# <span id="page-0-0"></span>**Adobe InCopy CS5.5 (7.5) Object Model**

## **Contents**

## JavaScript Reference Guide

Scripting is one of the most powerful features in InCopy. It can save lots of time: almost anything you can do with the user interface, you can do with scripts, and there are even a few things you can do in scripting that you cannot do from within the user interface. The contents on the right is categorized by function; in the index at the bottom, you can find all objects in alphabetical order. Each object description lists its elements, properties, and methods.

[Assignment](#page-10-0) Suite [Basics](#page-32-0) Suite [Color](#page-221-0) Suite [Enum](#page-327-0) Suite [Hyperlinks](#page-1052-0) Suite [Interactive](#page-1148-0) Elements Suite [Layout](#page-1466-0) Suite [Links](#page-1949-0) Suite [Preferences](#page-1970-0) Suite [Stroke](#page-2548-0) Styles Suite [Tables](#page-2562-0) Suite Text [Suite](#page-2762-0) UI [Suite](#page-3562-0) [XML](#page-3872-0) Suite

This entire site was entirely created automatically! Oh wow read [more!](#page-2-0)

Jongware, 29-<br>Apr-2012 v3.0.3i

Contents :: [Index](#page-4017-0)

# <span id="page-2-0"></span>**Adobe InCopy CS5.5**

## About these pages

The ExtendScript Toolkit Editor comes with a builtin Help function, which displays all objects accessible in JavaScript for InDesign, Bridge, Illustrator, and Photoshop. It does so by sending a request to the target program to output an XML data file, containing the prototypes and definitions for all of its scriptable components. This XML file is saved in a cache (presumably because it's a lengthy operation) and subsequentially displayed when requested. If it detects a new plugin, the request is sent again and the XML file is rebuilt from scratch. That means that online help for any new scriptable plugin commands are available *immediately* for your new scripts. Amazing!

XML is a very readable data format ... if you're a bithead like me! But wouldn't it be nice to be able to format this help text *just as you like*, and be readable (and

searchable!) in your favourite program, such as your web browser? Well, the XML format has a unique advantage over just about any other data file. It's highly structured, and this content can be manipulated using XSLT — the Extensible Stylesheet Language Transformations language, as defined by the World Wide Web Consortium (W3C). An XSLT stylesheet can sort and manipulate XML input, insert all kinds of extra data (such as, oh, a copyright manifest at the top of every output), and write the result to one or more output files. What has that to do with these 750 pages of HTML? I didn't create a single one of them. (*This* page is created 'All By Hand'<sup>TM</sup> — but it's not part of Adobe's XML files.)

So I wrote an XSLT stylesheet to read, parse, split, and sort the huge input file, and to output it as formatted and hyperlinked HTML pages. This was no mean task at all — the input file is over

113,000 lines long, and the latest version of the style sheet contains just under a thousand lines. All in all, it took me more than 50 hours of hard work to create the output you see before you. But wait! couldn't I just have searchand-replaced the XML commands into HTML? Sure — manually sorting and such, but still doable. But if I ever want to change something — say, I want 4 columns of index instead of 3, or I don't want to use tables anymore, but real CSS3 columns — all I have to do is re-write a (small) part of the XSLT style sheet and let the Saxon XSLT interpreter go over the XML again. If my installation of InDesign is upgraded with some scriptable plugin, all I have to do is run Saxon again. Since the XML help for CS4 has the same formatting, I can run Saxon again on *its* help file. And there you have it! Another entirely new set of more than 750 files, all properly indexed and hyperlinked, without me doing any more than

changing how it should look! [a](#page-8-0)

Understanding XML is easy, especially if you are well-versed in HTML. If the latter, you should really know about XHTML — the wellformatted younger brother of that plain old tacktogether-with-sticky-tape that grew so bloated over the years. XML is even more so structured, and the step over shouldn't be difficult. XSLT is something quite else. First off, it's defined in terms of XML (meaning: you can run an XSLT style sheet over an XSLT style sheet, for example to format it for printing or viewing). It's a programming language, but it doesn't work in the do-this-thenthat sequential steps; instead, it's a *procedural* language, and it describes what to do on each and every XML element it encounters in the input XML document. Writing your first XSLT style sheet can be frustrating (usually, because your first attempts don't appear to do anything at all) until you

get into the proper mind set. Soon you will be scanning every folder on your computer for XML files to examine! (Mac OS X users: a .plist configuration file is also XML; lots of other files in that system are as well.)

So, why *did* I work so hard on writing the sheet for this? Well, it was fun to create something new — a good reason in itself. Besides, I needed the training. As a typesetter, one of my upcoming jobs includes a dictionary that is being assembled as Excel data. I experimented with a small data set, exporting it from Excel as XML, and then converting it to plain text, sorting entries and concatenating duplicates all in one go. After that I reckoned, "INX" — InDesign's compatibility file format — "is *also* an XML file", and went on to include all necessary formatting, from pages and paragraphs, right up to the style and formatting of individual words. Saxon still didn't break into a sweat — and now all I have to do if the

complete data comes in, is export it to XML, run my sheet over it to create an INX output file, and open that one with InDesign. The publisher will be amazed if he receives a complete set of proofs within a couple of hours (let's be generous), no matter if it's a hundred pages of output or a thousand. How does that sound for page throughput!?

### Acknowledgements

The first CHM conversion of the files for CS3 was done by fellow scripting enthousiast ABC GREEN. Additionally, he helped me set up my system to compile other versions as well. Thanks, mate!

#### **Note**

<span id="page-8-0"></span><sup>a</sup> Due to a hard disk crash of my Windows machine I lost all of my installed programs. Fortunately, my good friend René Kramer (1967- 2010) was able to rescue most (if not all) of my data. Thanks, René that bottle of whiskey was well earned. Enjoy it, whereever you are.

So *this* version is not created with Saxon on a Windows computer. Working on my Mac, I downloaded [Kernow](http://sourceforge.net/projects/kernowforsaxon/) for Saxon. The older version 1.4 comes complete with a Java interface and Saxon 8B, and to my surprise (and relief) it took just

a few clicks to re-generate the entire Help set anew. I said it before and I'll say it again: Support Open Source Software!

Jongware, 29-

[Contents](#page-0-0) :: [Index](#page-4017-0)

# <span id="page-10-0"></span>**Adobe InCopy CS5.5 (7.5) Object Model**

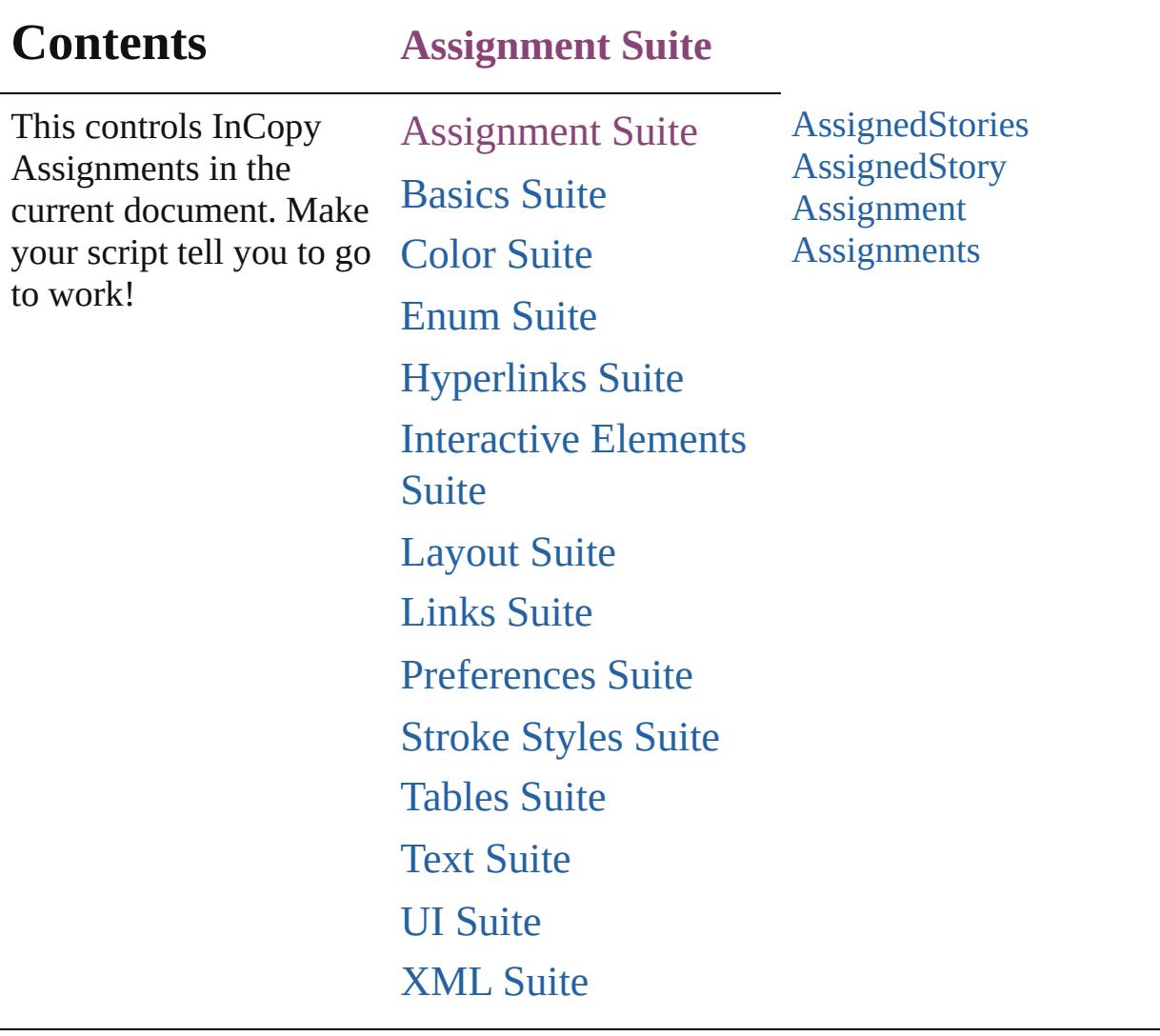

Jongware, 29-

Contents :: [Index](#page-4017-0)

# <span id="page-12-0"></span>**Class**

# **AssignedStories**

<span id="page-13-5"></span><span id="page-13-4"></span><span id="page-13-3"></span><span id="page-13-2"></span><span id="page-13-1"></span><span id="page-13-0"></span>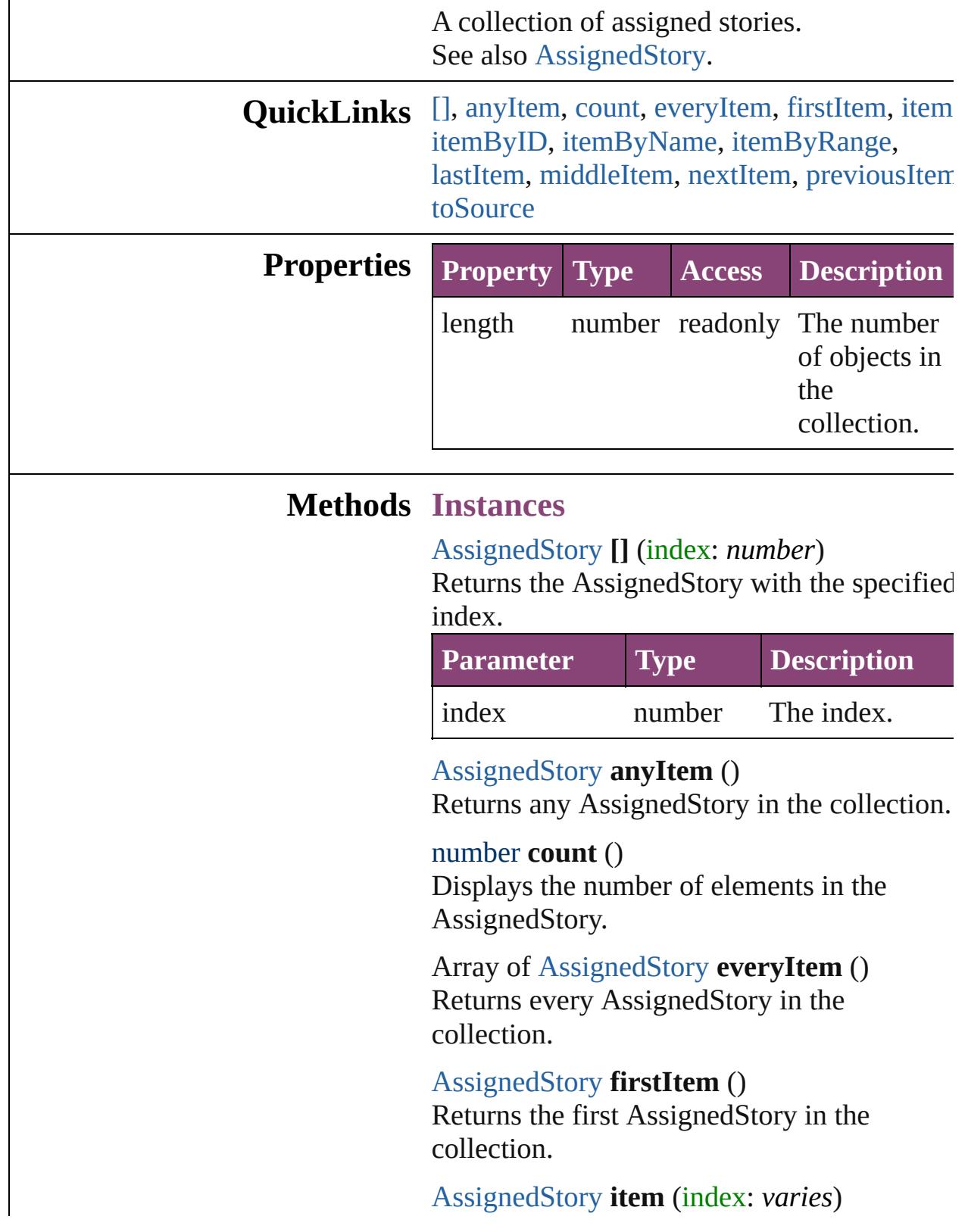

Returns the AssignedStory with the specified index or name.

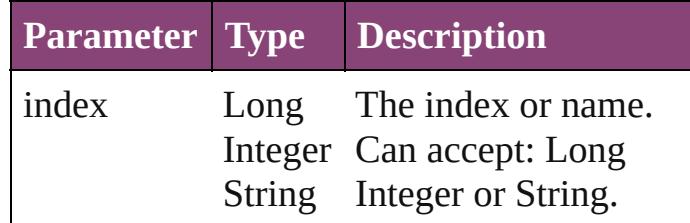

<span id="page-14-0"></span>[AssignedStory](#page-17-0) **itemByID** (id: *number*) Returns the AssignedStory with the specified ID.

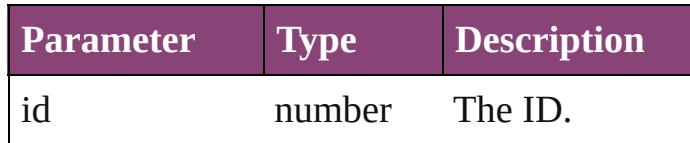

<span id="page-14-1"></span>[AssignedStory](#page-17-0) **itemByName** (name: *string*) Returns the AssignedStory with the specified name.

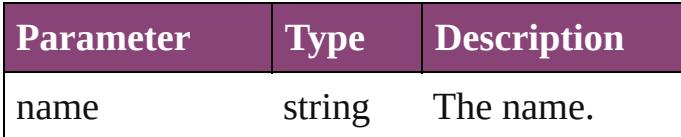

<span id="page-14-2"></span>Array of [AssignedStory](#page-17-0) **itemByRange** (from *varies*, to: *varies*)

Returns the AssignedStories within the specified range.

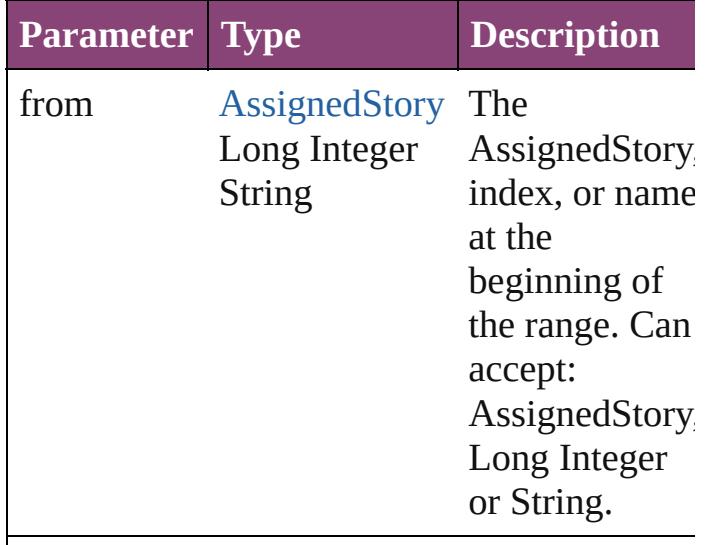

to [AssignedStory](#page-17-0) The

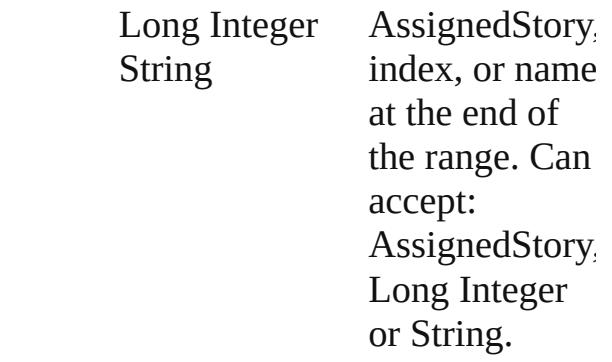

### <span id="page-15-0"></span>[AssignedStory](#page-17-0) **lastItem** ()

Returns the last AssignedStory in the collection.

### <span id="page-15-1"></span>[AssignedStory](#page-17-0) **middleItem** ()

Returns the middle AssignedStory in the collection.

### <span id="page-15-2"></span>[AssignedStory](#page-17-0) **nextItem** (obj: [AssignedStory](#page-17-0))

Returns the AssignedStory whose index follows the specified AssignedStory in the collection.

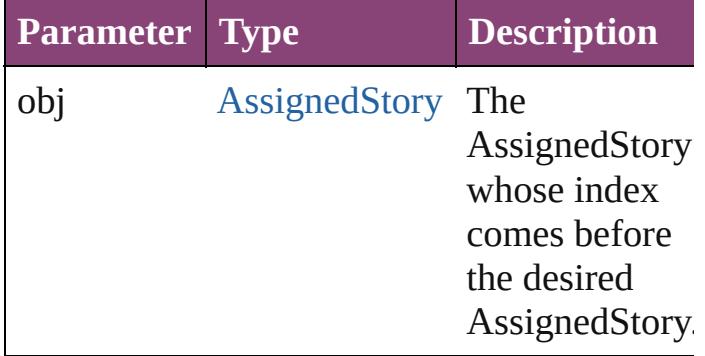

### <span id="page-15-3"></span>[AssignedStory](#page-17-0) **previousItem** (obj: [AssignedStory](#page-17-0))

Returns the AssignedStory with the index previous to the specified index.

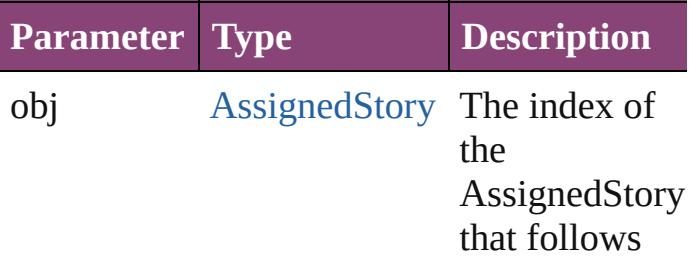

## <span id="page-16-0"></span>string **toSource** ()

Generates a string which, if executed, will return the AssignedStory.

**Element of** [Assignment](#page-22-0).assignedStories

Jongware, 29-

[Contents](#page-0-0) :: [Index](#page-4017-0)

# <span id="page-17-0"></span>**Class**

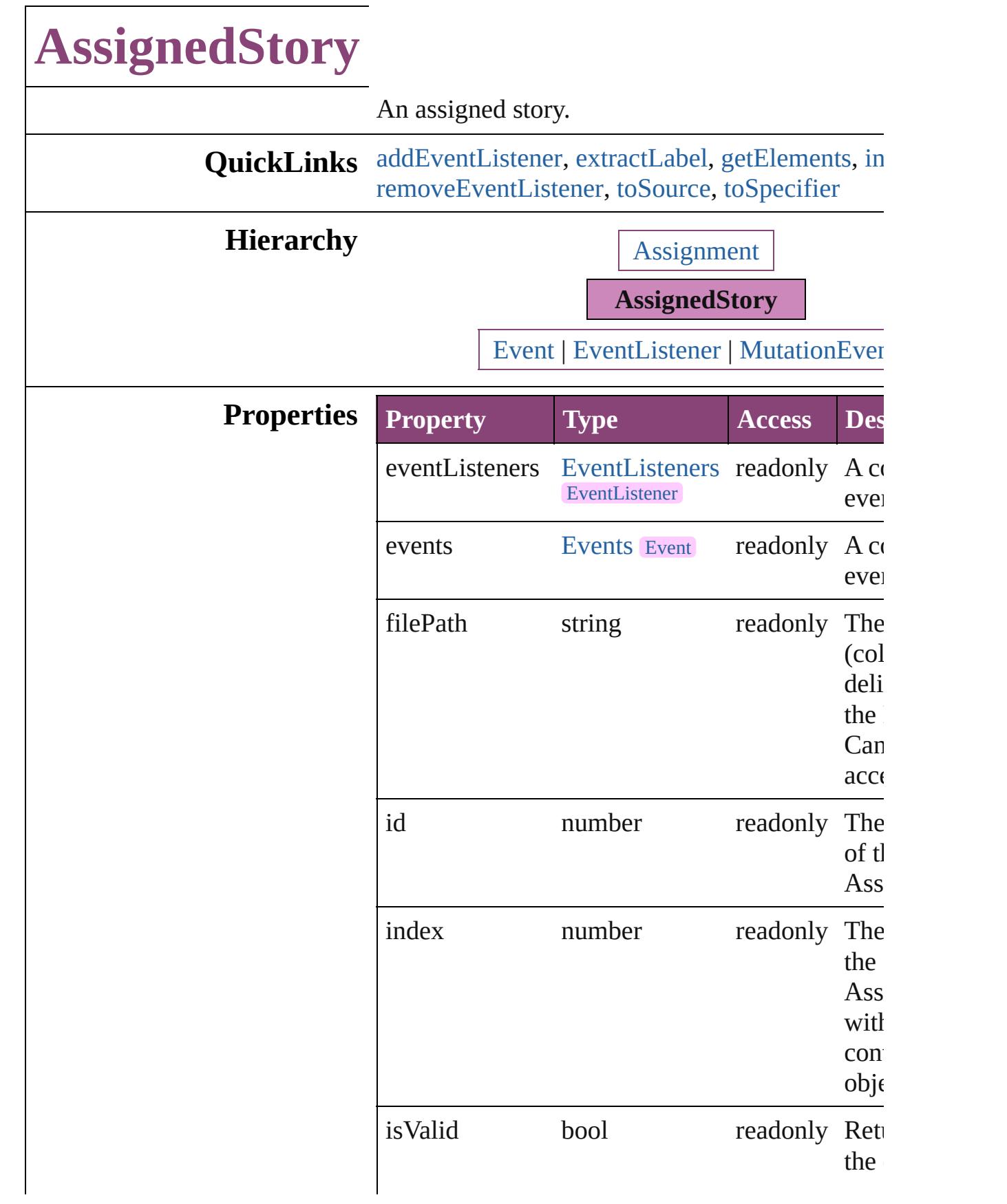

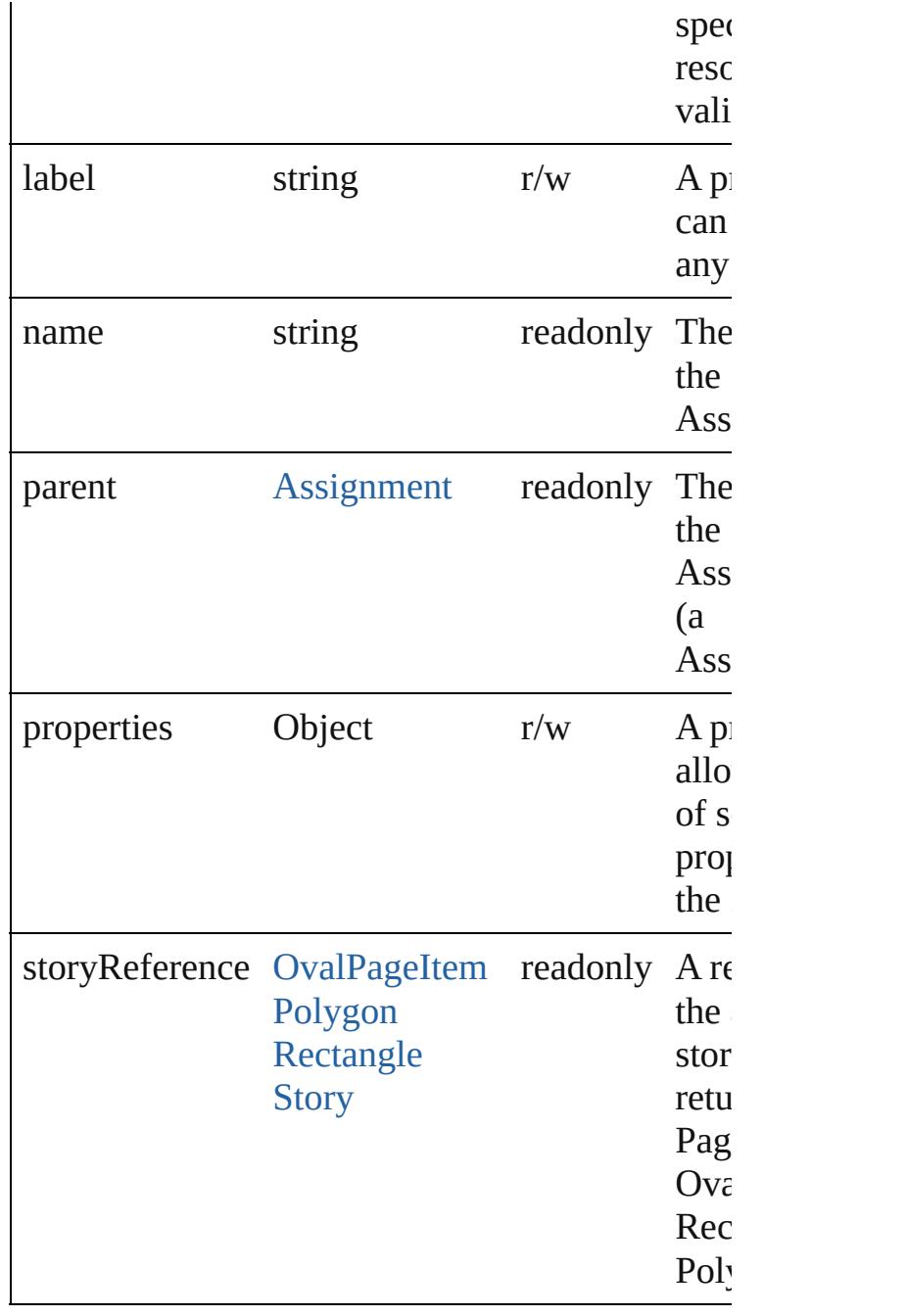

## **Methods Instances**

<span id="page-19-0"></span>[EventListener](#page-112-0) **addEventListener** (eventType: *s* handler: *varies*[, captures: *bool*=**false**]) Adds an event listener.

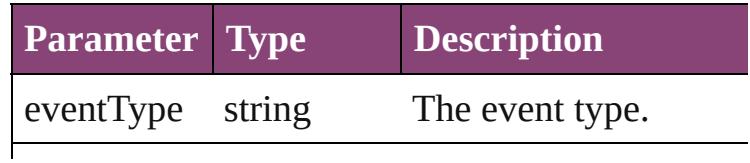

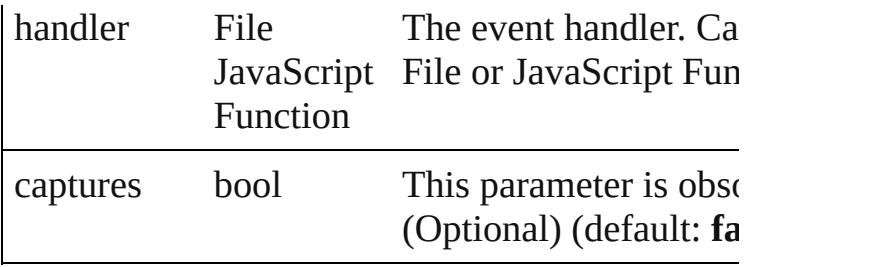

#### <span id="page-20-0"></span>string **extractLabel** (key: *string*)

Gets the label value associated with the specified

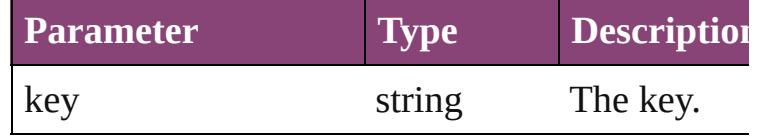

<span id="page-20-1"></span>Array of [AssignedStory](#page-17-0) **getElements** () Resolves the object specifier, creating an array c references.

### <span id="page-20-2"></span>void **insertLabel** (key: *string*, value: *string*) Sets the label to the value associated with the sp

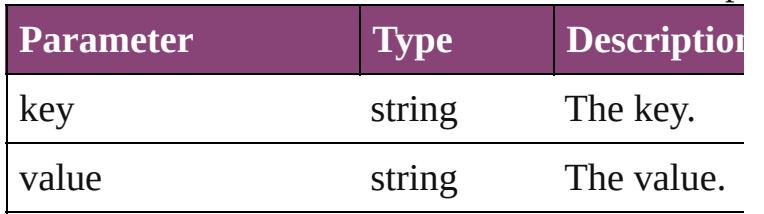

<span id="page-20-3"></span>bool **removeEventListener** (eventType: *string*, *varies*[, captures: *bool*=**false**])

Removes the event listener.

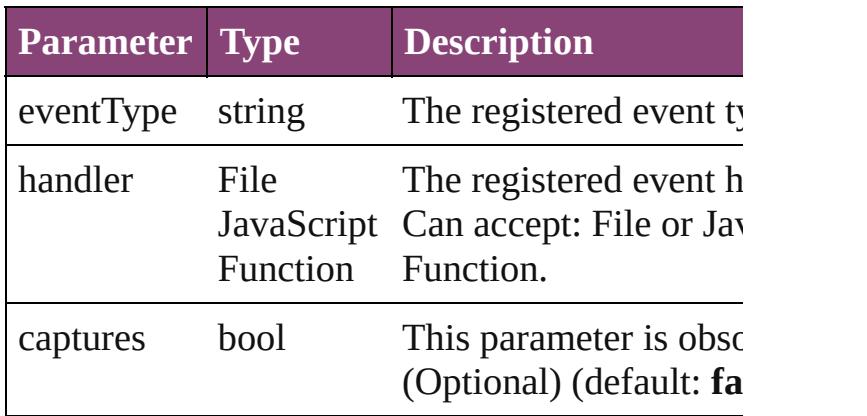

#### <span id="page-20-4"></span>string **toSource** ()

Generates a string which, if executed, will return AssignedStory.

<span id="page-21-0"></span>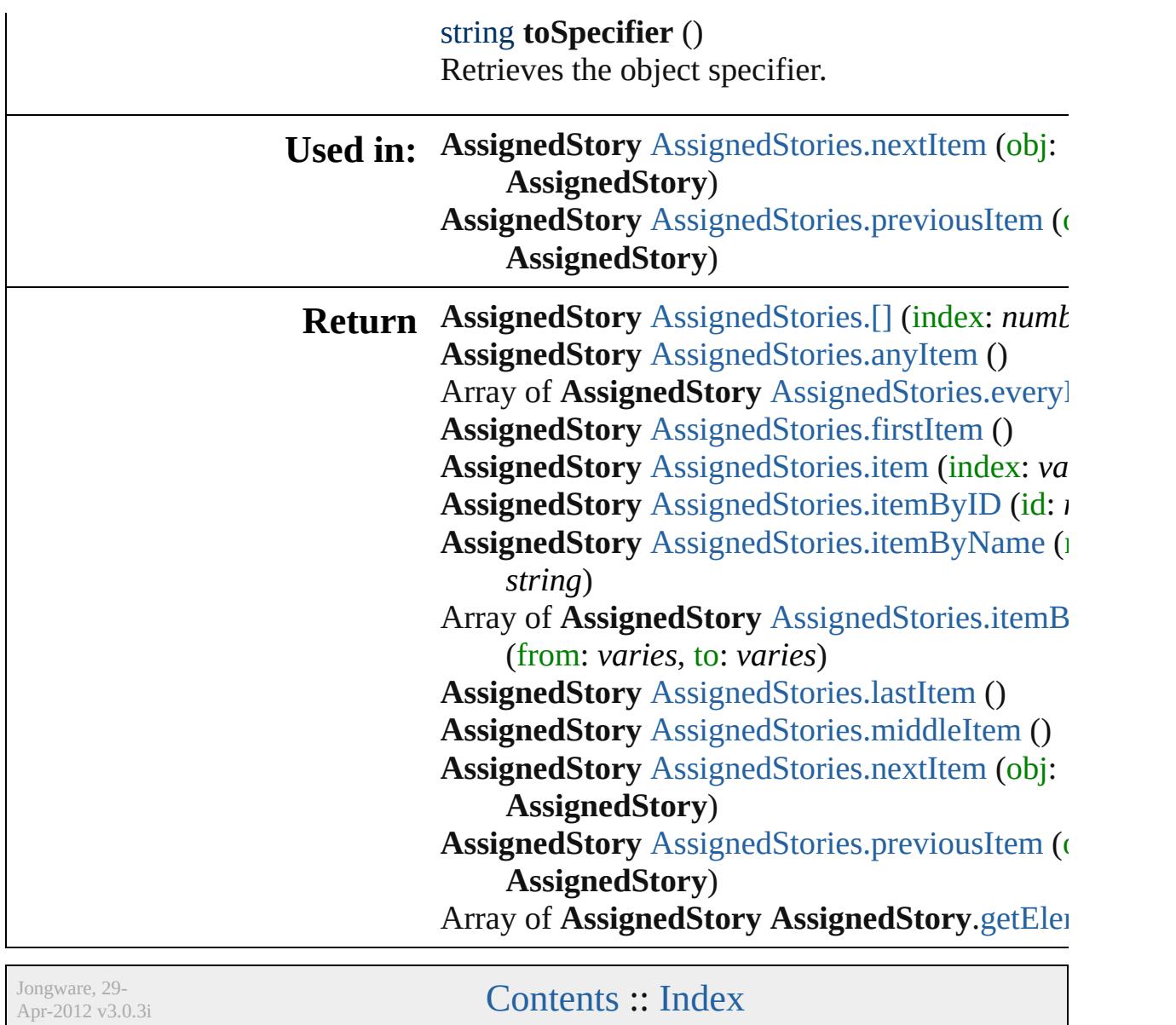

# <span id="page-22-0"></span>**Class**

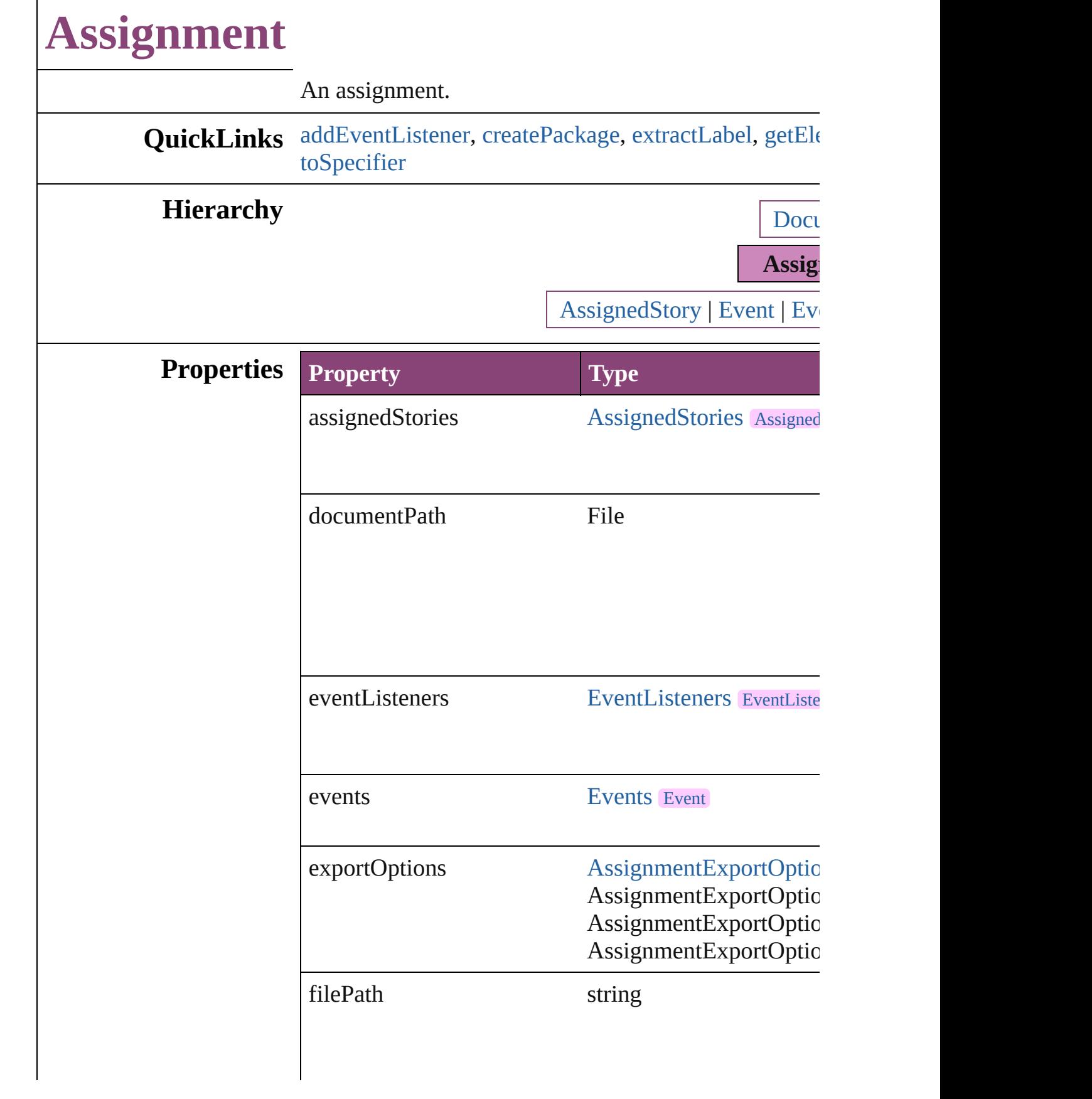

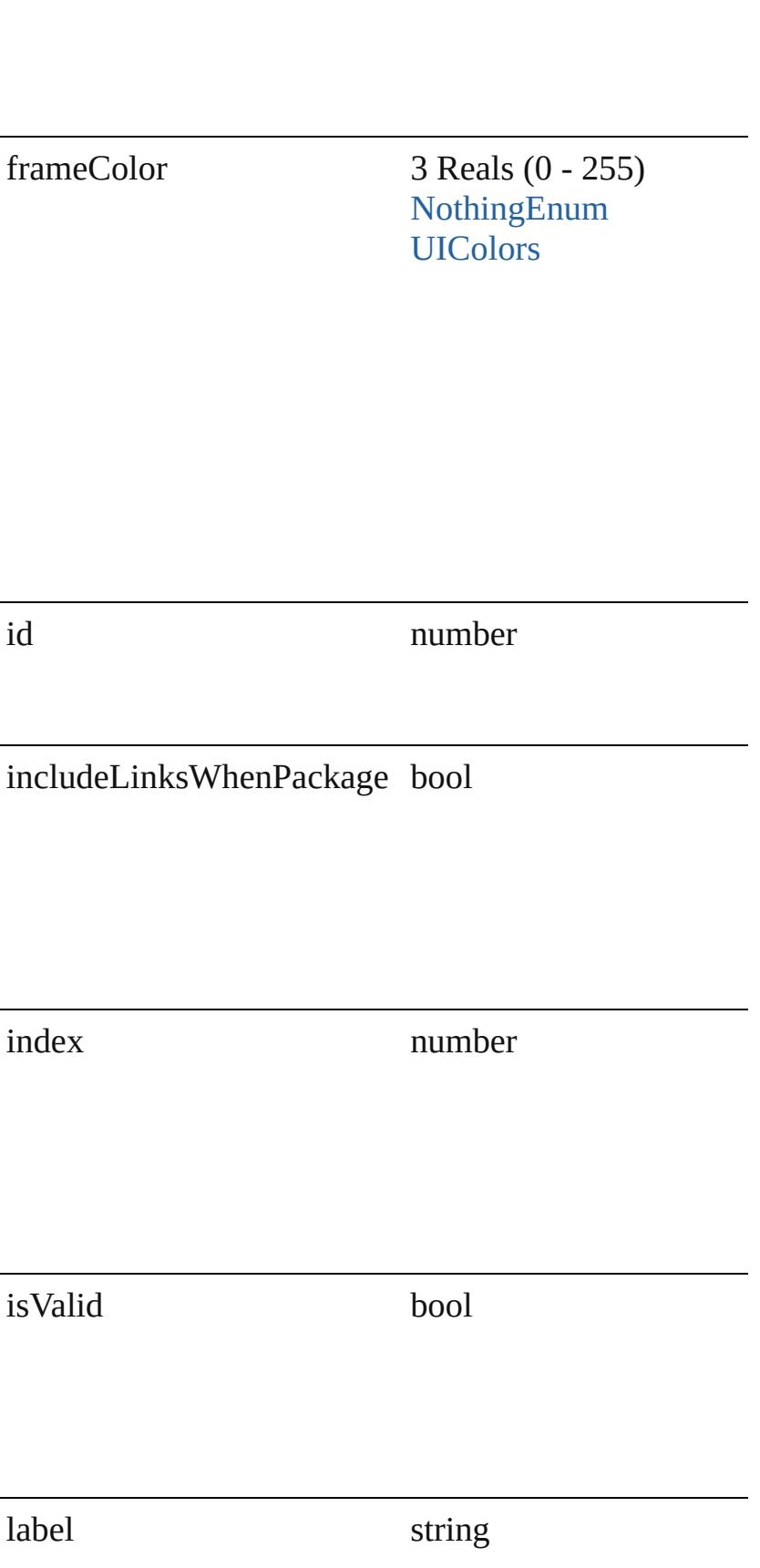

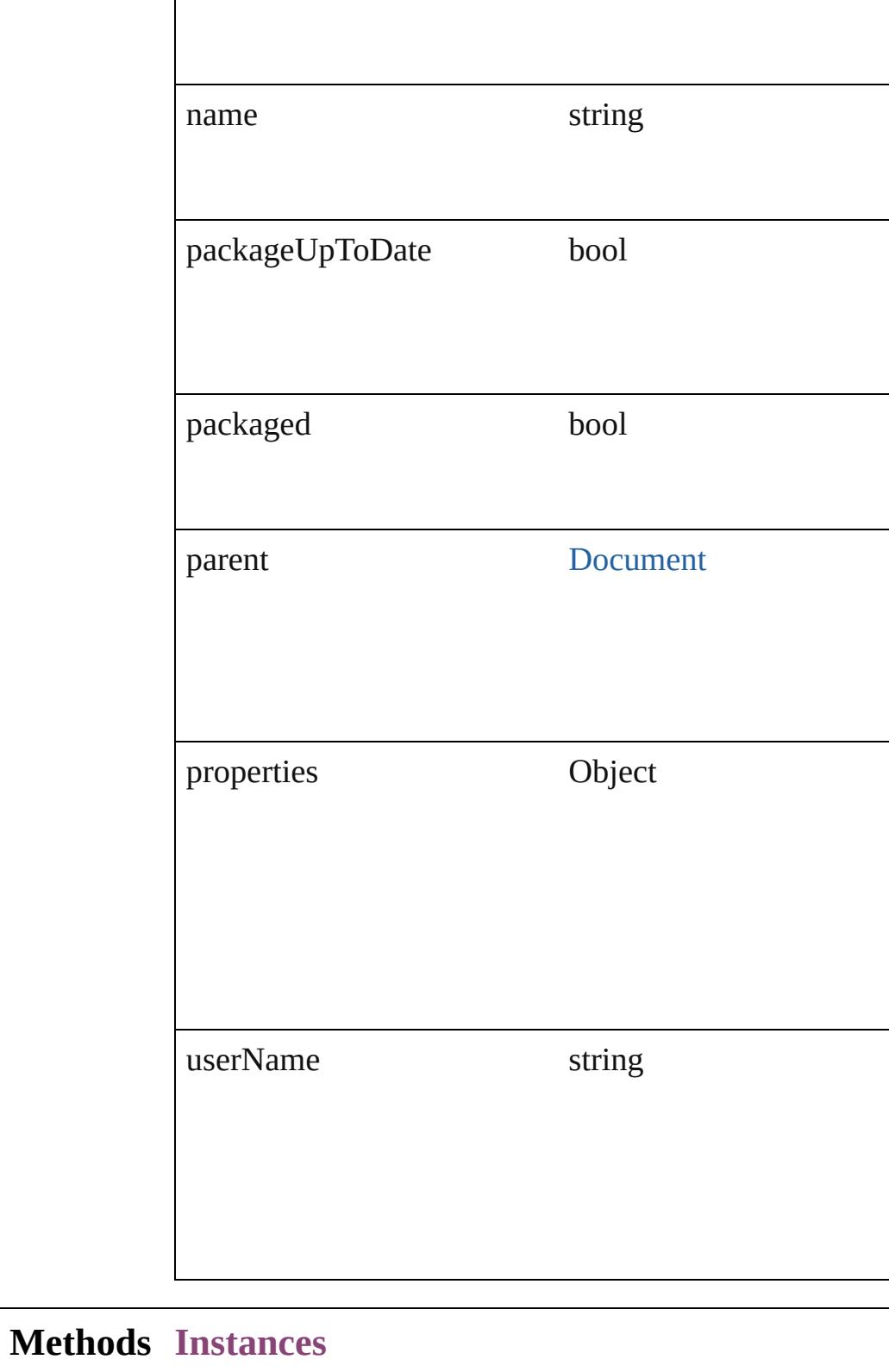

<span id="page-25-0"></span>[EventListener](#page-112-0) **addEventListener** (eventType: *string*, Adds an event listener.

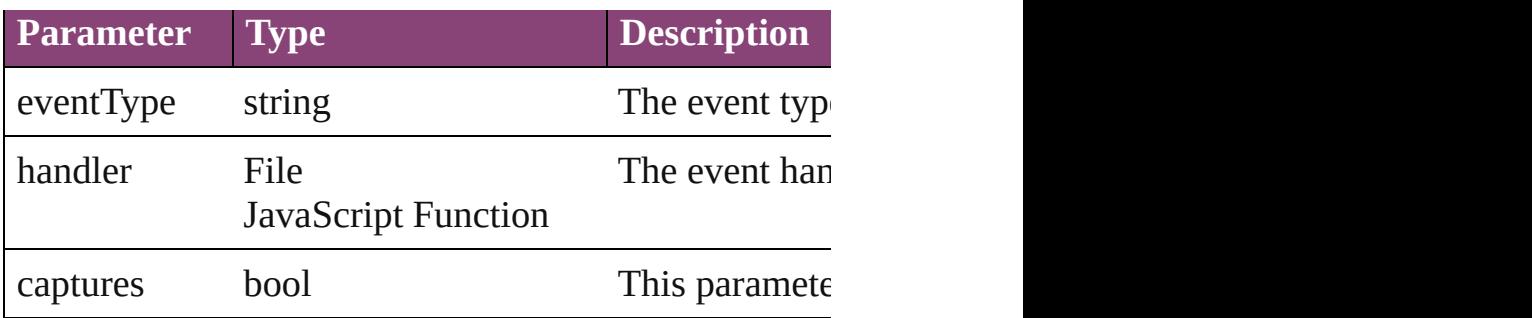

<span id="page-26-0"></span>File **create[Pack](#page-763-0)age** (filePath: File, packageType: Pack *bool*=**true**][, withProperties: *Object*]) Creates an assignment package.

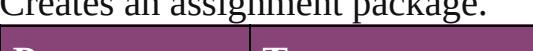

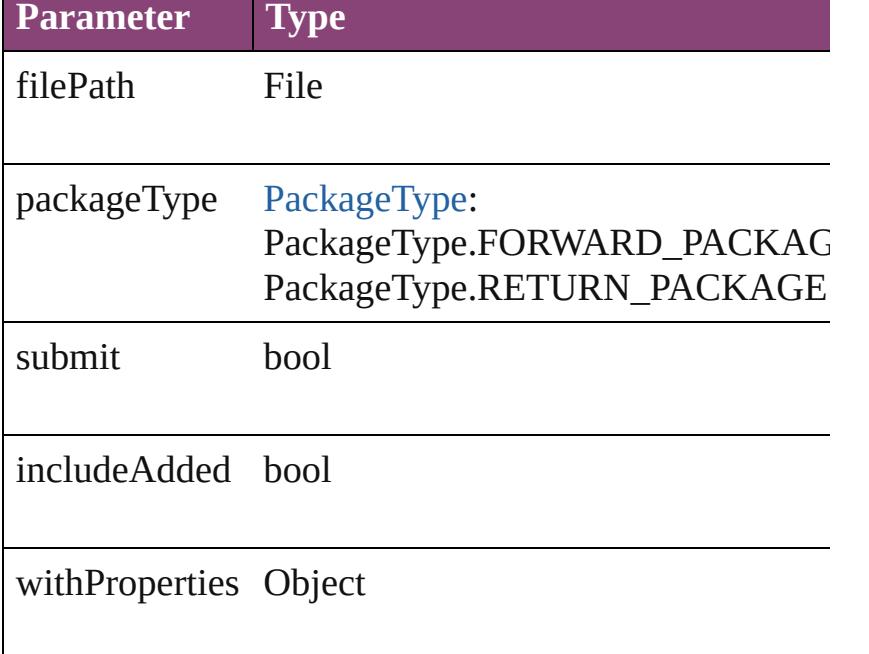

### <span id="page-26-1"></span>string **extractLabel** (key: *string*)

Gets the label value associated with the specified key.

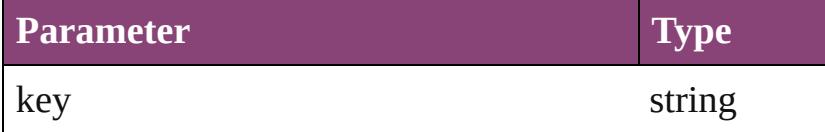

<span id="page-26-2"></span>Array of [Assignment](#page-22-0) **getElements** ()

Resolves the object specifier, creating an array of obje

void **insertLabel** (key: *string*, value: *string*) Sets the label to the value associated with the specified

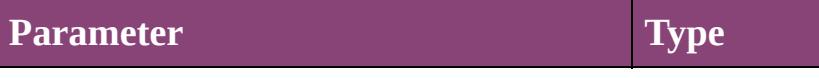

<span id="page-27-1"></span><span id="page-27-0"></span>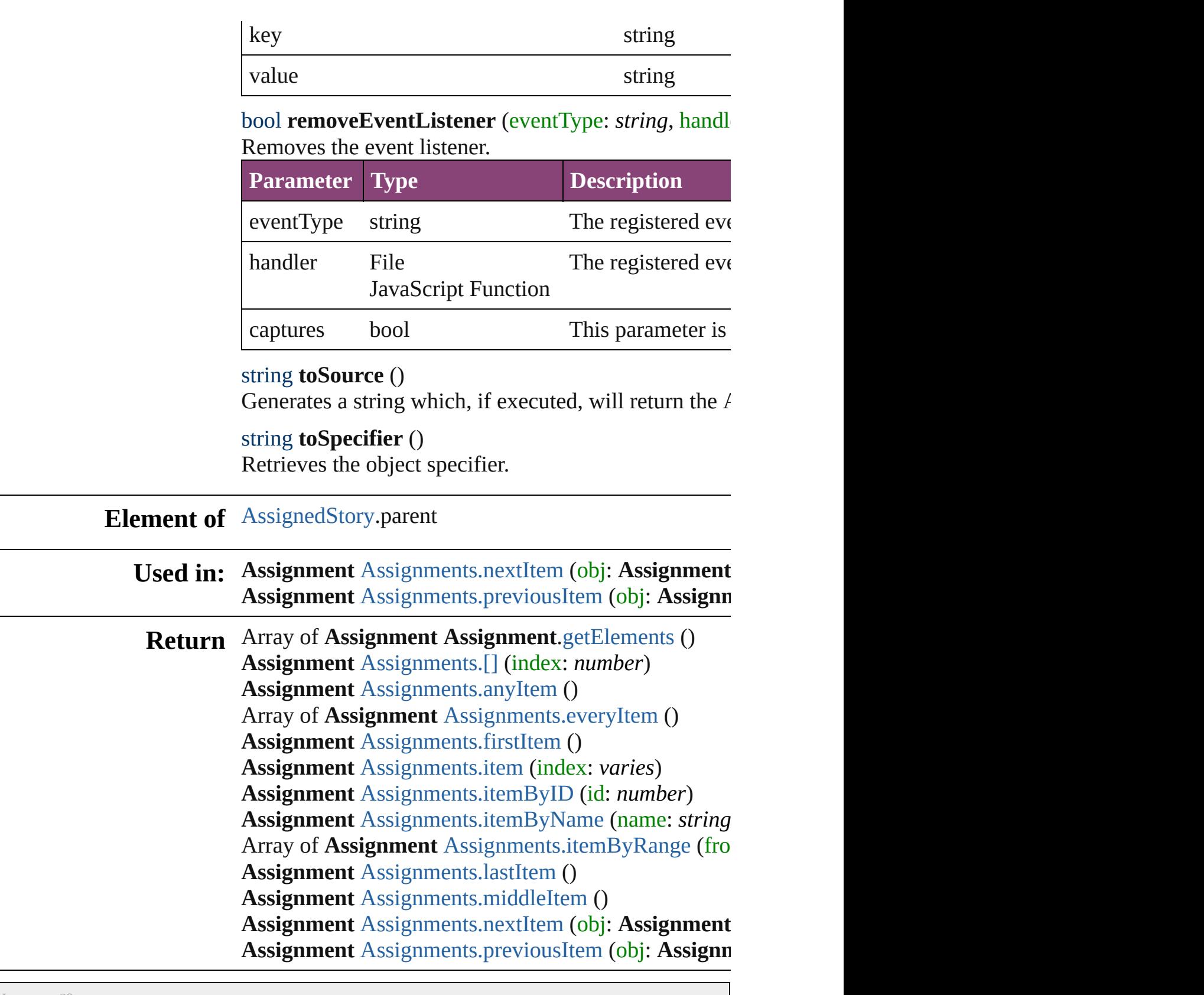

# <span id="page-28-0"></span>**Class**

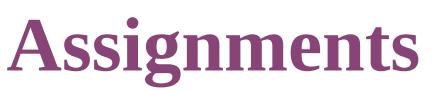

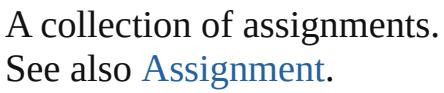

**QuickLinks** [\[\],](#page-29-0) [anyItem](#page-29-1), [count](#page-29-5), [everyItem,](#page-29-2) [firstItem,](#page-29-3) [item](#page-29-4), [itemByID,](#page-30-1) [itemByName,](#page-30-2) [itemByRange](#page-30-3), [lastItem,](#page-30-4) [middleItem,](#page-30-5) [nextItem,](#page-30-0) [previousItem](#page-31-0), [toSource](#page-31-1)

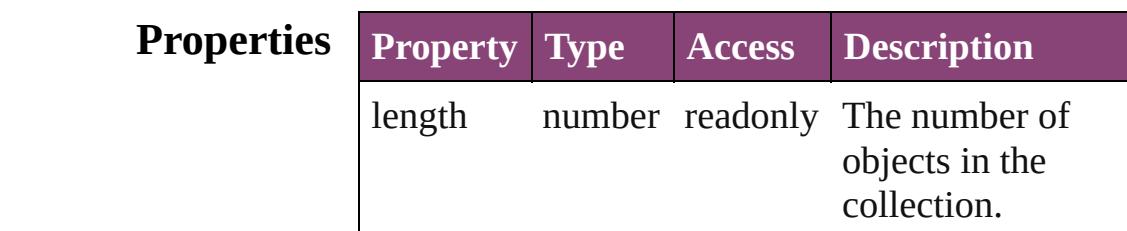

## **Methods Instances**

<span id="page-29-0"></span>[Assignment](#page-22-0) **[]** (index: *number*)

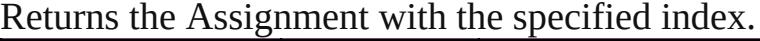

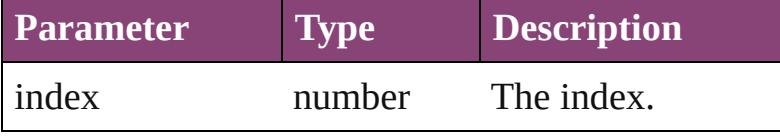

<span id="page-29-1"></span>[Assignment](#page-22-0) **anyItem** () Returns any Assignment in the collection.

<span id="page-29-5"></span>number **count** () Displays the number of elements in the Assignment.

<span id="page-29-2"></span>Array of [Assignment](#page-22-0) **everyItem** () Returns every Assignment in the collection.

<span id="page-29-3"></span>[Assignment](#page-22-0) **firstItem** ()

Returns the first Assignment in the collection.

<span id="page-29-4"></span>[Assignment](#page-22-0) **item** (index: *varies*) Returns the Assignment with the specified index or name.

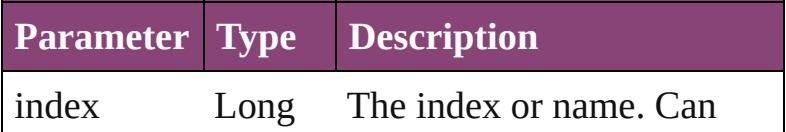

Integer accept: Long Integer or String String.

<span id="page-30-2"></span><span id="page-30-1"></span>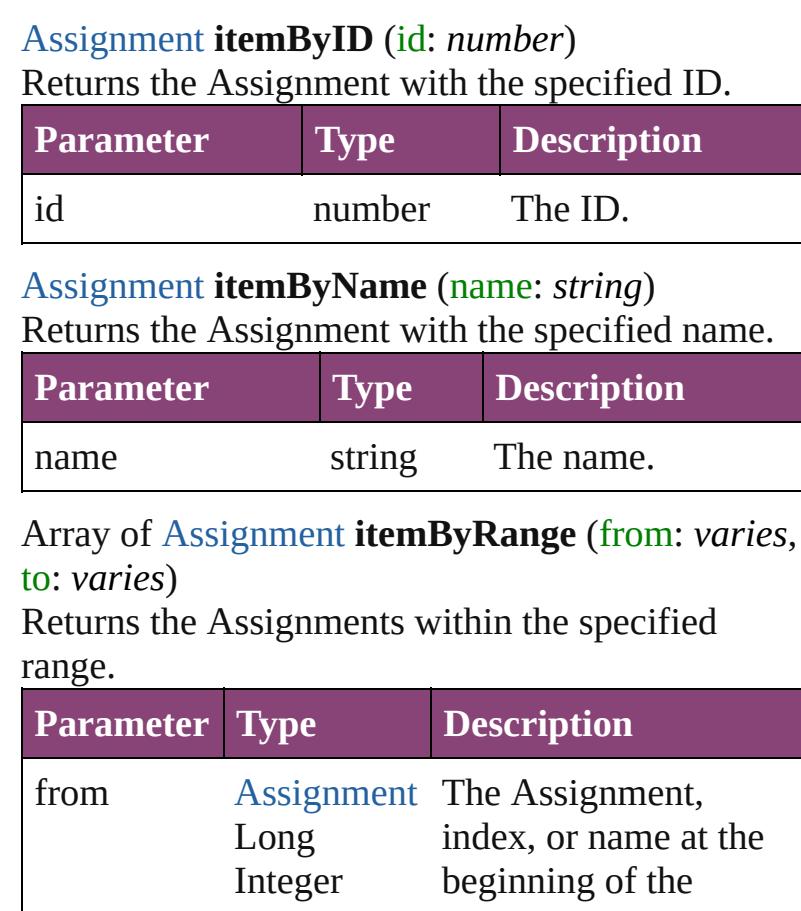

<span id="page-30-3"></span>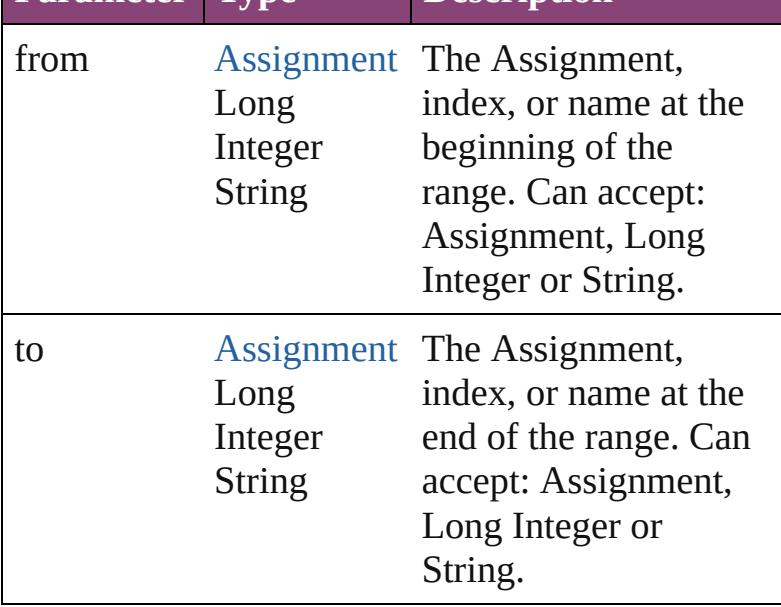

### <span id="page-30-4"></span>[Assignment](#page-22-0) **lastItem** ()

Returns the last Assignment in the collection.

## <span id="page-30-5"></span>[Assignment](#page-22-0) **middleItem** ()

Returns the middle Assignment in the collection.

<span id="page-30-0"></span>[Assignment](#page-22-0) **nextItem** (obj: [Assignment\)](#page-22-0)

Returns the Assignment whose index follows the specified Assignment in the collection.

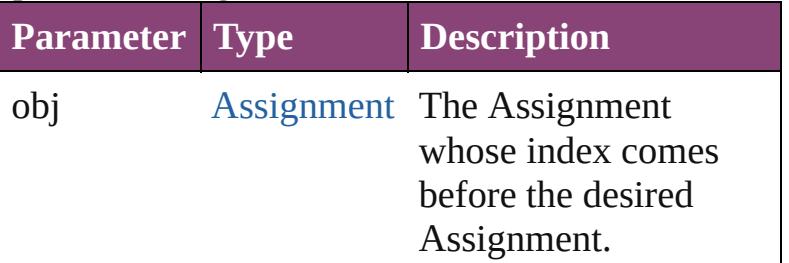

<span id="page-31-0"></span>[Assignment](#page-22-0) **previousItem** (obj: [Assignment](#page-22-0)) Returns the Assignment with the index previous to the specified index.

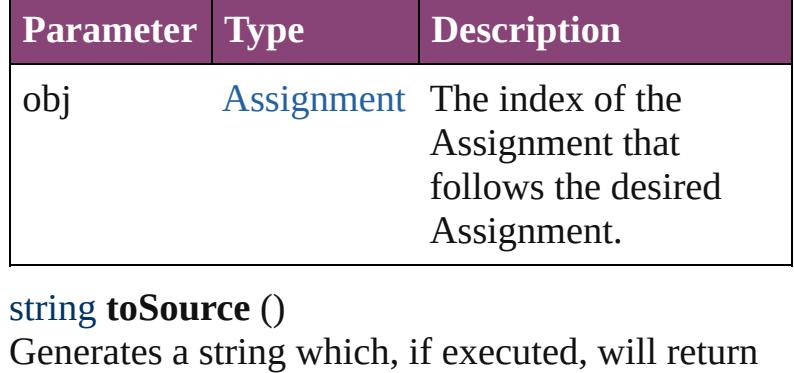

<span id="page-31-1"></span>the Assignment.

### **Element of** [Document](#page-68-0).assignments

Jongware, 29-<br>Apr-2012 v3.0.3i

[Contents](#page-0-0) :: [Index](#page-4017-0)

# <span id="page-32-0"></span>**Adobe InCopy CS5.5 (7.5) Object Model**

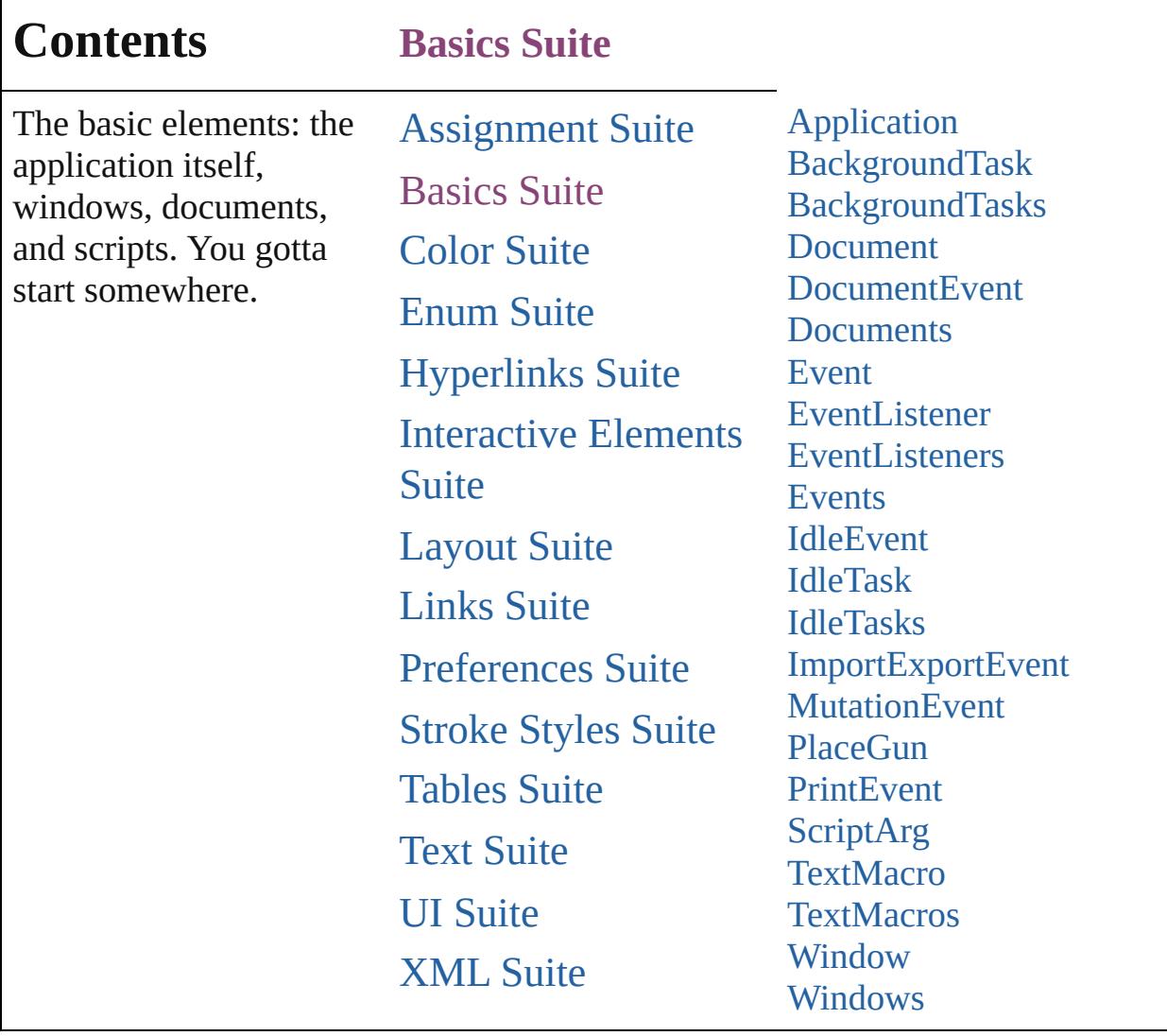

Jongware, 29-

Contents :: [Index](#page-4017-0)

# <span id="page-34-0"></span>**Class**

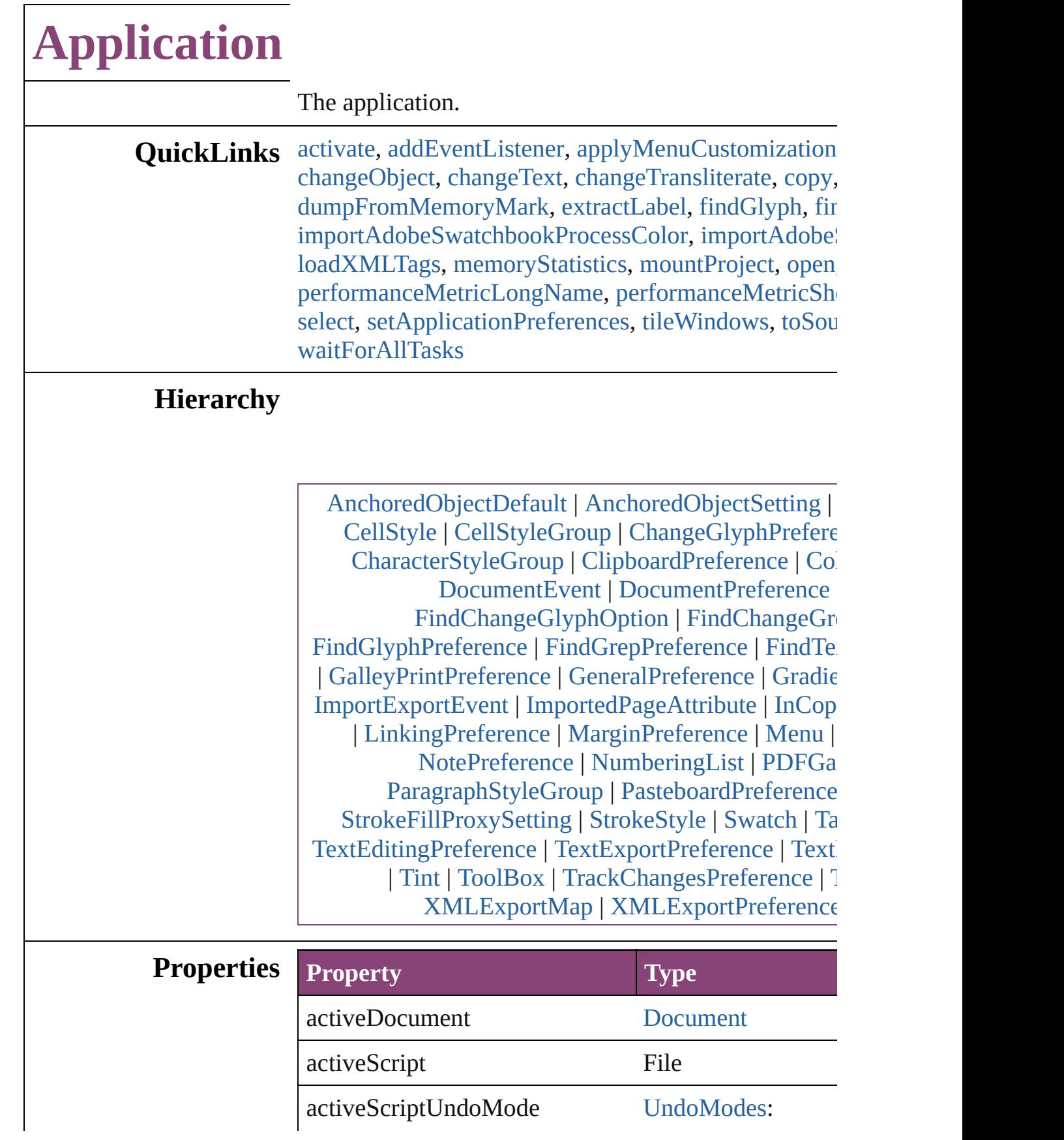
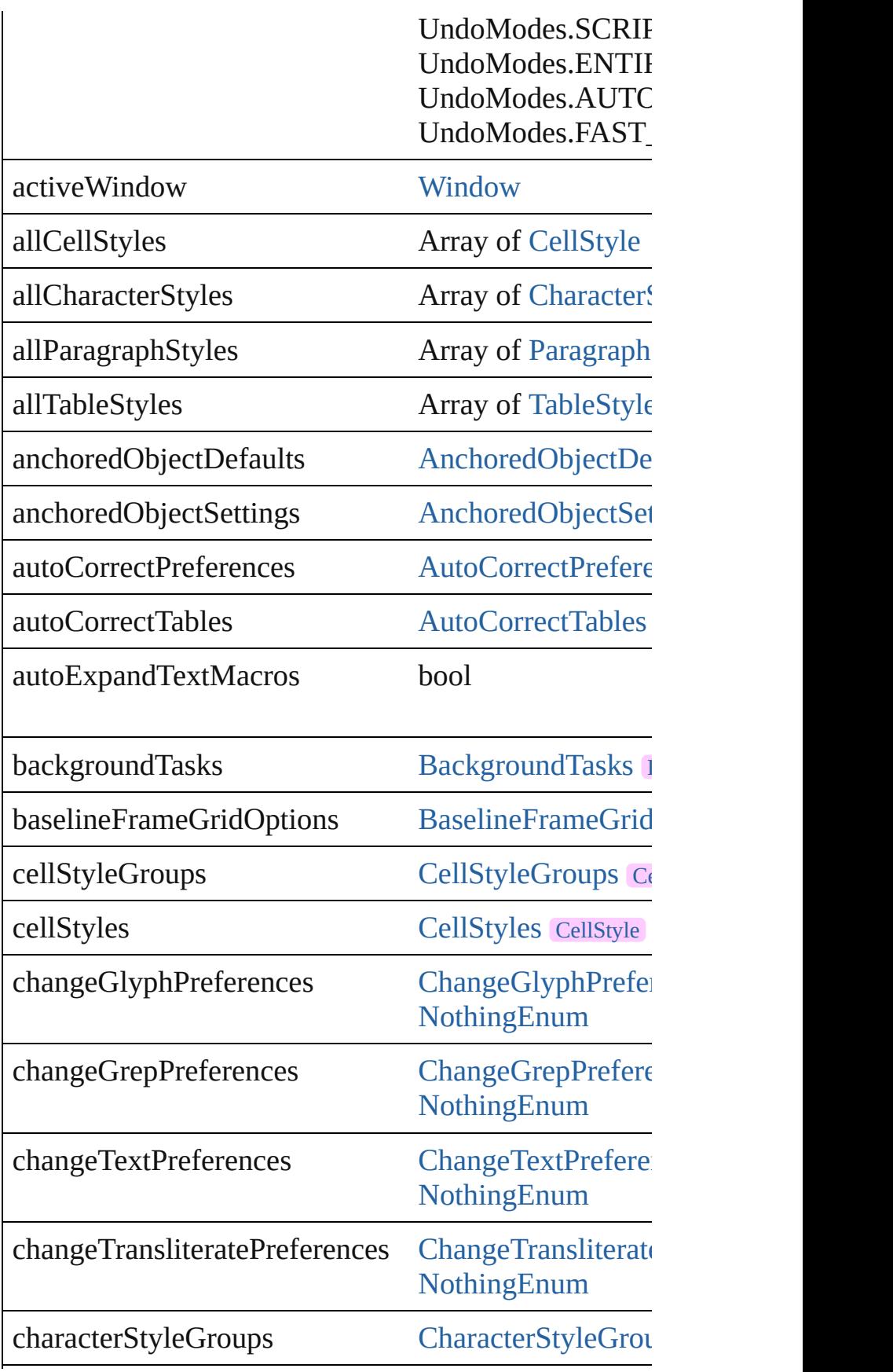

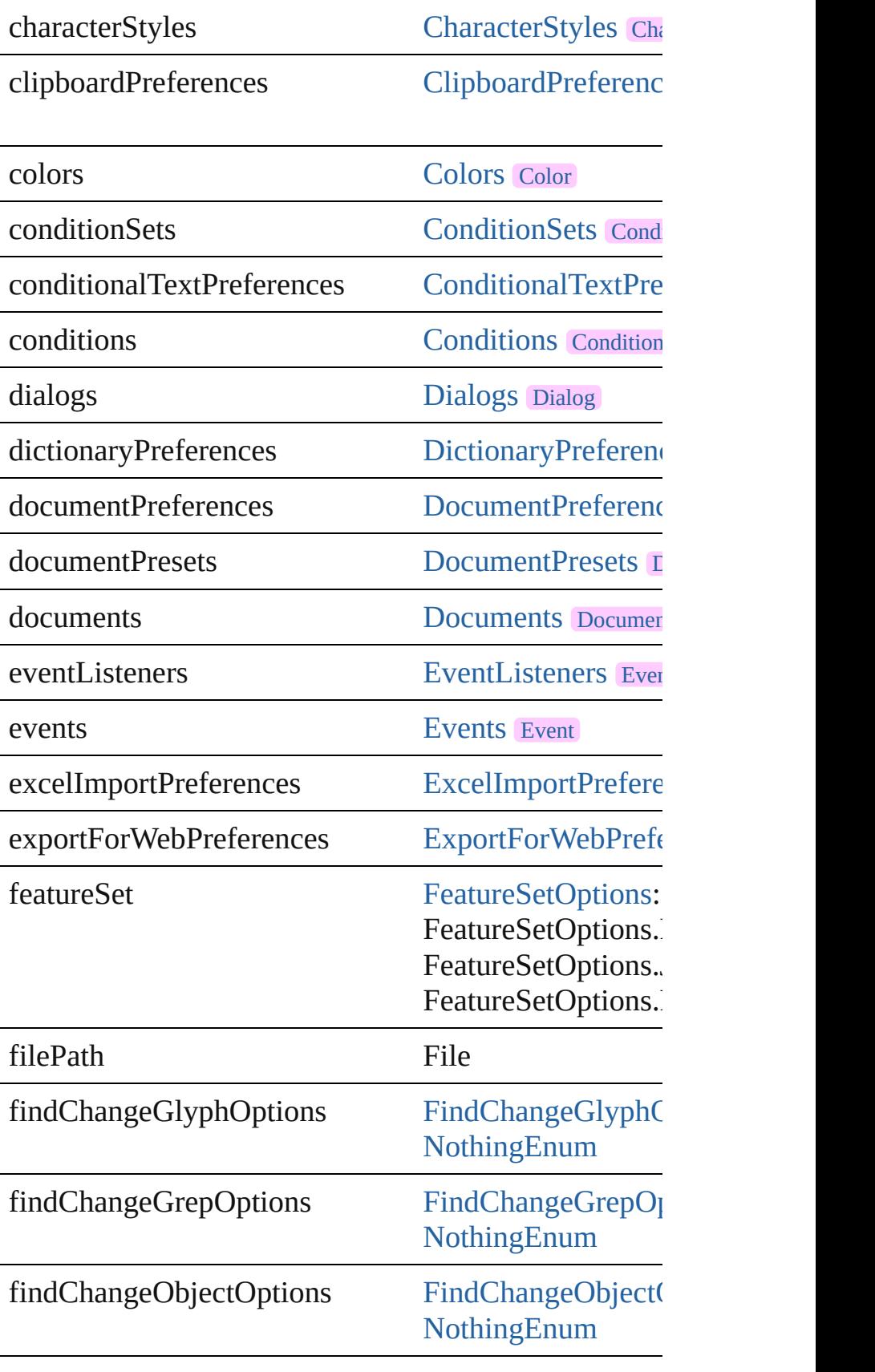

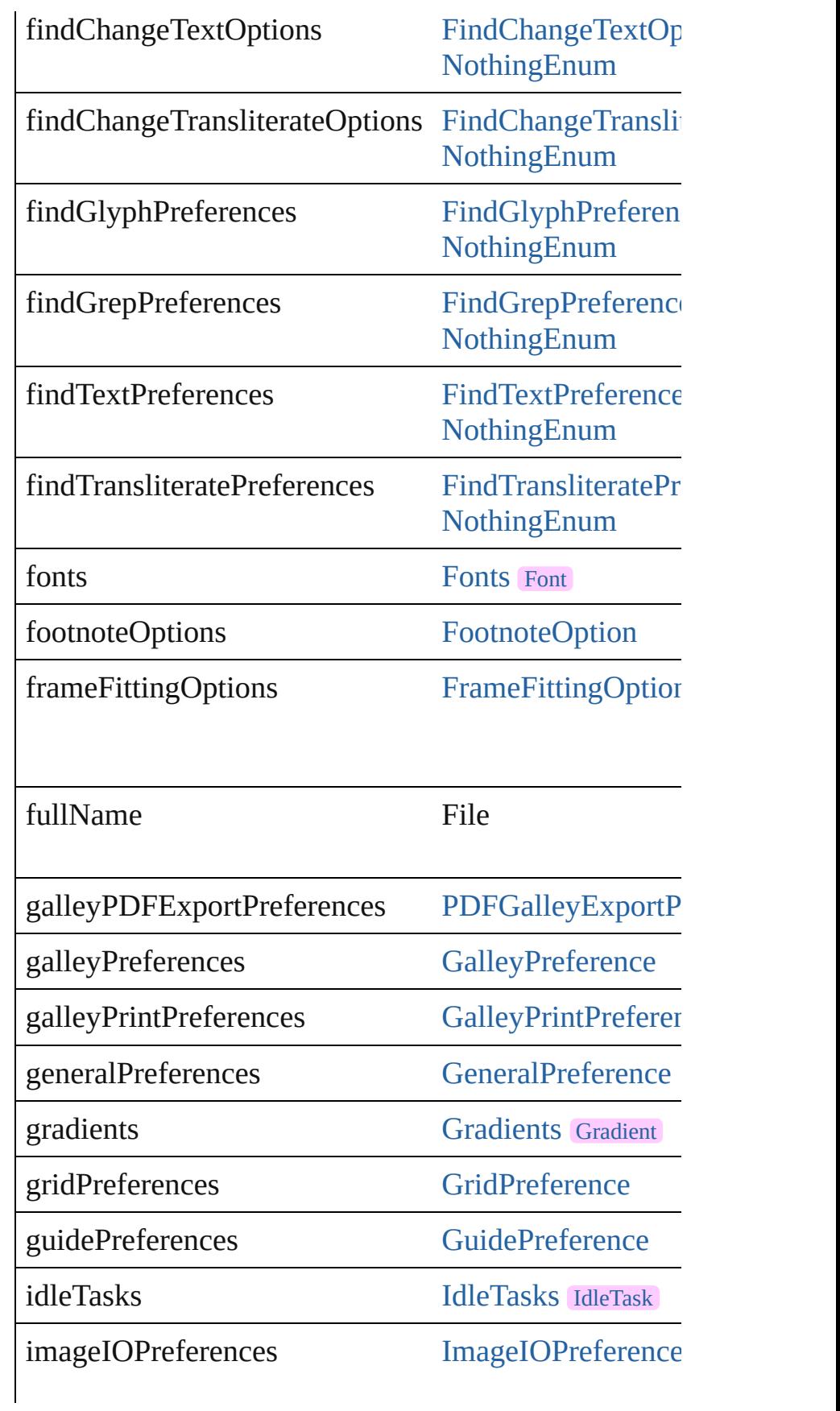

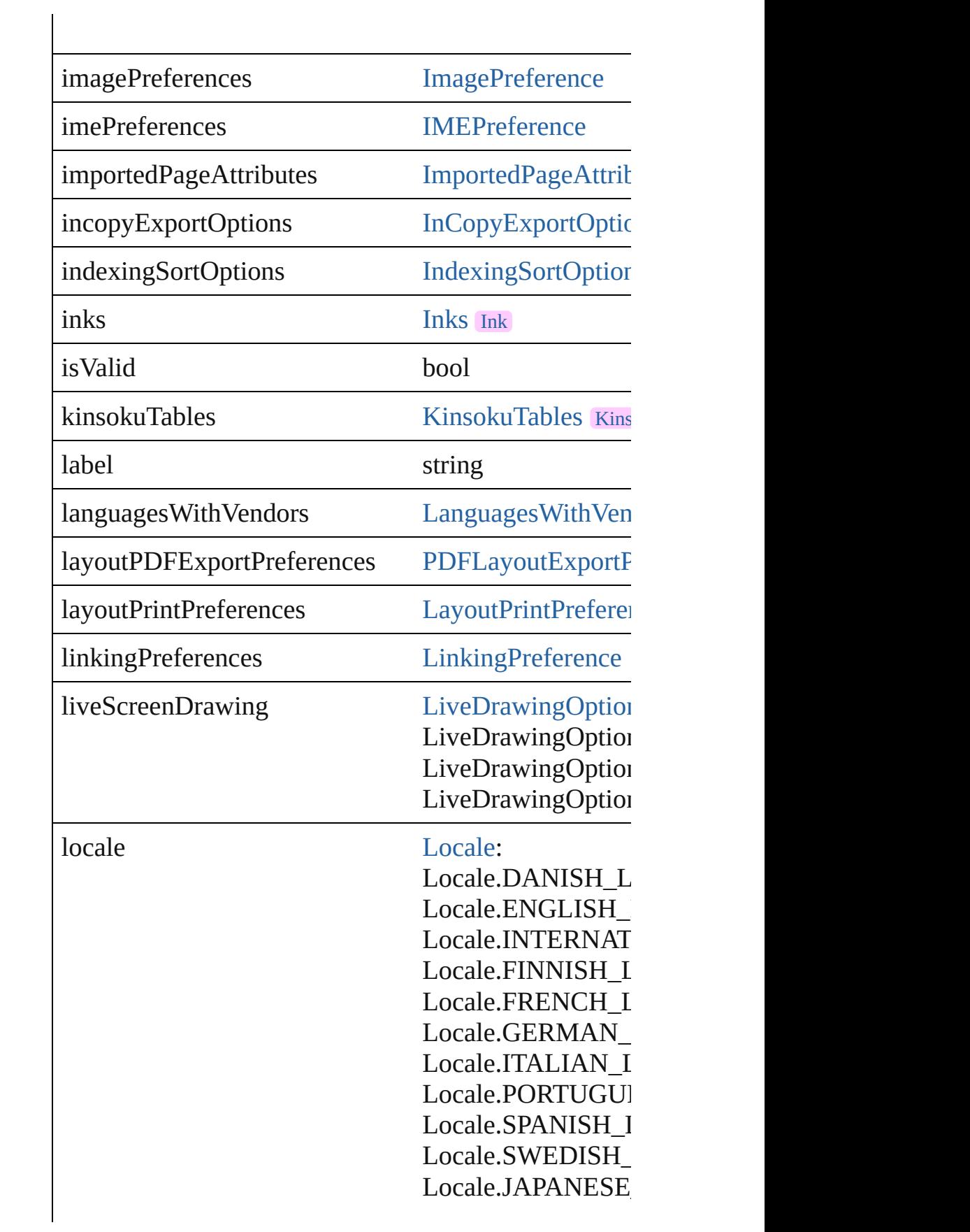

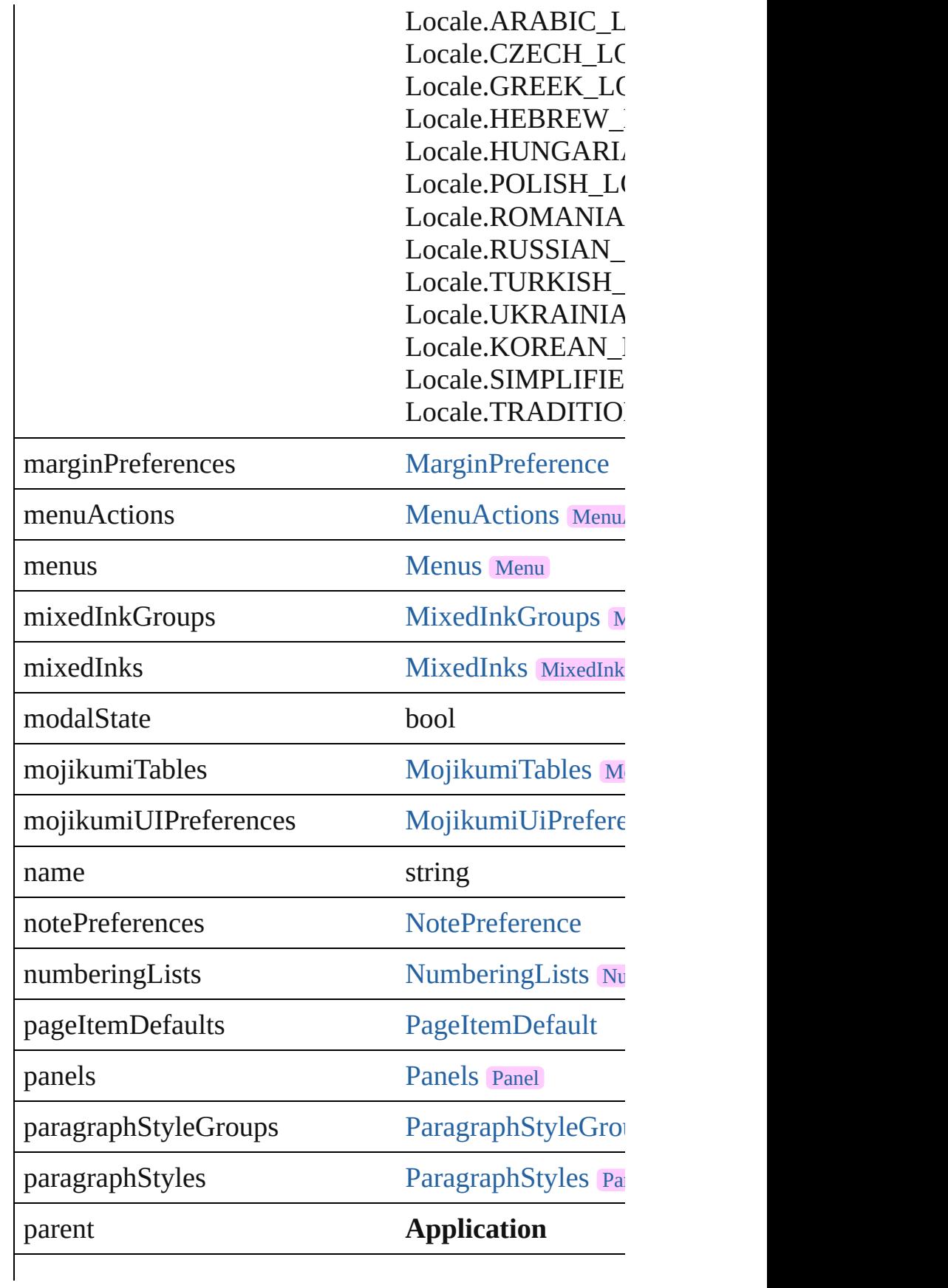

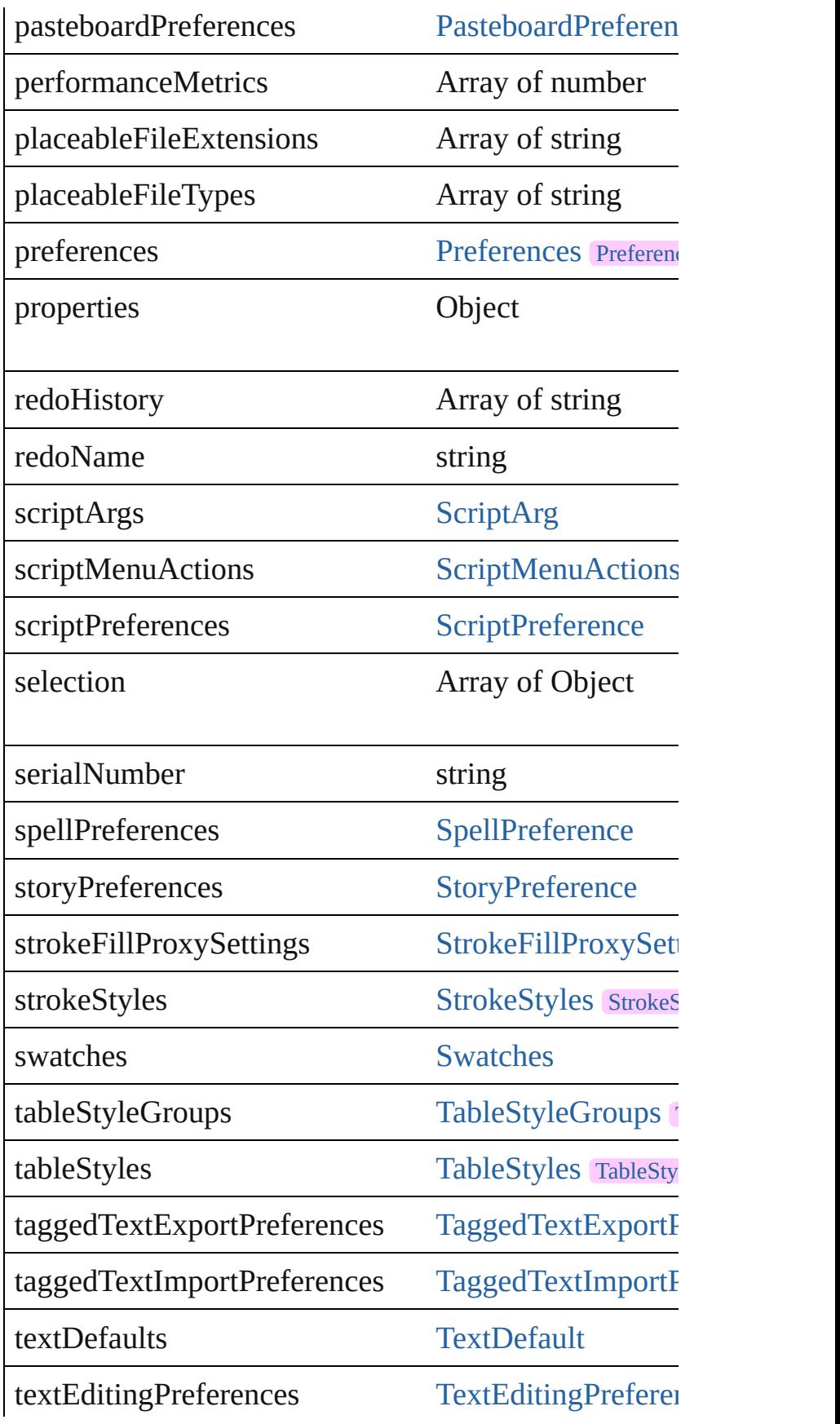

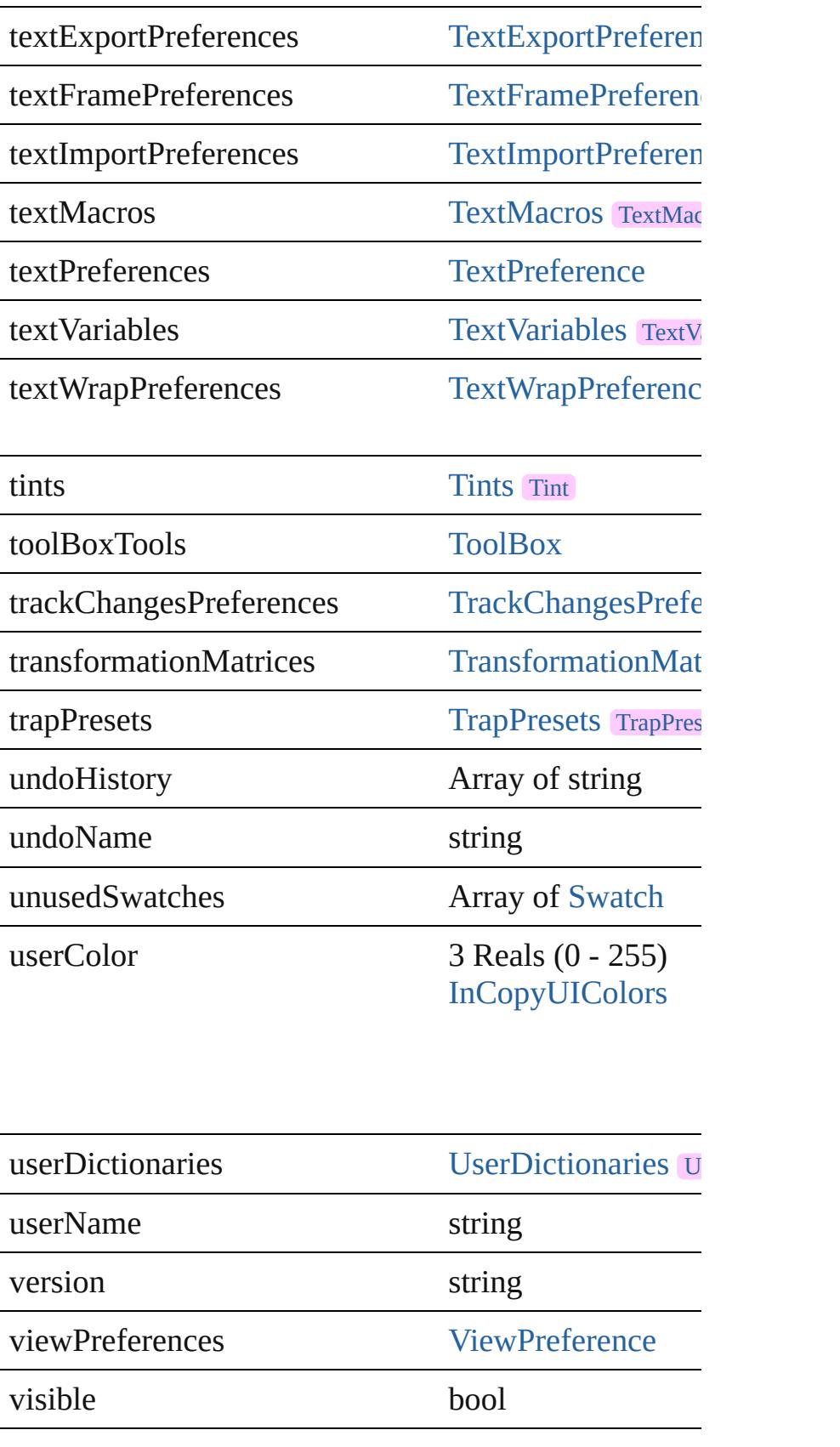

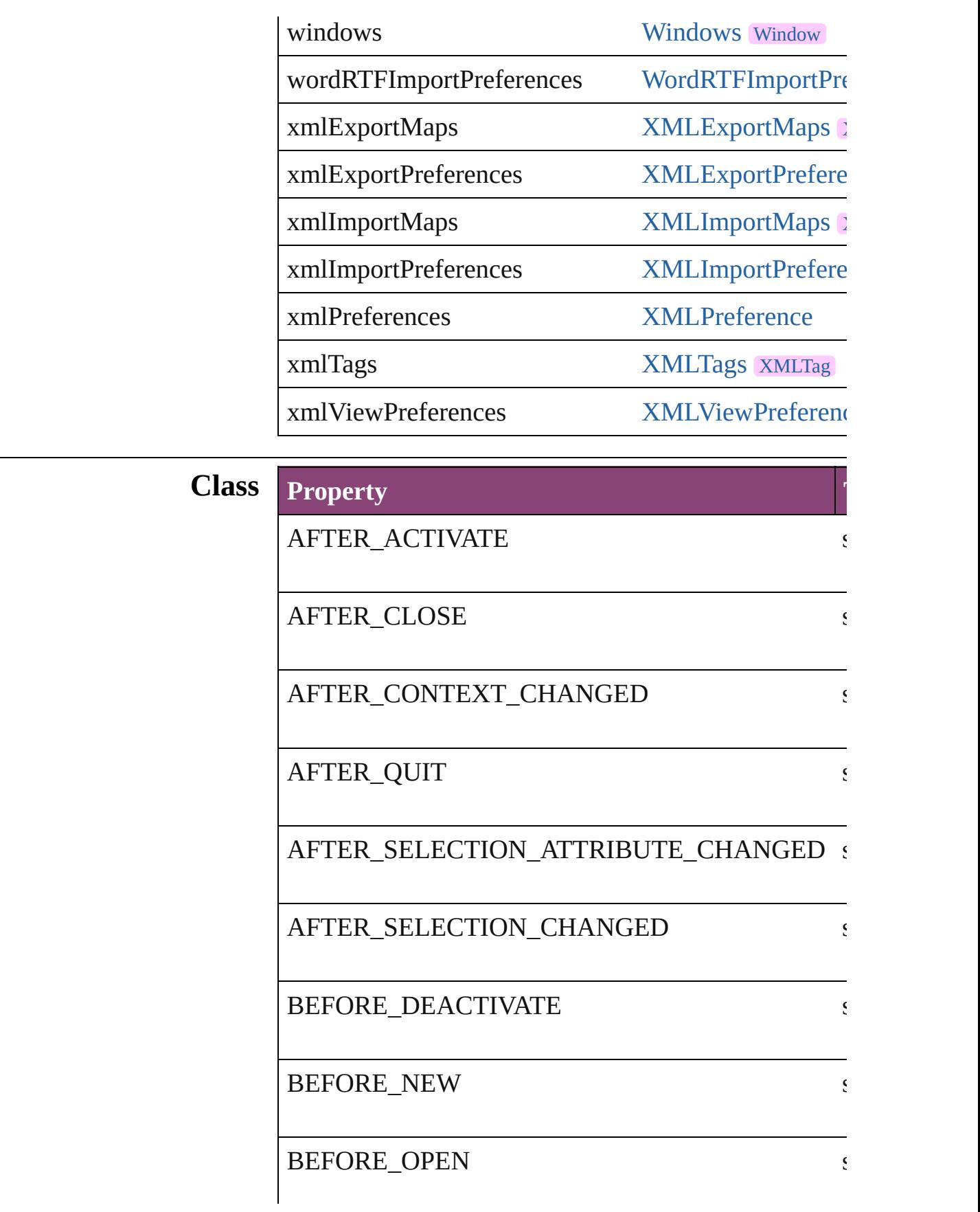

#### BEFORE\_QUIT strings and strings of the strings of the strings of the strings of the strings of the strings of the strings of the strings of the strings of the strings of the strings of the strings of the strings of the str

## **Methods Instances**

#### void **activate** ()

Makes the application the front-most or active window.

[EventListener](#page-112-0) **addEventListener** (eventType: *string*, Adds an event listener.

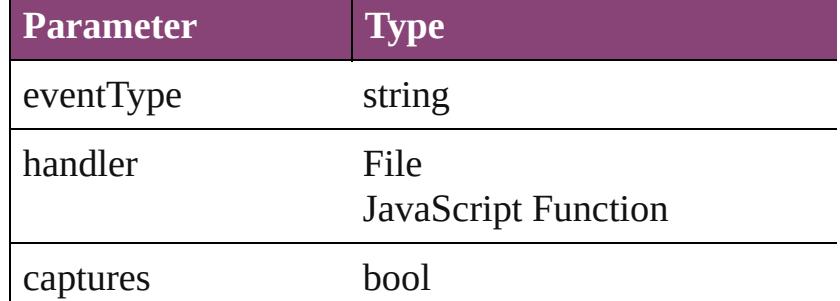

#### void **applyMenuCustomization** ([name: *string*])

Applies the specified menu customization set. An empty string will all menus and coloring all  $\mu$ set.

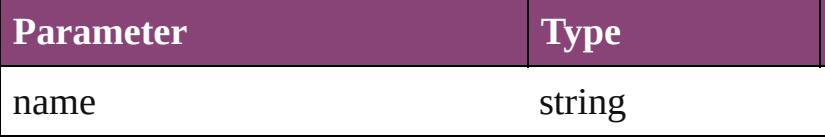

#### void **applyShortcutSet** ([name: *string*])

Applies the specified shortcut set file. No string will a

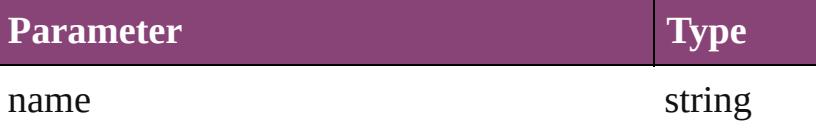

#### <span id="page-44-0"></span>void **applyWorkspace** ([name: *string*]) Applies the specified workspace.

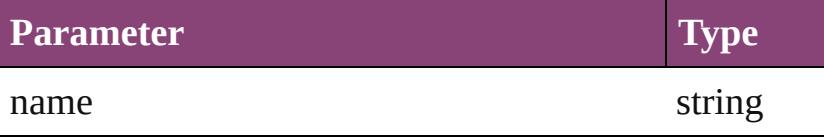

#### <span id="page-44-1"></span>void **cancelAllTasks** ()

Cancels all the background tasks.

#### <span id="page-45-0"></span>void **cascadeWindows** ()

Cascades all document windows.

Array of [Text](#page-3304-0) **changeGlyph** ([reverseOrder: *bool*]) Finds glyphs that match the find what value and replaces

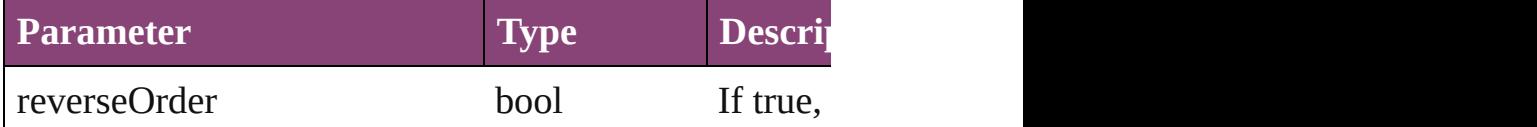

Array of [Text](#page-3304-0) **changeGrep** ([reverseOrder: *bool*]) Finds text that matches the find what value and replaces the text with the text with the text with the change to value.

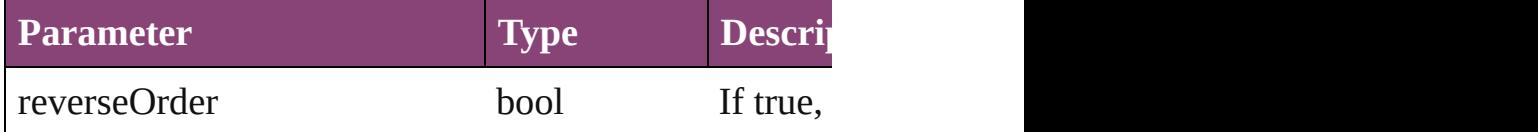

Array of [PageItem](#page-1768-0) **changeObject** ([reverseOrder: *bool* Finds objects that match the find what value and repla

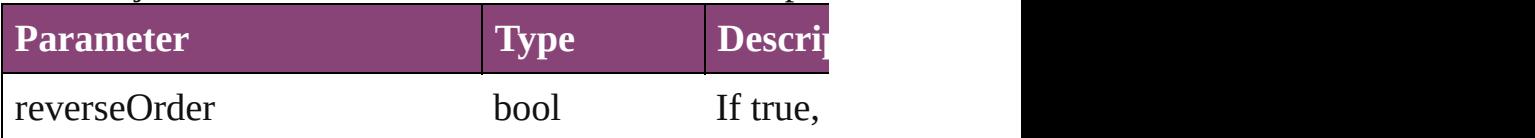

Array of [Text](#page-3304-0) **changeText** ([reverseOrder: *bool*]) Finds text that matches the find what value and replace

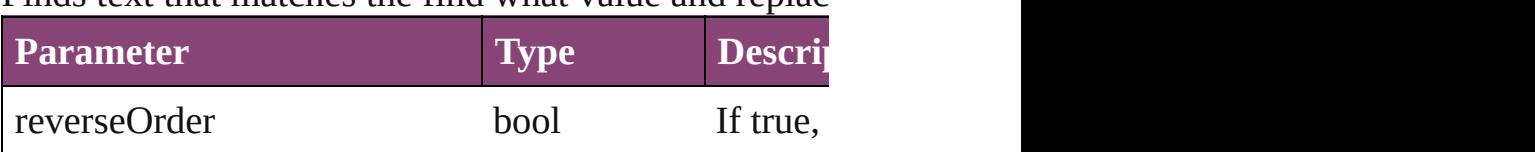

Array of [Text](#page-3304-0) **changeTransliterate** ([reverseOrder: *boollers]* Finds text that matches the find character type value a

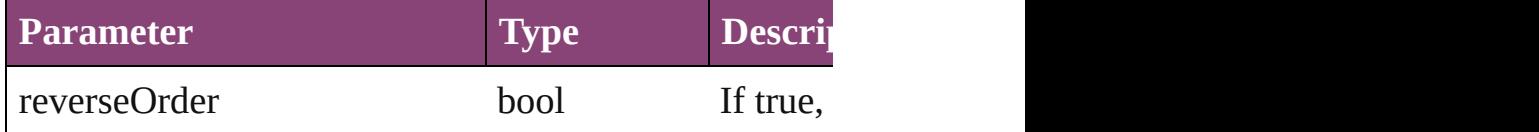

void **copy** ()

Copies the selection in the active document window to

## void **cut** ()

Cuts the selection in the active document window and

<span id="page-45-1"></span>void **deleteFindChangeQuery** (queryName: *string*, search Deletes the specified find/change query.

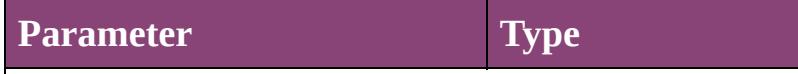

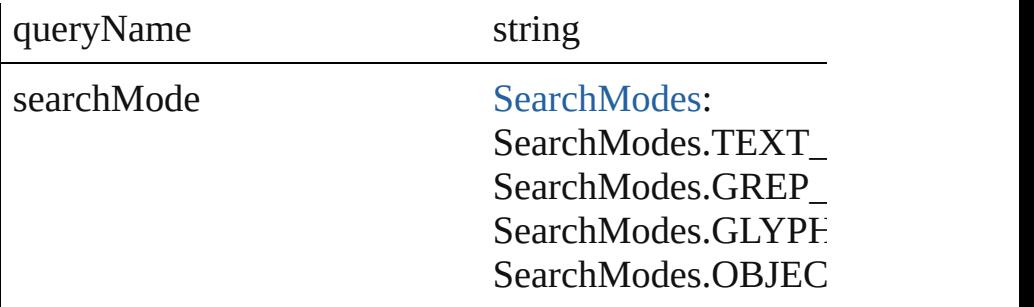

#### <span id="page-46-0"></span>void **deleteUnusedTags** ()

Deletes unused XML markup tags.

any **doScript** (script: *varies*[, language: [ScriptLanguag](#page-870-0)e [UndoModes=](#page-994-0)UndoModes.SCRIPT\_REQUEST][, u Executes the script in the specified language as a single

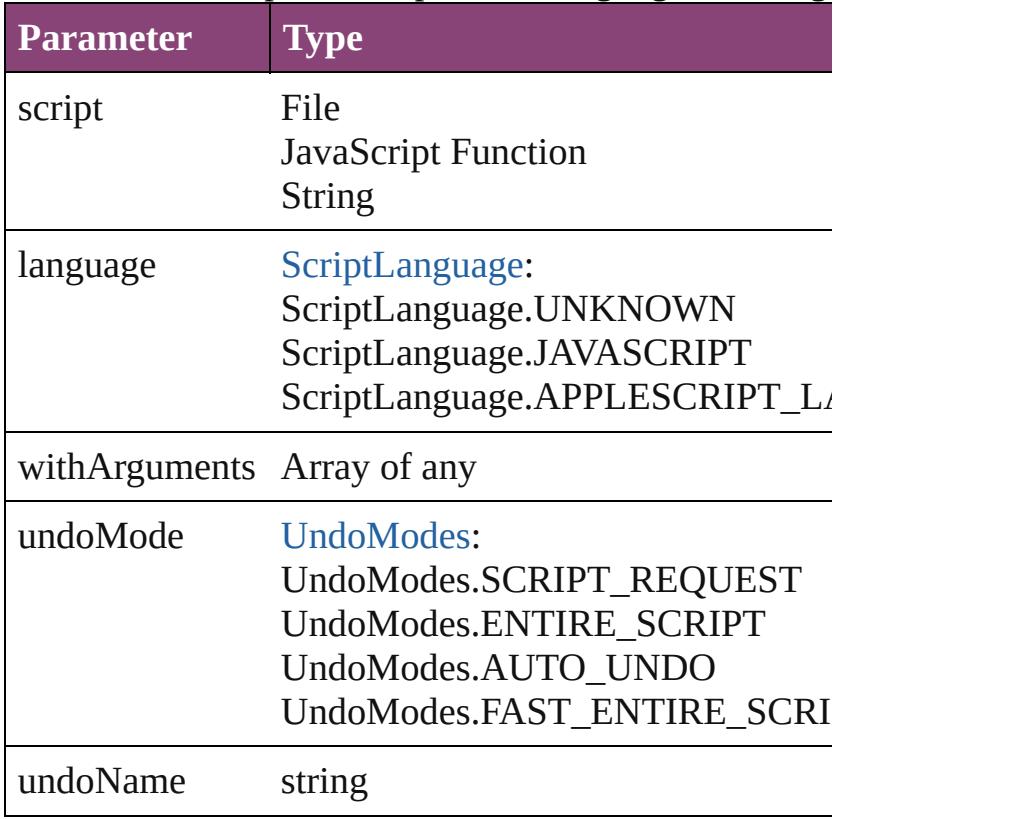

<span id="page-46-1"></span>void **dumpBetweenMemoryMarks** (from: *number*, t Dumps memory allocations from all marks in the specified range.

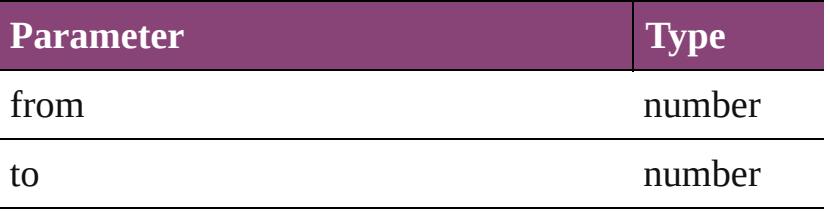

# void **dumpFromMemoryMark** (from: *number*)

Dumps memory allocations from the specified mark.

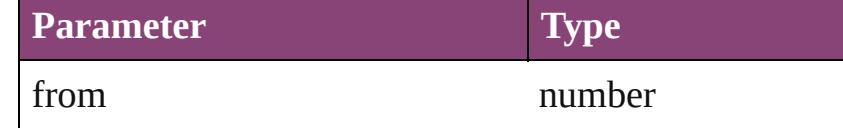

#### string **extractLabel** (key: *string*)

Gets the label value associated with the specified key.

#### **Parameter**

key

#### Array of [Text](#page-3304-0) **findGlyph** ([reverseOrder: *bool*]) Finds glyphs that match the find what value.

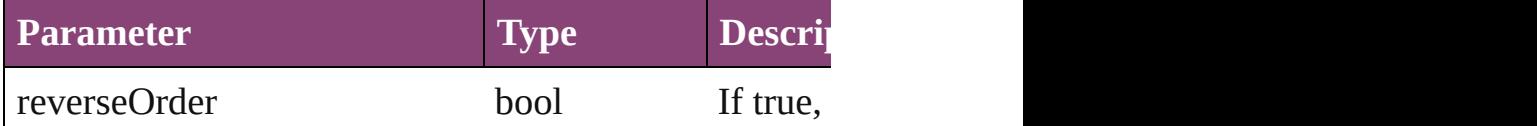

### Array of [Text](#page-3304-0) **findGrep** ([reverseOrder: *bool*]) Finds text that matches the find what value.

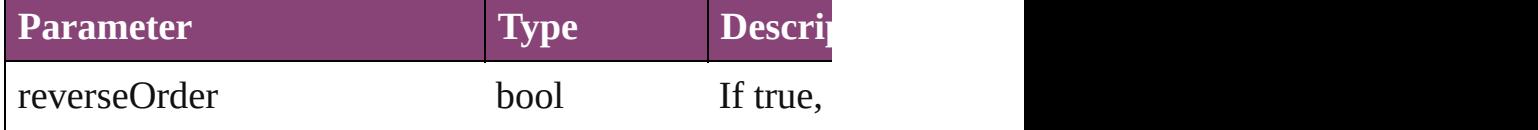

#### Array of string **findKeyStrings** (for: *string*) Returns the locale-independent string (s) from the internal string localization database that correspond to the current local string (s) from the internal string (s) from the current local string (s).

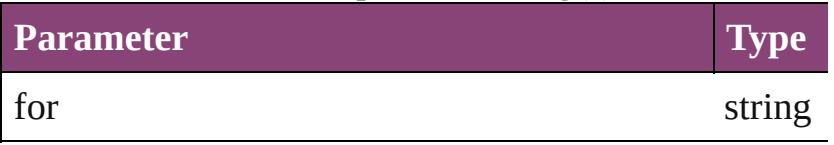

#### <span id="page-47-0"></span>Array of [PageItem](#page-1768-0) **findObject** ([reverseOrder: *bool*]) Finds objects that match the find what value.

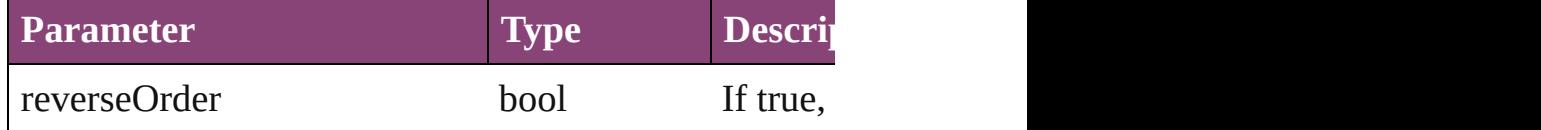

#### <span id="page-47-1"></span>Array of [Text](#page-3304-0) **findText** ([reverseOrder: *bool*]) Finds text that matches the find what value.

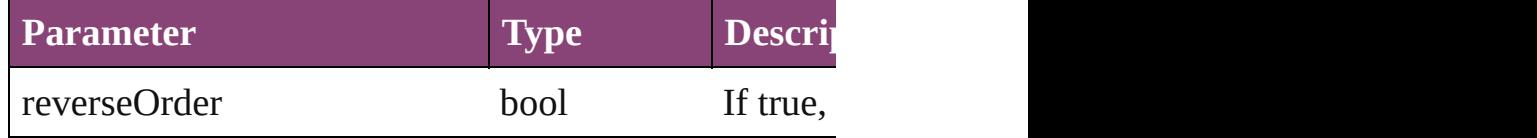

<span id="page-48-0"></span>Array of [Text](#page-3304-0) **findTransliterate** ([reverseOrder: *bool*]) Finds text that matches the find character type value.

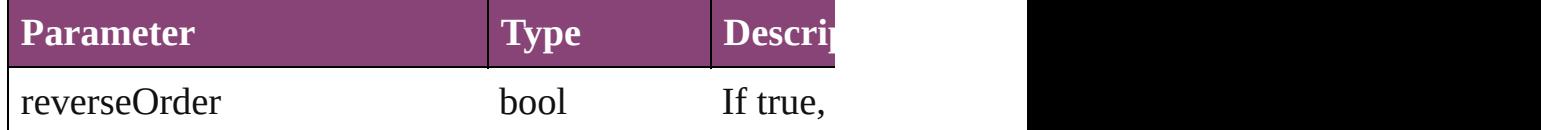

<span id="page-48-1"></span>void **generateIDMLSchema** (to: File[, packageForm Generate schema for IDML.

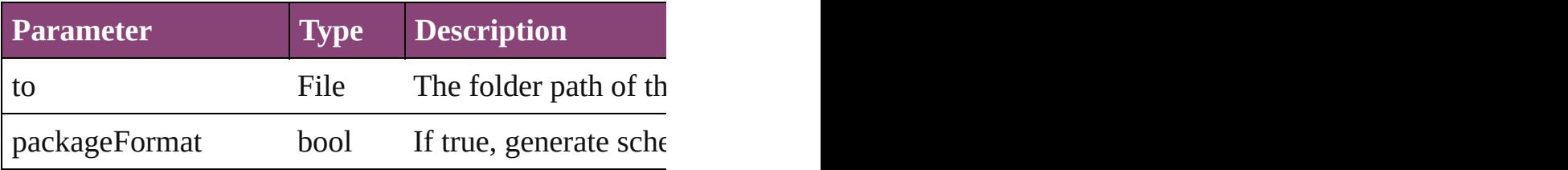

<span id="page-48-3"></span>Array of [Application](#page-34-0) **getElements** ()

Resolves the object specifier, creating an array of object

[Color](#page-223-0) **importAdobeSwatchbookProcessColor** (name Imports a process color swatch from a preloaded Adol

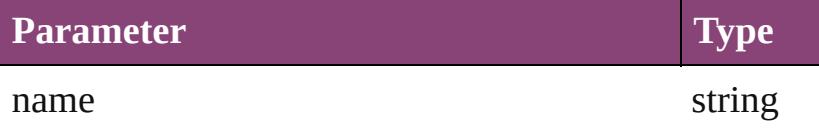

[Color](#page-223-0) **importAdobeSwatchbookSpotColor** (name: *s* Imports a spot color swatch from an Adobe color bool

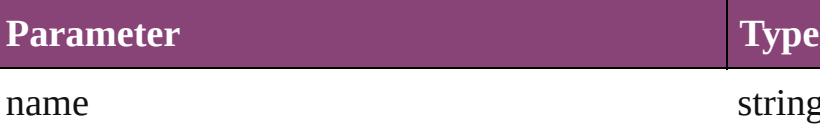

<span id="page-48-2"></span>void **importStyles** (format: [ImportFormat](#page-590-0), from: *File*[, [GlobalClashResolutionStrategy=](#page-553-0)GlobalClashResolutionStrategy Imports the specified styles.

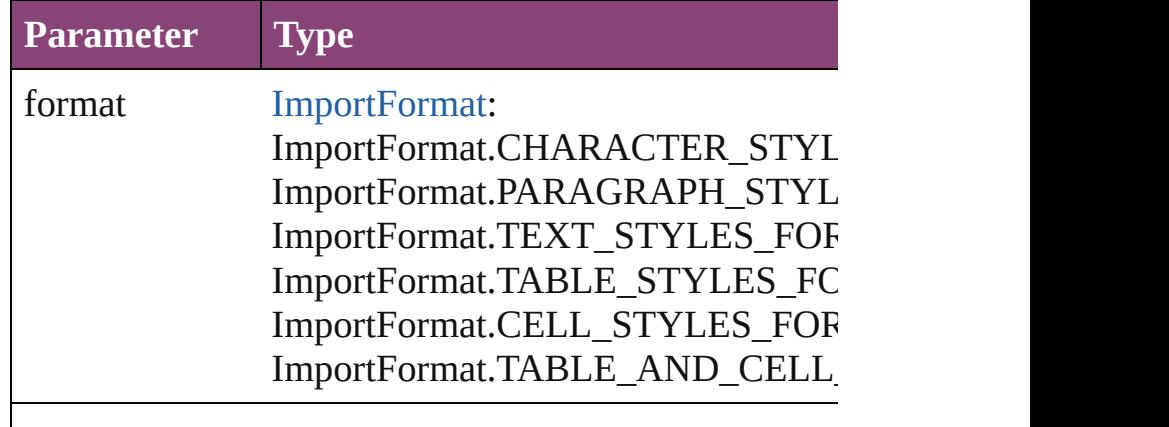

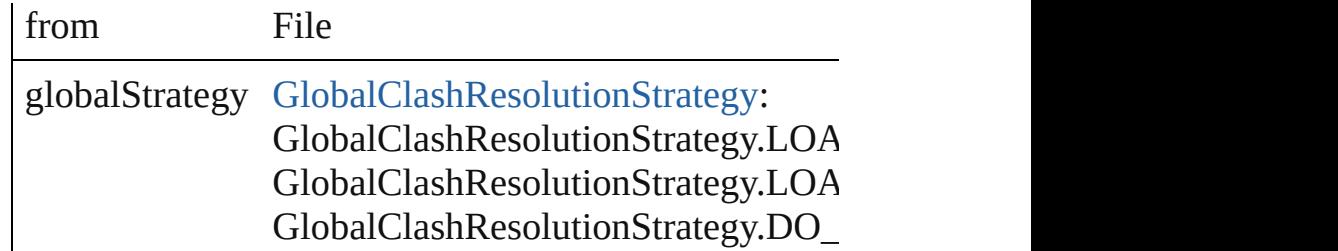

<span id="page-49-0"></span>void **insertLabel** (key: *string*, value: *string*) Sets the label to the value associated with the specified

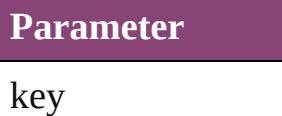

value

<span id="page-49-1"></span>void **loadConditions** (from: *File*[, loadConditionSets: Load conditions from the specified file.

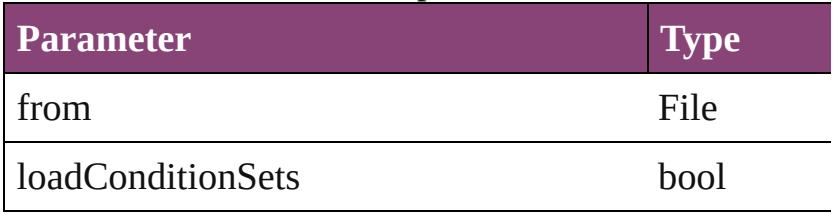

<span id="page-49-2"></span>void **loadFindChangeQuery** (queryName: *string*, sea Loads the specified find/change query.

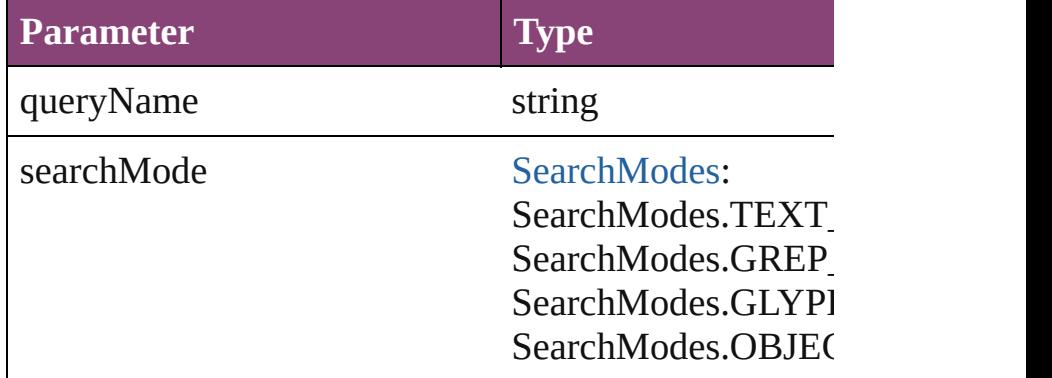

void **loadSwatches** (from: *File*)

Load swatches from the specified file.

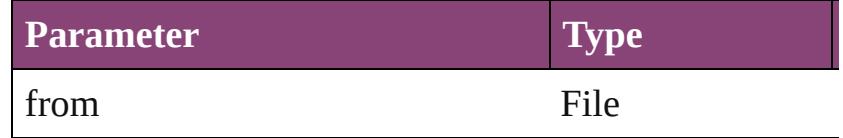

void **loadXMLTags** (from: *File*)

Loads a set of XML markup tags from the specified fi

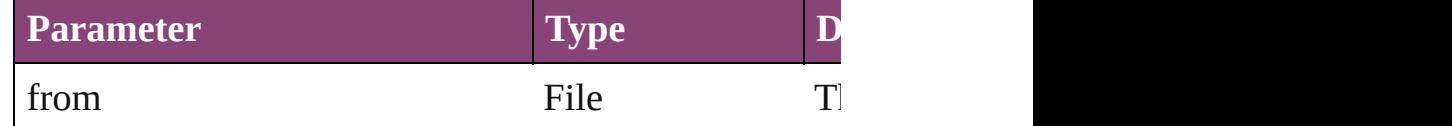

Array of number **memoryStatistics** () Gets the memory statistics from the server.

void **mountProject** (serverURL: *string*, projectName: Mount a Version Cue project.

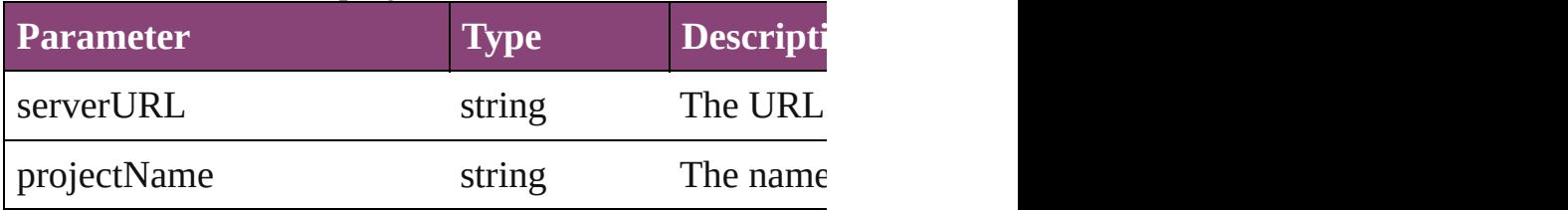

any **open** (from: *varies*[, *showingWindow: bool=true*] Opens the specified document.

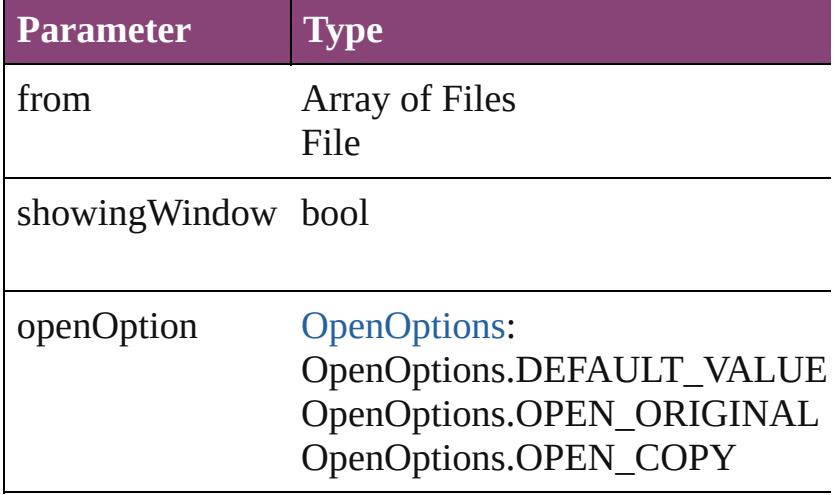

void **packageUCF** (sourceFolder: *File*, ucfFile: *File*[, Package a folder into a UCF file.

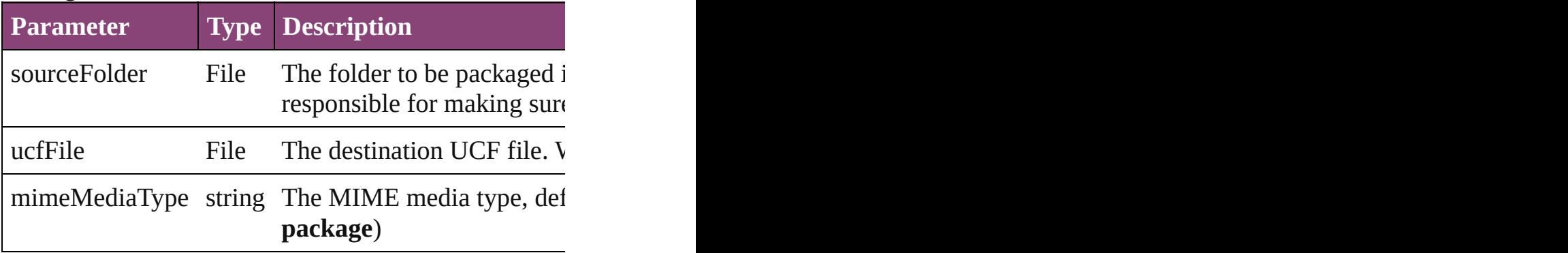

void **paste** () Pastes data from the clipboard into the active document

<span id="page-51-0"></span>void **pasteInPlace** () Pastes data from the clipboard into the active document Pastes

<span id="page-51-1"></span>void **pasteInto** () Pastes data from the clipboard into the selected object

<span id="page-51-2"></span>void **pasteWithoutFormatting** ()

Pastes data (minus formatting) from the clipboard into

## <span id="page-51-3"></span>any **performanceMetric** (for: *varies*)

Gets the current value of the specified performance m

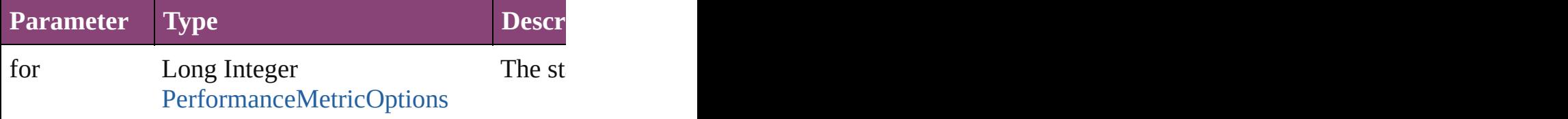

string **performanceMetricLongName** (for: *varies*) Gets the long name of the specified performance metric.

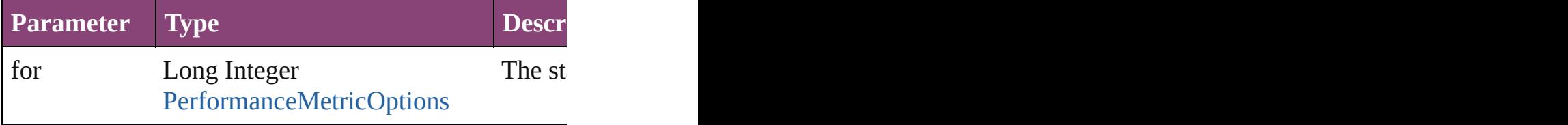

string **performanceMetricShortName** (for: *varies*) Gets the short name of the specified performance metric.

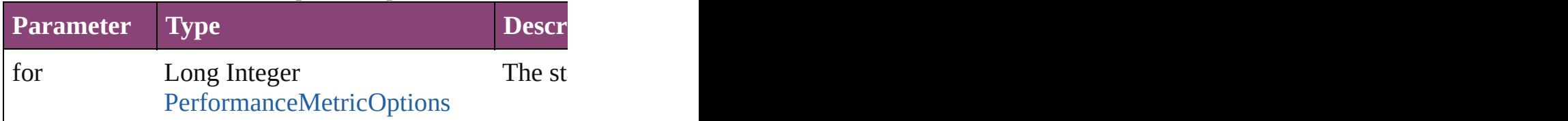

void **print** (from: *varies*[, printDialog: *bool*]) Prints the specified file(s).

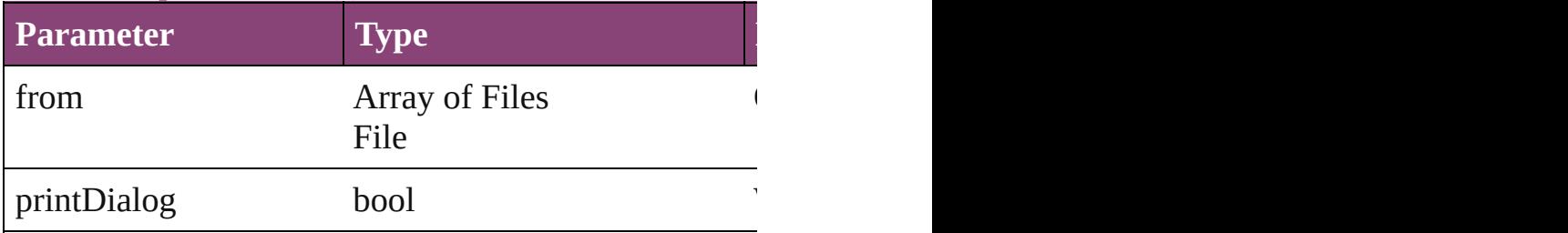

void **quit** ([saving: [SaveOptions=](#page-862-0)**SaveOptions.ASK**])

#### Quits the application.

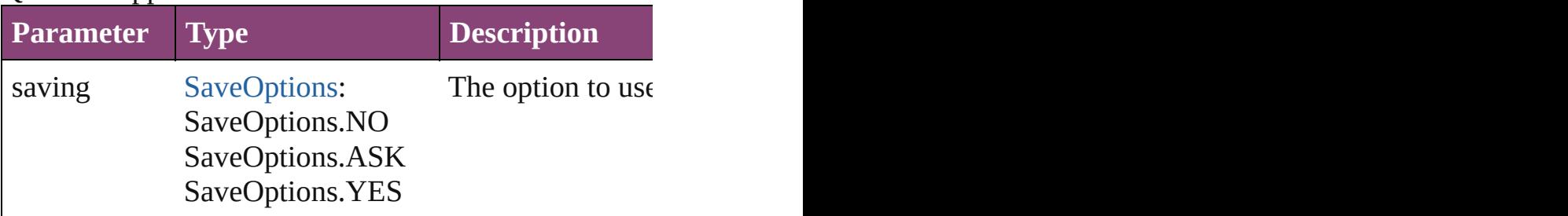

#### void **redo** ()

Redoes the last action.

<span id="page-52-0"></span>bool **removeEventListener** (eventType: *string*, handle Removes the event listener.

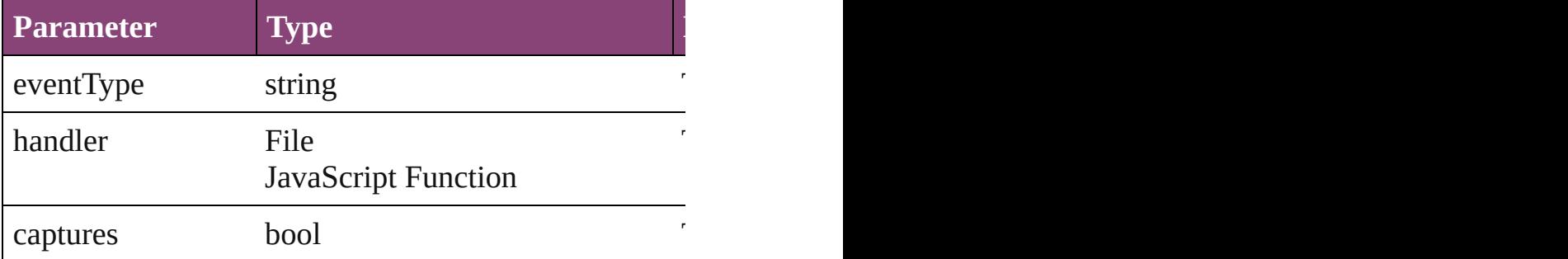

<span id="page-52-1"></span>void saveFindChangeQuery (queryName: *string*, sea Saves the specified find/change query.

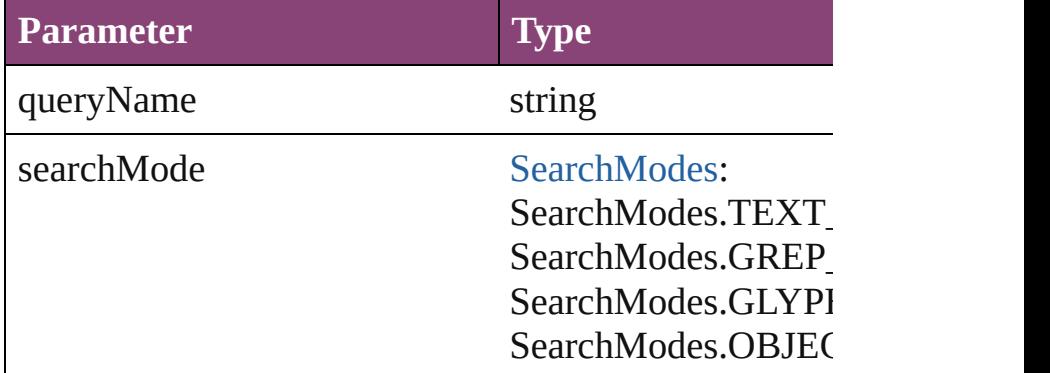

<span id="page-52-2"></span>void **save[Sw](#page-283-0)atches** (to: File, swatchList: Array of Sw Saves the specified swatch(es) to a swatchbook file.

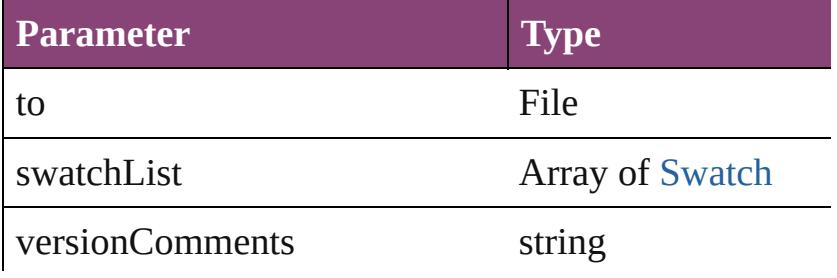

forceSave bool

void **saveXMLTags** (to: File[, versionComments: *stri* Saves a set of tags to an external file.

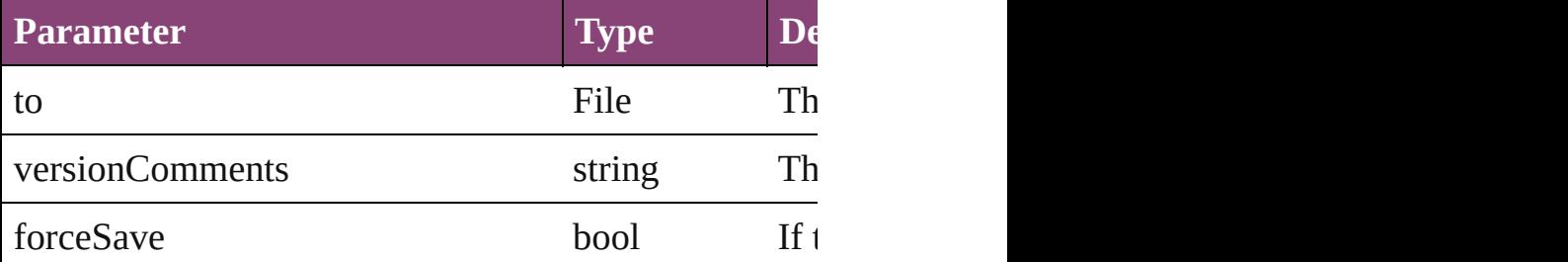

void **select** (selectableItems: *varies*[, existingSelection Selects the specified object(s).

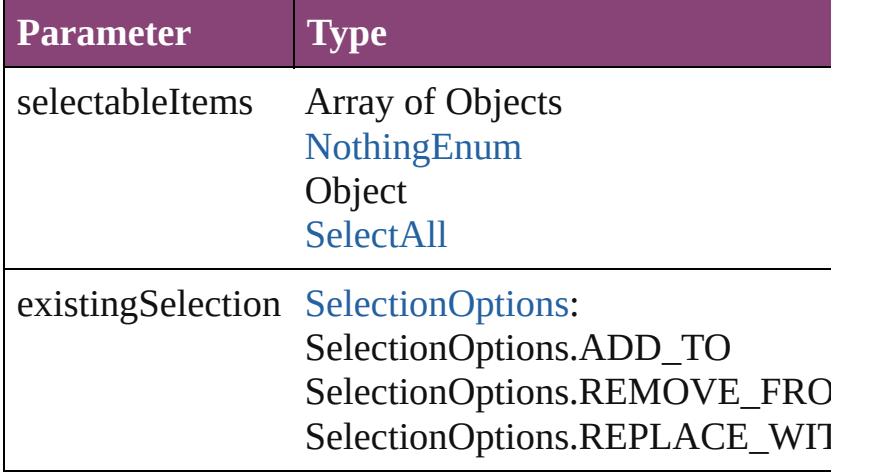

void setApplicationPreferences (applicationPreferen Sets the application's preferences.

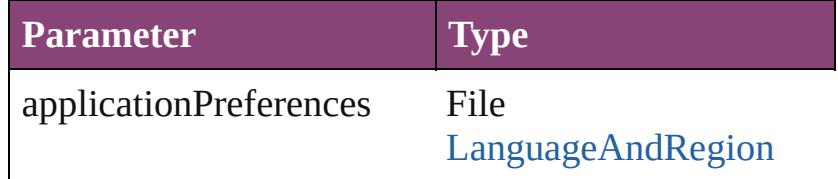

#### void **tileWindows** ()

Tile all document windows

string **toSource** () Generates a string which, if executed, will return the  $I$ 

string **toSpecifier** () Retrieves the object specifier.

<span id="page-53-0"></span>void **togglePanelSystemVisibility** ()

<span id="page-54-2"></span><span id="page-54-1"></span><span id="page-54-0"></span>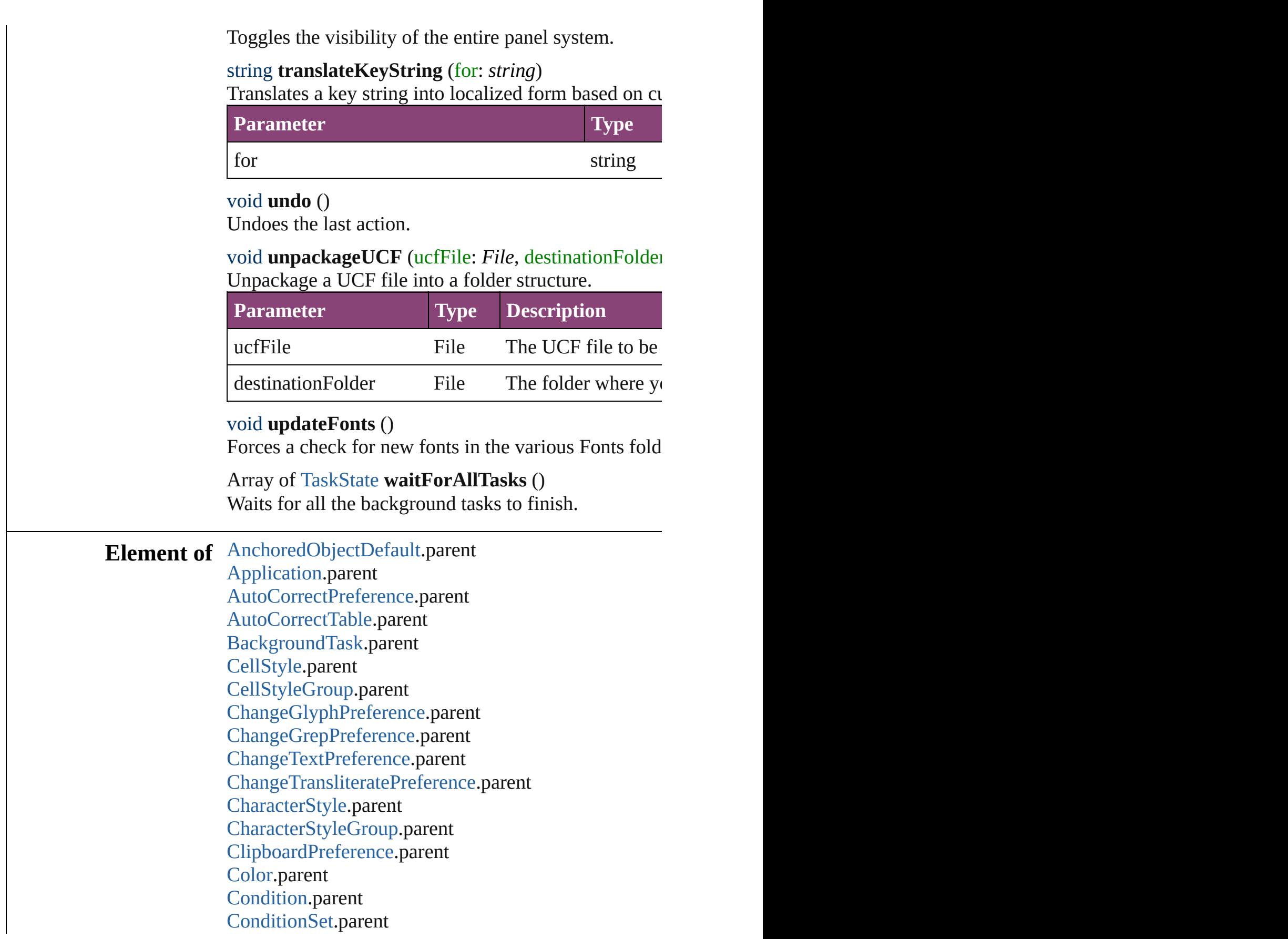

[ConditionalTextPreference.](#page-2101-0)parent [Dialog.](#page-3608-0)parent [DictionaryPreference.](#page-2111-0)parent [Document.](#page-68-0)parent [DocumentEvent](#page-87-0).parent [DocumentPreference](#page-2115-0).parent [DocumentPreset.](#page-2123-0)parent [ExcelImportPreference](#page-2133-0).parent [ExportForWebPreference](#page-2138-0).parent [FindChangeGlyphOption](#page-2146-0).parent [FindChangeGrepOption.](#page-2150-0)parent [FindChangeObjectOption](#page-2154-0).parent [FindChangeTextOption](#page-2158-0).parent [FindChangeTransliterateOption](#page-2163-0).parent [FindGlyphPreference.](#page-2167-0)parent [FindGrepPreference](#page-2171-0).parent [FindTextPreference.](#page-2203-0)parent [FindTransliteratePreference.](#page-2235-0)parent [Font](#page-2900-0).parent [FootnoteOption.](#page-2259-0)parent [FrameFittingOption.](#page-1516-0)parent [GalleyPreference.](#page-2268-0)parent [GalleyPrintPreference.](#page-2274-0)parent [GeneralPreference.](#page-2281-0)parent [Gradient](#page-234-0).parent [GridPreference.](#page-2301-0)parent [GuidePreference](#page-2307-0).parent [IMEPreference.](#page-2312-0)parent [IdleTask](#page-162-0).parent [ImageIOPreference](#page-2316-0).parent [ImagePreference](#page-2320-0).parent [ImportExportEvent.](#page-171-0)parent [ImportedPageAttribute](#page-2324-0).parent [IndexingSortOption.](#page-2943-0)parent [Ink.](#page-253-0)parent [KinsokuTable](#page-2999-0).parent [LanguageWithVendors.](#page-3016-0)parent [LayoutPrintPreference.](#page-2332-0)parent [LinkingPreference.](#page-2337-0)parent

[Menu](#page-3702-0).parent [MenuAction](#page-3708-0).parent [MixedInk](#page-263-0).parent [MixedInkGroup](#page-269-0).parent [MojikumiTable](#page-3076-0).parent [MojikumiUiPreference](#page-2359-0).parent [NotePreference](#page-2364-0).parent [NumberingList.](#page-3127-0)parent [PDFGalleyExportPreference](#page-2369-0).parent [PDFLayoutExportPreference.](#page-2377-0)parent [PageItemDefault](#page-2384-0).parent [Panel.](#page-3750-0)parent [ParagraphStyle.](#page-3184-0)parent [ParagraphStyleGroup](#page-3221-0).parent [PasteboardPreference](#page-2398-0).parent [ScriptArg](#page-198-0).parent [ScriptMenuAction.](#page-3822-0)parent [ScriptPreference.](#page-2413-0)parent [SpellPreference.](#page-2417-0)parent [StrokeFillProxySetting](#page-2428-0).parent [StrokeStyle.](#page-2550-0)parent [Swatch](#page-283-0).parent [TableStyle](#page-2713-0).parent [TableStyleGroup.](#page-2742-0)parent [TaggedTextExportPreference.](#page-2432-0)parent [TaggedTextImportPreference.](#page-2436-0)parent [TextDefault](#page-2440-0).parent [TextEditingPreference.](#page-2474-0)parent [TextExportPreference.](#page-2478-0)parent [TextImportPreference.](#page-2488-0)parent [TextMacro.](#page-203-0)parent [TextPreference.](#page-2493-0)parent [TextVariable.](#page-3483-0)parent [TextWrapPreference.](#page-1910-0)parent [Tint](#page-303-0).parent [ToolBox.](#page-2503-0)parent [TrackChangesPreference.](#page-2507-0)parent [TransformationMatrix.](#page-1921-0)parent [TrapPreset.](#page-314-0)parent

[UserDictionary](#page-3511-0).parent [ViewPreference.](#page-2514-0)parent [WordRTFImportPreference.](#page-2522-0)parent [XMLExportMap](#page-3925-0).parent [XMLExportPreference](#page-2527-0).parent [XMLImportMap](#page-3935-0).parent [XMLImportPreference](#page-2532-0).parent [XMLPreference](#page-2537-0).parent [XMLTag.](#page-3964-0)parent [XMLViewPreference](#page-2544-0).parent

**Return** Array of **Application Application**.[getElements](#page-48-3) ()

Jongware, 29-<br>Apr-2012 v3.0.3i

[Contents](#page-0-0) :: [Index](#page-4017-0)

# <span id="page-58-0"></span>**Class**

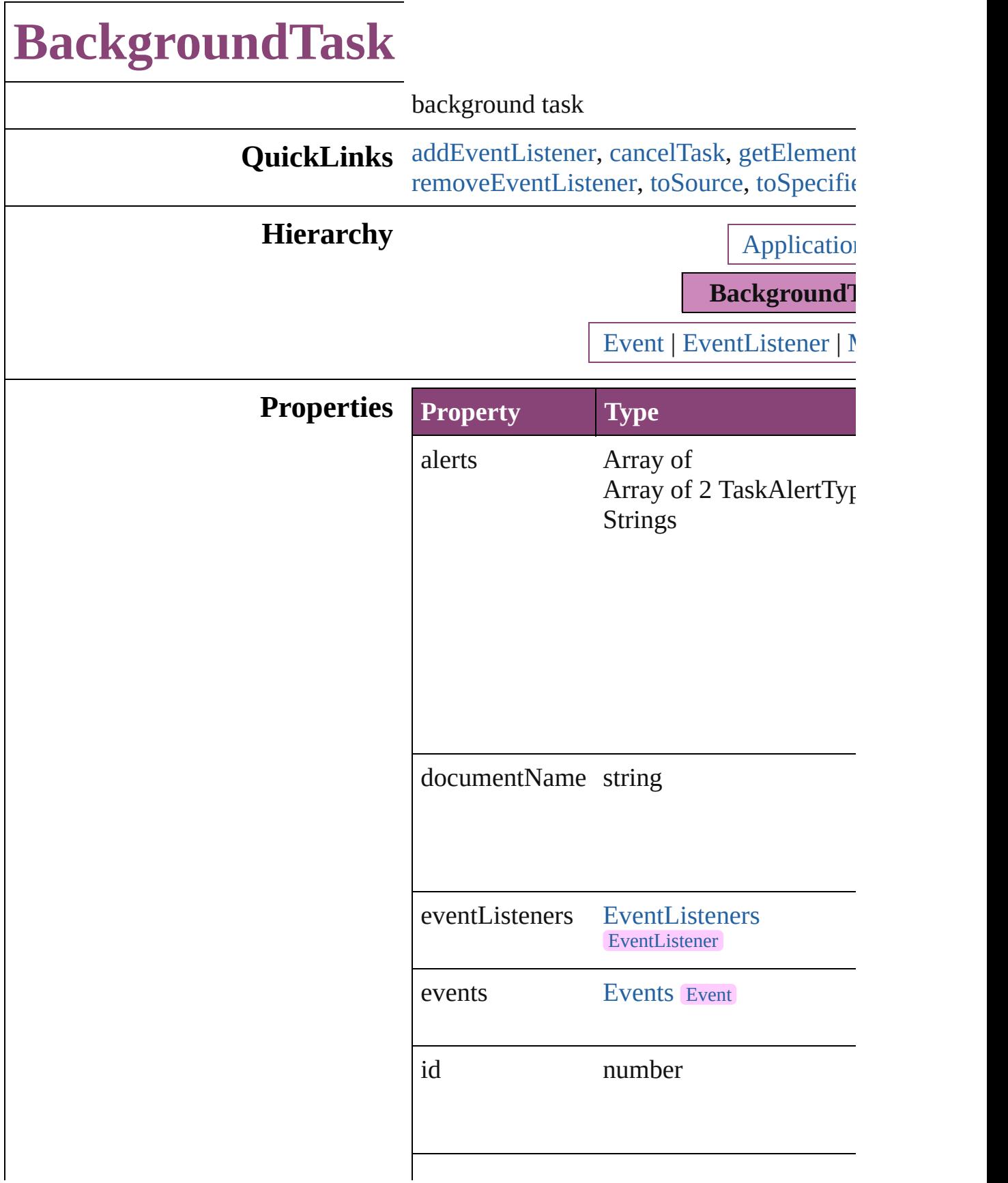

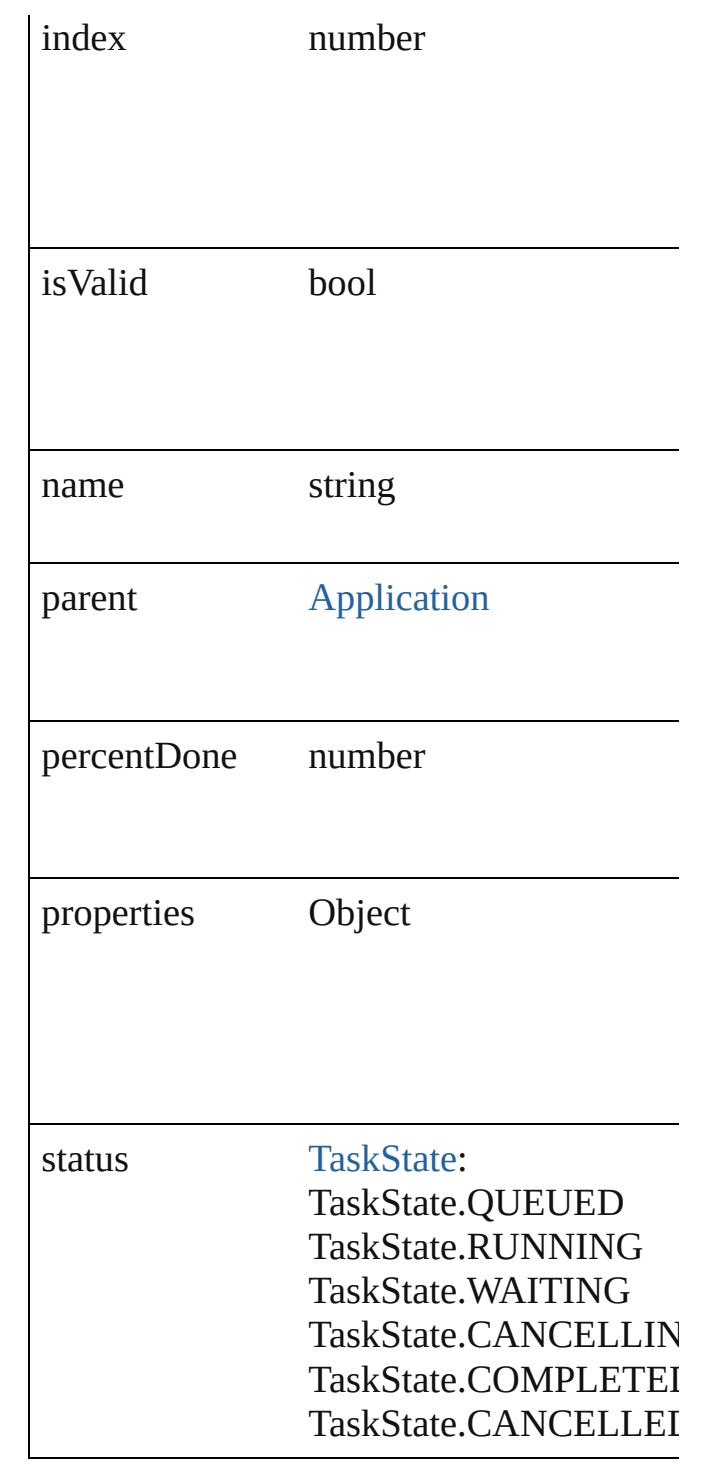

# **Methods Instances**

<span id="page-60-0"></span>[EventListener](#page-112-0) **addEventListener** (eventTyperstener) captures: *bool*=**false**]) Adds an event listener.

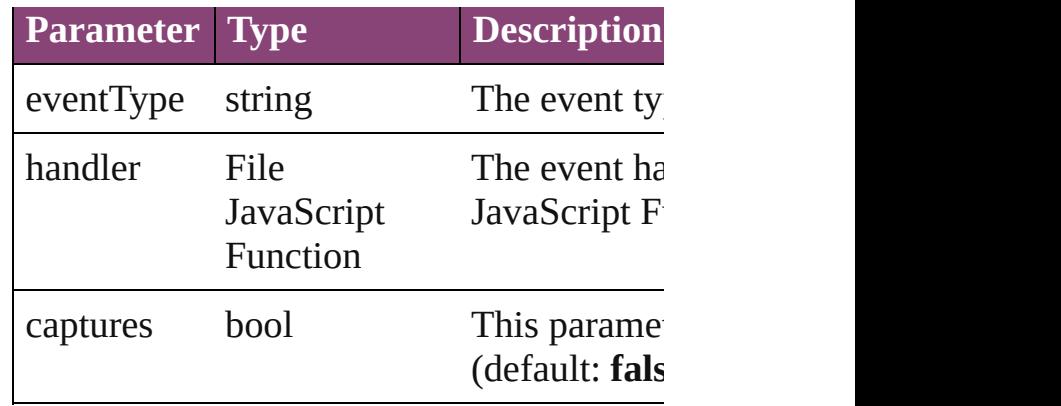

#### <span id="page-61-0"></span>void **cancelTask** ()

Cancels the specified background task.

<span id="page-61-1"></span>Array of [BackgroundTask](#page-58-0) **getElements** () Resolves the object specifier, creating an a

#### any **queryProperty** (name: *string*)

Queries for a particular property in the tasl

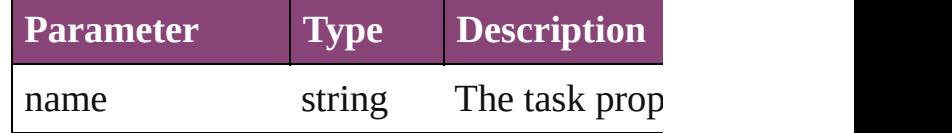

<span id="page-61-2"></span>bool **removeEventListener** (eventType:  $si$ *bool*=**false**])

Removes the event listener.

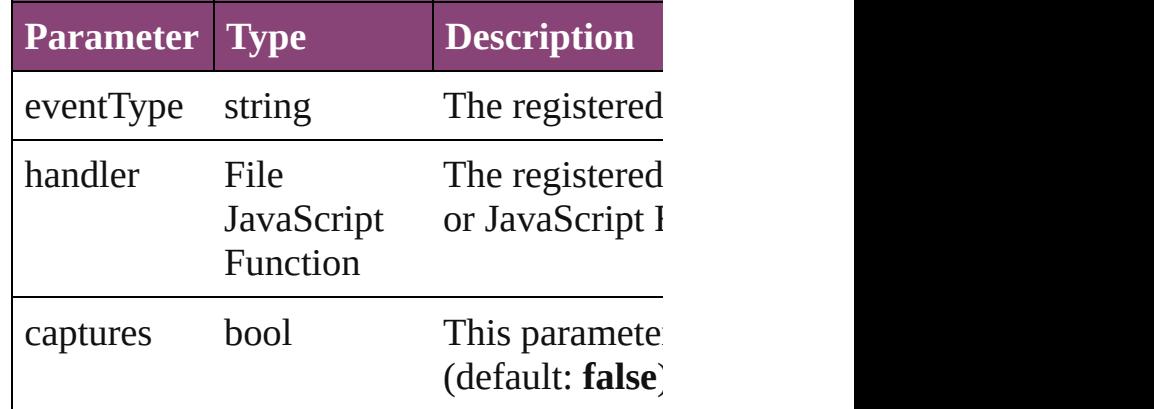

#### <span id="page-61-3"></span>string **toSource** ()

Generates a string which, if executed, will

# <span id="page-61-4"></span>string **toSpecifier** ()

Retrieves the object specifier.

[TaskState](#page-944-0) **waitForTask** ()

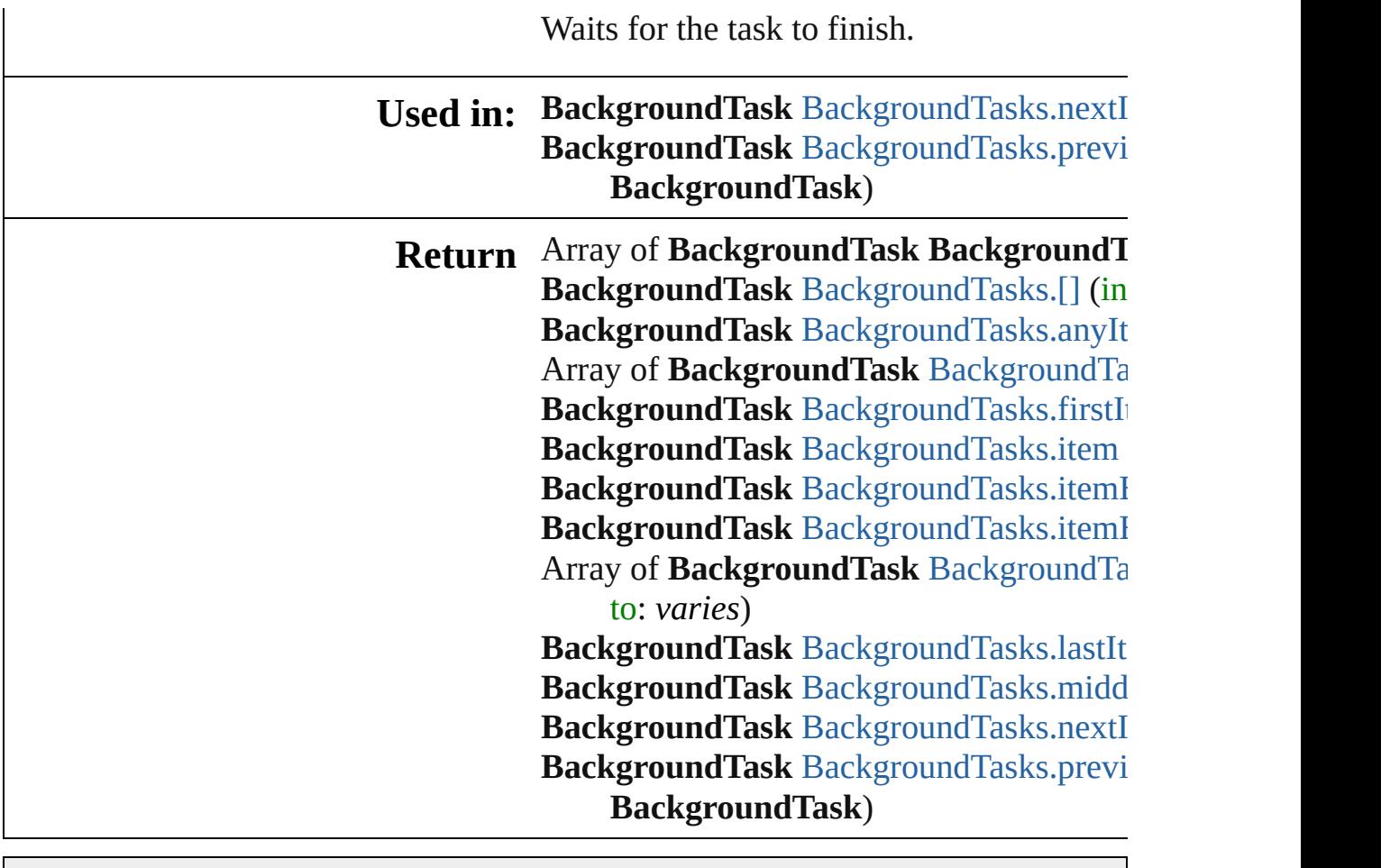

Jongware, 29-

[Contents](#page-0-0) :: [Index](#page-4017-0)

# <span id="page-63-0"></span>**Class**

# **BackgroundTasks**

A collection of background task objects. See also [BackgroundTask](#page-58-0).

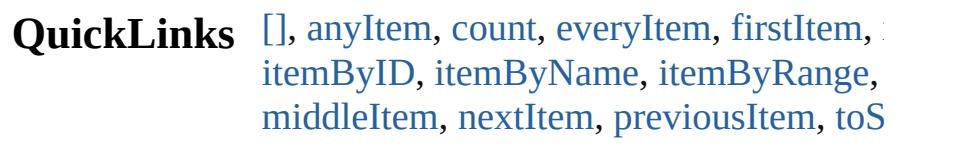

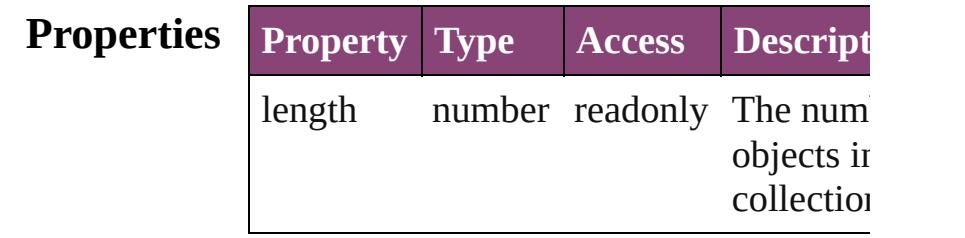

## **Methods Instances**

## <span id="page-64-0"></span>[BackgroundTask](#page-58-0) **[]** (index: *number*)

Returns the BackgroundTask with the sp index.

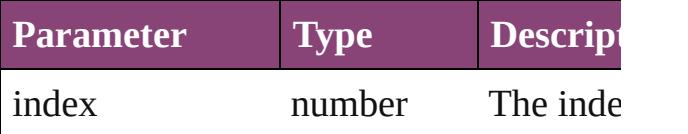

<span id="page-64-1"></span>[BackgroundTask](#page-58-0) **anyItem** ()

Returns any BackgroundTask in the colle

#### <span id="page-64-5"></span>number **count** ()

Displays the number of elements in the BackgroundTask.

<span id="page-64-2"></span>Array of [BackgroundTask](#page-58-0) **everyItem** () Returns every BackgroundTask in the co

<span id="page-64-3"></span>[BackgroundTask](#page-58-0) **firstItem** () Returns the first BackgroundTask in the collection.

<span id="page-64-4"></span>[BackgroundTask](#page-58-0) **item** (index: *varies*) Returns the BackgroundTask with the sp index or name.

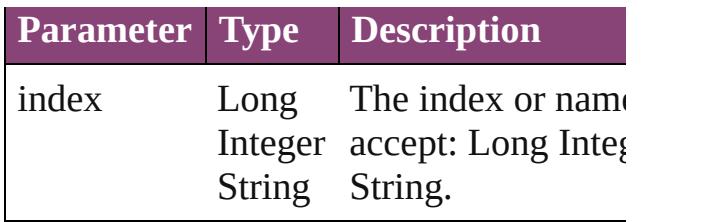

<span id="page-65-0"></span>[BackgroundTask](#page-58-0) **itemByID** (id: *number*) Returns the BackgroundTask with the sp ID.

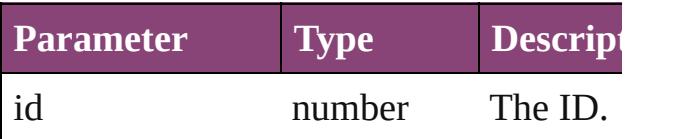

<span id="page-65-1"></span>[BackgroundTask](#page-58-0) **itemByName** (name: *s* Returns the BackgroundTask with the sp name.

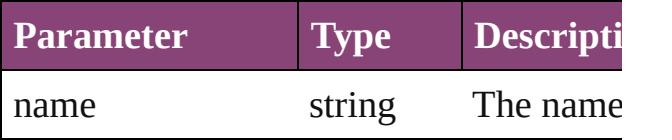

<span id="page-65-2"></span>Array of [BackgroundTask](#page-58-0) **itemByRange** *varies*, to: *varies*)

Returns the BackgroundTasks within the range.

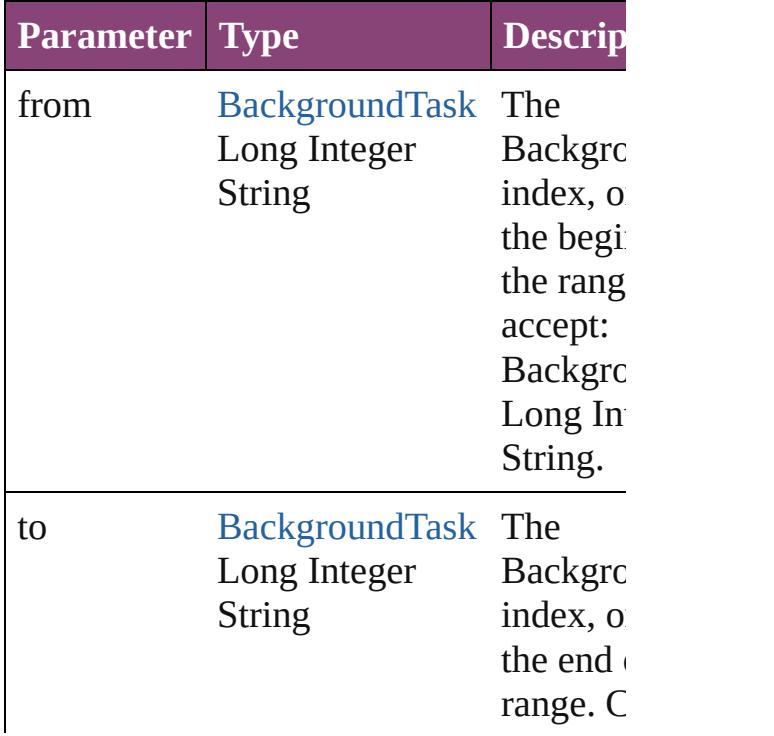

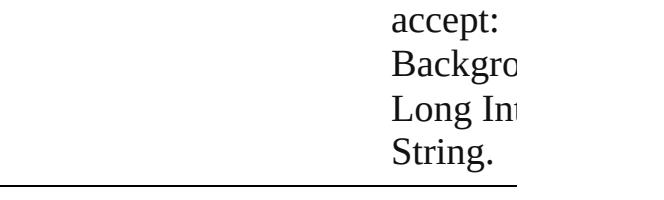

<span id="page-66-2"></span>[BackgroundTask](#page-58-0) **lastItem** () Returns the last BackgroundTask in the collection.

<span id="page-66-3"></span>[BackgroundTask](#page-58-0) **middleItem** () Returns the middle BackgroundTask in the collection.

<span id="page-66-0"></span>[BackgroundTask](#page-58-0) **nextItem** (obj: [Backgro](#page-58-0)und Returns the BackgroundTask whose inde the specified BackgroundTask in the coll

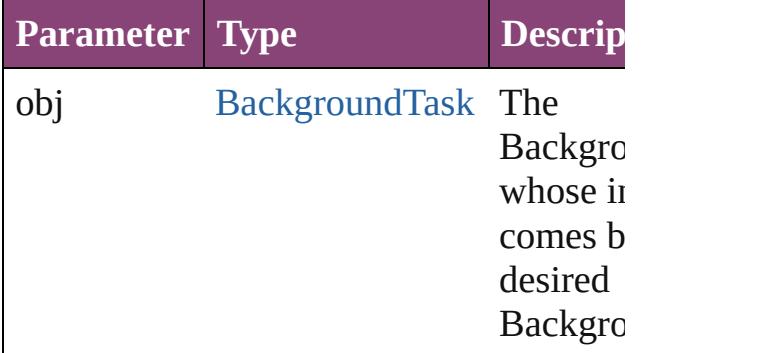

<span id="page-66-1"></span>[BackgroundTask](#page-58-0) **previousItem** (obj: [BackgroundTask](#page-58-0))

Returns the BackgroundTask with the ind previous to the specified index.

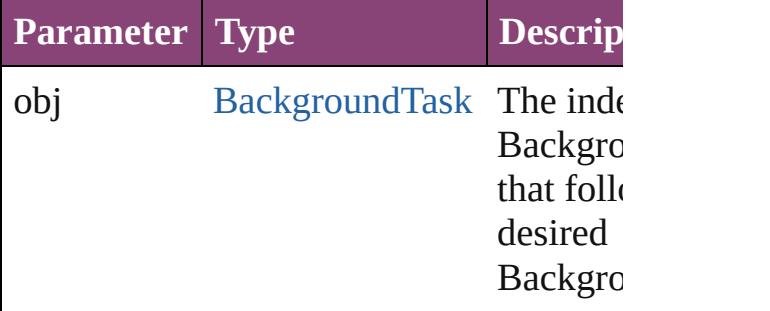

#### <span id="page-66-4"></span>string **toSource** ()

Generates a string which, if executed, will the BackgroundTask.

Jongware, 29-Apr-2012 v3.0.3i

[C](#page-0-0)o[n](#page-4017-0)tents :: Index

# <span id="page-68-0"></span>**Class**

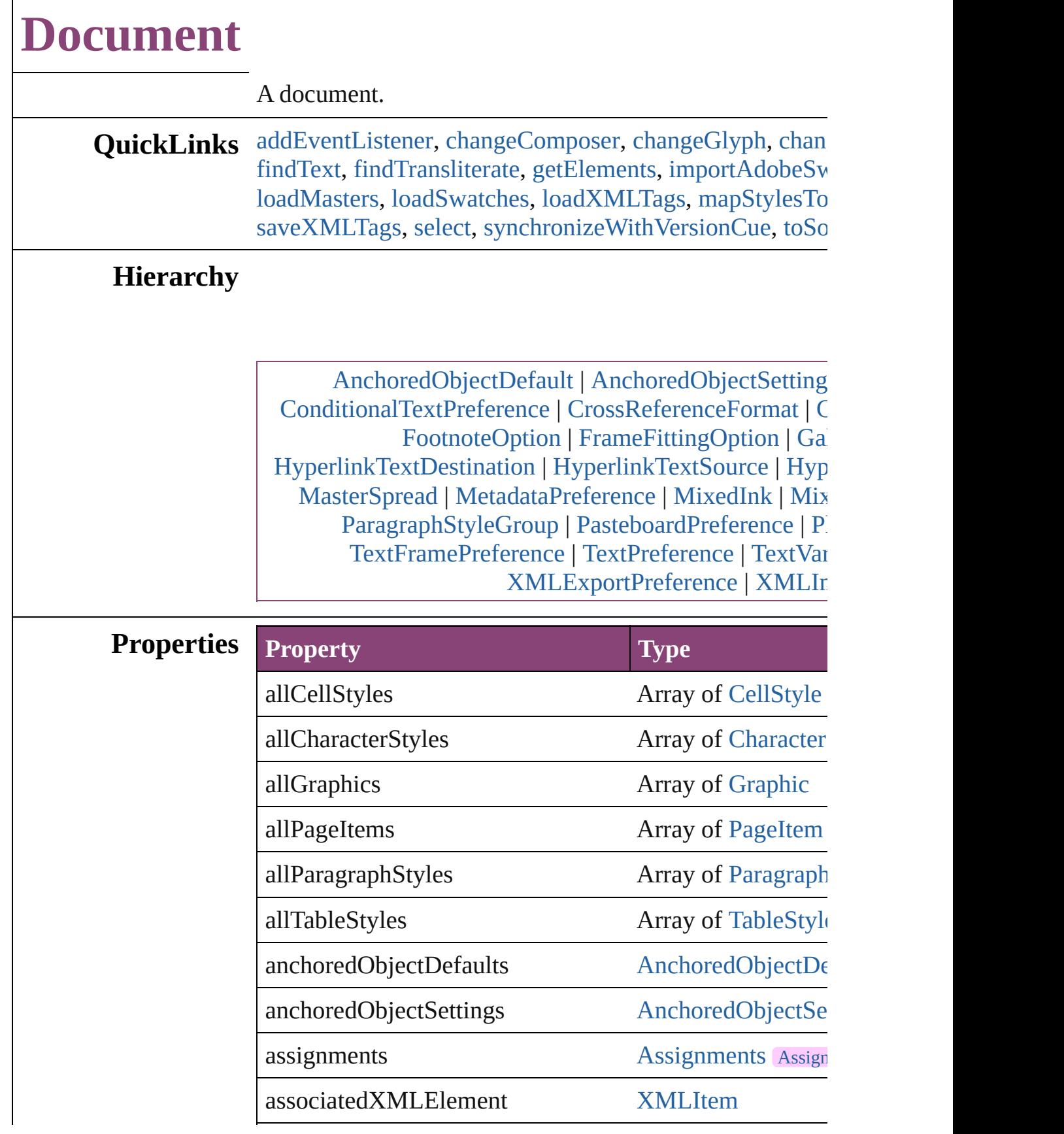

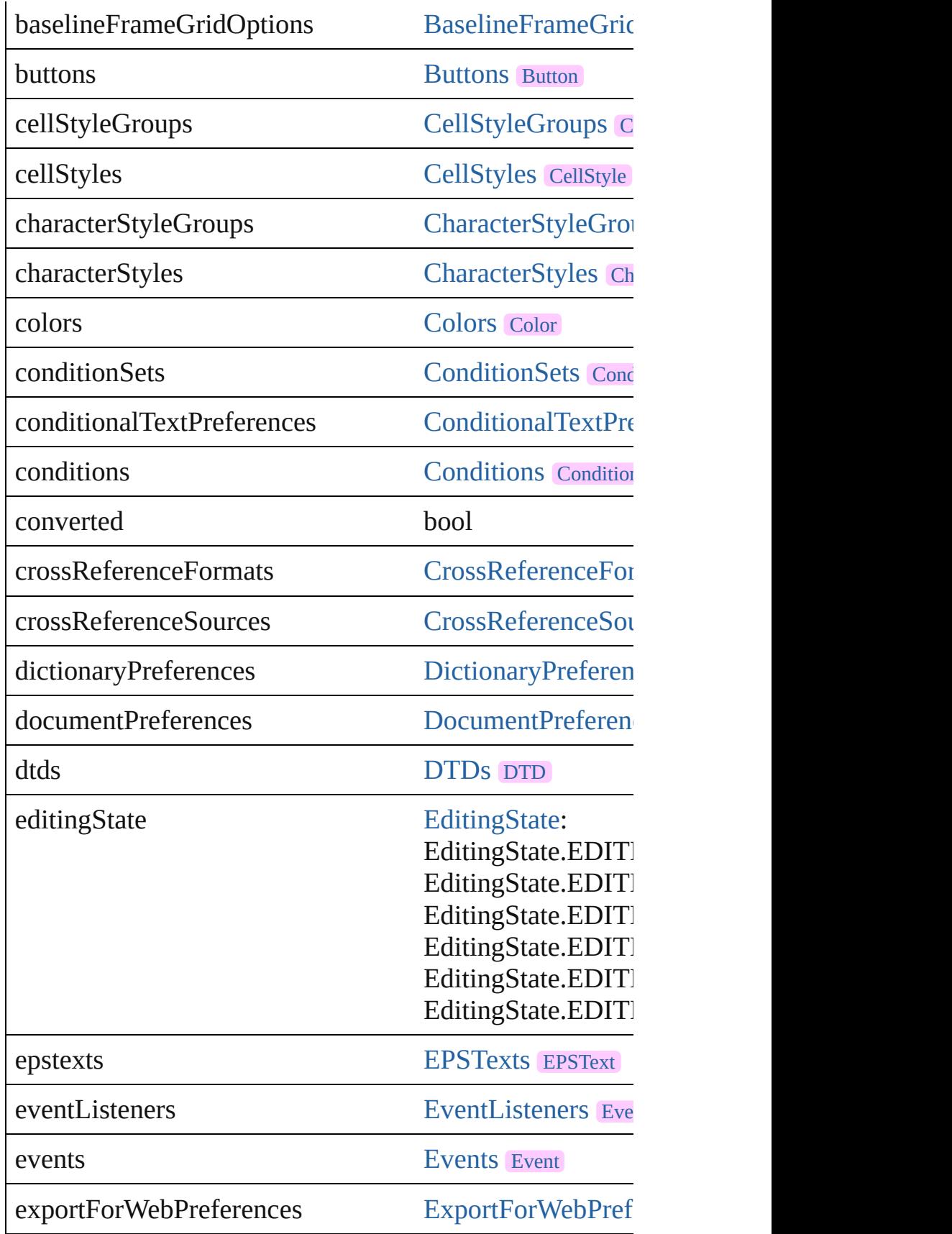

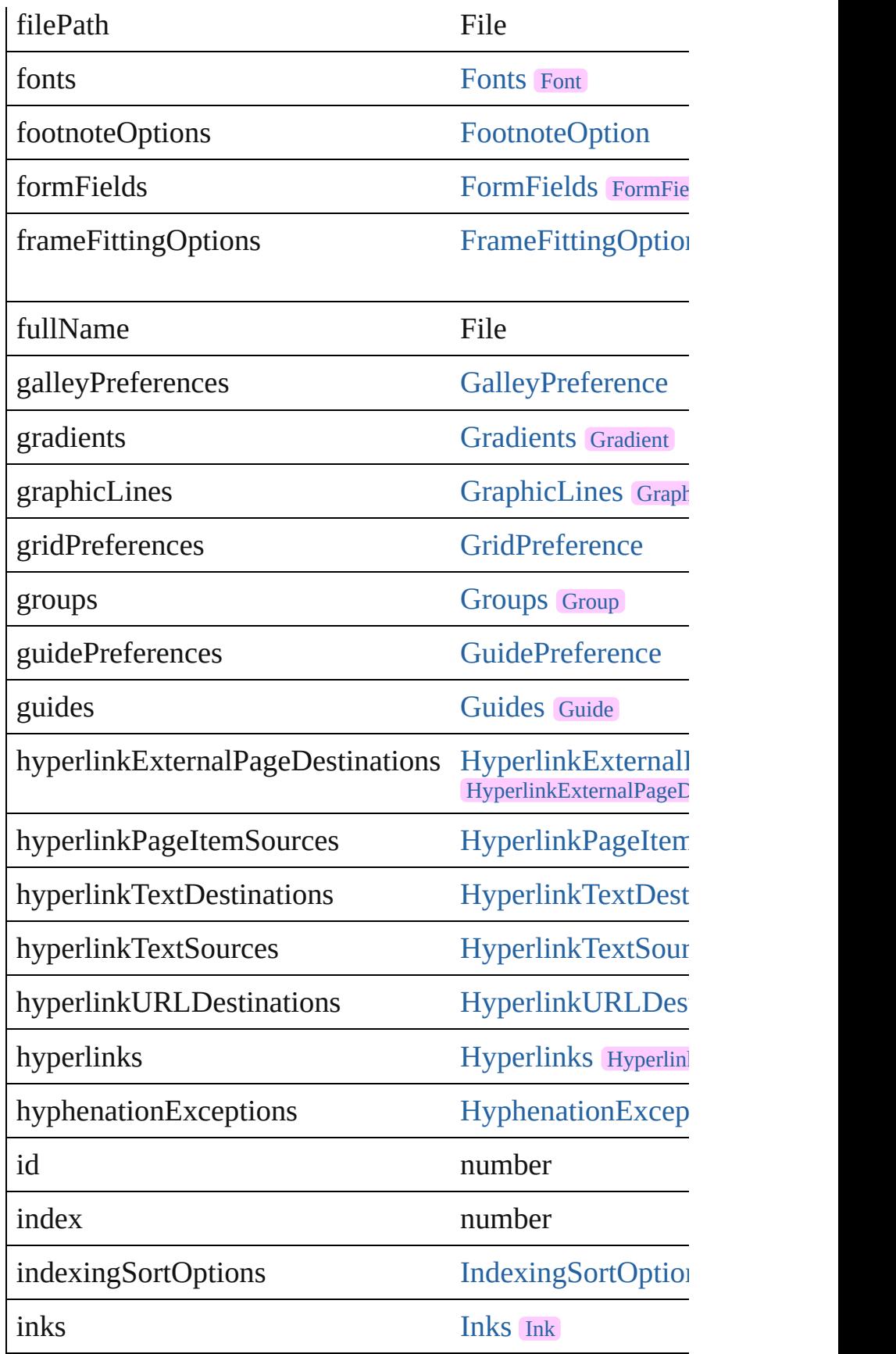
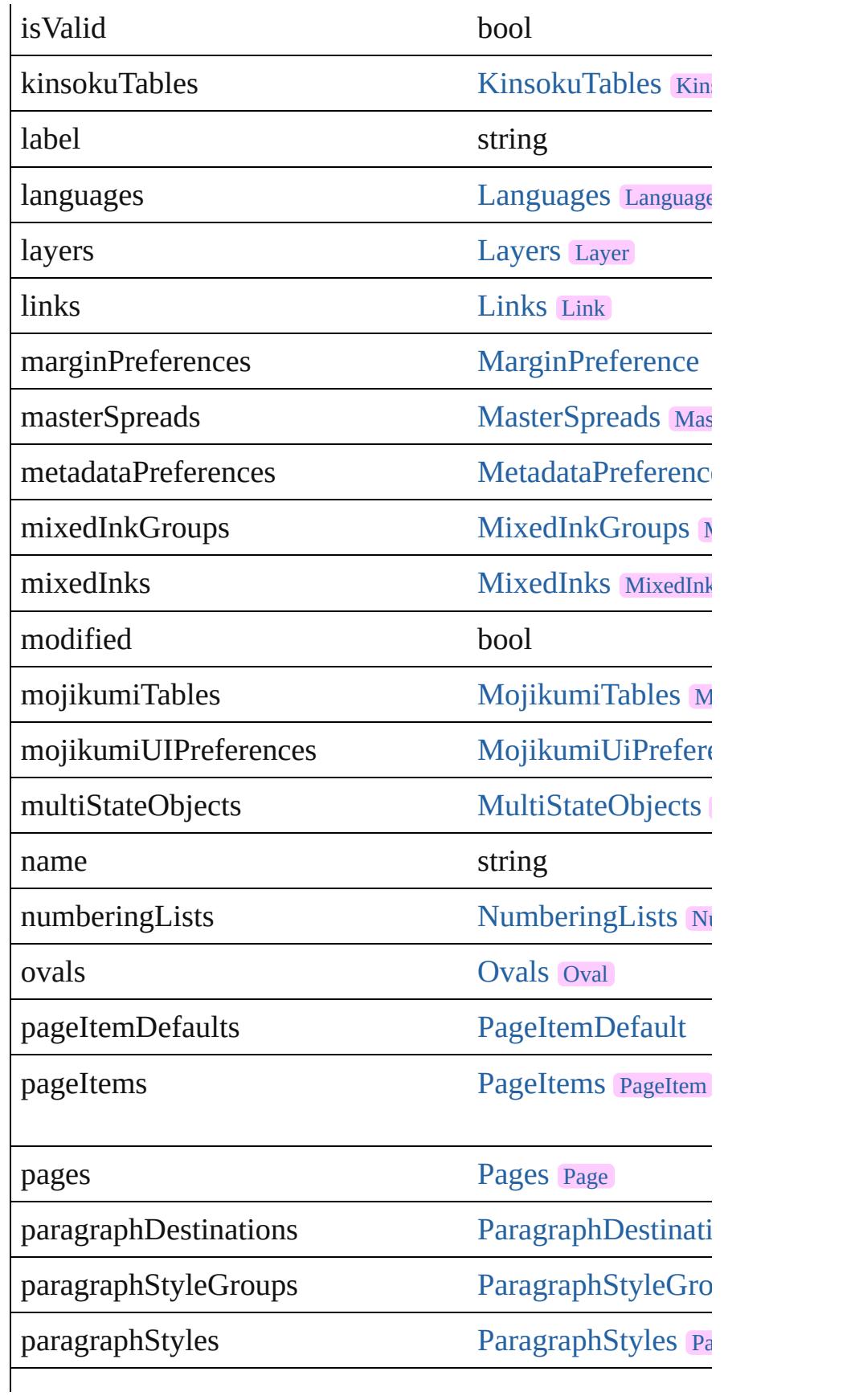

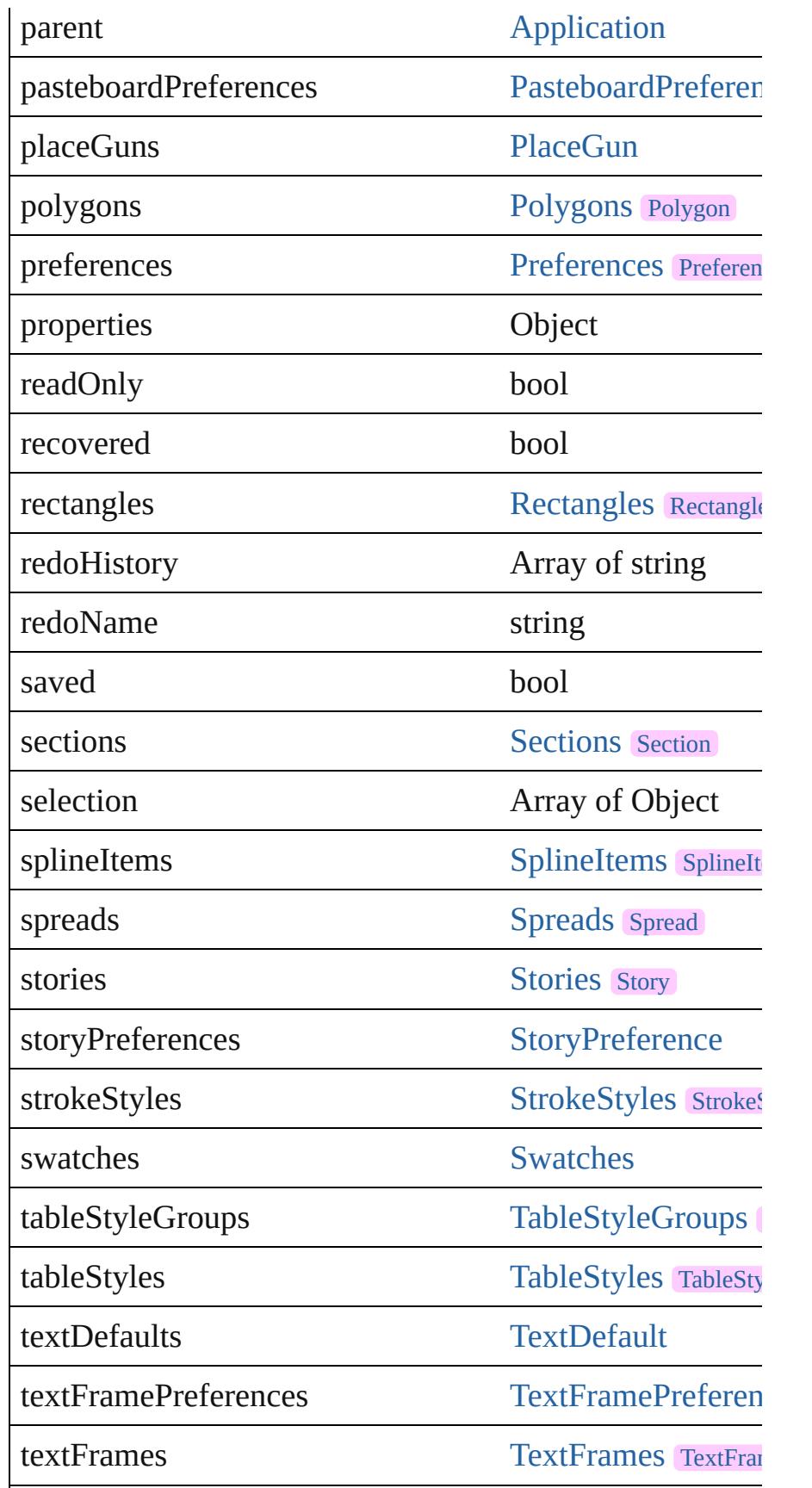

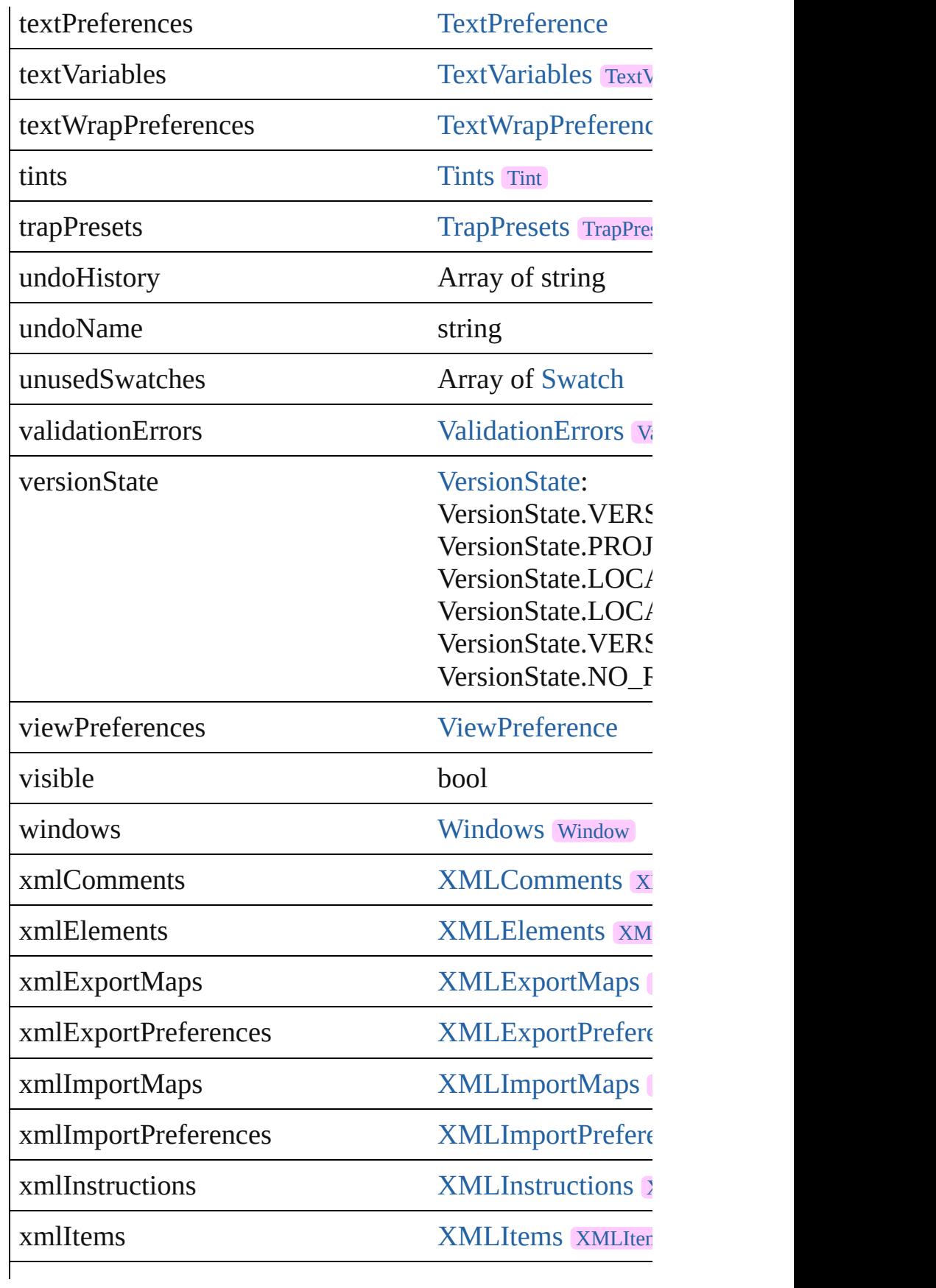

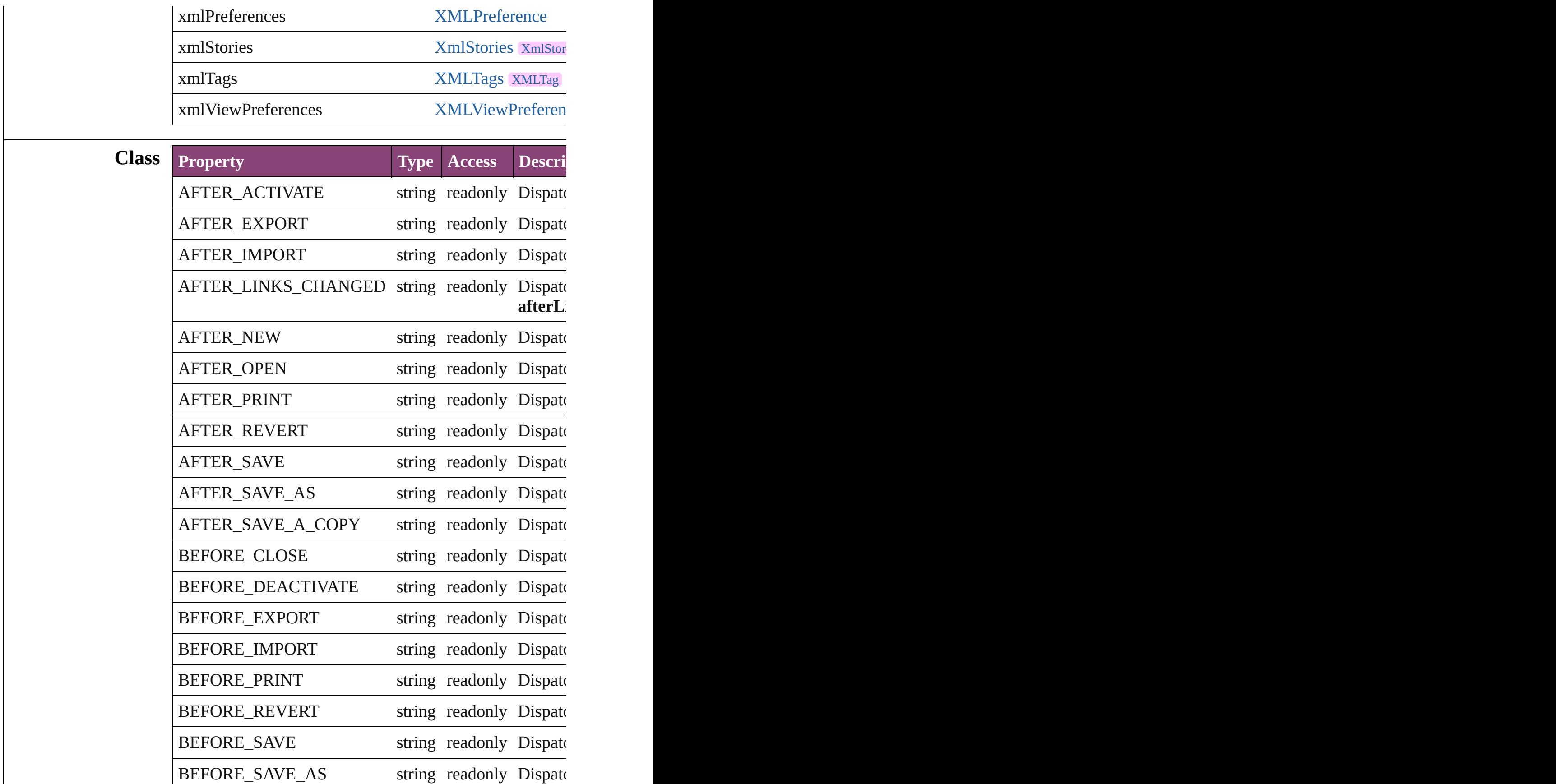

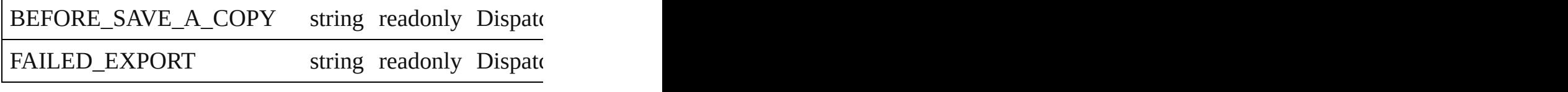

#### **Methods Instances**

[EventListener](#page-112-0) **addEventListener** (eventType: *string*, handler Adds an event listener.

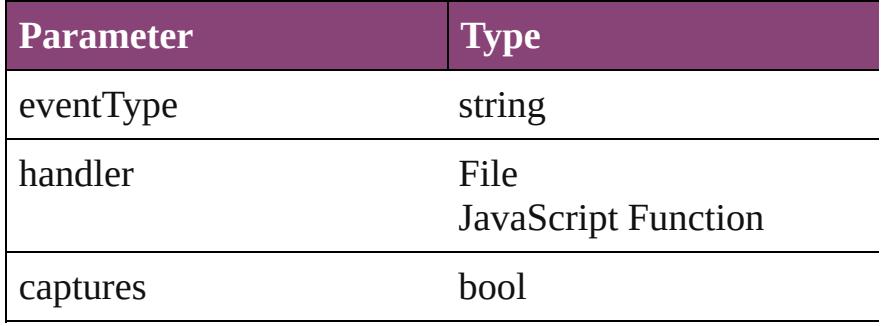

#### void **changeComposer** ()

Change comoser to optyca

Array of [Text](#page-3304-0) **changeGlyph** ([reverseOrder: *bool*]) Finds glyphs that match the find what value and replaces

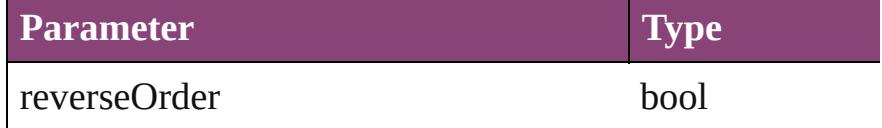

Array of [Text](#page-3304-0) **changeGrep** ([reverseOrder: *bool*]) Finds text that matches the find what value and replaces to

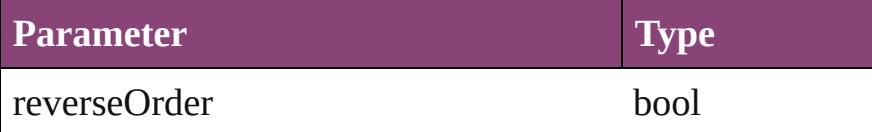

Array of [PageItem](#page-1768-0) **changeObject** ([reverseOrder: *bool*]) Finds objects that match the find what value and replace

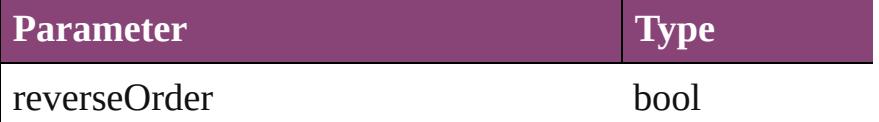

Array of [Text](#page-3304-0) **changeText** ([reverseOrder: *bool*]) Finds text that matches the find what value and replaces to

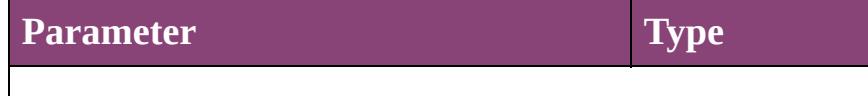

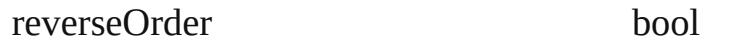

Array of [Text](#page-3304-0) **changeTransliterate** ([reverseOrder: *bool*]) Finds text that matches the find character type value and

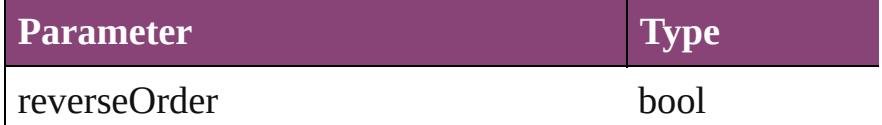

void **checkIn** ([versionComments: *string*][, forceSave: *bool* Check in to Version Cue.

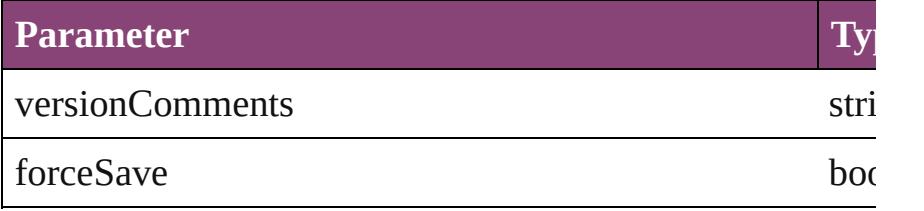

void **close** ([saving: [SaveOptions](#page-862-0)=SaveOptions.ASK][, st Close the Document

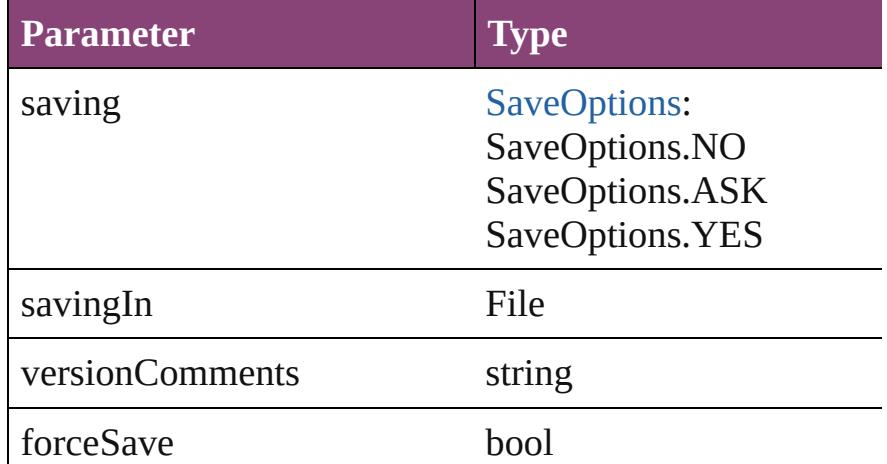

## void **deleteUnusedTags** ()

Deletes unused XML markup tags.

void **exportFile** (format: *varies*, to: File[, showingOptions] Exports the object(s) to a file.

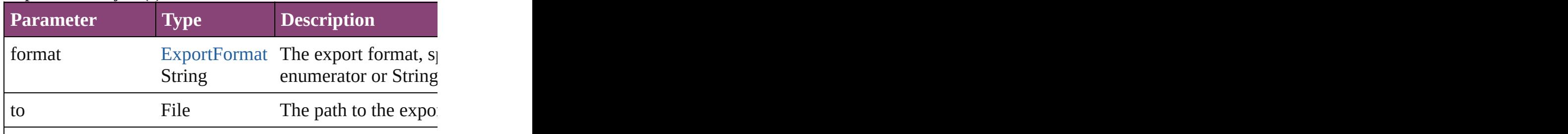

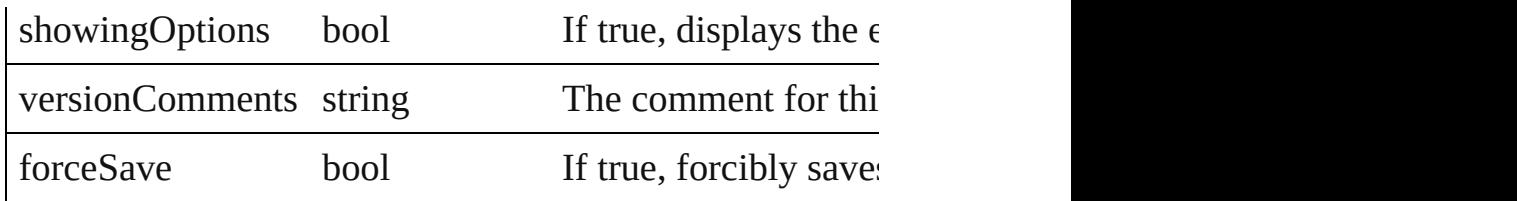

string **extractLabel** (key: *string*)

Gets the label value associated with the specified key.

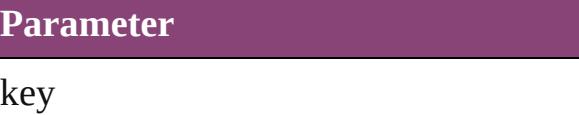

Array of [Text](#page-3304-0) **findGlyph** ([reverseOrder: *bool*]) Finds glyphs that match the find what value.

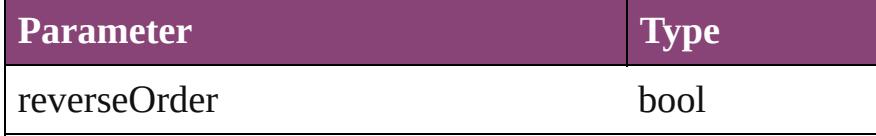

Array of [Text](#page-3304-0) **findGrep** ([reverseOrder: *bool*]) Finds text that matches the find what value.

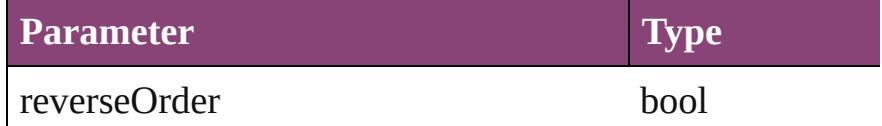

Array of [PageItem](#page-1768-0) **findObject** ([reverseOrder: *bool*]) Finds objects that match the find what value.

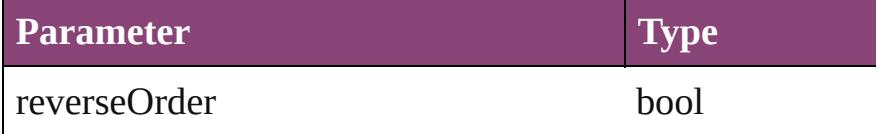

Array of [Text](#page-3304-0) **findText** ([reverseOrder: *bool*]) Finds text that matches the find what value.

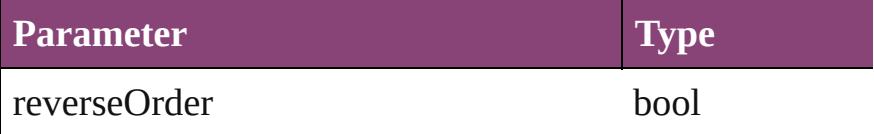

Array of [Text](#page-3304-0) **findTransliterate** ([reverseOrder: *bool*]) Finds text that matches the find character type value.

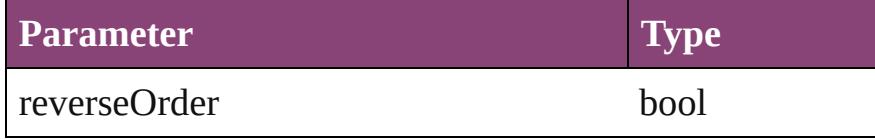

<span id="page-79-0"></span>Array of [Document](#page-68-0) **getElements** ()

Resolves the object specifier, creating an array of object in

[Color](#page-223-0) **importAdobeSwatchbookProcessColor** (name: *s* Imports a process color swatch from a preloaded Adobe

#### **Parameter**

name

[Color](#page-223-0) **importAdobeSwatchbookSpotColor** (name: *string* Imports a spot color swatch from an Adobe color book.

**Parameter**

name

void **importDtd** (from: *File*) Imports a DTD to use for validation.

**Parameter**

from

#### void **importFormats** (from: *File*)

Imports the cross reference formats from specified file.

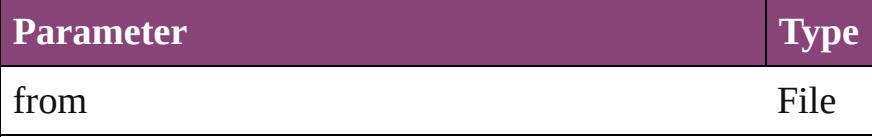

void **importStyles** (format: [ImportFormat](#page-590-0), from: File, g Imports the specified styles.

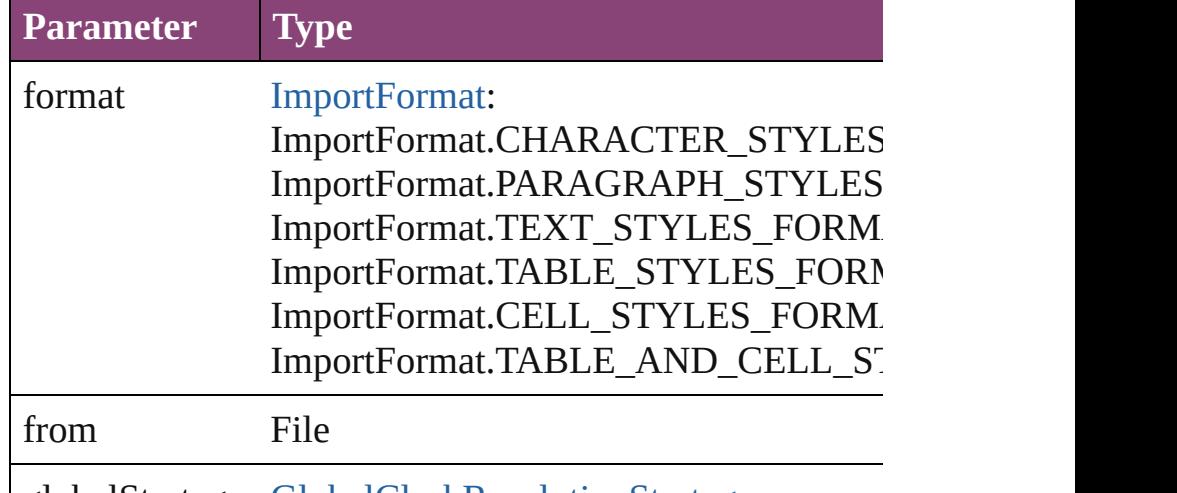

globalStrategy [GlobalClashResolutionStrategy:](#page-553-0)

GlobalClashResolutionStrategy.LOAD GlobalClashResolutionStrategy.LOAD\_ GlobalClashResolutionStrategy.DO\_NC

void **importXML** (from: *File*)

Imports the specified XML file into an InDesign docume

**Parameter**

from

void **insertLabel** (key: *string*, value: *string*)

Sets the label to the value associated with the specified k

**Parameter**

key

value

void **loadConditions** (from: File[, loadConditionSets: bc Load conditions from the specified file.

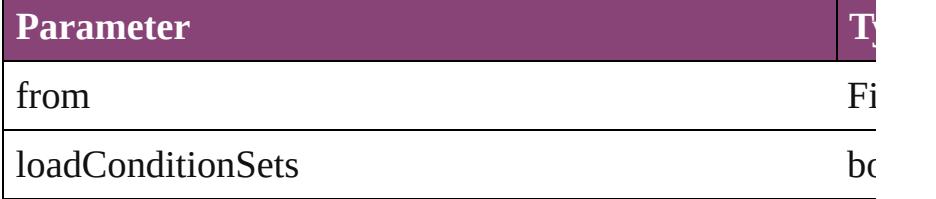

void **loadMasters** (from: File[, globalStrategyForMaster Load [masterpages](#page-553-0) from an InDesign file.

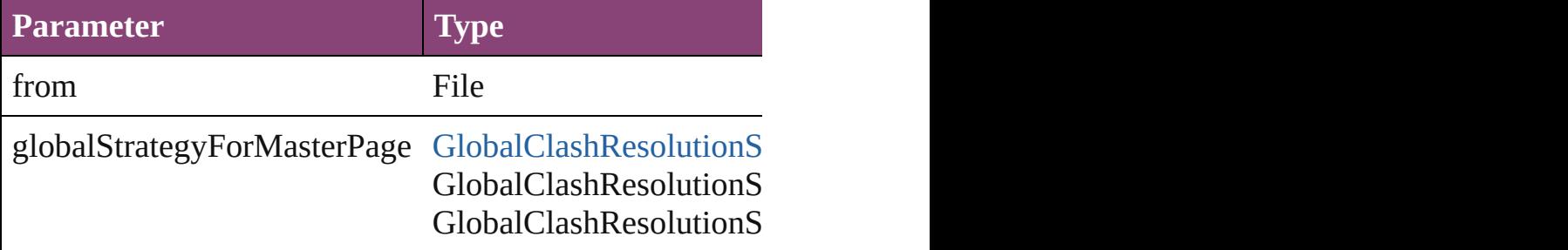

#### void **loadSwatches** (from: *File*)

Load swatches from the specified file.

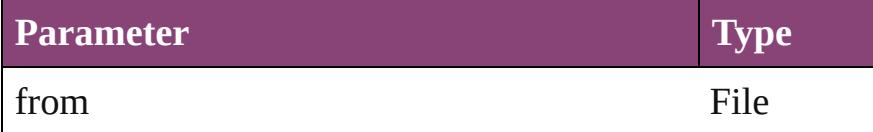

#### void **loadXMLTags** (from: *File*)

Loads a set of XML markup tags from the specified file.

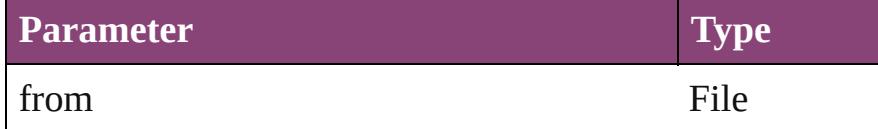

#### void **mapStylesToXMLTags** ()

Auto tag the document based on the style to tag mapping

#### void **mapXMLTagsToStyles** ()

Auto style the document based on the tag to style mappir

#### void **print** ([printDialog: *bool*]) Prints the Document(s).

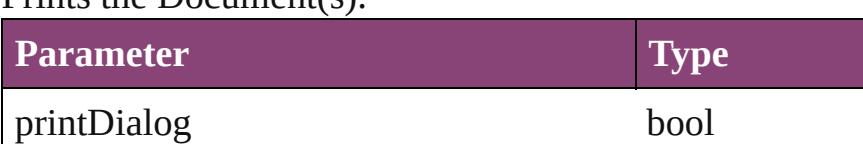

#### void **recompose** ()

Recomposes the text in the Document.

#### void **redo** ()

Redoes the last action.

#### bool **removeEventListener** (eventType: *string*, handler: Removes the event listener.

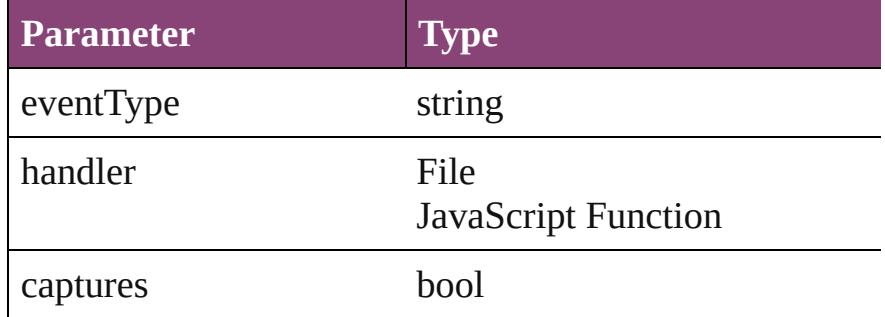

#### bool **revert** ()

Reverts the document to its state at the last save operation

### void **revertToProject** ([forceRevert: *bool*=**false**]) Reverts to the version of the document in Version Cue.

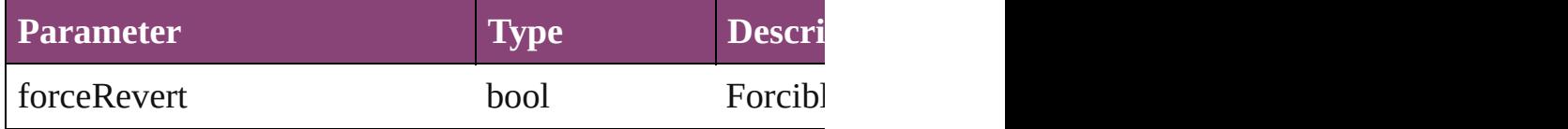

<span id="page-82-0"></span>[Document](#page-68-0) **save** ([to: File][, fileType: [SaveFileType=](#page-859-0)Save Saves the document.

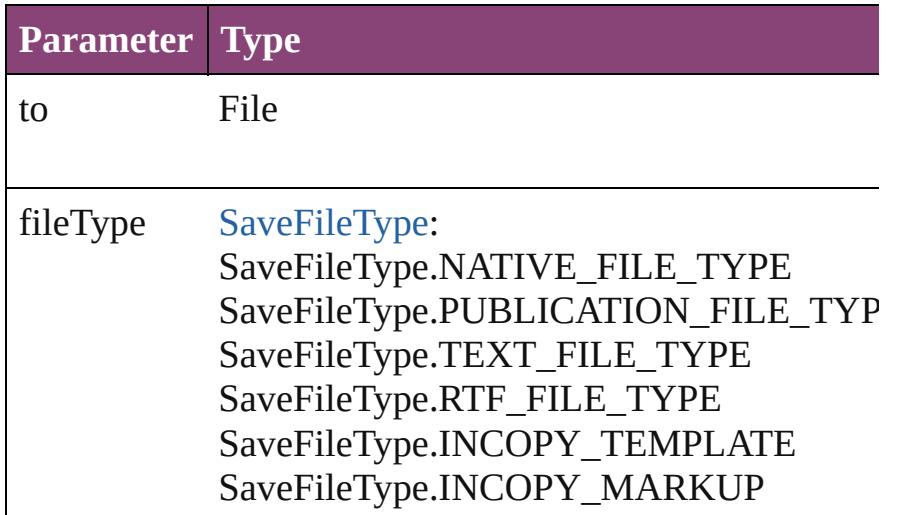

void saveACopy ([to: File][, fileType: [SaveFileType](#page-859-0)=Sa Save a copy of the document

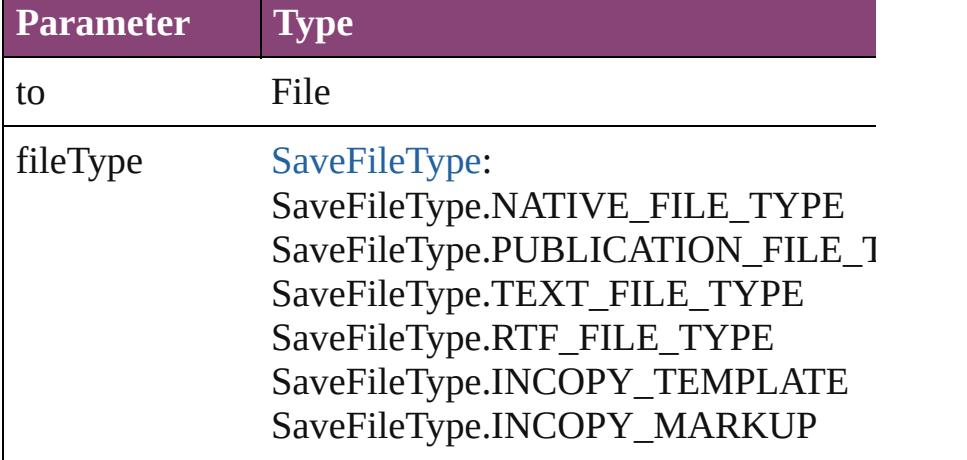

void save[Swatc](#page-283-0)hes (to: File, swatchList: Array of Swatch Saves the specified swatch(es) to a swatchbook file.

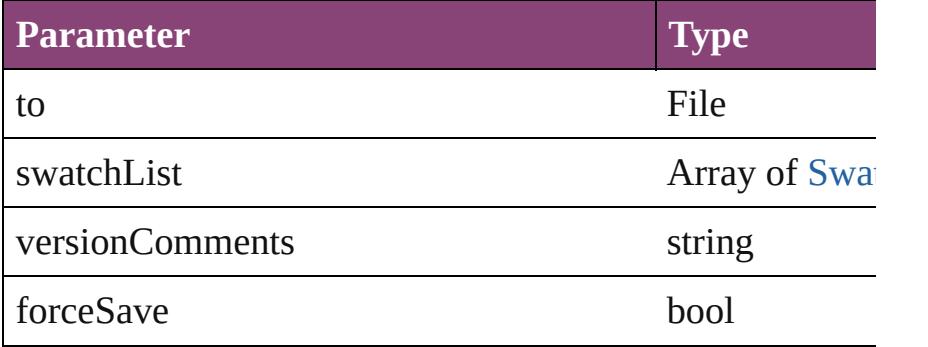

void **saveXMLTags** (to: *File*[, versionComments: *string*][,

Saves a set of tags to an external file.

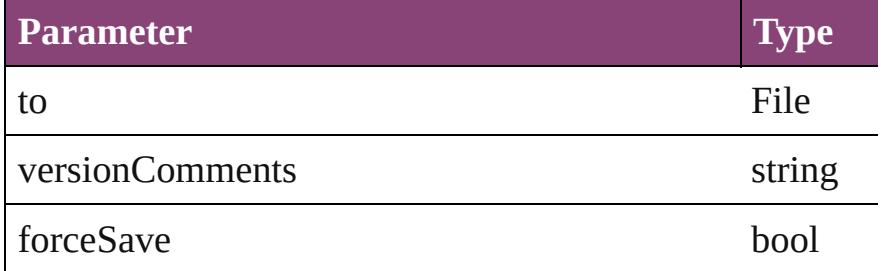

void select (selectableItems: *varies*[, existing[S](#page-878-0)election: S Selects the specified object(s).

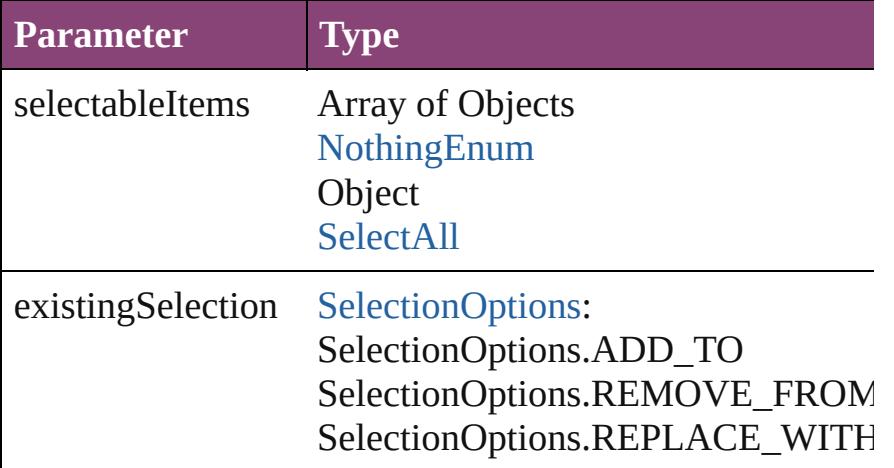

[VersionCueSyncStatus](#page-1008-0) **synchronizeWithVersionCue** ([s Synchronizes the file with the Version Cue project.

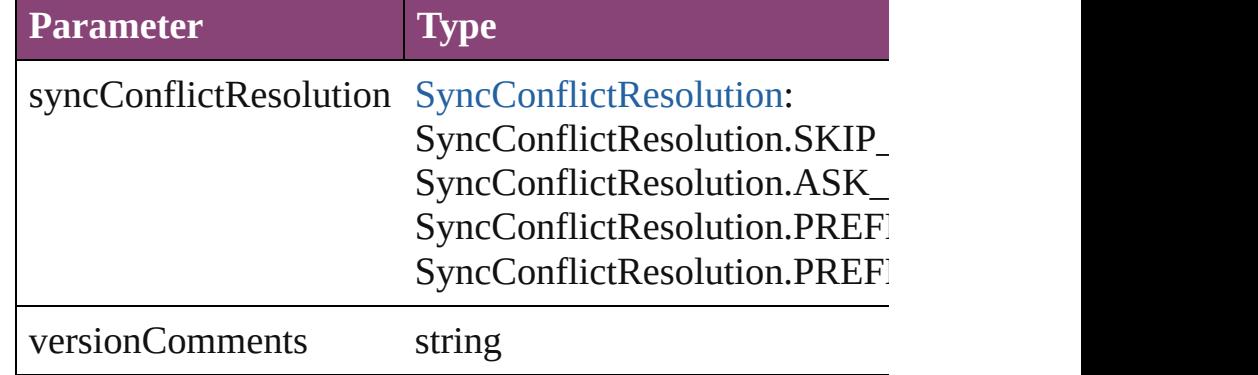

#### string **toSource** ()

Generates a string which, if executed, will return the Doc

string **toSpecifier** () Retrieves the object specifier.

void **undo** () Undoes the last action.

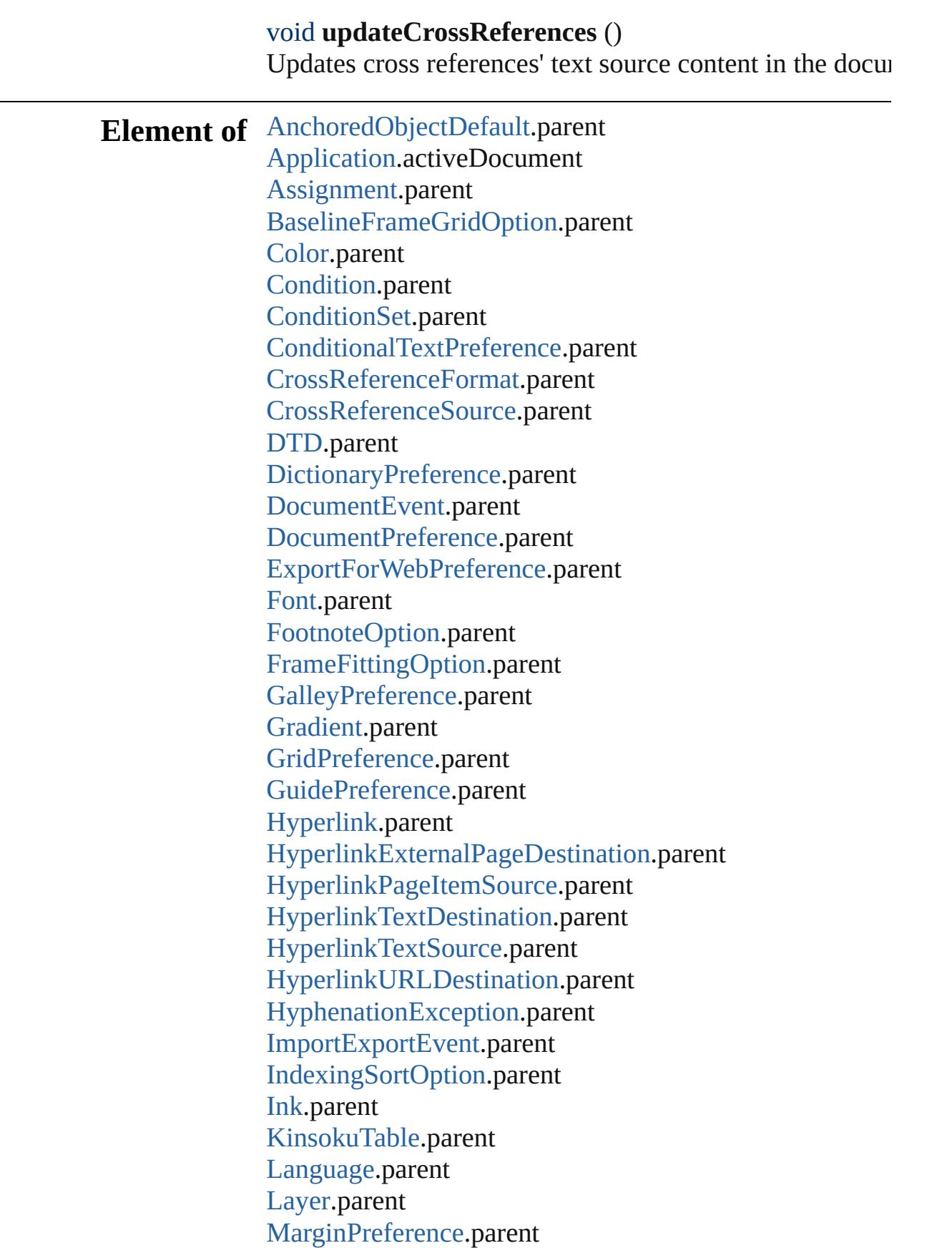

[MasterSpread](#page-1660-0).parent [MetadataPreference](#page-2353-0).parent [MixedInk](#page-263-0).parent [MixedInkGroup.](#page-269-0)parent [MojikumiTable.](#page-3076-0)parent [MojikumiUiPreference.](#page-2359-0)parent [NumberingList](#page-3127-0).parent [PageItemDefault.](#page-2384-0)parent [ParagraphDestination](#page-1138-0).parent [PasteboardPreference](#page-2398-0).parent [PlaceGun](#page-188-0).parent [PrintEvent.](#page-193-0)parent [Section.](#page-1864-0)parent [Spread](#page-1898-0).parent [Story.](#page-3245-0)parent [StoryPreference](#page-2424-0).parent [StrokeStyle.](#page-2550-0)parent [Swatch.](#page-283-0)parent [TextDefault.](#page-2440-0)parent [TextFramePreference](#page-2482-0).parent [TextPreference](#page-2493-0).parent [TextVariable.](#page-3483-0)parent [TextWrapPreference.](#page-1910-0)parent [Tint.](#page-303-0)parent [TrapPreset](#page-314-0).parent [ValidationError.](#page-3882-0)parent [ViewPreference](#page-2514-0).parent [Window](#page-211-0).parent [XMLComment](#page-3899-0).parent [XMLElement](#page-3909-0).parent [XMLExportMap.](#page-3925-0)parent [XMLExportPreference](#page-2527-0).parent [XMLImportMap.](#page-3935-0)parent [XMLImportPreference](#page-2532-0).parent [XMLInstruction.](#page-3945-0)parent [XMLItem.](#page-3955-0)parent [XMLPreference.](#page-2537-0)parent [XMLTag](#page-3964-0).parent [XMLViewPreference.](#page-2544-0)parent

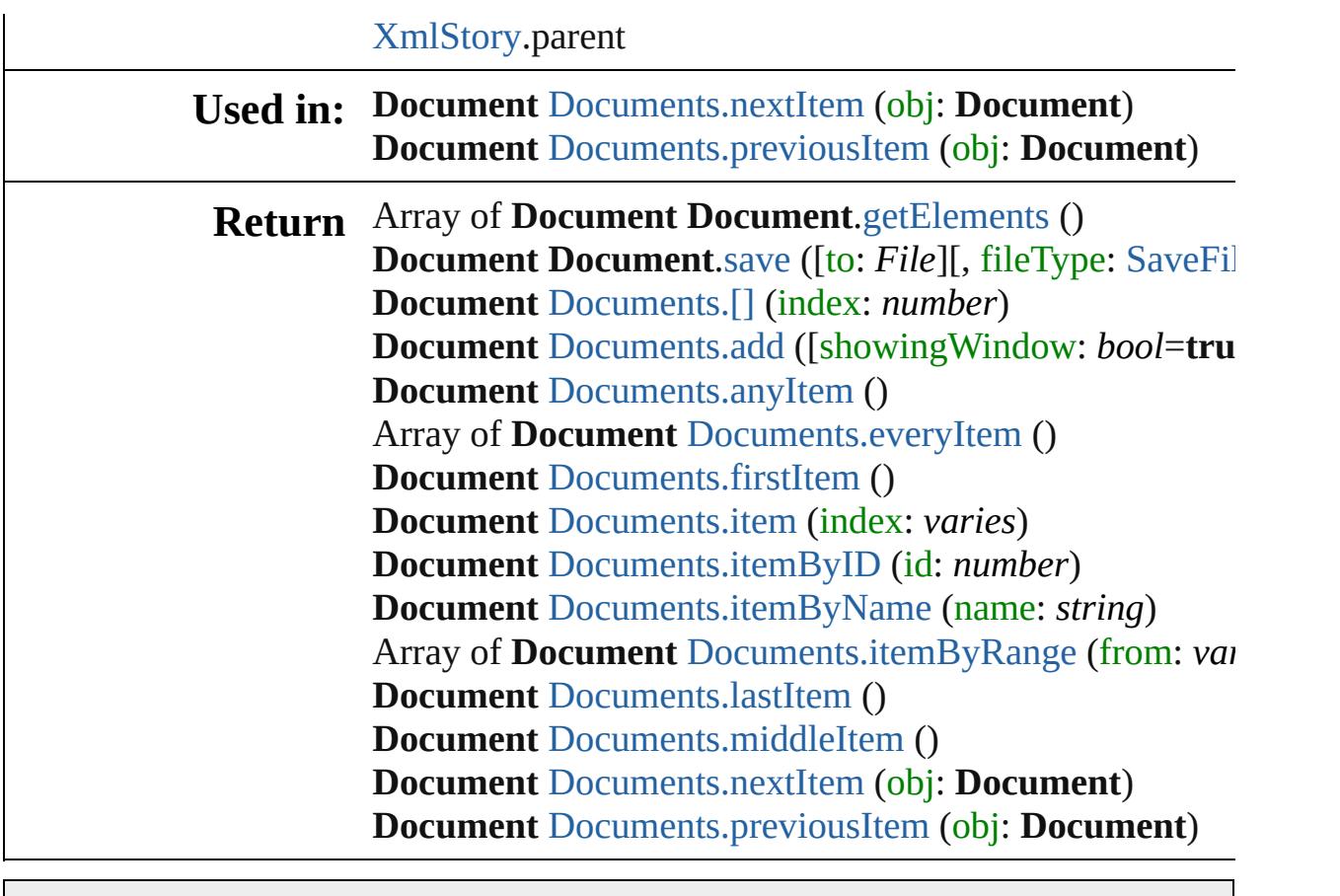

Jongware, 29-

[Contents](#page-0-0) :: [Index](#page-4017-0)

# <span id="page-87-0"></span>**Class**

# **DocumentEvent**

A document event. Base Class: [Event](#page-97-0)

# **QuickLinks** [getElements,](#page-91-0) [preventDefault](#page-91-1), stopPropagatic

**Hierarchy** [App](#page-34-0)lication Application Application Application Application Application Application Application Application Application Application Application Application Application Application Application Application Applic

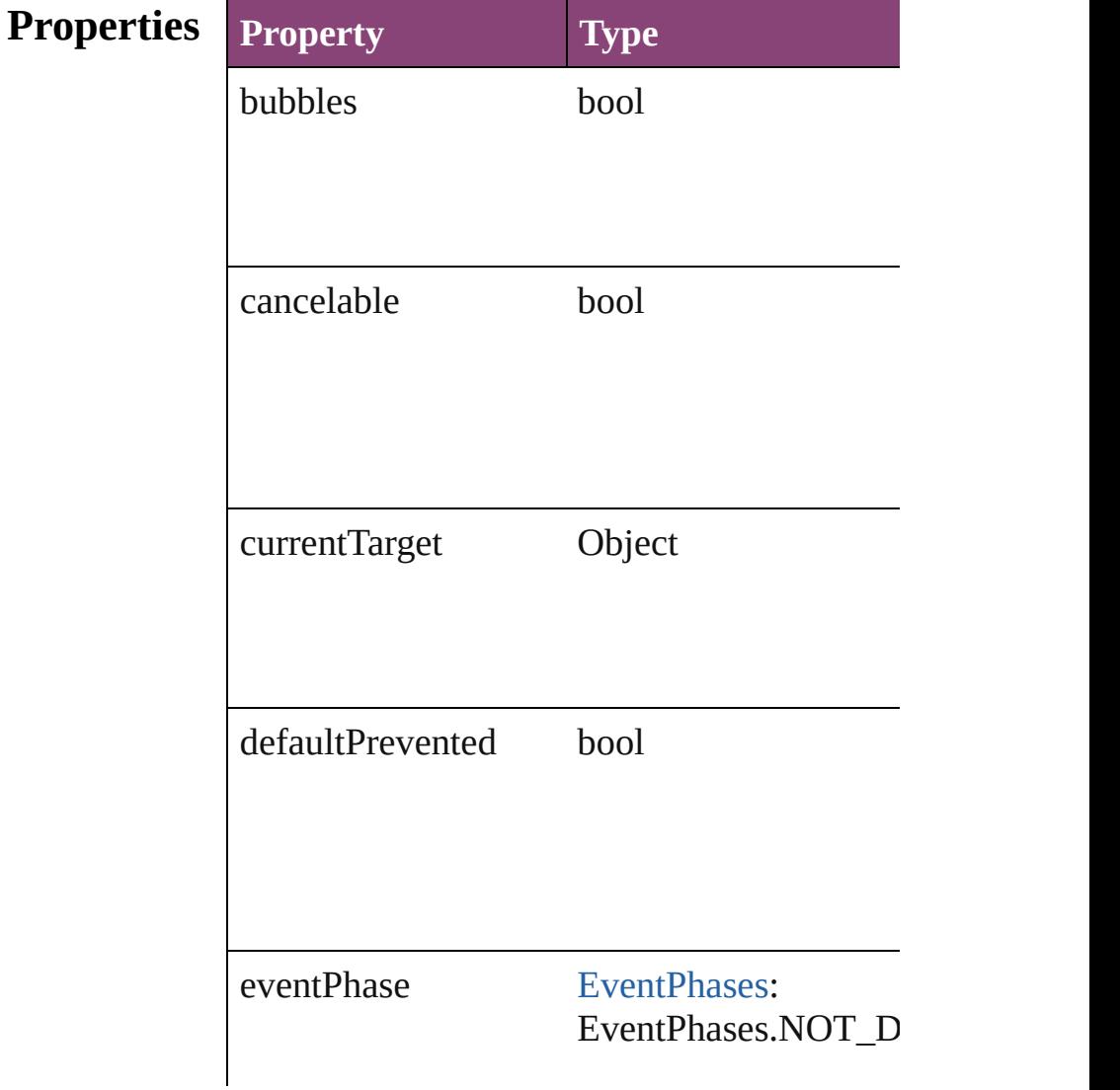

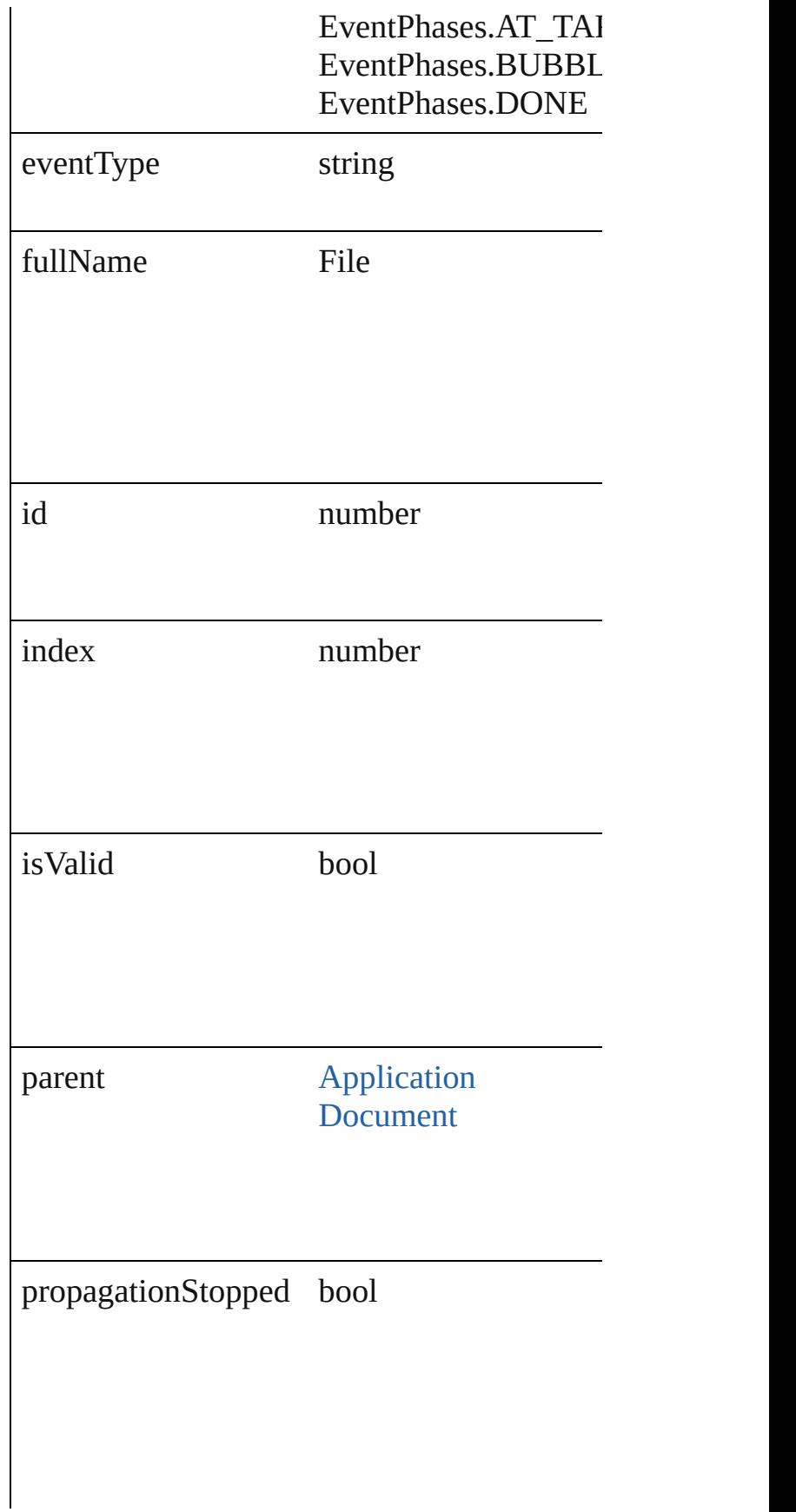

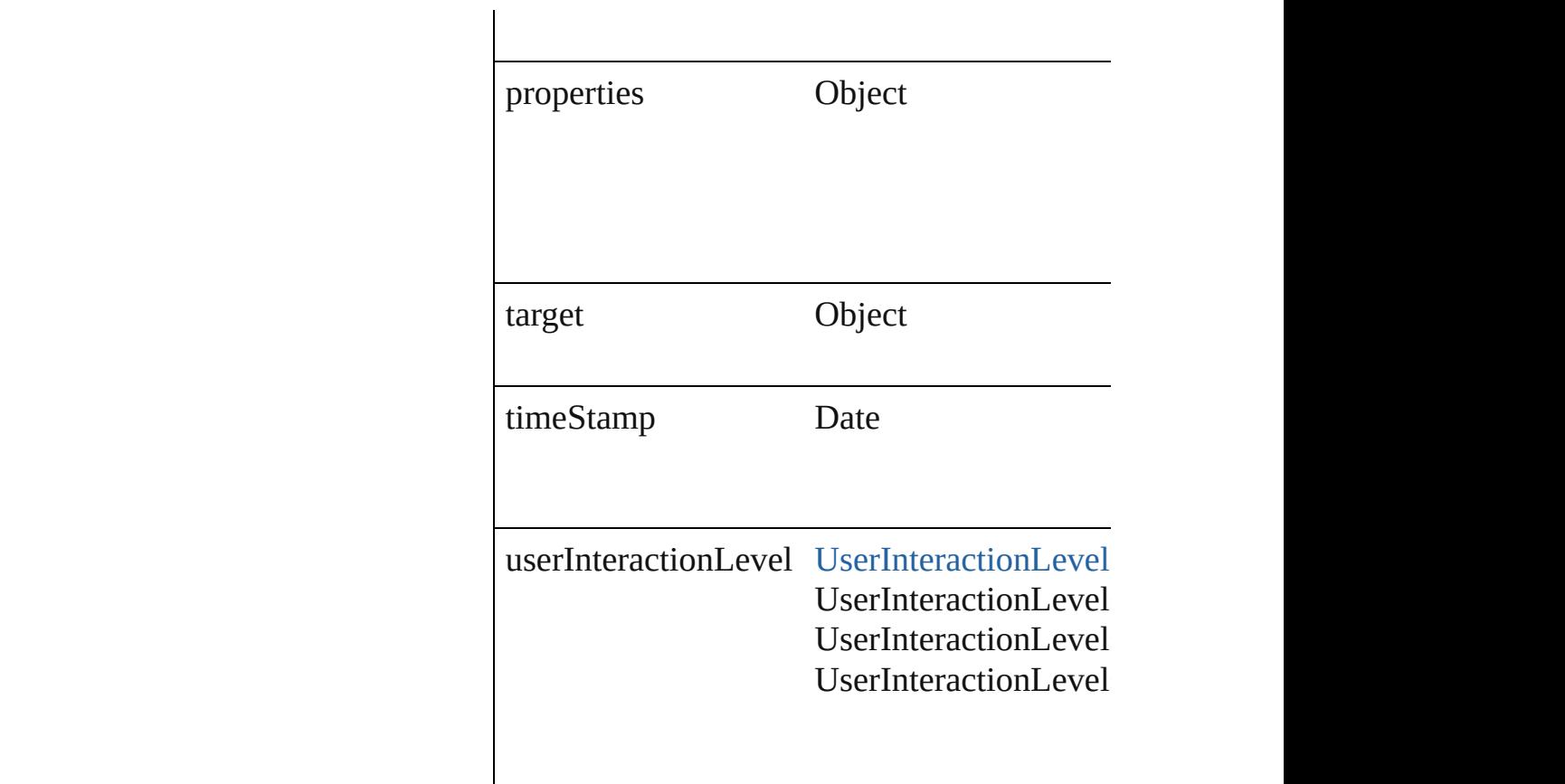

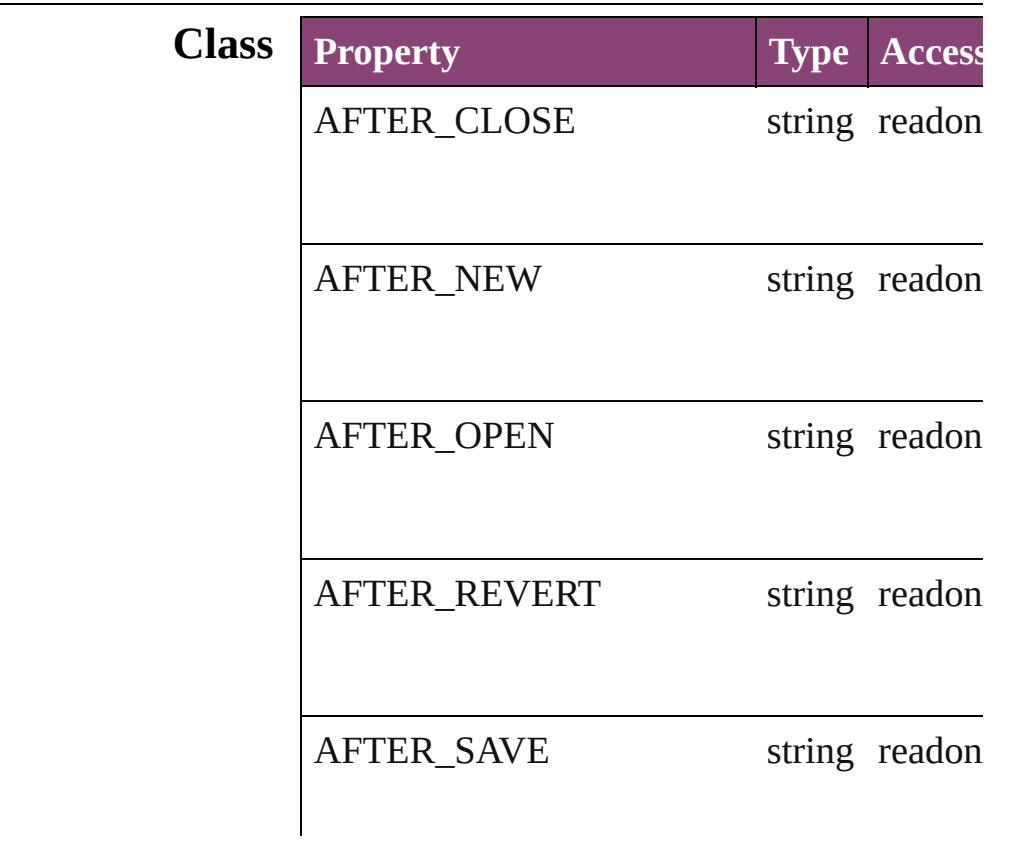

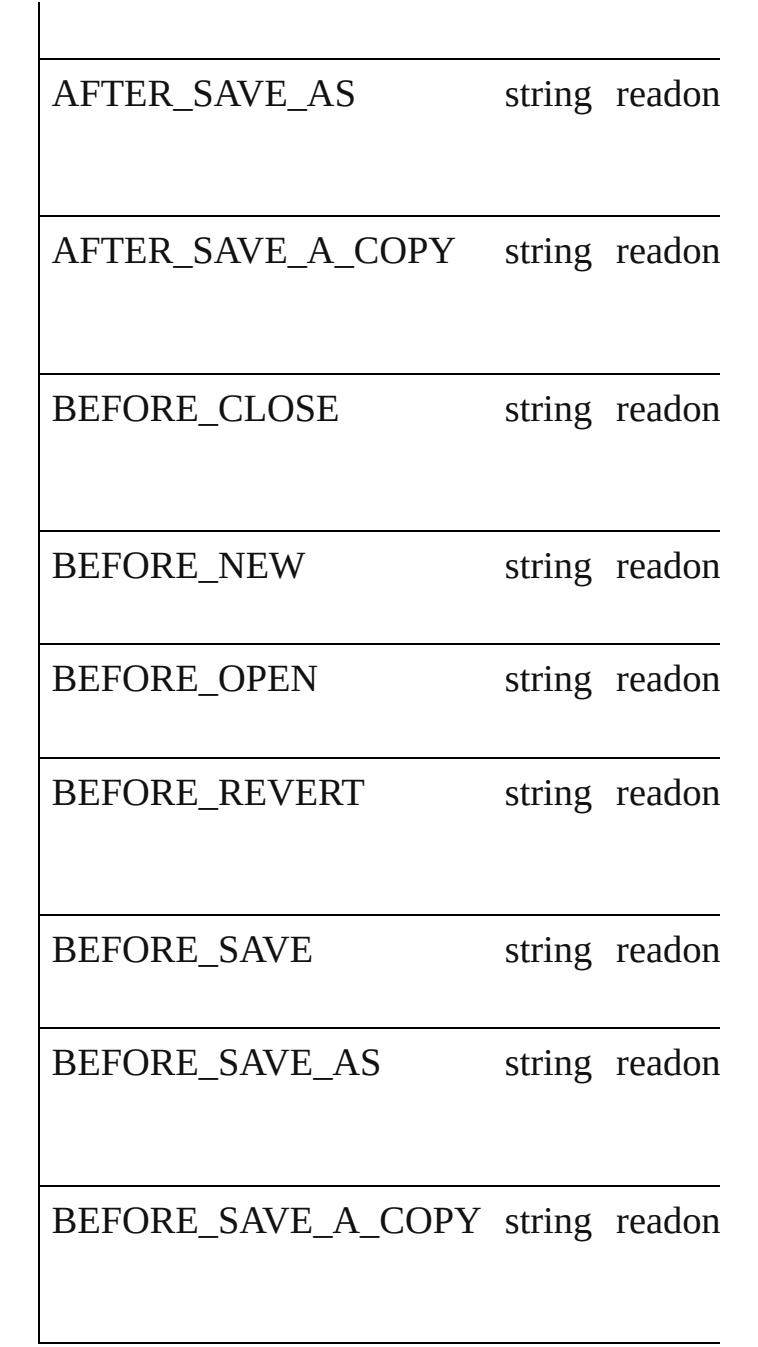

## **Methods Instances**

<span id="page-91-1"></span><span id="page-91-0"></span>Array of [DocumentEvent](#page-87-0) **getElements** () Resolves the object specifier, creating an array void **preventDefault** () Cancels the default behavior of the event on

<span id="page-91-2"></span>void **stopPropagation** ()

Stops propagation of the event beyond the current

string **toSource** () Generates a string which, if executed, will re

string **toSpecifier** () Retrieves the object specifier.

# **Return** Array of **DocumentEvent DocumentEvent**.

Jongware, 29-<br>Apr-2012 v3.0.3i

[Contents](#page-0-0) :: [Index](#page-4017-0)

# **Class**

<span id="page-94-0"></span>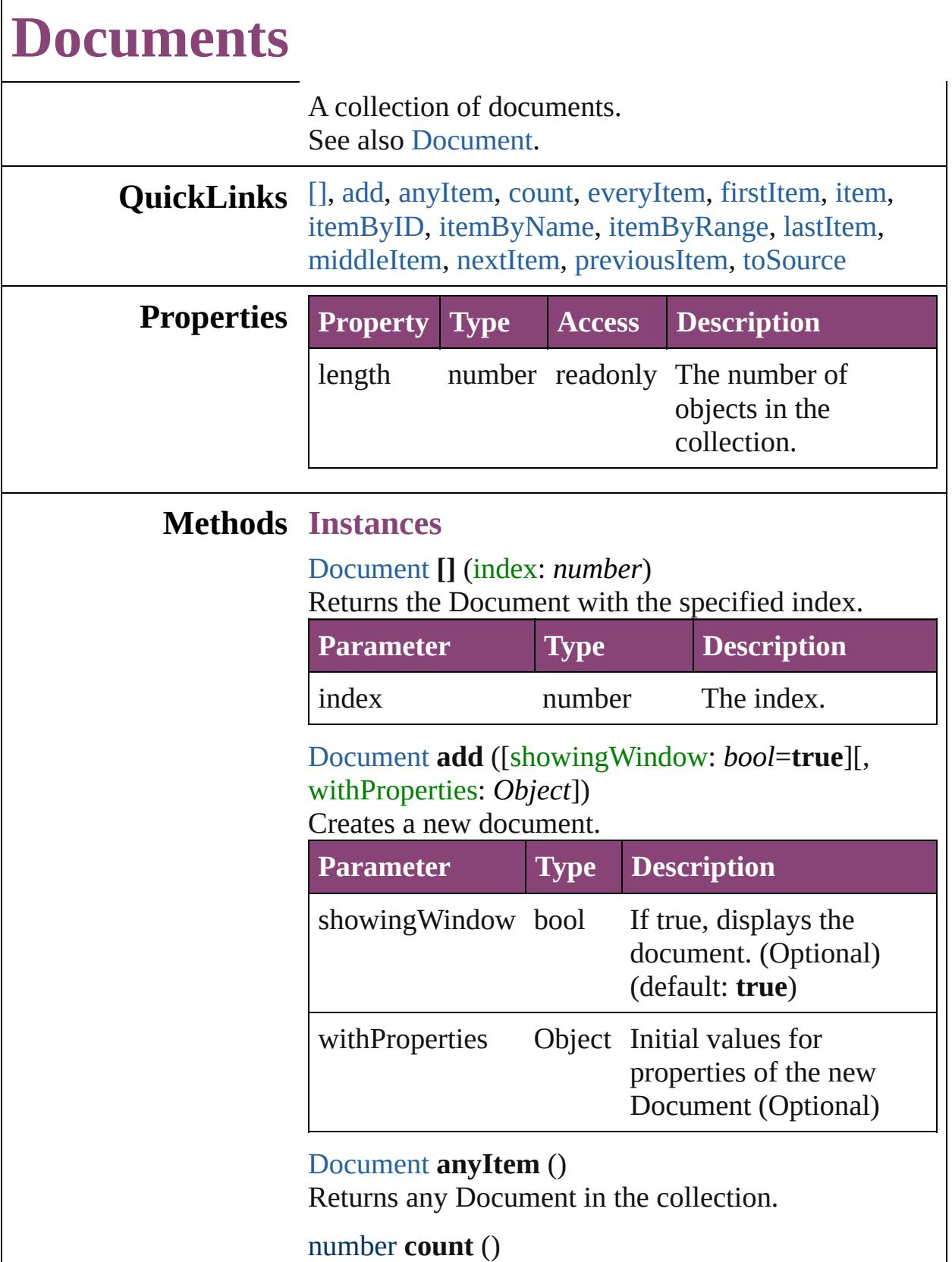

<span id="page-94-3"></span><span id="page-94-2"></span><span id="page-94-1"></span>Displays the number of elements in the Document.

<span id="page-95-0"></span>Array of [Document](#page-68-0) **everyItem** () Returns every Document in the collection.

#### <span id="page-95-1"></span>[Document](#page-68-0) **firstItem** ()

Returns the first Document in the collection.

#### <span id="page-95-2"></span>[Document](#page-68-0) **item** (index: *varies*)

Returns the Document with the specified index or name.

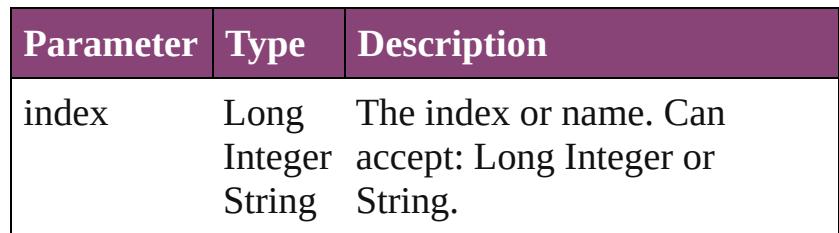

<span id="page-95-3"></span>[Document](#page-68-0) **itemByID** (id: *number*) Returns the Document with the specified ID.

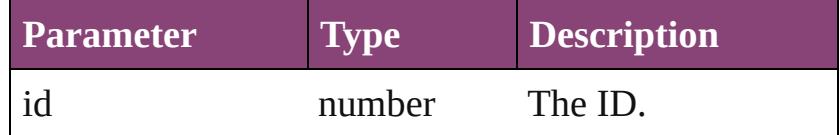

#### <span id="page-95-4"></span>[Document](#page-68-0) **itemByName** (name: *string*)

Returns the Document with the specified name.

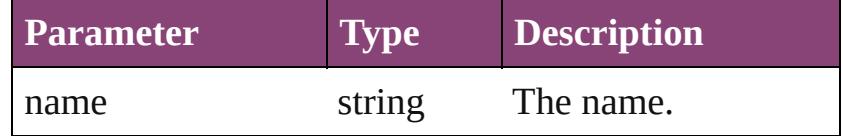

#### <span id="page-95-5"></span>Array of [Document](#page-68-0) **itemByRange** (from: *varies*, to: *varies*)

Returns the Documents within the specified range.

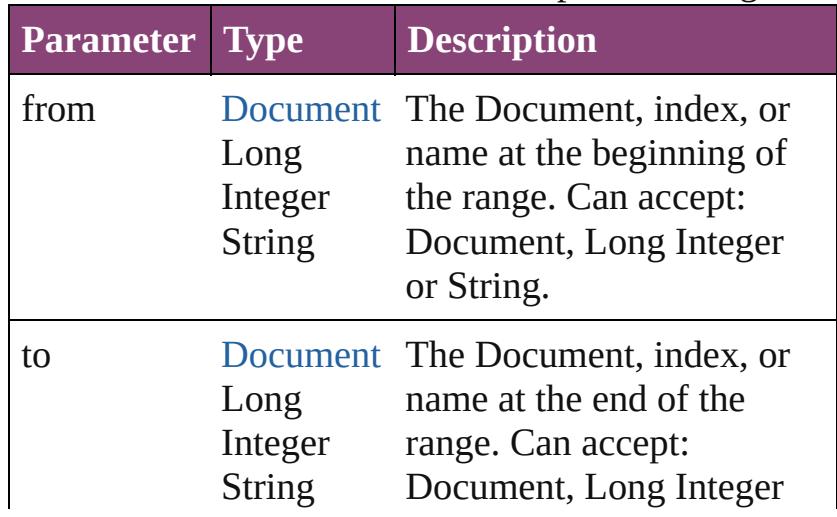

<span id="page-96-4"></span><span id="page-96-3"></span><span id="page-96-2"></span><span id="page-96-1"></span><span id="page-96-0"></span>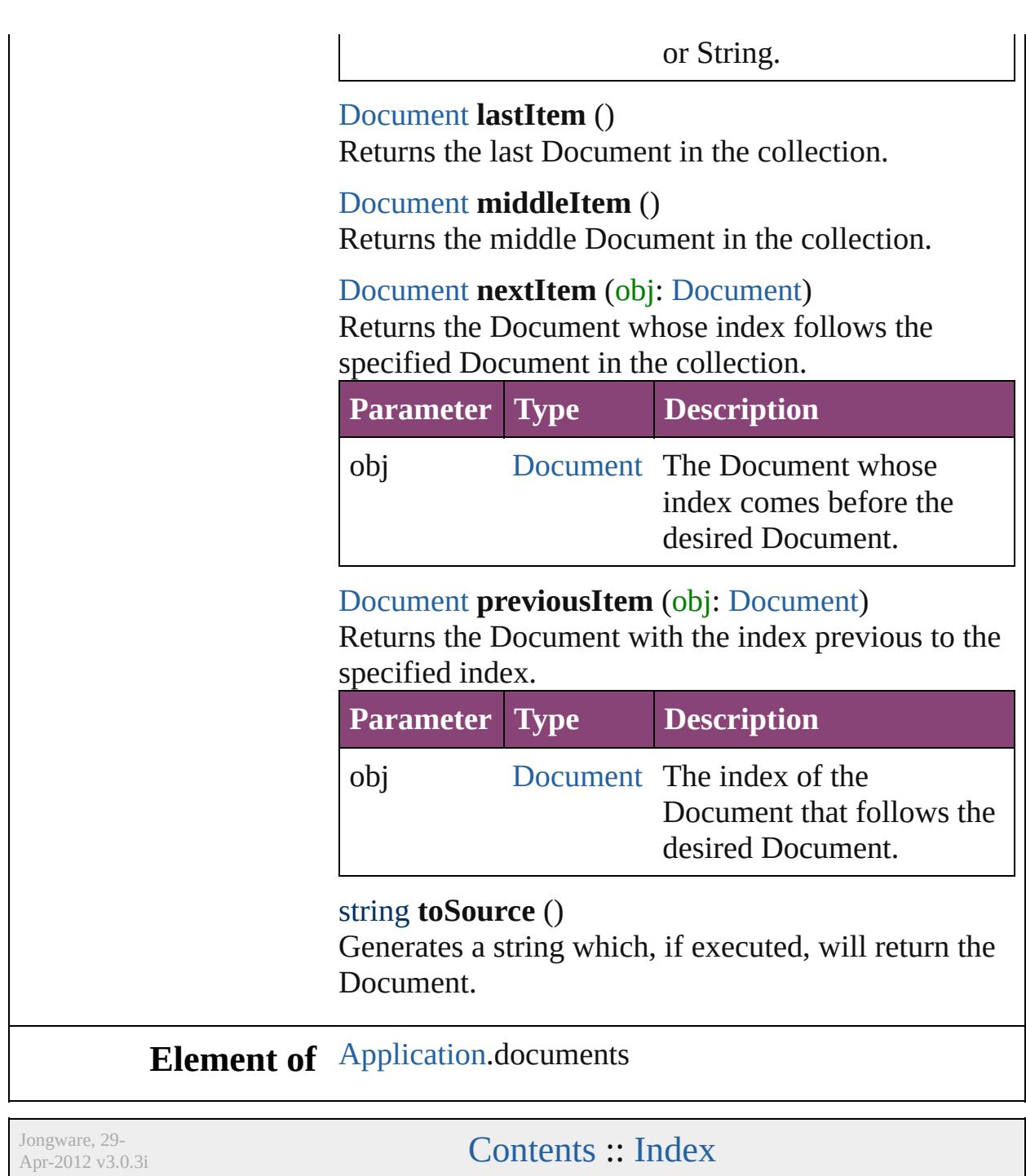

# <span id="page-97-0"></span>**Class**

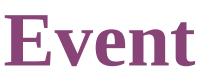

An event.

Superclass of [DocumentEvent](#page-87-0), [IdleEvent,](#page-157-0) [ImportExportEvent,](#page-171-0) [M](#page-176-0)utation

**QuickLinks** [getElements](#page-110-0), [preventDefault,](#page-110-1) [stopPropagation](#page-110-2), [toSource,](#page-110-3) [toSpec](#page-110-4)

**Hierarchy** [AnchoredObjectDefault](#page-1974-0) | [AnchoredObjectSetting](#page-1978-0) | [A](#page-3565-0) [AnimationBehavior](#page-1151-0) | [Application](#page-34-0) | [AssignedStory](#page-17-0) | As [AutoCorrectTable](#page-2766-0) | [BackgroundTask](#page-58-0) | BaselineFrameG [BuildingBlock](#page-1054-0) | [Bullet](#page-2774-0) | [Button](#page-1169-0) | CaptionMetadataVariablePre [Change](#page-2778-0) | [ChangeGlyphPreference](#page-1995-0) | [ChangeGrepPref](#page-1999-0) [ChangeTransliteratePreference](#page-2063-0) | [ChapterNumberVariableP](#page-2087-0)reference [CharacterStyleGroup](#page-2861-0) | [CheckboxControl](#page-3598-0) | [ClipboardPreferenc](#page-2091-0)e [Condition](#page-2880-0) | [ConditionalTextPreference](#page-2101-0) | [ConditionSet](#page-2886-0) | [Co](#page-1469-0) [CrossReferenceSource](#page-1073-0) | [CustomTextVariablePreference](#page-2104-0) [DialogColumn](#page-3613-0) | [DialogRow](#page-3624-0) | [DictionaryPreference](#page-2111-0) | [Documen](#page-68-0)t | [Dropdown](#page-3638-0) | [DTD](#page-3874-0) | [EnablingGroup](#page-3647-0) | [EPS](#page-1473-0) | [EPSText](#page-1490-0) | ExcelIn | [FileNameVariablePreference](#page-2142-0) | [FindChangeGlyphO](#page-2146-0) [FindChangeObjectOption](#page-2154-0) | [FindChangeTextOption](#page-2158-0) | [FindGlyphPreference](#page-2167-0) | [FindGrepPreference](#page-2171-0) | [FindTextPrefere](#page-2203-0)nce [Footnote](#page-2912-0) | [FootnoteOption](#page-2259-0) | [FormField](#page-1197-0) | [FrameFittingOption](#page-1516-0) | [GeneralPreference](#page-2281-0) | [GotoAnchorBehavior](#page-1219-0) | [GotoFirstPag](#page-1228-0) [GotoNextPageBehavior](#page-1246-0) | [GotoNextStateBehavior](#page-1255-0) | [GotoNe](#page-1264-0)xtPageBehavior | GotoNext [GotoPreviousPageBehavior](#page-1282-0) | [GotoPreviousStateBehav](#page-1291-0)ior [GotoStateBehavior](#page-1309-0) | [GotoURLBehavior](#page-1318-0) | [Gradient](#page-234-0) | [Gra](#page-240-0) [GraphicLayerOption](#page-2292-0) | [GraphicLine](#page-1540-0) | [GridPreference](#page-2301-0) | [Group](#page-1568-0) | [Hyperlink](#page-1083-0) | [HyperlinkExternalPageDestination](#page-1088-0) | [HyperlinkPag](#page-1097-0) [HyperlinkTextSource](#page-1115-0) | [HyperlinkURLDestination](#page-1125-0) | [Hyphenat](#page-2934-0) [Image](#page-1603-0) | [ImageIOPreference](#page-2316-0) | [ImagePreference](#page-2320-0) | [IMEPreference](#page-2312-0) [InCopyExportOption](#page-2328-0) | [IndexingSortOption](#page-2943-0) | [Ink](#page-253-0) | [InsertionPo](#page-2951-0)int [KinsokuTable](#page-2999-0) | [Language](#page-3010-0) | [LanguageWithVendors](#page-3016-0) | [Layer](#page-1647-0) [LinkingPreference](#page-2337-0) | [LinkMetadata](#page-1961-0) | [MarginPreference](#page-2341-0) | [Maste](#page-1660-0) [MatchParagraphStylePreference](#page-2349-0) | [MeasurementCombobox](#page-3682-0) | [M](#page-3692-0) [MenuAction](#page-3708-0) | [MenuElement](#page-3719-0) | [MenuItem](#page-3728-0) | MenuSeparat [MixedInkGroup](#page-269-0) | [MojikumiTable](#page-3076-0) | [MojikumiUiPreference](#page-2359-0) | [M](#page-1327-0) [NavigationPoint](#page-1385-0) | [NestedGrepStyle](#page-3087-0) | [NestedLineStyle](#page-3097-0) | [Ne](#page-3107-0)

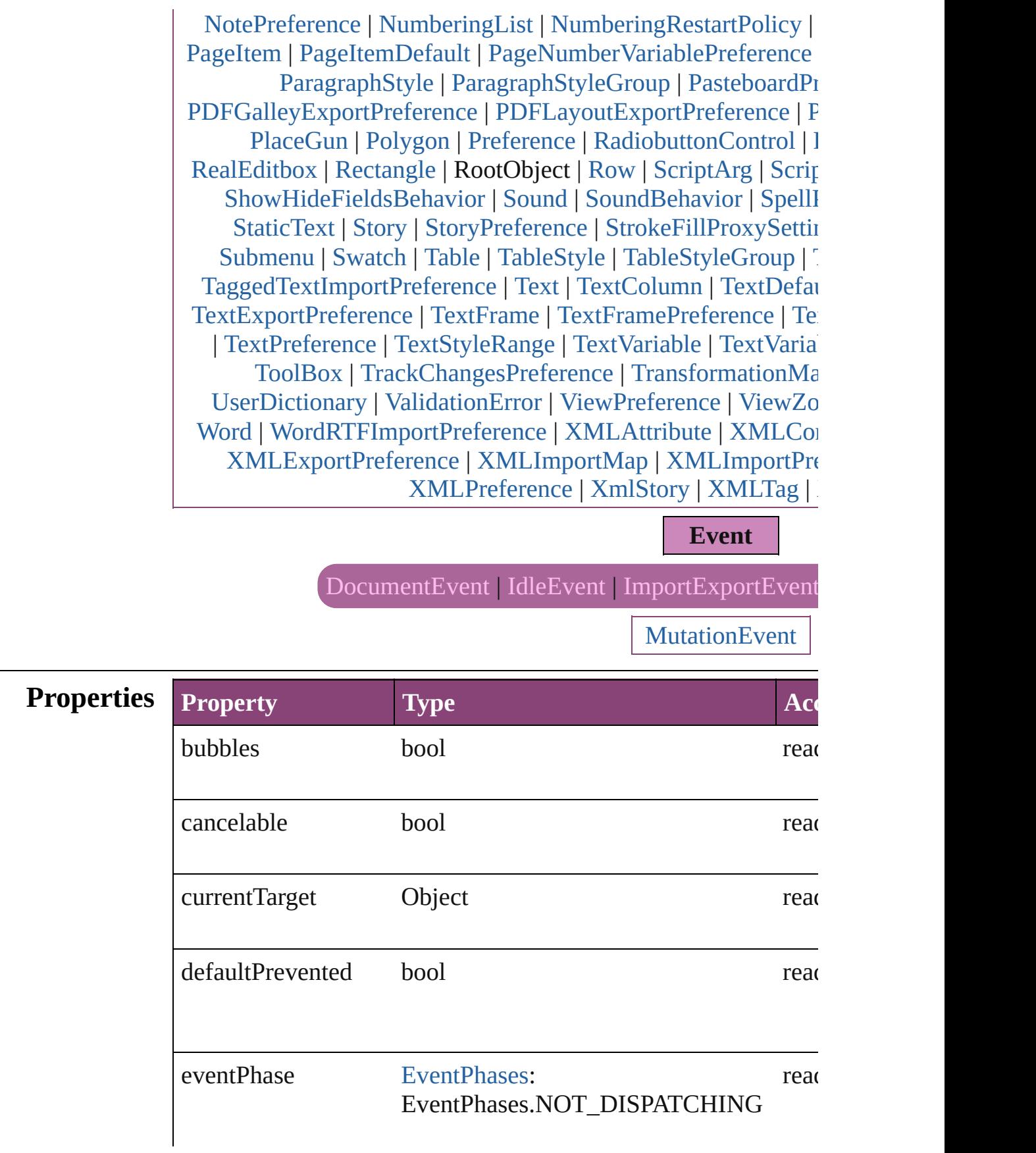

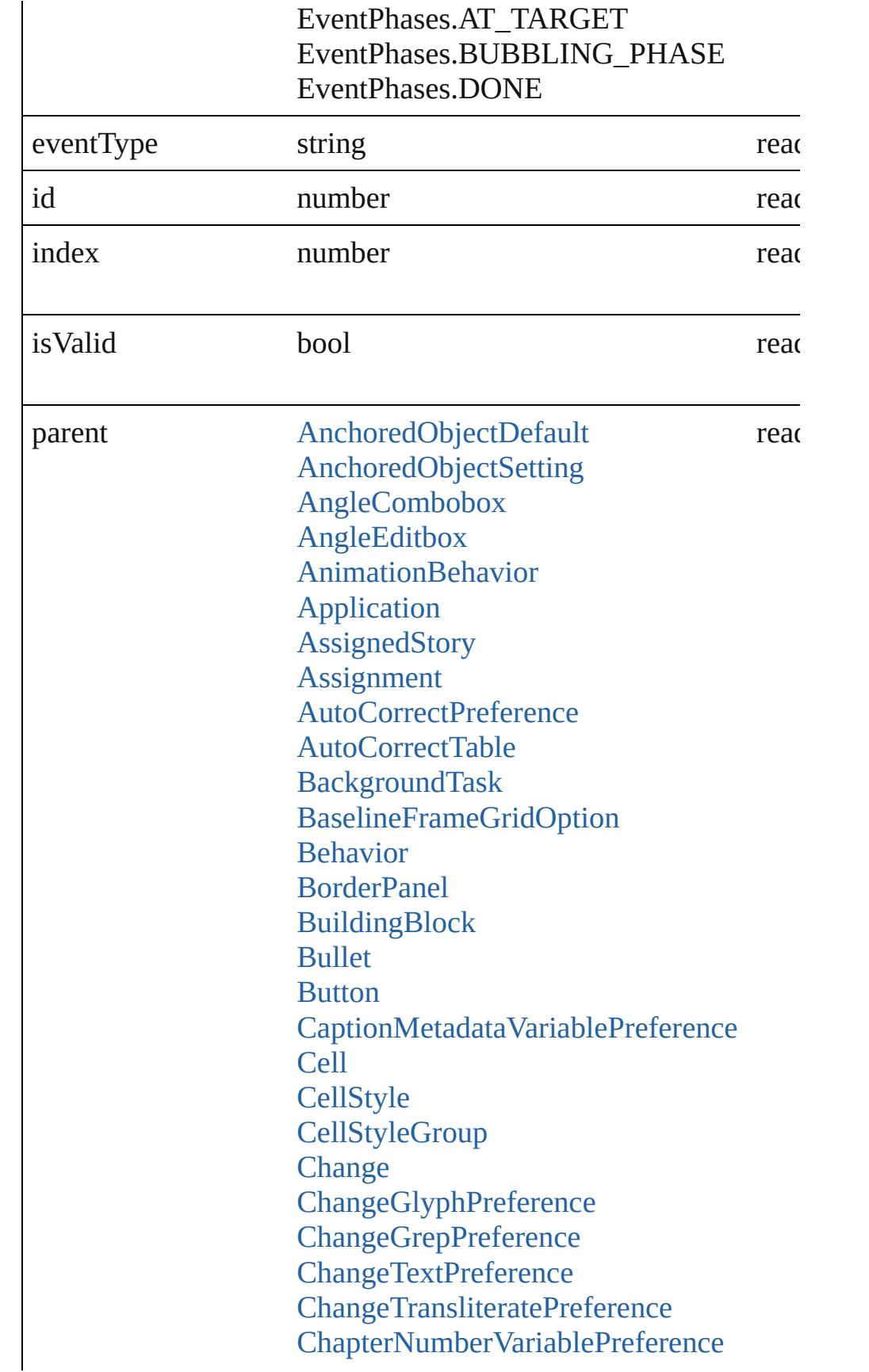

**[Character](#page-2788-0) [CharacterStyle](#page-2831-0) [CharacterStyleGroup](#page-2861-0) [CheckboxControl](#page-3598-0)** [ClipboardPreference](#page-2091-0) [ClippingPathSettings](#page-2095-0) [Color](#page-223-0) [Column](#page-2627-0) **[Condition](#page-2880-0)** [ConditionalTextPreference](#page-2101-0) **[ConditionSet](#page-2886-0) [ContourOption](#page-1469-0)** [CrossReferenceFormat](#page-1063-0) [CrossReferenceSource](#page-1073-0) [CustomTextVariablePreference](#page-2104-0) [DateVariablePreference](#page-2107-0) [Dialog](#page-3608-0) [DialogColumn](#page-3613-0) **[DialogRow](#page-3624-0)** [DictionaryPreference](#page-2111-0) [Document](#page-68-0) [DocumentPreference](#page-2115-0) [DocumentPreset](#page-2123-0) [Dropdown](#page-3638-0) [DTD](#page-3874-0) **[EnablingGroup](#page-3647-0)** [EPS](#page-1473-0) [EPSText](#page-1490-0) [ExcelImportPreference](#page-2133-0) [ExportForWebPreference](#page-2138-0) [FileNameVariablePreference](#page-2142-0) [FindChangeGlyphOption](#page-2146-0) [FindChangeGrepOption](#page-2150-0) [FindChangeObjectOption](#page-2154-0) [FindChangeTextOption](#page-2158-0) [FindChangeTransliterateOption](#page-2163-0) [FindGlyphPreference](#page-2167-0) [FindGrepPreference](#page-2171-0) [FindTextPreference](#page-2203-0)

[FindTransliteratePreference](#page-2235-0) [Font](#page-2900-0) [Footnote](#page-2912-0) [FootnoteOption](#page-2259-0) [FormField](#page-1197-0) **[FrameFittingOption](#page-1516-0) [GalleyPreference](#page-2268-0)** [GalleyPrintPreference](#page-2274-0) [GeneralPreference](#page-2281-0) [GotoAnchorBehavior](#page-1219-0) [GotoFirstPageBehavior](#page-1228-0) [GotoLastPageBehavior](#page-1237-0) [GotoNextPageBehavior](#page-1246-0) [GotoNextStateBehavior](#page-1255-0) [GotoNextViewBehavior](#page-1264-0) **[GotoPageBehavior](#page-1273-0)** [GotoPreviousPageBehavior](#page-1282-0) [GotoPreviousStateBehavior](#page-1291-0) [GotoPreviousViewBehavior](#page-1300-0) [GotoStateBehavior](#page-1309-0) [GotoURLBehavior](#page-1318-0) [Gradient](#page-234-0) **[GradientStop](#page-240-0) [Graphic](#page-1521-0)** [GraphicLayer](#page-2286-0) [GraphicLayerOption](#page-2292-0) **[GraphicLine](#page-1540-0) [GridPreference](#page-2301-0)** [Group](#page-1568-0) [Guide](#page-1591-0) [GuidePreference](#page-2307-0) **[HiddenText](#page-2923-0)** [Hyperlink](#page-1083-0) [HyperlinkExternalPageDestination](#page-1088-0) [HyperlinkPageItemSource](#page-1097-0) [HyperlinkTextDestination](#page-1106-0) [HyperlinkTextSource](#page-1115-0) [HyperlinkURLDestination](#page-1125-0) [HyphenationException](#page-2934-0)

IDBasedObject [IdleTask](#page-162-0) [Image](#page-1603-0) [ImageIOPreference](#page-2316-0) **[ImagePreference](#page-2320-0)** [IMEPreference](#page-2312-0) [ImportedPage](#page-1624-0) [ImportedPageAttribute](#page-2324-0) [InCopyExportOption](#page-2328-0) [IndexingSortOption](#page-2943-0) [Ink](#page-253-0) **[InsertionPoint](#page-2951-0)** [IntegerCombobox](#page-3659-0) [IntegerEditbox](#page-3671-0) [KinsokuTable](#page-2999-0) [Language](#page-3010-0) [LanguageWithVendors](#page-3016-0) [Layer](#page-1647-0) [LayoutPrintPreference](#page-2332-0) [Line](#page-3030-0) [Link](#page-1951-0) **[LinkingPreference](#page-2337-0)** [LinkMetadata](#page-1961-0) **[MarginPreference](#page-2341-0) [MasterSpread](#page-1660-0)** [MatchCharacterStylePreference](#page-2345-0) [MatchParagraphStylePreference](#page-2349-0) [MeasurementCombobox](#page-3682-0) [MeasurementEditbox](#page-3692-0) [MediaItem](#page-1672-0) [Menu](#page-3702-0) **[MenuAction](#page-3708-0)** [MenuElement](#page-3719-0) **[MenuItem](#page-3728-0)** [MenuSeparator](#page-3738-0) [MetadataPreference](#page-2353-0) [MixedInk](#page-263-0) [MixedInkGroup](#page-269-0) [MojikumiTable](#page-3076-0)

[MojikumiUiPreference](#page-2359-0) [Movie](#page-1327-0) [MovieBehavior](#page-1347-0) [MultiStateObject](#page-1361-0) [NavigationPoint](#page-1385-0) [NestedGrepStyle](#page-3087-0) [NestedLineStyle](#page-3097-0) [NestedStyle](#page-3107-0) NonIDBasedObject **[Note](#page-3116-0)** [NotePreference](#page-2364-0) [NumberingList](#page-3127-0) [NumberingRestartPolicy](#page-3138-0) **Object [OpenFileBehavior](#page-1395-0) [Oval](#page-1693-0)** [Page](#page-1760-0) [PageItem](#page-1768-0) [PageItemDefault](#page-2384-0) [PageNumberVariablePreference](#page-2394-0) [Panel](#page-3750-0) [Paragraph](#page-3142-0) [ParagraphDestination](#page-1138-0) [ParagraphStyle](#page-3184-0) [ParagraphStyleGroup](#page-3221-0) [PasteboardPreference](#page-2398-0) [Path](#page-1798-0) [PathPoint](#page-1803-0) [PDF](#page-1718-0) [PDFGalleyExportPreference](#page-2369-0) [PDFLayoutExportPreference](#page-2377-0) [PercentCombobox](#page-3758-0) **[PercentEditbox](#page-3770-0)** [PICT](#page-1739-0) [PlaceGun](#page-188-0) [Polygon](#page-1816-0) [Preference](#page-2402-0) [RadiobuttonControl](#page-3781-0) [RadiobuttonGroup](#page-3790-0)

[RealCombobox](#page-3800-0) **[RealEditbox](#page-3811-0) [Rectangle](#page-1840-0)** RootObject [Row](#page-2653-0) [ScriptArg](#page-198-0) **[ScriptMenuAction](#page-3822-0) [ScriptPreference](#page-2413-0) [Section](#page-1864-0)** [ShowHideFieldsBehavior](#page-1405-0) [Sound](#page-1414-0) [SoundBehavior](#page-1433-0) [SpellPreference](#page-2417-0) [SplineItem](#page-1874-0) [Spread](#page-1898-0) **[State](#page-1447-0) [StaticText](#page-3834-0)** [Story](#page-3245-0) **[StoryPreference](#page-2424-0)** [StrokeFillProxySetting](#page-2428-0) **[StrokeStyle](#page-2550-0)** [StyleExportTagMap](#page-3287-0) [Submenu](#page-3843-0) [Swatch](#page-283-0) [Table](#page-2679-0) **[TableStyle](#page-2713-0)** [TableStyleGroup](#page-2742-0) **[TabStop](#page-3296-0)** [TaggedTextExportPreference](#page-2432-0) [TaggedTextImportPreference](#page-2436-0) **[Text](#page-3304-0) [TextColumn](#page-3351-0) [TextDefault](#page-2440-0) [TextEditbox](#page-3854-0)** [TextEditingPreference](#page-2474-0) [TextExportPreference](#page-2478-0) **[TextFrame](#page-3397-0)** [TextFramePreference](#page-2482-0) [TextImportPreference](#page-2488-0)

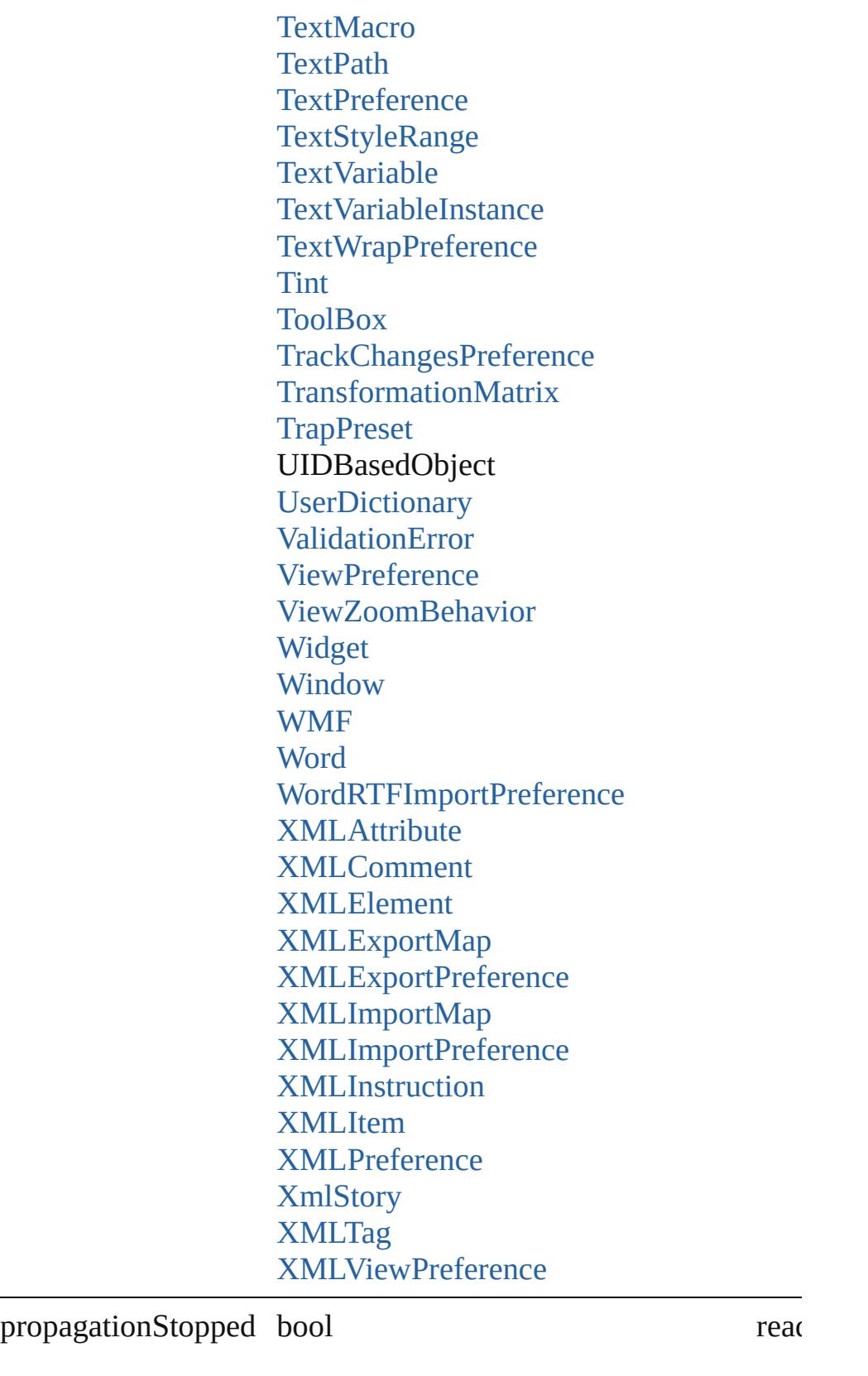

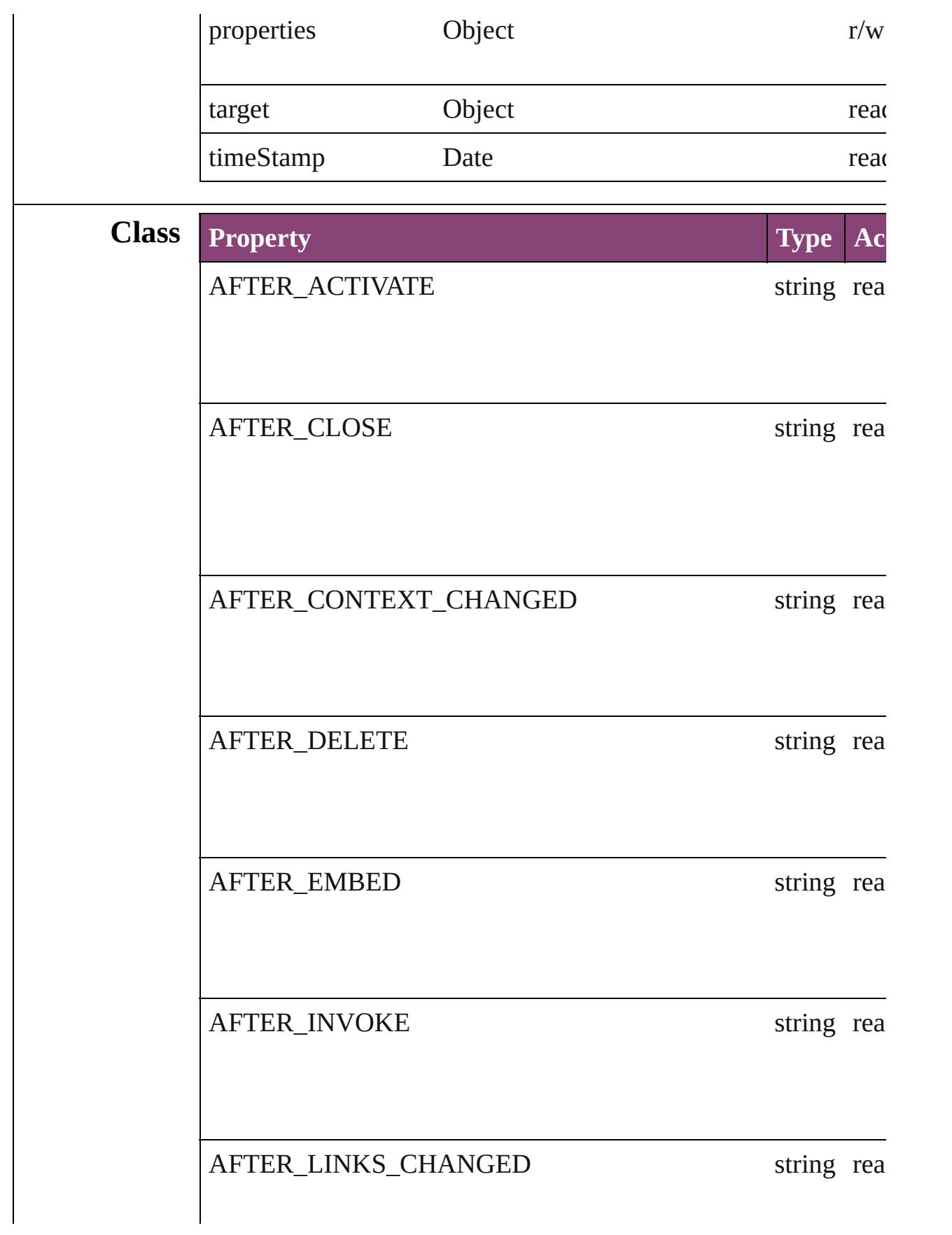
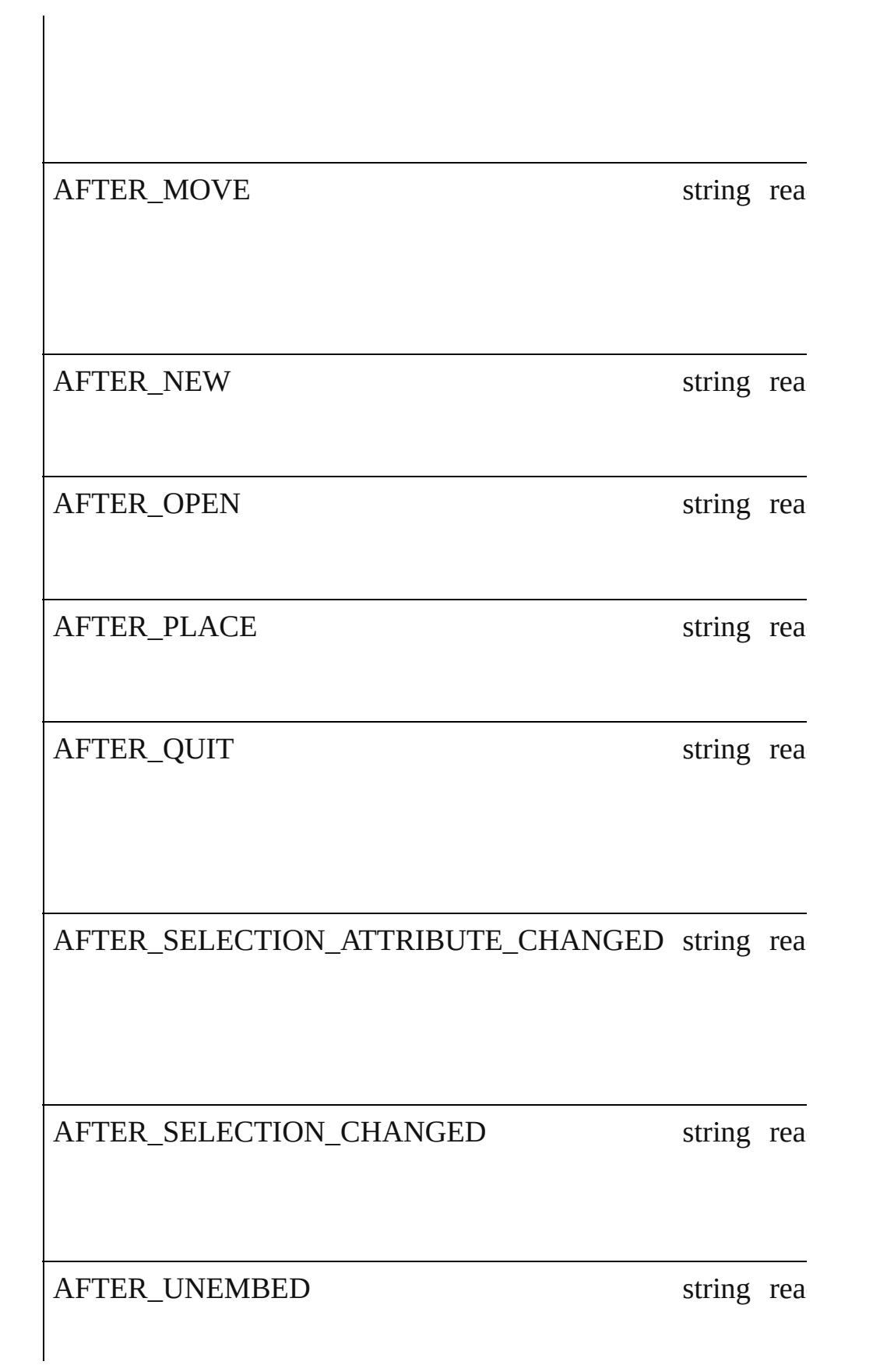

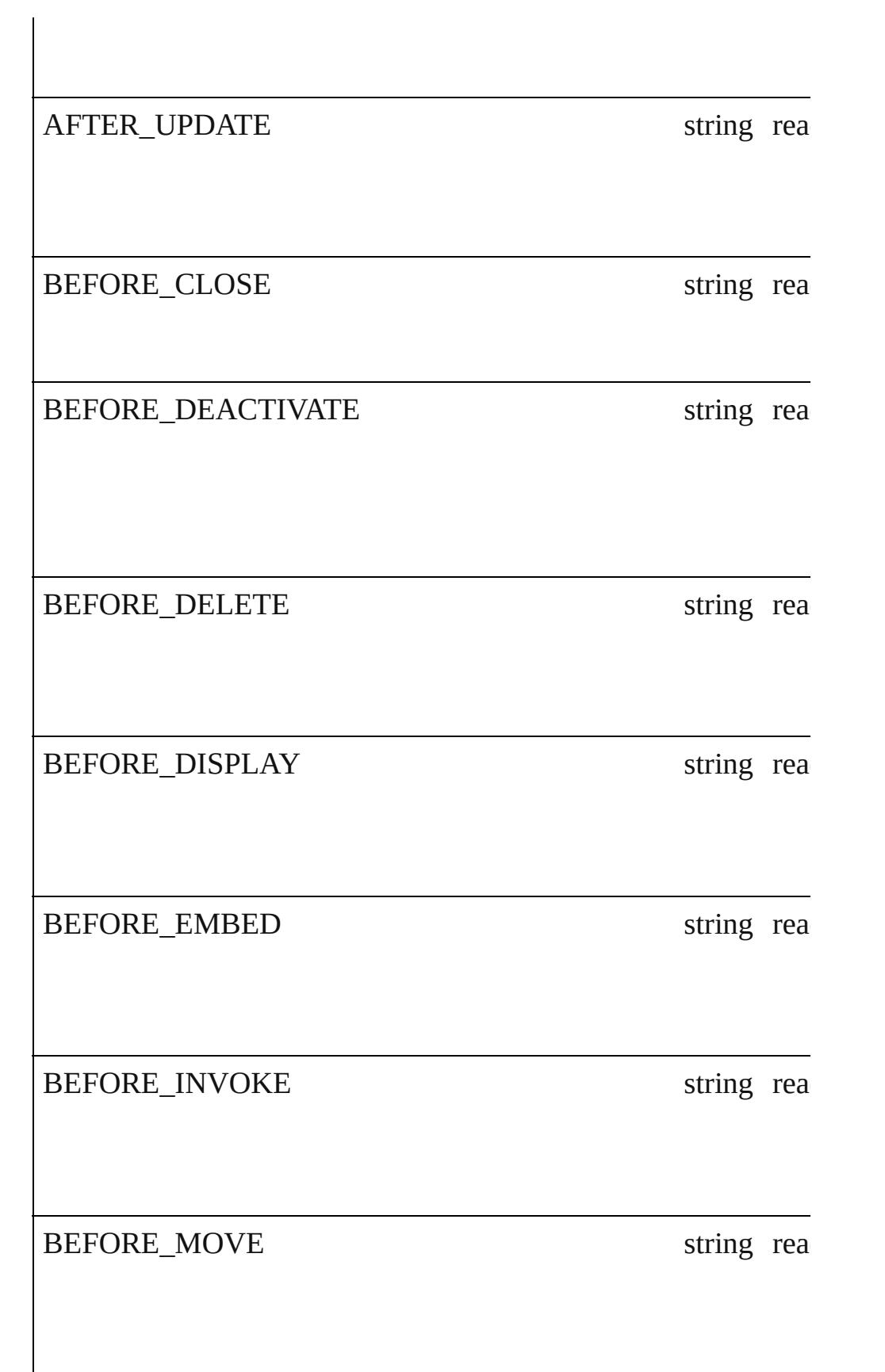

<span id="page-110-0"></span>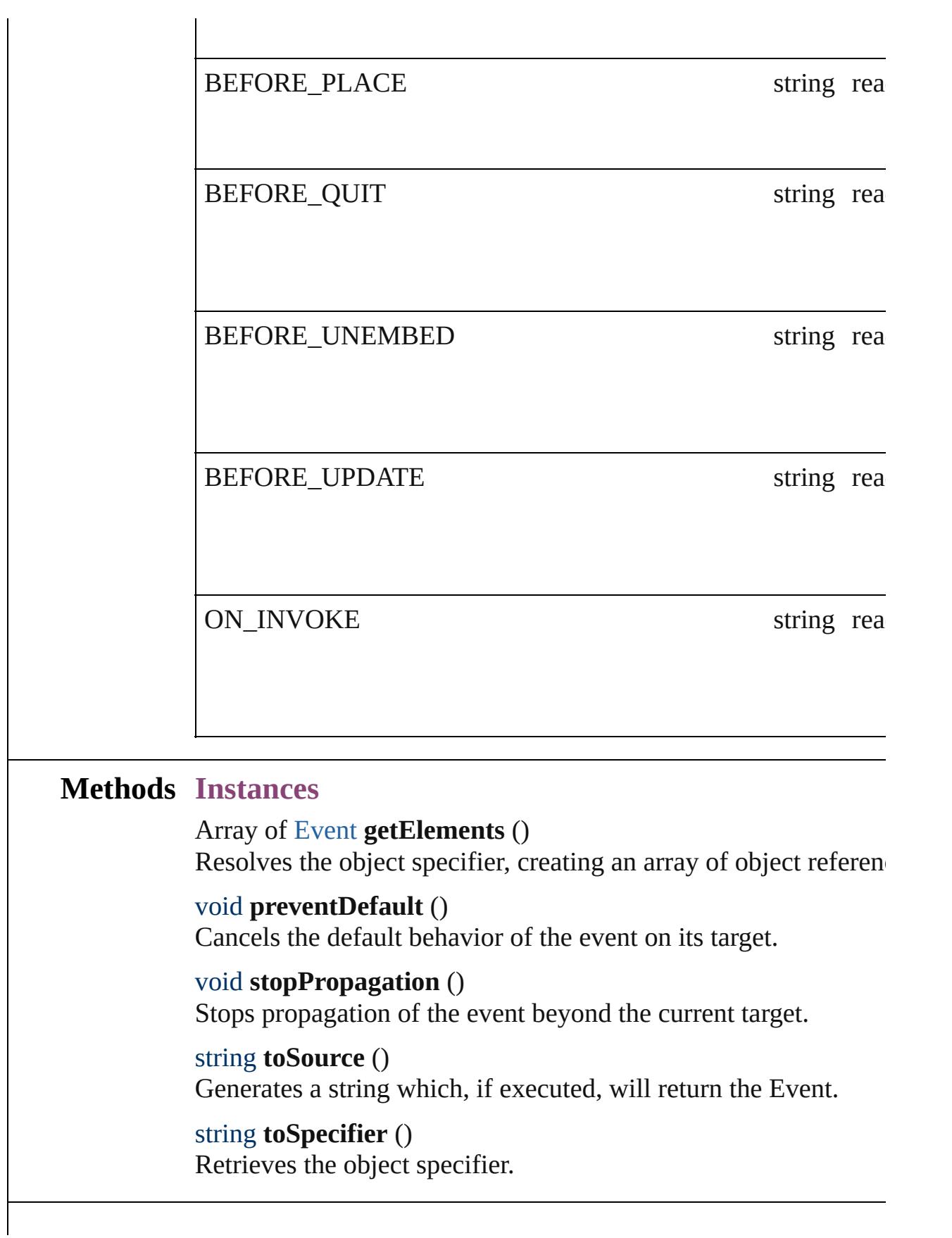

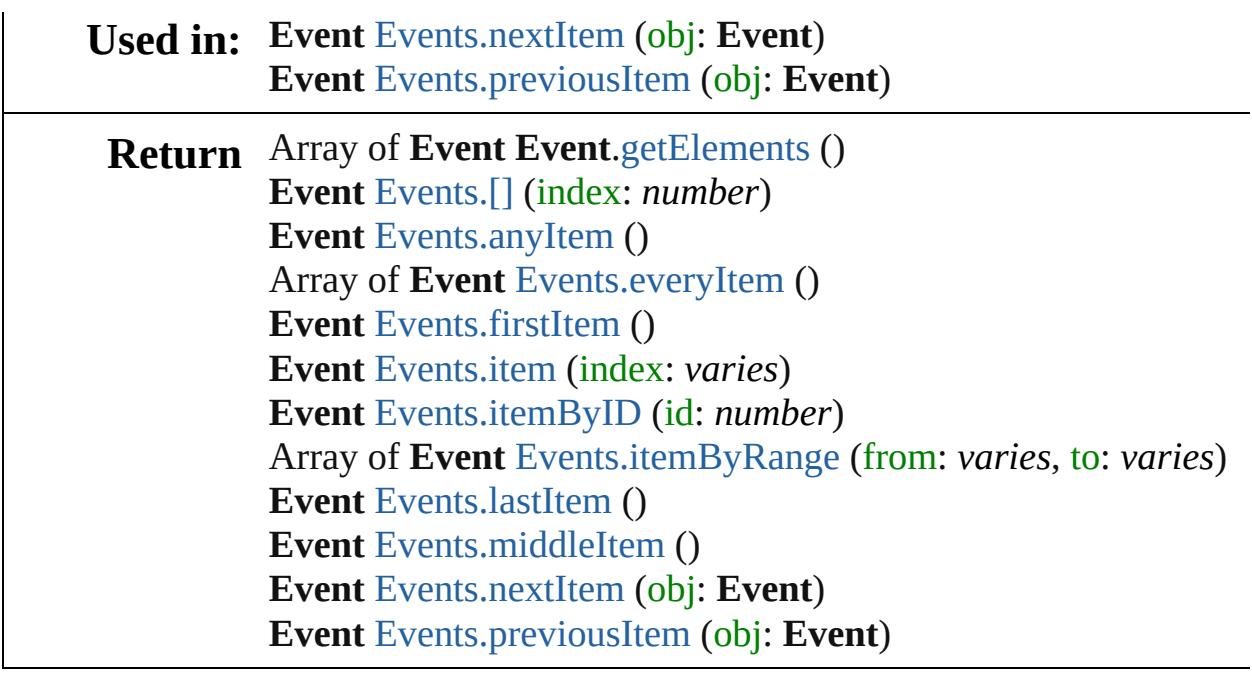

Jongware, 29-

[Contents](#page-0-0) :: [Index](#page-4017-0)

## <span id="page-112-0"></span>**Class**

## **EventListener**

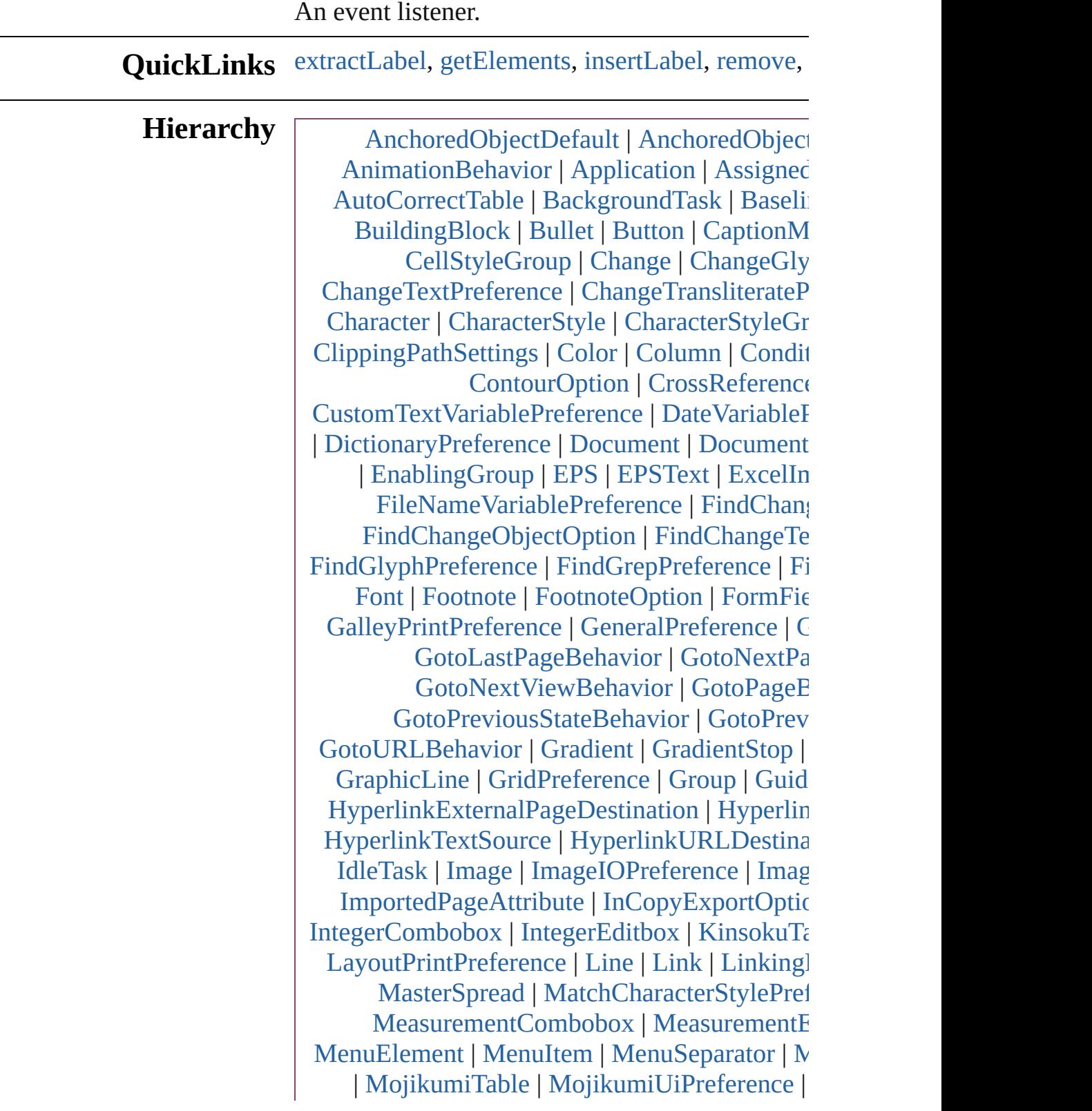

[NavigationPoint](#page-1385-0) | [NestedGrepStyle](#page-3087-0) | [NestedLin](#page-3097-0) | [NotePreference](#page-2364-0) | [NumberingList](#page-3127-0) | Numbering | [Page](#page-1760-0) | [PageItem](#page-1768-0) | [PageItemDefault](#page-2384-0) | [PageN](#page-2394-0) [ParagraphDestination](#page-1138-0) | [ParagraphStyle](#page-3184-0) | [Parag](#page-3221-0)raph [PathPoint](#page-1803-0) | [PDF](#page-1718-0) | [PDFGalleyExportPre](#page-2369-0) [PercentCombobox](#page-3758-0) | [PercentEditbox](#page-3770-0) | I [RadiobuttonControl](#page-3781-0) | [RadiobuttonGroup](#page-3790-0) | RootObject | [Row](#page-2653-0) | [ScriptArg](#page-198-0) | [ScriptM](#page-3822-0) [ShowH](#page-1984-0)[ideFieldsBehavior](#page-1405-0) | [Sound](#page-1414-0) | SoundBe [Sta](#page-3587-0)[te](#page-1447-0) | [StaticText](#page-3834-0) | [Story](#page-3245-0) | StoryPreferene [Style](#page-2589-0)[ExportTagMap](#page-3287-0) | [Submenu](#page-3843-0) | [Swatch](#page-283-0) | [Ta](#page-2679-0) [Tag](#page-1999-0)[gedTextExportPreference](#page-2432-0) | TaggedTextImp [TextEditbox](#page-3854-0) | [TextEditingPreference](#page-2474-0) [TextFr](#page-2091-0)[amePreference](#page-2482-0) | [TextImportPreferen](#page-2488-0) [TextStyleR](#page-2886-0)[ange](#page-3436-0) | [TextVariable](#page-3483-0) | [TextVariableI](#page-3488-0) [TrackChangesPreference](#page-2507-0) | [Transformatio](#page-1921-0)n [U](#page-3511-0)[serDiction](#page-3624-0)[ary](#page-3511-0) | [ValidationError](#page-3882-0) | [ViewPrefer](#page-2514-0) [WM](#page-3638-0)[F](#page-1928-0) | [Wor](#page-3874-0)[d](#page-3516-0) | [WordRTFImportPreference](#page-2522-0) | [X](#page-3890-0) [X](#page-2138-0)[MLExportMap](#page-3925-0) | [XMLExportPreference](#page-2527-0) | [XM](#page-2150-0)[LInstruction](#page-3945-0) | [XMLItem](#page-3955-0) | [XMLPreferenc](#page-2537-0)e

#### **Eventl**

Mutati

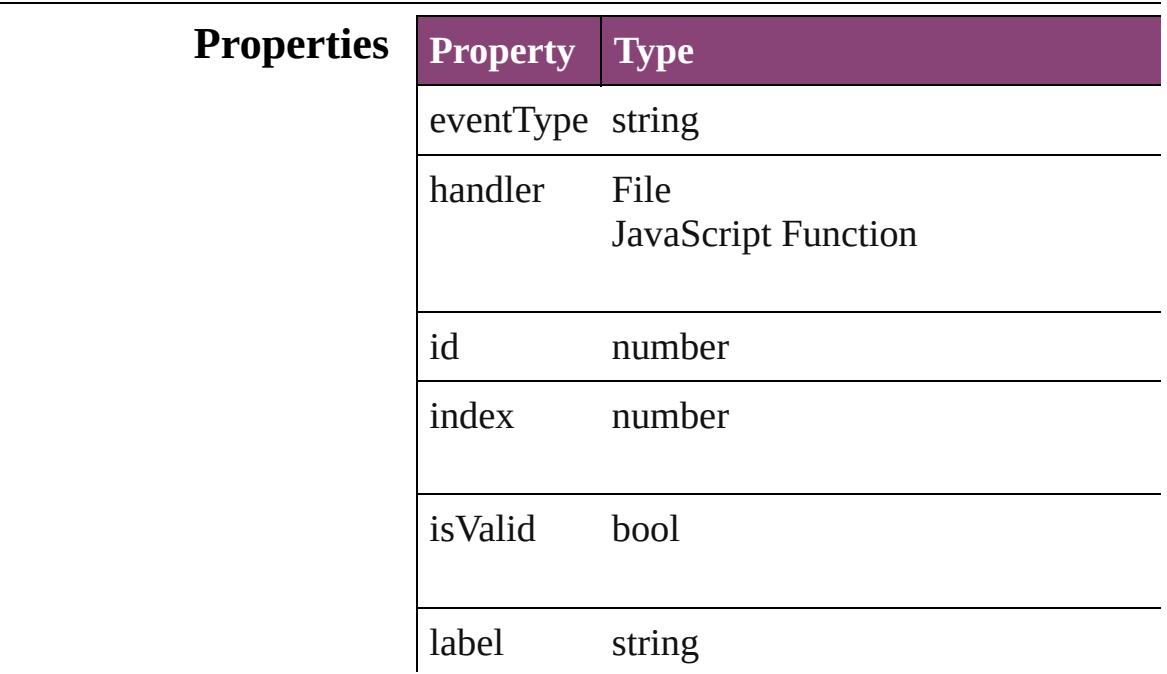

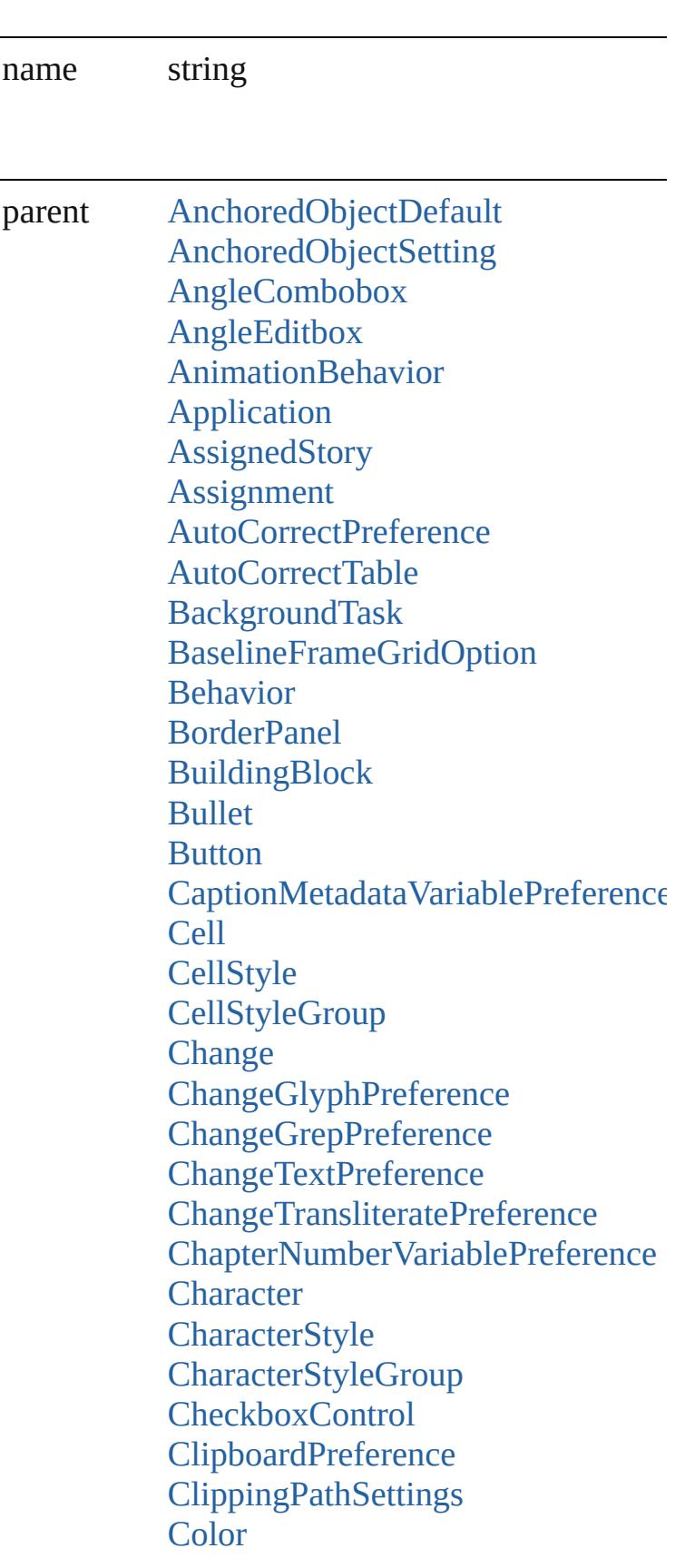

[Column](#page-2627-0) **[Condition](#page-2880-0)** [ConditionalTextPreference](#page-2101-0) **[ConditionSet](#page-2886-0) [ContourOption](#page-1469-0)** [CrossReferenceFormat](#page-1063-0) [CrossReferenceSource](#page-1073-0) [CustomTextVariablePreference](#page-2104-0) [DateVariablePreference](#page-2107-0) [Dialog](#page-3608-0) [DialogColumn](#page-3613-0) [DialogRow](#page-3624-0) **[DictionaryPreference](#page-2111-0)** [Document](#page-68-0) [DocumentPreference](#page-2115-0) [DocumentPreset](#page-2123-0) [Dropdown](#page-3638-0) [DTD](#page-3874-0) **[EnablingGroup](#page-3647-0)** [EPS](#page-1473-0) [EPSText](#page-1490-0) [ExcelImportPreference](#page-2133-0) [ExportForWebPreference](#page-2138-0) [FileNameVariablePreference](#page-2142-0) [FindChangeGlyphOption](#page-2146-0) [FindChangeGrepOption](#page-2150-0) [FindChangeObjectOption](#page-2154-0) [FindChangeTextOption](#page-2158-0) [FindChangeTransliterateOption](#page-2163-0) [FindGlyphPreference](#page-2167-0) [FindGrepPreference](#page-2171-0) [FindTextPreference](#page-2203-0) [FindTransliteratePreference](#page-2235-0) [Font](#page-2900-0) [Footnote](#page-2912-0) [FootnoteOption](#page-2259-0) [FormField](#page-1197-0) [FrameFittingOption](#page-1516-0) **[GalleyPreference](#page-2268-0)** 

[GalleyPrintPreference](#page-2274-0) [GeneralPreference](#page-2281-0) [GotoAnchorBehavior](#page-1219-0) [GotoFirstPageBehavior](#page-1228-0) [GotoLastPageBehavior](#page-1237-0) [GotoNextPageBehavior](#page-1246-0) [GotoNextStateBehavior](#page-1255-0) [GotoNextViewBehavior](#page-1264-0) [GotoPageBehavior](#page-1273-0) [GotoPreviousPageBehavior](#page-1282-0) [GotoPreviousStateBehavior](#page-1291-0) [GotoPreviousViewBehavior](#page-1300-0) [GotoStateBehavior](#page-1309-0) [GotoURLBehavior](#page-1318-0) **[Gradient](#page-234-0) [GradientStop](#page-240-0) [Graphic](#page-1521-0)** [GraphicLayer](#page-2286-0) [GraphicLayerOption](#page-2292-0) **[GraphicLine](#page-1540-0) [GridPreference](#page-2301-0)** [Group](#page-1568-0) [Guide](#page-1591-0) [GuidePreference](#page-2307-0) **[HiddenText](#page-2923-0)** [Hyperlink](#page-1083-0) [HyperlinkExternalPageDestination](#page-1088-0) [HyperlinkPageItemSource](#page-1097-0) [HyperlinkTextDestination](#page-1106-0) [HyperlinkTextSource](#page-1115-0) [HyperlinkURLDestination](#page-1125-0) [HyphenationException](#page-2934-0) IDBasedObject [IdleTask](#page-162-0) [Image](#page-1603-0) [ImageIOPreference](#page-2316-0) [ImagePreference](#page-2320-0) **[IMEPreference](#page-2312-0)** [ImportedPage](#page-1624-0)

[ImportedPageAttribute](#page-2324-0) [InCopyExportOption](#page-2328-0) [IndexingSortOption](#page-2943-0) [Ink](#page-253-0) **[InsertionPoint](#page-2951-0)** [IntegerCombobox](#page-3659-0) [IntegerEditbox](#page-3671-0) [KinsokuTable](#page-2999-0) [Language](#page-3010-0) [LanguageWithVendors](#page-3016-0) [Layer](#page-1647-0) [LayoutPrintPreference](#page-2332-0) [Line](#page-3030-0) [Link](#page-1951-0) **[LinkingPreference](#page-2337-0)** [LinkMetadata](#page-1961-0) **[MarginPreference](#page-2341-0) [MasterSpread](#page-1660-0)** [MatchCharacterStylePreference](#page-2345-0) [MatchParagraphStylePreference](#page-2349-0) [MeasurementCombobox](#page-3682-0) [MeasurementEditbox](#page-3692-0) **[MediaItem](#page-1672-0)** [Menu](#page-3702-0) **[MenuAction](#page-3708-0)** [MenuElement](#page-3719-0) [MenuItem](#page-3728-0) [MenuSeparator](#page-3738-0) [MetadataPreference](#page-2353-0) [MixedInk](#page-263-0) [MixedInkGroup](#page-269-0) [MojikumiTable](#page-3076-0) [MojikumiUiPreference](#page-2359-0) [Movie](#page-1327-0) **[MovieBehavior](#page-1347-0)** [MultiStateObject](#page-1361-0) [NavigationPoint](#page-1385-0) [NestedGrepStyle](#page-3087-0) [NestedLineStyle](#page-3097-0)

**[NestedStyle](#page-3107-0)** NonIDBasedObject **[Note](#page-3116-0)** [NotePreference](#page-2364-0) [NumberingList](#page-3127-0) [NumberingRestartPolicy](#page-3138-0) **Object** [OpenFileBehavior](#page-1395-0) **[Oval](#page-1693-0)** [Page](#page-1760-0) [PageItem](#page-1768-0) [PageItemDefault](#page-2384-0) [PageNumberVariablePreference](#page-2394-0) [Panel](#page-3750-0) [Paragraph](#page-3142-0) [ParagraphDestination](#page-1138-0) [ParagraphStyle](#page-3184-0) [ParagraphStyleGroup](#page-3221-0) [PasteboardPreference](#page-2398-0) [Path](#page-1798-0) [PathPoint](#page-1803-0) [PDF](#page-1718-0) [PDFGalleyExportPreference](#page-2369-0) [PDFLayoutExportPreference](#page-2377-0) [PercentCombobox](#page-3758-0) **PercentEdithox [PICT](#page-1739-0)** [PlaceGun](#page-188-0) [Polygon](#page-1816-0) **[Preference](#page-2402-0)** [RadiobuttonControl](#page-3781-0) [RadiobuttonGroup](#page-3790-0) [RealCombobox](#page-3800-0) [RealEditbox](#page-3811-0) [Rectangle](#page-1840-0) RootObject [Row](#page-2653-0) [ScriptArg](#page-198-0) **[ScriptMenuAction](#page-3822-0)** 

**[ScriptPreference](#page-2413-0)** [Section](#page-1864-0) [ShowHideFieldsBehavior](#page-1405-0) [Sound](#page-1414-0) [SoundBehavior](#page-1433-0) **[SpellPreference](#page-2417-0)** [SplineItem](#page-1874-0) [Spread](#page-1898-0) **[State](#page-1447-0) [StaticText](#page-3834-0) [Story](#page-3245-0) [StoryPreference](#page-2424-0)** [StrokeFillProxySetting](#page-2428-0) **[StrokeStyle](#page-2550-0)** [StyleExportTagMap](#page-3287-0) [Submenu](#page-3843-0) [Swatch](#page-283-0) [Table](#page-2679-0) **[TableStyle](#page-2713-0)** [TableStyleGroup](#page-2742-0) **[TabStop](#page-3296-0)** [TaggedTextExportPreference](#page-2432-0) [TaggedTextImportPreference](#page-2436-0) [Text](#page-3304-0) **[TextColumn](#page-3351-0) [TextDefault](#page-2440-0) [TextEditbox](#page-3854-0)** [TextEditingPreference](#page-2474-0) [TextExportPreference](#page-2478-0) **[TextFrame](#page-3397-0)** [TextFramePreference](#page-2482-0) [TextImportPreference](#page-2488-0) **[TextMacro](#page-203-0) [TextPath](#page-3423-0) [TextPreference](#page-2493-0) [TextStyleRange](#page-3436-0) [TextVariable](#page-3483-0)** [TextVariableInstance](#page-3488-0) [TextWrapPreference](#page-1910-0)

**[Tint](#page-303-0)** [ToolBox](#page-2503-0) [TrackChangesPreference](#page-2507-0) [TransformationMatrix](#page-1921-0) **[TrapPreset](#page-314-0)** UIDBasedObject **[UserDictionary](#page-3511-0)** [ValidationError](#page-3882-0) **[ViewPreference](#page-2514-0)** [ViewZoomBehavior](#page-1457-0) [Widget](#page-3863-0) [Window](#page-211-0) [WMF](#page-1928-0) **[Word](#page-3516-0)** [WordRTFImportPreference](#page-2522-0) **[XMLAttribute](#page-3890-0)** [XMLComment](#page-3899-0) [XMLElement](#page-3909-0) [XMLExportMap](#page-3925-0) [XMLExportPreference](#page-2527-0) [XMLImportMap](#page-3935-0) [XMLImportPreference](#page-2532-0) **[XMLInstruction](#page-3945-0)** [XMLItem](#page-3955-0) [XMLPreference](#page-2537-0) [XmlStory](#page-3977-0) [XMLTag](#page-3964-0) [XMLViewPreference](#page-2544-0)

properties Object

### **Methods Instances**

<span id="page-121-0"></span>string **extractLabel** (key: *string*) Gets the label value associated with the specified

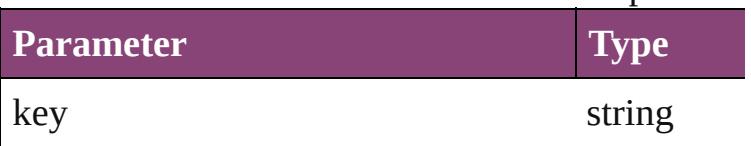

<span id="page-122-2"></span><span id="page-122-1"></span><span id="page-122-0"></span>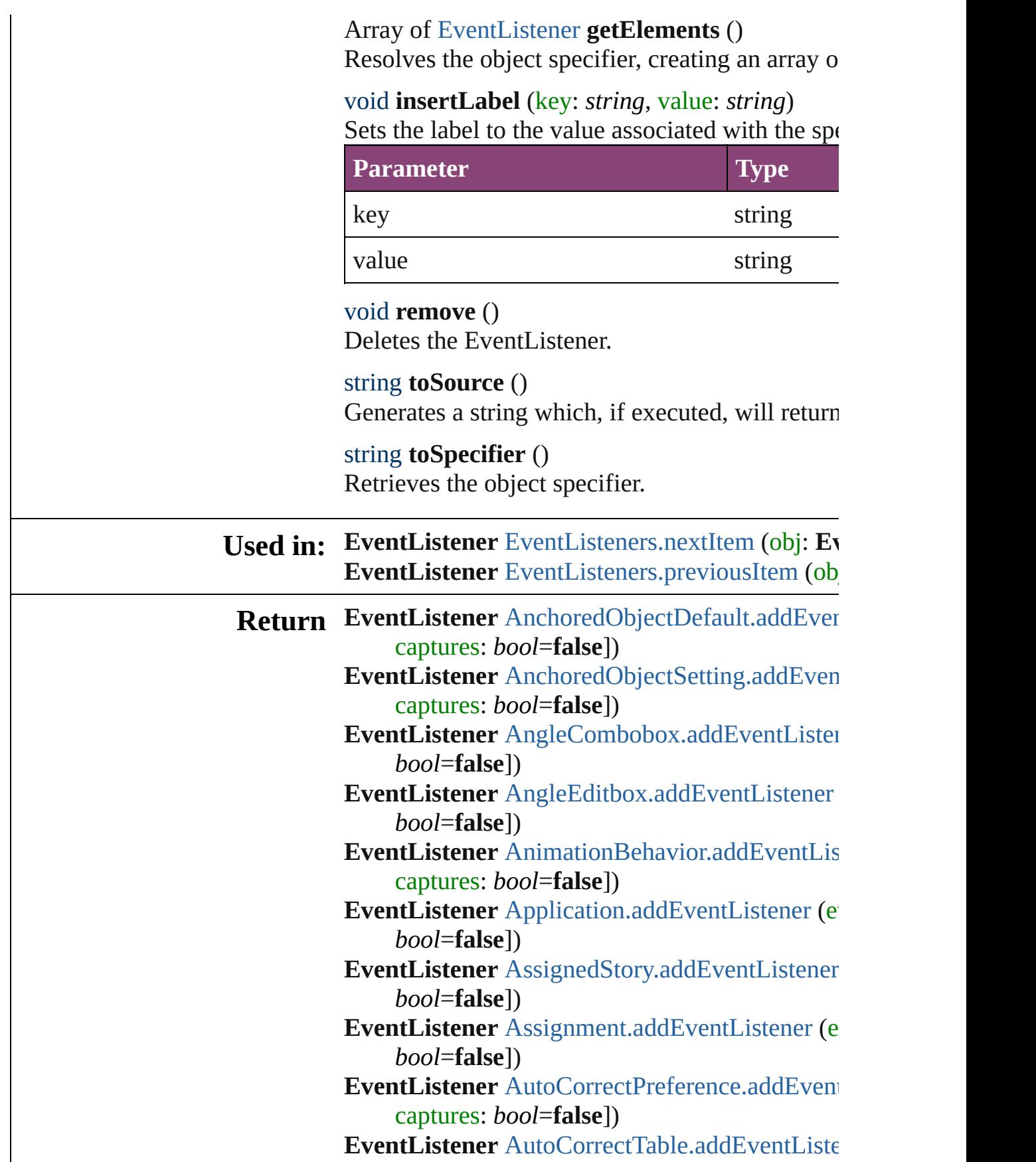

*bool*=**false**])

- **EventListener** BackgroundTask.addEventLister *bool*=**false**])
- **EventListener** [BaselineFrameGridOption.addEv](#page-1990-0) captures: *bool*=**false**])
- **EventListener** [Behavior.addEventListener](#page-1163-0) (even *bool*=**false**])
- **EventListener** [BorderPanel.addEventListener](#page-3591-0) ( $\epsilon$ *bool*=**false**])
- **EventListener** [BuildingBlock.addEventListener](#page-1056-0) *bool*=**false**])
- EventListener [Bullet.addEventListener](#page-2776-0) (eventTypertEuringertechnical) *bool*=**false**])
- **EventListener** [Button.addEventListener](#page-1184-0) (eventTypert) *bool*=**false**])
- **EventListener** CaptionMetadataVariablePrefere handler: *varies*[, captures: *bool*=**false**])
- **EventListener** [Cell.addEventListener](#page-2584-0) (eventTyper
- **EventListener** [CellStyle.addEventListener](#page-2604-0) (event *bool*=**false**])
- **EventListener** [CellStyleGroup.addEventListene](#page-2610-0)r *bool*=**false**])
- **EventListener** [Change.addEventListener](#page-2782-0) (event *bool*=**false**])
- **EventListener** ChangeGlyphPreference.addEve captures: *bool*=**false**])
- **EventListener** ChangeGrepPreference.addEven captures: *bool*=**false**])
- **EventListener** [ChangeTextPreference.addEvent](#page-2062-0) captures: *bool*=**false**])
- **EventListener** [ChangeTransliteratePreference.ad](#page-2085-0)d *varies*[, captures: *bool*=**false**])
- **EventListener** [ChapterNumberVariablePreferen](#page-2089-0) *varies*[, captures: *bool*=**false**])
- **EventListener** [Character.addEventListener](#page-2823-0) (eve *bool*=**false**])
- **EventListener** [CharacterStyle.addEventListener](#page-2855-0) *bool*=**false**])
- **EventListener** [CharacterStyleGroup.addEventL](#page-2863-0)

captures: *bool*=**false**])

- **EventListener** [CheckboxControl.addEventListe](#page-3600-0) *bool*=**false**])
- EventListener [ClipboardPreference.addEventLi](#page-2093-0) captures: *bool*=**false**])
- **EventListener** [ClippingPathSettings.addEventL](#page-2099-0) captures: *bool*=**false**])
- **EventListener** [Color.addEventListener](#page-227-0) (eventTyper *bool*=**false**])
- **EventListener** [Column.addEventListener](#page-2644-0) (event *bool*=**false**])
- **EventListener** [Condition.addEventListener](#page-2883-0) (eve *bool*=**false**])
- **EventListener** [ConditionSet.addEventListener](#page-2888-0) ( *bool*=**false**])
- **EventListener** ConditionalTextPreference.addE<sup>t</sup> captures: *bool*=**false**])
- **EventListener** [ContourOption.addEventListener](#page-1471-0) *bool*=**false**])
- **EventListener** [CrossReferenceFormat.addEvent](#page-1065-0) captures: *bool*=**false**])
- **EventListener** [CrossReferenceSource.addEvent](#page-1075-0) captures: *bool*=**false**])
- **EventListener** [CustomTextVariablePreference.a](#page-2105-0) *varies*[, captures: *bool*=**false**])
- **EventListener** [DTD.addEventListener](#page-3876-0) (eventTy
- **EventListener** [DateVariablePreference.addEven](#page-2109-0) captures: *bool*=**false**])
- EventListener [Dialog.addEventListener](#page-3610-0) (eventTypedialogy) *bool*=**false**])
- **EventListener** [DialogColumn.addEventListener](#page-3617-0) *bool*=**false**])
- **EventListener** [DialogRow.addEventListener](#page-3627-0) (ev *bool*=**false**])
- **EventListener** [DictionaryPreference.addEventL](#page-2113-0) captures: *bool*=**false**])
- **EventListener** [Document.addEventListener](#page-76-0) (event *bool*=**false**])
- **EventListener** DocumentPreference.addEventL

captures: *bool*=**false**]) **EventListener** [DocumentPreset.addEventListen](#page-2125-0) *bool*=**false**]) **EventListener** [Dropdown.addEventListener](#page-3640-0) (ev *bool*=**false**]) **EventListener** [EPS.addEventListener](#page-1482-0) (eventTyper EventListener [EPSText.addEventListener](#page-1499-0) (even *bool*=**false**]) **EventListener** [EnablingGroup.addEventListene](#page-3651-0)r *bool*=**false**]) Array of **EventListener EventListener**.[getElem](#page-122-0) **EventListener** [EventListeners.\[\]](#page-137-0) (index: *number* **EventListener** [EventListeners.add](#page-137-1) (eventType: *string* withProperties: *Object*]) **EventListener** [EventListeners.anyItem](#page-138-0) () Array of **EventListener** [EventListeners.everyIte](#page-138-1) **EventListener** [EventListeners.firstItem](#page-138-2) () **EventListener** [EventListeners.item](#page-138-3) (index: *varies* **EventListener** [EventListeners.itemByID](#page-138-4) (id: *nu* **EventListener** [EventListeners.itemByName](#page-138-5) (name Array of **EventListener** EventListeners.itemByI **EventListener** [EventListeners.lastItem](#page-139-2) () **EventListener** [EventListeners.middleItem](#page-139-3) () **EventListener** [EventListeners.nextItem](#page-139-0) (obj: EventListener **EventListener** [EventListeners.previousItem](#page-139-1) (obj **EventListener** [ExcelImportPreference.addEvent](#page-2136-0) captures: *bool*=**false**]) EventListener [ExportForWebPreference.addEve](#page-2140-0)ntListener ExportForWebPreference.addEvent captures: *bool*=**false**]) **EventListener** [FileNameVariablePreference.add](#page-2144-0) *varies*[, captures: *bool*=**false**]) **EventListener** [FindChangeGlyphOption.addEve](#page-2148-0)nt captures: *bool*=**false**]) **EventListener** [FindChangeGrepOption.addEven](#page-2152-0) captures: *bool*=**false**]) **EventListener** [FindChangeObjectOption.addEv](#page-2156-0) captures: *bool*=**false**]) **EventListener** [FindChangeTextOption.addEven](#page-2161-0) captures: *bool*=**false**])

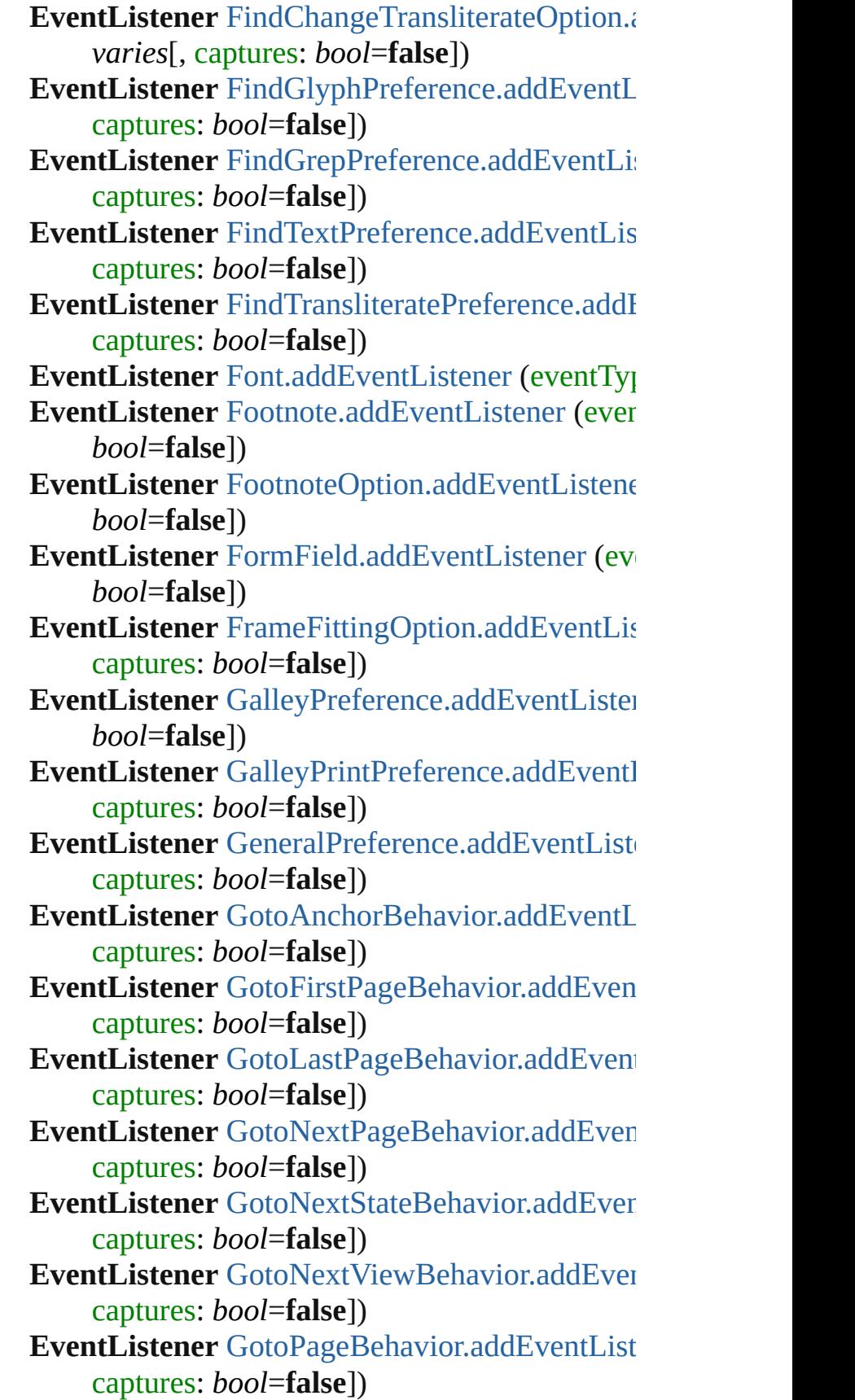

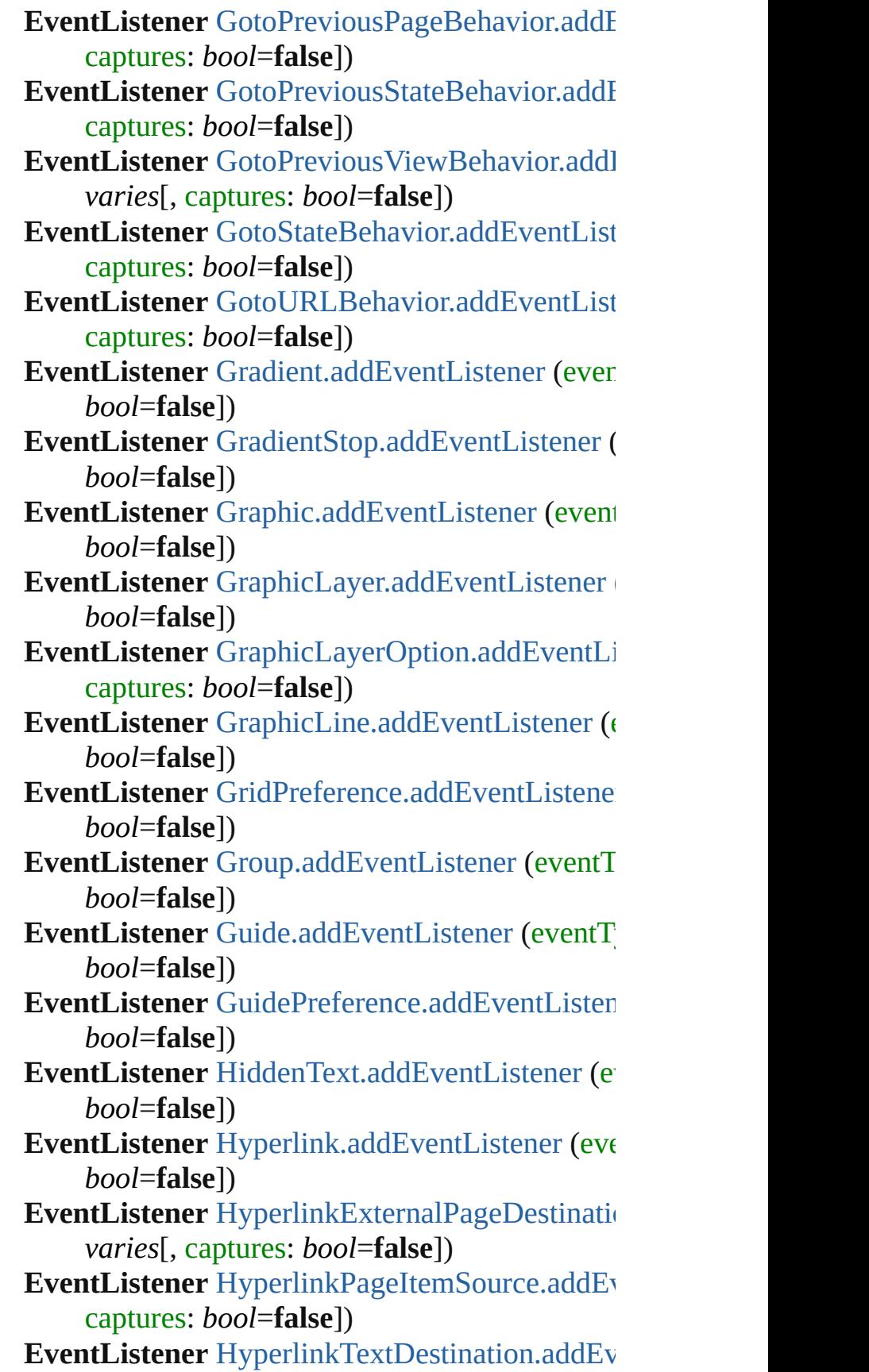

captures: *bool*=**false**])

EventListener [HyperlinkTextSource.addEventL](#page-1117-0) captures: *bool*=**false**])

**EventListener** [HyperlinkURLDestination.addEv](#page-1127-0) captures: *bool*=**false**])

**EventListener** [HyphenationException.addEvent](#page-2936-0) captures: *bool*=**false**])

**EventListener** [IMEPreference.addEventListener](#page-2314-0) *bool*=**false**])

**EventListener** [IdleTask.addEventListener](#page-164-0) (even *bool*=**false**])

**EventListener** [Image.addEventListener](#page-1612-0) (eventTypertTypertTypertTypertTypertTypertTypertTypertTypertTypertTypertTypertTypertTypertTypertTypertTypertTypertTypertTypertTypertTypertTypertTypertTypertTypertTypertTypertTypertTyp *bool*=**false**])

**EventListener** [ImageIOPreference.addEventLis](#page-2318-0) captures: *bool*=**false**])

**EventListener** ImagePreference.addEventLister *bool*=**false**])

**EventListener** [ImportedPage.addEventListener](#page-1633-0) ( *bool*=**false**])

**EventListener** [ImportedPageAttribute.addEvent](#page-2326-0) captures: *bool*=**false**])

**EventListener** [InCopyExportOption.addEventL](#page-2330-0) captures: *bool*=**false**])

**EventListener** [IndexingSortOption.addEventLis](#page-2945-0)tener captures: *bool*=**false**])

**EventListener** [Ink.addEventListener](#page-256-0) (eventType

**EventListener** [InsertionPoint.addEventListener](#page-2986-0) ( *bool*=**false**])

**EventListener** [IntegerCombobox.addEventListe](#page-3663-0) *bool*=**false**])

**EventListener** [IntegerEditbox.addEventListener](#page-3675-0) *bool*=**false**])

**EventListener** [KinsokuTable.addEventListener](#page-3002-0) ( *bool*=**false**])

**EventListener** [Language.addEventListener](#page-3013-0) (eve *bool*=**false**])

**EventListener** [LanguageWithVendors.addEvent](#page-3019-0) captures: *bool*=**false**])

**EventListener** [Layer.addEventListener](#page-1652-0) (eventTy

*bool*=**false**]) **EventListener** LayoutPrintPreference.addEvent captures: *bool*=**false**]) **EventListener** [Line.addEventListener](#page-3065-0) (eventTyper **EventListener** [Link.addEventListener](#page-1957-0) (eventTyper **EventListener** [LinkMetadata.addEventListener](#page-1964-0) ( *bool*=**false**]) **EventListener** [LinkingPreference.addEventListe](#page-2339-0)ner captures: *bool*=**false**]) **EventListener** [MarginPreference.addEventListe](#page-2343-0) *bool*=**false**]) **EventListener** [MasterSpread.addEventListener](#page-1664-0) ( *bool*=**false**]) **EventListener** MatchCharacterStylePreference. *varies*[, captures: *bool*=**false**]) **EventListener** [MatchParagraphStylePreference.](#page-2351-0) *varies*[, captures: *bool*=**false**]) **EventListener** [MeasurementCombobox.addEve](#page-3686-0) captures: *bool*=**false**]) **EventListener** [MeasurementEditbox.addEventL](#page-3696-0) captures: *bool*=**false**]) **EventListener** [MediaItem.addEventListener](#page-1681-0) (ev *bool*=**false**]) **EventListener** [Menu.addEventListener](#page-3705-0) (eventTy *bool*=**false**]) **EventListener** [MenuAction.addEventListener](#page-3712-0) (e *bool*=**false**]) **EventListener** [MenuElement.addEventListener](#page-3721-0) ( *bool*=**false**]) **EventListener** [MenuItem.addEventListener](#page-3732-0) (event *bool*=**false**]) **EventListener** [MenuSeparator.addEventListener](#page-3740-0) *bool*=**false**]) **EventListener** [MetadataPreference.addEventLis](#page-2356-0) captures: *bool*=**false**]) **EventListener** [MixedInk.addEventListener](#page-266-0) (eve *bool*=**false**]) **EventListener** [MixedInkGroup.addEventListene](#page-271-0)r *bool*=**false**])

**EventListener** [MojikumiTable.addEventListene](#page-3078-0)r *bool*=**false**]) EventListener [MojikumiUiPreference.addEvent](#page-2362-0) captures: *bool*=**false**]) **EventListener** [Movie.addEventListener](#page-1338-0) (eventTypertTypertTypertTypertTypertTypertTypertTypertTypertTypertTypertTypertTypertTypertTypertTypertTypertTypertTypertTypertTypertTypertTypertTypertTypertTypertTypertTypertTypertTyp *bool*=**false**]) **EventListener** [MovieBehavior.addEventListene](#page-1350-0)r *bool*=**false**]) **EventListener** [MultiStateObject.addEventListen](#page-1371-0) *bool*=**false**]) **EventListener** NavigationPoint.addEventListen *bool*=**false**]) **EventListener** NestedGrepStyle.addEventLister *bool*=**false**]) **EventListener** [NestedLineStyle.addEventListen](#page-3099-0) *bool*=**false**]) **EventListener** [NestedStyle.addEventListener](#page-3109-0) (e *bool*=**false**]) **EventListener** [Note.addEventListener](#page-3120-0) (eventTyper **EventListener** [NotePreference.addEventListene](#page-2367-0)r *bool*=**false**]) **EventListener** [NumberingList.addEventListener](#page-3129-0) *bool*=**false**]) **EventListener** [NumberingRestartPolicy.addEve](#page-3140-0) captures: *bool*=**false**]) **EventListener** [OpenFileBehavior.addEventListe](#page-1397-0) captures: *bool*=**false**]) **EventListener** [Oval.addEventListener](#page-1704-0) (eventType **EventListener** [PDF.addEventListener](#page-1727-0) (eventTyper **EventListener** [PDFGalleyExportPreference.add](#page-2375-0) *varies*[, captures: *bool*=**false**]) **EventListener** [PDFLayoutExportPreference.add](#page-2382-0) *varies*[, captures: *bool*=**false**]) **EventListener** [PICT.addEventListener](#page-1748-0) (eventTy **EventListener** [Page.addEventListener](#page-1763-0) (eventTyper **EventListener** [PageItem.addEventListener](#page-1777-0) (even *bool*=**false**]) **EventListener** PageItemDefault.addEventLister *bool*=**false**])

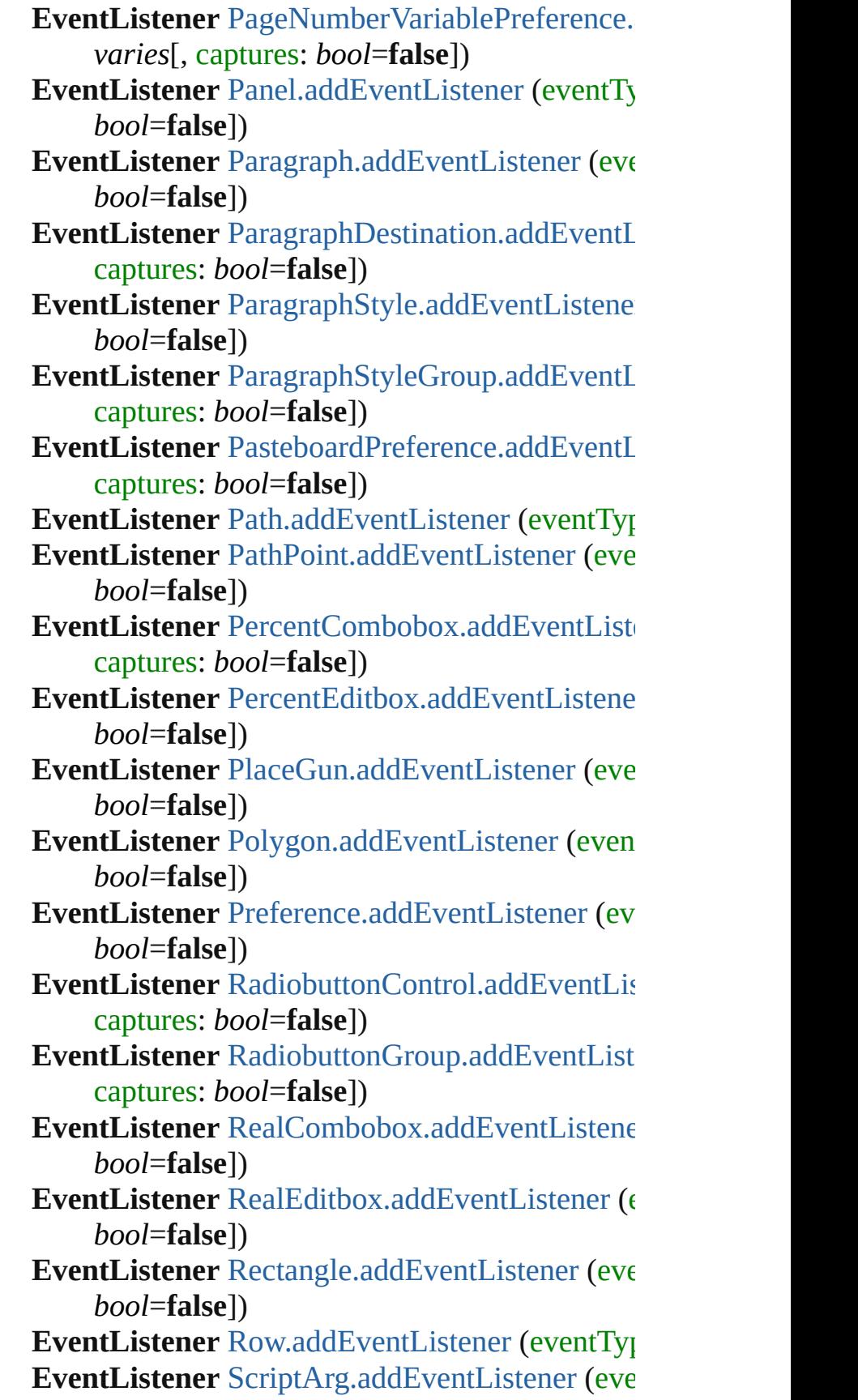

*bool*=**false**]) **EventListener** [ScriptMenuAction.addEventListe](#page-3826-0)ner captures: *bool*=**false**]) **EventListener** [ScriptPreference.addEventListen](#page-2415-0) *bool*=**false**]) **EventListener** [Section.addEventListener](#page-1867-0) (event) *bool*=**false**]) **EventListener** ShowHideFieldsBehavior.addEv captures: *bool*=**false**]) EventListener [Sound.addEventListener](#page-1424-0) (eventTypertTypertTypertTypertTypertTypertTypertTypertTypertTypertTypertTypertTypertTypertTypertTypertTypertTypertTypertTypertTypertTypertTypertTypertTypertTypertTypertTypertTypertTyper *bool*=**false**]) **EventListener** [SoundBehavior.addEventListene](#page-1436-0)r *bool*=**false**]) **EventListener** [SpellPreference.addEventListene](#page-2422-0)r *bool*=**false**]) **EventListener** [SplineItem.addEventListener](#page-1885-0) (ev *bool*=**false**]) **EventListener** [Spread.addEventListener](#page-1901-0) (eventTypert) *bool*=**false**]) **EventListener** [State.addEventListener](#page-1451-0) (eventTy **EventListener** [StaticText.addEventListener](#page-3836-0) (event *bool*=**false**]) **EventListener** [Story.addEventListener](#page-3280-0) (eventTy *bool*=**false**]) **EventListener** [StoryPreference.addEventListene](#page-2426-0)r *bool*=**false**]) **EventListener** [StrokeFillProxySetting.addEvent](#page-2430-0) captures: *bool*=**false**]) EventListener [StrokeStyle.addEventListener](#page-2552-0) (e<sup>tere</sup> *bool*=**false**]) **EventListener** [StyleExportTagMap.addEventLis](#page-3289-0)tener captures: *bool*=**false**]) EventListener [Submenu.addEventListener](#page-3847-0) (even *bool*=**false**]) **EventListener** [Swatch.addEventListener](#page-285-0) (event) *bool*=**false**]) **EventListener** [TabStop.addEventListener](#page-3298-0) (even *bool*=**false**]) **EventListener** [Table.addEventListener](#page-2709-0) (eventTy

*bool*=**false**]) **EventListener** [TableStyle.addEventListener](#page-2738-0) (ev *bool*=**false**]) **EventListener** TableStyleGroup.addEventLister *bool*=**false**]) **EventListener** [TaggedTextExportPreference.add](#page-2434-0) *varies*[, captures: *bool*=**false**]) **EventListener** [TaggedTextImportPreference.add](#page-2438-0) *varies*[, captures: *bool*=**false**]) **EventListener** [Text.addEventListener](#page-3339-0) (eventTyper **EventListener** [TextColumn.addEventListener](#page-3386-0) (e *bool*=**false**]) **EventListener** [TextDefault.addEventListener](#page-2472-0) (e *bool*=**false**]) **EventListener** [TextEditbox.addEventListener](#page-3856-0) ( $\epsilon$ *bool*=**false**]) **EventListener** TextEditingPreference.addEvent captures: *bool*=**false**]) **EventListener** [TextExportPreference.addEventL](#page-2480-0)istener captures: *bool*=**false**]) **EventListener** [TextFrame.addEventListener](#page-3408-0) (ev *bool*=**false**]) **EventListener** [TextFramePreference.addEventL](#page-2486-0) captures: *bool*=**false**]) **EventListener** [TextImportPreference.addEventL](#page-2491-0)istener captures: *bool*=**false**]) **EventListener** [TextMacro.addEventListener](#page-205-0) (ev *bool*=**false**]) EventListener [TextPath.addEventListener](#page-3428-0) (ever *bool*=**false**]) **EventListener** [TextPreference.addEventListener](#page-2501-0) *bool*=**false**]) **EventListener** [TextStyleRange.addEventListene](#page-3471-0)r *bool*=**false**]) **EventListener** [TextVariable.addEventListener](#page-3485-0) (e *bool*=**false**]) **EventListener** [TextVariableInstance.addEventLi](#page-3490-0) captures: *bool*=**false**]) **EventListener** [TextWrapPreference.addEventLi](#page-1914-0)

captures: *bool*=**false**]) **EventListener** [Tint.addEventListener](#page-307-0) (eventTyper **EventListener** [ToolBox.addEventListener](#page-2505-0) (even *bool*=**false**]) EventListener [TrackChangesPreference.addEve](#page-2512-0) captures: *bool*=**false**]) **EventListener** TransformationMatrix.addEventl captures: *bool*=**false**]) **EventListener** [TrapPreset.addEventListener](#page-320-0) (ev *bool*=**false**]) **EventListener** [UserDictionary.addEventListener](#page-3513-0) *bool*=**false**]) **EventListener** [ValidationError.addEventListene](#page-3884-0)r *bool*=**false**]) **EventListener** [ViewPreference.addEventListene](#page-2520-0)r *bool*=**false**]) **EventListener** [ViewZoomBehavior.addEventLis](#page-1459-0)tener captures: *bool*=**false**]) **EventListener** [WMF.addEventListener](#page-1937-0) (eventTy *bool*=**false**]) **EventListener** [Widget.addEventListener](#page-3865-0) (event) *bool*=**false**]) **EventListener** [Window.addEventListener](#page-214-0) (even *bool*=**false**]) **EventListener** [Word.addEventListener](#page-3551-0) (eventTy *bool*=**false**]) **EventListener** [WordRTFImportPreference.addE](#page-2525-0) captures: *bool*=**false**]) **EventListener** [XMLAttribute.addEventListener](#page-3891-0) *bool*=**false**]) **EventListener** [XMLComment.addEventListene](#page-3901-0)r *bool*=**false**]) **EventListener** [XMLElement.addEventListener](#page-3912-0) ( *bool*=**false**]) **EventListener** XMLExportMap.addEventLister *bool*=**false**]) **EventListener** [XMLExportPreference.addEvent](#page-2530-0) captures: *bool*=**false**]) **EventListener** XMLImportMap.addEventLister

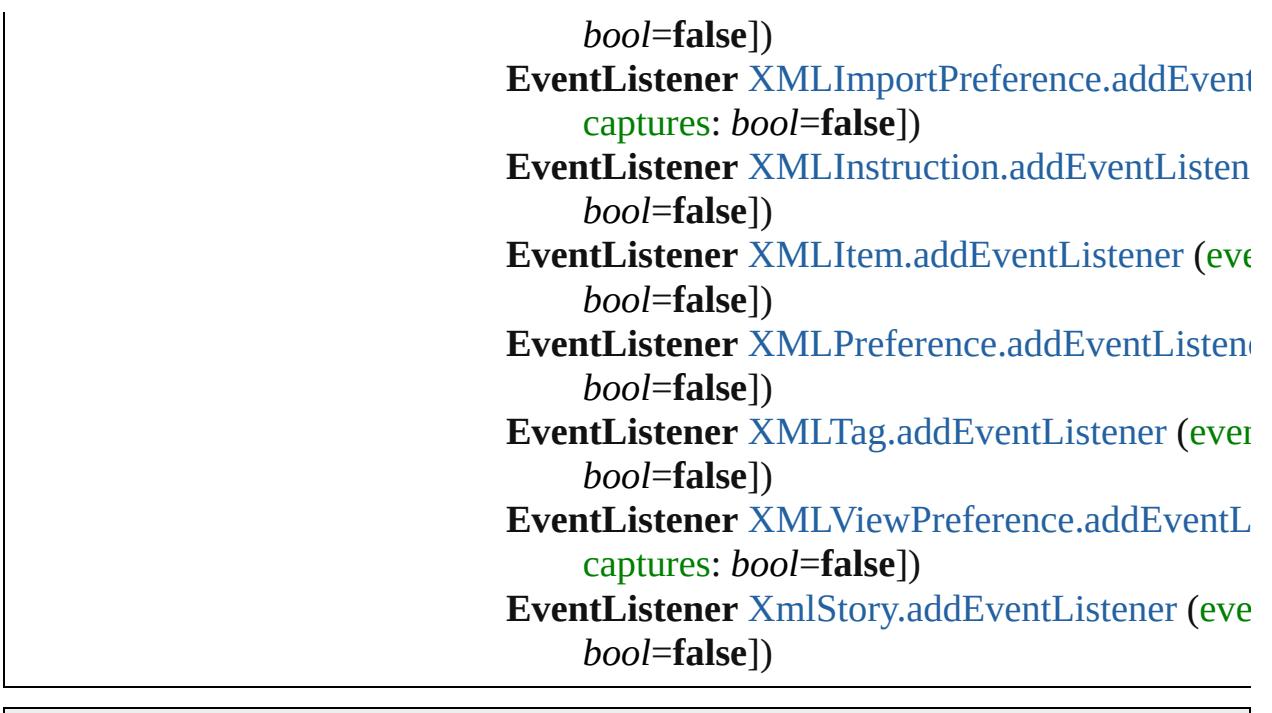

Jongware, 29-Apr-2012 v3.0.3i

[C](#page-0-0)o[n](#page-4017-0)tents :: Index

## **Class**

# **EventListeners**

<span id="page-137-1"></span><span id="page-137-0"></span>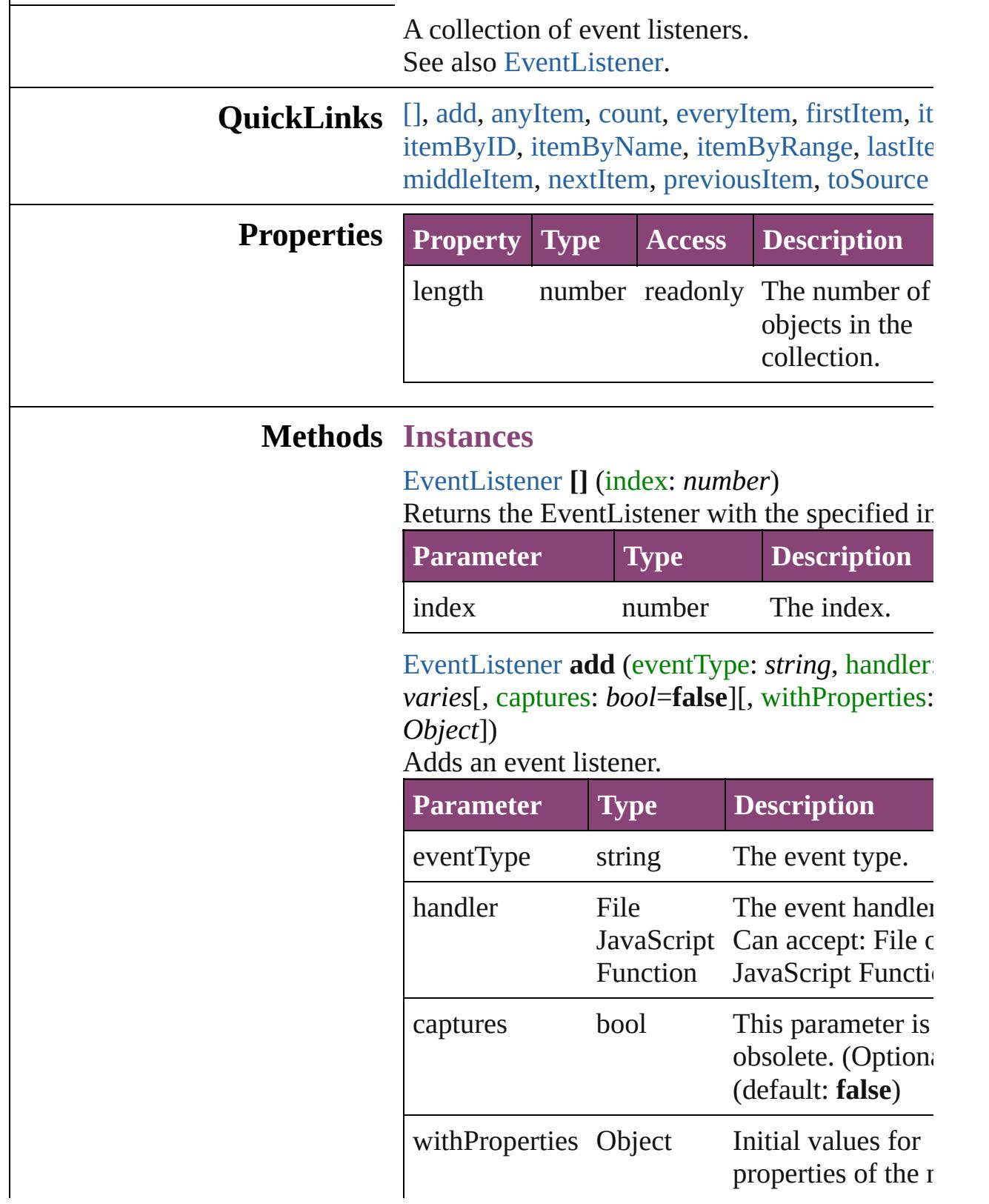

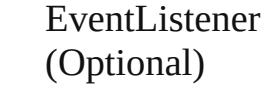

#### <span id="page-138-0"></span>[EventListener](#page-112-0) **anyItem** ()

Returns any EventListener in the collection.

#### <span id="page-138-7"></span>number **count** ()

Displays the number of elements in the EventListener.

<span id="page-138-1"></span>Array of [EventListener](#page-112-0) **everyItem** () Returns every EventListener in the collection.

#### <span id="page-138-2"></span>[EventListener](#page-112-0) **firstItem** ()

Returns the first EventListener in the collection.

#### <span id="page-138-3"></span>[EventListener](#page-112-0) **item** (index: *varies*)

Returns the EventListener with the specified in or name.

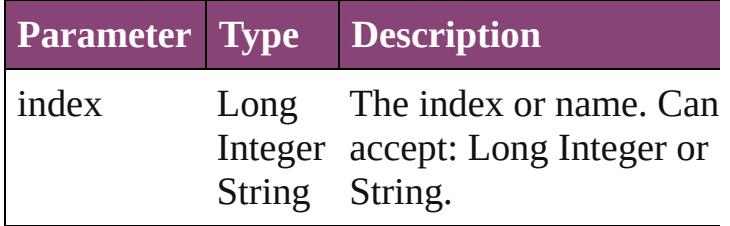

#### <span id="page-138-4"></span>[EventListener](#page-112-0) **itemByID** (id: *number*)

Returns the EventListener with the specified ID.

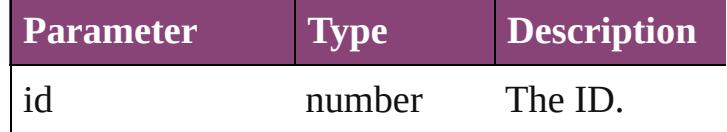

<span id="page-138-5"></span>[EventListener](#page-112-0) **itemByName** (name: *string*) Returns the EventListener with the specified name.

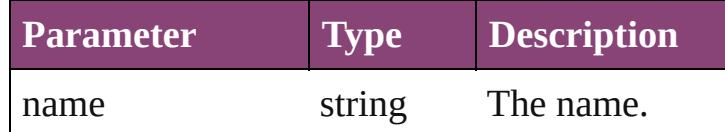

<span id="page-138-6"></span>Array of [EventListener](#page-112-0) **itemByRange** (from: *varies*, to: *varies*)

Returns the EventListeners within the specified range.

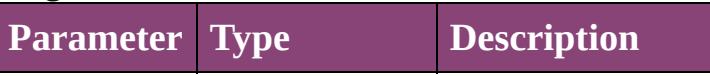

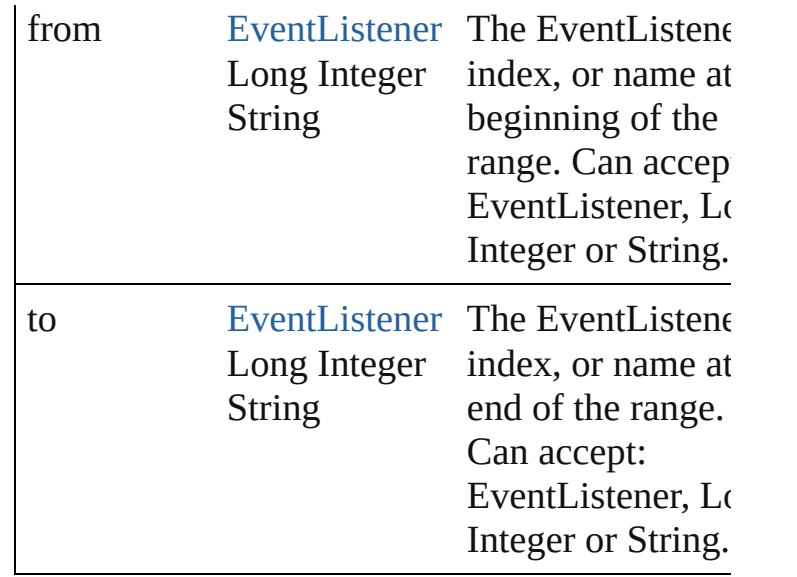

<span id="page-139-2"></span>[EventListener](#page-112-0) **lastItem** ()

Returns the last EventListener in the collection.

#### <span id="page-139-3"></span>[EventListener](#page-112-0) **middleItem** ()

Returns the middle EventListener in the collection.

#### <span id="page-139-0"></span>[EventListener](#page-112-0) **nextItem** (obj: [EventListener](#page-112-0))

Returns the EventListener whose index follows specified EventListener in the collection.

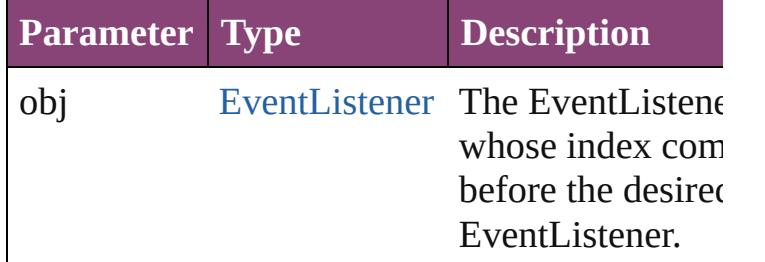

<span id="page-139-1"></span>[EventListener](#page-112-0) **previousItem** (obj: [EventListen](#page-112-0) Returns the EventListener with the index previ to the specified index.

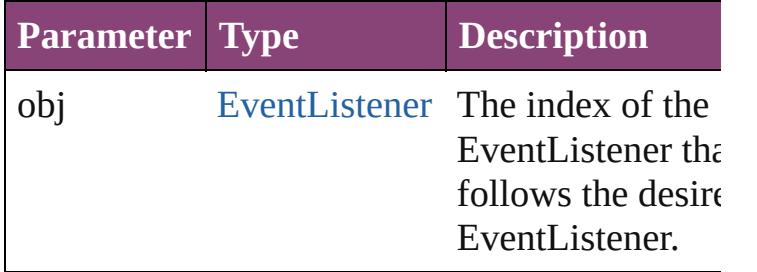

<span id="page-139-4"></span>string **toSource** ()

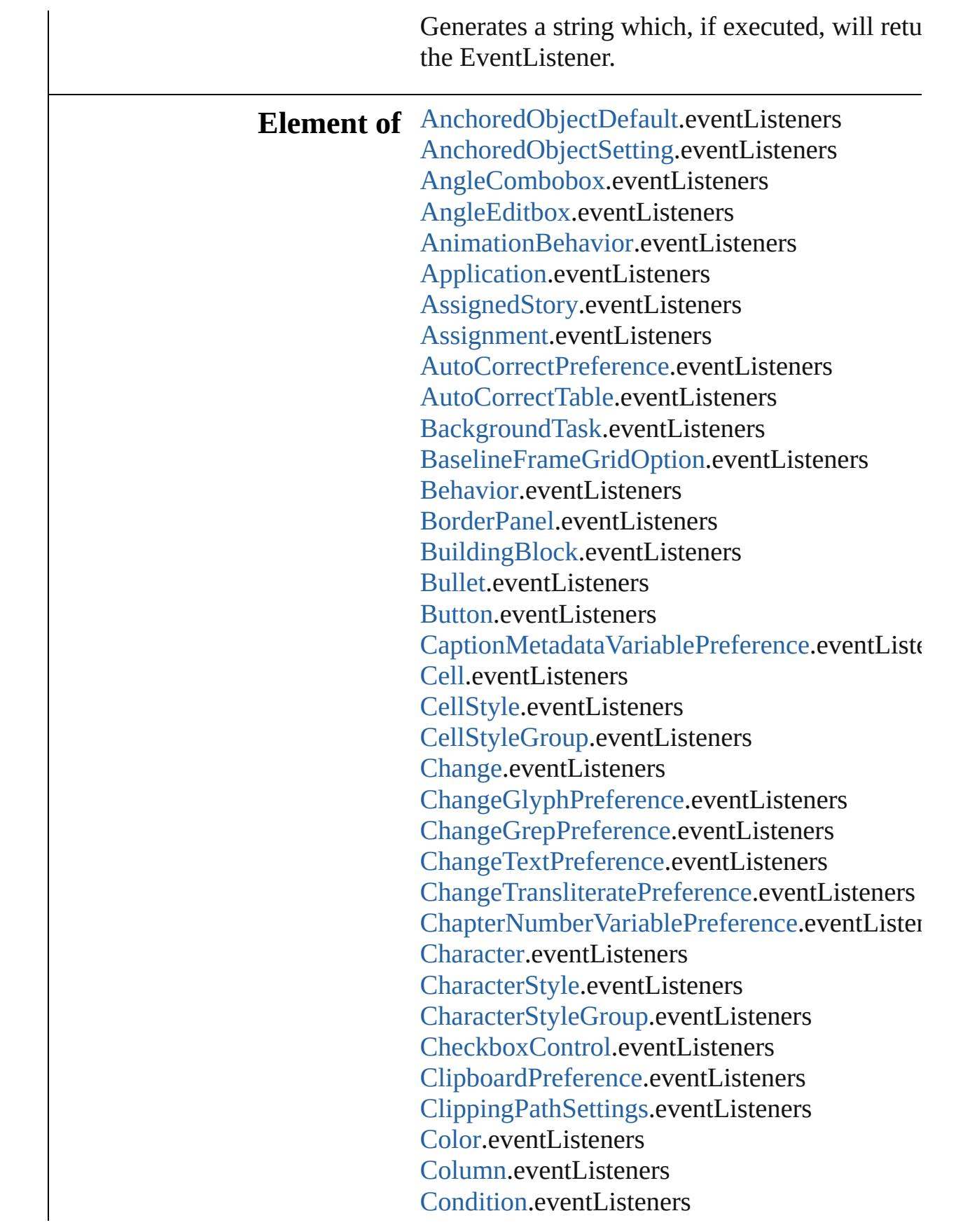

[ConditionSet](#page-2886-0).eventListeners [ConditionalTextPreference](#page-2101-0).eventListeners [ContourOption.](#page-1469-0)eventListeners [CrossReferenceFormat](#page-1063-0).eventListeners [CrossReferenceSource.](#page-1073-0)eventListeners [CustomTextVariablePreference](#page-2104-0).eventListeners [DTD](#page-3874-0).eventListeners [DateVariablePreference](#page-2107-0).eventListeners [Dialog.](#page-3608-0)eventListeners [DialogColumn.](#page-3613-0)eventListeners [DialogRow.](#page-3624-0)eventListeners [DictionaryPreference.](#page-2111-0)eventListeners [Document](#page-68-0).eventListeners [DocumentPreference.](#page-2115-0)eventListeners [DocumentPreset.](#page-2123-0)eventListeners [Dropdown](#page-3638-0).eventListeners [EPS](#page-1473-0).eventListeners [EPSText.](#page-1490-0)eventListeners [EnablingGroup](#page-3647-0).eventListeners [ExcelImportPreference.](#page-2133-0)eventListeners [ExportForWebPreference](#page-2138-0).eventListeners [FileNameVariablePreference.](#page-2142-0)eventListeners [FindChangeGlyphOption.](#page-2146-0)eventListeners [FindChangeGrepOption.](#page-2150-0)eventListeners [FindChangeObjectOption](#page-2154-0).eventListeners [FindChangeTextOption](#page-2158-0).eventListeners [FindChangeTransliterateOption.](#page-2163-0)eventListeners [FindGlyphPreference](#page-2167-0).eventListeners [FindGrepPreference](#page-2171-0).eventListeners [FindTextPreference.](#page-2203-0)eventListeners [FindTransliteratePreference.](#page-2235-0)eventListeners [Font.](#page-2900-0)eventListeners [Footnote.](#page-2912-0)eventListeners [FootnoteOption.](#page-2259-0)eventListeners [FormField](#page-1197-0).eventListeners [FrameFittingOption.](#page-1516-0)eventListeners [GalleyPreference](#page-2268-0).eventListeners [GalleyPrintPreference](#page-2274-0).eventListeners [GeneralPreference.](#page-2281-0)eventListeners

[GotoAnchorBehavior](#page-1219-0).eventListeners [GotoFirstPageBehavior](#page-1228-0).eventListeners [GotoLastPageBehavior.](#page-1237-0)eventListeners [GotoNextPageBehavior.](#page-1246-0)eventListeners [GotoNextStateBehavior.](#page-1255-0)eventListeners [GotoNextViewBehavior](#page-1264-0).eventListeners [GotoPageBehavior.](#page-1273-0)eventListeners [GotoPreviousPageBehavior](#page-1282-0).eventListeners [GotoPreviousStateBehavior](#page-1291-0).eventListeners [GotoPreviousViewBehavior.](#page-1300-0)eventListeners [GotoStateBehavior.](#page-1309-0)eventListeners [GotoURLBehavior.](#page-1318-0)eventListeners [Gradient.](#page-234-0)eventListeners [GradientStop](#page-240-0).eventListeners [Graphic.](#page-1521-0)eventListeners [GraphicLayer](#page-2286-0).eventListeners [GraphicLayerOption](#page-2292-0).eventListeners [GraphicLine](#page-1540-0).eventListeners [GridPreference](#page-2301-0).eventListeners [Group](#page-1568-0).eventListeners [Guide.](#page-1591-0)eventListeners [GuidePreference](#page-2307-0).eventListeners [HiddenText](#page-2923-0).eventListeners [Hyperlink.](#page-1083-0)eventListeners [HyperlinkExternalPageDestination.](#page-1088-0)eventLister [HyperlinkPageItemSource](#page-1097-0).eventListeners [HyperlinkTextDestination.](#page-1106-0)eventListeners [HyperlinkTextSource](#page-1115-0).eventListeners [HyperlinkURLDestination.](#page-1125-0)eventListeners [HyphenationException](#page-2934-0).eventListeners [IMEPreference](#page-2312-0).eventListeners [IdleTask.](#page-162-0)eventListeners [Image](#page-1603-0).eventListeners [ImageIOPreference](#page-2316-0).eventListeners [ImagePreference.](#page-2320-0)eventListeners [ImportedPage](#page-1624-0).eventListeners [ImportedPageAttribute](#page-2324-0).eventListeners [InCopyExportOption.](#page-2328-0)eventListeners [IndexingSortOption.](#page-2943-0)eventListeners

[Ink.](#page-253-0)eventListeners [InsertionPoint.](#page-2951-0)eventListeners [IntegerCombobox](#page-3659-0).eventListeners [IntegerEditbox.](#page-3671-0)eventListeners [KinsokuTable.](#page-2999-0)eventListeners [Language](#page-3010-0).eventListeners [LanguageWithVendors.](#page-3016-0)eventListeners [Layer.](#page-1647-0)eventListeners [LayoutPrintPreference.](#page-2332-0)eventListeners [Line.](#page-3030-0)eventListeners [Link.](#page-1951-0)eventListeners [LinkMetadata](#page-1961-0).eventListeners [LinkingPreference.](#page-2337-0)eventListeners [MarginPreference](#page-2341-0).eventListeners [MasterSpread](#page-1660-0).eventListeners [MatchCharacterStylePreference](#page-2345-0).eventListeners [MatchParagraphStylePreference.](#page-2349-0)eventListener [MeasurementCombobox.](#page-3682-0)eventListeners [MeasurementEditbox](#page-3692-0).eventListeners [MediaItem.](#page-1672-0)eventListeners [Menu](#page-3702-0).eventListeners [MenuAction](#page-3708-0).eventListeners [MenuElement.](#page-3719-0)eventListeners [MenuItem](#page-3728-0).eventListeners [MenuSeparator](#page-3738-0).eventListeners [MetadataPreference.](#page-2353-0)eventListeners [MixedInk](#page-263-0).eventListeners [MixedInkGroup](#page-269-0).eventListeners [MojikumiTable.](#page-3076-0)eventListeners [MojikumiUiPreference.](#page-2359-0)eventListeners [Movie](#page-1327-0).eventListeners [MovieBehavior.](#page-1347-0)eventListeners [MultiStateObject.](#page-1361-0)eventListeners [NavigationPoint.](#page-1385-0)eventListeners [NestedGrepStyle.](#page-3087-0)eventListeners [NestedLineStyle](#page-3097-0).eventListeners [NestedStyle.](#page-3107-0)eventListeners [Note](#page-3116-0).eventListeners [NotePreference.](#page-2364-0)eventListeners
[NumberingList](#page-3127-0).eventListeners [NumberingRestartPolicy.](#page-3138-0)eventListeners [OpenFileBehavior.](#page-1395-0)eventListeners [Oval](#page-1693-0).eventListeners [PDF.](#page-1718-0)eventListeners [PDFGalleyExportPreference.](#page-2369-0)eventListeners [PDFLayoutExportPreference](#page-2377-0).eventListeners [PICT.](#page-1739-0)eventListeners [Page](#page-1760-0).eventListeners [PageItem.](#page-1768-0)eventListeners [PageItemDefault.](#page-2384-0)eventListeners [PageNumberVariablePreference](#page-2394-0).eventListeners [Panel](#page-3750-0).eventListeners [Paragraph.](#page-3142-0)eventListeners [ParagraphDestination](#page-1138-0).eventListeners [ParagraphStyle](#page-3184-0).eventListeners [ParagraphStyleGroup](#page-3221-0).eventListeners [PasteboardPreference](#page-2398-0).eventListeners [Path](#page-1798-0).eventListeners [PathPoint](#page-1803-0).eventListeners [PercentCombobox.](#page-3758-0)eventListeners [PercentEditbox](#page-3770-0).eventListeners [PlaceGun](#page-188-0).eventListeners [Polygon](#page-1816-0).eventListeners [Preference.](#page-2402-0)eventListeners [RadiobuttonControl.](#page-3781-0)eventListeners [RadiobuttonGroup](#page-3790-0).eventListeners [RealCombobox.](#page-3800-0)eventListeners [RealEditbox](#page-3811-0).eventListeners [Rectangle.](#page-1840-0)eventListeners [Row.](#page-2653-0)eventListeners [ScriptArg.](#page-198-0)eventListeners [ScriptMenuAction.](#page-3822-0)eventListeners [ScriptPreference](#page-2413-0).eventListeners [Section.](#page-1864-0)eventListeners [ShowHideFieldsBehavior](#page-1405-0).eventListeners [Sound](#page-1414-0).eventListeners [SoundBehavior](#page-1433-0).eventListeners [SpellPreference.](#page-2417-0)eventListeners

[SplineItem.](#page-1874-0)eventListeners [Spread](#page-1898-0).eventListeners [State](#page-1447-0).eventListeners [StaticText.](#page-3834-0)eventListeners [Story.](#page-3245-0)eventListeners [StoryPreference](#page-2424-0).eventListeners [StrokeFillProxySetting](#page-2428-0).eventListeners [StrokeStyle.](#page-2550-0)eventListeners [StyleExportTagMap.](#page-3287-0)eventListeners [Submenu.](#page-3843-0)eventListeners [Swatch.](#page-283-0)eventListeners [TabStop](#page-3296-0).eventListeners [Table](#page-2679-0).eventListeners [TableStyle.](#page-2713-0)eventListeners [TableStyleGroup.](#page-2742-0)eventListeners [TaggedTextExportPreference.](#page-2432-0)eventListeners [TaggedTextImportPreference.](#page-2436-0)eventListeners [Text.](#page-3304-0)eventListeners [TextColumn](#page-3351-0).eventListeners [TextDefault.](#page-2440-0)eventListeners [TextEditbox](#page-3854-0).eventListeners [TextEditingPreference.](#page-2474-0)eventListeners [TextExportPreference.](#page-2478-0)eventListeners [TextFrame.](#page-3397-0)eventListeners [TextFramePreference](#page-2482-0).eventListeners [TextImportPreference.](#page-2488-0)eventListeners [TextMacro](#page-203-0).eventListeners [TextPath](#page-3423-0).eventListeners [TextPreference](#page-2493-0).eventListeners [TextStyleRange](#page-3436-0).eventListeners [TextVariable.](#page-3483-0)eventListeners [TextVariableInstance.](#page-3488-0)eventListeners [TextWrapPreference.](#page-1910-0)eventListeners [Tint.](#page-303-0)eventListeners [ToolBox.](#page-2503-0)eventListeners [TrackChangesPreference.](#page-2507-0)eventListeners [TransformationMatrix.](#page-1921-0)eventListeners [TrapPreset](#page-314-0).eventListeners [UserDictionary](#page-3511-0).eventListeners

[ValidationError.](#page-3882-0)eventListeners [ViewPreference](#page-2514-0).eventListeners [ViewZoomBehavior.](#page-1457-0)eventListeners [WMF.](#page-1928-0)eventListeners [Widget](#page-3863-0).eventListeners [Window](#page-211-0).eventListeners [Word](#page-3516-0).eventListeners [WordRTFImportPreference](#page-2522-0).eventListeners [XMLAttribute](#page-3890-0).eventListeners [XMLComment](#page-3899-0).eventListeners [XMLElement](#page-3909-0).eventListeners [XMLExportMap.](#page-3925-0)eventListeners [XMLExportPreference](#page-2527-0).eventListeners [XMLImportMap.](#page-3935-0)eventListeners [XMLImportPreference](#page-2532-0).eventListeners [XMLInstruction.](#page-3945-0)eventListeners [XMLItem.](#page-3955-0)eventListeners [XMLPreference.](#page-2537-0)eventListeners [XMLTag](#page-3964-0).eventListeners [XMLViewPreference.](#page-2544-0)eventListeners [XmlStory](#page-3977-0).eventListeners

Jongware, 29-<br>Apr-2012 v3.0.3i

[Contents](#page-0-0) :: [Index](#page-4017-0)

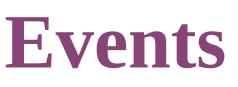

<span id="page-148-5"></span><span id="page-148-4"></span><span id="page-148-3"></span><span id="page-148-2"></span><span id="page-148-1"></span><span id="page-148-0"></span>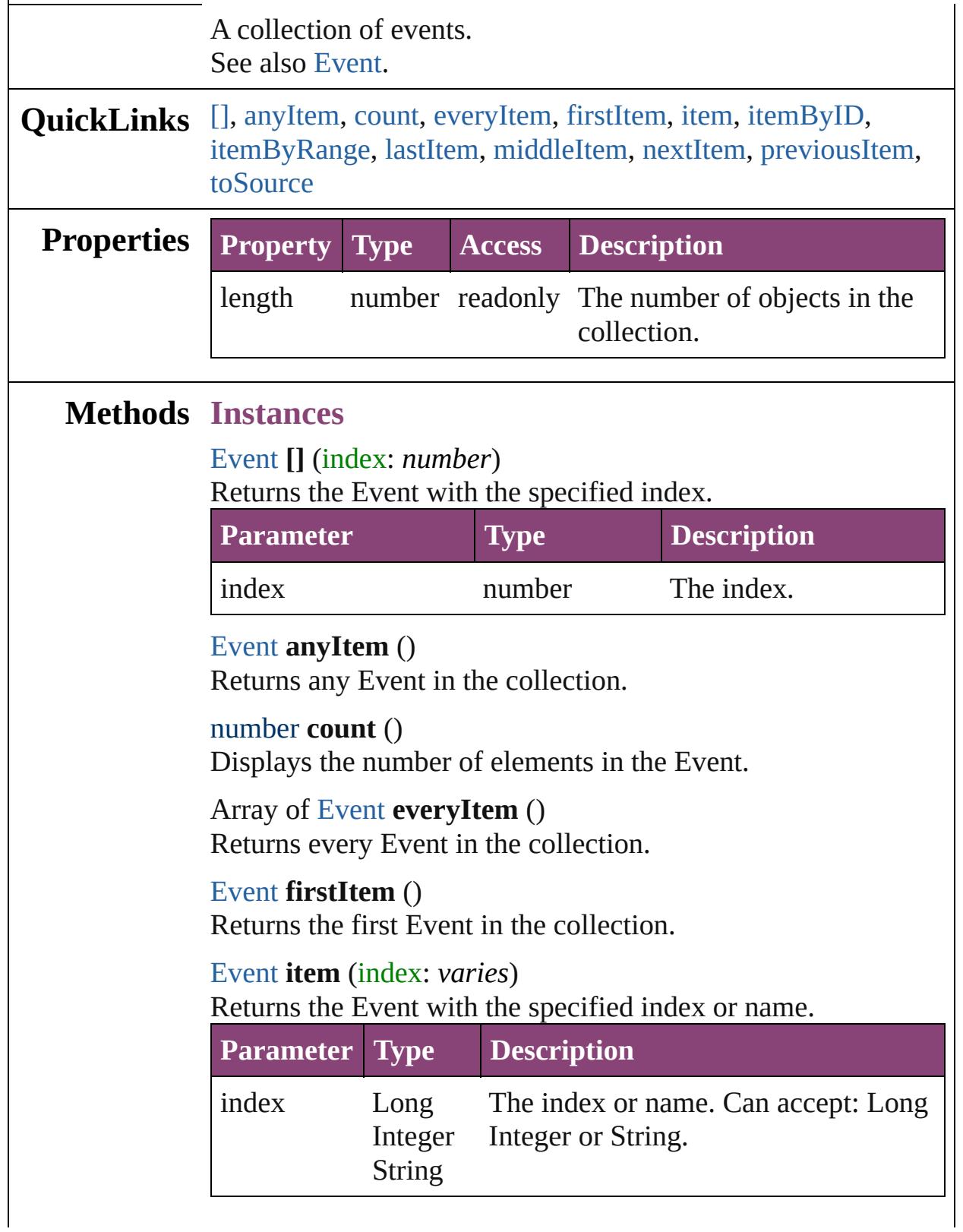

<span id="page-149-1"></span><span id="page-149-0"></span>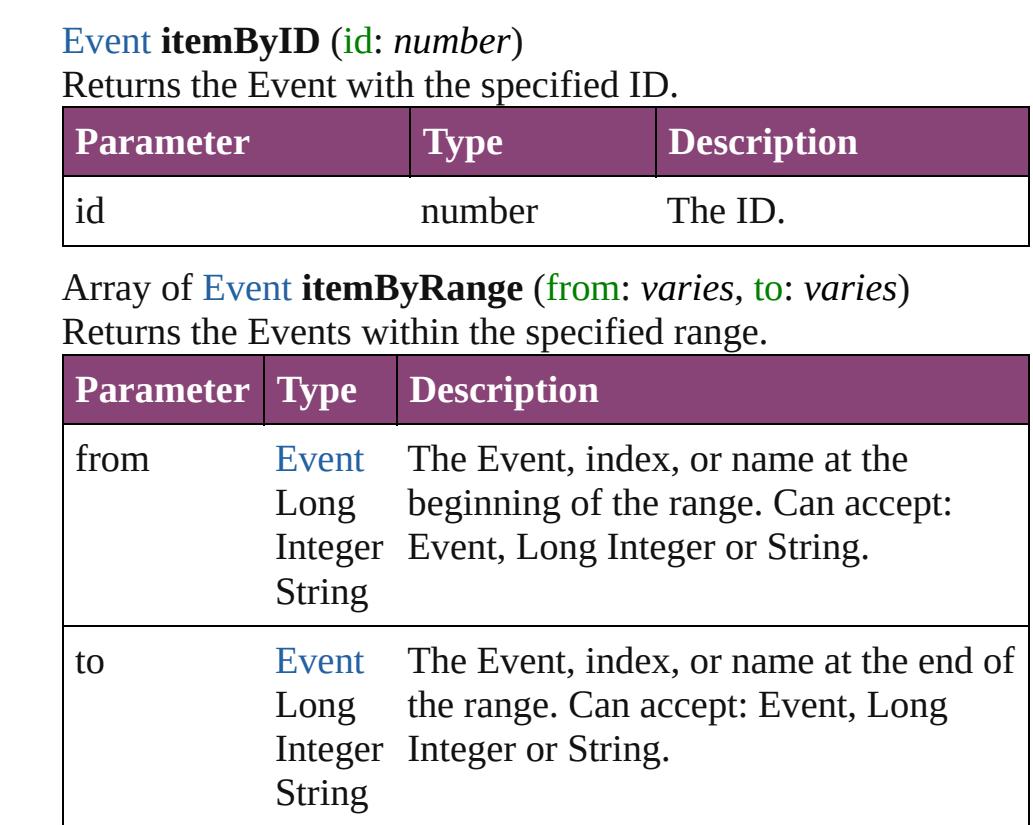

#### <span id="page-149-2"></span>[Event](#page-97-0) **lastItem** ()

Returns the last Event in the collection.

#### <span id="page-149-3"></span>[Event](#page-97-0) **middleItem** ()

Returns the middle Event in the collection.

#### <span id="page-149-4"></span>[Event](#page-97-0) **nextItem** (obj: [Event](#page-97-0))

Returns the Event whose index follows the specified Event in the collection.

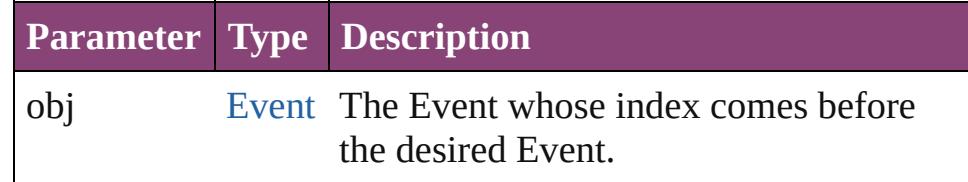

#### <span id="page-149-5"></span>[Event](#page-97-0) **previousItem** (obj: [Event](#page-97-0))

Returns the Event with the index previous to the specified index.

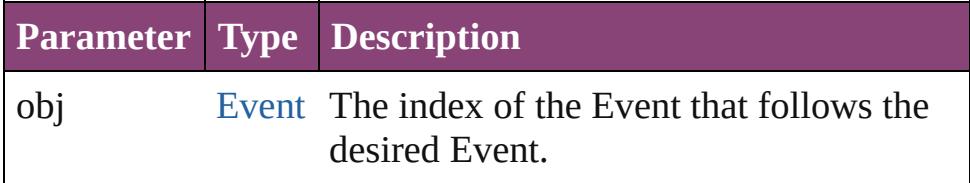

<span id="page-150-0"></span>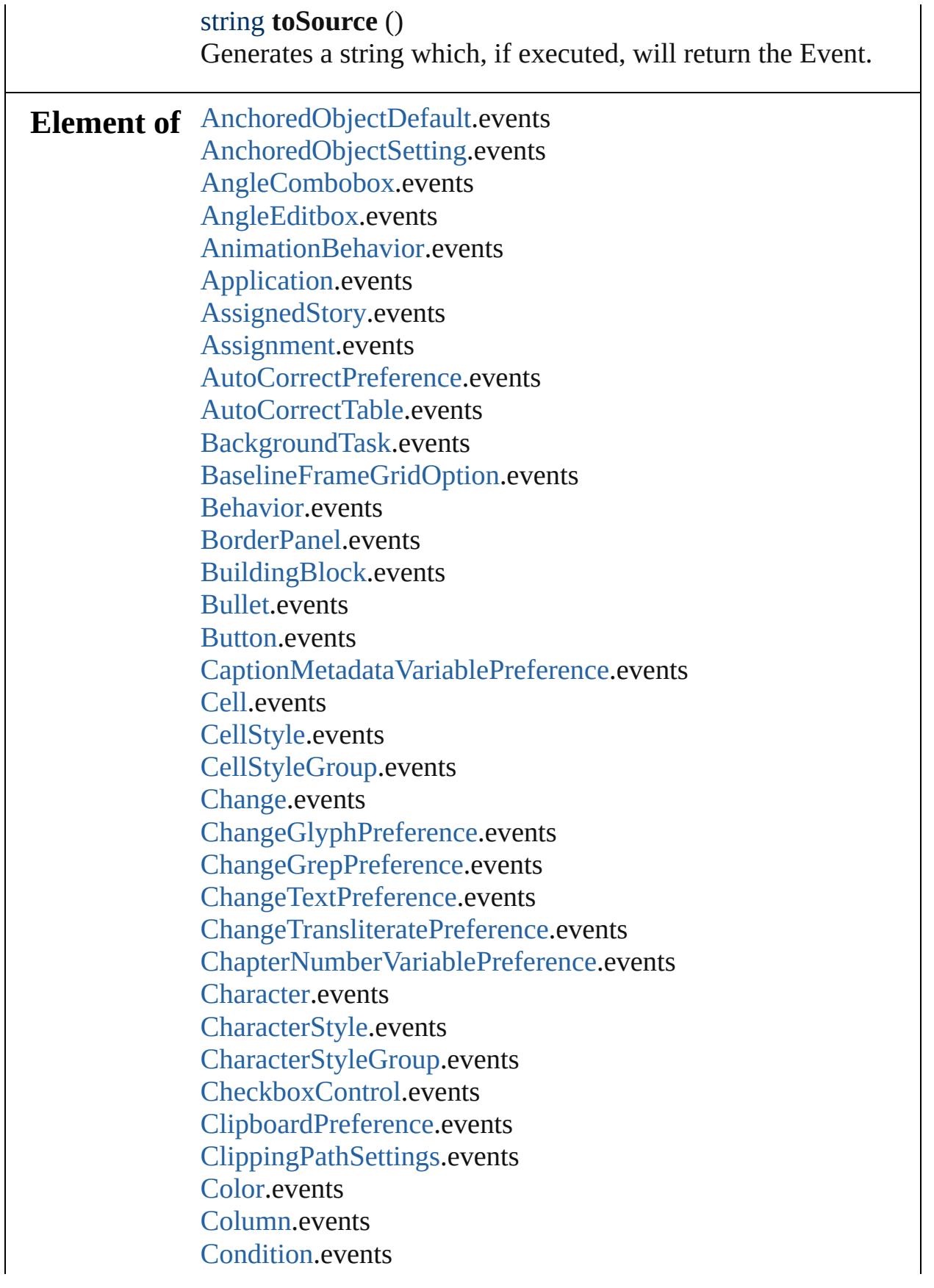

[ConditionSet](#page-2886-0).events [ConditionalTextPreference.](#page-2101-0)events [ContourOption](#page-1469-0).events [CrossReferenceFormat.](#page-1063-0)events [CrossReferenceSource](#page-1073-0).events [CustomTextVariablePreference.](#page-2104-0)events [DTD.](#page-3874-0)events [DateVariablePreference.](#page-2107-0)events [Dialog](#page-3608-0).events [DialogColumn.](#page-3613-0)events [DialogRow](#page-3624-0).events [DictionaryPreference](#page-2111-0).events [Document](#page-68-0).events [DocumentPreference.](#page-2115-0)events [DocumentPreset](#page-2123-0).events [Dropdown.](#page-3638-0)events [EPS.](#page-1473-0)events [EPSText](#page-1490-0).events [EnablingGroup.](#page-3647-0)events [ExcelImportPreference.](#page-2133-0)events [ExportForWebPreference.](#page-2138-0)events [FileNameVariablePreference](#page-2142-0).events [FindChangeGlyphOption](#page-2146-0).events [FindChangeGrepOption](#page-2150-0).events [FindChangeObjectOption.](#page-2154-0)events [FindChangeTextOption.](#page-2158-0)events [FindChangeTransliterateOption.](#page-2163-0)events [FindGlyphPreference.](#page-2167-0)events [FindGrepPreference.](#page-2171-0)events [FindTextPreference](#page-2203-0).events [FindTransliteratePreference](#page-2235-0).events [Font](#page-2900-0).events [Footnote](#page-2912-0).events [FootnoteOption](#page-2259-0).events [FormField.](#page-1197-0)events [FrameFittingOption](#page-1516-0).events [GalleyPreference.](#page-2268-0)events [GalleyPrintPreference.](#page-2274-0)events [GeneralPreference](#page-2281-0).events

[GotoAnchorBehavior.](#page-1219-0)events [GotoFirstPageBehavior.](#page-1228-0)events [GotoLastPageBehavior](#page-1237-0).events [GotoNextPageBehavior.](#page-1246-0)events [GotoNextStateBehavior](#page-1255-0).events [GotoNextViewBehavior.](#page-1264-0)events [GotoPageBehavior.](#page-1273-0)events [GotoPreviousPageBehavior.](#page-1282-0)events [GotoPreviousStateBehavior.](#page-1291-0)events [GotoPreviousViewBehavior](#page-1300-0).events [GotoStateBehavior](#page-1309-0).events [GotoURLBehavior](#page-1318-0).events [Gradient](#page-234-0).events [GradientStop.](#page-240-0)events [Graphic](#page-1521-0).events [GraphicLayer](#page-2286-0).events [GraphicLayerOption.](#page-2292-0)events [GraphicLine.](#page-1540-0)events [GridPreference.](#page-2301-0)events [Group.](#page-1568-0)events [Guide](#page-1591-0).events [GuidePreference.](#page-2307-0)events [HiddenText.](#page-2923-0)events [Hyperlink](#page-1083-0).events [HyperlinkExternalPageDestination.](#page-1088-0)events [HyperlinkPageItemSource.](#page-1097-0)events [HyperlinkTextDestination](#page-1106-0).events [HyperlinkTextSource.](#page-1115-0)events [HyperlinkURLDestination.](#page-1125-0)events [HyphenationException.](#page-2934-0)events [IMEPreference.](#page-2312-0)events [IdleTask](#page-162-0).events [Image](#page-1603-0).events [ImageIOPreference.](#page-2316-0)events [ImagePreference.](#page-2320-0)events [ImportedPage.](#page-1624-0)events [ImportedPageAttribute.](#page-2324-0)events [InCopyExportOption](#page-2328-0).events [IndexingSortOption](#page-2943-0).events

[Ink](#page-253-0).events [InsertionPoint.](#page-2951-0)events [IntegerCombobox.](#page-3659-0)events [IntegerEditbox](#page-3671-0).events [KinsokuTable.](#page-2999-0)events [Language.](#page-3010-0)events [LanguageWithVendors](#page-3016-0).events [Layer.](#page-1647-0)events [LayoutPrintPreference](#page-2332-0).events [Line](#page-3030-0).events [Link](#page-1951-0).events [LinkMetadata.](#page-1961-0)events [LinkingPreference](#page-2337-0).events [MarginPreference.](#page-2341-0)events [MasterSpread](#page-1660-0).events [MatchCharacterStylePreference.](#page-2345-0)events [MatchParagraphStylePreference](#page-2349-0).events [MeasurementCombobox](#page-3682-0).events [MeasurementEditbox.](#page-3692-0)events [MediaItem](#page-1672-0).events [Menu.](#page-3702-0)events [MenuAction.](#page-3708-0)events [MenuElement.](#page-3719-0)events [MenuItem](#page-3728-0).events [MenuSeparator.](#page-3738-0)events [MetadataPreference](#page-2353-0).events [MixedInk.](#page-263-0)events [MixedInkGroup.](#page-269-0)events [MojikumiTable](#page-3076-0).events [MojikumiUiPreference.](#page-2359-0)events [Movie.](#page-1327-0)events [MovieBehavior](#page-1347-0).events [MultiStateObject](#page-1361-0).events [NavigationPoint](#page-1385-0).events [NestedGrepStyle](#page-3087-0).events [NestedLineStyle.](#page-3097-0)events [NestedStyle.](#page-3107-0)events [Note](#page-3116-0).events [NotePreference.](#page-2364-0)events

[NumberingList](#page-3127-0).events [NumberingRestartPolicy](#page-3138-0).events [OpenFileBehavior](#page-1395-0).events [Oval](#page-1693-0).events [PDF](#page-1718-0).events [PDFGalleyExportPreference.](#page-2369-0)events [PDFLayoutExportPreference.](#page-2377-0)events [PICT](#page-1739-0).events [Page](#page-1760-0).events [PageItem](#page-1768-0).events [PageItemDefault.](#page-2384-0)events [PageNumberVariablePreference.](#page-2394-0)events [Panel](#page-3750-0).events [Paragraph](#page-3142-0).events [ParagraphDestination.](#page-1138-0)events [ParagraphStyle](#page-3184-0).events [ParagraphStyleGroup.](#page-3221-0)events [PasteboardPreference.](#page-2398-0)events [Path.](#page-1798-0)events [PathPoint](#page-1803-0).events [PercentCombobox](#page-3758-0).events [PercentEditbox.](#page-3770-0)events [PlaceGun](#page-188-0).events [Polygon](#page-1816-0).events [Preference.](#page-2402-0)events [RadiobuttonControl](#page-3781-0).events [RadiobuttonGroup](#page-3790-0).events [RealCombobox](#page-3800-0).events [RealEditbox](#page-3811-0).events [Rectangle.](#page-1840-0)events [Row](#page-2653-0).events [ScriptArg.](#page-198-0)events [ScriptMenuAction](#page-3822-0).events [ScriptPreference.](#page-2413-0)events [Section](#page-1864-0).events [ShowHideFieldsBehavior.](#page-1405-0)events [Sound.](#page-1414-0)events [SoundBehavior.](#page-1433-0)events [SpellPreference](#page-2417-0).events

[SplineItem](#page-1874-0).events [Spread](#page-1898-0).events [State.](#page-1447-0)events [StaticText](#page-3834-0).events [Story](#page-3245-0).events [StoryPreference.](#page-2424-0)events [StrokeFillProxySetting.](#page-2428-0)events [StrokeStyle](#page-2550-0).events [StyleExportTagMap.](#page-3287-0)events [Submenu](#page-3843-0).events [Swatch](#page-283-0).events [TabStop.](#page-3296-0)events [Table.](#page-2679-0)events [TableStyle](#page-2713-0).events [TableStyleGroup](#page-2742-0).events [TaggedTextExportPreference](#page-2432-0).events [TaggedTextImportPreference](#page-2436-0).events [Text](#page-3304-0).events [TextColumn.](#page-3351-0)events [TextDefault.](#page-2440-0)events [TextEditbox](#page-3854-0).events [TextEditingPreference](#page-2474-0).events [TextExportPreference](#page-2478-0).events [TextFrame](#page-3397-0).events [TextFramePreference.](#page-2482-0)events [TextImportPreference](#page-2488-0).events [TextMacro](#page-203-0).events [TextPath](#page-3423-0).events [TextPreference.](#page-2493-0)events [TextStyleRange.](#page-3436-0)events [TextVariable](#page-3483-0).events [TextVariableInstance](#page-3488-0).events [TextWrapPreference](#page-1910-0).events [Tint.](#page-303-0)events [ToolBox](#page-2503-0).events [TrackChangesPreference](#page-2507-0).events [TransformationMatrix](#page-1921-0).events [TrapPreset.](#page-314-0)events [UserDictionary.](#page-3511-0)events

[ValidationError.](#page-3882-0)events [ViewPreference.](#page-2514-0)events [ViewZoomBehavior.](#page-1457-0)events [WMF](#page-1928-0).events [Widget.](#page-3863-0)events [Window](#page-211-0).events [Word.](#page-3516-0)events [WordRTFImportPreference.](#page-2522-0)events [XMLAttribute](#page-3890-0).events [XMLComment.](#page-3899-0)events [XMLElement](#page-3909-0).events [XMLExportMap.](#page-3925-0)events [XMLExportPreference.](#page-2527-0)events [XMLImportMap.](#page-3935-0)events [XMLImportPreference.](#page-2532-0)events [XMLInstruction](#page-3945-0).events [XMLItem](#page-3955-0).events [XMLPreference.](#page-2537-0)events [XMLTag](#page-3964-0).events [XMLViewPreference.](#page-2544-0)events [XmlStory.](#page-3977-0)events

Jongware, 29-<br>Apr-2012 v3.0.3i

[Contents](#page-0-0) :: [Index](#page-4017-0)

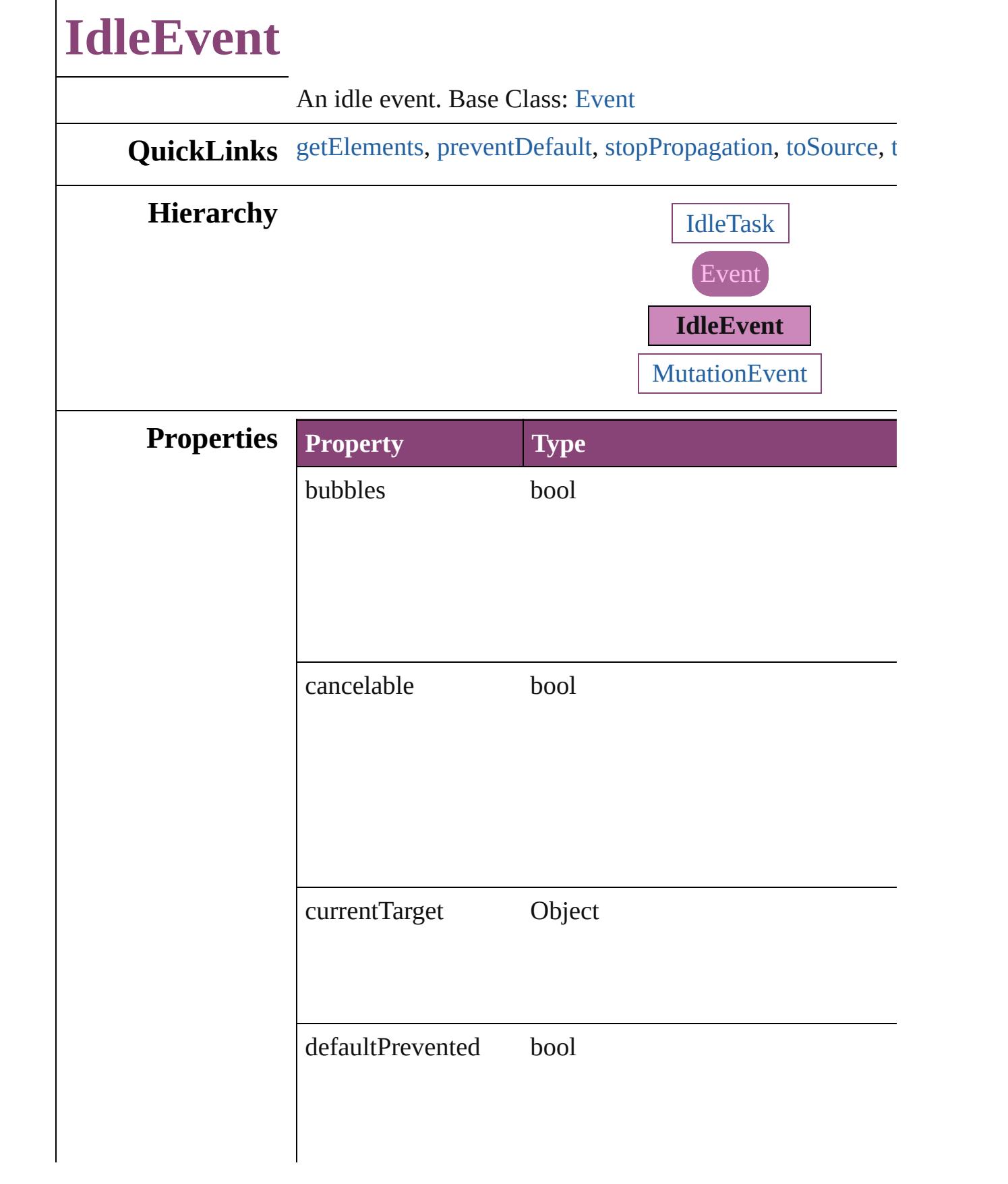

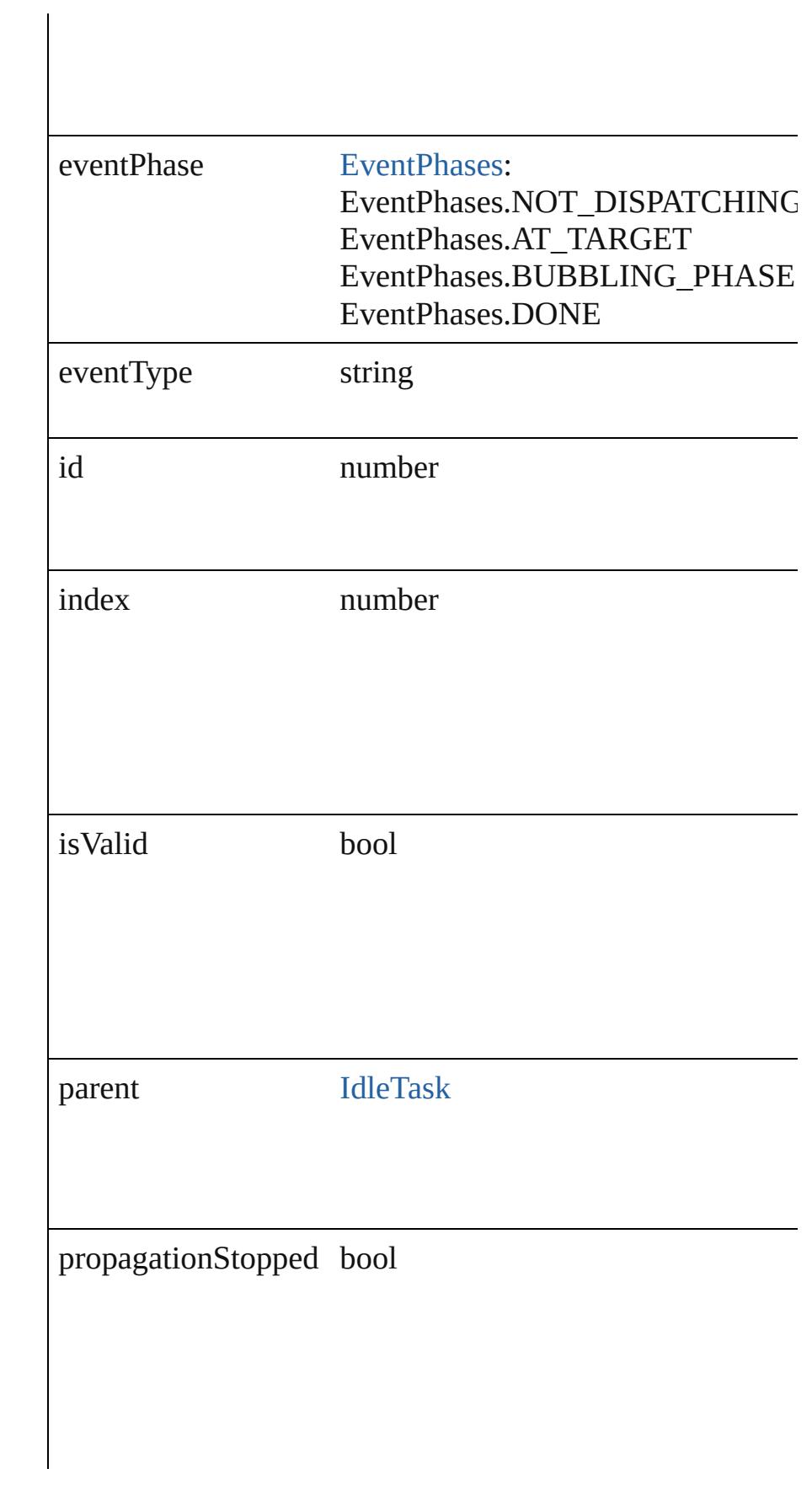

<span id="page-160-2"></span><span id="page-160-1"></span><span id="page-160-0"></span>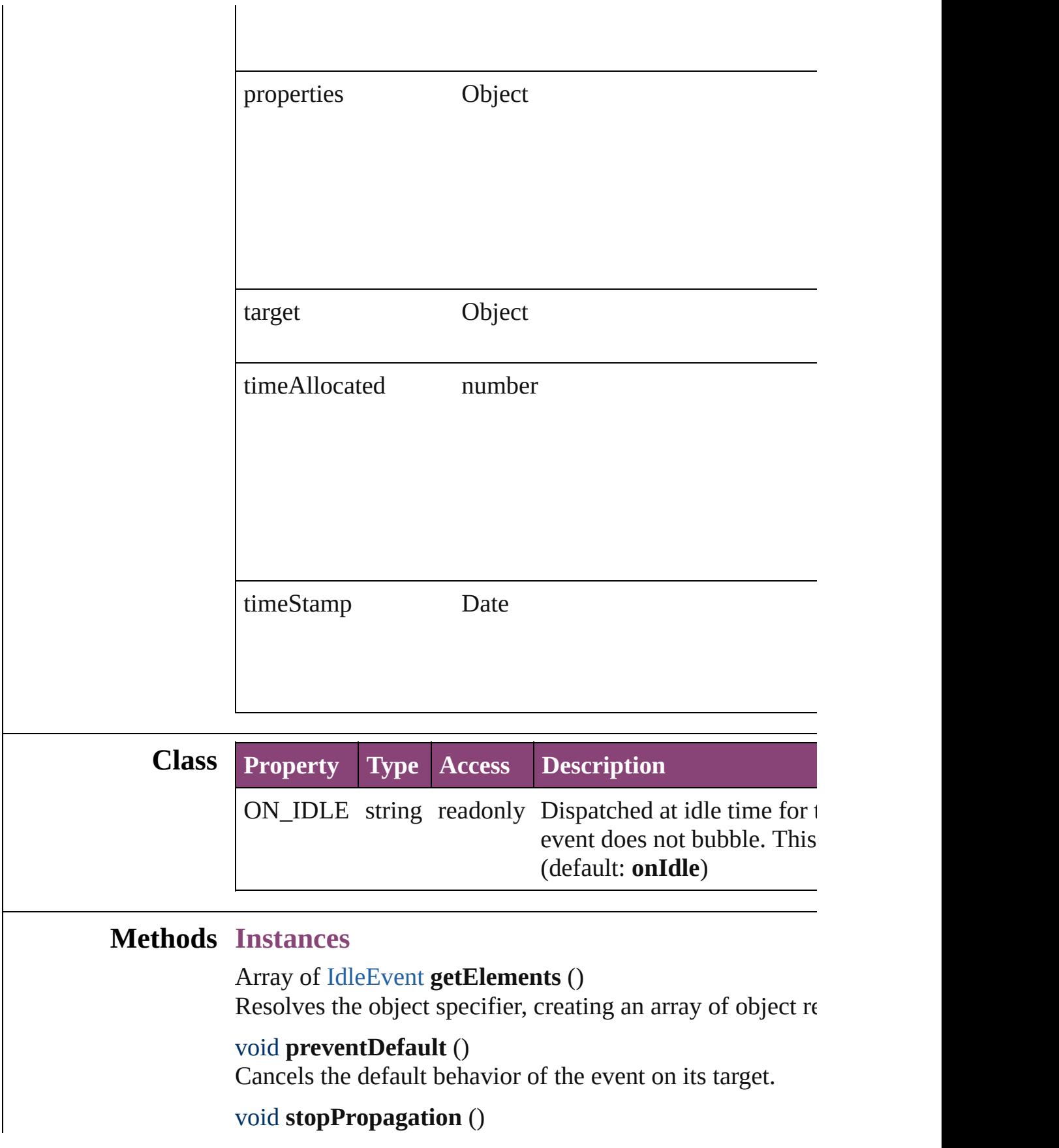

Stops propagation of the event beyond the current target.

<span id="page-161-0"></span>string **toSource** ()

Generates a string which, if executed, will return the IdleE

#### <span id="page-161-1"></span>string **toSpecifier** ()

Retrieves the object specifier.

### **Return** Array of **IdleEvent IdleEvent**.[getElements](#page-160-0) ()

Jongware, 29-<br>Apr-2012 v3.0.3i

[Contents](#page-0-0) :: [Index](#page-4017-0)

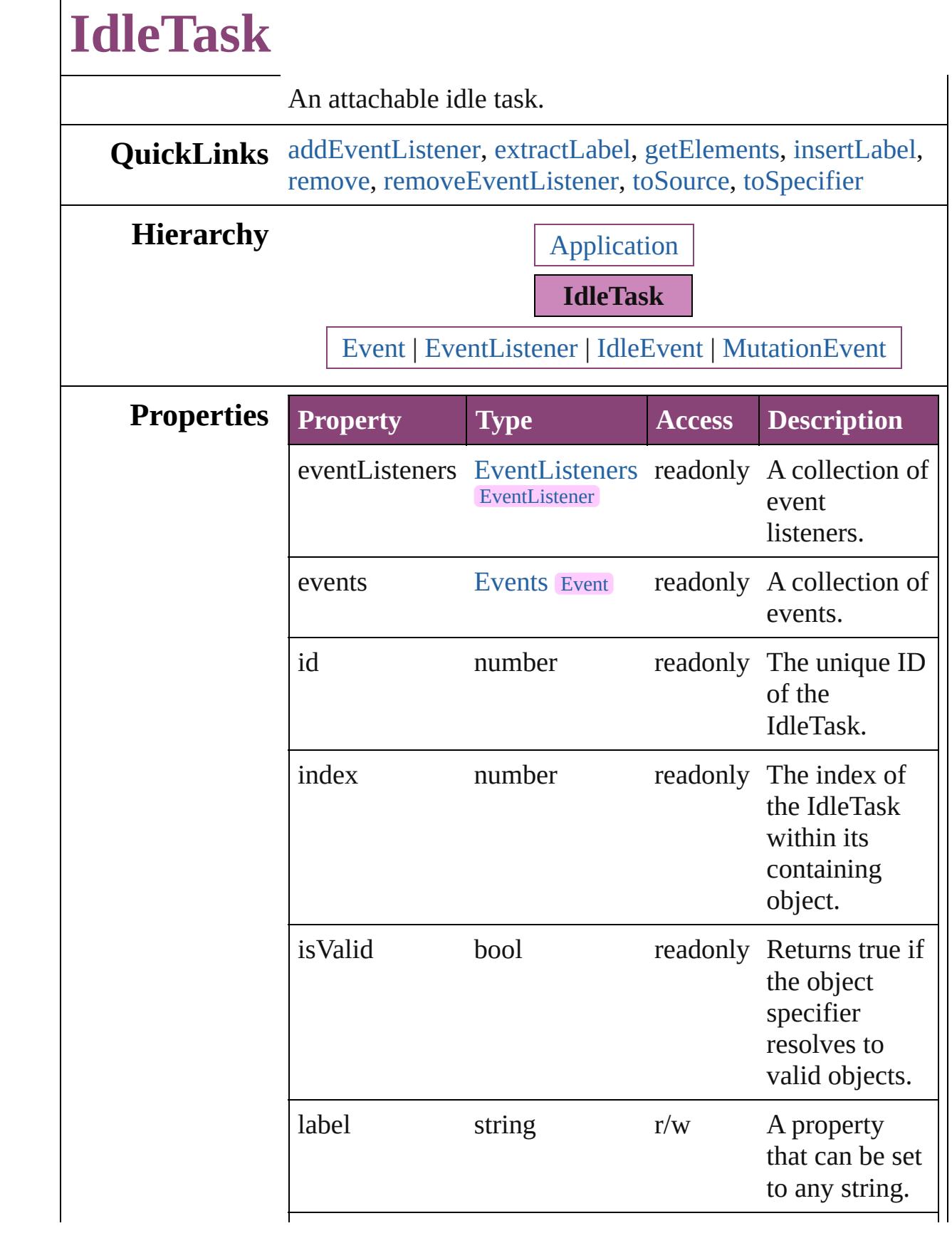

<span id="page-164-0"></span>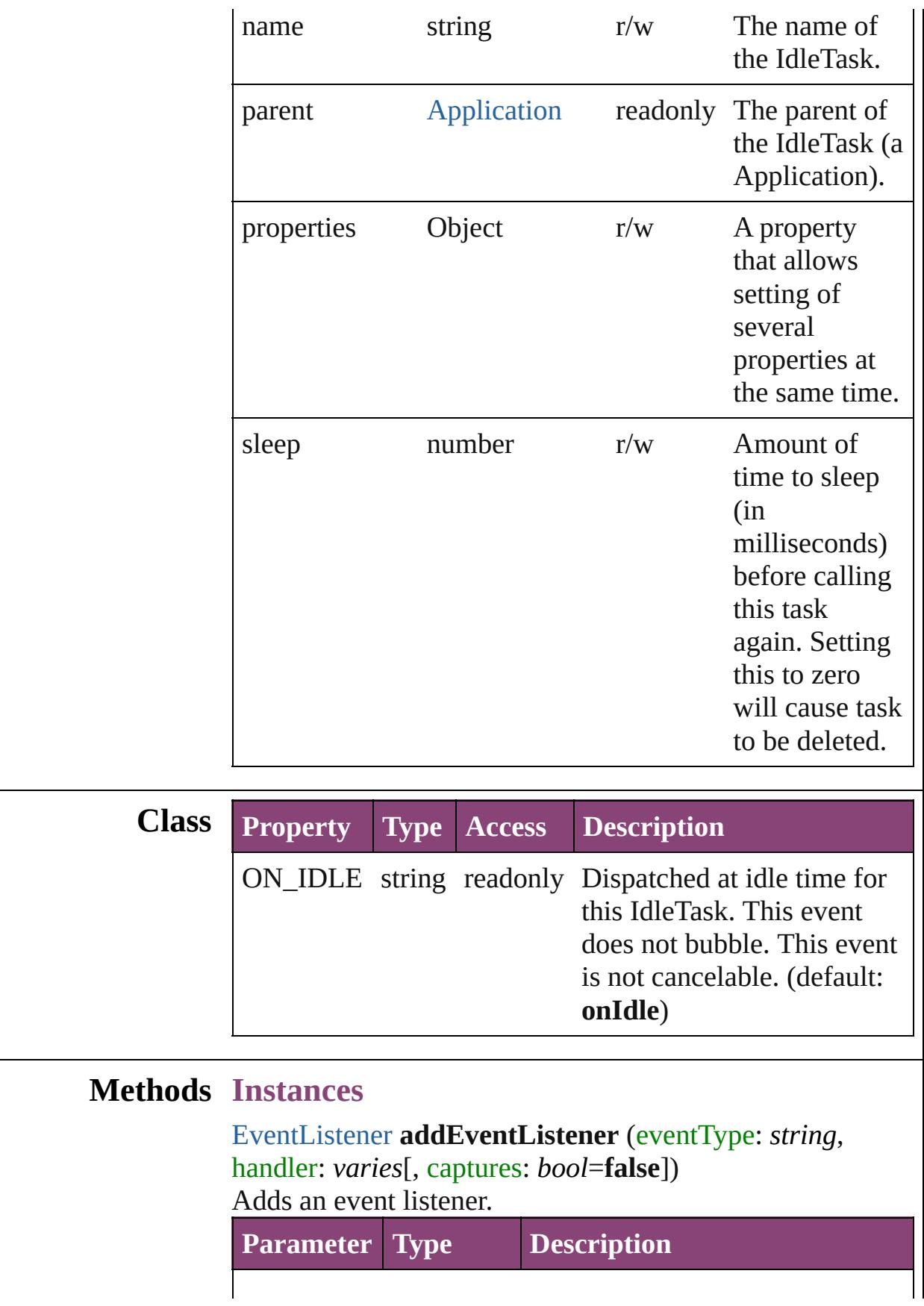

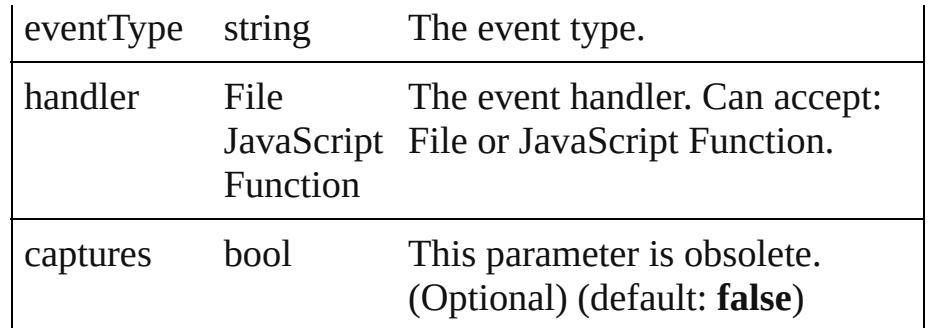

#### <span id="page-165-0"></span>string **extractLabel** (key: *string*)

Gets the label value associated with the specified key.

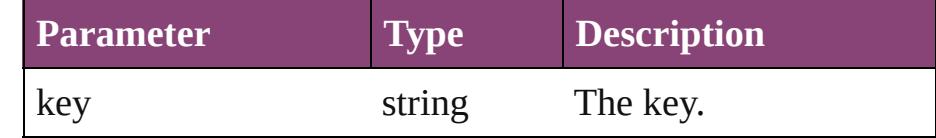

#### <span id="page-165-1"></span>Array of [IdleTask](#page-162-0) **getElements** ()

Resolves the object specifier, creating an array of object references.

#### <span id="page-165-2"></span>void **insertLabel** (key: *string*, value: *string*)

Sets the label to the value associated with the specified key.

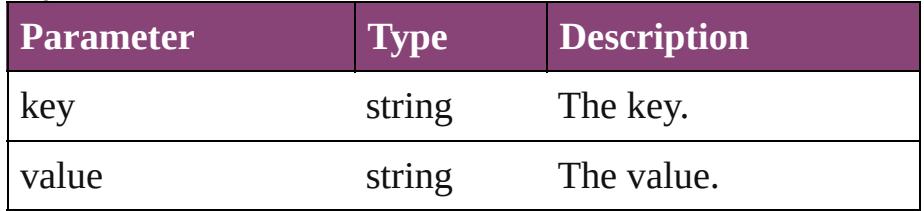

#### <span id="page-165-3"></span>void **remove** ()

Deletes the IdleTask.

<span id="page-165-4"></span>bool **removeEventListener** (eventType: *string*, handler: *varies*[, captures: *bool*=**false**]) Removes the event listener.

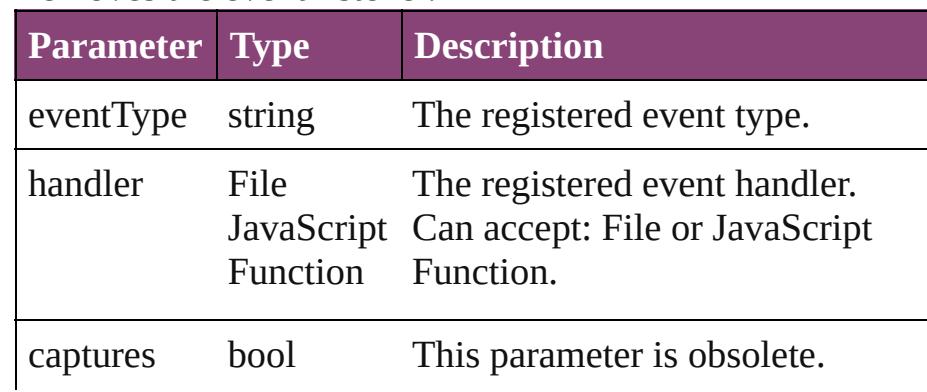

<span id="page-166-1"></span><span id="page-166-0"></span>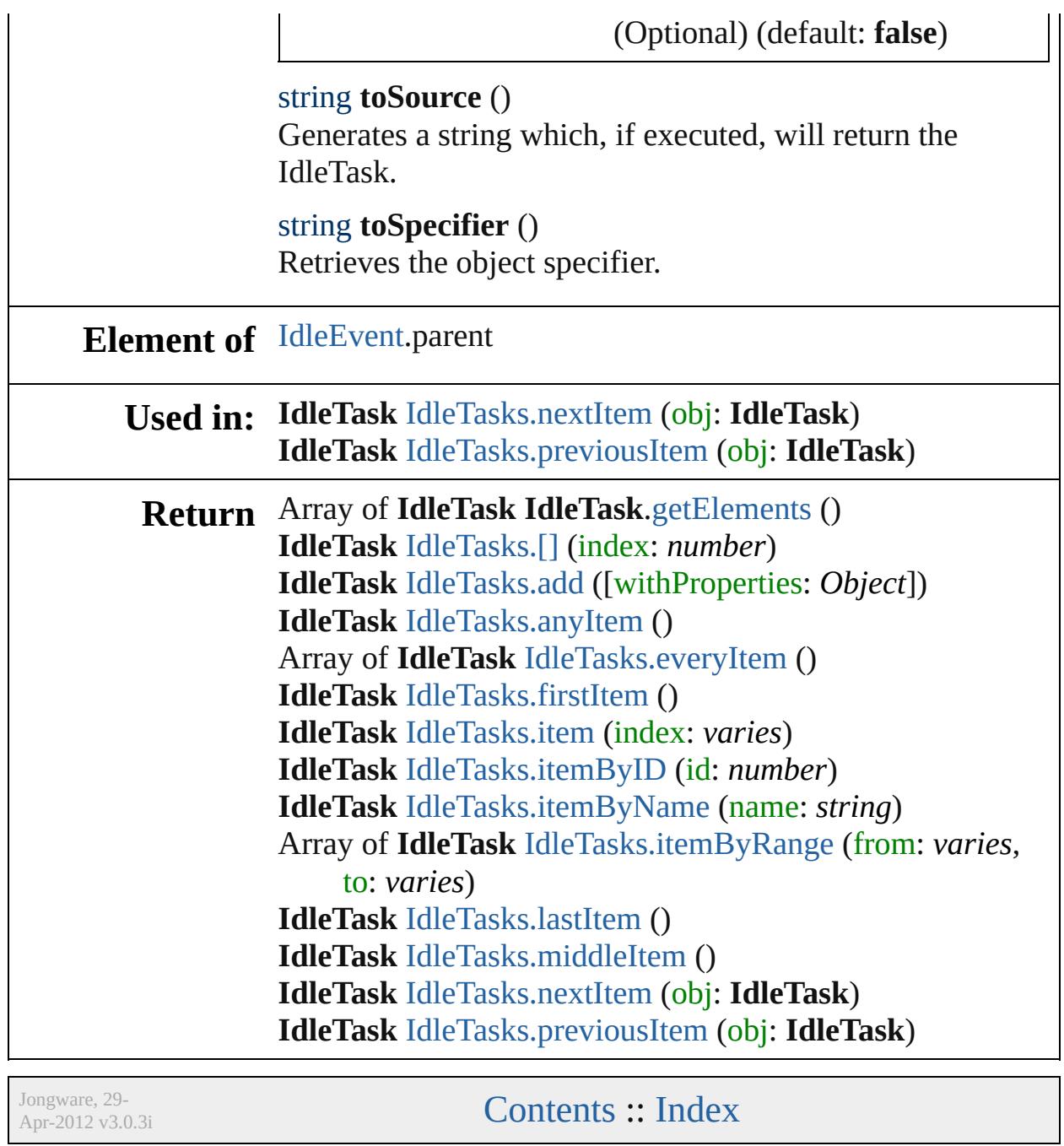

<span id="page-168-6"></span><span id="page-168-5"></span><span id="page-168-4"></span><span id="page-168-3"></span><span id="page-168-2"></span><span id="page-168-1"></span><span id="page-168-0"></span>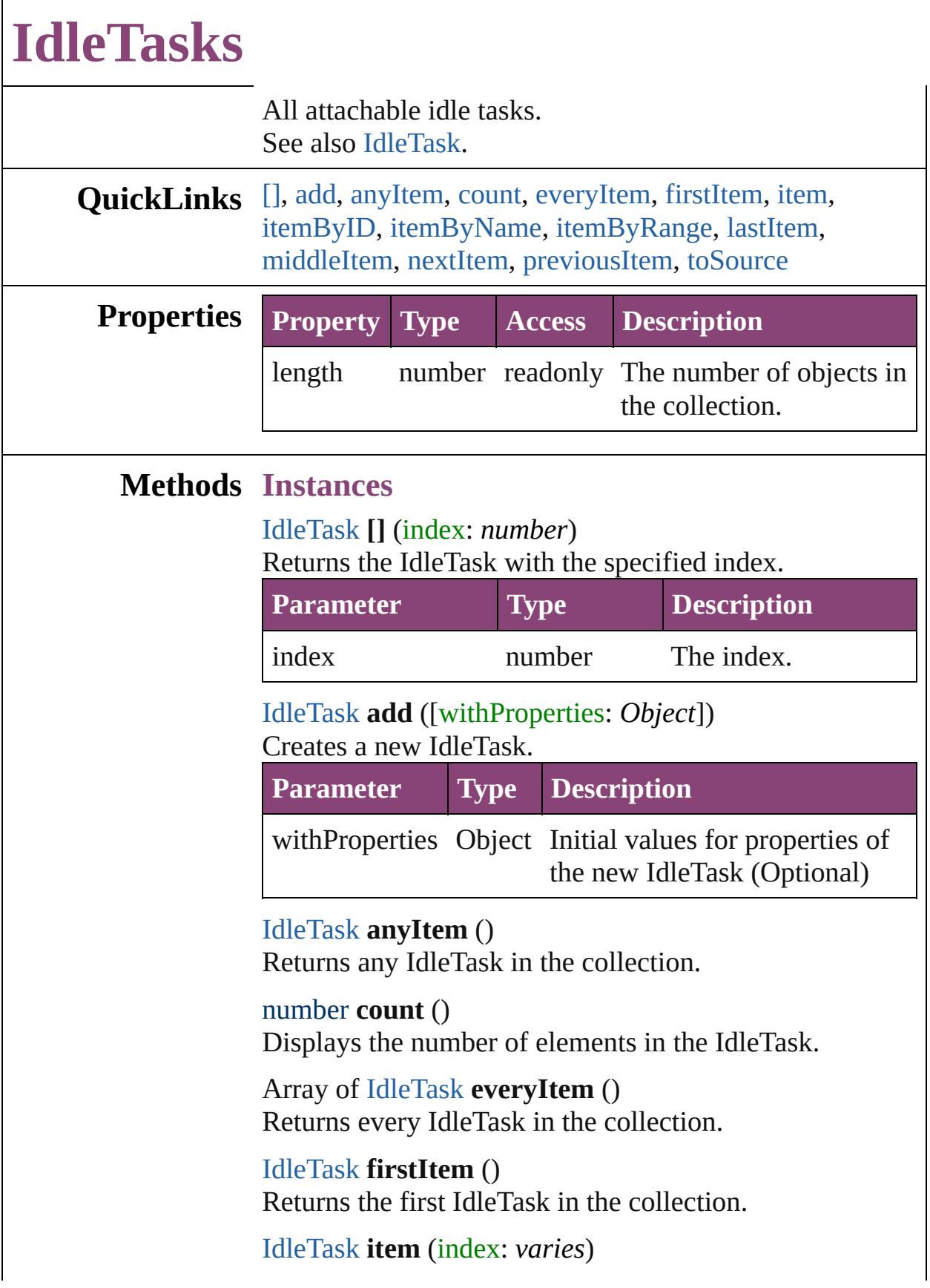

#### Returns the IdleTask with the specified index or name.

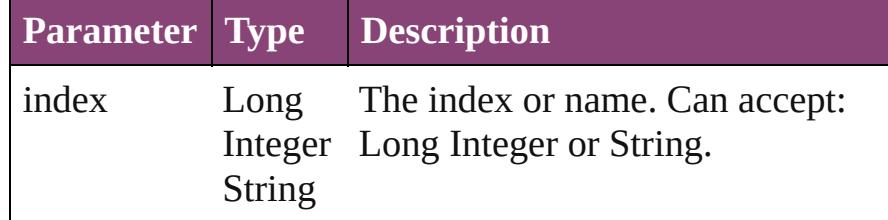

#### <span id="page-169-1"></span>[IdleTask](#page-162-0) **itemByID** (id: *number*)

Returns the IdleTask with the specified ID.

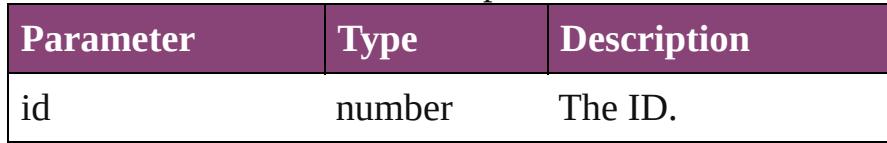

#### <span id="page-169-2"></span>[IdleTask](#page-162-0) **itemByName** (name: *string*) Returns the IdleTask with the specified name.

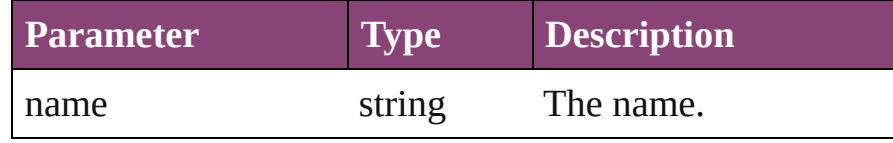

#### <span id="page-169-3"></span>Array of [IdleTask](#page-162-0) **itemByRange** (from: *varies*, to: *varies*)

Returns the IdleTasks within the specified range.

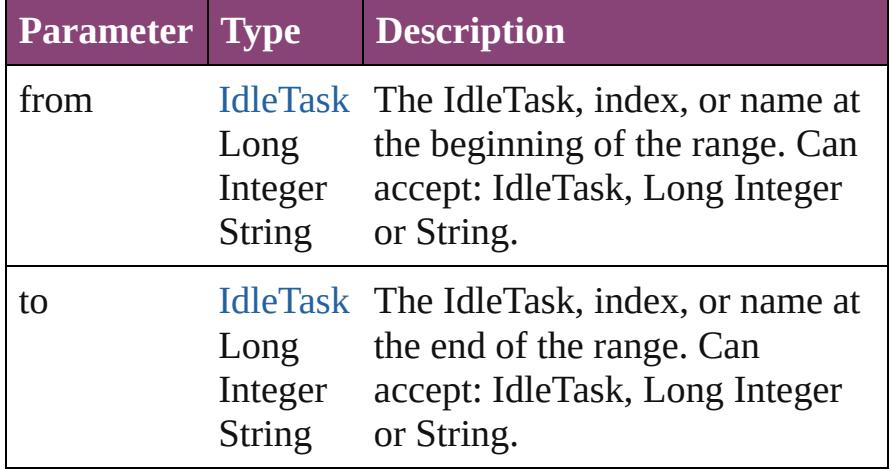

#### <span id="page-169-4"></span>[IdleTask](#page-162-0) **lastItem** ()

Returns the last IdleTask in the collection.

#### <span id="page-169-5"></span>[IdleTask](#page-162-0) **middleItem** ()

Returns the middle IdleTask in the collection.

#### <span id="page-169-0"></span>[IdleTask](#page-162-0) **nextItem** (obj: [IdleTask\)](#page-162-0) Returns the IdleTask whose index follows the specified

<span id="page-170-1"></span><span id="page-170-0"></span>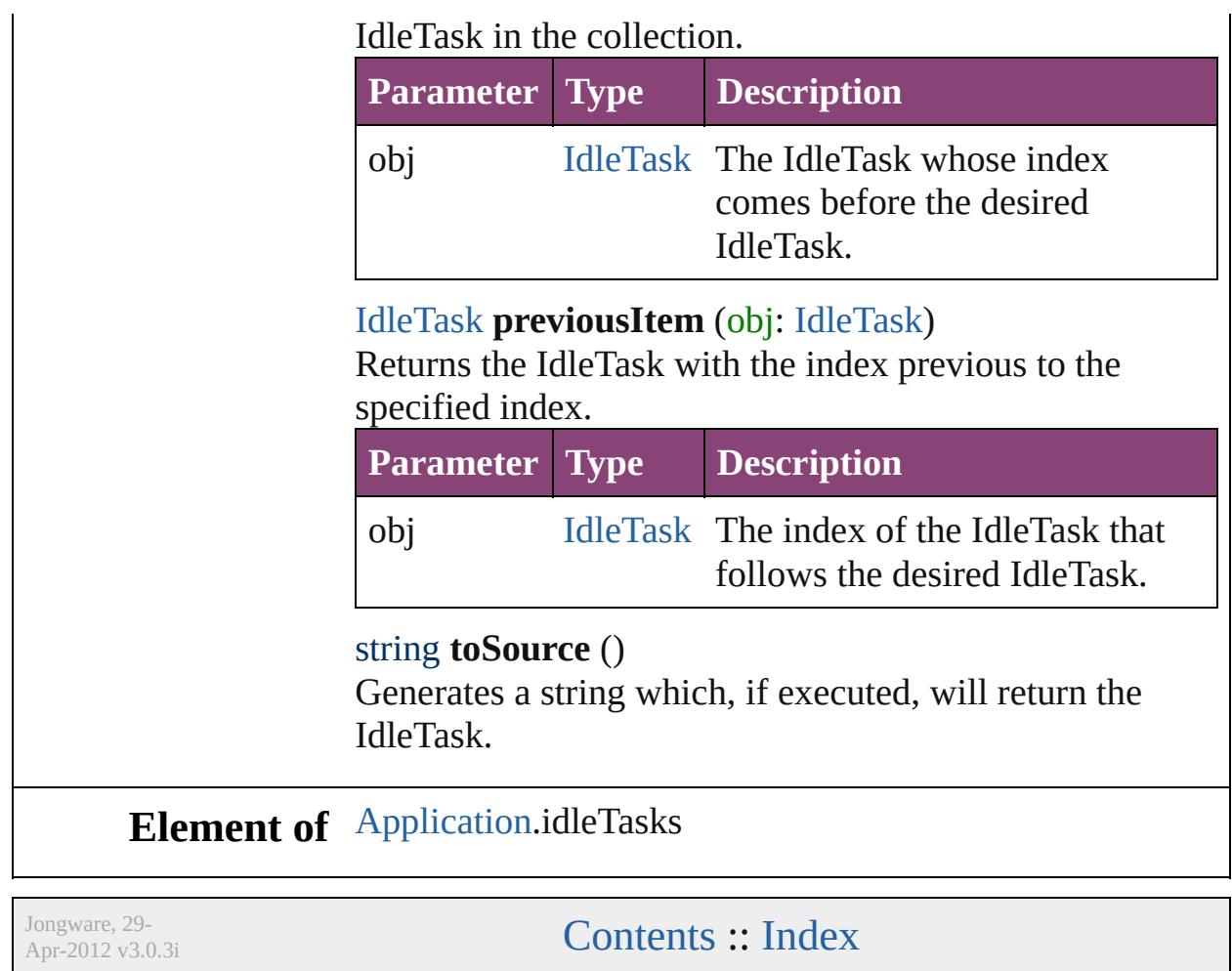

# **ImportExportEvent**

An import or export event. Base Cla

**QuickLinks** [getElements,](#page-174-0) [preventDefault](#page-174-1), [stopPr](#page-174-2)

## **Hierarchy**

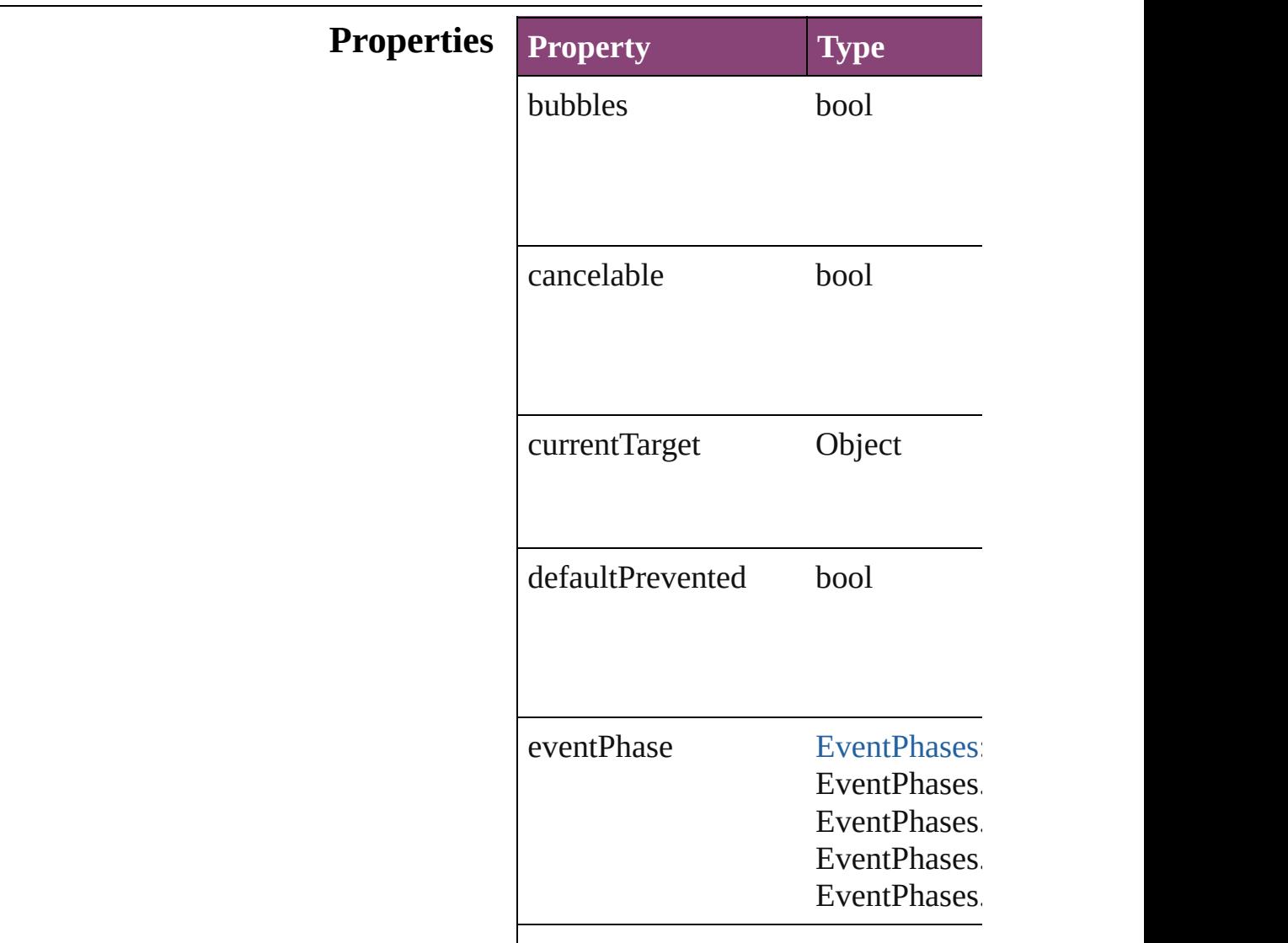

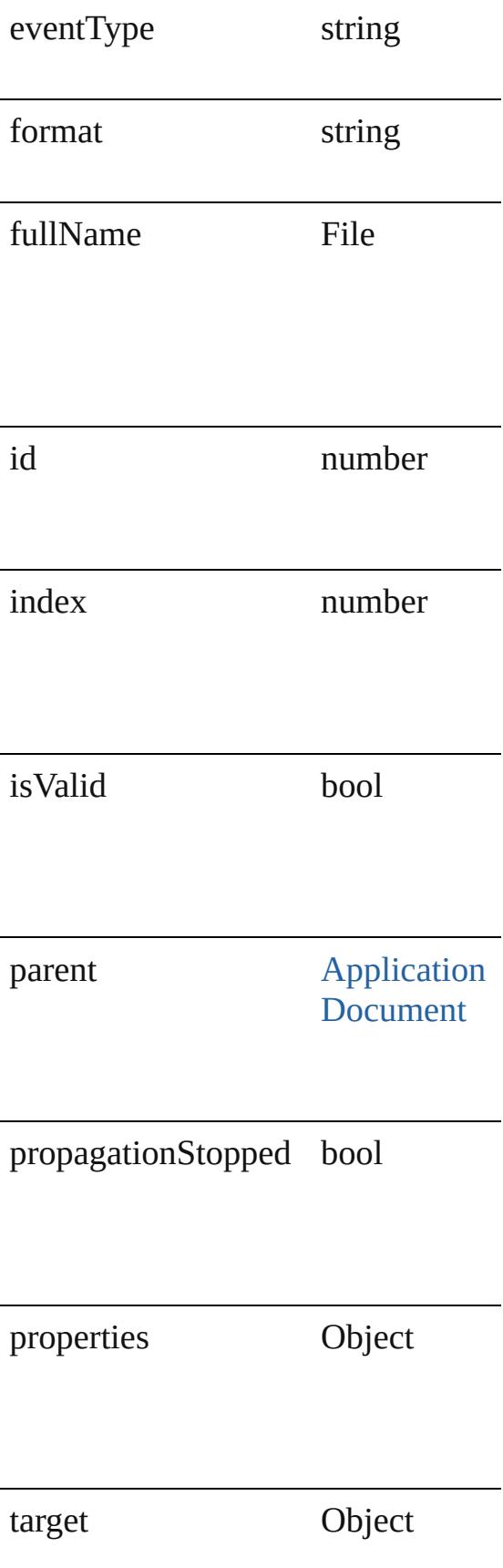

<span id="page-174-2"></span><span id="page-174-1"></span><span id="page-174-0"></span>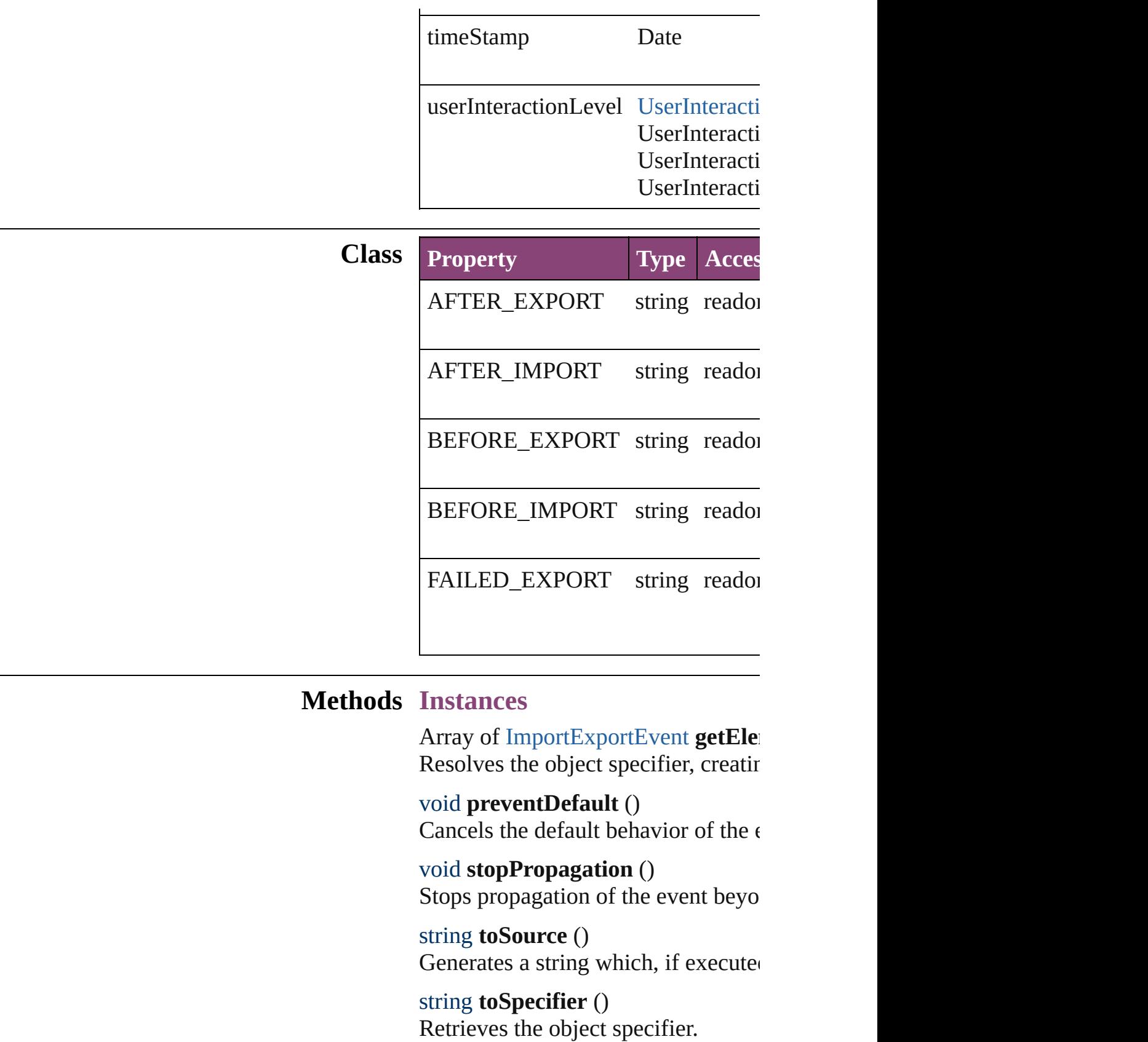

## **Return** Array of **ImportExportEvent** Import

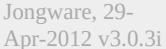

[Contents](#page-0-0) :: [Index](#page-4017-0)

# **MutationEvent**

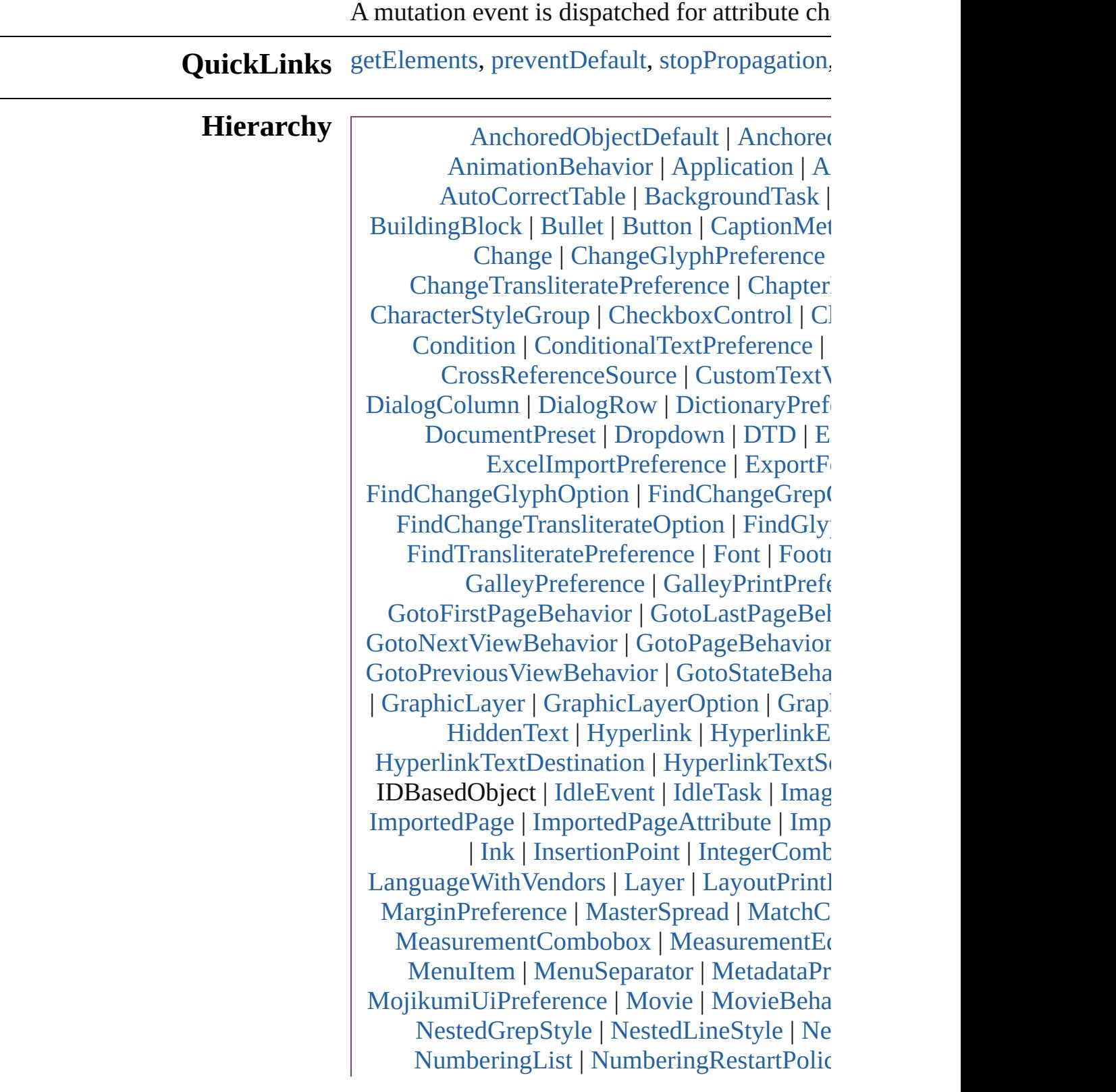

[PageItemDefault](#page-2384-0) | [PageNumberVariable](#page-2394-0) [ParagraphStyle](#page-3184-0) | ParagraphStyleGrc [PDFGalleyExportPreference](#page-2369-0) | [PDFLayoutEx](#page-2377-0) [PlaceGun](#page-188-0) | [Polygon](#page-1816-0) | [Preference](#page-2402-0) | [PrintEvent](#page-193-0) | [RealEditbox](#page-3811-0) | [Rectangle](#page-1840-0) | RootObject | [Row](#page-2653-0) | [ShowHideFieldsBehavior](#page-1405-0) | [Sound](#page-1433-0) | Sound [StaticText](#page-3834-0) | [Story](#page-3245-0) | [StoryPreference](#page-2424-0) | [Stro](#page-2428-0) [Submenu](#page-3576-0) | [Swatch](#page-283-0) | [Table](#page-2679-0) | [TableStyle](#page-2713-0) | [Ta](#page-2742-0)bleStyle [TaggedTextI](#page-1984-0)[mportPreference](#page-2436-0) | [Text](#page-3304-0) | [TextCo](#page-3351-0) [Tex](#page-2478-0)[tExportPref](#page-3587-0)[erence](#page-2478-0) | [TextFrame](#page-3397-0) | TextFran | [T](#page-2589-0)[ex](#page-2493-0)[tPreference](#page-2608-0) | [TextStyleRange](#page-3436-0) | [TextVa](#page-3483-0) [Tool](#page-2031-0)[Box](#page-2503-0) | [TrackChangesPreference](#page-2507-0) | [T](#page-1921-0) [U](#page-3511-0)[serDictionary](#page-2831-0) | [ValidationError](#page-3882-0) | [ViewPre](#page-2514-0) [Wor](#page-223-0)[d](#page-3516-0) | Wor[dR](#page-2522-0)[TFImp](#page-2627-0)[ortPreference](#page-2522-0) | [XMLAt](#page-3890-0) [XMLExportPr](#page-1063-0)[eference](#page-2527-0) | [XMLImportMap](#page-3935-0) [XMLPreference](#page-2537-0) | Xml?

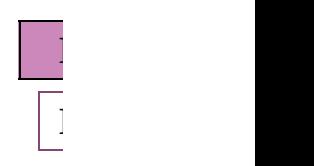

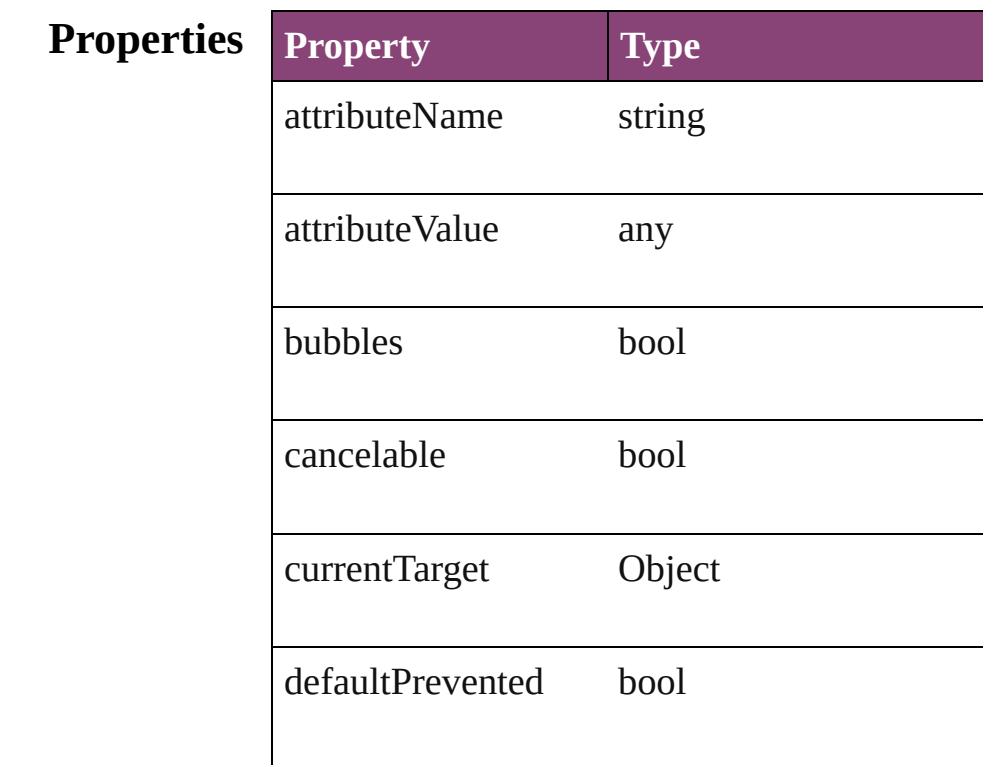

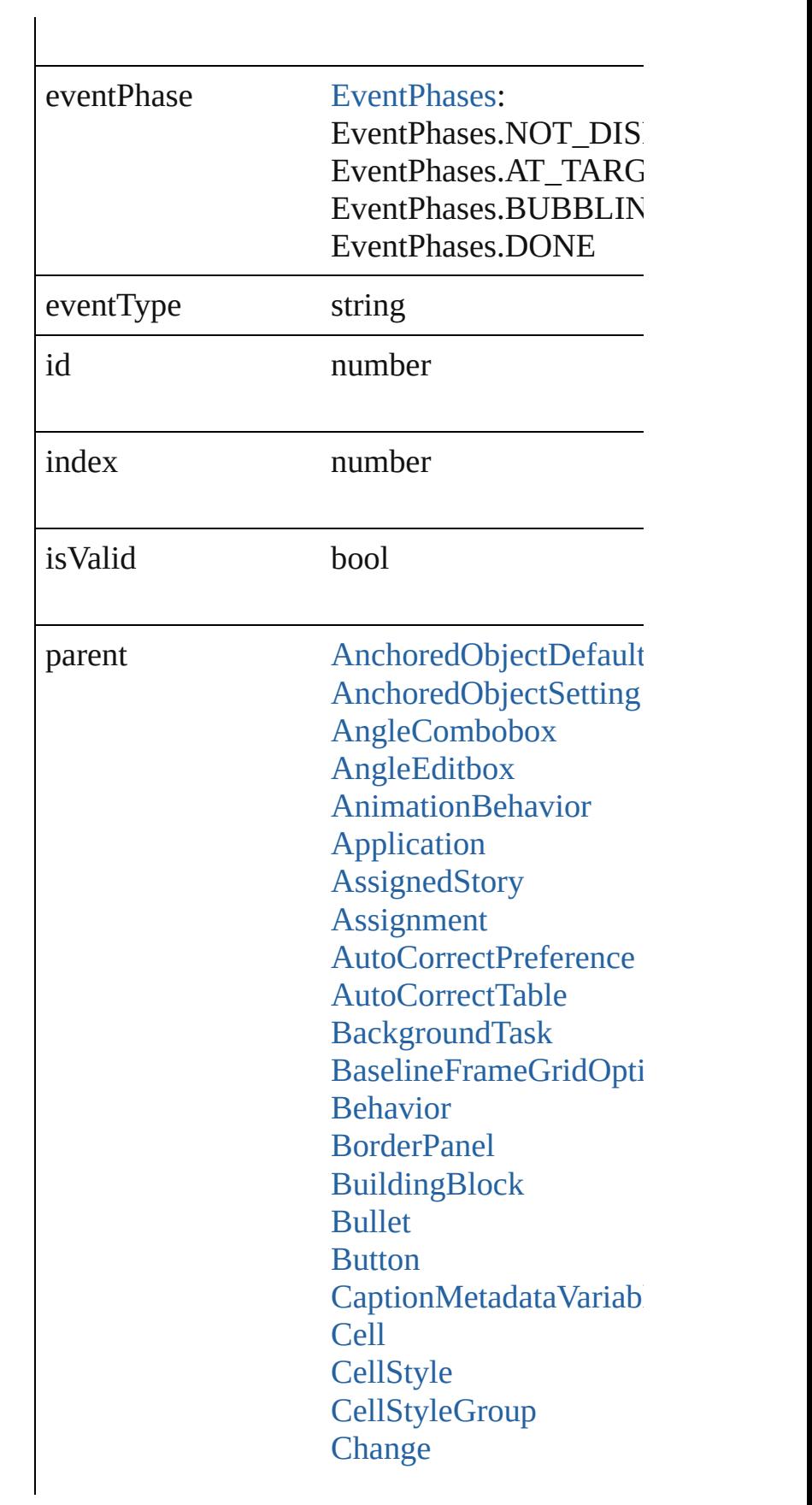
[ChangeGlyphPreference](#page-1995-0) [ChangeGrepPreference](#page-1999-0) [ChangeTextPreference](#page-2031-0) ChangeTransliteratePre  $Chapter NumberVariable$ **[Character](#page-2788-0) [CharacterStyle](#page-2831-0)** [CharacterStyleGroup](#page-2861-0) **[CheckboxControl](#page-3598-0)** [ClipboardPreference](#page-2091-0) [ClippingPathSettings](#page-2095-0) [Color](#page-223-0) [Column](#page-2627-0) **[Condition](#page-2880-0)** [ConditionalTextPreferen](#page-2101-0) **[ConditionSet](#page-2886-0) [ContourOption](#page-1469-0)** [CrossReferenceFormat](#page-1063-0) [CrossReferenceSource](#page-1073-0) [CustomTextVariablePre](#page-2104-0) [DateVariablePreference](#page-2107-0) [Dialog](#page-3608-0) [DialogColumn](#page-3613-0) [DialogRow](#page-3624-0) [DictionaryPreference](#page-2111-0) [Document](#page-68-0) [DocumentEvent](#page-87-0) [DocumentPreference](#page-2115-0) [DocumentPreset](#page-2123-0) [Dropdown](#page-3638-0) [DTD](#page-3874-0) **[EnablingGroup](#page-3647-0)** [EPS](#page-1473-0) [EPSText](#page-1490-0) [Event](#page-97-0) [EventListener](#page-112-0) [ExcelImportPreference](#page-2133-0) **[ExportForWebPreferenc](#page-2138-0)e** [FileNameVariablePrefer](#page-2142-0)

[FindChangeGlyphOptio](#page-2146-0)n [FindChangeGrepOption](#page-2150-0) FindChangeObjectOptic [FindChangeTextOption](#page-2158-0) [FindChangeTransliterate](#page-2163-0) [FindGlyphPreference](#page-2167-0) [FindGrepPreference](#page-2171-0) [FindTextPreference](#page-2203-0) [FindTransliteratePrefere](#page-2235-0) [Font](#page-2900-0) [Footnote](#page-2912-0) [FootnoteOption](#page-2259-0) [FormField](#page-1197-0) [FrameFittingOption](#page-1516-0) **[GalleyPreference](#page-2268-0)** [GalleyPrintPreference](#page-2274-0) [GeneralPreference](#page-2281-0) [GotoAnchorBehavior](#page-1219-0) [GotoFirstPageBehavior](#page-1228-0) [GotoLastPageBehavior](#page-1237-0) [GotoNextPageBehavior](#page-1246-0) [GotoNextStateBehavior](#page-1255-0) [GotoNextViewBehavior](#page-1264-0) **[GotoPageBehavior](#page-1273-0)** GotoPreviousPageBeha [GotoPreviousStateBeha](#page-1291-0) [GotoPreviousViewBeha](#page-1300-0) [GotoStateBehavior](#page-1309-0) [GotoURLBehavior](#page-1318-0) **[Gradient](#page-234-0) [GradientStop](#page-240-0)** [Graphic](#page-1521-0) [GraphicLayer](#page-2286-0) [GraphicLayerOption](#page-2292-0) **[GraphicLine](#page-1540-0) [GridPreference](#page-2301-0) [Group](#page-1568-0)** [Guide](#page-1591-0) [GuidePreference](#page-2307-0)

**[HiddenText](#page-2923-0)** [Hyperlink](#page-1083-0) HyperlinkExternalPagel [HyperlinkPageItemSour](#page-1097-0) [HyperlinkTextDestinatio](#page-1106-0)n [HyperlinkTextSource](#page-1115-0) [HyperlinkURLDestinati](#page-1125-0) [HyphenationException](#page-2934-0) IDBasedObject [IdleEvent](#page-157-0) [IdleTask](#page-162-0) [Image](#page-1603-0) [ImageIOPreference](#page-2316-0) **[ImagePreference](#page-2320-0) [IMEPreference](#page-2312-0)** [ImportedPage](#page-1624-0) [ImportedPageAttribute](#page-2324-0) [ImportExportEvent](#page-171-0) [InCopyExportOption](#page-2328-0) [IndexingSortOption](#page-2943-0) [Ink](#page-253-0) **[InsertionPoint](#page-2951-0)** [IntegerCombobox](#page-3659-0) [IntegerEditbox](#page-3671-0) [KinsokuTable](#page-2999-0) [Language](#page-3010-0) [LanguageWithVendors](#page-3016-0) [Layer](#page-1647-0) [LayoutPrintPreference](#page-2332-0) [Line](#page-3030-0) [Link](#page-1951-0) **[LinkingPreference](#page-2337-0)** [LinkMetadata](#page-1961-0) **[MarginPreference](#page-2341-0) [MasterSpread](#page-1660-0)** [MatchCharacterStylePre](#page-2345-0) [MatchParagraphStylePr](#page-2349-0) MeasurementCombobo: [MeasurementEditbox](#page-3692-0)

[MediaItem](#page-1672-0) [Menu](#page-3702-0) **[MenuAction](#page-3708-0)** [MenuElement](#page-3719-0) [MenuItem](#page-3728-0) [MenuSeparator](#page-3738-0) [MetadataPreference](#page-2353-0) [MixedInk](#page-263-0) [MixedInkGroup](#page-269-0) [MojikumiTable](#page-3076-0) [MojikumiUiPreference](#page-2359-0) [Movie](#page-1327-0) [MovieBehavior](#page-1347-0) [MultiStateObject](#page-1361-0) **MutationEvent** [NavigationPoint](#page-1385-0) [NestedGrepStyle](#page-3087-0) [NestedLineStyle](#page-3097-0) [NestedStyle](#page-3107-0) NonIDBasedObject **[Note](#page-3116-0)** [NotePreference](#page-2364-0) [NumberingList](#page-3127-0) [NumberingRestartPolicy](#page-3138-0) **Object [OpenFileBehavior](#page-1395-0) [Oval](#page-1693-0)** [Page](#page-1760-0) [PageItem](#page-1768-0) [PageItemDefault](#page-2384-0) [PageNumberVariablePre](#page-2394-0) [Panel](#page-3750-0) [Paragraph](#page-3142-0) [ParagraphDestination](#page-1138-0) [ParagraphStyle](#page-3184-0) [ParagraphStyleGroup](#page-3221-0) [PasteboardPreference](#page-2398-0) [Path](#page-1798-0) [PathPoint](#page-1803-0)

[PDF](#page-1718-0) [PDFGalleyExportPrefer](#page-2369-0) PDFLayoutExportPrefe [PercentCombobox](#page-3758-0) [PercentEditbox](#page-3770-0) **[PICT](#page-1739-0)** [PlaceGun](#page-188-0) [Polygon](#page-1816-0) [Preference](#page-2402-0) [PrintEvent](#page-193-0) [RadiobuttonControl](#page-3781-0) [RadiobuttonGroup](#page-3790-0) [RealCombobox](#page-3800-0) **[RealEditbox](#page-3811-0)** [Rectangle](#page-1840-0) RootObject [Row](#page-2653-0) **[ScriptArg](#page-198-0) [ScriptMenuAction](#page-3822-0) [ScriptPreference](#page-2413-0) [Section](#page-1864-0)** ShowHideFieldsBehavi [Sound](#page-1414-0) [SoundBehavior](#page-1433-0) [SpellPreference](#page-2417-0) [SplineItem](#page-1874-0) [Spread](#page-1898-0) **[State](#page-1447-0) [StaticText](#page-3834-0) [Story](#page-3245-0) [StoryPreference](#page-2424-0)** [StrokeFillProxySetting](#page-2428-0) **[StrokeStyle](#page-2550-0)** [StyleExportTagMap](#page-3287-0) [Submenu](#page-3843-0) **[Swatch](#page-283-0)** [Table](#page-2679-0) **[TableStyle](#page-2713-0)** [TableStyleGroup](#page-2742-0)

[TabStop](#page-3296-0) [TaggedTextExportPrefe](#page-2432-0) [TaggedTextImportPrefe](#page-2436-0) [Text](#page-3304-0) **[TextColumn](#page-3351-0) [TextDefault](#page-2440-0) [TextEditbox](#page-3854-0) [TextEditingPreference](#page-2474-0)** [TextExportPreference](#page-2478-0) **[TextFrame](#page-3397-0)** [TextFramePreference](#page-2482-0) [TextImportPreference](#page-2488-0) **[TextMacro](#page-203-0)** [TextPath](#page-3423-0) **[TextPreference](#page-2493-0) [TextStyleRange](#page-3436-0) [TextVariable](#page-3483-0)** [TextVariableInstance](#page-3488-0) [TextWrapPreference](#page-1910-0) [Tint](#page-303-0) [ToolBox](#page-2503-0) [TrackChangesPreferenc](#page-2507-0)e [TransformationMatrix](#page-1921-0) **[TrapPreset](#page-314-0)** UIDBasedObject **[UserDictionary](#page-3511-0)** [ValidationError](#page-3882-0) **[ViewPreference](#page-2514-0)** [ViewZoomBehavior](#page-1457-0) [Widget](#page-3863-0) [Window](#page-211-0) [WMF](#page-1928-0) [Word](#page-3516-0) [WordRTFImportPrefere](#page-2522-0) **[XMLAttribute](#page-3890-0)** [XMLComment](#page-3899-0) [XMLElement](#page-3909-0) [XMLExportMap](#page-3925-0) [XMLExportPreference](#page-2527-0)

<span id="page-186-0"></span>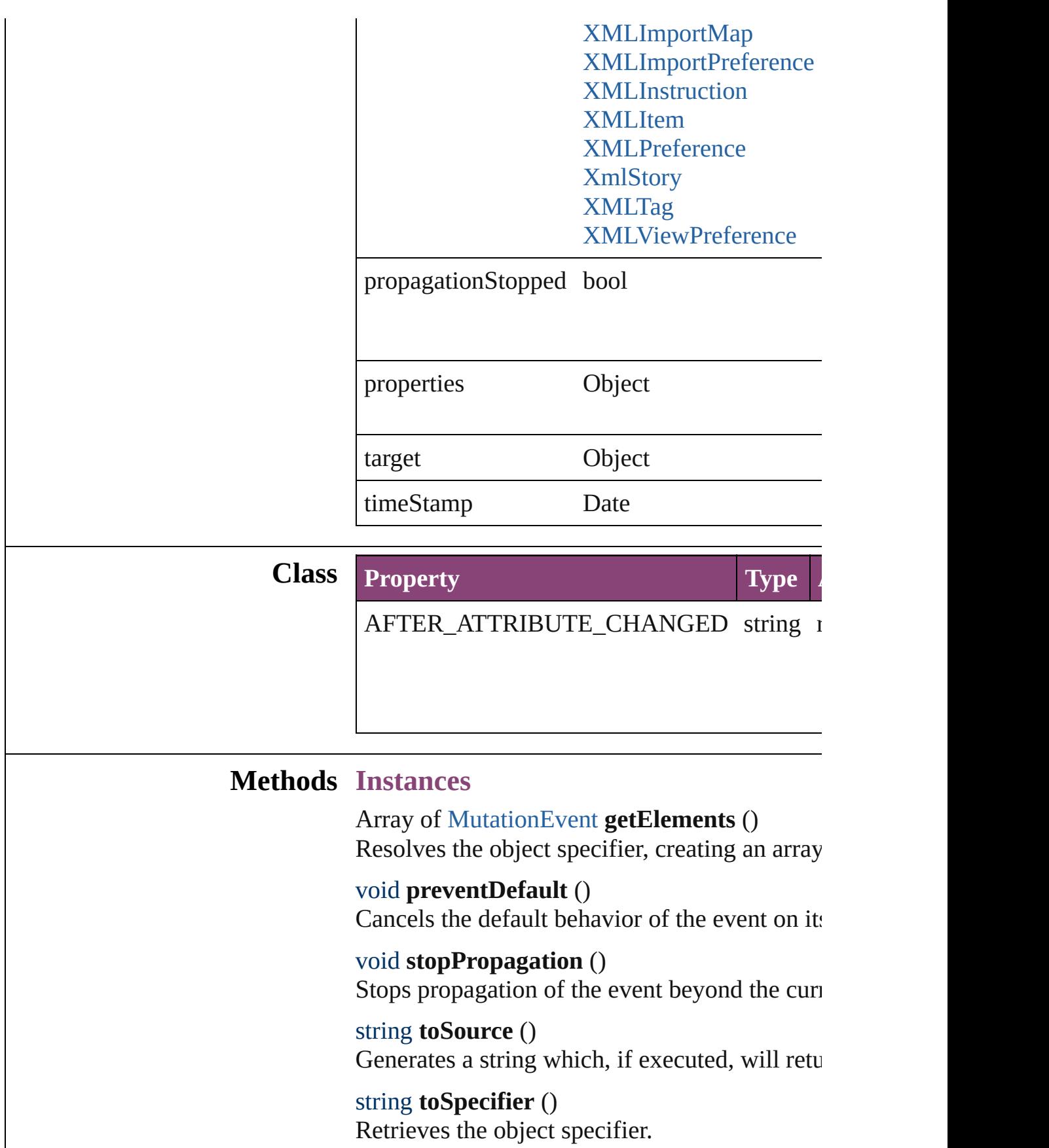

## **Return** Array of **MutationEvent MutationEvent**.getl

Jongware, 29-

# **PlaceGun**

#### Represents the place gun. Base Class: [Preference](#page-2402-0)

**QuickLinks** [abortPlaceGun](#page-191-0), [addEventListener](#page-191-1), [getElements](#page-191-2), [loadPlace](#page-191-3) [removeEventListener,](#page-191-4) [rotate,](#page-192-0) [toSource](#page-192-1), [toSpecifier](#page-192-2)

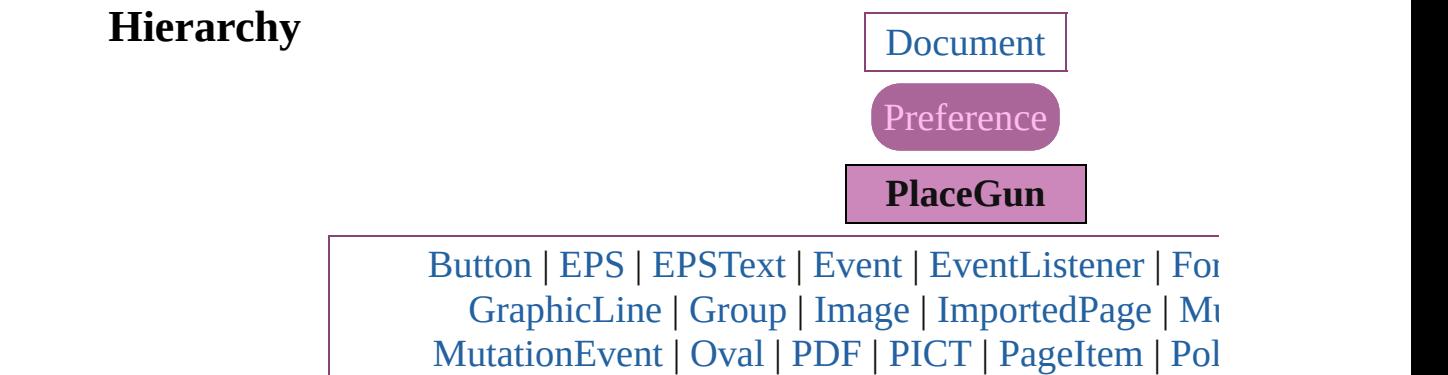

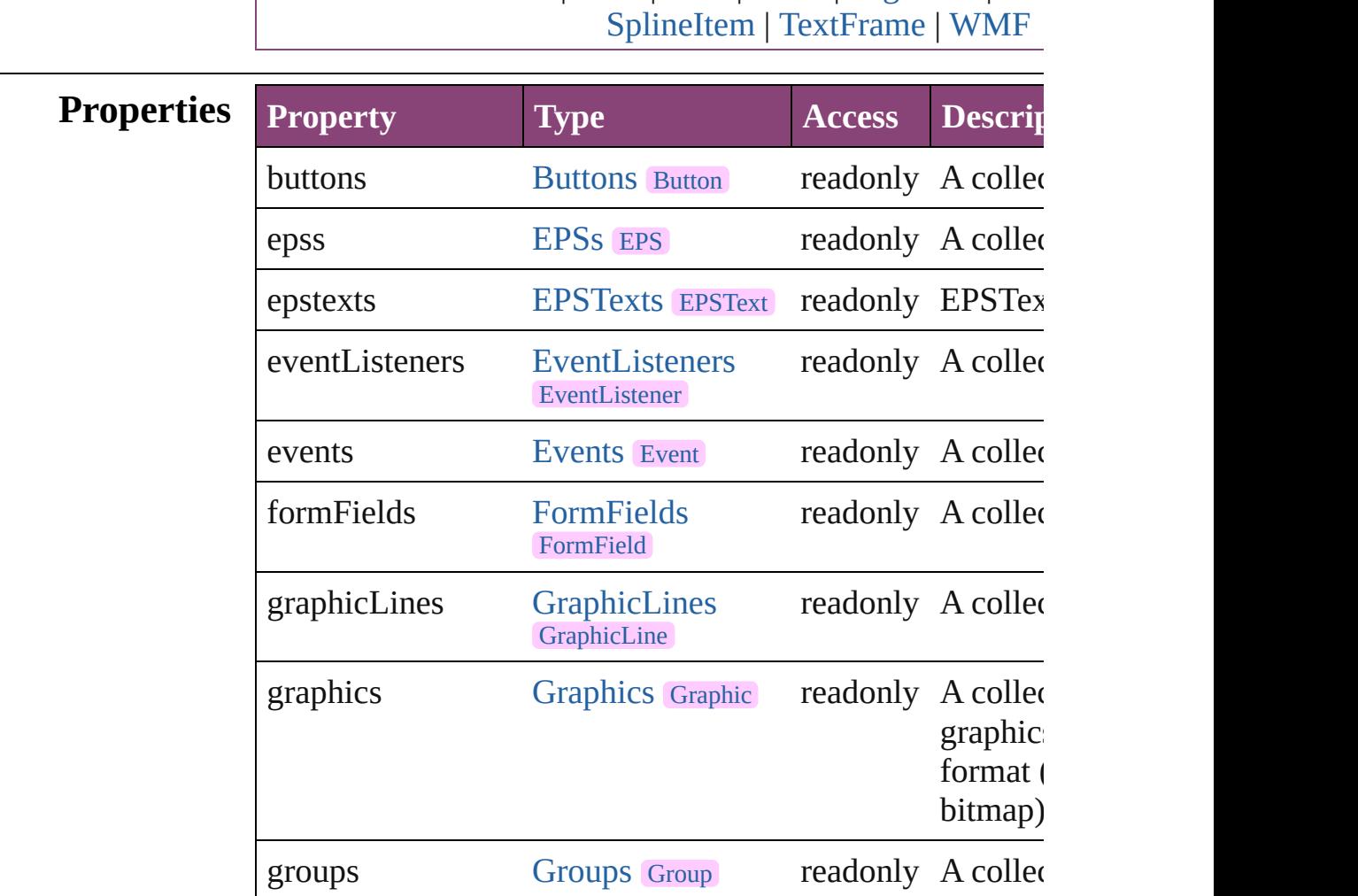

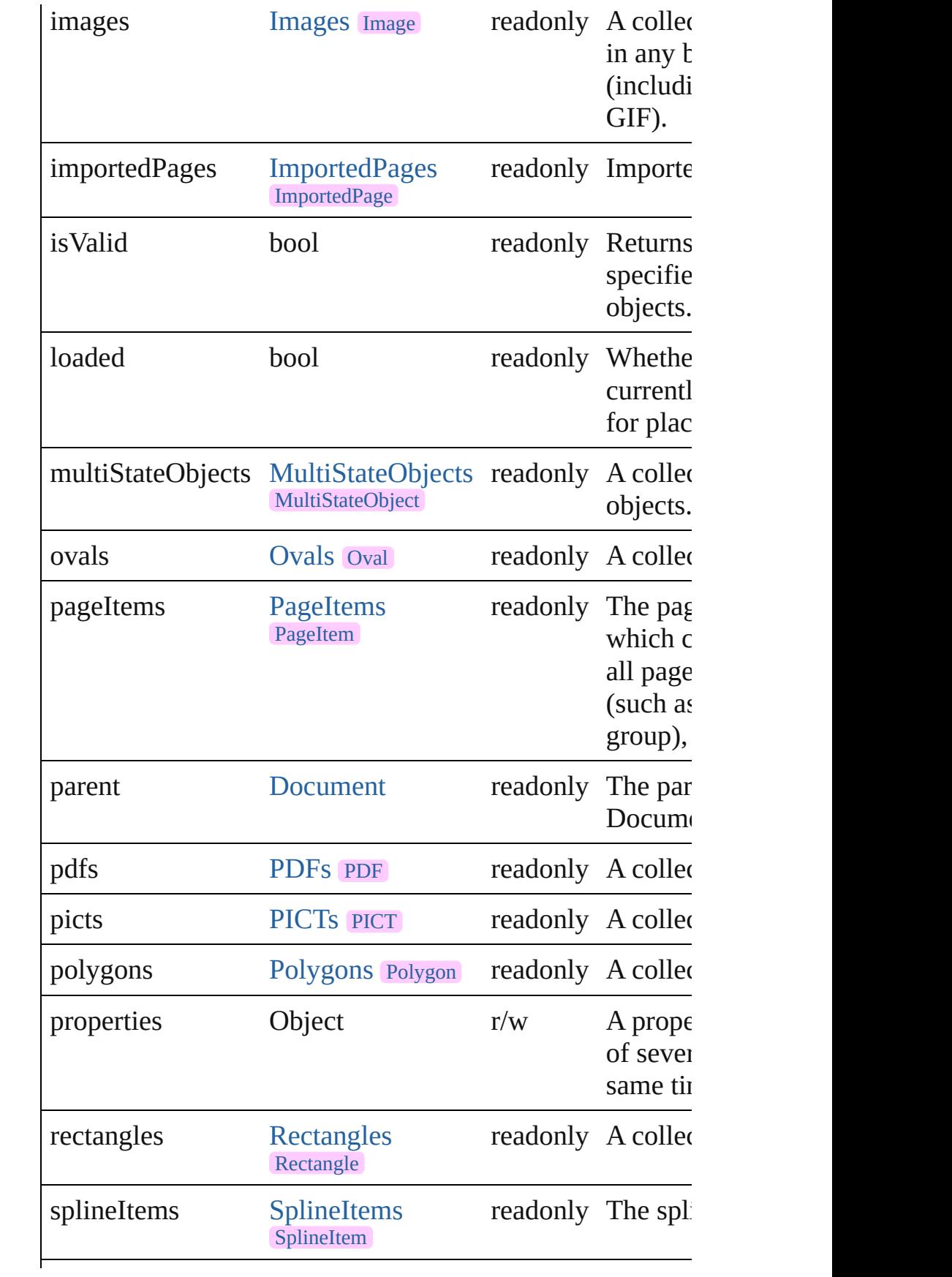

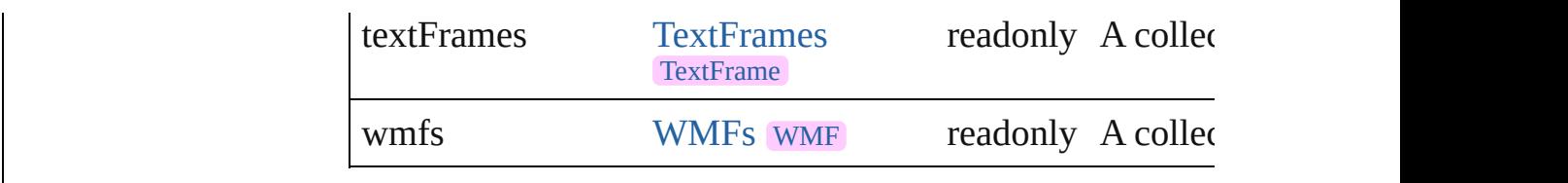

#### **Methods Instances**

#### <span id="page-191-0"></span>void **abortPlaceGun** ()

Delete the contents of the place gun.

#### <span id="page-191-1"></span>[EventListener](#page-112-0) **addEventListener** (eventType: *string*, hand *bool*=**false**])

Adds an event listener.

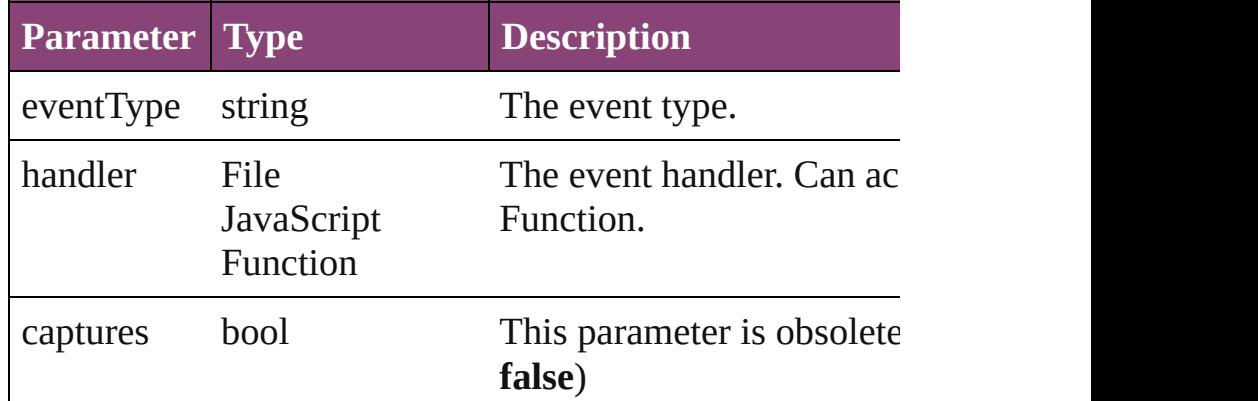

<span id="page-191-2"></span>Array of [PlaceGun](#page-188-0) **getElements** ()

Resolves the object specifier, creating an array of object re

<span id="page-191-3"></span>void **loadPlaceGun** (fileName: *varies*[, showingOptions: withProperties: *Object*])

Load the place gun with one or more files.

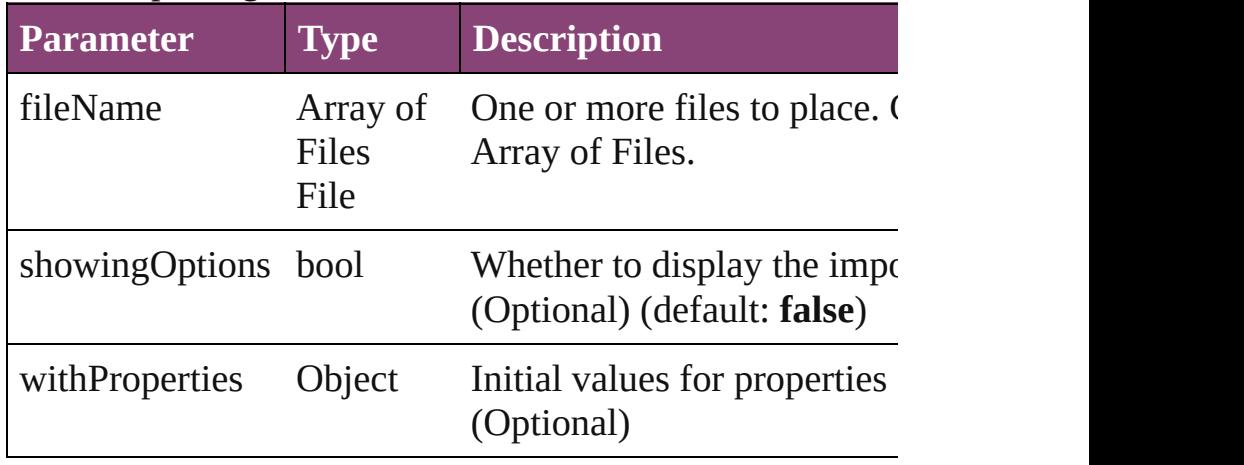

<span id="page-191-4"></span>bool **removeEventListener** (eventType: *string*, handler: *v* 

<span id="page-192-0"></span>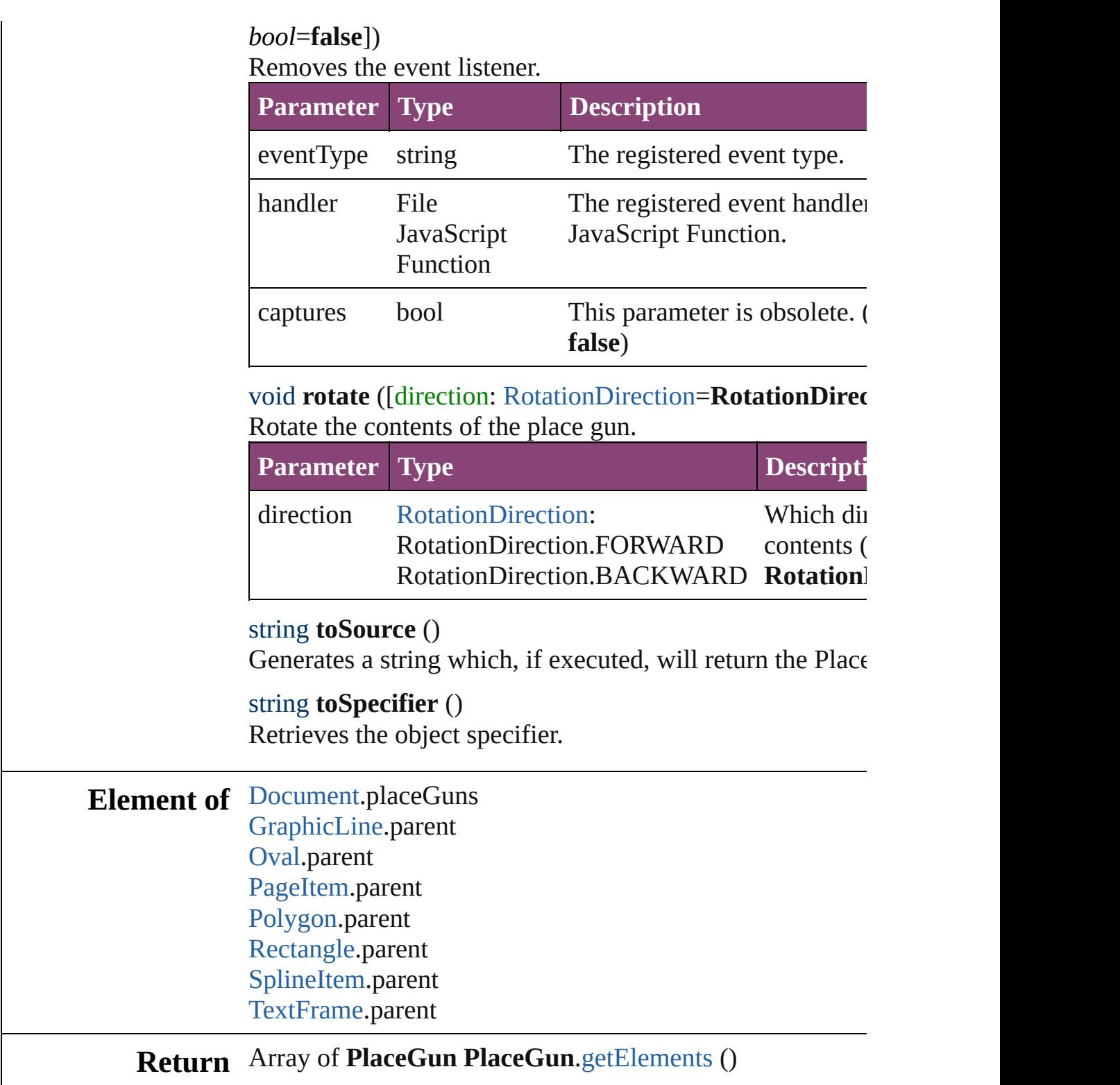

<span id="page-192-2"></span><span id="page-192-1"></span>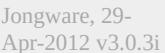

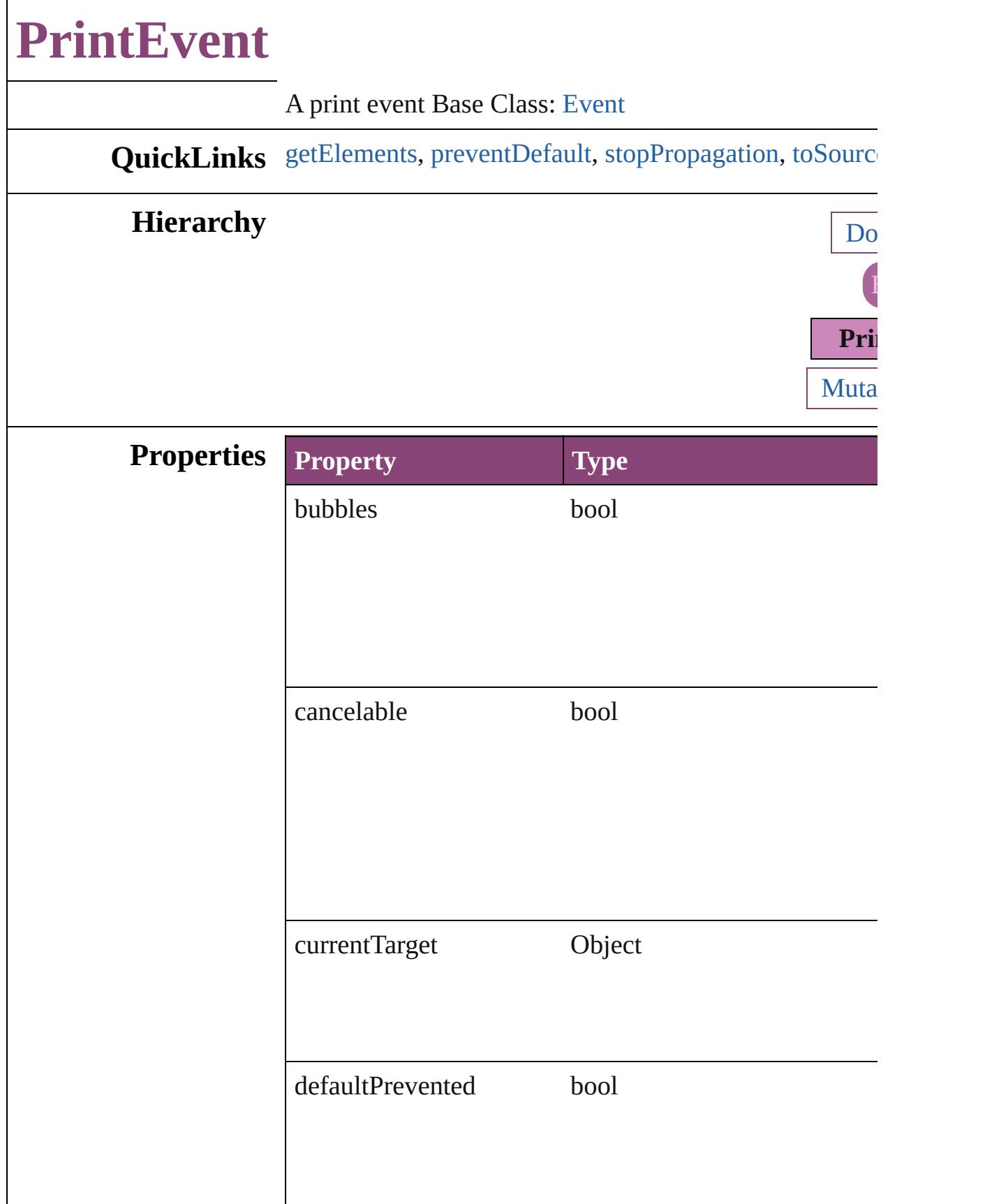

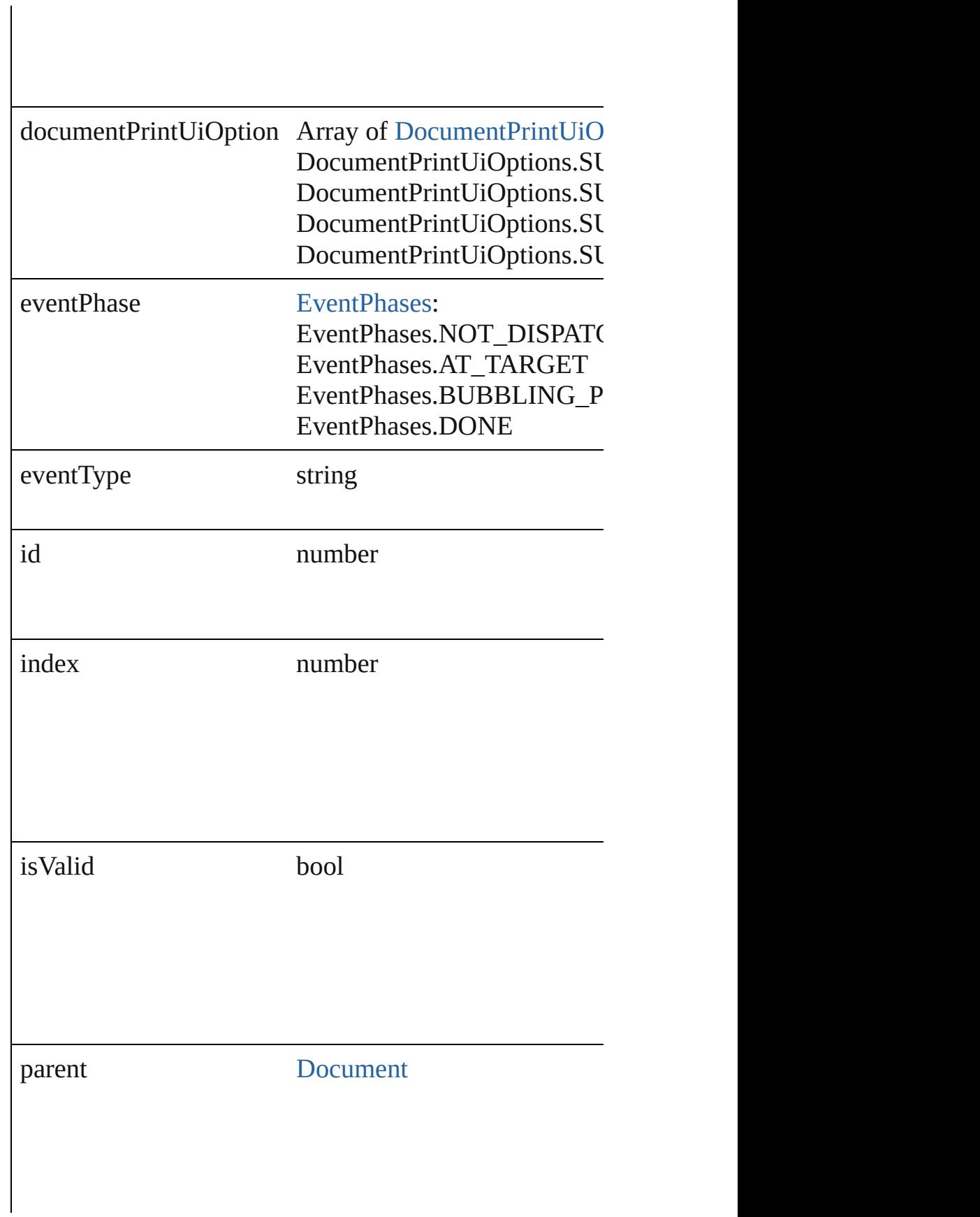

<span id="page-196-1"></span><span id="page-196-0"></span>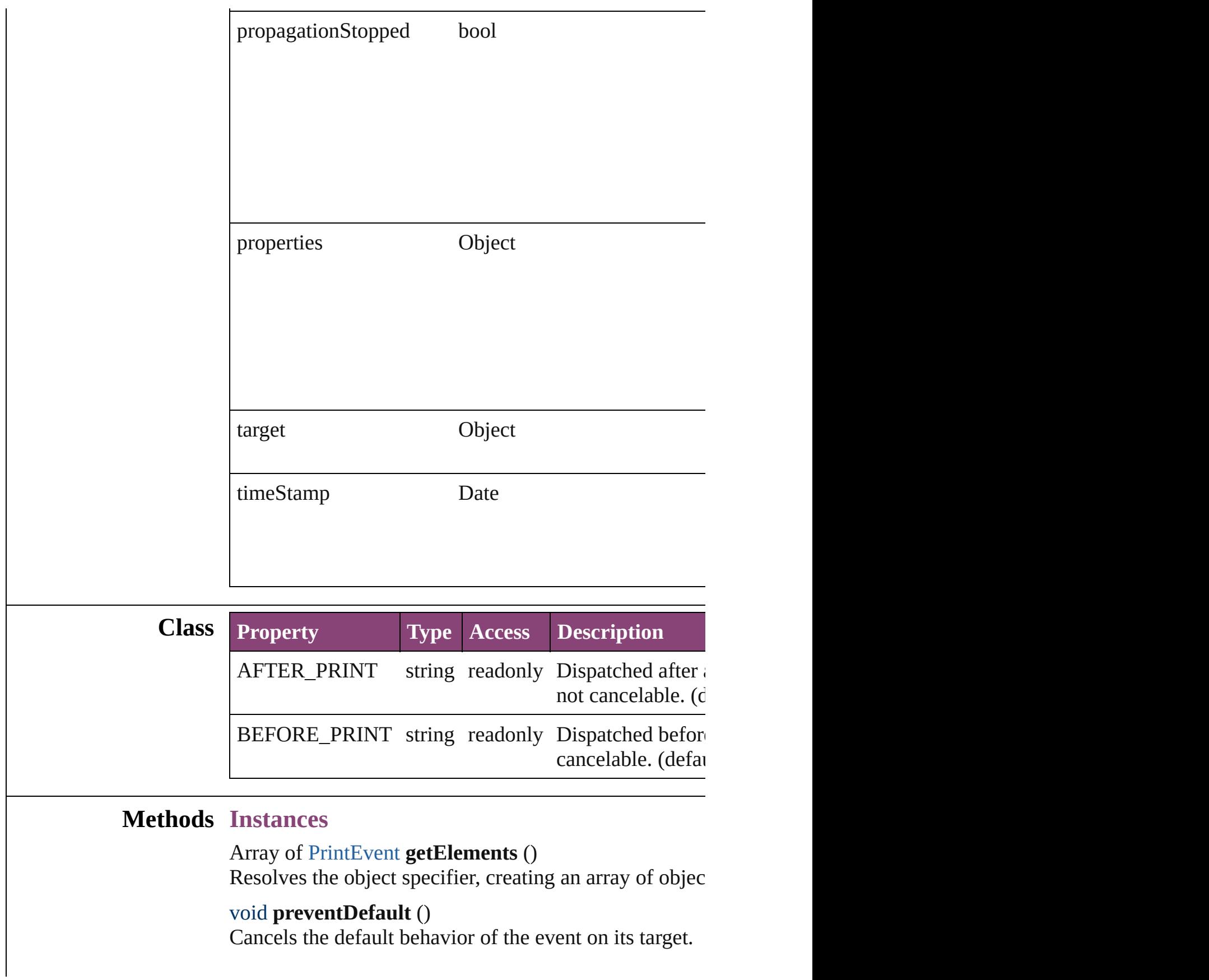

#### <span id="page-197-0"></span>void **stopPropagation** ()

Stops propagation of the event beyond the current targe

<span id="page-197-1"></span>string **toSource** () Generates a string which, if executed, will return the Pr

string **toSpecifier** () Retrieves the object specifier.

### **Return** Array of **PrintEvent PrintEvent**.[getElements](#page-196-0) ()

Jongware, 29-<br>Apr-2012 v3.0.3i

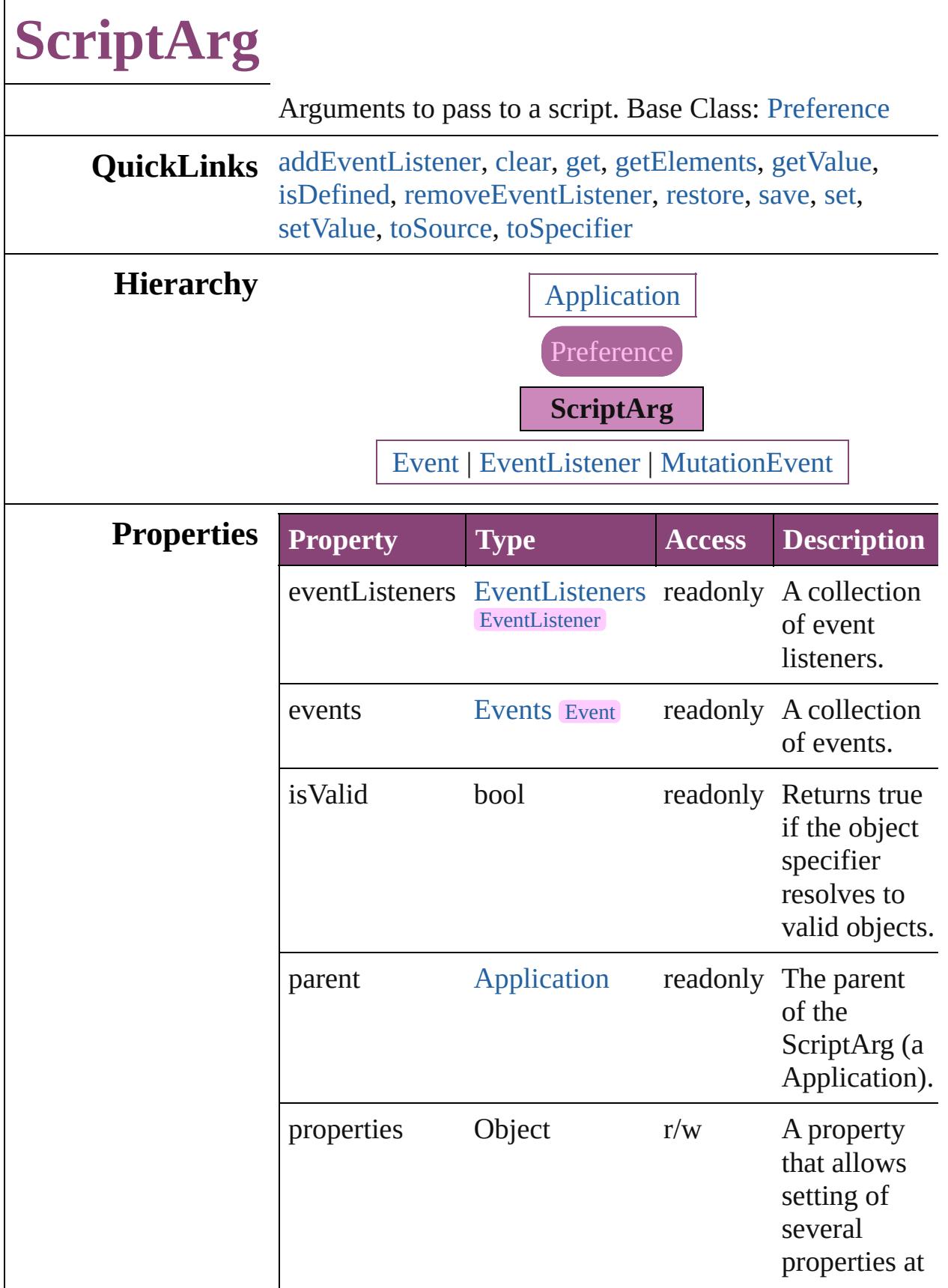

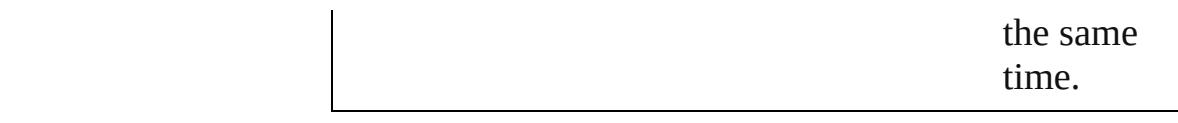

#### **Methods Instances**

<span id="page-200-0"></span>[EventListener](#page-112-0) **addEventListener** (eventType: *string*, handler: *varies*[, captures: *bool*=**false**]) Adds an event listener.

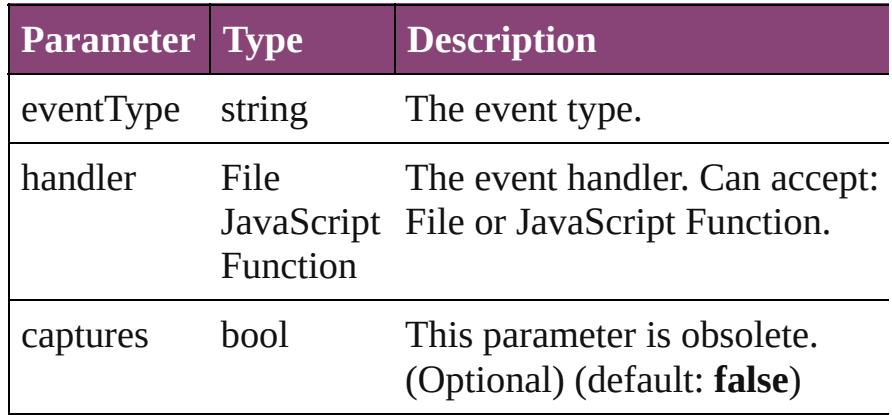

#### <span id="page-200-1"></span>void **clear** ()

Clears all script arguments.

#### <span id="page-200-2"></span>string **get** (name: *string*)

Gets the value of a script argument.

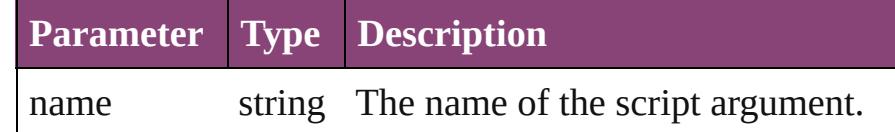

#### <span id="page-200-3"></span>Array of [ScriptArg](#page-198-0) **getElements** ()

Resolves the object specifier, creating an array of object references.

#### <span id="page-200-4"></span>string **getValue** (name: *string*)

Gets the value of a script argument.

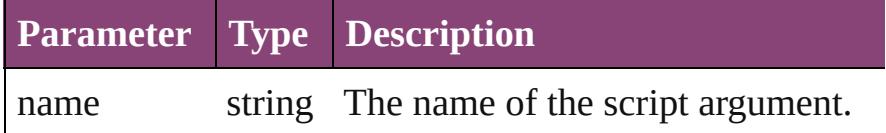

#### <span id="page-200-5"></span>bool **isDefined** (name: *string*)

Verifies whether the script argument is defined.

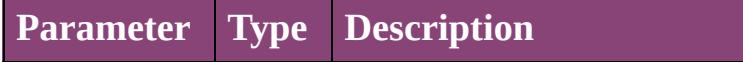

#### name string The name of the script argument.

<span id="page-201-0"></span>bool **removeEventListener** (eventType: *string*, handler: *varies*[, captures: *bool*=**false**])

Removes the event listener.

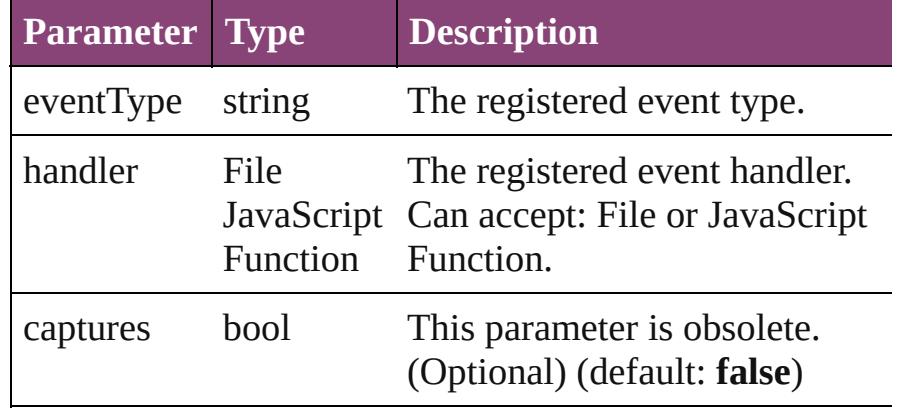

#### <span id="page-201-1"></span>void **restore** ()

Restores all script arguments.

#### <span id="page-201-2"></span>void **save** ()

Saves the script arguments.

#### <span id="page-201-3"></span>void **set** (name: *string*, value: *string*)

Sets the value of a script argument.

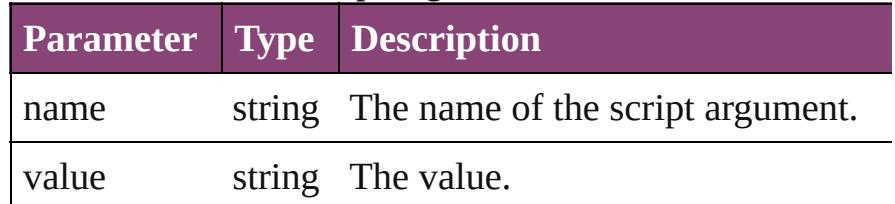

<span id="page-201-4"></span>void **setValue** (name: *string*, value: *string*) Sets the value of a script argument.

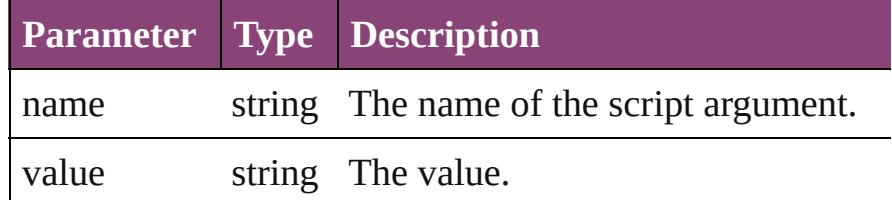

#### <span id="page-201-5"></span>string **toSource** ()

Generates a string which, if executed, will return the ScriptArg.

#### <span id="page-201-6"></span>string **toSpecifier** ()

Retrieves the object specifier.

## **Element of** [Application](#page-34-0).scriptArgs

## **Return** Array of **ScriptArg ScriptArg**.[getElements](#page-200-3) ()

Jongware, 29-

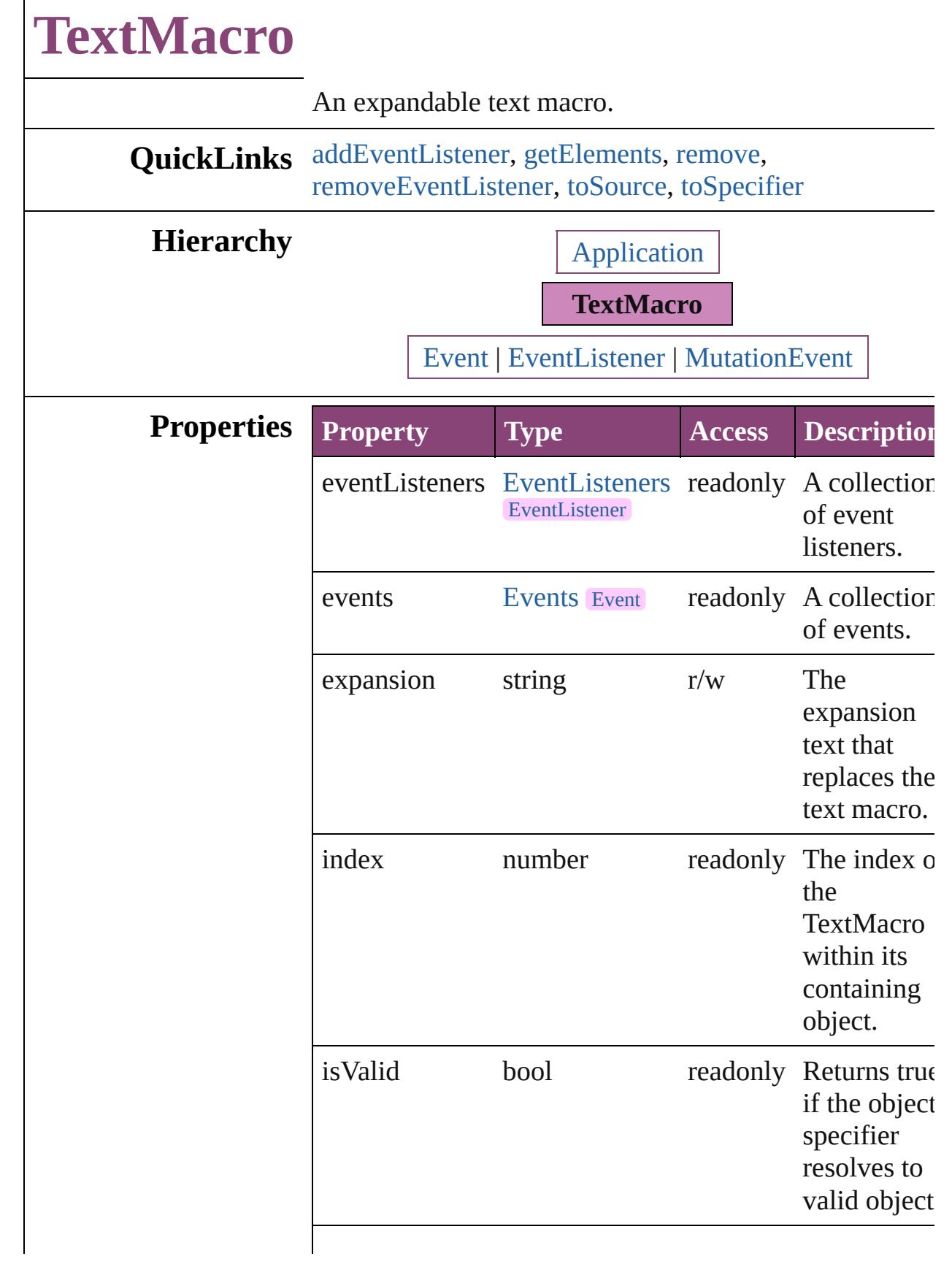

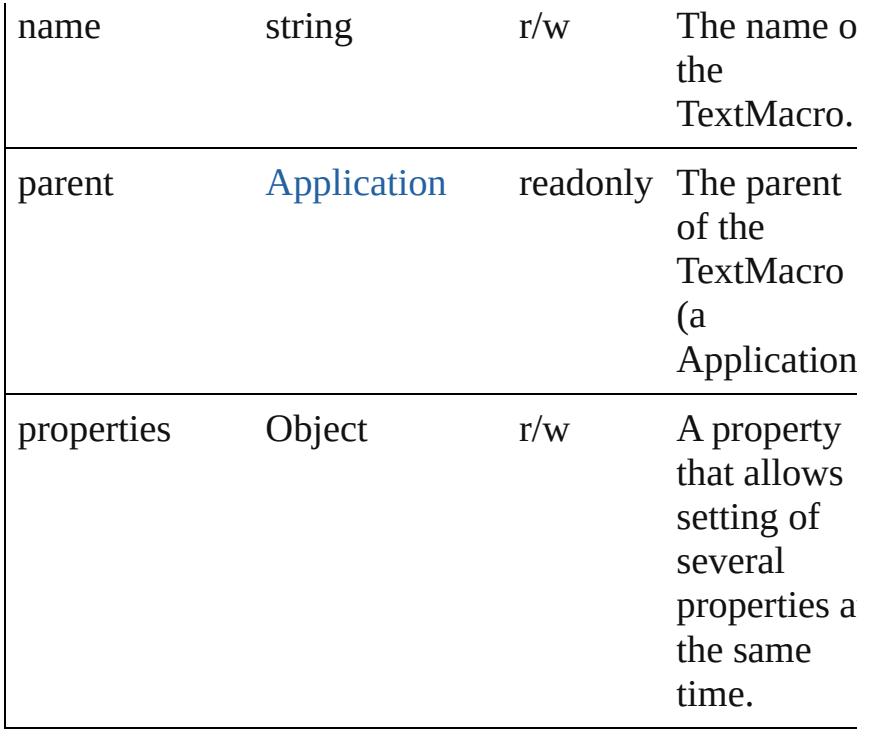

#### **Methods Instances**

<span id="page-205-0"></span>[EventListener](#page-112-0) **addEventListener** (eventType: *string*, handler: *varies*[, captures: *bool*=**false**]) Adds an event listener.

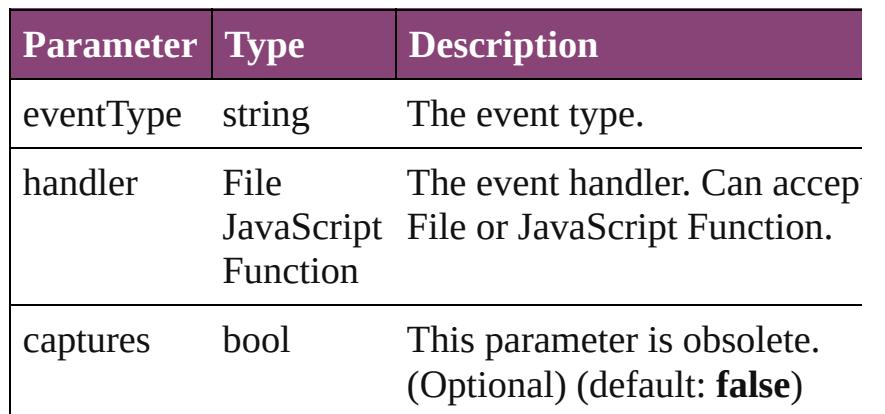

<span id="page-205-1"></span>Array of [TextMacro](#page-203-0) **getElements** ()

Resolves the object specifier, creating an array of object references.

<span id="page-205-2"></span>void **remove** () Deletes the TextMacro.

<span id="page-205-3"></span>bool **removeEventListener** (eventType: *string*, handler

<span id="page-206-1"></span><span id="page-206-0"></span>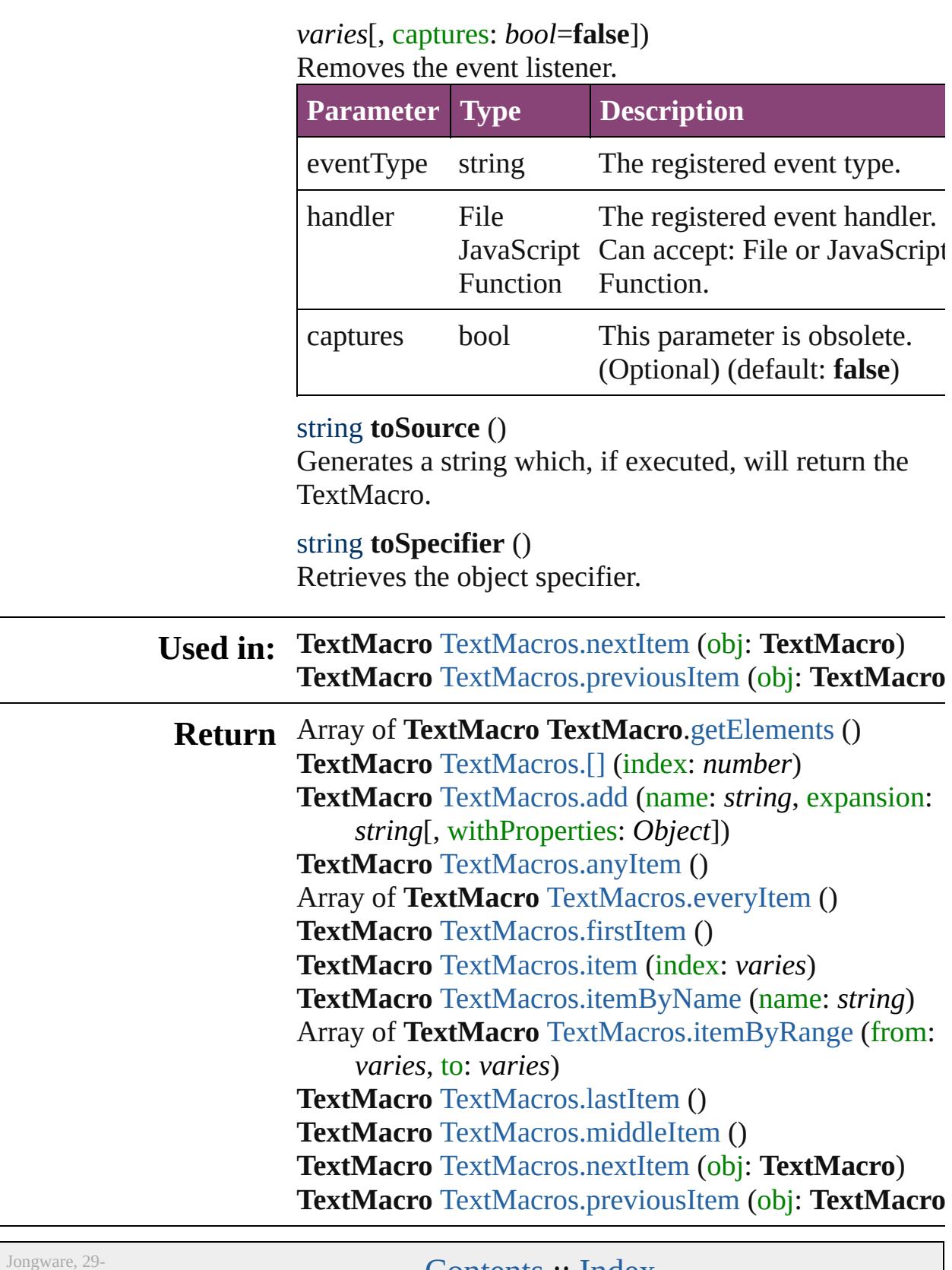

 $Apr-2012 v3.0.3i$ 

<span id="page-208-0"></span>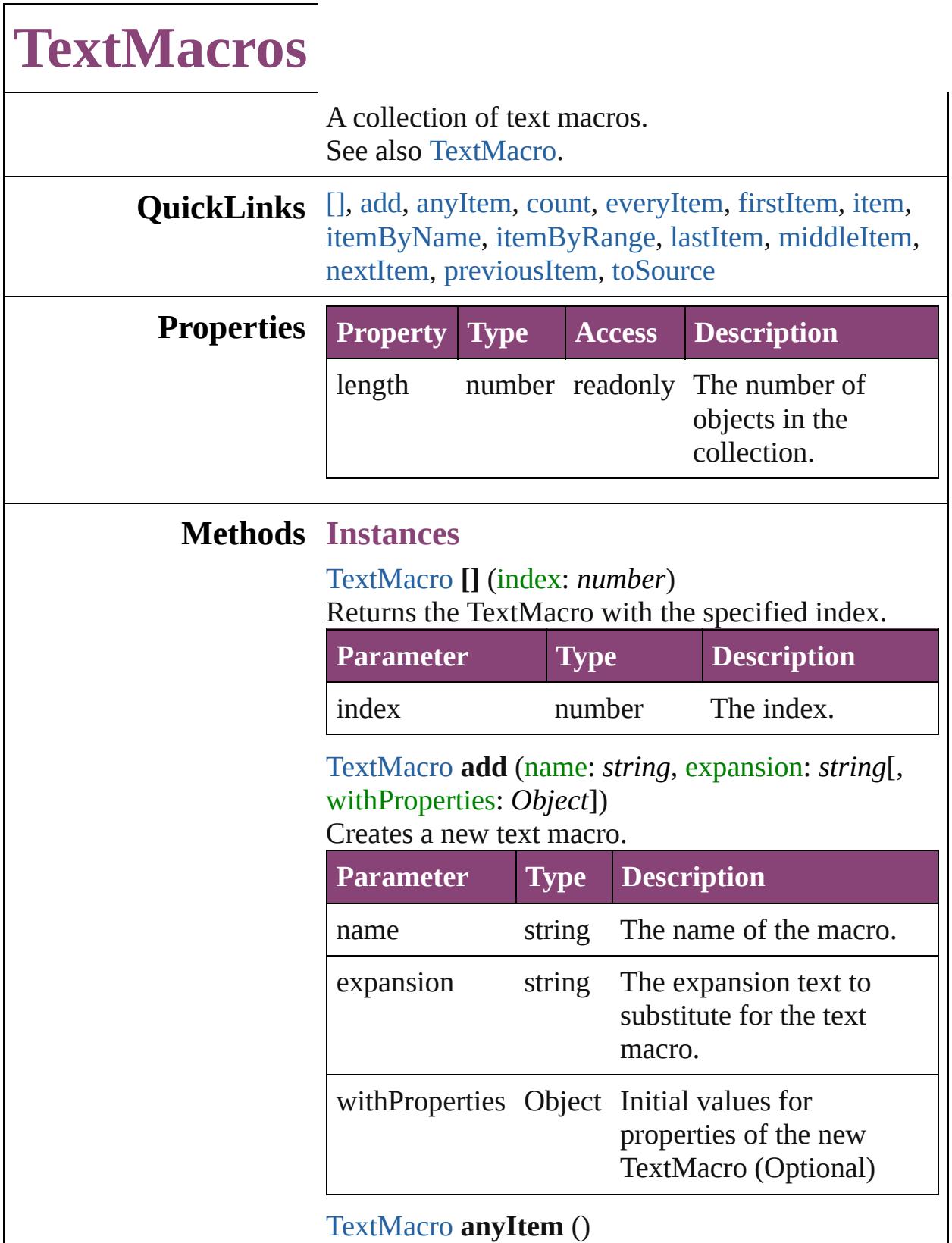

<span id="page-208-2"></span><span id="page-208-1"></span>Returns any TextMacro in the collection.

<span id="page-209-6"></span>number **count** () Displays the number of elements in the TextMacro.

<span id="page-209-0"></span>Array of [TextMacro](#page-203-0) **everyItem** () Returns every TextMacro in the collection.

<span id="page-209-1"></span>[TextMacro](#page-203-0) **firstItem** () Returns the first TextMacro in the collection.

#### <span id="page-209-2"></span>[TextMacro](#page-203-0) **item** (index: *varies*)

Returns the TextMacro with the specified index or name.

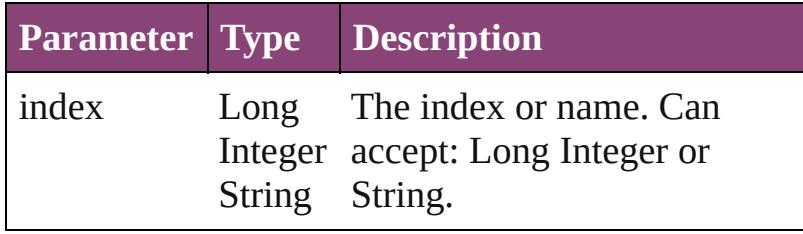

<span id="page-209-3"></span>[TextMacro](#page-203-0) **itemByName** (name: *string*) Returns the TextMacro with the specified name.

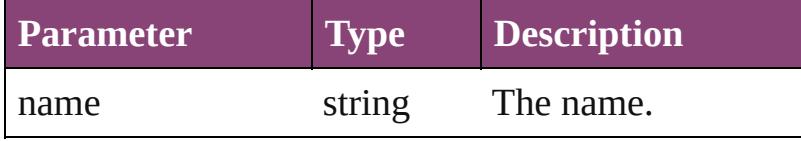

<span id="page-209-4"></span>Array of [TextMacro](#page-203-0) **itemByRange** (from: *varies*, to: *varies*)

Returns the TextMacros within the specified range.

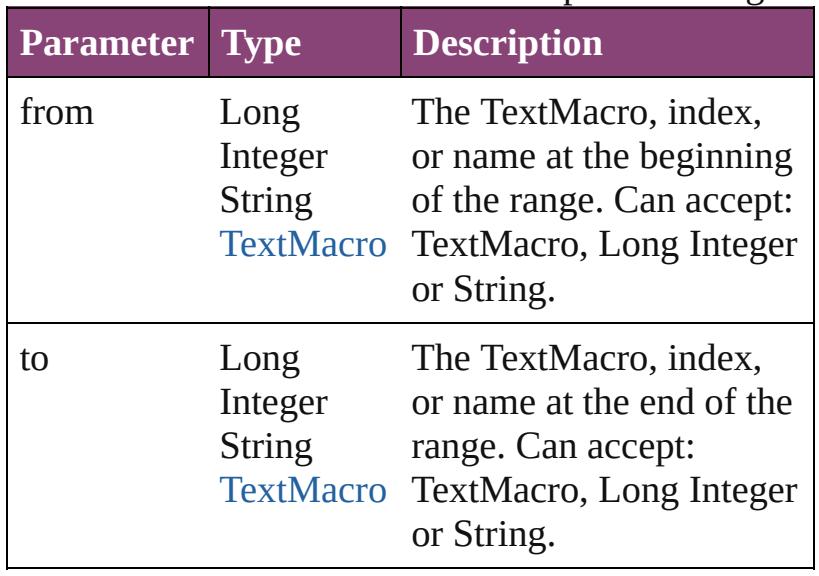

<span id="page-209-5"></span>[TextMacro](#page-203-0) **lastItem** ()

Returns the last TextMacro in the collection.

<span id="page-210-2"></span>[TextMacro](#page-203-0) **middleItem** () Returns the middle TextMacro in the collection.

#### <span id="page-210-0"></span>[TextMacro](#page-203-0) **nextItem** (obj: [TextMacro\)](#page-203-0)

Returns the TextMacro whose index follows the specified TextMacro in the collection.

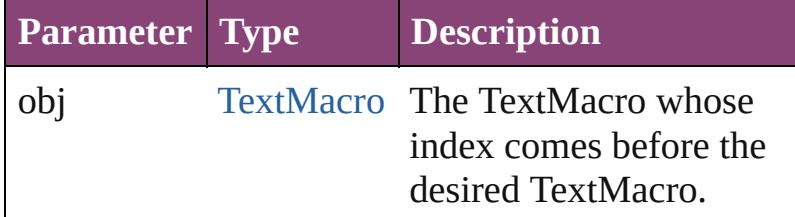

<span id="page-210-1"></span>[TextMacro](#page-203-0) **previousItem** (obj: [TextMacro](#page-203-0)) Returns the TextMacro with the index previous to the specified index.

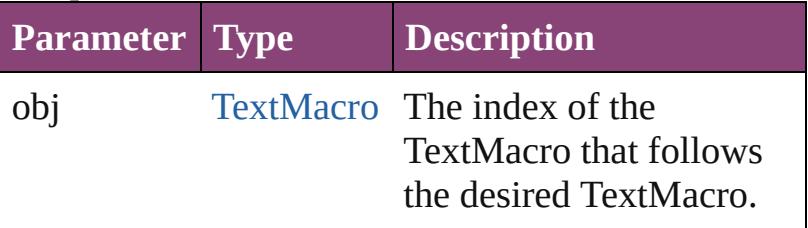

#### <span id="page-210-3"></span>string **toSource** ()

Generates a string which, if executed, will return the TextMacro.

#### **Element of** [Application.](#page-34-0)textMacros

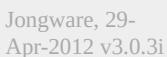

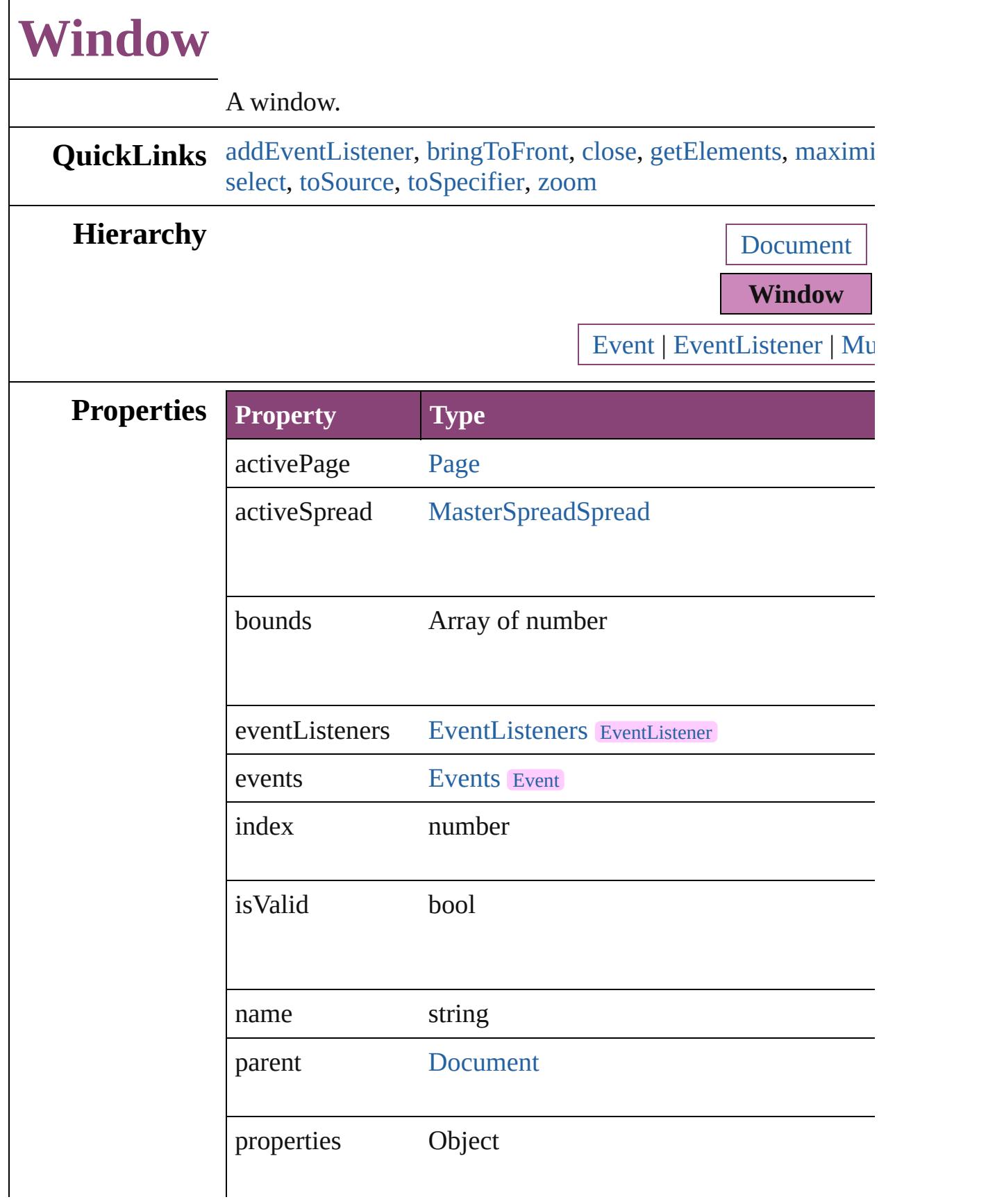

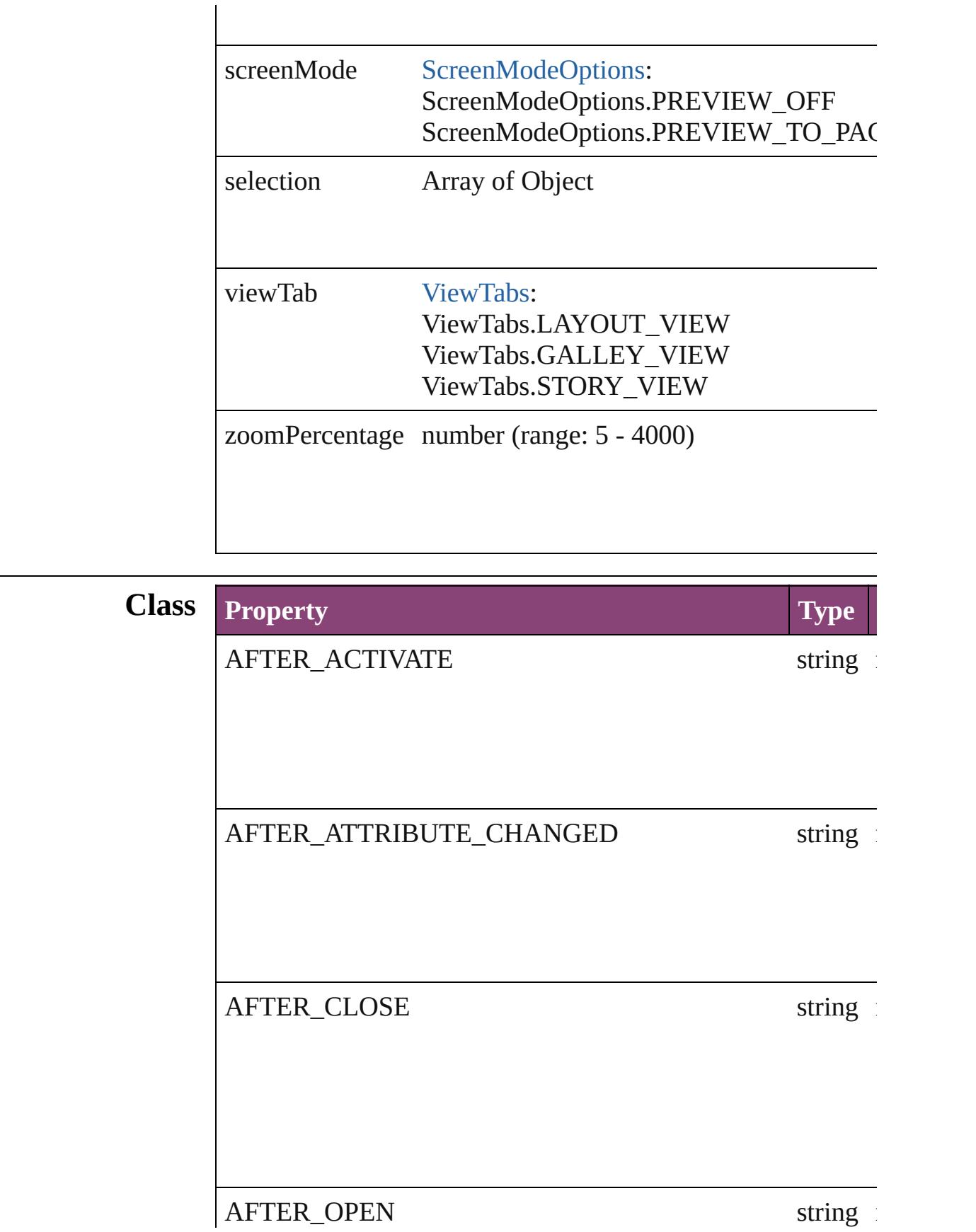

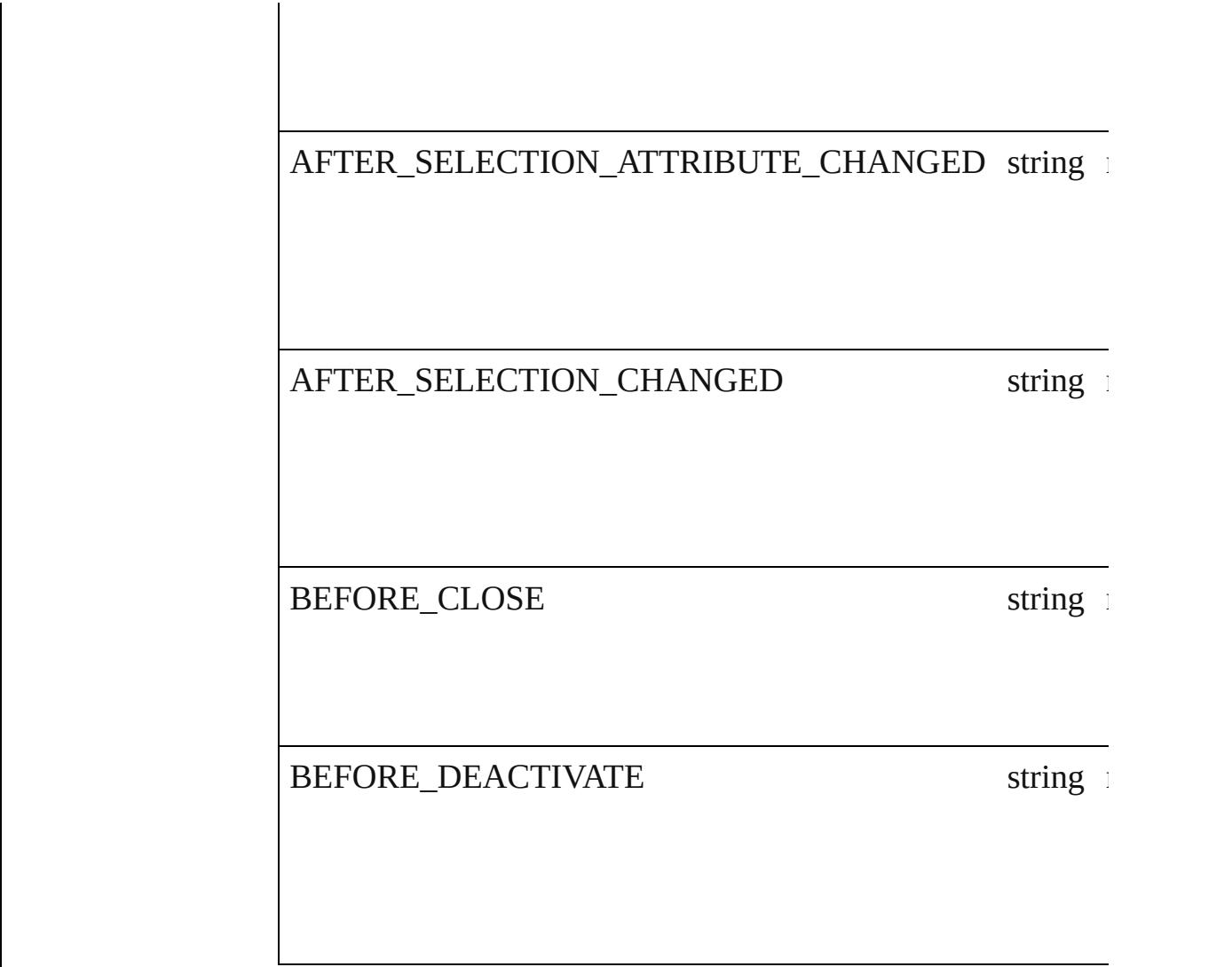

#### **Methods Instances**

<span id="page-214-0"></span>[EventListener](#page-112-0) **addEventListener** (eventType: *string*, handler Adds an event listener.

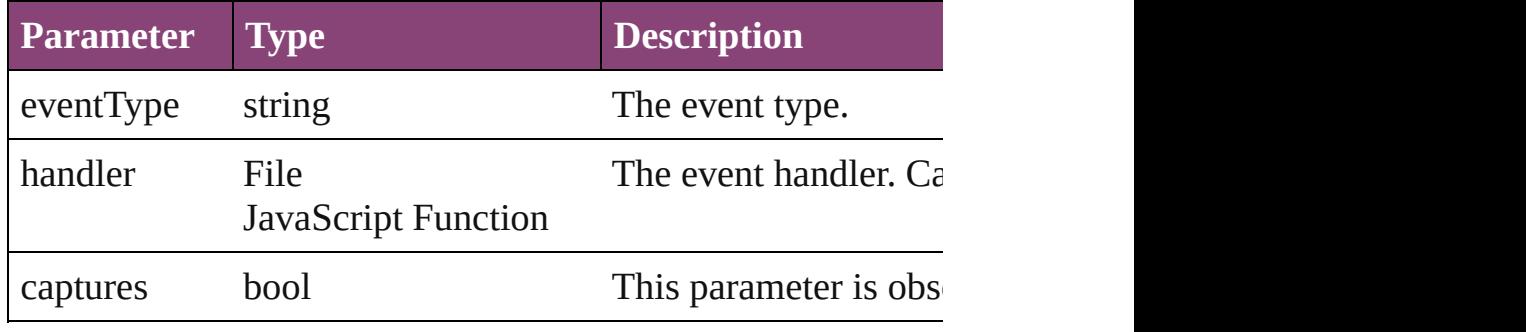

<span id="page-214-1"></span>void **bringToFront** () Brings the object to the front. <span id="page-215-0"></span>void **close** () Closes the Window.

<span id="page-215-1"></span>Array of [Window](#page-211-0) **getElements** () Resolves the object specifier, creating an array of object references.

<span id="page-215-2"></span>void **maximize** () Maximizes the window.

#### void **minimize** ()

Minimizes the window.

<span id="page-215-5"></span>bool **removeEventListener** (eventType: *string*, handler: *vari* Removes the event listener.

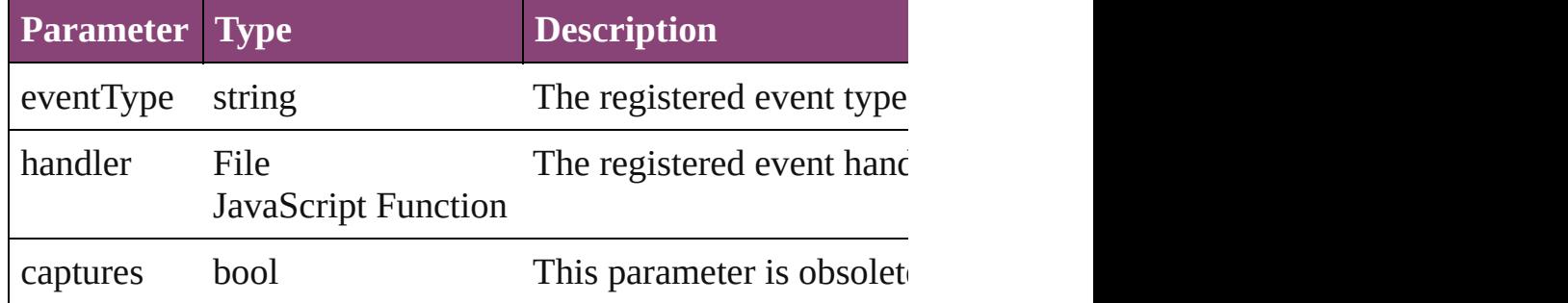

#### <span id="page-215-6"></span>void **restore** ()

Restores the window.

<span id="page-215-3"></span>void **select** (selectableItems: *varies*[, existingSelection: [SelectionOptions](#page-878-0)=**SelectionOptions.REPLACE\_WITH**]) Selects the specified object(s).

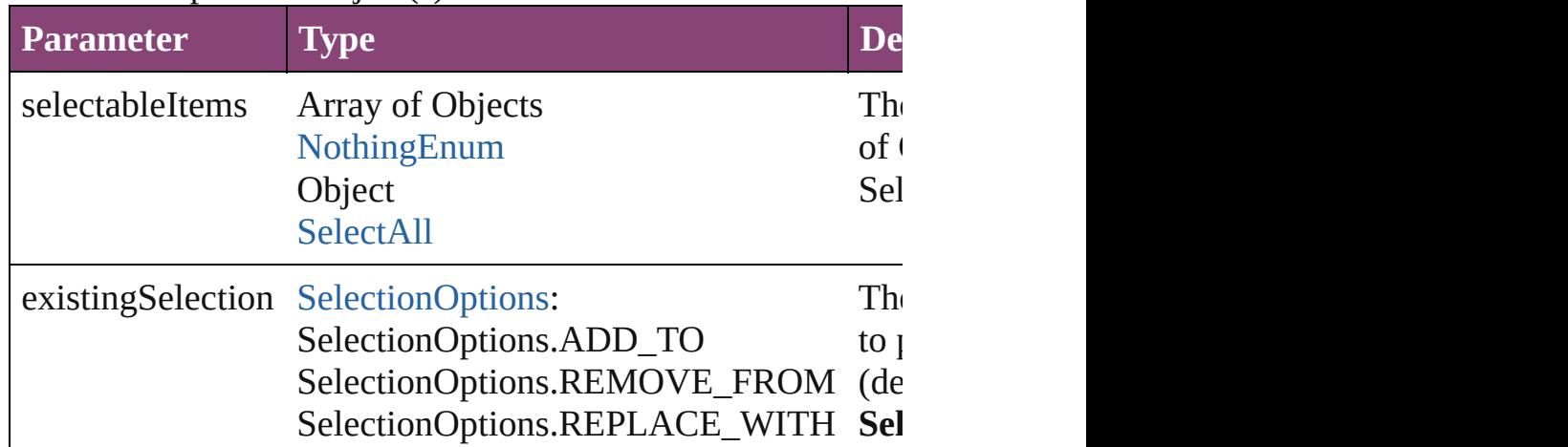

#### <span id="page-215-4"></span>string **toSource** ()

Generates a string which, if executed, will return the Window.
# string **toSpecifier** ()

Retrieves the object specifier.

## void **zoom** (given: [ZoomOptions](#page-1049-0)) Magnifies or reduces the window to the specified display size.

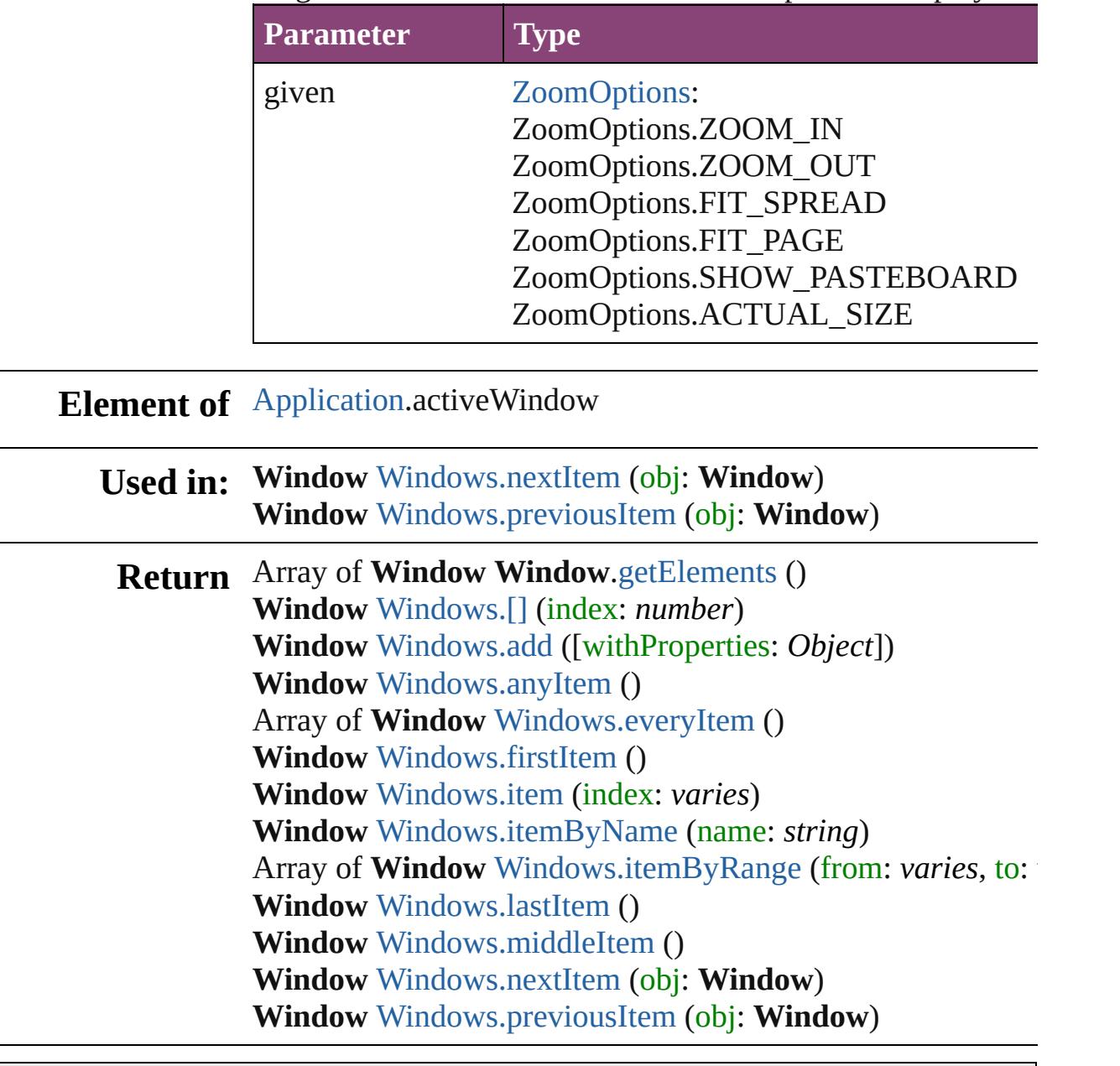

Jongware, 29-

[Contents](#page-0-0) :: [Index](#page-4017-0)

<span id="page-218-6"></span><span id="page-218-5"></span><span id="page-218-4"></span><span id="page-218-3"></span><span id="page-218-2"></span><span id="page-218-1"></span><span id="page-218-0"></span>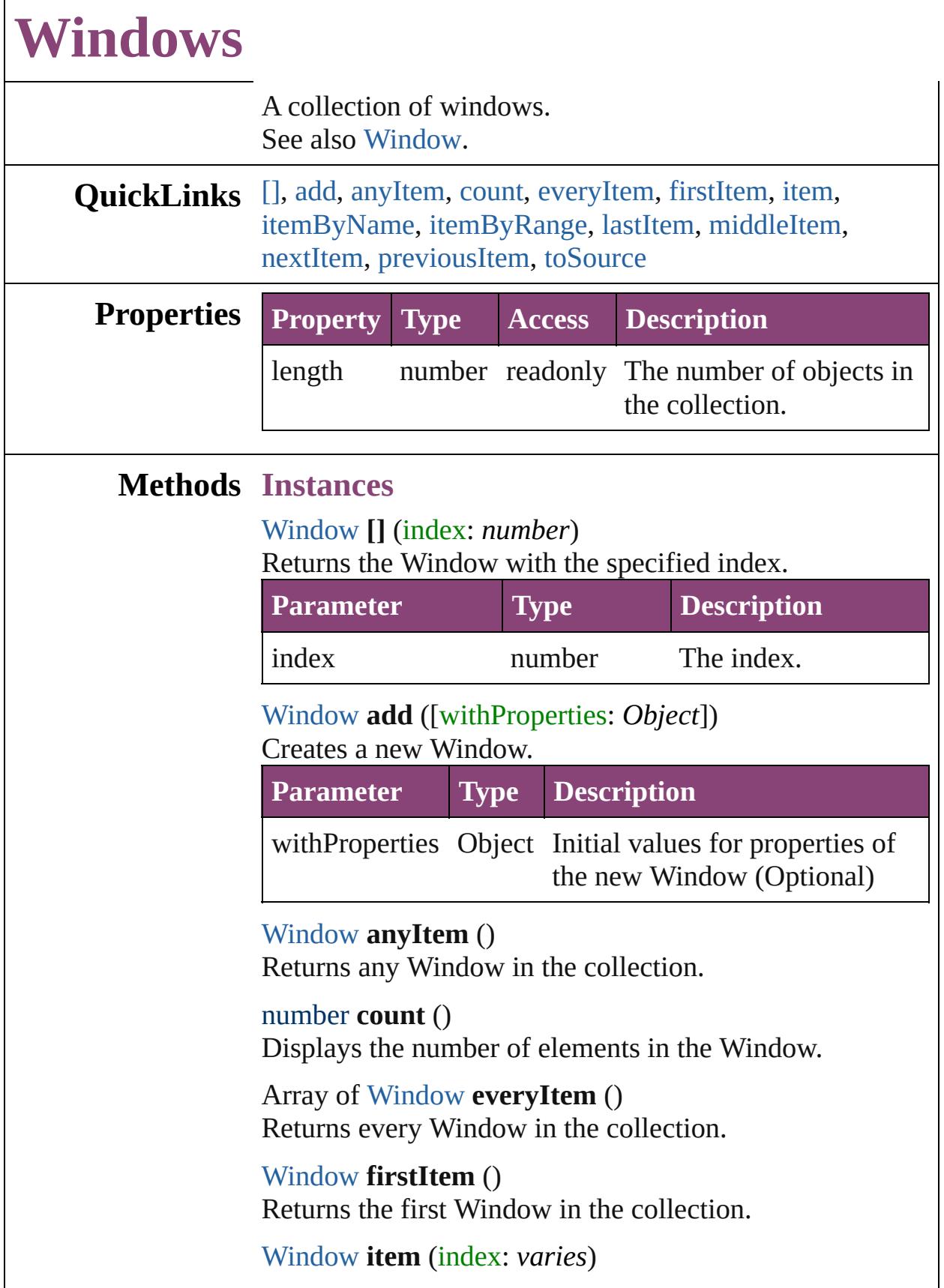

Returns the Window with the specified index or name.

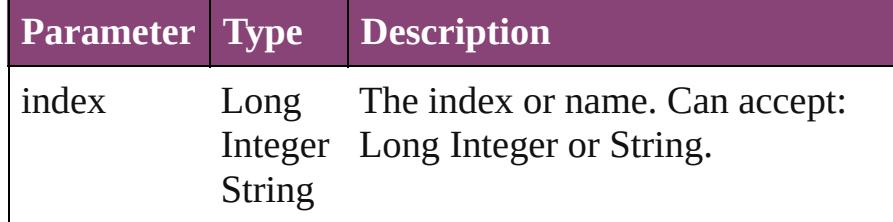

<span id="page-219-1"></span>[Window](#page-211-0) **itemByName** (name: *string*)

Returns the Window with the specified name.

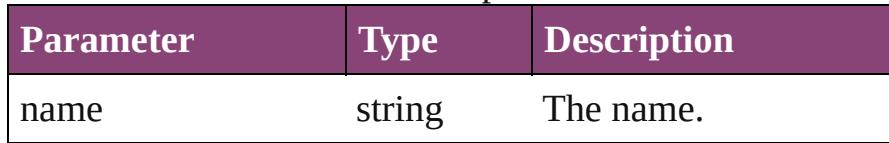

<span id="page-219-2"></span>Array of [Window](#page-211-0) **itemByRange** (from: *varies*, to: *varies*) Returns the Windows within the specified range.

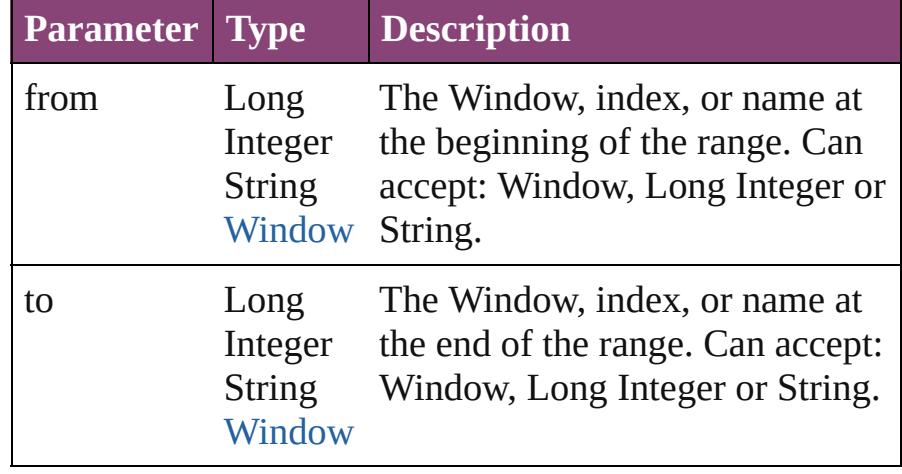

<span id="page-219-3"></span>[Window](#page-211-0) **lastItem** ()

Returns the last Window in the collection.

## <span id="page-219-4"></span>[Window](#page-211-0) **middleItem** ()

Returns the middle Window in the collection.

# <span id="page-219-0"></span>[Window](#page-211-0) **nextItem** (obj: [Window](#page-211-0))

Returns the Window whose index follows the specified Window in the collection.

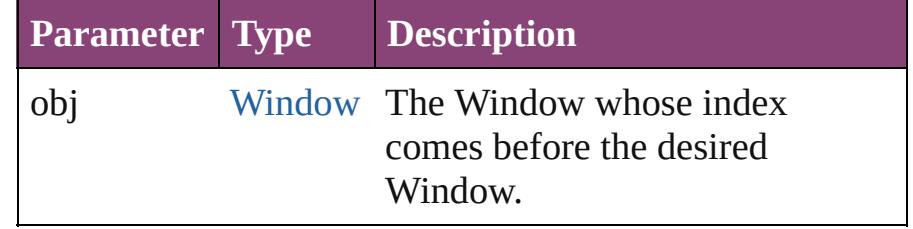

<span id="page-220-1"></span><span id="page-220-0"></span>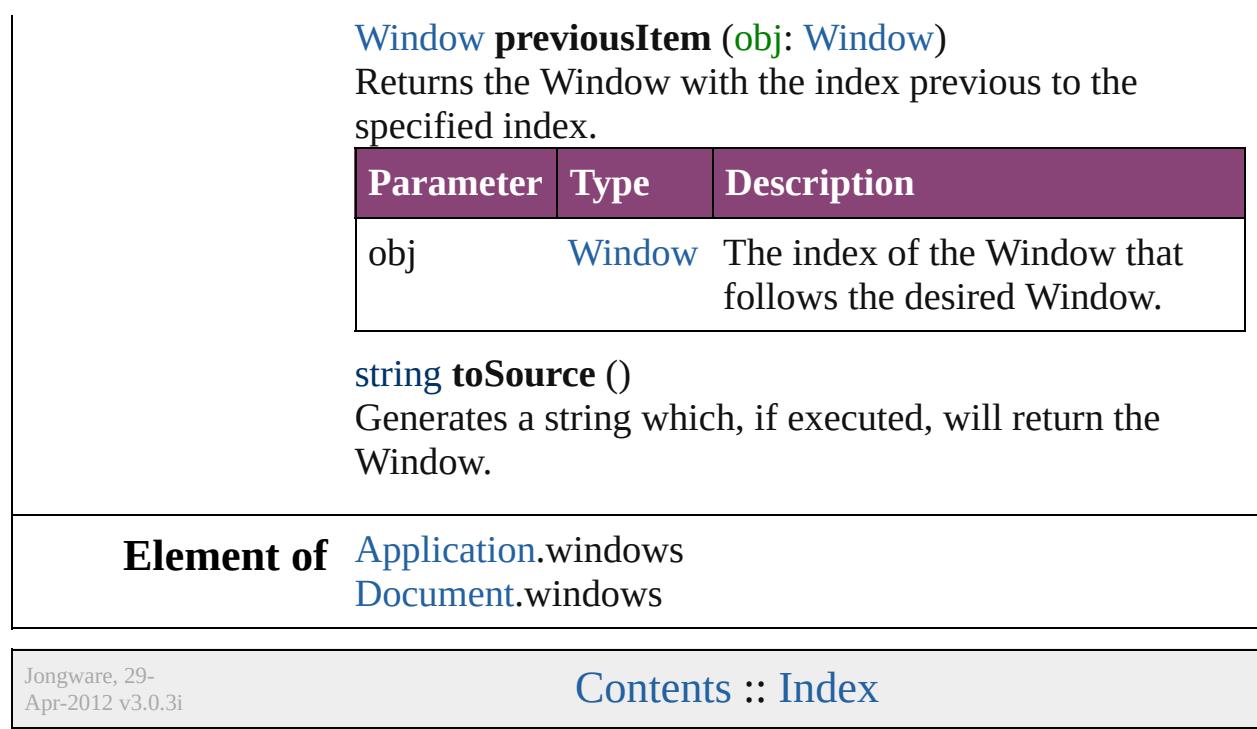

# **Adobe InCopy CS5.5 (7.5) Object Model**

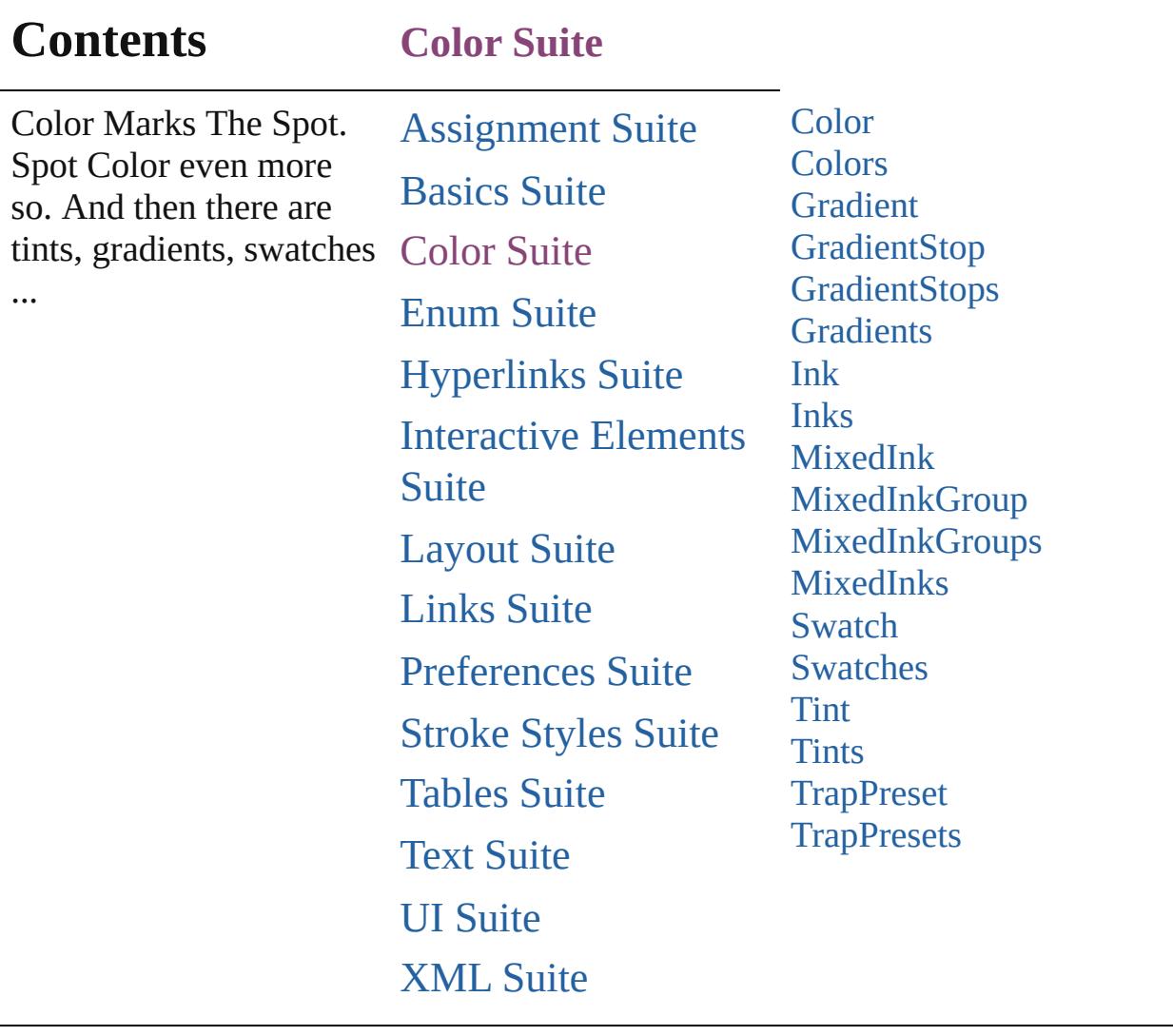

Jongware, 29-

Contents :: [Index](#page-4017-0)

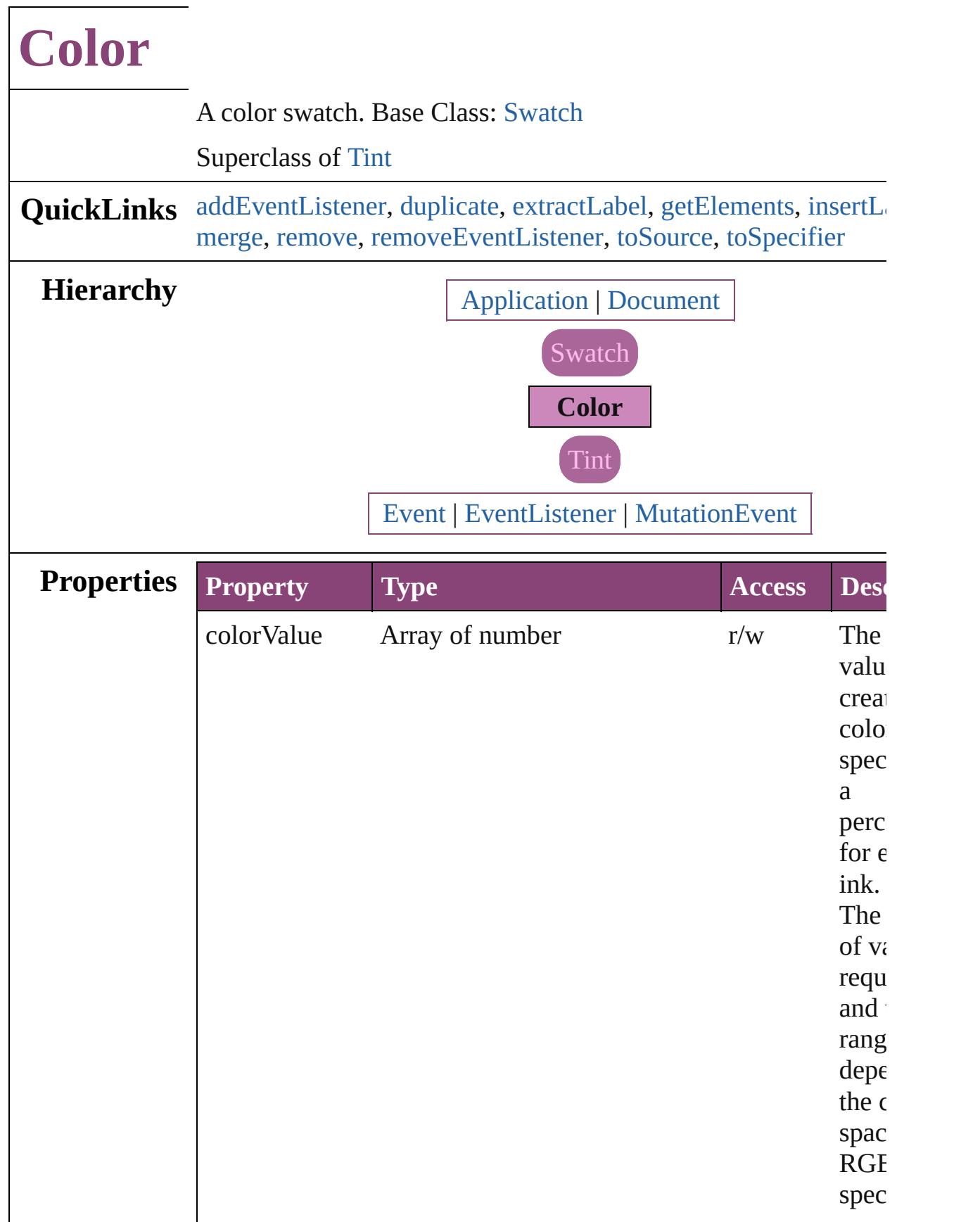

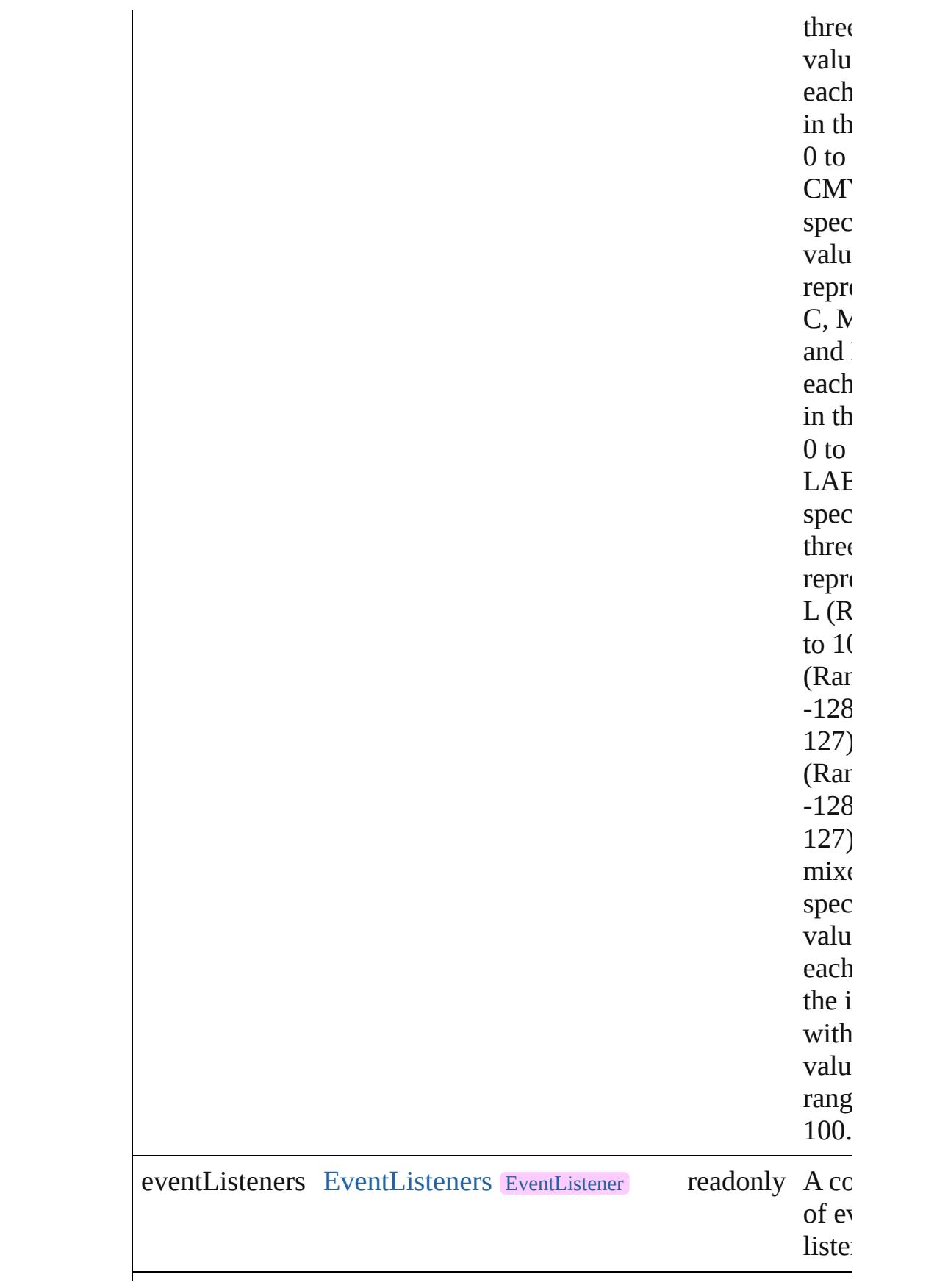

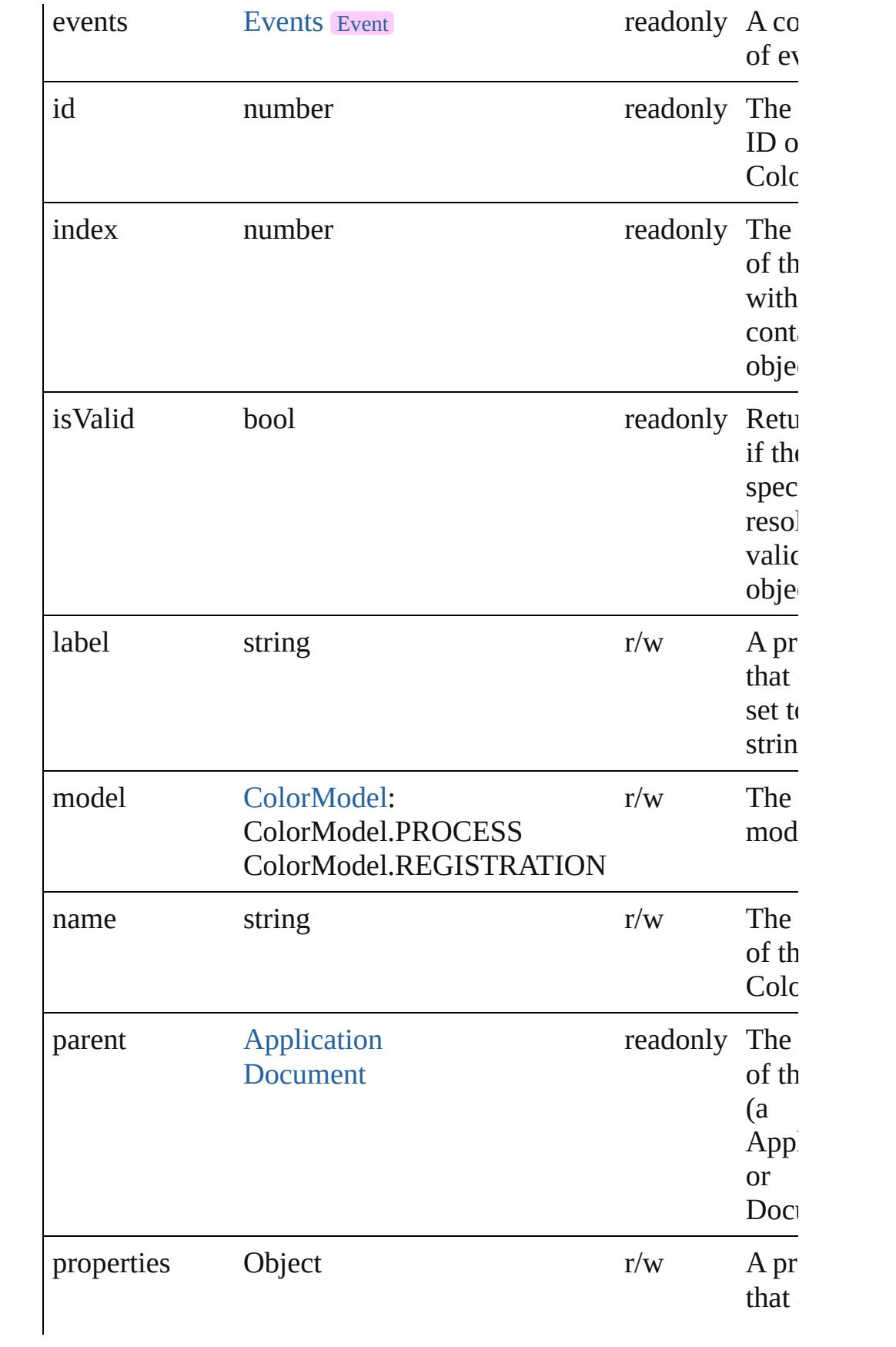

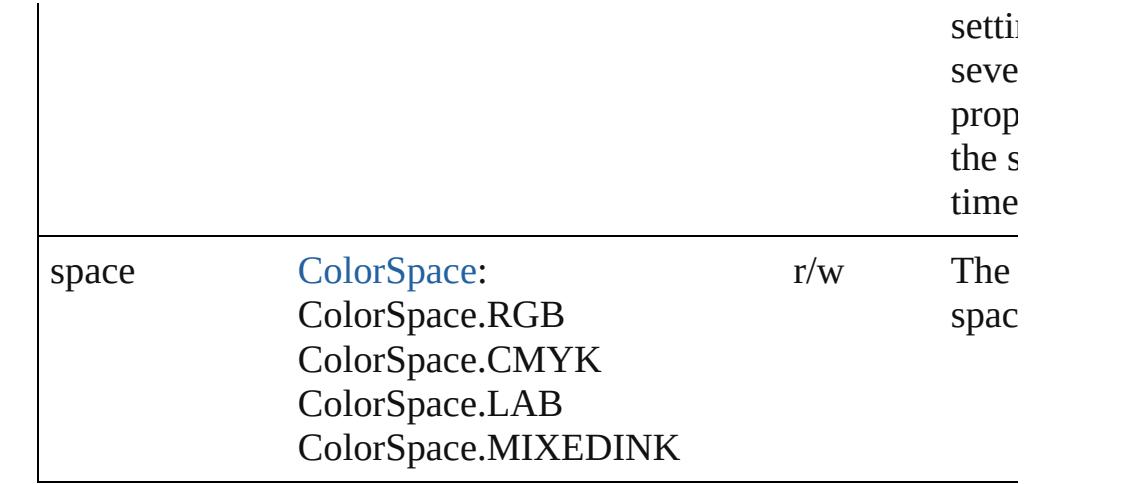

# **Methods Instances**

<span id="page-227-0"></span>[EventListener](#page-112-0) **addEventListener** (eventType: *string*, handler: *v* captures: *bool*=**false**])

Adds an event listener.

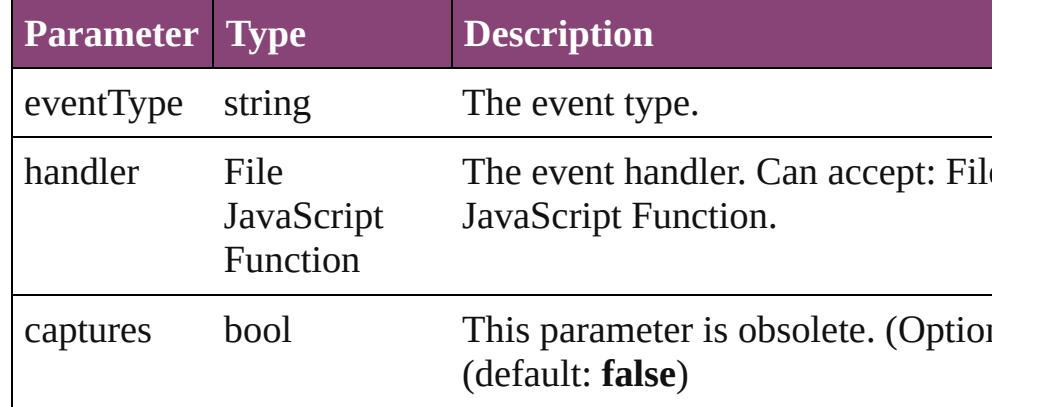

### <span id="page-227-1"></span>[Color](#page-223-0) **duplicate** ()

Duplicates the Color.

#### <span id="page-227-2"></span>string **extractLabel** (key: *string*)

Gets the label value associated with the specified key.

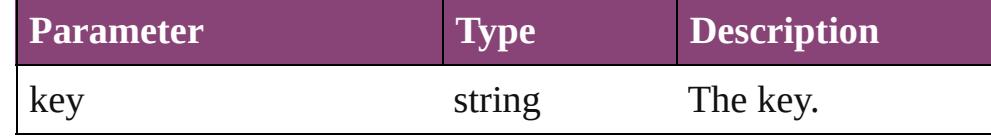

<span id="page-227-3"></span>Array of [Color](#page-223-0) **getElements** ()

Resolves the object specifier, creating an array of object reference

<span id="page-227-4"></span>void **insertLabel** (key: *string*, value: *string*) Sets the label to the value associated with the specified key.

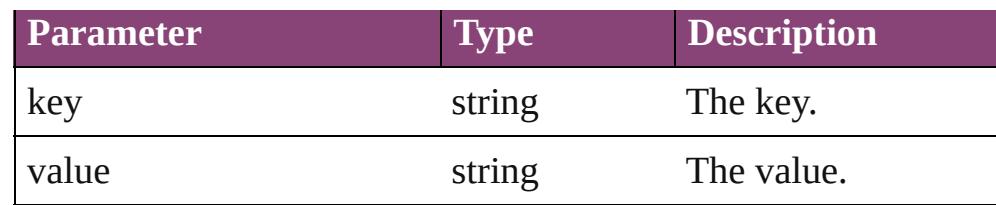

## <span id="page-228-0"></span>[Swatch](#page-283-0) **merge** (with: *varies*)

Merges the specified swatches with the swatch.

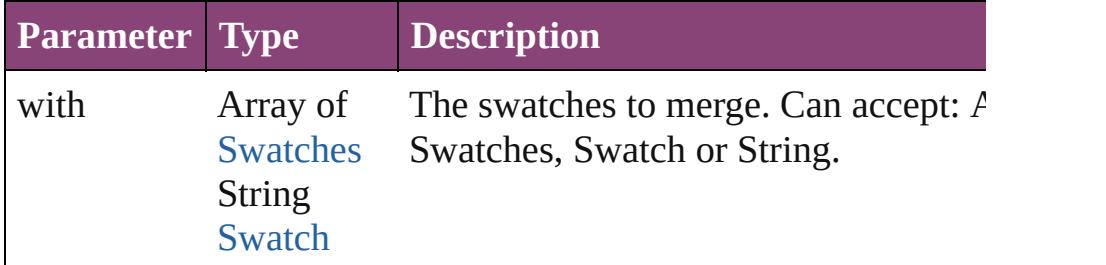

<span id="page-228-1"></span>void **remove** ([replacingWith: [Swatch](#page-283-0)]) Deletes the swatch.

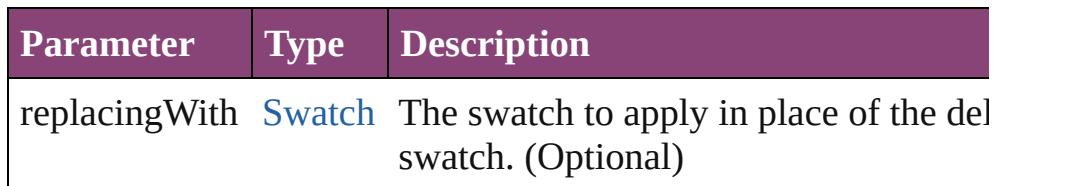

<span id="page-228-2"></span>bool **removeEventListener** (eventType: *string*, handler: *varies*[, captures: *bool*=**false**])

Removes the event listener.

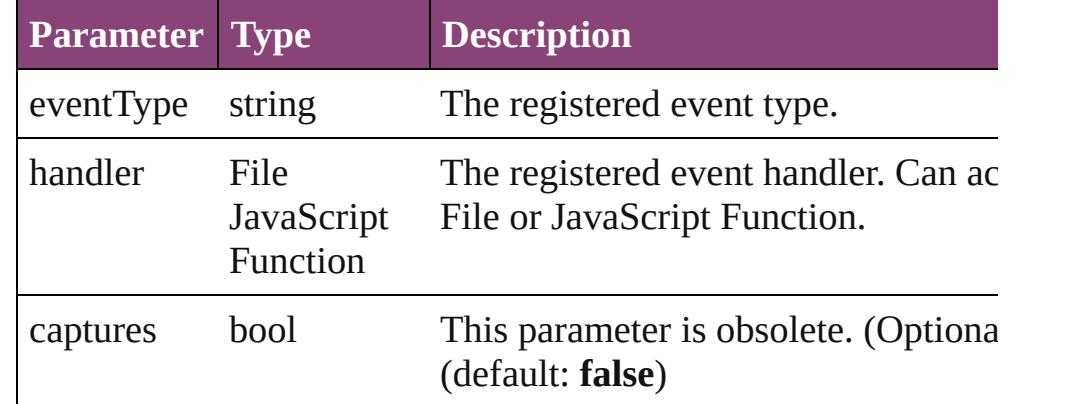

## <span id="page-228-3"></span>string **toSource** ()

Generates a string which, if executed, will return the Color.

## <span id="page-228-4"></span>string **toSpecifier** ()

Retrieves the object specifier.

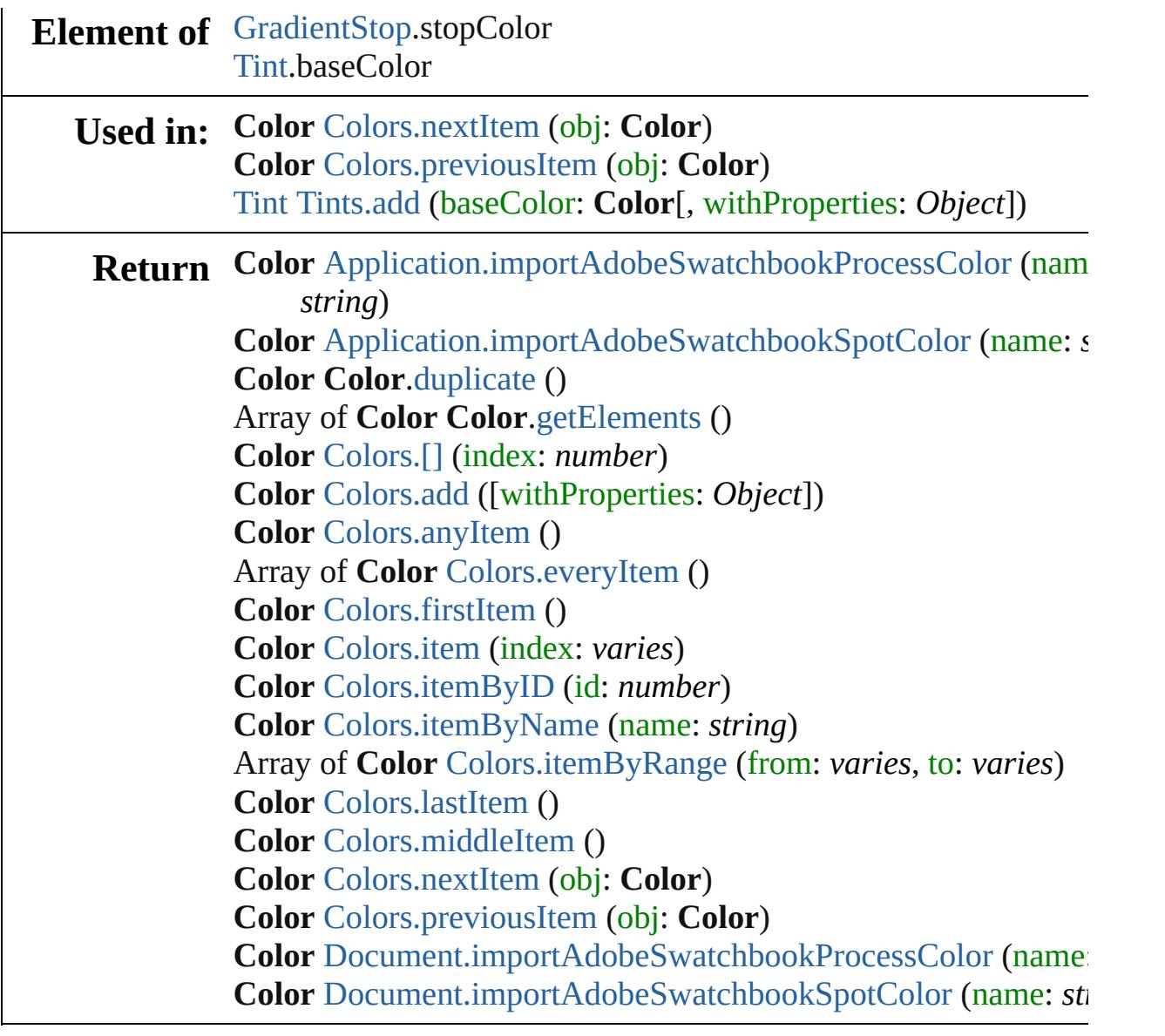

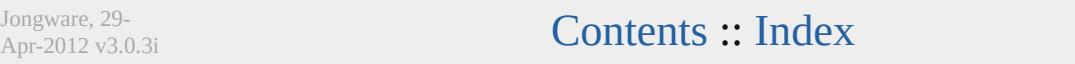

<span id="page-231-6"></span><span id="page-231-5"></span><span id="page-231-4"></span><span id="page-231-3"></span><span id="page-231-2"></span><span id="page-231-1"></span><span id="page-231-0"></span>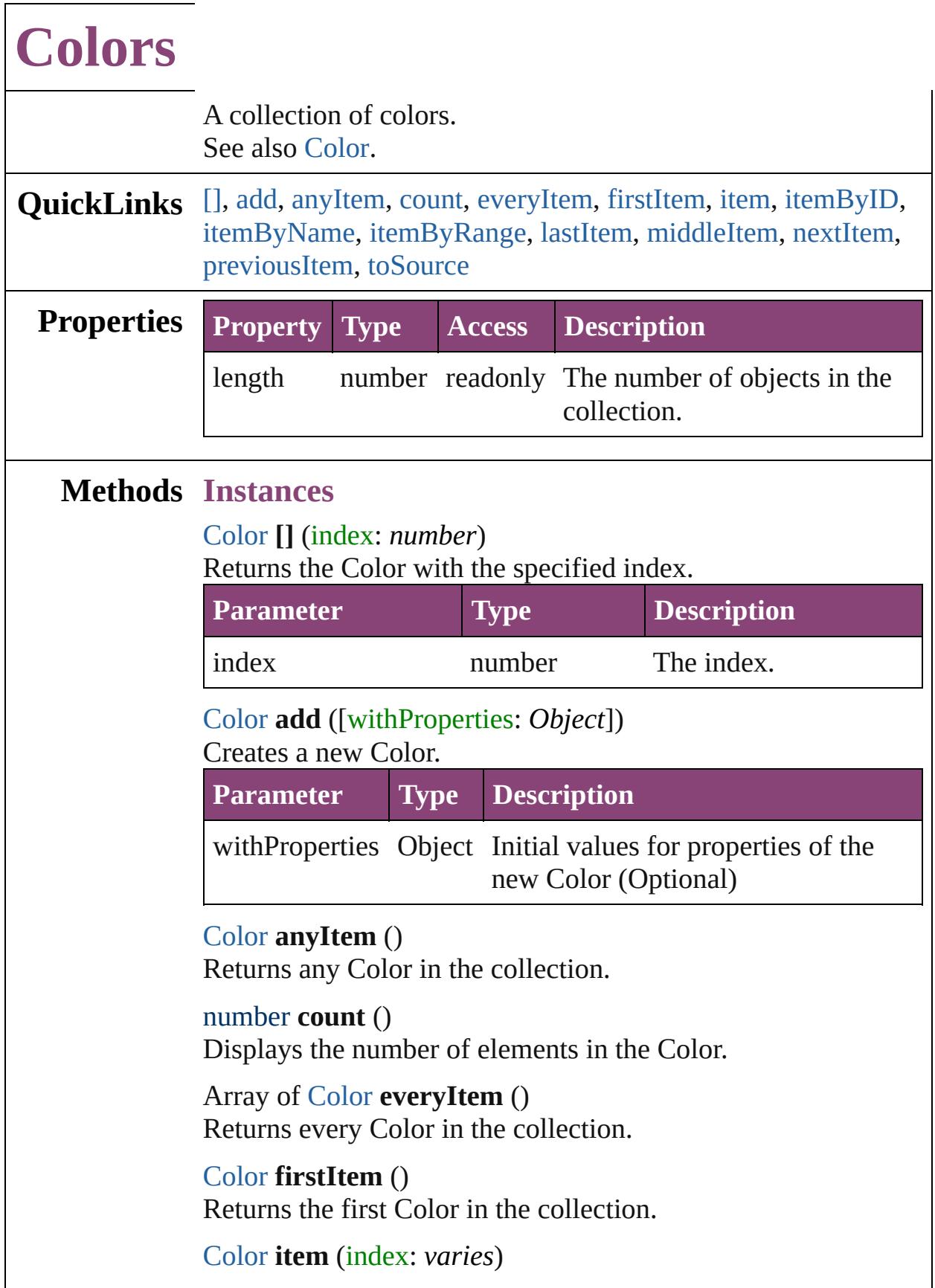

#### Returns the Color with the specified index or name.

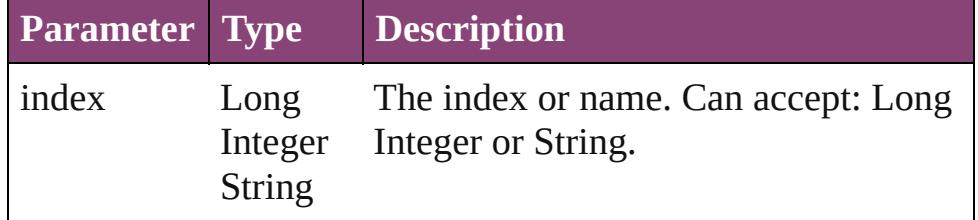

#### <span id="page-232-1"></span>[Color](#page-223-0) **itemByID** (id: *number*)

Returns the Color with the specified ID.

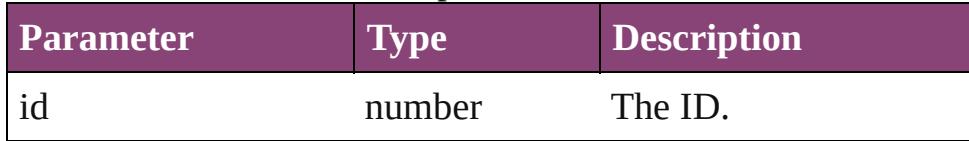

# <span id="page-232-2"></span>[Color](#page-223-0) **itemByName** (name: *string*)

Returns the Color with the specified name.

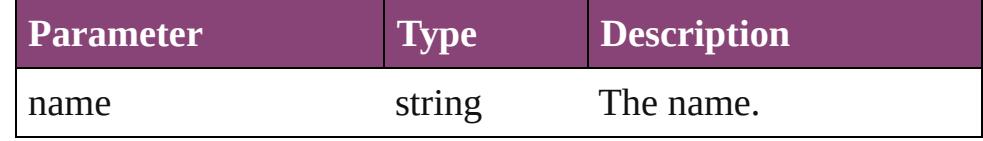

<span id="page-232-3"></span>Array of [Color](#page-223-0) **itemByRange** (from: *varies*, to: *varies*) Returns the Colors within the specified range.

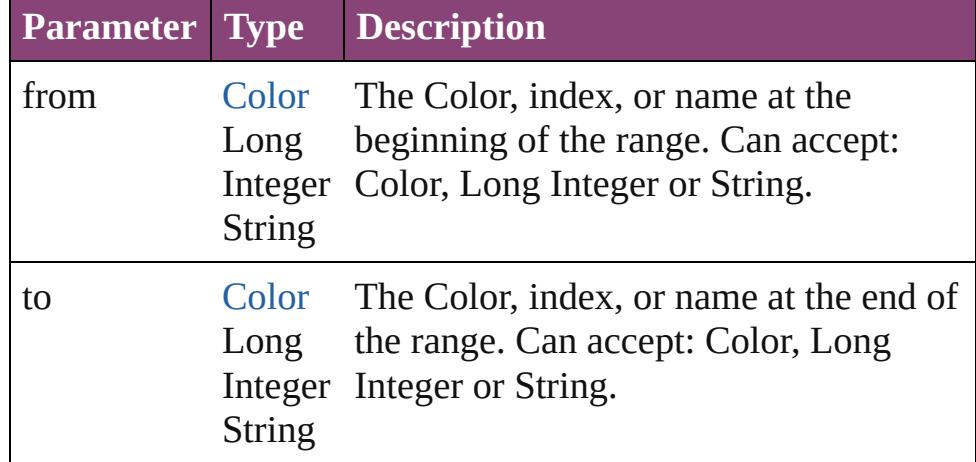

#### <span id="page-232-4"></span>[Color](#page-223-0) **lastItem** ()

Returns the last Color in the collection.

#### <span id="page-232-5"></span>[Color](#page-223-0) **middleItem** ()

Returns the middle Color in the collection.

## <span id="page-232-0"></span>[Color](#page-223-0) **nextItem** (obj: [Color\)](#page-223-0)

Returns the Color whose index follows the specified Color in the collection.

<span id="page-233-0"></span>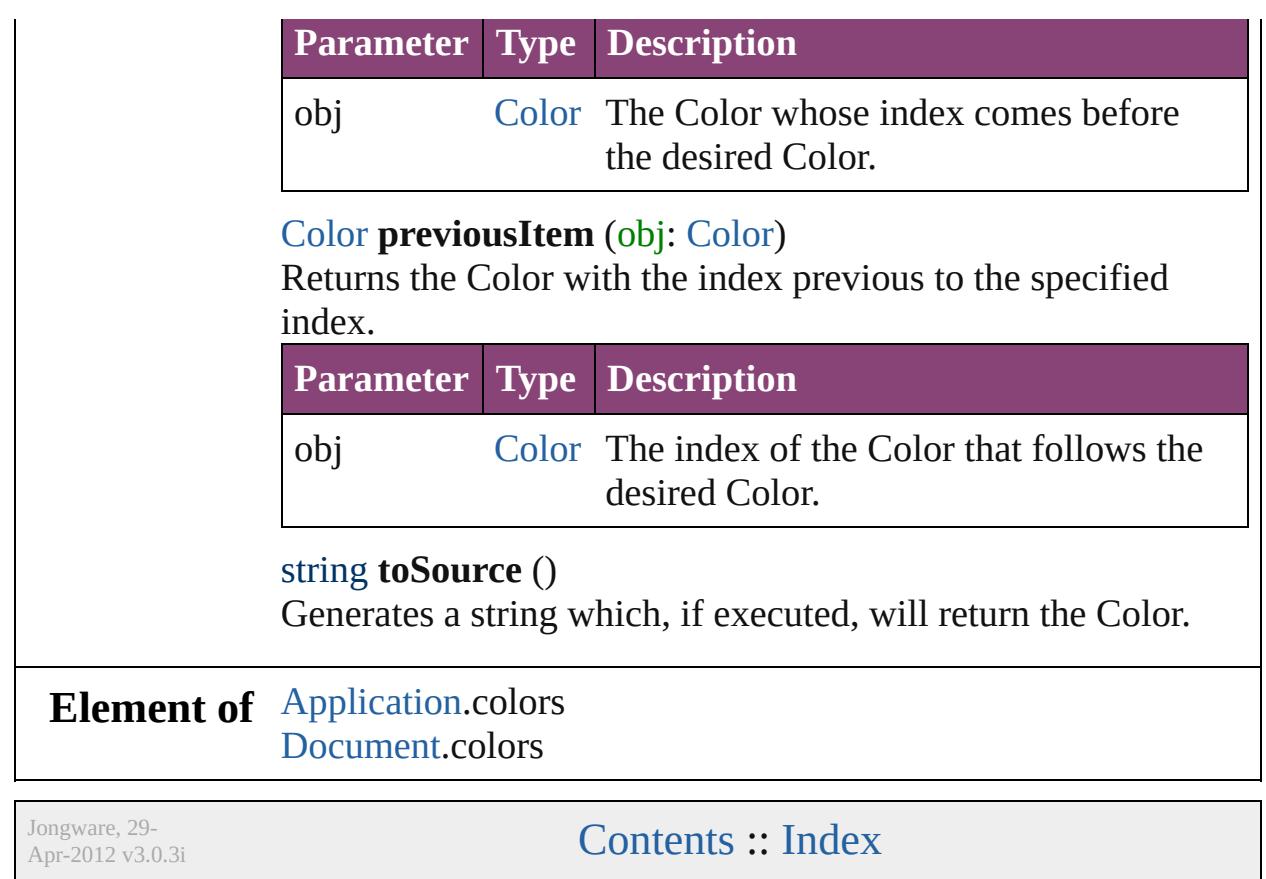

<span id="page-233-1"></span> $\mathsf{l}$ 

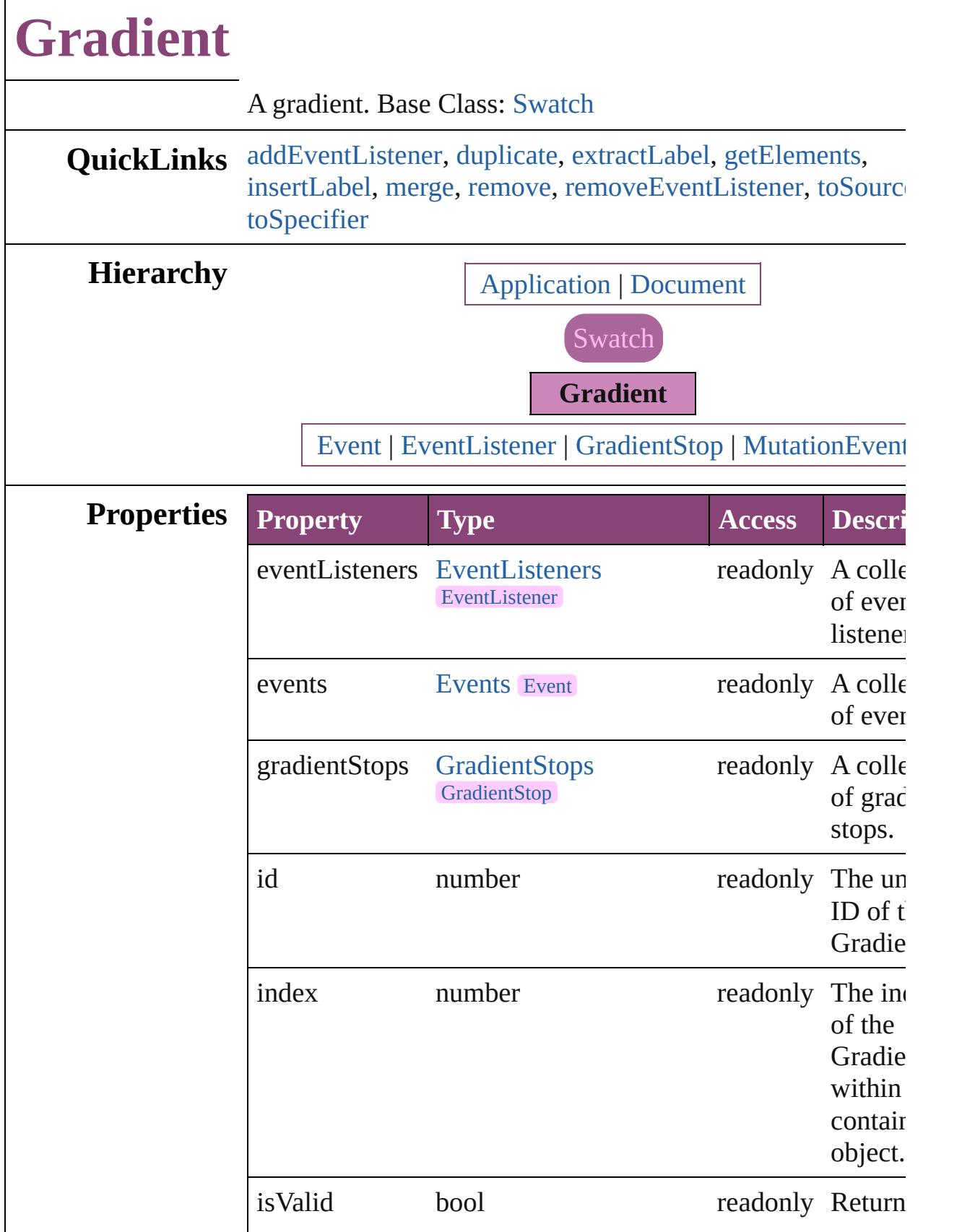

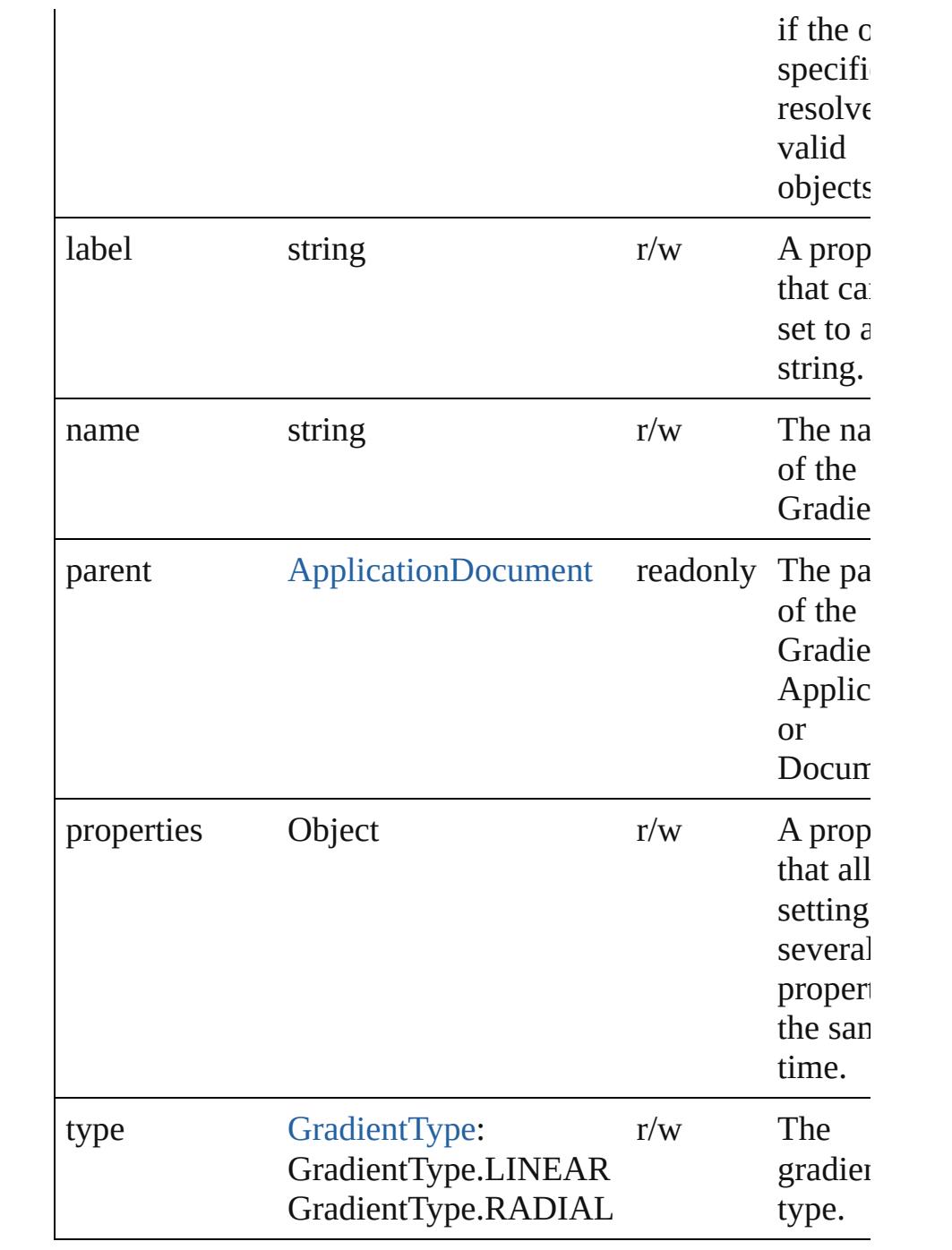

# **Methods Instances**

<span id="page-236-0"></span>[EventListener](#page-112-0) **addEventListener** (eventType: *string*, handler *varies*[, captures: *bool*=**false**])

Adds an event listener.

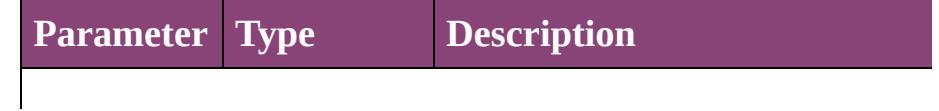

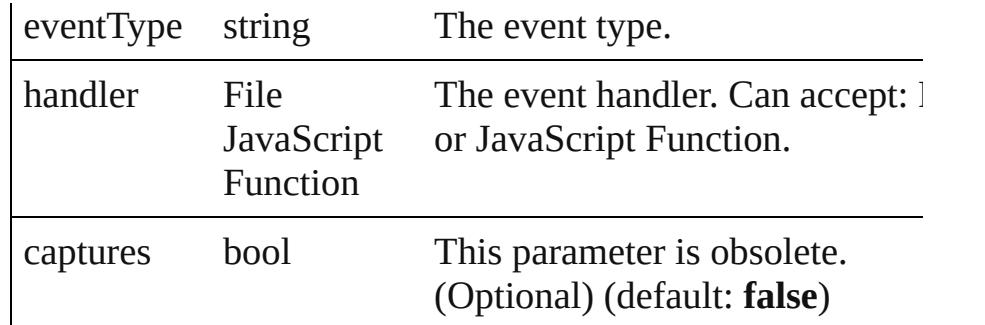

# <span id="page-237-0"></span>[Gradient](#page-234-0) **duplicate** ()

Duplicates the Gradient.

# <span id="page-237-1"></span>string **extractLabel** (key: *string*)

Gets the label value associated with the specified key.

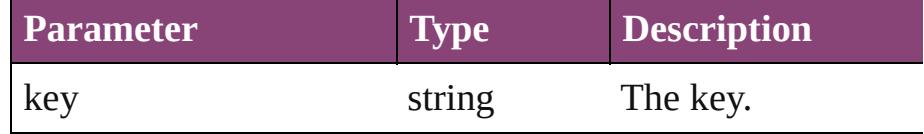

# <span id="page-237-2"></span>Array of [Gradient](#page-234-0) **getElements** ()

Resolves the object specifier, creating an array of object references.

# <span id="page-237-3"></span>void **insertLabel** (key: *string*, value: *string*)

Sets the label to the value associated with the specified key.

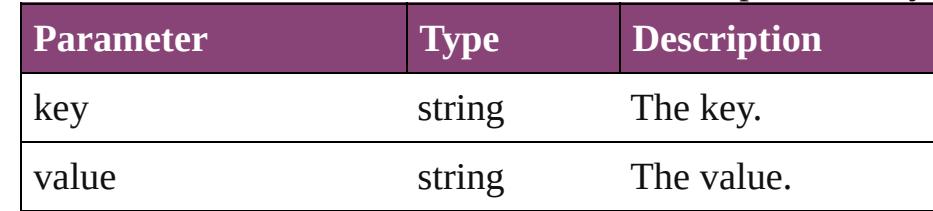

# <span id="page-237-4"></span>[Swatch](#page-283-0) **merge** (with: *varies*)

Merges the specified swatches with the swatch.

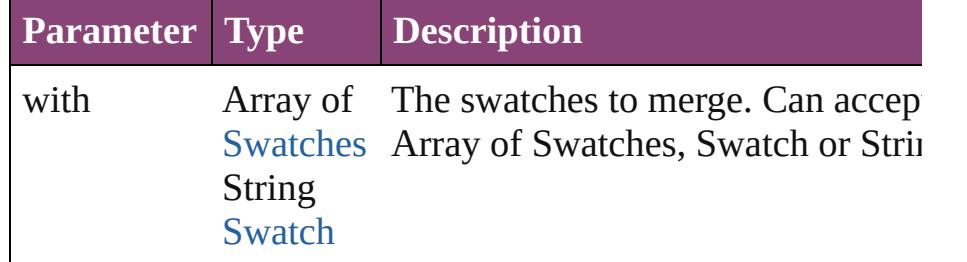

# <span id="page-237-5"></span>void **remove** ([replacingWith: [Swatch](#page-283-0)])

Deletes the swatch.

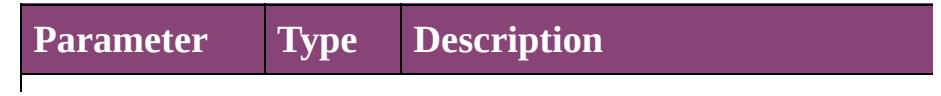

<span id="page-238-0"></span>replacing With [Swatch](#page-283-0) The swatch to apply in place of the deleted swatch. (Optional)

<span id="page-238-2"></span><span id="page-238-1"></span>bool **removeEventListener** (eventType: *string*, handler: *va* captures: *bool*=**false**]) Removes the event listener. **Parameter Type Description** eventType string The registered event type. handler File JavaScript) accept: File or JavaScript Functio Function The registered event handler. Can captures bool This parameter is obsolete. (Optic (default: **false**) string **toSource** () Generates a string which, if executed, will return the Gradient. string **toSpecifier** () Retrieves the object specifier. **Element of** [GradientStop.](#page-240-0)parent **Used in: Gradient** [Gradients.nextItem](#page-251-0) (obj: **Gradient**) **Gradient** [Gradients.previousItem](#page-252-0) (obj: **Gradient**) **Return Gradient Gradient**[.duplicate](#page-237-0) () Array of **Gradient Gradient**.[getElements](#page-237-2) () **Gradient** [Gradients.\[\]](#page-250-0) (index: *number*) **Gradient** [Gradients.add](#page-250-1) ([withProperties: *Object*]) **Gradient** [Gradients.anyItem](#page-250-2) () Array of **Gradient** [Gradients.everyItem](#page-250-3) () **Gradient** [Gradients.firstItem](#page-250-4) () **Gradient** [Gradients.item](#page-250-5) (index: *varies*) **Gradient** [Gradients.itemByID](#page-251-1) (id: *number*) **Gradient** [Gradients.itemByName](#page-251-2) (name: *string*)

Array of Gradient [Gradients.itemByRange](#page-251-3) (from: varies, t *varies*)

**Gradient** [Gradients.lastItem](#page-251-4) ()

## **Gradient** [Gradients.middleItem](#page-251-5) () **Gradient** [Gradients.nextItem](#page-251-0) (obj: **Gradient**) **Gradient** [Gradients.previousItem](#page-252-0) (obj: **Gradient**)

Jongware, 29-

[Contents](#page-0-0) :: [Index](#page-4017-0)

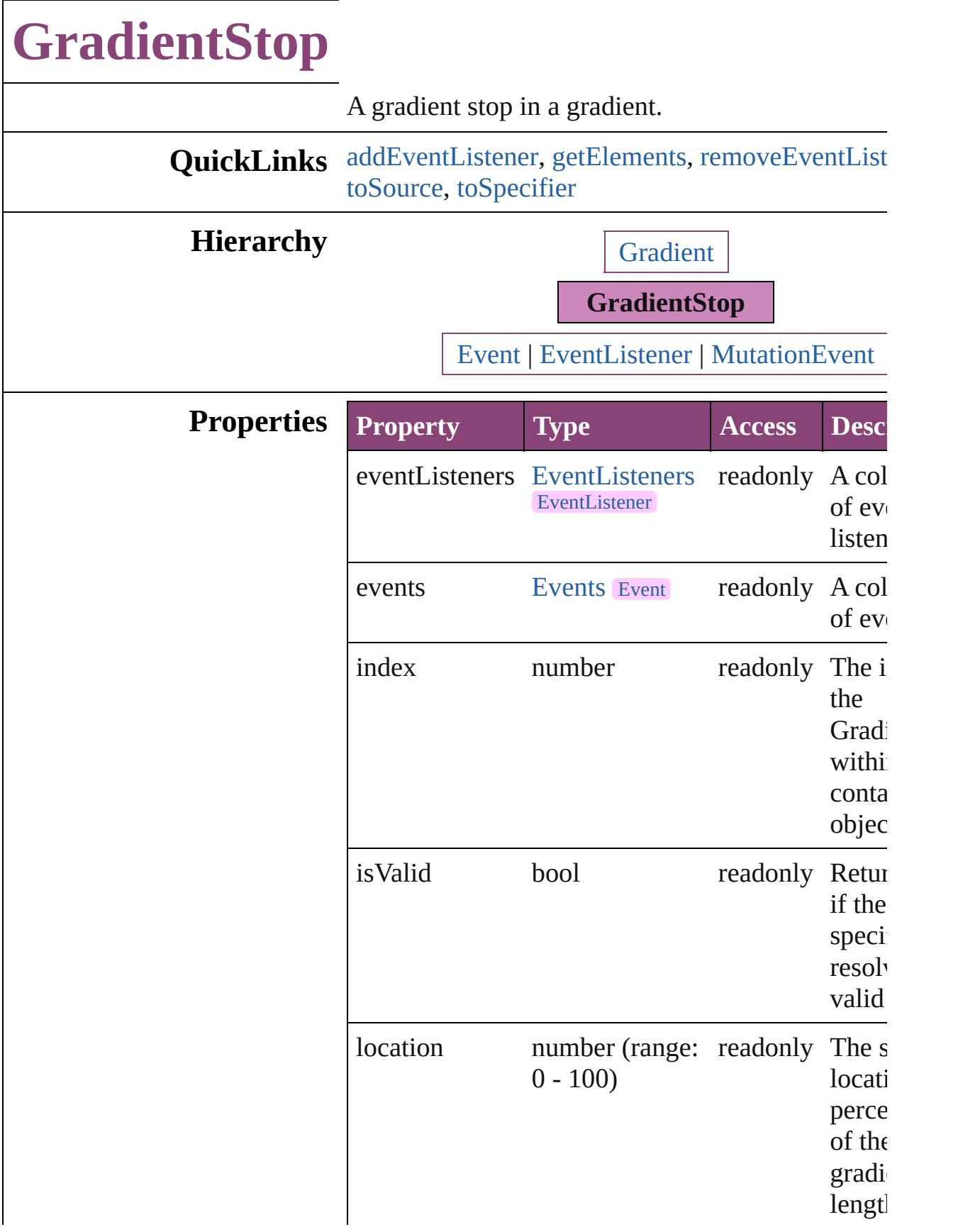

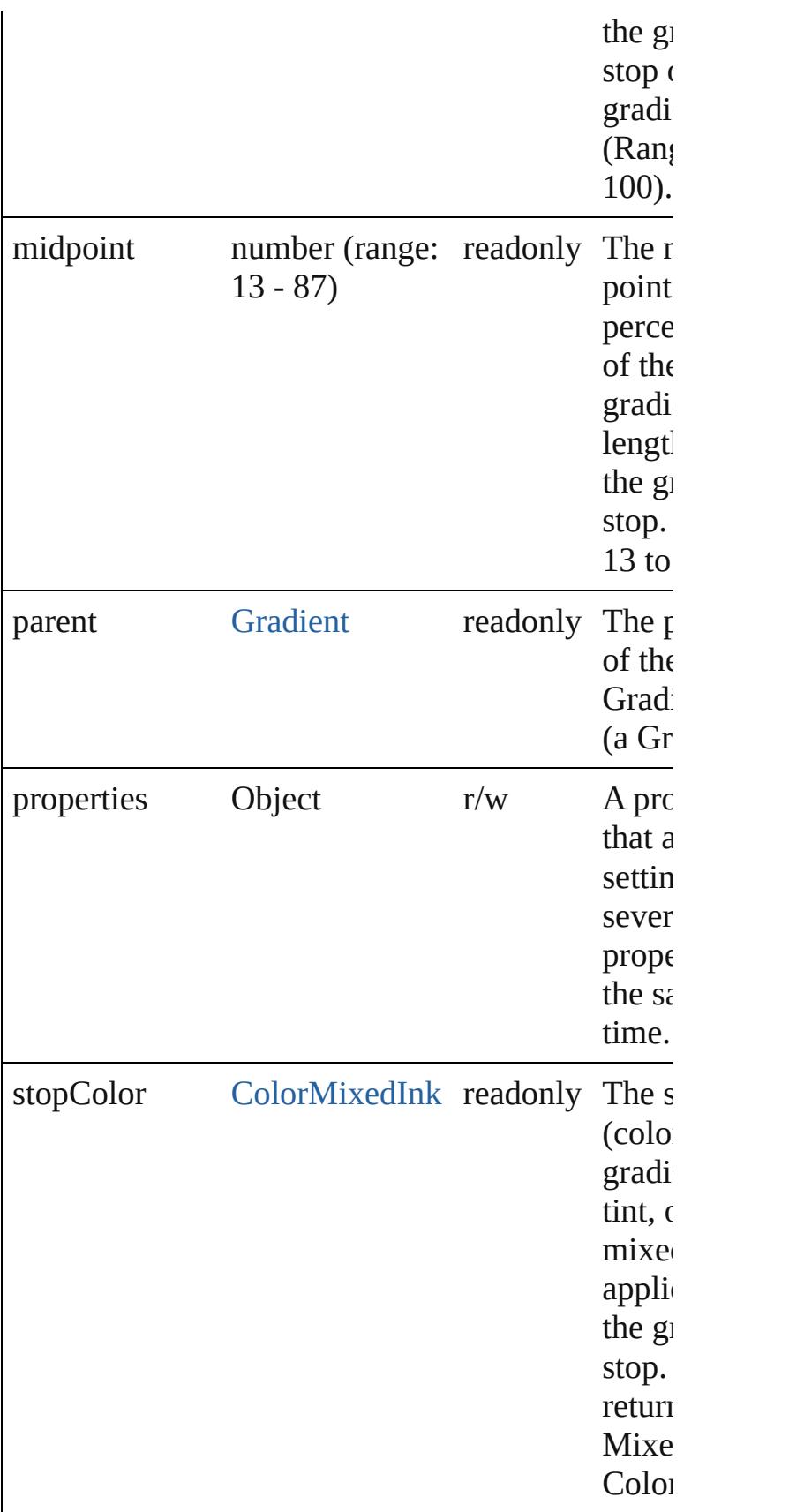

# **Methods Instances**

<span id="page-243-0"></span>[EventListener](#page-112-0) **addEventListener** (eventType: *str* handler: *varies*[, captures: *bool*=**false**]) Adds an event listener.

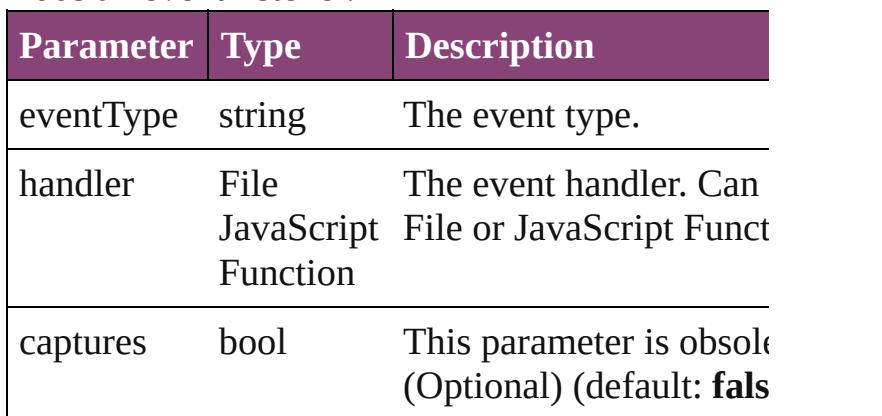

<span id="page-243-1"></span>Array of [GradientStop](#page-240-0) **getElements** ()

Resolves the object specifier, creating an array of references.

<span id="page-243-2"></span>bool **removeEventListener** (eventType: *string*, h *varies*[, captures: *bool*=**false**])

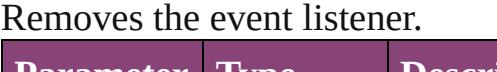

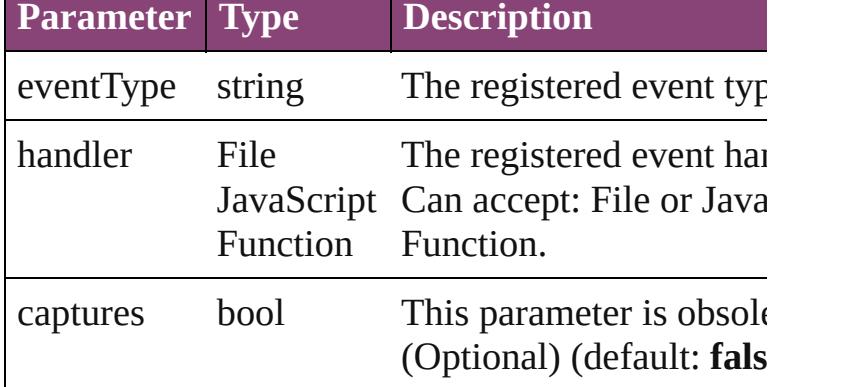

## <span id="page-243-3"></span>string **toSource** ()

Generates a string which, if executed, will return the GradientStop.

<span id="page-243-4"></span>string **toSpecifier** () Retrieves the object specifier.

**Used in: GradientStop** [GradientStops.nextItem](#page-247-0) (obj:

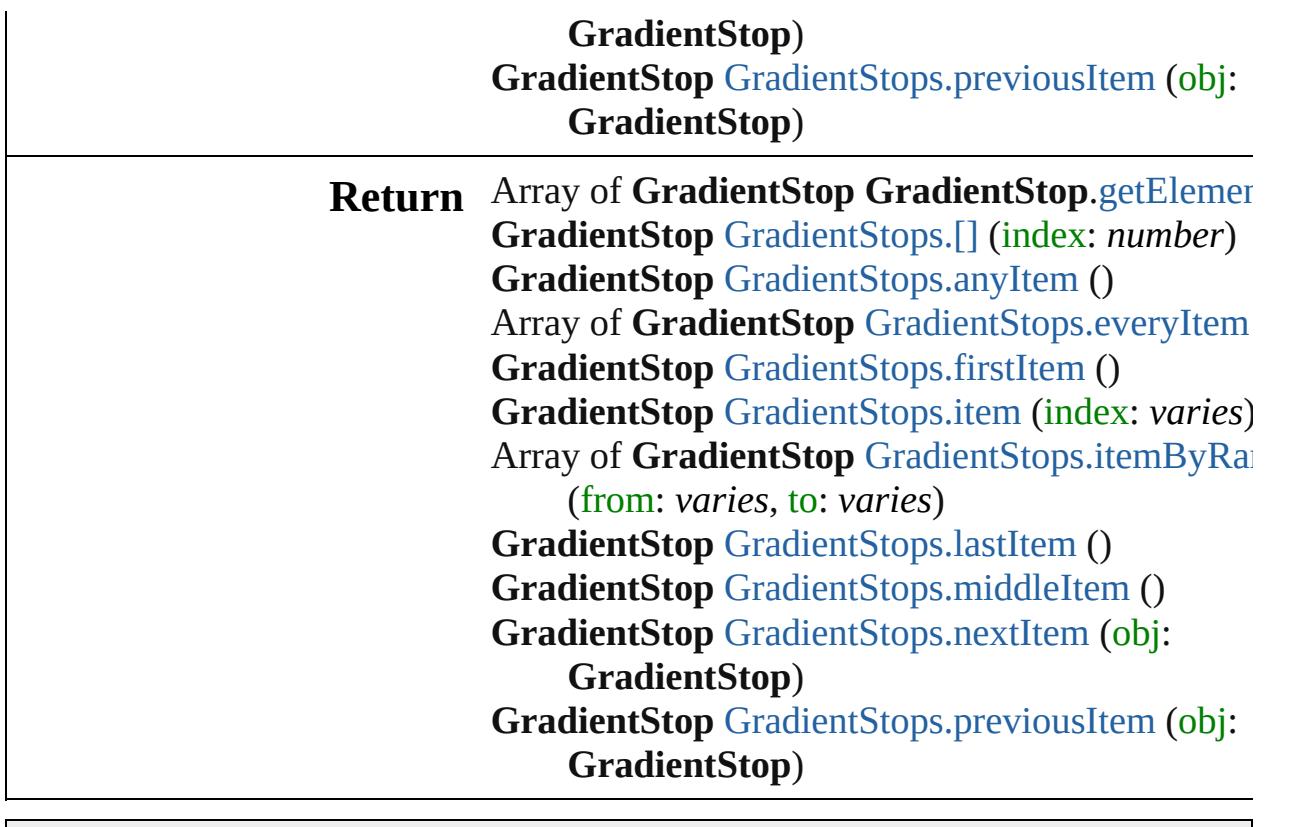

Jongware, 29-

[Contents](#page-0-0) :: [Index](#page-4017-0)

# **GradientStops**

<span id="page-246-5"></span><span id="page-246-4"></span><span id="page-246-3"></span><span id="page-246-2"></span><span id="page-246-1"></span><span id="page-246-0"></span>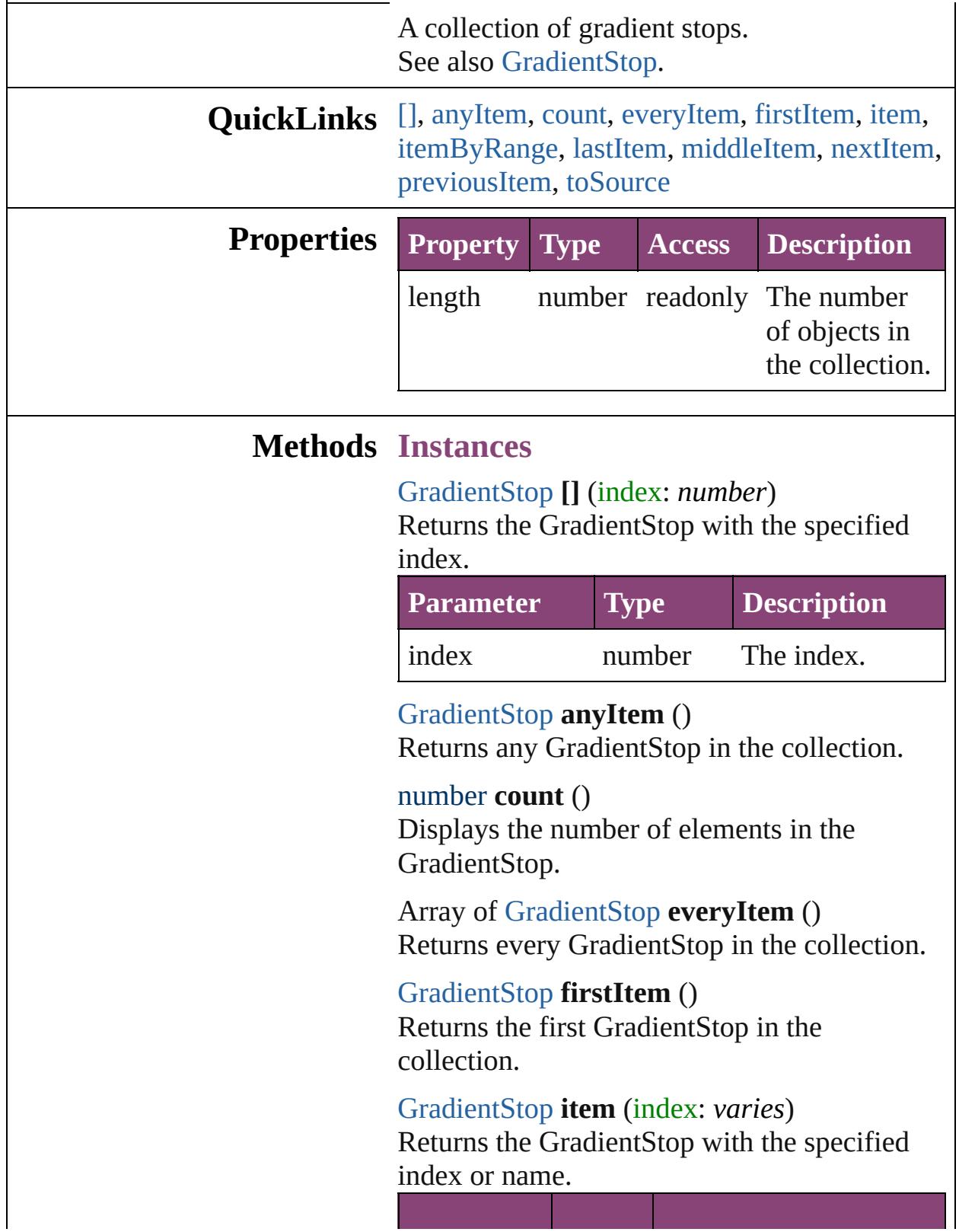

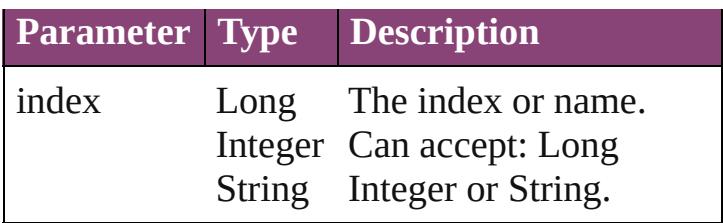

<span id="page-247-1"></span>Array of [GradientStop](#page-240-0) **itemByRange** (from: *varies*, to: *varies*)

Returns the GradientStops within the specified range.

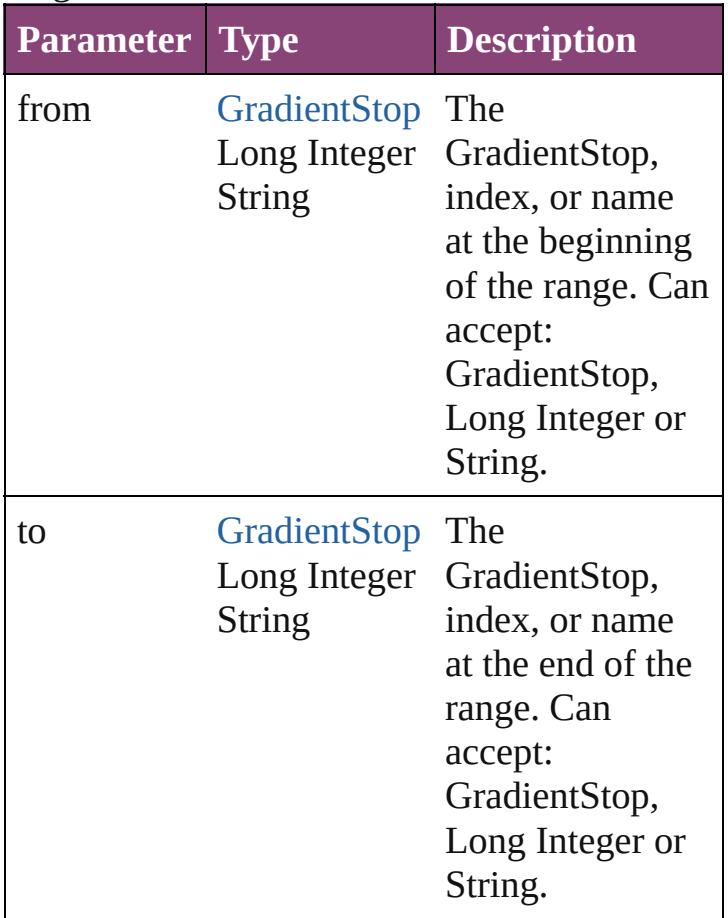

#### <span id="page-247-2"></span>[GradientStop](#page-240-0) **lastItem** ()

Returns the last GradientStop in the collection.

<span id="page-247-3"></span>[GradientStop](#page-240-0) **middleItem** () Returns the middle GradientStop in the collection.

<span id="page-247-0"></span>[GradientStop](#page-240-0) **nextItem** (obj: [GradientStop\)](#page-240-0) Returns the GradientStop whose index follows

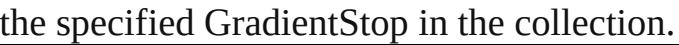

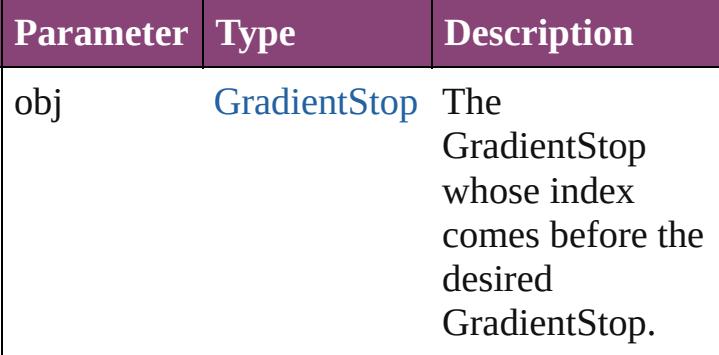

<span id="page-248-0"></span>[GradientStop](#page-240-0) **previousItem** (obj: [GradientStop\)](#page-240-0)

Returns the GradientStop with the index previous to the specified index.

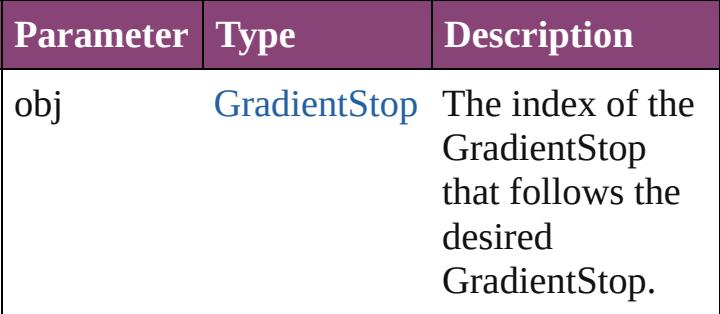

### <span id="page-248-1"></span>string **toSource** ()

Generates a string which, if executed, will return the GradientStop.

**Element of** [Gradient](#page-234-0).gradientStops

Jongware, 29-

[Contents](#page-0-0) :: [Index](#page-4017-0)

<span id="page-250-6"></span><span id="page-250-5"></span><span id="page-250-4"></span><span id="page-250-3"></span><span id="page-250-2"></span><span id="page-250-1"></span><span id="page-250-0"></span>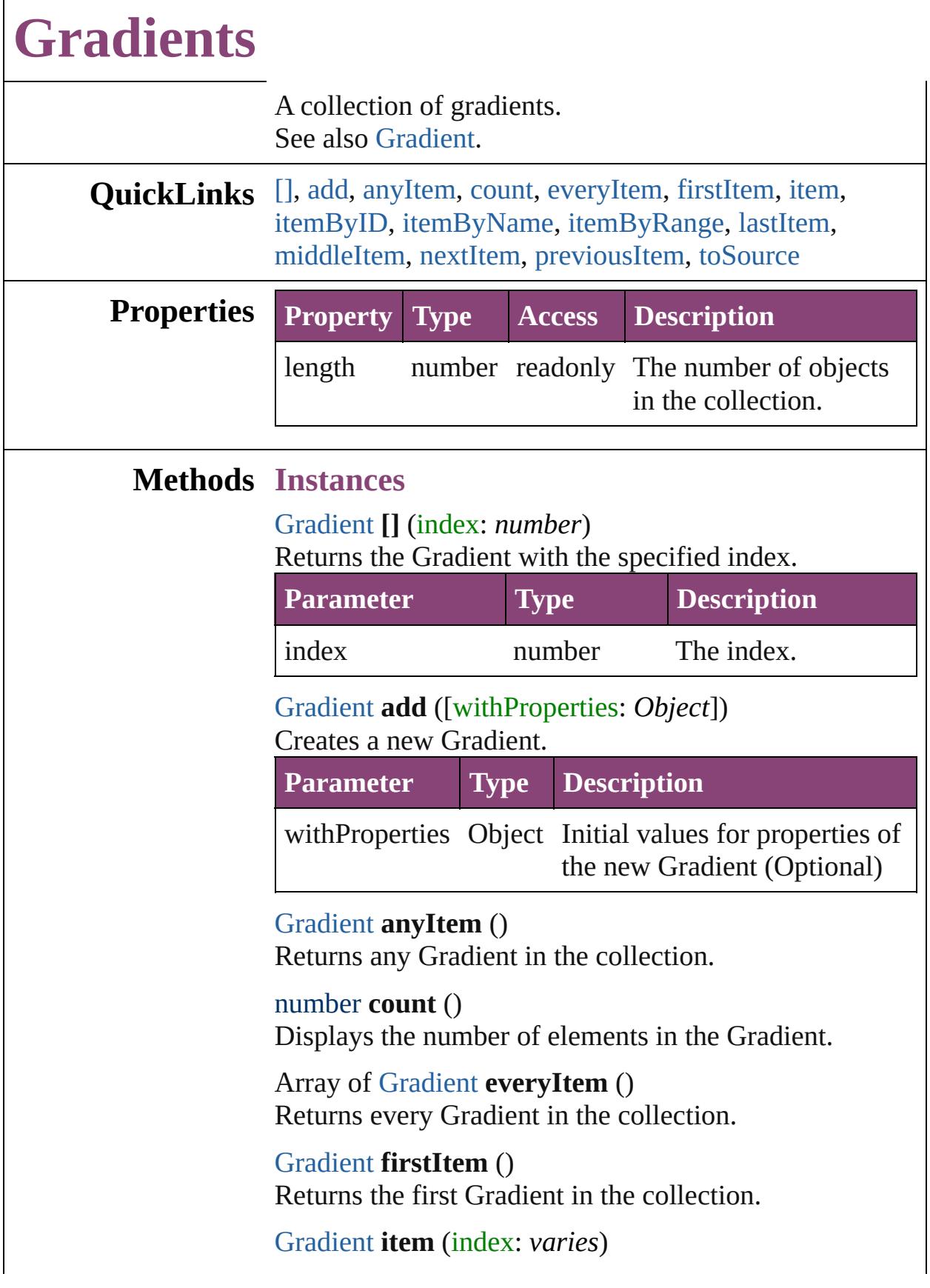

#### Returns the Gradient with the specified index or name.

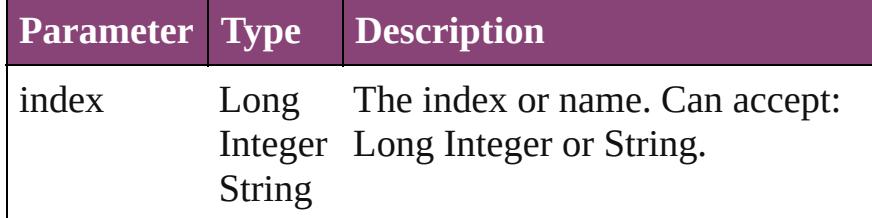

#### <span id="page-251-1"></span>[Gradient](#page-234-0) **itemByID** (id: *number*)

Returns the Gradient with the specified ID.

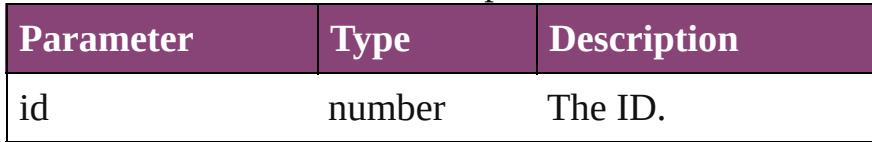

#### <span id="page-251-2"></span>[Gradient](#page-234-0) **itemByName** (name: *string*) Returns the Gradient with the specified name.

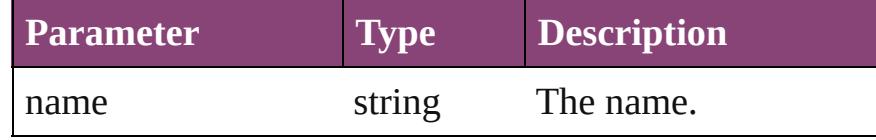

#### <span id="page-251-3"></span>Array of [Gradient](#page-234-0) **itemByRange** (from: *varies*, to: *varies*)

Returns the Gradients within the specified range.

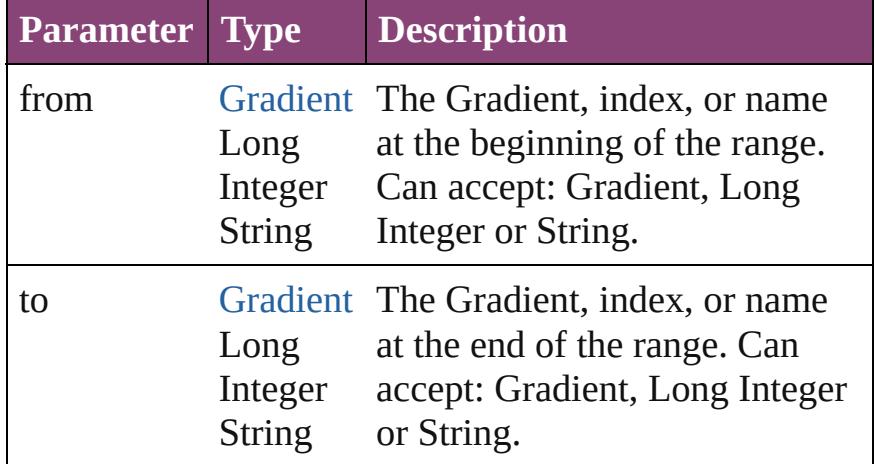

#### <span id="page-251-4"></span>[Gradient](#page-234-0) **lastItem** ()

Returns the last Gradient in the collection.

#### <span id="page-251-5"></span>[Gradient](#page-234-0) **middleItem** ()

Returns the middle Gradient in the collection.

<span id="page-251-0"></span>[Gradient](#page-234-0) **nextItem** (obj: [Gradient](#page-234-0)) Returns the Gradient whose index follows the specified
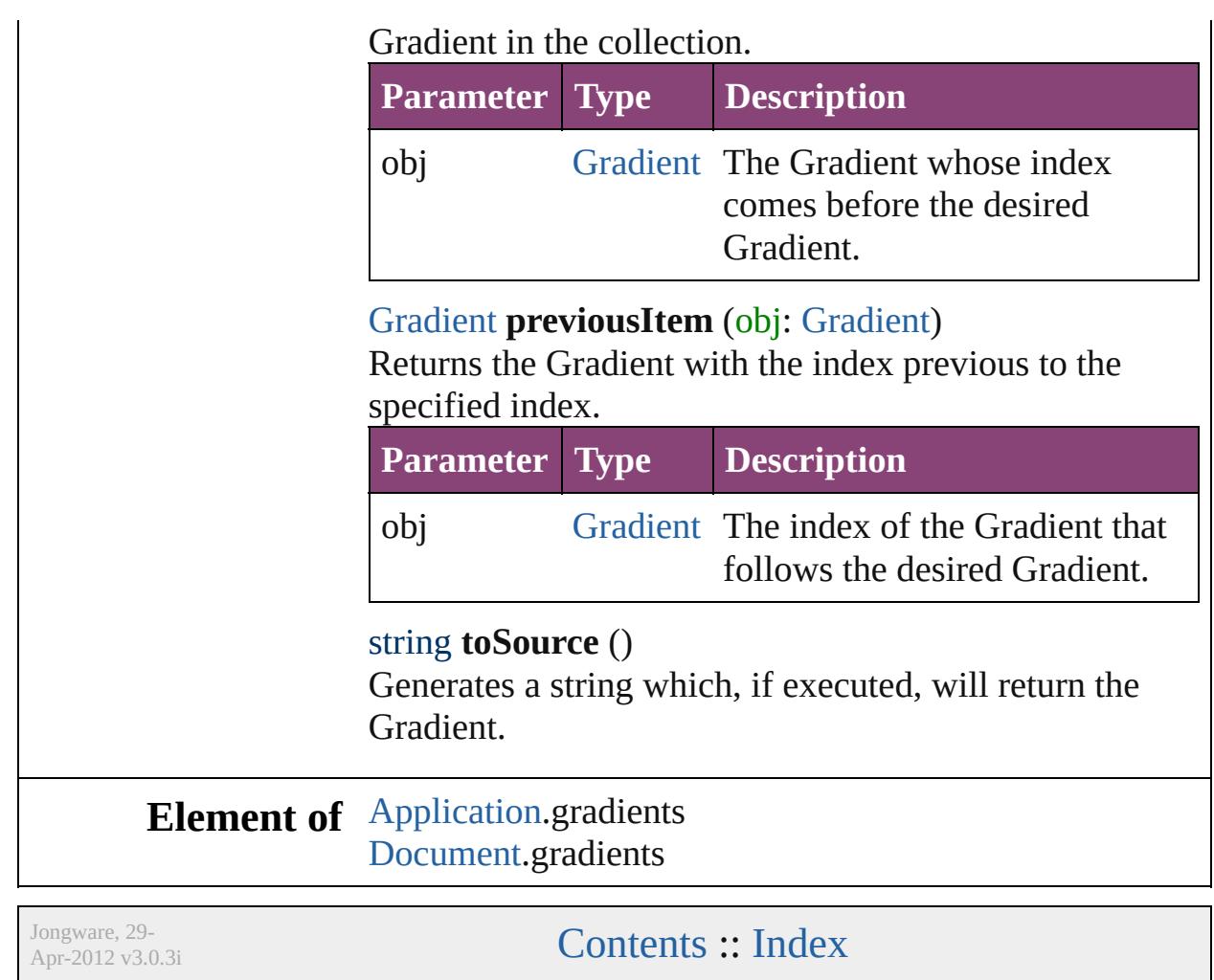

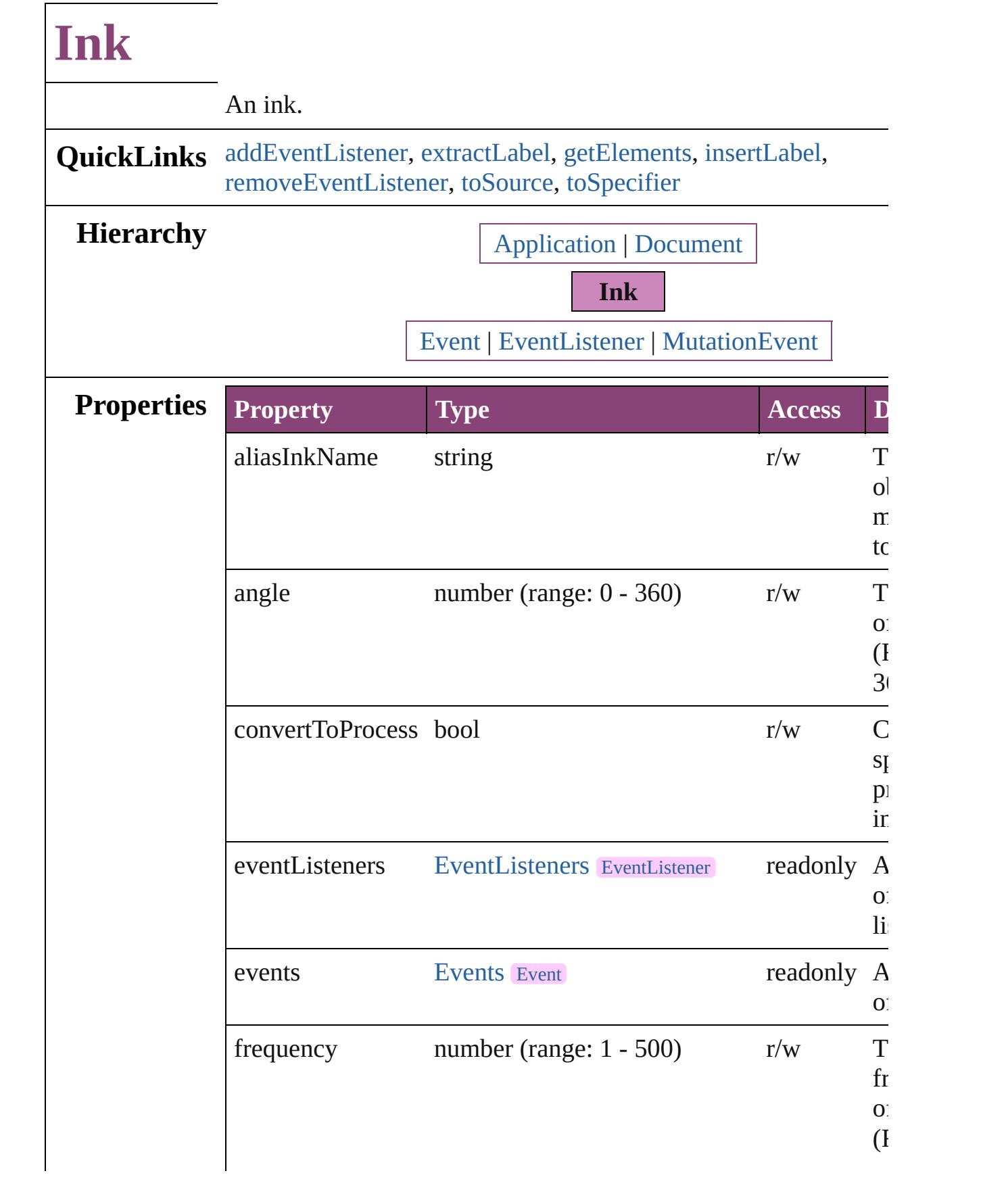

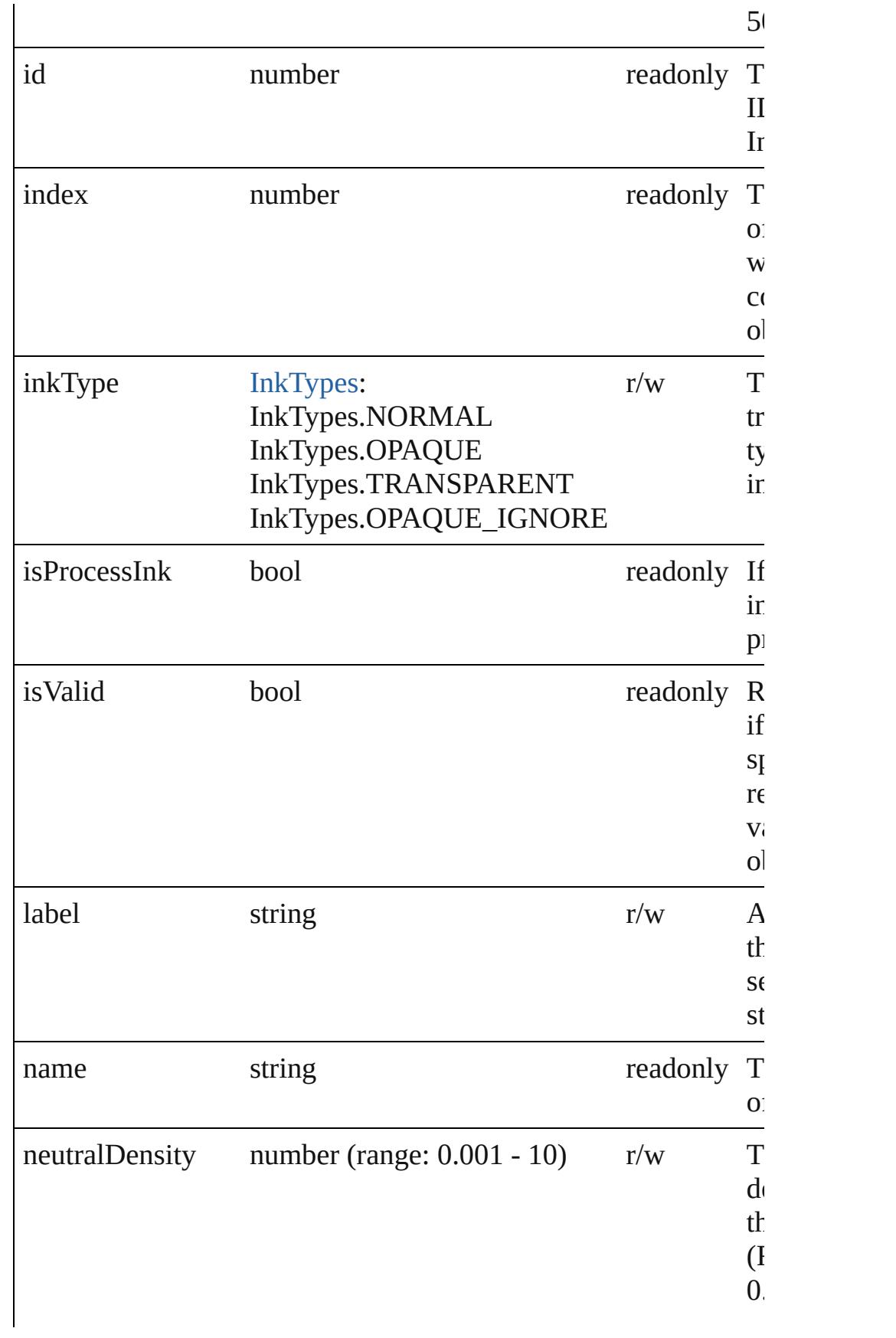

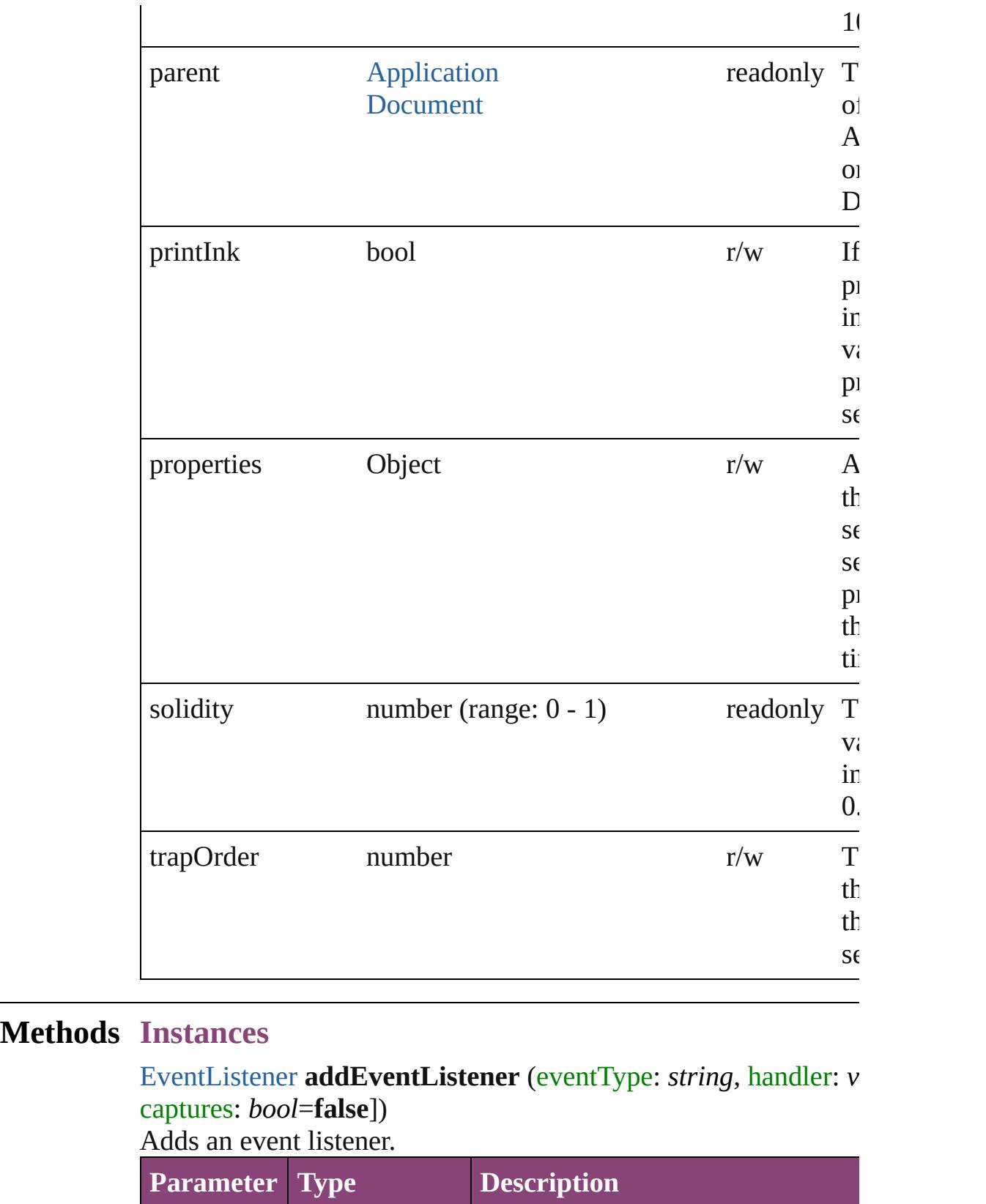

<span id="page-256-0"></span>eventType string The event type.

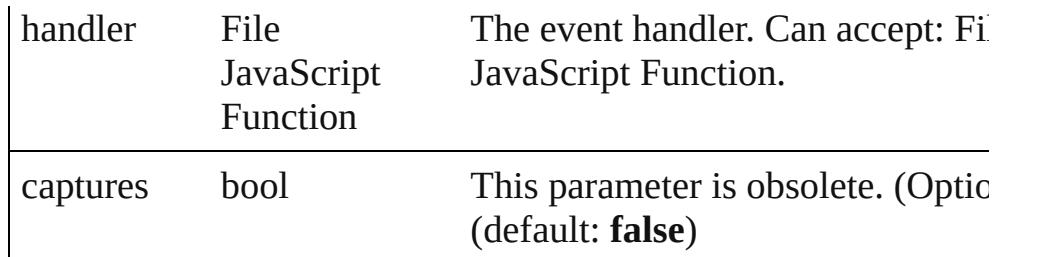

#### <span id="page-257-0"></span>string **extractLabel** (key: *string*)

Gets the label value associated with the specified key.

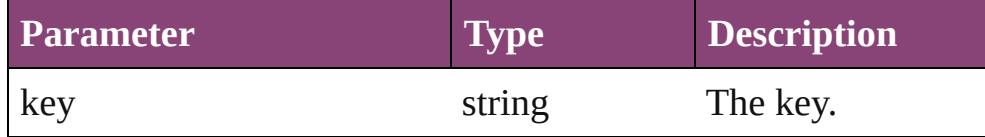

## <span id="page-257-1"></span>Array of [Ink](#page-253-0) **getElements** ()

Resolves the object specifier, creating an array of object reference

#### <span id="page-257-2"></span>void **insertLabel** (key: *string*, value: *string*)

Sets the label to the value associated with the specified key.

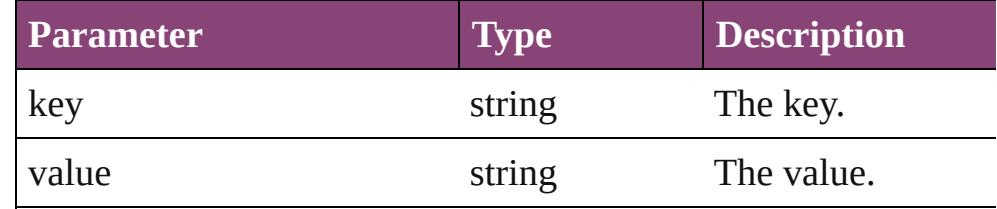

<span id="page-257-3"></span>bool **removeEventListener** (eventType: *string*, handler: *varies*[, *bool*=**false**])

Removes the event listener.

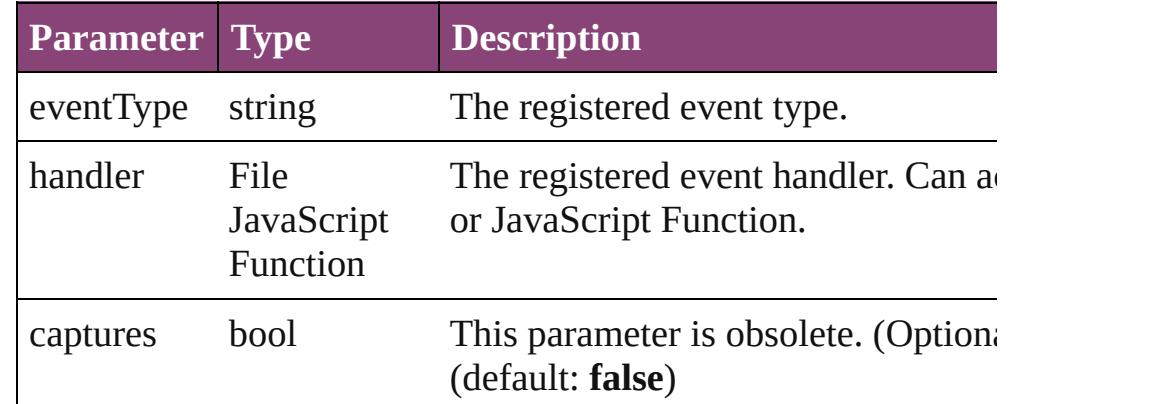

#### <span id="page-257-4"></span>string **toSource** ()

Generates a string which, if executed, will return the Ink.

## <span id="page-257-5"></span>string **toSpecifier** ()

Retrieves the object specifier.

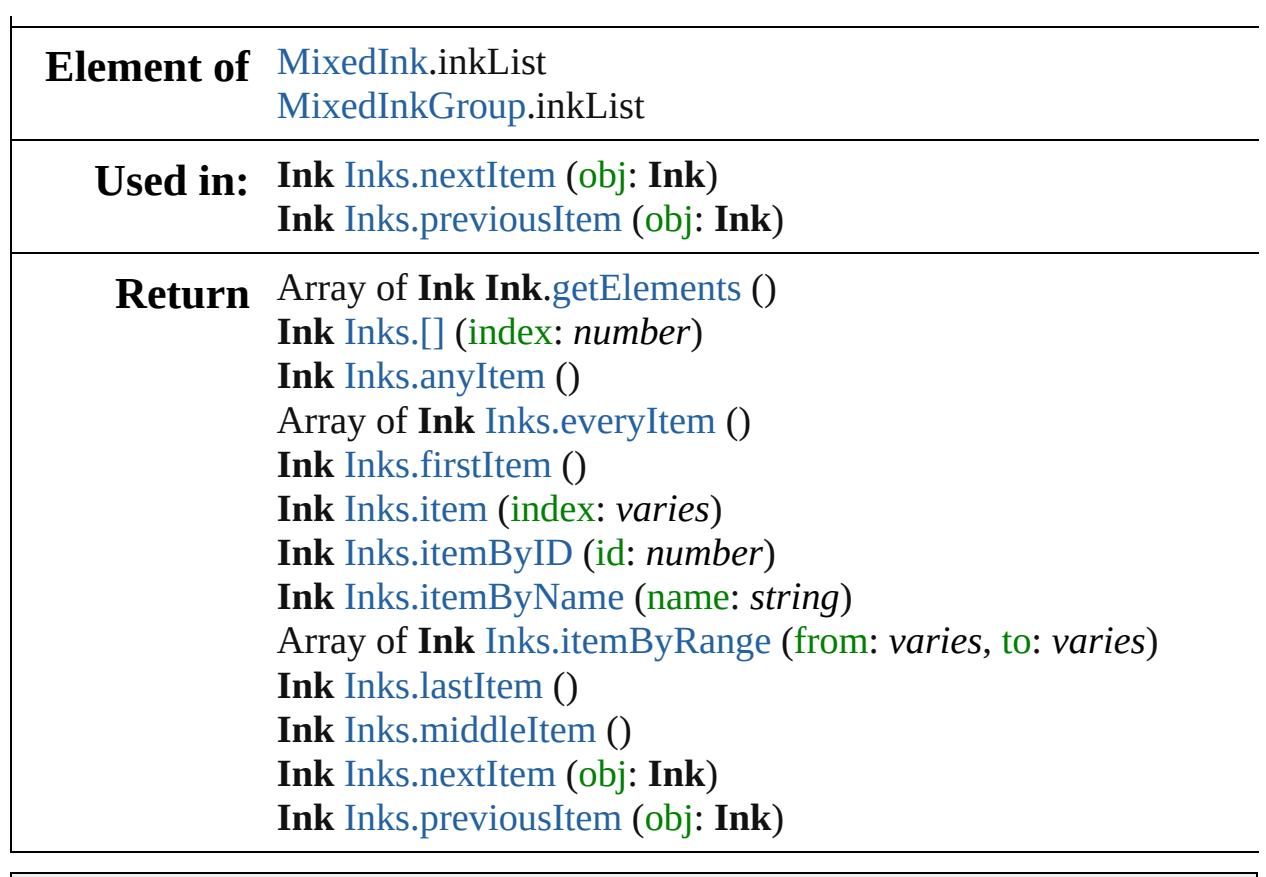

Jongware, 29-

[Contents](#page-0-0) :: [Index](#page-4017-0)

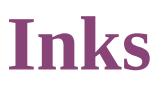

<span id="page-260-5"></span><span id="page-260-4"></span><span id="page-260-3"></span><span id="page-260-2"></span><span id="page-260-1"></span><span id="page-260-0"></span>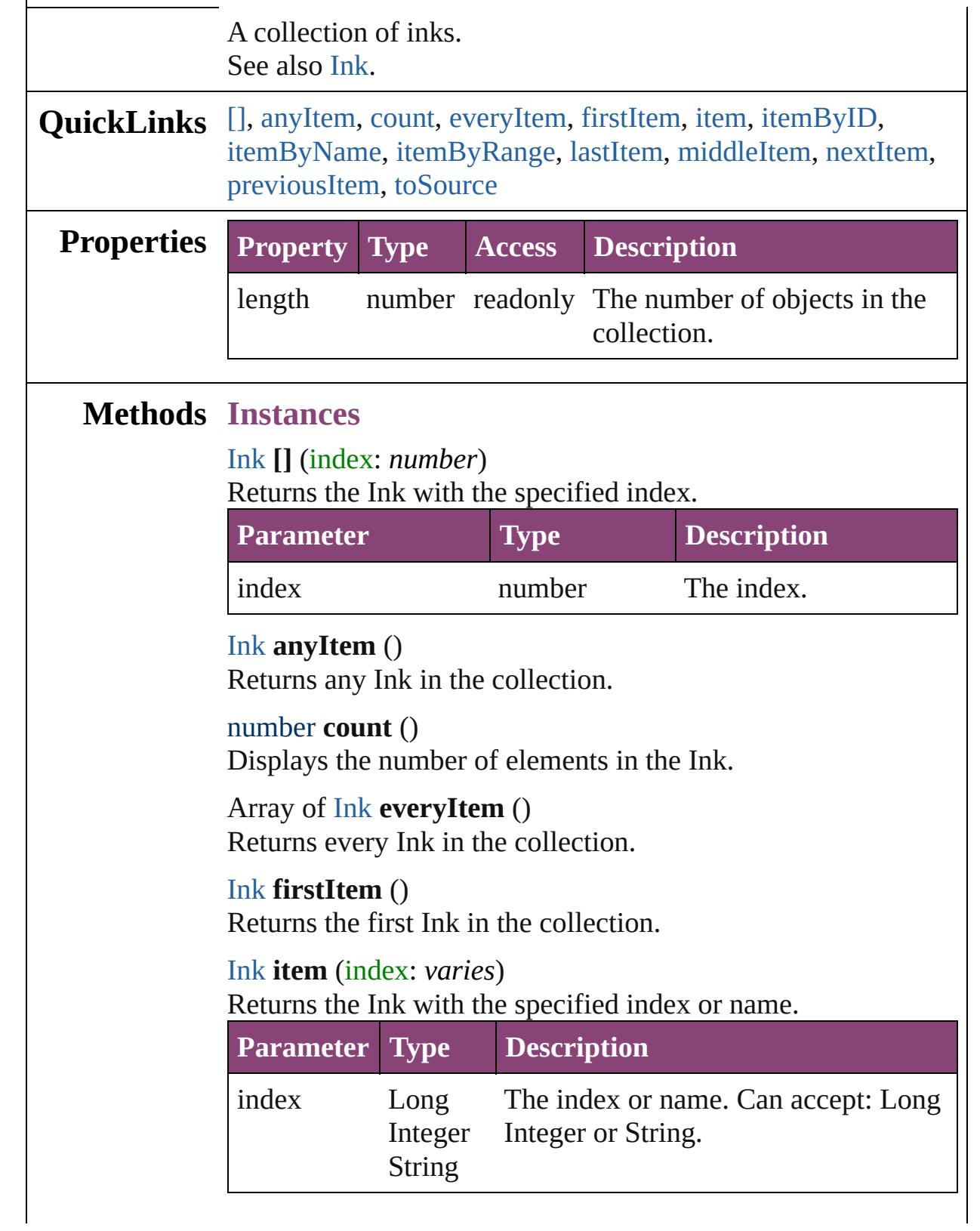

# <span id="page-261-2"></span>[Ink](#page-253-0) **itemByID** (id: *number*) Returns the Ink with the specified ID. **Parameter Type Description** id number The ID. [Ink](#page-253-0) **itemByName** (name: *string*) Returns the Ink with the specified name.

<span id="page-261-3"></span>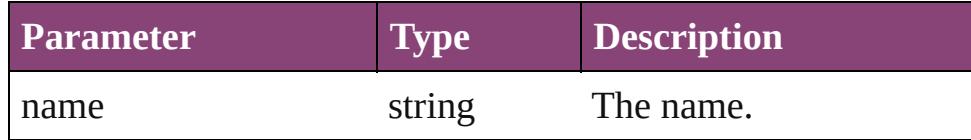

<span id="page-261-4"></span>Array of [Ink](#page-253-0) **itemByRange** (from: *varies*, to: *varies*) Returns the Inks within the specified range.

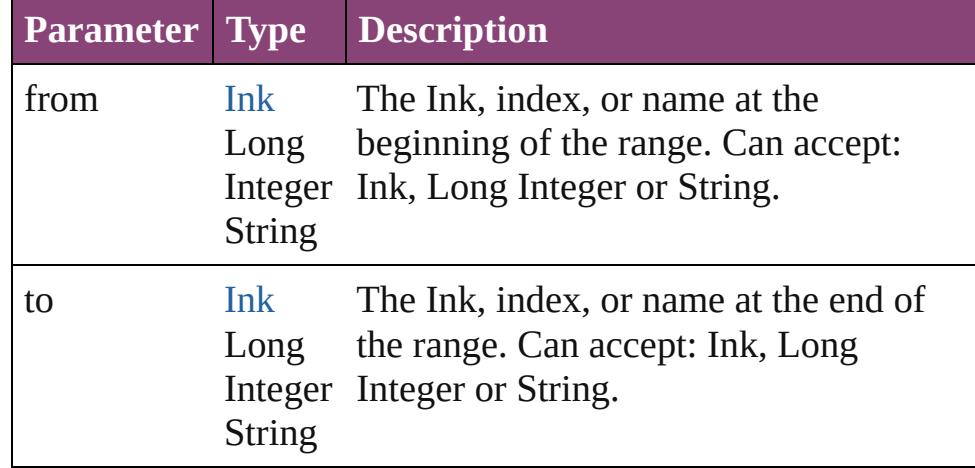

#### <span id="page-261-5"></span>[Ink](#page-253-0) **lastItem** ()

Returns the last Ink in the collection.

#### <span id="page-261-6"></span>[Ink](#page-253-0) **middleItem** ()

Returns the middle Ink in the collection.

## <span id="page-261-0"></span>[Ink](#page-253-0) **nextItem** (obj: [Ink\)](#page-253-0)

Returns the Ink whose index follows the specified Ink in the collection.

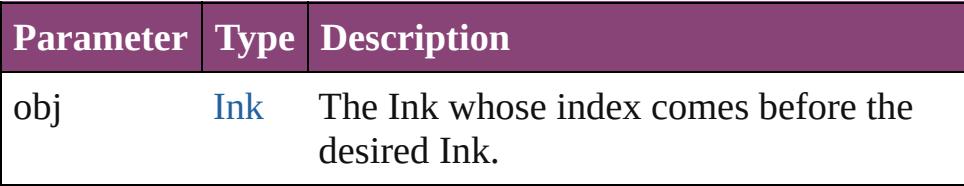

#### <span id="page-261-1"></span>[Ink](#page-253-0) **previousItem** (obj: [Ink\)](#page-253-0)

Returns the Ink with the index previous to the specified index.

<span id="page-262-0"></span>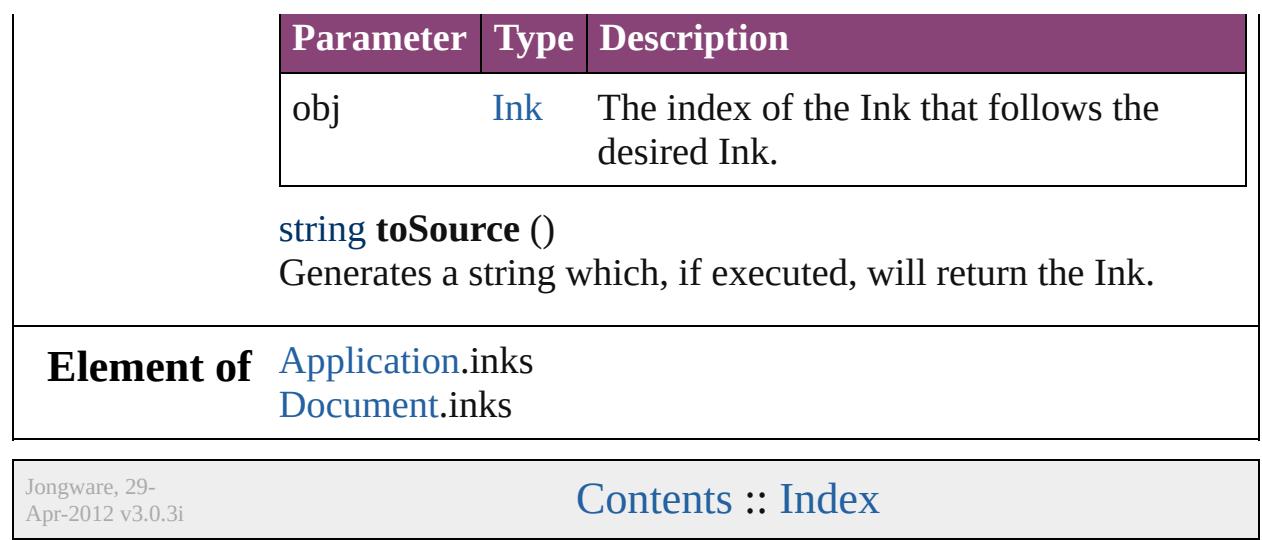

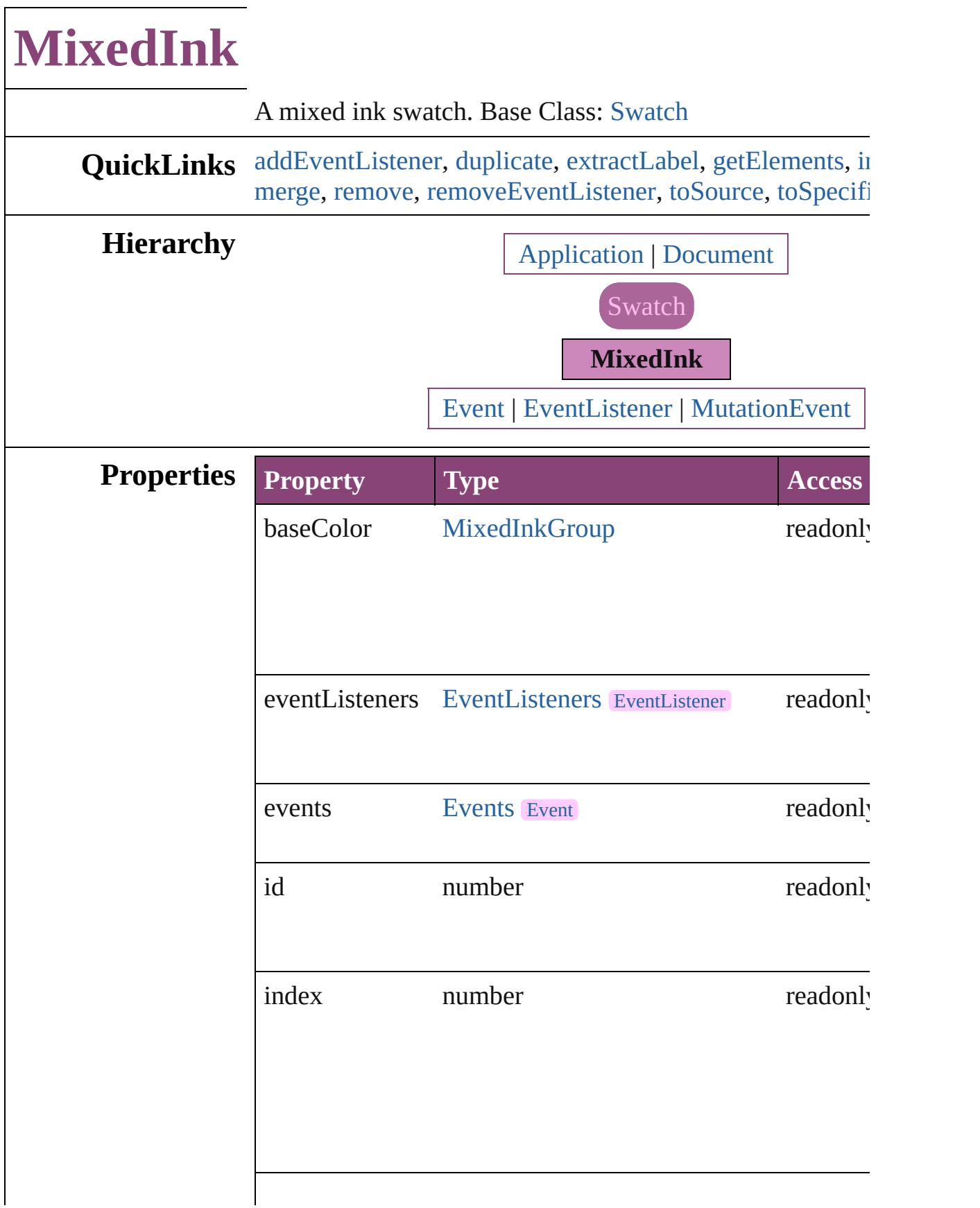

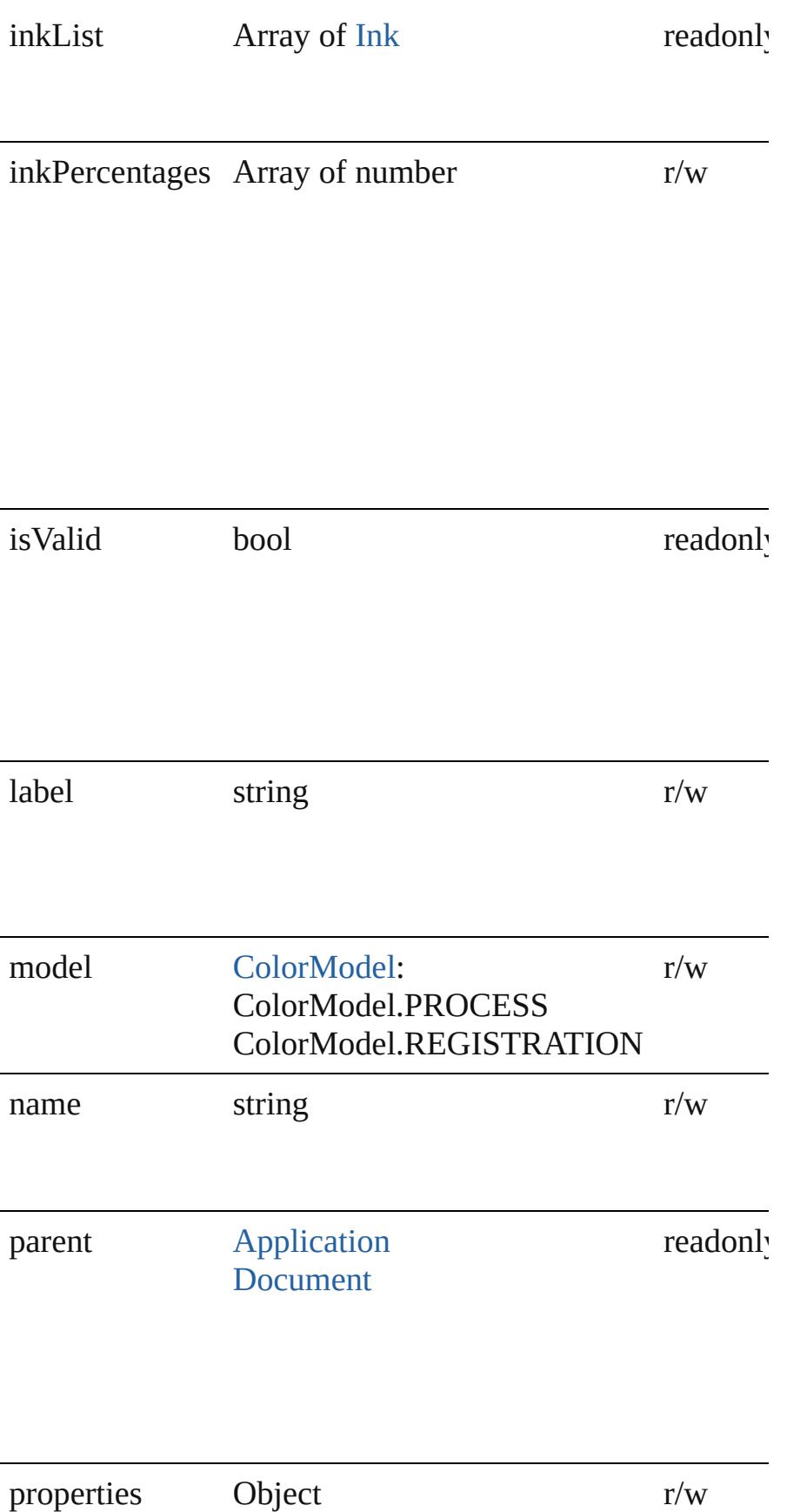

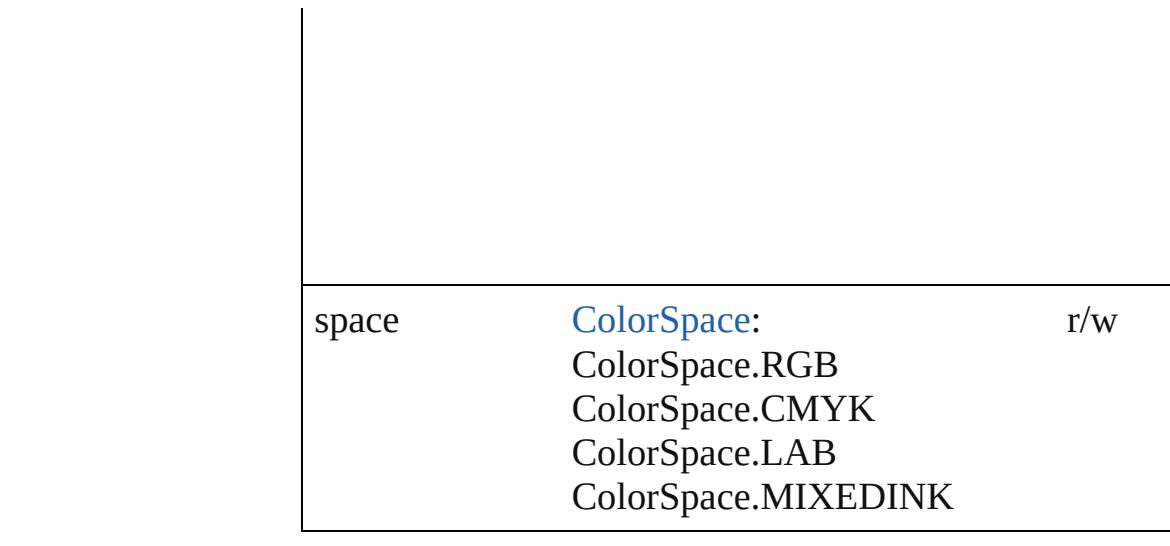

## **Methods Instances**

<span id="page-266-0"></span>[EventListener](#page-112-0) **addEventListener** (eventType: *string*, hand captures: *bool*=**false**]) Adds an event listener.

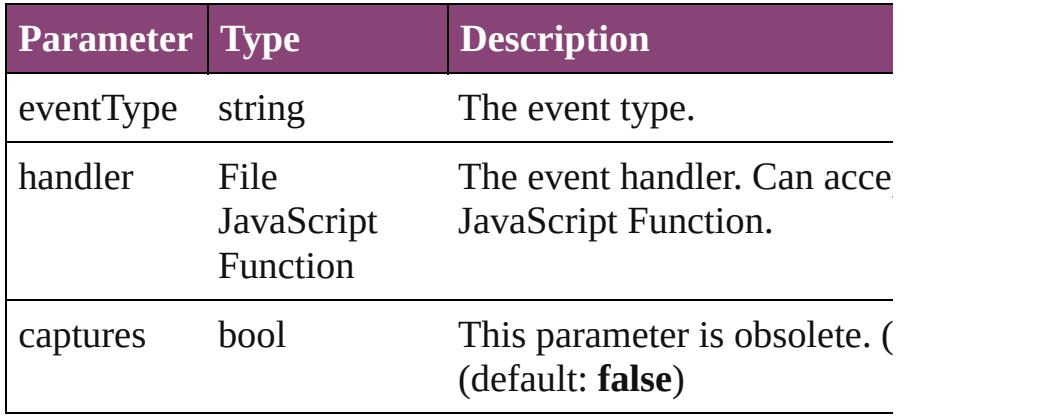

#### <span id="page-266-1"></span>[MixedInk](#page-263-0) **duplicate** ()

Duplicates the MixedInk.

#### <span id="page-266-2"></span>string **extractLabel** (key: *string*)

Gets the label value associated with the specified key.

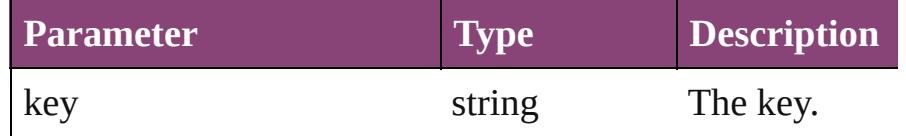

<span id="page-266-3"></span>Array of [MixedInk](#page-263-0) **getElements** ()

Resolves the object specifier, creating an array of object ref

<span id="page-266-4"></span>void **insertLabel** (key: *string*, value: *string*)

Sets the label to the value associated with the specified ke

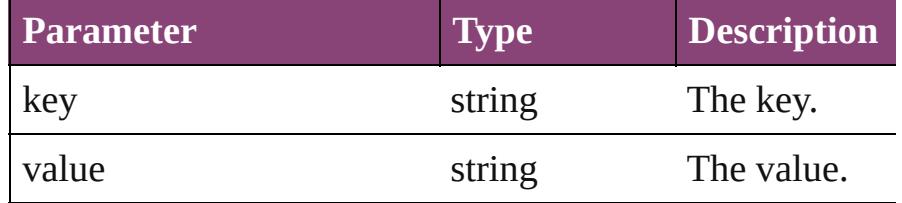

#### <span id="page-267-0"></span>[Swatch](#page-283-0) **merge** (with: *varies*)

Merges the specified swatches with the swatch.

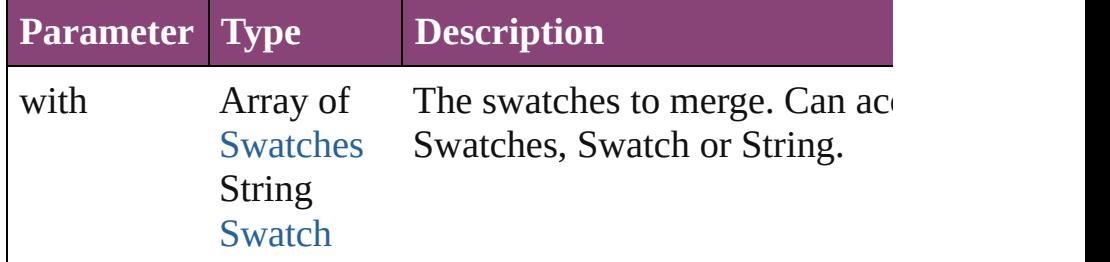

<span id="page-267-1"></span>void **remove** ([replacingWith: [Swatch\]](#page-283-0))

Deletes the swatch.

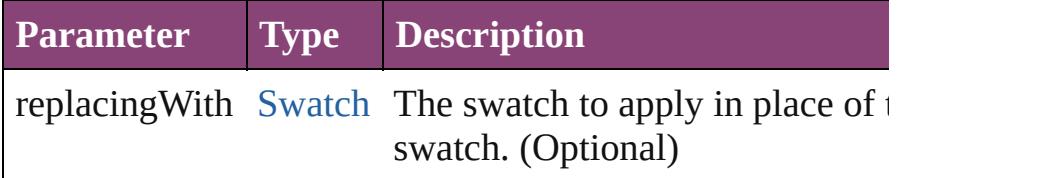

<span id="page-267-2"></span>**bool removeEventListener** (eventType: *string*, handler: *v* captures: *bool*=**false**])

Removes the event listener.

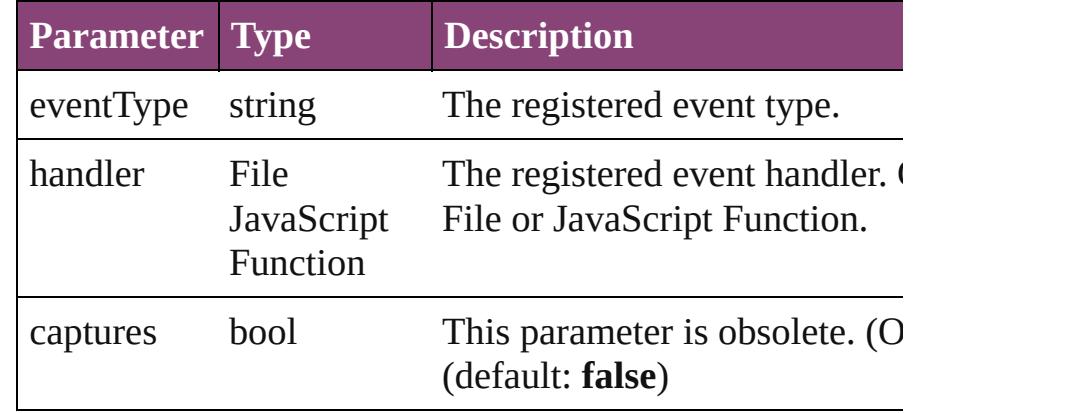

#### <span id="page-267-3"></span>string **toSource** ()

Generates a string which, if executed, will return the Mixe

## <span id="page-267-4"></span>string **toSpecifier** ()

Retrieves the object specifier.

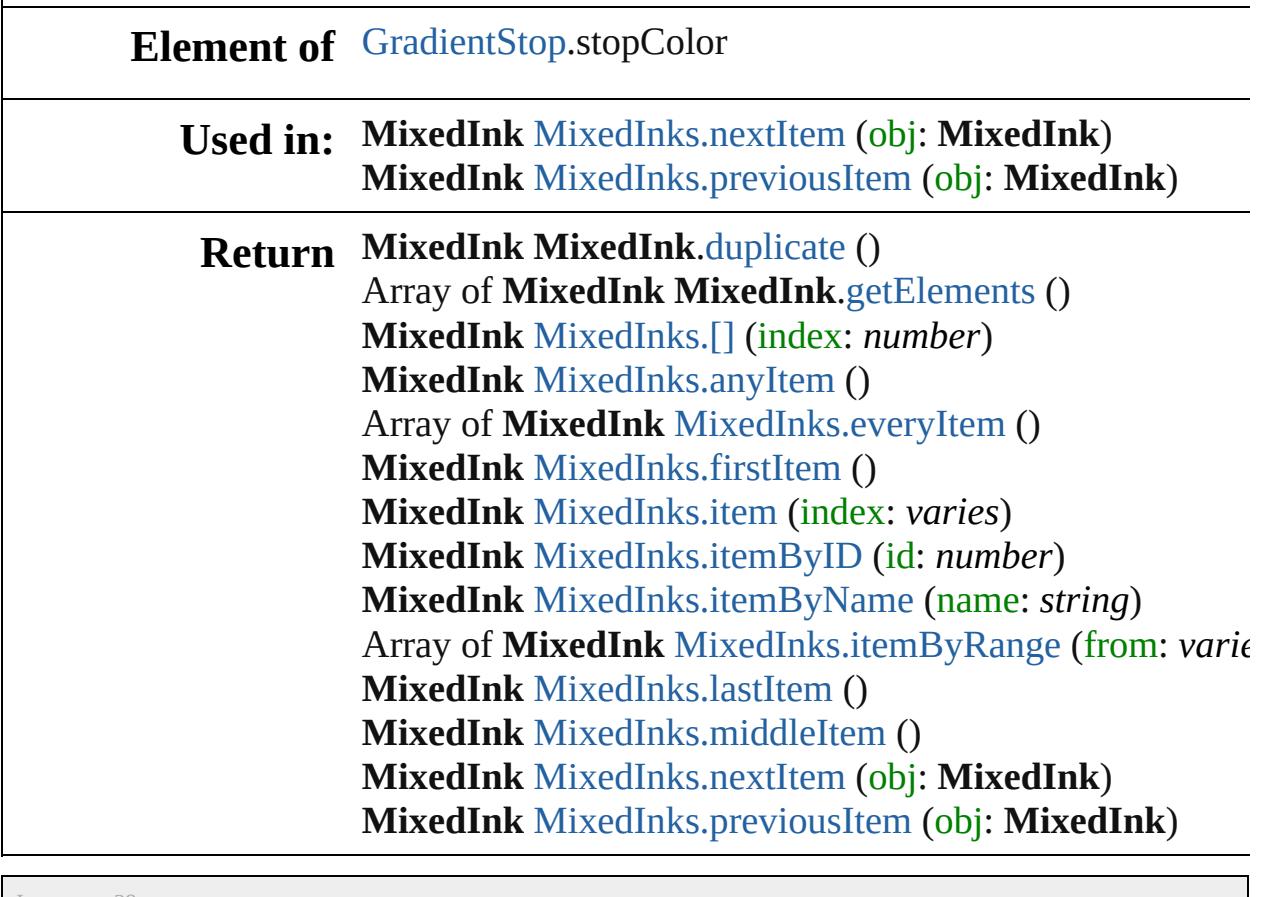

Jongware, 29-

[Contents](#page-0-0) :: [Index](#page-4017-0)

# **MixedInkGroup**

A mixed ink group. Base Class: [Swatch](#page-283-0)

**QuickLinks** [addEventListener](#page-271-0), [duplicate](#page-271-1), [extractLabel](#page-272-0),  $\epsilon$ [remove,](#page-272-2) [removeEventListener,](#page-272-3) [toSource](#page-273-0), to

**Hierarchy** [Application](#page-34-0) | [Doc](#page-68-0)ument Document Application | Document Document Document Document Document Document Document Document Document Document Document Document Document Document Document Document Document Document Do

**[Swatch](#page-283-0)** 

**MixedInkGrow** 

[Event](#page-97-0) | [EventListener](#page-112-0) | [M](#page-176-0)utation

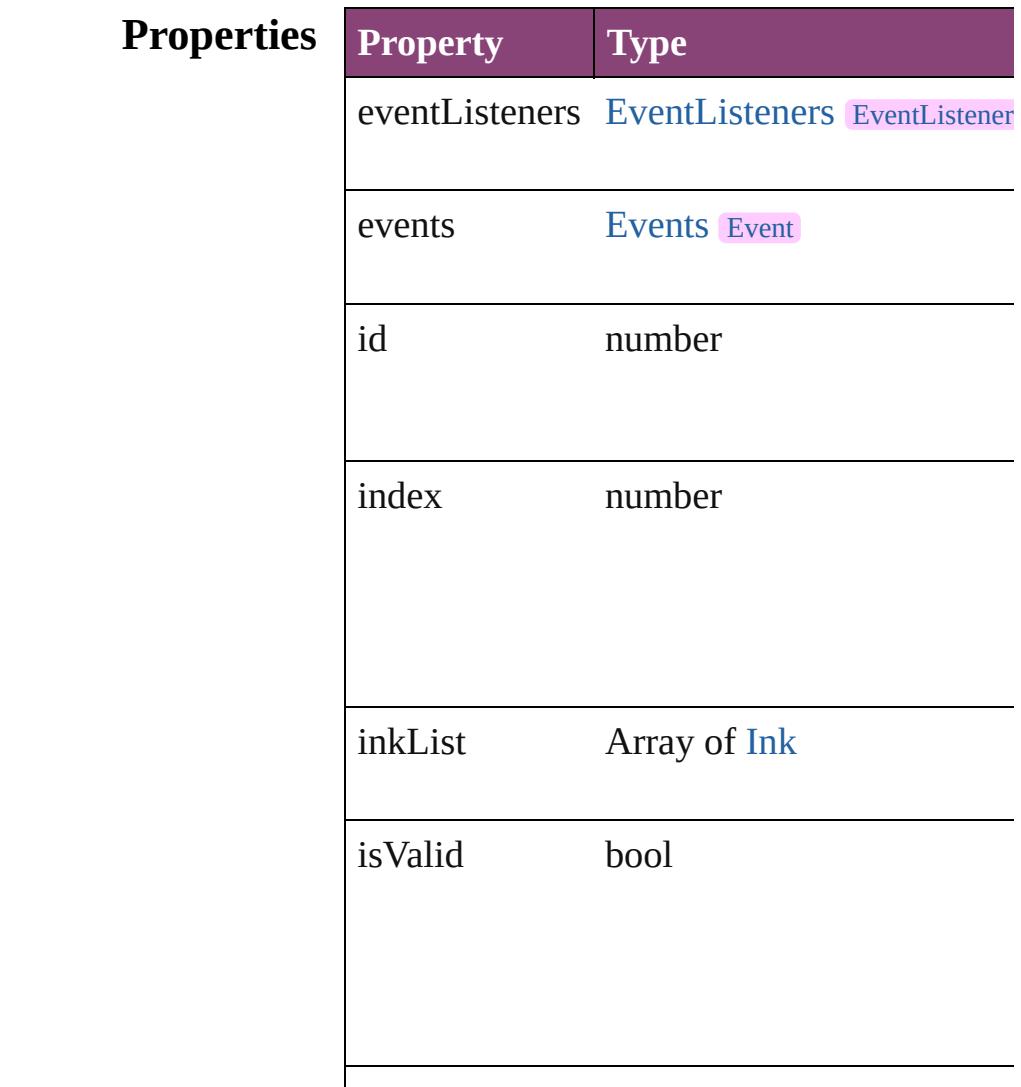

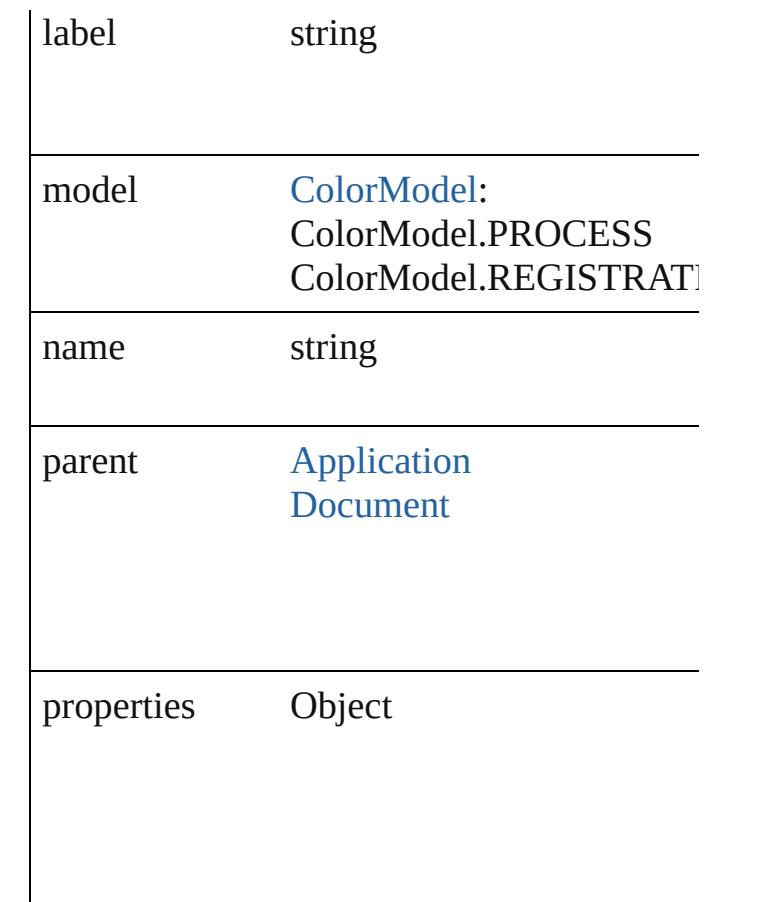

## **Methods Instances**

<span id="page-271-0"></span>[EventListener](#page-112-0) **addEventListener** (eventType captures: *bool*=**false**]) Adds an event listener.

**Parameter Type Description** eventType string The event type. handler File JavaScript Function The event ha JavaScript Fu captures bool This paramet (default: **false**

<span id="page-271-1"></span>[MixedInkGroup](#page-269-0) **duplicate** () Duplicates the MixedInkGroup.

# <span id="page-272-0"></span>string **extractLabel** (key: *string*)

Gets the label value associated with the specified

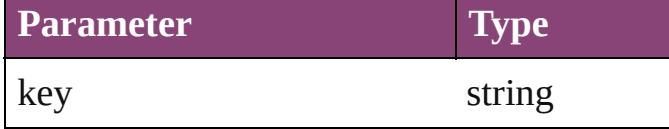

<span id="page-272-1"></span>Array of [MixedInkGroup](#page-269-0) **getElements** () Resolves the object specifier, creating an array

void **insertLabel** (key: *string*, value: *string*) Sets the label to the value associated with the

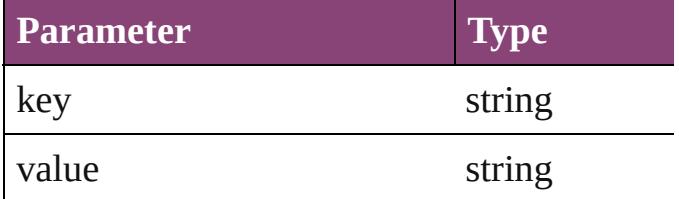

#### [Swatch](#page-283-0) **merge** (with: *varies*)

Merges the specified swatches with the swa

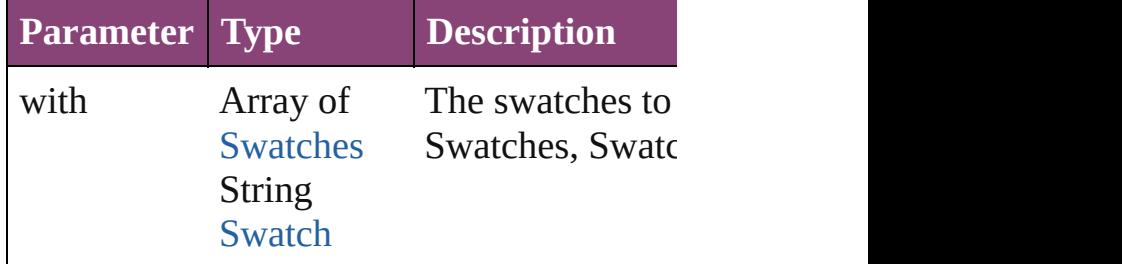

<span id="page-272-2"></span>void **remove** ([replacingWith: [Swatch](#page-283-0)]) Deletes the swatch.

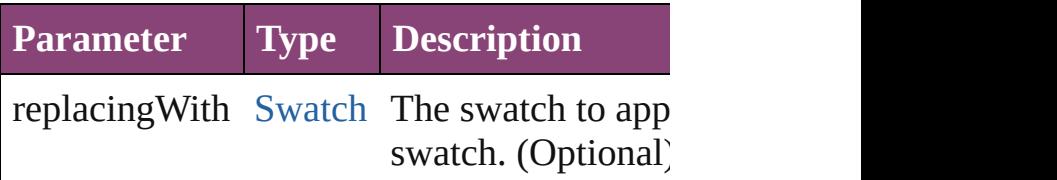

<span id="page-272-3"></span>bool **removeEventListener** (eventType: *str bool*=**false**])

Removes the event listener.

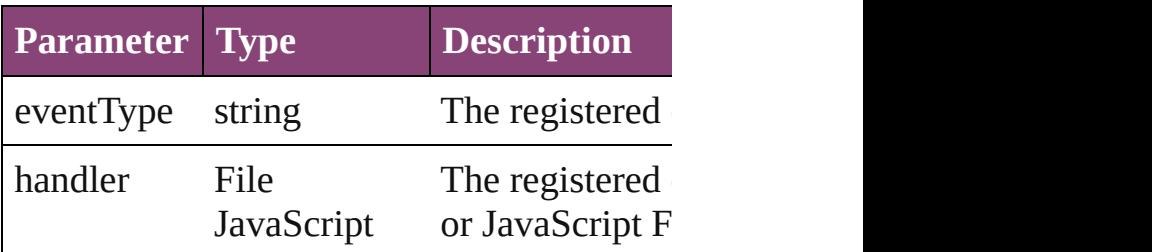

<span id="page-273-1"></span><span id="page-273-0"></span>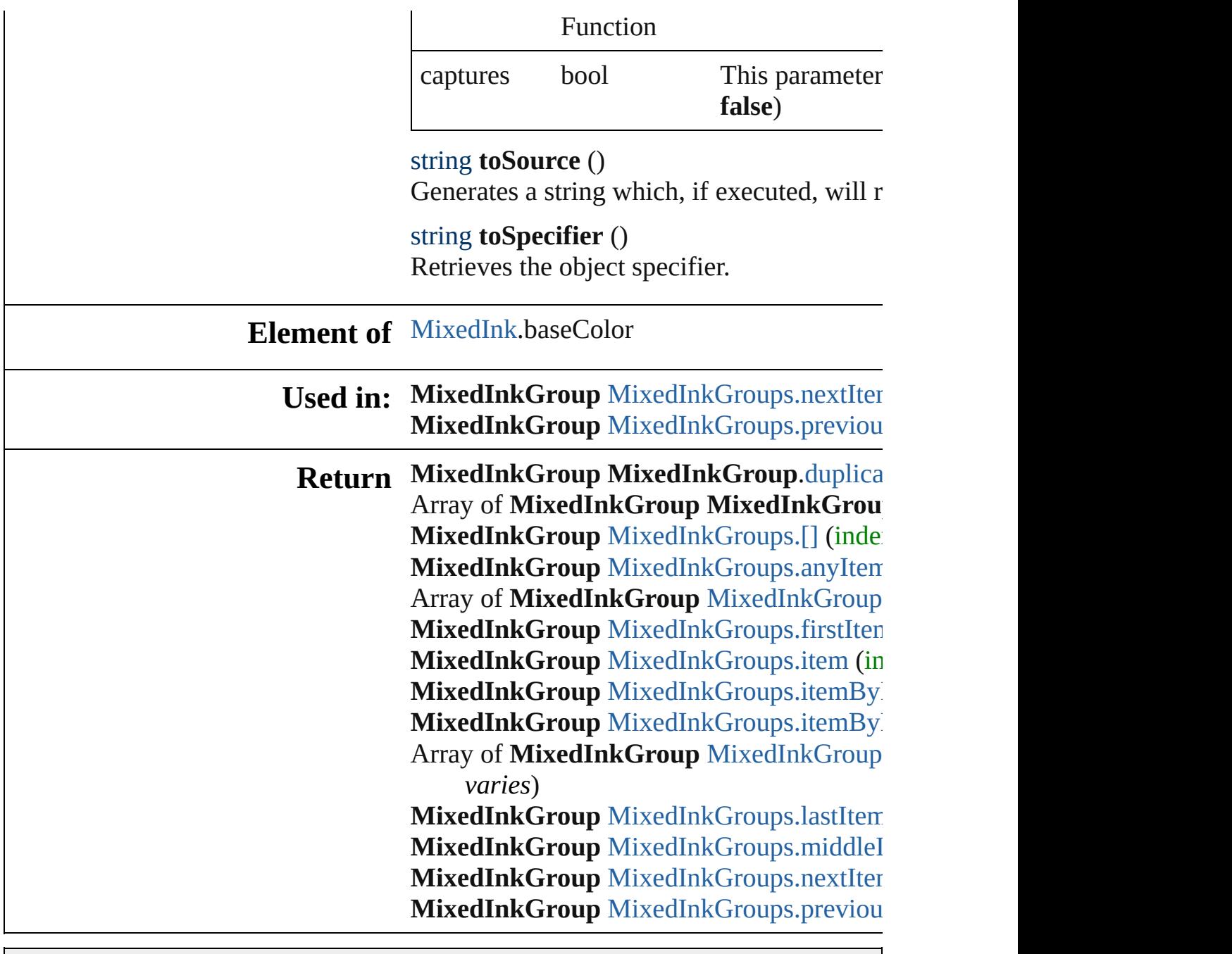

Jongware, 29-

[Contents](#page-0-0) :: [Index](#page-4017-0)

# **MixedInkGroups**

A collection of mixed ink groups. See also [MixedInkGroup.](#page-269-0)

**QuickLinks** [\[\],](#page-275-0) [anyItem](#page-275-1), [count](#page-275-5), [everyItem,](#page-275-2) [firstItem,](#page-275-3) [it](#page-275-4) [itemByID,](#page-276-0) [itemByName,](#page-276-1) [itemByRange](#page-276-2), [lastItem,](#page-277-2) [middleItem](#page-277-3), [nextItem](#page-277-0), [previousI](#page-277-1) [toSource](#page-277-4)

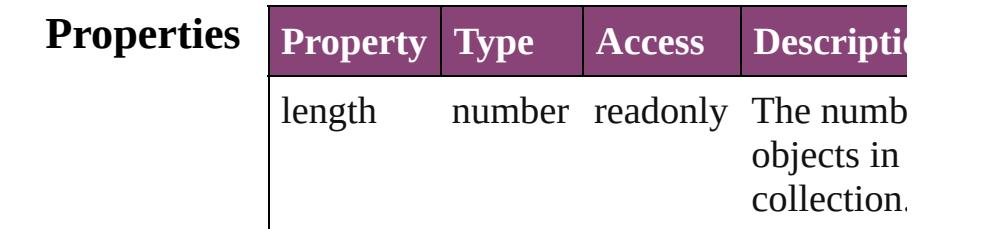

## **Methods Instances**

<span id="page-275-0"></span>[MixedInkGroup](#page-269-0) **[]** (index: *number*) Returns the MixedInkGroup with the specified index.

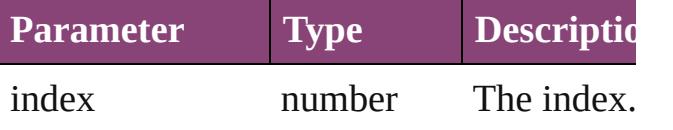

<span id="page-275-1"></span>[MixedInkGroup](#page-269-0) **anyItem** ()

Returns any MixedInkGroup in the collection.

<span id="page-275-5"></span>number **count** ()

Displays the number of elements in the MixedInkGroup.

<span id="page-275-2"></span>Array of [MixedInkGroup](#page-269-0) **everyItem** () Returns every MixedInkGroup in the collection.

<span id="page-275-3"></span>[MixedInkGroup](#page-269-0) **firstItem** ()

Returns the first MixedInkGroup in the collection.

<span id="page-275-4"></span>[MixedInkGroup](#page-269-0) **item** (index: *varies*) Returns the MixedInkGroup with the specified index or name.

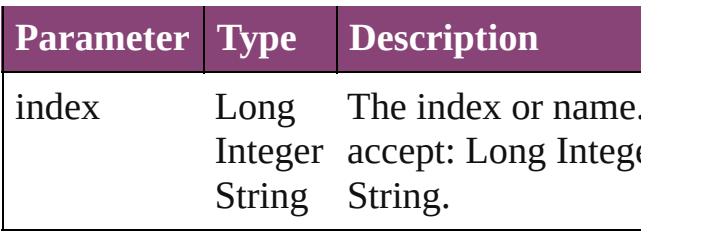

<span id="page-276-0"></span>[MixedInkGroup](#page-269-0) **itemByID** (id: *number*) Returns the MixedInkGroup with the specified ID.

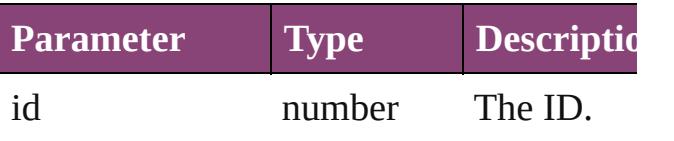

<span id="page-276-1"></span>[MixedInkGroup](#page-269-0) itemByName (name: *str* Returns the MixedInkGroup with the specified name.

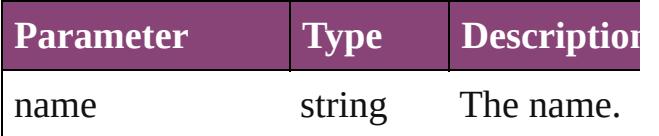

<span id="page-276-2"></span>Array of [MixedInkGroup](#page-269-0) **itemByRange** ( *varies*, to: *varies*)

Returns the MixedInkGroups within the specified range.

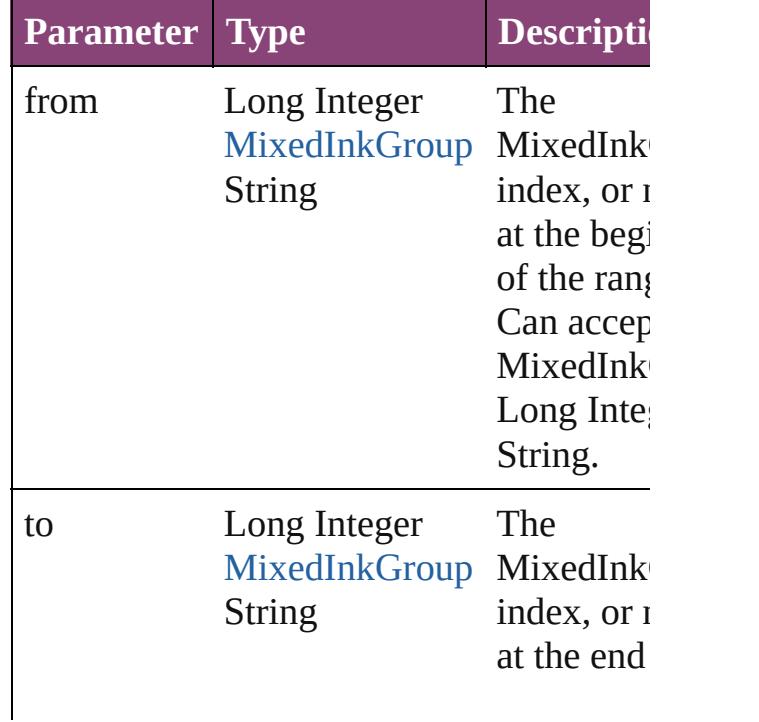

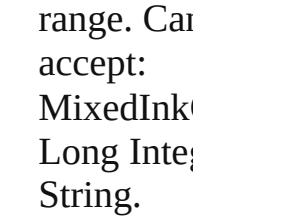

#### <span id="page-277-2"></span>[MixedInkGroup](#page-269-0) **lastItem** ()

Returns the last MixedInkGroup in the collection.

#### <span id="page-277-3"></span>[MixedInkGroup](#page-269-0) **middleItem** ()

Returns the middle MixedInkGroup in the collection.

#### <span id="page-277-0"></span>[MixedInkGroup](#page-269-0) **nextItem** (obj: [MixedInkGroup\)](#page-269-0)

Returns the MixedInkGroup whose index follows the specified MixedInkGroup in the collection.

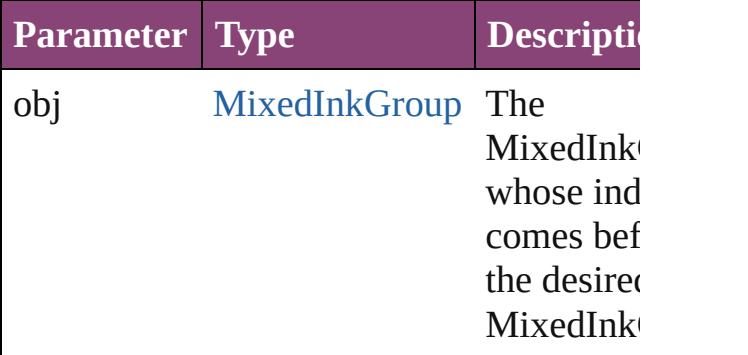

#### <span id="page-277-1"></span>[MixedInkGroup](#page-269-0) **previousItem** (obj: [MixedInkGroup\)](#page-269-0)

Returns the MixedInkGroup with the index previous to the specified index.

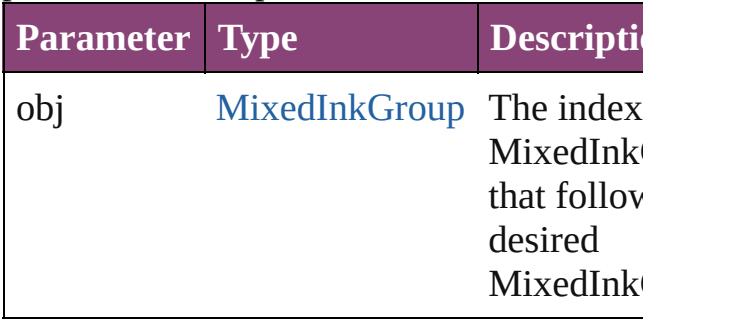

#### <span id="page-277-4"></span>string **toSource** ()

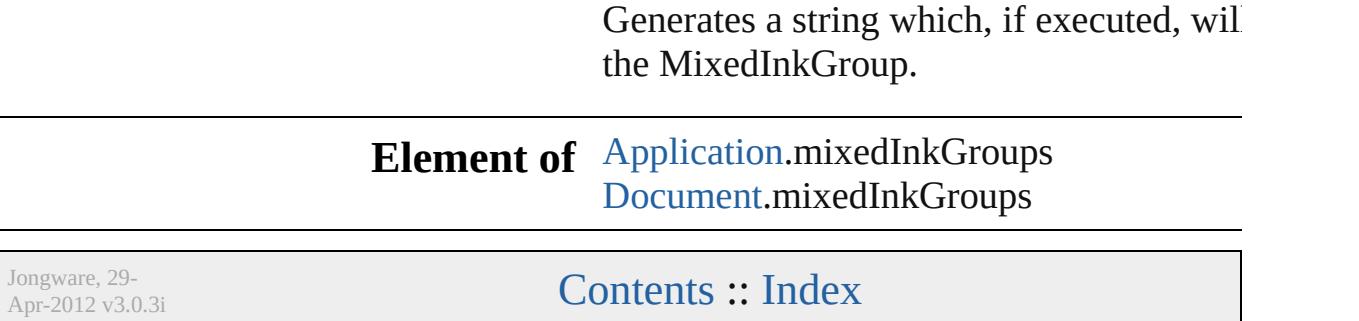

# **MixedInks**

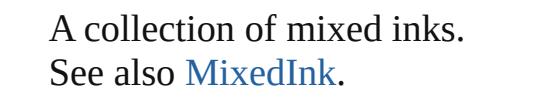

**QuickLinks** [\[\]](#page-280-0), [anyItem,](#page-280-1) [count](#page-280-5), [everyItem,](#page-280-2) [firstItem](#page-280-3), [item](#page-280-4), [itemByID](#page-281-1), [itemByName](#page-281-2), [itemByRange,](#page-281-3) [lastItem](#page-281-4), [middleItem](#page-281-5), [nextItem,](#page-281-0) [previousItem,](#page-282-0) [toSource](#page-282-1)

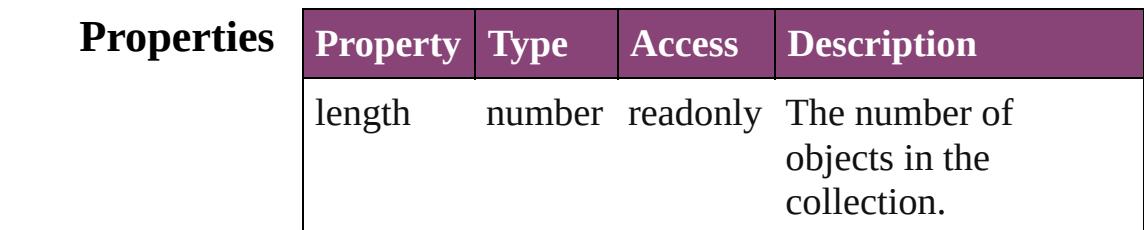

## **Methods Instances**

<span id="page-280-0"></span>[MixedInk](#page-263-0) **[]** (index: *number*)

Returns the MixedInk with the specified index.

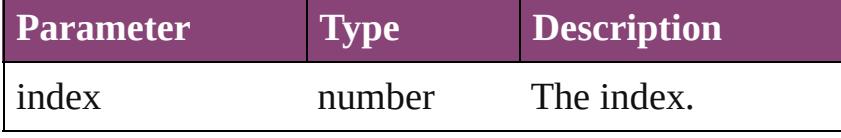

#### <span id="page-280-1"></span>[MixedInk](#page-263-0) **anyItem** ()

Returns any MixedInk in the collection.

<span id="page-280-5"></span>number **count** () Displays the number of elements in the MixedInk.

<span id="page-280-2"></span>Array of [MixedInk](#page-263-0) **everyItem** () Returns every MixedInk in the collection.

# <span id="page-280-3"></span>[MixedInk](#page-263-0) **firstItem** ()

Returns the first MixedInk in the collection.

<span id="page-280-4"></span>[MixedInk](#page-263-0) **item** (index: *varies*)

Returns the MixedInk with the specified index or name.

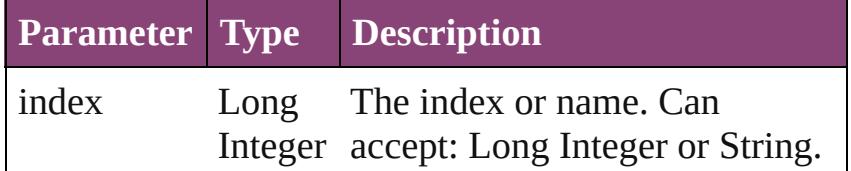

#### String

<span id="page-281-1"></span>[MixedInk](#page-263-0) **itemByID** (id: *number*) Returns the MixedInk with the specified ID.

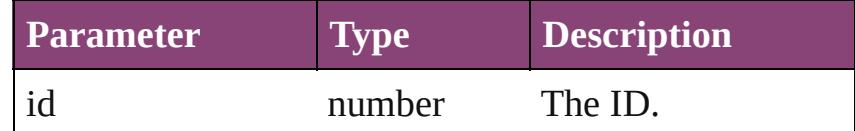

<span id="page-281-2"></span>[MixedInk](#page-263-0) **itemByName** (name: *string*) Returns the MixedInk with the specified name.

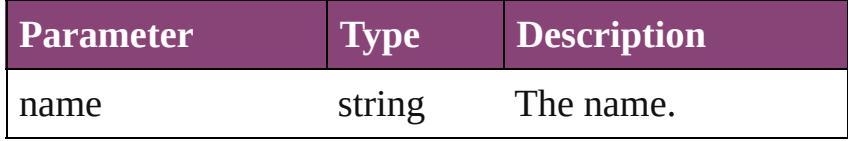

<span id="page-281-3"></span>Array of [MixedInk](#page-263-0) **itemByRange** (from: *varies*, to: *varies*)

Returns the MixedInks within the specified range.

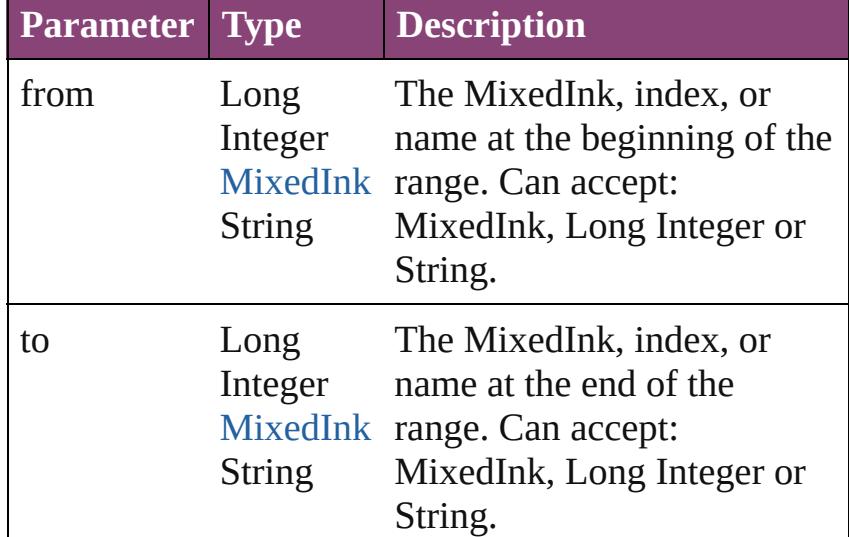

#### <span id="page-281-4"></span>[MixedInk](#page-263-0) **lastItem** ()

Returns the last MixedInk in the collection.

## <span id="page-281-5"></span>[MixedInk](#page-263-0) **middleItem** ()

Returns the middle MixedInk in the collection.

#### <span id="page-281-0"></span>[MixedInk](#page-263-0) **nextItem** (obj: [MixedInk\)](#page-263-0) Returns the MixedInk whose index follows the specified MixedInk in the collection.

**Parameter Type Description**

<span id="page-282-1"></span><span id="page-282-0"></span>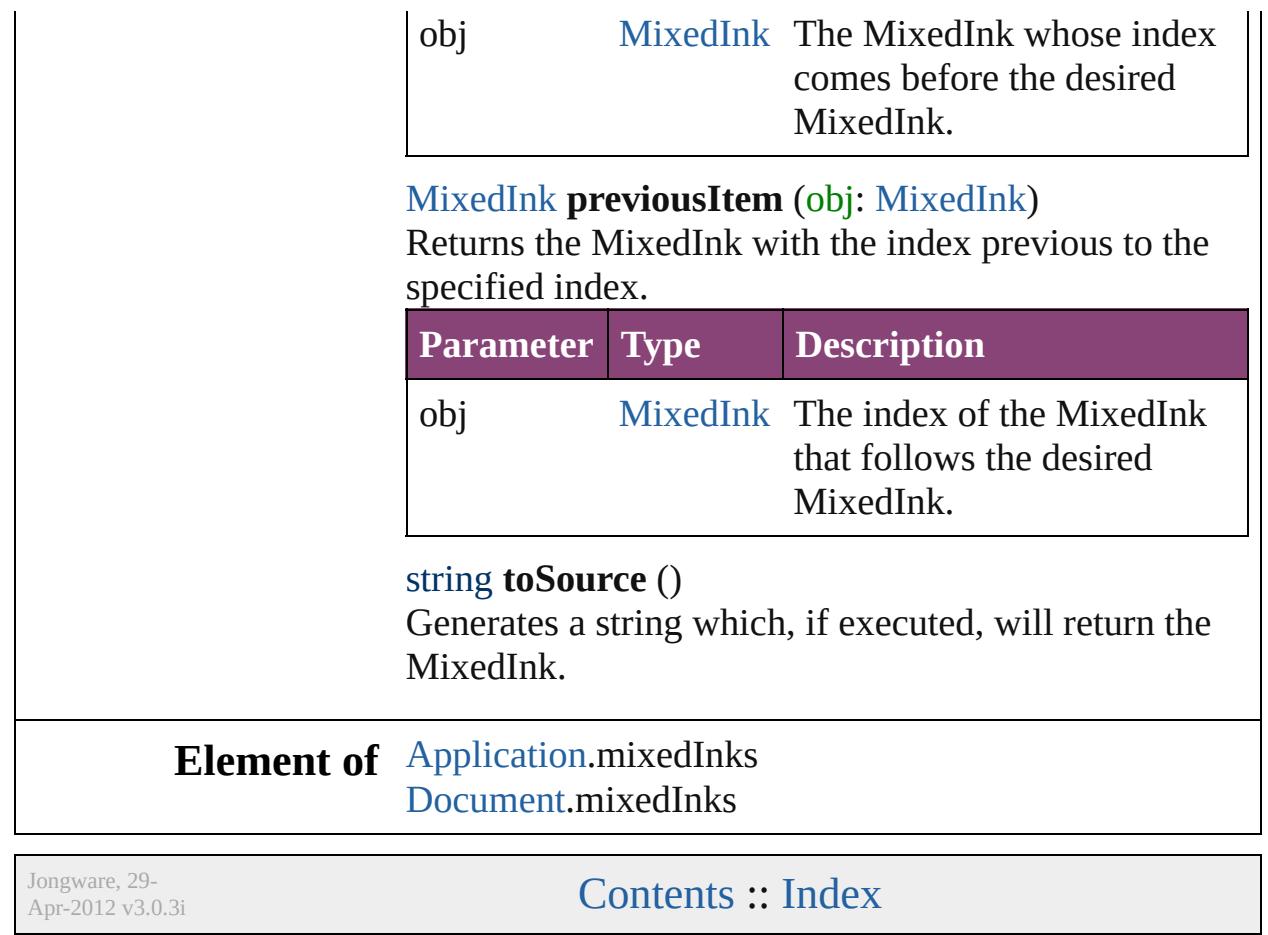

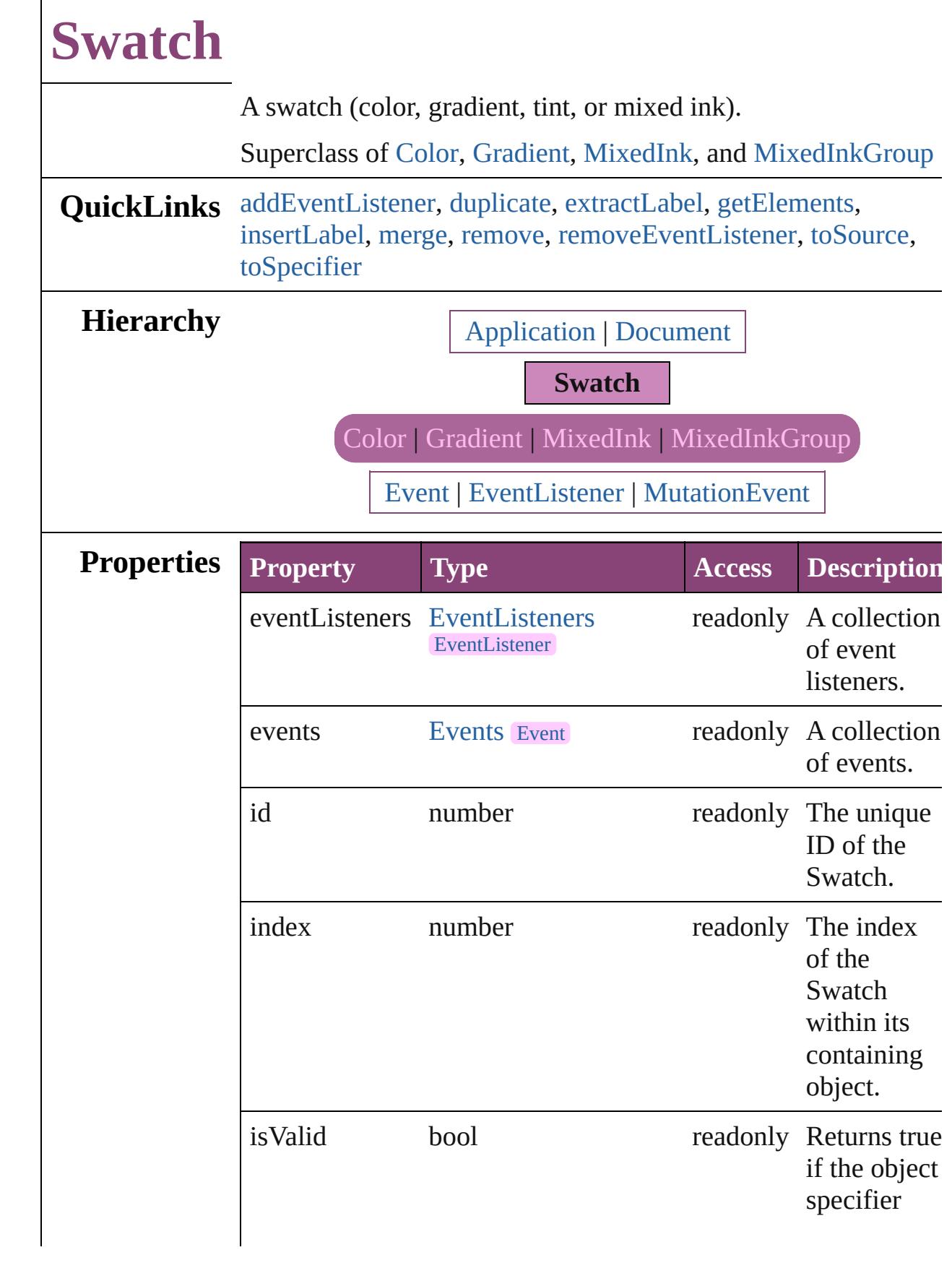

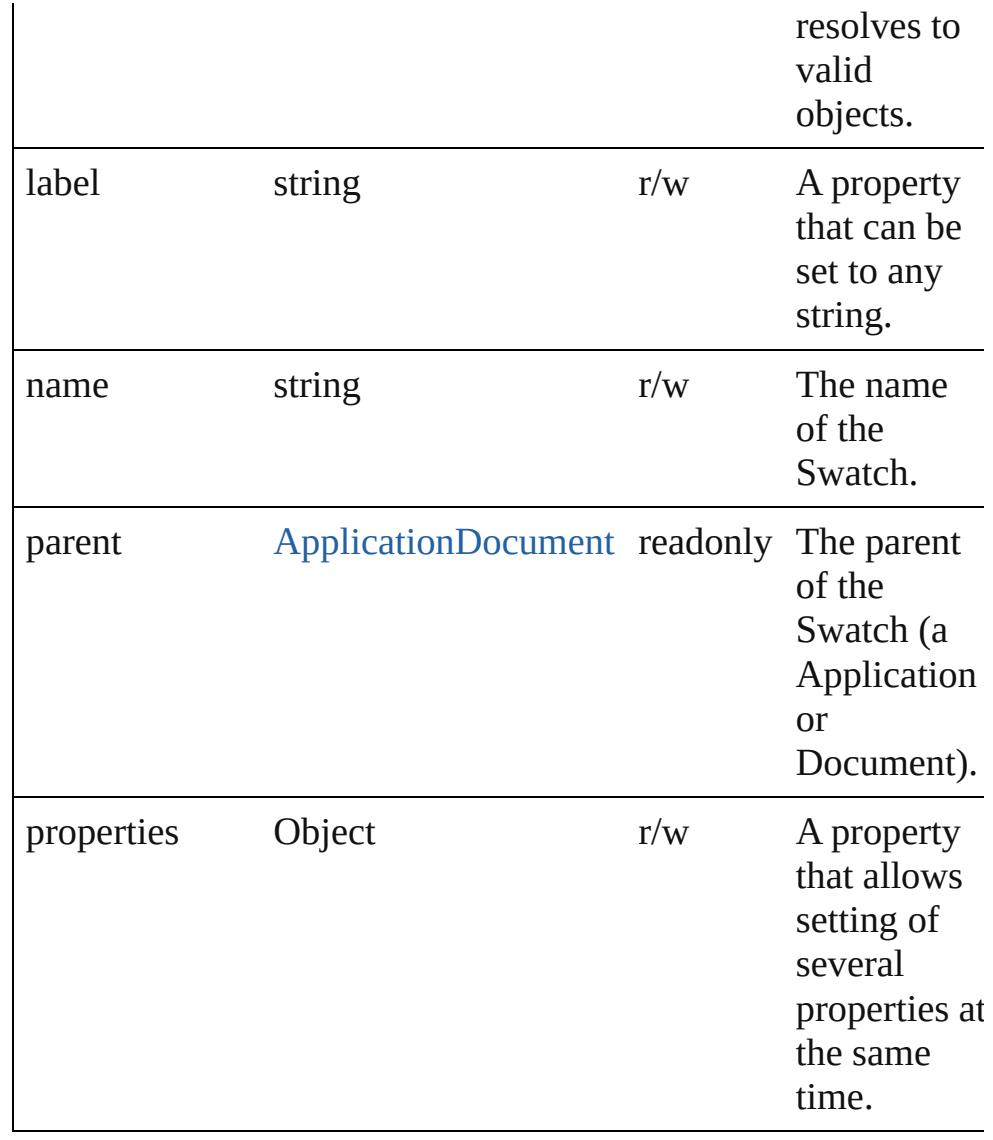

## **Methods Instances**

<span id="page-285-0"></span>[EventListener](#page-112-0) **addEventListener** (eventType: *string*, handler: *varies*[, captures: *bool*=**false**])

Adds an event listener.

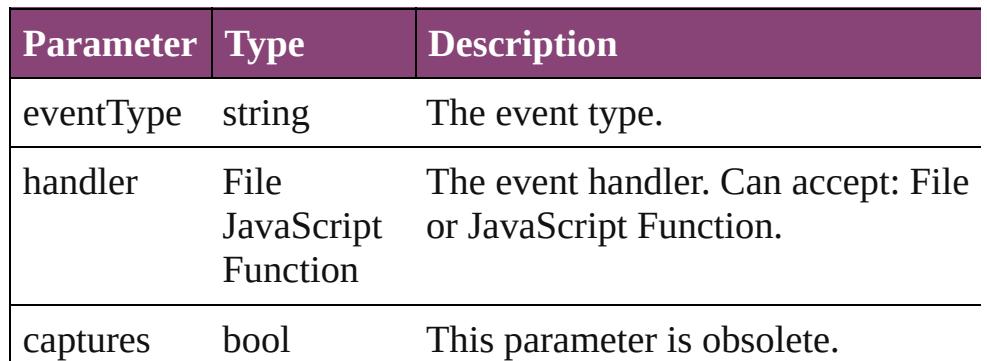

## <span id="page-286-0"></span>[Swatch](#page-283-0) **duplicate** ()

Duplicates the Swatch.

## <span id="page-286-1"></span>string **extractLabel** (key: *string*)

Gets the label value associated with the specified key.

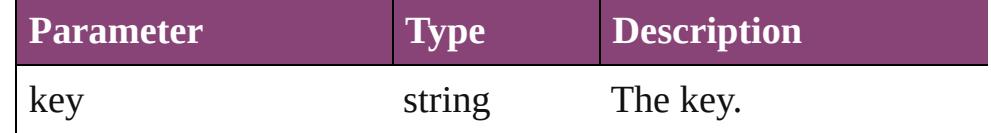

#### <span id="page-286-2"></span>Array of [Swatch](#page-283-0) **getElements** ()

Resolves the object specifier, creating an array of object references.

## <span id="page-286-3"></span>void **insertLabel** (key: *string*, value: *string*)

Sets the label to the value associated with the specified key.

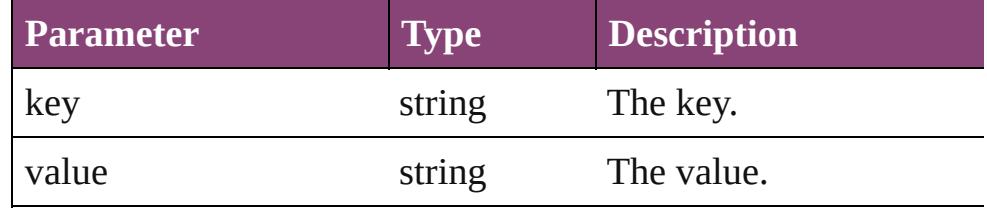

#### <span id="page-286-4"></span>[Swatch](#page-283-0) **merge** (with: *varies*)

Merges the specified swatches with the swatch.

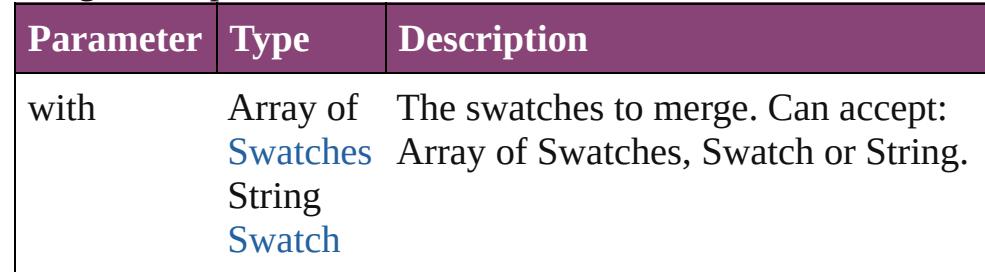

## <span id="page-286-5"></span>void **remove** ([replacingWith: **Swatch**])

#### Deletes the swatch.

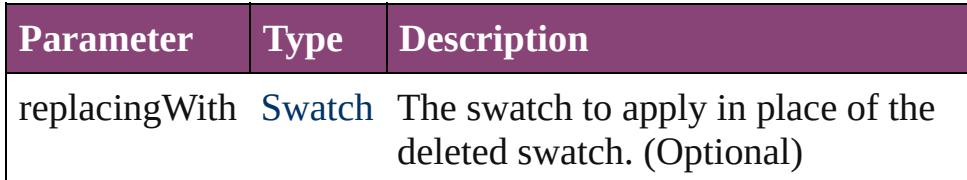

<span id="page-286-6"></span>bool **removeEventListener** (eventType: *string*, handler: *varies*[, captures: *bool*=**false**]) Removes the event listener.

<span id="page-287-1"></span><span id="page-287-0"></span>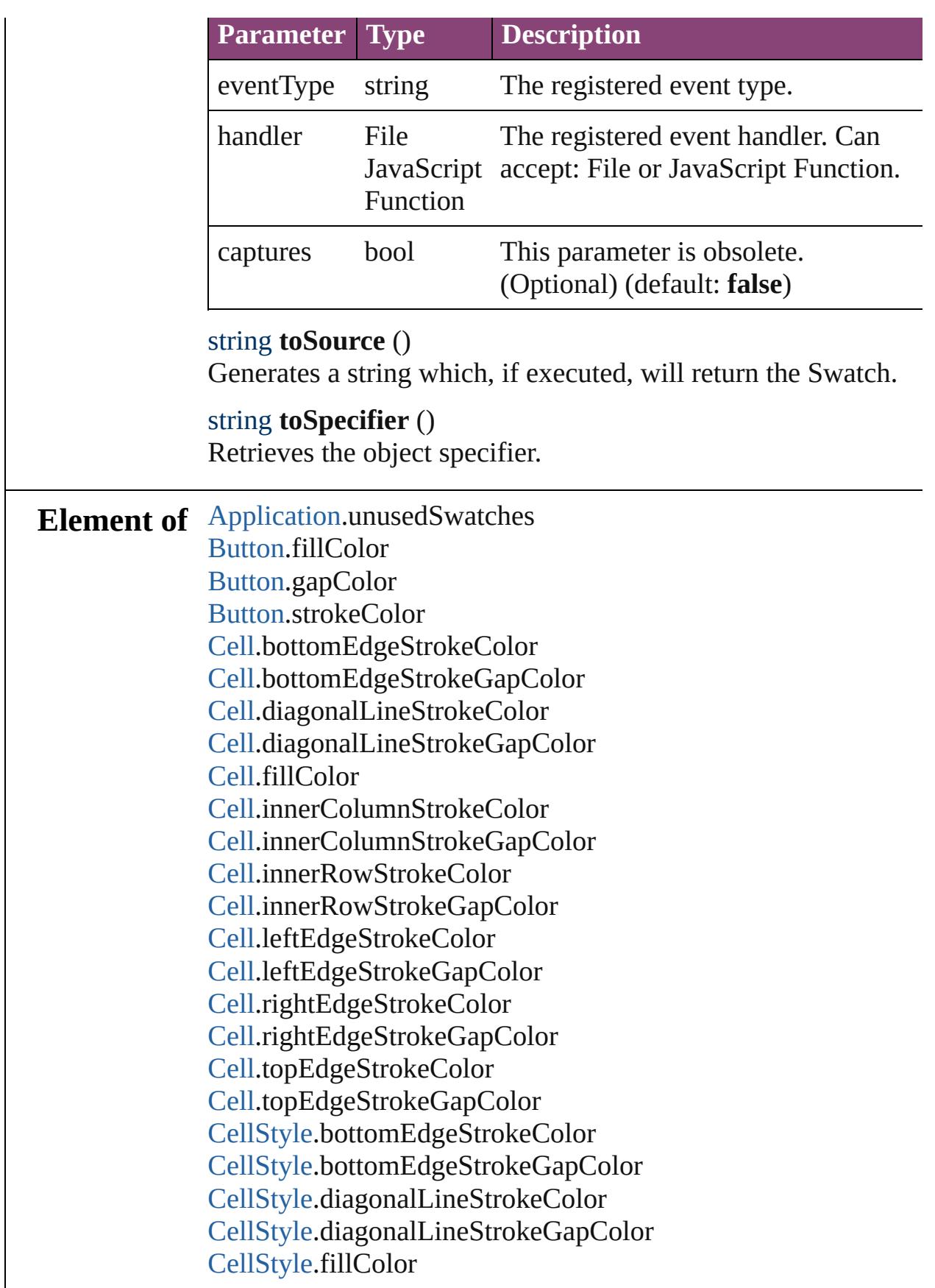
[CellStyle](#page-2589-0).leftEdgeStrokeColor [CellStyle](#page-2589-0).leftEdgeStrokeGapColor [CellStyle](#page-2589-0).rightEdgeStrokeColor [CellStyle](#page-2589-0).rightEdgeStrokeGapColor [CellStyle](#page-2589-0).topEdgeStrokeColor [CellStyle](#page-2589-0).topEdgeStrokeGapColor [ChangeGrepPreference.](#page-1999-0)fillColor [ChangeGrepPreference.](#page-1999-0)kentenFillColor [ChangeGrepPreference.](#page-1999-0)kentenStrokeColor [ChangeGrepPreference.](#page-1999-0)rubyFill [ChangeGrepPreference.](#page-1999-0)rubyStroke [ChangeGrepPreference.](#page-1999-0)strikeThroughColor [ChangeGrepPreference.](#page-1999-0)strikeThroughGapColor [ChangeGrepPreference.](#page-1999-0)strokeColor [ChangeGrepPreference.](#page-1999-0)underlineColor [ChangeGrepPreference.](#page-1999-0)underlineGapColor [ChangeTextPreference.](#page-2031-0)fillColor [ChangeTextPreference.](#page-2031-0)kentenFillColor [ChangeTextPreference.](#page-2031-0)kentenStrokeColor [ChangeTextPreference.](#page-2031-0)rubyFill [ChangeTextPreference.](#page-2031-0)rubyStroke [ChangeTextPreference.](#page-2031-0)strikeThroughColor [ChangeTextPreference.](#page-2031-0)strikeThroughGapColor [ChangeTextPreference.](#page-2031-0)strokeColor [ChangeTextPreference.](#page-2031-0)underlineColor [ChangeTextPreference.](#page-2031-0)underlineGapColor [ChangeTransliteratePreference](#page-2063-0).fillColor [ChangeTransliteratePreference](#page-2063-0).kentenFillColor [ChangeTransliteratePreference](#page-2063-0).kentenStrokeColor [ChangeTransliteratePreference](#page-2063-0).rubyFill [ChangeTransliteratePreference](#page-2063-0).rubyStroke [ChangeTransliteratePreference](#page-2063-0).strikeThroughColor [ChangeTransliteratePreference](#page-2063-0).strikeThroughGapColor [ChangeTransliteratePreference](#page-2063-0).strokeColor [ChangeTransliteratePreference](#page-2063-0).underlineColor [ChangeTransliteratePreference](#page-2063-0).underlineGapColor [Character.](#page-2788-0)fillColor [Character.](#page-2788-0)kentenFillColor [Character.](#page-2788-0)kentenStrokeColor

[Character.](#page-2788-0)rubyFill [Character.](#page-2788-0)rubyStroke [Character.](#page-2788-0)ruleAboveColor [Character.](#page-2788-0)ruleAboveGapColor [Character.](#page-2788-0)ruleBelowColor [Character.](#page-2788-0)ruleBelowGapColor [Character.](#page-2788-0)strikeThroughColor [Character.](#page-2788-0)strikeThroughGapColor [Character.](#page-2788-0)strokeColor [Character.](#page-2788-0)underlineColor [Character.](#page-2788-0)underlineGapColor [CharacterStyle](#page-2831-0).fillColor [CharacterStyle](#page-2831-0).kentenFillColor [CharacterStyle](#page-2831-0).kentenStrokeColor [CharacterStyle](#page-2831-0).rubyFill [CharacterStyle](#page-2831-0).rubyStroke [CharacterStyle](#page-2831-0).strikeThroughColor [CharacterStyle](#page-2831-0).strikeThroughGapColor [CharacterStyle](#page-2831-0).strokeColor [CharacterStyle](#page-2831-0).underlineColor [CharacterStyle](#page-2831-0).underlineGapColor [Column](#page-2627-0).bottomEdgeStrokeColor [Column](#page-2627-0).bottomEdgeStrokeGapColor [Column](#page-2627-0).diagonalLineStrokeColor [Column](#page-2627-0).diagonalLineStrokeGapColor [Column](#page-2627-0).fillColor [Column](#page-2627-0).innerColumnStrokeColor [Column](#page-2627-0).innerColumnStrokeGapColor [Column](#page-2627-0).innerRowStrokeColor [Column](#page-2627-0).innerRowStrokeGapColor [Column](#page-2627-0).leftEdgeStrokeColor [Column](#page-2627-0).leftEdgeStrokeGapColor [Column](#page-2627-0).rightEdgeStrokeColor [Column](#page-2627-0).rightEdgeStrokeGapColor [Column](#page-2627-0).topEdgeStrokeColor [Column](#page-2627-0).topEdgeStrokeGapColor [Document.](#page-68-0)unusedSwatches [EPS](#page-1473-0).fillColor [EPS](#page-1473-0).gapColor

[EPS](#page-1473-0).strokeColor [EPSText.](#page-1490-0)fillColor [EPSText.](#page-1490-0)gapColor [EPSText.](#page-1490-0)strokeColor [FindGrepPreference](#page-2171-0).fillColor [FindGrepPreference](#page-2171-0).kentenFillColor [FindGrepPreference](#page-2171-0).kentenStrokeColor [FindGrepPreference](#page-2171-0).rubyFill [FindGrepPreference](#page-2171-0).rubyStroke [FindGrepPreference](#page-2171-0).strikeThroughColor [FindGrepPreference](#page-2171-0).strikeThroughGapColor [FindGrepPreference](#page-2171-0).strokeColor [FindGrepPreference](#page-2171-0).underlineColor [FindGrepPreference](#page-2171-0).underlineGapColor [FindTextPreference.](#page-2203-0)fillColor [FindTextPreference.](#page-2203-0)kentenFillColor [FindTextPreference.](#page-2203-0)kentenStrokeColor [FindTextPreference.](#page-2203-0)rubyFill [FindTextPreference.](#page-2203-0)rubyStroke [FindTextPreference.](#page-2203-0)strikeThroughColor [FindTextPreference.](#page-2203-0)strikeThroughGapColor [FindTextPreference.](#page-2203-0)strokeColor [FindTextPreference.](#page-2203-0)underlineColor [FindTextPreference.](#page-2203-0)underlineGapColor [FindTransliteratePreference.](#page-2235-0)fillColor [FindTransliteratePreference.](#page-2235-0)kentenFillColor [FindTransliteratePreference.](#page-2235-0)kentenStrokeColor [FindTransliteratePreference.](#page-2235-0)rubyFill [FindTransliteratePreference.](#page-2235-0)rubyStroke [FindTransliteratePreference.](#page-2235-0)strikeThroughColor [FindTransliteratePreference.](#page-2235-0)strikeThroughGapColor [FindTransliteratePreference.](#page-2235-0)strokeColor [FindTransliteratePreference.](#page-2235-0)underlineColor [FindTransliteratePreference.](#page-2235-0)underlineGapColor [FootnoteOption.](#page-2259-0)continuingRuleColor [FootnoteOption.](#page-2259-0)continuingRuleGapColor [FootnoteOption.](#page-2259-0)ruleColor [FootnoteOption.](#page-2259-0)ruleGapColor [FormField](#page-1197-0).fillColor

[FormField](#page-1197-0).gapColor [FormField](#page-1197-0).strokeColor [Graphic](#page-1521-0).fillColor [Graphic](#page-1521-0).gapColor [Graphic](#page-1521-0).strokeColor [GraphicLine](#page-1540-0).fillColor [GraphicLine](#page-1540-0).gapColor [GraphicLine](#page-1540-0).strokeColor [Group](#page-1568-0).fillColor [Group](#page-1568-0).gapColor [Group](#page-1568-0).strokeColor [Image.](#page-1603-0)fillColor [Image.](#page-1603-0)gapColor [Image.](#page-1603-0)strokeColor [ImportedPage](#page-1624-0).fillColor [ImportedPage](#page-1624-0).gapColor [ImportedPage](#page-1624-0).strokeColor [InsertionPoint](#page-2951-0).fillColor [InsertionPoint](#page-2951-0).kentenFillColor [InsertionPoint](#page-2951-0).kentenStrokeColor [InsertionPoint](#page-2951-0).rubyFill [InsertionPoint](#page-2951-0).rubyStroke [InsertionPoint](#page-2951-0).ruleAboveColor [InsertionPoint](#page-2951-0).ruleAboveGapColor [InsertionPoint](#page-2951-0).ruleBelowColor [InsertionPoint](#page-2951-0).ruleBelowGapColor [InsertionPoint](#page-2951-0).strikeThroughColor [InsertionPoint](#page-2951-0).strikeThroughGapColor [InsertionPoint](#page-2951-0).strokeColor [InsertionPoint](#page-2951-0).underlineColor [InsertionPoint](#page-2951-0).underlineGapColor [Line](#page-3030-0).fillColor [Line](#page-3030-0).kentenFillColor [Line](#page-3030-0).kentenStrokeColor [Line](#page-3030-0).rubyFill [Line](#page-3030-0).rubyStroke [Line](#page-3030-0).ruleAboveColor [Line](#page-3030-0).ruleAboveGapColor [Line](#page-3030-0).ruleBelowColor

[Line](#page-3030-0).ruleBelowGapColor [Line](#page-3030-0).strikeThroughColor [Line](#page-3030-0).strikeThroughGapColor [Line](#page-3030-0).strokeColor [Line](#page-3030-0).underlineColor [Line](#page-3030-0).underlineGapColor [MediaItem.](#page-1672-0)fillColor [MediaItem.](#page-1672-0)gapColor [MediaItem.](#page-1672-0)strokeColor [Movie](#page-1327-0).fillColor [Movie](#page-1327-0).gapColor [Movie](#page-1327-0).strokeColor [MultiStateObject.](#page-1361-0)fillColor [MultiStateObject.](#page-1361-0)gapColor [MultiStateObject.](#page-1361-0)strokeColor [Oval.](#page-1693-0)fillColor [Oval.](#page-1693-0)gapColor [Oval.](#page-1693-0)strokeColor [PDF](#page-1718-0).fillColor [PDF](#page-1718-0).gapColor [PDF](#page-1718-0).strokeColor [PICT.](#page-1739-0)fillColor [PICT.](#page-1739-0)gapColor [PICT.](#page-1739-0)strokeColor [PageItem](#page-1768-0).fillColor [PageItem](#page-1768-0).gapColor [PageItem](#page-1768-0).strokeColor [PageItemDefault](#page-2384-0).fillColor [PageItemDefault](#page-2384-0).gapColor [PageItemDefault](#page-2384-0).strokeColor [Paragraph](#page-3142-0).fillColor [Paragraph](#page-3142-0).kentenFillColor [Paragraph](#page-3142-0).kentenStrokeColor [Paragraph](#page-3142-0).rubyFill [Paragraph](#page-3142-0).rubyStroke [Paragraph](#page-3142-0).ruleAboveColor [Paragraph](#page-3142-0).ruleAboveGapColor [Paragraph](#page-3142-0).ruleBelowColor [Paragraph](#page-3142-0).ruleBelowGapColor

[Paragraph](#page-3142-0).strikeThroughColor [Paragraph](#page-3142-0).strikeThroughGapColor [Paragraph](#page-3142-0).strokeColor [Paragraph](#page-3142-0).underlineColor [Paragraph](#page-3142-0).underlineGapColor [ParagraphStyle.](#page-3184-0)fillColor [ParagraphStyle.](#page-3184-0)kentenFillColor [ParagraphStyle.](#page-3184-0)kentenStrokeColor [ParagraphStyle.](#page-3184-0)rubyFill [ParagraphStyle.](#page-3184-0)rubyStroke [ParagraphStyle.](#page-3184-0)ruleAboveColor [ParagraphStyle.](#page-3184-0)ruleAboveGapColor [ParagraphStyle.](#page-3184-0)ruleBelowColor [ParagraphStyle.](#page-3184-0)ruleBelowGapColor [ParagraphStyle.](#page-3184-0)strikeThroughColor [ParagraphStyle.](#page-3184-0)strikeThroughGapColor [ParagraphStyle.](#page-3184-0)strokeColor [ParagraphStyle.](#page-3184-0)underlineColor [ParagraphStyle.](#page-3184-0)underlineGapColor [Polygon.](#page-1816-0)fillColor [Polygon.](#page-1816-0)gapColor [Polygon.](#page-1816-0)strokeColor [Rectangle](#page-1840-0).fillColor [Rectangle](#page-1840-0).gapColor [Rectangle](#page-1840-0).strokeColor [Row.](#page-2653-0)bottomEdgeStrokeColor [Row.](#page-2653-0)bottomEdgeStrokeGapColor [Row.](#page-2653-0)diagonalLineStrokeColor [Row.](#page-2653-0)diagonalLineStrokeGapColor [Row.](#page-2653-0)fillColor [Row.](#page-2653-0)innerColumnStrokeColor [Row.](#page-2653-0)innerColumnStrokeGapColor [Row.](#page-2653-0)innerRowStrokeColor [Row.](#page-2653-0)innerRowStrokeGapColor [Row.](#page-2653-0)leftEdgeStrokeColor [Row.](#page-2653-0)leftEdgeStrokeGapColor [Row.](#page-2653-0)rightEdgeStrokeColor [Row.](#page-2653-0)rightEdgeStrokeGapColor [Row.](#page-2653-0)topEdgeStrokeColor

[Row.](#page-2653-0)topEdgeStrokeGapColor [Sound](#page-1414-0).fillColor [Sound](#page-1414-0).gapColor [Sound](#page-1414-0).strokeColor [SplineItem.](#page-1874-0)fillColor [SplineItem.](#page-1874-0)gapColor [SplineItem.](#page-1874-0)strokeColor [Story.](#page-3245-0)fillColor [Story.](#page-3245-0)kentenFillColor [Story.](#page-3245-0)kentenStrokeColor [Story.](#page-3245-0)rubyFill [Story.](#page-3245-0)rubyStroke [Story.](#page-3245-0)ruleAboveColor [Story.](#page-3245-0)ruleAboveGapColor [Story.](#page-3245-0)ruleBelowColor [Story.](#page-3245-0)ruleBelowGapColor [Story.](#page-3245-0)strikeThroughColor [Story.](#page-3245-0)strikeThroughGapColor [Story.](#page-3245-0)strokeColor [Story.](#page-3245-0)underlineColor [Story.](#page-3245-0)underlineGapColor [StrokeFillProxySetting](#page-2428-0).fillColor [StrokeFillProxySetting](#page-2428-0).strokeColor [Table](#page-2679-0).bottomBorderStrokeColor [Table](#page-2679-0).bottomBorderStrokeGapColor [Table](#page-2679-0).endColumnFillColor [Table](#page-2679-0).endColumnStrokeColor [Table](#page-2679-0).endColumnStrokeGapColor [Table](#page-2679-0).endRowFillColor [Table](#page-2679-0).endRowStrokeColor [Table](#page-2679-0).endRowStrokeGapColor [Table](#page-2679-0).leftBorderStrokeColor [Table](#page-2679-0).leftBorderStrokeGapColor [Table](#page-2679-0).rightBorderStrokeColor [Table](#page-2679-0).rightBorderStrokeGapColor [Table](#page-2679-0).startColumnFillColor [Table](#page-2679-0).startColumnStrokeColor [Table](#page-2679-0).startColumnStrokeGapColor [Table](#page-2679-0).startRowFillColor

[Table](#page-2679-0).startRowStrokeColor [Table](#page-2679-0).startRowStrokeGapColor [Table](#page-2679-0).topBorderStrokeColor [Table](#page-2679-0).topBorderStrokeGapColor [TableStyle](#page-2713-0).bottomBorderStrokeColor [TableStyle](#page-2713-0).bottomBorderStrokeGapColor [TableStyle](#page-2713-0).endColumnFillColor [TableStyle](#page-2713-0).endColumnStrokeColor [TableStyle](#page-2713-0).endColumnStrokeGapColor [TableStyle](#page-2713-0).endRowFillColor [TableStyle](#page-2713-0).endRowStrokeColor [TableStyle](#page-2713-0).endRowStrokeGapColor [TableStyle](#page-2713-0).leftBorderStrokeColor [TableStyle](#page-2713-0).leftBorderStrokeGapColor [TableStyle](#page-2713-0).rightBorderStrokeColor [TableStyle](#page-2713-0).rightBorderStrokeGapColor [TableStyle](#page-2713-0).startColumnFillColor [TableStyle](#page-2713-0).startColumnStrokeColor [TableStyle](#page-2713-0).startColumnStrokeGapColor [TableStyle](#page-2713-0).startRowFillColor [TableStyle](#page-2713-0).startRowStrokeColor [TableStyle](#page-2713-0).startRowStrokeGapColor [TableStyle](#page-2713-0).topBorderStrokeColor [TableStyle](#page-2713-0).topBorderStrokeGapColor [Text](#page-3304-0).fillColor [Text](#page-3304-0).kentenFillColor [Text](#page-3304-0).kentenStrokeColor [Text](#page-3304-0).rubyFill [Text](#page-3304-0).rubyStroke [Text](#page-3304-0).ruleAboveColor [Text](#page-3304-0).ruleAboveGapColor [Text](#page-3304-0).ruleBelowColor [Text](#page-3304-0).ruleBelowGapColor [Text](#page-3304-0).strikeThroughColor [Text](#page-3304-0).strikeThroughGapColor [Text](#page-3304-0).strokeColor [Text](#page-3304-0).underlineColor [Text](#page-3304-0).underlineGapColor [TextColumn](#page-3351-0).fillColor

[TextColumn](#page-3351-0).kentenFillColor [TextColumn](#page-3351-0).kentenStrokeColor [TextColumn](#page-3351-0).rubyFill [TextColumn](#page-3351-0).rubyStroke [TextColumn](#page-3351-0).ruleAboveColor [TextColumn](#page-3351-0).ruleAboveGapColor [TextColumn](#page-3351-0).ruleBelowColor [TextColumn](#page-3351-0).ruleBelowGapColor [TextColumn](#page-3351-0).strikeThroughColor [TextColumn](#page-3351-0).strikeThroughGapColor [TextColumn](#page-3351-0).strokeColor [TextColumn](#page-3351-0).underlineColor [TextColumn](#page-3351-0).underlineGapColor [TextDefault](#page-2440-0).fillColor [TextDefault](#page-2440-0).kentenFillColor [TextDefault](#page-2440-0).kentenStrokeColor [TextDefault](#page-2440-0).rubyFill [TextDefault](#page-2440-0).rubyStroke [TextDefault](#page-2440-0).ruleAboveColor [TextDefault](#page-2440-0).ruleAboveGapColor [TextDefault](#page-2440-0).ruleBelowColor [TextDefault](#page-2440-0).ruleBelowGapColor [TextDefault](#page-2440-0).strikeThroughColor [TextDefault](#page-2440-0).strikeThroughGapColor [TextDefault](#page-2440-0).strokeColor [TextDefault](#page-2440-0).underlineColor [TextDefault](#page-2440-0).underlineGapColor [TextFrame.](#page-3397-0)fillColor [TextFrame.](#page-3397-0)gapColor [TextFrame.](#page-3397-0)strokeColor [TextStyleRange](#page-3436-0).fillColor [TextStyleRange](#page-3436-0).kentenFillColor [TextStyleRange](#page-3436-0).kentenStrokeColor [TextStyleRange](#page-3436-0).rubyFill [TextStyleRange](#page-3436-0).rubyStroke [TextStyleRange](#page-3436-0).ruleAboveColor [TextStyleRange](#page-3436-0).ruleAboveGapColor [TextStyleRange](#page-3436-0).ruleBelowColor [TextStyleRange](#page-3436-0).ruleBelowGapColor

[TextStyleRange](#page-3436-0).strikeThroughColor [TextStyleRange](#page-3436-0).strikeThroughGapColor [TextStyleRange](#page-3436-0).strokeColor [TextStyleRange](#page-3436-0).underlineColor [TextStyleRange](#page-3436-0).underlineGapColor [WMF](#page-1928-0).fillColor [WMF](#page-1928-0).gapColor [WMF](#page-1928-0).strokeColor [Word](#page-3516-0).fillColor [Word](#page-3516-0).kentenFillColor [Word](#page-3516-0).kentenStrokeColor [Word](#page-3516-0).rubyFill [Word](#page-3516-0).rubyStroke [Word](#page-3516-0).ruleAboveColor [Word](#page-3516-0).ruleAboveGapColor [Word](#page-3516-0).ruleBelowColor [Word](#page-3516-0).ruleBelowGapColor [Word](#page-3516-0).strikeThroughColor [Word](#page-3516-0).strikeThroughGapColor [Word](#page-3516-0).strokeColor [Word](#page-3516-0).underlineColor [Word](#page-3516-0).underlineGapColor [XmlStory](#page-3977-0).fillColor [XmlStory](#page-3977-0).kentenFillColor [XmlStory](#page-3977-0).kentenStrokeColor [XmlStory](#page-3977-0).rubyFill [XmlStory](#page-3977-0).rubyStroke [XmlStory](#page-3977-0).ruleAboveColor [XmlStory](#page-3977-0).ruleAboveGapColor [XmlStory](#page-3977-0).ruleBelowColor [XmlStory](#page-3977-0).ruleBelowGapColor [XmlStory](#page-3977-0).strikeThroughColor [XmlStory](#page-3977-0).strikeThroughGapColor [XmlStory](#page-3977-0).strokeColor [XmlStory](#page-3977-0).underlineColor [XmlStory](#page-3977-0).underlineGapColor

**Used in:** void [Application.saveSwatches](#page-52-0) (to: *File*, swatchList: Array of **Swatch**[, versionComments: *string*][, forceSave:

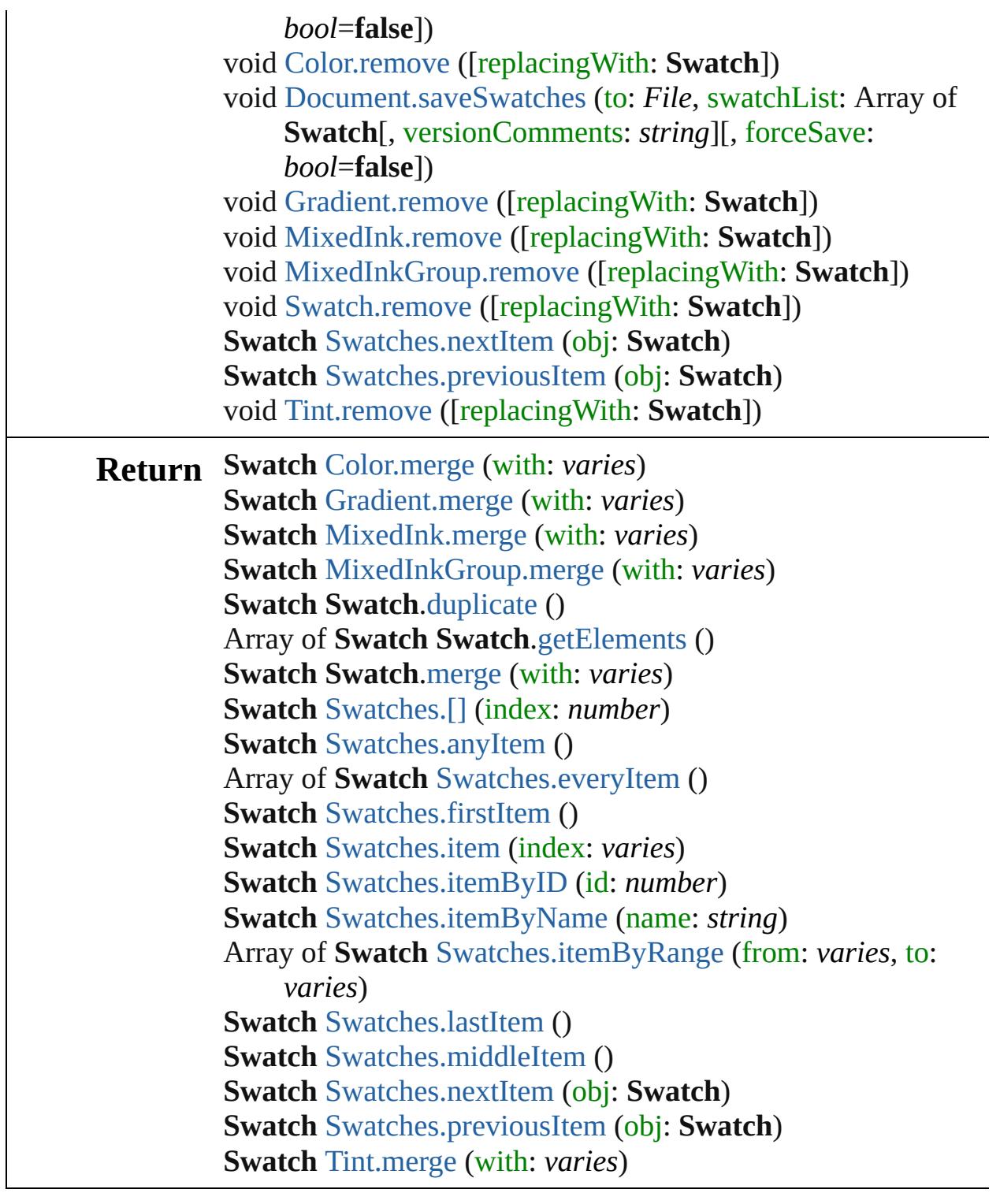

Jongware, 29- [Contents](#page-0-0) :: [Index](#page-4017-0)

<span id="page-300-0"></span>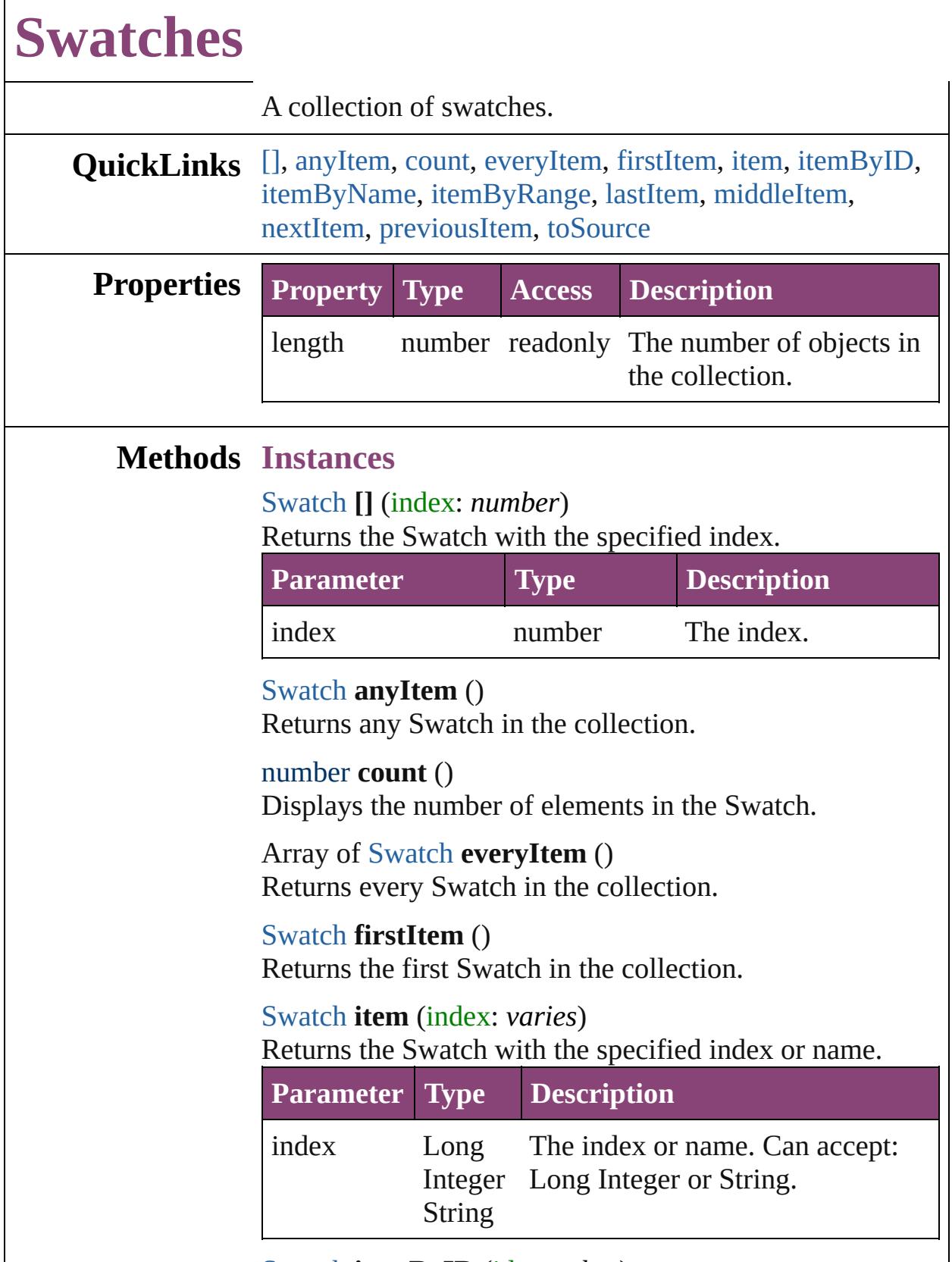

<span id="page-300-6"></span><span id="page-300-5"></span><span id="page-300-4"></span><span id="page-300-3"></span><span id="page-300-2"></span><span id="page-300-1"></span>[Swatch](#page-283-0) **itemByID** (id: *number*)

### Returns the Swatch with the specified ID.

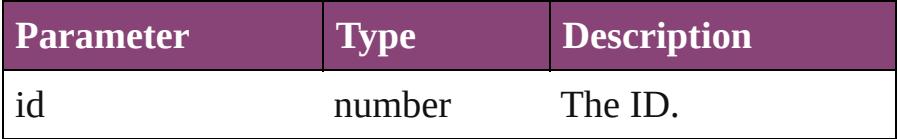

#### <span id="page-301-2"></span>[Swatch](#page-283-0) **itemByName** (name: *string*)

Returns the Swatch with the specified name.

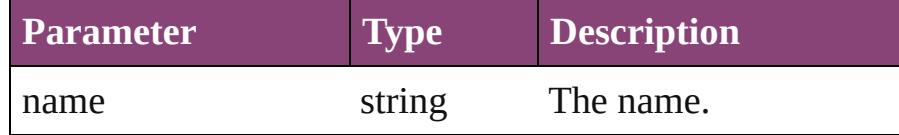

<span id="page-301-3"></span>Array of [Swatch](#page-283-0) **itemByRange** (from: *varies*, to: *varies*) Returns the Swatches within the specified range.

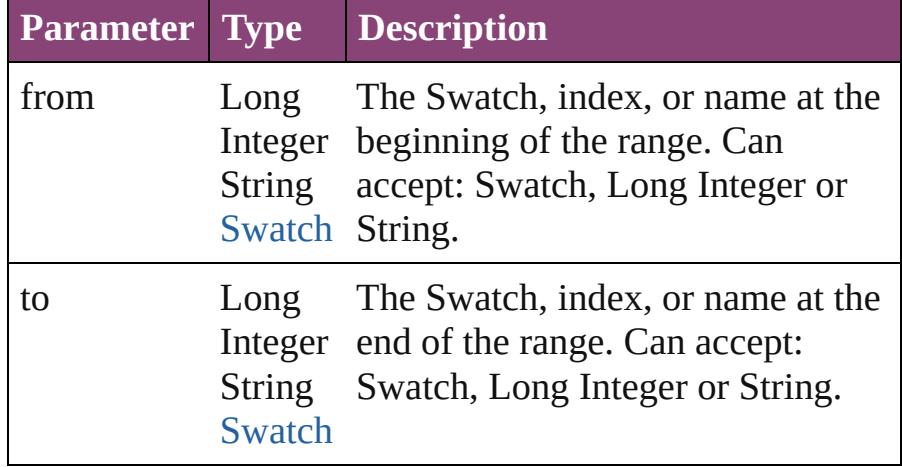

### <span id="page-301-4"></span>[Swatch](#page-283-0) **lastItem** ()

Returns the last Swatch in the collection.

### <span id="page-301-5"></span>[Swatch](#page-283-0) **middleItem** ()

Returns the middle Swatch in the collection.

### <span id="page-301-0"></span>[Swatch](#page-283-0) **nextItem** (obj: [Swatch](#page-283-0))

Returns the Swatch whose index follows the specified Swatch in the collection.

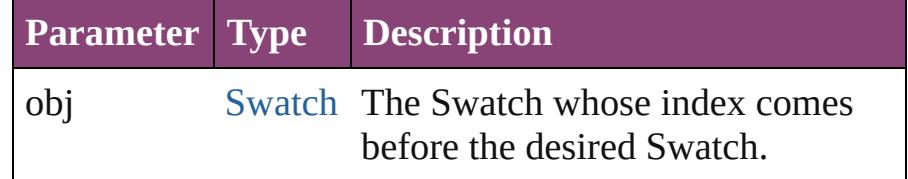

### <span id="page-301-1"></span>[Swatch](#page-283-0) **previousItem** (obj: Swatch)

Returns the Swatch with the index previous to the specified index.

<span id="page-302-0"></span>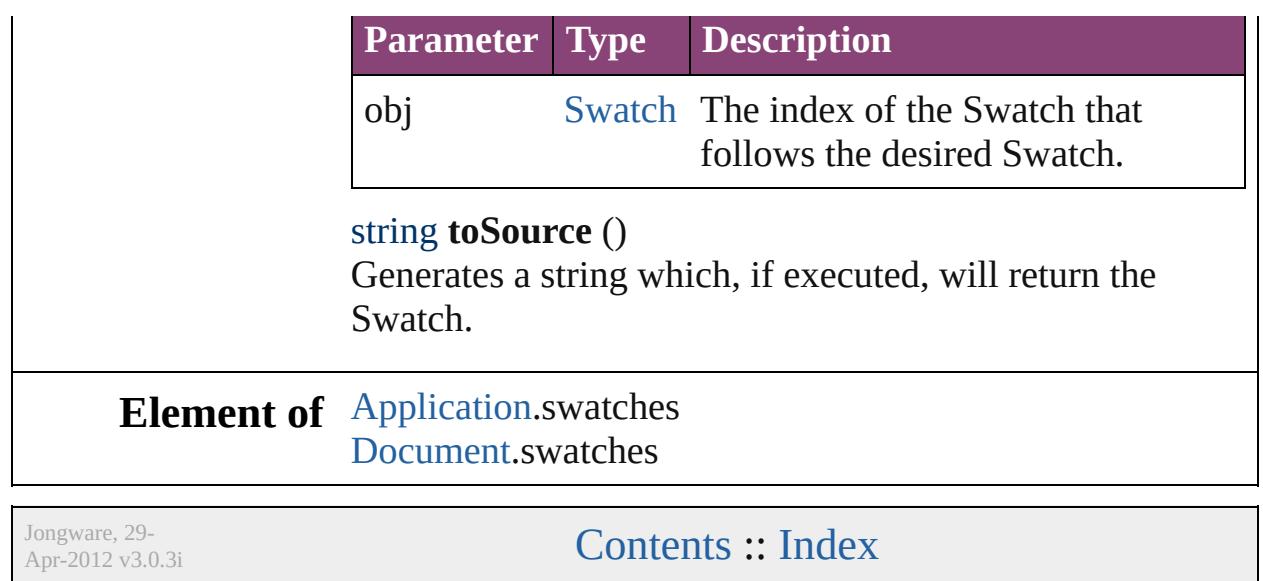

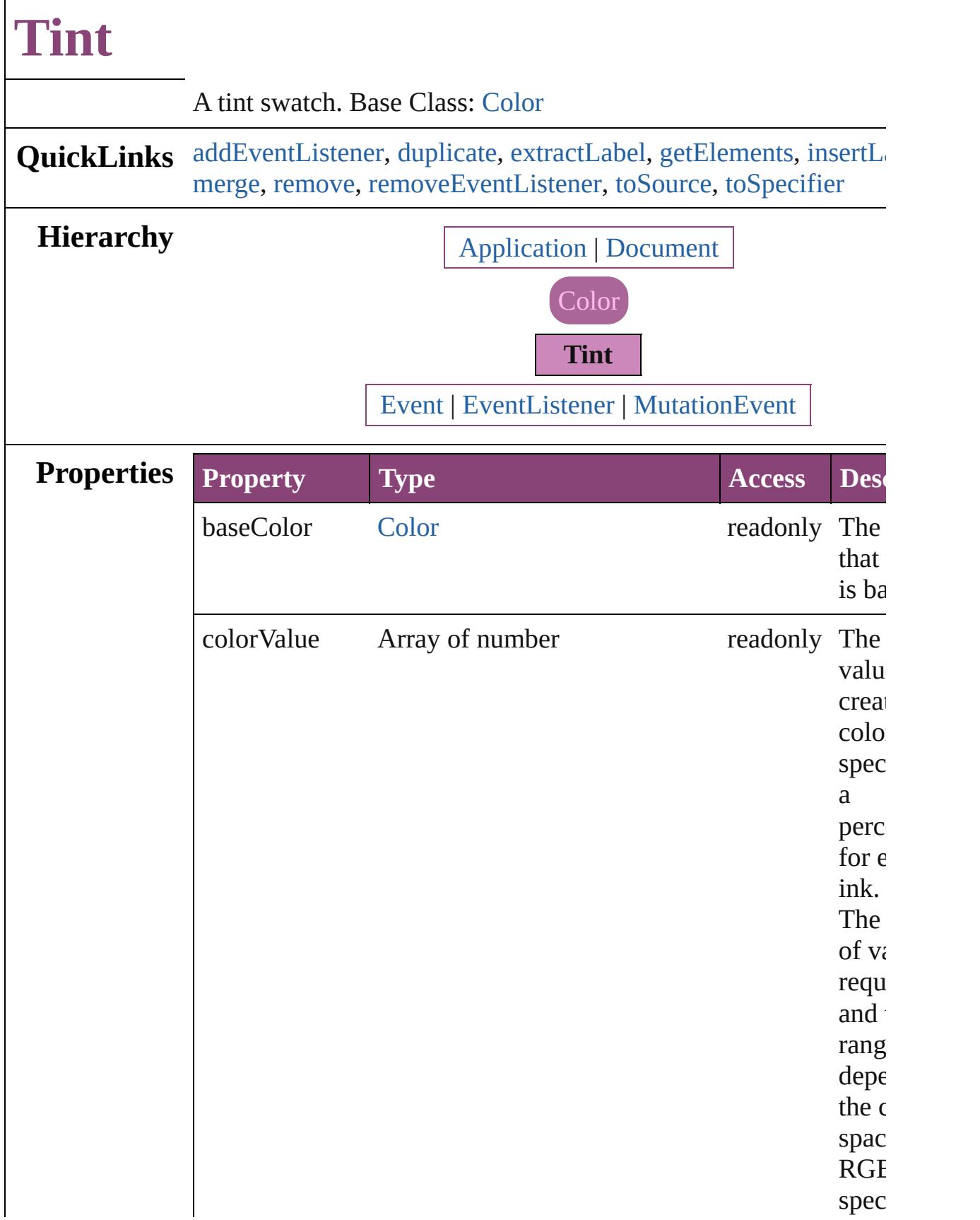

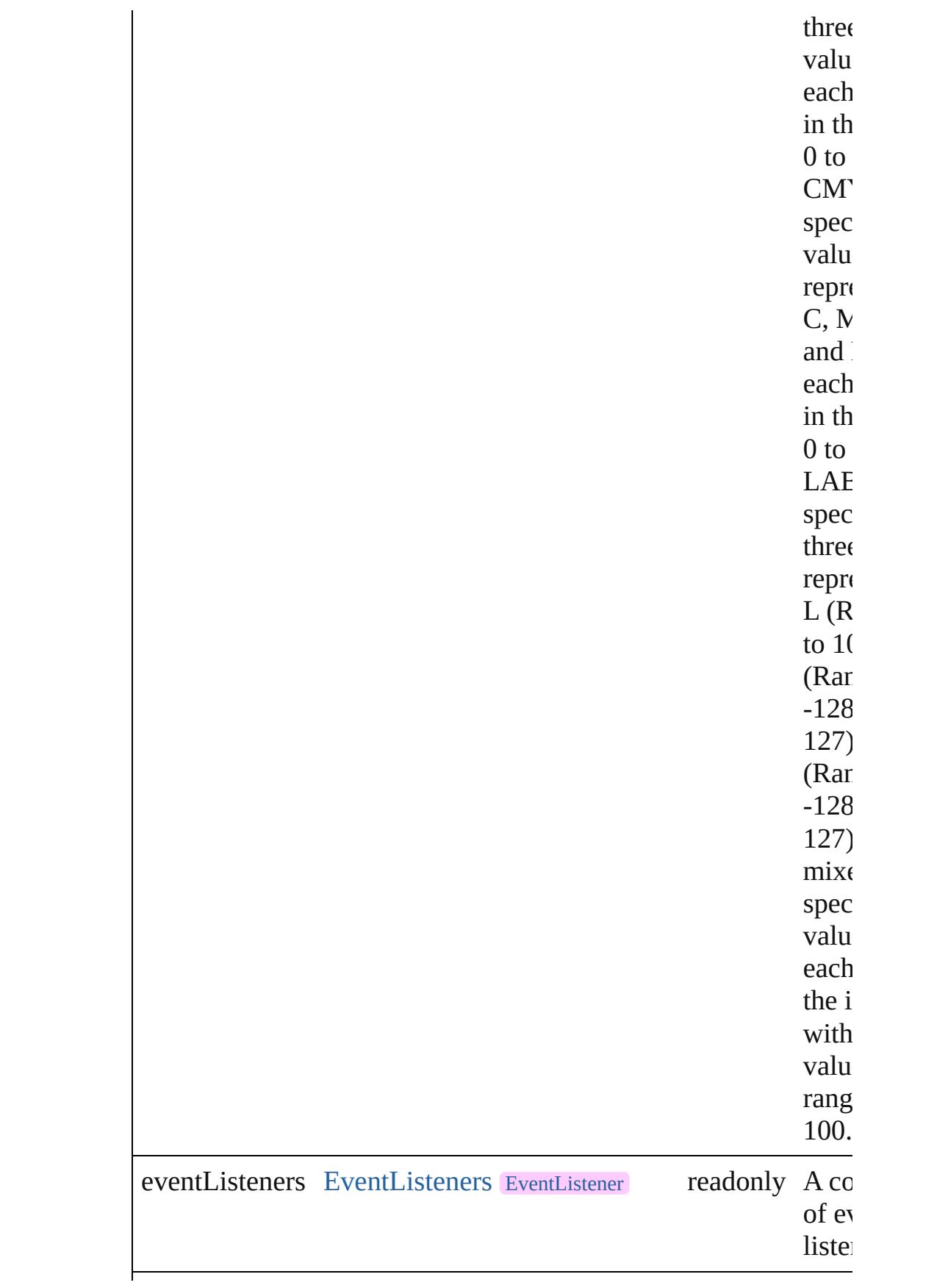

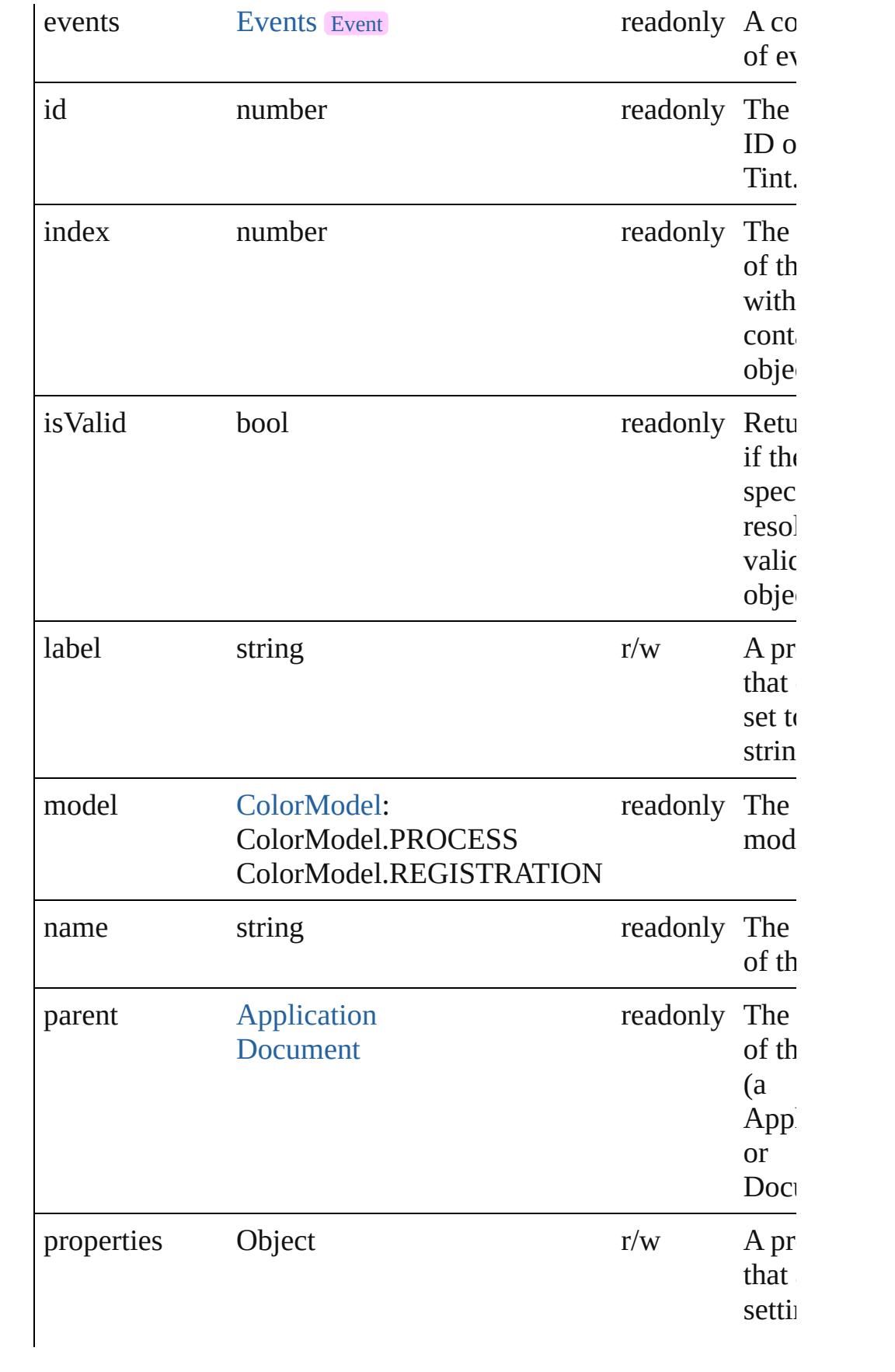

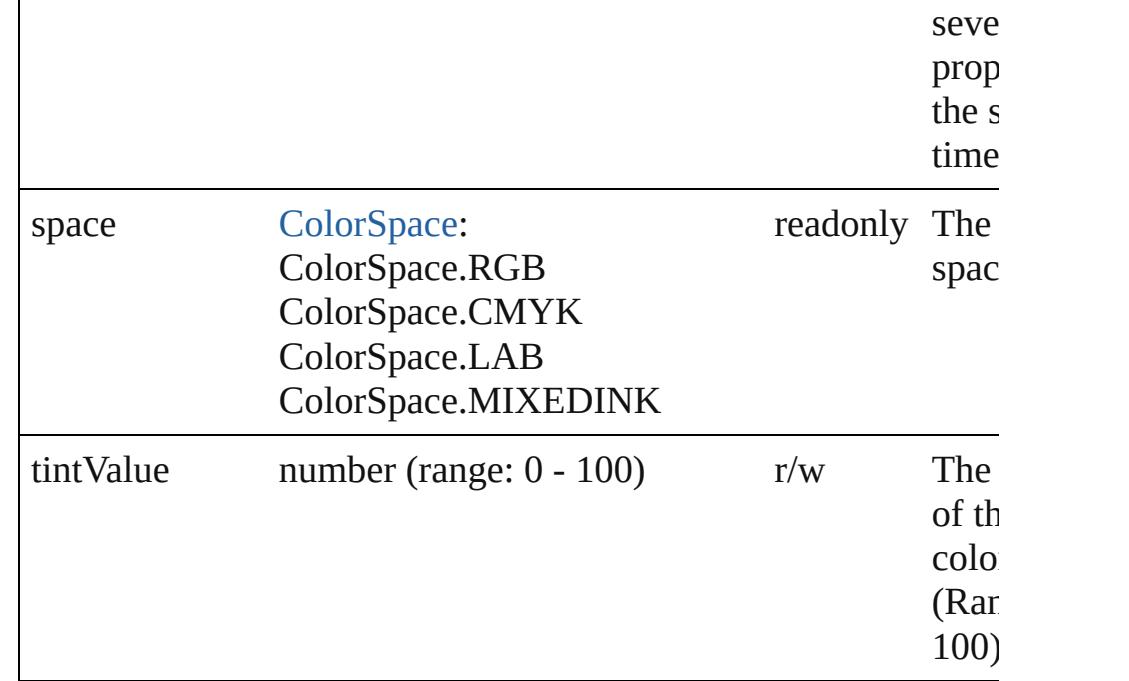

### **Methods Instances**

<span id="page-307-0"></span>[EventListener](#page-112-0) **addEventListener** (eventType: *string*, handler: *v* captures: *bool*=**false**])

Adds an event listener.

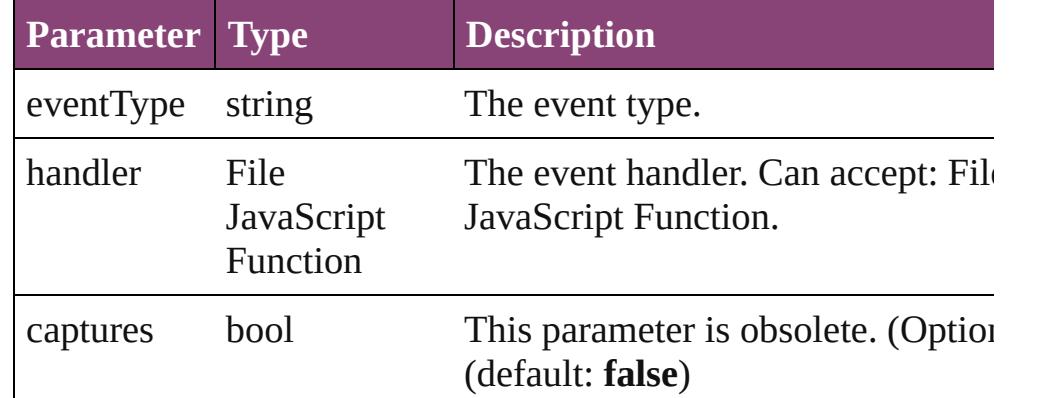

### <span id="page-307-1"></span>[Tint](#page-303-0) **duplicate** ()

Duplicates the Tint.

### <span id="page-307-2"></span>string **extractLabel** (key: *string*)

Gets the label value associated with the specified key.

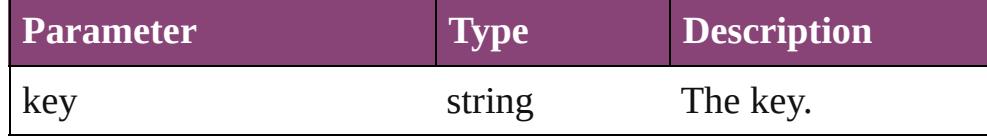

### <span id="page-308-2"></span>Array of [Tint](#page-303-0) **getElements** ()

Resolves the object specifier, creating an array of object reference

#### <span id="page-308-3"></span>void **insertLabel** (key: *string*, value: *string*) Sets the label to the value associated with the specified key.

**Parameter Type Description** key string The key. value string The value.

### <span id="page-308-1"></span>[Swatch](#page-283-0) **merge** (with: *varies*)

Merges the specified swatches with the swatch.

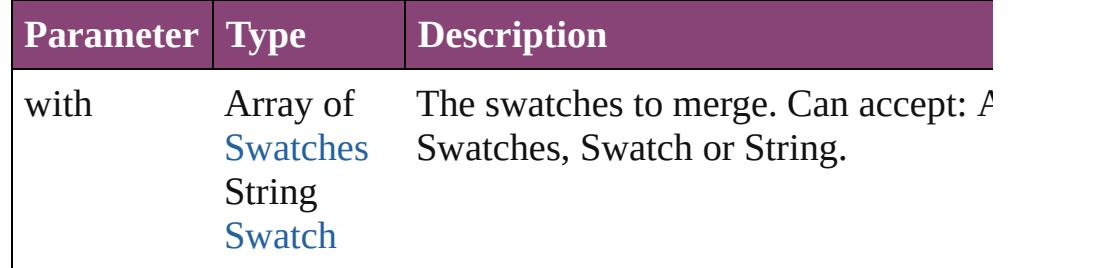

### <span id="page-308-0"></span>void **remove** ([replacingWith: [Swatch](#page-283-0)])

Deletes the swatch.

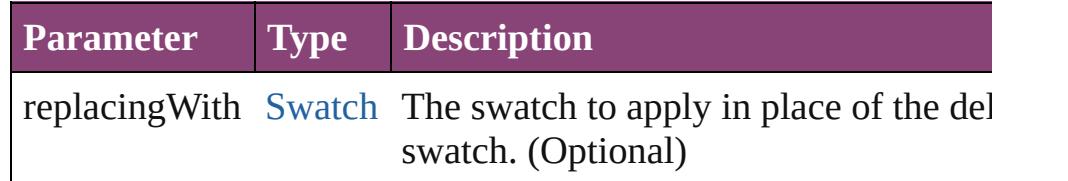

<span id="page-308-4"></span>bool **removeEventListener** (eventType: *string*, handler: *varies*[, captures: *bool*=**false**])

Removes the event listener.

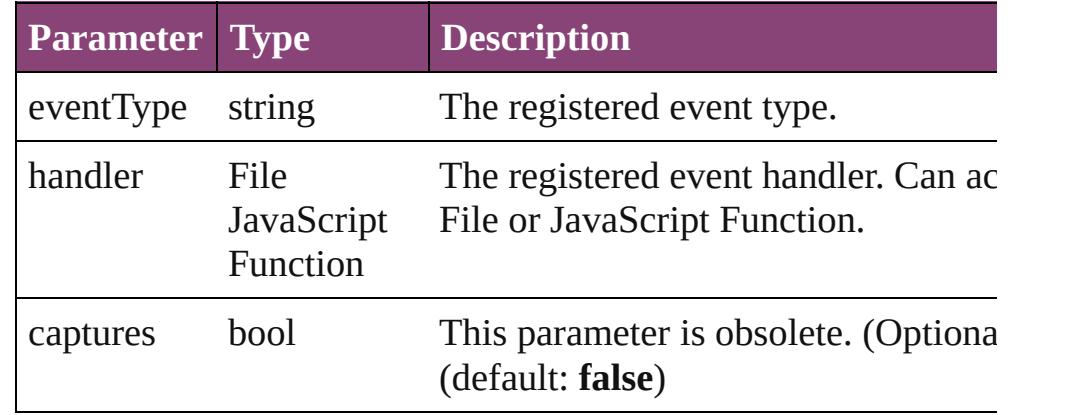

<span id="page-308-5"></span>string **toSource** ()

<span id="page-309-0"></span>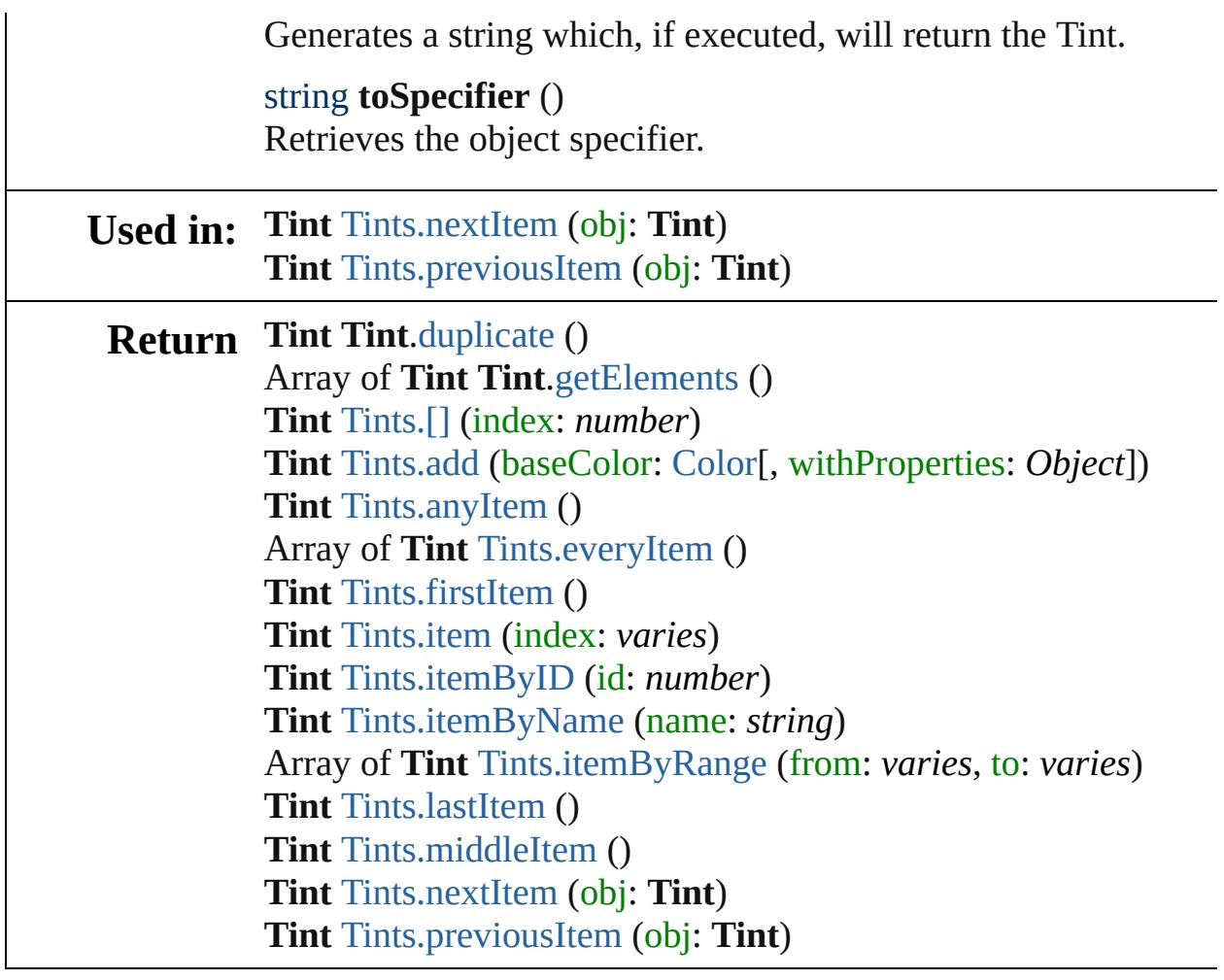

Jongware, 29-

[Contents](#page-0-0) :: [Index](#page-4017-0)

<span id="page-311-5"></span><span id="page-311-4"></span><span id="page-311-3"></span><span id="page-311-2"></span><span id="page-311-1"></span><span id="page-311-0"></span>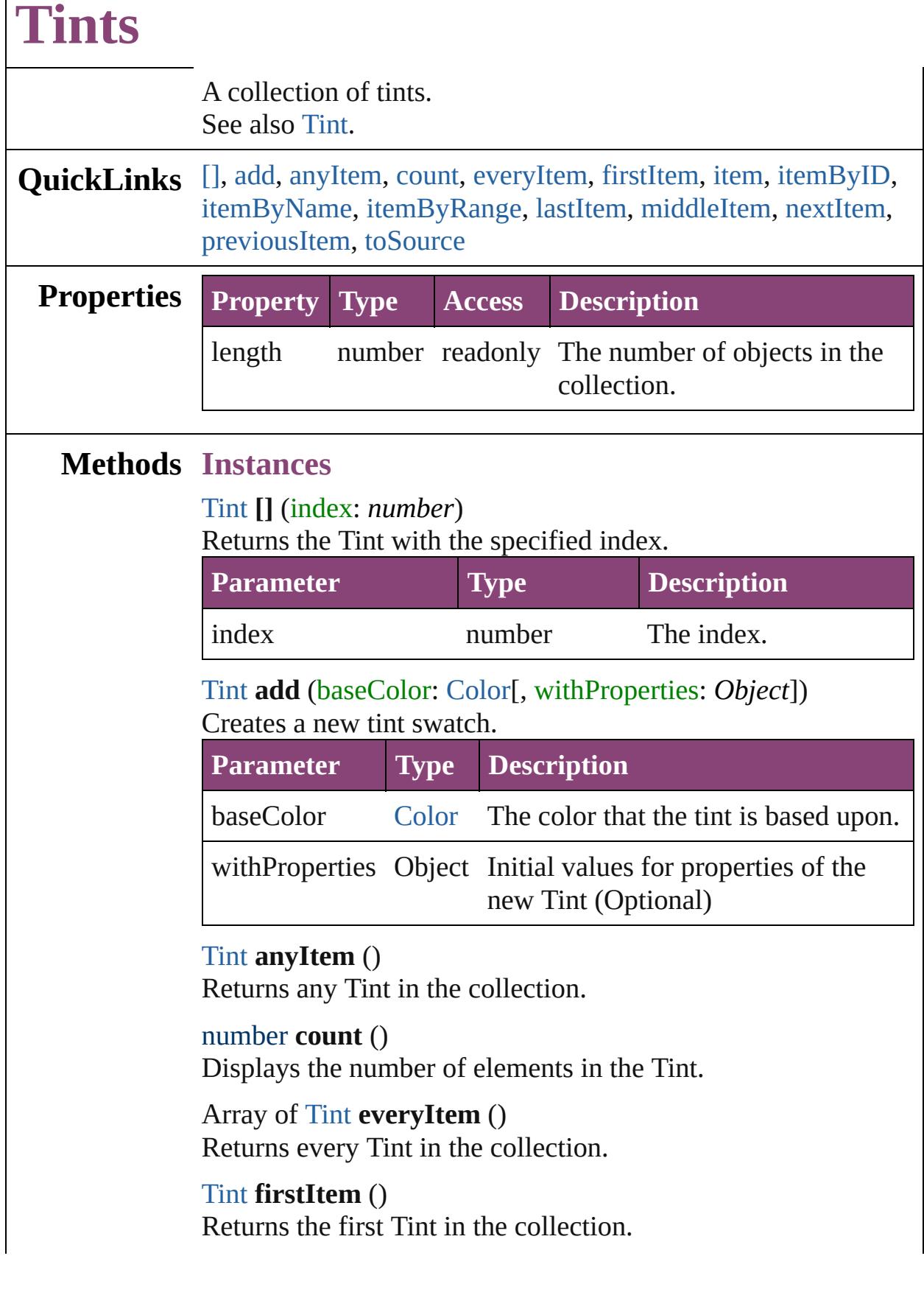

### <span id="page-312-1"></span>[Tint](#page-303-0) **item** (index: *varies*)

Returns the Tint with the specified index or name.

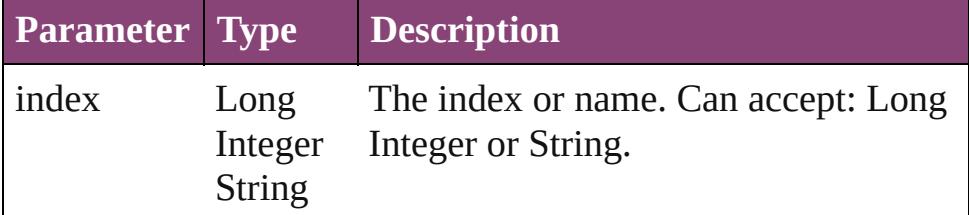

<span id="page-312-2"></span>[Tint](#page-303-0) **itemByID** (id: *number*)

Returns the Tint with the specified ID.

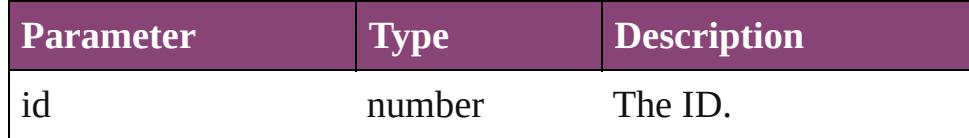

### <span id="page-312-3"></span>[Tint](#page-303-0) **itemByName** (name: *string*)

Returns the Tint with the specified name.

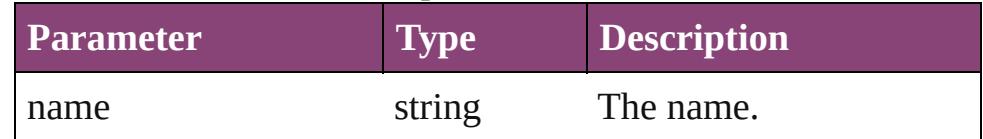

<span id="page-312-4"></span>Array of [Tint](#page-303-0) **itemByRange** (from: *varies*, to: *varies*) Returns the Tints within the specified range.

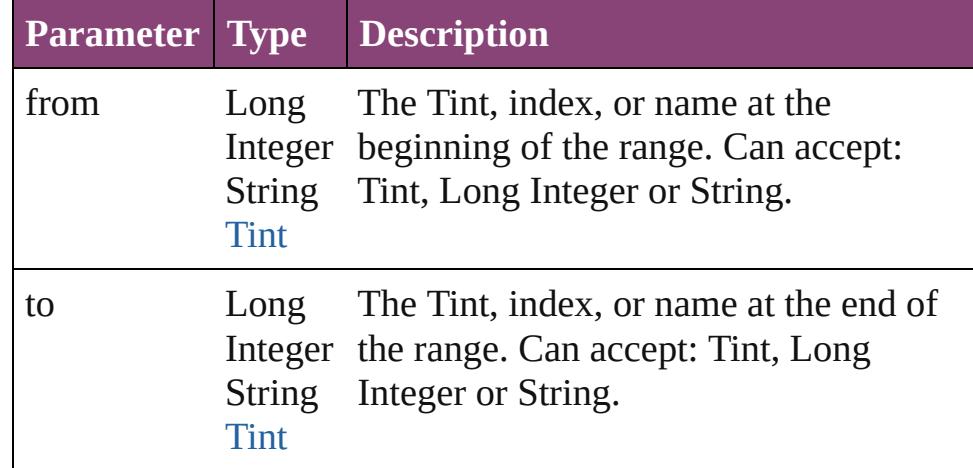

### <span id="page-312-5"></span>[Tint](#page-303-0) **lastItem** ()

Returns the last Tint in the collection.

#### <span id="page-312-6"></span>[Tint](#page-303-0) **middleItem** ()

Returns the middle Tint in the collection.

### <span id="page-312-0"></span>[Tint](#page-303-0) **nextItem** (obj: [Tint](#page-303-0))

Returns the Tint whose index follows the specified Tint in the

<span id="page-313-1"></span><span id="page-313-0"></span>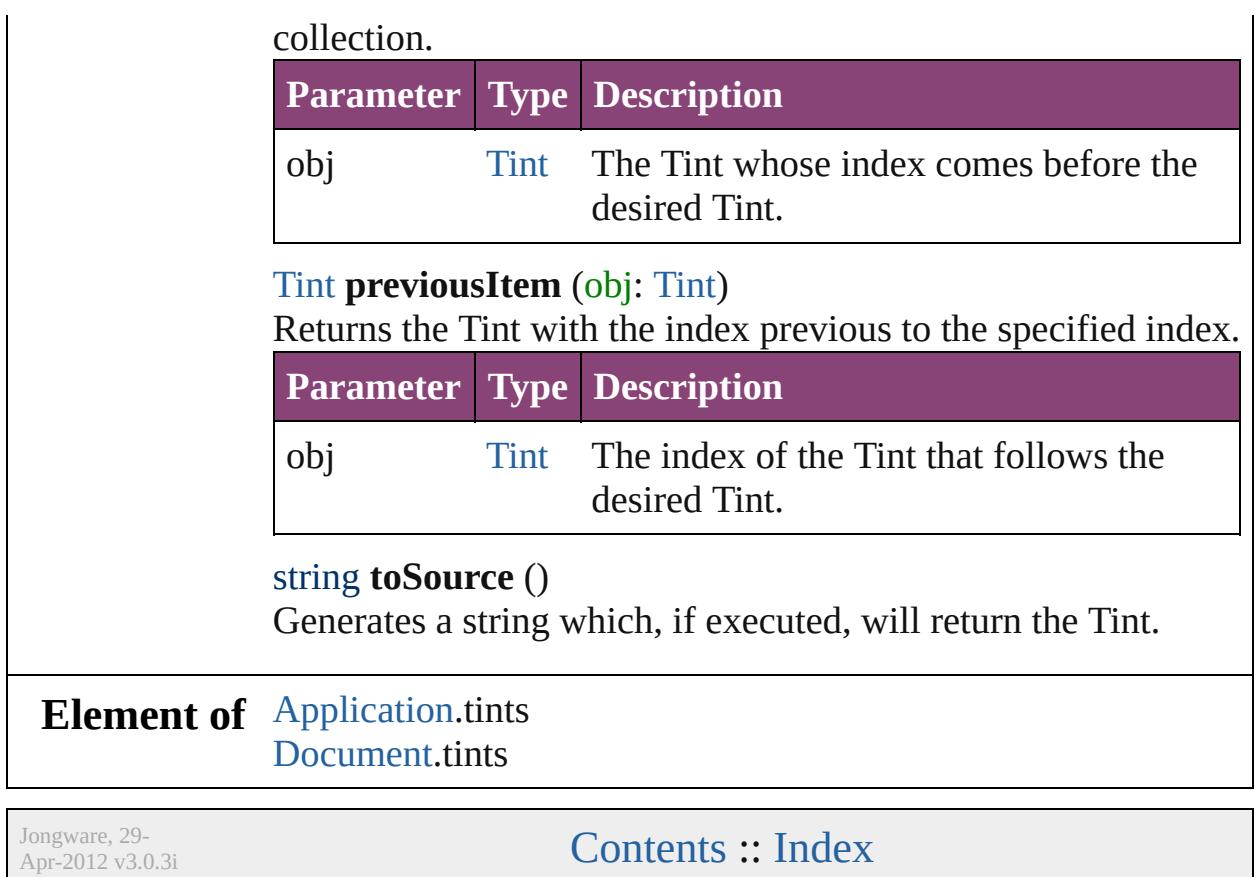

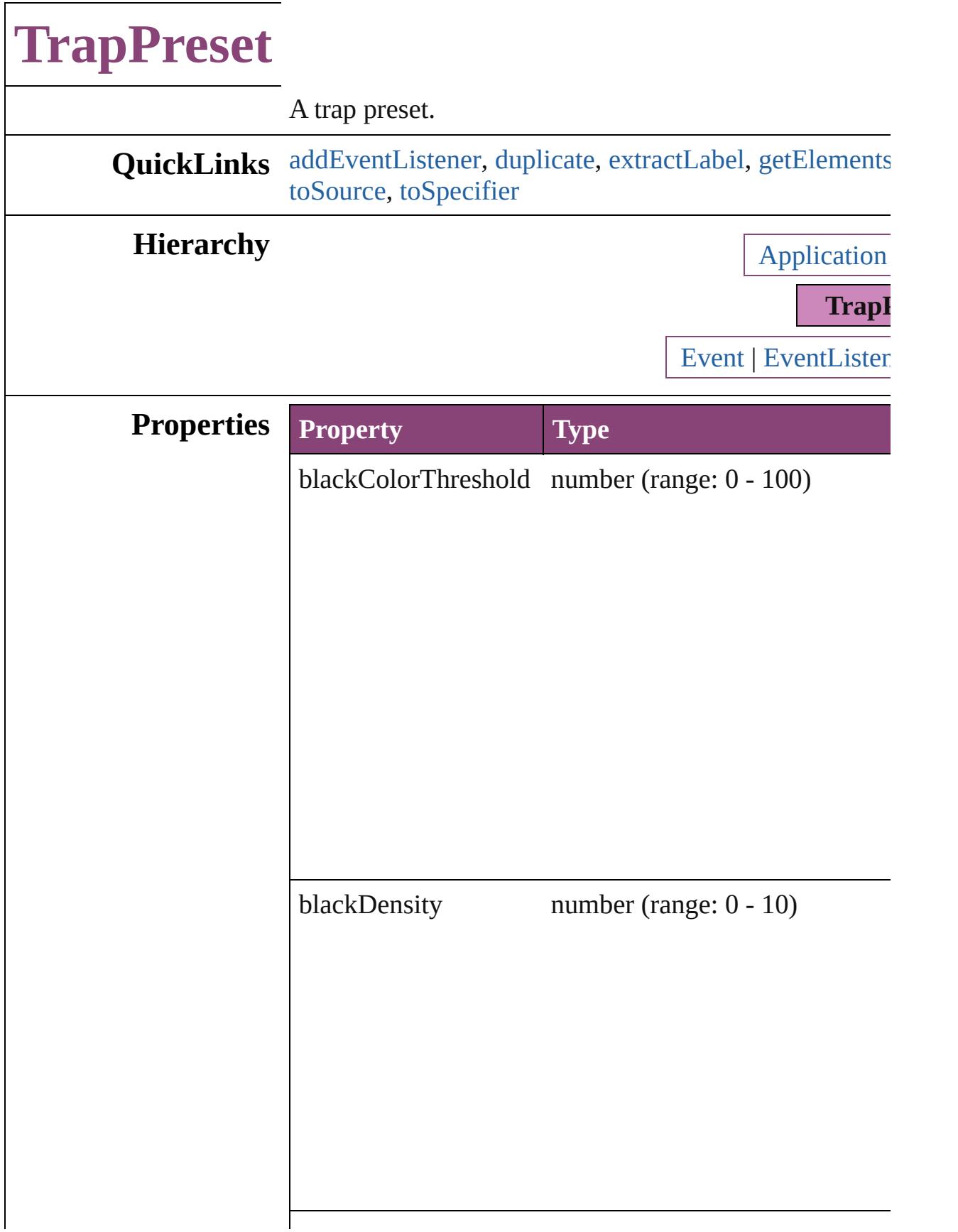

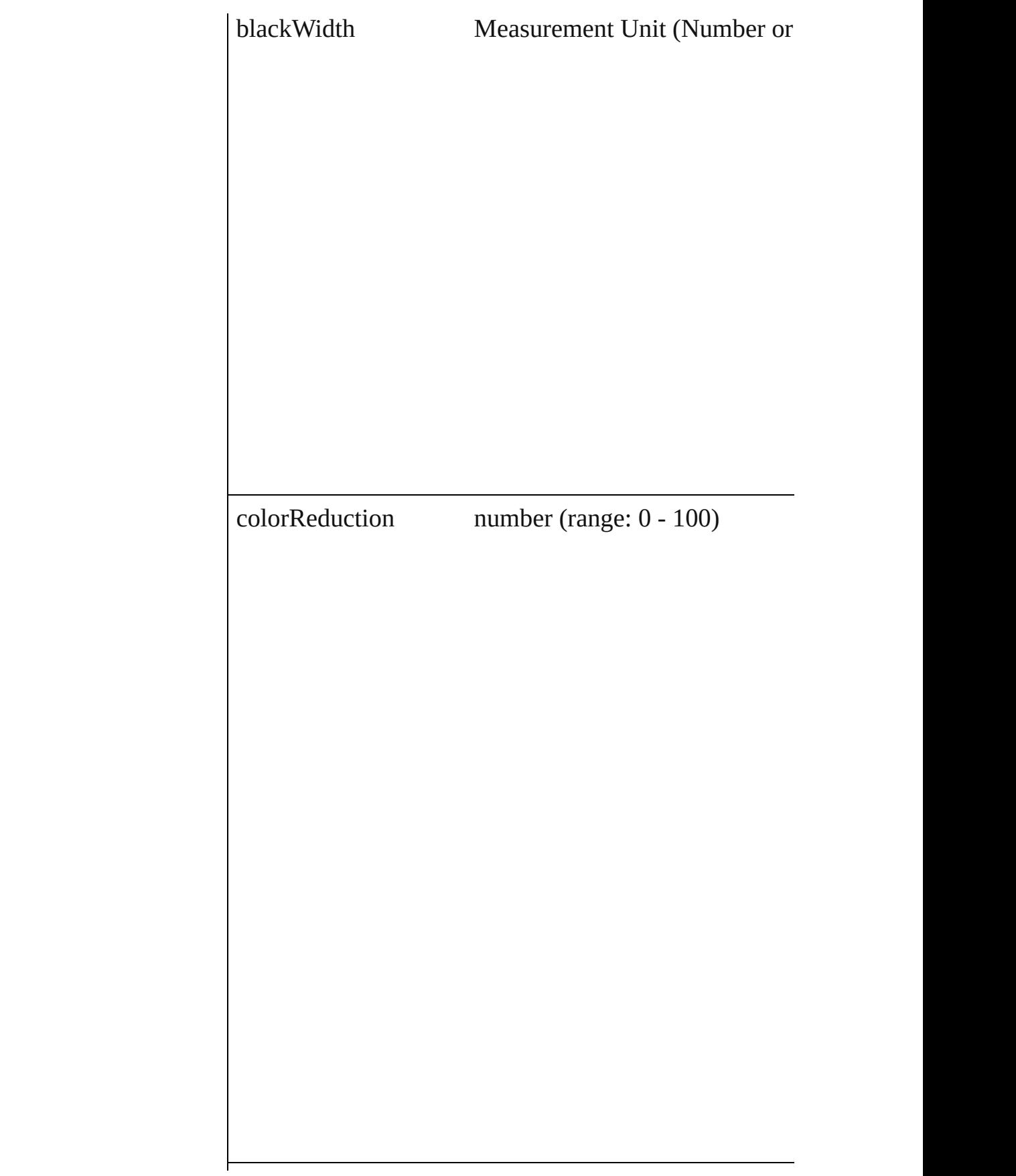

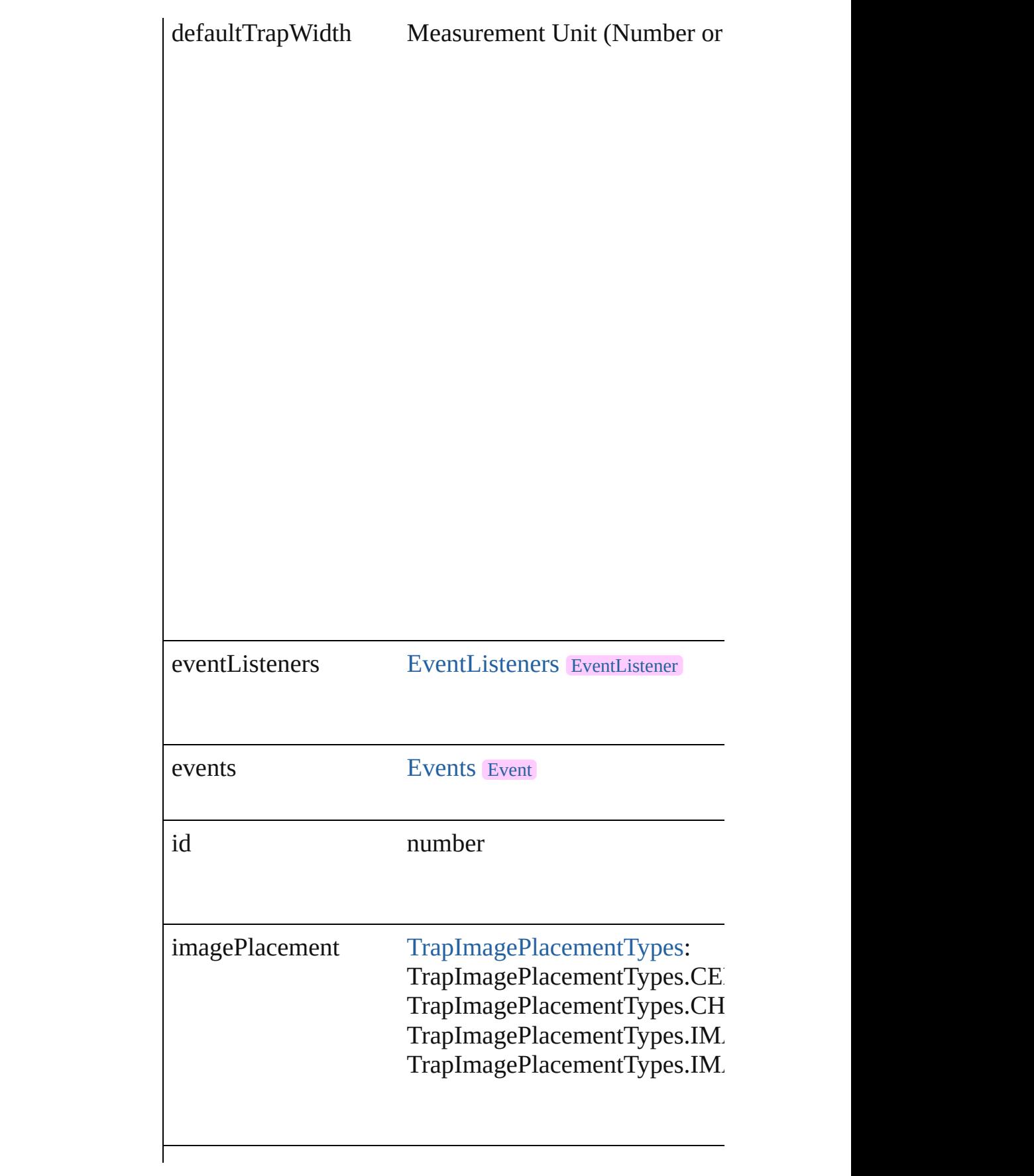

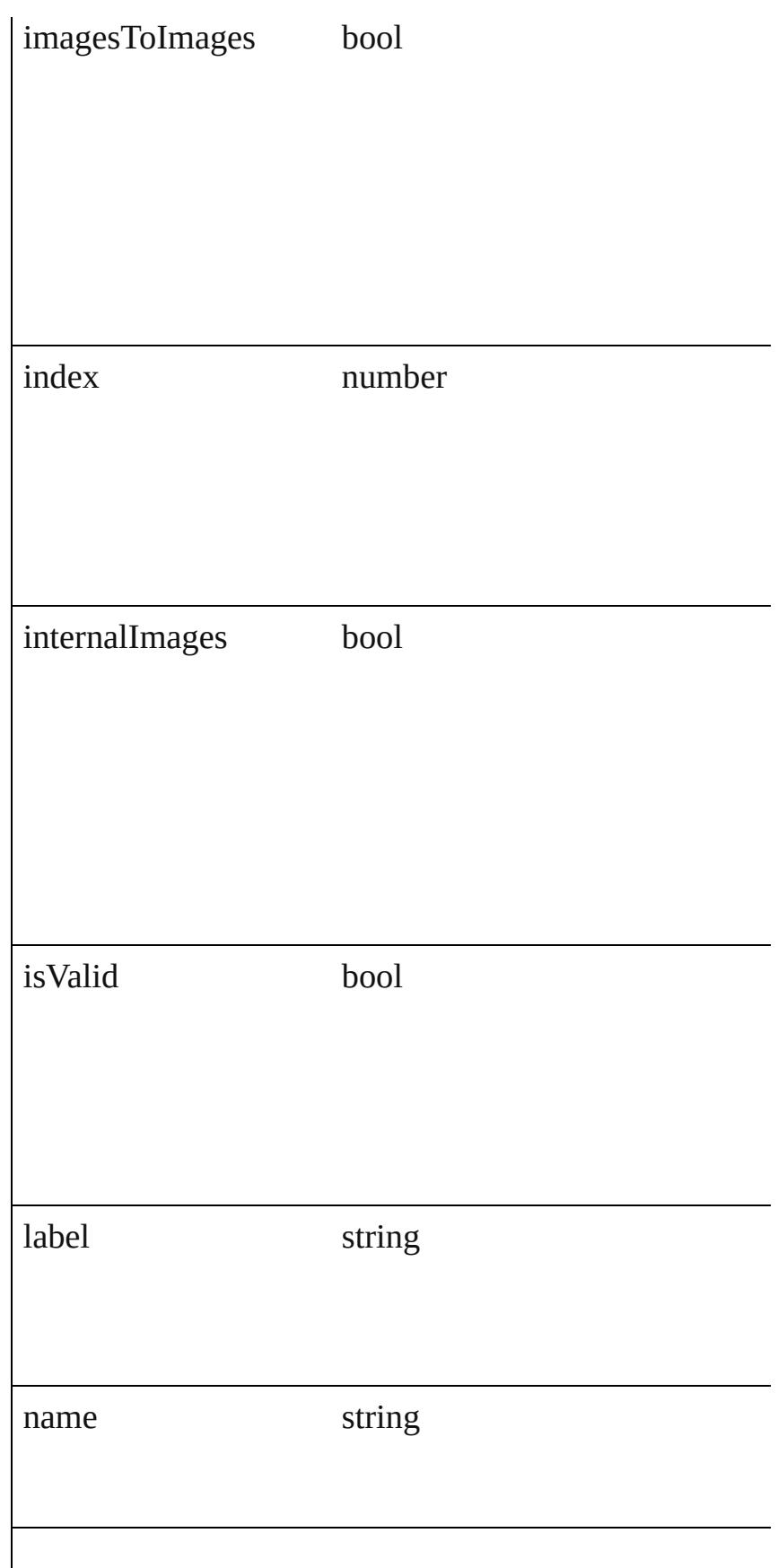

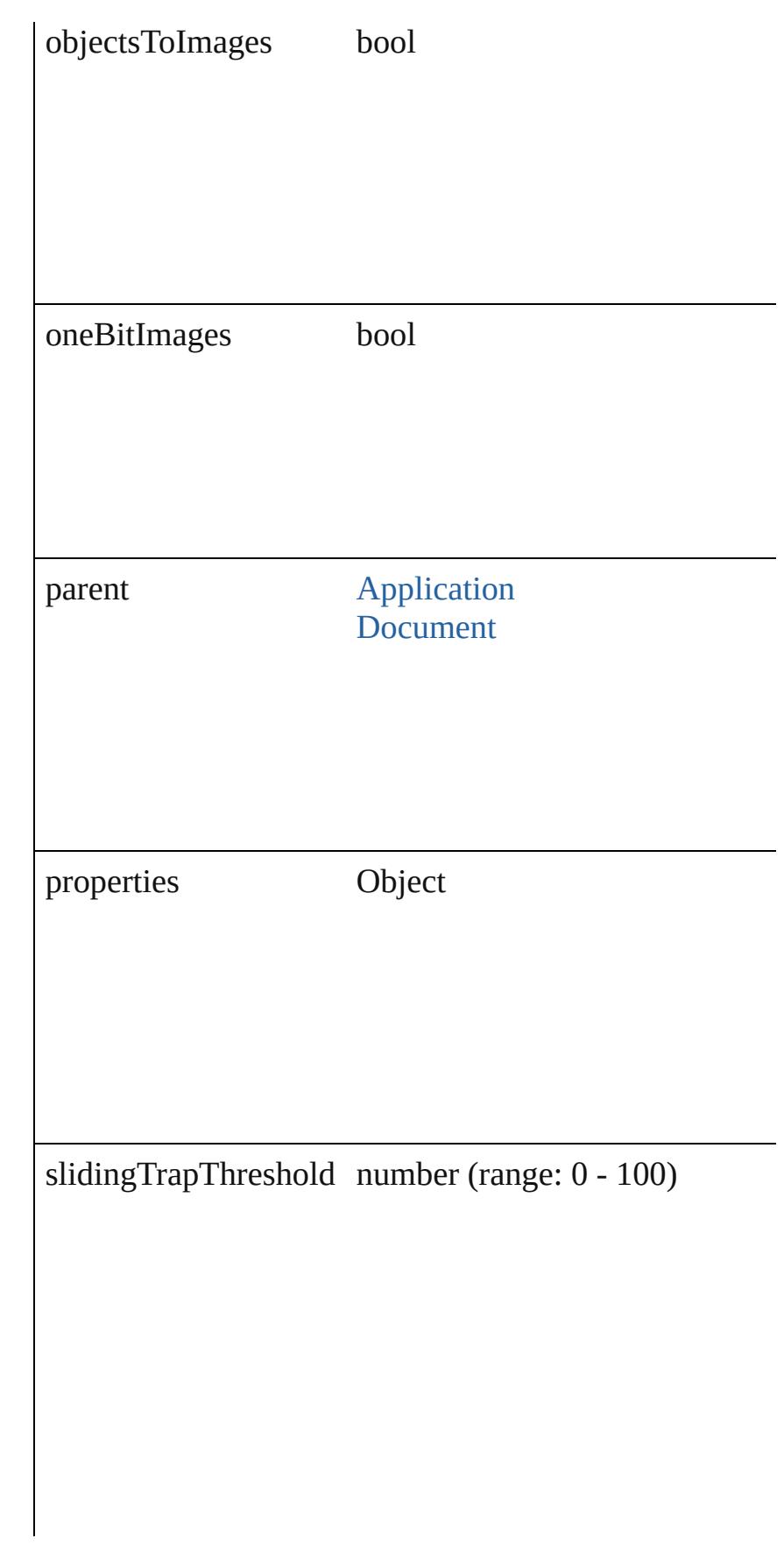

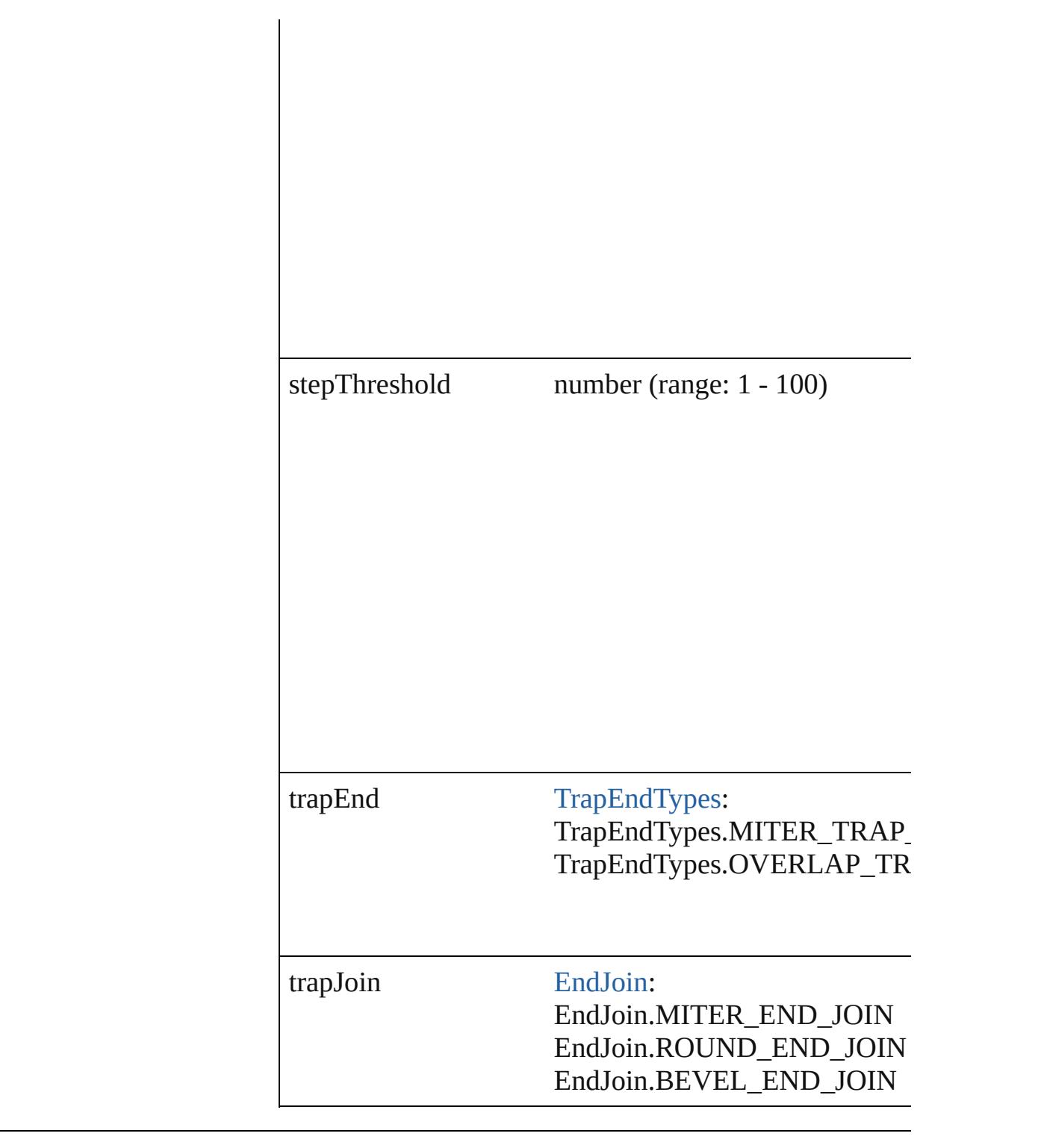

### **Methods Instances**

<span id="page-320-0"></span>[EventListener](#page-112-0) **addEventListener** (eventType: *string*, h Adds an event listener.

**Parameter Type Description**

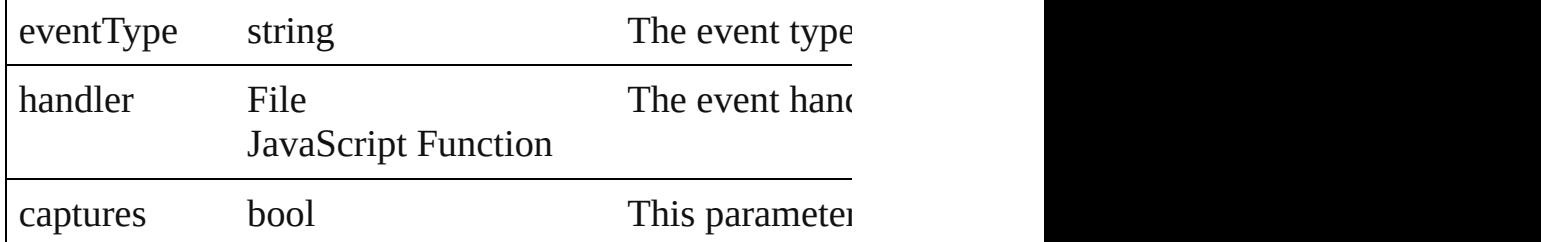

# <span id="page-321-0"></span>[TrapPreset](#page-314-0) **duplicate** ()

Duplicates the TrapPreset.

#### <span id="page-321-1"></span>string **extractLabel** (key: *string*) Gets the label value associated with the specified key.

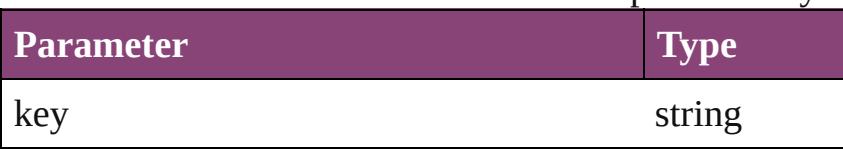

<span id="page-321-2"></span>Array of [TrapPreset](#page-314-0) **getElements** ()

Resolves the object specifier, creating an array of objection-

#### void **insertLabel** (key: *string*, value: *string*) Sets the label to the value associated with the specified

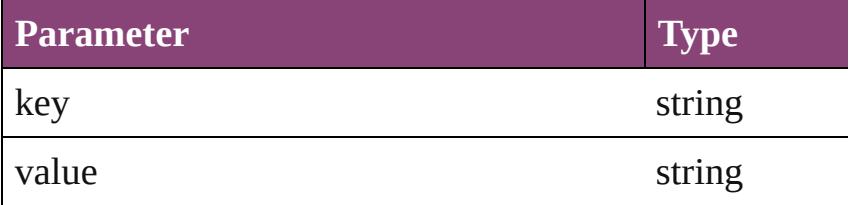

#### <span id="page-321-3"></span>void **remove** (replacingWith: **TrapPreset**) Deletes the trap preset.

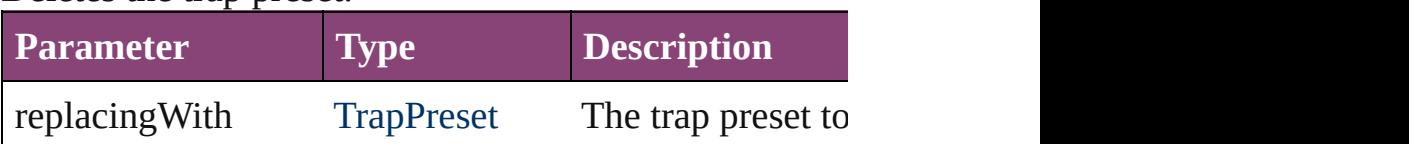

bool **removeEventListener** (eventType: *string*, handler Removes the event listener.

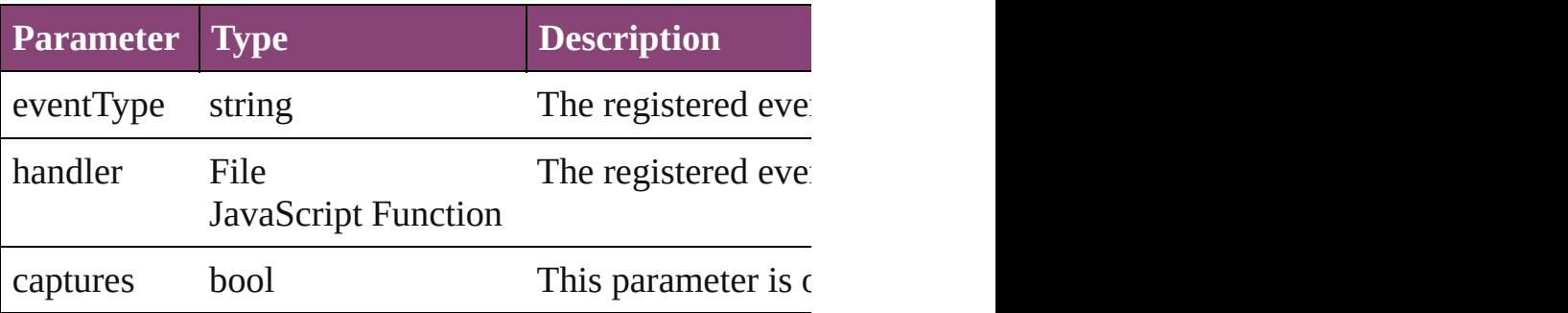

<span id="page-322-1"></span><span id="page-322-0"></span>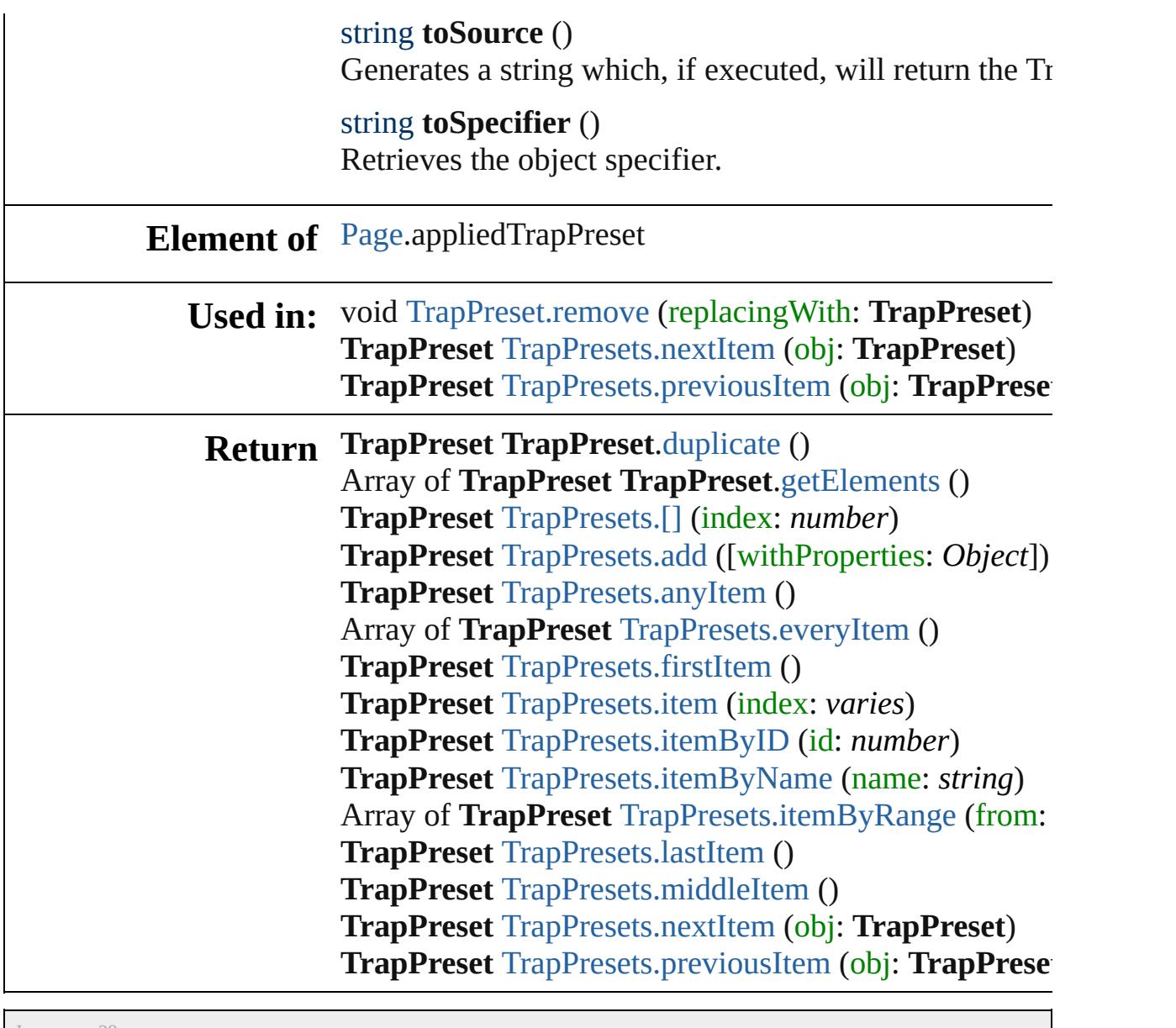

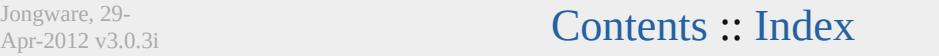
<span id="page-324-5"></span><span id="page-324-4"></span><span id="page-324-3"></span><span id="page-324-2"></span><span id="page-324-1"></span><span id="page-324-0"></span>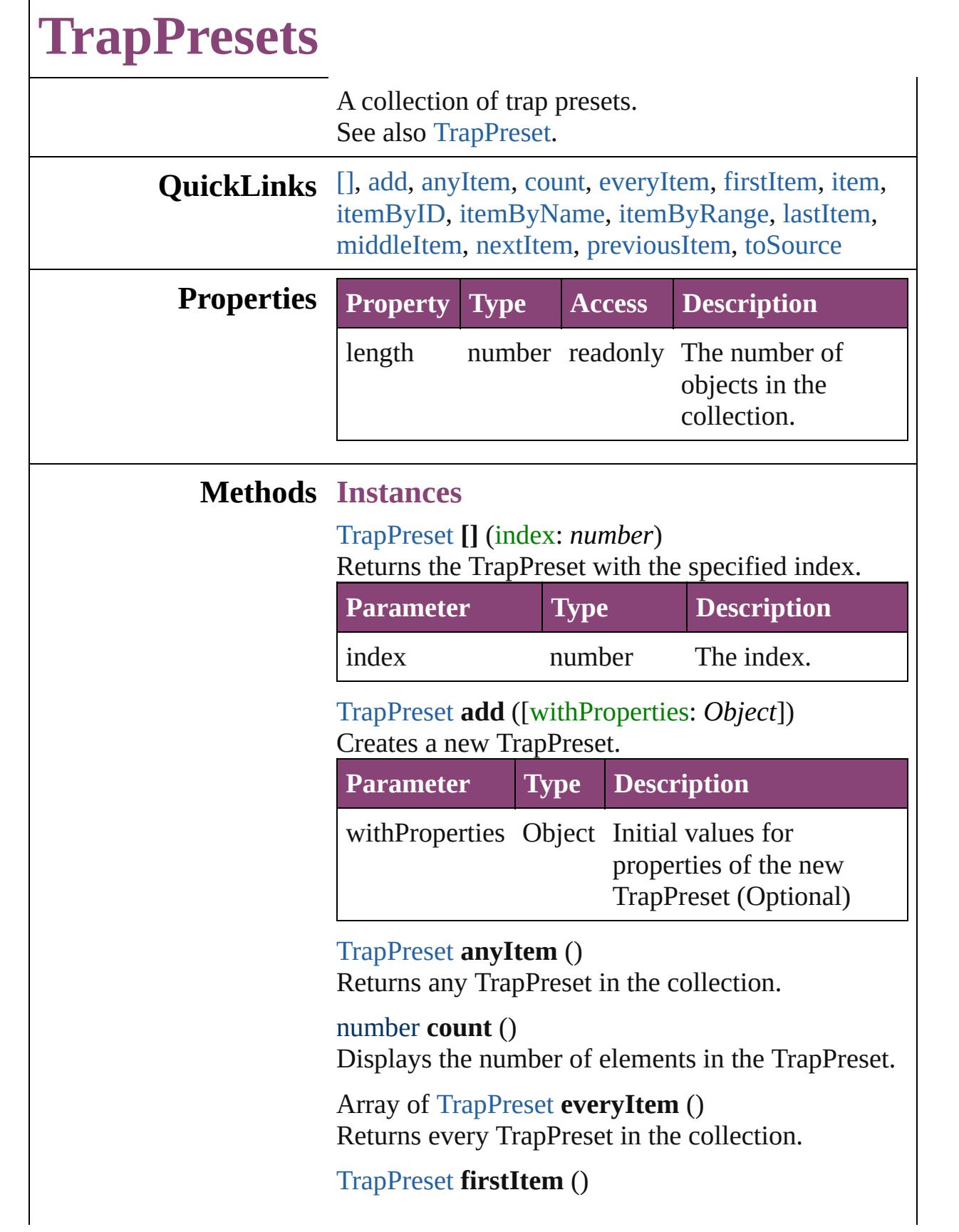

Returns the first TrapPreset in the collection.

#### <span id="page-325-0"></span>[TrapPreset](#page-314-0) **item** (index: *varies*)

Returns the TrapPreset with the specified index or name.

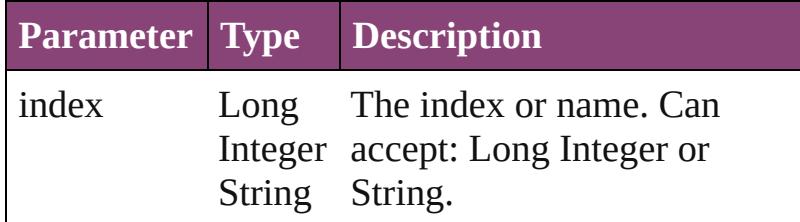

### <span id="page-325-1"></span>[TrapPreset](#page-314-0) **itemByID** (id: *number*)

Returns the TrapPreset with the specified ID.

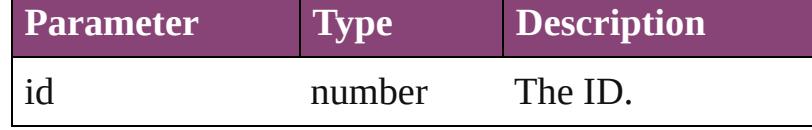

<span id="page-325-2"></span>[TrapPreset](#page-314-0) **itemByName** (name: *string*) Returns the TrapPreset with the specified name.

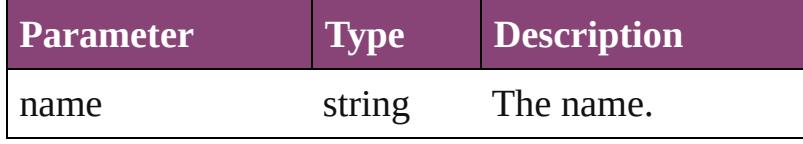

<span id="page-325-3"></span>Array of [TrapPreset](#page-314-0) **itemByRange** (from: *varies*, to: *varies*)

Returns the TrapPresets within the specified range.

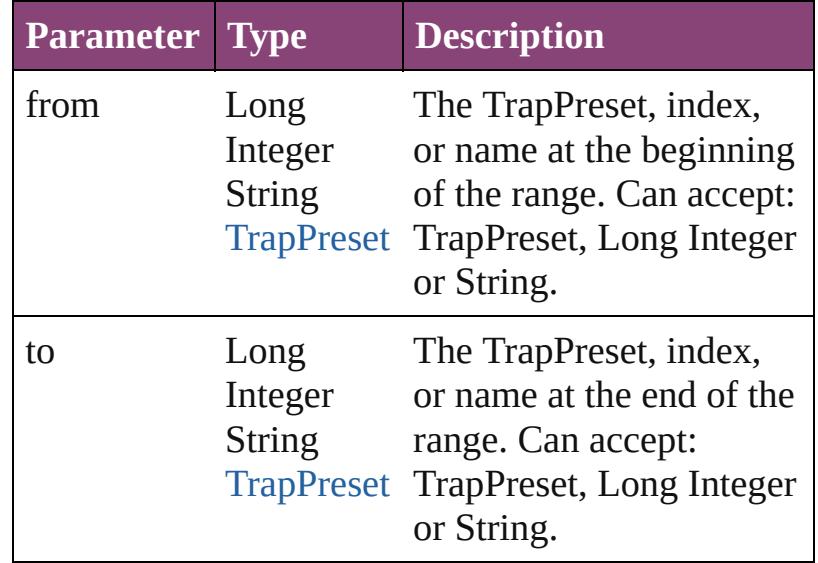

<span id="page-325-4"></span>[TrapPreset](#page-314-0) **lastItem** ()

<span id="page-326-3"></span><span id="page-326-2"></span><span id="page-326-1"></span><span id="page-326-0"></span>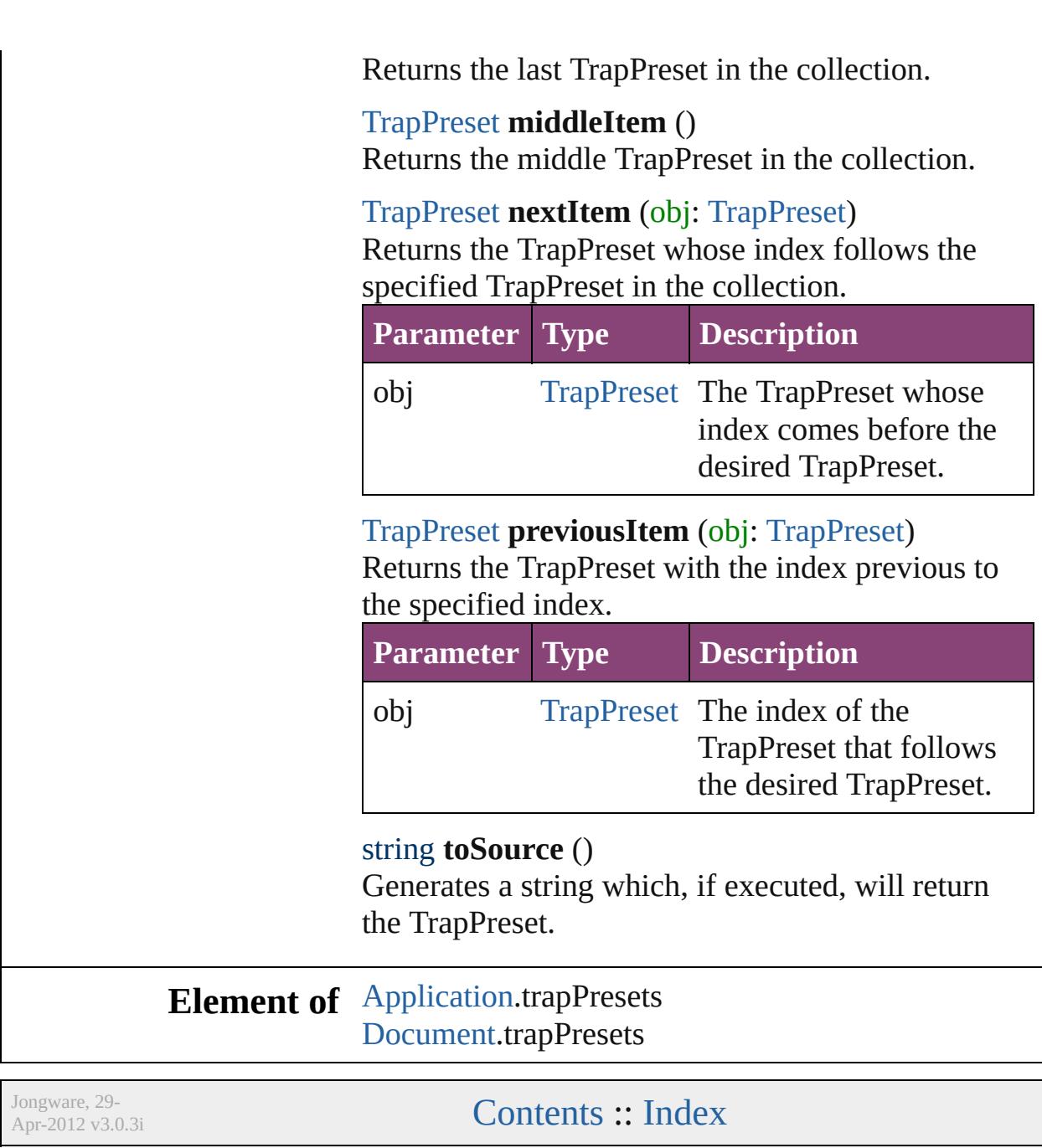

# **Adobe InCopy CS5.5 (7.5) Object Model**

### **Contents Enum Suite**

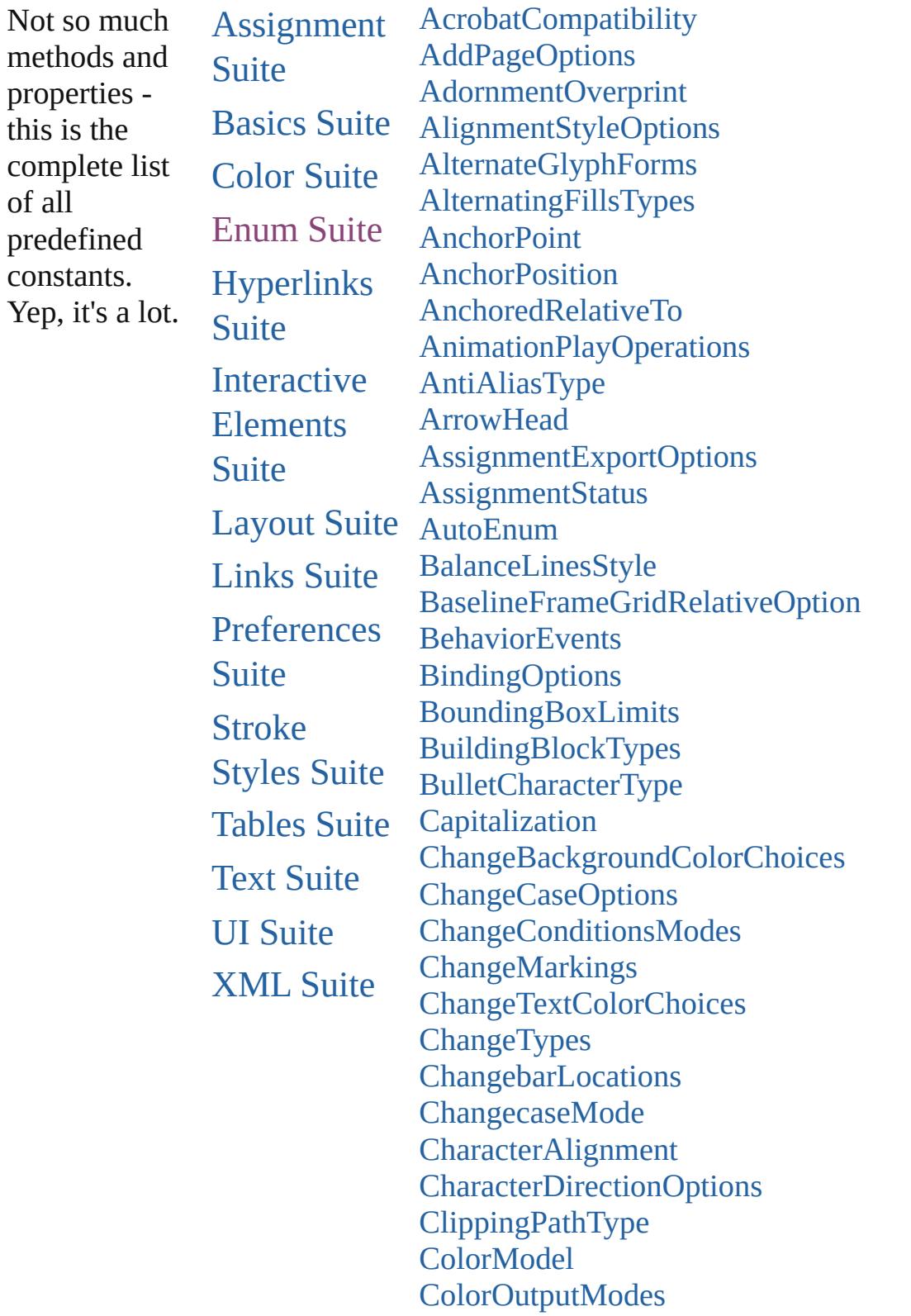

[ColorRenderingDictionary](#page-430-0) **[ColorSpace](#page-432-0) [ComposeUsing](#page-434-0)** [ConditionIndicatorMethod](#page-436-0) [ConditionIndicatorMode](#page-438-0) [ConditionUnderlineIndicatorAppearance](#page-440-0) [ContainerType](#page-442-0) [ContentType](#page-444-0) [ContourOptionsTypes](#page-446-0) [ConvertPageBreaks](#page-449-0) [ConvertShapeOptions](#page-451-0) [ConvertTablesOptions](#page-456-0) **[CoordinateSpaces](#page-458-0) [CopyrightStatus](#page-463-0) [CornerOptions](#page-465-0) [CursorTypes](#page-470-0)** [DataFormat](#page-472-0) [DiacriticPositionOptions](#page-474-0) [DigitsTypeOptions](#page-477-0) [DisplayOrderOptions](#page-481-0) [DisplaySettingOptions](#page-483-0) [DocumentIntentOptions](#page-486-0) [DocumentPrintUiOptions](#page-488-0) [EditingState](#page-490-0) [EmptyFrameFittingOptions](#page-493-0) [EndCap](#page-496-0) [EndJoin](#page-499-0) **[EventPhases](#page-502-0)** [ExportFormat](#page-504-0) **[FeatureSetOptions](#page-506-0)** [FindChangeTransliterateCharacterTypes](#page-508-0) [FirstBaseline](#page-510-0) **[FitOptions](#page-513-0)** [Flip](#page-517-0) [FlipValues](#page-521-0) [FloatingWindowPosition](#page-523-0) [FloatingWindowSize](#page-527-0) [FontDownloading](#page-530-0) **[FontStatus](#page-533-0)** 

**[FontTypes](#page-535-0)** [FootnoteFirstBaseline](#page-537-0) [FootnoteMarkerPositioning](#page-540-0) [FootnoteNumberingStyle](#page-543-0) [FootnotePrefixSuffix](#page-546-0) [FootnoteRestarting](#page-549-0) [GIFOptionsPalette](#page-551-0) [GlobalClashResolutionStrategy](#page-553-0) [GlobalClashResolutionStrategyForMasterPage](#page-555-0) [GoToZoomOptions](#page-557-0) [GradientType](#page-560-0) **[GridAlignment](#page-562-0)** [HeaderFooterBreakTypes](#page-565-0) **[HeaderTypes](#page-567-0)** [HorizontalAlignment](#page-571-0) [HorizontalOrVertical](#page-573-0) [HyperlinkAppearanceHighlight](#page-575-0) [HyperlinkAppearanceStyle](#page-577-0) [HyperlinkAppearanceWidth](#page-579-0) [HyperlinkDestinationPageSetting](#page-581-0) **[ImageConversion](#page-585-0)** [ImageDataTypes](#page-587-0) [ImportFormat](#page-590-0) [ImportPlatform](#page-592-0) [ImportedPageCropOptions](#page-594-0) [InCopyUIColors](#page-596-0) **[InkTypes](#page-602-0)** [InteractiveElementsOptions](#page-605-0) [JPEGOptionsFormat](#page-607-0) [JPEGOptionsQuality](#page-609-0) **[Justification](#page-611-0)** [KashidasOptions](#page-615-0) [KentenAlignment](#page-617-0) **[KentenCharacter](#page-620-0)** [KentenCharacterSet](#page-623-0) [KinsokuHangTypes](#page-626-0) [KinsokuSet](#page-629-0) [KinsokuType](#page-632-0) [LanguageAndRegion](#page-635-0)

[Leading](#page-639-0) [LeadingModel](#page-641-0) [LineRange](#page-644-0) [LineSpacingType](#page-646-0) **[LinkStatus](#page-648-0)** [ListAlignment](#page-650-0) [ListType](#page-653-0) **[LiveDrawingOptions](#page-655-0)** [Locale](#page-658-0) **[LocationOptions](#page-661-0) [LockStateValues](#page-666-0)** [MarkLineWeight](#page-669-0) **[MarkTypes](#page-671-0) [MatrixContent](#page-673-0)** [MeasurementUnits](#page-675-0) [MojikumiTableDefaults](#page-679-0) [MoviePlayOperations](#page-685-0) **[MoviePosterTypes](#page-687-0)** [NestedStyleDelimiters](#page-689-0) **[NoteBackgrounds](#page-696-0) [NoteColorChoices](#page-698-0)** [NothingEnum](#page-700-0) [NumberingStyle](#page-740-0) **[OTFFigureStyle](#page-743-0) [ObjectTypes](#page-746-0) [OpenOptions](#page-748-0) [OpenTypeFeature](#page-750-0) [OutlineJoin](#page-756-0)** [OverrideType](#page-758-0) [PPDValues](#page-761-0) [PackageType](#page-763-0) [PageBindingOptions](#page-765-0) [PageNumberStyle](#page-767-0) [PageOrientation](#page-770-0) [PagePositions](#page-772-0) [PageRange](#page-774-0) [PageSideOptions](#page-776-0) [PaperSize](#page-778-0) **[PaperSizes](#page-780-0)** 

[ParagraphDirectionOptions](#page-782-0) [ParagraphJustificationOptions](#page-784-0) [PathType](#page-786-0) [PathTypeAlignments](#page-788-0) [PerformanceMetricOptions](#page-790-0) [PlayOperations](#page-796-0) [PointType](#page-798-0) [Position](#page-801-0) [PositionalForms](#page-805-0) [PostScriptLevels](#page-808-0) [PreviewSizeOptions](#page-810-0) [PrintPageOrientation](#page-812-0) **[Printer](#page-814-0)** [Profile](#page-816-0) [RangeSortOrder](#page-818-0) [RenderingIntent](#page-820-0) [ResizeConstraints](#page-824-0) [ResizeMethods](#page-826-0) [ResolveStyleClash](#page-829-0) [RestartPolicy](#page-831-0) **[RotationDirection](#page-833-0)** [RowTypes](#page-835-0) [RubyAlignments](#page-838-0) [RubyKentenPosition](#page-841-0) [RubyOverhang](#page-844-0) [RubyParentSpacing](#page-847-0) [RubyTypes](#page-850-0) [RuleWidth](#page-853-0) [RulerOrigin](#page-856-0) [SaveFileType](#page-859-0) **[SaveOptions](#page-862-0) [ScaleModes](#page-864-0) [Screeening](#page-866-0)** [ScreenModeOptions](#page-868-0) [ScriptLanguage](#page-870-0) **[SearchModes](#page-872-0) [SearchStrategies](#page-874-0) [SelectAll](#page-876-0) [SelectionOptions](#page-878-0)** 

**[Sequences](#page-881-0)** [SingleWordJustification](#page-883-0) **[SoundPosterTypes](#page-886-0) [SourceSpaces](#page-888-0)** [SpanColumnCountOptions](#page-890-0) [SpanColumnTypeOptions](#page-892-0) **[SpecialCharacters](#page-894-0) [StartParagraph](#page-902-0) [StateTypes](#page-905-0)** [StoryDirectionOptions](#page-907-0) [StoryHorizontalOrVertical](#page-909-0) [StoryTypes](#page-911-0) [StrokeAlignment](#page-913-0) [StrokeCornerAdjustment](#page-916-0) [StrokeFillProxyOptions](#page-920-0) [StrokeFillTargetOptions](#page-922-0) **[StrokeOrderTypes](#page-924-0) [StyleConflict](#page-927-0)** [SyncConflictResolution](#page-929-0) **[TabStopAlignment](#page-931-0)** [TableDirectionOptions](#page-933-0) [TableFormattingOptions](#page-935-0) [TagTextExportCharacterSet](#page-938-0) **[TagTextForm](#page-940-0)** [TaskAlertType](#page-942-0) **[TaskState](#page-944-0)** [TextAreaDepthUnit](#page-947-0) [TextExportCharacterSet](#page-949-0) [TextFrameContents](#page-951-0) [TextImportCharacterSet](#page-953-0) **[TextPathEffects](#page-957-0) [TextStrokeAlign](#page-960-0) [TextTypeAlignments](#page-962-0) [TextWrapModes](#page-966-0)** [TextWrapSideOptions](#page-969-0) [ThumbsPerPage](#page-971-0) **[TilingTypes](#page-973-0) [ToolTipOptions](#page-976-0) [ToolsPanelOptions](#page-978-0)** 

TrapEnd[Ty](#page-980-0)pes TrapImagePlacement[Ty](#page-982-0)pes **[T](#page-985-0)rapping** [U](#page-987-0)IColors **UI[To](#page-992-0)ols** Undo[M](#page-994-0)odes [U](#page-996-0)pdateLinkOptions [U](#page-998-0)serInteractionLevels [Va](#page-1000-0)riableNumberingStyles **[Va](#page-1003-0)riableScopes** [Va](#page-1005-0)riable Types **[Ve](#page-1008-0)rsionCueSyncStatus [Ve](#page-1011-0)rsionState** [Ve](#page-1014-0)rticalAlignment [Ve](#page-1016-0)rticalJustification [Ve](#page-1019-0)rtically Relative To **View[Ta](#page-1023-0)bs** [Vi](#page-1025-0)ewZoomStyle [Vi](#page-1029-0)sibilityInPdf [Vi](#page-1032-0)sibilityModes [Wa](#page-1034-0)richuAlignment **X[M](#page-1037-0)LElementLocation** X[M](#page-1039-0)LElementPosition XMLExportUntagged[Ta](#page-1041-0)blesFormat X[M](#page-1043-0)LFileEncoding X[M](#page-1045-0)LImportStyles XM[LT](#page-1047-0)ransformFile Zoo[m](#page-1049-0)Options

Jongware, 29-Apr-2012 v3.0.3i

Co[n](#page-4017-0)tents :: Index

### **AcrobatCompatibility**

The exported PDF document's  $\emph{l}$ 

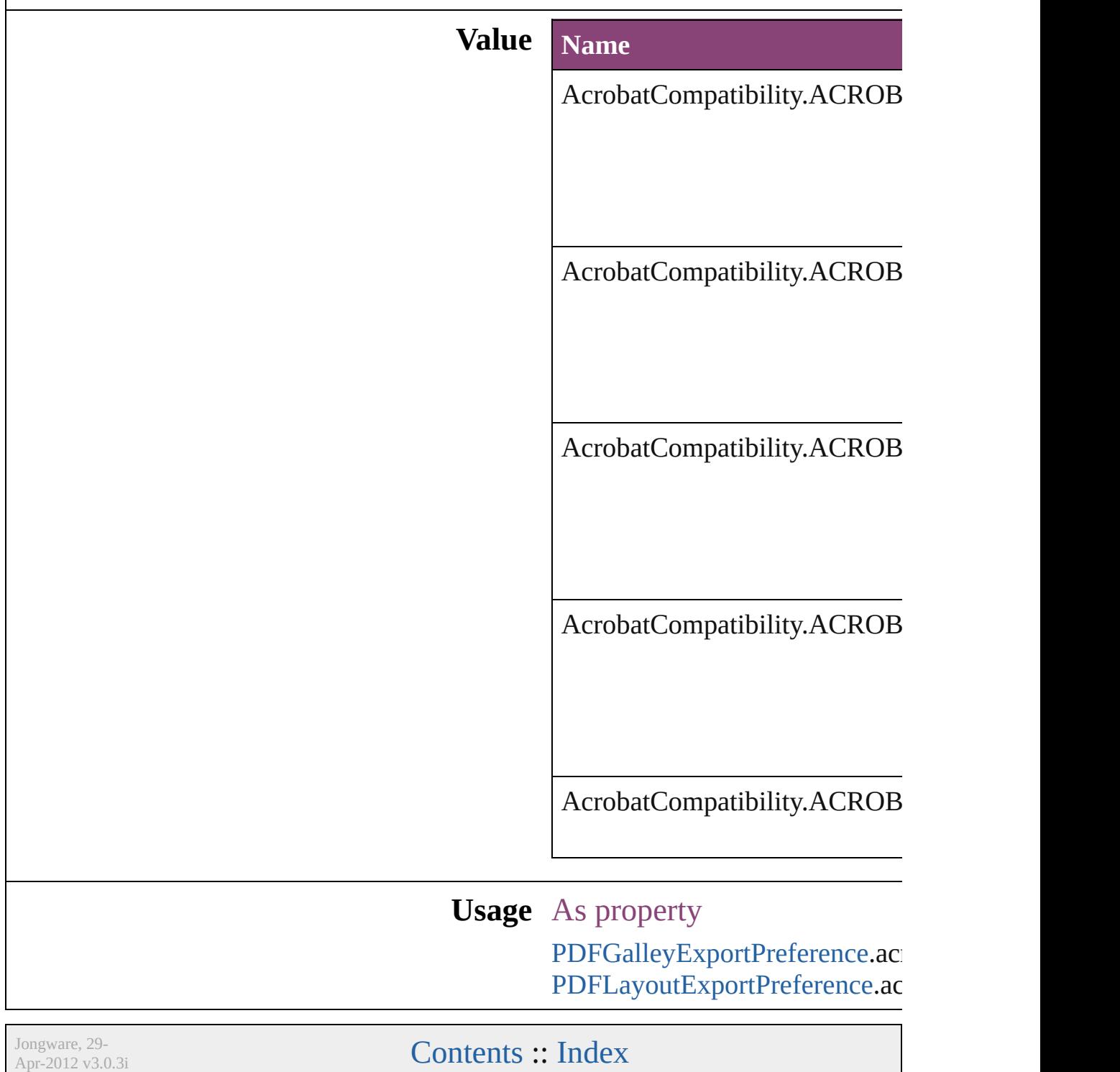

# **AddPageOptions**

Options for auto page insertion in response

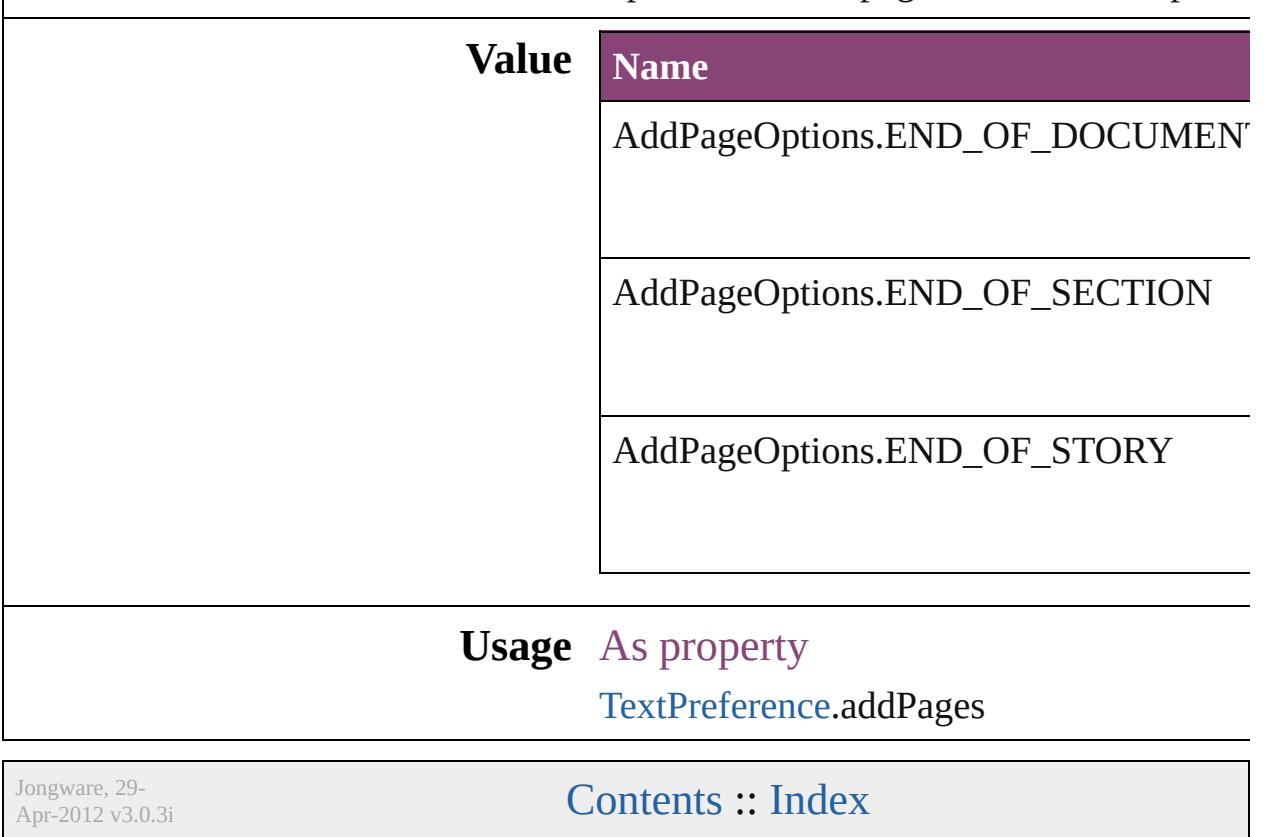

### **AdornmentOverprint**

Overprint options for kenten mark

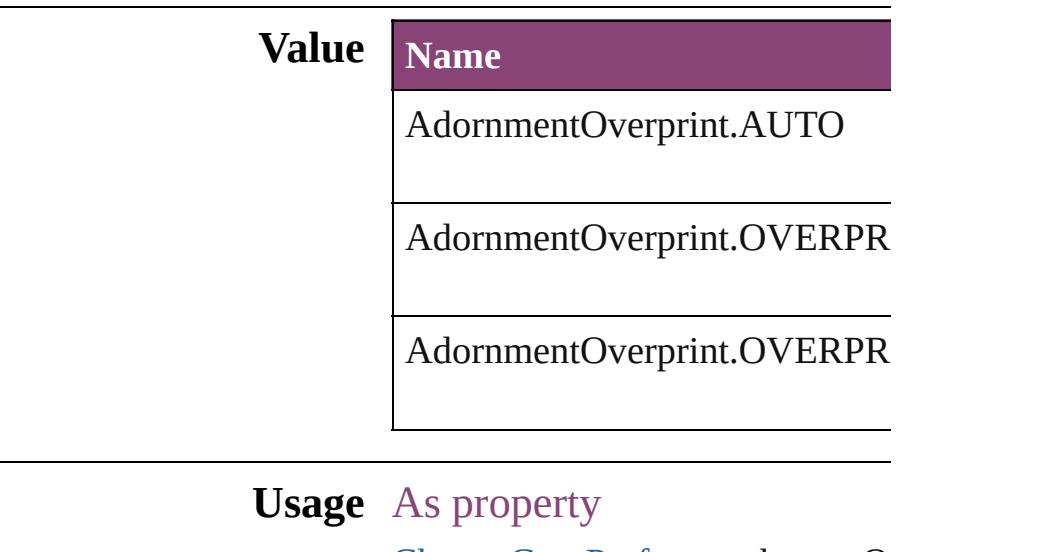

[ChangeGrepPreference](#page-1999-0).kentenO [ChangeGrepPreference](#page-1999-0).kentenO [ChangeGrepPreference](#page-1999-0).rubyOve [ChangeGrepPreference](#page-1999-0).rubyOve [ChangeTextPreference.](#page-2031-0)kentenOv [ChangeTextPreference.](#page-2031-0)kentenOver [ChangeTextPreference.](#page-2031-0)rubyOver [ChangeTextPreference.](#page-2031-0)rubyOver [ChangeTransliteratePreference.](#page-2063-0)k [ChangeTransliteratePreference.](#page-2063-0)k [ChangeTransliteratePreference.](#page-2063-0)ru [ChangeTransliteratePreference.](#page-2063-0)rub [Character.](#page-2788-0)kentenOverprintFill [Character.](#page-2788-0)kentenOverprintStroke [Character.](#page-2788-0)rubyOverprintFill [Character.](#page-2788-0)rubyOverprintStroke [CharacterStyle](#page-2831-0).kentenOverprintI [CharacterStyle](#page-2831-0).kentenOverprintS [CharacterStyle](#page-2831-0).rubyOverprintFill [CharacterStyle](#page-2831-0).rubyOverprintStr [FindGrepPreference](#page-2171-0).kentenOver [FindGrepPreference](#page-2171-0).kentenOver

[FindGrepPreference](#page-2171-0).rubyOverpr [FindGrepPreference](#page-2171-0).rubyOverpr [FindTextPreference](#page-2203-0).kentenOverprintFill [FindTextPreference](#page-2203-0).kentenOver [FindTextPreference](#page-2203-0).rubyOverpri [FindTextPreference](#page-2203-0).rubyOverpri [FindTransliteratePreference.](#page-2235-0)kent [FindTransliteratePreference.](#page-2235-0)kent [FindTransliteratePreference.](#page-2235-0)ruby [FindTransliteratePreference.](#page-2235-0)ruby [InsertionPoint](#page-2951-0).kentenOverprintF [InsertionPoint](#page-2951-0).kentenOverprintS [InsertionPoint](#page-2951-0).rubyOverprintFill [InsertionPoint](#page-2951-0).rubyOverprintStroke [Line](#page-3030-0).kentenOverprintFill [Line](#page-3030-0).kentenOverprintStroke [Line](#page-3030-0).rubyOverprintFill [Line](#page-3030-0).rubyOverprintStroke [Paragraph](#page-3142-0).kentenOverprintFill [Paragraph](#page-3142-0).kentenOverprintStroke [Paragraph](#page-3142-0).rubyOverprintFill [Paragraph](#page-3142-0).rubyOverprintStroke [ParagraphStyle.](#page-3184-0)kentenOverprint [ParagraphStyle.](#page-3184-0)kentenOverprint [ParagraphStyle.](#page-3184-0)rubyOverprintFill [ParagraphStyle.](#page-3184-0)rubyOverprintSt [Story.](#page-3245-0)kentenOverprintFill [Story.](#page-3245-0)kentenOverprintStroke [Story.](#page-3245-0)rubyOverprintFill [Story.](#page-3245-0)rubyOverprintStroke [Text](#page-3304-0).kentenOverprintFill [Text](#page-3304-0).kentenOverprintStroke [Text](#page-3304-0).rubyOverprintFill [Text](#page-3304-0).rubyOverprintStroke [TextColumn.](#page-3351-0)kentenOverprintFill [TextColumn.](#page-3351-0)kentenOverprintStr [TextColumn.](#page-3351-0)rubyOverprintFill [TextColumn.](#page-3351-0)rubyOverprintStroke [TextDefault](#page-2440-0).kentenOverprintFill

[Te](#page-2440-0)xtDefault.kentenOverprintStrc [Te](#page-2440-0)xtDefault.rubyOverprintFill [Te](#page-2440-0)xtDefault.rubyOverprintStrok [Te](#page-3436-0)xtStyleRange.kentenOverprint [Te](#page-3436-0)xtStyleRange.kentenOverprint [Te](#page-3436-0)xtStyleRange.rubyOverprintFi [Te](#page-3436-0)xtStyleRange.rubyOverprintSt [Wo](#page-3516-0)rd.kentenOverprintFill [Wo](#page-3516-0)rd.kentenOverprintStroke [Wo](#page-3516-0)rd.rubyOverprintFill [Wo](#page-3516-0)rd.rubyOverprintStroke X[m](#page-3977-0)lStory.kentenOverprintFill X[m](#page-3977-0)lStory.kentenOverprintStrok X[m](#page-3977-0)lStory.rubyOverprintFill X[m](#page-3977-0)lStory.rubyOverprintStroke

Jongware, 29-Apr-2012 v3.0.3i [C](#page-0-0)o[n](#page-4017-0)tents :: Index

### **AlignmentStyleOptions**

Alignment options.

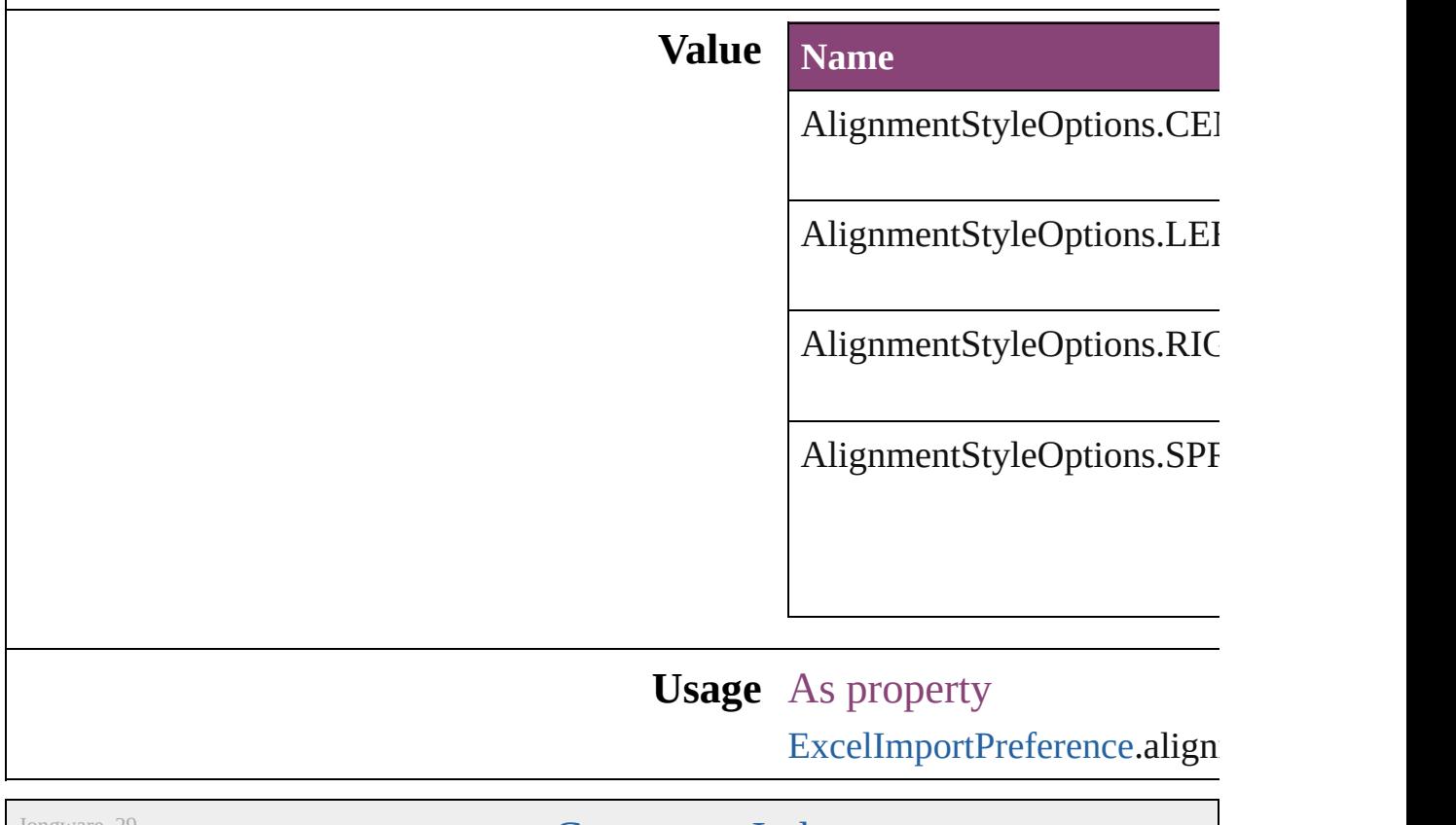

Jongware, 29-

[Contents](#page-0-0) :: [Index](#page-4017-0)

# **AlternateGlyphForms**

Glyph variant substitution optic

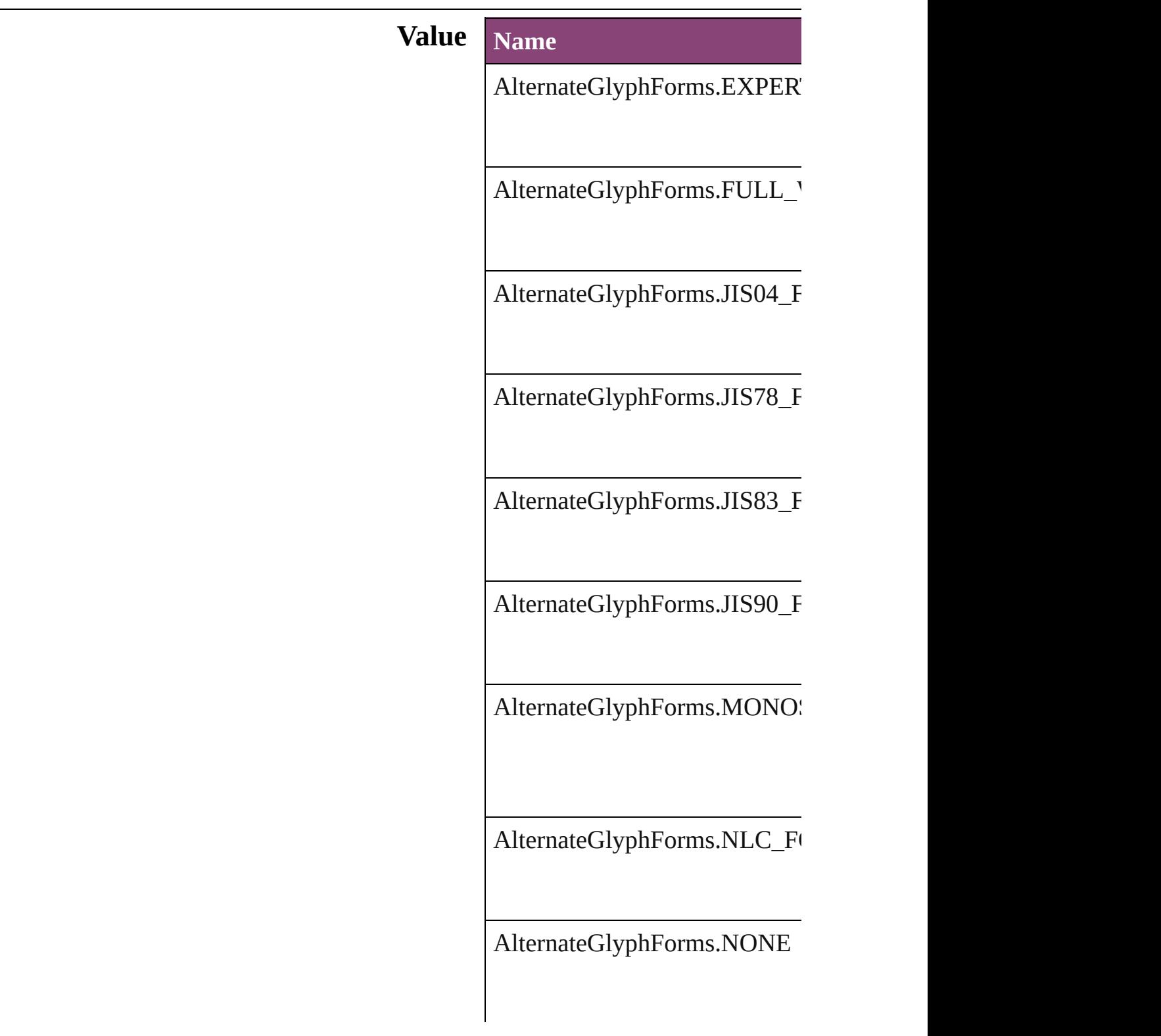

AlternateGlyphForms.PROPO

AlternateGlyphForms.QUART

AlternateGlyphForms.THIRD

AlternateGlyphForms.TRADIT

#### **Usage** As property

[ChangeGrepPreference.](#page-1999-0)glyphFo [ChangeTextPreference](#page-2031-0).glyphFo [ChangeTransliteratePreference.](#page-2063-0) [Character](#page-2788-0).glyphForm [CharacterStyle.](#page-2831-0)glyphForm [FindGrepPreference.](#page-2171-0)glyphForm [FindTextPreference.](#page-2203-0)glyphForm [FindTransliteratePreference](#page-2235-0).gly [InsertionPoint.](#page-2951-0)glyphForm [Line.](#page-3030-0)glyphForm [Paragraph.](#page-3142-0)glyphForm [ParagraphStyle](#page-3184-0).glyphForm [Story](#page-3245-0).glyphForm [Text.](#page-3304-0)glyphForm [TextColumn](#page-3351-0).glyphForm [TextDefault.](#page-2440-0)glyphForm

[Te](#page-3436-0)xtStyleRange.glyphForm [Wo](#page-3516-0)rd.glyphForm X[m](#page-3977-0)lStory.glyphForm

Jongware, 29-Apr-2012 v3.0.3i

[C](#page-0-0)o[n](#page-4017-0)tents :: Index

# **AlternatingFillsTypes**

Pattern options for alternating fil

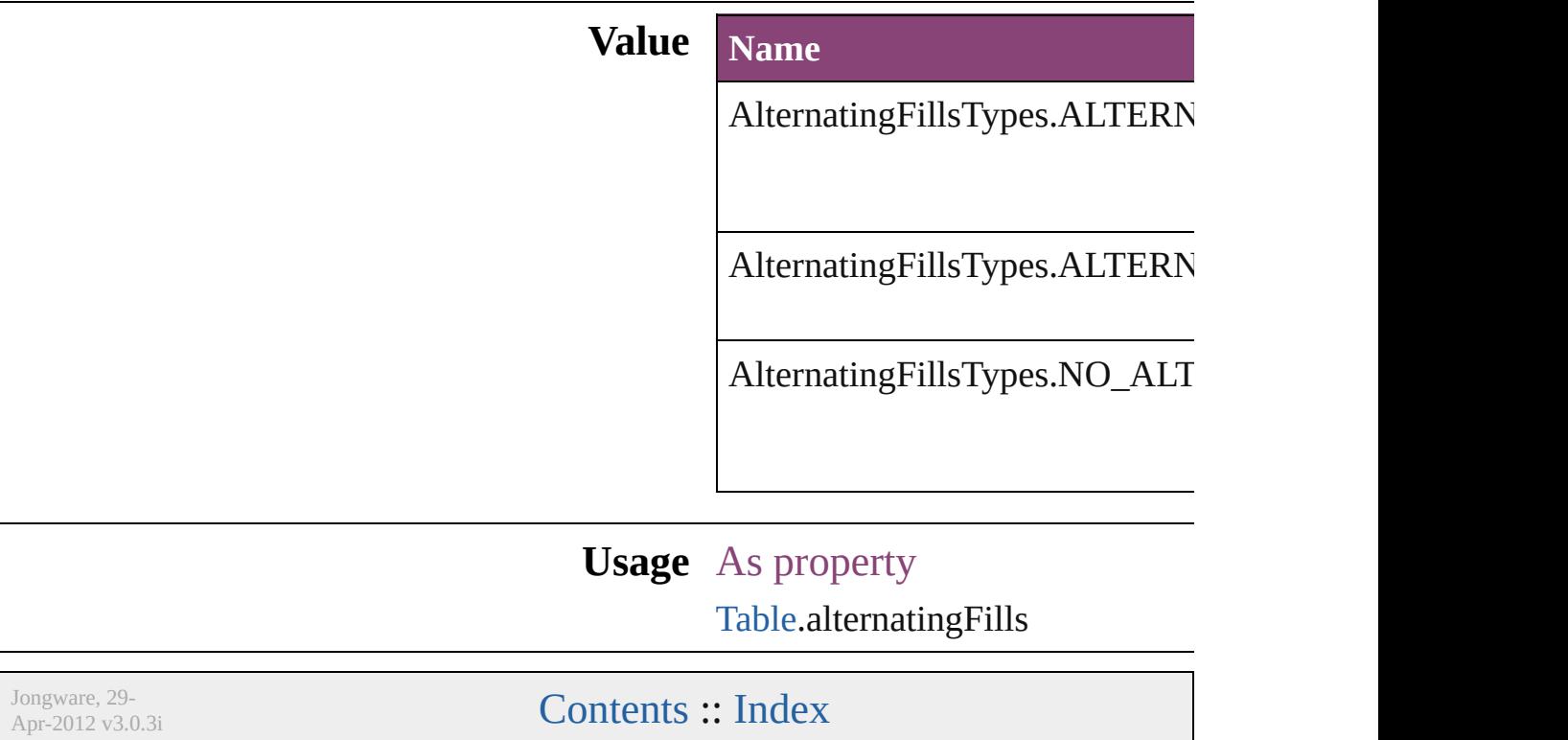

# **AnchorPoint**

The reference point on the object's bounding box th transformation operations. Note: Transformations in flipping, and shearing.

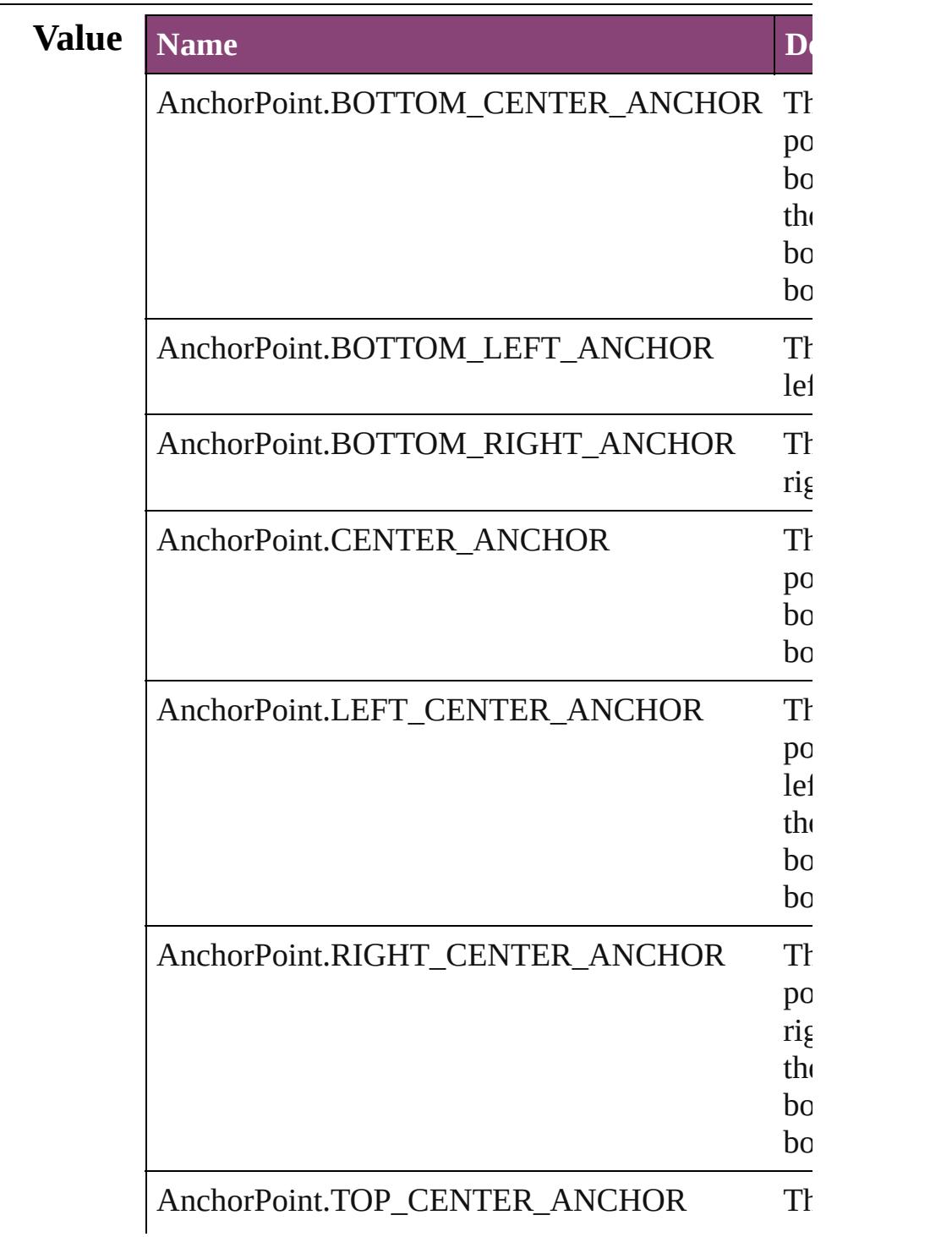

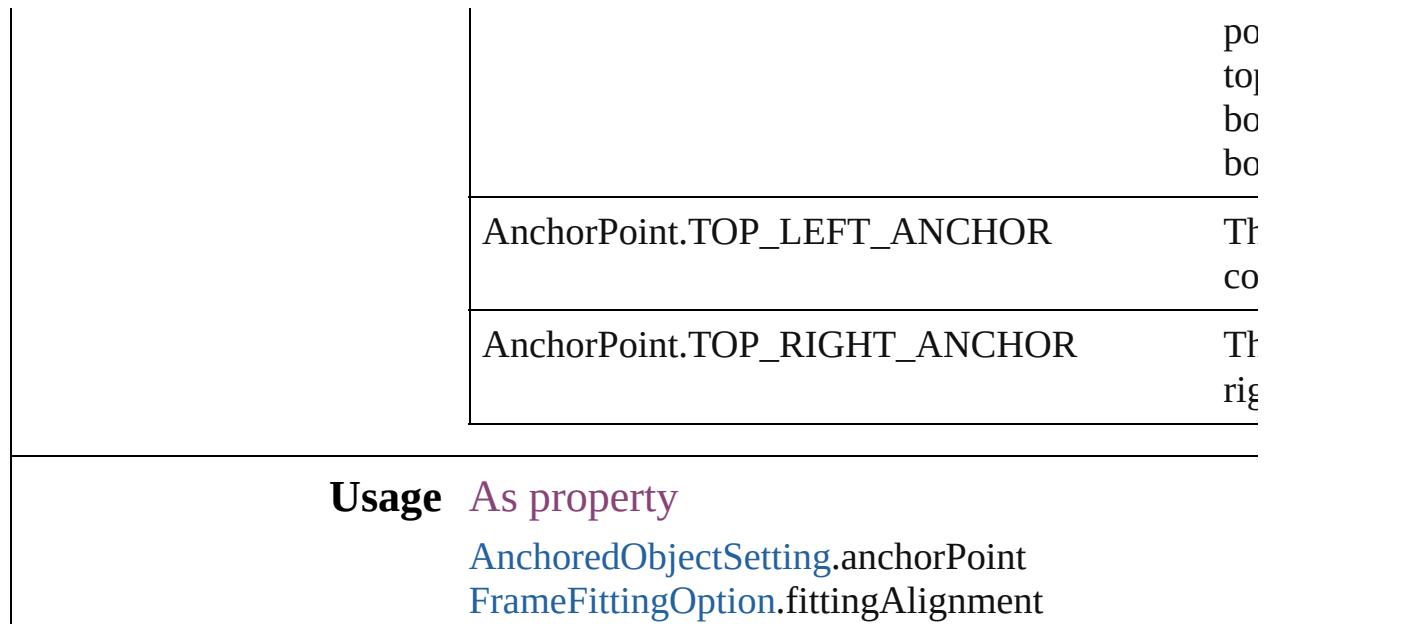

Jongware, 29-

[Contents](#page-0-0) :: [Index](#page-4017-0)

## **AnchorPosition**

Options for specifying the position of the anchored to the its anchor.

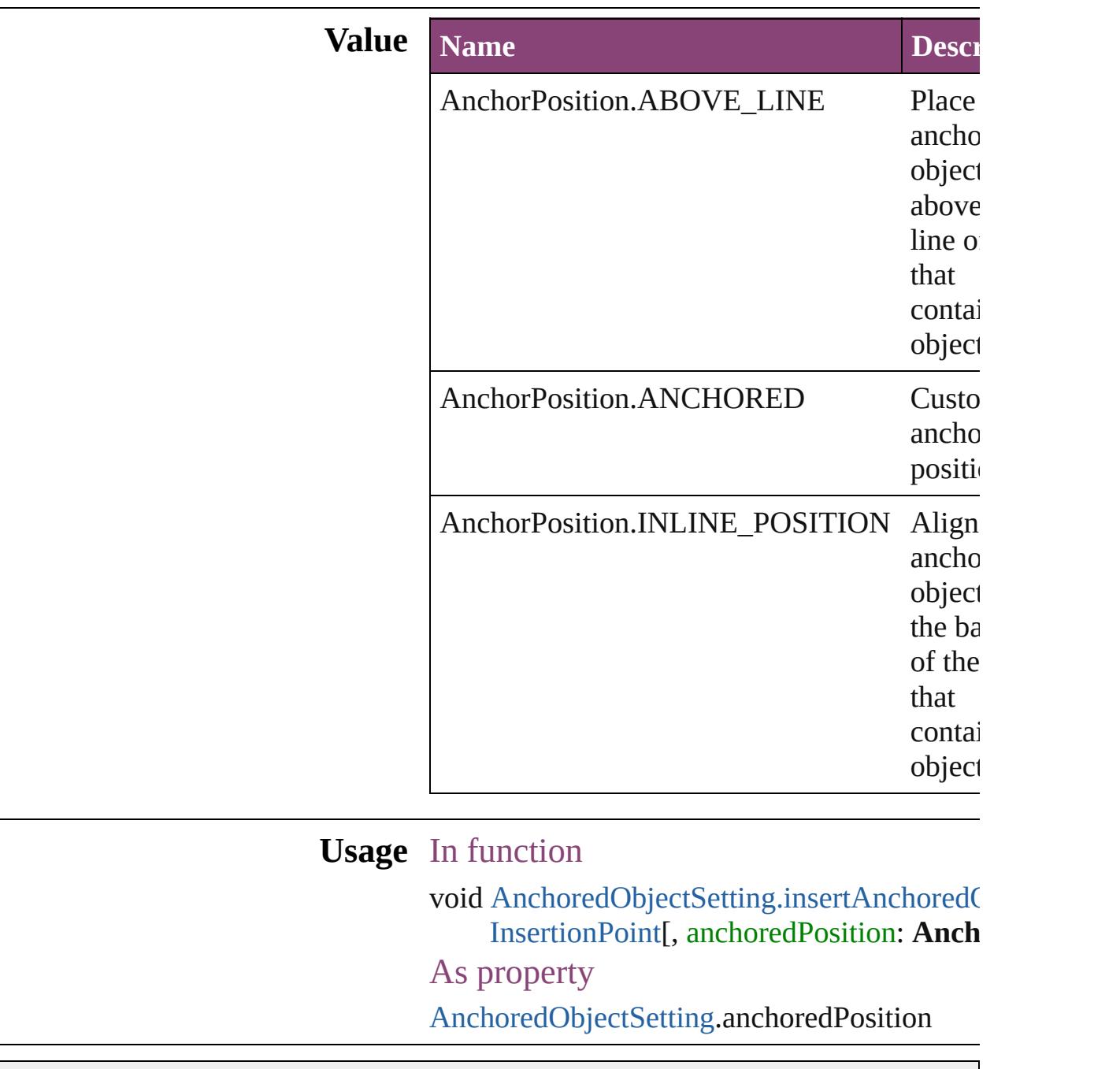

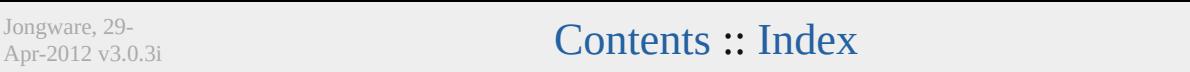

### **AnchoredRelativeTo**

The horizontal alignment point of  $\epsilon$ **Value Name** AnchoredRelativeTo.ANCHOR\_I AnchoredRelativeTo.COLUMN\_l  $\Large \textbf{Another} \textbf{Relative To} \textbf{.} \textbf{PAGE\_EDG}$ AnchoredRelativeTo.PAGE\_MAF AnchoredRelativeTo.TEXT\_FRA

**Usage** As property

[AnchoredObjectSetting](#page-1978-0).horizontall

Jongware, 29-

Apr-2012 v3.0.3i

[C](#page-0-0)o[n](#page-4017-0)tents :: Index
### **AnimationPlayOperations**

Playback options. **Value Name** AnimationPlayOperat AnimationPlayOperat

AnimationPlayOperat

AnimationPlayOperat

AnimationPlayOperat

AnimationPlayOperat

**Usage** As property [AnimationBehavior](#page-1151-0).op

Jongware, 29-<br>Apr-2012 v3.0.3i

[Contents](#page-0-0) :: [Index](#page-4017-0)

## **AntiAliasType**

#### The anti-aliasing type.

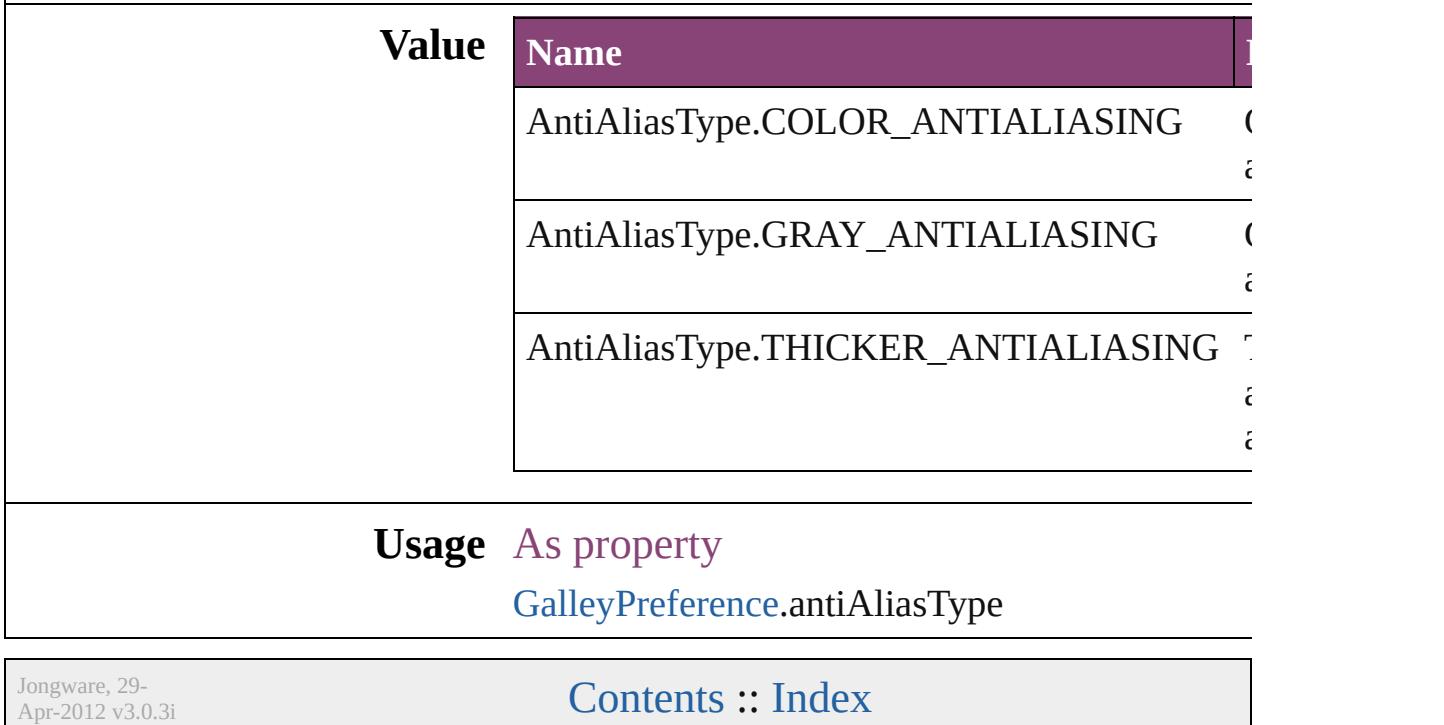

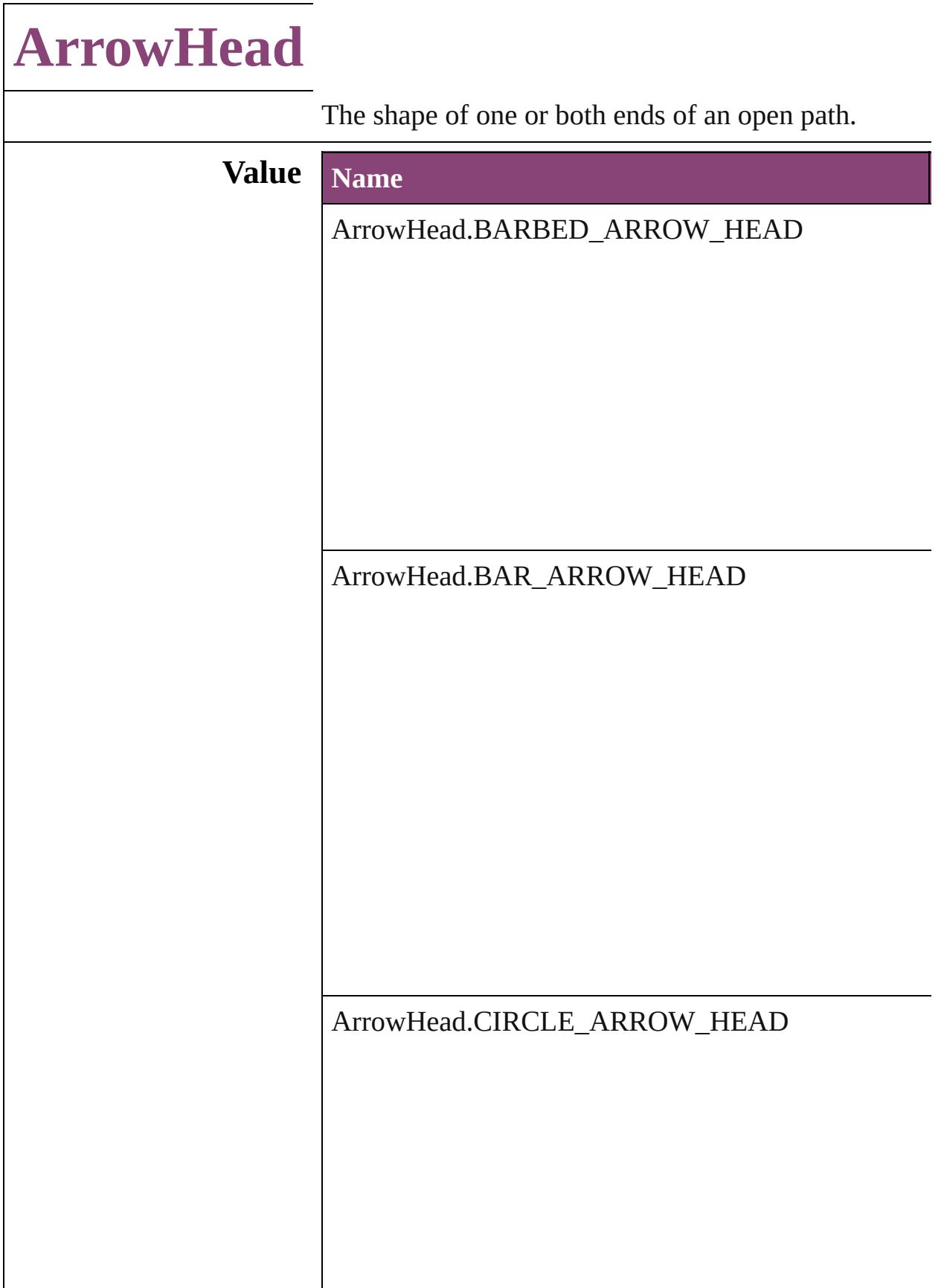

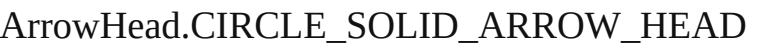

ArrowHead.CURVED\_ARROW\_HEAD

ArrowHead.NONE

ArrowHead.SIMPLE\_ARROW\_HEAD

ArrowHead.SIMPLE\_WIDE\_ARROW\_HEAD

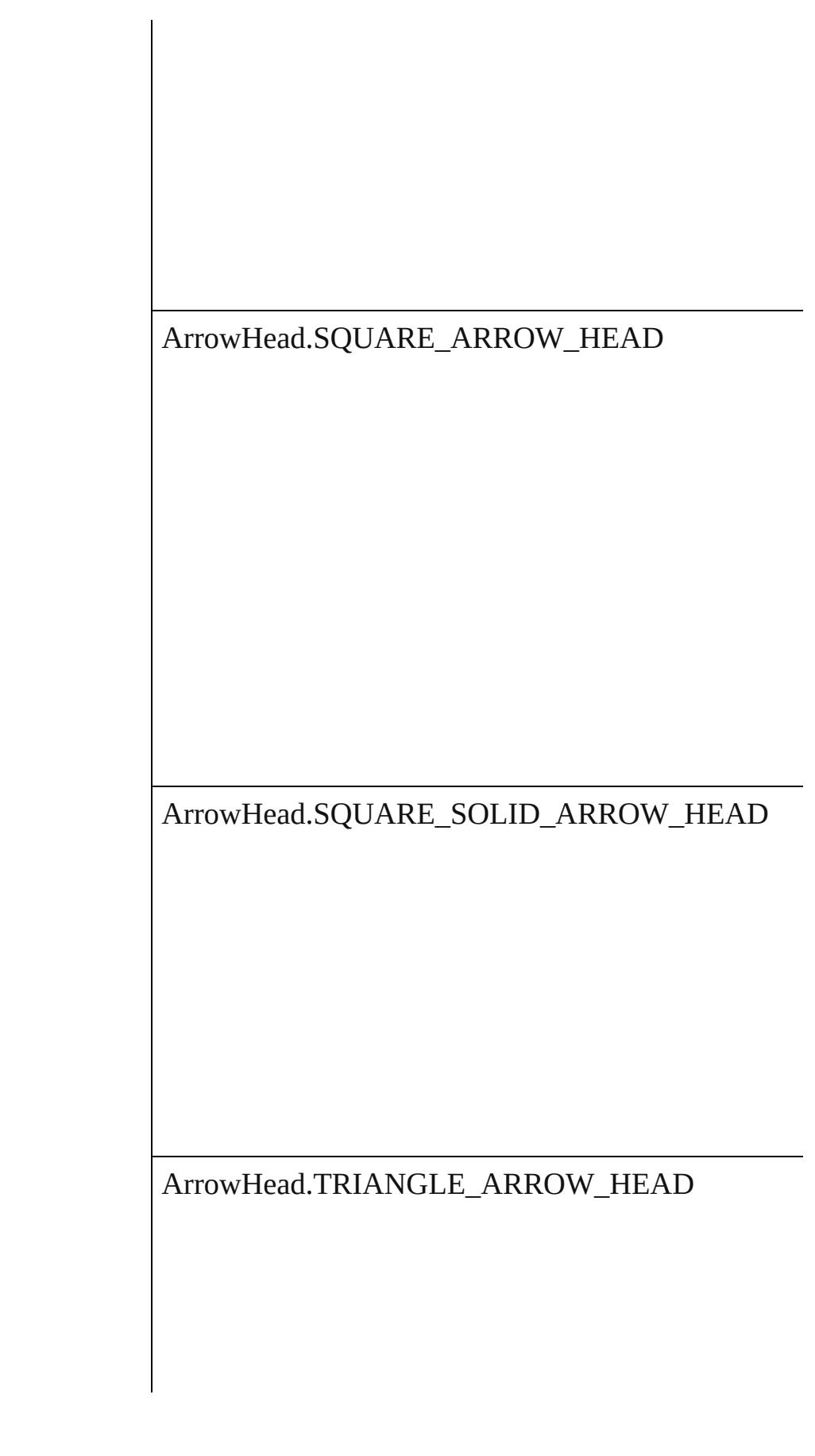

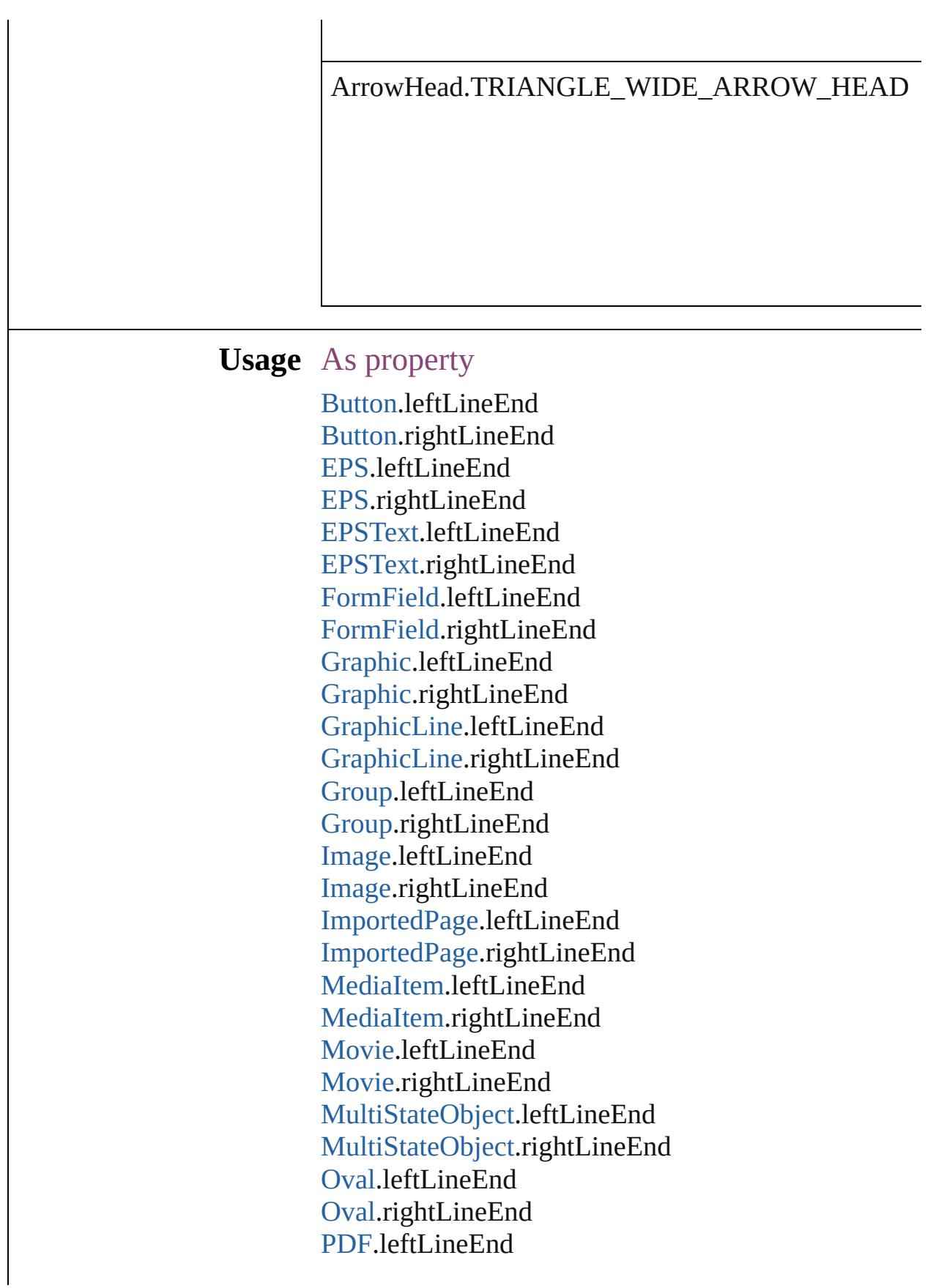

P[D](#page-1718-0)F.rightLineEnd PI[C](#page-1739-0)T.leftLineEnd PI[C](#page-1739-0)T.rightLineEnd PageIte[m.](#page-1768-0)leftLineEnd PageIte[m.](#page-1768-0)rightLineEnd PageIte[m](#page-2384-0)Default.leftLineEnd PageIte[m](#page-2384-0)Default.rightLineEnd Polygo[n.](#page-1816-0)leftLineEnd Polygo[n.](#page-1816-0)rightLineEnd [R](#page-1840-0)ectangle.leftLineEnd [R](#page-1840-0)ectangle.rightLineEnd [S](#page-1414-0)ound.leftLineEnd [S](#page-1414-0)ound.rightLineEnd SplineIte[m.](#page-1874-0)leftLineEnd SplineIte[m.](#page-1874-0)rightLineEnd [Te](#page-3397-0)xtFrame.leftLineEnd [Te](#page-3397-0)xtFrame.rightLineEnd [W](#page-1928-0)MF.leftLineEnd [W](#page-1928-0)MF.rightLineEnd

Jongware, 29-Apr-2012 v3.0.3i [C](#page-0-0)o[n](#page-4017-0)tents :: Index

# **AssignmentExportOptions**

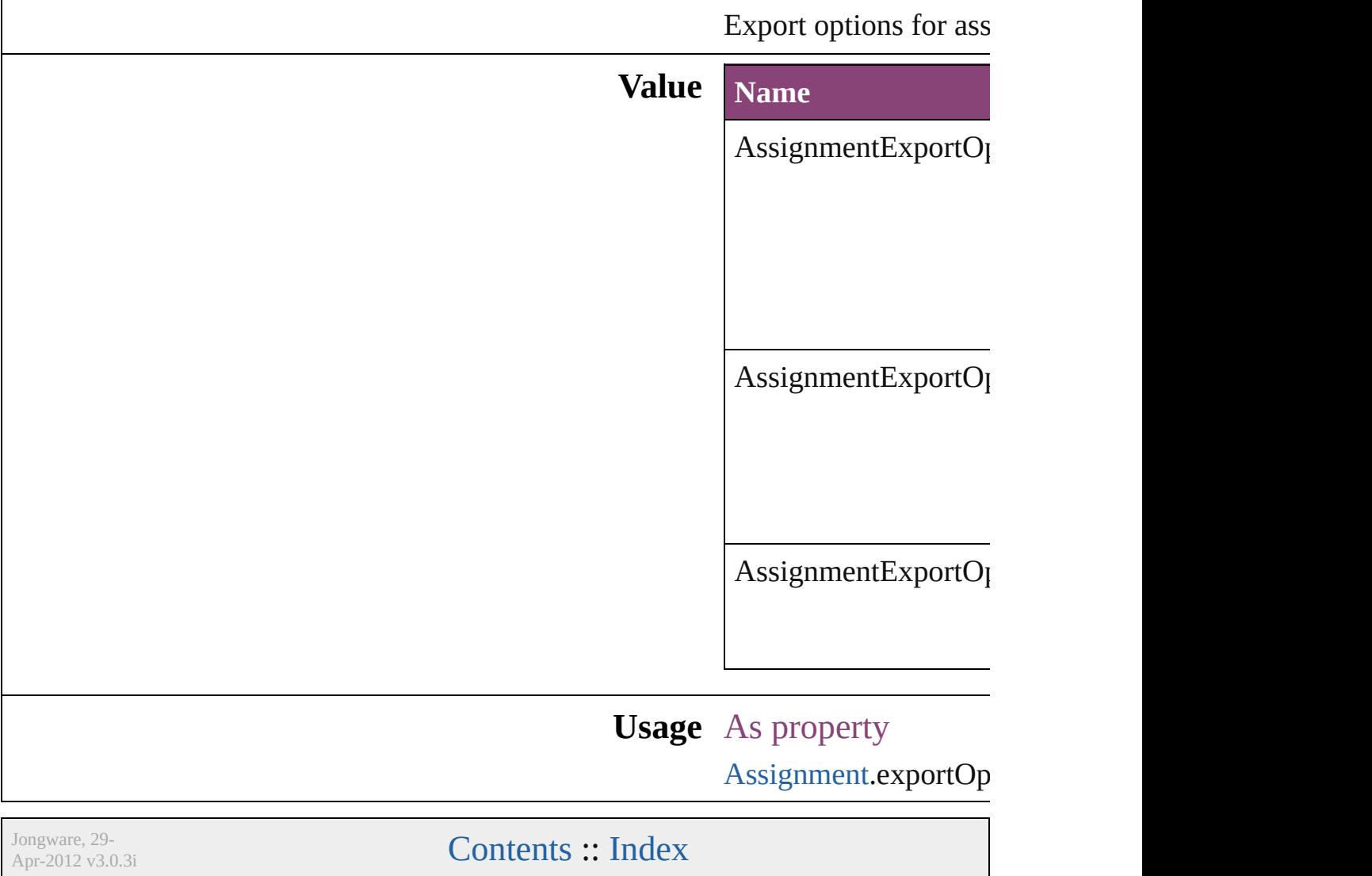

## **AssignmentStatus**

The status of the assigment.

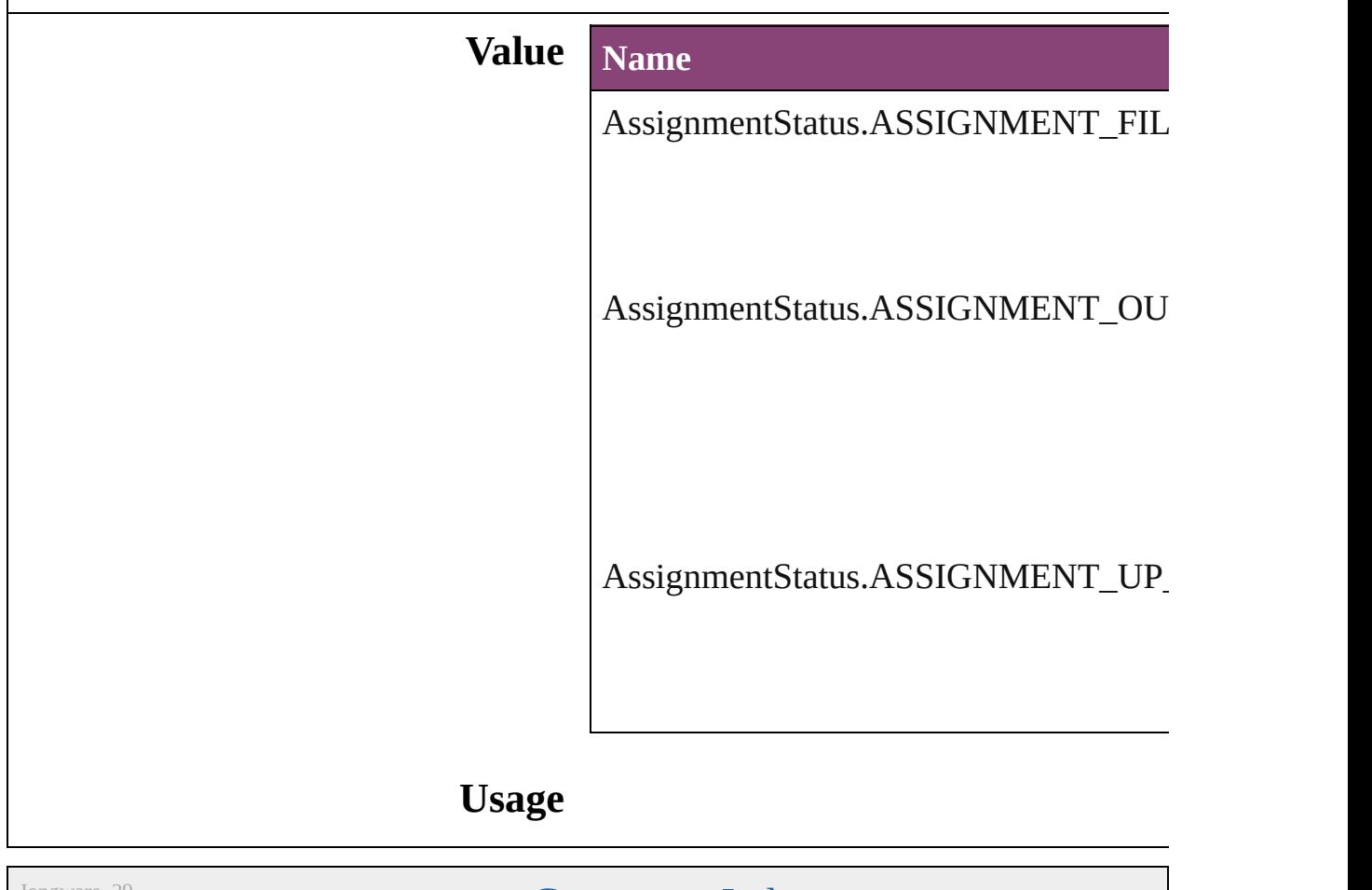

Jongware, 29-

[Contents](#page-0-0) :: [Index](#page-4017-0)

### **AutoEnum**

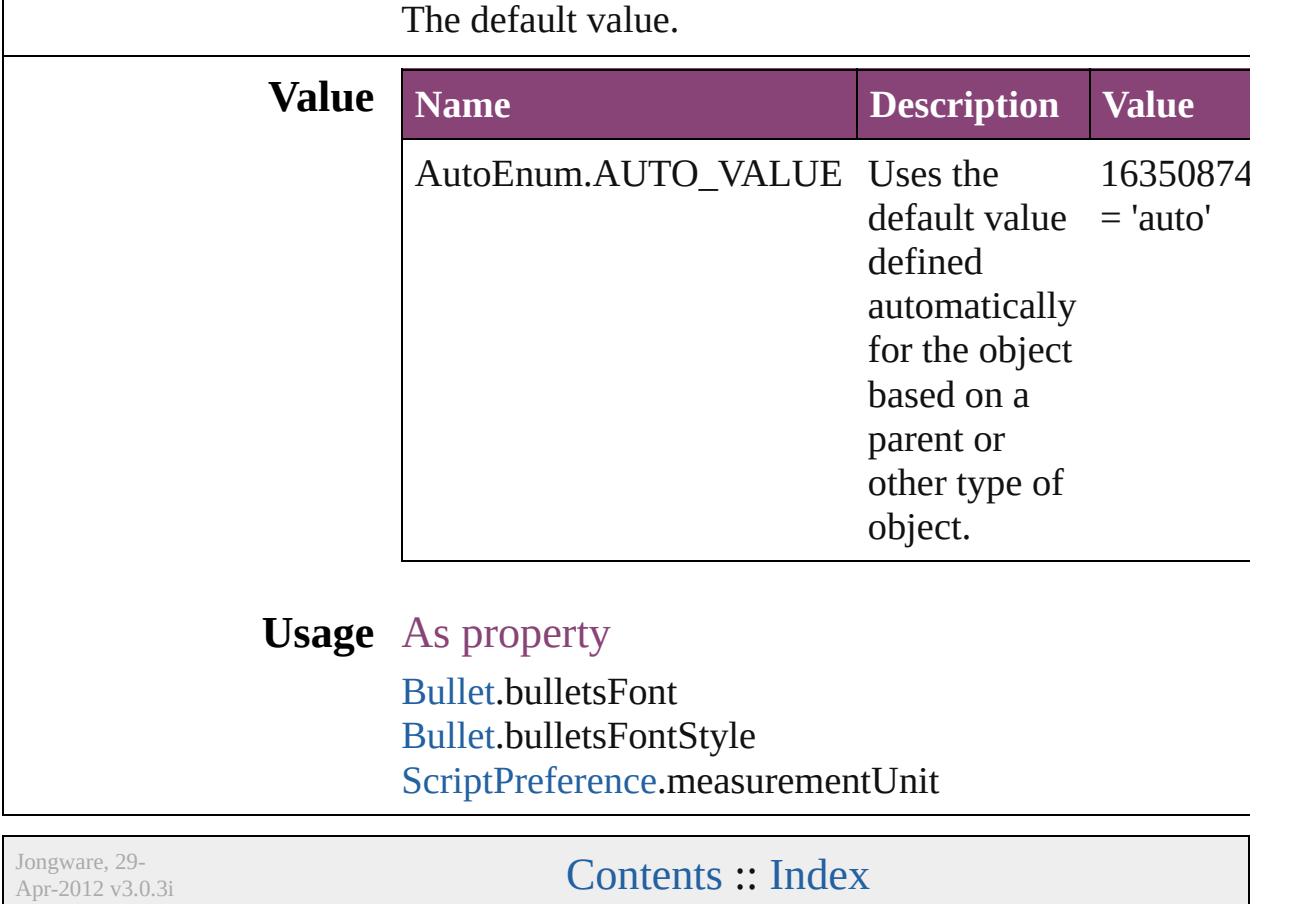

### **BalanceLinesStyle**

Options for balancing line endings in th

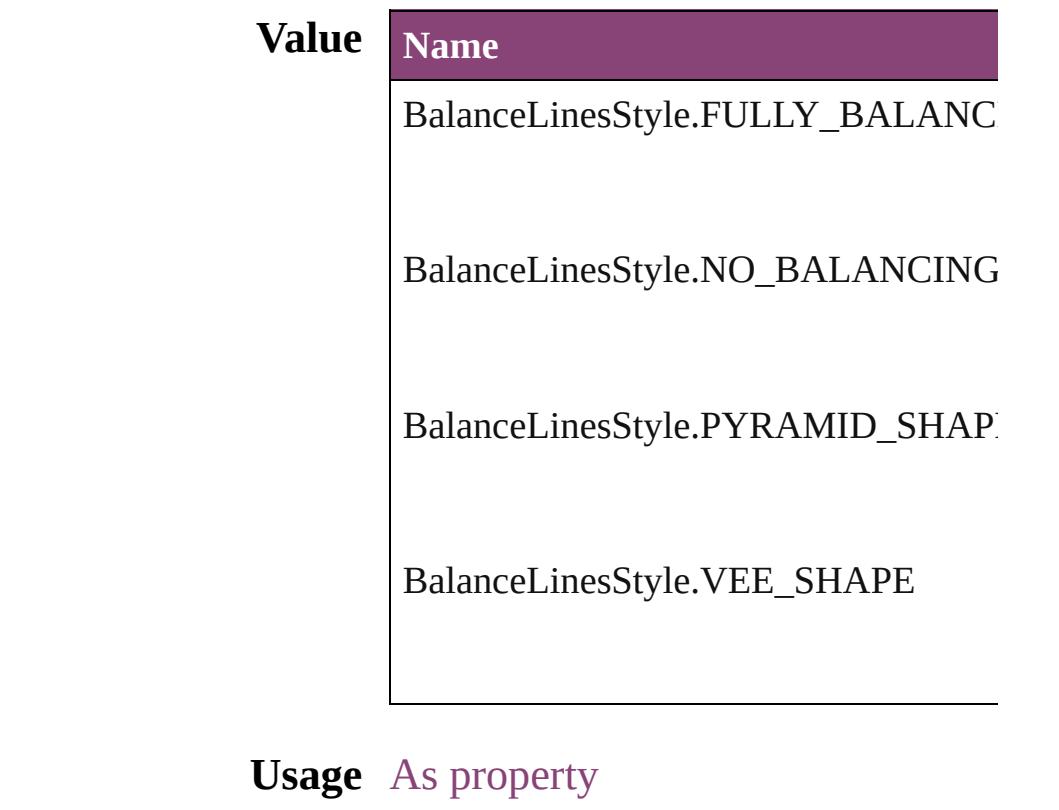

[ChangeGrepPreference](#page-1999-0).balanceRaggedl [ChangeTextPreference.](#page-2031-0)balanceRaggedL [ChangeTransliteratePreference](#page-2063-0).balanceI [Character.](#page-2788-0)balanceRaggedLines [FindGrepPreference](#page-2171-0).balanceRaggedLin [FindTextPreference](#page-2203-0).balanceRaggedLines [FindTransliteratePreference.](#page-2235-0)balanceRag [InsertionPoint](#page-2951-0).balanceRaggedLines [Line](#page-3030-0).balanceRaggedLines [Paragraph](#page-3142-0).balanceRaggedLines [ParagraphStyle.](#page-3184-0)balanceRaggedLines [Story.](#page-3245-0)balanceRaggedLines [Text](#page-3304-0).balanceRaggedLines [TextColumn.](#page-3351-0)balanceRaggedLines [TextDefault](#page-2440-0).balanceRaggedLines [TextStyleRange](#page-3436-0).balanceRaggedLines

[Wo](#page-3516-0)rd.balanceRaggedLines X[m](#page-3977-0)lStory.balanceRaggedLines

Jongware, 29-Apr-2012 v3.0.3i [C](#page-0-0)o[n](#page-4017-0)tents :: Index

### **BaselineFrameGridRelativeOption**

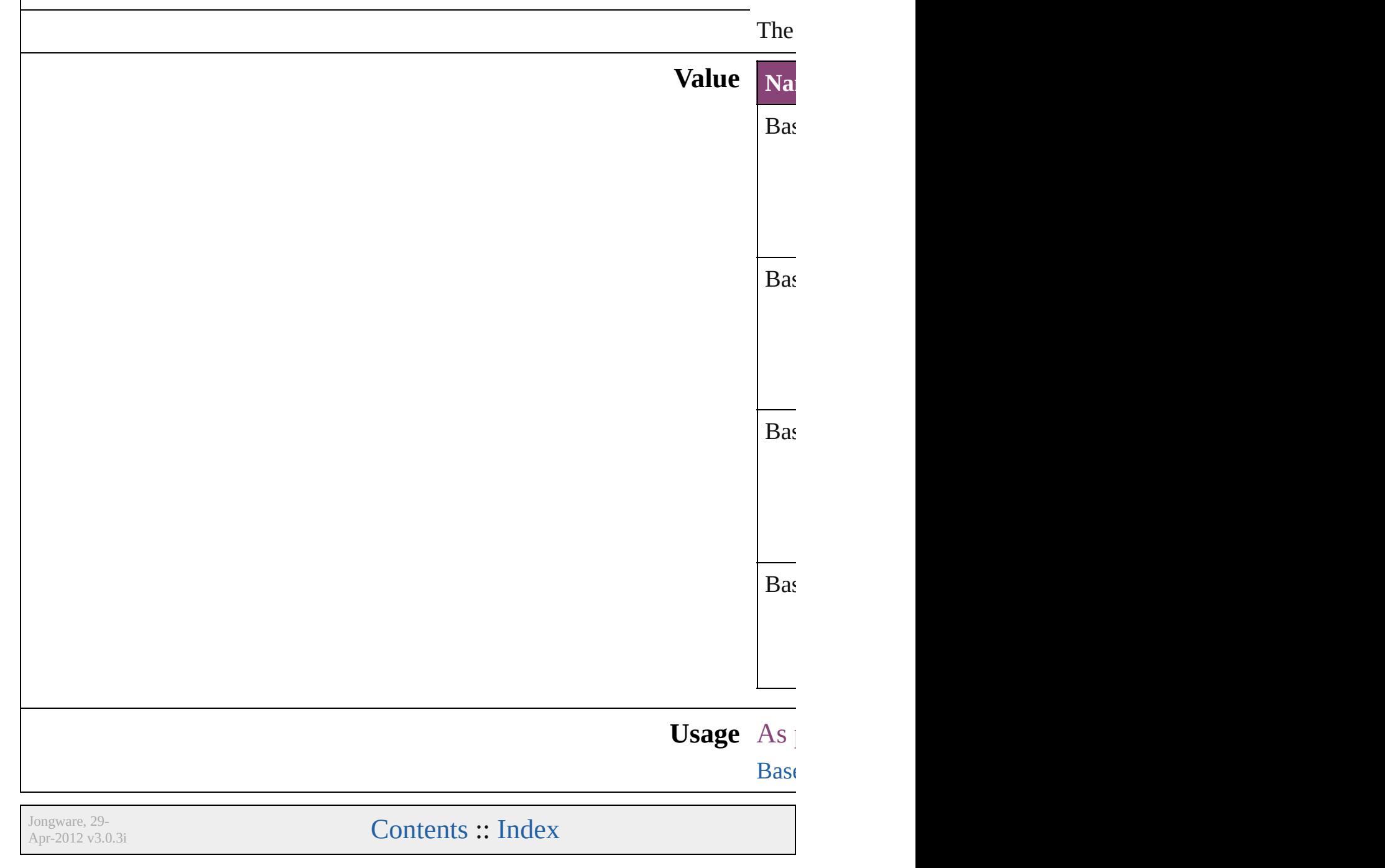

### **BehaviorEvents**

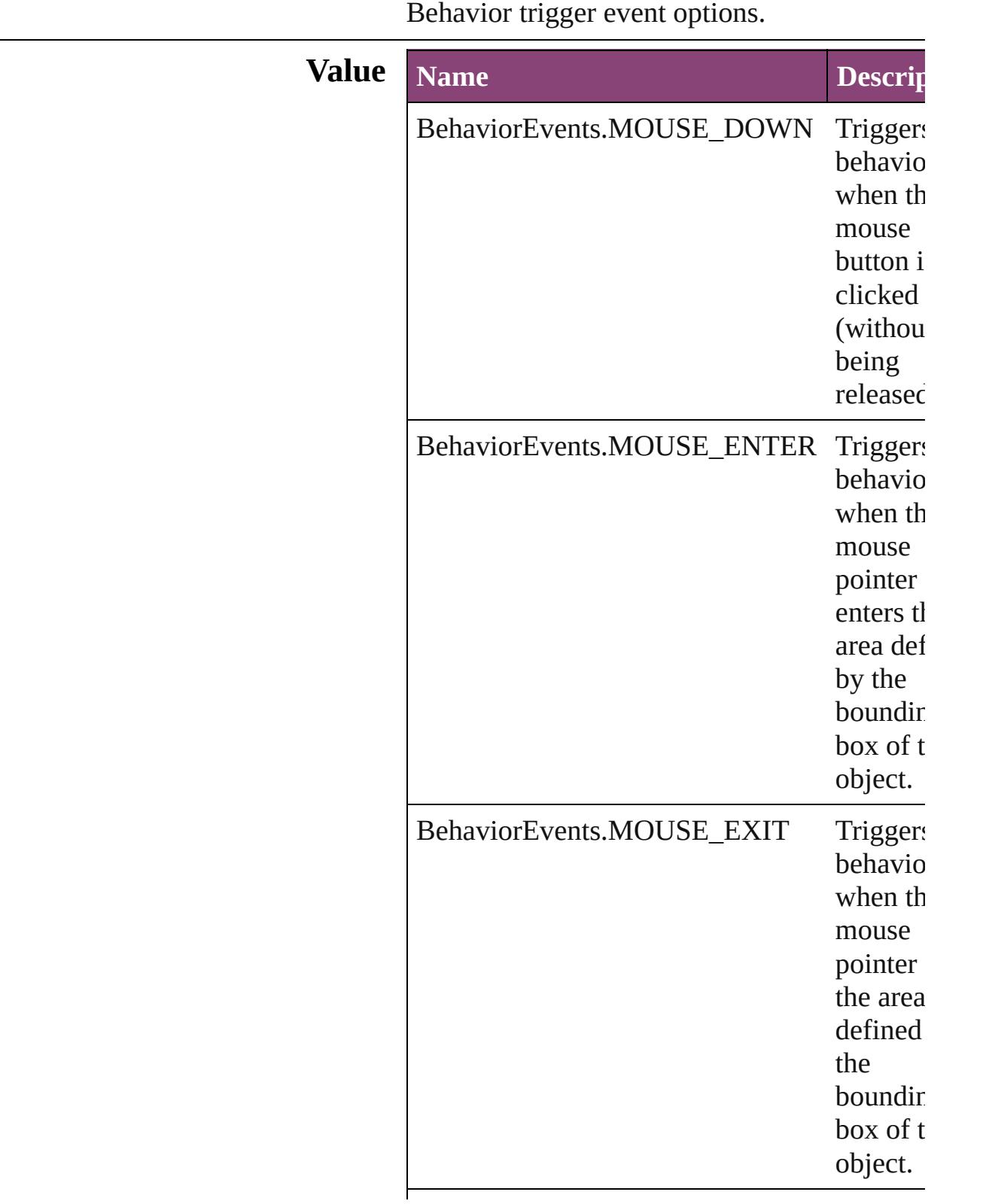

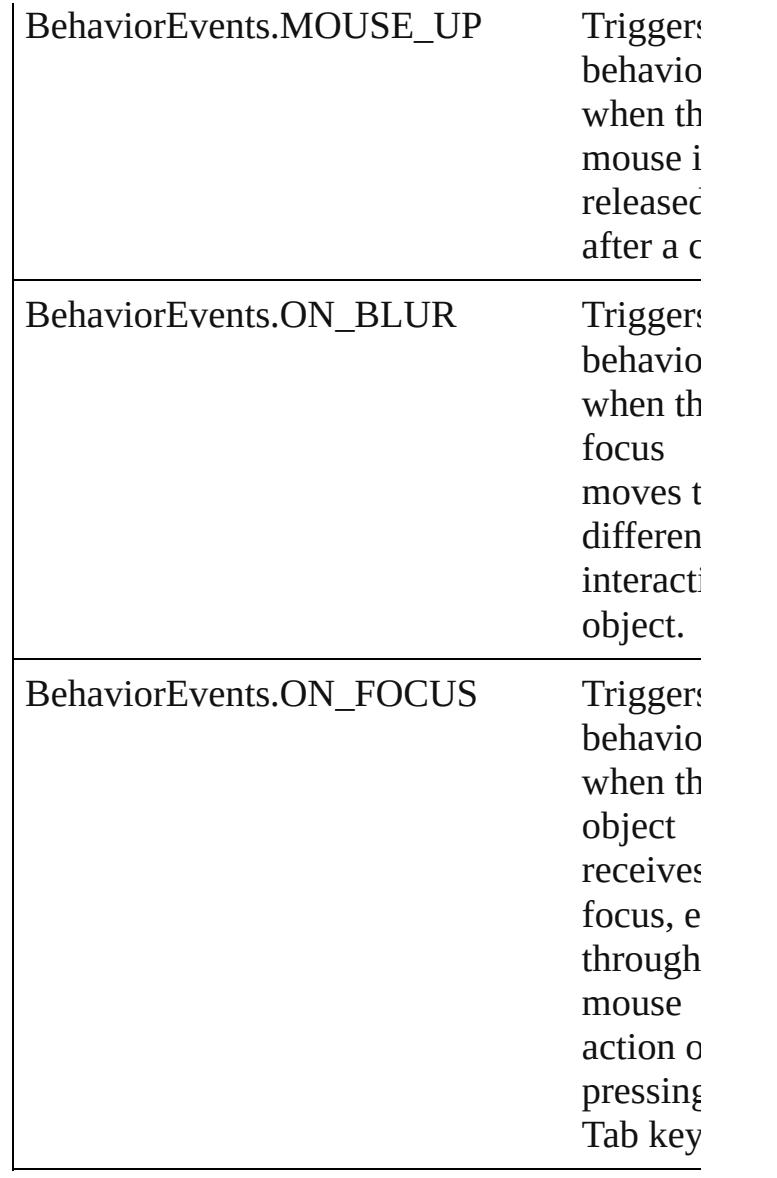

#### **Usage** As property

[AnimationBehavior.](#page-1151-0)behaviorEvent [Behavior](#page-1160-0).behaviorEvent [GotoAnchorBehavior](#page-1219-0).behaviorEvent [GotoFirstPageBehavior](#page-1228-0).behaviorEvent [GotoLastPageBehavior.](#page-1237-0)behaviorEvent [GotoNextPageBehavior](#page-1246-0).behaviorEvent [GotoNextStateBehavior.](#page-1255-0)behaviorEvent [GotoNextViewBehavior](#page-1264-0).behaviorEvent [GotoPageBehavior](#page-1273-0).behaviorEvent [GotoPreviousPageBehavior](#page-1282-0).behaviorEvent

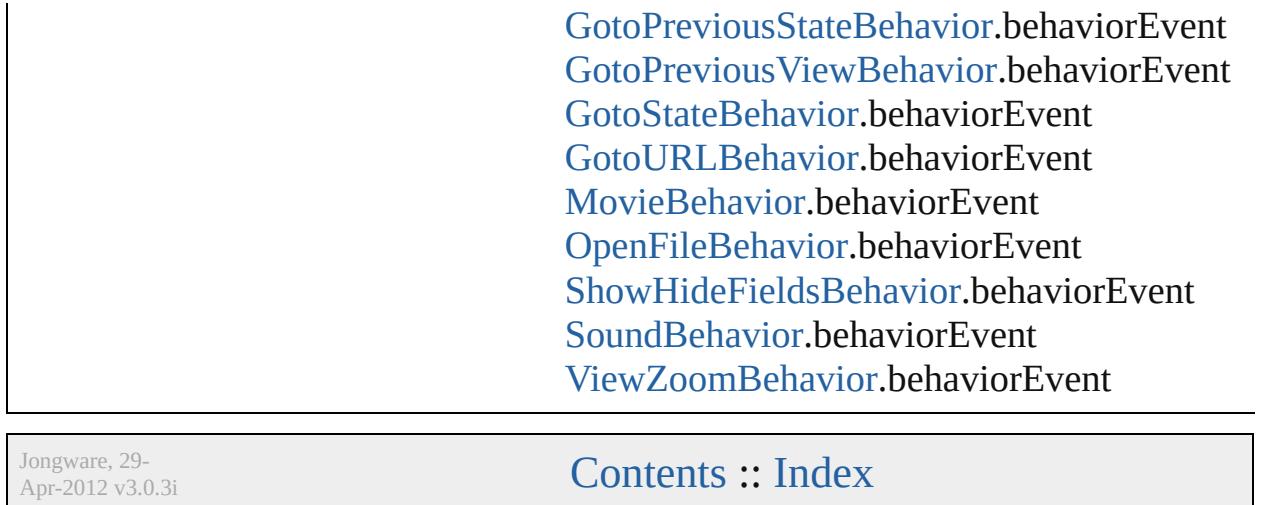

## **BindingOptions**

The location of the binding spine in a spread.

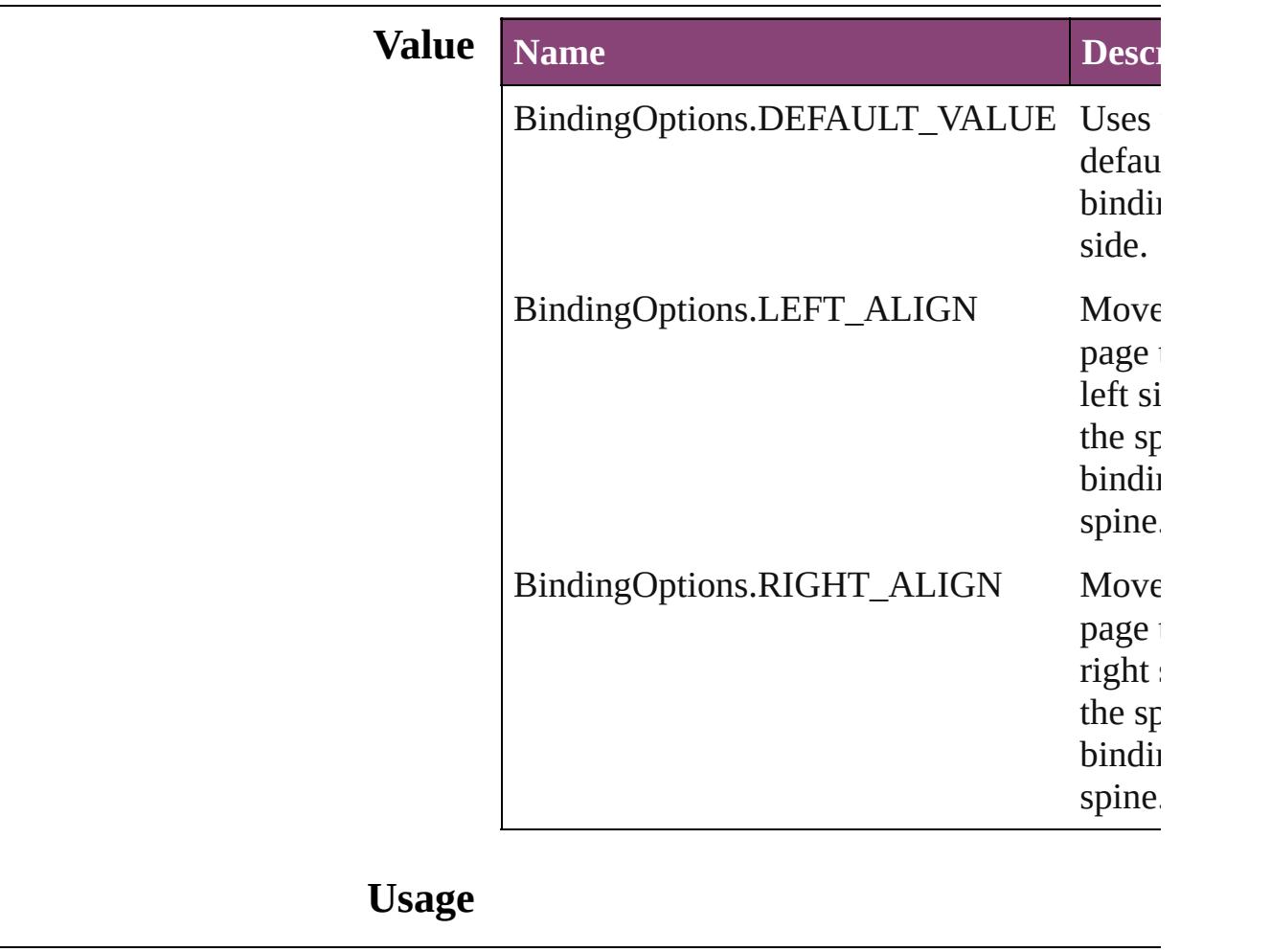

Jongware, 29-

[Contents](#page-0-0) :: [Index](#page-4017-0)

## **BoundingBoxLimits**

Bounding box limits.

#### **Value Name**

BoundingBoxLimits.GEOMETRIC

BoundingBoxLimits.OUTER\_STR

#### **Usage**

Jongware, 29-<br>Apr-2012 v3.0.3i

[Contents](#page-0-0) :: [Index](#page-4017-0)

### **BuildingBlockTypes**

Cross reference building block type:

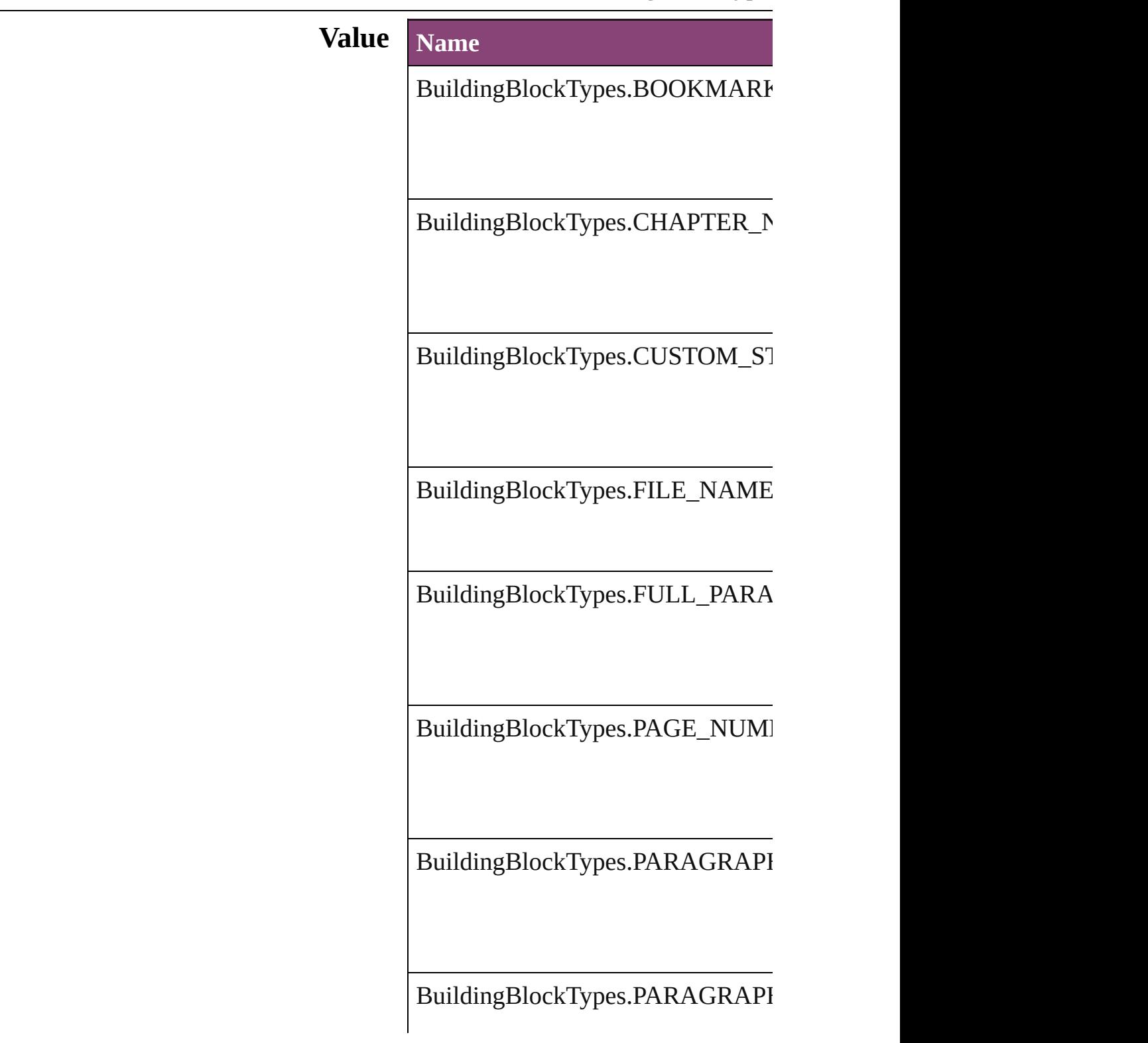

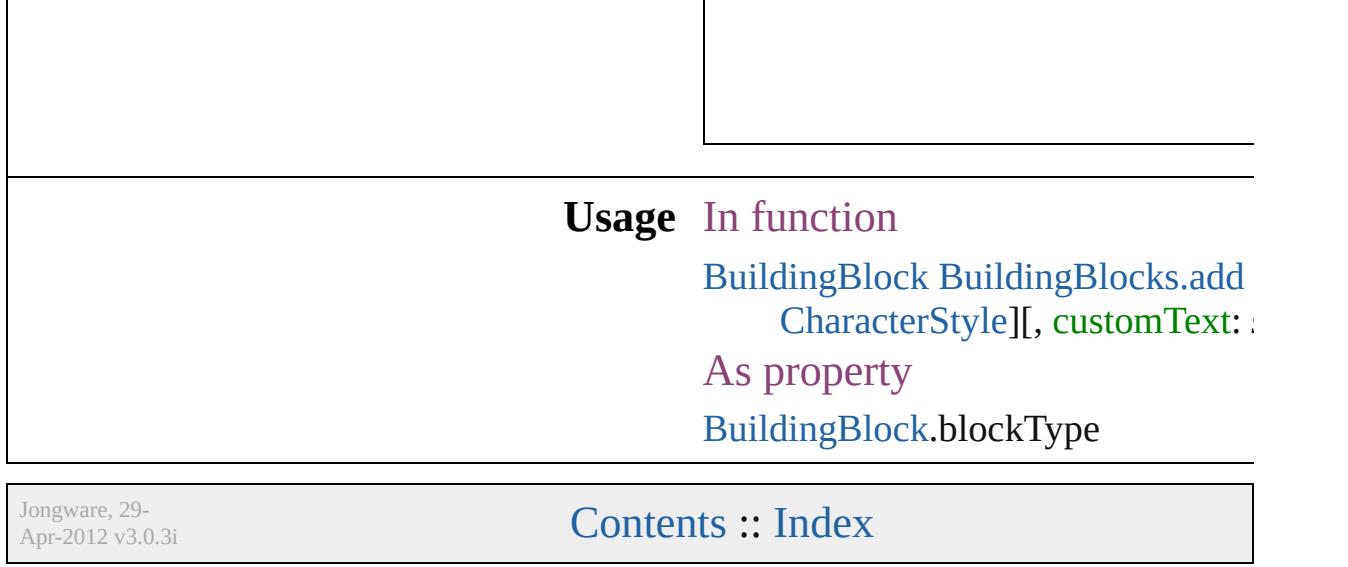

## **BulletCharacterType**

Bullet character type.

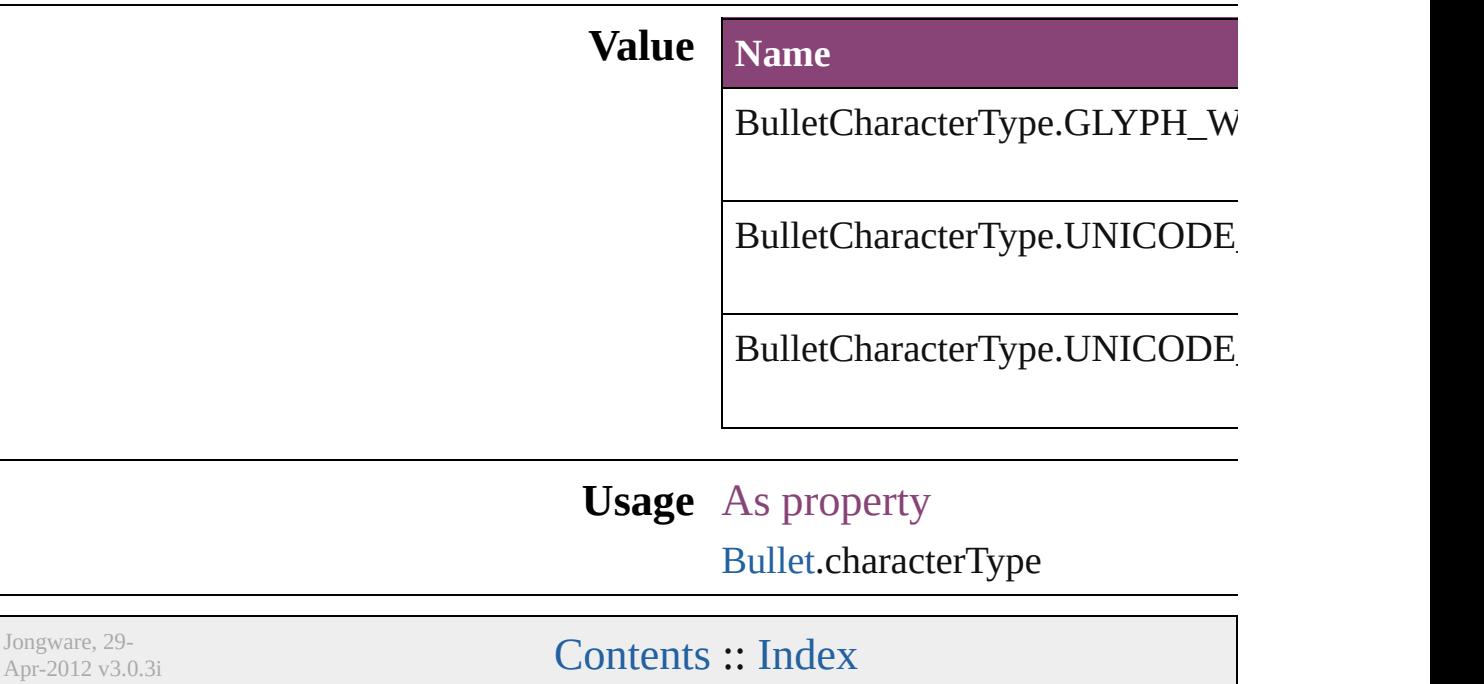

## **Capitalization**

#### Capitalization options.

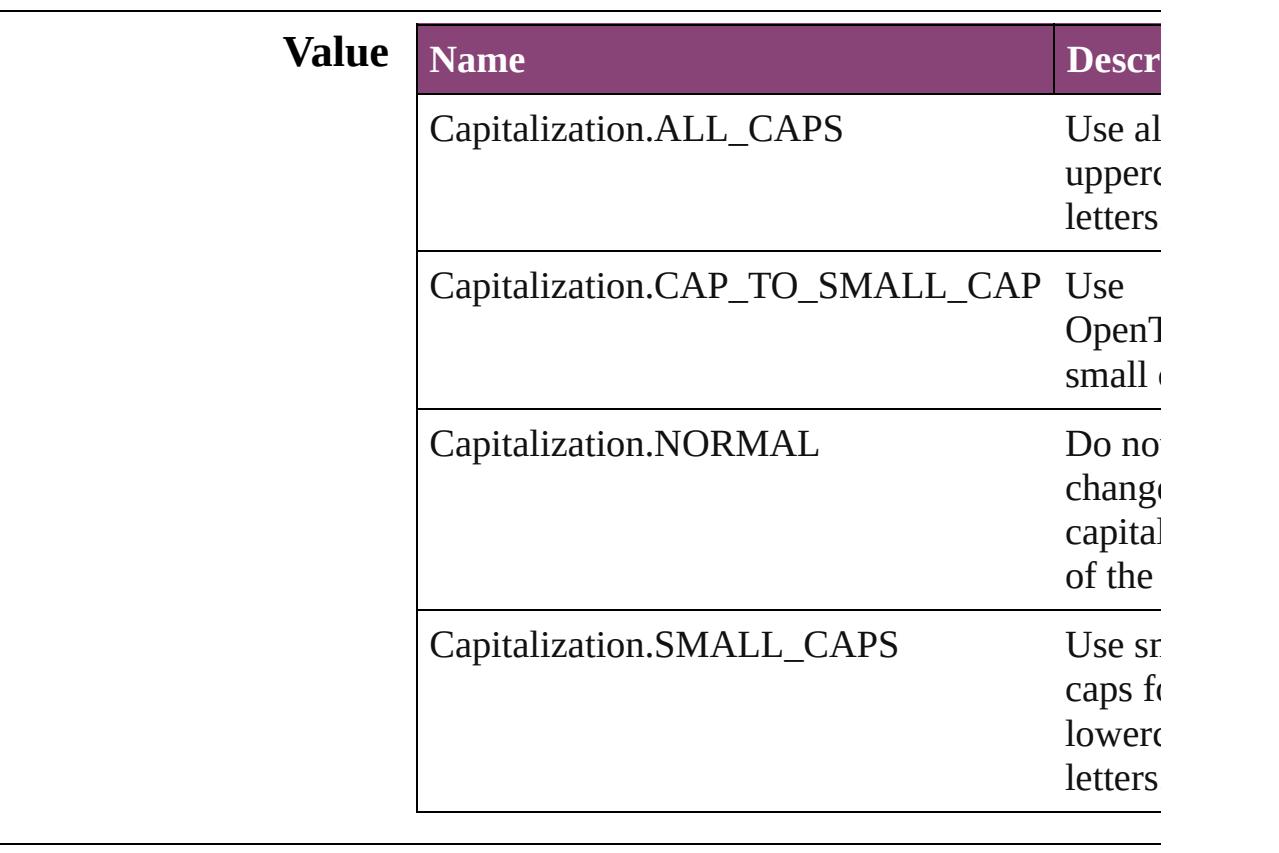

#### **Usage** As property

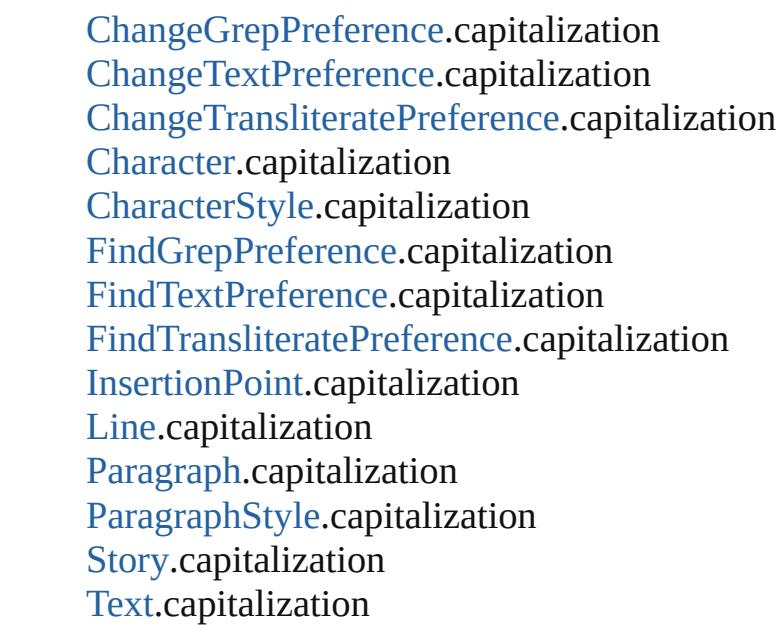

[Te](#page-3351-0)xtColumn.capitalization [Te](#page-2440-0)xtDefault.capitalization [Te](#page-3436-0)xtStyleRange.capitalization [Wo](#page-3516-0)rd.capitalization X[m](#page-3977-0)lStory.capitalization

Jongware, 29-Apr-2012 v3.0.3i

[C](#page-0-0)o[n](#page-4017-0)tents :: Index
## **ChangeBackgroundColorChoices**

Backgr

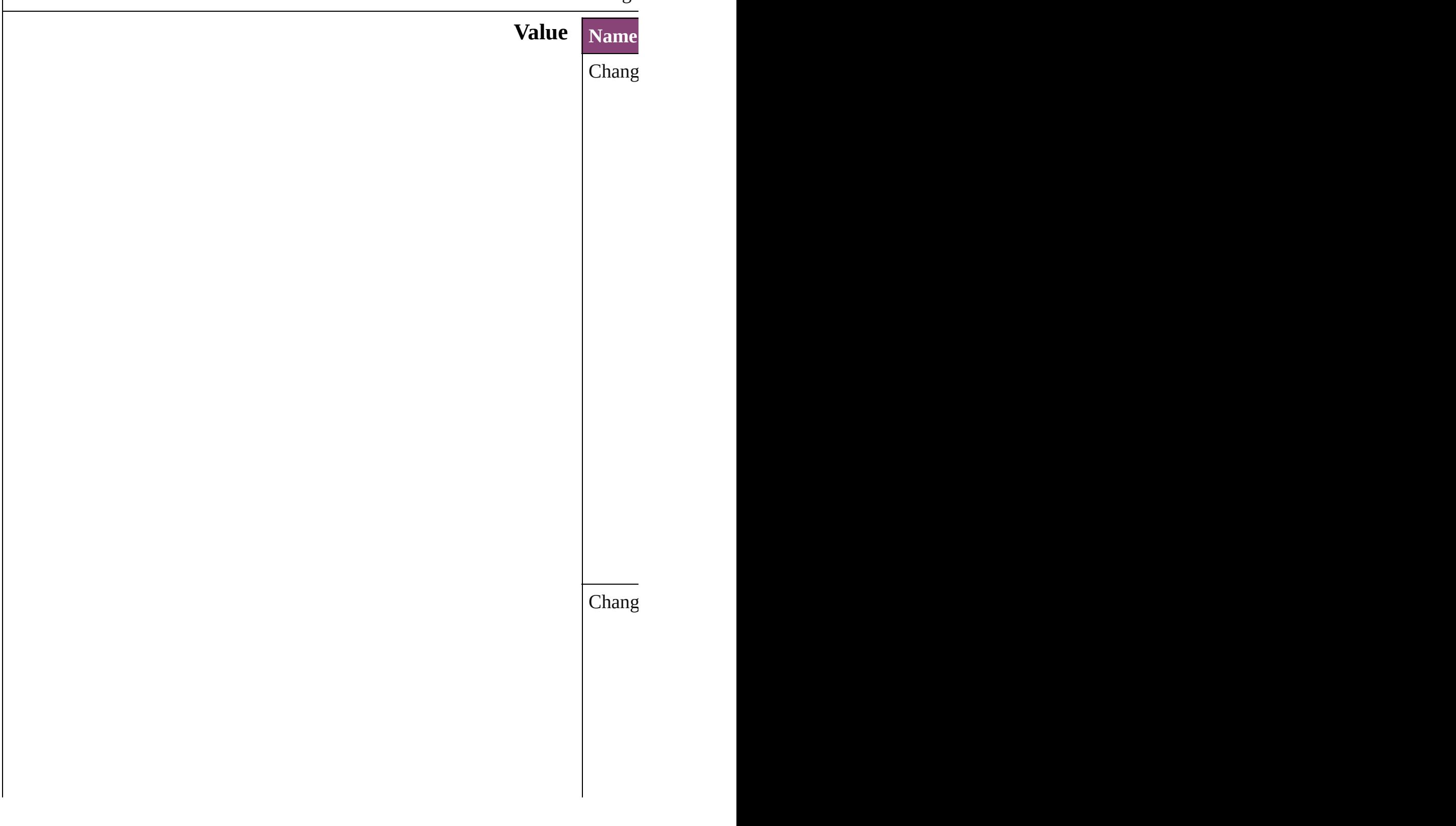

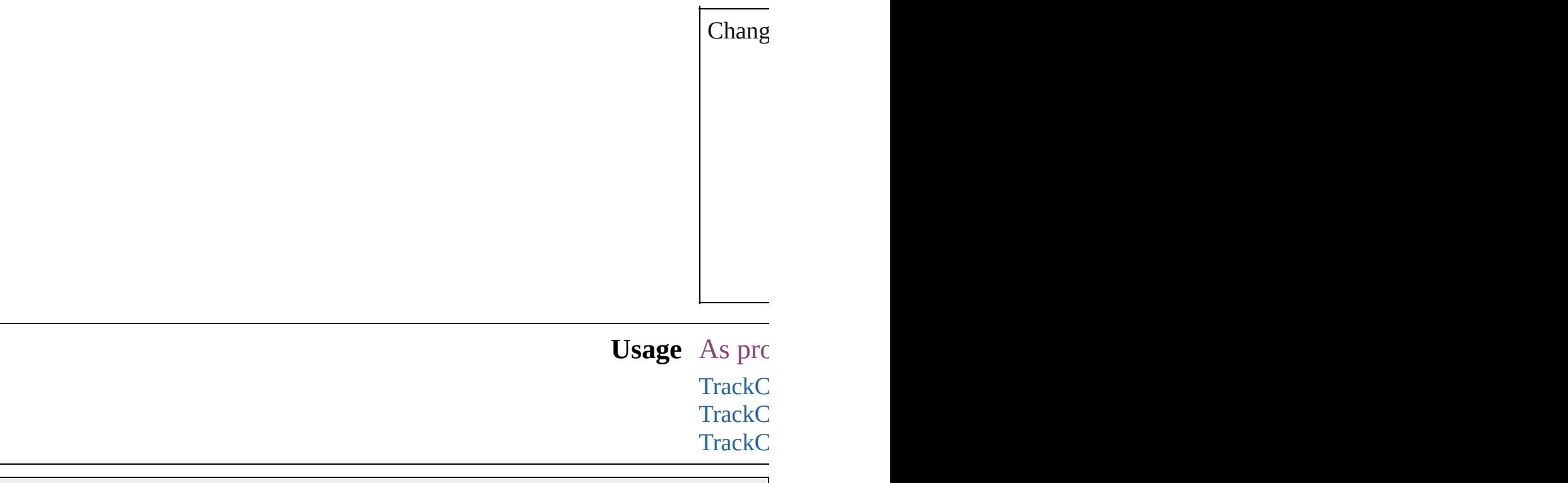

Jongware, 29-

[Contents](#page-0-0) :: [Index](#page-4017-0)

### **ChangeCaseOptions**

Change case options. **Value Name** ChangeCaseOptions.LOWERCAS ChangeCaseOptions.NONE ChangeCaseOptions.SENTENCEO ChangeCaseOptions.TITLECASE ChangeCaseOptions.UPPERCASE **Usage** As property [MatchCharacterStylePreference.](#page-2345-0)cha [MatchParagraphStylePreference](#page-2349-0).ch

Jongware, 29-<br>Apr-2012 v3.0.3i

[Contents](#page-0-0) :: [Index](#page-4017-0)

## **ChangeConditionsModes**

Change conditions mode

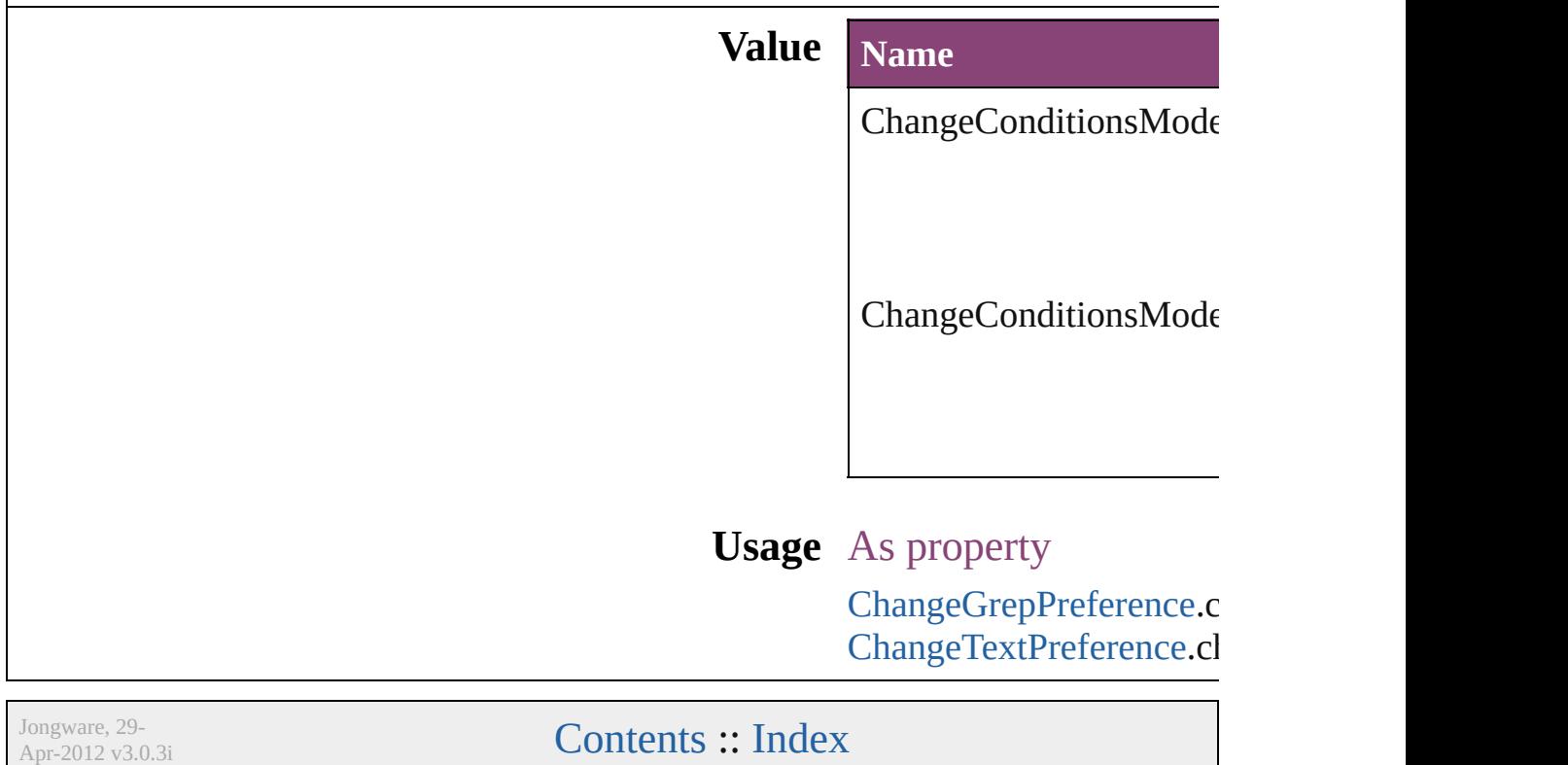

# **ChangeMarkings**

Marking options for changed text.

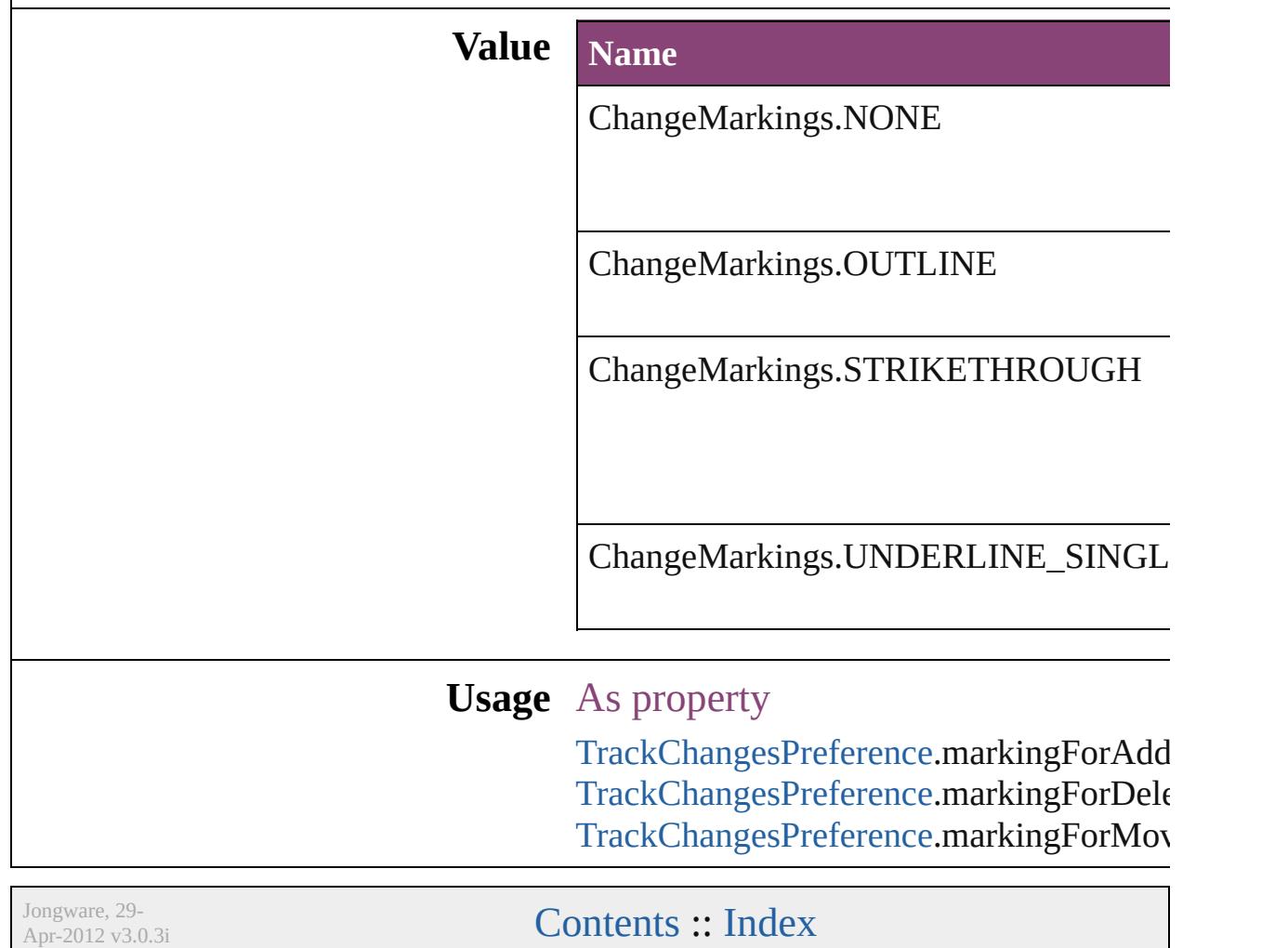

## **ChangeTextColorChoices**

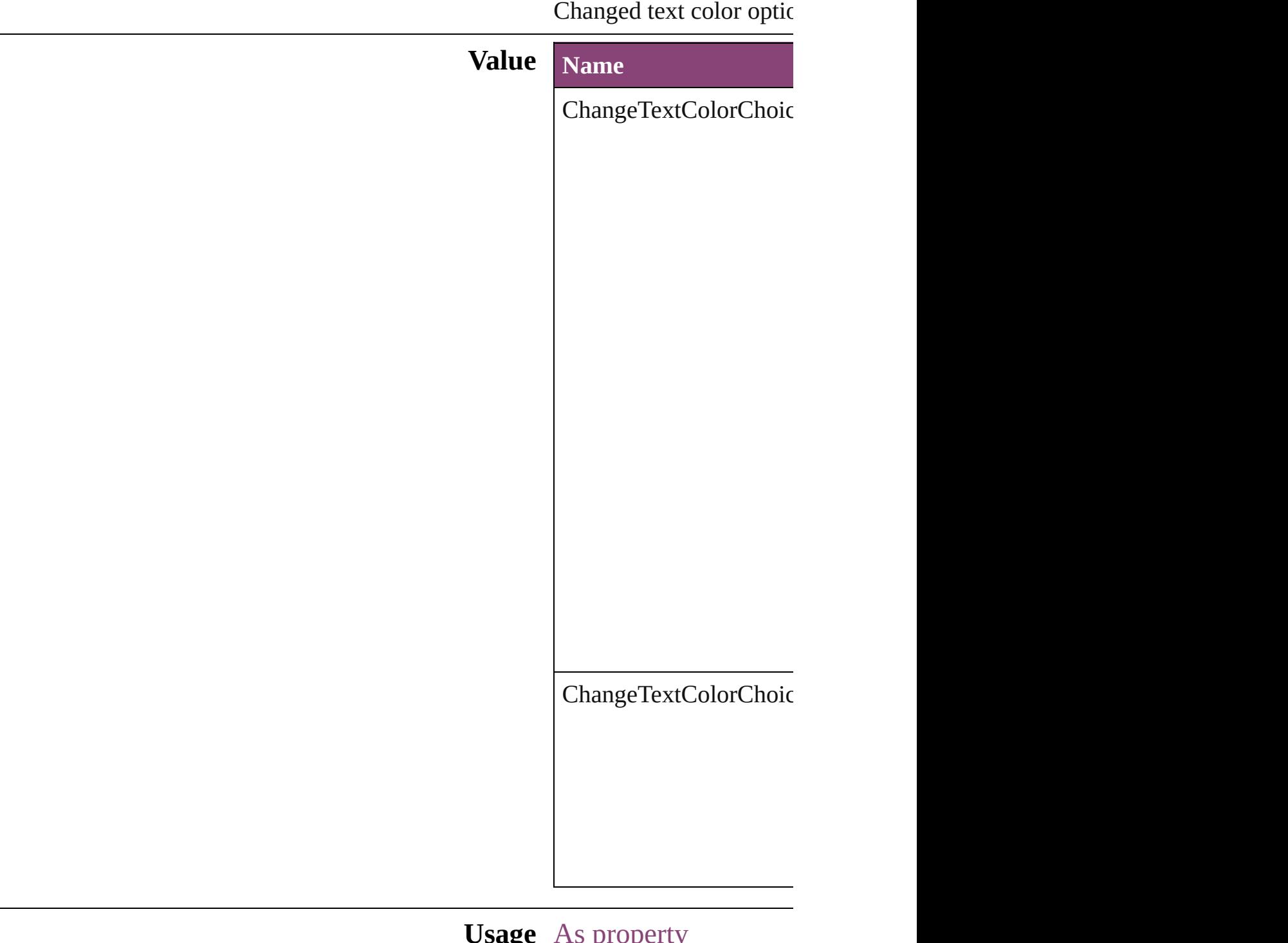

**Usage** As property **[TrackChangesPreference](#page-2507-0)** [TrackChangesPreference](#page-2507-0) Jongware, 29-Apr-2012 v3.0.3i [C](#page-0-0)o[n](#page-4017-0)tents :: Index

# **ChangeTypes**

#### Change type options.

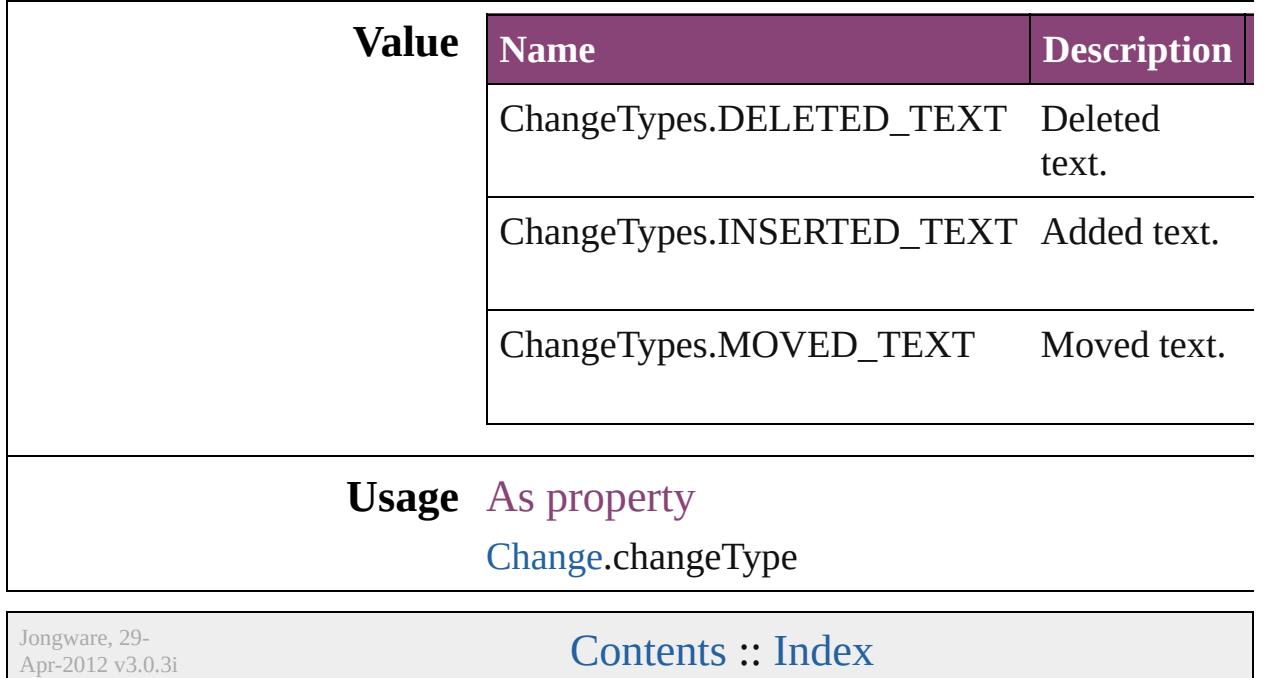

# **ChangebarLocations**

Change bar location options.

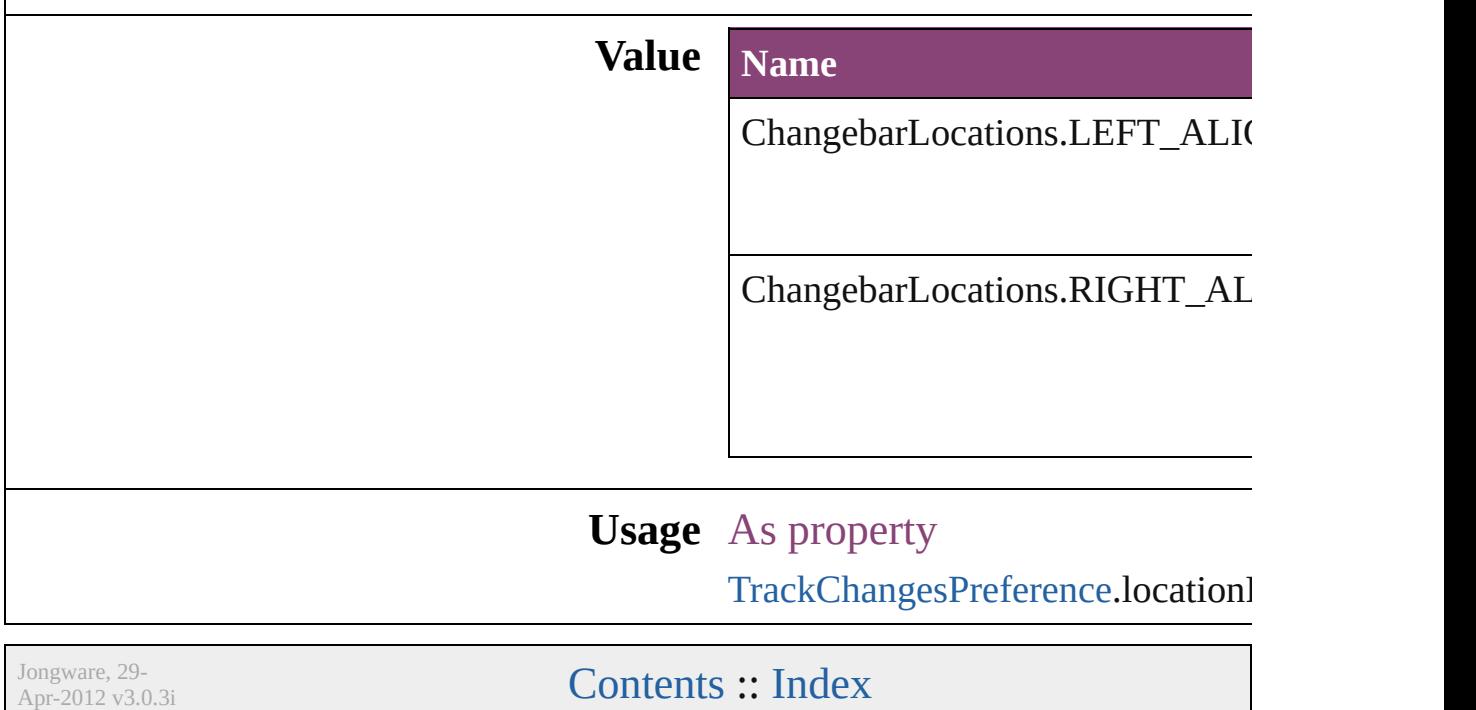

## **ChangecaseMode**

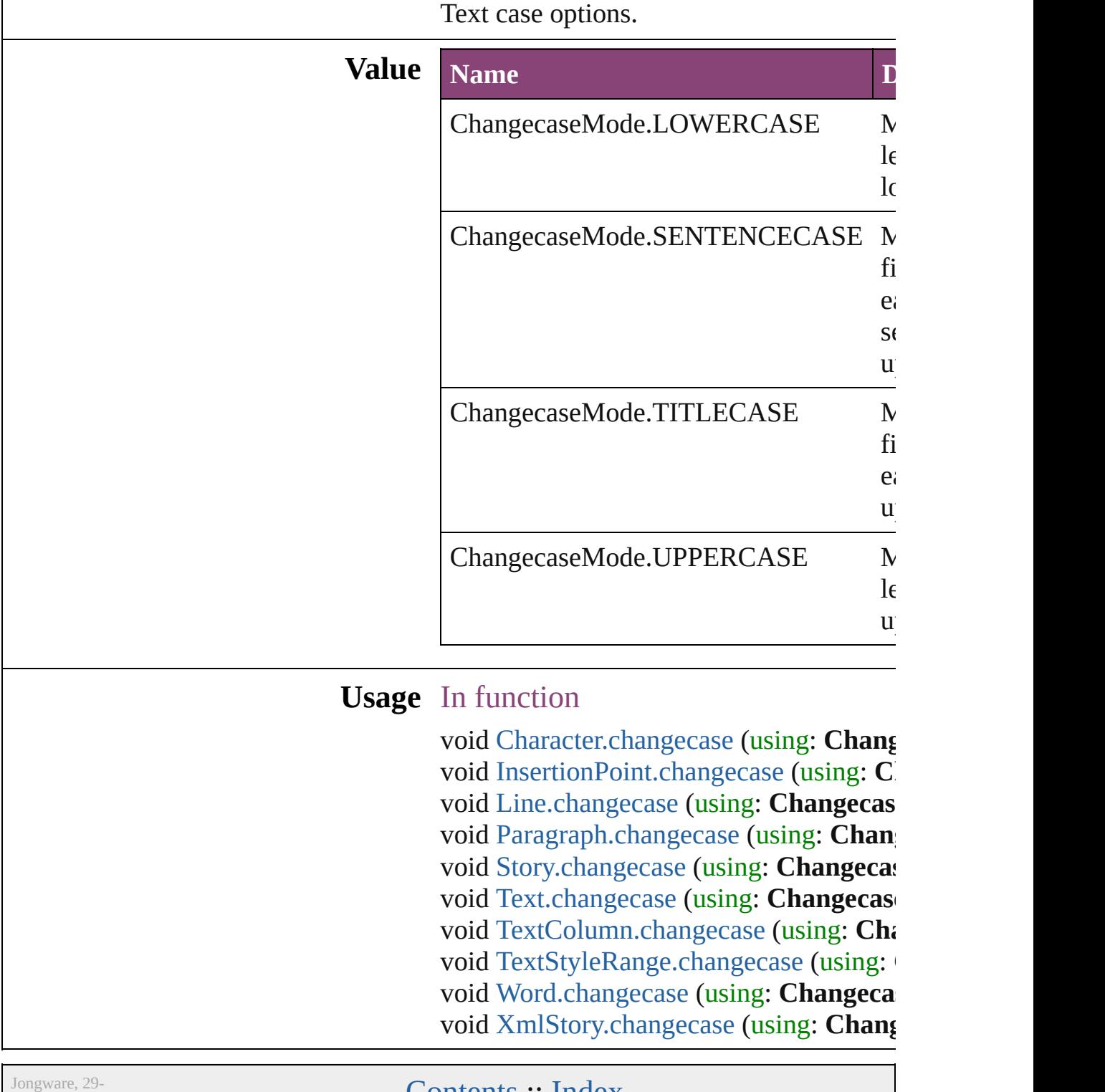

 $Apr-2012 v3.0.3i$ 

[Contents](#page-0-0) :: [Index](#page-4017-0)

### **CharacterAlignment**

Options for aligning small characters

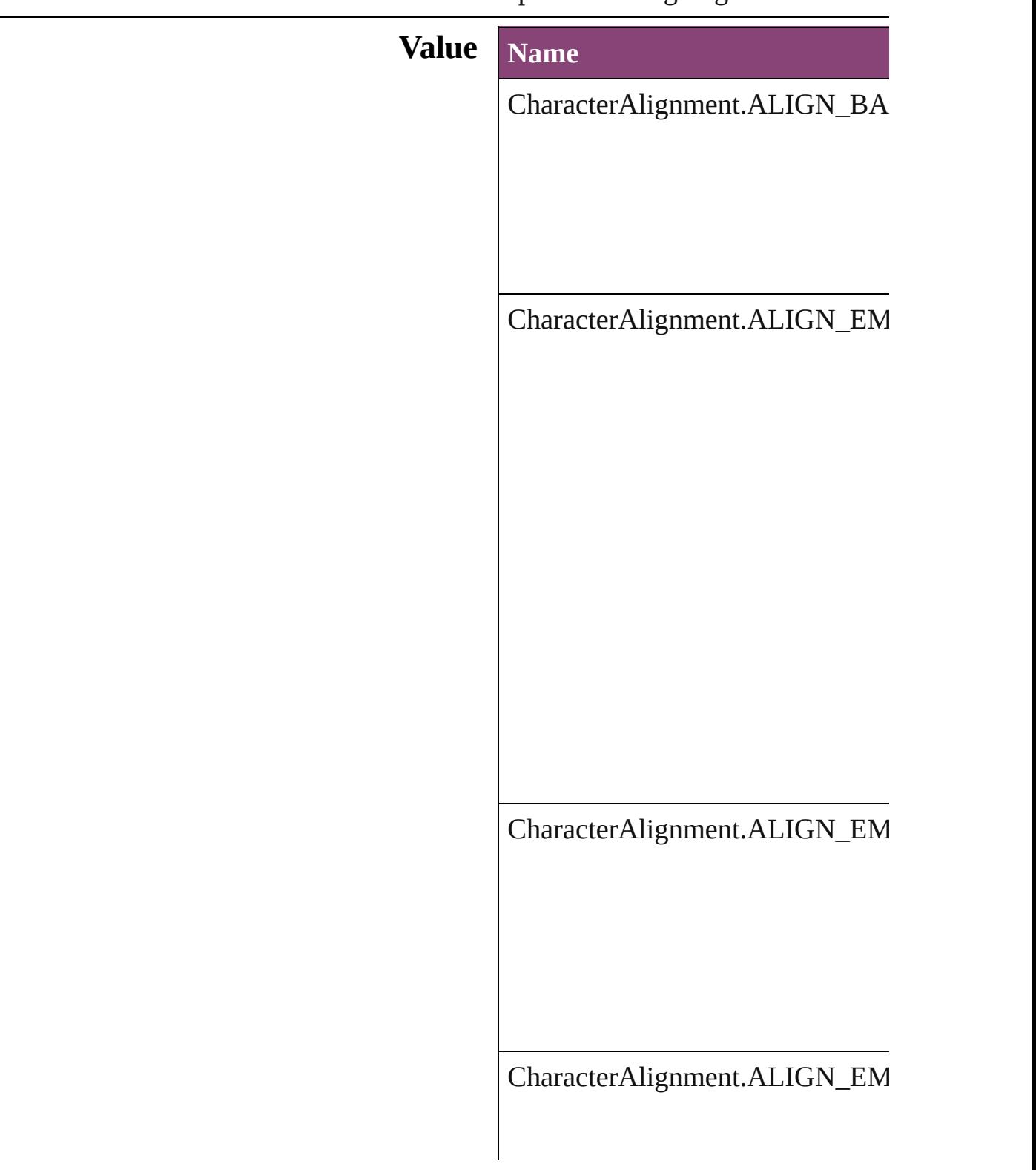

#### CharacterAlignment.ALIGN\_ICF

CharacterAlignment.ALIGN\_ICF\_TOP

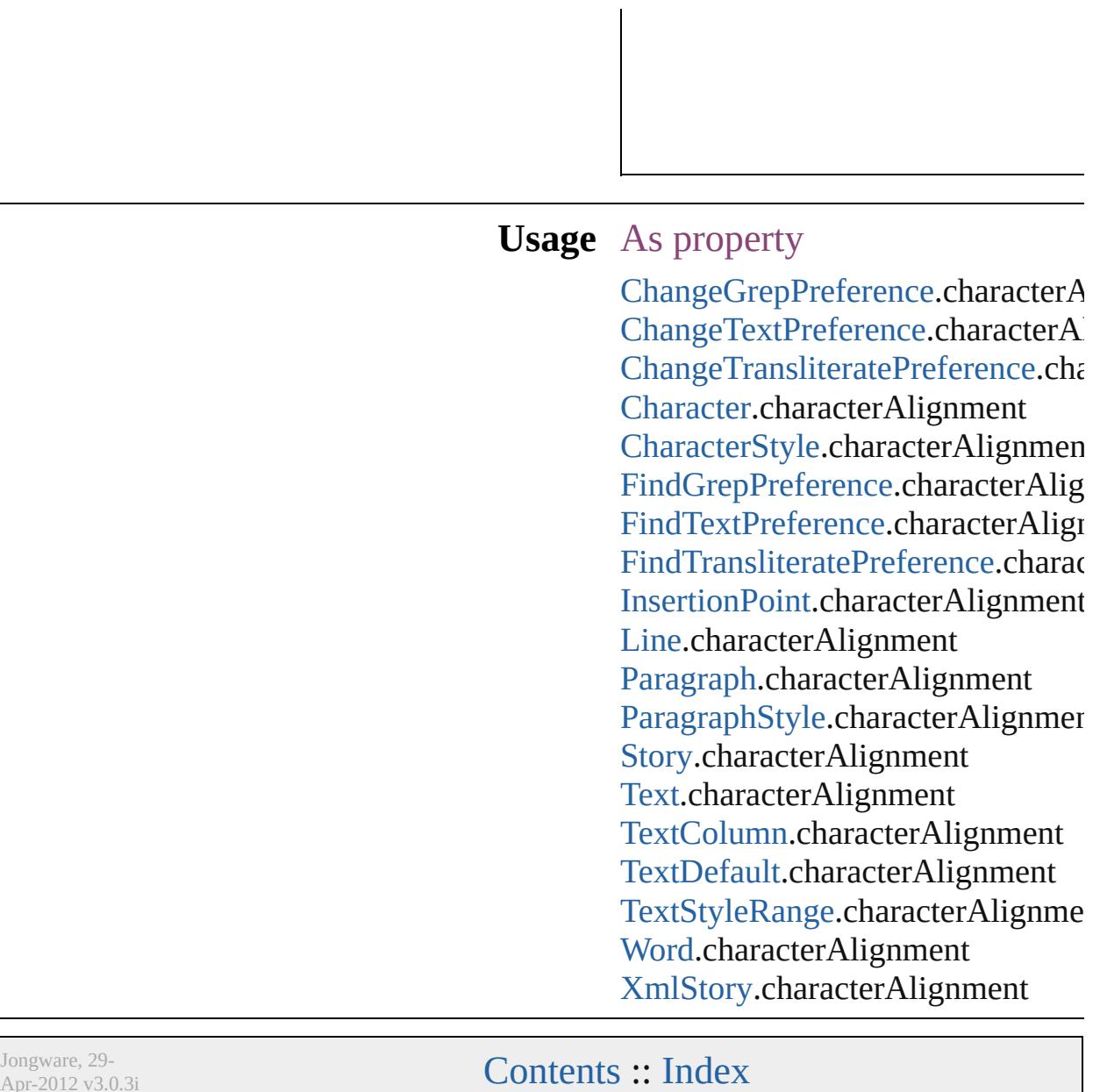

Apr-2012 v3.0.3i

### **CharacterDirectionOptions**

Character direction.

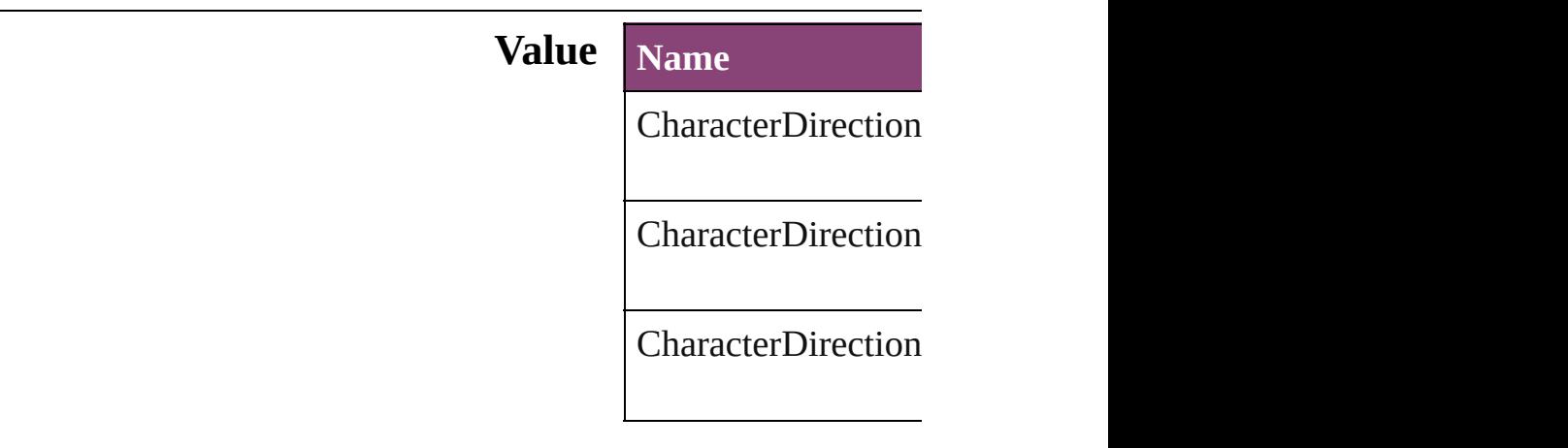

#### **Usage** As property

[ChangeGrepPreferen](#page-1999-0) [ChangeGrepPreferen](#page-1999-0) **[ChangeTextPreferen](#page-2031-0)ce [ChangeTextPreferen](#page-2031-0)ce** [Character.](#page-2788-0)characterl [Character.](#page-2788-0)keyboardl [CharacterStyle](#page-2831-0).chara [CharacterStyle](#page-2831-0).keyb **[FindGrepPreference](#page-2171-0) [FindGrepPreference](#page-2171-0)** [FindTextPreference](#page-2203-0). [FindTextPreference](#page-2203-0). [InsertionPoint](#page-2951-0).chara [InsertionPoint](#page-2951-0).keybo [Line](#page-3030-0).characterDirec [Line](#page-3030-0).keyboardDirec [Paragraph](#page-3142-0).character [Paragraph](#page-3142-0).keyboard [ParagraphStyle.](#page-3184-0)char [ParagraphStyle.](#page-3184-0)keyl [Story.](#page-3245-0)characterDireo [Story.](#page-3245-0)keyboardDire

[Te](#page-3304-0)xt.characterDirect [Te](#page-3304-0)xt.keyboardDirec [Te](#page-3351-0)xtColumn.charact [Te](#page-3351-0)xtColumn.keyboa [Te](#page-2440-0)xtDefault.charact [Te](#page-2440-0)xtDefault.keyboa [Te](#page-3436-0)xtStyleRange.cha [Te](#page-3436-0)xtStyleRange.key [Wo](#page-3516-0)rd.characterDire [Wo](#page-3516-0)rd.keyboardDire X[m](#page-3977-0)lStory.characterl X[m](#page-3977-0)lStory.keyboard

Jongware, 29-Apr-2012 v3.0.3i

[C](#page-0-0)o[n](#page-4017-0)tents :: Index

# **ClippingPathType**

The type of clipping path to create. **Value Name** ClippingPathType.ALPHA\_CHANNEL ClippingPathType.DETECT\_EDGES ClippingPathType.NONE ClippingPathType.PHOTOSHOP\_PATH ClippingPathType.USER\_MODIFIED

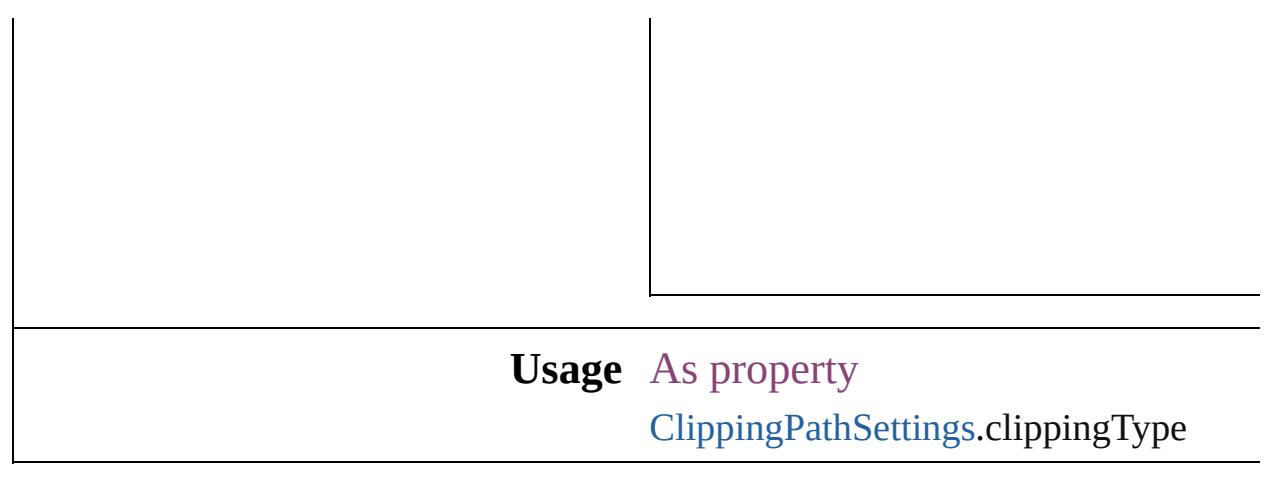

Jongware, 29-

[Contents](#page-0-0) :: [Index](#page-4017-0)

# **ColorModel**

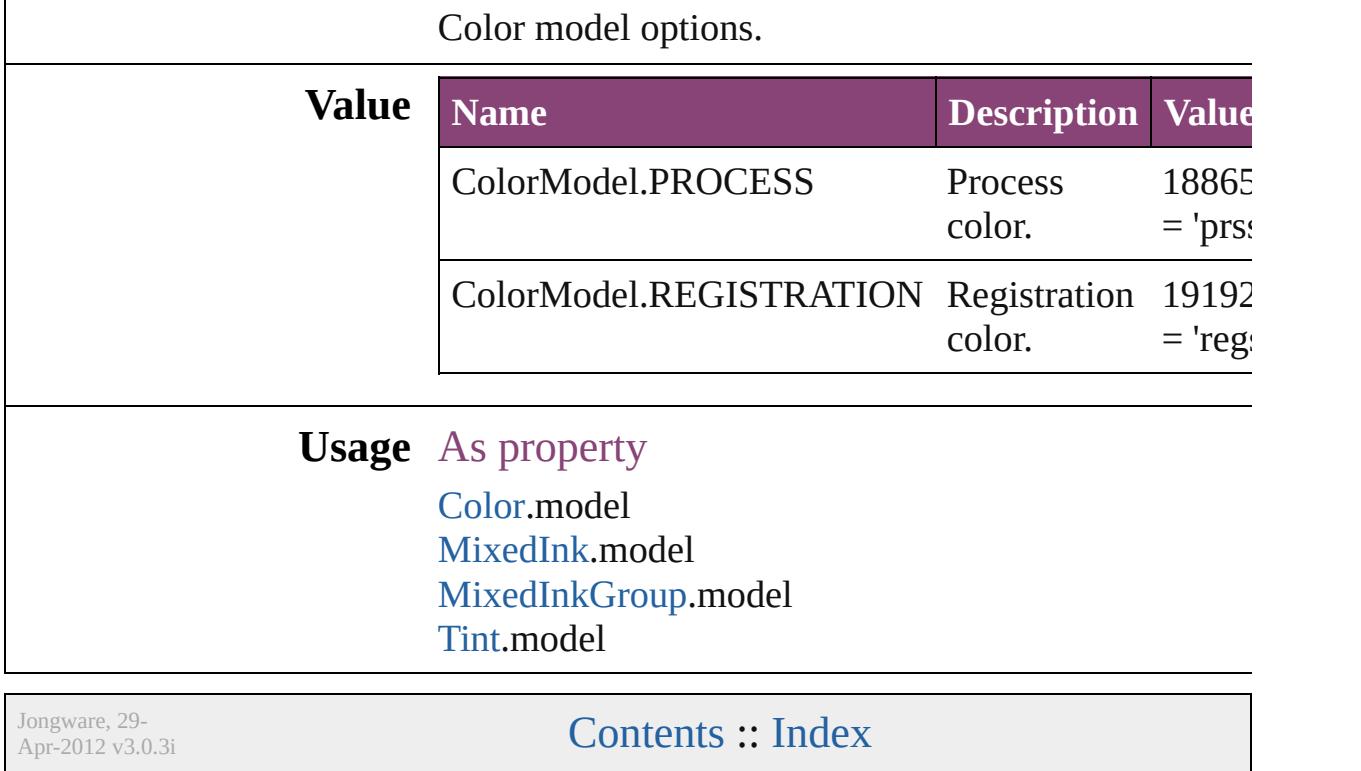

# **ColorOutputModes**

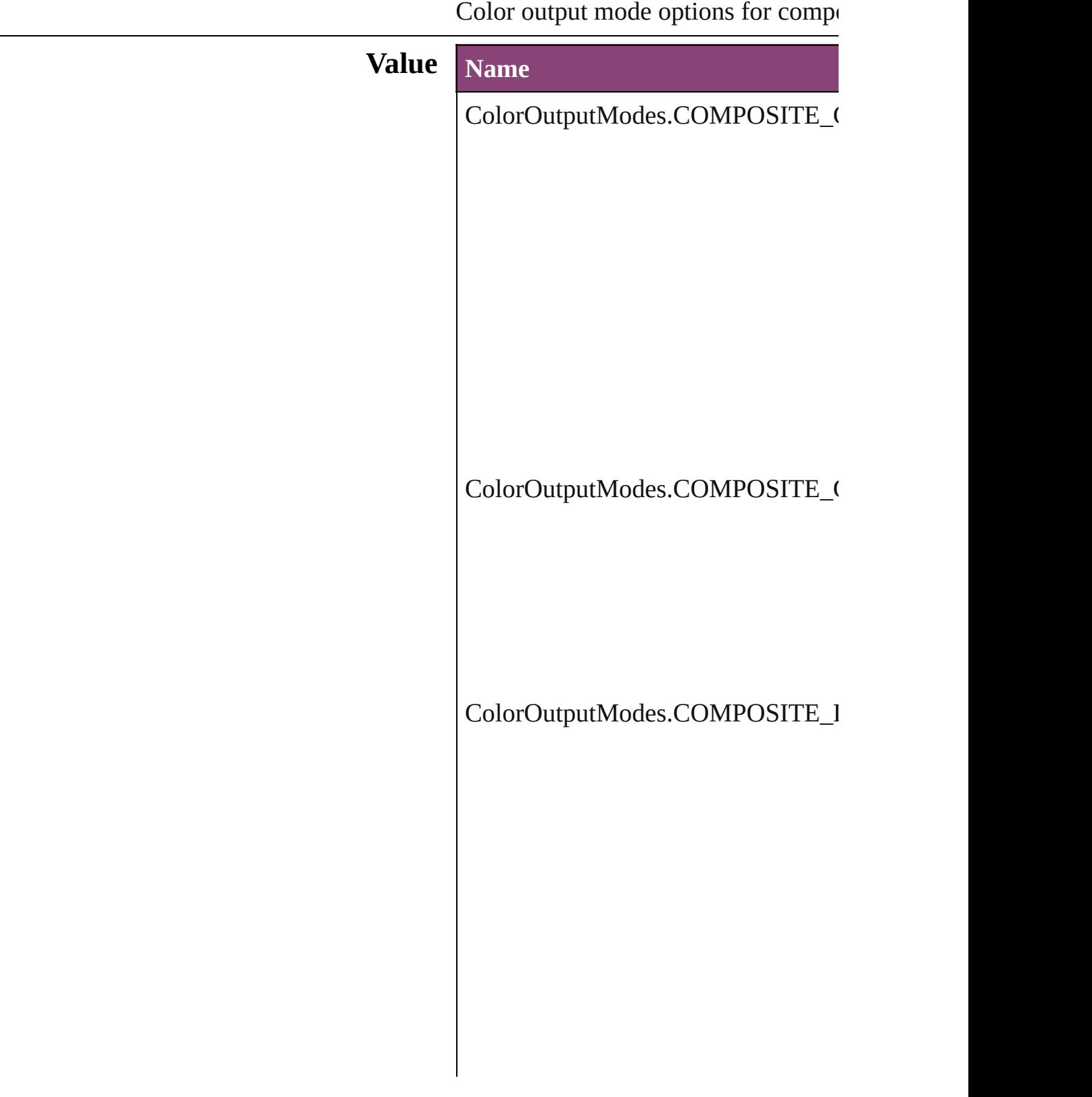

ColorOutputModes.COMPOSITE\_I

ColorOutputModes.INRIP\_SEPARA

ColorOutputModes.SEPARATIONS

#### Usage

Jongware, 29-Apr-2012 v3.0.3i [C](#page-0-0)o[n](#page-4017-0)tents :: Index

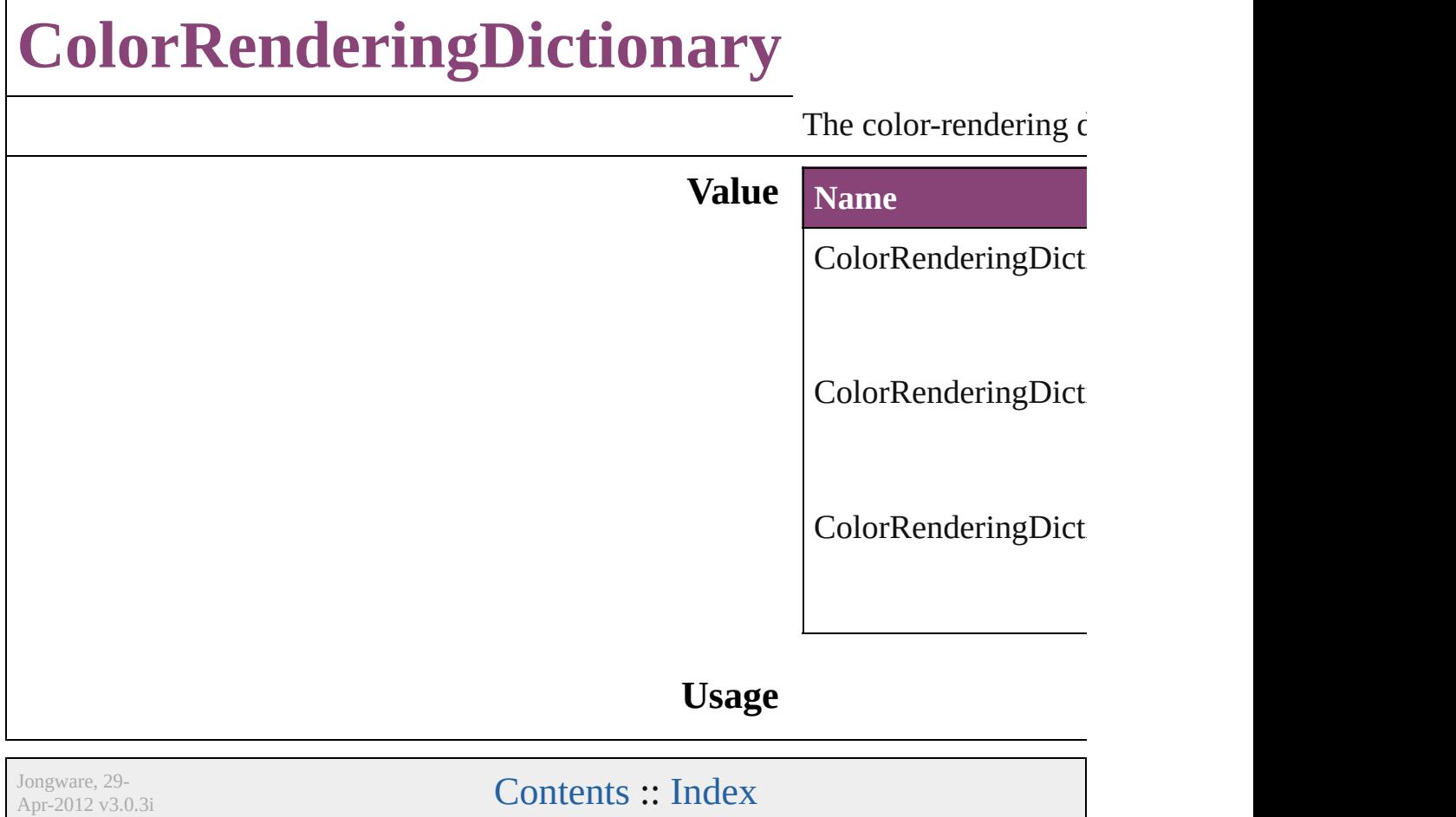
# **ColorSpace**

#### Color space options.

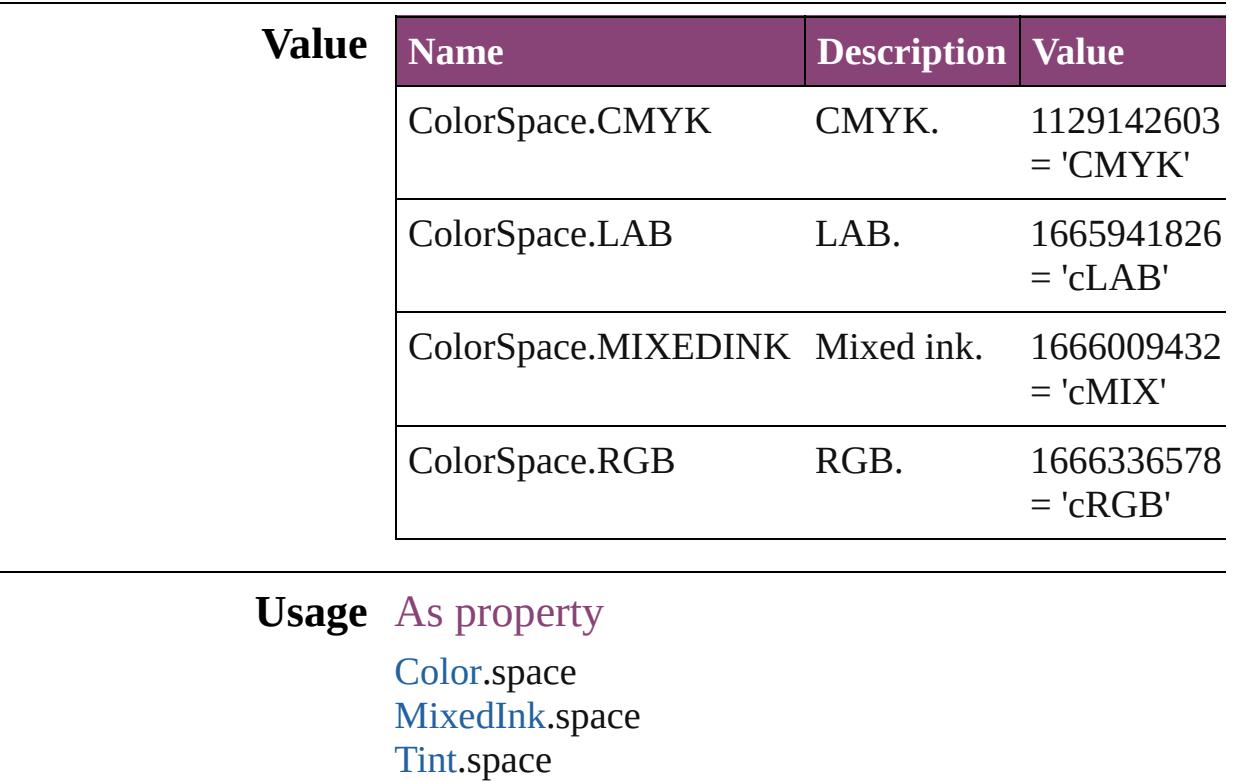

Jongware, 29-

[Contents](#page-0-0) :: [Index](#page-4017-0)

## **ComposeUsing**

Hyphenation exceptions list options for compo

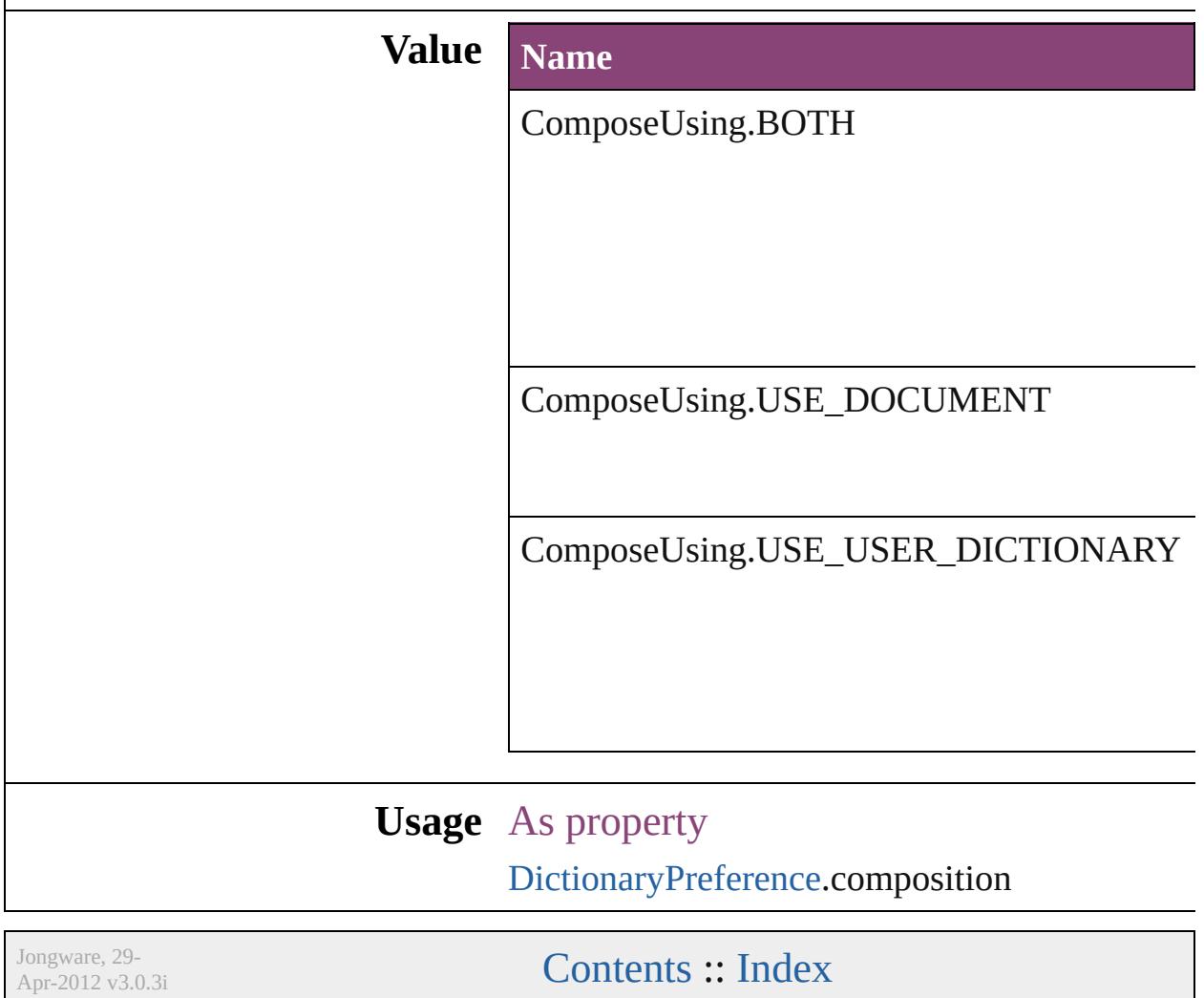

### **ConditionIndicatorMethod**

Options for the condi **Value** Name ConditionIndicatorM ConditionIndicatorN **Usage** As property [Condition](#page-2880-0).indicatorN

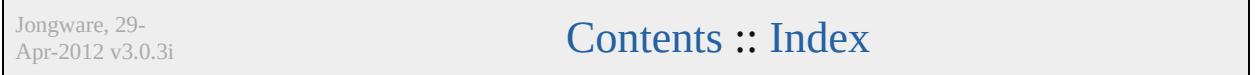

### **ConditionIndicatorMode**

Condition indicator mode

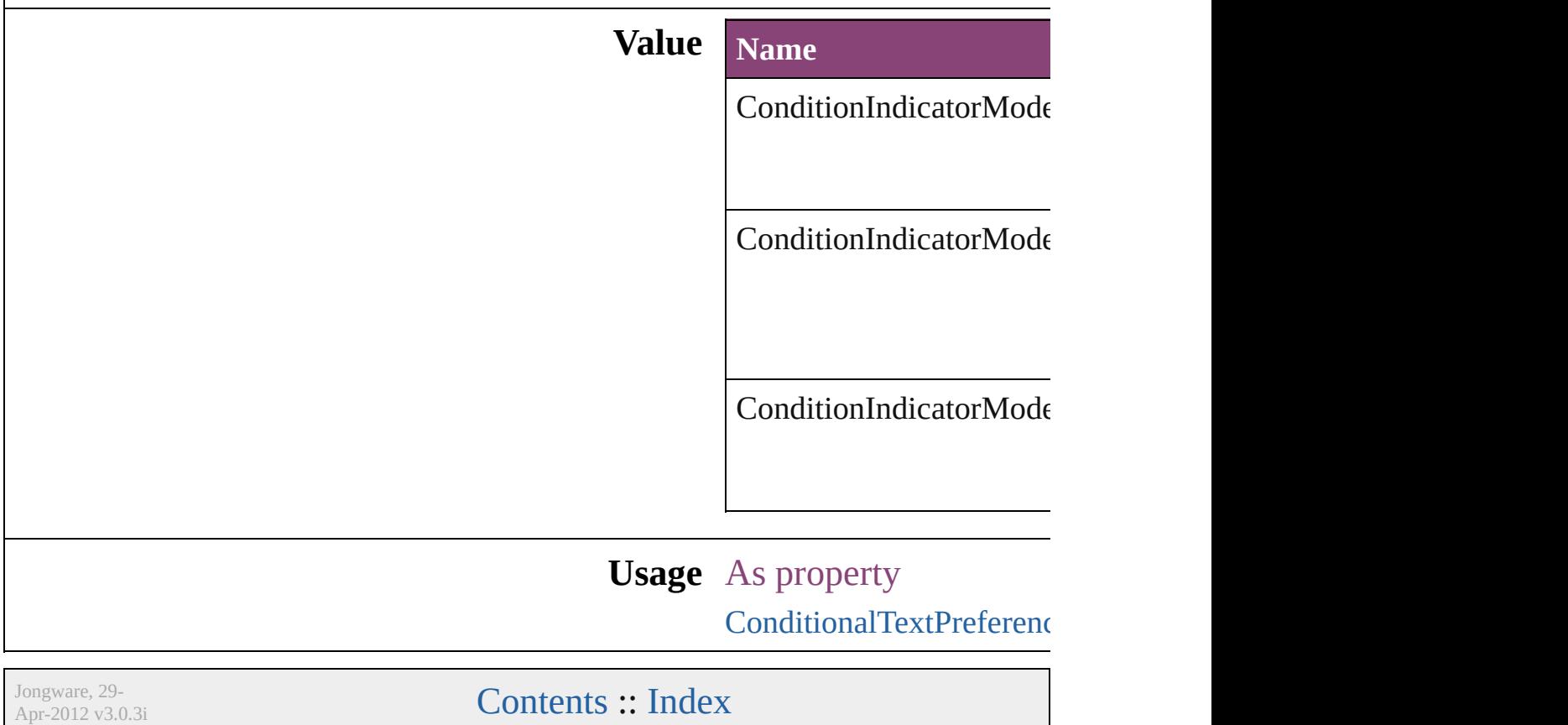

### **ConditionUnderlineIndicatorAppeara**

Jongware, 29-

[Contents](#page-0-0) :: [Index](#page-4017-0)

# **ContainerType**

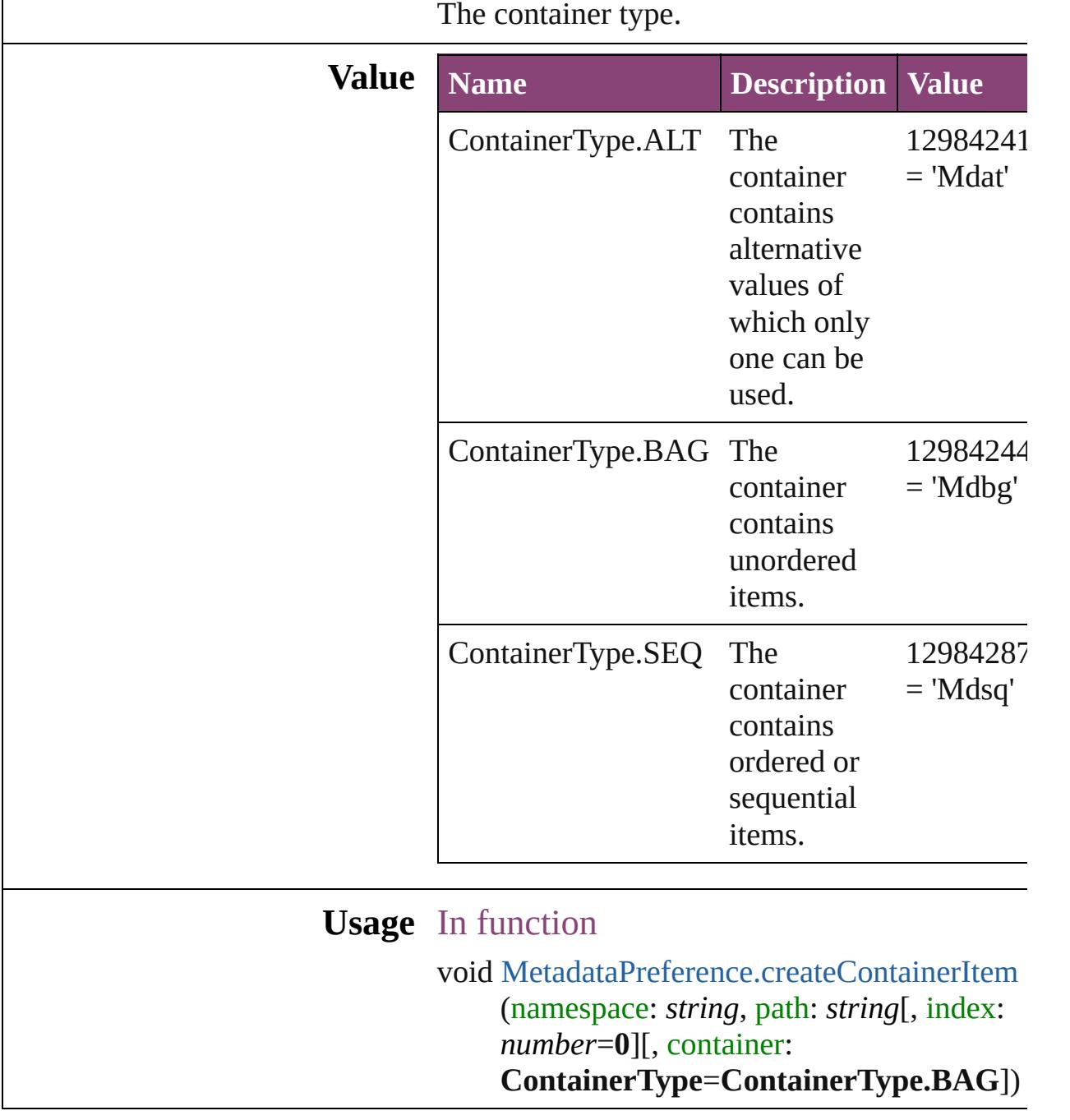

Jongware, 29-

[Contents](#page-0-0) :: [Index](#page-4017-0)

# **ContentType**

### The content type of an object.

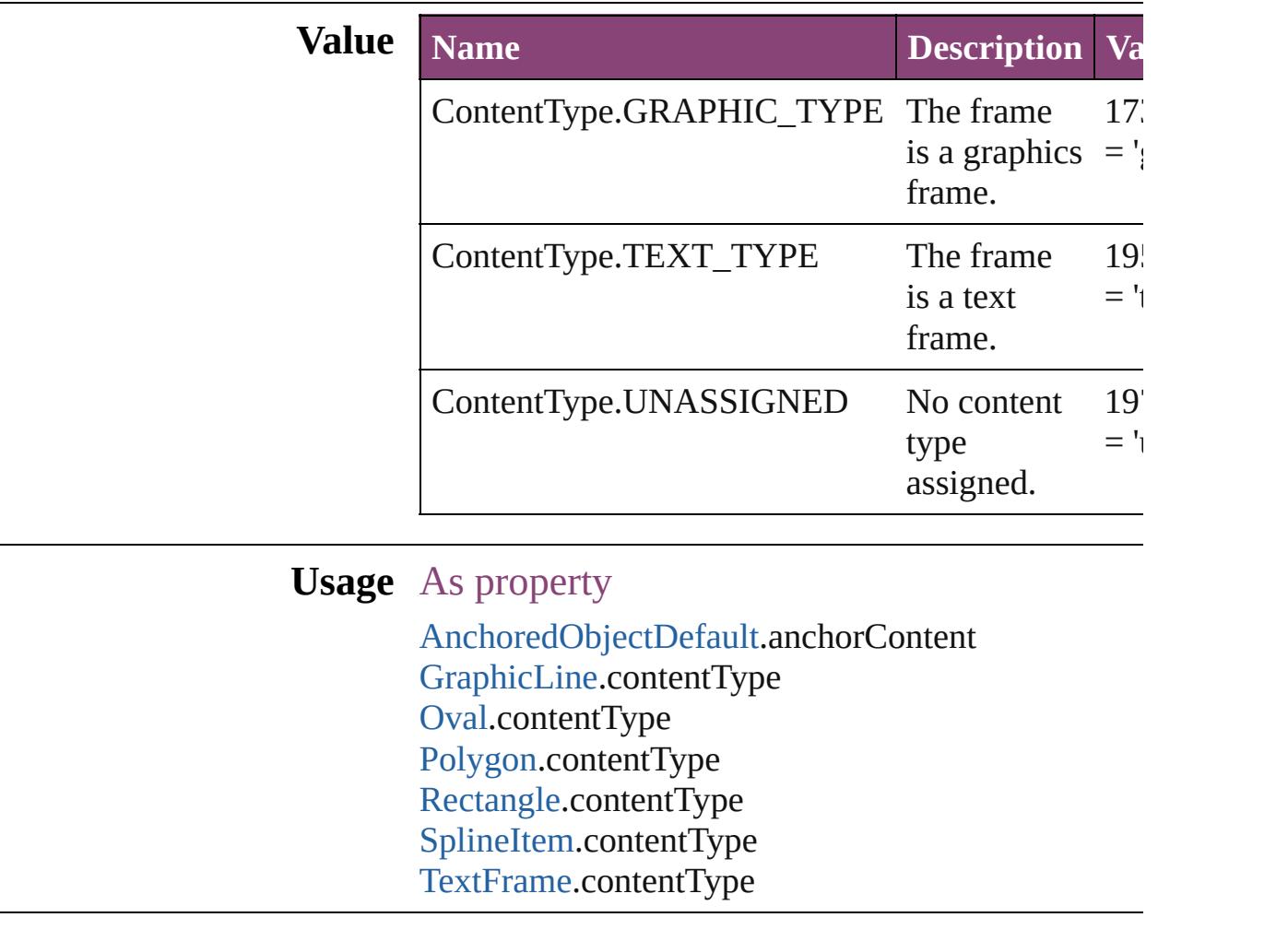

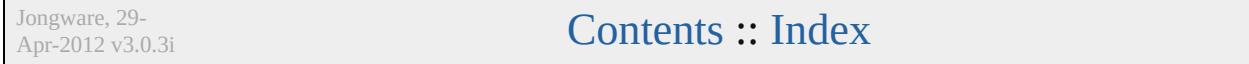

## **ContourOptionsTypes**

The path on which to base the c

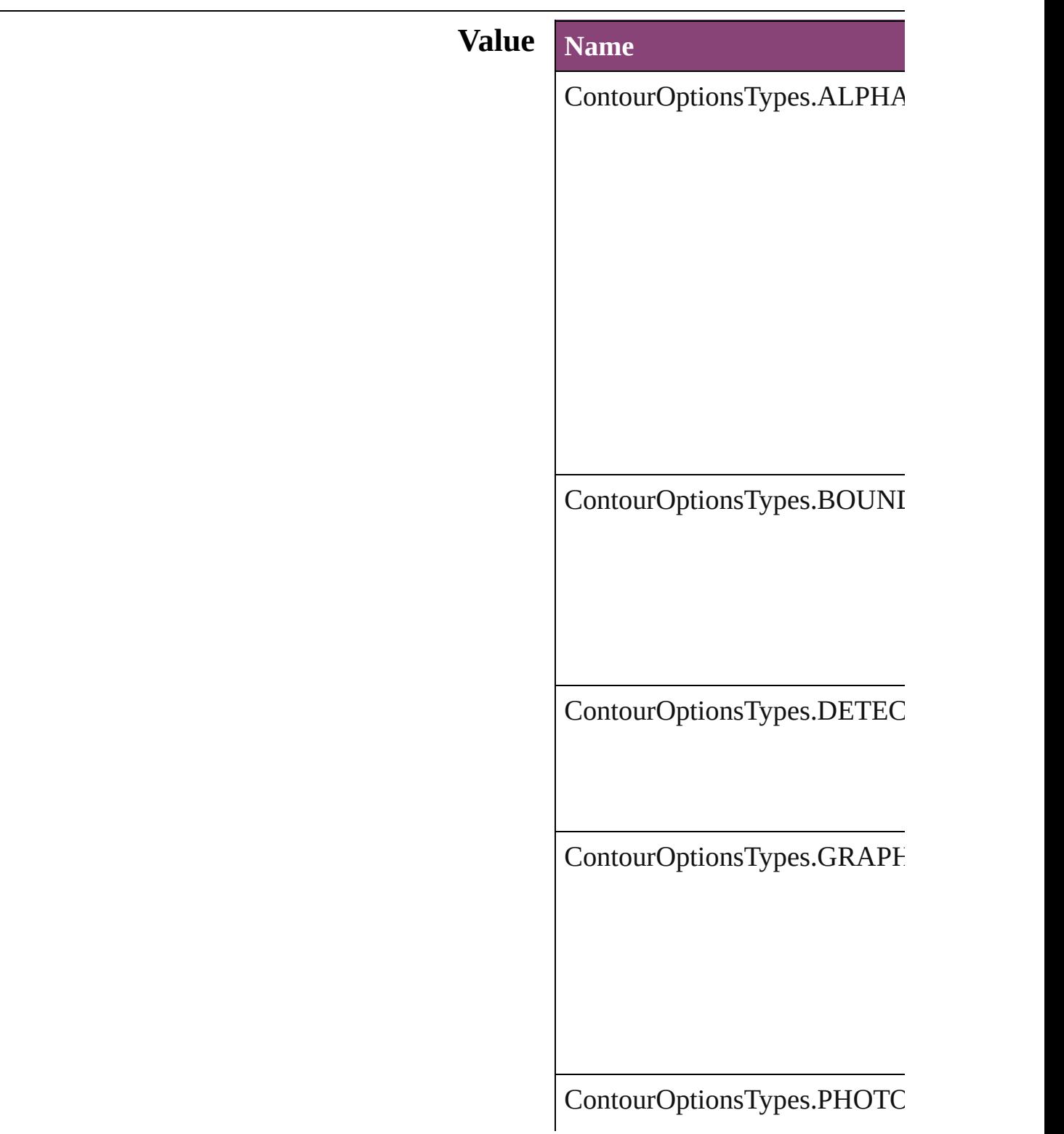

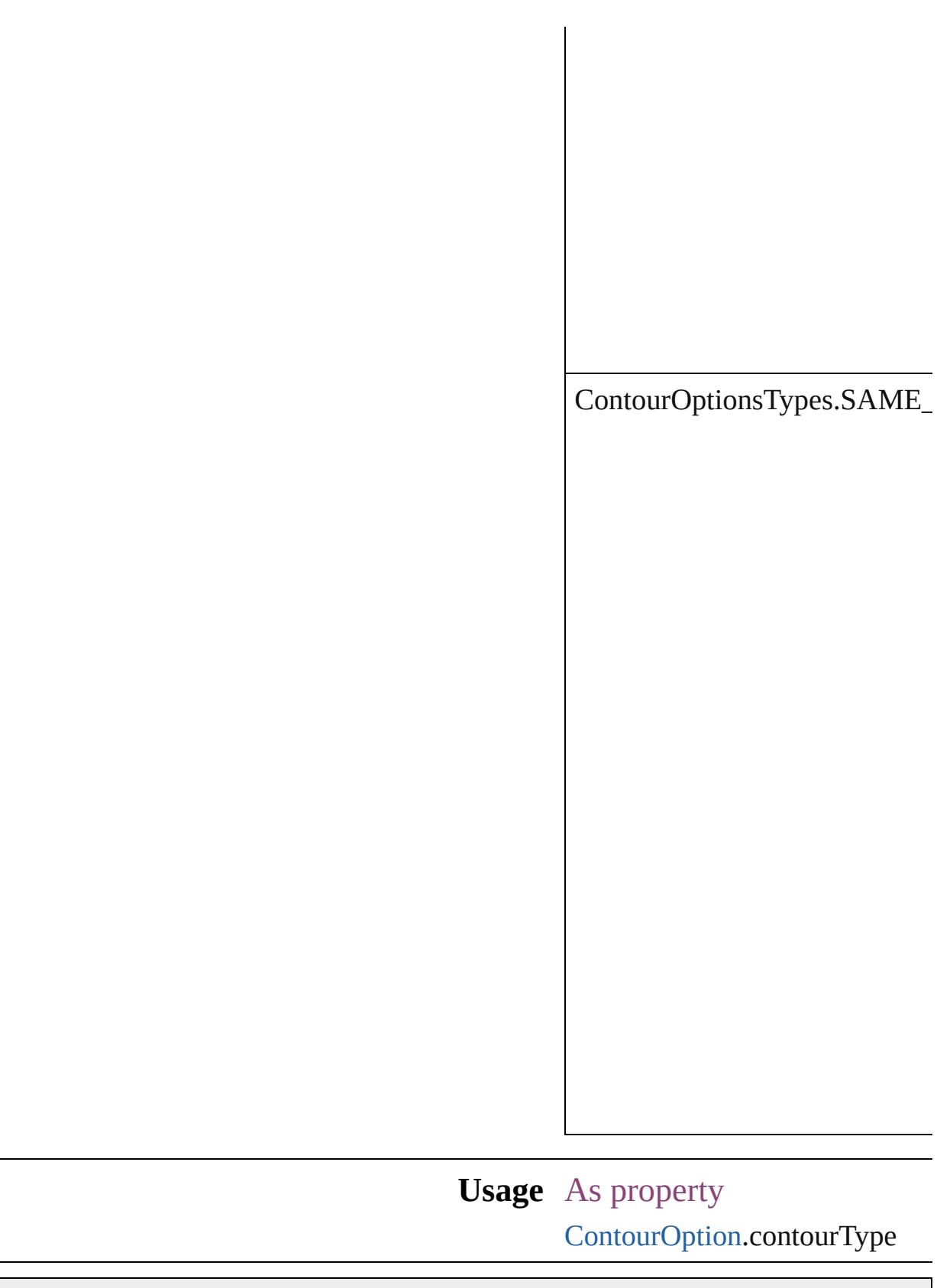

Jongware, 29-

[Contents](#page-0-0) :: [Index](#page-4017-0)

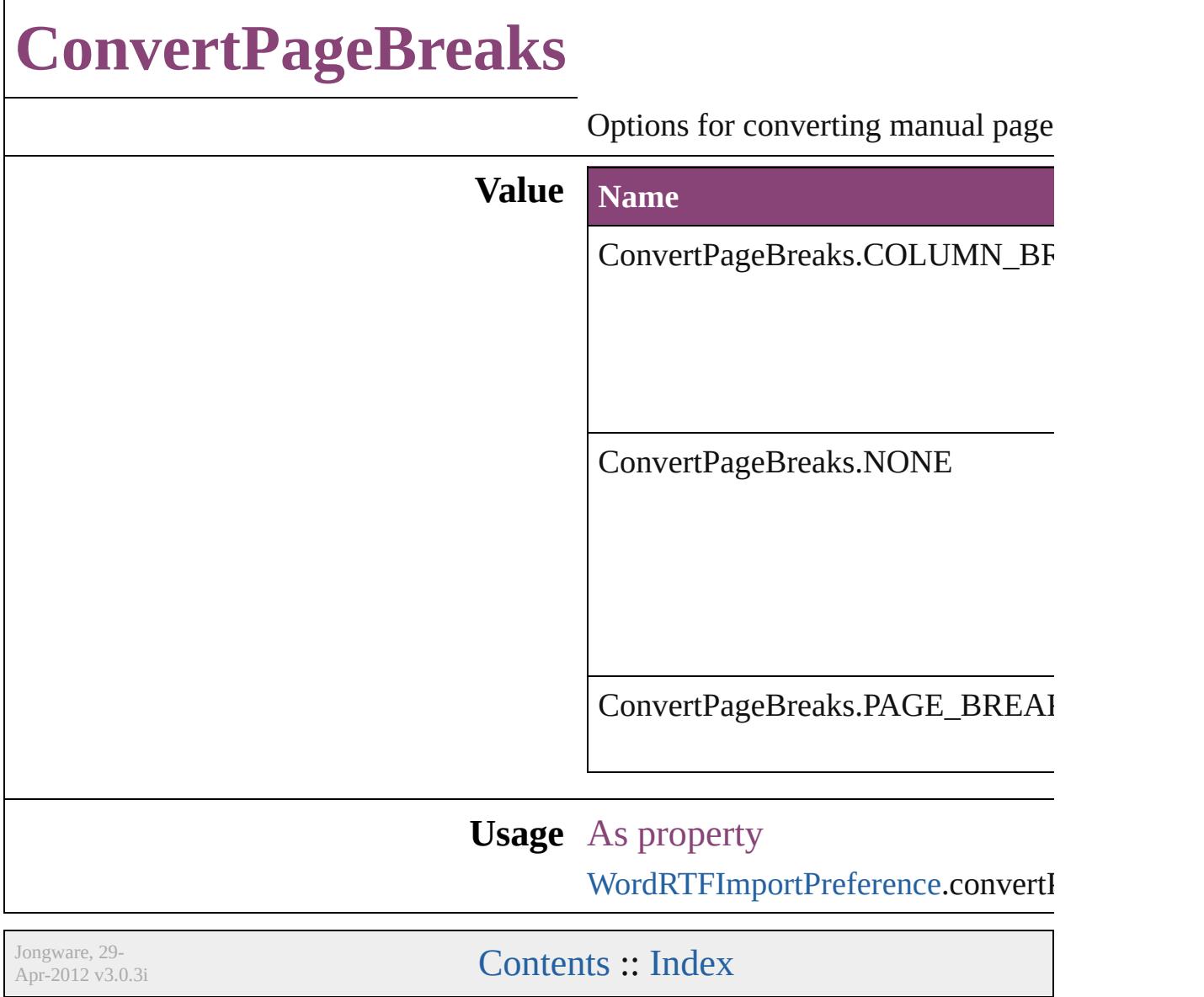

## **ConvertShapeOptions**

Options for indicating the type

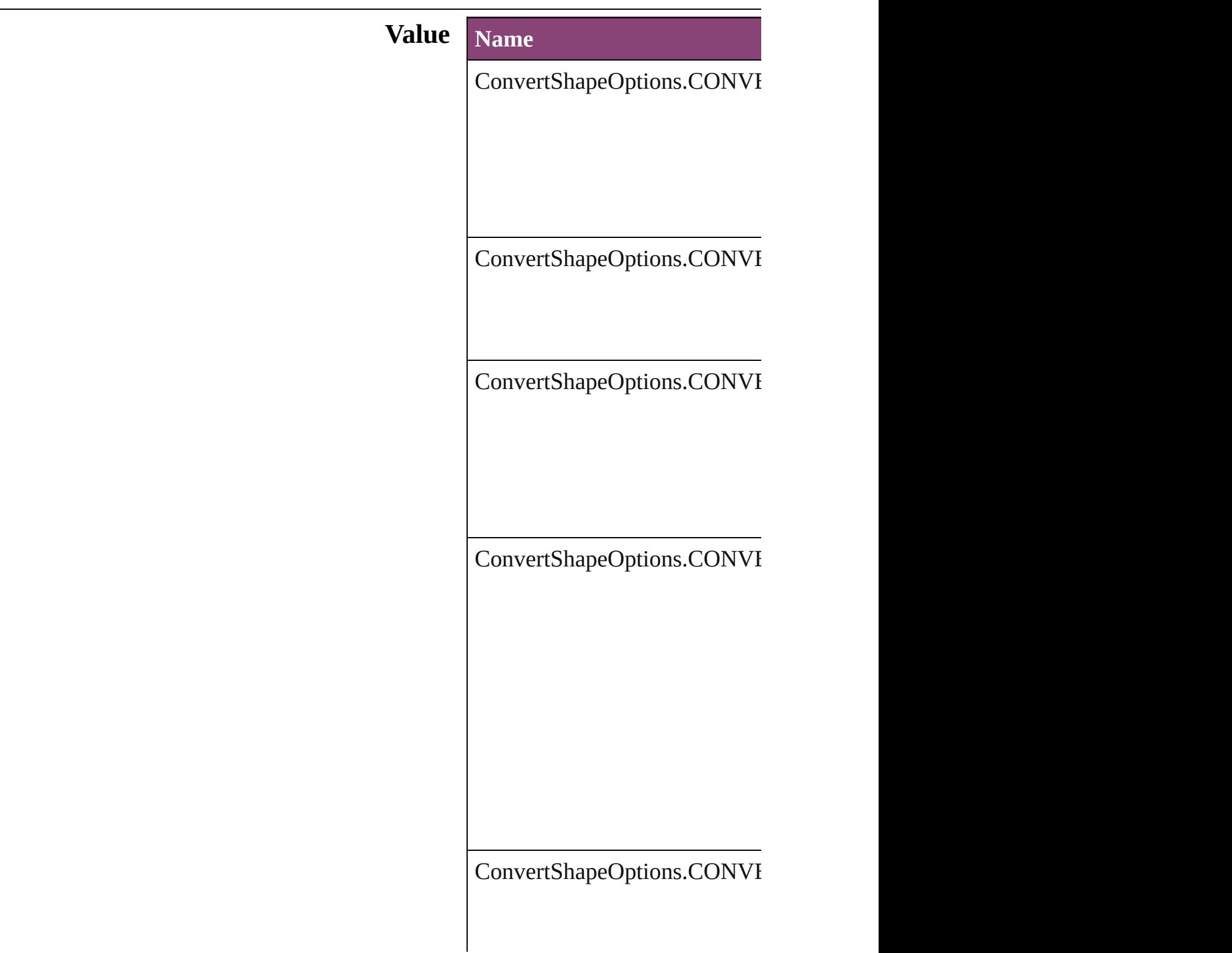

ConvertShapeOptions.CONVI

ConvertShapeOptions.CONVI

ConvertShapeOptions.CONVI

ConvertShapeOptions.CONVI

ConvertShapeOptions.CONVI

ConvertShapeOptions.CONVI

#### **Usage** In function

void [Button.convertShape](#page-1184-0) (given *number [[, cornerRadius:*  $*M*$ void [EPS.convertShape](#page-1482-0) (given: *number*][, cornerRadius:  $M$ void [EPSText.convertShape](#page-1500-0) (gi *number*][, cornerRadius:  $$ void [FormField.convertShape](#page-1207-0) ( *number*][, cornerRadius:  $$ void [Graphic.convertShape](#page-1531-0) (given *number J*[, cornerRadius: *N* void [GraphicLine.convertShape](#page-1552-0) insetPercentage: *number*][, void [Group.convertShape](#page-1578-0) (given *number*][, cornerRadius:  $$ void [Image.convertShape](#page-1613-0) (given *number*][, cornerRadius:  $$ void [ImportedPage.convertShap](#page-1634-0) insetPercentage: *number*][, void [MediaItem.convertShape](#page-1682-0) ( *number*][, cornerRadius:  $$ 

void Movi[e.c](#page-1338-0)onvertShape (give *number*][, cornerRadius: *M* void MultiStateObjec[t.c](#page-1372-0)onvertS insetPercentage: number][ void Ova[l.c](#page-1705-0)onvertShape (given *number*][, cornerRadius:  $M$ void PD[F.c](#page-1727-0)onvertShape (given: *number*][, cornerRadius:  $M$ void PIC[T.c](#page-1748-0)onvertShape (given *number*][, cornerRadius: *M* void PageIte[m.c](#page-1778-0)onvertShape (g *number*][, cornerRadius: *M* void Polygo[n.c](#page-1828-0)onvertShape (gi<sup>,</sup> *number*][, cornerRadius: *M* void Rectangl[e.c](#page-1852-0)onvertShape (¿ *number*][, cornerRadius: *M* void Soun[d.c](#page-1424-0)onvertShape (give *number*][, cornerRadius: *M* void SplineIte[m.c](#page-1886-0)onvertShape ( *number*][, cornerRadius: *M* void TextFram[e.c](#page-3409-0)onvertShape ( *number*][, cornerRadius: *M* void WM[F.c](#page-1937-0)onvertShape (giver *number*][, cornerRadius: *M* 

Jongware, 29-Apr-2012 v3.0.3i [C](#page-0-0)o[n](#page-4017-0)tents :: Index

### **ConvertTablesOptions**

Options for converting tables.

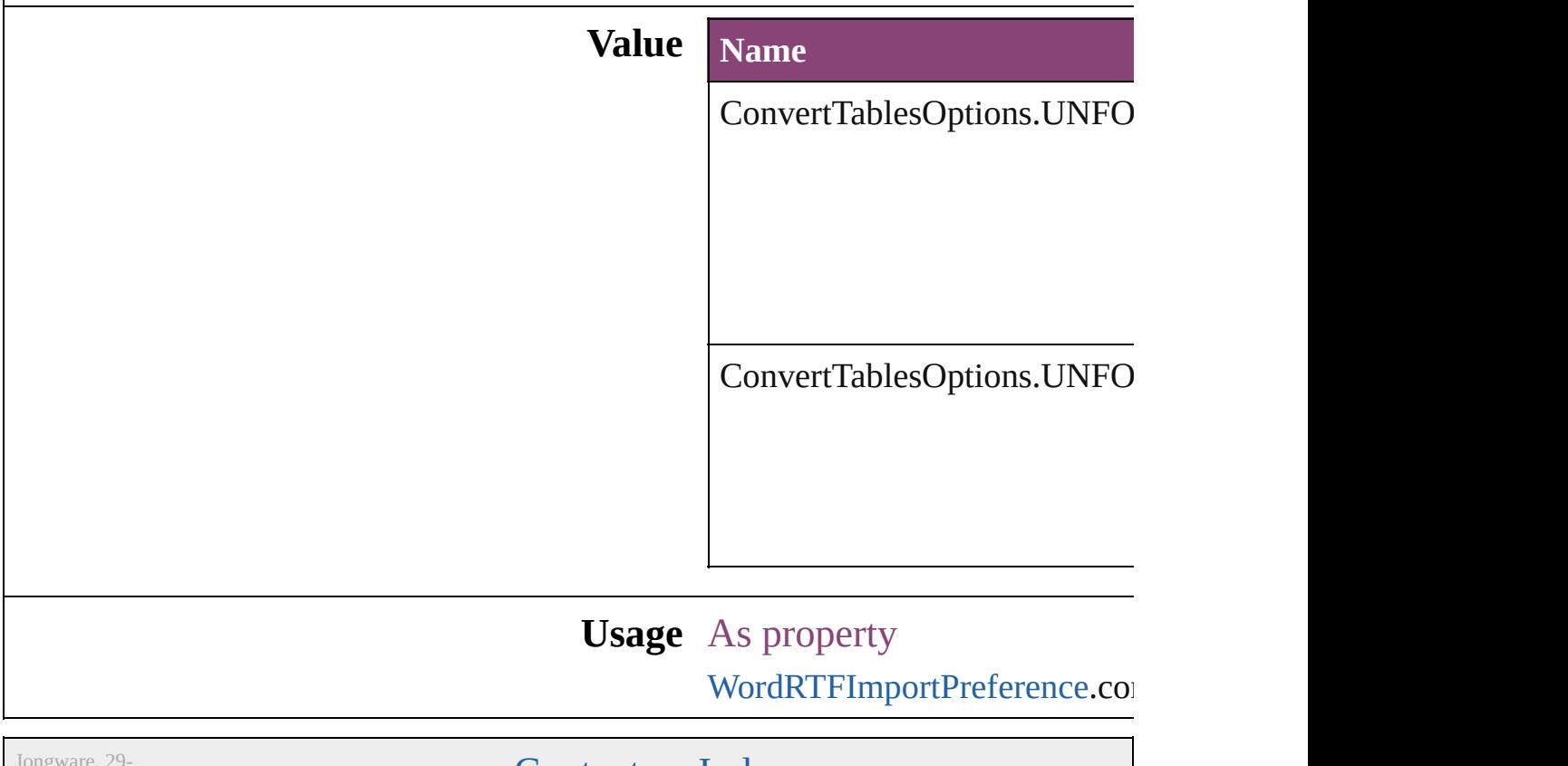

Apr-2012 v3.0.3i

[Contents](#page-0-0) :: [Index](#page-4017-0)

## **CoordinateSpaces**

Coordinate space options.

### **Value Name**

CoordinateSpaces.INNER\_COORDINA

CoordinateSpaces.PARENT\_COORDII

CoordinateSpaces.PASTEBOARD\_CO

CoordinateSpaces.SPREAD\_COORDI

#### **Usage** In function

*any* [Button.resolve](#page-1188-0) (location: *varies*, in: consideringRulerUnits: *bool*=**false**]) void [Button.transform](#page-1189-0) (in: **CoordinateS** replacingCurrent: *varies*][, consider Array of [TransformationMatrix](#page-1921-0) Button.t **CoordinateSpaces**) *any* [EPS.resolve](#page-1487-0) (location: *varies*, in: Co *bool*=**false**]) void [EPS.transform](#page-1487-1) (in: **CoordinateSpa** replacingCurrent: *varies*][, consider Array of [TransformationMatrix](#page-1921-0) [EPS.tran](#page-1488-0) *any* [EPSText.resolve](#page-1504-0) (location: *varies*, in consideringRulerUnits: *bool*=**false**]) void [EPSText.transform](#page-1504-1) (in: **Coordinate** replacingCurrent: *varies*][, consider Array of [TransformationMatrix](#page-1921-0) [EPSText](#page-1505-0). **CoordinateSpaces**) *any* [FormField.resolve](#page-1211-0) (location: *varies*, consideringRulerUnits: *bool*=**false**]) void [FormField.transform](#page-1211-1) (in: **Coordina**)

*varies*[, replacingCurrent: *varies*][, Array of [TransformationMatrix](#page-1921-0) [FormFie](#page-1212-0) **CoordinateSpaces**) *any* [Graphic.resolve](#page-1535-0) (location: *varies*, in consideringRulerUnits: *bool*=**false**]) void [Graphic.transform](#page-1536-0) (in: **Coordinate** replacingCurrent: *varies*][, consider Array of [TransformationMatrix](#page-1921-0) [Graphic.](#page-1537-0) **CoordinateSpaces**) *any* [GraphicLine.resolve](#page-1556-0) (location: *varies* consideringRulerUnits: *bool*=**false**]) void [GraphicLine.transform](#page-1557-0) (in: **Coordi** *varies*[, replacingCurrent: *varies*][, Array of [TransformationMatrix](#page-1921-0) Graphic. **CoordinateSpaces**) *any* [Group.resolve](#page-1582-0) (location: *varies*, in: 0 consideringRulerUnits: *bool*=**false**]) void [Group.transform](#page-1583-0) (in: **CoordinateS**) replacingCurrent: *varies*][, consider Array of [TransformationMatrix](#page-1921-0) [Group.tr](#page-1584-0)ansformationMatrix Croup.transformationMatrix Croup.transformationMatrix C *any* [Image.resolve](#page-1617-0) (location: *varies*, in:  $\theta$ consideringRulerUnits: *bool*=**false**]) void [Image.transform](#page-1618-0) (in: **CoordinateS**) replacingCurrent: *varies*][, consider Array of [TransformationMatrix](#page-1921-0) [Image.tr](#page-1619-0) *any* [ImportedPage.resolve](#page-1638-0) (location: *var* consideringRulerUnits: *bool*=**false**]) void [ImportedPage.transform](#page-1639-0) (in: Coordinates)

*varies*[, replacingCurrent: *varies*][, Array of [TransformationMatrix](#page-1921-0) [Imported](#page-1640-0) **CoordinateSpaces**)

*any* [MediaItem.resolve](#page-1686-0) (location: *varies*, consideringRulerUnits: *bool*=**false**]) void [MediaItem.transform](#page-1687-0) (in: **Coordinately** 

*varies*[, replacingCurrent: *varies*][,

Array of [TransformationMatrix](#page-1921-0) [MediaIte](#page-1687-1) **CoordinateSpaces**)

*any* [Movie.resolve](#page-1343-0) (location: *varies*, in: **Coordinate** consideringRulerUnits: *bool*=**false**])

void [Movie.transform](#page-1343-1) (in: **CoordinateS**) replacingCurrent: *varies*][, consider Array of [TransformationMatrix](#page-1921-0) [Movie.tr](#page-1344-0) *any* [MultiStateObject.resolve](#page-1376-0) (location: *variene*) consideringRulerUnits: *bool*=**false**]) void [MultiStateObject.transform](#page-1377-0) (in: Co withMatrix: *varies*[, replacingCurre *bool*=**false**]) Array of [TransformationMatrix](#page-1921-0) [MultiSta](#page-1378-0)te **CoordinateSpaces**) *any* [Oval.resolve](#page-1709-0) (location: *varies*, in: C *bool*=**false**]) void [Oval.transform](#page-1710-0) (in: **CoordinateSpa**) replacingCurrent: *varies*][, consider Array of [TransformationMatrix](#page-1921-0) [Oval.tran](#page-1711-0)sformation *any* [PDF.resolve](#page-1732-0) (location: *varies*, in: Co *bool*=**false**]) void [PDF.transform](#page-1733-0) (in: **CoordinateSpa**) replacingCurrent: *varies*][, considering Array of [TransformationMatrix](#page-1921-0) [PDF.tran](#page-1733-1) *any* [PICT.resolve](#page-1753-0) (location: *varies*, in: **C** consideringRulerUnits: *bool*=**false**]) void [PICT.transform](#page-1753-1) (in: **CoordinateSp** replacingCurrent: *varies*][, consider Array of [TransformationMatrix](#page-1921-0) [PICT.tra](#page-1754-0) *any* [Page.resolve](#page-1764-0) (location: *varies*, *in:* C *bool*=**false**]) Array of [TransformationMatrix](#page-1921-0) [Page.tran](#page-1765-0)s *any* [PageItem.resolve](#page-1782-0) (location: *varies*, in consideringRulerUnits: *bool*=**false**]) void [PageItem.transform](#page-1783-0) (in: **Coordinat** *varies*[, replacingCurrent: *varies*][, Array of [TransformationMatrix](#page-1921-0) PageIter. **CoordinateSpaces**) *any* [Polygon.resolve](#page-1832-0) (location: *varies*, in consideringRulerUnits: *bool*=**false**]) void [Polygon.transform](#page-1833-0) (in: **Coordinate** replacingCurrent: *varies*][, consider Array of [TransformationMatrix](#page-1921-0) [Polygon](#page-1834-0).

#### **CoordinateSpaces**)

any Rectangl[e.r](#page-1856-0)esolve (location: varies, consideringRulerUnits: bool=false] void Rectangl[e.t](#page-1857-0)ransform (in: Coordina *varies*[, replacingCurrent: *varies*][, Array of Transformation[M](#page-1921-0)atrix [R](#page-1858-0)ectang **CoordinateSpaces**) any Soun[d.r](#page-1429-0)esolve (location: *varies*, in:  $\theta$ consideringRulerUnits: bool=false] void Soun[d.t](#page-1429-1)ransform (in: CoordinateS) replacingCurrent: *varies*][, consider Array of Transformation[M](#page-1921-0)atrix Soun[d.t](#page-1430-0)r any SplineIte[m.r](#page-1890-0)esolve (location: *varies*, consideringRulerUnits: bool=false] void SplineIte[m.t](#page-1891-0)ransform (in: Coordina *varies*[, replacingCurrent: *varies*][, Array of Transformation[M](#page-1921-0)atrix [S](#page-1891-1)plineIt **CoordinateSpaces**) any Sprea[d.r](#page-1902-0)esolve (location: varies, in: consideringRulerUnits: *bool*=**false** ] void Sprea[d.t](#page-1903-0)ransform (in: CoordinateS replacingCurrent: *varies*][, consider Array of Transformation[M](#page-1921-0)atrix Sprea[d.t](#page-1904-0) **CoordinateSpaces**) any TextFram[e.r](#page-3414-0)esolve (location: *varies*, consideringRulerUnits: bool=false] void [Te](#page-3415-0)xtFrame.transform (in: Coordin: *varies*[, replacingCurrent: *varies*][, Array of Transformation[M](#page-1921-0)atrix [Te](#page-3416-0)xtFrai **CoordinateSpaces**) any WM[F.r](#page-1942-0)esolve (location: varies, in: **C** consideringRulerUnits: bool=false] void WM[F.t](#page-1942-1)ransform (in: CoordinateSp replacingCurrent: *varies*][, consider Array of Transformation[M](#page-1921-0)atrix WM[F.t](#page-1943-0)ra

Jongware, 29-Apr-2012 v3.0.3i

[C](#page-0-0)o[n](#page-4017-0)tents :: Index

# **CopyrightStatus**

The copyright status of the document.

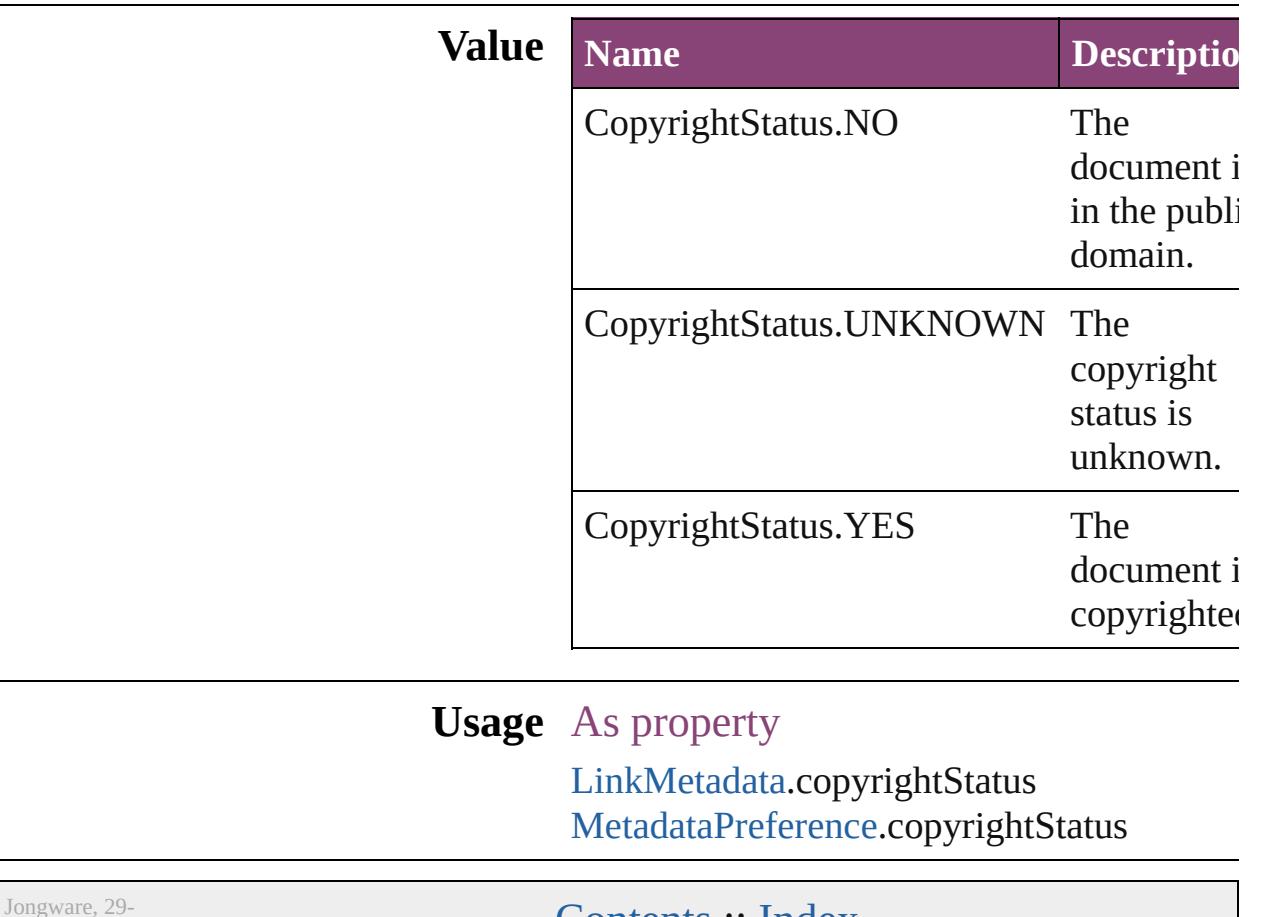

Apr-2012 v3.0.3i

[Contents](#page-0-0) :: [Index](#page-4017-0)

## **CornerOptions**

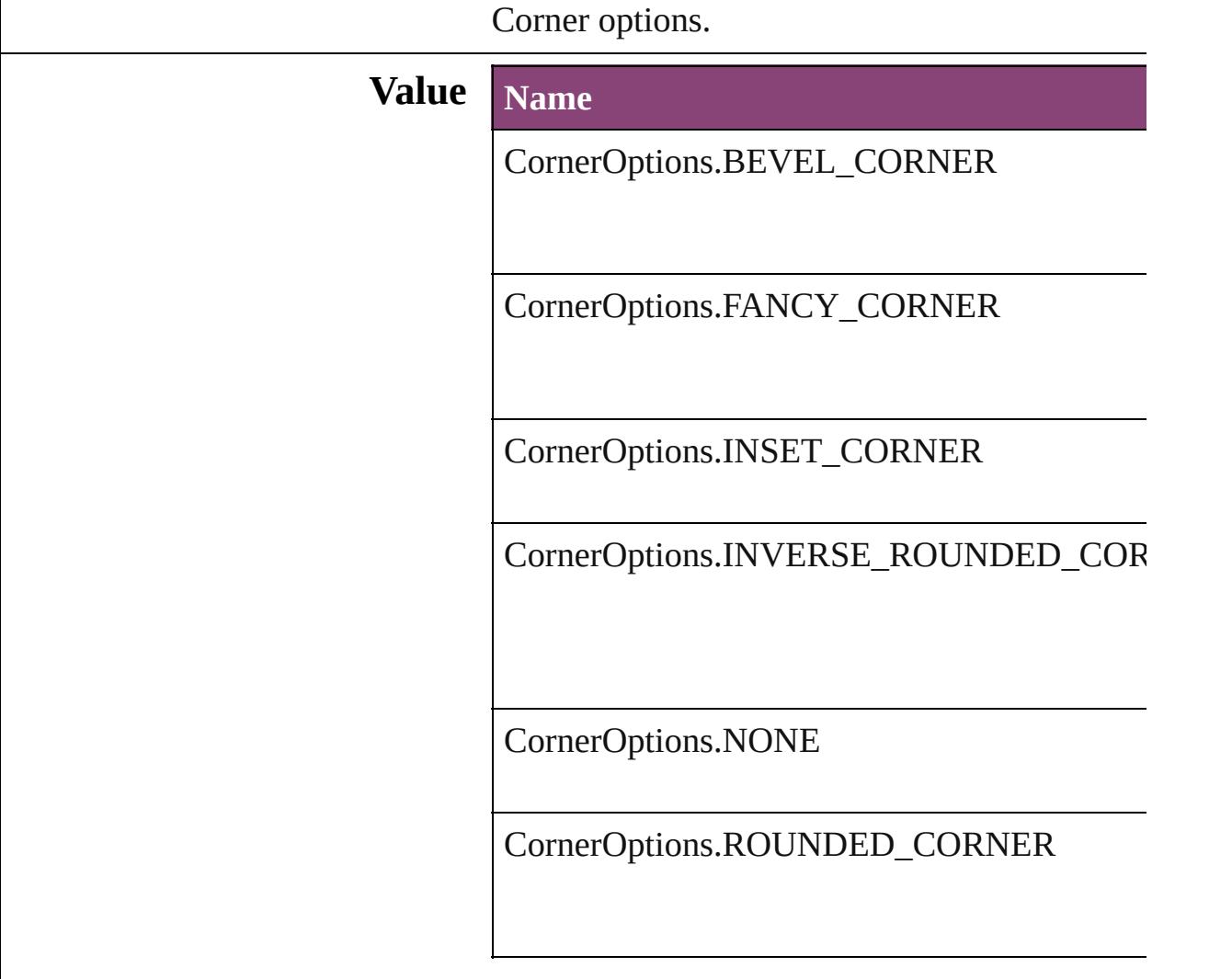

#### **Usage** As property

[Button](#page-1169-0).topLeftCornerOption [Button](#page-1169-0).topRightCornerOption [Button](#page-1169-0).bottomLeftCornerOption [Button](#page-1169-0).bottomRightCornerOption [EPS.](#page-1473-0)topLeftCornerOption [EPS.](#page-1473-0)topRightCornerOption [EPS.](#page-1473-0)bottomLeftCornerOption [EPS.](#page-1473-0)bottomRightCornerOption [EPSText](#page-1490-0).topLeftCornerOption [EPSText](#page-1490-0).topRightCornerOption

[EPSText](#page-1490-0).bottomLeftCornerOption [EPSText](#page-1490-0).bottomRightCornerOption [FormField.](#page-1197-0)topLeftCornerOption [FormField.](#page-1197-0)topRightCornerOption [FormField.](#page-1197-0)bottomLeftCornerOption [FormField.](#page-1197-0)bottomRightCornerOption [Graphic](#page-1521-0).topLeftCornerOption [Graphic](#page-1521-0).topRightCornerOption [Graphic](#page-1521-0).bottomLeftCornerOption [Graphic](#page-1521-0).bottomRightCornerOption [GraphicLine.](#page-1540-0)topLeftCornerOption [GraphicLine.](#page-1540-0)topRightCornerOption [GraphicLine.](#page-1540-0)bottomLeftCornerOption [GraphicLine.](#page-1540-0)bottomRightCornerOption [Group.](#page-1568-0)topLeftCornerOption [Group.](#page-1568-0)topRightCornerOption [Group.](#page-1568-0)bottomLeftCornerOption [Group.](#page-1568-0)bottomRightCornerOption [Image.](#page-1603-0)topLeftCornerOption [Image.](#page-1603-0)topRightCornerOption [Image.](#page-1603-0)bottomLeftCornerOption [Image.](#page-1603-0)bottomRightCornerOption [ImportedPage.](#page-1624-0)topLeftCornerOption [ImportedPage.](#page-1624-0)topRightCornerOption [ImportedPage.](#page-1624-0)bottomLeftCornerOption [ImportedPage.](#page-1624-0)bottomRightCornerOption [MediaItem](#page-1672-0).topLeftCornerOption [MediaItem](#page-1672-0).topRightCornerOption [MediaItem](#page-1672-0).bottomLeftCornerOption [MediaItem](#page-1672-0).bottomRightCornerOption [Movie](#page-1327-0).topLeftCornerOption [Movie](#page-1327-0).topRightCornerOption [Movie](#page-1327-0).bottomLeftCornerOption [Movie](#page-1327-0).bottomRightCornerOption [MultiStateObject.](#page-1361-0)topLeftCornerOption [MultiStateObject.](#page-1361-0)topRightCornerOption [MultiStateObject.](#page-1361-0)bottomLeftCornerOption [MultiStateObject.](#page-1361-0)bottomRightCornerOption [Oval.](#page-1693-0)topLeftCornerOption
[Oval.](#page-1693-0)topRightCornerOption [Oval.](#page-1693-0)bottomLeftCornerOption [Oval.](#page-1693-0)bottomRightCornerOption [PDF](#page-1718-0).topLeftCornerOption [PDF](#page-1718-0).topRightCornerOption [PDF](#page-1718-0).bottomLeftCornerOption [PDF](#page-1718-0).bottomRightCornerOption [PICT](#page-1739-0).topLeftCornerOption [PICT](#page-1739-0).topRightCornerOption [PICT](#page-1739-0).bottomLeftCornerOption [PICT](#page-1739-0).bottomRightCornerOption [PageItem](#page-1768-0).topLeftCornerOption [PageItem](#page-1768-0).topRightCornerOption [PageItem](#page-1768-0).bottomLeftCornerOption [PageItem](#page-1768-0).bottomRightCornerOption [PageItemDefault](#page-2384-0).topLeftCornerOption [PageItemDefault](#page-2384-0).topRightCornerOption [PageItemDefault](#page-2384-0).bottomLeftCornerOption [PageItemDefault](#page-2384-0).bottomRightCornerOption [Polygon.](#page-1816-0)topLeftCornerOption [Polygon.](#page-1816-0)topRightCornerOption [Polygon.](#page-1816-0)bottomLeftCornerOption [Polygon.](#page-1816-0)bottomRightCornerOption [Rectangle](#page-1840-0).topLeftCornerOption [Rectangle](#page-1840-0).topRightCornerOption [Rectangle](#page-1840-0).bottomLeftCornerOption [Rectangle](#page-1840-0).bottomRightCornerOption [Sound.](#page-1414-0)topLeftCornerOption [Sound.](#page-1414-0)topRightCornerOption [Sound.](#page-1414-0)bottomLeftCornerOption [Sound.](#page-1414-0)bottomRightCornerOption [SplineItem](#page-1874-0).topLeftCornerOption [SplineItem](#page-1874-0).topRightCornerOption [SplineItem](#page-1874-0).bottomLeftCornerOption [SplineItem](#page-1874-0).bottomRightCornerOption [TextFrame](#page-3397-0).topLeftCornerOption [TextFrame](#page-3397-0).topRightCornerOption [TextFrame](#page-3397-0).bottomLeftCornerOption [TextFrame](#page-3397-0).bottomRightCornerOption

[W](#page-1928-0)MF.topLeftCornerOption [W](#page-1928-0)MF.topRightCornerOption [W](#page-1928-0)MF.bottomLeftCornerOption [W](#page-1928-0)MF.bottomRightCornerOption

Jongware, 29-Apr-2012 v3.0.3i

[C](#page-0-0)o[n](#page-4017-0)tents :: Index

# **CursorTypes**

### Cursor types.

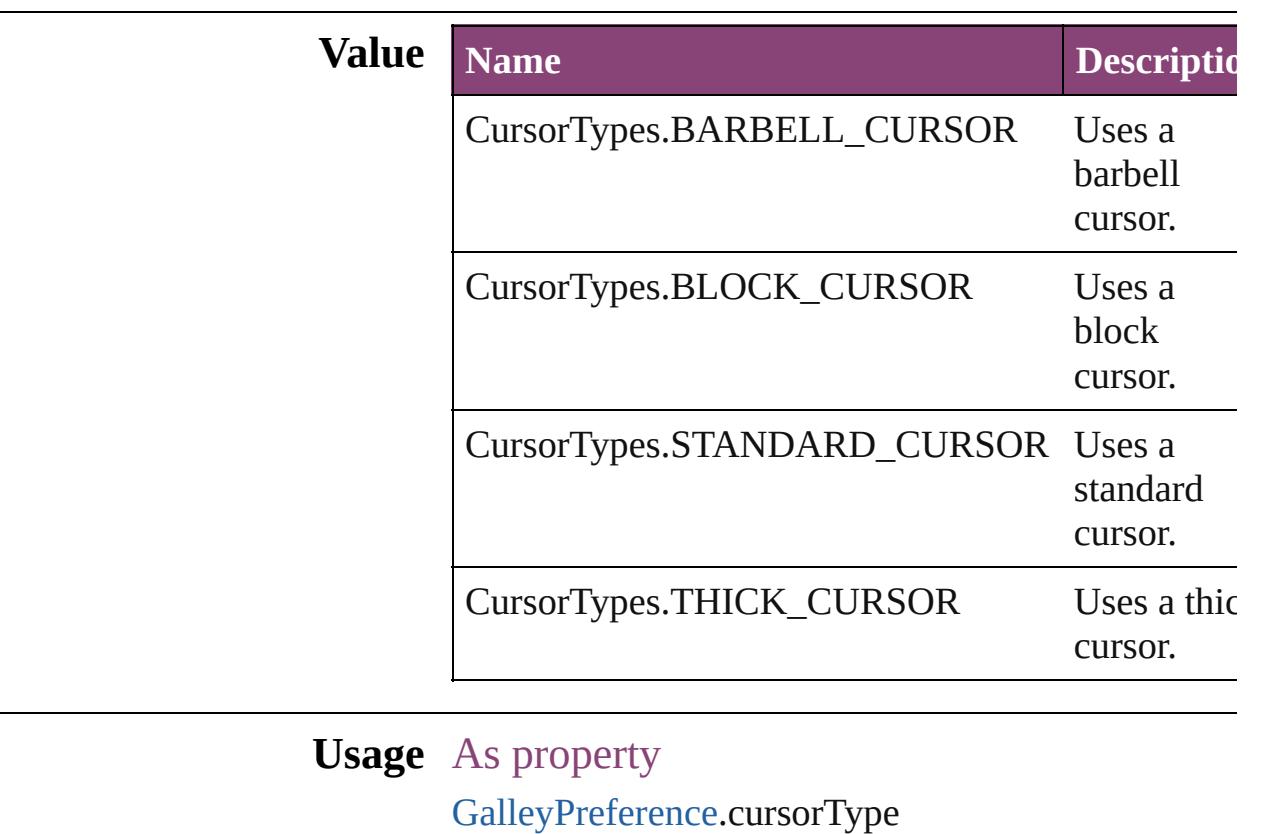

Jongware, 29-

[Contents](#page-0-0) :: [Index](#page-4017-0)

### **DataFormat**

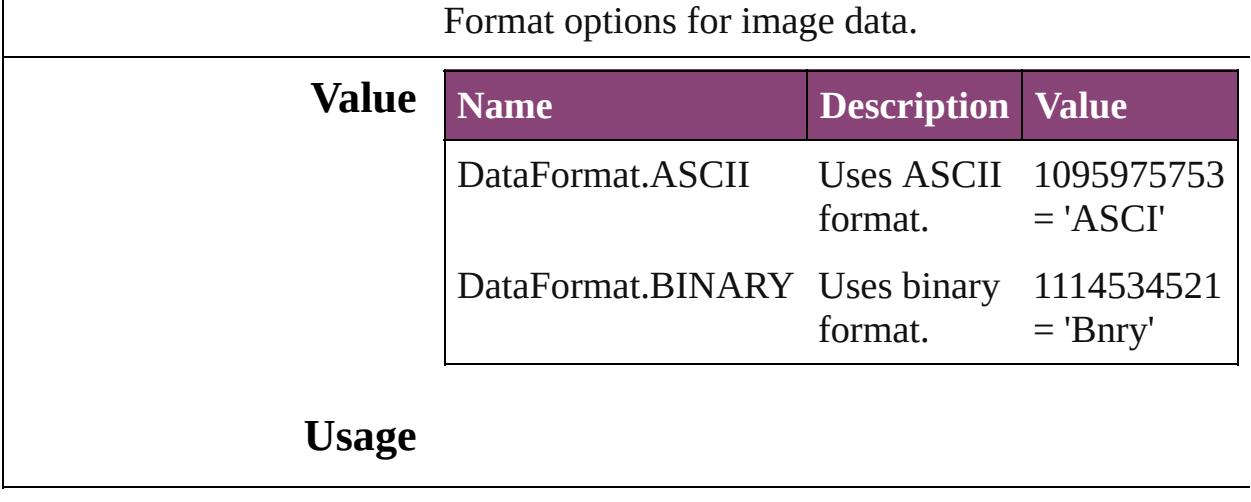

Jongware, 29-

[Contents](#page-0-0) :: [Index](#page-4017-0)

## **DiacriticPositionOptions**

Diacritic position.

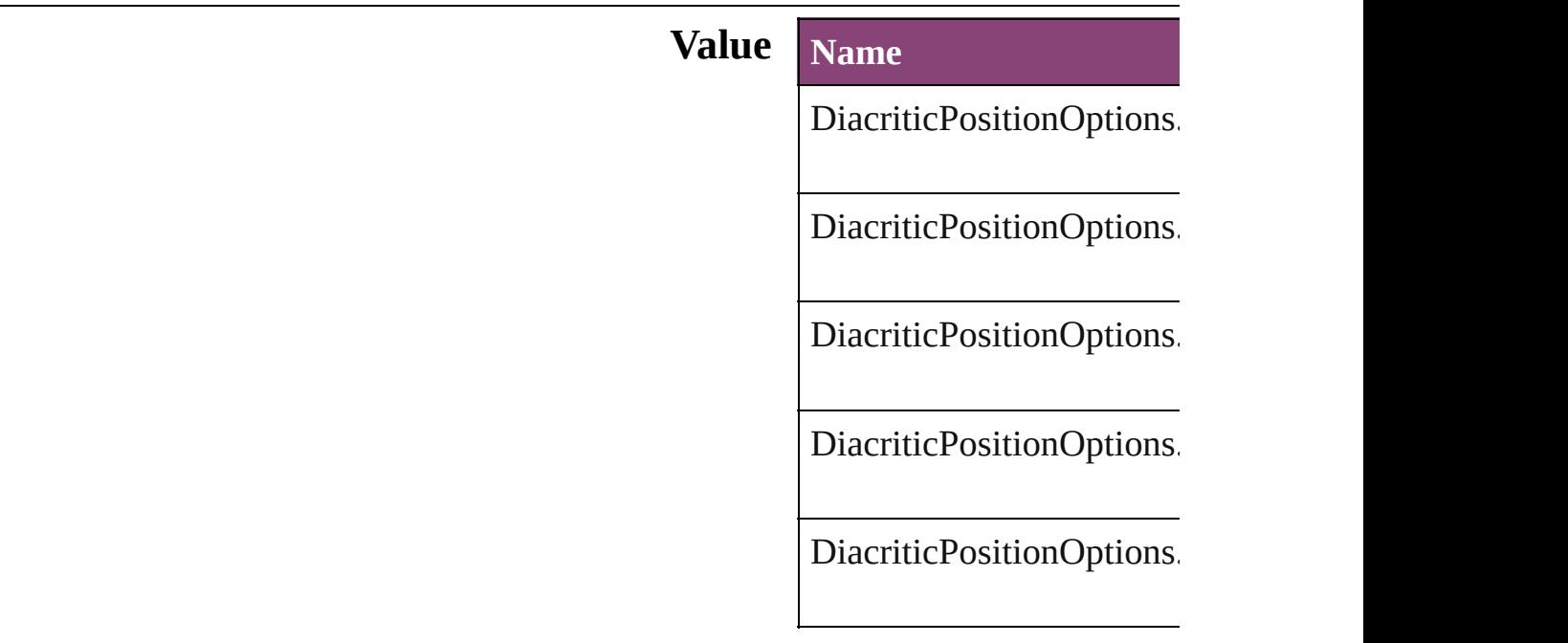

### **Usage** As property

[ChangeGrepPreference.](#page-1999-0)di [ChangeTextPreference](#page-2031-0).dia [Character](#page-2788-0).diacriticPosition [CharacterStyle.](#page-2831-0)diacriticPo [FindGrepPreference.](#page-2171-0)diacr [FindTextPreference.](#page-2203-0)diacri **[InsertionPoint.](#page-2951-0)diacriticPos** [Line.](#page-3030-0)diacriticPosition [Paragraph.](#page-3142-0)diacriticPosition [ParagraphStyle](#page-3184-0).diacriticPosition [Story](#page-3245-0).diacriticPosition [Text.](#page-3304-0)diacriticPosition [TextColumn.](#page-3351-0)diacriticPosit [TextDefault.](#page-2440-0)diacriticPositi [TextStyleRange.](#page-3436-0)diacriticP [Word.](#page-3516-0)diacriticPosition [XmlStory](#page-3977-0).diacriticPosition

Jongware, 29-Apr-2012 v3.0.3i

[C](#page-0-0)o[n](#page-4017-0)tents :: Index

# **DigitsTypeOptions**

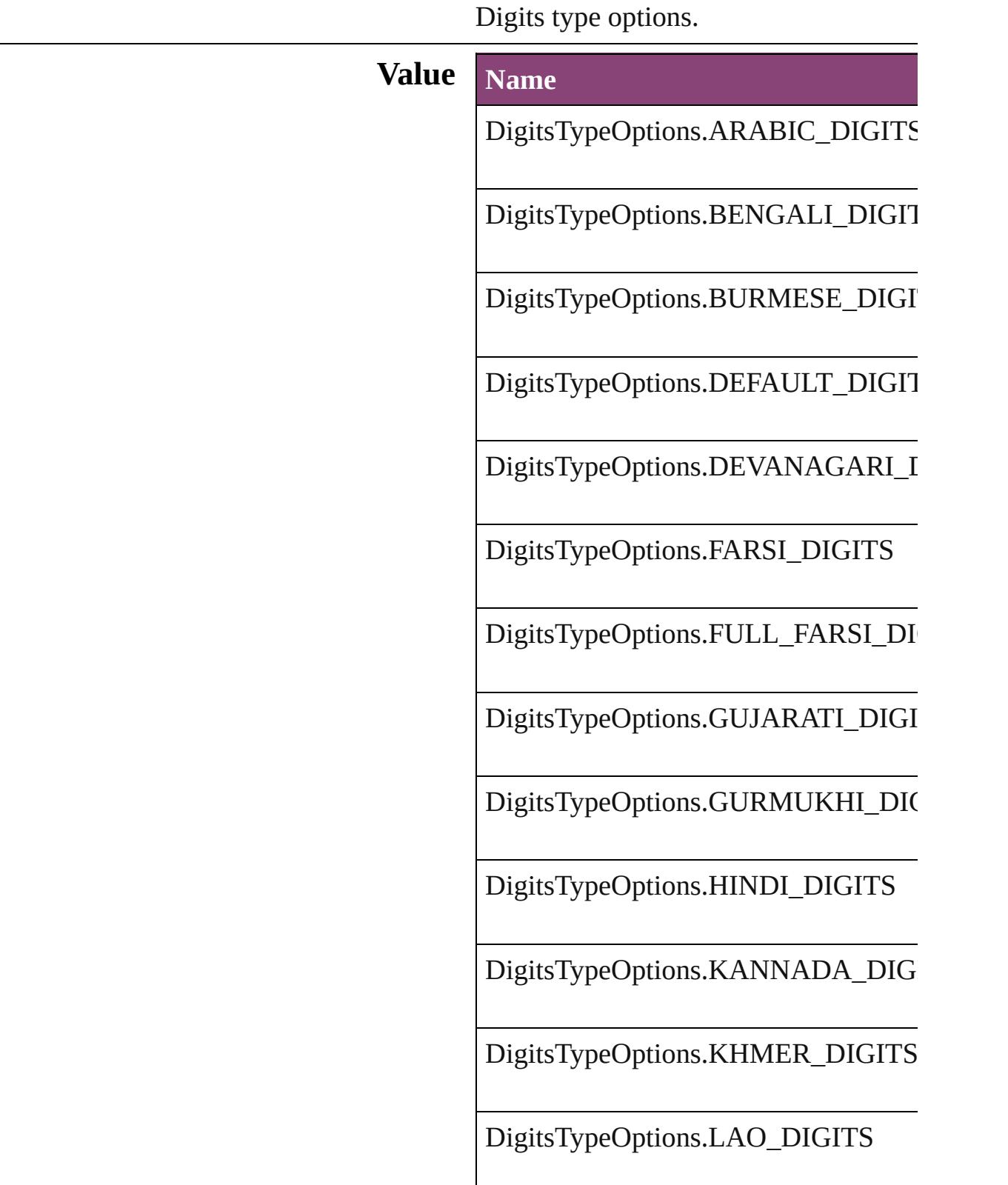

DigitsTypeOptions.MALAYALAM\_L

DigitsTypeOptions.NATIVE\_DIGITS

DigitsTypeOptions.ORIYA\_DIGITS

DigitsTypeOptions.TAMIL\_DIGITS

DigitsTypeOptions.TELUGU\_DIGITS

DigitsTypeOptions.THAI\_DIGITS

DigitsTypeOptions.TIBETAN\_DIGITS

### **Usage** As property

[ChangeGrepPreference](#page-1999-0).digitsType [ChangeTextPreference.](#page-2031-0)digitsType [Character](#page-2788-0).digitsType [CharacterStyle.](#page-2831-0)digitsType [FindGrepPreference.](#page-2171-0)digitsType [FindTextPreference](#page-2203-0).digitsType [InsertionPoint.](#page-2951-0)digitsType [Line](#page-3030-0).digitsType [Paragraph](#page-3142-0).digitsType [ParagraphStyle](#page-3184-0).digitsType [Story](#page-3245-0).digitsType [Text](#page-3304-0).digitsType [TextColumn.](#page-3351-0)digitsType [TextDefault.](#page-2440-0)digitsType [TextStyleRange.](#page-3436-0)digitsType [Word.](#page-3516-0)digitsType [XmlStory.](#page-3977-0)digitsType

Jongware, 29-Apr-2012 v3.0.3i

[C](#page-0-0)o[n](#page-4017-0)tents :: Index

## **DisplayOrderOptions**

Values to specify the order table

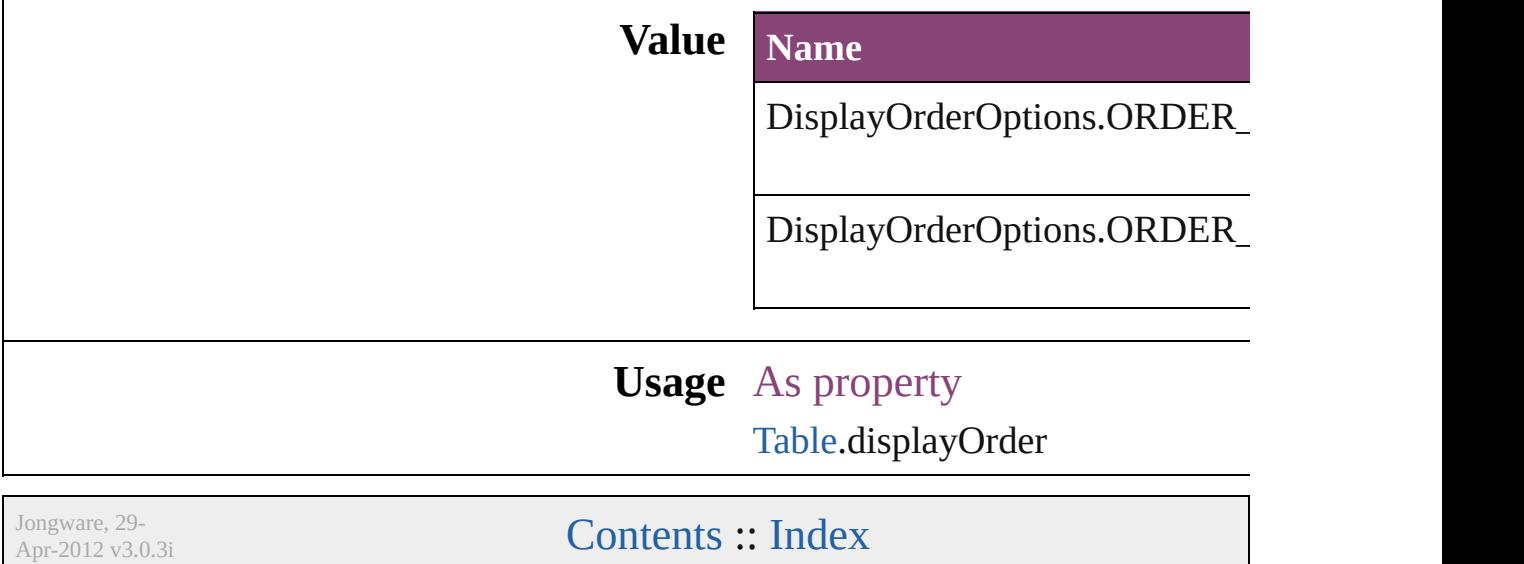

## **DisplaySettingOptions**

Display performance options.

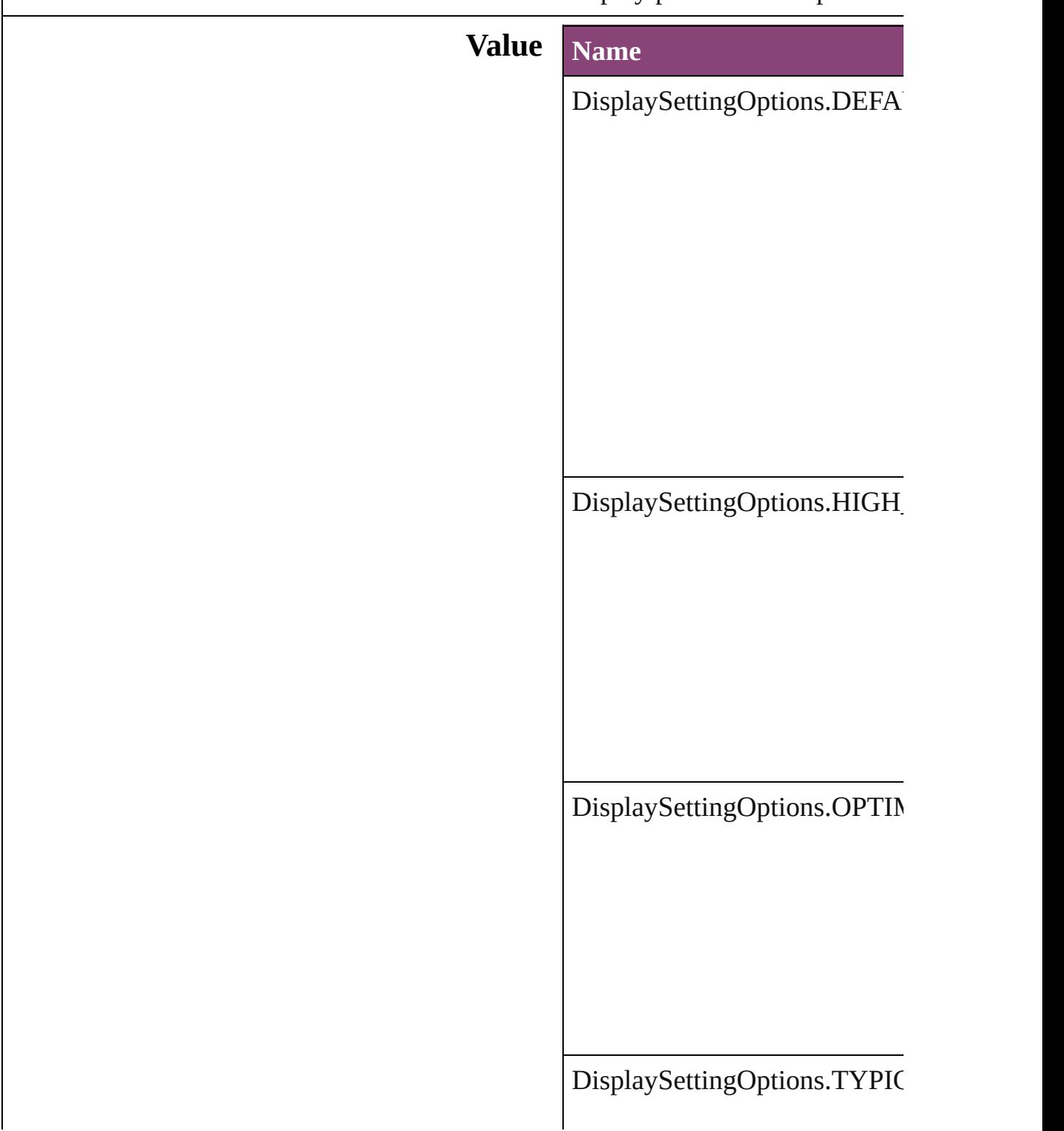

### **Usage** As property

[B](#page-1169-0)utton.localDisplaySetting [E](#page-1473-0)PS.localDisplaySetting EPS[Te](#page-1490-0)xt.localDisplaySetting For[m](#page-1197-0)Field.localDisplaySetting [G](#page-1521-0)raphic.localDisplaySetting [G](#page-1540-0)raphicLine.localDisplaySetti [G](#page-1568-0)roup.localDisplaySetting I[m](#page-1603-0)age.localDisplaySetting I[m](#page-1624-0)portedPage.localDisplaySett [M](#page-1672-0)ediaItem.localDisplaySetting [M](#page-1327-0)ovie.localDisplaySetting [M](#page-1361-0)ultiStateObject.localDisplay! [O](#page-1693-0)val.localDisplaySetting P[D](#page-1718-0)F.localDisplaySetting PI[C](#page-1739-0)T.localDisplaySetting PageIte[m](#page-1768-0).localDisplaySetting [P](#page-1816-0)olygon.localDisplaySetting [R](#page-1840-0)ectangle.localDisplaySetting [S](#page-1414-0)ound.localDisplaySetting SplineIte[m](#page-1874-0).localDisplaySetting [Te](#page-3397-0)xtFrame.localDisplaySetting [W](#page-1928-0)MF.localDisplaySetting

Jongware, 29-Apr-2012 v3.0.3i

[C](#page-0-0)o[n](#page-4017-0)tents :: Index

### **DocumentIntentOptions**

Options for document inter

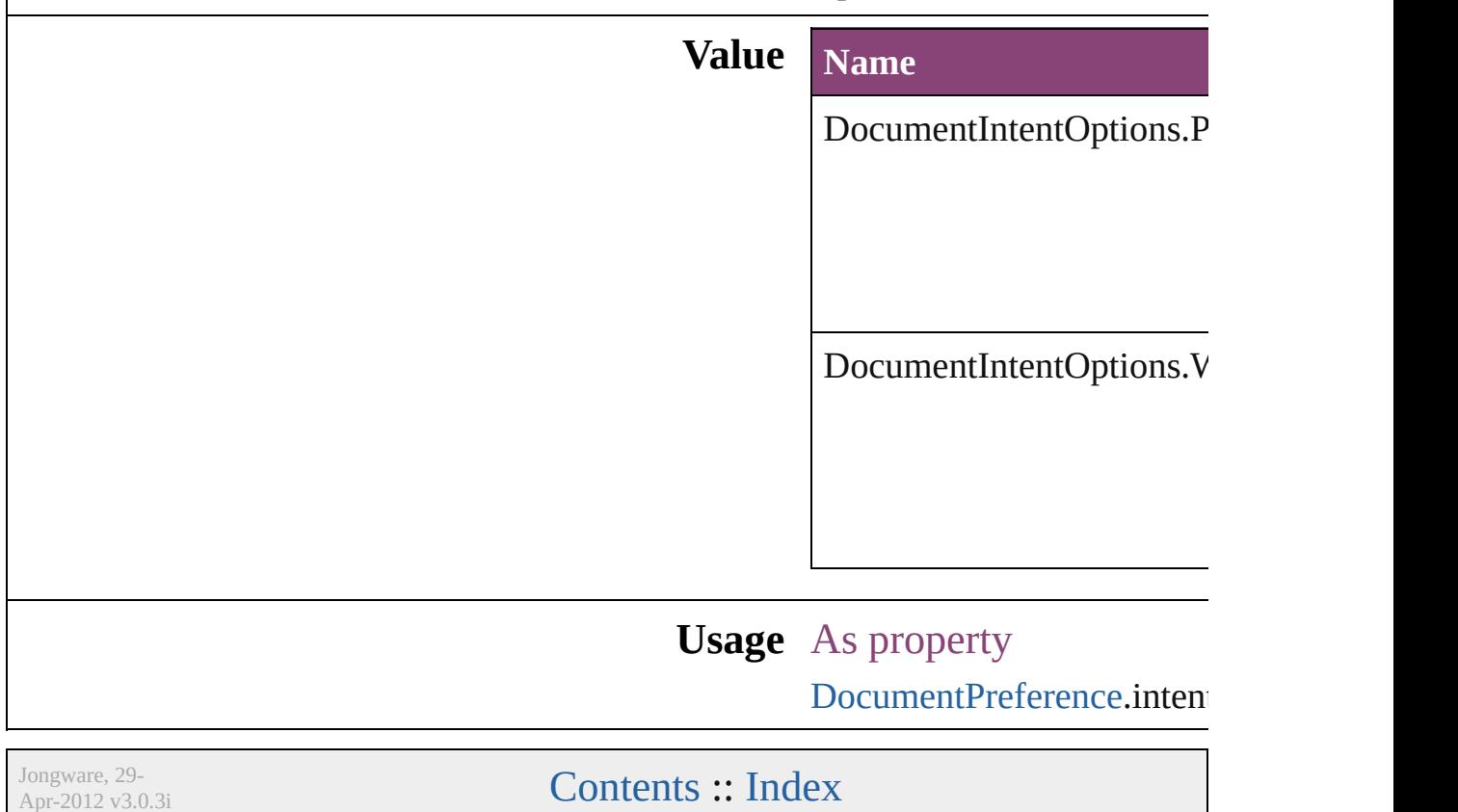

## **DocumentPrintUiOptions**

Document print ui options **Value Name** DocumentPrintUiOptic DocumentPrintUiOptic DocumentPrintUiOptic DocumentPrintUiOptic **Usage** As property [PrintEvent](#page-193-0).documentPri

[Contents](#page-0-0) :: [Index](#page-4017-0)

Jongware, 29-

# **EditingState**

### The editing state of the file in Version Cue.

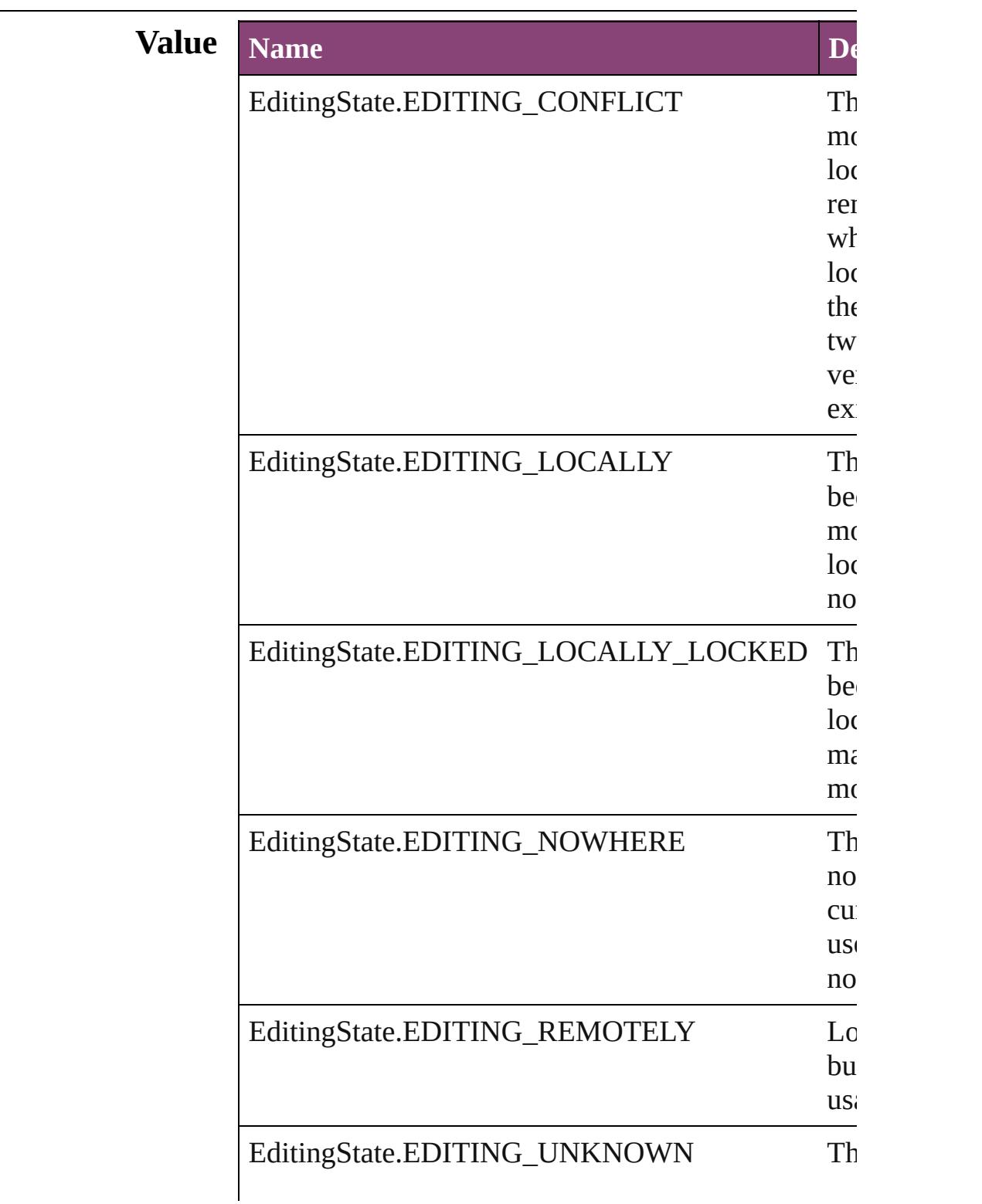

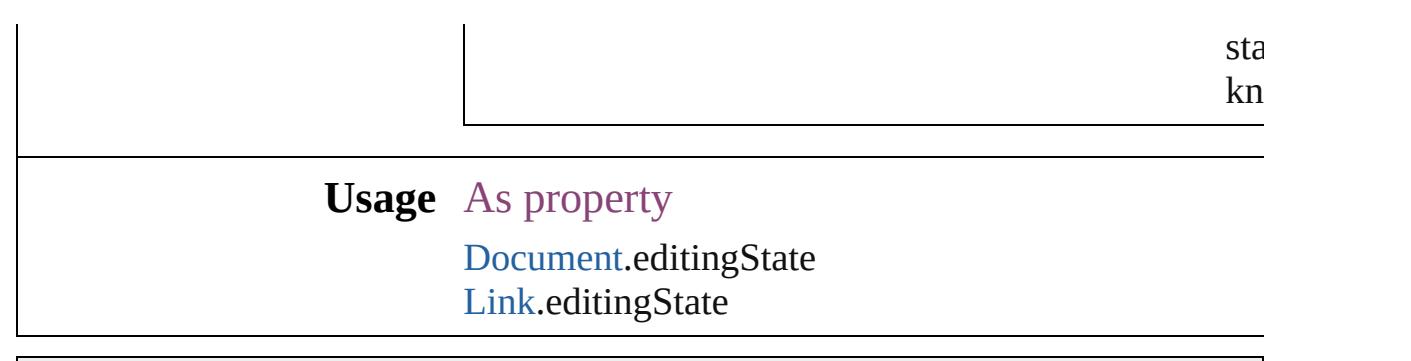

Jongware, 29-

[Contents](#page-0-0) :: [Index](#page-4017-0)

# **EmptyFrameFittingOptions**

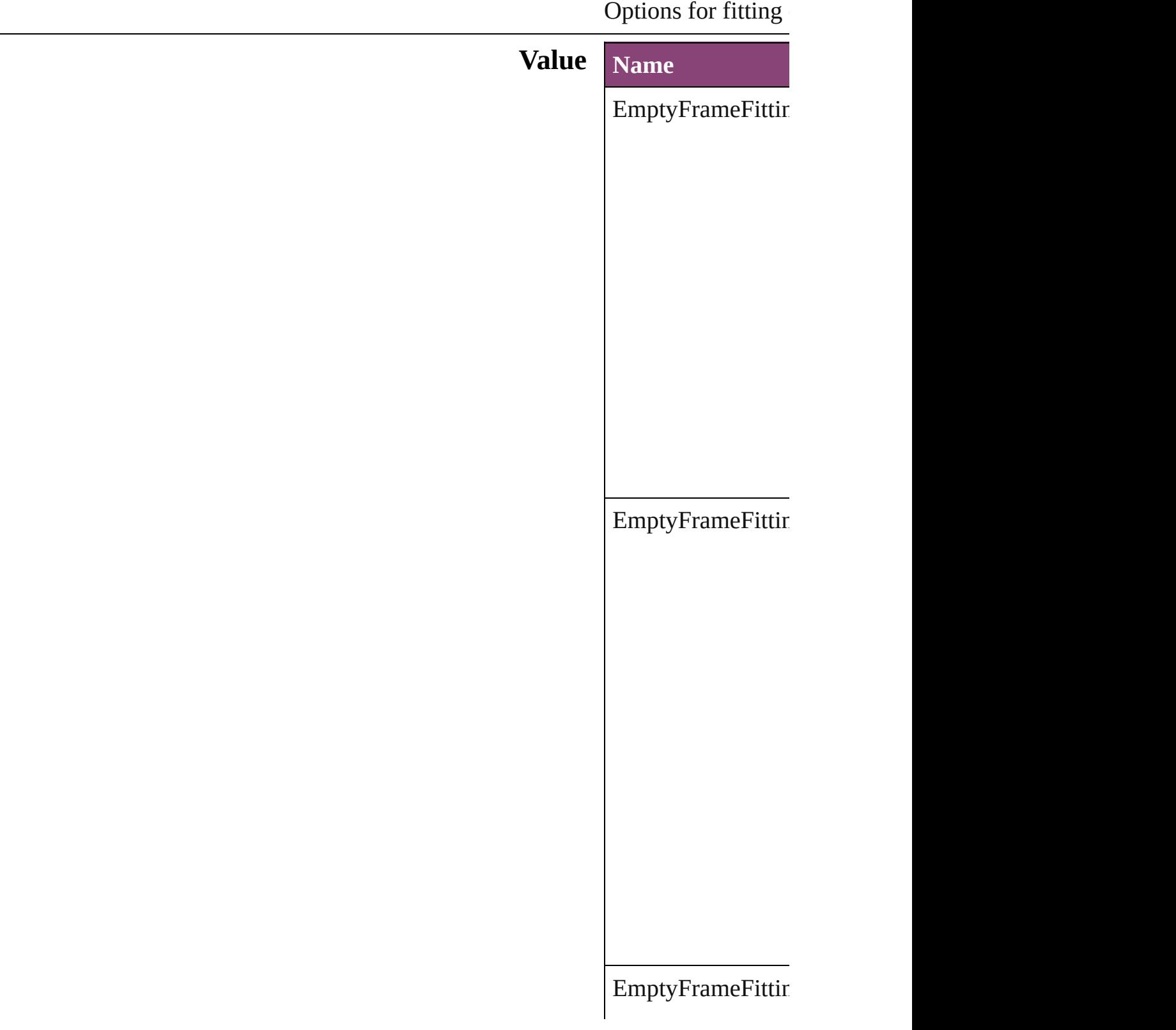

 $\ensuremath{\mathsf{EmptyFrameFittir}}$ 

### **Usage** As property [FrameFittingOption](#page-1516-0)

Jongware, 29-

[Contents](#page-0-0) :: [Index](#page-4017-0)

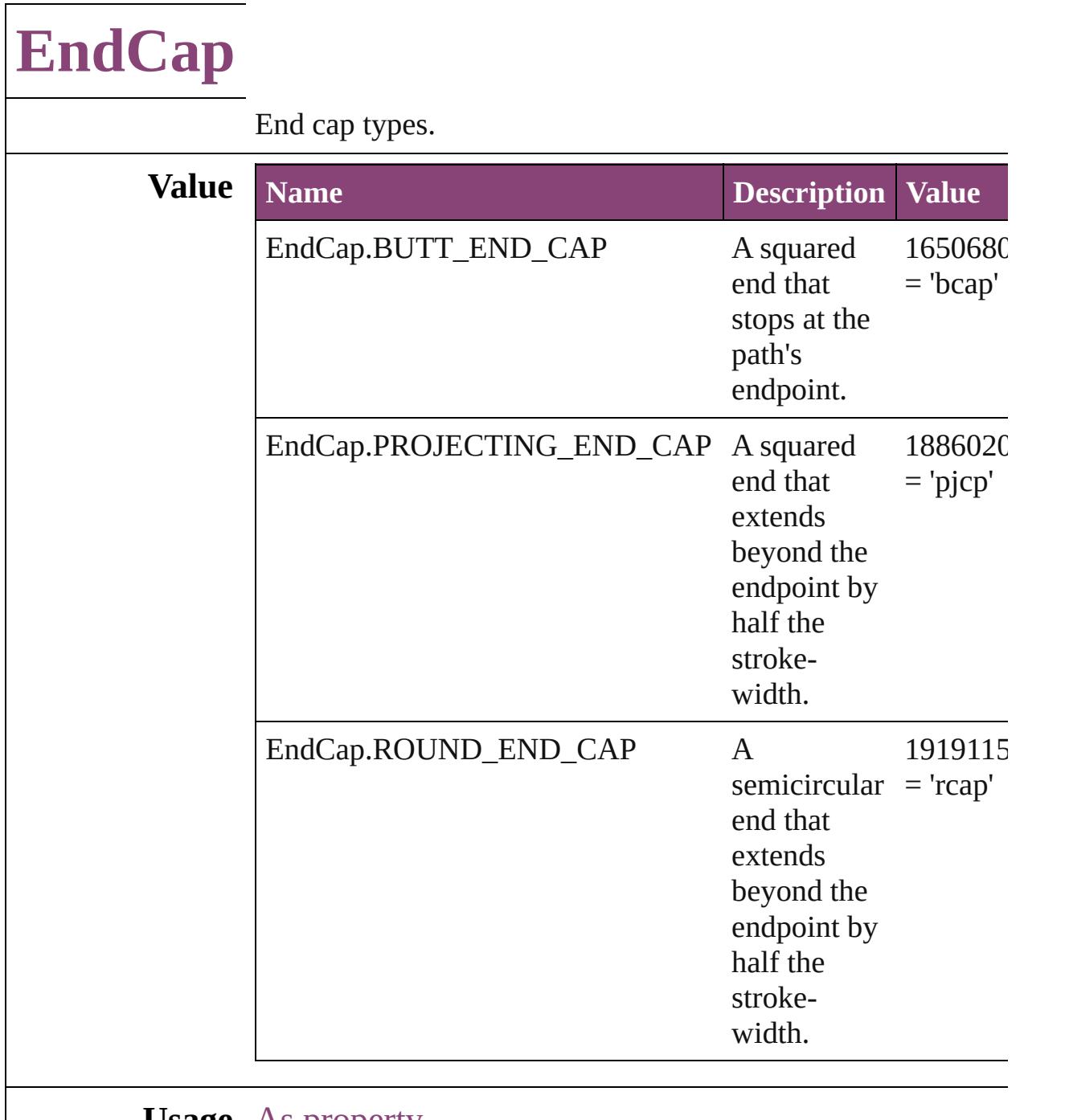

**Usage** As property

[Button.](#page-1169-0)endCap [EPS](#page-1473-0).endCap [EPSText.](#page-1490-0)endCap [FormField](#page-1197-0).endCap [Graphic](#page-1521-0).endCap [GraphicLine](#page-1540-0).endCap [G](#page-1568-0)roup.endCap I[m](#page-1603-0)age.endCap I[m](#page-1624-0)portedPage.endCap [M](#page-1672-0)ediaItem.endCap [M](#page-1327-0)ovie.endCap [M](#page-1361-0)ultiStateObject.endCap [O](#page-1693-0)val.endCap P[D](#page-1718-0)F.endCap PI[C](#page-1739-0)T.endCap PageIte[m.](#page-1768-0)endCap PageIte[m](#page-2384-0)Default.endCap [P](#page-1816-0)olygon.endCap [R](#page-1840-0)ectangle.endCap [S](#page-1414-0)ound.endCap SplineIte[m.](#page-1874-0)endCap [Te](#page-3397-0)xtFrame.endCap [W](#page-1928-0)MF.endCap

Jongware, 29-Apr-2012 v3.0.3i

[C](#page-0-0)o[n](#page-4017-0)tents :: Index

# **EndJoin**

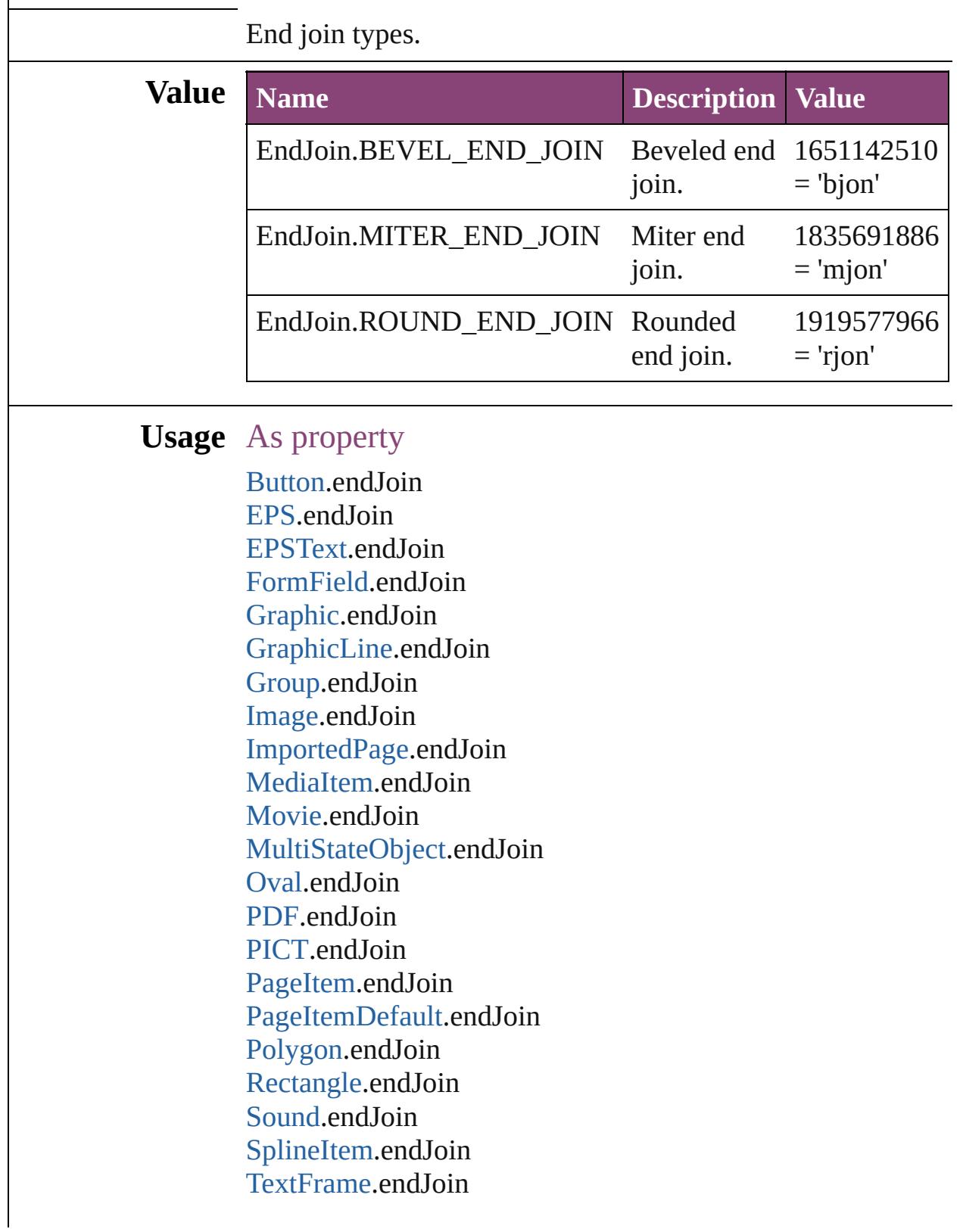

#### [TrapPreset.](#page-314-0)trapJoin [WMF](#page-1928-0).endJoin

Jongware, 29-

[Contents](#page-0-0) :: [Index](#page-4017-0)

## **EventPhases**

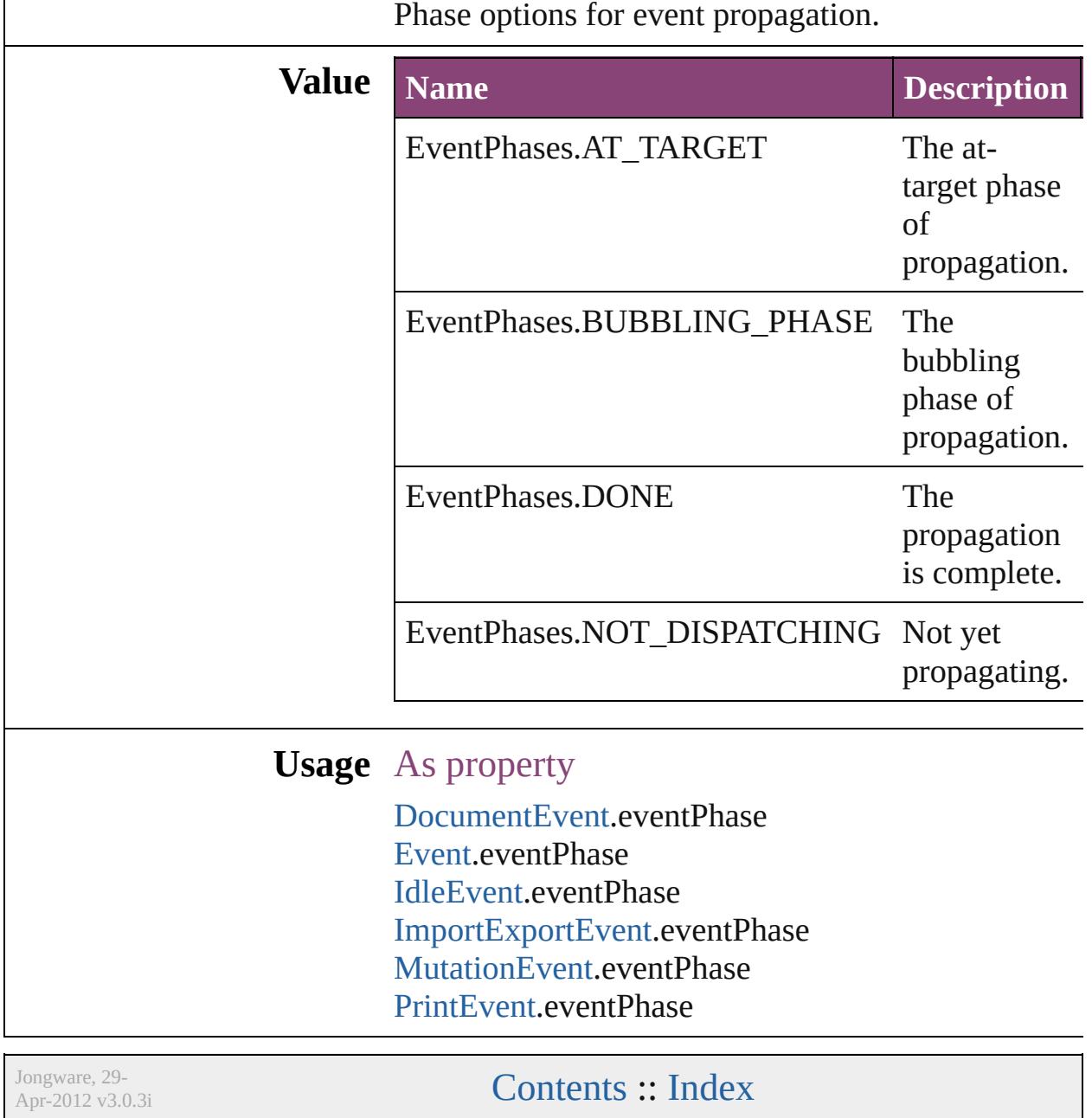
### **ExportFormat**

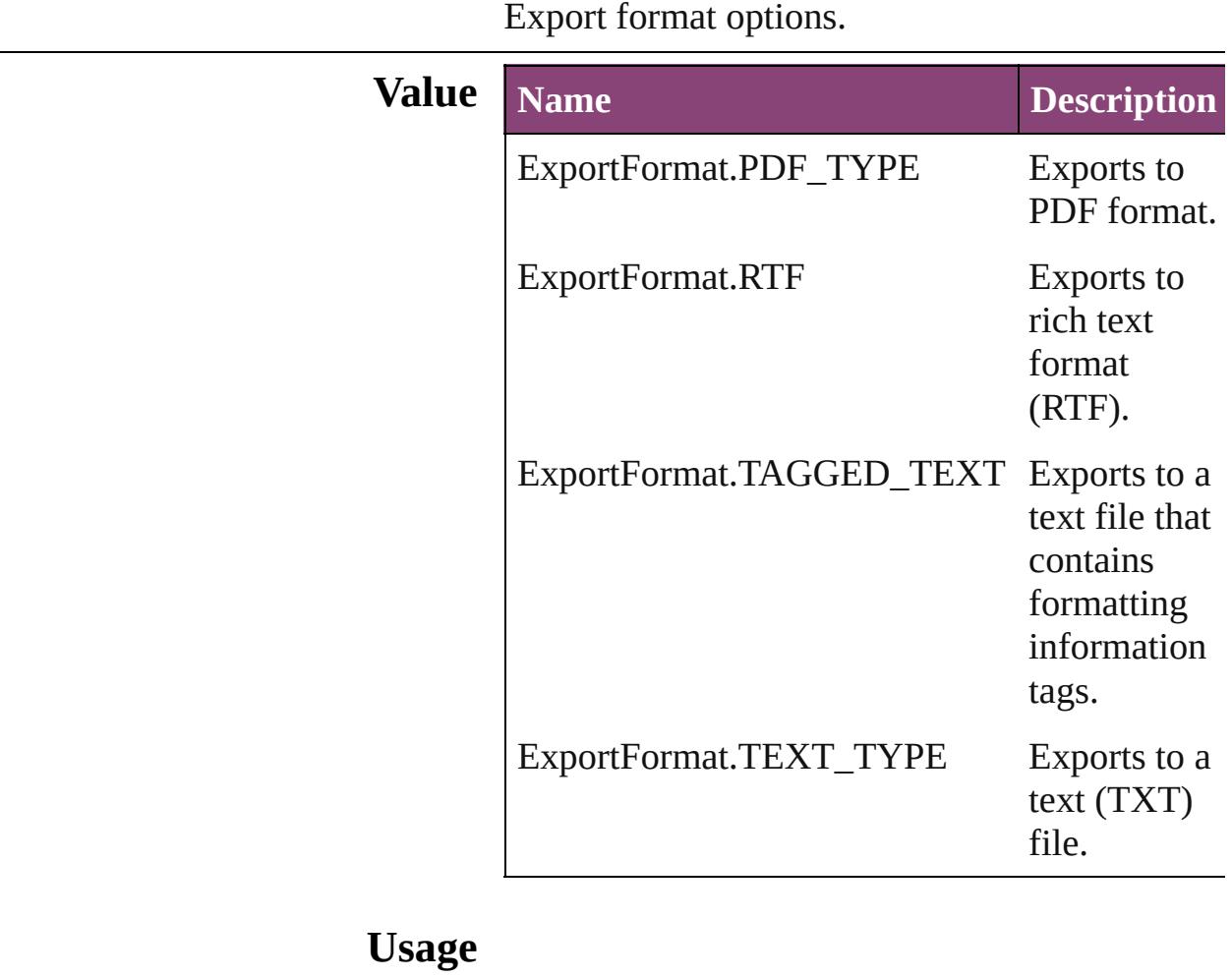

Jongware, 29-

[Contents](#page-0-0) :: [Index](#page-4017-0)

### **FeatureSetOptions**

Options for specifying a feature set.

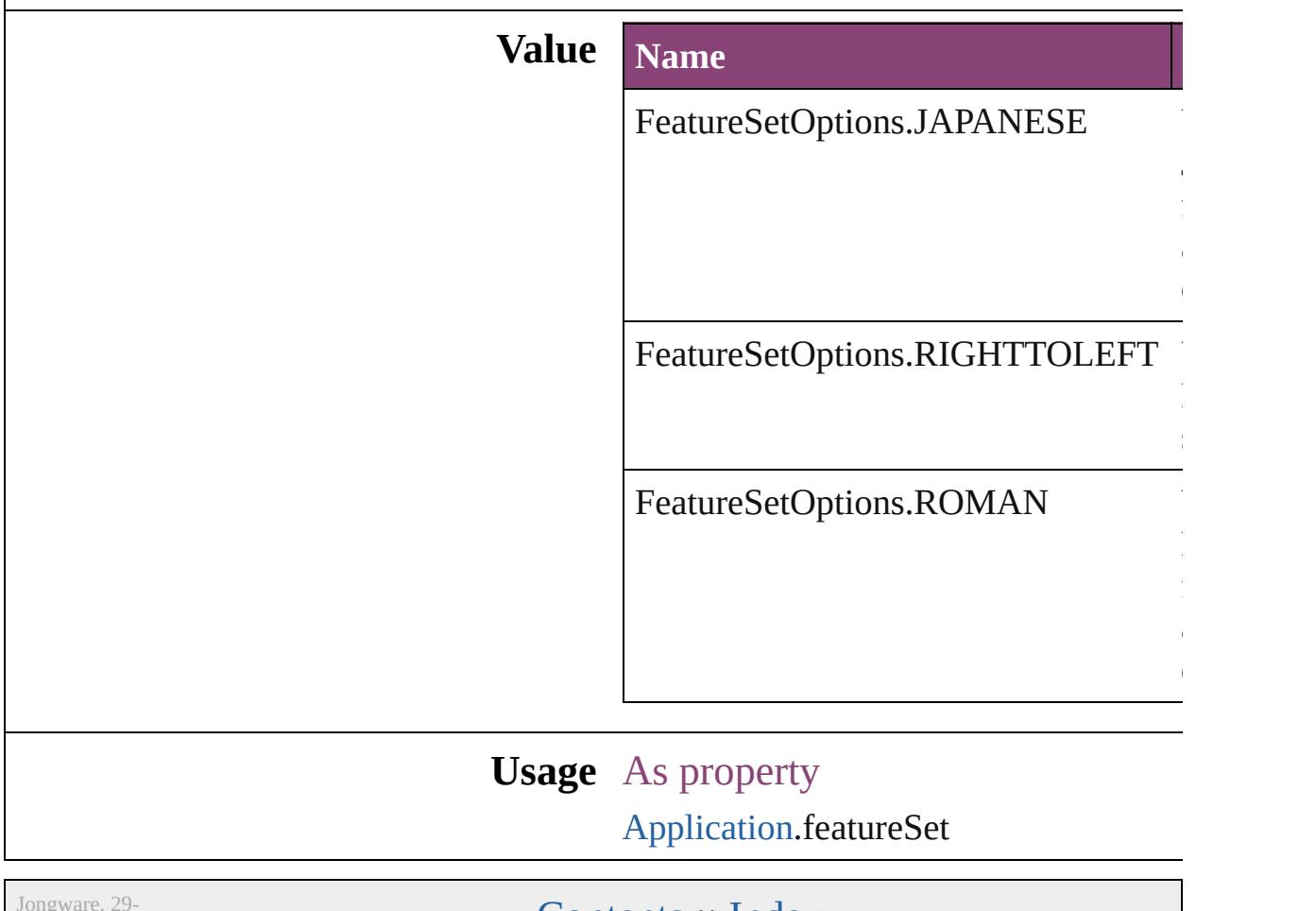

Apr-2012 v3.0.3i

[Contents](#page-0-0) :: [Index](#page-4017-0)

## **FindChangeTransliterateCharacterTypes**

Jongware, 29-

[Contents](#page-0-0) :: [Index](#page-4017-0)

## **FirstBaseline**

Starting point options for the first baseline of text.

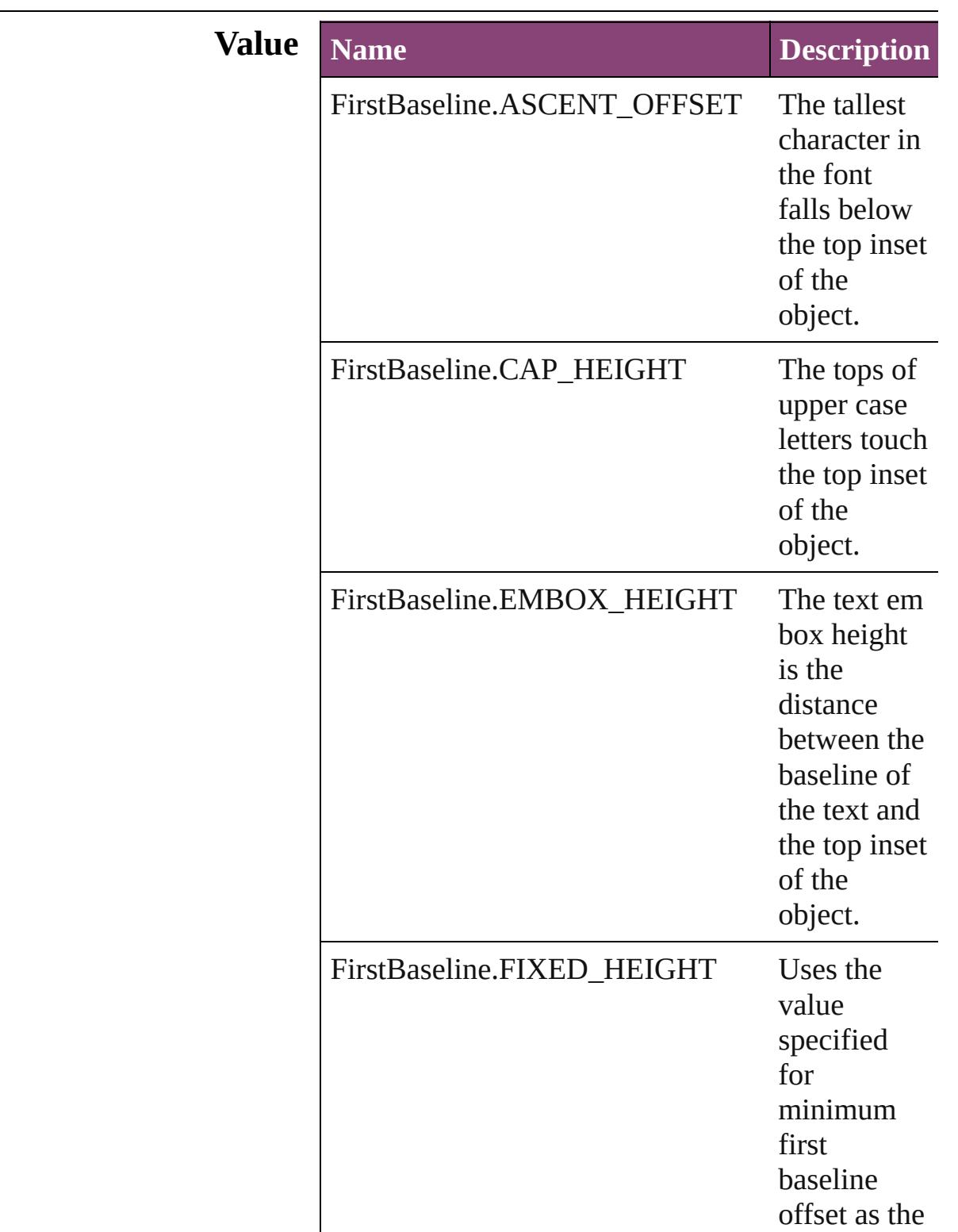

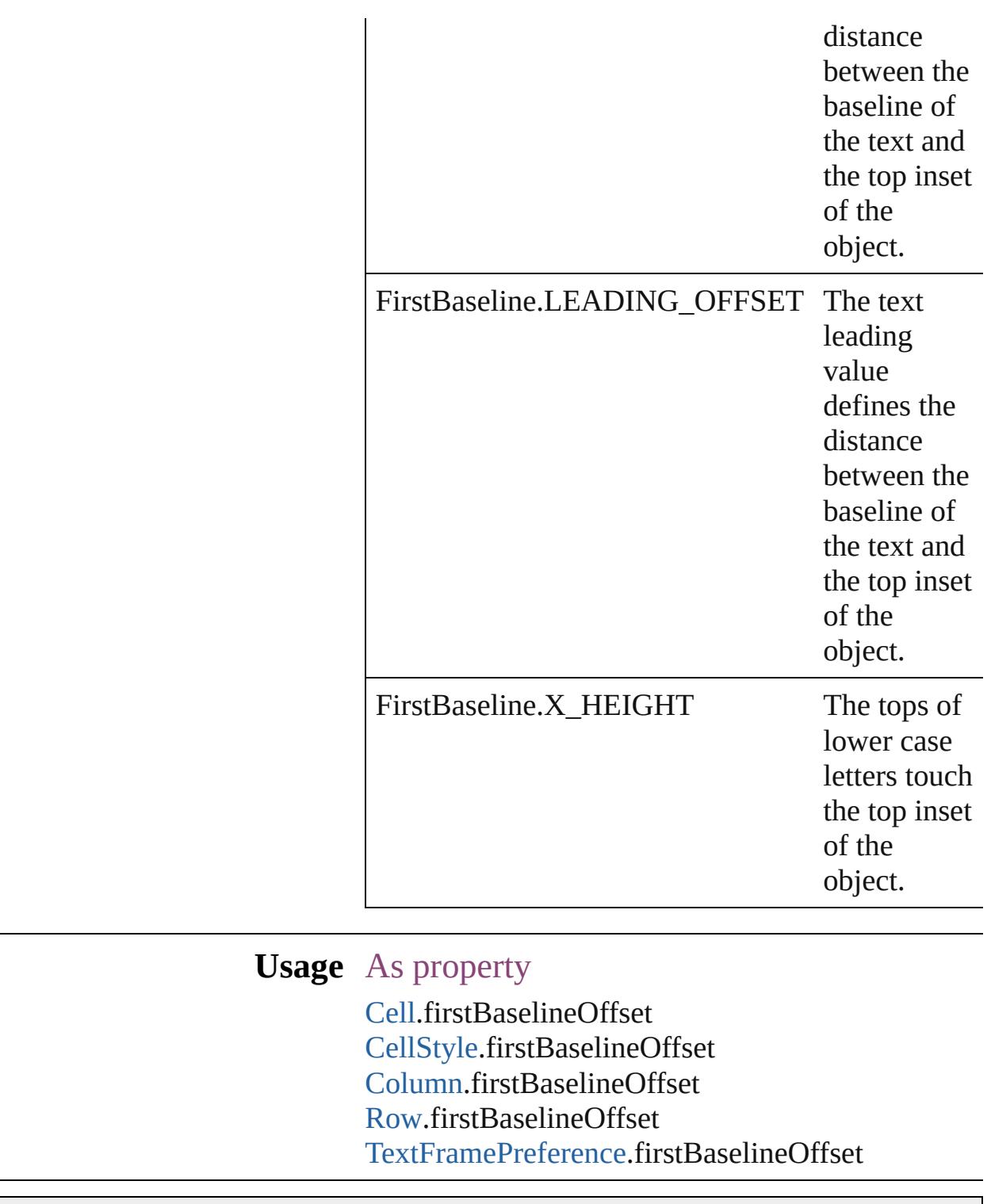

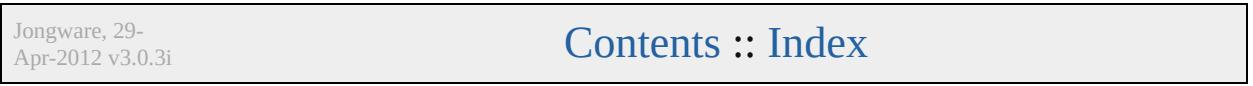

## **FitOptions**

### Options for fitting content to a frame.

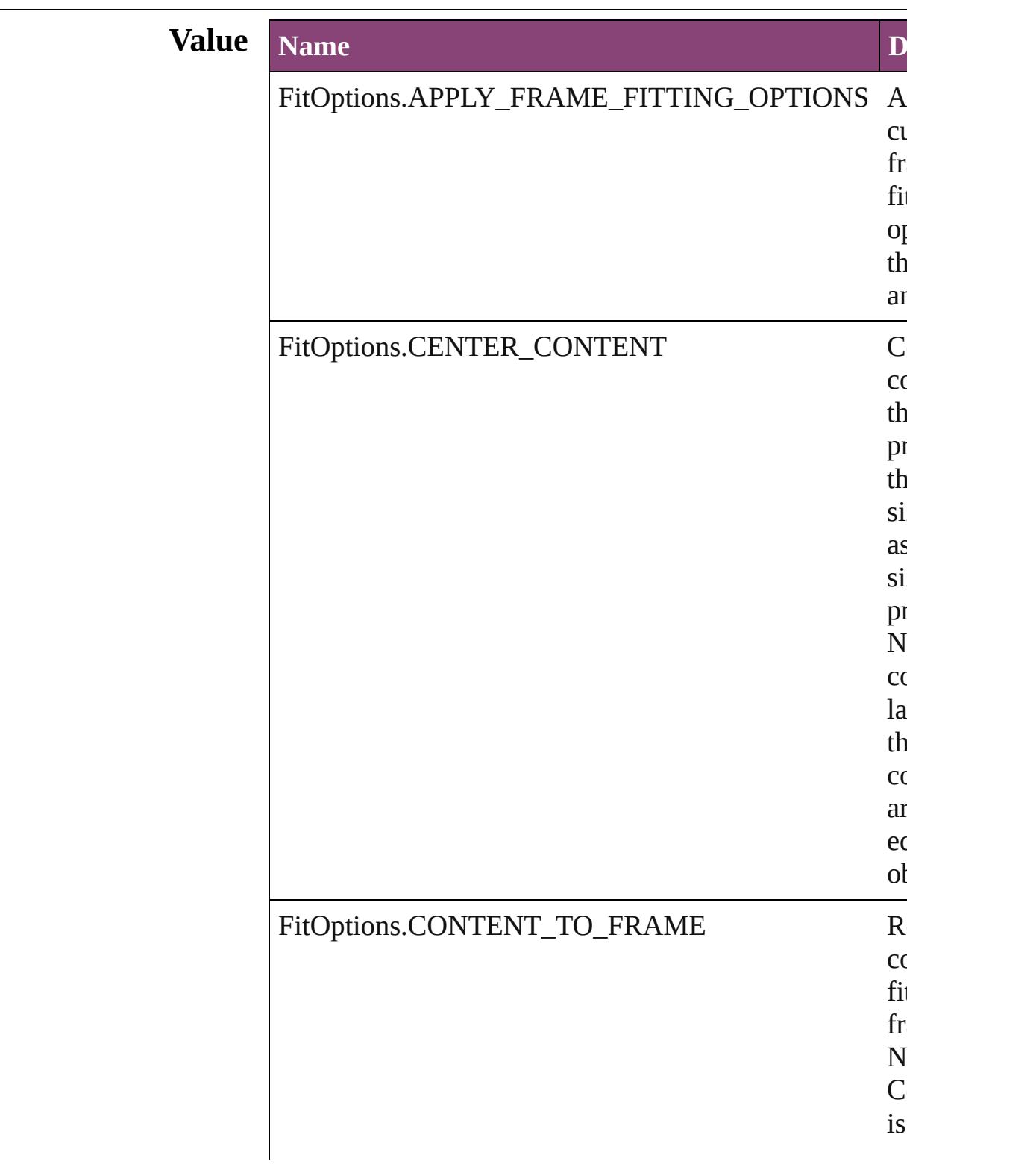

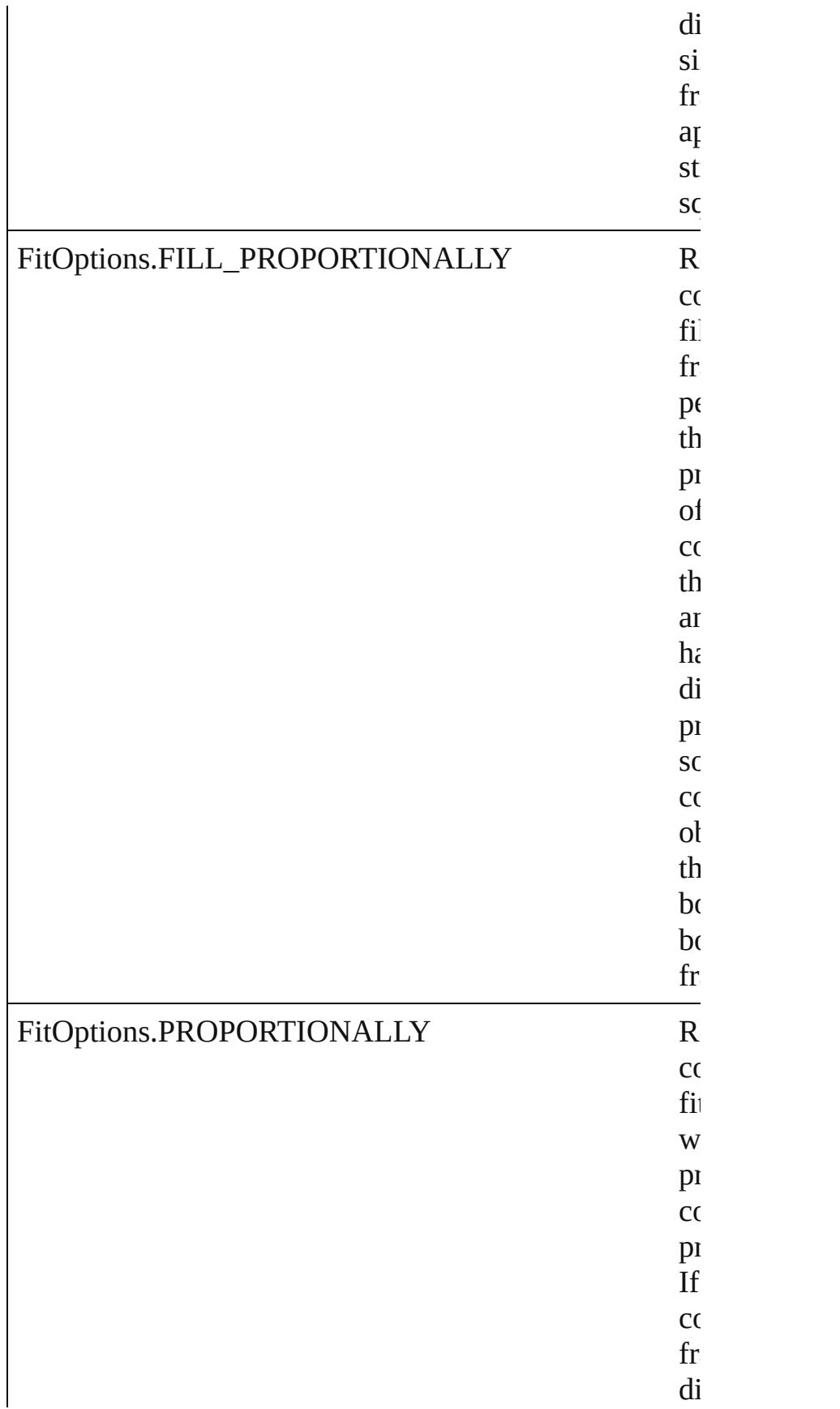

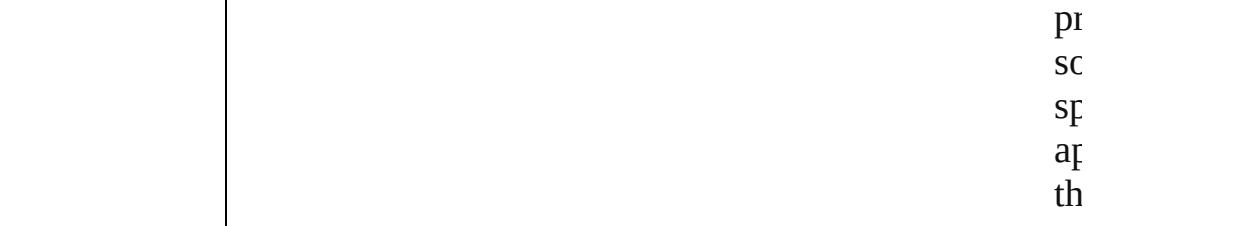

#### **Usage** In function

void [Button.fit](#page-1185-0) (given: **FitOptions**) void [EPS.fit](#page-1484-0) (given: **FitOptions**) void [EPSText.fit](#page-1501-0) (given: **FitOptions**) void [FormField.fit](#page-1208-0) (given: **FitOptions**) void [Graphic.fit](#page-1532-0) (given: **FitOptions**) void [GraphicLine.fit](#page-1553-0) (given: **FitOptions**) void [Group.fit](#page-1579-0) (given: **FitOptions**) void [Image.fit](#page-1614-0) (given: **FitOptions**) void [ImportedPage.fit](#page-1635-0) (given: **FitOptions**) void [MediaItem.fit](#page-1683-0) (given: **FitOptions**) void [Movie.fit](#page-1339-0) (given: **FitOptions**) void [MultiStateObject.fit](#page-1373-0) (given: **FitOptions**) void [Oval.fit](#page-1706-0) (given: **FitOptions**) void [PDF.fit](#page-1729-0) (given: **FitOptions**) void [PICT.fit](#page-1750-0) (given: **FitOptions**) void [PageItem.fit](#page-1779-0) (given: **FitOptions**) void [Polygon.fit](#page-1829-0) (given: **FitOptions**) void [Rectangle.fit](#page-1853-0) (given: **FitOptions**) void [Sound.fit](#page-1426-0) (given: **FitOptions**) void [SplineItem.fit](#page-1887-0) (given: **FitOptions**) void [TextFrame.fit](#page-3411-0) (given: **FitOptions**) void [WMF.fit](#page-1939-0) (given: **FitOptions**)

Jongware, 29-

 $\sum_{\text{Appuare, } 29-}$   $\sum_{\text{Appuare, } 29-}$   $\sum_{\text{Appuare, } 29-}$ 

# **Flip**

Flip direction options.

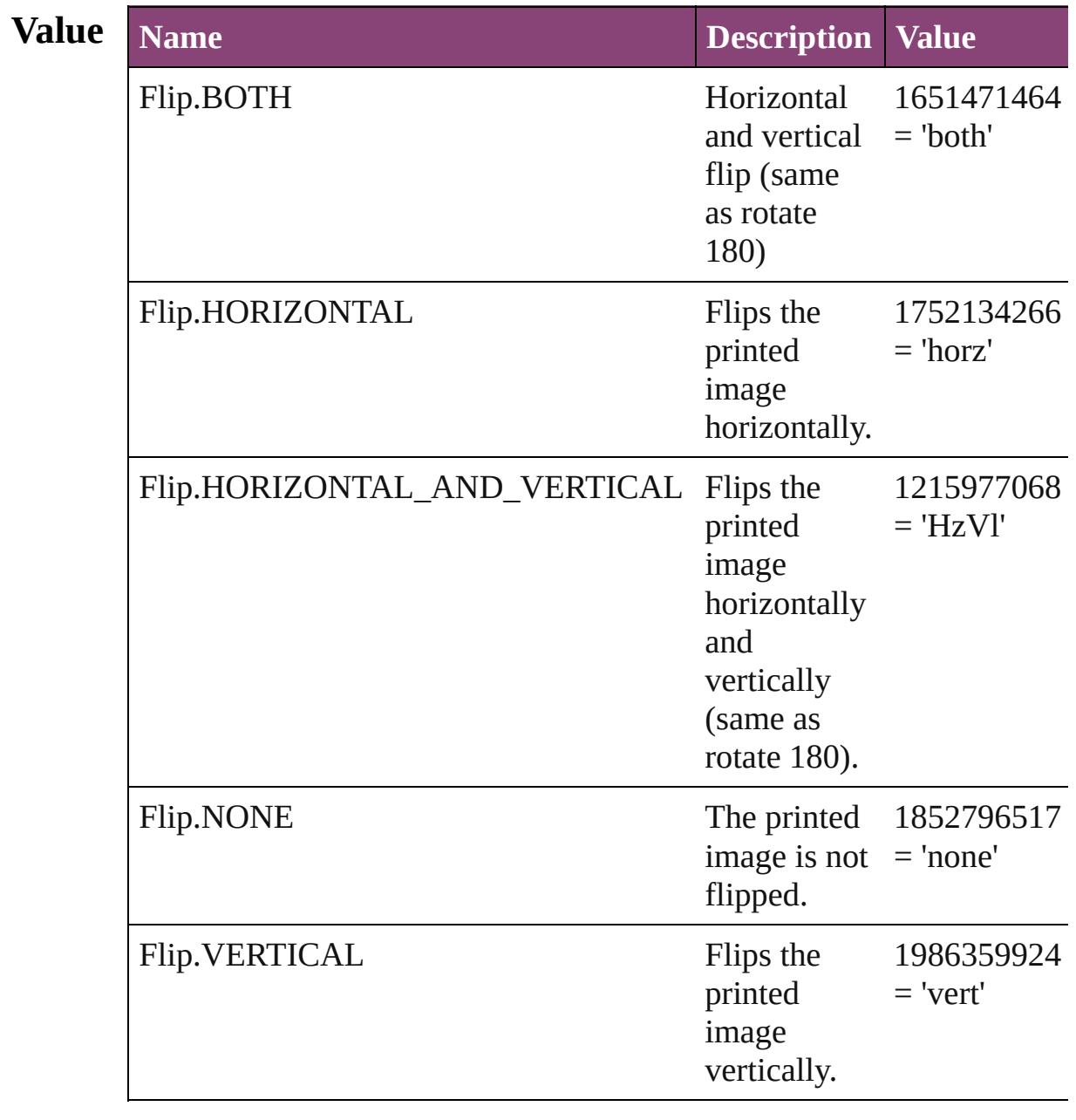

### **Usage** As property

[Button.](#page-1169-0)flip [Button.](#page-1169-0)absoluteFlip [EPS](#page-1473-0).flip

[EPS](#page-1473-0).absoluteFlip [EPSText.](#page-1490-0)flip [EPSText.](#page-1490-0)absoluteFlip [FormField](#page-1197-0).flip [FormField](#page-1197-0).absoluteFlip [Graphic.](#page-1521-0)flip [Graphic.](#page-1521-0)absoluteFlip [GraphicLine](#page-1540-0).flip [GraphicLine](#page-1540-0).absoluteFlip [Group](#page-1568-0).flip [Group](#page-1568-0).absoluteFlip [Image](#page-1603-0).flip [Image](#page-1603-0).absoluteFlip [ImportedPage](#page-1624-0).flip [ImportedPage](#page-1624-0).absoluteFlip [MediaItem.](#page-1672-0)flip [MediaItem.](#page-1672-0)absoluteFlip [Movie.](#page-1327-0)flip [Movie.](#page-1327-0)absoluteFlip [MultiStateObject](#page-1361-0).flip [MultiStateObject](#page-1361-0).absoluteFlip [Oval](#page-1693-0).flip [Oval](#page-1693-0).absoluteFlip [PDF.](#page-1718-0)flip [PDF.](#page-1718-0)absoluteFlip [PICT.](#page-1739-0)flip [PICT.](#page-1739-0)absoluteFlip [PageItem.](#page-1768-0)flip [PageItem.](#page-1768-0)absoluteFlip [Polygon](#page-1816-0).flip [Polygon](#page-1816-0).absoluteFlip [Rectangle.](#page-1840-0)flip [Rectangle.](#page-1840-0)absoluteFlip [Sound](#page-1414-0).flip [Sound](#page-1414-0).absoluteFlip [SplineItem.](#page-1874-0)flip [SplineItem.](#page-1874-0)absoluteFlip [TextFrame](#page-3397-0).flip [TextFrame](#page-3397-0).absoluteFlip

#### [WMF.](#page-1928-0)flip [WMF.](#page-1928-0)absoluteFlip

Jongware, 29-

[Contents](#page-0-0) :: [Index](#page-4017-0)

## **FlipValues**

#### Options for flipping or unflipping text relative to the path.

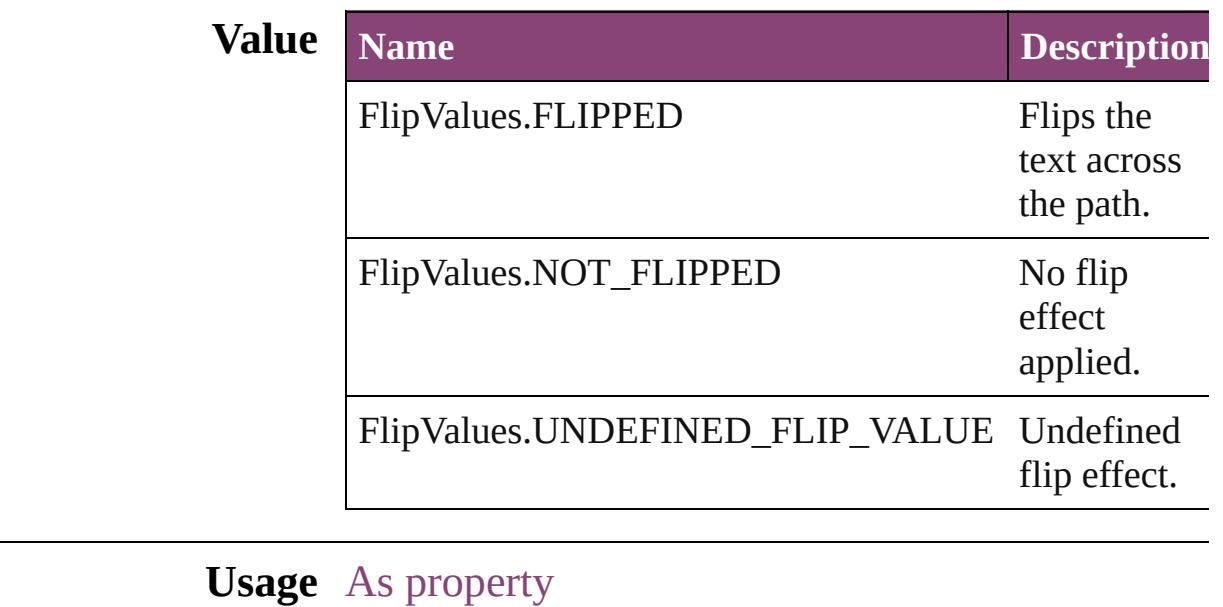

[TextPath.](#page-3423-0)flipPathEffect

Jongware, 29-

[Contents](#page-0-0) :: [Index](#page-4017-0)

### **FloatingWindowPosition**

Options for specifying the

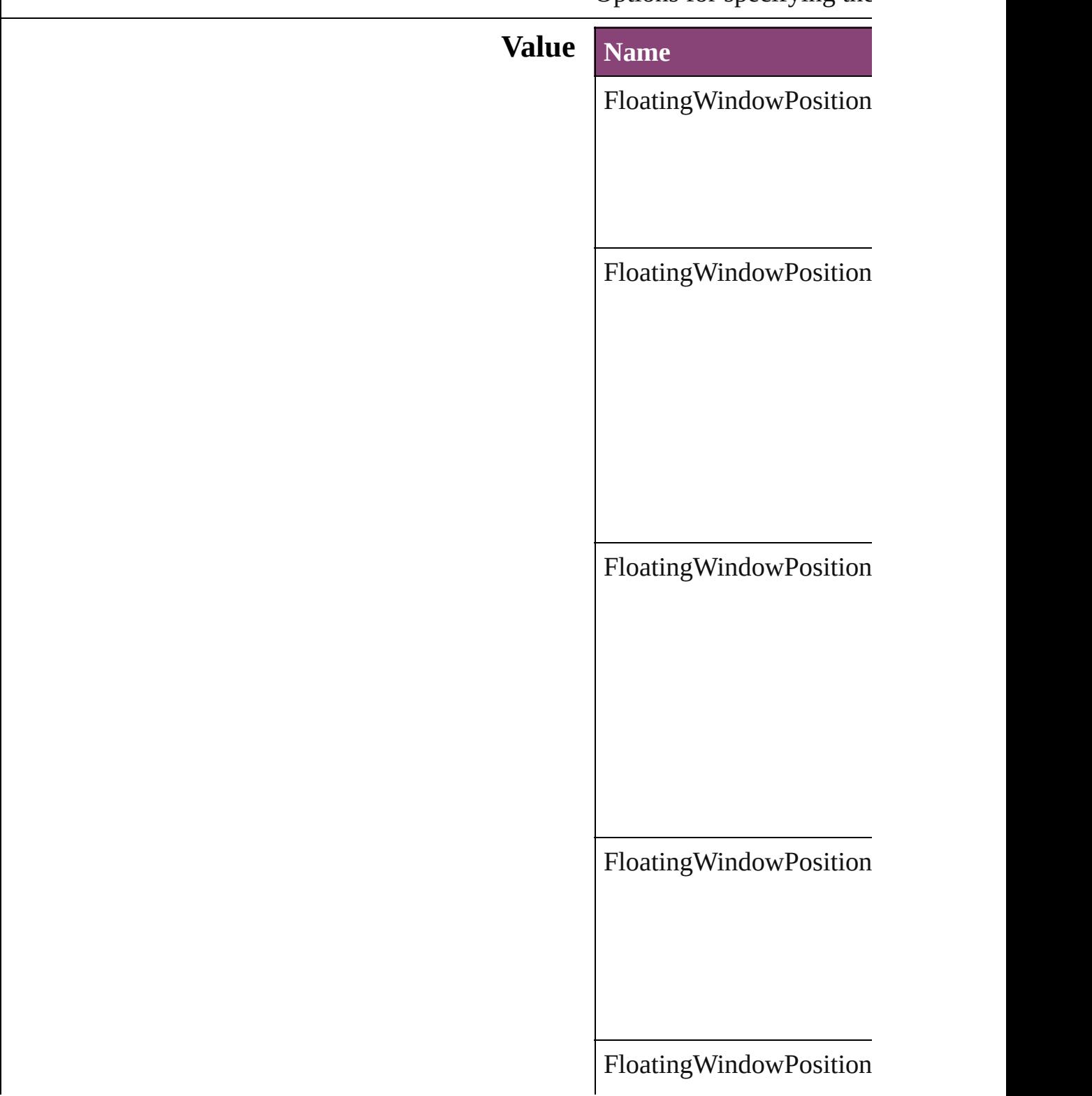

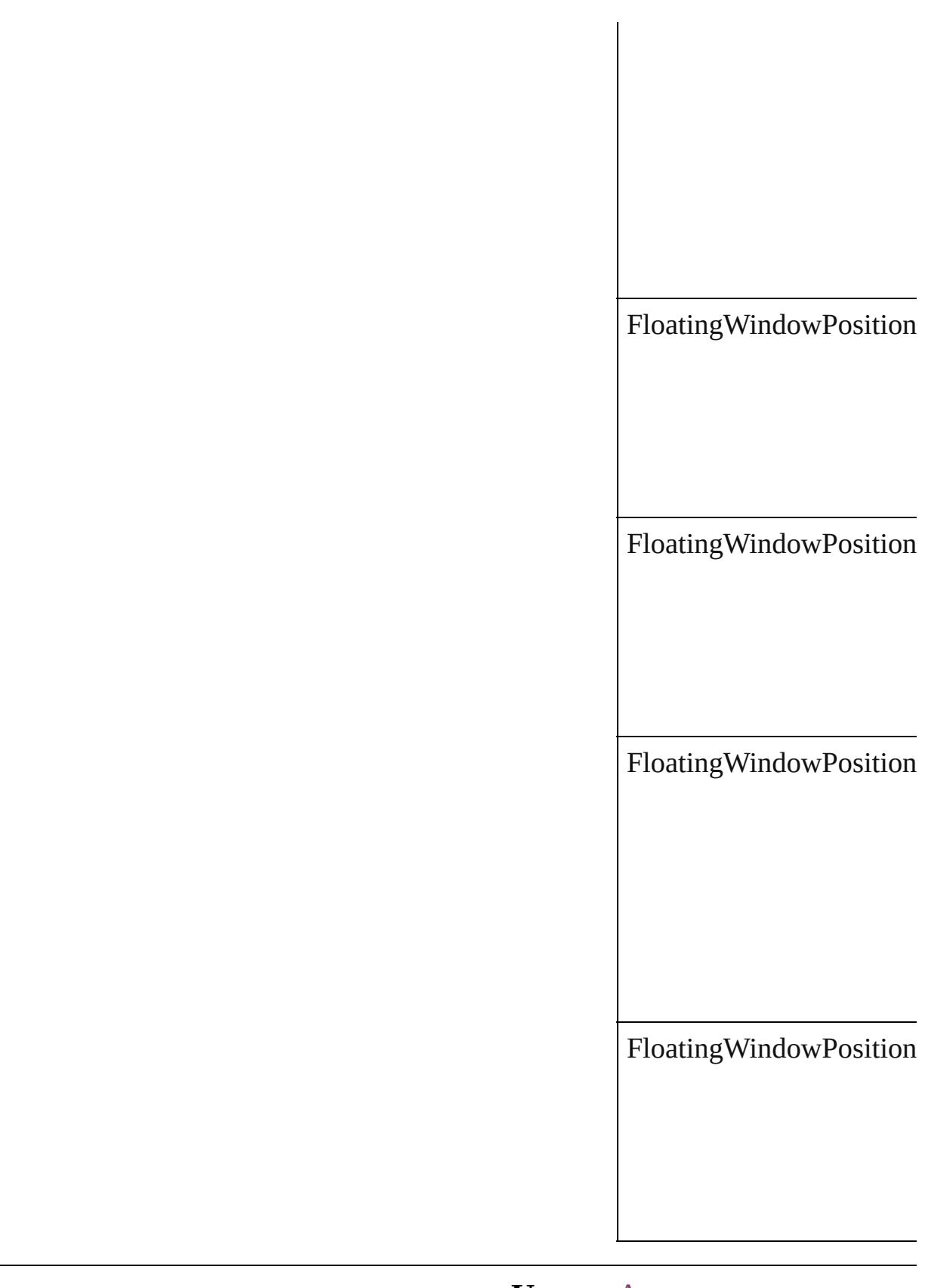

#### **Usage** As property

Jongware, 29-Apr-2012 v3.0.3i [C](#page-0-0)o[n](#page-4017-0)tents :: Index

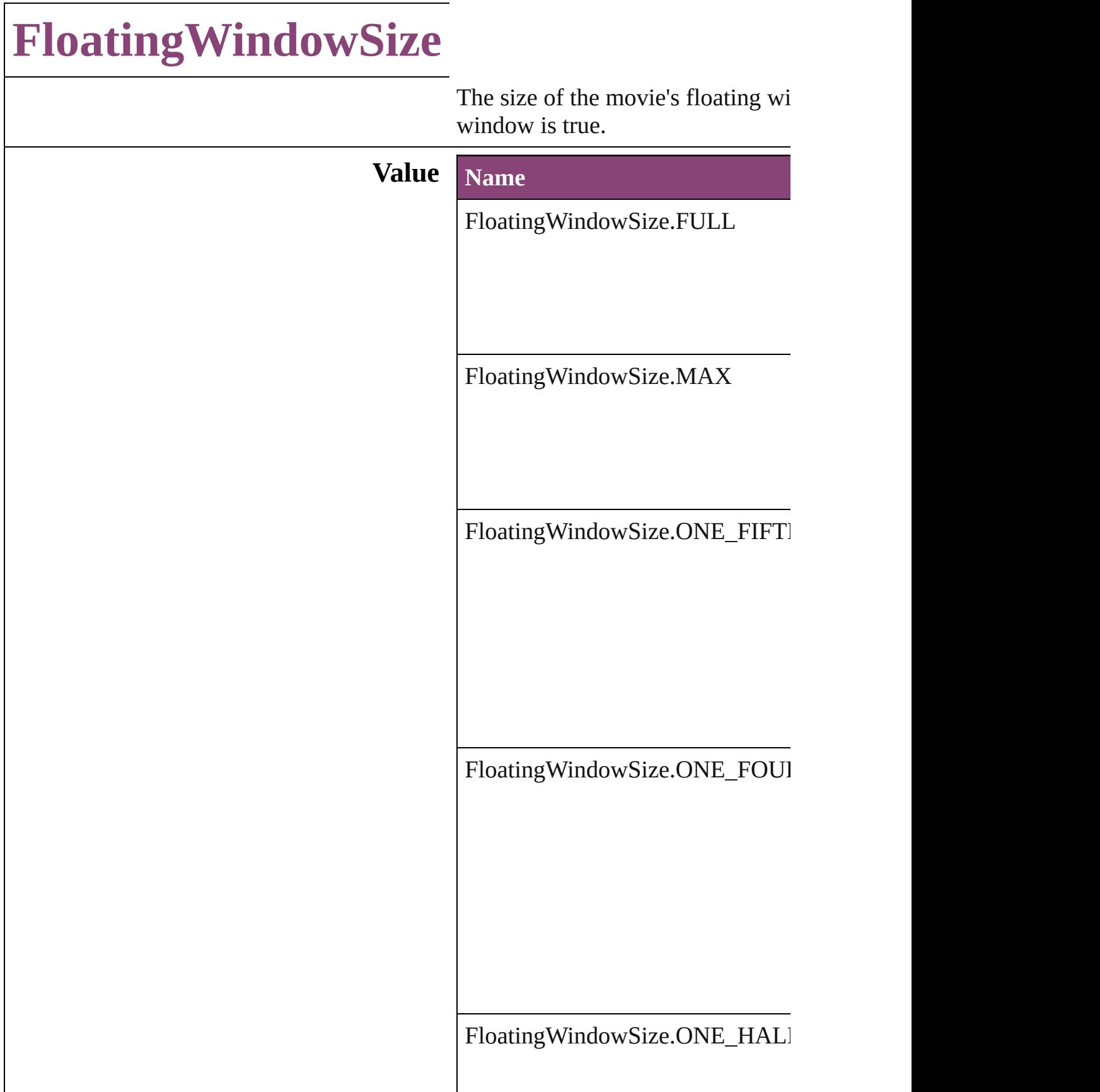

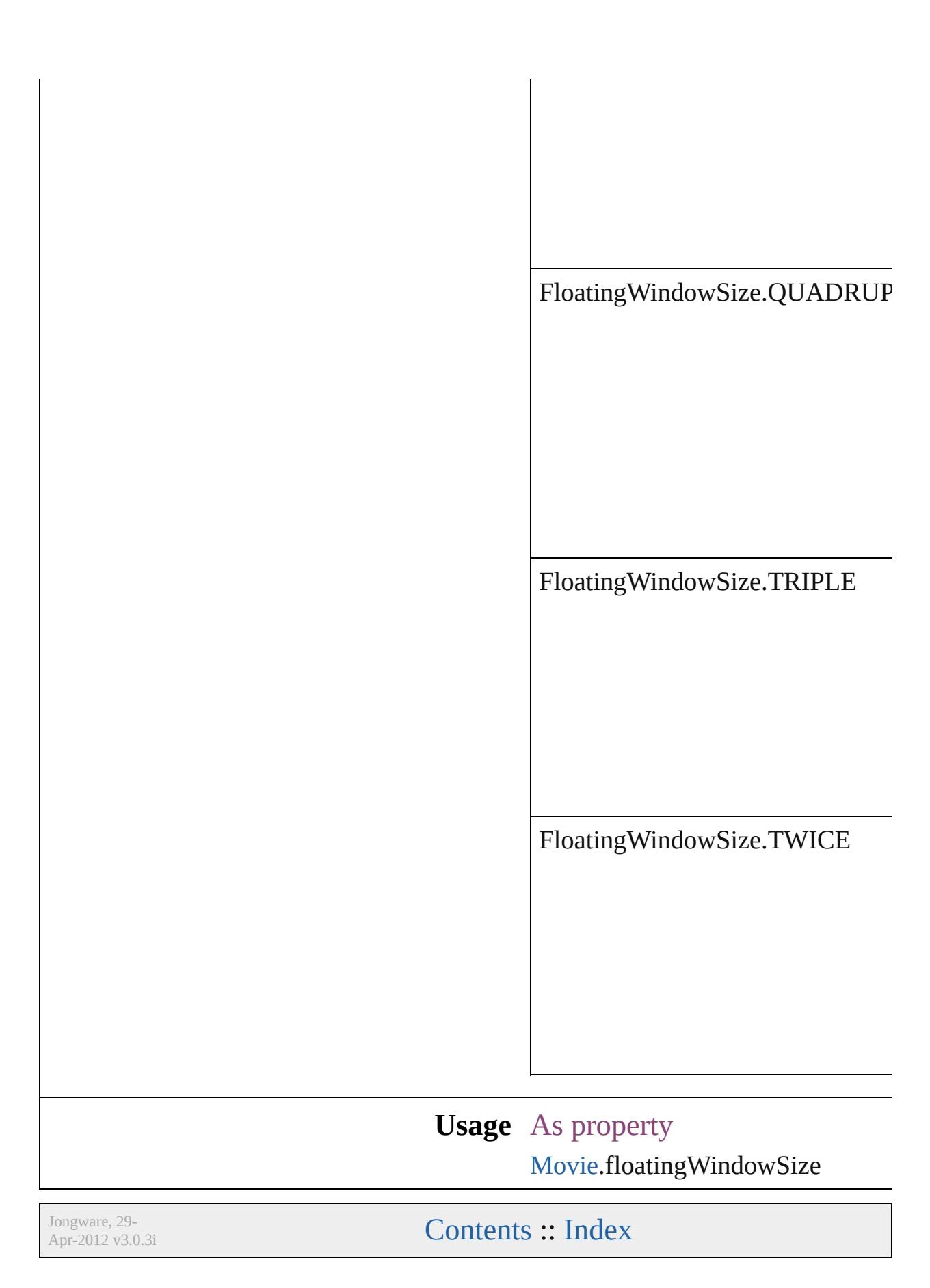

## **FontDownloading**

Options for downloading fonts to the pri

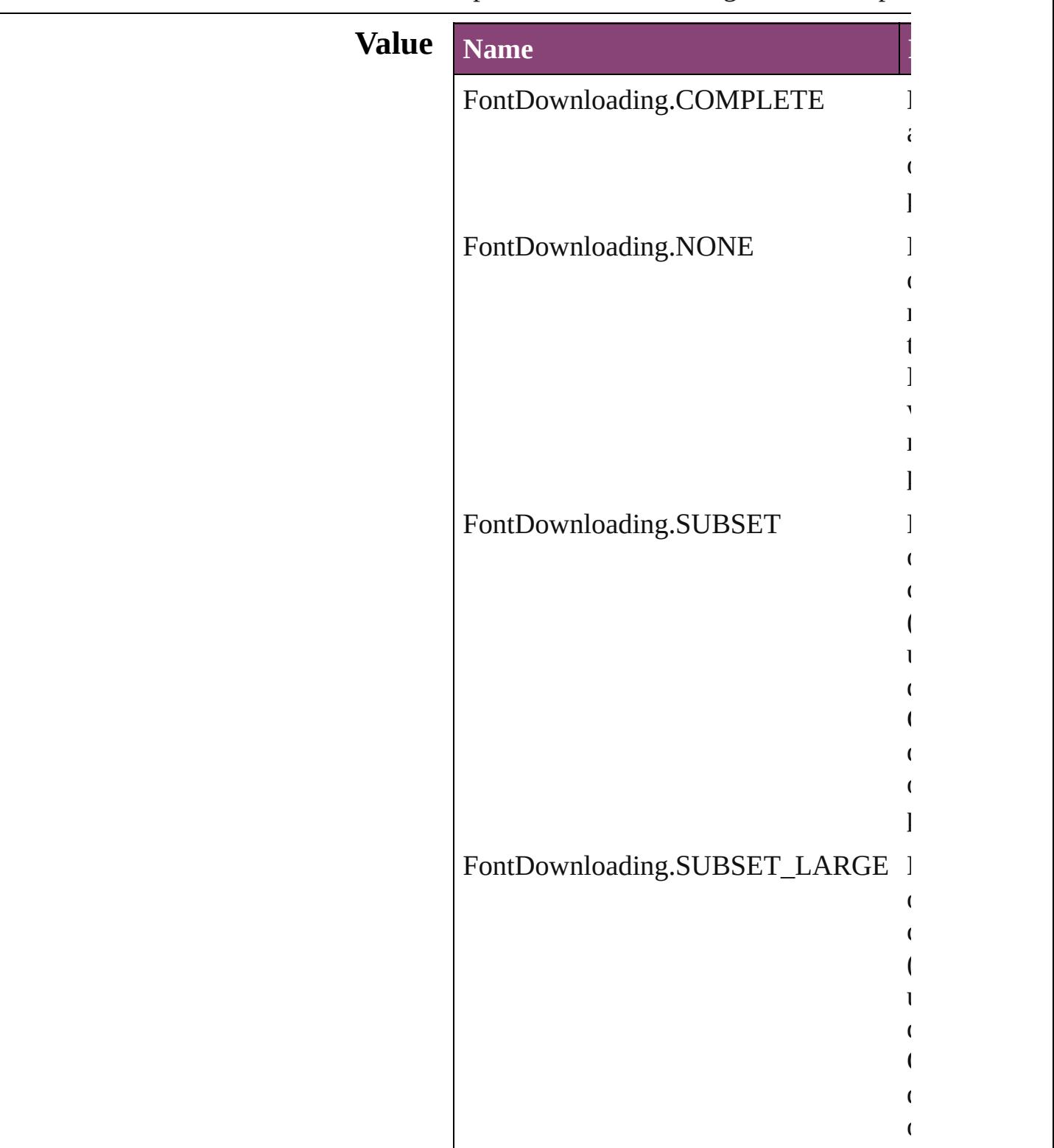

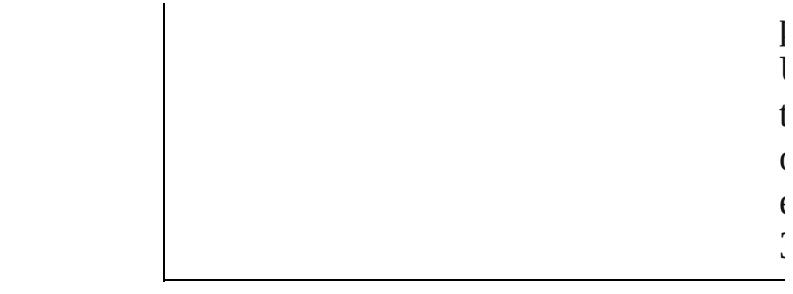

Use when  $\mathbf t$  $\mathcal{O}(\mathcal{O}_\mathcal{G})$  $\epsilon$ 350.

### **Usage**

Jongware, 29-Apr-2012 v3.0.3i

[C](#page-0-0)o[n](#page-4017-0)tents :: Index

### **FontStatus**

#### Font status options. **Value Name Description Value** FontStatus.FAUXED been fauxed. The font has 1718830  $=$  'fsFa' FontStatus.INSTALLED The font is installed. 171883  $=$  'fsIn' FontStatus.NOT\_AVAILABLE The font is not available. 171883.  $=$  'fsNA' FontStatus.SUBSTITUTED The font is a substitute. 171883  $=$  'fsSu' FontStatus.UNKNOWN The font's status is unknown. 1433299  $=$  'Unkn' **Usage** As property [Font.](#page-2900-0)status

Jongware, 29-

 $\frac{1}{2}$   $\frac{1}{2}$   $\frac{1}{2}$ 

## **FontTypes**

#### Font type options.

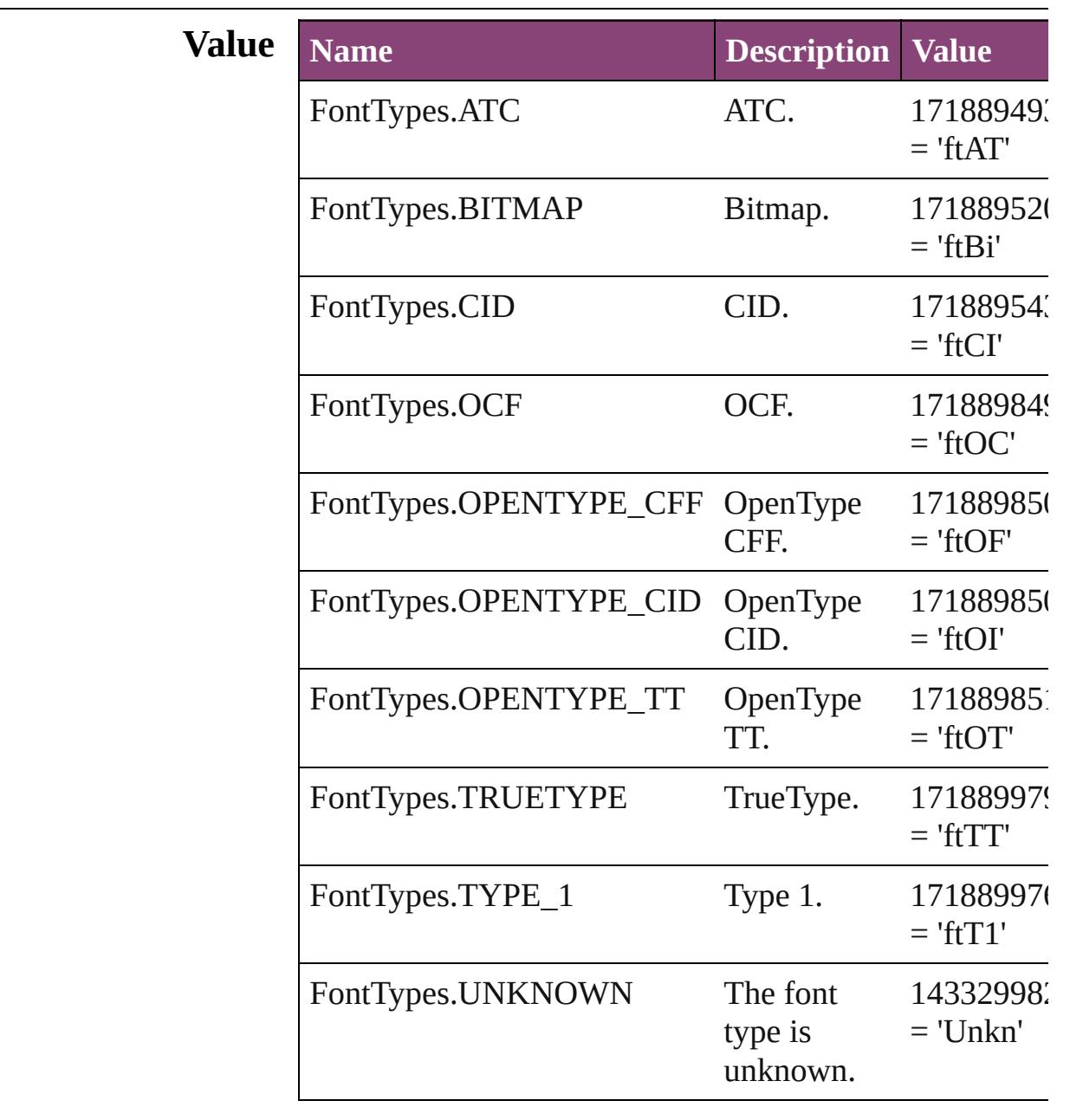

### **Usage** As property

[Font.](#page-2900-0)fontType

[Contents](#page-0-0) :: [Index](#page-4017-0)

### **FootnoteFirstBaseline**

Options for specifying the amou the footnote container and the fi

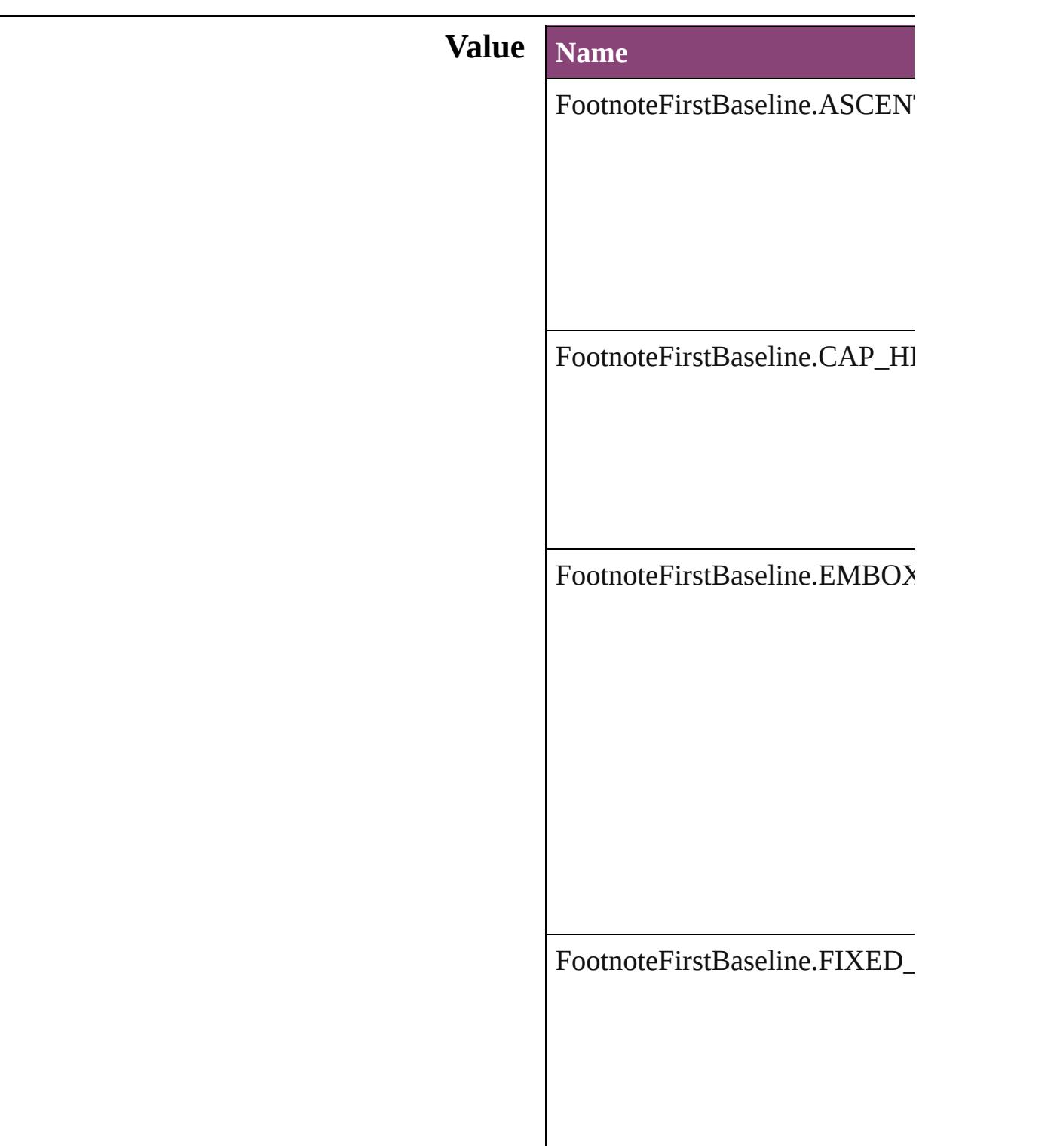

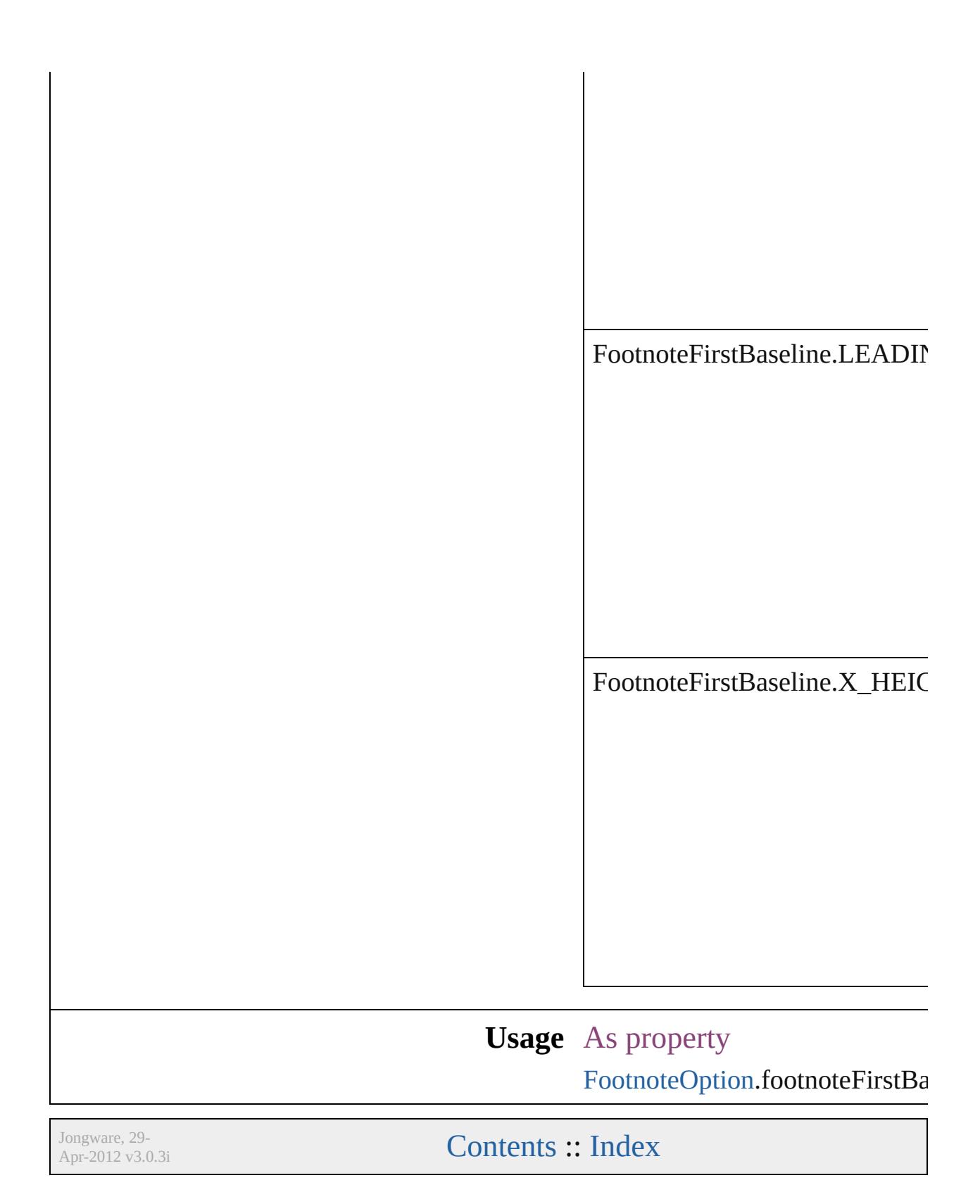
# **FootnoteMarkerPositioning**

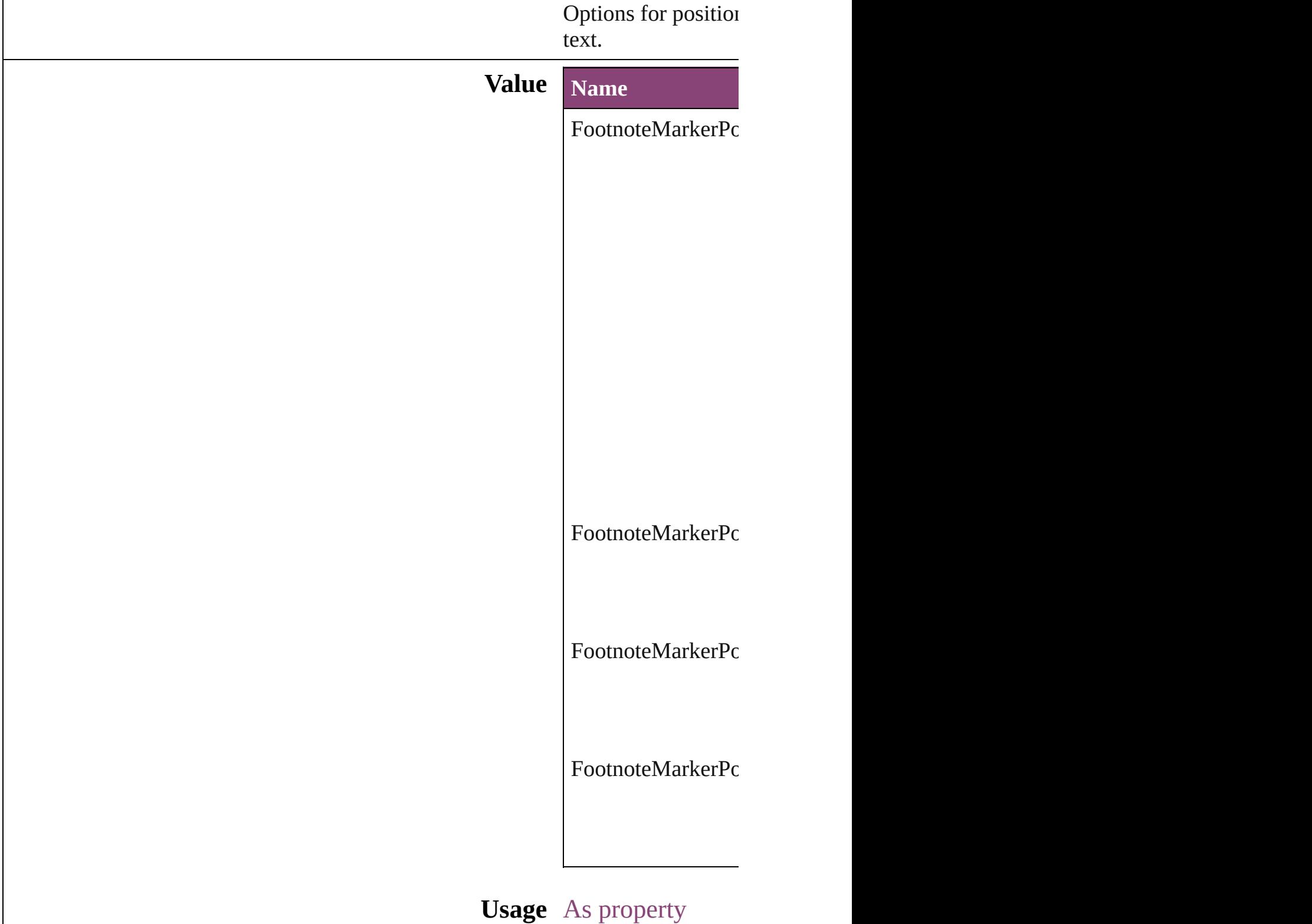

Jongware, 29-Apr-2012 v3.0.3i [C](#page-0-0)o[n](#page-4017-0)tents :: Index

# **FootnoteNumberingStyle**

Footnote numbering style

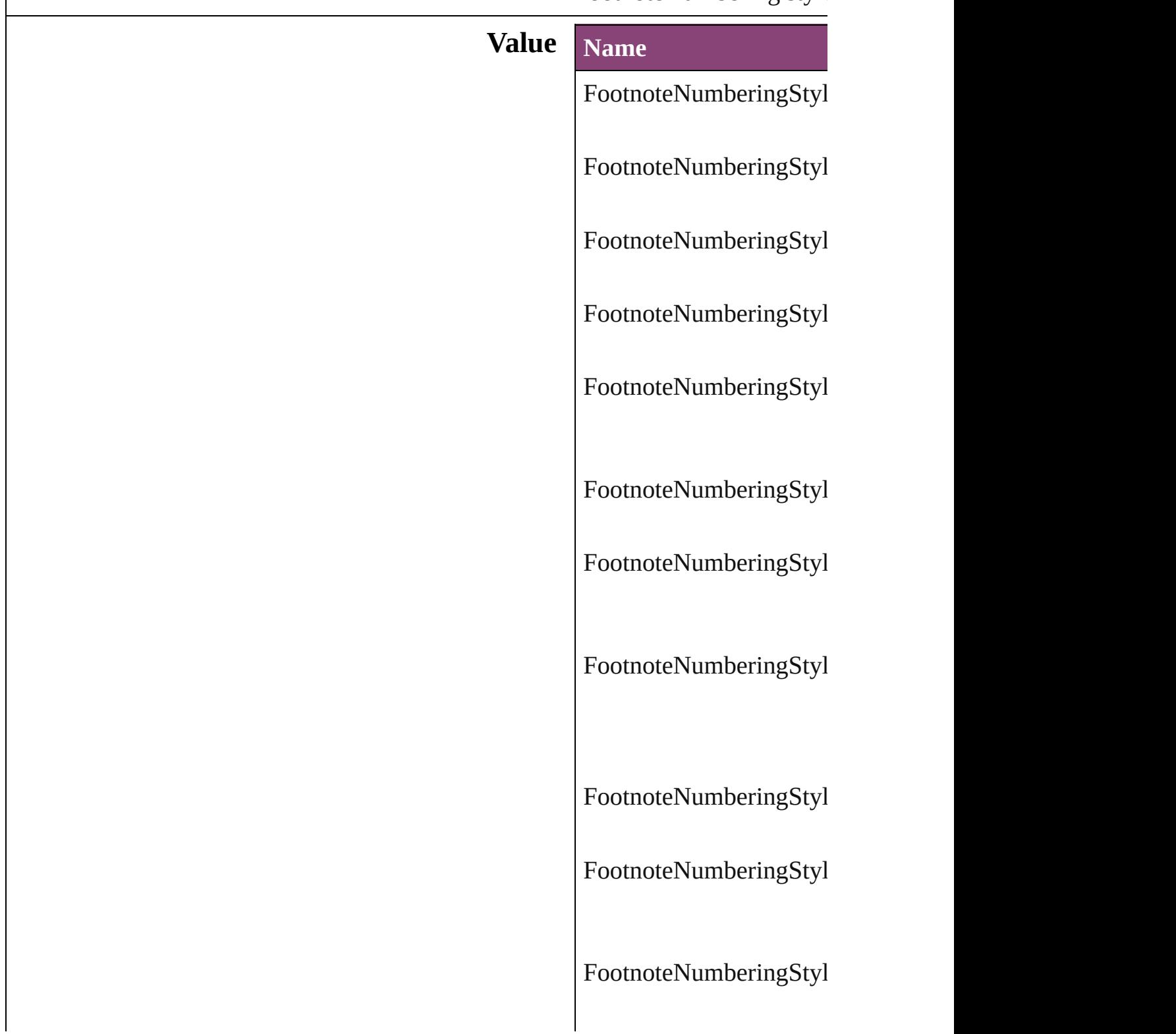

FootnoteNumberingStyl

FootnoteNumberingStyl

FootnoteNumberingStyl

FootnoteNumberingStyl

**Usage** As property [FootnoteOption](#page-2259-0).footnote

Jongware, 29-

[Contents](#page-0-0) :: [Index](#page-4017-0)

### **FootnotePrefixSuffix**

Footnote prefix or suffix placemer

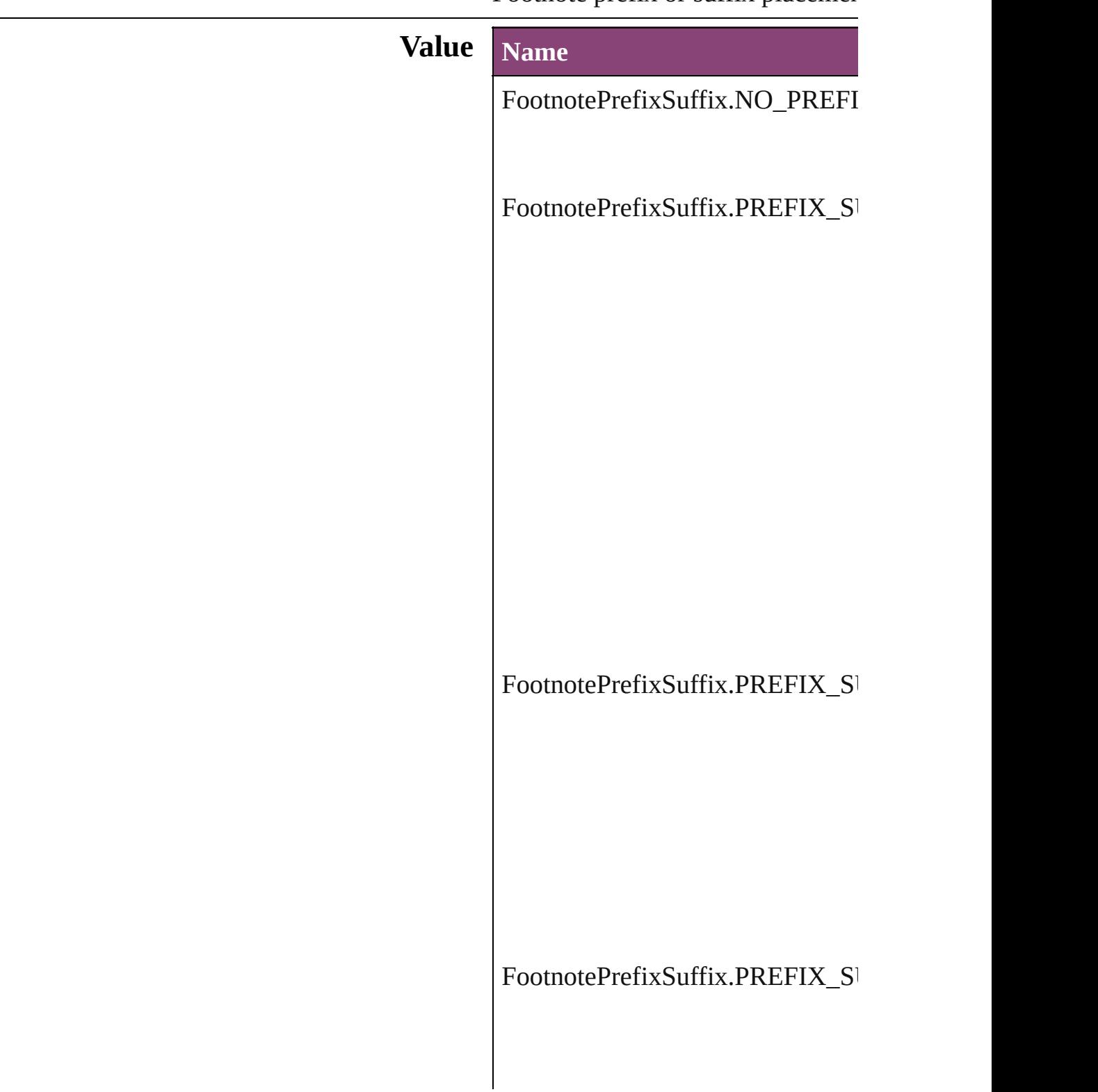

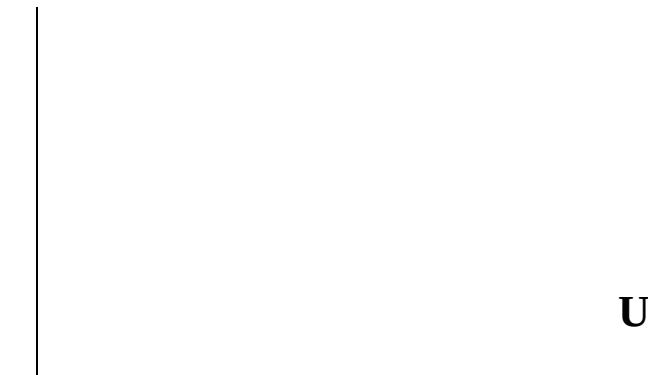

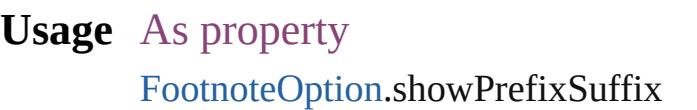

Jongware, 29-Apr-2012 v3.0.3i

[C](#page-0-0)o[n](#page-4017-0)tents :: Index

### **FootnoteRestarting**

Options for restarting footnote number

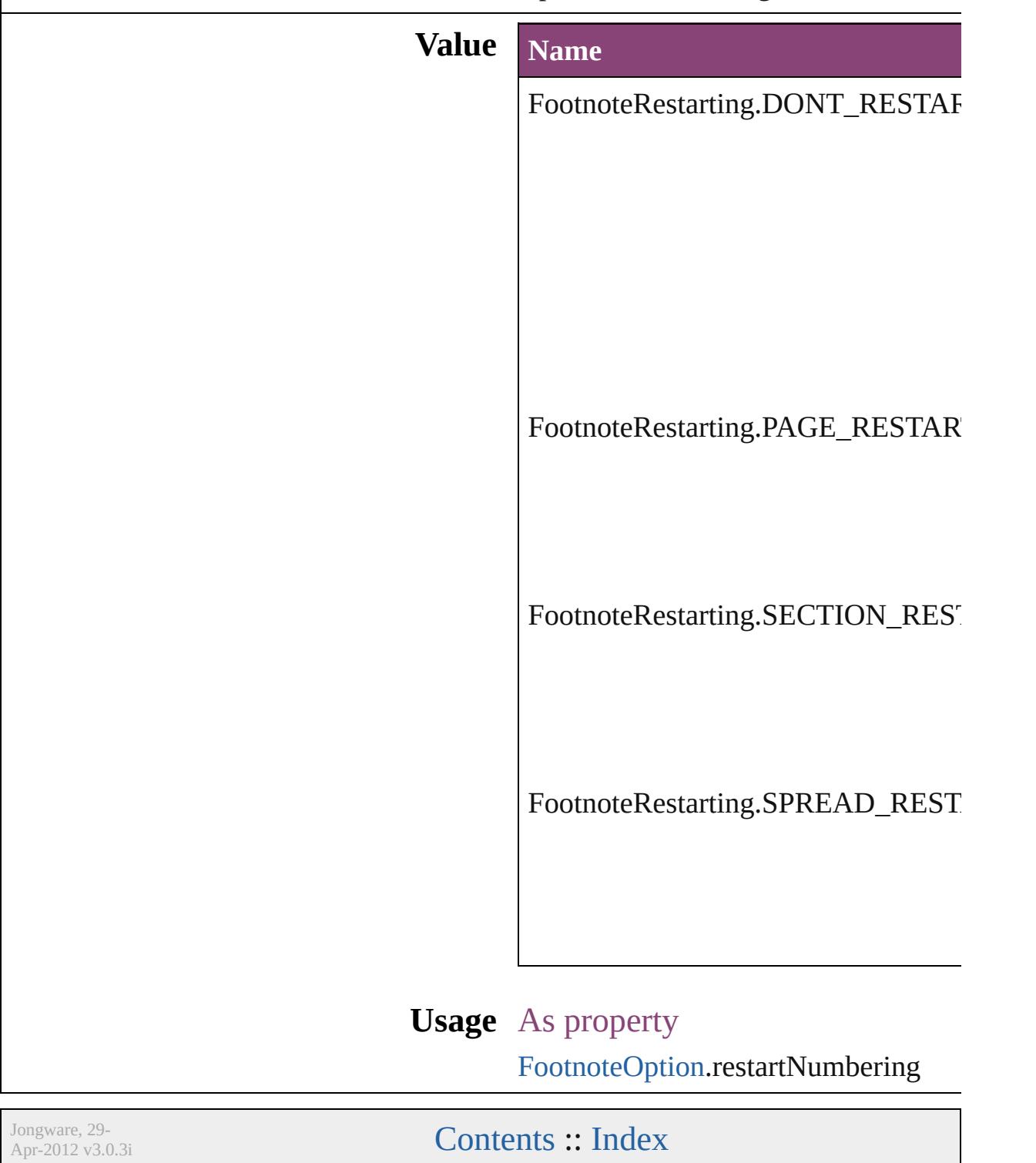

## **GIFOptionsPalette**

Color palette options for GIF conversi

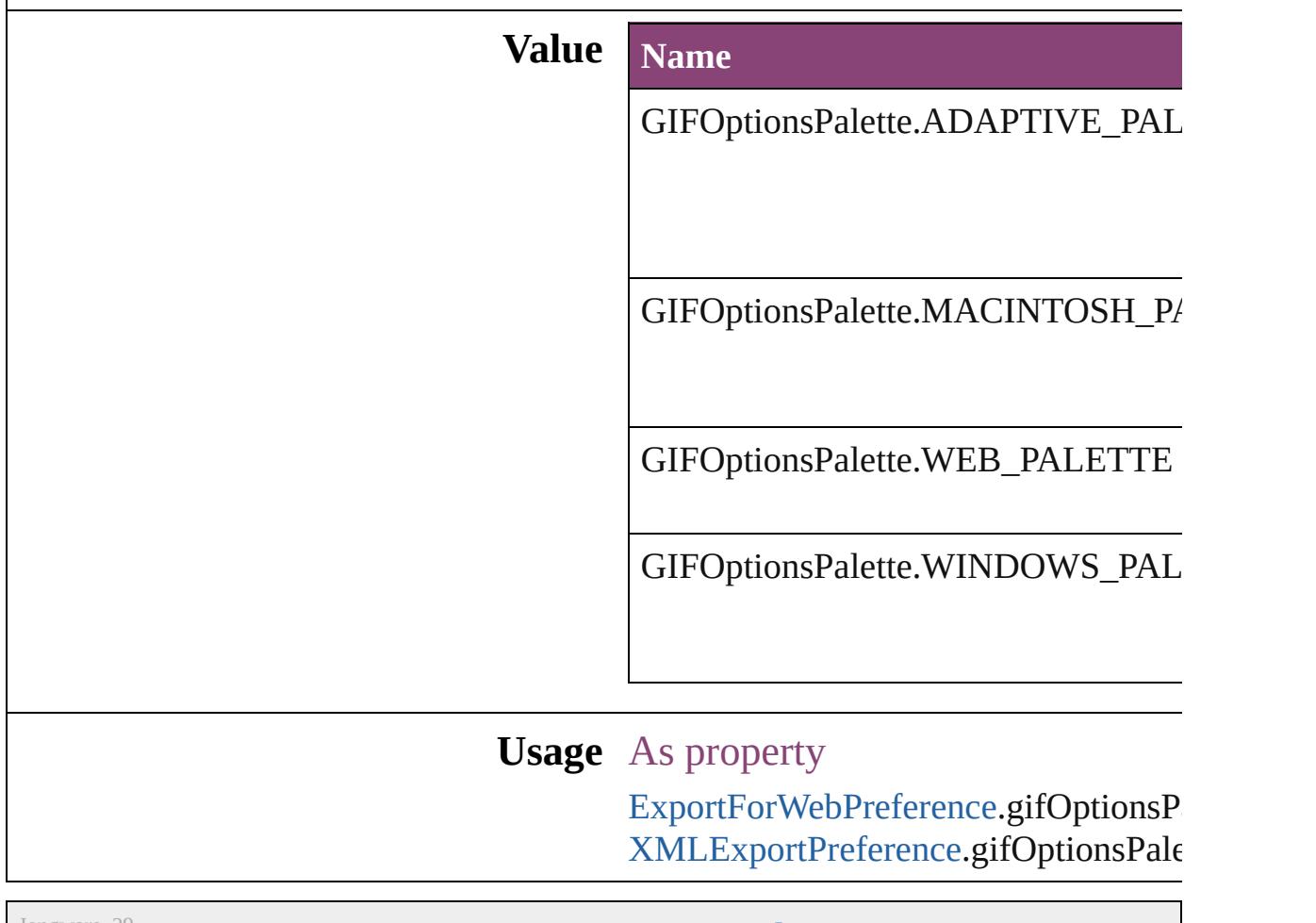

Jongware, 29-

[Contents](#page-0-0) :: [Index](#page-4017-0)

### **GlobalClashResolutionStrategy**

The resolut

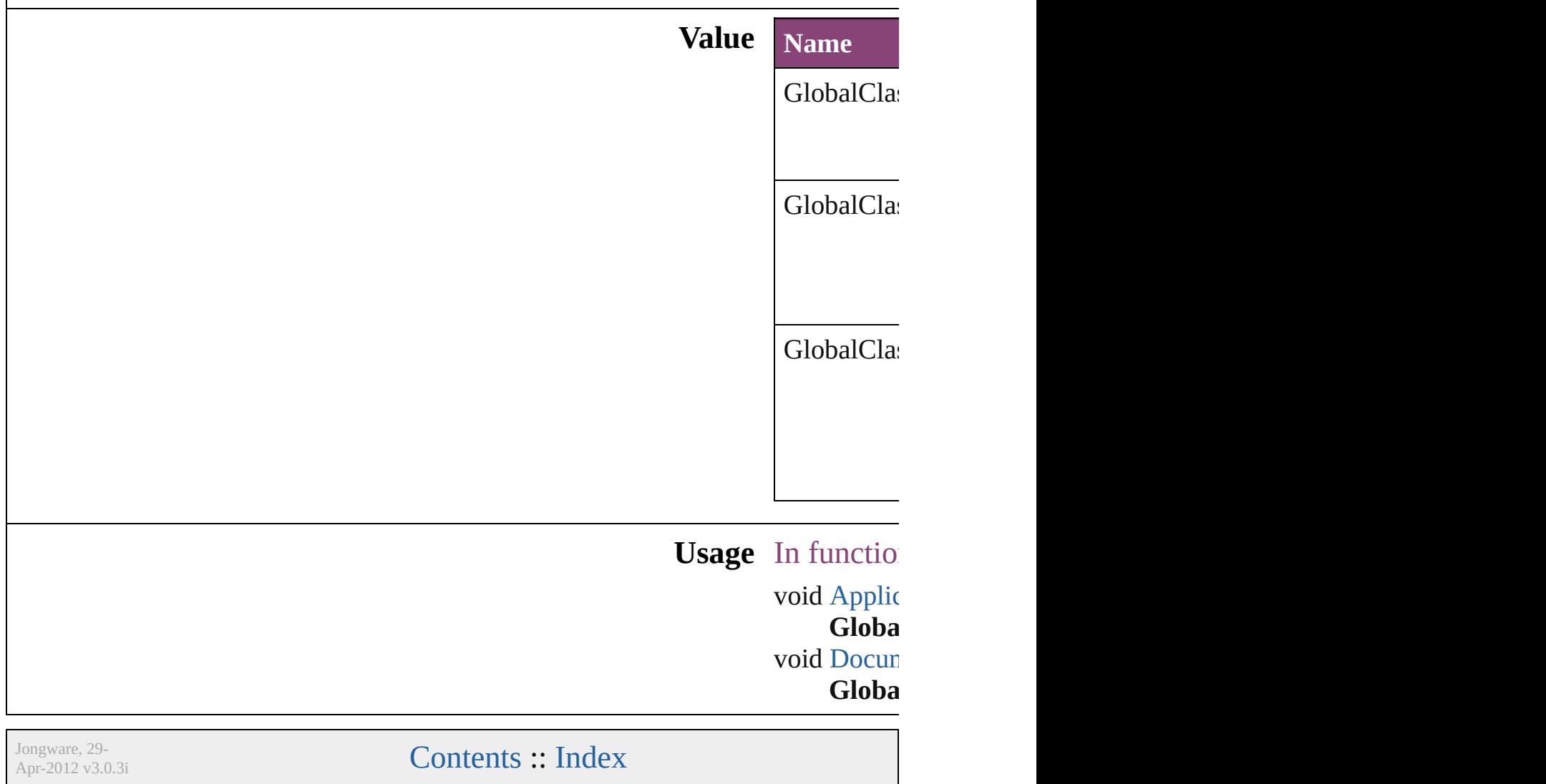

## **GlobalClashResolutionStrategyForM**

Jongware, 29-<br>Apr-2012 v3.0.3i

[Contents](#page-0-0) :: [Index](#page-4017-0)

### **GoToZoomOptions**

Zoom options for the goto destination

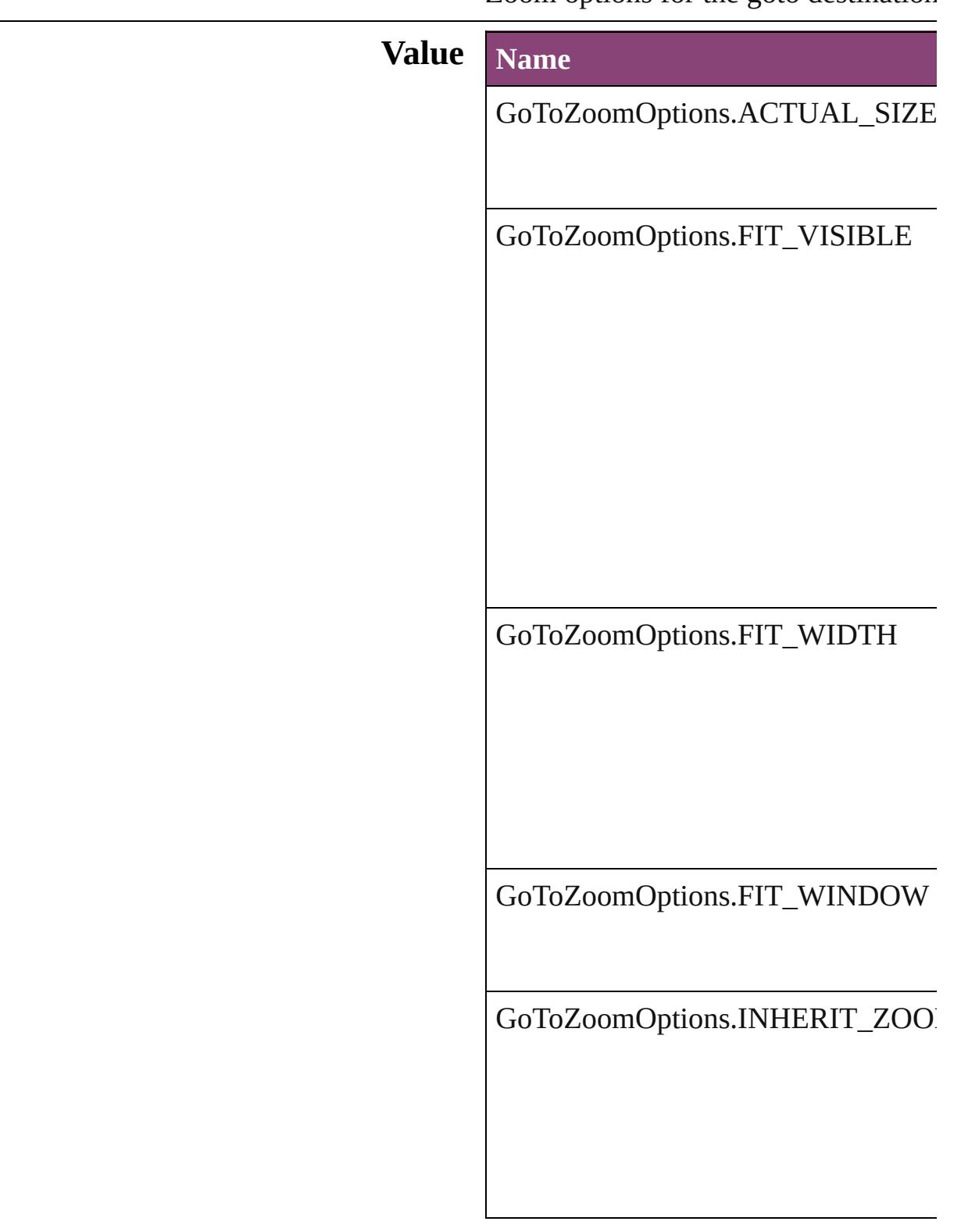

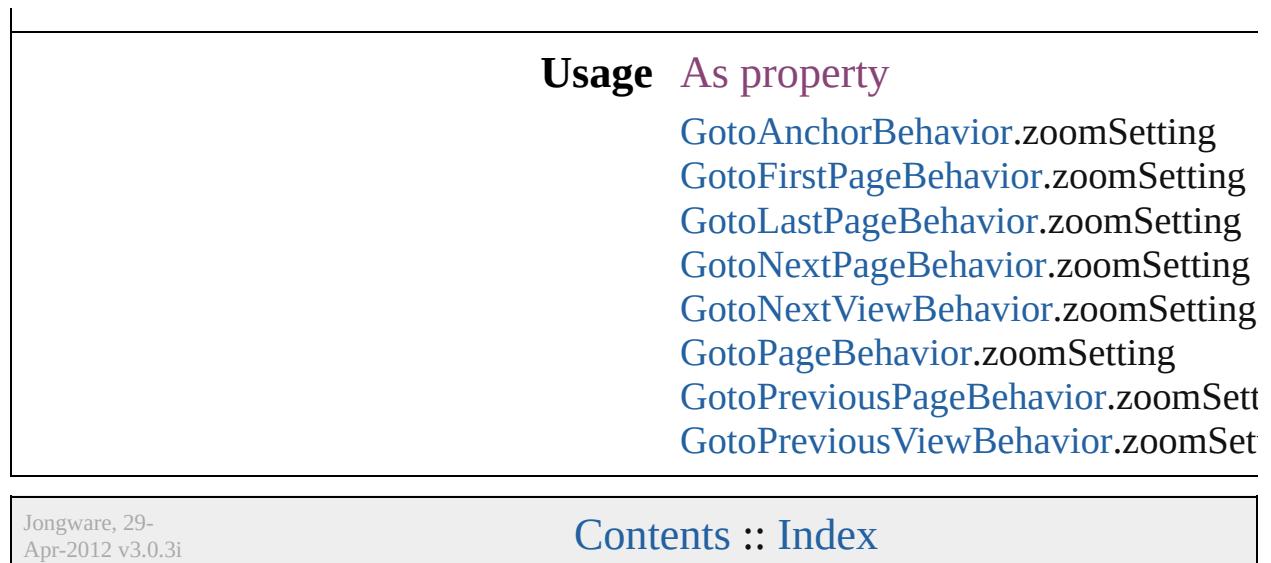

# **GradientType**

#### Gradient type options.

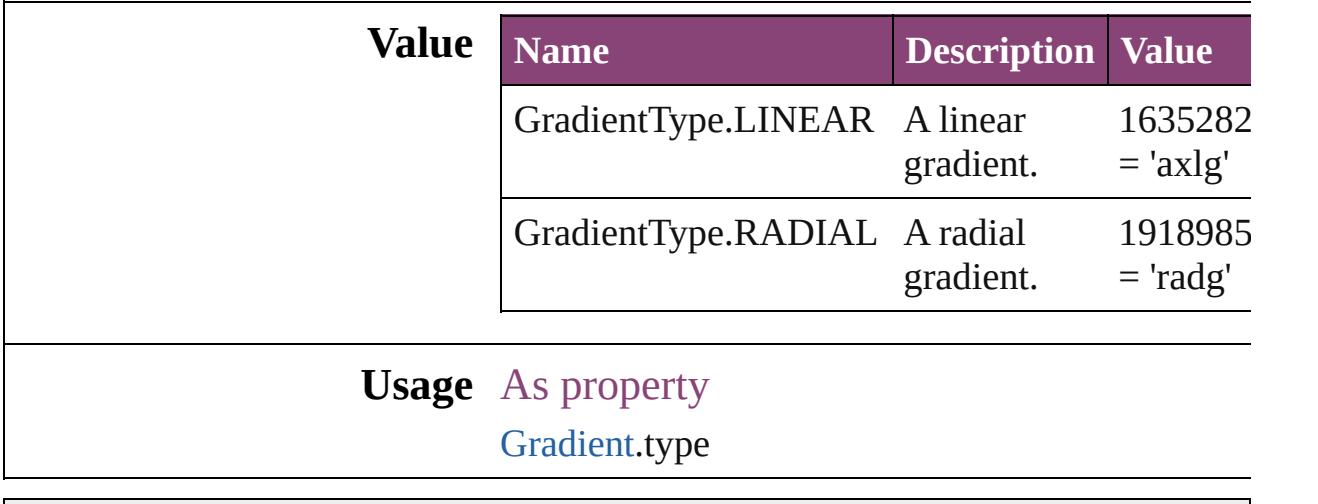

Jongware, 29-

[Contents](#page-0-0) :: [Index](#page-4017-0)

# **GridAlignment**

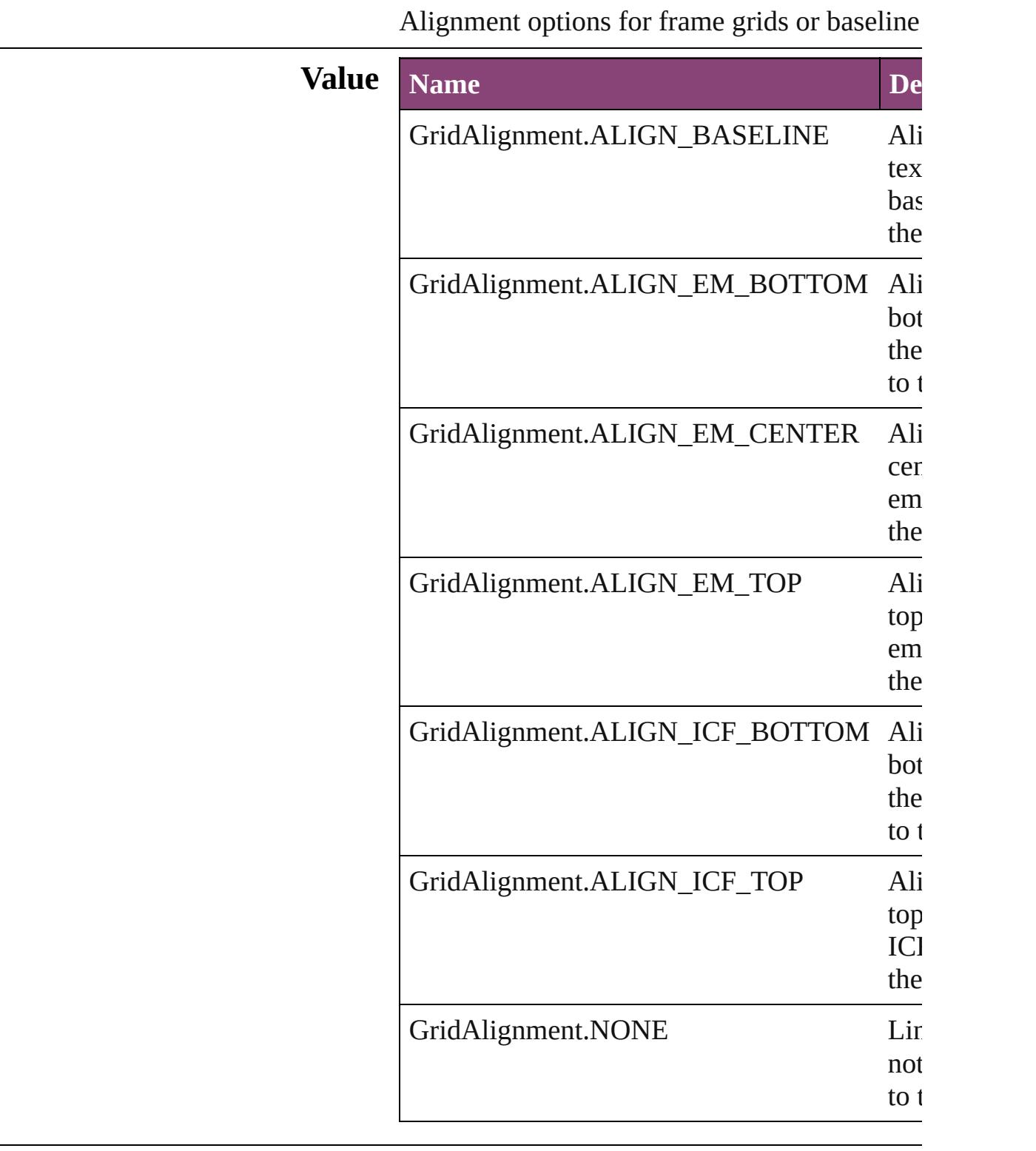

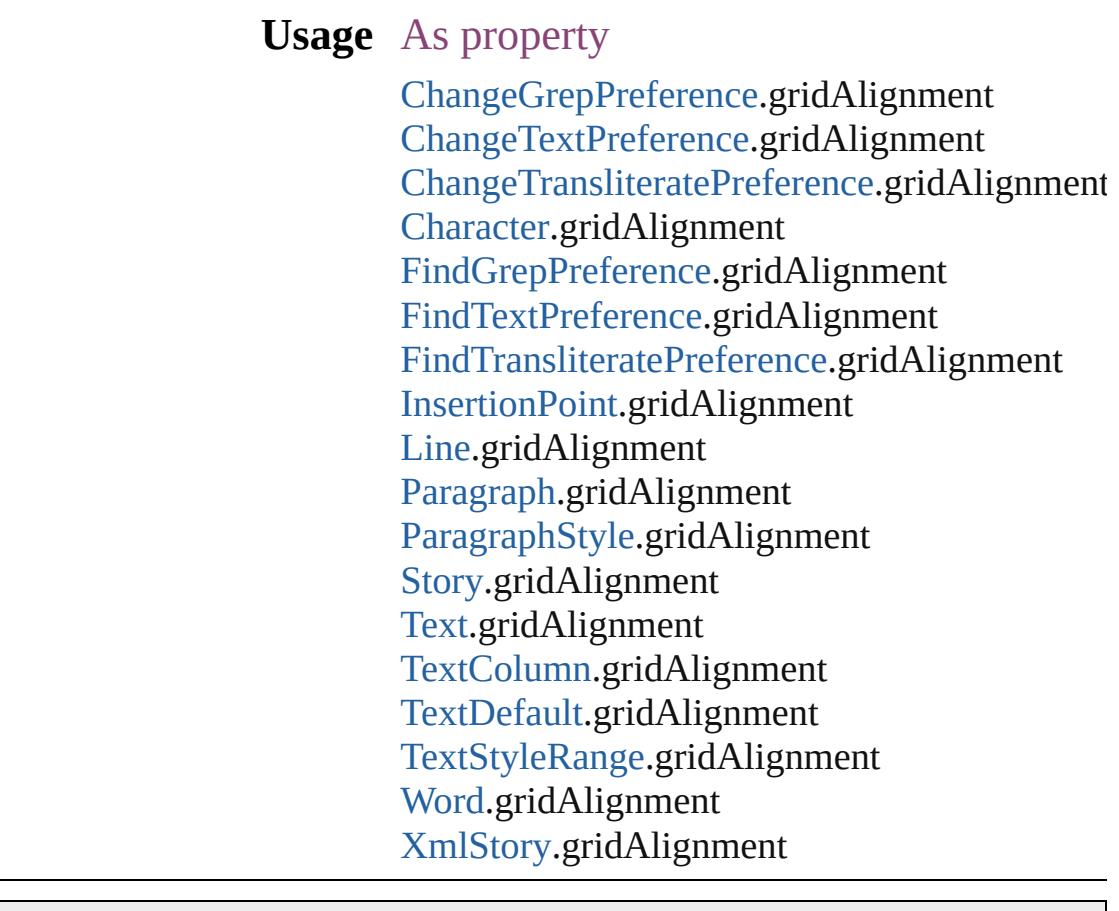

Jongware, 29-Apr-2012 v3.0.3i [C](#page-0-0)o[n](#page-4017-0)tents :: Index

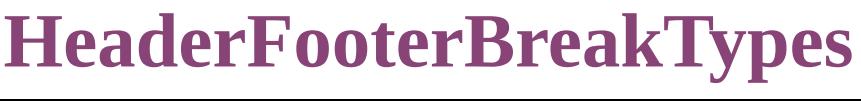

Placement options for h

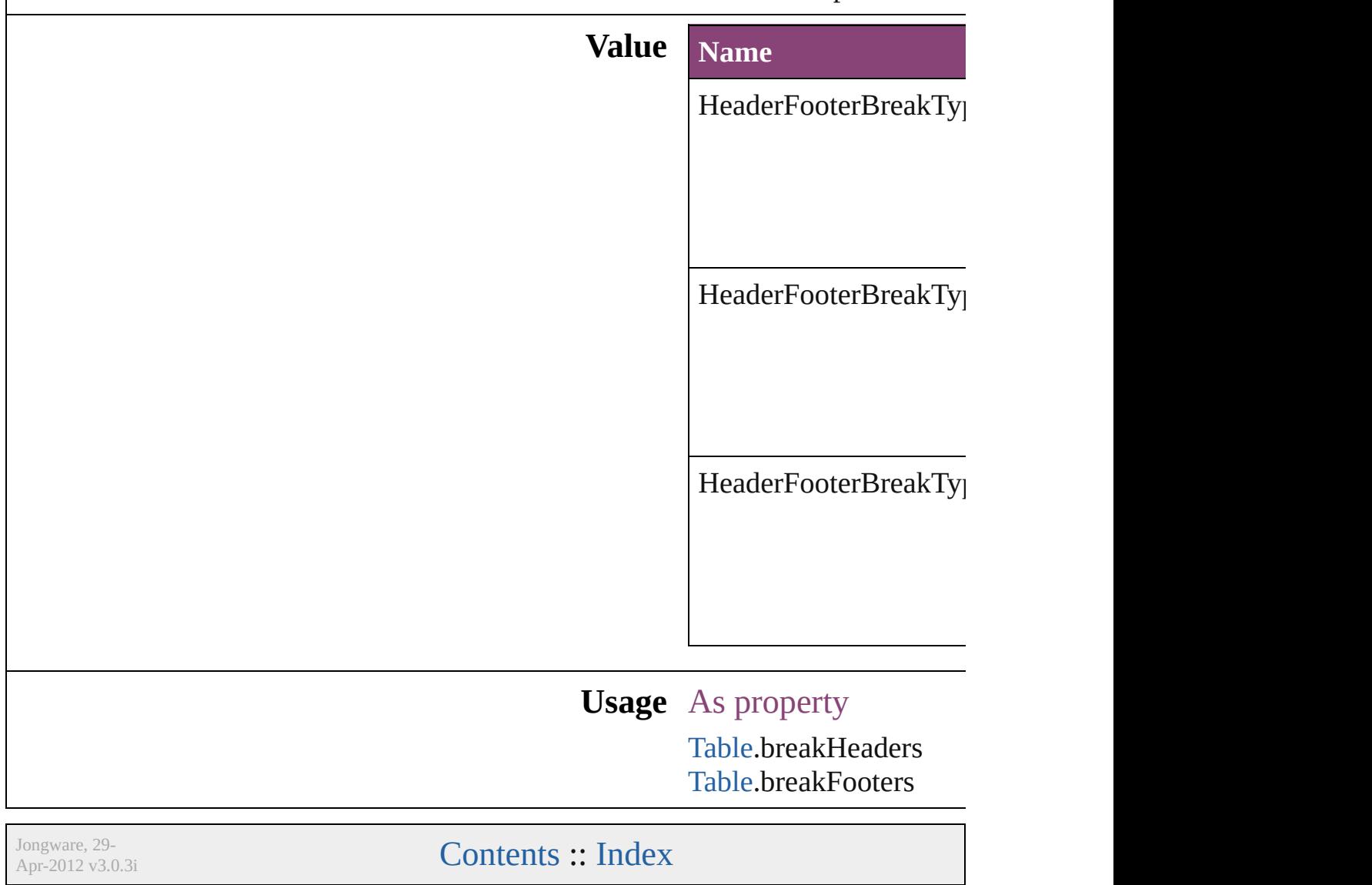

# **HeaderTypes**

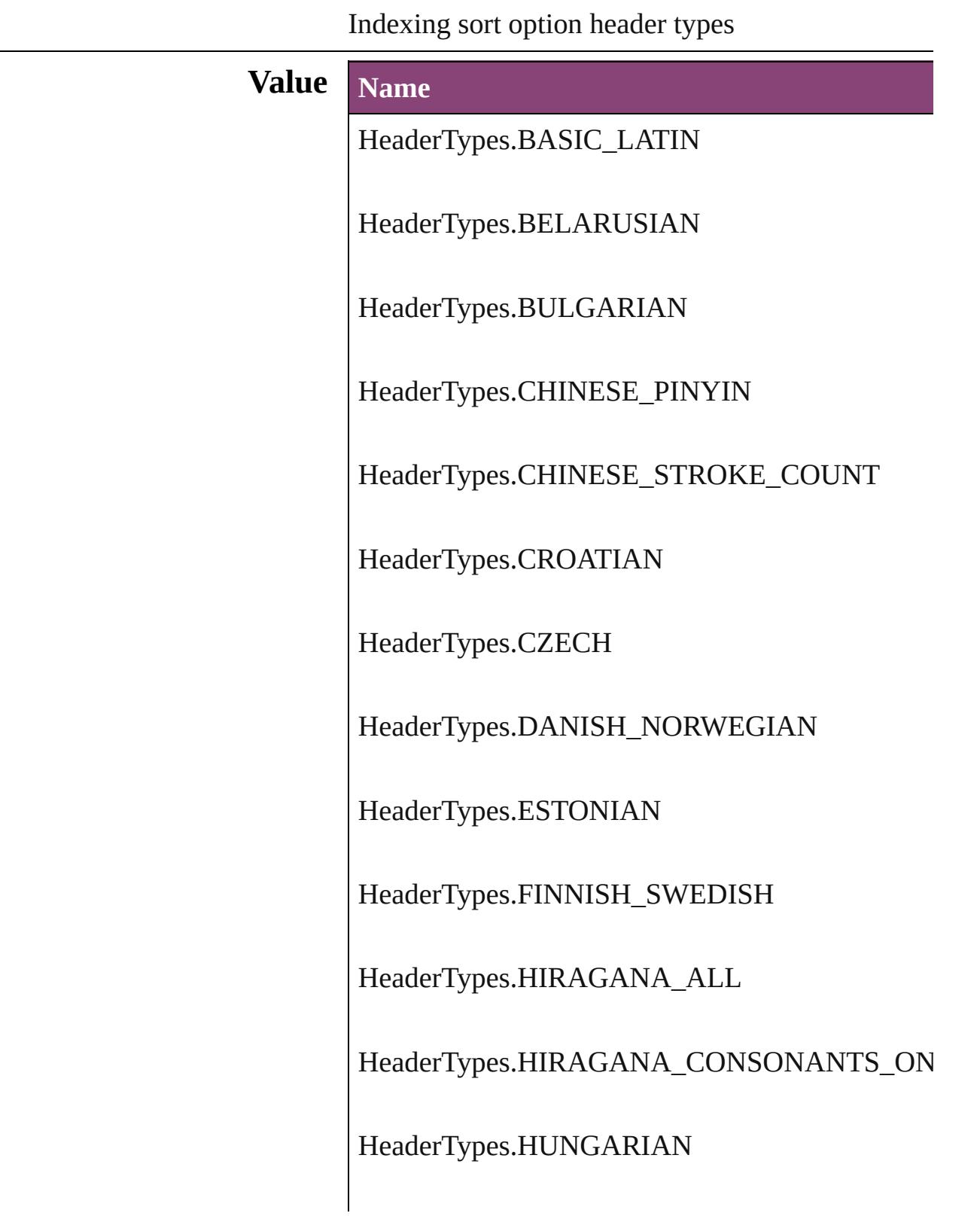

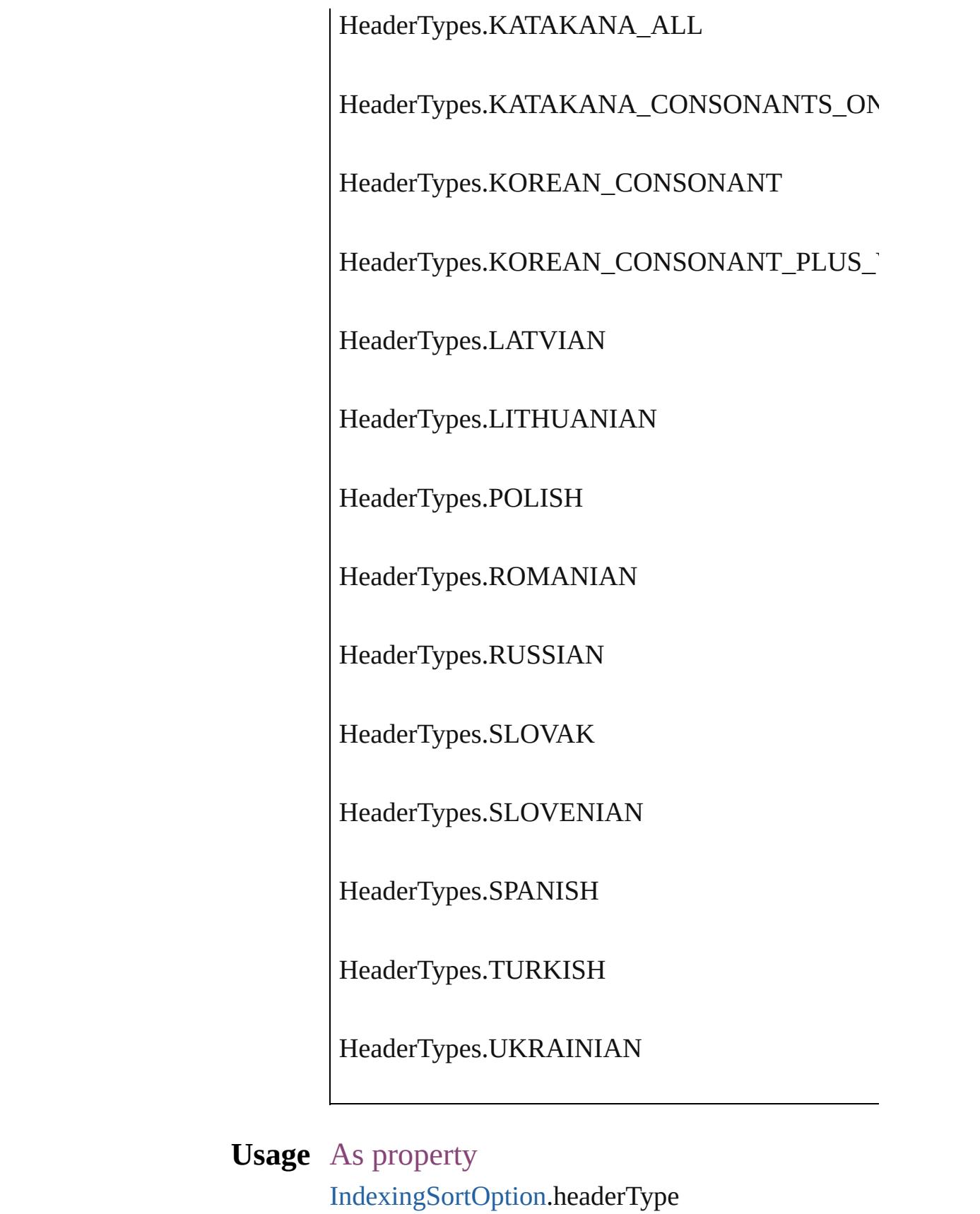

Jongware, 29-Apr-2012 v3.0.3i

[C](#page-0-0)o[n](#page-4017-0)tents :: Index

## **HorizontalAlignment**

The horizontal alignment of an an anchored position is inline. **Value Name** HorizontalAlignment.CENTER\_ HorizontalAlignment.LEFT\_AL HorizontalAlignment.RIGHT\_A HorizontalAlignment.TEXT\_AI **Usage** As property [AnchoredObjectSetting](#page-1978-0).horizonta

Jongware, 29-<br>Apr-2012 v3.0.3i

[Contents](#page-0-0) :: [Index](#page-4017-0)

### **HorizontalOrVertical**

Orientation options.

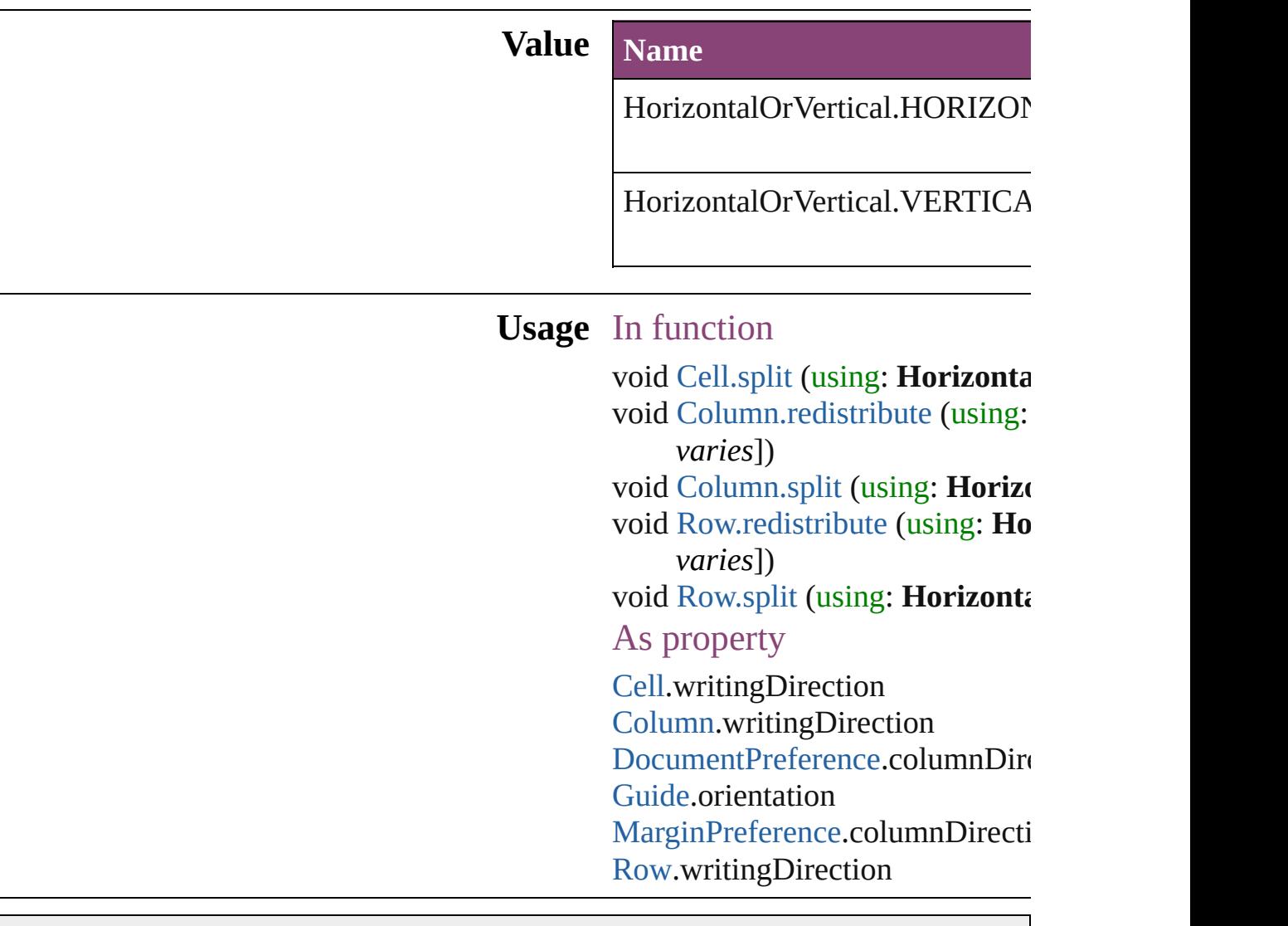

Jongware, 29-

[Contents](#page-0-0) :: [Index](#page-4017-0)
## **HyperlinkAppearanceHighlight**

Options for

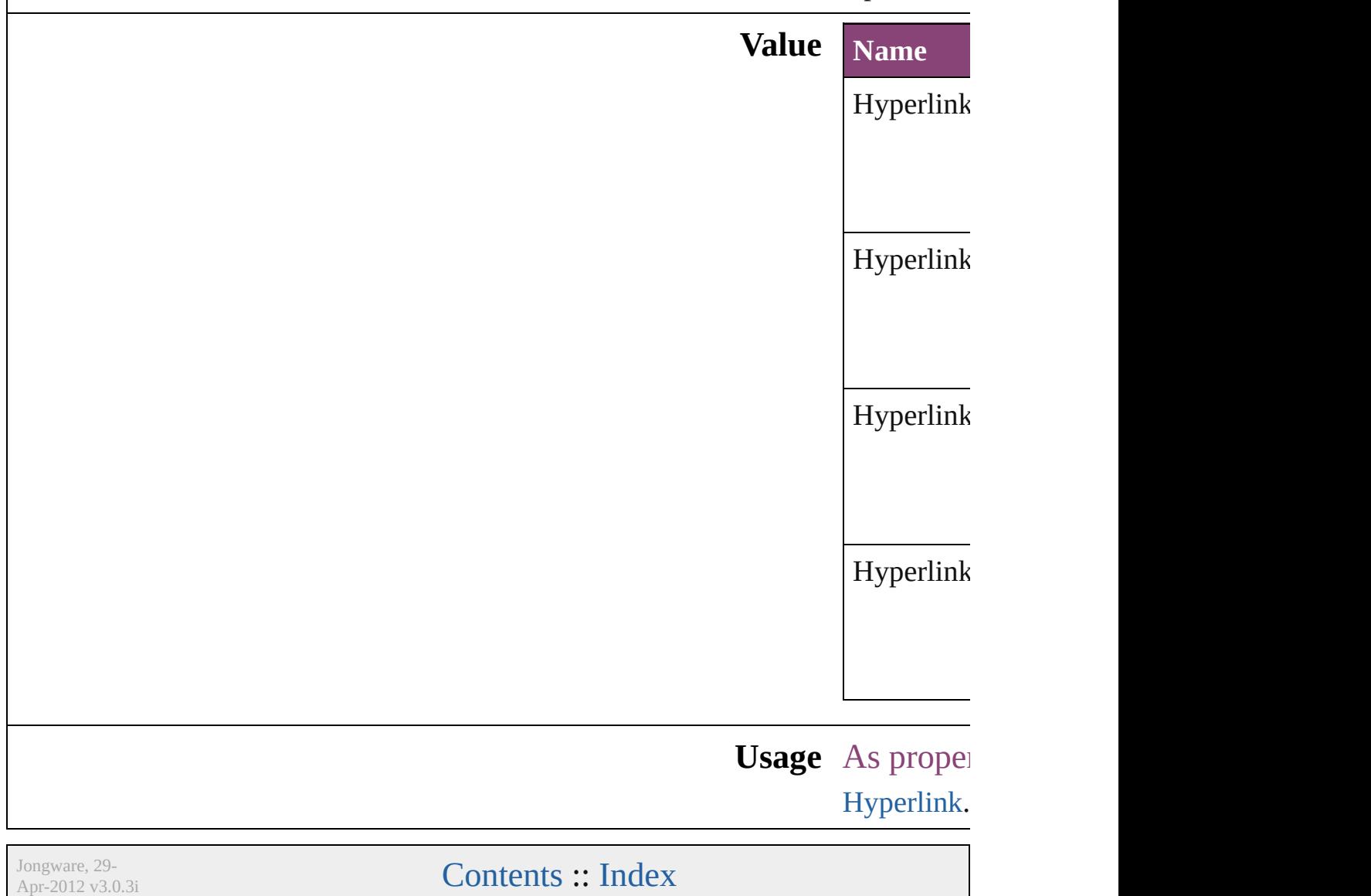

## **HyperlinkAppearanceStyle**

Hyperlink border sty

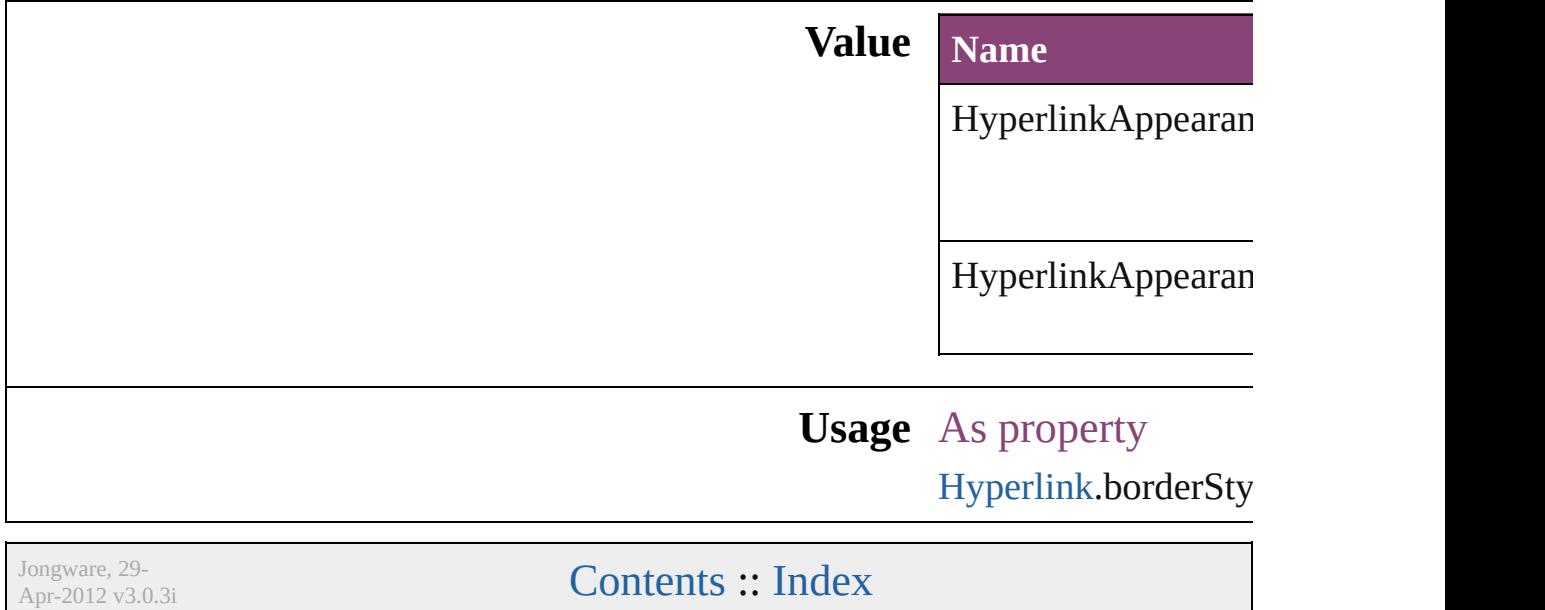

### **HyperlinkAppearanceWidth**

Hyperlink border

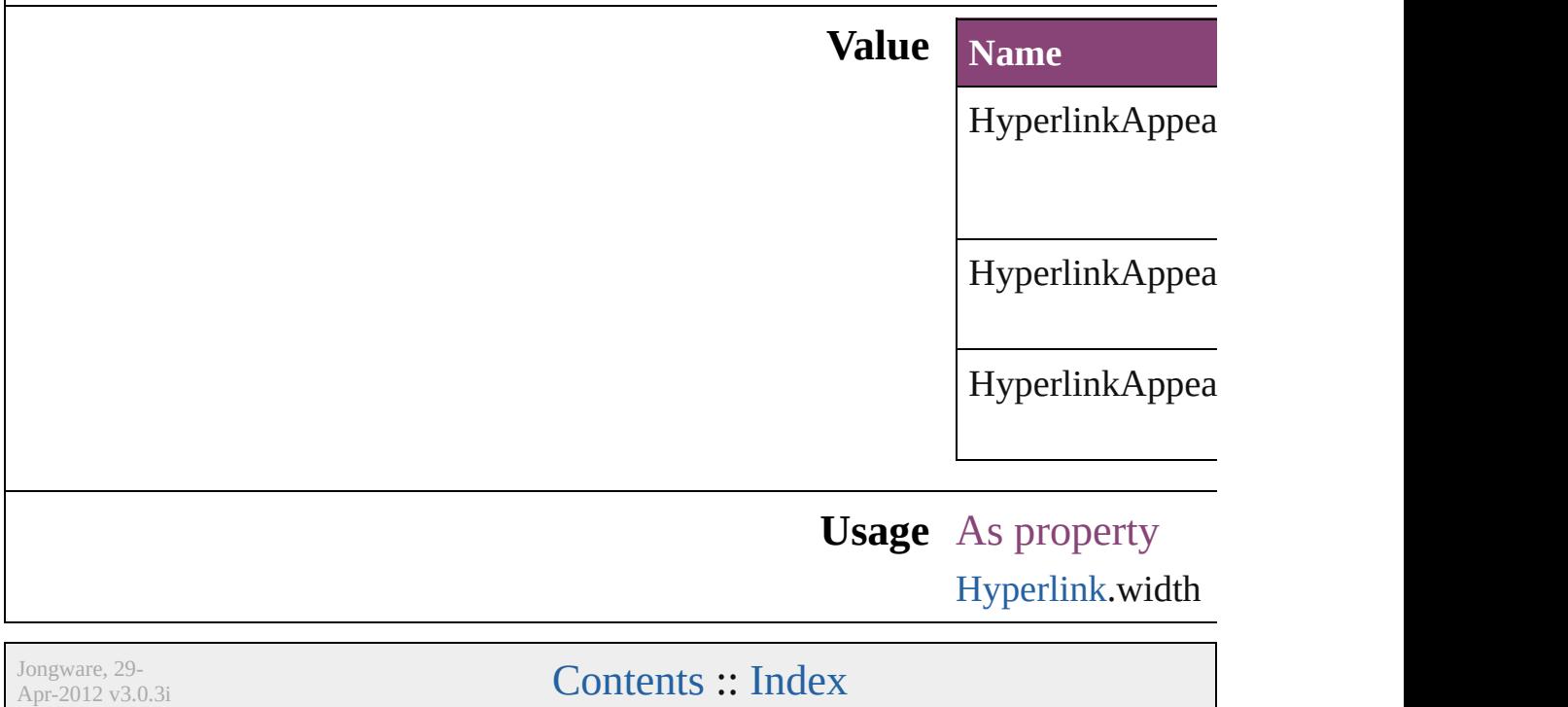

## **HyperlinkDestinationPageSetting**

Hyperlink destination page display options.

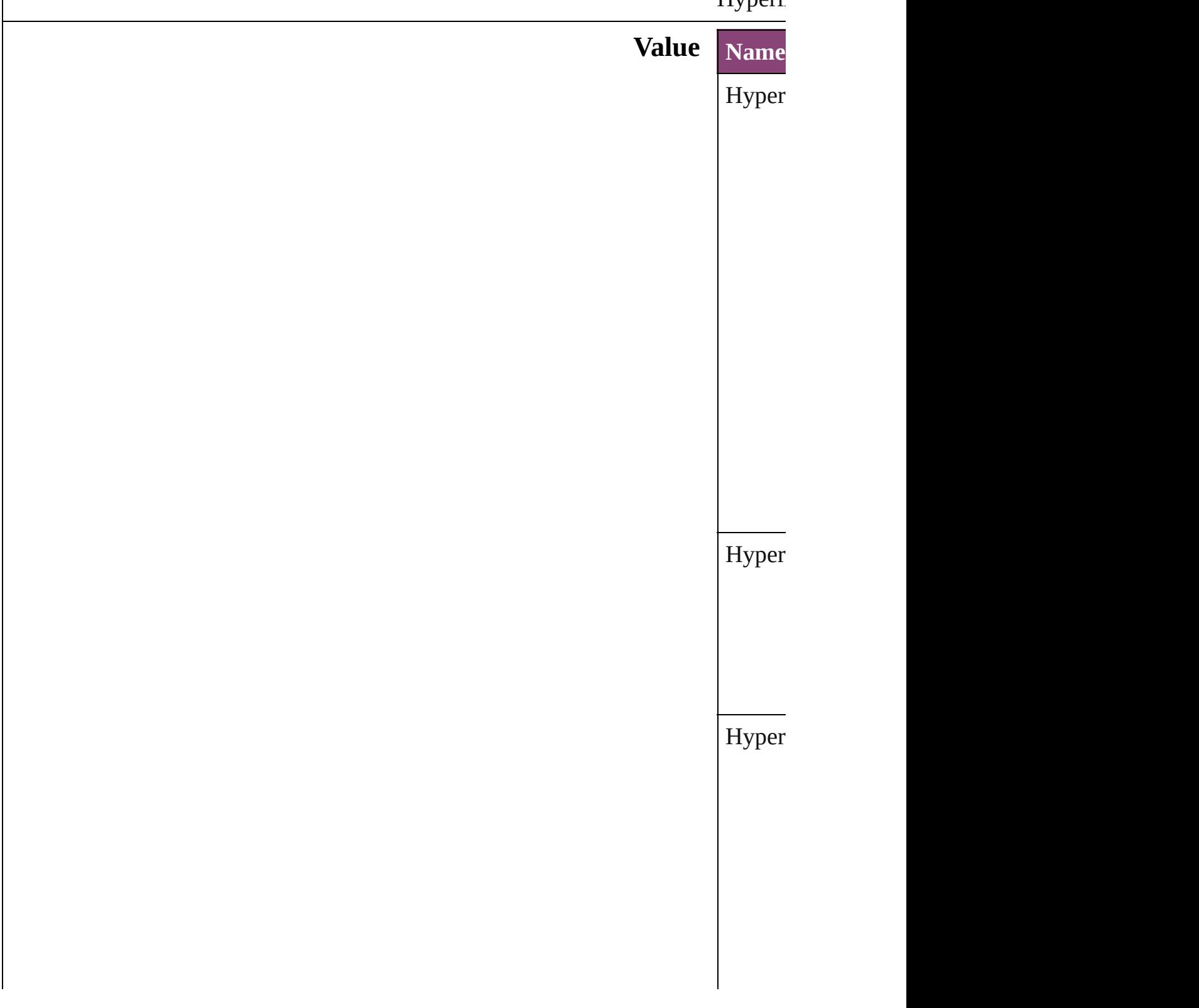

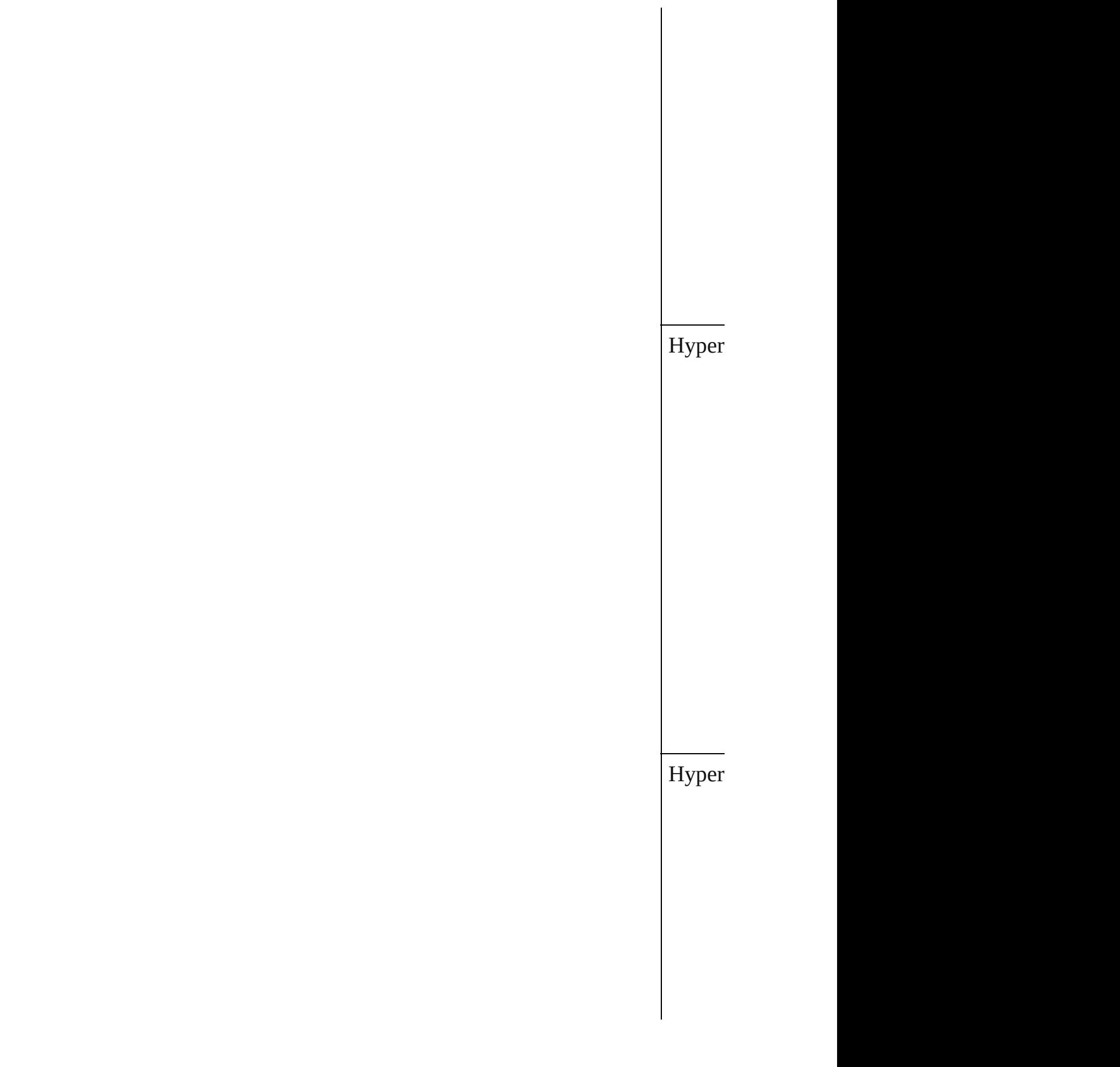

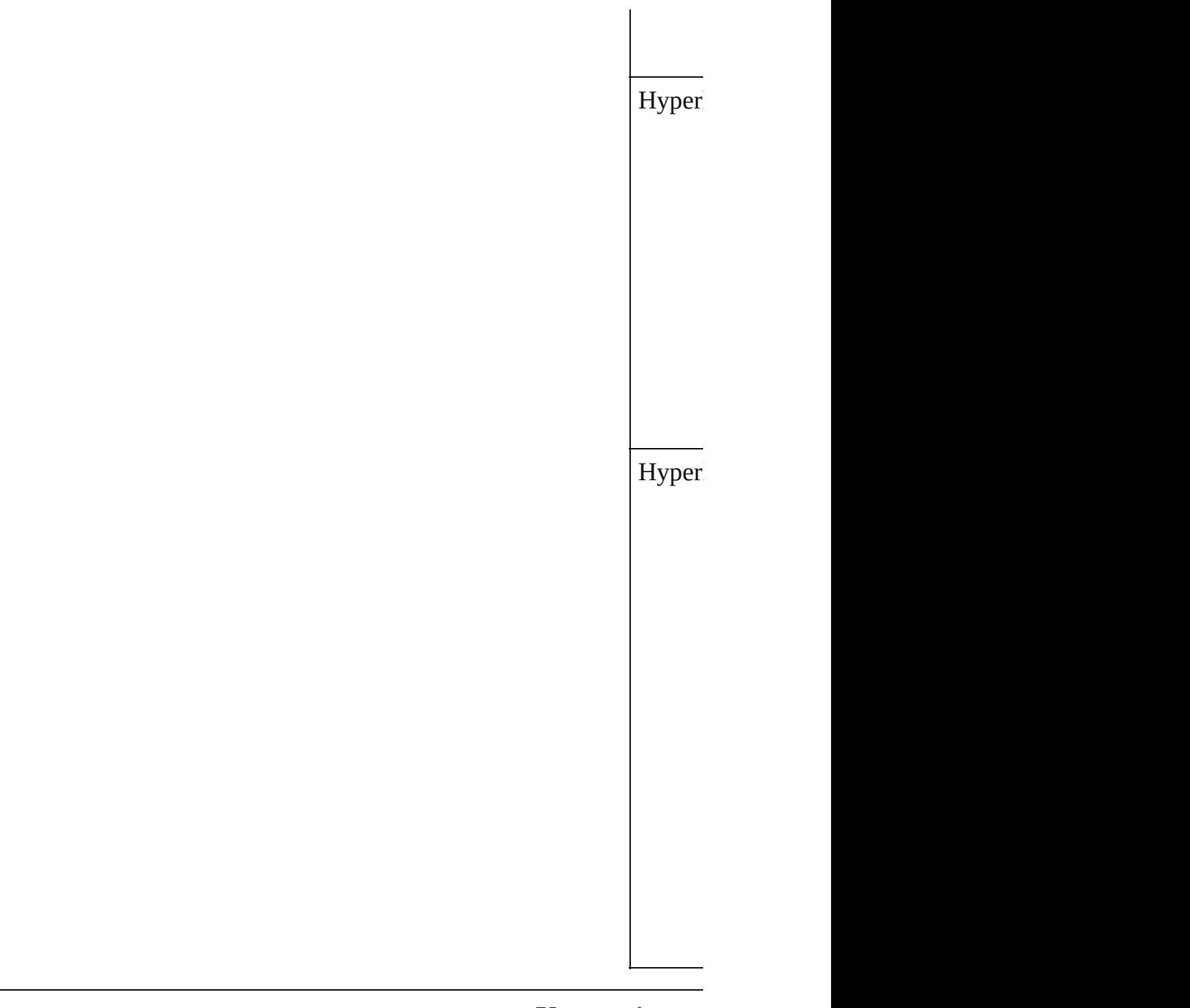

**Usage** As prop [Hyperli](#page-1088-0)

Jongware, 29-

[Contents](#page-0-0) :: [Index](#page-4017-0)

## **ImageConversion**

File format options for converted images.

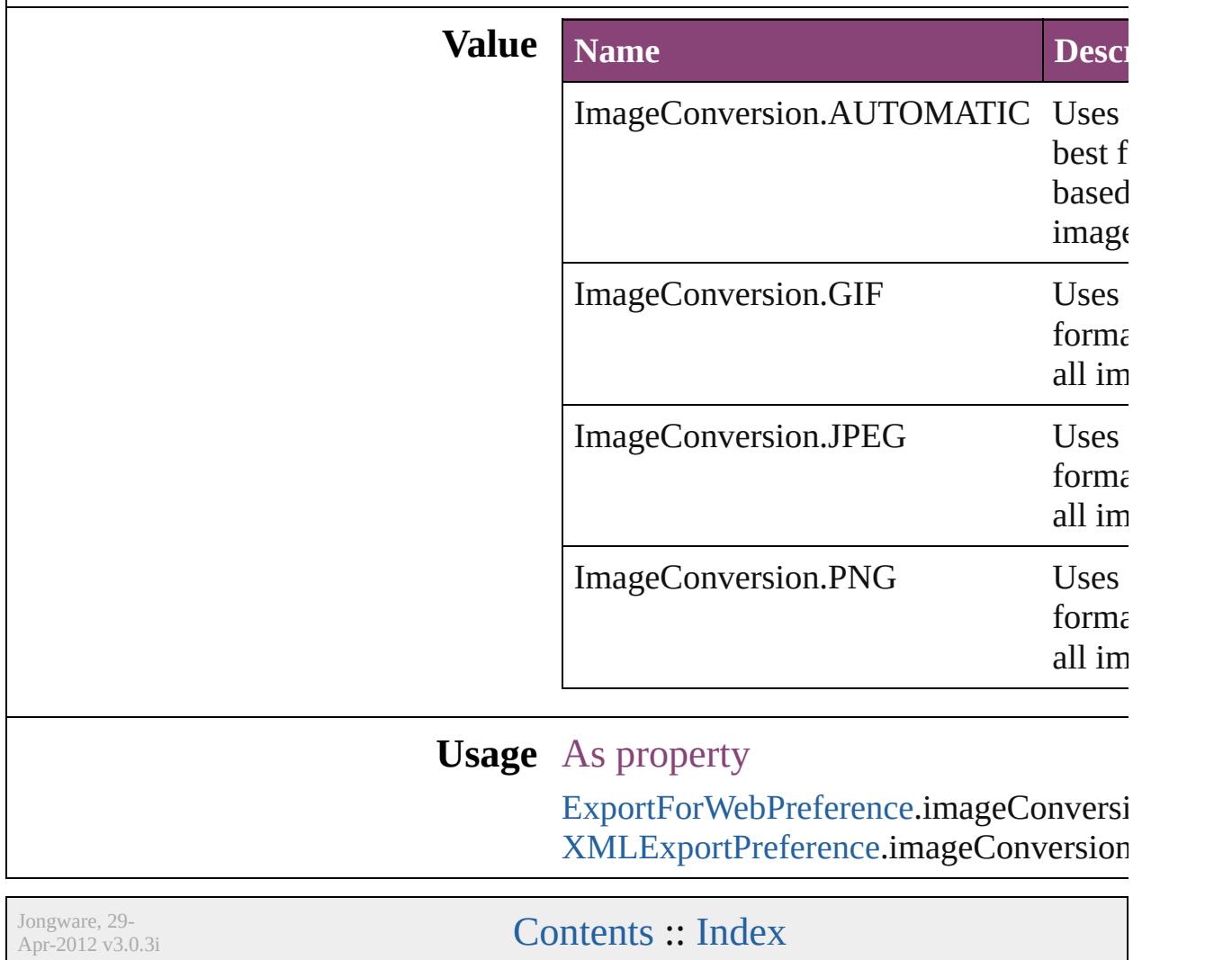

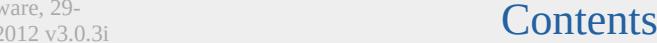

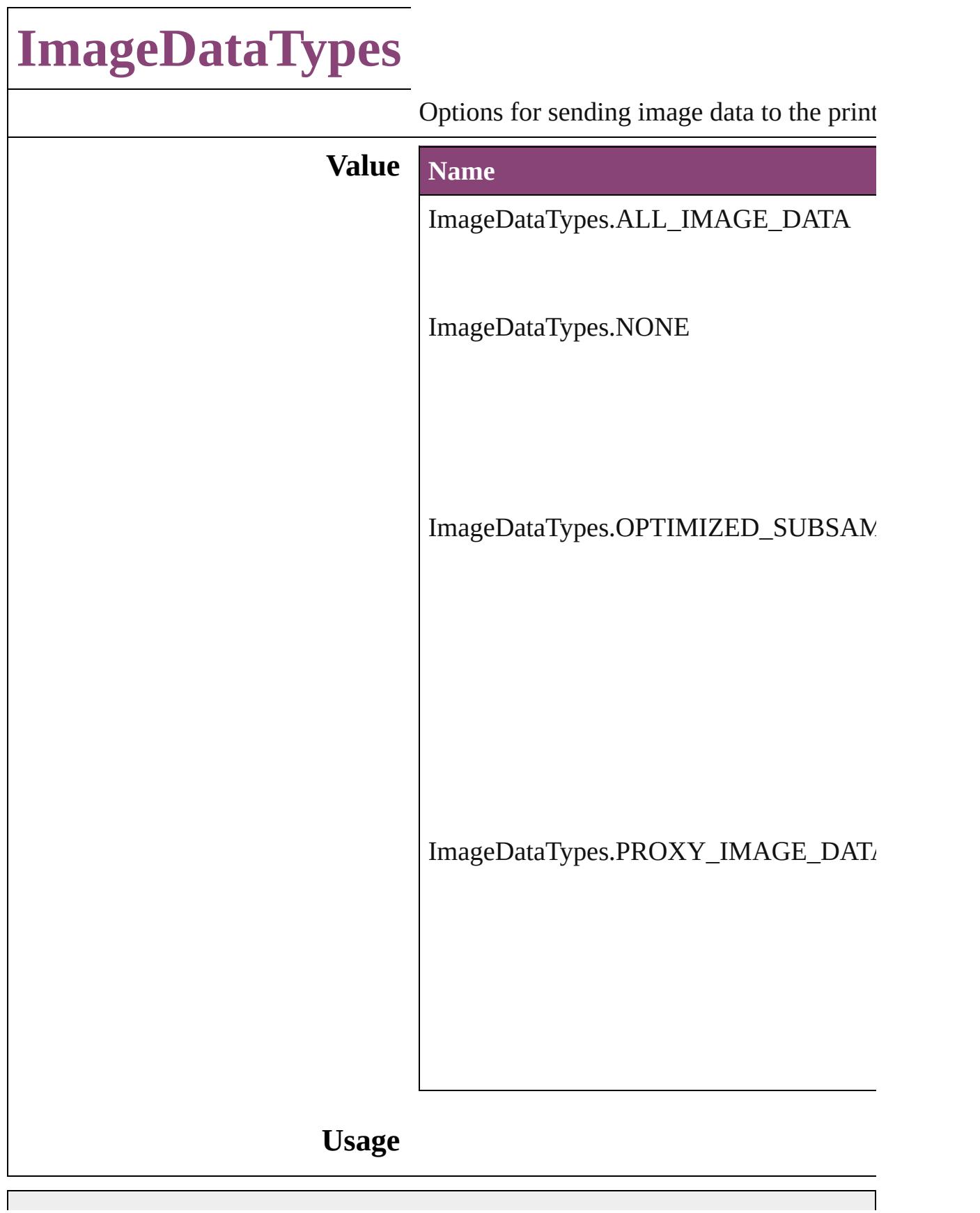

Jongware, 29-Apr-2012 v3.0.3i

## **ImportFormat**

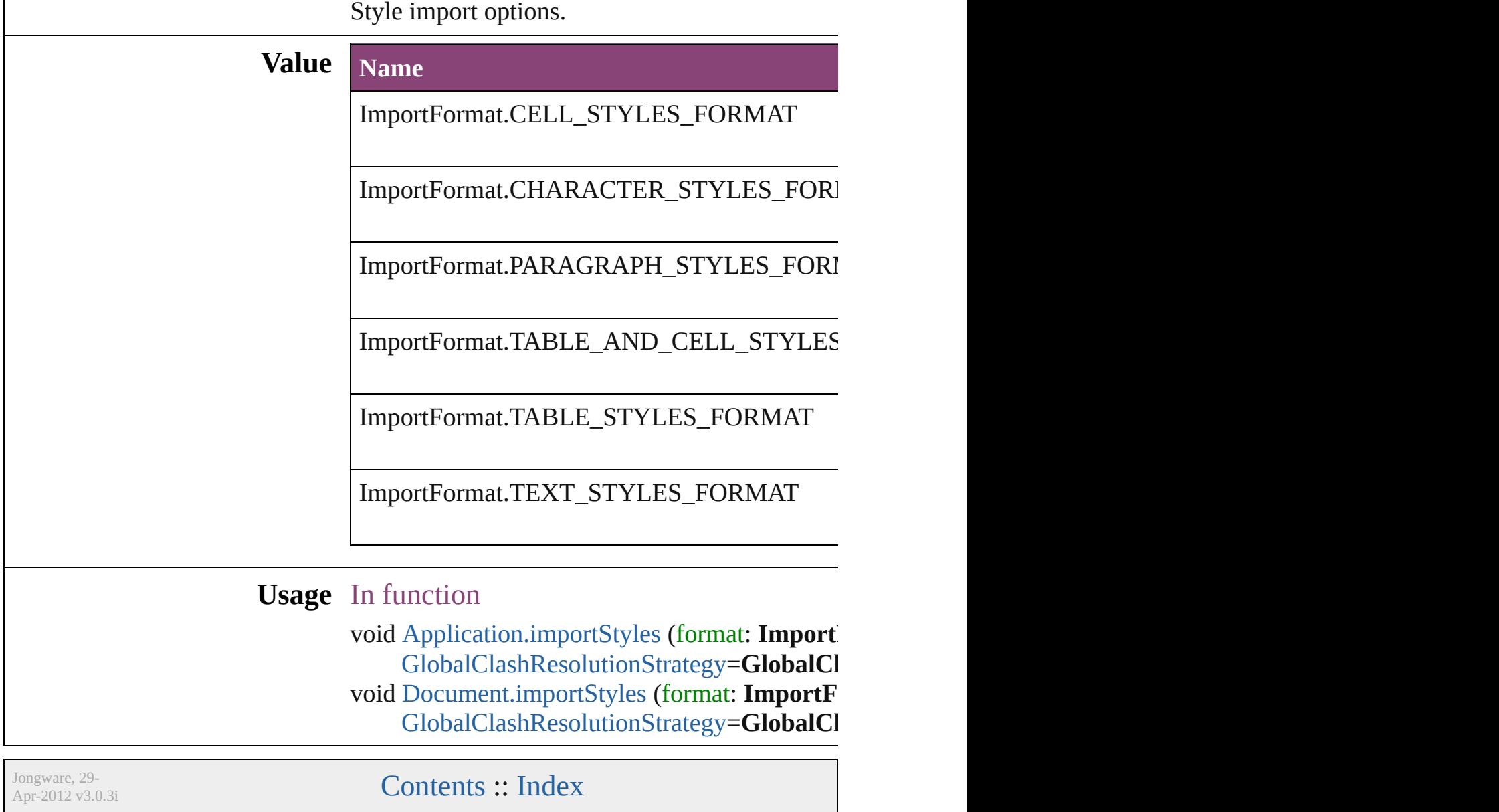

## **ImportPlatform**

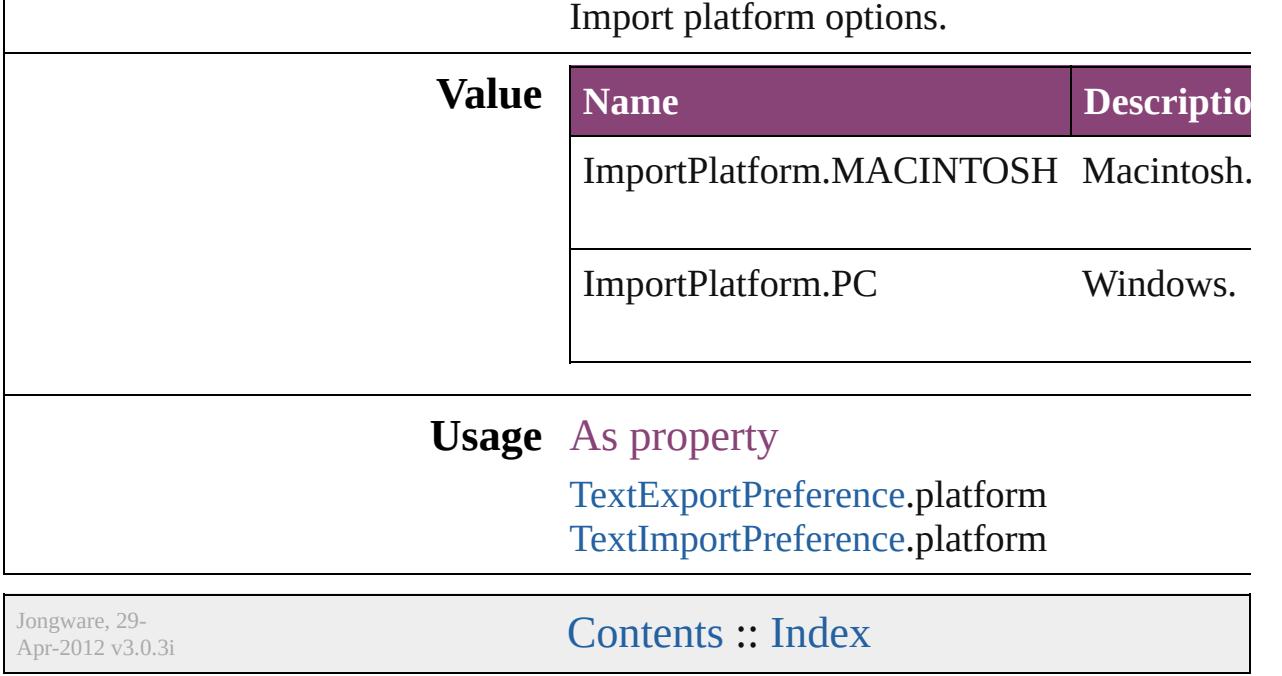

## **ImportedPageCropOptions**

The cropping option

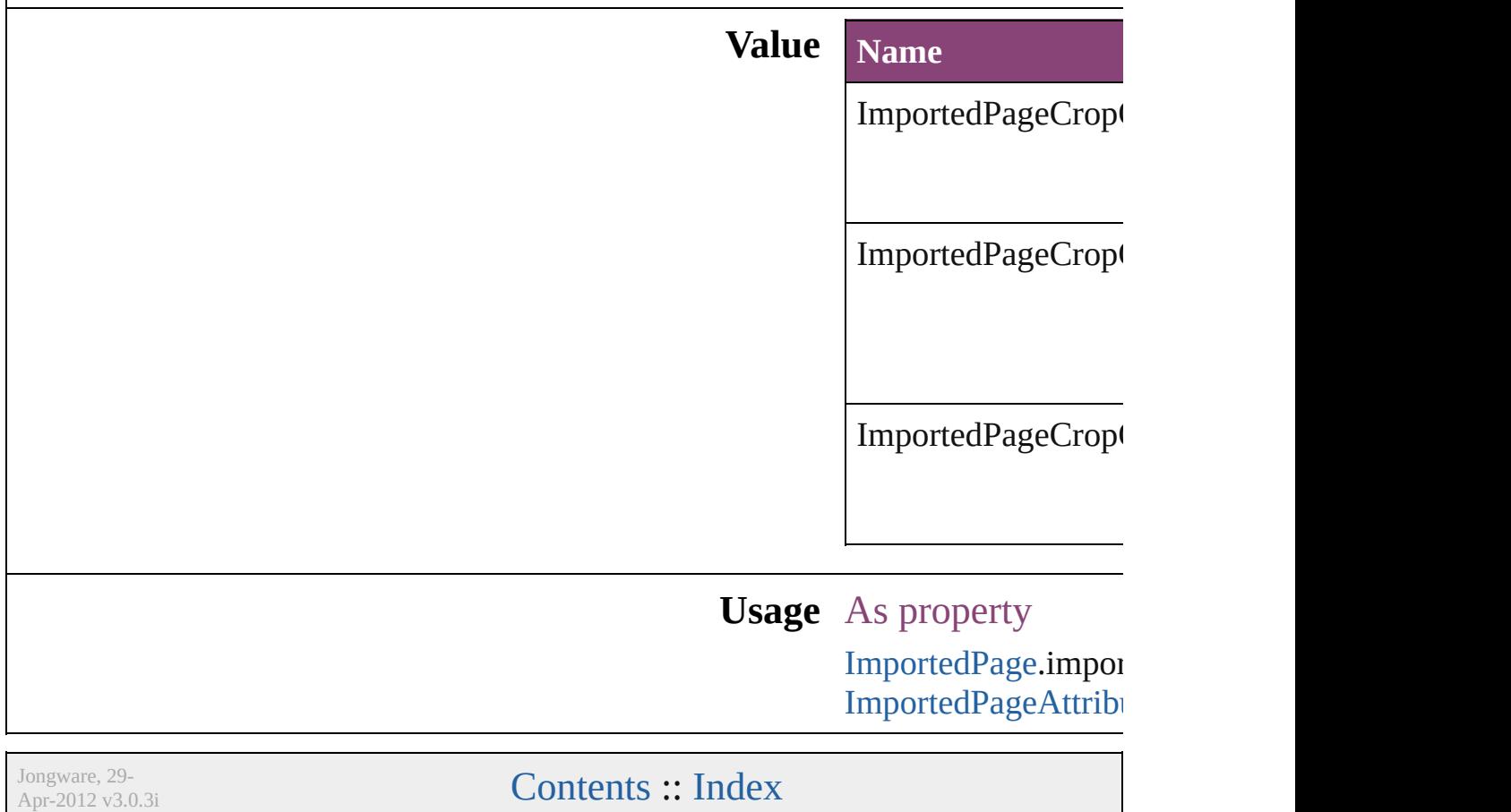

## **InCopyUIColors**

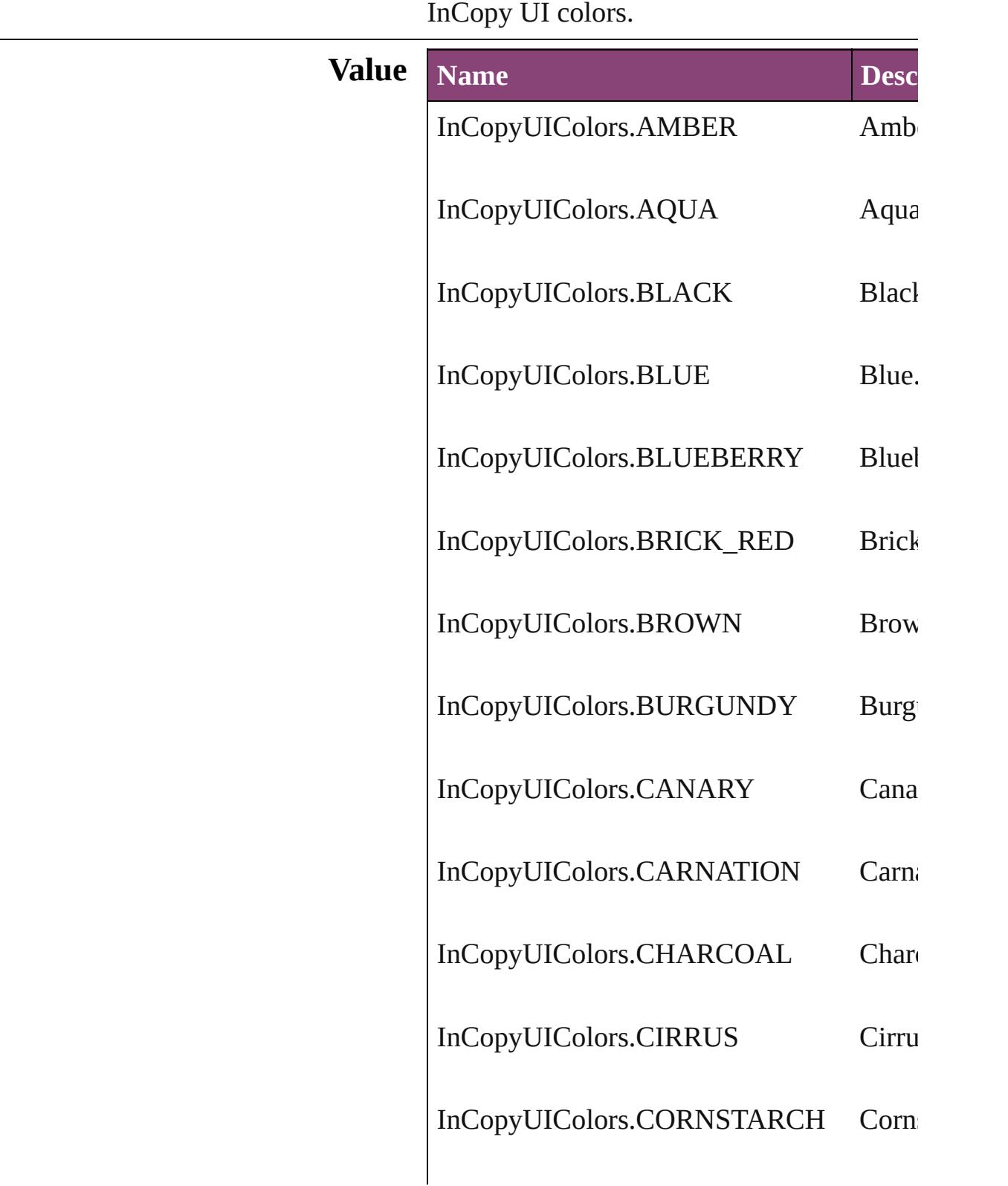

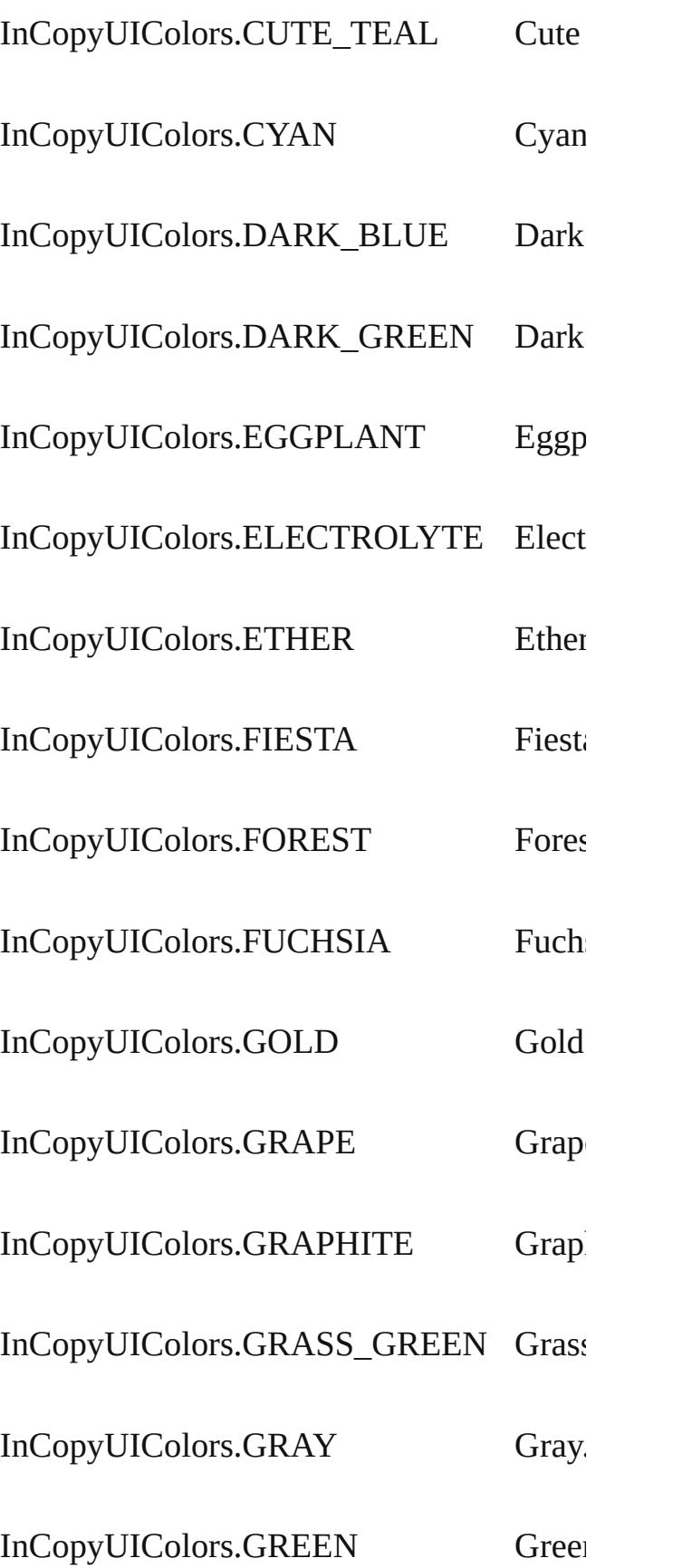

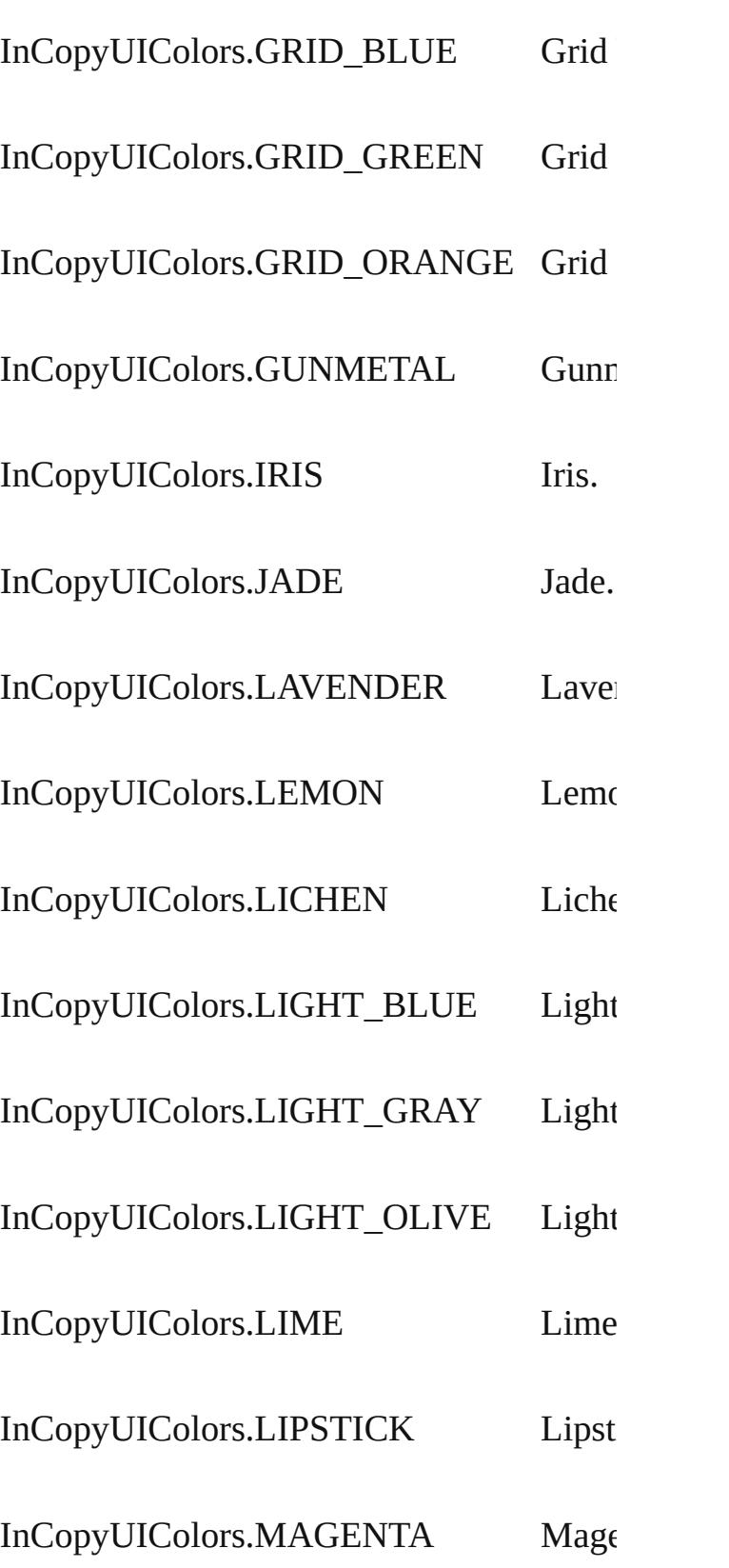

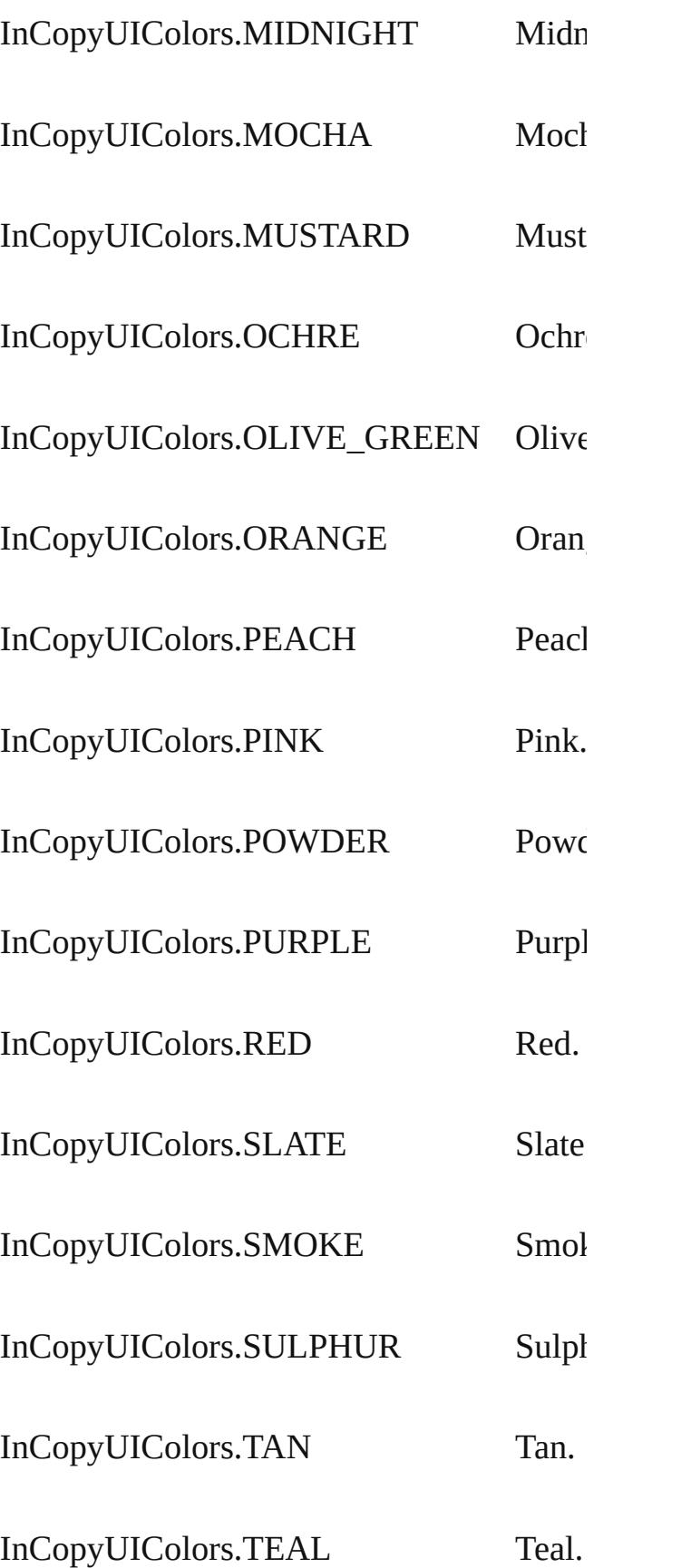

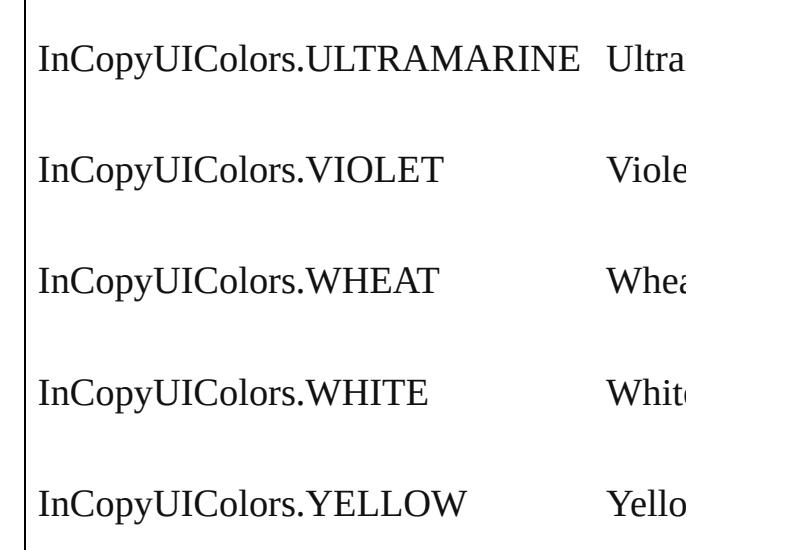

**Usage** As property

 $\overline{1}$ 

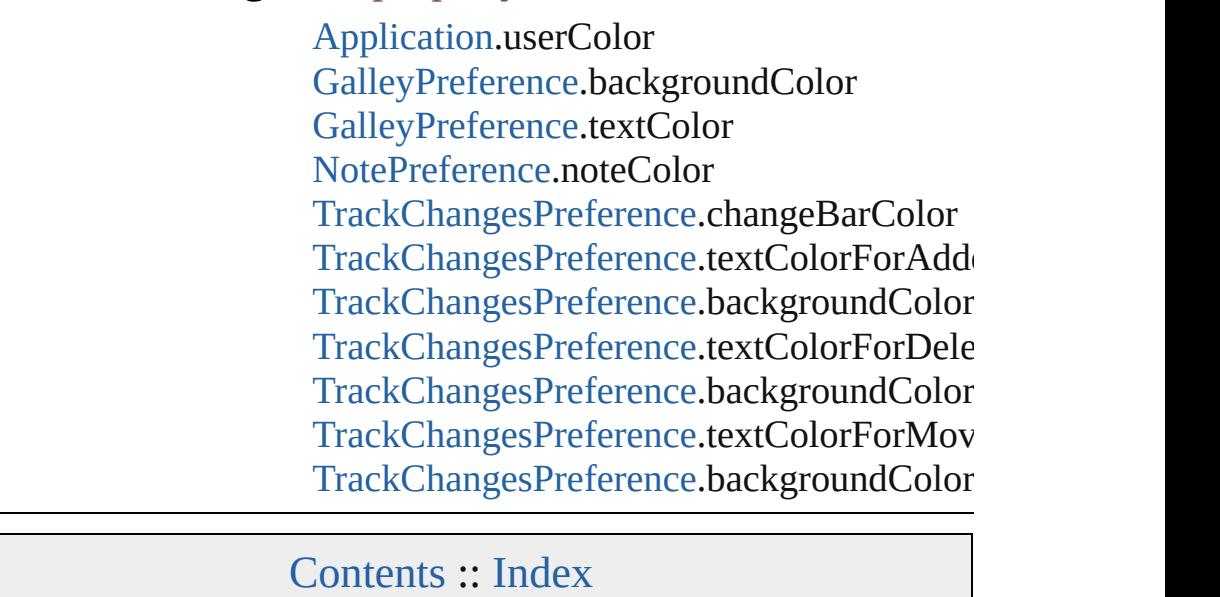

Jongware, 29-

# **InkTypes**

Ink trapping type options.

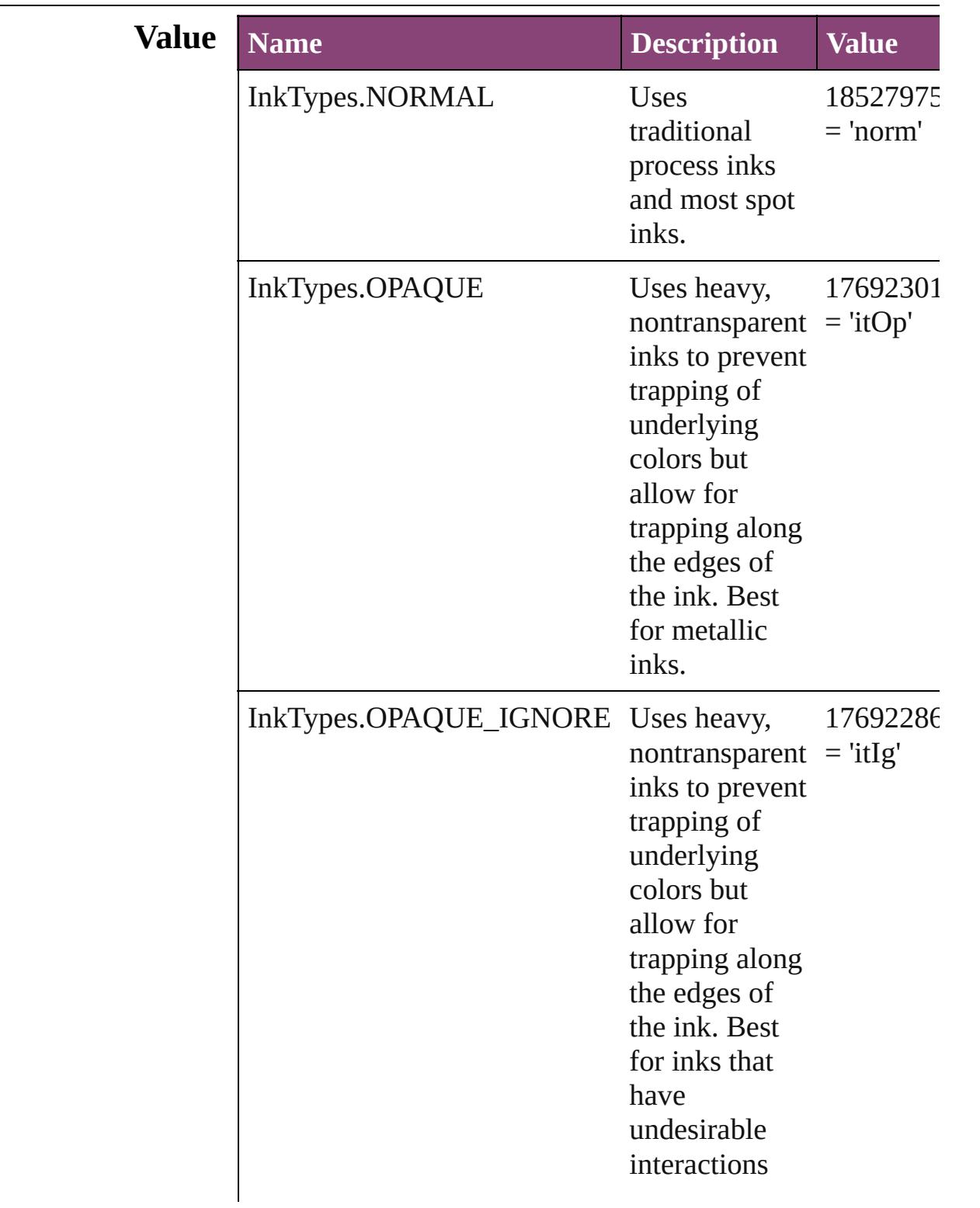

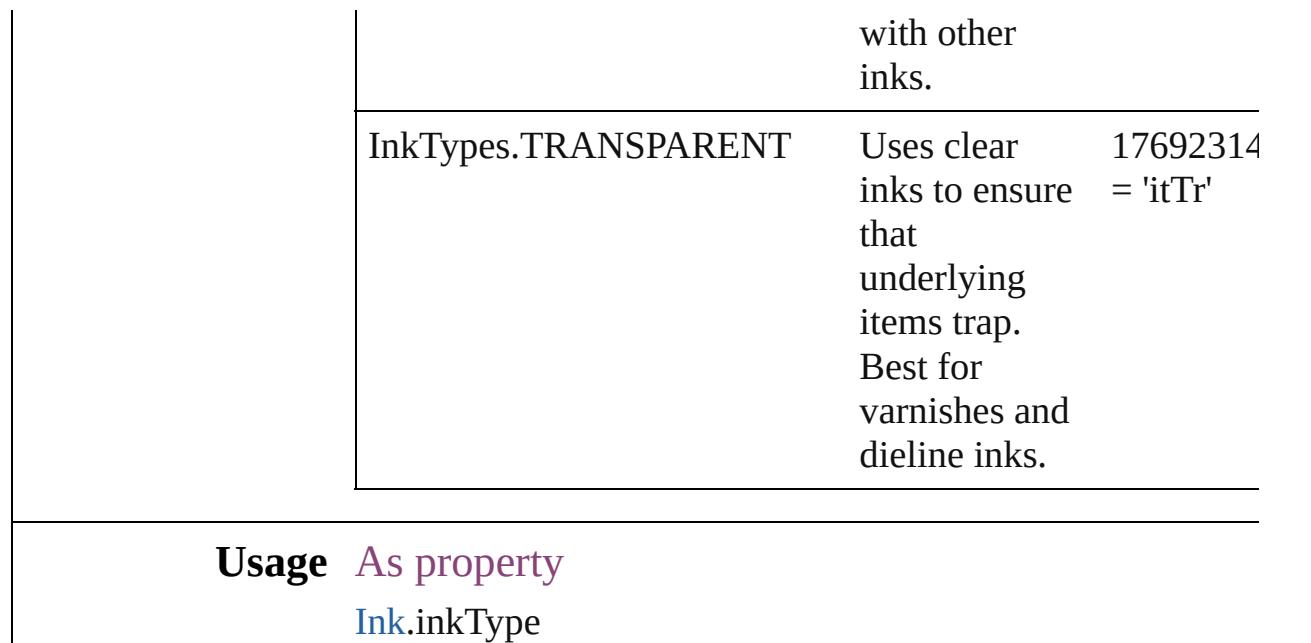

Jongware, 29-

[Contents](#page-0-0) :: [Index](#page-4017-0)

### **InteractiveElementsOptions**

Options for how to **Value Name** InteractiveElemen InteractiveElemen **Usage** As property PDFLayoutExportl Jongware, 29-<br>Apr-2012 v3.0.3i [Contents](#page-0-0) :: [Index](#page-4017-0)

## **JPEGOptionsFormat**

Formatting options for converted

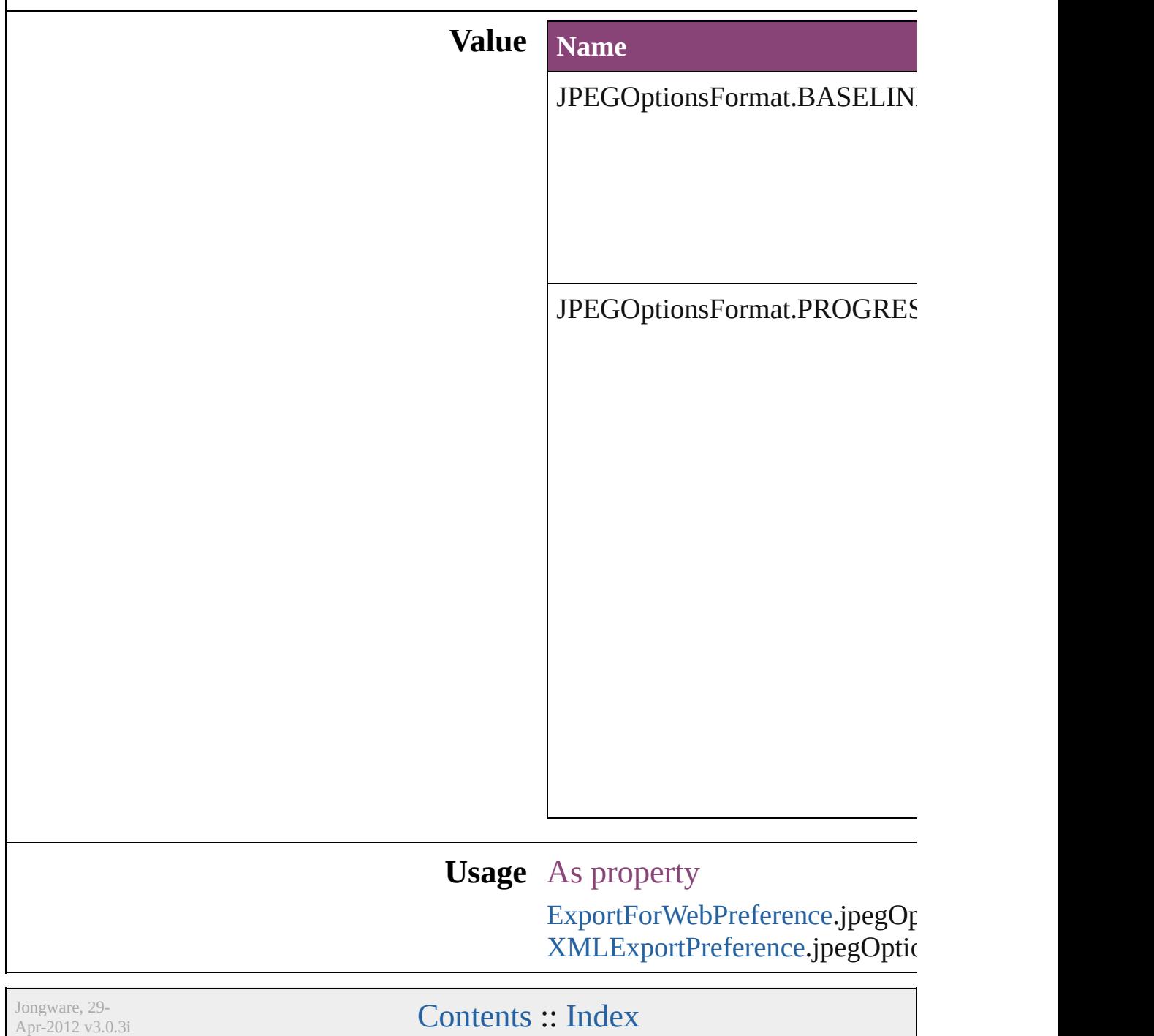

## **JPEGOptionsQuality**

Quality options for converted JPI

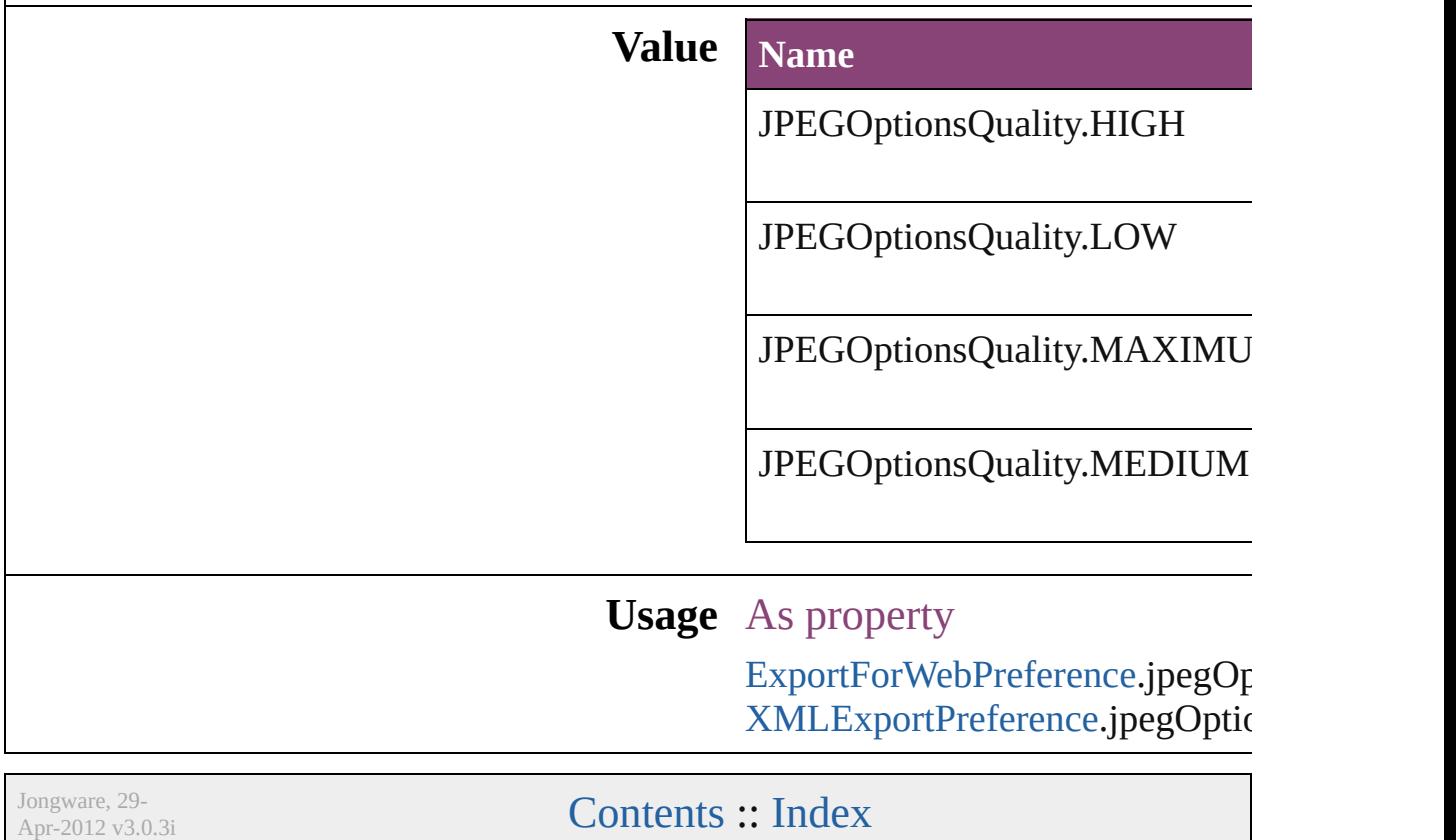
## **Justification**

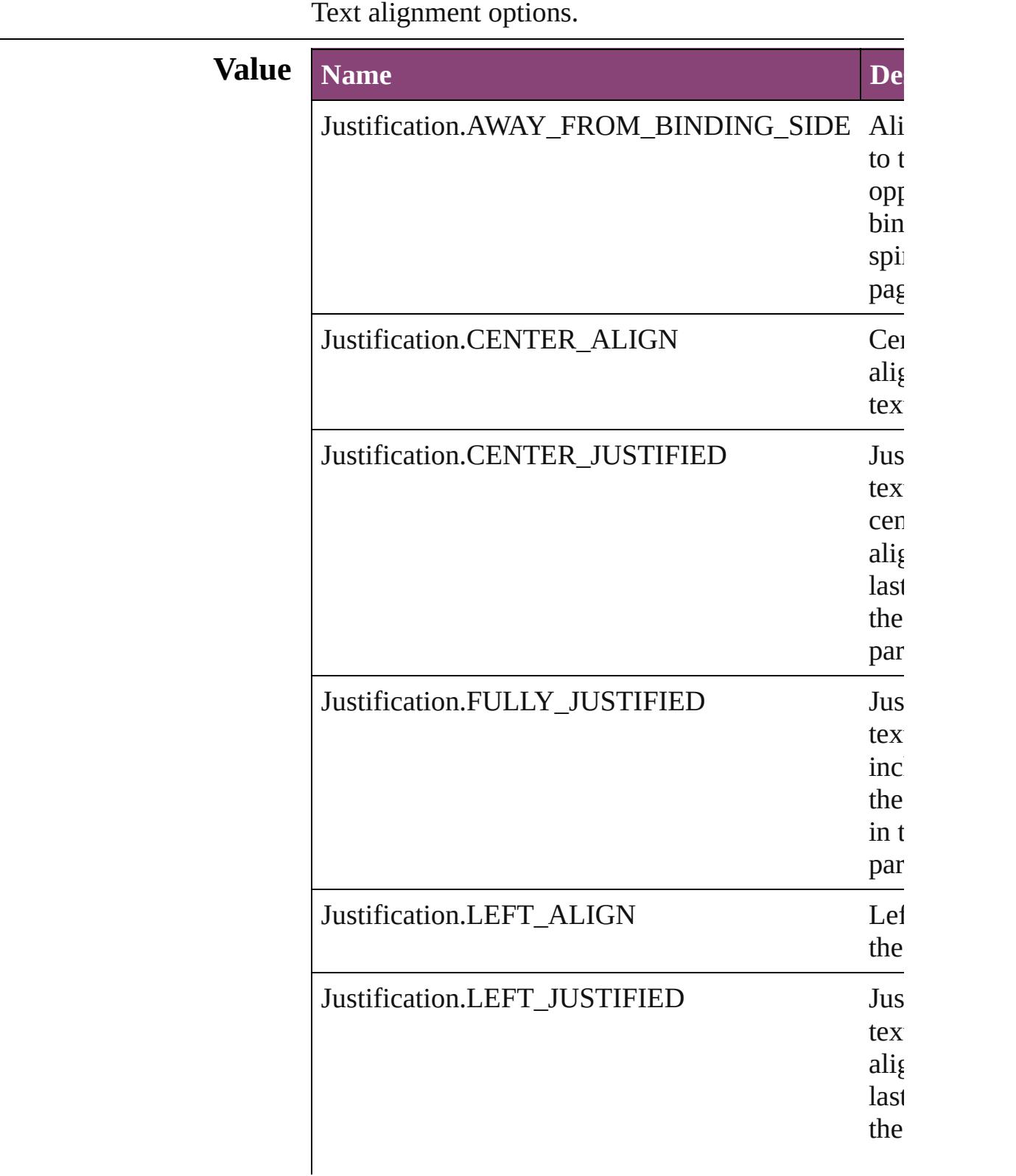

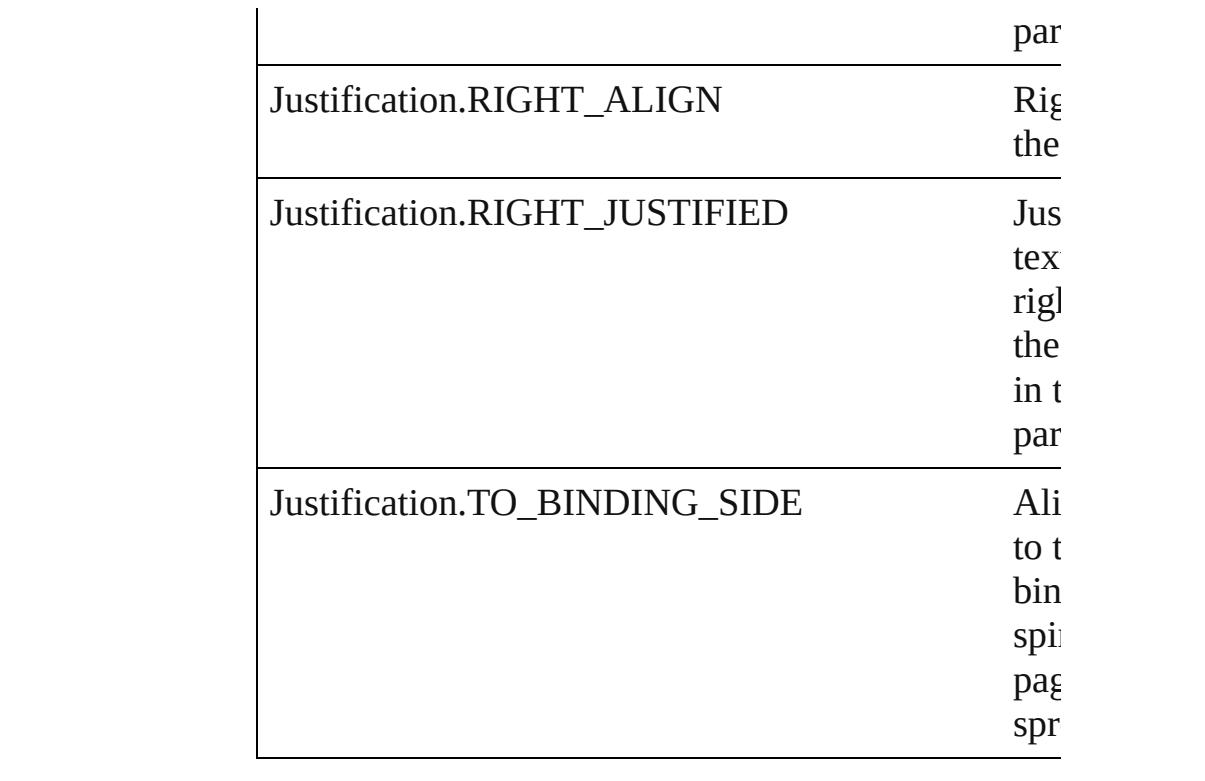

#### **Usage** As property

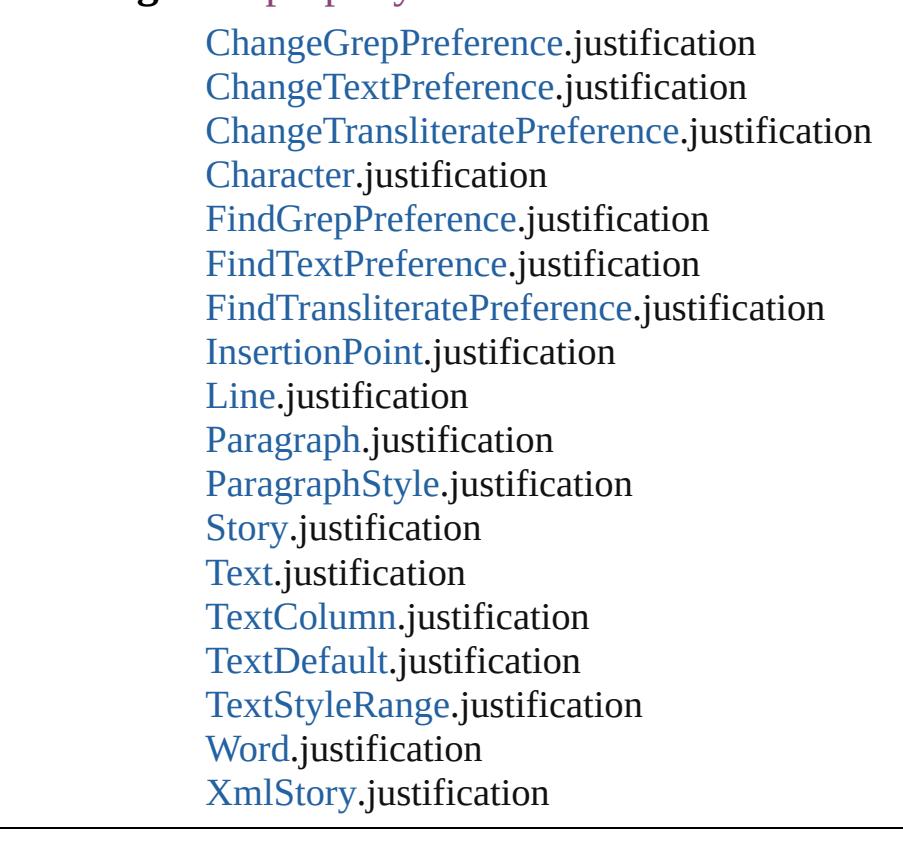

Jongware, 29-

Apr-2012 v3.0.3i

[C](#page-0-0)o[n](#page-4017-0)tents :: Index

# **KashidasOptions**

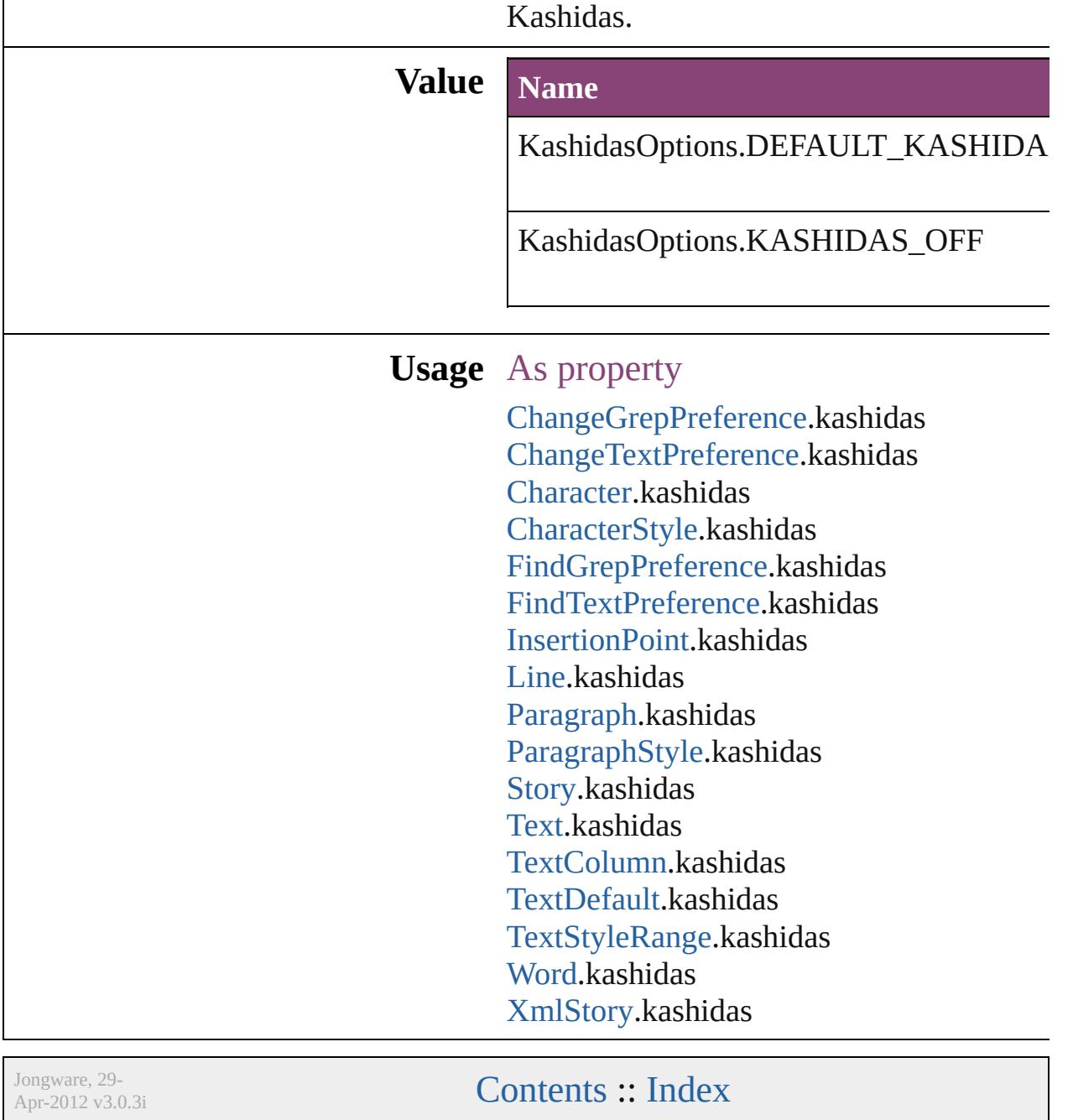

## **KentenAlignment**

Options for aligning kenten characters re **Value Name** KentenAlignment.ALIGN\_KENTEN\_C KentenAlignment.ALIGN\_KENTEN\_L **Usage** As property [ChangeGrepPreference.](#page-1999-0)kentenAlignment [ChangeTextPreference](#page-2031-0).kentenAlignment [ChangeTransliteratePreference.](#page-2063-0)kentenAl [Character](#page-2788-0).kentenAlignment [CharacterStyle.](#page-2831-0)kentenAlignment [FindGrepPreference.](#page-2171-0)kentenAlignment [FindTextPreference.](#page-2203-0)kentenAlignment [FindTransliteratePreference](#page-2235-0).kentenAlign [InsertionPoint.](#page-2951-0)kentenAlignment [Line.](#page-3030-0)kentenAlignment [Paragraph.](#page-3142-0)kentenAlignment [ParagraphStyle](#page-3184-0).kentenAlignment [Story](#page-3245-0).kentenAlignment [Text.](#page-3304-0)kentenAlignment [TextColumn](#page-3351-0).kentenAlignment [TextDefault.](#page-2440-0)kentenAlignment [TextStyleRange](#page-3436-0).kentenAlignment [Word.](#page-3516-0)kentenAlignment [XmlStory](#page-3977-0).kentenAlignment

Jongware, 29-Apr-2012 v3.0.3i

[C](#page-0-0)o[n](#page-4017-0)tents :: Index

## **KentenCharacter**

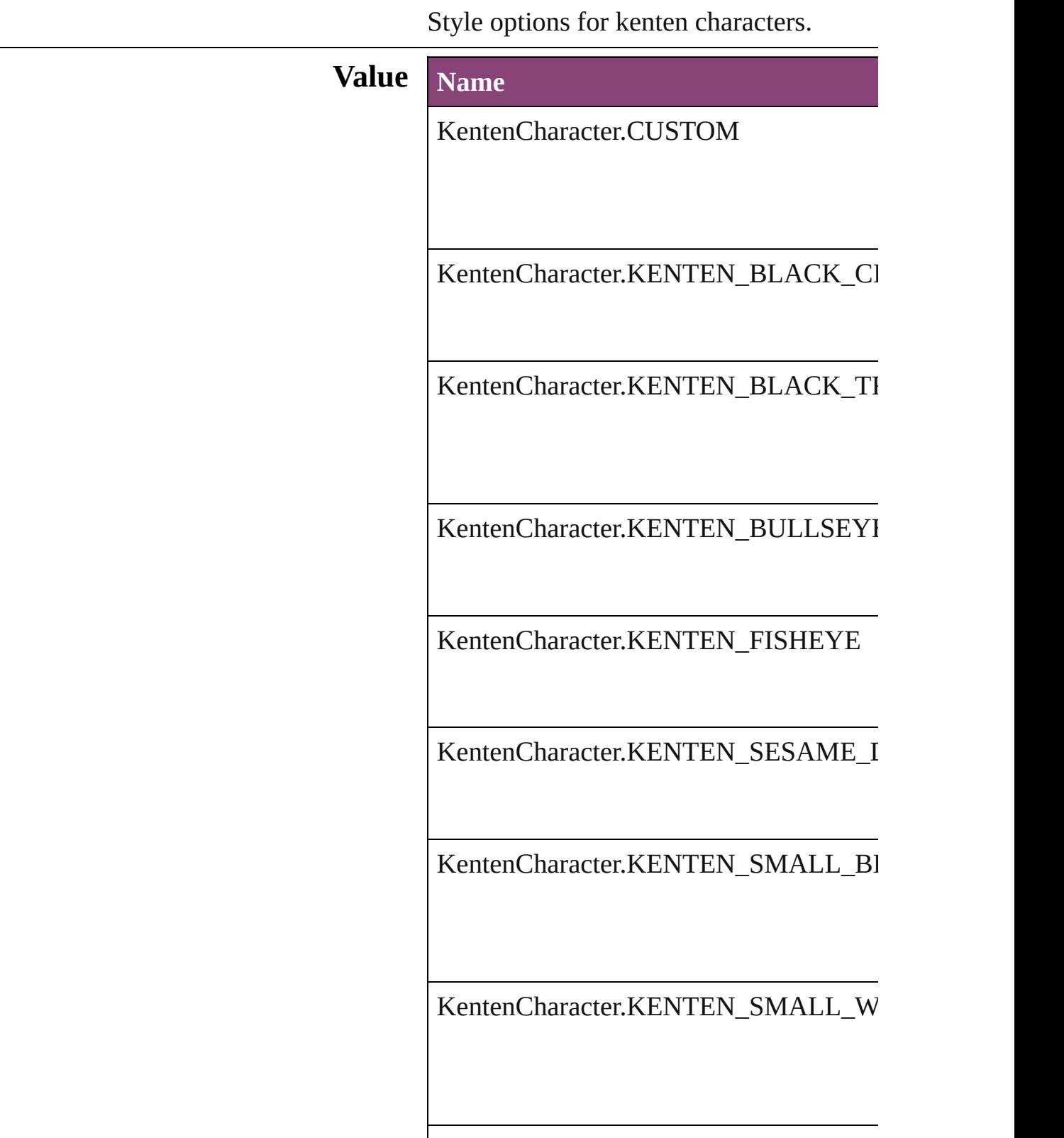

KentenCharacter.KENTEN\_WHITE\_SE KentenCharacter.KENTEN\_WHITE\_TF KentenCharacter.NONE **Usage** As property [ChangeGrepPreference.](#page-1999-0)kentenKind [ChangeTextPreference.](#page-2031-0)kentenKind [Character.](#page-2788-0)kentenKind [CharacterStyle](#page-2831-0).kentenKind [FindGrepPreference](#page-2171-0).kentenKind

KentenCharacter.KENTEN\_WHITE\_CI

## [ChangeTransliteratePreference](#page-2063-0).kentenKir [FindTextPreference.](#page-2203-0)kentenKind [FindTransliteratePreference.](#page-2235-0)kentenKind [InsertionPoint](#page-2951-0).kentenKind [Line](#page-3030-0).kentenKind [Paragraph](#page-3142-0).kentenKind [ParagraphStyle.](#page-3184-0)kentenKind [Story.](#page-3245-0)kentenKind [Text](#page-3304-0).kentenKind [TextColumn](#page-3351-0).kentenKind [TextDefault](#page-2440-0).kentenKind [TextStyleRange](#page-3436-0).kentenKind [Word](#page-3516-0).kentenKind [XmlStory](#page-3977-0).kentenKind

Jongware, 29-<br>Apr-2012 v3.0.3i

[Contents](#page-0-0) :: [Index](#page-4017-0)

## **KentenCharacterSet**

Kenten character set options.

# **Value Name** KentenCharacterSet.CHARACTE KentenCharacterSet.JIS KentenCharacterSet.KUTEN KentenCharacterSet.SHIFT\_JIS KentenCharacterSet.UNICODE

### **Usage** As property

[ChangeGrepPreference.](#page-1999-0)kentenCha [ChangeTextPreference](#page-2031-0).kentenChar [ChangeTransliteratePreference](#page-2063-0).ker [Character](#page-2788-0).kentenCharacterSet [CharacterStyle](#page-2831-0).kentenCharacterSet [FindGrepPreference](#page-2171-0).kentenCharac [FindTextPreference.](#page-2203-0)kentenCharact [FindTransliteratePreference.](#page-2235-0)kenter [InsertionPoint](#page-2951-0).kentenCharacterSet [Line.](#page-3030-0)kentenCharacterSet [Paragraph.](#page-3142-0)kentenCharacterSet [ParagraphStyle](#page-3184-0).kentenCharacterSe [Story.](#page-3245-0)kentenCharacterSet [Text.](#page-3304-0)kentenCharacterSet [TextColumn](#page-3351-0).kentenCharacterSet [TextDefault](#page-2440-0).kentenCharacterSet [TextStyleRange](#page-3436-0).kentenCharacterSet

[Wo](#page-3516-0)rd.kentenCharacterSet X[m](#page-3977-0)lStory.kentenCharacterSet

Jongware, 29-Apr-2012 v3.0.3i [C](#page-0-0)o[n](#page-4017-0)tents :: Index

# **KinsokuHangTypes**

Hanging punctuation options when a **Value Name** KinsokuHangTypes.KINSOKU\_HA KinsokuHangTypes.KINSOKU\_HA

KinsokuHangTypes.NONE

#### **Usage** As property

[ChangeGrepPreference](#page-1999-0).kinsokuHang [ChangeTextPreference.](#page-2031-0)kinsokuHang [ChangeTransliteratePreference.](#page-2063-0)kinso [Character.](#page-2788-0)kinsokuHangType [FindGrepPreference.](#page-2171-0)kinsokuHangTy [FindTextPreference](#page-2203-0).kinsokuHangTyp [FindTransliteratePreference](#page-2235-0).kinsokul [InsertionPoint.](#page-2951-0)kinsokuHangType [Line](#page-3030-0).kinsokuHangType [Paragraph](#page-3142-0).kinsokuHangType [ParagraphStyle.](#page-3184-0)kinsokuHangType [Story](#page-3245-0).kinsokuHangType [Text](#page-3304-0).kinsokuHangType [TextColumn.](#page-3351-0)kinsokuHangType [TextDefault.](#page-2440-0)kinsokuHangType [TextStyleRange.](#page-3436-0)kinsokuHangType [Word.](#page-3516-0)kinsokuHangType [XmlStory.](#page-3977-0)kinsokuHangType

Jongware, 29-

[Contents](#page-0-0) :: [Index](#page-4017-0)

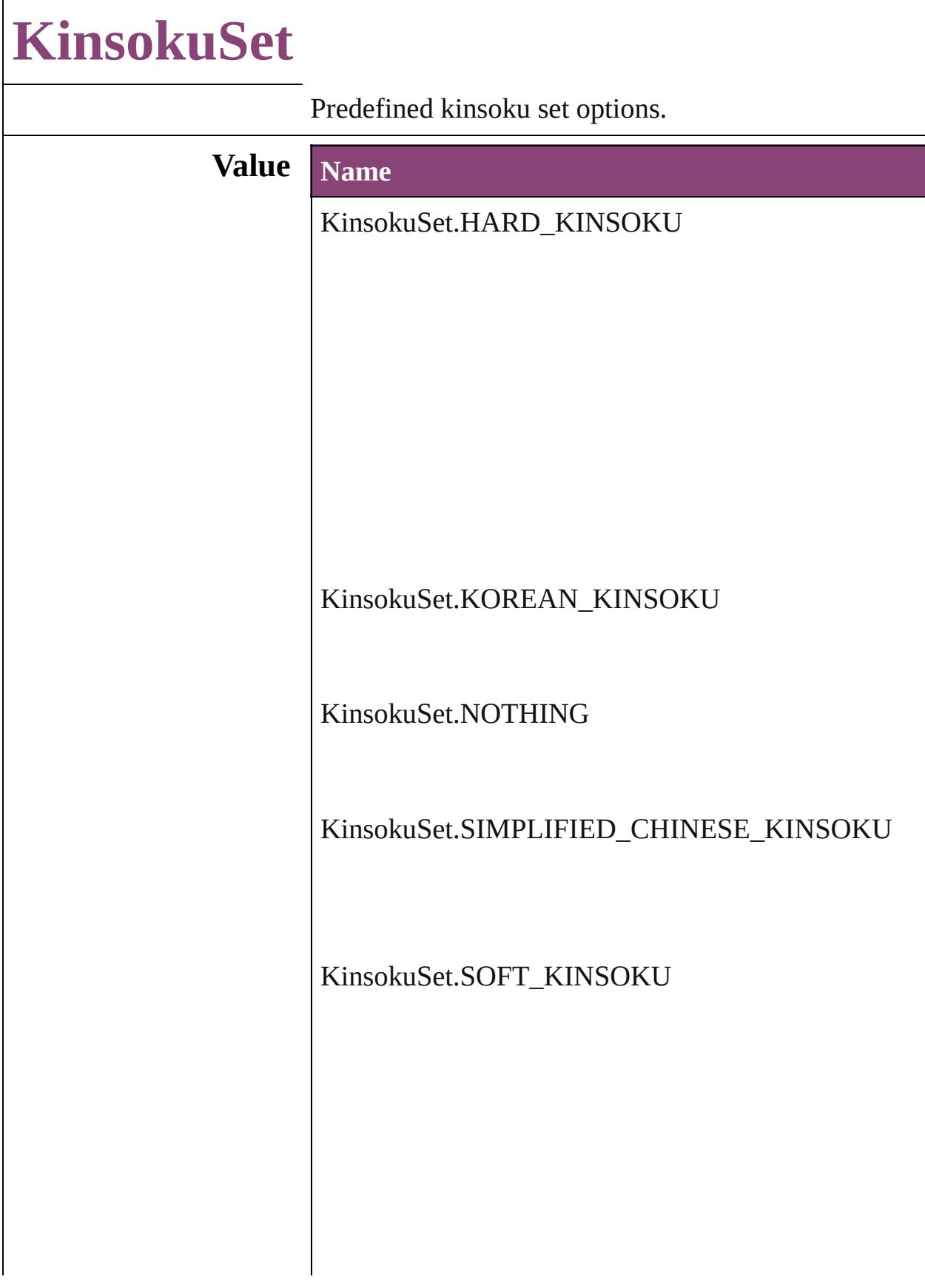

KinsokuSet.TRADITIONAL\_CHINESE\_KINSOKU

#### **Usage** As property

[ChangeGrepPreference.](#page-1999-0)kinsokuSet [ChangeTextPreference](#page-2031-0).kinsokuSet [ChangeTransliteratePreference.](#page-2063-0)kinsokuSet [Character](#page-2788-0).kinsokuSet [FindGrepPreference.](#page-2171-0)kinsokuSet [FindTextPreference.](#page-2203-0)kinsokuSet [FindTransliteratePreference](#page-2235-0).kinsokuSet [InsertionPoint.](#page-2951-0)kinsokuSet [Line.](#page-3030-0)kinsokuSet [Paragraph.](#page-3142-0)kinsokuSet [ParagraphStyle](#page-3184-0).kinsokuSet [Story](#page-3245-0).kinsokuSet [Text.](#page-3304-0)kinsokuSet [TextColumn.](#page-3351-0)kinsokuSet [TextDefault.](#page-2440-0)kinsokuSet [TextStyleRange.](#page-3436-0)kinsokuSet [Word.](#page-3516-0)kinsokuSet [XmlStory](#page-3977-0).kinsokuSet

Jongware, 29-<br>Apr-2012 v3.0.3i

[Contents](#page-0-0) :: [Index](#page-4017-0)

# **KinsokuType**

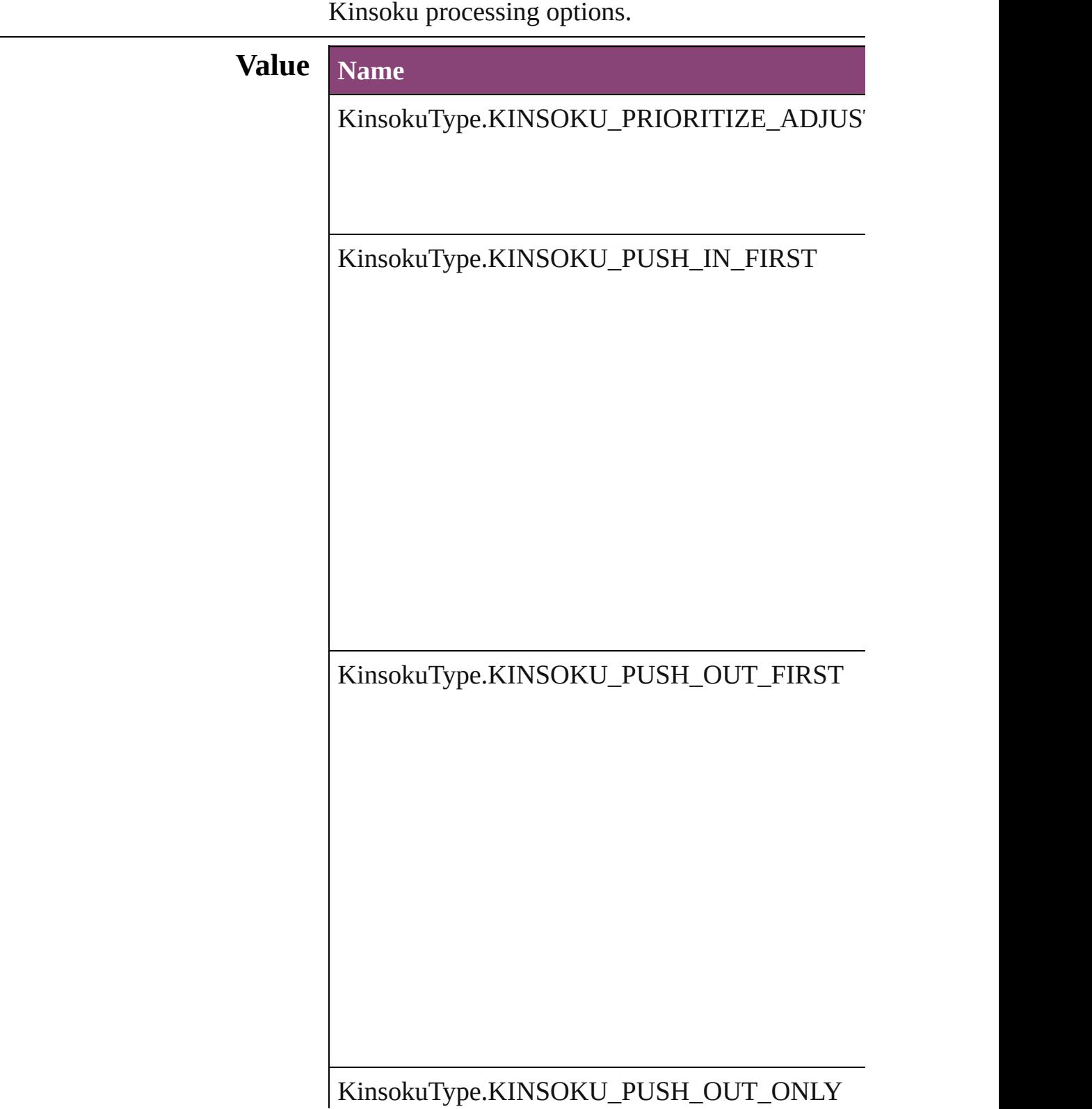

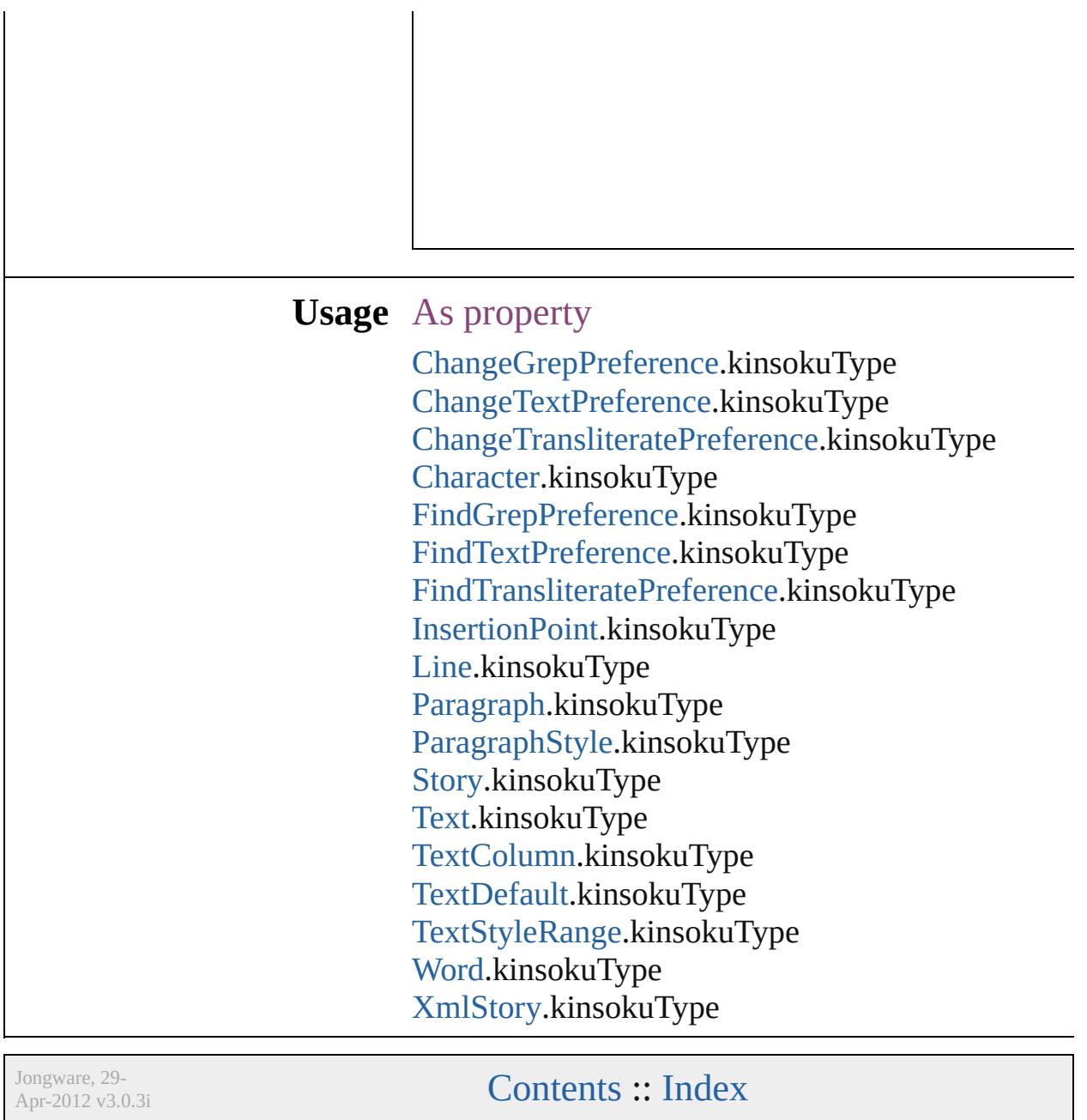

## **LanguageAndRegion**

Used to specify a language and re

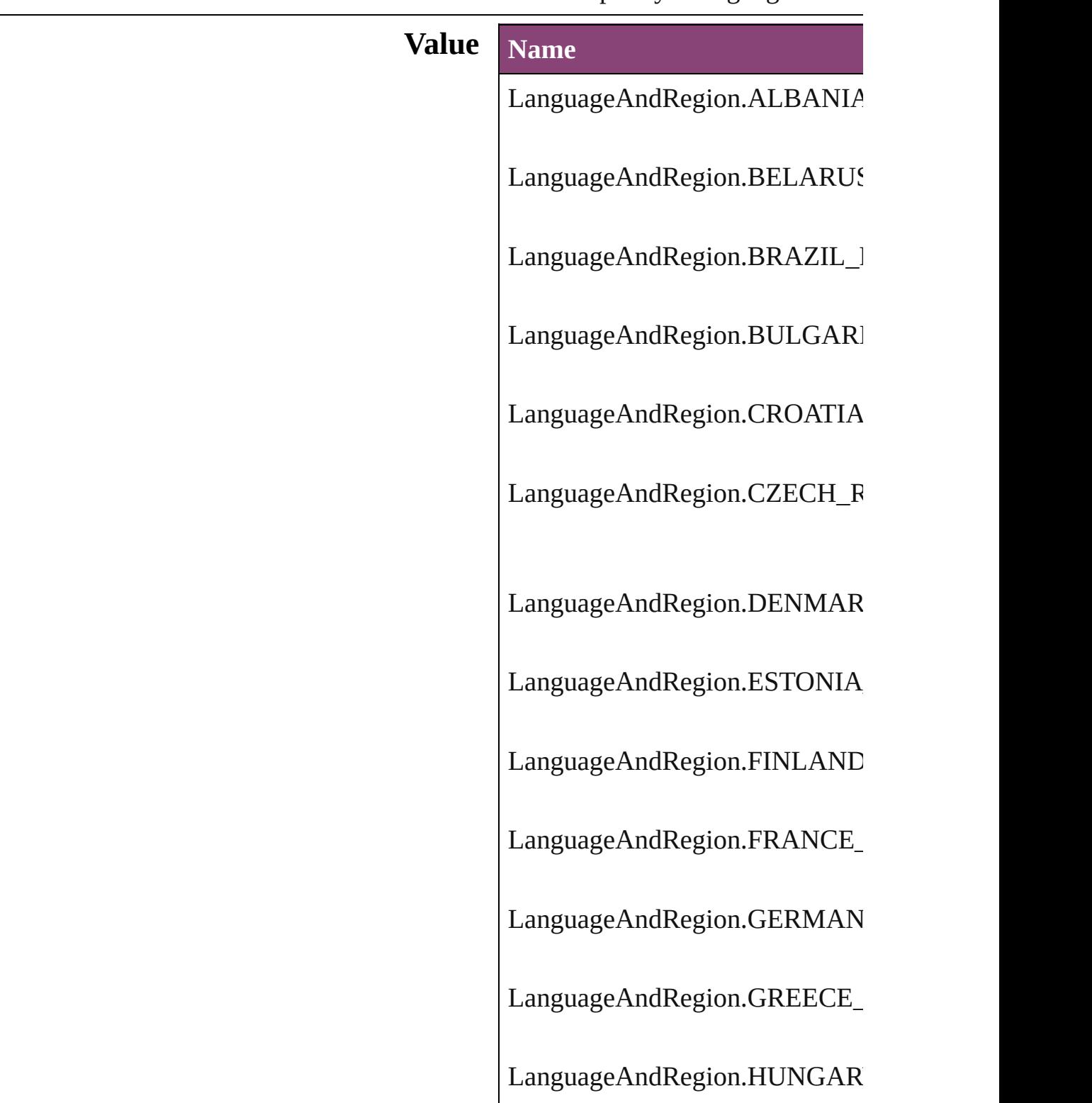

LanguageAndRegion.INDIA\_T/ LanguageAndRegion.ISRAEL\_I LanguageAndRegion.ITALY\_IT LanguageAndRegion.JAPAN\_J/ LanguageAndRegion.LATVIA\_l LanguageAndRegion.LITUANI LanguageAndRegion.NETHERI LanguageAndRegion.NORWAY LanguageAndRegion.POLAND LanguageAndRegion.REPUBLI LanguageAndRegion.ROMANL LanguageAndRegion.RUSSIAN LanguageAndRegion.SIMPLIFI LanguageAndRegion.SLOVAKI

LanguageAndRegion.SLOVENI LanguageAndRegion.SPAIN\_SP LanguageAndRegion.STANDAI LanguageAndRegion.SWEDEN LanguageAndRegion.THAILAN LanguageAndRegion.TRADITIO LanguageAndRegion.TURKEY\_ LanguageAndRegion.UKRAINE LanguageAndRegion.UNITED\_ LanguageAndRegion.UNITED\_

LanguageAndRegion.VIETNAM

#### **Usage**

Jongware, 29-

[Contents](#page-0-0) :: [Index](#page-4017-0)

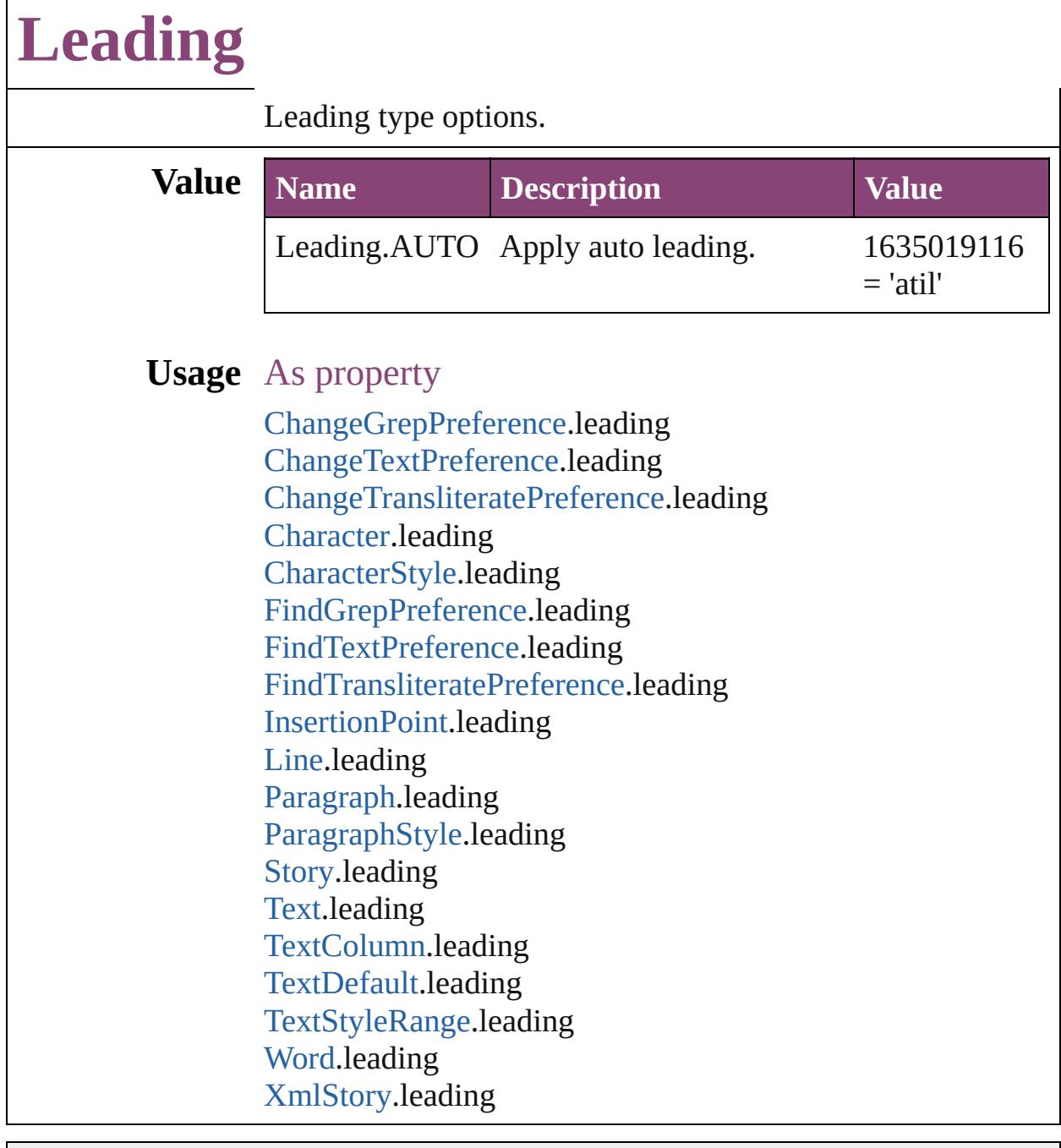

Jongware, 29-

Г

[Contents](#page-0-0) :: [Index](#page-4017-0)

# **LeadingModel**

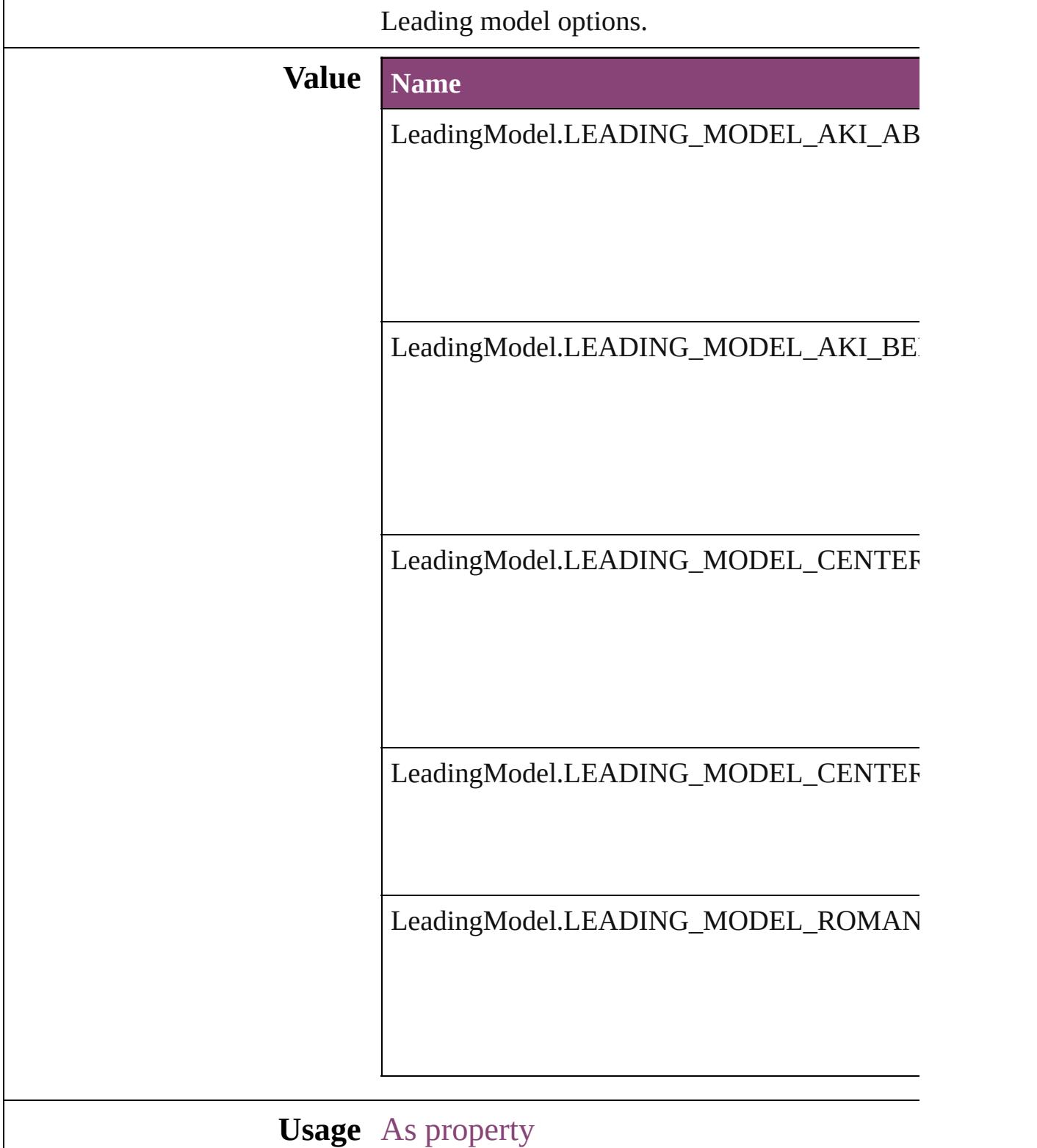

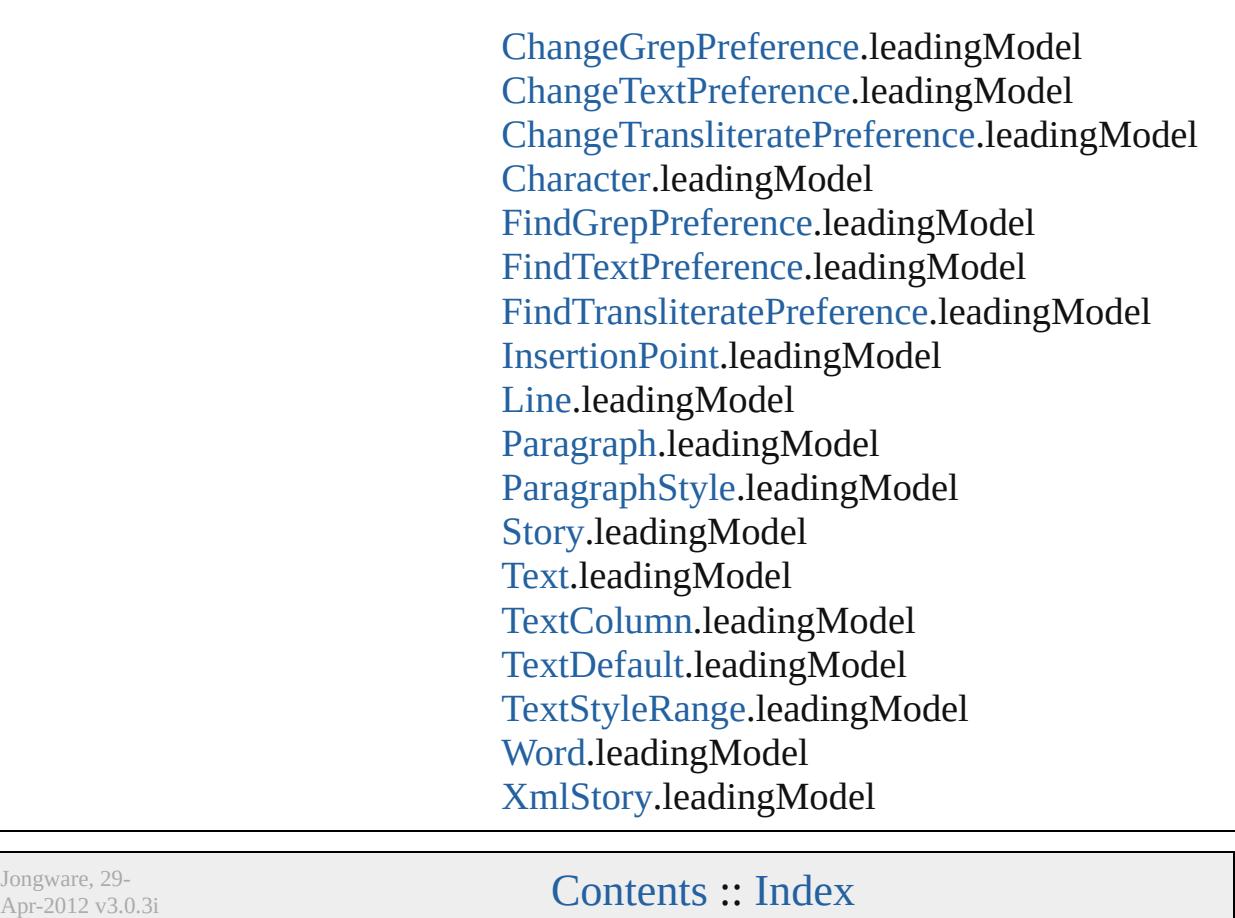

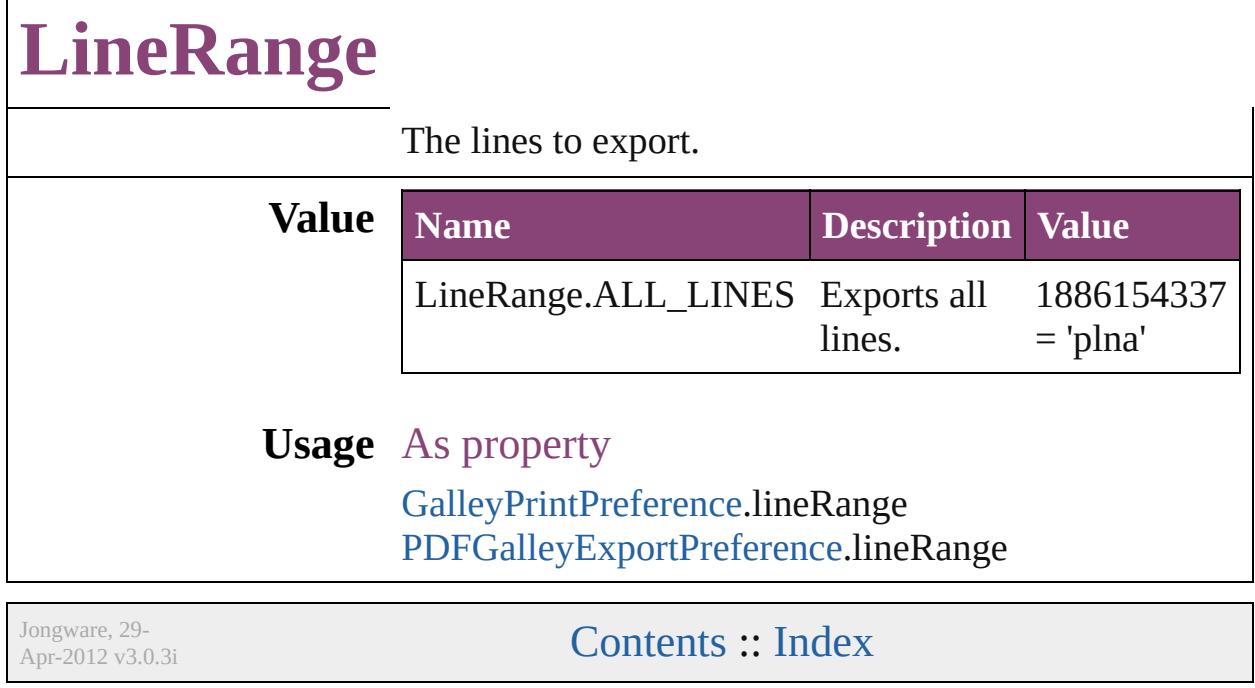

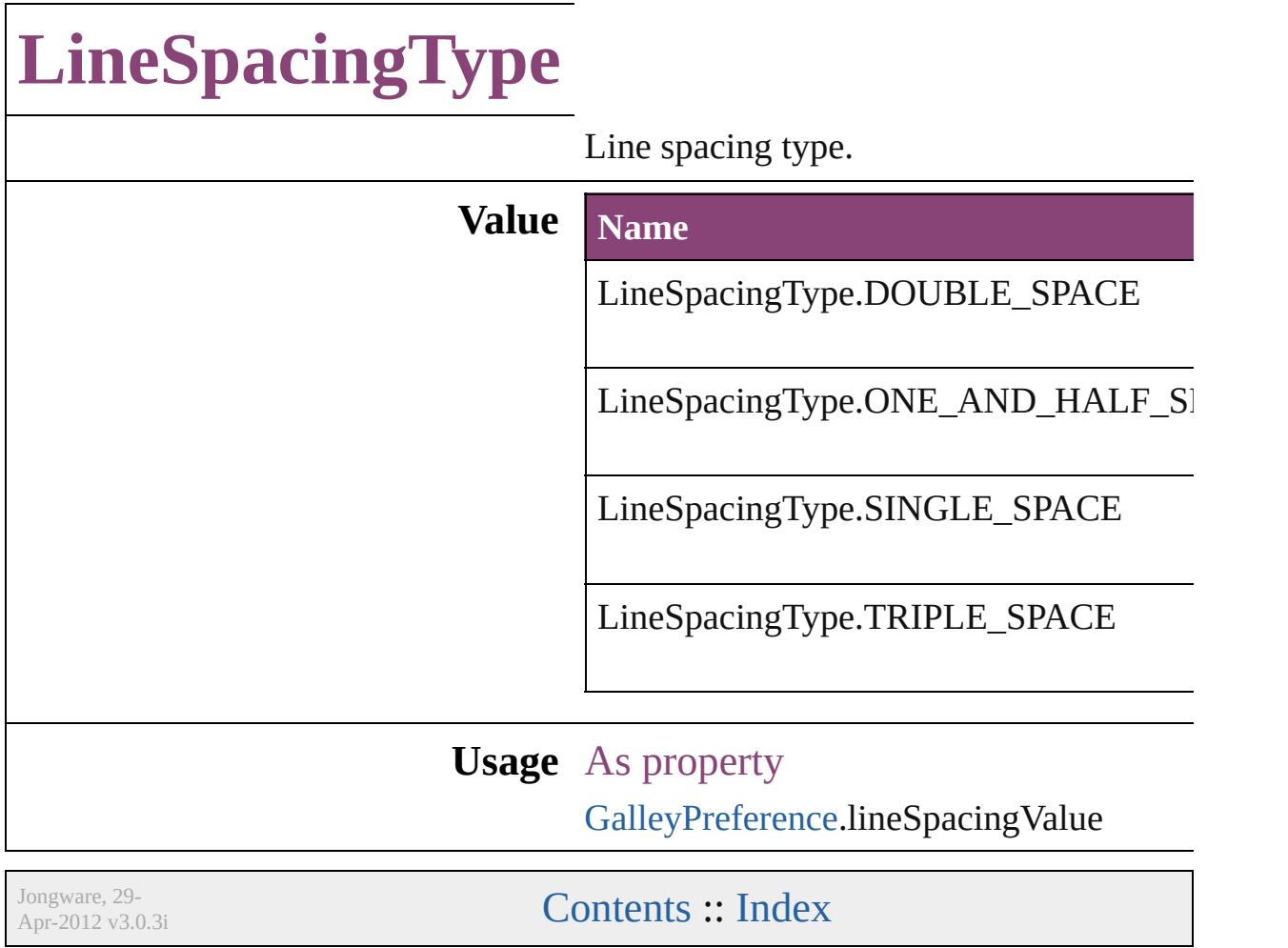
## **LinkStatus**

### Link status options.

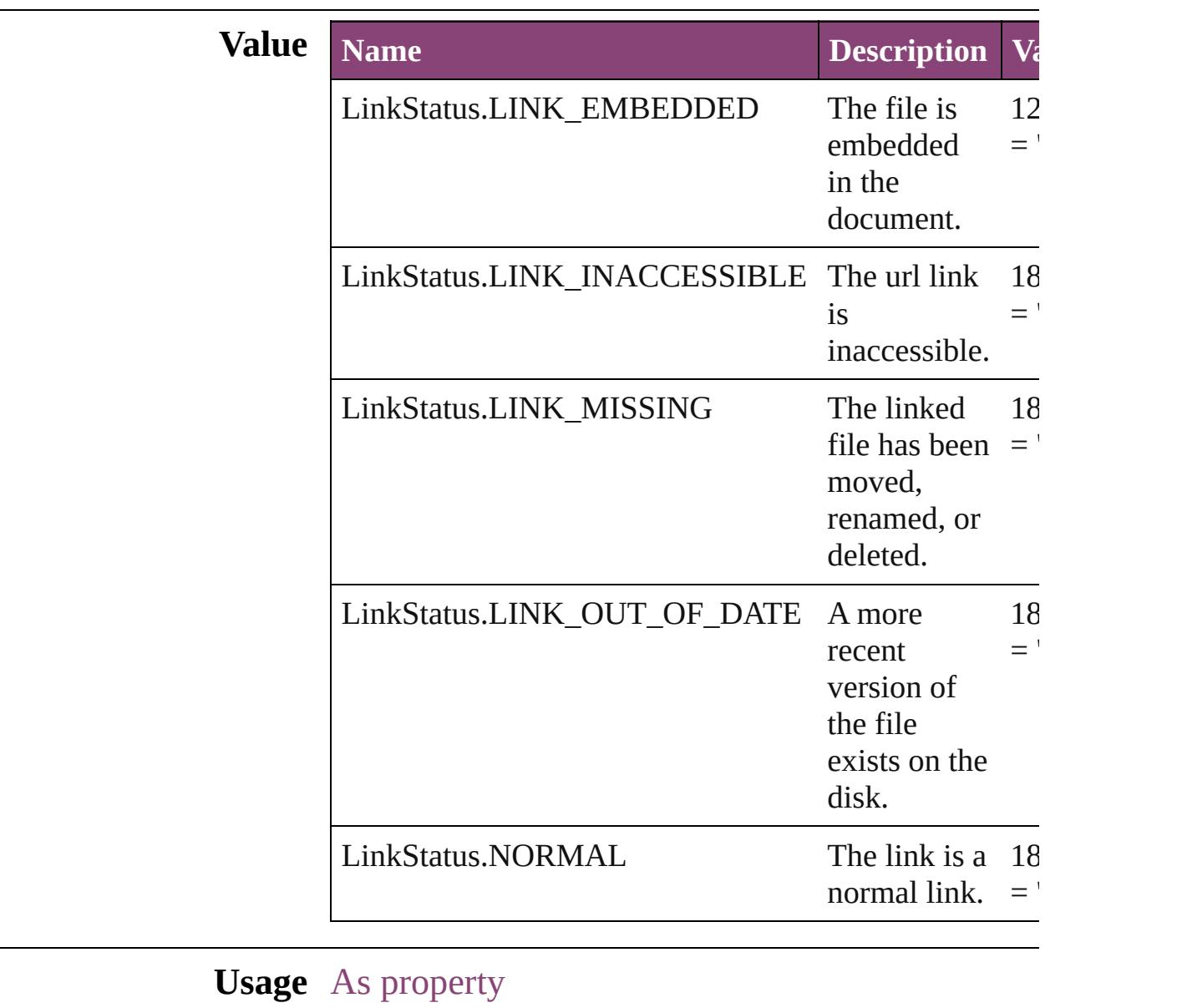

[Link.](#page-1951-0)status

Jongware, 29-

[Contents](#page-0-0) :: [Index](#page-4017-0)

## **ListAlignment**

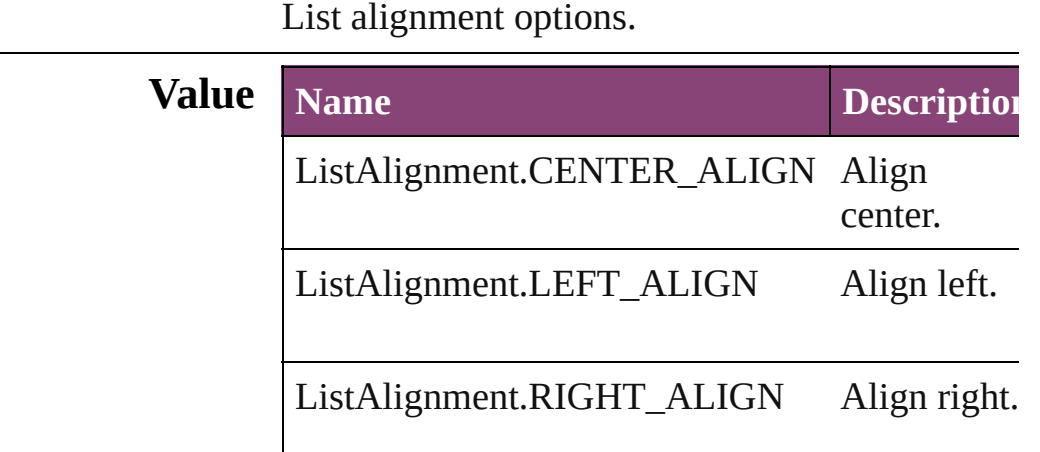

### **Usage** As property

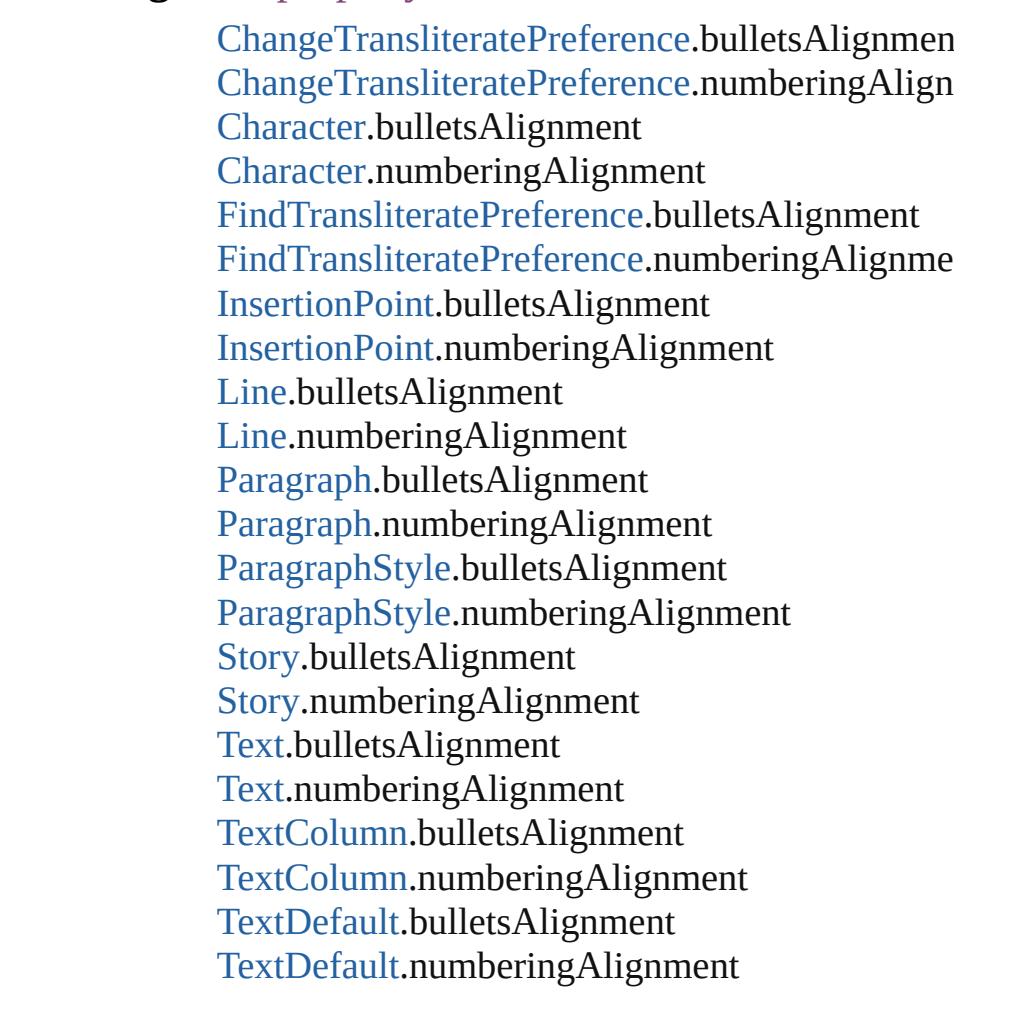

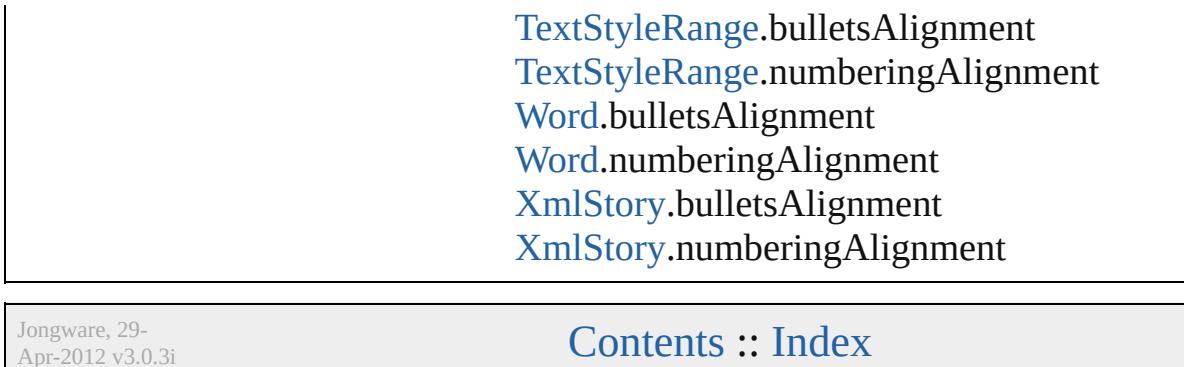

Apr-2012 v3.0.3i

# **ListType**

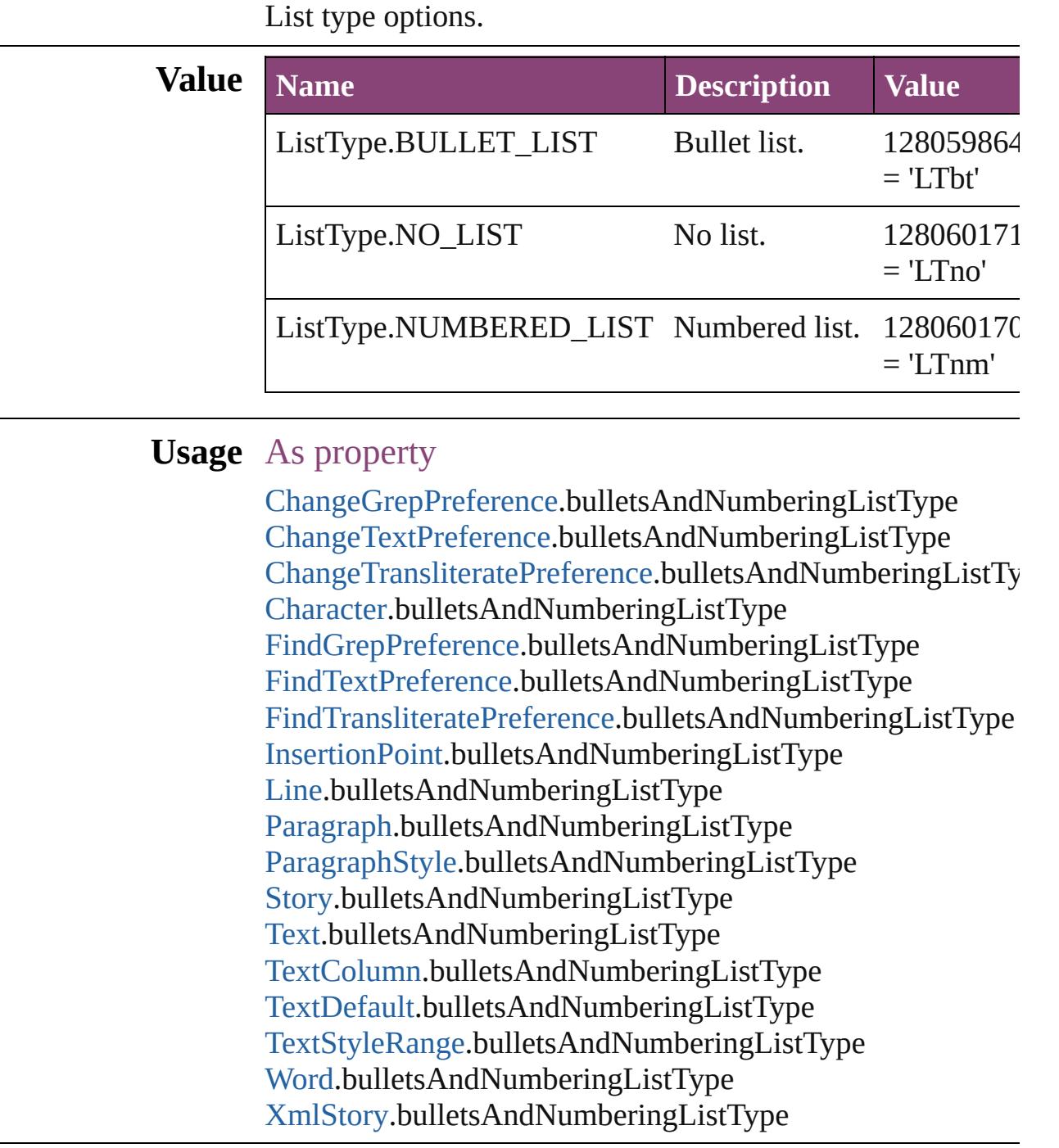

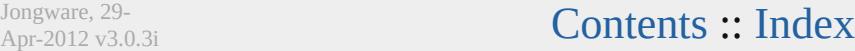

## **LiveDrawingOptions**

Live drawing options for when us screen drawing of page items.

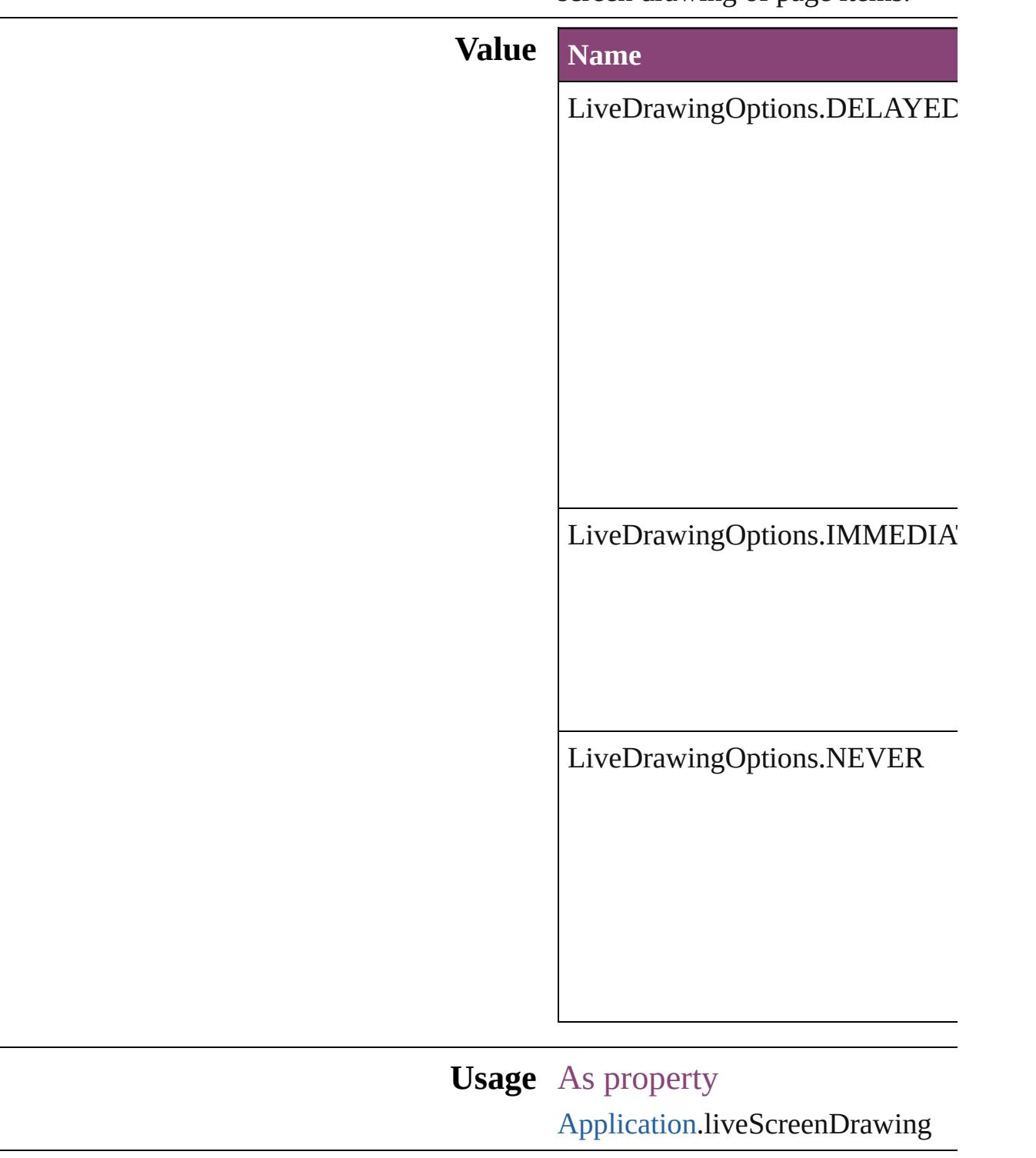

Jongware, 29-Apr-2012 v3.0.3i

[C](#page-0-0)o[n](#page-4017-0)tents :: Index

## **Locale**

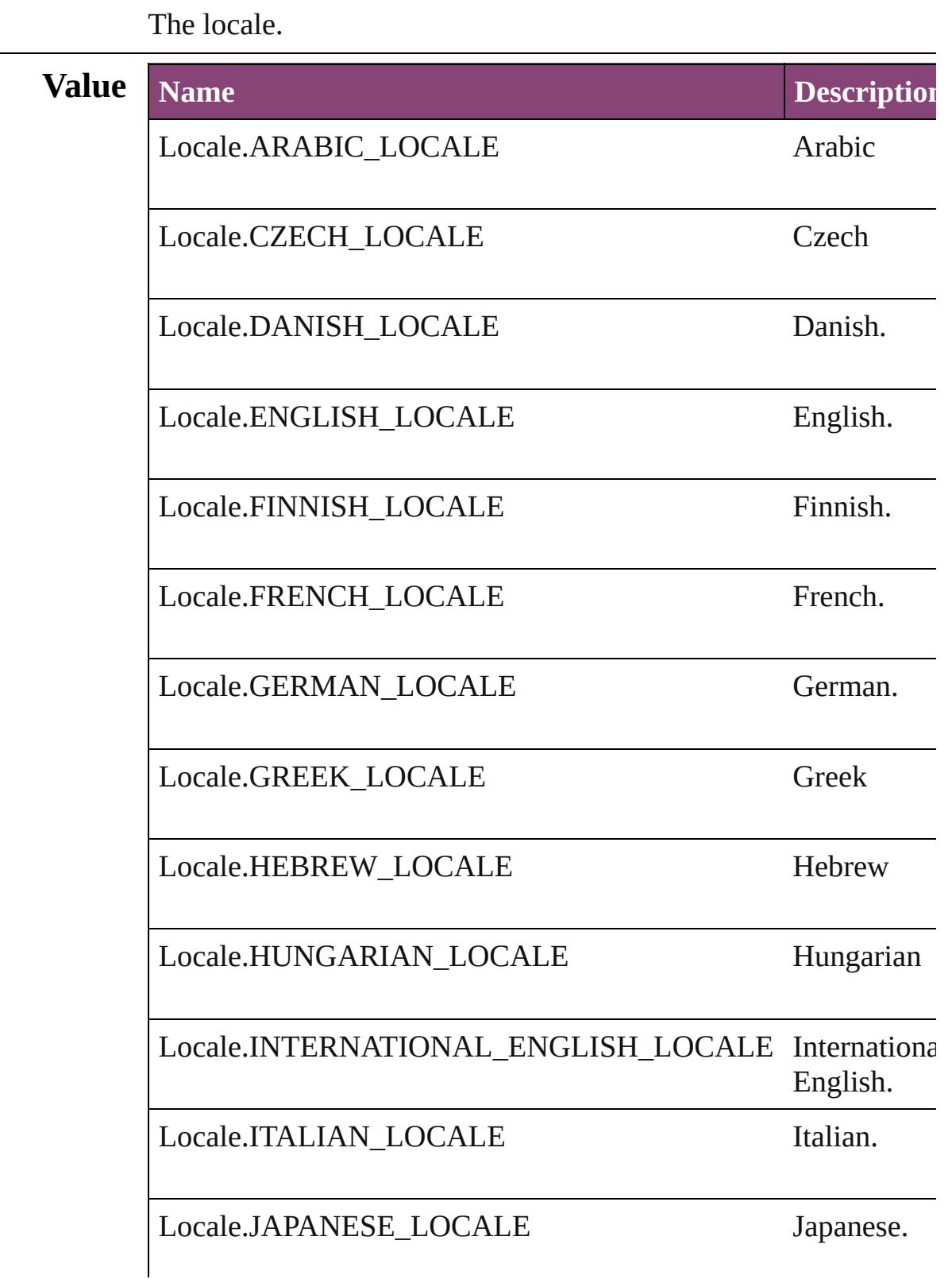

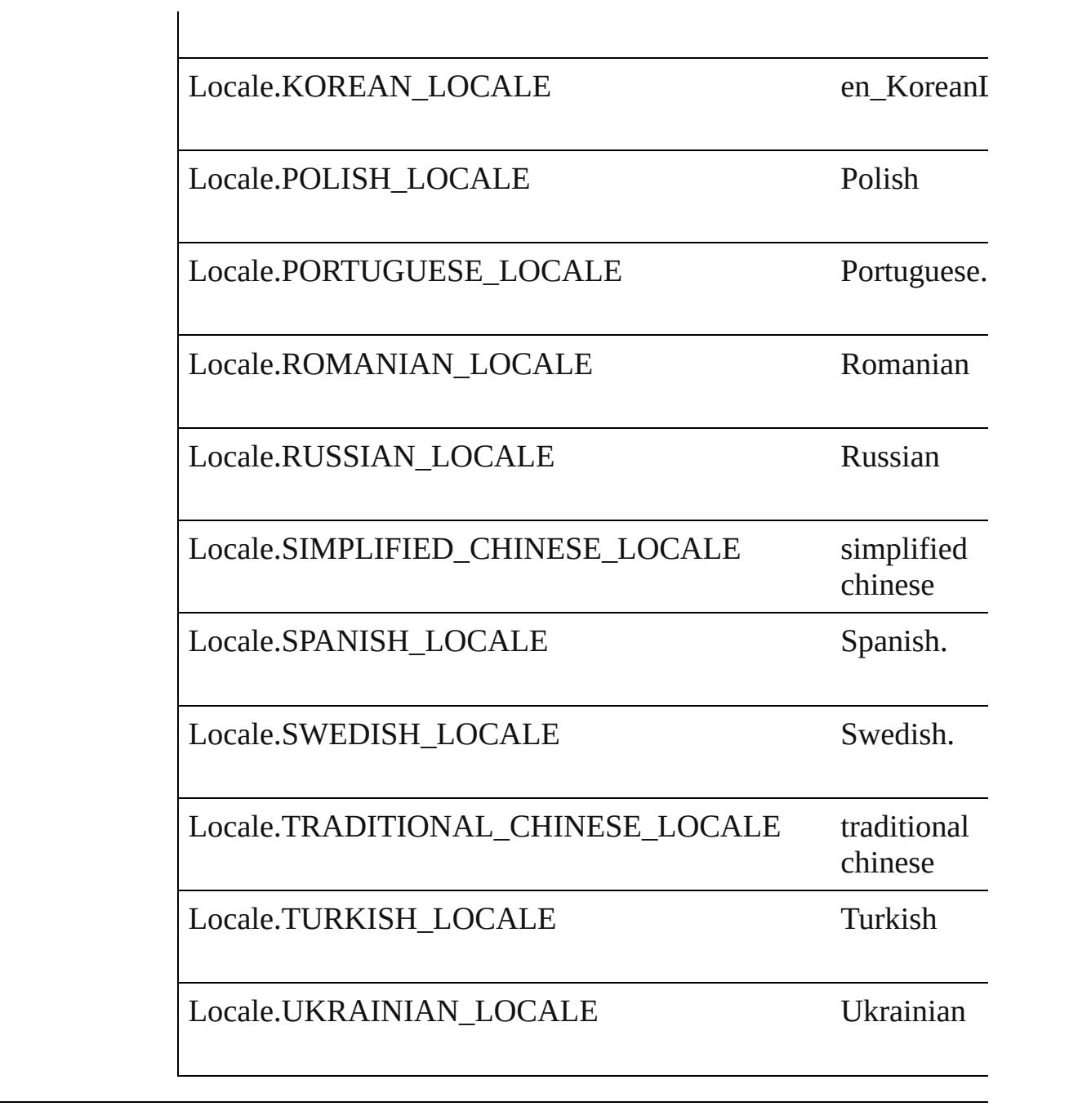

### **Usage** As property

[Application.](#page-34-0)locale

Jongware, 29-

[Contents](#page-0-0) :: [Index](#page-4017-0)

## **LocationOptions**

Options for specifying location relative to t within the containing object.

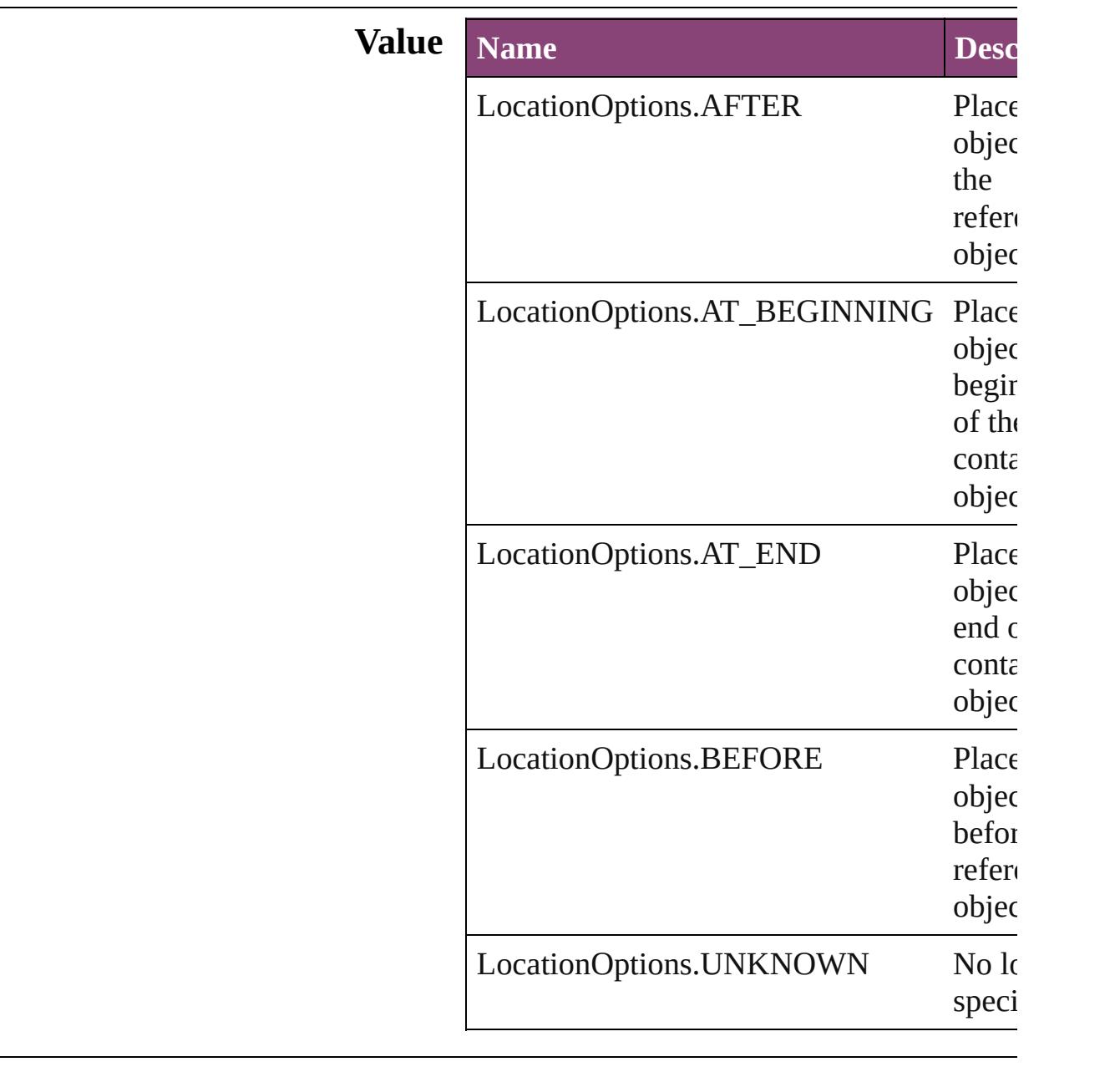

### **Usage** In function

[Button](#page-1169-0) [Buttons.add](#page-1193-0) ([layer: [Layer](#page-1647-0)][, at: LocationOptions=LocationOptions. reference: *varies*][, withProperties: Oł **[CellStyle](#page-2589-0) [CellStyle.move](#page-2605-0) (to: LocationOp** *varies*]) [CellStyleGroup](#page-2608-0) [CellStyleGroup.move](#page-2611-0) (to: reference: *varies*]) [Text](#page-3304-0) [Character.duplicate](#page-2826-0) (to: LocationOpti *varies*]) [Text](#page-3304-0) [Character.move](#page-2827-0) (to: **LocationOptions** [CharacterStyle](#page-2831-0) [CharacterStyle.move](#page-2855-0) (to: L reference: *varies*]) [CharacterStyleGroup](#page-2864-0) CharacterStyleGroup **LocationOptions**[, reference: *varies*]) *any* [Columns.add](#page-2650-0) ([at: LocationOptions=LocationOptions. reference: *varies*][, withProperties: *Ol* [Footnote](#page-2912-0) [Footnotes.add](#page-2920-0) ([at: LocationOptions=LocationOptions. reference: *varies*][, withProperties: Oł [Text](#page-3304-0) [InsertionPoint.duplicate](#page-2989-0) (to: Location *varies*]) [Text](#page-3304-0) [InsertionPoint.move](#page-2990-0) (to: LocationOp *varies*]) [Text](#page-3304-0) [Line.duplicate](#page-3067-0) (to: **LocationOptions**[, [Text](#page-3304-0) [Line.move](#page-3069-0) (to: LocationOptions[, ref [MenuItem](#page-3728-0) [MenuItems.add](#page-3735-0) (associatedMen MenuAction<sub>[, at:</sub> LocationOptions=LocationOptions. reference: [MenuElement\]](#page-3719-0)[, withPrope [MenuSeparator](#page-3738-0) [MenuSeparators.add](#page-3743-0) ([at: LocationOptions=LocationOptions. reference: [MenuElement\]](#page-3719-0)[, withPrope [Movie](#page-1327-0) [Movies.add](#page-1358-0) ([layer: [Layer](#page-1647-0)][, at: LocationOptions=LocationOptions. reference: *varies*][, withProperties: *Ob* [MultiStateObject](#page-1361-0) [MultiStateObjects.add](#page-1381-0) ([] LocationOptions=LocationOptions. reference: *varies*][, withProperties: Ol [Note](#page-3116-0) [Note.move](#page-3120-0) (to: LocationOptions[, re [Note](#page-3116-0) [Notes.add](#page-3124-0) ([at: LocationOptions=LocationOptions.

reference: *varies*][, withProperties: Ol [Text](#page-3304-0) [Paragraph.duplicate](#page-3180-0) (to: **LocationOpt** *varies*]) [Text](#page-3304-0) [Paragraph.move](#page-3182-0) (to: **LocationOption** [ParagraphStyle](#page-3184-0) [ParagraphStyle.move](#page-3217-0) (to: **I** reference: *varies*]) [ParagraphStyleGroup](#page-3224-0) ParagraphStyleGroup **LocationOptions**[, reference: *varies*]) *any* [Rows.add](#page-2676-0) ([at: LocationOptions=LocationOptions. reference: *varies*][, withProperties: *Ot* [Sound](#page-1414-0) [Sounds.add](#page-1444-0) ([layer: [Layer\]](#page-1647-0)[, at: LocationOptions=LocationOptions. reference: *varies*][, withProperties: Ol [Text](#page-3304-0) [Story.duplicate](#page-3282-0) (to: **LocationOptions**[, [Text](#page-3304-0) [Story.move](#page-3284-0) (to: LocationOptions[, re [Submenu](#page-3843-0) [Submenus.add](#page-3850-0) (title: *string*[, at: LocationOptions=LocationOptions. reference: [MenuElement\]](#page-3719-0)[, withProper [TableStyle](#page-2713-0) [TableStyle.move](#page-2739-0) (to: Location *varies*]) [TableStyleGroup](#page-2742-0) [TableStyleGroup.move](#page-2745-0) (t reference: *varies*]) [Table](#page-2679-0) [Tables.add](#page-2758-0) ([to: LocationOptions=LocationOptions. reference: *varies*][, withProperties: Ol [Text](#page-3304-0) [Text.duplicate](#page-3341-0) (to: **LocationOptions**[, [Text](#page-3304-0) [Text.move](#page-3343-0) (to: LocationOptions[, ref [Text](#page-3304-0) [TextColumn.duplicate](#page-3389-0) (to: **LocationO** *varies*]) [Text](#page-3304-0) [TextColumn.move](#page-3390-0) (to: LocationOption *varies*]) [Text](#page-3304-0) [TextStyleRange.duplicate](#page-3474-0) (to: Location reference: *varies*]) [Text](#page-3304-0) [TextStyleRange.move](#page-3475-0) (to: LocationO *varies*]) [TextVariableInstance](#page-3488-0) [TextVariableInstances](#page-3494-0) LocationOptions=LocationOptions. reference: *varies*][, withProperties: Ol

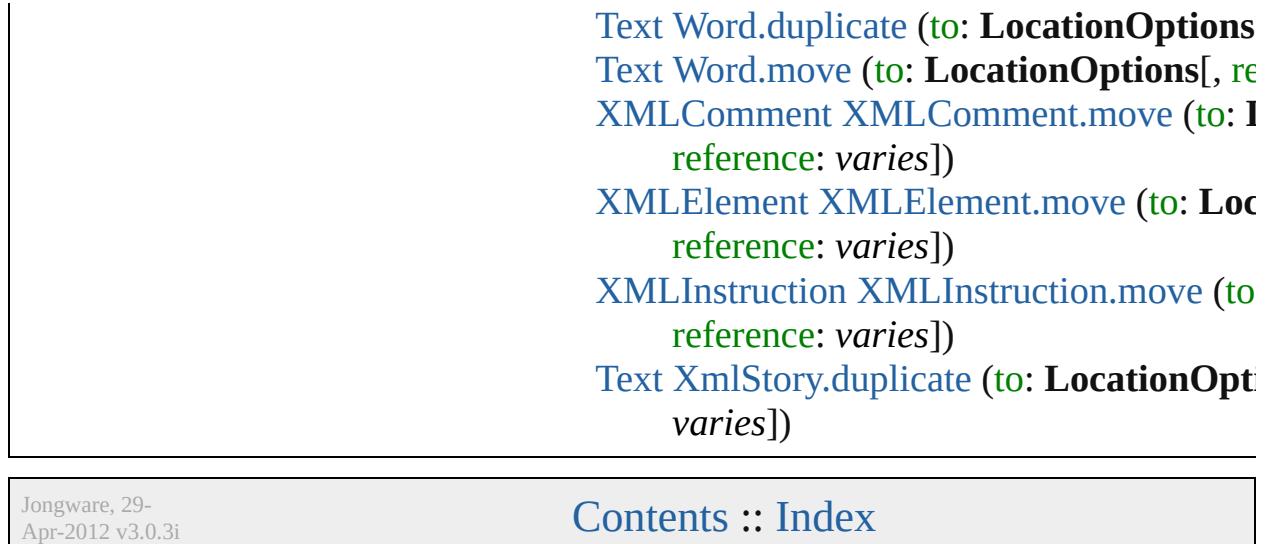

# **LockStateValues** Lock state options. **Value Name** LockStateValues.CHECKED\_IN\_STORY LockStateValues.CHECKED\_OUT\_STOI LockStateValues.EMBEDDED\_STORY LockStateValues.LOCKED\_STORY LockStateValues.MISSING\_LOCK\_STAT LockStateValues.MIXED\_LOCK\_STATE LockStateValues.NONE LockStateValues.UNMANAGED\_STORY **Usage** As property [GraphicLine](#page-1540-0).lockState [Oval.](#page-1693-0)lockState [Polygon.](#page-1816-0)lockState [Rectangle](#page-1840-0).lockState

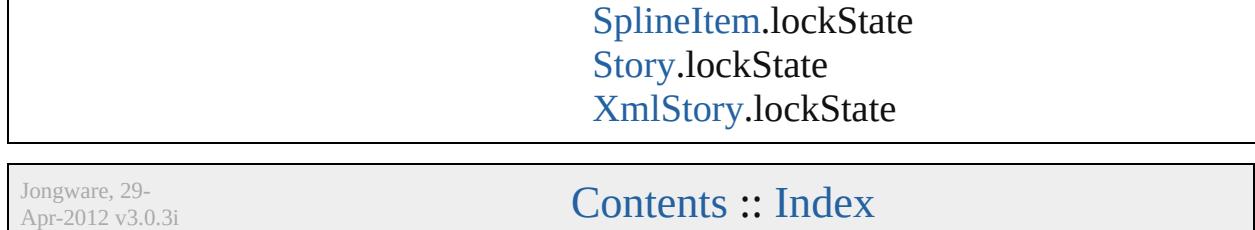

## **MarkLineWeight**

Stroke weight options for printer marks.

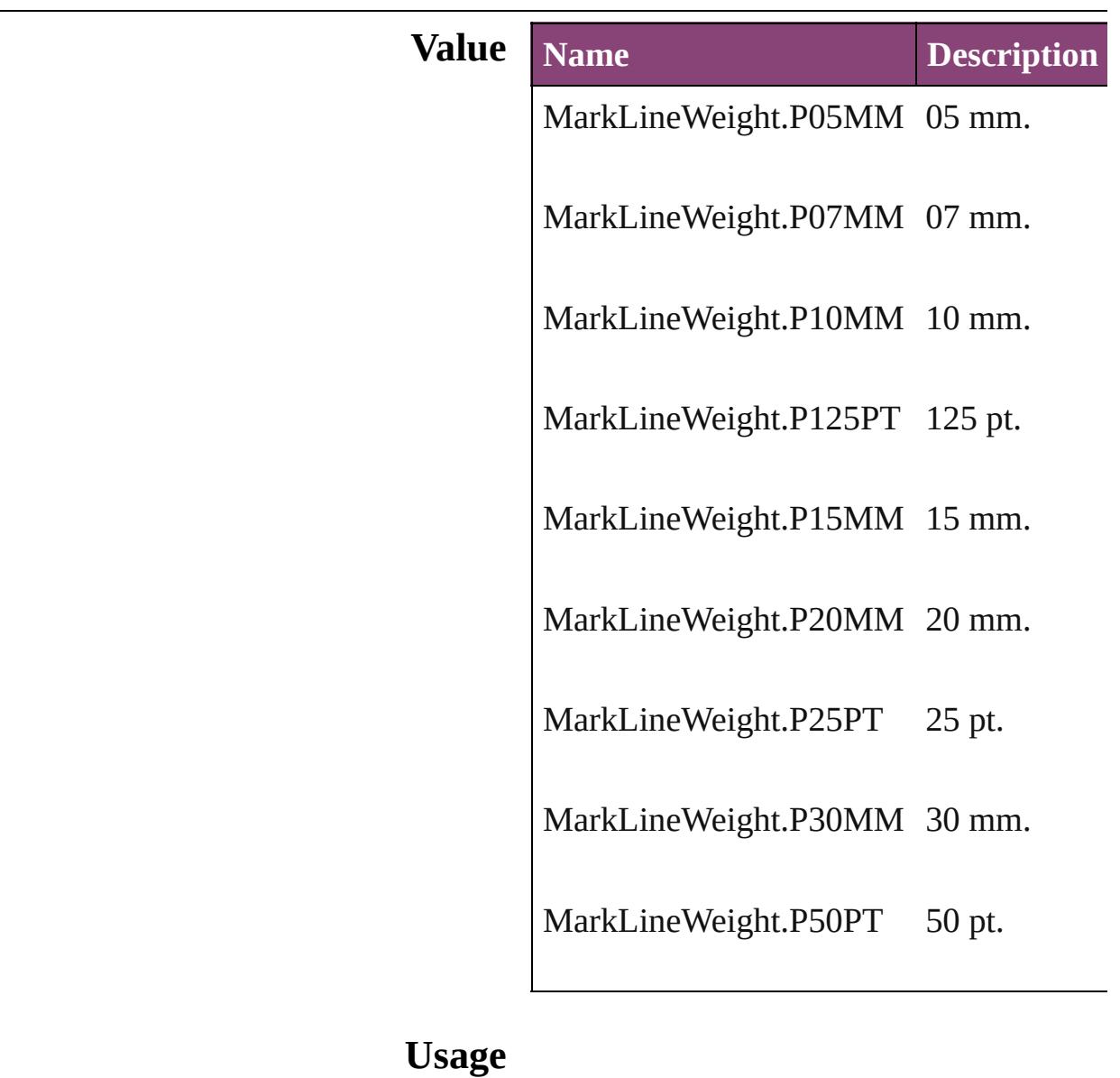

Jongware, 29-

[Contents](#page-0-0) :: [Index](#page-4017-0)

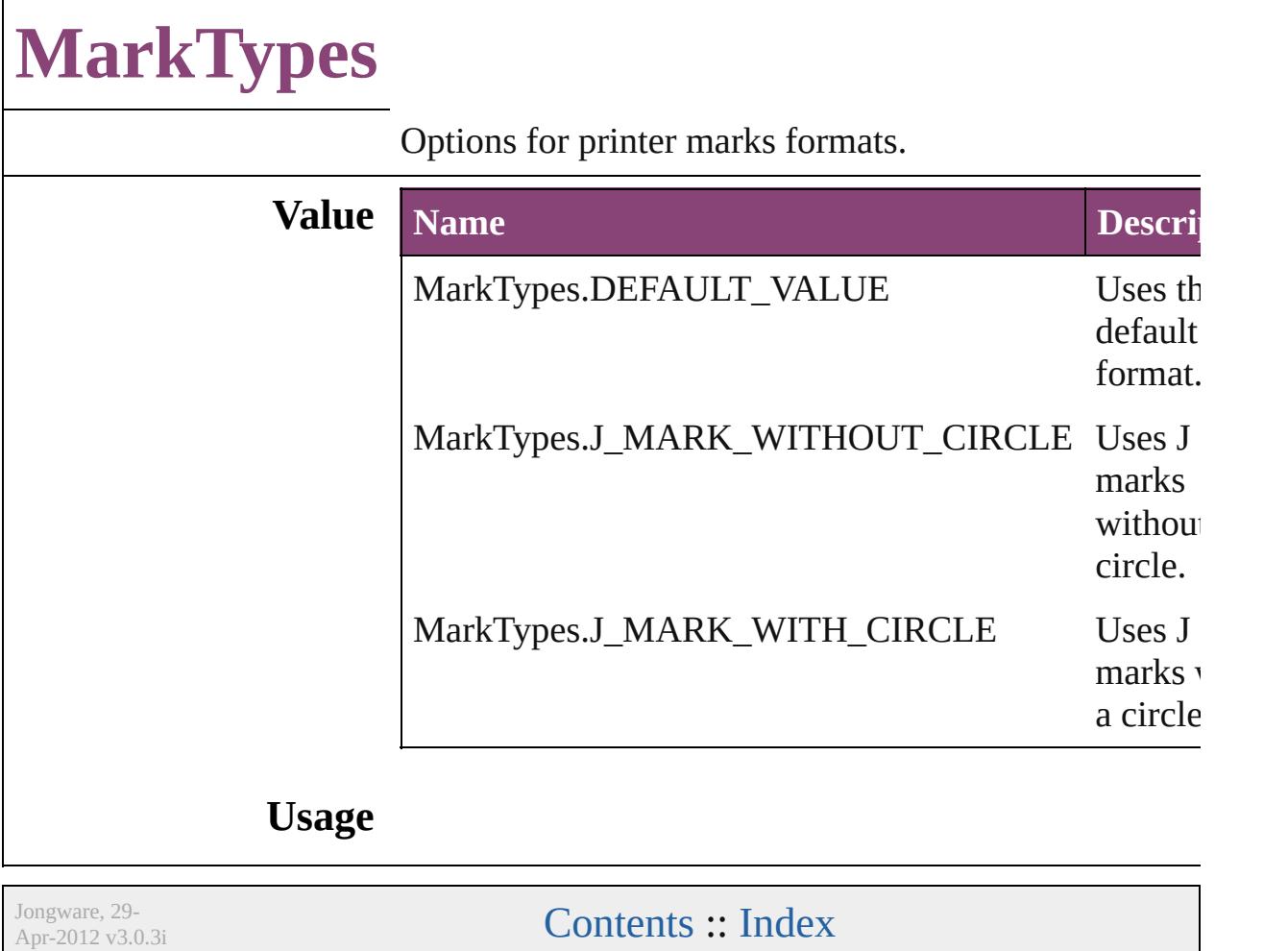

## **MatrixContent**

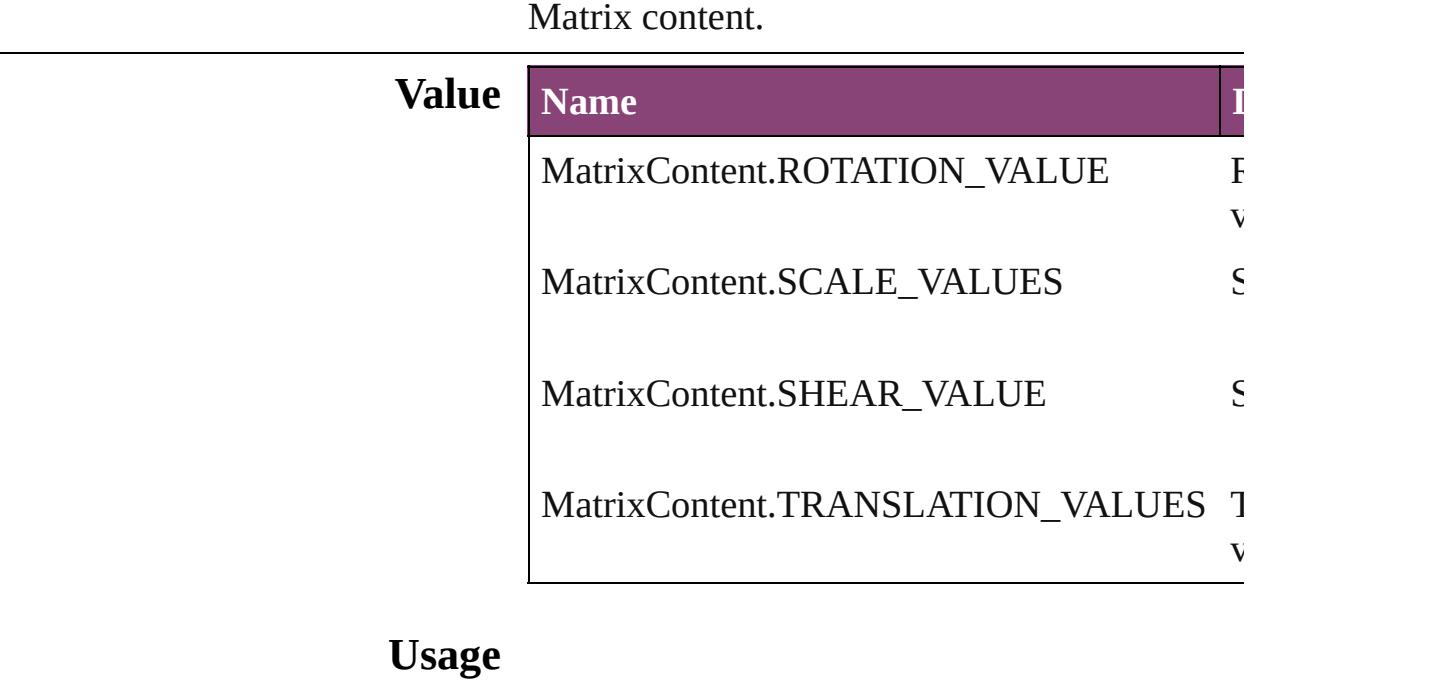

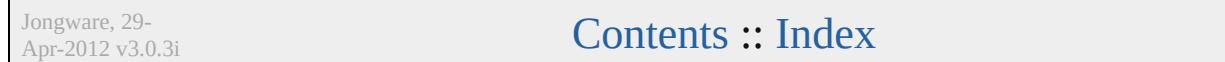

## **MeasurementUnits**

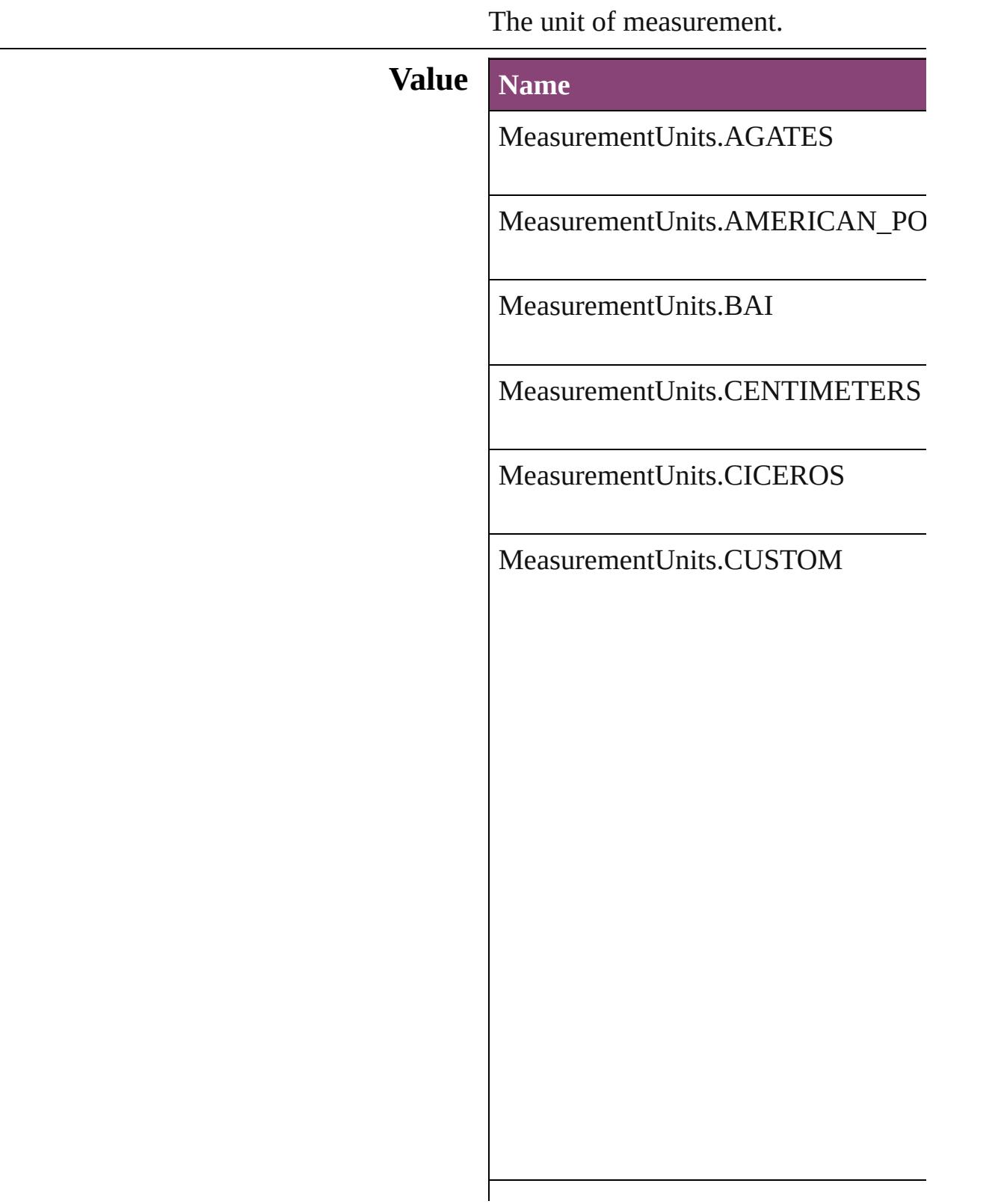

MeasurementUnits.HA

MeasurementUnits.INCHES

MeasurementUnits.INCHES\_DECIM

MeasurementUnits.MILLIMETERS

MeasurementUnits.MILS

MeasurementUnits.PICAS

MeasurementUnits.PIXELS

MeasurementUnits.POINTS

MeasurementUnits.Q

MeasurementUnits.U

#### **Usage** As property

[MeasurementCombobox.](#page-3682-0)editUnits [MeasurementEditbox](#page-3692-0).editUnits [ScriptPreference](#page-2413-0).measurementUnit [ViewPreference](#page-2514-0).strokeMeasurementU [ViewPreference](#page-2514-0).horizontalMeasureme [ViewPreference](#page-2514-0).verticalMeasurementl [ViewPreference](#page-2514-0).typographicMeasuren [ViewPreference](#page-2514-0).textSizeMeasurement [ViewPreference](#page-2514-0).printDialogMeasurem

Jongware, 29-

[Contents](#page-0-0) :: [Index](#page-4017-0)

 $\mathsf{L}$ J

## **MojikumiTableDefaults**

Mojikumi table options.

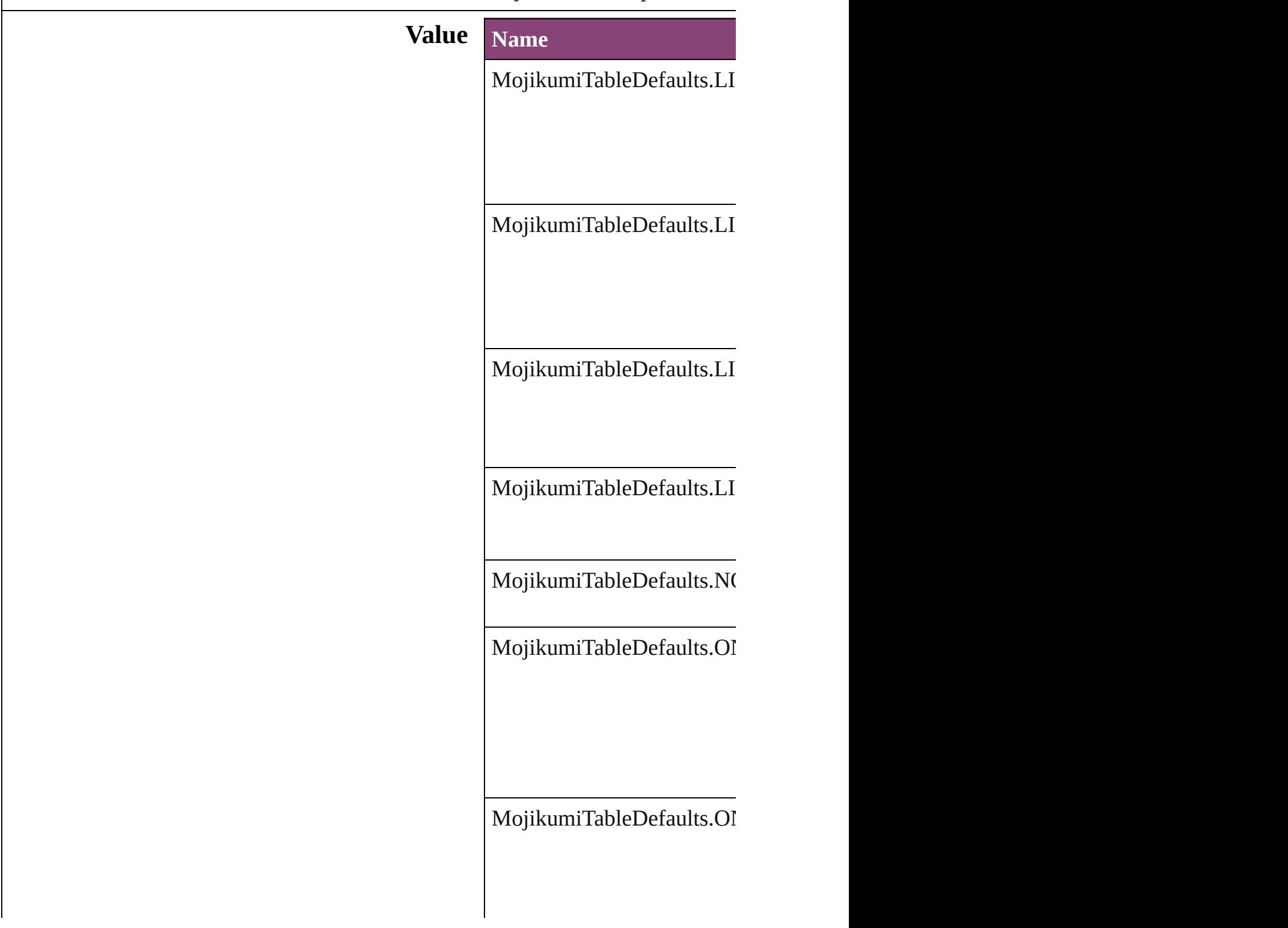

MojikumiTableDefaults.OI

MojikumiTableDefaults.OI

MojikumiTableDefaults.OI

MojikumiTableDefaults.OI

MojikumiTableDefaults.OI

### MojikumiTableDefaults.OI

MojikumiTableDefaults.OI

MojikumiTableDefaults.OI

MojikumiTableDefaults.SI

#### MojikumiTableDefaults.TF

#### **Usage** As property

[ChangeGrepPreference.](#page-1999-0)moj [ChangeTextPreference](#page-2031-0).moji [ChangeTransliteratePreferen](#page-2063-0) [Character](#page-2788-0).mojikumi [FindGrepPreference](#page-2171-0).mojiku [FindTextPreference.](#page-2203-0)mojikum FindTransliteratePreference [InsertionPoint.](#page-2951-0)mojikumi [Line.](#page-3030-0)mojikumi [MojikumiTable.](#page-3076-0)basedOnMc [Paragraph.](#page-3142-0)mojikumi
[P](#page-3184-0)aragraphStyle.mojikumi [S](#page-3245-0)tory.mojikumi [Te](#page-3304-0)xt.mojikumi [Te](#page-3351-0)xtColumn.mojikumi [Te](#page-2440-0)xtDefault.mojikumi [Te](#page-3436-0)xtStyleRange.mojikumi [Wo](#page-3516-0)rd.mojikumi X[m](#page-3977-0)lStory.mojikumi

Jongware, 29-Apr-2012 v3.0.3i [C](#page-0-0)o[n](#page-4017-0)tents :: Index

#### **Enumeration**

### **MoviePlayOperations**

Playback options. **Value Name** MoviePlayOperations.PAUSE MoviePlayOperations.PLAY MoviePlayOperations.PLAY\_F MoviePlayOperations.RESUM MoviePlayOperations.STOP MoviePlayOperations.STOP\_A **Usage** As property [MovieBehavior](#page-1347-0).operation Jongware, 29-<br>Apr-2012 v3.0.3i

[Contents](#page-0-0) :: [Index](#page-4017-0)

#### **Enumeration**

### **MoviePosterTypes**

The type of graphic for the movie poste

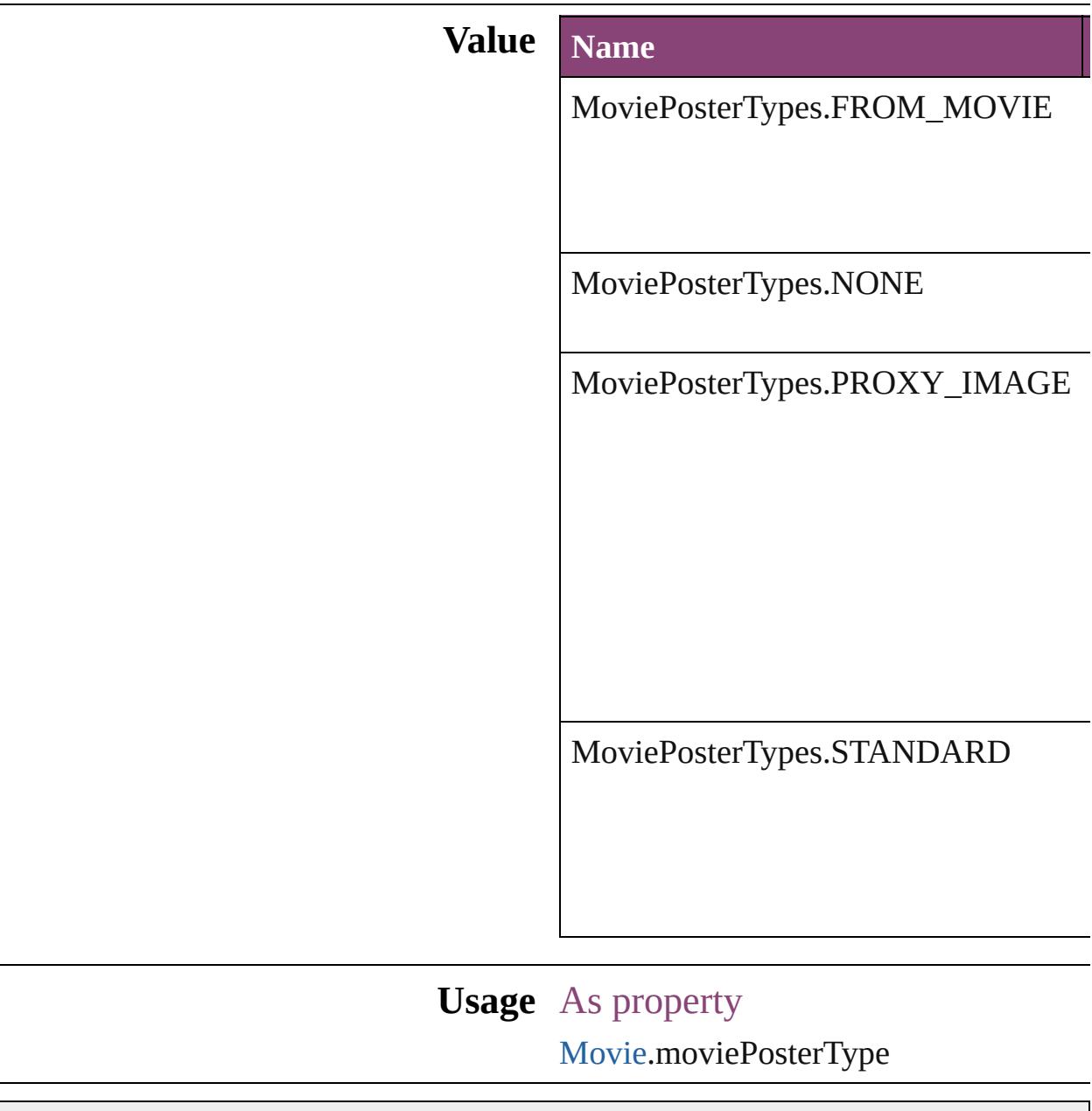

Jongware, 29-

[Contents](#page-0-0) :: [Index](#page-4017-0)

#### **Enumeration**

# **NestedStyleDelimiters**

Delimiter options for marking the

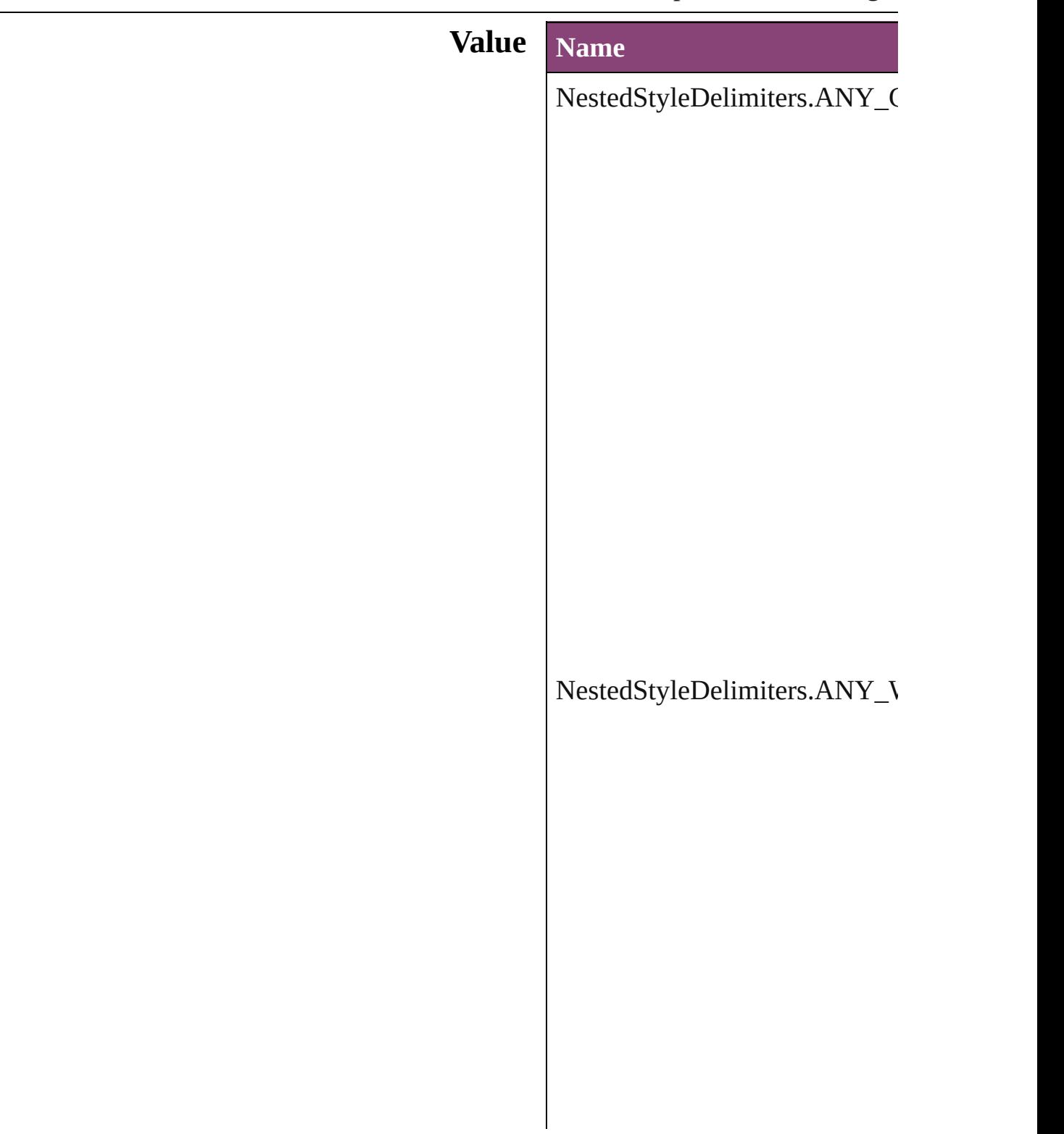

NestedStyleDelimiters.AUTO\_

#### NestedStyleDelimiters.DIGITS

NestedStyleDelimiters.DROP(

 $\bf NestedStyleDelimiters. EM\_SP$ 

NestedStyleDelimiters.END\_N

 $NestedStyleDelimiters. EN\_SP$ 

NestedStyleDelimiters.FORCE

NestedStyleDelimiters.INDEN

NestedStyleDelimiters.INLINE\_GRAPHIC

NestedStyleDelimiters.LETTE

NestedStyleDelimiters.NONBl

NestedStyleDelimiters.REPEAT

NestedStyleDelimiters.SECTION

 ${\bf NestedStyleDelimiters. SENTE}$ 

NestedStyleDelimiters.TABS

**Usage** As property [N](#page-3107-0)estedStyle.delimiter

Jongware, 29-Apr-2012 v3.0.3i

[C](#page-0-0)o[n](#page-4017-0)tents :: Index

#### **Enumeration**

# **NoteBackgrounds**

Note background color options.

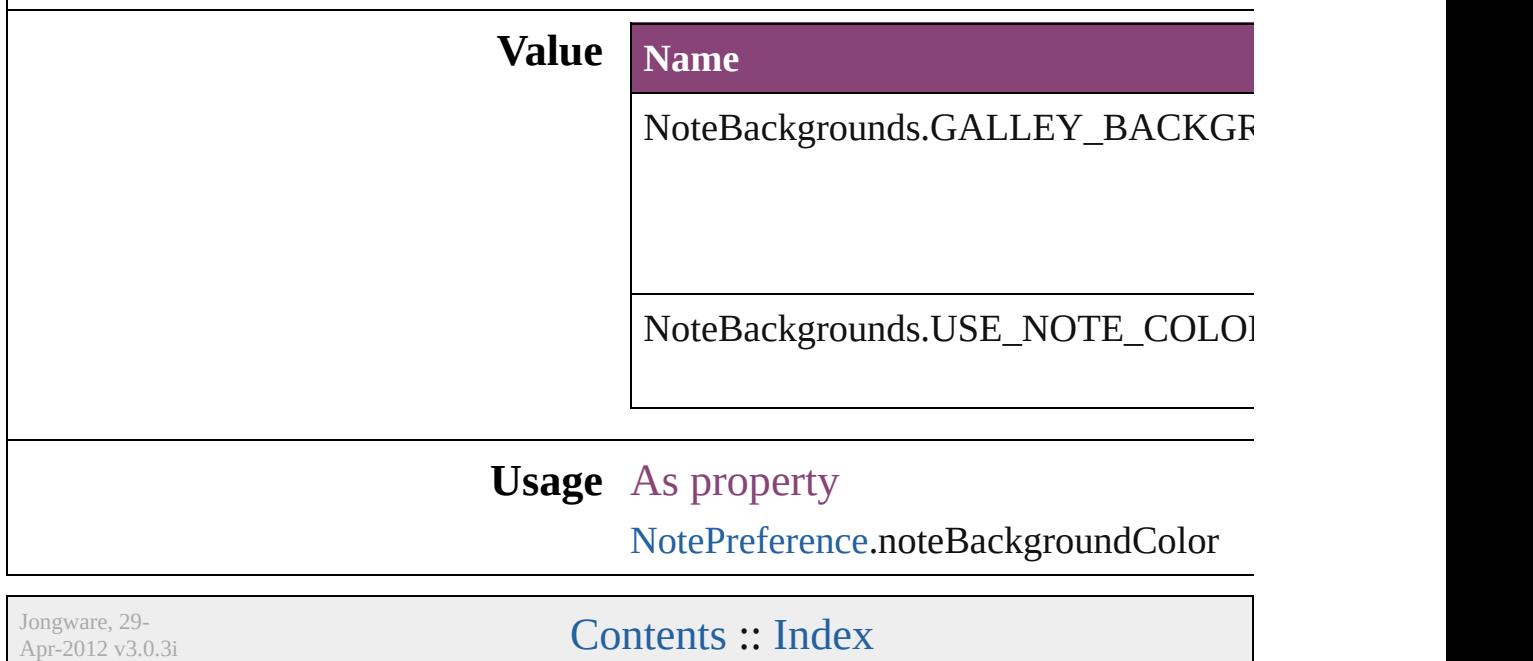

#### **Enumeration**

### **NoteColorChoices**

Note color options.

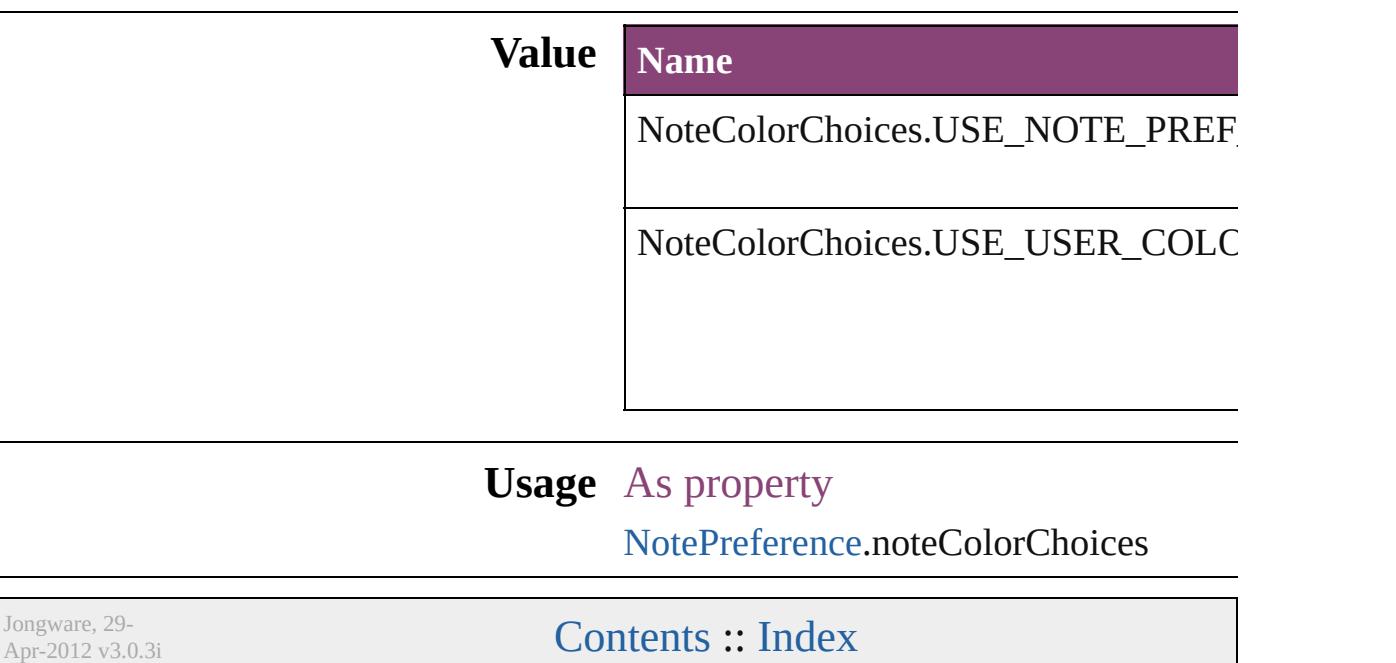

#### **Enumeration**

# **NothingEnum**

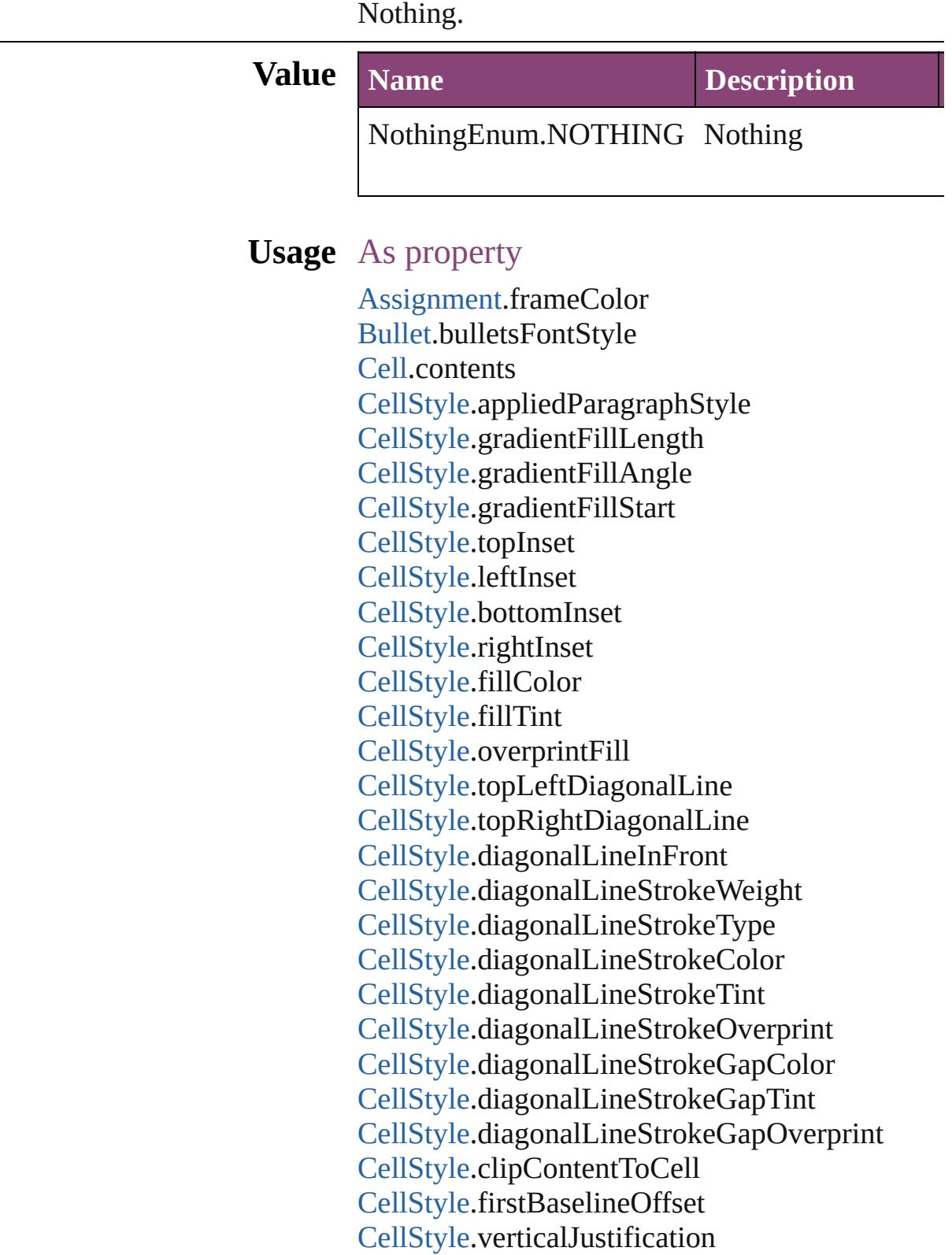

[CellStyle](#page-2589-0).paragraphSpacingLimit [CellStyle](#page-2589-0).minimumFirstBaselineOffset [CellStyle](#page-2589-0).rotationAngle [CellStyle](#page-2589-0).leftEdgeStrokeWeight [CellStyle](#page-2589-0).leftEdgeStrokeType [CellStyle](#page-2589-0).leftEdgeStrokeColor [CellStyle](#page-2589-0).leftEdgeStrokeTint [CellStyle](#page-2589-0).leftEdgeStrokeOverprint [CellStyle](#page-2589-0).leftEdgeStrokeGapColor [CellStyle](#page-2589-0).leftEdgeStrokeGapTint [CellStyle](#page-2589-0).leftEdgeStrokeGapOverprint [CellStyle](#page-2589-0).topEdgeStrokeWeight [CellStyle](#page-2589-0).topEdgeStrokeType [CellStyle](#page-2589-0).topEdgeStrokeColor [CellStyle](#page-2589-0).topEdgeStrokeTint [CellStyle](#page-2589-0).topEdgeStrokeOverprint [CellStyle](#page-2589-0).topEdgeStrokeGapColor [CellStyle](#page-2589-0).topEdgeStrokeGapTint [CellStyle](#page-2589-0).topEdgeStrokeGapOverprint [CellStyle](#page-2589-0).rightEdgeStrokeWeight [CellStyle](#page-2589-0).rightEdgeStrokeType [CellStyle](#page-2589-0).rightEdgeStrokeColor [CellStyle](#page-2589-0).rightEdgeStrokeTint [CellStyle](#page-2589-0).rightEdgeStrokeOverprint [CellStyle](#page-2589-0).rightEdgeStrokeGapColor [CellStyle](#page-2589-0).rightEdgeStrokeGapTint [CellStyle](#page-2589-0).rightEdgeStrokeGapOverprint [CellStyle](#page-2589-0).bottomEdgeStrokeWeight [CellStyle](#page-2589-0).bottomEdgeStrokeType [CellStyle](#page-2589-0).bottomEdgeStrokeColor [CellStyle](#page-2589-0).bottomEdgeStrokeTint [CellStyle](#page-2589-0).bottomEdgeStrokeOverprint [CellStyle](#page-2589-0).bottomEdgeStrokeGapColor [CellStyle](#page-2589-0).bottomEdgeStrokeGapTint [CellStyle](#page-2589-0).bottomEdgeStrokeGapOverprint [CellStyles.](#page-2619-0)length [ChangeGlyphPreference](#page-1995-0).glyphID [ChangeGlyphPreference](#page-1995-0).appliedFont [ChangeGlyphPreference](#page-1995-0).fontStyle

[ChangeGrepPreference.](#page-1999-0)numberingRestartPolicies [ChangeGrepPreference.](#page-1999-0)bulletChar [ChangeGrepPreference.](#page-1999-0)changeTo [ChangeGrepPreference.](#page-1999-0)appliedCharacterStyle [ChangeGrepPreference.](#page-1999-0)appliedParagraphStyle [ChangeGrepPreference.](#page-1999-0)markupTag [ChangeGrepPreference.](#page-1999-0)firstLineIndent [ChangeGrepPreference.](#page-1999-0)leftIndent [ChangeGrepPreference.](#page-1999-0)rightIndent [ChangeGrepPreference.](#page-1999-0)spaceBefore [ChangeGrepPreference.](#page-1999-0)spaceAfter [ChangeGrepPreference.](#page-1999-0)balanceRaggedLines [ChangeGrepPreference.](#page-1999-0)justification [ChangeGrepPreference.](#page-1999-0)singleWordJustification [ChangeGrepPreference.](#page-1999-0)autoLeading [ChangeGrepPreference.](#page-1999-0)dropCapLines [ChangeGrepPreference.](#page-1999-0)dropCapCharacters [ChangeGrepPreference.](#page-1999-0)keepLinesTogether [ChangeGrepPreference.](#page-1999-0)keepAllLinesTogether [ChangeGrepPreference.](#page-1999-0)keepWithNext [ChangeGrepPreference.](#page-1999-0)keepFirstLines [ChangeGrepPreference.](#page-1999-0)keepLastLines [ChangeGrepPreference.](#page-1999-0)startParagraph [ChangeGrepPreference.](#page-1999-0)composer [ChangeGrepPreference.](#page-1999-0)lastLineIndent [ChangeGrepPreference.](#page-1999-0)hyphenateLastWord [ChangeGrepPreference.](#page-1999-0)dropcapDetail [ChangeGrepPreference.](#page-1999-0)hyphenateAcrossColumn [ChangeGrepPreference.](#page-1999-0)keepRuleAboveInFrame [ChangeGrepPreference.](#page-1999-0)ignoreEdgeAlignment [ChangeGrepPreference.](#page-1999-0)appliedFont [ChangeGrepPreference.](#page-1999-0)fontStyle [ChangeGrepPreference.](#page-1999-0)pointSize [ChangeGrepPreference.](#page-1999-0)leading [ChangeGrepPreference.](#page-1999-0)kerningMethod [ChangeGrepPreference.](#page-1999-0)tracking [ChangeGrepPreference.](#page-1999-0)capitalization [ChangeGrepPreference.](#page-1999-0)position [ChangeGrepPreference.](#page-1999-0)underline

[ChangeGrepPreference.](#page-1999-0)strikeThru [ChangeGrepPreference.](#page-1999-0)ligatures [ChangeGrepPreference.](#page-1999-0)noBreak [ChangeGrepPreference.](#page-1999-0)horizontalScale [ChangeGrepPreference.](#page-1999-0)verticalScale [ChangeGrepPreference.](#page-1999-0)baselineShift [ChangeGrepPreference.](#page-1999-0)skew [ChangeGrepPreference.](#page-1999-0)fillTint [ChangeGrepPreference.](#page-1999-0)strokeTint [ChangeGrepPreference.](#page-1999-0)strokeWeight [ChangeGrepPreference.](#page-1999-0)overprintStroke [ChangeGrepPreference.](#page-1999-0)overprintFill [ChangeGrepPreference.](#page-1999-0)otfFigureStyle [ChangeGrepPreference.](#page-1999-0)otfOrdinal [ChangeGrepPreference.](#page-1999-0)otfFraction [ChangeGrepPreference.](#page-1999-0)otfDiscretionaryLigature [ChangeGrepPreference.](#page-1999-0)otfTitling [ChangeGrepPreference.](#page-1999-0)otfContextualAlternate [ChangeGrepPreference.](#page-1999-0)otfSwash [ChangeGrepPreference.](#page-1999-0)underlineColor [ChangeGrepPreference.](#page-1999-0)underlineGapColor [ChangeGrepPreference.](#page-1999-0)underlineTint [ChangeGrepPreference.](#page-1999-0)underlineGapTint [ChangeGrepPreference.](#page-1999-0)underlineOverprint [ChangeGrepPreference.](#page-1999-0)underlineGapOverprint [ChangeGrepPreference.](#page-1999-0)underlineType [ChangeGrepPreference.](#page-1999-0)underlineOffset [ChangeGrepPreference.](#page-1999-0)underlineWeight [ChangeGrepPreference.](#page-1999-0)strikeThroughColor [ChangeGrepPreference.](#page-1999-0)strikeThroughGapColor [ChangeGrepPreference.](#page-1999-0)strikeThroughTint [ChangeGrepPreference.](#page-1999-0)strikeThroughGapTint [ChangeGrepPreference.](#page-1999-0)strikeThroughOverprint [ChangeGrepPreference.](#page-1999-0)strikeThroughGapOverp [ChangeGrepPreference.](#page-1999-0)strikeThroughType [ChangeGrepPreference.](#page-1999-0)strikeThroughOffset [ChangeGrepPreference.](#page-1999-0)strikeThroughWeight [ChangeGrepPreference.](#page-1999-0)otfSlashedZero [ChangeGrepPreference.](#page-1999-0)otfHistorical

[ChangeGrepPreference.](#page-1999-0)otfStylisticSets [ChangeGrepPreference.](#page-1999-0)gradientFillLength [ChangeGrepPreference.](#page-1999-0)gradientFillAngle [ChangeGrepPreference.](#page-1999-0)gradientStrokeLength [ChangeGrepPreference.](#page-1999-0)gradientStrokeAngle [ChangeGrepPreference.](#page-1999-0)gradientFillStart [ChangeGrepPreference.](#page-1999-0)gradientStrokeStart [ChangeGrepPreference.](#page-1999-0)otfMark [ChangeGrepPreference.](#page-1999-0)otfLocale [ChangeGrepPreference.](#page-1999-0)positionalForm [ChangeGrepPreference.](#page-1999-0)fillColor [ChangeGrepPreference.](#page-1999-0)strokeColor [ChangeGrepPreference.](#page-1999-0)appliedLanguage [ChangeGrepPreference.](#page-1999-0)kerningValue [ChangeGrepPreference.](#page-1999-0)changeConditionsMode [ChangeGrepPreference.](#page-1999-0)miterLimit [ChangeGrepPreference.](#page-1999-0)strokeAlignment [ChangeGrepPreference.](#page-1999-0)endJoin [ChangeGrepPreference.](#page-1999-0)appliedConditions [ChangeGrepPreference.](#page-1999-0)paragraphDirection [ChangeGrepPreference.](#page-1999-0)paragraphJustification [ChangeGrepPreference.](#page-1999-0)otfOverlapSwash [ChangeGrepPreference.](#page-1999-0)otfStylisticAlternate [ChangeGrepPreference.](#page-1999-0)otfJustificationAlternate [ChangeGrepPreference.](#page-1999-0)otfStretchedAlternate [ChangeGrepPreference.](#page-1999-0)characterDirection [ChangeGrepPreference.](#page-1999-0)keyboardDirection [ChangeGrepPreference.](#page-1999-0)digitsType [ChangeGrepPreference.](#page-1999-0)kashidas [ChangeGrepPreference.](#page-1999-0)diacriticPosition [ChangeGrepPreference.](#page-1999-0)xOffsetDiacritic [ChangeGrepPreference.](#page-1999-0)yOffsetDiacritic [ChangeGrepPreference.](#page-1999-0)keepWithPrevious [ChangeGrepPreference.](#page-1999-0)spanSplitColumnCount [ChangeGrepPreference.](#page-1999-0)spanColumnType [ChangeGrepPreference.](#page-1999-0)splitColumnInsideGutter [ChangeGrepPreference.](#page-1999-0)splitColumnOutsideGutt [ChangeGrepPreference.](#page-1999-0)spanColumnMinSpaceB  $ChangeGrepPreference.spanColumnMinSpaceA$  $ChangeGrepPreference.spanColumnMinSpaceA$  [ChangeGrepPreference.](#page-1999-0)characterAlignment [ChangeGrepPreference.](#page-1999-0)tsume [ChangeGrepPreference.](#page-1999-0)leadingAki [ChangeGrepPreference.](#page-1999-0)trailingAki [ChangeGrepPreference.](#page-1999-0)characterRotation [ChangeGrepPreference.](#page-1999-0)jidori [ChangeGrepPreference.](#page-1999-0)shataiMagnification [ChangeGrepPreference.](#page-1999-0)shataiDegreeAngle [ChangeGrepPreference.](#page-1999-0)shataiAdjustRotation [ChangeGrepPreference.](#page-1999-0)shataiAdjustTsume [ChangeGrepPreference.](#page-1999-0)tatechuyoko [ChangeGrepPreference.](#page-1999-0)tatechuyokoXOffset [ChangeGrepPreference.](#page-1999-0)tatechuyokoYOffset [ChangeGrepPreference.](#page-1999-0)kentenFillColor [ChangeGrepPreference.](#page-1999-0)kentenStrokeColor [ChangeGrepPreference.](#page-1999-0)kentenTint [ChangeGrepPreference.](#page-1999-0)kentenStrokeTint [ChangeGrepPreference.](#page-1999-0)kentenWeight [ChangeGrepPreference.](#page-1999-0)kentenOverprintFill [ChangeGrepPreference.](#page-1999-0)kentenOverprintStroke [ChangeGrepPreference.](#page-1999-0)kentenKind [ChangeGrepPreference.](#page-1999-0)kentenPlacement [ChangeGrepPreference.](#page-1999-0)kentenAlignment [ChangeGrepPreference.](#page-1999-0)kentenPosition [ChangeGrepPreference.](#page-1999-0)kentenFont [ChangeGrepPreference.](#page-1999-0)kentenFontStyle [ChangeGrepPreference.](#page-1999-0)kentenFontSize [ChangeGrepPreference.](#page-1999-0)kentenXScale [ChangeGrepPreference.](#page-1999-0)kentenYScale [ChangeGrepPreference.](#page-1999-0)kentenCustomCharacter [ChangeGrepPreference.](#page-1999-0)kentenCharacterSet [ChangeGrepPreference.](#page-1999-0)rubyFill [ChangeGrepPreference.](#page-1999-0)rubyStroke [ChangeGrepPreference.](#page-1999-0)rubyTint [ChangeGrepPreference.](#page-1999-0)rubyWeight [ChangeGrepPreference.](#page-1999-0)rubyOverprintFill [ChangeGrepPreference.](#page-1999-0)rubyOverprintStroke [ChangeGrepPreference.](#page-1999-0)rubyStrokeTint [ChangeGrepPreference.](#page-1999-0)rubyFont

[ChangeGrepPreference.](#page-1999-0)rubyFontStyle [ChangeGrepPreference.](#page-1999-0)rubyFontSize [ChangeGrepPreference.](#page-1999-0)rubyOpenTypePro [ChangeGrepPreference.](#page-1999-0)rubyXScale [ChangeGrepPreference.](#page-1999-0)rubyYScale [ChangeGrepPreference.](#page-1999-0)rubyType [ChangeGrepPreference.](#page-1999-0)rubyAlignment [ChangeGrepPreference.](#page-1999-0)rubyPosition [ChangeGrepPreference.](#page-1999-0)rubyXOffset [ChangeGrepPreference.](#page-1999-0)rubyYOffset [ChangeGrepPreference.](#page-1999-0)rubyParentSpacing [ChangeGrepPreference.](#page-1999-0)rubyAutoAlign [ChangeGrepPreference.](#page-1999-0)rubyOverhang [ChangeGrepPreference.](#page-1999-0)rubyAutoScaling [ChangeGrepPreference.](#page-1999-0)rubyParentScalingPercent  $ChangeGrepPreference.rubyParentOverhangAm$  $ChangeGrepPreference.rubyParentOverhangAm$ [ChangeGrepPreference.](#page-1999-0)rubyAutoTcyDigits [ChangeGrepPreference.](#page-1999-0)rubyAutoTcyIncludeRon [ChangeGrepPreference.](#page-1999-0)rubyAutoTcyAutoScale [ChangeGrepPreference.](#page-1999-0)warichu [ChangeGrepPreference.](#page-1999-0)warichuSize [ChangeGrepPreference.](#page-1999-0)warichuLines [ChangeGrepPreference.](#page-1999-0)warichuLineSpacing [ChangeGrepPreference.](#page-1999-0)warichuAlignment [ChangeGrepPreference.](#page-1999-0)warichuCharsAfterBreak [ChangeGrepPreference.](#page-1999-0)warichuCharsBeforeBreak [ChangeGrepPreference.](#page-1999-0)otfProportionalMetrics [ChangeGrepPreference.](#page-1999-0)otfHVKana [ChangeGrepPreference.](#page-1999-0)otfRomanItalics [ChangeGrepPreference.](#page-1999-0)scaleAffectsLineHeight [ChangeGrepPreference.](#page-1999-0)cjkGridTracking [ChangeGrepPreference.](#page-1999-0)glyphForm [ChangeGrepPreference.](#page-1999-0)paragraphGyoudori [ChangeGrepPreference.](#page-1999-0)gridAlignment [ChangeGrepPreference.](#page-1999-0)gridGyoudori [ChangeGrepPreference.](#page-1999-0)autoTcy [ChangeGrepPreference.](#page-1999-0)autoTcyIncludeRoman [ChangeGrepPreference.](#page-1999-0)kinsokuSet [ChangeGrepPreference.](#page-1999-0)kinsokuType

[ChangeGrepPreference.](#page-1999-0)kinsokuHangType [ChangeGrepPreference.](#page-1999-0)bunriKinshi [ChangeGrepPreference.](#page-1999-0)mojikumi [ChangeGrepPreference.](#page-1999-0)rensuuji [ChangeGrepPreference.](#page-1999-0)rotateSingleByteCharact [ChangeGrepPreference.](#page-1999-0)leadingModel  $ChangeGrepPreference.treatIdeographic Space A<sub>s</sub>$  $ChangeGrepPreference.treatIdeographic Space A<sub>s</sub>$ [ChangeGrepPreference.](#page-1999-0)allowArbitraryHyphenat [ChangeGrepPreference.](#page-1999-0)bulletsTextAfter [ChangeGrepPreference.](#page-1999-0)appliedNumberingList [ChangeGrepPreference.](#page-1999-0)numberingLevel [ChangeGrepPreference.](#page-1999-0)numberingFormat [ChangeGrepPreference.](#page-1999-0)numberingContinue [ChangeGrepPreference.](#page-1999-0)numberingStartAt [ChangeGrepPreference.](#page-1999-0)numberingApplyRestartl [ChangeGrepPreference.](#page-1999-0)bulletsCharacterStyle [ChangeGrepPreference.](#page-1999-0)numberingCharacterStyl [ChangeGrepPreference.](#page-1999-0)numberingExpression [ChangeGrepPreference.](#page-1999-0)bulletsAndNumberingLi [ChangeTextPreference.](#page-2031-0)numberingRestartPolicies [ChangeTextPreference.](#page-2031-0)bulletChar [ChangeTextPreference.](#page-2031-0)changeTo [ChangeTextPreference.](#page-2031-0)appliedCharacterStyle [ChangeTextPreference.](#page-2031-0)appliedParagraphStyle [ChangeTextPreference.](#page-2031-0)markupTag [ChangeTextPreference.](#page-2031-0)firstLineIndent [ChangeTextPreference.](#page-2031-0)leftIndent [ChangeTextPreference.](#page-2031-0)rightIndent [ChangeTextPreference.](#page-2031-0)spaceBefore [ChangeTextPreference.](#page-2031-0)spaceAfter [ChangeTextPreference.](#page-2031-0)balanceRaggedLines [ChangeTextPreference.](#page-2031-0)justification [ChangeTextPreference.](#page-2031-0)singleWordJustification [ChangeTextPreference.](#page-2031-0)autoLeading [ChangeTextPreference.](#page-2031-0)dropCapLines [ChangeTextPreference.](#page-2031-0)dropCapCharacters [ChangeTextPreference.](#page-2031-0)keepLinesTogether [ChangeTextPreference.](#page-2031-0)keepAllLinesTogether [ChangeTextPreference.](#page-2031-0)keepWithNext

[ChangeTextPreference.](#page-2031-0)keepFirstLines [ChangeTextPreference.](#page-2031-0)keepLastLines [ChangeTextPreference.](#page-2031-0)startParagraph [ChangeTextPreference.](#page-2031-0)composer [ChangeTextPreference.](#page-2031-0)lastLineIndent [ChangeTextPreference.](#page-2031-0)hyphenateLastWord [ChangeTextPreference.](#page-2031-0)dropcapDetail [ChangeTextPreference.](#page-2031-0)hyphenateAcrossColumns [ChangeTextPreference.](#page-2031-0)keepRuleAboveInFrame [ChangeTextPreference.](#page-2031-0)ignoreEdgeAlignment [ChangeTextPreference.](#page-2031-0)appliedFont [ChangeTextPreference.](#page-2031-0)fontStyle [ChangeTextPreference.](#page-2031-0)pointSize [ChangeTextPreference.](#page-2031-0)leading [ChangeTextPreference.](#page-2031-0)kerningMethod [ChangeTextPreference.](#page-2031-0)tracking [ChangeTextPreference.](#page-2031-0)capitalization [ChangeTextPreference.](#page-2031-0)position [ChangeTextPreference.](#page-2031-0)underline [ChangeTextPreference.](#page-2031-0)strikeThru [ChangeTextPreference.](#page-2031-0)ligatures [ChangeTextPreference.](#page-2031-0)noBreak [ChangeTextPreference.](#page-2031-0)horizontalScale [ChangeTextPreference.](#page-2031-0)verticalScale [ChangeTextPreference.](#page-2031-0)baselineShift [ChangeTextPreference.](#page-2031-0)skew [ChangeTextPreference.](#page-2031-0)fillTint [ChangeTextPreference.](#page-2031-0)strokeTint [ChangeTextPreference.](#page-2031-0)strokeWeight [ChangeTextPreference.](#page-2031-0)overprintStroke [ChangeTextPreference.](#page-2031-0)overprintFill [ChangeTextPreference.](#page-2031-0)otfFigureStyle [ChangeTextPreference.](#page-2031-0)otfOrdinal [ChangeTextPreference.](#page-2031-0)otfFraction [ChangeTextPreference.](#page-2031-0)otfDiscretionaryLigature [ChangeTextPreference.](#page-2031-0)otfTitling [ChangeTextPreference.](#page-2031-0)otfContextualAlternate [ChangeTextPreference.](#page-2031-0)otfSwash [ChangeTextPreference.](#page-2031-0)underlineColor

[ChangeTextPreference.](#page-2031-0)underlineGapColor [ChangeTextPreference.](#page-2031-0)underlineTint [ChangeTextPreference.](#page-2031-0)underlineGapTint [ChangeTextPreference.](#page-2031-0)underlineOverprint [ChangeTextPreference.](#page-2031-0)underlineGapOverprint [ChangeTextPreference.](#page-2031-0)underlineType [ChangeTextPreference.](#page-2031-0)underlineOffset [ChangeTextPreference.](#page-2031-0)underlineWeight [ChangeTextPreference.](#page-2031-0)strikeThroughColor [ChangeTextPreference.](#page-2031-0)strikeThroughGapColor [ChangeTextPreference.](#page-2031-0)strikeThroughTint [ChangeTextPreference.](#page-2031-0)strikeThroughGapTint [ChangeTextPreference.](#page-2031-0)strikeThroughOverprint [ChangeTextPreference.](#page-2031-0)strikeThroughGapOverpr [ChangeTextPreference.](#page-2031-0)strikeThroughType [ChangeTextPreference.](#page-2031-0)strikeThroughOffset [ChangeTextPreference.](#page-2031-0)strikeThroughWeight [ChangeTextPreference.](#page-2031-0)otfSlashedZero [ChangeTextPreference.](#page-2031-0)otfHistorical [ChangeTextPreference.](#page-2031-0)otfStylisticSets [ChangeTextPreference.](#page-2031-0)gradientFillLength [ChangeTextPreference.](#page-2031-0)gradientFillAngle [ChangeTextPreference.](#page-2031-0)gradientStrokeLength [ChangeTextPreference.](#page-2031-0)gradientStrokeAngle [ChangeTextPreference.](#page-2031-0)gradientFillStart [ChangeTextPreference.](#page-2031-0)gradientStrokeStart [ChangeTextPreference.](#page-2031-0)otfMark [ChangeTextPreference.](#page-2031-0)otfLocale [ChangeTextPreference.](#page-2031-0)positionalForm [ChangeTextPreference.](#page-2031-0)fillColor [ChangeTextPreference.](#page-2031-0)strokeColor [ChangeTextPreference.](#page-2031-0)appliedLanguage [ChangeTextPreference.](#page-2031-0)kerningValue [ChangeTextPreference.](#page-2031-0)changeConditionsMode [ChangeTextPreference.](#page-2031-0)miterLimit [ChangeTextPreference.](#page-2031-0)strokeAlignment [ChangeTextPreference.](#page-2031-0)endJoin [ChangeTextPreference.](#page-2031-0)appliedConditions [ChangeTextPreference.](#page-2031-0)paragraphDirection

[ChangeTextPreference.](#page-2031-0)paragraphJustification [ChangeTextPreference.](#page-2031-0)otfOverlapSwash [ChangeTextPreference.](#page-2031-0)otfStylisticAlternate [ChangeTextPreference.](#page-2031-0)otfJustificationAlternate [ChangeTextPreference.](#page-2031-0)otfStretchedAlternate [ChangeTextPreference.](#page-2031-0)characterDirection [ChangeTextPreference.](#page-2031-0)keyboardDirection [ChangeTextPreference.](#page-2031-0)digitsType [ChangeTextPreference.](#page-2031-0)kashidas [ChangeTextPreference.](#page-2031-0)diacriticPosition [ChangeTextPreference.](#page-2031-0)xOffsetDiacritic [ChangeTextPreference.](#page-2031-0)yOffsetDiacritic [ChangeTextPreference.](#page-2031-0)keepWithPrevious [ChangeTextPreference.](#page-2031-0)spanSplitColumnCount [ChangeTextPreference.](#page-2031-0)spanColumnType [ChangeTextPreference.](#page-2031-0)splitColumnInsideGutter [ChangeTextPreference.](#page-2031-0)splitColumnOutsideGutter [ChangeTextPreference.](#page-2031-0)spanColumnMinSpaceBe [ChangeTextPreference.](#page-2031-0)spanColumnMinSpaceAf [ChangeTextPreference.](#page-2031-0)characterAlignment [ChangeTextPreference.](#page-2031-0)tsume [ChangeTextPreference.](#page-2031-0)leadingAki [ChangeTextPreference.](#page-2031-0)trailingAki [ChangeTextPreference.](#page-2031-0)characterRotation [ChangeTextPreference.](#page-2031-0)jidori [ChangeTextPreference.](#page-2031-0)shataiMagnification [ChangeTextPreference.](#page-2031-0)shataiDegreeAngle [ChangeTextPreference.](#page-2031-0)shataiAdjustRotation [ChangeTextPreference.](#page-2031-0)shataiAdjustTsume [ChangeTextPreference.](#page-2031-0)tatechuyoko [ChangeTextPreference.](#page-2031-0)tatechuyokoXOffset [ChangeTextPreference.](#page-2031-0)tatechuyokoYOffset [ChangeTextPreference.](#page-2031-0)kentenFillColor [ChangeTextPreference.](#page-2031-0)kentenStrokeColor [ChangeTextPreference.](#page-2031-0)kentenTint [ChangeTextPreference.](#page-2031-0)kentenStrokeTint [ChangeTextPreference.](#page-2031-0)kentenWeight [ChangeTextPreference.](#page-2031-0)kentenOverprintFill [ChangeTextPreference.](#page-2031-0)kentenOverprintStroke

[ChangeTextPreference.](#page-2031-0)kentenKind [ChangeTextPreference.](#page-2031-0)kentenPlacement [ChangeTextPreference.](#page-2031-0)kentenAlignment [ChangeTextPreference.](#page-2031-0)kentenPosition [ChangeTextPreference.](#page-2031-0)kentenFont [ChangeTextPreference.](#page-2031-0)kentenFontStyle [ChangeTextPreference.](#page-2031-0)kentenFontSize [ChangeTextPreference.](#page-2031-0)kentenXScale [ChangeTextPreference.](#page-2031-0)kentenYScale [ChangeTextPreference.](#page-2031-0)kentenCustomCharacter [ChangeTextPreference.](#page-2031-0)kentenCharacterSet [ChangeTextPreference.](#page-2031-0)rubyFill [ChangeTextPreference.](#page-2031-0)rubyStroke [ChangeTextPreference.](#page-2031-0)rubyTint [ChangeTextPreference.](#page-2031-0)rubyWeight [ChangeTextPreference.](#page-2031-0)rubyOverprintFill [ChangeTextPreference.](#page-2031-0)rubyOverprintStroke [ChangeTextPreference.](#page-2031-0)rubyStrokeTint [ChangeTextPreference.](#page-2031-0)rubyFont [ChangeTextPreference.](#page-2031-0)rubyFontStyle [ChangeTextPreference.](#page-2031-0)rubyFontSize [ChangeTextPreference.](#page-2031-0)rubyOpenTypePro [ChangeTextPreference.](#page-2031-0)rubyXScale [ChangeTextPreference.](#page-2031-0)rubyYScale [ChangeTextPreference.](#page-2031-0)rubyType [ChangeTextPreference.](#page-2031-0)rubyAlignment [ChangeTextPreference.](#page-2031-0)rubyPosition [ChangeTextPreference.](#page-2031-0)rubyXOffset [ChangeTextPreference.](#page-2031-0)rubyYOffset [ChangeTextPreference.](#page-2031-0)rubyParentSpacing [ChangeTextPreference.](#page-2031-0)rubyAutoAlign [ChangeTextPreference.](#page-2031-0)rubyOverhang [ChangeTextPreference.](#page-2031-0)rubyAutoScaling [ChangeTextPreference.](#page-2031-0)rubyParentScalingPercent [ChangeTextPreference.](#page-2031-0)rubyParentOverhangAmount [ChangeTextPreference.](#page-2031-0)rubyAutoTcyDigits [ChangeTextPreference.](#page-2031-0)rubyAutoTcyIncludeRoman [ChangeTextPreference.](#page-2031-0)rubyAutoTcyAutoScale [ChangeTextPreference.](#page-2031-0)warichu

[ChangeTextPreference.](#page-2031-0)warichuSize [ChangeTextPreference.](#page-2031-0)warichuLines [ChangeTextPreference.](#page-2031-0)warichuLineSpacing [ChangeTextPreference.](#page-2031-0)warichuAlignment [ChangeTextPreference.](#page-2031-0)warichuCharsAfterBreak [ChangeTextPreference.](#page-2031-0)warichuCharsBeforeBreak [ChangeTextPreference.](#page-2031-0)otfProportionalMetrics [ChangeTextPreference.](#page-2031-0)otfHVKana [ChangeTextPreference.](#page-2031-0)otfRomanItalics [ChangeTextPreference.](#page-2031-0)scaleAffectsLineHeight [ChangeTextPreference.](#page-2031-0)cjkGridTracking [ChangeTextPreference.](#page-2031-0)glyphForm [ChangeTextPreference.](#page-2031-0)paragraphGyoudori [ChangeTextPreference.](#page-2031-0)gridAlignment [ChangeTextPreference.](#page-2031-0)gridGyoudori [ChangeTextPreference.](#page-2031-0)autoTcy [ChangeTextPreference.](#page-2031-0)autoTcyIncludeRoman [ChangeTextPreference.](#page-2031-0)kinsokuSet [ChangeTextPreference.](#page-2031-0)kinsokuType [ChangeTextPreference.](#page-2031-0)kinsokuHangType [ChangeTextPreference.](#page-2031-0)bunriKinshi [ChangeTextPreference.](#page-2031-0)mojikumi [ChangeTextPreference.](#page-2031-0)rensuuji [ChangeTextPreference.](#page-2031-0)rotateSingleByteCharacte [ChangeTextPreference.](#page-2031-0)leadingModel [ChangeTextPreference.](#page-2031-0)treatIdeographicSpaceAs [ChangeTextPreference.](#page-2031-0)allowArbitraryHyphenati [ChangeTextPreference.](#page-2031-0)bulletsTextAfter [ChangeTextPreference.](#page-2031-0)appliedNumberingList [ChangeTextPreference.](#page-2031-0)numberingLevel [ChangeTextPreference.](#page-2031-0)numberingFormat [ChangeTextPreference.](#page-2031-0)numberingContinue [ChangeTextPreference.](#page-2031-0)numberingStartAt  $ChangeTextPref$ erence.numbering $ApplyRestartF$ [ChangeTextPreference.](#page-2031-0)bulletsCharacterStyle [ChangeTextPreference.](#page-2031-0)numberingCharacterStyle [ChangeTextPreference.](#page-2031-0)numberingExpression [ChangeTextPreference.](#page-2031-0)bulletsAndNumberingLis [ChangeTransliteratePreference](#page-2063-0).bulletChar

[ChangeTransliteratePreference](#page-2063-0).changeCharacter [ChangeTransliteratePreference](#page-2063-0).appliedCharacter [ChangeTransliteratePreference](#page-2063-0).appliedParagraph [ChangeTransliteratePreference](#page-2063-0).markupTag [ChangeTransliteratePreference](#page-2063-0).firstLineIndent [ChangeTransliteratePreference](#page-2063-0).leftIndent [ChangeTransliteratePreference](#page-2063-0).rightIndent [ChangeTransliteratePreference](#page-2063-0).spaceBefore [ChangeTransliteratePreference](#page-2063-0).spaceAfter [ChangeTransliteratePreference](#page-2063-0).balanceRaggedLi [ChangeTransliteratePreference](#page-2063-0).justification [ChangeTransliteratePreference](#page-2063-0).singleWordJustif [ChangeTransliteratePreference](#page-2063-0).autoLeading [ChangeTransliteratePreference](#page-2063-0).dropCapLines [ChangeTransliteratePreference](#page-2063-0).dropCapCharacte [ChangeTransliteratePreference](#page-2063-0).keepLinesTogeth [ChangeTransliteratePreference](#page-2063-0).keepAllLinesTog [ChangeTransliteratePreference](#page-2063-0).keepWithNext [ChangeTransliteratePreference](#page-2063-0).keepFirstLines [ChangeTransliteratePreference](#page-2063-0).keepLastLines [ChangeTransliteratePreference](#page-2063-0).startParagraph [ChangeTransliteratePreference](#page-2063-0).composer [ChangeTransliteratePreference](#page-2063-0).lastLineIndent [ChangeTransliteratePreference](#page-2063-0).hyphenateLastWo [ChangeTransliteratePreference](#page-2063-0).dropcapDetail [ChangeTransliteratePreference](#page-2063-0).hyphenateAcross [ChangeTransliteratePreference](#page-2063-0).keepRuleAboveI [ChangeTransliteratePreference](#page-2063-0).ignoreEdgeAlign [ChangeTransliteratePreference](#page-2063-0).appliedFont [ChangeTransliteratePreference](#page-2063-0).fontStyle [ChangeTransliteratePreference](#page-2063-0).pointSize [ChangeTransliteratePreference](#page-2063-0).leading [ChangeTransliteratePreference](#page-2063-0).kerningMethod [ChangeTransliteratePreference](#page-2063-0).tracking [ChangeTransliteratePreference](#page-2063-0).capitalization [ChangeTransliteratePreference](#page-2063-0).position [ChangeTransliteratePreference](#page-2063-0).underline [ChangeTransliteratePreference](#page-2063-0).strikeThru [ChangeTransliteratePreference](#page-2063-0).ligatures

[ChangeTransliteratePreference](#page-2063-0).noBreak [ChangeTransliteratePreference](#page-2063-0).horizontalScale [ChangeTransliteratePreference](#page-2063-0).verticalScale [ChangeTransliteratePreference](#page-2063-0).baselineShift [ChangeTransliteratePreference](#page-2063-0).skew [ChangeTransliteratePreference](#page-2063-0).fillTint [ChangeTransliteratePreference](#page-2063-0).strokeTint [ChangeTransliteratePreference](#page-2063-0).strokeWeight [ChangeTransliteratePreference](#page-2063-0).overprintStroke [ChangeTransliteratePreference](#page-2063-0).overprintFill [ChangeTransliteratePreference](#page-2063-0).otfFigureStyle [ChangeTransliteratePreference](#page-2063-0).otfOrdinal [ChangeTransliteratePreference](#page-2063-0).otfFraction [ChangeTransliteratePreference](#page-2063-0).otfDiscretionaryI [ChangeTransliteratePreference](#page-2063-0).otfTitling [ChangeTransliteratePreference](#page-2063-0).otfContextualAlt [ChangeTransliteratePreference](#page-2063-0).otfSwash [ChangeTransliteratePreference](#page-2063-0).underlineColor [ChangeTransliteratePreference](#page-2063-0).underlineGapCol [ChangeTransliteratePreference](#page-2063-0).underlineTint [ChangeTransliteratePreference](#page-2063-0).underlineGapTint [ChangeTransliteratePreference](#page-2063-0).underlineOverpri [ChangeTransliteratePreference](#page-2063-0).underlineGapOve [ChangeTransliteratePreference](#page-2063-0).underlineType [ChangeTransliteratePreference](#page-2063-0).underlineOffset [ChangeTransliteratePreference](#page-2063-0).underlineWeight [ChangeTransliteratePreference](#page-2063-0).strikeThroughCo [ChangeTransliteratePreference](#page-2063-0).strikeThroughGa [ChangeTransliteratePreference](#page-2063-0).strikeThroughTir [ChangeTransliteratePreference](#page-2063-0).strikeThroughGa [ChangeTransliteratePreference](#page-2063-0).strikeThroughOv [ChangeTransliteratePreference](#page-2063-0).strikeThroughGa [ChangeTransliteratePreference](#page-2063-0).strikeThroughTy [ChangeTransliteratePreference](#page-2063-0).strikeThroughOf  $Change TranslatePracticePreference.strikeThroughWe$ [ChangeTransliteratePreference](#page-2063-0).otfSlashedZero [ChangeTransliteratePreference](#page-2063-0).otfHistorical [ChangeTransliteratePreference](#page-2063-0).otfStylisticSets [ChangeTransliteratePreference](#page-2063-0).gradientFillLength

[ChangeTransliteratePreference](#page-2063-0).gradientFillAngle  $Change TranslatePracticePreference.gradientStrokeLe$ [ChangeTransliteratePreference](#page-2063-0).gradientStrokeAngleTransliteratePreference.gradientStrokeAngleTranslit [ChangeTransliteratePreference](#page-2063-0).gradientFillStart [ChangeTransliteratePreference](#page-2063-0).gradientStrokeSta [ChangeTransliteratePreference](#page-2063-0).otfMark [ChangeTransliteratePreference](#page-2063-0).otfLocale [ChangeTransliteratePreference](#page-2063-0).positionalForm [ChangeTransliteratePreference](#page-2063-0).fillColor [ChangeTransliteratePreference](#page-2063-0).strokeColor [ChangeTransliteratePreference](#page-2063-0).appliedLanguage [ChangeTransliteratePreference](#page-2063-0).kerningValue [ChangeTransliteratePreference](#page-2063-0).characterAlignment [ChangeTransliteratePreference](#page-2063-0).tsume [ChangeTransliteratePreference](#page-2063-0).leadingAki [ChangeTransliteratePreference](#page-2063-0).trailingAki [ChangeTransliteratePreference](#page-2063-0).characterRotation [ChangeTransliteratePreference](#page-2063-0).jidori [ChangeTransliteratePreference](#page-2063-0).shataiMagnification [ChangeTransliteratePreference](#page-2063-0).shataiDegreeAng [ChangeTransliteratePreference](#page-2063-0).shataiAdjustRota [ChangeTransliteratePreference](#page-2063-0).shataiAdjustTsume [ChangeTransliteratePreference](#page-2063-0).tatechuyoko [ChangeTransliteratePreference](#page-2063-0).tatechuyokoXOff [ChangeTransliteratePreference](#page-2063-0).tatechuyokoYOff [ChangeTransliteratePreference](#page-2063-0).kentenFillColor [ChangeTransliteratePreference](#page-2063-0).kentenStrokeColor [ChangeTransliteratePreference](#page-2063-0).kentenTint [ChangeTransliteratePreference](#page-2063-0).kentenStrokeTint [ChangeTransliteratePreference](#page-2063-0).kentenWeight [ChangeTransliteratePreference](#page-2063-0).kentenOverprintI [ChangeTransliteratePreference](#page-2063-0).kentenOverprintS [ChangeTransliteratePreference](#page-2063-0).kentenKind [ChangeTransliteratePreference](#page-2063-0).kentenPlacement [ChangeTransliteratePreference](#page-2063-0).kentenAlignment [ChangeTransliteratePreference](#page-2063-0).kentenPosition [ChangeTransliteratePreference](#page-2063-0).kentenFont [ChangeTransliteratePreference](#page-2063-0).kentenFontStyle [ChangeTransliteratePreference](#page-2063-0).kentenFontSize

[ChangeTransliteratePreference](#page-2063-0).kentenXScale [ChangeTransliteratePreference](#page-2063-0).kentenYScale [ChangeTransliteratePreference](#page-2063-0).kentenCustomCh [ChangeTransliteratePreference](#page-2063-0).kentenCharacterS [ChangeTransliteratePreference](#page-2063-0).rubyFill [ChangeTransliteratePreference](#page-2063-0).rubyStroke [ChangeTransliteratePreference](#page-2063-0).rubyTint [ChangeTransliteratePreference](#page-2063-0).rubyWeight [ChangeTransliteratePreference](#page-2063-0).rubyOverprintFill [ChangeTransliteratePreference](#page-2063-0).rubyOverprintStr [ChangeTransliteratePreference](#page-2063-0).rubyStrokeTint [ChangeTransliteratePreference](#page-2063-0).rubyFont [ChangeTransliteratePreference](#page-2063-0).rubyFontStyle [ChangeTransliteratePreference](#page-2063-0).rubyFontSize [ChangeTransliteratePreference](#page-2063-0).rubyOpenTypePro [ChangeTransliteratePreference](#page-2063-0).rubyXScale [ChangeTransliteratePreference](#page-2063-0).rubyYScale [ChangeTransliteratePreference](#page-2063-0).rubyType [ChangeTransliteratePreference](#page-2063-0).rubyAlignment [ChangeTransliteratePreference](#page-2063-0).rubyPosition [ChangeTransliteratePreference](#page-2063-0).rubyXOffset [ChangeTransliteratePreference](#page-2063-0).rubyYOffset [ChangeTransliteratePreference](#page-2063-0).rubyParentSpacing [ChangeTransliteratePreference](#page-2063-0).rubyAutoAlign [ChangeTransliteratePreference](#page-2063-0).rubyOverhang [ChangeTransliteratePreference](#page-2063-0).rubyAutoScaling [ChangeTransliteratePreference](#page-2063-0).rubyParentScalin [ChangeTransliteratePreference](#page-2063-0).rubyParentOverh [ChangeTransliteratePreference](#page-2063-0).rubyAutoTcyDig [ChangeTransliteratePreference](#page-2063-0).rubyAutoTcyIncl [ChangeTransliteratePreference](#page-2063-0).rubyAutoTcyAut [ChangeTransliteratePreference](#page-2063-0).warichu [ChangeTransliteratePreference](#page-2063-0).warichuSize [ChangeTransliteratePreference](#page-2063-0).warichuLines [ChangeTransliteratePreference](#page-2063-0).warichuLineSpacing [ChangeTransliteratePreference](#page-2063-0).warichuAlignment [ChangeTransliteratePreference](#page-2063-0).warichuCharsAft [ChangeTransliteratePreference](#page-2063-0).warichuCharsBef [ChangeTransliteratePreference](#page-2063-0).otfProportionalM

[ChangeTransliteratePreference](#page-2063-0).otfHVKana [ChangeTransliteratePreference](#page-2063-0).otfRomanItalics [ChangeTransliteratePreference](#page-2063-0).scaleAffectsLine [ChangeTransliteratePreference](#page-2063-0).cjkGridTracking [ChangeTransliteratePreference](#page-2063-0).glyphForm [ChangeTransliteratePreference](#page-2063-0).paragraphGyoudo [ChangeTransliteratePreference](#page-2063-0).gridAlignment [ChangeTransliteratePreference](#page-2063-0).gridGyoudori [ChangeTransliteratePreference](#page-2063-0).autoTcy [ChangeTransliteratePreference](#page-2063-0).autoTcyIncludeR [ChangeTransliteratePreference](#page-2063-0).kinsokuSet [ChangeTransliteratePreference](#page-2063-0).kinsokuType [ChangeTransliteratePreference](#page-2063-0).kinsokuHangTyp [ChangeTransliteratePreference](#page-2063-0).bunriKinshi [ChangeTransliteratePreference](#page-2063-0).mojikumi [ChangeTransliteratePreference](#page-2063-0).rensuuji [ChangeTransliteratePreference](#page-2063-0).rotateSingleByte [ChangeTransliteratePreference](#page-2063-0).leadingModel [ChangeTransliteratePreference](#page-2063-0).treatIdeographicS [ChangeTransliteratePreference](#page-2063-0).allowArbitraryHy [ChangeTransliteratePreference](#page-2063-0).bulletsTextAfter [ChangeTransliteratePreference](#page-2063-0).bulletsCharacterStylenerStylenerStylenerStylenerStylenerStylenerStylenerStylenerS [ChangeTransliteratePreference](#page-2063-0).bulletsAlignment [ChangeTransliteratePreference](#page-2063-0).appliedNumberin [ChangeTransliteratePreference](#page-2063-0).numberingLevel [ChangeTransliteratePreference](#page-2063-0).numberingFormat [ChangeTransliteratePreference](#page-2063-0).numberingExpression [ChangeTransliteratePreference](#page-2063-0).numberingCharacters [ChangeTransliteratePreference](#page-2063-0).numberingContin [ChangeTransliteratePreference](#page-2063-0).numberingStartA [ChangeTransliteratePreference](#page-2063-0).numberingApply  $Change TranslatePref$ reference.numberingAlignm [ChangeTransliteratePreference](#page-2063-0).bulletsAndNumb [Character.](#page-2788-0)kentenFontStyle [Character.](#page-2788-0)rubyFontStyle [CharacterStyle](#page-2831-0).imported [CharacterStyle](#page-2831-0).appliedFont [CharacterStyle](#page-2831-0).fontStyle [CharacterStyle](#page-2831-0).pointSize

[CharacterStyle](#page-2831-0).leading [CharacterStyle](#page-2831-0).kerningMethod [CharacterStyle](#page-2831-0).tracking [CharacterStyle](#page-2831-0).capitalization [CharacterStyle](#page-2831-0).position [CharacterStyle](#page-2831-0).underline [CharacterStyle](#page-2831-0).strikeThru [CharacterStyle](#page-2831-0).ligatures [CharacterStyle](#page-2831-0).noBreak [CharacterStyle](#page-2831-0).horizontalScale [CharacterStyle](#page-2831-0).verticalScale [CharacterStyle](#page-2831-0).baselineShift [CharacterStyle](#page-2831-0).skew [CharacterStyle](#page-2831-0).fillTint [CharacterStyle](#page-2831-0).strokeTint [CharacterStyle](#page-2831-0).strokeWeight [CharacterStyle](#page-2831-0).overprintStroke [CharacterStyle](#page-2831-0).overprintFill [CharacterStyle](#page-2831-0).otfFigureStyle [CharacterStyle](#page-2831-0).otfOrdinal [CharacterStyle](#page-2831-0).otfFraction [CharacterStyle](#page-2831-0).otfDiscretionaryLigature [CharacterStyle](#page-2831-0).otfTitling [CharacterStyle](#page-2831-0).otfContextualAlternate [CharacterStyle](#page-2831-0).otfSwash [CharacterStyle](#page-2831-0).underlineColor [CharacterStyle](#page-2831-0).underlineGapColor [CharacterStyle](#page-2831-0).underlineTint [CharacterStyle](#page-2831-0).underlineGapTint [CharacterStyle](#page-2831-0).underlineOverprint [CharacterStyle](#page-2831-0).underlineGapOverprint [CharacterStyle](#page-2831-0).underlineType [CharacterStyle](#page-2831-0).underlineOffset [CharacterStyle](#page-2831-0).underlineWeight [CharacterStyle](#page-2831-0).strikeThroughColor [CharacterStyle](#page-2831-0).strikeThroughGapColor [CharacterStyle](#page-2831-0).strikeThroughTint [CharacterStyle](#page-2831-0).strikeThroughGapTint [CharacterStyle](#page-2831-0).strikeThroughOverprint
[CharacterStyle](#page-2831-0).strikeThroughGapOverprint [CharacterStyle](#page-2831-0).strikeThroughType [CharacterStyle](#page-2831-0).strikeThroughOffset [CharacterStyle](#page-2831-0).strikeThroughWeight [CharacterStyle](#page-2831-0).fillColor [CharacterStyle](#page-2831-0).strokeColor [CharacterStyle](#page-2831-0).appliedLanguage [CharacterStyle](#page-2831-0).otfSlashedZero [CharacterStyle](#page-2831-0).otfHistorical [CharacterStyle](#page-2831-0).otfStylisticSets [CharacterStyle](#page-2831-0).gradientFillLength [CharacterStyle](#page-2831-0).gradientFillAngle [CharacterStyle](#page-2831-0).gradientStrokeLength [CharacterStyle](#page-2831-0).gradientStrokeAngle [CharacterStyle](#page-2831-0).gradientFillStart [CharacterStyle](#page-2831-0).gradientStrokeStart [CharacterStyle](#page-2831-0).otfMark [CharacterStyle](#page-2831-0).otfLocale [CharacterStyle](#page-2831-0).positionalForm [CharacterStyle](#page-2831-0).previewColor [CharacterStyle](#page-2831-0).miterLimit [CharacterStyle](#page-2831-0).strokeAlignment [CharacterStyle](#page-2831-0).endJoin [CharacterStyle](#page-2831-0).otfOverlapSwash [CharacterStyle](#page-2831-0).otfStylisticAlternate [CharacterStyle](#page-2831-0).otfJustificationAlternate [CharacterStyle](#page-2831-0).otfStretchedAlternate [CharacterStyle](#page-2831-0).characterDirection [CharacterStyle](#page-2831-0).keyboardDirection [CharacterStyle](#page-2831-0).digitsType [CharacterStyle](#page-2831-0).kashidas [CharacterStyle](#page-2831-0).diacriticPosition [CharacterStyle](#page-2831-0).xOffsetDiacritic [CharacterStyle](#page-2831-0).yOffsetDiacritic [CharacterStyle](#page-2831-0).characterAlignment [CharacterStyle](#page-2831-0).tsume [CharacterStyle](#page-2831-0).leadingAki [CharacterStyle](#page-2831-0).trailingAki [CharacterStyle](#page-2831-0).characterRotation

[CharacterStyle](#page-2831-0).jidori [CharacterStyle](#page-2831-0).shataiMagnification [CharacterStyle](#page-2831-0).shataiDegreeAngle [CharacterStyle](#page-2831-0).shataiAdjustRotation [CharacterStyle](#page-2831-0).shataiAdjustTsume [CharacterStyle](#page-2831-0).tatechuyoko [CharacterStyle](#page-2831-0).tatechuyokoXOffset [CharacterStyle](#page-2831-0).tatechuyokoYOffset [CharacterStyle](#page-2831-0).kentenFillColor [CharacterStyle](#page-2831-0).kentenStrokeColor [CharacterStyle](#page-2831-0).kentenTint [CharacterStyle](#page-2831-0).kentenStrokeTint [CharacterStyle](#page-2831-0).kentenWeight [CharacterStyle](#page-2831-0).kentenOverprintFill [CharacterStyle](#page-2831-0).kentenOverprintStroke [CharacterStyle](#page-2831-0).kentenKind [CharacterStyle](#page-2831-0).kentenPlacement [CharacterStyle](#page-2831-0).kentenAlignment [CharacterStyle](#page-2831-0).kentenPosition [CharacterStyle](#page-2831-0).kentenFont [CharacterStyle](#page-2831-0).kentenFontStyle [CharacterStyle](#page-2831-0).kentenFontSize [CharacterStyle](#page-2831-0).kentenXScale [CharacterStyle](#page-2831-0).kentenYScale [CharacterStyle](#page-2831-0).kentenCustomCharacter [CharacterStyle](#page-2831-0).kentenCharacterSet [CharacterStyle](#page-2831-0).rubyFill [CharacterStyle](#page-2831-0).rubyStroke [CharacterStyle](#page-2831-0).rubyTint [CharacterStyle](#page-2831-0).rubyWeight [CharacterStyle](#page-2831-0).rubyOverprintFill [CharacterStyle](#page-2831-0).rubyOverprintStroke [CharacterStyle](#page-2831-0).rubyStrokeTint [CharacterStyle](#page-2831-0).rubyFont [CharacterStyle](#page-2831-0).rubyFontStyle [CharacterStyle](#page-2831-0).rubyFontSize [CharacterStyle](#page-2831-0).rubyOpenTypePro [CharacterStyle](#page-2831-0).rubyXScale [CharacterStyle](#page-2831-0).rubyYScale

[CharacterStyle](#page-2831-0).rubyType [CharacterStyle](#page-2831-0).rubyAlignment [CharacterStyle](#page-2831-0).rubyPosition [CharacterStyle](#page-2831-0).rubyXOffset [CharacterStyle](#page-2831-0).rubyYOffset [CharacterStyle](#page-2831-0).rubyParentSpacing [CharacterStyle](#page-2831-0).rubyAutoAlign [CharacterStyle](#page-2831-0).rubyOverhang [CharacterStyle](#page-2831-0).rubyAutoScaling [CharacterStyle](#page-2831-0).rubyParentScalingPercent [CharacterStyle](#page-2831-0).rubyParentOverhangAmount [CharacterStyle](#page-2831-0).warichu [CharacterStyle](#page-2831-0).warichuSize [CharacterStyle](#page-2831-0).warichuLines [CharacterStyle](#page-2831-0).warichuLineSpacing [CharacterStyle](#page-2831-0).warichuAlignment [CharacterStyle](#page-2831-0).warichuCharsAfterBreak [CharacterStyle](#page-2831-0).warichuCharsBeforeBreak [CharacterStyle](#page-2831-0).otfProportionalMetrics [CharacterStyle](#page-2831-0).otfHVKana [CharacterStyle](#page-2831-0).otfRomanItalics [CharacterStyle](#page-2831-0).scaleAffectsLineHeight [CharacterStyle](#page-2831-0).cjkGridTracking [CharacterStyle](#page-2831-0).glyphForm [CharacterStyle](#page-2831-0).rubyAutoTcyDigits [CharacterStyle](#page-2831-0).rubyAutoTcyIncludeRoman [CharacterStyle](#page-2831-0).rubyAutoTcyAutoScale [CharacterStyles.](#page-2871-0)length [Column](#page-2627-0).contents [FindGlyphPreference.](#page-2167-0)glyphID [FindGlyphPreference.](#page-2167-0)rosFontGroup [FindGlyphPreference.](#page-2167-0)appliedFont [FindGlyphPreference.](#page-2167-0)fontStyle [FindGrepPreference](#page-2171-0).numberingRestartPolicies [FindGrepPreference](#page-2171-0).bulletChar [FindGrepPreference](#page-2171-0).findWhat [FindGrepPreference](#page-2171-0).appliedCharacterStyle [FindGrepPreference](#page-2171-0).appliedParagraphStyle [FindGrepPreference](#page-2171-0).firstLineIndent

[FindGrepPreference](#page-2171-0).leftIndent [FindGrepPreference](#page-2171-0).rightIndent [FindGrepPreference](#page-2171-0).spaceBefore [FindGrepPreference](#page-2171-0).spaceAfter [FindGrepPreference](#page-2171-0).balanceRaggedLines [FindGrepPreference](#page-2171-0).justification [FindGrepPreference](#page-2171-0).singleWordJustification [FindGrepPreference](#page-2171-0).autoLeading [FindGrepPreference](#page-2171-0).dropCapLines [FindGrepPreference](#page-2171-0).dropCapCharacters [FindGrepPreference](#page-2171-0).keepLinesTogether [FindGrepPreference](#page-2171-0).keepAllLinesTogether [FindGrepPreference](#page-2171-0).keepWithNext [FindGrepPreference](#page-2171-0).keepFirstLines [FindGrepPreference](#page-2171-0).keepLastLines [FindGrepPreference](#page-2171-0).startParagraph [FindGrepPreference](#page-2171-0).composer [FindGrepPreference](#page-2171-0).lastLineIndent [FindGrepPreference](#page-2171-0).hyphenateLastWord [FindGrepPreference](#page-2171-0).dropcapDetail [FindGrepPreference](#page-2171-0).hyphenateAcrossColumns [FindGrepPreference](#page-2171-0).keepRuleAboveInFrame [FindGrepPreference](#page-2171-0).ignoreEdgeAlignment [FindGrepPreference](#page-2171-0).appliedFont [FindGrepPreference](#page-2171-0).fontStyle [FindGrepPreference](#page-2171-0).pointSize [FindGrepPreference](#page-2171-0).leading [FindGrepPreference](#page-2171-0).kerningMethod [FindGrepPreference](#page-2171-0).tracking [FindGrepPreference](#page-2171-0).capitalization [FindGrepPreference](#page-2171-0).position [FindGrepPreference](#page-2171-0).underline [FindGrepPreference](#page-2171-0).strikeThru [FindGrepPreference](#page-2171-0).ligatures [FindGrepPreference](#page-2171-0).noBreak [FindGrepPreference](#page-2171-0).horizontalScale [FindGrepPreference](#page-2171-0).verticalScale [FindGrepPreference](#page-2171-0).baselineShift [FindGrepPreference](#page-2171-0).skew

[FindGrepPreference](#page-2171-0).fillTint [FindGrepPreference](#page-2171-0).strokeTint [FindGrepPreference](#page-2171-0).strokeWeight [FindGrepPreference](#page-2171-0).overprintStroke [FindGrepPreference](#page-2171-0).overprintFill [FindGrepPreference](#page-2171-0).otfFigureStyle [FindGrepPreference](#page-2171-0).otfOrdinal [FindGrepPreference](#page-2171-0).otfFraction [FindGrepPreference](#page-2171-0).otfDiscretionaryLigature [FindGrepPreference](#page-2171-0).otfTitling [FindGrepPreference](#page-2171-0).otfContextualAlternate [FindGrepPreference](#page-2171-0).otfSwash [FindGrepPreference](#page-2171-0).underlineColor [FindGrepPreference](#page-2171-0).underlineGapColor [FindGrepPreference](#page-2171-0).underlineTint [FindGrepPreference](#page-2171-0).underlineGapTint [FindGrepPreference](#page-2171-0).underlineOverprint [FindGrepPreference](#page-2171-0).underlineGapOverprint [FindGrepPreference](#page-2171-0).underlineType [FindGrepPreference](#page-2171-0).underlineOffset [FindGrepPreference](#page-2171-0).underlineWeight [FindGrepPreference](#page-2171-0).strikeThroughColor [FindGrepPreference](#page-2171-0).strikeThroughGapColor [FindGrepPreference](#page-2171-0).strikeThroughTint [FindGrepPreference](#page-2171-0).strikeThroughGapTint [FindGrepPreference](#page-2171-0).strikeThroughOverprint [FindGrepPreference](#page-2171-0).strikeThroughGapOverprint [FindGrepPreference](#page-2171-0).strikeThroughType [FindGrepPreference](#page-2171-0).strikeThroughOffset [FindGrepPreference](#page-2171-0).strikeThroughWeight [FindGrepPreference](#page-2171-0).otfSlashedZero [FindGrepPreference](#page-2171-0).otfHistorical [FindGrepPreference](#page-2171-0).otfStylisticSets [FindGrepPreference](#page-2171-0).gradientFillLength [FindGrepPreference](#page-2171-0).gradientFillAngle [FindGrepPreference](#page-2171-0).gradientStrokeLength [FindGrepPreference](#page-2171-0).gradientStrokeAngle [FindGrepPreference](#page-2171-0).gradientFillStart [FindGrepPreference](#page-2171-0).gradientStrokeStart

[FindGrepPreference](#page-2171-0).otfMark [FindGrepPreference](#page-2171-0).otfLocale [FindGrepPreference](#page-2171-0).positionalForm [FindGrepPreference](#page-2171-0).fillColor [FindGrepPreference](#page-2171-0).strokeColor [FindGrepPreference](#page-2171-0).appliedLanguage [FindGrepPreference](#page-2171-0).kerningValue [FindGrepPreference](#page-2171-0).miterLimit [FindGrepPreference](#page-2171-0).strokeAlignment [FindGrepPreference](#page-2171-0).endJoin [FindGrepPreference](#page-2171-0).appliedConditions [FindGrepPreference](#page-2171-0).paragraphDirection [FindGrepPreference](#page-2171-0).paragraphJustification [FindGrepPreference](#page-2171-0).otfOverlapSwash [FindGrepPreference](#page-2171-0).otfStylisticAlternate [FindGrepPreference](#page-2171-0).otfJustificationAlternate [FindGrepPreference](#page-2171-0).otfStretchedAlternate [FindGrepPreference](#page-2171-0).characterDirection [FindGrepPreference](#page-2171-0).keyboardDirection [FindGrepPreference](#page-2171-0).digitsType [FindGrepPreference](#page-2171-0).kashidas [FindGrepPreference](#page-2171-0).diacriticPosition [FindGrepPreference](#page-2171-0).xOffsetDiacritic [FindGrepPreference](#page-2171-0).yOffsetDiacritic [FindGrepPreference](#page-2171-0).keepWithPrevious [FindGrepPreference](#page-2171-0).spanSplitColumnCount [FindGrepPreference](#page-2171-0).spanColumnType [FindGrepPreference](#page-2171-0).splitColumnInsideGutter [FindGrepPreference](#page-2171-0).splitColumnOutsideGutter [FindGrepPreference](#page-2171-0).spanColumnMinSpaceBefo [FindGrepPreference](#page-2171-0).spanColumnMinSpaceAfter [FindGrepPreference](#page-2171-0).characterAlignment [FindGrepPreference](#page-2171-0).tsume [FindGrepPreference](#page-2171-0).leadingAki [FindGrepPreference](#page-2171-0).trailingAki [FindGrepPreference](#page-2171-0).characterRotation [FindGrepPreference](#page-2171-0).jidori [FindGrepPreference](#page-2171-0).shataiMagnification [FindGrepPreference](#page-2171-0).shataiDegreeAngle

[FindGrepPreference](#page-2171-0).shataiAdjustRotation [FindGrepPreference](#page-2171-0).shataiAdjustTsume [FindGrepPreference](#page-2171-0).tatechuyoko [FindGrepPreference](#page-2171-0).tatechuyokoXOffset [FindGrepPreference](#page-2171-0).tatechuyokoYOffset [FindGrepPreference](#page-2171-0).kentenFillColor [FindGrepPreference](#page-2171-0).kentenStrokeColor [FindGrepPreference](#page-2171-0).kentenTint [FindGrepPreference](#page-2171-0).kentenStrokeTint [FindGrepPreference](#page-2171-0).kentenWeight [FindGrepPreference](#page-2171-0).kentenOverprintFill [FindGrepPreference](#page-2171-0).kentenOverprintStroke [FindGrepPreference](#page-2171-0).kentenKind [FindGrepPreference](#page-2171-0).kentenPlacement [FindGrepPreference](#page-2171-0).kentenAlignment [FindGrepPreference](#page-2171-0).kentenPosition [FindGrepPreference](#page-2171-0).kentenFont [FindGrepPreference](#page-2171-0).kentenFontStyle [FindGrepPreference](#page-2171-0).kentenFontSize [FindGrepPreference](#page-2171-0).kentenXScale [FindGrepPreference](#page-2171-0).kentenYScale [FindGrepPreference](#page-2171-0).kentenCustomCharacter [FindGrepPreference](#page-2171-0).kentenCharacterSet [FindGrepPreference](#page-2171-0).rubyFill [FindGrepPreference](#page-2171-0).rubyStroke [FindGrepPreference](#page-2171-0).rubyTint [FindGrepPreference](#page-2171-0).rubyWeight [FindGrepPreference](#page-2171-0).rubyOverprintFill [FindGrepPreference](#page-2171-0).rubyOverprintStroke [FindGrepPreference](#page-2171-0).rubyStrokeTint [FindGrepPreference](#page-2171-0).rubyFont [FindGrepPreference](#page-2171-0).rubyFontStyle [FindGrepPreference](#page-2171-0).rubyFontSize [FindGrepPreference](#page-2171-0).rubyOpenTypePro [FindGrepPreference](#page-2171-0).rubyXScale [FindGrepPreference](#page-2171-0).rubyYScale [FindGrepPreference](#page-2171-0).rubyType [FindGrepPreference](#page-2171-0).rubyAlignment [FindGrepPreference](#page-2171-0).rubyPosition

[FindGrepPreference](#page-2171-0).rubyXOffset [FindGrepPreference](#page-2171-0).rubyYOffset [FindGrepPreference](#page-2171-0).rubyParentSpacing [FindGrepPreference](#page-2171-0).rubyAutoAlign [FindGrepPreference](#page-2171-0).rubyOverhang [FindGrepPreference](#page-2171-0).rubyAutoScaling [FindGrepPreference](#page-2171-0).rubyParentScalingPercent [FindGrepPreference](#page-2171-0).rubyParentOverhangAmoun [FindGrepPreference](#page-2171-0).rubyAutoTcyDigits [FindGrepPreference](#page-2171-0).rubyAutoTcyIncludeRoman [FindGrepPreference](#page-2171-0).rubyAutoTcyAutoScale [FindGrepPreference](#page-2171-0).warichu [FindGrepPreference](#page-2171-0).warichuSize [FindGrepPreference](#page-2171-0).warichuLines [FindGrepPreference](#page-2171-0).warichuLineSpacing [FindGrepPreference](#page-2171-0).warichuAlignment [FindGrepPreference](#page-2171-0).warichuCharsAfterBreak [FindGrepPreference](#page-2171-0).warichuCharsBeforeBreak [FindGrepPreference](#page-2171-0).otfProportionalMetrics [FindGrepPreference](#page-2171-0).otfHVKana [FindGrepPreference](#page-2171-0).otfRomanItalics [FindGrepPreference](#page-2171-0).scaleAffectsLineHeight [FindGrepPreference](#page-2171-0).cjkGridTracking [FindGrepPreference](#page-2171-0).glyphForm [FindGrepPreference](#page-2171-0).paragraphGyoudori [FindGrepPreference](#page-2171-0).gridAlignment [FindGrepPreference](#page-2171-0).gridGyoudori [FindGrepPreference](#page-2171-0).autoTcy [FindGrepPreference](#page-2171-0).autoTcyIncludeRoman [FindGrepPreference](#page-2171-0).kinsokuSet [FindGrepPreference](#page-2171-0).kinsokuType [FindGrepPreference](#page-2171-0).kinsokuHangType [FindGrepPreference](#page-2171-0).bunriKinshi [FindGrepPreference](#page-2171-0).mojikumi [FindGrepPreference](#page-2171-0).rensuuji [FindGrepPreference](#page-2171-0).rotateSingleByteCharacters [FindGrepPreference](#page-2171-0).leadingModel [FindGrepPreference](#page-2171-0).treatIdeographicSpaceAsSp [FindGrepPreference](#page-2171-0).allowArbitraryHyphenation

[FindGrepPreference](#page-2171-0).bulletsTextAfter [FindGrepPreference](#page-2171-0).appliedNumberingList [FindGrepPreference](#page-2171-0).numberingLevel [FindGrepPreference](#page-2171-0).numberingFormat [FindGrepPreference](#page-2171-0).numberingContinue [FindGrepPreference](#page-2171-0).numberingStartAt [FindGrepPreference](#page-2171-0).numberingApplyRestartPol [FindGrepPreference](#page-2171-0).bulletsCharacterStyle [FindGrepPreference](#page-2171-0).numberingCharacterStyle [FindGrepPreference](#page-2171-0).numberingExpression [FindGrepPreference](#page-2171-0).bulletsAndNumberingListT [FindTextPreference.](#page-2203-0)numberingRestartPolicies [FindTextPreference.](#page-2203-0)bulletChar [FindTextPreference.](#page-2203-0)findWhat [FindTextPreference.](#page-2203-0)appliedCharacterStyle [FindTextPreference.](#page-2203-0)appliedParagraphStyle [FindTextPreference.](#page-2203-0)firstLineIndent [FindTextPreference.](#page-2203-0)leftIndent [FindTextPreference.](#page-2203-0)rightIndent [FindTextPreference.](#page-2203-0)spaceBefore [FindTextPreference.](#page-2203-0)spaceAfter [FindTextPreference.](#page-2203-0)balanceRaggedLines [FindTextPreference.](#page-2203-0)justification [FindTextPreference.](#page-2203-0)singleWordJustification [FindTextPreference.](#page-2203-0)autoLeading [FindTextPreference.](#page-2203-0)dropCapLines [FindTextPreference.](#page-2203-0)dropCapCharacters [FindTextPreference.](#page-2203-0)keepLinesTogether [FindTextPreference.](#page-2203-0)keepAllLinesTogether [FindTextPreference.](#page-2203-0)keepWithNext [FindTextPreference.](#page-2203-0)keepFirstLines [FindTextPreference.](#page-2203-0)keepLastLines [FindTextPreference.](#page-2203-0)startParagraph [FindTextPreference.](#page-2203-0)composer [FindTextPreference.](#page-2203-0)lastLineIndent [FindTextPreference.](#page-2203-0)hyphenateLastWord [FindTextPreference.](#page-2203-0)dropcapDetail [FindTextPreference.](#page-2203-0)hyphenateAcrossColumns [FindTextPreference.](#page-2203-0)keepRuleAboveInFrame

[FindTextPreference.](#page-2203-0)ignoreEdgeAlignment [FindTextPreference.](#page-2203-0)appliedFont [FindTextPreference.](#page-2203-0)fontStyle [FindTextPreference.](#page-2203-0)pointSize [FindTextPreference.](#page-2203-0)leading [FindTextPreference.](#page-2203-0)kerningMethod [FindTextPreference.](#page-2203-0)tracking [FindTextPreference.](#page-2203-0)capitalization [FindTextPreference.](#page-2203-0)position [FindTextPreference.](#page-2203-0)underline [FindTextPreference.](#page-2203-0)strikeThru [FindTextPreference.](#page-2203-0)ligatures [FindTextPreference.](#page-2203-0)noBreak [FindTextPreference.](#page-2203-0)horizontalScale [FindTextPreference.](#page-2203-0)verticalScale [FindTextPreference.](#page-2203-0)baselineShift [FindTextPreference.](#page-2203-0)skew [FindTextPreference.](#page-2203-0)fillTint [FindTextPreference.](#page-2203-0)strokeTint [FindTextPreference.](#page-2203-0)strokeWeight [FindTextPreference.](#page-2203-0)overprintStroke [FindTextPreference.](#page-2203-0)overprintFill [FindTextPreference.](#page-2203-0)otfFigureStyle [FindTextPreference.](#page-2203-0)otfOrdinal [FindTextPreference.](#page-2203-0)otfFraction [FindTextPreference.](#page-2203-0)otfDiscretionaryLigature [FindTextPreference.](#page-2203-0)otfTitling [FindTextPreference.](#page-2203-0)otfContextualAlternate [FindTextPreference.](#page-2203-0)otfSwash [FindTextPreference.](#page-2203-0)underlineColor [FindTextPreference.](#page-2203-0)underlineGapColor [FindTextPreference.](#page-2203-0)underlineTint [FindTextPreference.](#page-2203-0)underlineGapTint [FindTextPreference.](#page-2203-0)underlineOverprint [FindTextPreference.](#page-2203-0)underlineGapOverprint [FindTextPreference.](#page-2203-0)underlineType [FindTextPreference.](#page-2203-0)underlineOffset [FindTextPreference.](#page-2203-0)underlineWeight [FindTextPreference.](#page-2203-0)strikeThroughColor

[FindTextPreference.](#page-2203-0)strikeThroughGapColor [FindTextPreference.](#page-2203-0)strikeThroughTint [FindTextPreference.](#page-2203-0)strikeThroughGapTint [FindTextPreference.](#page-2203-0)strikeThroughOverprint [FindTextPreference.](#page-2203-0)strikeThroughGapOverprint [FindTextPreference.](#page-2203-0)strikeThroughType [FindTextPreference.](#page-2203-0)strikeThroughOffset [FindTextPreference.](#page-2203-0)strikeThroughWeight [FindTextPreference.](#page-2203-0)otfSlashedZero [FindTextPreference.](#page-2203-0)otfHistorical [FindTextPreference.](#page-2203-0)otfStylisticSets [FindTextPreference.](#page-2203-0)gradientFillLength [FindTextPreference.](#page-2203-0)gradientFillAngle [FindTextPreference.](#page-2203-0)gradientStrokeLength [FindTextPreference.](#page-2203-0)gradientStrokeAngle [FindTextPreference.](#page-2203-0)gradientFillStart [FindTextPreference.](#page-2203-0)gradientStrokeStart [FindTextPreference.](#page-2203-0)otfMark [FindTextPreference.](#page-2203-0)otfLocale [FindTextPreference.](#page-2203-0)positionalForm [FindTextPreference.](#page-2203-0)fillColor [FindTextPreference.](#page-2203-0)strokeColor [FindTextPreference.](#page-2203-0)appliedLanguage [FindTextPreference.](#page-2203-0)kerningValue [FindTextPreference.](#page-2203-0)miterLimit [FindTextPreference.](#page-2203-0)strokeAlignment [FindTextPreference.](#page-2203-0)endJoin [FindTextPreference.](#page-2203-0)appliedConditions [FindTextPreference.](#page-2203-0)paragraphDirection [FindTextPreference.](#page-2203-0)paragraphJustification [FindTextPreference.](#page-2203-0)otfOverlapSwash [FindTextPreference.](#page-2203-0)otfStylisticAlternate [FindTextPreference.](#page-2203-0)otfJustificationAlternate [FindTextPreference.](#page-2203-0)otfStretchedAlternate [FindTextPreference.](#page-2203-0)characterDirection [FindTextPreference.](#page-2203-0)keyboardDirection [FindTextPreference.](#page-2203-0)digitsType [FindTextPreference.](#page-2203-0)kashidas [FindTextPreference.](#page-2203-0)diacriticPosition

[FindTextPreference.](#page-2203-0)xOffsetDiacritic [FindTextPreference.](#page-2203-0)yOffsetDiacritic [FindTextPreference.](#page-2203-0)keepWithPrevious [FindTextPreference.](#page-2203-0)spanSplitColumnCount [FindTextPreference.](#page-2203-0)spanColumnType [FindTextPreference.](#page-2203-0)splitColumnInsideGutter [FindTextPreference.](#page-2203-0)splitColumnOutsideGutter [FindTextPreference.](#page-2203-0)spanColumnMinSpaceBefore [FindTextPreference.](#page-2203-0)spanColumnMinSpaceAfter [FindTextPreference.](#page-2203-0)characterAlignment [FindTextPreference.](#page-2203-0)tsume [FindTextPreference.](#page-2203-0)leadingAki [FindTextPreference.](#page-2203-0)trailingAki [FindTextPreference.](#page-2203-0)characterRotation [FindTextPreference.](#page-2203-0)jidori [FindTextPreference.](#page-2203-0)shataiMagnification [FindTextPreference.](#page-2203-0)shataiDegreeAngle [FindTextPreference.](#page-2203-0)shataiAdjustRotation [FindTextPreference.](#page-2203-0)shataiAdjustTsume [FindTextPreference.](#page-2203-0)tatechuyoko [FindTextPreference.](#page-2203-0)tatechuyokoXOffset [FindTextPreference.](#page-2203-0)tatechuyokoYOffset [FindTextPreference.](#page-2203-0)kentenFillColor [FindTextPreference.](#page-2203-0)kentenStrokeColor [FindTextPreference.](#page-2203-0)kentenTint [FindTextPreference.](#page-2203-0)kentenStrokeTint [FindTextPreference.](#page-2203-0)kentenWeight [FindTextPreference.](#page-2203-0)kentenOverprintFill [FindTextPreference.](#page-2203-0)kentenOverprintStroke [FindTextPreference.](#page-2203-0)kentenKind [FindTextPreference.](#page-2203-0)kentenPlacement [FindTextPreference.](#page-2203-0)kentenAlignment [FindTextPreference.](#page-2203-0)kentenPosition [FindTextPreference.](#page-2203-0)kentenFont [FindTextPreference.](#page-2203-0)kentenFontStyle [FindTextPreference.](#page-2203-0)kentenFontSize [FindTextPreference.](#page-2203-0)kentenXScale [FindTextPreference.](#page-2203-0)kentenYScale [FindTextPreference.](#page-2203-0)kentenCustomCharacter

[FindTextPreference.](#page-2203-0)kentenCharacterSet [FindTextPreference.](#page-2203-0)rubyFill [FindTextPreference.](#page-2203-0)rubyStroke [FindTextPreference.](#page-2203-0)rubyTint [FindTextPreference.](#page-2203-0)rubyWeight [FindTextPreference.](#page-2203-0)rubyOverprintFill [FindTextPreference.](#page-2203-0)rubyOverprintStroke [FindTextPreference.](#page-2203-0)rubyStrokeTint [FindTextPreference.](#page-2203-0)rubyFont [FindTextPreference.](#page-2203-0)rubyFontStyle [FindTextPreference.](#page-2203-0)rubyFontSize [FindTextPreference.](#page-2203-0)rubyOpenTypePro [FindTextPreference.](#page-2203-0)rubyXScale [FindTextPreference.](#page-2203-0)rubyYScale [FindTextPreference.](#page-2203-0)rubyType [FindTextPreference.](#page-2203-0)rubyAlignment [FindTextPreference.](#page-2203-0)rubyPosition [FindTextPreference.](#page-2203-0)rubyXOffset [FindTextPreference.](#page-2203-0)rubyYOffset [FindTextPreference.](#page-2203-0)rubyParentSpacing [FindTextPreference.](#page-2203-0)rubyAutoAlign [FindTextPreference.](#page-2203-0)rubyOverhang [FindTextPreference.](#page-2203-0)rubyAutoScaling [FindTextPreference.](#page-2203-0)rubyParentScalingPercent [FindTextPreference.](#page-2203-0)rubyParentOverhangAmoun [FindTextPreference.](#page-2203-0)rubyAutoTcyDigits [FindTextPreference.](#page-2203-0)rubyAutoTcyIncludeRoman [FindTextPreference.](#page-2203-0)rubyAutoTcyAutoScale [FindTextPreference.](#page-2203-0)warichu [FindTextPreference.](#page-2203-0)warichuSize [FindTextPreference.](#page-2203-0)warichuLines [FindTextPreference.](#page-2203-0)warichuLineSpacing [FindTextPreference.](#page-2203-0)warichuAlignment [FindTextPreference.](#page-2203-0)warichuCharsAfterBreak [FindTextPreference.](#page-2203-0)warichuCharsBeforeBreak [FindTextPreference.](#page-2203-0)otfProportionalMetrics [FindTextPreference.](#page-2203-0)otfHVKana [FindTextPreference.](#page-2203-0)otfRomanItalics [FindTextPreference.](#page-2203-0)scaleAffectsLineHeight

[FindTextPreference.](#page-2203-0)cjkGridTracking [FindTextPreference.](#page-2203-0)glyphForm [FindTextPreference.](#page-2203-0)paragraphGyoudori [FindTextPreference.](#page-2203-0)gridAlignment [FindTextPreference.](#page-2203-0)gridGyoudori [FindTextPreference.](#page-2203-0)autoTcy [FindTextPreference.](#page-2203-0)autoTcyIncludeRoman [FindTextPreference.](#page-2203-0)kinsokuSet [FindTextPreference.](#page-2203-0)kinsokuType [FindTextPreference.](#page-2203-0)kinsokuHangType [FindTextPreference.](#page-2203-0)bunriKinshi [FindTextPreference.](#page-2203-0)mojikumi [FindTextPreference.](#page-2203-0)rensuuji [FindTextPreference.](#page-2203-0)rotateSingleByteCharacters [FindTextPreference.](#page-2203-0)leadingModel [FindTextPreference.](#page-2203-0)treatIdeographicSpaceAsSpace [FindTextPreference.](#page-2203-0)allowArbitraryHyphenation [FindTextPreference.](#page-2203-0)bulletsTextAfter [FindTextPreference.](#page-2203-0)appliedNumberingList [FindTextPreference.](#page-2203-0)numberingLevel [FindTextPreference.](#page-2203-0)numberingFormat [FindTextPreference.](#page-2203-0)numberingContinue [FindTextPreference.](#page-2203-0)numberingStartAt [FindTextPreference.](#page-2203-0)numberingApplyRestartPoli [FindTextPreference.](#page-2203-0)bulletsCharacterStyle [FindTextPreference.](#page-2203-0)numberingCharacterStyle [FindTextPreference.](#page-2203-0)numberingExpression [FindTextPreference.](#page-2203-0)bulletsAndNumberingListTy [FindTransliteratePreference.](#page-2235-0)bulletChar [FindTransliteratePreference.](#page-2235-0)findCharacterType [FindTransliteratePreference.](#page-2235-0)appliedCharacterSty [FindTransliteratePreference.](#page-2235-0)appliedParagraphSty [FindTransliteratePreference.](#page-2235-0)firstLineIndent [FindTransliteratePreference.](#page-2235-0)leftIndent [FindTransliteratePreference.](#page-2235-0)rightIndent [FindTransliteratePreference.](#page-2235-0)spaceBefore [FindTransliteratePreference.](#page-2235-0)spaceAfter [FindTransliteratePreference.](#page-2235-0)balanceRaggedLines [FindTransliteratePreference.](#page-2235-0)justification

[FindTransliteratePreference.](#page-2235-0)singleWordJustificat [FindTransliteratePreference.](#page-2235-0)autoLeading [FindTransliteratePreference.](#page-2235-0)dropCapLines [FindTransliteratePreference.](#page-2235-0)dropCapCharacters [FindTransliteratePreference.](#page-2235-0)keepLinesTogether [FindTransliteratePreference.](#page-2235-0)keepAllLinesTogeth [FindTransliteratePreference.](#page-2235-0)keepWithNext [FindTransliteratePreference.](#page-2235-0)keepFirstLines [FindTransliteratePreference.](#page-2235-0)keepLastLines [FindTransliteratePreference.](#page-2235-0)startParagraph [FindTransliteratePreference.](#page-2235-0)composer [FindTransliteratePreference.](#page-2235-0)lastLineIndent [FindTransliteratePreference.](#page-2235-0)hyphenateLastWord [FindTransliteratePreference.](#page-2235-0)dropcapDetail [FindTransliteratePreference.](#page-2235-0)hyphenateAcrossCo [FindTransliteratePreference.](#page-2235-0)keepRuleAboveInFr [FindTransliteratePreference.](#page-2235-0)ignoreEdgeAlignme [FindTransliteratePreference.](#page-2235-0)appliedFont [FindTransliteratePreference.](#page-2235-0)fontStyle [FindTransliteratePreference.](#page-2235-0)pointSize [FindTransliteratePreference.](#page-2235-0)leading [FindTransliteratePreference.](#page-2235-0)kerningMethod [FindTransliteratePreference.](#page-2235-0)tracking [FindTransliteratePreference.](#page-2235-0)capitalization [FindTransliteratePreference.](#page-2235-0)position [FindTransliteratePreference.](#page-2235-0)underline [FindTransliteratePreference.](#page-2235-0)strikeThru [FindTransliteratePreference.](#page-2235-0)ligatures [FindTransliteratePreference.](#page-2235-0)noBreak [FindTransliteratePreference.](#page-2235-0)horizontalScale [FindTransliteratePreference.](#page-2235-0)verticalScale [FindTransliteratePreference.](#page-2235-0)baselineShift [FindTransliteratePreference.](#page-2235-0)skew [FindTransliteratePreference.](#page-2235-0)fillTint [FindTransliteratePreference.](#page-2235-0)strokeTint [FindTransliteratePreference.](#page-2235-0)strokeWeight [FindTransliteratePreference.](#page-2235-0)overprintStroke [FindTransliteratePreference.](#page-2235-0)overprintFill [FindTransliteratePreference.](#page-2235-0)otfFigureStyle

[FindTransliteratePreference.](#page-2235-0)otfOrdinal [FindTransliteratePreference.](#page-2235-0)otfFraction [FindTransliteratePreference.](#page-2235-0)otfDiscretionaryLigature [FindTransliteratePreference.](#page-2235-0)otfTitling [FindTransliteratePreference.](#page-2235-0)otfContextualAltern [FindTransliteratePreference.](#page-2235-0)otfSwash [FindTransliteratePreference.](#page-2235-0)underlineColor [FindTransliteratePreference.](#page-2235-0)underlineGapColor [FindTransliteratePreference.](#page-2235-0)underlineTint [FindTransliteratePreference.](#page-2235-0)underlineGapTint [FindTransliteratePreference.](#page-2235-0)underlineOverprint [FindTransliteratePreference.](#page-2235-0)underlineGapOverpi [FindTransliteratePreference.](#page-2235-0)underlineType [FindTransliteratePreference.](#page-2235-0)underlineOffset [FindTransliteratePreference.](#page-2235-0)underlineWeight [FindTransliteratePreference.](#page-2235-0)strikeThroughColor [FindTransliteratePreference.](#page-2235-0)strikeThroughGapC [FindTransliteratePreference.](#page-2235-0)strikeThroughTint [FindTransliteratePreference.](#page-2235-0)strikeThroughGapTi [FindTransliteratePreference.](#page-2235-0)strikeThroughOverp [FindTransliteratePreference.](#page-2235-0)strikeThroughGapO [FindTransliteratePreference.](#page-2235-0)strikeThroughType [FindTransliteratePreference.](#page-2235-0)strikeThroughOffset [FindTransliteratePreference.](#page-2235-0)strikeThroughWeight [FindTransliteratePreference.](#page-2235-0)otfSlashedZero [FindTransliteratePreference.](#page-2235-0)otfHistorical [FindTransliteratePreference.](#page-2235-0)otfStylisticSets [FindTransliteratePreference.](#page-2235-0)gradientFillLength [FindTransliteratePreference.](#page-2235-0)gradientFillAngle [FindTransliteratePreference.](#page-2235-0)gradientStrokeLengt [FindTransliteratePreference.](#page-2235-0)gradientStrokeAngle [FindTransliteratePreference.](#page-2235-0)gradientFillStart [FindTransliteratePreference.](#page-2235-0)gradientStrokeStart [FindTransliteratePreference.](#page-2235-0)otfMark [FindTransliteratePreference.](#page-2235-0)otfLocale [FindTransliteratePreference.](#page-2235-0)positionalForm [FindTransliteratePreference.](#page-2235-0)fillColor [FindTransliteratePreference.](#page-2235-0)strokeColor [FindTransliteratePreference.](#page-2235-0)appliedLanguage

[FindTransliteratePreference.](#page-2235-0)kerningValue [FindTransliteratePreference.](#page-2235-0)characterAlignment [FindTransliteratePreference.](#page-2235-0)tsume [FindTransliteratePreference.](#page-2235-0)leadingAki [FindTransliteratePreference.](#page-2235-0)trailingAki [FindTransliteratePreference.](#page-2235-0)characterRotation [FindTransliteratePreference.](#page-2235-0)jidori [FindTransliteratePreference.](#page-2235-0)shataiMagnification [FindTransliteratePreference.](#page-2235-0)shataiDegreeAngle [FindTransliteratePreference.](#page-2235-0)shataiAdjustRotation [FindTransliteratePreference.](#page-2235-0)shataiAdjustTsume [FindTransliteratePreference.](#page-2235-0)tatechuyoko [FindTransliteratePreference.](#page-2235-0)tatechuyokoXOffset [FindTransliteratePreference.](#page-2235-0)tatechuyokoYOffset [FindTransliteratePreference.](#page-2235-0)kentenFillColor [FindTransliteratePreference.](#page-2235-0)kentenStrokeColor [FindTransliteratePreference.](#page-2235-0)kentenTint [FindTransliteratePreference.](#page-2235-0)kentenStrokeTint [FindTransliteratePreference.](#page-2235-0)kentenWeight [FindTransliteratePreference.](#page-2235-0)kentenOverprintFill [FindTransliteratePreference.](#page-2235-0)kentenOverprintStroke [FindTransliteratePreference.](#page-2235-0)kentenKind [FindTransliteratePreference.](#page-2235-0)kentenPlacement [FindTransliteratePreference.](#page-2235-0)kentenAlignment [FindTransliteratePreference.](#page-2235-0)kentenPosition [FindTransliteratePreference.](#page-2235-0)kentenFont [FindTransliteratePreference.](#page-2235-0)kentenFontStyle [FindTransliteratePreference.](#page-2235-0)kentenFontSize [FindTransliteratePreference.](#page-2235-0)kentenXScale [FindTransliteratePreference.](#page-2235-0)kentenYScale [FindTransliteratePreference.](#page-2235-0)kentenCustomChara [FindTransliteratePreference.](#page-2235-0)kentenCharacterSet [FindTransliteratePreference.](#page-2235-0)rubyFill [FindTransliteratePreference.](#page-2235-0)rubyStroke [FindTransliteratePreference.](#page-2235-0)rubyTint [FindTransliteratePreference.](#page-2235-0)rubyWeight [FindTransliteratePreference.](#page-2235-0)rubyOverprintFill [FindTransliteratePreference.](#page-2235-0)rubyOverprintStroke [FindTransliteratePreference.](#page-2235-0)rubyStrokeTint

[FindTransliteratePreference.](#page-2235-0)rubyFont [FindTransliteratePreference.](#page-2235-0)rubyFontStyle [FindTransliteratePreference.](#page-2235-0)rubyFontSize [FindTransliteratePreference.](#page-2235-0)rubyOpenTypePro [FindTransliteratePreference.](#page-2235-0)rubyXScale [FindTransliteratePreference.](#page-2235-0)rubyYScale [FindTransliteratePreference.](#page-2235-0)rubyType [FindTransliteratePreference.](#page-2235-0)rubyAlignment [FindTransliteratePreference.](#page-2235-0)rubyPosition [FindTransliteratePreference.](#page-2235-0)rubyXOffset [FindTransliteratePreference.](#page-2235-0)rubyYOffset [FindTransliteratePreference.](#page-2235-0)rubyParentSpacing [FindTransliteratePreference.](#page-2235-0)rubyAutoAlign [FindTransliteratePreference.](#page-2235-0)rubyOverhang [FindTransliteratePreference.](#page-2235-0)rubyAutoScaling [FindTransliteratePreference.](#page-2235-0)rubyParentScalingPe [FindTransliteratePreference.](#page-2235-0)rubyParentOverhang [FindTransliteratePreference.](#page-2235-0)rubyAutoTcyDigits [FindTransliteratePreference.](#page-2235-0)rubyAutoTcyInclude [FindTransliteratePreference.](#page-2235-0)rubyAutoTcyAutoSc [FindTransliteratePreference.](#page-2235-0)warichu [FindTransliteratePreference.](#page-2235-0)warichuSize [FindTransliteratePreference.](#page-2235-0)warichuLines [FindTransliteratePreference.](#page-2235-0)warichuLineSpacing [FindTransliteratePreference.](#page-2235-0)warichuAlignment [FindTransliteratePreference.](#page-2235-0)warichuCharsAfterE [FindTransliteratePreference.](#page-2235-0)warichuCharsBefore [FindTransliteratePreference.](#page-2235-0)otfProportionalMetr [FindTransliteratePreference.](#page-2235-0)otfHVKana [FindTransliteratePreference.](#page-2235-0)otfRomanItalics [FindTransliteratePreference.](#page-2235-0)scaleAffectsLineHei [FindTransliteratePreference.](#page-2235-0)cjkGridTracking [FindTransliteratePreference.](#page-2235-0)glyphForm [FindTransliteratePreference.](#page-2235-0)paragraphGyoudori [FindTransliteratePreference.](#page-2235-0)gridAlignment [FindTransliteratePreference.](#page-2235-0)gridGyoudori [FindTransliteratePreference.](#page-2235-0)autoTcy [FindTransliteratePreference.](#page-2235-0)autoTcyIncludeRoman [FindTransliteratePreference.](#page-2235-0)kinsokuSet

[FindTransliteratePreference.](#page-2235-0)kinsokuType [FindTransliteratePreference.](#page-2235-0)kinsokuHangType [FindTransliteratePreference.](#page-2235-0)bunriKinshi [FindTransliteratePreference.](#page-2235-0)mojikumi [FindTransliteratePreference.](#page-2235-0)rensuuji [FindTransliteratePreference.](#page-2235-0)rotateSingleByteCharacters [FindTransliteratePreference.](#page-2235-0)leadingModel [FindTransliteratePreference.](#page-2235-0)treatIdeographicSpa [FindTransliteratePreference.](#page-2235-0)allowArbitraryHyph [FindTransliteratePreference.](#page-2235-0)bulletsTextAfter [FindTransliteratePreference.](#page-2235-0)bulletsCharacterStyl [FindTransliteratePreference.](#page-2235-0)bulletsAlignment [FindTransliteratePreference.](#page-2235-0)appliedNumberingL [FindTransliteratePreference.](#page-2235-0)numberingLevel [FindTransliteratePreference.](#page-2235-0)numberingFormat [FindTransliteratePreference.](#page-2235-0)numberingExpression [FindTransliteratePreference.](#page-2235-0)numberingCharacter [FindTransliteratePreference.](#page-2235-0)numberingContinue [FindTransliteratePreference.](#page-2235-0)numberingStartAt [FindTransliteratePreference.](#page-2235-0)numberingApplyRest [FindTransliteratePreference.](#page-2235-0)numberingAlignment [FindTransliteratePreference.](#page-2235-0)bulletsAndNumbering [Footnote.](#page-2912-0)contents [IndexingSortOption.](#page-2943-0)headerType [InsertionPoint](#page-2951-0).kentenFontStyle [InsertionPoint](#page-2951-0).rubyFontStyle [Line](#page-3030-0).kentenFontStyle [Line](#page-3030-0).rubyFontStyle [Paragraph.](#page-3142-0)kentenFontStyle [Paragraph.](#page-3142-0)rubyFontStyle [ParagraphStyle.](#page-3184-0)previewColor [ParagraphStyle.](#page-3184-0)kentenFontStyle [ParagraphStyle.](#page-3184-0)rubyFontStyle [Row.](#page-2653-0)contents [Story.](#page-3245-0)kentenFontStyle [Story.](#page-3245-0)rubyFontStyle [Table](#page-2679-0).contents [Text](#page-3304-0).kentenFontStyle [Text](#page-3304-0).rubyFontStyle

[Te](#page-3351-0)xtColumn.kentenFontStyle [Te](#page-3351-0)xtColumn.rubyFontStyle [Te](#page-2440-0)xtDefault.kentenFontStyle [Te](#page-2440-0)xtDefault.rubyFontStyle [Te](#page-3397-0)xtFrame.previousTextFrame [Te](#page-3397-0)xtFrame.nextTextFrame [Te](#page-3423-0)xtPath.previousTextFrame [Te](#page-3423-0)xtPath.nextTextFrame [Te](#page-3436-0)xtStyleRange.kentenFontStyle [Te](#page-3436-0)xtStyleRange.rubyFontStyle Text[Wr](#page-1910-0)apPreference.textWrapOffset [Wo](#page-3516-0)rd.kentenFontStyle [Wo](#page-3516-0)rd.rubyFontStyle X[M](#page-2527-0)LExportPreference.preferredBrowser X[m](#page-3977-0)lStory.kentenFontStyle X[m](#page-3977-0)lStory.rubyFontStyle

Jongware, 29-Apr-2012 v3.0.3i [C](#page-0-0)o[n](#page-4017-0)tents :: Index

### **Enumeration**

# **NumberingStyle** Numbering style **Value Name** NumberingStyle.ARABIC NumberingStyle.ARABIC\_ABJAD NumberingStyle.ARABIC\_ALIF\_BA\_TAH NumberingStyle.DOUBLE\_LEADING\_ZI NumberingStyle.FORMAT\_NONE NumberingStyle.HEBREW\_BIBLICAL NumberingStyle.HEBREW\_NON\_STANI NumberingStyle.KANJI NumberingStyle.KATAKANA\_MODERN NumberingStyle.KATAKANA\_TRADITIC NumberingStyle.LOWER\_LETTERS

NumberingStyle.LOWER\_ROMAN

NumberingStyle.SINGLE\_LEADING\_ZEI

NumberingStyle.TRIPLE\_LEADING\_ZEI

NumberingStyle.UPPER\_LETTERS

NumberingStyle.UPPER\_ROMAN

### **Usage** As property

Jongware, 29- Apr-2012 v3.0.3i

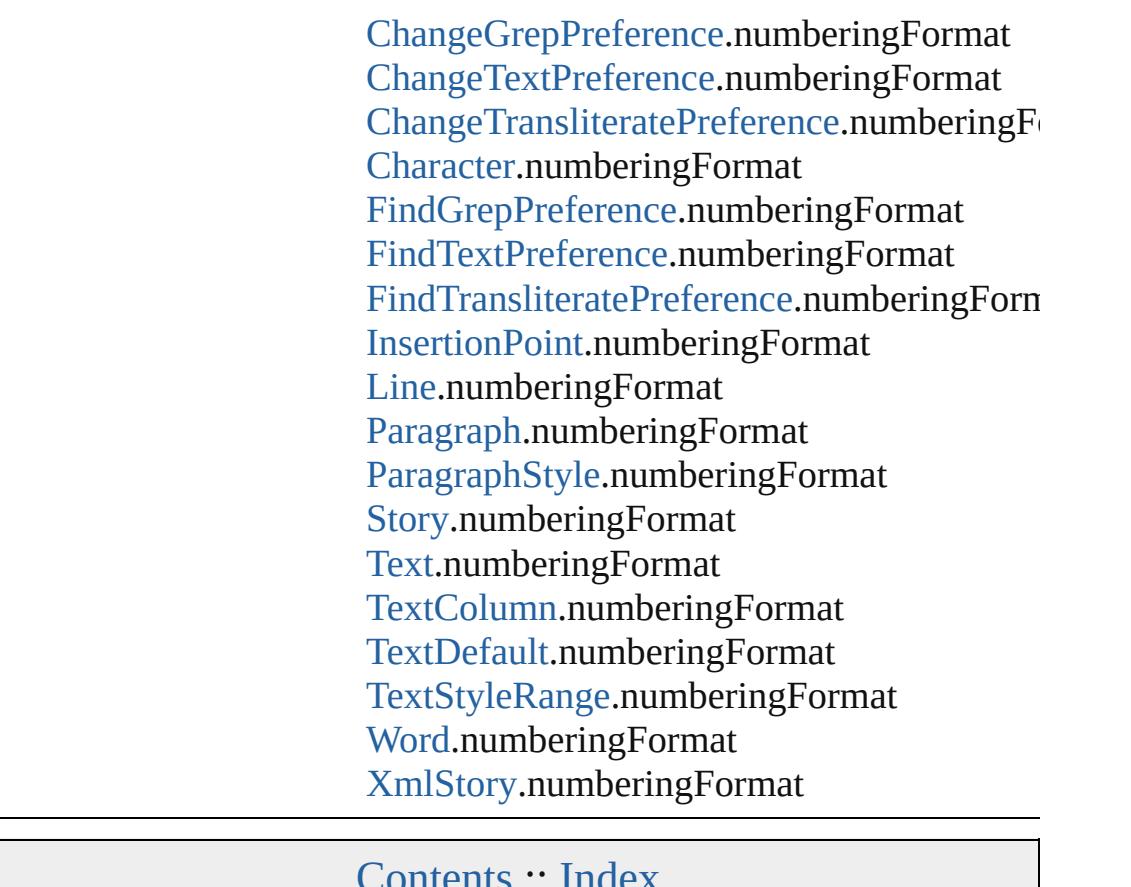

### **Enumeration**

### **OTFFigureStyle**

Figure style options for OpenType fonts.

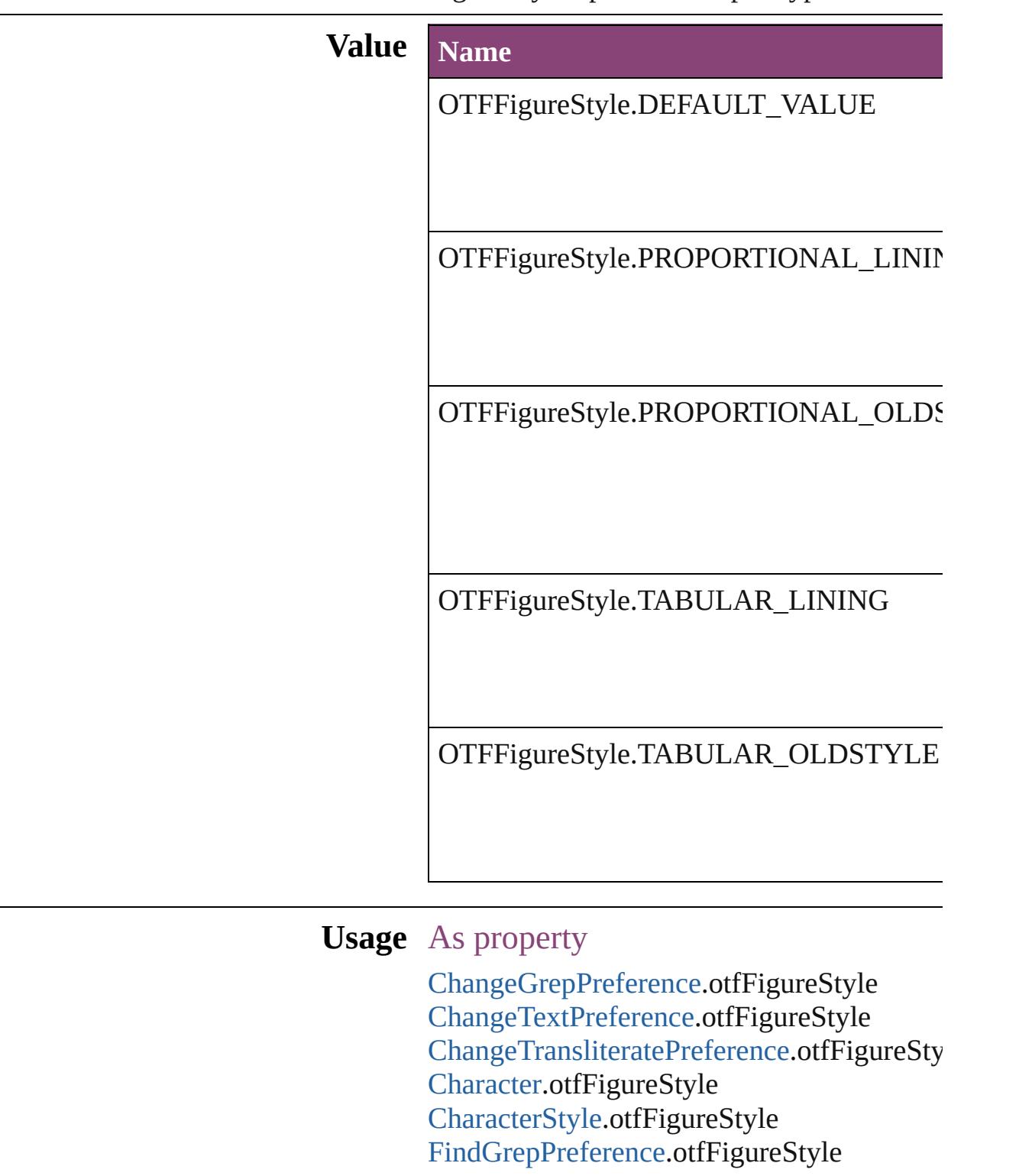

Find[Te](#page-2203-0)xtPreference.otfFigureStyle Find[T](#page-2235-0)ransliteratePreference.otfFigureStyle Insertion[P](#page-2951-0)oint.otfFigureStyle [L](#page-3030-0)ine.otfFigureStyle [P](#page-3142-0)aragraph.otfFigureStyle [P](#page-3184-0)aragraphStyle.otfFigureStyle [S](#page-3245-0)tory.otfFigureStyle [Te](#page-3304-0)xt.otfFigureStyle [Te](#page-3351-0)xtColumn.otfFigureStyle [Te](#page-2440-0)xtDefault.otfFigureStyle [Te](#page-3436-0)xtStyleRange.otfFigureStyle [Wo](#page-3516-0)rd.otfFigureStyle X[m](#page-3977-0)lStory.otfFigureStyle

Jongware, 29-Apr-2012 v3.0.3i

[C](#page-0-0)o[n](#page-4017-0)tents :: Index

### **Enumeration**

## **ObjectTypes**

#### Object type options.

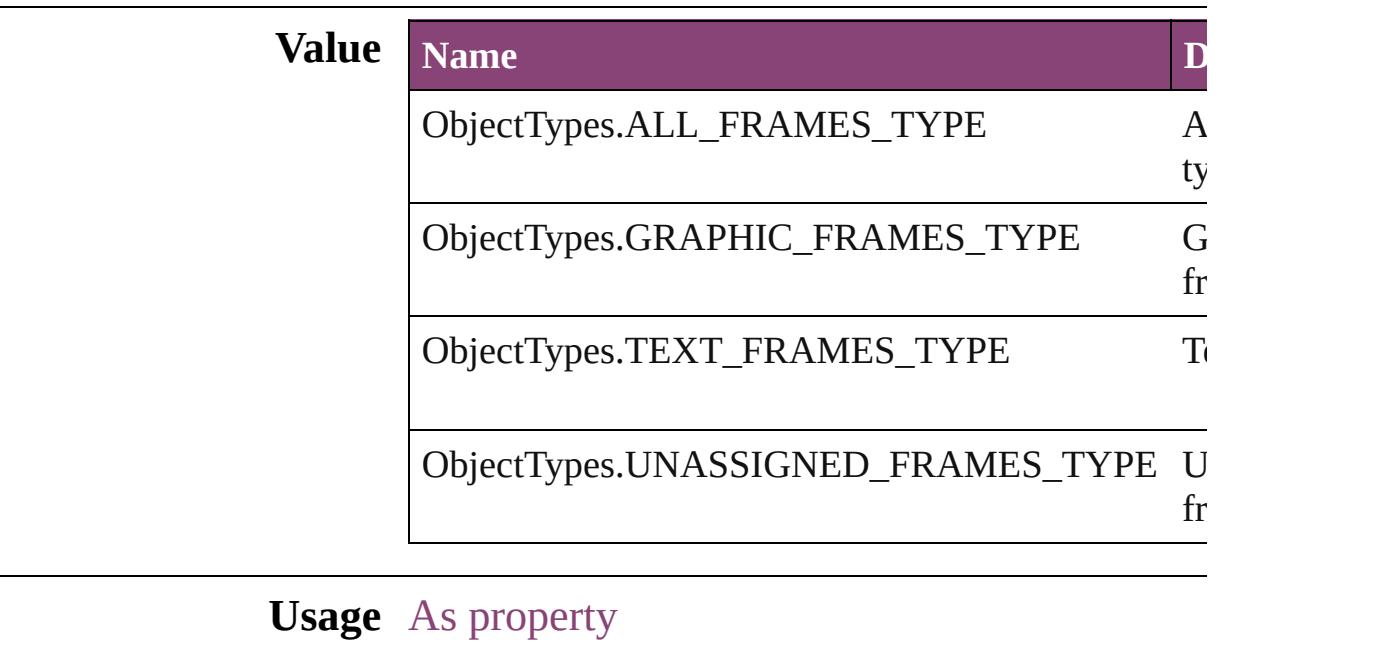

[FindChangeObjectOption](#page-2154-0).objectType

Jongware, 29-

[Contents](#page-0-0) :: [Index](#page-4017-0)

### **Enumeration**

# **OpenOptions**

Used to specify how to open a document.

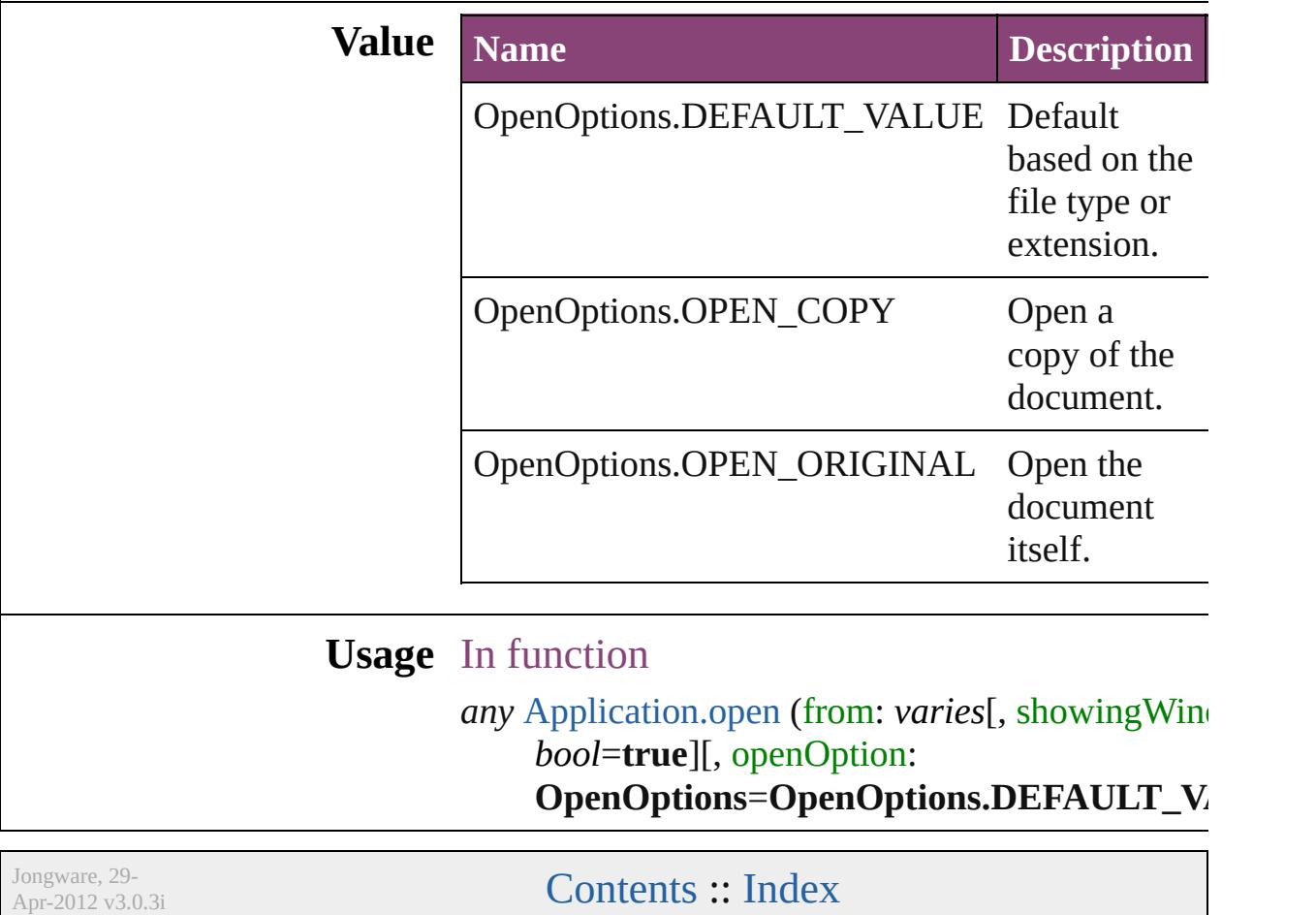

### **Enumeration**

### **OpenTypeFeature**

Supported OpenType feature options.

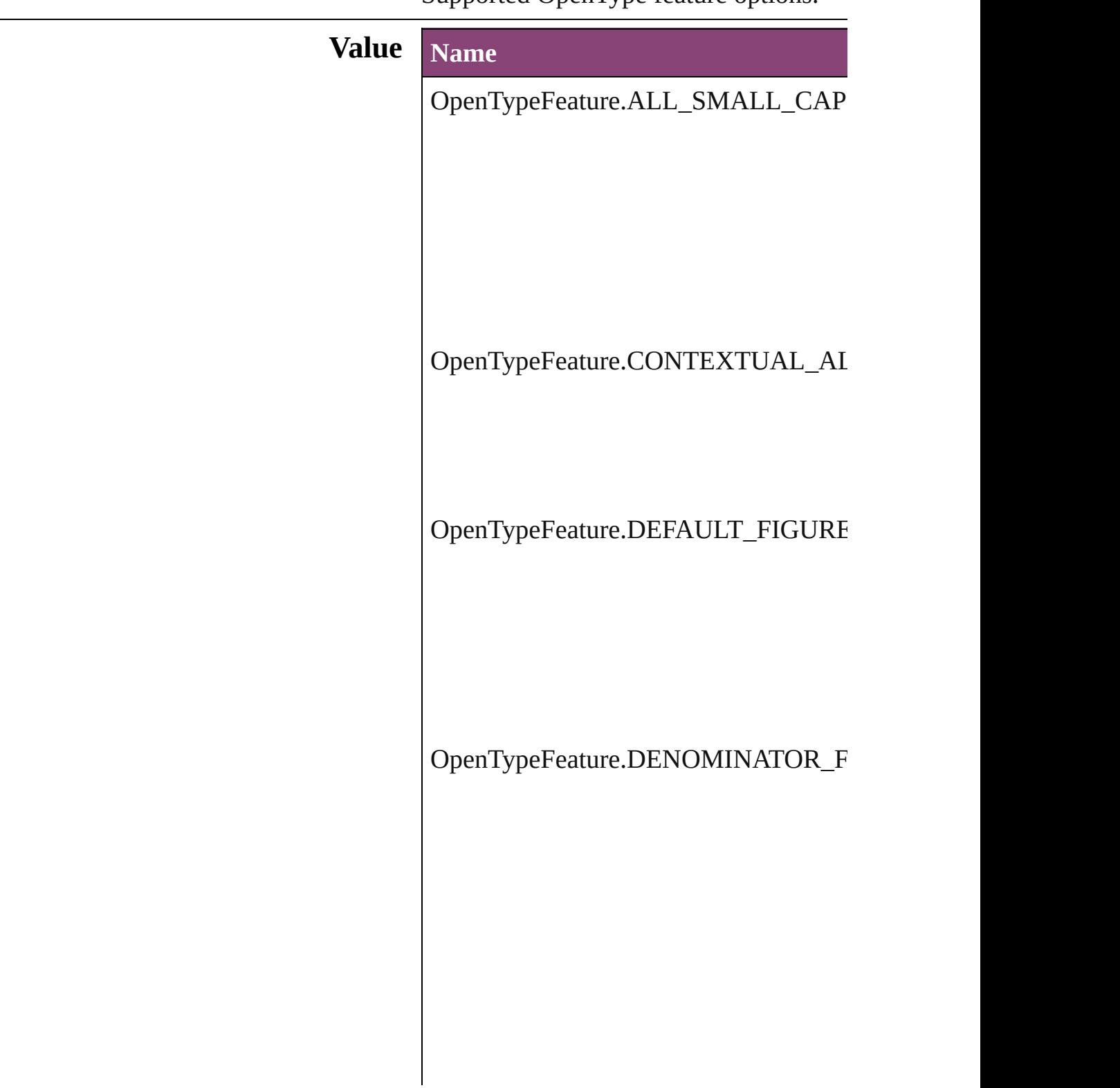

OpenTypeFeature.DISCRETIONARY\_

OpenTypeFeature.FRACTIONS\_FEAT

OpenTypeFeature.JUSTIFICATION\_A

OpenTypeFeature.LOW

OpenTypeFeature.NUMERATOR\_FEA

OpenTypeFeature.ORDINAL\_FEATUI

OpenTypeFeature.OVERLAP\_SWASH

OpenTypeFeature.PROPORTIONAL\_I

OpenTypeFeature.PROPORTIONAL\_O

OpenTypeFeature.STRETCHED\_ALTI

OpenTypeFeature.STYLISTIC\_ALTEF

OpenTypeFeature.SUBSCRIPT\_FEAT

OpenTypeFeature.SUPERSCRIPT\_FE.

OpenTypeFeature.SWASH\_FEATURE

OpenTypeFeature.TABULAR\_LININC

OpenTypeFeature.TABULAR\_OLDST

OpenTypeFeature.TITLING\_FEATURE

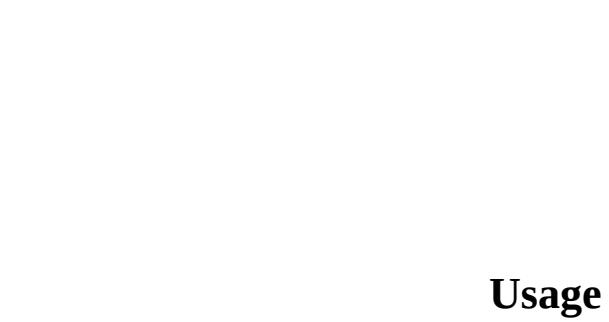

Jongware, 29-Apr-2012 v3.0.3i

[C](#page-0-0)o[n](#page-4017-0)tents :: Index
## **OutlineJoin**

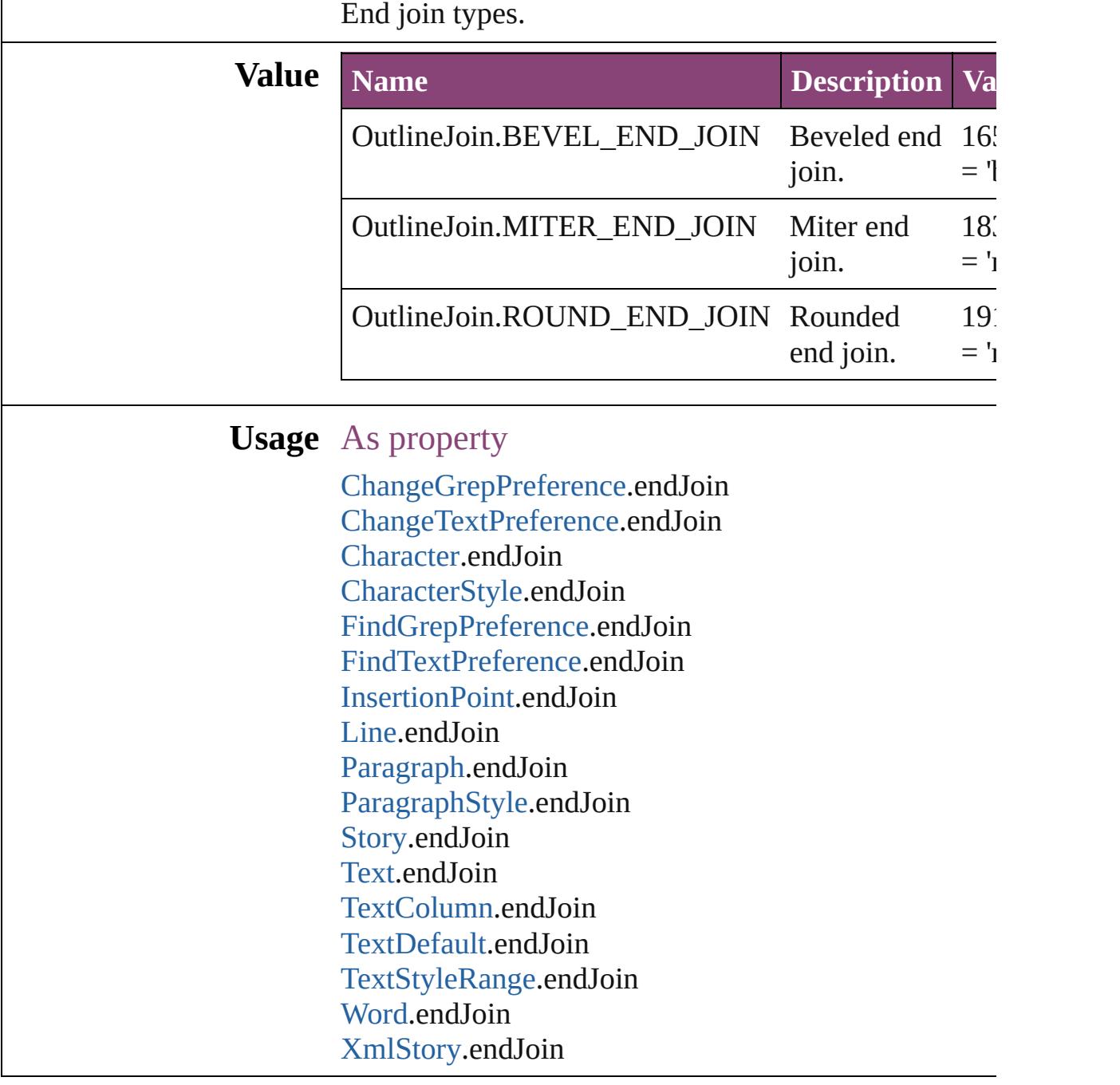

Jongware, 29-

[Contents](#page-0-0) :: [Index](#page-4017-0)

# **OverrideType**

### Override clearing options.

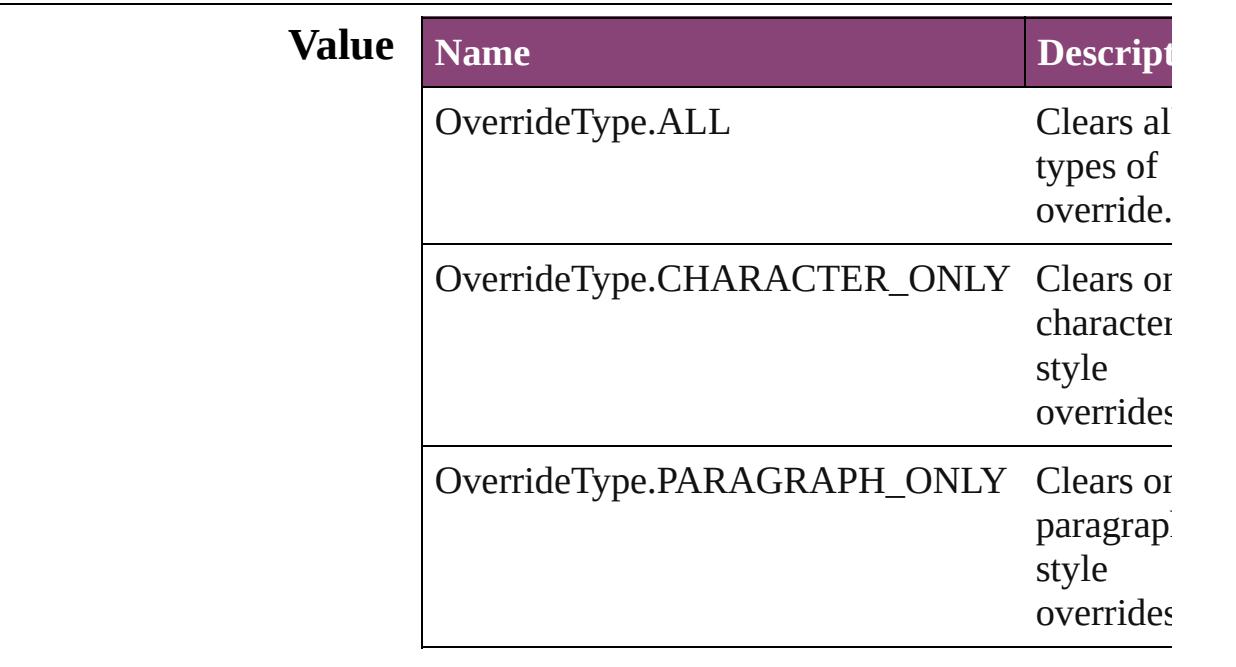

### **Usage** In function

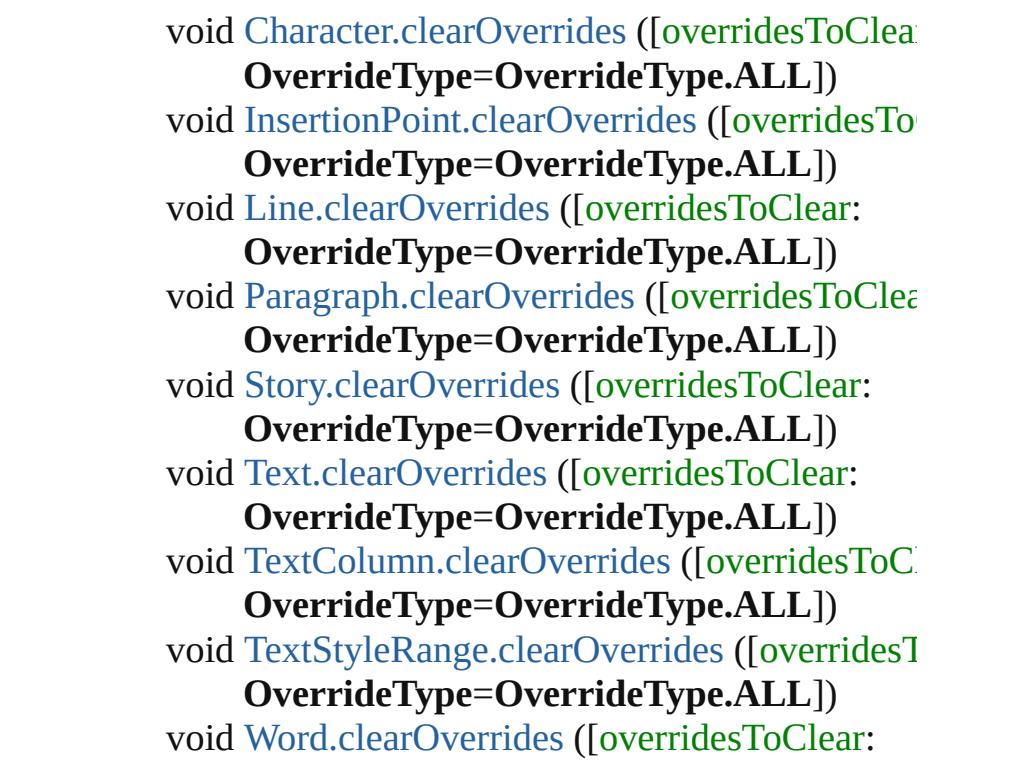

#### **OverrideType**=**OverrideType.ALL**]) void [XmlStory.clearOverrides](#page-4014-0) ([overridesToClear **OverrideType**=**OverrideType.ALL**])

Jongware, 29-

[Contents](#page-0-0) :: [Index](#page-4017-0)

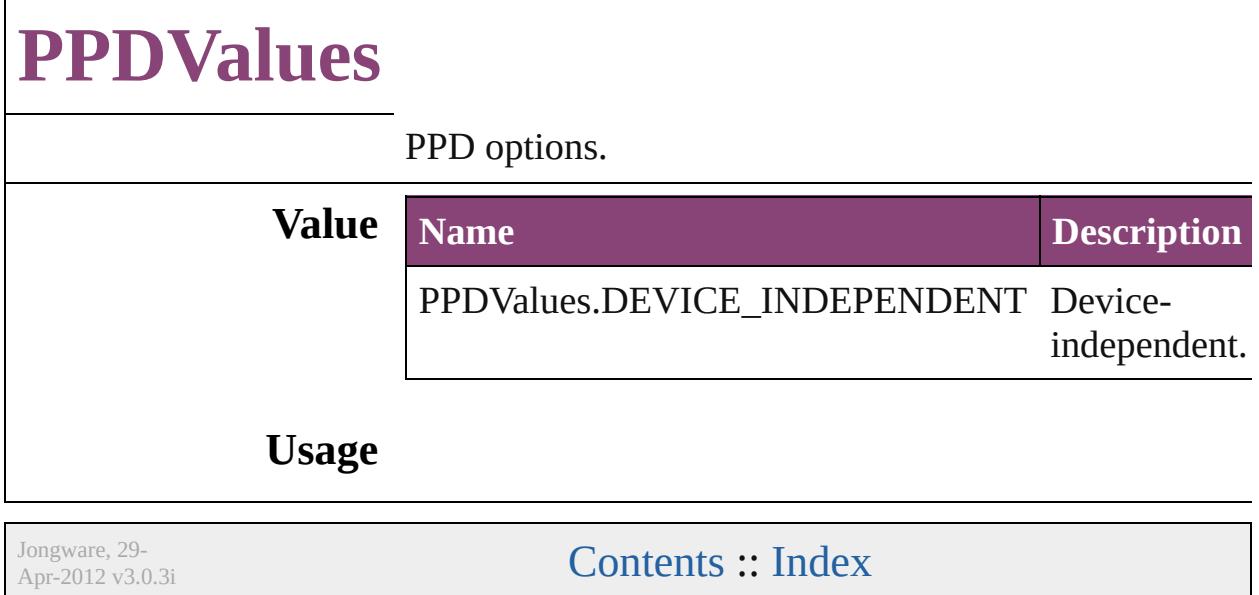

# **PackageType**

#### Assignment package type options.

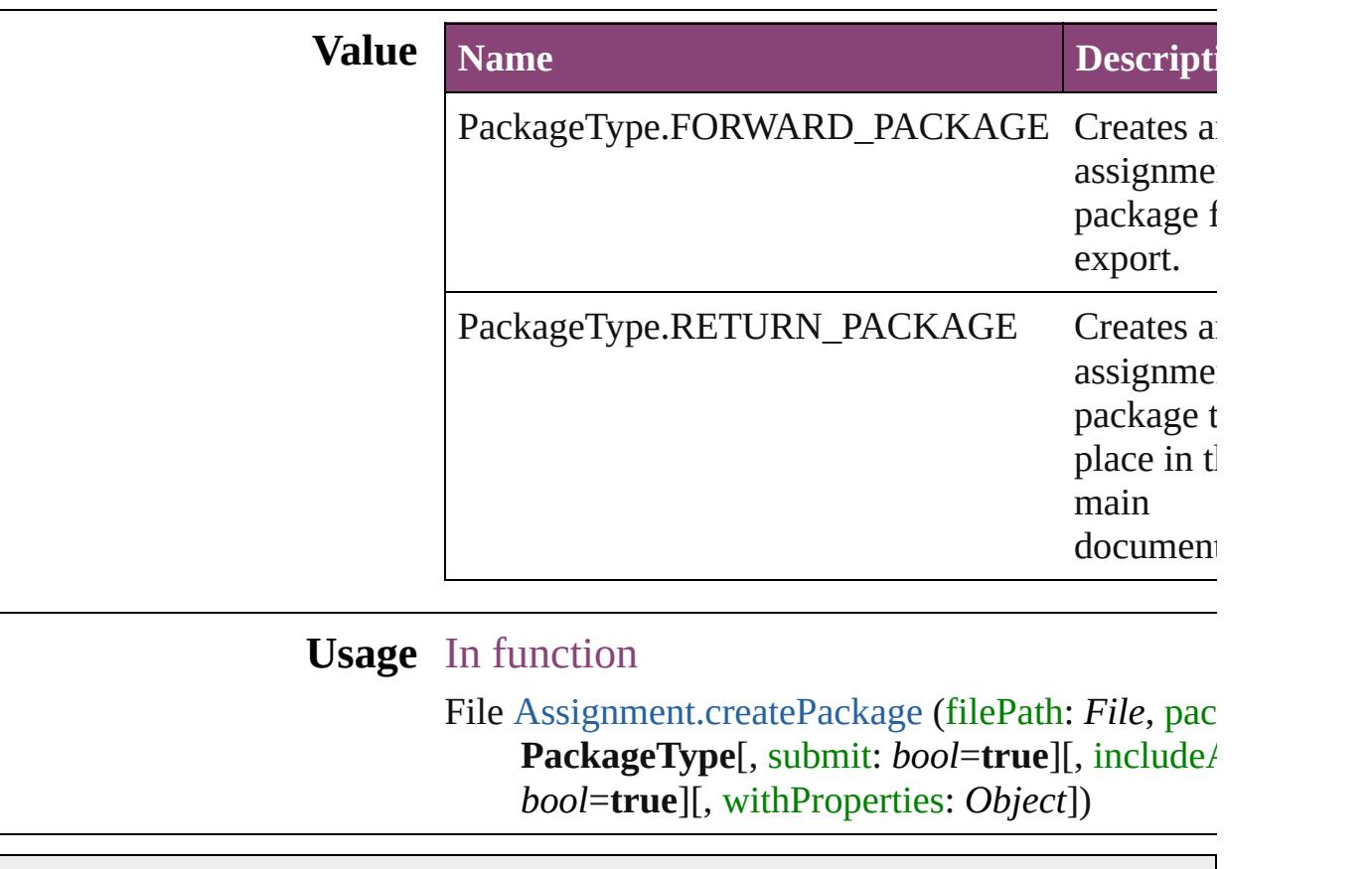

Jongware, 29-

[Contents](#page-0-0) :: [Index](#page-4017-0)

### **PageBindingOptions**

The page binding placement.

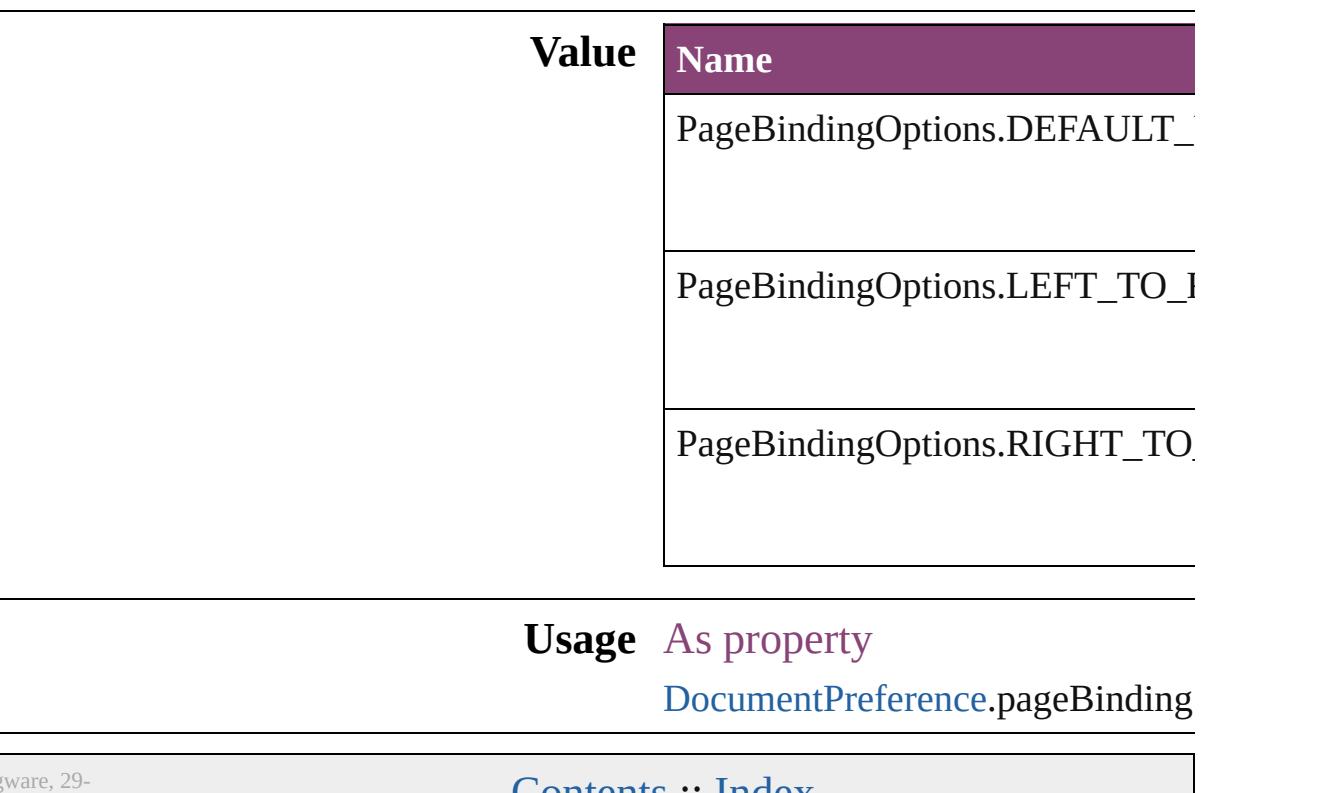

Jongware, 29-

[Contents](#page-0-0) :: [Index](#page-4017-0)

## **PageNumberStyle**

Page number style options. **Value Name** PageNumberStyle.ARABIC PageNumberStyle.ARABIC\_ABJAD PageNumberStyle.ARABIC\_ALIF\_BA PageNumberStyle.DOUBLE\_LEADIN PageNumberStyle.HEBREW\_BIBLIC/ PageNumberStyle.HEBREW\_NON\_ST PageNumberStyle.KANJI PageNumberStyle.LOWER\_LETTERS PageNumberStyle.LOWER\_ROMAN

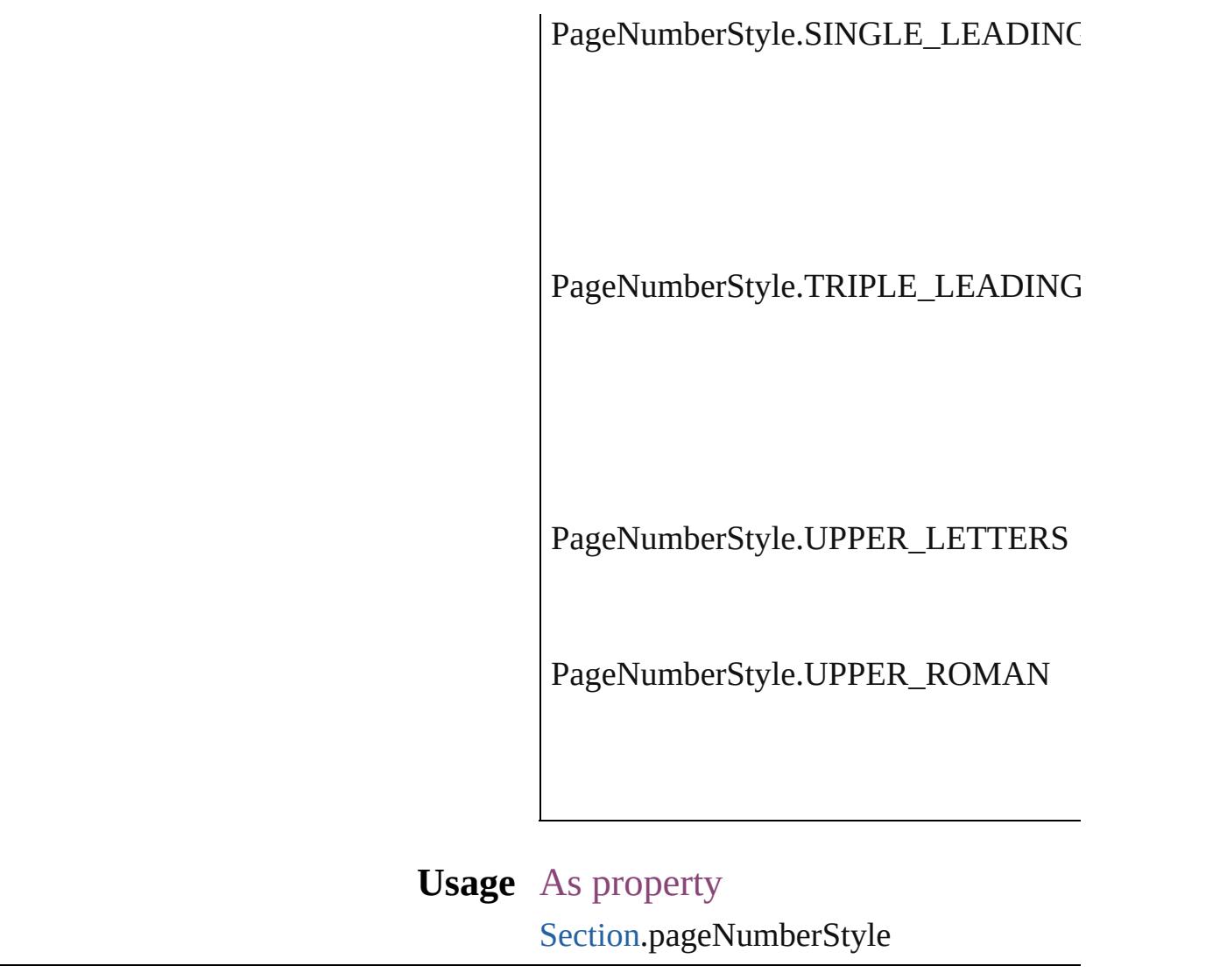

[Contents](#page-0-0) :: [Index](#page-4017-0)

Jongware, 29-

# **PageOrientation**

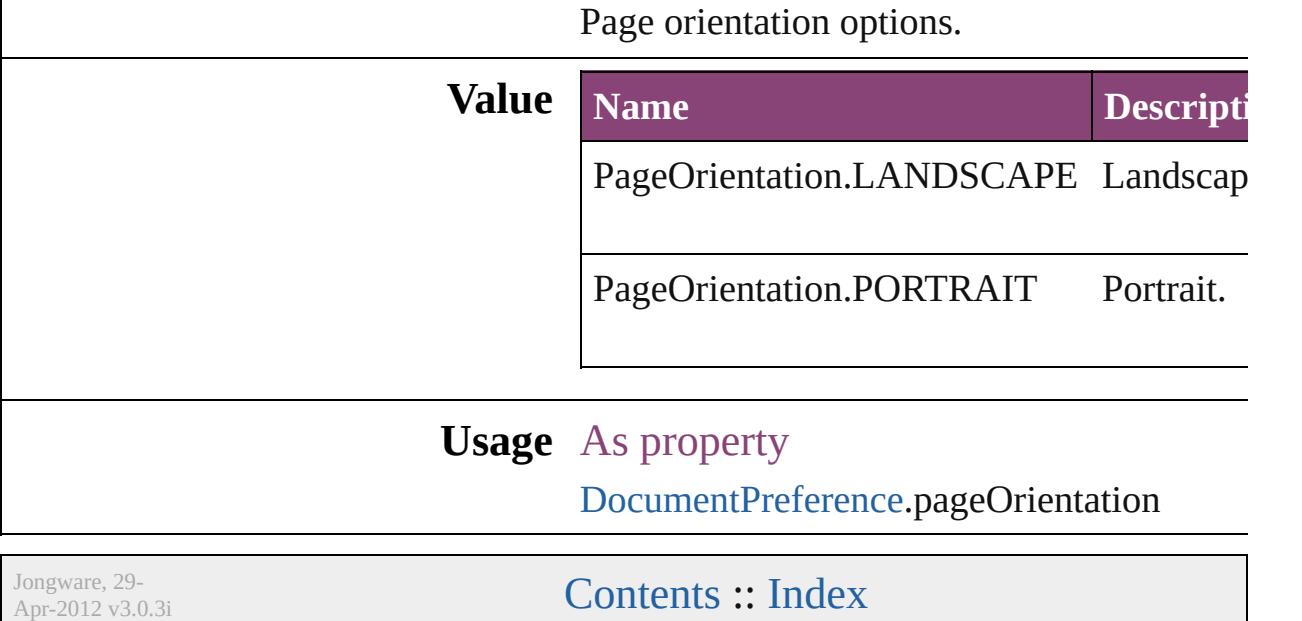

### **PagePositions**

Options for positioning the page on the paper or f

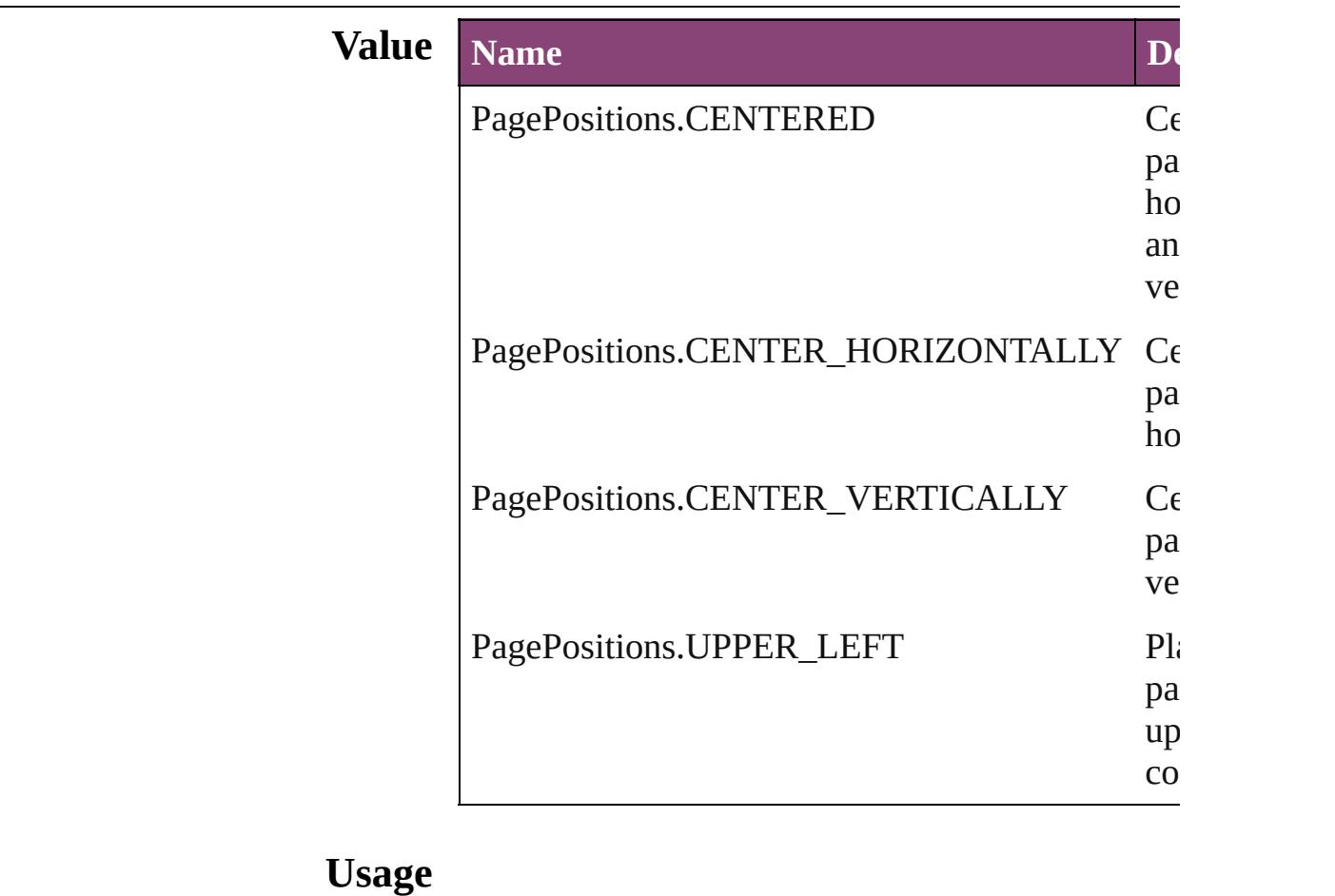

Jongware, 29-

[Contents](#page-0-0) :: [Index](#page-4017-0)

#### **PageRange** Page range options. **Value Name Description Value** PageRange.ALL\_PAGES Print or export all pages in the document. 1886  $=$  'prn PageRange.SELECTED\_ITEMS Export selected items in the document. 1886  $=$  'prns' **Usage** As property [PDFLayoutExportPreference.](#page-2377-0)pageRange Jongware, 29-<br>Apr-2012 v3.0.3i [Contents](#page-0-0) :: [Index](#page-4017-0)

## **PageSideOptions**

Binding spine placement options.

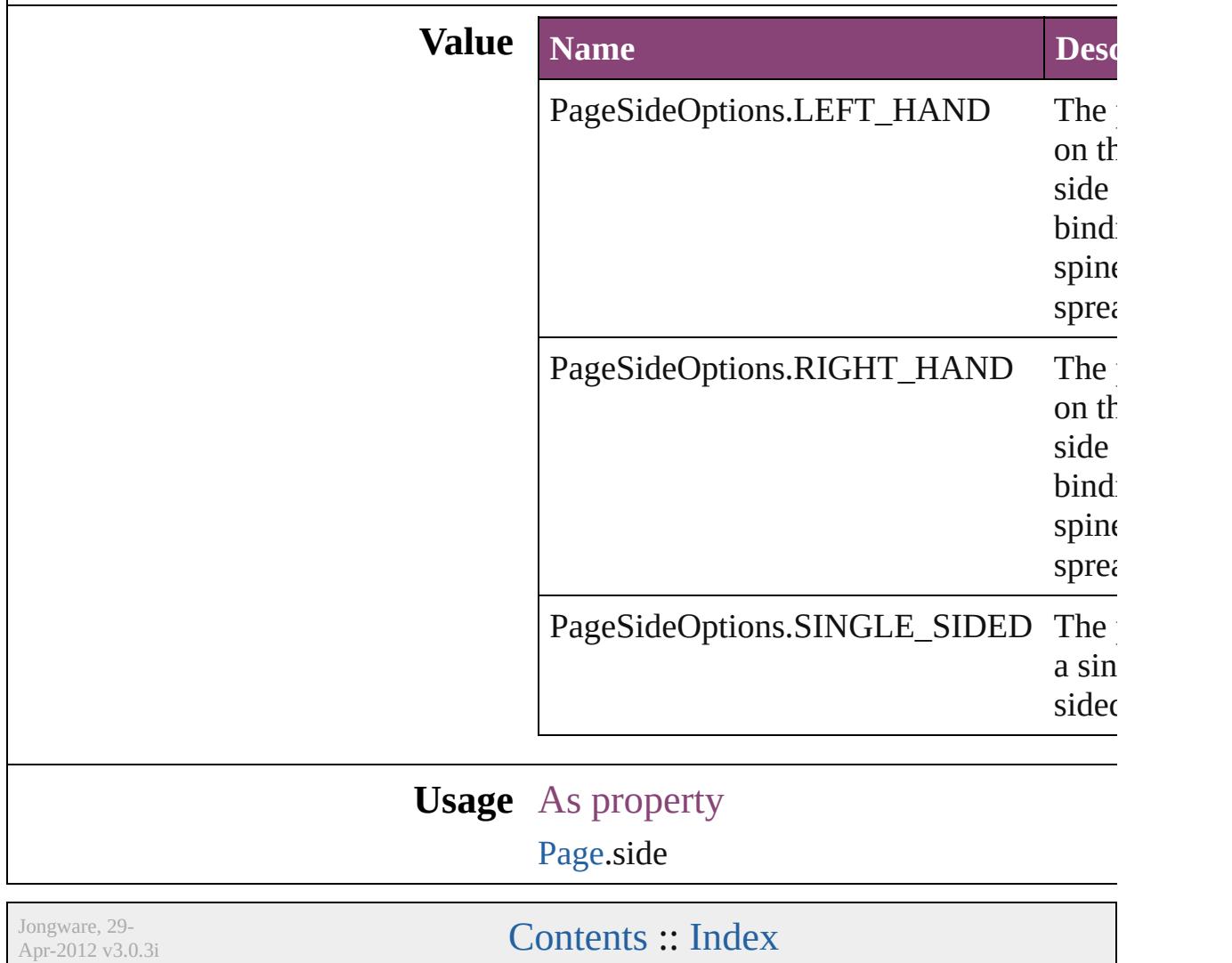

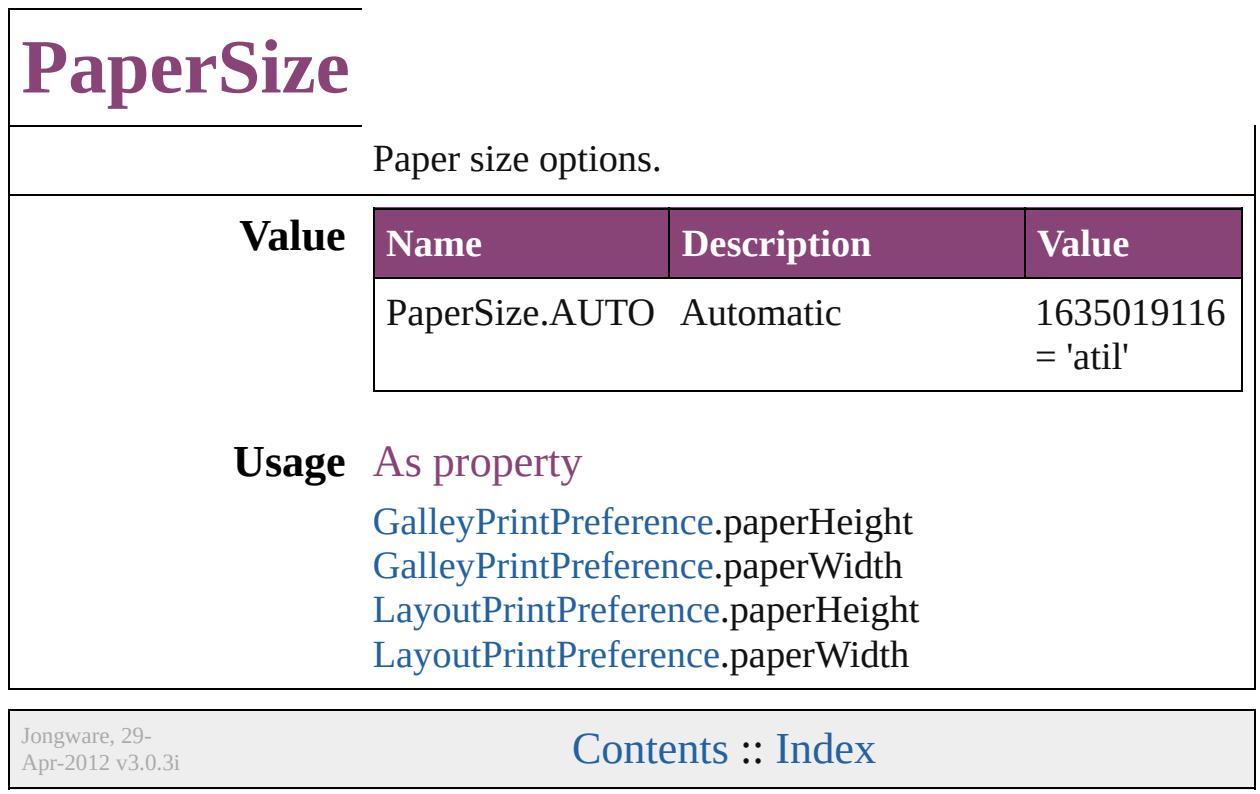

 $\overline{\phantom{a}}$ 

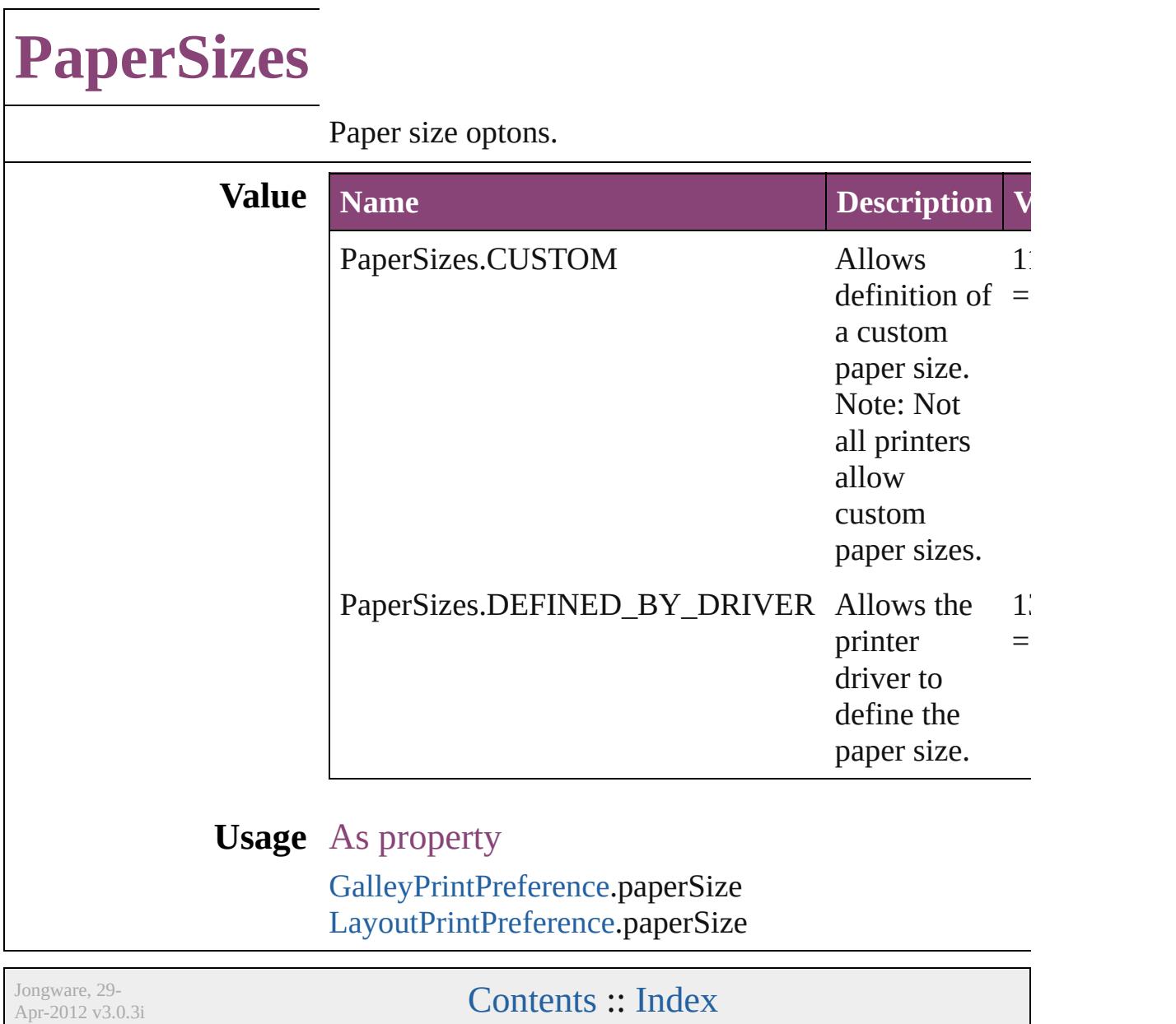

### **ParagraphDirectionOptions**

Paragraph direction. **Value Name** ParagraphDirectio ParagraphDirectio **Usage** As property ChangeGrepPrefer [ChangeTextPrefere](#page-2031-0) [Character](#page-2788-0).paragrap **[FindGrepPreferenc](#page-2171-0)e [FindTextPreference](#page-2203-0) [InsertionPoint.](#page-2951-0)para** [Line.](#page-3030-0)paragraphDire [Paragraph.](#page-3142-0)paragrap [ParagraphStyle](#page-3184-0).par [Story](#page-3245-0).paragraphDir [Text.](#page-3304-0)paragraphDire [TextColumn](#page-3351-0).parage [TextDefault.](#page-2440-0)paragr [TextStyleRange](#page-3436-0).pa [Word.](#page-3516-0)paragraphDi [XmlStory](#page-3977-0).paragrap Jongware, 29-<br>Apr-2012 v3.0.3i [Contents](#page-0-0) :: [Index](#page-4017-0)

### **ParagraphJustificationOptions**

Paragraph ju **Value Name** ParagraphJu ParagraphJu ParagraphJu **Usage** As property **[ChangeGrep](#page-1999-0)** ChangeTextl [Character.](#page-2788-0)pa [FindGrepPre](#page-2171-0) [FindTextPref](#page-2203-0)erence **[InsertionPoin](#page-2951-0)** [Line](#page-3030-0).paragra [Paragraph](#page-3142-0).pa [ParagraphSty](#page-3184-0) [Story](#page-3245-0).paragr [Text](#page-3304-0).paragra **TextColumn** [TextDefault.](#page-2440-0) **[TextStyleRan](#page-3436-0)ger** [Word.](#page-3516-0)paragr [XmlStory.](#page-3977-0)pa

Jongware, 29-<br>Apr-2012 v3.0.3i

[Contents](#page-0-0) :: [Index](#page-4017-0)

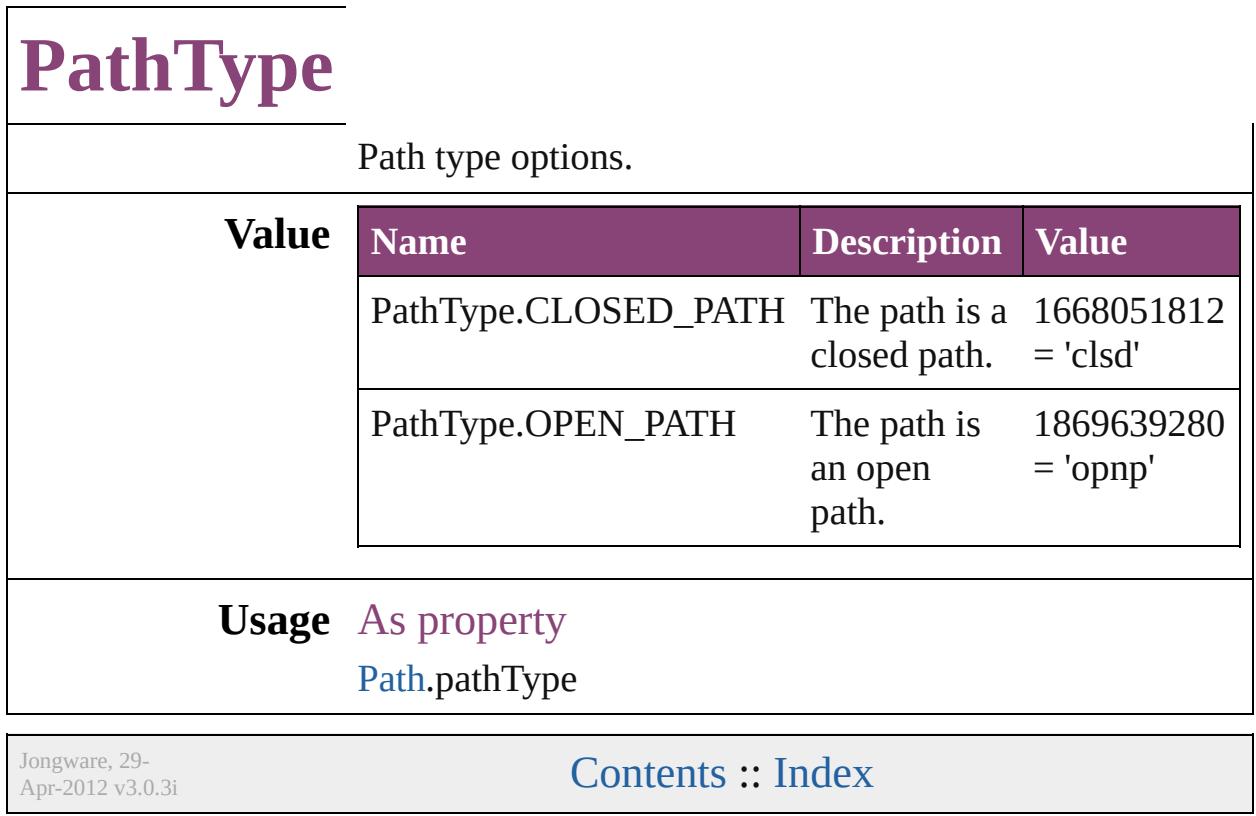

### **PathTypeAlignments**

Options for aligning text to the pa

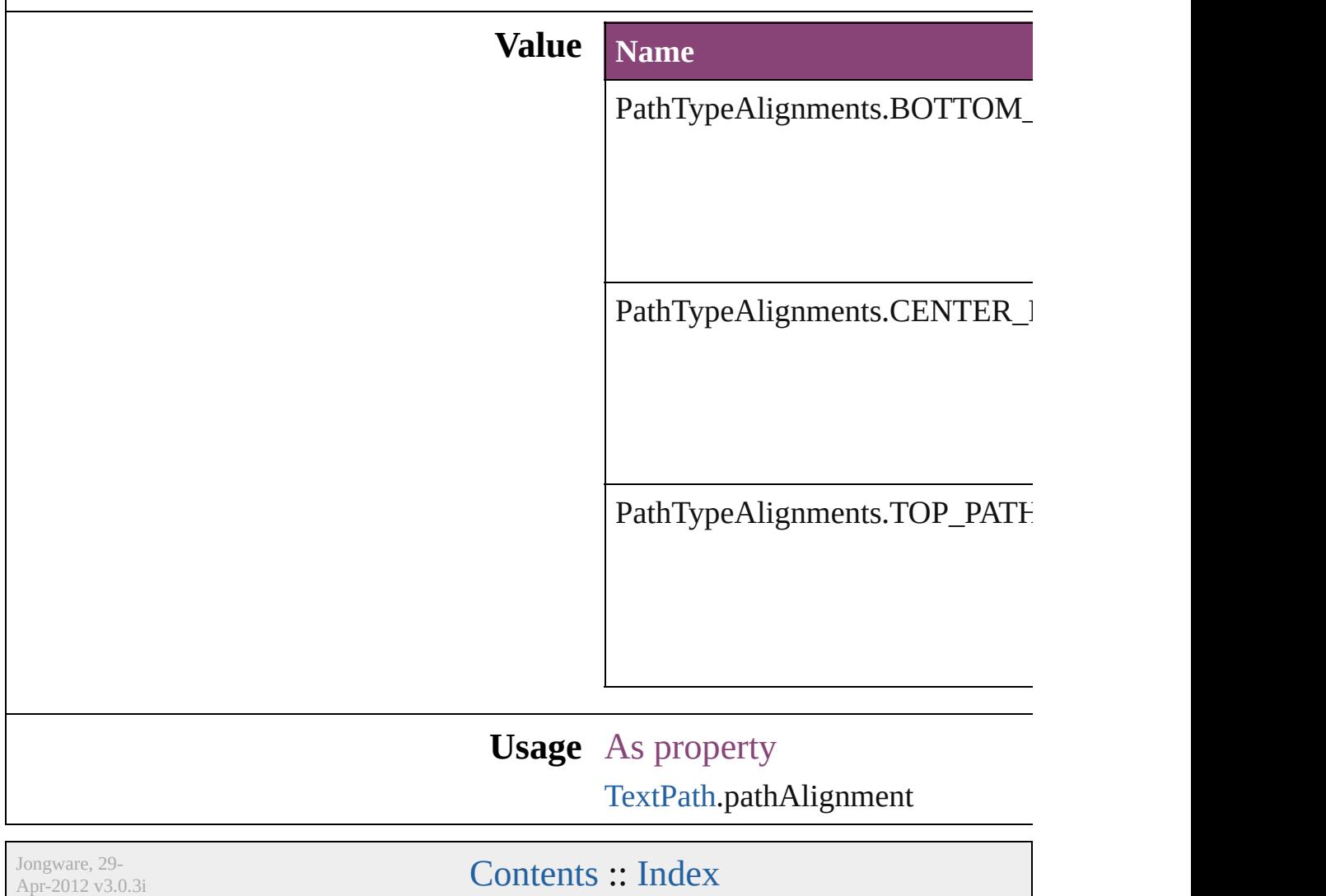

# **PerformanceMetricOptions**

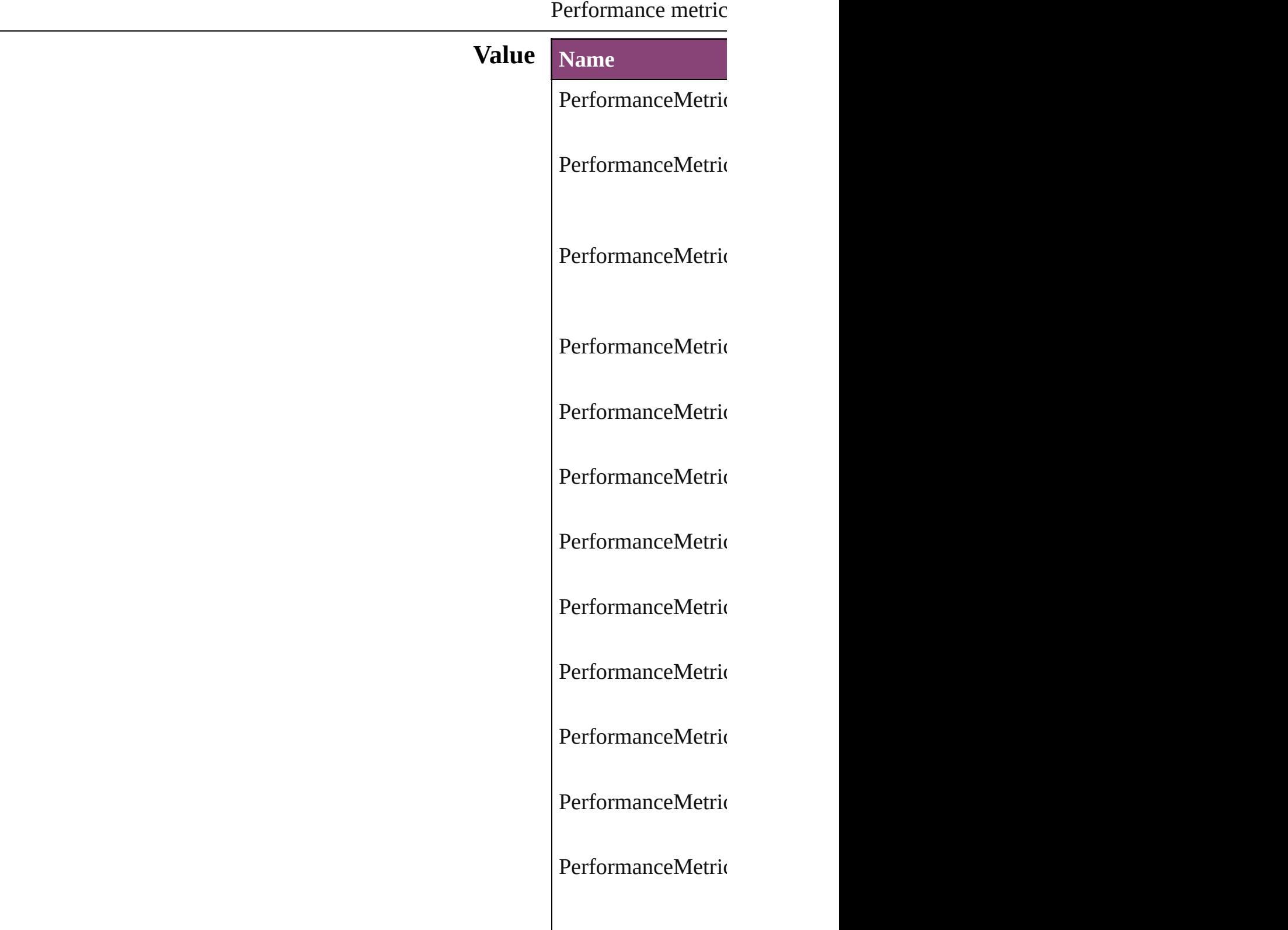
PerformanceMetric PerformanceMetric PerformanceMetric PerformanceMetric PerformanceMetric PerformanceMetric PerformanceMetric PerformanceMetric PerformanceMetric PerformanceMetric PerformanceMetric PerformanceMetric PerformanceMetric PerformanceMetric PerformanceMetric

PerformanceMetric PerformanceMetric PerformanceMetric PerformanceMetric PerformanceMetric PerformanceMetric PerformanceMetric PerformanceMetric PerformanceMetric PerformanceMetric PerformanceMetric PerformanceMetric PerformanceMetric PerformanceMetric PerformanceMetric PerformanceMetric

PerformanceMetric PerformanceMetric PerformanceMetric PerformanceMetric PerformanceMetric PerformanceMetric PerformanceMetric PerformanceMetric PerformanceMetric PerformanceMetric PerformanceMetric PerformanceMetric PerformanceMetric PerformanceMetric PerformanceMetric

PerformanceMetric PerformanceMetric PerformanceMetric PerformanceMetric PerformanceMetric PerformanceMetric PerformanceMetric PerformanceMetric PerformanceMetric PerformanceMetric PerformanceMetric PerformanceMetric PerformanceMetric

**Usage**

Jongware, 29-<br>Apr-2012 v3.0.3i

### **PlayOperations**

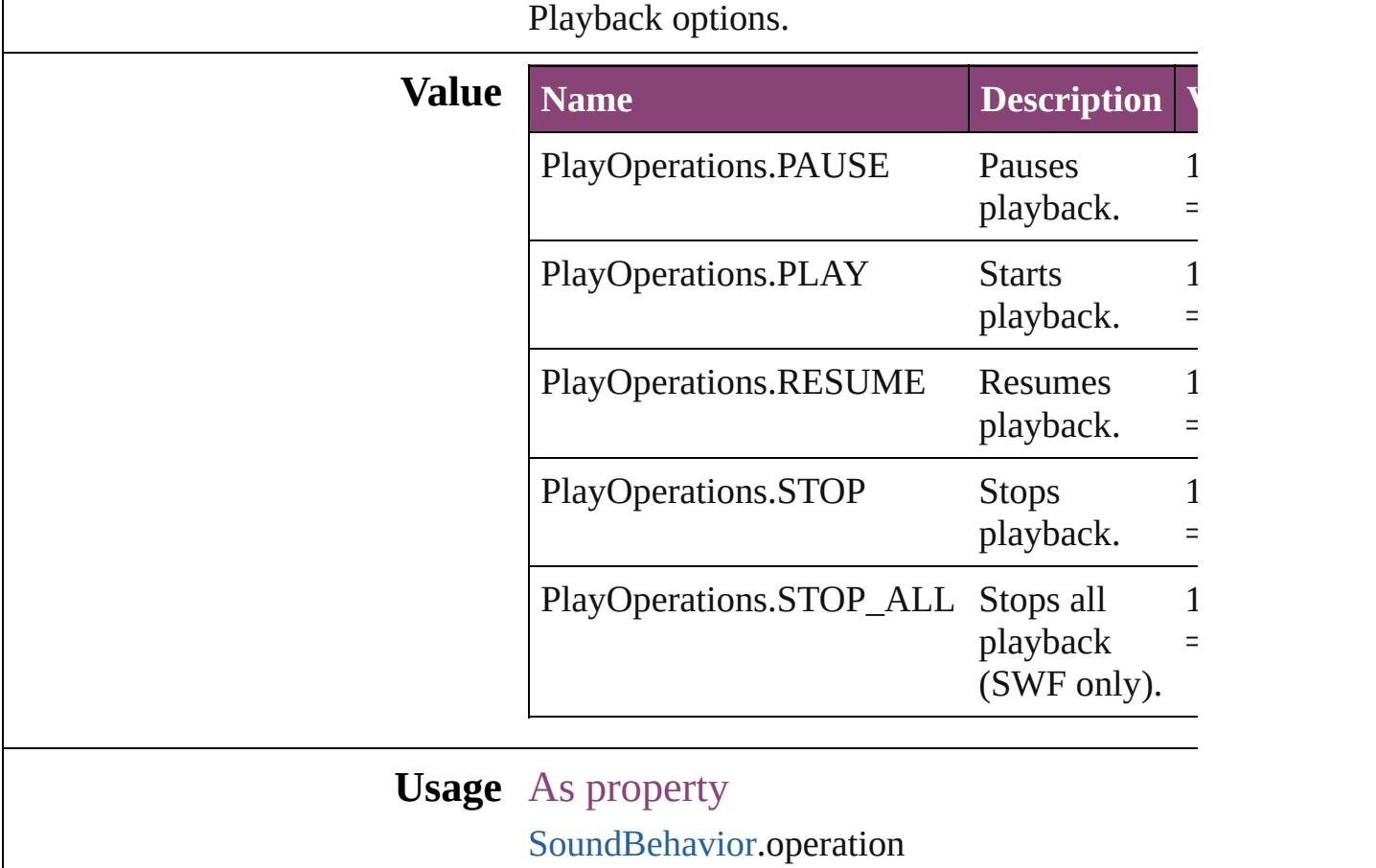

Jongware, 29-

# **PointType**

The path point type.

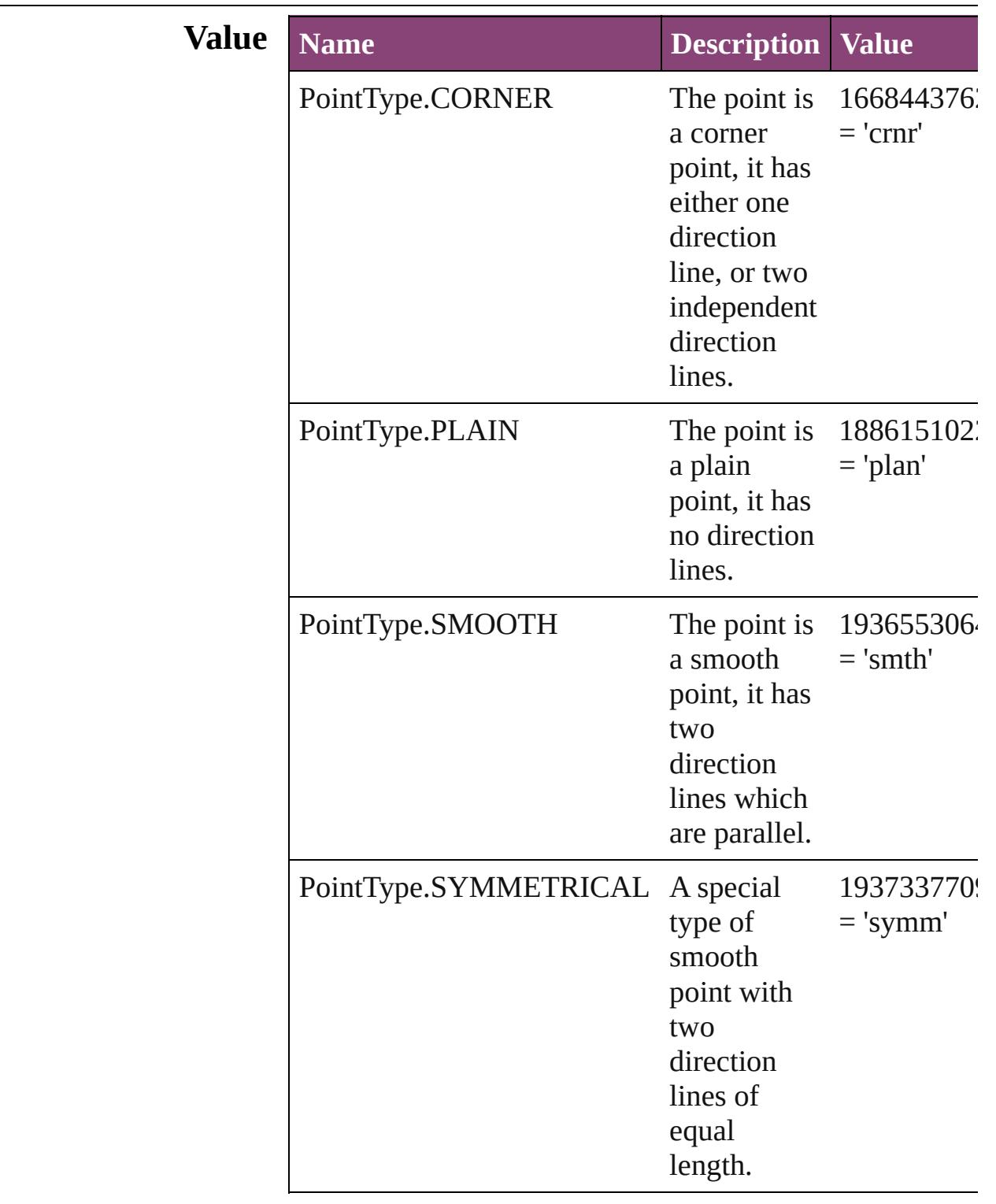

### **Usage** As property

[PathPoint.](#page-1803-0)pointType

Jongware, 29-

## **Position**

Text position options.

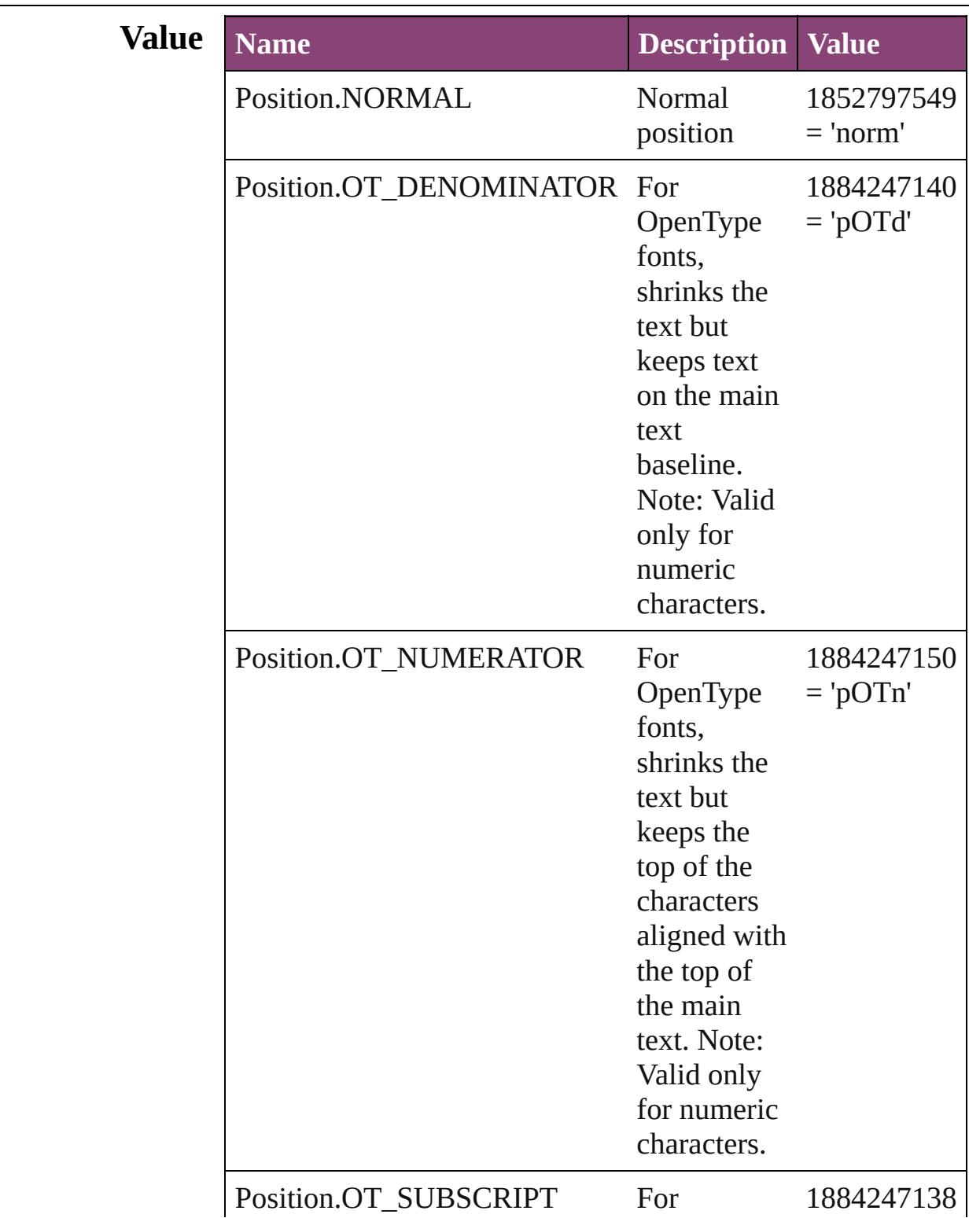

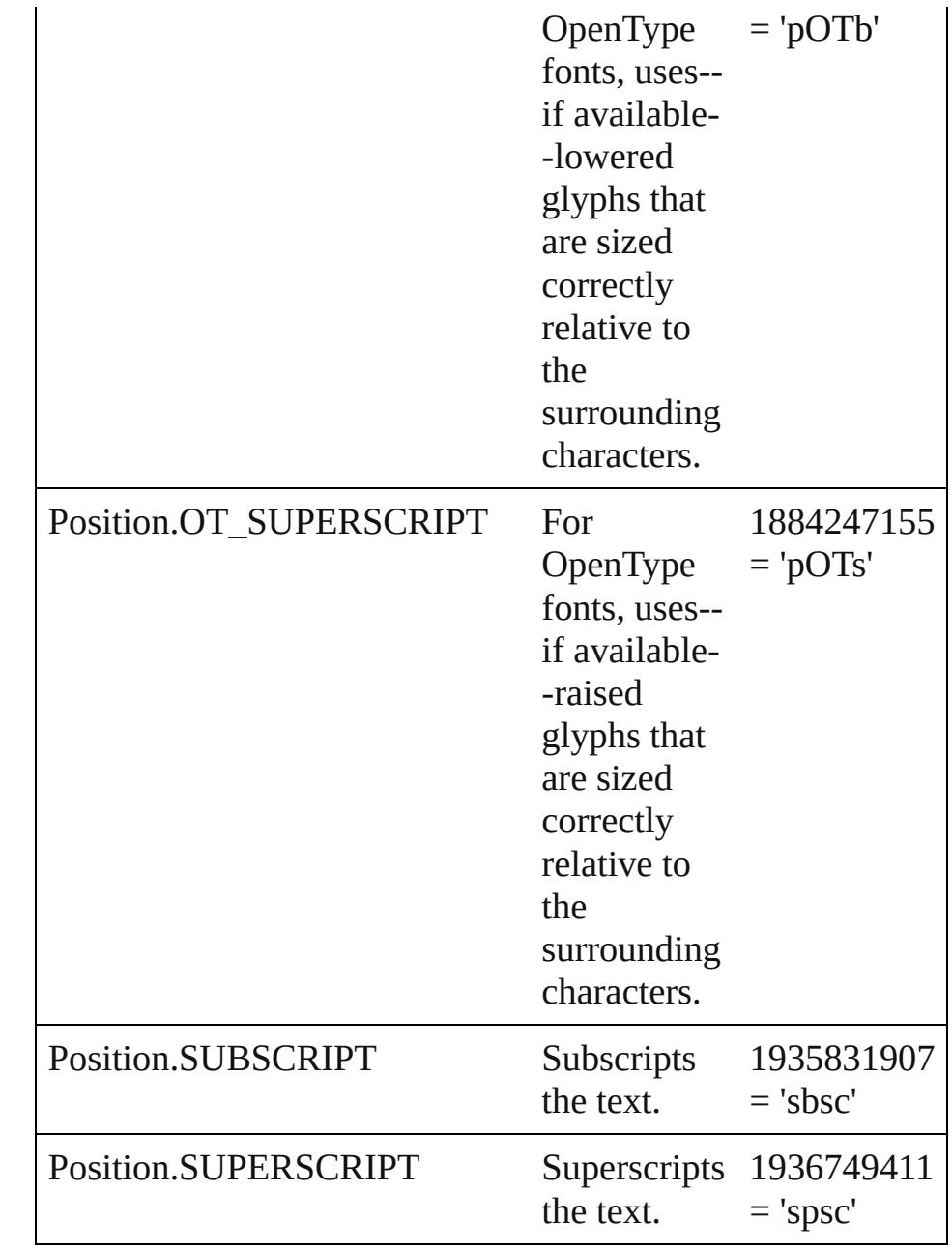

#### **Usage** As property

[ChangeGrepPreference](#page-1999-0).position [ChangeTextPreference.](#page-2031-0)position [ChangeTransliteratePreference.](#page-2063-0)position [Character.](#page-2788-0)position [CharacterStyle.](#page-2831-0)position [FindGrepPreference.](#page-2171-0)position [FindTextPreference](#page-2203-0).position

[FindTransliteratePreference](#page-2235-0).position [InsertionPoint.](#page-2951-0)position [Line](#page-3030-0).position [Paragraph](#page-3142-0).position [ParagraphStyle.](#page-3184-0)position [Story](#page-3245-0).position [Text](#page-3304-0).position [TextColumn.](#page-3351-0)position [TextDefault.](#page-2440-0)position [TextStyleRange.](#page-3436-0)position [Word.](#page-3516-0)position [XmlStory.](#page-3977-0)position

Jongware, 29-

### **PositionalForms**

OpenType positional form options.

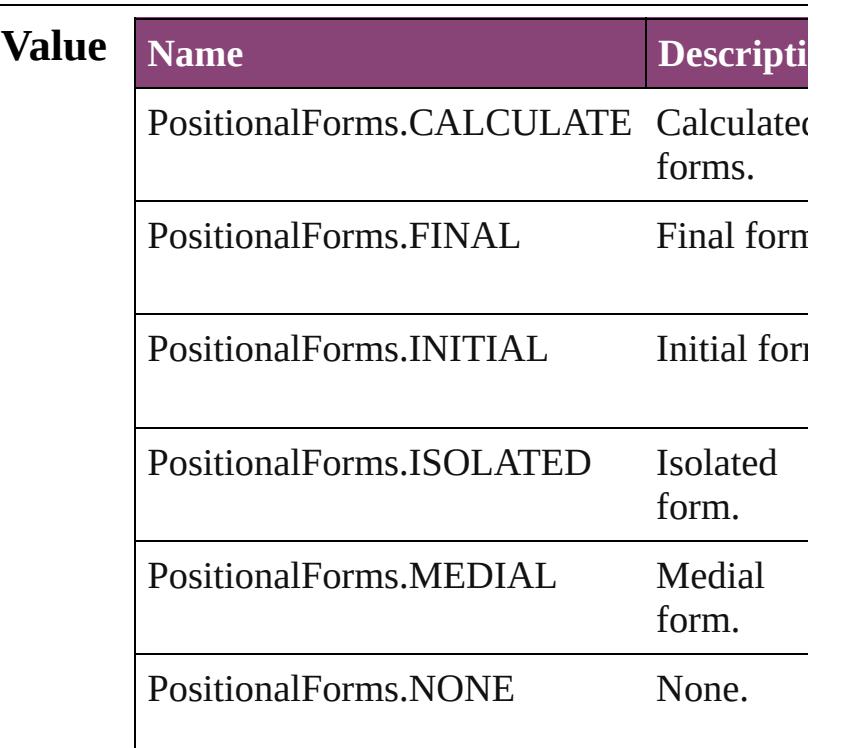

#### **Usage** As property

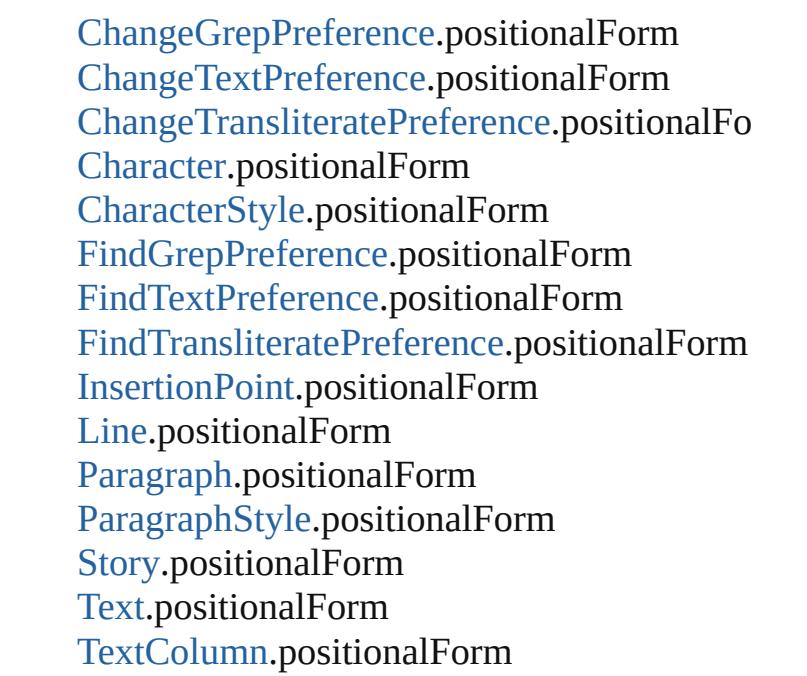

[Te](#page-2440-0)xtDefault.positionalForm [Te](#page-3436-0)xtStyleRange.positionalForm [Wo](#page-3516-0)rd.positionalForm X[m](#page-3977-0)lStory.positionalForm

Jongware, 29-Apr-2012 v3.0.3i

[C](#page-0-0)o[n](#page-4017-0)tents :: Index

### **PostScriptLevels**

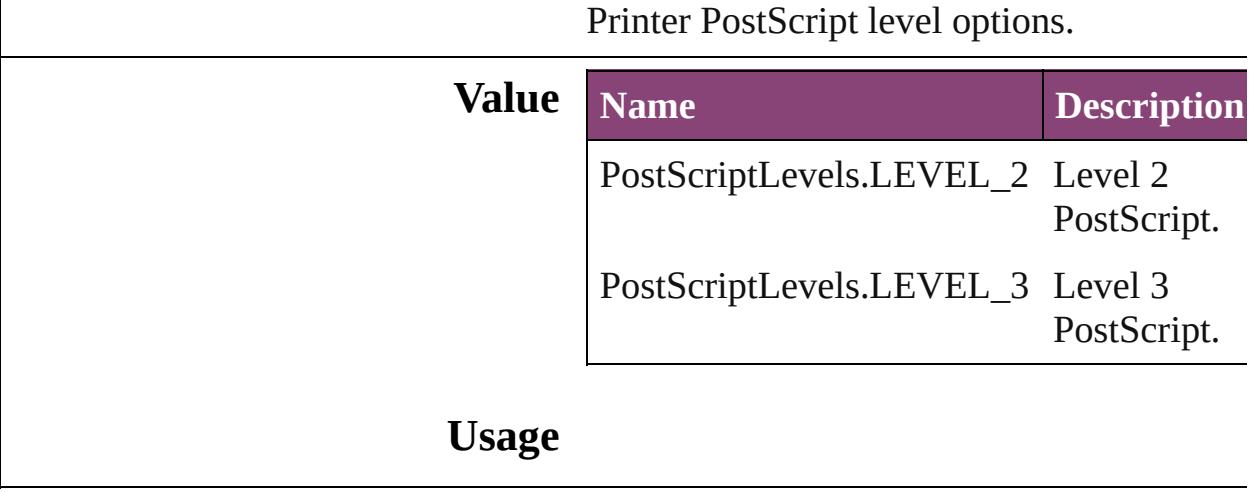

Jongware, 29-

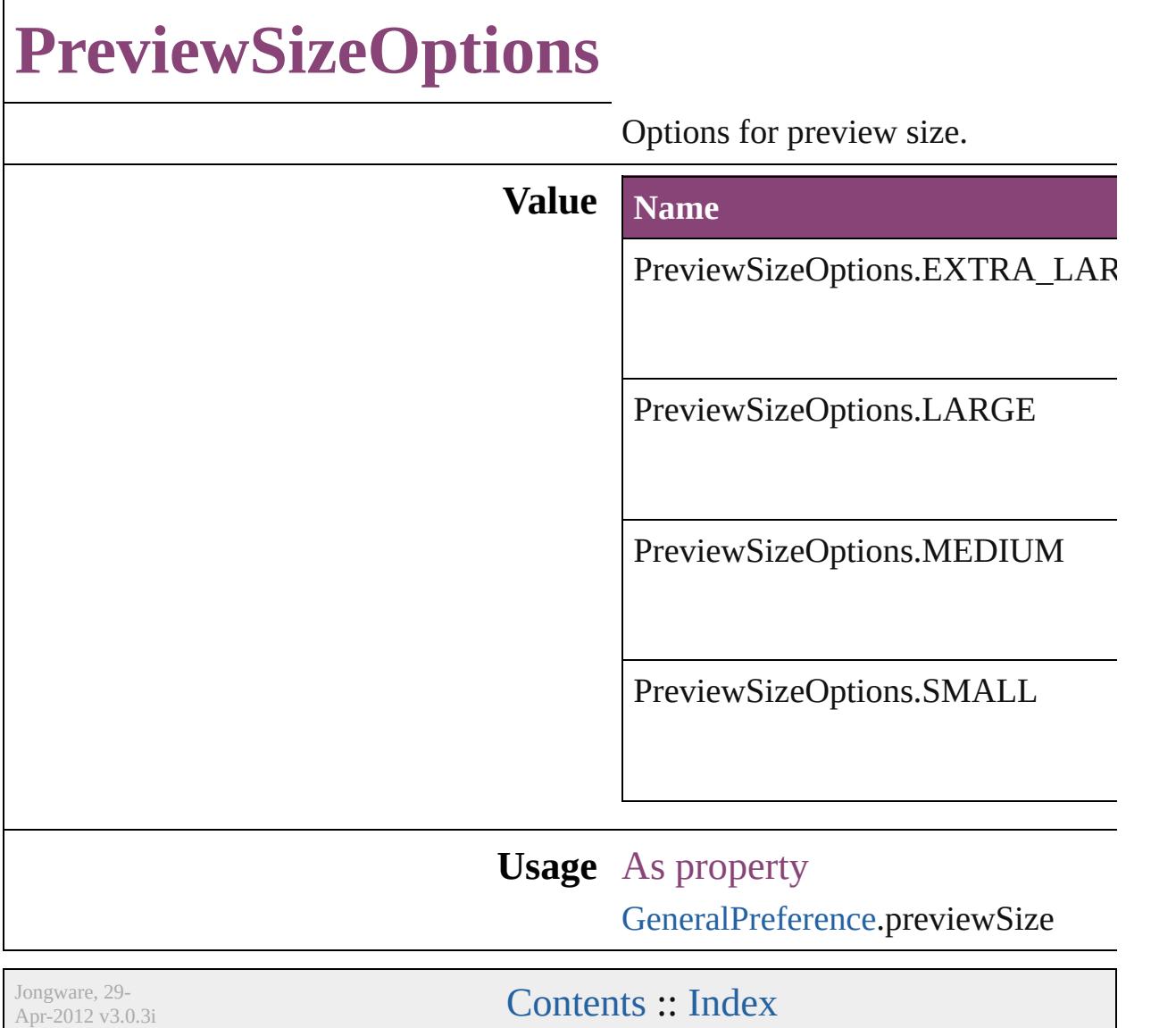

### **PrintPageOrientation**

Page orientation options.

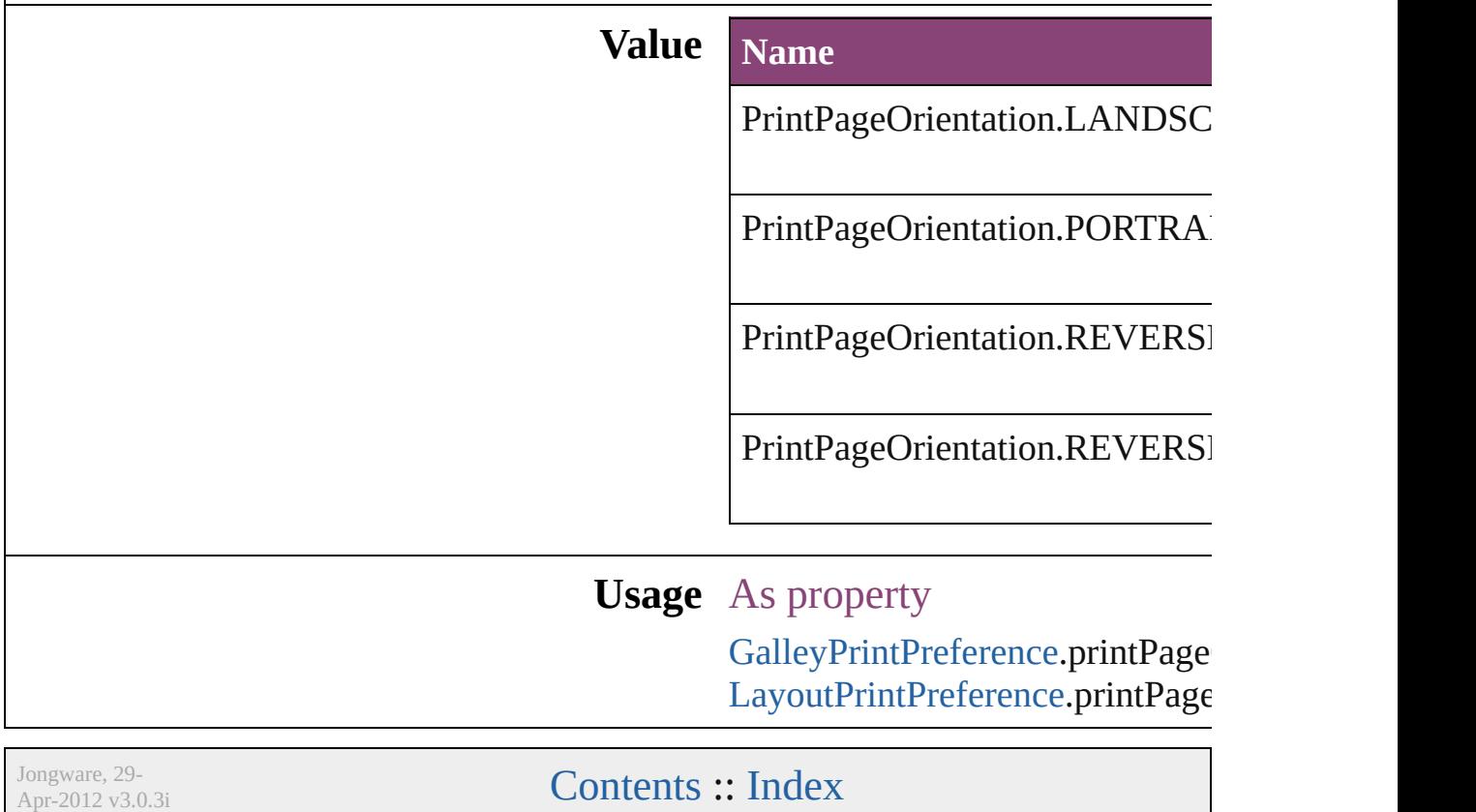

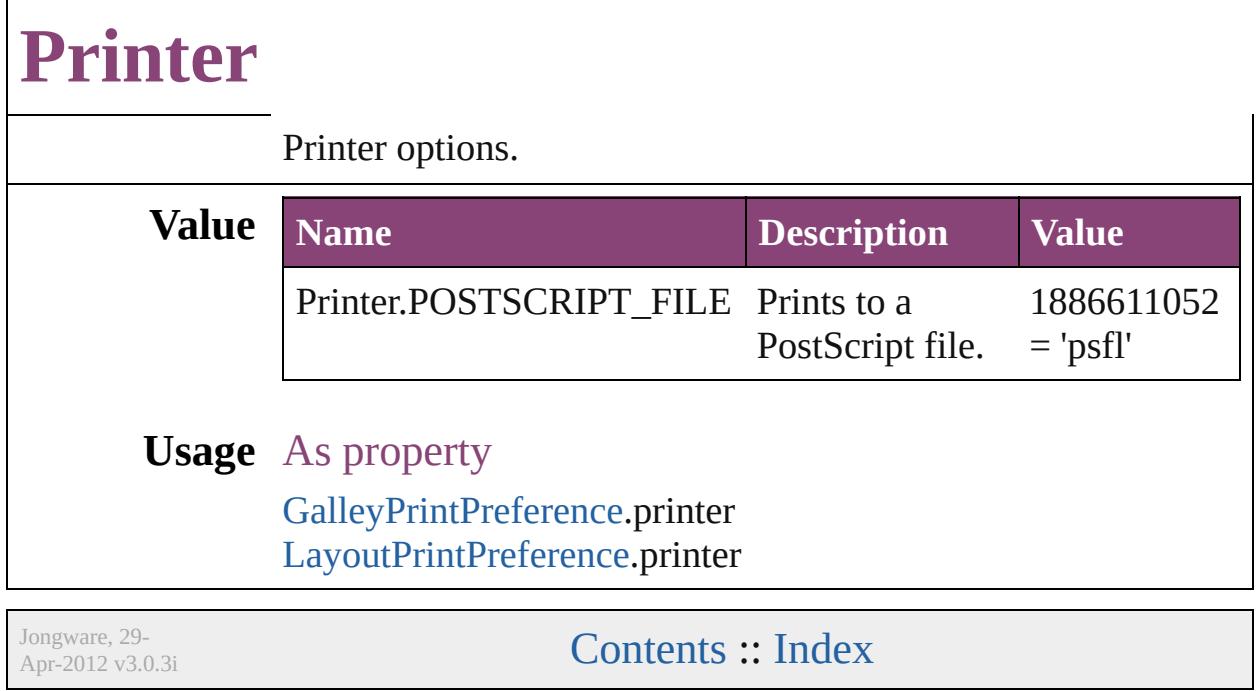

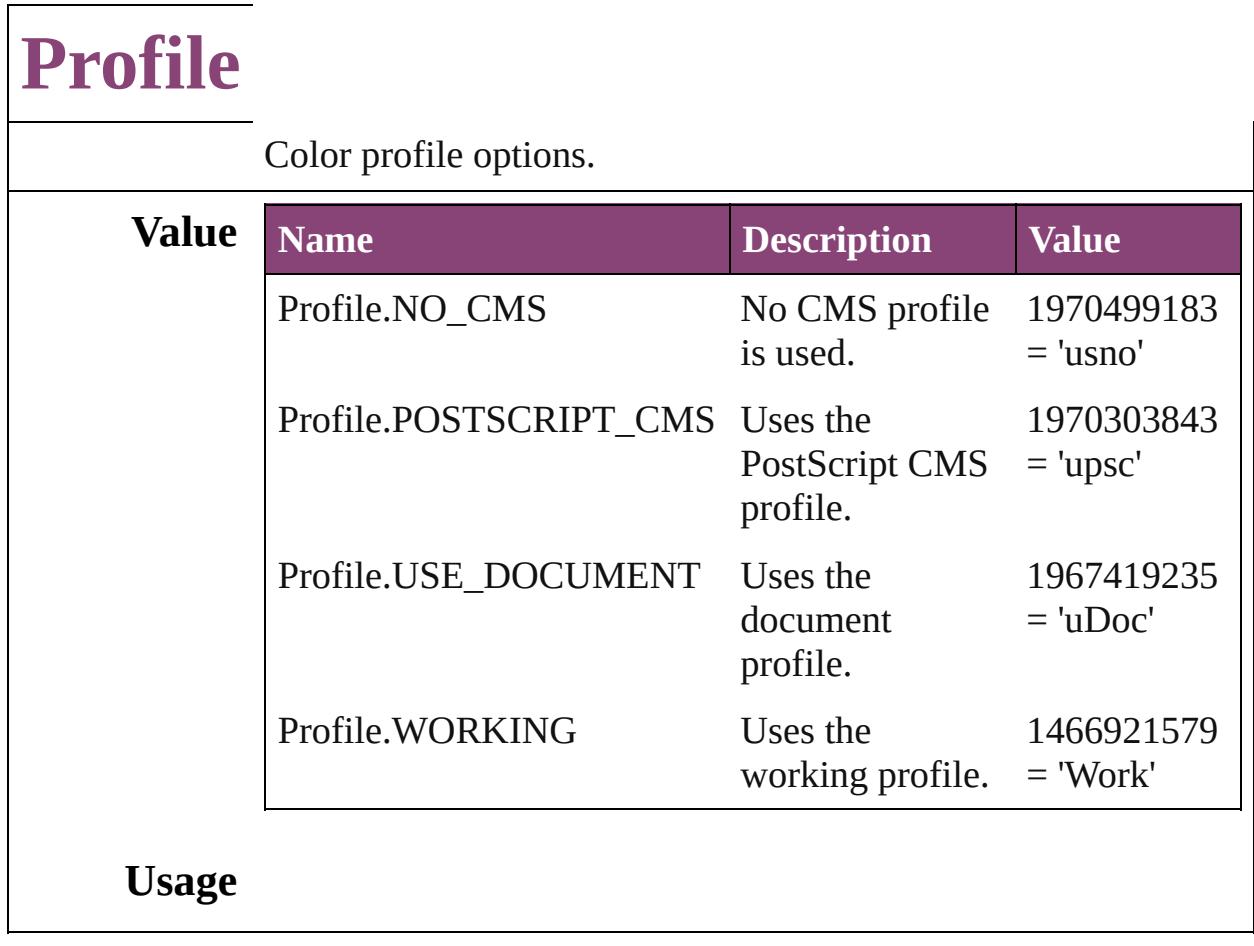

Jongware, 29-

### **RangeSortOrder**

Sort order for hyperlink ranges.

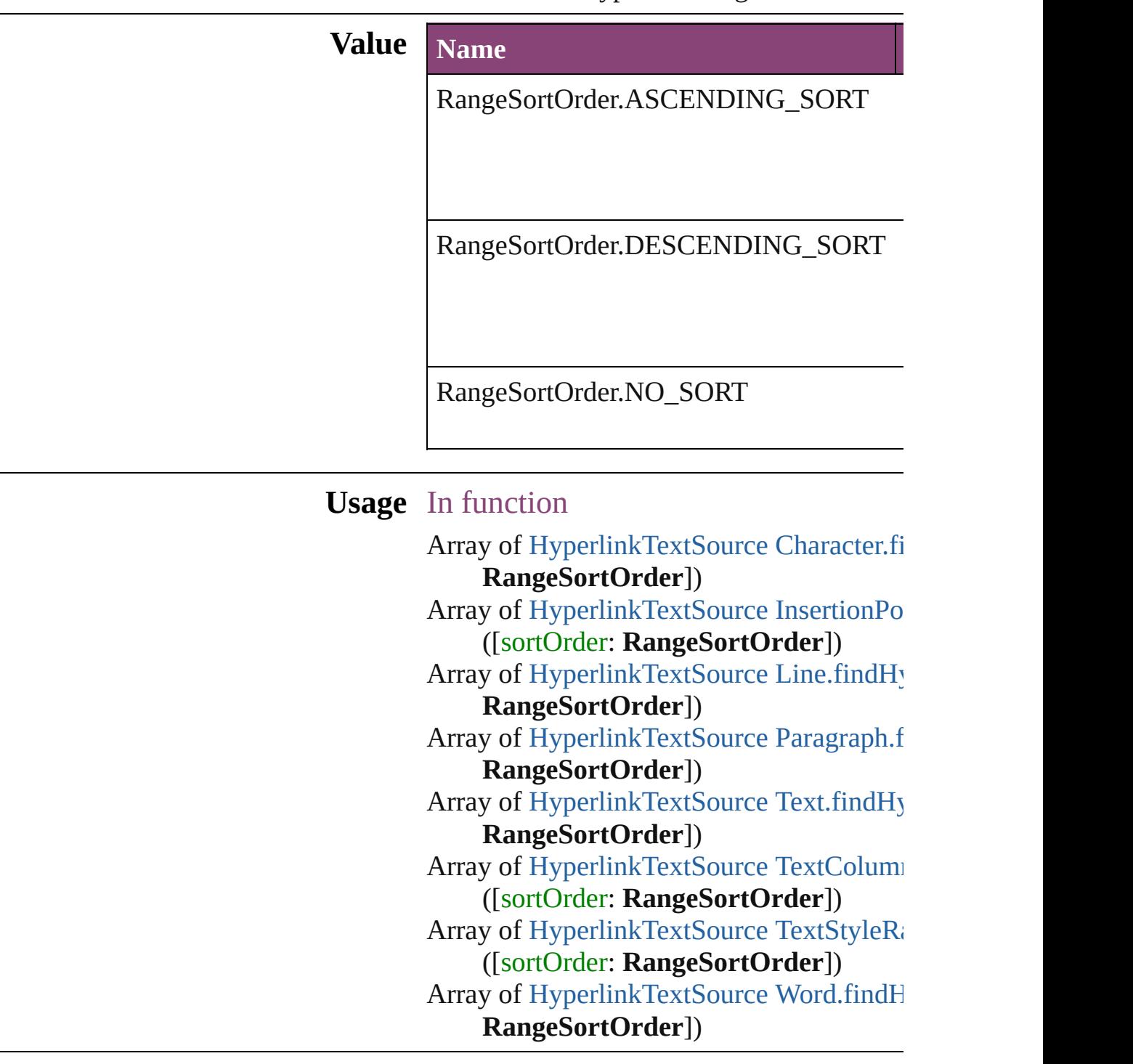

Jongware, 29-

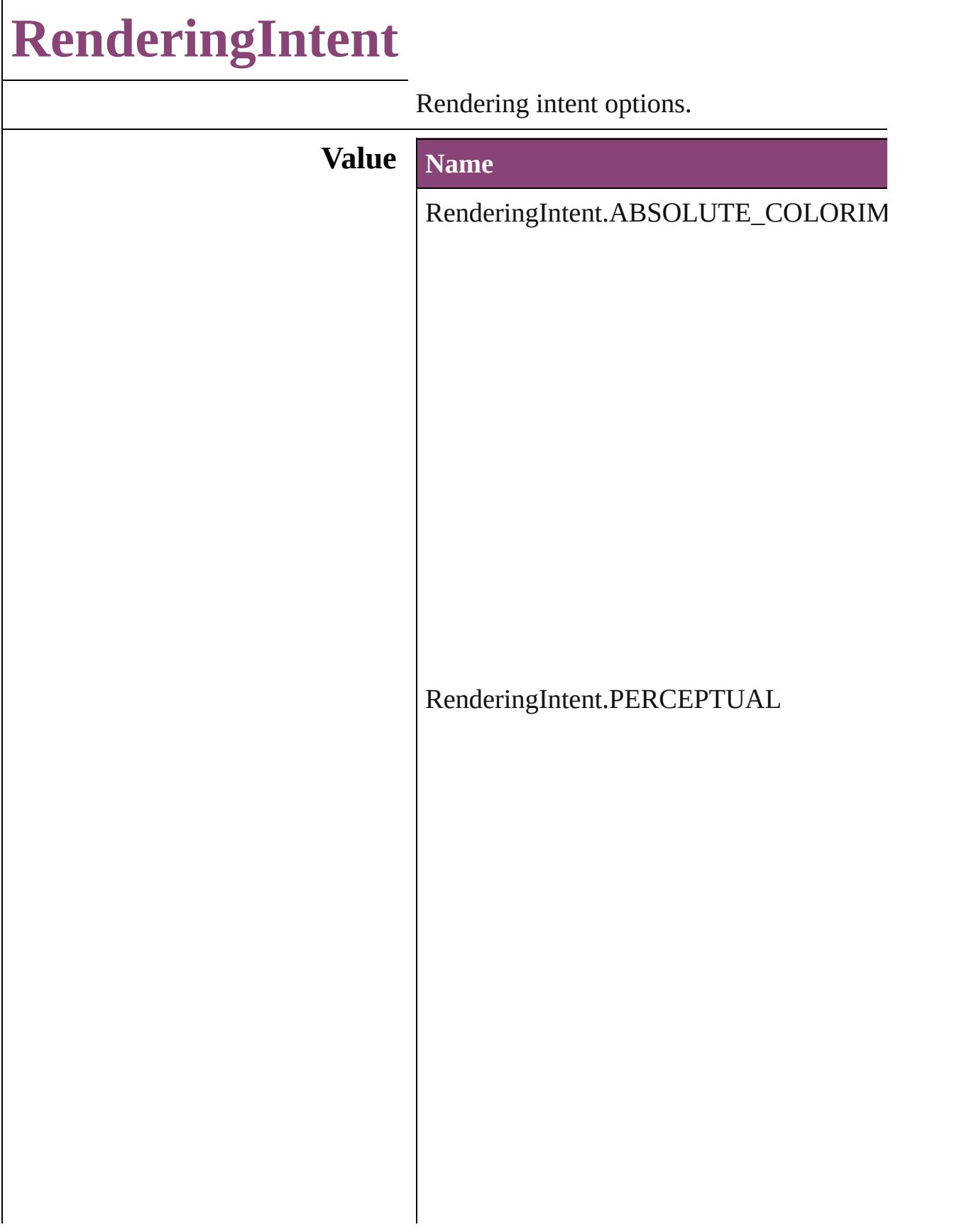

RenderingIntent.RELATIVE\_COLORIMI

RenderingIntent.SATURATION

RenderingIntent.USE\_COLOR\_SETTINGS

**Usage**

Jongware, 29-Apr-2012 v3.0.3i [C](#page-0-0)o[n](#page-4017-0)tents :: Index

### **ResizeConstraints**

Resize constraints. **Value Name** ResizeConstraints.KEEP\_CURRENT\_I ResizeConstraints.KEEP\_CURRENT\_` **Usage**

Jongware, 29-

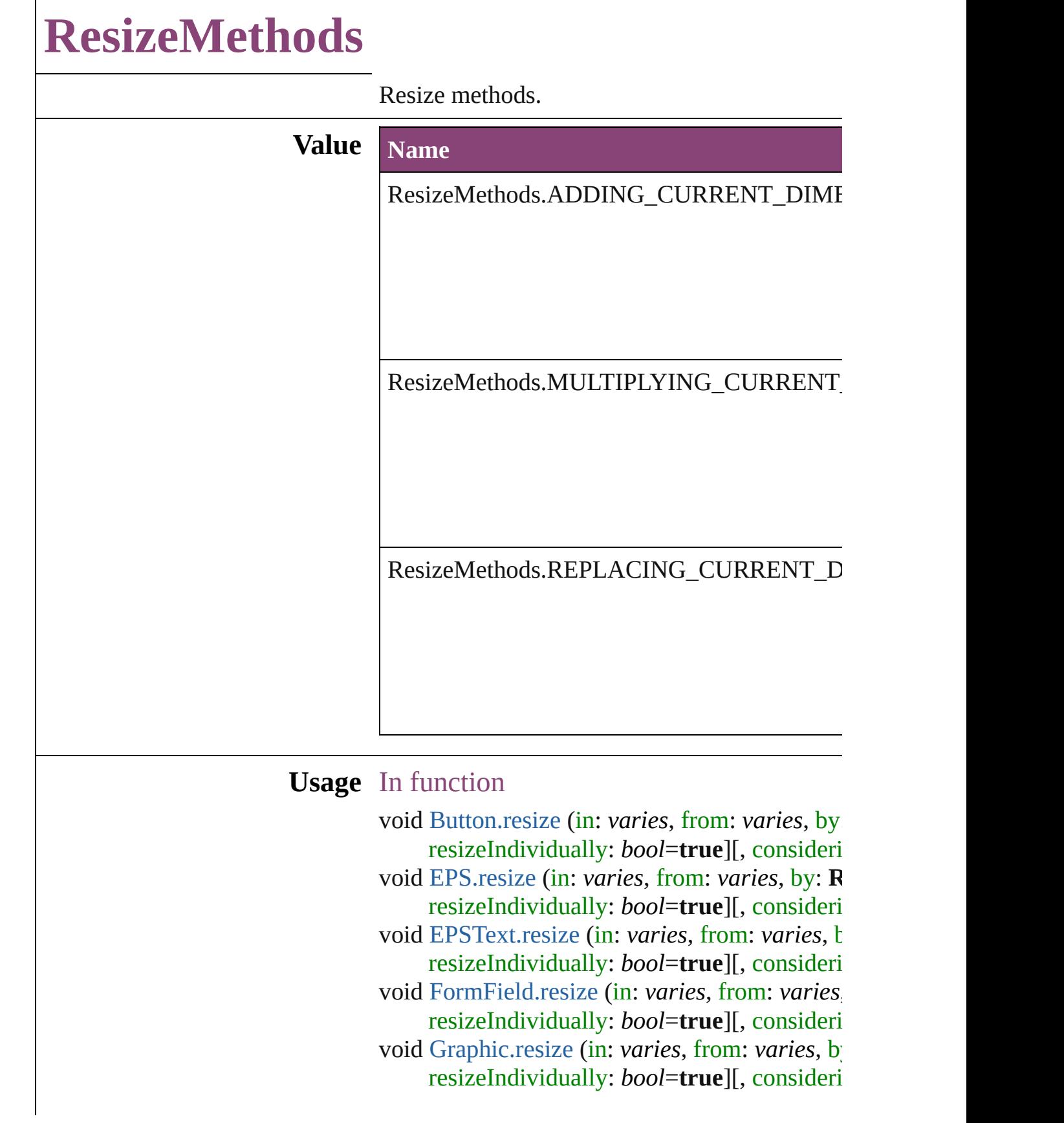
void GraphicLin[e.r](#page-1554-0)esize (in: *varies*, from: *varie* resizeIndividually: bool=**true**][, consideri void Grou[p.r](#page-1580-0)esize (in: *varies*, from: *varies*, by: resizeIndividually: *bool*=**true**][, consideri void Imag[e.r](#page-1615-0)esize (in: *varies*, from: *varies*, by: resizeIndividually: *bool*=**true**][, consideri void ImportedPag[e.r](#page-1637-0)esize (in: *varies*, from: *var* resizeIndividually: bool=true][, consideri void MediaIte[m.r](#page-1684-0)esize (in: *varies*, from: *varies* resizeIndividually: bool=**true**][, consideri void Movi[e.r](#page-1341-0)esize (in: *varies*, from: *varies*, by: resizeIndividually: *bool*=**true**][, consideri void [M](#page-1374-0)ultiStateObject.resize (in: *varies*, from: *varies*[, resizeIndividually: *bool*=**true**][, c void Ova[l.r](#page-1707-0)esize (in: *varies*, from: *varies*, by: **I** resizeIndividually: bool=**true**][, consideri void PD[F.r](#page-1730-0)esize (in: *varies, from: varies, by:* **R** resizeIndividually: bool=**true**][, consideri void PIC[T.r](#page-1751-0)esize (in: *varies, from: varies, by:* 1 resizeIndividually: bool=true][, consideri void PageIte[m.r](#page-1780-0)esize (in: *varies*, from: *varies*, resizeIndividually: bool=**true**][, consideri void Polygo[n.r](#page-1830-0)esize (in: *varies*, from: *varies*, b resizeIndividually: bool=**true**][, consideri void Rectangl[e.r](#page-1854-0)esize (in: *varies*, from: *varies*, resizeIndividually: bool=true][, consideri void Soun[d.r](#page-1427-0)esize (in: *varies*, from: *varies*, by: resizeIndividually: *bool*=**true**][, consideri void SplineIte[m.r](#page-1888-0)esize (in: *varies*, from: *varies* resizeIndividually: bool=**true**][, consideri void TextFram[e.r](#page-3412-0)esize (in: *varies*, from: *varies* resizeIndividually: bool=true][, consideri void WM[F.r](#page-1940-0)esize (in: *varies*, from: *varies*, by: resizeIndividually: *bool*=**true**][, consider i

Jongware, 29-Apr-2012 v3.0.3i [C](#page-0-0)o[n](#page-4017-0)tents :: Index

## **ResolveStyleClash**

Options for resolving clashes that result

#### **Value Name**

ResolveStyleClash.RESOLVE\_CLASI

ResolveStyleClash.RESOLVE\_CLASI

ResolveStyleClash.RESOLVE\_CLASI

**Usage** As property

[WordRTFImportPreference.](#page-2522-0)resolveChar [WordRTFImportPreference.](#page-2522-0)resolvePara

Jongware, 29-

[Contents](#page-0-0) :: [Index](#page-4017-0)

### **RestartPolicy**

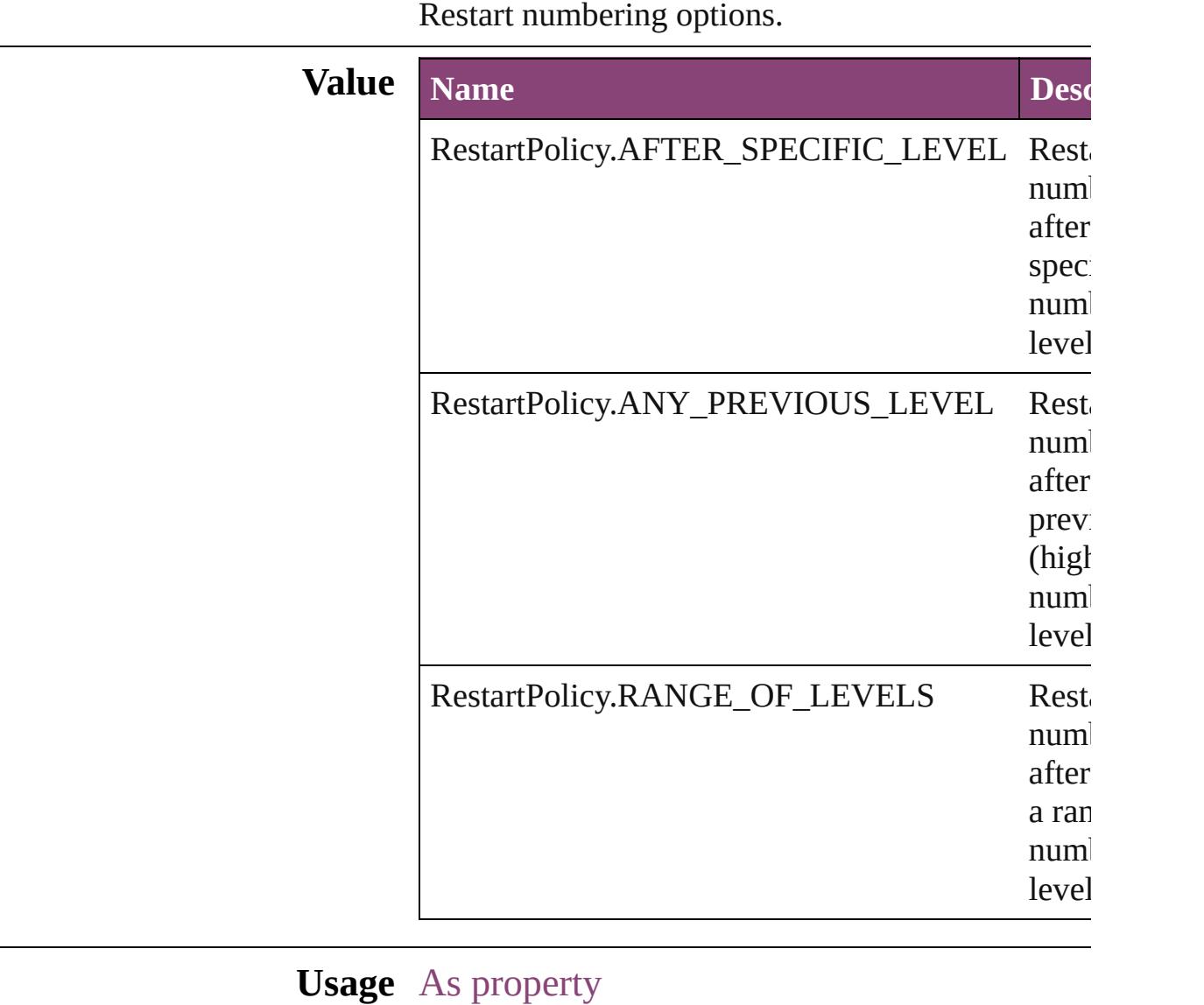

[NumberingRestartPolicy](#page-3138-0).numberingPolicy

Jongware, 29-

[Contents](#page-0-0) :: [Index](#page-4017-0)

### **RotationDirection**

Options for rotating the contents of the  $\mathfrak p$ 

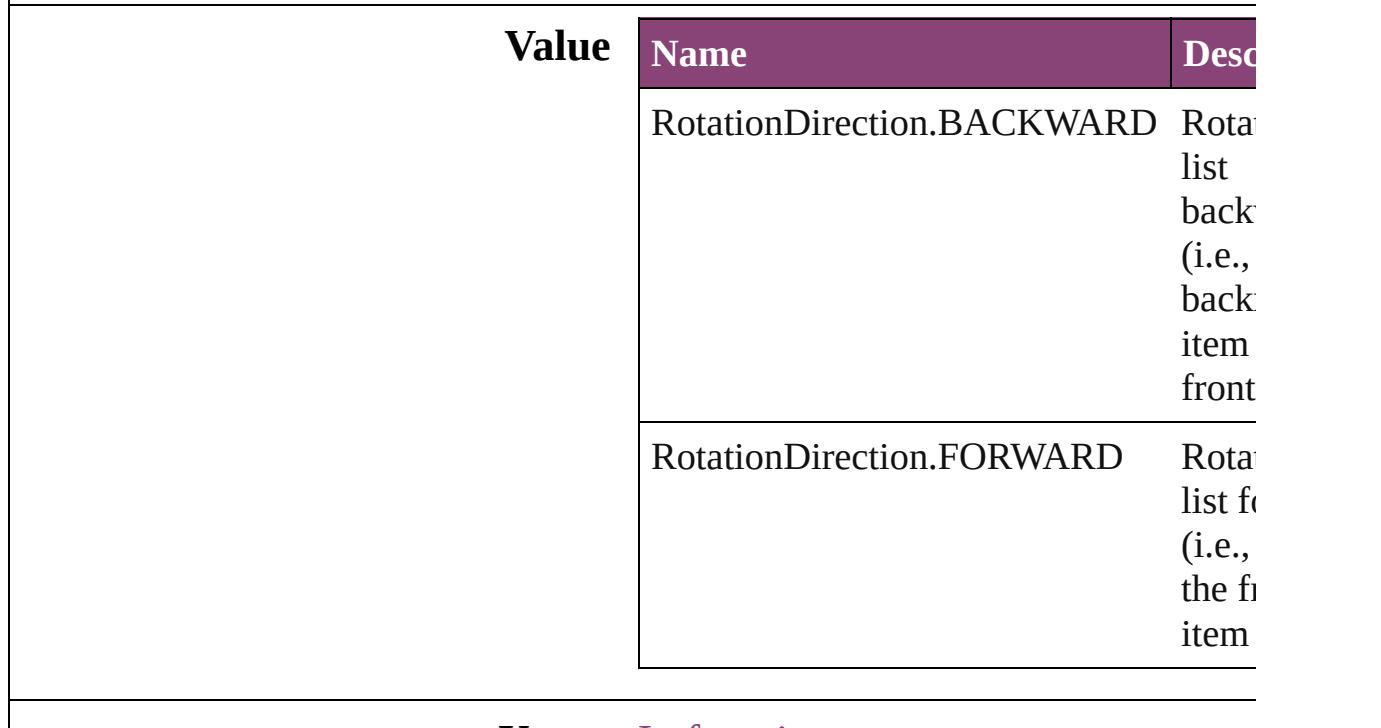

#### **Usage** In function

void [PlaceGun.rotate](#page-192-0) ([direction: **RotationDirection=RotationDirection=** 

Jongware, 29-

[Contents](#page-0-0) :: [Index](#page-4017-0)

# **RowTypes**

The row type.

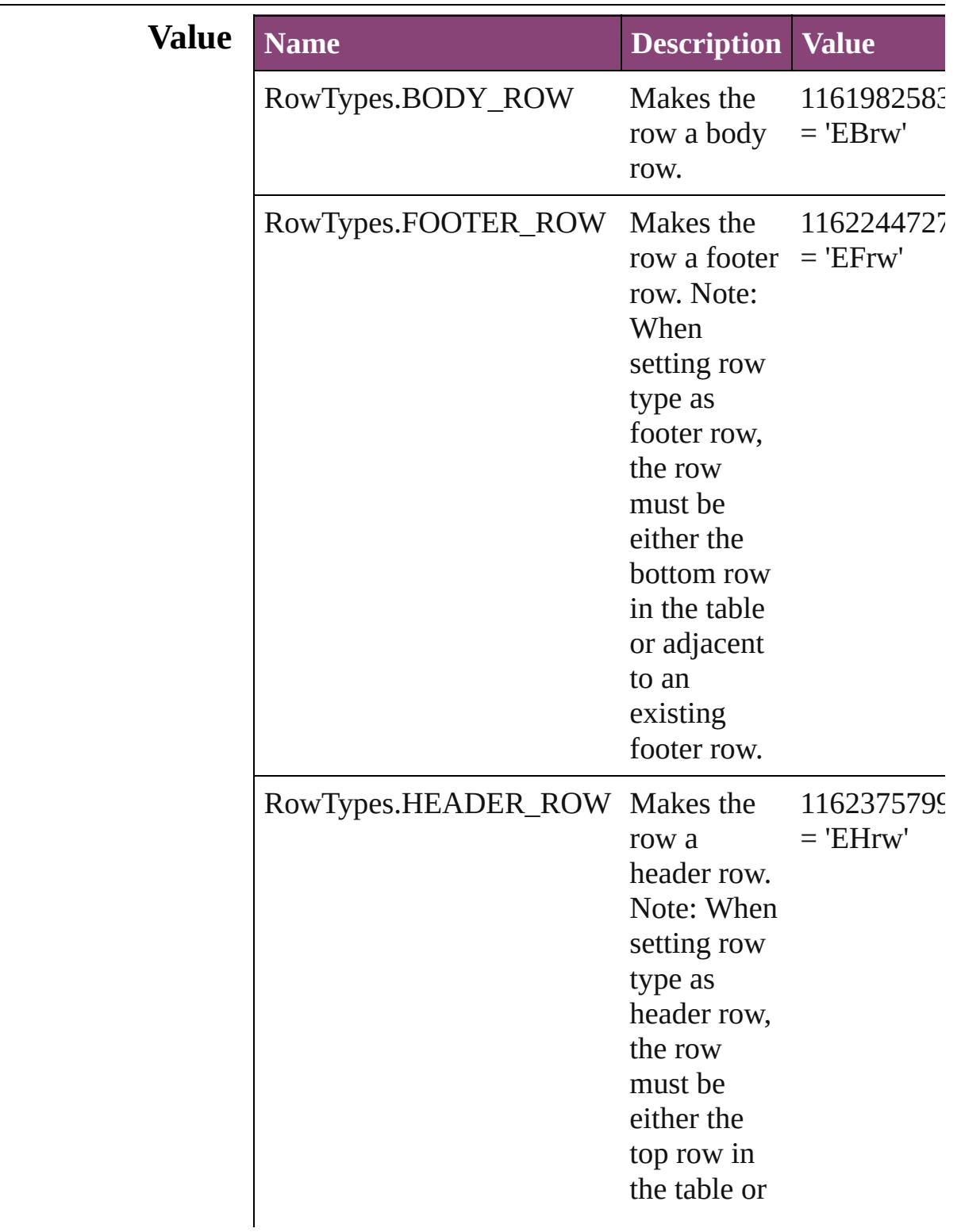

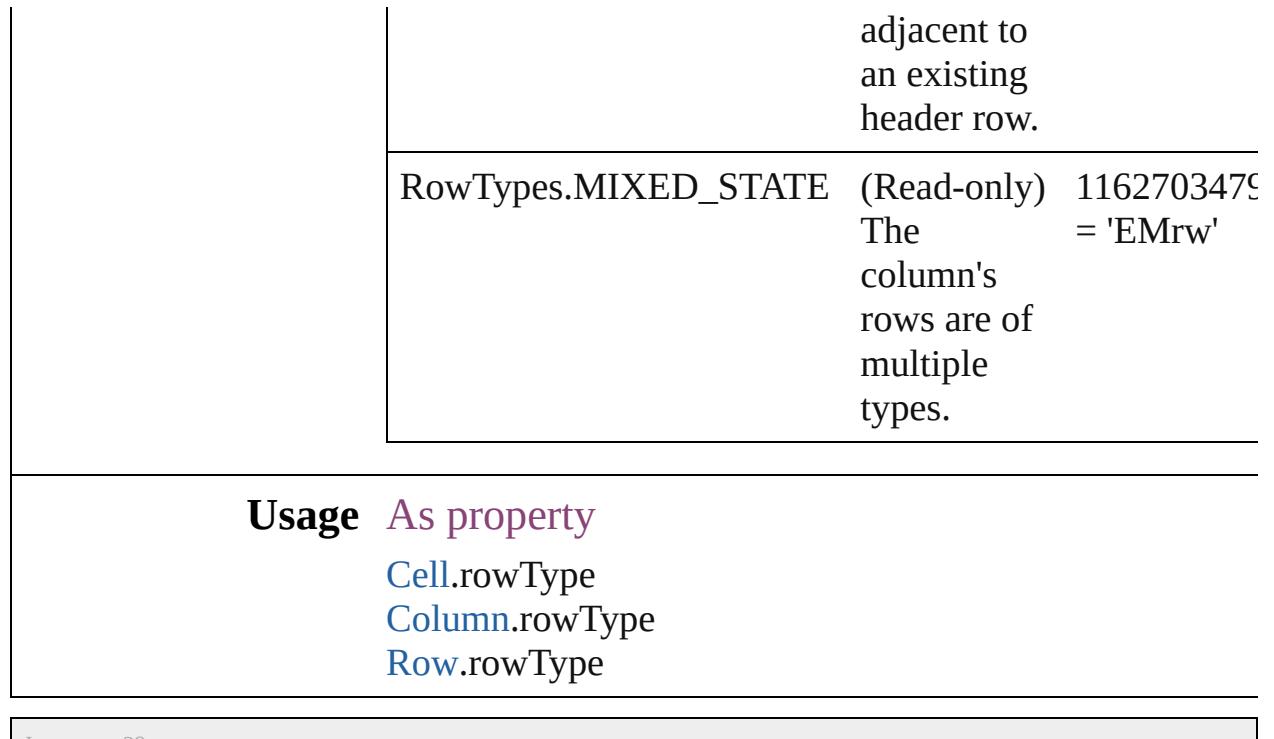

Jongware, 29-

[Contents](#page-0-0) :: [Index](#page-4017-0)

## **RubyAlignments**

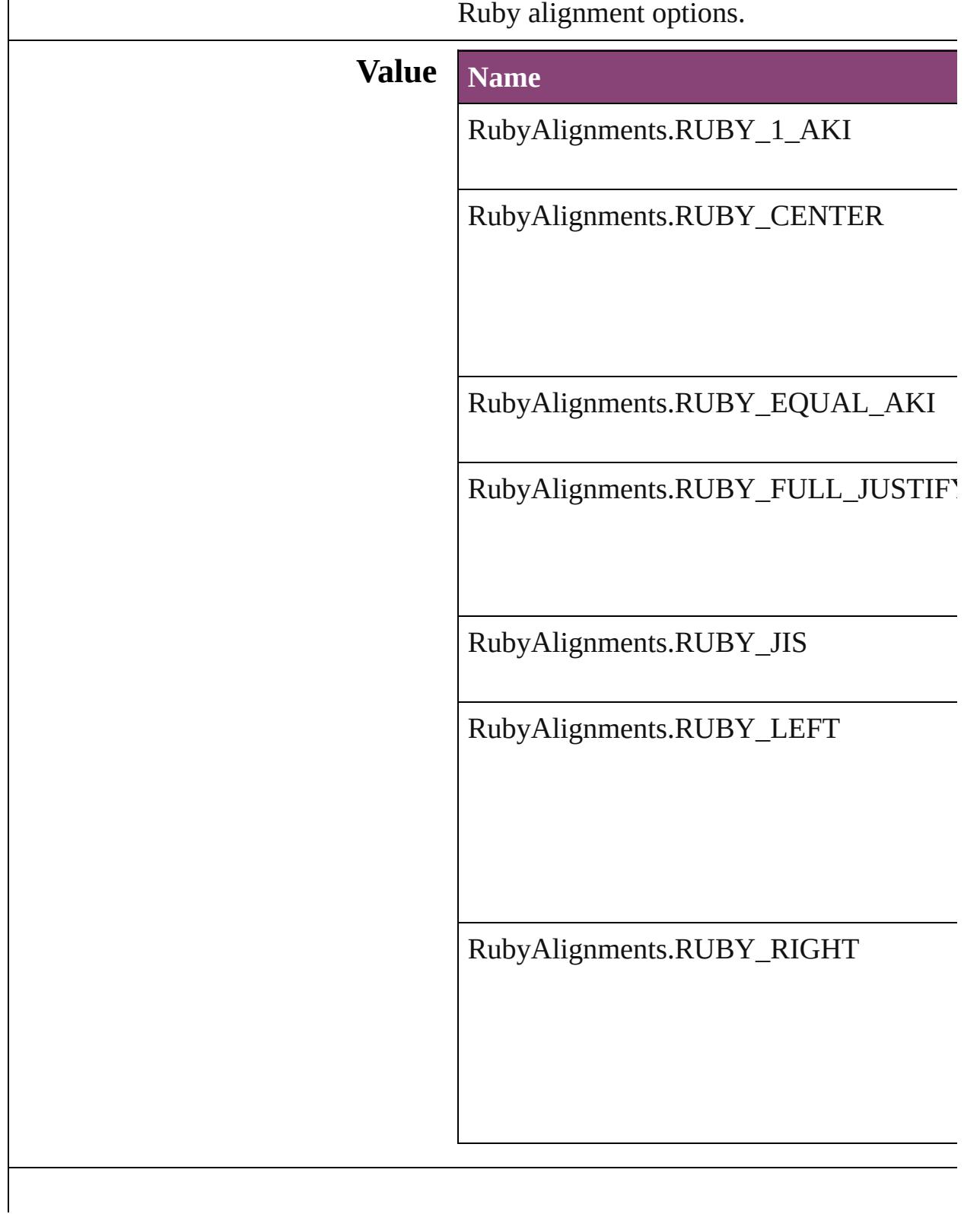

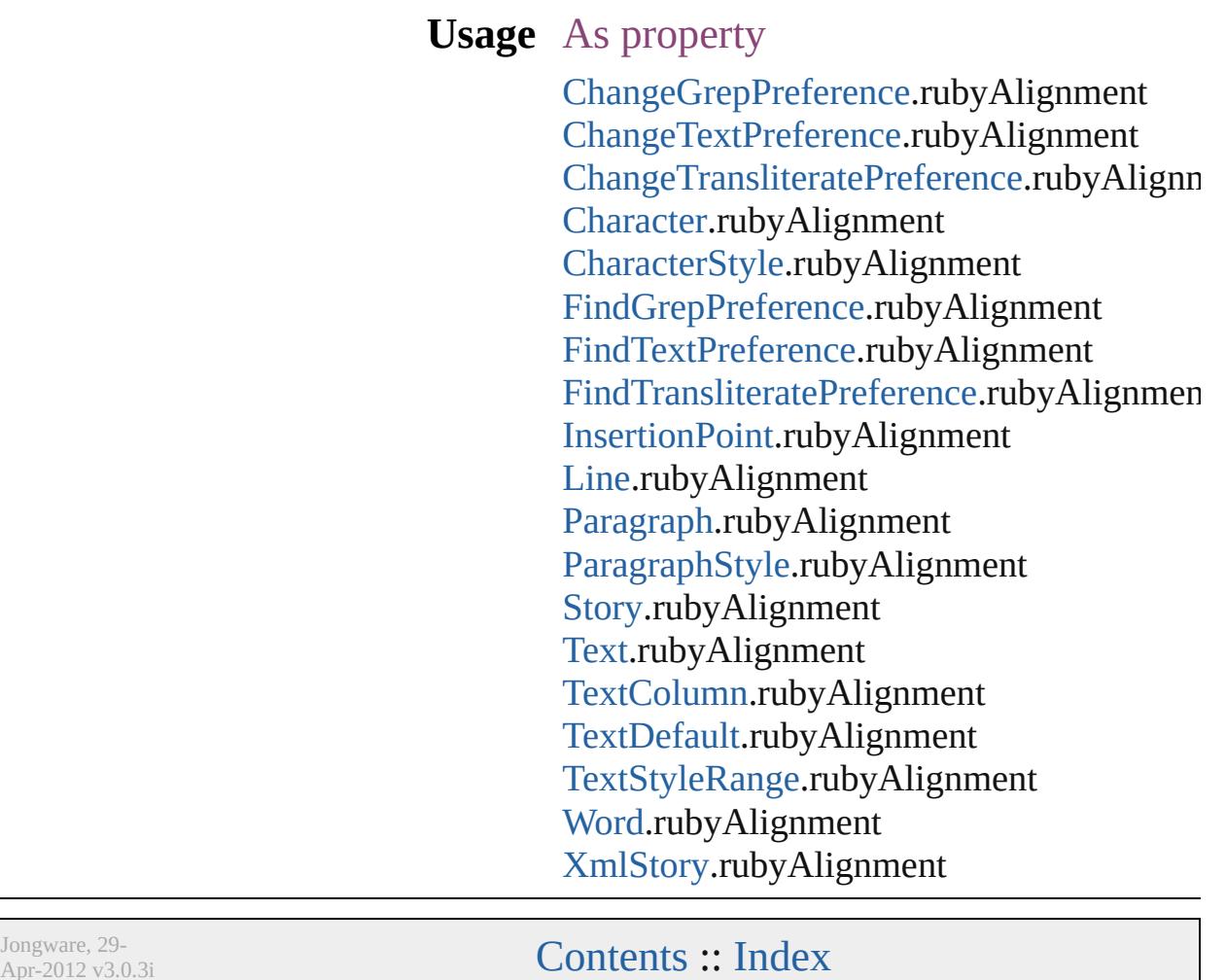

Apr-2012 v3.0.3i

### **RubyKentenPosition**

Options for specifying the kenten  $\epsilon$ parent character.

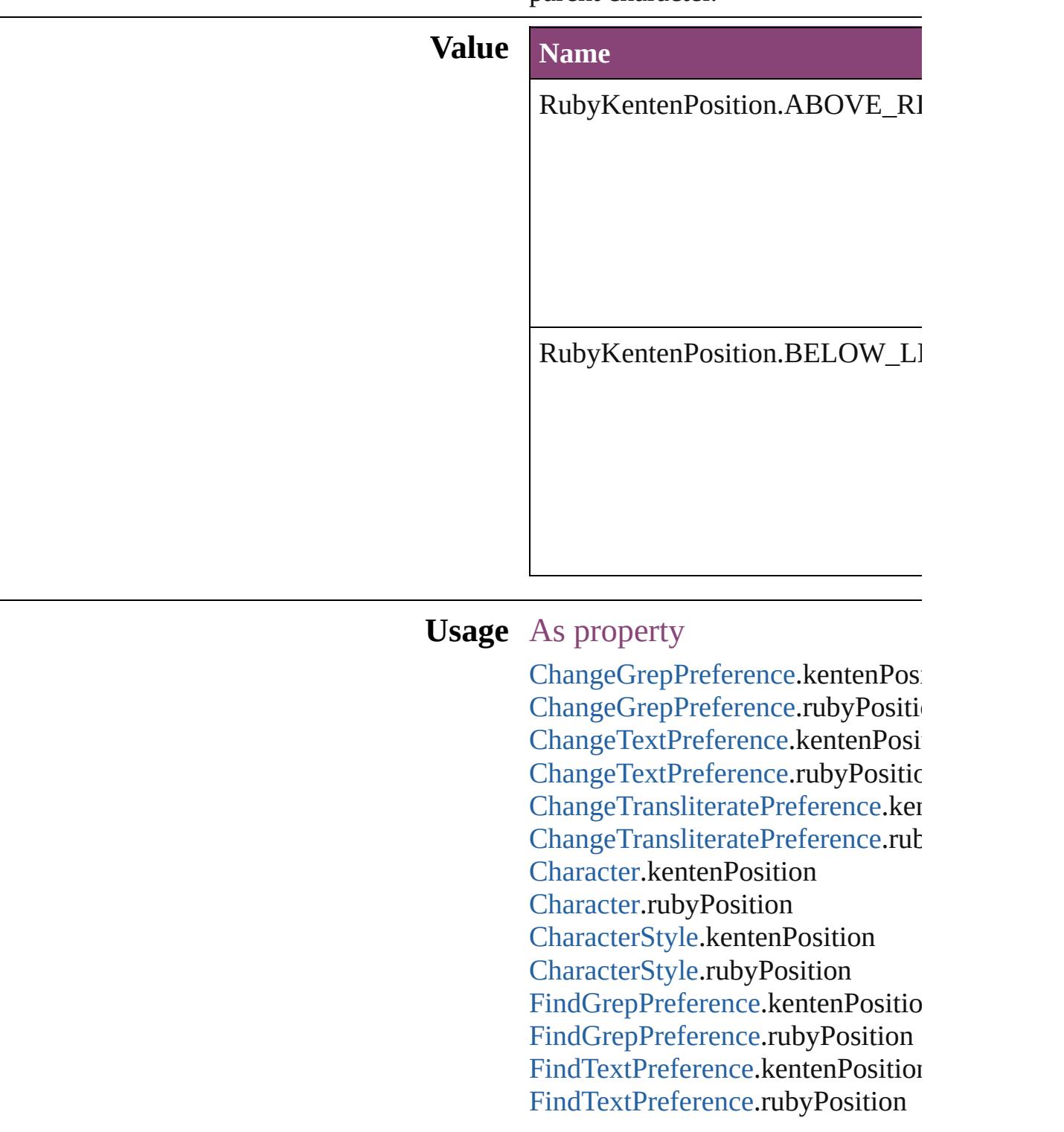

Find[T](#page-2235-0)ransliteratePreference.kenter Find[T](#page-2235-0)ransliteratePreference.rubyP Insertion[P](#page-2951-0)oint.kentenPosition Insertion[P](#page-2951-0)oint.rubyPosition [L](#page-3030-0)ine.kentenPosition [L](#page-3030-0)ine.rubyPosition [P](#page-3142-0)aragraph.kentenPosition [P](#page-3142-0)aragraph.rubyPosition Paragraph[S](#page-3184-0)tyle.kentenPosition Paragraph[S](#page-3184-0)tyle.rubyPosition [S](#page-3245-0)tory.kentenPosition [S](#page-3245-0)tory.rubyPosition [Te](#page-3304-0)xt.kentenPosition [Te](#page-3304-0)xt.rubyPosition [Te](#page-3351-0)xtColumn.kentenPosition [Te](#page-3351-0)xtColumn.rubyPosition [Te](#page-2440-0)xtDefault.kentenPosition [Te](#page-2440-0)xtDefault.rubyPosition [Te](#page-3436-0)xtStyleRange.kentenPosition [Te](#page-3436-0)xtStyleRange.rubyPosition [Wo](#page-3516-0)rd.kentenPosition [Wo](#page-3516-0)rd.rubyPosition X[m](#page-3977-0)lStory.kentenPosition X[m](#page-3977-0)lStory.rubyPosition

Jongware, 29-Apr-2012 v3.0.3i [C](#page-0-0)o[n](#page-4017-0)tents :: Index

## **RubyOverhang**

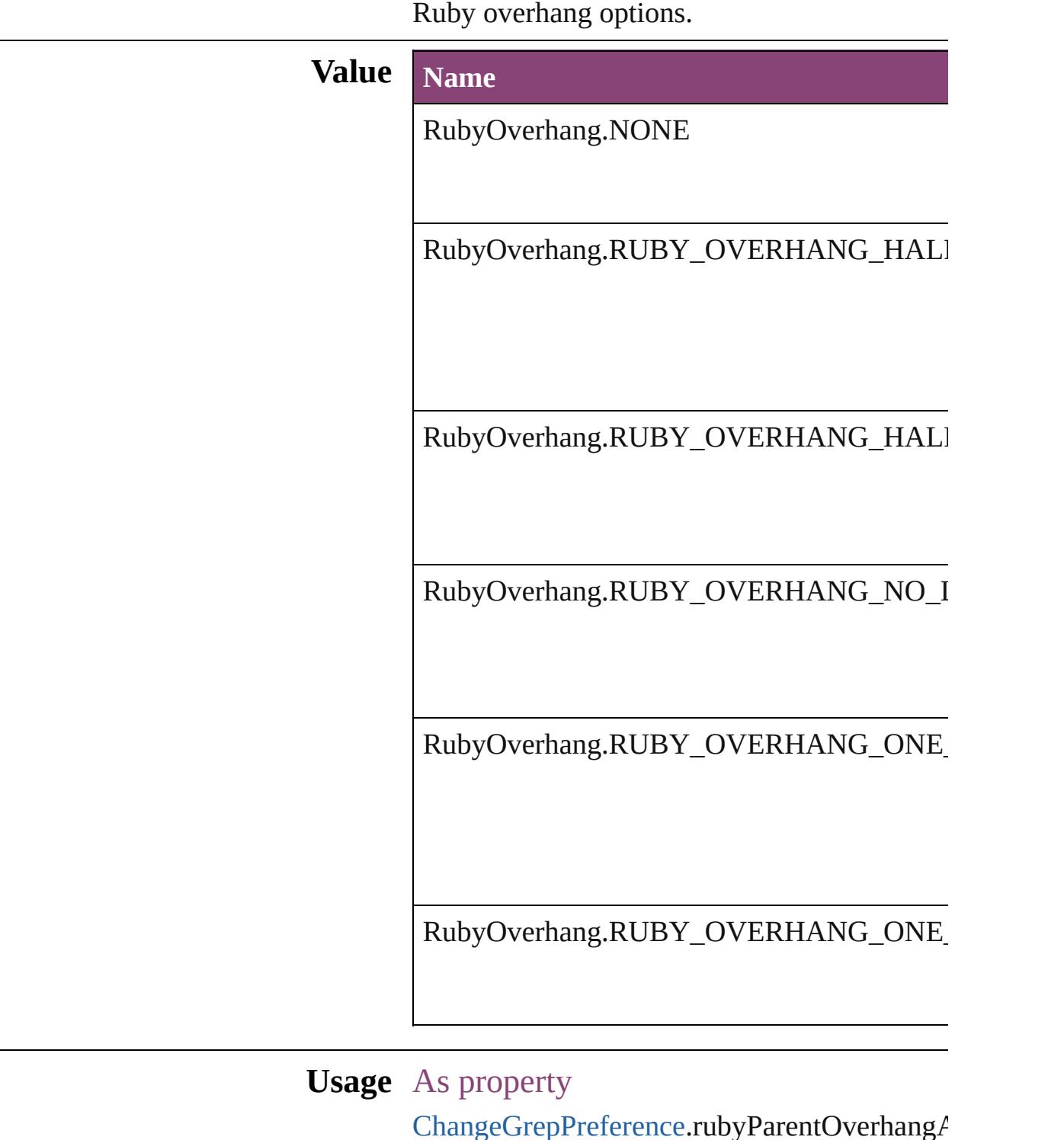

 $\sf ChangeGrepPreference.rubyParentOverhang\ell$  $\sf ChangeGrepPreference.rubyParentOverhang\ell$  $\sf ChangeGrepPreference.rubyParentOverhang\ell$ [ChangeTextPreference](#page-2031-0).rubyParentOverhangA [ChangeTransliteratePreference](#page-2063-0).rubyParentOver

[C](#page-2788-0)haracter.rubyParentOverhangAmount [C](#page-2831-0)haracterStyle.rubyParentOverhangAmount Find[G](#page-2171-0)repPreference.rubyParentOverhangAm Find[Te](#page-2203-0)xtPreference.rubyParentOverhangAmc Find[T](#page-2235-0)ransliteratePreference.rubyParentOverh Insertion[P](#page-2951-0)oint.rubyParentOverhangAmount [L](#page-3030-0)ine.rubyParentOverhangAmount [P](#page-3142-0)aragraph.rubyParentOverhangAmount [P](#page-3184-0)aragraphStyle.rubyParentOverhangAmount [S](#page-3245-0)tory.rubyParentOverhangAmount [Te](#page-3304-0)xt.rubyParentOverhangAmount [Te](#page-3351-0)xtColumn.rubyParentOverhangAmount [Te](#page-2440-0)xtDefault.rubyParentOverhangAmount [Te](#page-3436-0)xtStyleRange.rubyParentOverhangAmount [Wo](#page-3516-0)rd.rubyParentOverhangAmount X[m](#page-3977-0)lStory.rubyParentOverhangAmount

Jongware, 29-Apr-2012 v3.0.3i [C](#page-0-0)o[n](#page-4017-0)tents :: Index

## **RubyParentSpacing**

Options for ruby spacing relative to

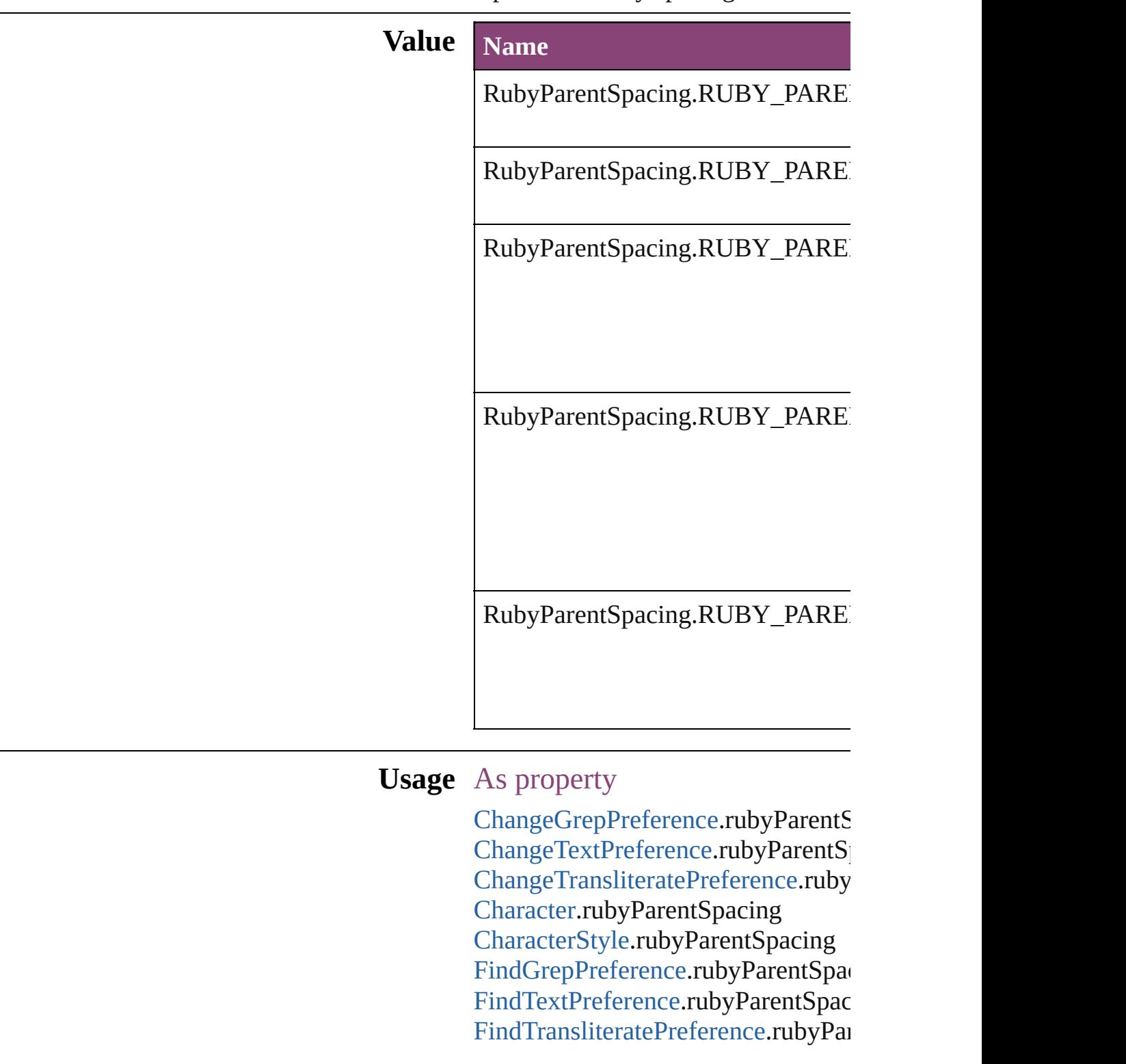

Insertion[P](#page-2951-0)oint.rubyParentSpacing [L](#page-3030-0)ine.rubyParentSpacing [P](#page-3142-0)aragraph.rubyParentSpacing [P](#page-3184-0)aragraphStyle.rubyParentSpacing [S](#page-3245-0)tory.rubyParentSpacing [Te](#page-3304-0)xt.rubyParentSpacing [Te](#page-3351-0)xtColumn.rubyParentSpacing [Te](#page-2440-0)xtDefault.rubyParentSpacing [Te](#page-3436-0)xtStyleRange.rubyParentSpacing [Wo](#page-3516-0)rd.rubyParentSpacing X[m](#page-3977-0)lStory.rubyParentSpacing

Jongware, 29-Apr-2012 v3.0.3i [C](#page-0-0)o[n](#page-4017-0)tents :: Index

# **RubyTypes**

### Ruby type options.

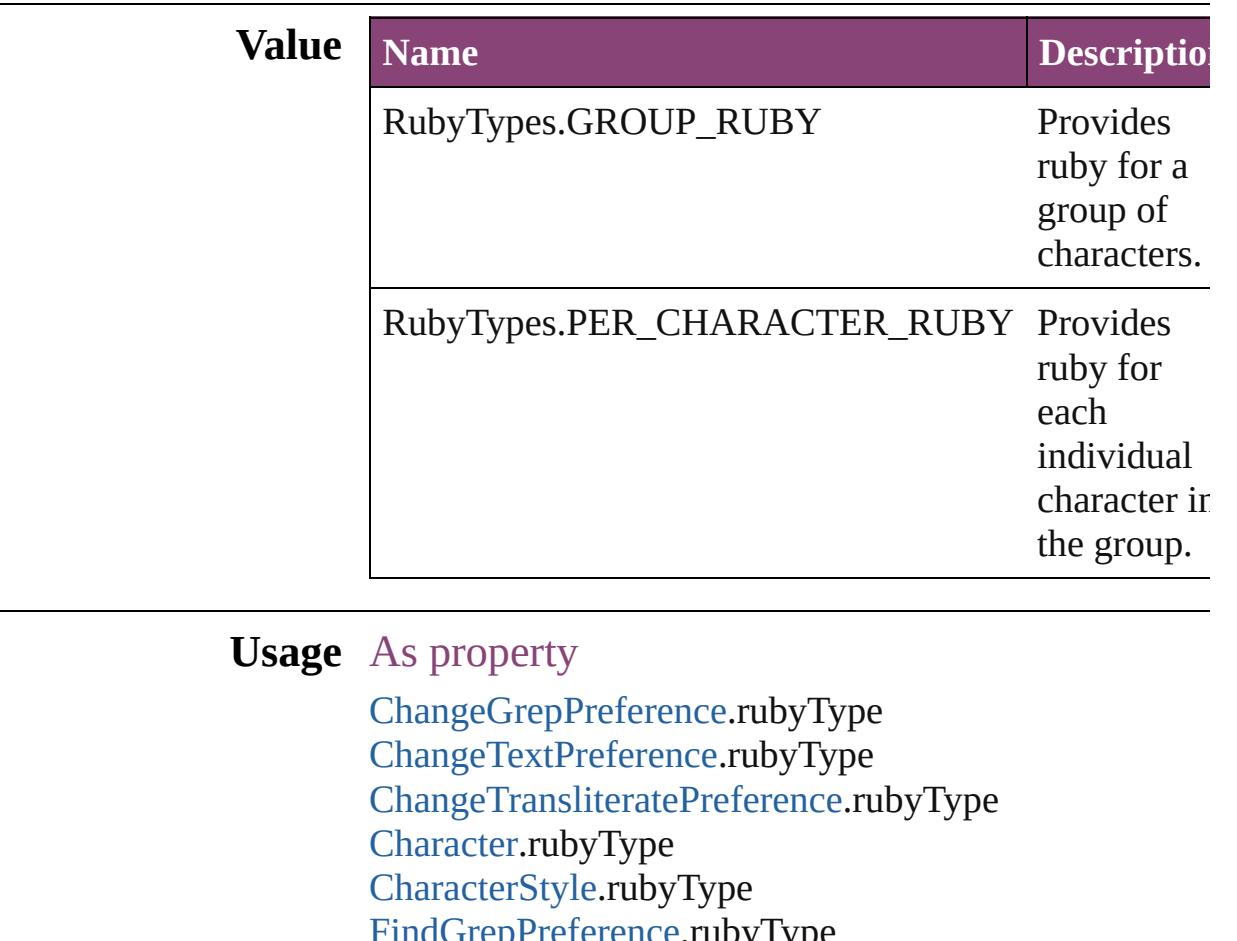

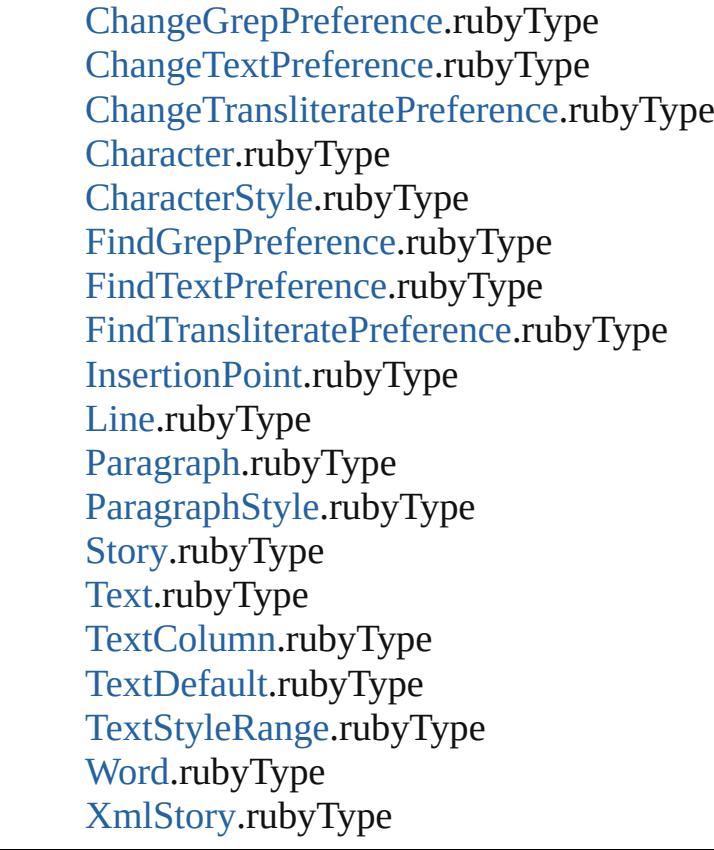

Jongware, 29-Apr-2012 v3.0.3i

[C](#page-0-0)o[n](#page-4017-0)tents :: Index

## **RuleWidth**

Options for specifying an object on which to base the w of the paragraph rule above.

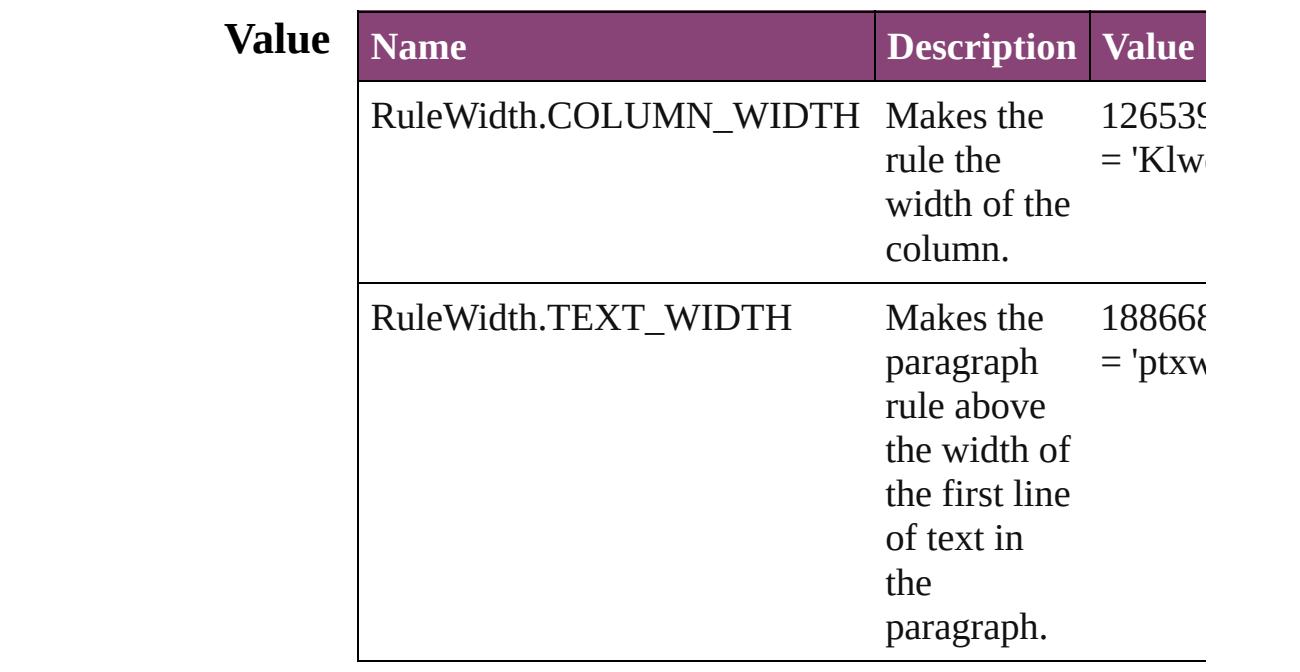

**Usage** As property

[Character.](#page-2788-0)ruleAboveWidth [Character.](#page-2788-0)ruleBelowWidth [InsertionPoint](#page-2951-0).ruleAboveWidth [InsertionPoint](#page-2951-0).ruleBelowWidth [Line](#page-3030-0).ruleAboveWidth [Line](#page-3030-0).ruleBelowWidth [Paragraph](#page-3142-0).ruleAboveWidth [Paragraph](#page-3142-0).ruleBelowWidth [ParagraphStyle.](#page-3184-0)ruleAboveWidth [ParagraphStyle.](#page-3184-0)ruleBelowWidth [Story.](#page-3245-0)ruleAboveWidth [Story.](#page-3245-0)ruleBelowWidth [Text](#page-3304-0).ruleAboveWidth [Text](#page-3304-0).ruleBelowWidth [TextColumn.](#page-3351-0)ruleAboveWidth [TextColumn.](#page-3351-0)ruleBelowWidth

[TextDefault](#page-2440-0).ruleAboveWidth [TextDefault](#page-2440-0).ruleBelowWidth [TextStyleRange](#page-3436-0).ruleAboveWidth [TextStyleRange](#page-3436-0).ruleBelowWidth [Word](#page-3516-0).ruleAboveWidth [Word](#page-3516-0).ruleBelowWidth [XmlStory.](#page-3977-0)ruleAboveWidth [XmlStory.](#page-3977-0)ruleBelowWidth

Jongware, 29-

[Contents](#page-0-0) :: [Index](#page-4017-0)

## **RulerOrigin**

### Zero point placement options.

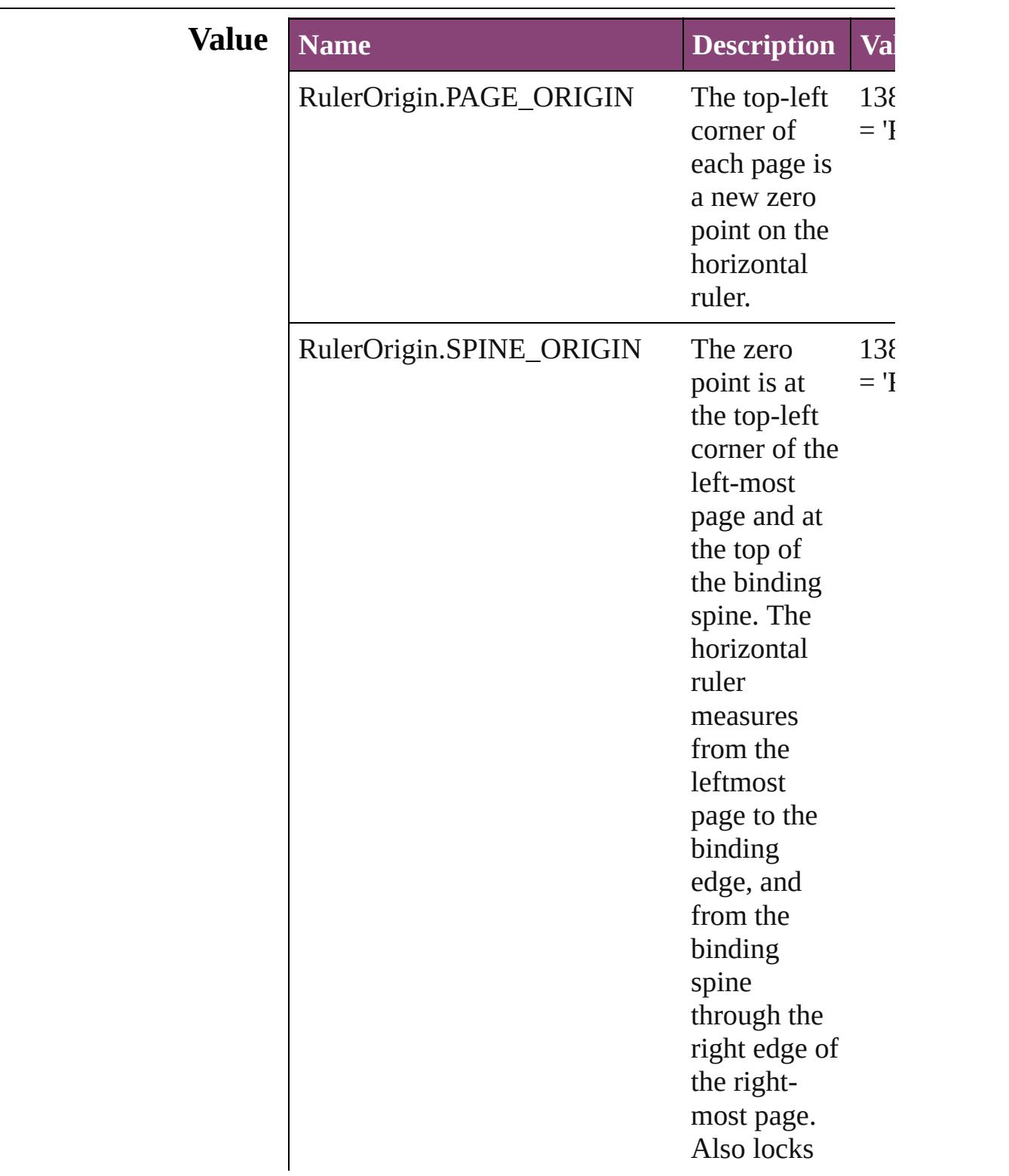

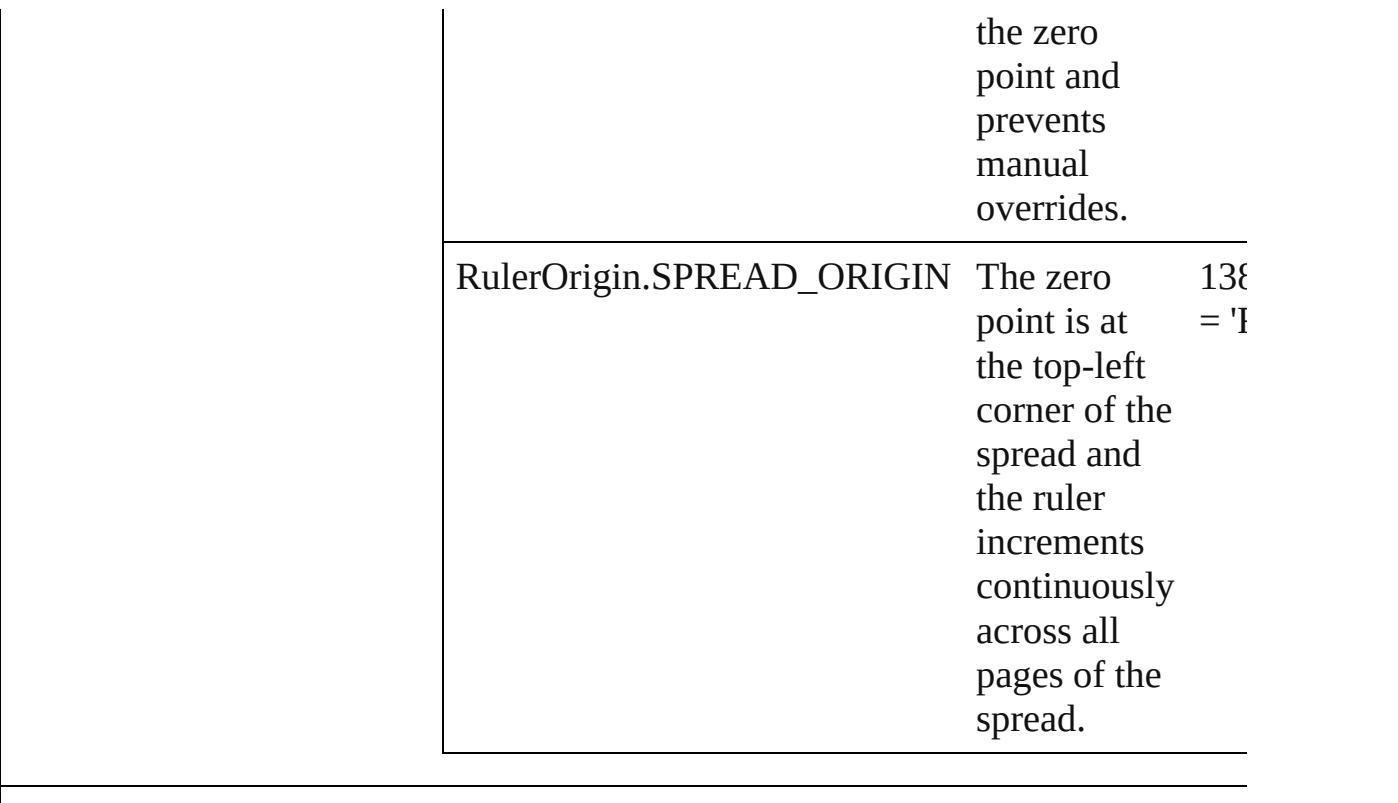

**Usage** As property [ViewPreference](#page-2514-0).rulerOrigin

Jongware, 29-

[Contents](#page-0-0) :: [Index](#page-4017-0)

# **SaveFileType**

### File type options.

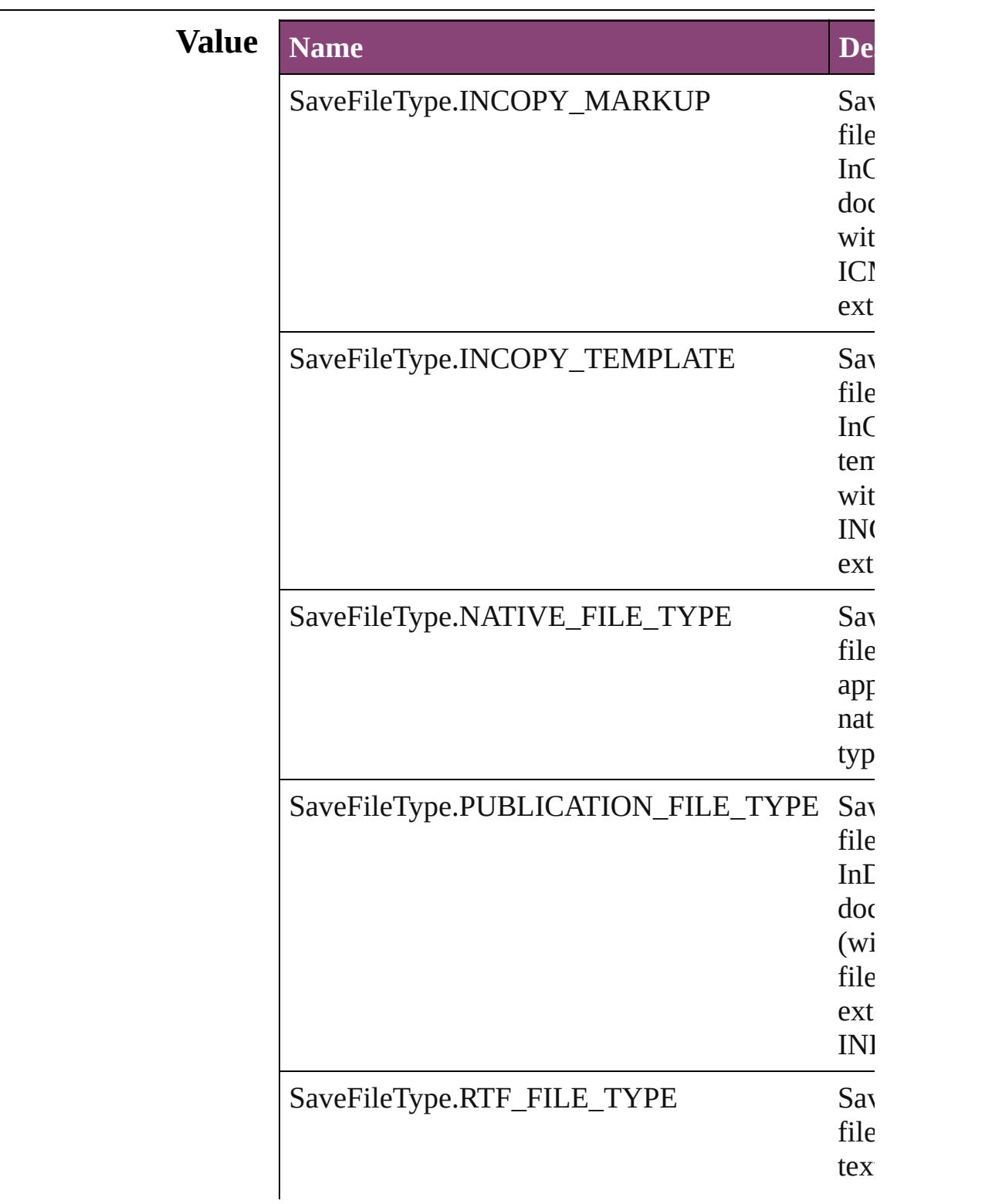

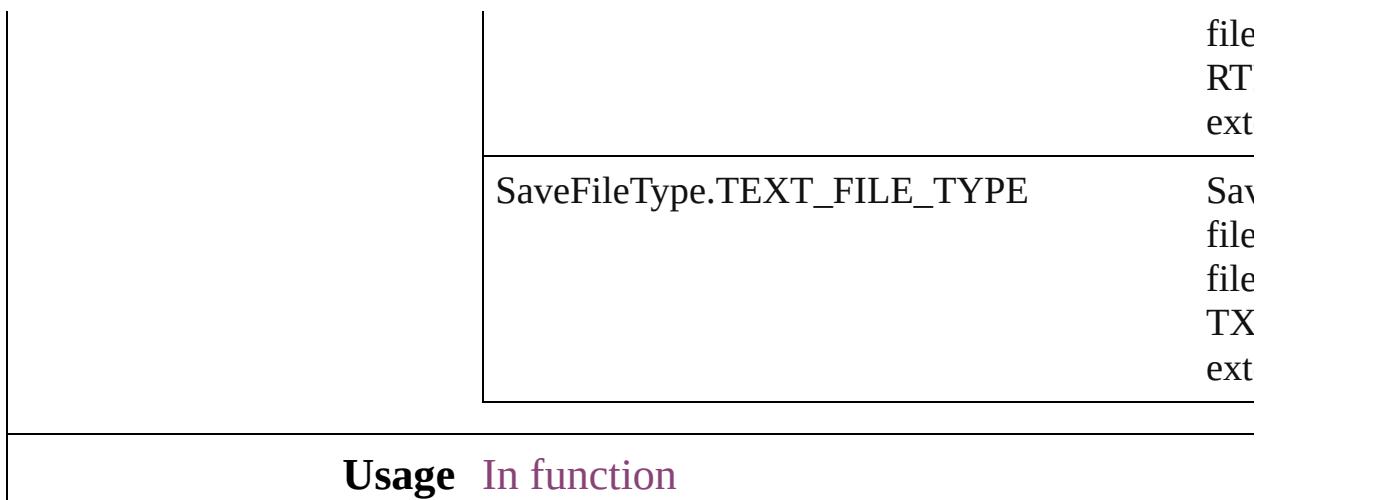

#### [Document](#page-68-0) [Document.save](#page-82-0) ([to: *File*][, fileType:  $SaveFileType=SaveFileType.NATIVE_FIL$ void [Document.saveACopy](#page-82-1) ([to: *File*][, fileType:  $SaveFileType=SaveFileType.NATIVE_FIL$

Jongware, 29-<br>Apr-2012 v3.0.3i

[Contents](#page-0-0) :: [Index](#page-4017-0)

## **SaveOptions**

Options for saving a document before closing or quitting.

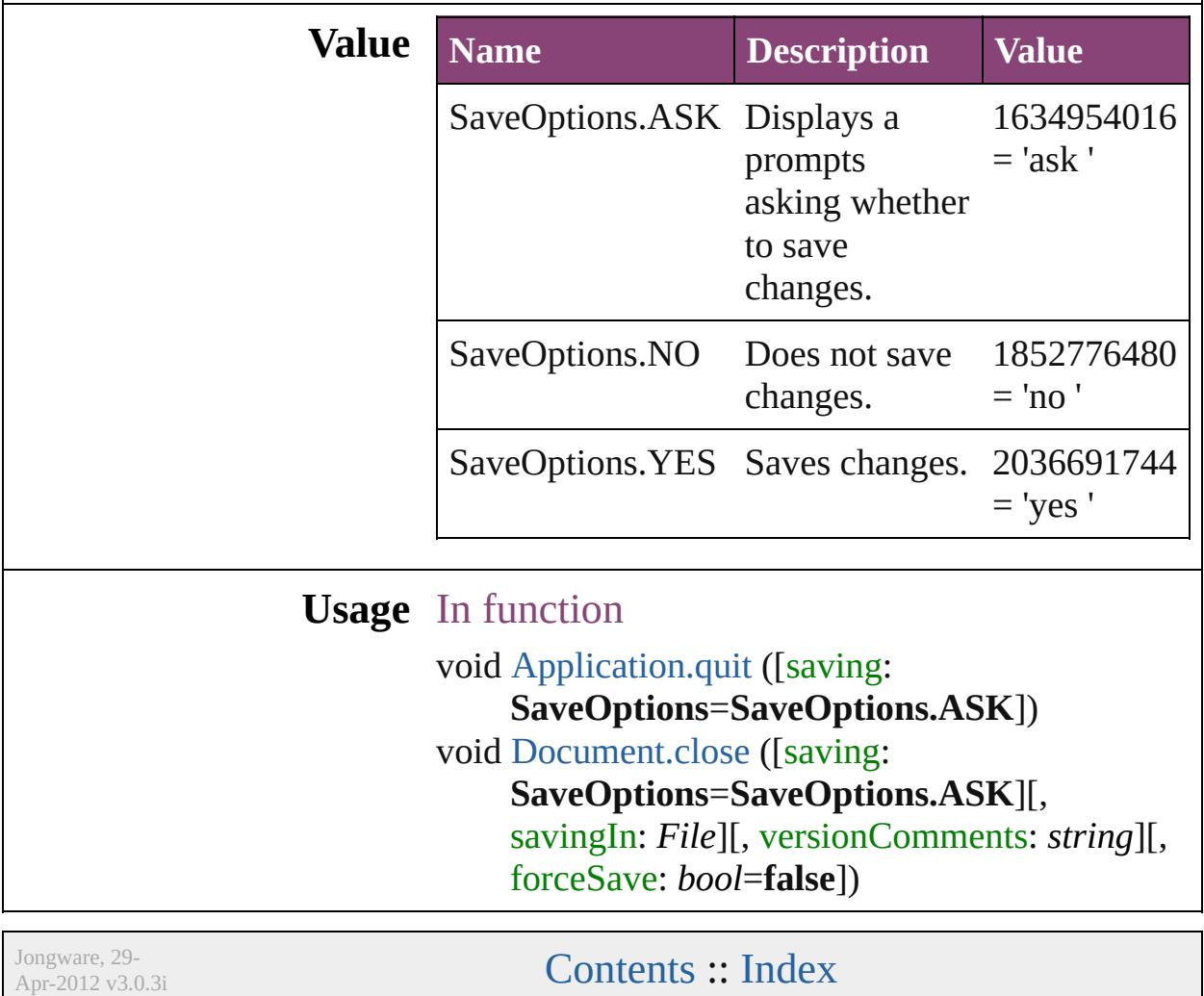
### **ScaleModes**

#### Page scaling options.

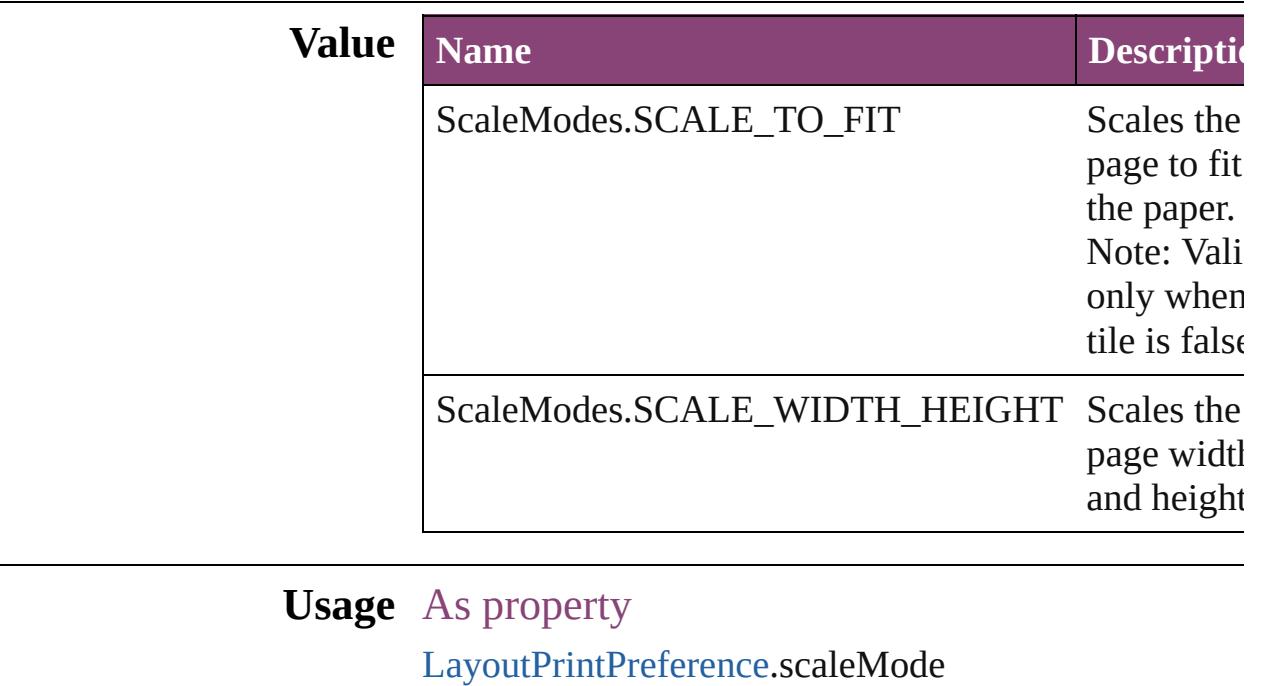

Jongware, 29- [Contents](#page-0-0) :: [Index](#page-4017-0)

### **Screeening**

Options for ink screening for composite gray output in PostScript or PDF format.

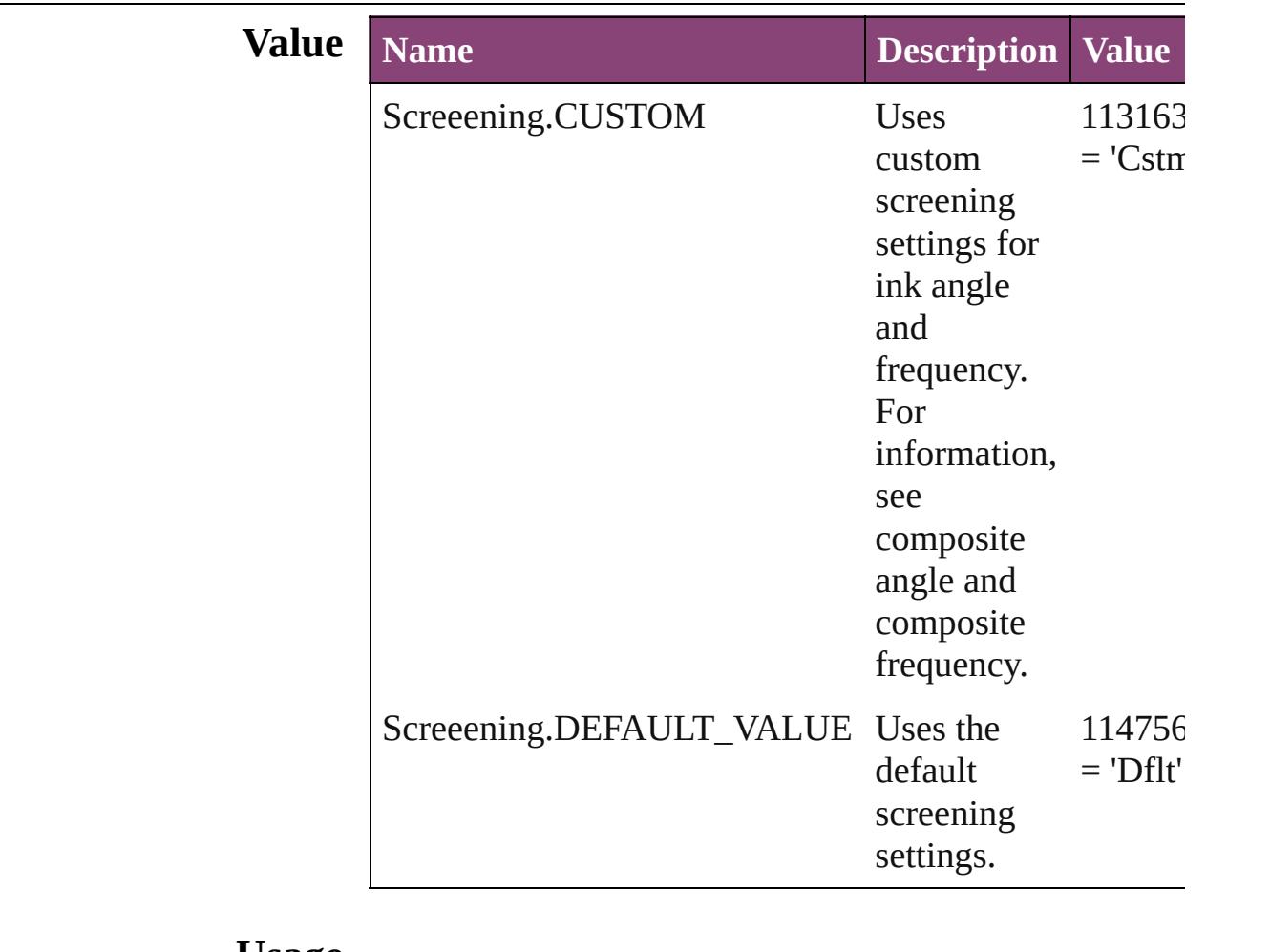

#### **Usage**

Jongware, 29-

[Contents](#page-0-0) :: [Index](#page-4017-0)

# **ScreenModeOptions**

Screen mode options.

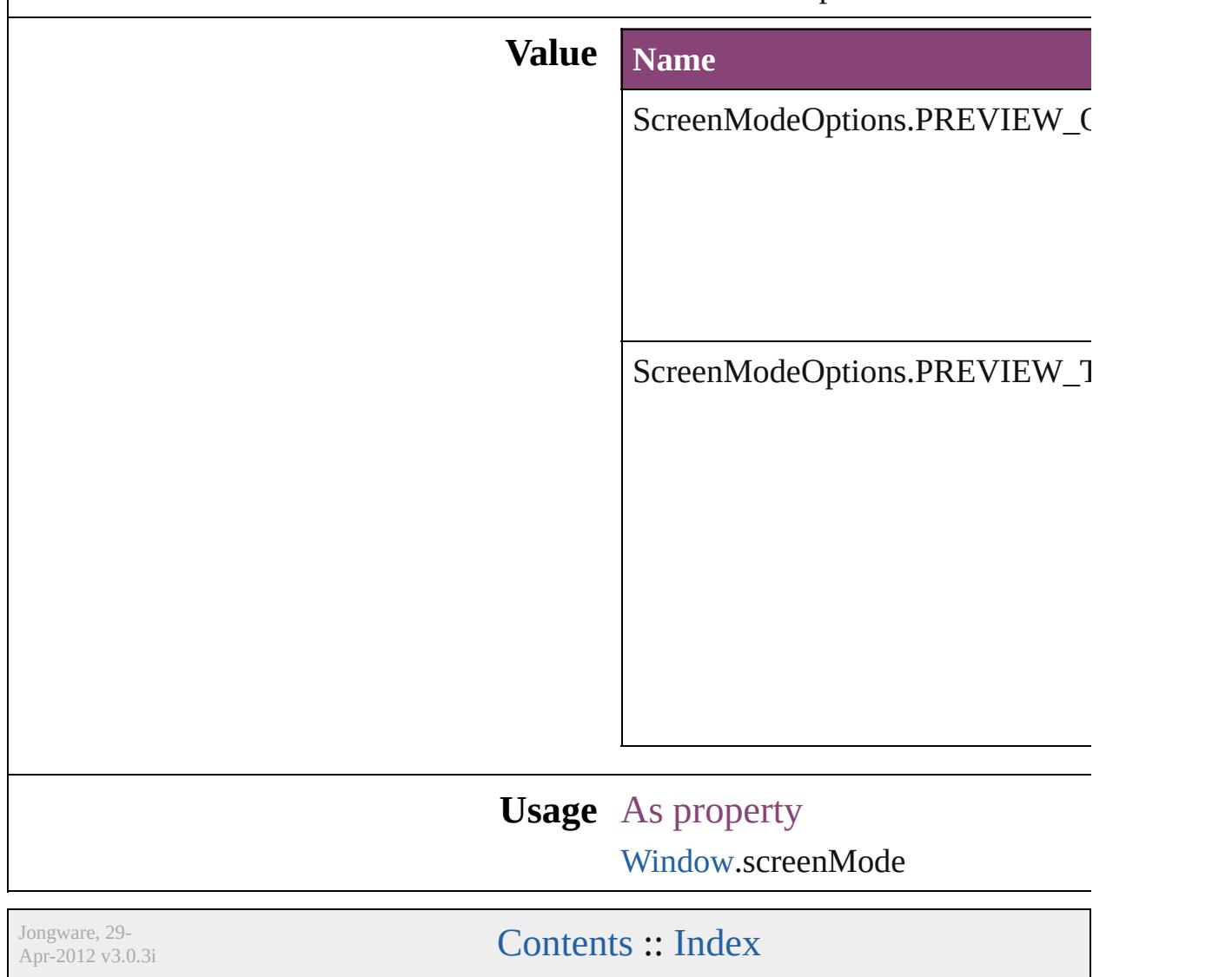

# **ScriptLanguage**

The language of the script to execute.

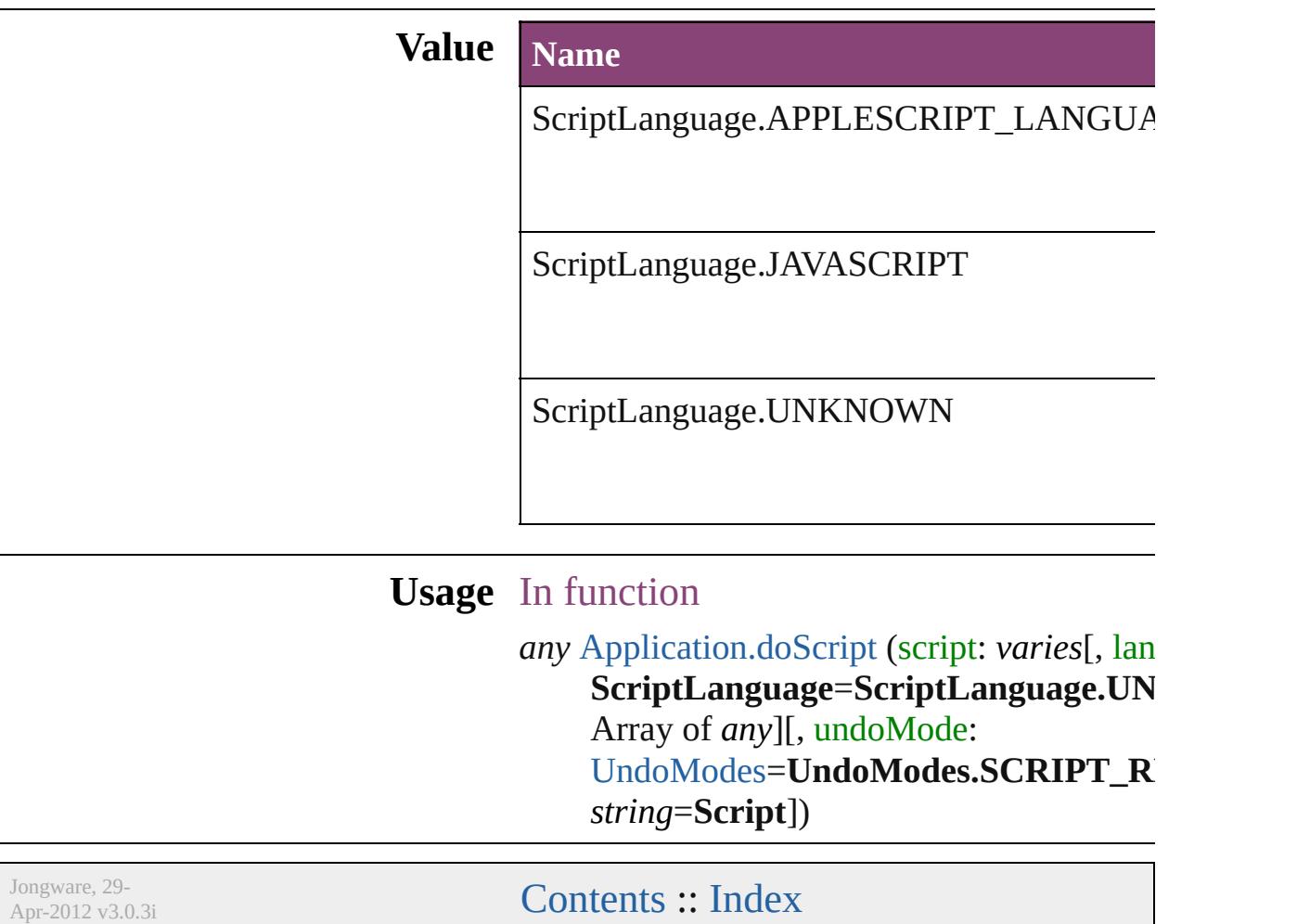

# **SearchModes**

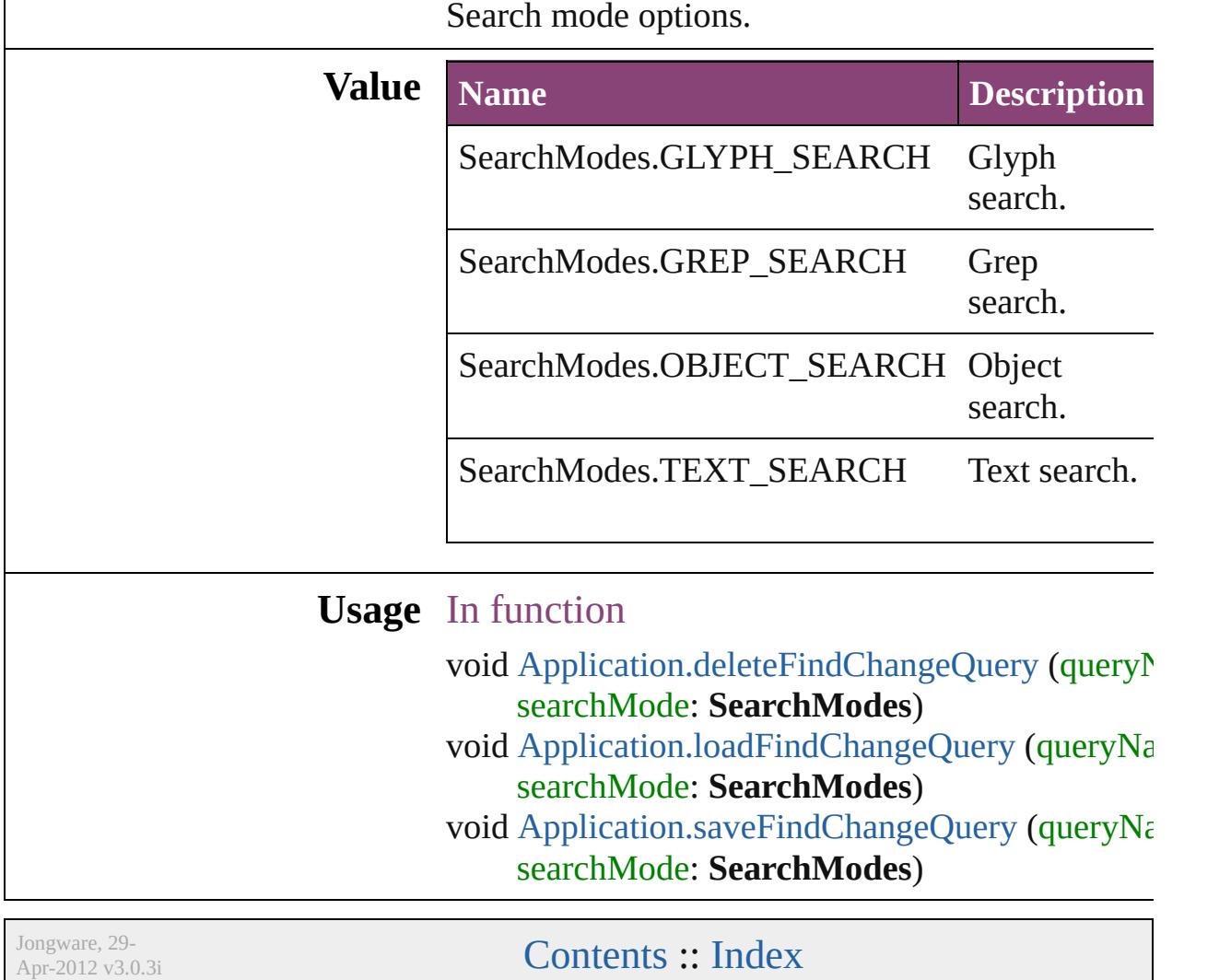

### **SearchStrategies**

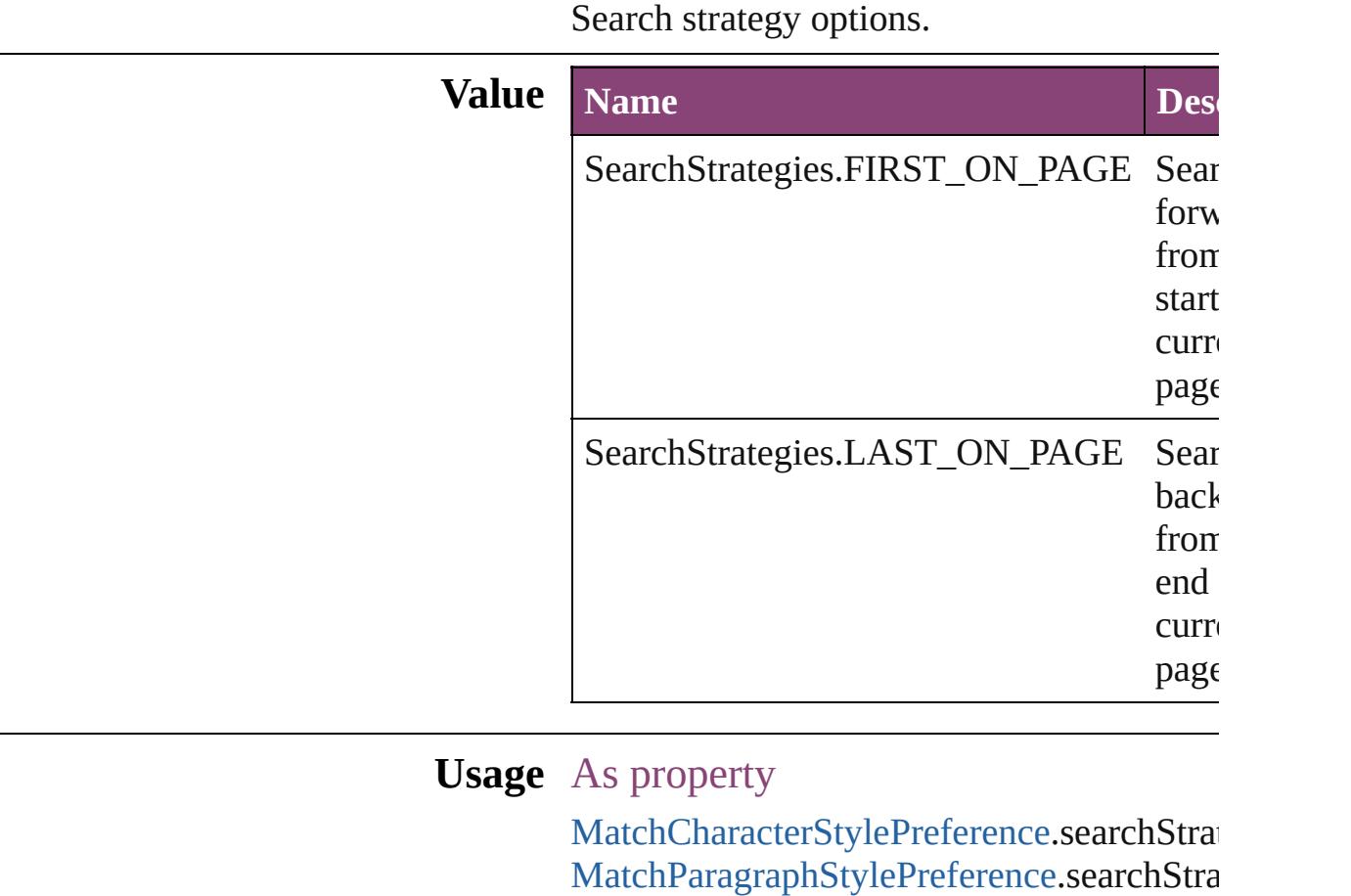

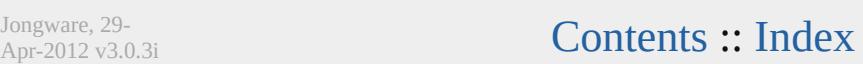

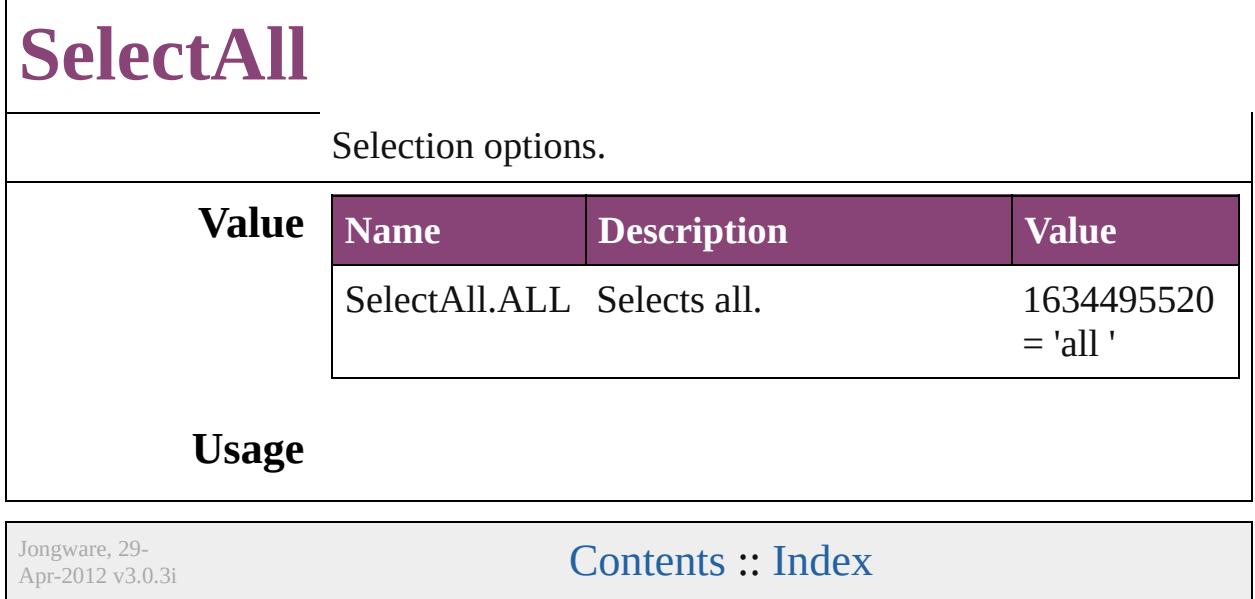

# **SelectionOptions**

Options for selection status in relation to  $\mathbf{p}_i$ objects.

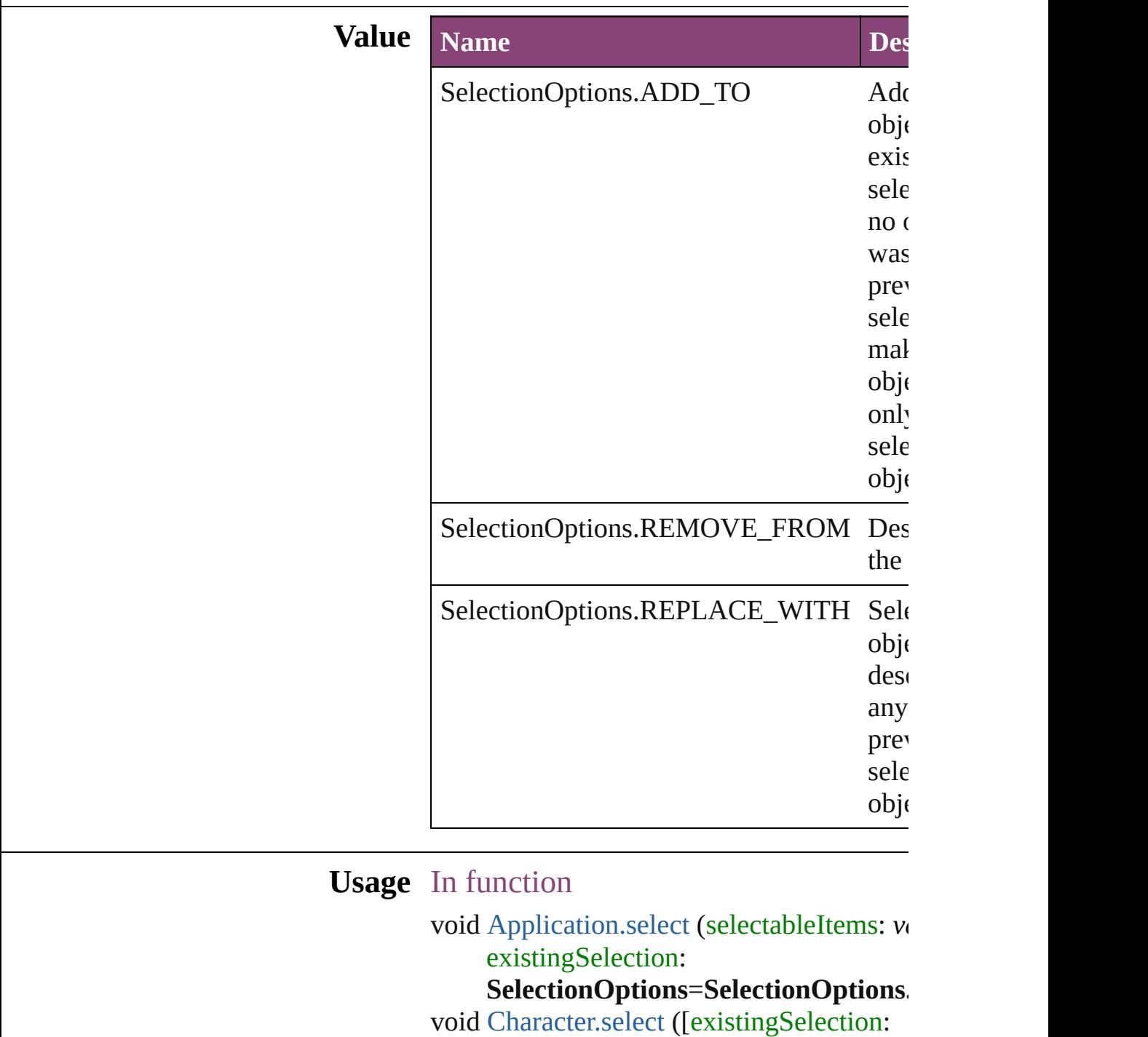

 $\boldsymbol{\mathsf{SelectionOptions}}=\boldsymbol{\mathsf{SelectionOptions}}$ 

void DT[D.s](#page-3876-0)elect ([existingSelection: **SelectionOptions**=**SelectionOp t i o n s .** void Documen[t.s](#page-83-0)elect (selectableItems: var **SelectionOptions=SelectionOptions.** void InsertionPoin[t.s](#page-2992-0)elect ([existingSelection] SelectionOptions=SelectionOptions void Lin[e.s](#page-3070-0)elect ([existingSelection: **SelectionOptions**=**SelectionO p t i o n s .** void Paragrap[h.s](#page-3183-0)elect ([existingSelection: **SelectionOptions**=**SelectionOption s .** void [Te](#page-3344-0)xt.select ([existingSelection: **SelectionOptions**=**SelectionO p t i o n s .** void TextColum[n.s](#page-3392-0)elect ([existingSelectior **SelectionOptions=SelectionOptions.** void TextStyleRang[e.s](#page-3477-0)elect ([existingSelec **SelectionOptions=SelectionOptions.** void Windo[w.s](#page-215-0)elect (selectableItems: varie SelectionOptions=SelectionOptions void [Wo](#page-3556-0)rd.select ([existingSelection: **SelectionOptions**=**SelectionOp t i o n s .** void XMLAttribut[e.s](#page-3892-0)elect ([existingSelecti **SelectionOptions=SelectionOptions.** void XMLCommen[t.s](#page-3902-0)elect ([existingSelect **SelectionOptions=SelectionOptions.** void XMLElemen[t.s](#page-3917-0)elect ([existingSelectic **SelectionOptions=SelectionOptions.** void XMLInstructio[n.s](#page-3948-0)elect ([existingSelec **SelectionOptions=SelectionOptions.** void XMLIte[m.s](#page-3957-0)elect ([existingSelection: **SelectionOptions**=**SelectionOption s .**

Jongware, 29-Apr-2012 v3.0.3i

[C](#page-0-0)o[n](#page-4017-0)tents :: Index

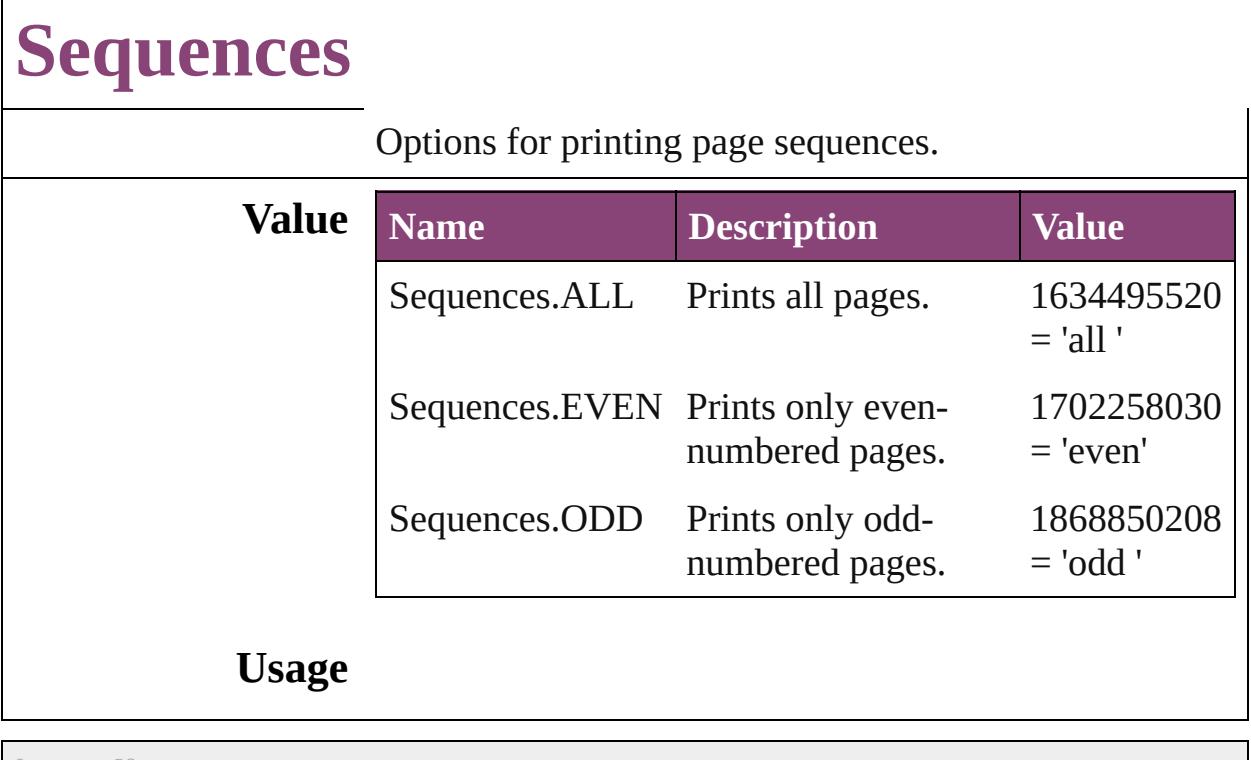

Jongware, 29-

[Contents](#page-0-0) :: [Index](#page-4017-0)

# **SingleWordJustification**

Alignment options for lines

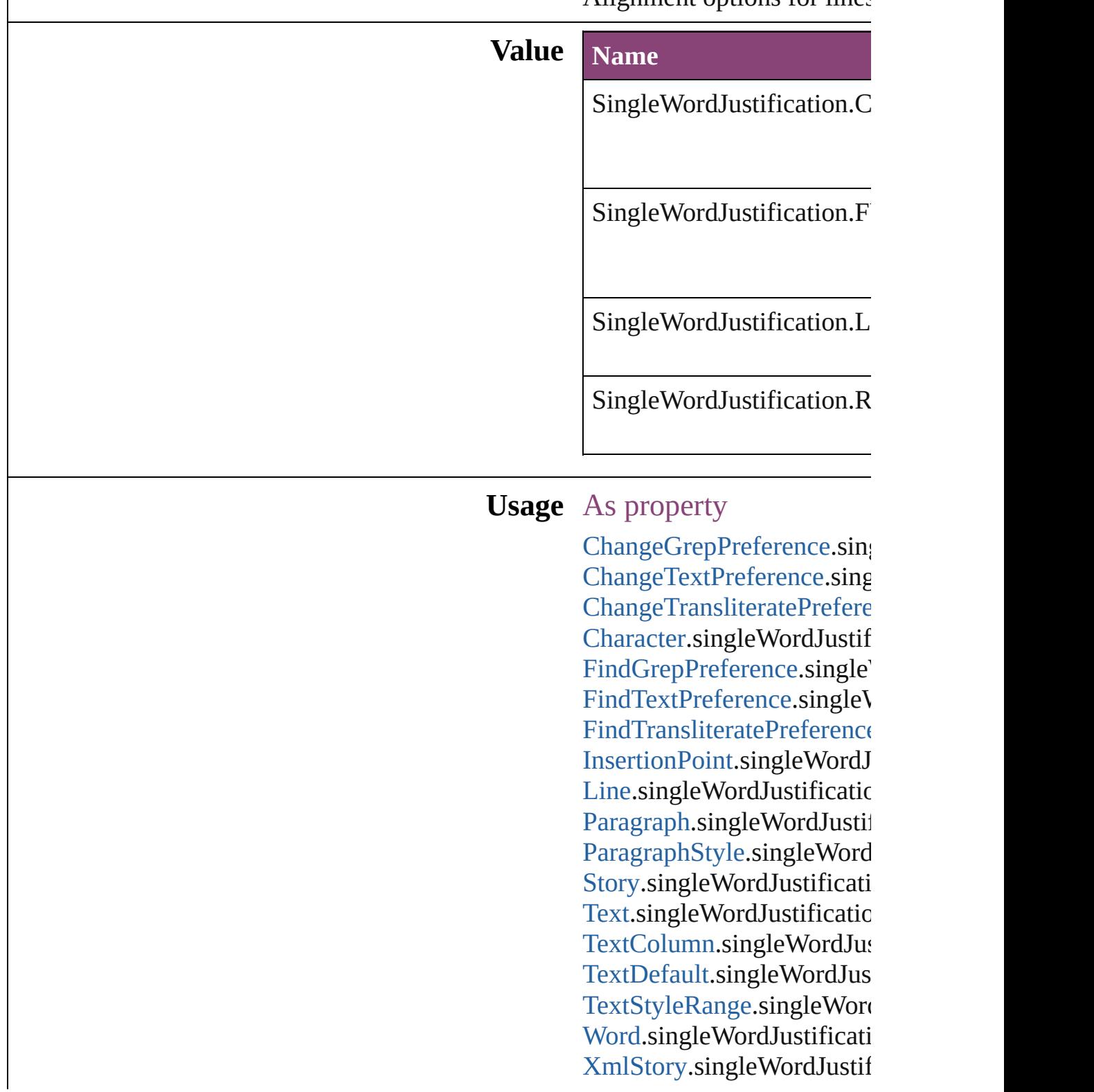

Jongware, 29-Apr-2012 v3.0.3i [C](#page-0-0)o[n](#page-4017-0)tents :: Index

### **SoundPosterTypes**

Sound poster graphics options.

#### **Value Name**

SoundPosterTypes.NONE

SoundPosterTypes.PROXY\_IMAGE

SoundPosterTypes.STANDARD

**Usage** As property

[Sound.](#page-1414-0)soundPosterType

Jongware, 29-

[Contents](#page-0-0) :: [Index](#page-4017-0)

### **SourceSpaces**

#### Color-management system source options.

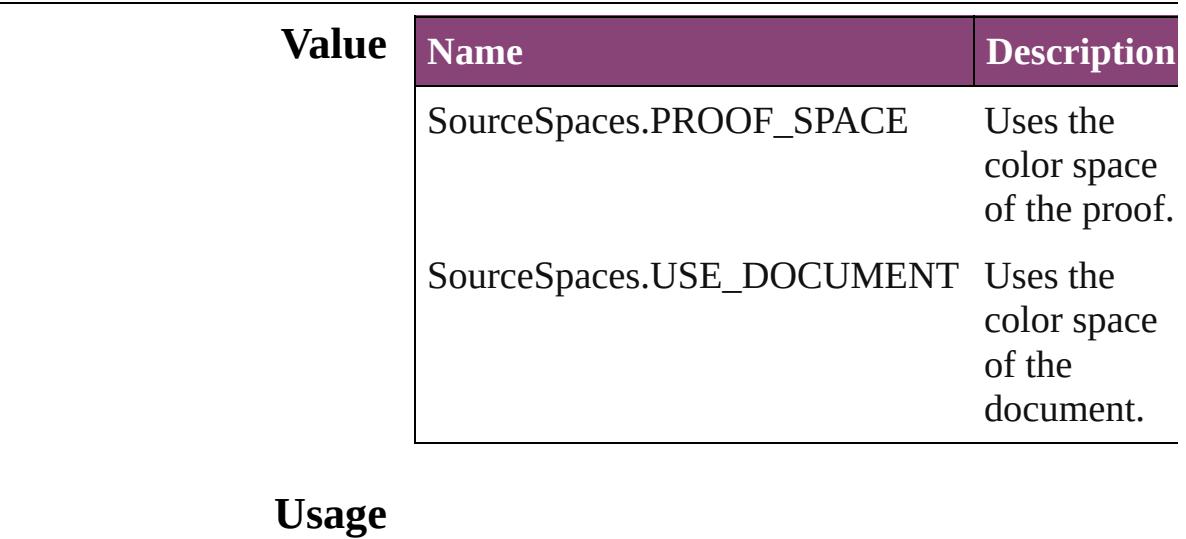

Jongware, 29-

[Contents](#page-0-0) :: [Index](#page-4017-0)

### **SpanColumnCountOptions**

Span Column Count

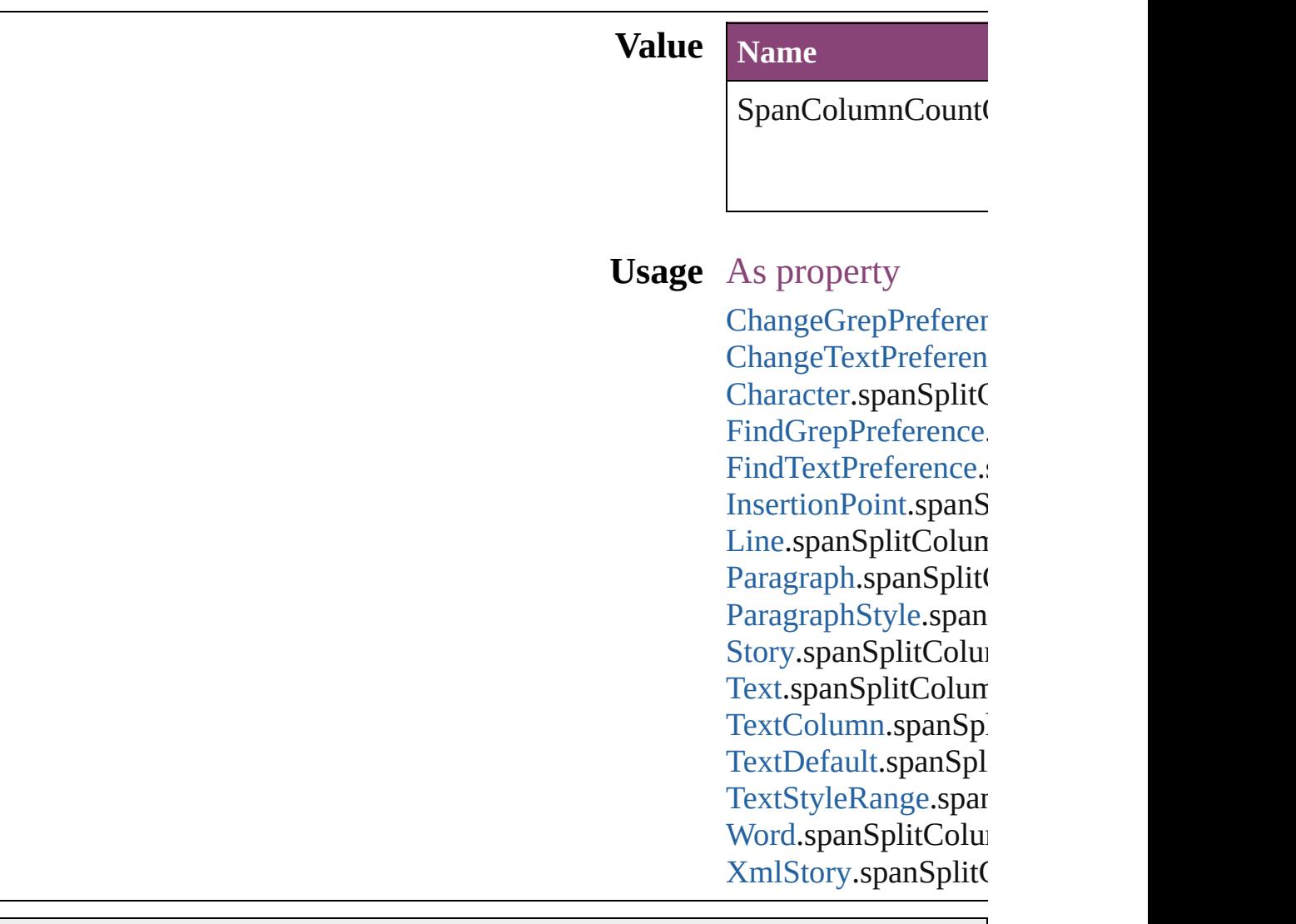

Jongware, 29-

[Contents](#page-0-0) :: [Index](#page-4017-0)

# **SpanColumnTypeOptions**

Type of Paragraph span.

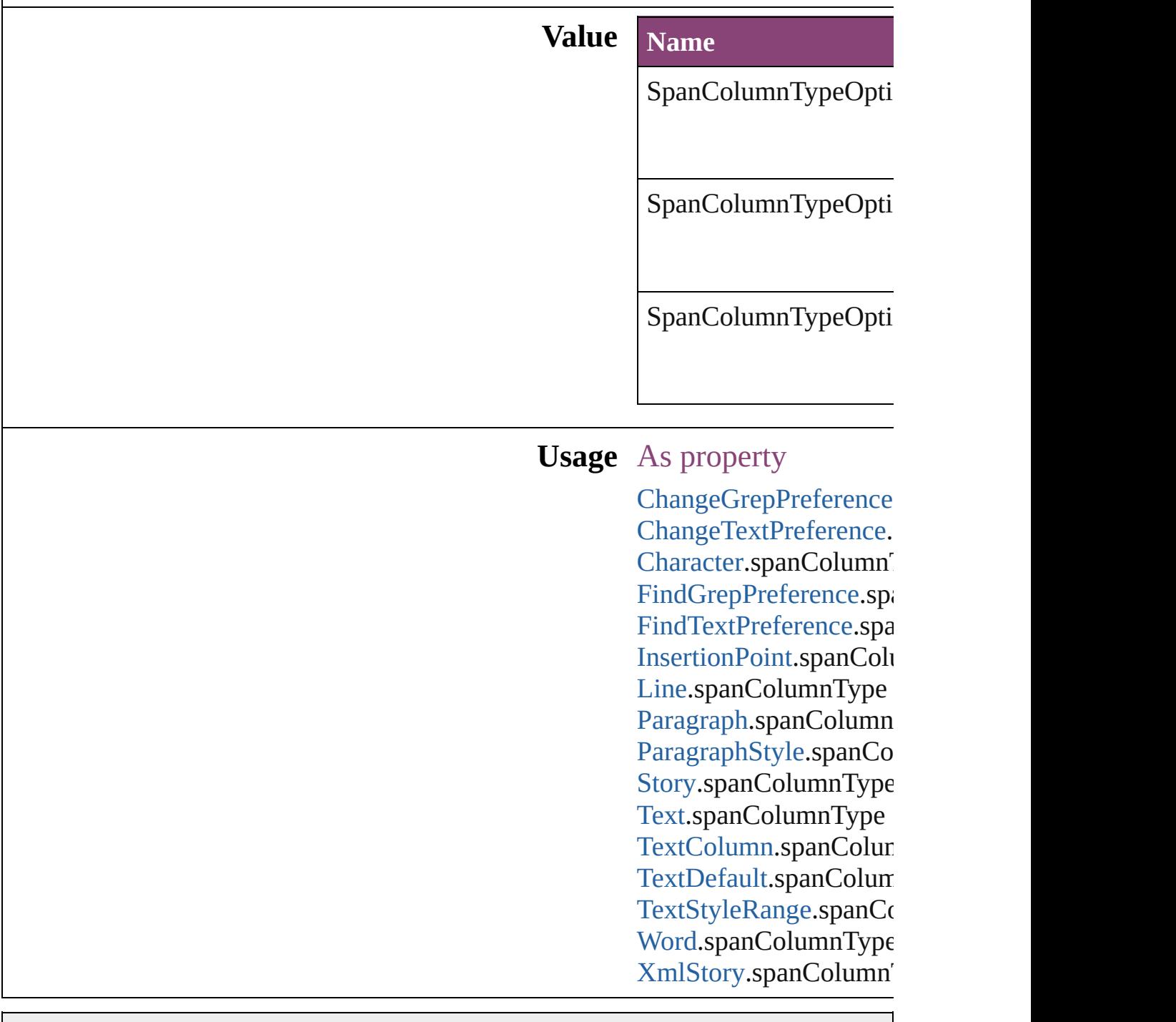

Jongware, 29-

[Contents](#page-0-0) :: [Index](#page-4017-0)

# **SpecialCharacters**

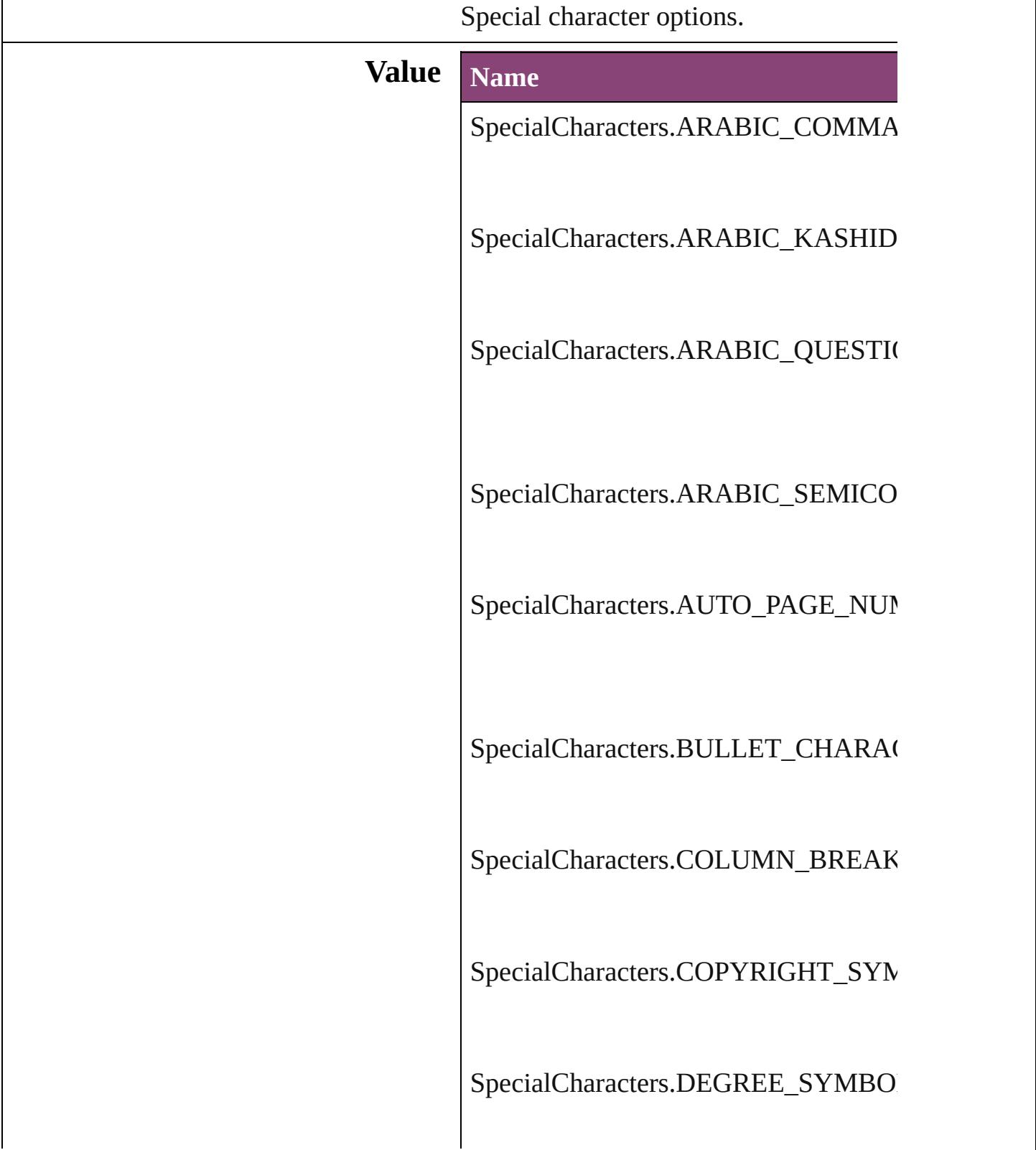

SpecialCharacters.DISCRETIONARY

SpecialCharacters.DISCRETIONARY

SpecialCharacters.DOTTED\_CIRCLE

SpecialCharacters.DOUBLE\_LEFT\_Q

SpecialCharacters.DOUBLE\_RIGHT\_

SpecialCharacters.DOUBLE\_STRAIG

SpecialCharacters.ELLIPSIS\_CHARA

SpecialCharacters.EM\_DASH

SpecialCharacters.EM\_SPACE

SpecialCharacters.END\_NESTED\_ST

SpecialCharacters.EN\_DASH

SpecialCharacters.EN\_SPACE

SpecialCharacters.EVEN\_PAGE\_BRE

SpecialCharacters.FIGURE\_SPACE

SpecialCharacters.FIXED\_WIDTH\_N

SpecialCharacters.FLUSH\_SPACE

SpecialCharacters.FOOTNOTE\_SYMI

SpecialCharacters.FORCED\_LINE\_BI

SpecialCharacters.FRAME\_BREAK

SpecialCharacters.HAIR\_SPACE

SpecialCharacters.HEBREW\_GERESI

SpecialCharacters.HEBREW\_GERSH

SpecialCharacters.HEBREW\_MAQAF

SpecialCharacters.HEBREW\_SOF\_PA

SpecialCharacters.INDENT\_HERE\_T

SpecialCharacters.LEFT\_TO\_RIGHT\_

SpecialCharacters.LEFT\_TO\_RIGHT\_

SpecialCharacters.LEFT\_TO\_RIGHT\_

SpecialCharacters.NEXT\_PAGE\_NUM

SpecialCharacters.NONBREAKING\_I

SpecialCharacters.NONBREAKING\_S

SpecialCharacters.ODD\_PAGE\_BREA

SpecialCharacters.PAGE\_BREAK

SpecialCharacters.PARAGRAPH\_SYM

SpecialCharacters.POP\_DIRECTION/

SpecialCharacters.PREVIOUS\_PAGE

SpecialCharacters.PUNCTUATION\_S

SpecialCharacters.QUARTER\_SPACE

SpecialCharacters.REGISTERED\_TRA

SpecialCharacters.RIGHT\_INDENT\_T

SpecialCharacters.RIGHT\_TO\_LEFT\_

SpecialCharacters.RIGHT\_TO\_LEFT\_

SpecialCharacters.RIGHT\_TO\_LEFT\_
SpecialCharacters.SECTION\_MARKI

SpecialCharacters.SECTION\_SYMBC

SpecialCharacters.SINGLE\_LEFT\_QU

SpecialCharacters.SINGLE\_RIGHT\_C

SpecialCharacters.SINGLE\_STRAIGH

SpecialCharacters.SIXTH\_SPACE

SpecialCharacters.TEXT\_VARIABLE

SpecialCharacters.THIN\_SPACE

SpecialCharacters.THIRD\_SPACE

SpecialCharacters.TRADEMARK\_SY

SpecialCharacters.ZERO\_WIDTH\_JO

SpecialCharacters.ZERO\_WIDTH\_NO

#### **Usage** As property

[Cell.](#page-2564-0)contents [Character.](#page-2788-0)contents [Column](#page-2627-0).contents [CustomTextVariablePreference](#page-2104-0).contents [DTD](#page-3874-0).contents [Footnote.](#page-2912-0)contents [InsertionPoint](#page-2951-0).contents [Line](#page-3030-0).contents [Paragraph](#page-3142-0).contents [Row.](#page-2653-0)contents [Story.](#page-3245-0)contents [Table.](#page-2679-0)contents [Text](#page-3304-0).contents [TextColumn.](#page-3351-0)contents [TextFrame.](#page-3397-0)contents [TextPath.](#page-3423-0)contents [TextStyleRange](#page-3436-0).contents [Word](#page-3516-0).contents [XMLElement.](#page-3909-0)contents [XmlStory.](#page-3977-0)contents

Jongware, 29-<br>Apr-2012 v3.0.3i

[Contents](#page-0-0) :: [Index](#page-4017-0)

# **StartParagraph**

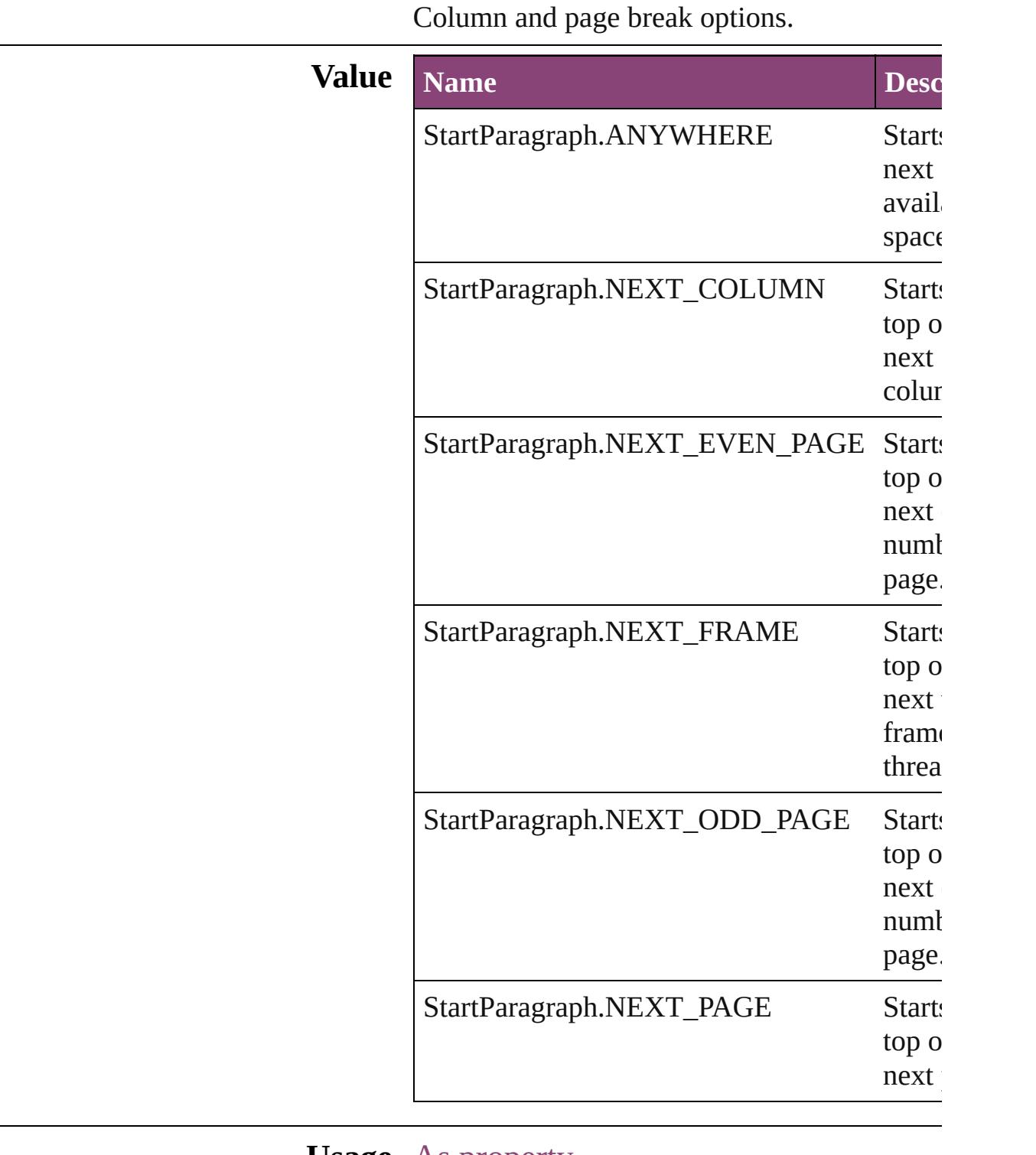

**Usage** As property [Cell.](#page-2564-0)startRow

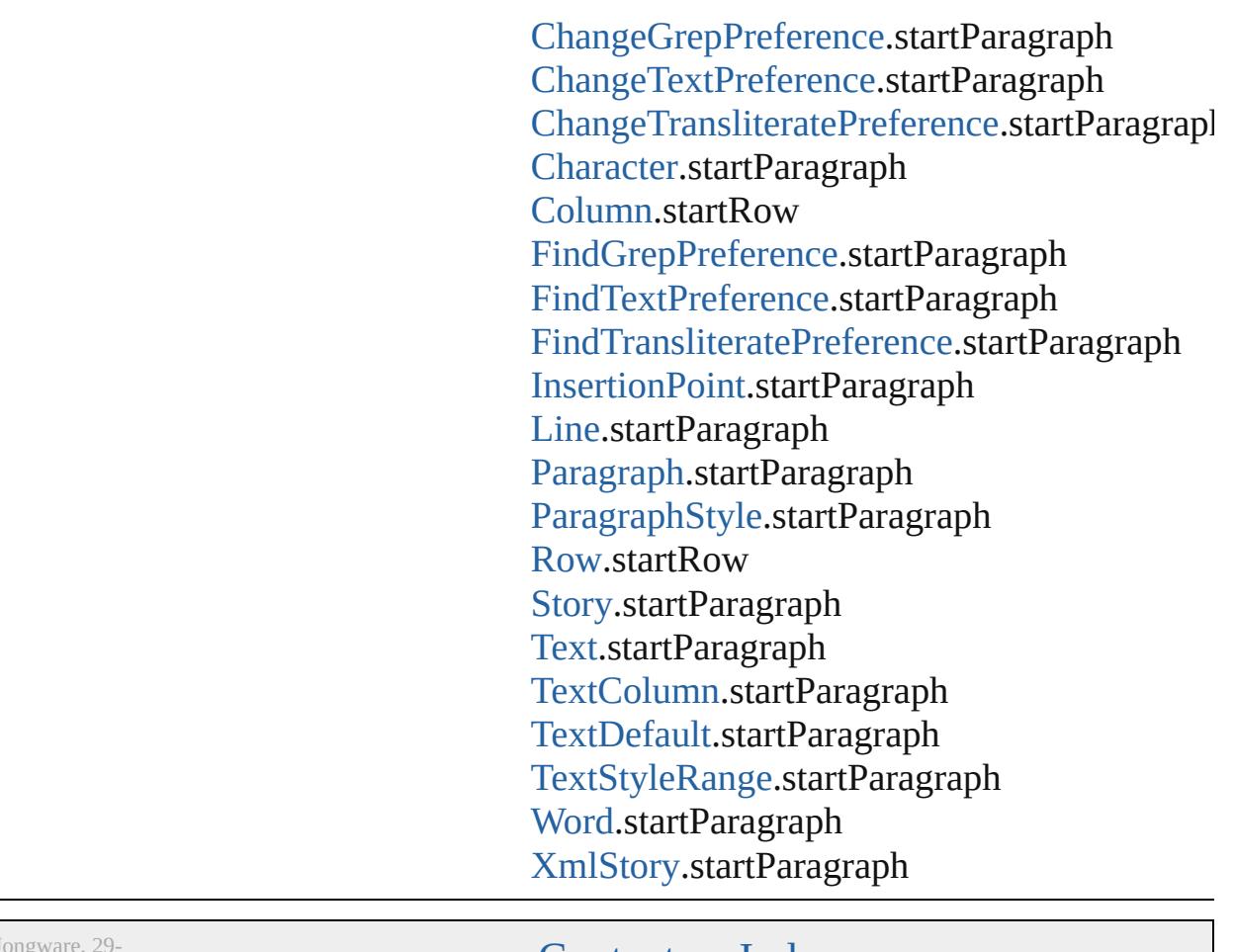

J ongware, 29-Apr-2012 v3.0.3i

[C](#page-0-0)o[n](#page-4017-0)tents :: Index

# **StateTypes**

Options for specifying the events (user actions) that change a button's state.

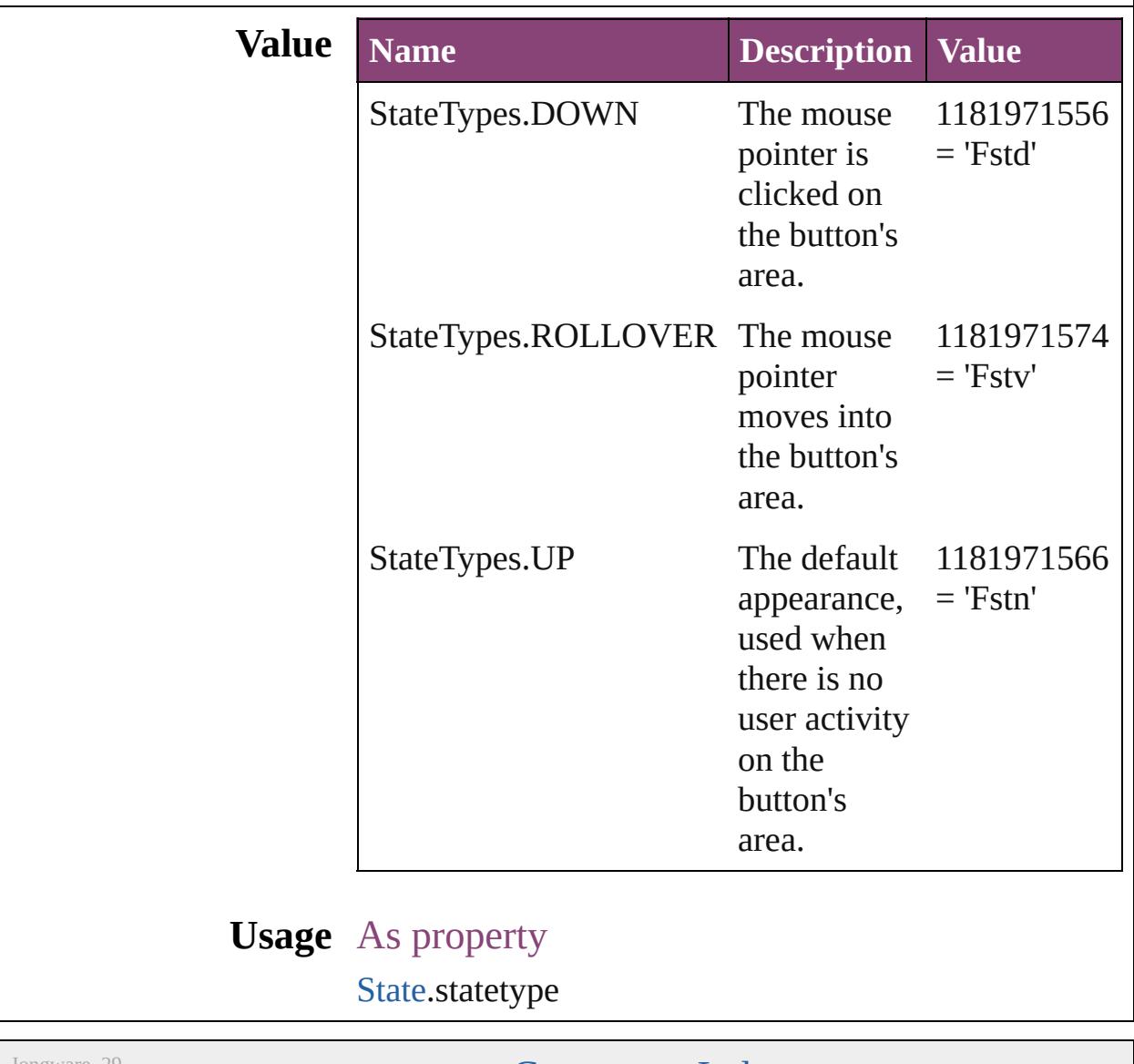

Jongware, 29-

[Contents](#page-0-0) :: [Index](#page-4017-0)

## **StoryDirectionOptions**

Story direction options.

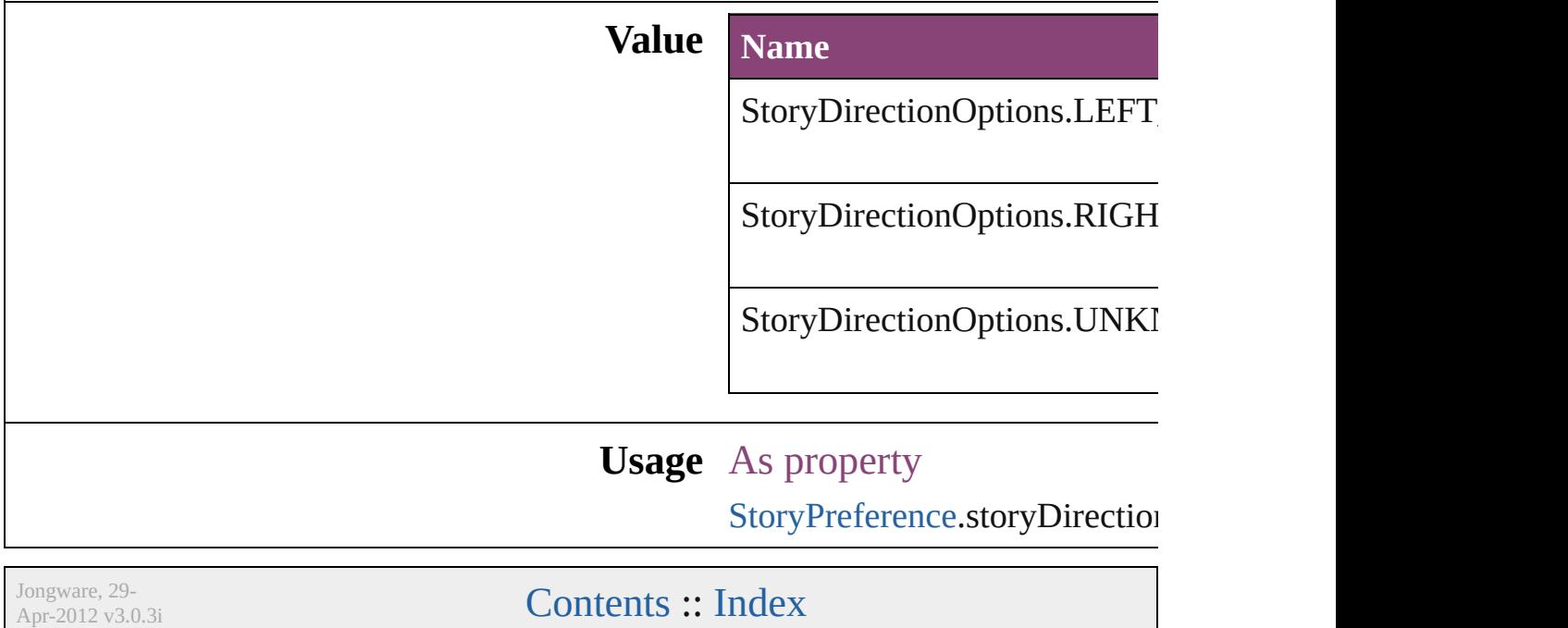

## **StoryHorizontalOrVertical**

Text orientation optic **Value Name** StoryHorizontalOrV StoryHorizontalOrV StoryHorizontalOrV **Usage** Jongware, 29-<br>Apr-2012 v3.0.3i [Contents](#page-0-0) :: [Index](#page-4017-0)

# **StoryTypes**

#### Story type options.

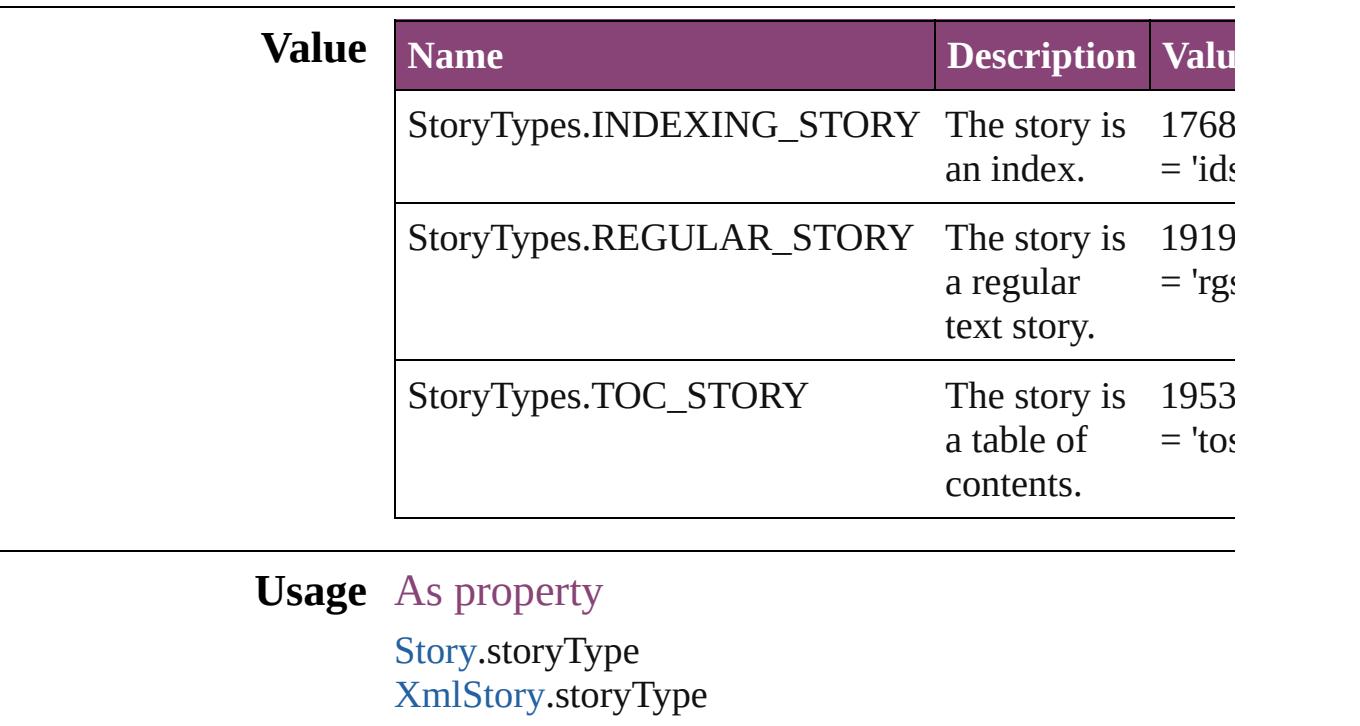

Jongware, 29-

[Contents](#page-0-0) :: [Index](#page-4017-0)

# **StrokeAlignment**

Options for positioning the stroke relative

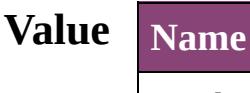

StrokeAlignment.CENTER\_ALIGNMEN

StrokeAlignment.INSIDE\_ALIGNMENT

StrokeAlignment.OUTSIDE\_ALIGNME

#### **Usage** As property

[Button.](#page-1169-0)strokeAlignment [EPS](#page-1473-0).strokeAlignment [EPSText.](#page-1490-0)strokeAlignment [FormField](#page-1197-0).strokeAlignment [Graphic](#page-1521-0).strokeAlignment [GraphicLine](#page-1540-0).strokeAlignment [Group](#page-1568-0).strokeAlignment [Image.](#page-1603-0)strokeAlignment [ImportedPage](#page-1624-0).strokeAlignment [MediaItem.](#page-1672-0)strokeAlignment [Movie](#page-1327-0).strokeAlignment [MultiStateObject.](#page-1361-0)strokeAlignment [Oval.](#page-1693-0)strokeAlignment [PDF](#page-1718-0).strokeAlignment [PICT.](#page-1739-0)strokeAlignment [PageItem.](#page-1768-0)strokeAlignment

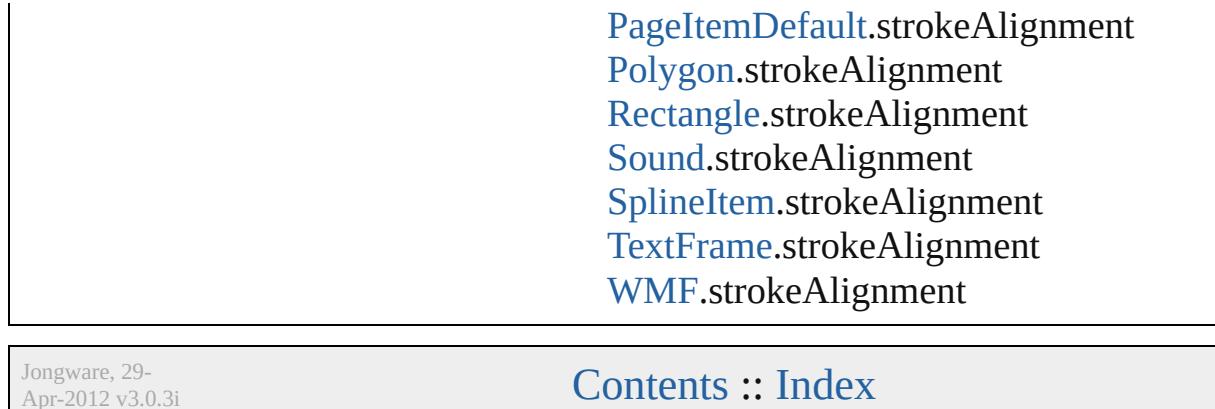

Apr-2012 v3.0.3i

## **StrokeCornerAdjustment**

The automatic adjustme cover corner points in a

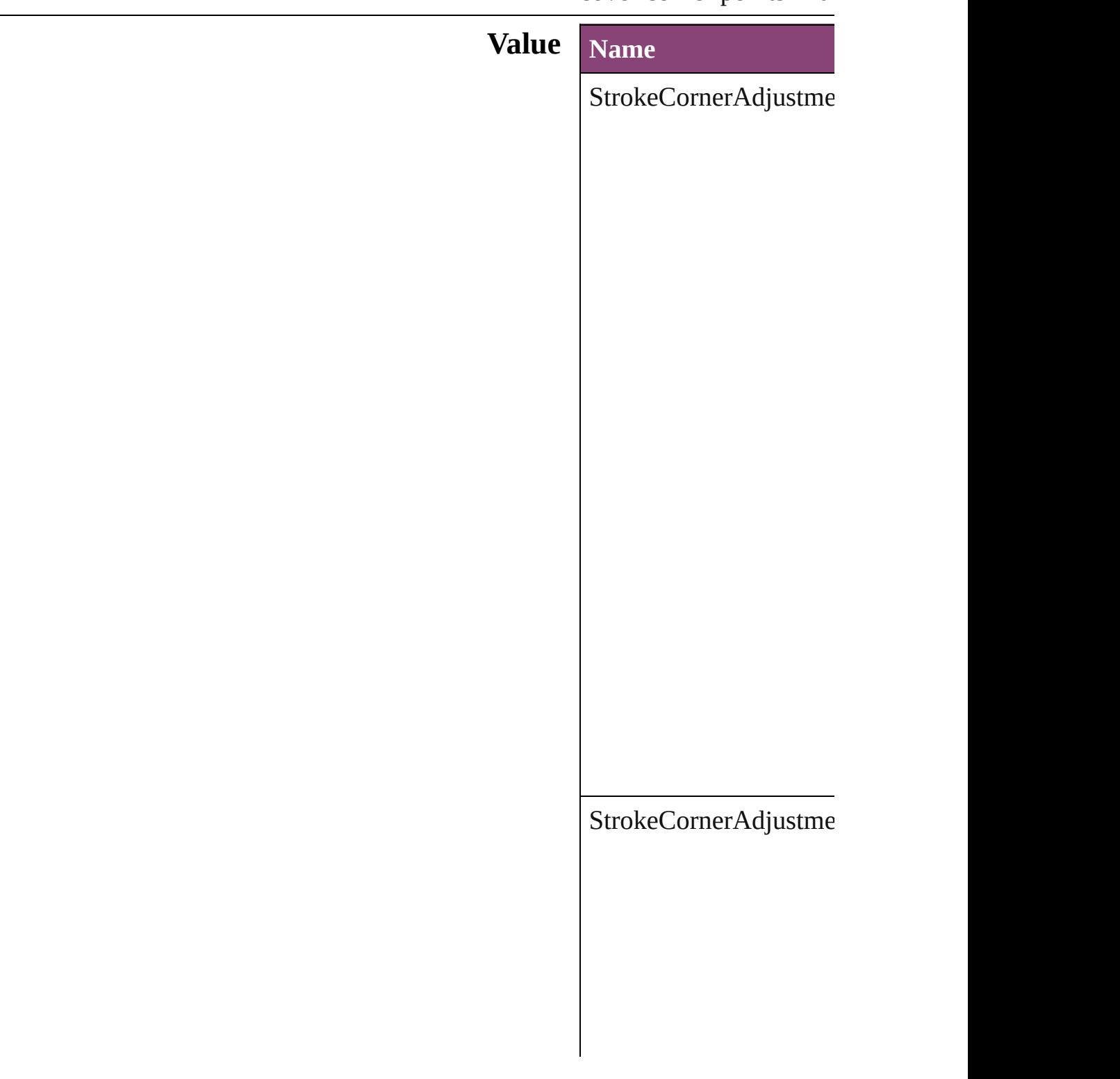

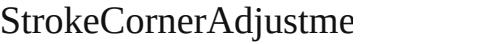

 $\Large\textbf{StrokeCornerAdjustme}$ 

## **Usage** As property

[Button.](#page-1169-0)strokeCornerAdj [EPS](#page-1473-0).strokeCornerAdjus [EPSText.](#page-1490-0)strokeCornerA

For[m](#page-1197-0)Field.strokeCorner [G](#page-1521-0)raphic.strokeCornerA [G](#page-1540-0)raphicLine.strokeCorr [G](#page-1568-0)roup.strokeCornerAdj I[m](#page-1603-0)age.strokeCornerAdj I[m](#page-1624-0)portedPage.strokeCo [M](#page-1672-0)ediaItem.strokeCorne [M](#page-1327-0)ovie.strokeCornerAdj [M](#page-1361-0)ultiStateObject.stroke [O](#page-1693-0)val.strokeCornerAdjus P[D](#page-1718-0)F.strokeCornerAdjus PI[C](#page-1739-0)T.strokeCornerAdju PageIte[m.](#page-1768-0)strokeCorner/ [P](#page-1816-0)olygon.strokeCornerA [R](#page-1840-0)ectangle.strokeCorner. [S](#page-1414-0)ound.strokeCornerAdj SplineIte[m.](#page-1874-0)strokeCorne [Te](#page-3397-0)xtFrame.strokeCorne [W](#page-1928-0)MF.strokeCornerAdjı

Jongware, 29-Apr-2012 v3.0.3i

[C](#page-0-0)o[n](#page-4017-0)tents :: Index

## **StrokeFillProxyOptions**

Options for the active stroke

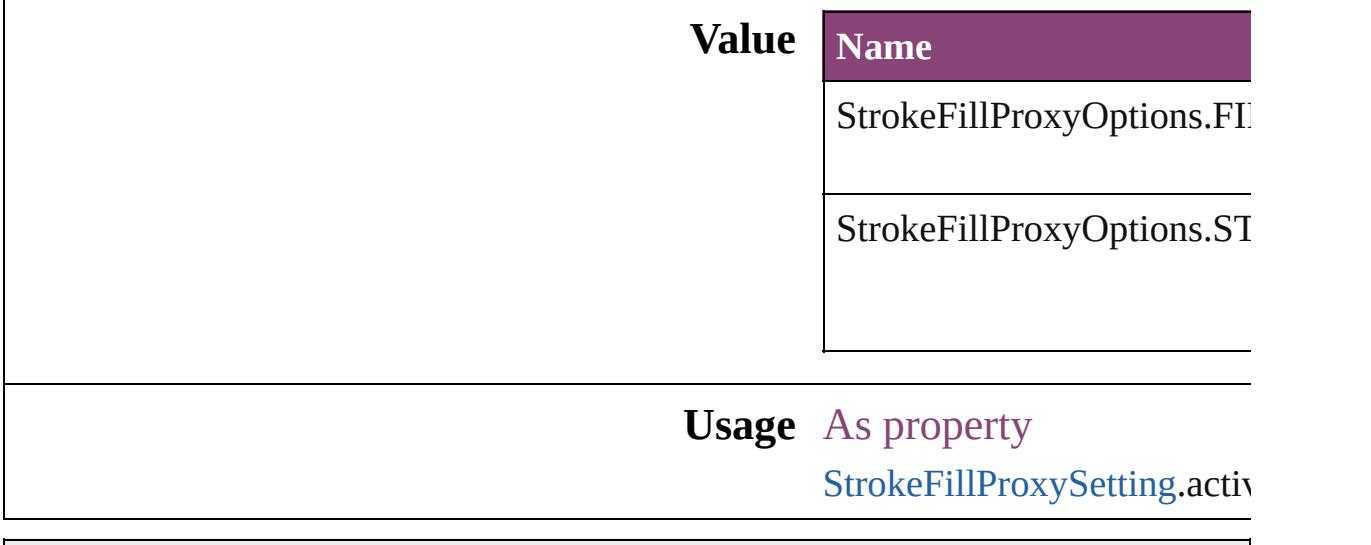

Jongware, 29-

[Contents](#page-0-0) :: [Index](#page-4017-0)

## **StrokeFillTargetOptions**

Options for the target of the

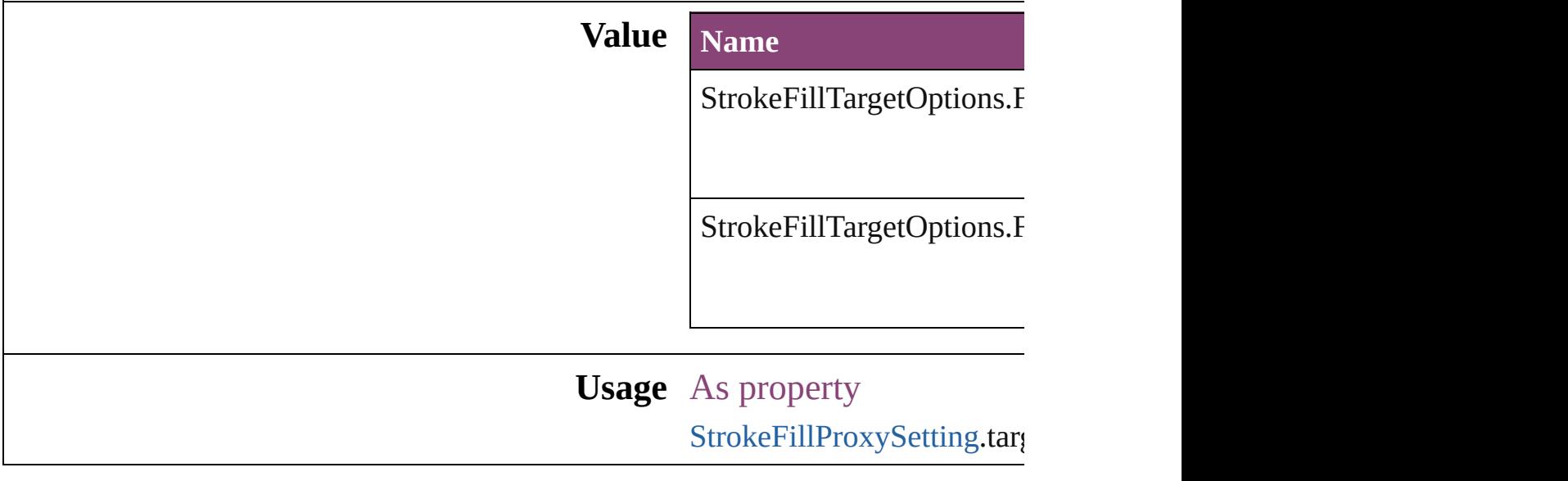

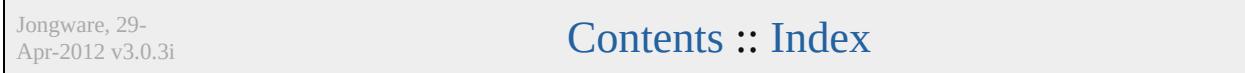

# **StrokeOrderTypes** Options for displaying row and column **Value Name** StrokeOrderTypes.BEST\_JOINS StrokeOrderTypes.COLUMN\_ON\_TO StrokeOrderTypes.INDESIGN\_2\_CO

StrokeOrderTypes.ROW\_ON\_TOP

**Usage** As property

[Table](#page-2679-0).strokeOrder [TableStyle.](#page-2713-0)strokeOrder

Jongware, 29-

[Contents](#page-0-0) :: [Index](#page-4017-0)

# **StyleConflict**

## Options for resolving style conflicts when importin

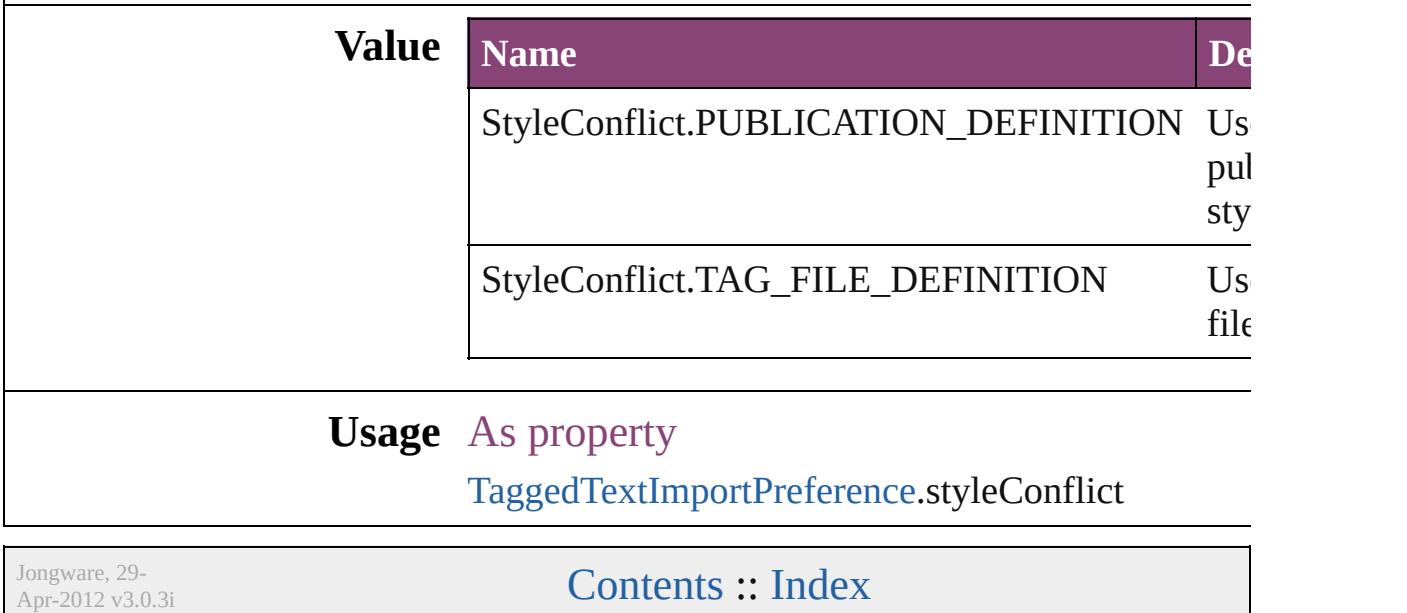

## **SyncConflictResolution**

The type of conflict resolution

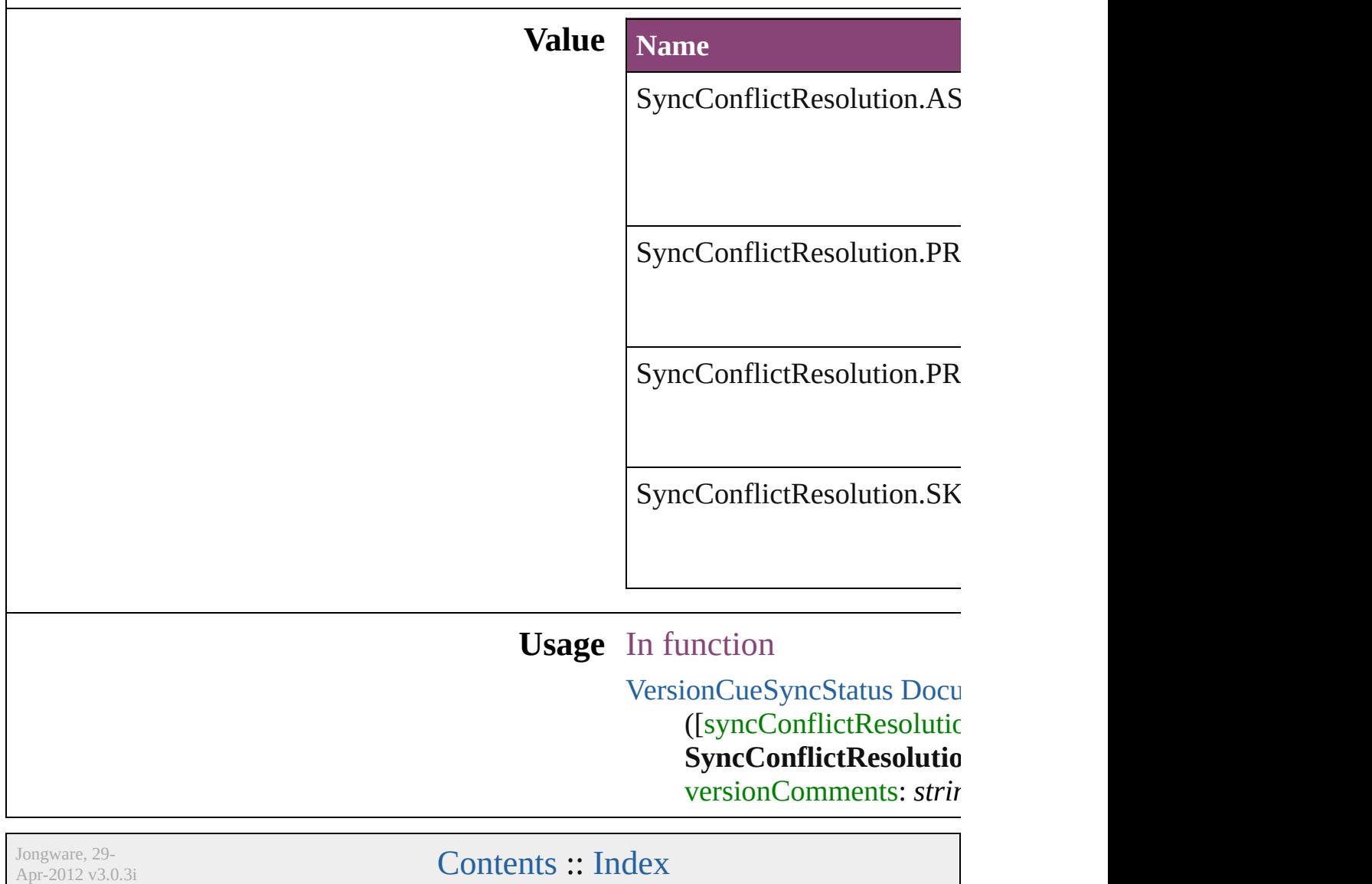

## **TabStopAlignment**

Tab stop alignment options.

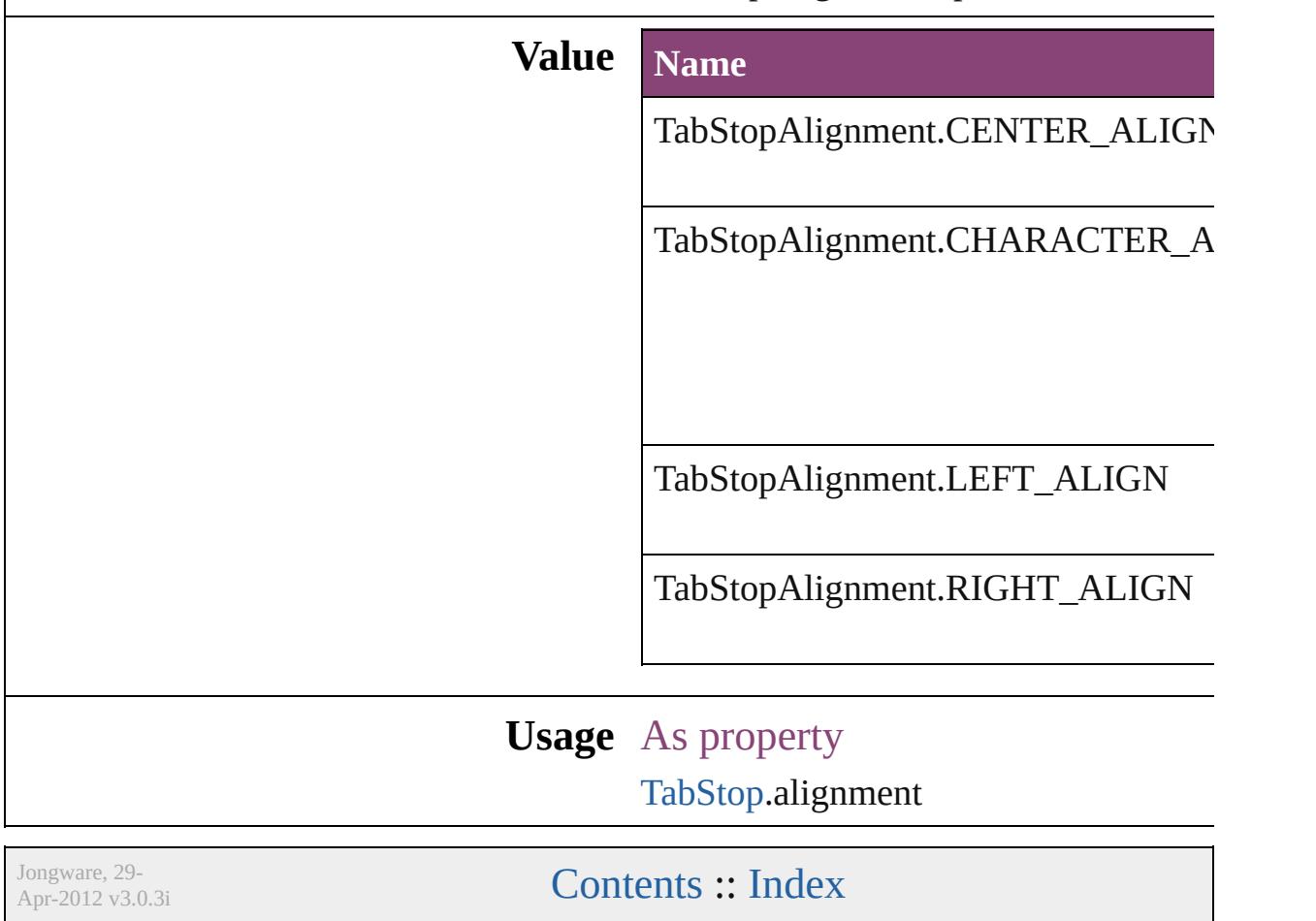

## **TableDirectionOptions**

#### Table direction options.

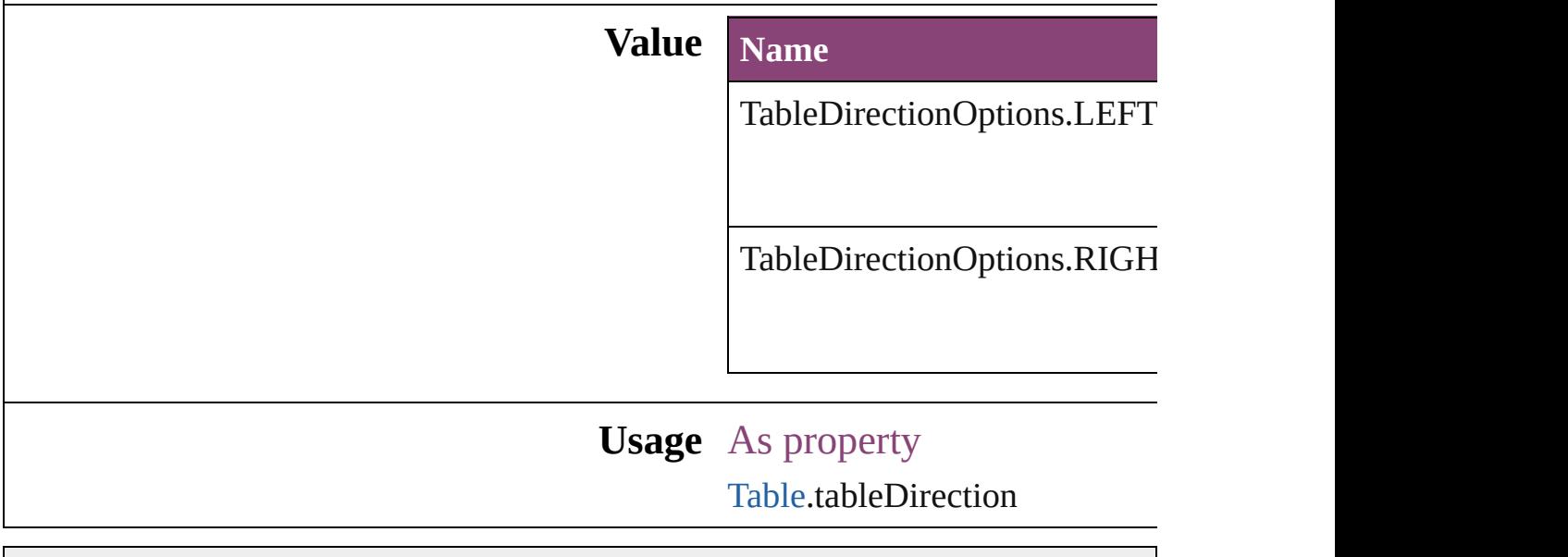

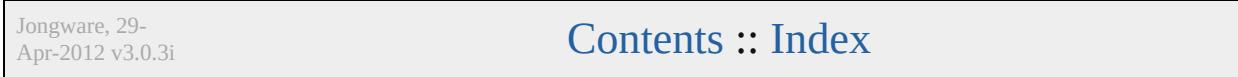
### **TableFormattingOptions**

Formatting options for im

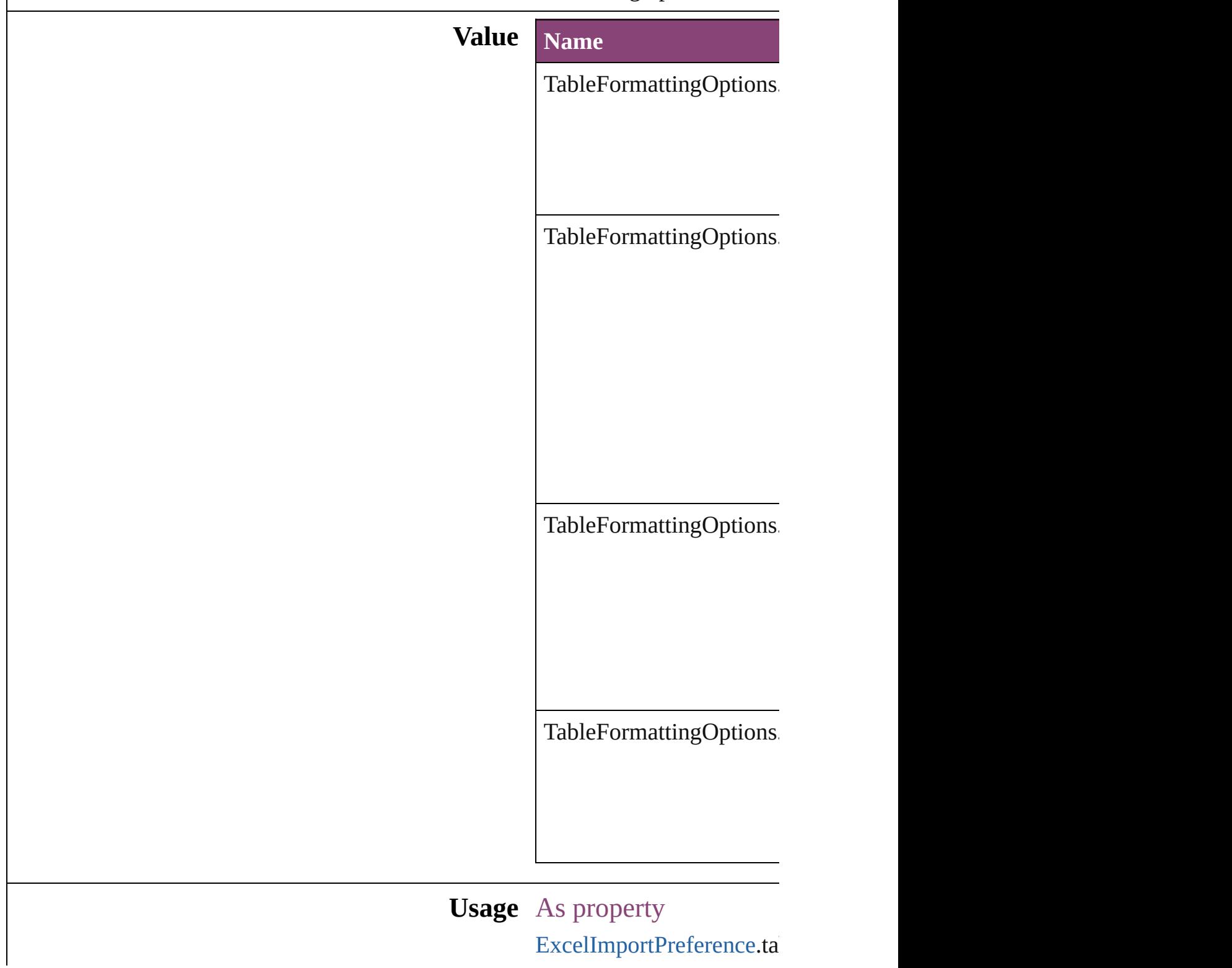

Jongware, 29-Apr-2012 v3.0.3i [C](#page-0-0)o[n](#page-4017-0)tents :: Index

### **TagTextExportCharacterSet**

Character set optic

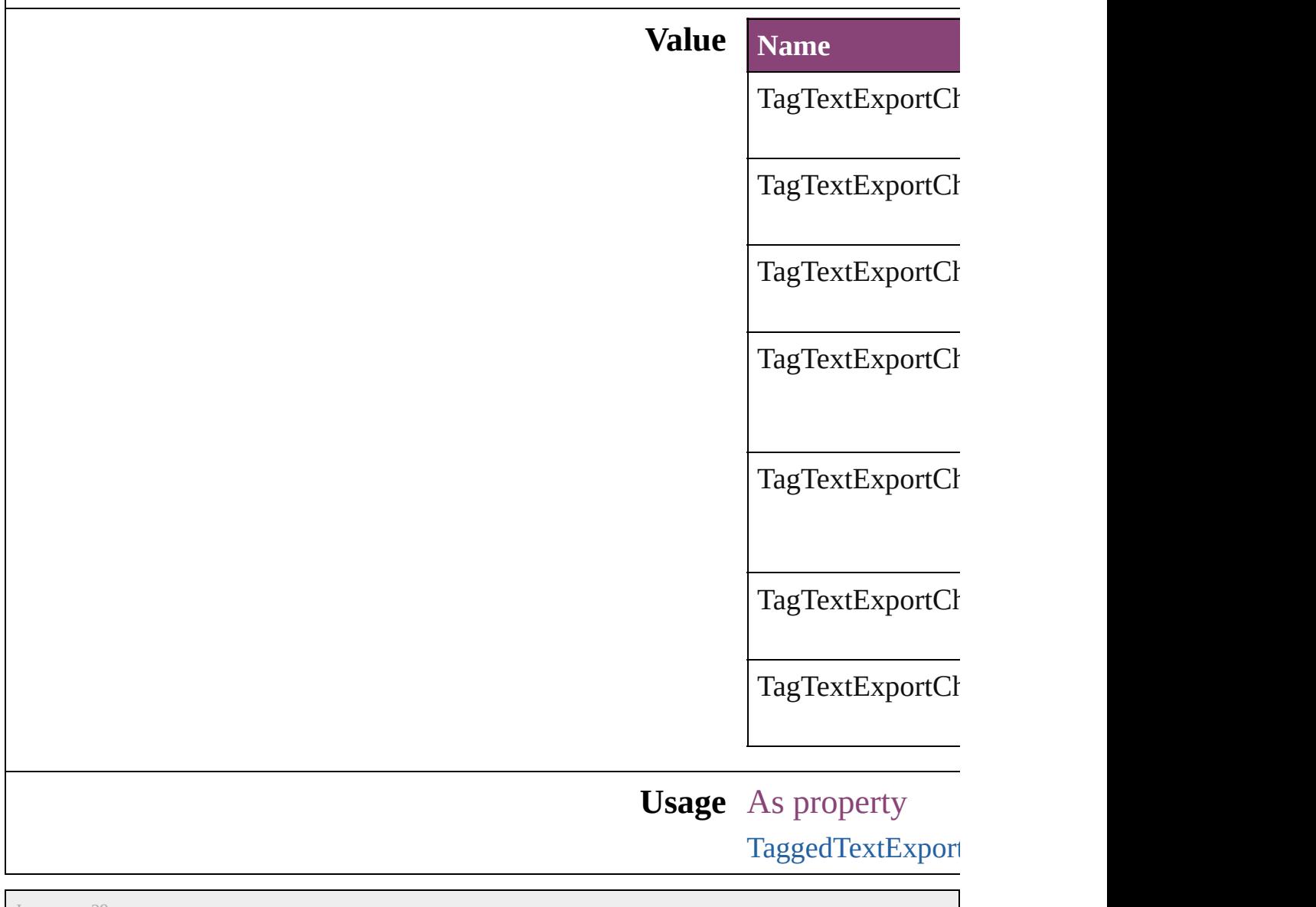

Jongware, 29-

[Contents](#page-0-0) :: [Index](#page-4017-0)

## **TagTextForm**

#### Tag form options.

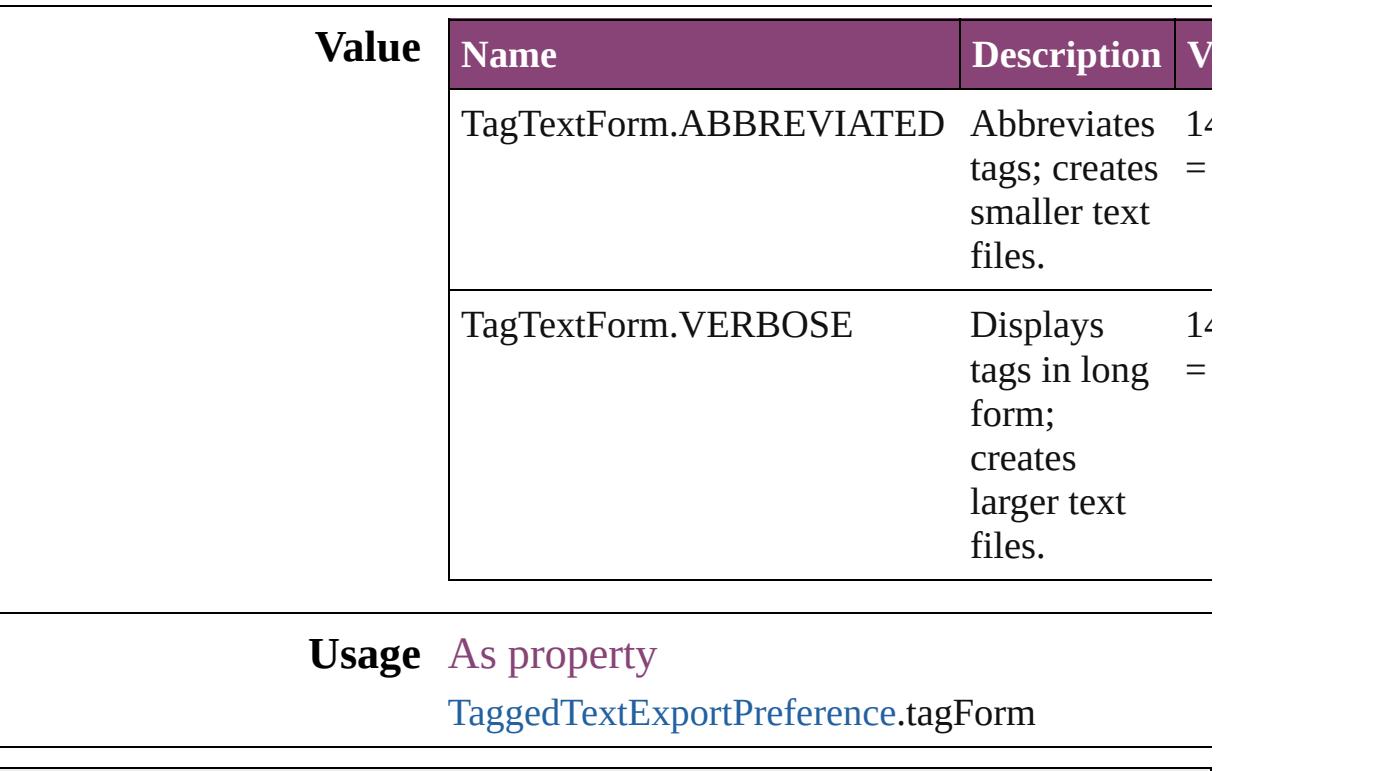

Jongware, 29-

[Contents](#page-0-0) :: [Index](#page-4017-0)

# **TaskAlertType**

#### The type of a task alert.

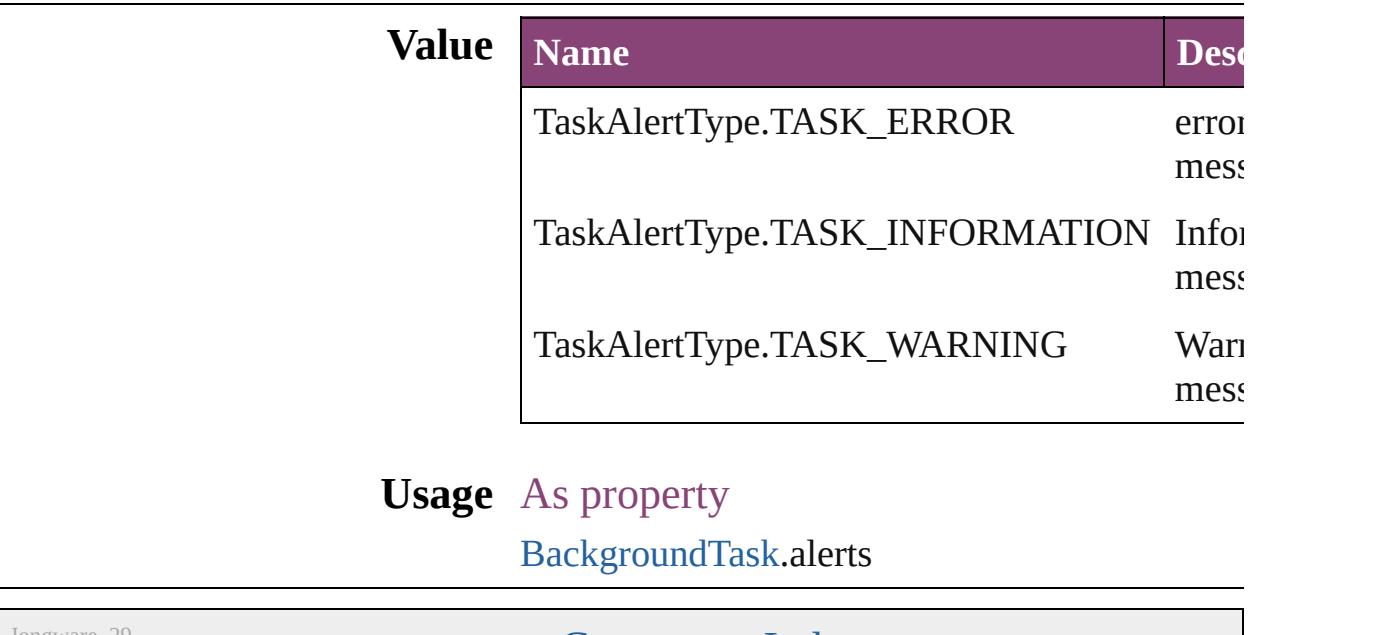

Jongware, 29-

[Contents](#page-0-0) :: [Index](#page-4017-0)

### **TaskState**

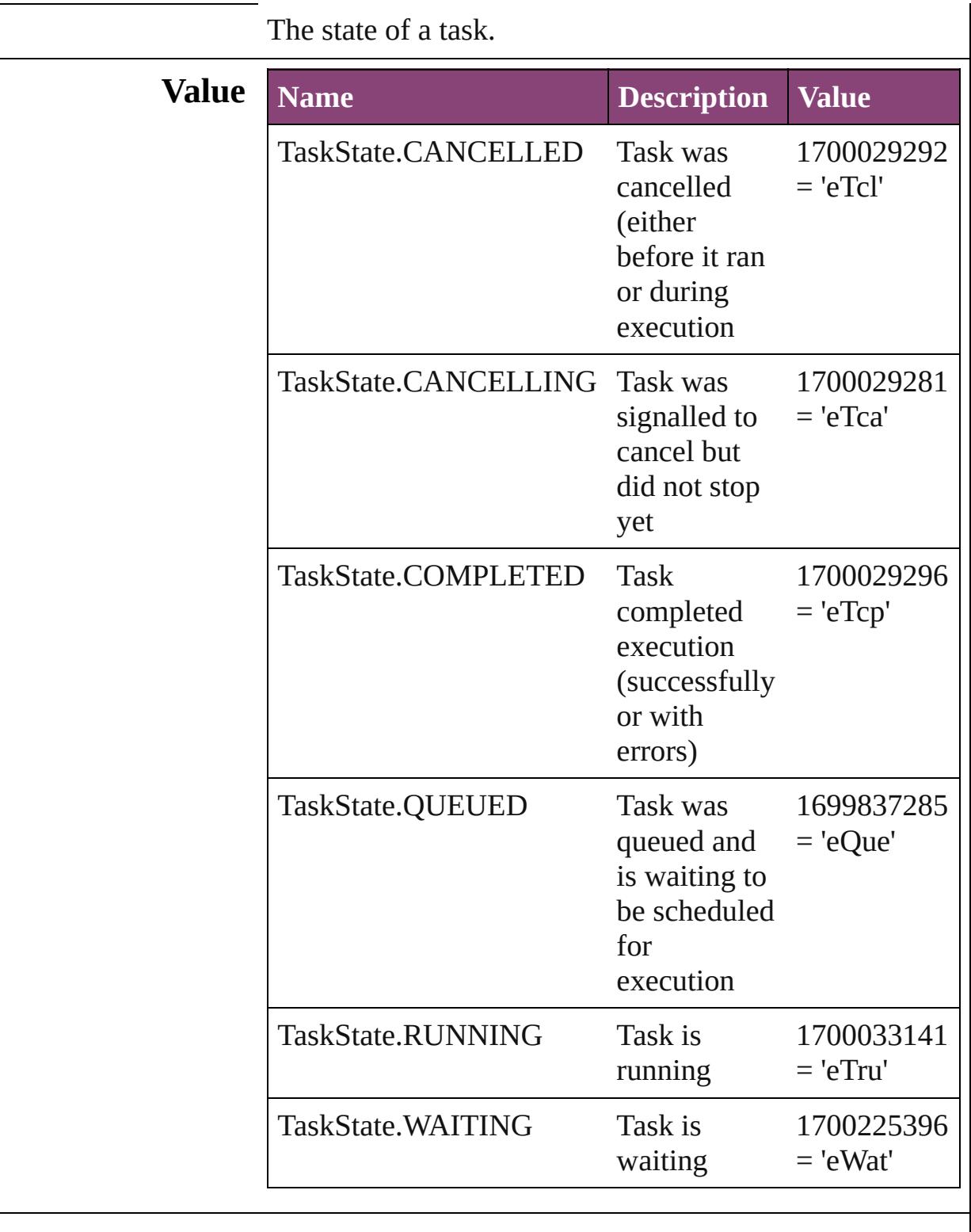

**Usage** Return

#### Array of **TaskState** [Application.waitForAllTasks](#page-54-0) () **TaskState** [BackgroundTask.waitForTask](#page-61-0) ()

#### As property

[BackgroundTask.](#page-58-0)status

Jongware, 29-

[Contents](#page-0-0) :: [Index](#page-4017-0)

## **TextAreaDepthUnit**

The unit of the text area depth.

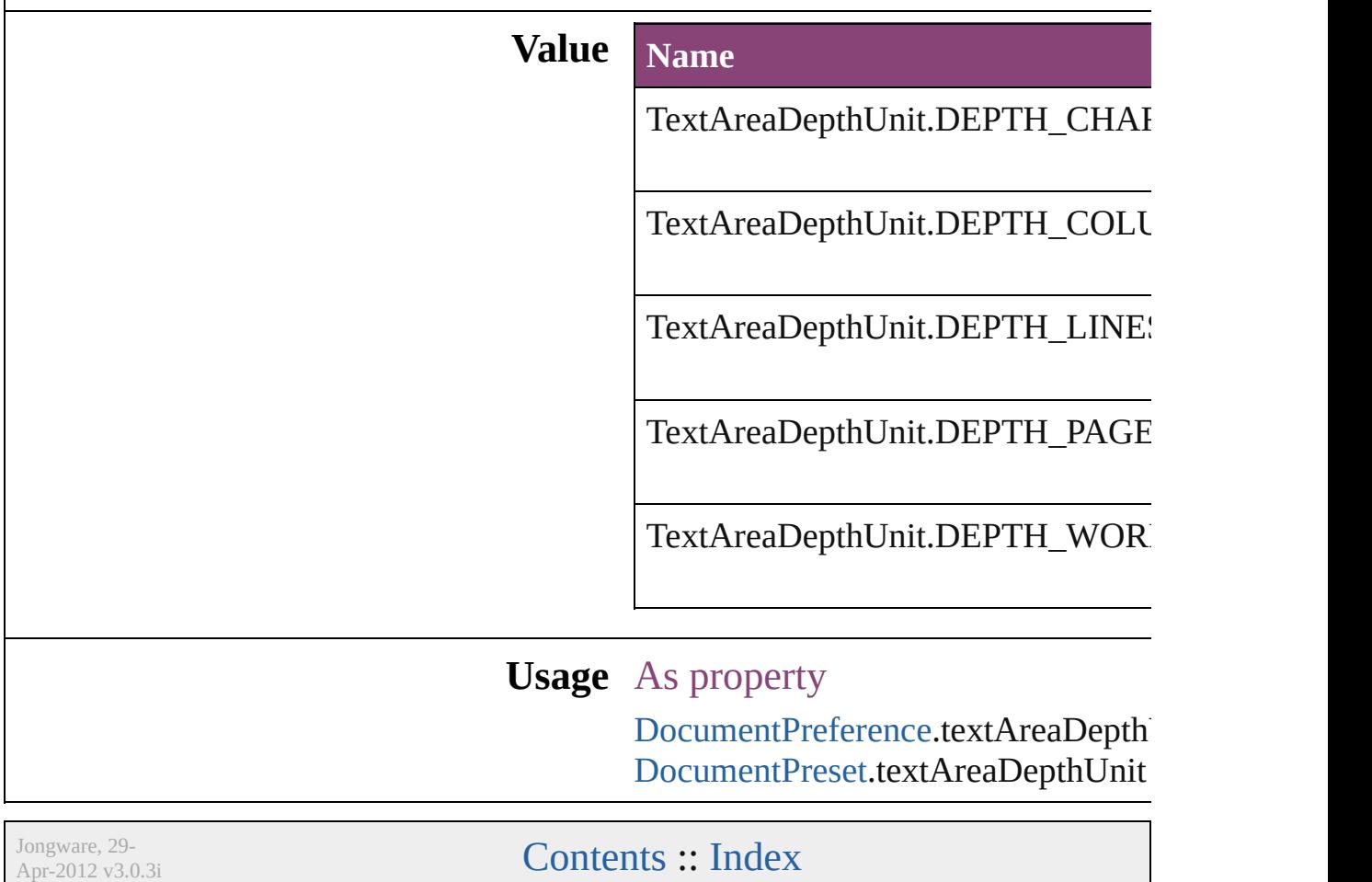

### **TextExportCharacterSet**

Character set options for  $\epsilon$ 

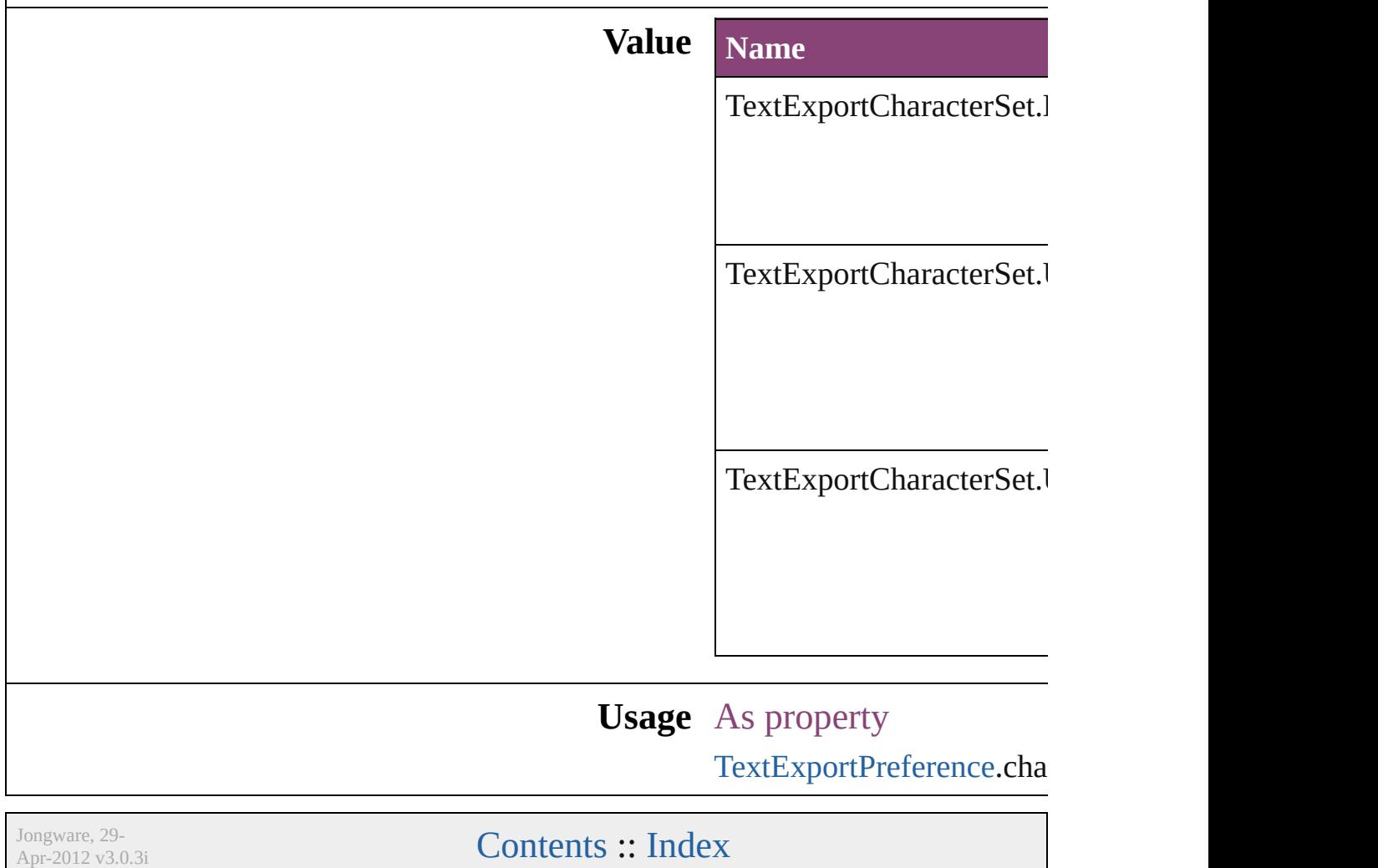

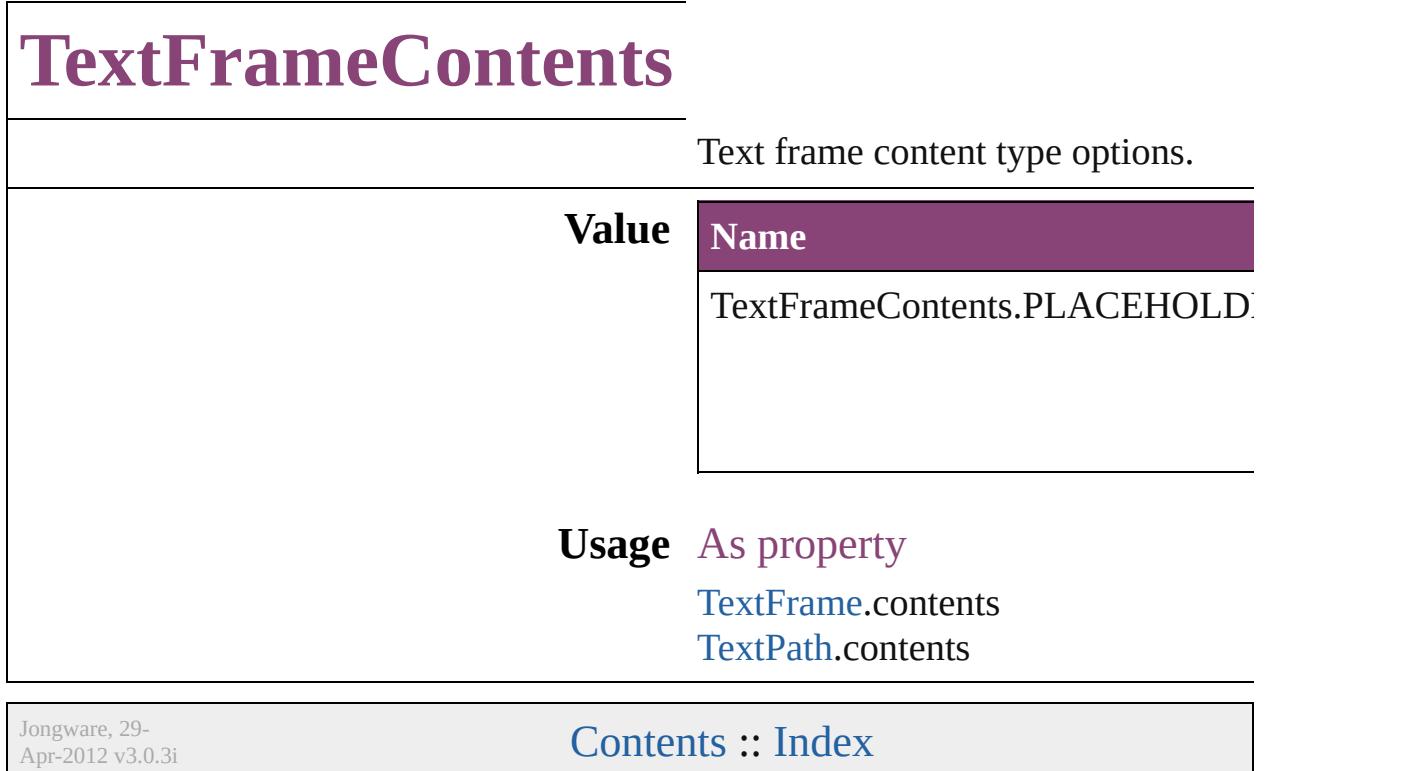

### **TextImportCharacterSet**

Character set options for i

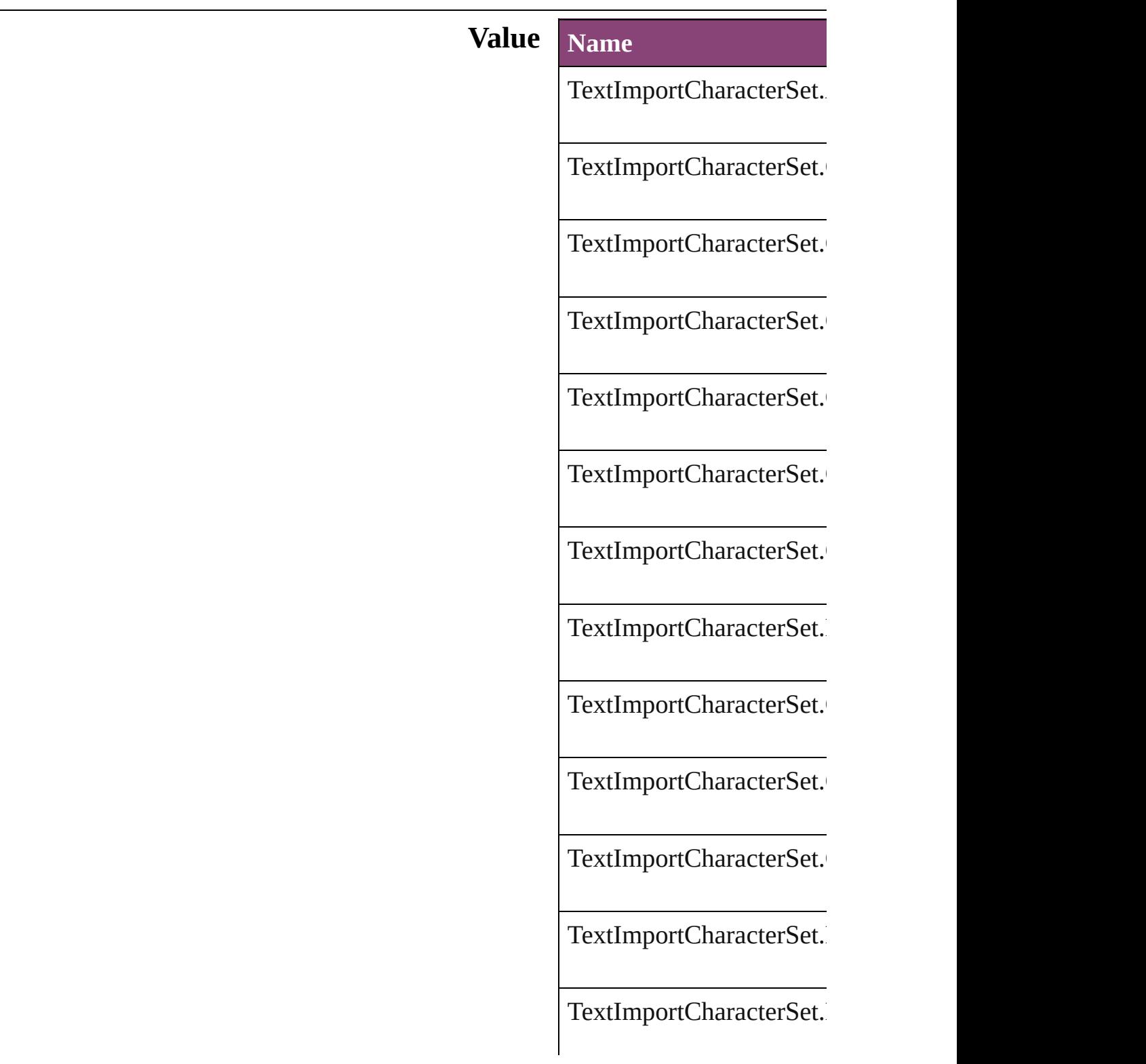

TextImportCharacterSet.

TextImportCharacterSet.

TextImportCharacterSet.

TextImportCharacterSet.

TextImportCharacterSet.

TextImportCharacterSet.

TextImportCharacterSet.

TextImportCharacterSet.

TextImportCharacterSet.

TextImportCharacterSet.

TextImportCharacterSet.

TextImportCharacterSet.

TextImportCharacterSet.

TextImportCharacterSet.

TextImportCharacterSet.

TextImportCharacterSet.

TextImportCharacterSet.

TextImportCharacterSet.

TextImportCharacterSet.

#### **Usage** As property

[TextImportPreference.](#page-2488-0)cha

Jongware, 29-

[Contents](#page-0-0) :: [Index](#page-4017-0)

### **TextPathEffects**

Options for the alignment and appearance of **Value Name** TextPathEffects.GRAVITY\_PATH\_EFFECT TextPathEffects.RAINBOW\_PATH\_EFFEC TextPathEffects.RIBBON\_PATH\_EFFECT TextPathEffects.SKEW\_PATH\_EFFECT

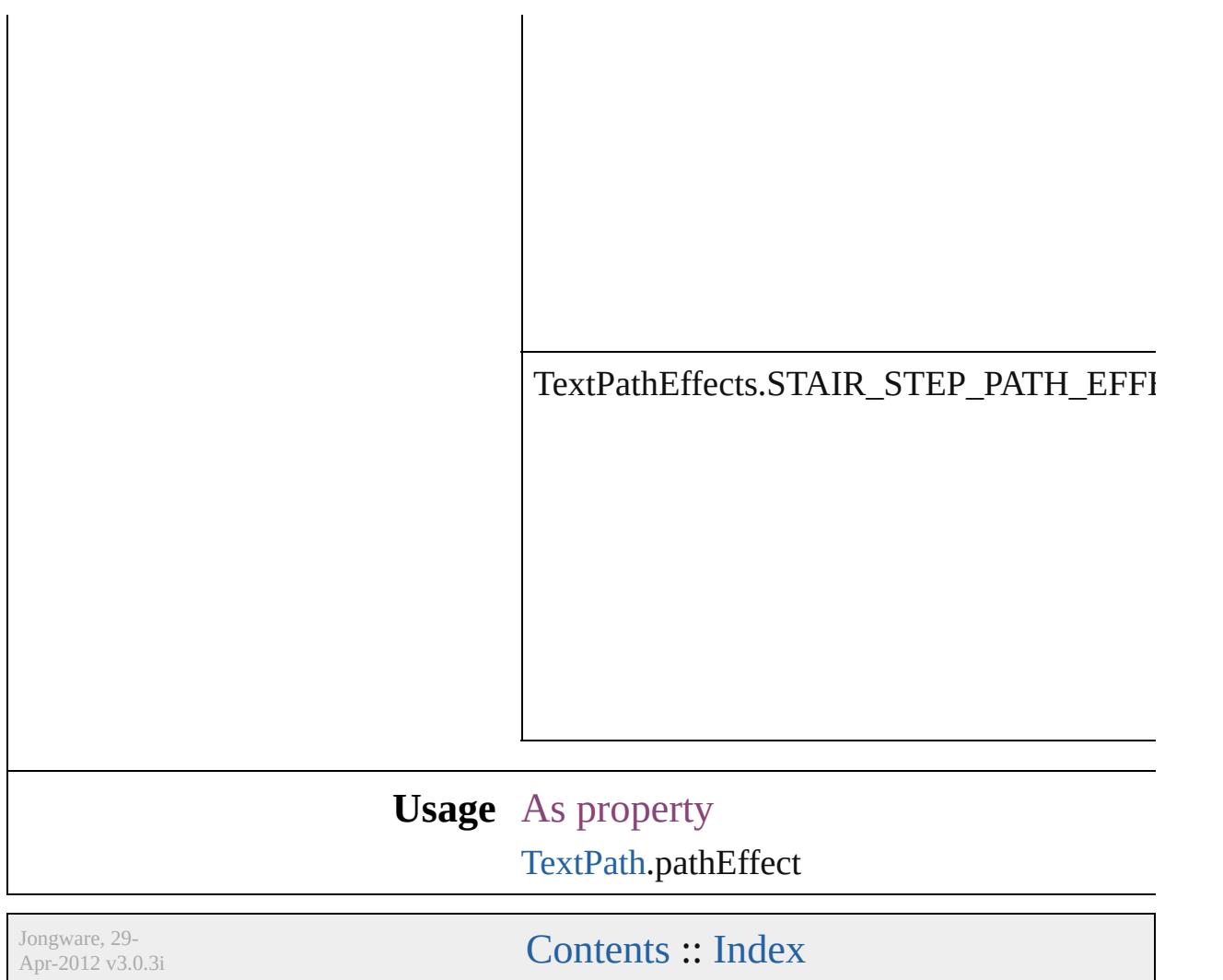

## **TextStrokeAlign**

Stroke alignment options. **Value Name** TextStrokeAlign.CENTER\_ALIGNMENT TextStrokeAlign.OUTSIDE\_ALIGNMENT **Usage** As property [ChangeGrepPreference.](#page-1999-0)strokeAlignment [ChangeTextPreference](#page-2031-0).strokeAlignment [Character](#page-2788-0).strokeAlignment [CharacterStyle.](#page-2831-0)strokeAlignment [FindGrepPreference.](#page-2171-0)strokeAlignment [FindTextPreference.](#page-2203-0)strokeAlignment [InsertionPoint.](#page-2951-0)strokeAlignment [Line.](#page-3030-0)strokeAlignment [Paragraph.](#page-3142-0)strokeAlignment [ParagraphStyle](#page-3184-0).strokeAlignment [Story](#page-3245-0).strokeAlignment [Text.](#page-3304-0)strokeAlignment [TextColumn](#page-3351-0).strokeAlignment [TextDefault.](#page-2440-0)strokeAlignment [TextStyleRange](#page-3436-0).strokeAlignment [Word.](#page-3516-0)strokeAlignment [XmlStory](#page-3977-0).strokeAlignment Jongware, 29-  $\mathcal{L}_{\text{Appuare, 29-}}$   $\mathcal{L}_{\text{Appuare, 29-}}$   $\mathcal{L}_{\text{Appuare, 29-}}$   $\mathcal{L}_{\text{Appuare, 2012 v3.0.3i}}$ 

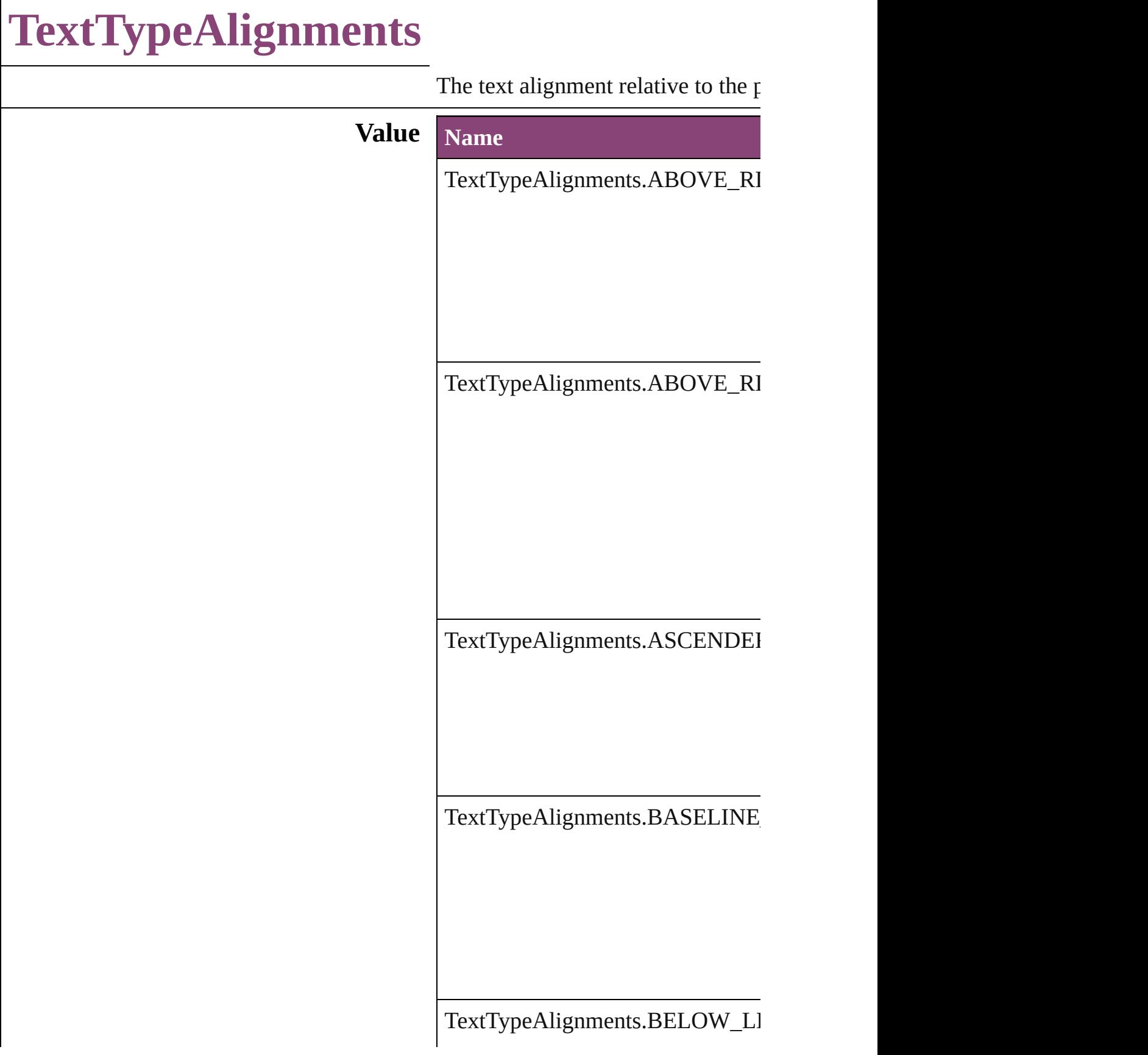

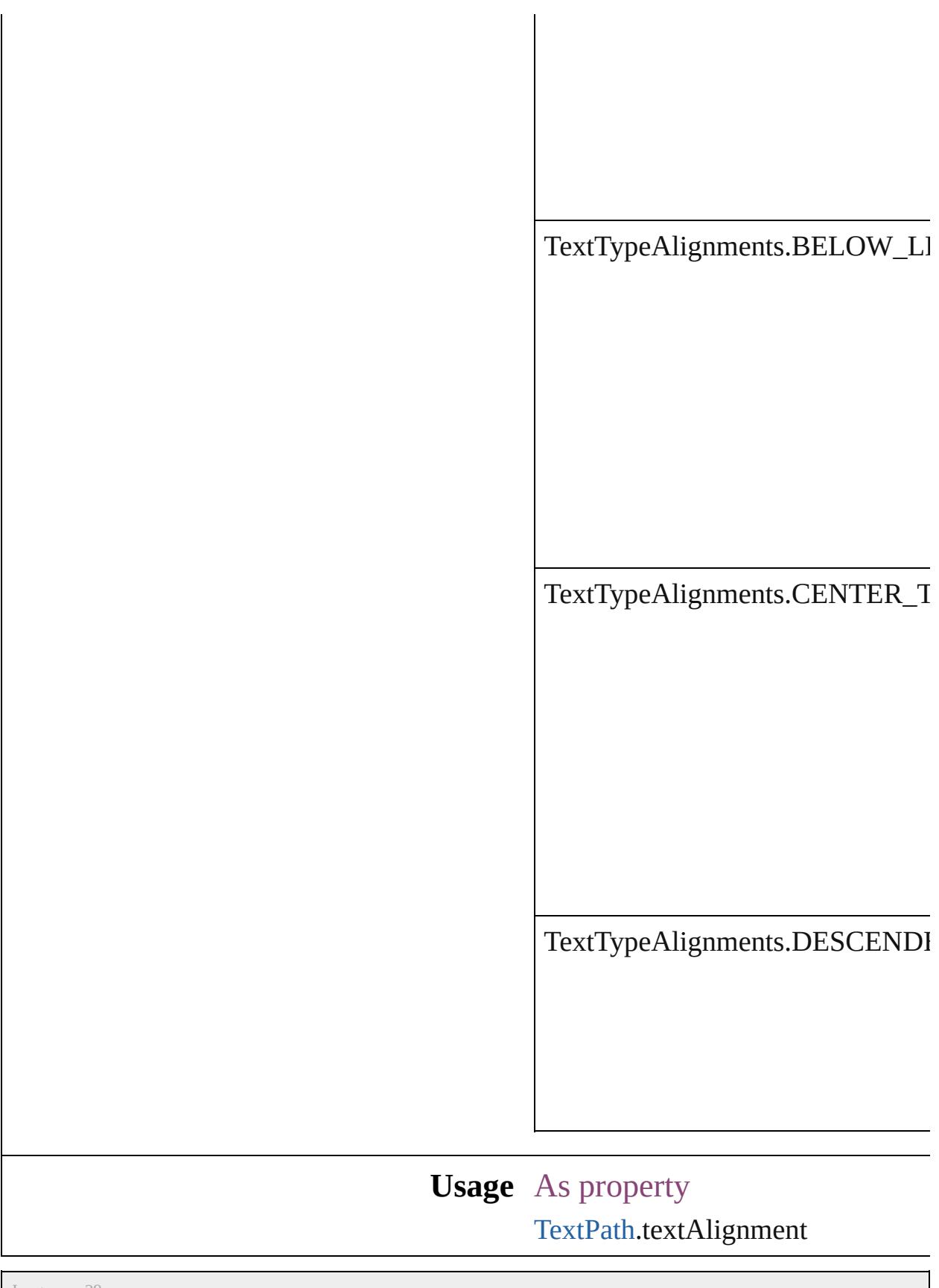

Jongware, 29-

Apr-2012 v3.0.3i

[C](#page-0-0)o[n](#page-4017-0)tents :: Index

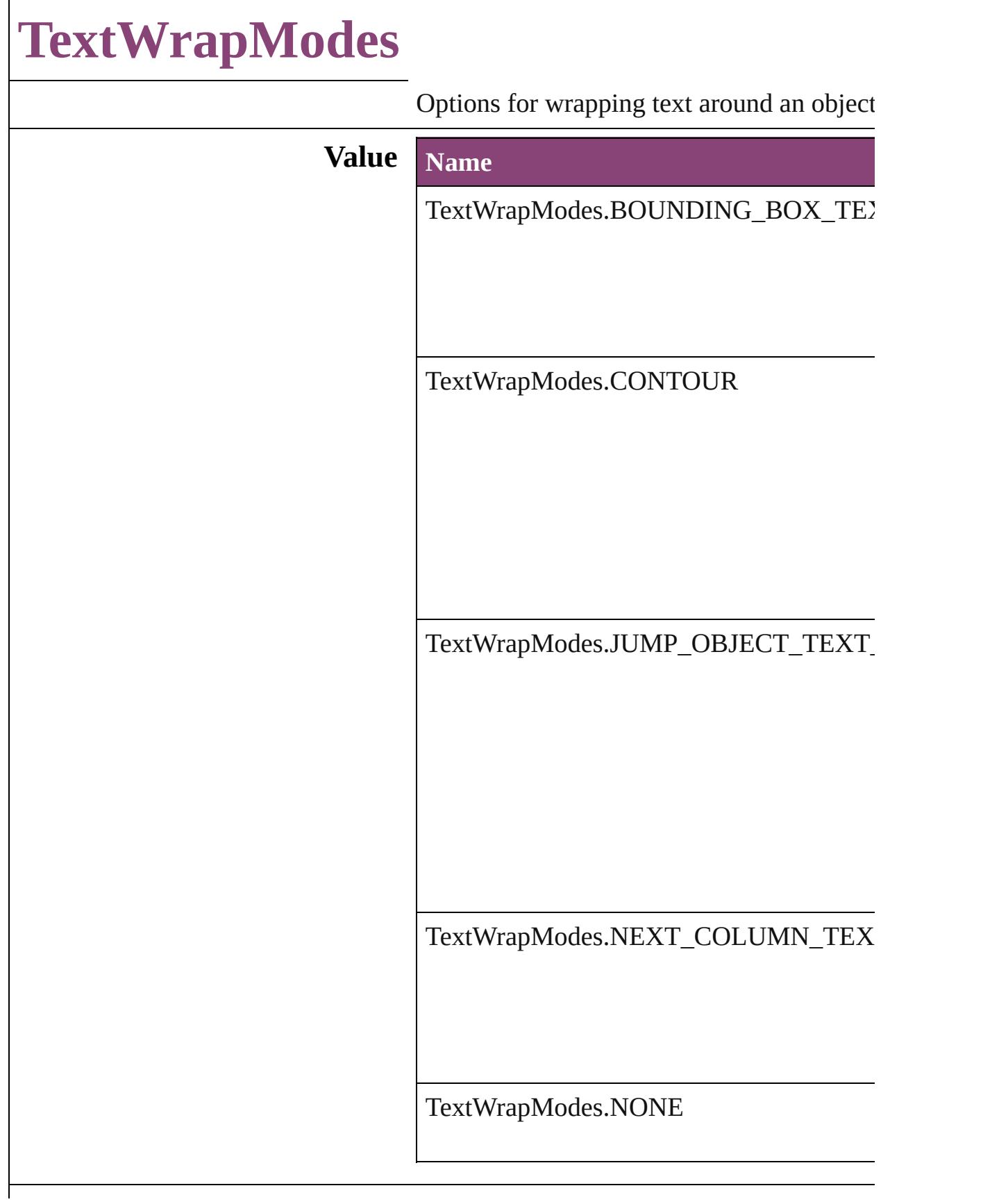

### **Usage** As property

[TextWrapPreference.](#page-1910-0)textWrapMode

Jongware, 29-

[Contents](#page-0-0) :: [Index](#page-4017-0)

## **TextWrapSideOptions**

Text wrap side options.

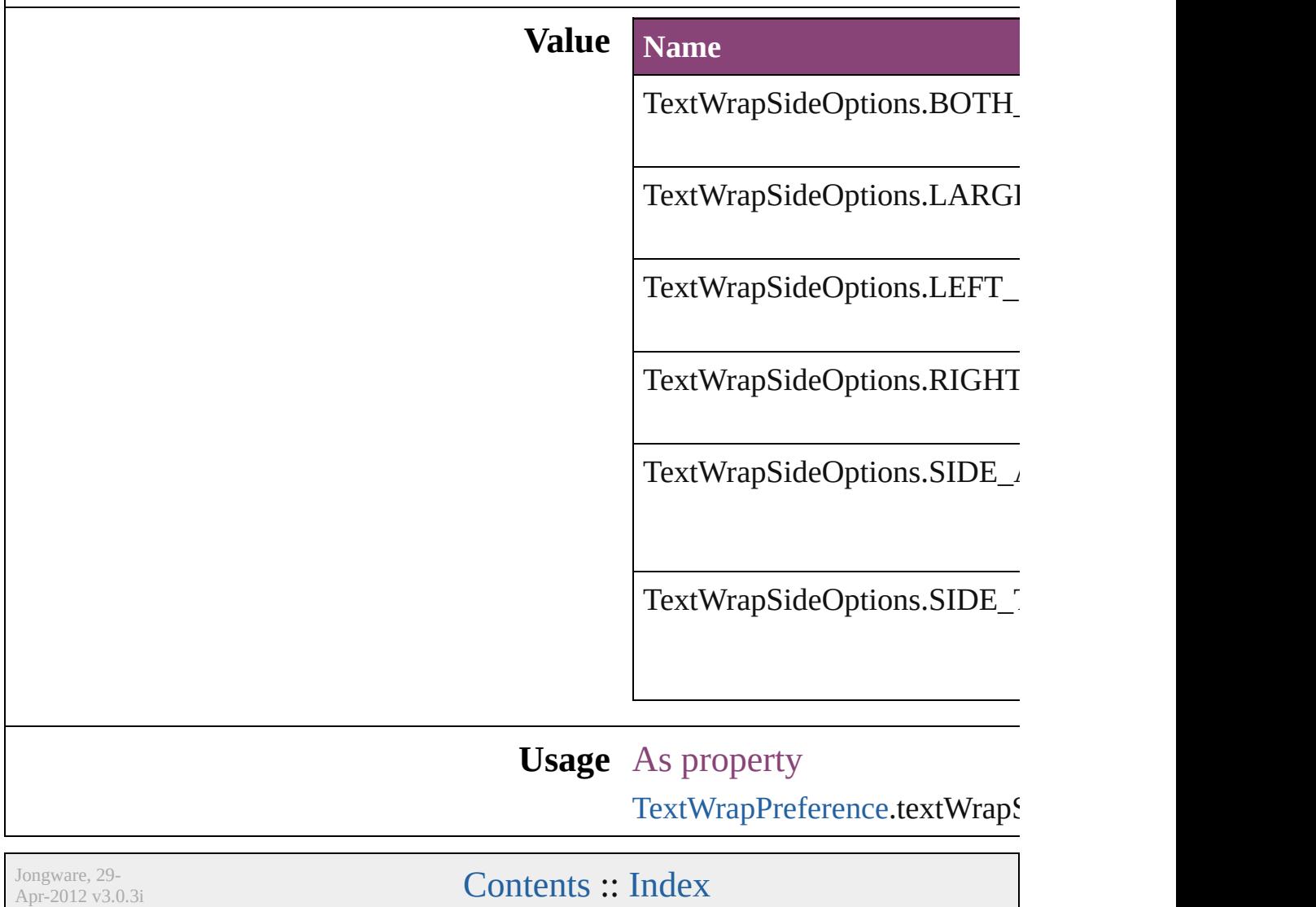
## **ThumbsPerPage**

Options for the number of thumbnails per  $\boldsymbol{\textbf{p}}$ 

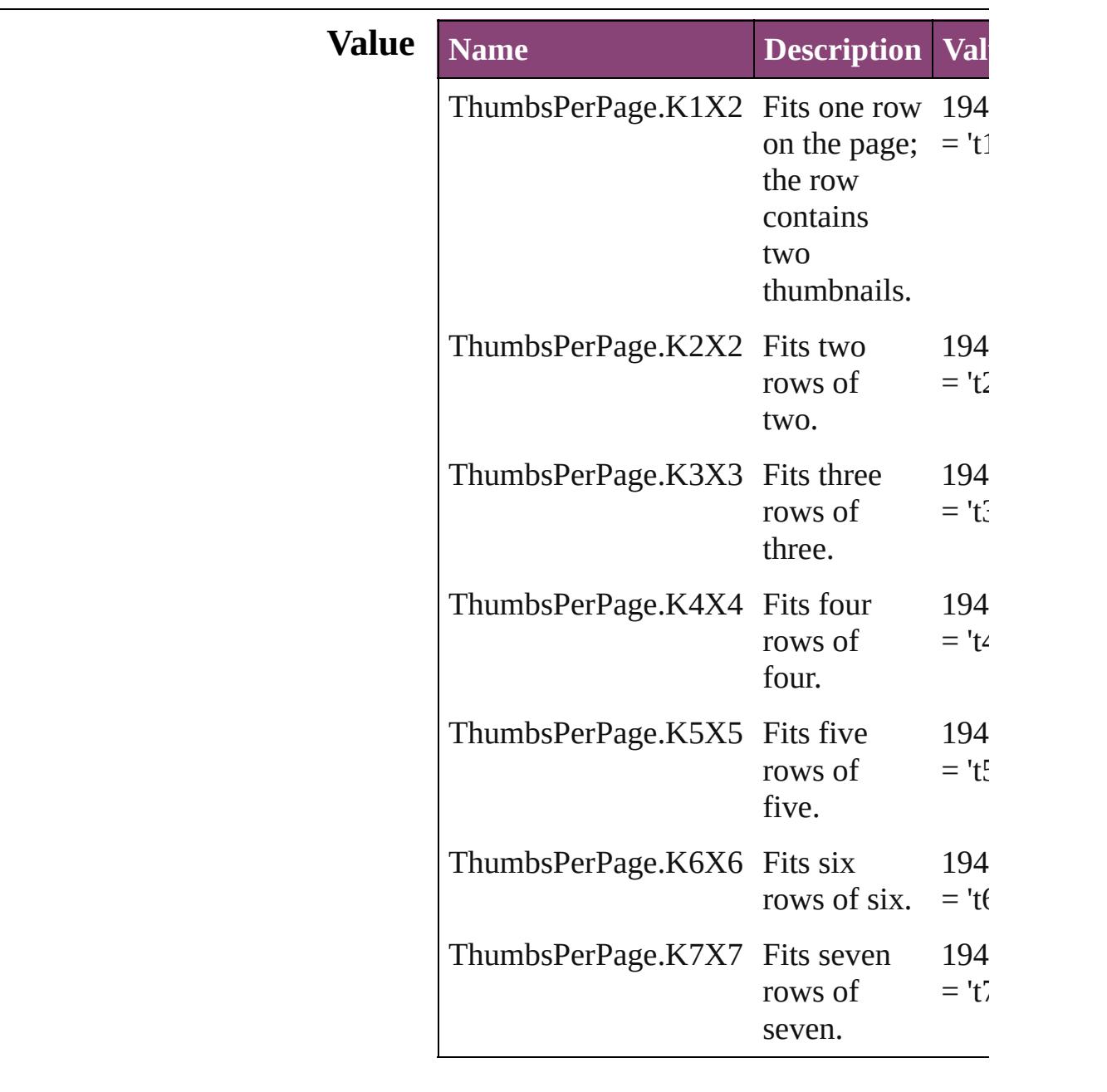

## **Usage**

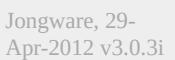

# **TilingTypes**

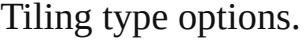

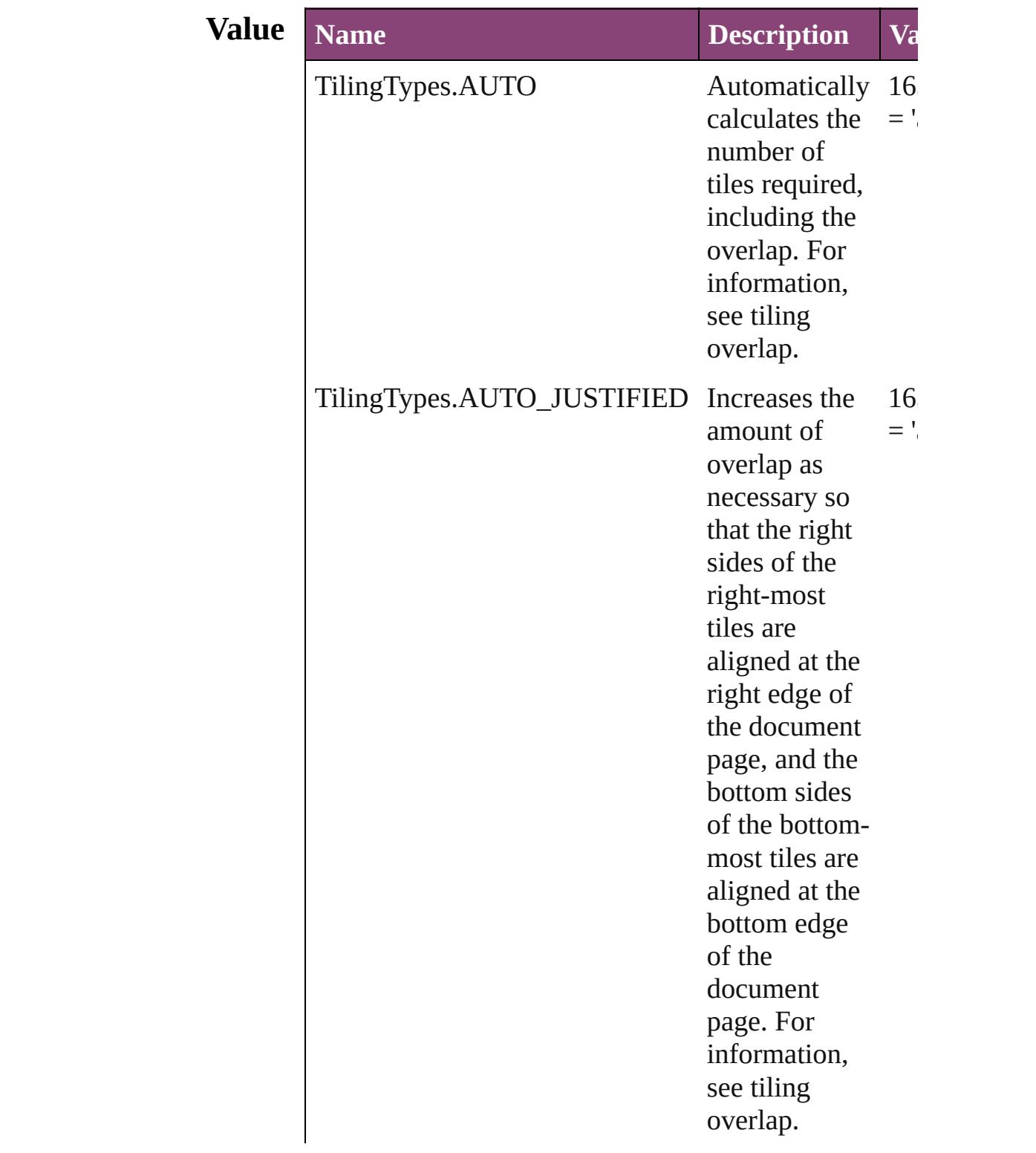

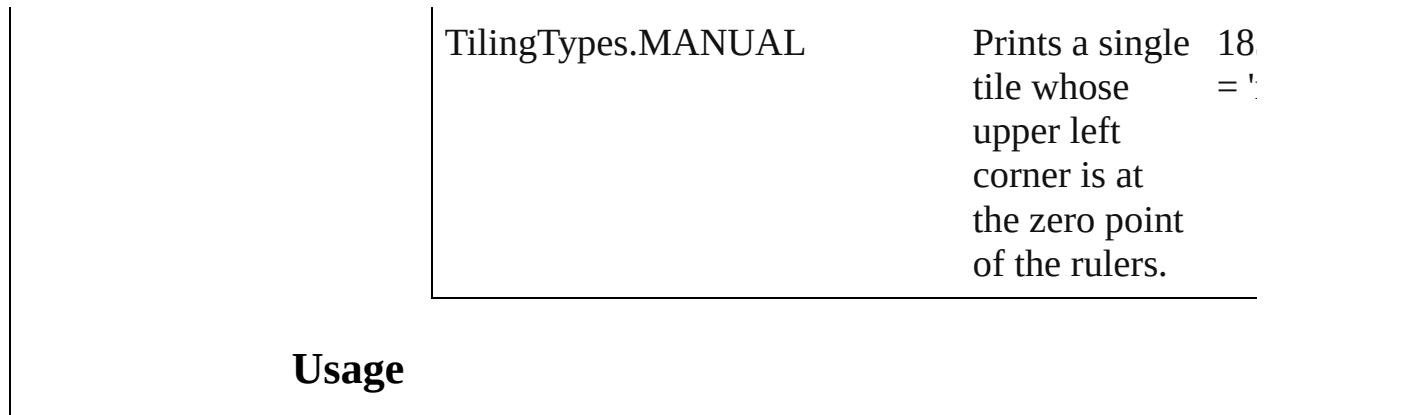

Jongware, 29-

# **ToolTipOptions**

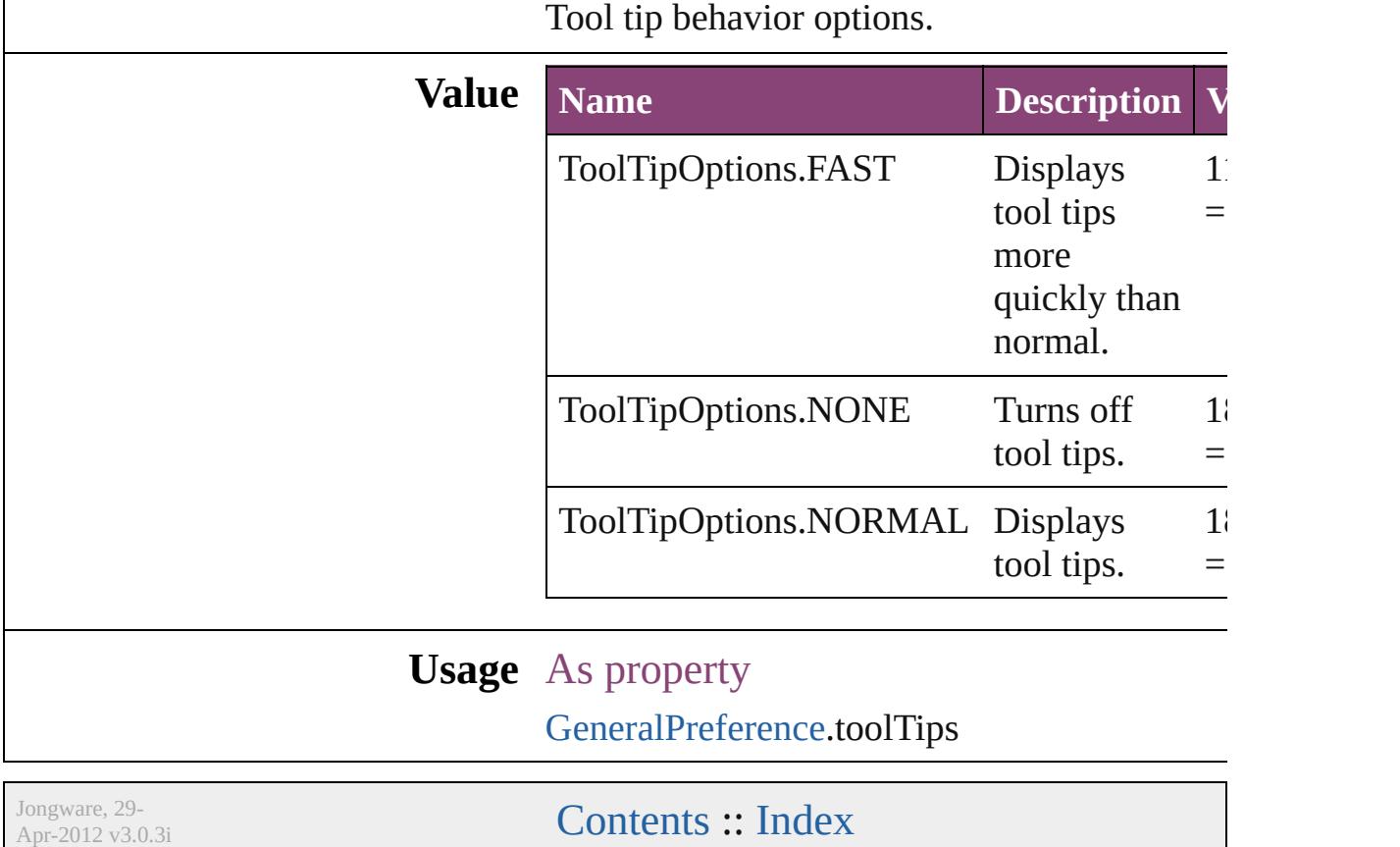

## **ToolsPanelOptions**

Options for Tools panel.

**Value Name**

ToolsPanelOptions.DOUBLE\_COLU

ToolsPanelOptions.SINGLE\_COLUM

ToolsPanelOptions.SINGLE\_ROW

**Usage** As property

[GeneralPreference.](#page-2281-0)toolsPanel

Jongware, 29-

# **TrapEndTypes**

Shape options for the intersection of three-way

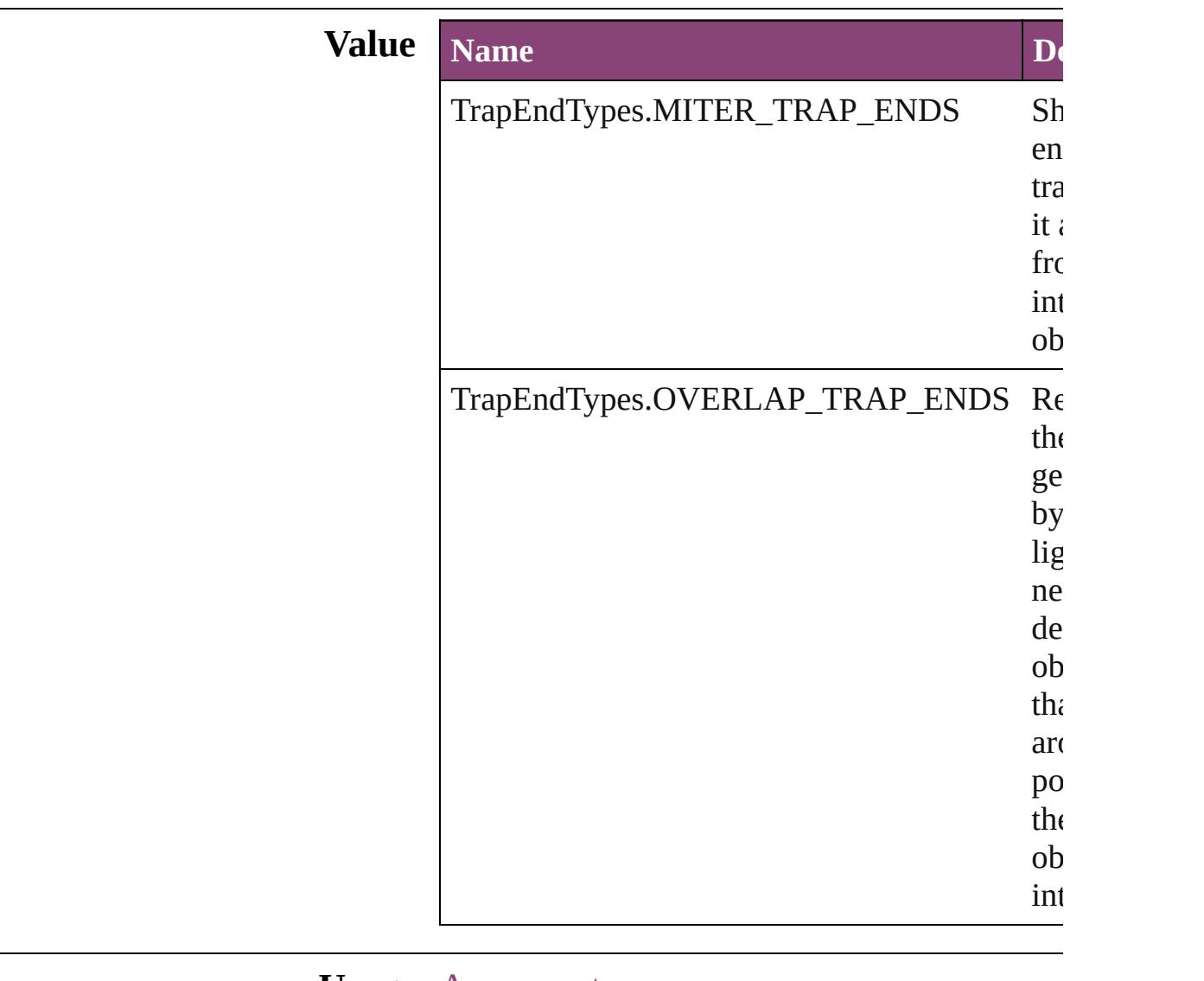

#### **Usage** As property

[TrapPreset](#page-314-0).trapEnd

Jongware, 29-

## **TrapImagePlacementTypes**

Options for trap place

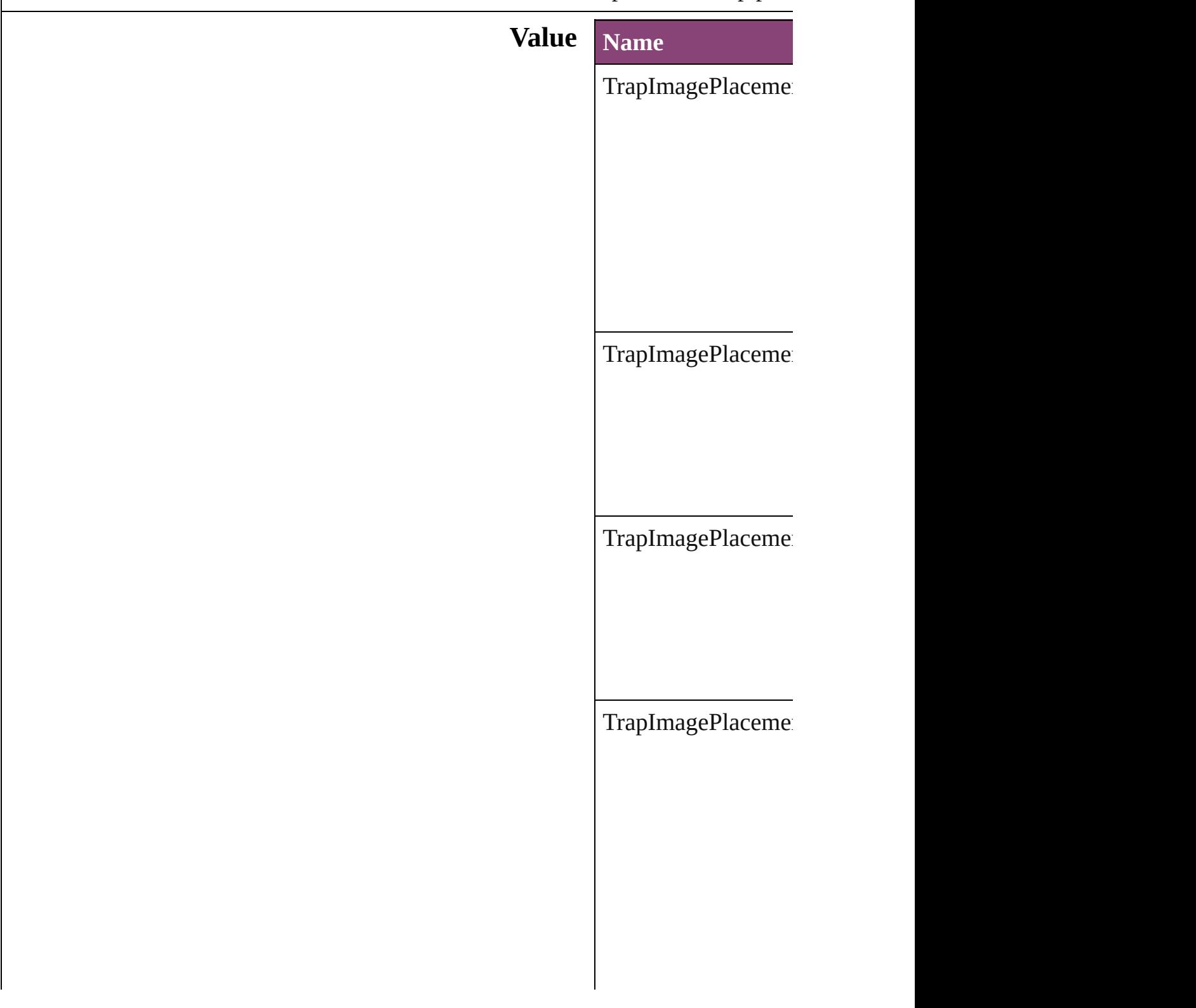

### **Usage** As property [T](#page-314-0)rapPreset.imagePla

Jongware, 29-Apr-2012 v3.0.3i [C](#page-0-0)o[n](#page-4017-0)tents :: Index

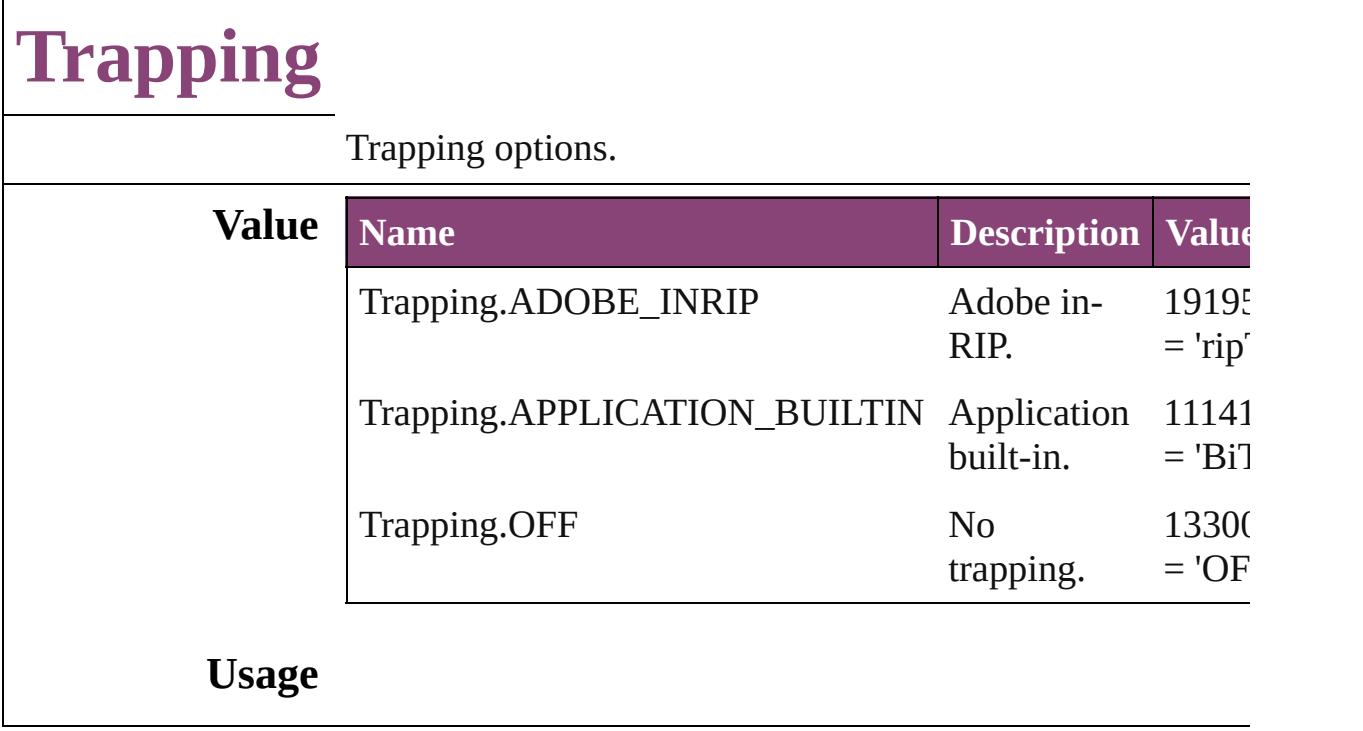

Jongware, 29-

## **UIColors**

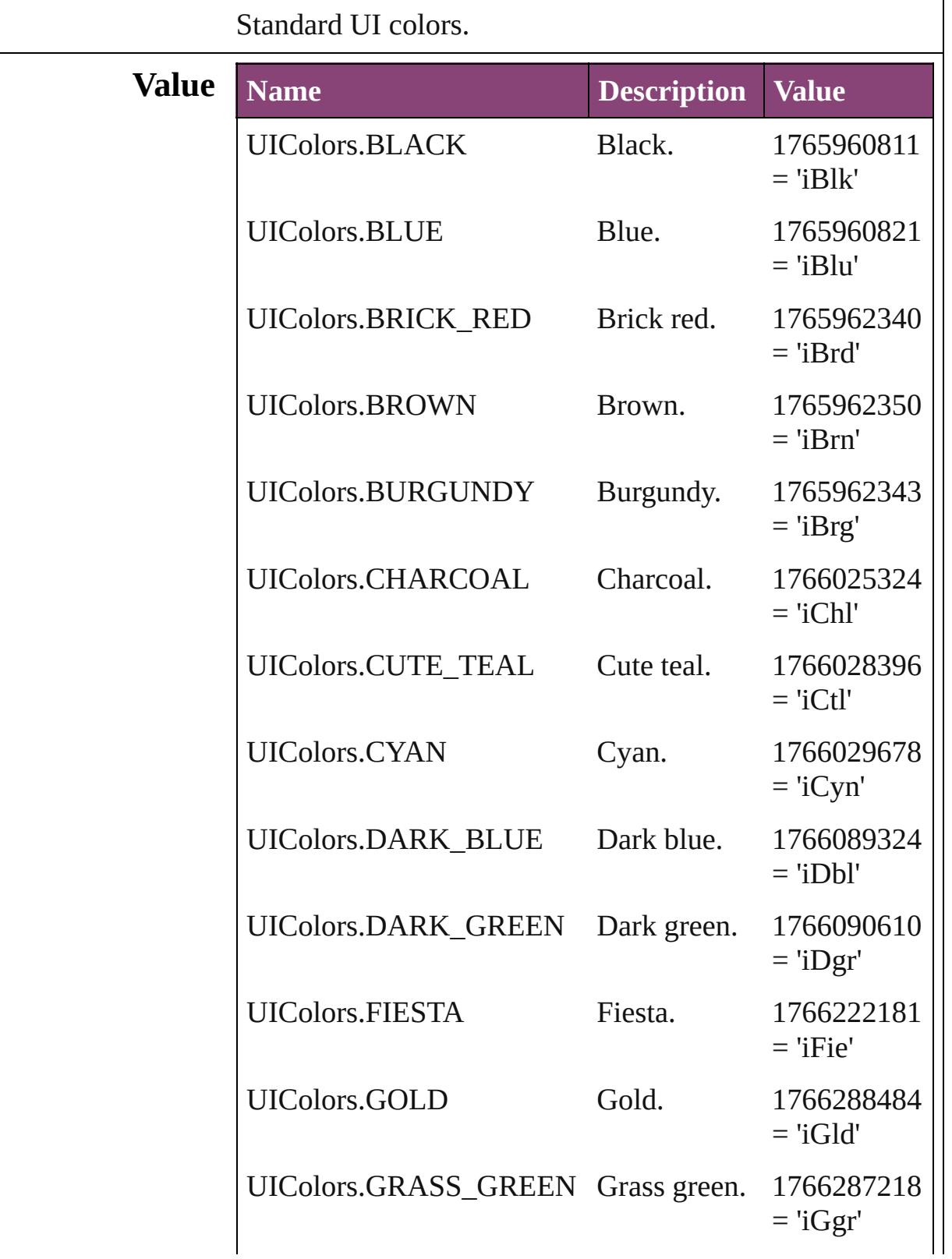

l.

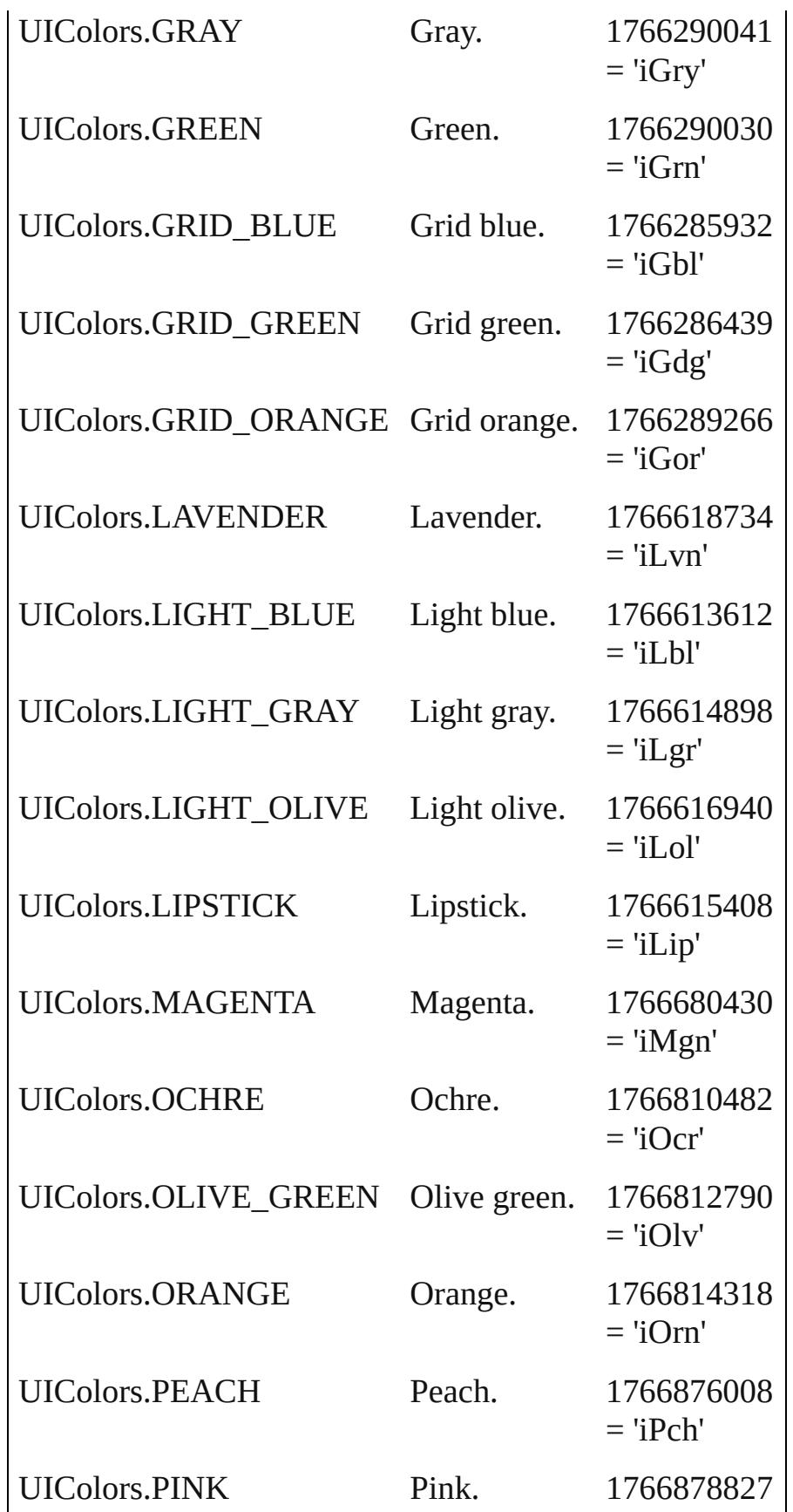

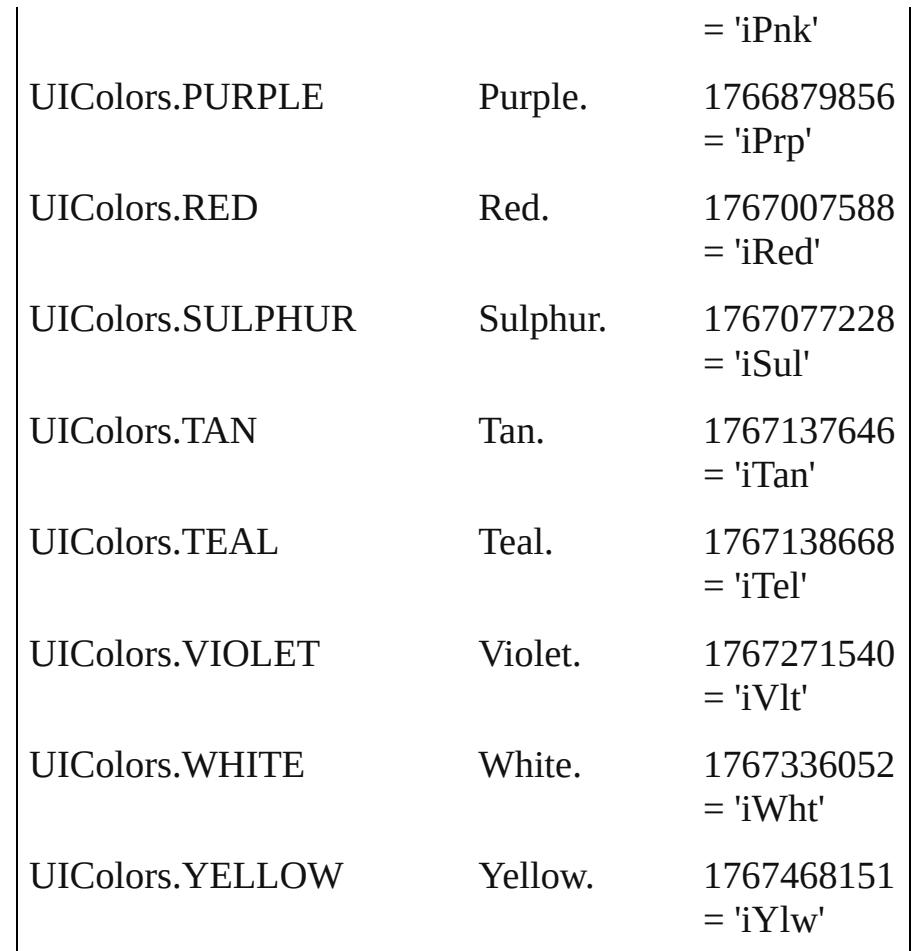

#### **Usage** As property

[Assignment](#page-22-0).frameColor [BaselineFrameGridOption](#page-1988-0).baselineFrameGridColor [CharacterStyle.](#page-2831-0)previewColor [Condition](#page-2880-0).indicatorColor [DocumentPreference.](#page-2115-0)columnGuideColor [DocumentPreference.](#page-2115-0)marginGuideColor [GridPreference](#page-2301-0).gridColor [GridPreference](#page-2301-0).baselineColor [Guide.](#page-1591-0)guideColor [GuidePreference](#page-2307-0).rulerGuidesColor [Hyperlink.](#page-1083-0)borderColor [Layer.](#page-1647-0)layerColor [ParagraphStyle](#page-3184-0).previewColor [SpellPreference.](#page-2417-0)misspelledWordColor [SpellPreference.](#page-2417-0)repeatedWordColor

[SpellPreference.](#page-2417-0)uncapitalizedWordColor [SpellPreference.](#page-2417-0)uncapitalizedSentenceColor [XMLPreference.](#page-2537-0)defaultStoryTagColor [XMLPreference.](#page-2537-0)defaultTableTagColor [XMLPreference.](#page-2537-0)defaultCellTagColor [XMLPreference.](#page-2537-0)defaultImageTagColor [XMLTag](#page-3964-0).tagColor

Jongware, 29-

#### **UITools** The enumeration of tool box tools. **Value Name Description Value** UITools.EYE\_DROPPER\_TOOL The eye  $dropper tool = 'edTI'$ 1701074028 UITools.HAND\_TOOL The hand tool 1751209068  $=$  'ha $TI'$ UITools.NONE No selection 185279651 = 'none' UITools.NOTE TOOL The note tool 1852789868  $=$ 'noTl' UITools.POSITION\_TOOL The position tool 1886352212  $=$  'pos $T'$ UITools.TYPE\_TOOL The type tool 1954107508  $=$  'tyPt' UITools.ZOOM\_TOOL The zoom tool 2053985388  $=$ 'zmTl'

## **Usage** As property

[ToolBox](#page-2503-0).currentTool

Jongware, 29-<br>Apr-2012 v3.0.3i

## **UndoModes**

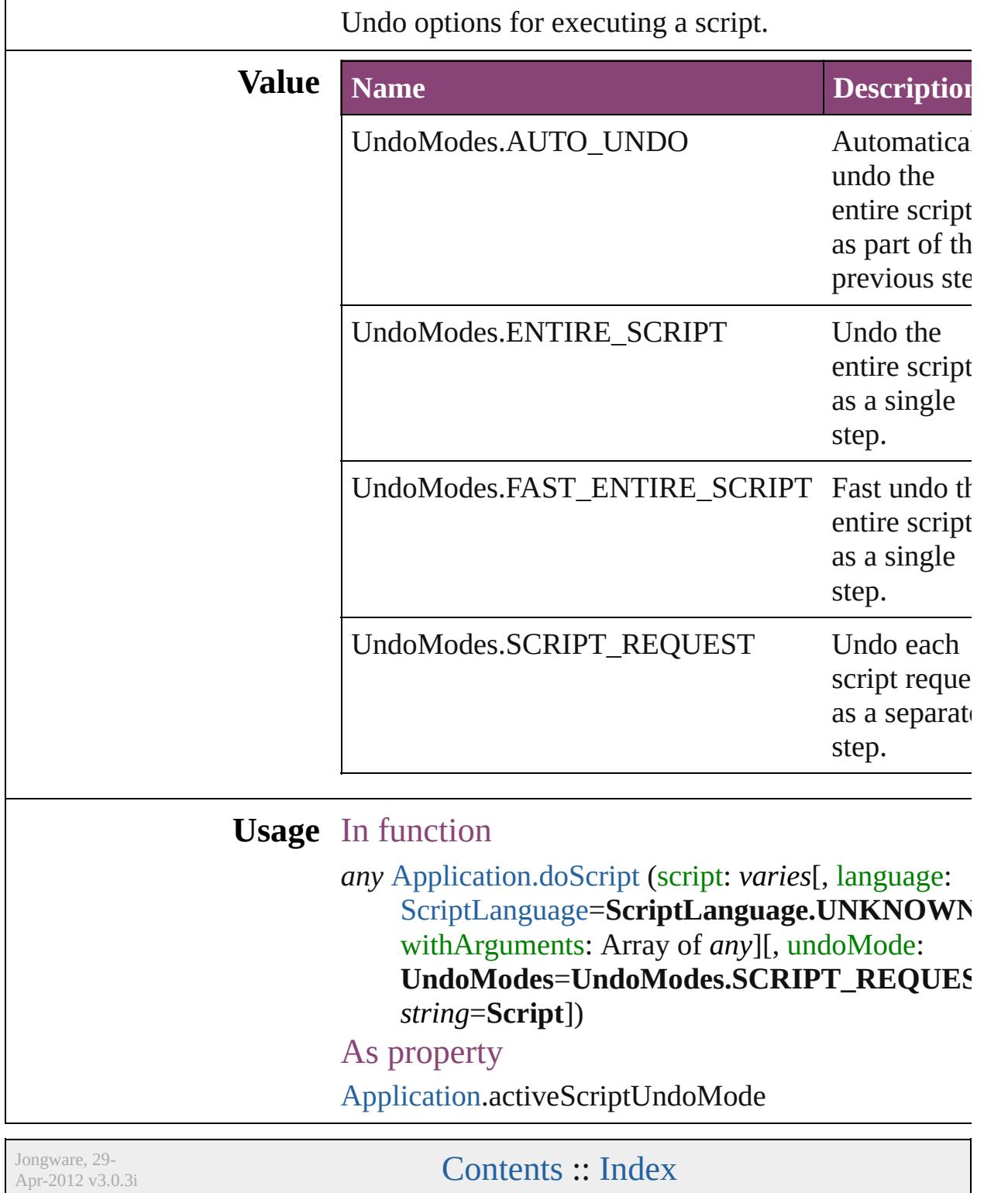

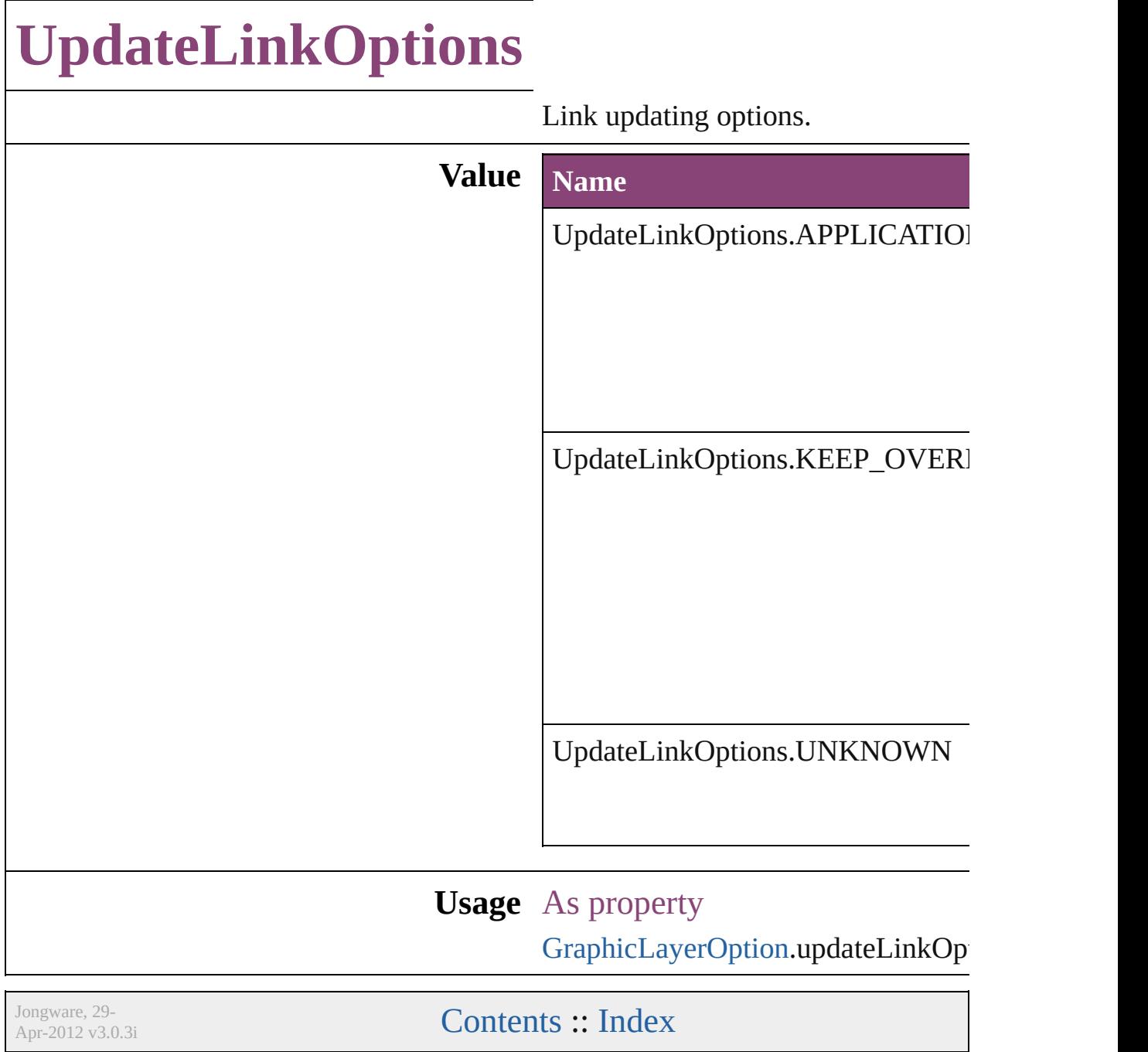

## **UserInteractionLevels**

User interaction level options.

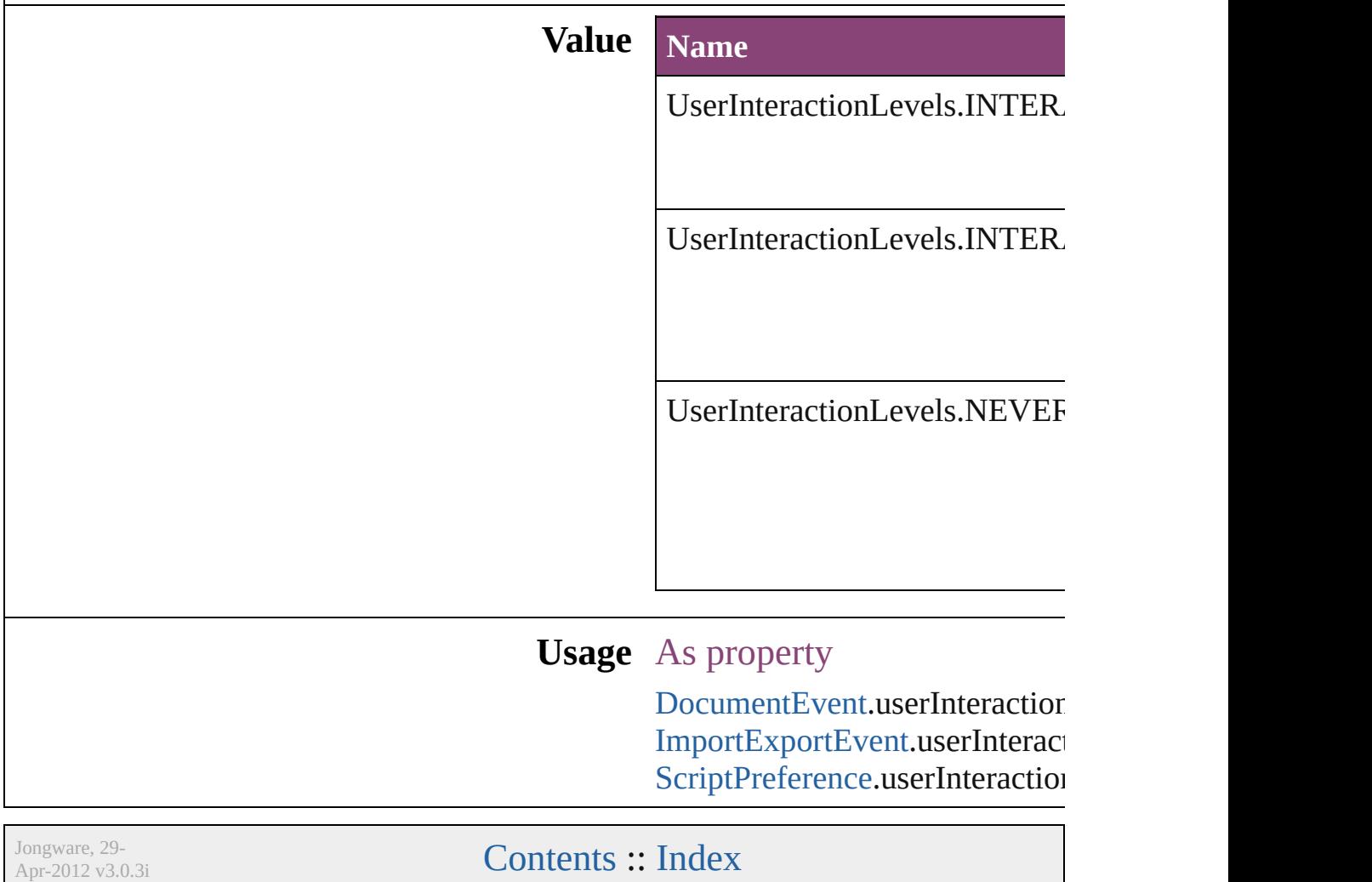

## **VariableNumberingStyles**

Number variable number **Value Name** VariableNumberingSty VariableNumberingSty VariableNumberingSty VariableNumberingSty VariableNumberingSty VariableNumberingSty VariableNumberingSty VariableNumberingSty VariableNumberingSty VariableNumberingSty

Jongware, 29-Apr-2012 v3.0.3i [C](#page-0-0)o[n](#page-4017-0)tents :: Index

## **VariableScopes**

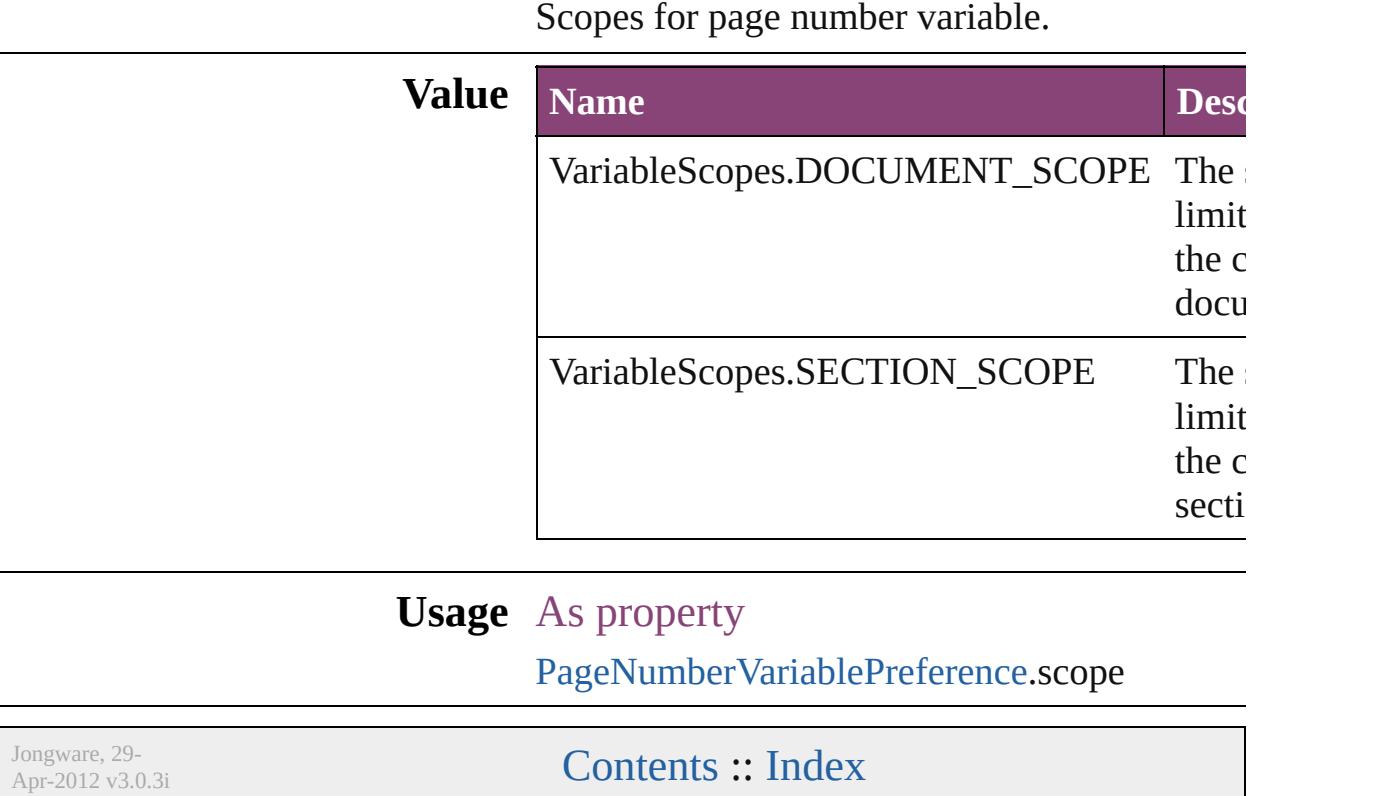

# **VariableTypes**

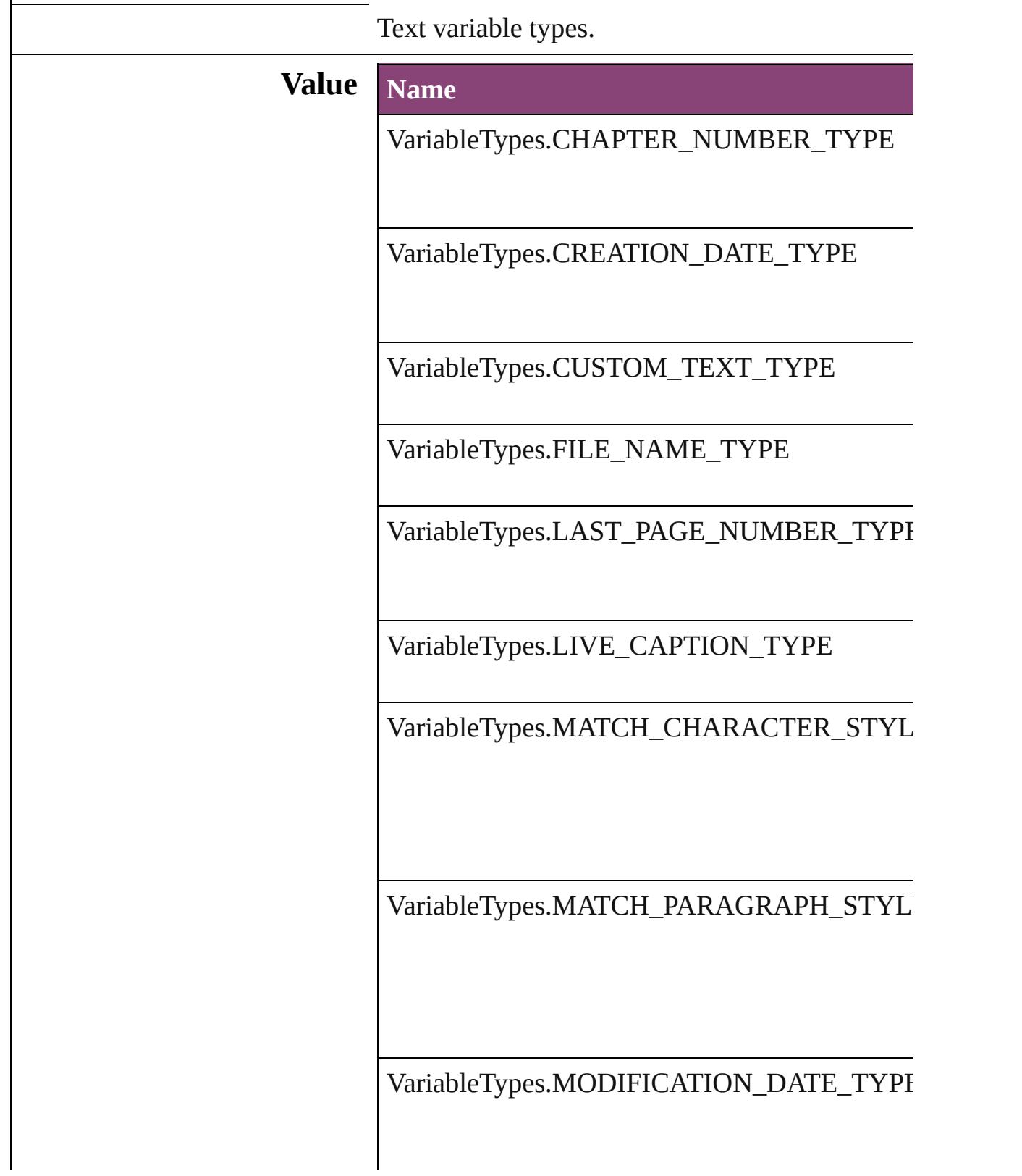

VariableTypes.OUTPUT\_DATE\_TYPE

VariableTypes.XREF\_CHAPTER\_NUMBER\_T

VariableTypes.XREF\_PAGE\_NUMBER\_TYPE

**Usage** As property

[TextVariable](#page-3483-0).variableType

Jongware, 29-
### **VersionCueSyncStatus**

The synchronization status of  $\mathfrak t$ 

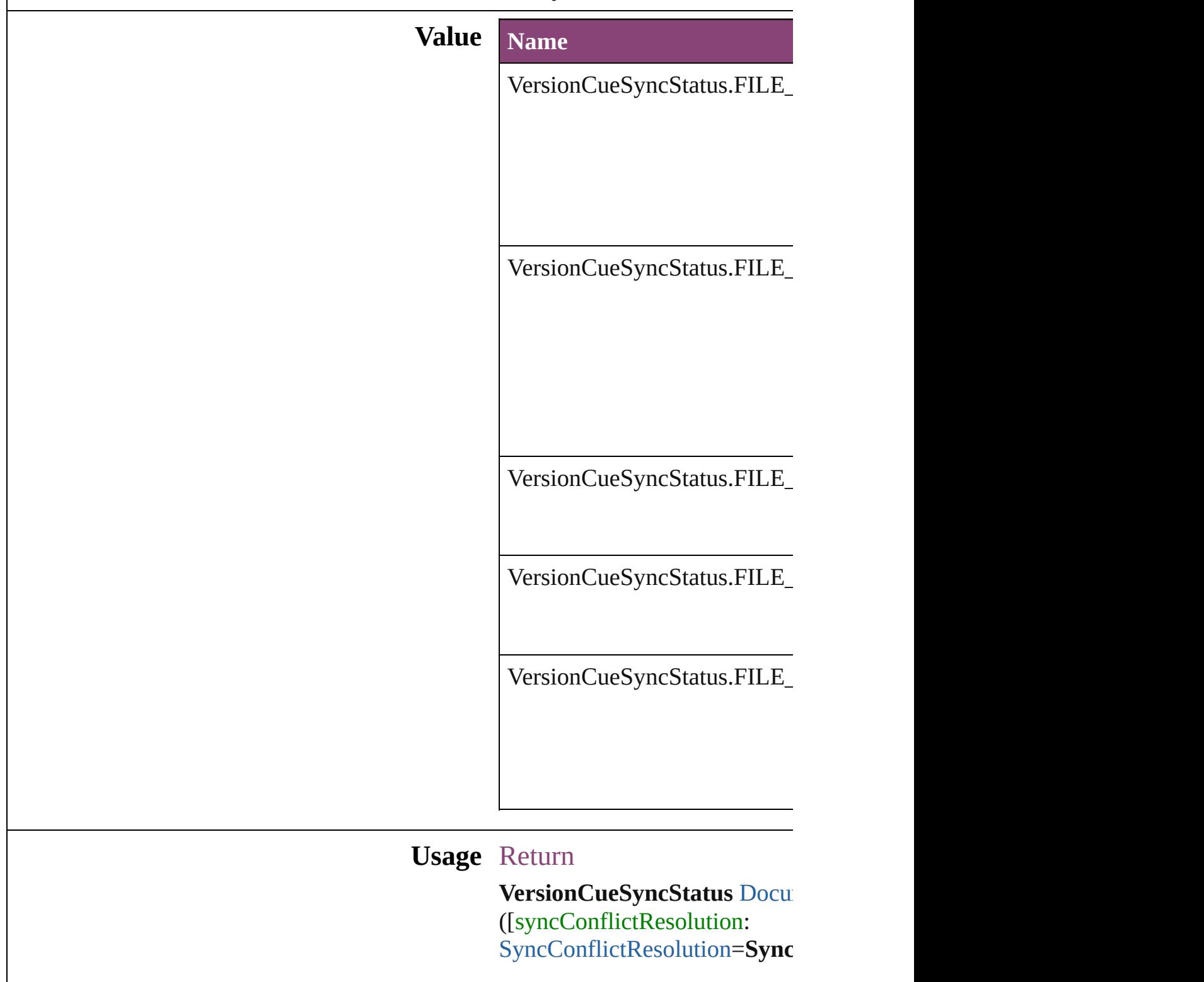

versionComments: string])

Jongware, 29-Apr-2012 v3.0.3i [C](#page-0-0)o[n](#page-4017-0)tents :: Index

## **VersionState**

#### The version state of the file in Version Cue.

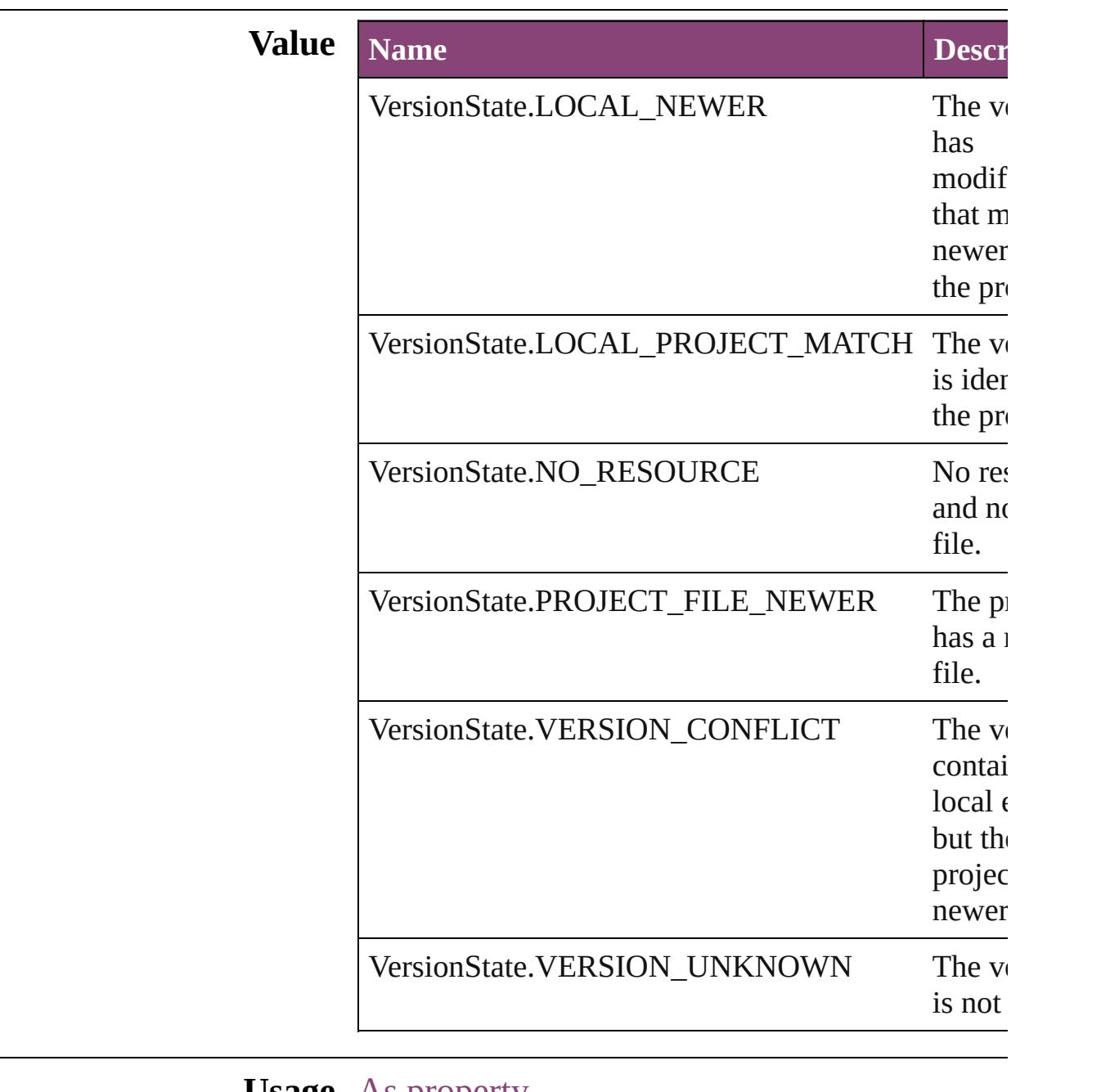

### **Usage** As property [Document.](#page-68-0)versionState

[Link](#page-1951-0).versionState

Jongware, 29-

Apr-2012 v3.0.3i

[C](#page-0-0)o[n](#page-4017-0)tents :: Index

## **VerticalAlignment**

The vertical alignment of an anchored c **Value** Name VerticalAlignment.BOTTOM\_ALIGN VerticalAlignment.CENTER\_ALIGN VerticalAlignment.TOP\_ALIGN **Usage** As property

[AnchoredObjectSetting.](#page-1978-0)verticalAlignment

Jongware, 29-<br>Apr-2012 v3.0.3i

[Contents](#page-0-0) :: [Index](#page-4017-0)

## **VerticalJustification**

Vertical alignment options for text.

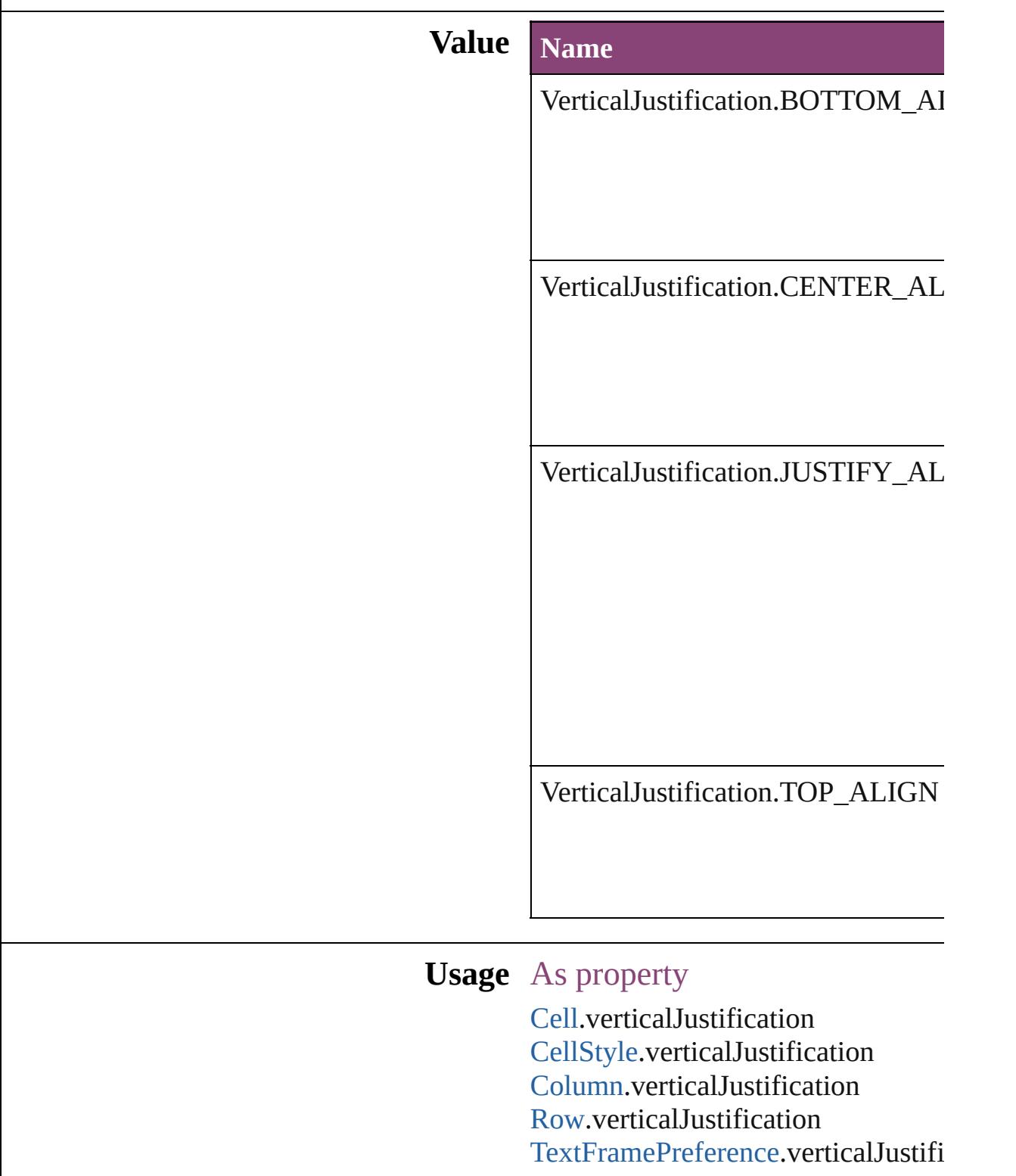

Jongware, 29-Apr-2012 v3.0.3i [C](#page-0-0)o[n](#page-4017-0)tents :: Index

## **VerticallyRelativeTo**

The vertical alignment point of an  $\varepsilon$ 

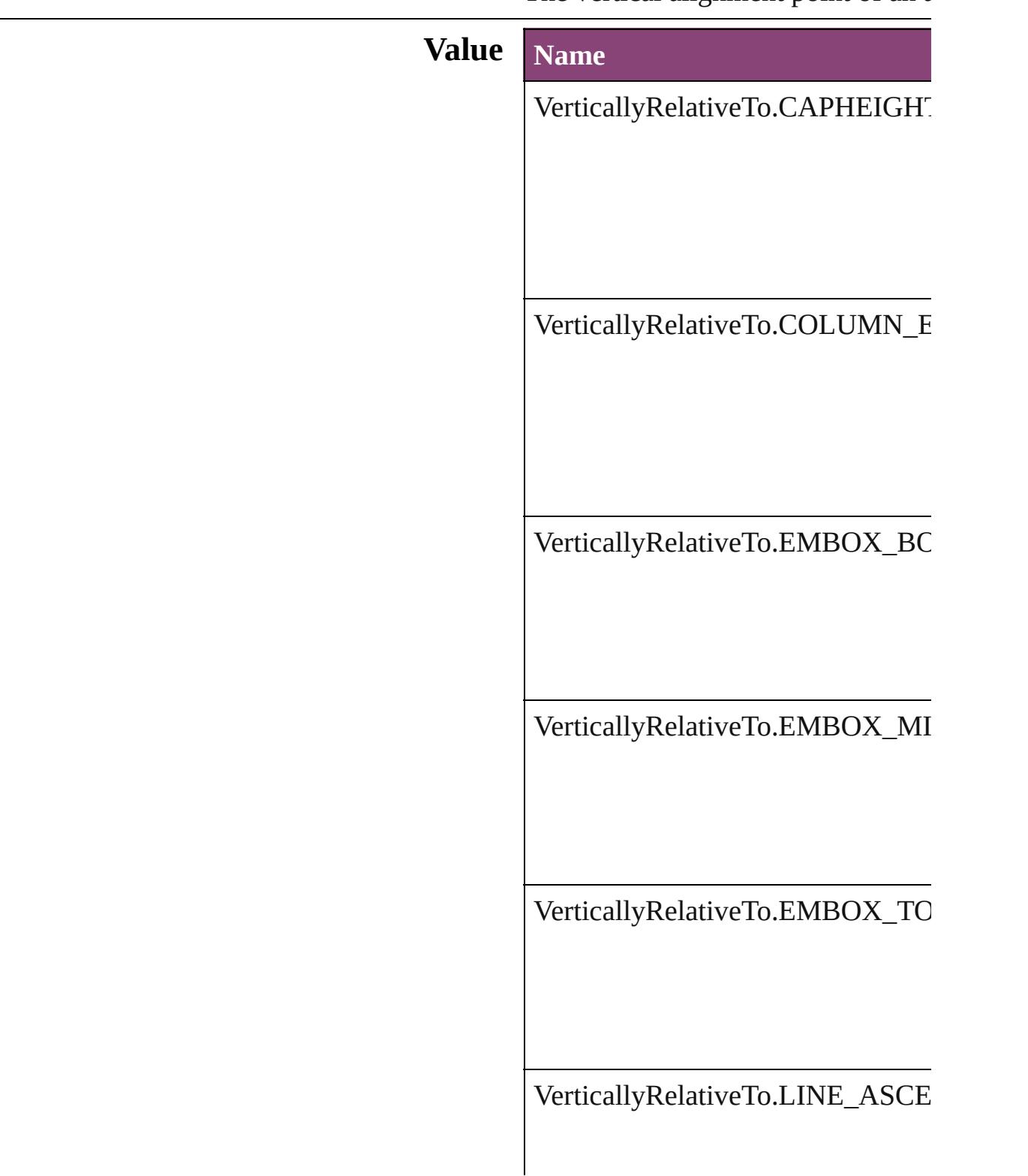

VerticallyRelativeTo.LINE\_BASE

VerticallyRelativeTo.LINE\_XHEI<sup>t</sup>

VerticallyRelativeTo.PAGE\_EDGI

VerticallyRelativeTo.PAGE\_MAR

VerticallyRelativeTo.TEXT\_FRAM

VerticallyRelativeTo.TOP\_OF\_LE

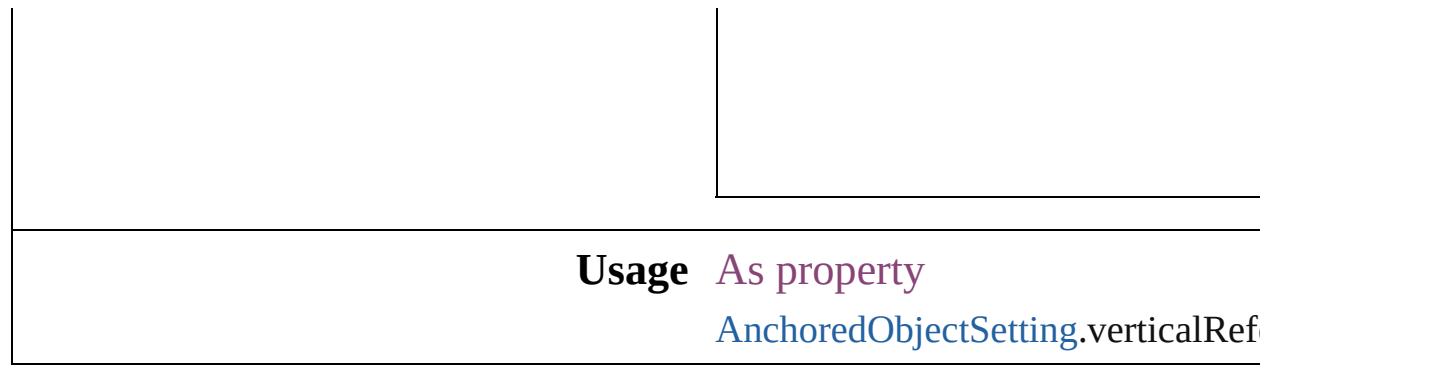

Jongware, 29-

[Contents](#page-0-0) :: [Index](#page-4017-0)

### **ViewTabs** Document view options. **Value Name Description Value** ViewTabs.GALLEY\_VIEW  $document in = 'eGal'$ galley view. Displays the 1699176812 ViewTabs.LAYOUT\_VIEW Displays the 1699504505  $document in = 'eLay'$ layout view. ViewTabs.STORY\_VIEW  $document in = 'eSty'$ story view. Displays the 1699968121 **Usage** As property

[Window](#page-211-0).viewTab

Jongware, 29-<br>Apr-2012 v3.0.3i

[Contents](#page-0-0) :: [Index](#page-4017-0)

# **ViewZoomStyle**

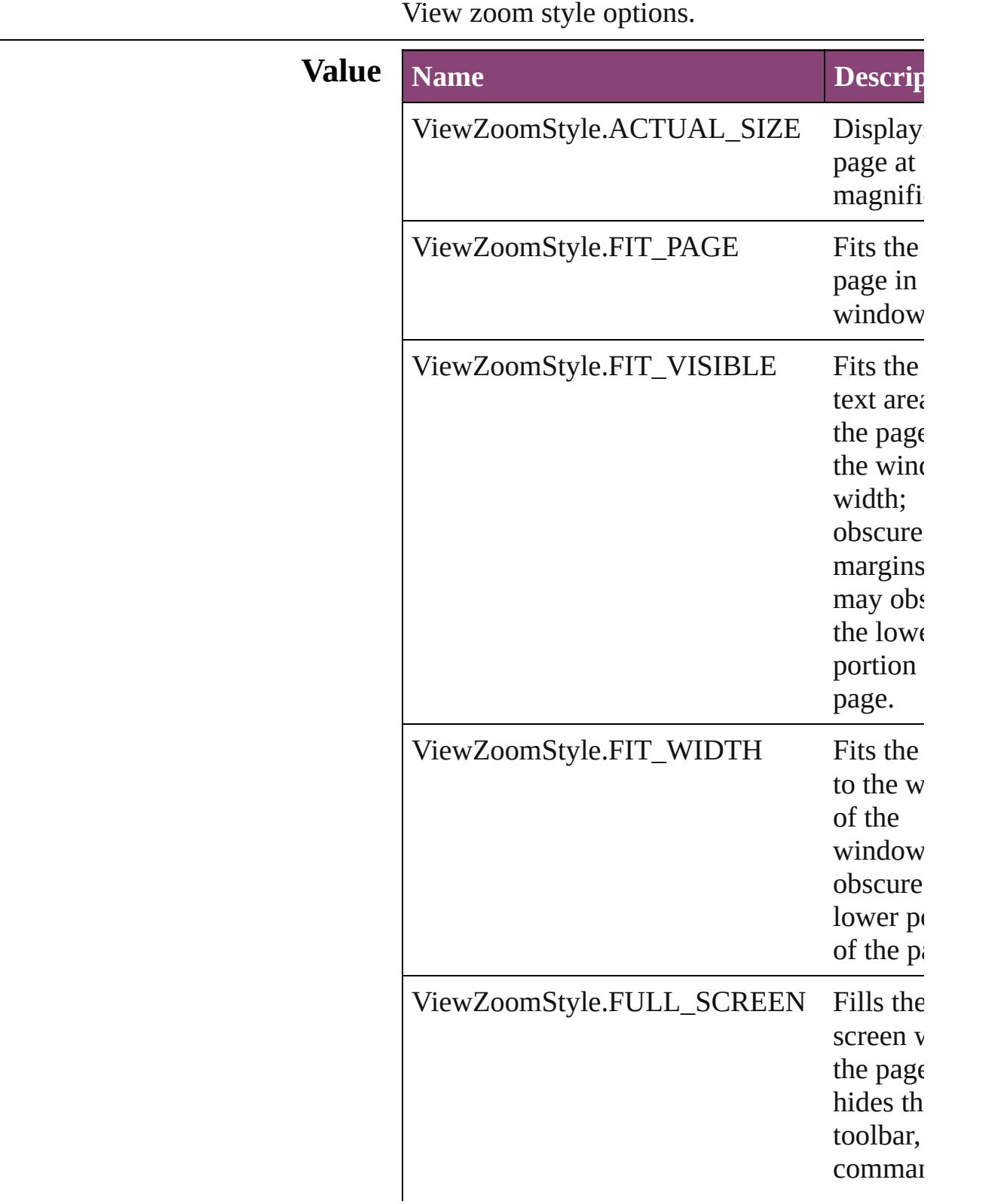

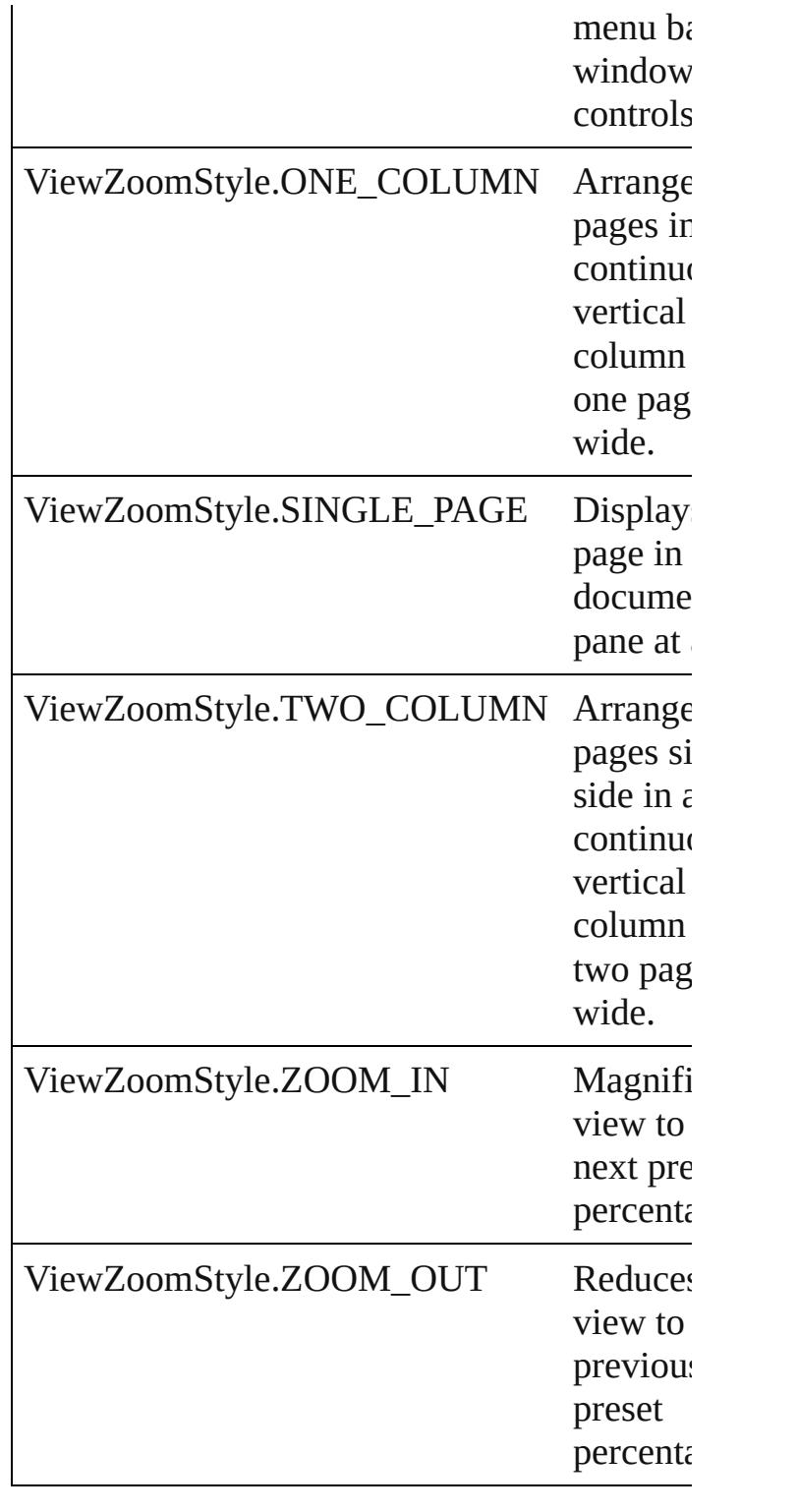

### **Usage** As property

[ViewZoomBehavior.](#page-1457-0)viewZoomStyle

Jongware, 29-Apr-2012 v3.0.3i

# **VisibilityInPdf**

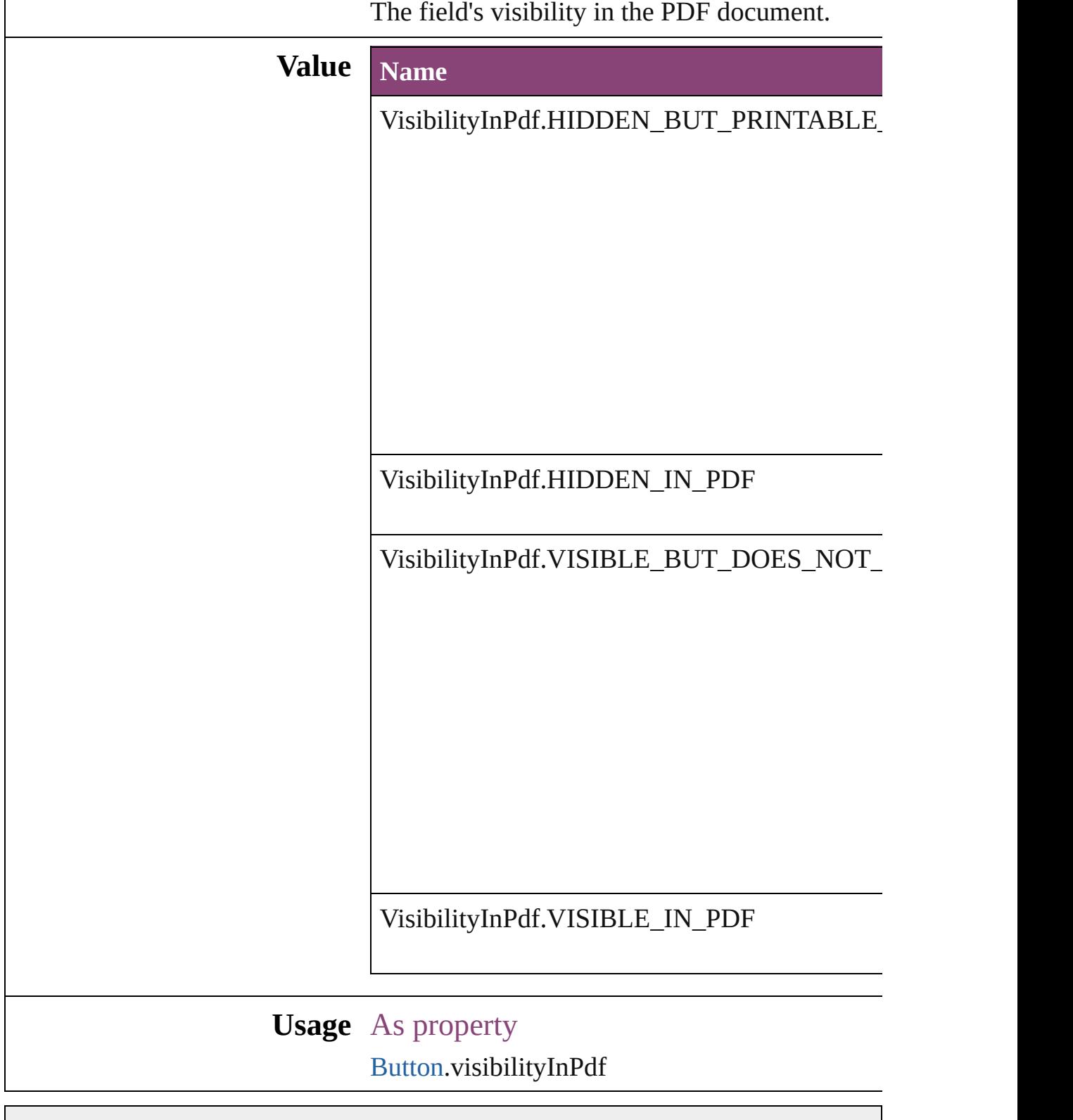

Jongware, 29-Apr-2012 v3.0.3i

# **VisibilityModes**

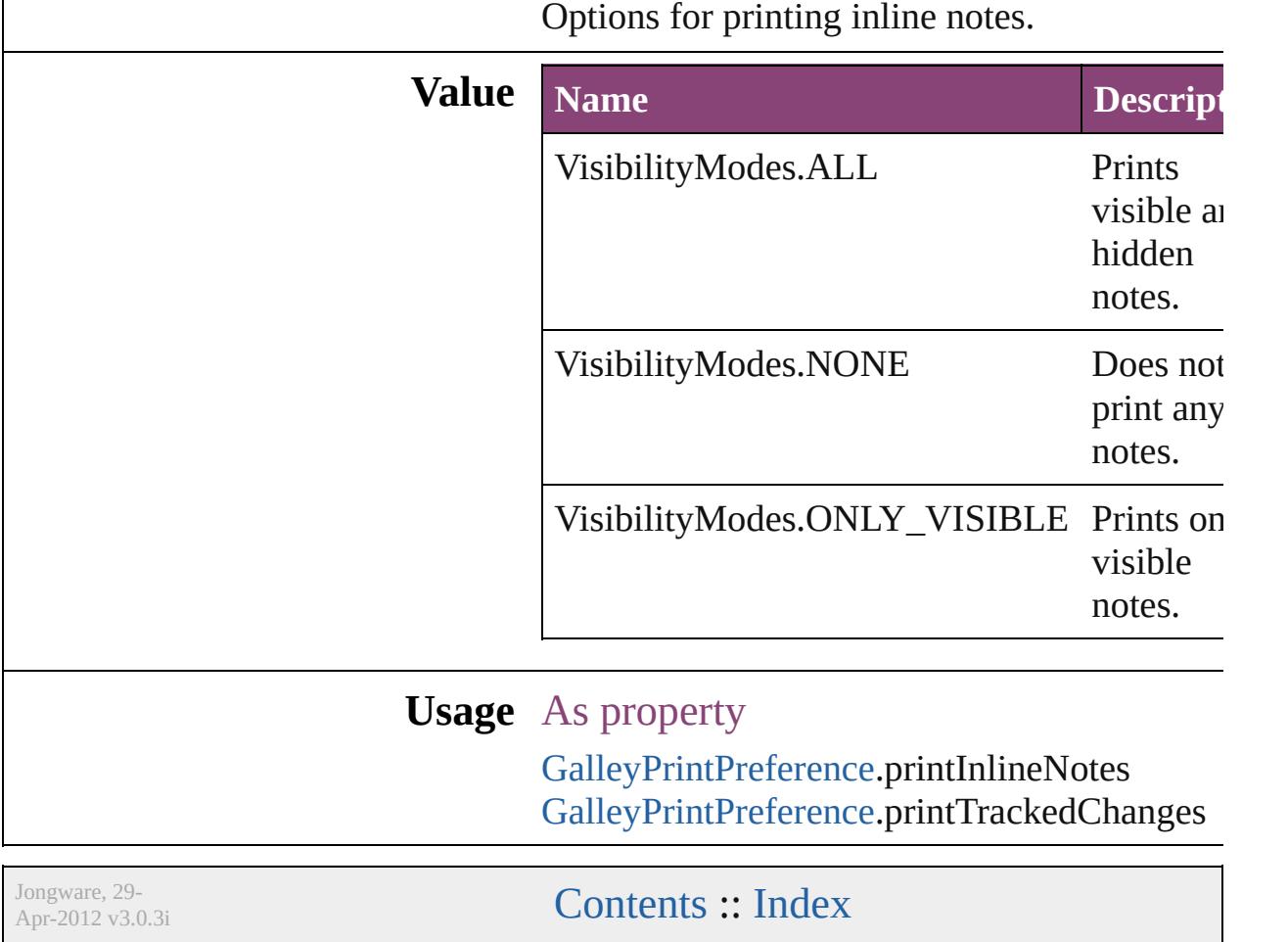

### **WarichuAlignment**

Warichu text alignment options.

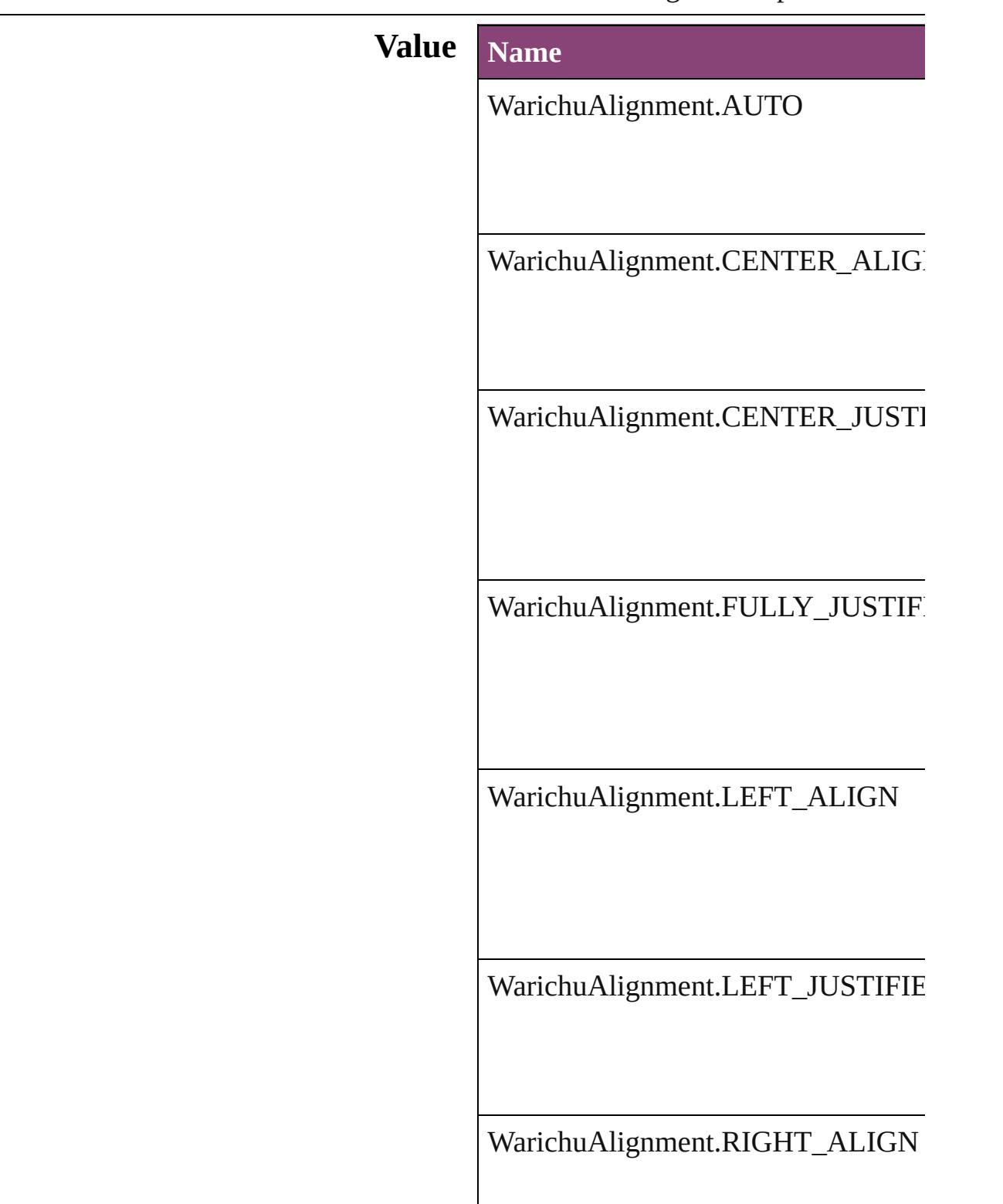

WarichuAlignment.RIGHT\_JUSTIFI

#### **Usage** As property

[ChangeGrepPreference.](#page-1999-0)warichuAlign [ChangeTextPreference](#page-2031-0).warichuAlignm [ChangeTransliteratePreference](#page-2063-0).warich [Character](#page-2788-0).warichuAlignment [CharacterStyle](#page-2831-0).warichuAlignment [FindGrepPreference](#page-2171-0).warichuAlignme [FindTextPreference.](#page-2203-0)warichuAlignmer [FindTransliteratePreference.](#page-2235-0)warichuA [InsertionPoint](#page-2951-0).warichuAlignment [Line.](#page-3030-0)warichuAlignment [Paragraph.](#page-3142-0)warichuAlignment [ParagraphStyle](#page-3184-0).warichuAlignment [Story.](#page-3245-0)warichuAlignment [Text.](#page-3304-0)warichuAlignment [TextColumn](#page-3351-0).warichuAlignment [TextDefault](#page-2440-0).warichuAlignment [TextStyleRange](#page-3436-0).warichuAlignment [Word](#page-3516-0).warichuAlignment [XmlStory](#page-3977-0).warichuAlignment

Jongware, 29-

 $\sum_{\text{Appuare, }29-}$   $\sum_{\text{Appuare, }2012 \text{ v} \leq 3.0.3i}$ 

### **XMLElementLocation**

#### Location options for XML elements.

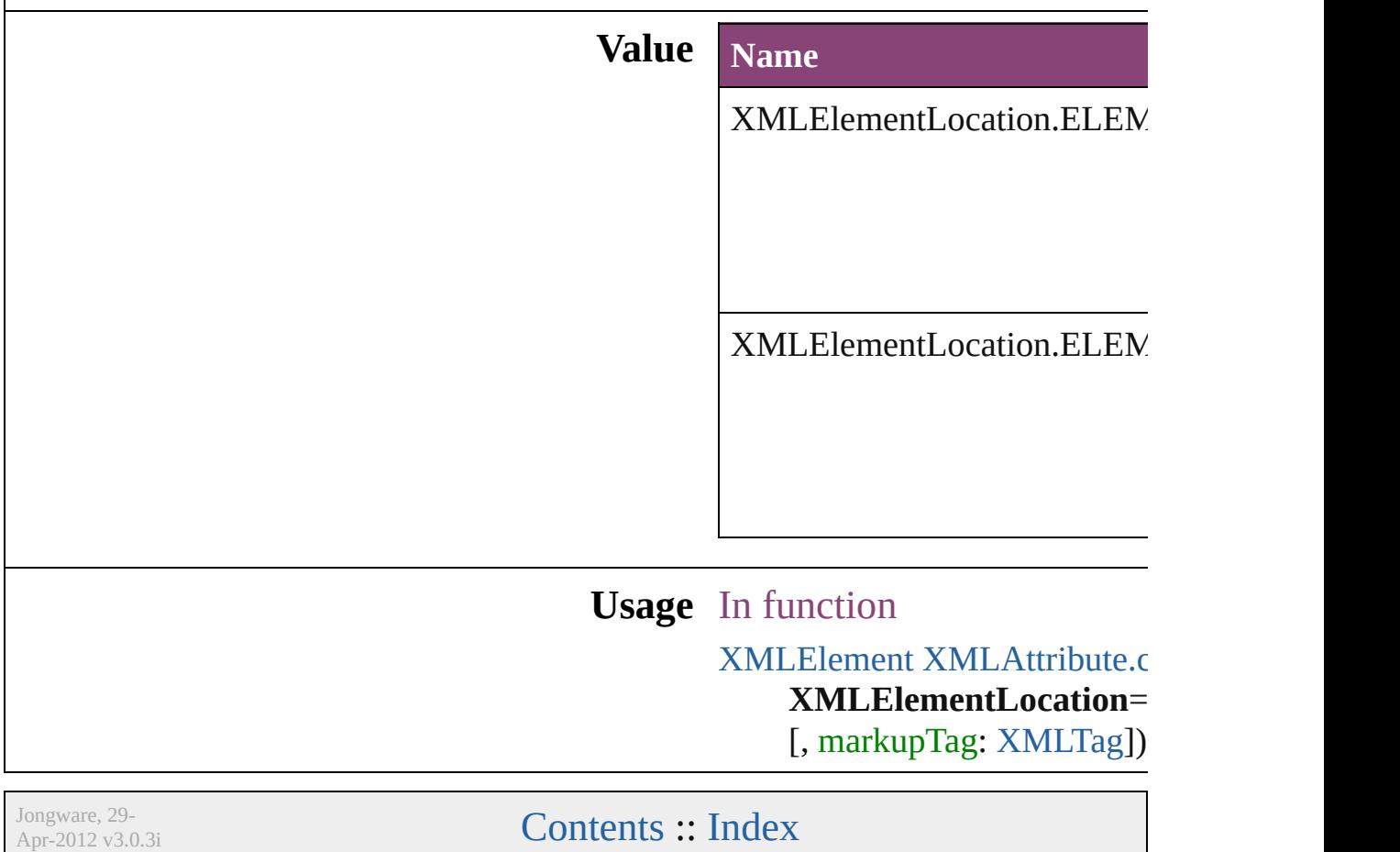

## **XMLElementPosition**

Options for specifying position i withing the XML element.

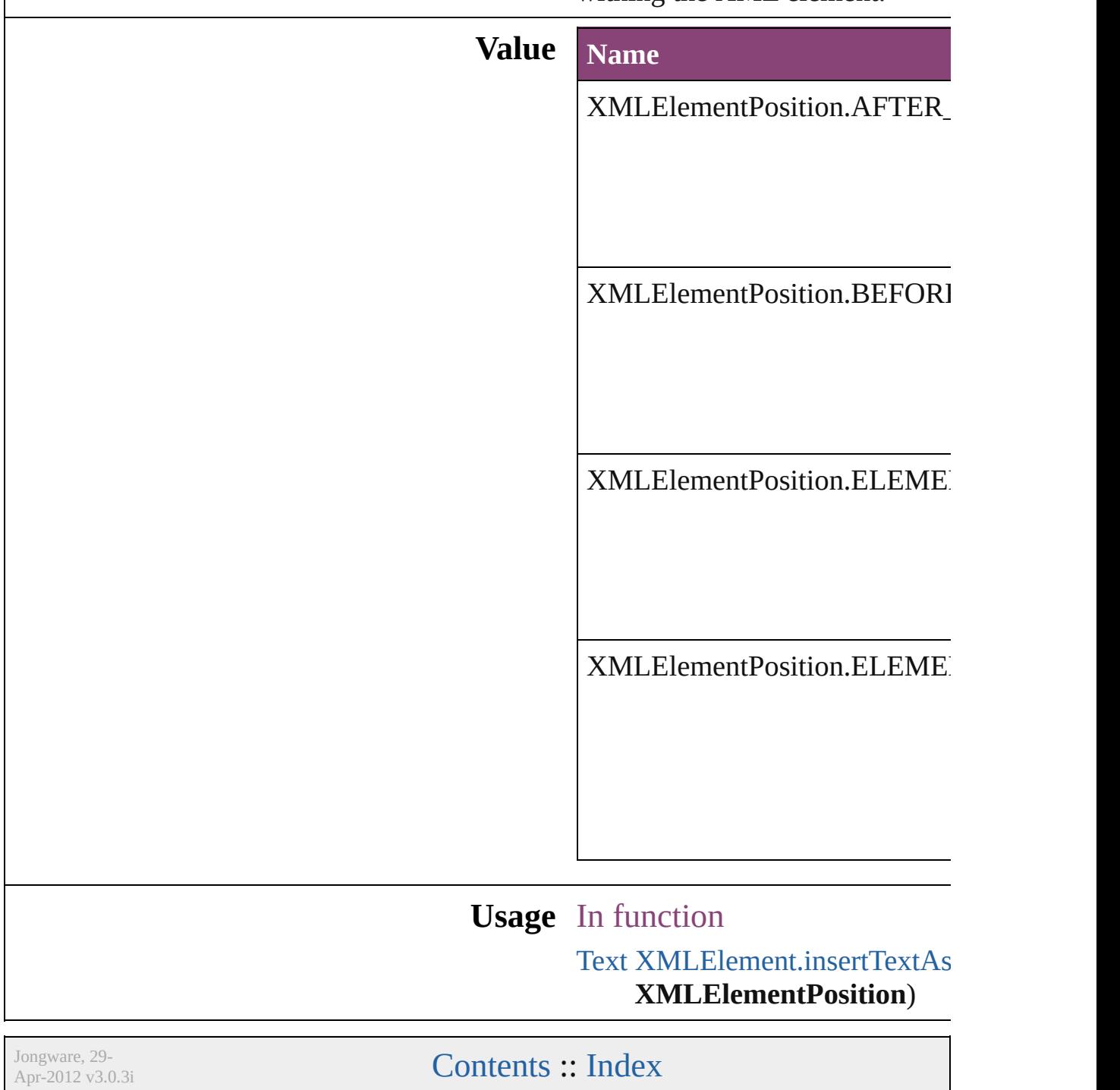

## **XMLExportUntaggedTablesFormat**

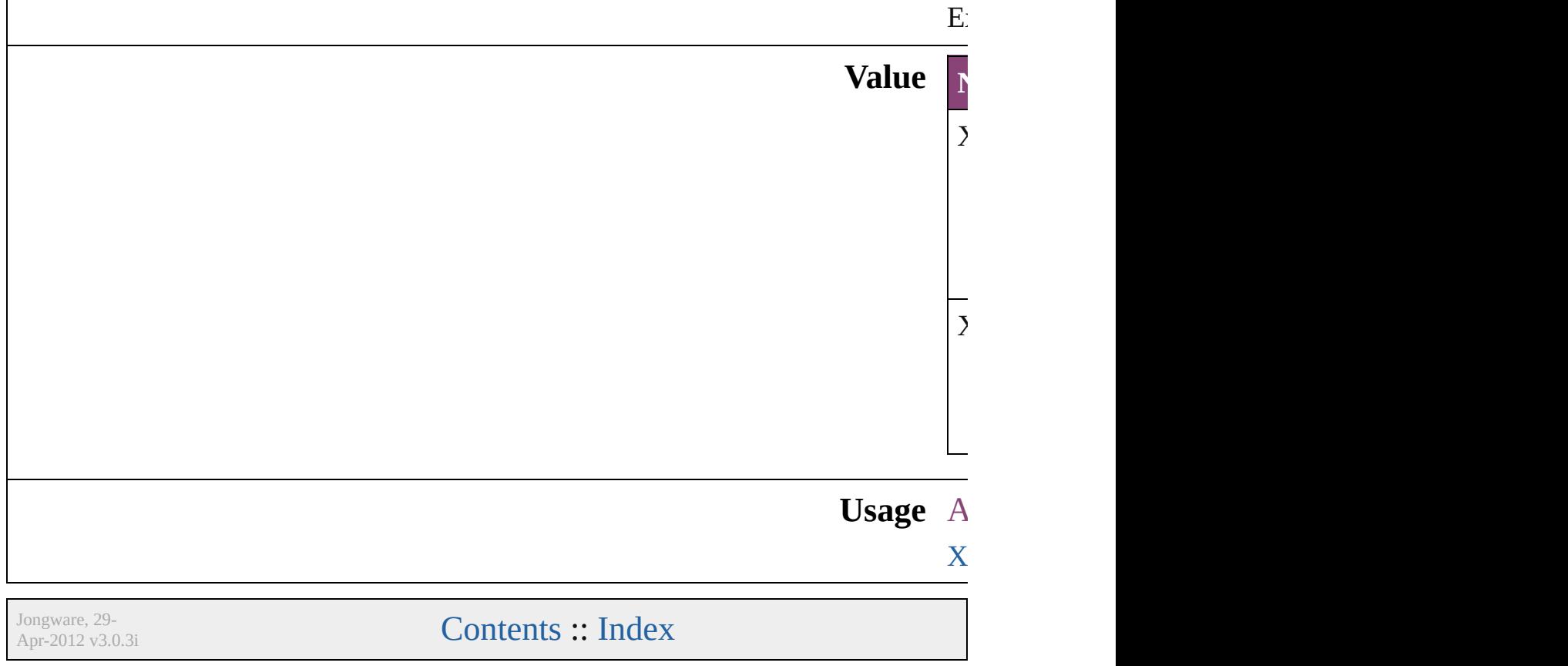
# **XMLFileEncoding**

File encoding options for exported XM

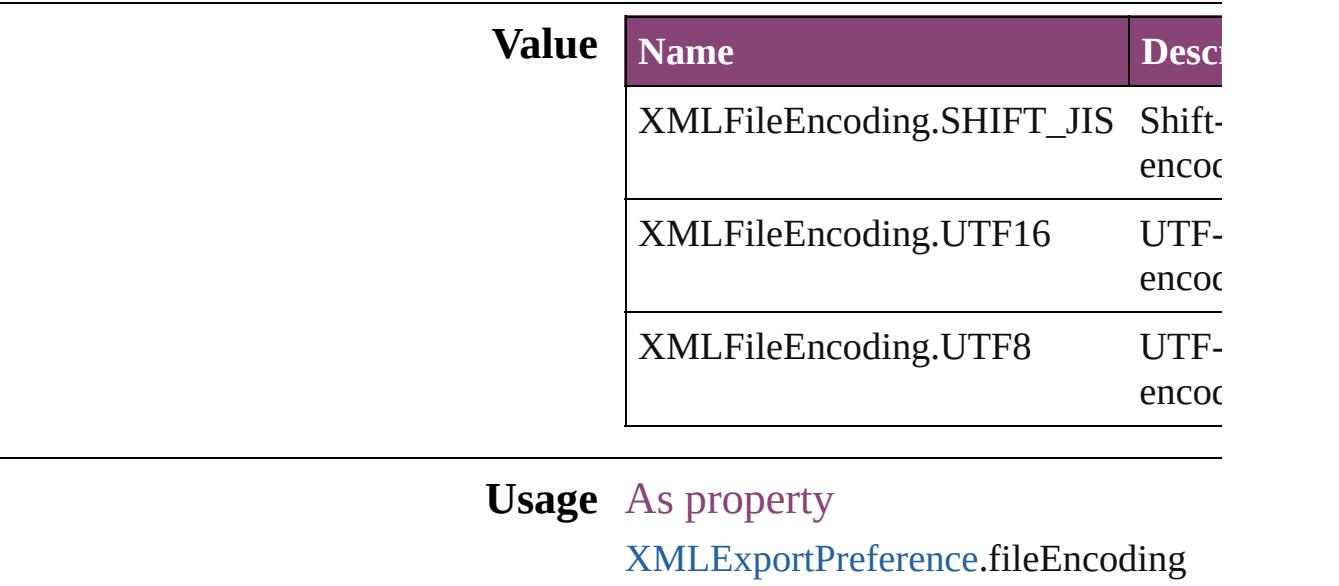

Jongware, 29-

[Contents](#page-0-0) :: [Index](#page-4017-0)

## **Enumeration**

# **XMLImportStyles**

Options for incorporating imported XM

**Value Name**

XMLImportStyles.APPEND\_IMPORT

XMLImportStyles.MERGE\_IMPORT

**Usage** As property

[XMLImportPreference.](#page-2532-0)importStyle

Jongware, 29- [Contents](#page-0-0) :: [Index](#page-4017-0)

## **Enumeration**

# **XMLTransformFile**

File used for XML transformation.

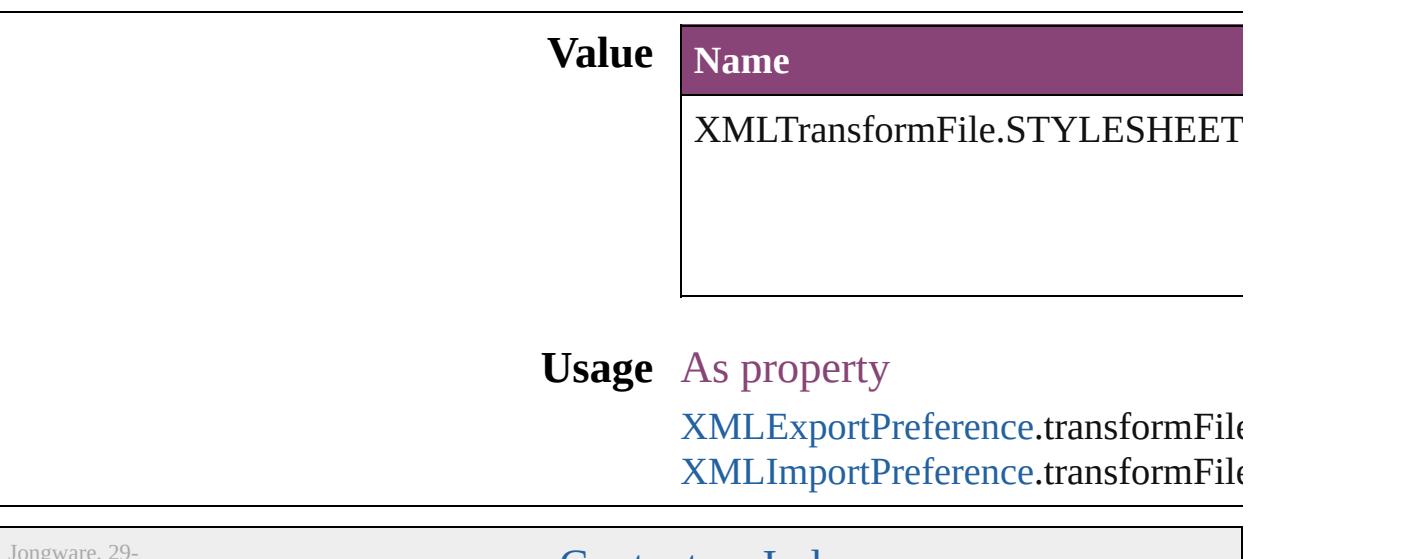

Apr-2012 v3.0.3i

[Contents](#page-0-0) :: [Index](#page-4017-0)

## **Enumeration**

# **ZoomOptions**

#### Display size options.

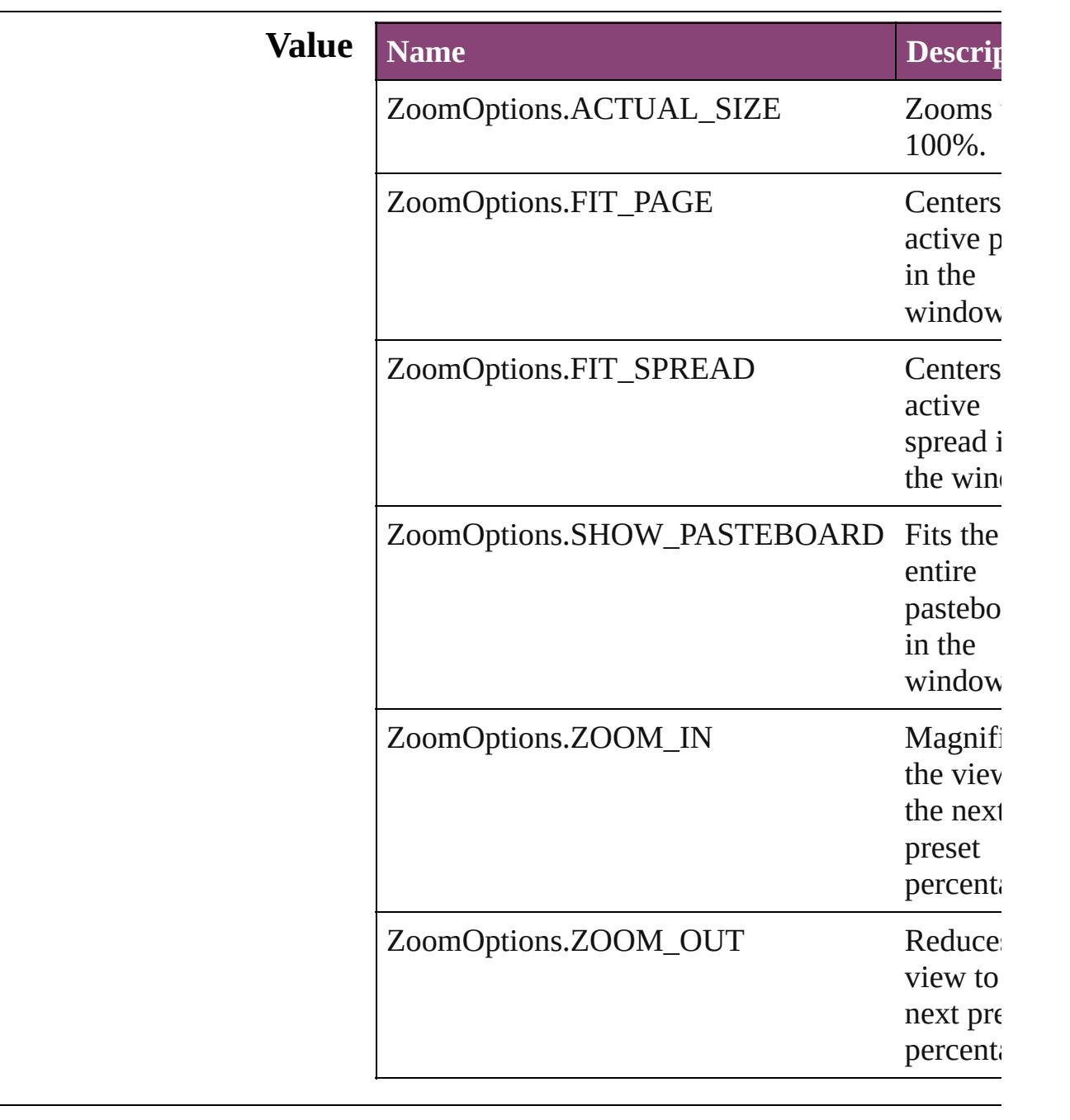

# **Usage** In function

void [Window.zoom](#page-216-0) (given: **ZoomOptions**)

Jongware, 29-

Apr-2012 v3.0.3i

[C](#page-0-0)o[n](#page-4017-0)tents :: Index

# **Adobe InCopy CS5.5 (7.5) Object Model**

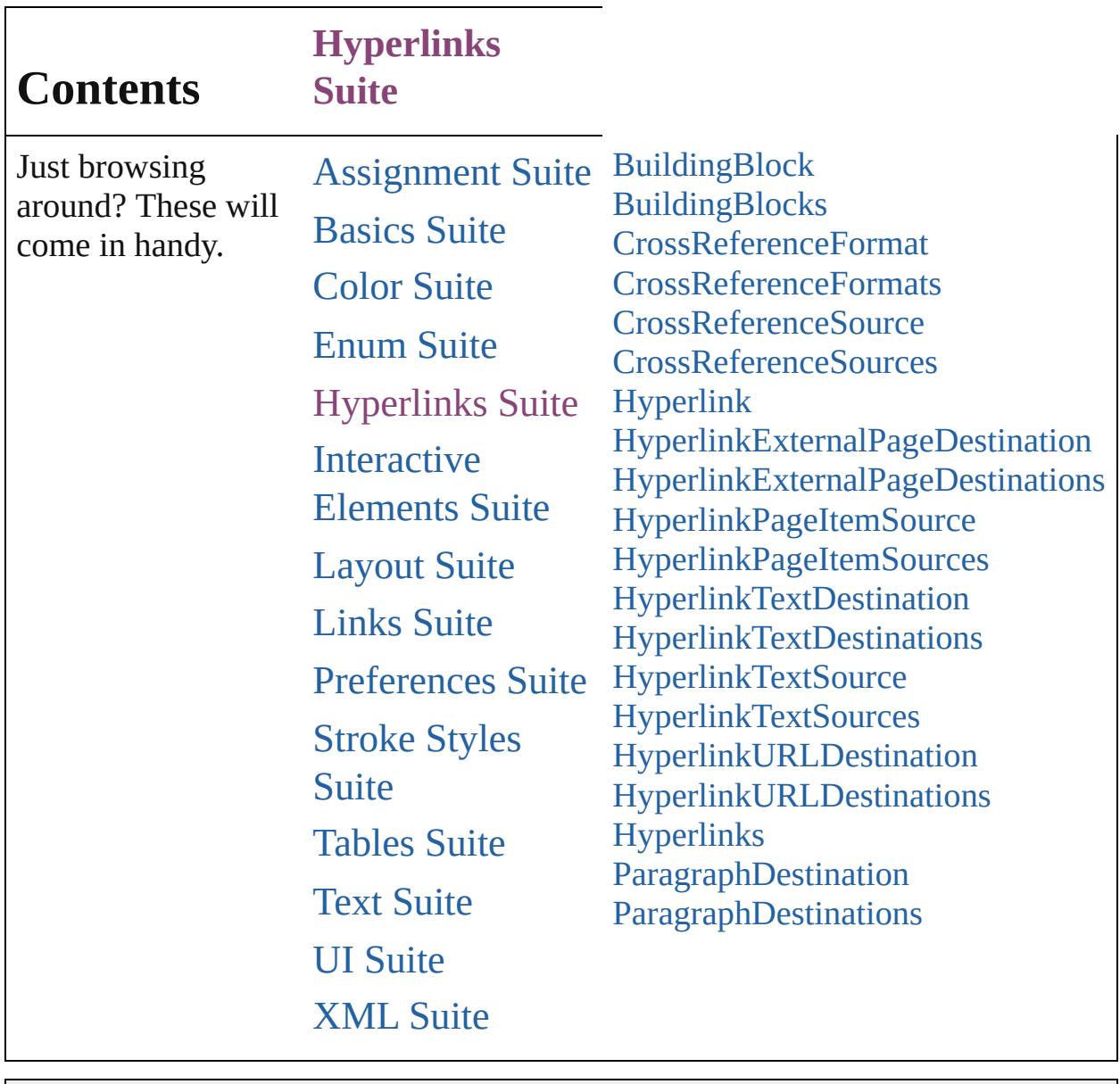

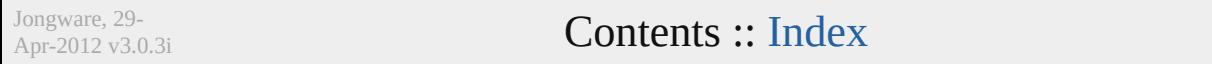

# <span id="page-1054-0"></span>**Class**

# **BuildingBlock**

A cross reference building block object.

**QuickLinks** [addEventListener,](#page-1056-0) [getElements,](#page-1057-0) [remove](#page-1057-2), remove

## **Hierarchy**

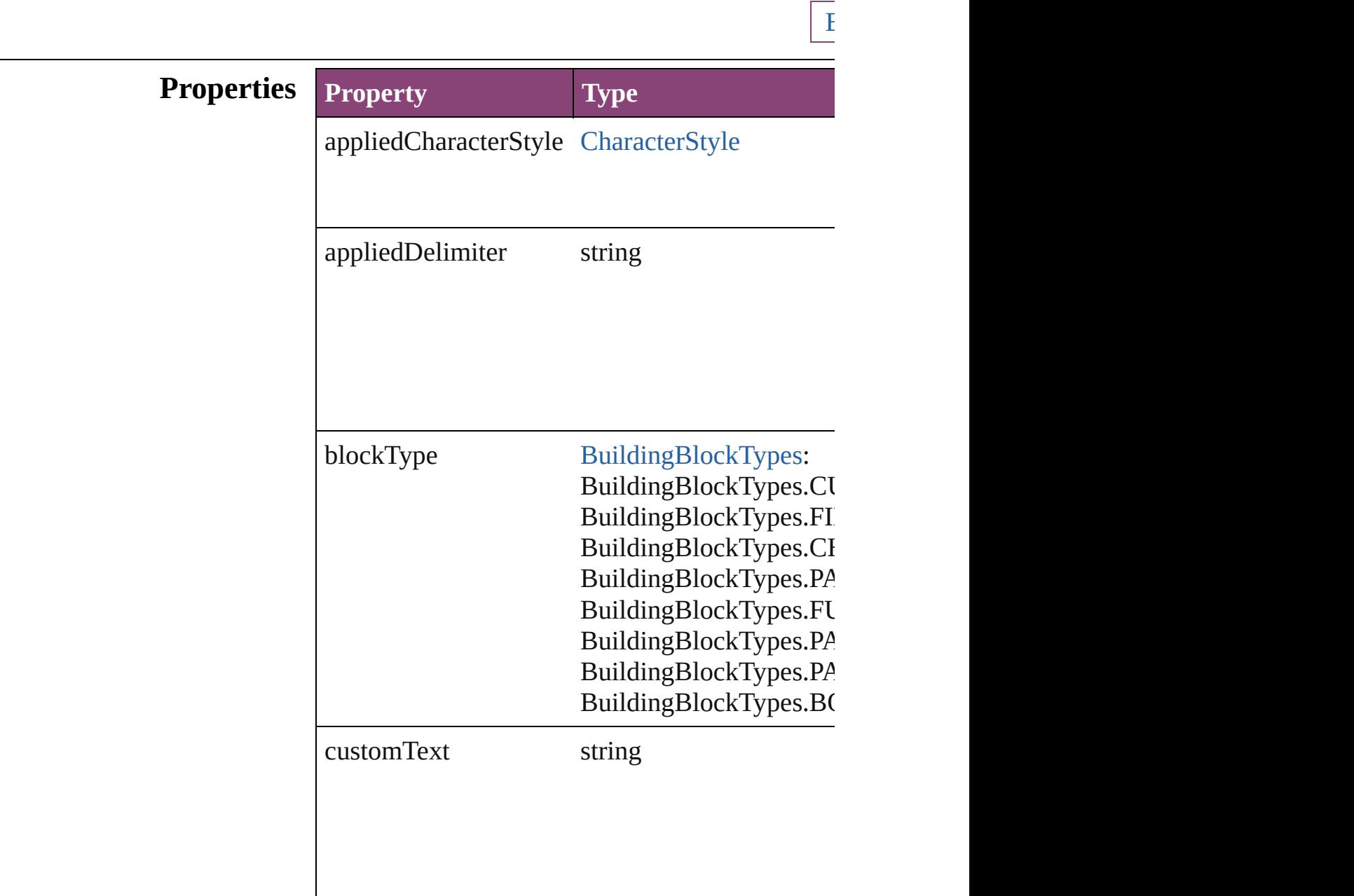

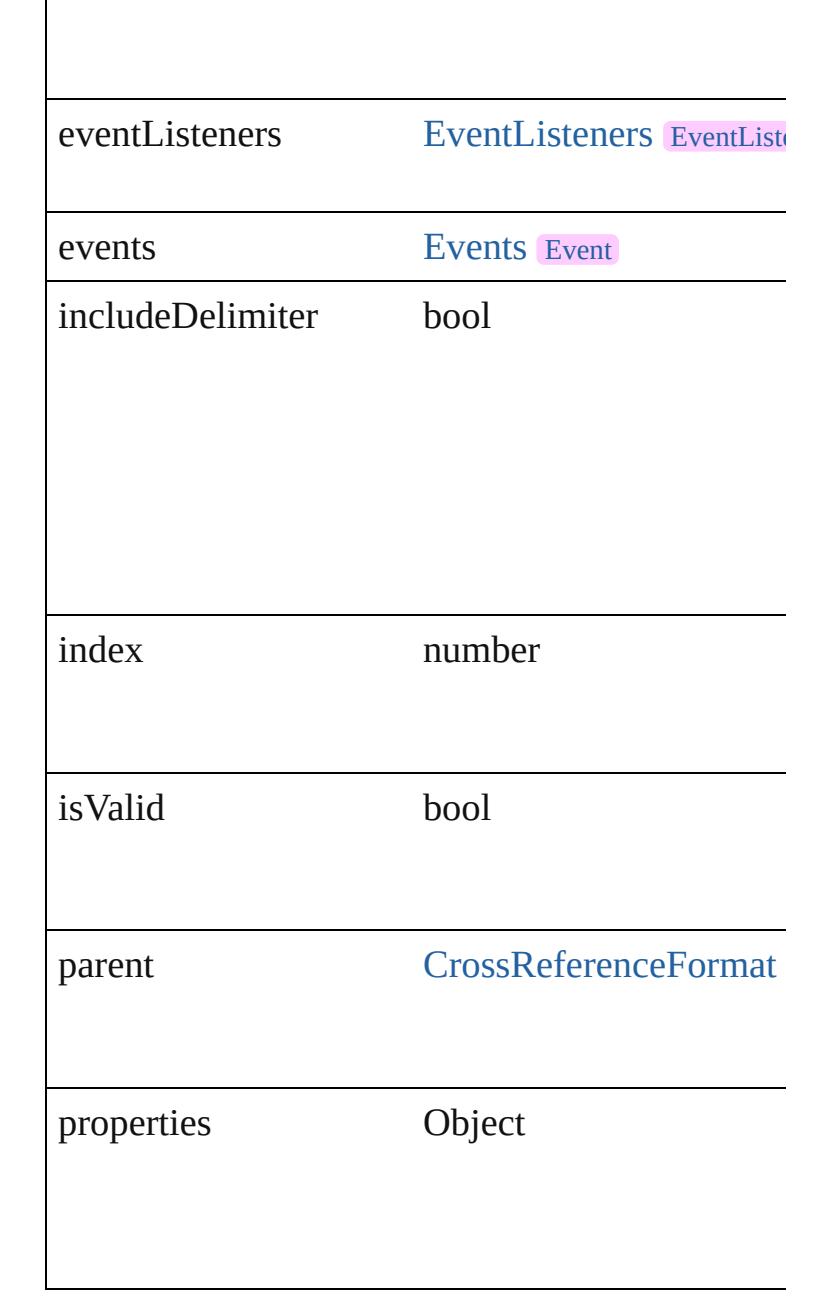

# **Methods Instances**

<span id="page-1056-0"></span>[EventListener](#page-112-0) **addEventListener** (eventType:  $s$ Adds an event listener.

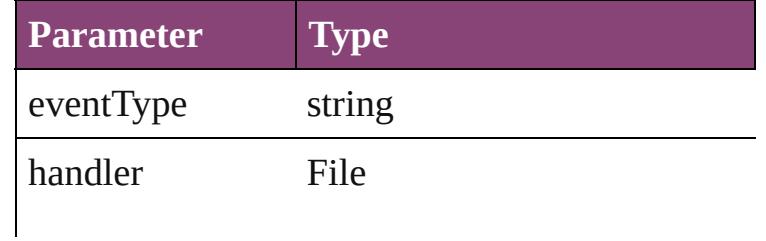

<span id="page-1057-3"></span><span id="page-1057-2"></span><span id="page-1057-1"></span><span id="page-1057-0"></span>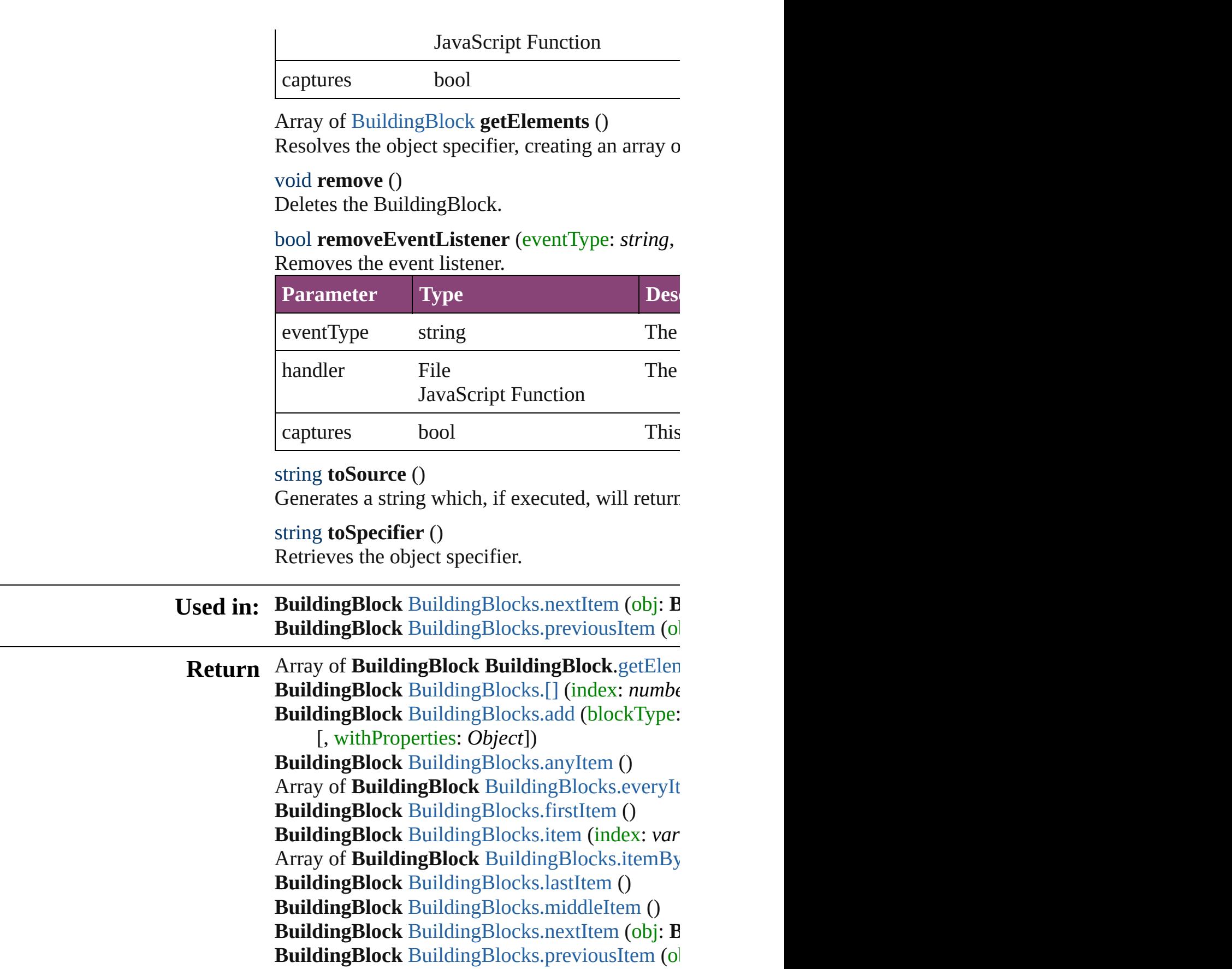

Jongware, 29-Apr-2012 v3.0.3i [C](#page-0-0)o[n](#page-4017-0)tents :: Index

# <span id="page-1059-0"></span>**Class**

# **BuildingBlocks**

<span id="page-1060-1"></span><span id="page-1060-0"></span>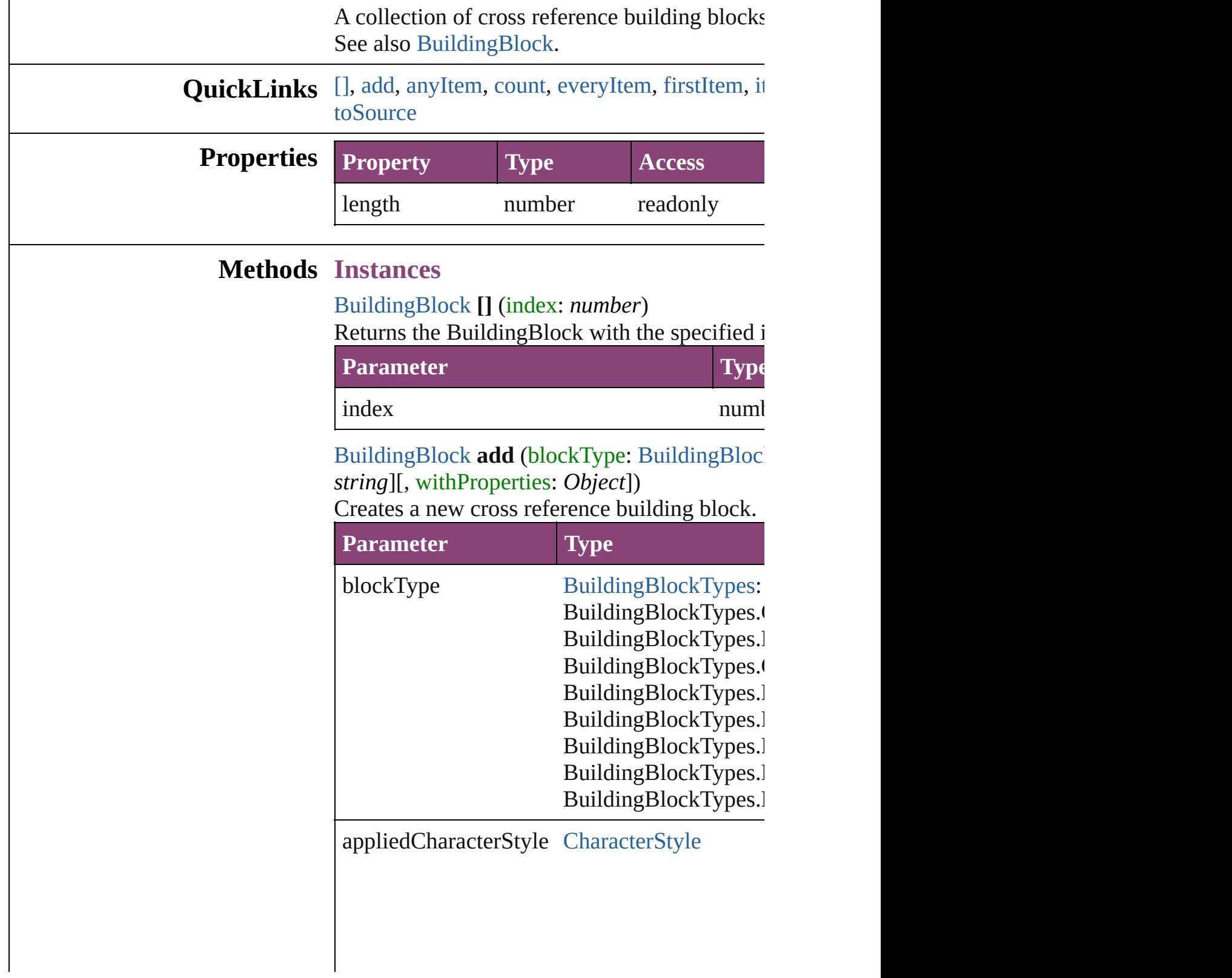

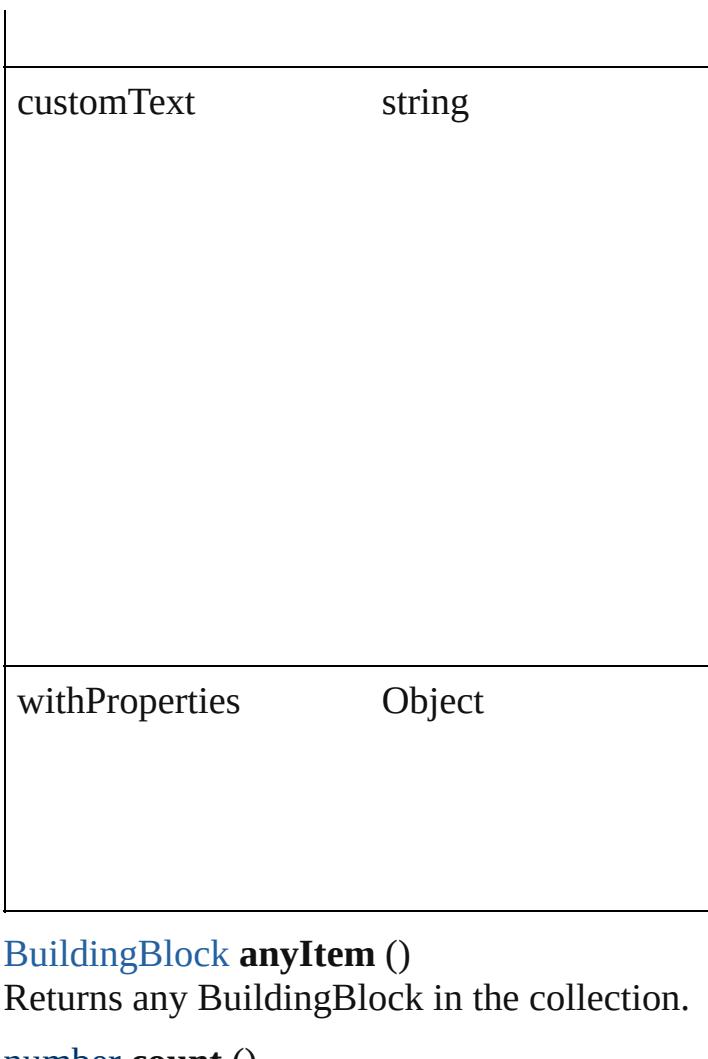

<span id="page-1061-5"></span><span id="page-1061-0"></span>number **count** () Displays the number of elements in the Building

<span id="page-1061-1"></span>Array of [BuildingBlock](#page-1054-0) **everyItem** () Returns every BuildingBlock in the collection.

<span id="page-1061-2"></span>[BuildingBlock](#page-1054-0) **firstItem** () Returns the first BuildingBlock in the collection

<span id="page-1061-3"></span>[BuildingBlock](#page-1054-0) **item** (index: *varies*) Returns the BuildingBlock with the specified in

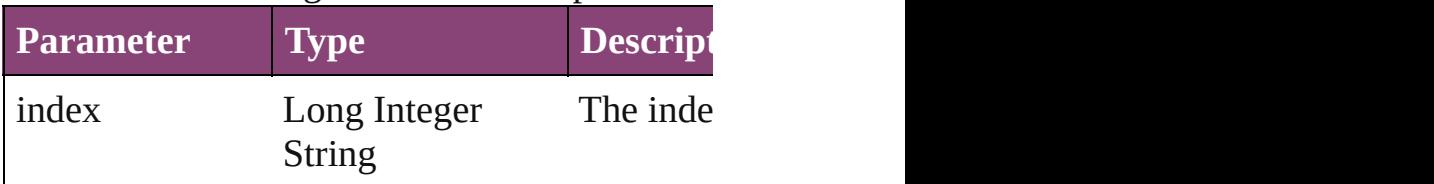

<span id="page-1061-4"></span>Array of [BuildingBlock](#page-1054-0) **itemByRange** (from:

Returns the BuildingBlocks within the specific

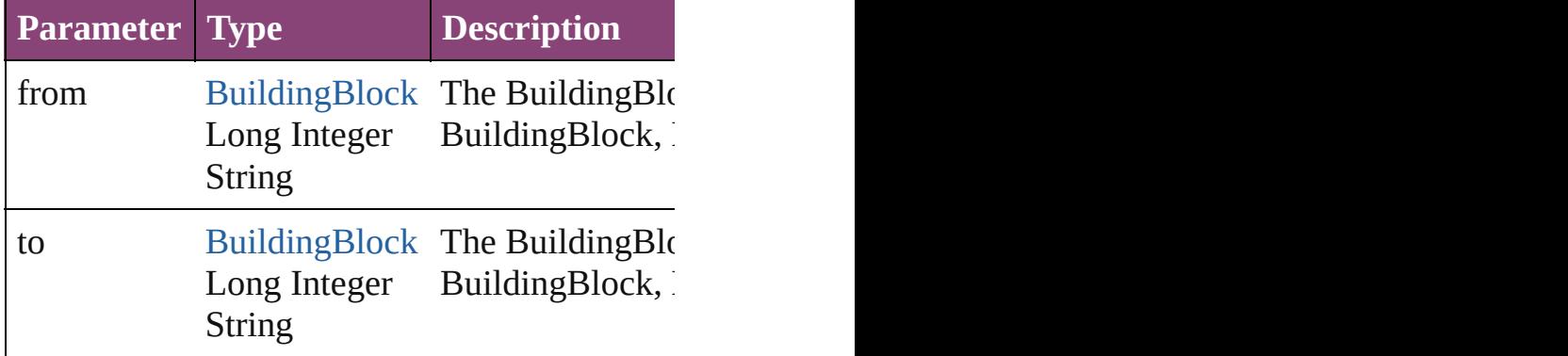

<span id="page-1062-2"></span>[BuildingBlock](#page-1054-0) **lastItem** ()

Returns the last BuildingBlock in the collectio

#### <span id="page-1062-3"></span>[BuildingBlock](#page-1054-0) **middleItem** ()

Returns the middle BuildingBlock in the collection.

<span id="page-1062-0"></span>[BuildingBlock](#page-1054-0) **nextItem** (obj: [BuildingBlock](#page-1054-0)) Returns the BuildingBlock whose index follow

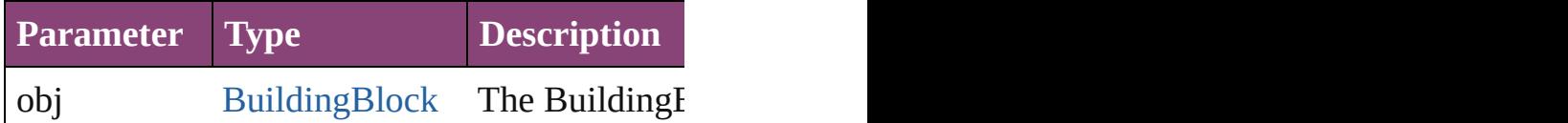

<span id="page-1062-1"></span>[BuildingBlock](#page-1054-0) **previousItem** (obj: [BuildingBl](#page-1054-0) Returns the BuildingBlock with the index prev

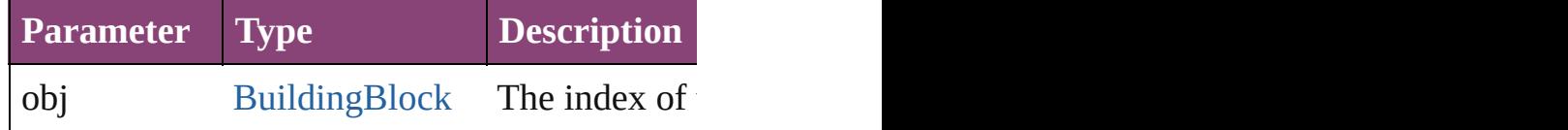

#### <span id="page-1062-4"></span>string **toSource** ()

Generates a string which, if executed, will return

## **Element of** [CrossReferenceFormat](#page-1063-0).buildingBlocks

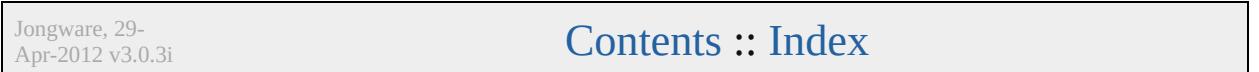

# <span id="page-1063-0"></span>**Class**

# **CrossReferenceFormat**

A cross reference format obje

**QuickLinks** [addEventListener](#page-1065-0), [extractLab](#page-1065-1) [removeEventListener](#page-1066-0), [toSour](#page-1066-1)

#### **Hierarchy**

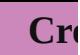

[BuildingBlock](#page-1054-0) | E

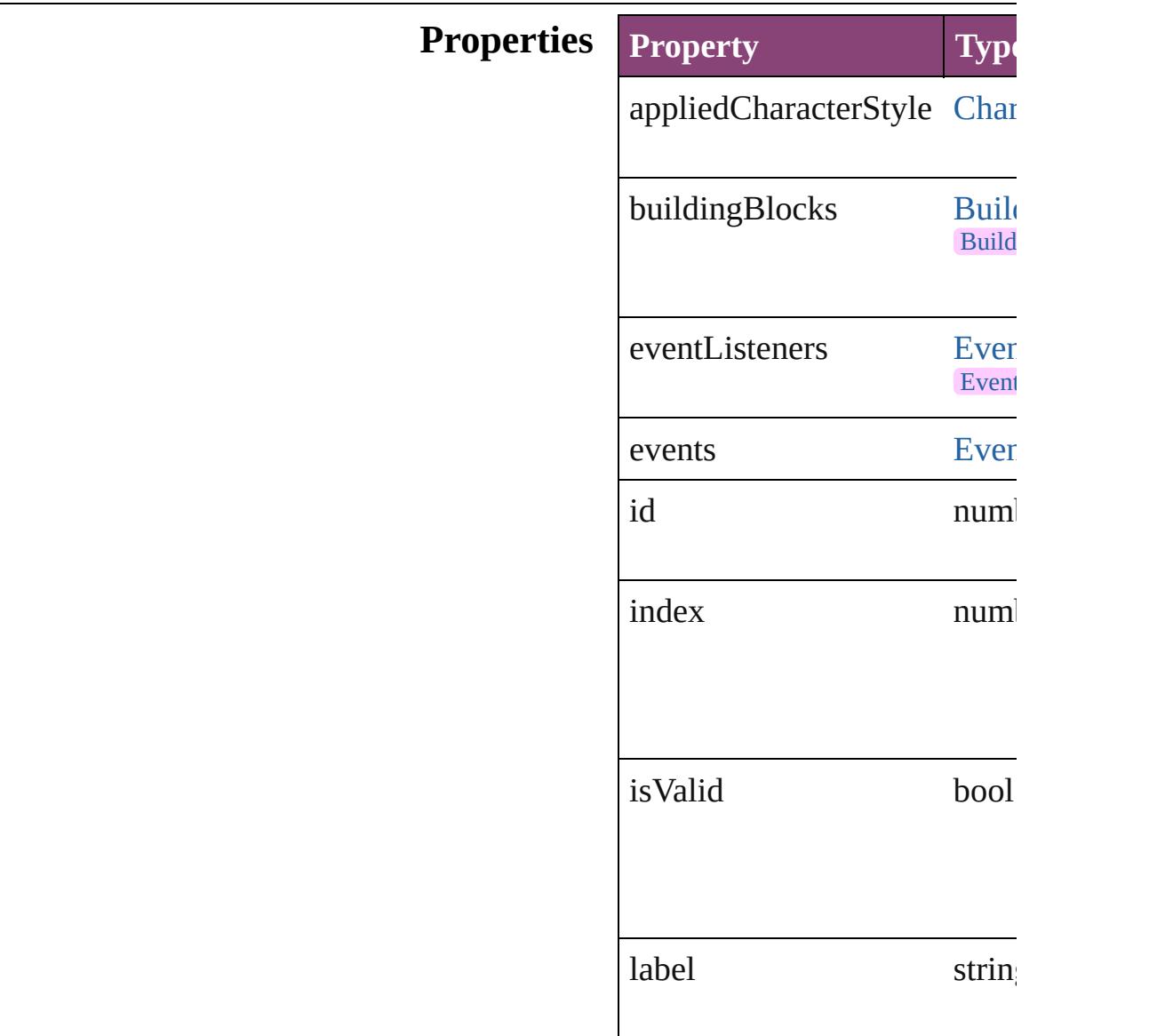

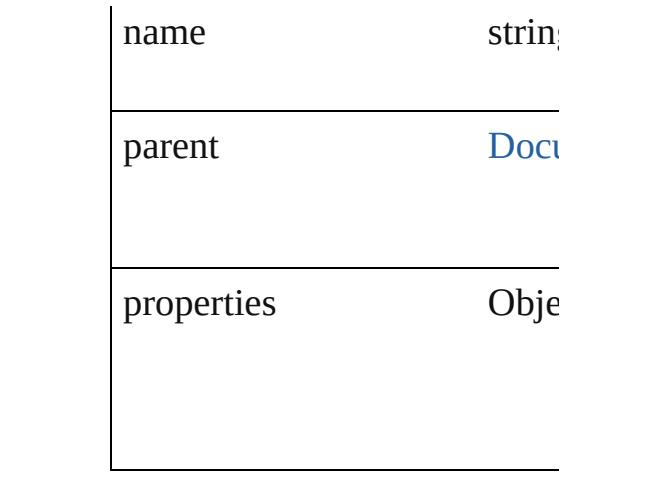

#### **Methods Instances**

<span id="page-1065-0"></span>[EventListener](#page-112-0) **addEventList** captures: *bool*=**false**]) Adds an event listener.

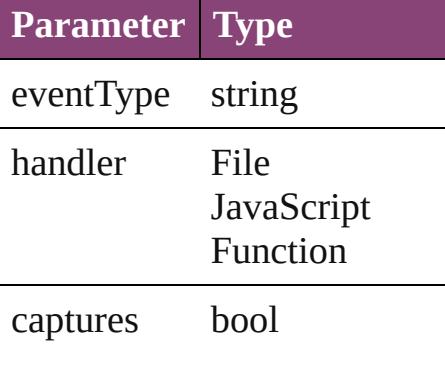

<span id="page-1065-1"></span>string **extractLabel** (key: *stri* Gets the label value associate

#### **Parameter**

key

Array of [CrossReferenceForm](#page-1063-0) Resolves the object specifier,

void **insertLabel** (key: *string* Sets the label to the value ass

**Parameter**

key

value

void **remove** () Deletes the CrossReferenceFormat.

#### <span id="page-1066-0"></span>bool **removeEventListener** ( *bool*=**false**])

Removes the event listener.

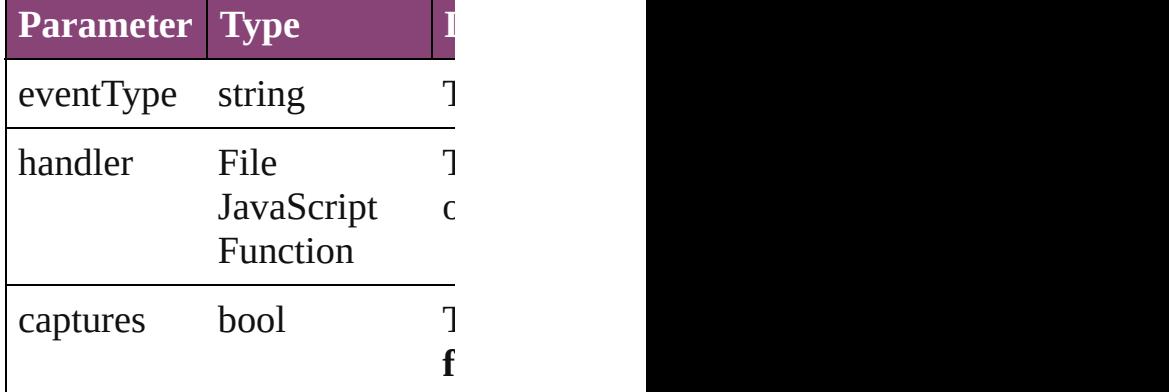

<span id="page-1066-1"></span>string **toSource** () Generates a string which, if e

string **toSpecifier** () Retrieves the object specifier.

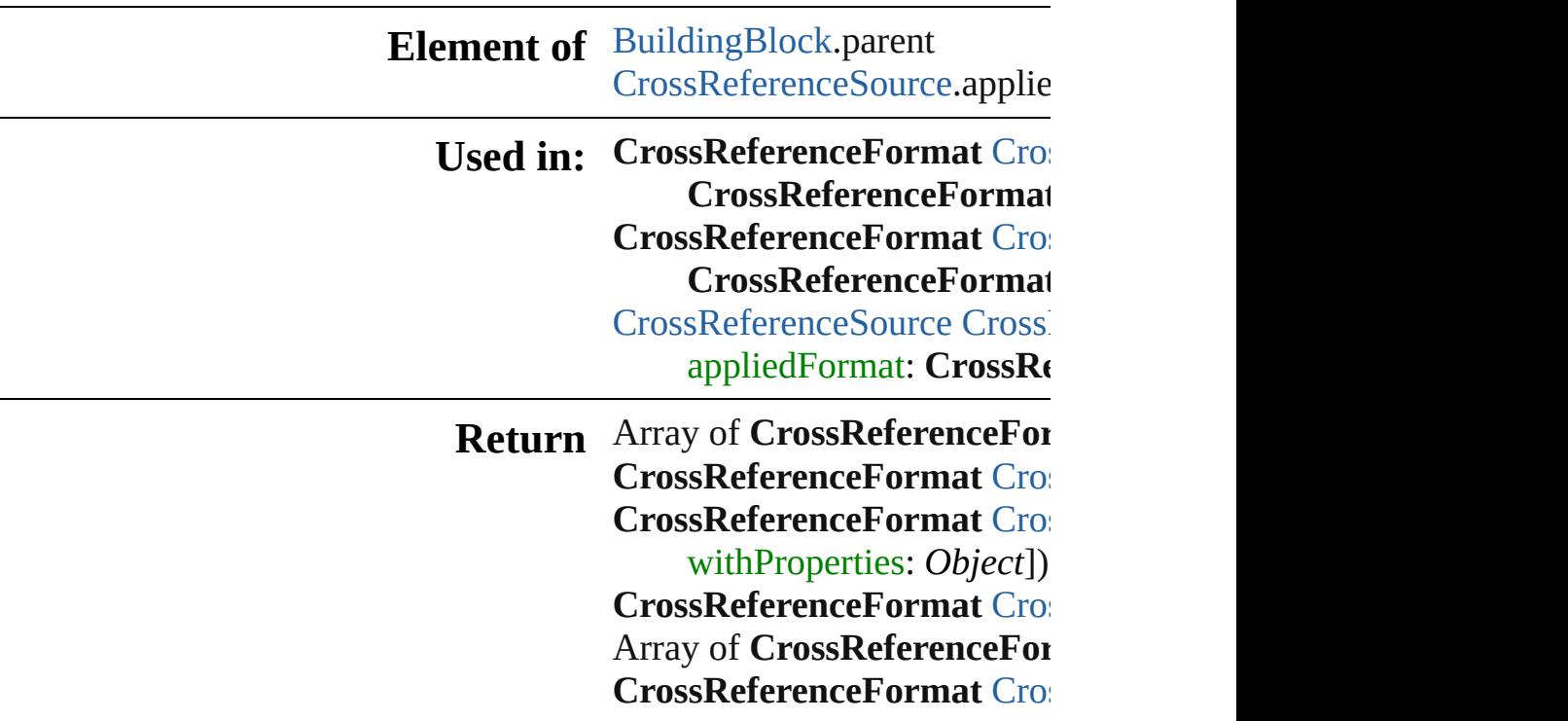

**[Cros](#page-1070-1)sReferenceFormat Cros [Cros](#page-1070-2)sReferenceFormat Cross [Cros](#page-1070-3)sReferenceFormat Cros** *string*) Array of **CrossReferenceFor** (from: *varies*, to: *varies*) **[Cros](#page-1071-2)sReferenceFormat Cros [Cros](#page-1071-3)sReferenceFormat Cros [Cros](#page-1071-0)sReferenceFormat Cros CrossReferenceFormat [Cros](#page-1071-1)sReferenceFormat Cros CrossReferenceFormat**

Jongware, 29-

[Contents](#page-0-0) :: [Index](#page-4017-0)

# <span id="page-1068-0"></span>**Class**

# **CrossReferenceFormats**

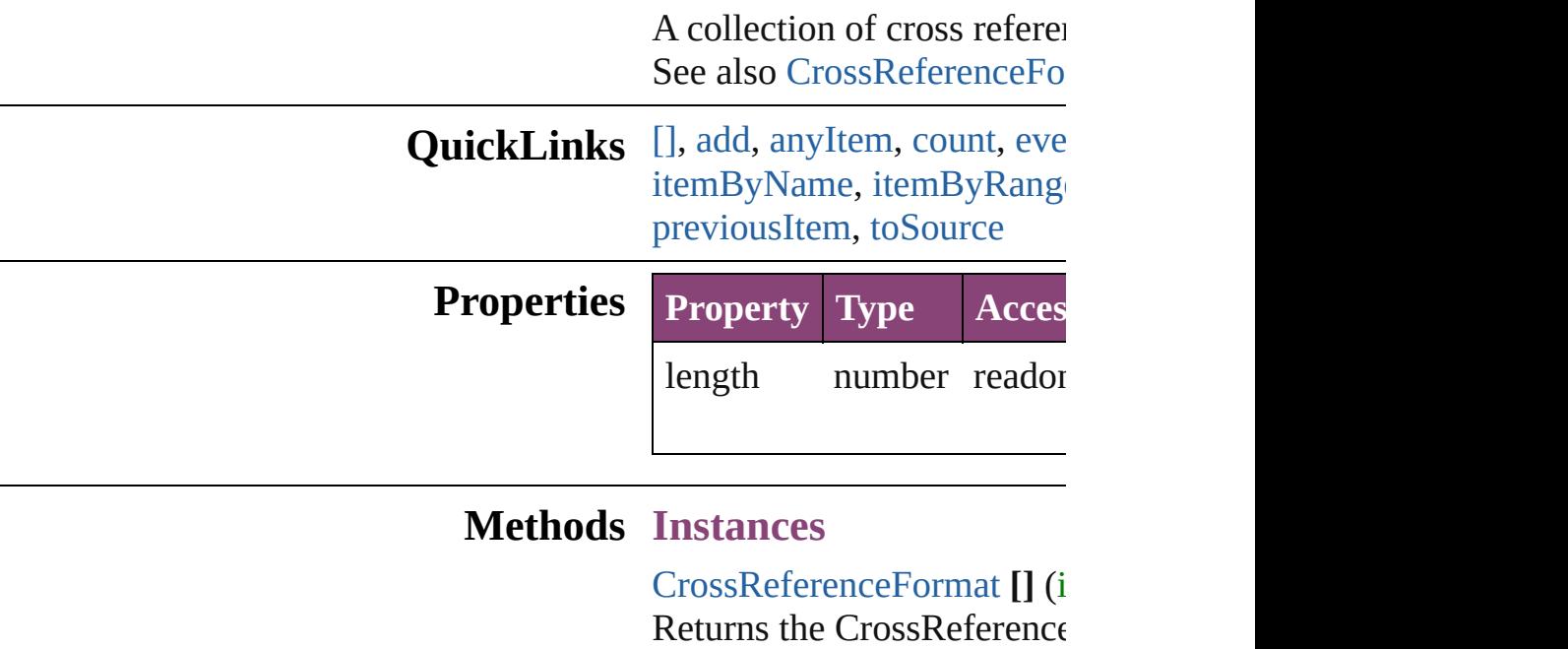

<span id="page-1069-0"></span>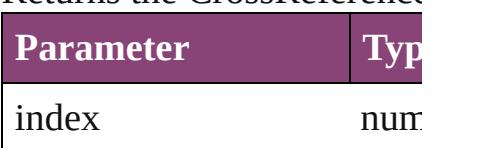

<span id="page-1069-1"></span>[CrossReferenceFormat](#page-1063-0) **add** *Object*])

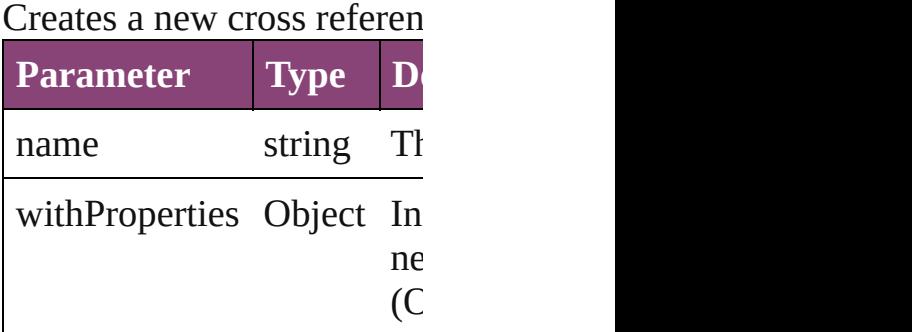

<span id="page-1069-2"></span>**[CrossReferenceFormat](#page-1063-0) any** Returns any CrossReferenc

<span id="page-1069-3"></span>number **count** () Displays the number of elements of CrossReferenceFormat.

<span id="page-1069-4"></span>Array of [CrossReferenceFo](#page-1063-0)

Returns every CrossReference

<span id="page-1070-0"></span>**[CrossReferenceFormat](#page-1063-0) firs** Returns the first CrossReference

#### <span id="page-1070-1"></span>[CrossReferenceFormat](#page-1063-0) **item** Returns the CrossReference name.

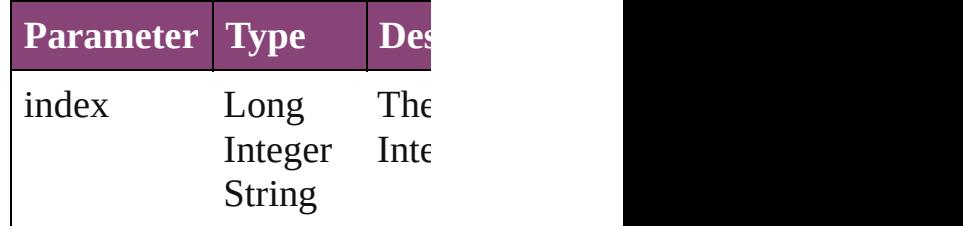

#### <span id="page-1070-2"></span>[CrossReferenceFormat](#page-1063-0) *iten* Returns the CrossReference

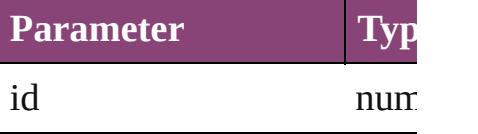

#### <span id="page-1070-3"></span>**[CrossReferenceFormat](#page-1063-0) iten** Returns the CrossReference

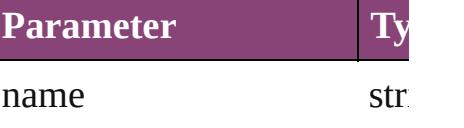

#### <span id="page-1070-4"></span>Array of [CrossReferenceFo](#page-1063-0) to: *varies*)

Returns the CrossReference range.

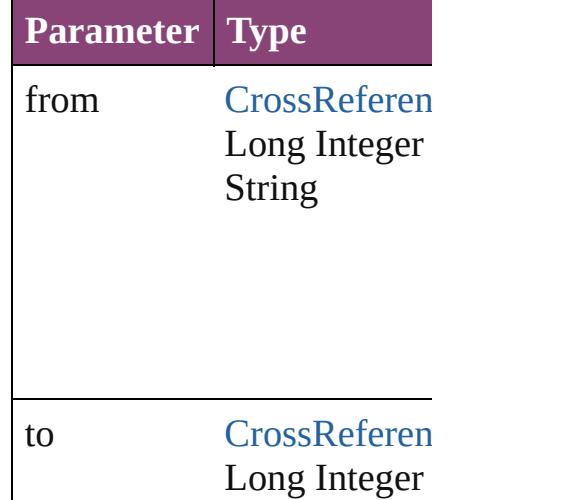

String

<span id="page-1071-2"></span>**[CrossReferenceFormat](#page-1063-0) last** Returns the last CrossRefer

<span id="page-1071-3"></span>**[CrossReferenceFormat](#page-1063-0) mid** Returns the middle  $C$ ross $R$  $\epsilon$ 

<span id="page-1071-0"></span>**[CrossReferenceFormat](#page-1063-0) nex** Returns the CrossReference specified CrossReferenceFo

**Parameter Type** obj [CrossReferen](#page-1063-0)

<span id="page-1071-1"></span>[CrossReferenceFormat](#page-1063-0) pre [CrossReferenceFormat](#page-1063-0)) Returns the CrossReference the specified index.

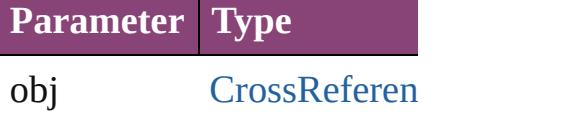

<span id="page-1071-4"></span>string **toSource** () Generates a string which, if CrossReferenceFormat.

**Element of** [Document](#page-68-0).crossReferenceF

Jongware, 29-

Apr-2012 v3.0.3i

[C](#page-0-0)o[n](#page-4017-0)tents :: Index

# <span id="page-1073-0"></span>**Class**

# **CrossReferenceSource**

A cross reference text source of

**QuickLinks** [addEventListener](#page-1075-0), [extractLabel](#page-1075-1) [removeEventListener,](#page-1076-0) showSo

### **Hierarchy**

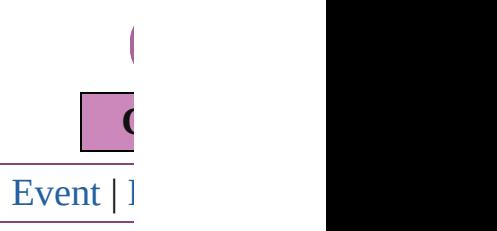

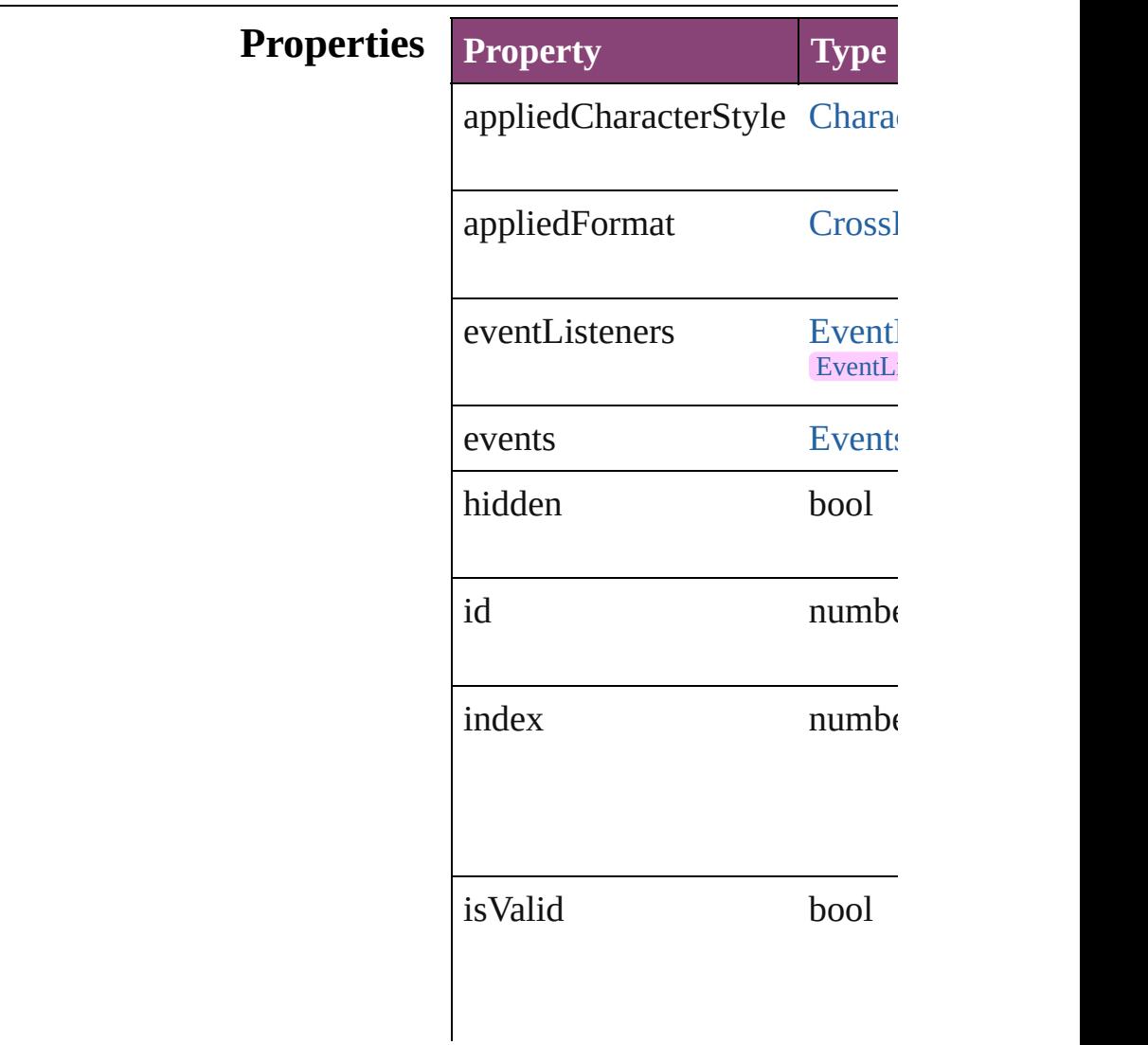

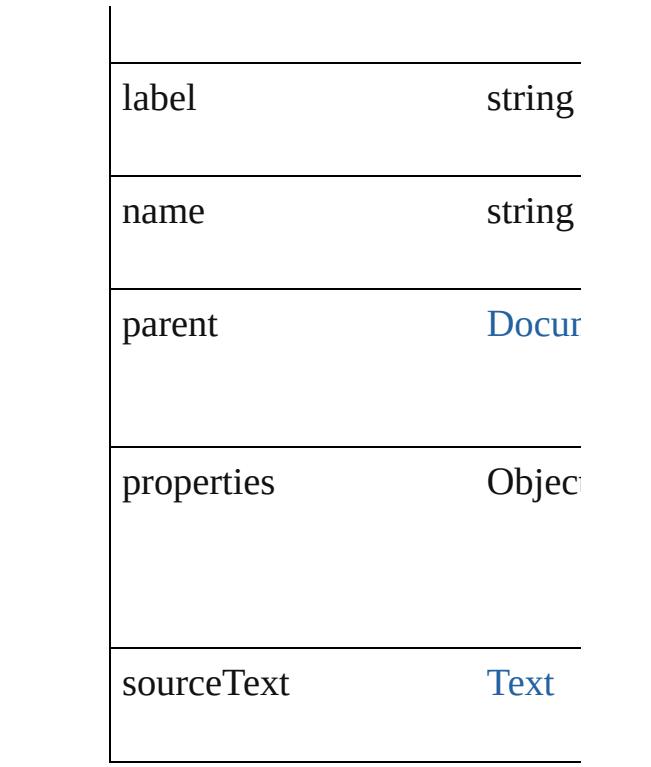

#### **Methods Instances**

### <span id="page-1075-0"></span>[EventListener](#page-112-0) **addEventLister** *bool*=**false**])

Adds an event listener.

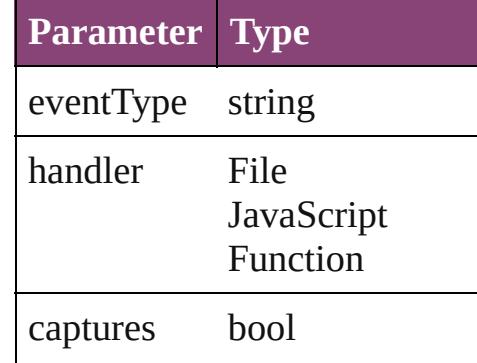

<span id="page-1075-1"></span>string **extractLabel** (key: *string* Gets the label value associated

**Parameter**

key

<span id="page-1075-2"></span>Array of [CrossReferenceSourc](#page-1073-0)

Resolves the object specifier, c

void **insertLabel** (key: *string*, Sets the label to the value associated with the specified with the specified specified as

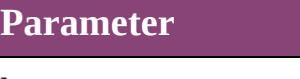

key

value

void **remove** () Deletes the CrossReferenceSource.

#### <span id="page-1076-0"></span>bool **removeEventListener** (e) *bool*=**false**])

Removes the event listener.

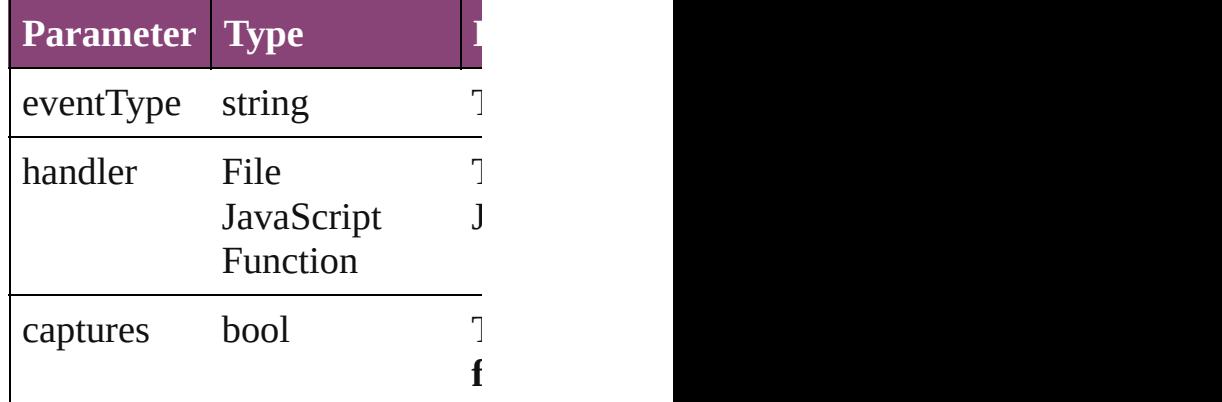

<span id="page-1076-1"></span>void **showSource** () Jumps to the hyperlink source.

string **toSource** () Generates a string which, if exc

string **toSpecifier** () Retrieves the object specifier.

void **update** () Updates cross reference text so

**Element of** [Hyperlink](#page-1083-0).source

**Used in: [CrossR](#page-1081-0)eferenceSource CrossI CrossReferenceSource**)

**[CrossR](#page-1081-1)eferenceSource Crossl CrossReferenceSource**)

**[R](#page-1075-2)eturn** Array of **CrossReferenceSour [CrossR](#page-1079-1)eferenceSource CrossI [CrossR](#page-1079-0)eferenceSource Crossl** [CrossReferenceFormat](#page-1063-0)[, v **[CrossR](#page-1079-2)eferenceSource Crossl** Array of **CrossReferenceSour [CrossR](#page-1080-0)eferenceSource CrossI [CrossR](#page-1080-1)eferenceSource Crossl [CrossR](#page-1080-2)eferenceSource Crossl [CrossR](#page-1080-3)eferenceSource Crossl** Array of **CrossReferenceSour** *varies*, to: *varies*) **[CrossR](#page-1081-2)eferenceSource Crossl [CrossR](#page-1081-3)eferenceSource Crossl [CrossR](#page-1081-0)eferenceSource CrossI CrossReferenceSource**) **[CrossR](#page-1081-1)eferenceSource CrossI CrossReferenceSource**)

Jongware, 29-<br>Apr-2012 v3.0.3i

[Contents](#page-0-0) :: [Index](#page-4017-0)

# <span id="page-1078-0"></span>**Class**

# **CrossReferenceSources**

A collection of cross reference See also [CrossReferenceSour](#page-1073-0)

**QuickLinks** [\[\]](#page-1079-1), [add](#page-1079-0), [anyItem,](#page-1079-2) [count,](#page-1080-4) [every](#page-1080-5) [itemByName](#page-1080-3), [itemByRange,](#page-1080-6) [previousItem,](#page-1081-1) [toSource](#page-1081-4)

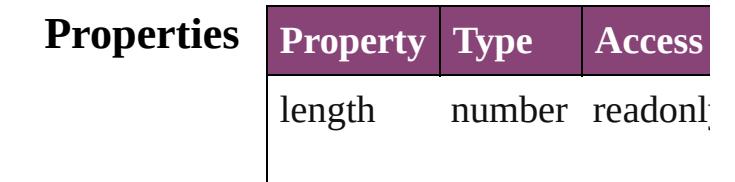

#### **Methods Instances**

<span id="page-1079-1"></span>[CrossReferenceSource](#page-1073-0) **[]** (index Returns the CrossReferenceS

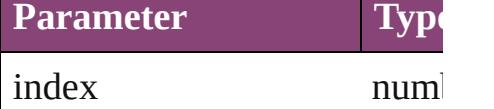

<span id="page-1079-0"></span>[CrossReferenceSource](#page-1073-0) **add** ( [CrossReferenceFormat](#page-1063-0)[, with Creates a new cross reference

**Parameter Type**

source [Text](#page-3304-0)

appliedFormat [CrossRefere](#page-1063-0)

withProperties Object

<span id="page-1079-2"></span>[CrossReferenceSource](#page-1073-0) **anyIt** Returns any CrossReference:
number **count** () Displays the number of elem

Array of CrossReferenceSou Returns every CrossReference

[CrossReferenceSource](#page-1073-0) firstI Returns the first CrossRefere

[CrossReferenceSource](#page-1073-0) **item** ( Returns the CrossReferenceS name.

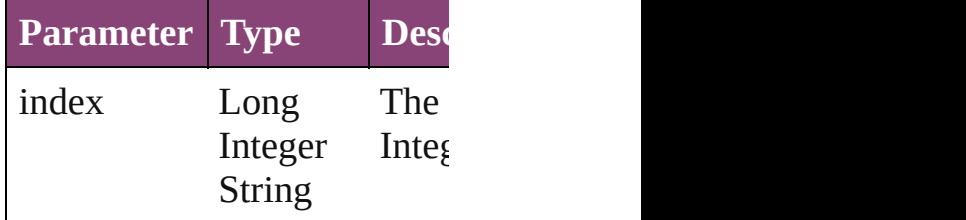

#### [CrossReferenceSource](#page-1073-0) *itemI* Returns the CrossReferenceS

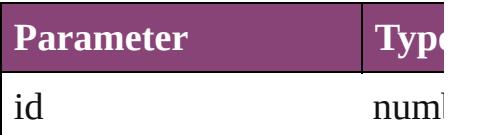

#### [CrossReferenceSource](#page-1073-0) **itemI** Returns the CrossReferenceS

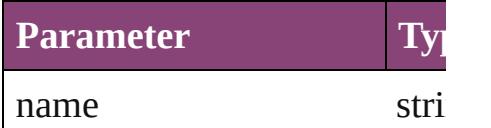

### Array of CrossReferenceSou *varies*)

#### Returns the CrossReferenceS

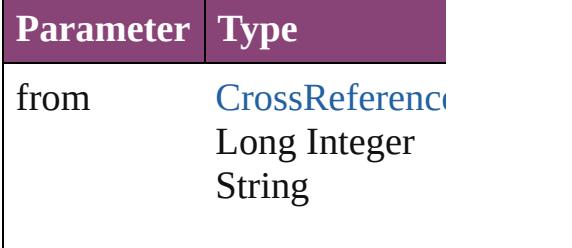

to [CrossReference](#page-1073-0) Long Integer String

[CrossReferenceSource](#page-1073-0) lastIt Returns the last CrossReference

[CrossReferenceSource](#page-1073-0) midd Returns the middle CrossRef

[CrossReferenceSource](#page-1073-0) **nextI** Returns the CrossReferenceS specified CrossReferenceSou

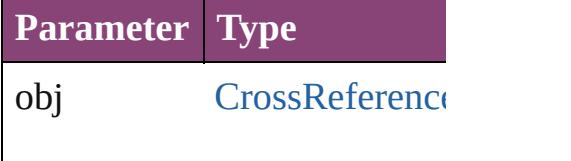

[CrossReferenceSource](#page-1073-0) **previ** [CrossReferenceSource\)](#page-1073-0) Returns the CrossReferenceS specified index.

**Parameter Type**

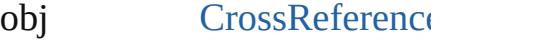

string **toSource** () Generates a string which, if  $\epsilon$ CrossReferenceSource.

Jongware, 29-Apr-2012 v3.0.3i [C](#page-0-0)o[n](#page-4017-0)tents :: Index

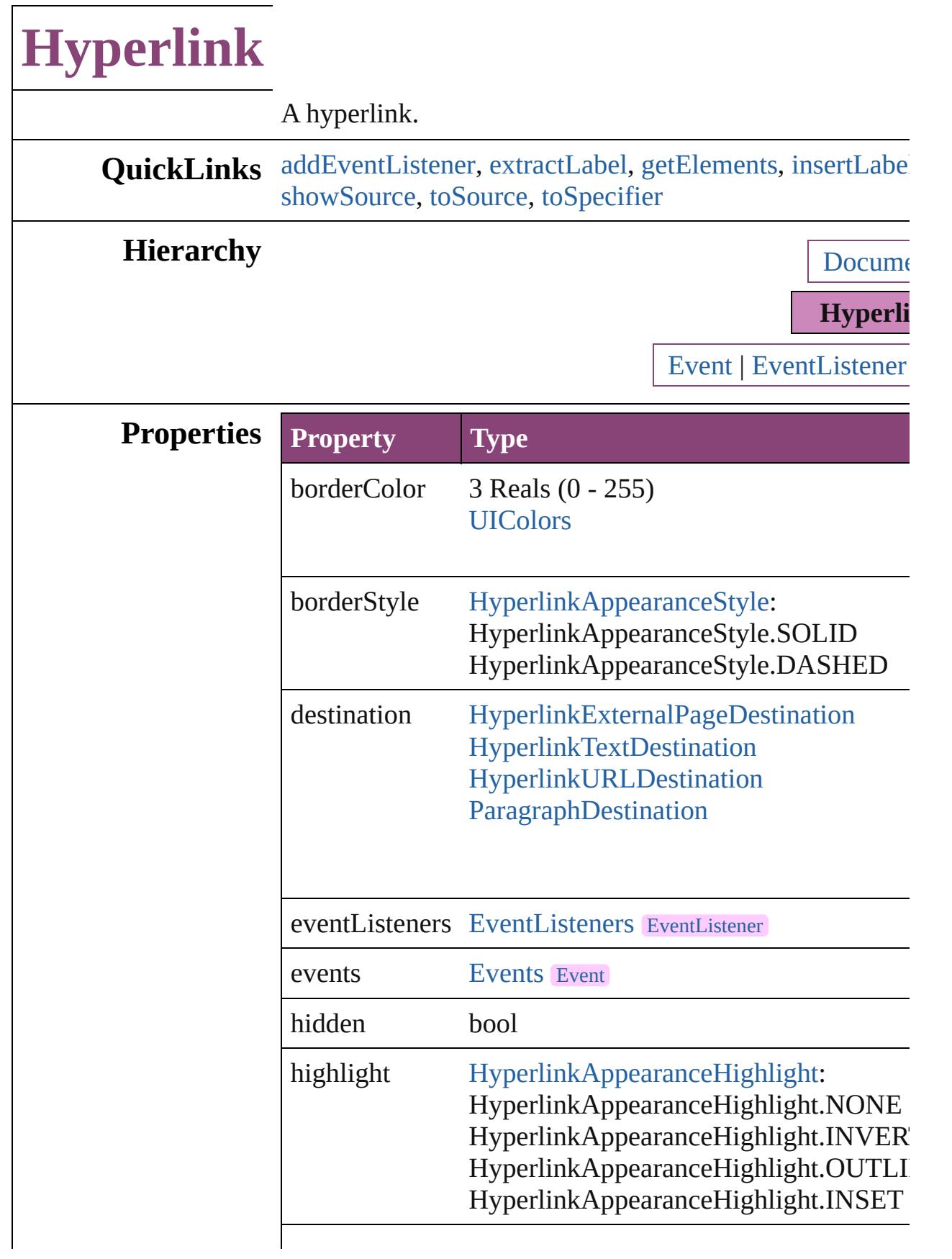

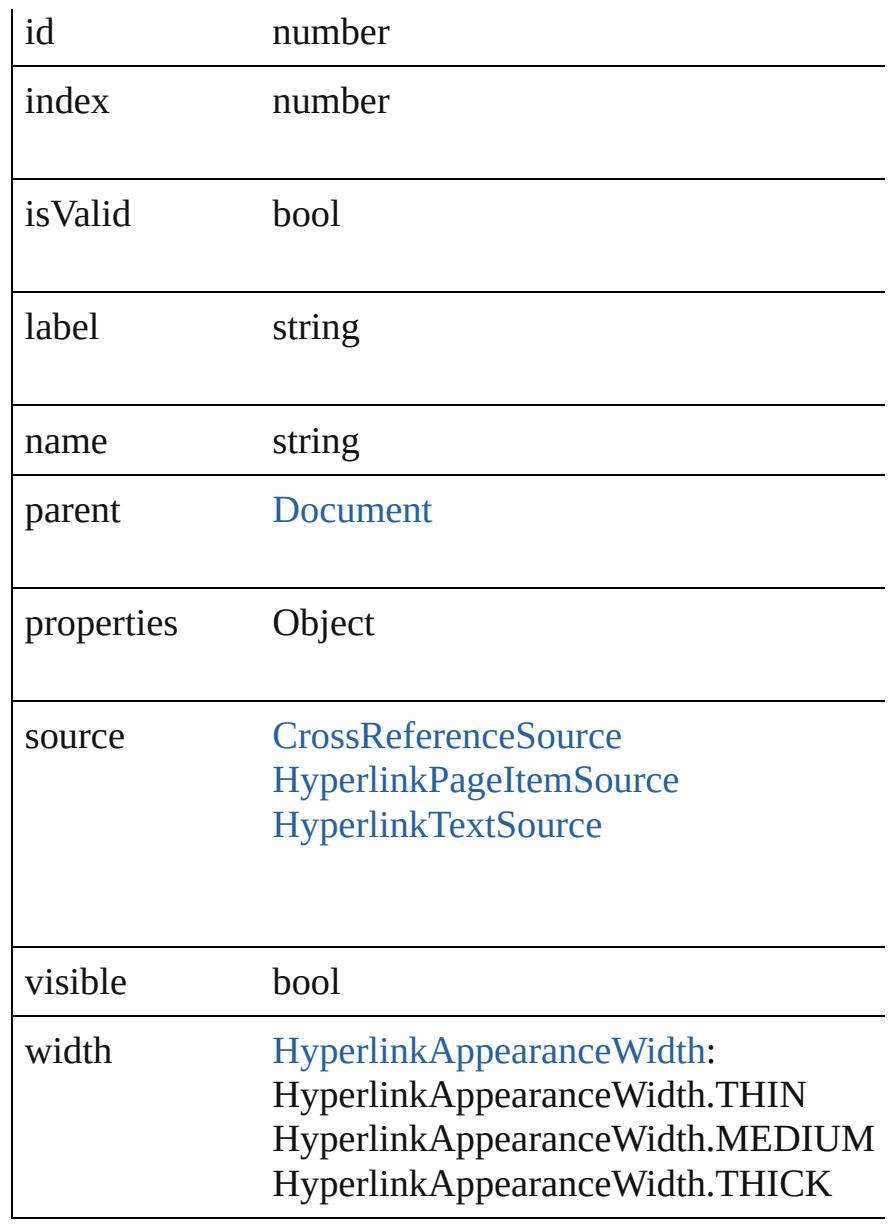

## **Methods Instances**

<span id="page-1085-0"></span>[EventListener](#page-112-0) **addEventListener** (eventType: *string*, hand Adds an event listener.

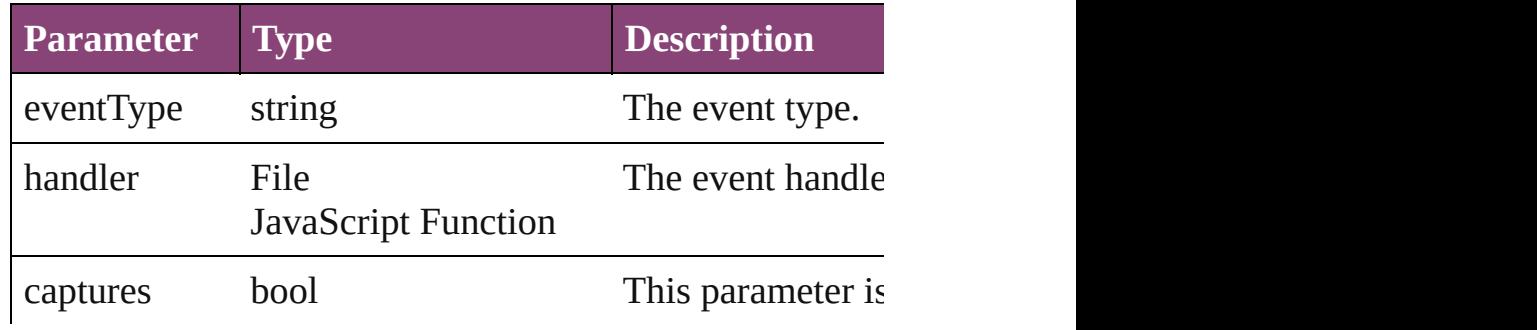

#### <span id="page-1086-0"></span>string **extractLabel** (key: *string*) Gets the label value associated with the specified key.

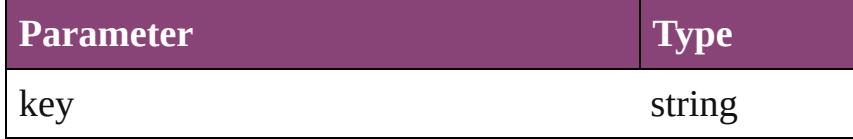

#### <span id="page-1086-1"></span>Array of [Hyperlink](#page-1083-0) **getElements** ()

Resolves the object specifier, creating an array of object in

#### <span id="page-1086-2"></span>void **insertLabel** (key: *string*, value: *string*) Sets the label to the value associated with the specified  $k_1$ .

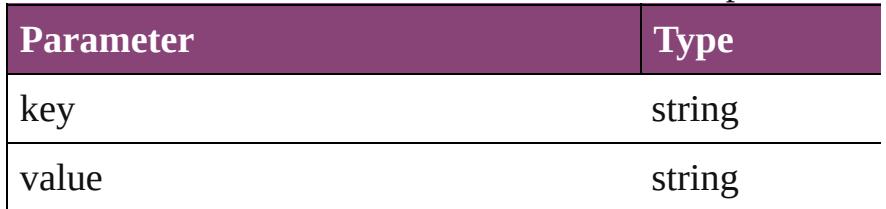

#### void **remove** ()

Deletes the Hyperlink.

<span id="page-1086-6"></span>bool **removeEventListener** (eventType: *string*, handler: Removes the event listener.

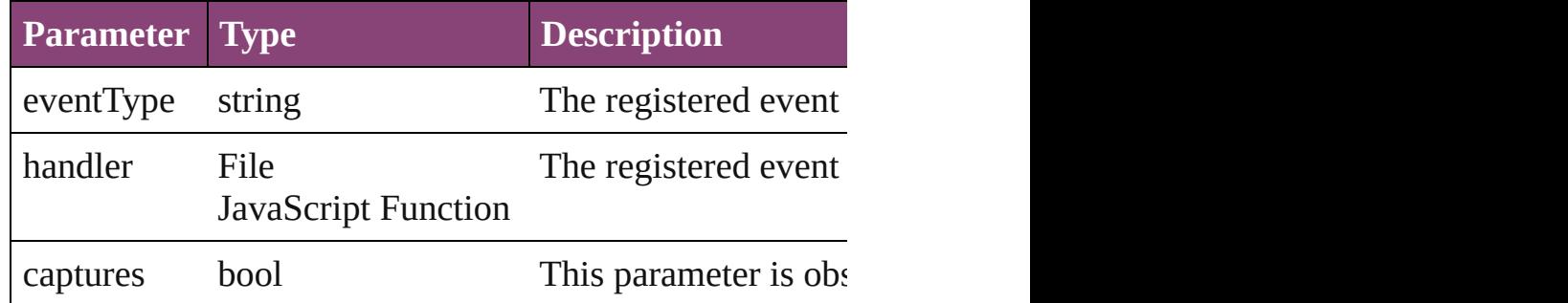

### <span id="page-1086-7"></span>void **showDestination** ()

Jumps to the hyperlink destination.

<span id="page-1086-3"></span>void **showSource** () Jumps to the hyperlink source.

<span id="page-1086-4"></span>string **toSource** () Generates a string which, if executed, will return the Hyperlink.

#### <span id="page-1086-5"></span>string **toSpecifier** ()

Retrieves the object specifier.

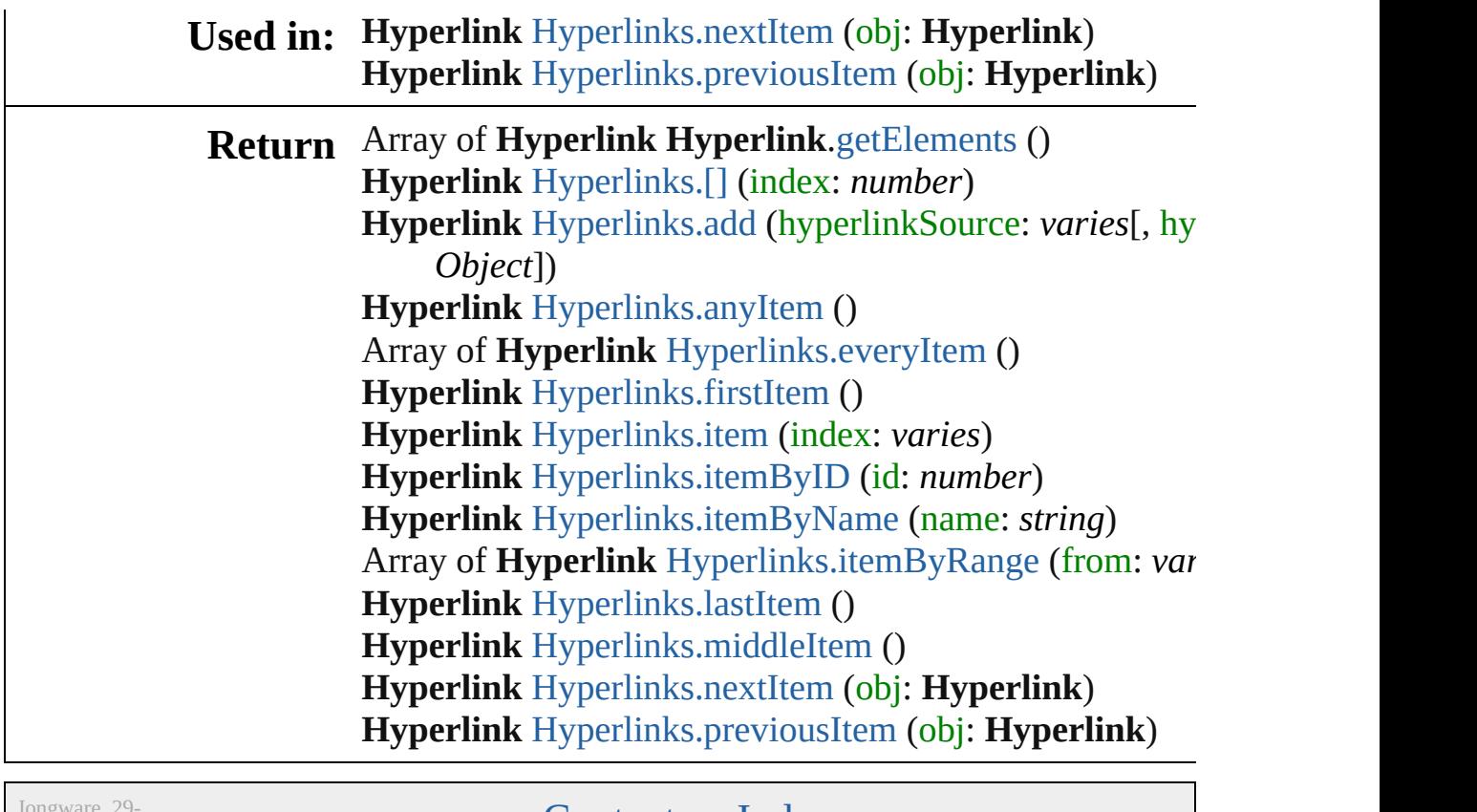

 $Apr-2012$  v3.0.3i

[Contents](#page-0-0) :: [Index](#page-4017-0)

# **HyperlinkExternalPageDestination**

 $A h$ information on  $\mathbf{r}$ 

**QuickLinks** [add](#page-1090-0)  $to S$ 

**Hierarchy**

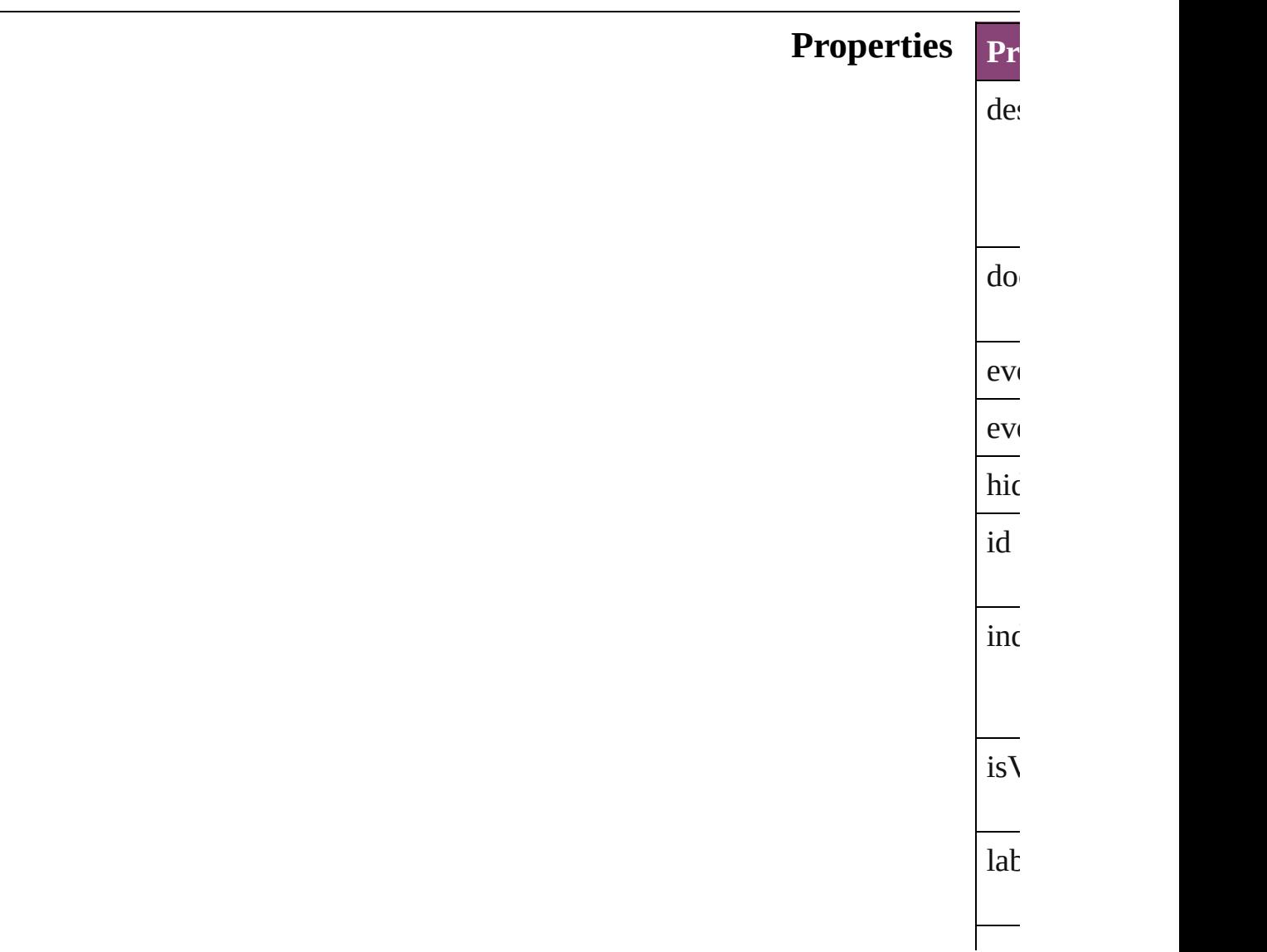

<span id="page-1090-0"></span>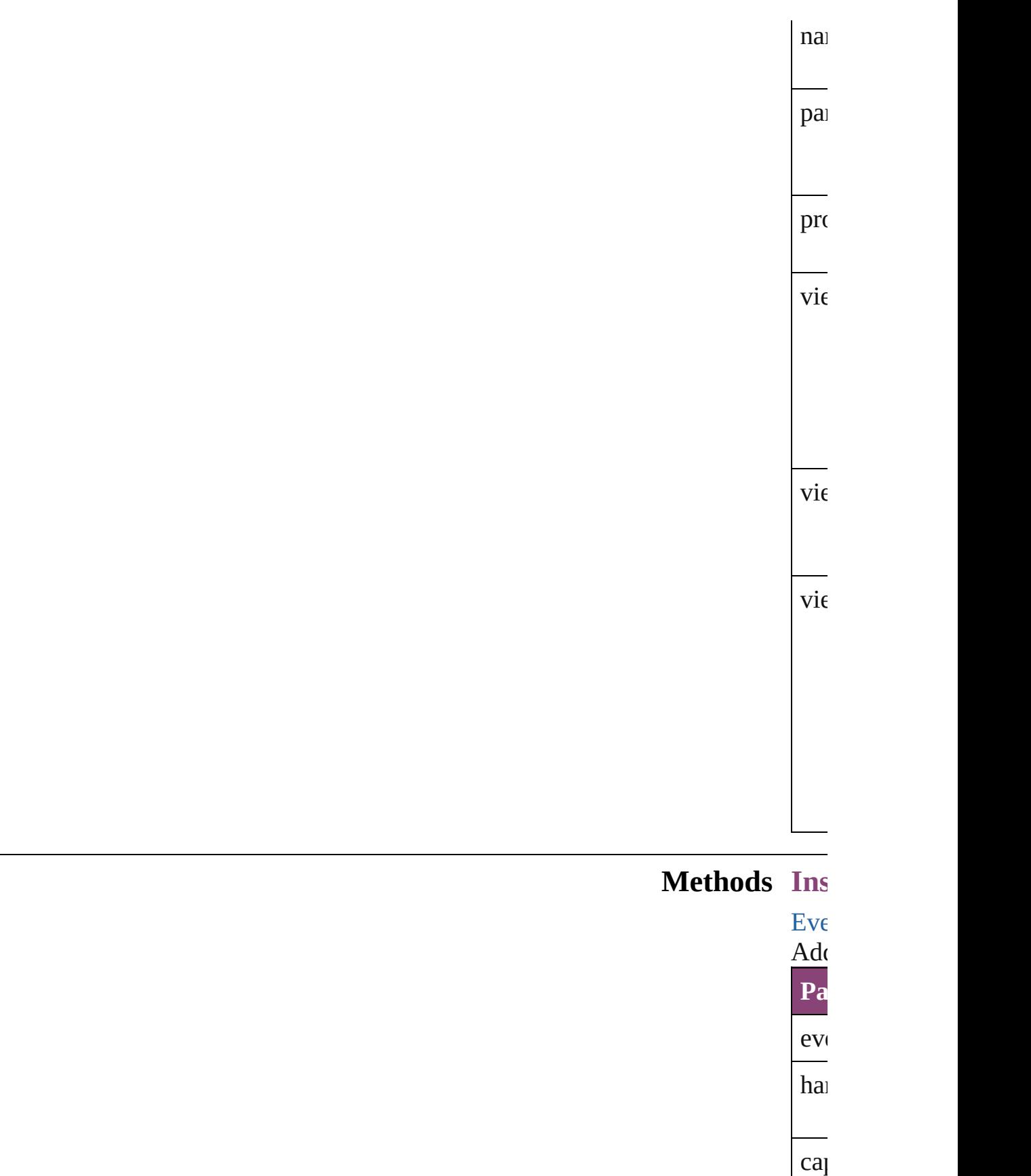

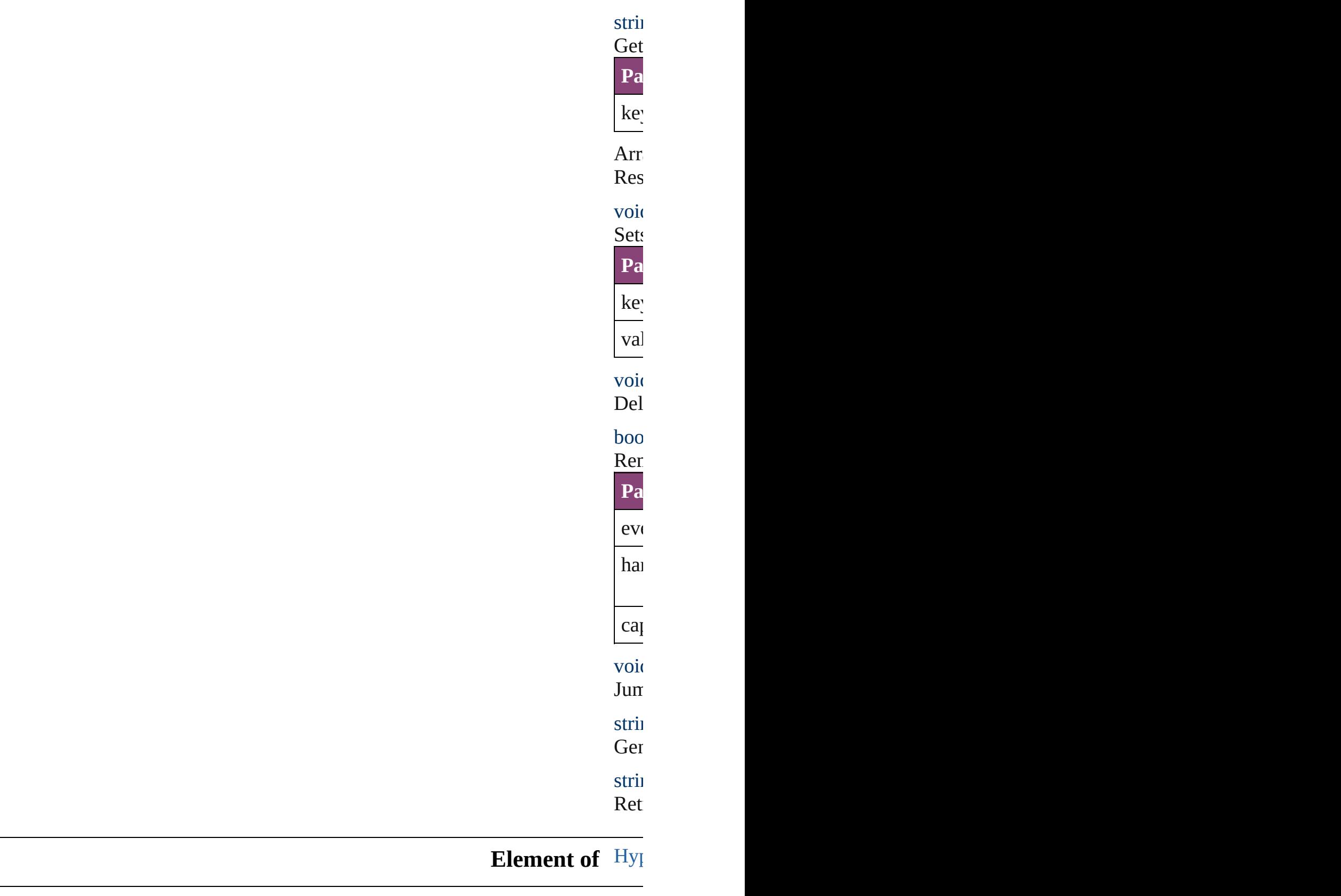

<span id="page-1091-1"></span><span id="page-1091-0"></span>**Used** in: **Hy** 

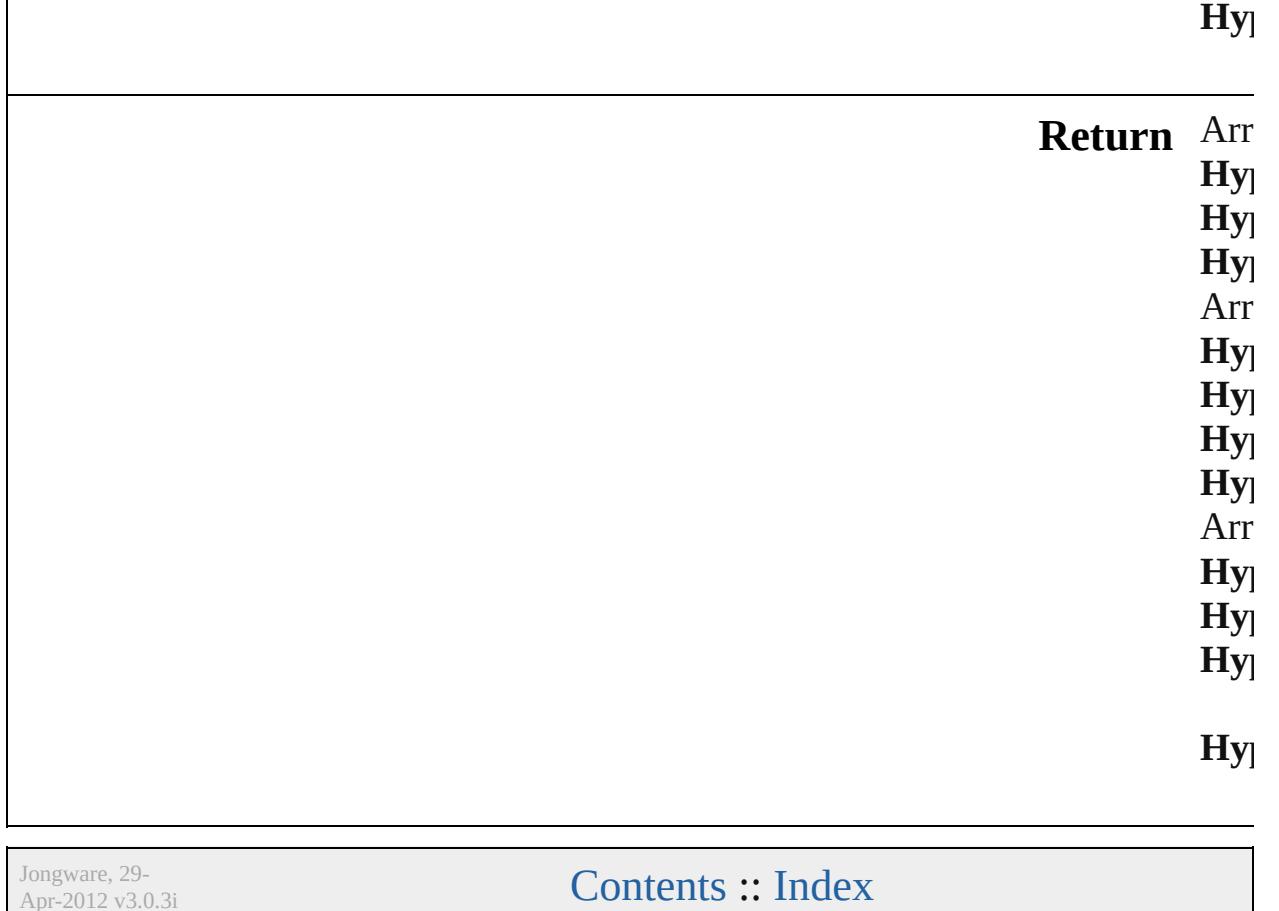

Apr-2012 v3.0.3i

# **HyperlinkExternalPageDestinations**

<span id="page-1094-3"></span><span id="page-1094-2"></span><span id="page-1094-1"></span><span id="page-1094-0"></span>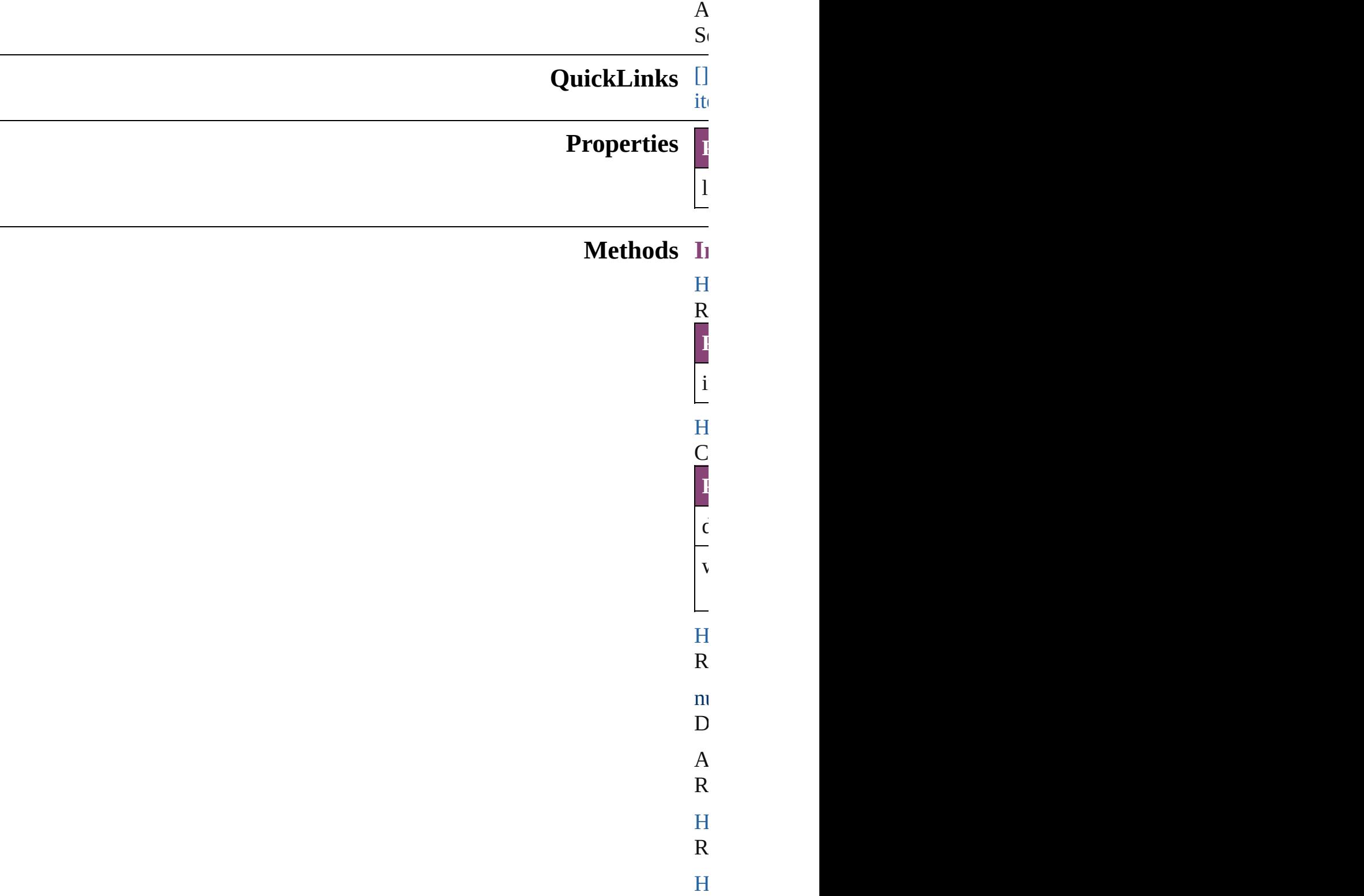

<span id="page-1095-4"></span><span id="page-1095-3"></span><span id="page-1095-2"></span><span id="page-1095-1"></span><span id="page-1095-0"></span>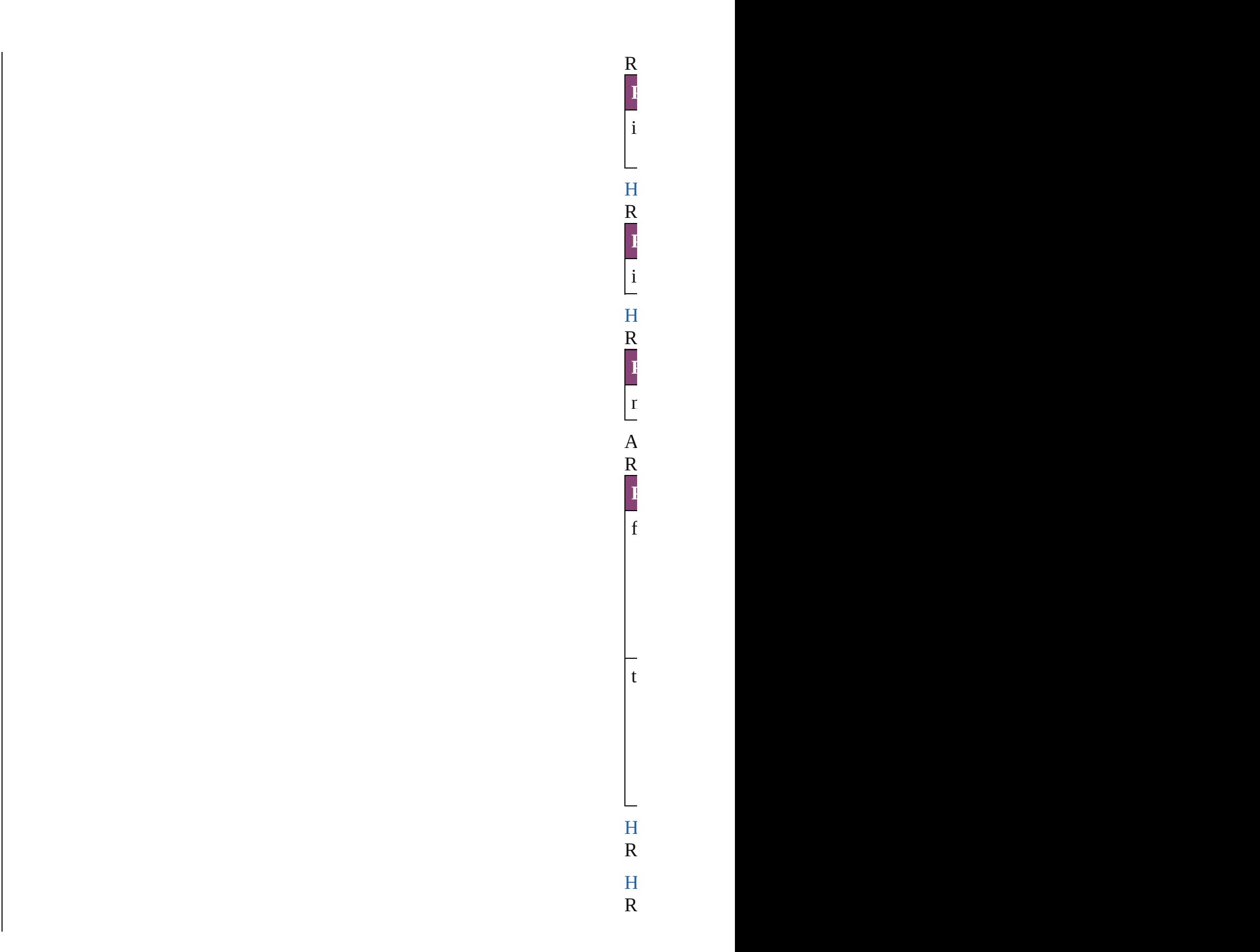

<span id="page-1096-1"></span>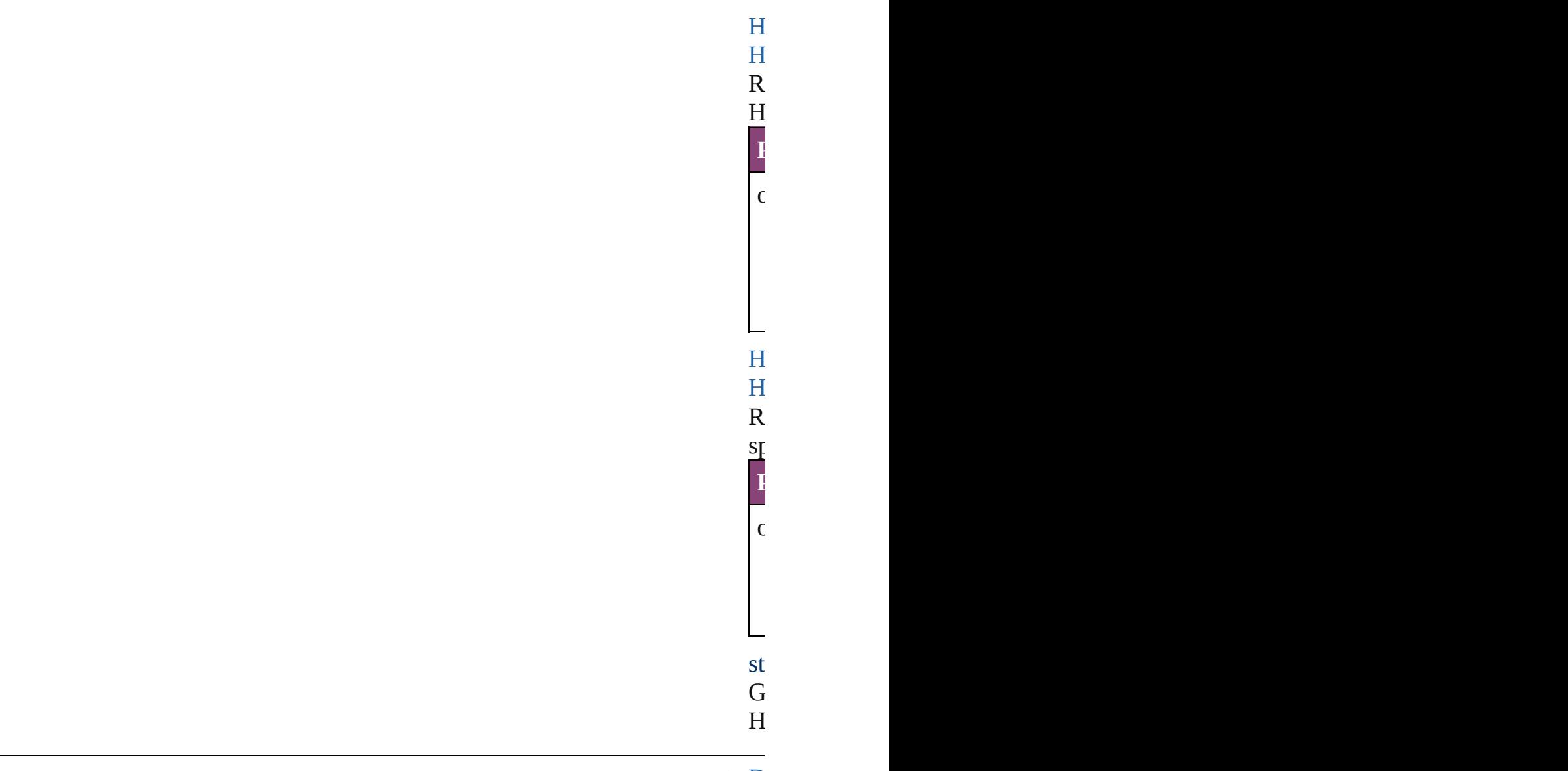

## <span id="page-1096-0"></span>**Element** of [D](#page-68-0)

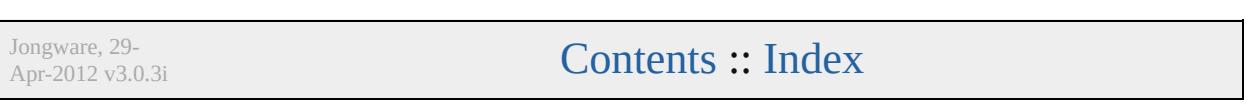

# **HyperlinkPageItemSource**

A hyperlinked page ite

**QuickLinks** [addEventListener,](#page-1099-0) ext [removeEventListener](#page-1100-0),

### **Hierarchy**

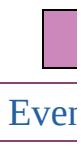

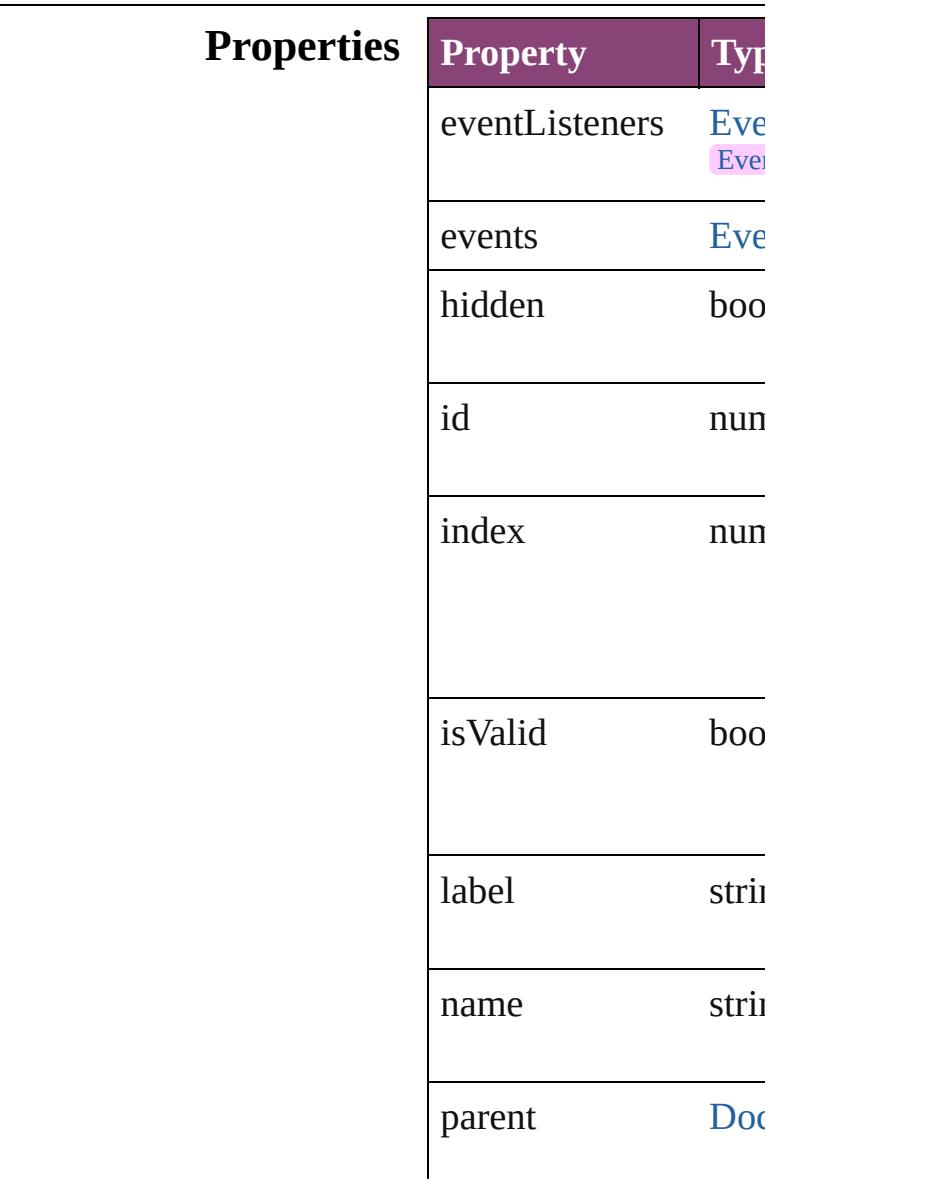

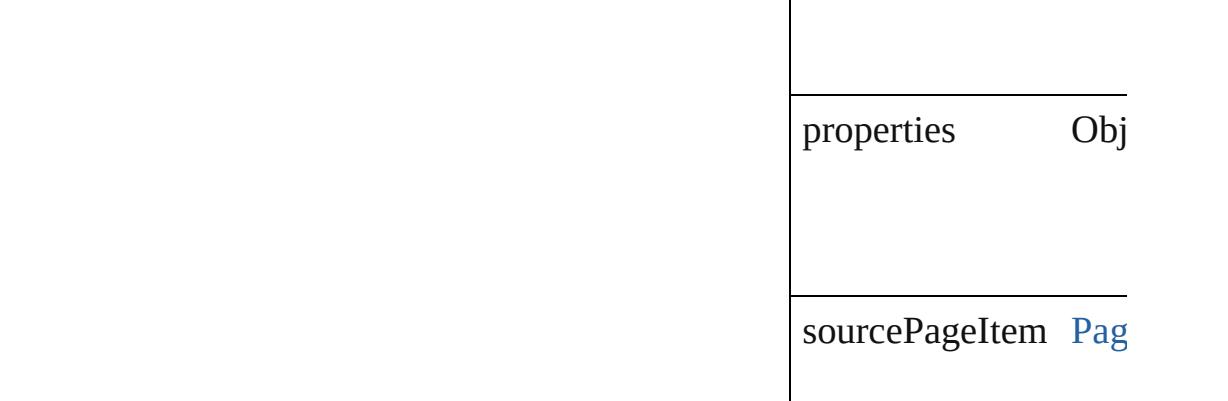

### **Methods Instances**

<span id="page-1099-0"></span>[EventListener](#page-112-0) **addEve** captures: *bool*=**false**]) Adds an event listener.

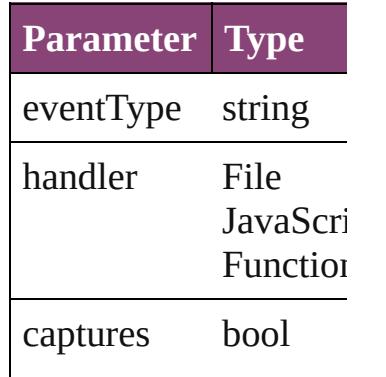

<span id="page-1099-1"></span>string **extractLabel** (key Gets the label value as

**Parameter**

key

Array of HyperlinkPa Resolves the object sp

void **insertLabel** (key Sets the label to the  $\overline{\text{v}}$ 

**Parameter**

key

value

#### void **remove** () Deletes the Hyperlink

#### <span id="page-1100-0"></span>**bool removeEventListener** captures: *bool*=**false**]) Removes the event list

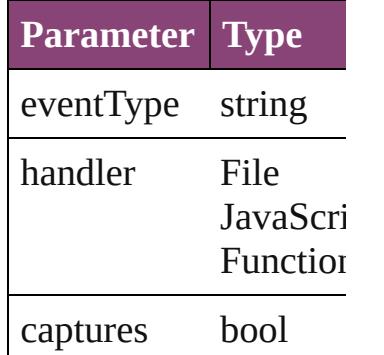

void **showSource** () Jumps to the hyperlinl

string **toSource** () Generates a string whi HyperlinkPageItemSo

string **toSpecifier** () Retrieves the object sp

**Element of** [Hyperlink.](#page-1083-0)source

**Used in: HyperlinkPageItemS HyperlinkPageI HyperlinkPageItemS** (obj: **HyperlinkI** 

**Return** Array of **HyperlinkP HyperlinkPageI HyperlinkPageItemS** *number*) **HyperlinkPageItemS** [PageItem](#page-1768-0)[, withP **HyperlinkPageItemS** 

Array of **HyperlinkP** [H](#page-1103-0)yperlinkPageIt( **HyperlinkPageItemS HyperlinkPageItemS** *varies*) **HyperlinkPageItemS** *number*) **H y p e r l i n k P a g e I t e m S** (name: string) Array of **HyperlinkP** [H](#page-1104-0)yperlinkPageItt **HyperlinkPageItemS HyperlinkPageItemS H y p e r l i n k P a g e I t e m S HyperlinkPageI HyperlinkPageItemS** ( o b j: **H y p e r l i n k P**

Jongware, 29-Apr-2012 v3.0.3i [C](#page-0-0)o[n](#page-4017-0)tents :: Index

# **HyperlinkPageItemSources**

<span id="page-1103-4"></span><span id="page-1103-3"></span><span id="page-1103-2"></span><span id="page-1103-1"></span><span id="page-1103-0"></span>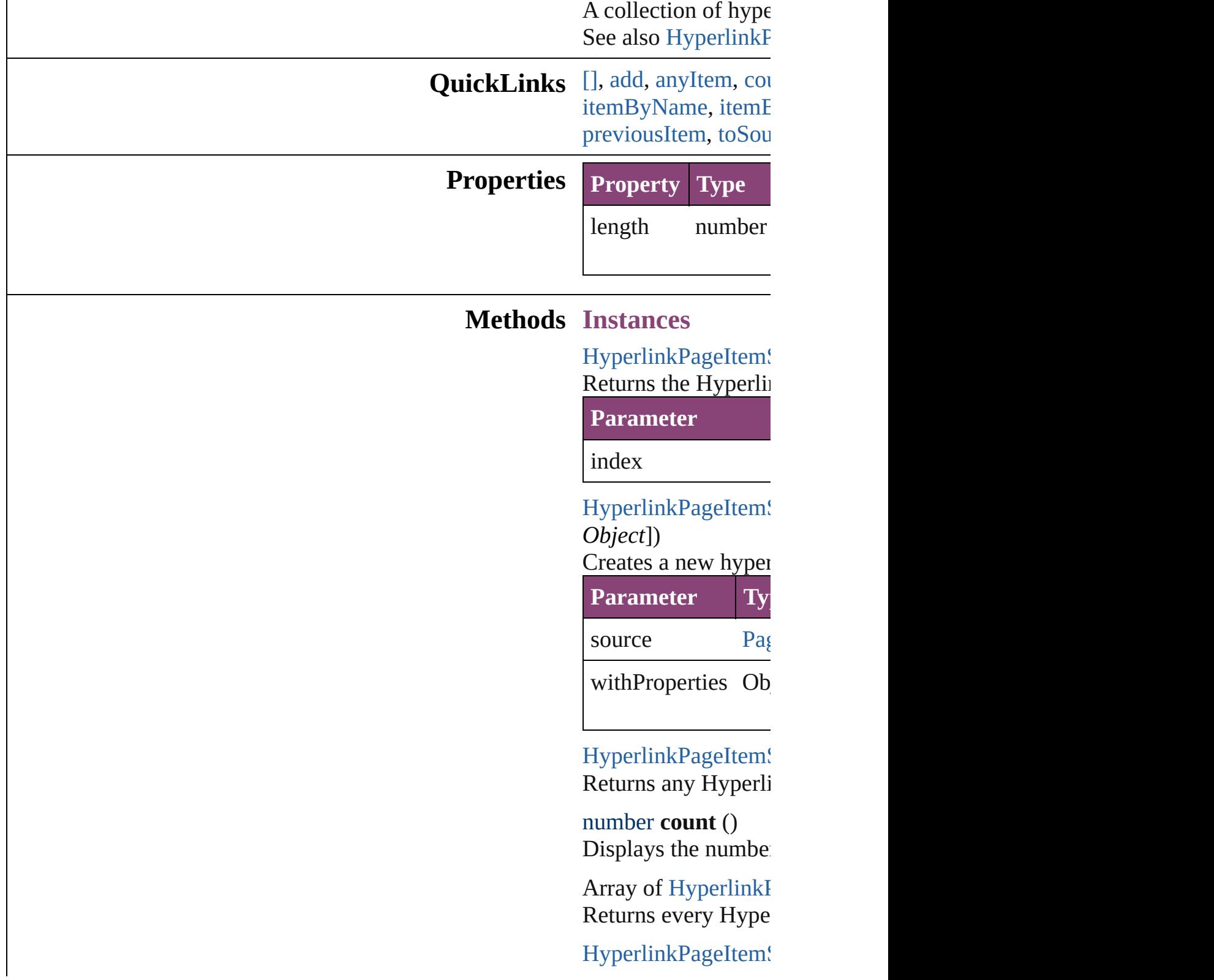

### Returns the first Hy

HyperlinkPageItem! Returns the Hyperlink name.

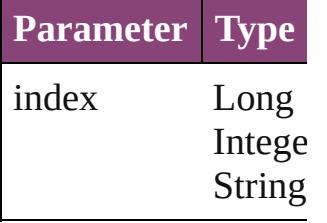

HyperlinkPageItem! Returns the Hyperlink

**Parameter**

id

<span id="page-1104-1"></span>HyperlinkPageItem! Returns the Hyperlink

**Parameter**

name

<span id="page-1104-0"></span>Array of HyperlinkI *varies*)

Returns the Hyperlink

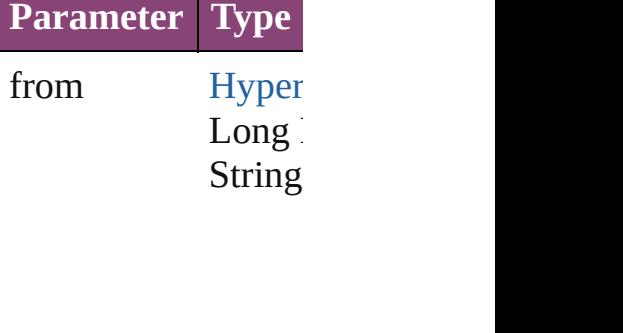

to [Hyper](#page-1097-0)  $Long$ String

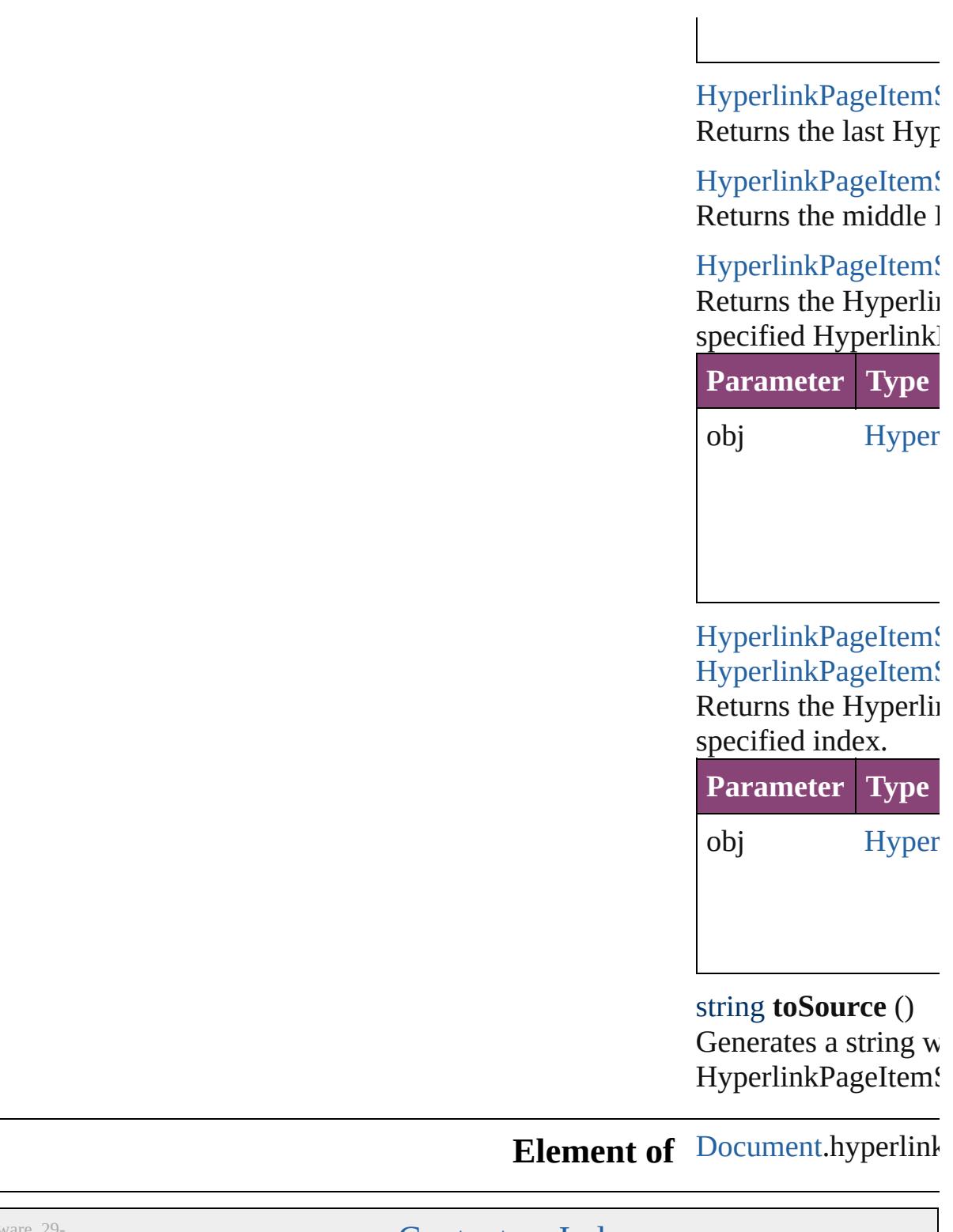

Jongware, 29-

<span id="page-1105-1"></span><span id="page-1105-0"></span>[Contents](#page-0-0) :: [Index](#page-4017-0)

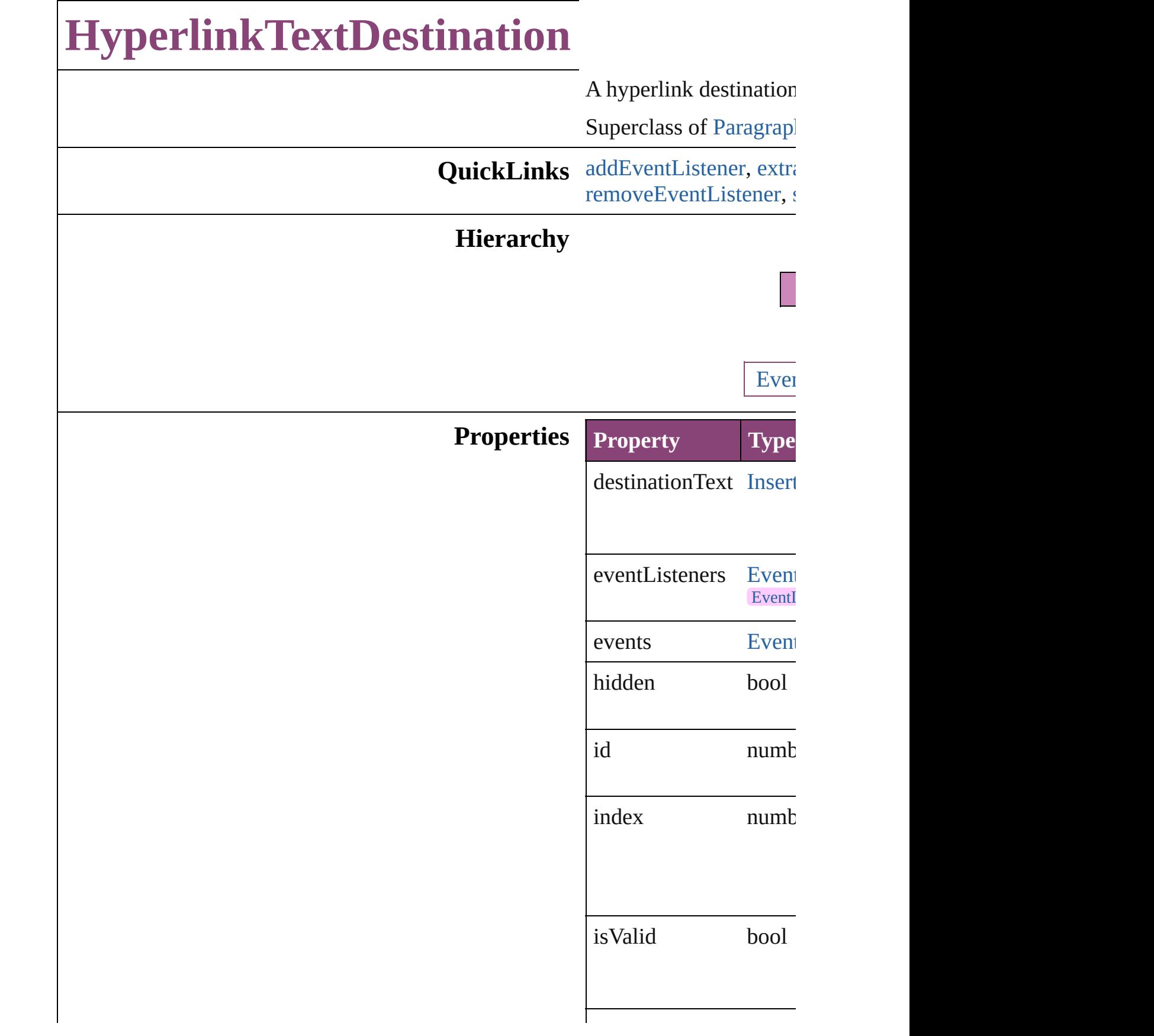

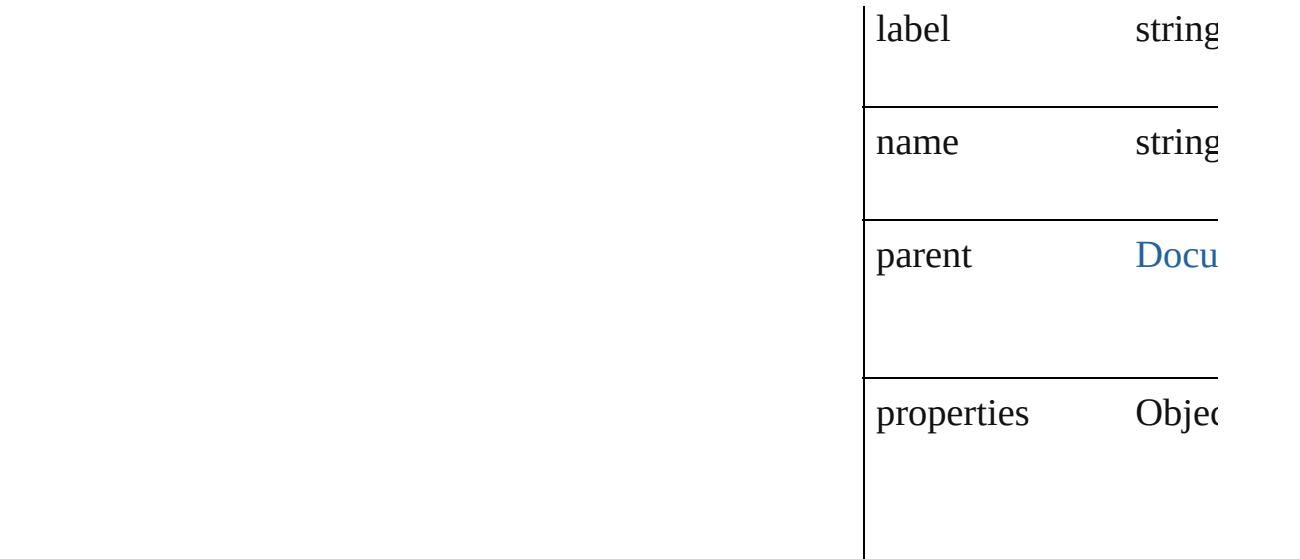

## **Methods Instances**

<span id="page-1108-0"></span>[EventListener](#page-112-0) **addEve**nt captures: *bool*=**false**]) Adds an event listener.

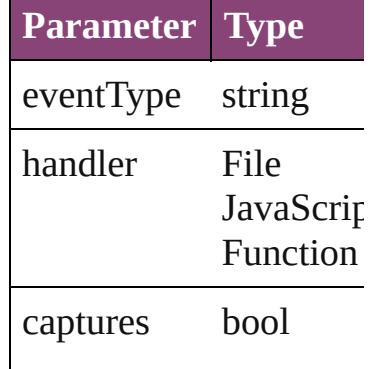

<span id="page-1108-1"></span>string **extractLabel** (key Gets the label value ass

**Parameter**

key

Array of [HyperlinkText](#page-1106-0) Resolves the object spe

void **insertLabel** (key: Sets the label to the val

<span id="page-1109-1"></span><span id="page-1109-0"></span>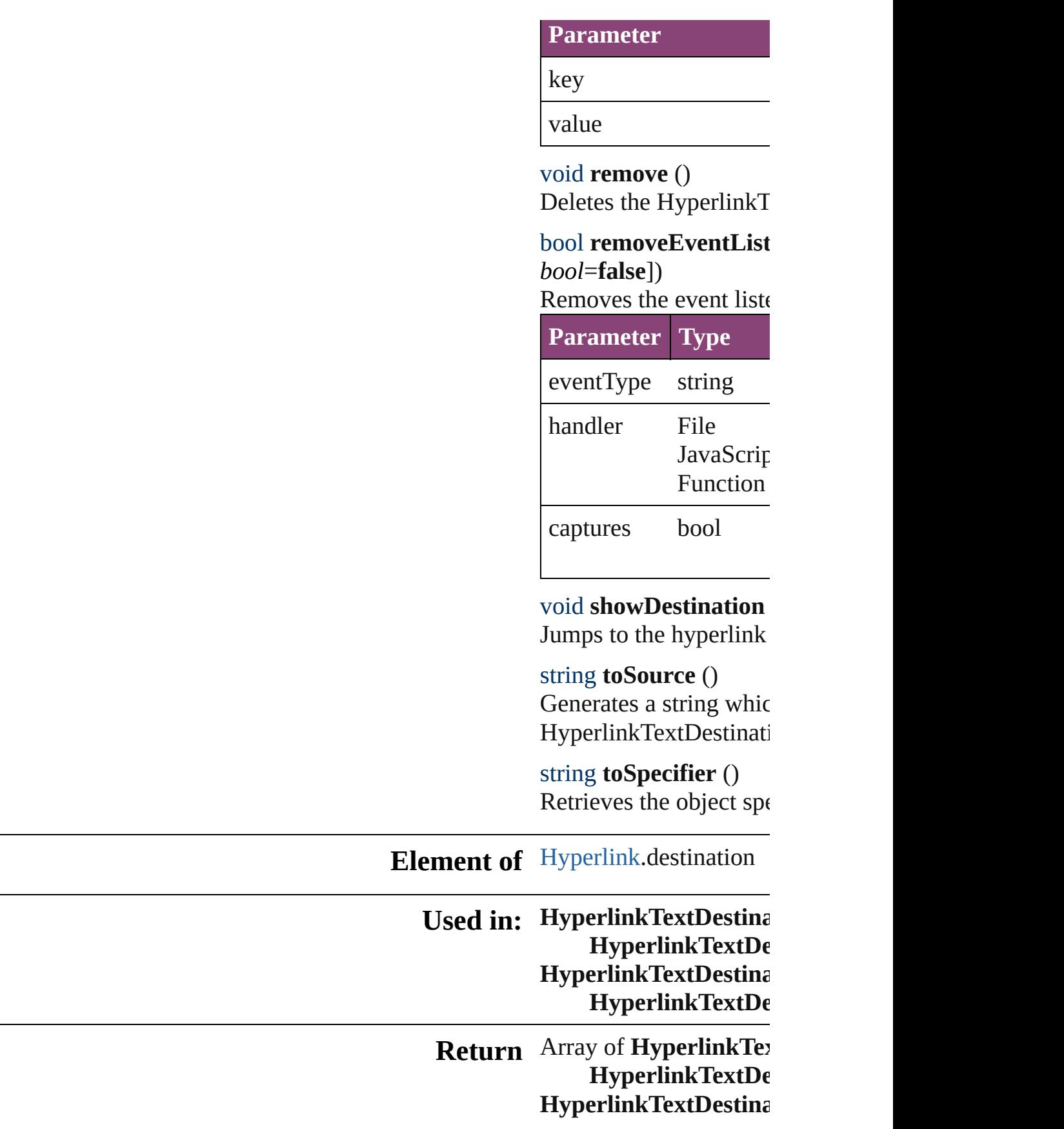

**HyperlinkTextDestina** [Te](#page-3304-0)xt[, withPropert **HyperlinkTextDestina** Array of **HyperlinkTe**  $\overline{O}$ **HyperlinkTextDestina HyperlinkTextDestina** *varies*) **HyperlinkTextDestina** *n u m b e r* ) **HyperlinkTextDestina** (name: string) Array of **HyperlinkTe**: Hyperlink[Te](#page-1113-0)xtDes **HyperlinkTextDestina HyperlinkTextDestina HyperlinkTextDestina HyperlinkTextD** $\epsilon$ **HyperlinkTextDestina HyperlinkTextD** $\epsilon$ 

Jongware, 29-Apr-2012 v3.0.3i

[C](#page-0-0)o[n](#page-4017-0)tents :: Index

# **HyperlinkTextDestinations**

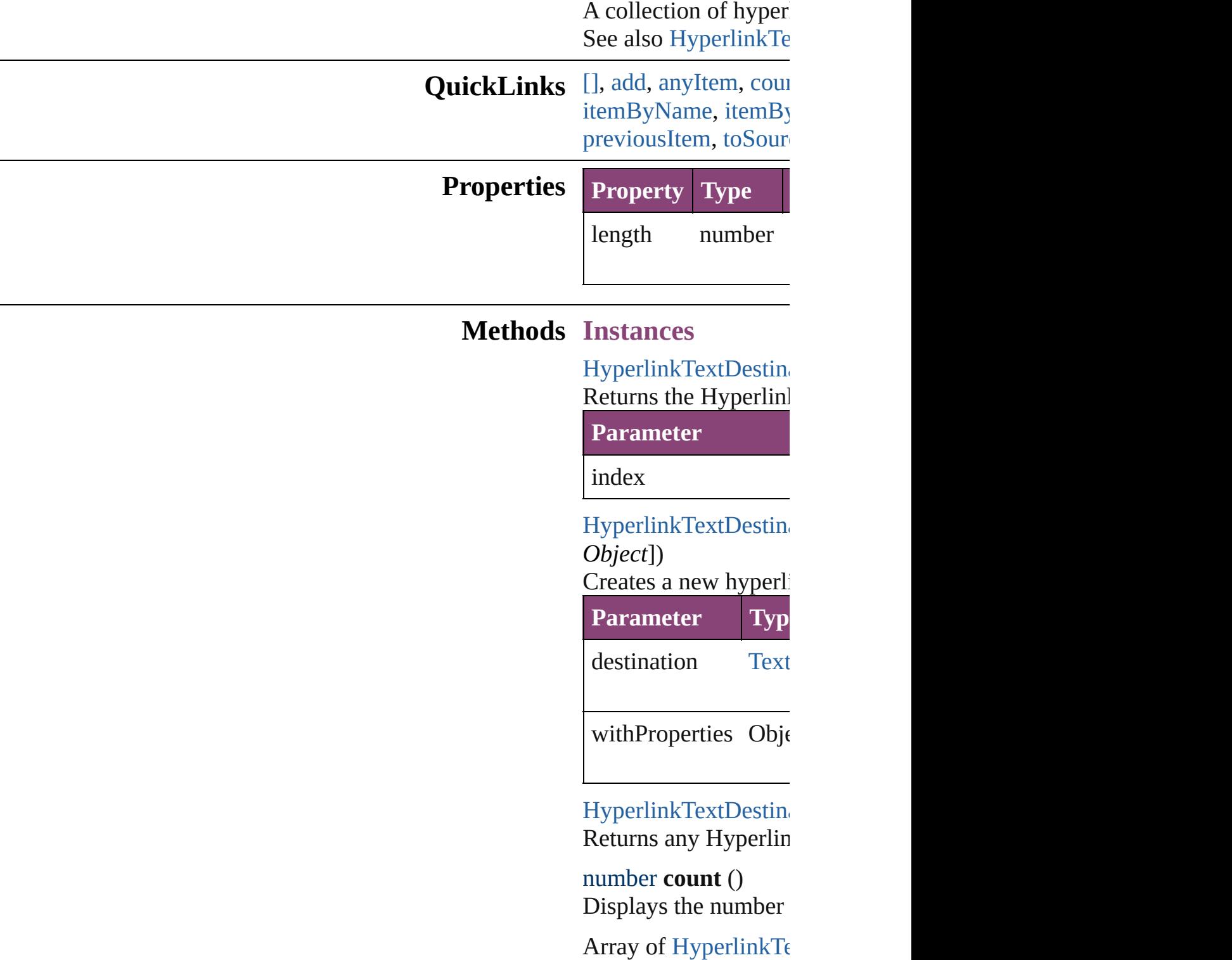

<span id="page-1112-3"></span><span id="page-1112-2"></span><span id="page-1112-1"></span><span id="page-1112-0"></span>Returns every Hyperl

HyperlinkTextDestin Returns the first Hyperlink

HyperlinkTextDestin Returns the Hyperlin name.

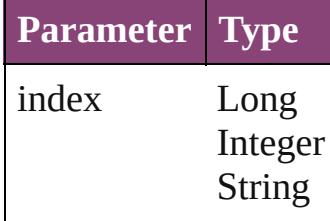

HyperlinkTextDestin Returns the Hyperlin

**Parameter**

id

<span id="page-1113-1"></span>HyperlinkTextDestin Returns the Hyperlin

**Parameter**

name

<span id="page-1113-0"></span>Array of HyperlinkT $\varepsilon$ *varies*)

Returns the Hyperlin

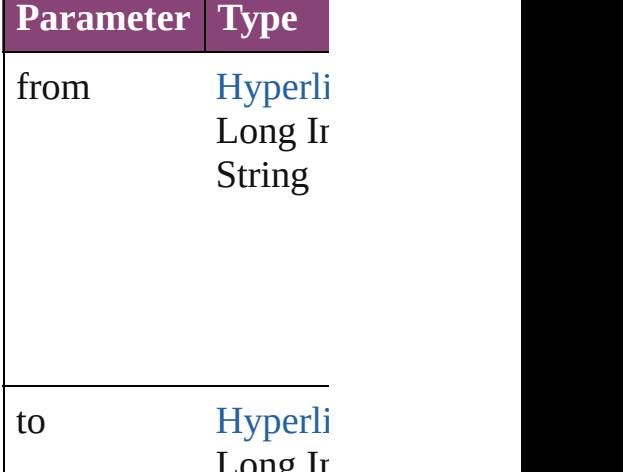

Long In String

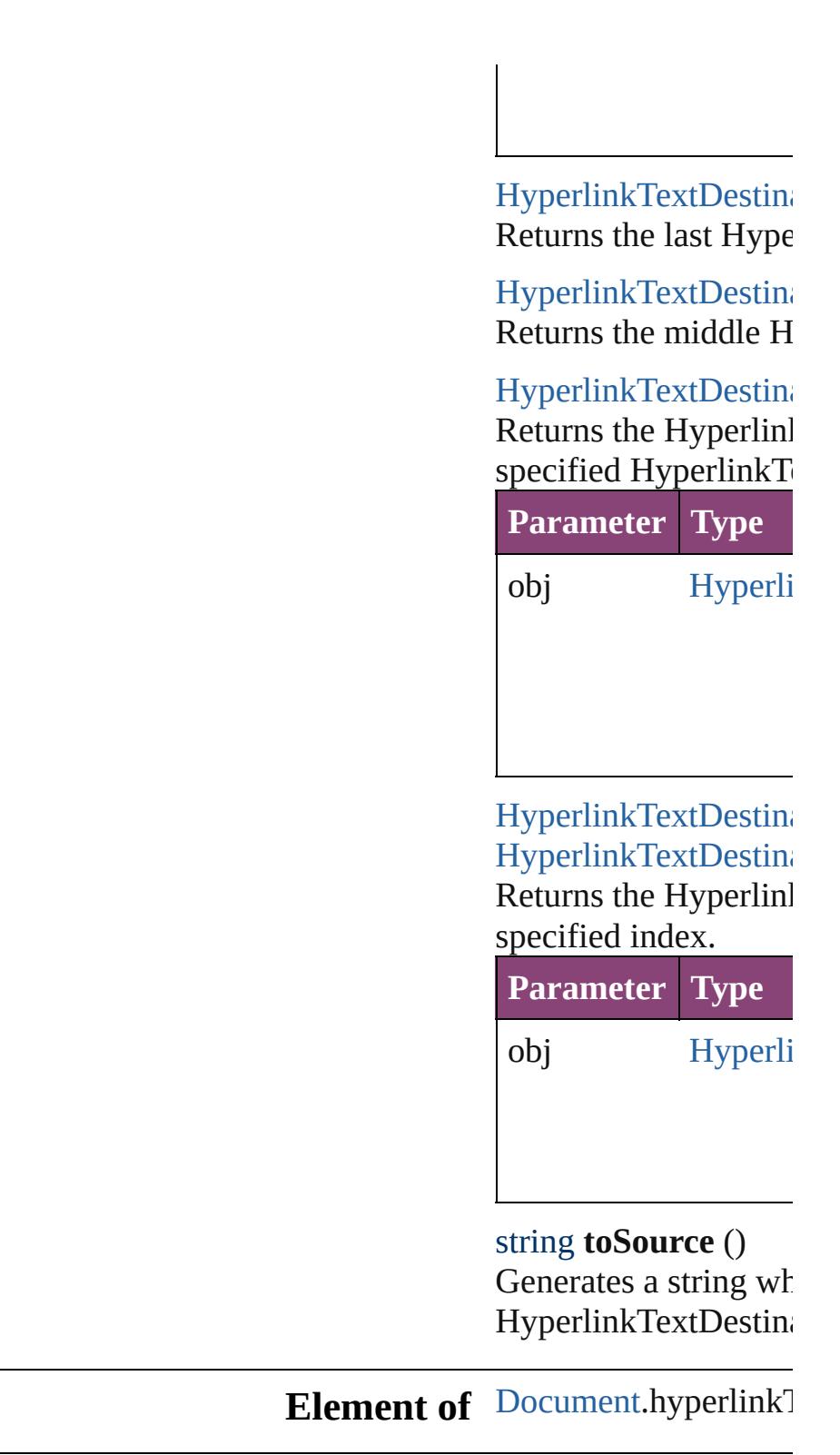

Jongware, 29-<br>Apr-2012 v3.0.3i

<span id="page-1114-1"></span><span id="page-1114-0"></span>[Contents](#page-0-0) :: [Index](#page-4017-0)
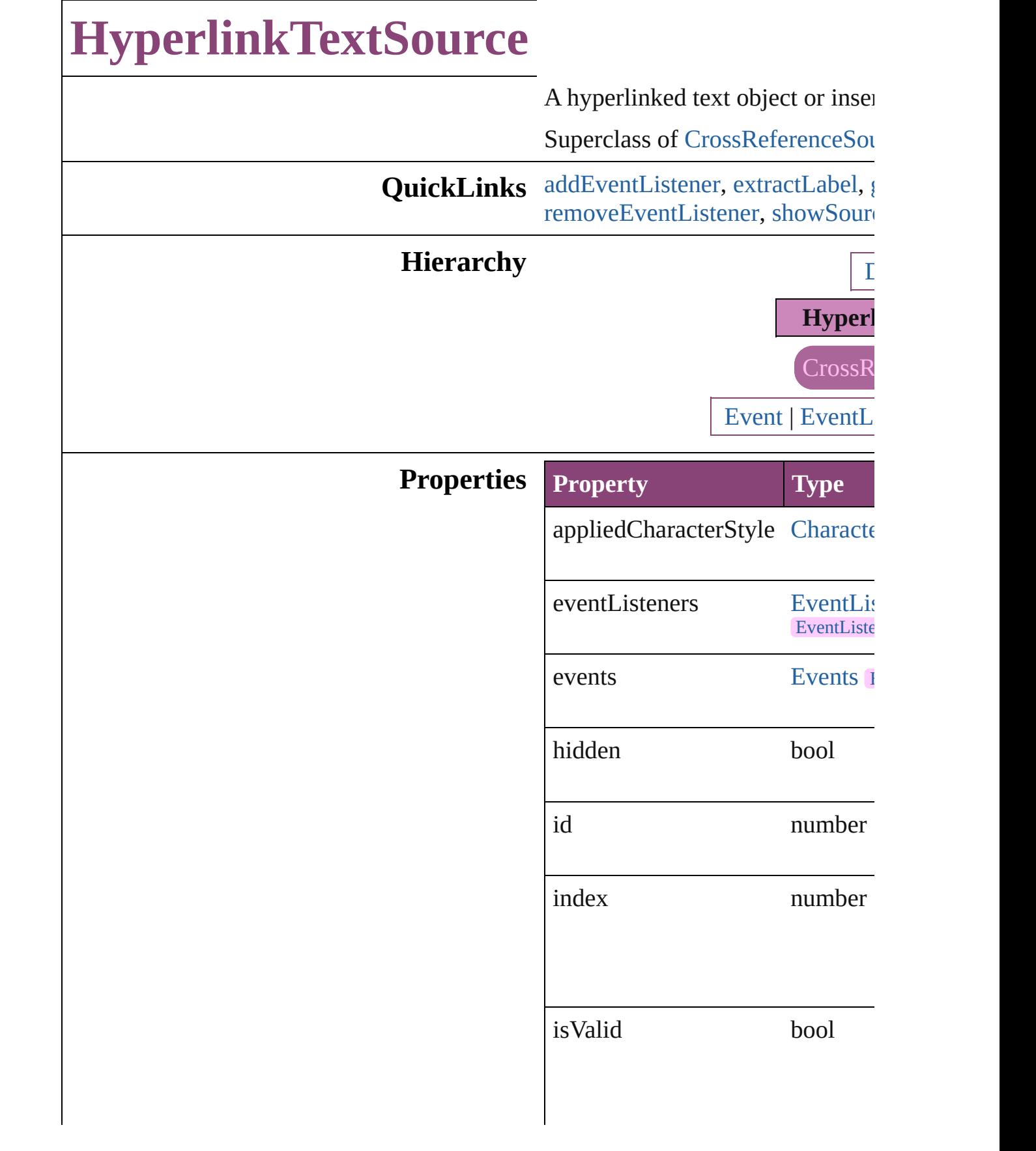

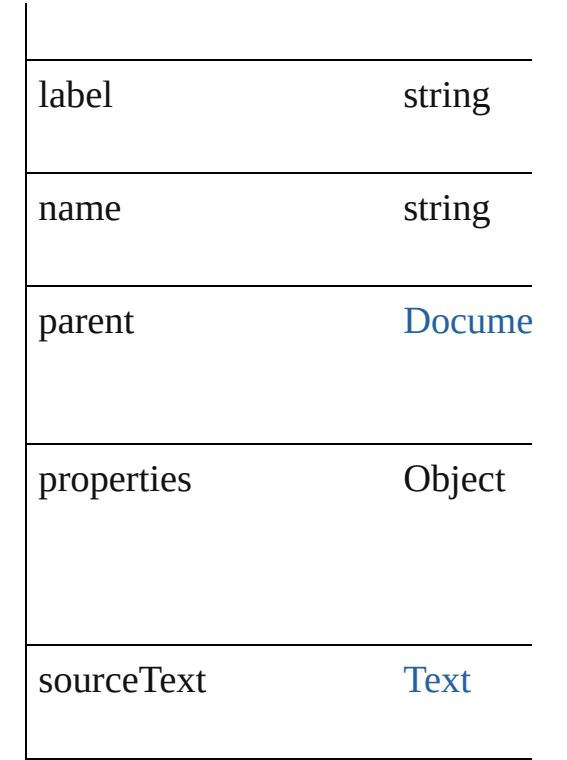

## **Methods Instances**

<span id="page-1117-0"></span>[EventListener](#page-112-0) **addEventListener** captures: *bool*=**false**]) Adds an event listener.

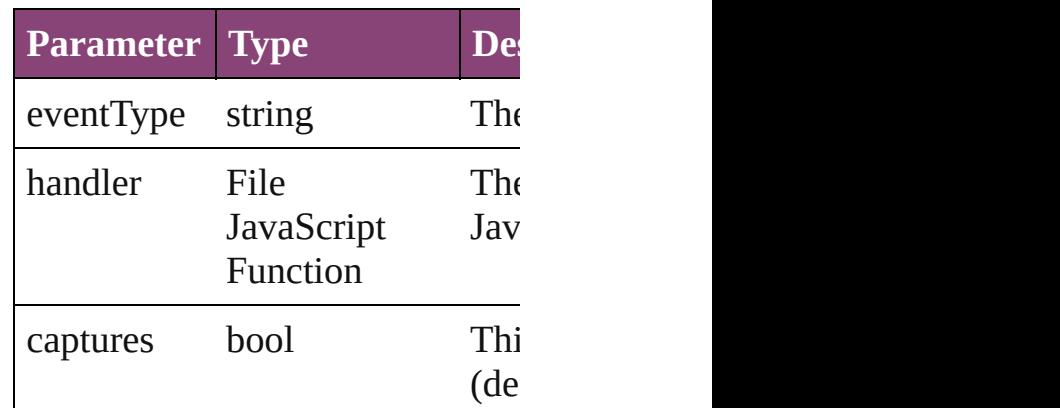

<span id="page-1117-1"></span>string **extractLabel** (key: *string*) Gets the label value associated  $w$ 

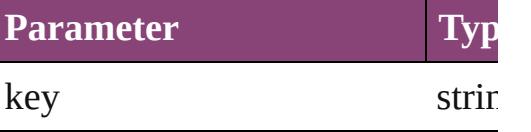

<span id="page-1117-2"></span>Array of [HyperlinkTextSource](#page-1115-0) go

Resolves the object specifier, creation

void **insertLabel** (key: *string*, value Sets the label to the value association

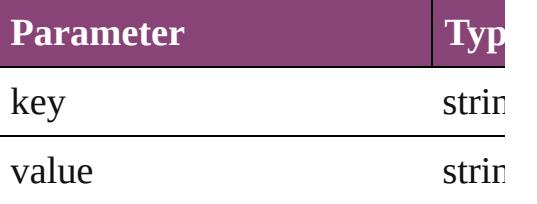

void **remove** ()

Deletes the HyperlinkTextSource.

### <span id="page-1118-0"></span>bool **removeEventListener** (eve *bool*=**false**])

Removes the event listener.

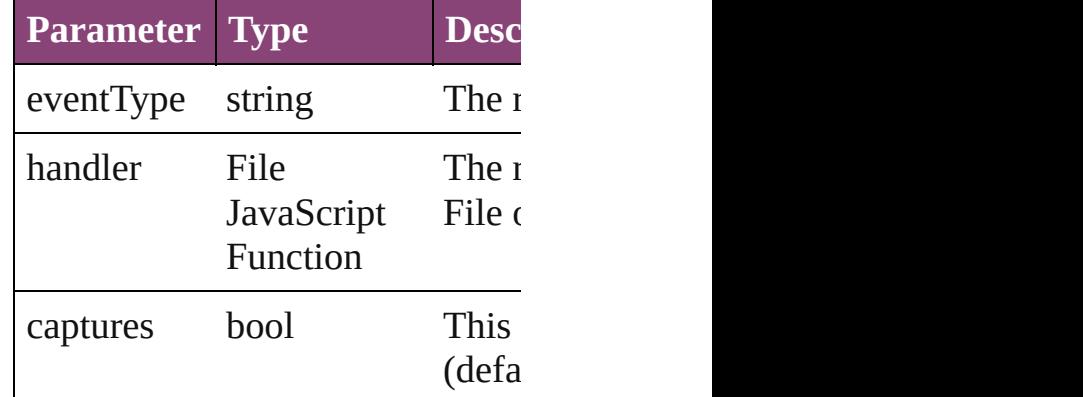

<span id="page-1118-1"></span>void **showSource** () Jumps to the hyperlink source.

string **toSource** ()

Generates a string which, if executed HyperlinkTextSource.

string **toSpecifier** () Retrieves the object specifier.

## **Element of** [Hyperlink](#page-1083-0).source

### **Used in: [Hyperlink](#page-1123-0)TextSource Hyperlink HyperlinkTextSource**) **[Hyperlink](#page-1123-1)TextSource** Hyperlink **HyperlinkTextSource**)

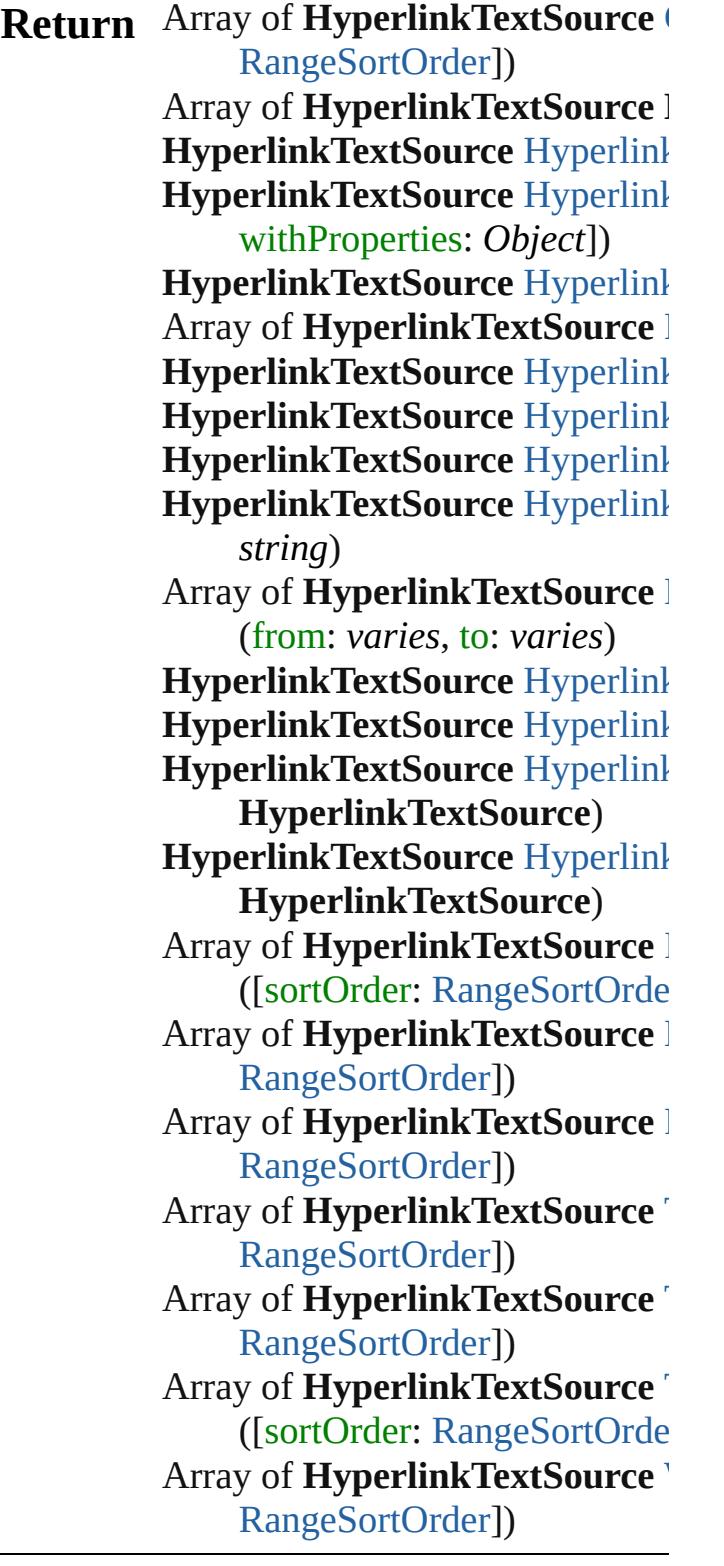

Jongware, 29-Apr-2012 v3.0.3i

[C](#page-0-0)o[n](#page-4017-0)tents :: Index

## **HyperlinkTextSources**

A collection of hyperlink text s See also [HyperlinkTextSource](#page-1115-0).

**QuickLinks** [\[\]](#page-1121-0), [add](#page-1121-1), [anyItem](#page-1121-2), [count,](#page-1121-3) [everyIt](#page-1122-0) [itemByID,](#page-1122-3) [itemByName,](#page-1122-4) itemI [middleItem,](#page-1123-3) [nextItem](#page-1123-0), [previous](#page-1123-1)

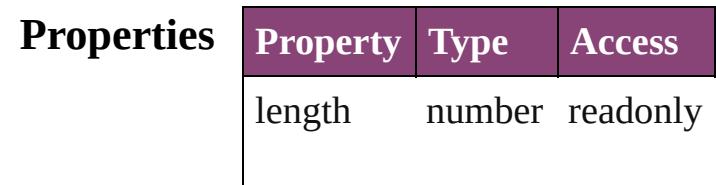

#### **Methods Instances**

<span id="page-1121-0"></span>[HyperlinkTextSource](#page-1115-0) **[]** (index: Returns the HyperlinkTextSour

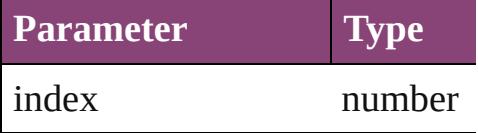

<span id="page-1121-1"></span>[HyperlinkTextSource](#page-1115-0) **add** (source *Object*])

Creates a new hyperlink text sc

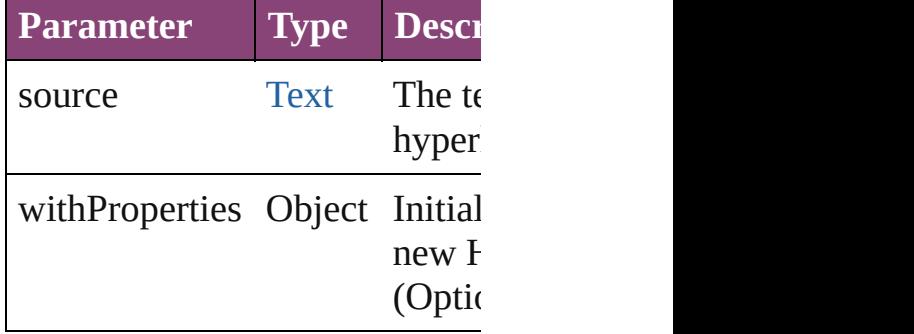

<span id="page-1121-2"></span>[HyperlinkTextSource](#page-1115-0) **anyItem** () Returns any HyperlinkTextSou

#### <span id="page-1121-3"></span>number **count** ()

Displays the number of elemen HyperlinkTextSource.

<span id="page-1122-0"></span>Array of [HyperlinkTextSource](#page-1115-0) Returns every HyperlinkTextSource

<span id="page-1122-1"></span>[HyperlinkTextSource](#page-1115-0) **firstItem** Returns the first HyperlinkText

<span id="page-1122-2"></span>[HyperlinkTextSource](#page-1115-0) **item** (inc Returns the HyperlinkTextSour or name.

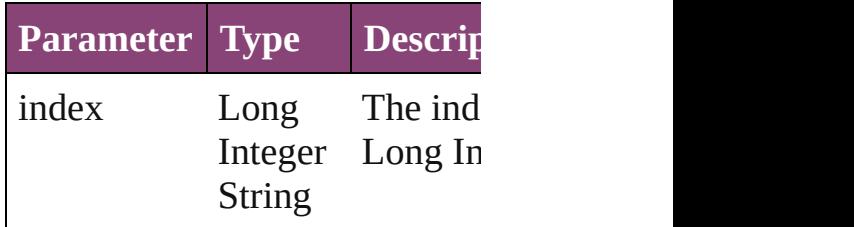

<span id="page-1122-3"></span>[HyperlinkTextSource](#page-1115-0) **itemByID** Returns the HyperlinkTextSour

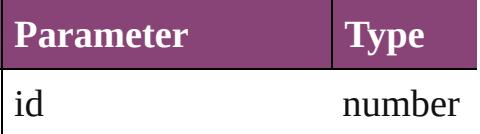

#### <span id="page-1122-4"></span>[HyperlinkTextSource](#page-1115-0) **itemByN** Returns the HyperlinkTextSour

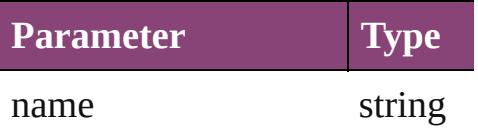

<span id="page-1122-5"></span>Array of [HyperlinkTextSource](#page-1115-0) *varies*, to: *varies*) Returns the HyperlinkTextSour

range.

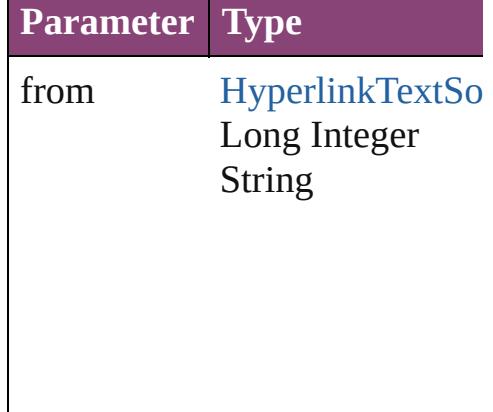

to [HyperlinkTextSo](#page-1115-0) Long Integer String

<span id="page-1123-2"></span>[HyperlinkTextSource](#page-1115-0) **lastItem** () Returns the last HyperlinkText!

<span id="page-1123-3"></span>[HyperlinkTextSource](#page-1115-0) **middleIt** Returns the middle HyperlinkT

## <span id="page-1123-0"></span>[HyperlinkTextSource](#page-1115-0) **nextItem** [HyperlinkTextSource](#page-1115-0))

Returns the HyperlinkTextSour specified HyperlinkTextSource

**Parameter Type** obj [HyperlinkTextSo](#page-1115-0)

<span id="page-1123-1"></span>[HyperlinkTextSource](#page-1115-0) **previous** [HyperlinkTextSource](#page-1115-0)) Returns the HyperlinkTextSour to the specified index.

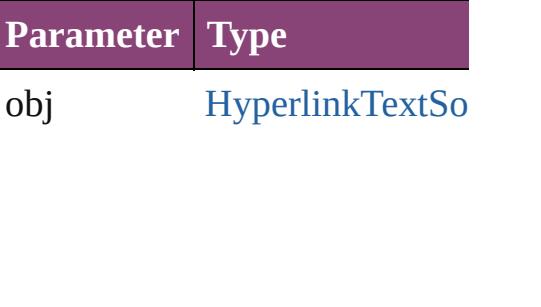

string **toSource** () Generates a string which, if exe-

HyperlinkTextSource.

## **Element of** [Document](#page-68-0).hyperlinkTextSources

Jongware, 29-

[Contents](#page-0-0) :: [Index](#page-4017-0)

## **HyperlinkURLDestination**

A hyperlink destination

**QuickLinks** [addEventListener,](#page-1127-0) [ext](#page-1127-1) [removeEventListener,](#page-1128-0)

# **Hierarchy** [Even](#page-97-0) **Properties Property Type** destinationURL string eventListeners [Eve](#page-136-0) Eve events [Eve](#page-147-0) hidden boo id nun index nun

isValid boo label string

name string

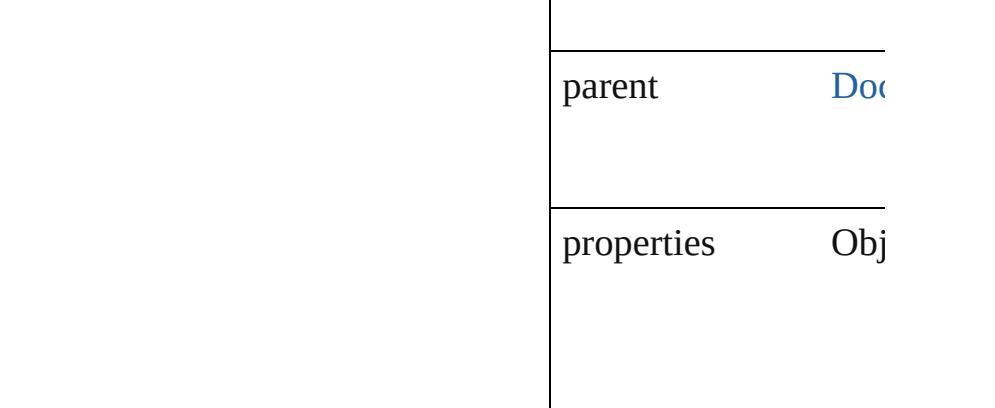

## **Methods Instances**

<span id="page-1127-0"></span>[EventListener](#page-112-0) **addEv** captures: *bool*=**false**]) Adds an event listener.

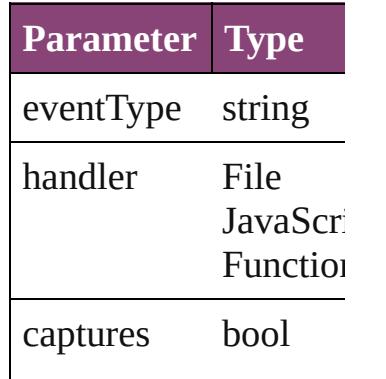

<span id="page-1127-1"></span>string **extractLabel** (l Gets the label value as

**Parameter**

key

Array of HyperlinkUI Resolves the object sp

void **insertLabel** (key Sets the label to the  $v_i$ 

**Parameter**

key

value

void **remove** () Deletes the Hyperlink

<span id="page-1128-0"></span>**bool removeEventListener** captures: *bool*=**false**]) Removes the event list

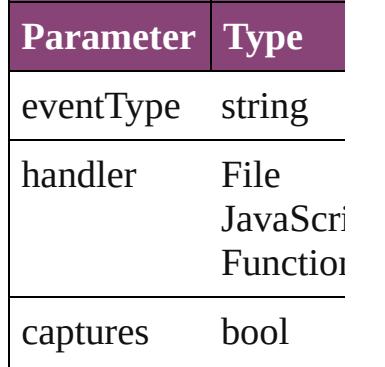

void **showDestination** Jumps to the hyperlinl

string **toSource** () Generates a string which HyperlinkURLDestination

string **toSpecifier** () Retrieves the object sp

**Element of** [Hyperlink](#page-1083-0).destination

**Used** in: **HyperlinkURLDestin HyperlinkURLI HyperlinkURLDestin** (obj: **Hyperlinkl** 

**Return** Array of **HyperlinkU HyperlinkURLI HyperlinkURLDestin** *number*) **HyperlinkURLDestin** ([destination: *stri*] **HyperlinkURLDesti** 

Array of **HyperlinkU Hyperlink[U](#page-1131-0)RLD HyperlinkURLDesti HyperlinkURLDesti** *varies*) **HyperlinkURLDesti** *number*) **HyperlinkURLDesti** (name: string) Array of **HyperlinkU Hyperlink[U](#page-1132-0)RLD HyperlinkURLDesti HyperlinkURLDesti HyperlinkURLDesti HyperlinkURLI HyperlinkURLDesti** ( o b j: **H y p e r l i n k U**

Jongware, 29-Apr-2012 v3.0.3i

[C](#page-0-0)o[n](#page-4017-0)tents :: Index

# **HyperlinkURLDestinations**

<span id="page-1131-4"></span><span id="page-1131-3"></span><span id="page-1131-2"></span><span id="page-1131-1"></span><span id="page-1131-0"></span>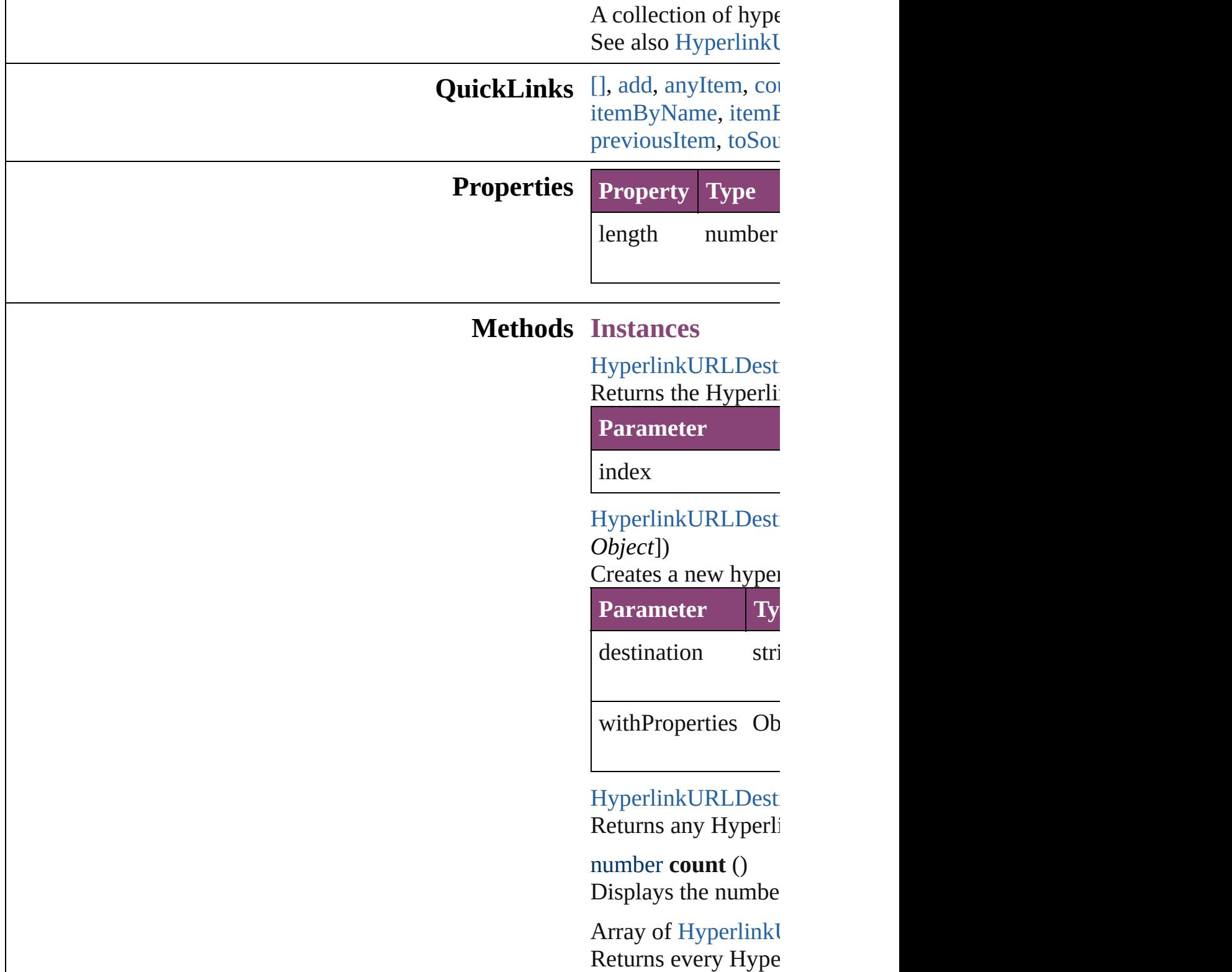

### [HyperlinkURLDesti](#page-1125-0) Returns the first Hy

[HyperlinkURLDesti](#page-1125-0) Returns the Hyperlink name.

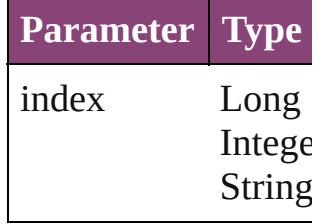

[HyperlinkURLDesti](#page-1125-0) Returns the Hyperlink

**Parameter**

id

<span id="page-1132-1"></span>[HyperlinkURLDesti](#page-1125-0) Returns the Hyperlinku

**Parameter**

name

<span id="page-1132-0"></span>Array of Hyperlinkl *varies*)

Returns the Hyperlinku

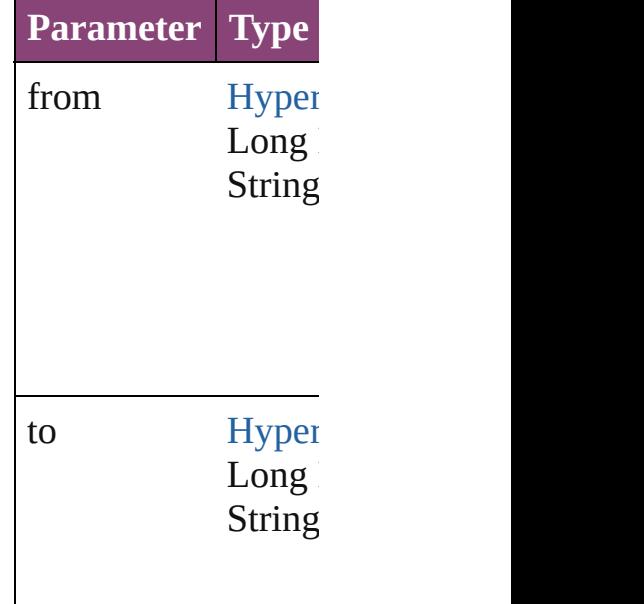

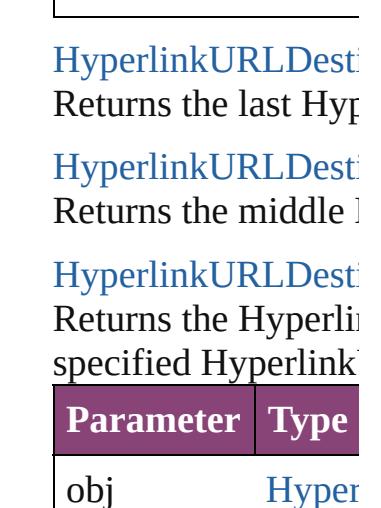

<span id="page-1133-0"></span>[HyperlinkURLDesti](#page-1125-0) [HyperlinkURLDesti](#page-1125-0) Returns the Hyperlink specified index.

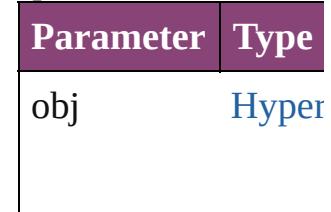

<span id="page-1133-1"></span>string **toSource** () Generates a string w HyperlinkURLDesti

**Element of** [Document](#page-68-0).hyperlink

Jongware, 29-<br>Apr-2012 v3.0.3i

[Contents](#page-0-0) :: [Index](#page-4017-0)

<span id="page-1135-1"></span><span id="page-1135-0"></span>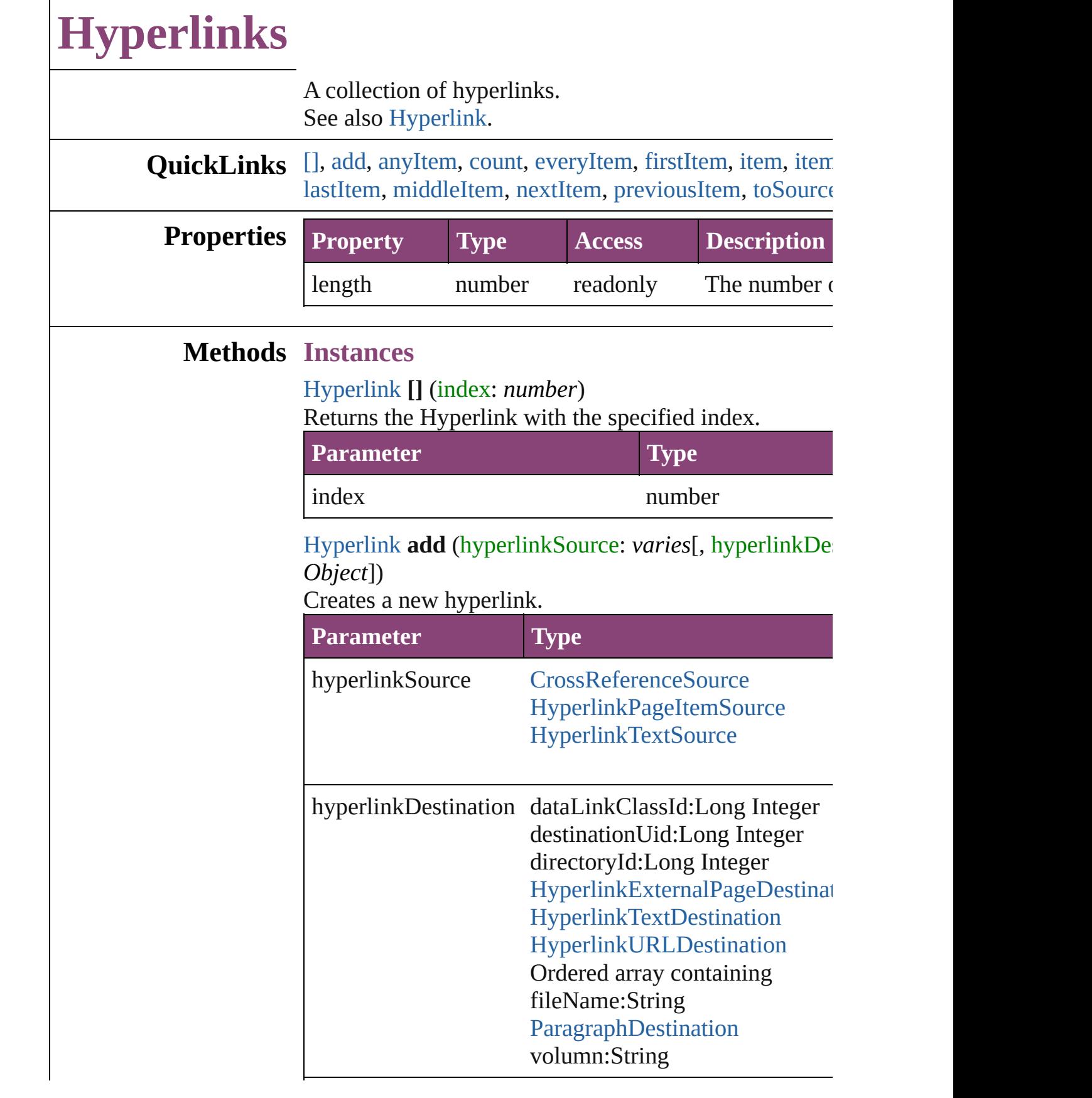

<span id="page-1136-0"></span>[Hyperlink](#page-1083-0) **anyItem** () Returns any Hyperlink in the collection.

<span id="page-1136-1"></span>[number](#page-1136-6) **count** () Displays the number of elements in the Hyperlink.

<span id="page-1136-2"></span>Array of [Hyperlink](#page-1083-0) **everyItem** () Returns every Hyperlink in the collection.

<span id="page-1136-3"></span>[Hyperlink](#page-1083-0) **firstItem** () Returns the first Hyperlink in the collection.

#### <span id="page-1136-4"></span>[Hyperlink](#page-1083-0) **item** (index: *varies*)

Returns the Hyperlink with the specified index or name.

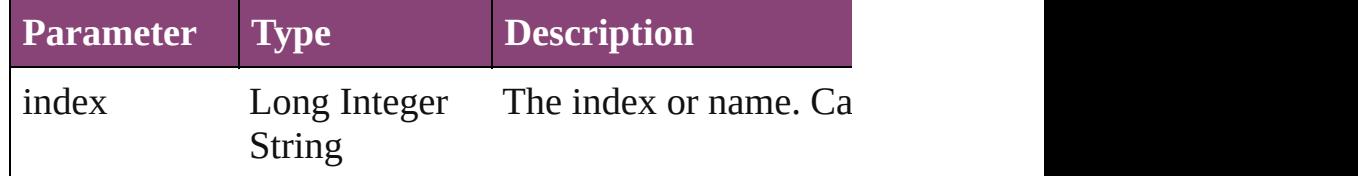

## <span id="page-1136-5"></span>[Hyperlink](#page-1083-0) **itemByID** (id: *number*)

Returns the Hyperlink with the specified ID.

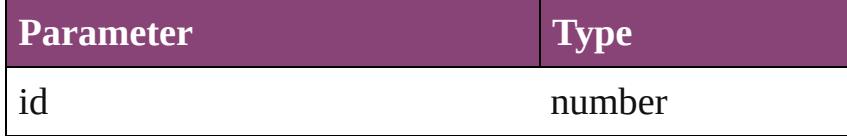

## [Hyperlink](#page-1083-0) **itemByName** (name: *string*)

Returns the Hyperlink with the specified name.

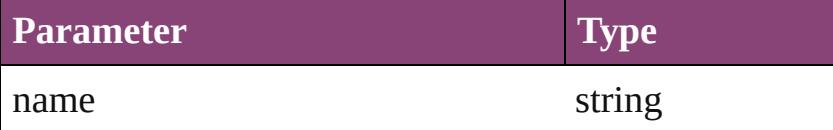

<span id="page-1136-6"></span>Array of [Hyperlink](#page-1083-0) **itemByRange** (from: *varies*, to: *varies* Returns the Hyperlinks within the specified range.

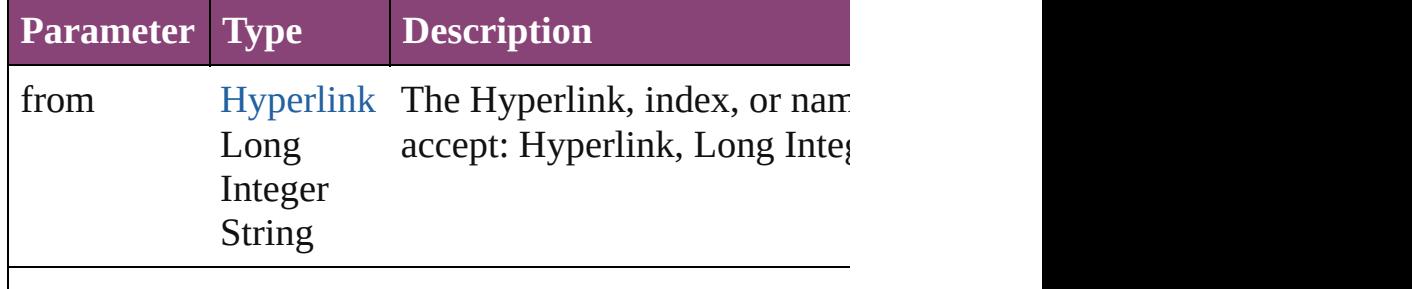

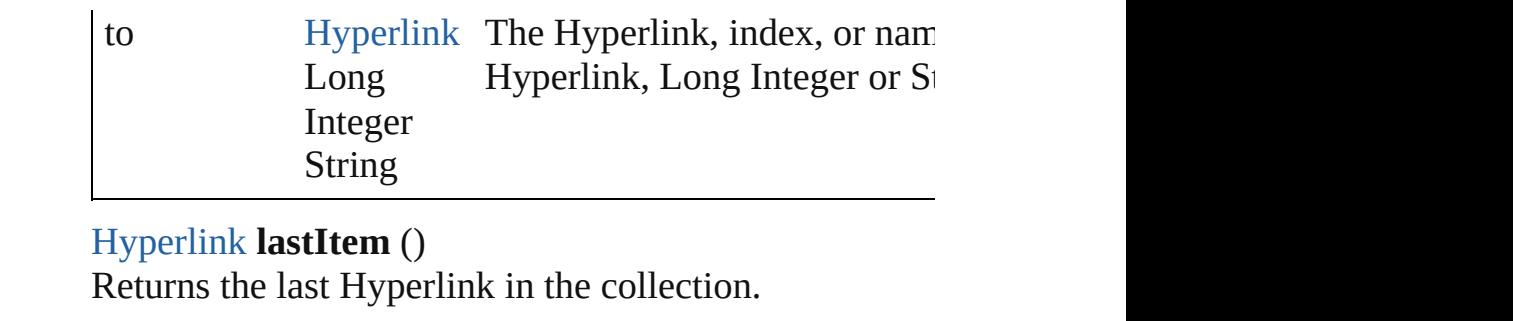

#### <span id="page-1137-1"></span><span id="page-1137-0"></span>[Hyperlink](#page-1083-0) **middleItem** ()

Returns the middle Hyperlink in the collection.

#### <span id="page-1137-2"></span>[Hyperlink](#page-1083-0) **nextItem** (obj: [Hyperlink\)](#page-1083-0)

Returns the Hyperlink whose index follows the specific

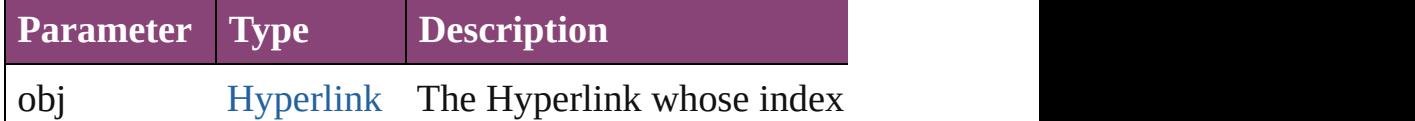

<span id="page-1137-3"></span>[Hyperlink](#page-1083-0) **previousItem** (obj: [Hyperlink\)](#page-1083-0) Returns the Hyperlink with the index previous to the specified in

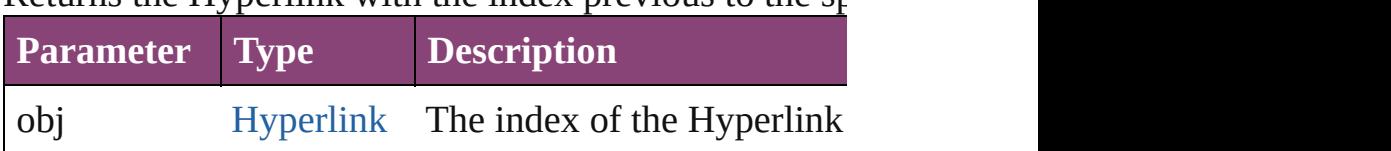

### <span id="page-1137-4"></span>string **toSource** ()

Generates a string which, if executed, will return the H

## **Element of** [Document.](#page-68-0)hyperlinks

Jongware, 29-<br>Apr-2012 v3.0.3i

[Contents](#page-0-0) :: [Index](#page-4017-0)

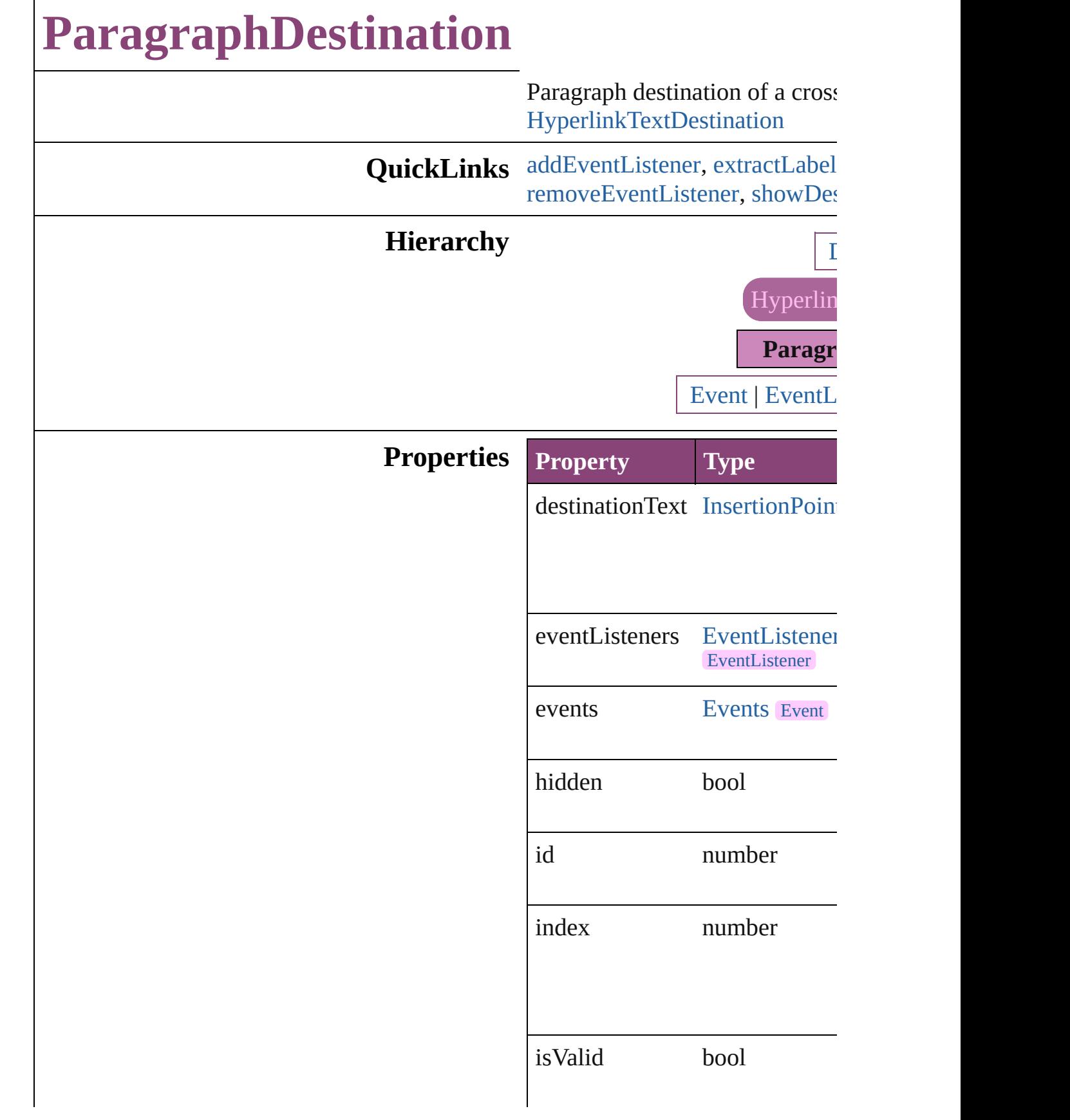

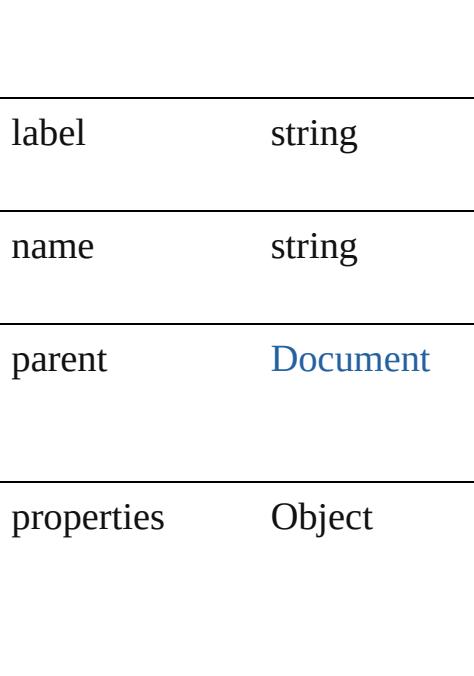

## **Methods Instances**

<span id="page-1140-0"></span>[EventListener](#page-112-0) **addEventListen** captures: *bool*=**false**])

Adds an event listener.

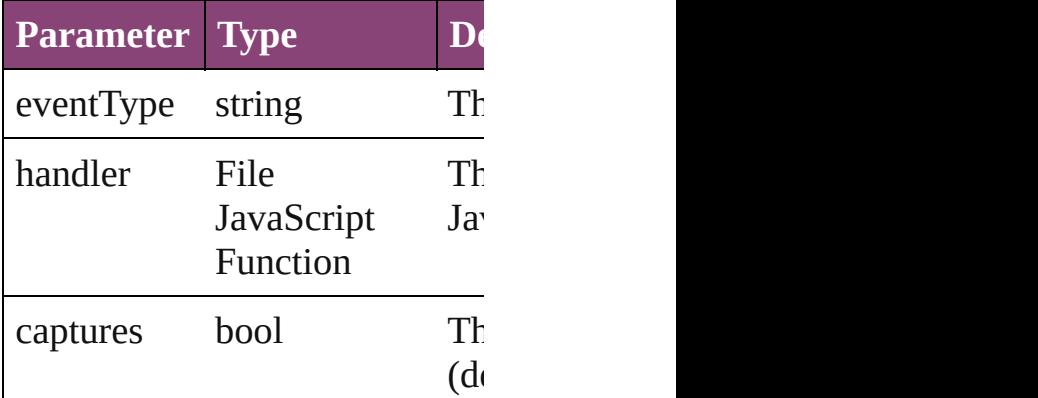

<span id="page-1140-1"></span>string **extractLabel** (key: *string* Gets the label value associated

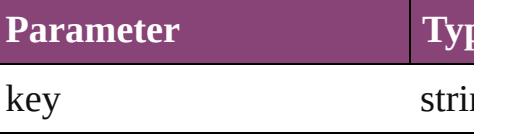

Array of [ParagraphDestination](#page-1138-0) Resolves the object specifier, cr

#### void **insertLabel** (key: *string*, **v** Sets the label to the value associ

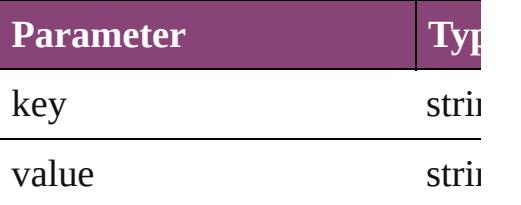

#### void **remove** ()

Deletes the ParagraphDestination

## <span id="page-1141-0"></span>bool **removeEventListener** (ev captures: *bool*=**false**])

Removes the event listener.

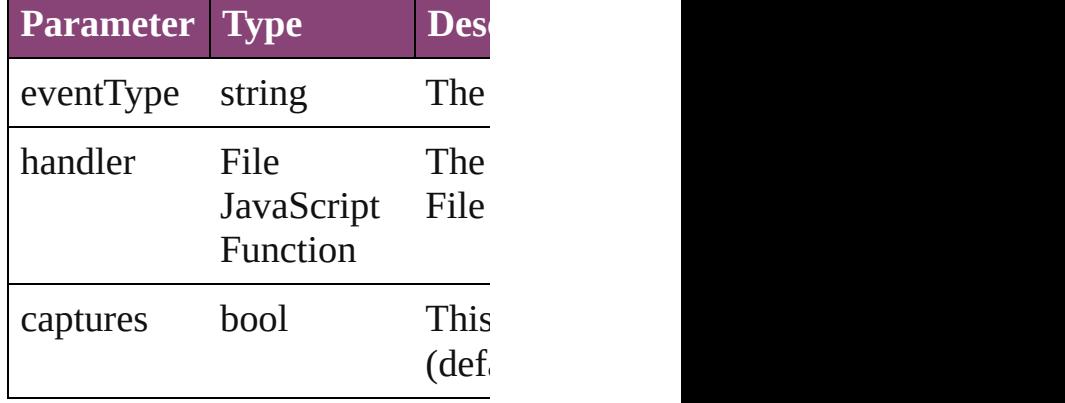

<span id="page-1141-1"></span>void **showDestination** ()

Jumps to the hyperlink destination.

string **toSource** () Generates a string which, if exe ParagraphDestination.

#### string **toSpecifier** () Retrieves the object specifier.

## **Element of** [Hyperlink.](#page-1083-0)destination

**Used in: [Paragra](#page-1146-0)phDestination ParagraphDestinations ParagraphDestination**) **[Paragra](#page-1146-1)phDestination ParagraphDestination ParagraphDestination**)

**Return** Array of **ParagraphDestination**

 $\overline{O}$ **[P](#page-1144-0)aragraphDestination Paragrand [P](#page-1144-1)aragraphDestination Paragrand** withProperties: Object]) **[P](#page-1144-2)aragraphDestination Paragrand** Array of **ParagraphDestinatio [P](#page-1145-0)aragraphDestination Paragrand [P](#page-1145-1)aragraphDestination Paragrand [P](#page-1145-2)aragraphDestination Paragrand [P](#page-1145-3)aragraphDestination Paragrand** string) Array of **ParagraphDestinatio** (from: *varies*, to: *varies*) **[P](#page-1146-2)aragraphDestination Paragrand [P](#page-1146-3)aragraphDestination Paragrand [P](#page-1146-0)aragraphDestination Paragrand** ParagraphDestination) **[P](#page-1146-1)aragraphDestination** Paragra **ParagraphDestination**)

Jongware, 29-Apr-2012 v3.0.3i [C](#page-0-0)o[n](#page-4017-0)tents :: Index

## **ParagraphDestinations**

A collection of paragraph des See also [ParagraphDestination](#page-1138-0)

**QuickLinks** [\[\]](#page-1144-0), [add](#page-1144-1), [anyItem,](#page-1144-2) [count,](#page-1144-3) [every](#page-1145-4) [itemByID](#page-1145-2), [itemByName](#page-1145-3), iten [middleItem](#page-1146-3), [nextItem](#page-1146-0), [previou](#page-1146-1)s

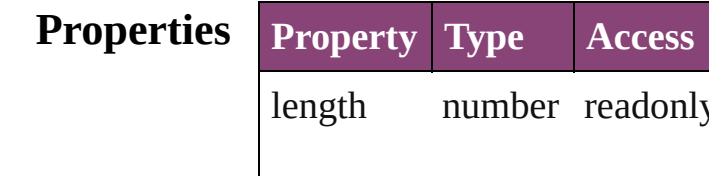

## **Methods Instances**

<span id="page-1144-0"></span>[ParagraphDestination](#page-1138-0) **[]** (index Returns the ParagraphDestination

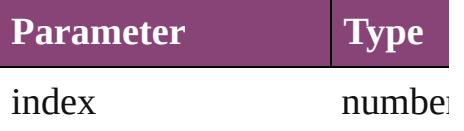

<span id="page-1144-1"></span>[ParagraphDestination](#page-1138-0) **add** (designed) withProperties: *Object*])

Creates a new paragraph dest

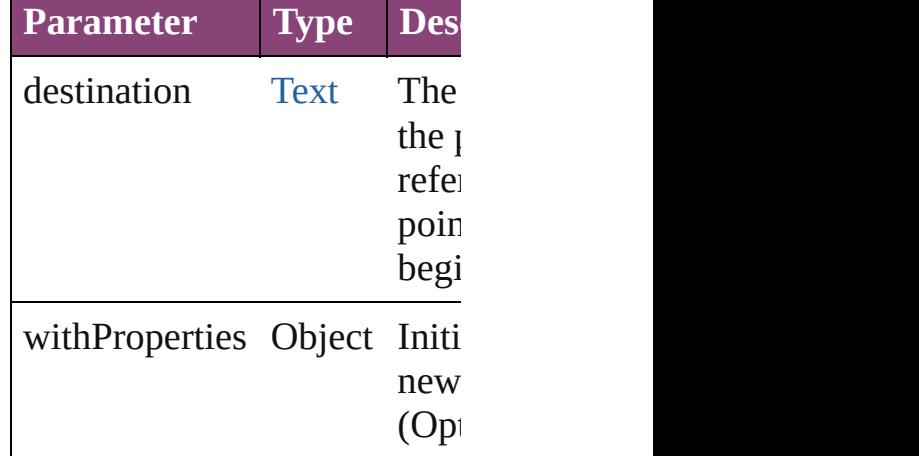

<span id="page-1144-2"></span>[ParagraphDestination](#page-1138-0) **anyIte** Returns any ParagraphDestin

<span id="page-1144-3"></span>number **count** ()

Displays the number of element ParagraphDestination.

<span id="page-1145-4"></span>Array of [ParagraphDestinatio](#page-1138-0)n Returns every ParagraphDest

<span id="page-1145-0"></span>[ParagraphDestination](#page-1138-0) **firstIte** Returns the first ParagraphD $\varepsilon$ 

<span id="page-1145-1"></span>[ParagraphDestination](#page-1138-0) *item* (in Returns the ParagraphDestination or name.

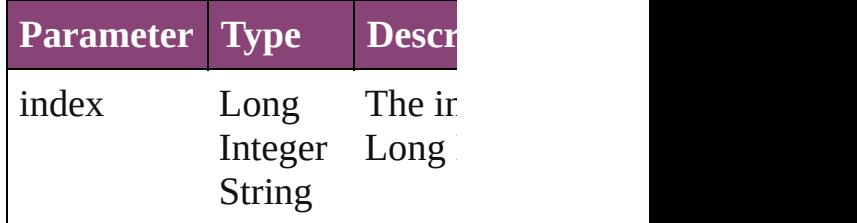

<span id="page-1145-2"></span>[ParagraphDestination](#page-1138-0) *itemBy* Returns the ParagraphDestination

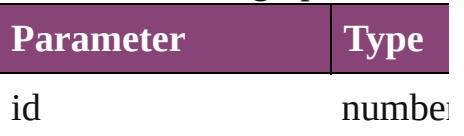

<span id="page-1145-3"></span>[ParagraphDestination](#page-1138-0) **itemBy** Returns the ParagraphDestination

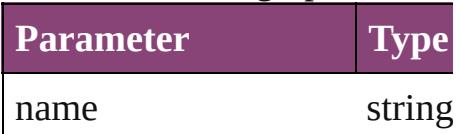

<span id="page-1145-5"></span>Array of [ParagraphDestinatio](#page-1138-0)n to: *varies*)

Returns the ParagraphDestinations with the specified with the specified with the specified with the specified with the specified with the specified with the specified with the specified with the specified with the specifie range.

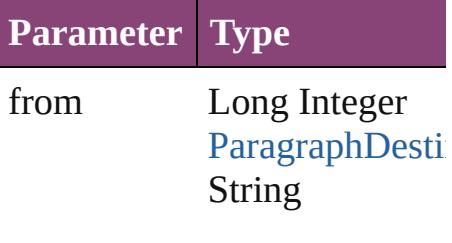

to Long Integer [ParagraphDestin](#page-1138-0) String

<span id="page-1146-2"></span>[ParagraphDestination](#page-1138-0) **lastItem** Returns the last ParagraphDest

<span id="page-1146-3"></span>[ParagraphDestination](#page-1138-0) **middle** Returns the middle Paragraph

<span id="page-1146-0"></span>[ParagraphDestination](#page-1138-0) **nextIte** Returns the ParagraphDestination specified ParagraphDestination

**Parameter Type**

obj [ParagraphDestin](#page-1138-0)

<span id="page-1146-1"></span>[ParagraphDestination](#page-1138-0) **previou** [ParagraphDestination\)](#page-1138-0) Returns the ParagraphDestination to the specified index.

**Parameter Type**

obj [ParagraphDestin](#page-1138-0)

string **toSource** () Generates a string which, if  $e$ ParagraphDestination.

**Element of** [Document.](#page-68-0)paragraphDestinat

Jongware, 29-

[Contents](#page-0-0) :: [Index](#page-4017-0)

# **Adobe InCopy CS5.5 (7.5) Object Model**

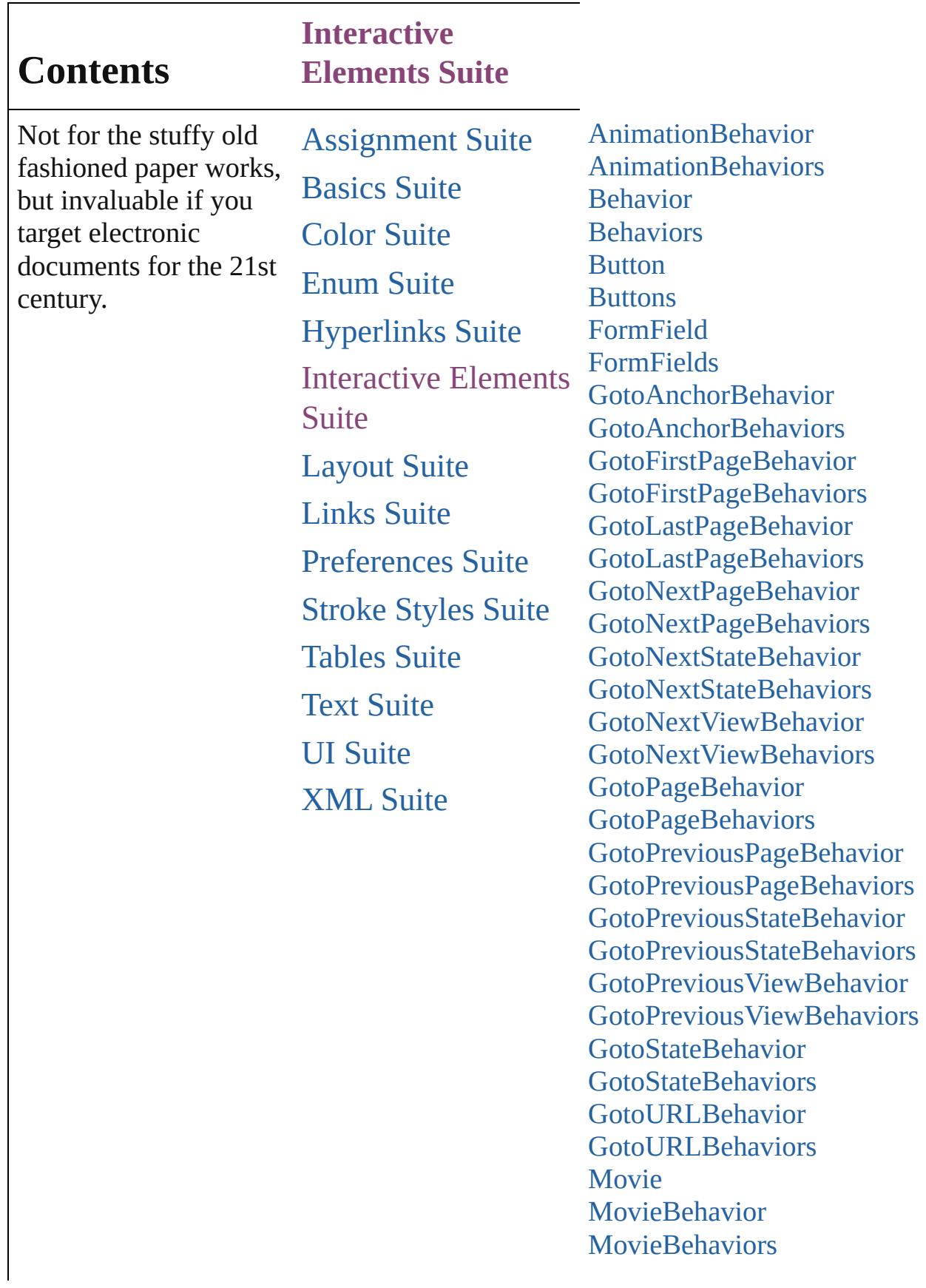

[M](#page-1357-0)ovies **[M](#page-1361-0)ultiStateObject** [M](#page-1380-0)ultiStateObjects [N](#page-1385-0)avigationPoint [N](#page-1390-0)avigation Points [O](#page-1395-0)penFileBehavior [O](#page-1400-0)penFileBehaviors Sho[w](#page-1405-0)HideFieldsBehavior Sho[w](#page-1410-0)HideFieldsBehaviors [S](#page-1414-0)ound **Sound[B](#page-1433-0)ehavior Sound[B](#page-1438-0)ehaviors** [S](#page-1443-0)ounds [S](#page-1447-0)tate **[S](#page-1453-0)tates** [Vi](#page-1457-0)ewZoomBehavior [Vi](#page-1462-0)ew Zoom Behaviors

Jongware, 29-Apr-2012 v3.0.3i Co[n](#page-4017-0)tents :: Index
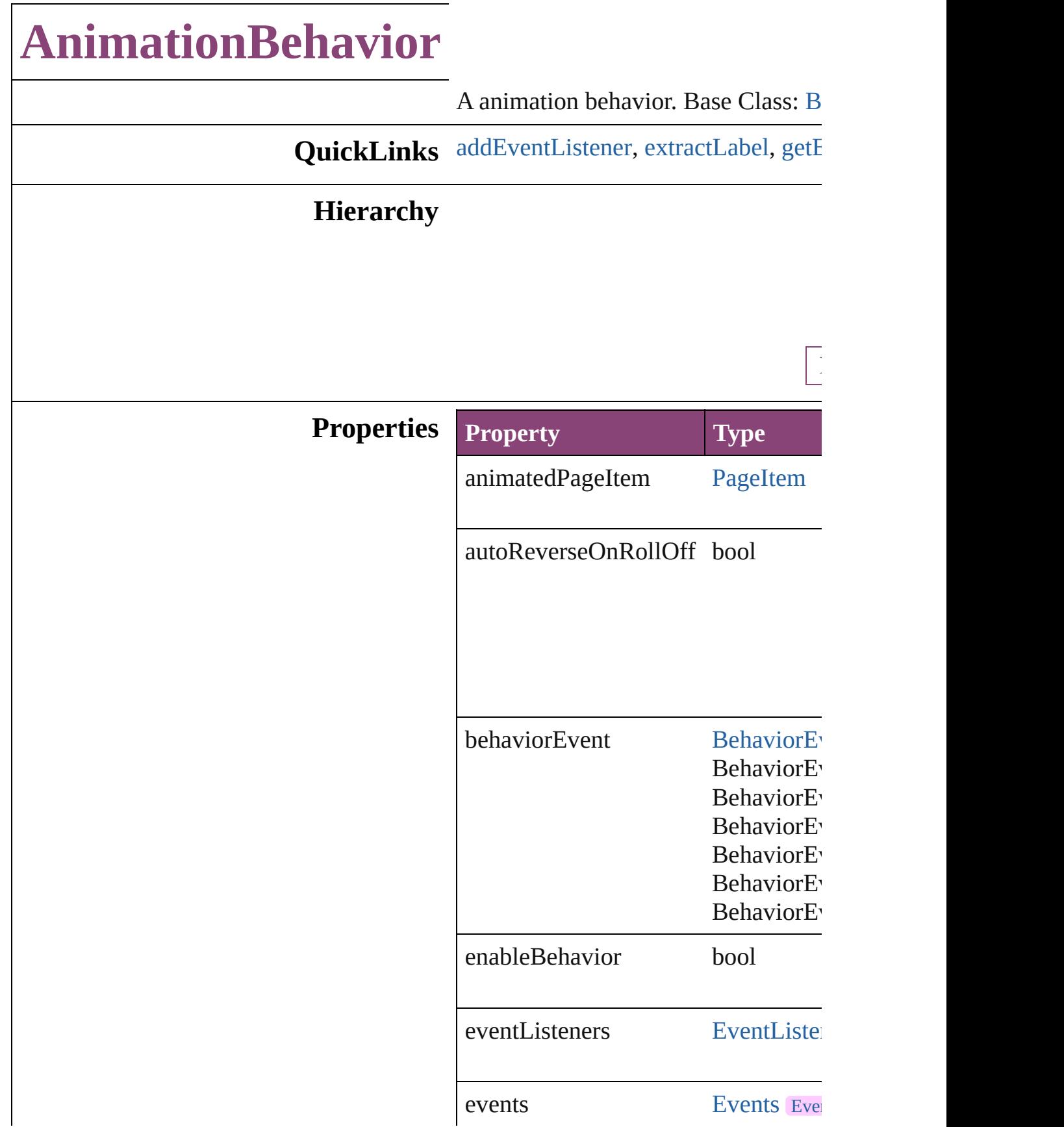

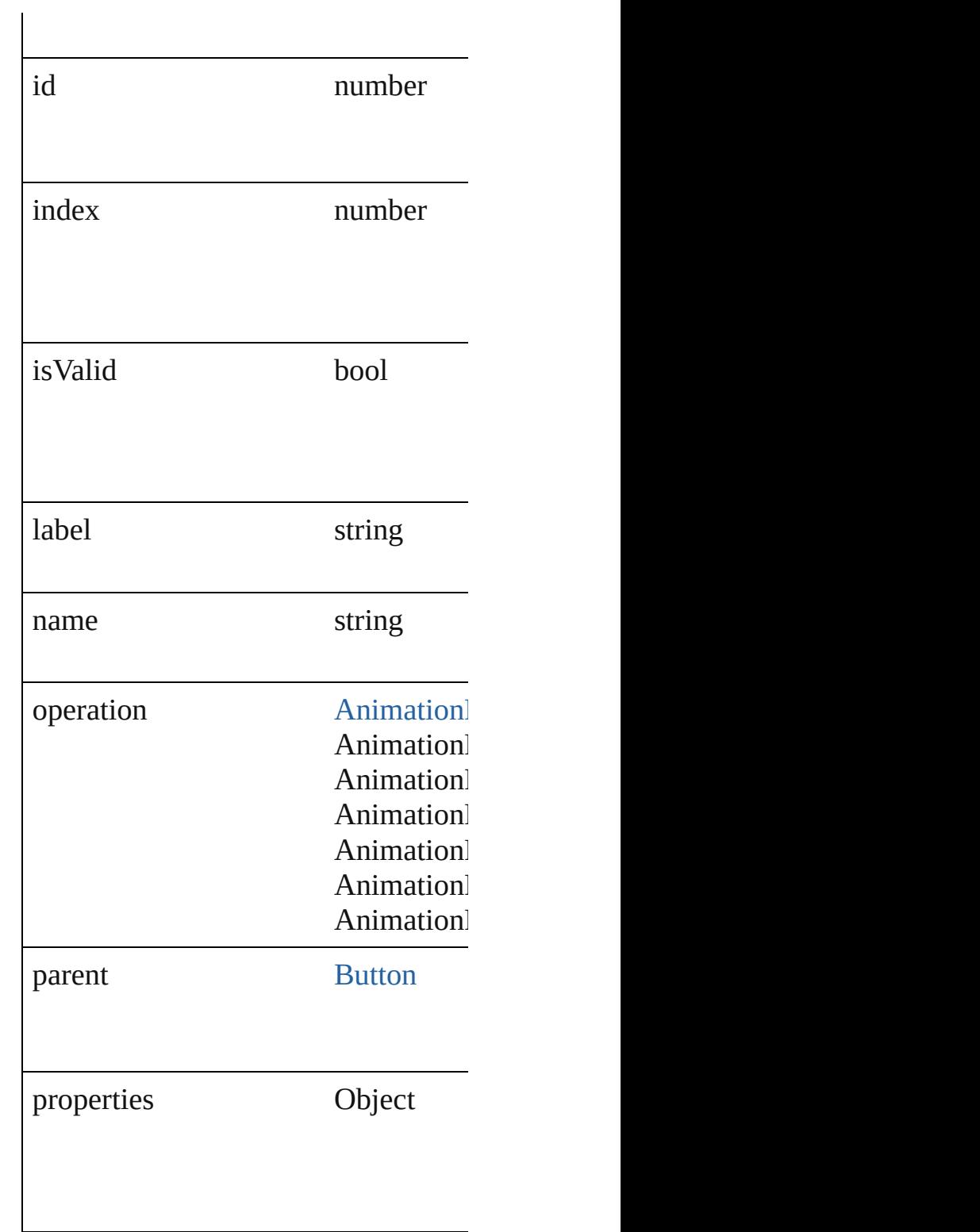

# **Methods Instances**

<span id="page-1153-0"></span>[EventListener](#page-112-0) **addEventListener** (e)

#### Adds an event listener.

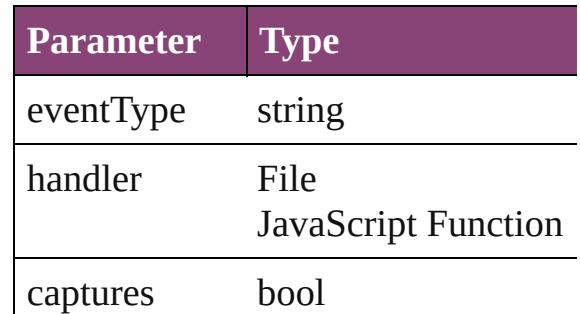

<span id="page-1154-0"></span>string **extractLabel** (key: *string*) Gets the label value associated with the specified with

#### **Parameter**

key

<span id="page-1154-1"></span>Array of [AnimationBehavior](#page-1151-0) **getEle**n Resolves the object specifier, creating

void **insertLabel** (key: *string*, value: Sets the label to the value associated

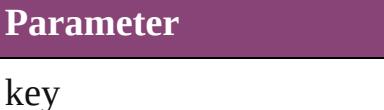

value

bool **removeEventListener** (eventTy Removes the event listener.

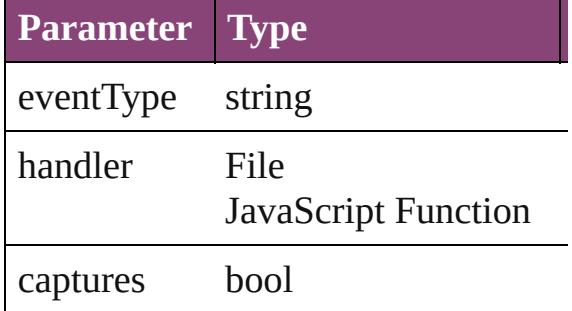

#### <span id="page-1154-2"></span>string **toSource** ()

Generates a string which, if executed

string **toSpecifier** () Retrieves the object specifier.

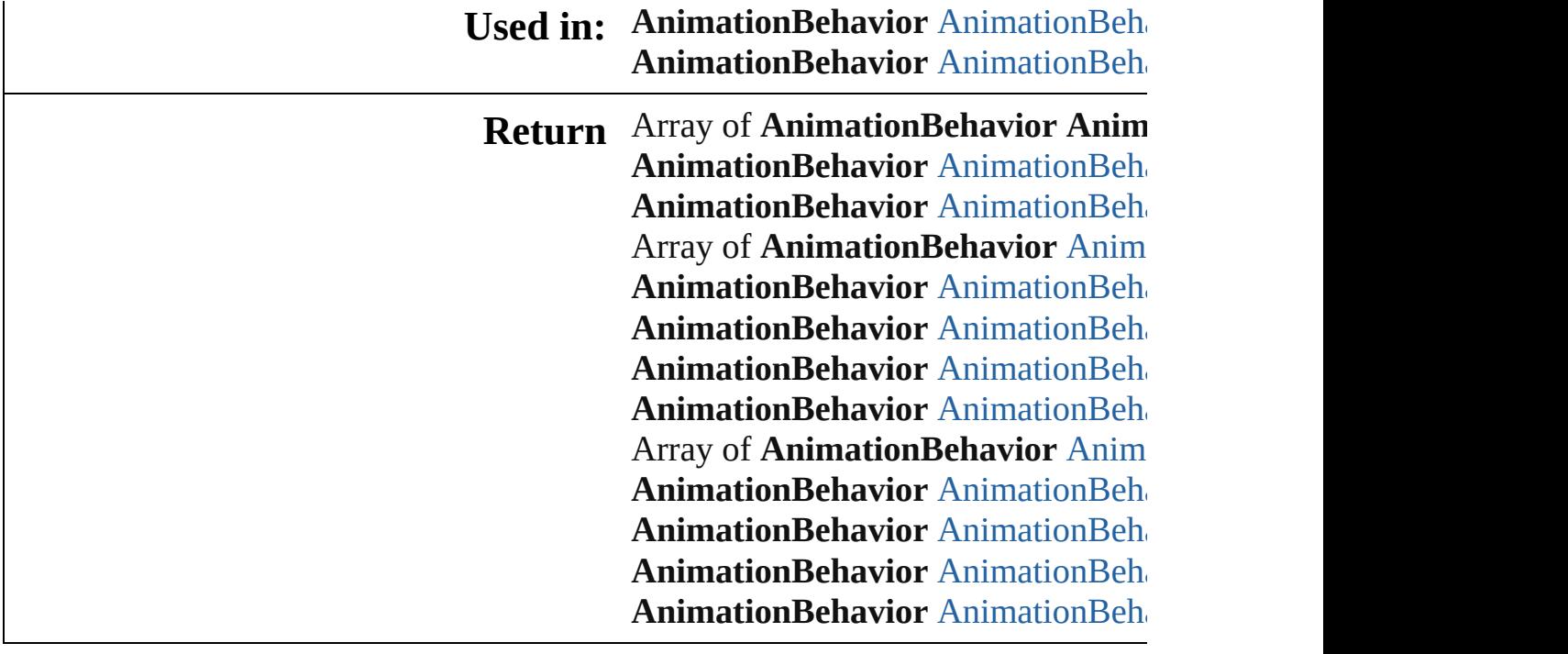

Jongware, 29-

[Contents](#page-0-0) :: [Index](#page-4017-0)

# **AnimationBehaviors**

A collection of animation behavior. See also [AnimationBehavior](#page-1151-0).

**QuickLinks** [\[\]](#page-1157-0), [anyItem,](#page-1157-1) [count,](#page-1157-5) [everyItem](#page-1157-2), first [itemByID](#page-1158-0), [itemByName](#page-1158-1), [itemByR](#page-1158-2) [middleItem,](#page-1159-2) [nextItem](#page-1159-0), [previousItem](#page-1159-1)

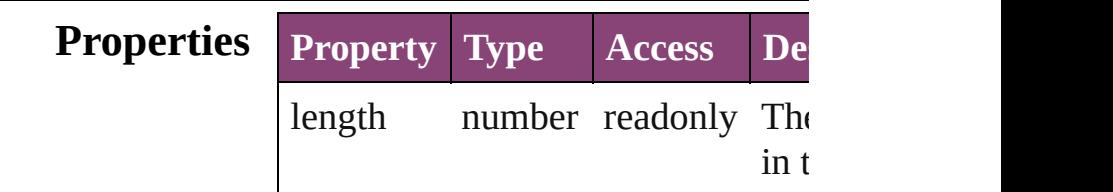

## **Methods Instances**

<span id="page-1157-0"></span>[AnimationBehavior](#page-1151-0) **[]** (index: *num*) Returns the AnimationBehavior with index.

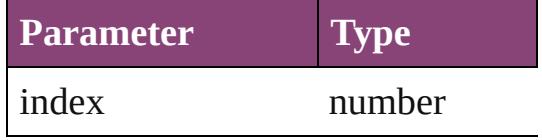

<span id="page-1157-1"></span>[AnimationBehavior](#page-1151-0) **anyItem** () Returns any AnimationBehavior in

#### <span id="page-1157-5"></span>number **count** ()

Displays the number of elements in AnimationBehavior.

<span id="page-1157-2"></span>Array of [AnimationBehavior](#page-1151-0) **every** Returns every AnimationBehavior

<span id="page-1157-3"></span>[AnimationBehavior](#page-1151-0) **firstItem** () Returns the first AnimationBehavior

<span id="page-1157-4"></span>[AnimationBehavior](#page-1151-0) item (index: *v* Returns the AnimationBehavior with or name.

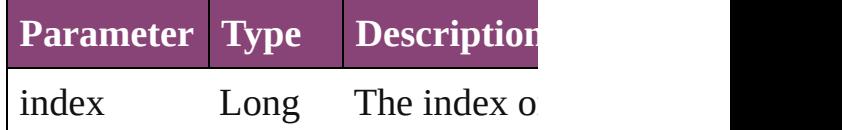

Integer Long Intege String

<span id="page-1158-0"></span>[AnimationBehavior](#page-1151-0) **itemByID** (id: Returns the AnimationBehavior with

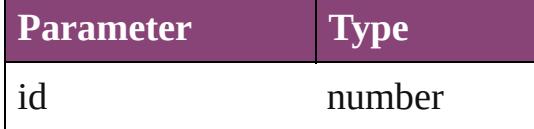

<span id="page-1158-1"></span>[AnimationBehavior](#page-1151-0) **itemByName** ( Returns the AnimationBehavior with name.

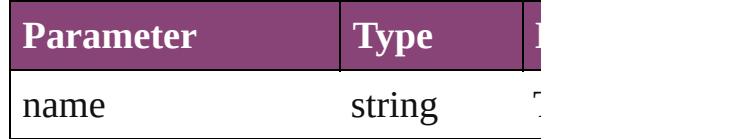

<span id="page-1158-2"></span>Array of [AnimationBehavior](#page-1151-0) **item** *varies*, to: *varies*)

Returns the AnimationBehaviors w range.

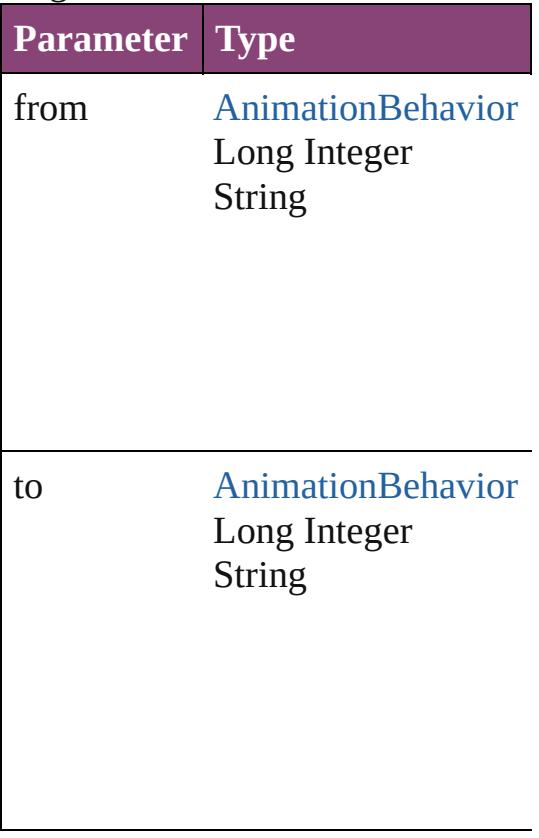

<span id="page-1158-3"></span>[AnimationBehavior](#page-1151-0) **lastItem** ()

Returns the last AnimationBehavic

<span id="page-1159-2"></span>[AnimationBehavior](#page-1151-0) **middleItem** () Returns the middle AnimationBehavior collection.

<span id="page-1159-0"></span>[AnimationBehavior](#page-1151-0) **nextItem** (obj [AnimationBehavior\)](#page-1151-0)

Returns the AnimationBehavior who the specified AnimationBehavior in

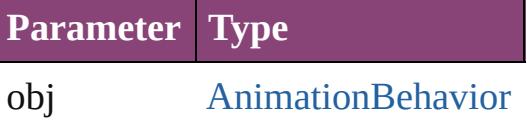

<span id="page-1159-1"></span>[AnimationBehavior](#page-1151-0) **previousItem** ( [AnimationBehavior\)](#page-1151-0)

Returns the AnimationBehavior with to the specified index.

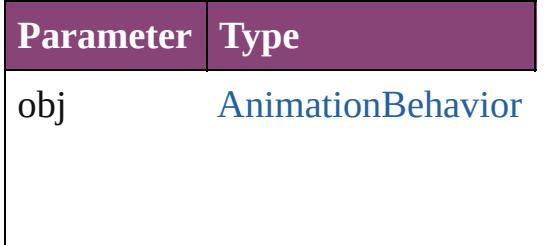

#### string **toSource** ()

Generates a string which, if execut AnimationBehavior.

**Element of** [Button.](#page-1169-0)animationBehaviors

Jongware, 29-<br>Apr-2012 v3.0.3i

[Contents](#page-0-0) :: [Index](#page-4017-0)

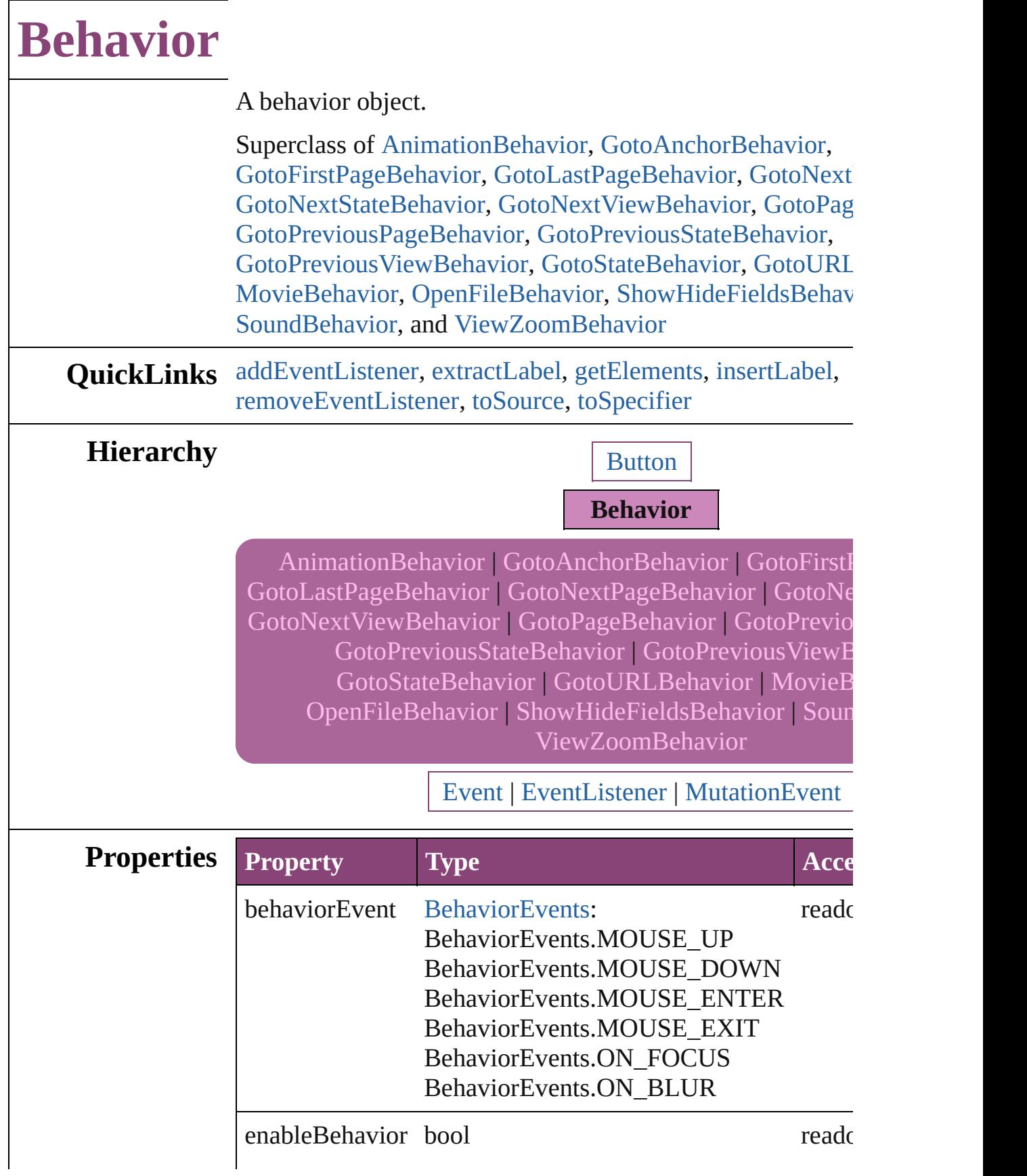

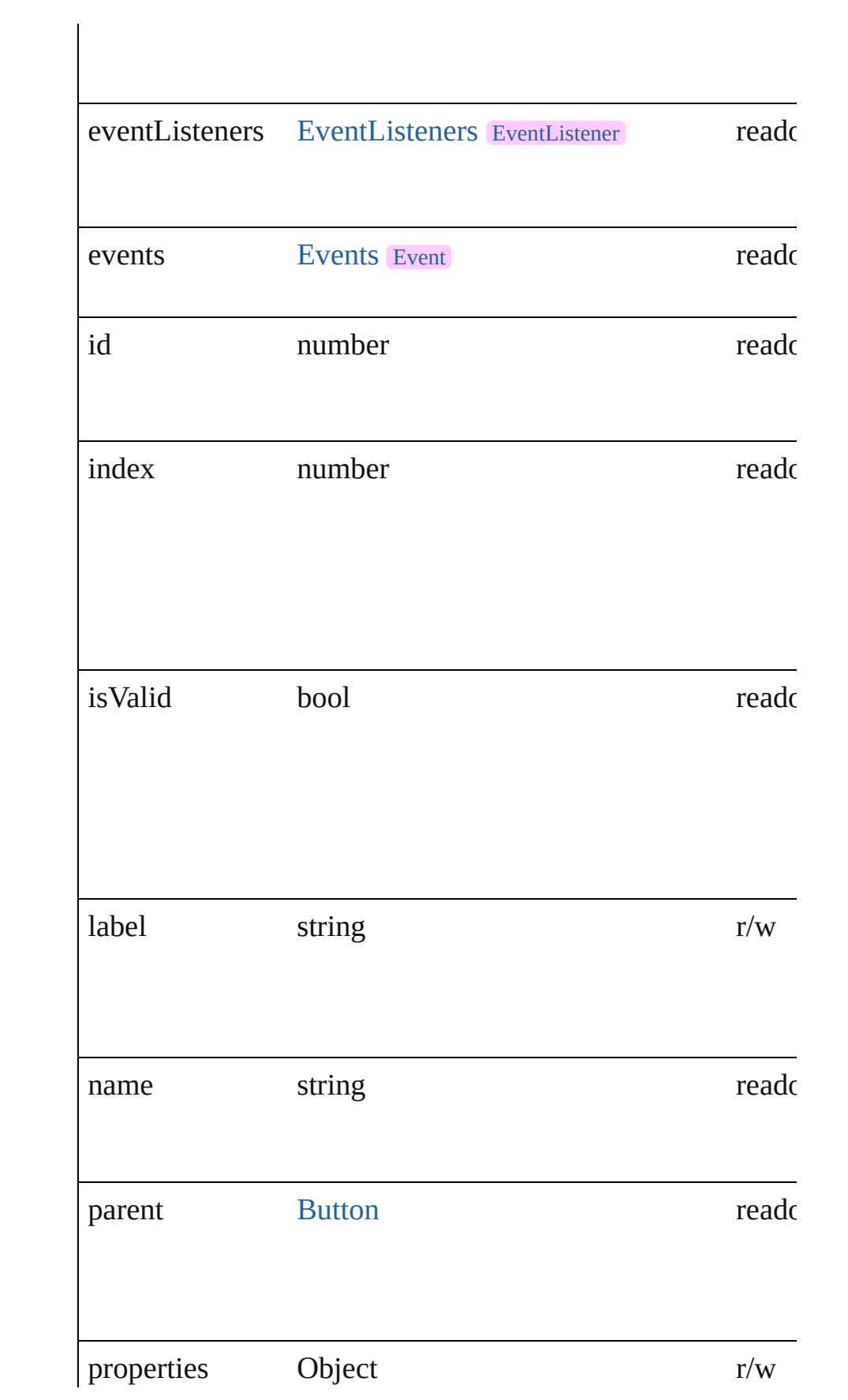

## **Methods Instances**

<span id="page-1163-0"></span>[EventListener](#page-112-0) **addEventListener** (eventType: *string*, handler captures: *bool*=**false**])

Adds an event listener.

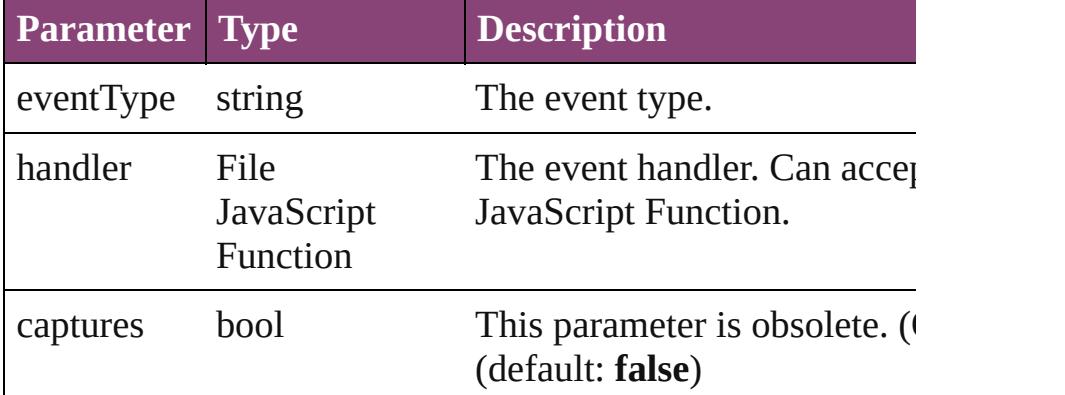

#### <span id="page-1163-1"></span>string **extractLabel** (key: *string*)

Gets the label value associated with the specified key.

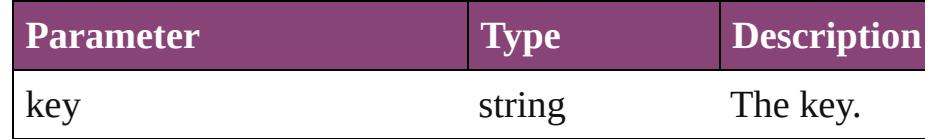

#### <span id="page-1163-2"></span>Array of [Behavior](#page-1160-0) **getElements** ()

Resolves the object specifier, creating an array of object ref

#### <span id="page-1163-3"></span>void **insertLabel** (key: *string*, value: *string*)

Sets the label to the value associated with the specified key.

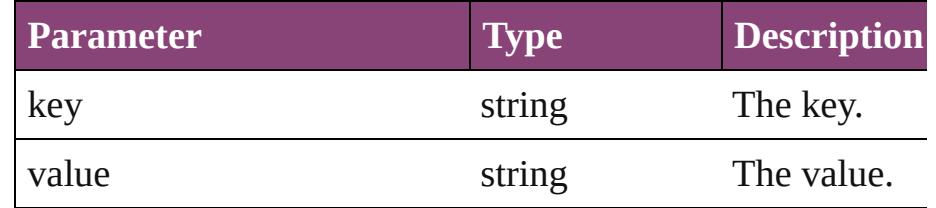

<span id="page-1163-4"></span>bool **removeEventListener** (eventType: *string*, handler: *va bool*=**false**])

<span id="page-1164-1"></span><span id="page-1164-0"></span>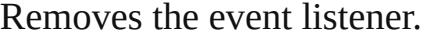

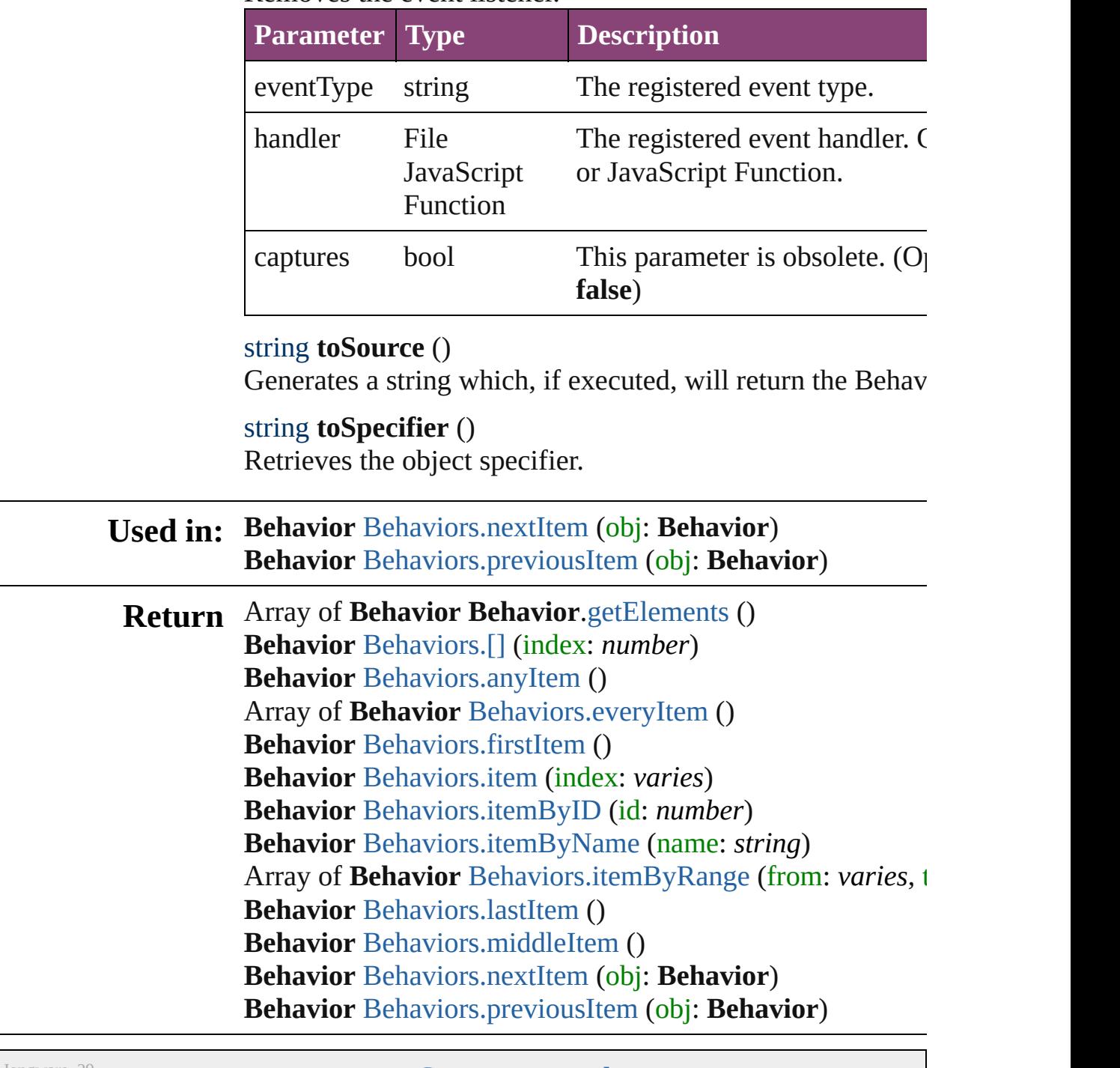

Jongware, 29-

[Contents](#page-0-0) :: [Index](#page-4017-0)

<span id="page-1166-5"></span><span id="page-1166-4"></span><span id="page-1166-3"></span><span id="page-1166-2"></span><span id="page-1166-1"></span><span id="page-1166-0"></span>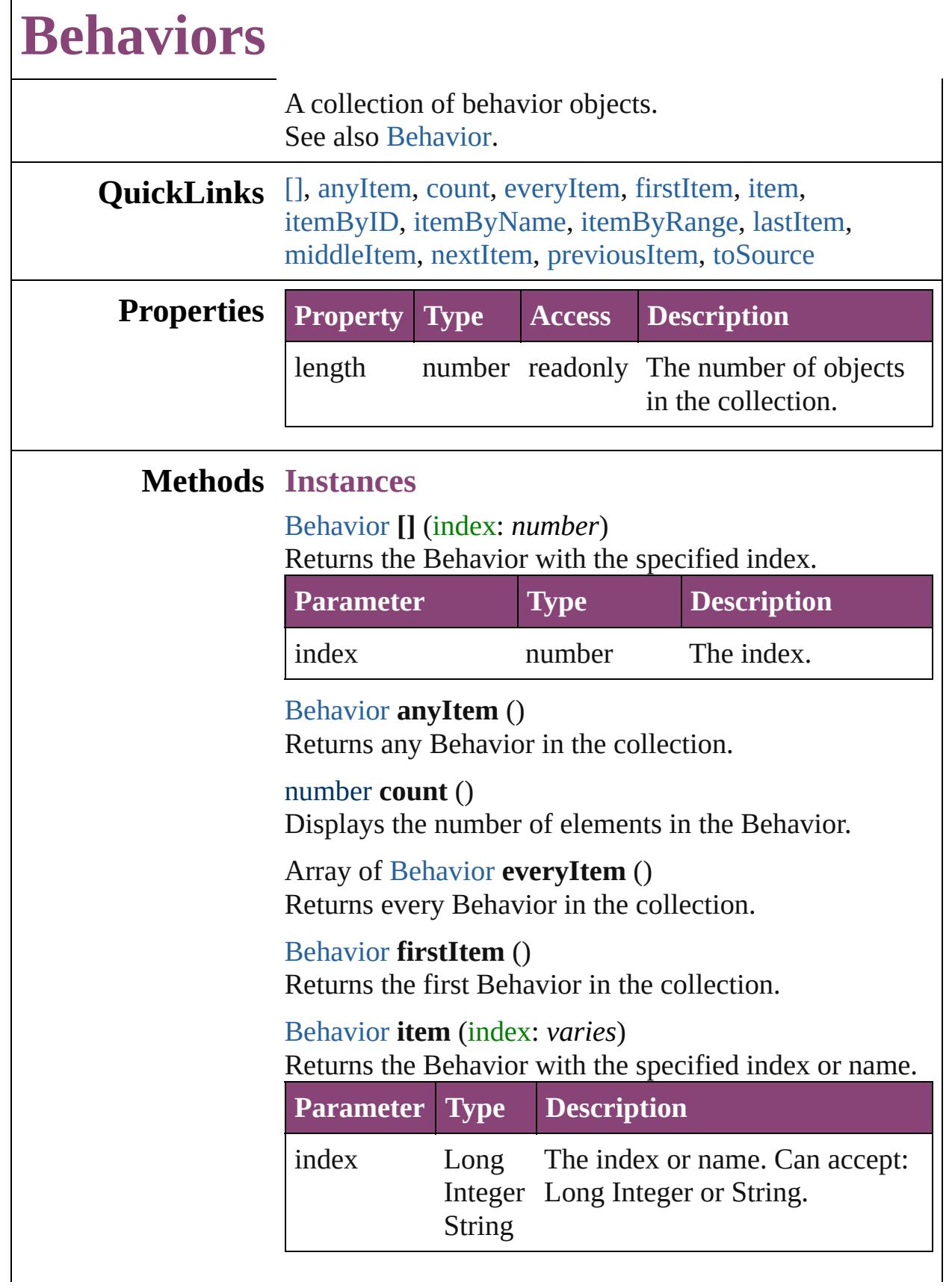

#### <span id="page-1167-1"></span>[Behavior](#page-1160-0) **itemByID** (id: *number*) Returns the Behavior with the specified ID.

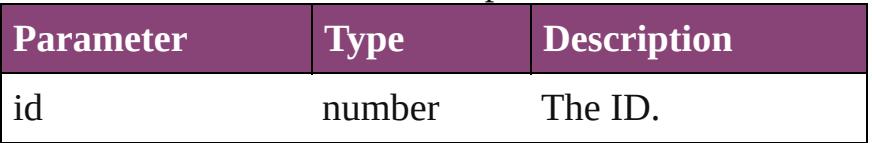

<span id="page-1167-2"></span>[Behavior](#page-1160-0) **itemByName** (name: *string*)

Returns the Behavior with the specified name.

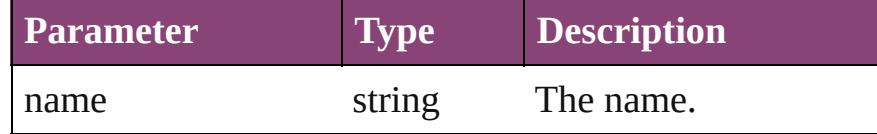

<span id="page-1167-3"></span>Array of [Behavior](#page-1160-0) **itemByRange** (from: *varies*, to: *varies*)

Returns the Behaviors within the specified range.

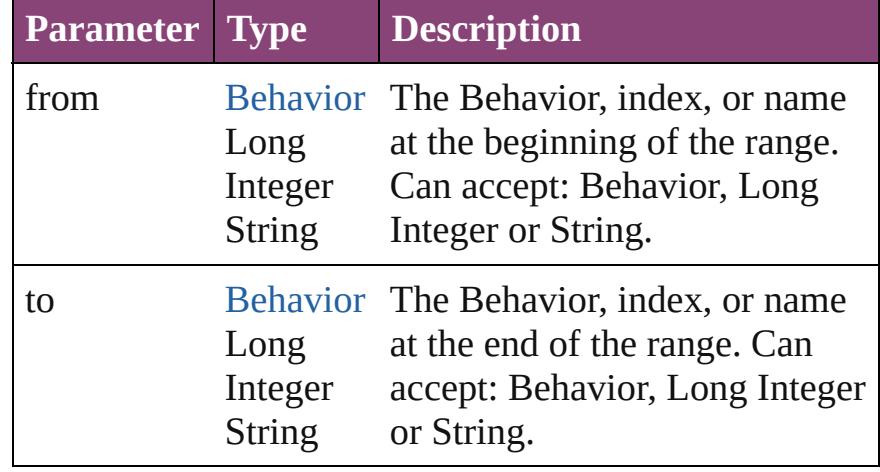

#### <span id="page-1167-4"></span>[Behavior](#page-1160-0) **lastItem** ()

Returns the last Behavior in the collection.

### <span id="page-1167-5"></span>[Behavior](#page-1160-0) **middleItem** ()

Returns the middle Behavior in the collection.

#### <span id="page-1167-0"></span>[Behavior](#page-1160-0) **nextItem** (obj: [Behavior](#page-1160-0))

Returns the Behavior whose index follows the specified Behavior in the collection.

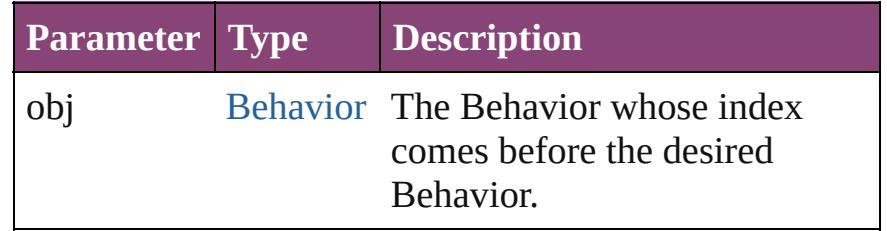

<span id="page-1168-1"></span><span id="page-1168-0"></span>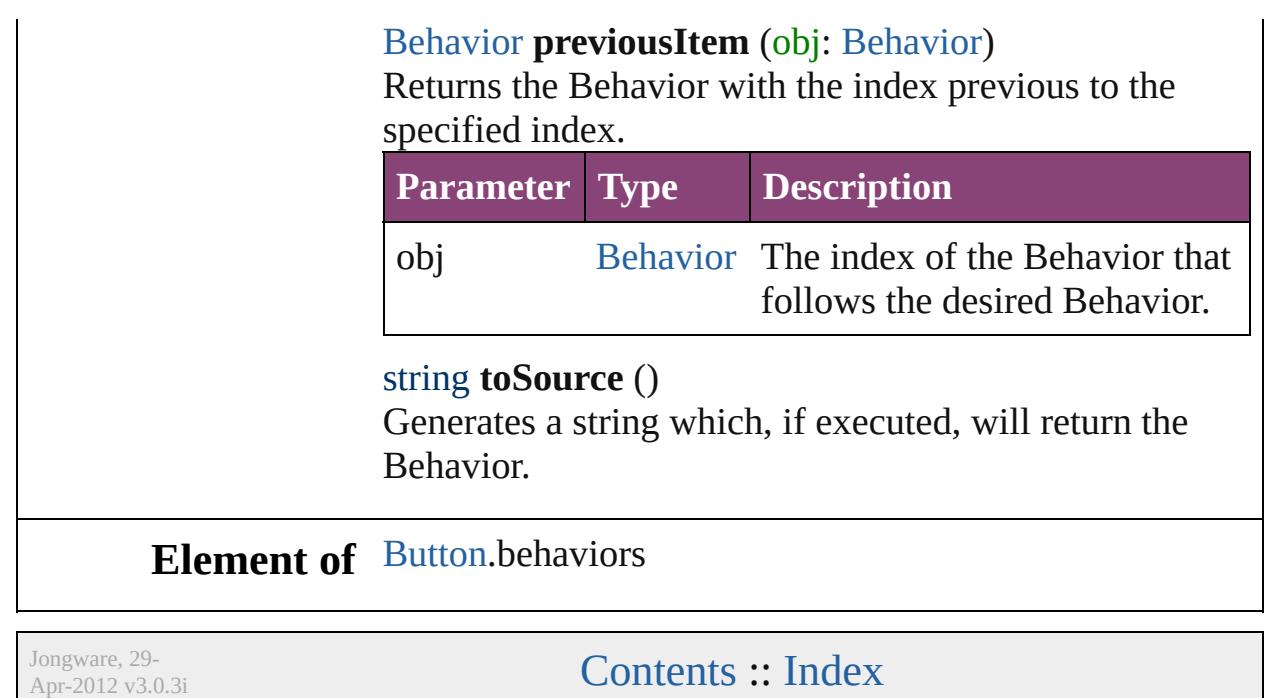

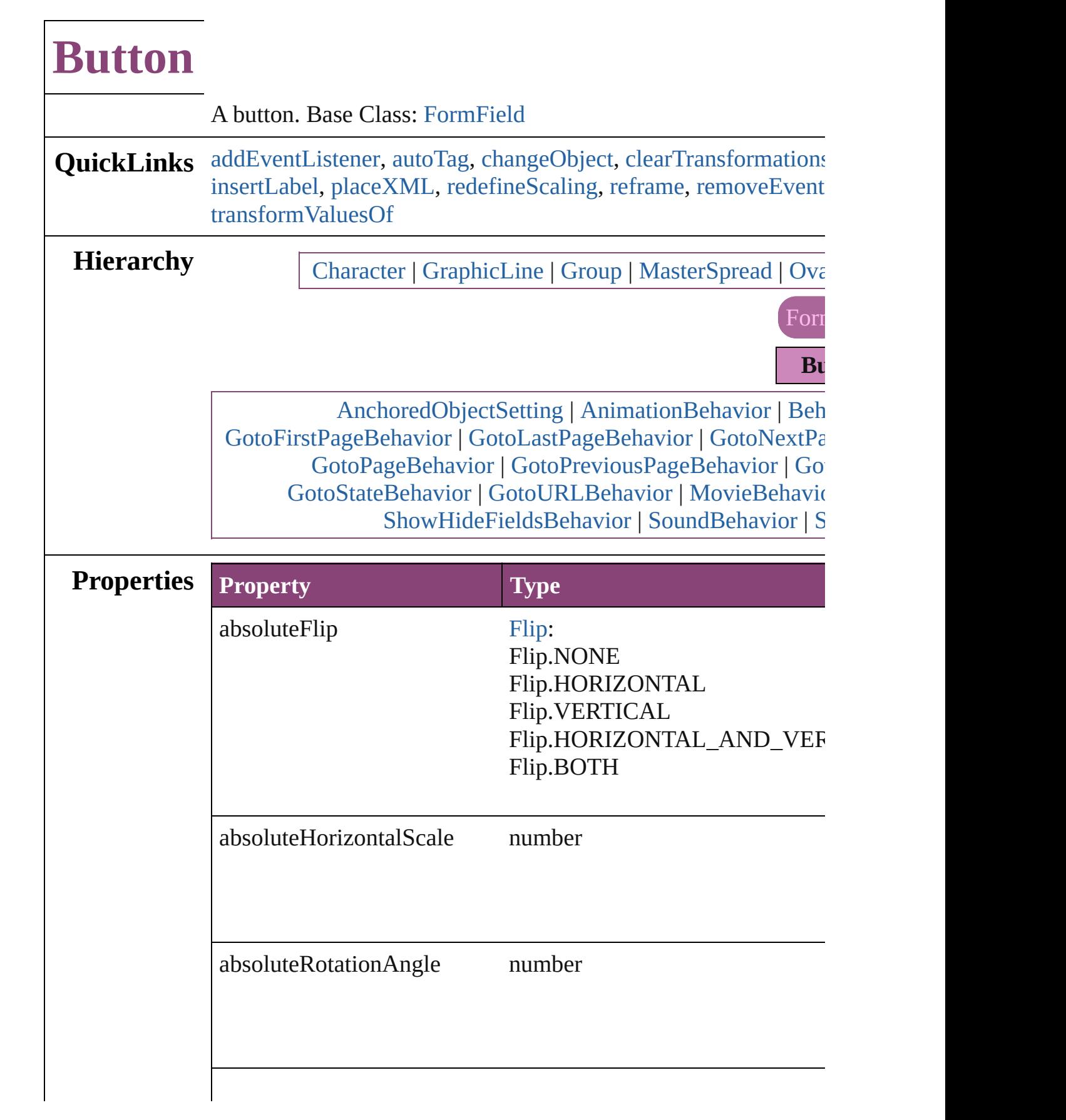

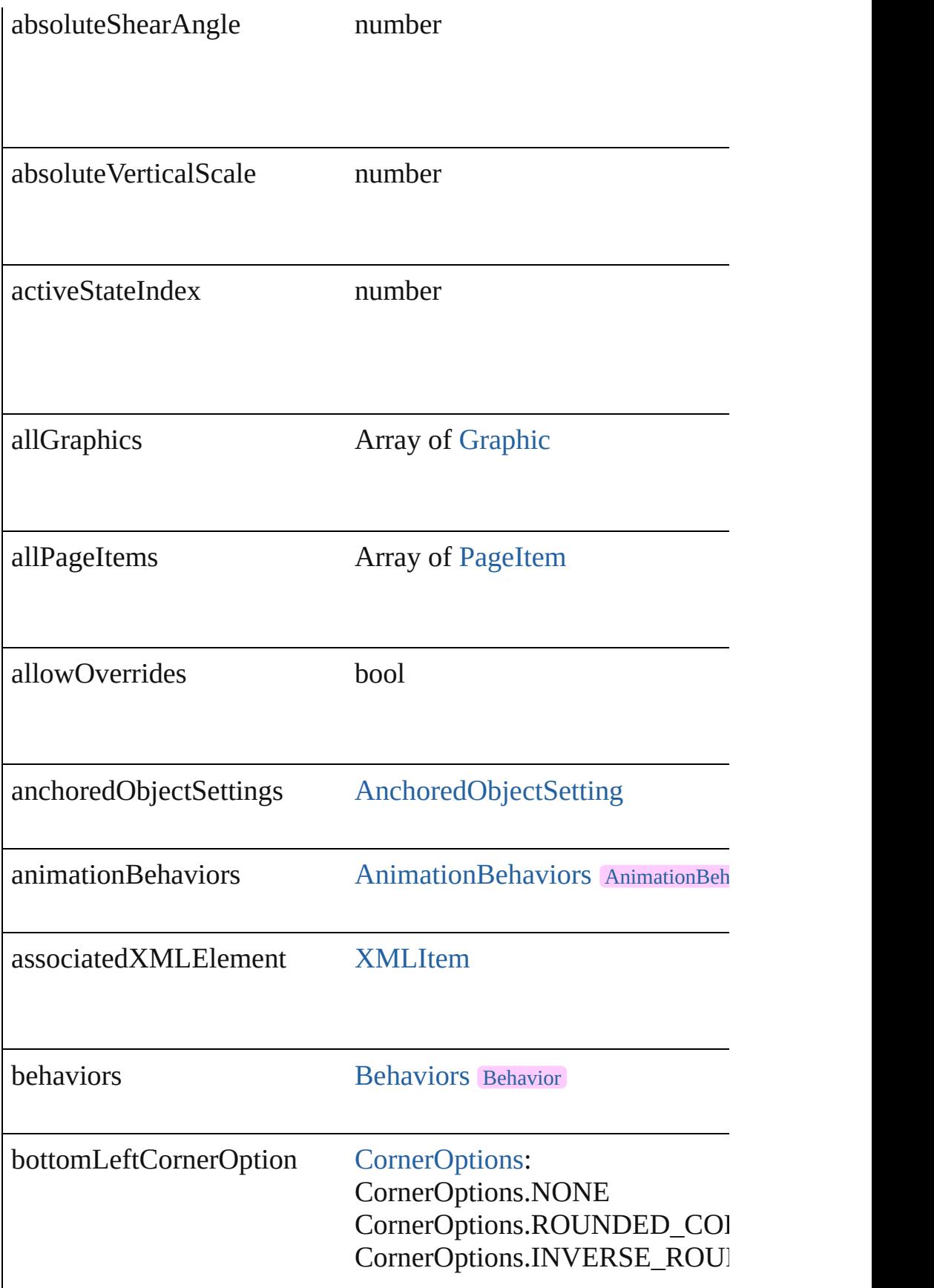

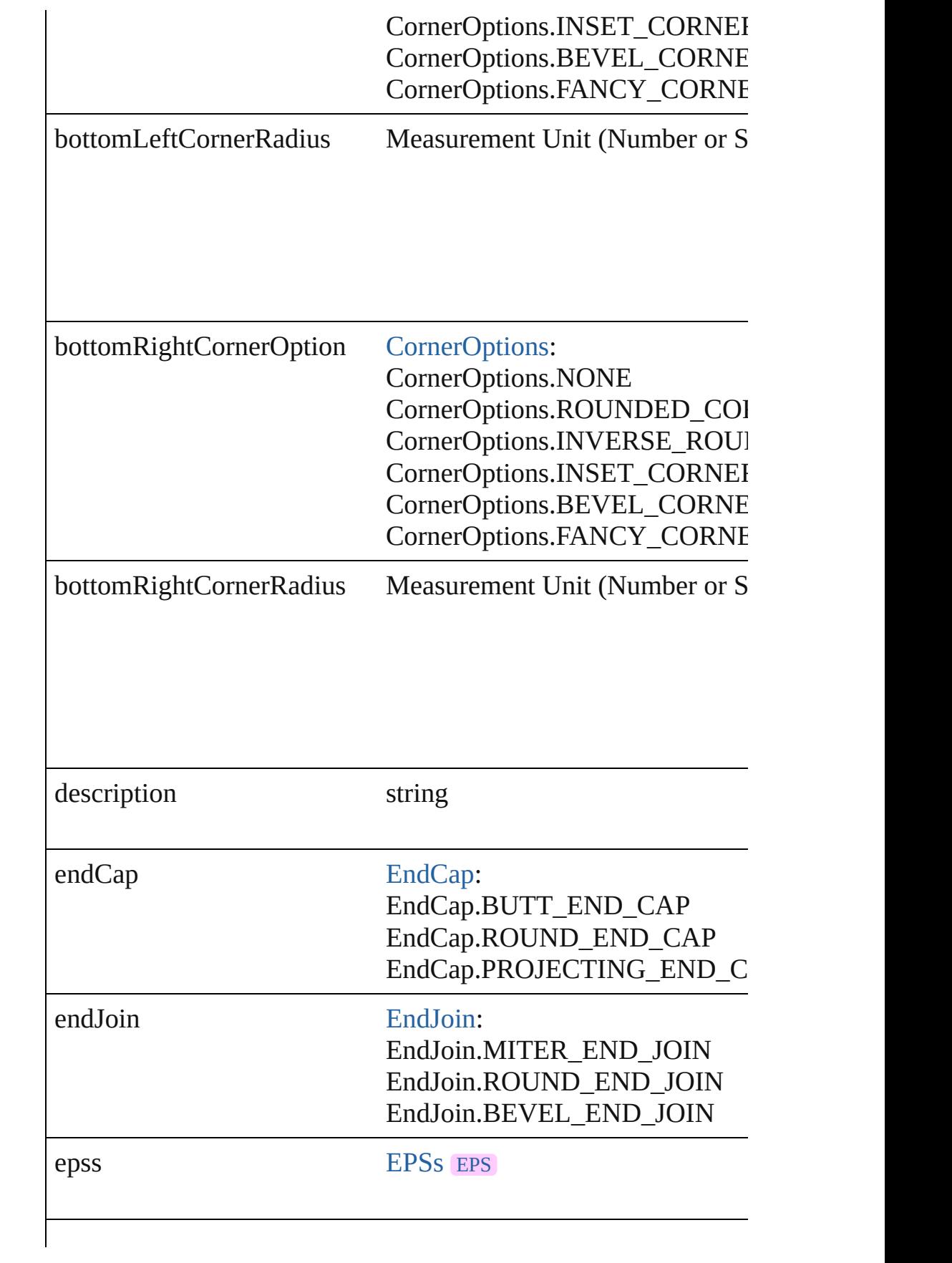

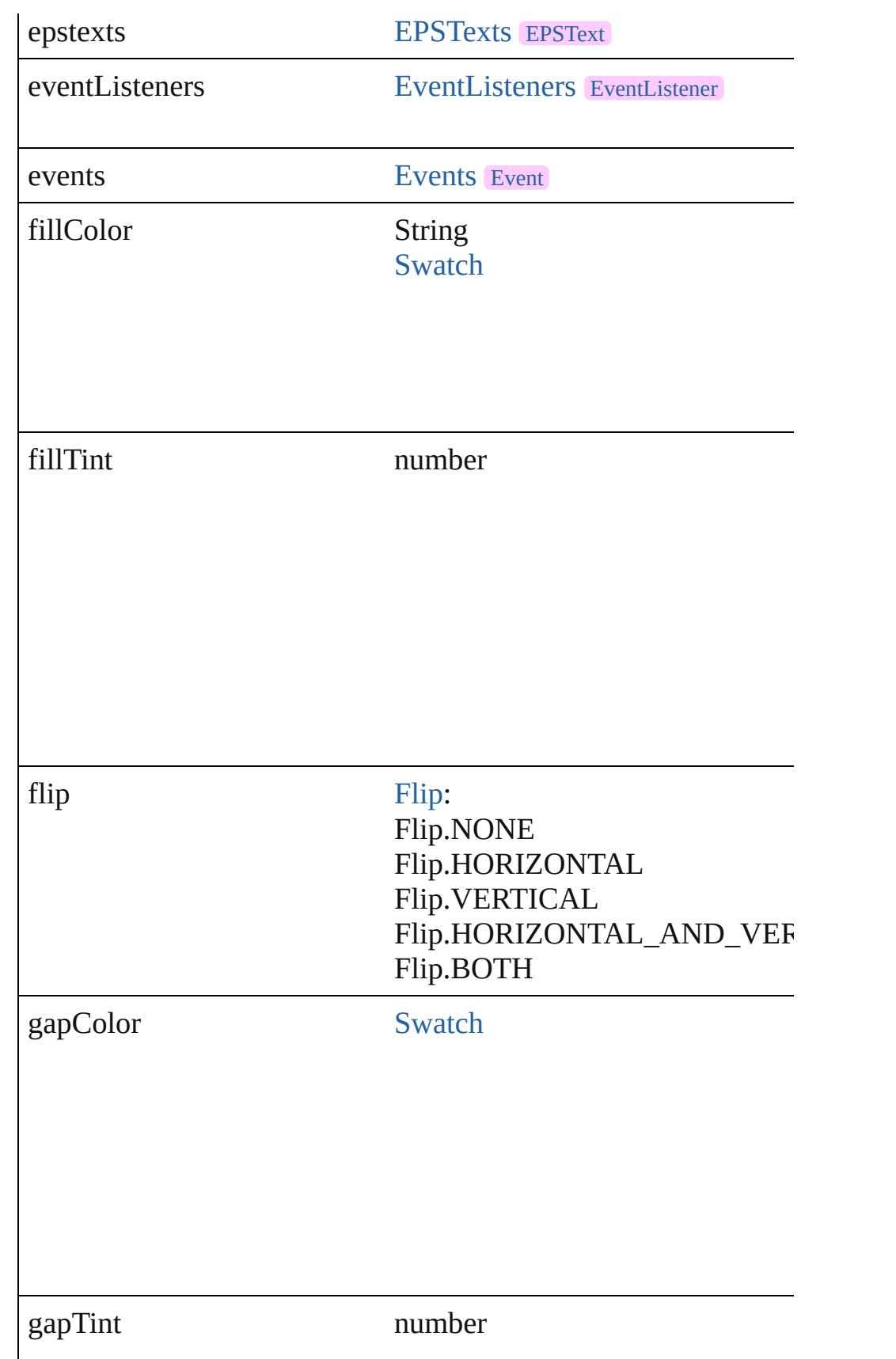

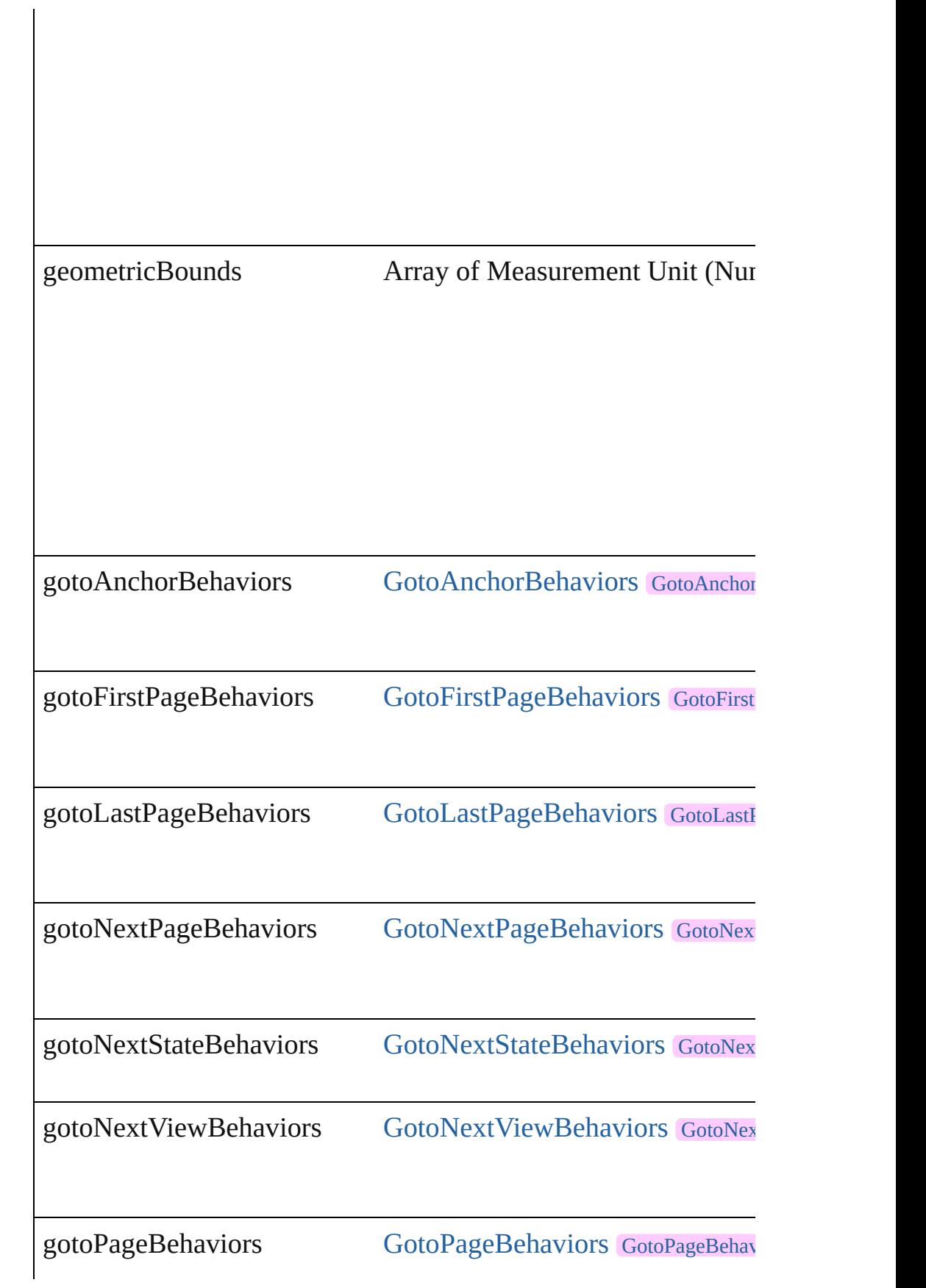

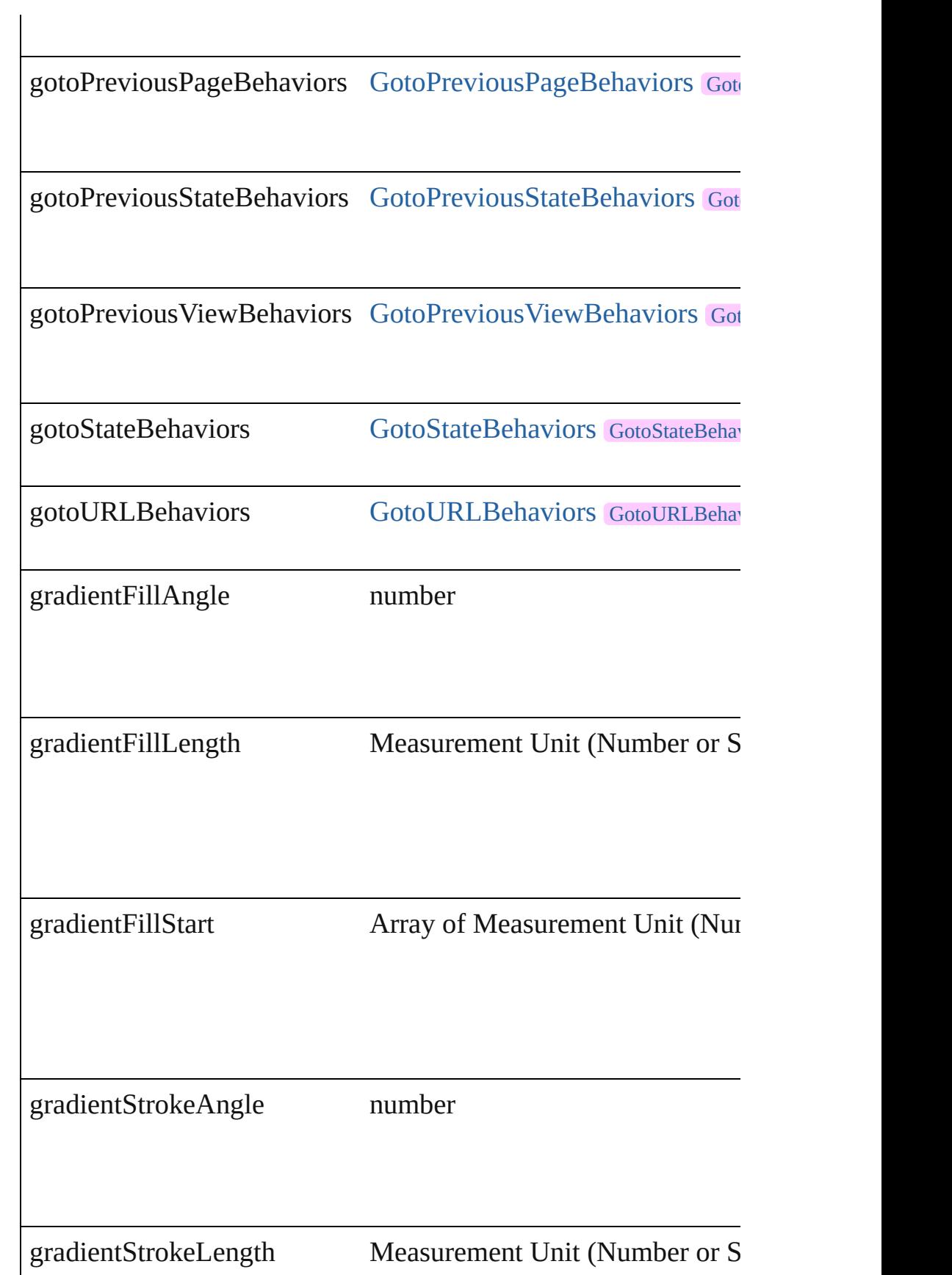

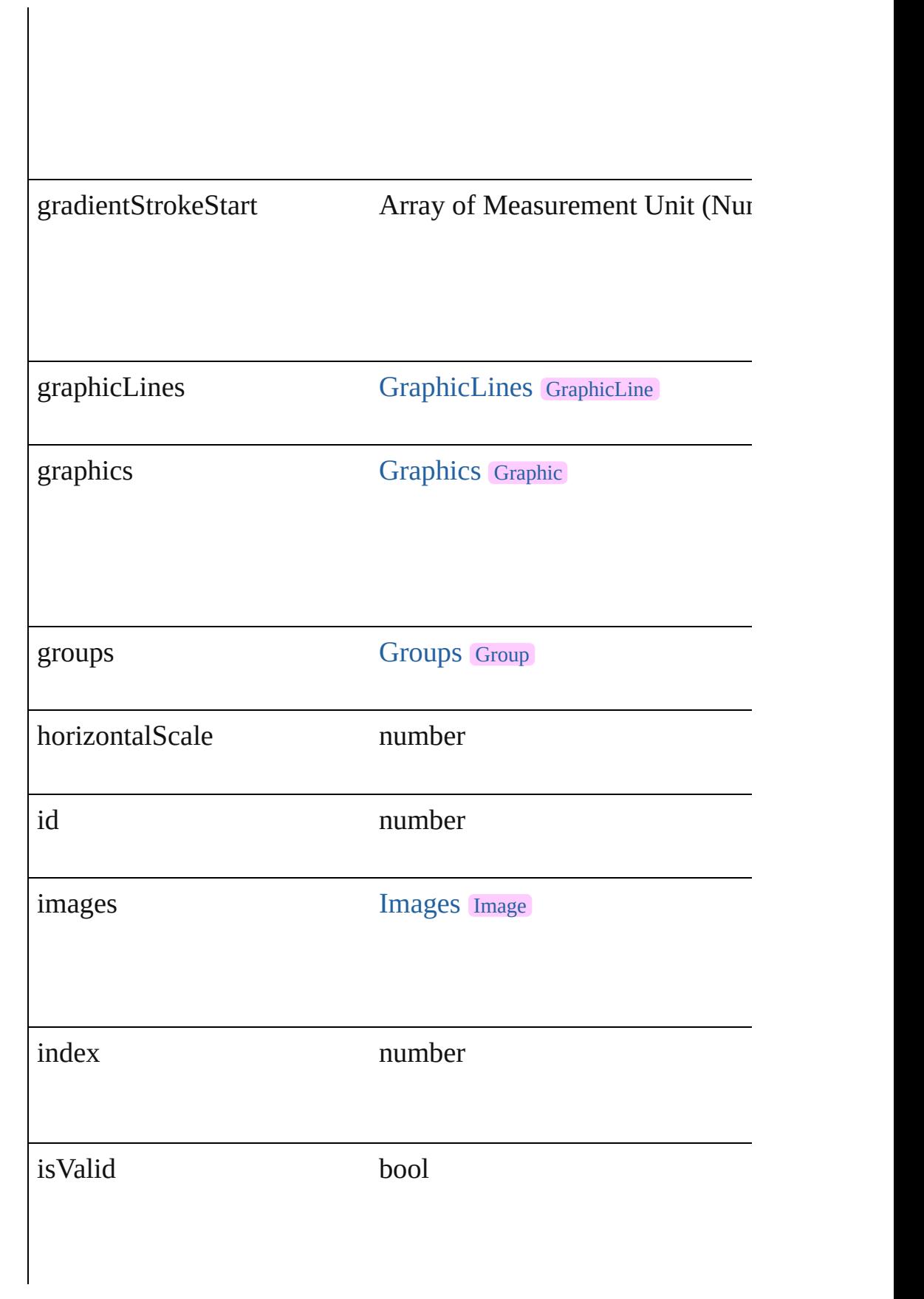

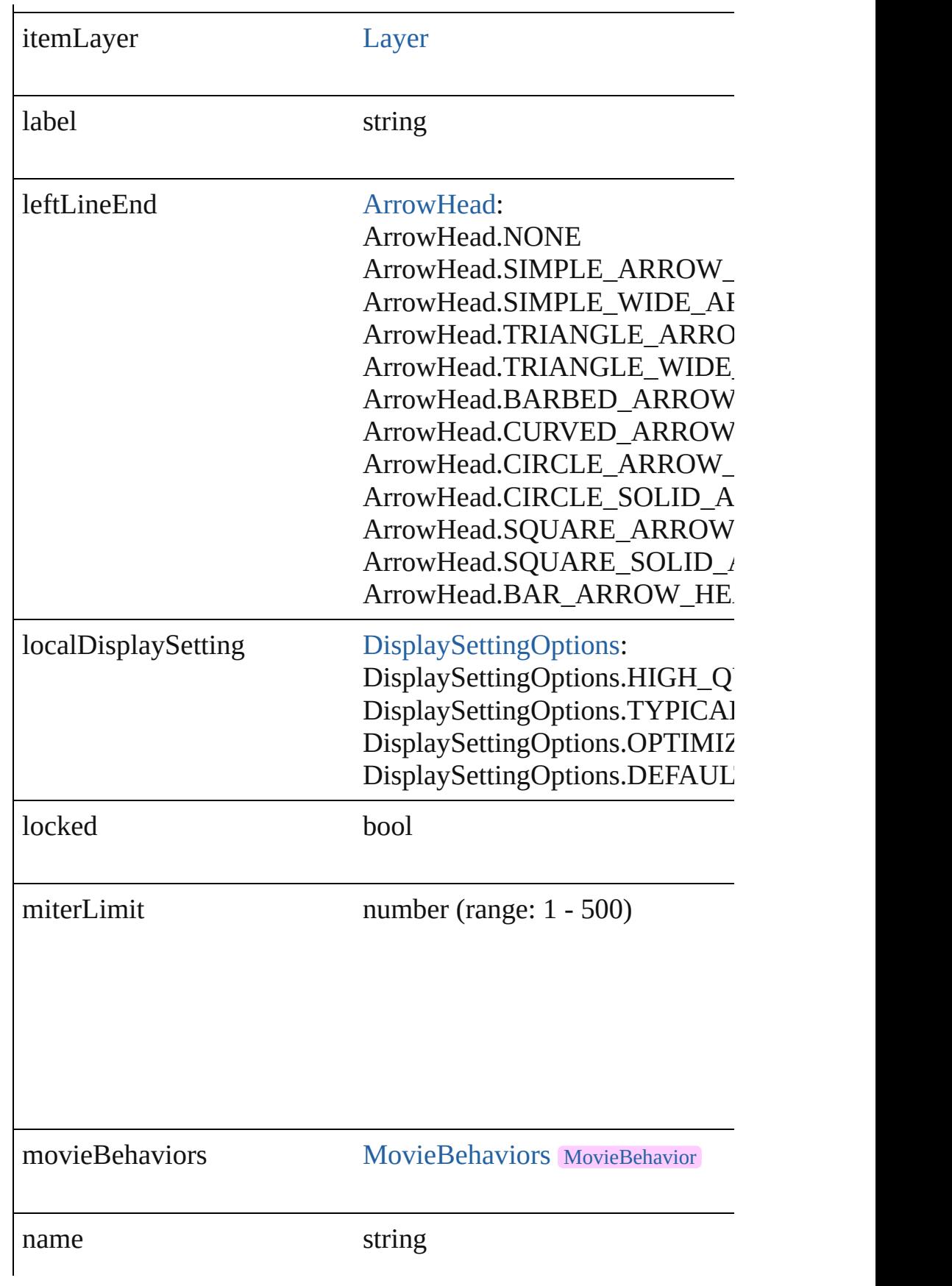

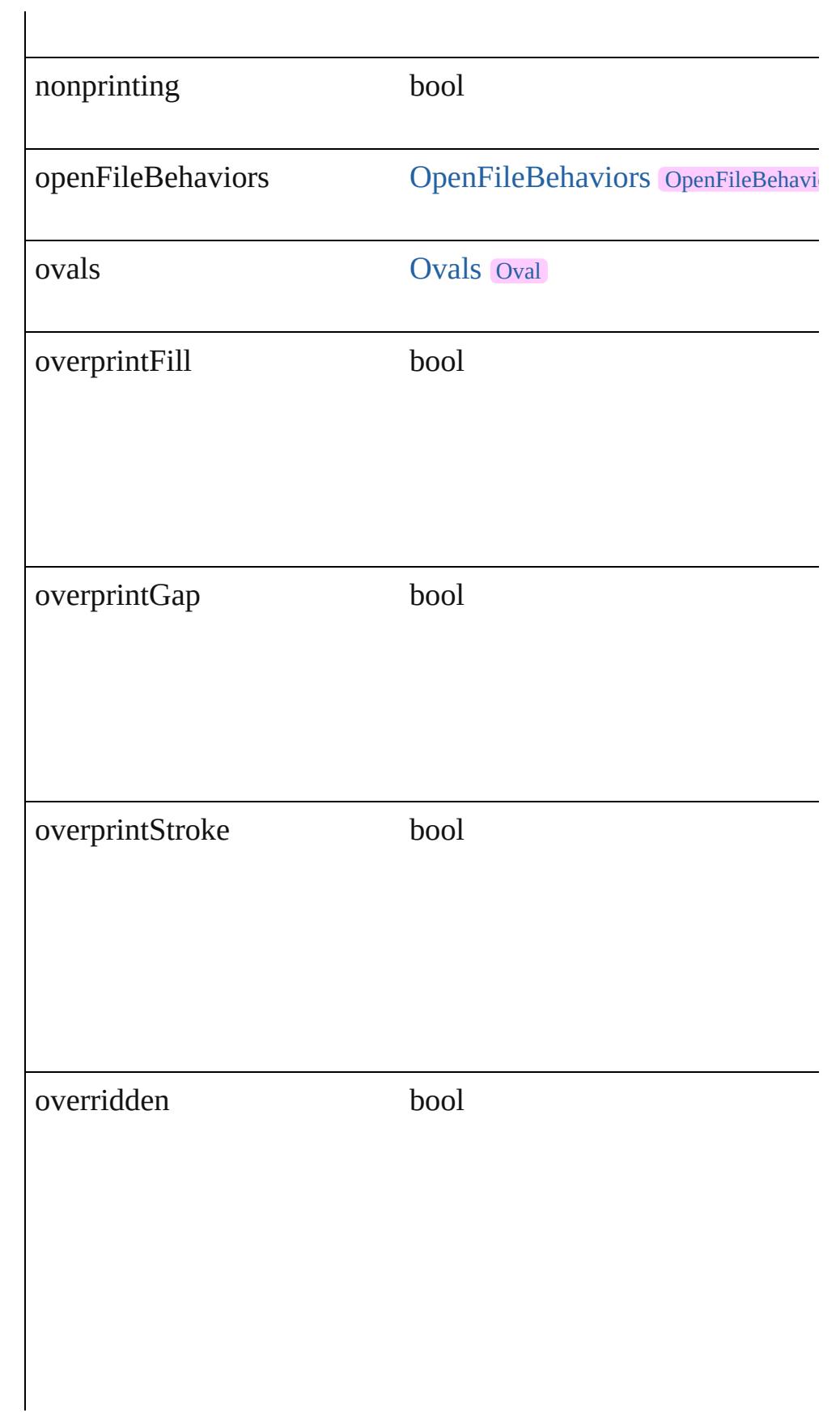

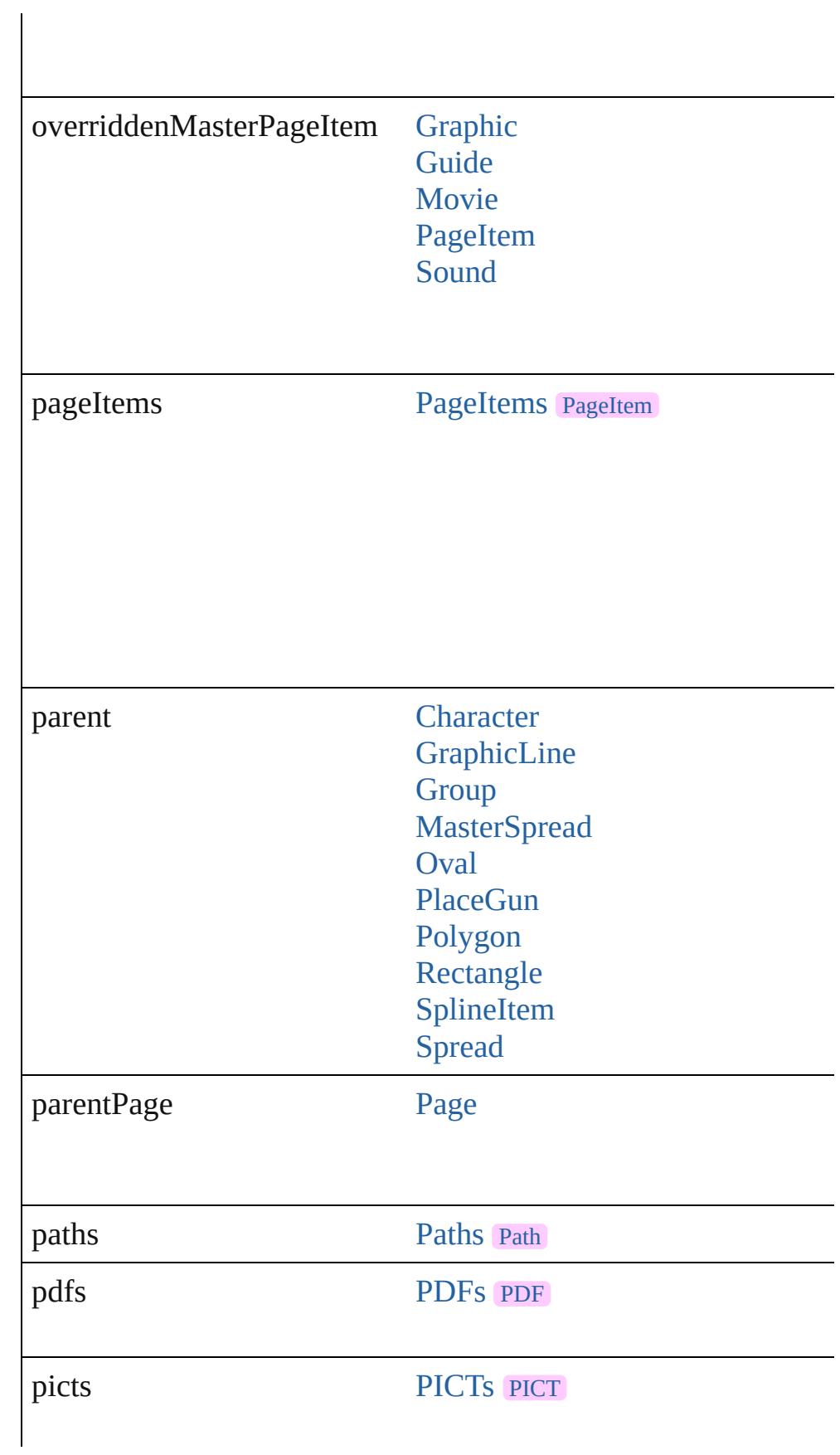

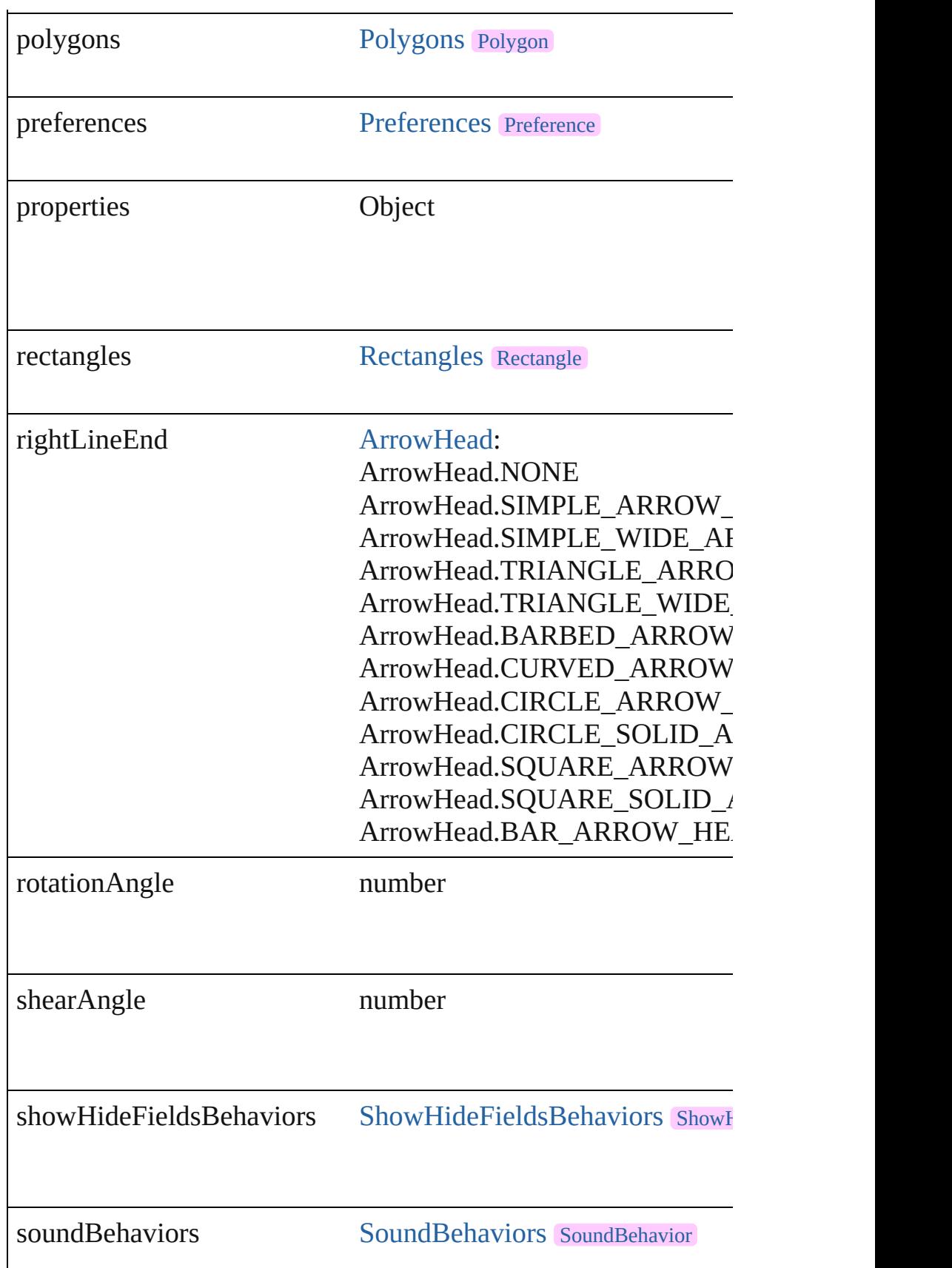

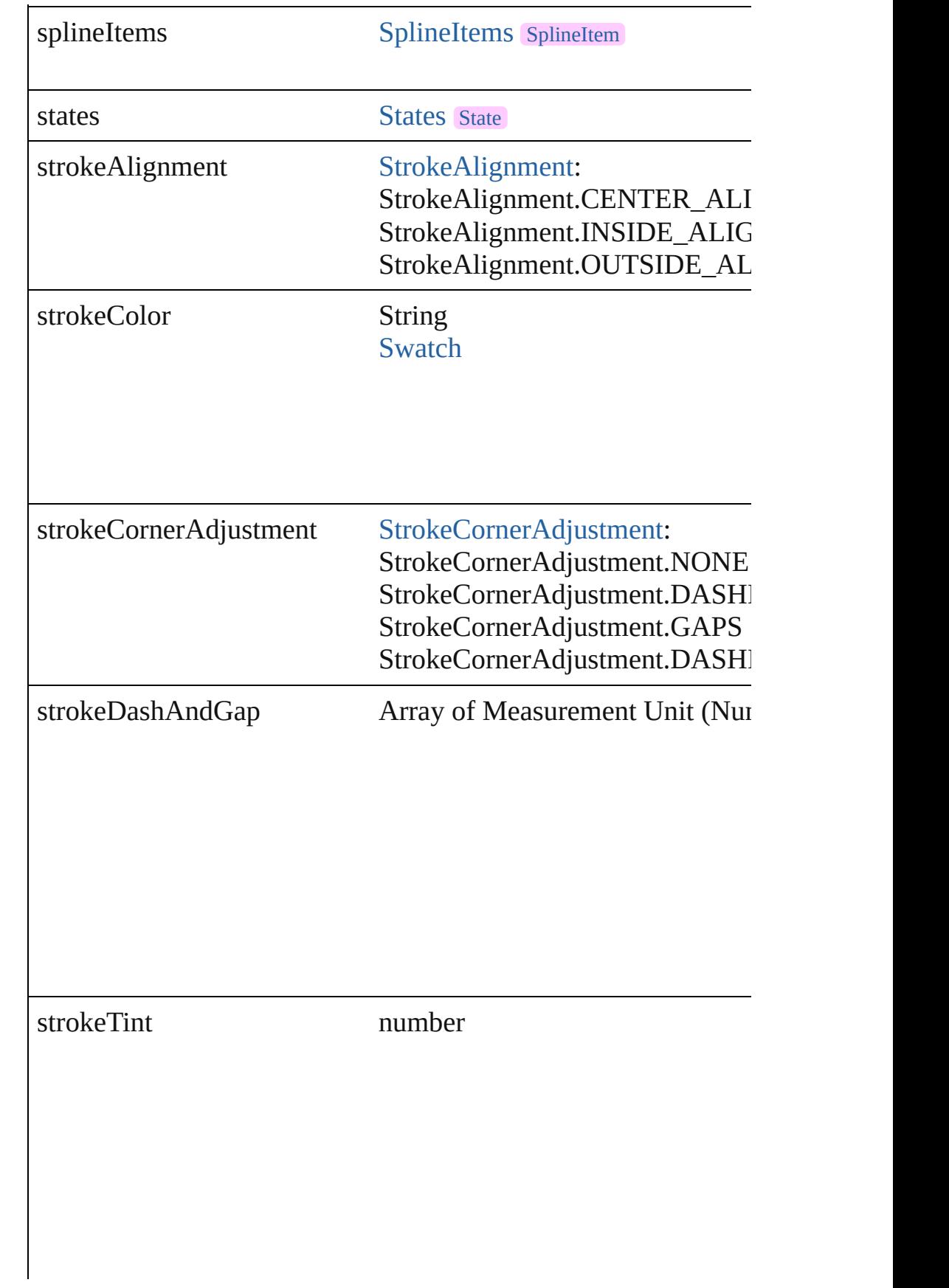

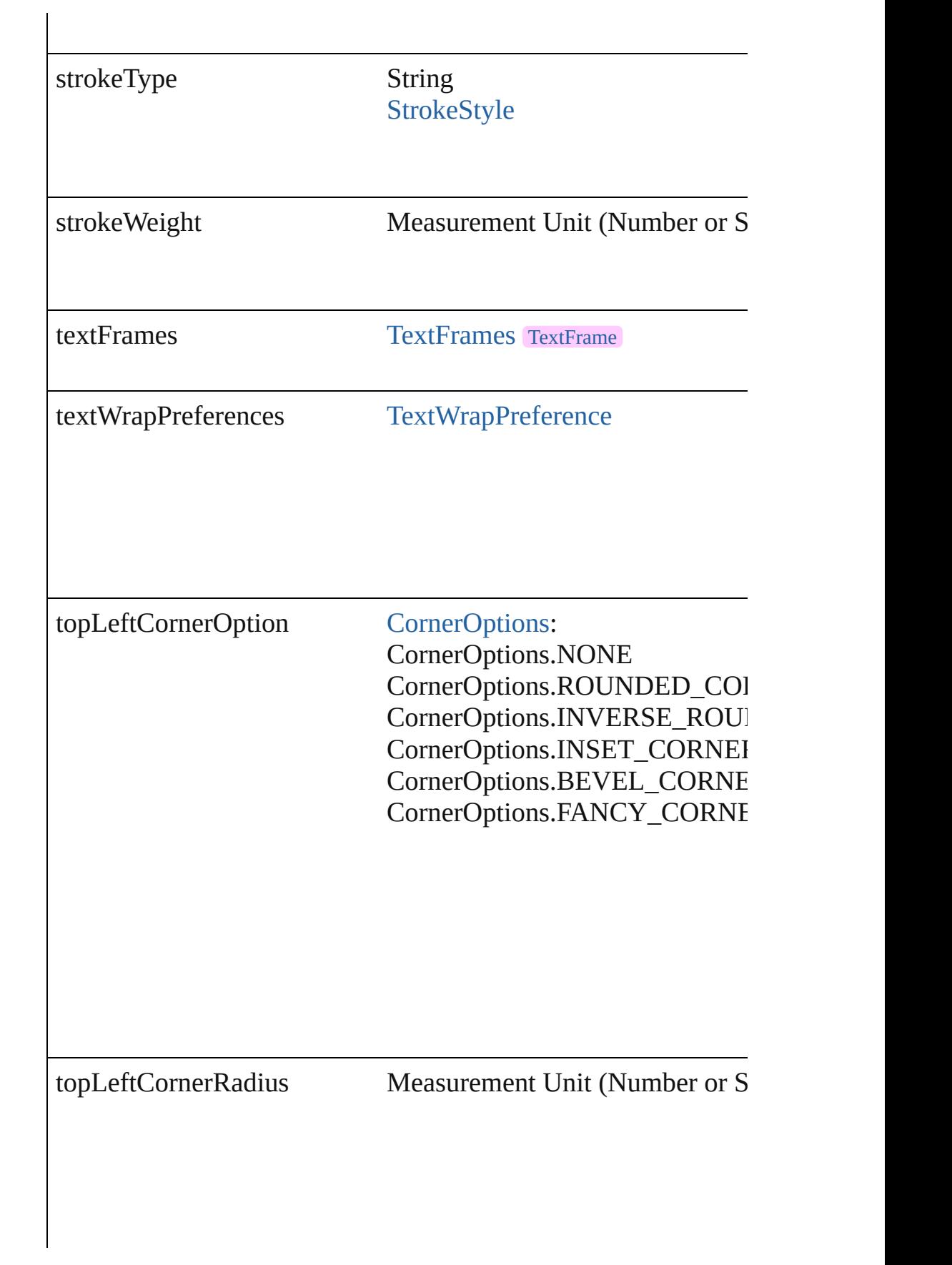

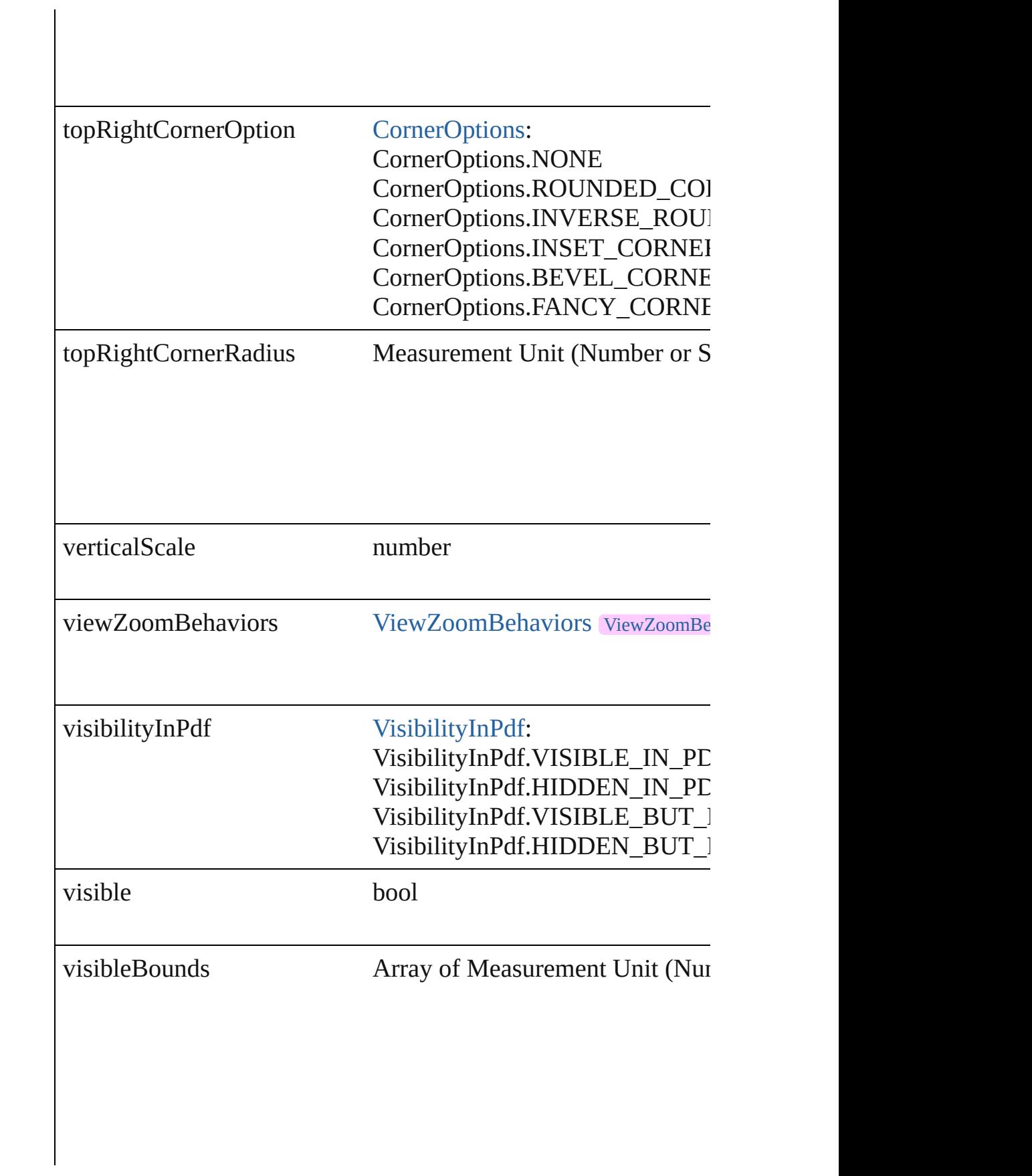

<span id="page-1184-0"></span>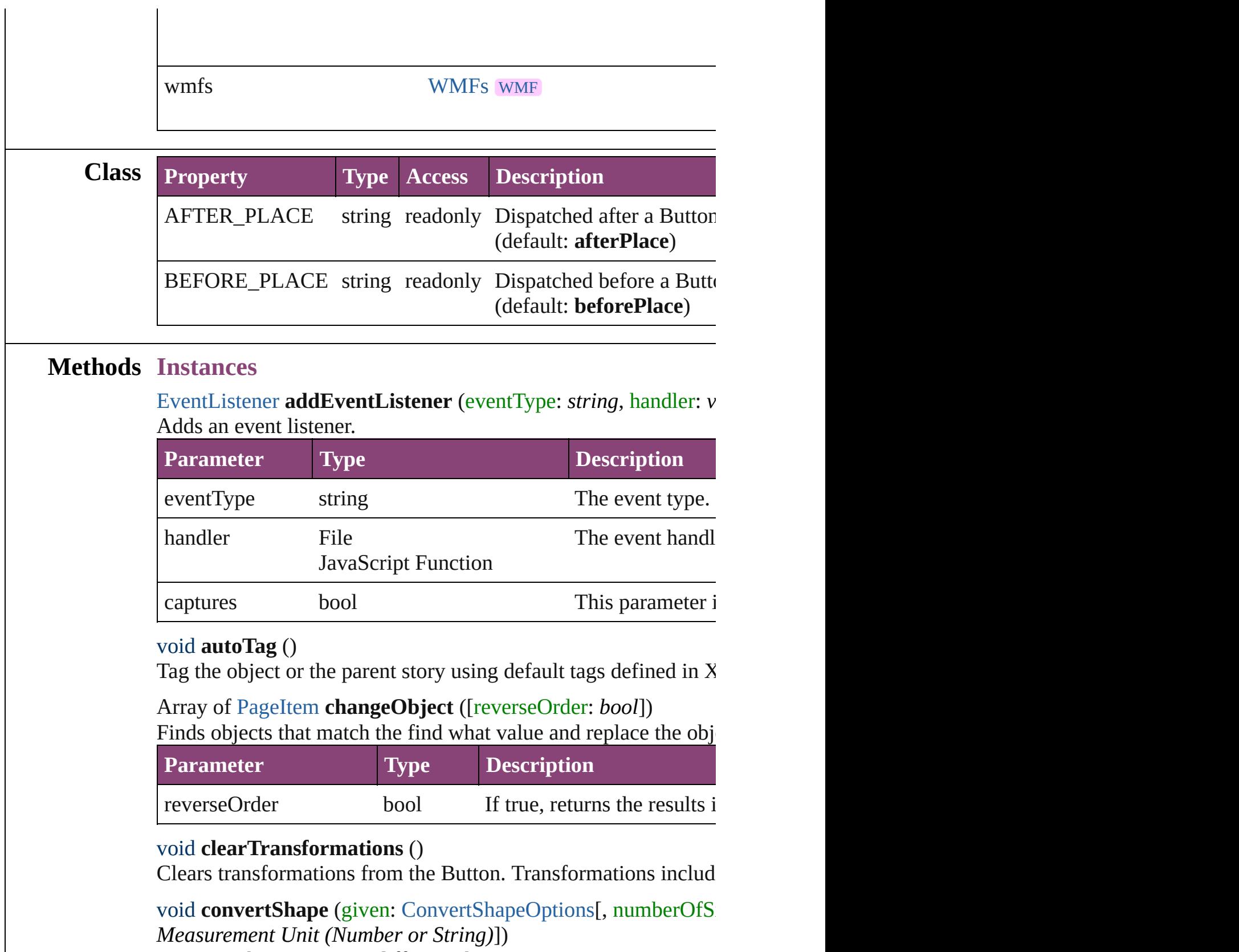

<span id="page-1184-3"></span><span id="page-1184-2"></span><span id="page-1184-1"></span>Converts the Button to a different shape.

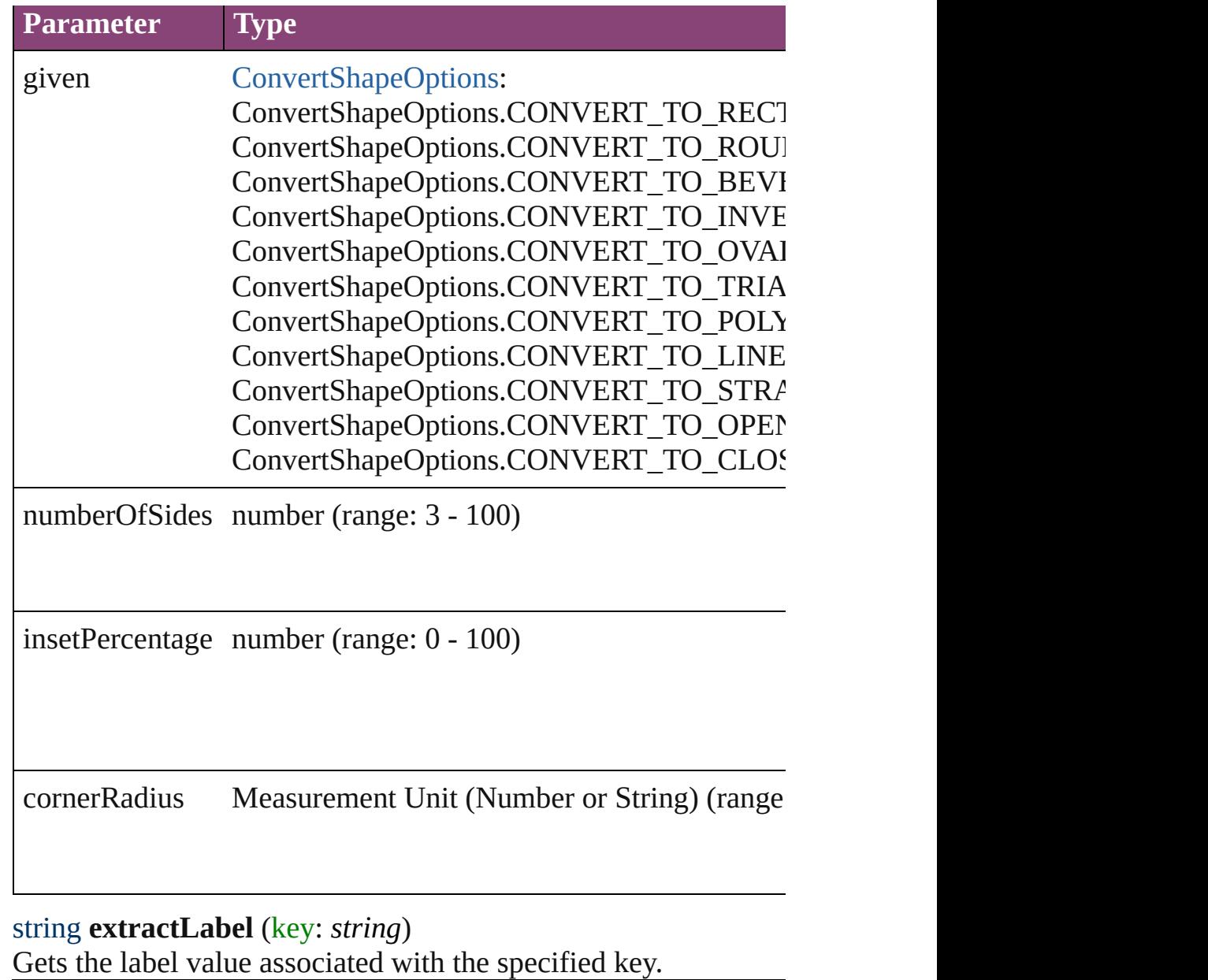

<span id="page-1185-0"></span>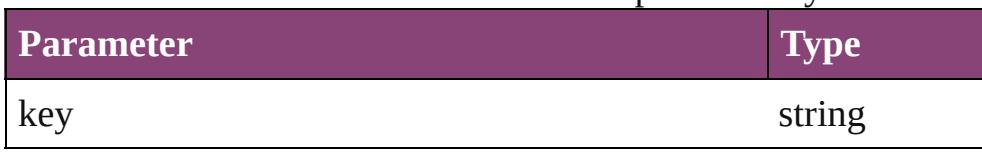

<span id="page-1185-1"></span>Array of [PageItem](#page-1768-0) **findObject** ([reverseOrder: *bool*]) Finds objects that match the find what value.

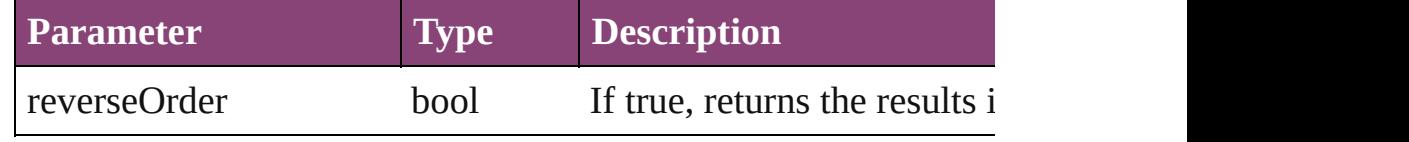

void **fit** (given: [FitOptions](#page-513-0))

Applies the specified fit option to content in a frame.

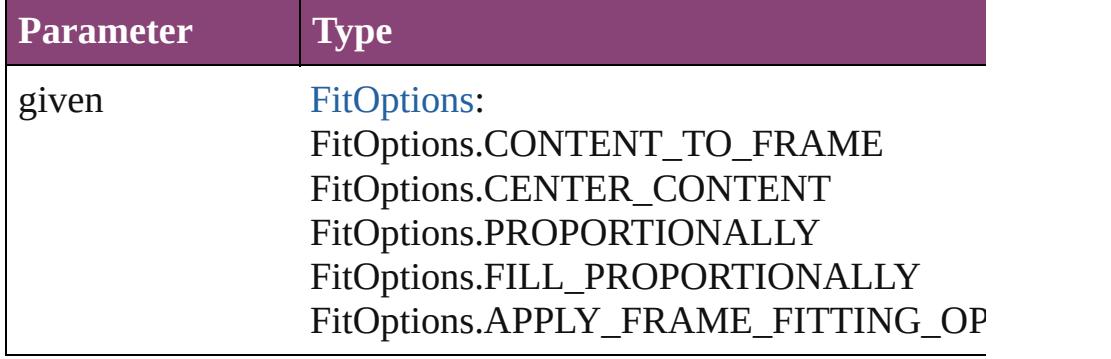

<span id="page-1186-4"></span>Array of [Button](#page-1169-0) **getElements** ()

Resolves the object specifier, creating an array of object reference

<span id="page-1186-0"></span>void **insertLabel** (key: *string*, value: *string*) Sets the label to the value associated with the specified key.

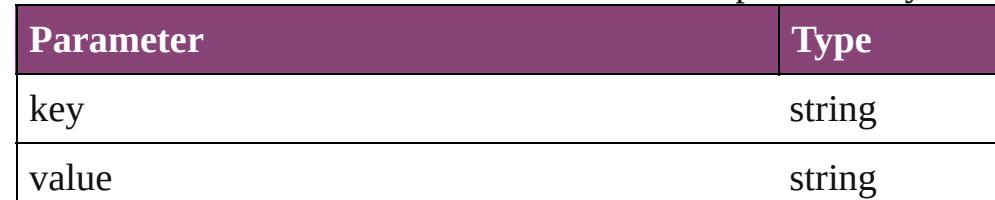

#### <span id="page-1186-1"></span>void **placeXML** (using: [XMLElement\)](#page-3909-0)

Places XML content into the specified object. Note: Replaces ar

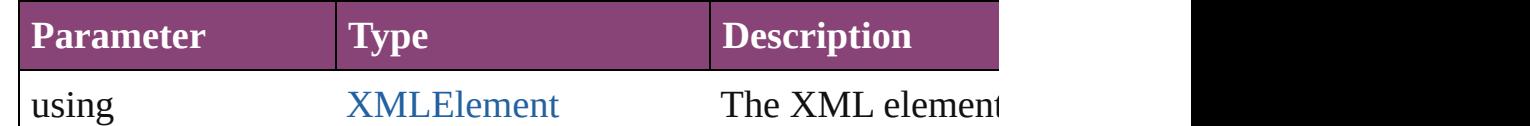

<span id="page-1186-2"></span>void **redefineScaling** ([to: Array of *number*])

Apply an item's scaling to its content if possible.

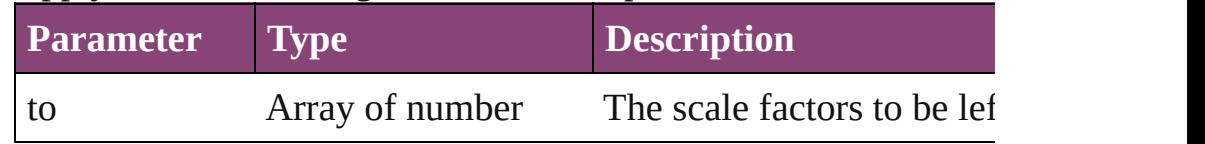

<span id="page-1186-3"></span>void **reframe** (in: *varies*, opposingCorners: Array of *varies*) Move the bounding box of the page item

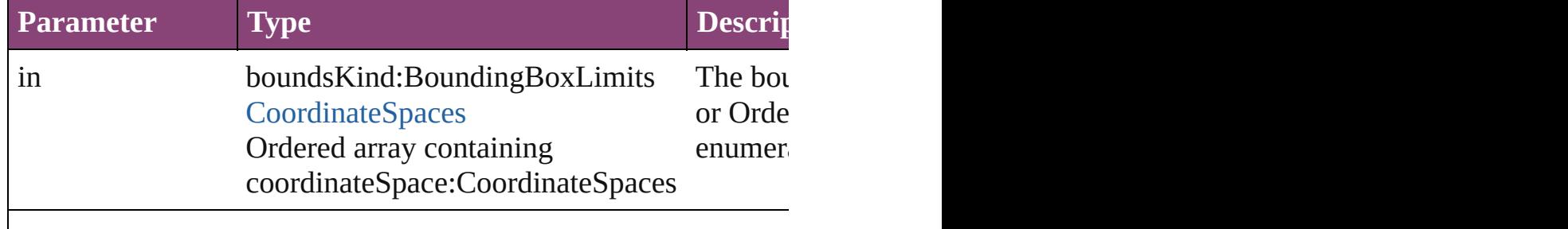

<span id="page-1187-0"></span>bool **removeEventListener** (eventType: *string*, handler: *varies*[, Removes the event listener.

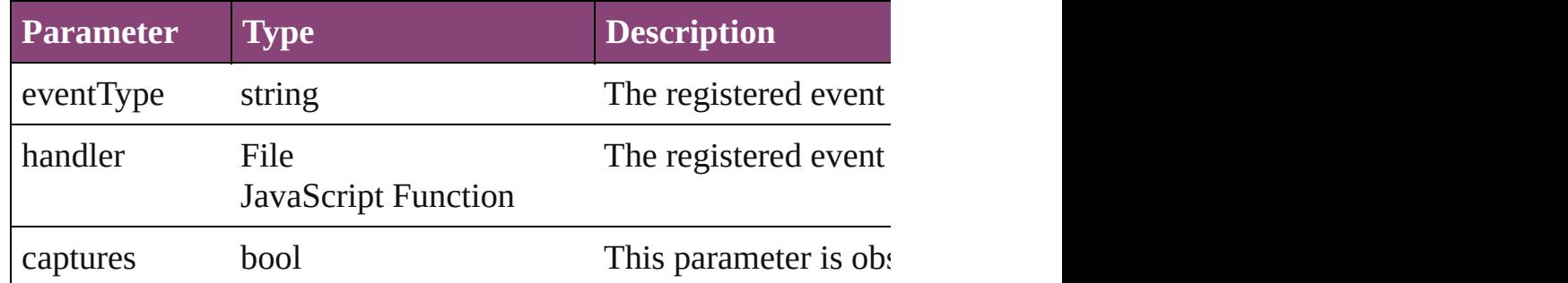

void **resize** (in: *varies*, from: *varies*, by: [ResizeMethods](#page-826-0), values: consideringRulerUnits: *bool*=**false**]) Resize the page item.

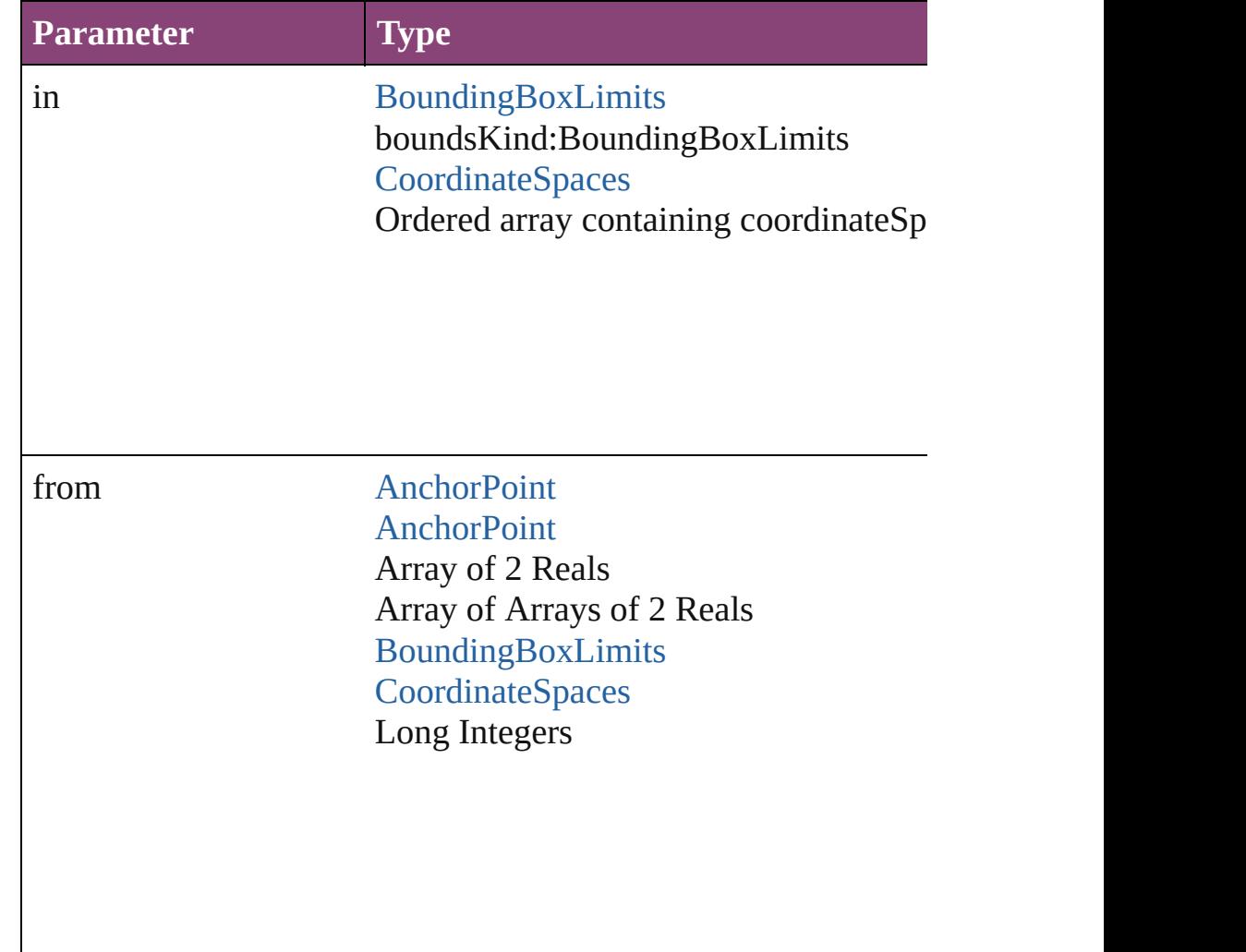
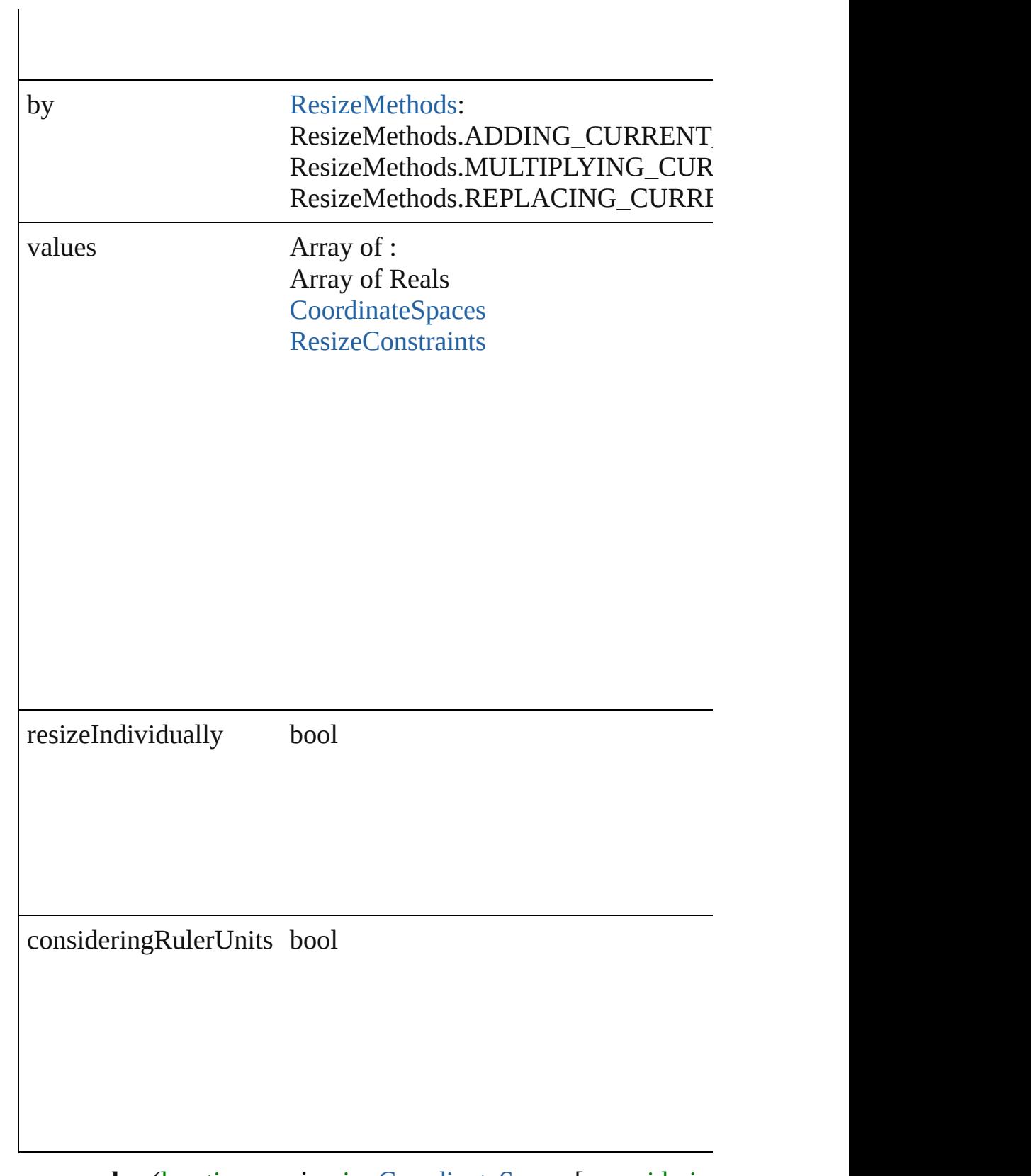

any **resolve** (location: *varies*, in: [CoordinateSpaces\[](#page-458-0), considering Get the coordinates of the given location in the specified coordinates of the given location in the specified coordinates

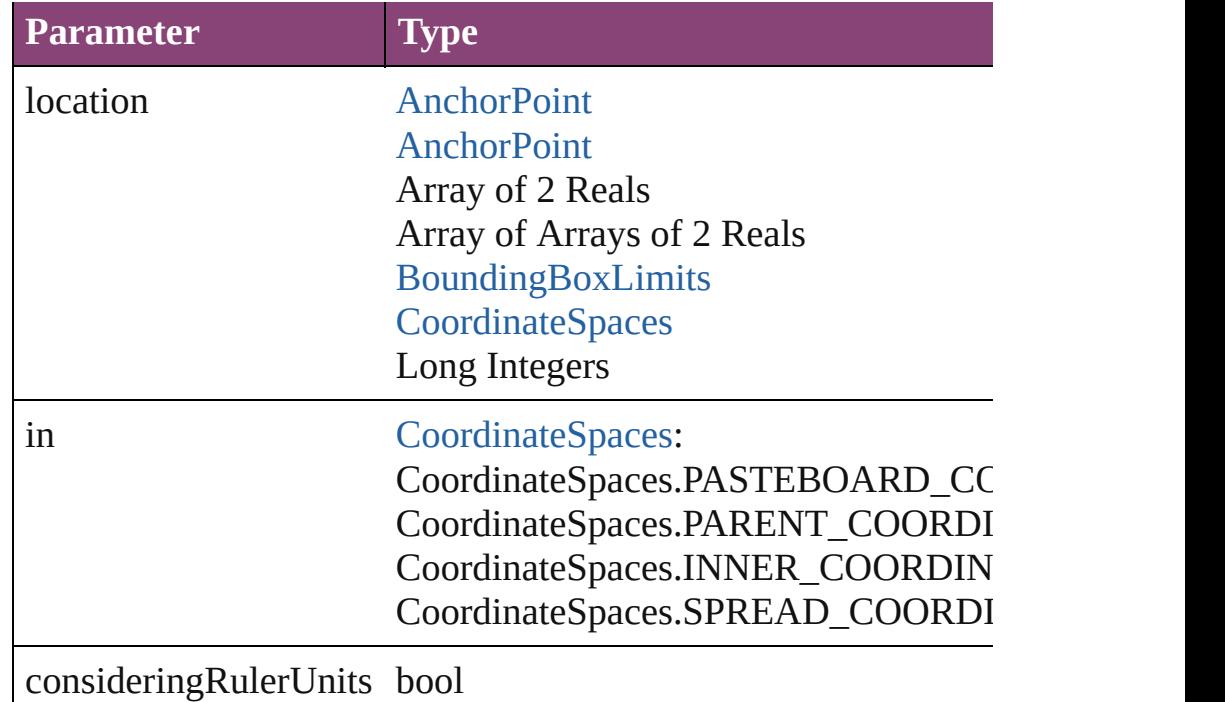

## string **toSource** ()

Generates a string which, if executed, will return the Button.

## string **toSpecifier** ()

Retrieves the object specifier.

void **transform** (in: [CoordinateSpaces,](#page-458-0) from: *varies*, withMatrix *bool*=**false**])

Transform the page item.

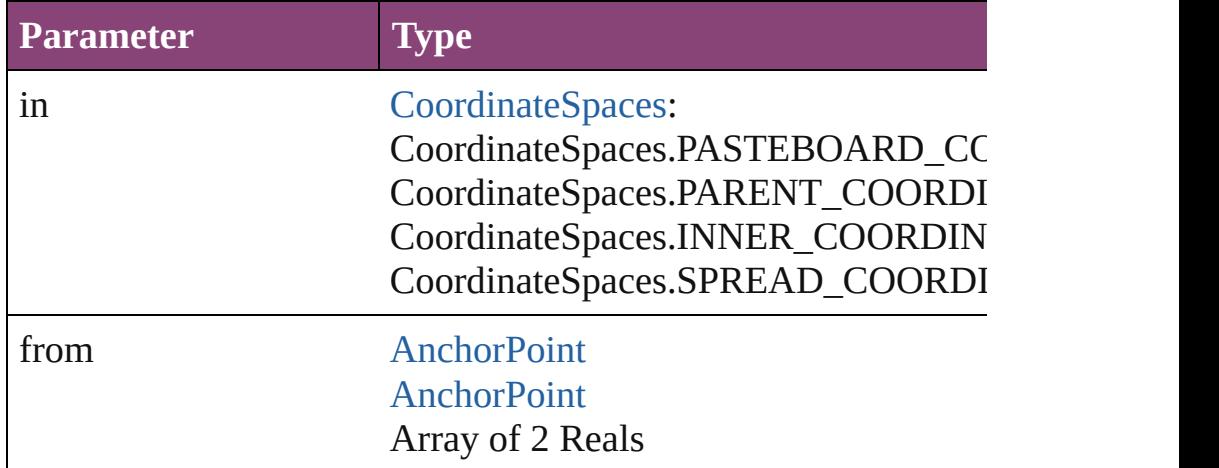

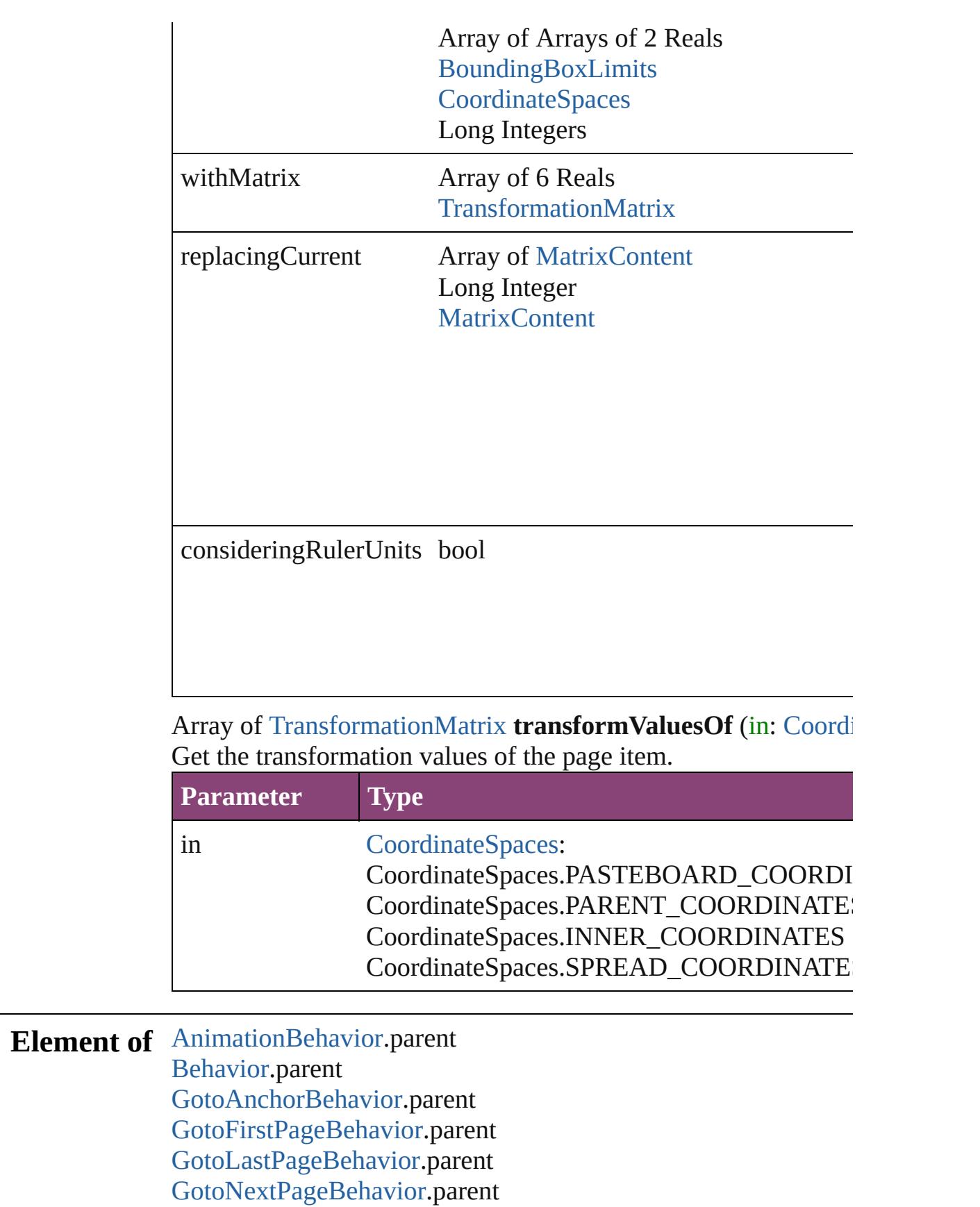

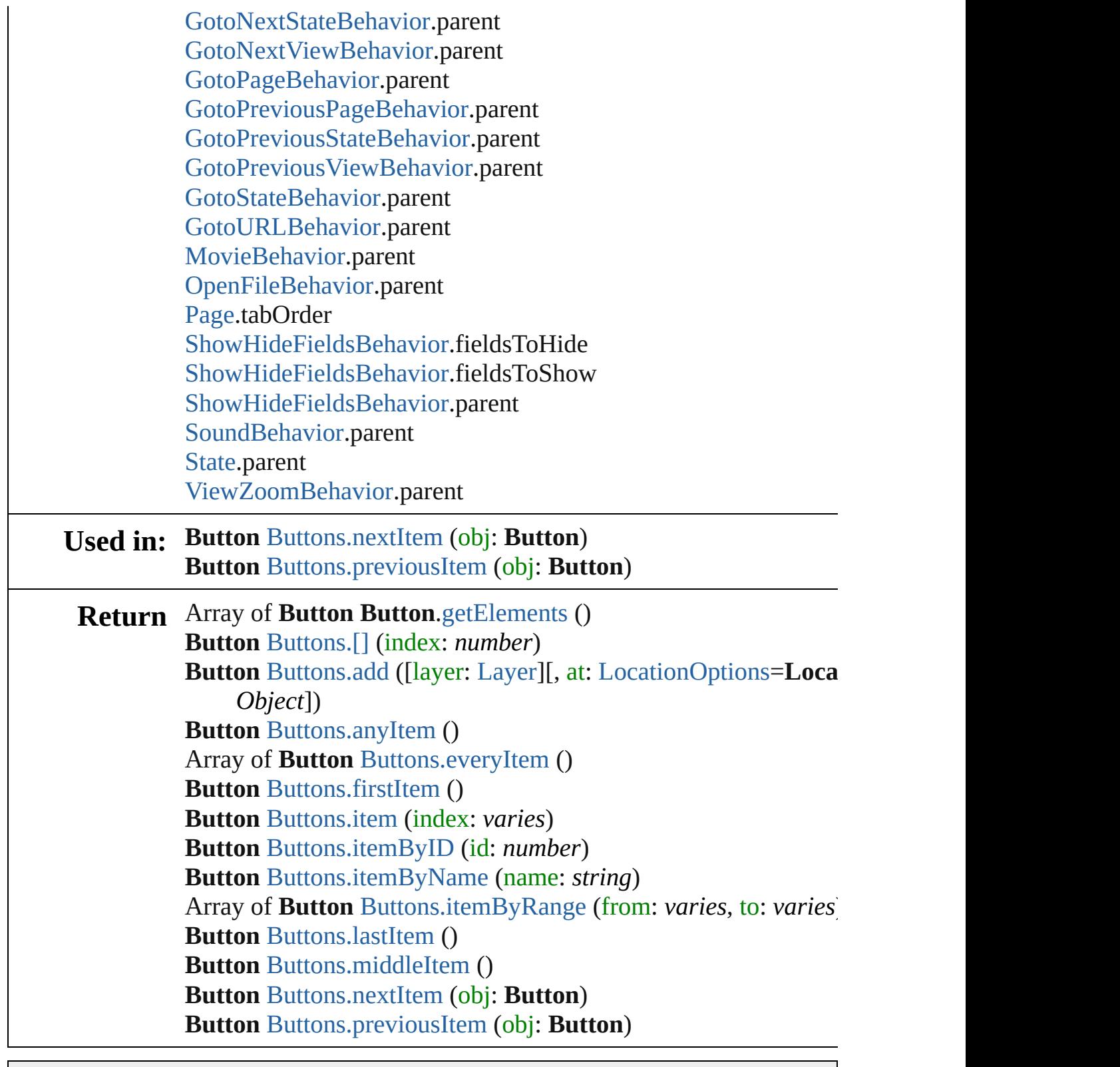

Jongware, 29-

# **Class**

# **Buttons**

<span id="page-1193-1"></span><span id="page-1193-0"></span>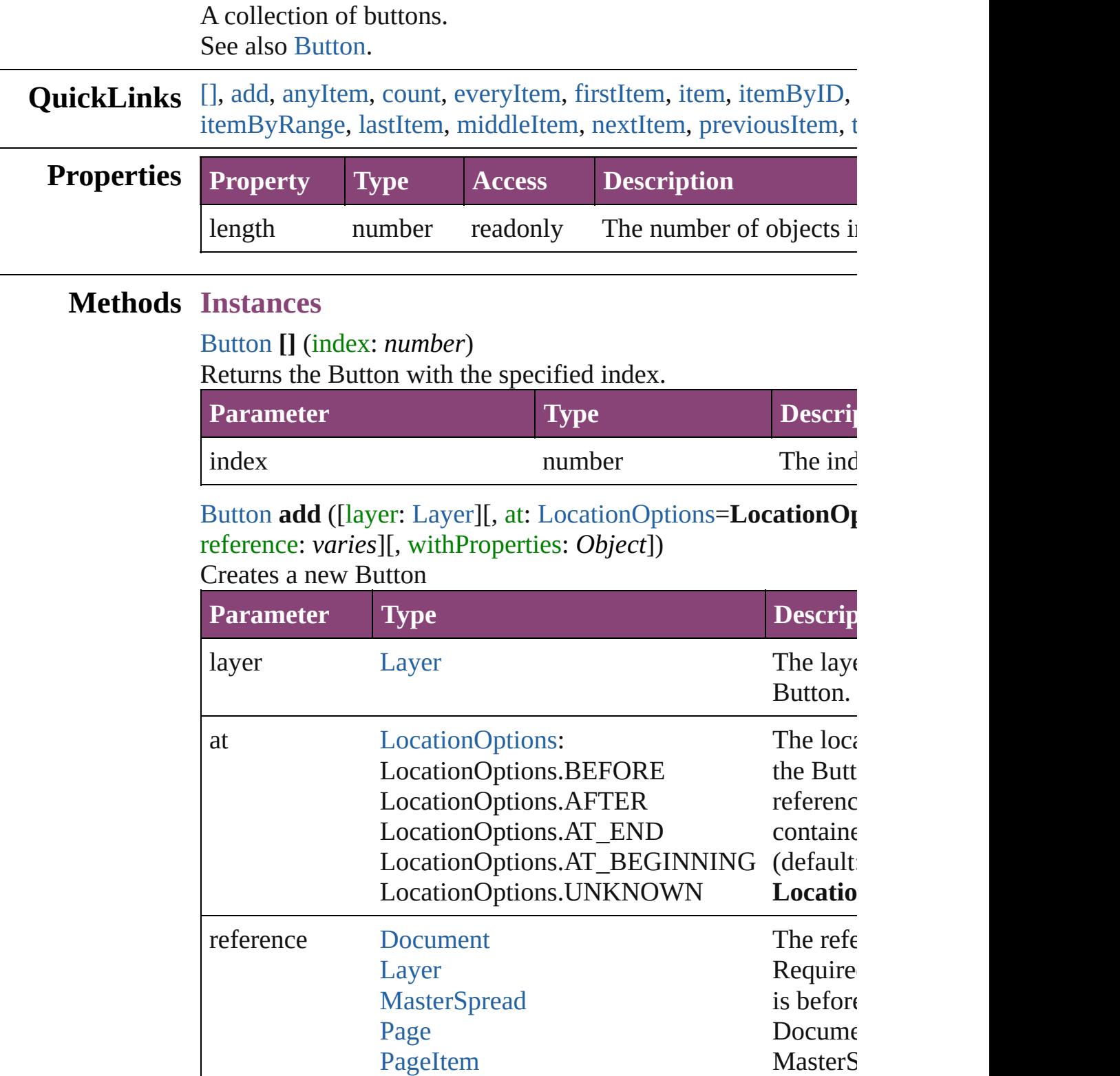

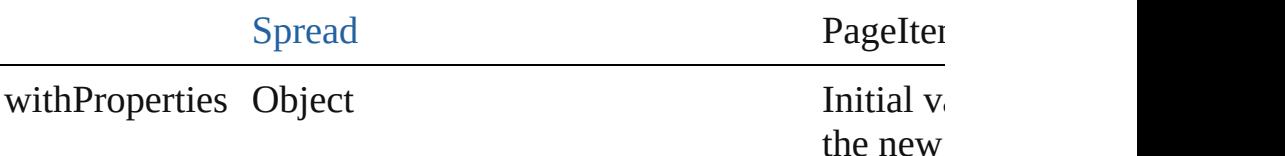

<span id="page-1194-0"></span>[Button](#page-1169-0) **anyItem** ()

Returns any Button in the collection.

#### <span id="page-1194-7"></span>number **count** ()

Displays the number of elements in the Button.

## <span id="page-1194-1"></span>Array of [Button](#page-1169-0) **everyItem** ()

Returns every Button in the collection.

## <span id="page-1194-2"></span>[Button](#page-1169-0) **firstItem** ()

Returns the first Button in the collection.

## <span id="page-1194-3"></span>[Button](#page-1169-0) **item** (index: *varies*)

Returns the Button with the specified index or name.

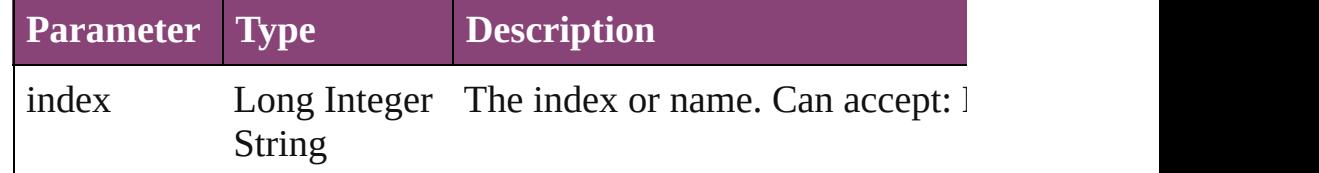

## <span id="page-1194-4"></span>[Button](#page-1169-0) **itemByID** (id: *number*)

Returns the Button with the specified ID.

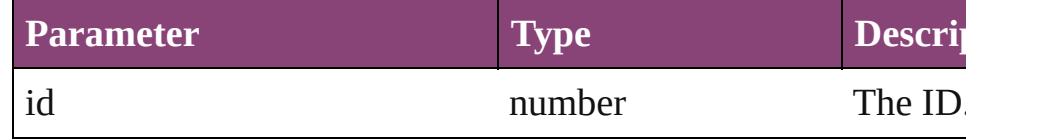

#### <span id="page-1194-5"></span>[Button](#page-1169-0) **itemByName** (name: *string*)

Returns the Button with the specified name.

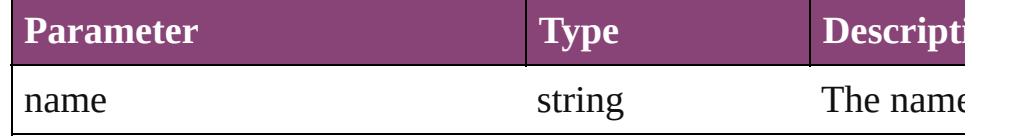

<span id="page-1194-6"></span>Array of [Button](#page-1169-0) **itemByRange** (from: *varies*, to: *varies*) Returns the Buttons within the specified range.

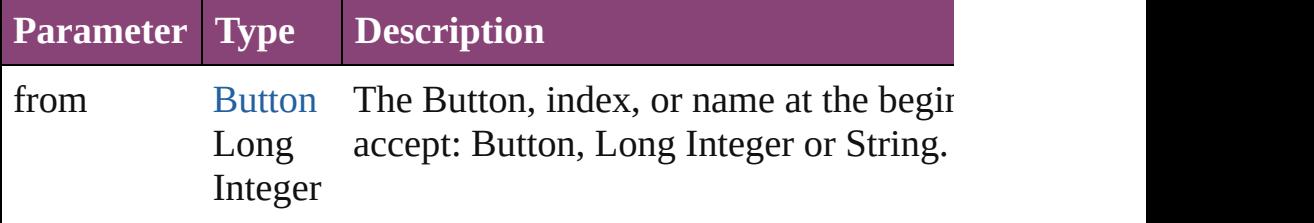

<span id="page-1195-4"></span><span id="page-1195-3"></span><span id="page-1195-2"></span><span id="page-1195-1"></span><span id="page-1195-0"></span>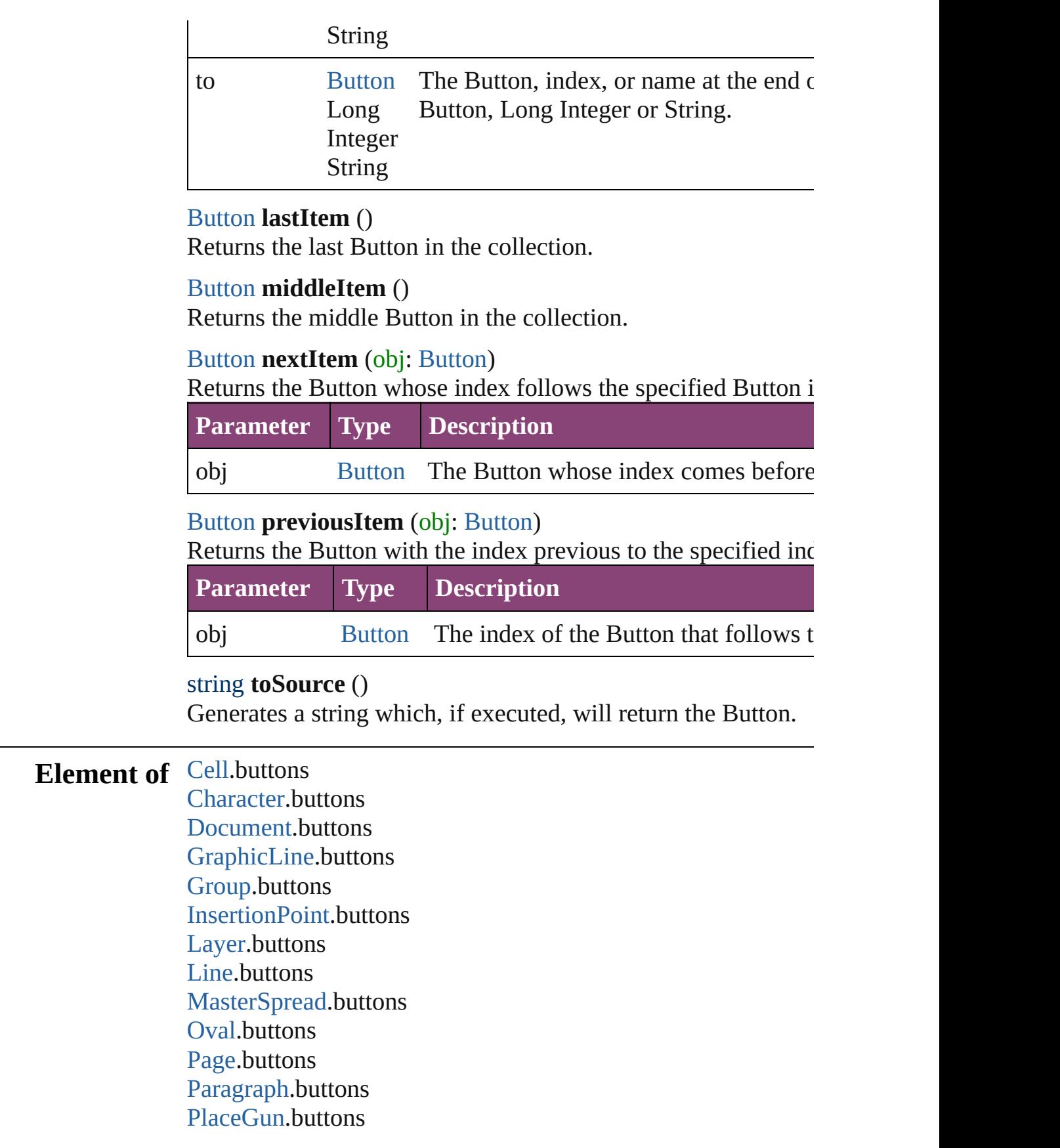

[Polygon](#page-1816-0).buttons [Rectangle.](#page-1840-0)buttons [SplineItem](#page-1874-0).buttons [Spread](#page-1898-0).buttons [Story](#page-3245-0).buttons [Table.](#page-2679-0)buttons [Text.](#page-3304-0)buttons [TextColumn.](#page-3351-0)buttons [TextFrame](#page-3397-0).buttons [TextStyleRange.](#page-3436-0)buttons [Word.](#page-3516-0)buttons [XmlStory.](#page-3977-0)buttons

Jongware, 29-

# <span id="page-1197-0"></span>**Class**

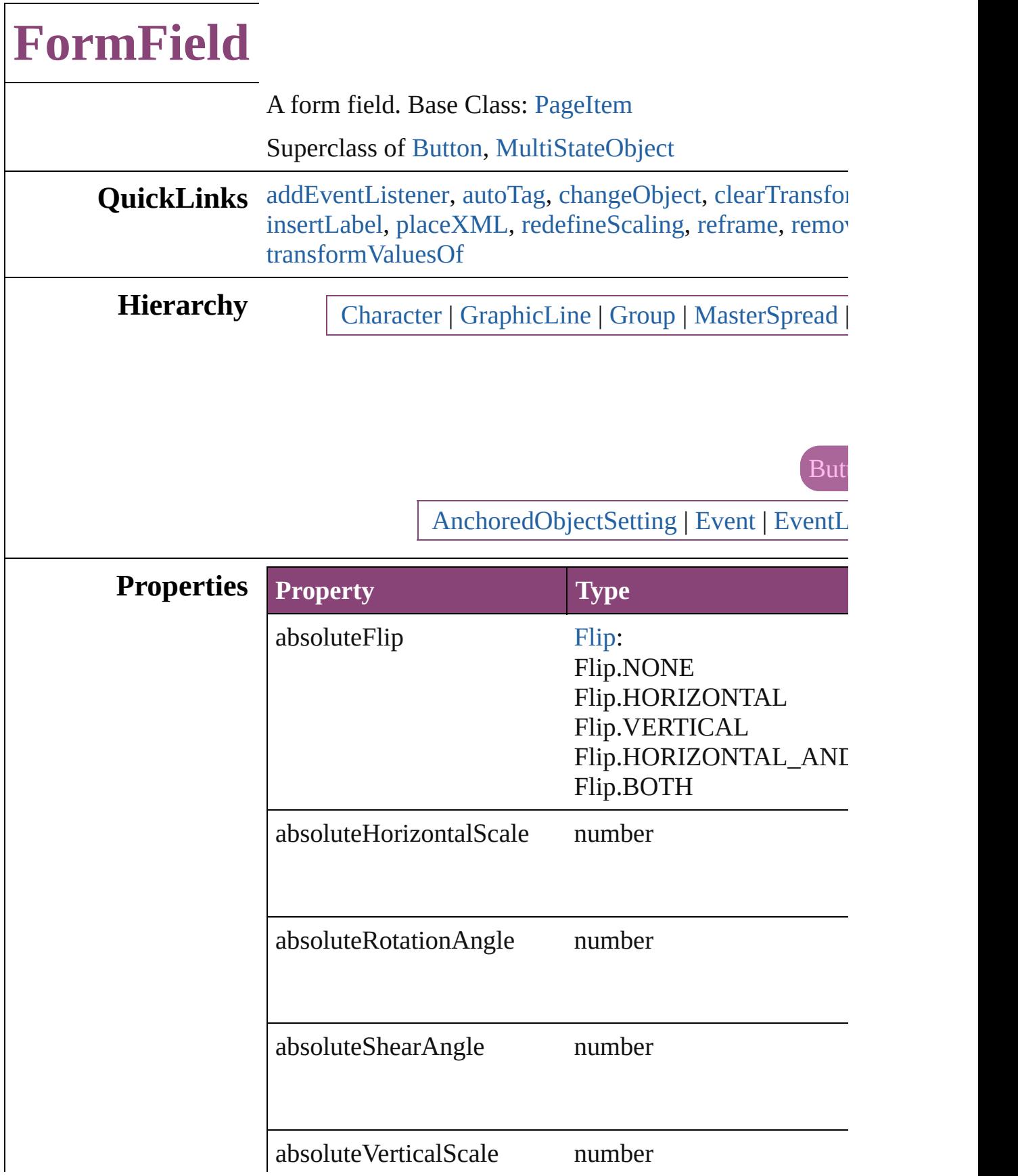

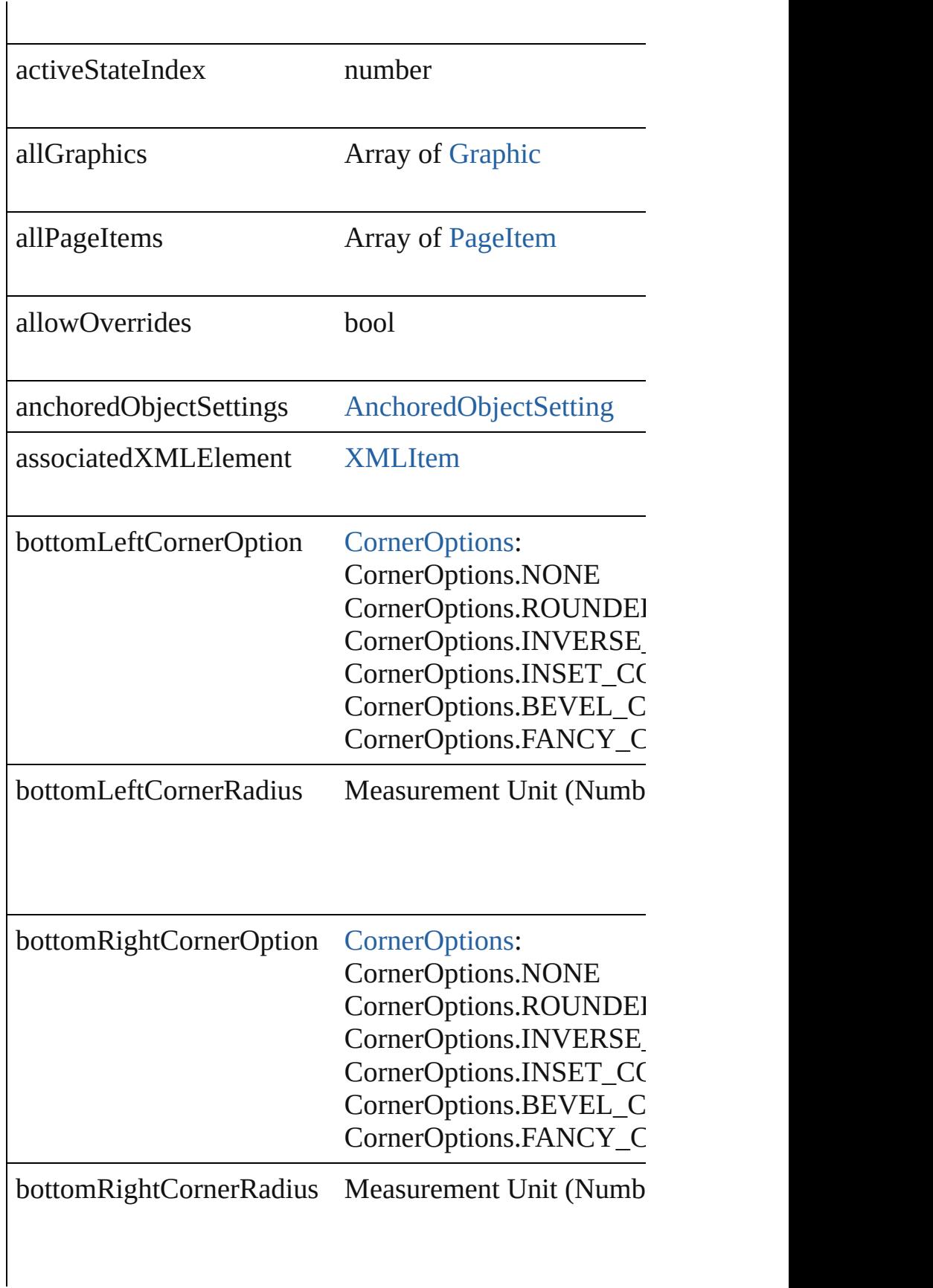

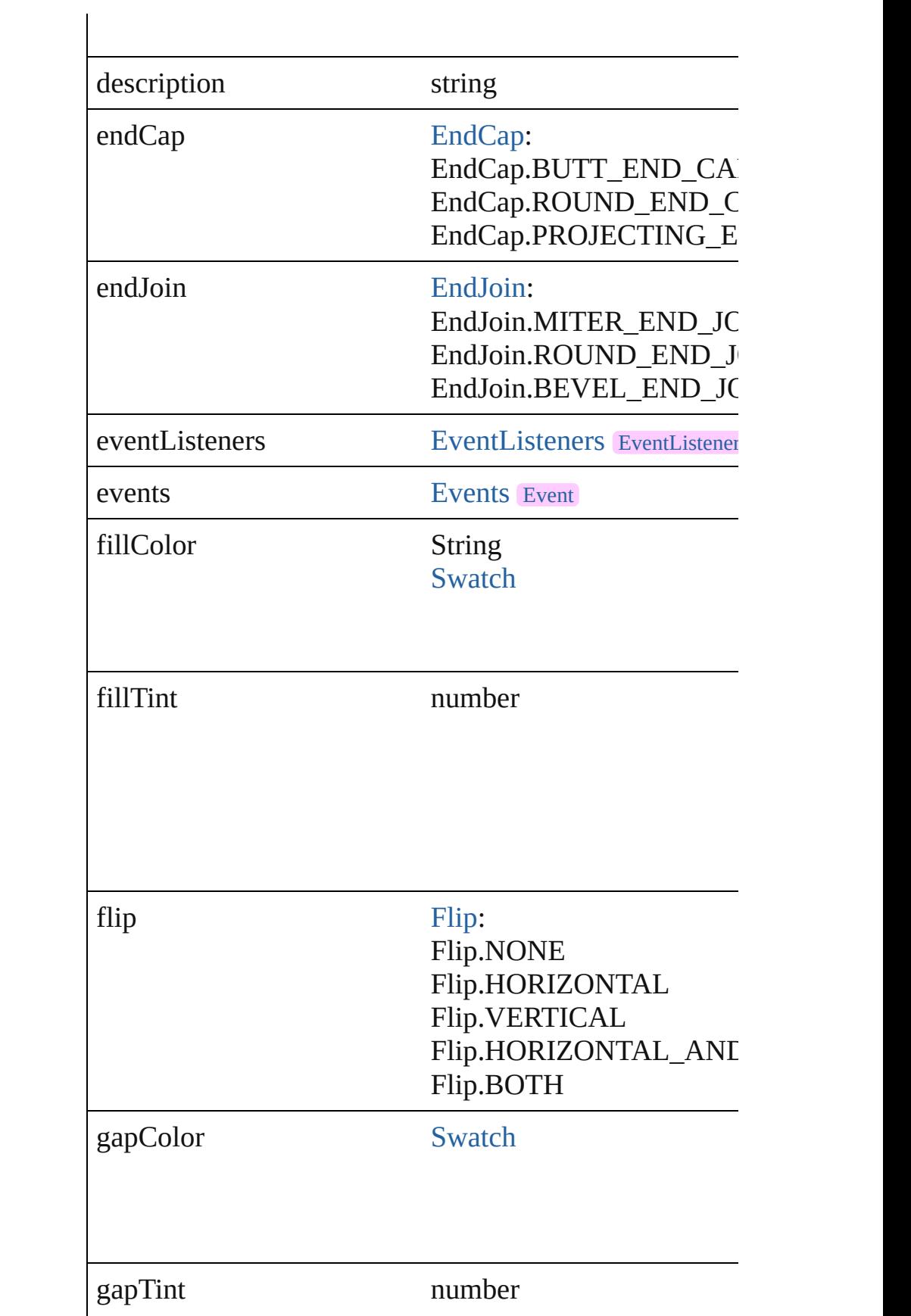

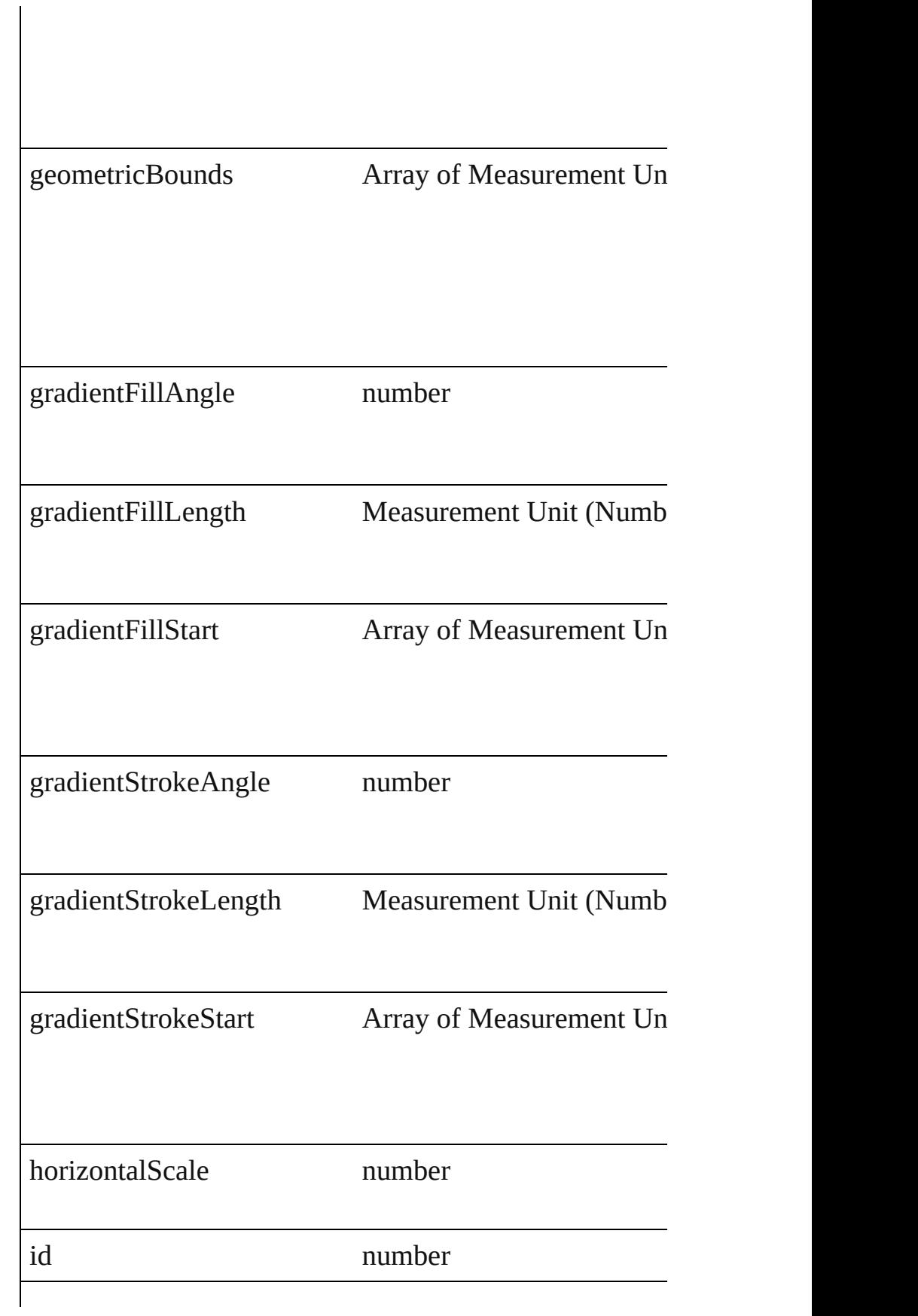

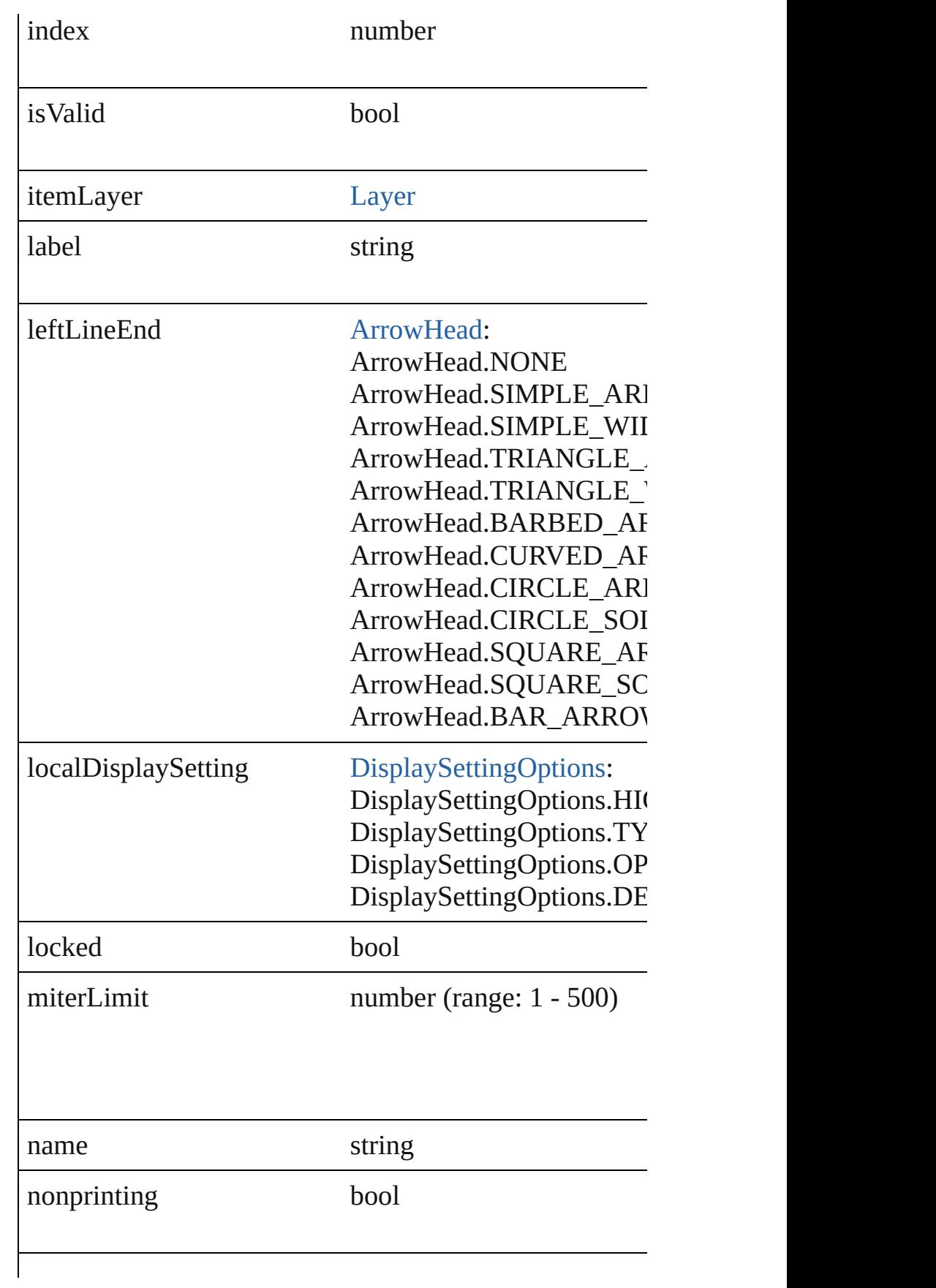

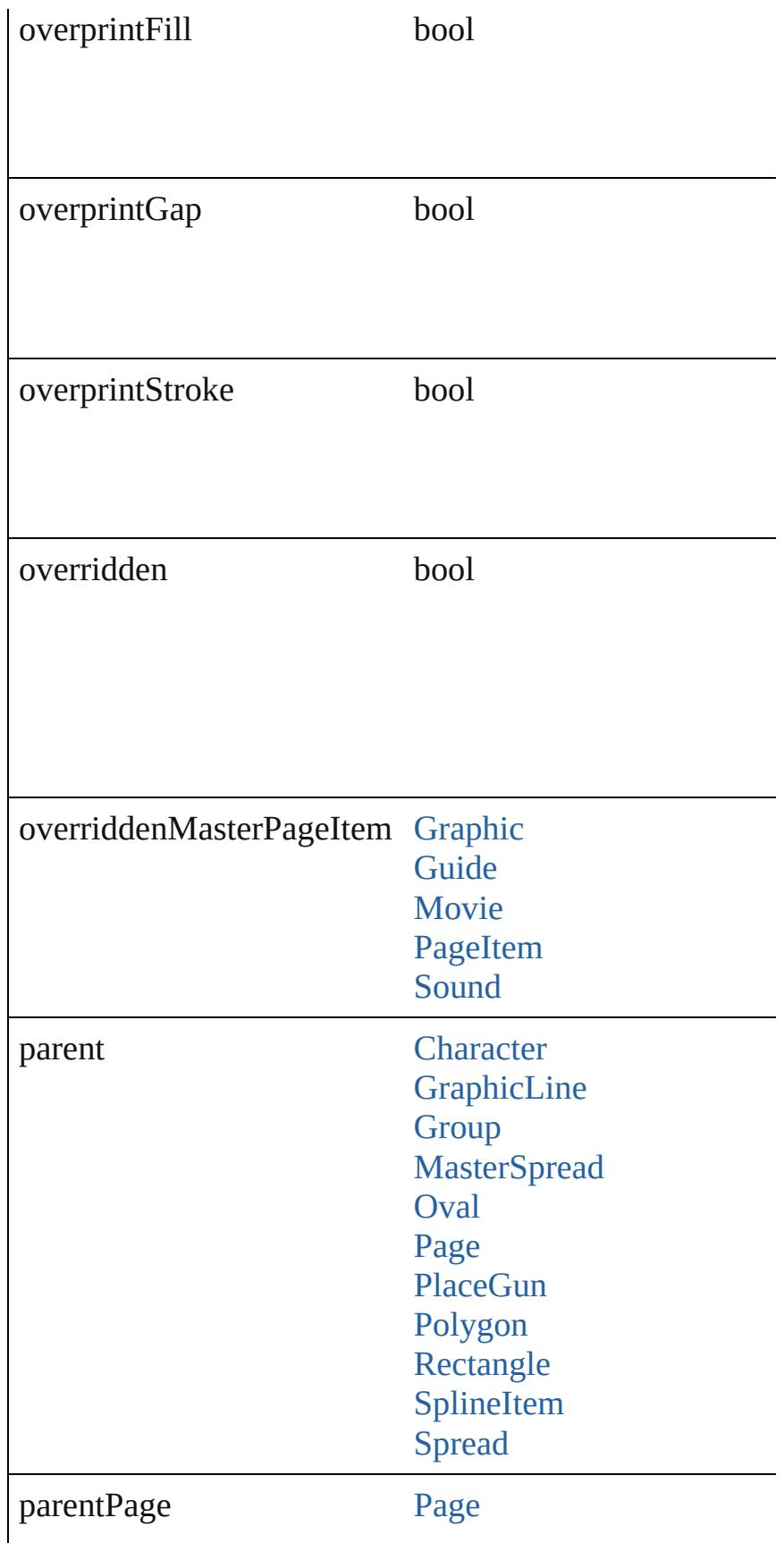

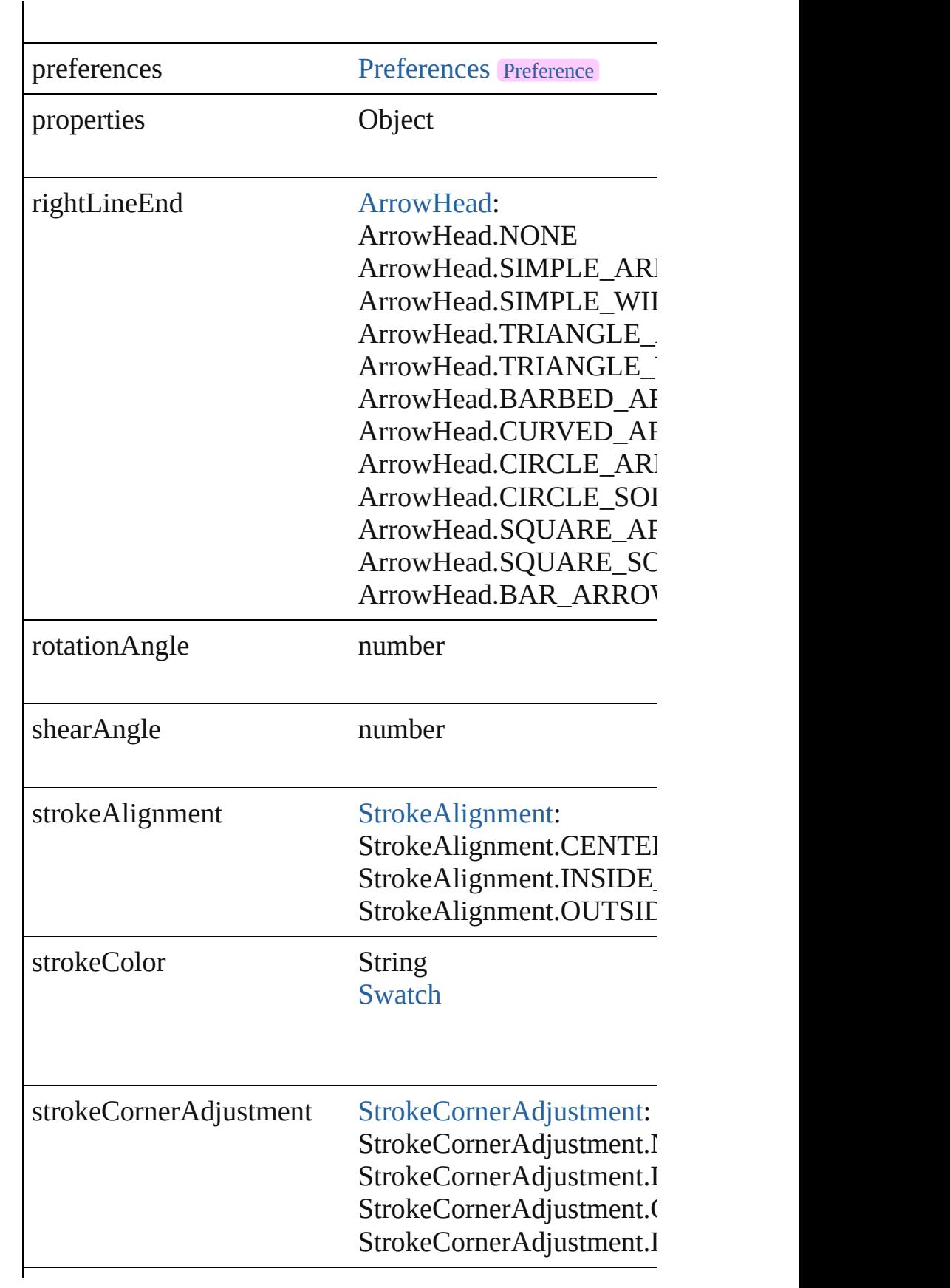

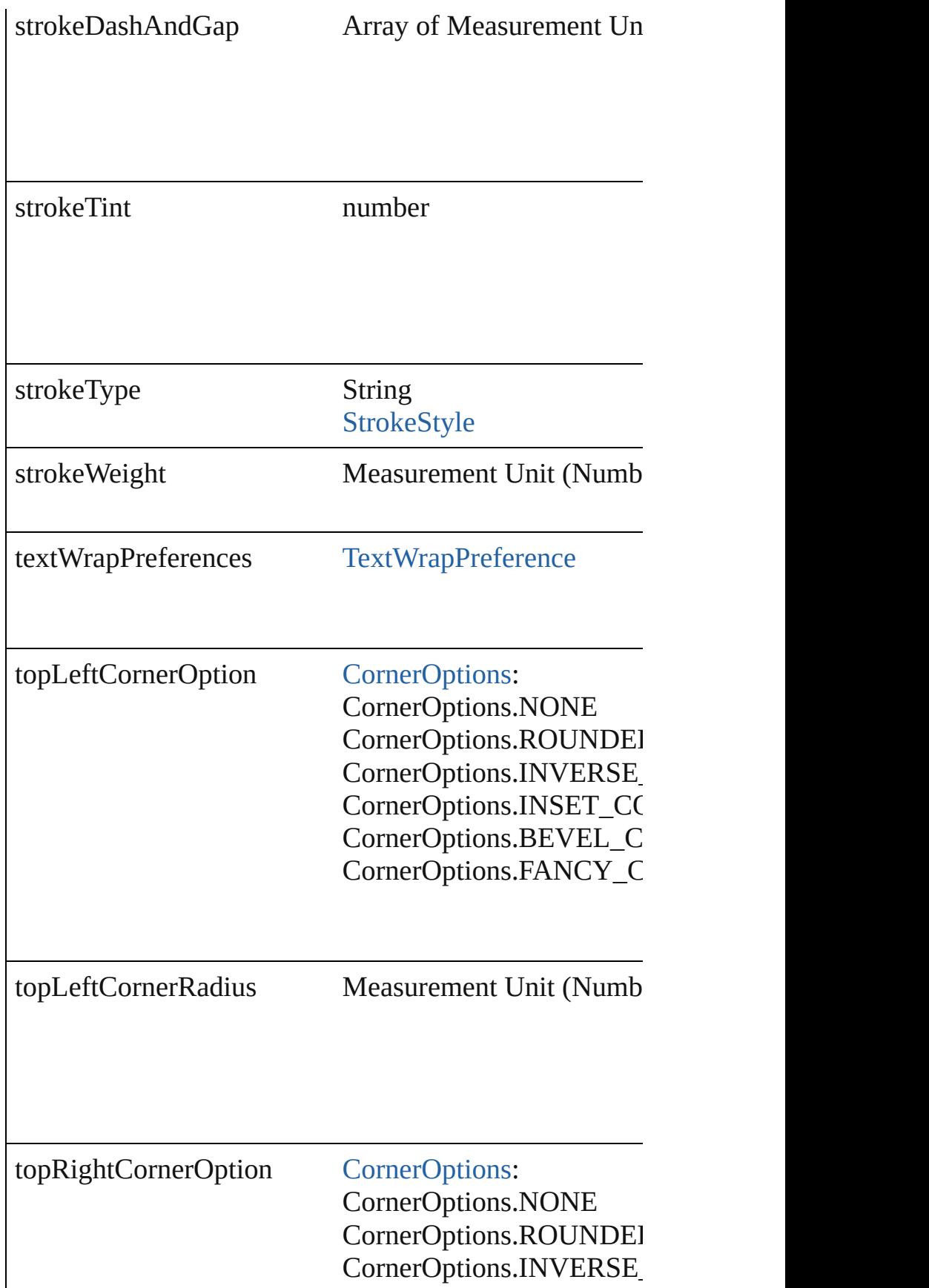

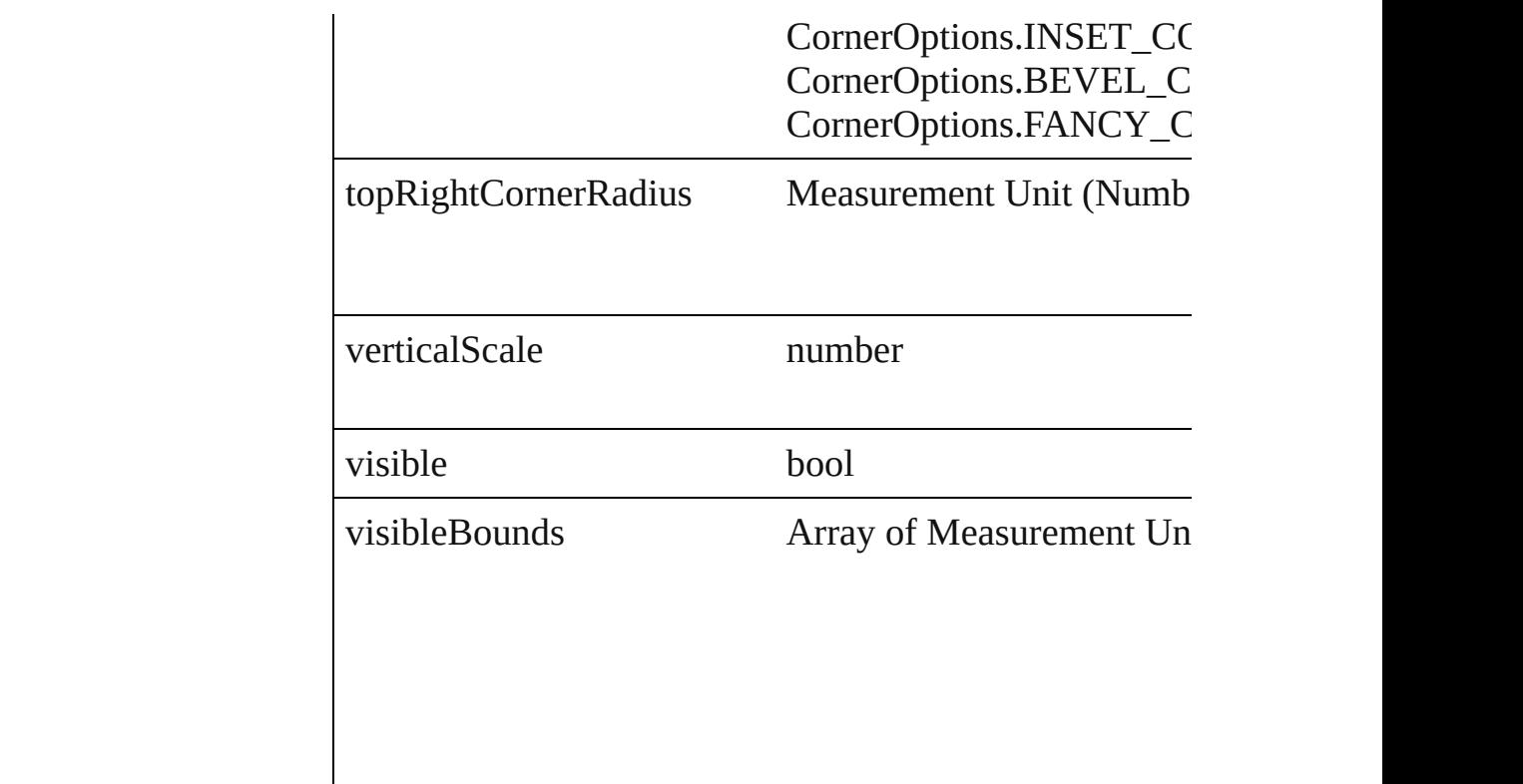

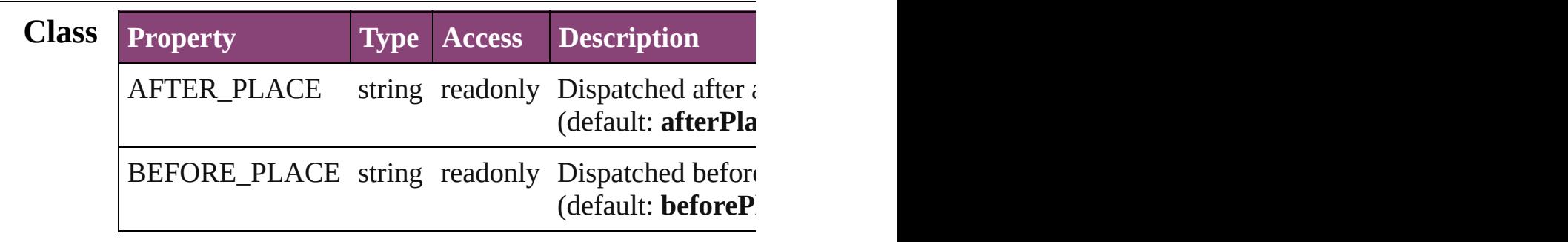

## **Methods Instances**

<span id="page-1206-0"></span>[EventListener](#page-112-0) **addEventListener** (eventType: *string*, ha Adds an event listener.

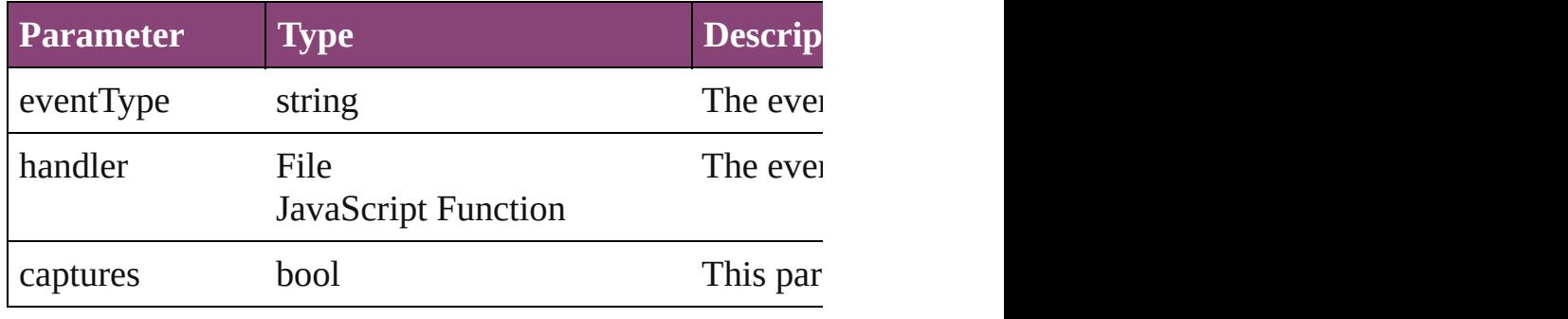

<span id="page-1206-1"></span>void **autoTag** ()

Tag the object or the parent story using default tags defined in XML.

<span id="page-1207-0"></span>Array of [PageItem](#page-1768-0) **changeObject** ([reverseOrder: *bool*]) Finds objects that match the find what value and replace

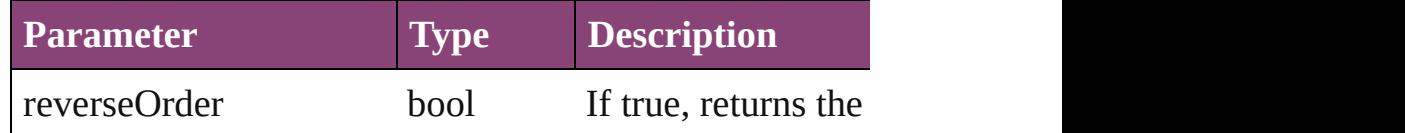

## <span id="page-1207-1"></span>void **clearTransformations** ()

Clears transformations from the FormField. Transformations include  $r_{\text{max}}$ 

void **convertShape** (given: [ConvertShapeOptions\[](#page-451-0), num *Measurement Unit (Number or String)*]) Converts the FormField to a different shape.

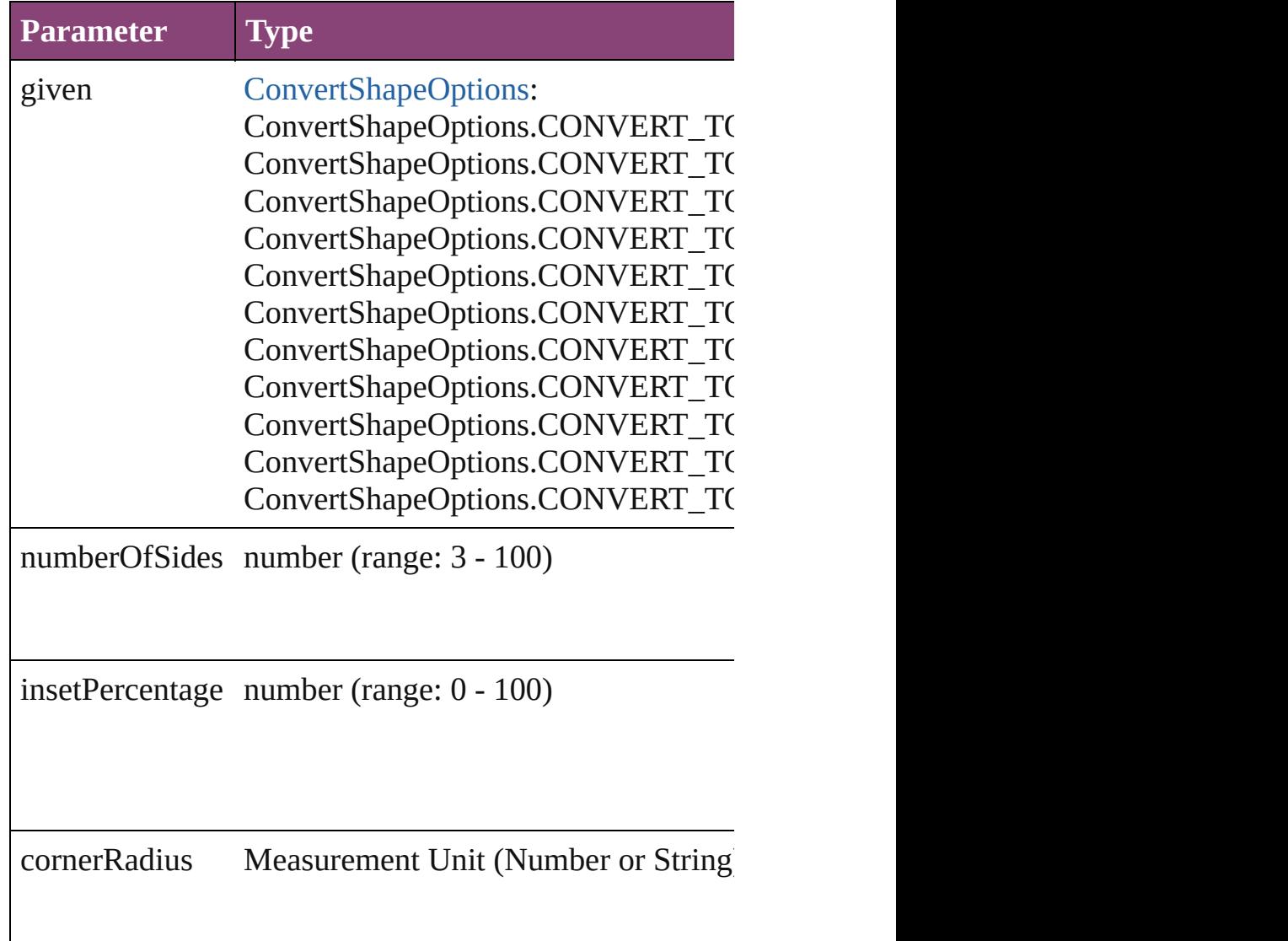

## <span id="page-1208-3"></span>string **extractLabel** (key: *string*)

Gets the label value associated with the specified key.

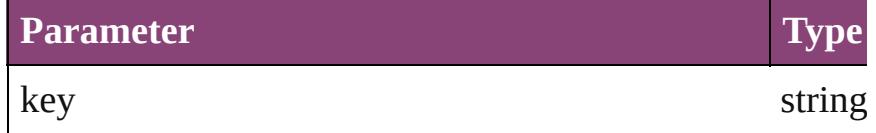

<span id="page-1208-4"></span>Array of [PageItem](#page-1768-0) **findObject** ([reverseOrder: *bool*]) Finds objects that match the find what value.

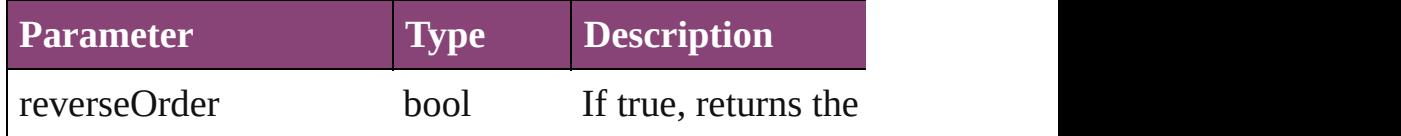

## void **fit** (given: [FitOptions\)](#page-513-0)

Applies the specified fit option to content in a frame.

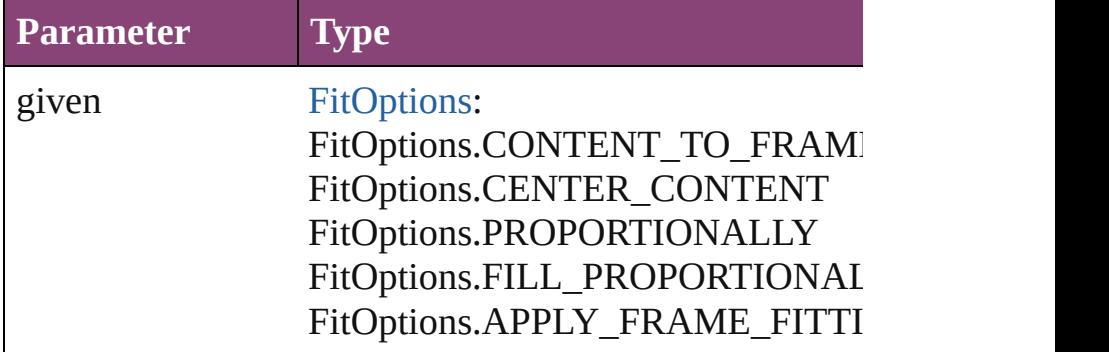

<span id="page-1208-5"></span>Array of [FormField](#page-1197-0) **getElements** ()

Resolves the object specifier, creating an array of object

<span id="page-1208-0"></span>void **insertLabel** (key: *string*, value: *string*) Sets the label to the value associated with the specified l

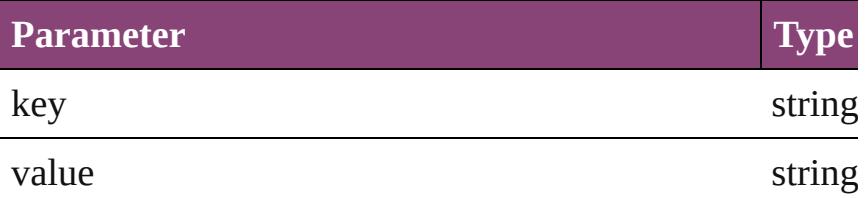

<span id="page-1208-1"></span>void **placeXML** (using: [XMLElement](#page-3909-0))

Places XML content into the specified object. Note: Replaces  $R$ 

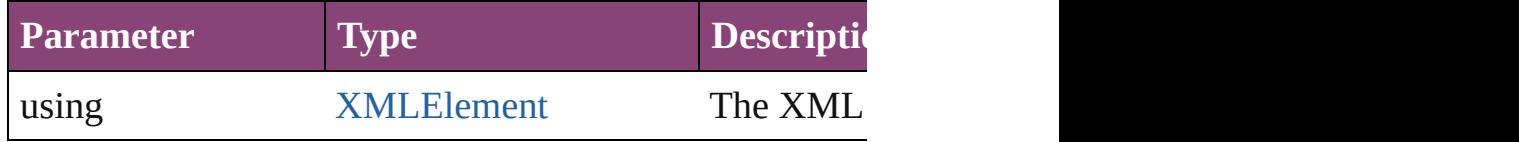

<span id="page-1208-2"></span>void **redefineScaling** ([to: Array of *number*]) Apply an item's scaling to its content if possible.

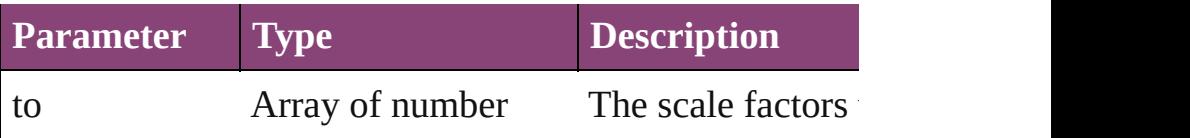

<span id="page-1209-0"></span>void **reframe** (in: *varies*, opposingCorners: Array of *varies* Move the bounding box of the page item

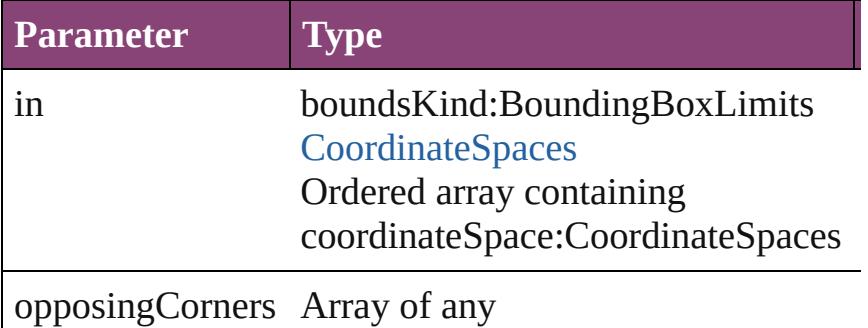

<span id="page-1209-1"></span>bool **removeEventListener** (eventType: *string*, handler: Removes the event listener.

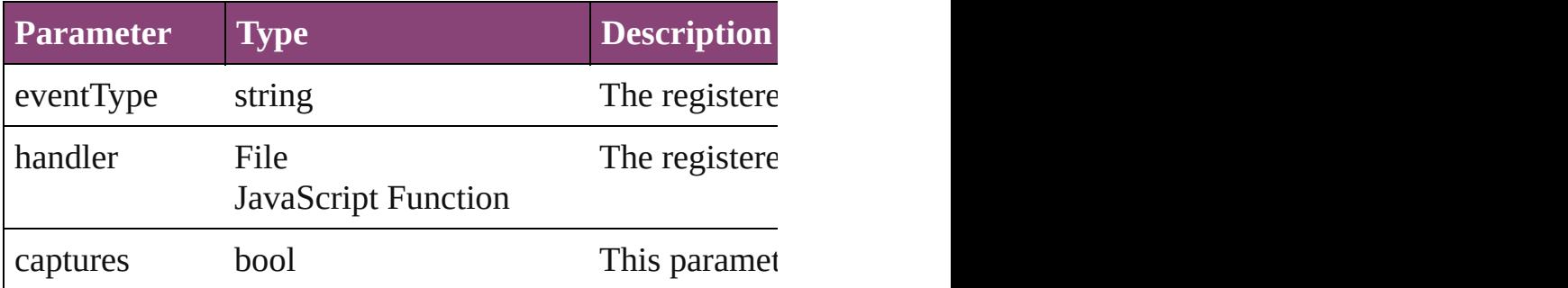

void **resize** (in: *varies*, from: *varies*, by: [ResizeMethods,](#page-826-0) consideringRulerUnits: *bool*=**false**]) Resize the page item.

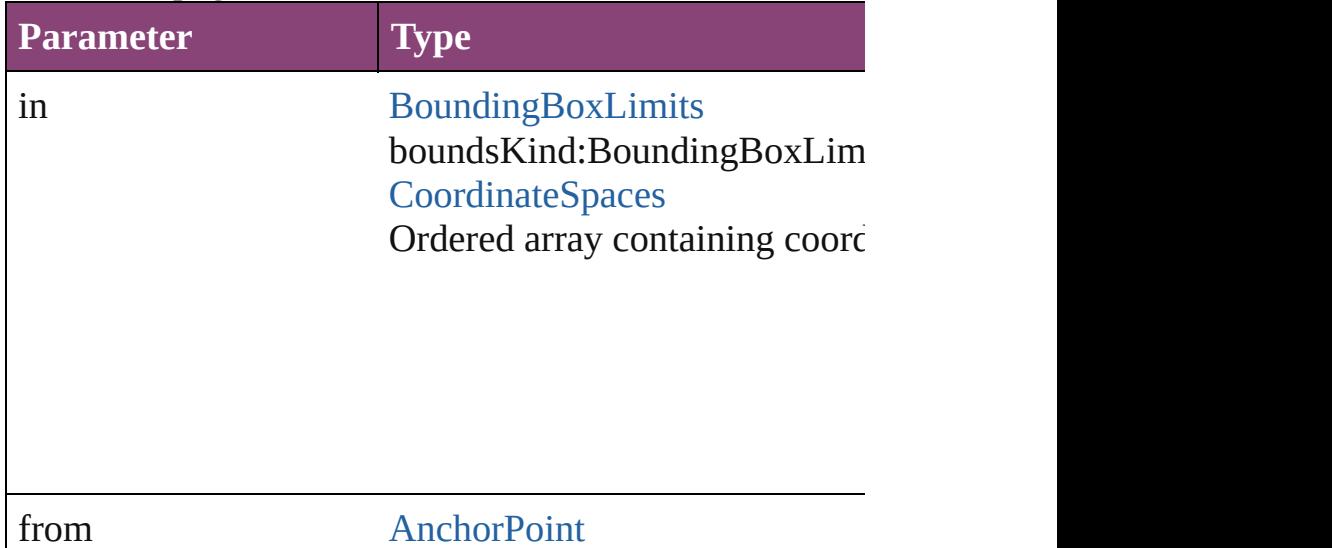

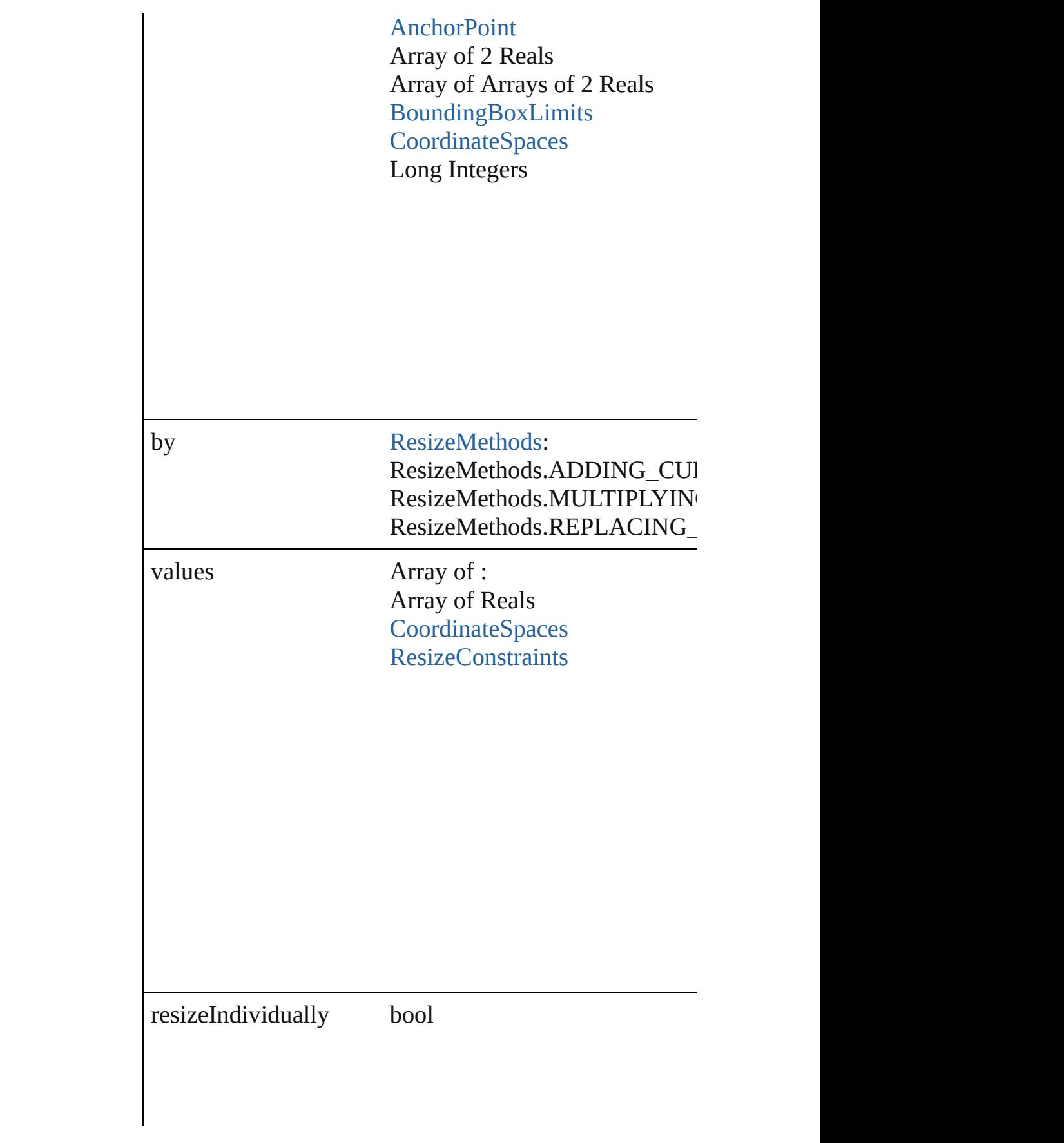

consideringRulerUnits bool

<span id="page-1211-0"></span>any **resolve** (location: *varies*, in: [CoordinateSpaces](#page-458-0)[, considering Get the coordinates of the given location in the specified

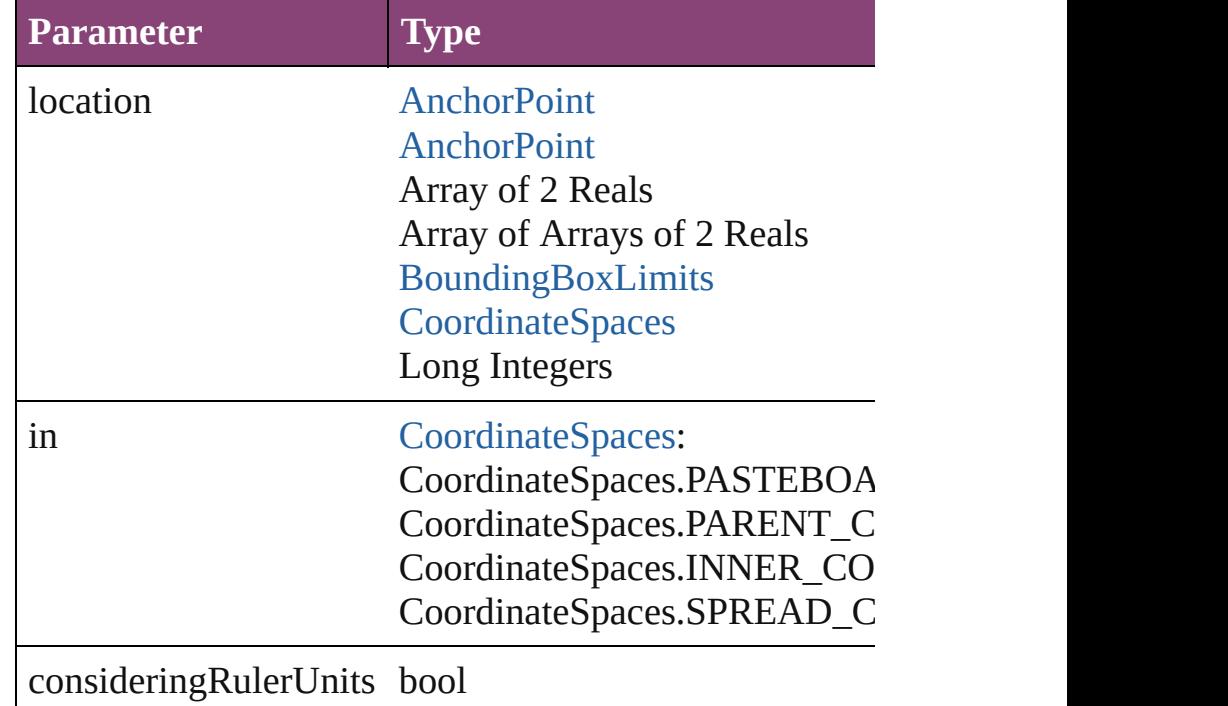

<span id="page-1211-1"></span>string **toSource** ()

Generates a string which, if executed, will return the Form

## string **toSpecifier** ()

Retrieves the object specifier.

<span id="page-1211-2"></span>void **transform** (in: [CoordinateSpaces](#page-458-0), from: *varies*, with

*bool*=**false**]) Transform the page item.

| <b>Parameter</b>             | <b>Type</b>                                                                                                    |
|------------------------------|----------------------------------------------------------------------------------------------------|
| in                           | CoordinateSpaces:<br>CoordinateSpaces.PASTEBOA<br>CoordinateSpaces.PARENT_C<br>CoordinateSpaces.INNER_CO<br>CoordinateSpaces.SPREAD_C                |
| from                         | <b>AnchorPoint</b><br><b>AnchorPoint</b><br>Array of 2 Reals<br>Array of Arrays of 2 Reals<br>BoundingBoxLimits<br>CoordinateSpaces<br>Long Integers |
| withMatrix                   | Array of 6 Reals<br><b>TransformationMatrix</b>                                                                                                    |
| replacingCurrent             | <b>Array of MatrixContent</b><br>Long Integer<br><b>MatrixContent</b>                                                                                |
| considering Ruler Units bool |                                                                                                    |

<span id="page-1212-0"></span>Array of [TransformationMatrix](#page-1921-0) **transformValuesOf** (in Get the transformation values of the page item.

**Parameter Type**

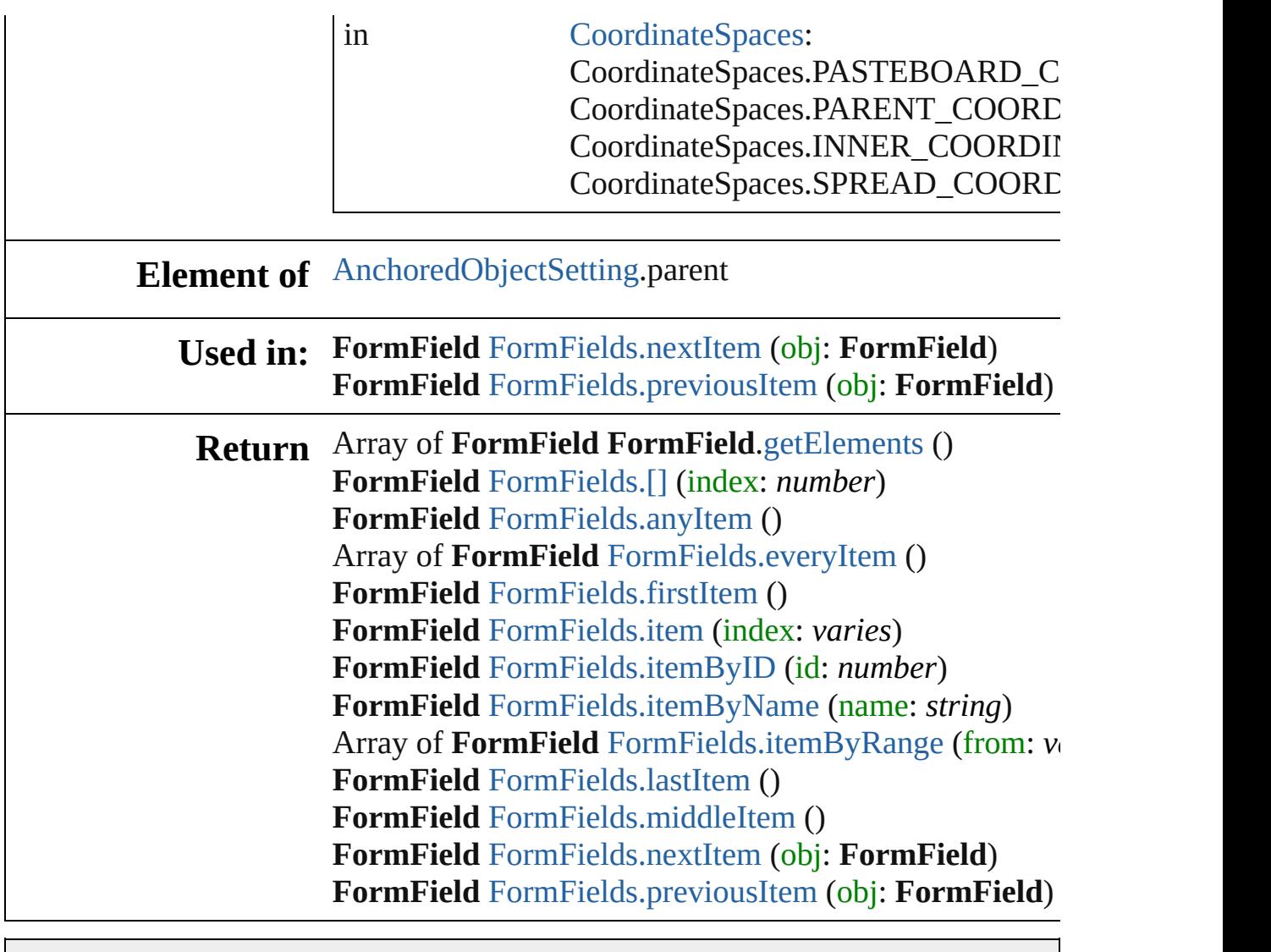

Jongware, 29-

# **Class**

<span id="page-1215-5"></span><span id="page-1215-4"></span><span id="page-1215-3"></span><span id="page-1215-2"></span><span id="page-1215-1"></span><span id="page-1215-0"></span>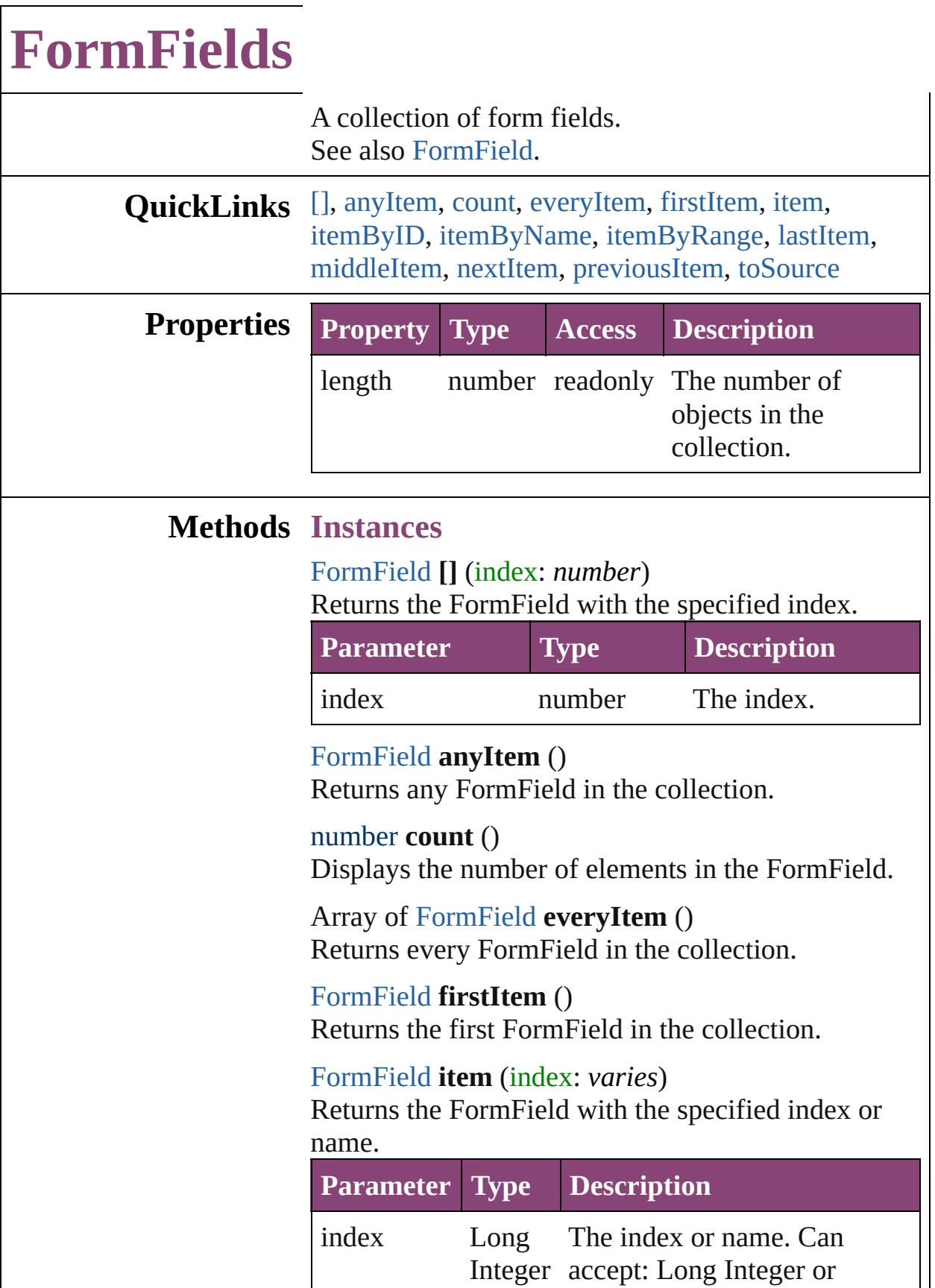

<span id="page-1216-2"></span><span id="page-1216-1"></span>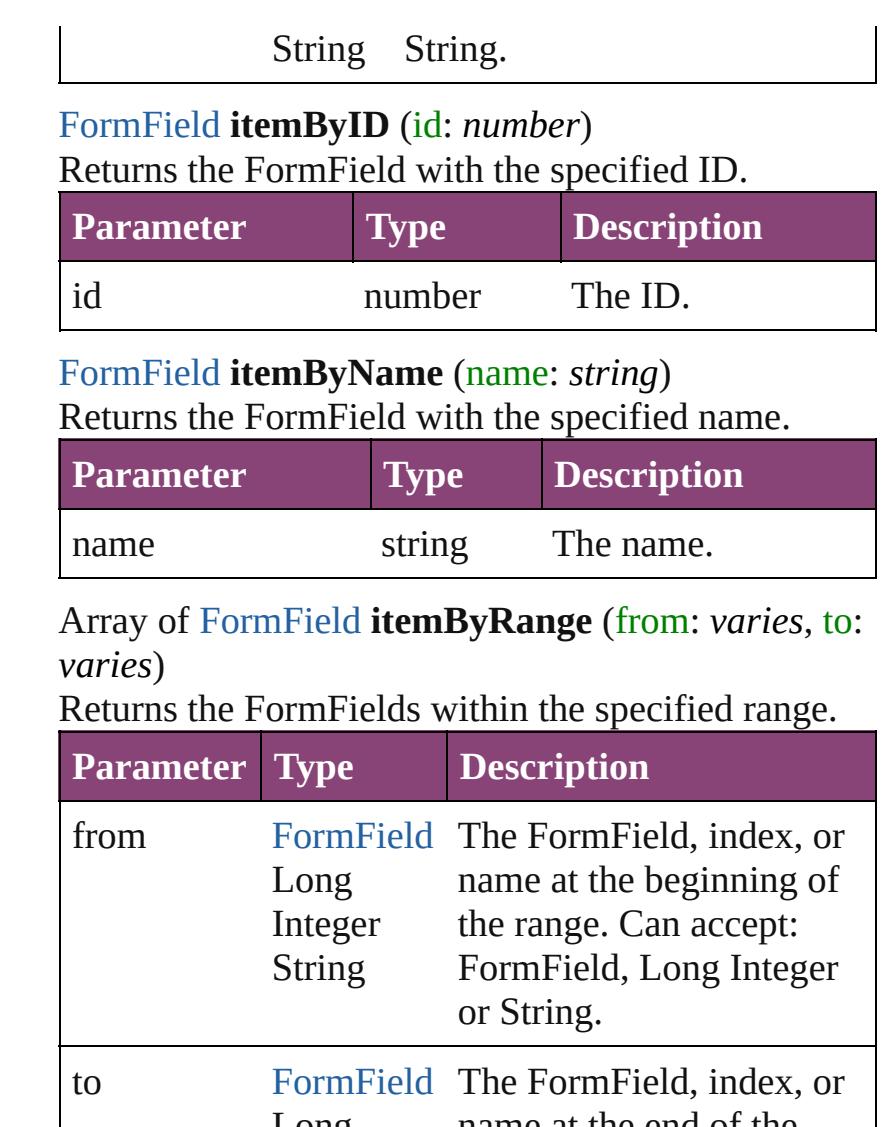

<span id="page-1216-3"></span>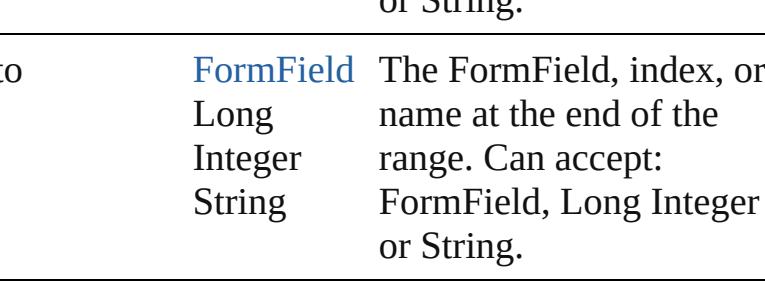

#### <span id="page-1216-4"></span>[FormField](#page-1197-0) **lastItem** ()

Returns the last FormField in the collection.

<span id="page-1216-5"></span>[FormField](#page-1197-0) **middleItem** ()

Returns the middle FormField in the collection.

<span id="page-1216-0"></span>[FormField](#page-1197-0) **nextItem** (obj: [FormField\)](#page-1197-0) Returns the FormField whose index follows the specified FormField in the collection.

**Parameter Type Description**

<span id="page-1217-1"></span><span id="page-1217-0"></span>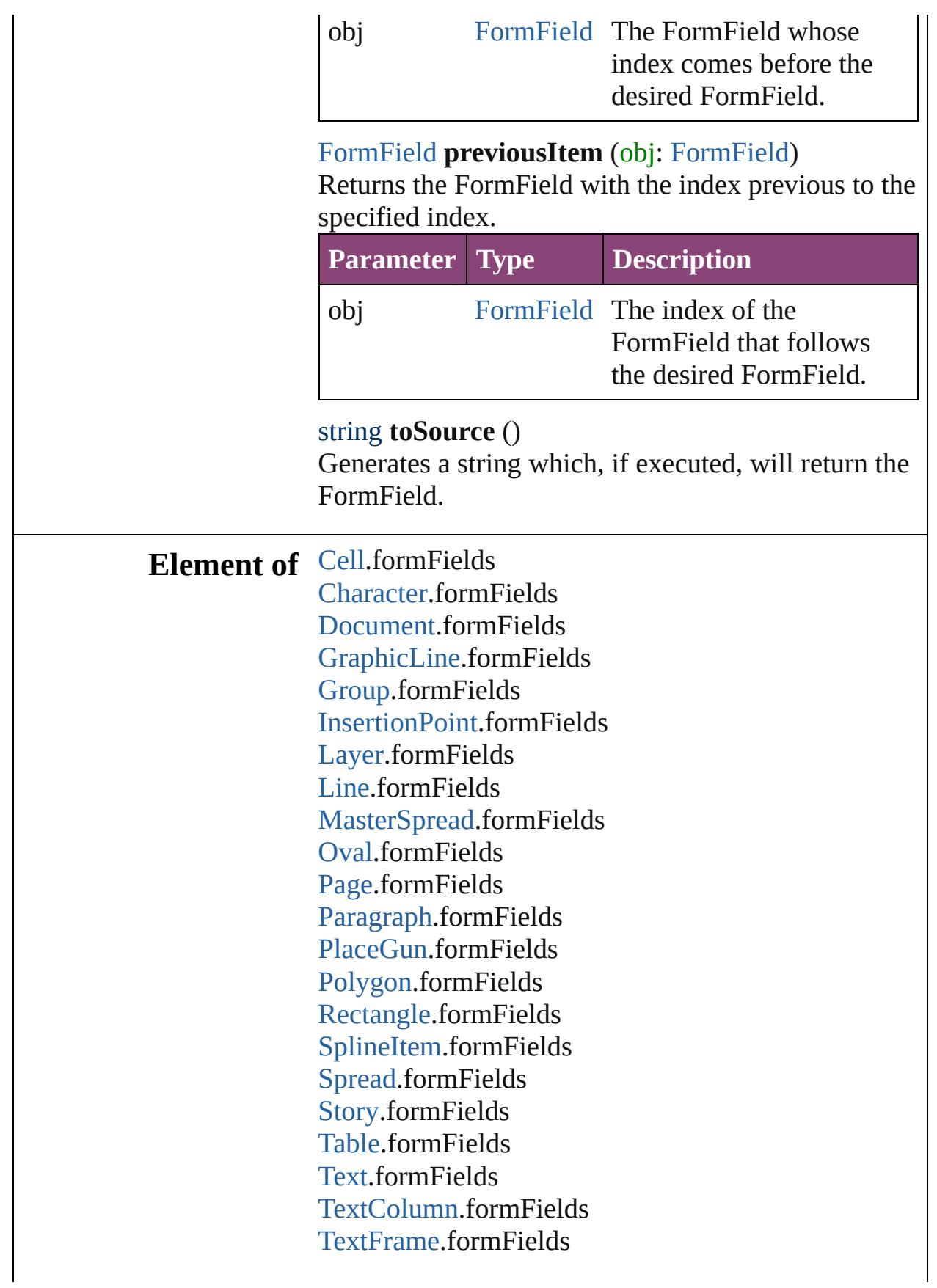

#### [TextStyleRange.](#page-3436-0)formFields [Word.](#page-3516-0)formFields [XmlStory](#page-3977-0).formFields

Jongware, 29-

# <span id="page-1219-0"></span>**Class**

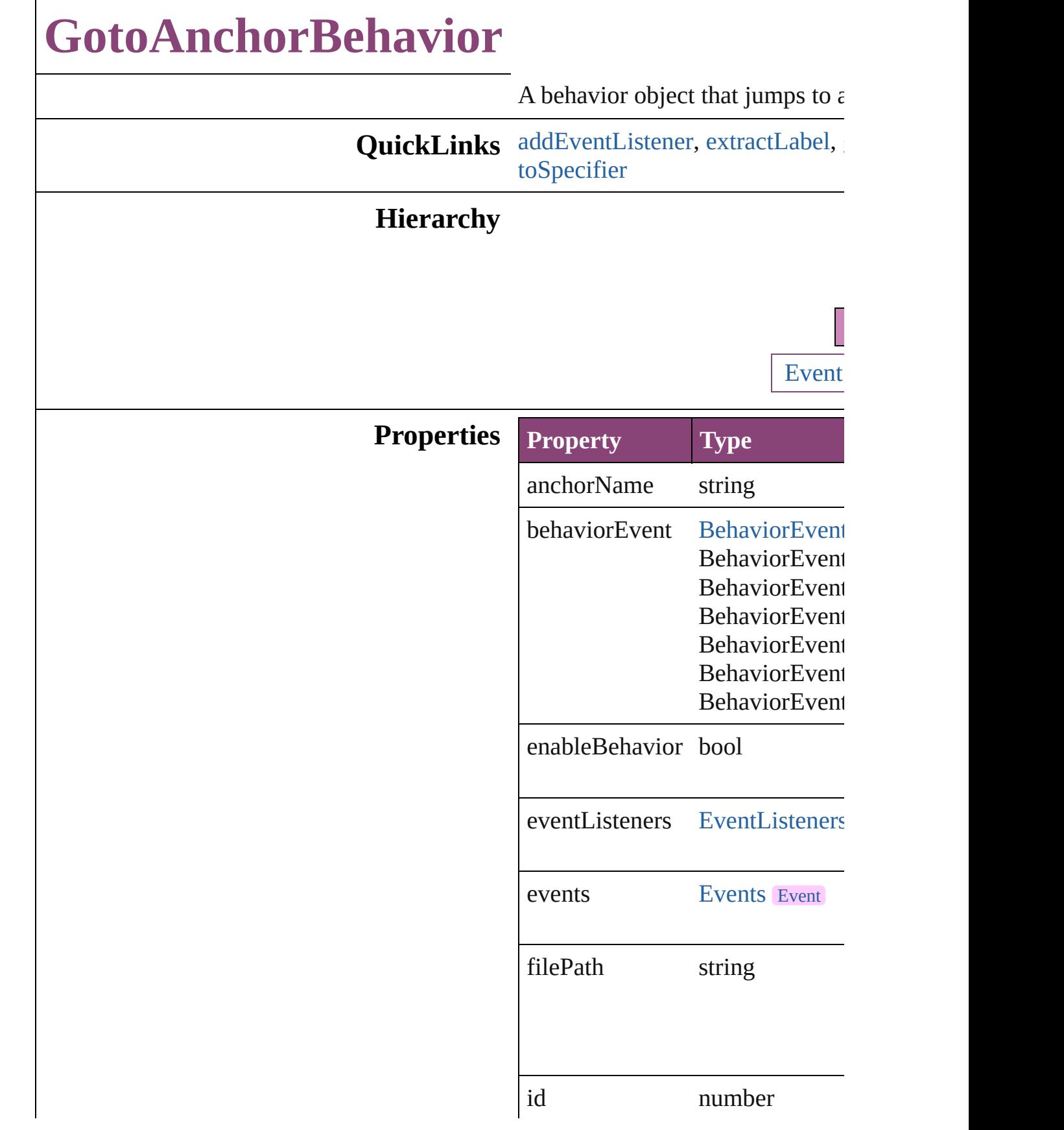

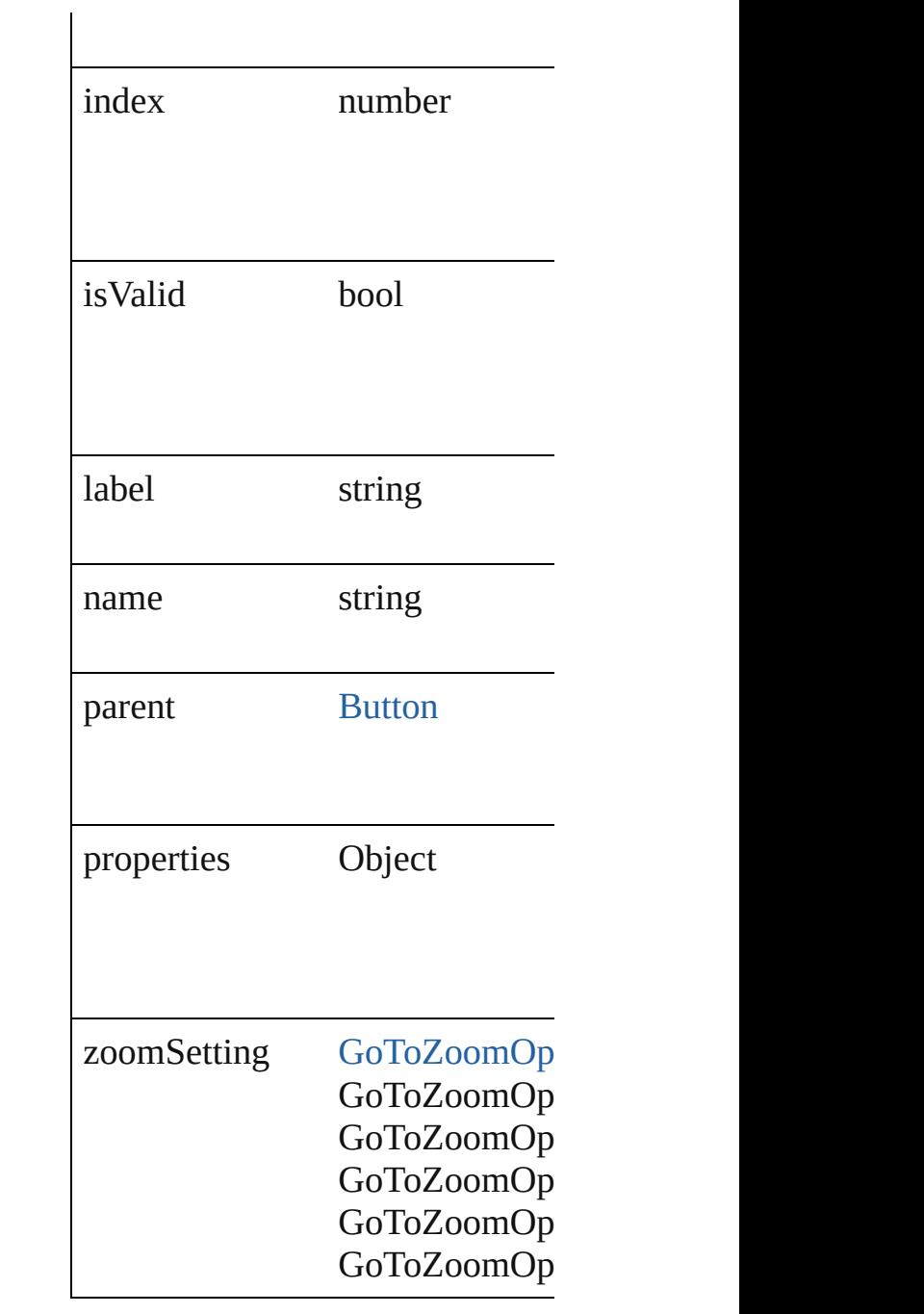

## **Methods Instances**

<span id="page-1221-0"></span>[EventListener](#page-112-0) **addEventListene** *bool*=**false**])

Adds an event listener.

**Parameter Type**

eventType string

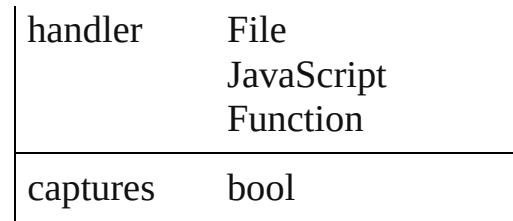

<span id="page-1222-0"></span>string **extractLabel** (key: *string*) Gets the label value associated w

**Parameter** key

<span id="page-1222-1"></span>Array of [GotoAnchorBehavior](#page-1219-0) **g** Resolves the object specifier, cre

void **insertLabel** (key: *string*, value Sets the label to the value association

**Parameter**

key

value

bool **removeEventListener** (eve Removes the event listener.

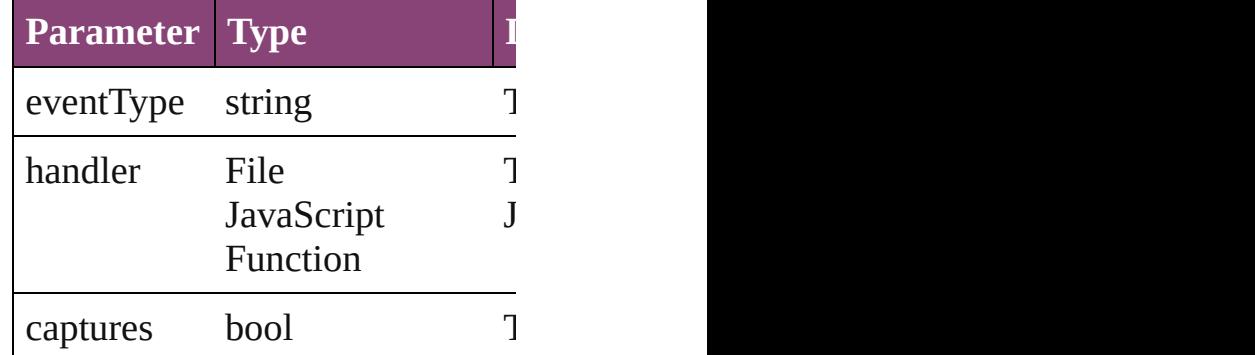

string **toSource** () Generates a string which, if exec

<span id="page-1222-2"></span>string **toSpecifier** () Retrieves the object specifier.

**Used in: [GotoAnc](#page-1227-0)horBehavior** GotoAnc **[GotoAnc](#page-1227-1)horBehavior** GotoAnc

**Return** Array of **GotoAnchorBehavior [GotoAnc](#page-1225-0)horBehavior** GotoAnc **[GotoAnc](#page-1225-1)horBehavior** GotoAnc Array of **GotoAnchorBehavior [GotoAnc](#page-1225-2)horBehavior** GotoAnc **[GotoAnc](#page-1225-3)horBehavior** GotoAnc **[GotoAnc](#page-1226-0)horBehavior** GotoAnc **[GotoAnc](#page-1226-1)horBehavior** GotoAnc Array of **GotoAnchorBehavior** *varies*) **[GotoAnc](#page-1226-2)horBehavior** GotoAnc **[GotoAnc](#page-1227-2)horBehavior** GotoAnc **[GotoAnc](#page-1227-0)horBehavior** GotoAnc **[GotoAnc](#page-1227-1)horBehavior** GotoAnc

Jongware, 29-<br>Apr-2012 v3.0.3i
# **GotoAnchorBehaviors**

A collection of goto anchor bel See also [GotoAnchorBehavior.](#page-1219-0)

**QuickLinks** [\[\]](#page-1225-0), [anyItem,](#page-1225-1) [count](#page-1225-2), [everyItem,](#page-1225-3) [itemByName,](#page-1226-0) [itemByRange,](#page-1226-1) [la](#page-1226-2) [nextItem](#page-1227-0), [previousItem](#page-1227-1), [toSour](#page-1227-2)

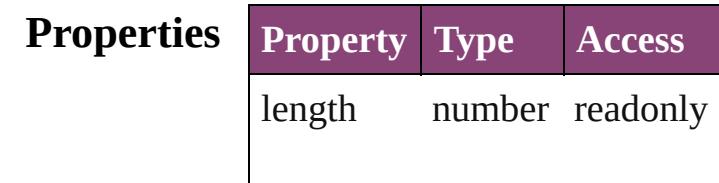

## **Methods Instances**

<span id="page-1225-0"></span>[GotoAnchorBehavior](#page-1219-0) **[]** (index Returns the GotoAnchorBehav

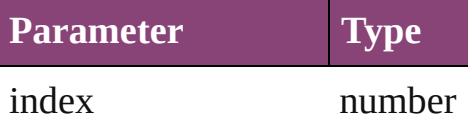

<span id="page-1225-1"></span>[GotoAnchorBehavior](#page-1219-0) **anyItem** Returns any GotoAnchorBehav

### <span id="page-1225-2"></span>number **count** ()

Displays the number of element GotoAnchorBehavior.

<span id="page-1225-3"></span>Array of [GotoAnchorBehavior](#page-1219-0) Returns every GotoAnchorBeh

<span id="page-1225-4"></span>[GotoAnchorBehavior](#page-1219-0) **firstItem** Returns the first GotoAnchorB

[GotoAnchorBehavior](#page-1219-0) **item** (ind Returns the GotoAnchorBehav or name.

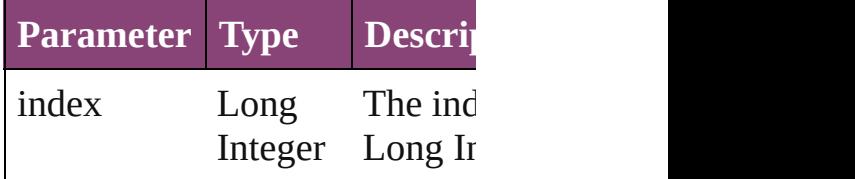

### String

### [GotoAnchorBehavior](#page-1219-0) *itemByI* Returns the GotoAnchorBehav

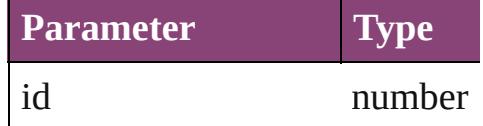

<span id="page-1226-0"></span>[GotoAnchorBehavior](#page-1219-0) **itemBy** Returns the GotoAnchorBehav

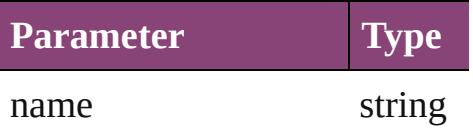

<span id="page-1226-1"></span>Array of [GotoAnchorBehavior](#page-1219-0) to: *varies*)

Returns the GotoAnchorBehav range.

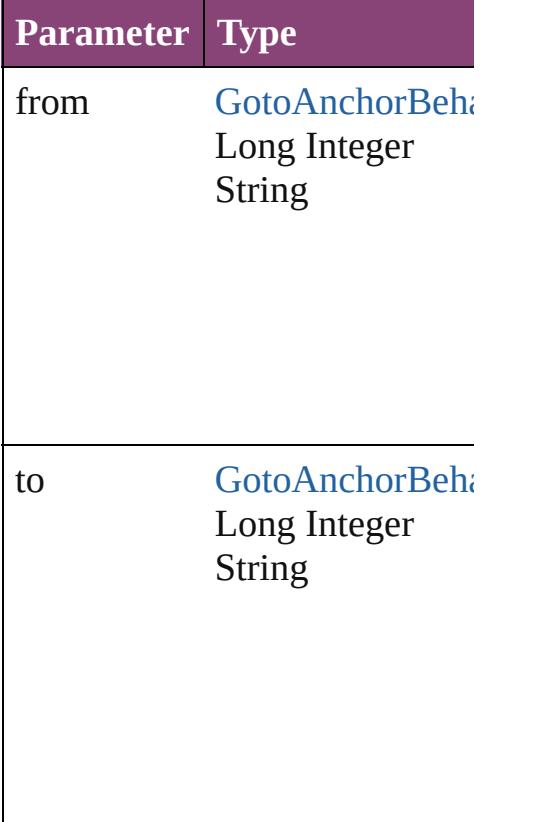

<span id="page-1226-2"></span>[GotoAnchorBehavior](#page-1219-0) **lastItem** Returns the last GotoAnchorBe

[GotoAnchorBehavior](#page-1219-0) middleI<sup>t</sup> Returns the middle GotoAnchor

<span id="page-1227-0"></span>[GotoAnchorBehavior](#page-1219-0) **nextItem** [GotoAnchorBehavior\)](#page-1219-0)

Returns the GotoAnchorBehav specified GotoAnchorBehavior

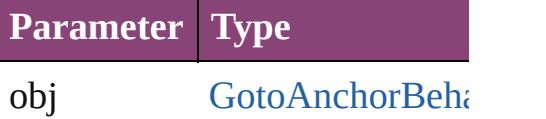

<span id="page-1227-1"></span>[GotoAnchorBehavior](#page-1219-0) **previous** [GotoAnchorBehavior\)](#page-1219-0) Returns the GotoAnchorBehav to the specified index.

**Parameter Type** obj [GotoAnchorBeha](#page-1219-0)

<span id="page-1227-2"></span>string **toSource** () Generates a string which, if executed GotoAnchorBehavior.

**Element of** [Button](#page-1169-0).gotoAnchorBehaviors

Jongware, 29-

[Contents](#page-0-0) :: [Index](#page-4017-0)

# **GotoFirstPageBehavior**

A behavior object that jumps

**QuickLinks** [addEventListener,](#page-1230-0) [extractLa](#page-1230-1) [toSpecifier](#page-1231-0)

## **Hierarchy**

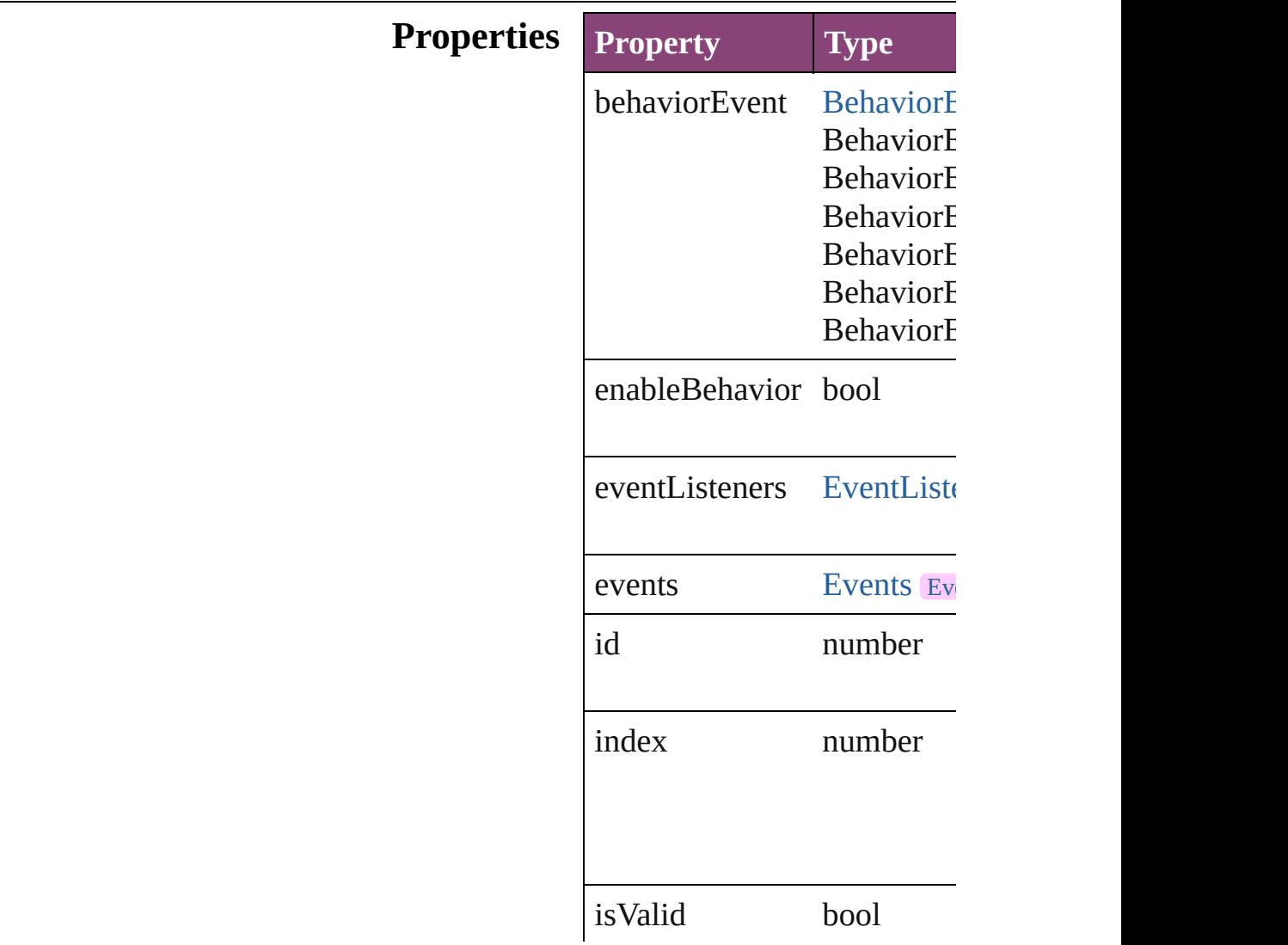

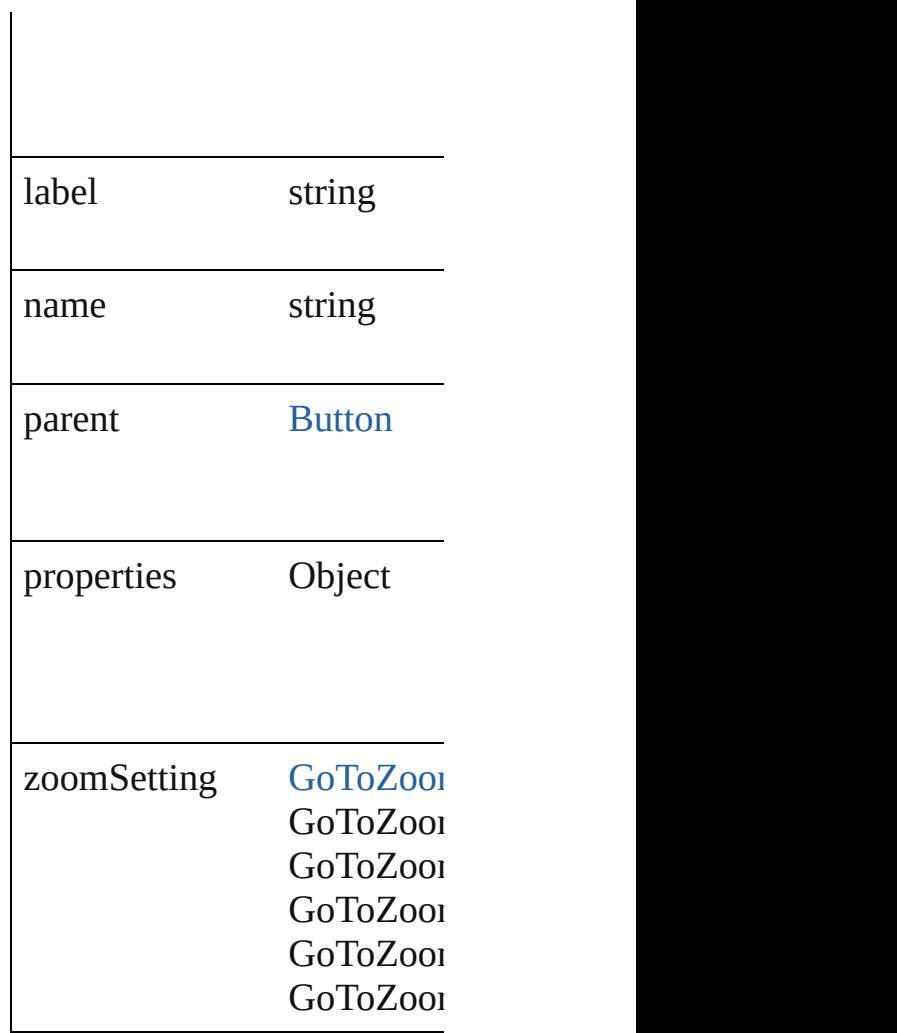

## **Methods Instances**

<span id="page-1230-0"></span>[EventListener](#page-112-0) **addEventLis** Adds an event listener.

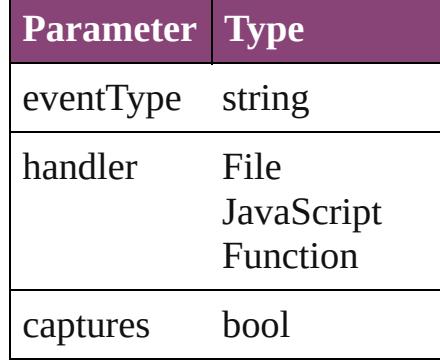

<span id="page-1230-1"></span>string **extractLabel** (key: *sti* Gets the label value associated with the specified with the specified with the specified with the specified key.

#### **Parameter**

key

Array of [GotoFirstPageBeha](#page-1228-0) Resolves the object specifier

void **insertLabel** (key: *strin* Sets the label to the value as

**Parameter**

key

value

bool **removeEventListener** ( Removes the event listener.

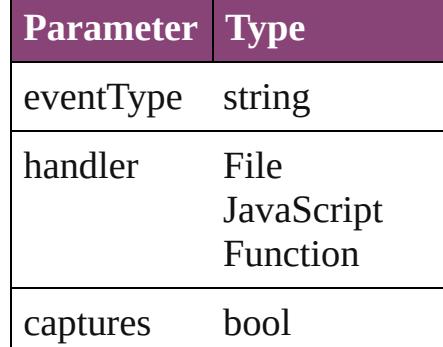

<span id="page-1231-1"></span>string **toSource** () Generates a string which, if

<span id="page-1231-0"></span>string **toSpecifier** () Retrieves the object specifie.

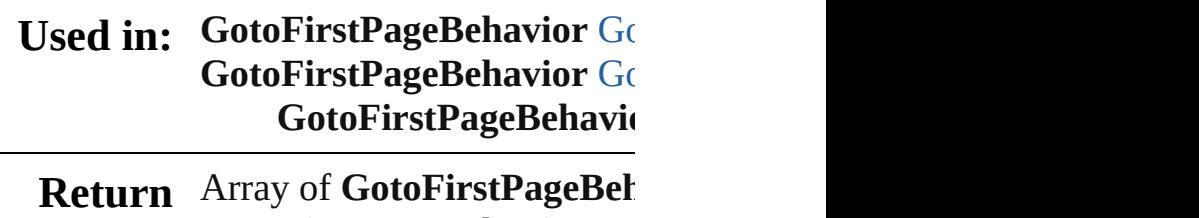

**[Go](#page-1234-0)toFirstPageBehavior GotoFirstPageBehavior [Go](#page-1234-1)toFirstPageBehavior GotoFirstPageBehavior** Array of **GotoFirstPageBeh [Go](#page-1234-2)toFirstPageBehavior GotoFirstPageBehavior** 

**[Go](#page-1234-3)toFirstPageBehavior GotoFirstPageBehavior** 

**[G](#page-1235-1)otoFirstPageBehavior** G( **[G](#page-1235-2)otoFirstPageBehavior** G( Array of GotoFirstPageBel *varies*) **[G](#page-1235-3)otoFirstPageBehavior** G( **[G](#page-1235-4)otoFirstPageBehavior** G( **[G](#page-1235-0)otoFirstPageBehavior** G( **[G](#page-1236-0)otoFirstPageBehavior** G( GotoFirstPageBehavi

Jongware, 29-Apr-2012 v3.0.3i [C](#page-0-0)o[n](#page-4017-0)tents :: Index

# **GotoFirstPageBehaviors**

A collection of goto first p See also GotoFirstPageBel

**QuickLinks** [\[\],](#page-1234-0) [anyItem](#page-1234-1), [count](#page-1234-4), [everyIte](#page-1234-5)m [itemByName,](#page-1235-2) [itemByRang](#page-1235-5) [previousItem](#page-1236-0), [toSource](#page-1236-1)

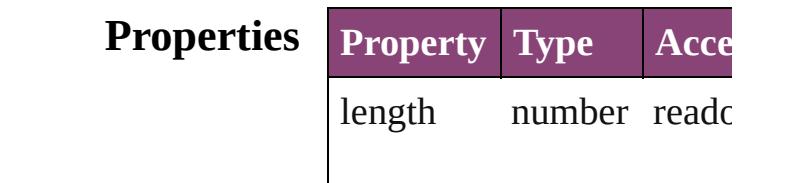

## **Methods Instances**

<span id="page-1234-5"></span><span id="page-1234-4"></span><span id="page-1234-3"></span><span id="page-1234-2"></span><span id="page-1234-1"></span><span id="page-1234-0"></span>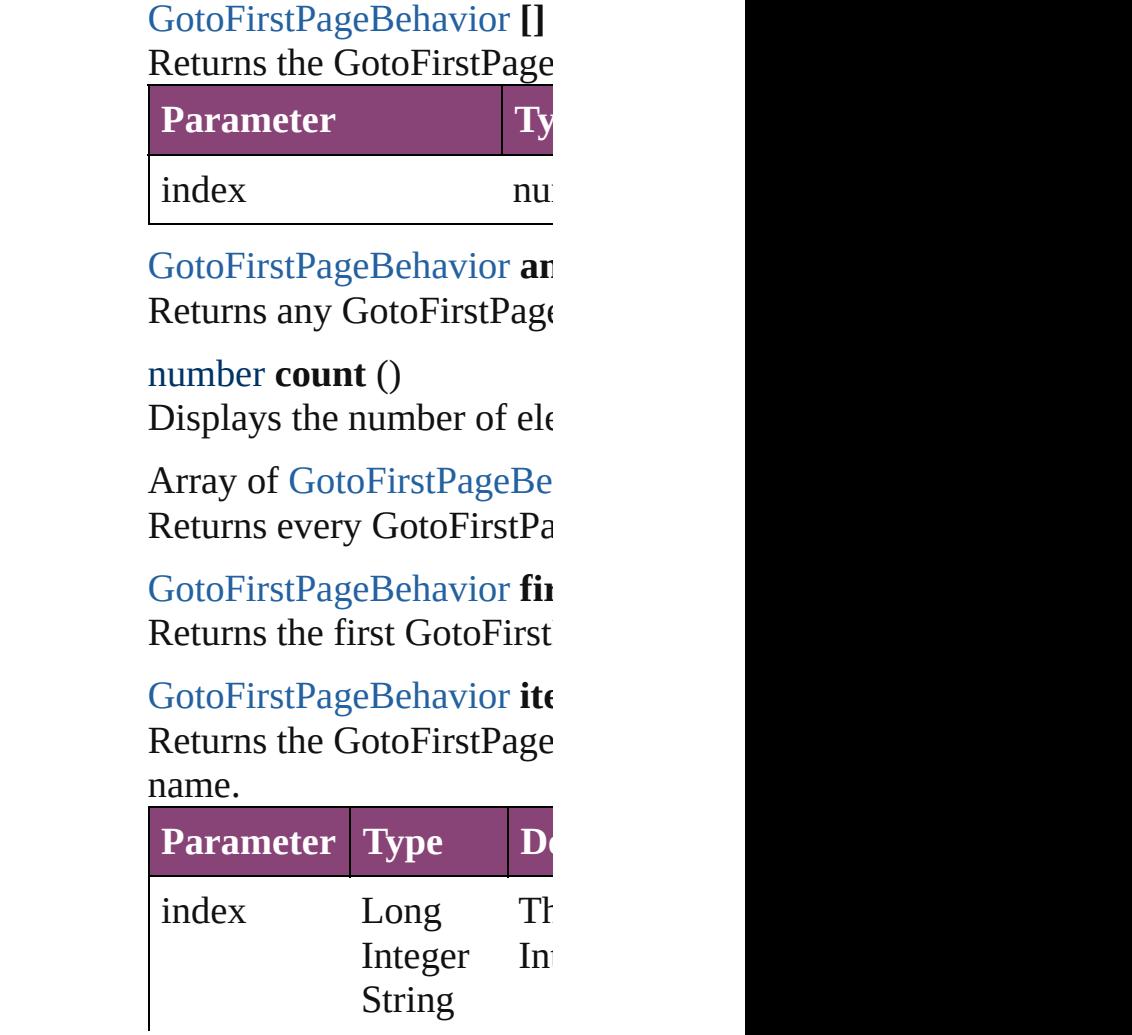

## <span id="page-1235-1"></span>[GotoFirstPageBehavior](#page-1228-0) ite Returns the GotoFirstPage

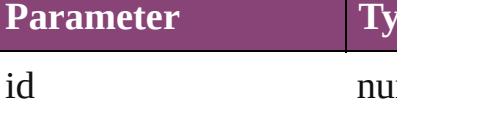

<span id="page-1235-2"></span>[GotoFirstPageBehavior](#page-1228-0) ite Returns the GotoFirstPage

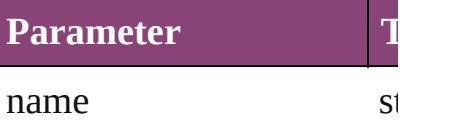

<span id="page-1235-5"></span>Array of GotoFirstPageBe to: *varies*) Returns the GotoFirstPage

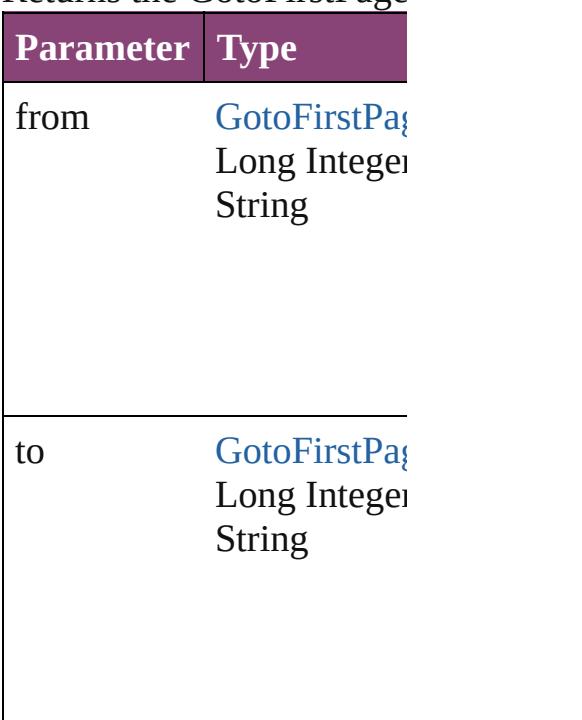

<span id="page-1235-3"></span>[GotoFirstPageBehavior](#page-1228-0) last Returns the last GotoFirstI

<span id="page-1235-4"></span>[GotoFirstPageBehavior](#page-1228-0) **m** Returns the middle GotoFirst

<span id="page-1235-0"></span>[GotoFirstPageBehavior](#page-1228-0) **ne** [GotoFirstPageBehavior\)](#page-1228-0)

### Returns the GotoFirstPage specified GotoFirstPageBe

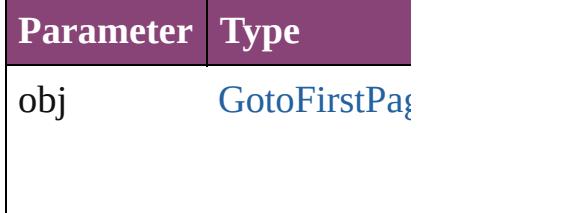

<span id="page-1236-0"></span>[GotoFirstPageBehavior](#page-1228-0) pr [GotoFirstPageBehavior\)](#page-1228-0) Returns the GotoFirstPage the specified index.

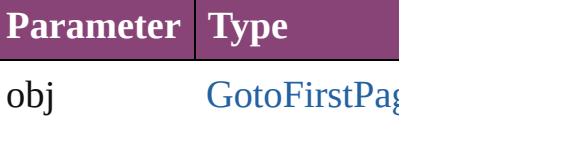

## <span id="page-1236-1"></span>string **toSource** ()

Generates a string which, if GotoFirstPageBehavior.

**Element of** [Button](#page-1169-0).gotoFirstPageBeha

Jongware, 29-

[Contents](#page-0-0) :: [Index](#page-4017-0)

# **GotoLastPageBehavior**

A behavior object that jumps

**QuickLinks** [addEventListener,](#page-1239-0) [extractLab](#page-1239-1) [toSpecifier](#page-1240-0)

## **Hierarchy**

## $\mathbf{E}% _{0}$  $\mathbf{E}% _{0}$  $\mathbf{E}% _{0}$

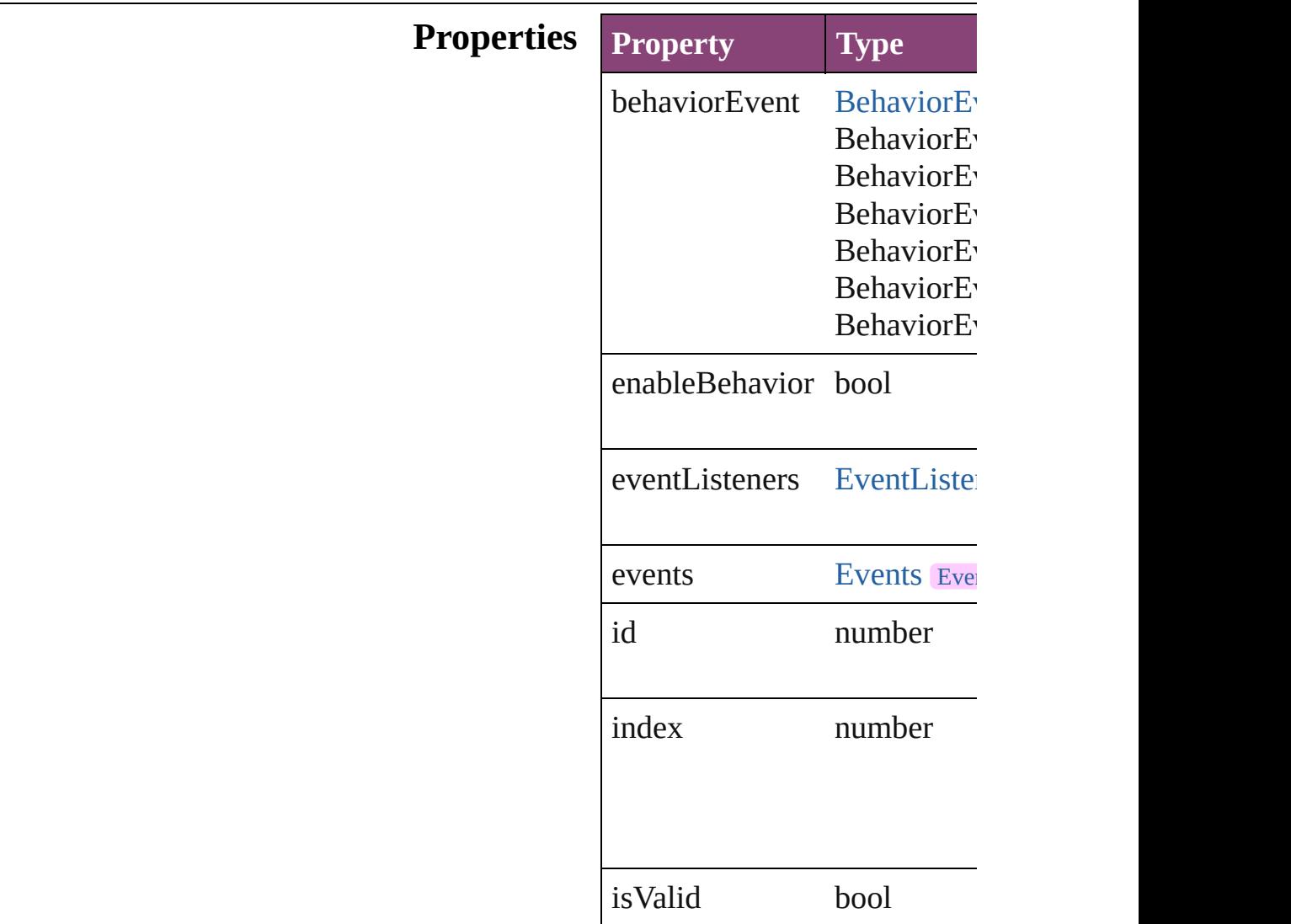

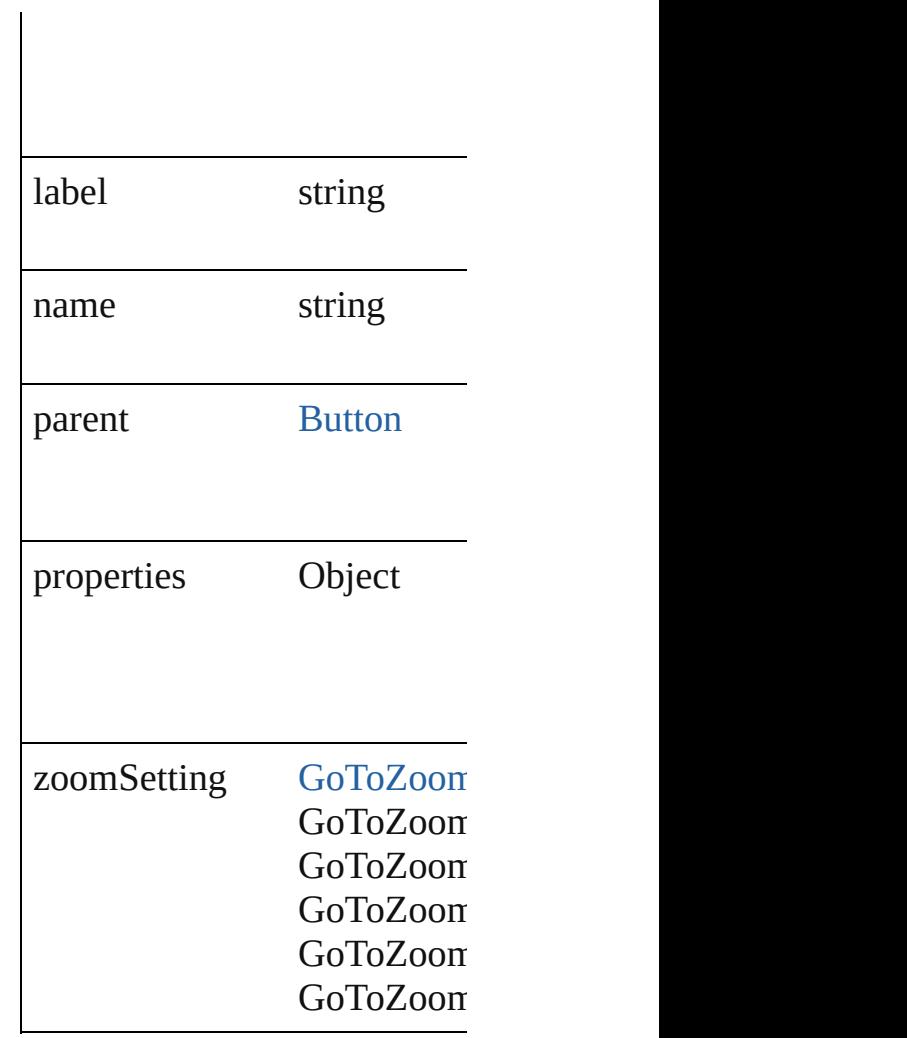

## **Methods Instances**

<span id="page-1239-0"></span>[EventListener](#page-112-0) **addEventList** Adds an event listener.

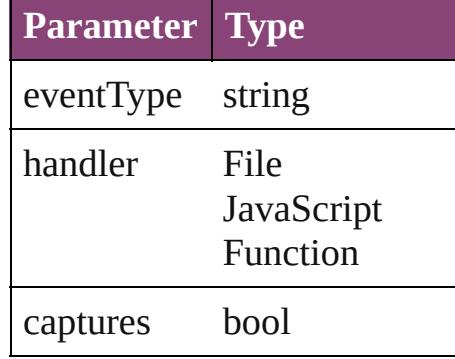

<span id="page-1239-1"></span>string **extractLabel** (key: *str*) Gets the label value associate

#### **Parameter**

key

Array of [GotoLastPageBehav](#page-1237-0) Resolves the object specifier,

void **insertLabel** (key: *string* Sets the label to the value ass

**Parameter**

key

value

bool **removeEventListener** ( Removes the event listener.

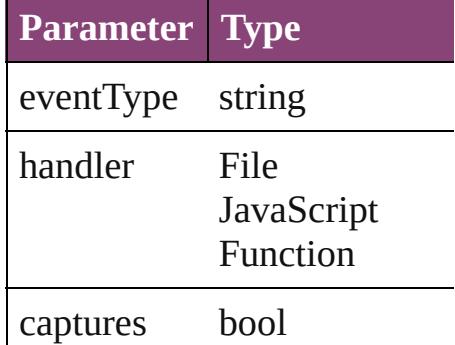

<span id="page-1240-1"></span>string **toSource** () Generates a string which, if e

<span id="page-1240-0"></span>string **toSpecifier** () Retrieves the object specifier.

- **Used in: [Got](#page-1244-0)oLastPageBehavior Got [Got](#page-1245-0)oLastPageBehavior GotoLastPageBehavior GotoLastPageBehavior**
	- **Return** Array of **GotoLastPageBeha [Got](#page-1243-0)oLastPageBehavior** Got **[Got](#page-1243-1)oLastPageBehavior GotoLastPageBehavior** Array of **GotoLastPageBeha [Got](#page-1243-2)oLastPageBehavior** Got **[Got](#page-1243-3)oLastPageBehavior Goto**

**[G](#page-1244-1)otoLastPageBehavior** Got **[G](#page-1244-2)otoLastPageBehavior** Got Array of GotoLastPageBeha *varies*) **[G](#page-1244-3)otoLastPageBehavior** Got **[G](#page-1244-4)otoLastPageBehavior** Got **[G](#page-1244-0)otoLastPageBehavior** Got **[G](#page-1245-0)otoLastPageBehavior** Got **GotoLastPageBehavio** 

Jongware, 29-Apr-2012 v3.0.3i [C](#page-0-0)o[n](#page-4017-0)tents :: Index

# **GotoLastPageBehaviors**

A collection of goto last pa See also GotoLastPageBeh

**QuickLinks** [\[\]](#page-1243-0), [anyItem,](#page-1243-1) [count,](#page-1243-4) [everyIte](#page-1243-5) [itemByName](#page-1244-2), [itemByRang](#page-1244-5) [previousItem,](#page-1245-0) [toSource](#page-1245-1)

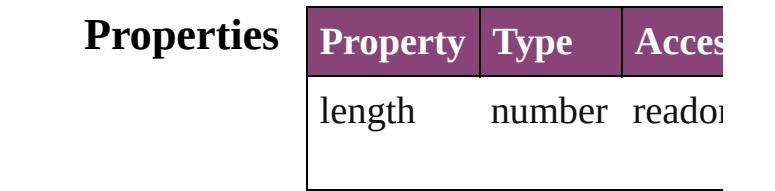

## <span id="page-1243-0"></span>**Methods Instances**

<span id="page-1243-5"></span><span id="page-1243-4"></span><span id="page-1243-3"></span><span id="page-1243-2"></span><span id="page-1243-1"></span>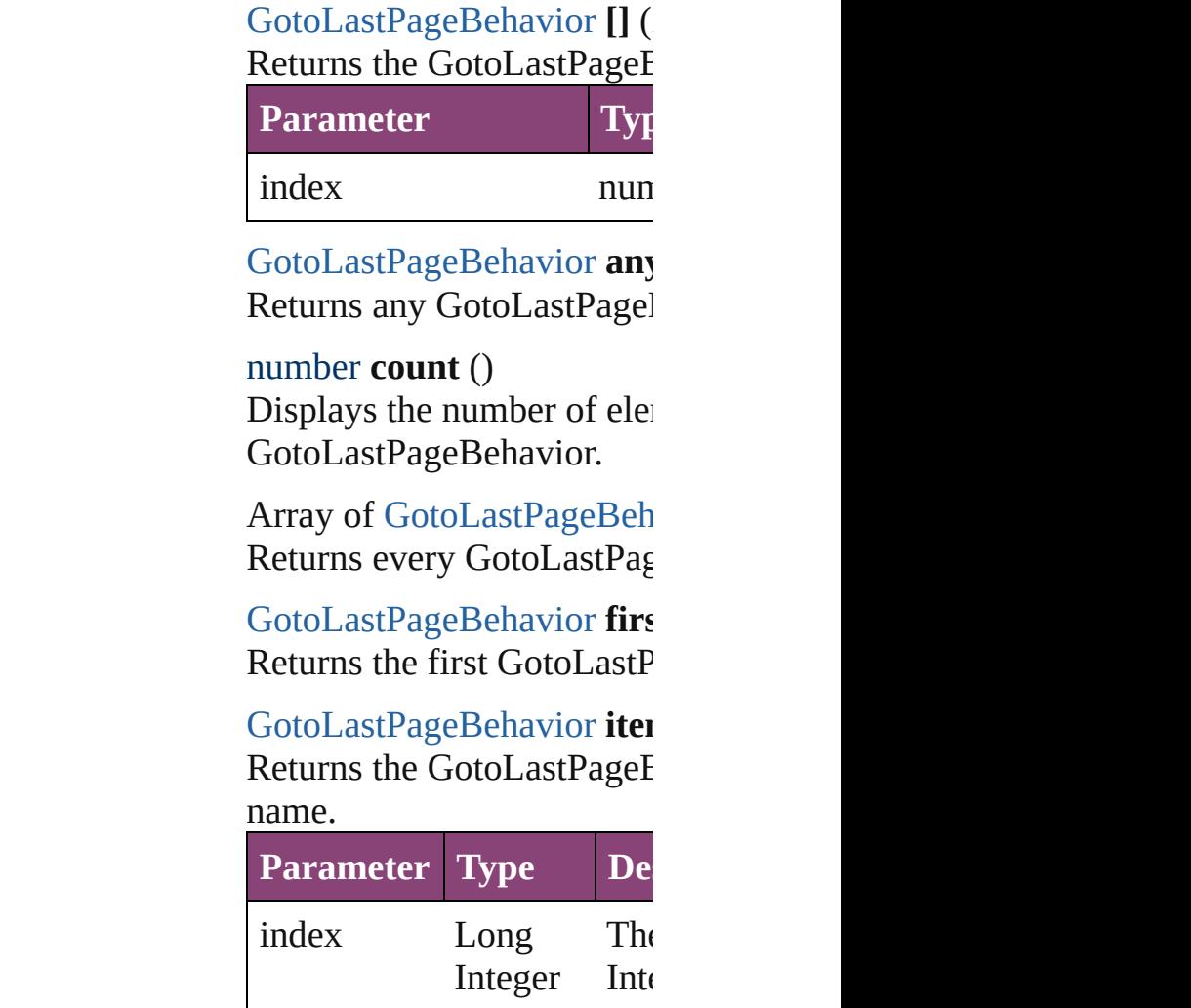

### String

<span id="page-1244-1"></span>[GotoLastPageBehavior](#page-1237-0) iter Returns the GotoLastPageE

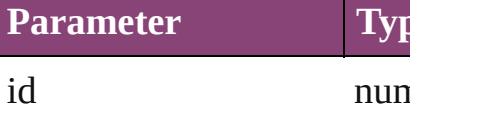

<span id="page-1244-2"></span>[GotoLastPageBehavior](#page-1237-0) iter Returns the GotoLastPageE

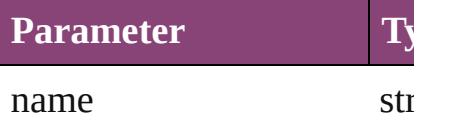

<span id="page-1244-5"></span>Array of [GotoLastPageBeh](#page-1237-0) to: *varies*)

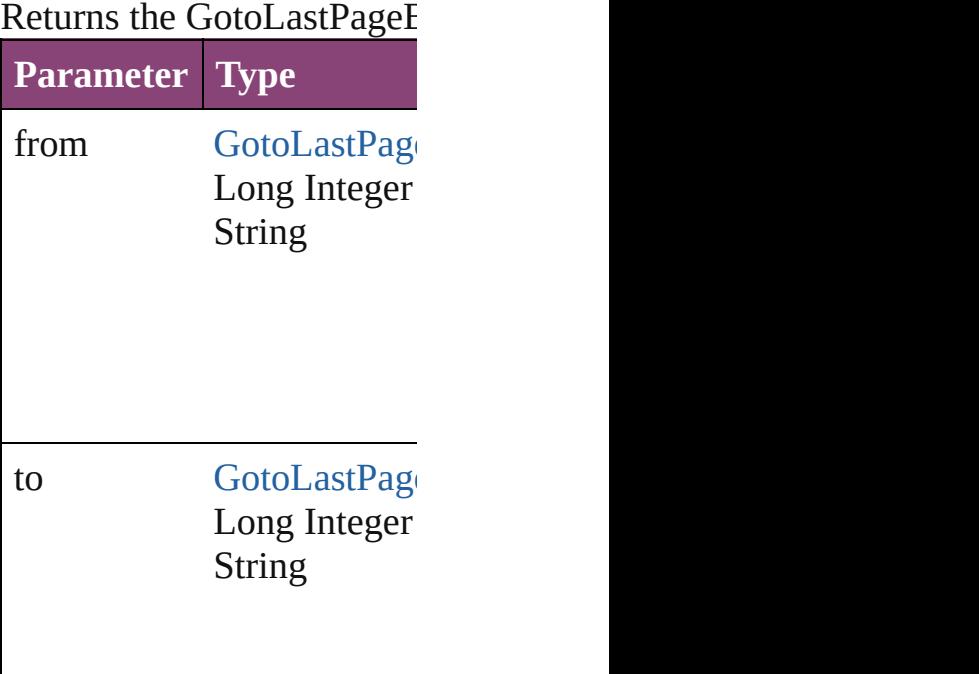

<span id="page-1244-3"></span>[GotoLastPageBehavior](#page-1237-0) last Returns the last GotoLastPage

<span id="page-1244-4"></span>[GotoLastPageBehavior](#page-1237-0) mid Returns the middle GotoLa

<span id="page-1244-0"></span>[GotoLastPageBehavior](#page-1237-0) **nex** 

[GotoLastPageBehavior](#page-1237-0))

Returns the GotoLastPageE specified GotoLastPageBel

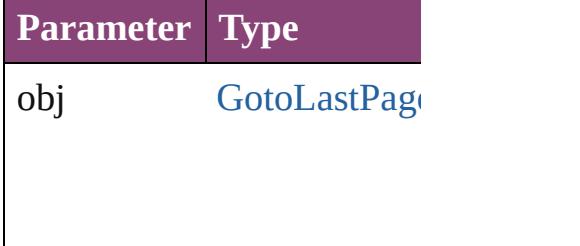

<span id="page-1245-0"></span>[GotoLastPageBehavior](#page-1237-0) pre [GotoLastPageBehavior](#page-1237-0)) Returns the GotoLastPageE the specified index.

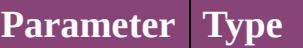

obj [GotoLastPage](#page-1237-0)

<span id="page-1245-1"></span>string **toSource** () Generates a string which, if GotoLastPageBehavior.

**Element of** [Button.](#page-1169-0)gotoLastPageBehav

Jongware, 29-

[Contents](#page-0-0) :: [Index](#page-4017-0)

# **GotoNextPageBehavior**

A behavior object that jumps

**QuickLinks** [addEventListener](#page-1248-0), extractLal [toSpecifier](#page-1249-0)

## **Hierarchy**

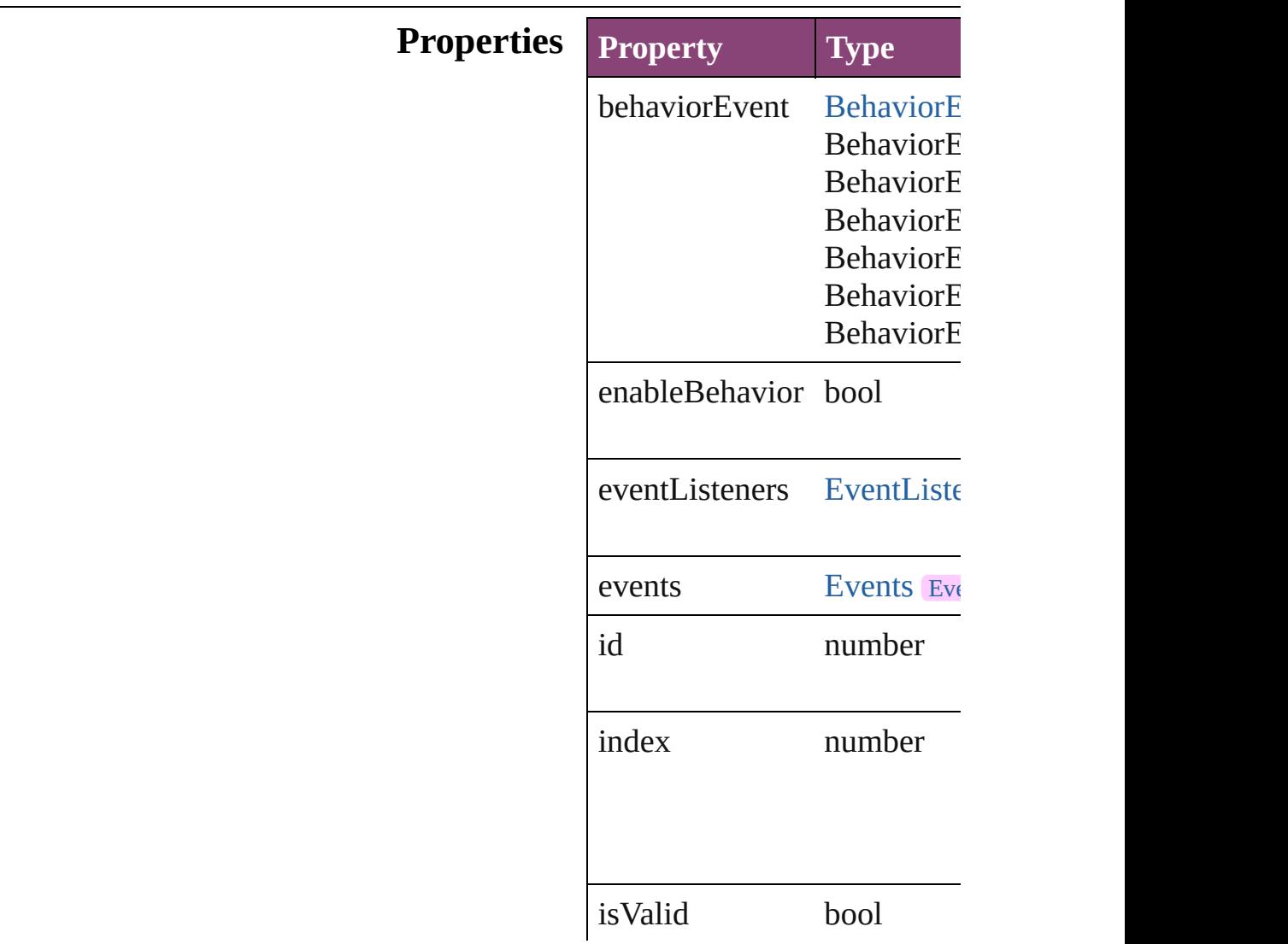

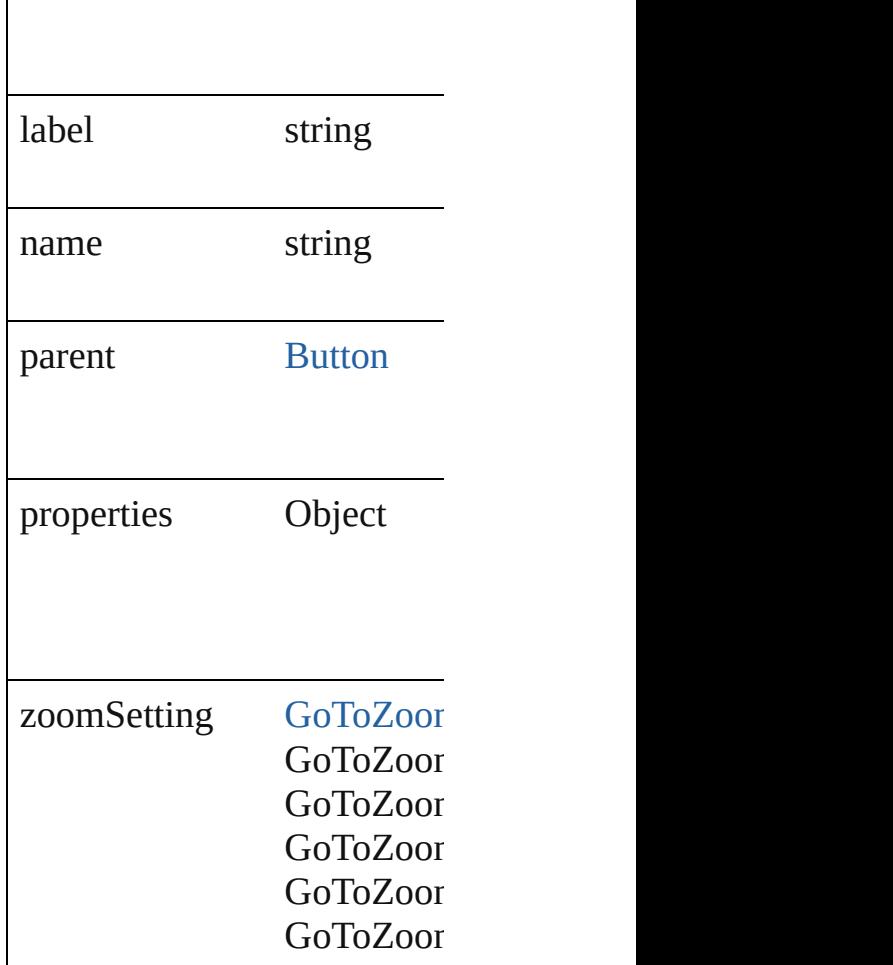

## **Methods Instances**

<span id="page-1248-0"></span>[EventListener](#page-112-0) **addEventListener** Adds an event listener.

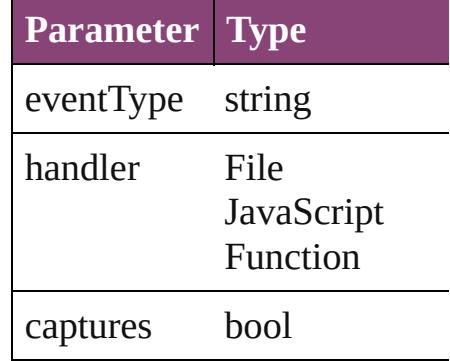

<span id="page-1248-1"></span>string **extractLabel** (key: *string* Gets the label value associated

**Parameter**

key

Array of [GotoNextPageBeha](#page-1246-0) Resolves the object specifier

void **insertLabel** (key: *string* Sets the label to the value as:

**Parameter**

key

value

### bool **removeEventListener** ( Removes the event listener.

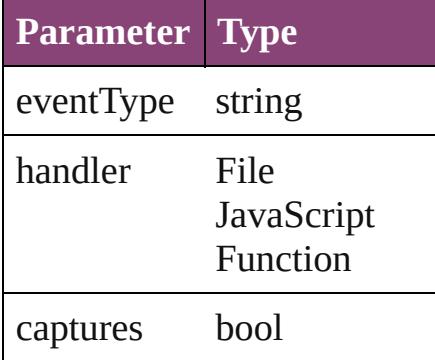

<span id="page-1249-1"></span>string **toSource** () Generates a string which, if  $\epsilon$ 

<span id="page-1249-0"></span>string **toSpecifier** () Retrieves the object specifier.

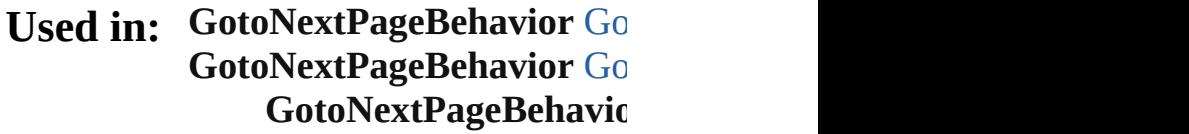

**Return** Array of **GotoNextPageBeh [Go](#page-1252-0)toNextPageBehavior Go [Go](#page-1252-1)toNextPageBehavior Go** Array of **GotoNextPageBeh [Go](#page-1252-2)toNextPageBehavior** Go **[Go](#page-1252-3)toNextPageBehavior Go [Go](#page-1253-1)toNextPageBehavior Go** 

**[G](#page-1253-2)otoNextPageBehavior** Go Array of GotoNextPageBeh *v a r i e s* ) **[G](#page-1253-3)otoNextPageBehavior** Go **[G](#page-1253-4)otoNextPageBehavior** Go **[G](#page-1253-0)otoNextPageBehavior** Go **[G](#page-1254-0)otoNextPageBehavior** Go **GotoNextPageBehavic** 

Jongware, 29-Apr-2012 v3.0.3i [C](#page-0-0)o[n](#page-4017-0)tents :: Index

# **GotoNextPageBehaviors**

A collection of goto next p See also GotoNextPageBel

**QuickLinks** [\[\]](#page-1252-0), [anyItem,](#page-1252-1) [count,](#page-1252-4) [everyIte](#page-1252-5) [itemByName](#page-1253-2), [itemByRang](#page-1253-5) [previousItem,](#page-1254-0) [toSource](#page-1254-1)

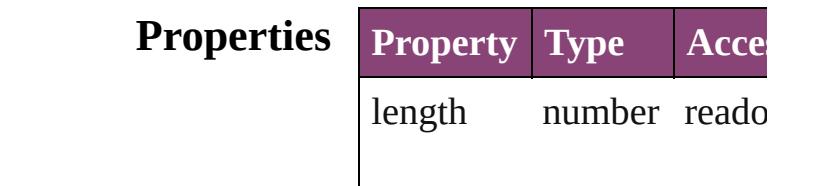

## <span id="page-1252-0"></span>**Methods Instances**

<span id="page-1252-5"></span><span id="page-1252-4"></span><span id="page-1252-3"></span><span id="page-1252-2"></span><span id="page-1252-1"></span>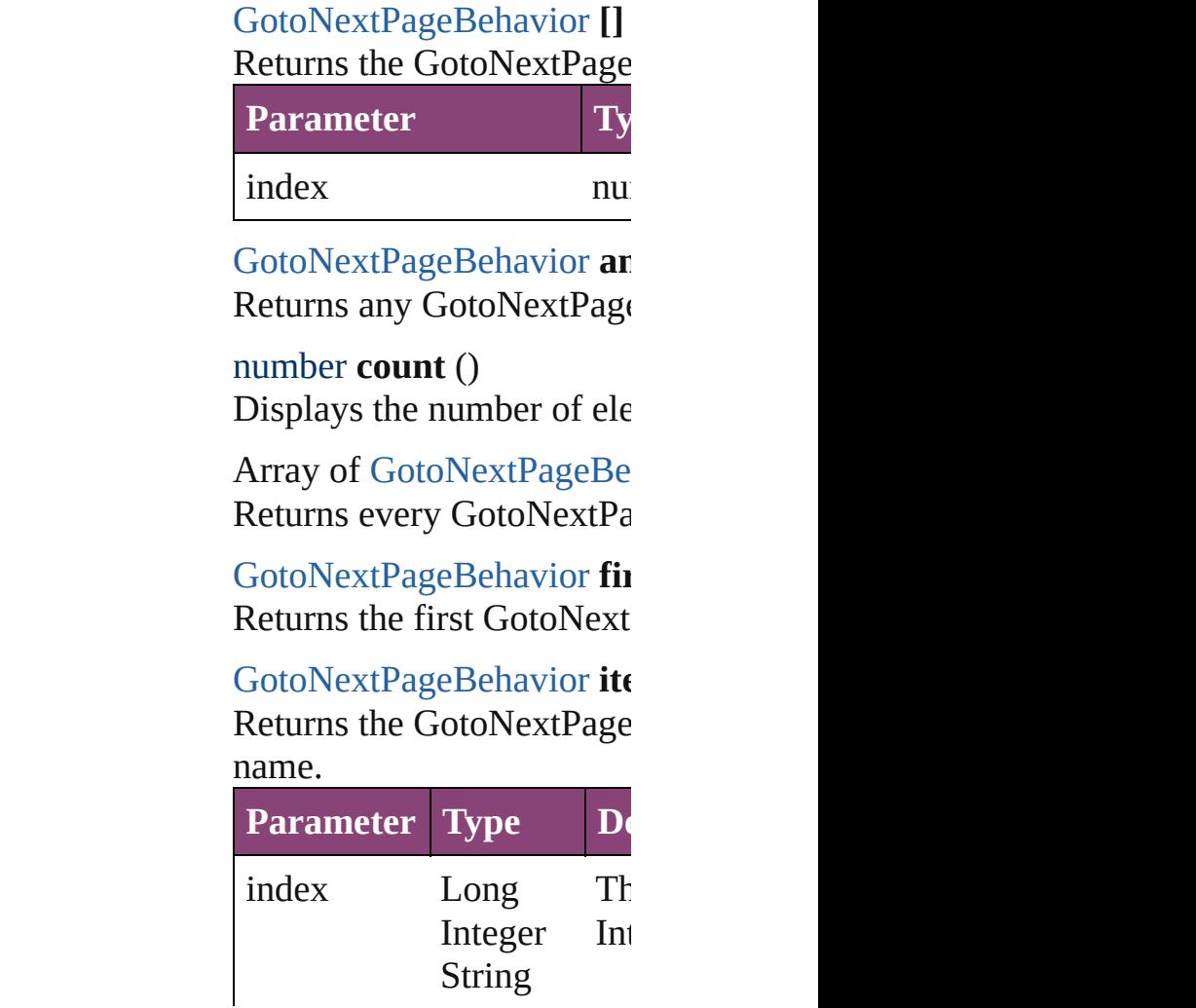

## <span id="page-1253-1"></span>[GotoNextPageBehavior](#page-1246-0) ite Returns the GotoNextPage

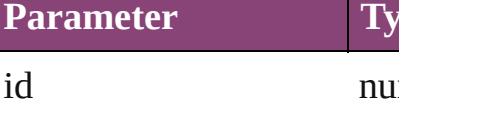

<span id="page-1253-2"></span>[GotoNextPageBehavior](#page-1246-0) ite Returns the GotoNextPage

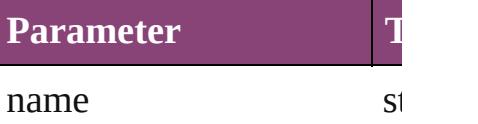

<span id="page-1253-5"></span>Array of [GotoNextPageBe](#page-1246-0) to: *varies*) Returns the GotoNextPage

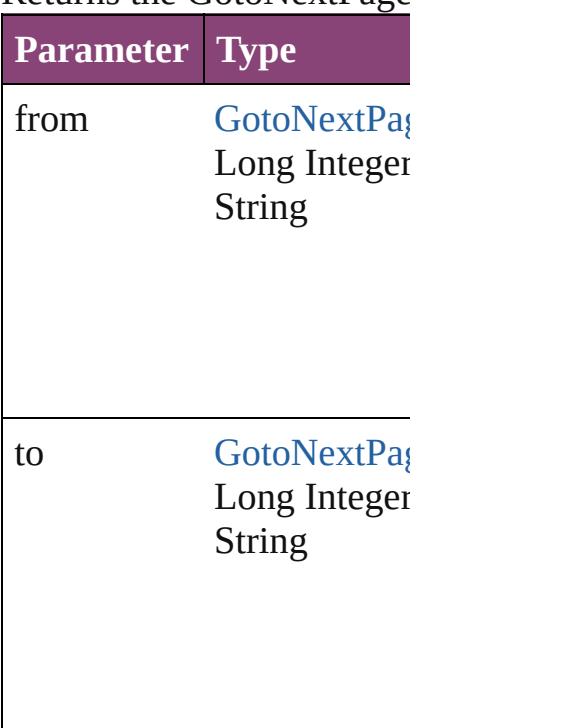

<span id="page-1253-3"></span>[GotoNextPageBehavior](#page-1246-0) last Returns the last GotoNextI

<span id="page-1253-4"></span>[GotoNextPageBehavior](#page-1246-0) **m** Returns the middle GotoNe

<span id="page-1253-0"></span>[GotoNextPageBehavior](#page-1246-0) **ne** [GotoNextPageBehavior](#page-1246-0))

### Returns the GotoNextPage specified GotoNextPageBe

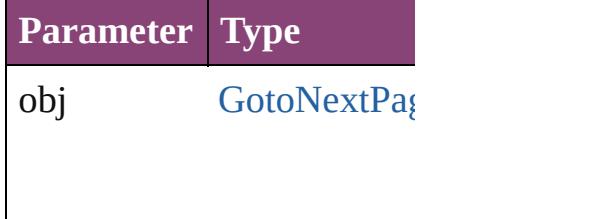

<span id="page-1254-0"></span>[GotoNextPageBehavior](#page-1246-0) **pr** [GotoNextPageBehavior](#page-1246-0)) Returns the GotoNextPage the specified index.

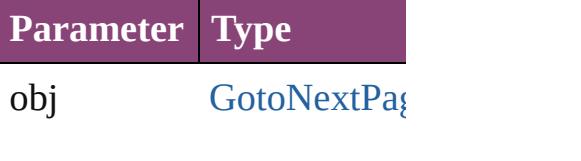

<span id="page-1254-1"></span>string **toSource** () Generates a string which, i GotoNextPageBehavior.

**Element of** [Button.](#page-1169-0)gotoNextPageBeha

Jongware, 29-

[Contents](#page-0-0) :: [Index](#page-4017-0)

# **GotoNextStateBehavior**

A goto next state behavior. I

**QuickLinks** [addEventListener](#page-1257-0), [extractLa](#page-1257-1) [toSpecifier](#page-1258-0)

**Hierarchy**

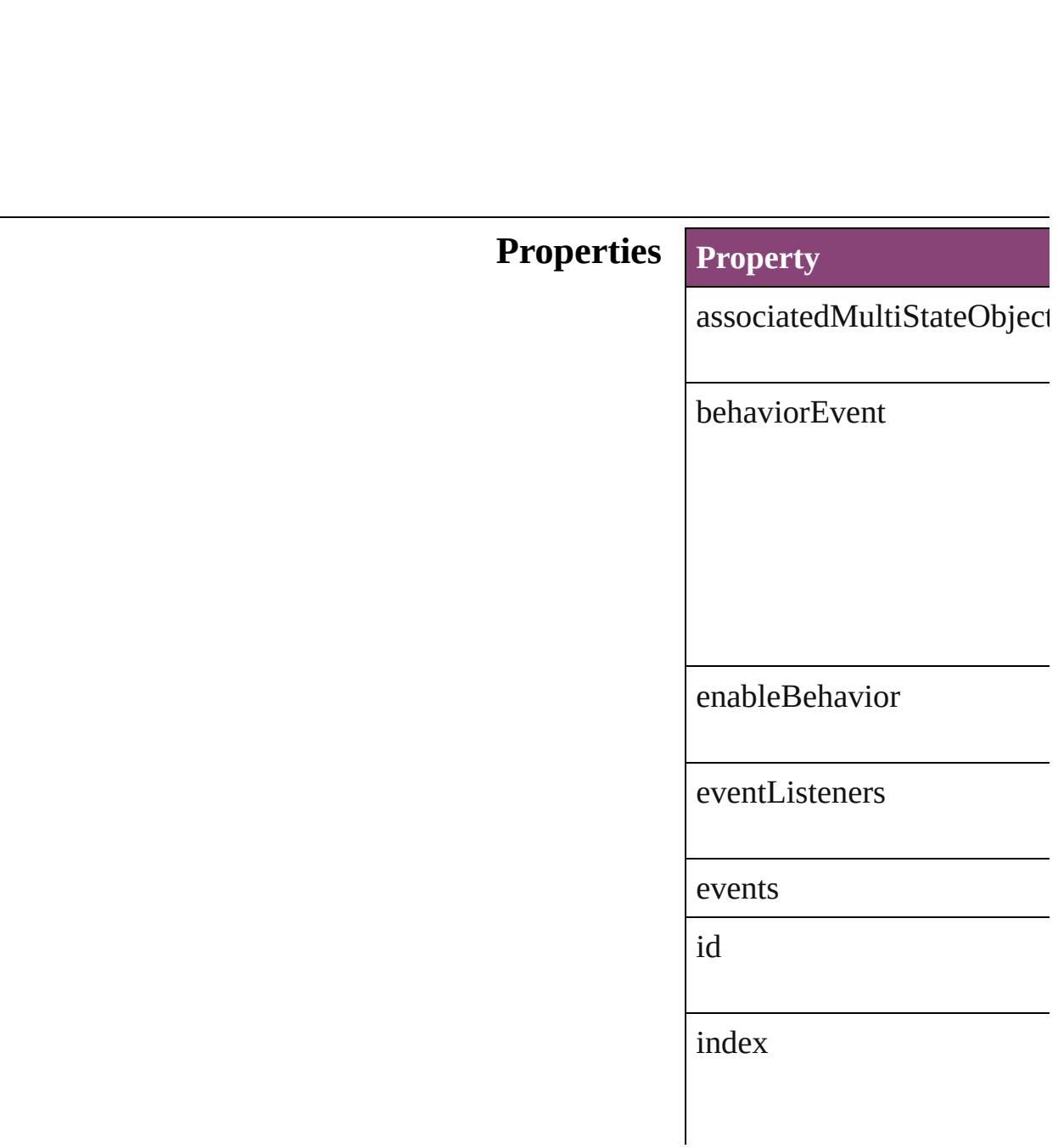

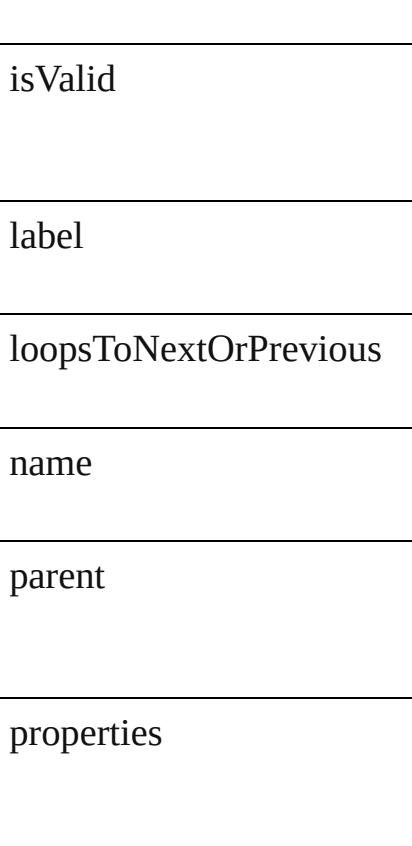

## **Methods Instances**

<span id="page-1257-0"></span>[EventListener](#page-112-0) **addEventLis** Adds an event listener.

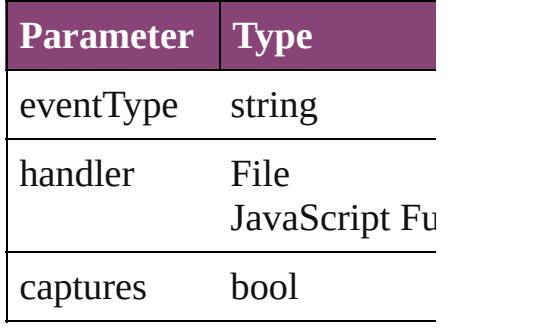

<span id="page-1257-1"></span>string **extractLabel** (<mark>key: *st*</mark> Gets the label value associat

**Parameter**

key

Array of [GotoNextStateBeh](#page-1255-0) Resolves the object specifier

void **insertLabel** (key: *strin* Sets the label to the value as

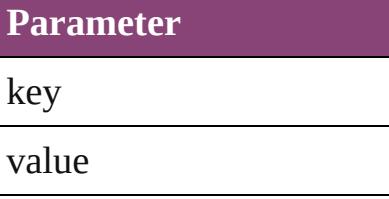

bool **removeEventListener** Removes the event listener.

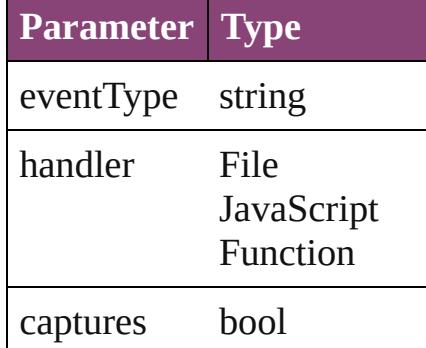

<span id="page-1258-1"></span>string **toSource** () Generates a string which, if

<span id="page-1258-0"></span>string **toSpecifier** () Retrieves the object specifie

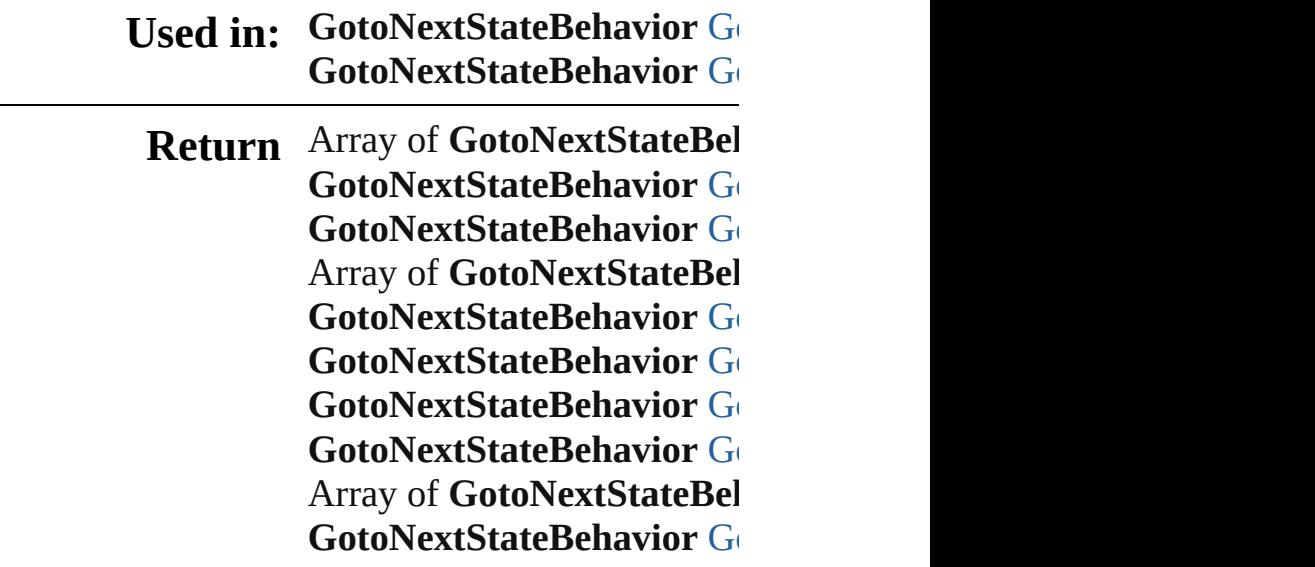

### **[Go](#page-1262-4)toNextStateBehavior GotoNextStateBehaviors** [Go](#page-1262-0)toNextStateBehavior G **[Go](#page-1263-0)toNextStateBehavior GotoNextStateBehavior**

Jongware, 29-

[Contents](#page-0-0) :: [Index](#page-4017-0)
# **GotoNextStateBehaviors**

A collection of goto next  $s$ See also [GotoNextStateBe](#page-1255-0)

**QuickLinks** [\[\],](#page-1261-0) [anyItem](#page-1261-1), [count](#page-1261-2), [everyIt](#page-1261-3) [itemByName,](#page-1262-0) itemByRan [previousItem](#page-1263-0), [toSource](#page-1263-1)

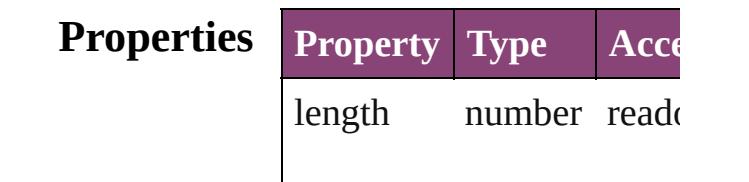

### **Methods Instances**

<span id="page-1261-3"></span><span id="page-1261-2"></span><span id="page-1261-1"></span><span id="page-1261-0"></span>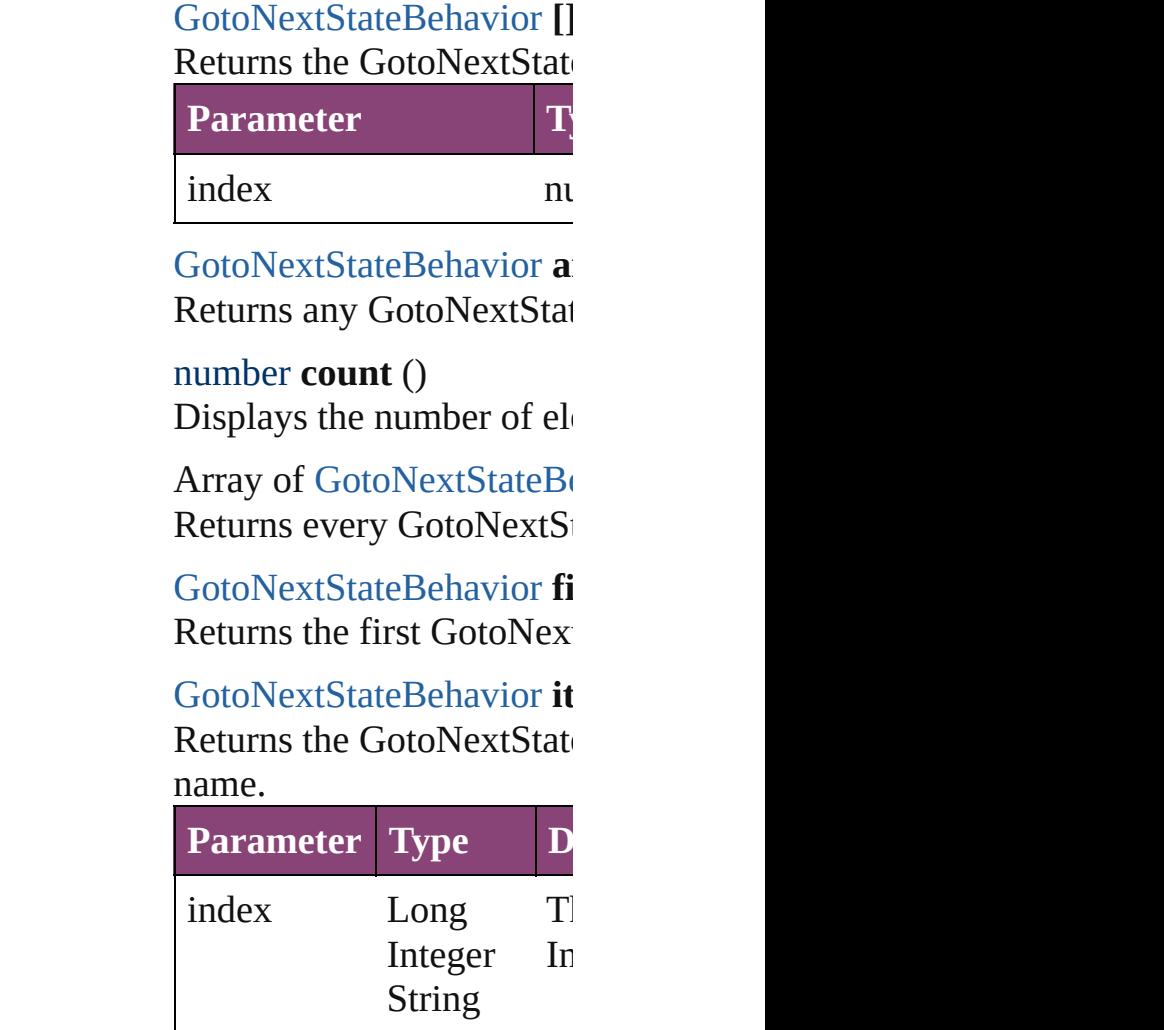

**[GotoNextStateBehavior](#page-1255-0) it** Returns the GotoNextState

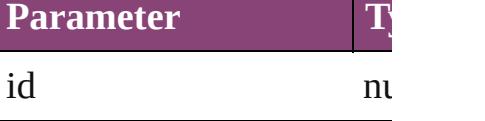

<span id="page-1262-0"></span>[GotoNextStateBehavior](#page-1255-0) it Returns the GotoNextState

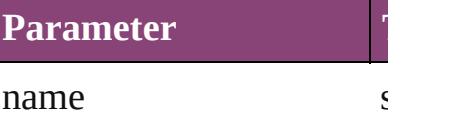

<span id="page-1262-1"></span>Array of GotoNextStateBo to: *varies*) Returns the GotoNextState

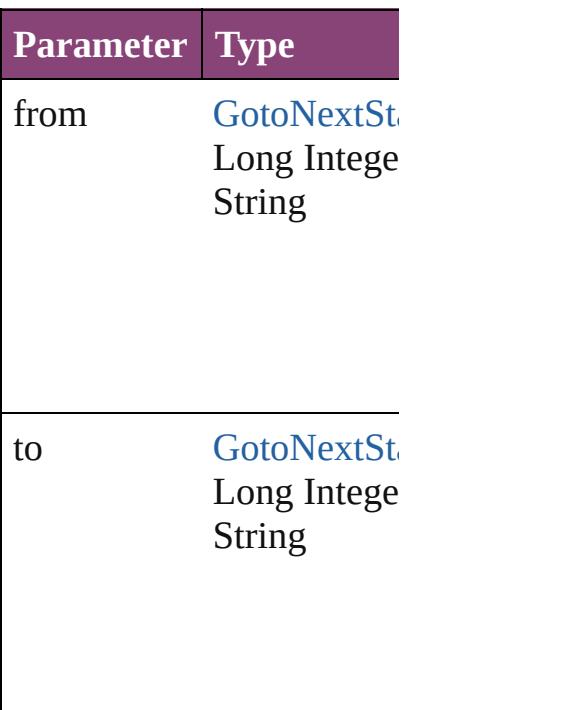

**[GotoNextStateBehavior](#page-1255-0) Ia** Returns the last GotoNext

[GotoNextStateBehavior](#page-1255-0) **n** Returns the middle GotoN

[GotoNextStateBehavior](#page-1255-0) **n** [GotoNextStateBehavior\)](#page-1255-0)

#### Returns the GotoNextState specified GotoNextStateB

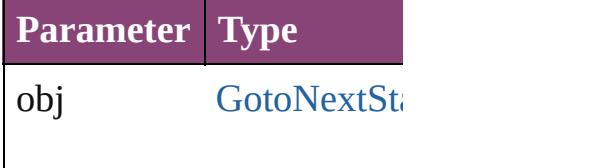

<span id="page-1263-0"></span>[GotoNextStateBehavior](#page-1255-0) **p** [GotoNextStateBehavior\)](#page-1255-0) Returns the GotoNextState the specified index.

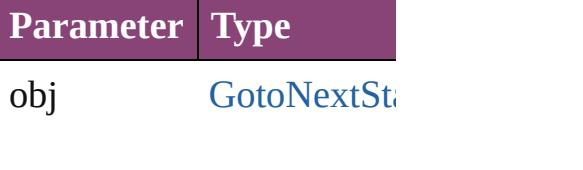

#### <span id="page-1263-1"></span>string **toSource** () Generates a string which, GotoNextStateBehavior.

**Element of** [Button](#page-1169-0).gotoNextStateBehaviors

Jongware, 29-<br>Apr-2012 v3.0.3i

# **GotoNextViewBehavior**

A behavior object that jumps

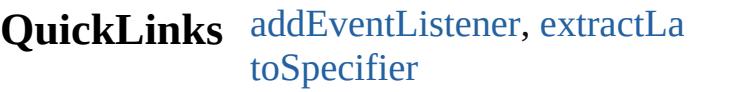

## **Hierarchy**

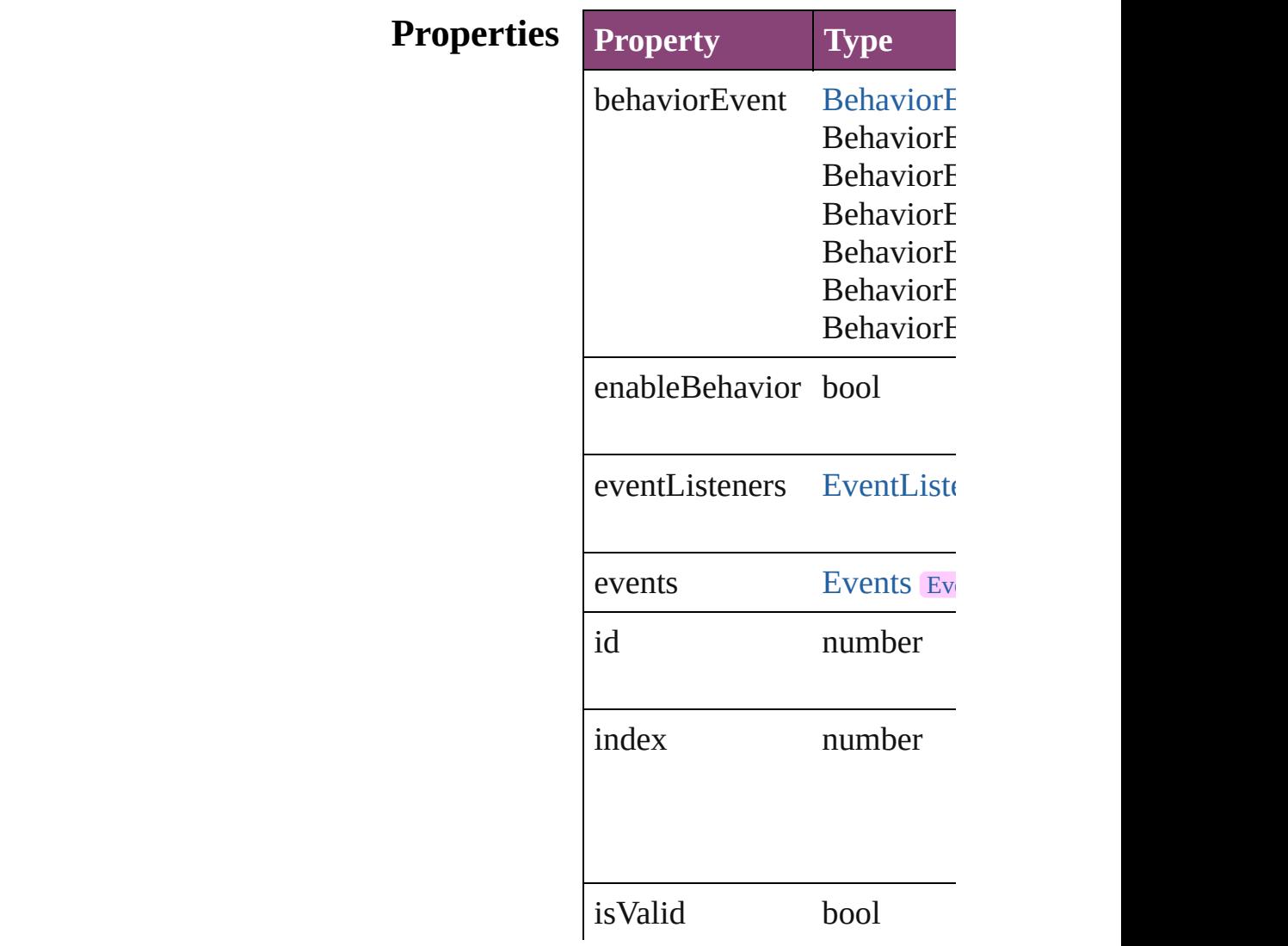

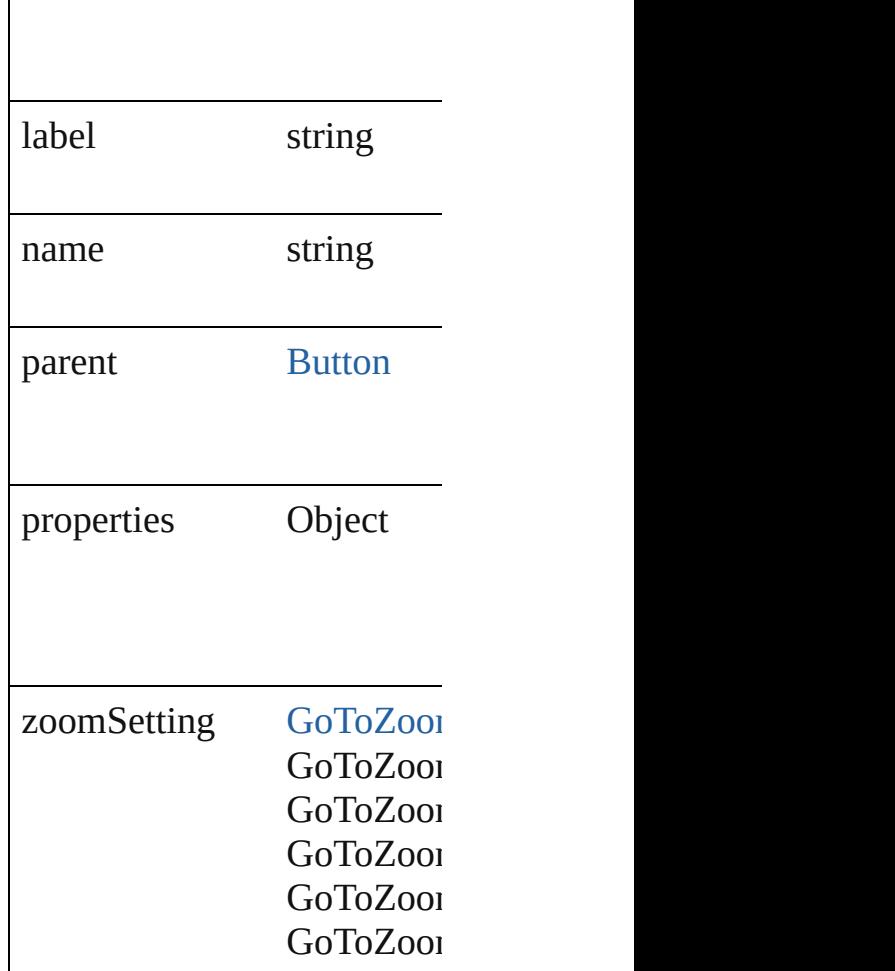

## **Methods Instances**

<span id="page-1266-0"></span>[EventListener](#page-112-0) **addEventLis** Adds an event listener.

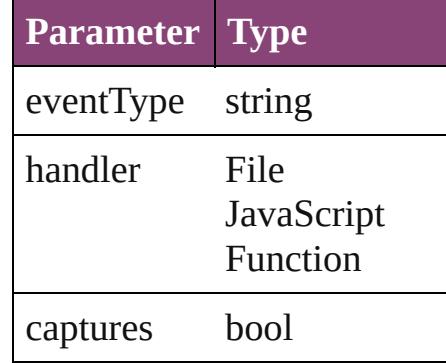

<span id="page-1266-1"></span>string **extractLabel** (key: *sti* Gets the label value associated with the specified with the specified with the specified with the specified key.

**Parameter**

key

Array of [GotoNextViewBeh](#page-1264-0) Resolves the object specifier

void **insertLabel** (key: *strin* Sets the label to the value as

**Parameter**

key

value

#### bool **removeEventListener** ( Removes the event listener.

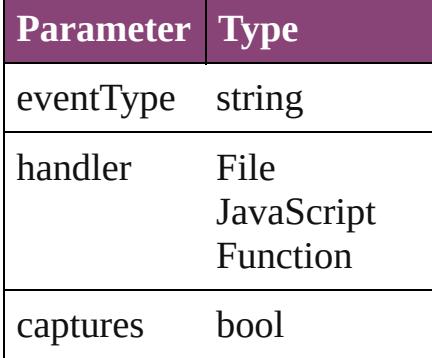

<span id="page-1267-1"></span>string **toSource** () Generates a string which, if

<span id="page-1267-0"></span>string **toSpecifier** () Retrieves the object specifie

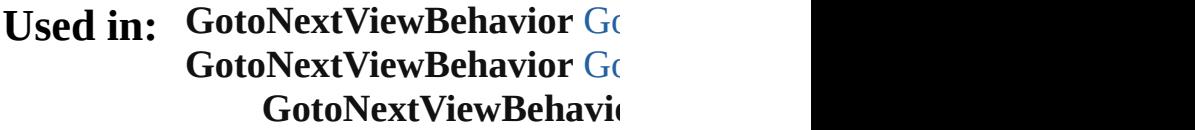

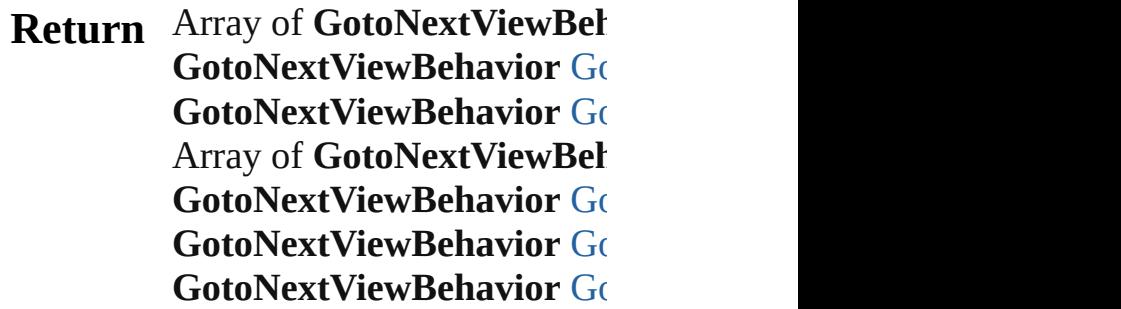

**[Go](#page-1271-2)toNextViewBehavior GotoNext Array of GotoNextViewBeh** *varies*) **[Go](#page-1271-3)toNextViewBehavior GotoNext [Go](#page-1271-4)toNextViewBehavior GotoNext [Go](#page-1271-0)toNextViewBehavior GotoNext [Go](#page-1272-0)toNextViewBehavior GotoNext GotoNextViewBehavid** 

Jongware, 29-

# **GotoNextViewBehaviors**

A collection of goto next  $v$ See also [GotoNextViewBe](#page-1264-0)

**QuickLinks** [\[\]](#page-1270-0), [anyItem,](#page-1270-1) [count,](#page-1270-4) everyIt [itemByName,](#page-1271-2) [itemByRang](#page-1271-5) [previousItem,](#page-1272-0) [toSource](#page-1272-1)

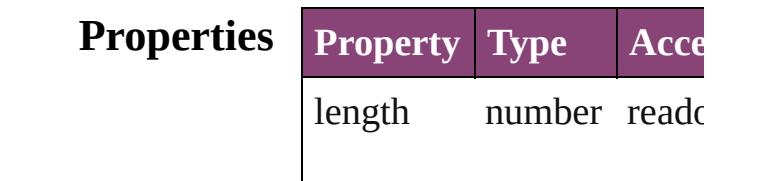

### **Methods Instances**

<span id="page-1270-5"></span><span id="page-1270-4"></span><span id="page-1270-3"></span><span id="page-1270-2"></span><span id="page-1270-1"></span><span id="page-1270-0"></span>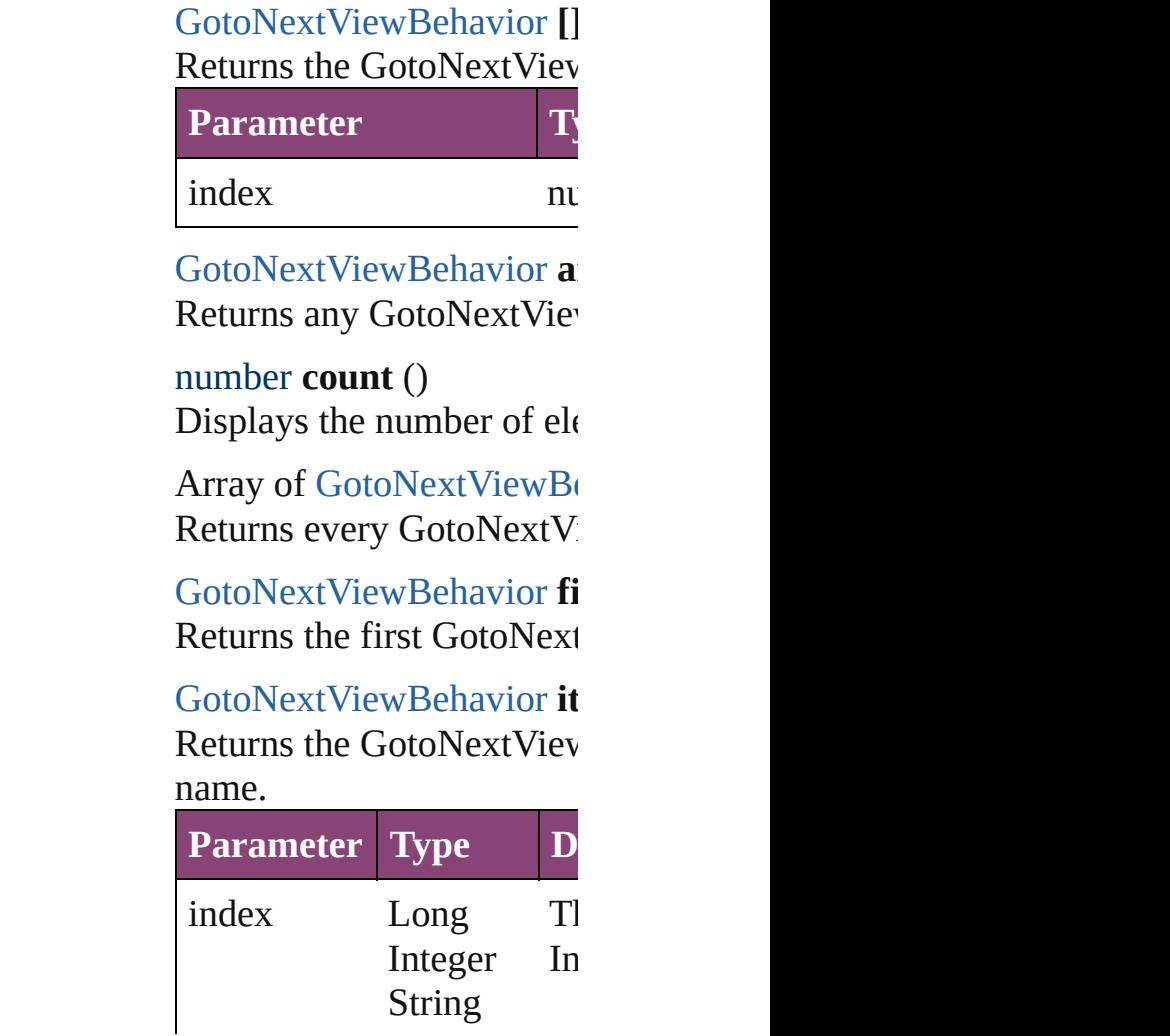

<span id="page-1271-1"></span>**[GotoNextViewBehavior](#page-1264-0) it** Returns the GotoNextViev

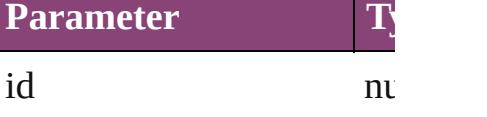

<span id="page-1271-2"></span>**[GotoNextViewBehavior](#page-1264-0) it** Returns the GotoNextViev

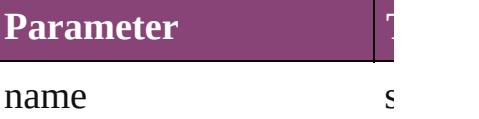

<span id="page-1271-5"></span>Array of [GotoNextViewBe](#page-1264-0) to: *varies*) Returns the GotoNextViev

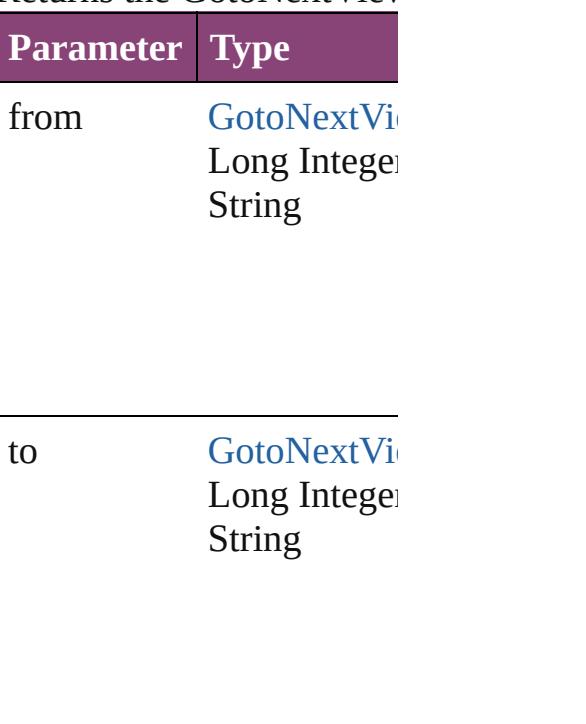

<span id="page-1271-3"></span>**[GotoNextViewBehavior](#page-1264-0) Ia** Returns the last GotoNext

<span id="page-1271-4"></span>[GotoNextViewBehavior](#page-1264-0) **n** Returns the middle GotoN

<span id="page-1271-0"></span>[GotoNextViewBehavior](#page-1264-0) **n** [GotoNextViewBehavior\)](#page-1264-0)

#### Returns the GotoNextViev specified GotoNextViewB

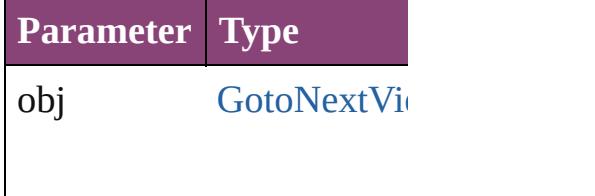

<span id="page-1272-0"></span>[GotoNextViewBehavior](#page-1264-0) **p** [GotoNextViewBehavior\)](#page-1264-0) Returns the GotoNextViev the specified index.

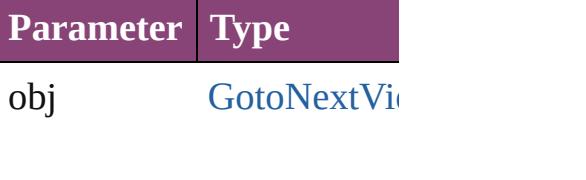

### <span id="page-1272-1"></span>string **toSource** ()

Generates a string which, if GotoNextViewBehavior.

**Element of** [Button.](#page-1169-0)gotoNextViewBehav

Jongware, 29-<br>Apr-2012 v3.0.3i

# **GotoPageBehavior**

A behavior object that jumps to a specific page of the document. Base of the document of the document. Base Class

**QuickLinks** [addEventListener,](#page-1275-0) [extractLabel,](#page-1276-0) [getEle](#page-1276-1) [toSource](#page-1276-2), [toSpecifier](#page-1276-3)

### **Hierarchy**

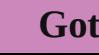

[Event](#page-112-0) | Event

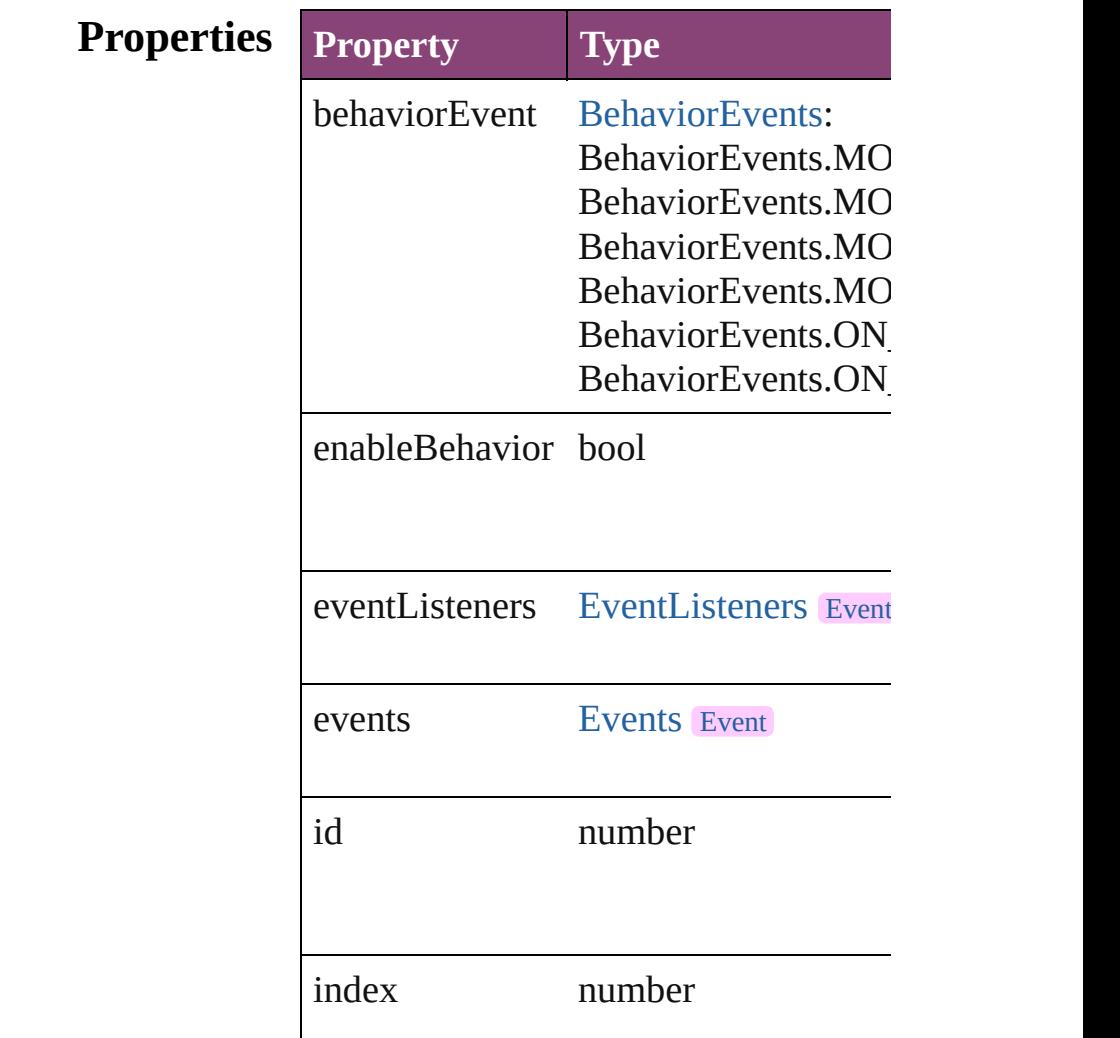

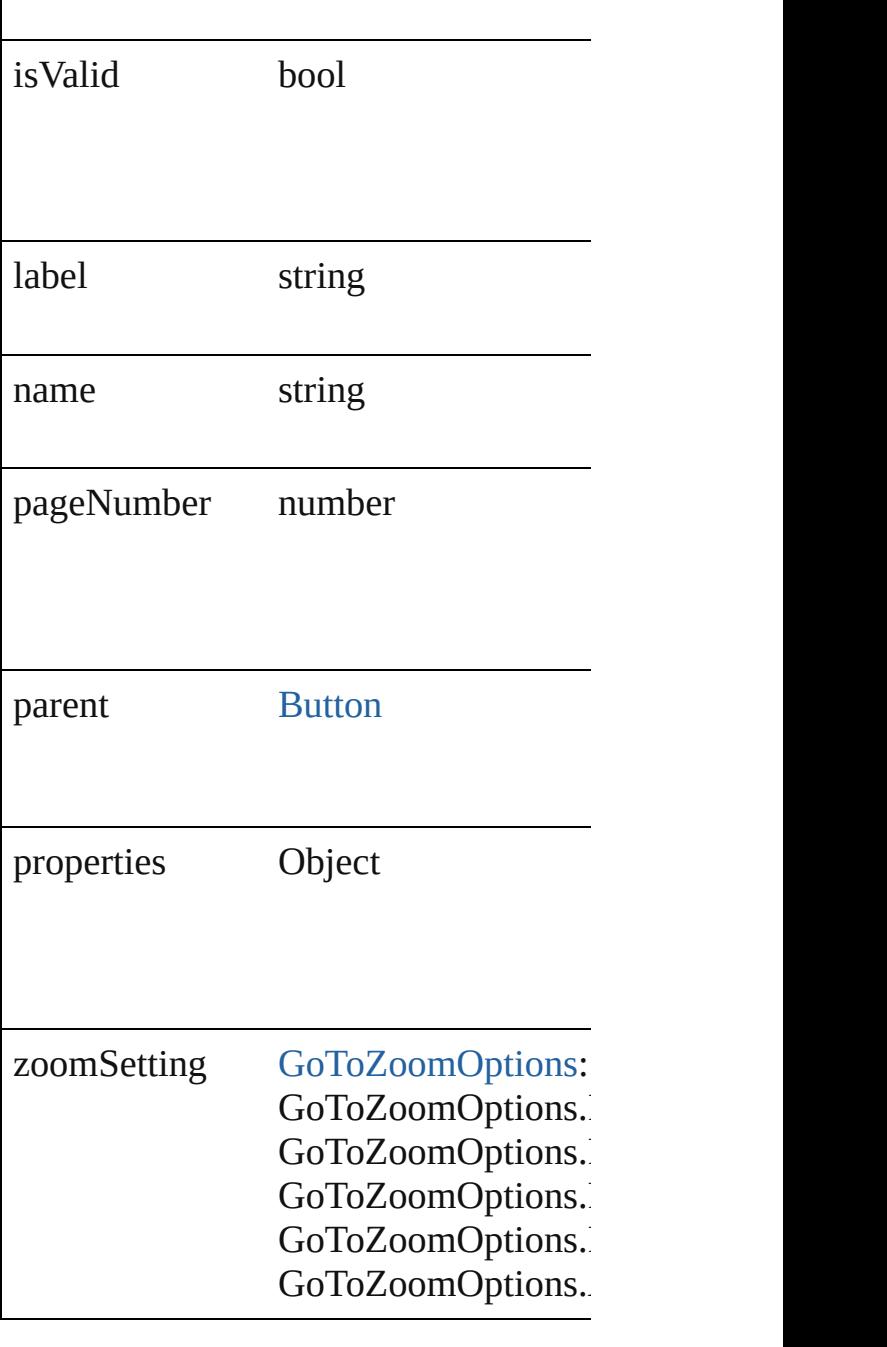

## **Methods Instances**

<span id="page-1275-0"></span>[EventListener](#page-112-0) **addEventListener** (eve *bool*=**false**]) Adds an event listener.

**Parameter Type Desc** 

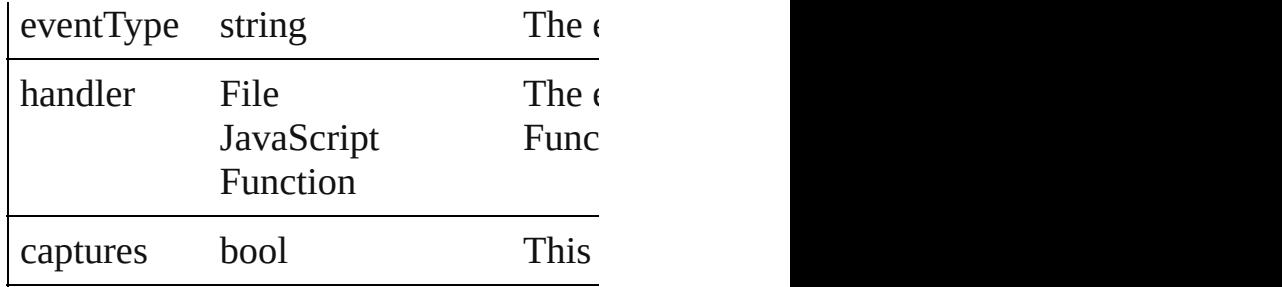

<span id="page-1276-0"></span>string **extractLabel** (key: *string*)

Gets the label value associated with the

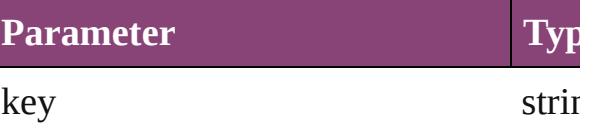

<span id="page-1276-1"></span>Array of [GotoPageBehavior](#page-1273-0) **getEleme** Resolves the object specifier, creating

void **insertLabel** (key: *string*, value: *s* Sets the label to the value associated w

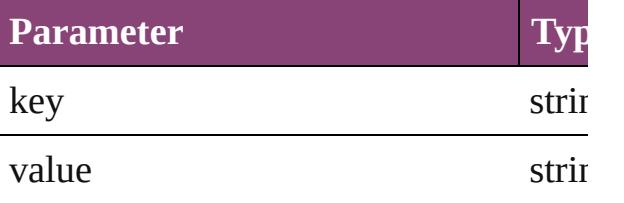

bool **removeEventListener** (eventTyp Removes the event listener.

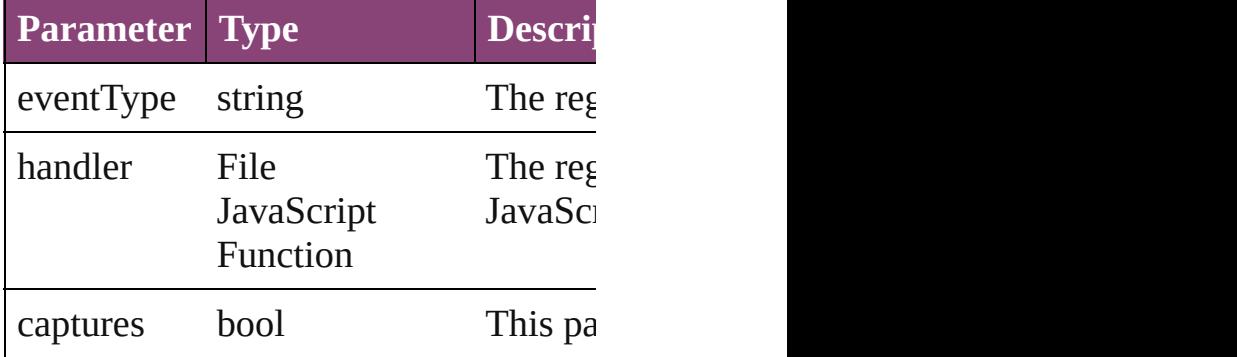

#### <span id="page-1276-2"></span>string **toSource** ()

Generates a string which, if executed,

### <span id="page-1276-3"></span>string **toSpecifier** ()

Retrieves the object specifier.

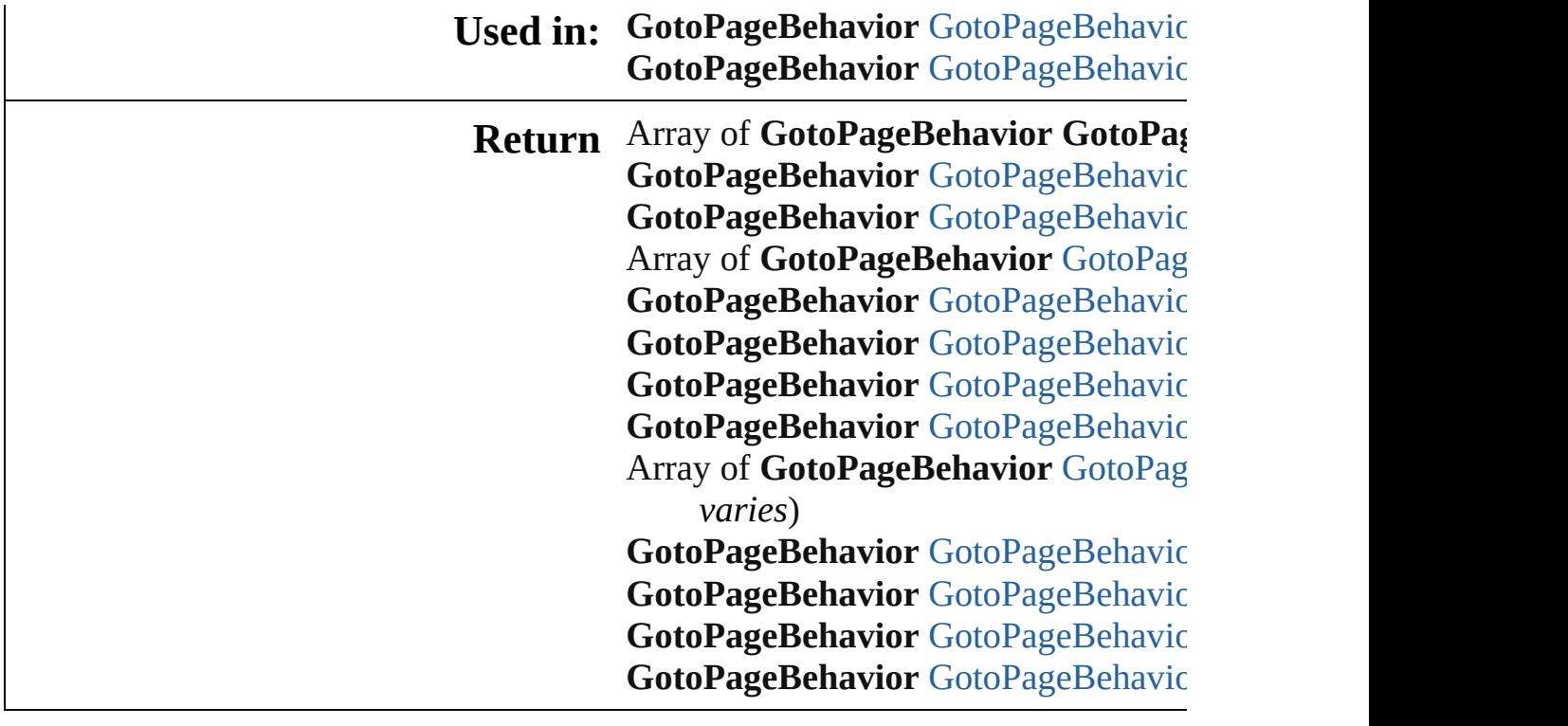

Jongware, 29-

# **GotoPageBehaviors**

A collection of go to page behavior of See also [GotoPageBehavior.](#page-1273-0)

**QuickLinks** [\[\],](#page-1279-0) [anyItem,](#page-1279-1) [count](#page-1279-5), [everyItem,](#page-1279-2) [firstIte](#page-1279-3) [itemByID,](#page-1280-0) [itemByName,](#page-1280-1) itemByRar [middleItem](#page-1281-3), [nextItem,](#page-1281-0) [previousItem,](#page-1281-1)

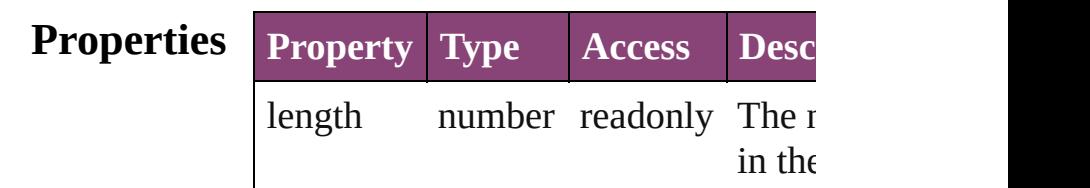

### **Methods Instances**

<span id="page-1279-0"></span>[GotoPageBehavior](#page-1273-0) **[]** (index: *number* Returns the GotoPageBehavior with index.

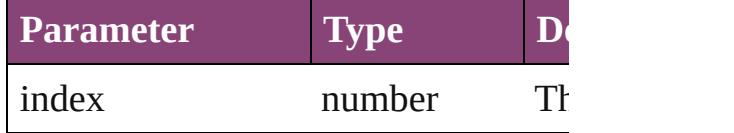

<span id="page-1279-1"></span>[GotoPageBehavior](#page-1273-0) **anyItem** () Returns any GotoPageBehavior in the

#### <span id="page-1279-5"></span>number **count** ()

Displays the number of elements in the GotoPageBehavior.

<span id="page-1279-2"></span>Array of [GotoPageBehavior](#page-1273-0) **everyIt** Returns every GotoPageBehavior in

<span id="page-1279-3"></span>[GotoPageBehavior](#page-1273-0) **firstItem** () Returns the first GotoPageBehavior in

<span id="page-1279-4"></span>[GotoPageBehavior](#page-1273-0) **item** (index: *vari* Returns the GotoPageBehavior with index or name.

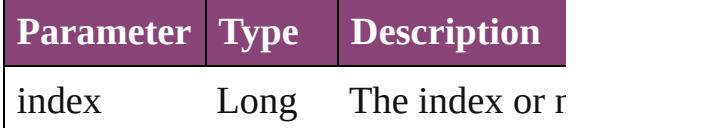

Integer accept: Long l String

<span id="page-1280-0"></span>[GotoPageBehavior](#page-1273-0) *itemByID* (*id: nu* Returns the GotoPageBehavior with

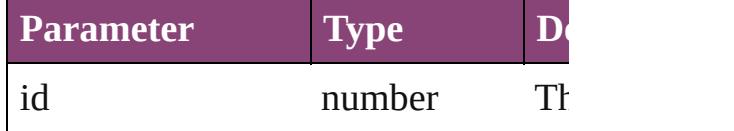

<span id="page-1280-1"></span>[GotoPageBehavior](#page-1273-0) *itemByName* (na Returns the GotoPageBehavior with name.

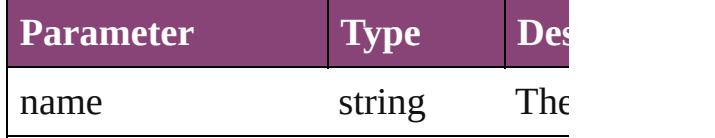

<span id="page-1280-2"></span>Array of [GotoPageBehavior](#page-1273-0) *itemBy varies*, to: *varies*)

Returns the GotoPageBehaviors with range.

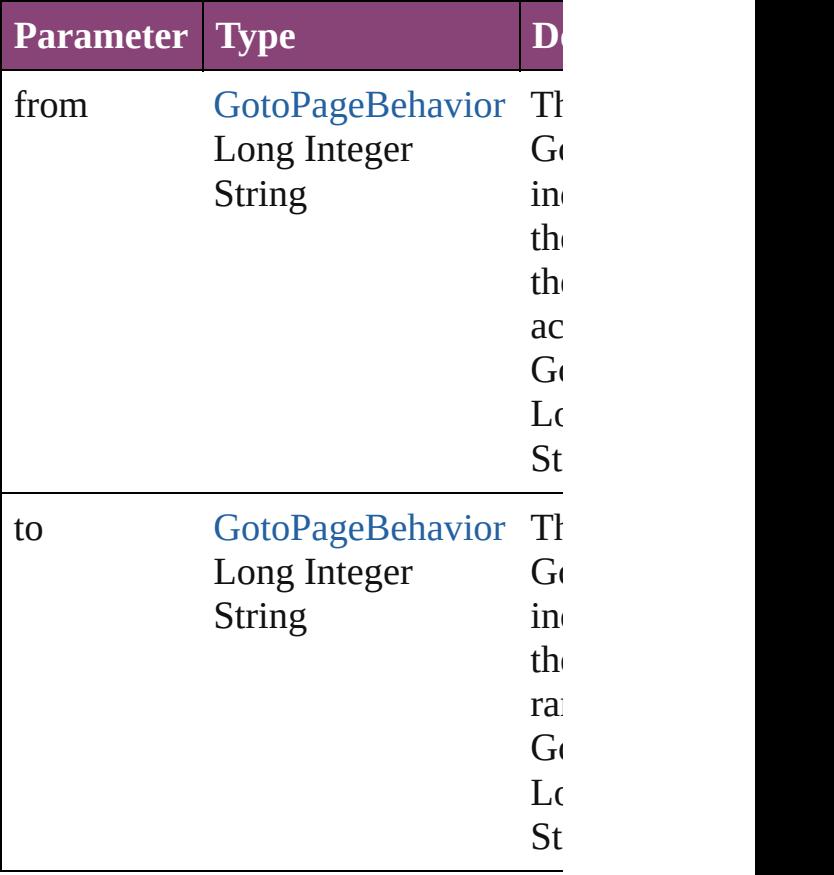

<span id="page-1281-2"></span>[GotoPageBehavior](#page-1273-0) **lastItem** () Returns the last GotoPageBehavior in

# <span id="page-1281-3"></span>[GotoPageBehavior](#page-1273-0) **middleItem** ()

Returns the middle GotoPageBehavi collection.

#### <span id="page-1281-0"></span>[GotoPageBehavior](#page-1273-0) **nextItem** (obj: [GotoPageBehavior\)](#page-1273-0)

Returns the GotoPageBehavior whose the specified GotoPageBehavior in the

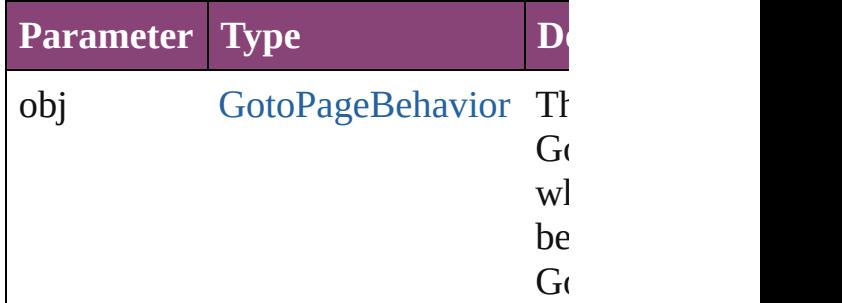

#### <span id="page-1281-1"></span>[GotoPageBehavior](#page-1273-0) **previousItem** (o [GotoPageBehavior\)](#page-1273-0)

Returns the GotoPageBehavior with previous to the specified index.

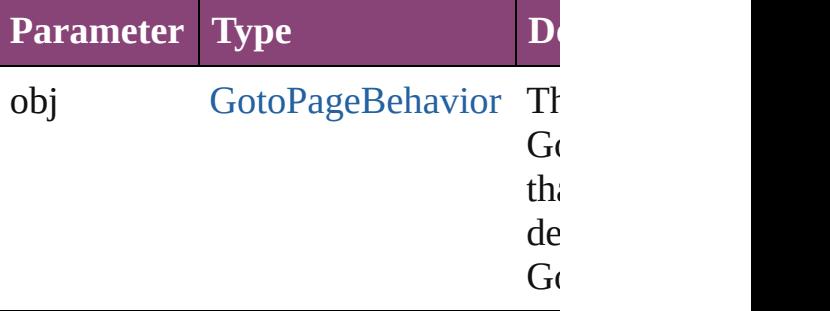

#### string **toSource** ()

Generates a string which, if executed GotoPageBehavior.

**Element of** [Button](#page-1169-0).gotoPageBehaviors

Jongware, 29-<br>Apr-2012 v3.0.3i

# **GotoPreviousPageBehavior**

A behavior object the

**QuickLinks** [addEventListener](#page-1284-0), e [toSpecifier](#page-1285-0)

**Hierarchy**

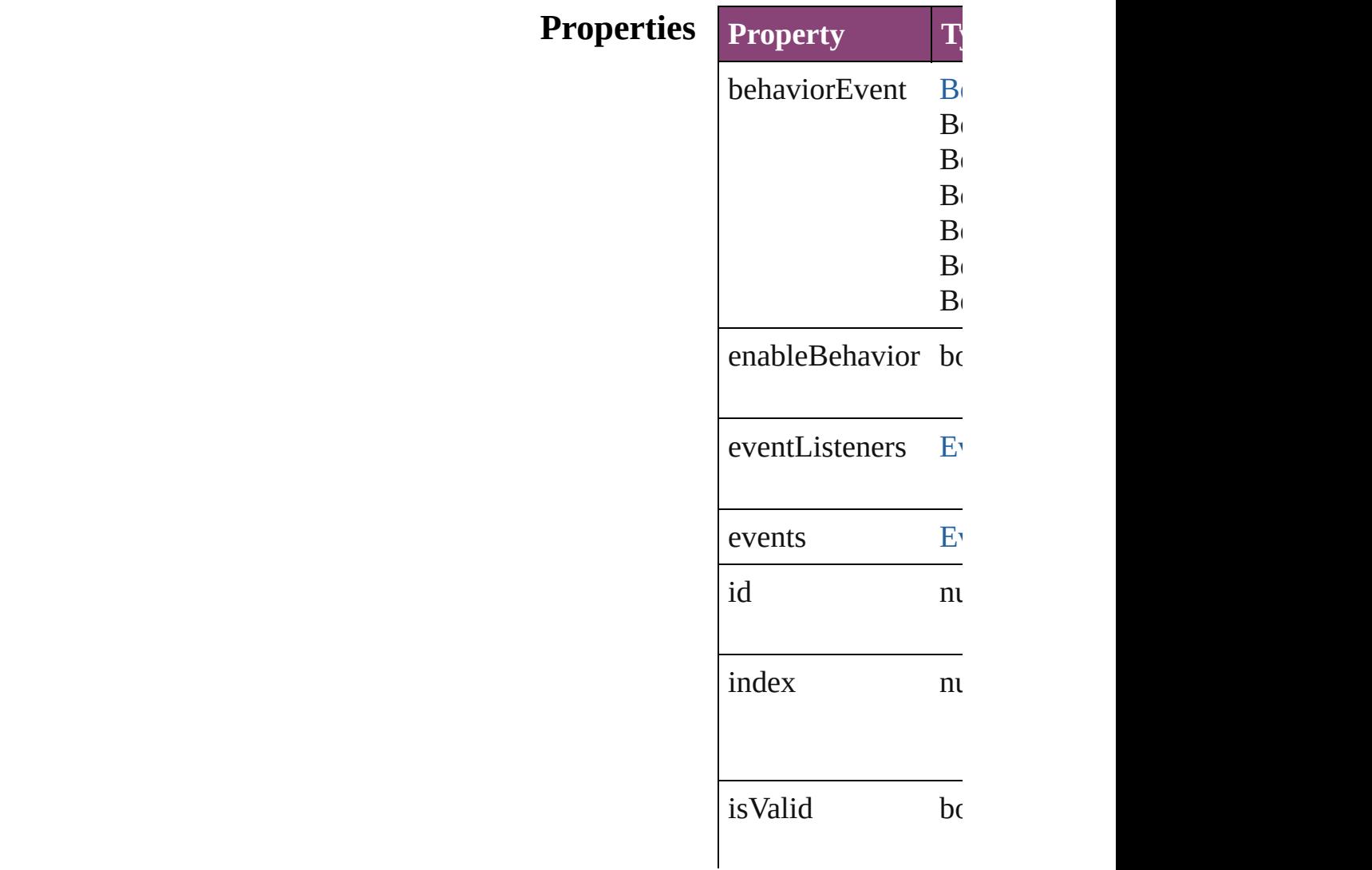

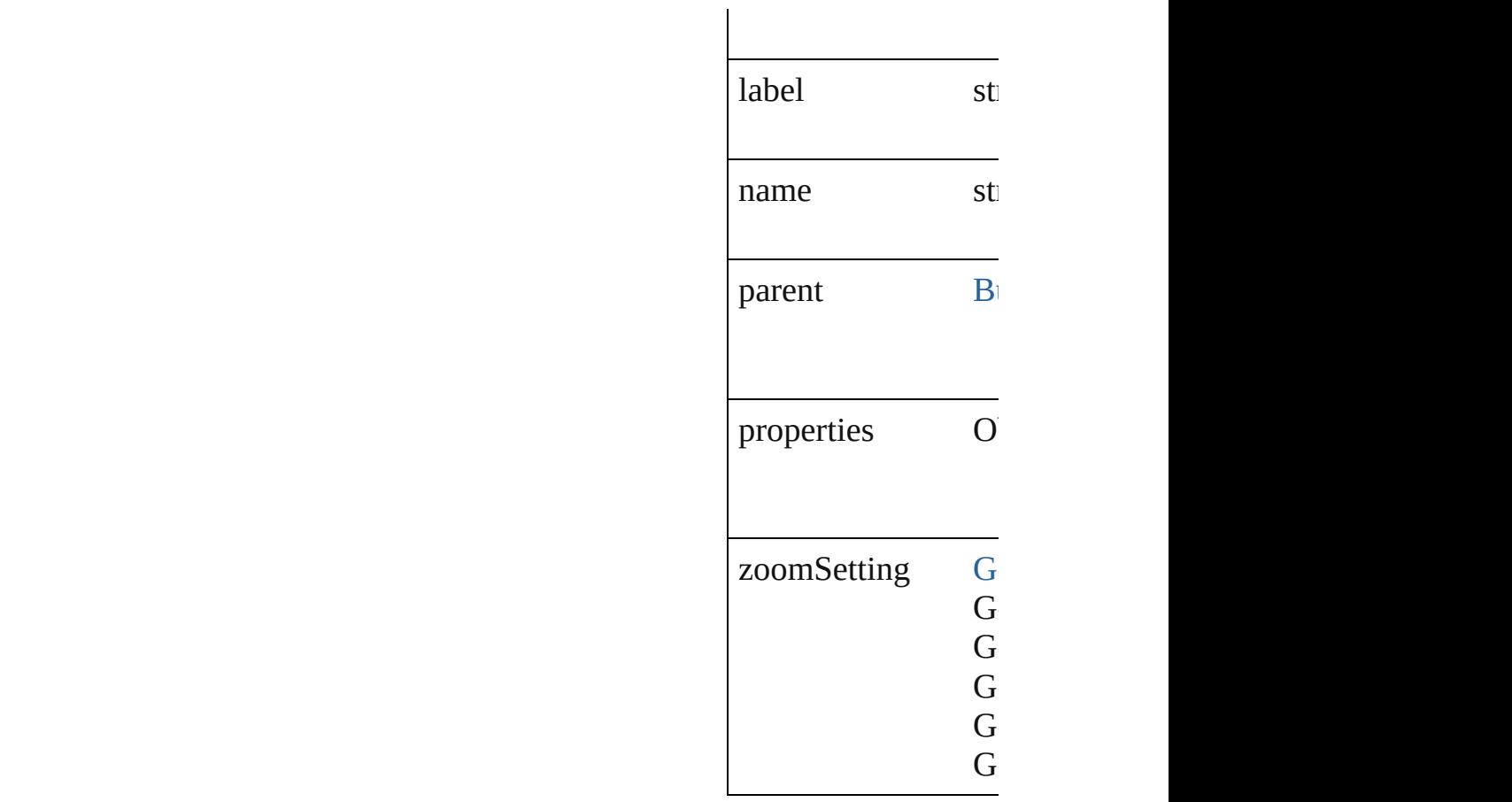

## **Methods Instances**

### <span id="page-1284-0"></span>[EventListener](#page-112-0) **addE**

#### Adds an event listen

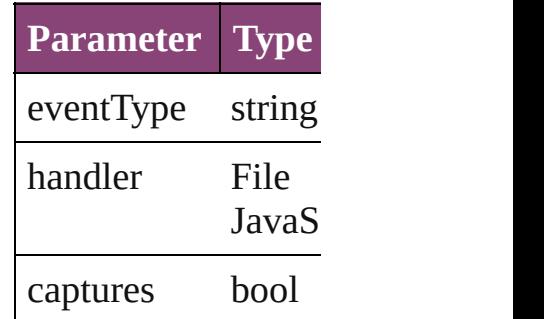

## <span id="page-1284-1"></span>string **extractLabel** ( Gets the label value

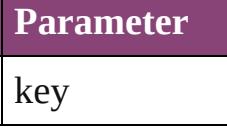

Array of GotoPrevic

Resolves the object

void **insertLabel** (k Sets the label to the

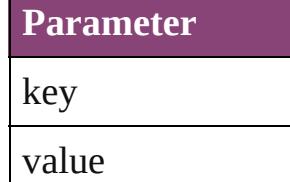

bool **removeEventI** Removes the event la

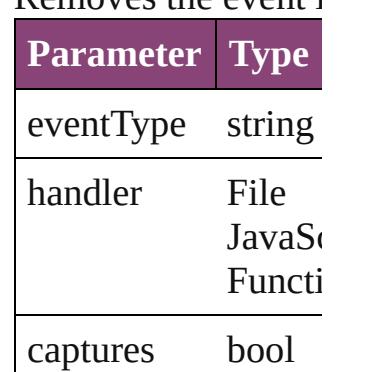

<span id="page-1285-1"></span>string **toSource** () Generates a string w

<span id="page-1285-0"></span>string **toSpecifier** () Retrieves the object

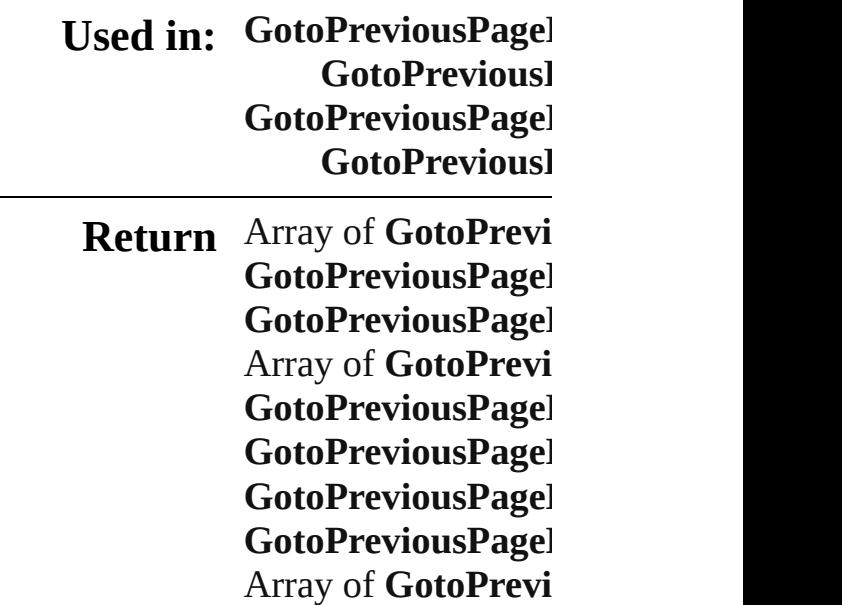

to: *varies*) GotoPreviousPagel GotoPreviousPagel GotoPreviousPagel **GotoPreviousl** GotoPreviousPagel **GotoPreviousl** 

Jongware, 29-Apr-2012 v3.0.3i

[C](#page-0-0)o[n](#page-4017-0)tents :: Index

# **GotoPreviousPageBehaviors**

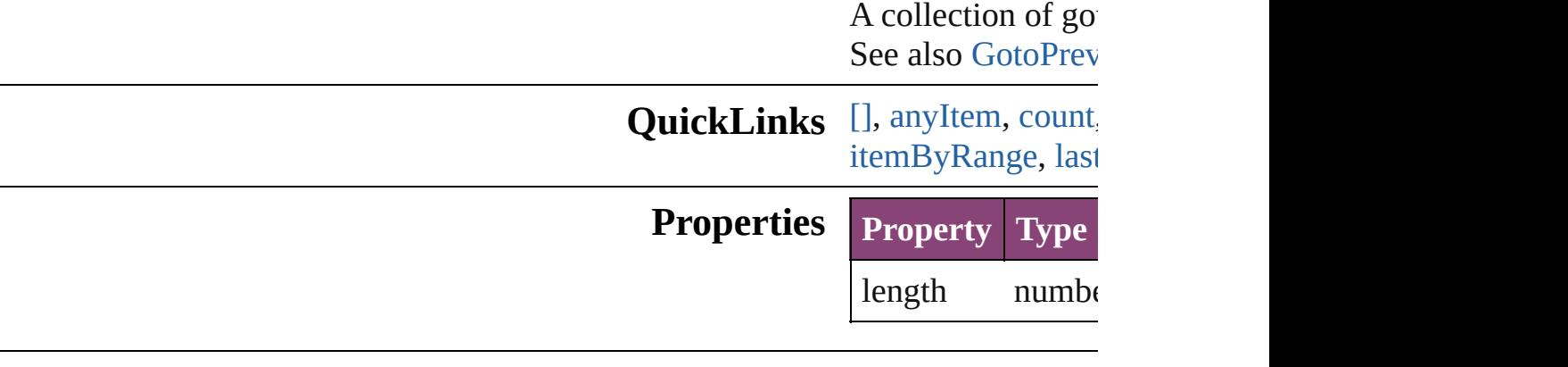

### **Methods Instances**

<span id="page-1288-0"></span>[GotoPreviousPage](#page-1282-0) Returns the GotoP

**Parameter**

index

<span id="page-1288-1"></span>[GotoPreviousPage](#page-1282-0) Returns any Gotol

<span id="page-1288-2"></span>number **count** () Displays the numb

Array of [GotoPrev](#page-1282-0) Returns every Got

[GotoPreviousPage](#page-1282-0) Returns the first G

[GotoPreviousPage](#page-1282-0) Returns the GotoP name.

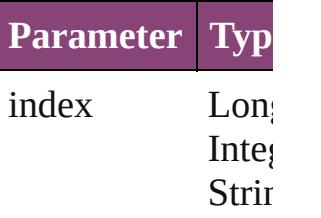

[GotoPreviousPage](#page-1282-0)

<span id="page-1289-0"></span>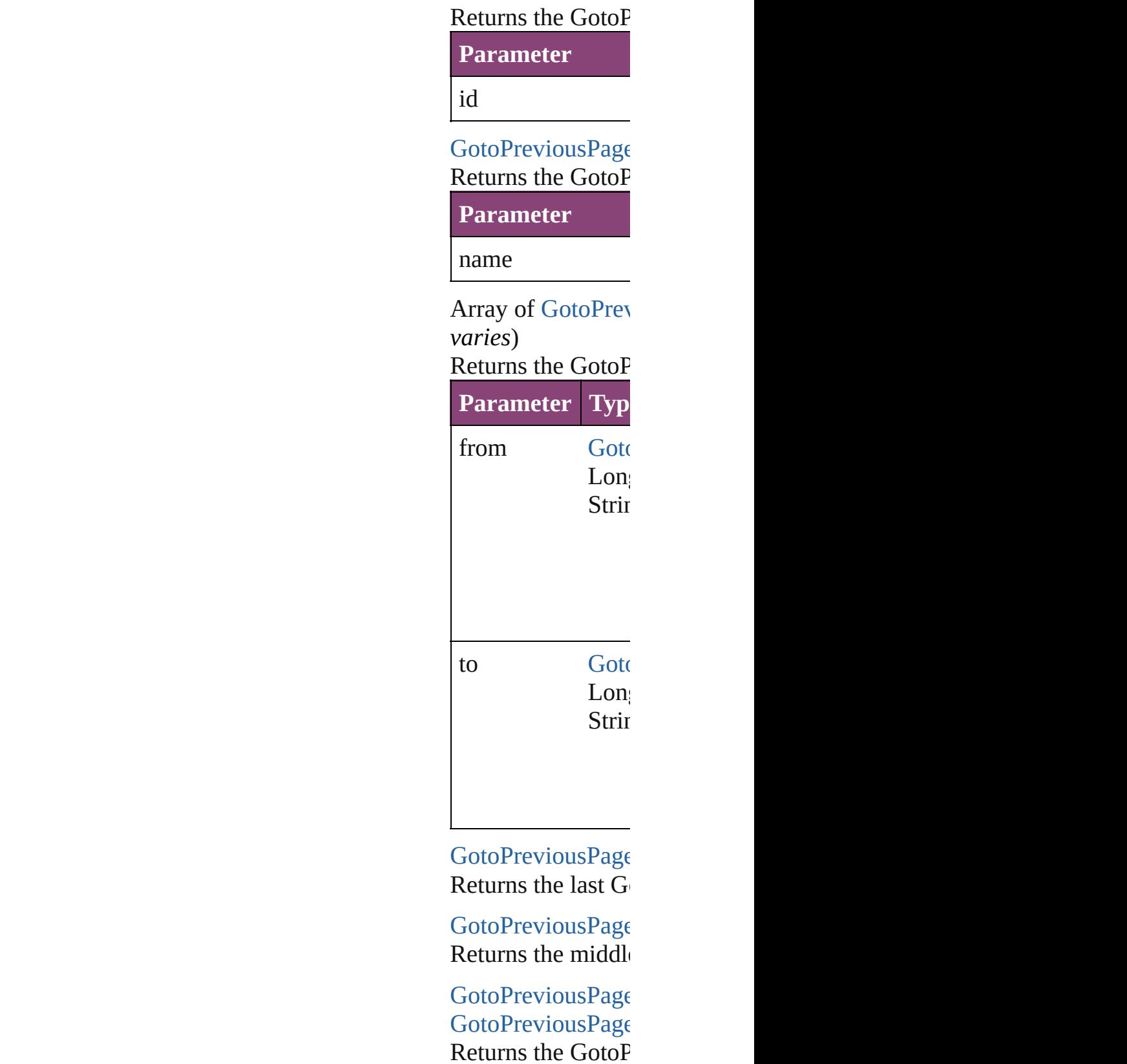

<span id="page-1289-1"></span>specified GotoPreview<br>Page Behavior in the collection in the collection in the collection in the collection.

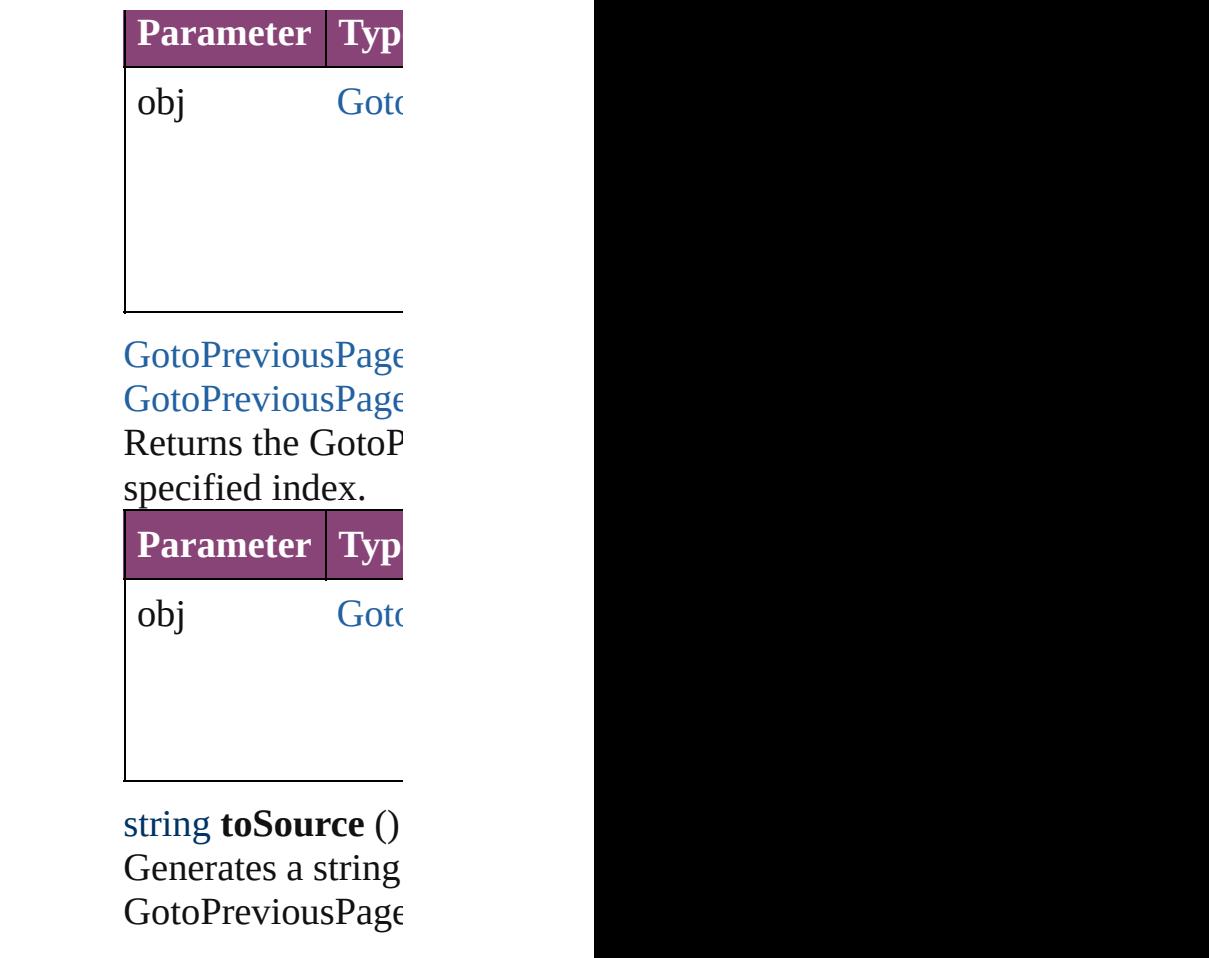

**Element of** [Button.](#page-1169-0)gotoPrevio

Jongware, 29-

# **GotoPreviousStateBehavior**

A goto previous state

**QuickLinks** [addEventListener](#page-1293-0), [e](#page-1293-1)

## **Hierarchy**

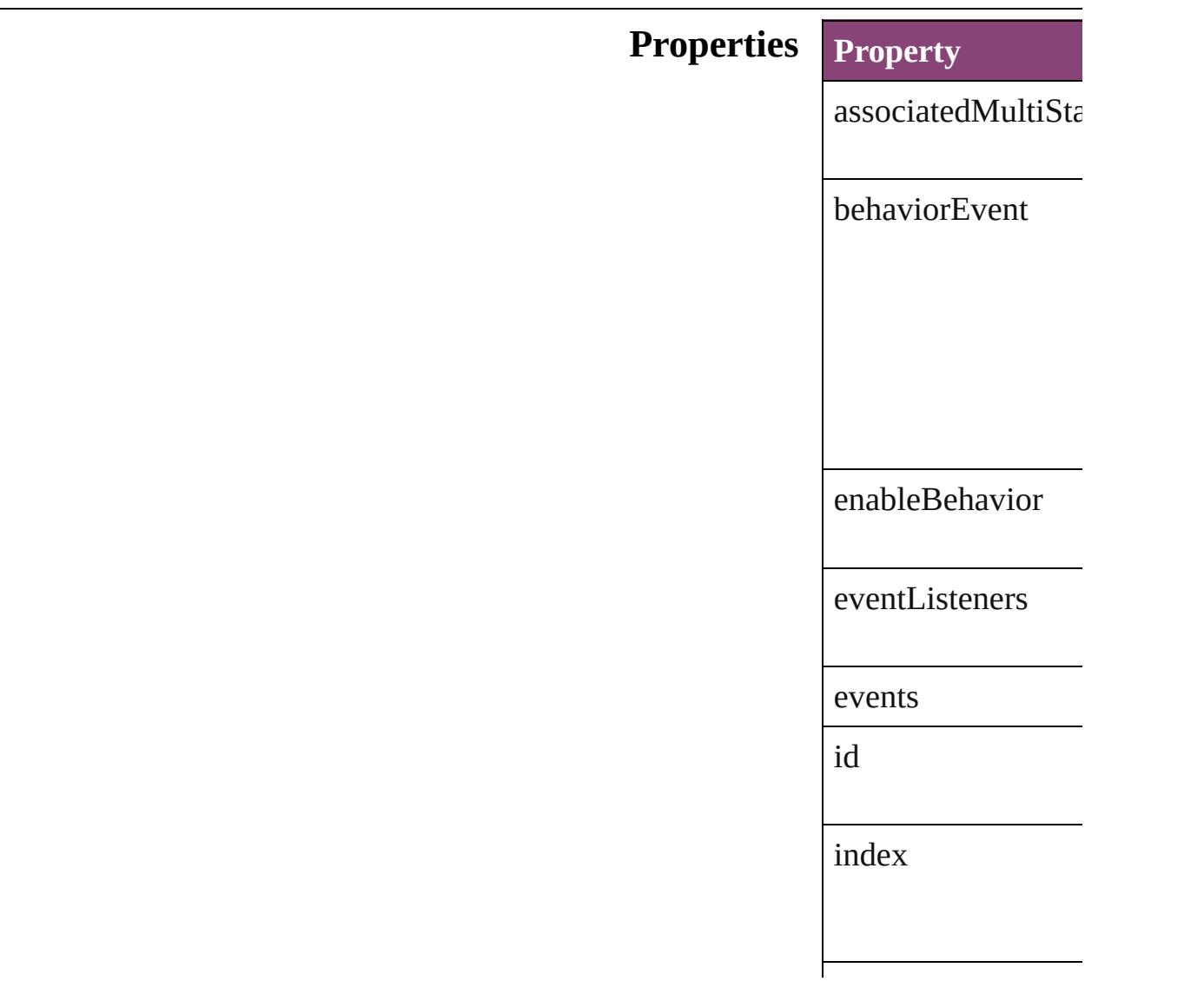

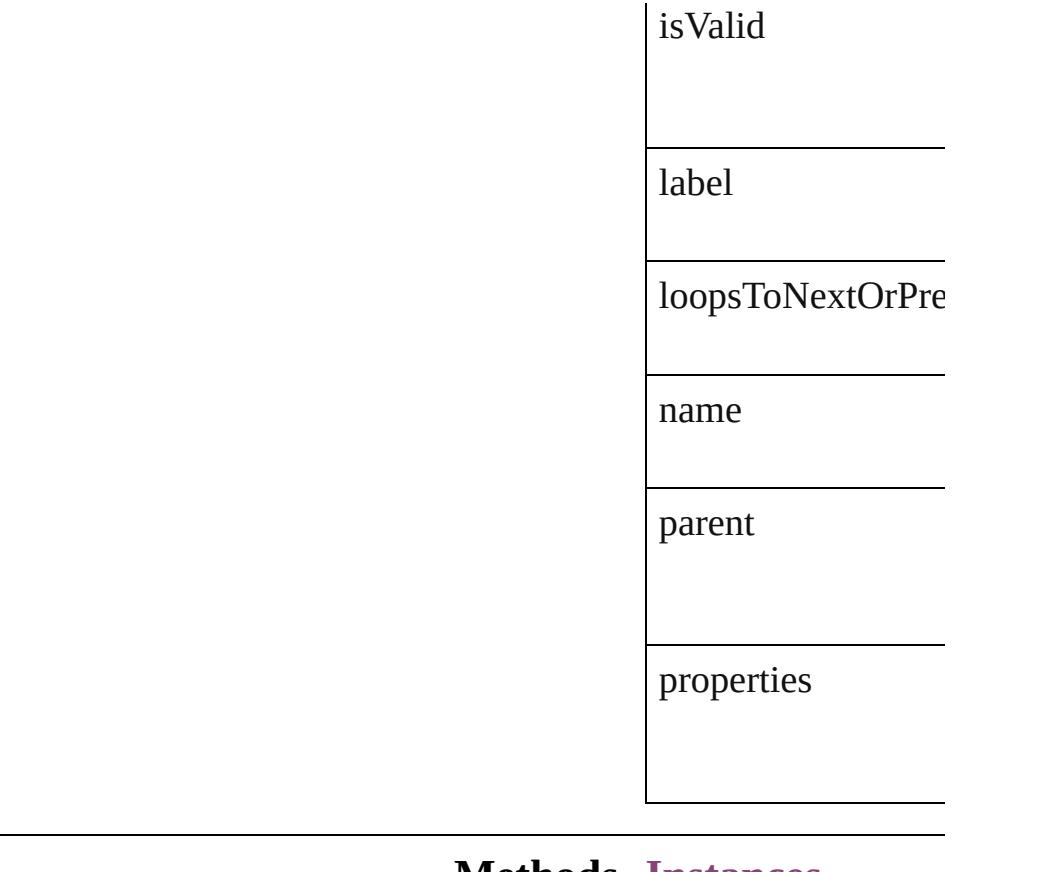

### **Methods Instances**

<span id="page-1293-0"></span>[EventListener](#page-112-0) **addI** Adds an event lister.

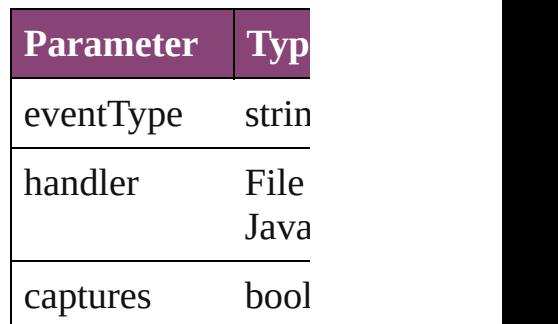

<span id="page-1293-1"></span>string **extractLabel** Gets the label value

**Parameter** key

Array of GotoPrevi Resolves the object

<span id="page-1294-0"></span>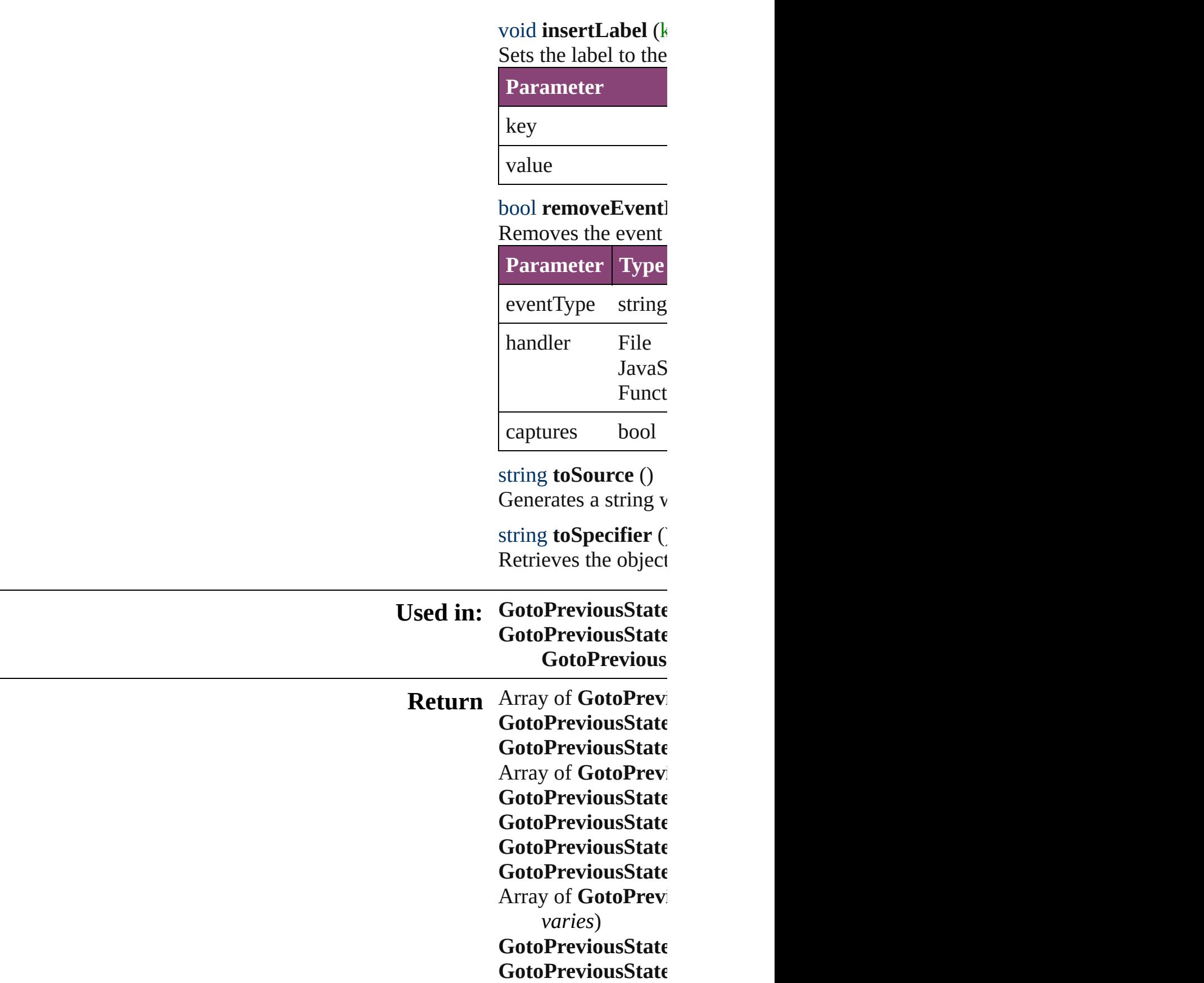

Jongware, 29-
# **GotoPreviousStateBehaviors**

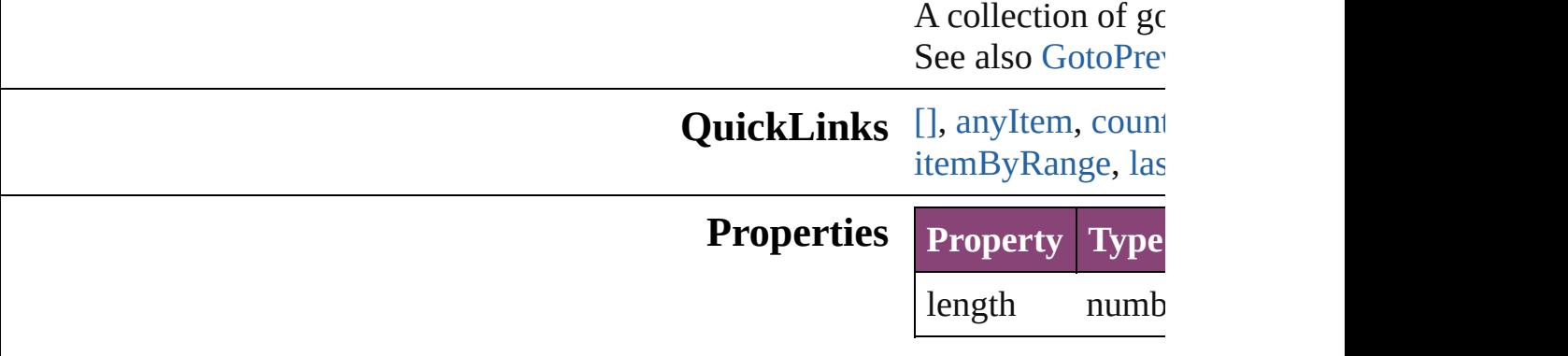

## **Methods Instances**

<span id="page-1297-0"></span>[GotoPreviousStat](#page-1291-0) Returns the Gotol

**Parameter**

index

<span id="page-1297-1"></span>[GotoPreviousStat](#page-1291-0) Returns any Goto

<span id="page-1297-2"></span>number **count** () Displays the num

Array of GotoPre Returns every Go

[GotoPreviousStat](#page-1291-0) Returns the first (

[GotoPreviousStat](#page-1291-0) Returns the Gotol name.

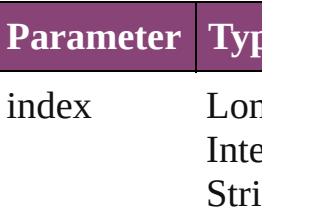

[GotoPreviousStat](#page-1291-0)

<span id="page-1298-0"></span>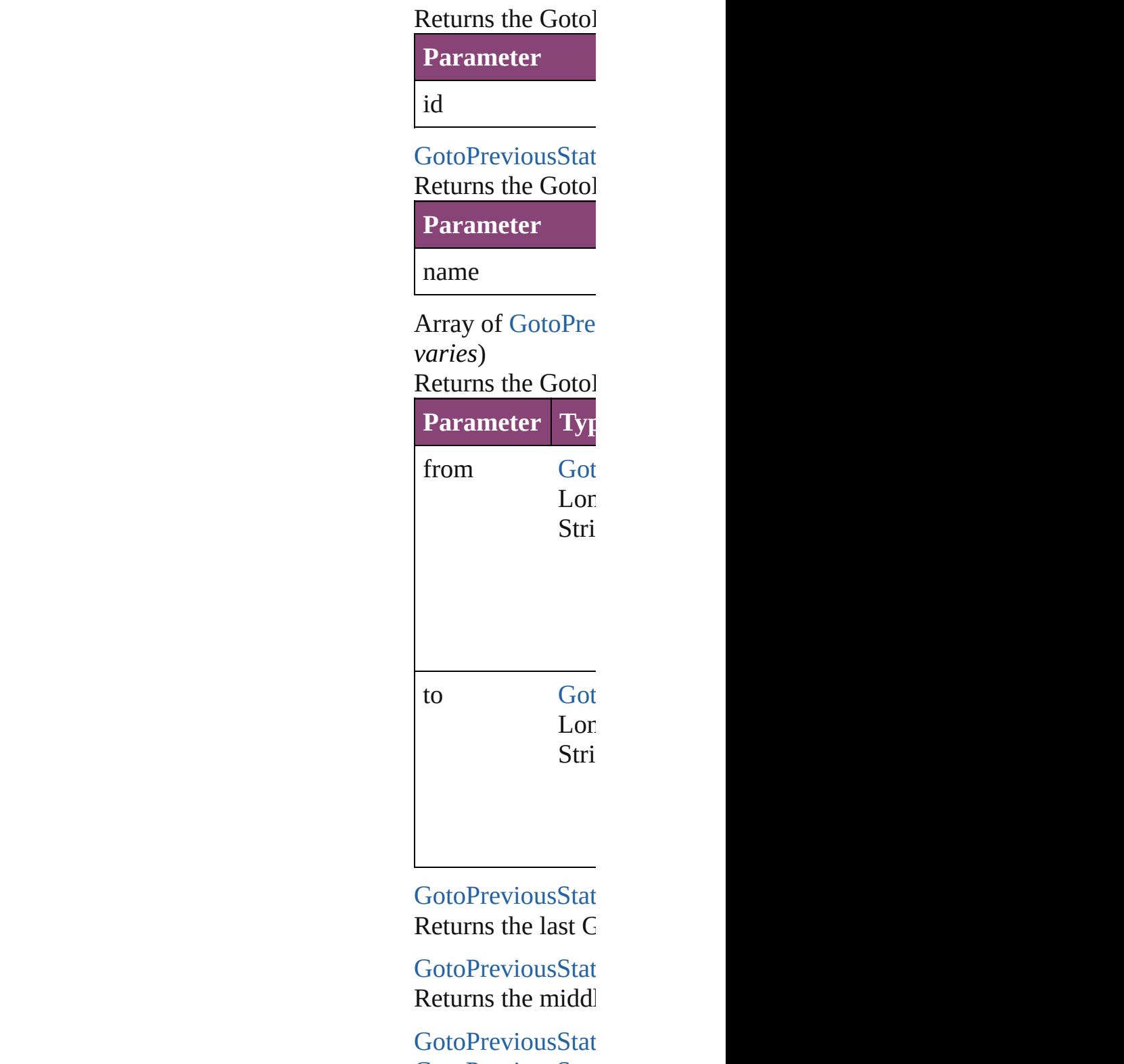

<span id="page-1298-1"></span>[GotoPreviousStat](#page-1291-0) Returns the Gotol specified GotoPre

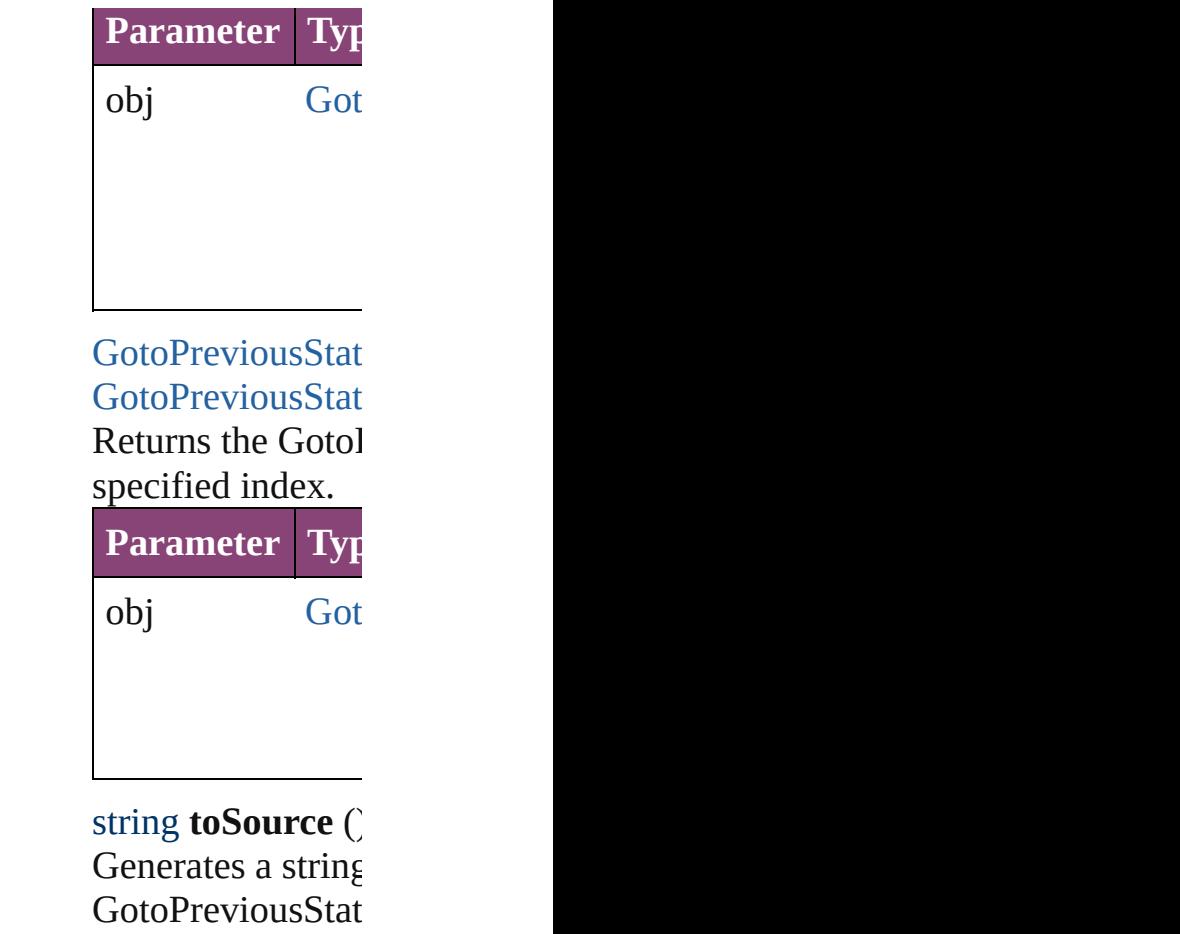

**Element of** [Button](#page-1169-0).gotoPrevious

Jongware, 29-

[Contents](#page-0-0) :: [Index](#page-4017-0)

# **GotoPreviousViewBehavior**

A behavior object the previous view. Base Class

QuickLinks [addEventListener](#page-1302-0), [e](#page-1302-1) [toSpecifier](#page-1303-0)

## **Hierarchy**

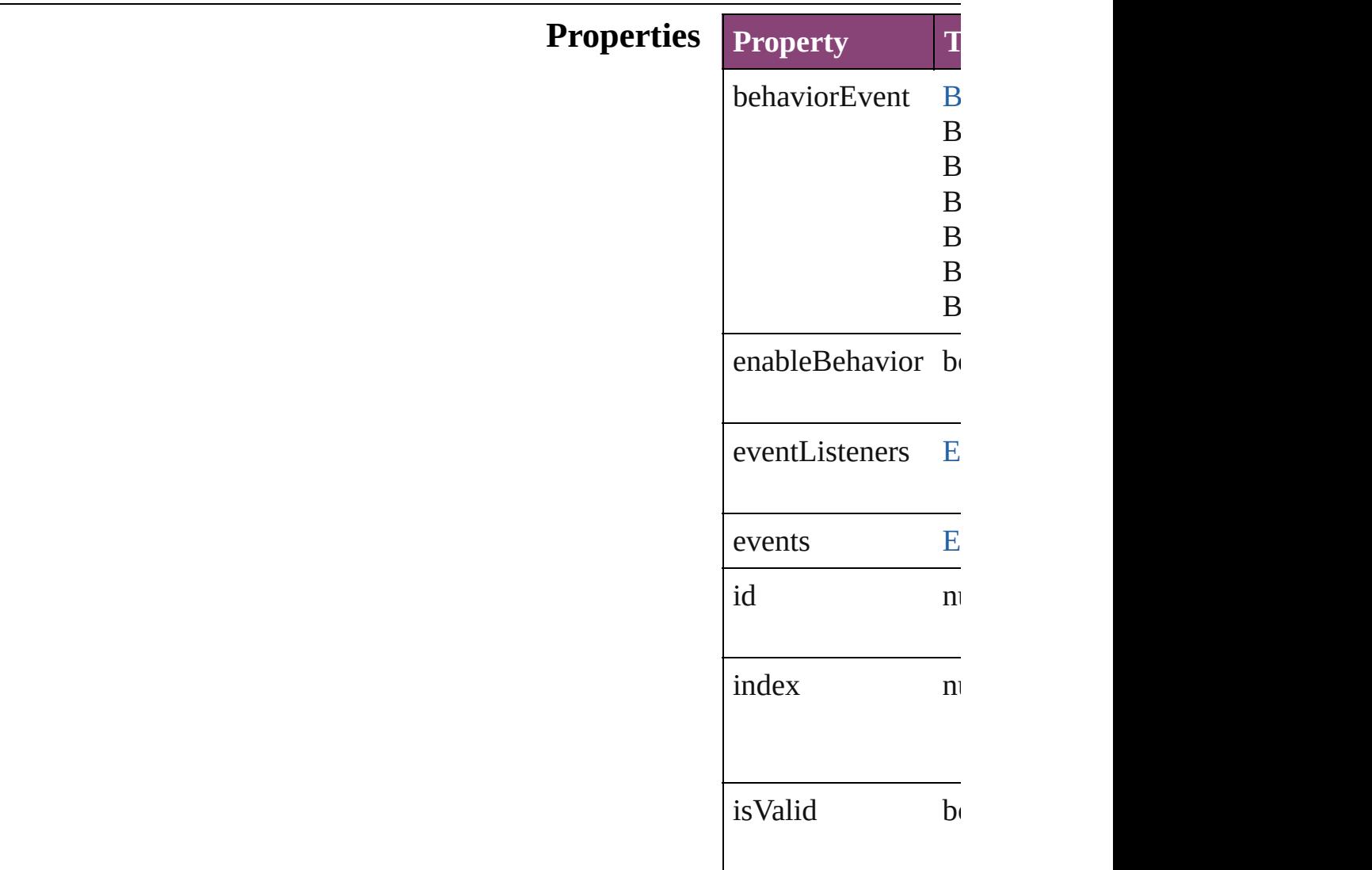

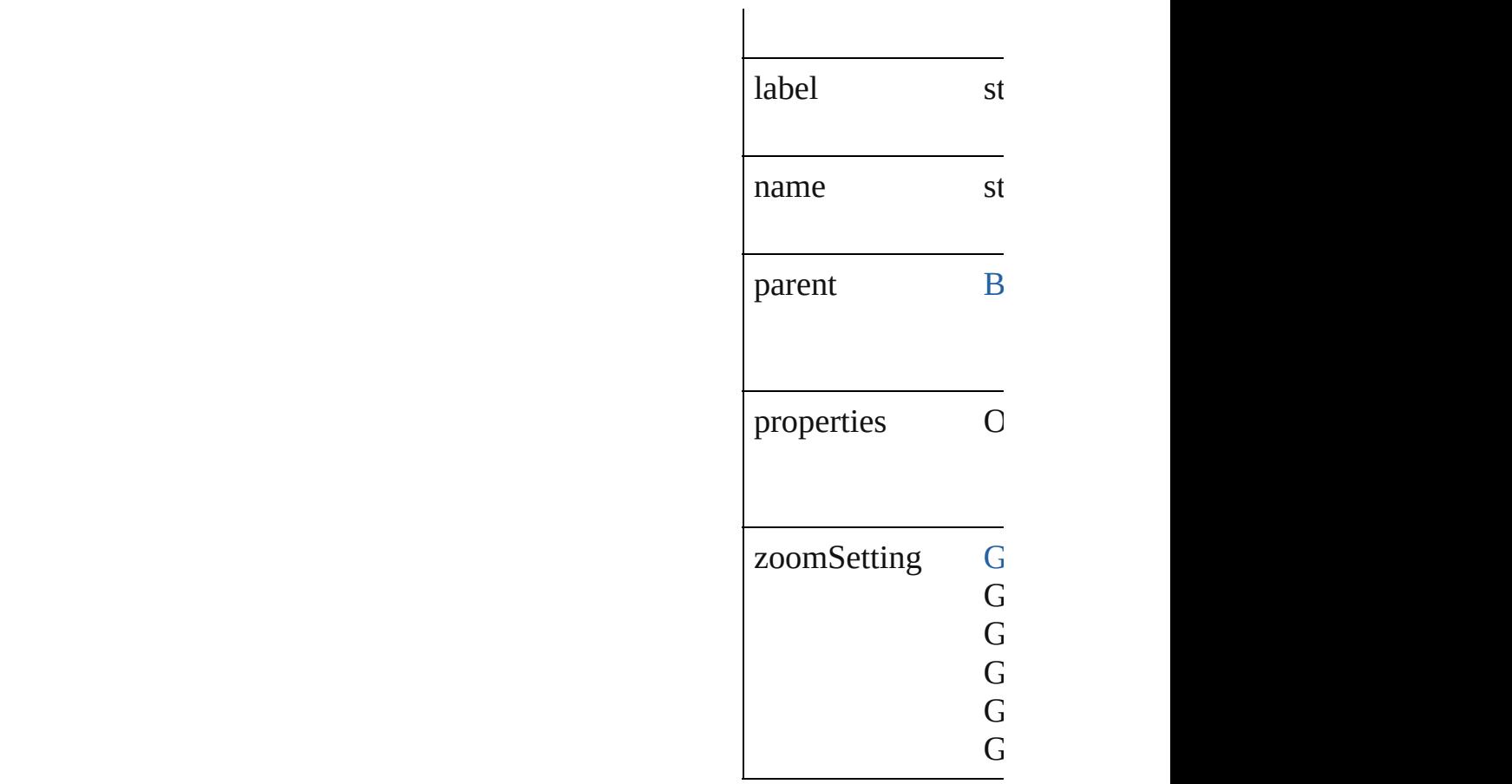

## **Methods Instances**

### <span id="page-1302-0"></span>[EventListener](#page-112-0) **addE**

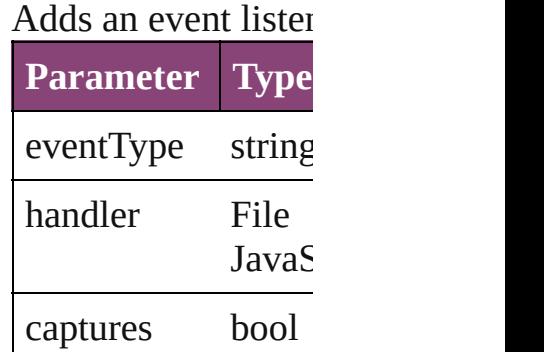

### <span id="page-1302-1"></span>string **extractLabel** Gets the label value

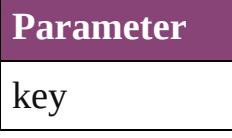

Array of GotoPreview

Resolves the object

void **insertLabel** (k Sets the label to the

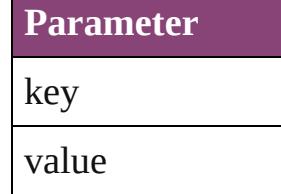

bool **removeEventl** Removes the event

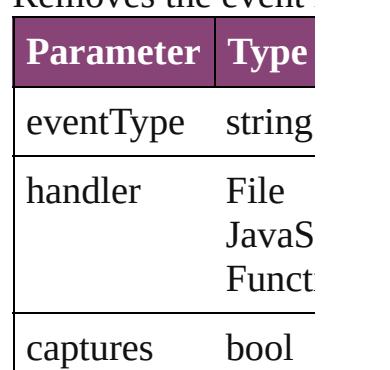

<span id="page-1303-1"></span>string **toSource** () Generates a string v

<span id="page-1303-0"></span>string **toSpecifier** () Retrieves the object

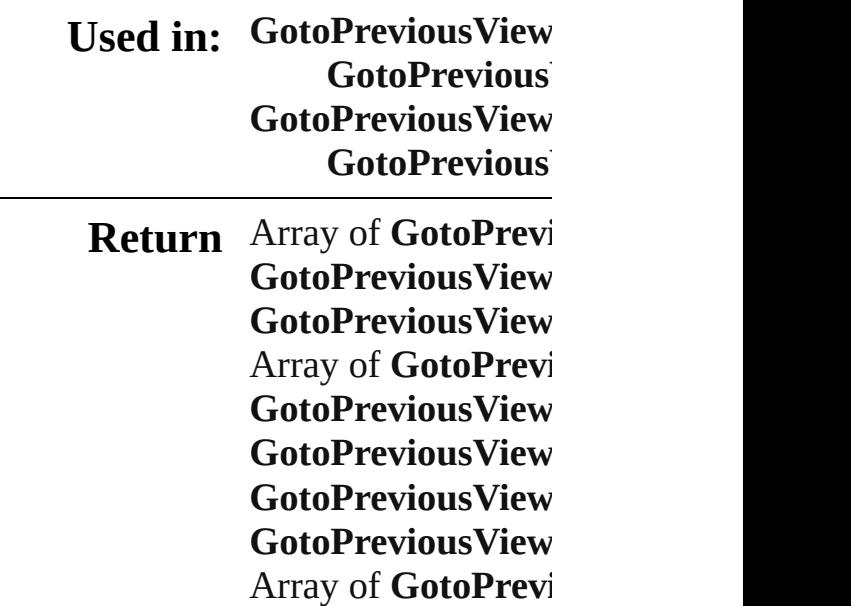

to: *varies*) **GotoPreviousView GotoPreviousView GotoPreviousView GotoPrevious GotoPreviousView GotoPrevious** 

Jongware, 29-Apr-2012 v3.0.3i

[C](#page-0-0)o[n](#page-4017-0)tents :: Index

# **GotoPreviousViewBehaviors**

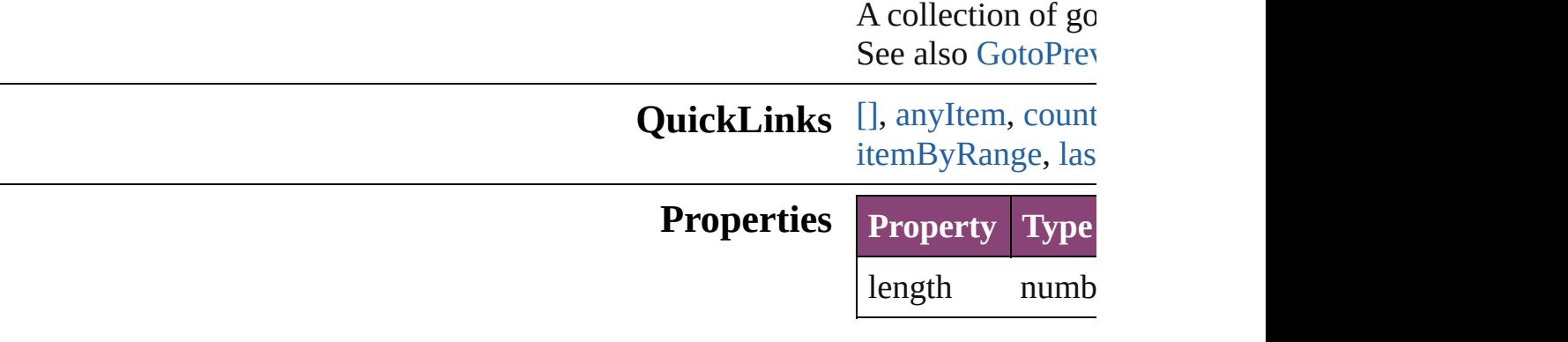

## **Methods Instances**

<span id="page-1306-0"></span>[GotoPreviousView](#page-1300-0) Returns the GotoI

**Parameter**

index

<span id="page-1306-1"></span>[GotoPreviousView](#page-1300-0) Returns any Goto

<span id="page-1306-2"></span>number **count** () Displays the number of elements in the elements in the Godone

Array of [GotoPrev](#page-1300-0) Returns every Go

[GotoPreviousView](#page-1300-0) Returns the first C

[GotoPreviousView](#page-1300-0) Returns the GotoI name.

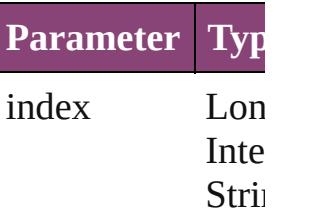

[GotoPreviousView](#page-1300-0)

<span id="page-1307-0"></span>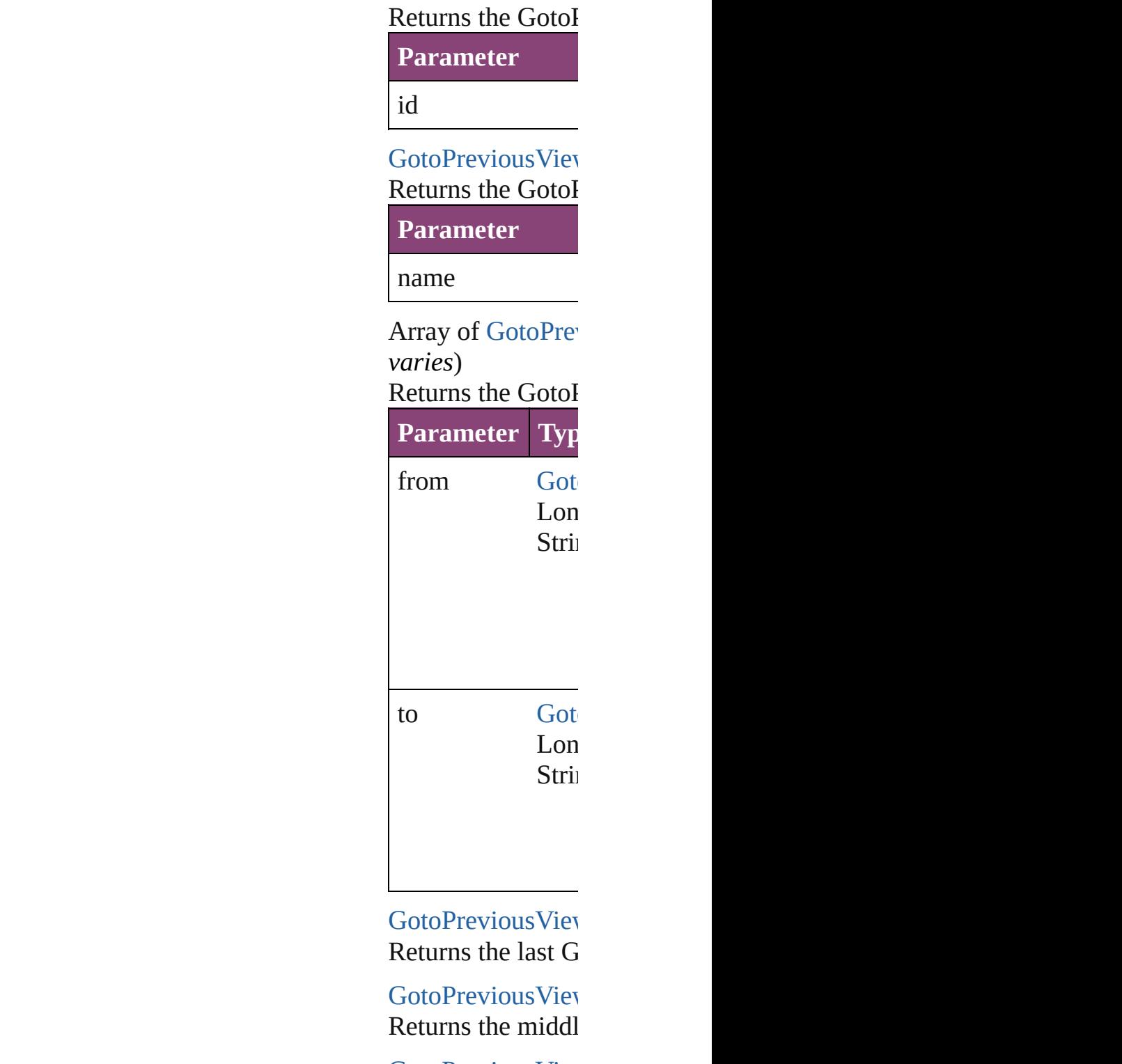

<span id="page-1307-1"></span>[GotoPreviousView](#page-1300-0) [GotoPreviousView](#page-1300-0) Returns the GotoI specified GotoPre a na matangan na kalendar na kalendar na kalendar na kalendar na kalendar na kalendar na kalendar na kalendar<br>Mga kalendar na kalendar na kalendar na kalendar na kalendar na kalendar na kalendar na kalendar na kalendar n

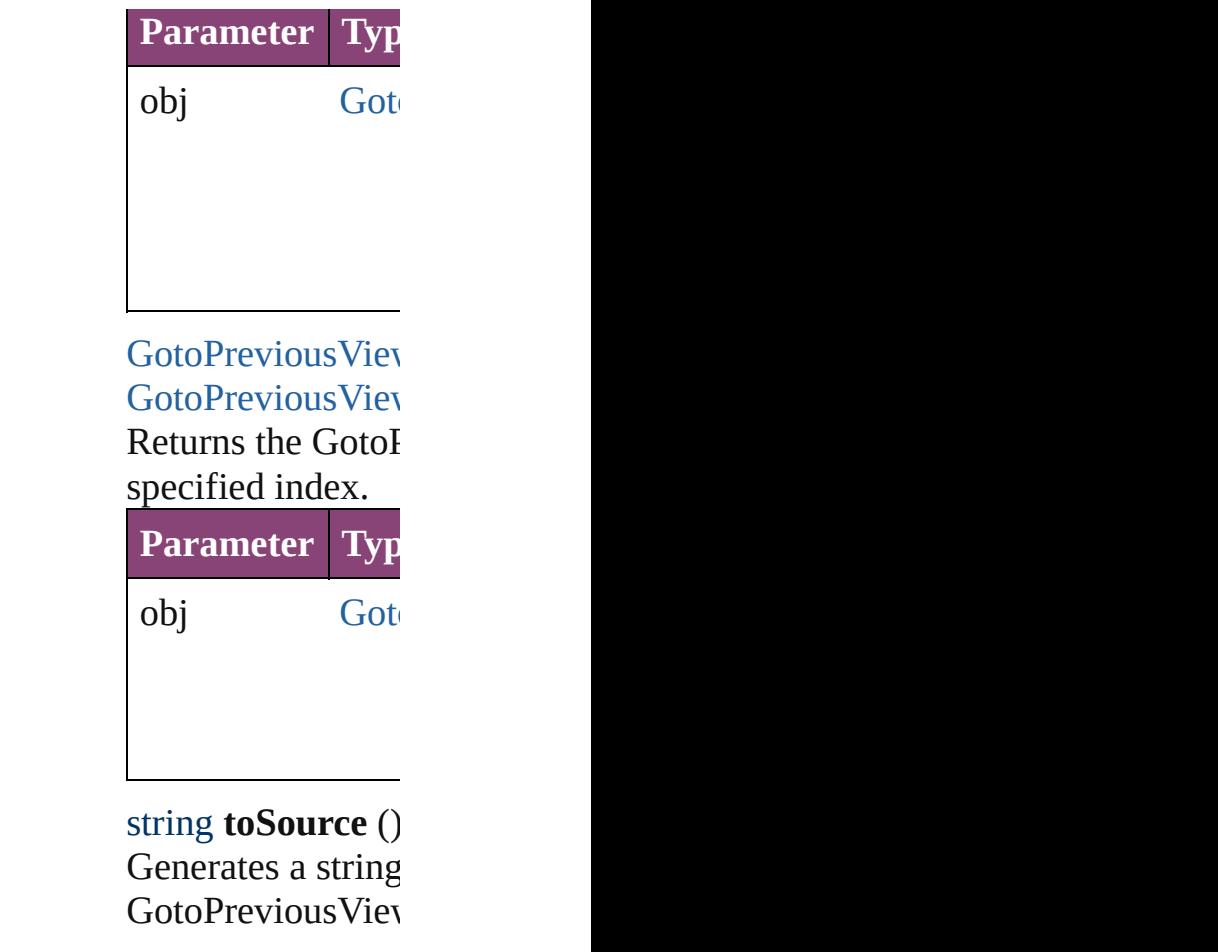

**Element of** [Button.](#page-1169-0)gotoPrevic

Jongware, 29-

[Contents](#page-0-0) :: [Index](#page-4017-0)

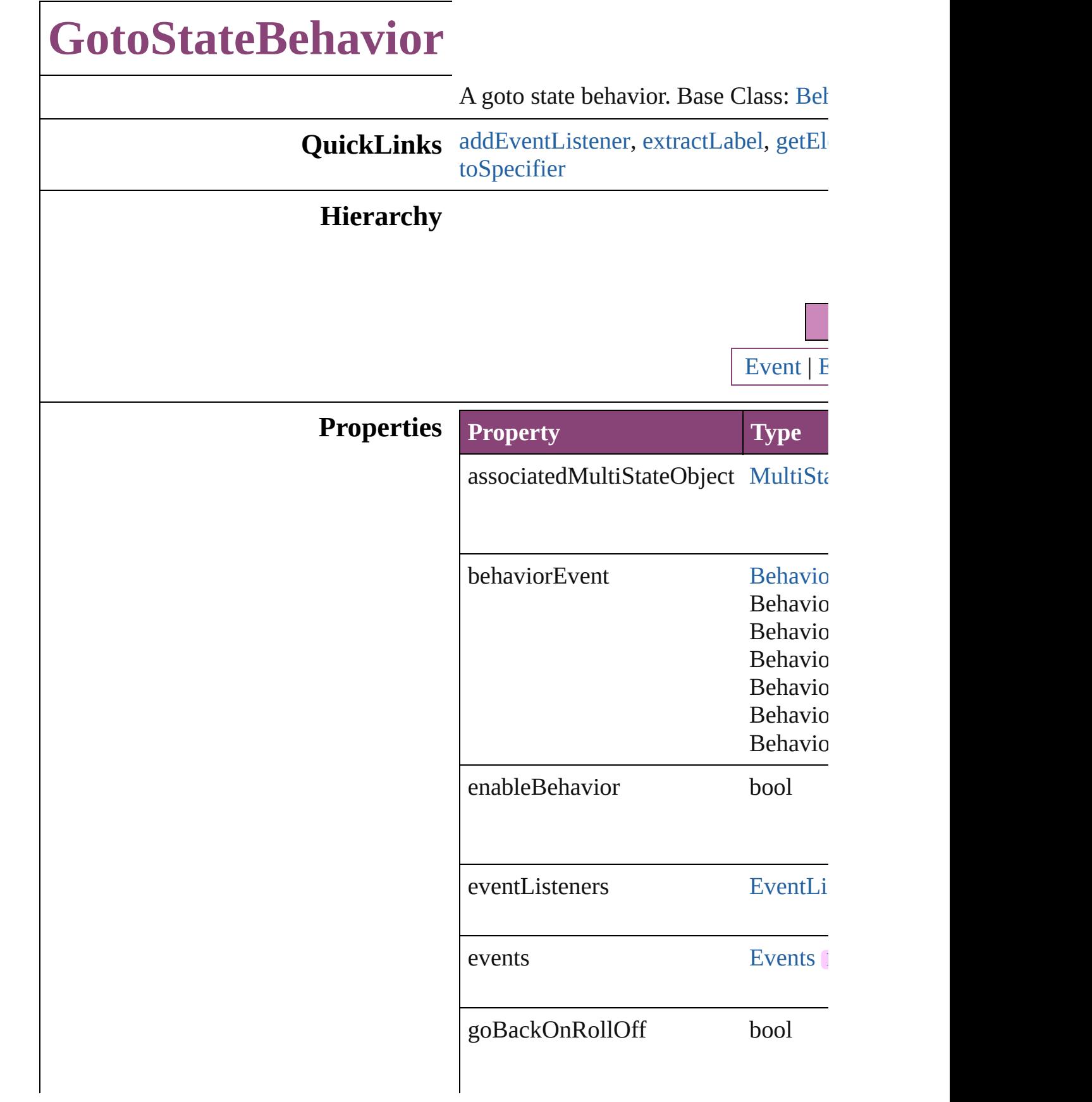

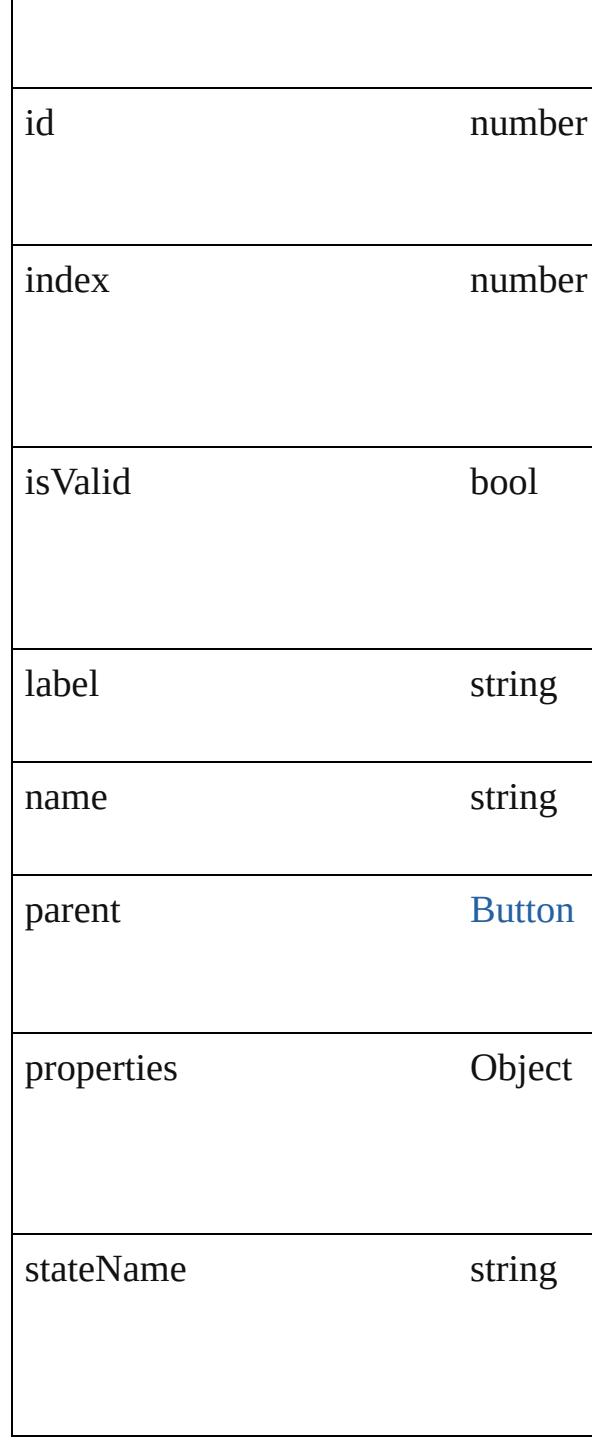

## **Methods Instances**

<span id="page-1311-0"></span>**[EventListener](#page-112-0) addEventListener** (event Adds an event listener.

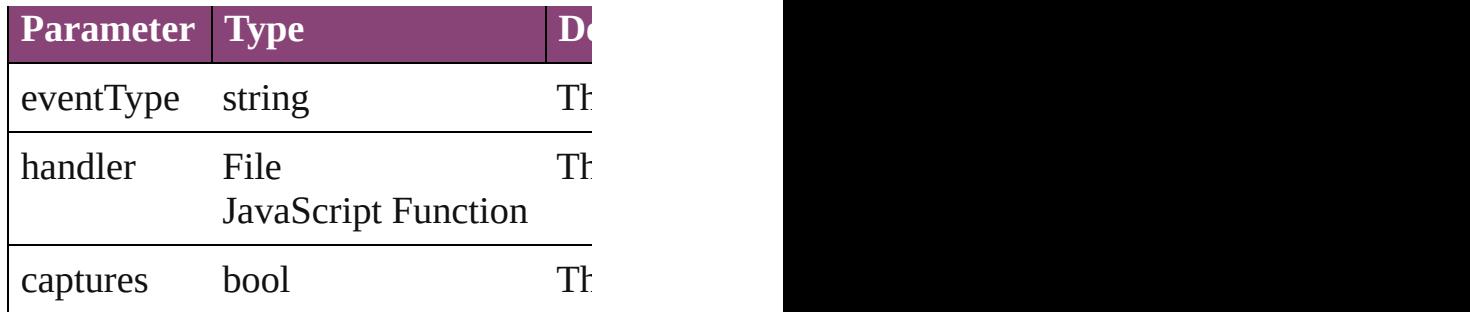

<span id="page-1312-0"></span>string **extractLabel** (key: *string*) Gets the label value associated with th

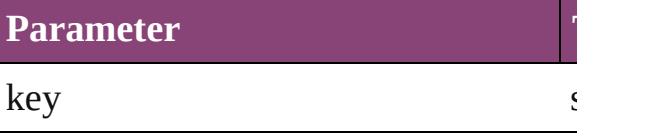

<span id="page-1312-1"></span>Array of [GotoStateBehavior](#page-1309-0) **getElem** Resolves the object specifier, creating

void **insertLabel** (key: *string*, value: *string* Sets the label to the value associated v

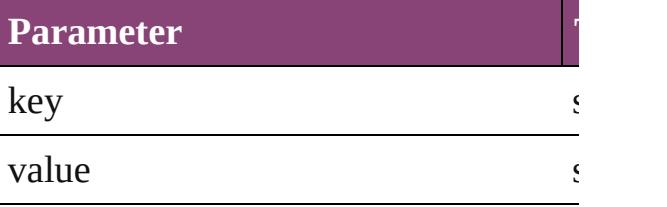

bool **removeEventListener** (eventType Removes the event listener.

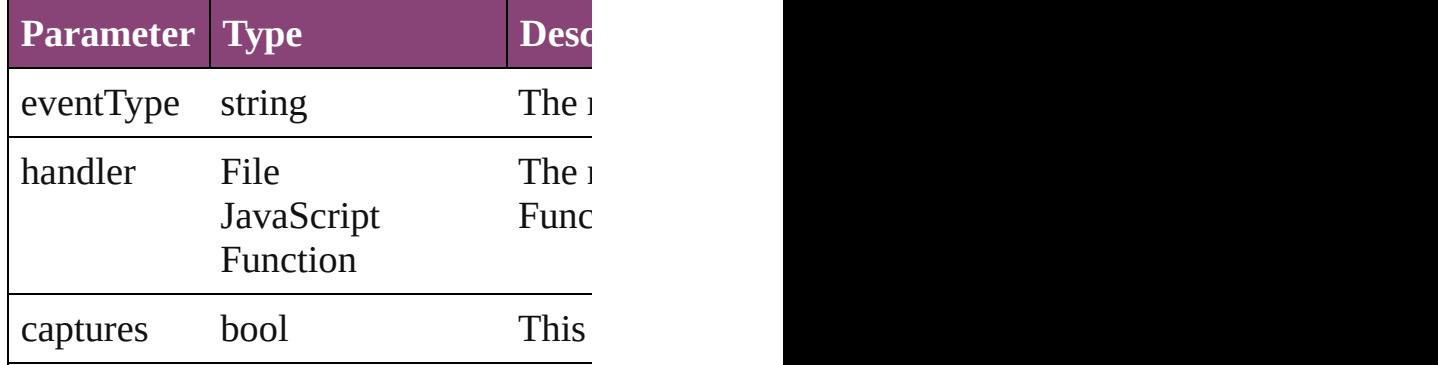

### <span id="page-1312-3"></span>string **toSource** ()

Generates a string which, if executed,

#### <span id="page-1312-2"></span>string **toSpecifier** ()

Retrieves the object specifier.

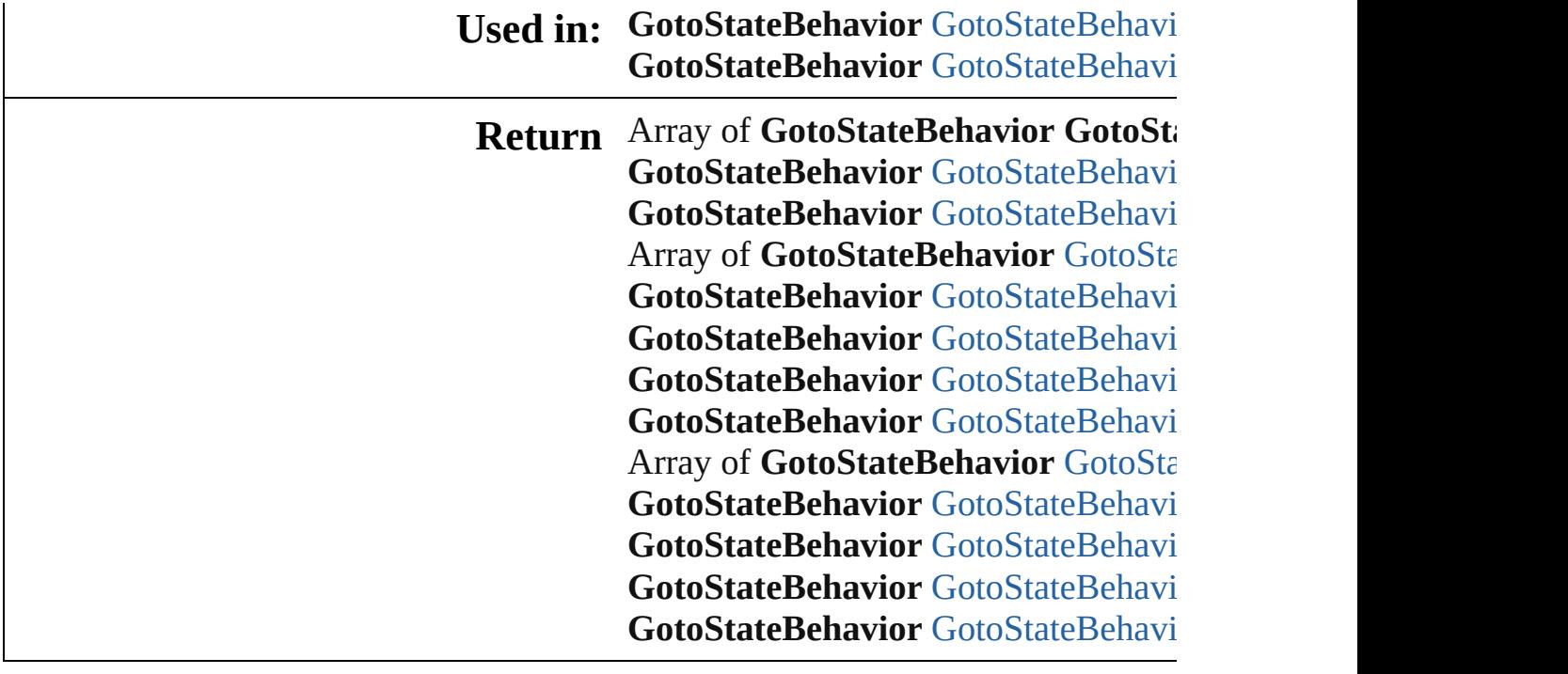

Jongware, 29-

[Contents](#page-0-0) :: [Index](#page-4017-0)

# **GotoStateBehaviors**

A collection of goto state behaviors. See also [GotoStateBehavior](#page-1309-0).

**QuickLinks** [\[\]](#page-1315-0), [anyItem,](#page-1315-1) [count,](#page-1315-5) [everyItem](#page-1315-2), [firstIt](#page-1315-3) [itemByID](#page-1316-0), [itemByName](#page-1316-1), itemByRa [middleItem,](#page-1317-3) [nextItem](#page-1317-0), [previousItem](#page-1317-1)

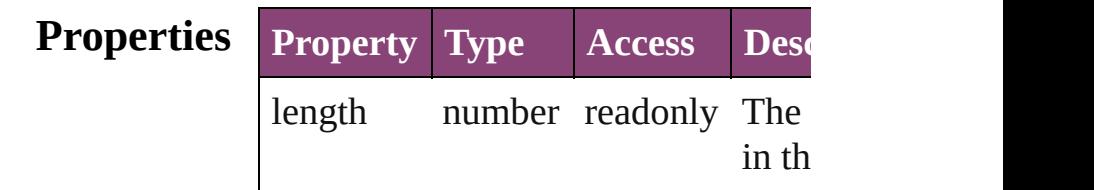

### **Methods Instances**

<span id="page-1315-0"></span>[GotoStateBehavior](#page-1309-0) **[]** (index: *numbe* Returns the GotoStateBehavior with index.

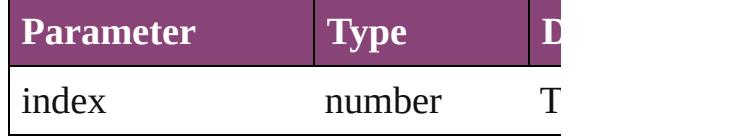

<span id="page-1315-1"></span>[GotoStateBehavior](#page-1309-0) **anyItem** () Returns any GotoStateBehavior in the

#### <span id="page-1315-5"></span>number **count** ()

Displays the number of elements in GotoStateBehavior.

<span id="page-1315-2"></span>Array of [GotoStateBehavior](#page-1309-0) **everyI** Returns every GotoStateBehavior in

<span id="page-1315-3"></span>[GotoStateBehavior](#page-1309-0) **firstItem** () Returns the first GotoStateBehavior

<span id="page-1315-4"></span>[GotoStateBehavior](#page-1309-0) *item* (index: *var* Returns the GotoStateBehavior with index or name.

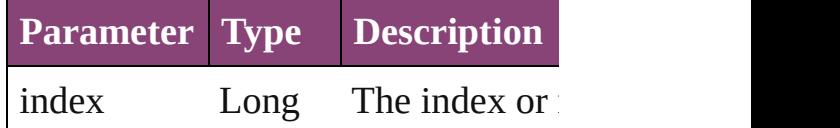

Integer Long Integer String

<span id="page-1316-0"></span>[GotoStateBehavior](#page-1309-0) **itemByID** (id: *n* Returns the GotoStateBehavior with

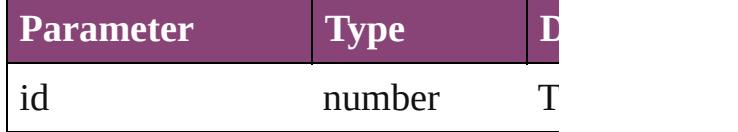

<span id="page-1316-1"></span>[GotoStateBehavior](#page-1309-0) **itemByName** (n Returns the GotoStateBehavior with name.

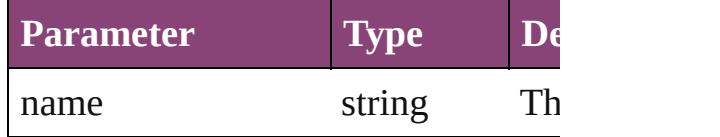

<span id="page-1316-2"></span>Array of [GotoStateBehavior](#page-1309-0) *itemBy varies*, to: *varies*)

Returns the GotoStateBehaviors with range.

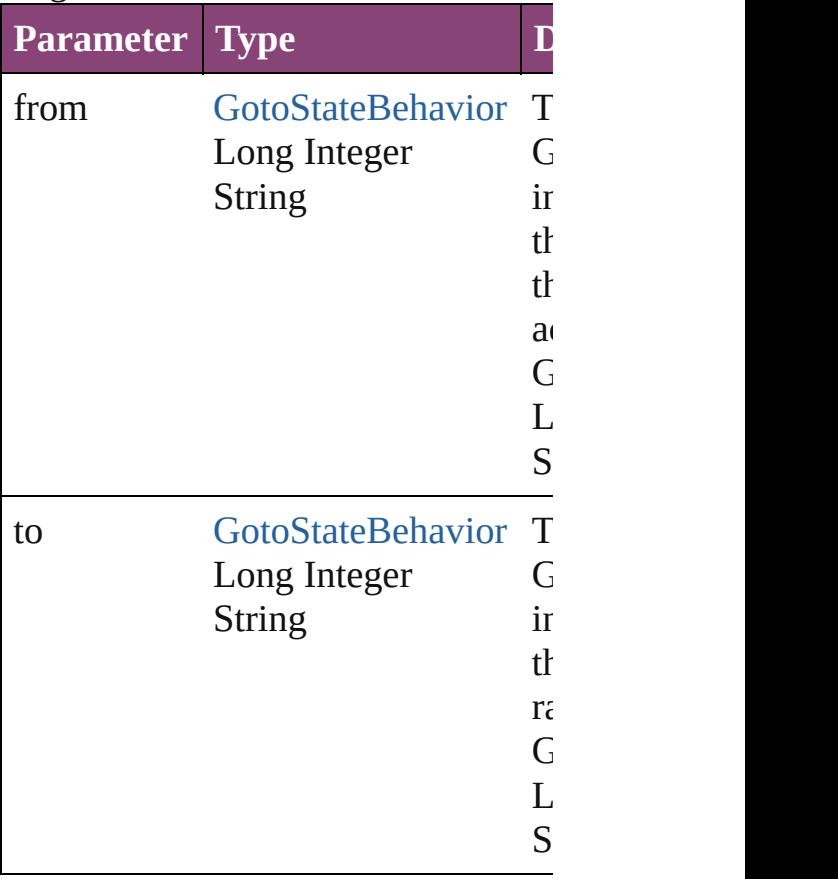

<span id="page-1317-2"></span>[GotoStateBehavior](#page-1309-0) **lastItem** () Returns the last GotoStateBehavior

<span id="page-1317-3"></span>[GotoStateBehavior](#page-1309-0) **middleItem** () Returns the middle GotoStateBehav collection.

#### <span id="page-1317-0"></span>[GotoStateBehavior](#page-1309-0) **nextItem** (obj: [GotoStateBehavior\)](#page-1309-0)

Returns the GotoStateBehavior who the specified GotoStateBehavior in t

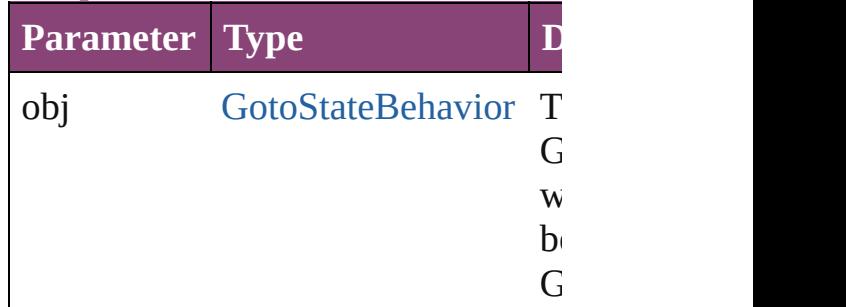

<span id="page-1317-1"></span>[GotoStateBehavior](#page-1309-0) **previousItem** (c [GotoStateBehavior\)](#page-1309-0)

Returns the GotoStateBehavior with previous to the specified index.

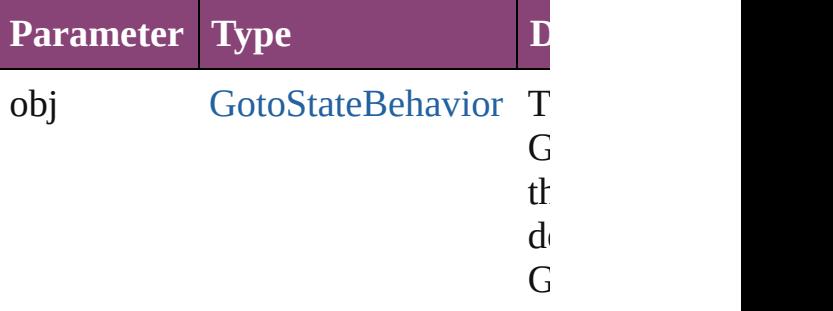

#### string **toSource** ()

Generates a string which, if executed GotoStateBehavior.

**Element of** [Button.](#page-1169-0)gotoStateBehaviors

Jongware, 29-<br>Apr-2012 v3.0.3i

[Contents](#page-0-0) :: [Index](#page-4017-0)

# **GotoURLBehavior**

## A behavior object that jumps to a URL

### **QuickLinks** [addEventListener](#page-1320-0), [extractLabel](#page-1320-1), [getEle](#page-1321-0)ments [toSource,](#page-1321-1) [toSpecifier](#page-1321-2)

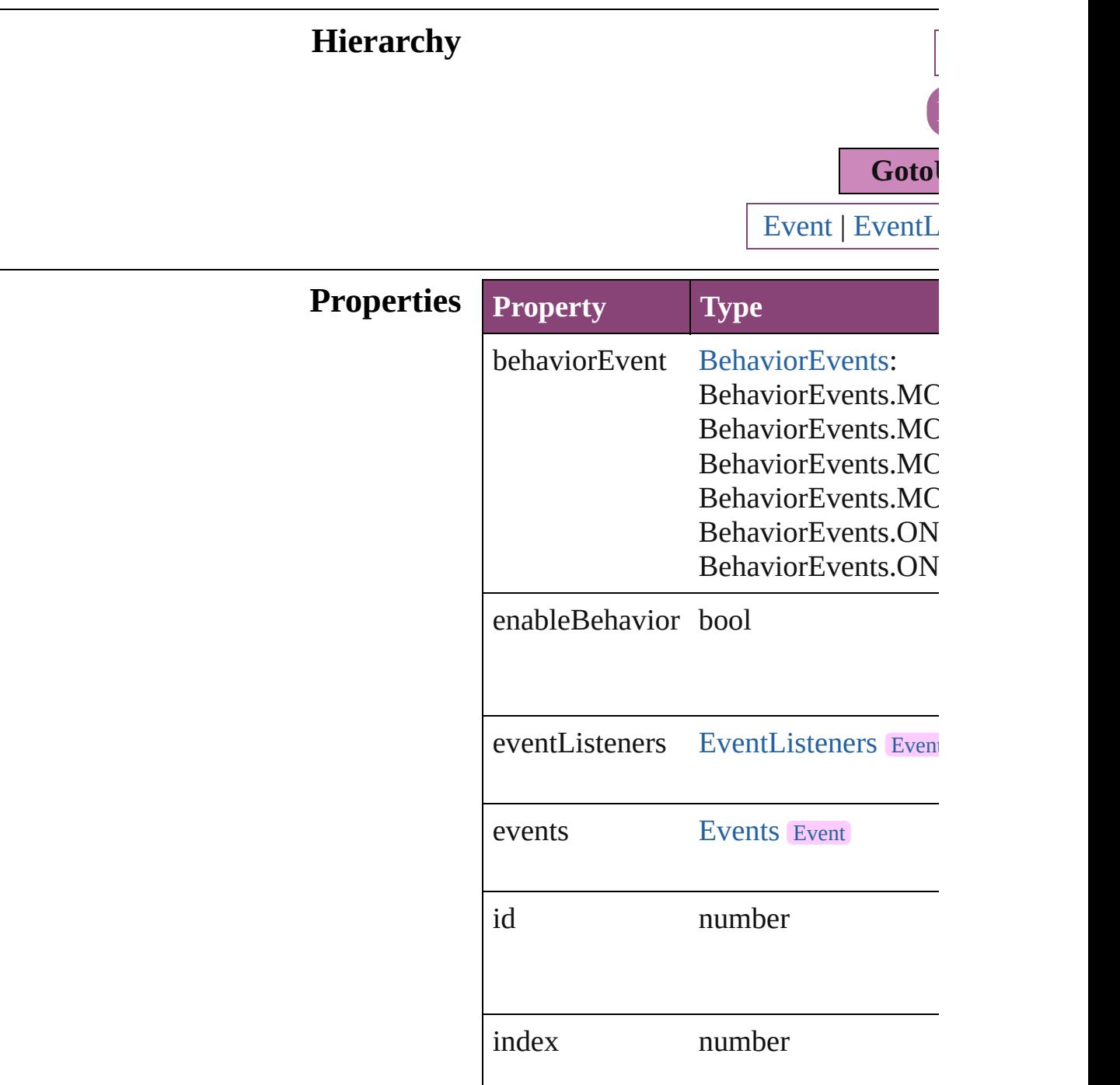

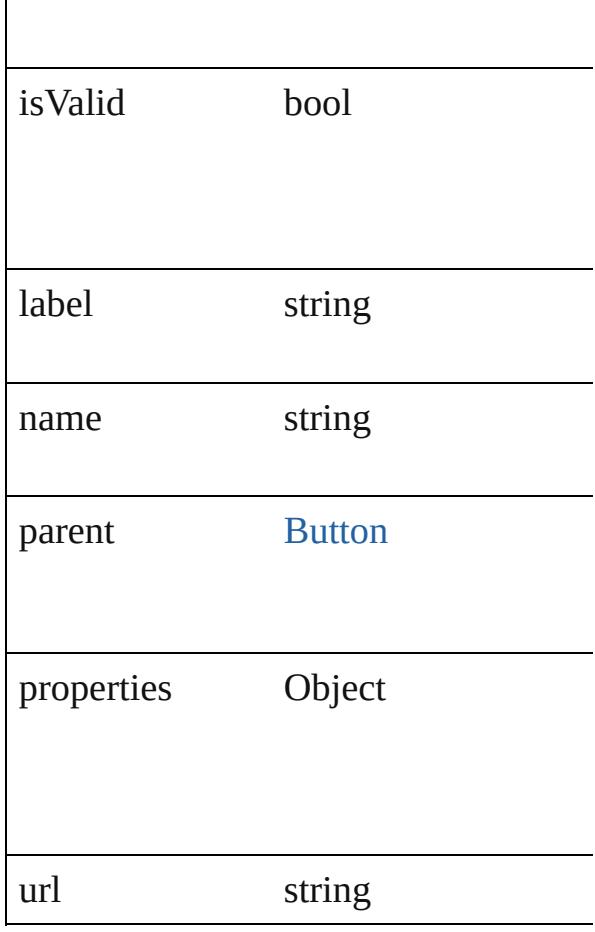

## **Methods Instances**

 $\overline{\phantom{a}}$ 

<span id="page-1320-0"></span>[EventListener](#page-112-0) **addEventListener** (event *bool*=**false**])

Adds an event listener.

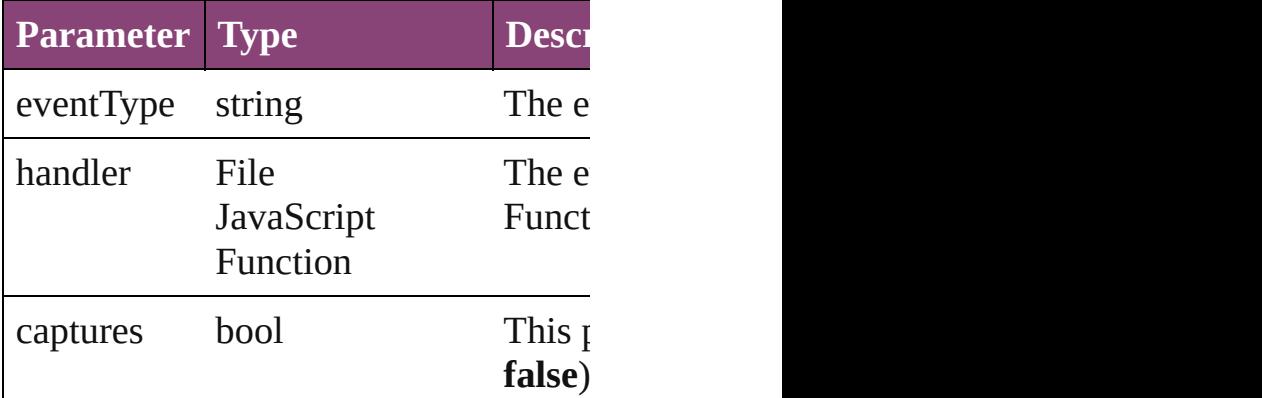

<span id="page-1320-1"></span>string **extractLabel** (key: *string*) Gets the label value associated with th

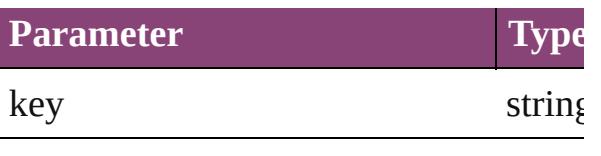

<span id="page-1321-0"></span>Array of [GotoURLBehavior](#page-1318-0) **getEleme** Resolves the object specifier, creating

void **insertLabel** (key: *string*, value: *string* Sets the label to the value associated w

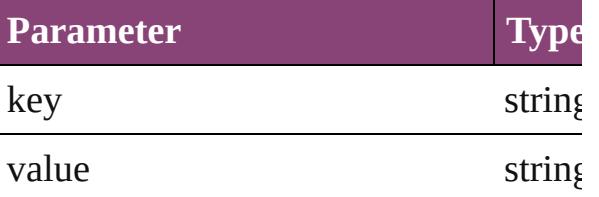

#### bool **removeEventListener** (eventType *bool*=**false**])

Removes the event listener.

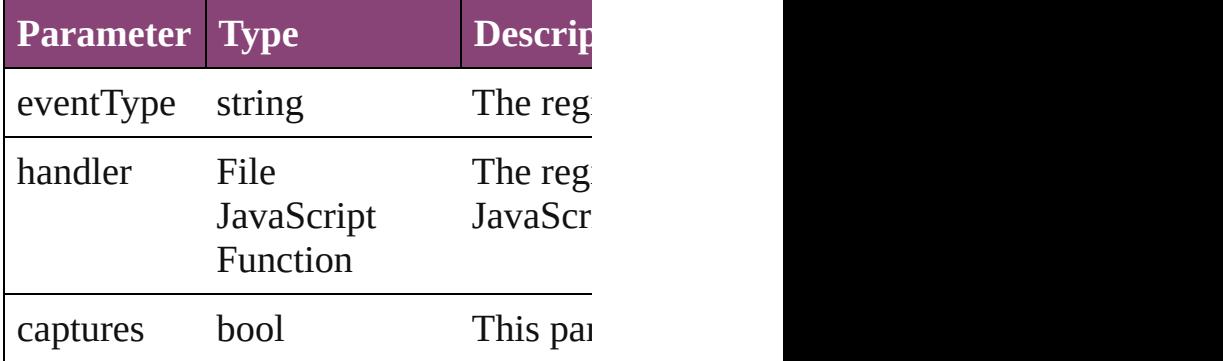

#### <span id="page-1321-1"></span>string **toSource** ()

Generates a string which, if executed,

#### <span id="page-1321-2"></span>string **toSpecifier** ()

Retrieves the object specifier.

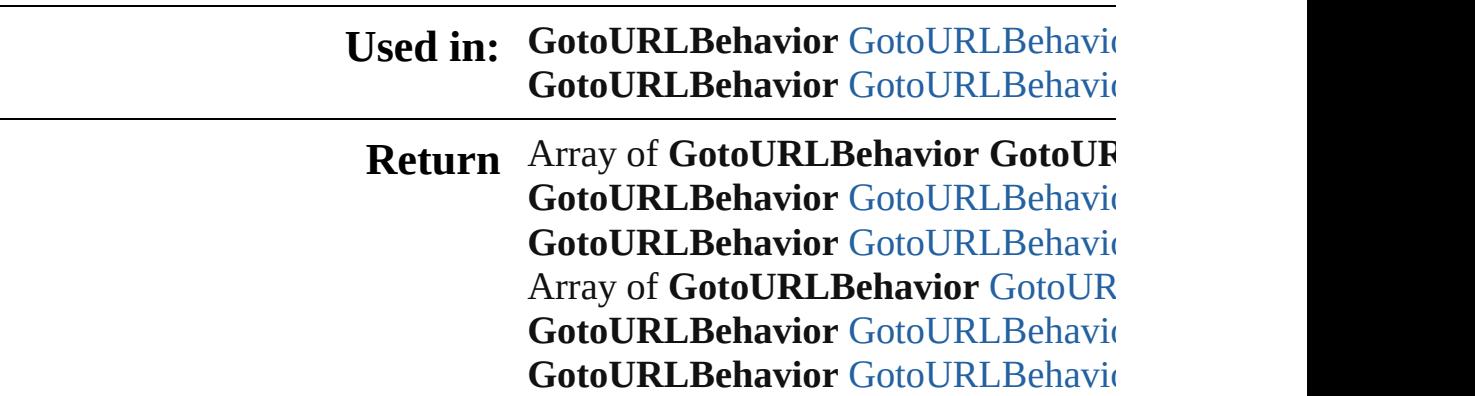

**[GotoURLBehavio](#page-1325-0)r** GotoURLBehavior **[GotoURLBehavio](#page-1325-1)r** GotoURLBehavio Array of [GotoUR](#page-1325-2)LBehavior GotoUR *varies*) **[GotoURLBehavio](#page-1326-2)r** GotoURLBehavio **[GotoURLBehavio](#page-1326-3)r** GotoURLBehavio **[GotoURLBehavio](#page-1326-0)r** GotoURLBehavio **[GotoURLBehavio](#page-1326-1)r** GotoURLBehavio

Jongware, 29-

[Contents](#page-0-0) :: [Index](#page-4017-0)

# **GotoURLBehaviors**

A collection of goto URL behavior of See also [GotoURLBehavior.](#page-1318-0)

**QuickLinks** [\[\]](#page-1324-0), [anyItem](#page-1324-1), [count,](#page-1324-5) [everyItem](#page-1324-2), [firstIte](#page-1324-3) [itemByID](#page-1325-0), [itemByName,](#page-1325-1) [itemByRan](#page-1325-2)ge [middleItem,](#page-1326-3) [nextItem](#page-1326-0), [previousItem](#page-1326-1),

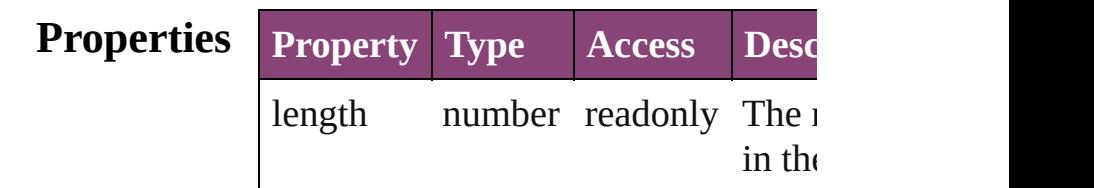

### **Methods Instances**

<span id="page-1324-0"></span>[GotoURLBehavior](#page-1318-0) **[]** (index: *numbe* Returns the GotoURLBehavior with index.

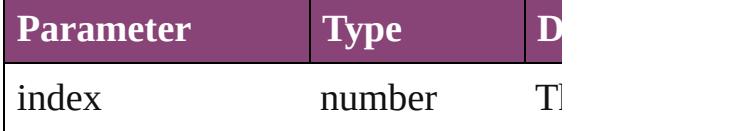

<span id="page-1324-1"></span>[GotoURLBehavior](#page-1318-0) **anyItem** () Returns any GotoURLBehavior in the

#### <span id="page-1324-5"></span>number **count** ()

Displays the number of elements in  $\uparrow$ GotoURLBehavior.

<span id="page-1324-2"></span>Array of [GotoURLBehavior](#page-1318-0) **everyIt** Returns every GotoURLBehavior in

<span id="page-1324-3"></span>[GotoURLBehavior](#page-1318-0) **firstItem** () Returns the first GotoURLBehavior

<span id="page-1324-4"></span>[GotoURLBehavior](#page-1318-0) item (index: vari Returns the GotoURLBehavior with index or name.

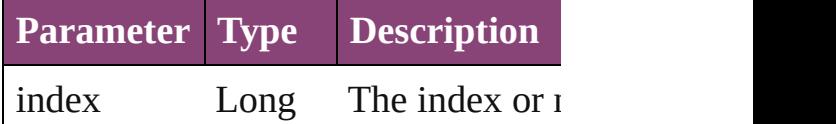

Integer Long Integer or String

<span id="page-1325-0"></span>[GotoURLBehavior](#page-1318-0) *itemByID* (*id: ni* Returns the GotoURLBehavior with

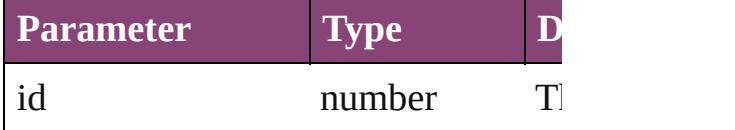

<span id="page-1325-1"></span>[GotoURLBehavior](#page-1318-0) **itemByName** (n Returns the GotoURLBehavior with name.

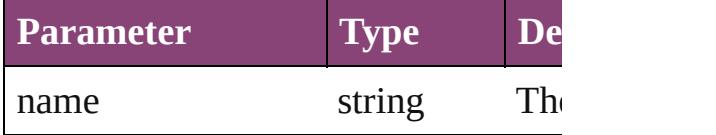

<span id="page-1325-2"></span>Array of [GotoURLBehavior](#page-1318-0) *itemBy varies*, to: *varies*)

Returns the GotoURLBehaviors with range.

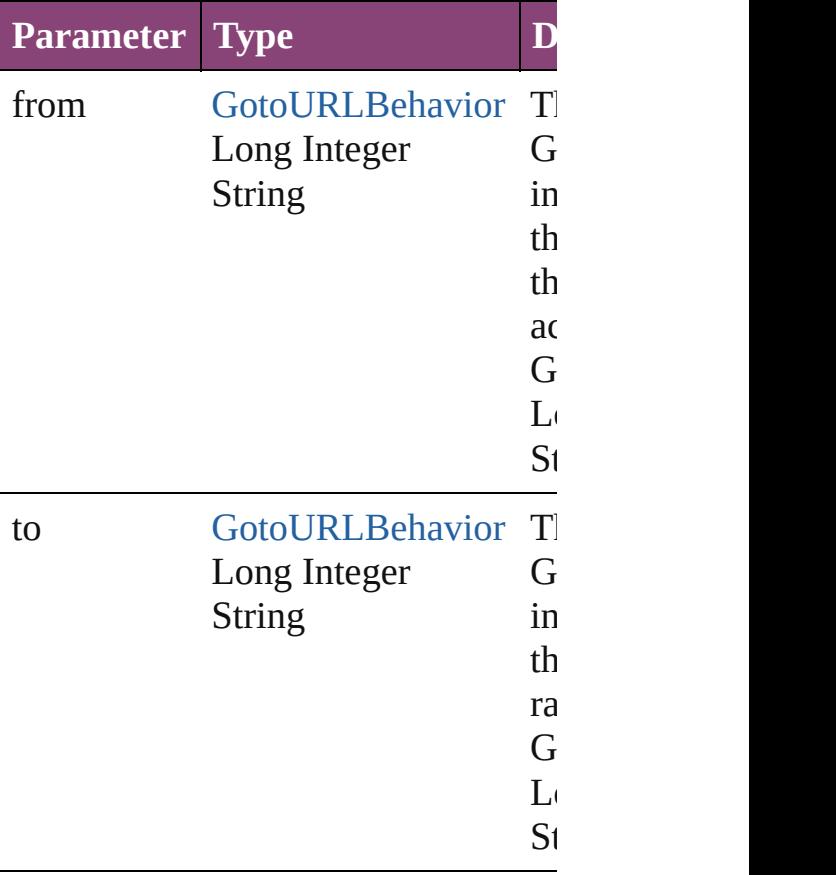

<span id="page-1326-2"></span>[GotoURLBehavior](#page-1318-0) **lastItem** () Returns the last GotoURLBehavior in

<span id="page-1326-3"></span>[GotoURLBehavior](#page-1318-0) **middleItem** () Returns the middle GotoURLBehavi collection.

#### <span id="page-1326-0"></span>[GotoURLBehavior](#page-1318-0) **nextItem** (obj: [GotoURLBehavior\)](#page-1318-0)

Returns the GotoURLBehavior whose the specified GotoURLBehavior in the

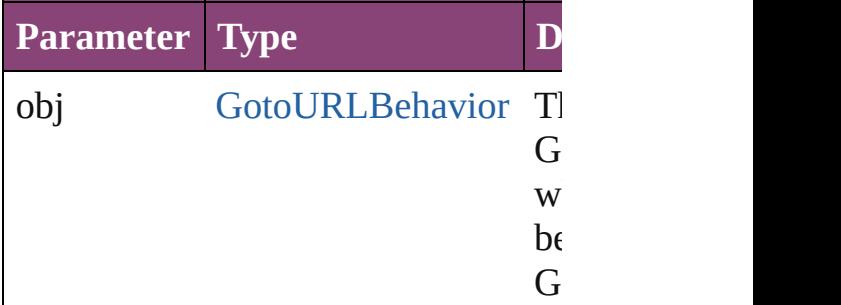

<span id="page-1326-1"></span>[GotoURLBehavior](#page-1318-0) **previousItem** (obj [GotoURLBehavior\)](#page-1318-0)

Returns the GotoURLBehavior with previous to the specified index.

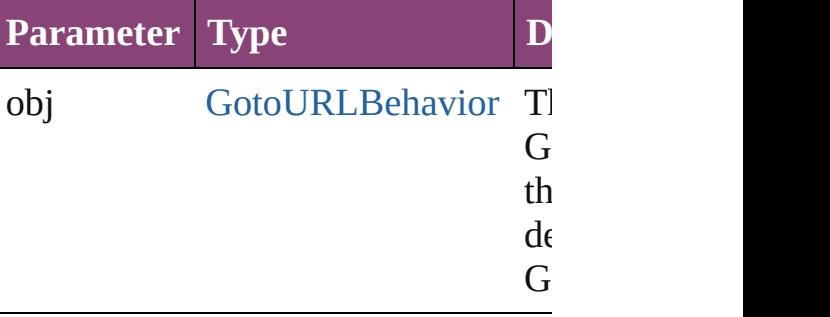

#### string **toSource** ()

Generates a string which, if executed GotoURLBehavior.

**Element of** [Button.](#page-1169-0)gotoURLBehaviors

Jongware, 29-<br>Apr-2012 v3.0.3i

[Contents](#page-0-0) :: [Index](#page-4017-0)

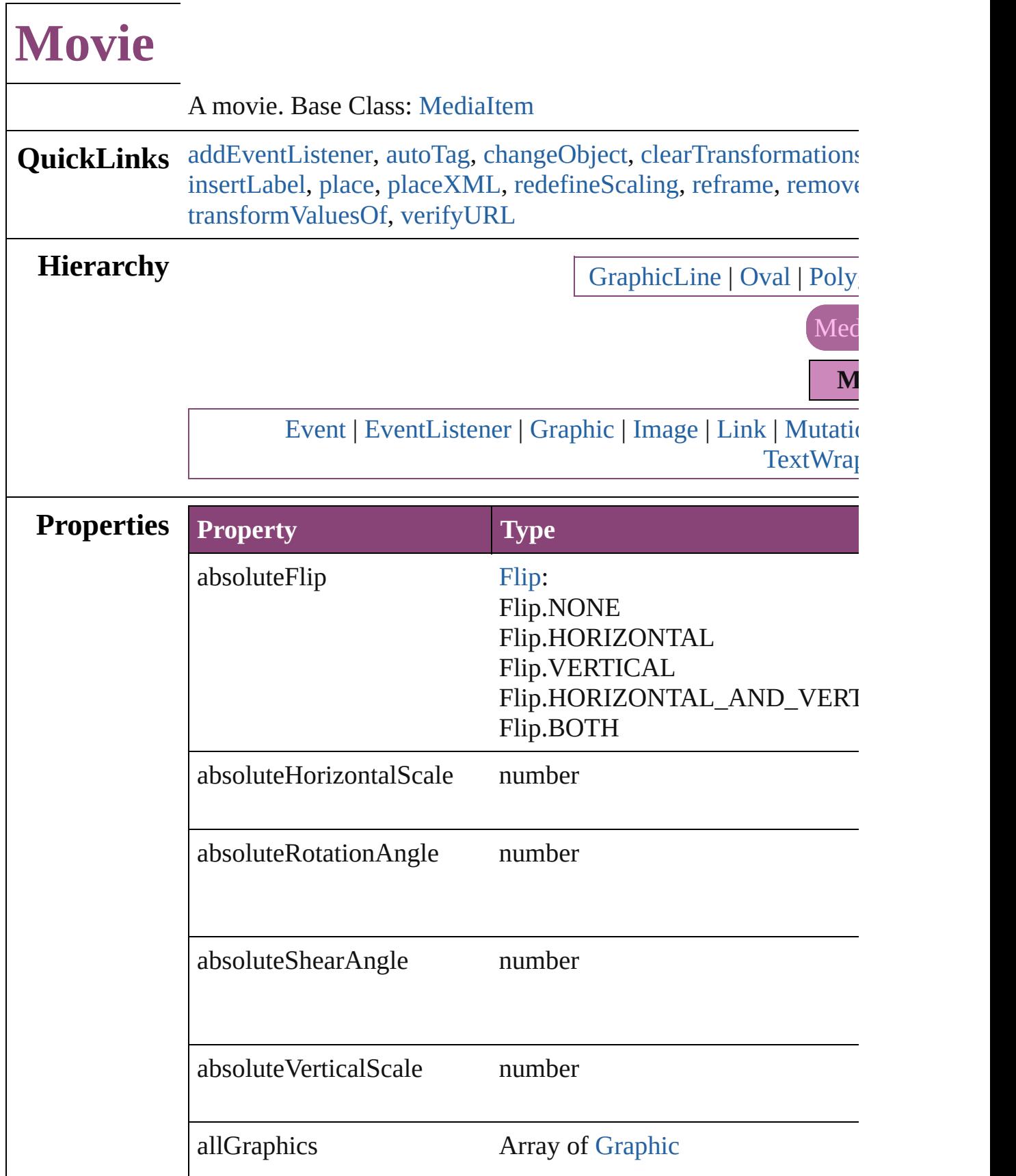

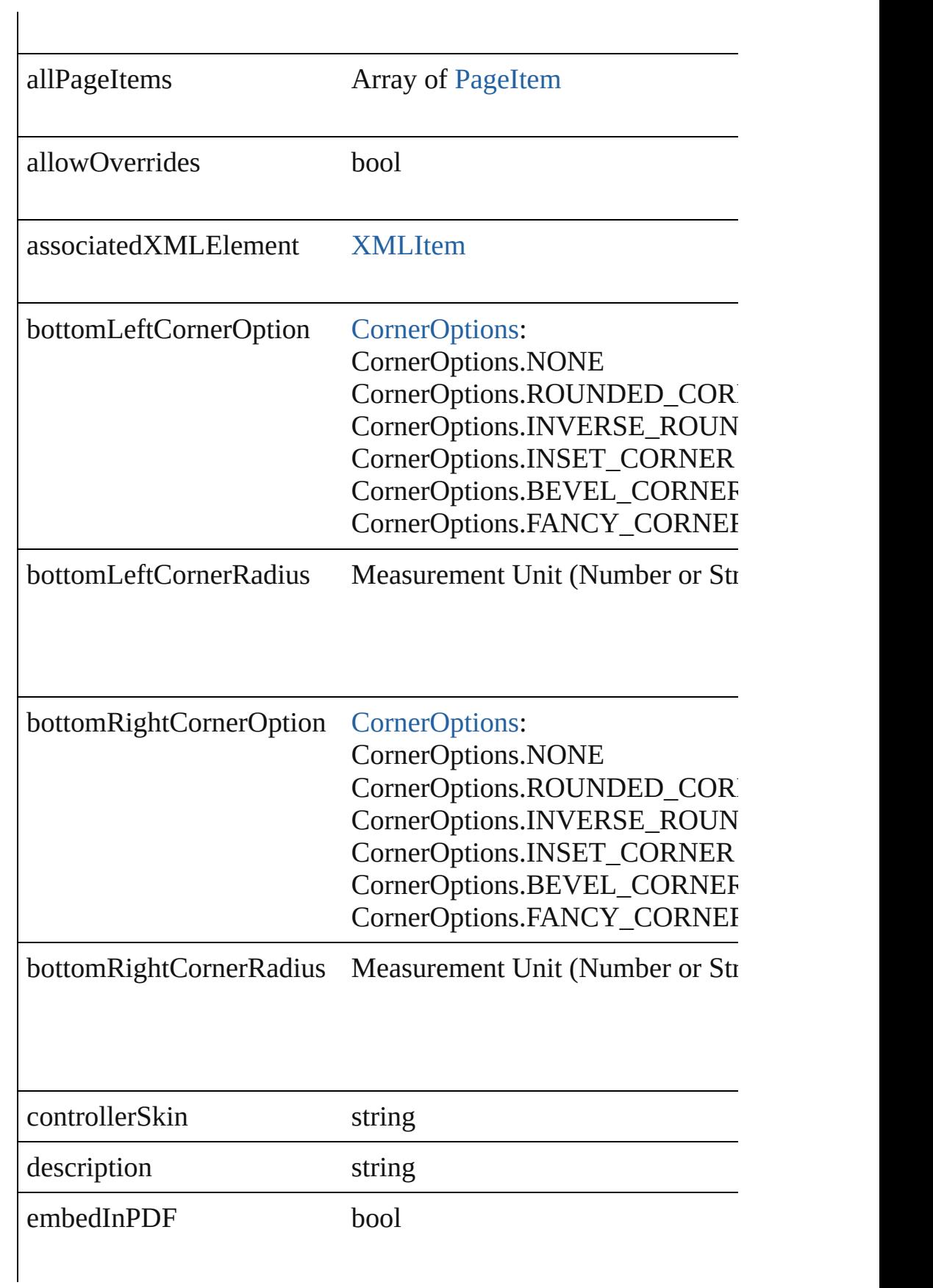

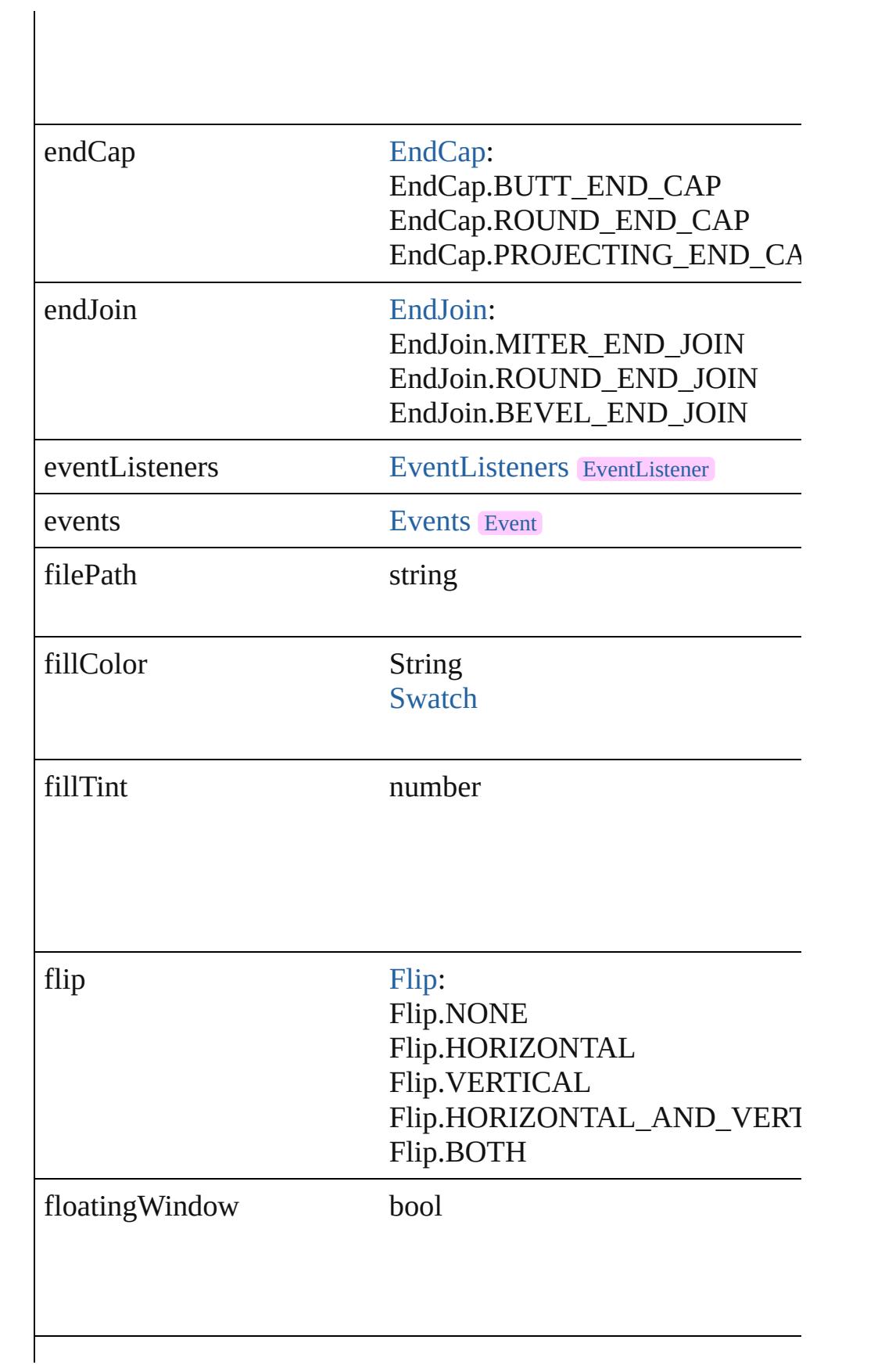

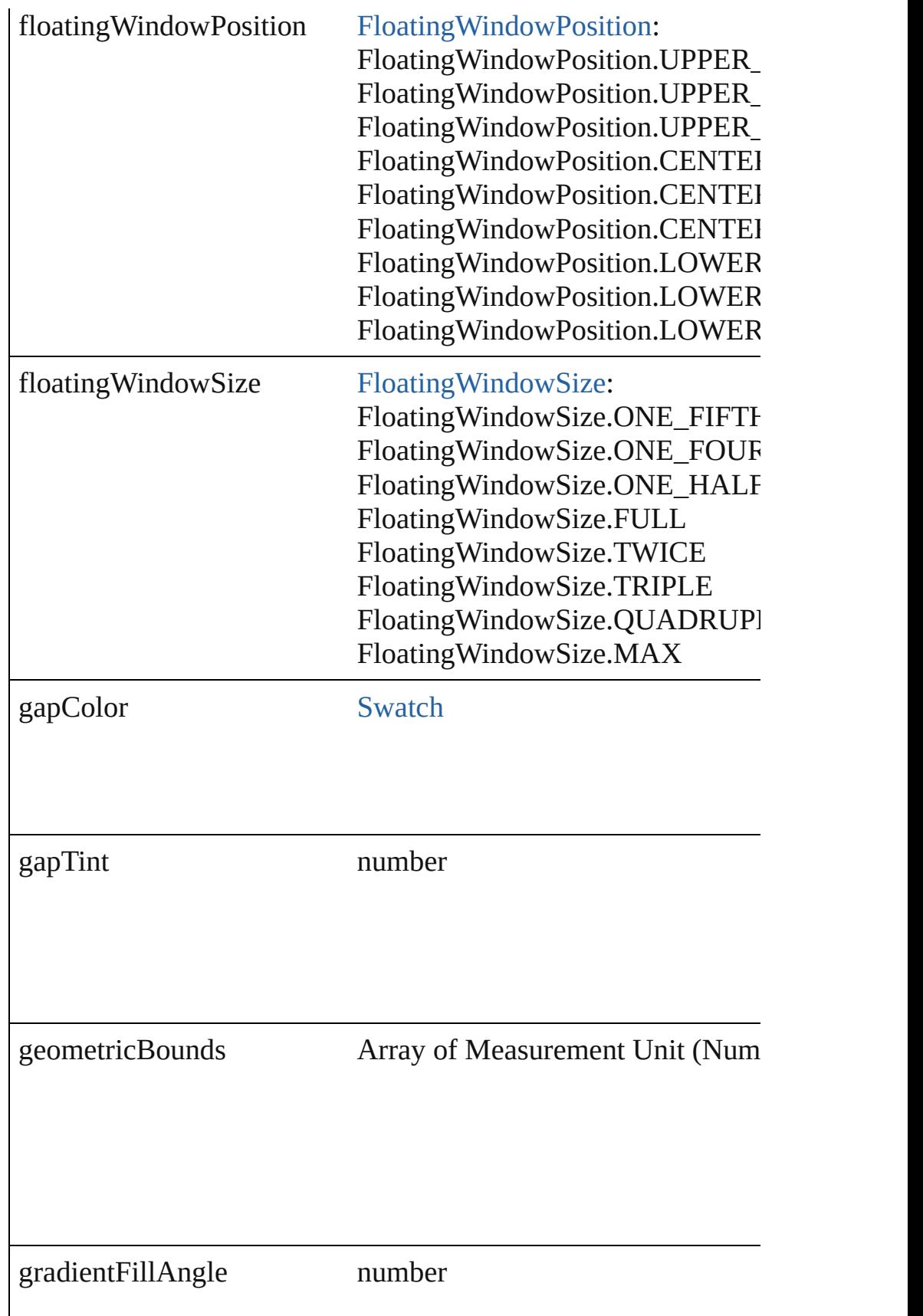
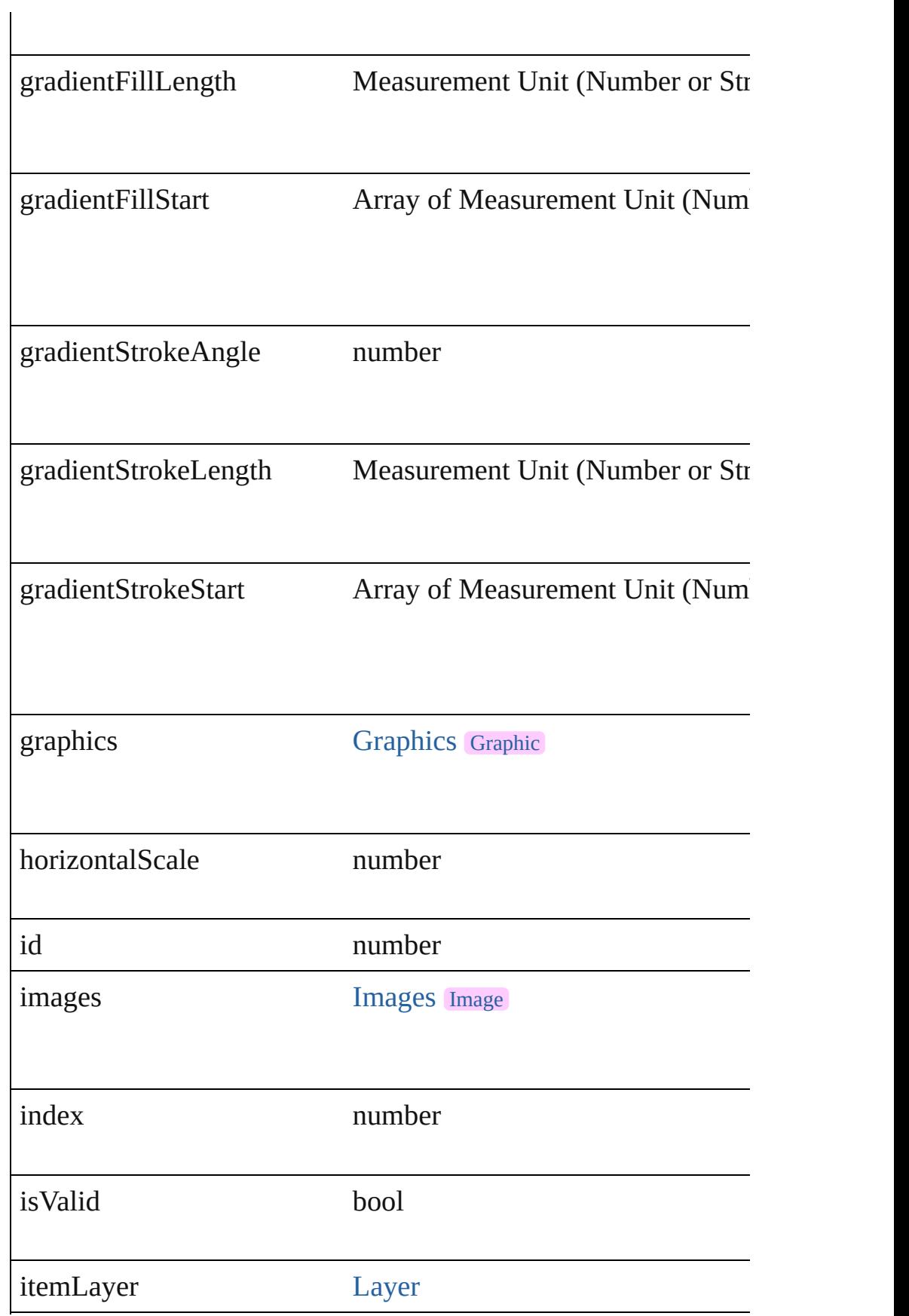

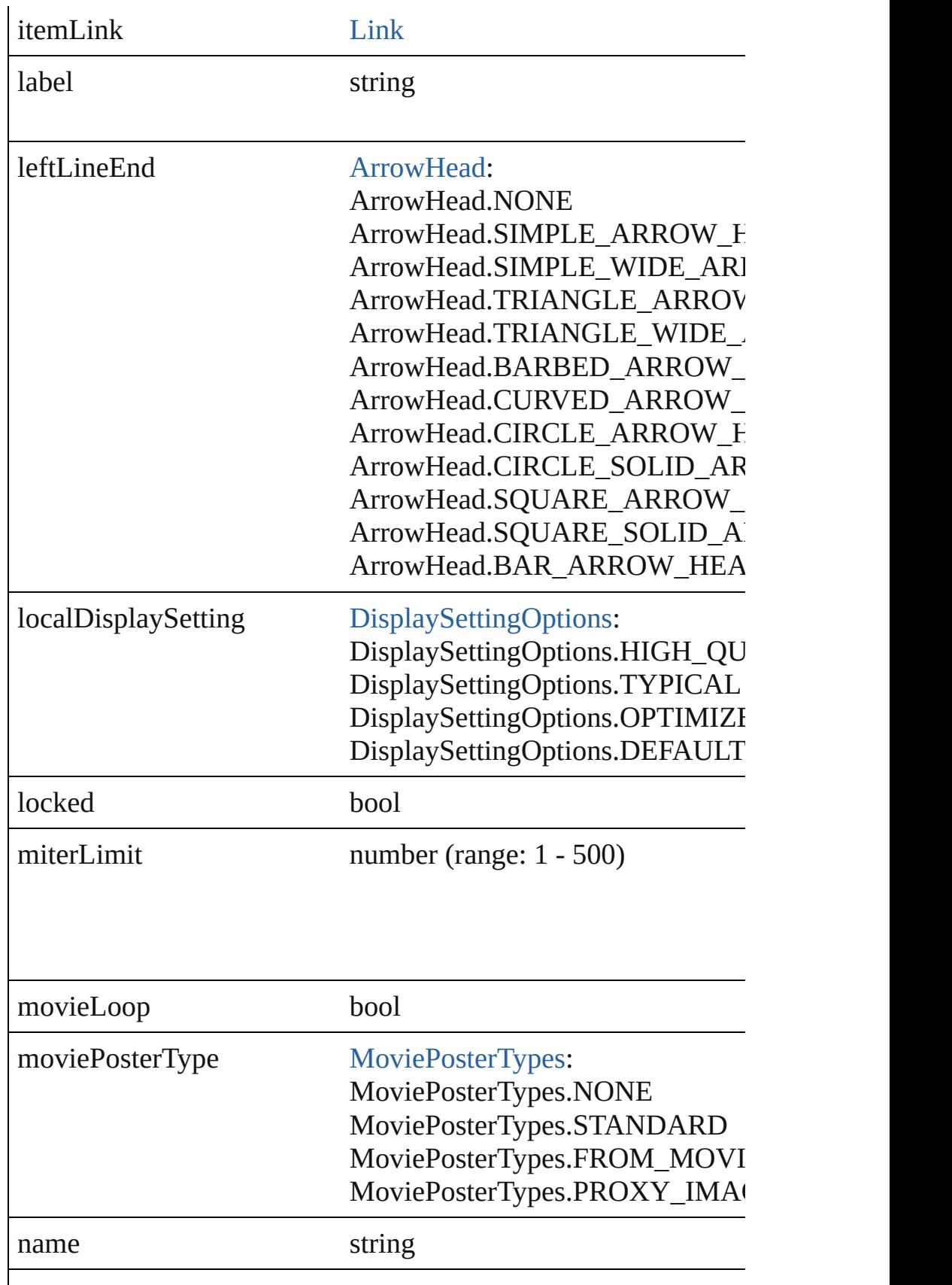

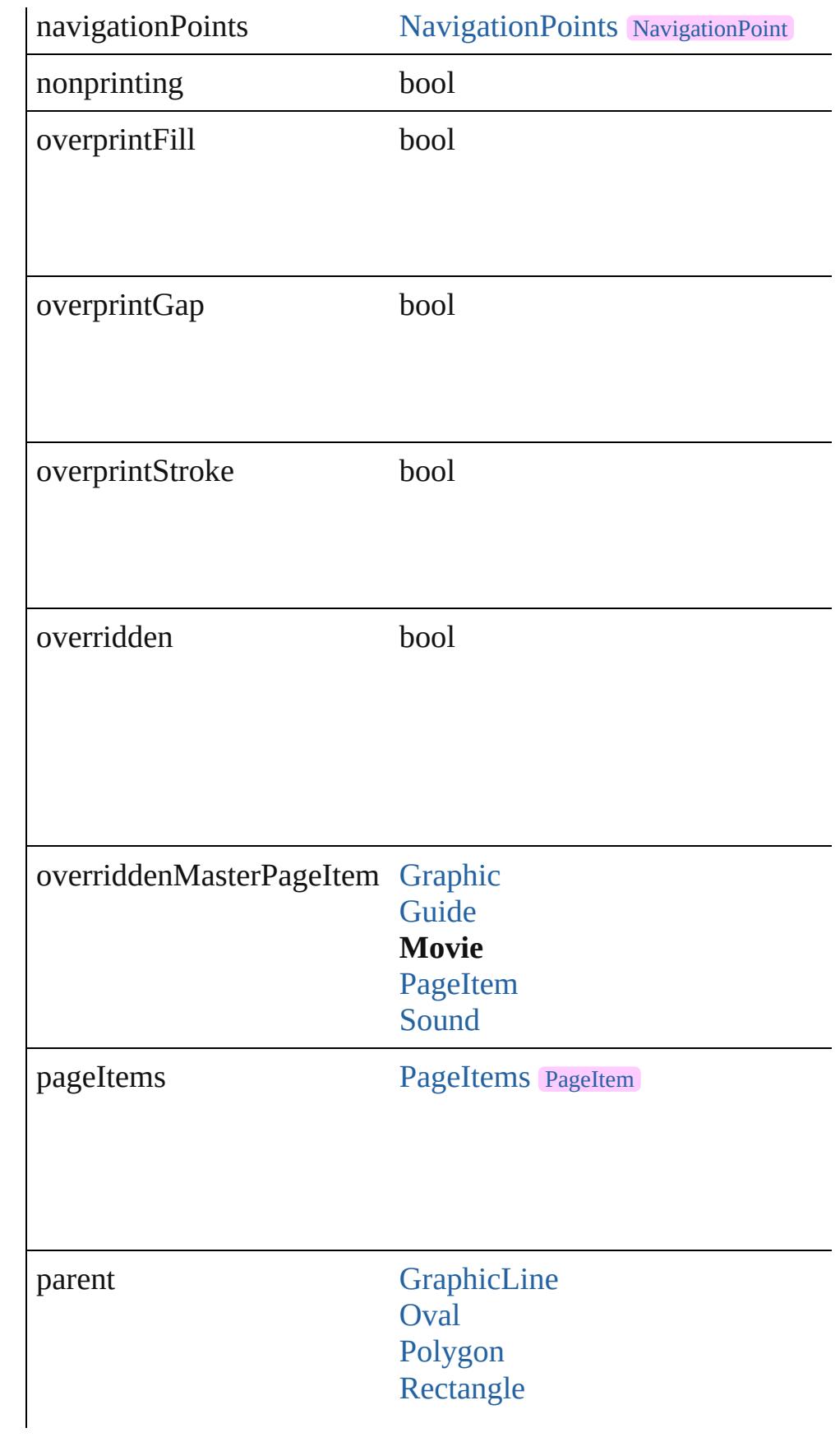

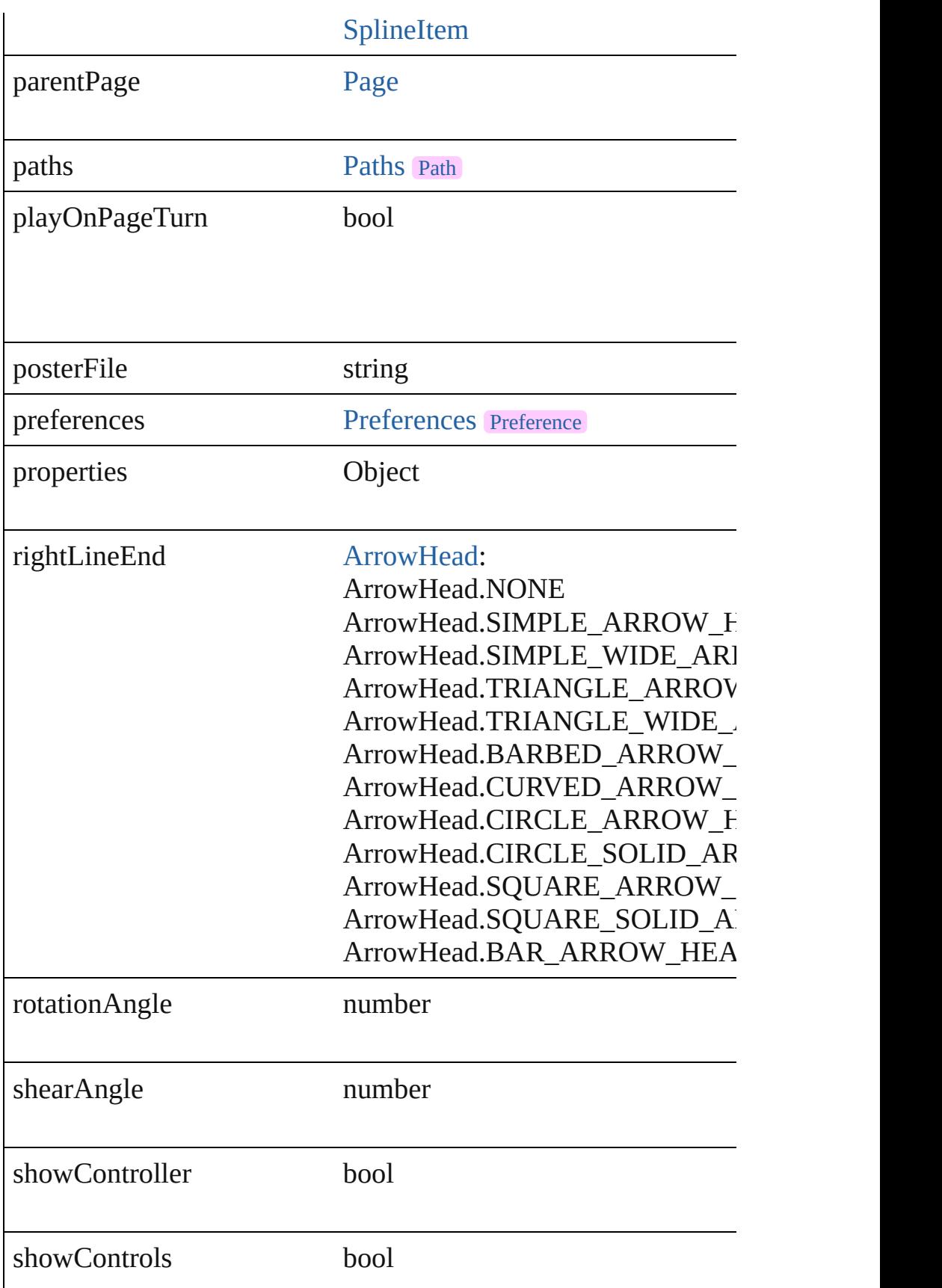

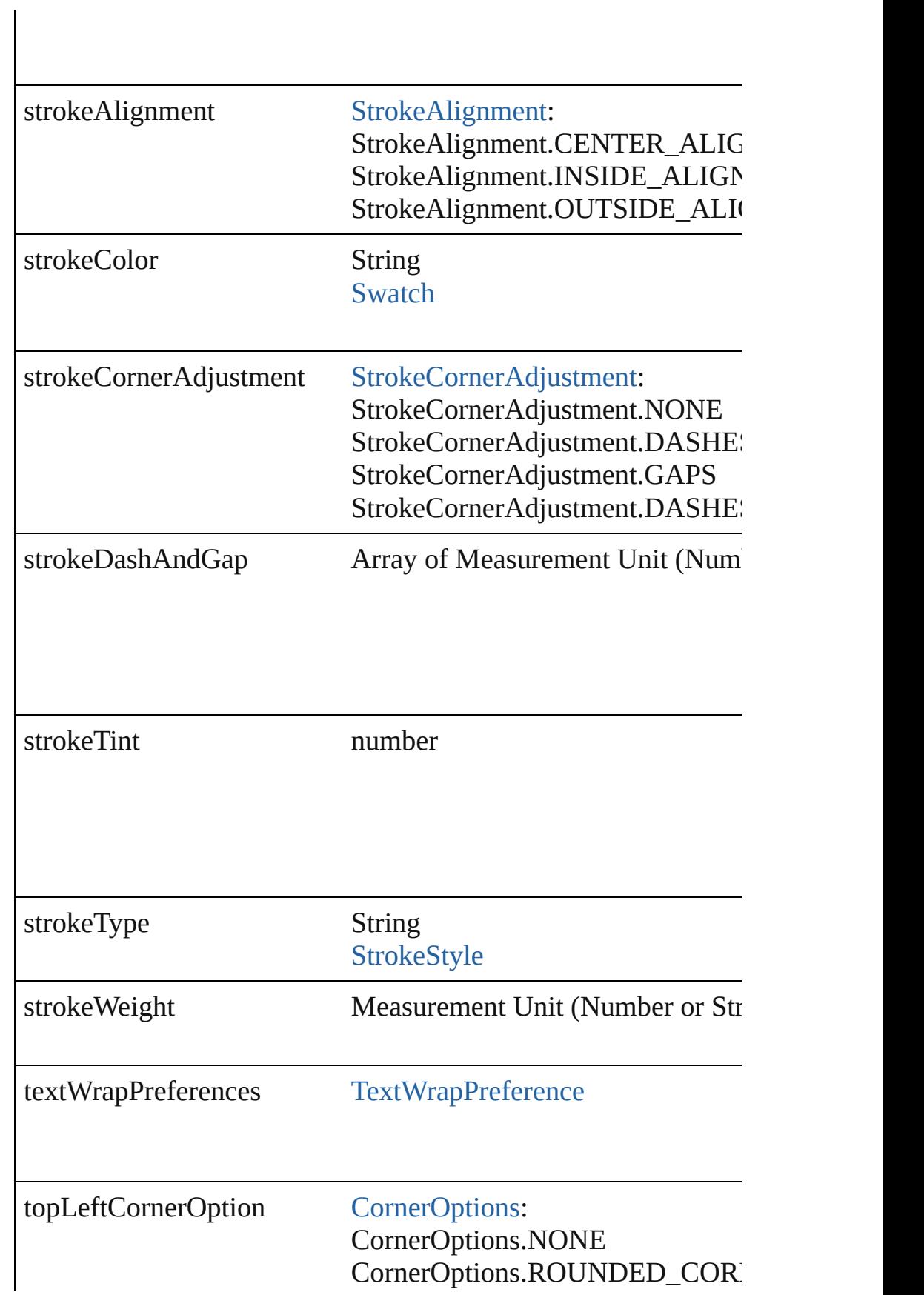

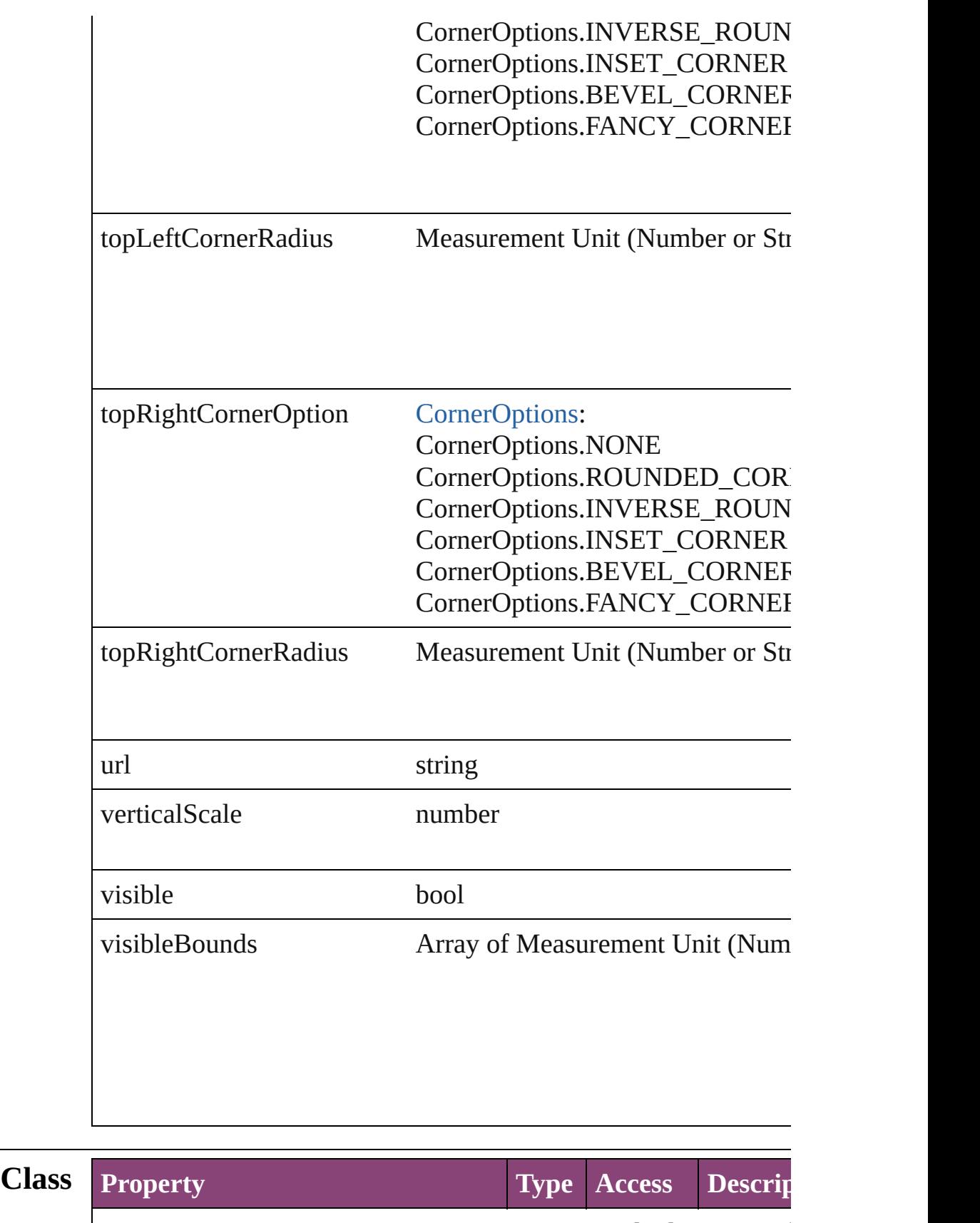

| AFTER\_ATTRIBUTE\_CHANGED string readonly Dispatc

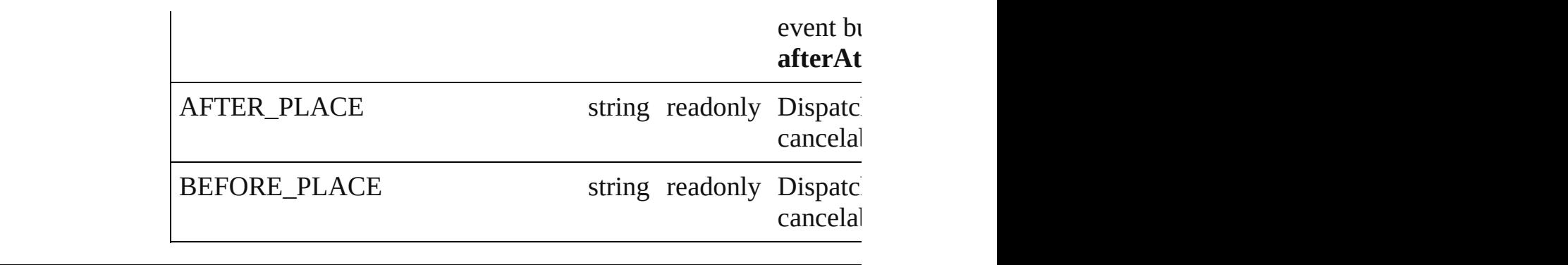

## **Methods Instances**

[EventListener](#page-112-0) **addEventListener** (eventType: *string*, handler: *v* Adds an event listener.

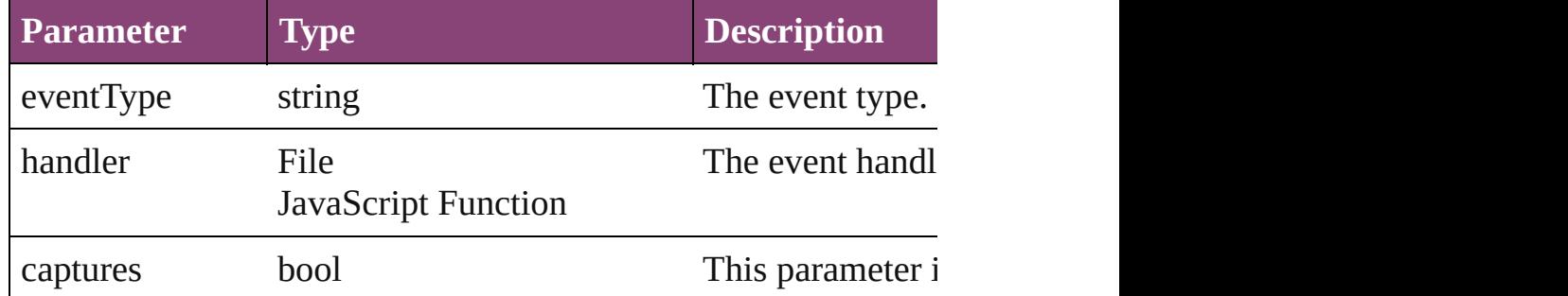

#### void **autoTag** ()

Tag the object or the parent story using default tags defined in  $X$ 

Array of [PageItem](#page-1768-0) **changeObject** ([reverseOrder: *bool*]) Finds objects that match the find what value and replace the obj

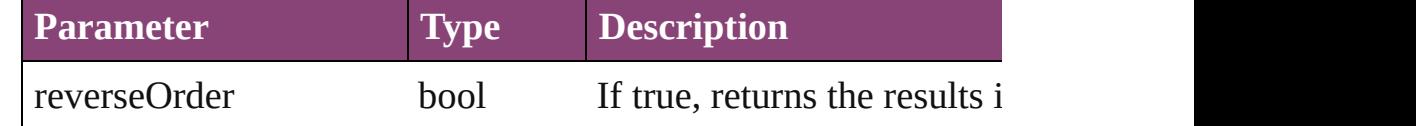

```
void clearTransformations ()
```
Clears transformations from the Movie. Transformations include

void **convertShape** (given: [ConvertShapeOptions](#page-451-0)[, numberOfS] *Measurement Unit (Number or String)*]) Converts the Movie to a different shape.

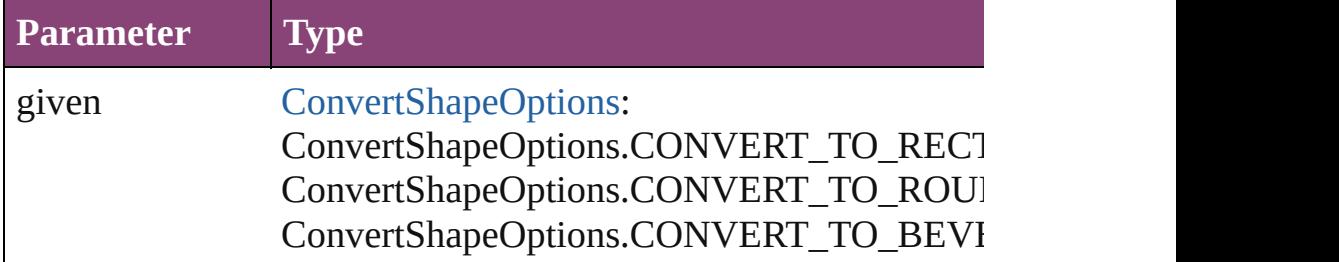

ConvertShapeOptions.CONVERT\_TO\_INVE ConvertShapeOptions.CONVERT\_TO\_OVAL ConvertShapeOptions.CONVERT\_TO\_TRIA ConvertShapeOptions.CONVERT\_TO\_POLY ConvertShapeOptions.CONVERT\_TO\_LINE ConvertShapeOptions.CONVERT\_TO\_STRA ConvertShapeOptions.CONVERT\_TO\_OPEN ConvertShapeOptions.CONVERT\_TO\_CLOS

numberOfSides number (range: 3 - 100)

insetPercentage number (range: 0 - 100)

cornerRadius Measurement Unit (Number or String) (range

#### string **extractLabel** (key: *string*)

Gets the label value associated with the specified key.

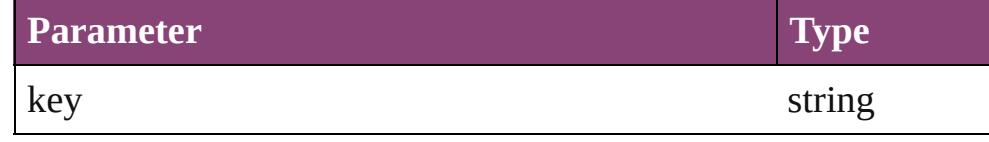

Array of [PageItem](#page-1768-0) **findObject** ([reverseOrder: *bool*]) Finds objects that match the find what value.

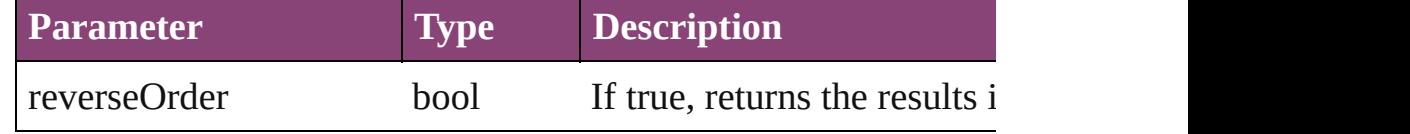

#### void **fit** (given: [FitOptions](#page-513-0))

Applies the specified fit option to content in a frame.

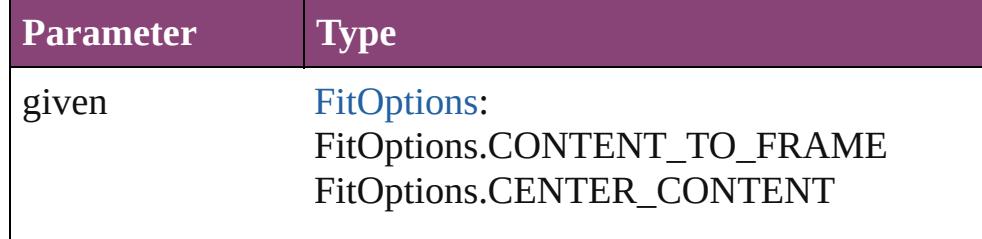

#### FitOptions.PROPORTIONALLY FitOptions.FILL\_PROPORTIONALLY FitOptions.APPLY\_FRAME\_FITTING\_OP

#### <span id="page-1340-0"></span>Array of [Movie](#page-1327-0) **getElements** ()

Resolves the object specifier, creating an array of object reference

# void **insertLabel** (key: *string*, value: *string*)

Sets the label to the value associated with the specified key.

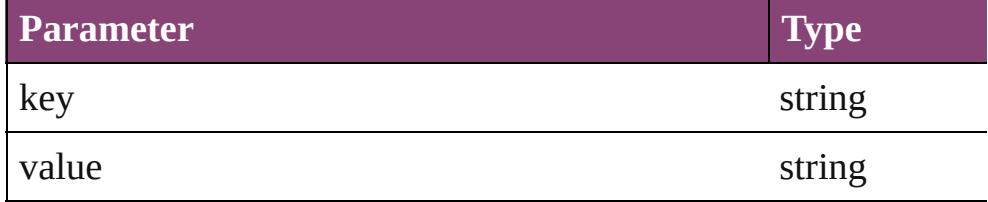

Array of any **place** (fileName: *File*[, showingOptions: *bool*=**false** Places the file.

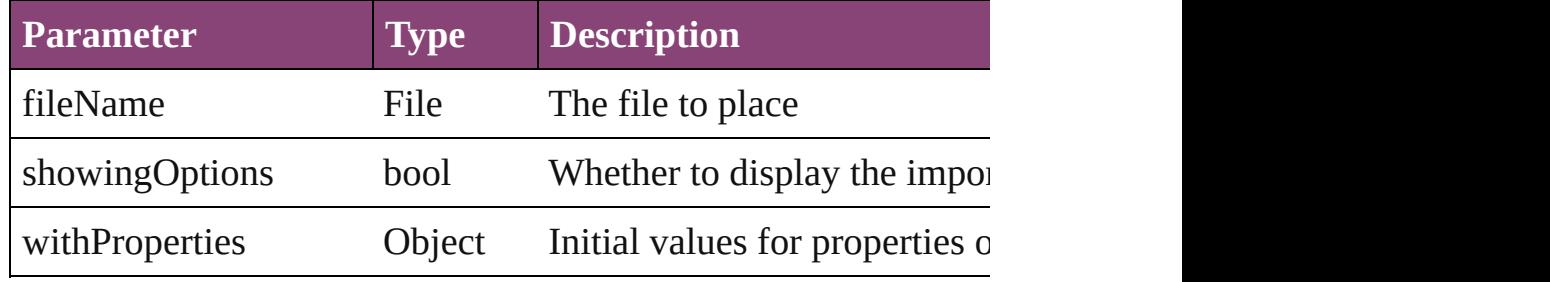

#### void **placeXML** (using: [XMLElement\)](#page-3909-0)

Places XML content into the specified object. Note: Replaces ar

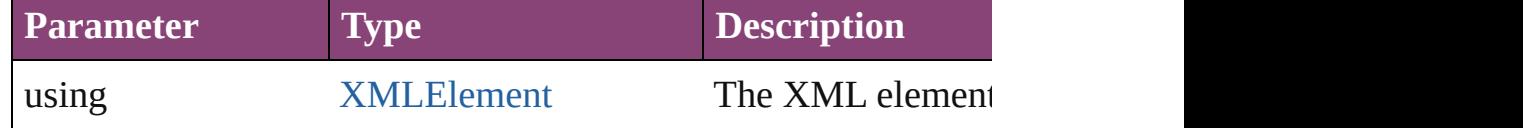

void **redefineScaling** ([to: Array of *number*])

Apply an item's scaling to its content if possible.

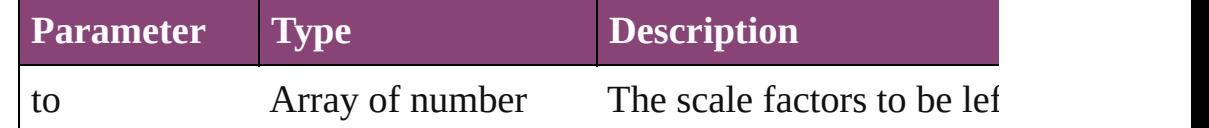

void **reframe** (in: *varies*, opposingCorners: Array of *varies*) Move the bounding box of the page item

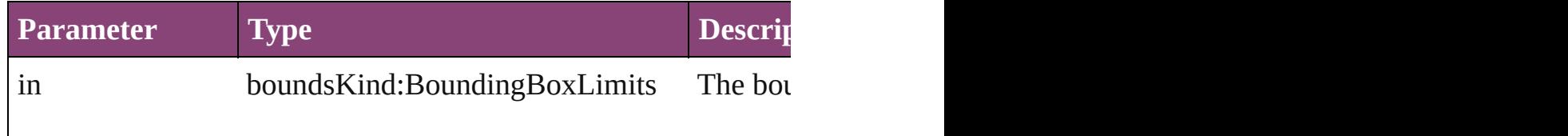

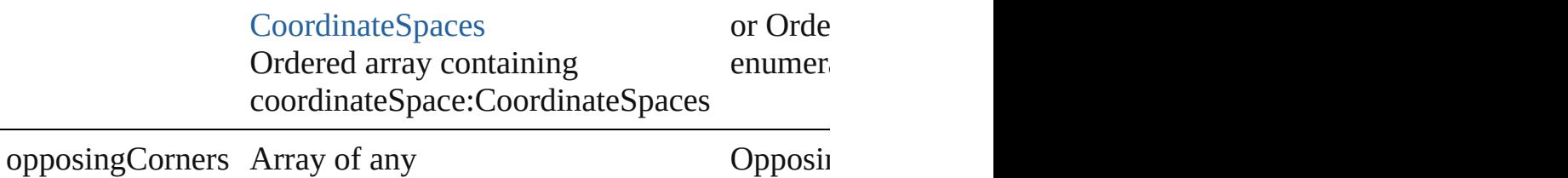

bool **removeEventListener** (eventType: *string*, handler: *varies*[, Removes the event listener.

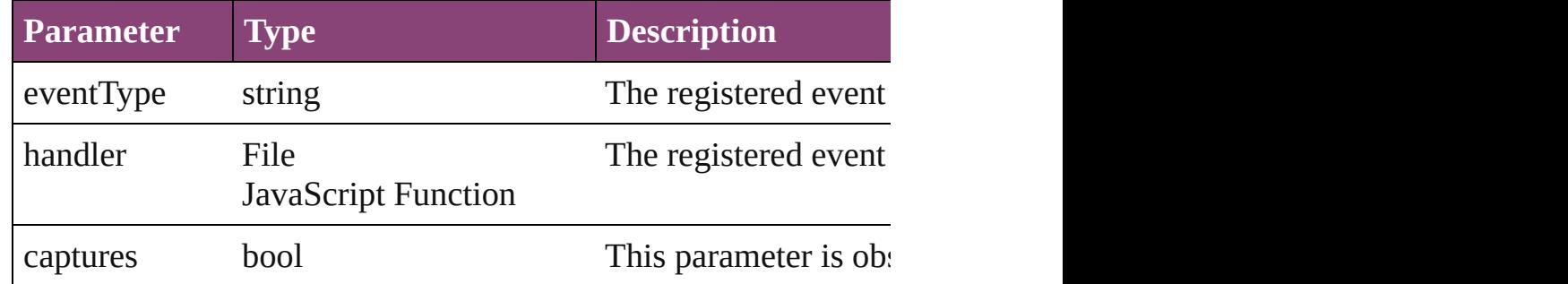

void **resize** (in: *varies*, from: *varies*, by: [ResizeMethods](#page-826-0), values: consideringRulerUnits: *bool*=**false**]) Resize the page item.

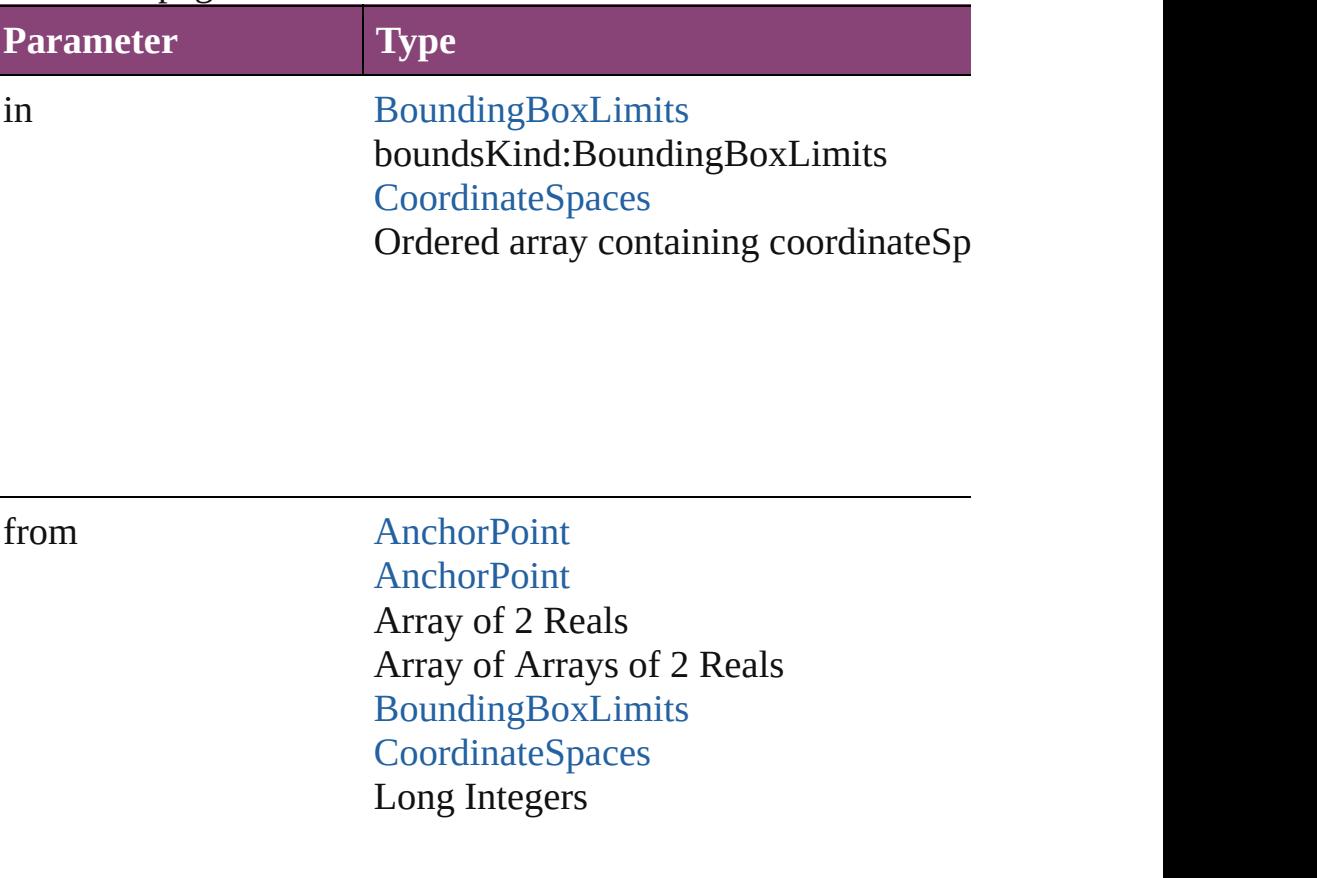

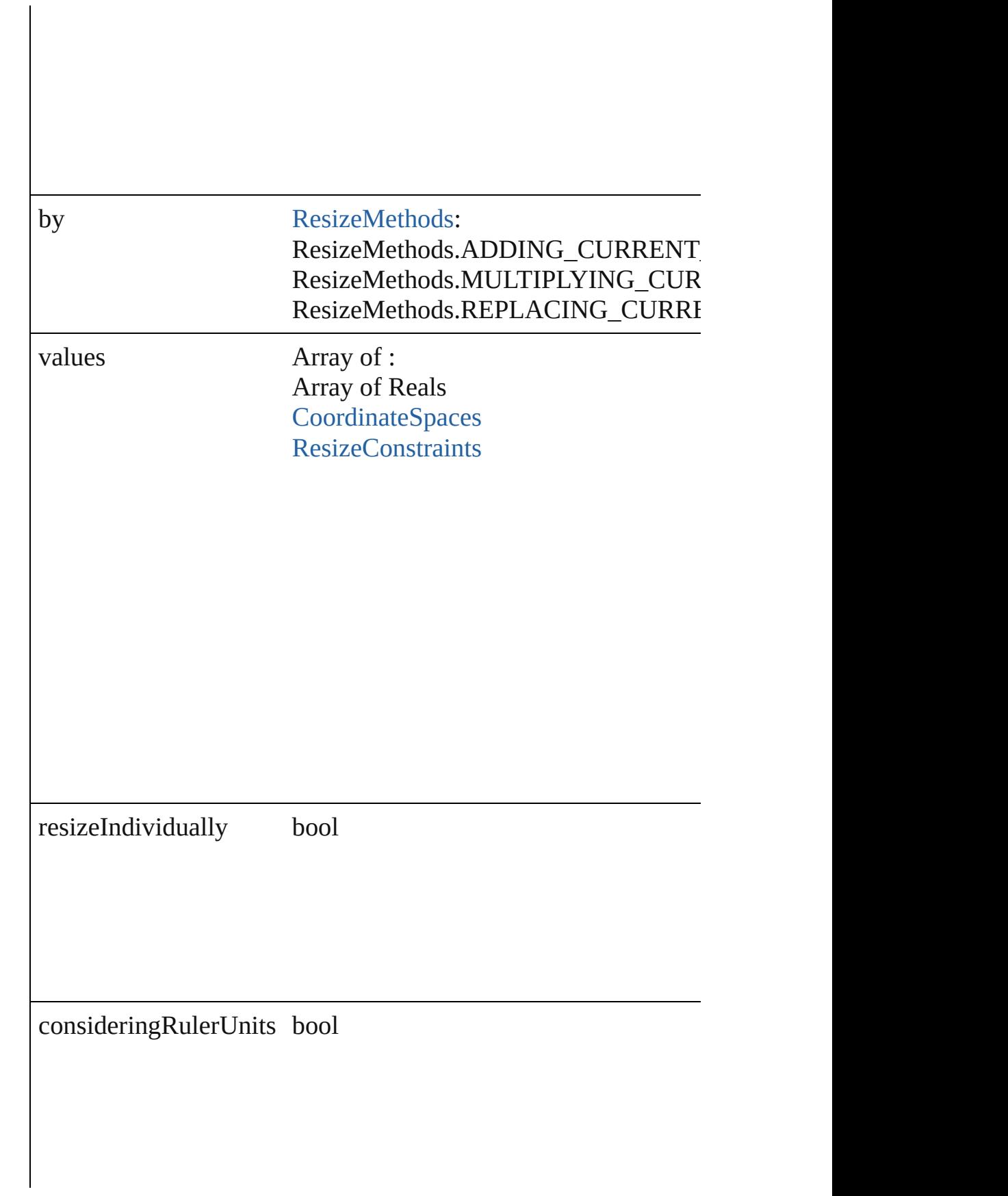

any **resolve** (location: *varies*, in: [CoordinateSpaces\[](#page-458-0), considering Get the coordinates of the given location in the specified coordinates

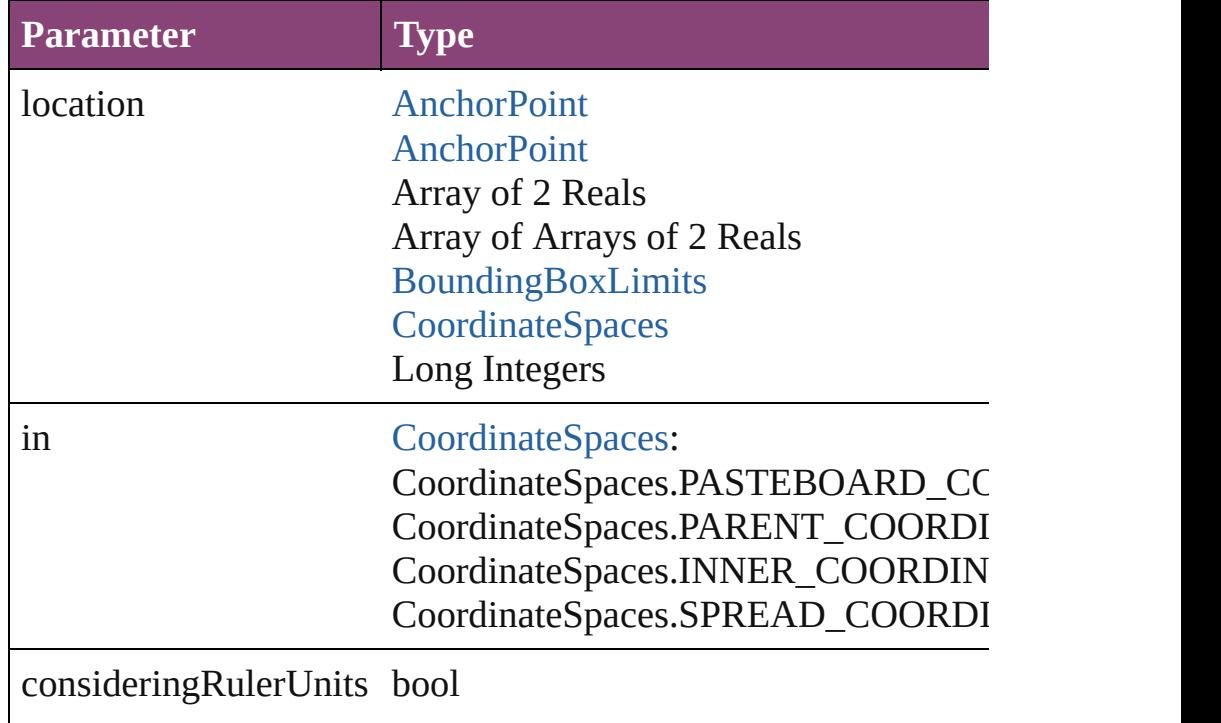

#### string **toSource** ()

Generates a string which, if executed, will return the Movie.

#### string **toSpecifier** ()

Retrieves the object specifier.

#### void **transform** (in: [CoordinateSpaces,](#page-458-0) from: *varies*, withMatrix *bool*=**false**])

Transform the page item.

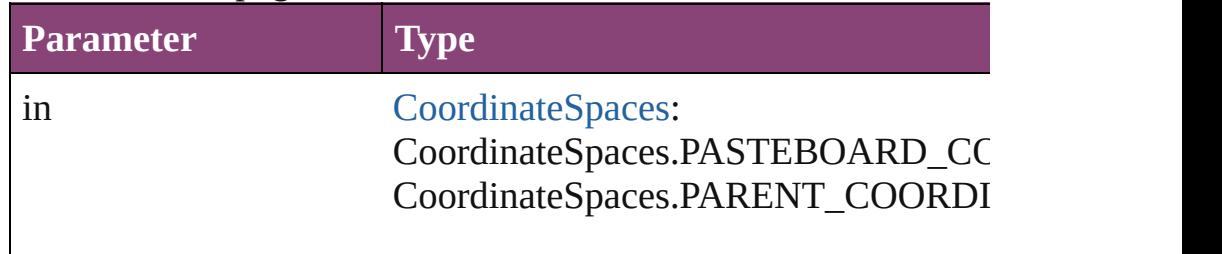

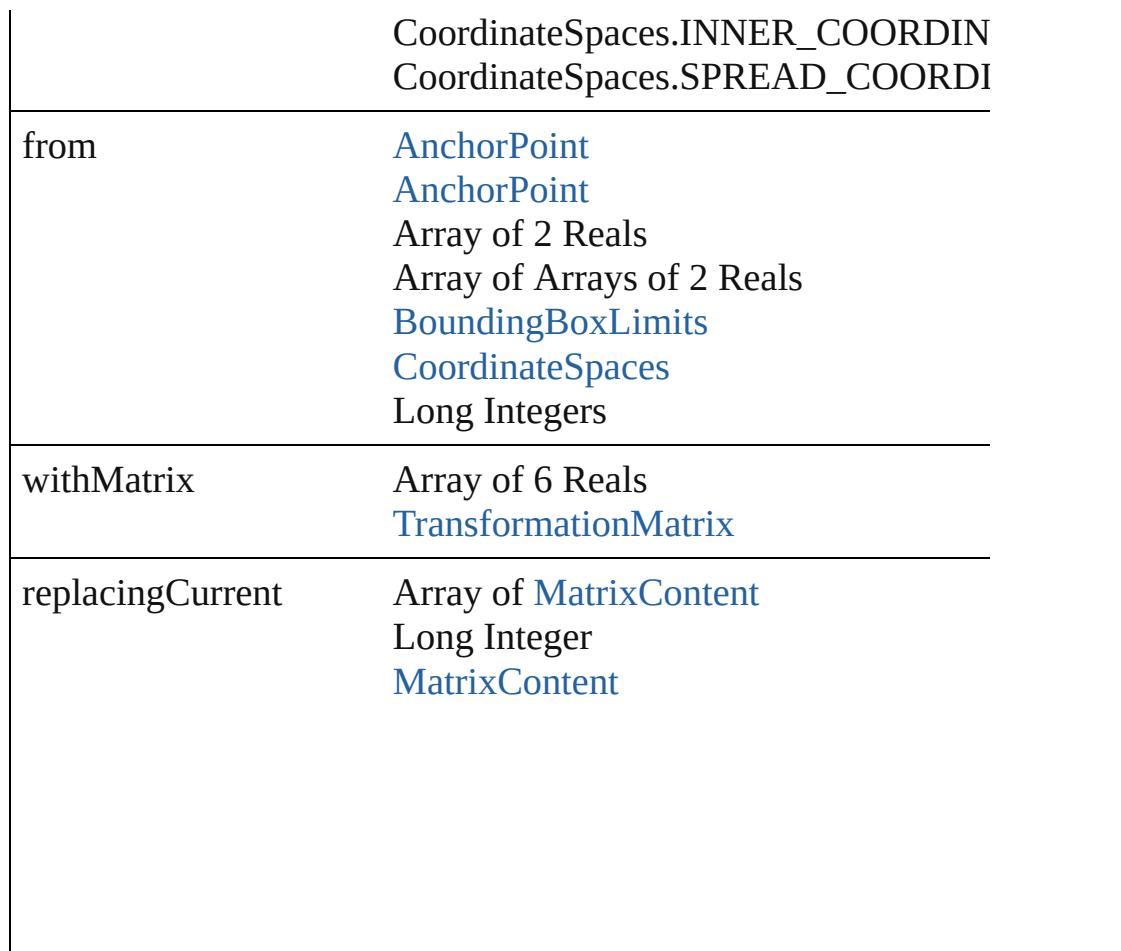

consideringRulerUnits bool

Array of [TransformationMatrix](#page-1921-0) **transformValuesOf** (in: [Coordi](#page-458-0)nate Get the transformation values of the page item.

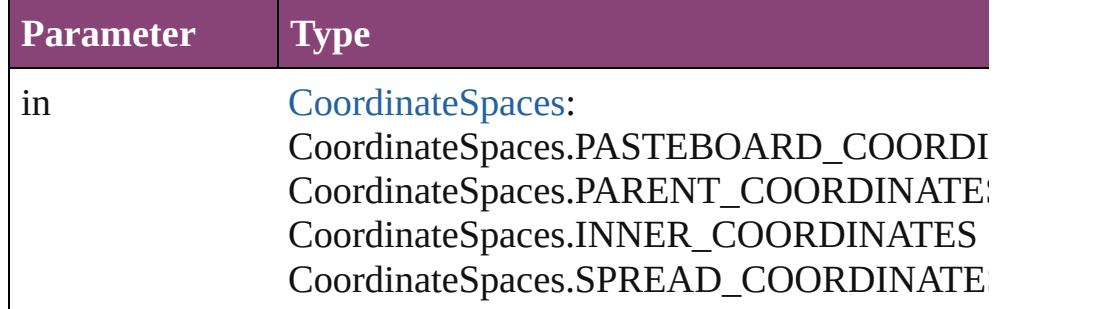

bool **verifyURL** ()

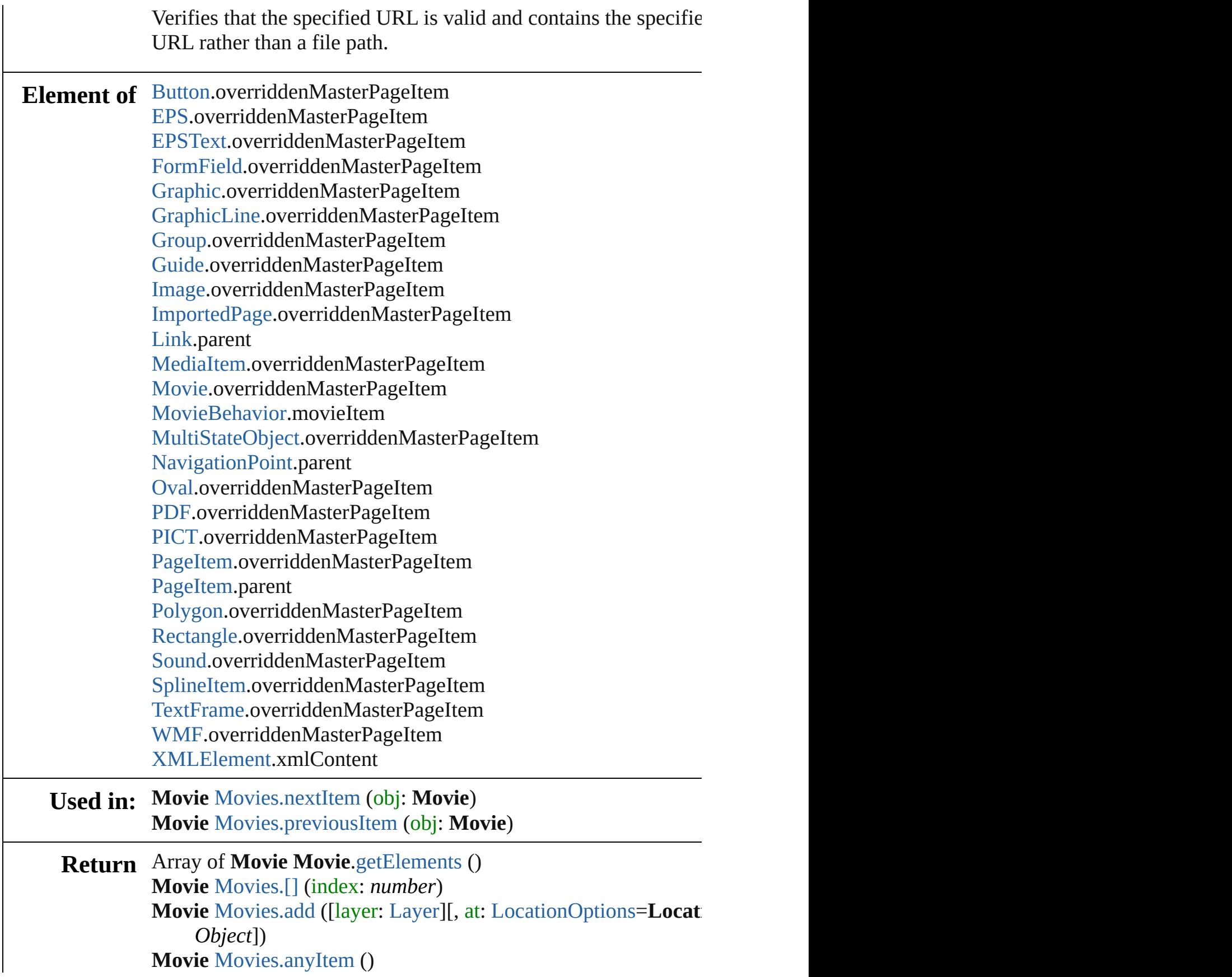

Array of **Movie** [Movies.everyItem](#page-1359-1) () **Movie** [Movies.firstItem](#page-1359-2) () **Movie** [Movies.item](#page-1359-3) (index: *varies*) **Movie** [Movies.itemByID](#page-1359-4) (id: *number*) **Movie** [Movies.itemByName](#page-1359-5) (name: *string*) Array of **Movie** [Movies.itemByRange](#page-1359-6) (from: *varies*, to: *varies*) **Movie** [Movies.lastItem](#page-1360-2) () **Movie** [Movies.middleItem](#page-1360-3) () **Movie** [Movies.nextItem](#page-1360-0) (obj: **Movie**) **Movie** [Movies.previousItem](#page-1360-1) (obj: **Movie**)

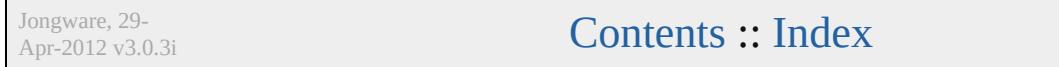

# <span id="page-1347-0"></span>**Class**

# **MovieBehavior**

A movie behavior object. Base Class: Behavic

**QuickLinks** [addEventListener,](#page-1350-0) [extractLabel,](#page-1350-1) [getElements,](#page-1350-2)

## **Hierarchy**

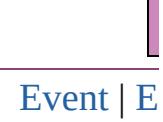

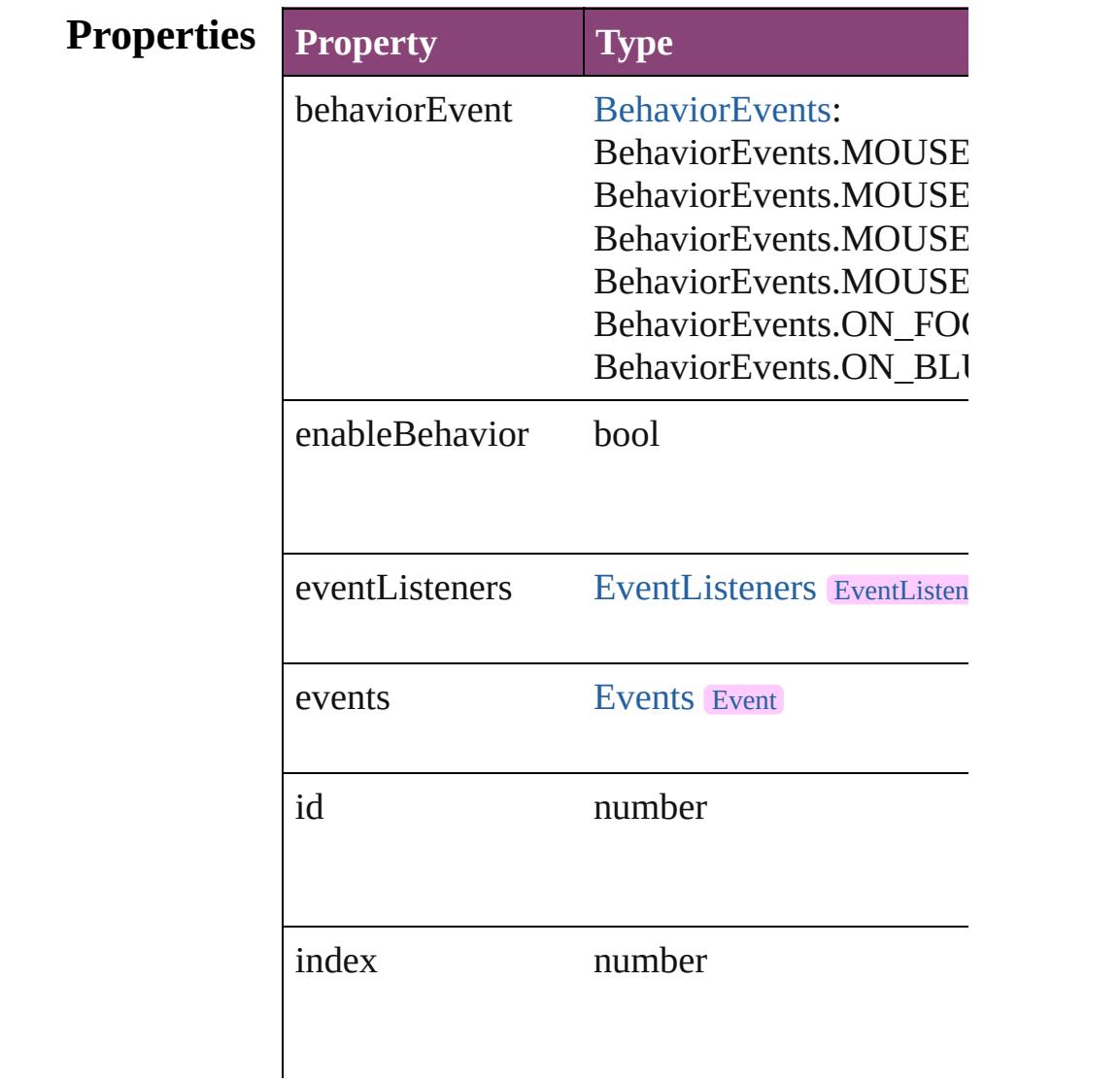

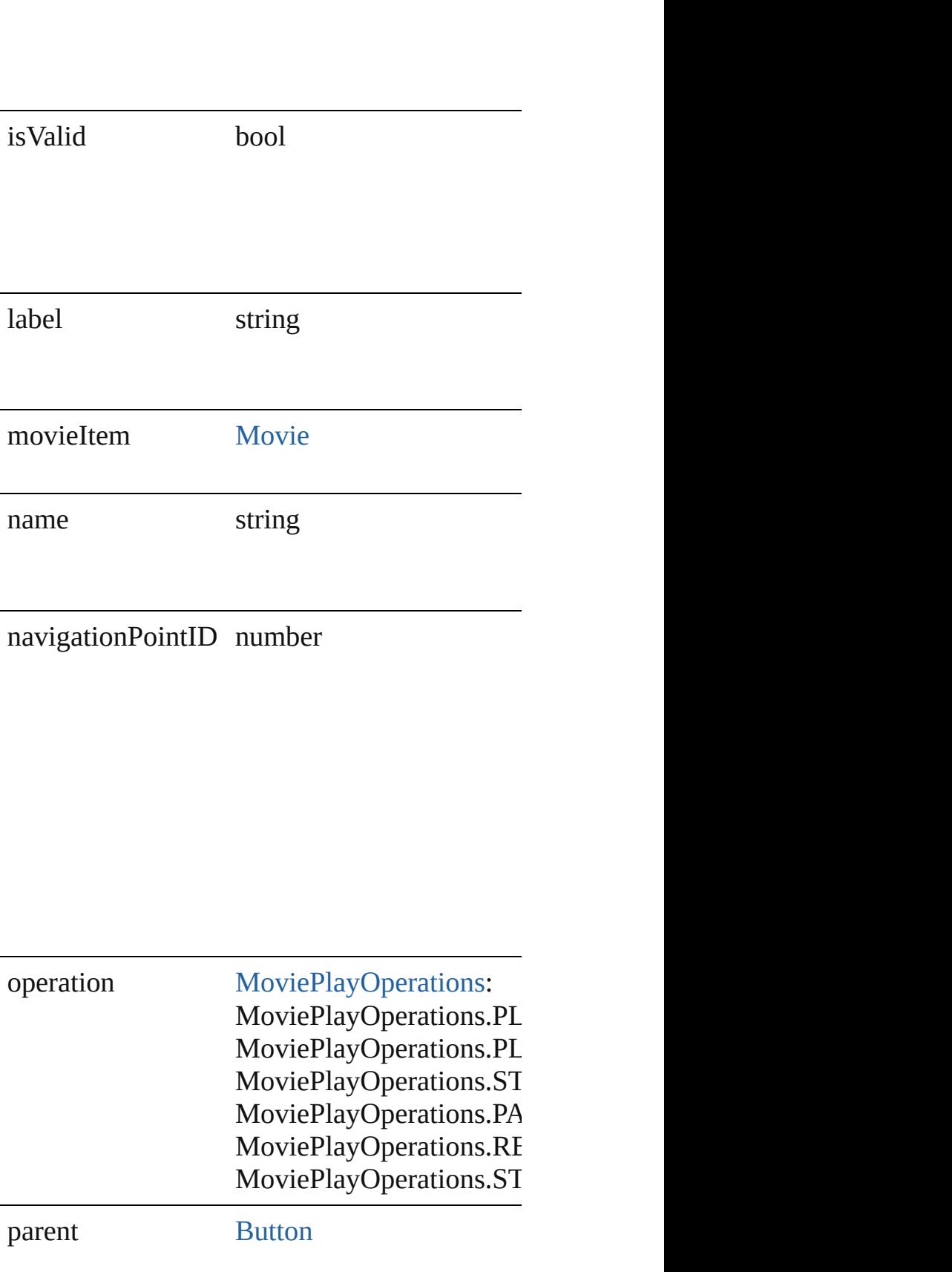

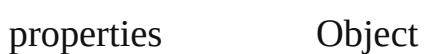

## **Methods Instances**

<span id="page-1350-0"></span>[EventListener](#page-112-0) **addEventListener** (eventType: Adds an event listener.

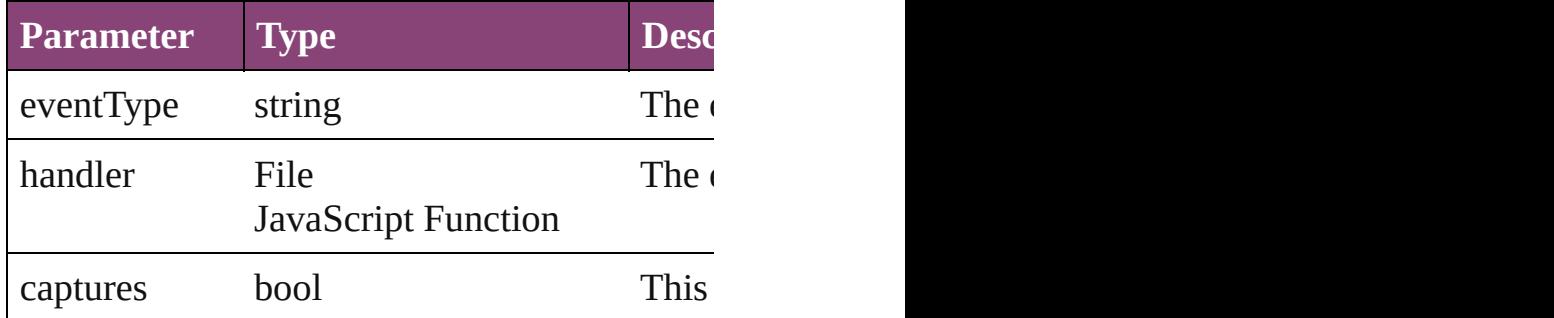

<span id="page-1350-1"></span>string **extractLabel** (key: *string*)

Gets the label value associated with the specif

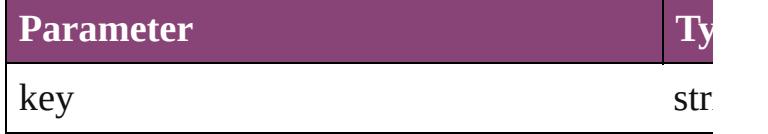

<span id="page-1350-2"></span>Array of [MovieBehavior](#page-1347-0) **getElements** () Resolves the object specifier, creating an array

void **insertLabel** (key: *string*, value: *string*) Sets the label to the value associated with the  $s$ 

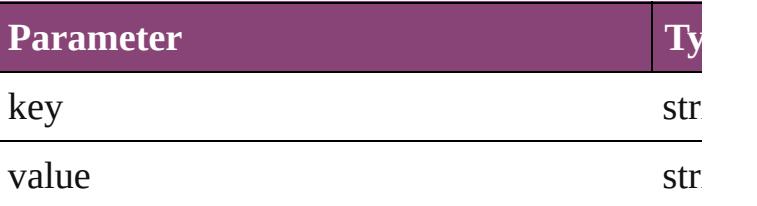

bool **removeEventListener** (eventType: *string* Removes the event listener.

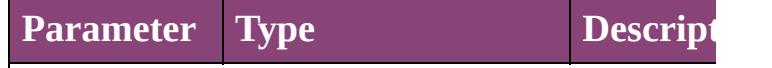

<span id="page-1351-1"></span><span id="page-1351-0"></span>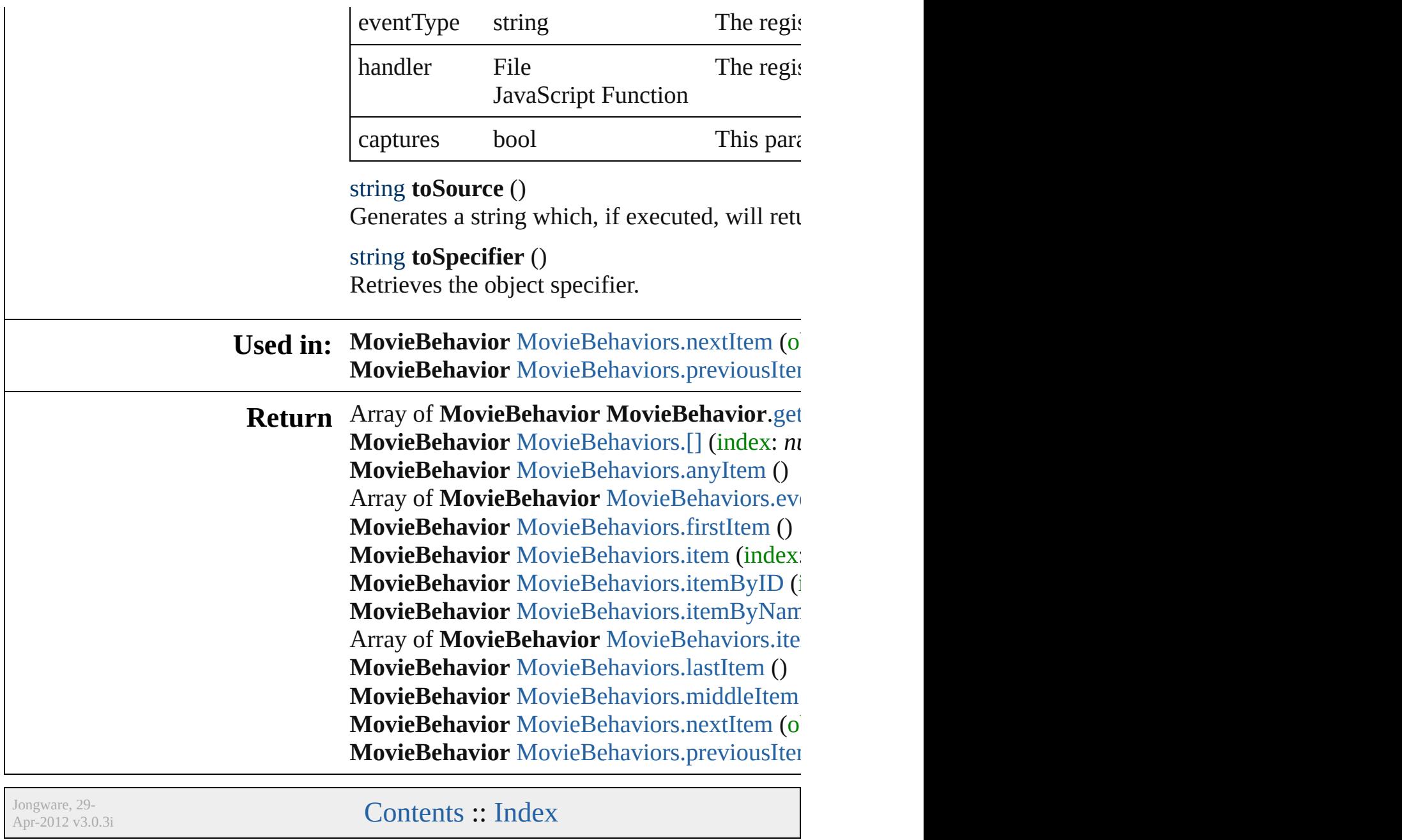

# **Class**

# **MovieBehaviors**

<span id="page-1353-5"></span><span id="page-1353-4"></span><span id="page-1353-3"></span><span id="page-1353-2"></span><span id="page-1353-1"></span><span id="page-1353-0"></span>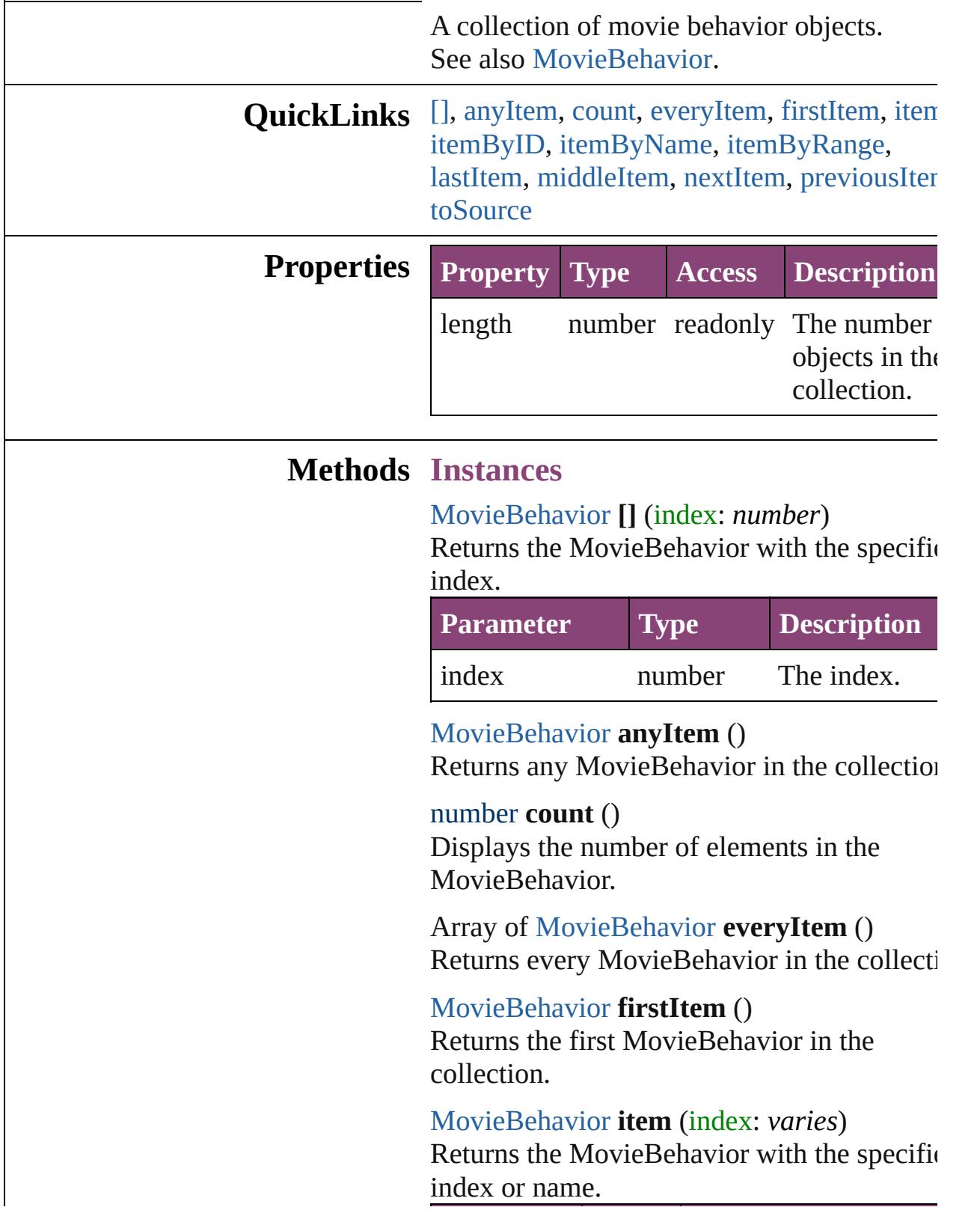

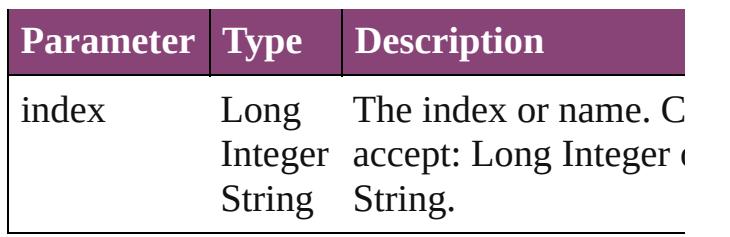

<span id="page-1354-0"></span>[MovieBehavior](#page-1347-0) **itemByID** (id: *number*) Returns the MovieBehavior with the specific

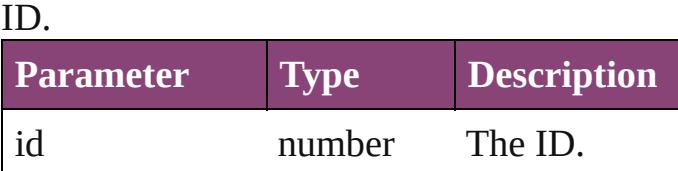

<span id="page-1354-1"></span>[MovieBehavior](#page-1347-0) **itemByName** (name: *string* Returns the MovieBehavior with the specific name.

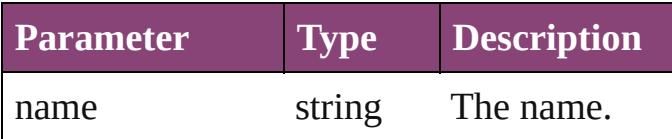

<span id="page-1354-2"></span>Array of [MovieBehavior](#page-1347-0) **itemByRange** (from *varies*, to: *varies*)

Returns the MovieBehaviors within the specified range.

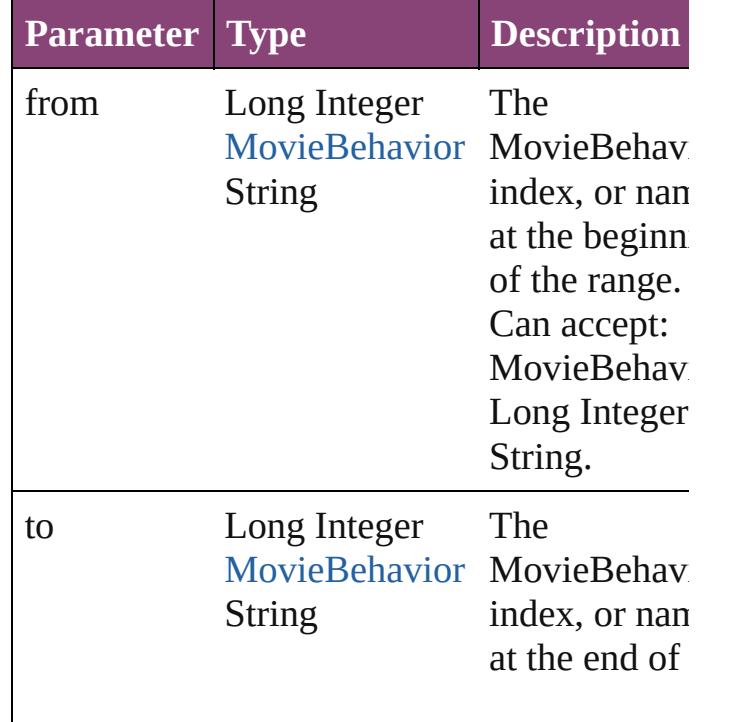

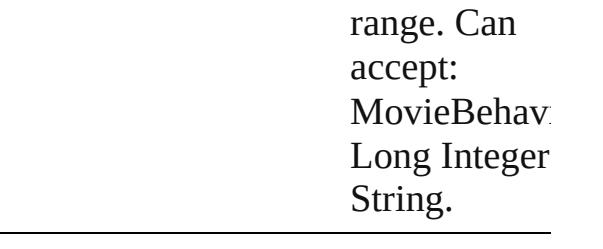

#### <span id="page-1355-2"></span>[MovieBehavior](#page-1347-0) **lastItem** ()

Returns the last MovieBehavior in the collection.

#### <span id="page-1355-3"></span>[MovieBehavior](#page-1347-0) **middleItem** ()

Returns the middle MovieBehavior in the collection.

#### <span id="page-1355-0"></span>[MovieBehavior](#page-1347-0) **nextItem** (obj: [MovieBehavior](#page-1347-0))

Returns the MovieBehavior whose index follows the specified MovieBehavior in the collection.

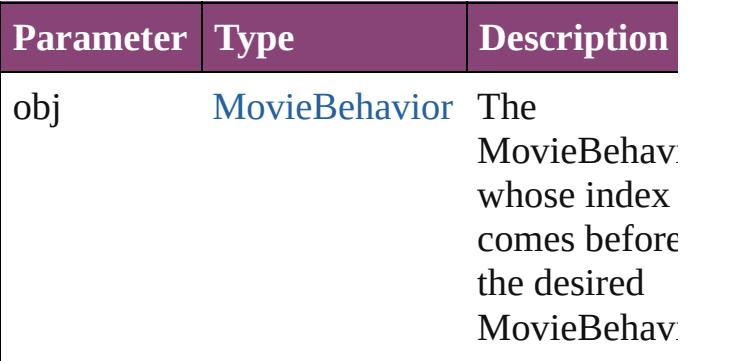

#### <span id="page-1355-1"></span>[MovieBehavior](#page-1347-0) **previousItem** (obj: [MovieBehavior](#page-1347-0))

Returns the MovieBehavior with the index previous to the specified index.

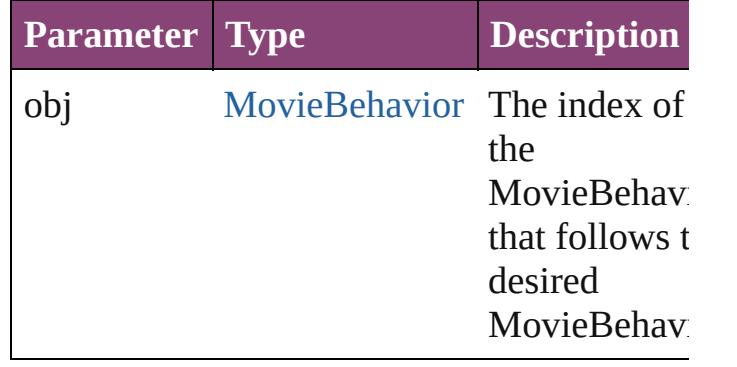

<span id="page-1356-0"></span>string **toSource** () Generates a string which, if executed, will return the MovieBehavior.

## **Element of** [Button](#page-1169-0).movieBehaviors

Jongware, 29-

[Contents](#page-0-0) :: [Index](#page-4017-0)

# **Class**

# **Movies**

<span id="page-1358-1"></span><span id="page-1358-0"></span>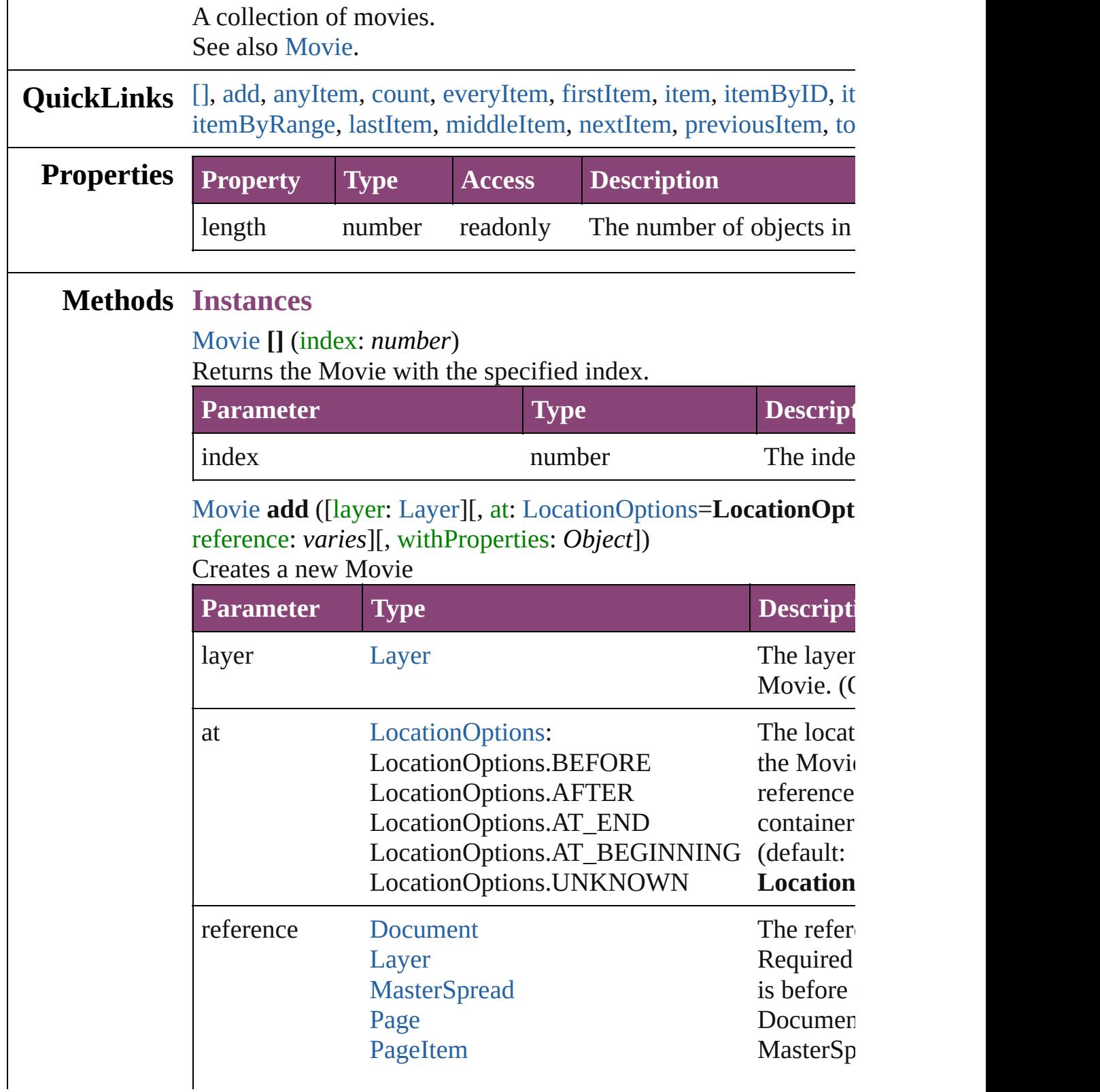

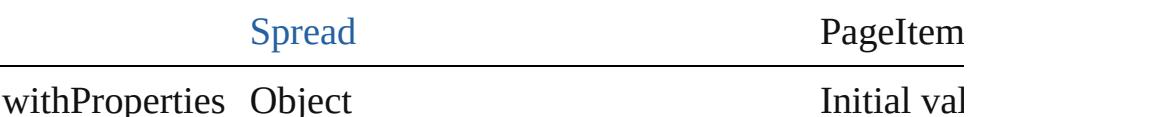

the new  $\mathbb N$ 

<span id="page-1359-0"></span>[Movie](#page-1327-0) **anyItem** ()

Returns any Movie in the collection.

#### <span id="page-1359-7"></span>number **count** ()

Displays the number of elements in the Movie.

## <span id="page-1359-1"></span>Array of [Movie](#page-1327-0) **everyItem** ()

Returns every Movie in the collection.

## <span id="page-1359-2"></span>[Movie](#page-1327-0) **firstItem** ()

Returns the first Movie in the collection.

## <span id="page-1359-3"></span>[Movie](#page-1327-0) **item** (index: *varies*)

Returns the Movie with the specified index or name.

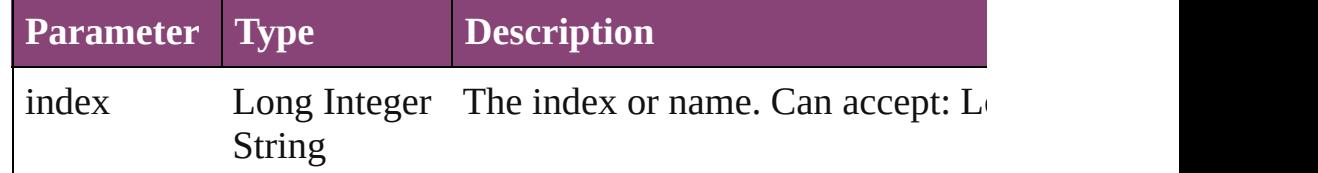

## <span id="page-1359-4"></span>[Movie](#page-1327-0) **itemByID** (id: *number*)

Returns the Movie with the specified ID.

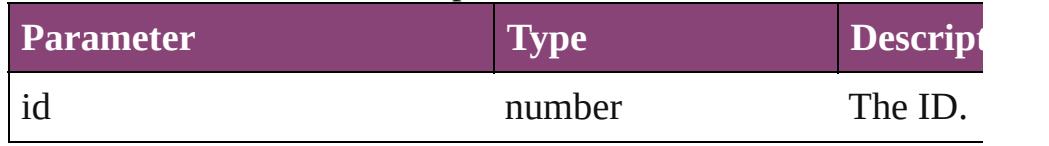

## <span id="page-1359-5"></span>[Movie](#page-1327-0) **itemByName** (name: *string*)

Returns the Movie with the specified name.

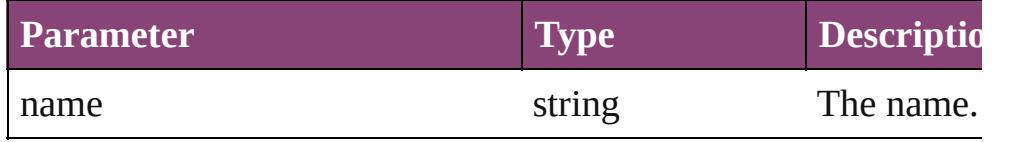

<span id="page-1359-6"></span>Array of [Movie](#page-1327-0) **itemByRange** (from: *varies*, to: *varies*) Returns the Movies within the specified range.

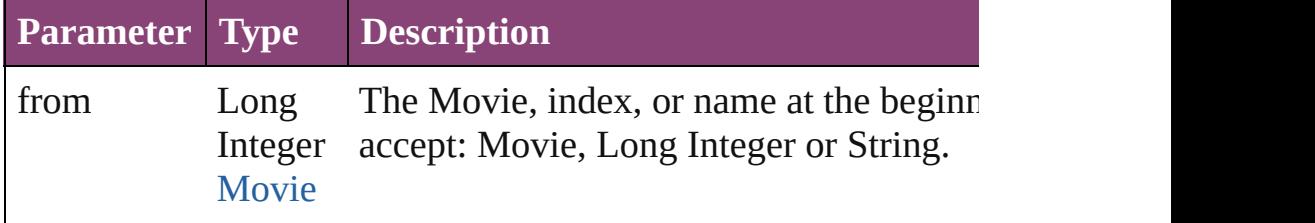

<span id="page-1360-3"></span><span id="page-1360-2"></span><span id="page-1360-0"></span>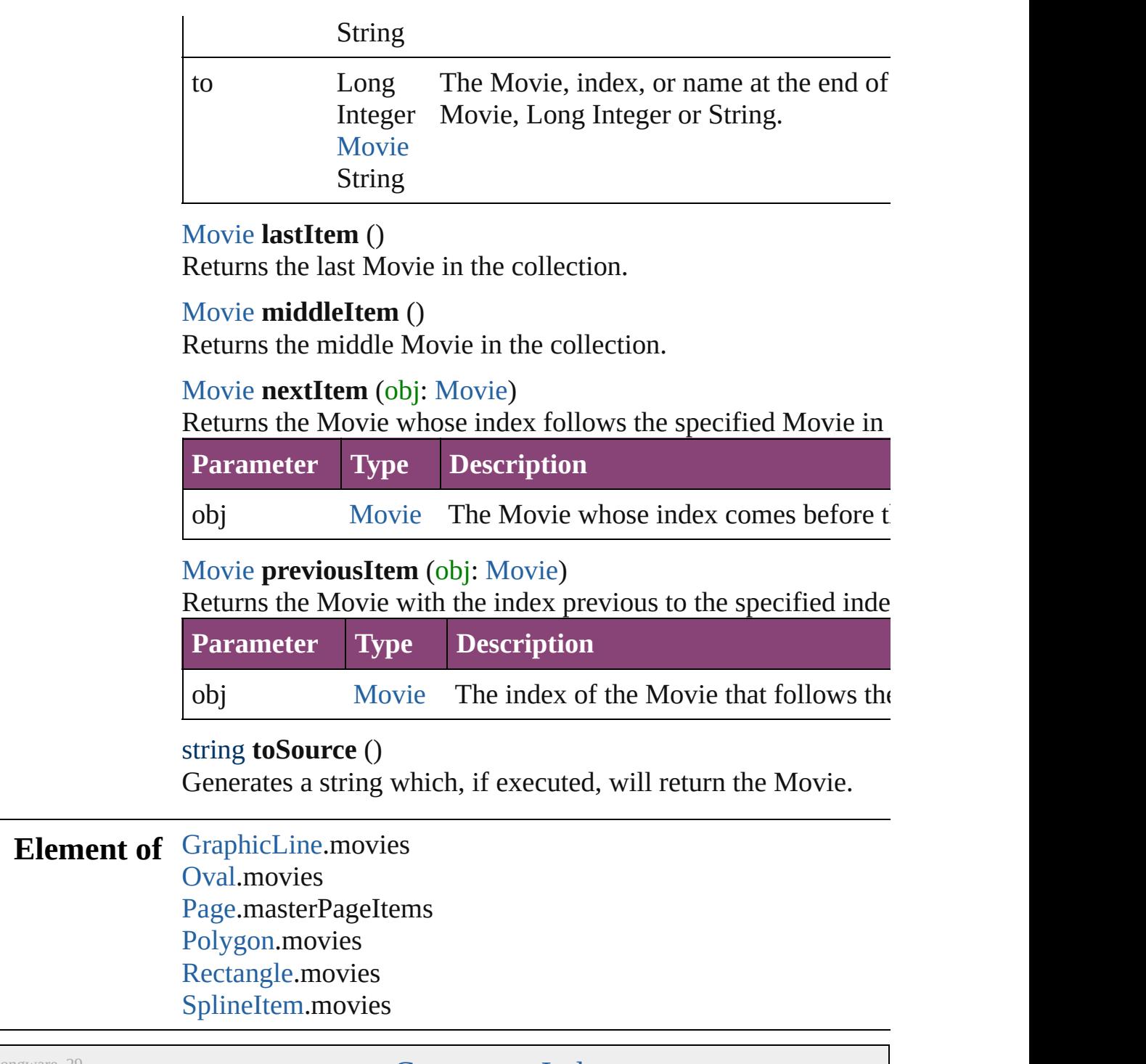

<span id="page-1360-4"></span><span id="page-1360-1"></span>Jongware, 29-

[Contents](#page-0-0) :: [Index](#page-4017-0)

# <span id="page-1361-0"></span>**Class**

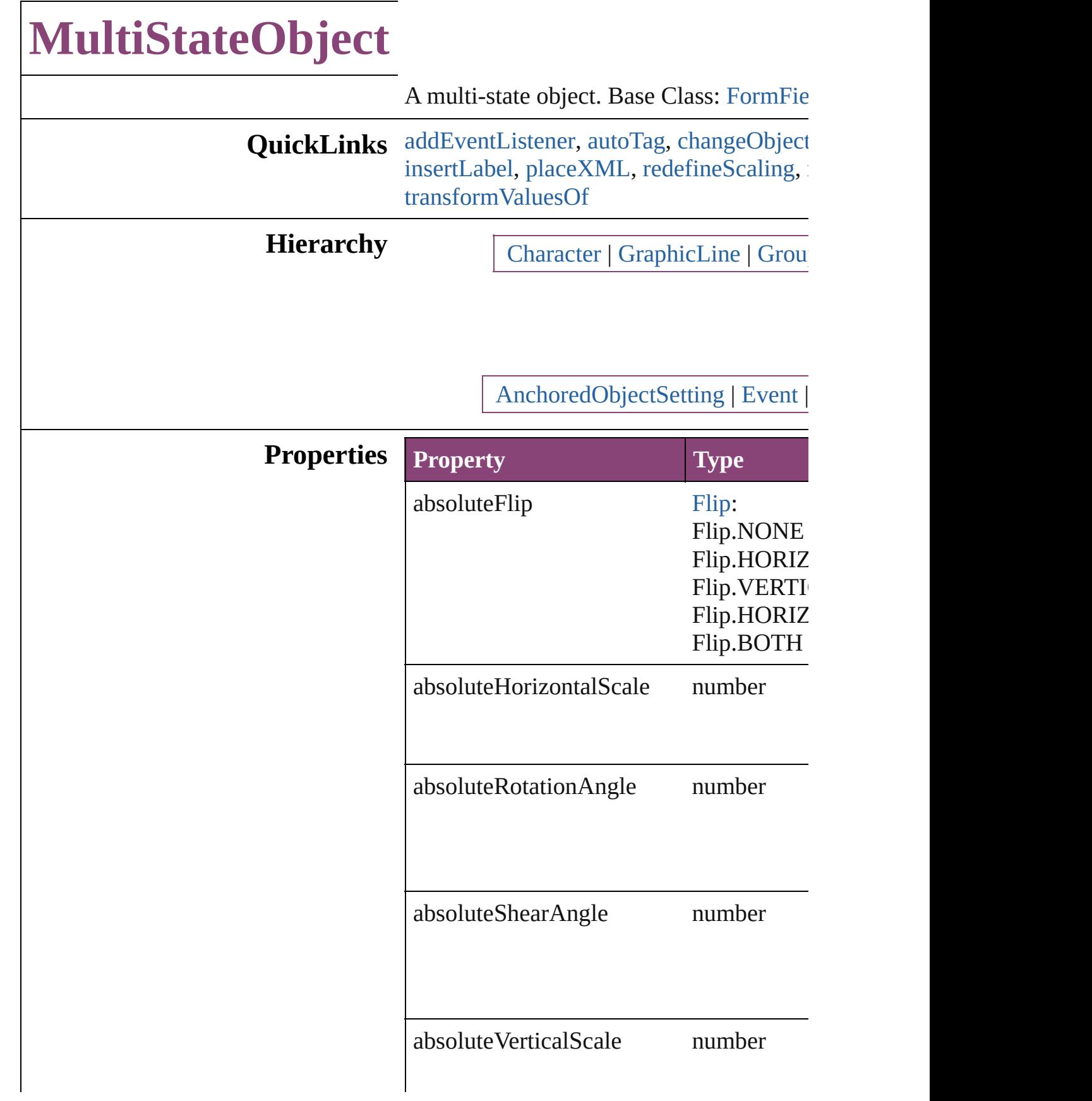

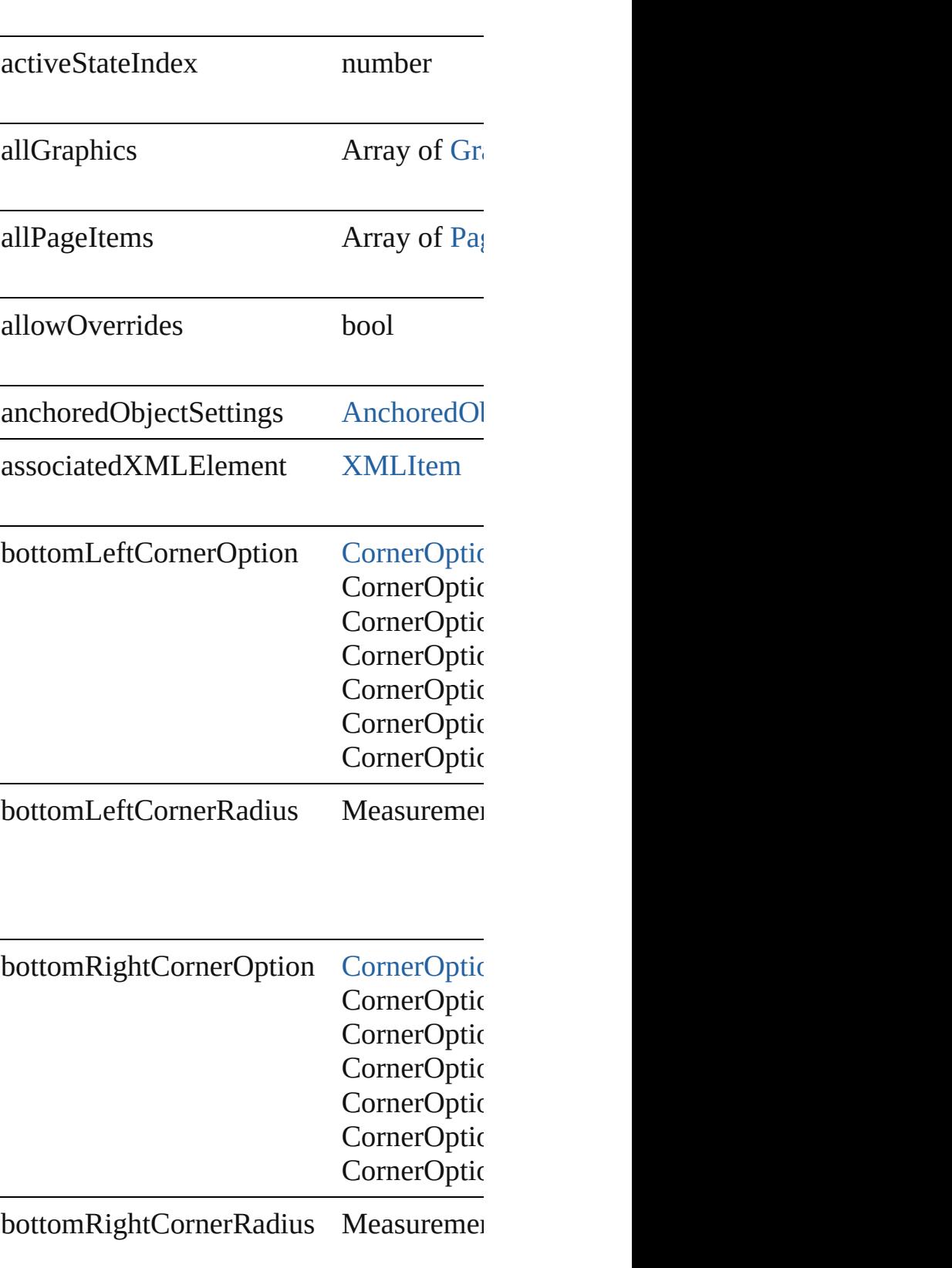

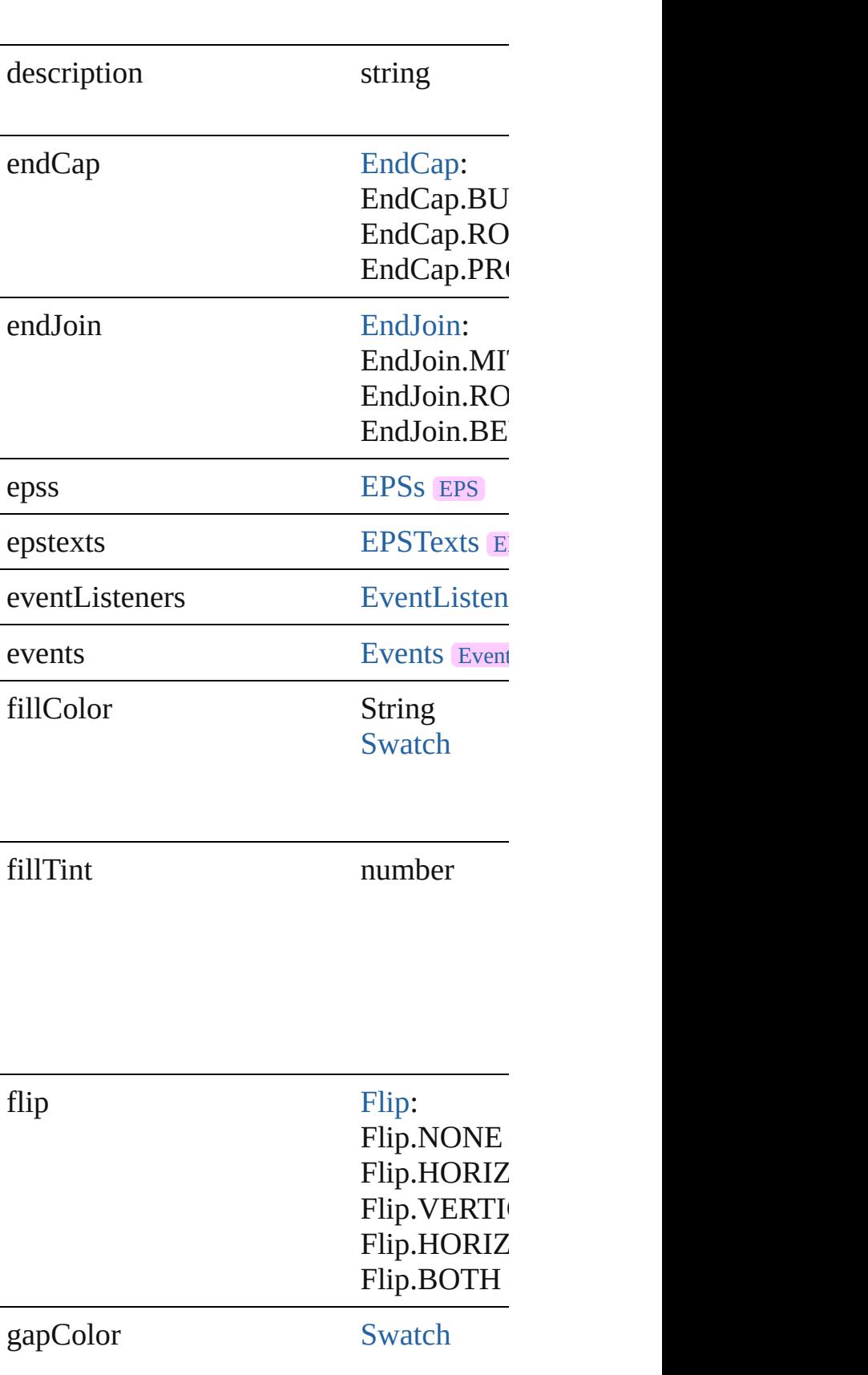

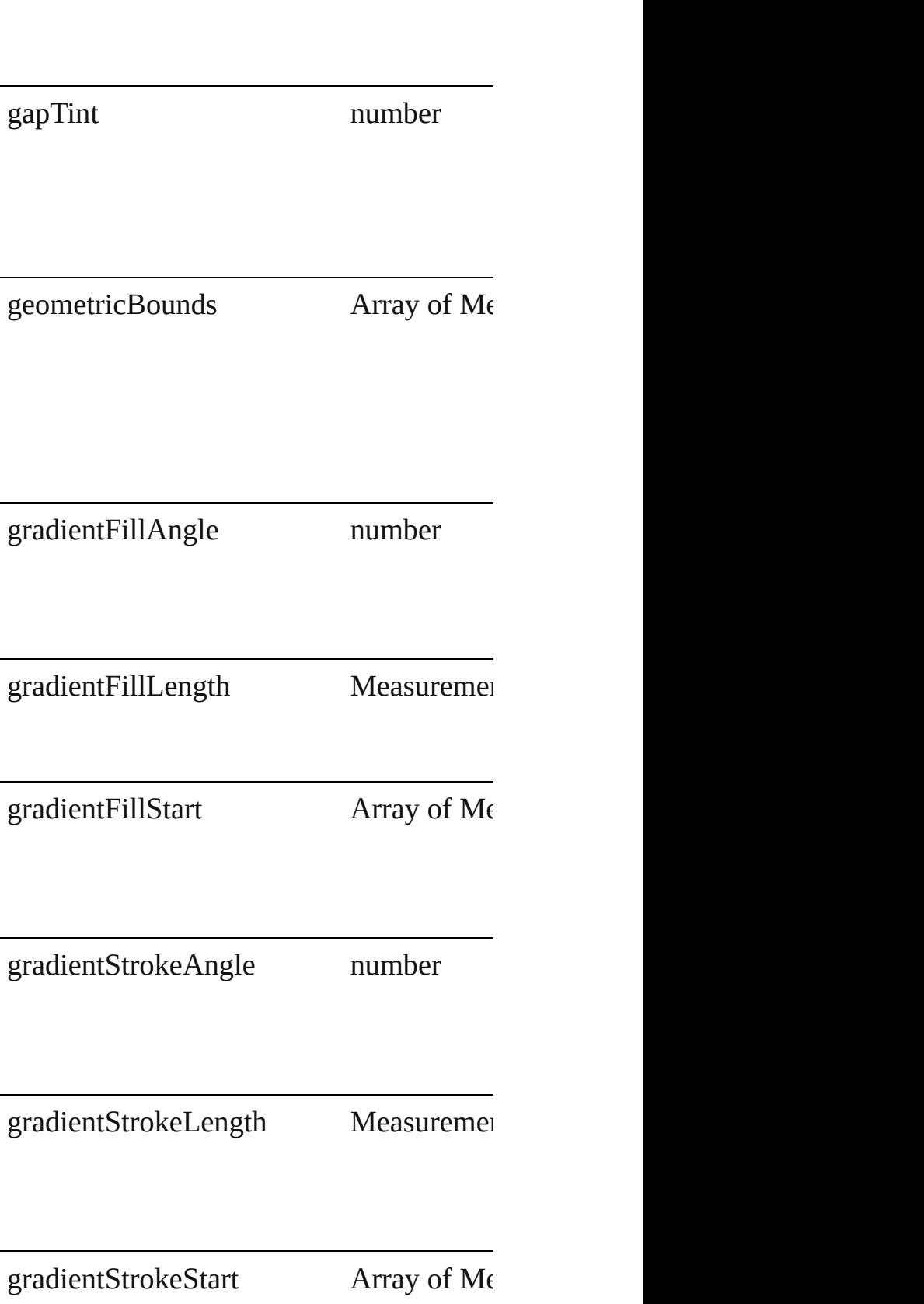

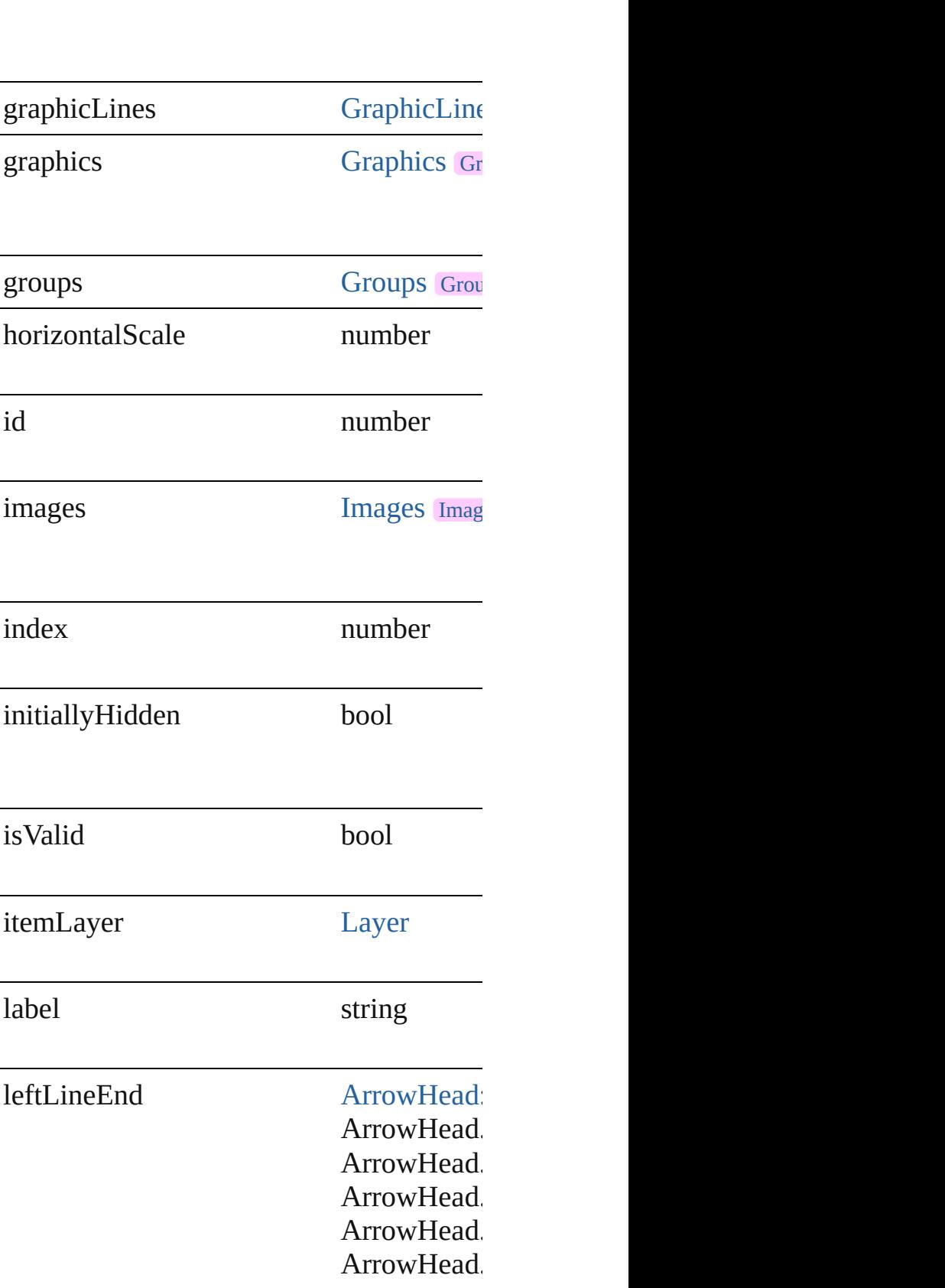

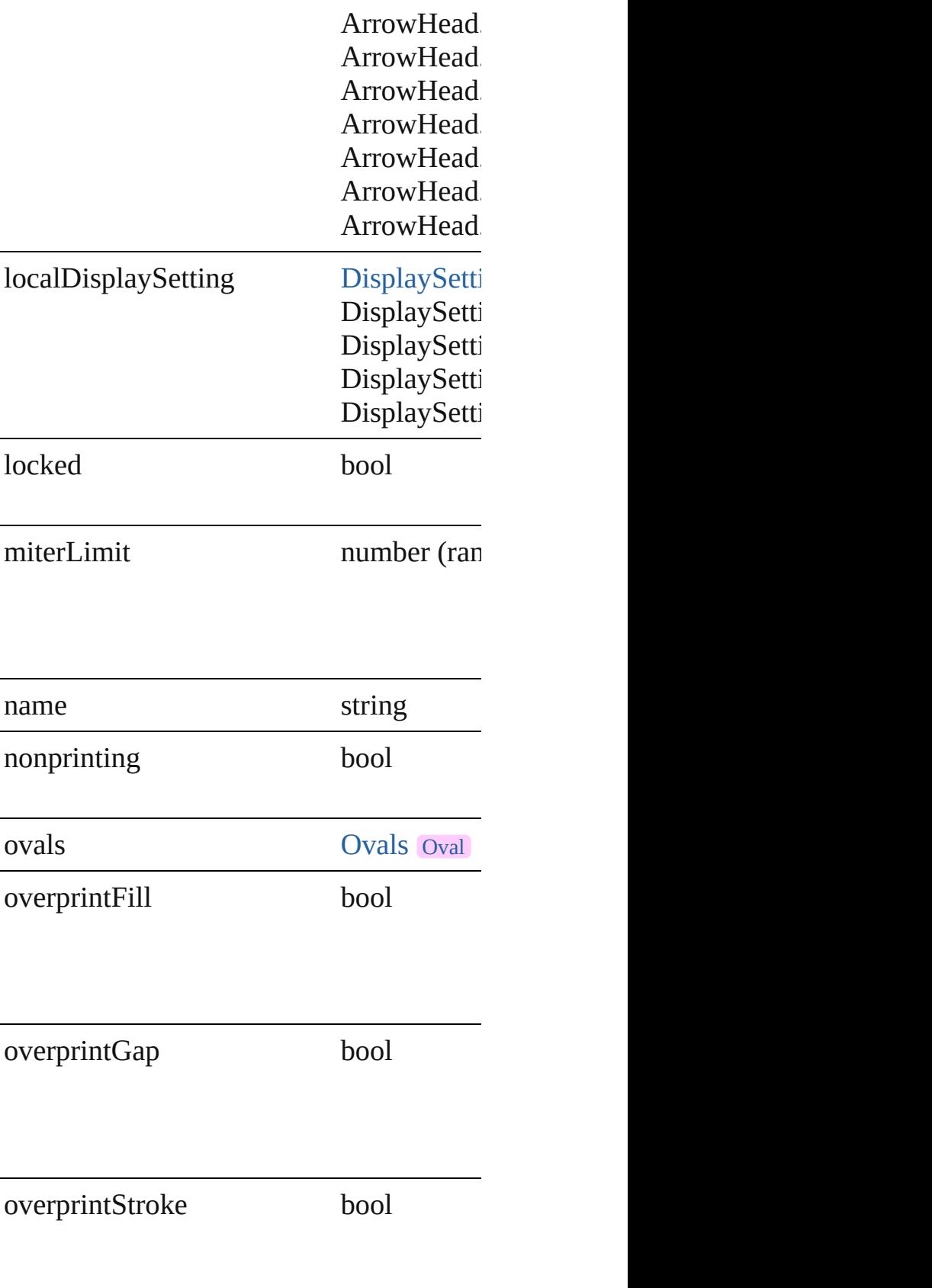
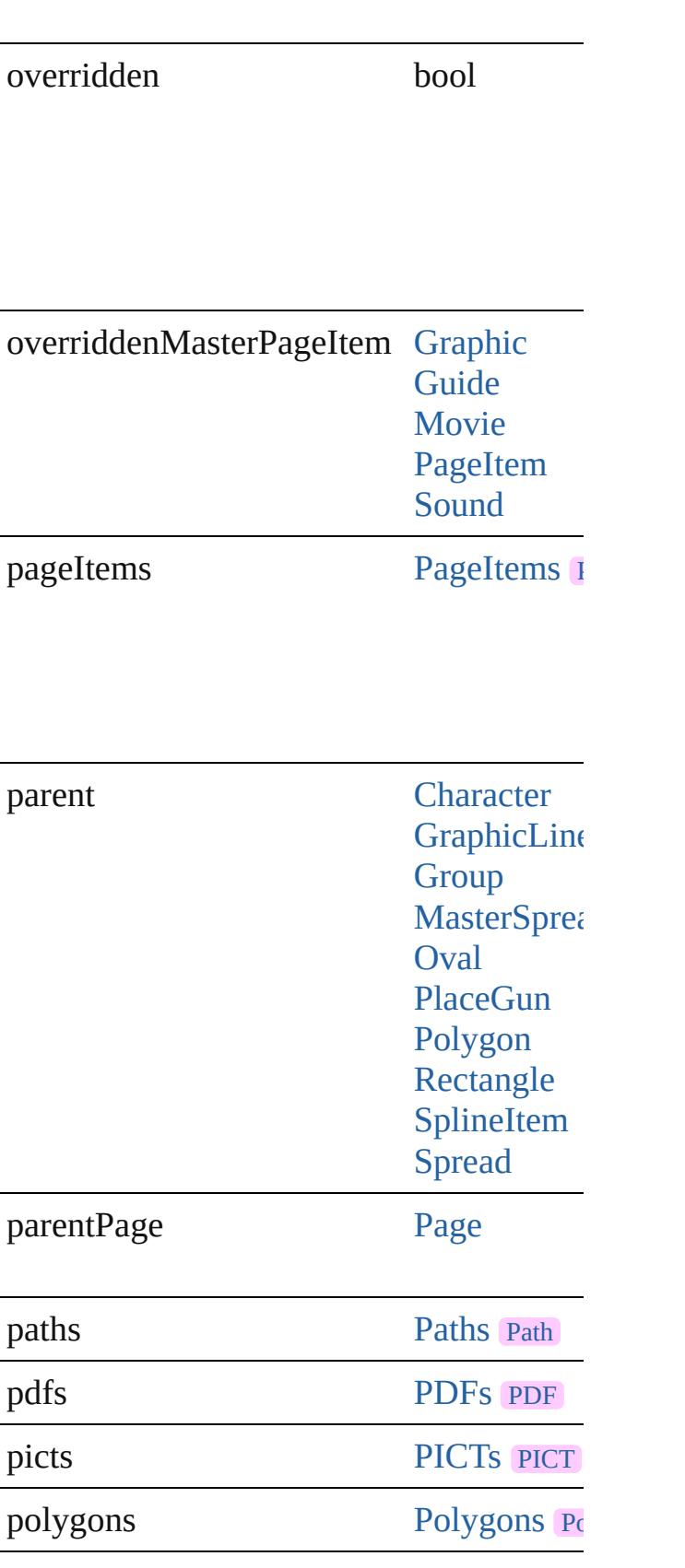

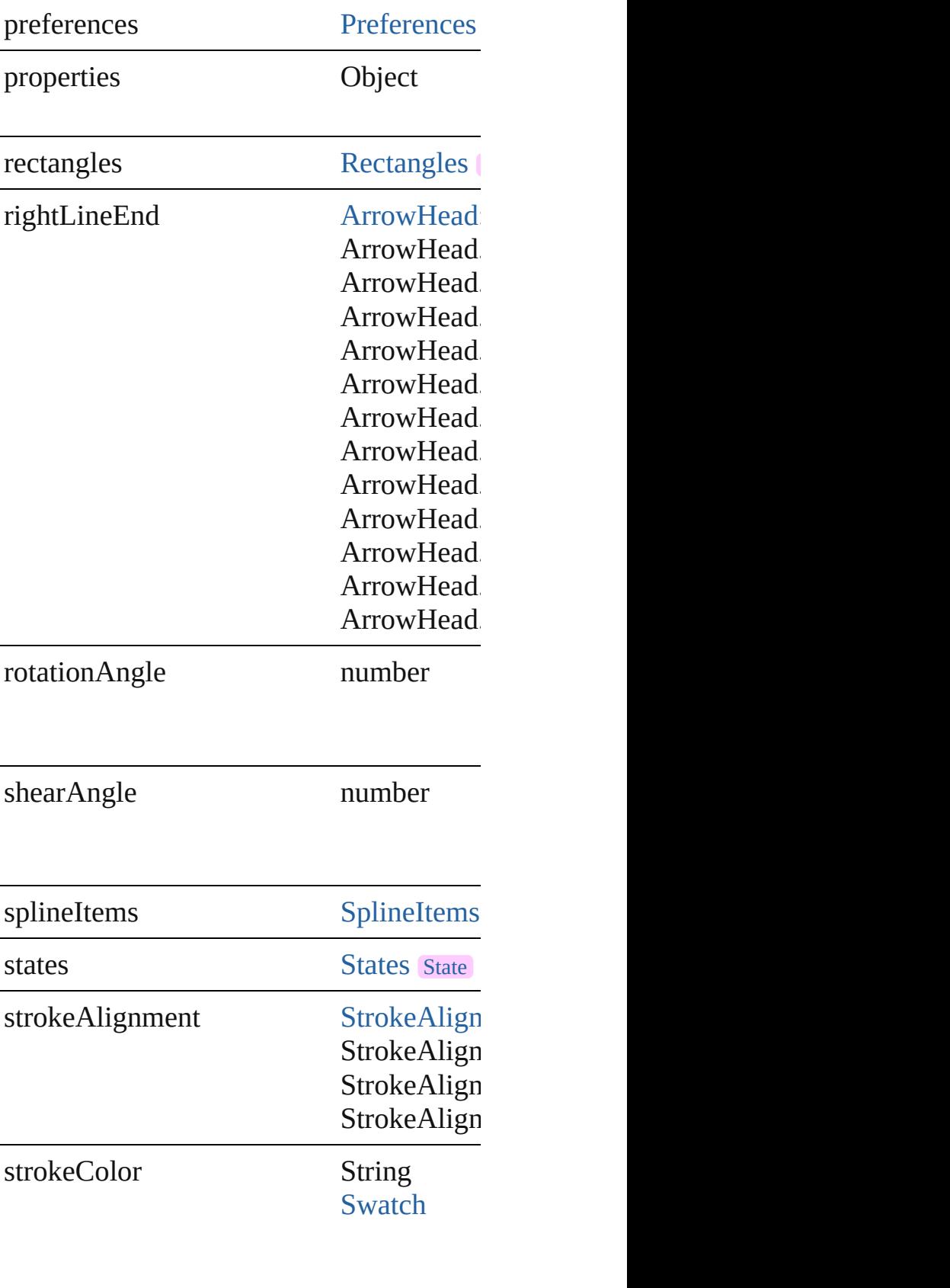

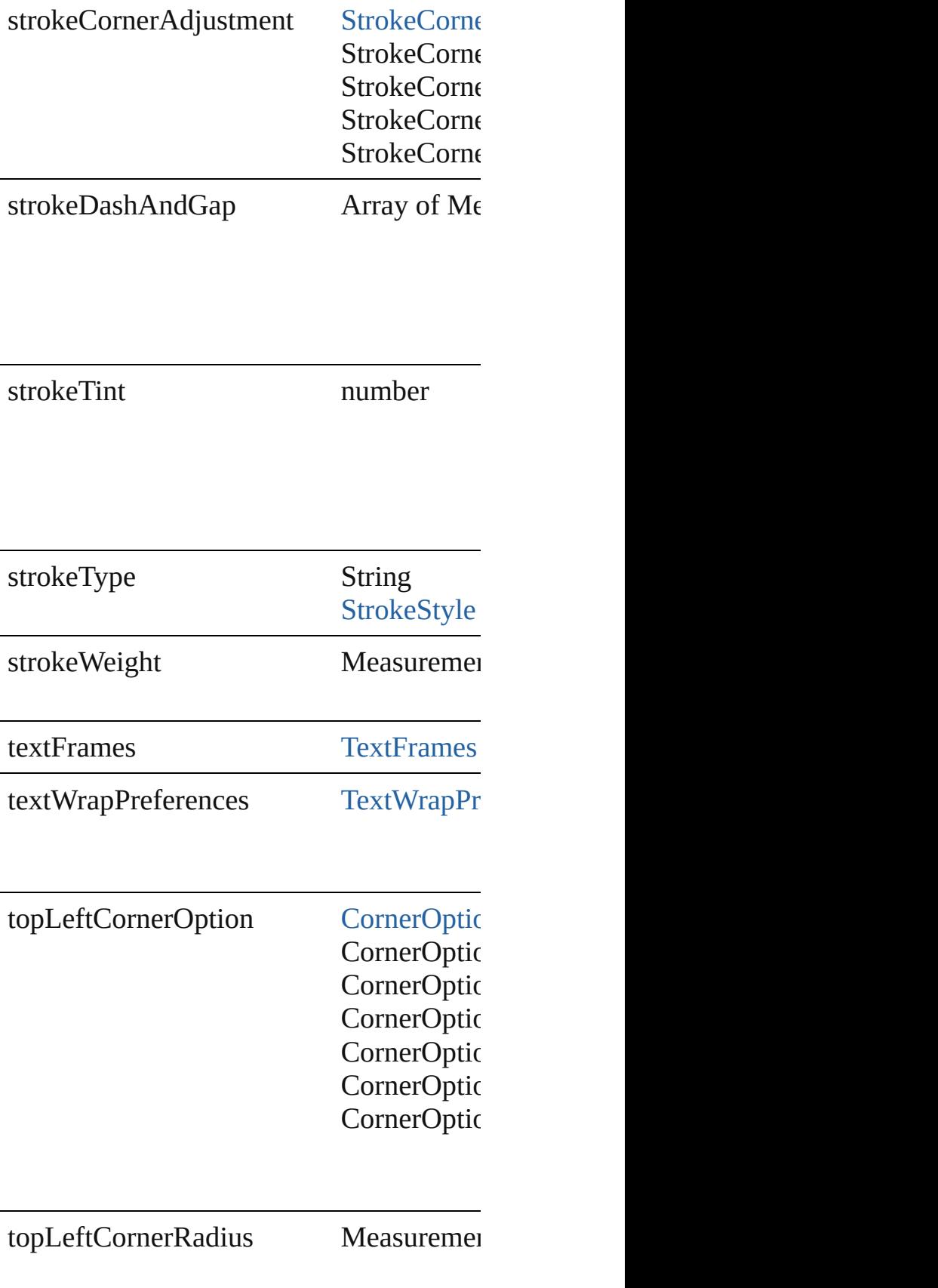

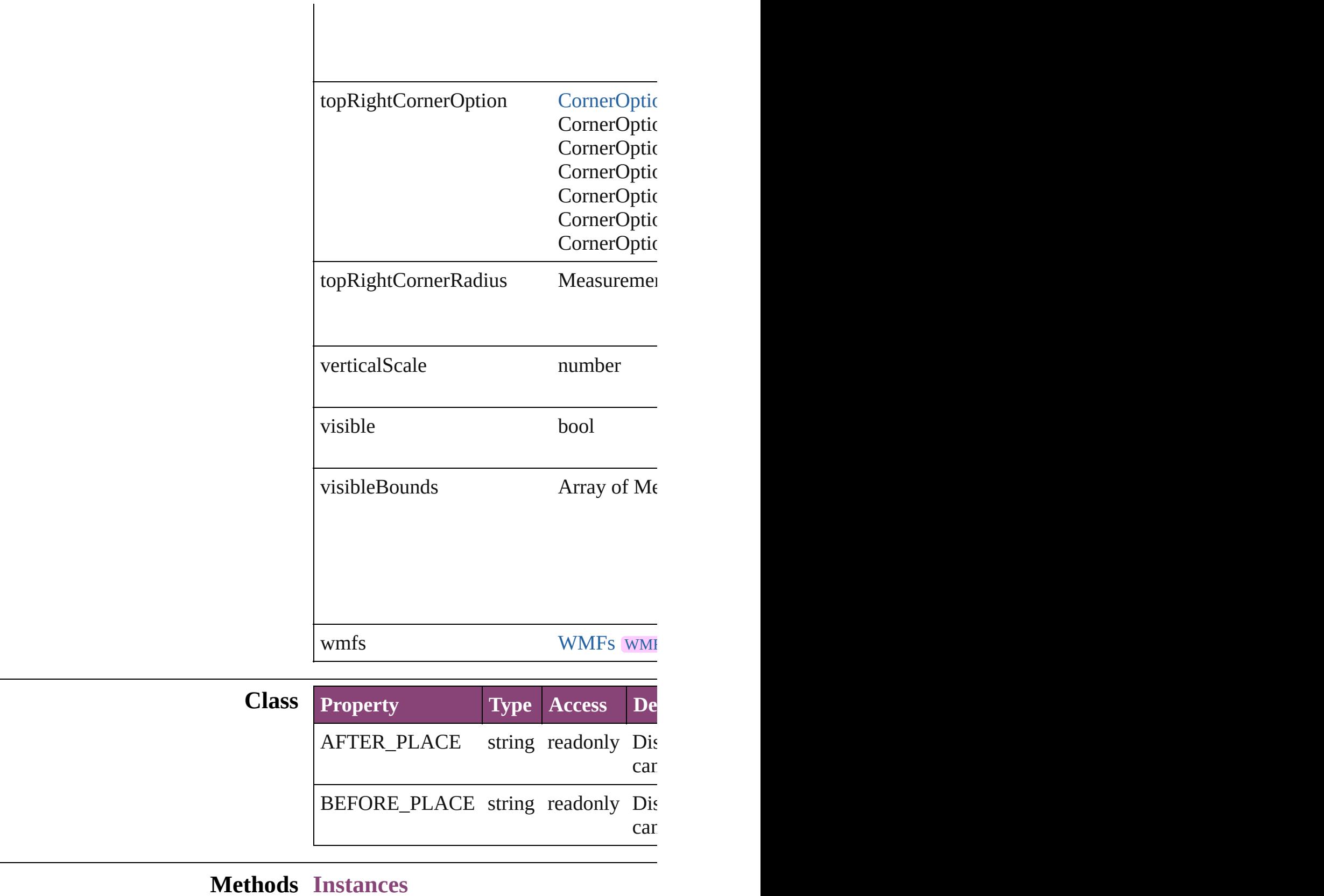

[EventListener](#page-112-0) **addEventListener** (eventType)

#### Adds an event listener.

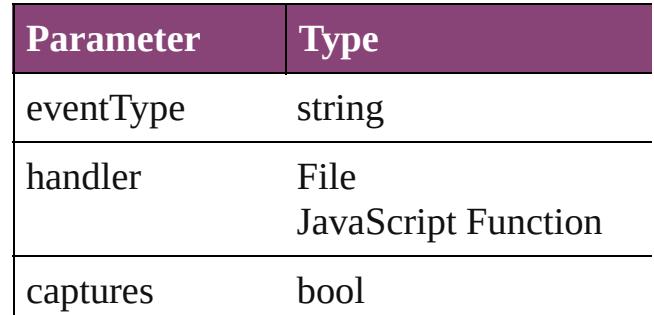

#### void **autoTag** ()

Tag the object or the parent story using de-

### Array of [PageItem](#page-1768-0) **changeObject** ([reversedent] Finds objects that match the find what val

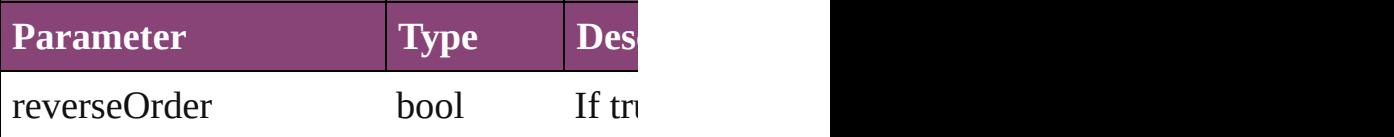

## void **clearTransformations** ()

Clears transformations from the MultiStat

#### void **convertShape** (given: [ConvertShape](#page-451-0) *Measurement Unit (Number or String)*]) Converts the MultiStateObject to a differe

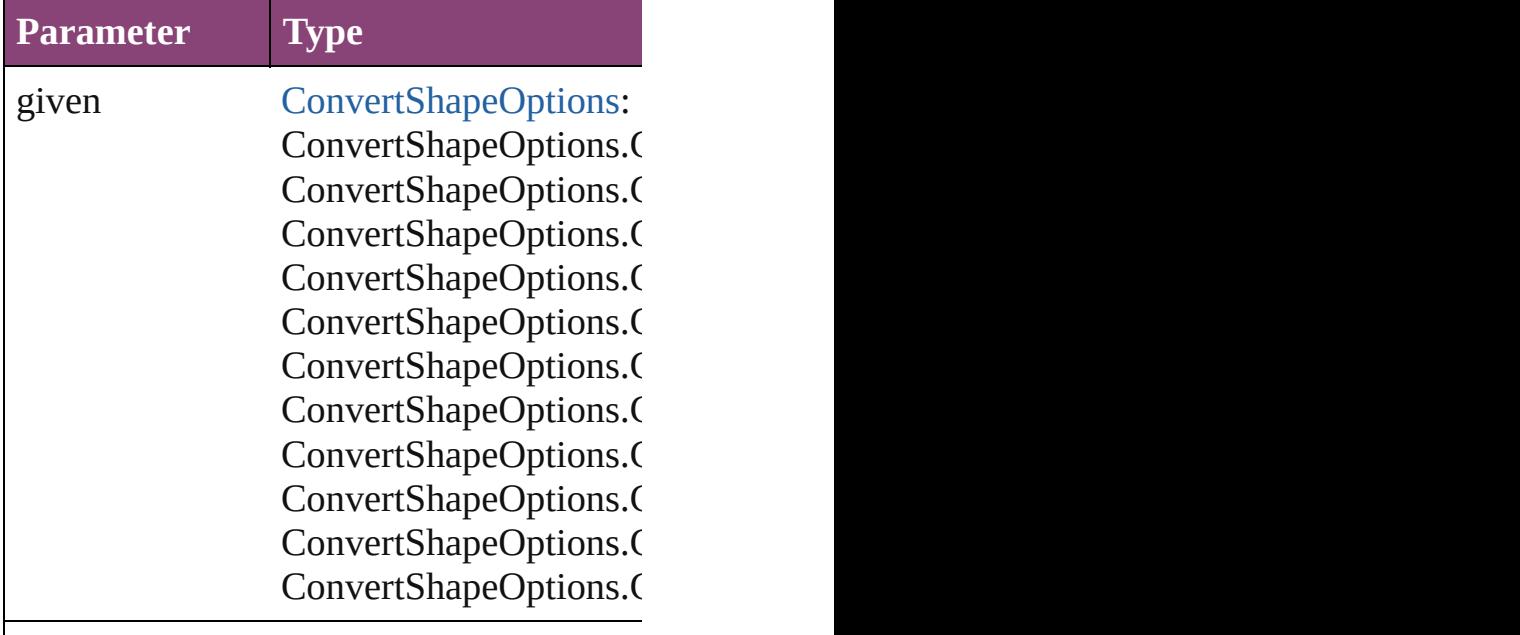

numberOfSides number (range: 3 - 100)

insetPercentage number (range: 0 - 100)

cornerRadius Measurement Unit (Num

#### string **extractLabel** (key: *string*)

Gets the label value associated with the sp

**Parameter**

key

Array of [PageItem](#page-1768-0) **findObject** ([reverseC Finds objects that match the find what val

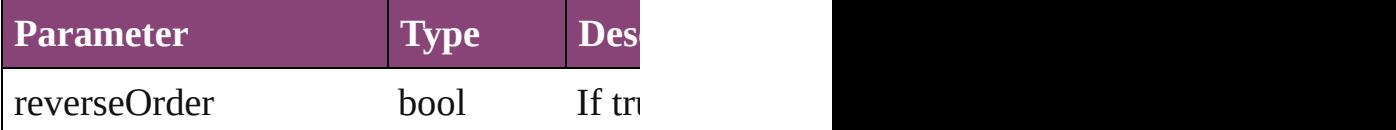

#### void **fit** (given: [FitOptions\)](#page-513-0)

Applies the specified fit option to content

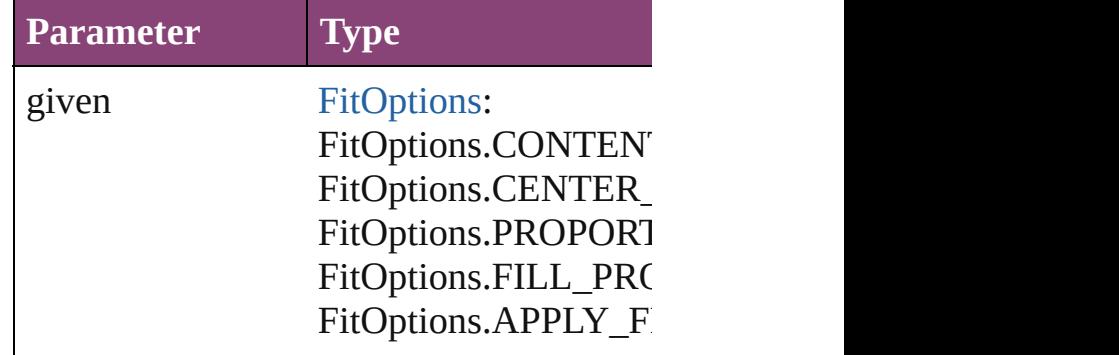

Array of [MultiStateObject](#page-1361-0) **getElements** () Resolves the object specifier, creating an

void **insertLabel** (key: *string*, value: *string* Sets the label to the value associated with

**Parameter**

key

#### value

void **placeXML** (using: [XMLElement](#page-3909-0)) Places XML content into the specified object.

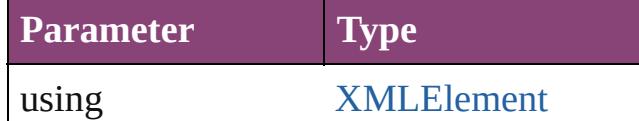

void **redefineScaling** ([to: Array of *numb* Apply an item's scaling to its content if possible.

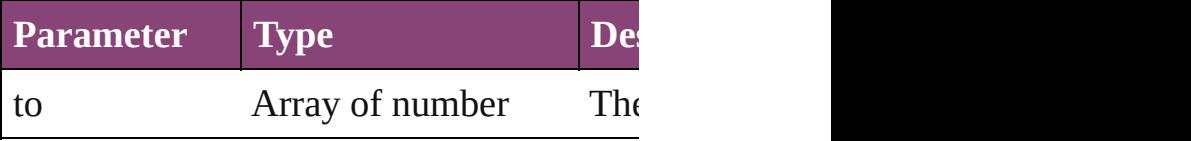

void **reframe** (in: *varies*, opposingCorner Move the bounding box of the page item

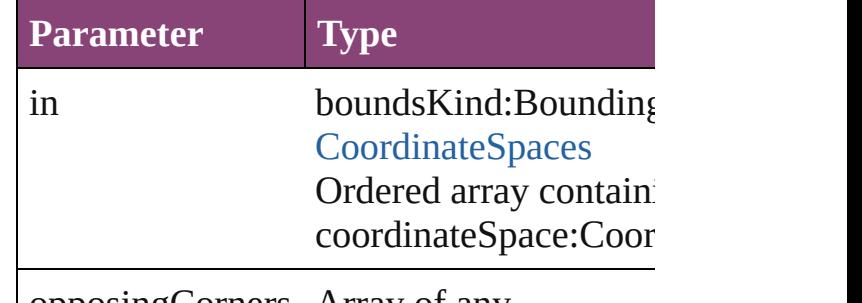

opposingCorners Array of any

**bool removeEventListener** (eventType: *s* Removes the event listener.

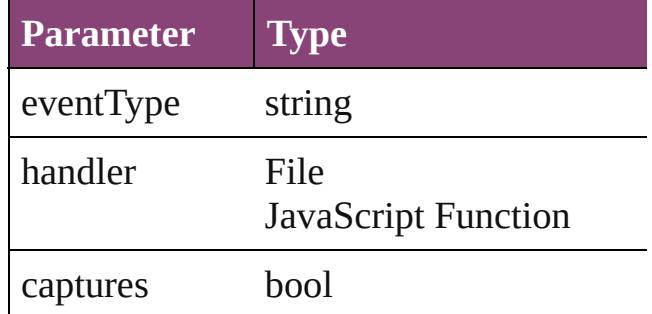

void **resize** (in: *varies*, from: *varies*, by: F consideringRulerUnits: *bool*=**false**]) Resize the page item.

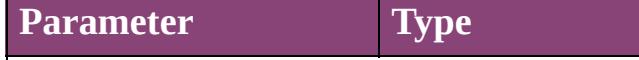

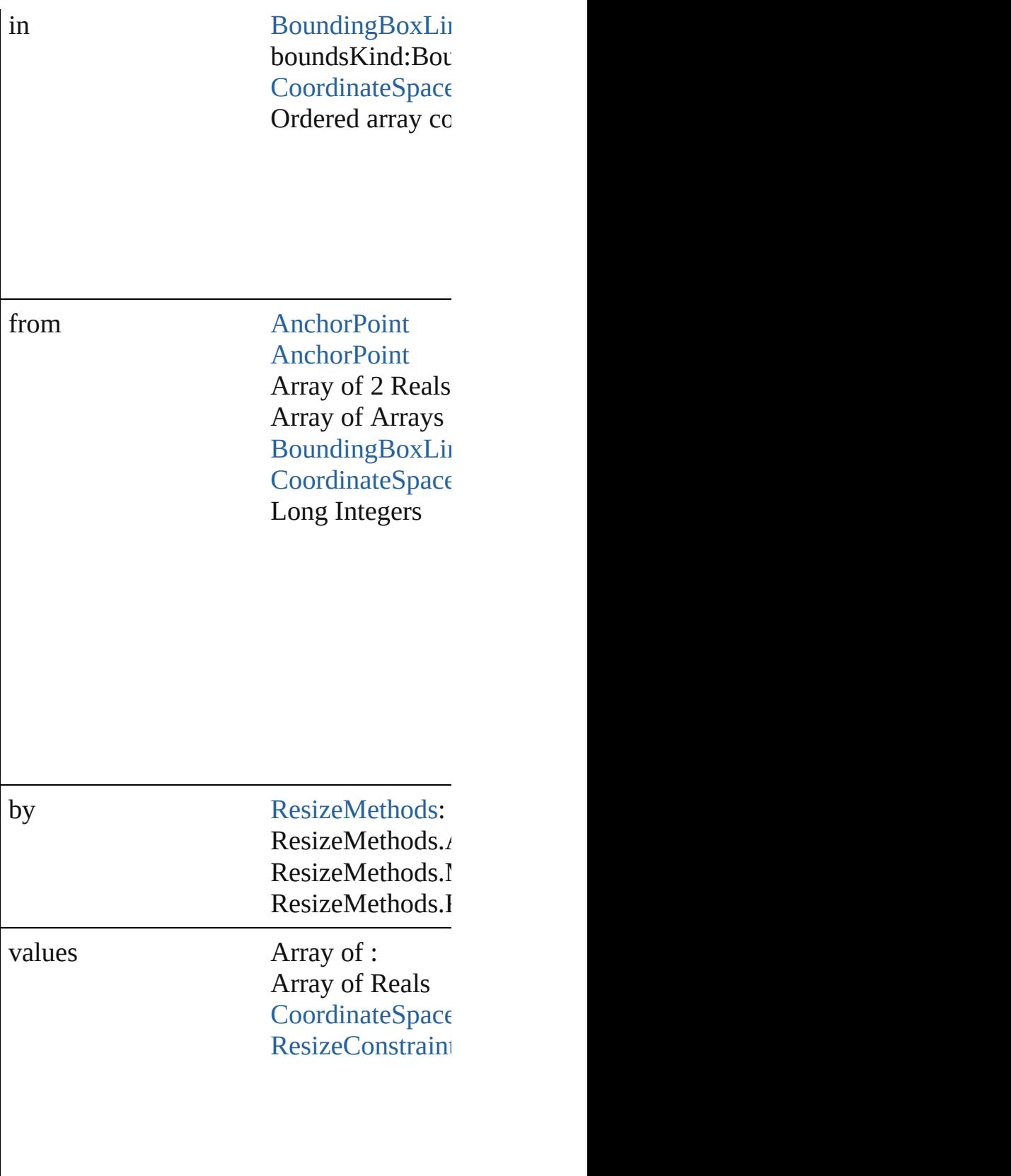

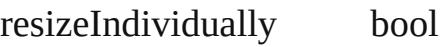

consideringRulerUnits bool

## any **resolve** (location: *varies*, in: [Coordina](#page-458-0)tes Get the coordinates of the given location in

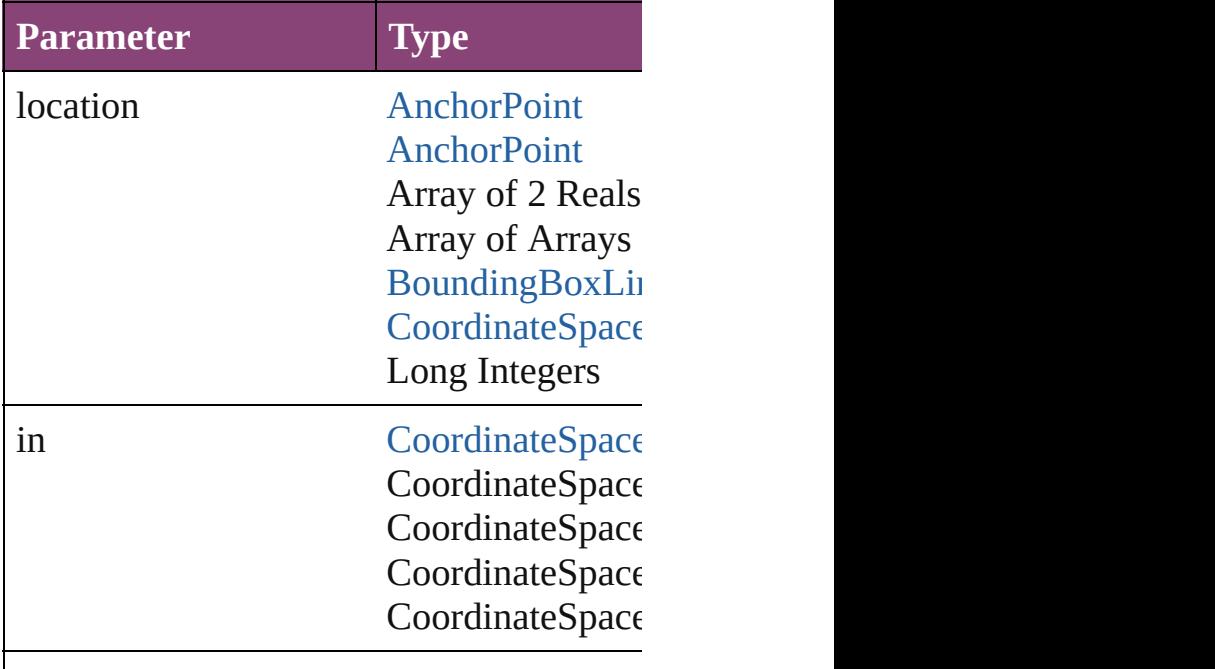

consideringRulerUnits bool

# string **toSource** ()

Generates a string which, if executed, will

string **toSpecifier** () Retrieves the object specifier.

void **transform** (in: [CoordinateSpaces,](#page-458-0) fr *bool*=**false**])

Transform the page item.

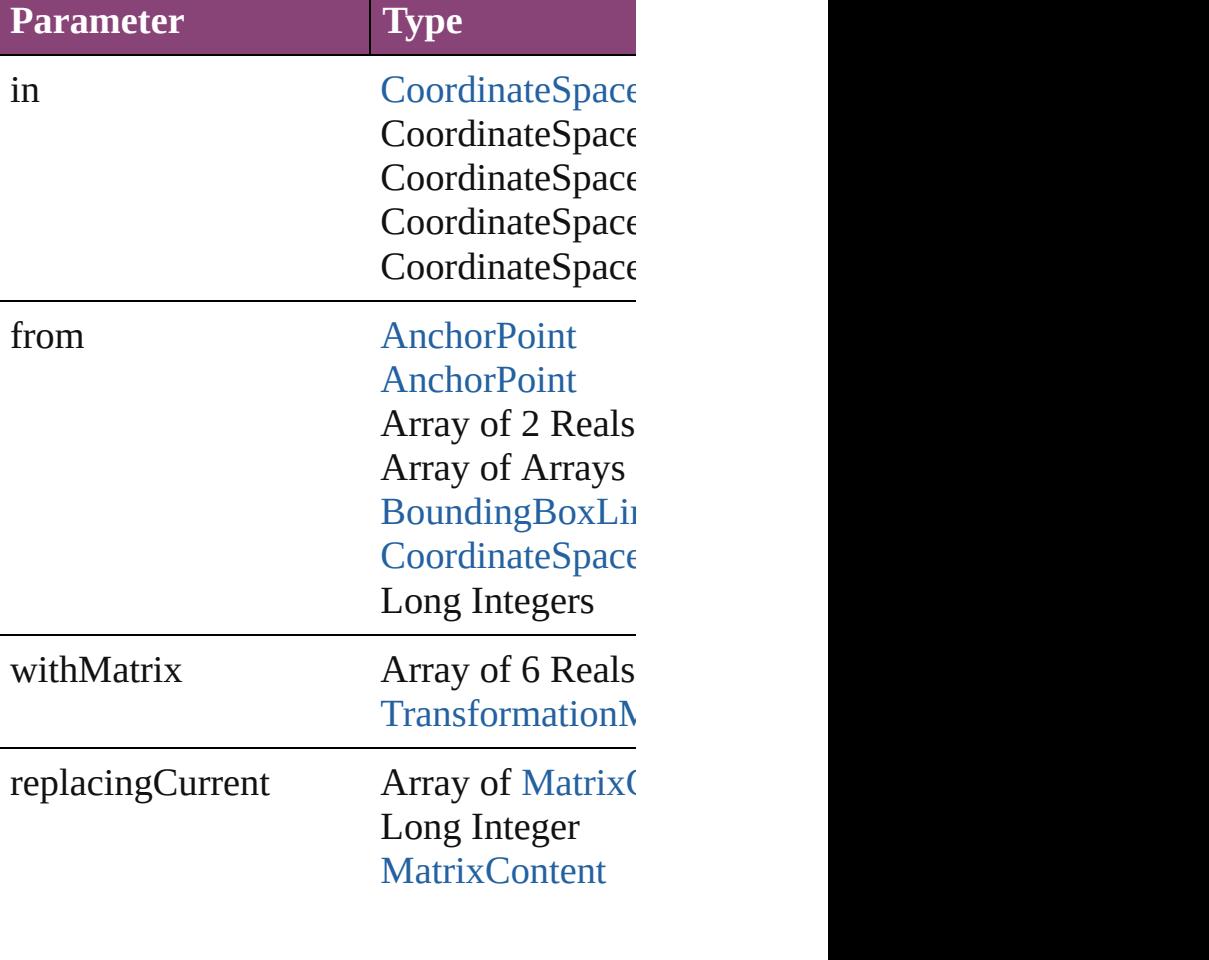

consideringRulerUnits bool

Array of [TransformationMatrix](#page-1921-0) **transform** 

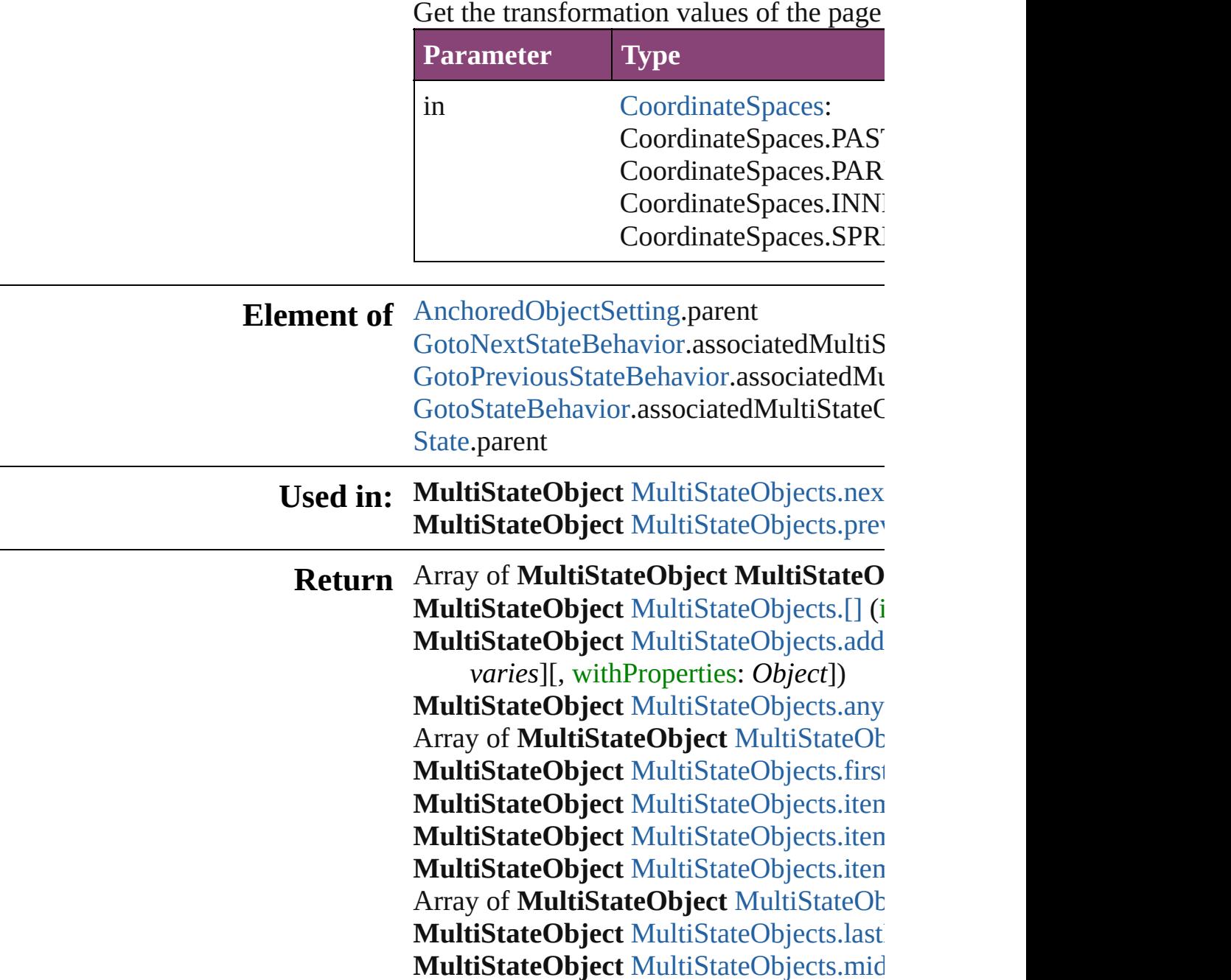

#### **MultiStateObject** MultiStateObject[s.n](#page-1383-0)ex **MultiStateObject** MultiStateObject[s.p](#page-1383-1)rev

Jongware, 29-Apr-2012 v3.0.3i [C](#page-0-0)o[n](#page-4017-0)tents :: Index

# **Class**

# **MultiStateObjects**

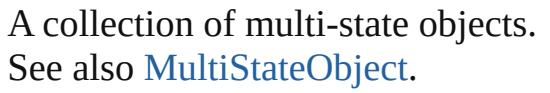

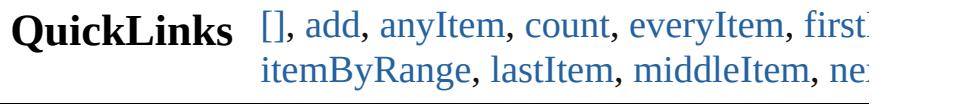

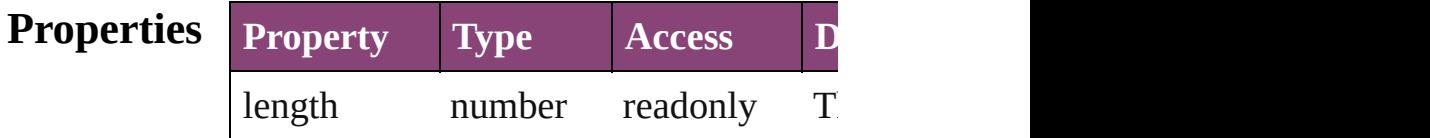

# **Methods Instances**

<span id="page-1381-0"></span>[MultiStateObject](#page-1361-0) **[]** (index: *number*) Returns the MultiStateObject with the s

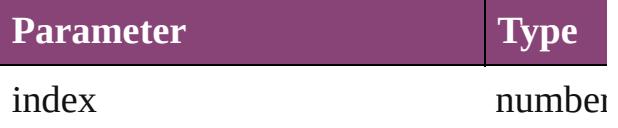

<span id="page-1381-1"></span>[MultiStateObject](#page-1361-0) add ([layer: [Layer\]](#page-1647-0)[, at [LocationOptions](#page-661-0)=LocationOptions.UN withProperties: *Object*]) Creates a new MultiStateObject

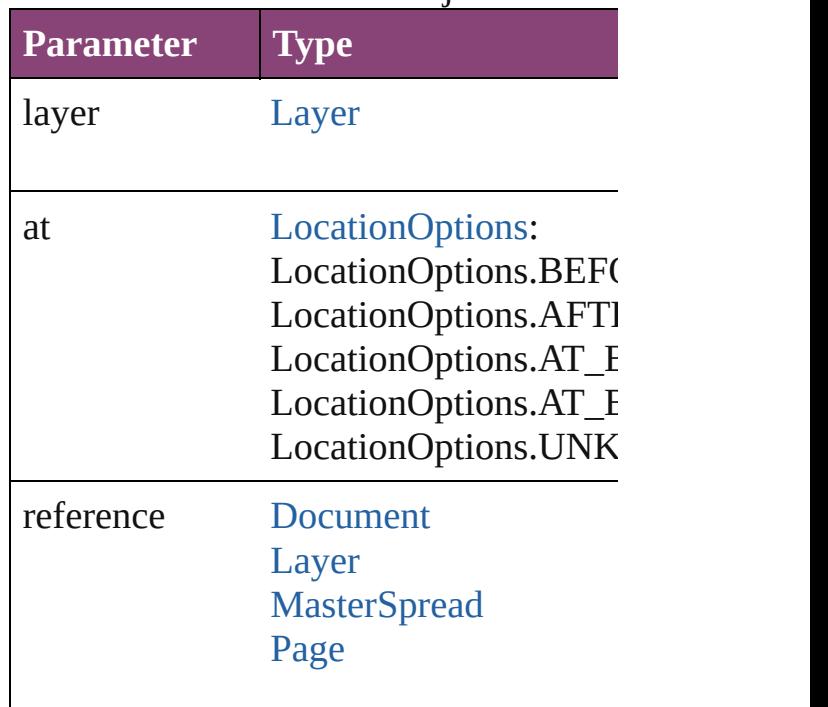

#### [PageItem](#page-1768-0) [Spread](#page-1898-0)

withProperties Object

<span id="page-1382-0"></span>[MultiStateObject](#page-1361-0) **anyItem** () Returns any MultiStateObject in the col

<span id="page-1382-7"></span>number **count** () Displays the number of elements in the

<span id="page-1382-1"></span>Array of [MultiStateObject](#page-1361-0) **everyItem** () Returns every MultiStateObject in the c

<span id="page-1382-2"></span>[MultiStateObject](#page-1361-0) **firstItem** () Returns the first MultiStateObject in the

<span id="page-1382-3"></span>[MultiStateObject](#page-1361-0) **item** (index: *varies*) Returns the MultiStateObject with the specified in

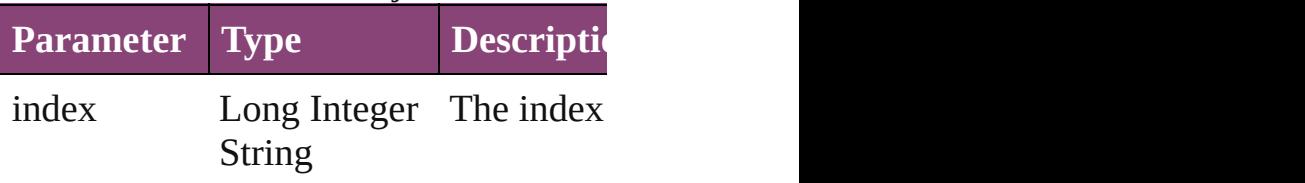

<span id="page-1382-4"></span>[MultiStateObject](#page-1361-0) itemByID (id: numbe Returns the MultiStateObject with the s

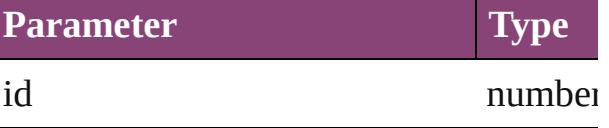

<span id="page-1382-5"></span>[MultiStateObject](#page-1361-0) **itemByName** (name: Returns the MultiStateObject with the s

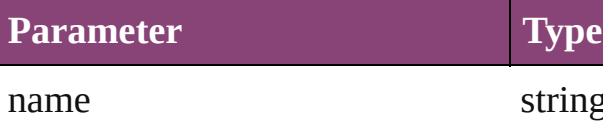

<span id="page-1382-6"></span>Array of [MultiStateObject](#page-1361-0) **itemByRange** Returns the MultiStateObjects within th

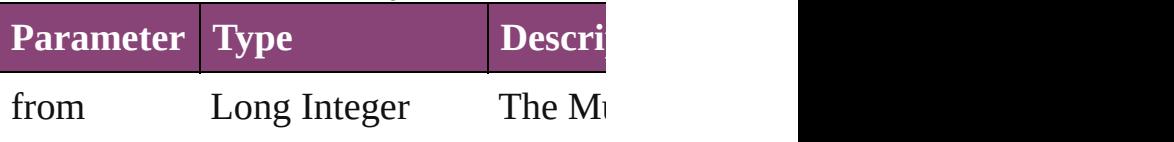

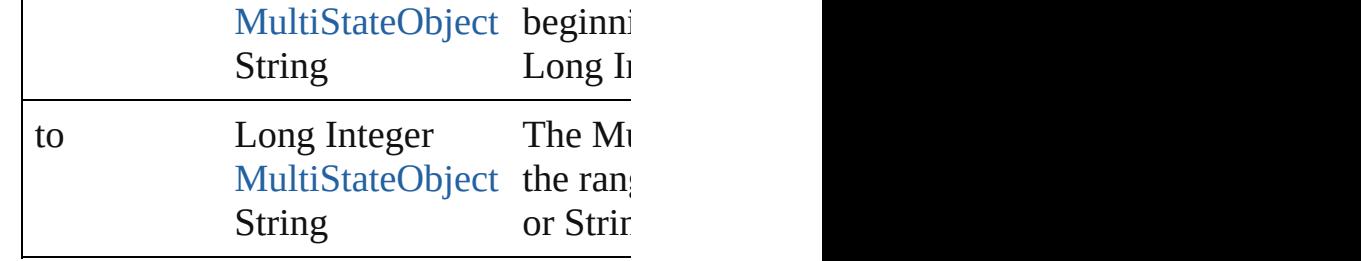

<span id="page-1383-2"></span>[MultiStateObject](#page-1361-0) **lastItem** ()

Returns the last MultiStateObject in the

# <span id="page-1383-3"></span>[MultiStateObject](#page-1361-0) **middleItem** ()

Returns the middle MultiStateObject in

<span id="page-1383-0"></span>[MultiStateObject](#page-1361-0) **nextItem** (obj: [MultiS](#page-1361-0) Returns the MultiStateObject whose inc collection.

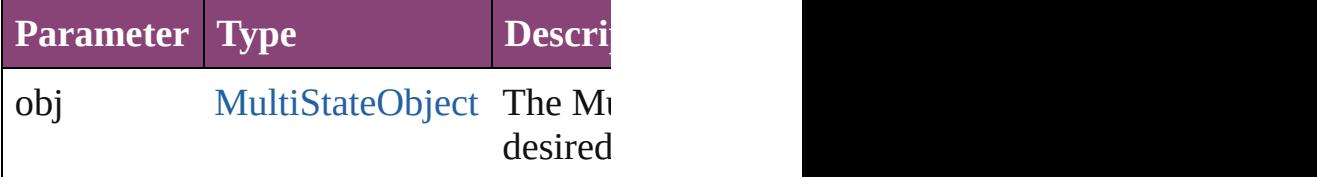

<span id="page-1383-1"></span>[MultiStateObject](#page-1361-0) **previousItem** (obj: [M](#page-1361-0) Returns the MultiStateObject with the index prediction

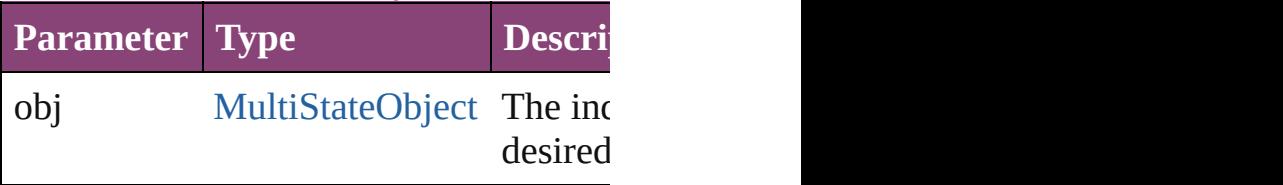

#### string **toSource** ()

Generates a string which, if executed, w

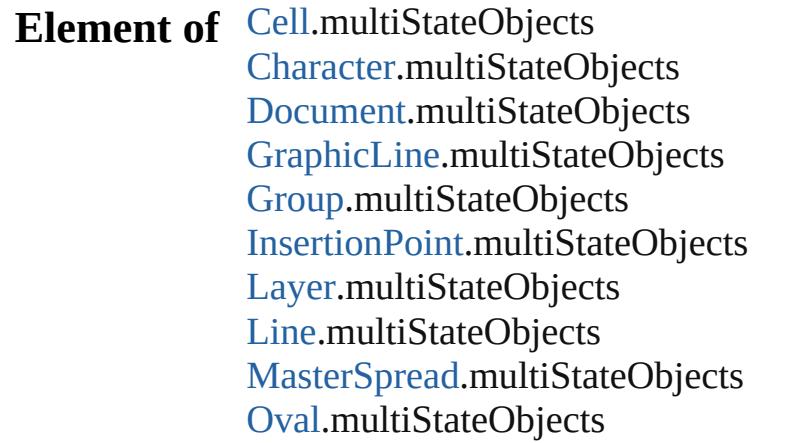

[P](#page-1760-0)age.multiStateObjects [P](#page-3142-0)aragraph.multiStateObjects Place[G](#page-188-0)un.multiStateObjects [P](#page-1816-0)olygon.multiStateObjects [R](#page-1840-0)ectangle.multiStateObjects SplineIte[m.](#page-1874-0)multiStateObjects [S](#page-1898-0)pread.multiStateObjects [S](#page-3245-0)tory.multiStateObjects [Ta](#page-2679-0)ble.multiStateObjects [Te](#page-3304-0)xt.multiStateObjects [Te](#page-3351-0)xtColumn.multiStateObjects [Te](#page-3397-0)xtFrame.multiStateObjects [Te](#page-3436-0)xtStyleRange.multiStateObjects [Wo](#page-3516-0)rd.multiStateObjects X[m](#page-3977-0)lStory.multiStateObjects

Jongware, 29-Apr-2012 v3.0.3i [C](#page-0-0)o[n](#page-4017-0)tents :: Index

# <span id="page-1385-0"></span>**Class**

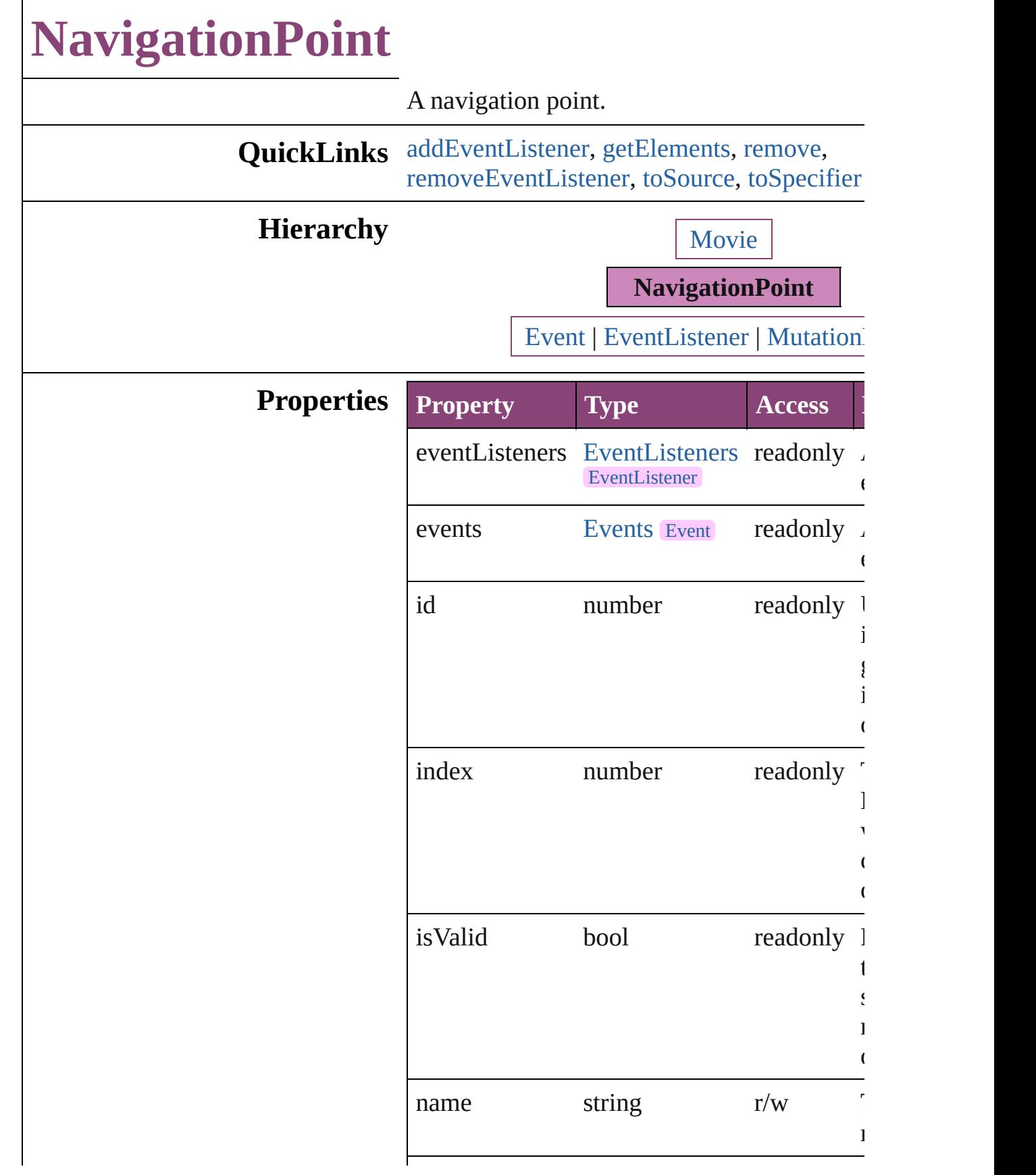

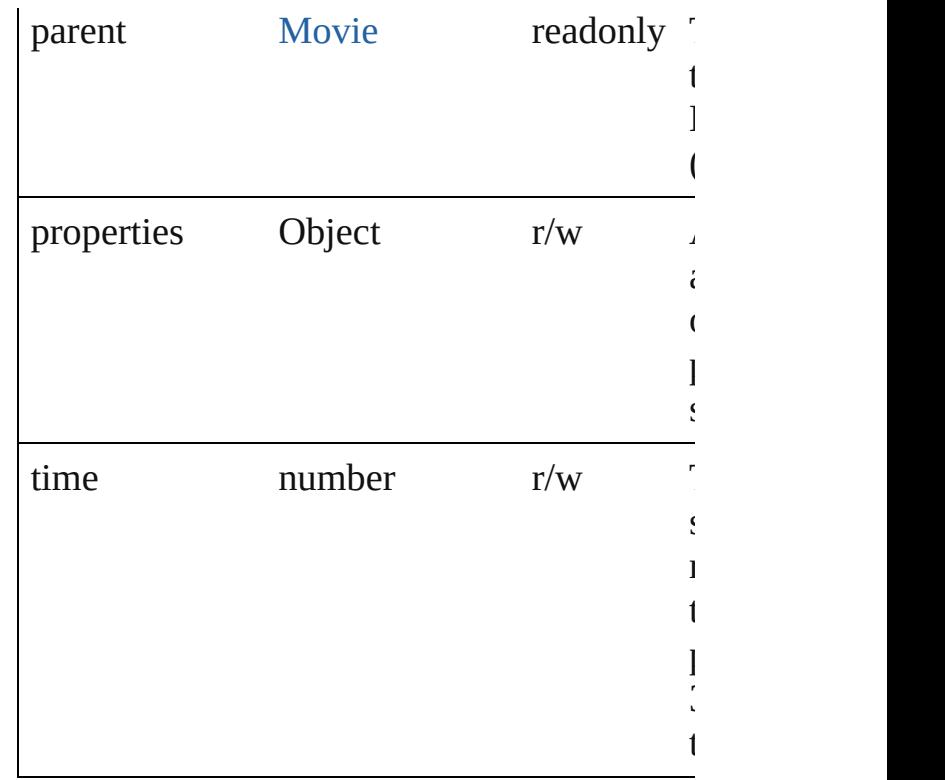

## **Methods Instances**

<span id="page-1387-0"></span>[EventListener](#page-112-0) **addEventListener** (eventType handler: *varies*[, captures: *bool*=**false**]) Adds an event listener.

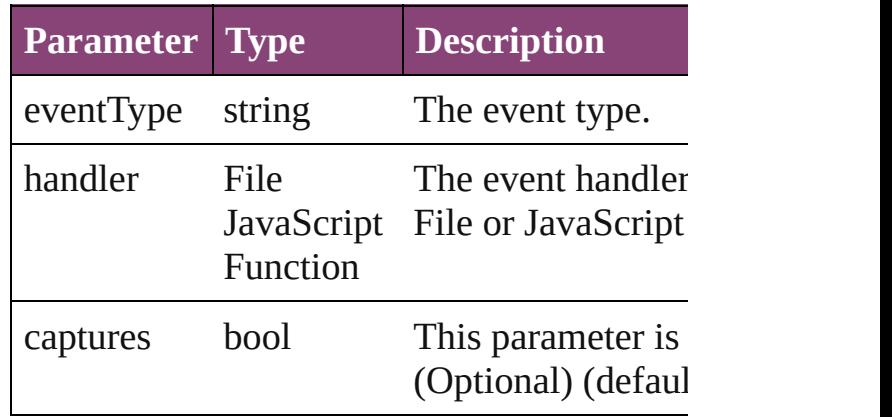

<span id="page-1387-1"></span>Array of [NavigationPoint](#page-1385-0) **getElements** () Resolves the object specifier, creating an arr references.

#### <span id="page-1387-2"></span>void **remove** ()

Deletes the NavigationPoint.

<span id="page-1388-0"></span>bool **removeEventListener** (eventType: *stri varies*[, captures: *bool*=**false**]) Removes the event listener.

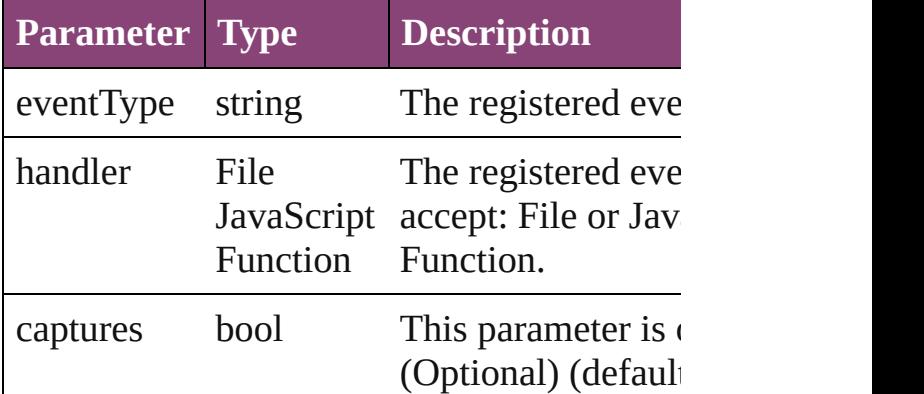

<span id="page-1388-1"></span>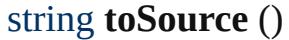

Generates a string which, if executed, will return NavigationPoint.

## <span id="page-1388-2"></span>string **toSpecifier** ()

Retrieves the object specifier.

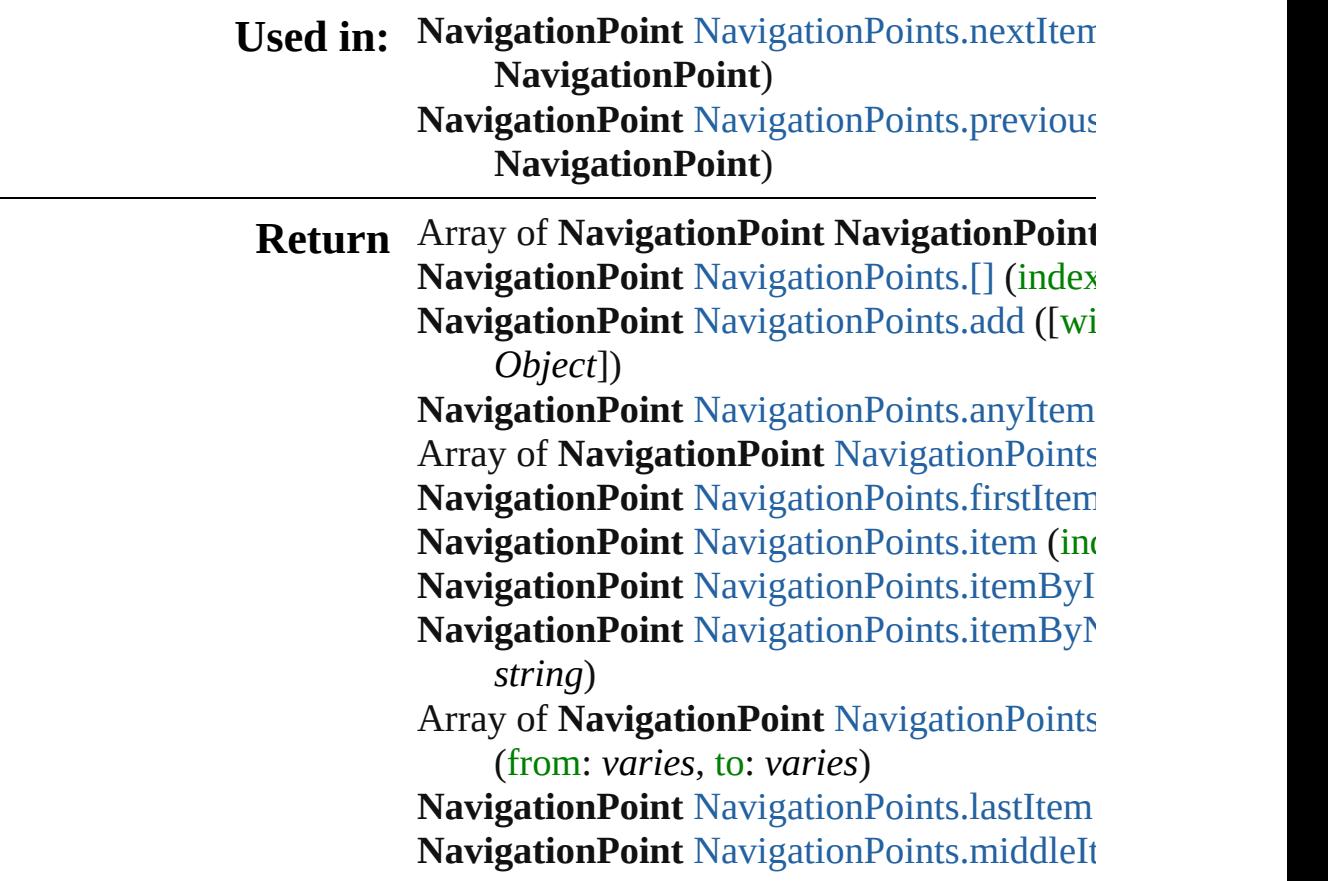

#### NavigationPoint NavigationPoint[s.n](#page-1393-0)extIten **NavigationPoint**) NavigationPoint NavigationPoint[s.p](#page-1393-1)revious **NavigationPoint**)

Jongware, 29-Apr-2012 v3.0.3i

[C](#page-0-0)o[n](#page-4017-0)tents :: Index

# **Class**

# **NavigationPoints**

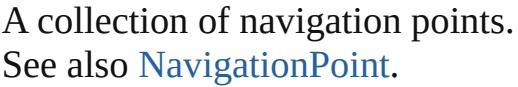

**QuickLinks** [\[\],](#page-1391-0) [add,](#page-1391-1) [anyItem](#page-1391-2), [count](#page-1391-3), [everyItem](#page-1392-0), firstIte [item,](#page-1392-2) [itemByID,](#page-1392-3) [itemByName,](#page-1392-4) [itemByRan](#page-1392-5)ge [lastItem,](#page-1393-2) [middleItem](#page-1393-3), [nextItem,](#page-1393-0) [previousIt](#page-1393-1) [toSource](#page-1394-0)

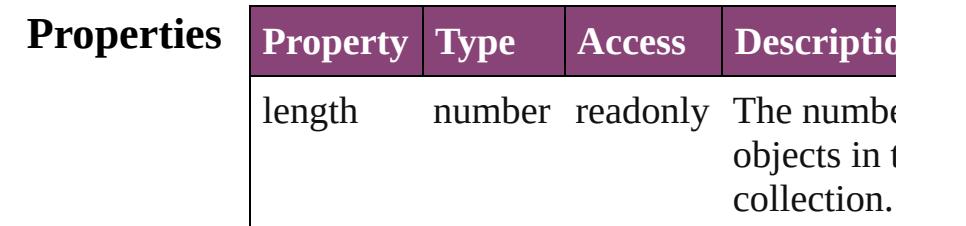

# **Methods Instances**

<span id="page-1391-0"></span>[NavigationPoint](#page-1385-0) **[]** (index: *number*) Returns the NavigationPoint with the spec index.

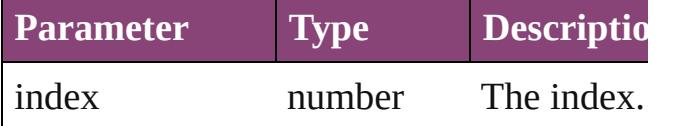

<span id="page-1391-1"></span>[NavigationPoint](#page-1385-0) **add** ([withProperties: Ob Creates a new NavigationPoint.

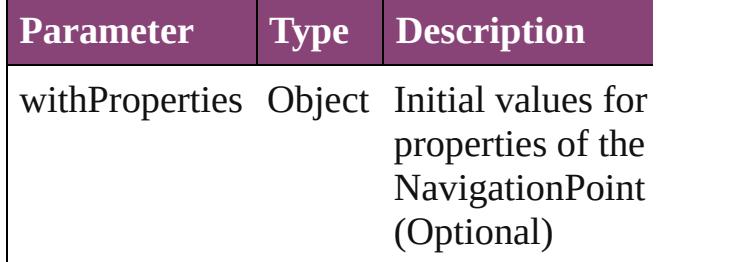

<span id="page-1391-2"></span>[NavigationPoint](#page-1385-0) **anyItem** ()

Returns any NavigationPoint in the collect

#### <span id="page-1391-3"></span>number **count** ()

Displays the number of elements in the NavigationPoint.

<span id="page-1392-0"></span>Array of [NavigationPoint](#page-1385-0) **everyItem** () Returns every NavigationPoint in the colle

<span id="page-1392-1"></span>[NavigationPoint](#page-1385-0) **firstItem** ()

Returns the first NavigationPoint in the collection.

#### <span id="page-1392-2"></span>[NavigationPoint](#page-1385-0) **item** (index: *varies*)

Returns the NavigationPoint with the spec index or name.

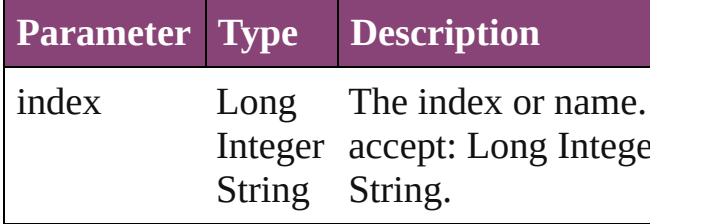

<span id="page-1392-3"></span>[NavigationPoint](#page-1385-0) **itemByID** (id: *number*) Returns the NavigationPoint with the spec ID.

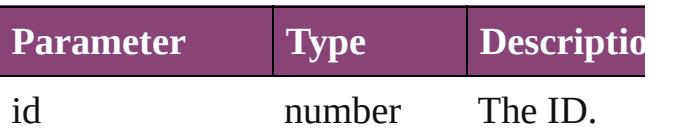

<span id="page-1392-4"></span>[NavigationPoint](#page-1385-0) **itemByName** (name: *stri* Returns the NavigationPoint with the spec name.

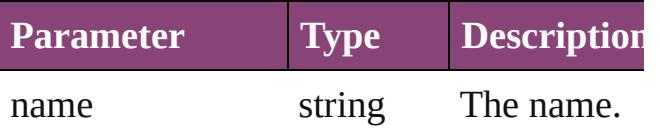

<span id="page-1392-5"></span>Array of [NavigationPoint](#page-1385-0) **itemByRange** ( $\overline{f}$ *varies*, to: *varies*)

Returns the NavigationPoints within the specified range.

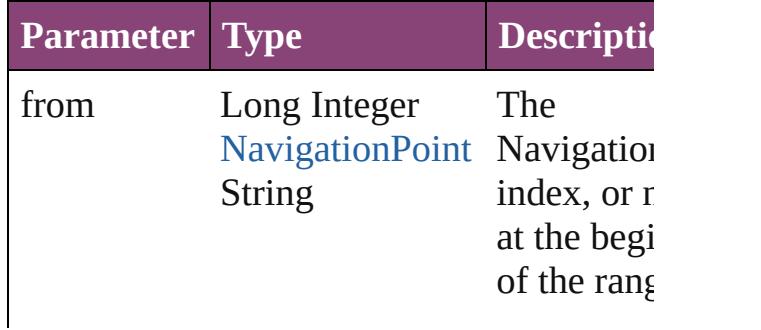

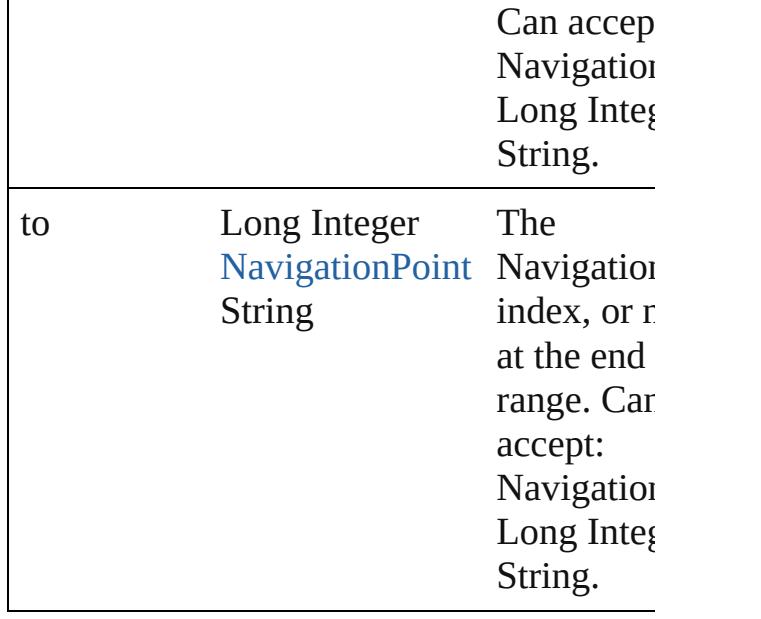

#### <span id="page-1393-2"></span>[NavigationPoint](#page-1385-0) **lastItem** ()

Returns the last NavigationPoint in the collection.

#### <span id="page-1393-3"></span>[NavigationPoint](#page-1385-0) **middleItem** ()

Returns the middle NavigationPoint in the collection.

<span id="page-1393-0"></span>[NavigationPoint](#page-1385-0) **nextItem** (obj: [Navigatio](#page-1385-0)n Returns the NavigationPoint whose index the specified NavigationPoint in the collection.

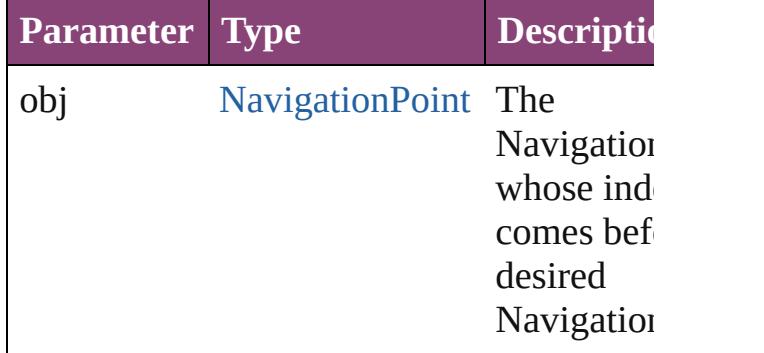

## <span id="page-1393-1"></span>[NavigationPoint](#page-1385-0) **previousItem** (obj: [NavigationPoint\)](#page-1385-0)

Returns the NavigationPoint with the index previous to the specified index.

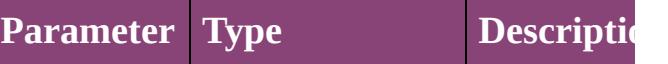

<span id="page-1394-0"></span>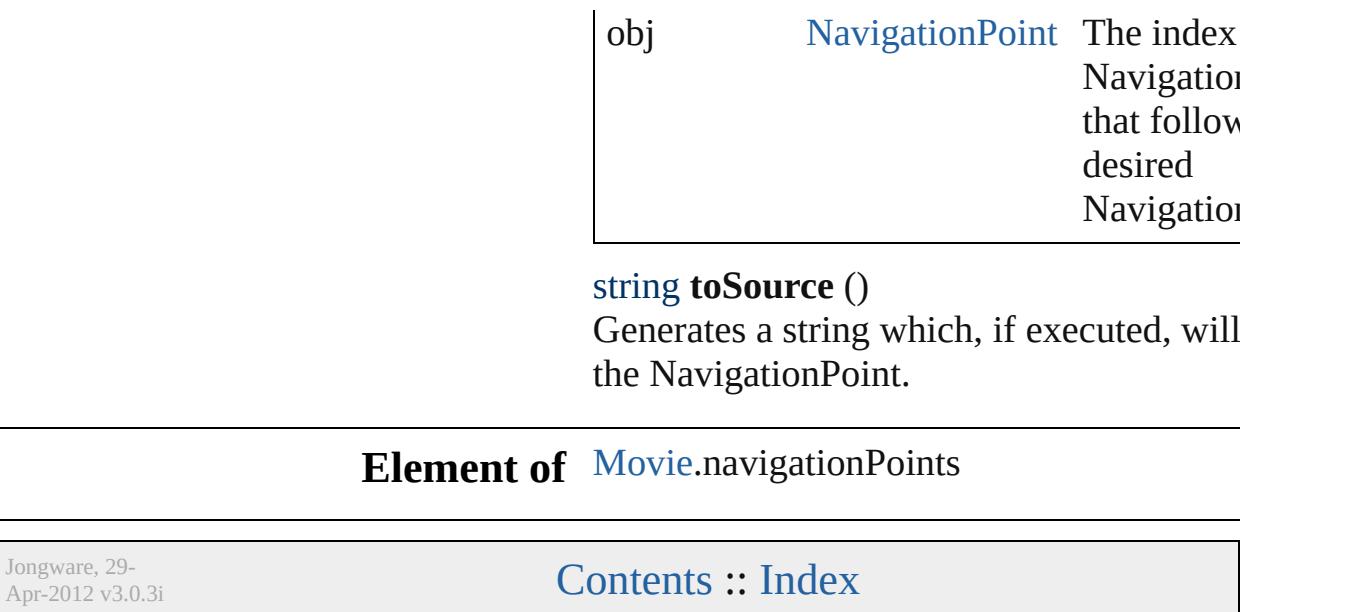

# <span id="page-1395-0"></span>**Class**

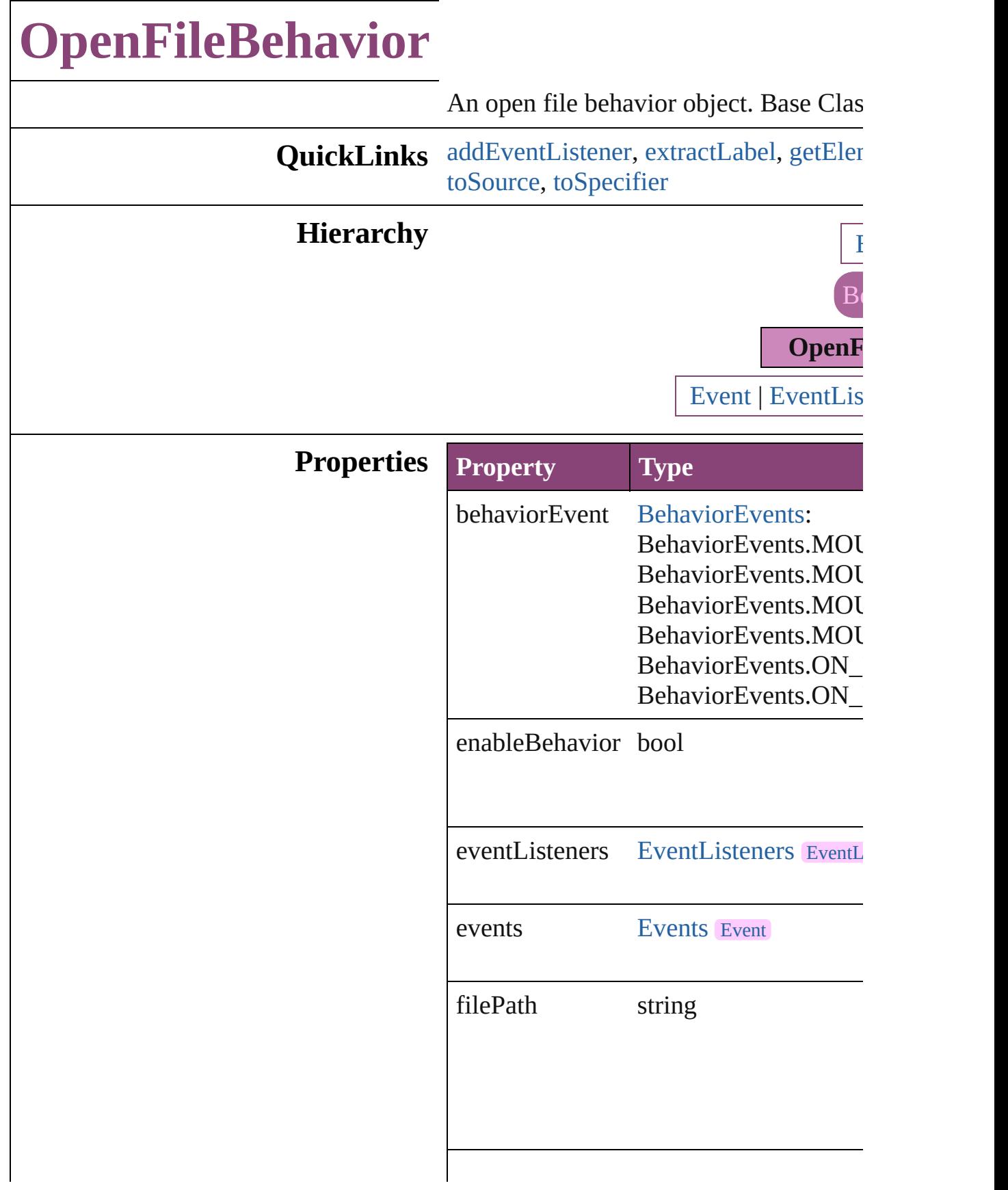

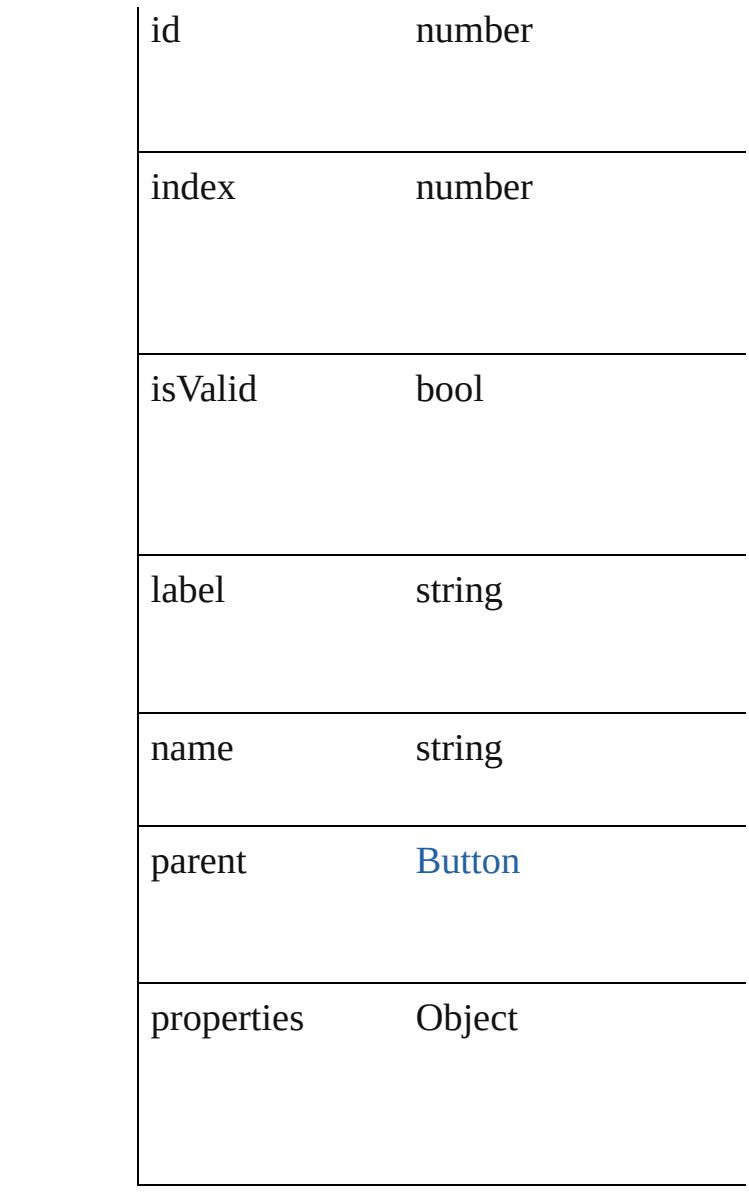

# **Methods Instances**

<span id="page-1397-0"></span>[EventListener](#page-112-0) **addEventListener** (even *bool*=**false**])

## Adds an event listener.

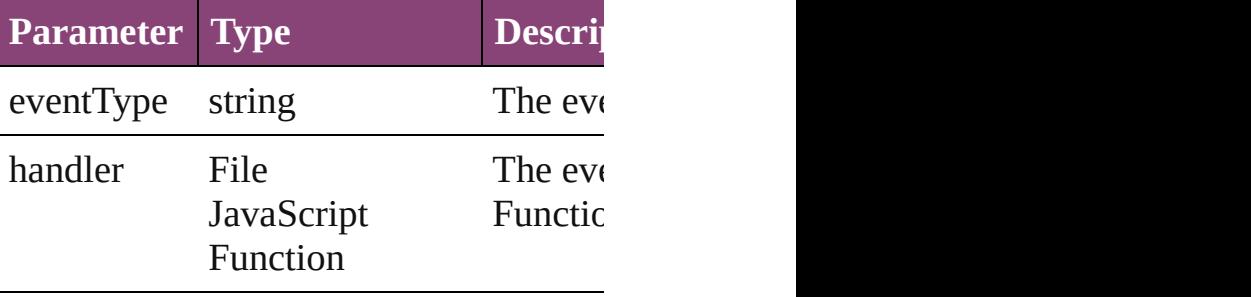

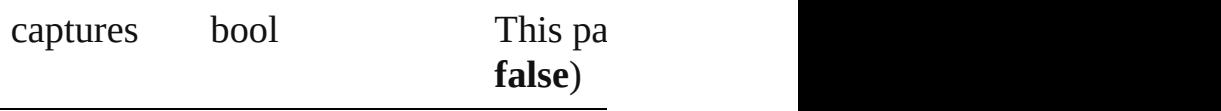

<span id="page-1398-0"></span>string **extractLabel** (key: *string*) Gets the label value associated with the

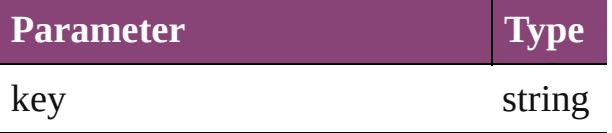

<span id="page-1398-1"></span>Array of [OpenFileBehavior](#page-1395-0) **getElemen** Resolves the object specifier, creating an

void **insertLabel** (key: *string*, value: *string* Sets the label to the value associated with

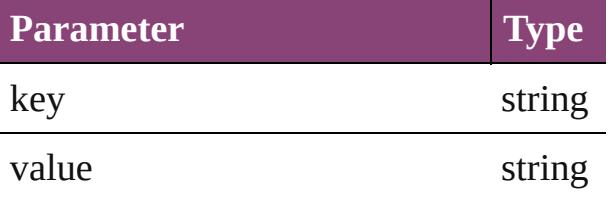

### bool **removeEventListener** (eventType *bool*=**false**])

Removes the event listener.

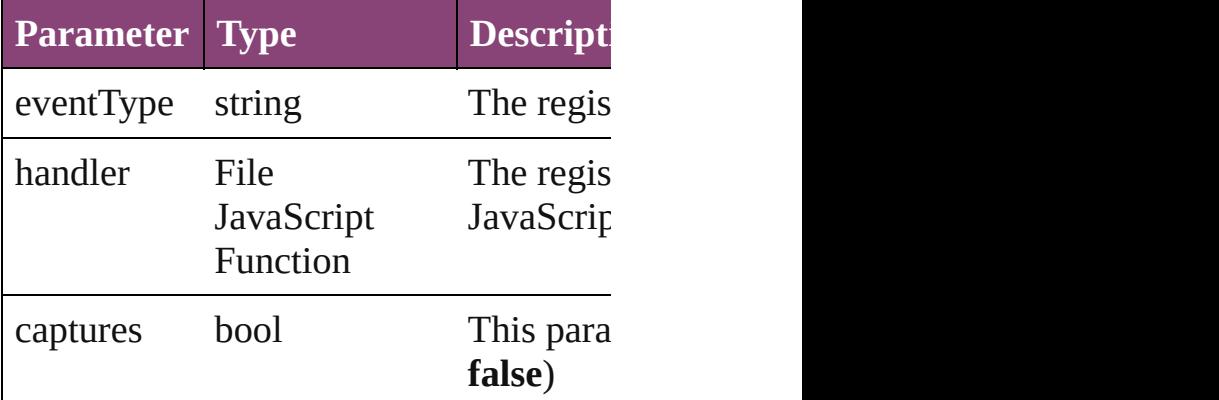

#### <span id="page-1398-2"></span>string **toSource** ()

Generates a string which, if executed, w

# <span id="page-1398-3"></span>string **toSpecifier** ()

Retrieves the object specifier.

## **Used in: OpenFileBehavior** [OpenFileBehaviors](#page-1403-0) **OpenFileBehavior** [OpenFileBehaviors](#page-1403-1)

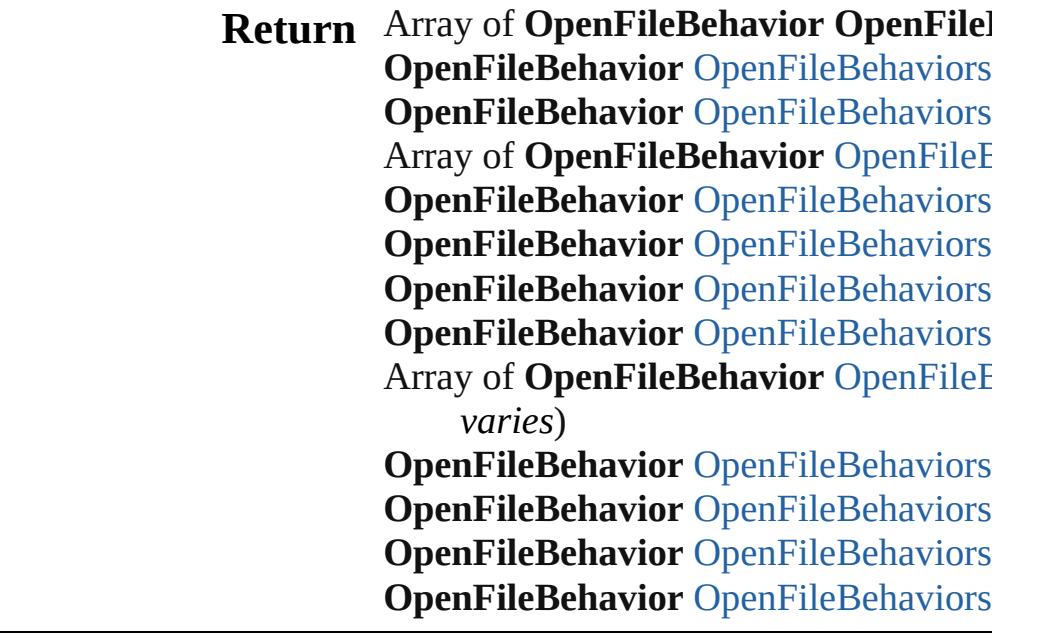

Jongware, 29-Apr-2012 v3.0.3i

[C](#page-0-0)o[n](#page-4017-0)tents :: Index

# **Class**

# **OpenFileBehaviors**

A collection of open file behavior objects. See also [OpenFileBehavior](#page-1395-0).

QuickLinks [\[\]](#page-1401-0), [anyItem,](#page-1401-1) [count,](#page-1401-5) [everyItem](#page-1401-2), firstIten [itemByID](#page-1402-0), [itemByName](#page-1402-1), [itemByRang](#page-1402-2) [middleItem,](#page-1403-3) [nextItem](#page-1403-0), [previousItem](#page-1403-1), [t](#page-1403-4)

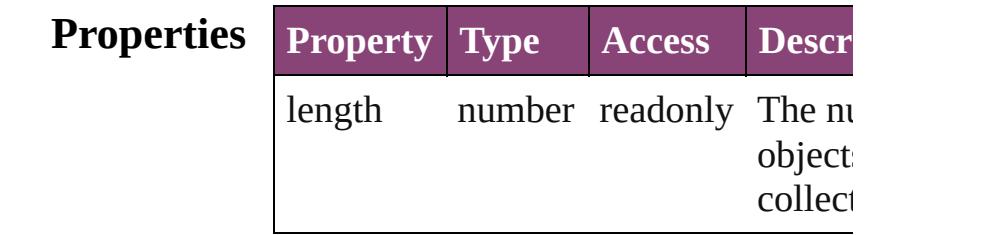

# **Methods Instances**

<span id="page-1401-0"></span>[OpenFileBehavior](#page-1395-0) **[]** (index: *number*) Returns the OpenFileBehavior with the index.

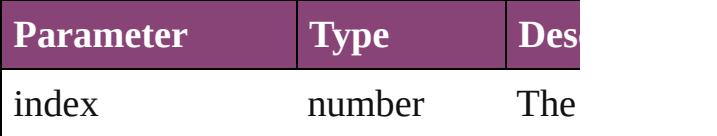

<span id="page-1401-1"></span>[OpenFileBehavior](#page-1395-0) **anyItem** () Returns any OpenFileBehavior in the

#### <span id="page-1401-5"></span>number **count** ()

Displays the number of elements in the OpenFileBehavior.

<span id="page-1401-2"></span>Array of [OpenFileBehavior](#page-1395-0) **everyItem** Returns every OpenFileBehavior in the

<span id="page-1401-3"></span>[OpenFileBehavior](#page-1395-0) **firstItem** () Returns the first OpenFileBehavior in

<span id="page-1401-4"></span>[OpenFileBehavior](#page-1395-0) **item** (index: *varies* Returns the OpenFileBehavior with the index or name.

**Parameter Type Description**

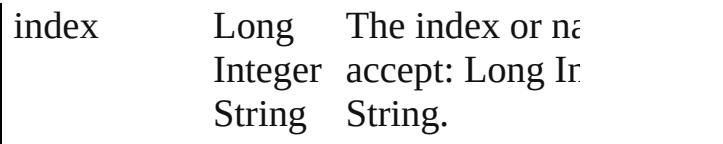

<span id="page-1402-0"></span>[OpenFileBehavior](#page-1395-0) *itemByID* (*id: nun* Returns the OpenFileBehavior with the

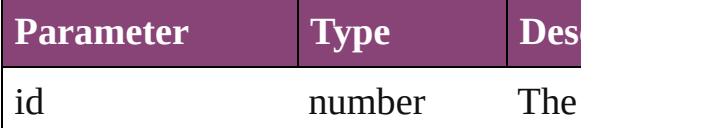

<span id="page-1402-1"></span>[OpenFileBehavior](#page-1395-0) **itemByName** (name Returns the OpenFileBehavior with the name.

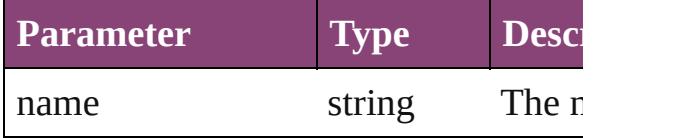

#### <span id="page-1402-2"></span>Array of [OpenFileBehavior](#page-1395-0) **itemByR** *varies*, to: *varies*)

Returns the OpenFileBehaviors within range.

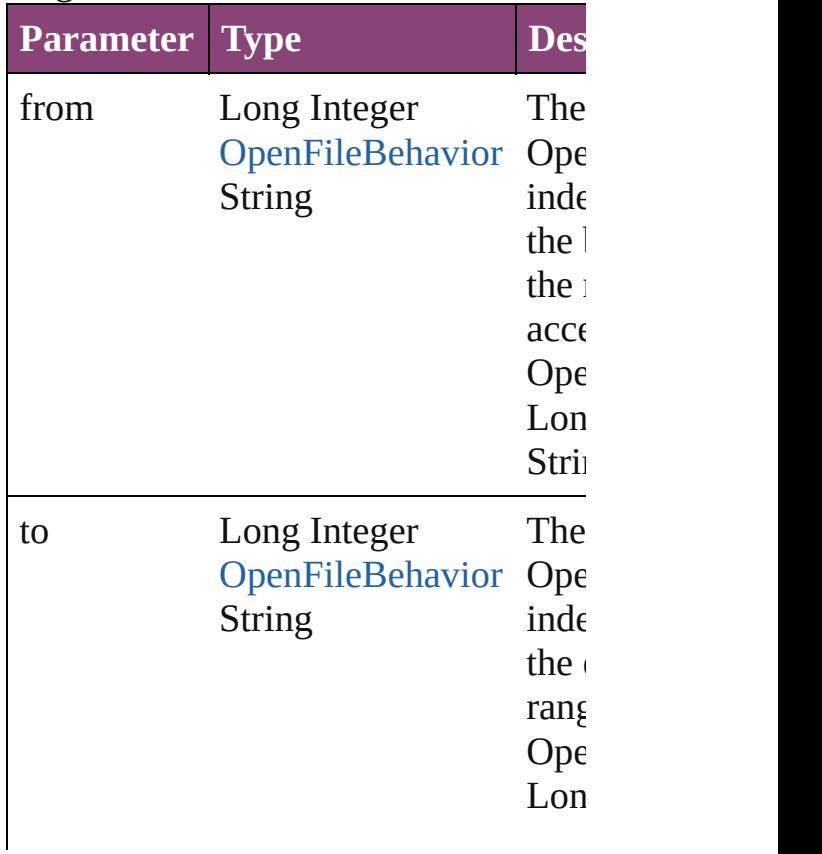

<span id="page-1403-2"></span>[OpenFileBehavior](#page-1395-0) **lastItem** () Returns the last OpenFileBehavior in

<span id="page-1403-3"></span>[OpenFileBehavior](#page-1395-0) **middleItem** () Returns the middle OpenFileBehavior collection.

## <span id="page-1403-0"></span>[OpenFileBehavior](#page-1395-0) **nextItem** (obj: [OpenFileBehavior\)](#page-1395-0)

Returns the OpenFileBehavior whose the specified OpenFileBehavior in the

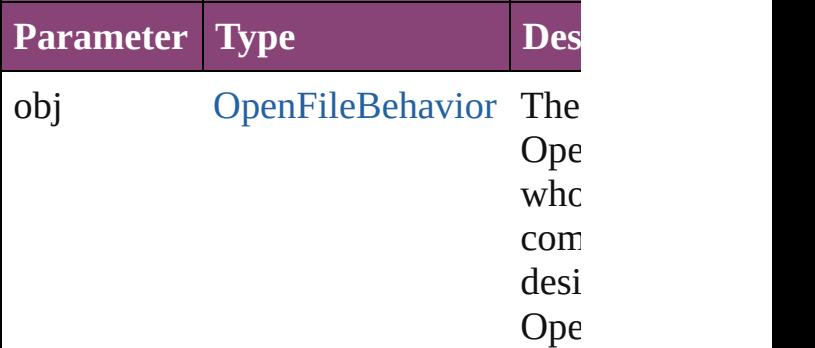

### <span id="page-1403-1"></span>[OpenFileBehavior](#page-1395-0) **previousItem** (obj [OpenFileBehavior\)](#page-1395-0)

Returns the OpenFileBehavior with th previous to the specified index.

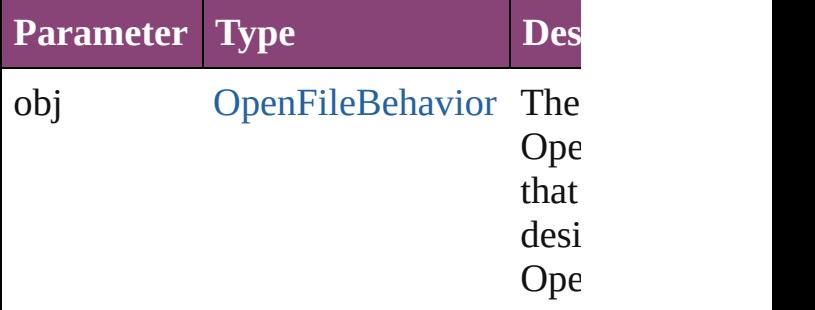

#### <span id="page-1403-4"></span>string **toSource** ()

Generates a string which, if executed, OpenFileBehavior.

## **Element of** [Button.](#page-1169-0)openFileBehaviors

Jongware, 29-
Apr-2012 v3.0.3i

[C](#page-0-0)o[n](#page-4017-0)tents :: Index

# **ShowHideFieldsBehavior**

A show/hide fields behav

**QuickLinks** [addEventListener,](#page-1407-0) [extrac](#page-1407-1)t [toSpecifier](#page-1408-0)

### **Hierarchy**

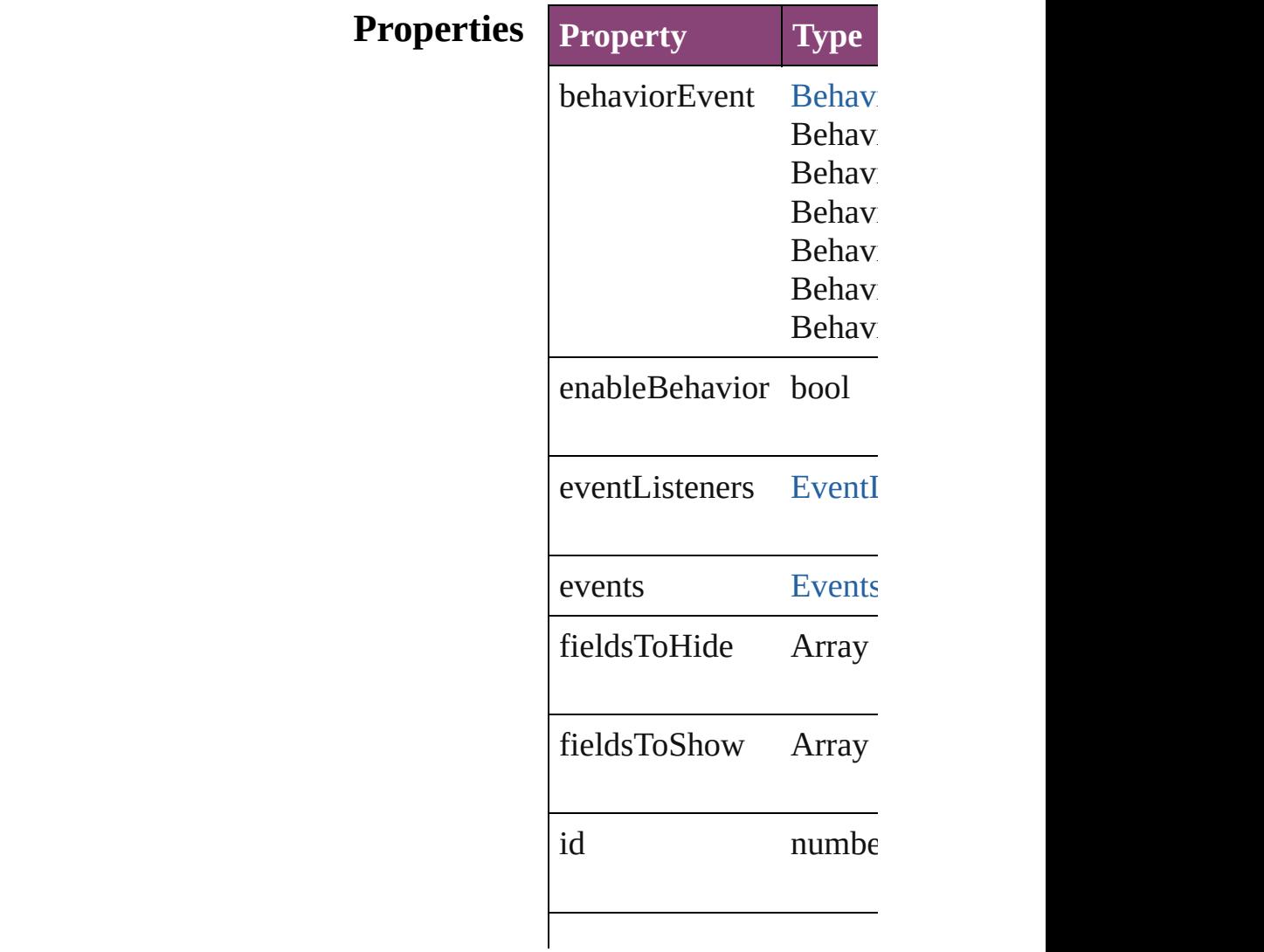

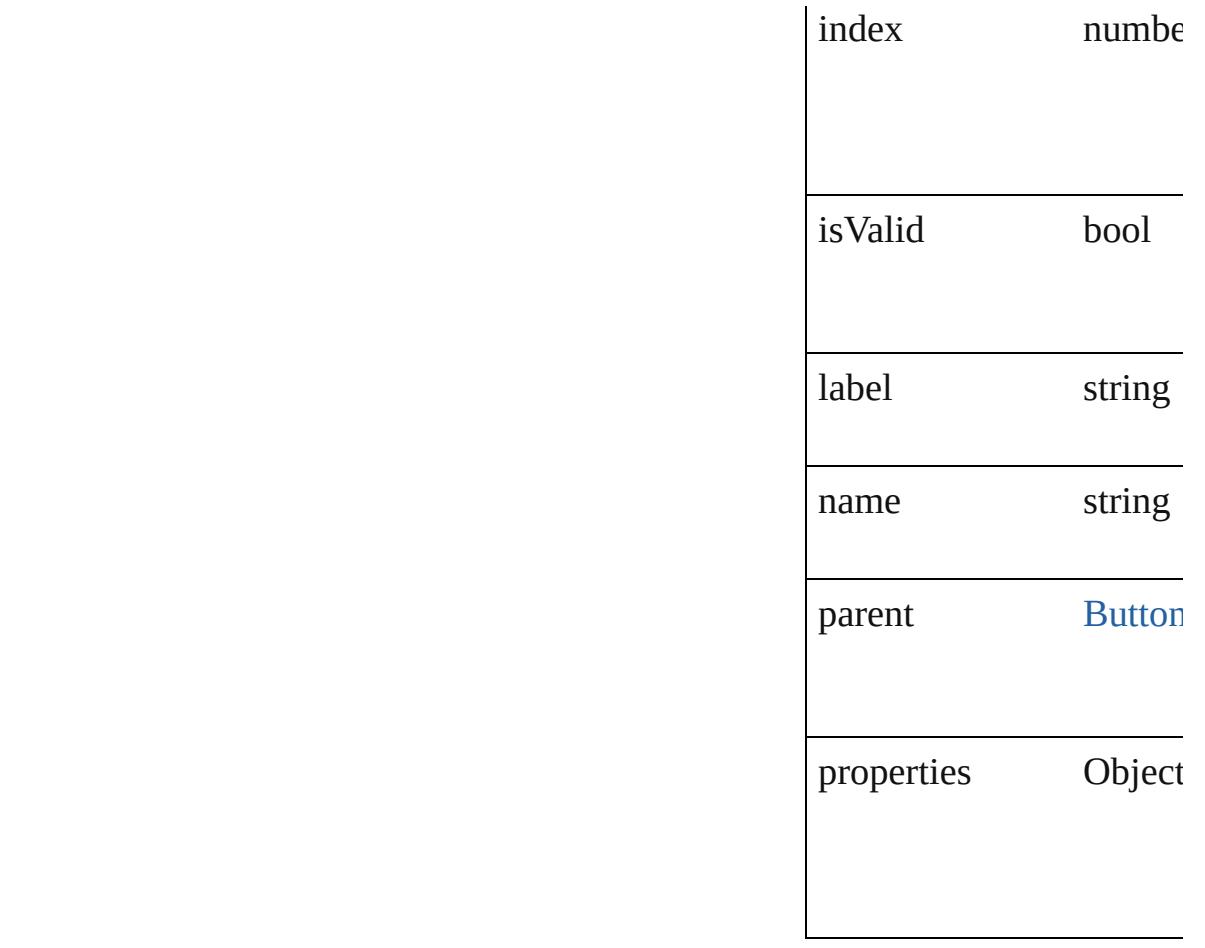

## **Methods Instances**

<span id="page-1407-0"></span>[EventListener](#page-112-0) **addEvent** *bool*=**false**])

Adds an event listener.

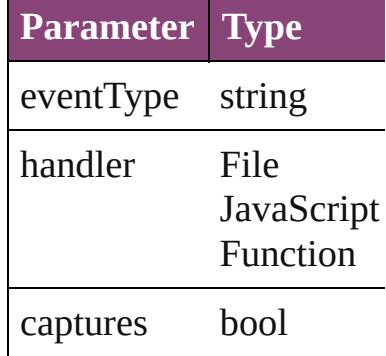

<span id="page-1407-1"></span>string **extractLabel** (key Gets the label value asso

**Parameter**

## key

Array of [ShowHideField](#page-1405-0) Resolves the object specifier

#### void **insertLabel** (key: *s* Sets the label to the value

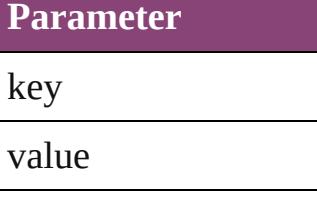

#### **bool removeEventListe** Removes the event listen

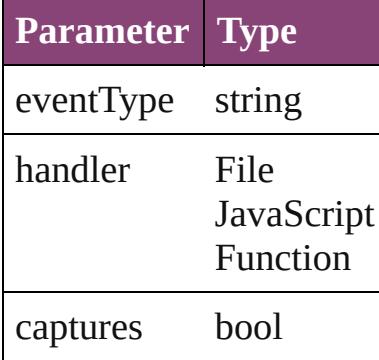

<span id="page-1408-1"></span>string **toSource** () Generates a string which

<span id="page-1408-0"></span>string **toSpecifier** () Retrieves the object spec

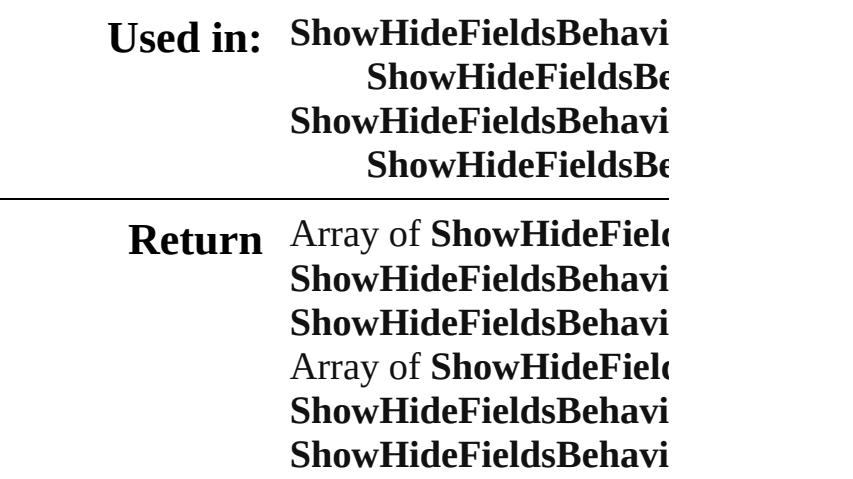

**ShowHideFieldsBehavi ShowHideFieldsBehavi** Array of **ShowHideField** *varies*, to: *varies*) **ShowHideFieldsBehavi ShowHideFieldsBehavi ShowHideFieldsBehavi ShowHideFieldsBe ShowHideFieldsBehavi ShowHideFieldsBe** 

Jongware, 29-<br>Apr-2012 v3.0.3i

[Contents](#page-0-0) :: [Index](#page-4017-0)

# **ShowHideFieldsBehaviors**

A collection of show/h See also [ShowHideFiel](#page-1405-0)ds **QuickLinks** [\[\],](#page-1411-0) [anyItem,](#page-1411-1) [count](#page-1411-2), [ever](#page-1411-3) [itemByName,](#page-1412-0) itemByI [previousItem,](#page-1413-0) [toSource](#page-1413-1) **Properties Property Type** length number re

#### **Methods Instances**

<span id="page-1411-0"></span>[ShowHideFieldsBehav](#page-1405-0) Returns the ShowHide

**Parameter**

index

<span id="page-1411-1"></span>[ShowHideFieldsBehav](#page-1405-0) Returns any ShowHide

<span id="page-1411-2"></span>number **count** () Displays the number of

<span id="page-1411-3"></span>Array of [ShowHideFie](#page-1405-0) Returns every ShowHi

[ShowHideFieldsBehav](#page-1405-0) Returns the first Showl

[ShowHideFieldsBehav](#page-1405-0) Returns the ShowHide name.

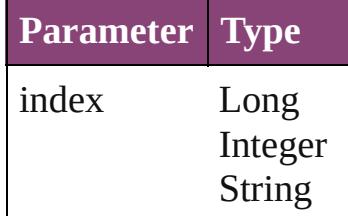

#### [ShowHideFieldsBehav](#page-1405-0) Returns the ShowHide

**Parameter** id

<span id="page-1412-0"></span>[ShowHideFieldsBehav](#page-1405-0) Returns the ShowHide

**Parameter**

name

<span id="page-1412-1"></span>Array of [ShowHideFie](#page-1405-0) *varies*) Returns the ShowHide

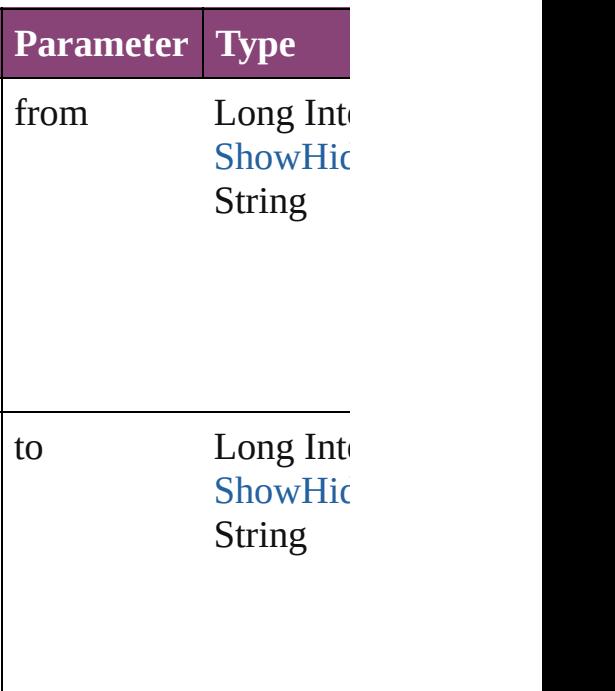

[ShowHideFieldsBehav](#page-1405-0) Returns the last ShowH

[ShowHideFieldsBehav](#page-1405-0) Returns the middle Show

[ShowHideFieldsBehav](#page-1405-0) [ShowHideFieldsBehav](#page-1405-0) Returns the ShowHide

<span id="page-1413-1"></span><span id="page-1413-0"></span>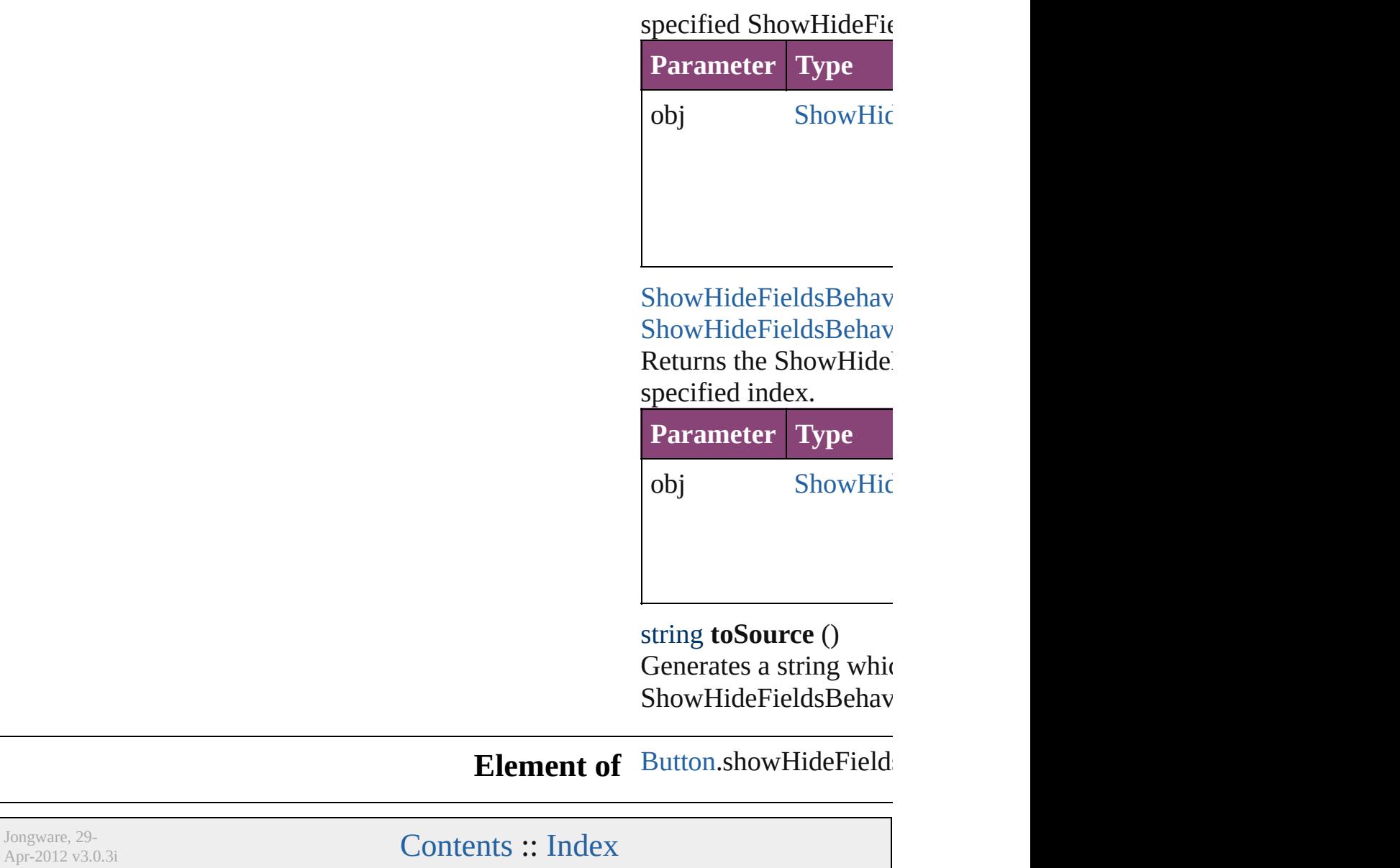

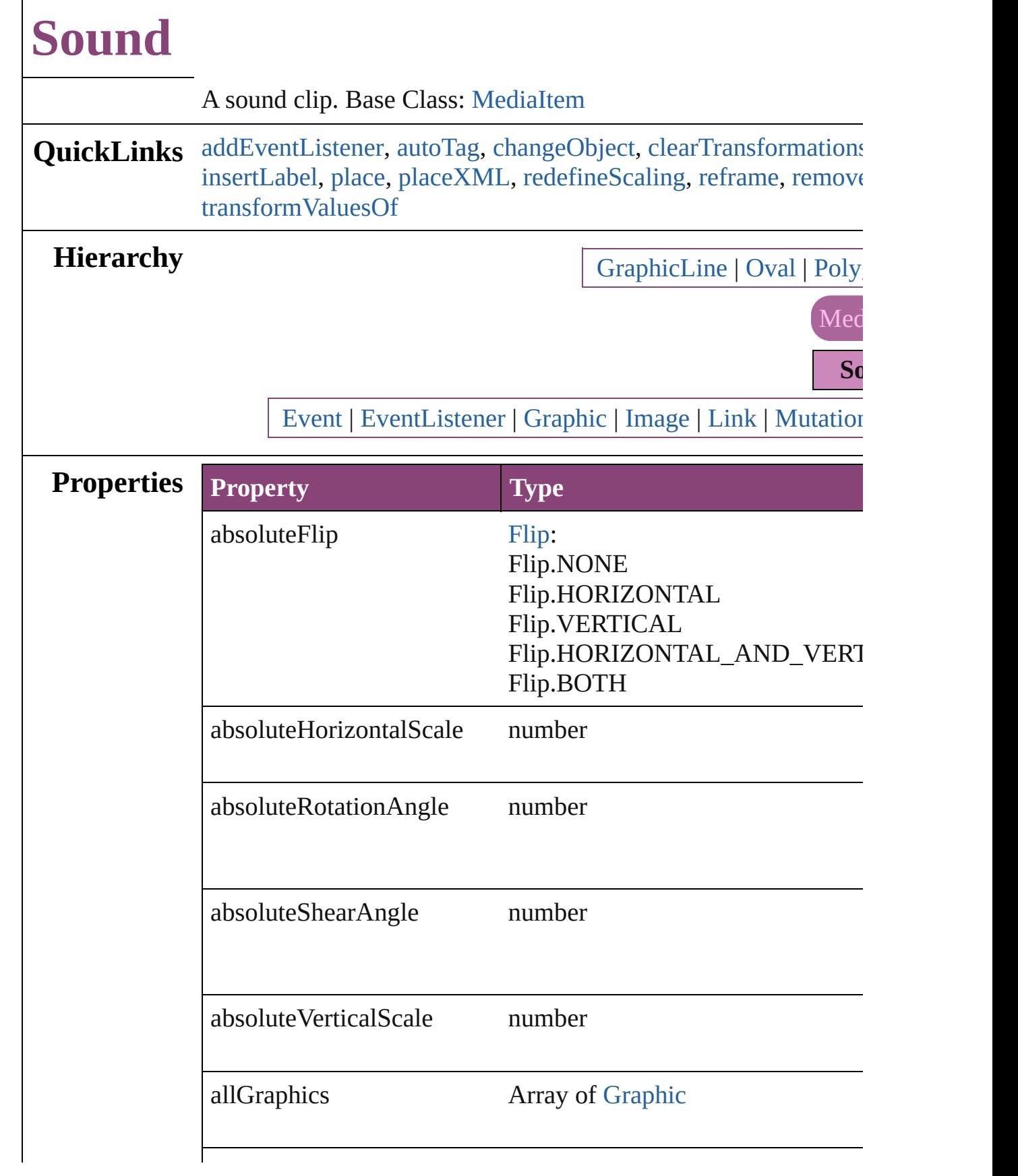

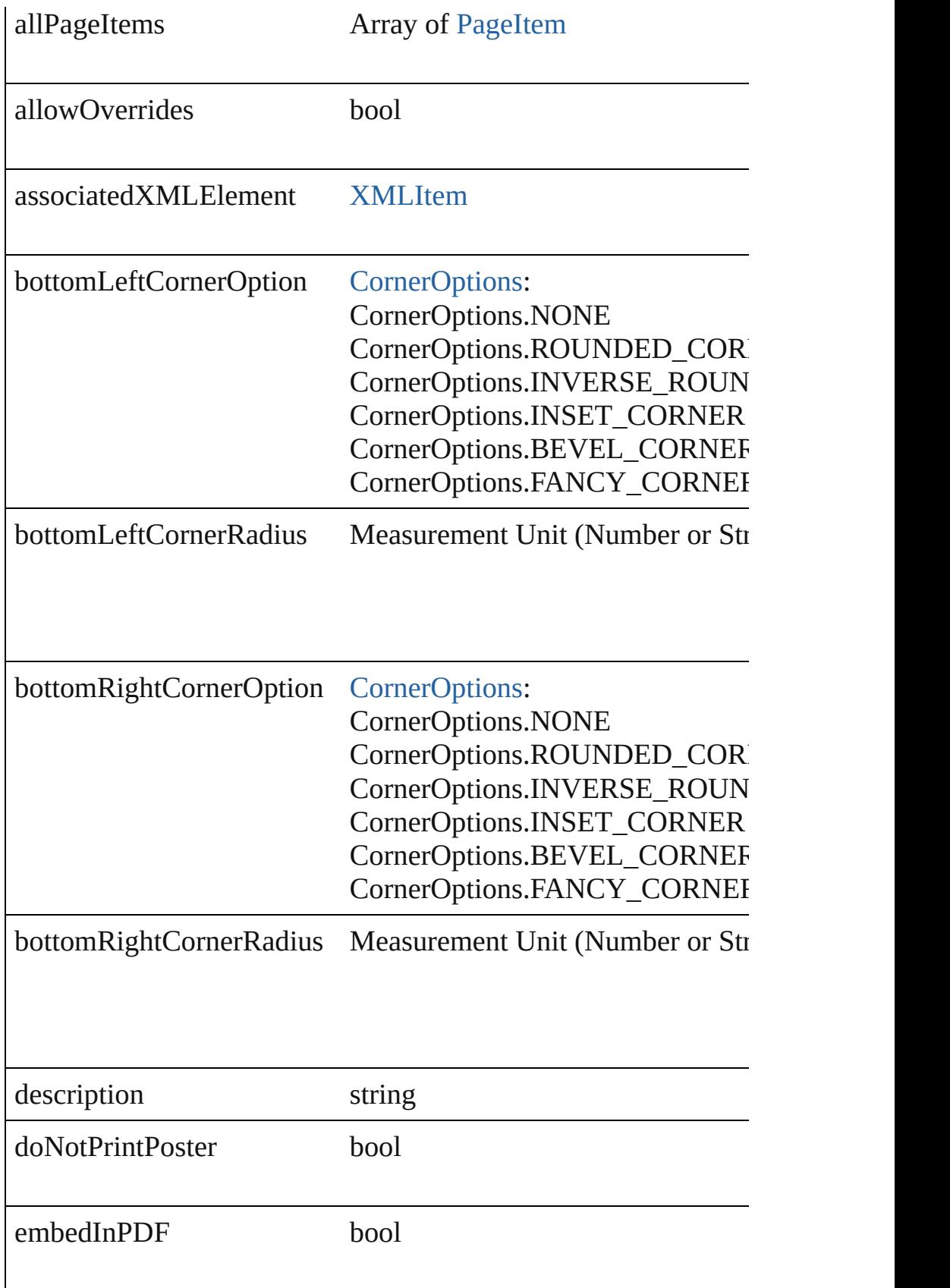

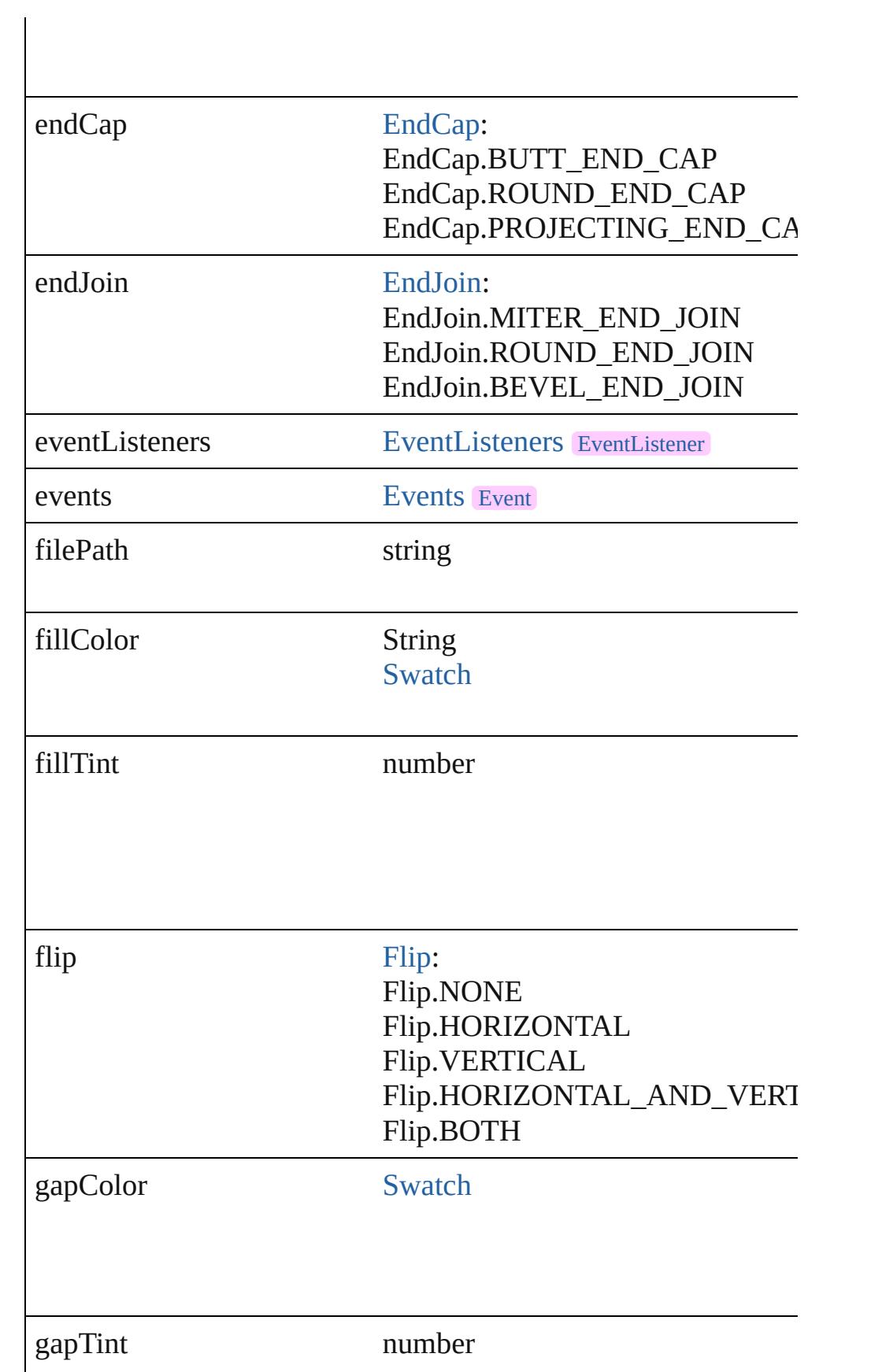

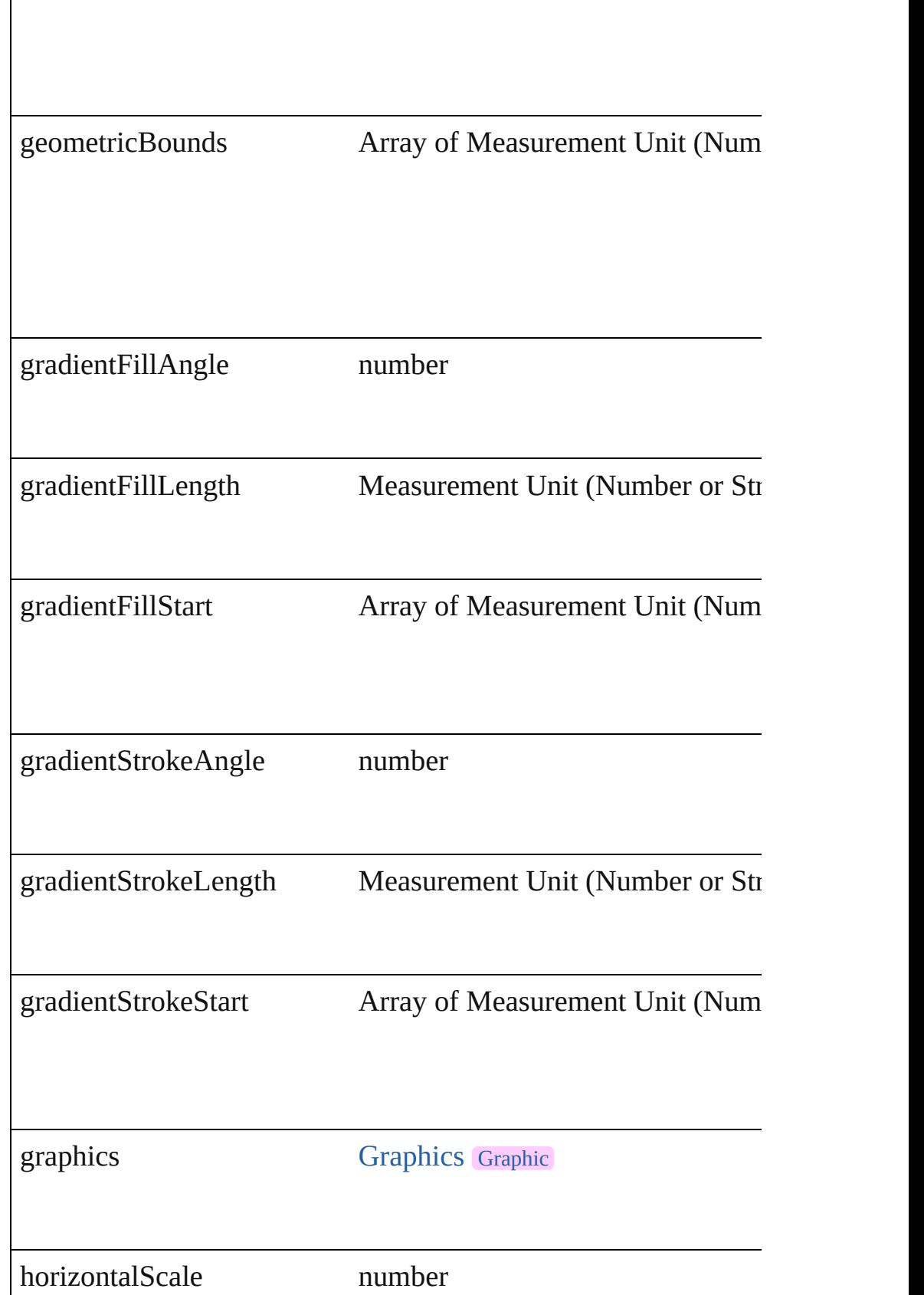

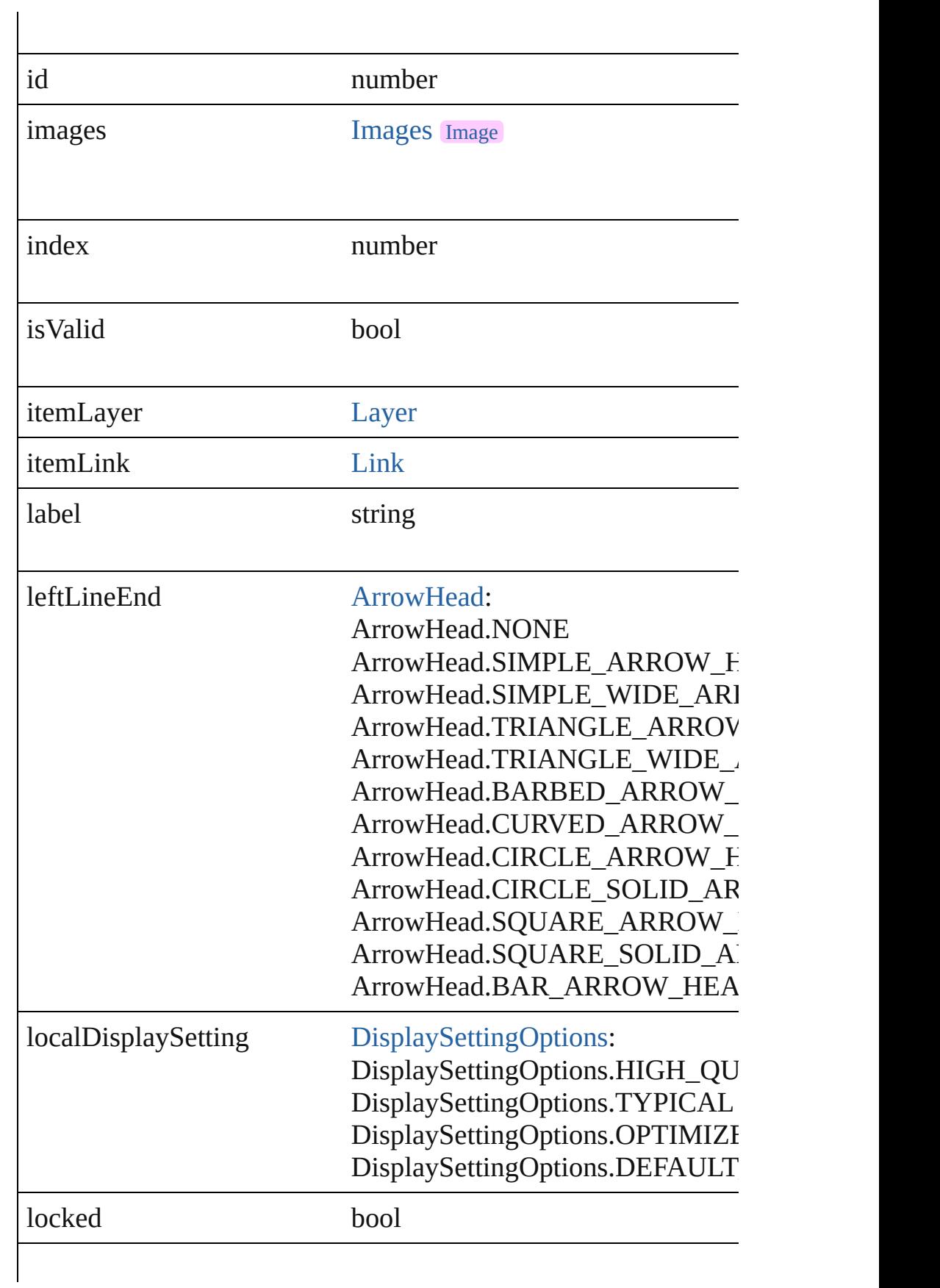

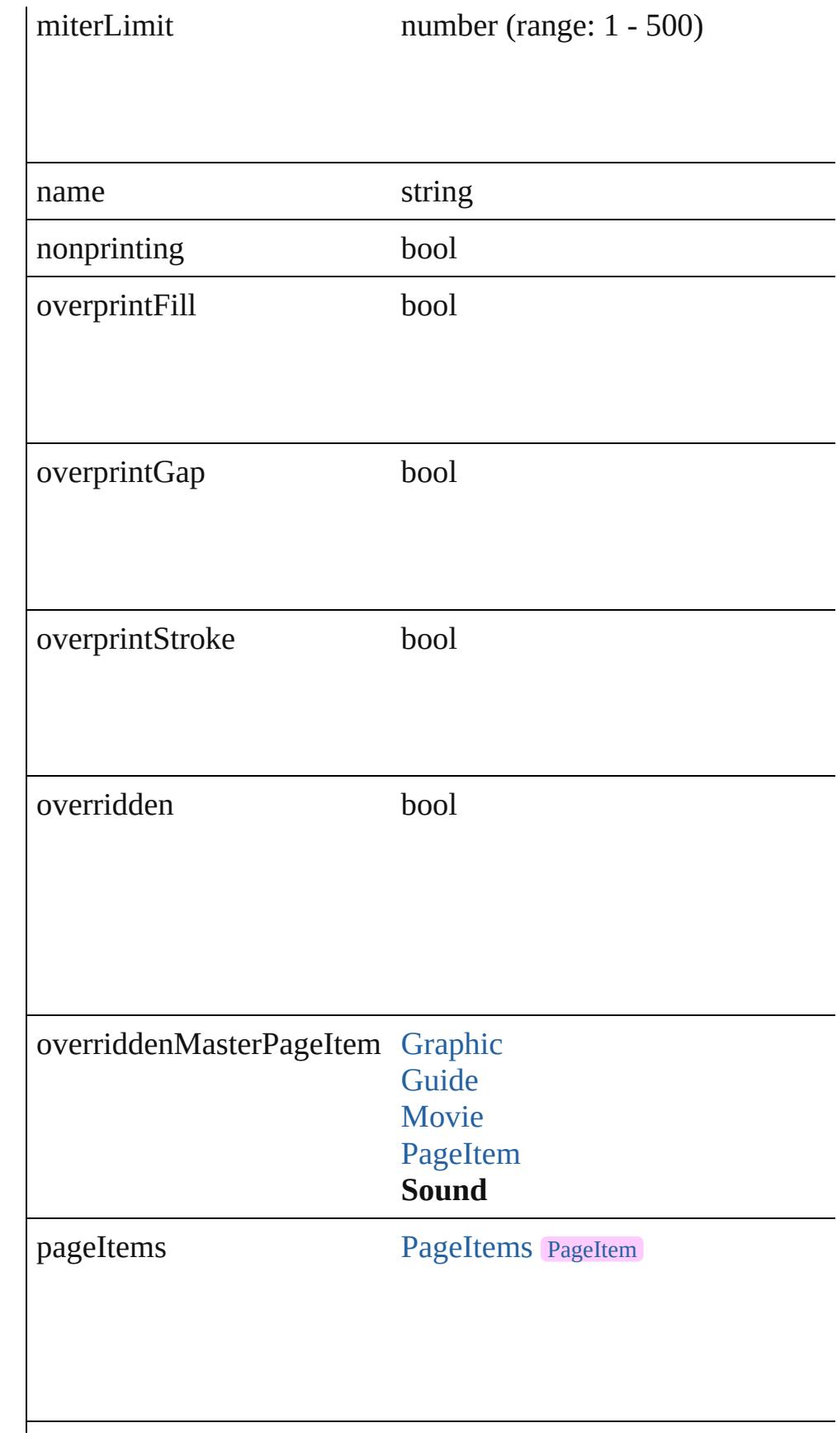

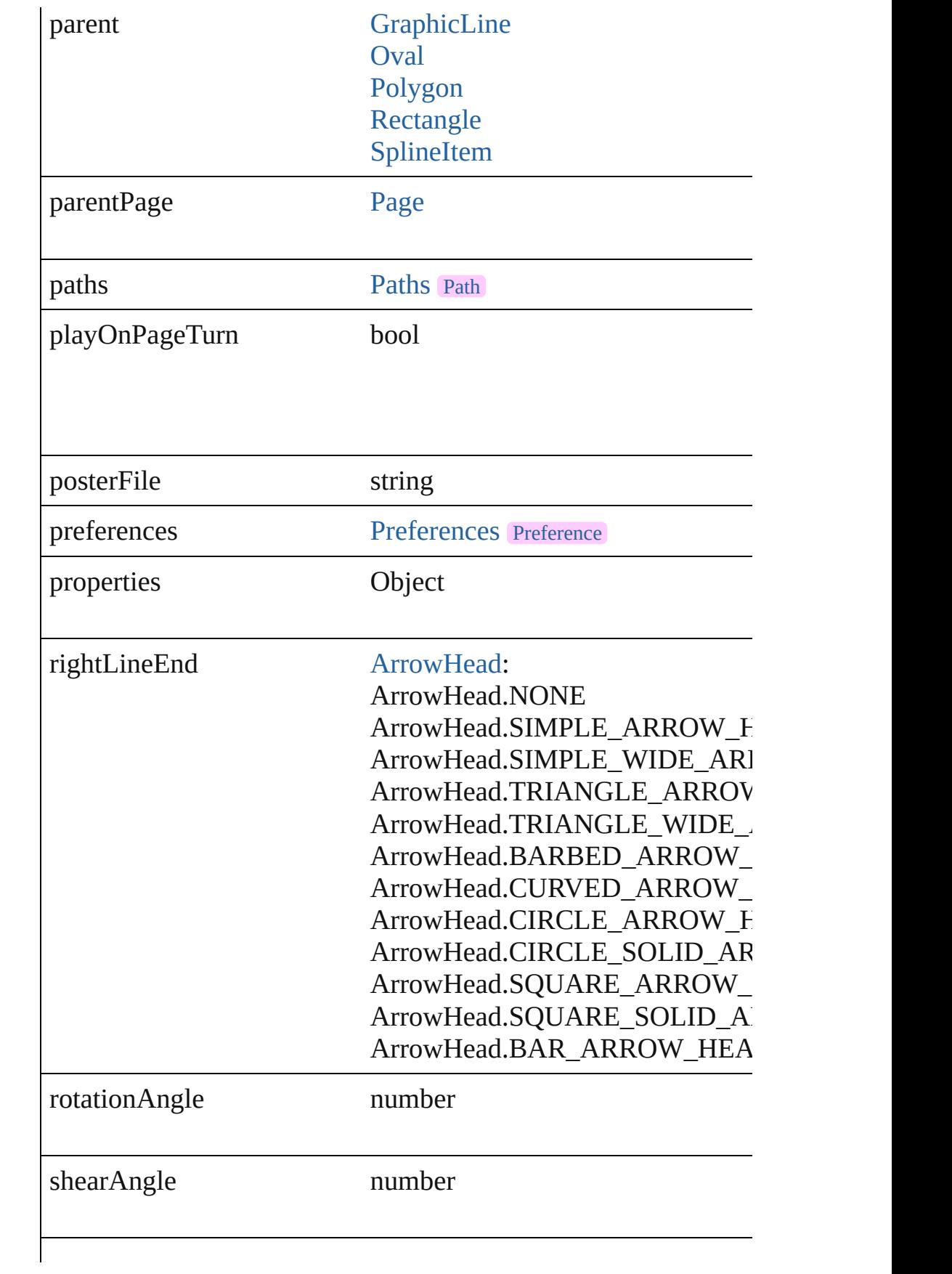

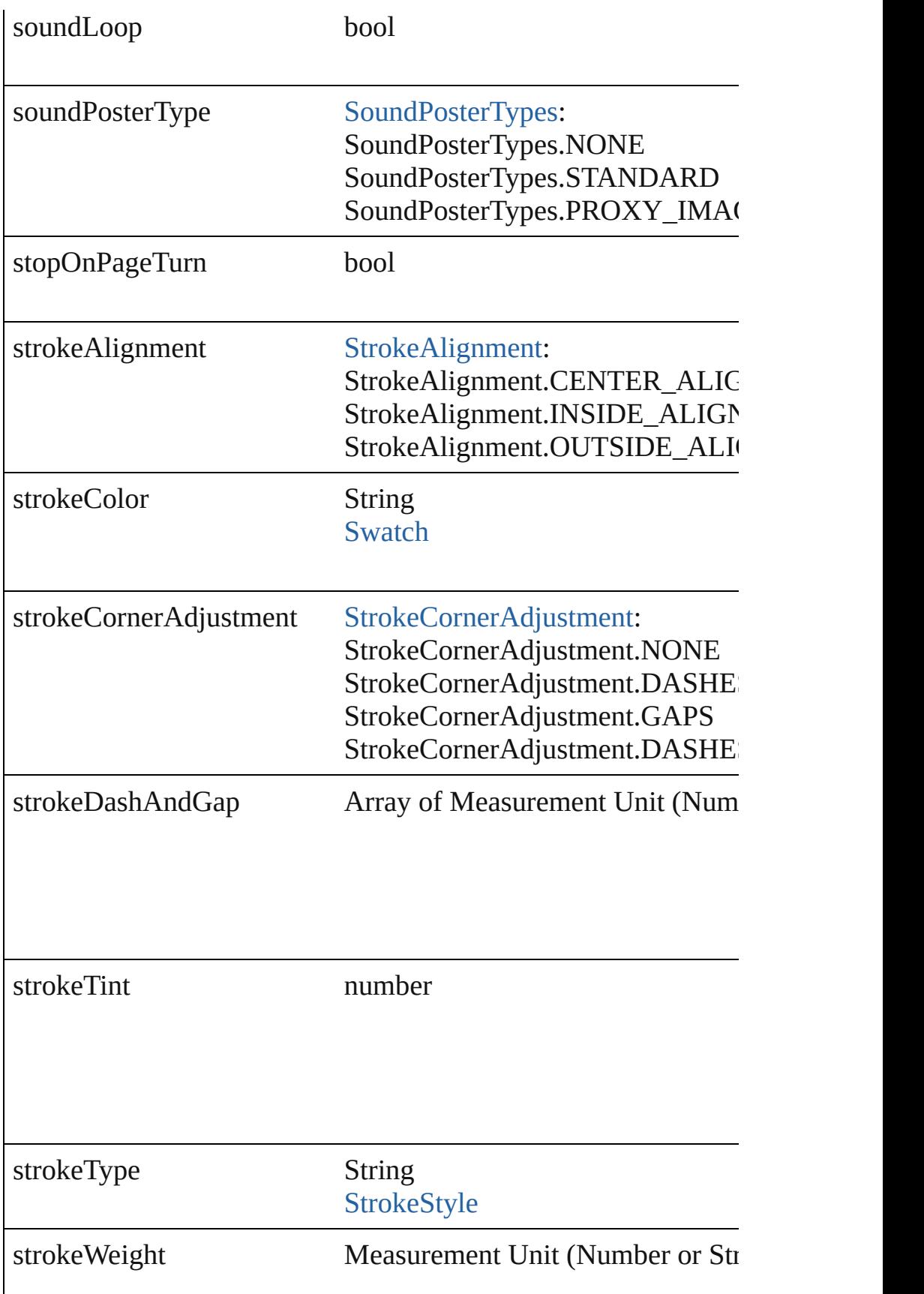

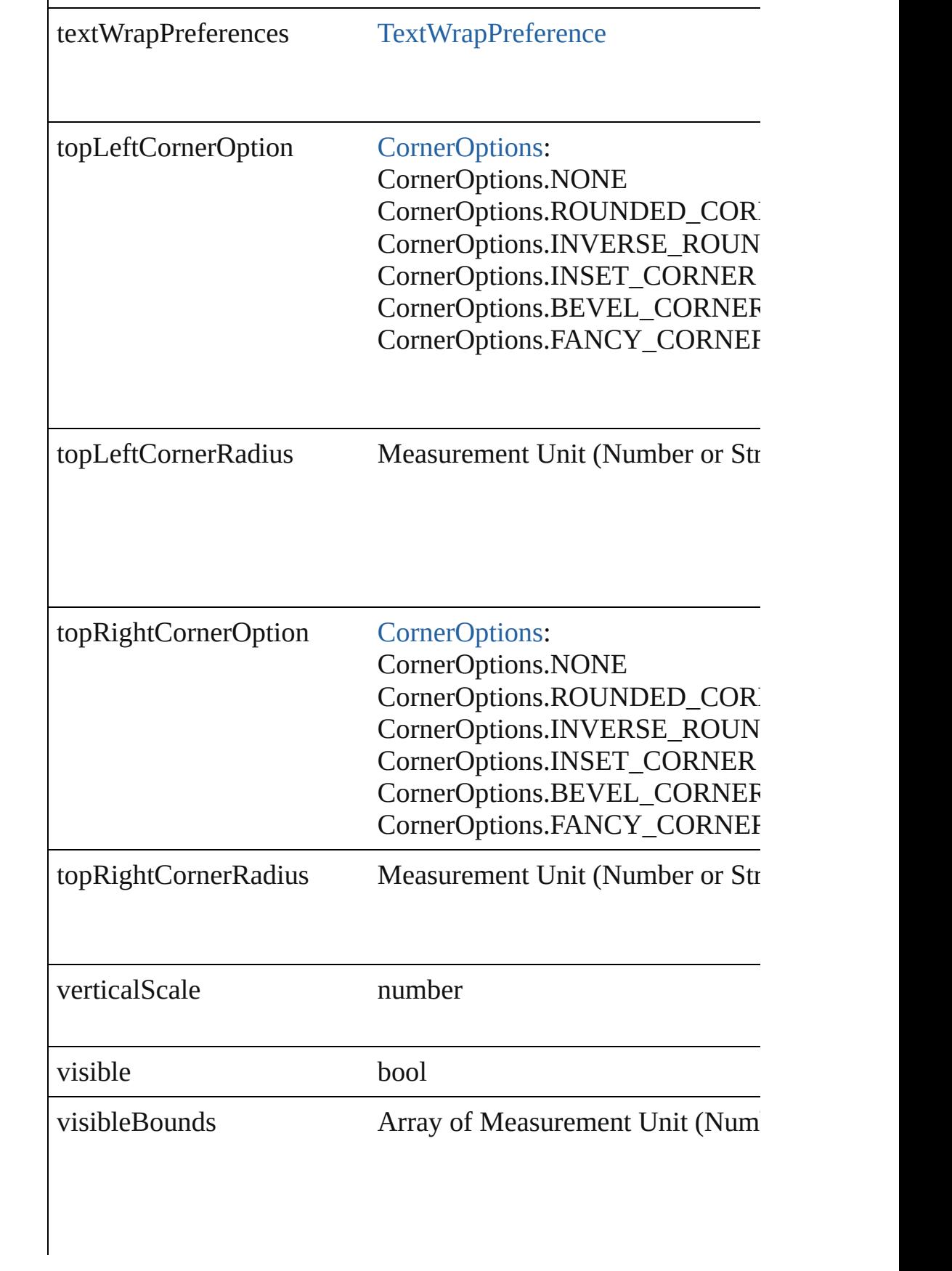

<span id="page-1424-0"></span>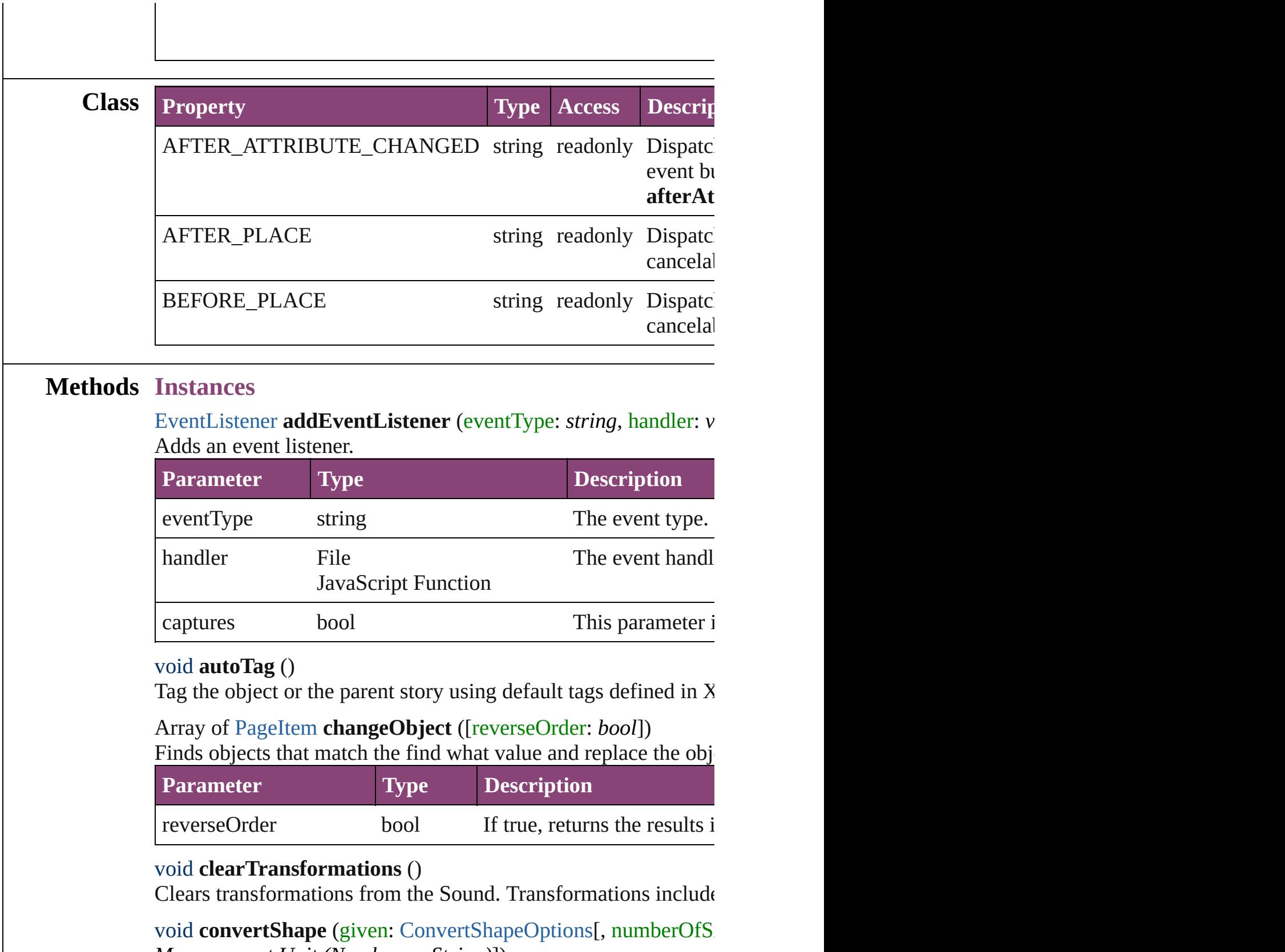

<span id="page-1424-3"></span><span id="page-1424-2"></span><span id="page-1424-1"></span>*Measurement Unit (Number or String)*])

### Converts the Sound to a different shape.

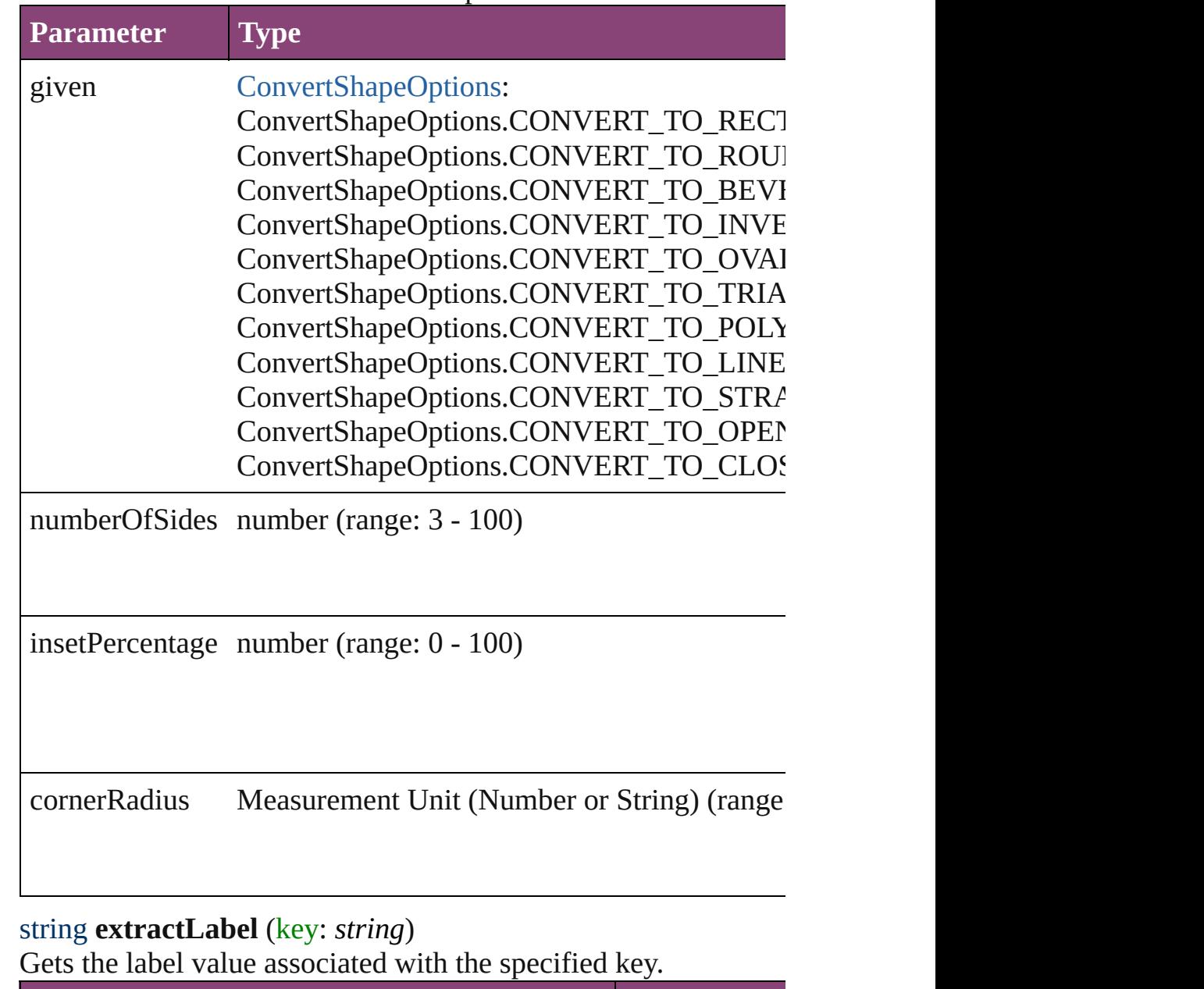

<span id="page-1425-0"></span>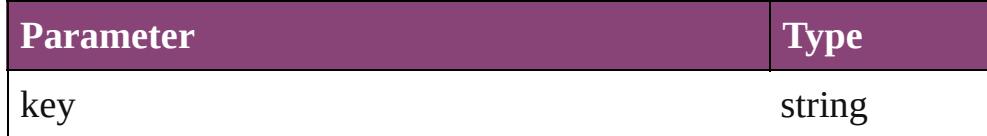

<span id="page-1425-1"></span>Array of [PageItem](#page-1768-0) **findObject** ([reverseOrder: *bool*]) Finds objects that match the find what value.

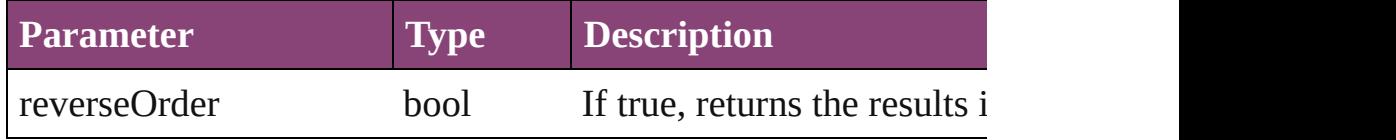

## <span id="page-1426-4"></span>void **fit** (given: [FitOptions](#page-513-0))

Applies the specified fit option to content in a frame.

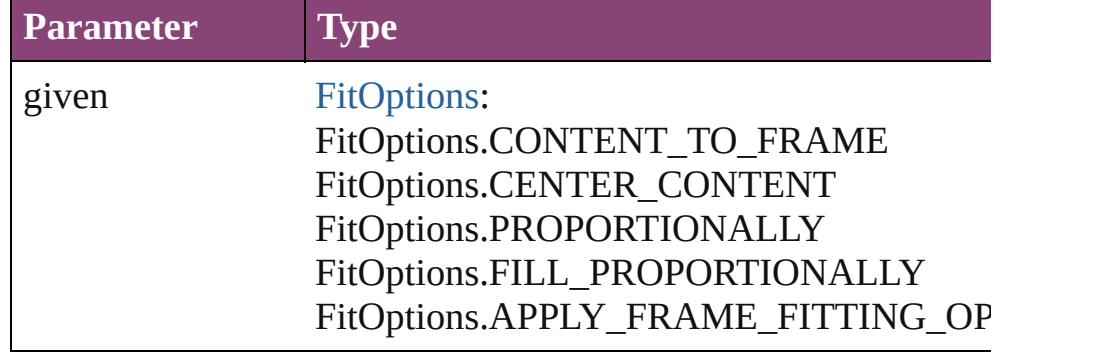

<span id="page-1426-5"></span>Array of [Sound](#page-1414-0) **getElements** ()

Resolves the object specifier, creating an array of object reference

<span id="page-1426-0"></span>void **insertLabel** (key: *string*, value: *string*) Sets the label to the value associated with the specified key.

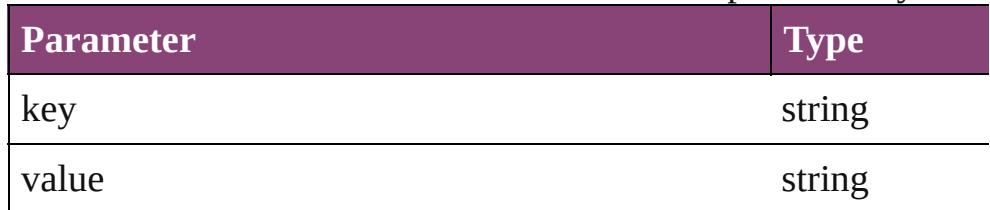

<span id="page-1426-1"></span>Array of any **place** (fileName: *File*[, showingOptions: *bool*=**false** Places the file.

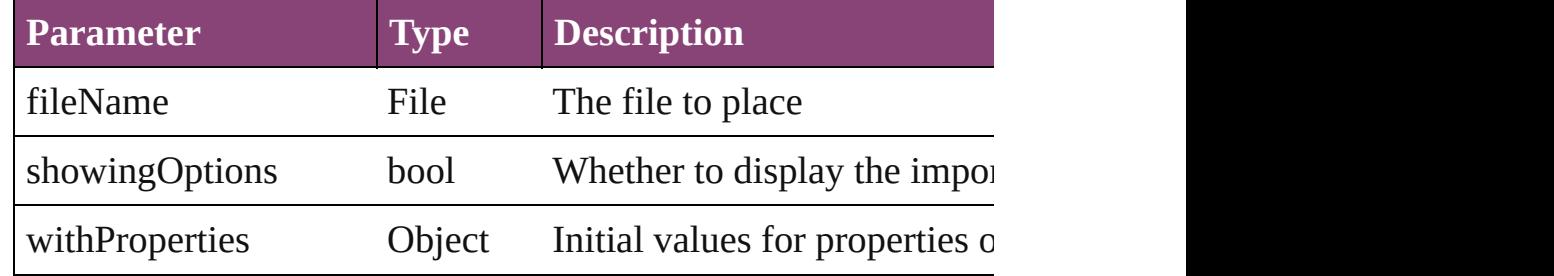

#### <span id="page-1426-2"></span>void **placeXML** (using: [XMLElement\)](#page-3909-0)

Places XML content into the specified object. Note: Replaces ar

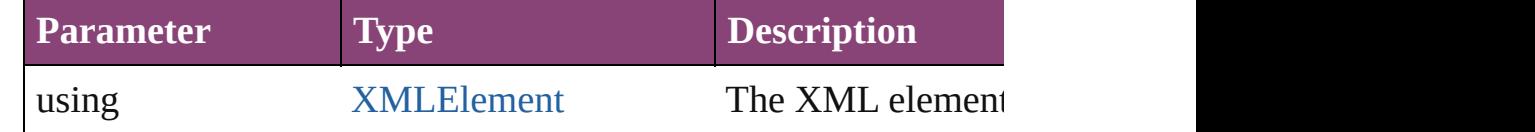

<span id="page-1426-3"></span>void **redefineScaling** ([to: Array of *number*])

Apply an item's scaling to its content if possible.

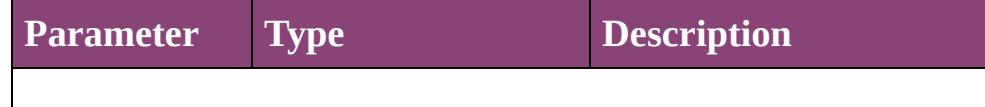

<span id="page-1427-0"></span>void **reframe** (in: *varies*, opposingCorners: Array of *varies*) Move the bounding box of the page item

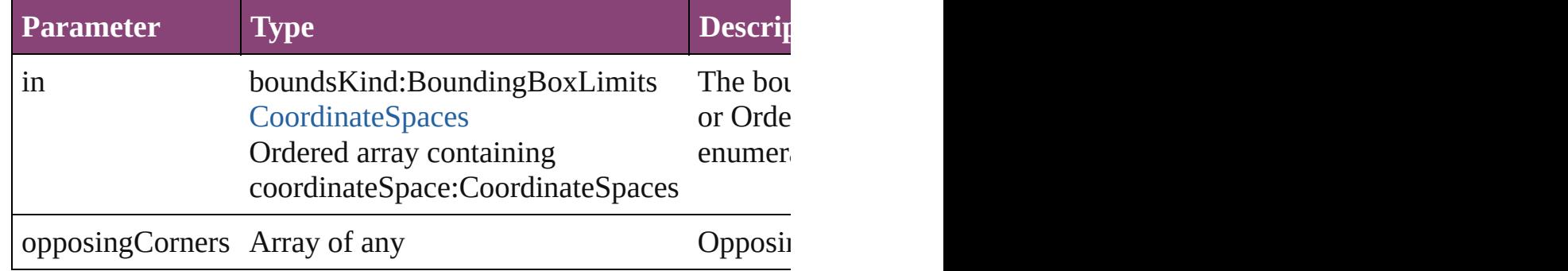

<span id="page-1427-1"></span>bool **removeEventListener** (eventType: *string*, handler: *varies*[, Removes the event listener.

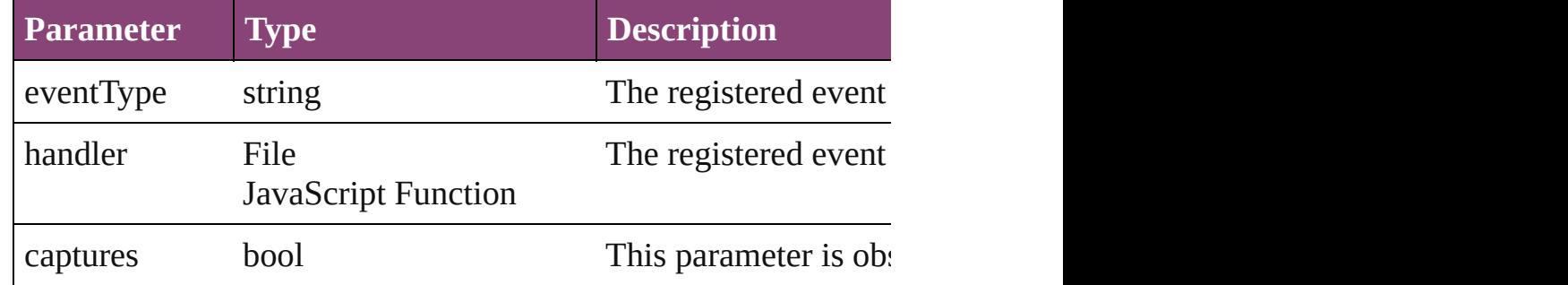

<span id="page-1427-2"></span>void **resize** (in: *varies*, from: *varies*, by: [ResizeMethods](#page-826-0), values: consideringRulerUnits: *bool*=**false**])

Resize the page item.

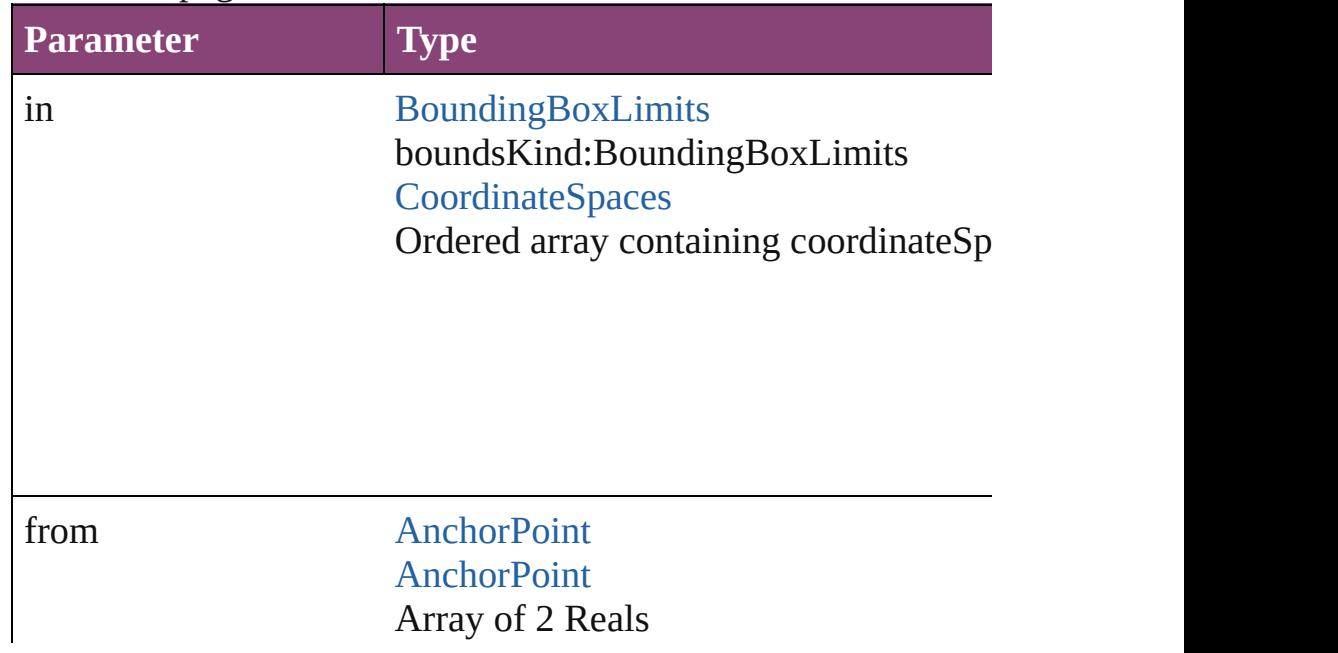

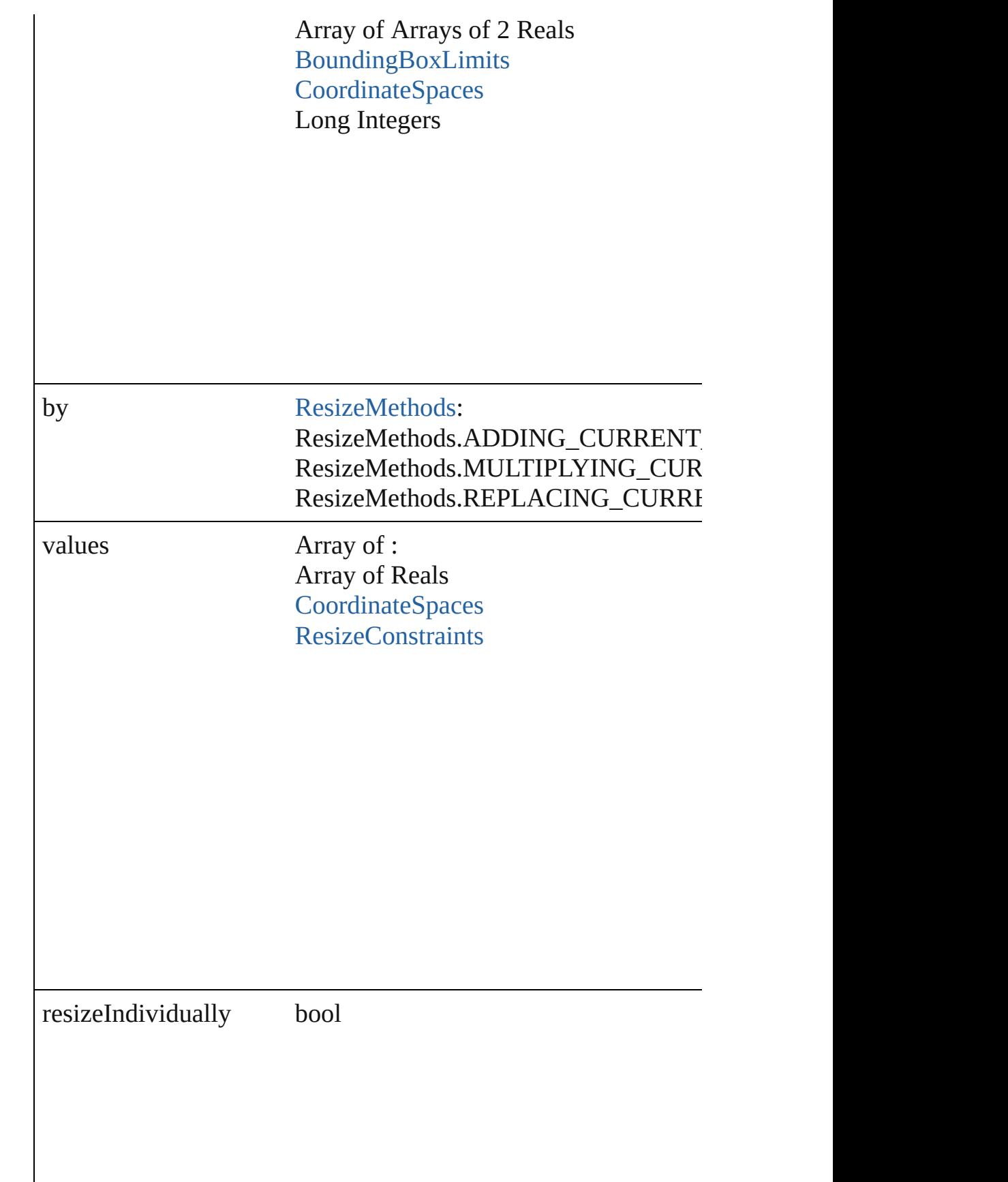

consideringRulerUnits bool

<span id="page-1429-0"></span>any **resolve** (location: *varies*, in: [CoordinateSpaces\[](#page-458-0), considering Get the coordinates of the given location in the specified coordinates

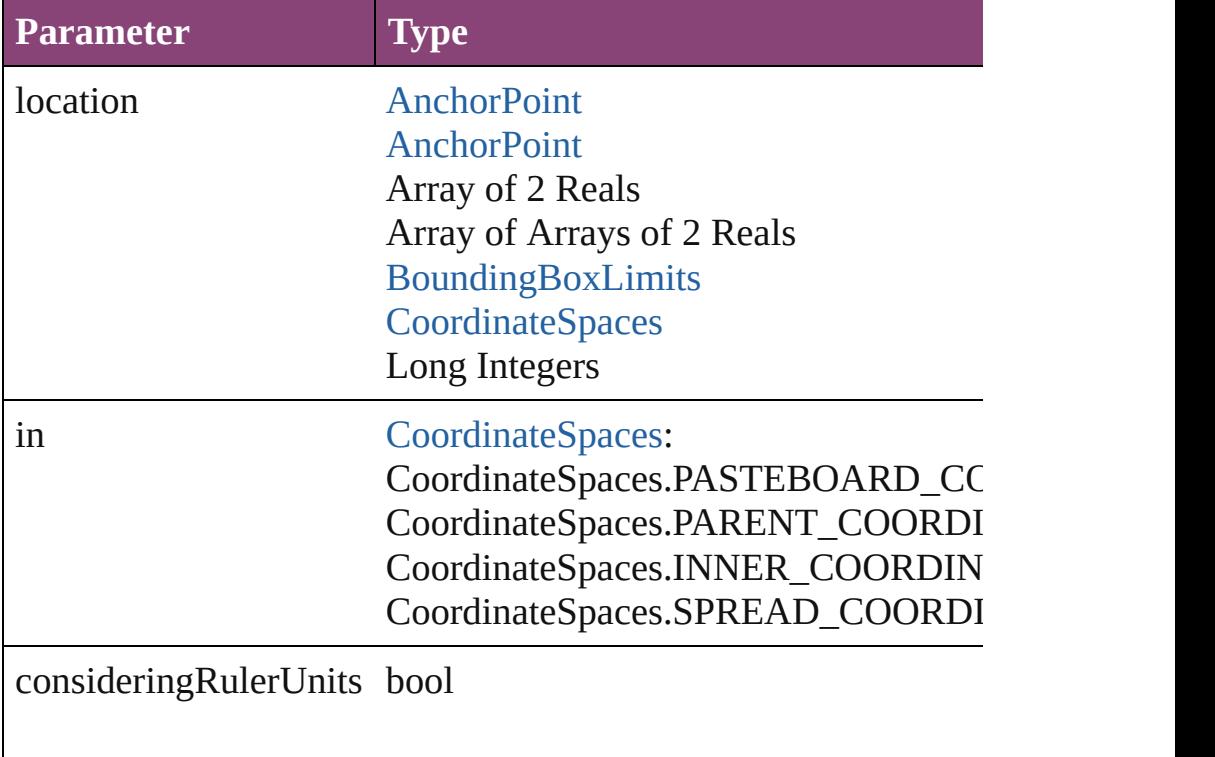

<span id="page-1429-1"></span>string **toSource** ()

Generates a string which, if executed, will return the Sound.

### <span id="page-1429-2"></span>string **toSpecifier** ()

Retrieves the object specifier.

<span id="page-1429-3"></span>void **transform** (in: [CoordinateSpaces,](#page-458-0) from: *varies*, withMatrix *bool*=**false**]) Transform the page item.

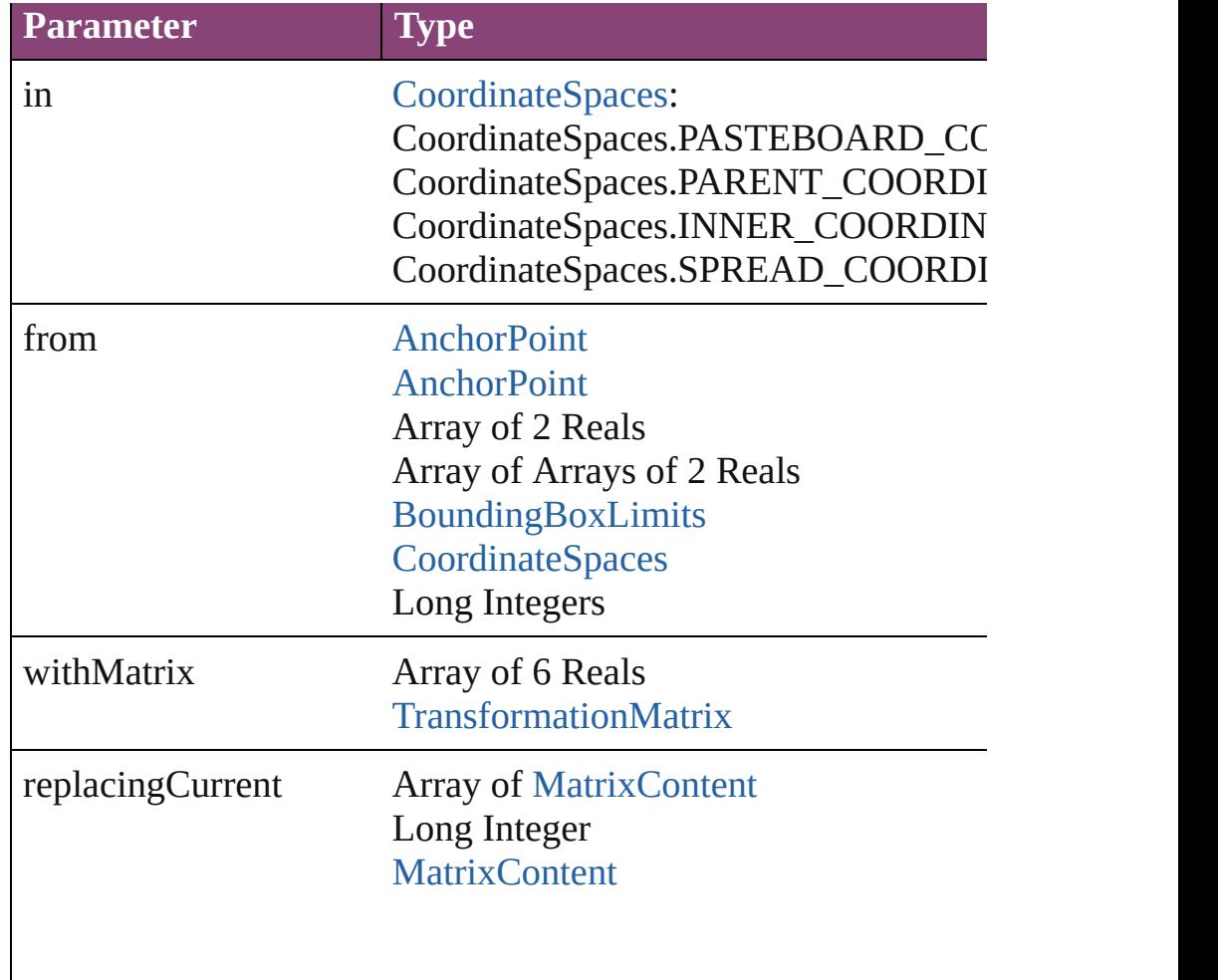

consideringRulerUnits bool

<span id="page-1430-0"></span>Array of [TransformationMatrix](#page-1921-0) **transformValuesOf** (in: [Coordi](#page-458-0)nates) Get the transformation values of the page item.

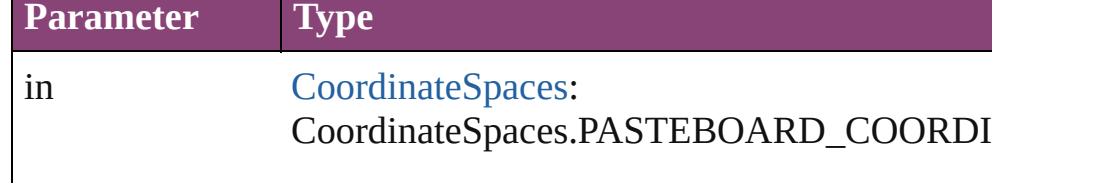

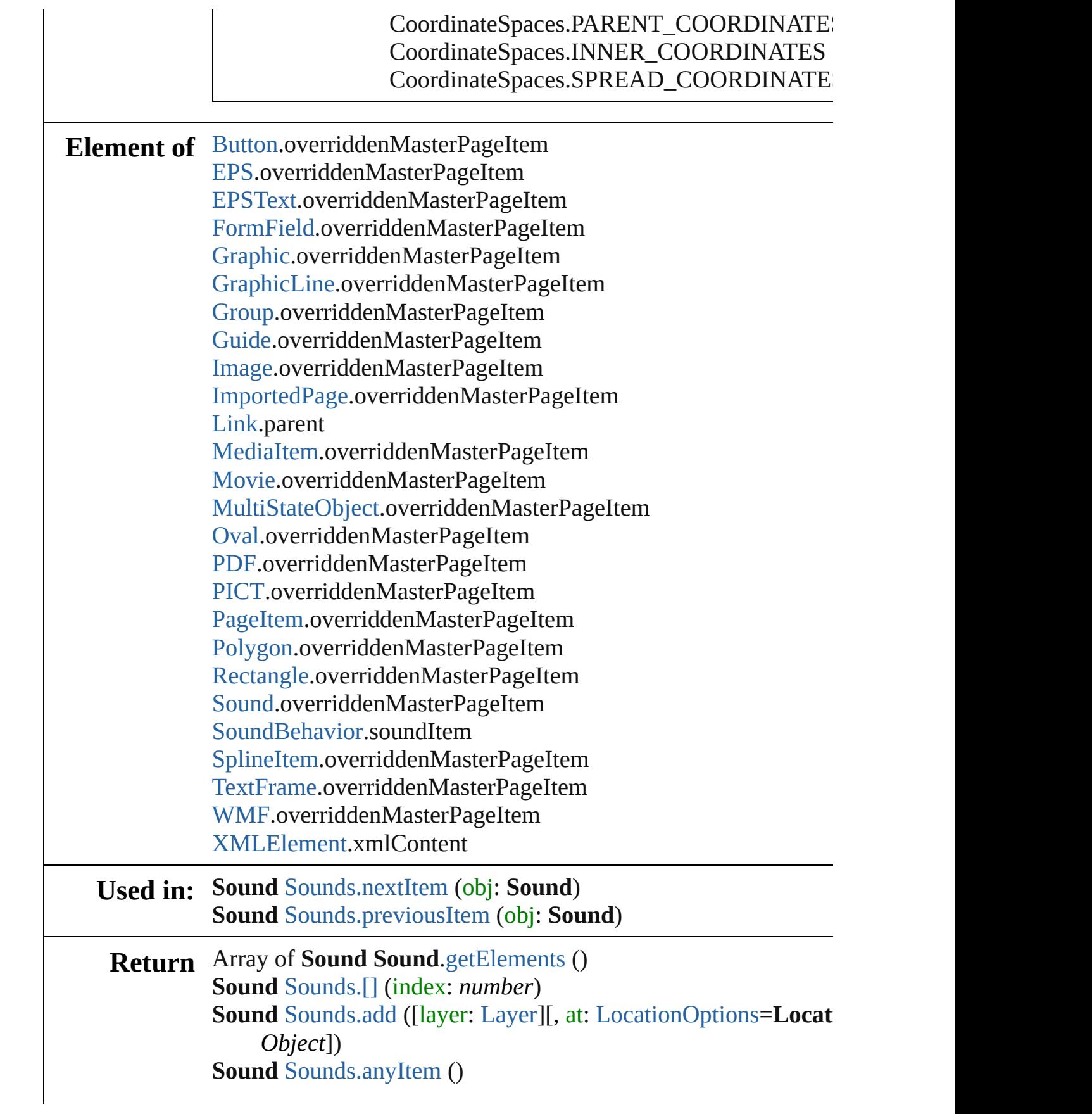

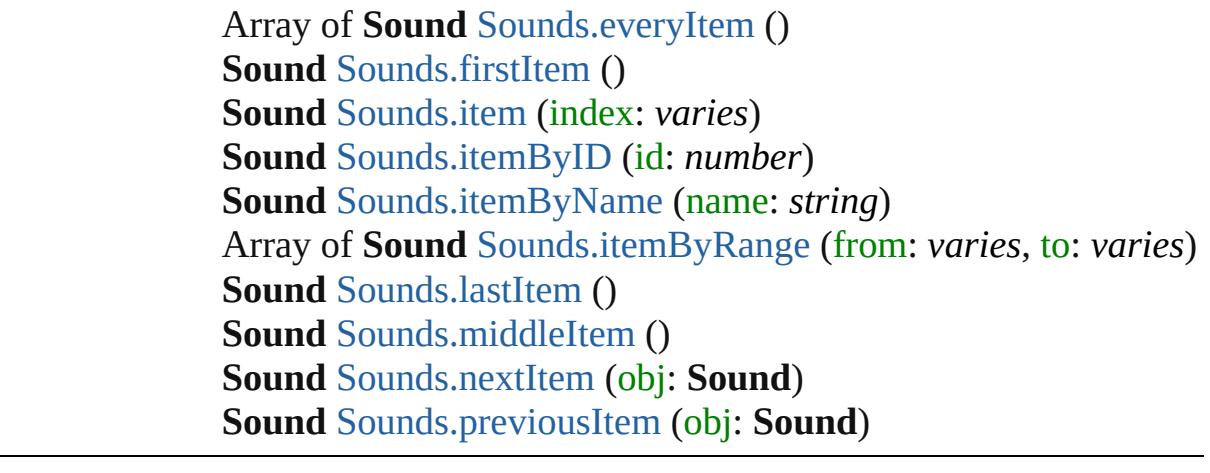

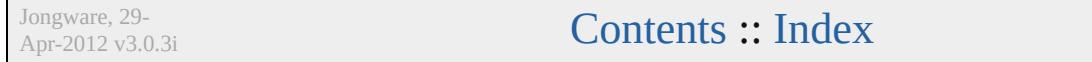

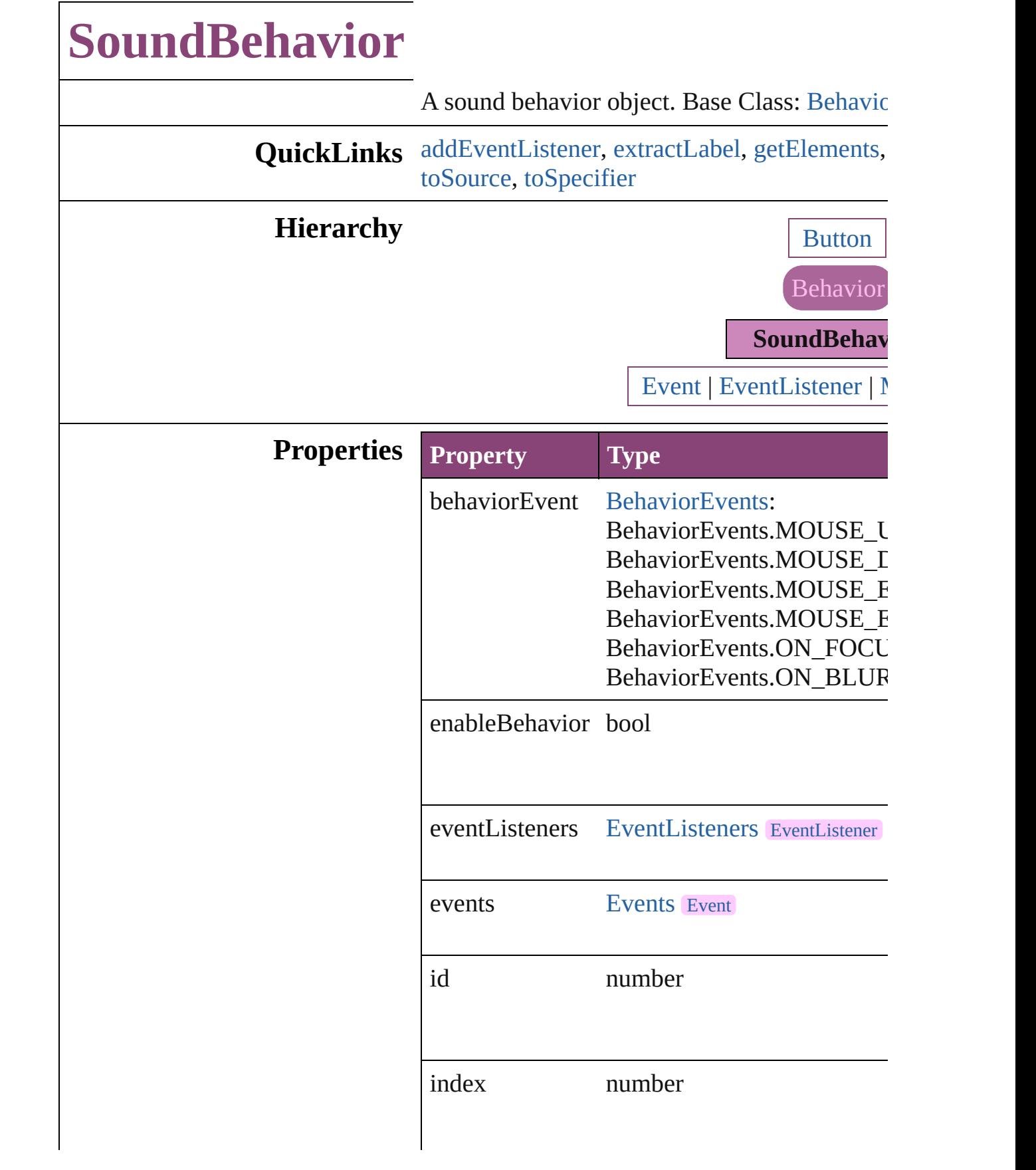

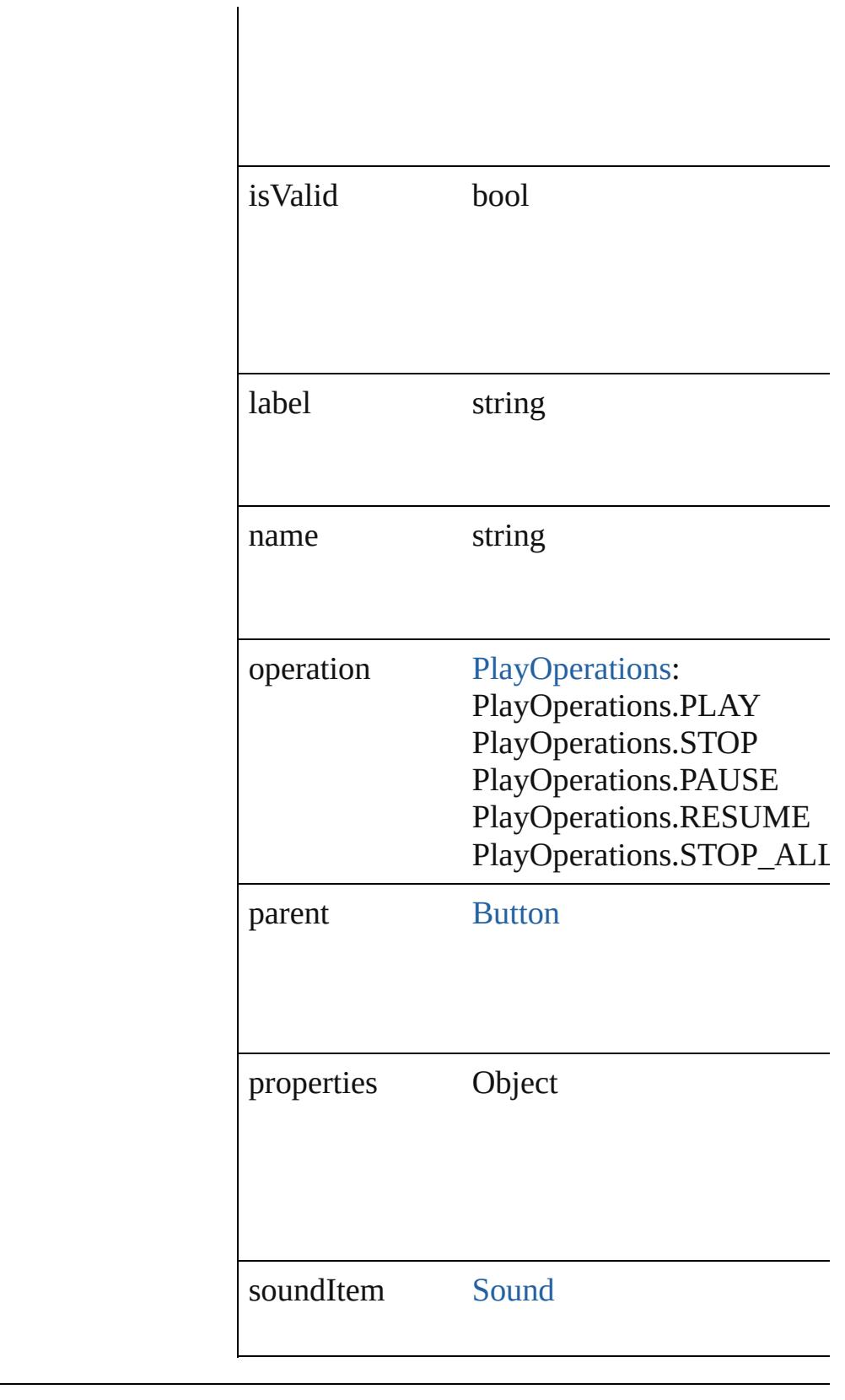

## **Methods Instances**

#### <span id="page-1436-0"></span>[EventListener](#page-112-0) **addEventListener** (eventType: *bool*=**false**])

Adds an event listener.

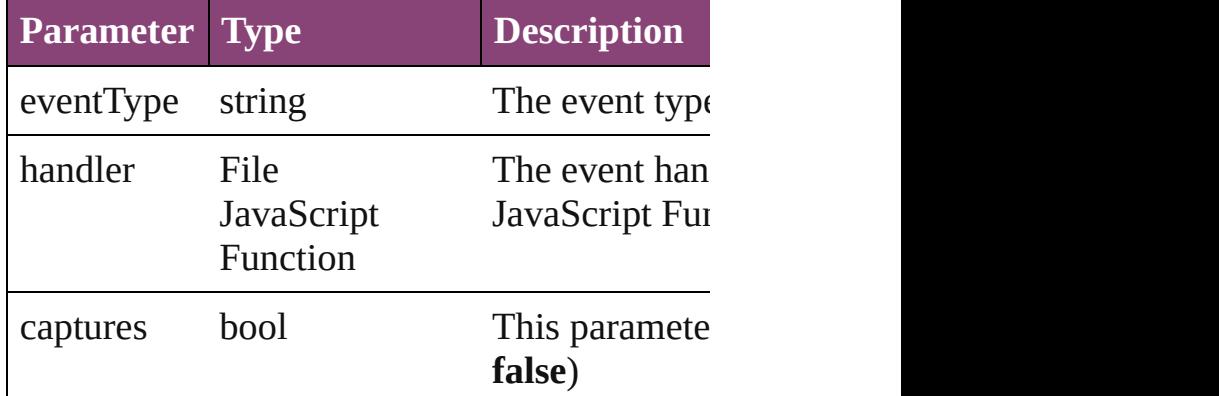

## <span id="page-1436-1"></span>string **extractLabel** (key: *string*)

Gets the label value associated with the specif

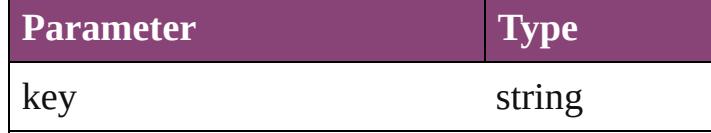

<span id="page-1436-2"></span>Array of [SoundBehavior](#page-1433-0) **getElements** () Resolves the object specifier, creating an array

void **insertLabel** (key: *string*, value: *string*) Sets the label to the value associated with the

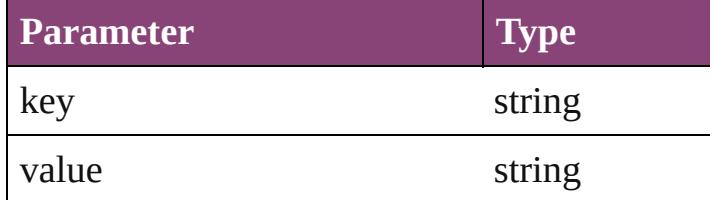

bool **removeEventListener** (eventType: *string bool*=**false**])

Removes the event listener.

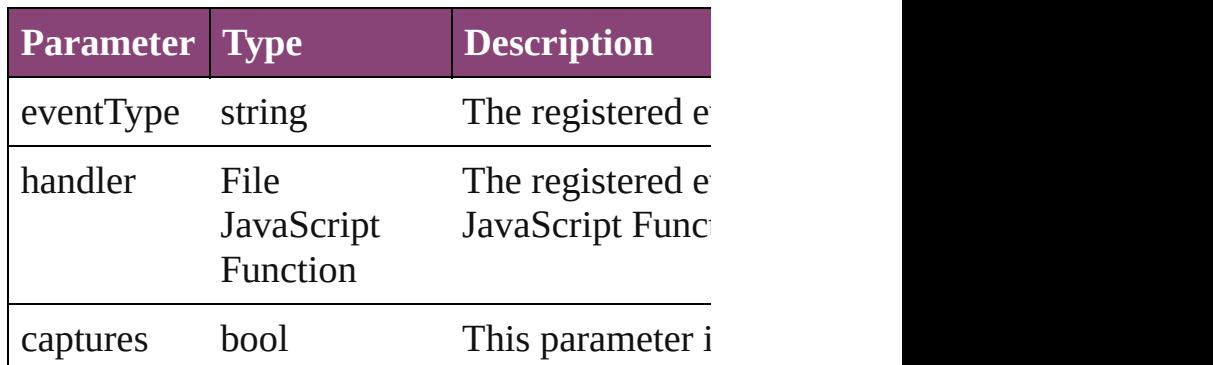

<span id="page-1437-1"></span><span id="page-1437-0"></span>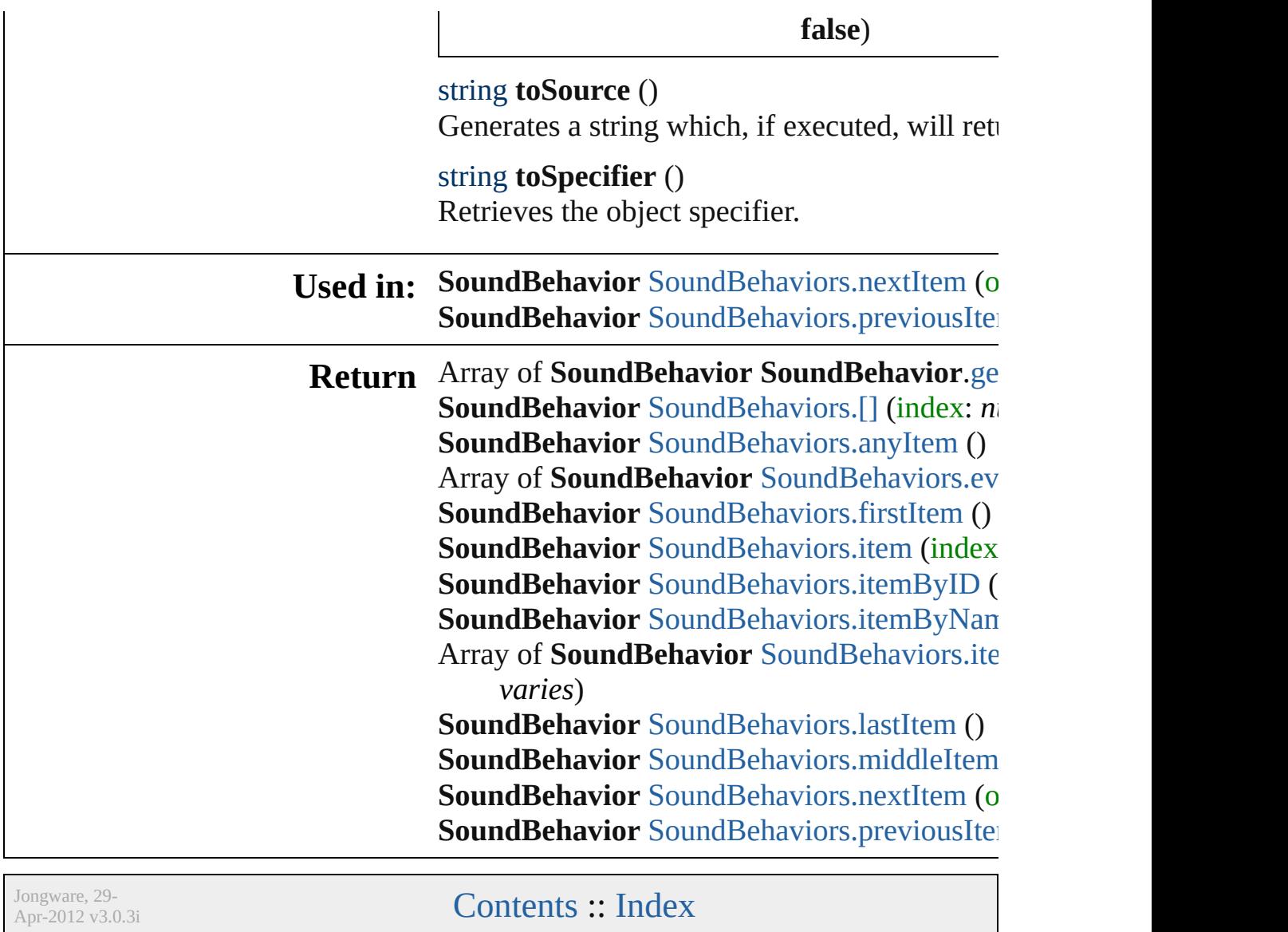

# **SoundBehaviors**

<span id="page-1439-5"></span><span id="page-1439-4"></span><span id="page-1439-3"></span><span id="page-1439-2"></span><span id="page-1439-1"></span><span id="page-1439-0"></span>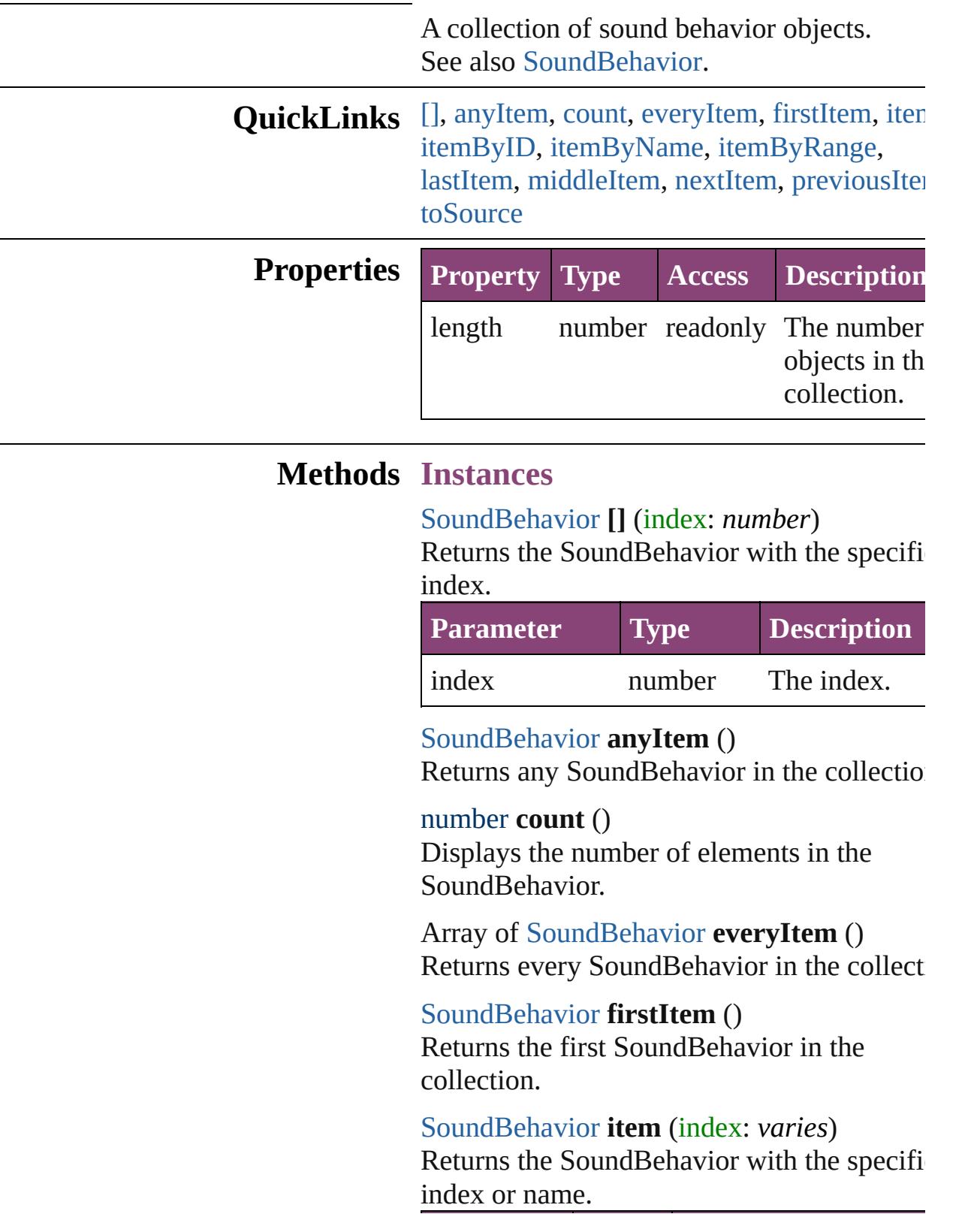
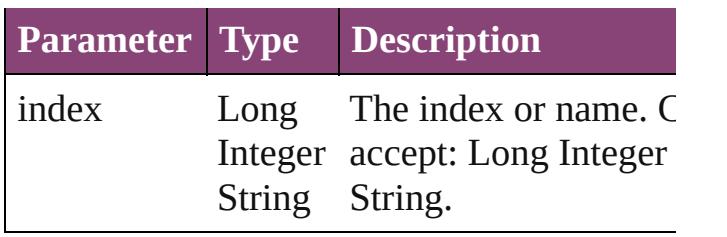

[SoundBehavior](#page-1433-0) **itemByID** (id: *number*) Returns the SoundBehavior with the specifi-ID.

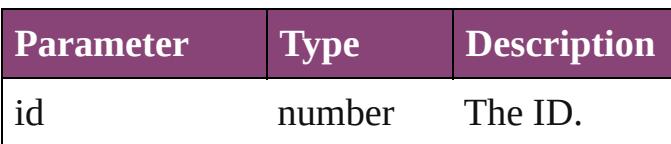

[SoundBehavior](#page-1433-0) **itemByName** (name: *string* Returns the SoundBehavior with the specifiname.

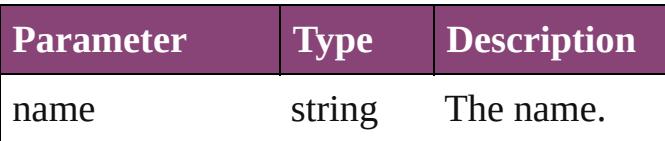

Array of [SoundBehavior](#page-1433-0) **itemByRange** (from *varies*, to: *varies*)

Returns the SoundBehaviors within the specified range.

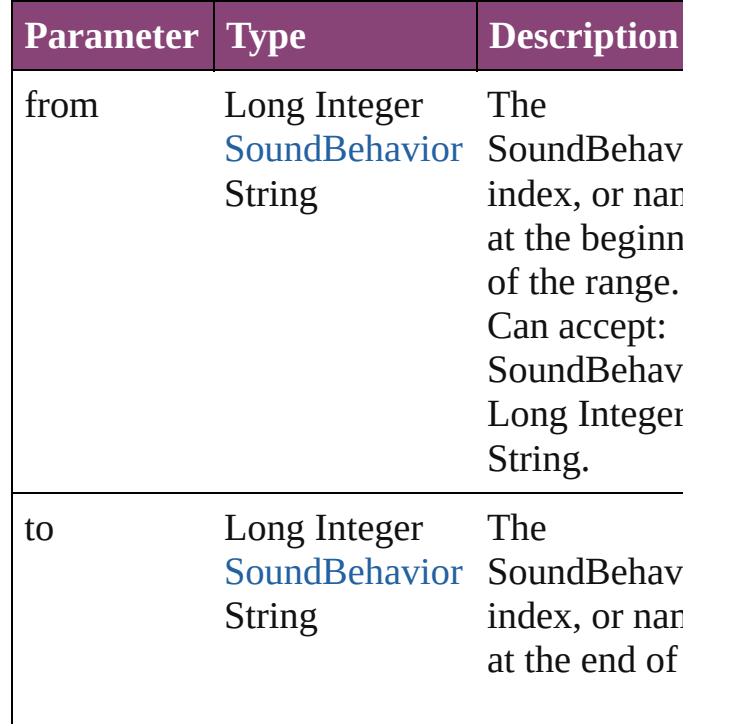

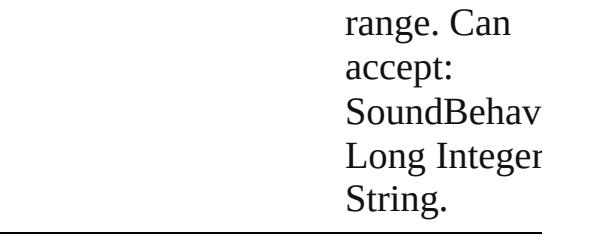

#### [SoundBehavior](#page-1433-0) **lastItem** ()

Returns the last SoundBehavior in the collection.

### [SoundBehavior](#page-1433-0) **middleItem** ()

Returns the middle SoundBehavior in the collection.

#### [SoundBehavior](#page-1433-0) **nextItem** (obj: [SoundBehavior\)](#page-1433-0)

Returns the SoundBehavior whose index follows the specified SoundBehavior in the collection.

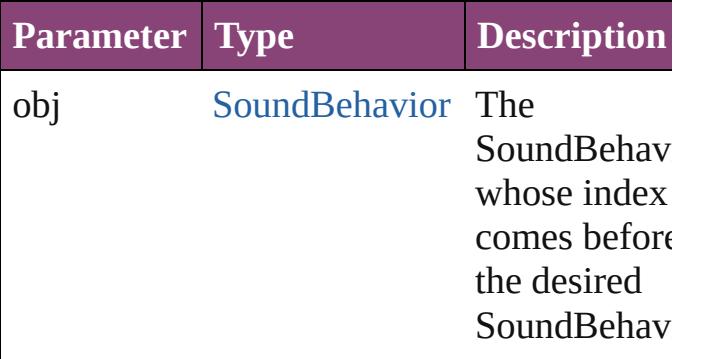

#### [SoundBehavior](#page-1433-0) **previousItem** (obj: [SoundBehavior\)](#page-1433-0)

Returns the SoundBehavior with the index previous to the specified index.

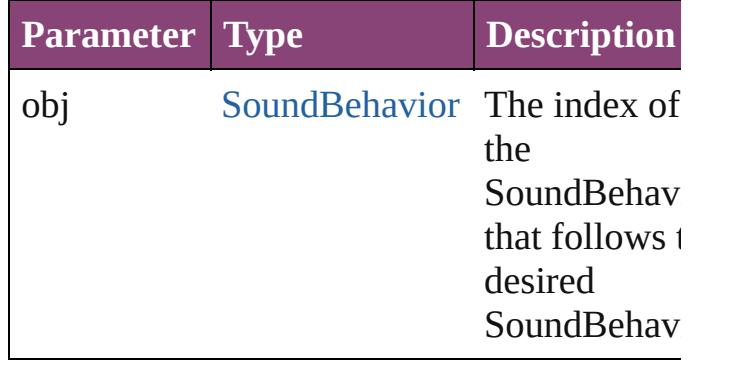

string **toSource** () Generates a string which, if executed, will return the SoundBehavior.

### **Element of** [Button](#page-1169-0).soundBehaviors

Jongware, 29-

# **Sounds**

<span id="page-1444-1"></span><span id="page-1444-0"></span>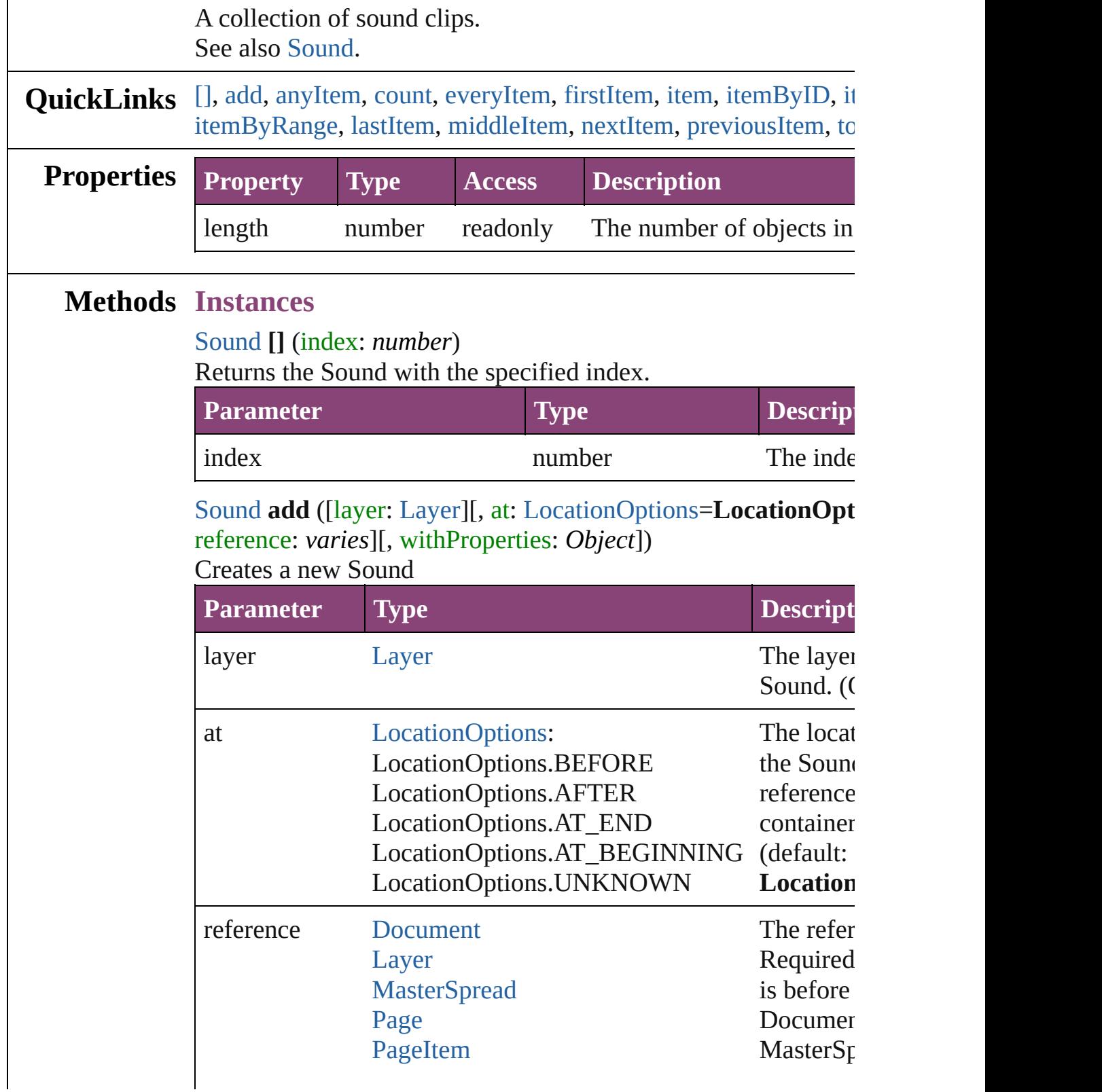

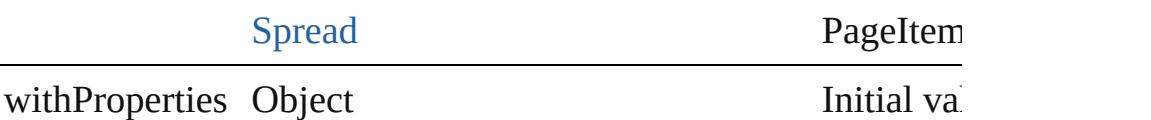

the new  $S$ 

<span id="page-1445-0"></span>[Sound](#page-1414-0) **anyItem** ()

Returns any Sound in the collection.

#### <span id="page-1445-1"></span>number **count** ()

Displays the number of elements in the Sound.

#### <span id="page-1445-2"></span>Array of [Sound](#page-1414-0) **everyItem** ()

Returns every Sound in the collection.

### <span id="page-1445-3"></span>[Sound](#page-1414-0) **firstItem** ()

Returns the first Sound in the collection.

#### <span id="page-1445-4"></span>[Sound](#page-1414-0) **item** (index: *varies*)

Returns the Sound with the specified index or name.

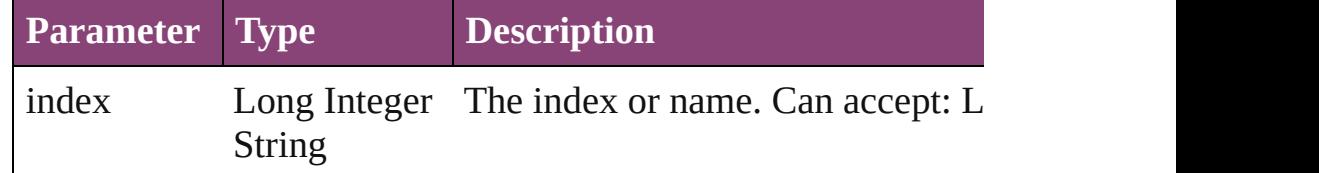

## <span id="page-1445-5"></span>[Sound](#page-1414-0) **itemByID** (id: *number*)

Returns the Sound with the specified ID.

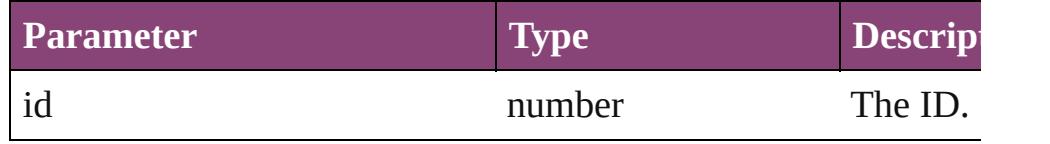

#### <span id="page-1445-6"></span>[Sound](#page-1414-0) **itemByName** (name: *string*)

Returns the Sound with the specified name.

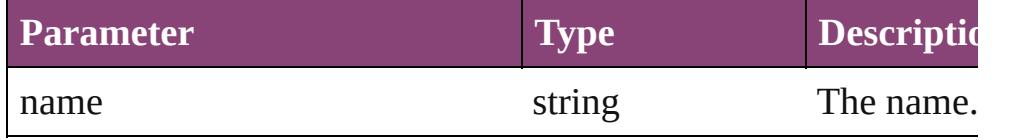

<span id="page-1445-7"></span>Array of [Sound](#page-1414-0) **itemByRange** (from: *varies*, to: *varies*) Returns the Sounds within the specified range.

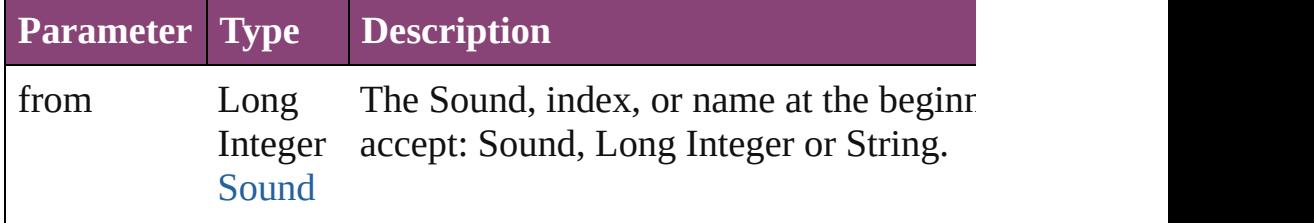

<span id="page-1446-2"></span><span id="page-1446-1"></span><span id="page-1446-0"></span>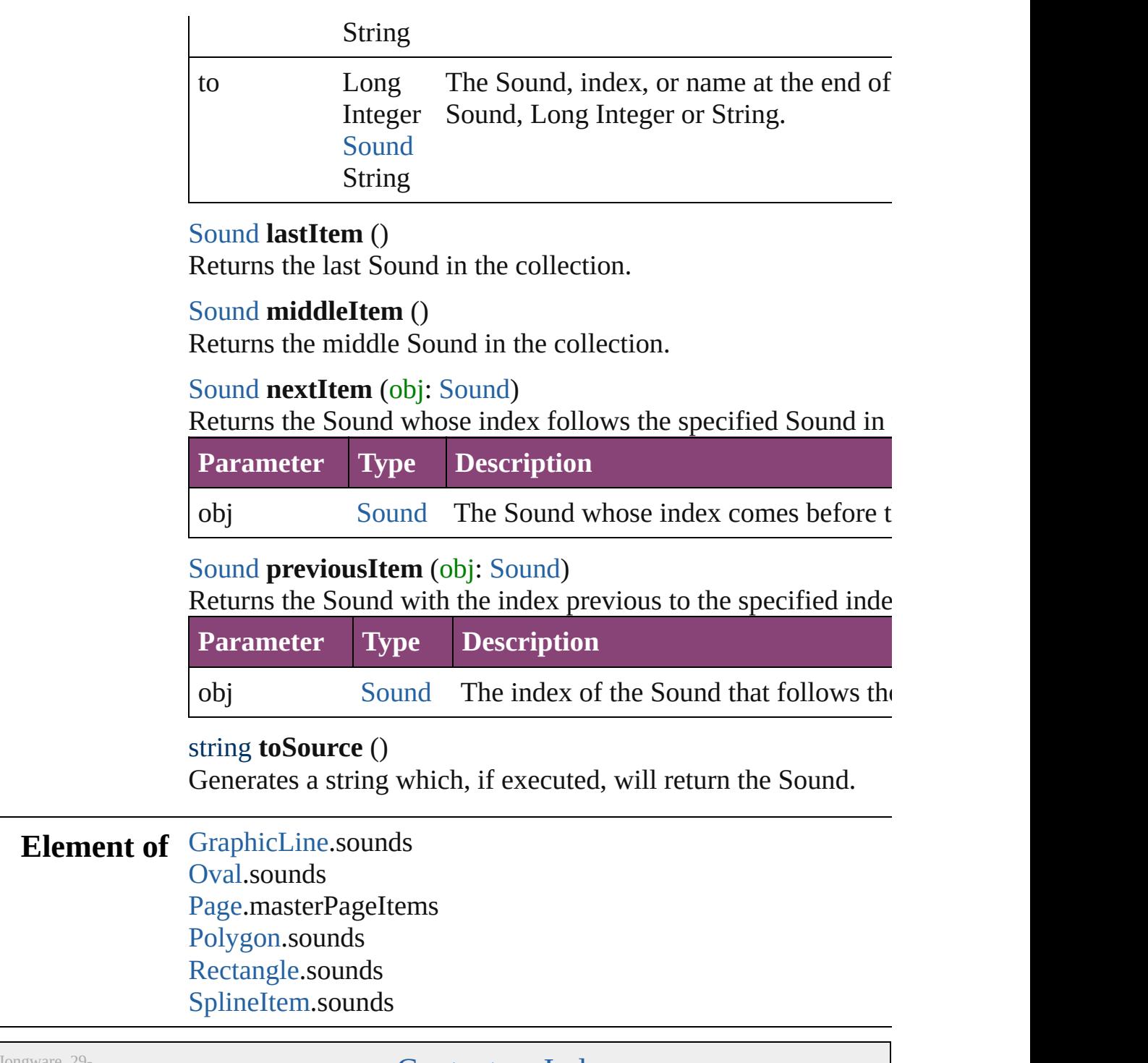

<span id="page-1446-4"></span><span id="page-1446-3"></span>Apr-2012 v3.0.3i

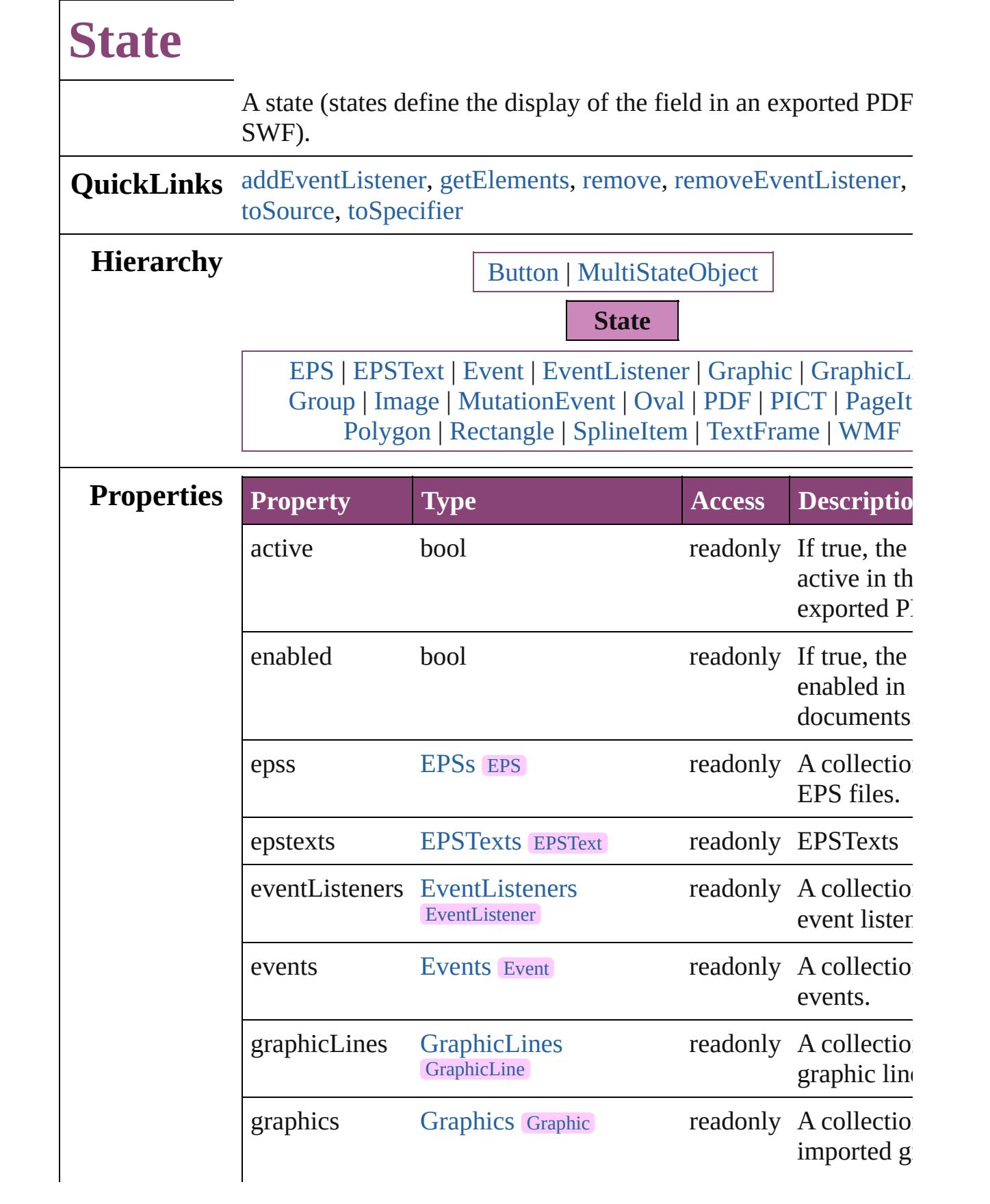

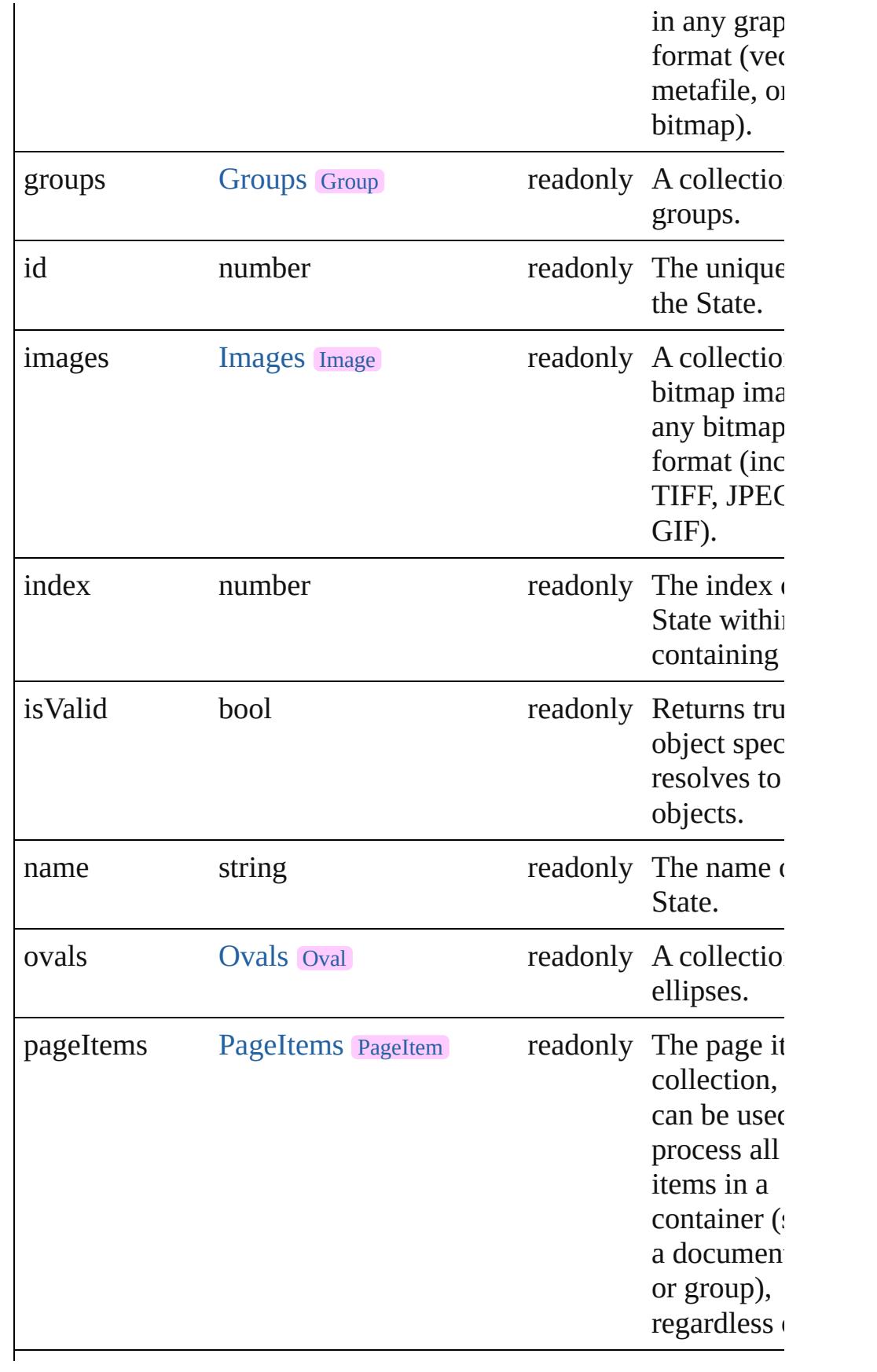

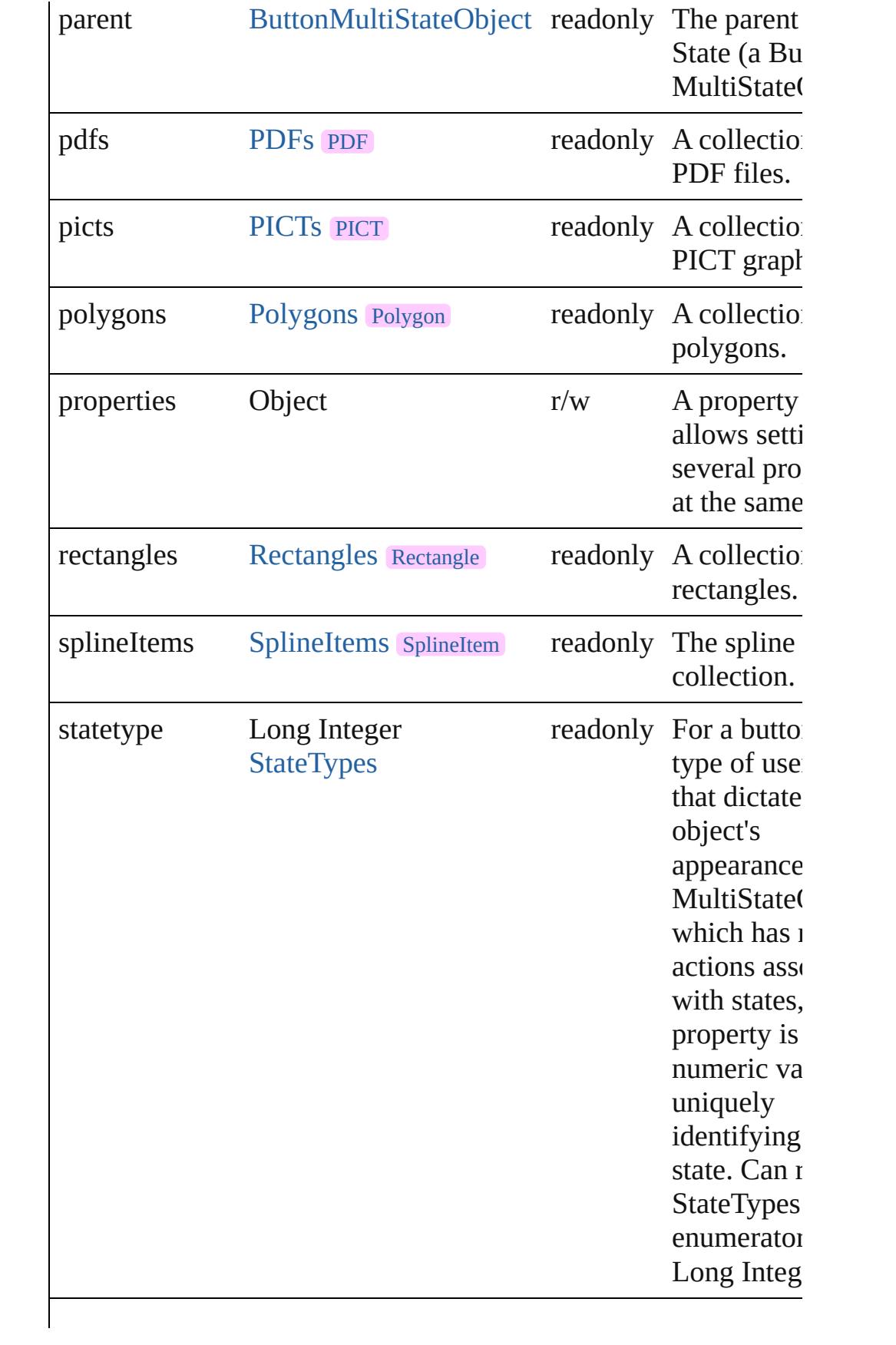

<span id="page-1451-4"></span><span id="page-1451-3"></span><span id="page-1451-2"></span><span id="page-1451-1"></span><span id="page-1451-0"></span>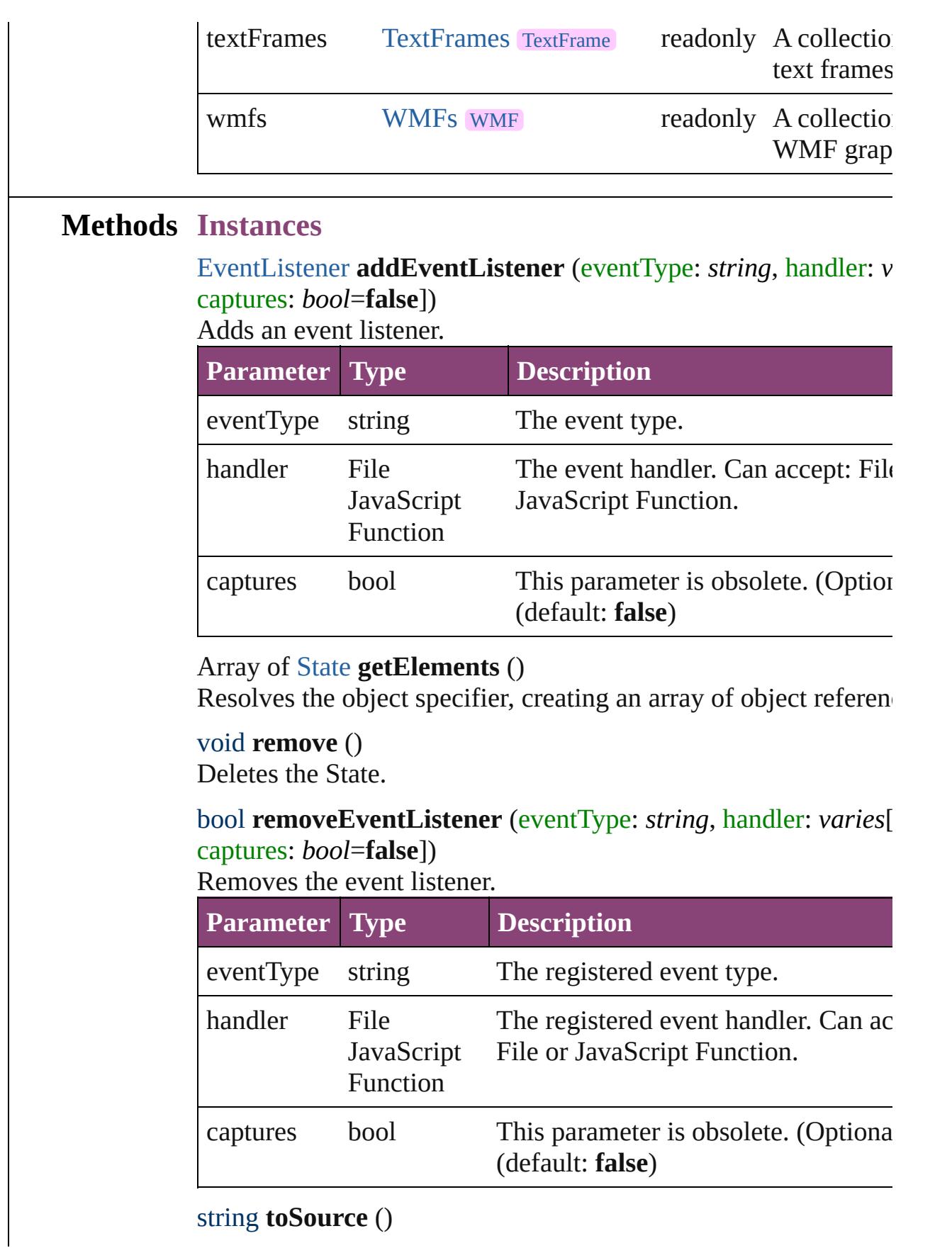

<span id="page-1452-0"></span>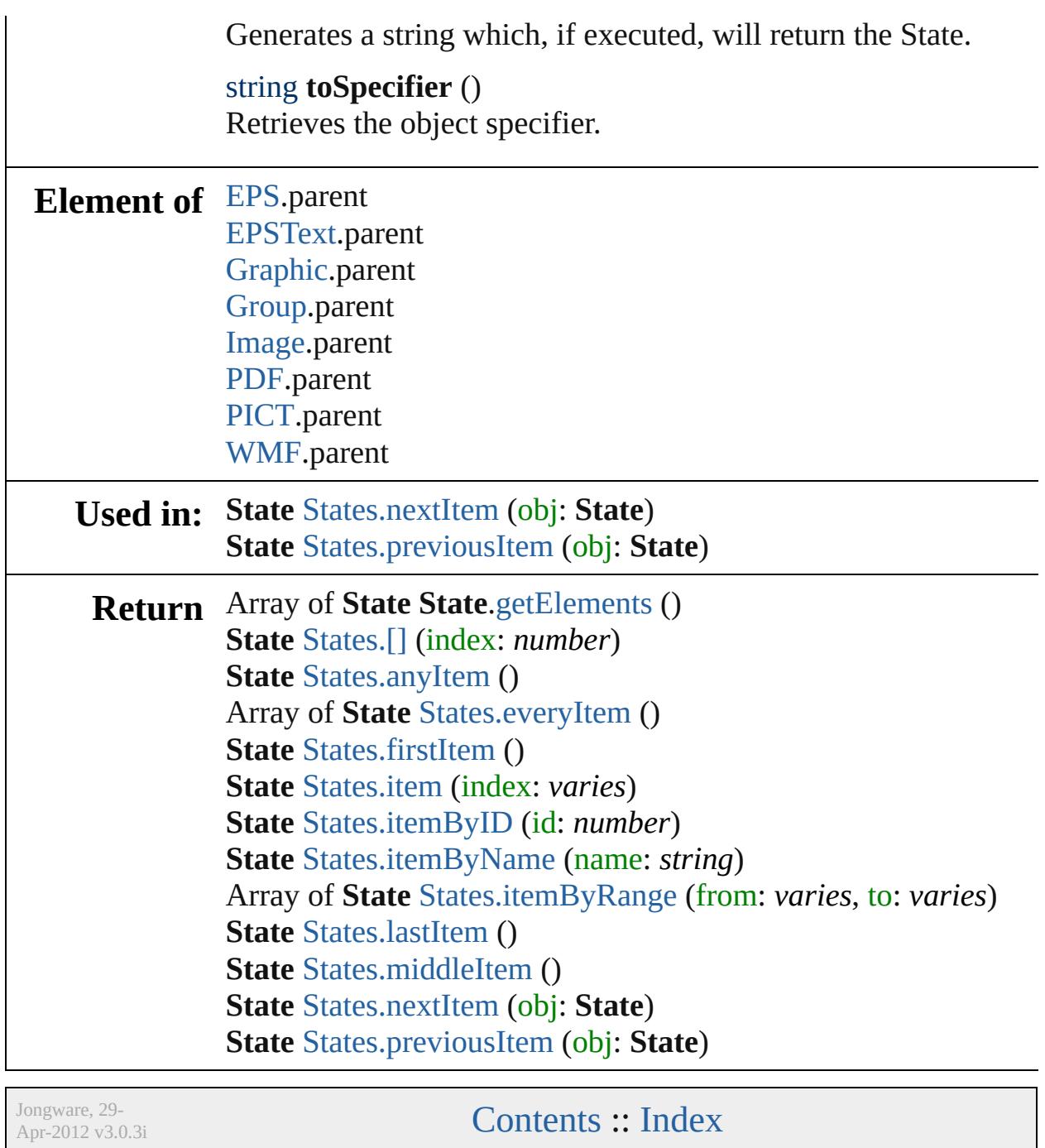

<span id="page-1454-5"></span><span id="page-1454-4"></span><span id="page-1454-3"></span><span id="page-1454-2"></span><span id="page-1454-1"></span><span id="page-1454-0"></span>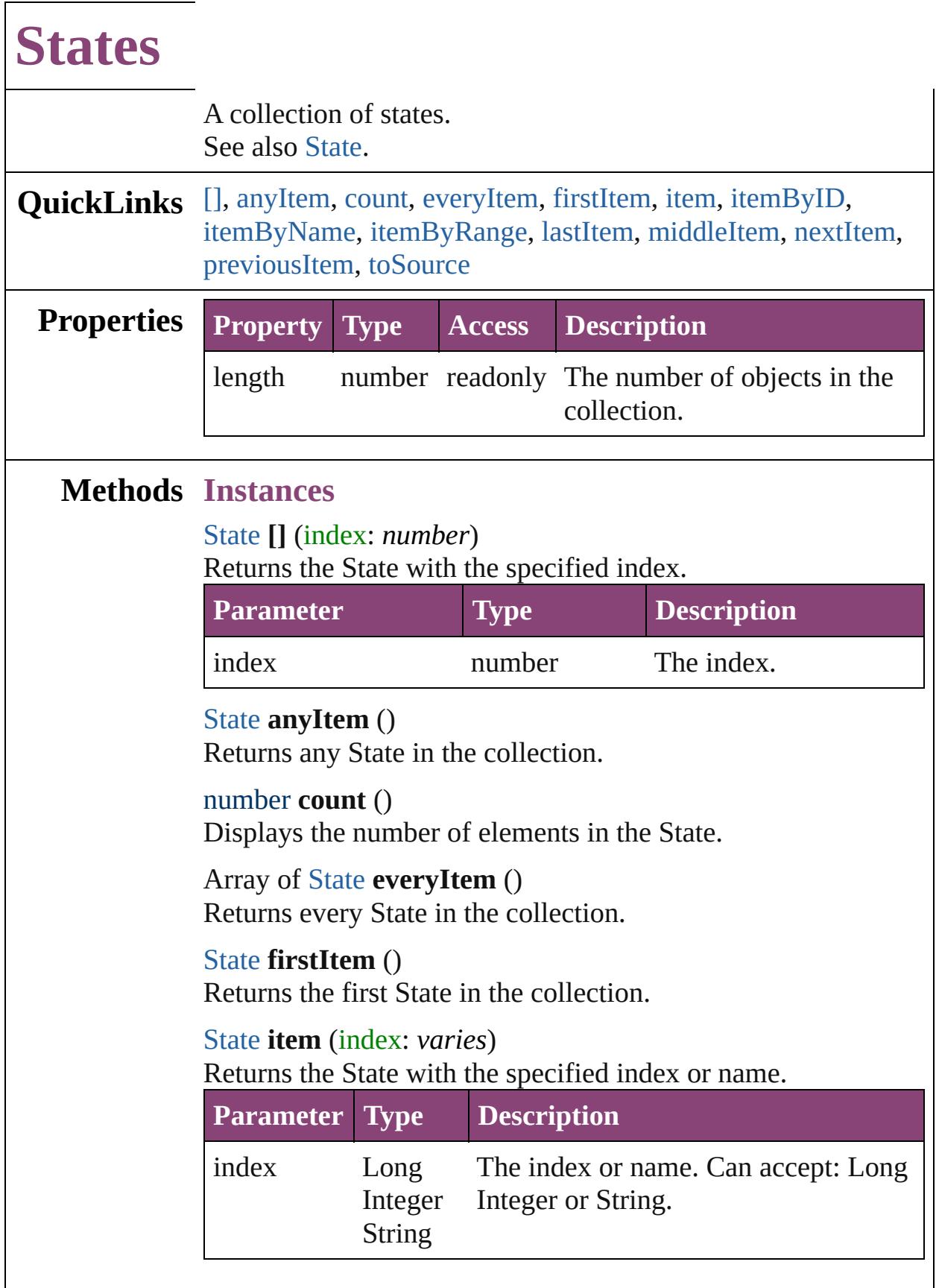

<span id="page-1455-2"></span>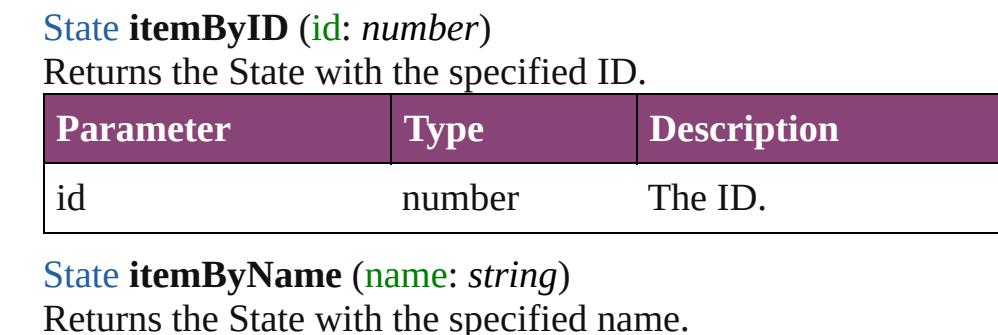

<span id="page-1455-3"></span>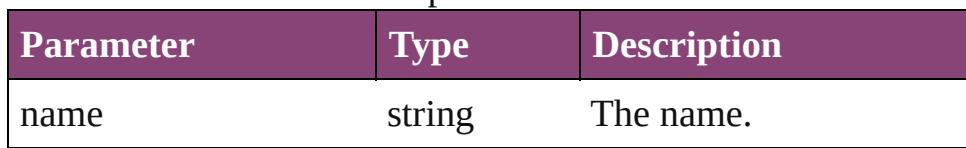

<span id="page-1455-4"></span>Array of [State](#page-1447-0) **itemByRange** (from: *varies*, to: *varies*) Returns the States within the specified range.

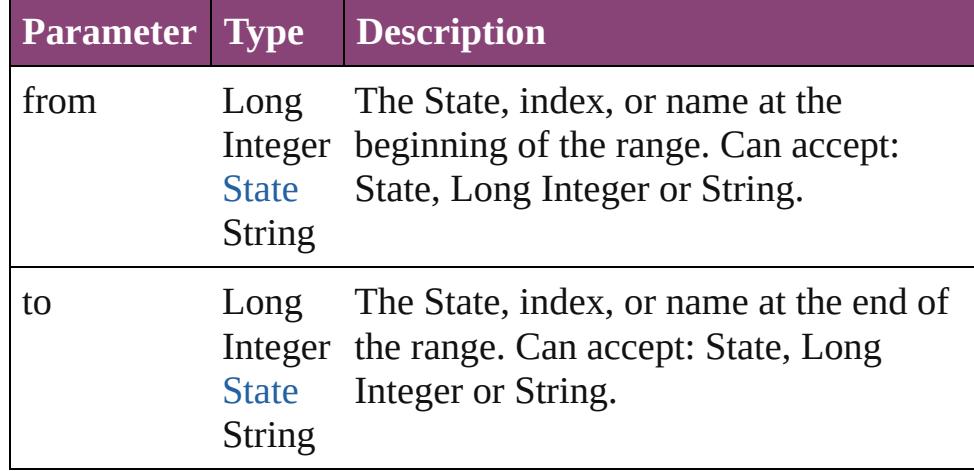

#### <span id="page-1455-5"></span>[State](#page-1447-0) **lastItem** ()

Returns the last State in the collection.

#### <span id="page-1455-6"></span>[State](#page-1447-0) **middleItem** ()

Returns the middle State in the collection.

## <span id="page-1455-0"></span>[State](#page-1447-0) **nextItem** (obj: [State\)](#page-1447-0)

Returns the State whose index follows the specified State in the collection.

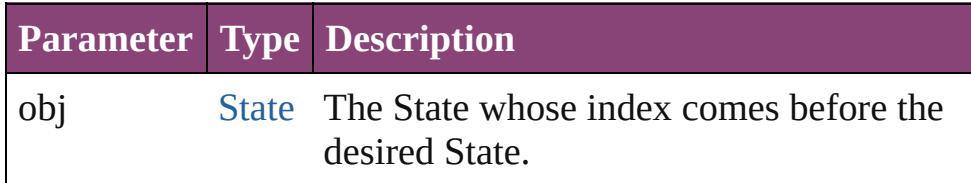

## <span id="page-1455-1"></span>[State](#page-1447-0) **previousItem** (obj: [State\)](#page-1447-0)

Returns the State with the index previous to the specified

<span id="page-1456-0"></span>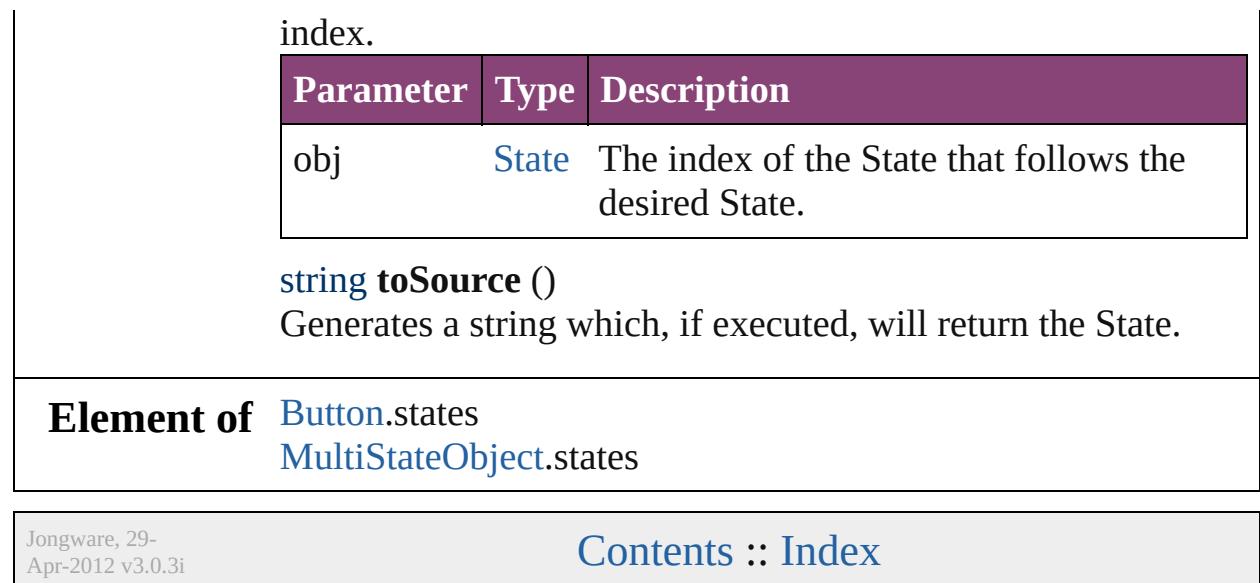

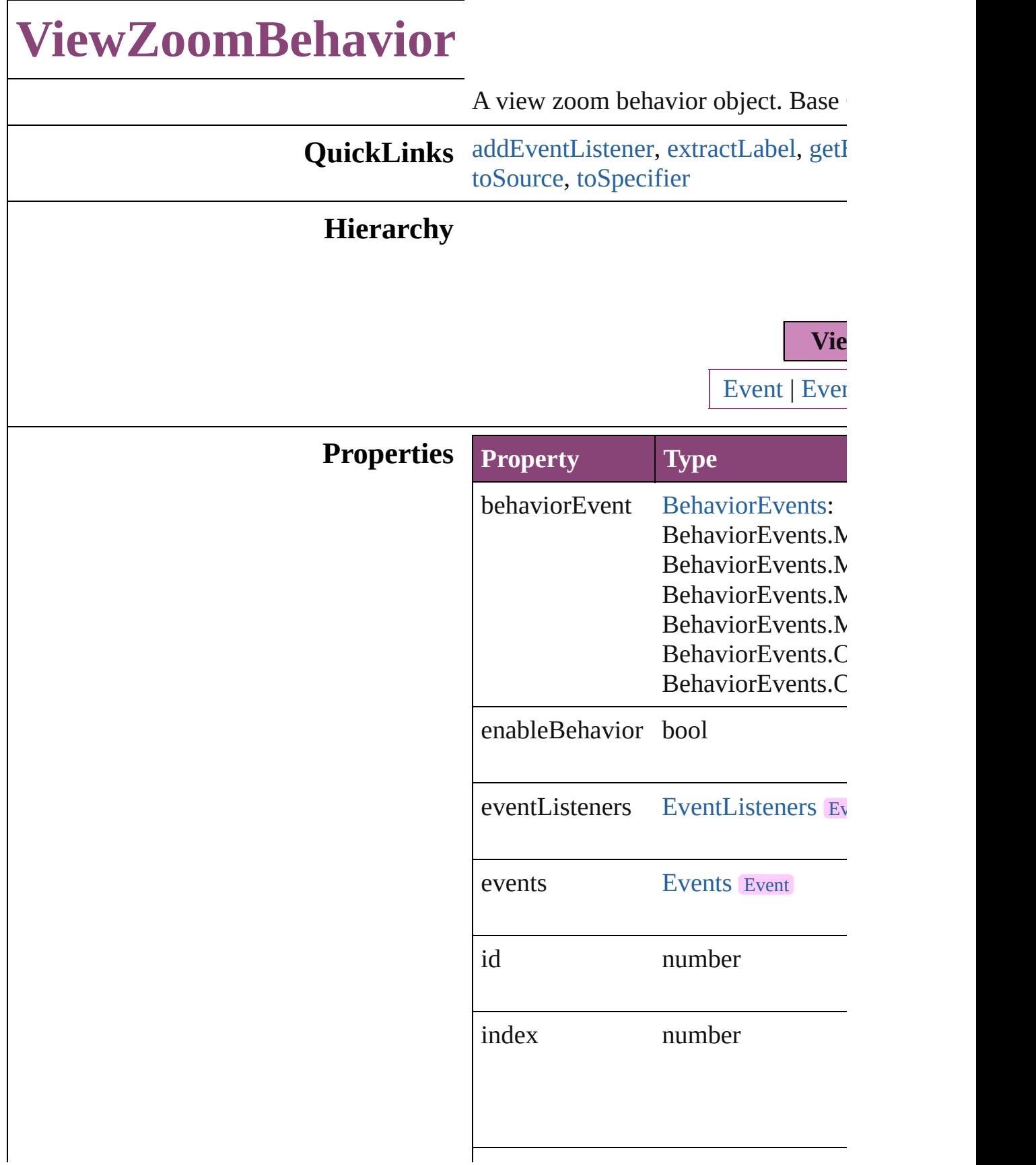

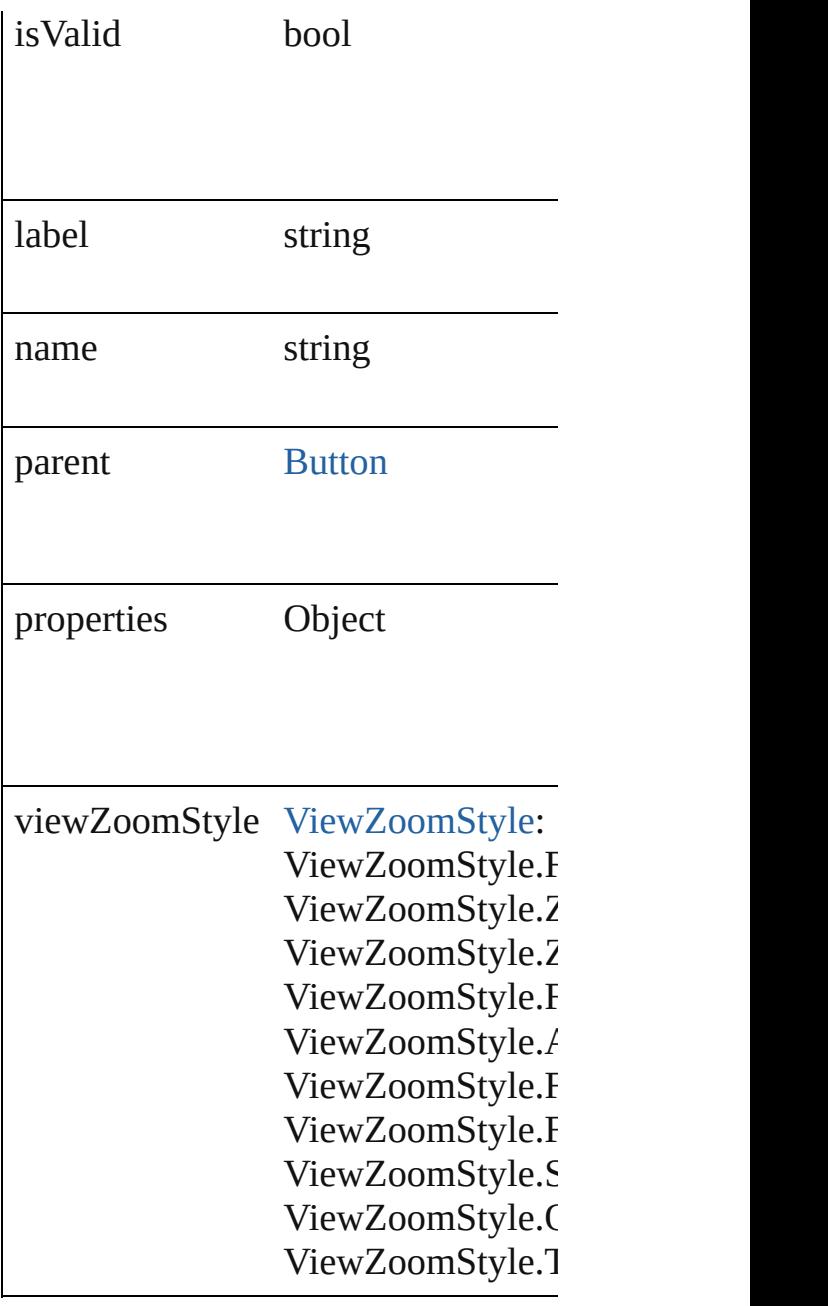

## **Methods Instances**

<span id="page-1459-0"></span>[EventListener](#page-112-0) **addEventListener** (e *bool*=**false**])

Adds an event listener.

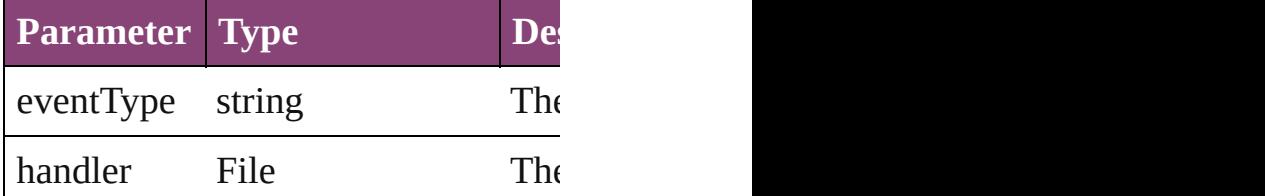

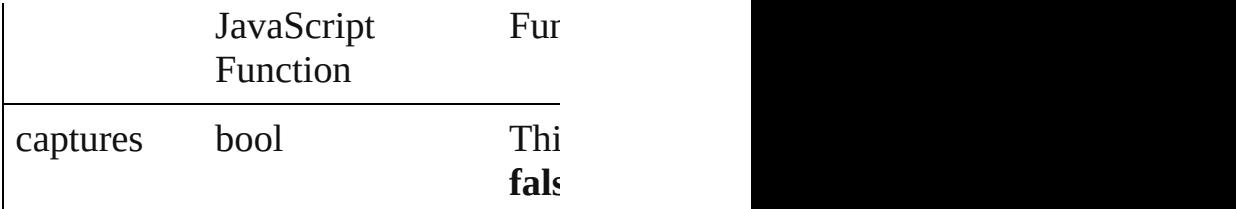

<span id="page-1460-0"></span>string **extractLabel** (key: *string*) Gets the label value associated with

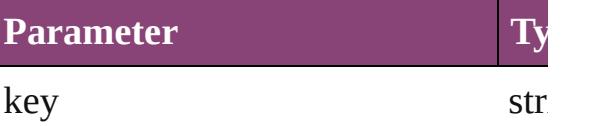

<span id="page-1460-1"></span>Array of [ViewZoomBehavior](#page-1457-0) **getEle** Resolves the object specifier, creating

void **insertLabel** (key: *string*, value: Sets the label to the value associated

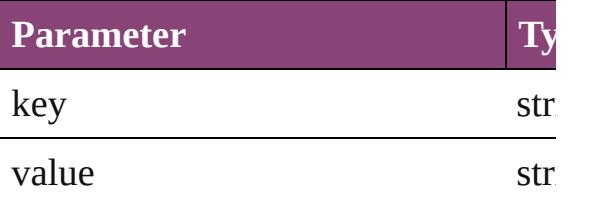

### bool **removeEventListener** (eventT *bool*=**false**])

Removes the event listener.

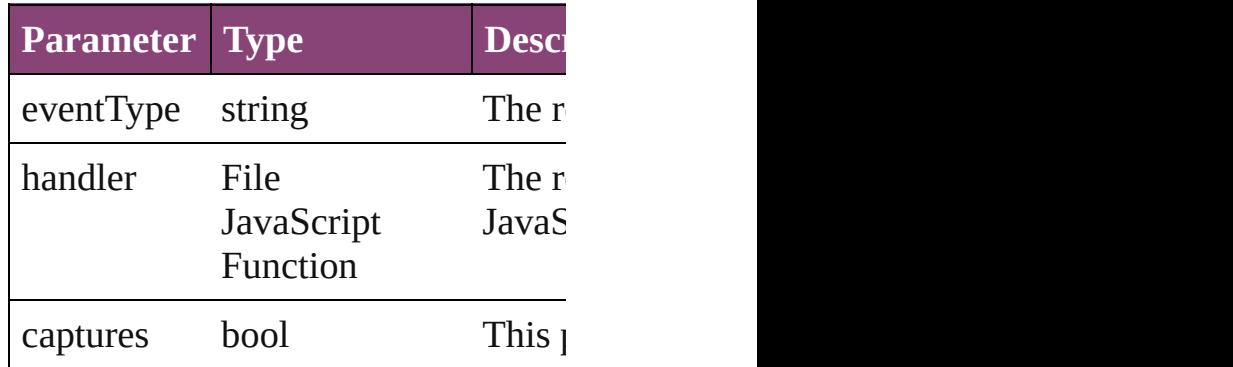

#### <span id="page-1460-2"></span>string **toSource** ()

Generates a string which, if executed

<span id="page-1460-3"></span>string **toSpecifier** () Retrieves the object specifier.

**[ViewZoomBeh](#page-1465-1)avior** ViewZoomBel

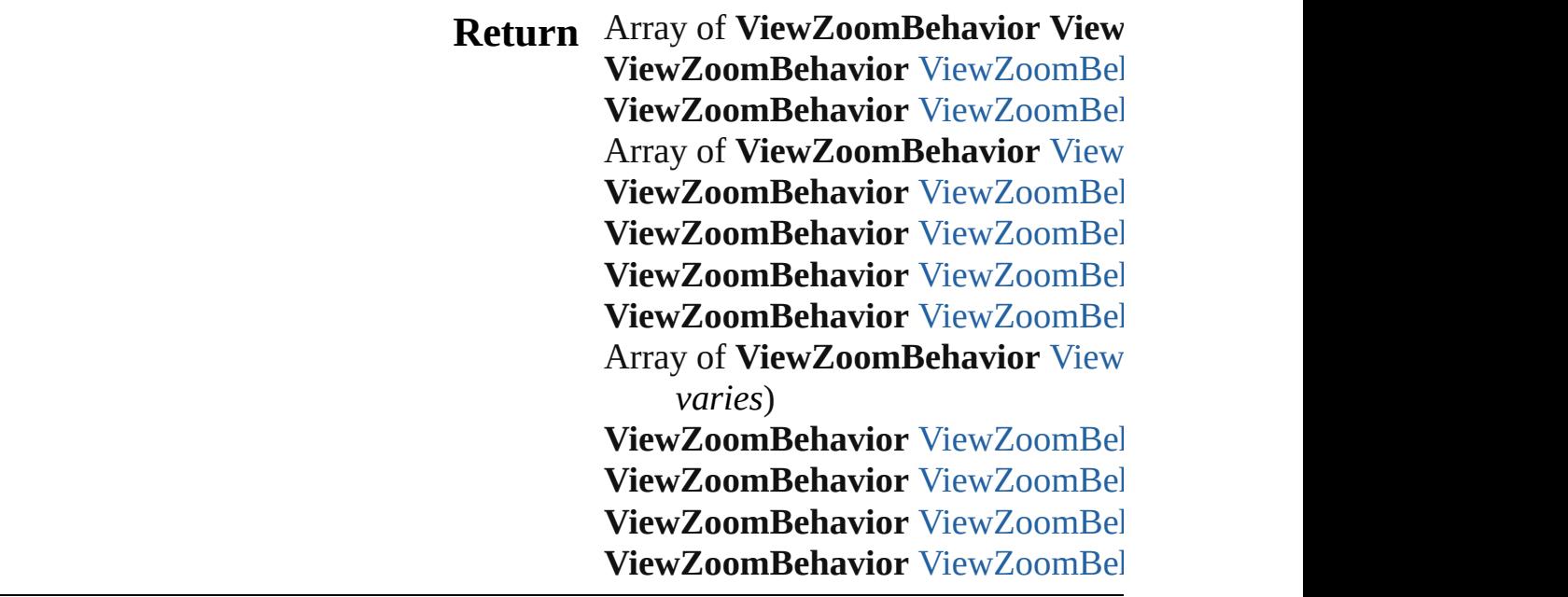

Jongware, 29-

# **ViewZoomBehaviors**

A collection of view zoom behavior See also [ViewZoomBehavior](#page-1457-0).

**QuickLinks** [\[\]](#page-1463-0), [anyItem,](#page-1463-1) [count,](#page-1463-5) [everyItem](#page-1463-2), [first](#page-1463-3) [itemByName](#page-1464-1), [itemByRange,](#page-1464-2) [lastIt](#page-1464-3) [nextItem,](#page-1465-0) [previousItem](#page-1465-1), [toSource](#page-1465-3)

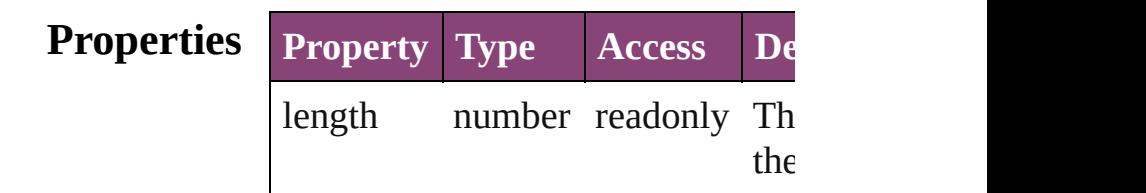

## **Methods Instances**

<span id="page-1463-0"></span>[ViewZoomBehavior](#page-1457-0) **[]** (index: *number* Returns the ViewZoomBehavior w

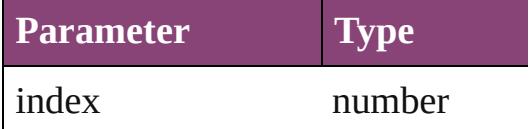

<span id="page-1463-1"></span>[ViewZoomBehavior](#page-1457-0) **anyItem** () Returns any ViewZoomBehavior i

#### <span id="page-1463-5"></span>number **count** ()

Displays the number of elements in ViewZoomBehavior.

<span id="page-1463-2"></span>Array of [ViewZoomBehavior](#page-1457-0) **ever** Returns every ViewZoomBehavior

<span id="page-1463-3"></span>[ViewZoomBehavior](#page-1457-0) **firstItem** () Returns the first ViewZoomBehav

<span id="page-1463-4"></span>[ViewZoomBehavior](#page-1457-0) item (index: *v* Returns the ViewZoomBehavior w or name.

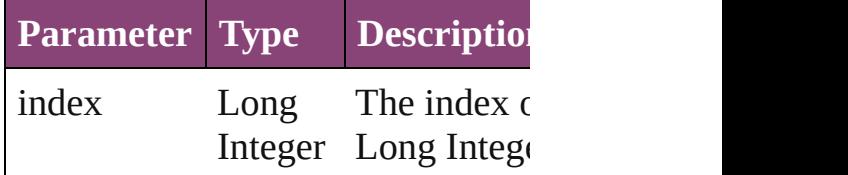

#### **String**

<span id="page-1464-0"></span>[ViewZoomBehavior](#page-1457-0) **itemByID** (id Returns the ViewZoomBehavior w

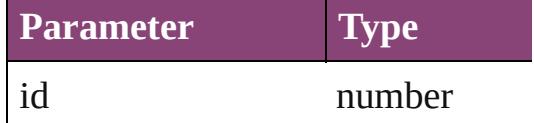

<span id="page-1464-1"></span>[ViewZoomBehavior](#page-1457-0) **itemByName** Returns the ViewZoomBehavior w

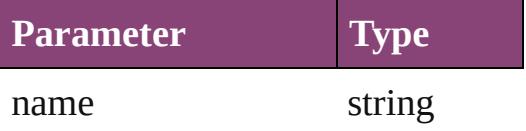

<span id="page-1464-2"></span>Array of [ViewZoomBehavior](#page-1457-0) *iten varies*, to: *varies*)

Returns the ViewZoomBehaviors with range.

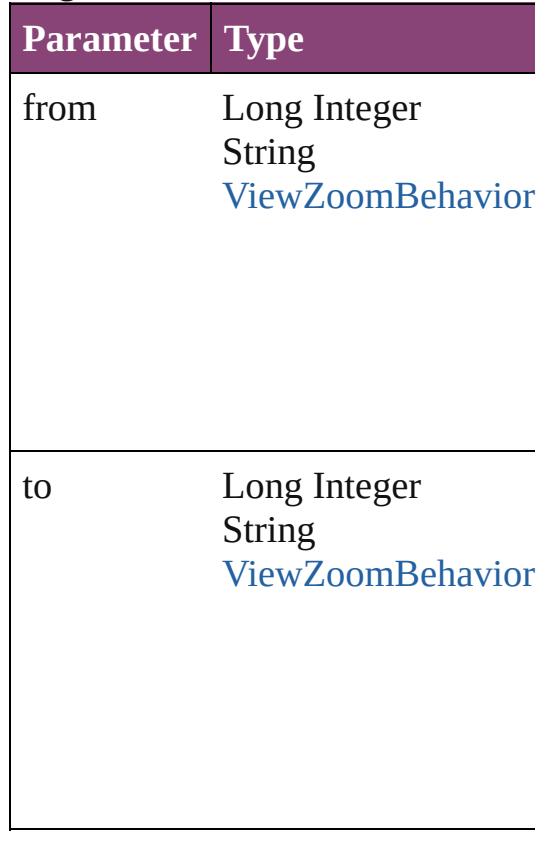

<span id="page-1464-3"></span>[ViewZoomBehavior](#page-1457-0) **lastItem** () Returns the last ViewZoomBehavi

<span id="page-1465-2"></span>[ViewZoomBehavior](#page-1457-0) **middleItem** () Returns the middle ViewZoomBeh

<span id="page-1465-0"></span>[ViewZoomBehavior](#page-1457-0) **nextItem** (obj [ViewZoomBehavior](#page-1457-0))

Returns the ViewZoomBehavior w specified ViewZoomBehavior in th

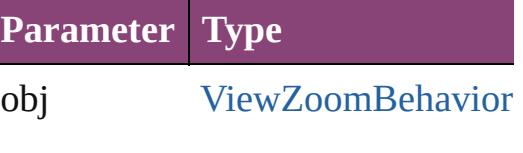

<span id="page-1465-1"></span>[ViewZoomBehavior](#page-1457-0) **previousItem** [ViewZoomBehavior](#page-1457-0))

Returns the ViewZoomBehavior w to the specified index.

**Parameter Type** obj [ViewZoomBehavior](#page-1457-0)

<span id="page-1465-3"></span>string **toSource** ()

Generates a string which, if execut ViewZoomBehavior.

**Element of** [Button.](#page-1169-0)viewZoomBehaviors

Jongware, 29-

# **Adobe InCopy CS5.5 (7.5) Object Model**

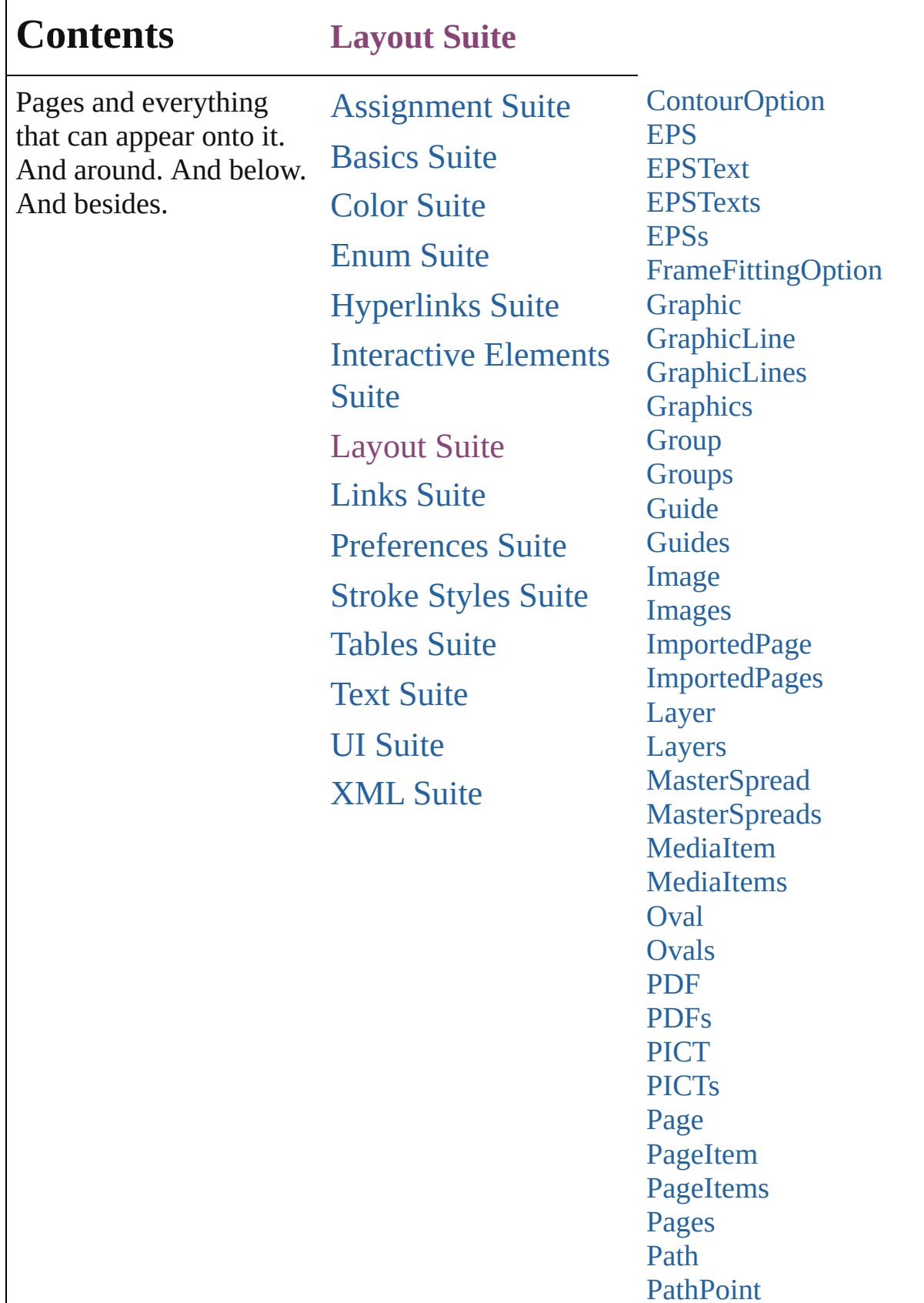

[P](#page-1808-0)athPoints [P](#page-1812-0)aths [P](#page-1816-0)olygon [P](#page-1835-0)olygons [R](#page-1840-0)ectangle [R](#page-1859-0)ectangles **[S](#page-1864-0)ection [S](#page-1870-0)ections SplineIte[m](#page-1874-0) SplineIte[m](#page-1893-0)s [S](#page-1898-0)pread [S](#page-1906-0)preads** Text[Wr](#page-1910-0)apPreference **Transformation[M](#page-1916-0)atrices** Transformation[M](#page-1921-0)atrix [W](#page-1928-0) M F [W](#page-1945-0)MFs

Jongware, 29-Apr-2012 v3.0.3i Co[n](#page-4017-0)tents :: Index

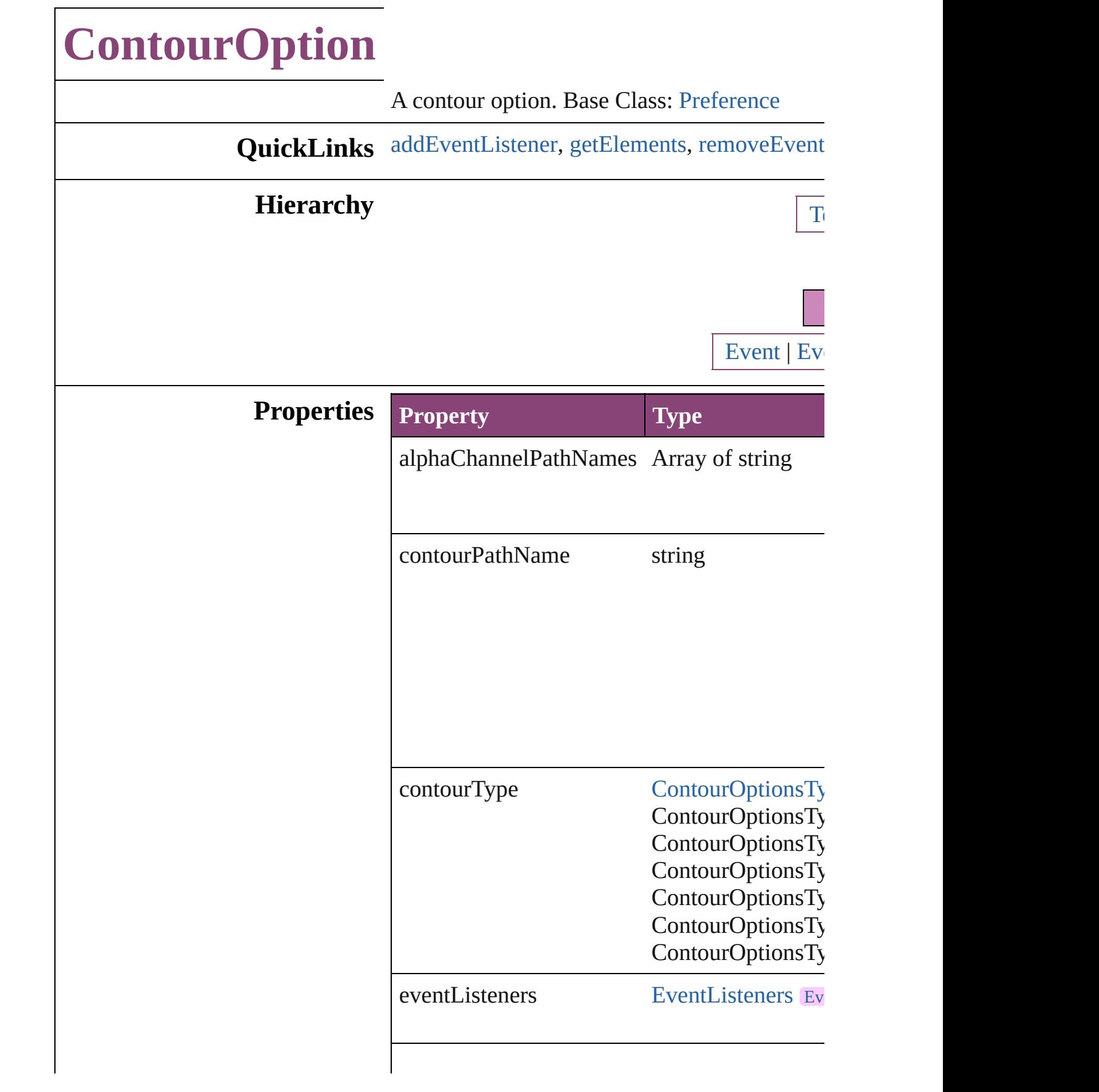

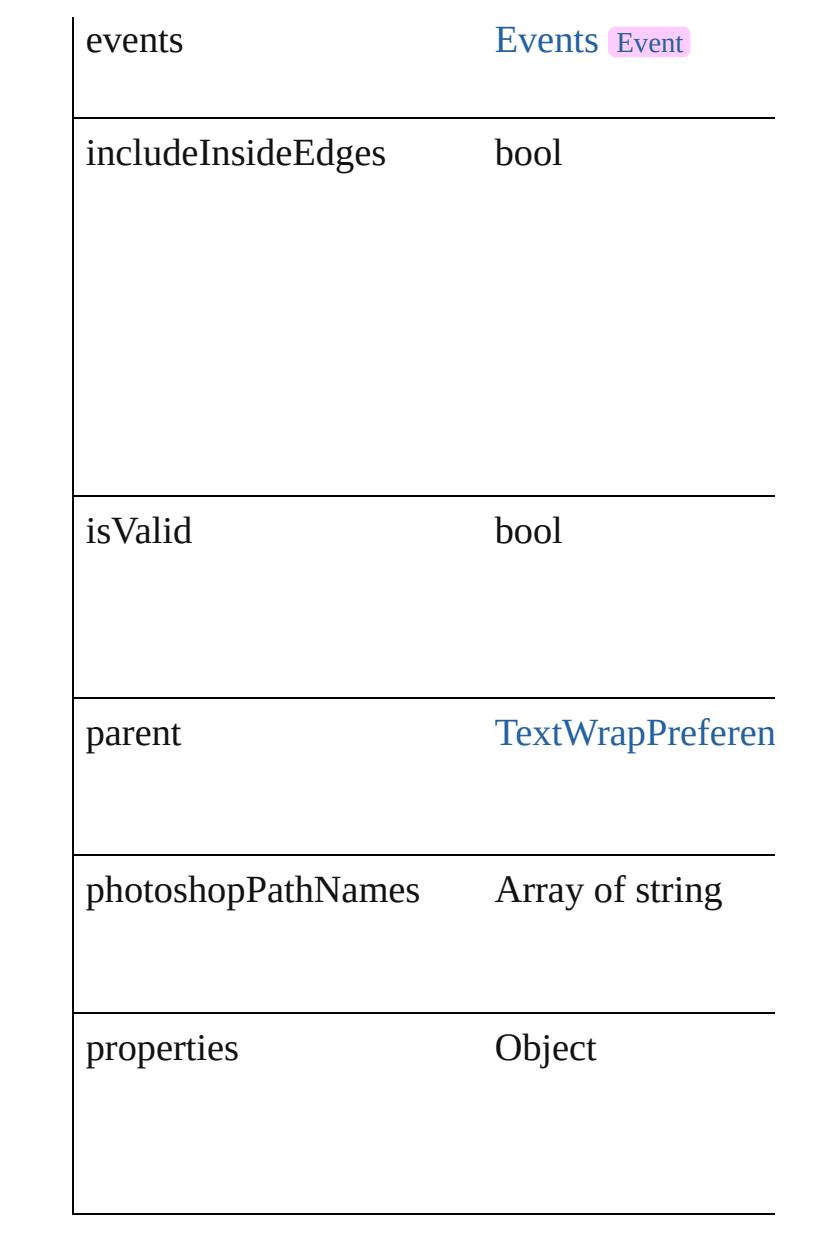

## **Methods Instances**

<span id="page-1471-0"></span>[EventListener](#page-112-0) **addEventListener** (eventType: Adds an event listener.

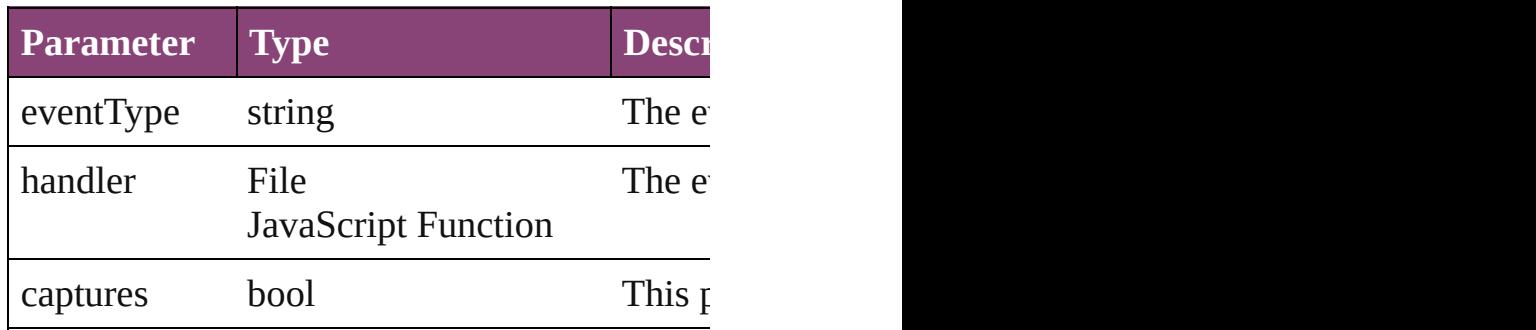

<span id="page-1472-0"></span>Array of [ContourOption](#page-1469-0) **getElements** () Resolves the object specifier, creating an array

<span id="page-1472-1"></span>bool **removeEventListener** (eventType: *string* Removes the event listener.

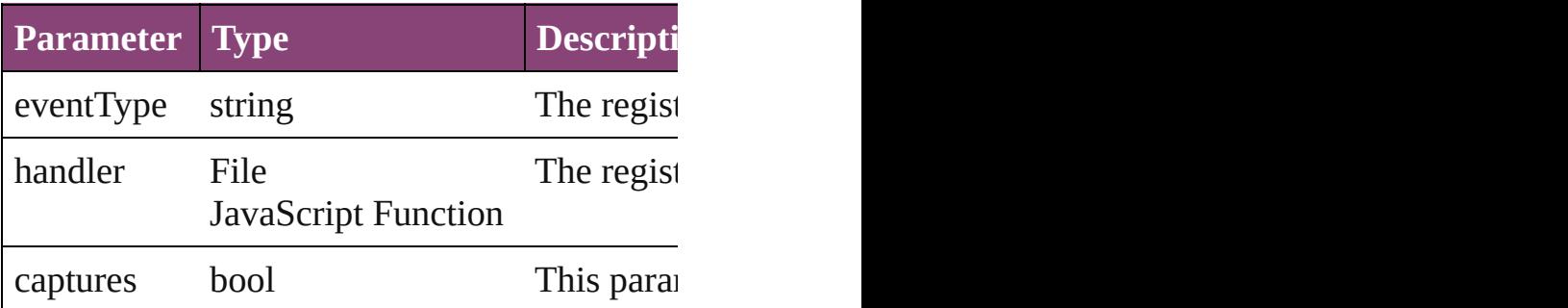

string **toSource** () Generates a string which, if executed, will return

string **toSpecifier** () Retrieves the object specifier.

**Element of** [TextWrapPreference.](#page-1910-0)contourOptions

**Return** Array of **ContourOption ContourOption**.[ge](#page-1472-0)

Jongware, 29-<br>Apr-2012 v3.0.3i

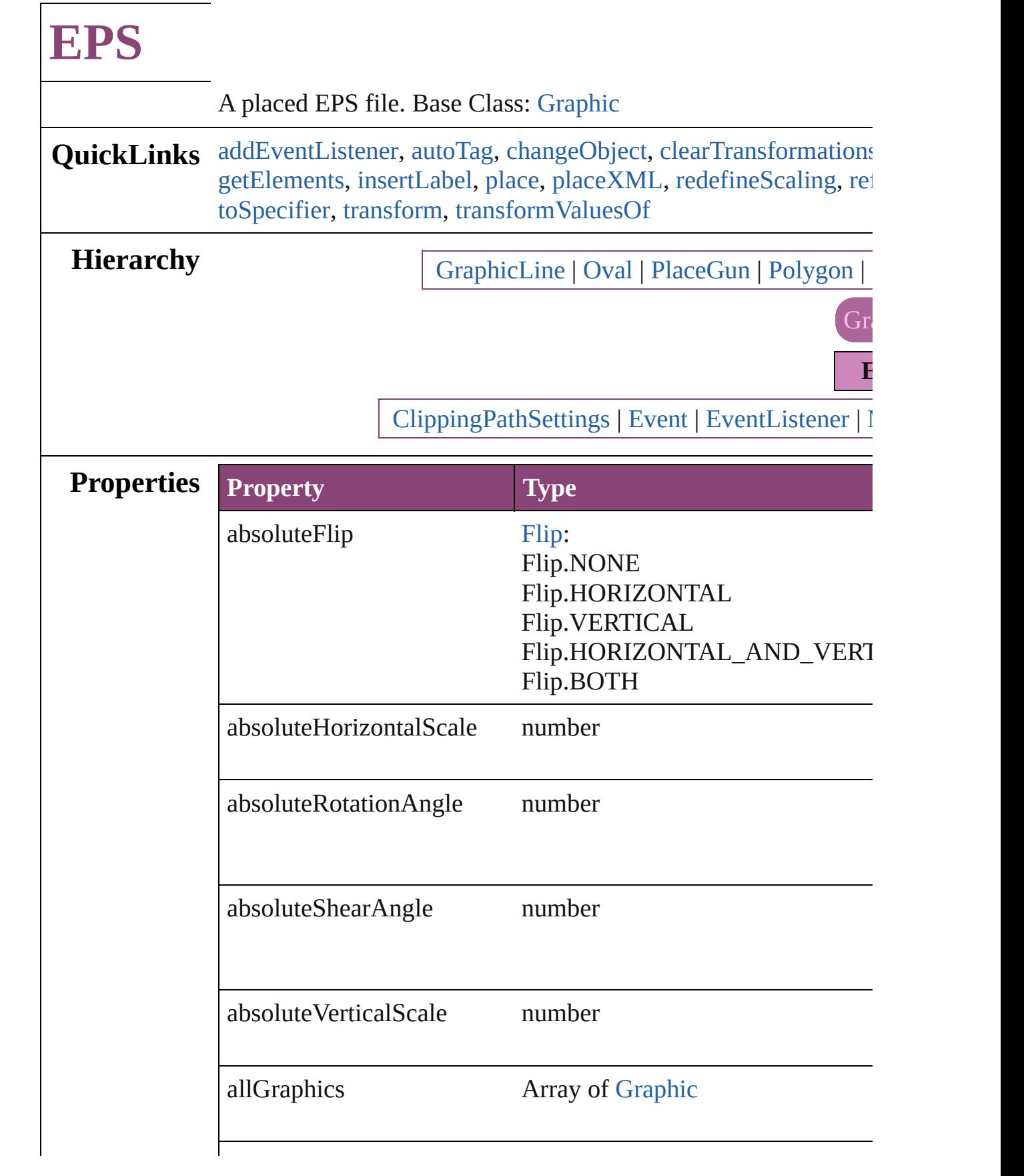

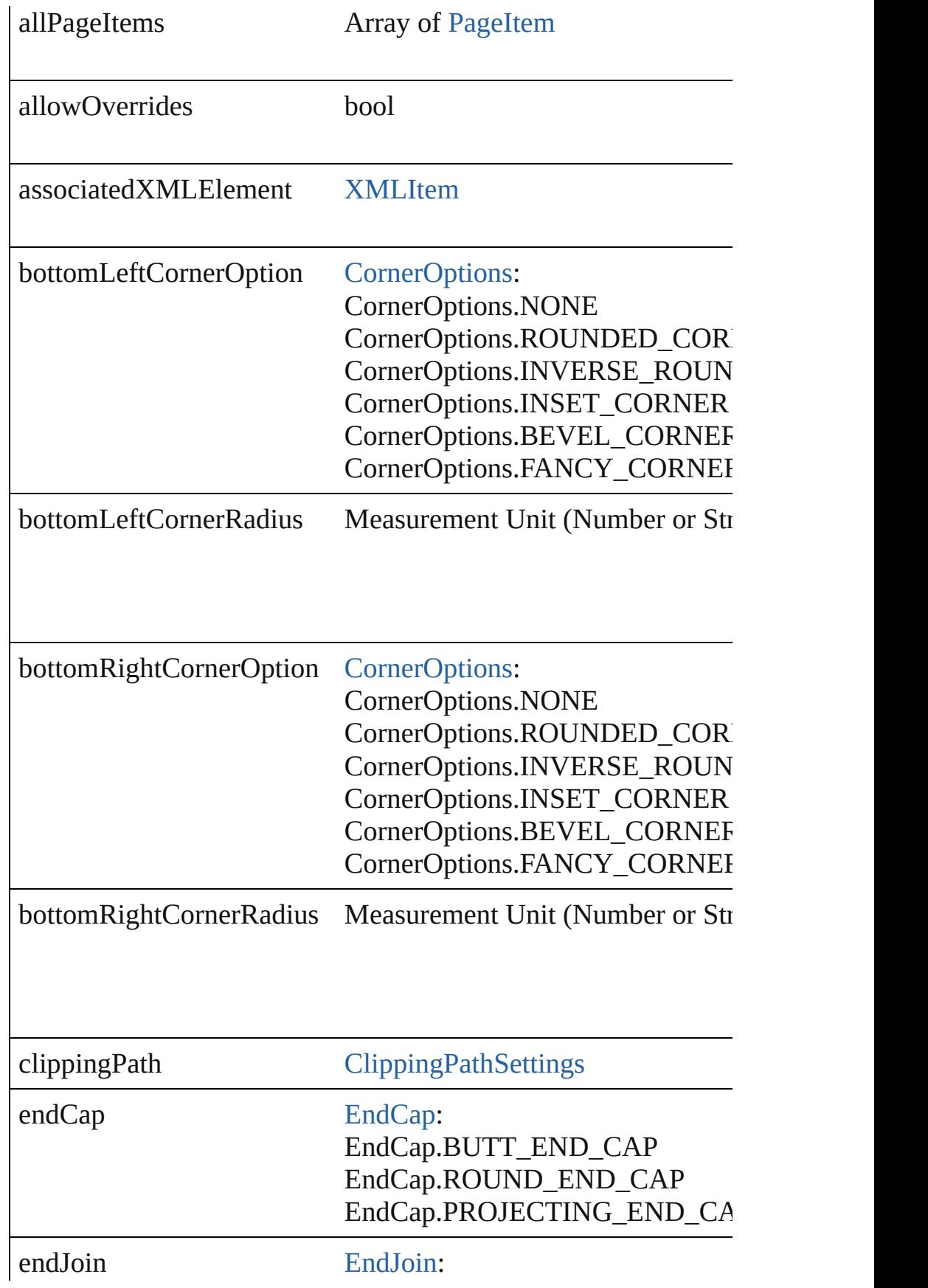
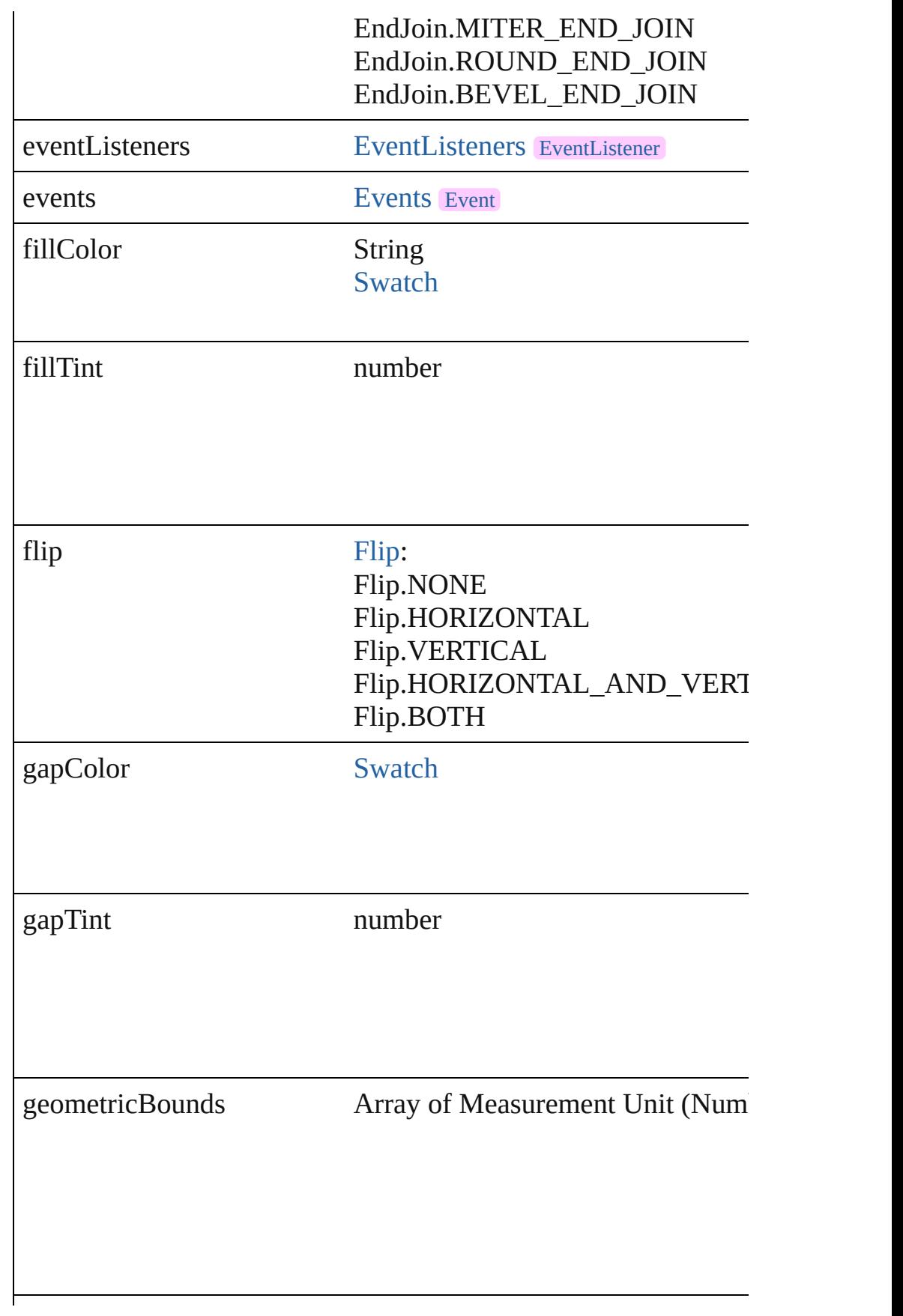

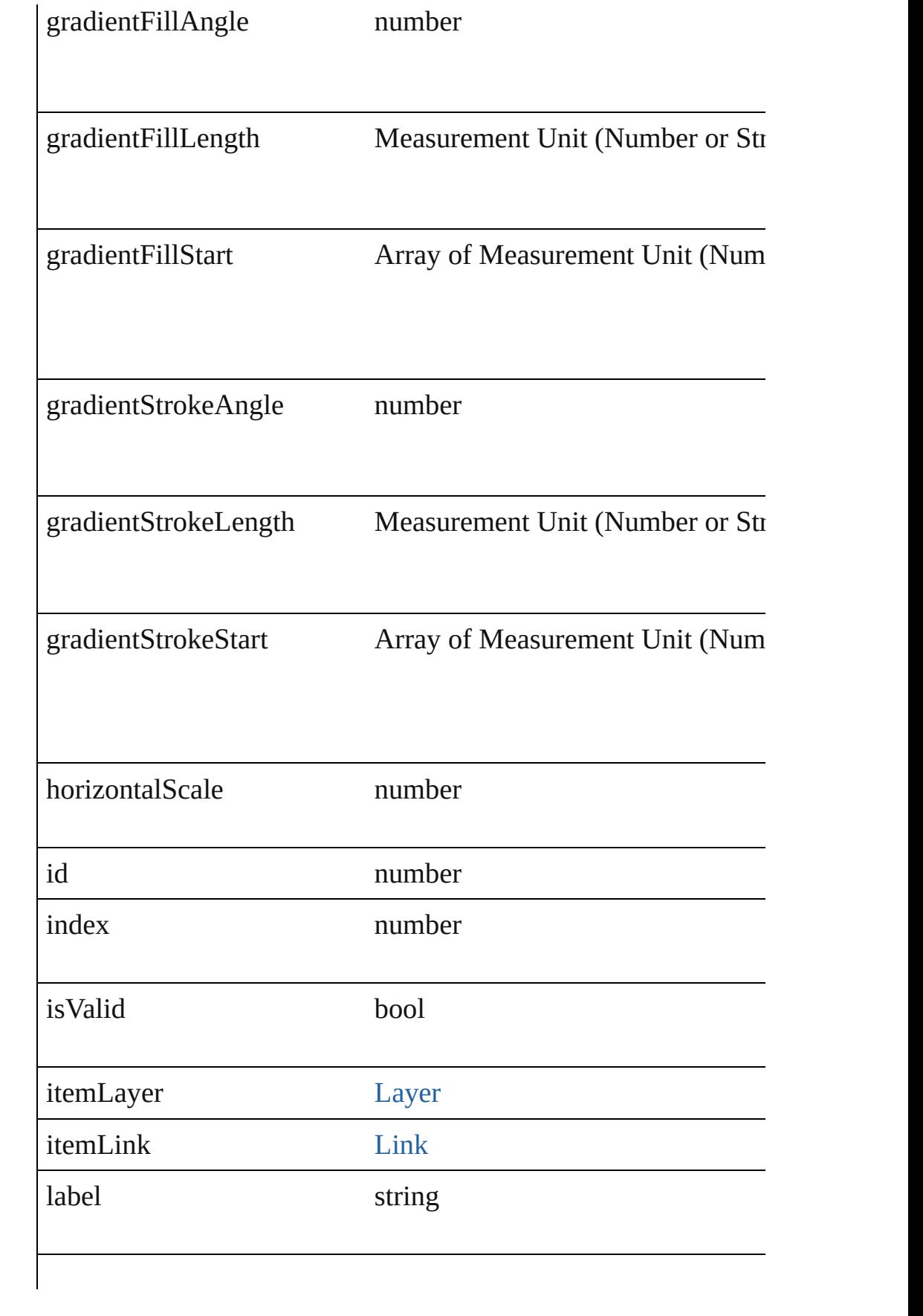

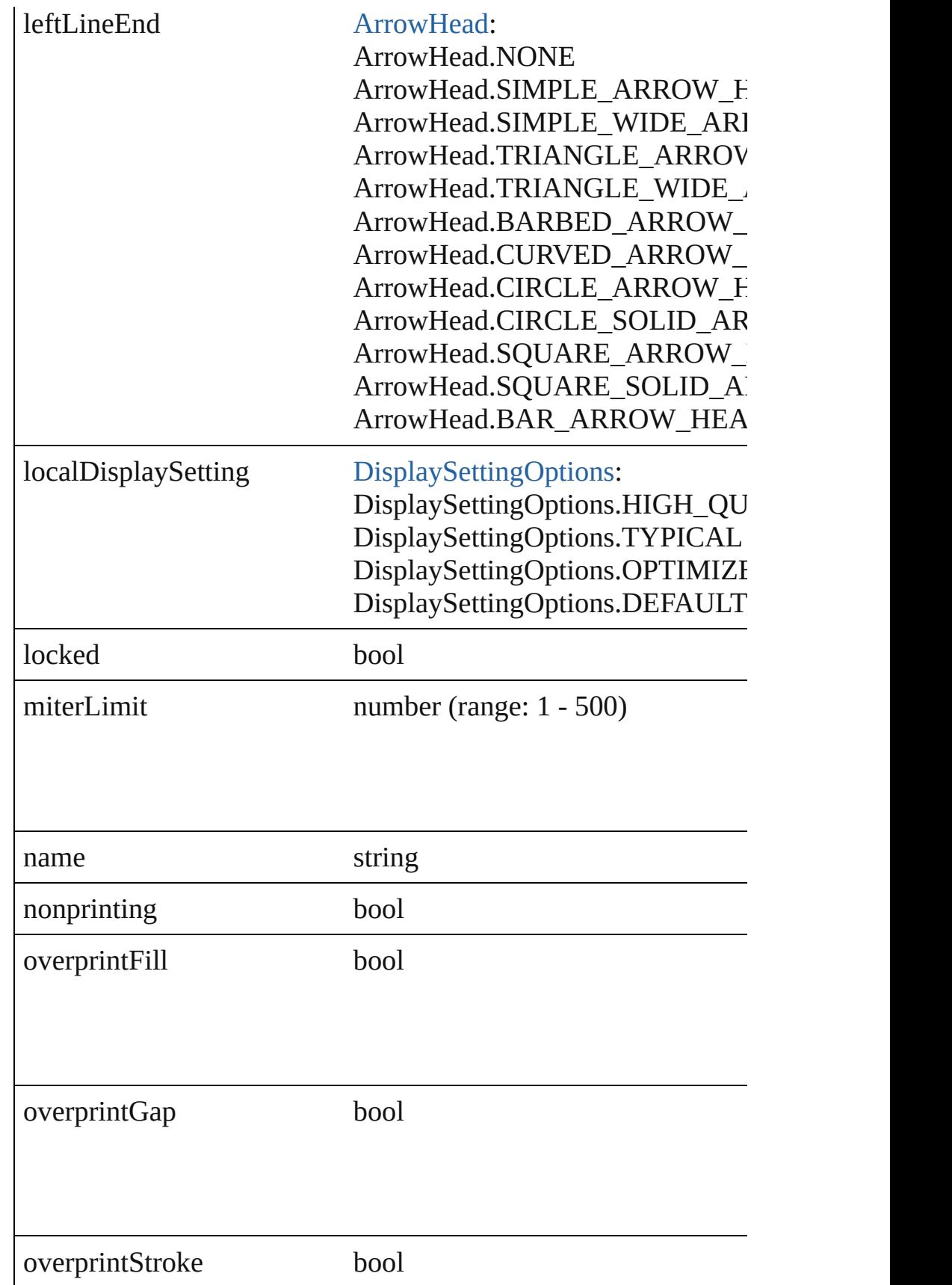

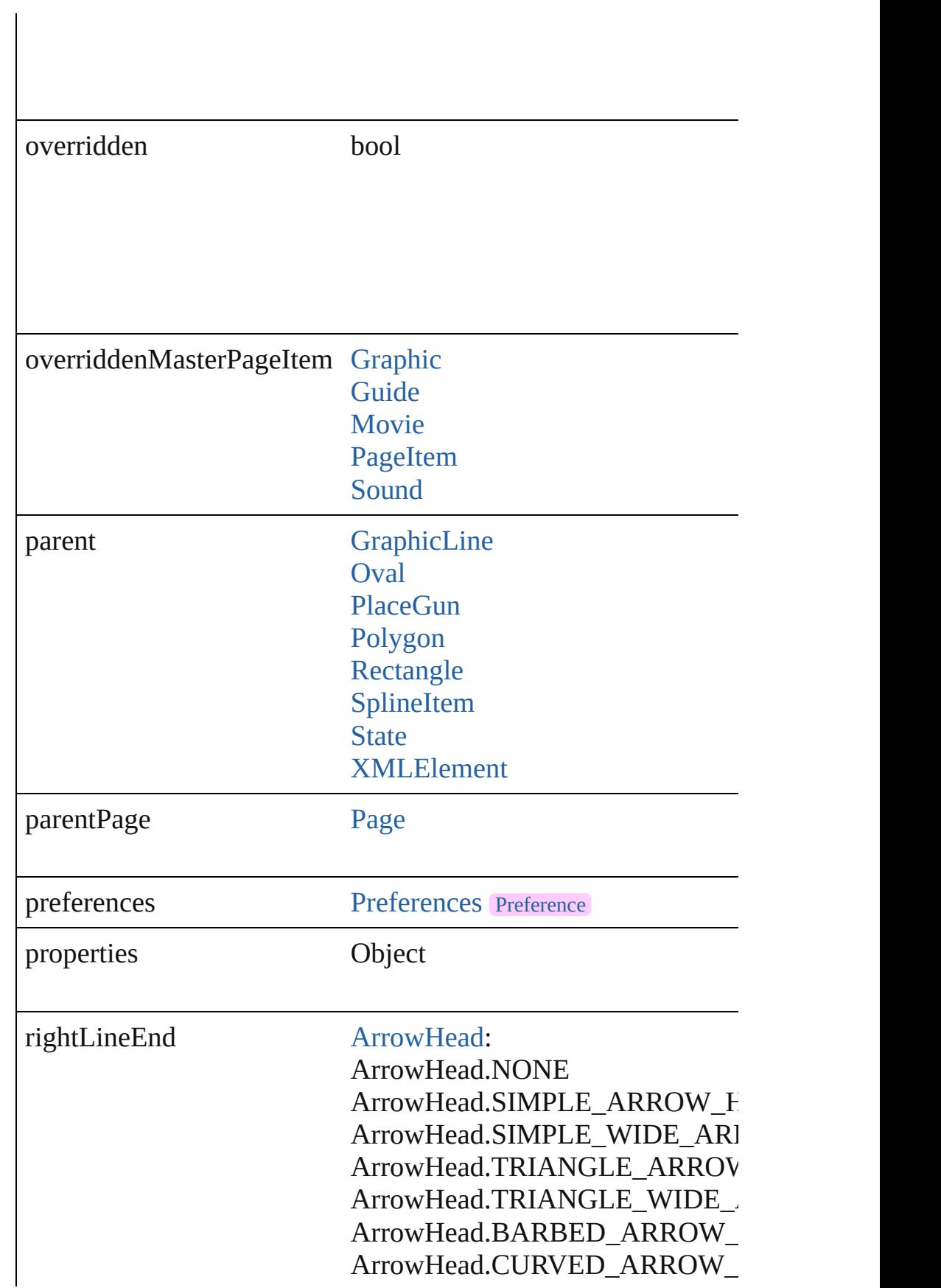

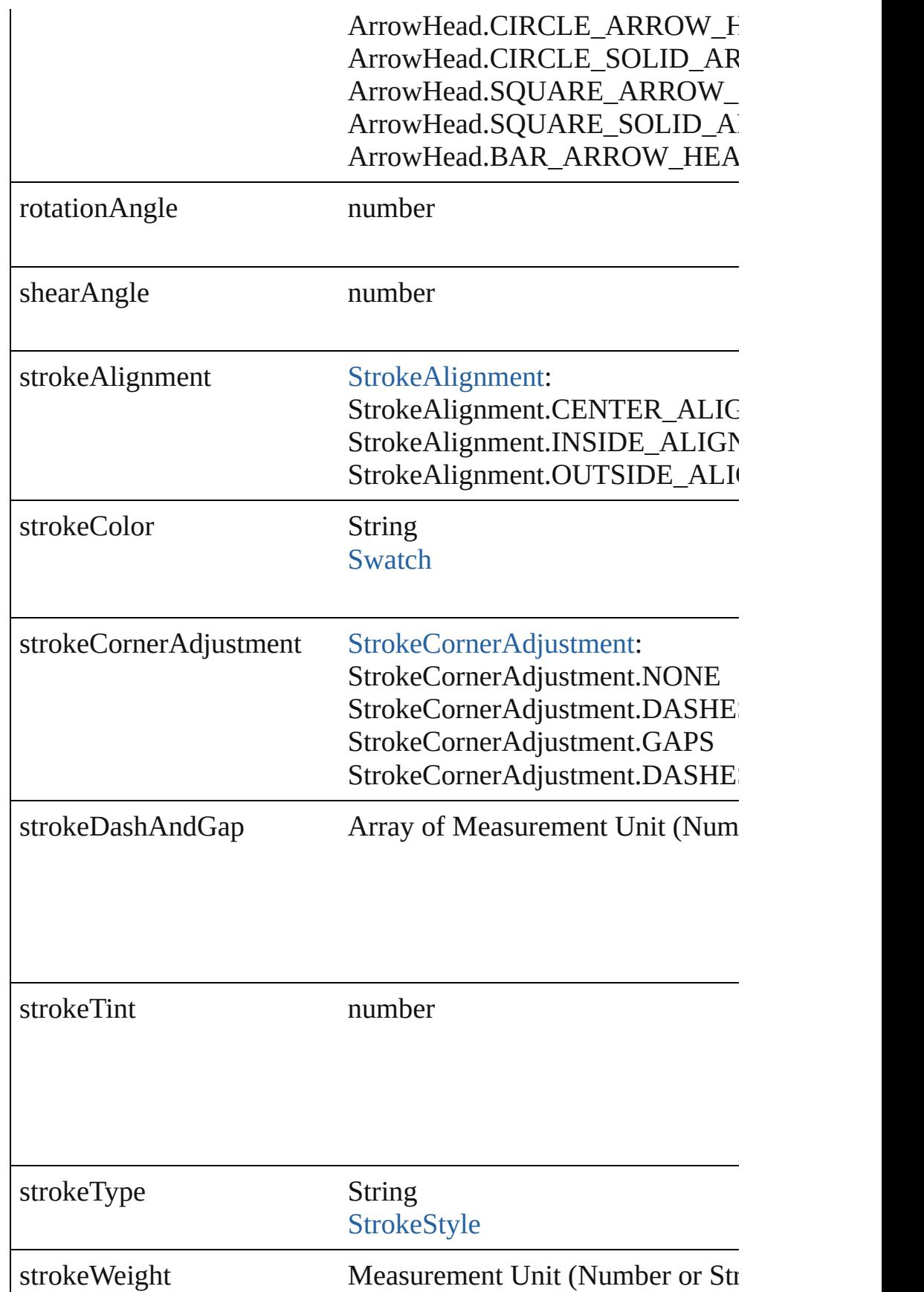

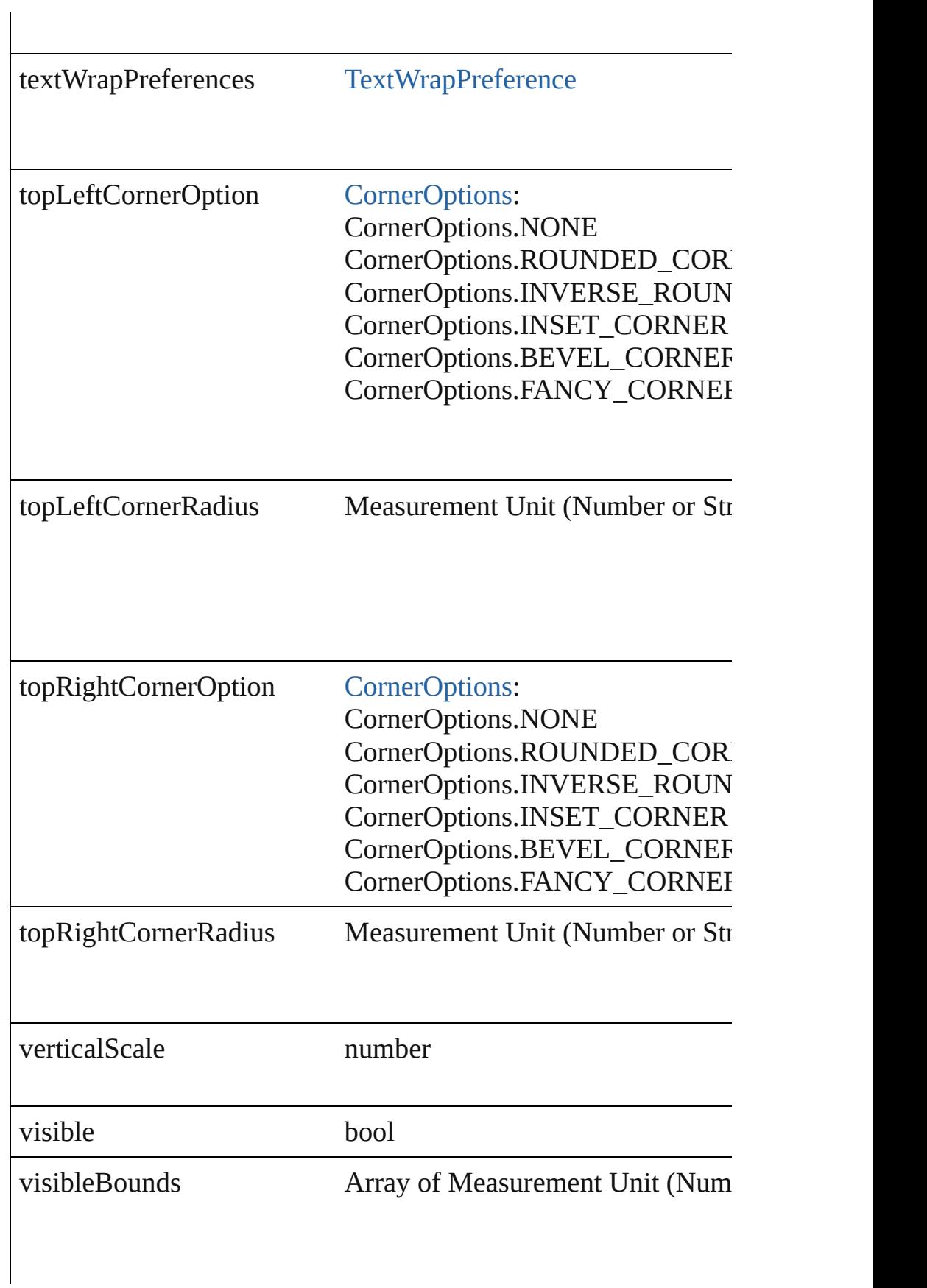

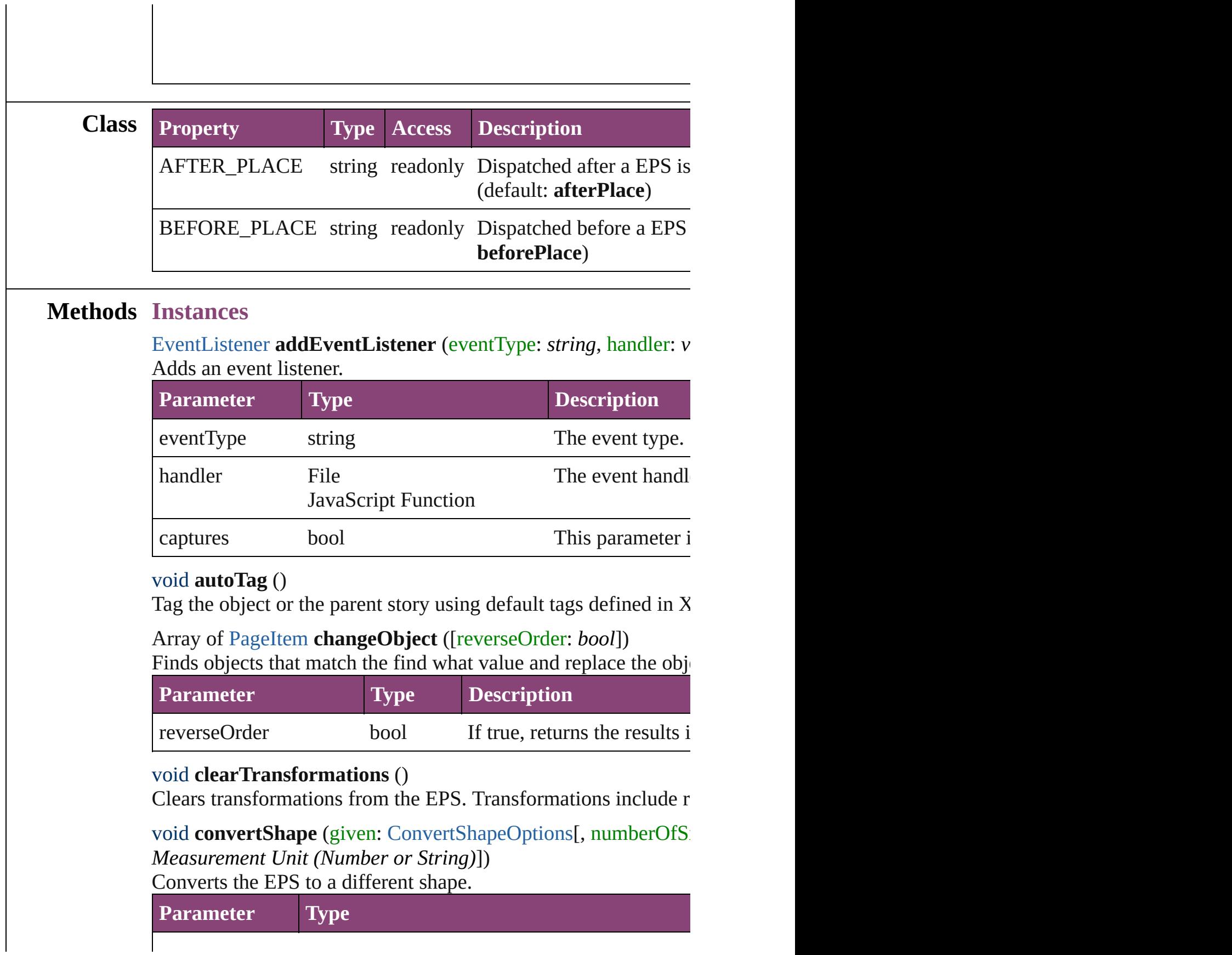

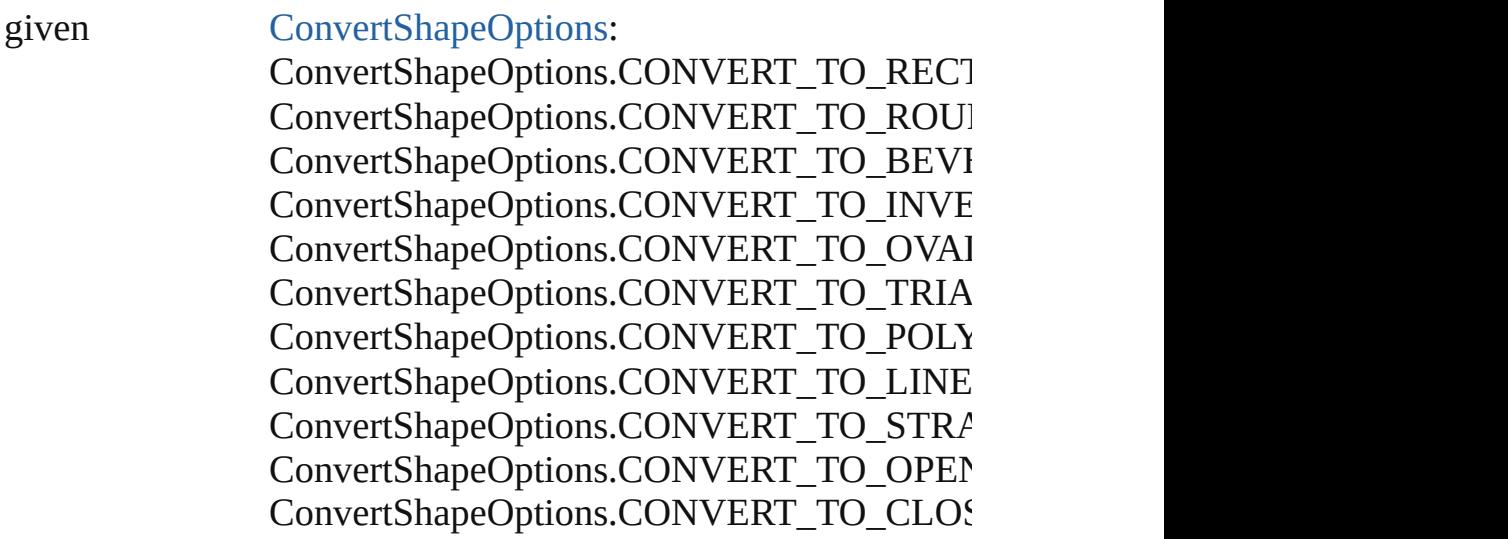

numberOfSides number (range: 3 - 100)

insetPercentage number (range: 0 - 100)

cornerRadius Measurement Unit (Number or String) (range

Array of string **exportForWeb** (to: *File*) Exports the EPS for the web.

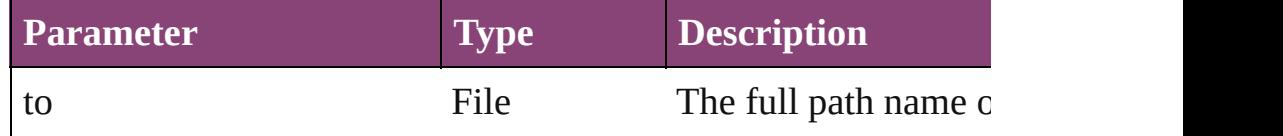

# string **extractLabel** (key: *string*)

Gets the label value associated with the specified key.

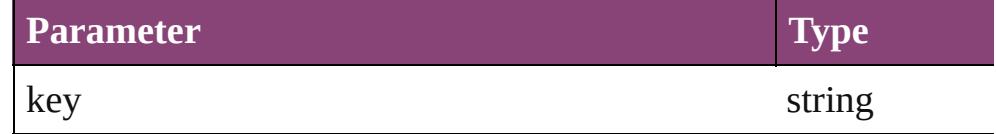

Array of [PageItem](#page-1768-0) **findObject** ([reverseOrder: *bool*]) Finds objects that match the find what value.

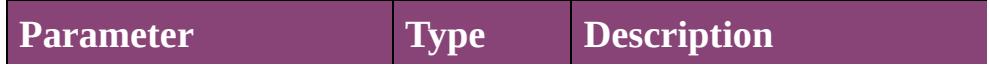

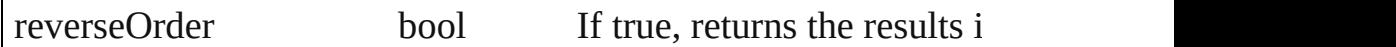

### void **fit** (given: [FitOptions](#page-513-0))

Applies the specified fit option to content in a frame.

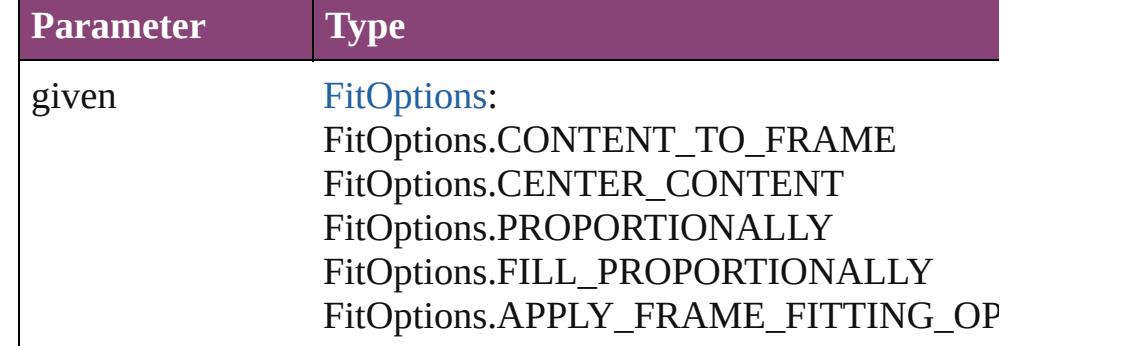

### <span id="page-1484-0"></span>Array of [EPS](#page-1473-0) **getElements** ()

Resolves the object specifier, creating an array of object reference

void **insertLabel** (key: *string*, value: *string*) Sets the label to the value associated with the specified key.

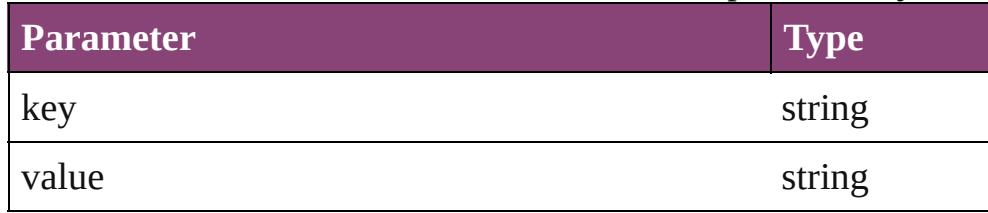

Array of any **place** (fileName: *File*[, showingOptions: *bool*=**false** Places the file.

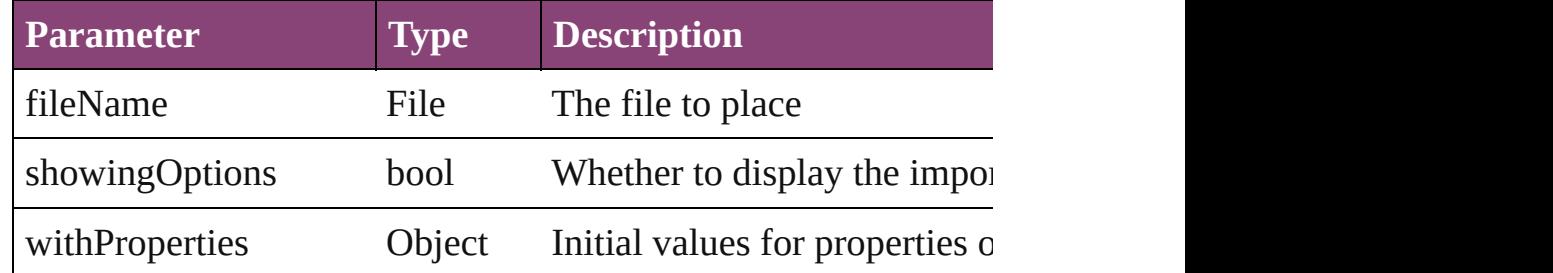

# void **placeXML** (using: [XMLElement\)](#page-3909-0)

Places XML content into the specified object. Note: Replaces ar

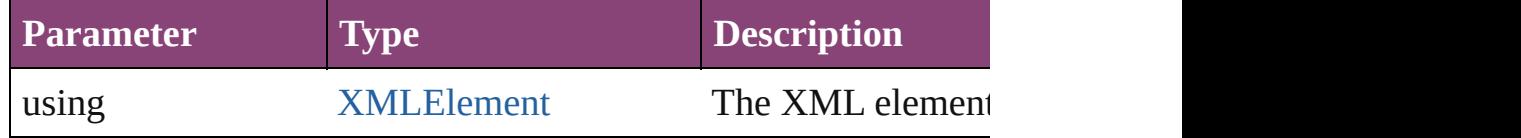

void **redefineScaling** ([to: Array of *number*]) Apply an item's scaling to its content if possible.

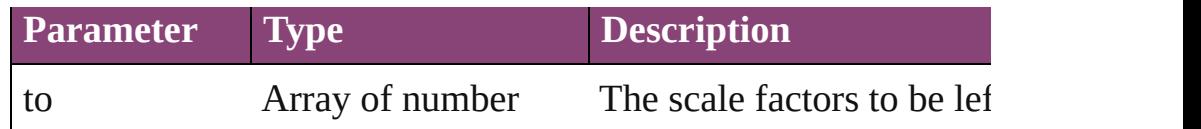

void **reframe** (in: *varies*, opposingCorners: Array of *varies*) Move the bounding box of the page item

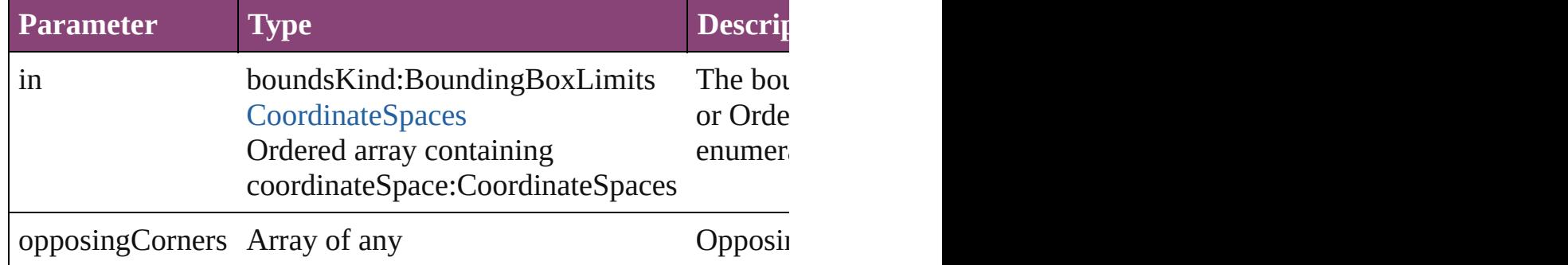

bool **removeEventListener** (eventType: *string*, handler: *varies*[, Removes the event listener.

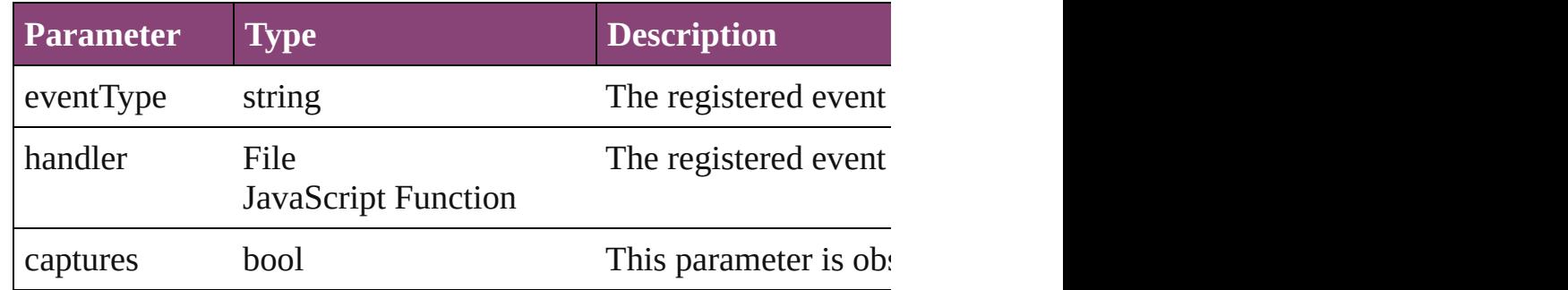

void **resize** (in: *varies*, from: *varies*, by: [ResizeMethods](#page-826-0), values: consideringRulerUnits: *bool*=**false**])

Resize the page item.

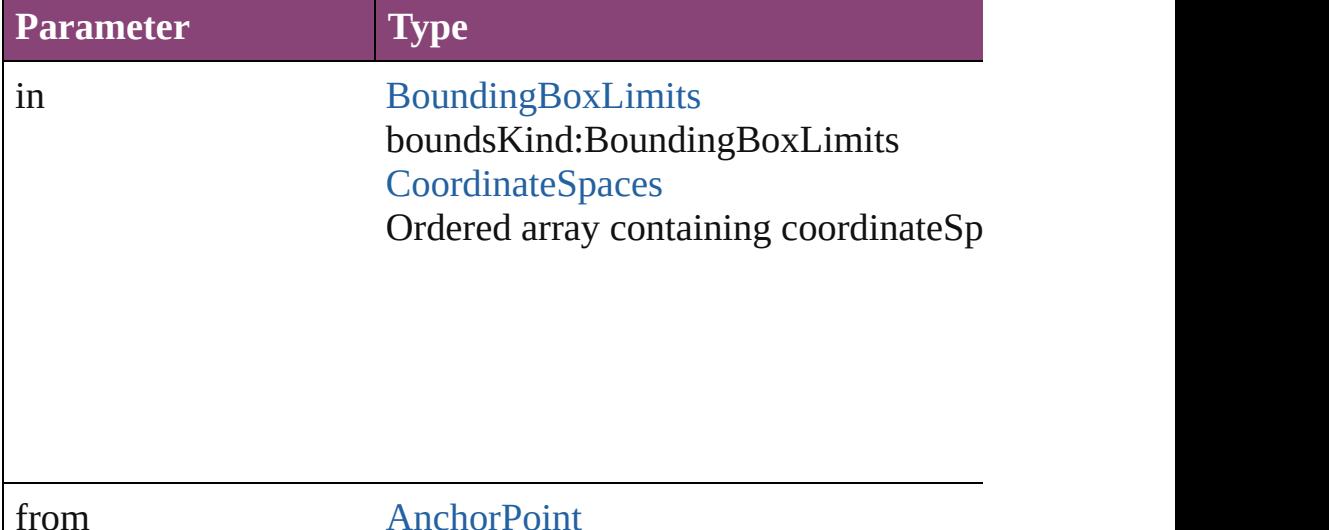

# [AnchorPoint](#page-351-0) Array of 2 Reals Array of Arrays of 2 Reals [BoundingBoxLimits](#page-386-0) [CoordinateSpaces](#page-458-0) Long Integers

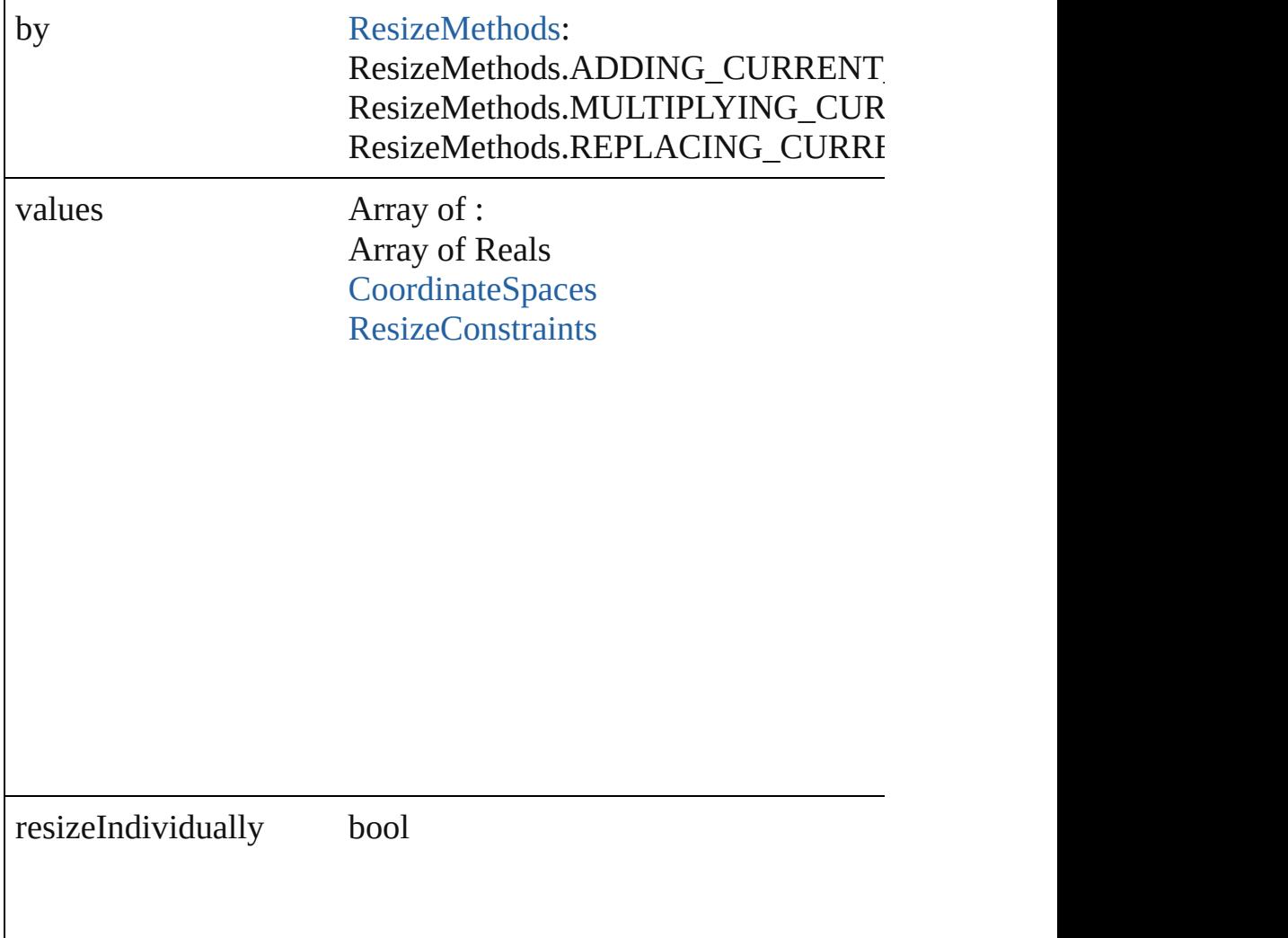

consideringRulerUnits bool

any **resolve** (location: *varies*, in: [CoordinateSpaces\[](#page-458-0), considering Get the coordinates of the given location in the specified coordinates

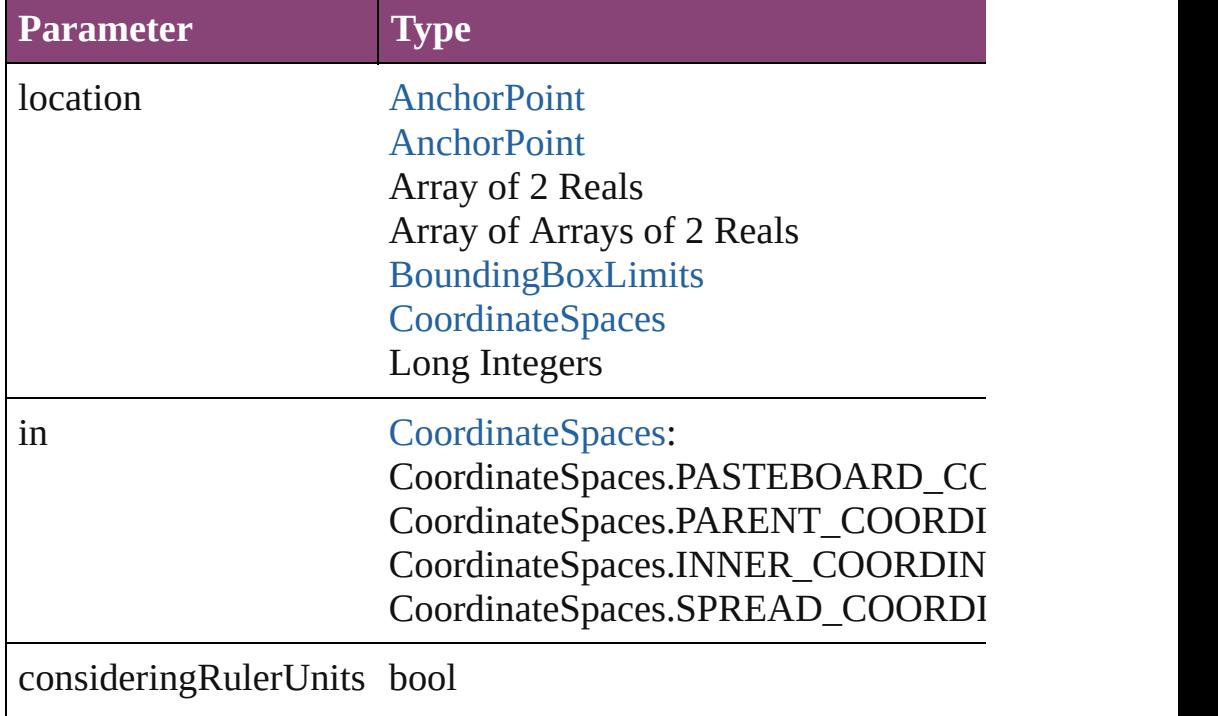

#### string **toSource** ()

Generates a string which, if executed, will return the EPS.

#### string **toSpecifier** ()

Retrieves the object specifier.

void **transform** (in: [CoordinateSpaces,](#page-458-0) from: *varies*, withMatrix

*bool*=**false**]) Transform the page item.

| <b>Parameter</b>             | <b>Type</b>                                                                                                    |
|------------------------------|----------------------------------------------------------------------------------------------------|
| in                           | CoordinateSpaces:<br>CoordinateSpaces.PASTEBOARD_CC<br>CoordinateSpaces.PARENT_COORDI<br>CoordinateSpaces.INNER_COORDIN<br>CoordinateSpaces.SPREAD_COORDI   |
| from                         | <b>AnchorPoint</b><br><b>AnchorPoint</b><br>Array of 2 Reals<br>Array of Arrays of 2 Reals<br>BoundingBoxLimits<br><b>CoordinateSpaces</b><br>Long Integers |
| withMatrix                   | Array of 6 Reals<br><b>TransformationMatrix</b>                                                                                                    |
| replacingCurrent             | <b>Array of MatrixContent</b><br>Long Integer<br><b>MatrixContent</b>                                                                                       |
| considering Ruler Units bool |                                                                                                    |
|                              |                                                                                                    |

Array of [TransformationMatrix](#page-1921-0) **transformValuesOf** (in: [Coordi](#page-458-0)nate Get the transformation values of the page item.

**Parameter Type**

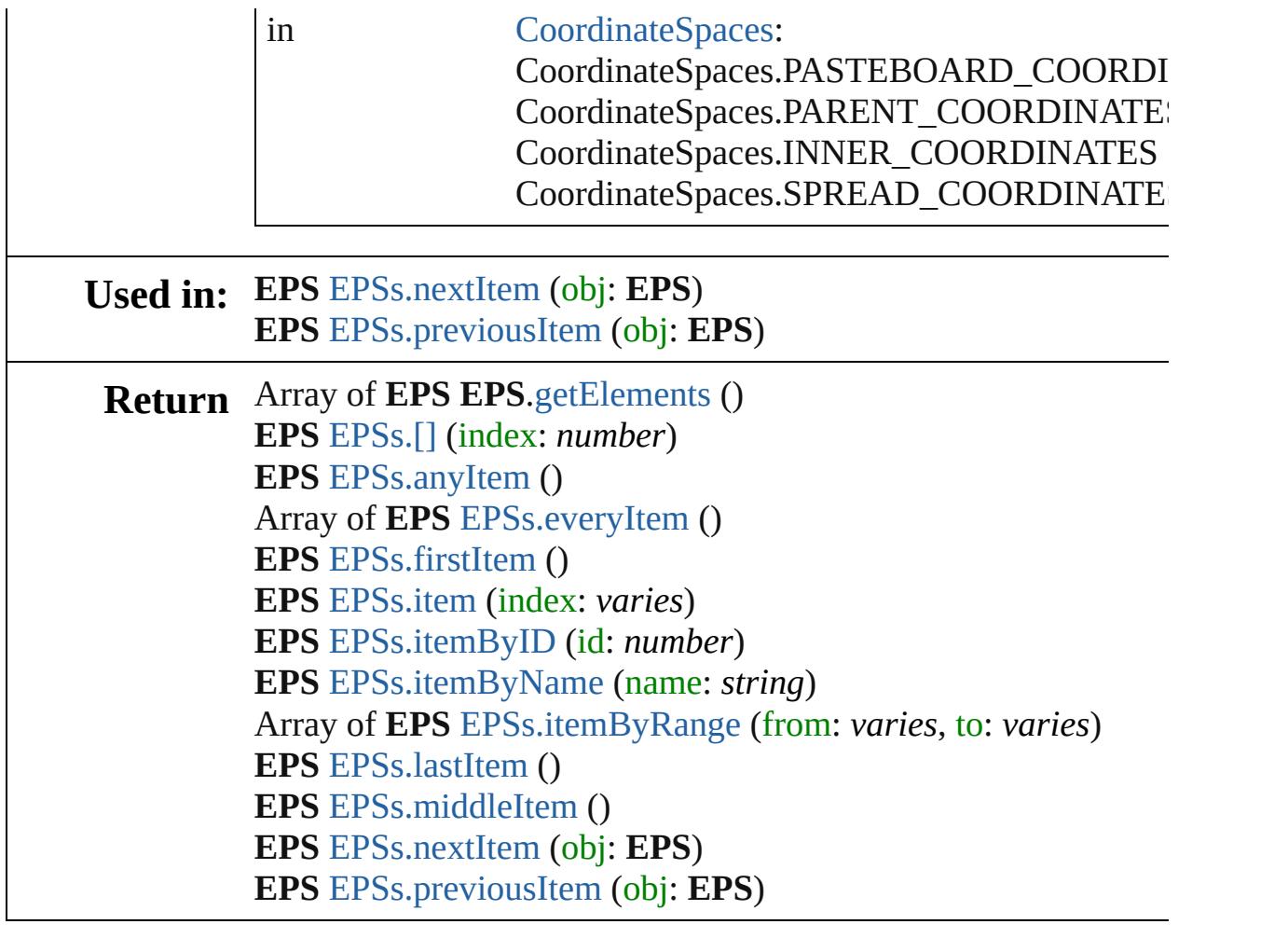

Jongware, 29-

[Contents](#page-0-0) :: [Index](#page-4017-0)

# <span id="page-1490-0"></span>**Class**

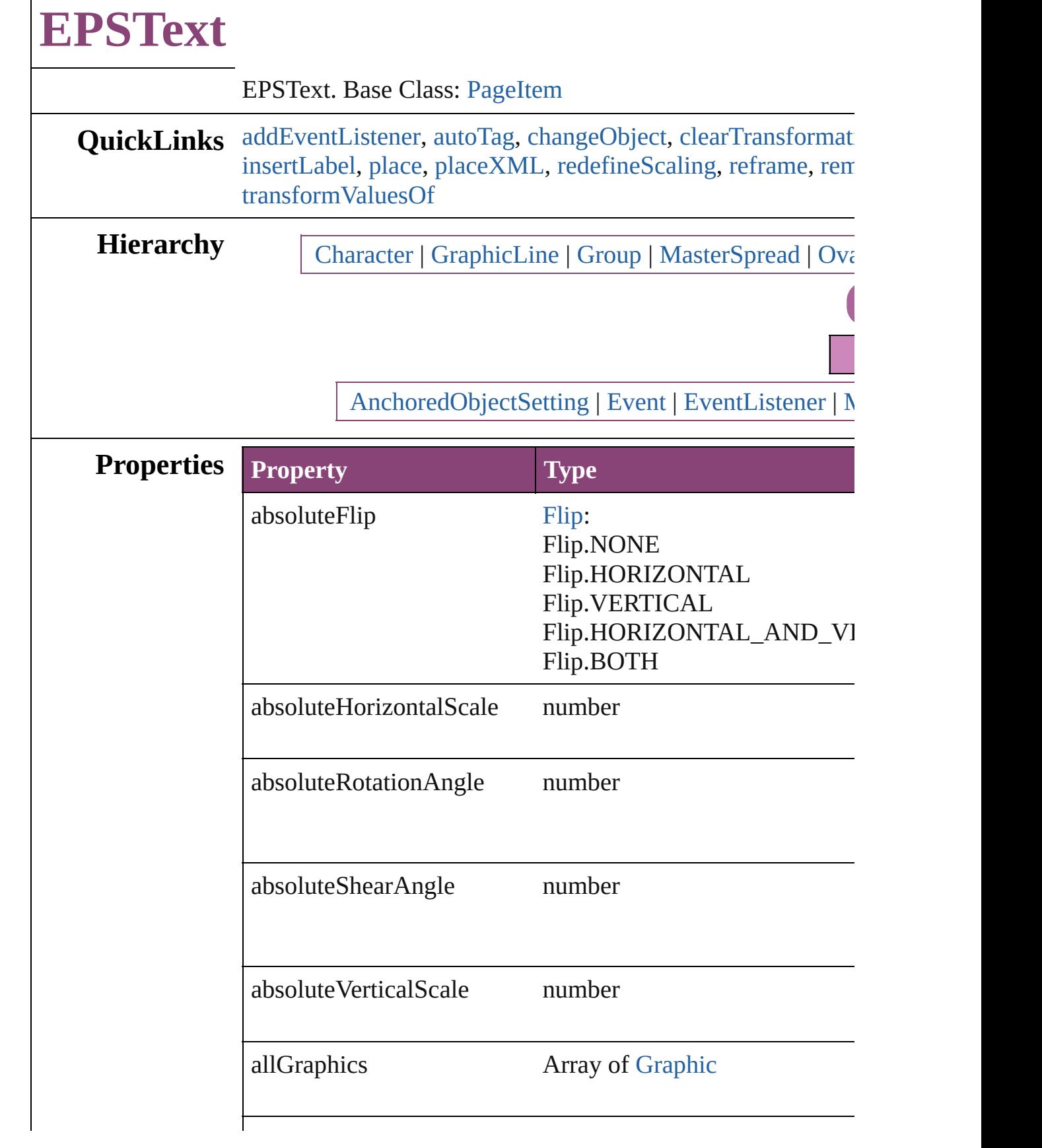

 $\Gamma$ 

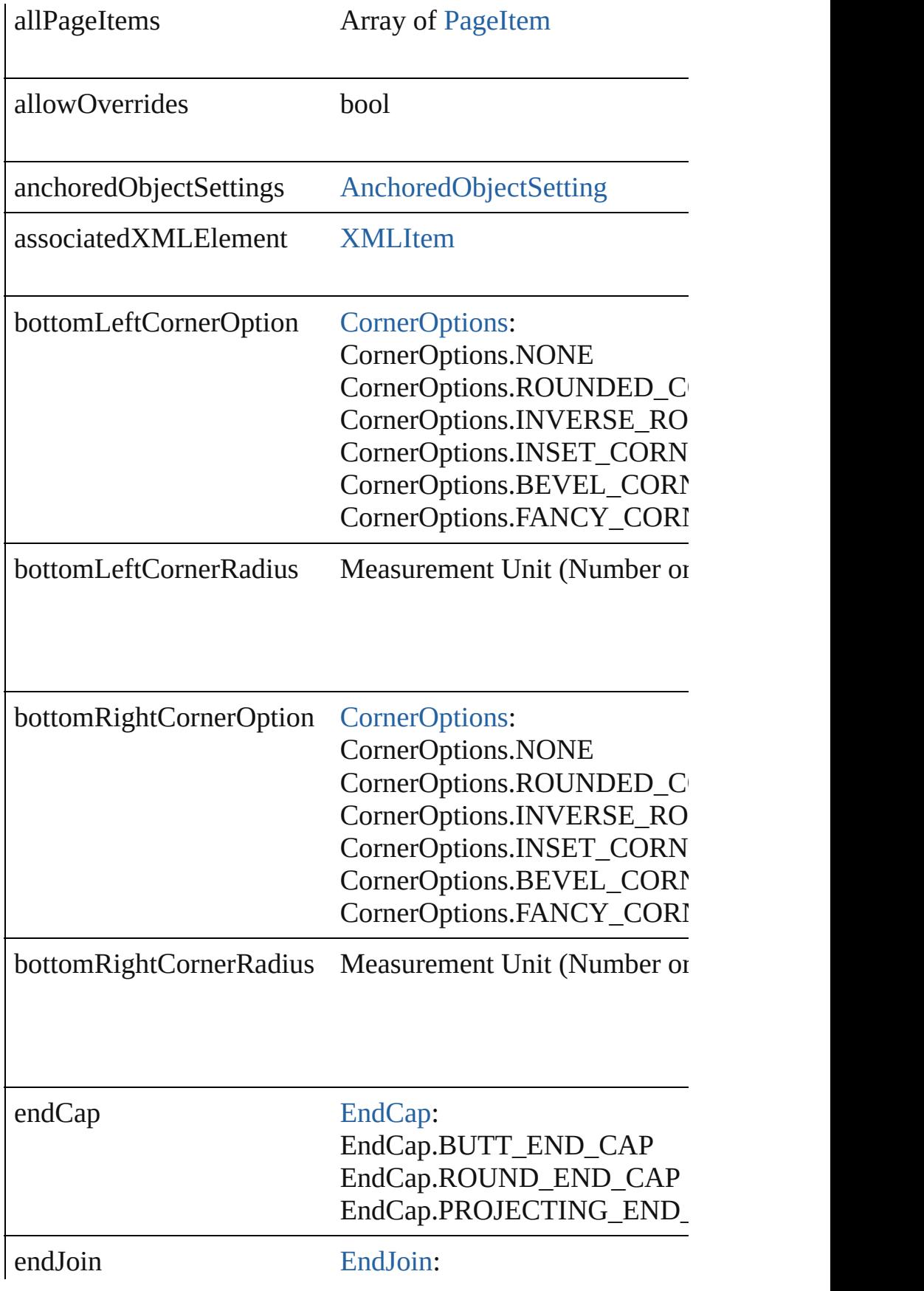

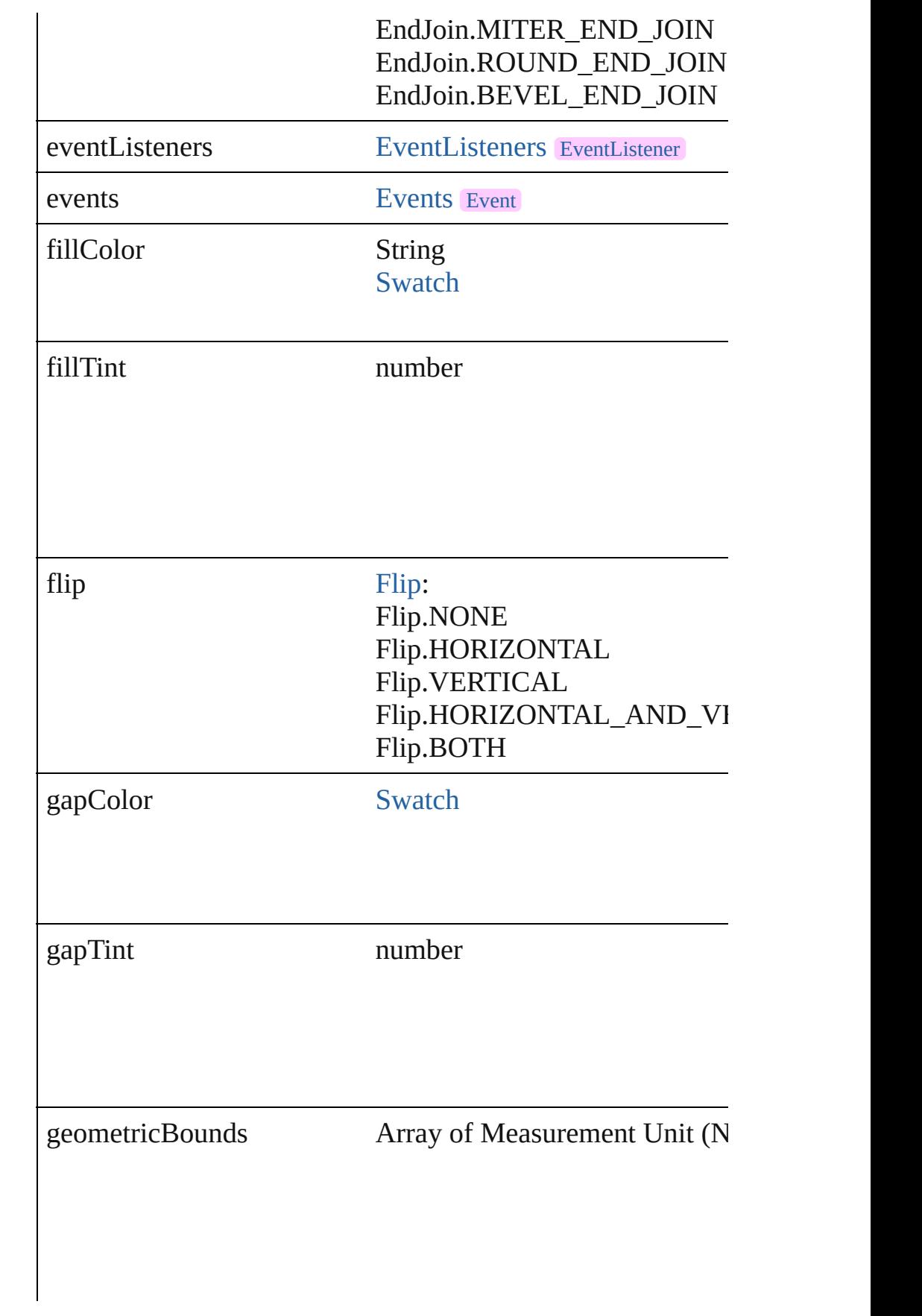

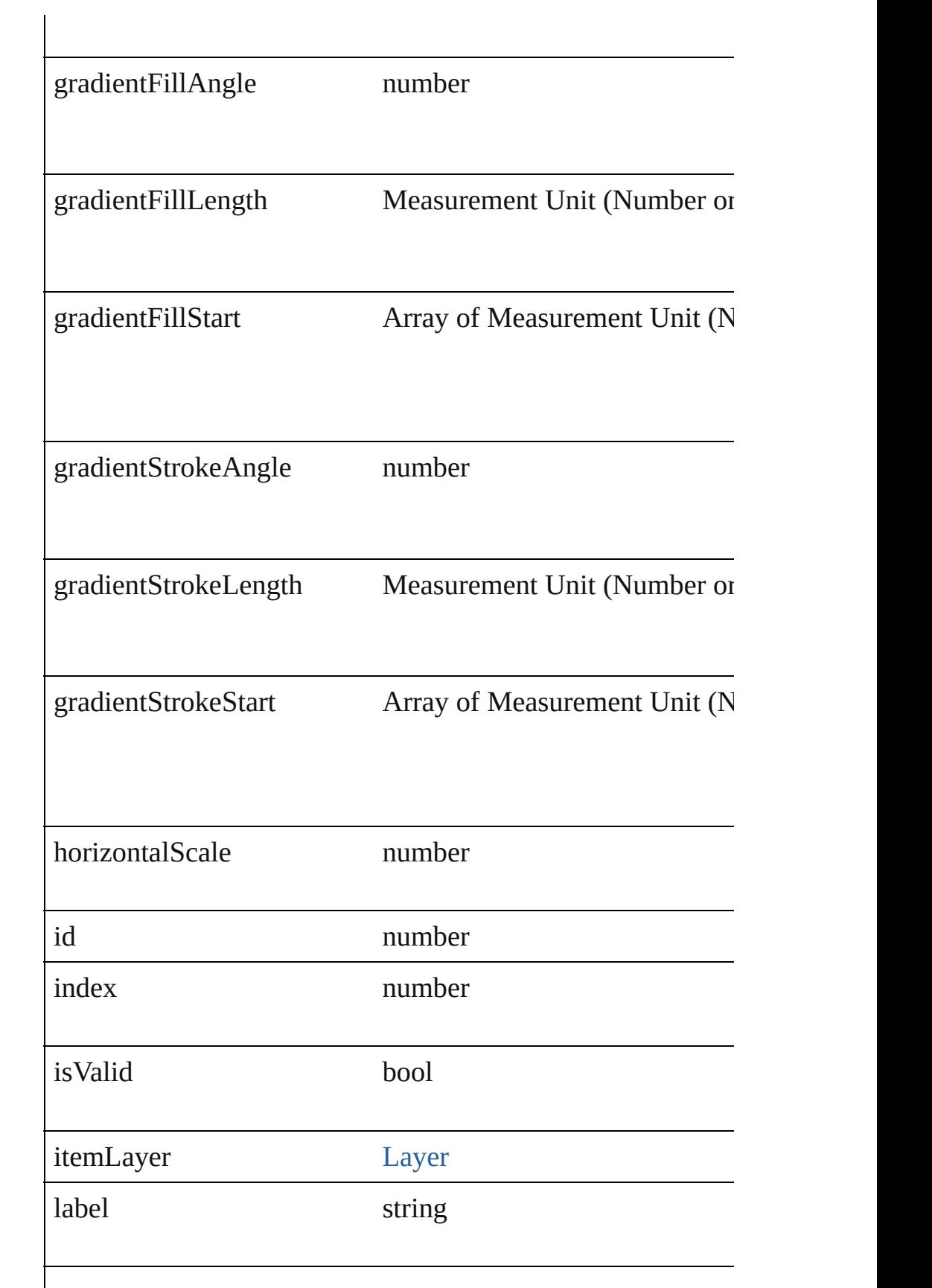

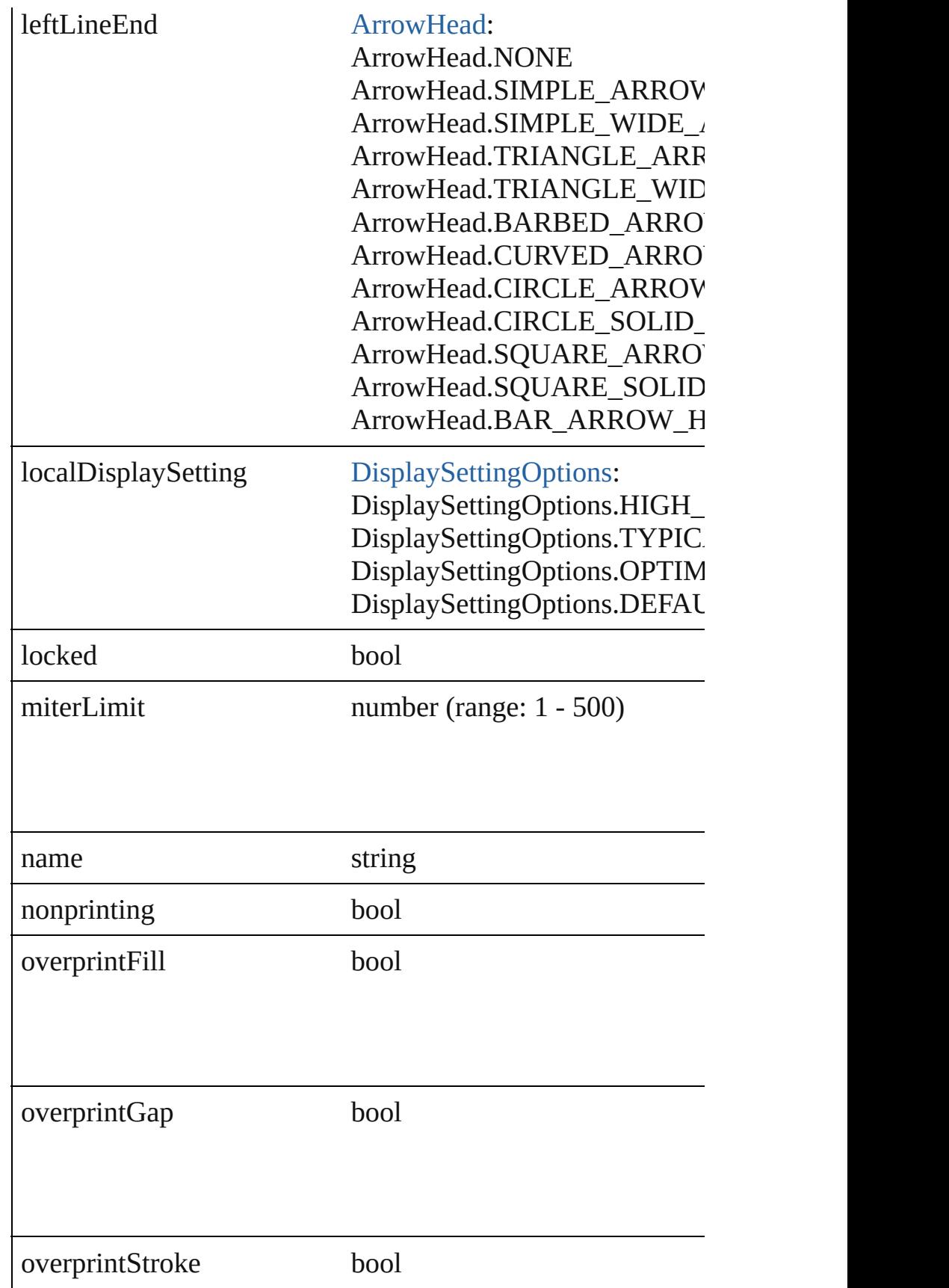

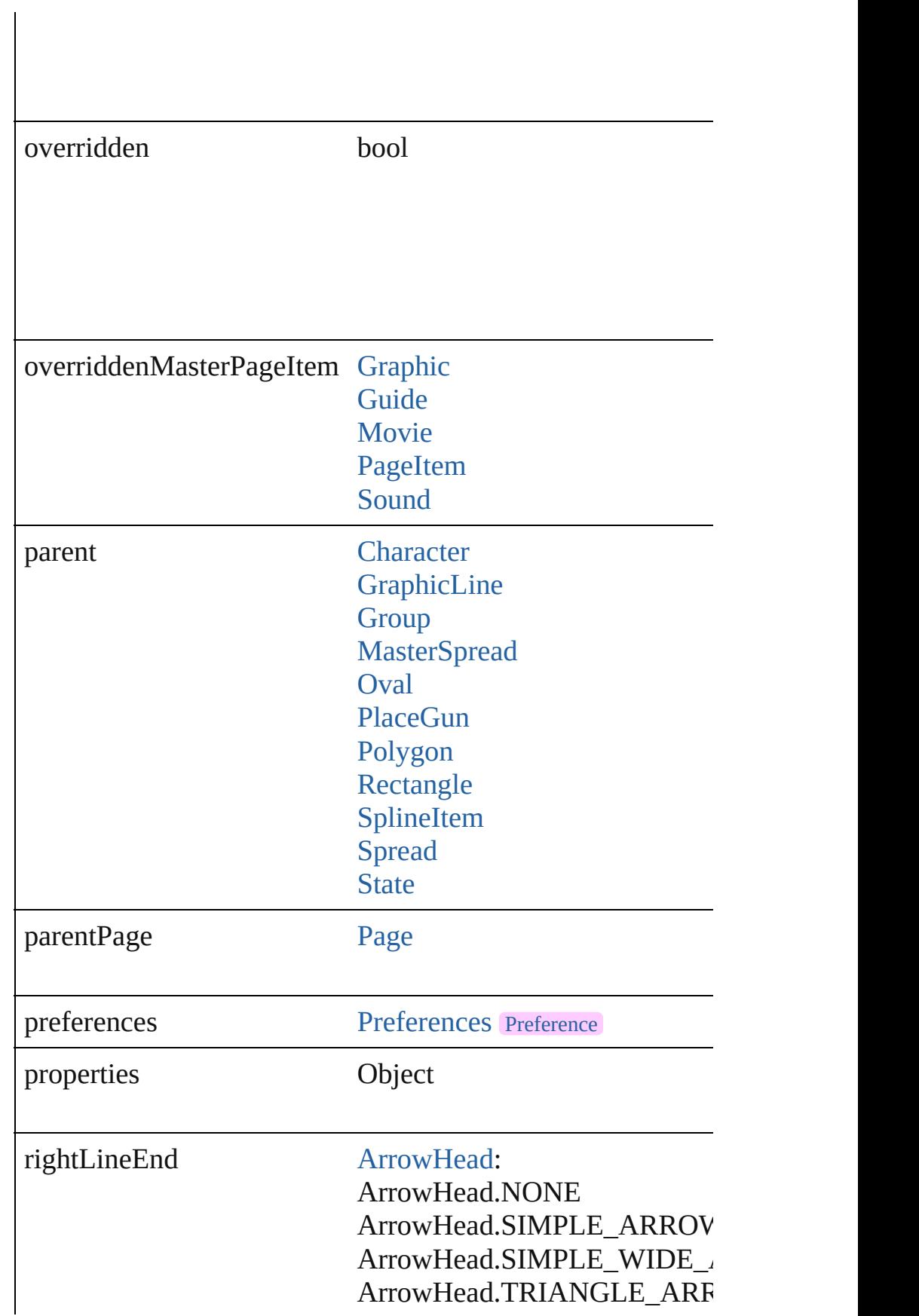

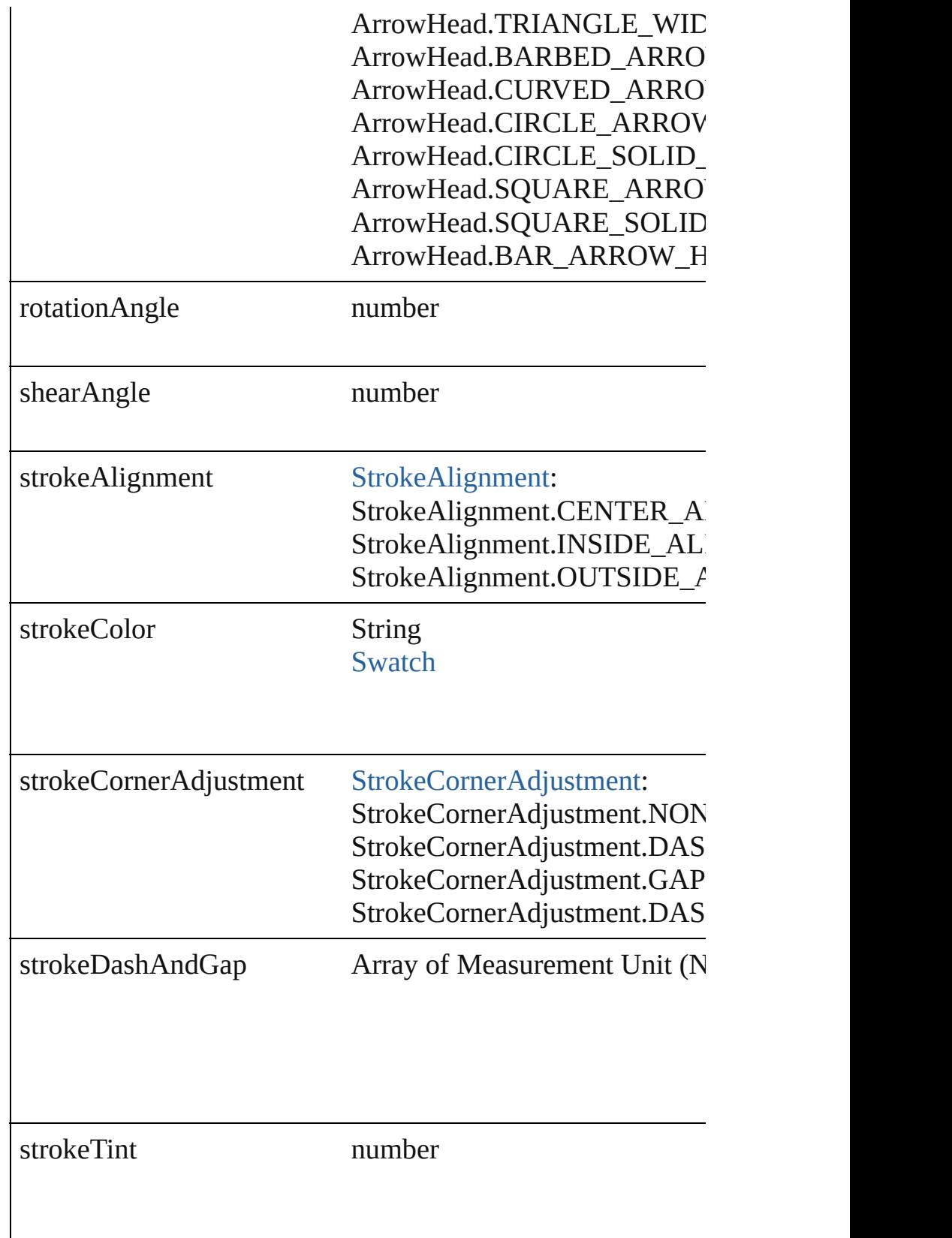

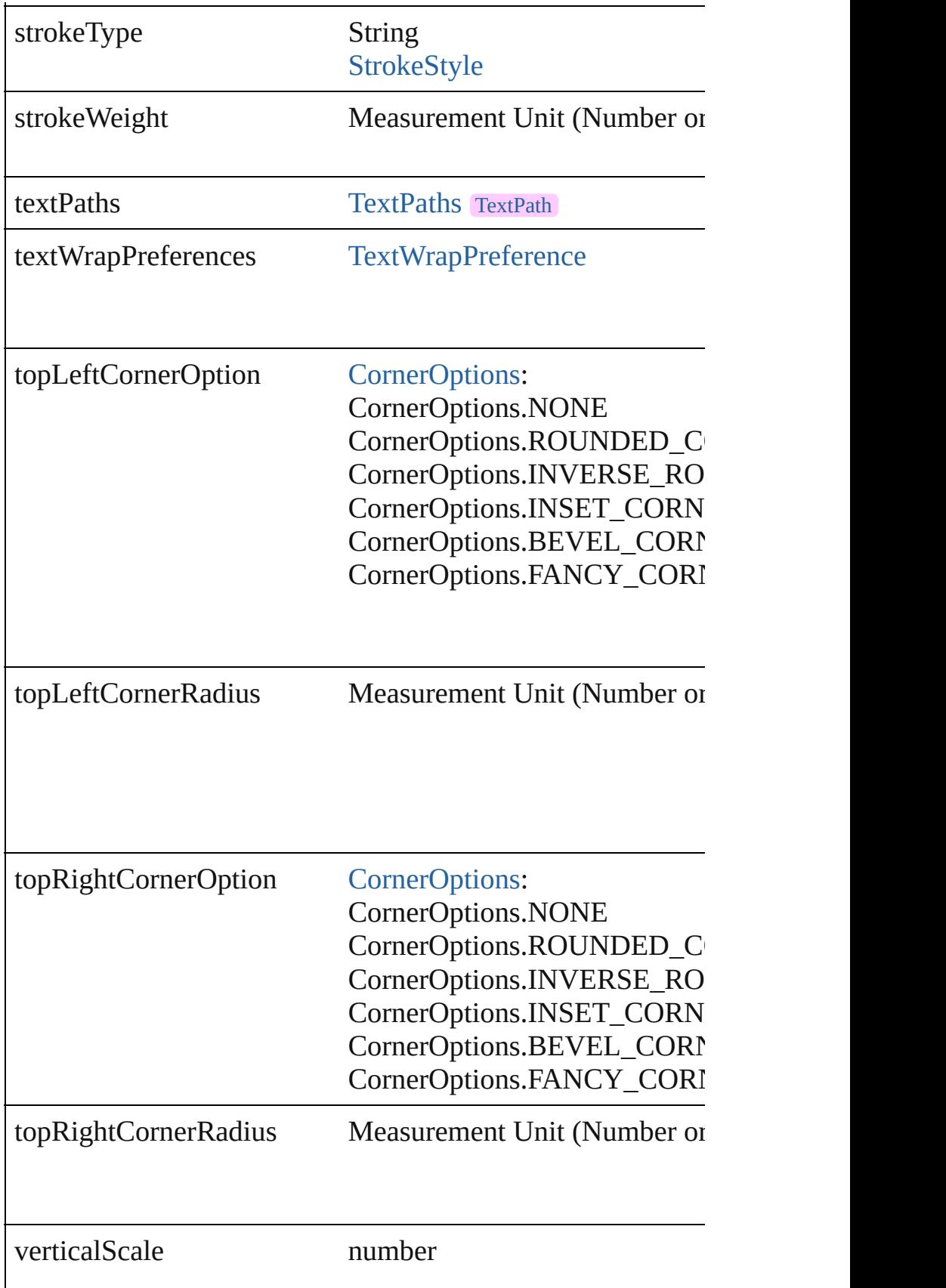

<span id="page-1499-3"></span><span id="page-1499-2"></span><span id="page-1499-1"></span><span id="page-1499-0"></span>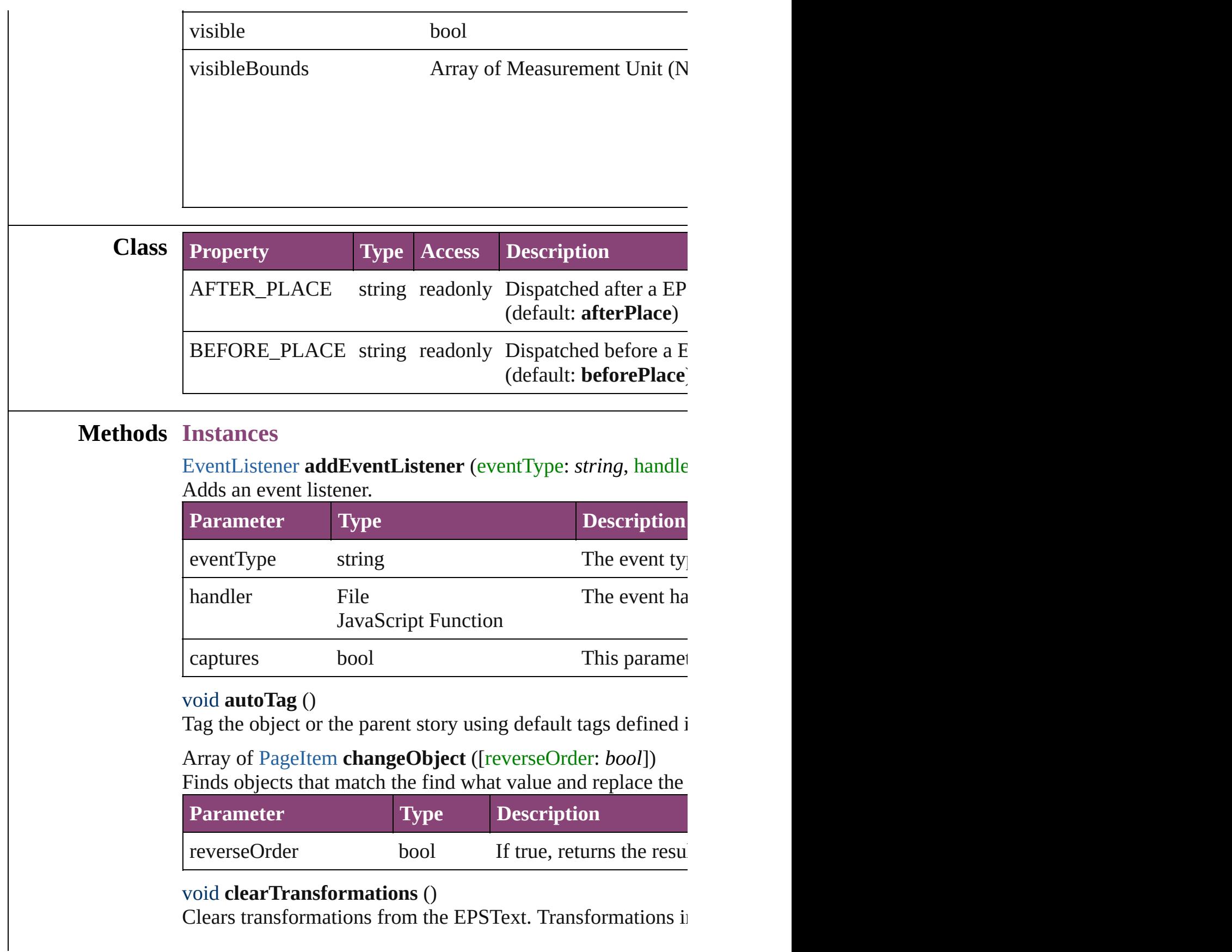

void **convertShape** (given: [ConvertShapeOptions](#page-451-0)[, number( *Measurement Unit (Number or String)*]) Converts the EPSText to a different shape.

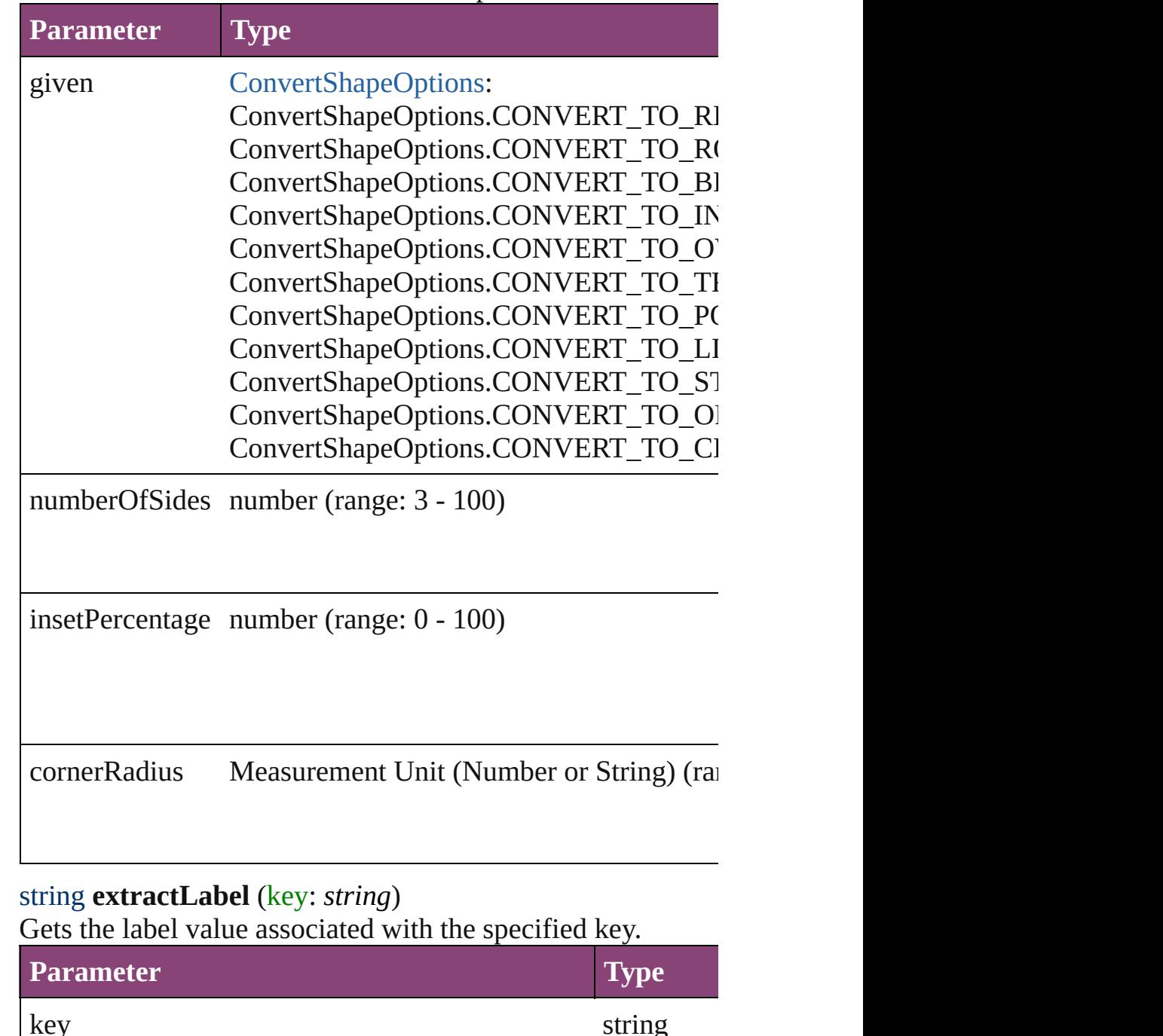

<span id="page-1500-1"></span><span id="page-1500-0"></span>Array of [PageItem](#page-1768-0) **findObject** ([reverseOrder: *bool*]) Finds objects that match the find what value.

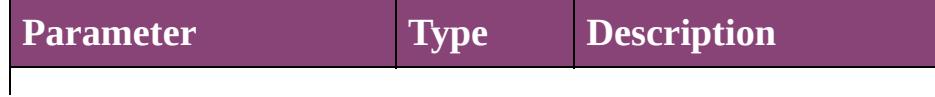

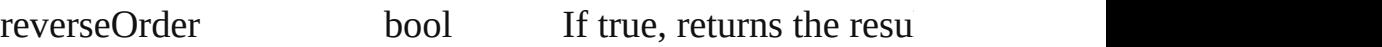

# void **fit** (given: [FitOptions\)](#page-513-0)

Applies the specified fit option to content in a frame.

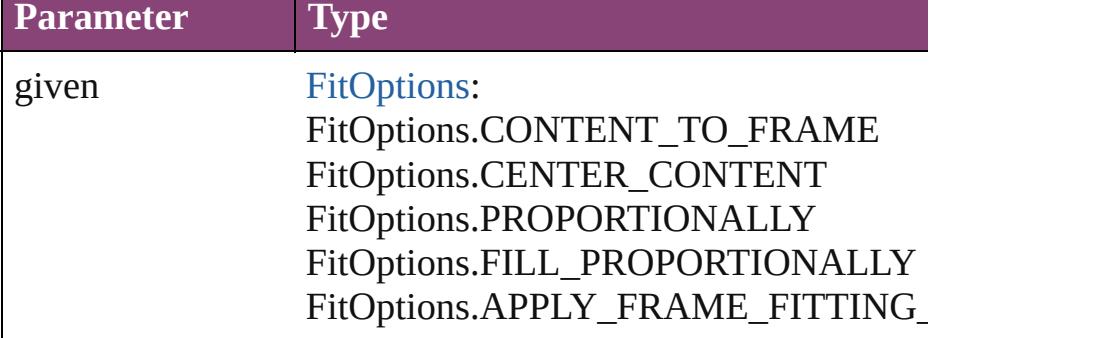

# <span id="page-1501-4"></span>Array of [EPSText](#page-1490-0) **getElements** ()

Resolves the object specifier, creating an array of object refe

<span id="page-1501-0"></span>void **insertLabel** (key: *string*, value: *string*) Sets the label to the value associated with the specified key.

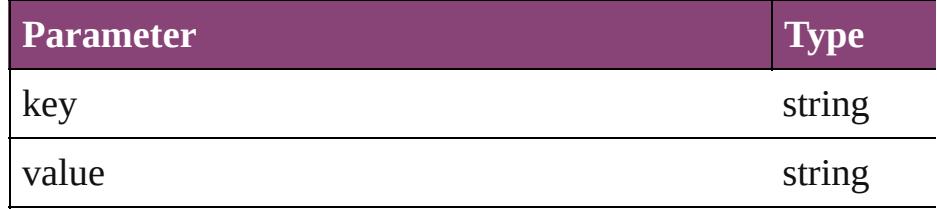

<span id="page-1501-1"></span>Array of any **place** (fileName: *File*[, showingOptions: *bool*= Places the file.

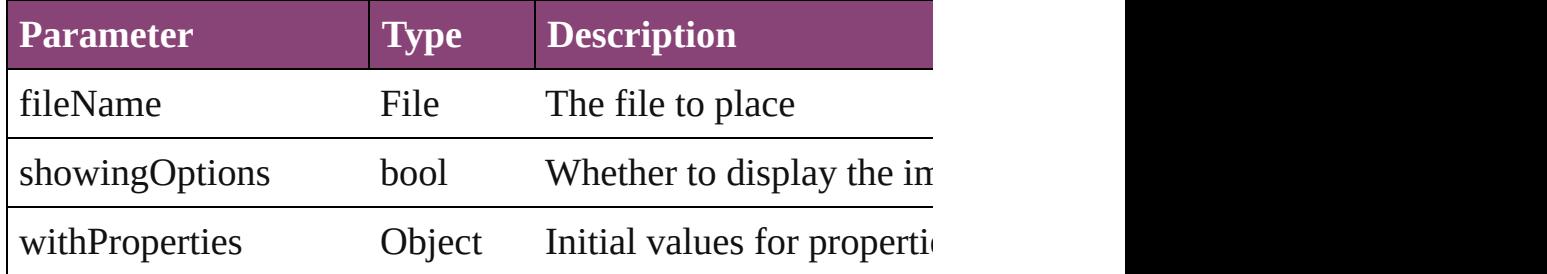

#### <span id="page-1501-2"></span>void **placeXML** (using: [XMLElement](#page-3909-0))

Places XML content into the specified object. Note: Replace

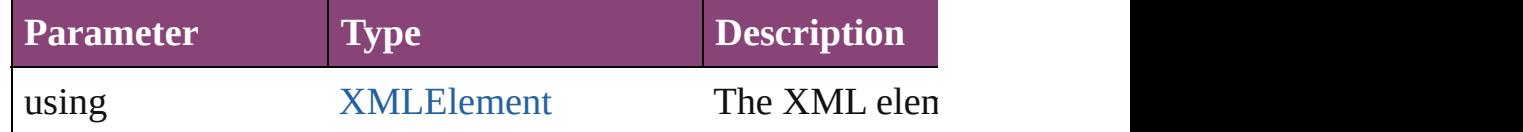

<span id="page-1501-3"></span>void **redefineScaling** ([to: Array of *number*]) Apply an item's scaling to its content if possible.

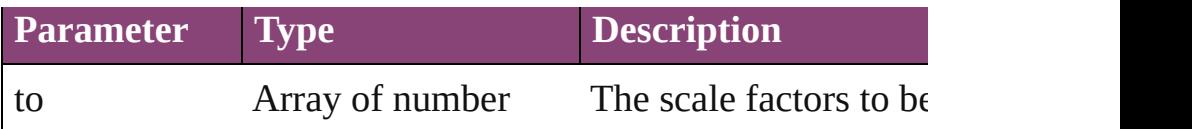

<span id="page-1502-0"></span>void **reframe** (in: *varies*, opposingCorners: Array of *varies*) Move the bounding box of the page item

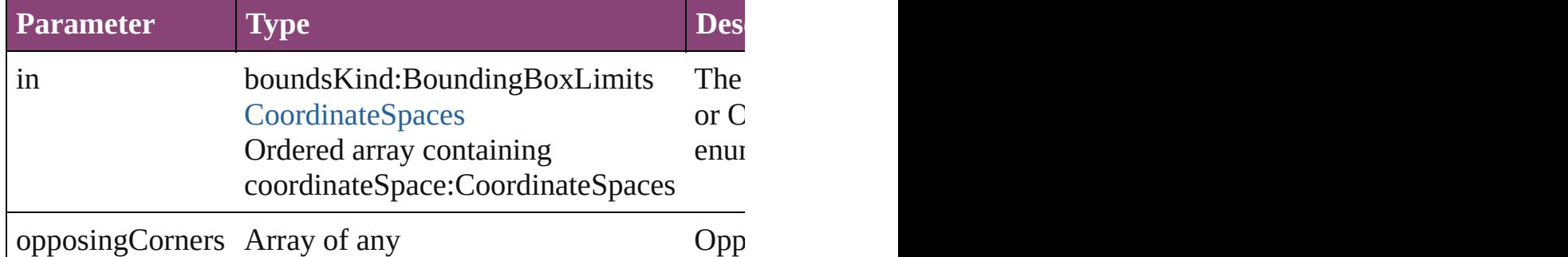

<span id="page-1502-1"></span>bool **removeEventListener** (eventType: *string*, handler: *var* Removes the event listener.

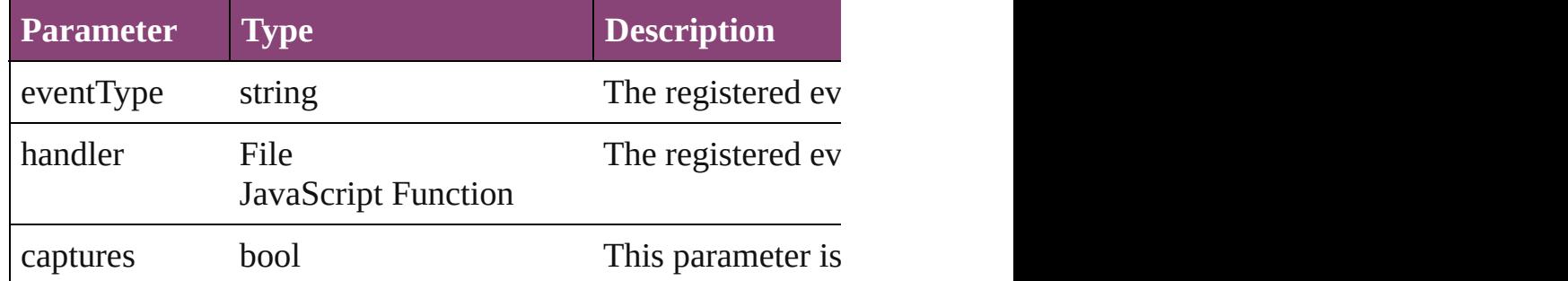

<span id="page-1502-2"></span>void *resize* (in: *varies*, from: *varies*, by: [ResizeMethods,](#page-826-0) values consideringRulerUnits: *bool*=**false**])

Resize the page item.

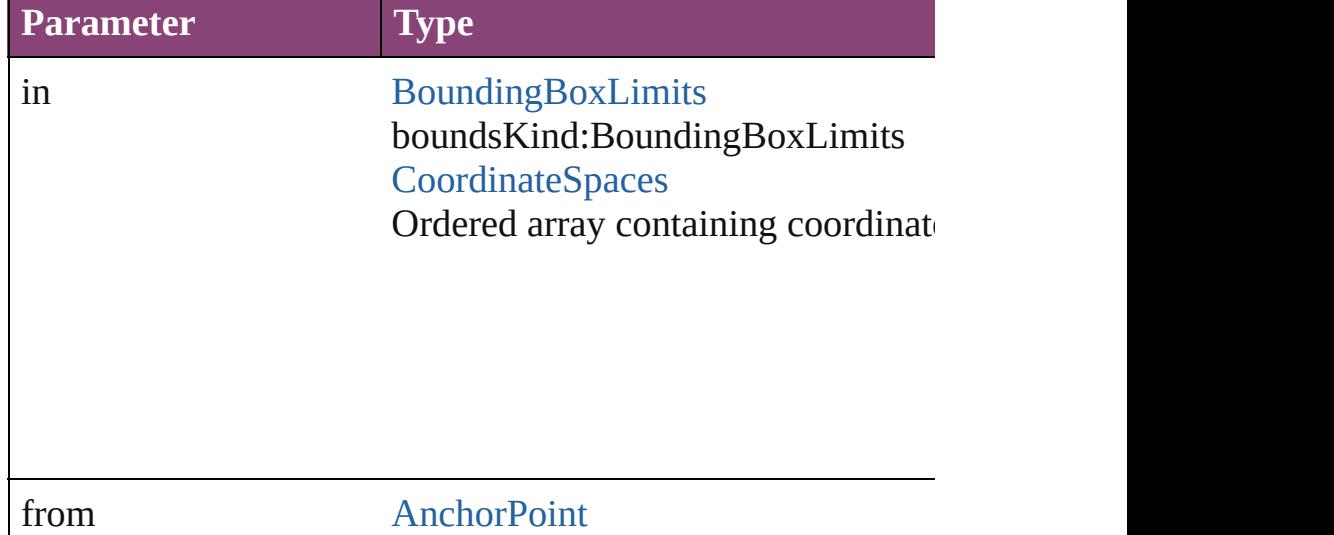

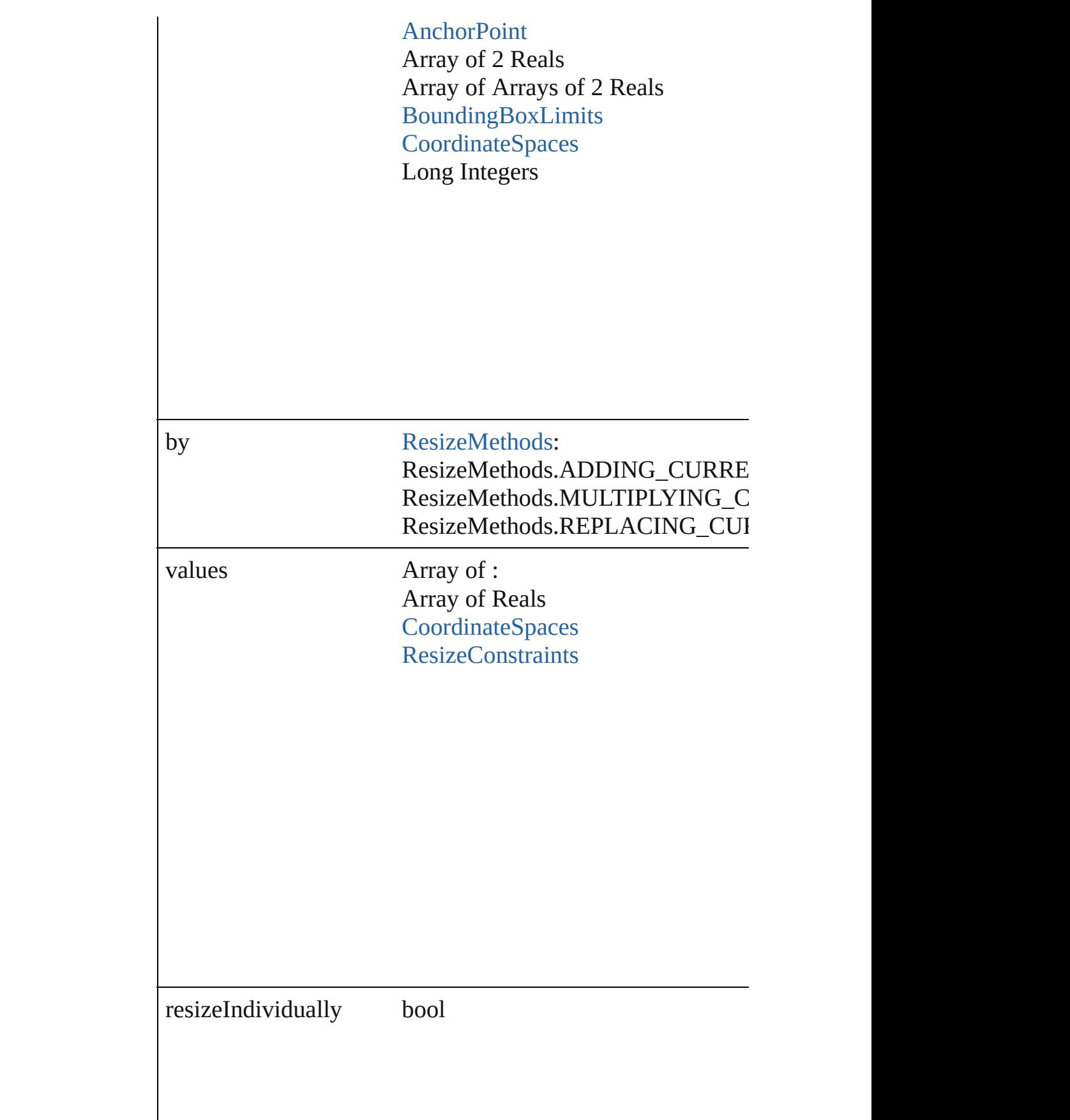

consideringRulerUnits bool

<span id="page-1504-0"></span>any **resolve** (location: *varies*, in: [CoordinateSpaces\[](#page-458-0), considering Get the coordinates of the given location in the specified coc

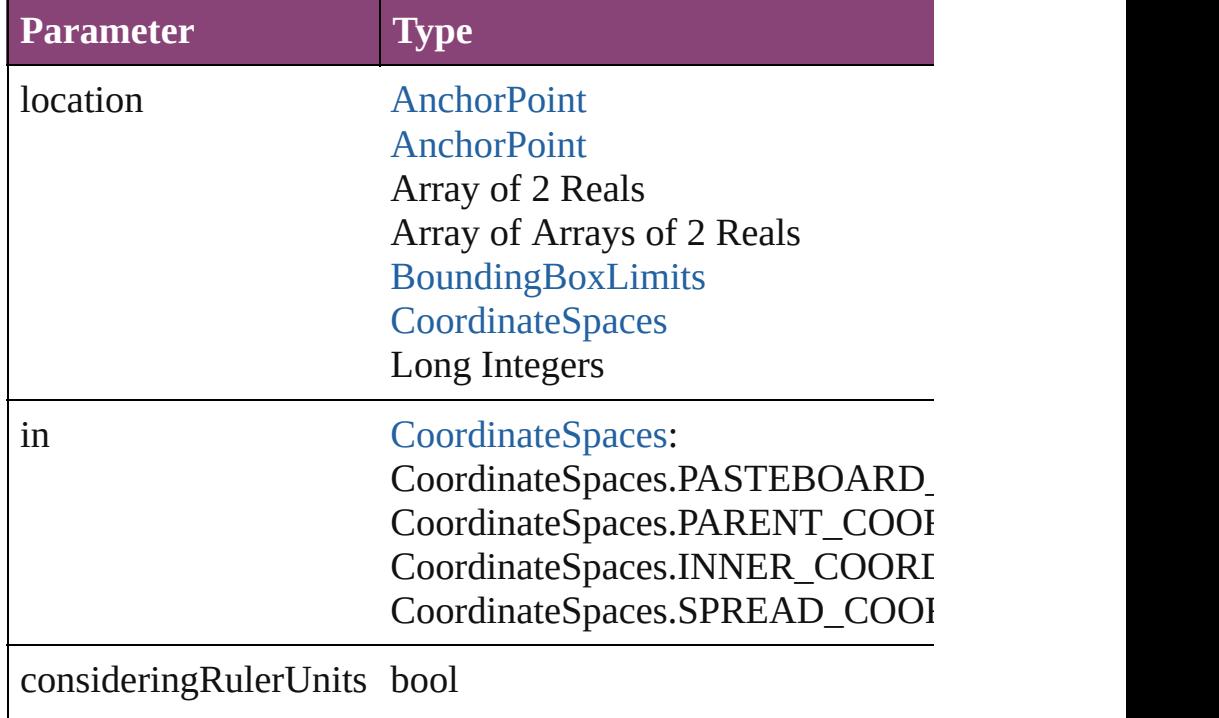

#### <span id="page-1504-1"></span>string **toSource** ()

Generates a string which, if executed, will return the EPSTex

# <span id="page-1504-2"></span>string **toSpecifier** ()

Retrieves the object specifier.

<span id="page-1504-3"></span>void **transform** (in: [CoordinateSpaces,](#page-458-0) from: *varies*, withMate

*bool*=**false**]) Transform the page item.

| Transform the page nem.      |                                                                                                    |  |
|------------------------------|----------------------------------------------------------------------------------------------------|--|
| <b>Parameter</b>             | <b>Type</b>                                                                                                    |  |
| in                           | CoordinateSpaces:<br>CoordinateSpaces.PASTEBOARD<br>CoordinateSpaces.PARENT_COOI<br>CoordinateSpaces.INNER_COORI<br>CoordinateSpaces.SPREAD_COOI            |  |
| from                         | <b>AnchorPoint</b><br><b>AnchorPoint</b><br>Array of 2 Reals<br>Array of Arrays of 2 Reals<br>BoundingBoxLimits<br><b>CoordinateSpaces</b><br>Long Integers |  |
| withMatrix                   | Array of 6 Reals<br><b>TransformationMatrix</b>                                                                                                    |  |
| replacingCurrent             | <b>Array of MatrixContent</b><br>Long Integer<br><b>MatrixContent</b>                                                                                       |  |
| considering Ruler Units bool |                                                                                                    |  |

<span id="page-1505-0"></span>Array of [TransformationMatrix](#page-1921-0) **transformValuesOf** (in: Co Get the transformation values of the page item.

**Parameter Type**

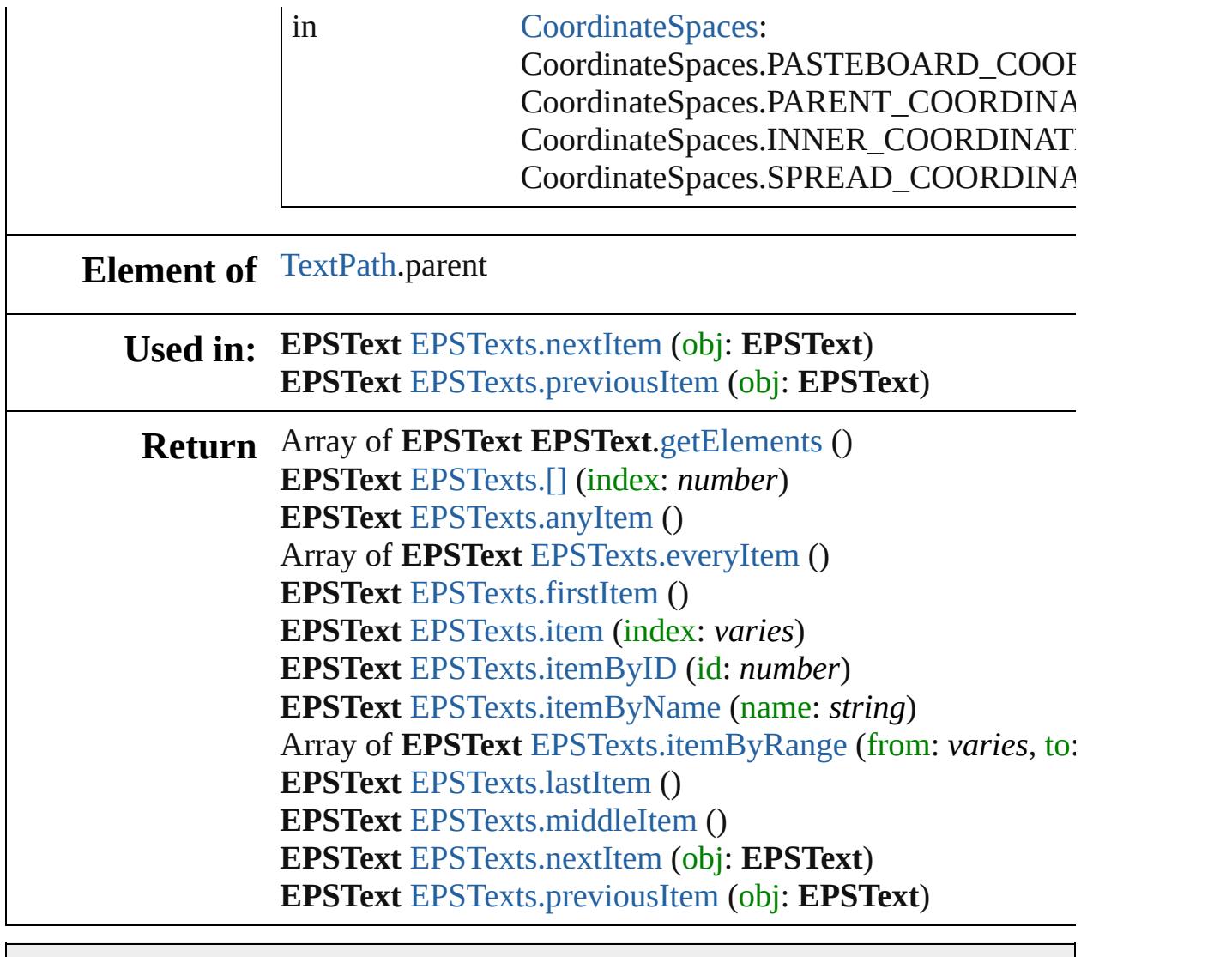

Jongware, 29-

[Contents](#page-0-0) :: [Index](#page-4017-0)

# **Class**

<span id="page-1508-5"></span><span id="page-1508-4"></span><span id="page-1508-3"></span><span id="page-1508-2"></span><span id="page-1508-1"></span><span id="page-1508-0"></span>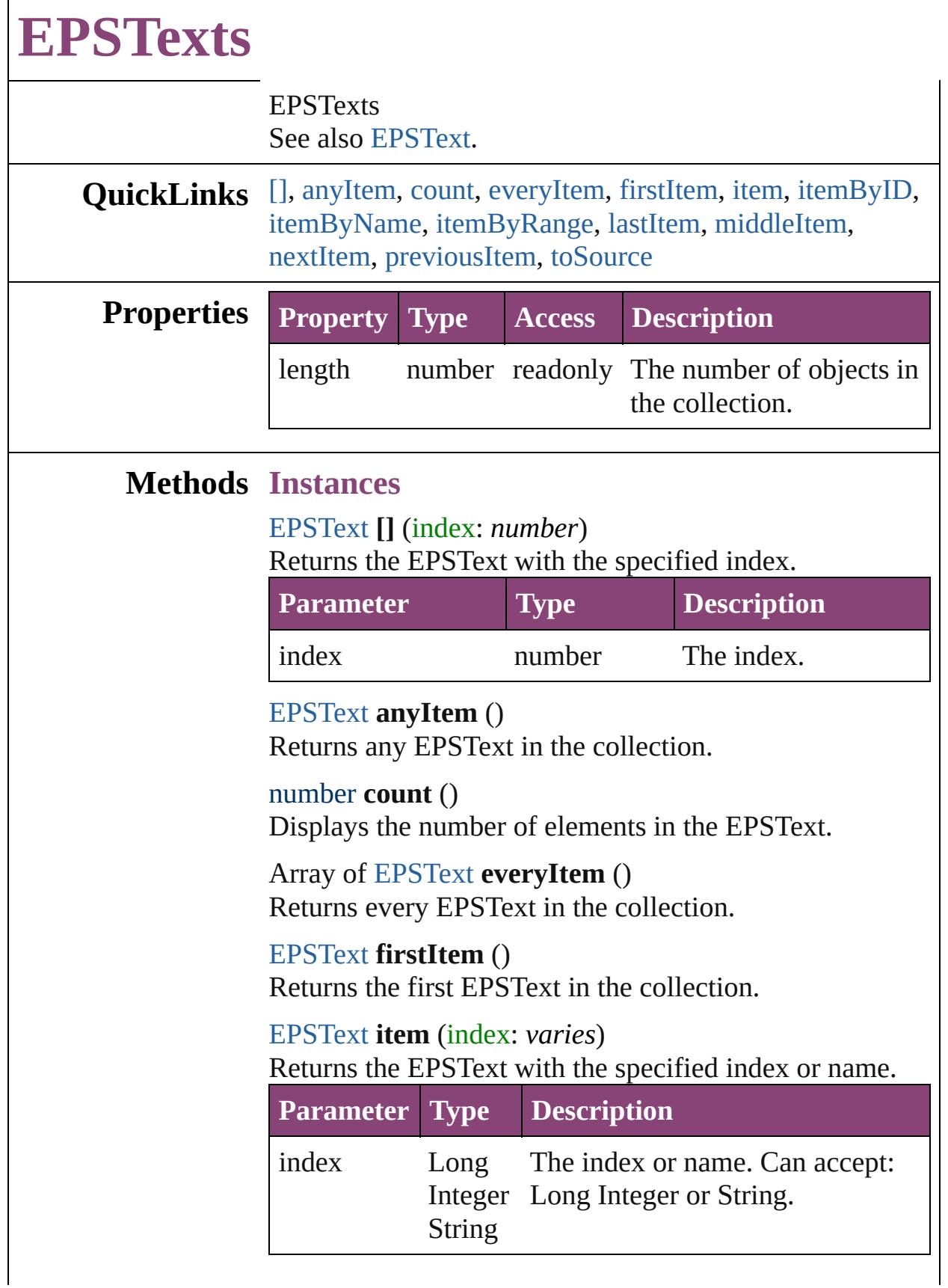

### <span id="page-1509-3"></span><span id="page-1509-2"></span><span id="page-1509-1"></span>[EPSText](#page-1490-0) **itemByID** (id: *number*) Returns the EPSText with the specified ID. **Parameter Type Description** id number The ID. [EPSText](#page-1490-0) **itemByName** (name: *string*) Returns the EPSText with the specified name. **Parameter Type Description** name string The name. Array of [EPSText](#page-1490-0) **itemByRange** (from: *varies*, to: *varies*) Returns the EPSTexts within the specified range. **Parameter Type Description** from [EPSText](#page-1490-0) The EPSText, index, or name at Long Integer String the beginning of the range. Can accept: EPSText, Long Integer or String. to [EPSText](#page-1490-0) The EPSText, index, or name at Long Integer String the end of the range. Can accept: EPSText, Long Integer or String.

# <span id="page-1509-4"></span>[EPSText](#page-1490-0) **lastItem** ()

Returns the last EPSText in the collection.

# <span id="page-1509-5"></span>[EPSText](#page-1490-0) **middleItem** ()

Returns the middle EPSText in the collection.

### <span id="page-1509-0"></span>[EPSText](#page-1490-0) **nextItem** (obj: [EPSText](#page-1490-0))

Returns the EPSText whose index follows the specified EPSText in the collection.

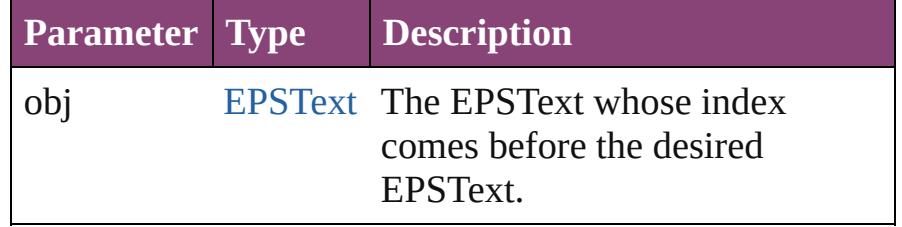

<span id="page-1510-1"></span><span id="page-1510-0"></span>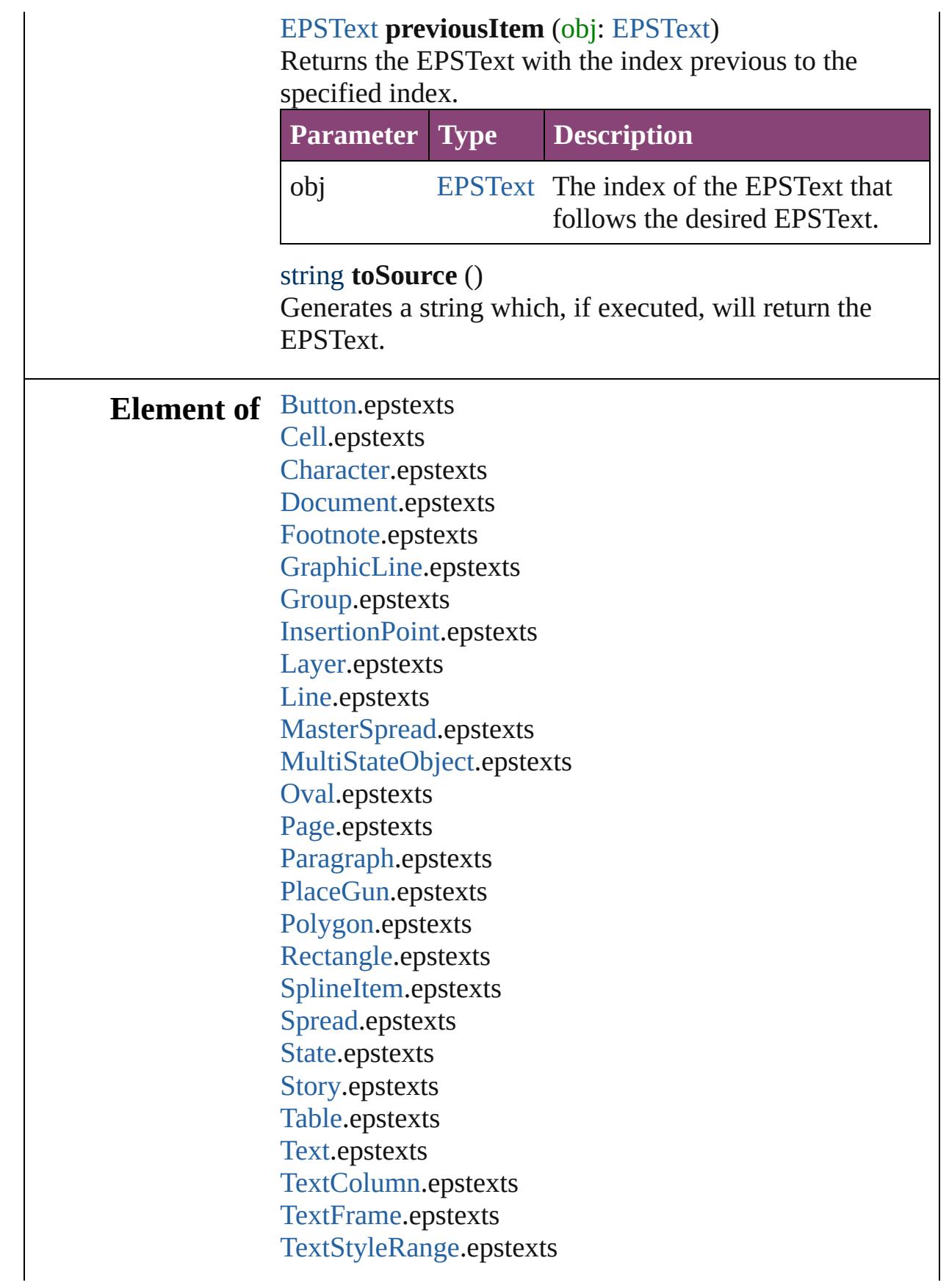

### [Word.](#page-3516-0)epstexts [XmlStory.](#page-3977-0)epstexts

Jongware, 29-

[Contents](#page-0-0) :: [Index](#page-4017-0)
<span id="page-1513-5"></span><span id="page-1513-4"></span><span id="page-1513-3"></span><span id="page-1513-2"></span><span id="page-1513-1"></span><span id="page-1513-0"></span>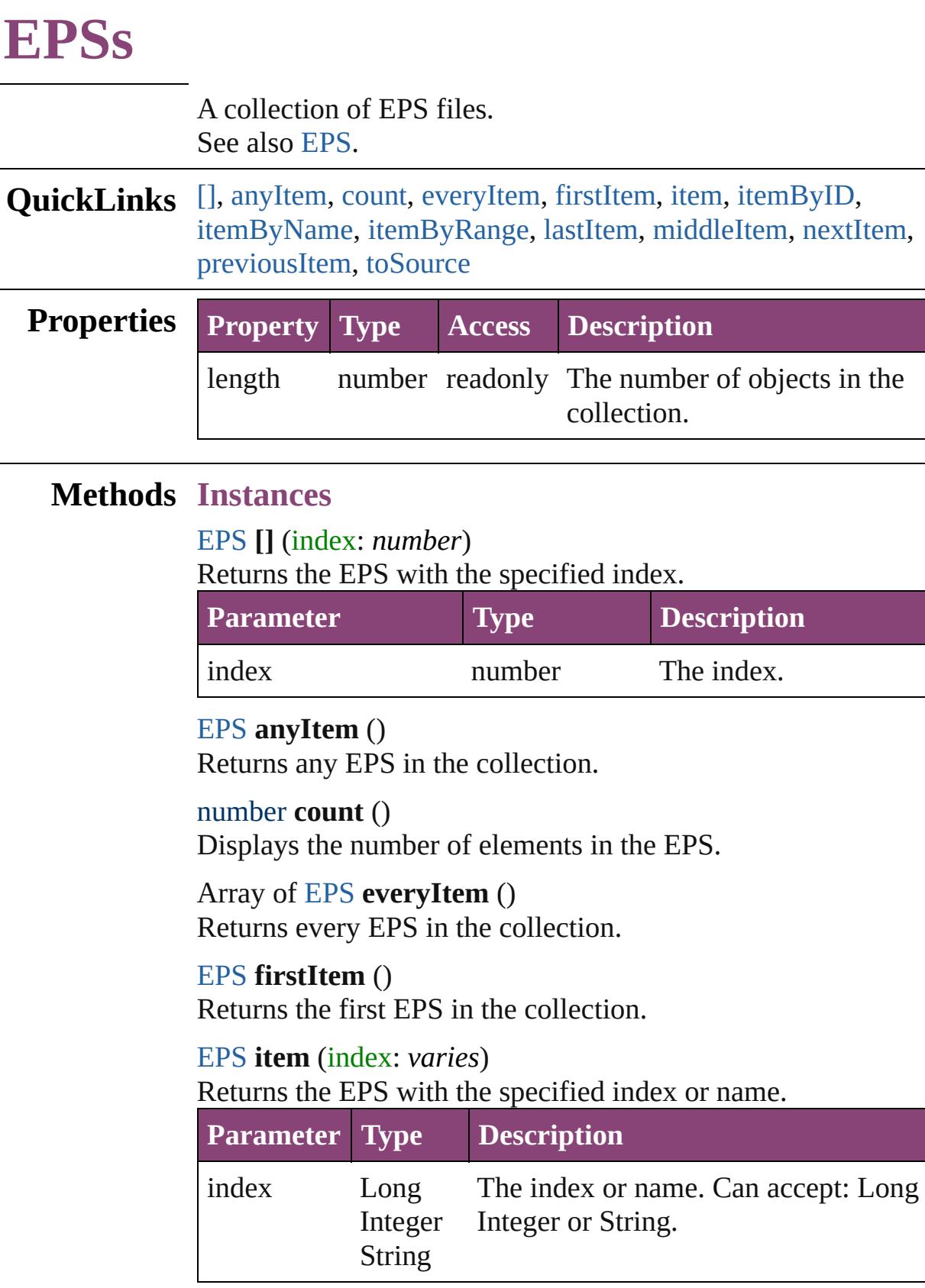

# <span id="page-1514-0"></span>[EPS](#page-1473-0) **itemByID** (id: *number*) Returns the EPS with the specified ID. **Parameter Type Description** id number The ID. [EPS](#page-1473-0) **itemByName** (name: *string*)

<span id="page-1514-1"></span>Returns the EPS with the specified name.

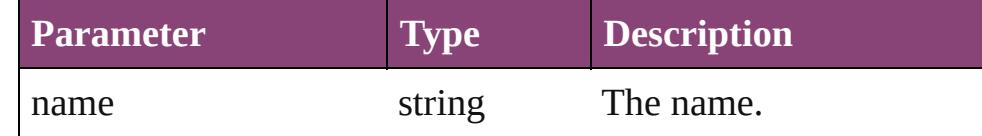

<span id="page-1514-2"></span>Array of [EPS](#page-1473-0) **itemByRange** (from: *varies*, to: *varies*) Returns the EPSs within the specified range.

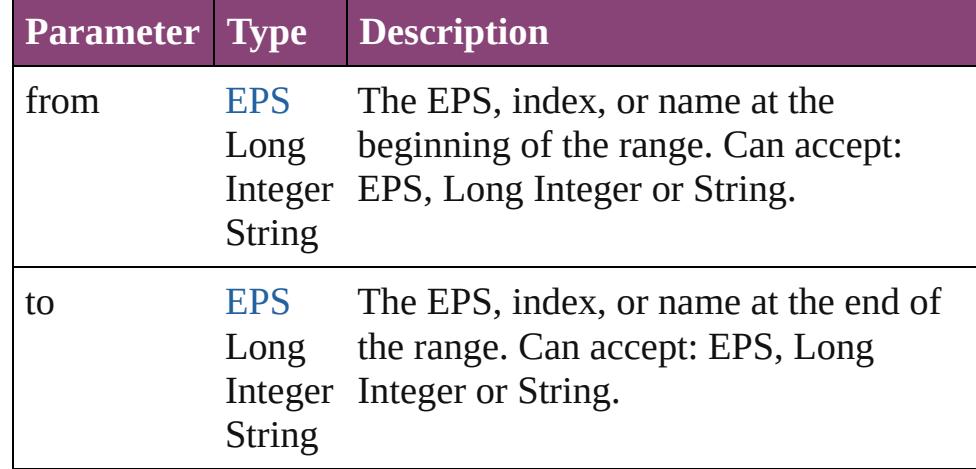

### <span id="page-1514-3"></span>[EPS](#page-1473-0) **lastItem** ()

Returns the last EPS in the collection.

### <span id="page-1514-4"></span>[EPS](#page-1473-0) **middleItem** ()

Returns the middle EPS in the collection.

### <span id="page-1514-5"></span>[EPS](#page-1473-0) **nextItem** (obj: [EPS\)](#page-1473-0)

Returns the EPS whose index follows the specified EPS in the collection.

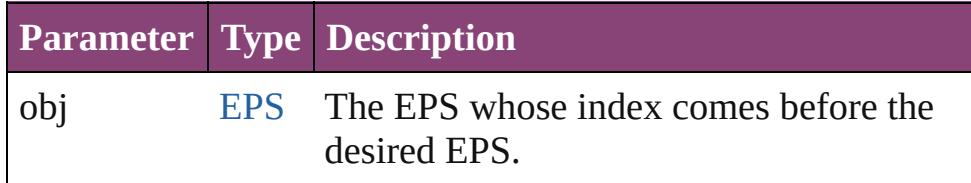

### <span id="page-1514-6"></span>[EPS](#page-1473-0) **previousItem** (obj: [EPS\)](#page-1473-0)

Returns the EPS with the index previous to the specified

<span id="page-1515-0"></span>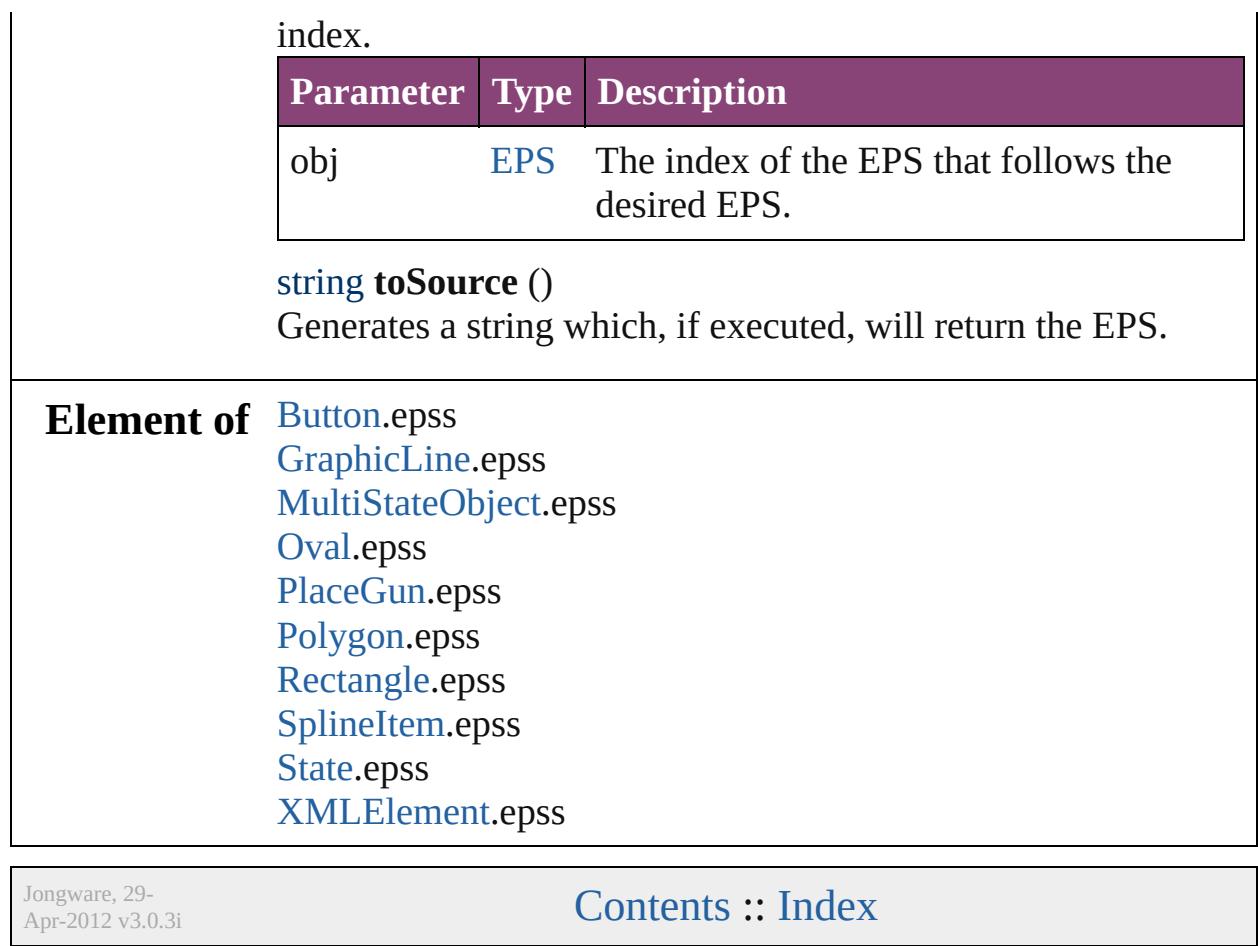

# **FrameFittingOption**

Options for fitting placed or pasted

**QuickLinks** [addEventListener](#page-1519-0), [getElements,](#page-1519-1) [rem](#page-1519-2)

**Hierarchy** [Appl](#page-34-0)

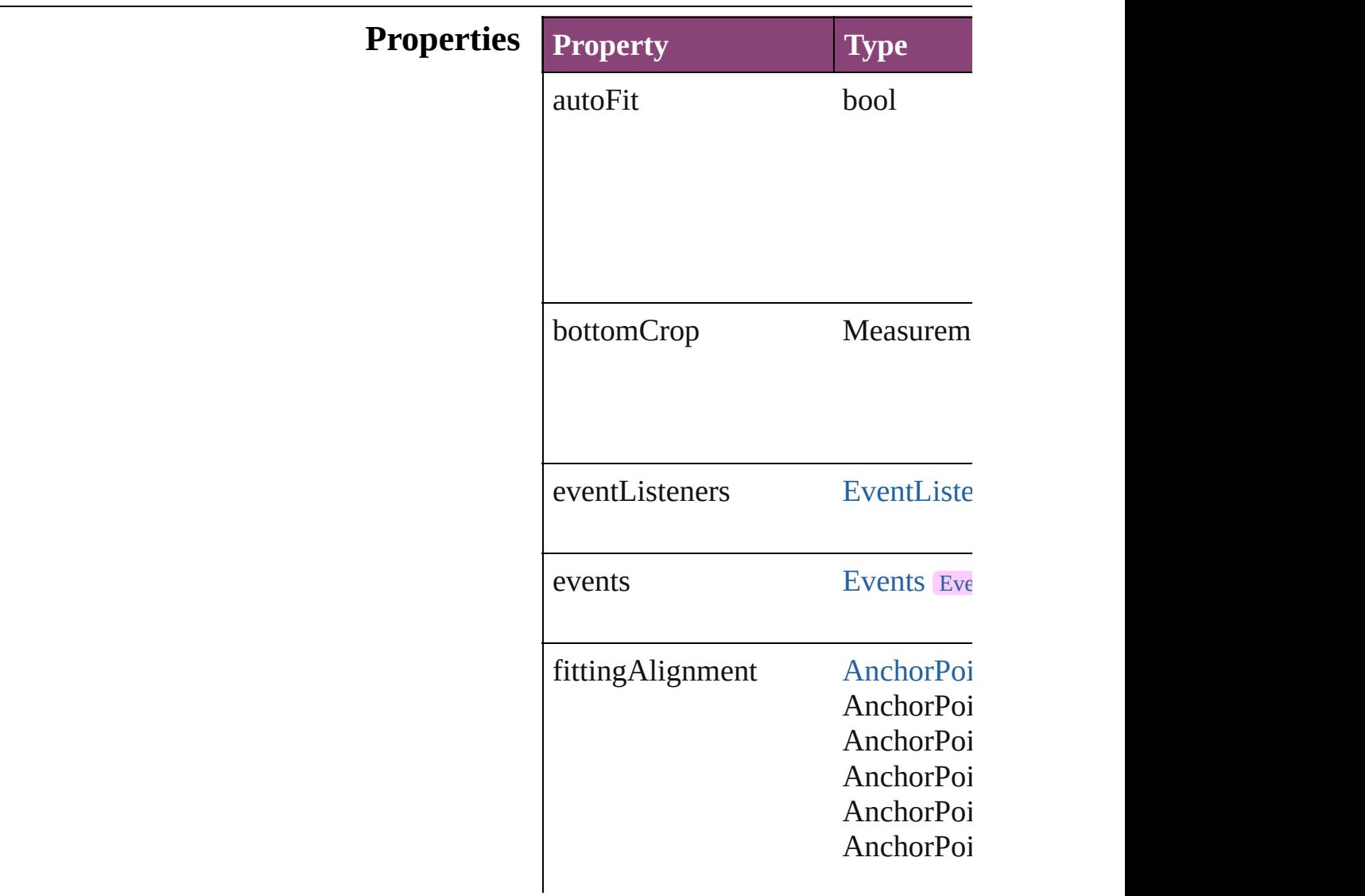

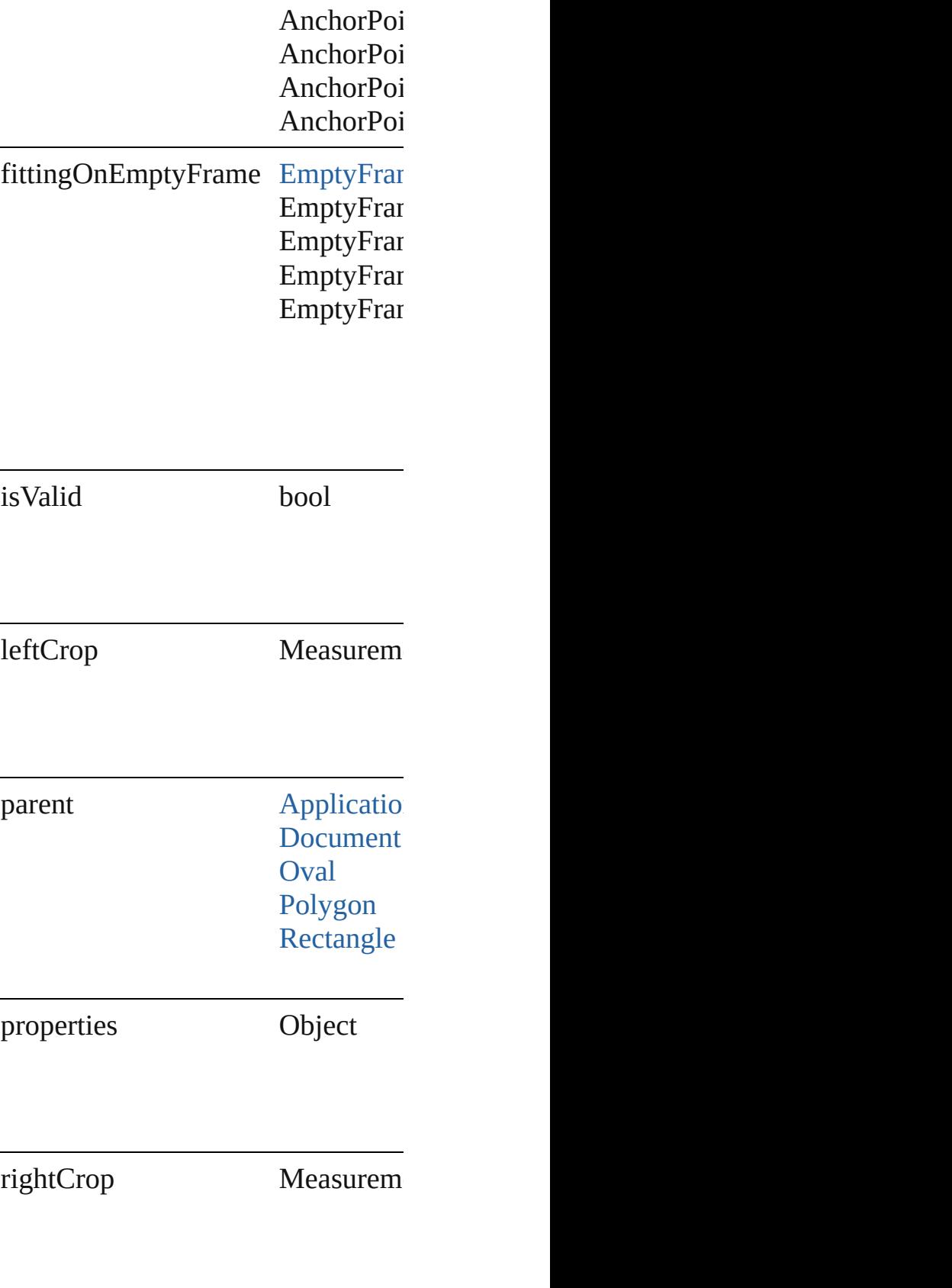

topCrop Measurem

### **Methods Instances**

<span id="page-1519-0"></span>[EventListener](#page-112-0) **addEventListener** ( Adds an event listener.

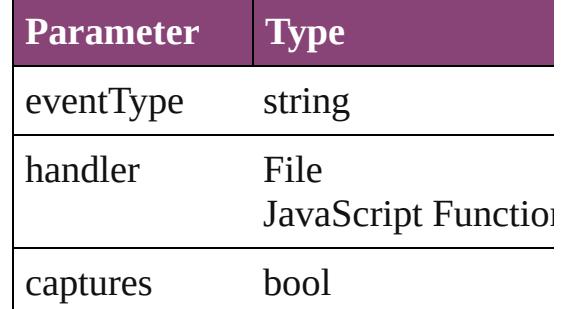

<span id="page-1519-1"></span>Array of [FrameFittingOption](#page-1516-0) **getEl** Resolves the object specifier, creati

<span id="page-1519-2"></span>bool **removeEventListener** (event) Removes the event listener.

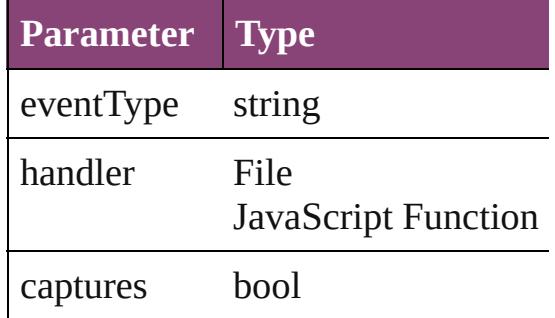

string **toSource** () Generates a string which, if execute

string **toSpecifier** () Retrieves the object specifier.

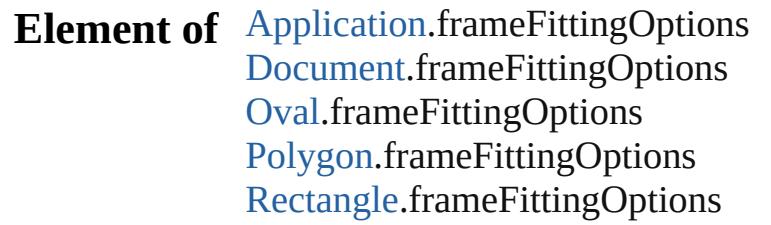

# **Return** Array of **FrameFittingOption** Fra

Jongware, 29-

[Contents](#page-0-0) :: [Index](#page-4017-0)

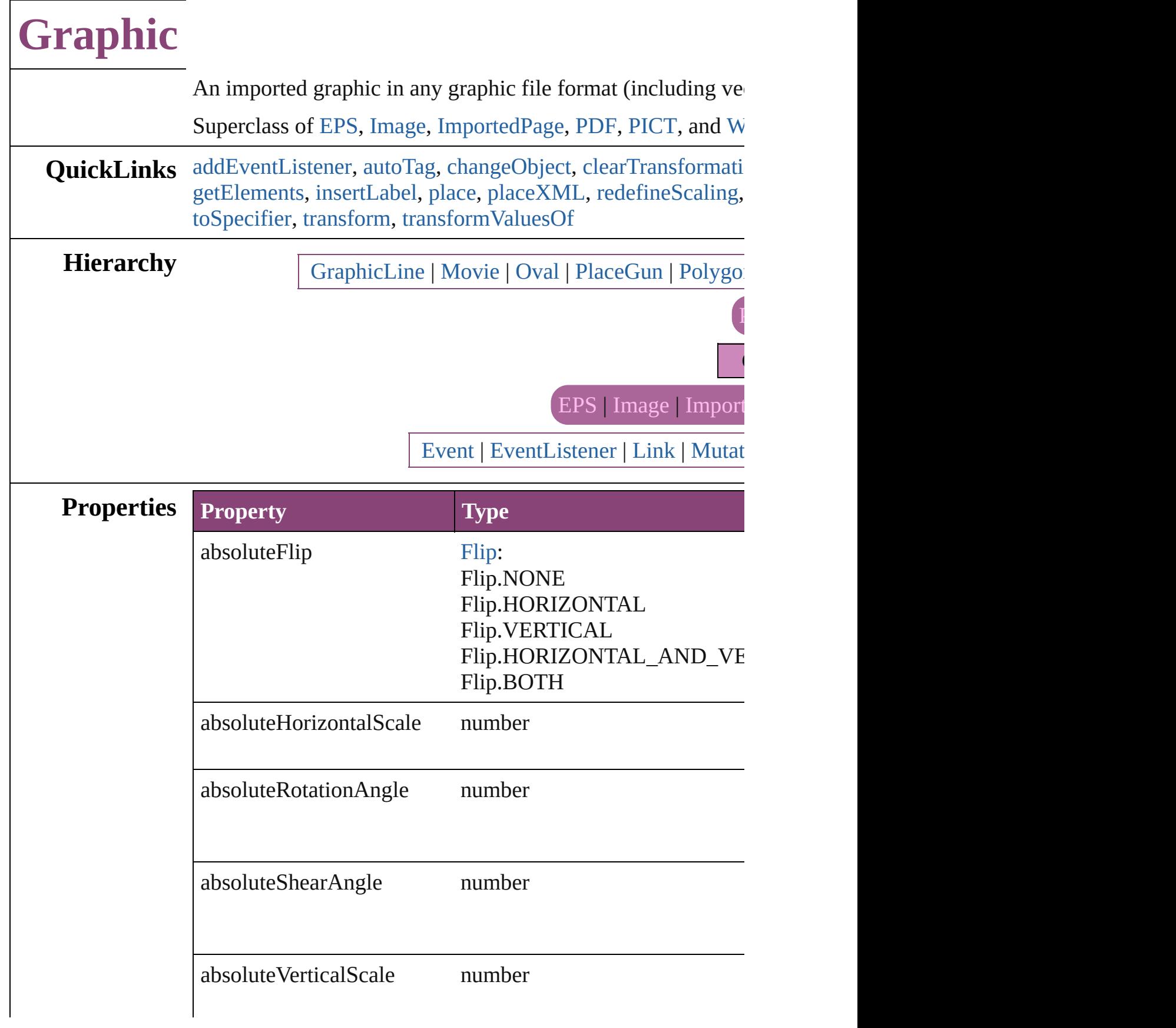

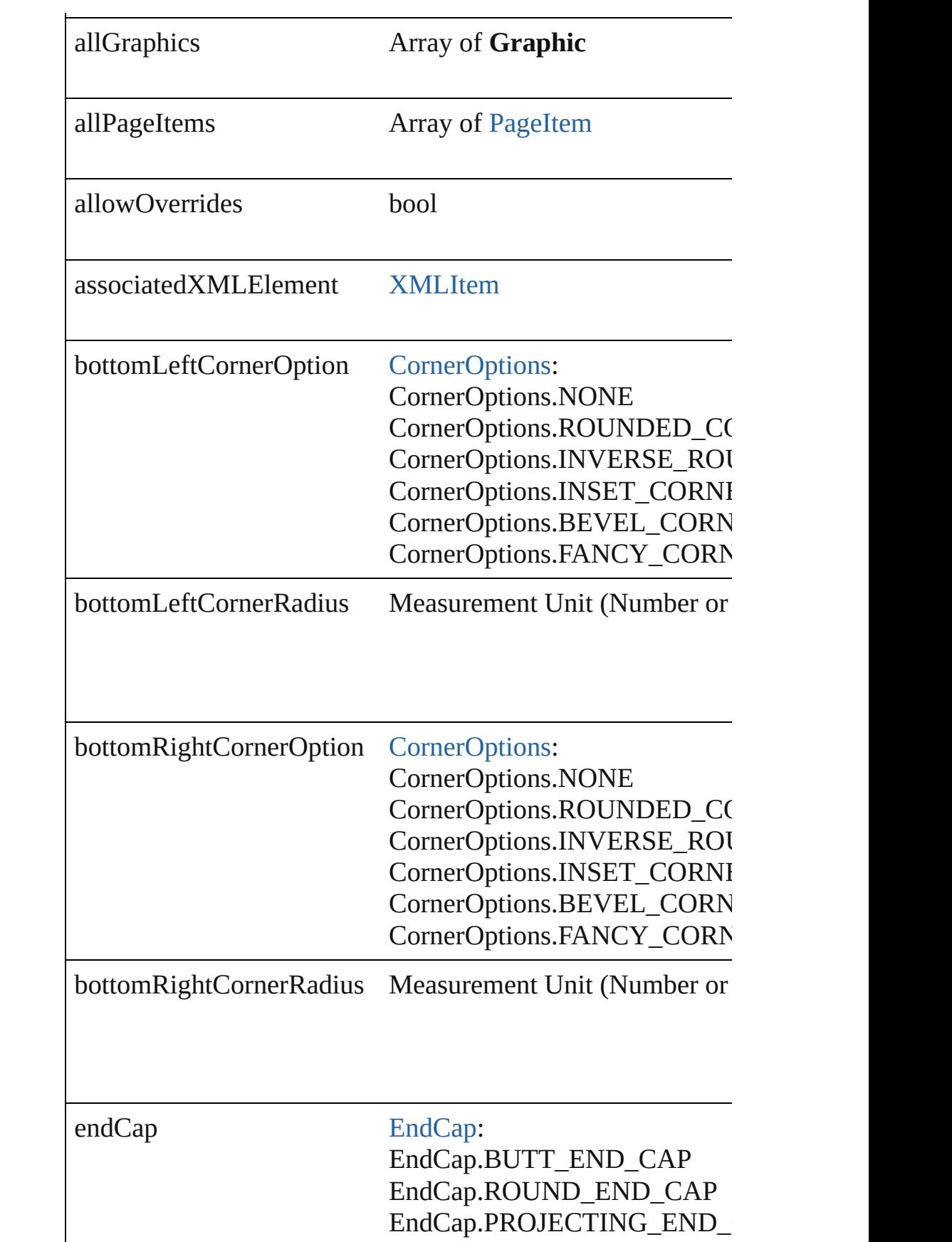

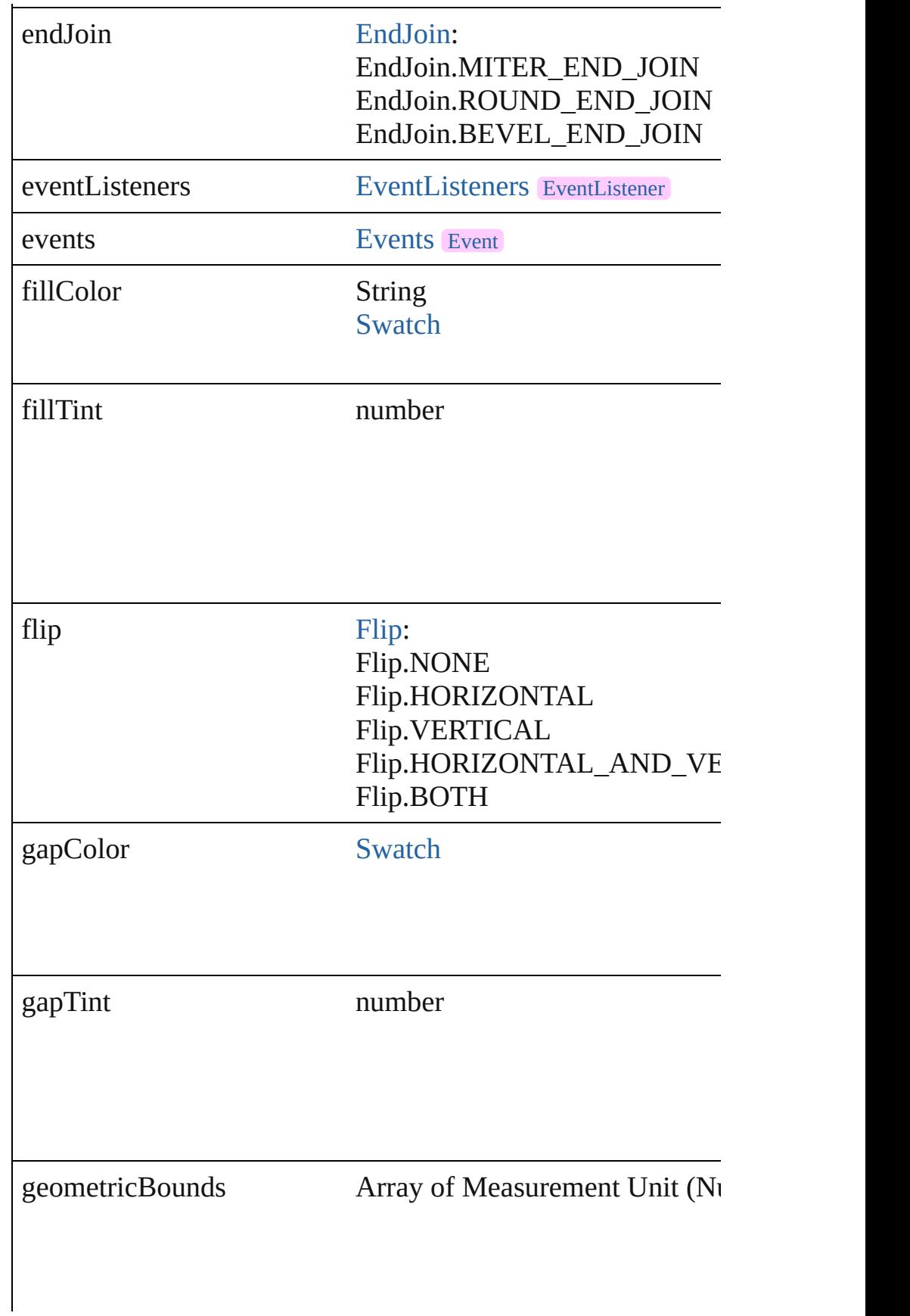

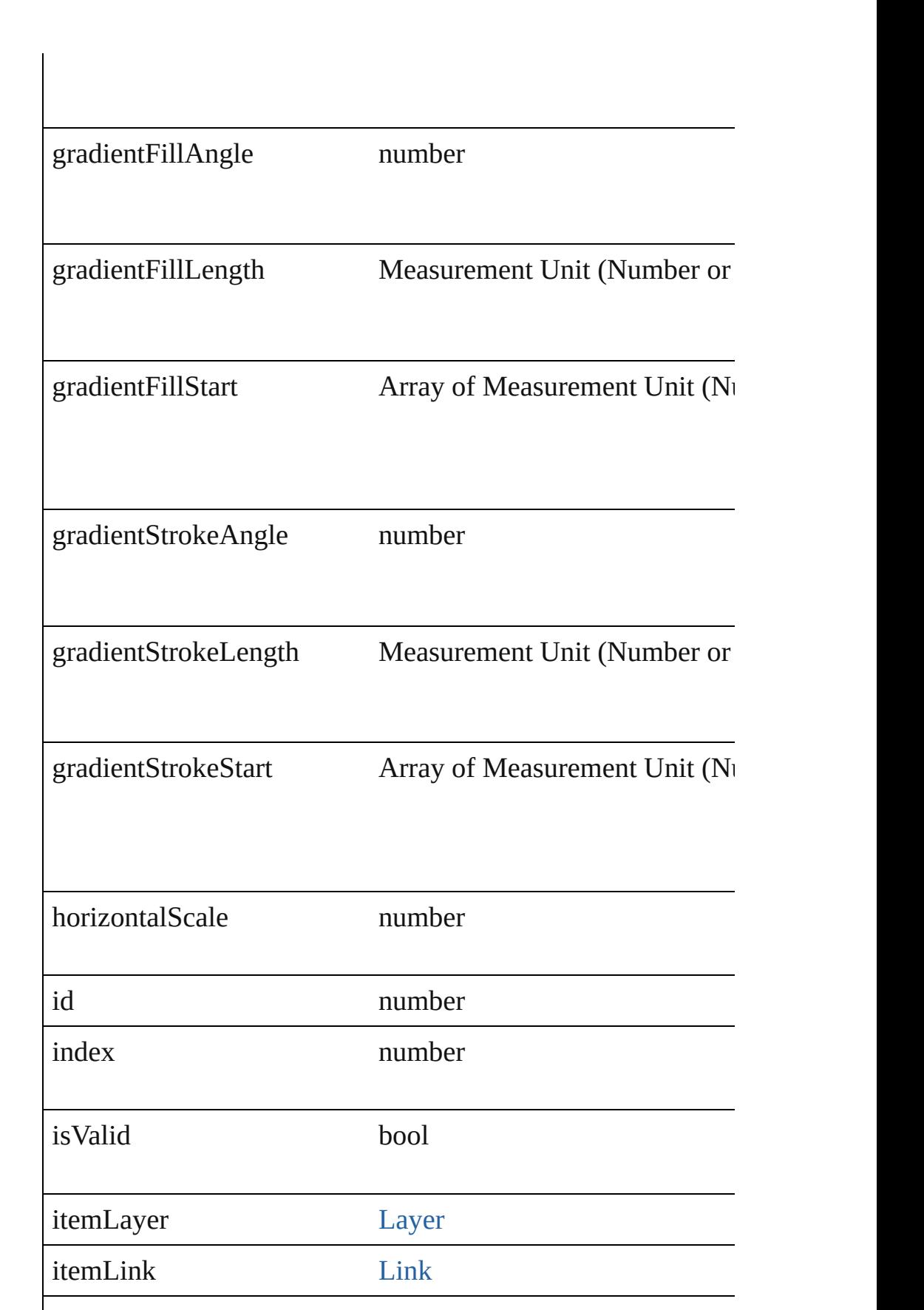

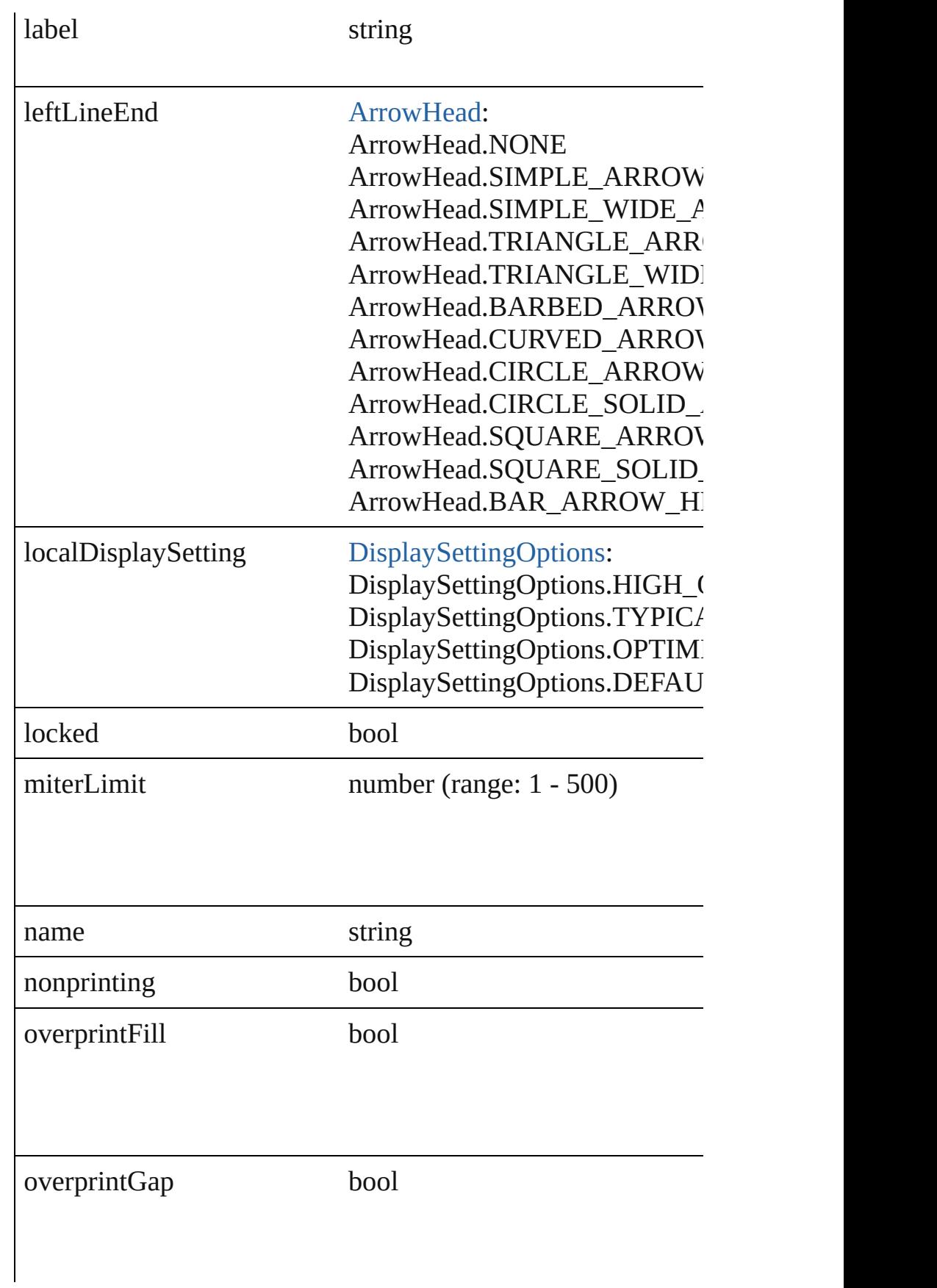

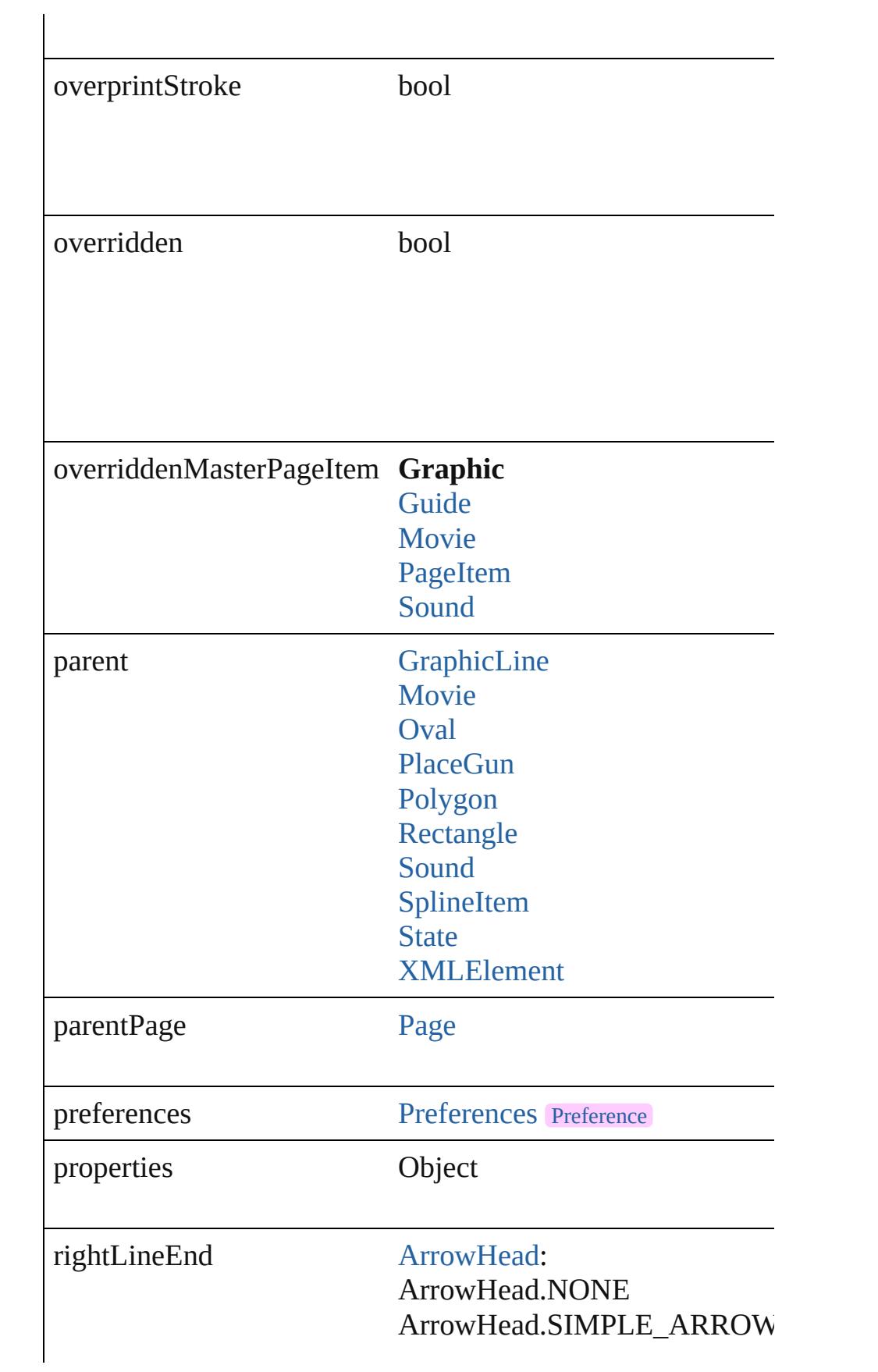

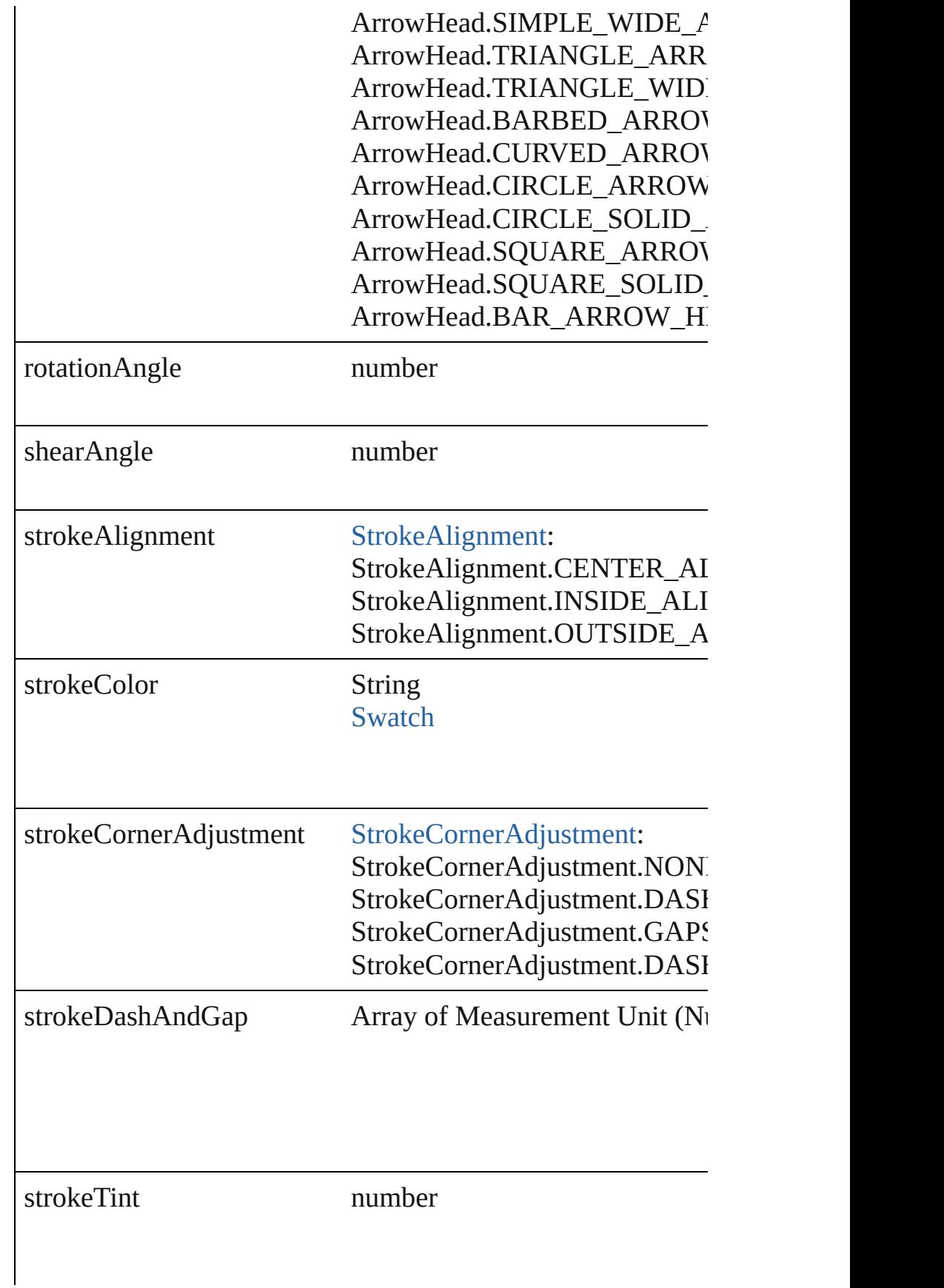

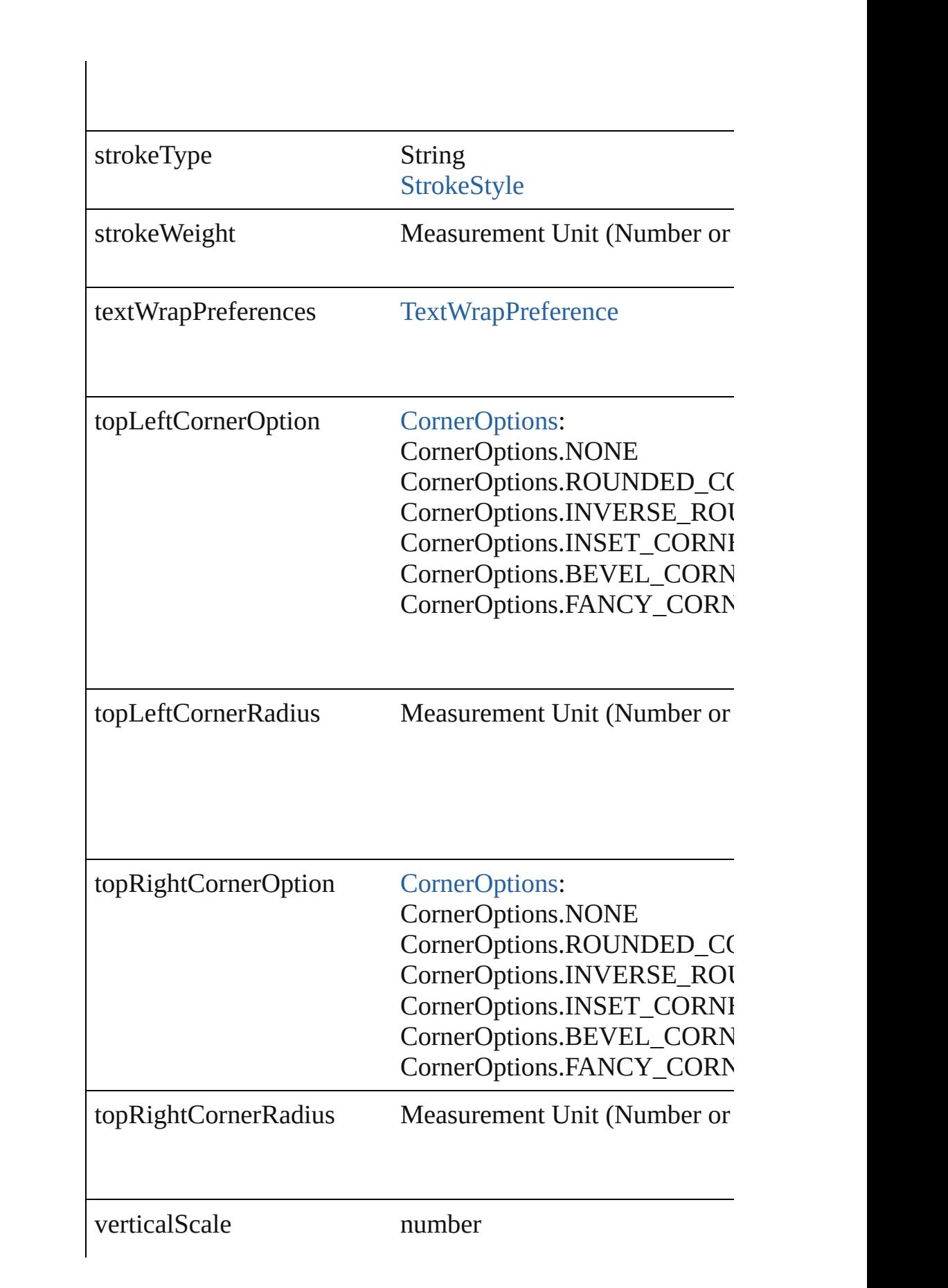

<span id="page-1530-3"></span><span id="page-1530-2"></span><span id="page-1530-1"></span><span id="page-1530-0"></span>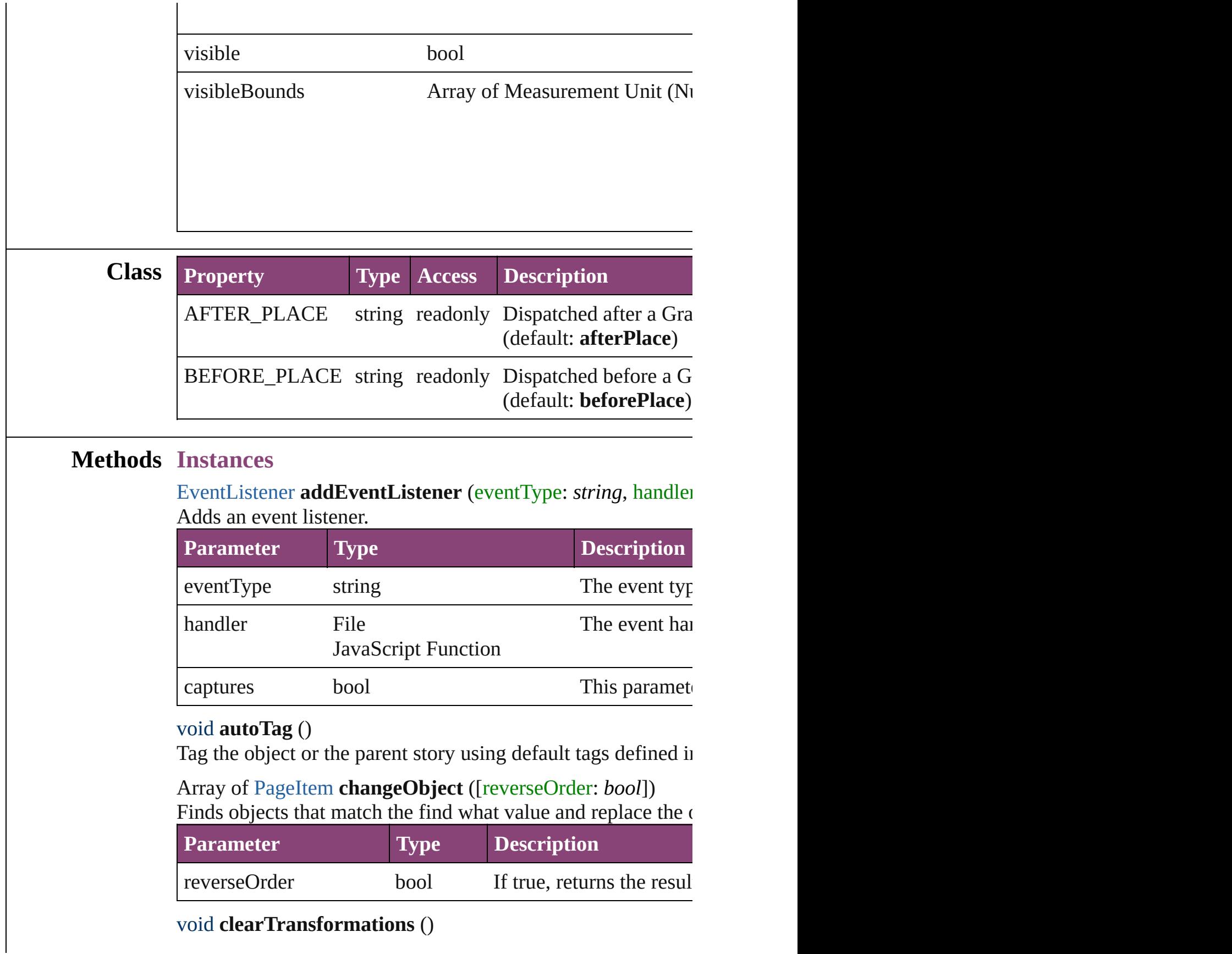

Clears transformations from the Graphic. Transformations in

void **convertShape** (given: [ConvertShapeOptions\[](#page-451-0), numberC *Measurement Unit (Number or String)*]) Converts the Graphic to a different shape.

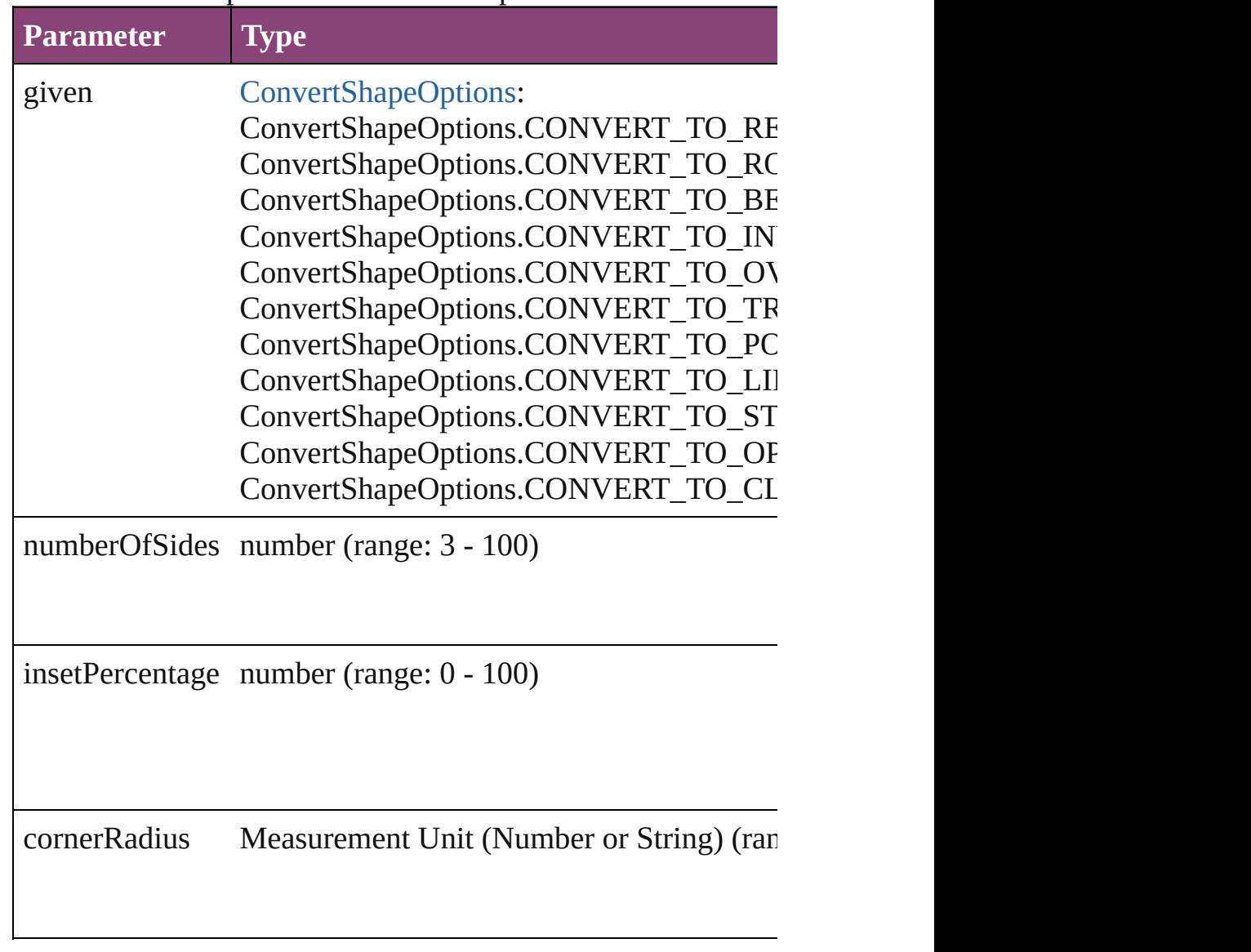

<span id="page-1531-0"></span>Array of string **exportForWeb** (to: *File*) Exports the Graphic for the web.

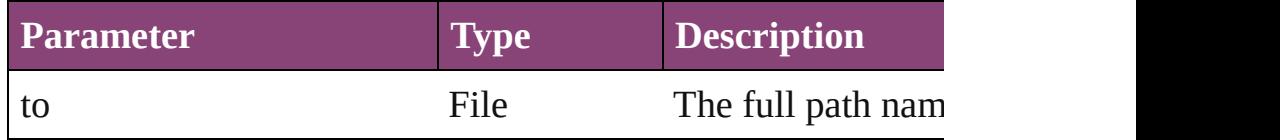

<span id="page-1531-1"></span>string **extractLabel** (key: *string*) Gets the label value associated with the specified key.

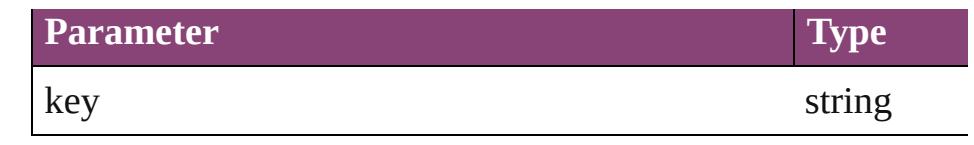

<span id="page-1532-4"></span>Array of [PageItem](#page-1768-0) **findObject** ([reverseOrder: *bool*]) Finds objects that match the find what value.

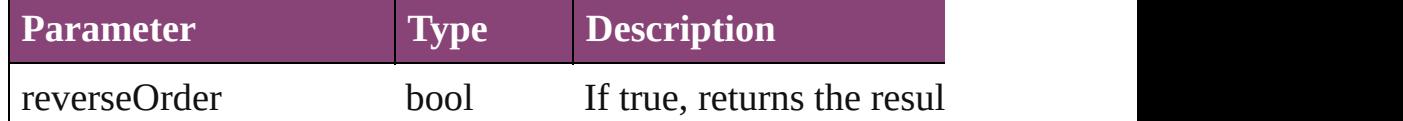

### void **fit** (given: [FitOptions\)](#page-513-0)

Applies the specified fit option to content in a frame.

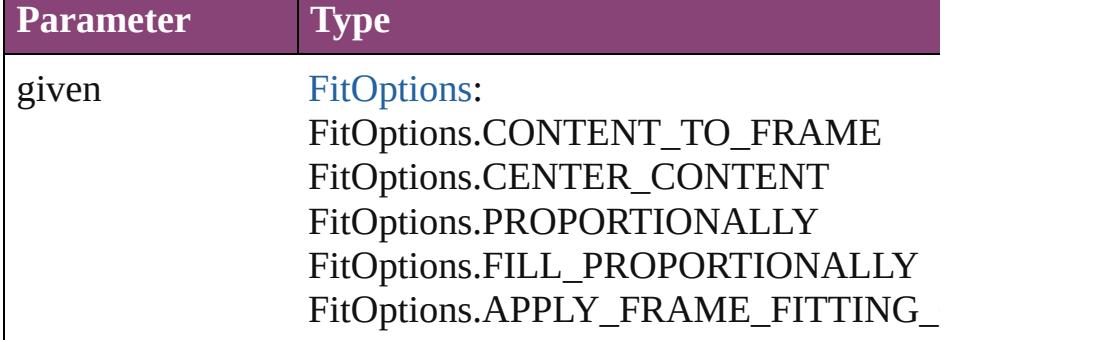

### <span id="page-1532-0"></span>Array of [Graphic](#page-1521-0) **getElements** ()

Resolves the object specifier, creating an array of object refer

### <span id="page-1532-1"></span>void **insertLabel** (key: *string*, value: *string*)

Sets the label to the value associated with the specified key.

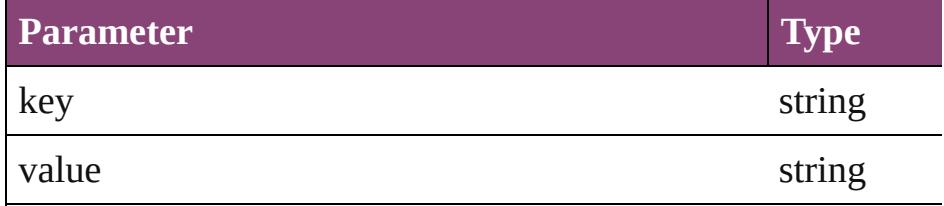

<span id="page-1532-2"></span>Array of any **place** (fileName: *File*[, showingOptions: *bool*=**false** Places the file.

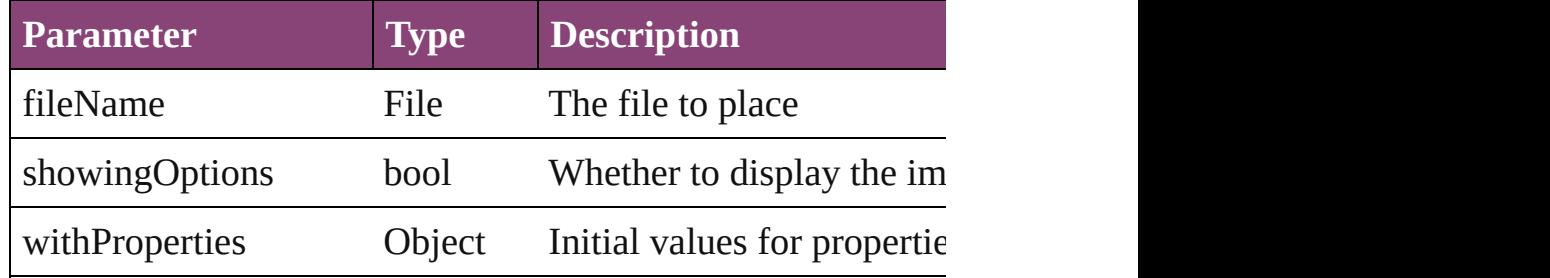

<span id="page-1532-3"></span>void **placeXML** (using: [XMLElement\)](#page-3909-0)

Places XML content into the specified object. Note: Replaces

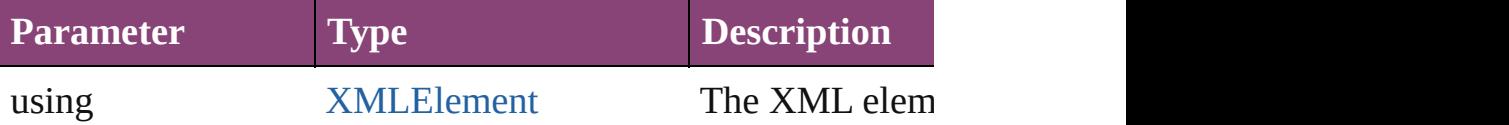

<span id="page-1533-0"></span>void **redefineScaling** ([to: Array of *number*])

Apply an item's scaling to its content if possible.

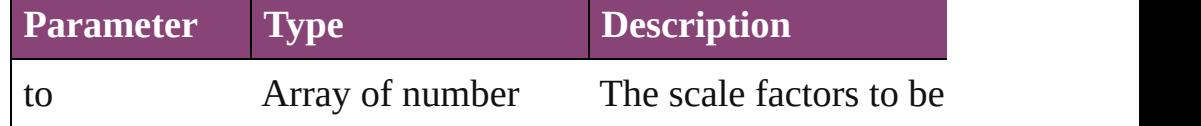

void **reframe** (in: *varies*, opposingCorners: Array of *varies*) Move the bounding box of the page item

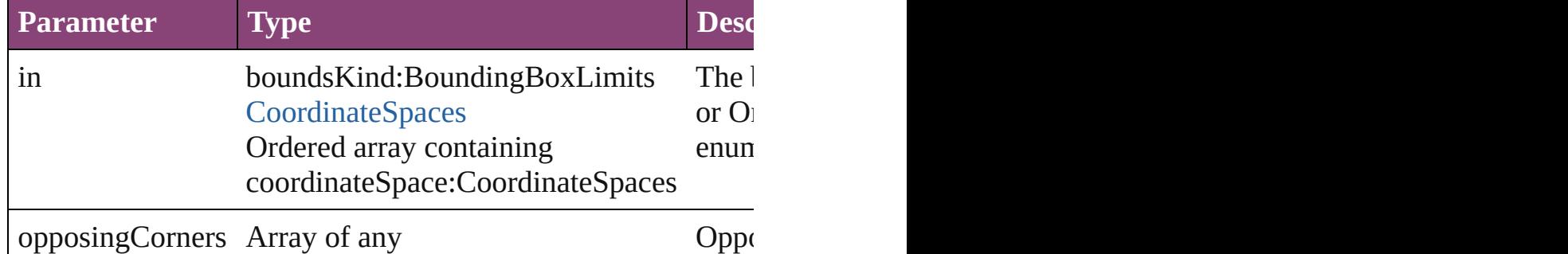

bool **removeEventListener** (eventType: *string*, handler: *vari* Removes the event listener.

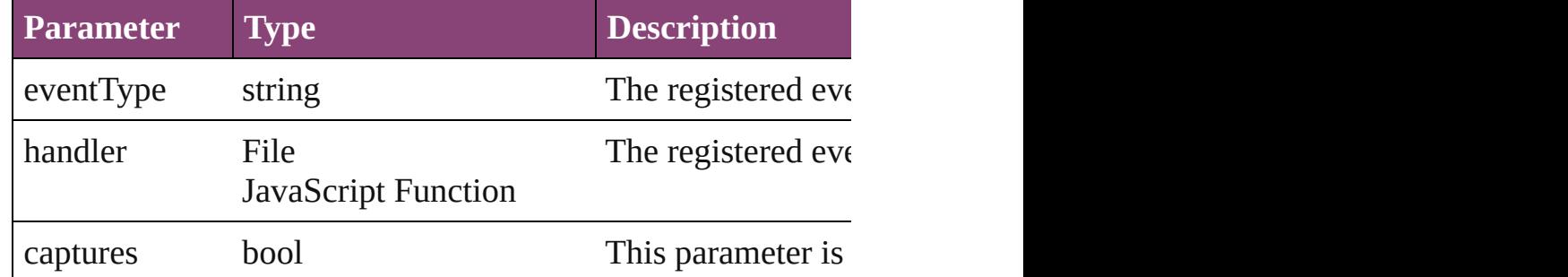

void *resize* (in: *varies*, from: *varies*, by: [ResizeMethods,](#page-826-0) value consideringRulerUnits: *bool*=**false**])

Resize the page item.

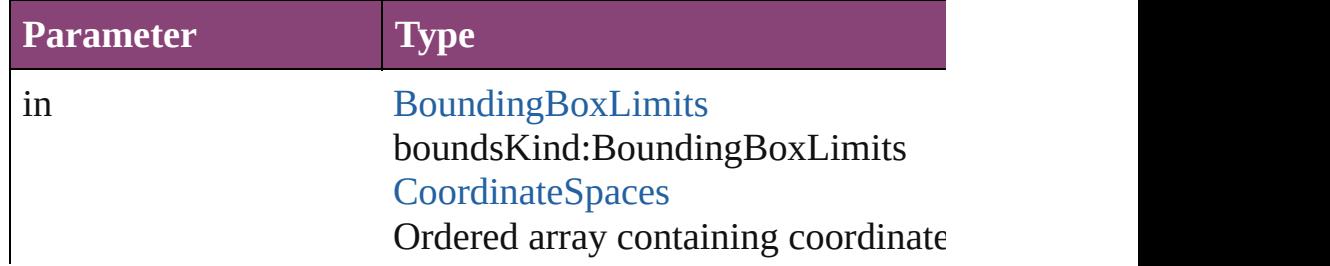

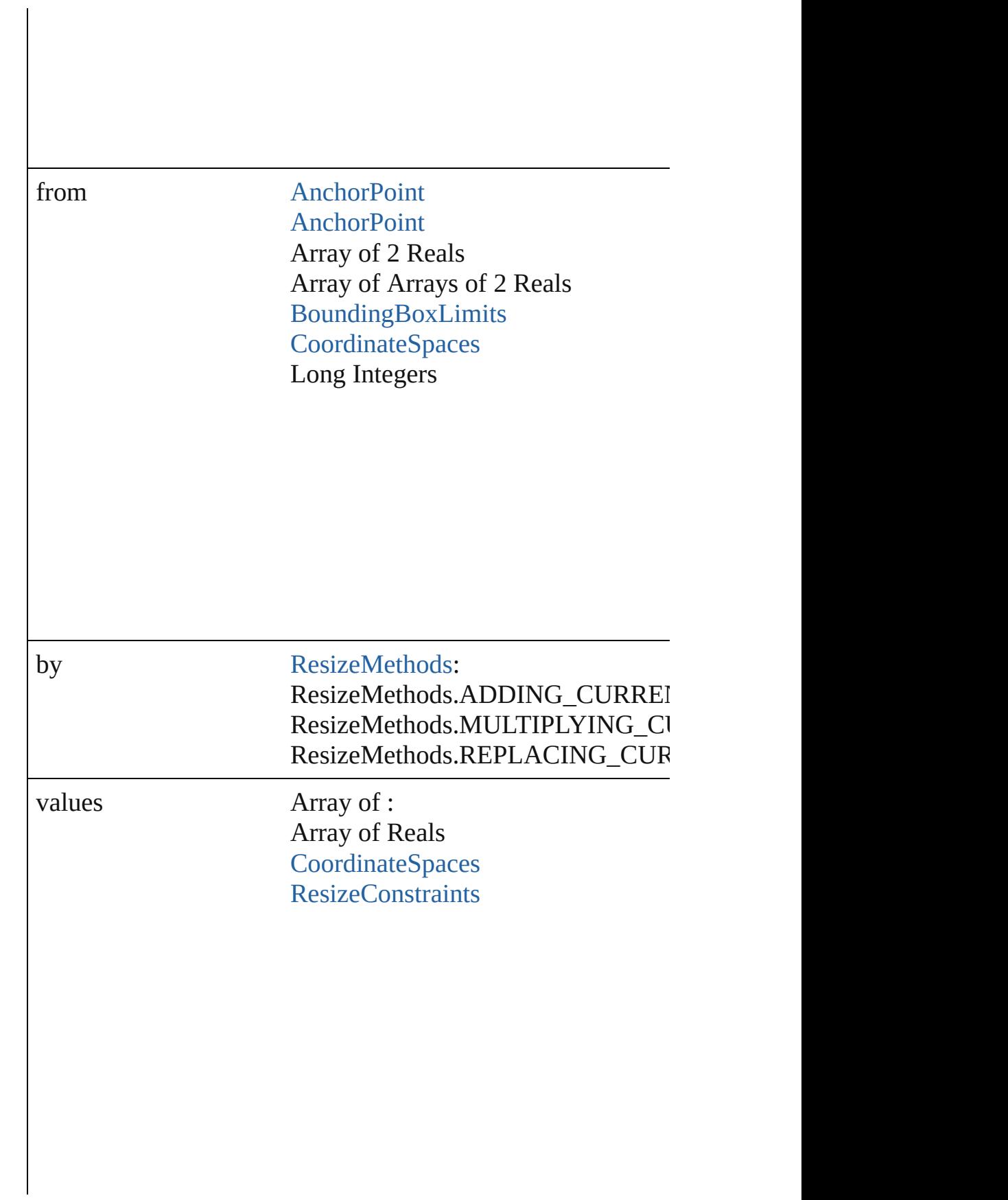

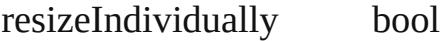

consideringRulerUnits bool

any **resolve** (location: *varies*, in: [CoordinateSpaces](#page-458-0)[, considering Get the coordinates of the given location in the specified coordinates of the given location in the specified coordinates

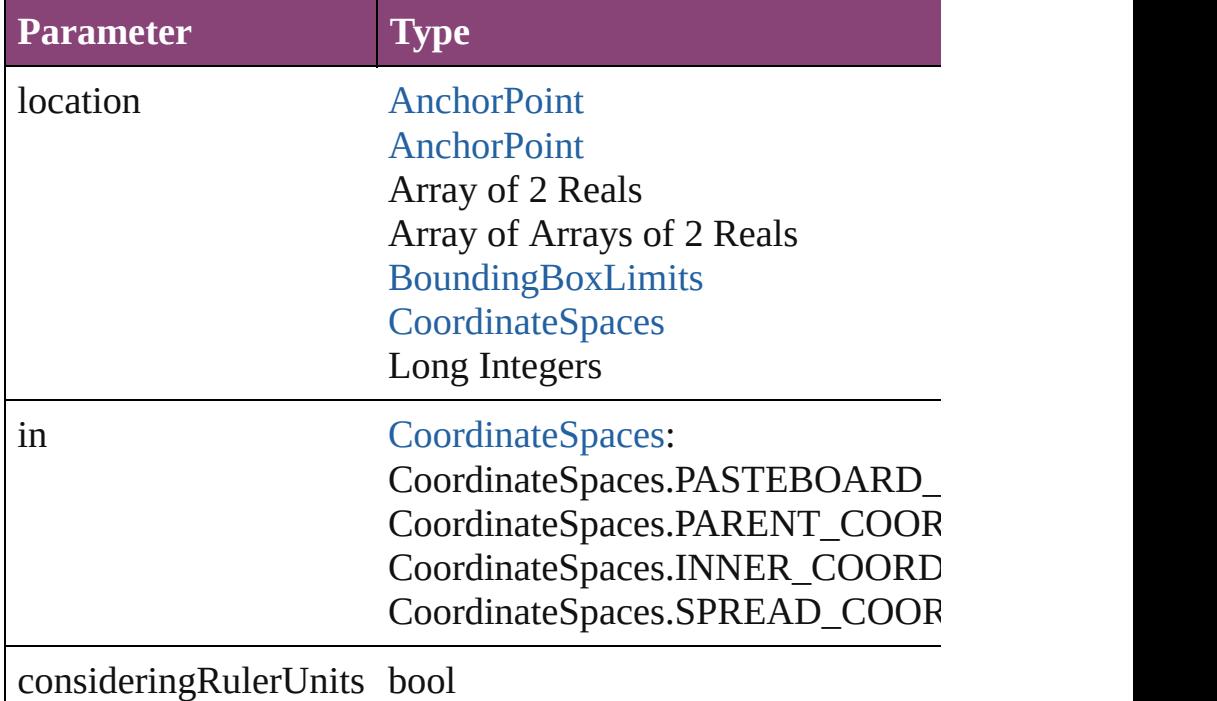

#### string **toSource** ()

Generates a string which, if executed, will return the Graphic.

### <span id="page-1536-0"></span>string **toSpecifier** ()

Retrieves the object specifier.

<span id="page-1536-1"></span>void transform (in: [CoordinateSpaces](#page-458-0), from: *varies*, withMa *bool*=**false**])

Transform the page item.

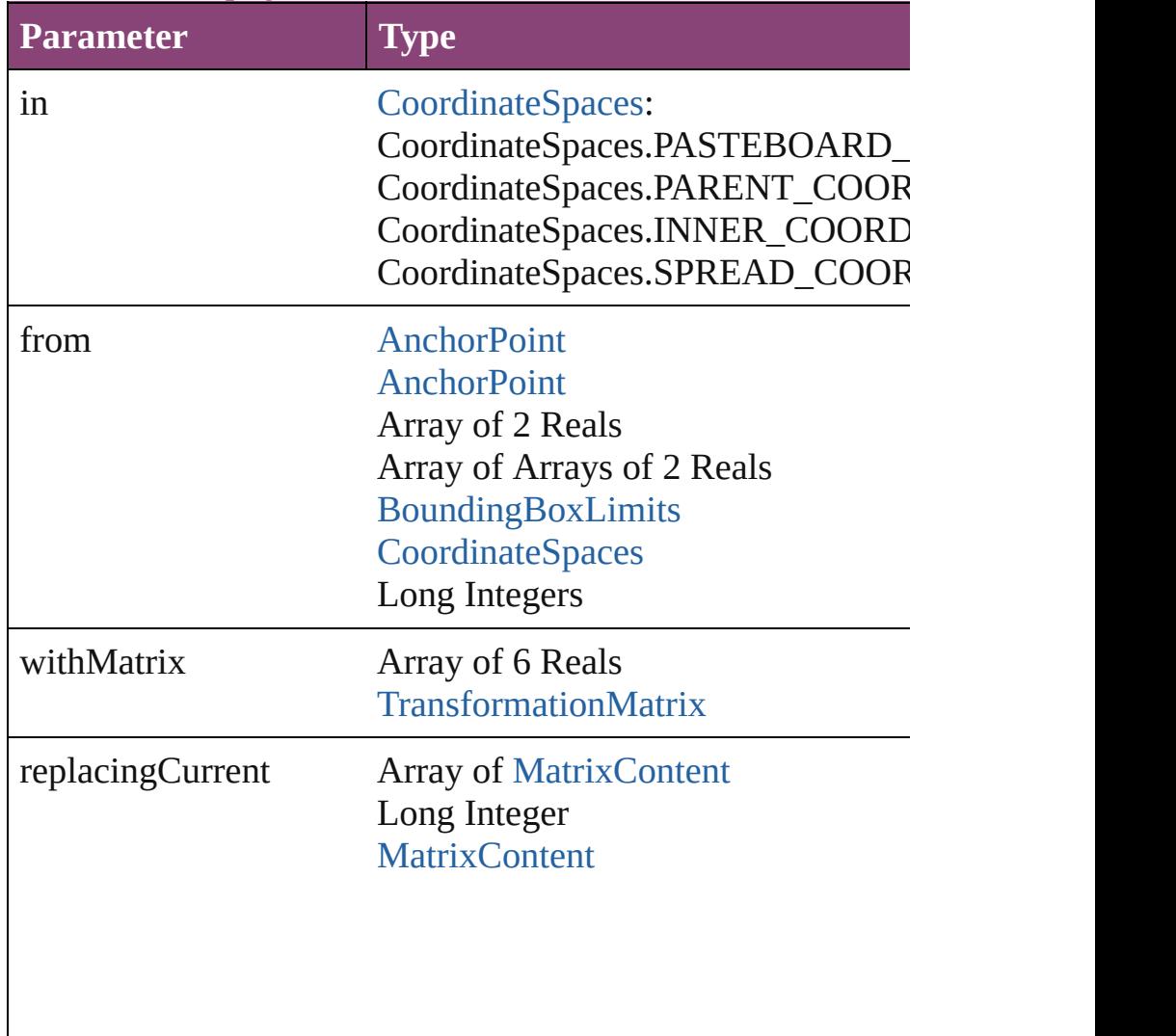

consideringRulerUnits bool

<span id="page-1537-0"></span>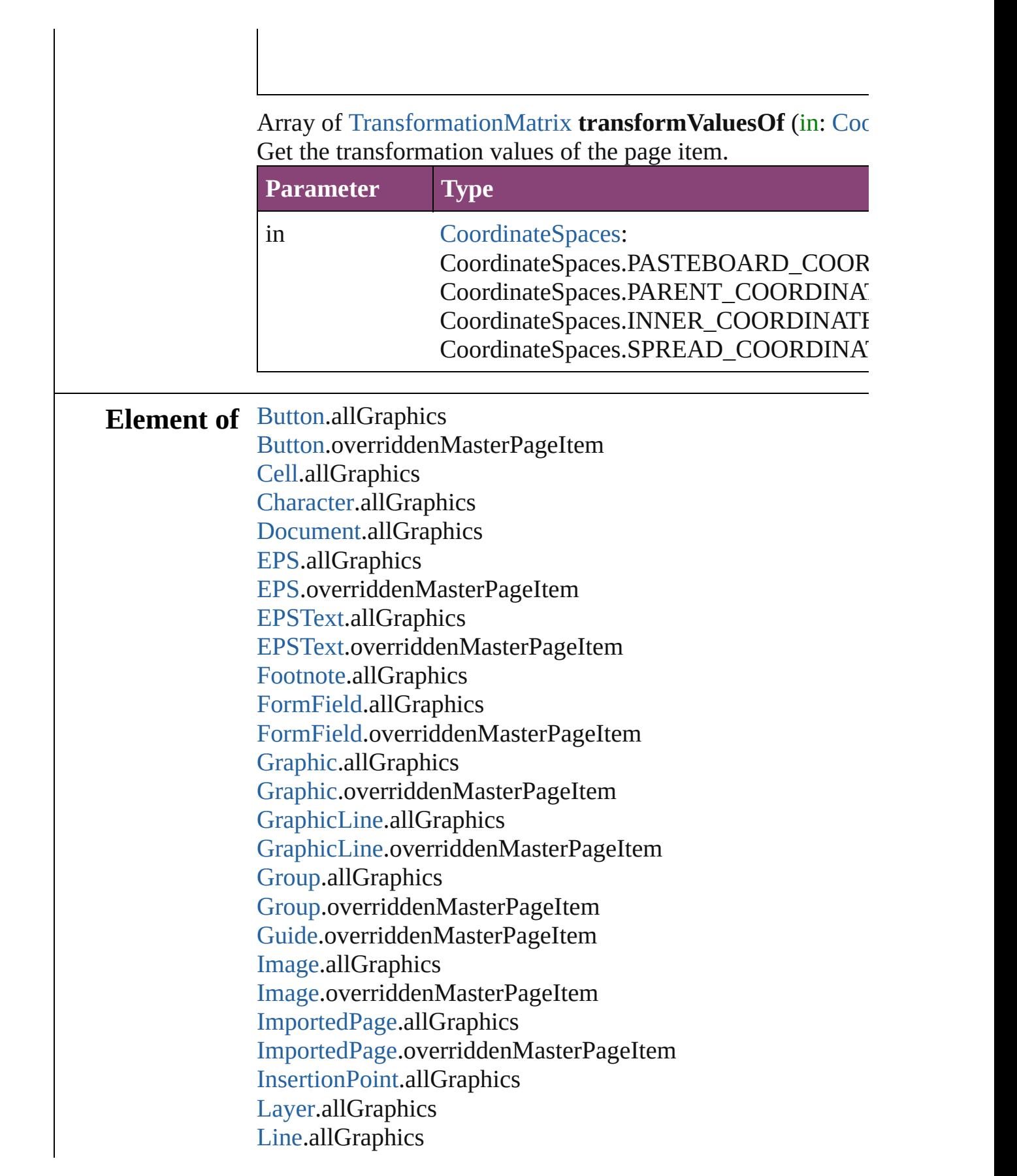

[Link.](#page-1951-0)parent [MasterSpread.](#page-1660-0)allGraphics [MediaItem.](#page-1672-0)allGraphics [MediaItem.](#page-1672-0)overriddenMasterPageItem [Movie](#page-1327-0).allGraphics [Movie](#page-1327-0).overriddenMasterPageItem [MultiStateObject.](#page-1361-0)allGraphics [MultiStateObject.](#page-1361-0)overriddenMasterPageItem [Oval.](#page-1693-0)allGraphics [Oval.](#page-1693-0)overriddenMasterPageItem [PDF](#page-1718-0).allGraphics [PDF](#page-1718-0).overriddenMasterPageItem [PICT.](#page-1739-0)allGraphics [PICT.](#page-1739-0)overriddenMasterPageItem [Page.](#page-1760-0)allGraphics [PageItem.](#page-1768-0)allGraphics [PageItem.](#page-1768-0)overriddenMasterPageItem [Paragraph.](#page-3142-0)allGraphics [Polygon.](#page-1816-0)allGraphics [Polygon.](#page-1816-0)overriddenMasterPageItem [Rectangle](#page-1840-0).allGraphics [Rectangle](#page-1840-0).overriddenMasterPageItem [Sound](#page-1414-0).allGraphics [Sound](#page-1414-0).overriddenMasterPageItem [SplineItem.](#page-1874-0)allGraphics [SplineItem.](#page-1874-0)overriddenMasterPageItem [Spread.](#page-1898-0)allGraphics [Story.](#page-3245-0)allGraphics [Table](#page-2679-0).allGraphics [Text](#page-3304-0).allGraphics [TextColumn](#page-3351-0).allGraphics [TextFrame.](#page-3397-0)allGraphics [TextFrame.](#page-3397-0)overriddenMasterPageItem [TextStyleRange](#page-3436-0).allGraphics [WMF](#page-1928-0).allGraphics [WMF](#page-1928-0).overriddenMasterPageItem [Word](#page-3516-0).allGraphics [XMLElement.](#page-3909-0)xmlContent [XmlStory](#page-3977-0).allGraphics

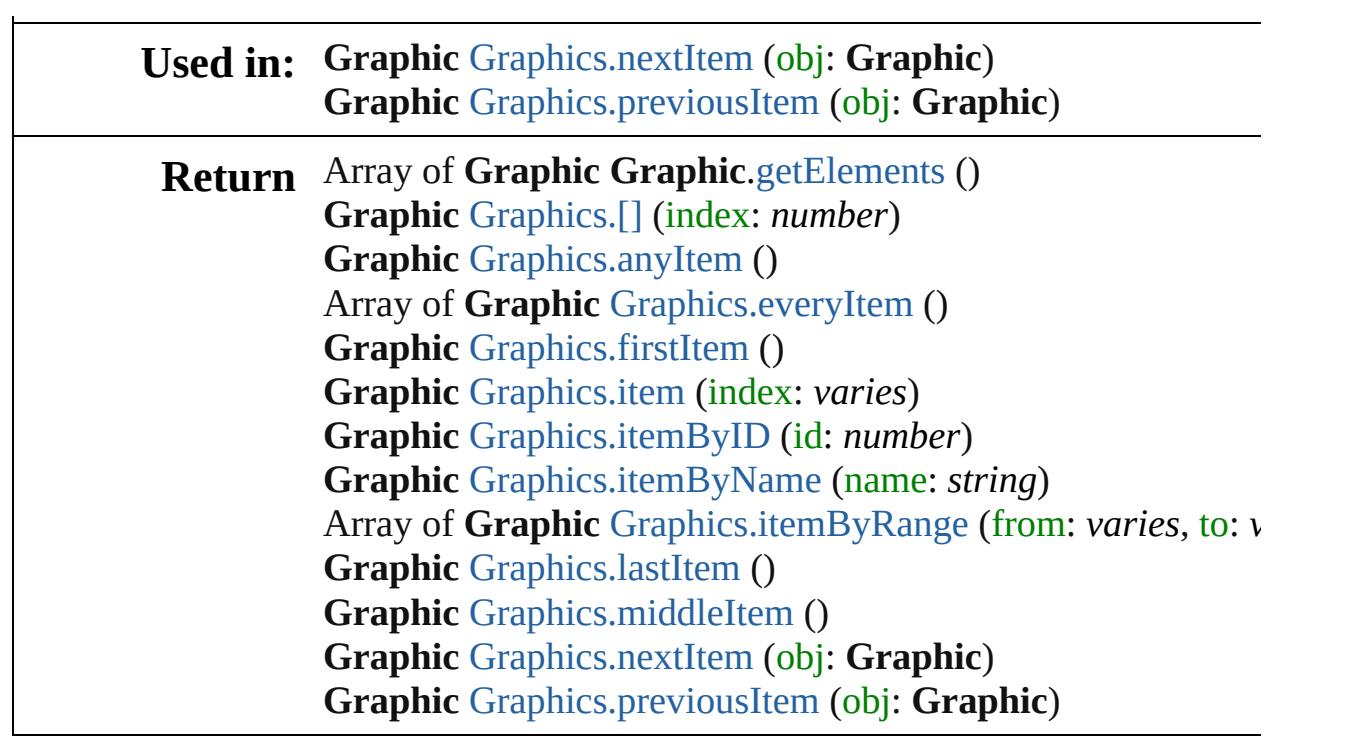

Jongware, 29-

[Contents](#page-0-0) :: [Index](#page-4017-0)

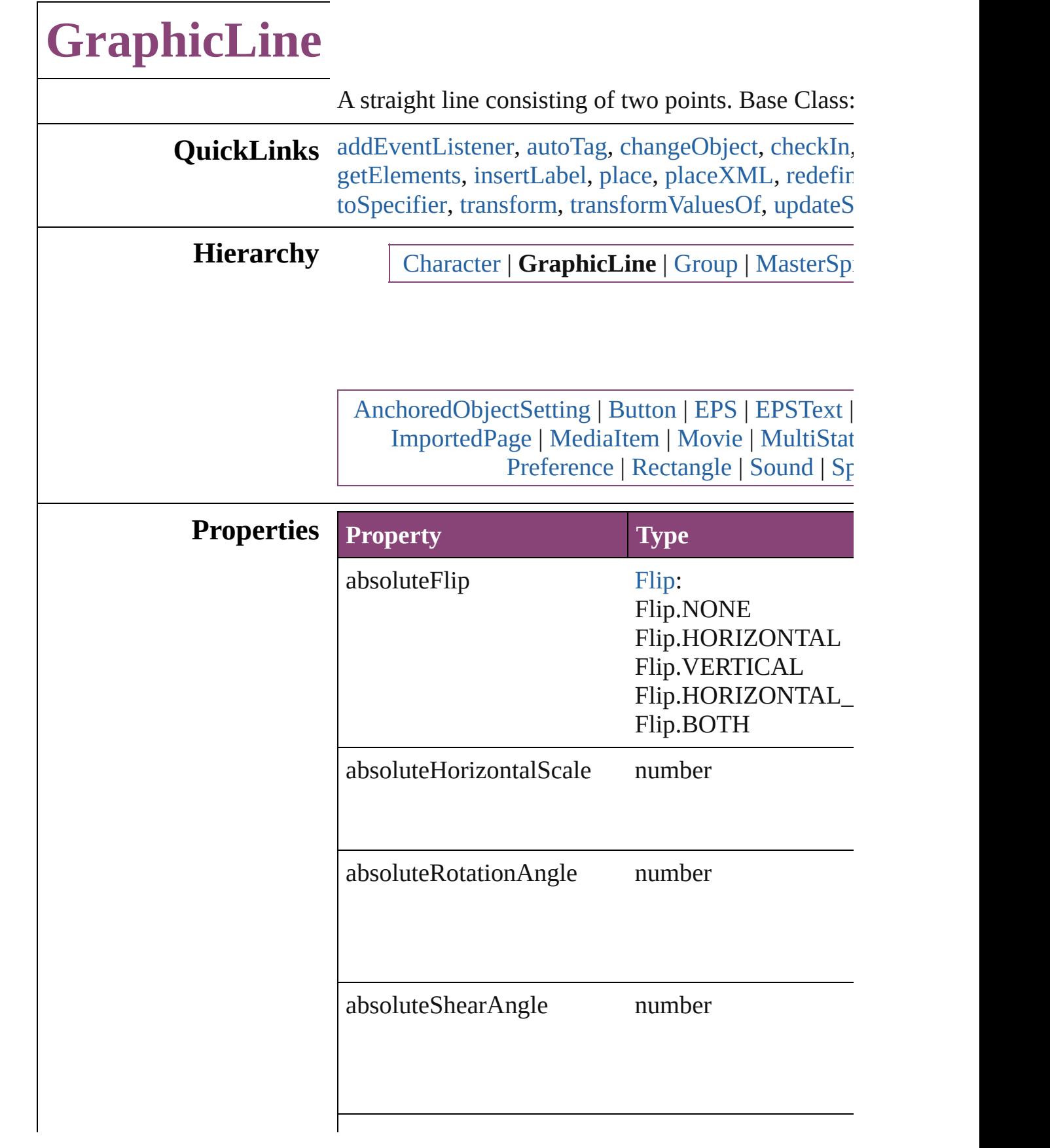

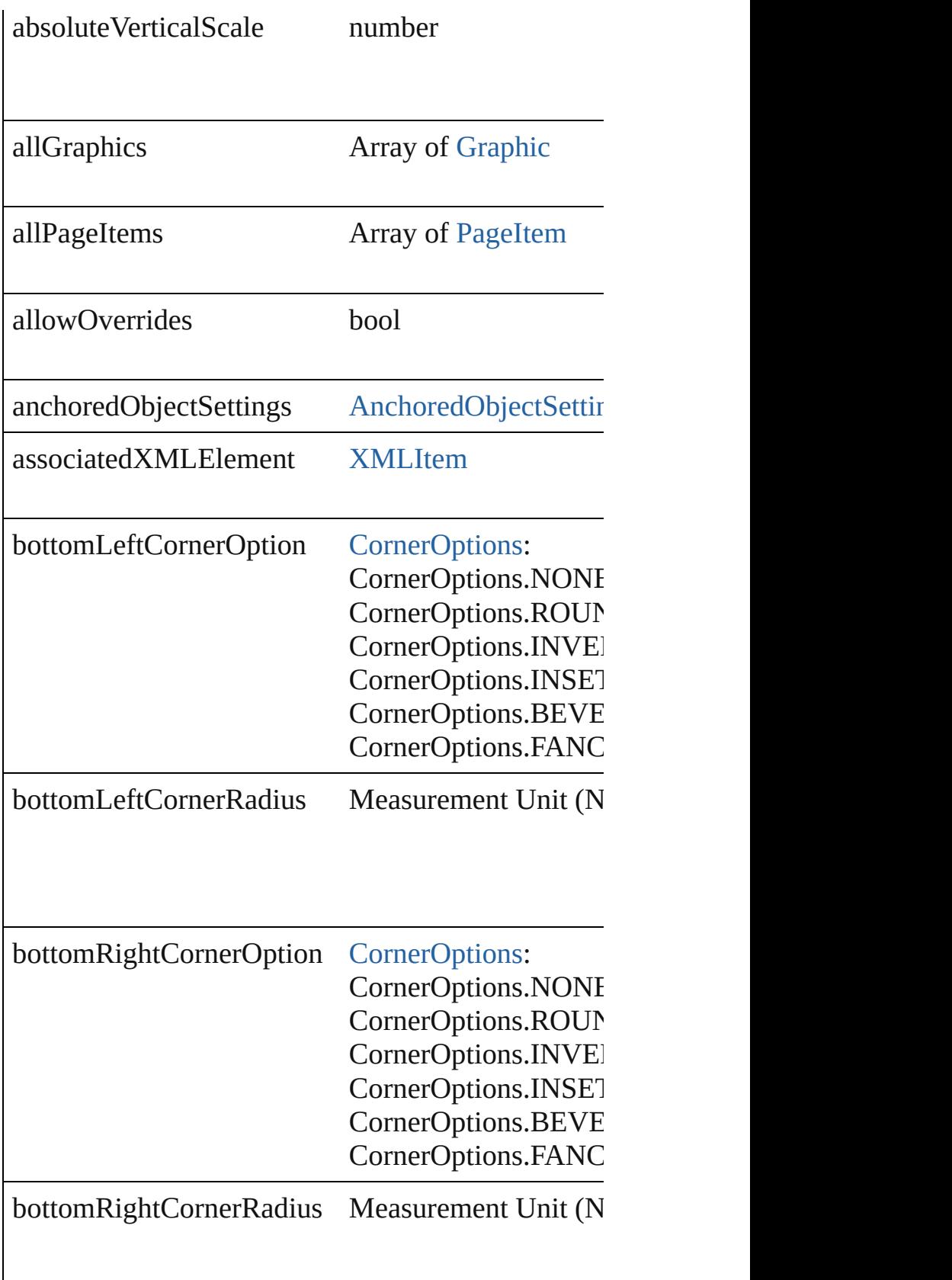

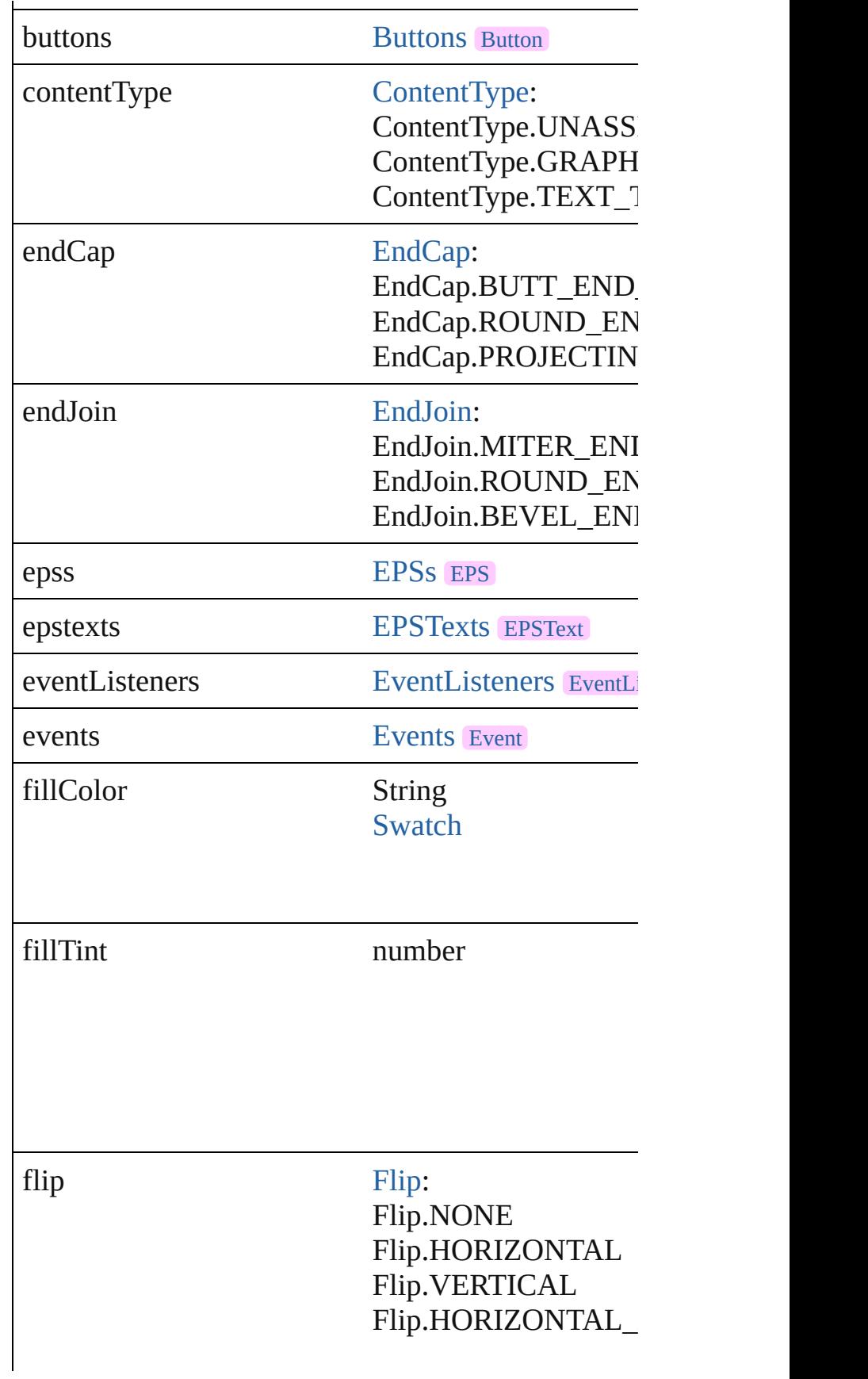

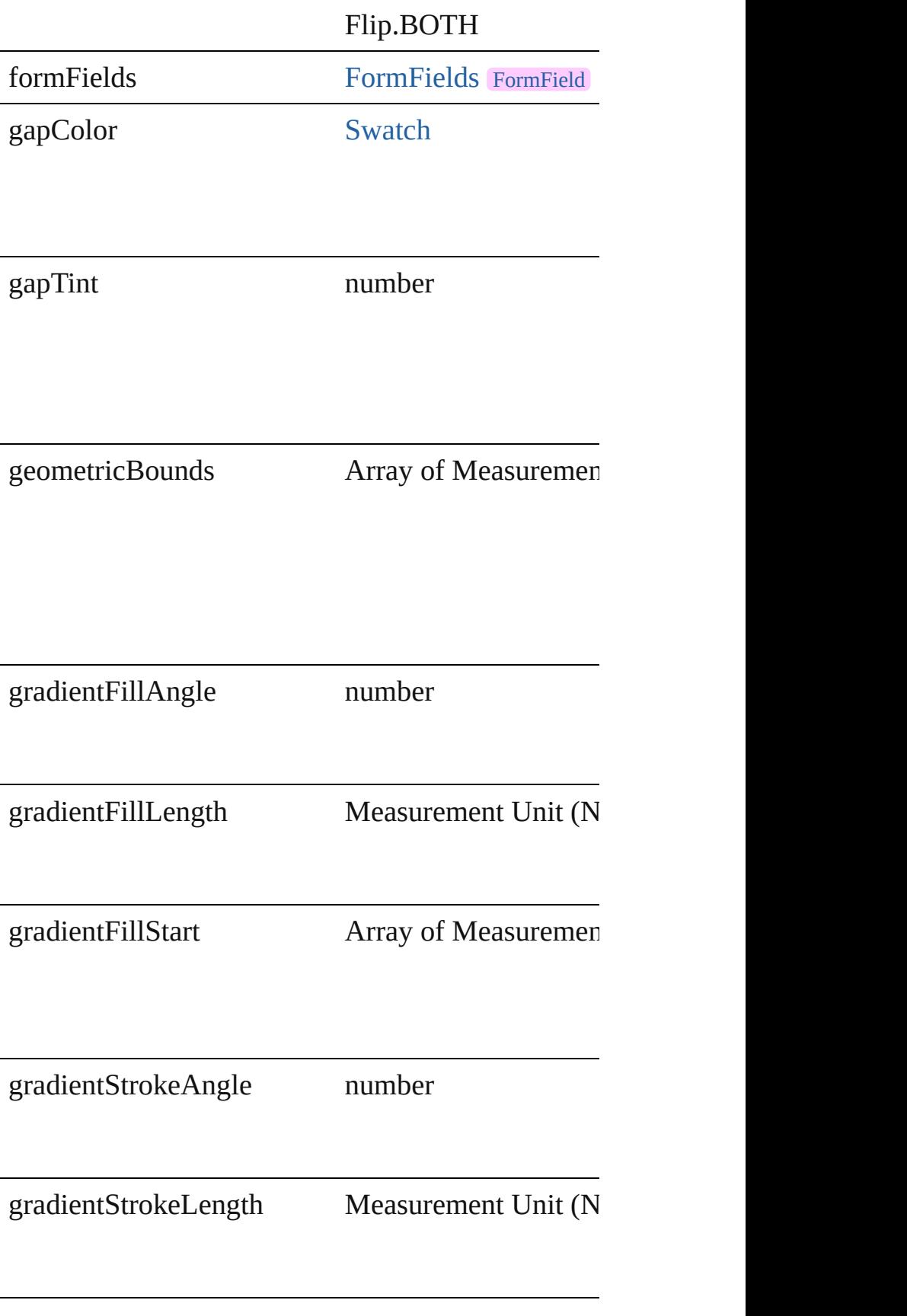

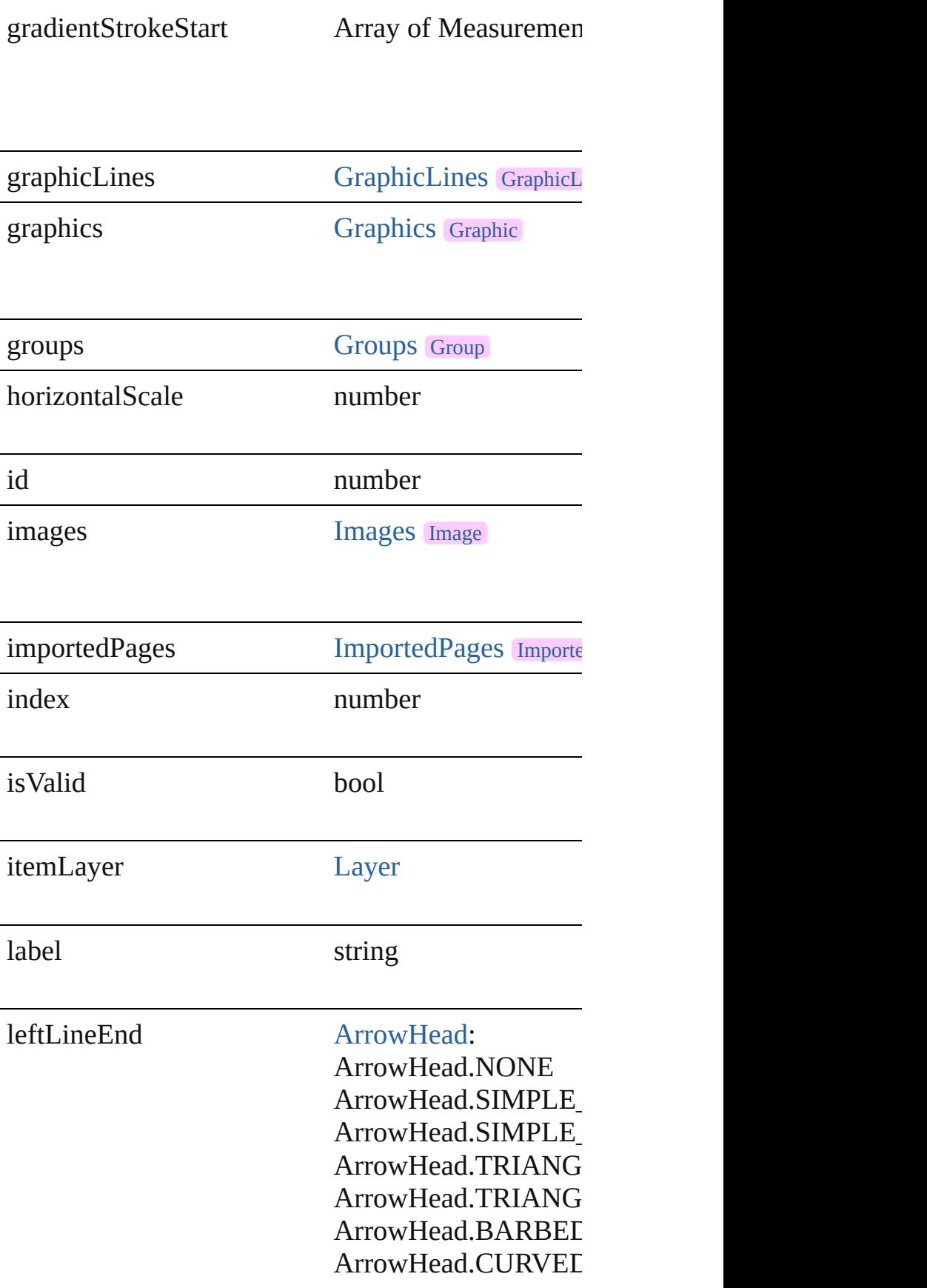

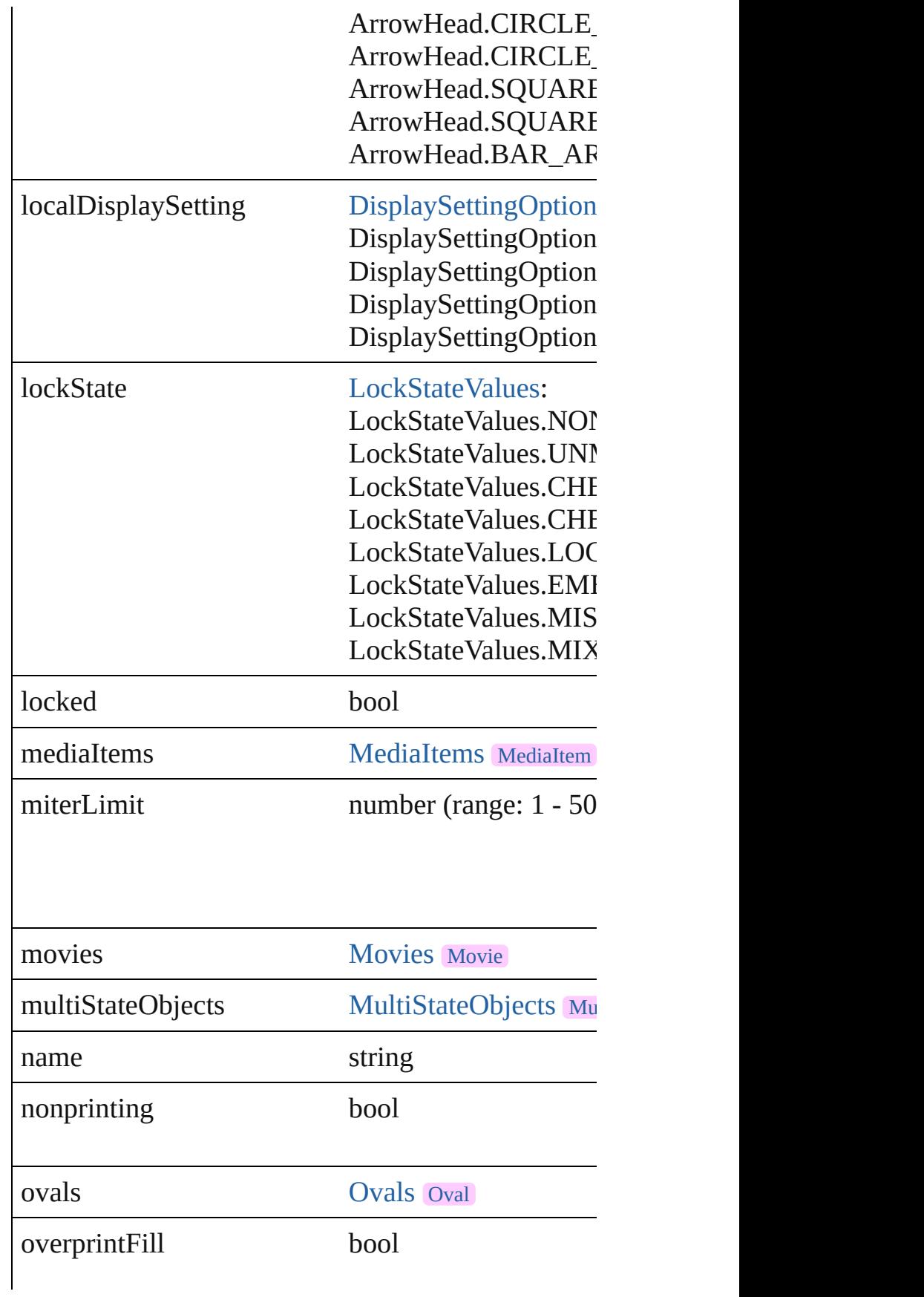

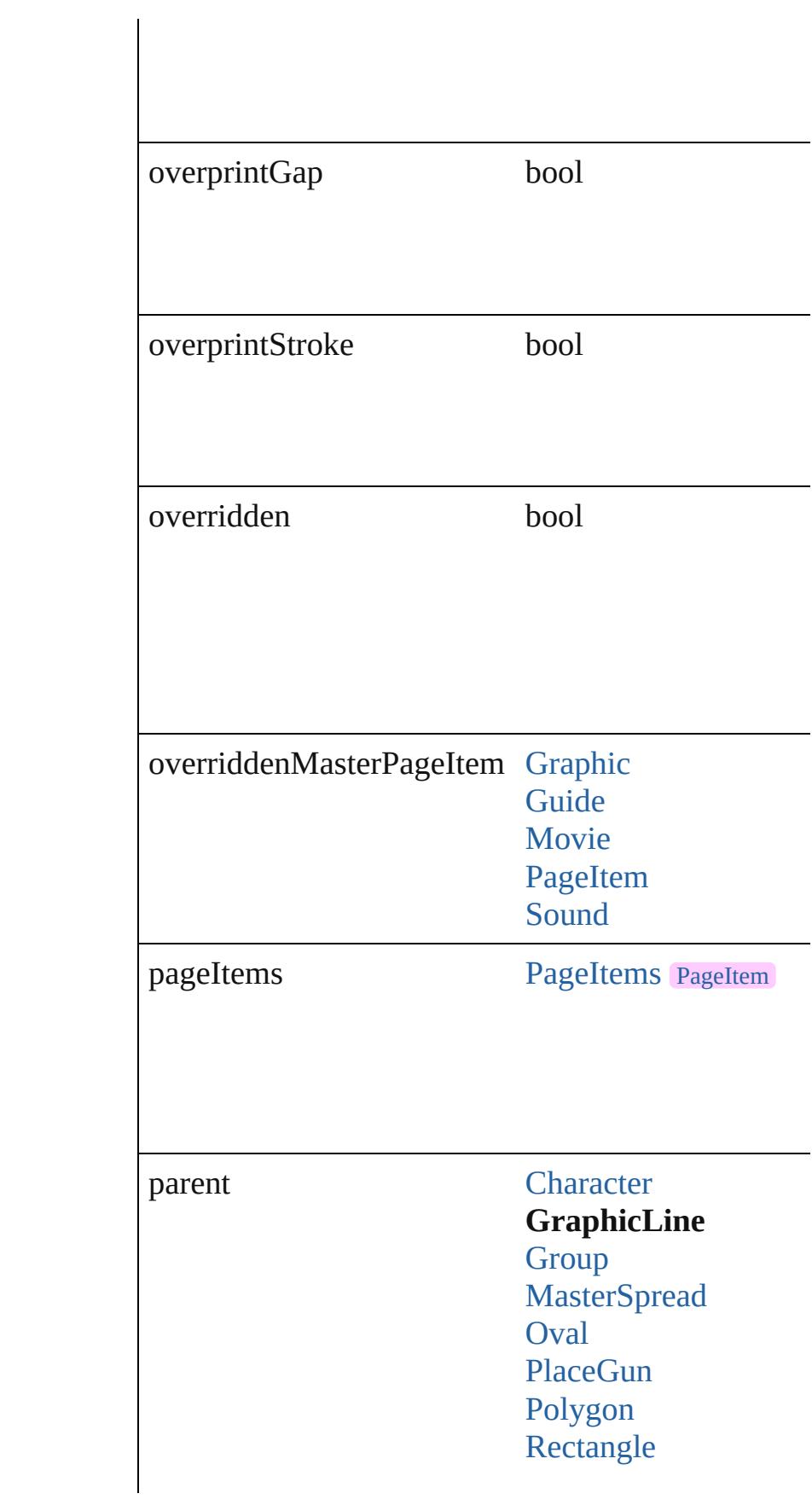
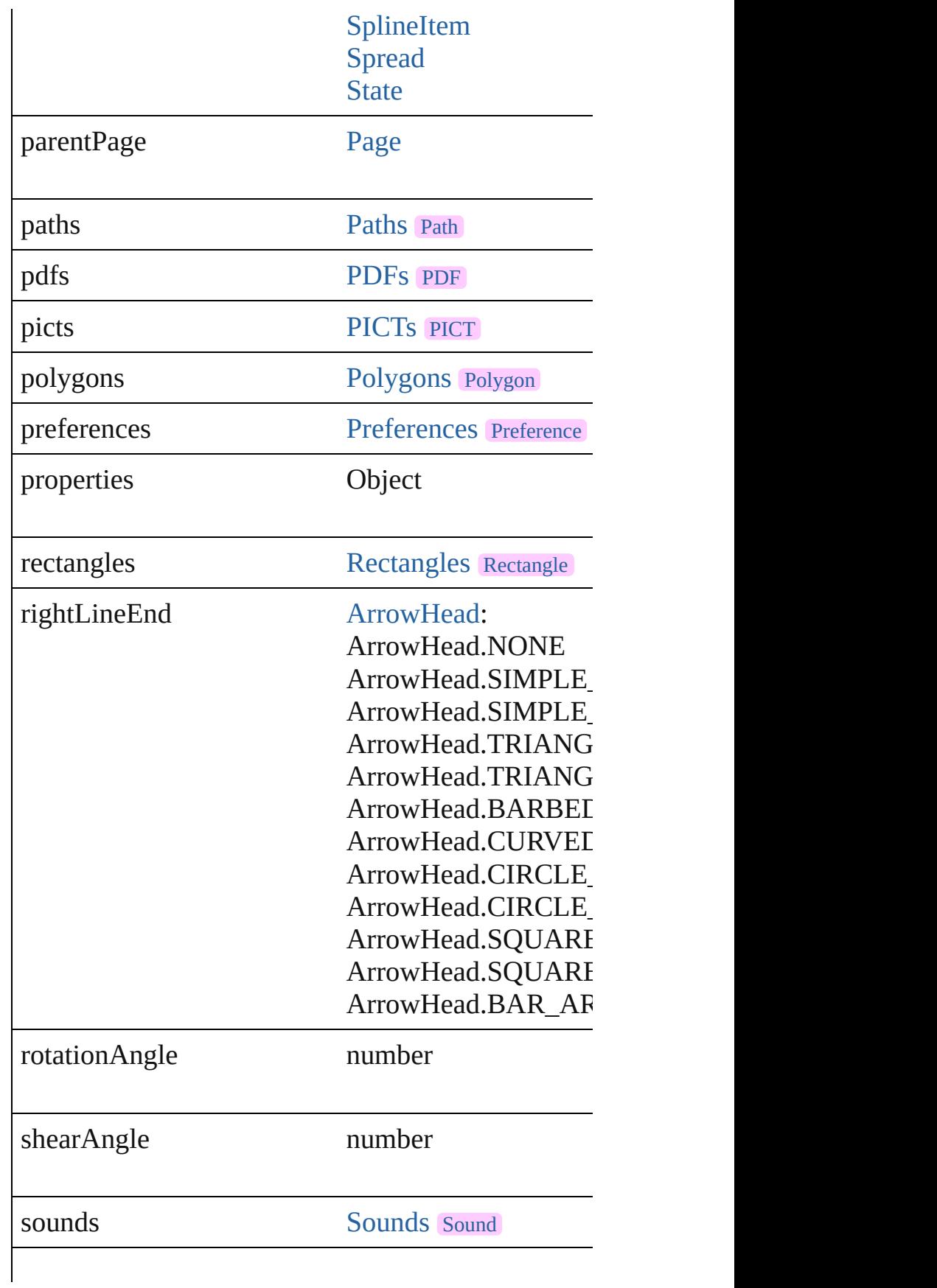

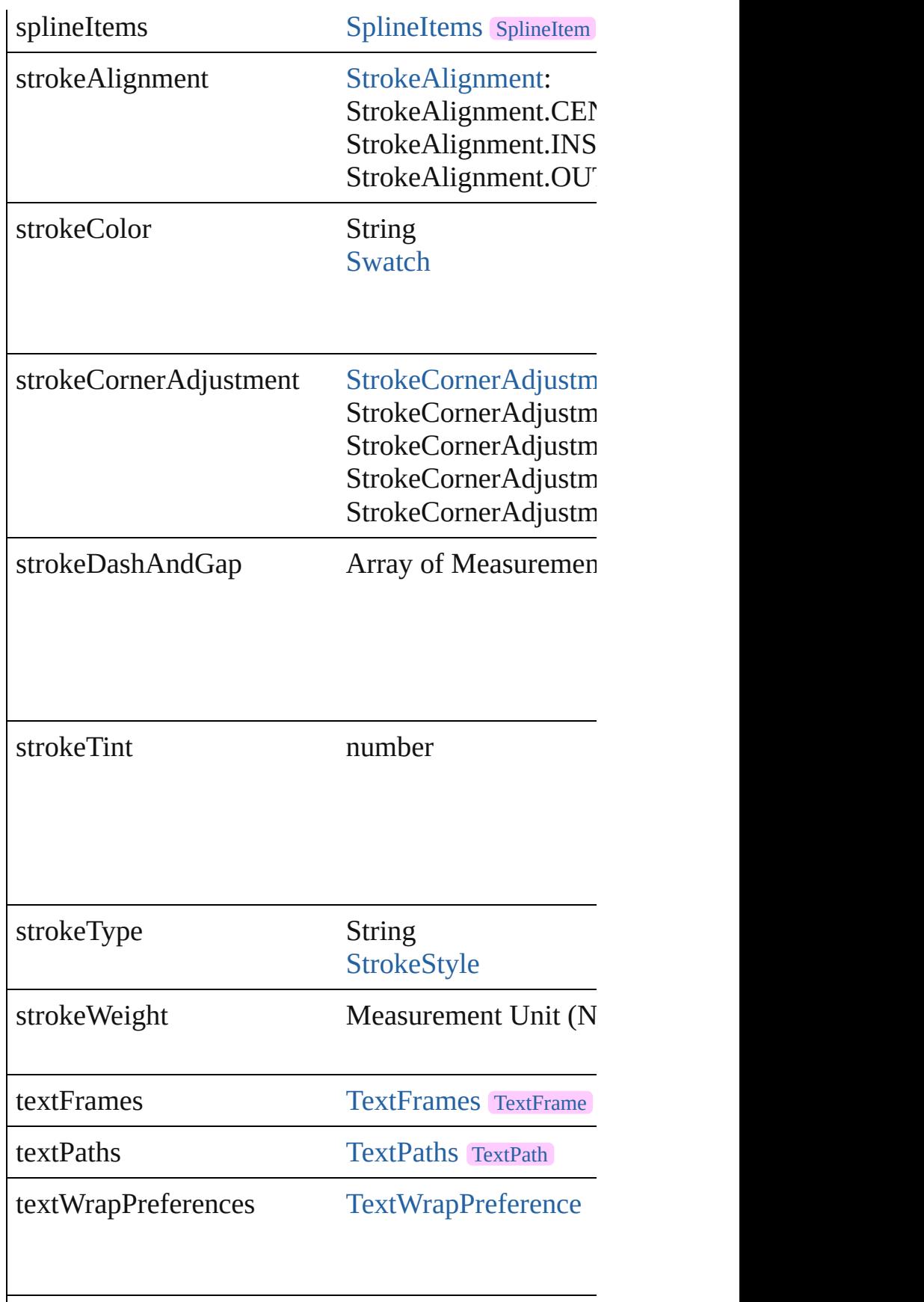

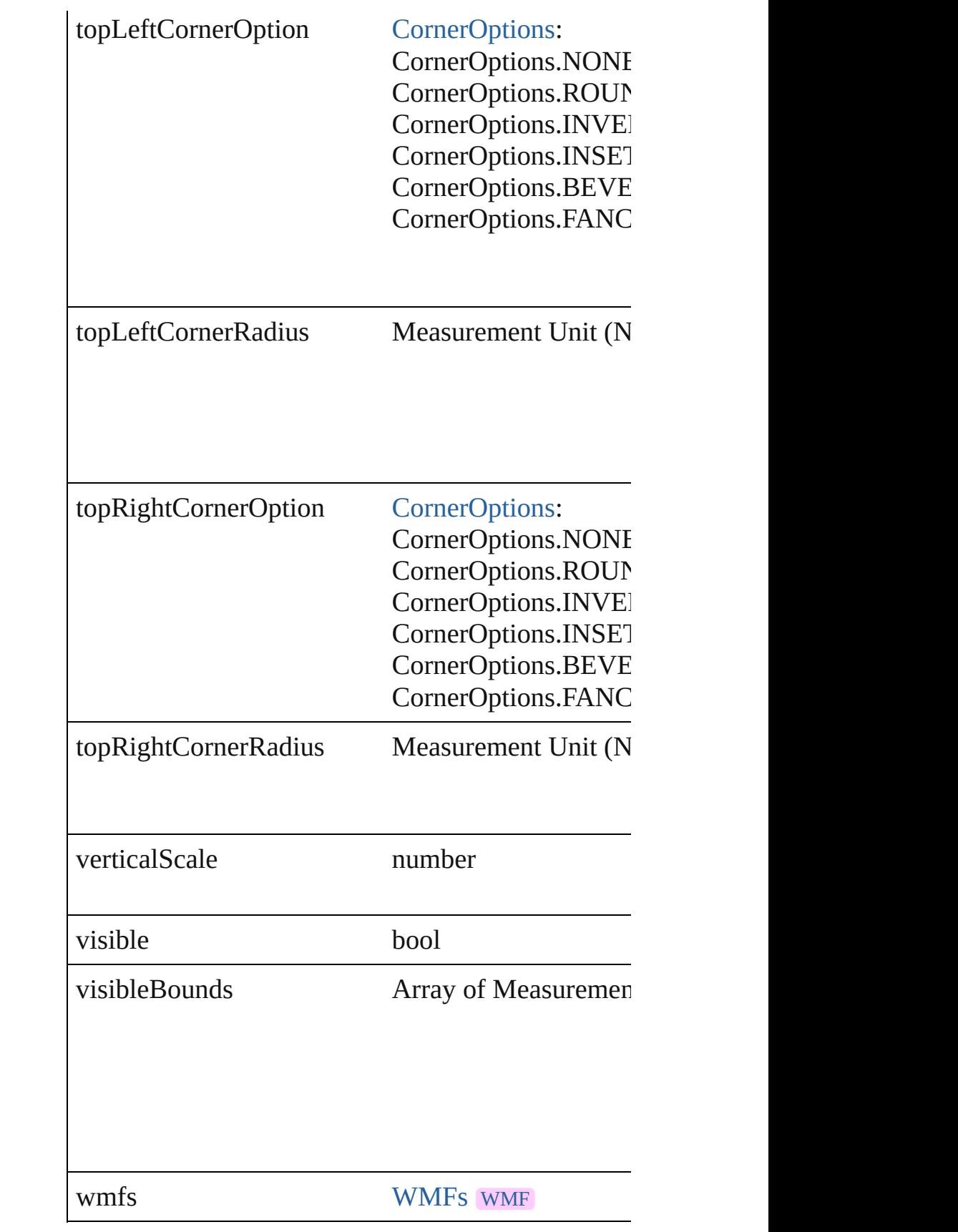

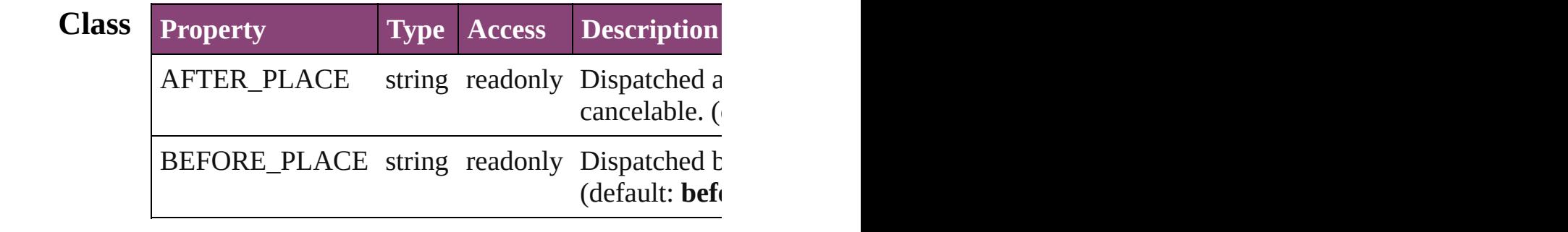

## **Methods Instances**

[EventListener](#page-112-0) **addEventListener** (eventType: *strin* Adds an event listener.

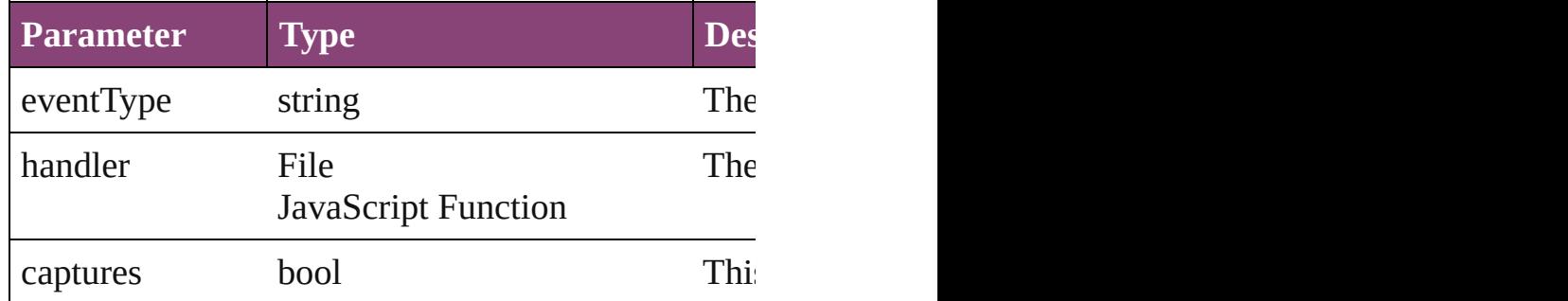

## void **autoTag** ()

Tag the object or the parent story using default tags

Array of [PageItem](#page-1768-0) **changeObject** ([reverseOrder: *b*] Finds objects that match the find what value and replace

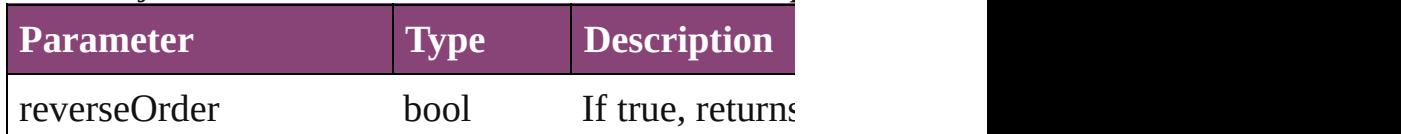

bool **checkIn** ([versionComments: *string*][, forceSa Checks in the story or stories.

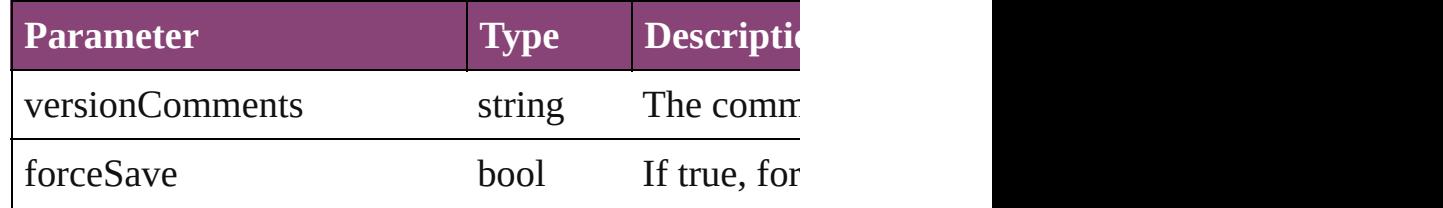

## bool **checkOut** ()

Checks out the story.

## void **clearTransformations** ()

Clears transformations from the GraphicLine. Trans

void **convertShape** (given: [ConvertShapeOptions](#page-451-0)[, *Measurement Unit (Number or String)*]) Converts the GraphicLine to a different shape.

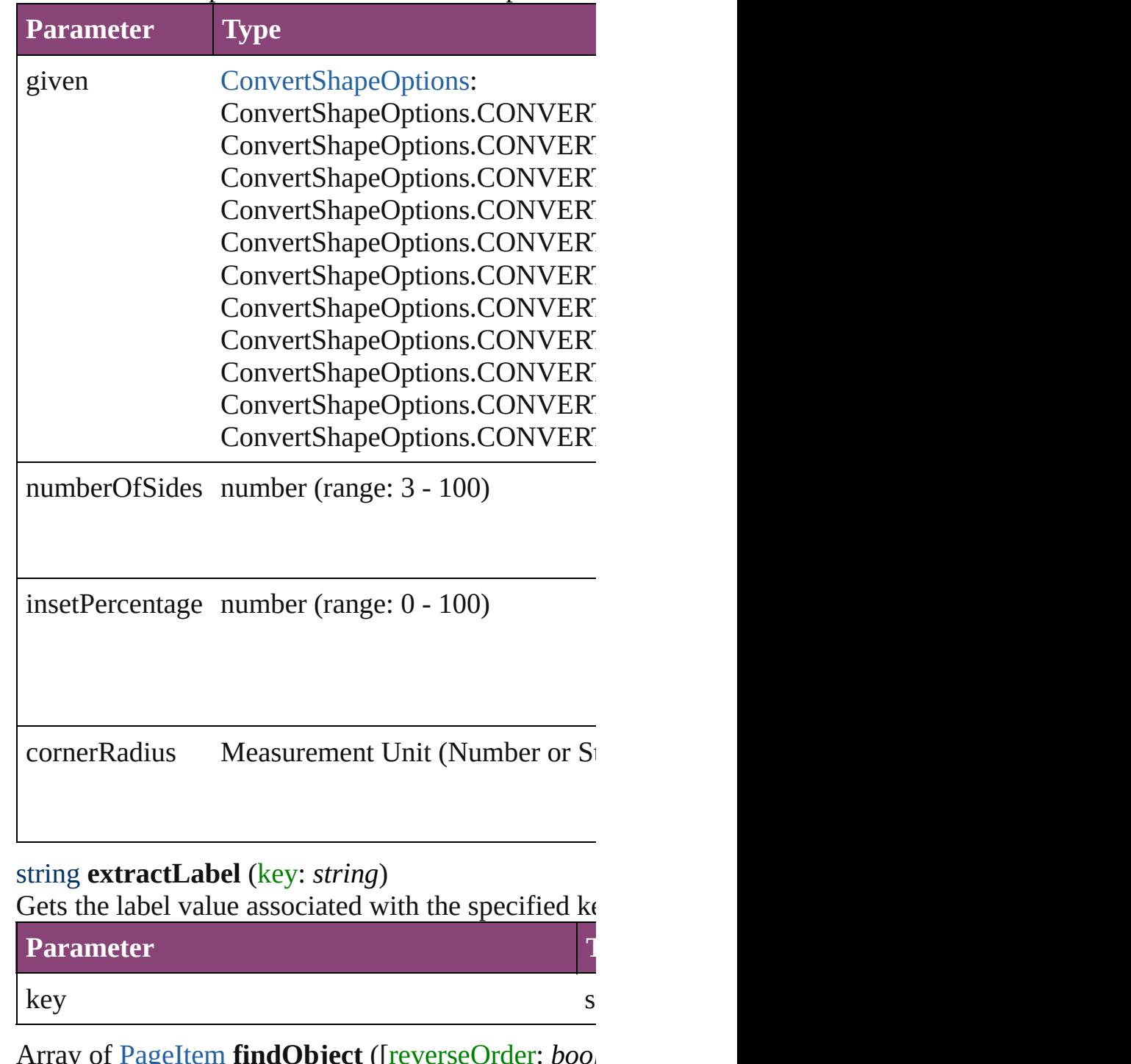

Array of [PageItem](#page-1768-0) **findObject** ([reverseOrder: *bool* Finds objects that match the find what value.

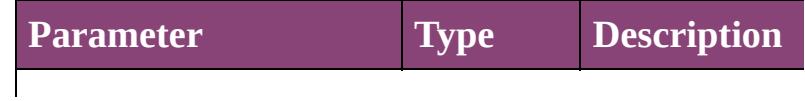

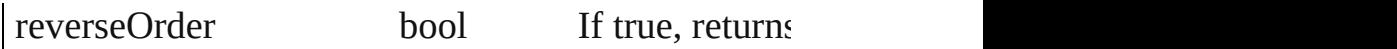

## void **fit** (given: [FitOptions](#page-513-0))

Applies the specified fit option to content in a frame.

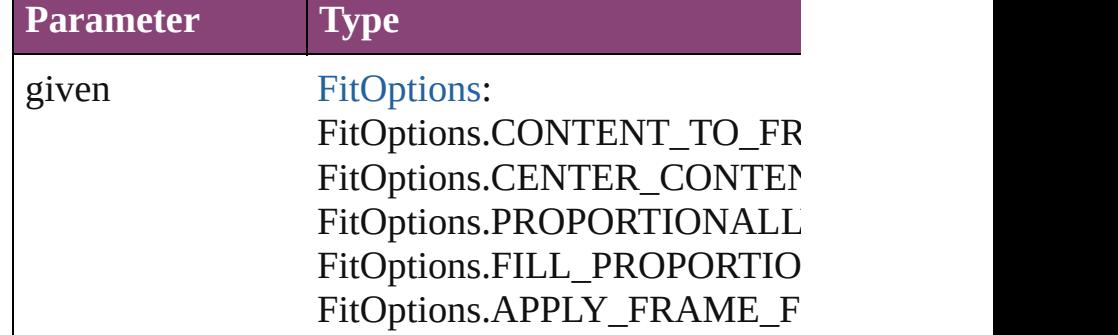

<span id="page-1553-0"></span>Array of [GraphicLine](#page-1540-0) **getElements** ()

Resolves the object specifier, creating an array of ol

void **insertLabel** (key: *string*, value: *string*) Sets the label to the value associated with the specified

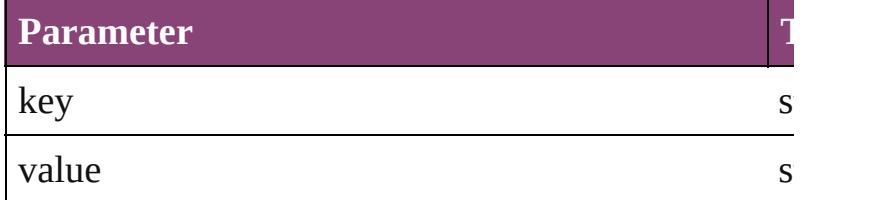

Array of any **place** (fileName: File[, showingOptions Places the file.

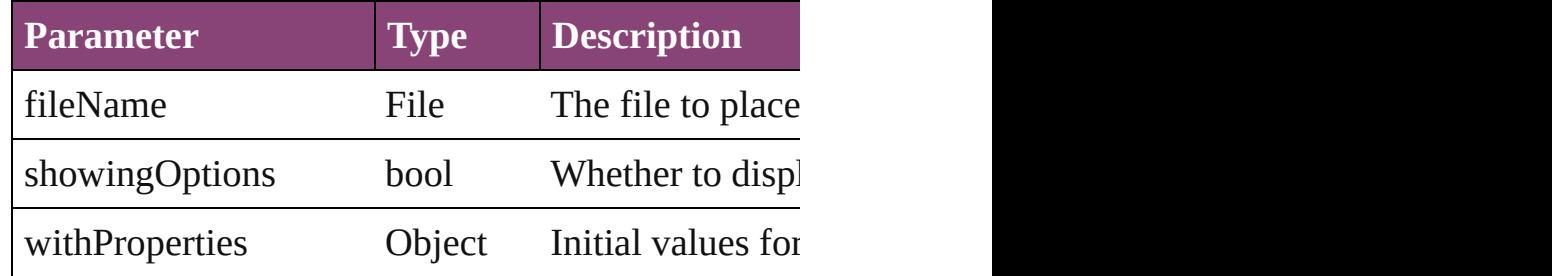

void **placeXML** (using: [XMLElement\)](#page-3909-0) Places XML content into the specified object. Note:

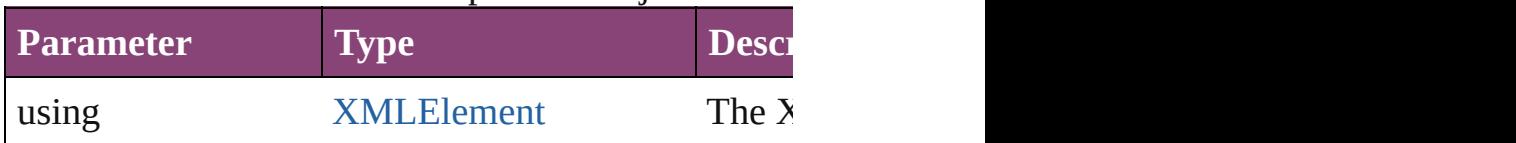

void **redefineScaling** ([to: Array of *number*]) Apply an item's scaling to its content if possible.

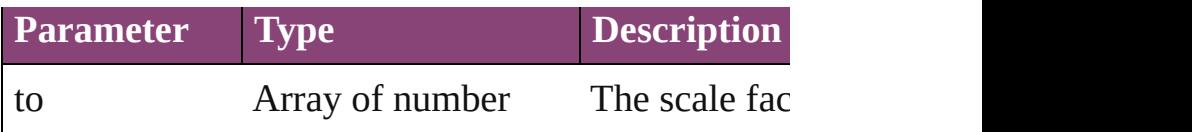

void *reframe* (in: *varies*, *opposingCorners*: Array c Move the bounding box of the page item

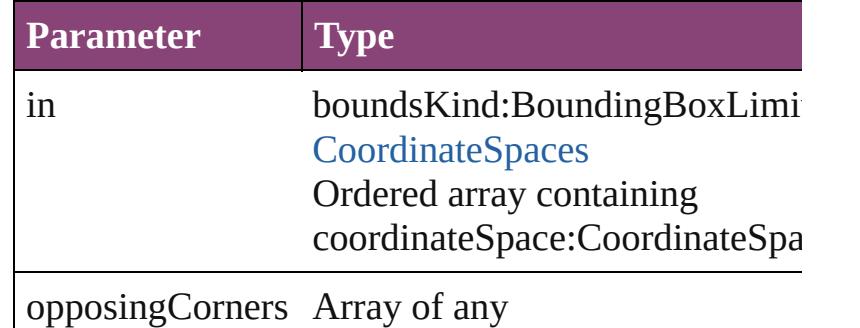

bool **removeEventListener** (eventType: *string*, har Removes the event listener.

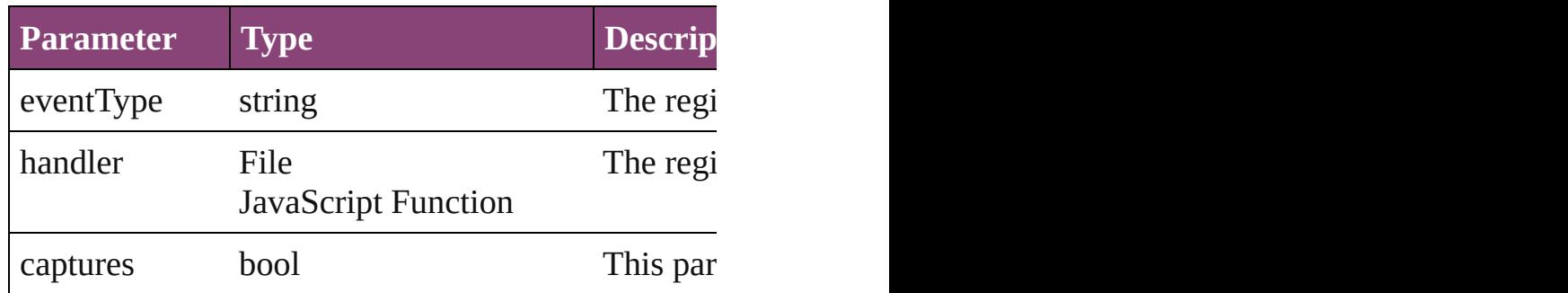

void resize (in: *varies*, from: *varies*, by: [ResizeMeth](#page-826-0) consideringRulerUnits: *bool*=**false**])

Resize the page item.

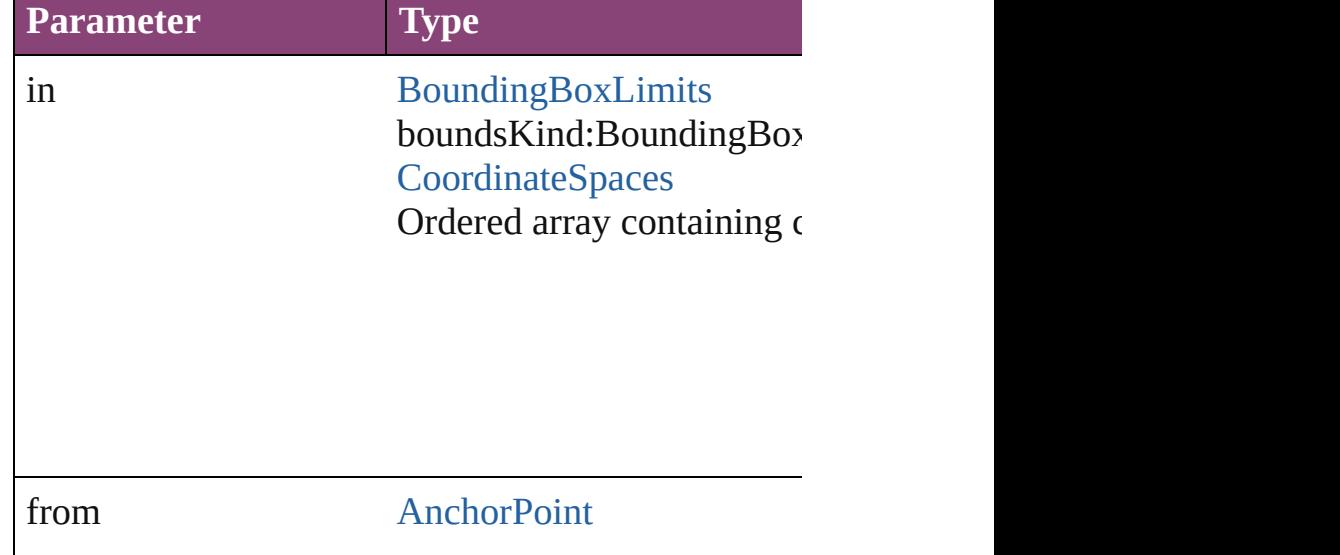

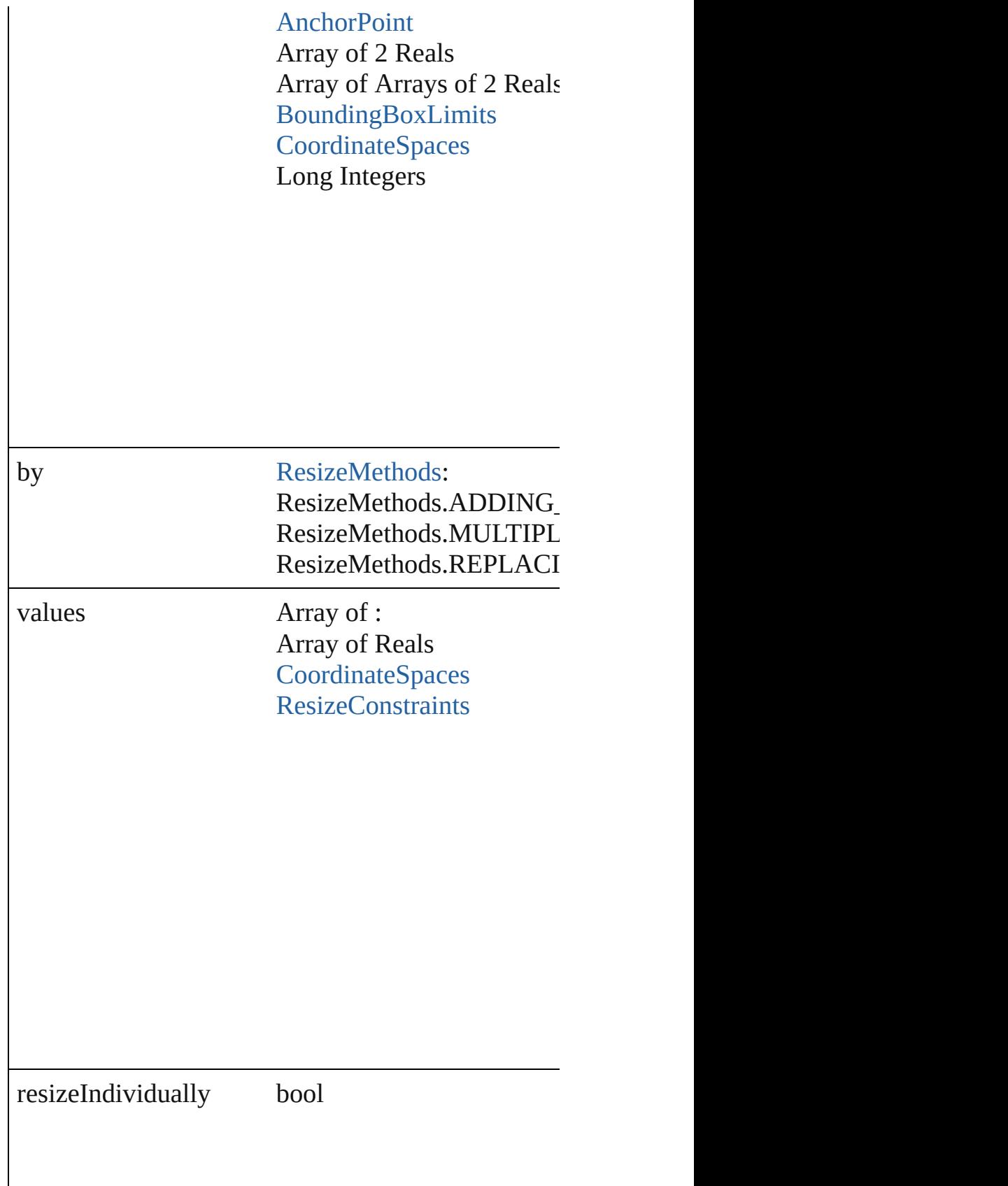

consideringRulerUnits bool

any **resolve** (location: *varies*, in: CoordinateSpaces) Get the coordinates of the given location in the specified coordinates of the given location in the specified

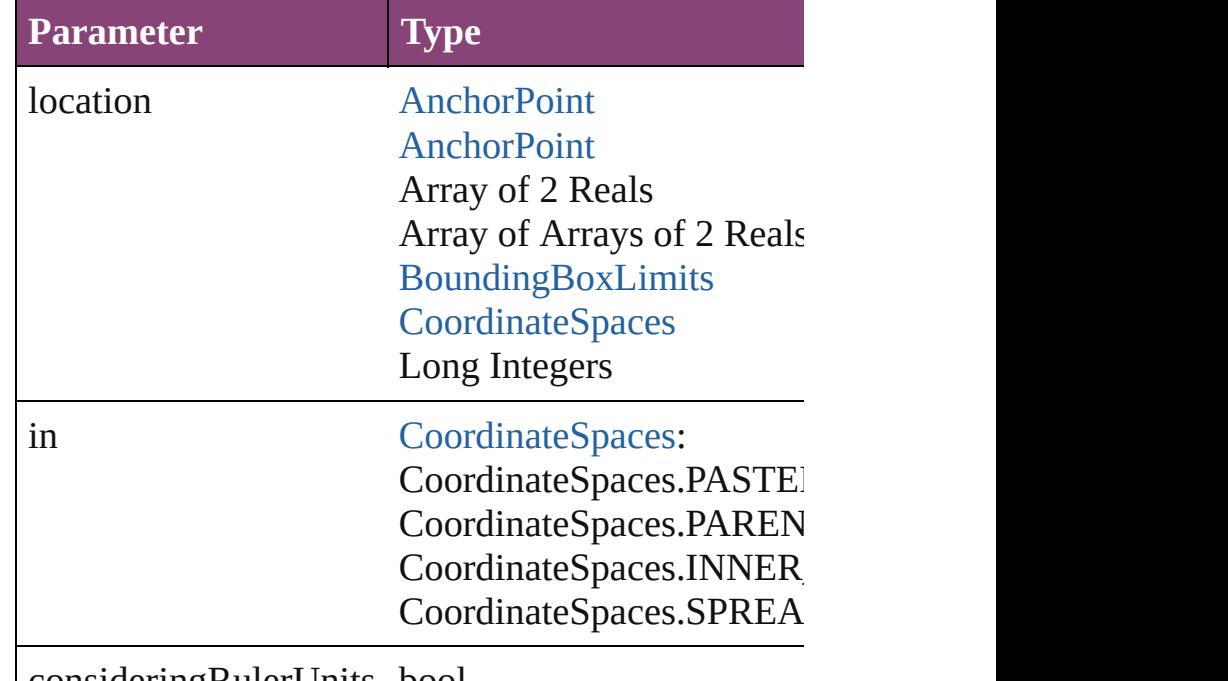

consideringRulerUnits bool

bool **revert** () Reverts the document to its state at the last save operation.

## string **toSource** ()

Generates a string which, if executed, will return th

string **toSpecifier** ()

Retrieves the object specifier.

void **transform** (in: [CoordinateSpaces,](#page-458-0) from: *varie*. *bool*=**false**]) Transform the page item.

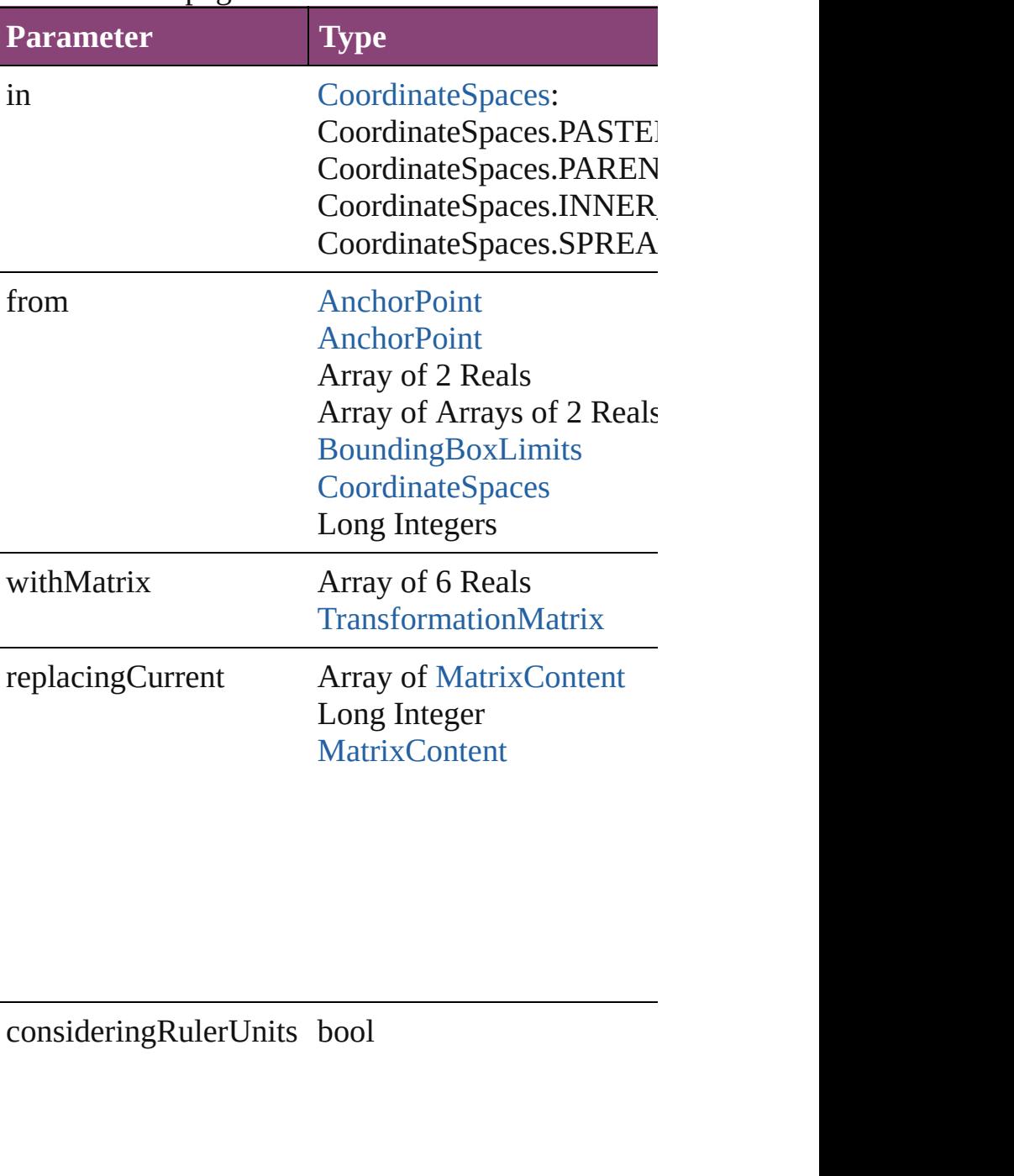

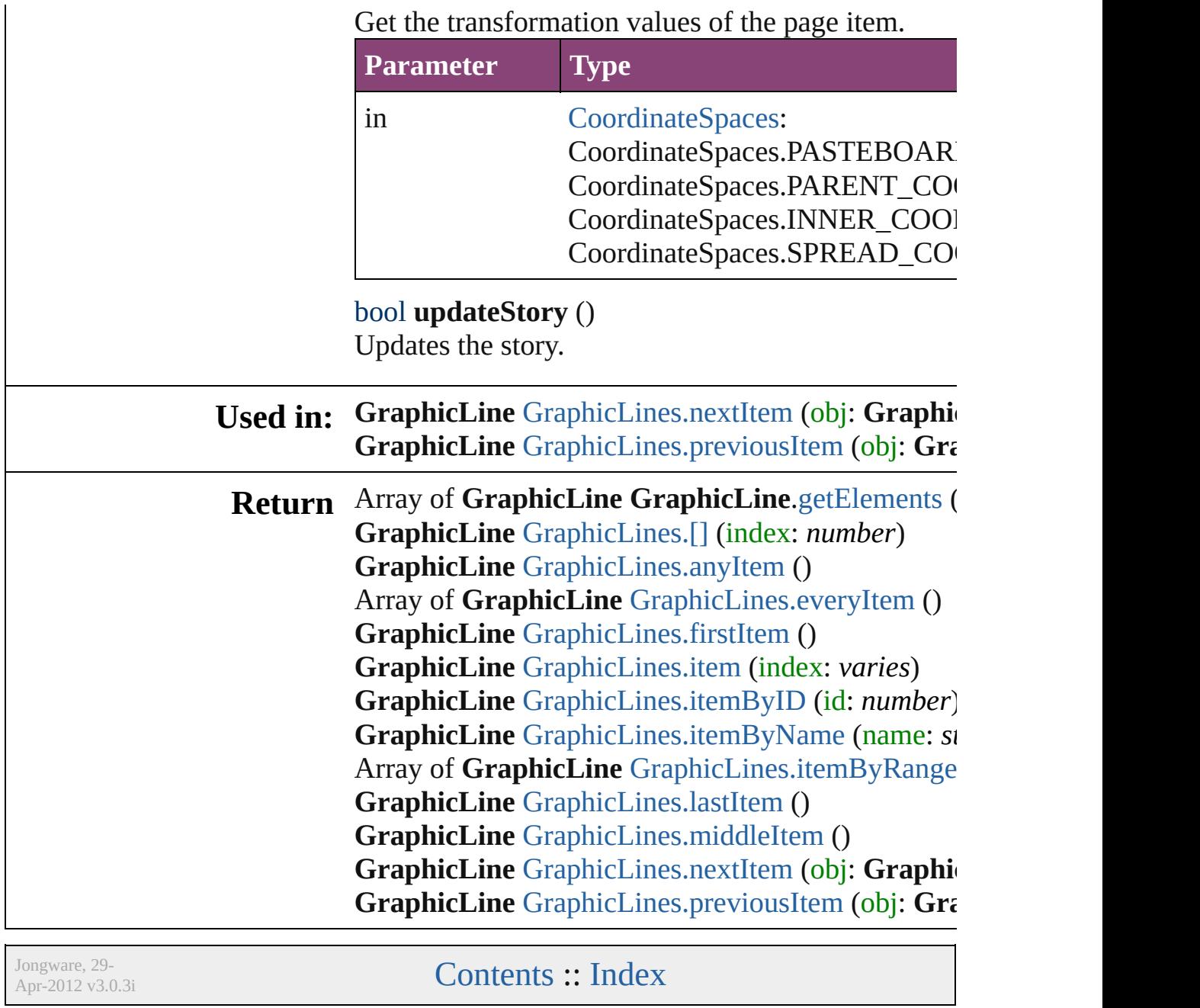

# <span id="page-1559-0"></span>**Class**

<span id="page-1560-5"></span><span id="page-1560-4"></span><span id="page-1560-3"></span><span id="page-1560-2"></span><span id="page-1560-1"></span><span id="page-1560-0"></span>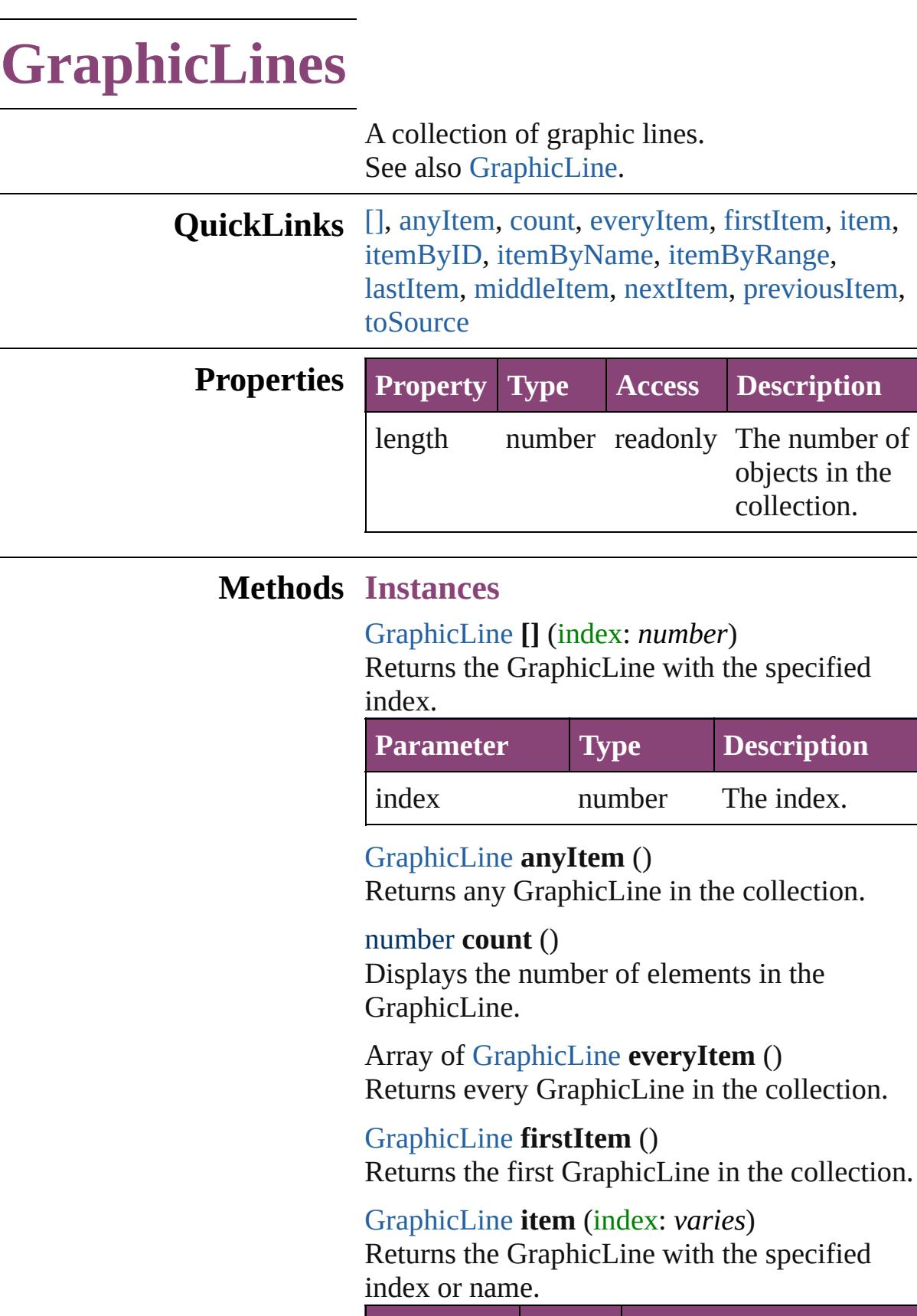

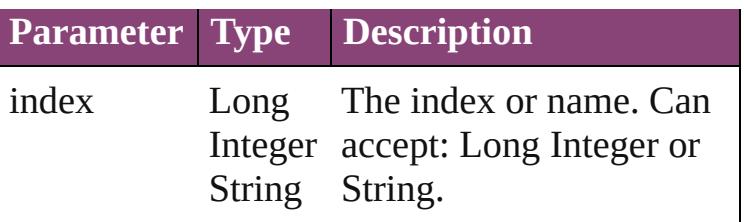

<span id="page-1561-0"></span>[GraphicLine](#page-1540-0) **itemByID** (id: *number*) Returns the GraphicLine with the specified ID.

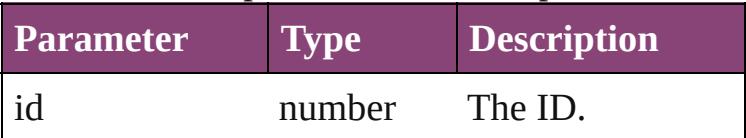

<span id="page-1561-1"></span>[GraphicLine](#page-1540-0) **itemByName** (name: *string*) Returns the GraphicLine with the specified name.

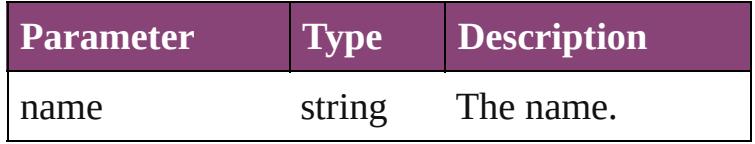

#### <span id="page-1561-2"></span>Array of [GraphicLine](#page-1540-0) **itemByRange** (from: *varies*, to: *varies*)

Returns the GraphicLines within the specified range.

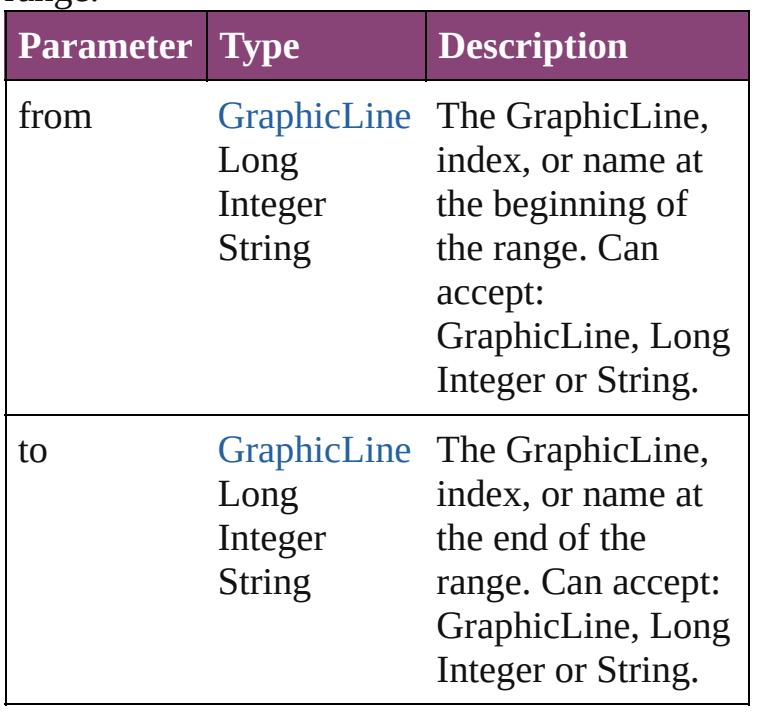

<span id="page-1561-3"></span>[GraphicLine](#page-1540-0) **lastItem** ()

Returns the last GraphicLine in the collection.

<span id="page-1562-2"></span>[GraphicLine](#page-1540-0) **middleItem** () Returns the middle GraphicLine in the collection.

<span id="page-1562-0"></span>[GraphicLine](#page-1540-0) **nextItem** (obj: [GraphicLine](#page-1540-0)) Returns the GraphicLine whose index follows the specified GraphicLine in the collection.

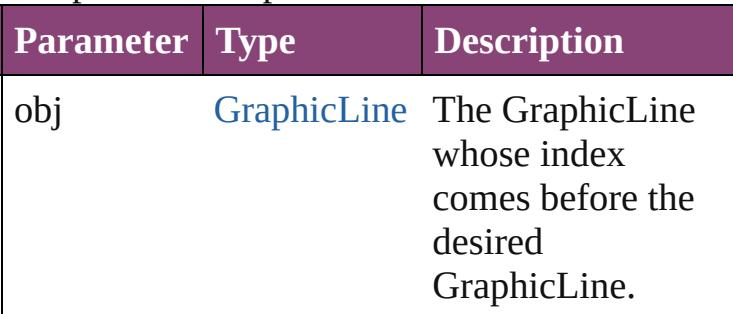

<span id="page-1562-1"></span>[GraphicLine](#page-1540-0) **previousItem** (obj: [GraphicLine](#page-1540-0)) Returns the GraphicLine with the index previous to the specified index.

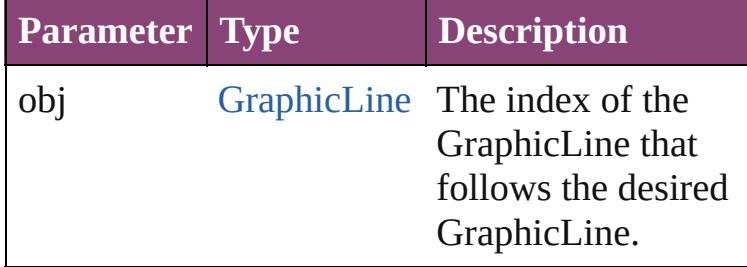

#### <span id="page-1562-3"></span>string **toSource** ()

Generates a string which, if executed, will return the GraphicLine.

**Element of** [Button.](#page-1169-0)graphicLines [Cell.](#page-2564-0)graphicLines [Character.](#page-2788-0)graphicLines [Document.](#page-68-0)graphicLines [Footnote.](#page-2912-0)graphicLines [GraphicLine](#page-1540-0).graphicLines [Group](#page-1568-0).graphicLines [InsertionPoint](#page-2951-0).graphicLines [Layer](#page-1647-0).graphicLines [Line.](#page-3030-0)graphicLines

[M](#page-1660-0)asterSpread.graphicLines [M](#page-1361-0)ultiStateObject.graphicLines [O](#page-1693-0)val.graphicLines [P](#page-1760-0)age.graphicLines [P](#page-3142-0)aragraph.graphicLines Place[G](#page-188-0)un.graphicLines Polygo[n.](#page-1816-0)graphicLines [R](#page-1840-0)ectangle.graphicLines SplineIte[m.](#page-1874-0)graphicLines Sprea[d.](#page-1898-0)graphicLines [S](#page-1447-0)tate.graphicLines [S](#page-3245-0)tory.graphicLines [Ta](#page-2679-0)ble.graphicLines [Te](#page-3304-0)xt.graphicLines [Te](#page-3351-0)xtColumn.graphicLines [Te](#page-3397-0)xtFrame.graphicLines [Te](#page-3436-0)xtStyleRange.graphicLines [Wo](#page-3516-0)rd.graphicLines X[m](#page-3977-0)lStory.graphicLines

Jongware, 29-Apr-2012 v3.0.3i

[C](#page-0-0)o[n](#page-4017-0)tents :: Index

# **Class**

<span id="page-1565-5"></span><span id="page-1565-4"></span><span id="page-1565-3"></span><span id="page-1565-2"></span><span id="page-1565-1"></span><span id="page-1565-0"></span>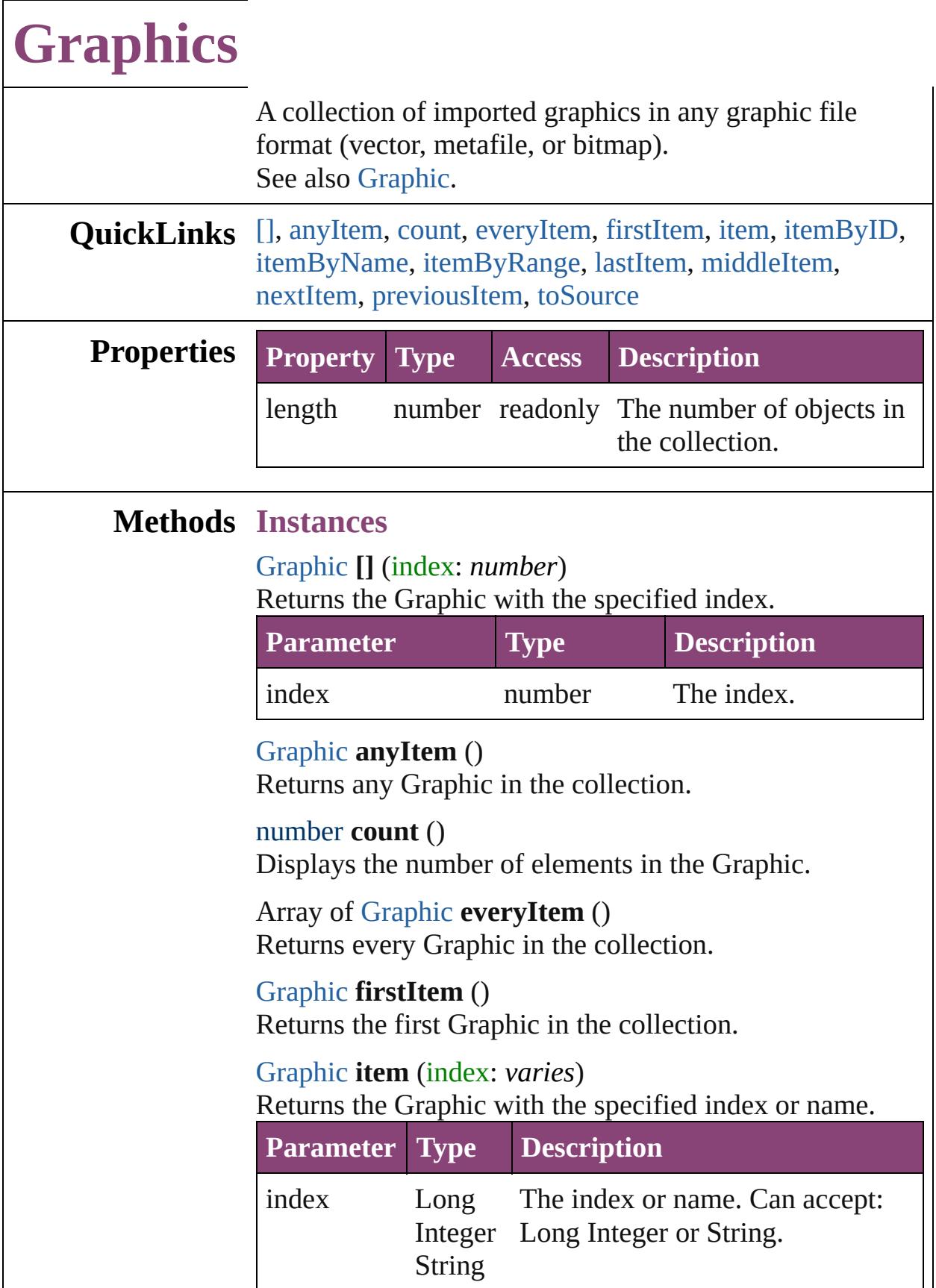

<span id="page-1566-1"></span><span id="page-1566-0"></span>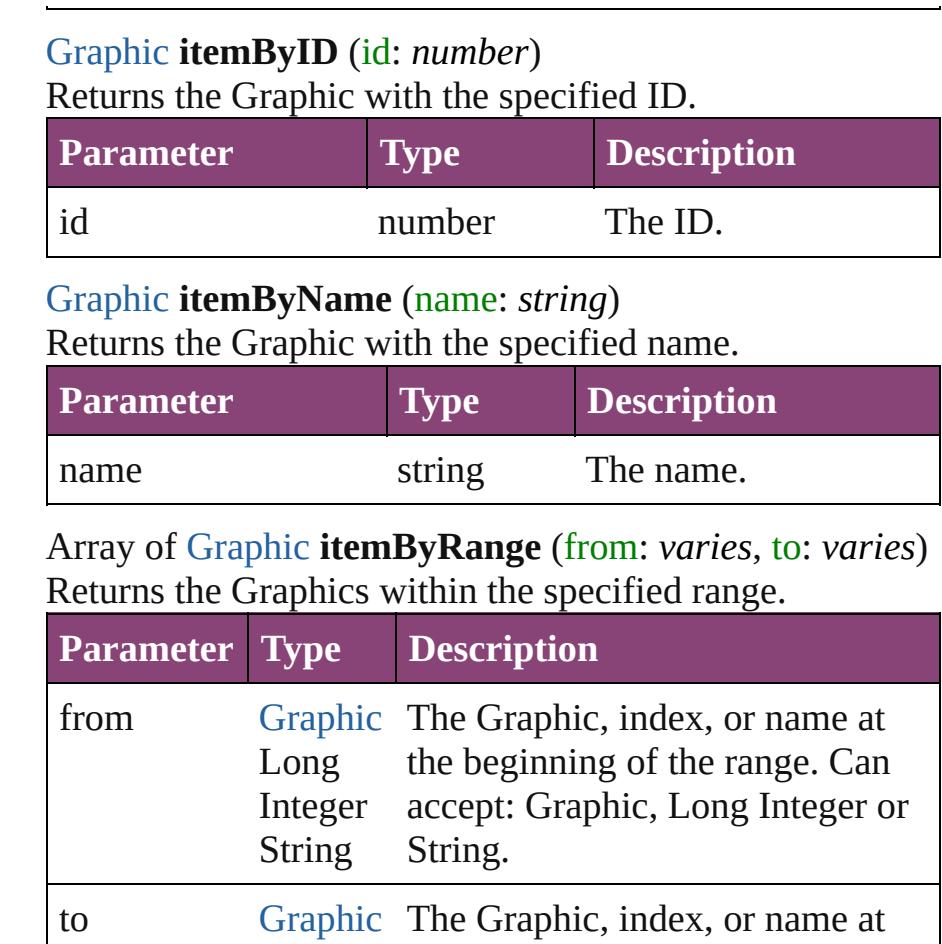

<span id="page-1566-2"></span>Long Integer String the end of the range. Can accept: Graphic, Long Integer or String.

## <span id="page-1566-3"></span>[Graphic](#page-1521-0) **lastItem** ()

Returns the last Graphic in the collection.

## <span id="page-1566-4"></span>[Graphic](#page-1521-0) **middleItem** ()

Returns the middle Graphic in the collection.

## <span id="page-1566-5"></span>[Graphic](#page-1521-0) **nextItem** (obj: [Graphic](#page-1521-0))

Returns the Graphic whose index follows the specified Graphic in the collection.

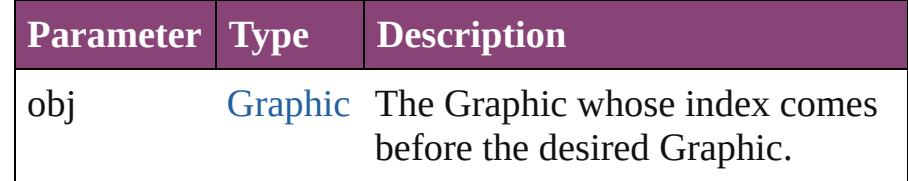

<span id="page-1566-6"></span>[Graphic](#page-1521-0) **previousItem** (obj: [Graphic](#page-1521-0))

<span id="page-1567-0"></span>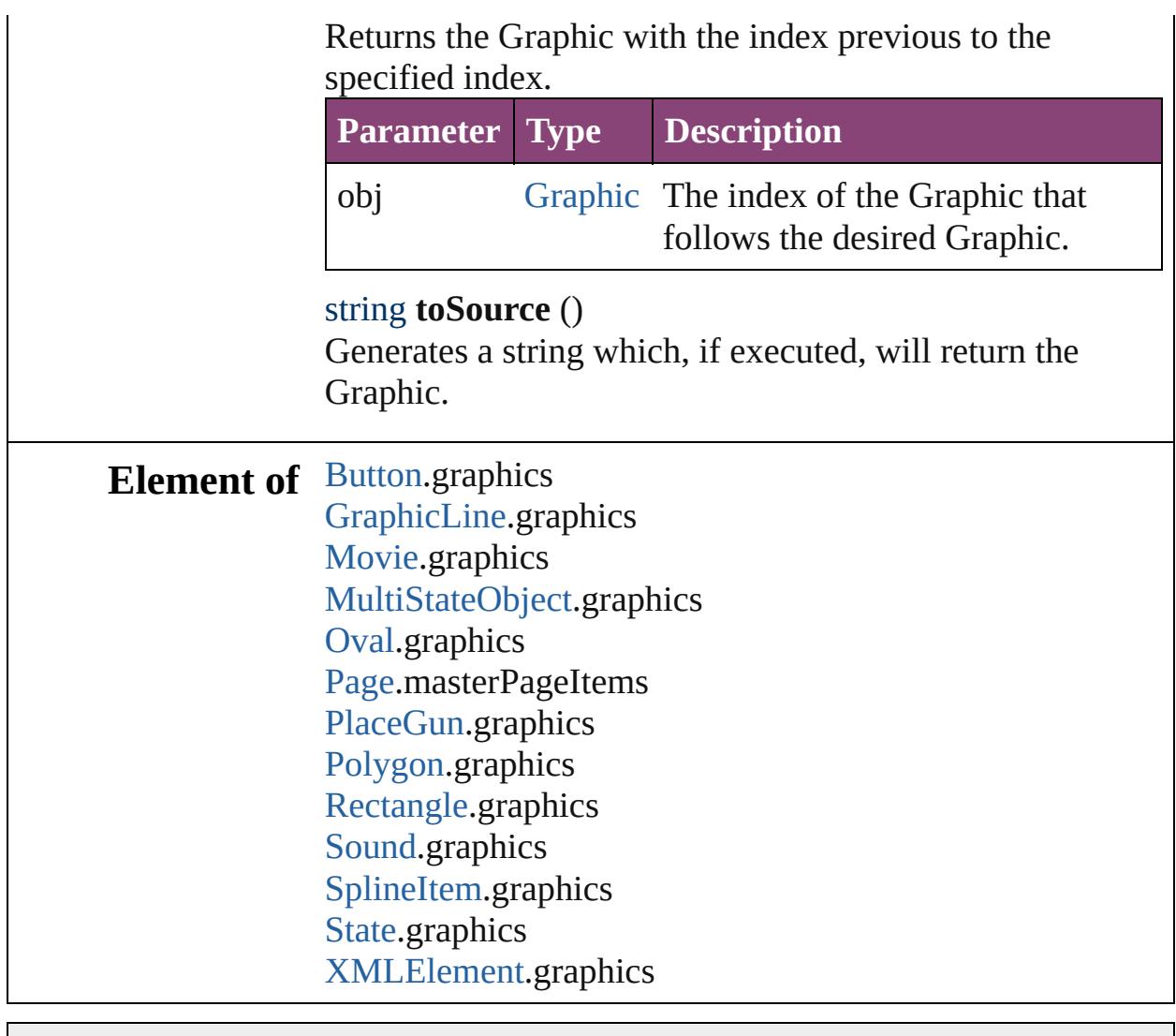

Jongware, 29-

[Contents](#page-0-0) :: [Index](#page-4017-0)

# <span id="page-1568-0"></span>**Class**

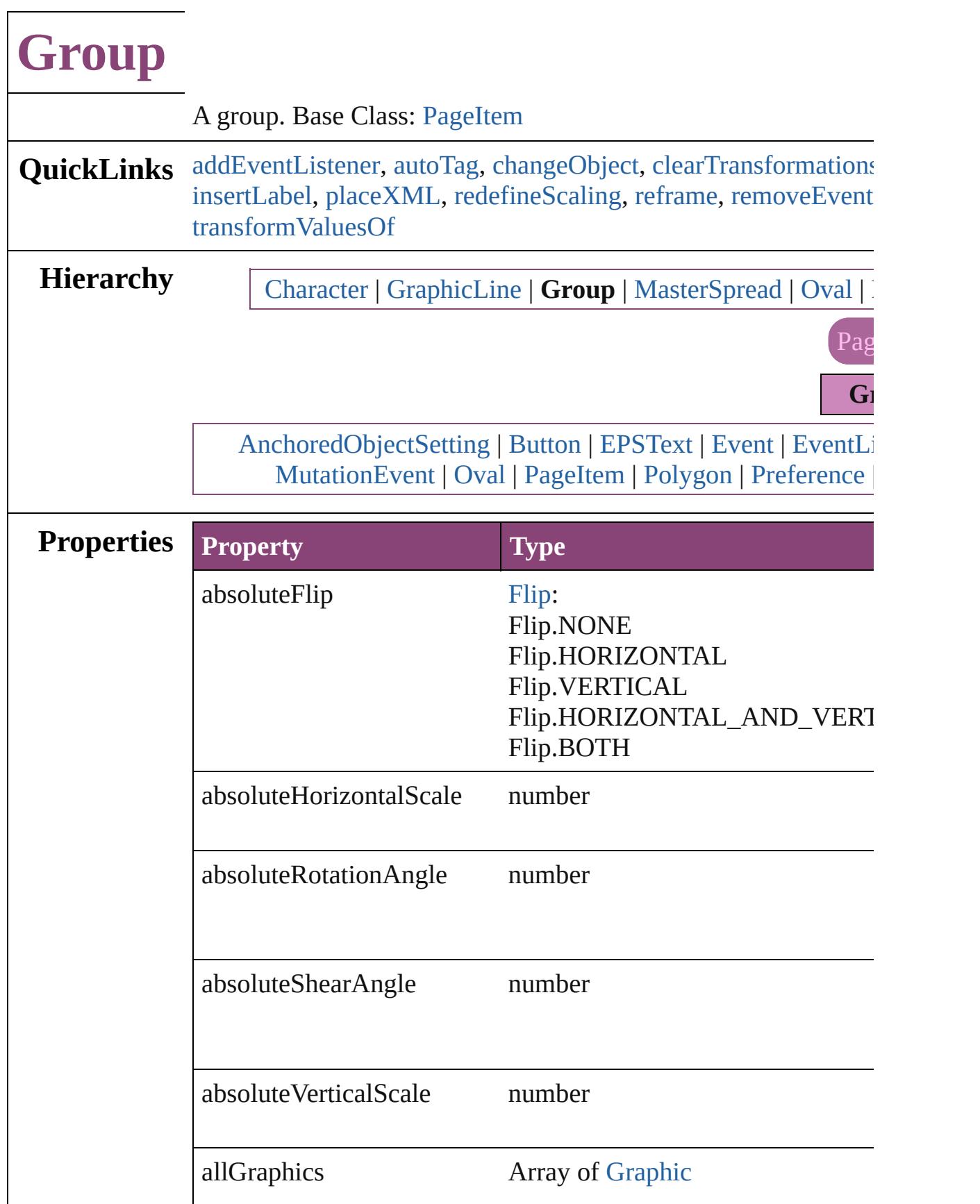

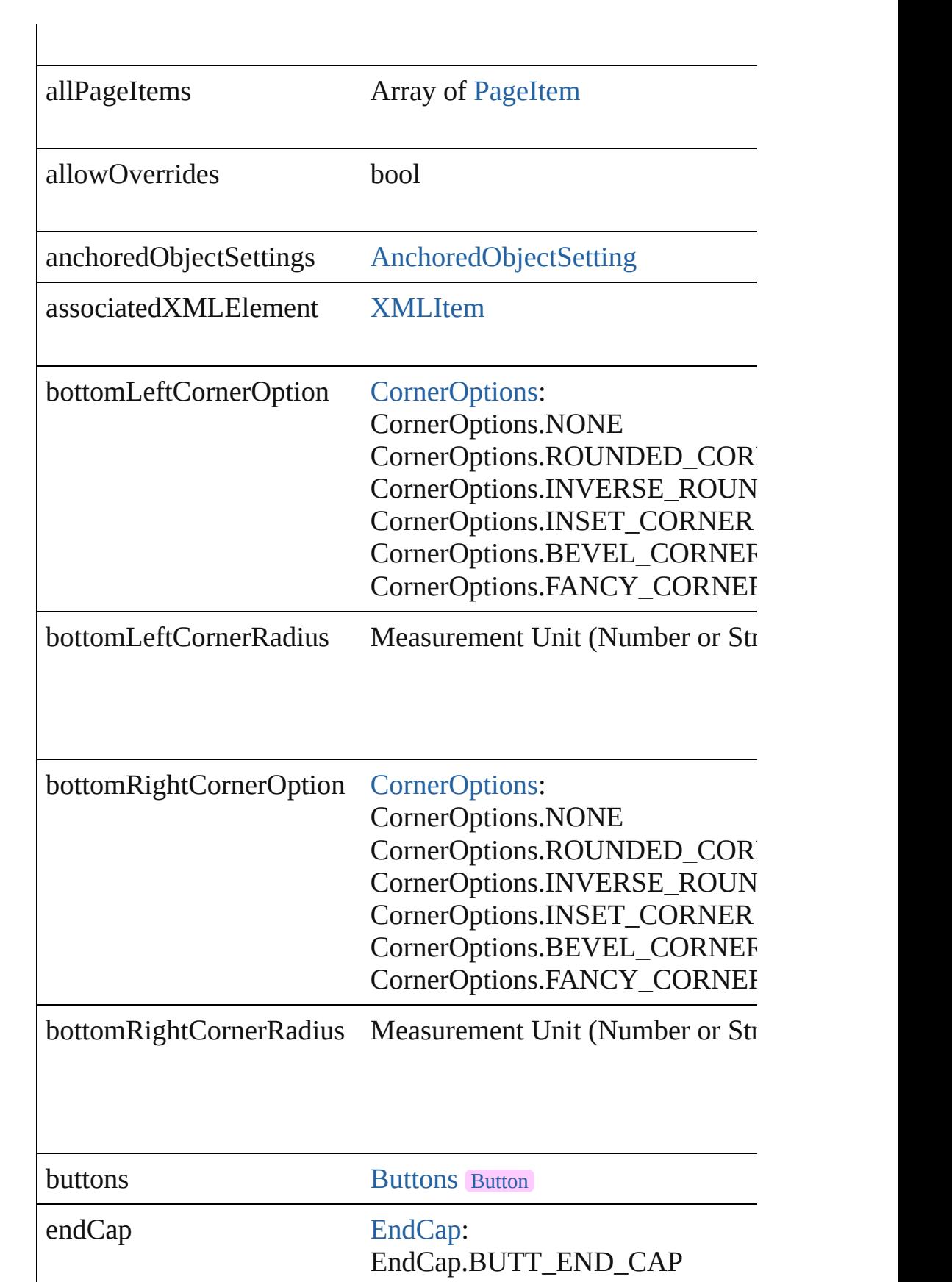

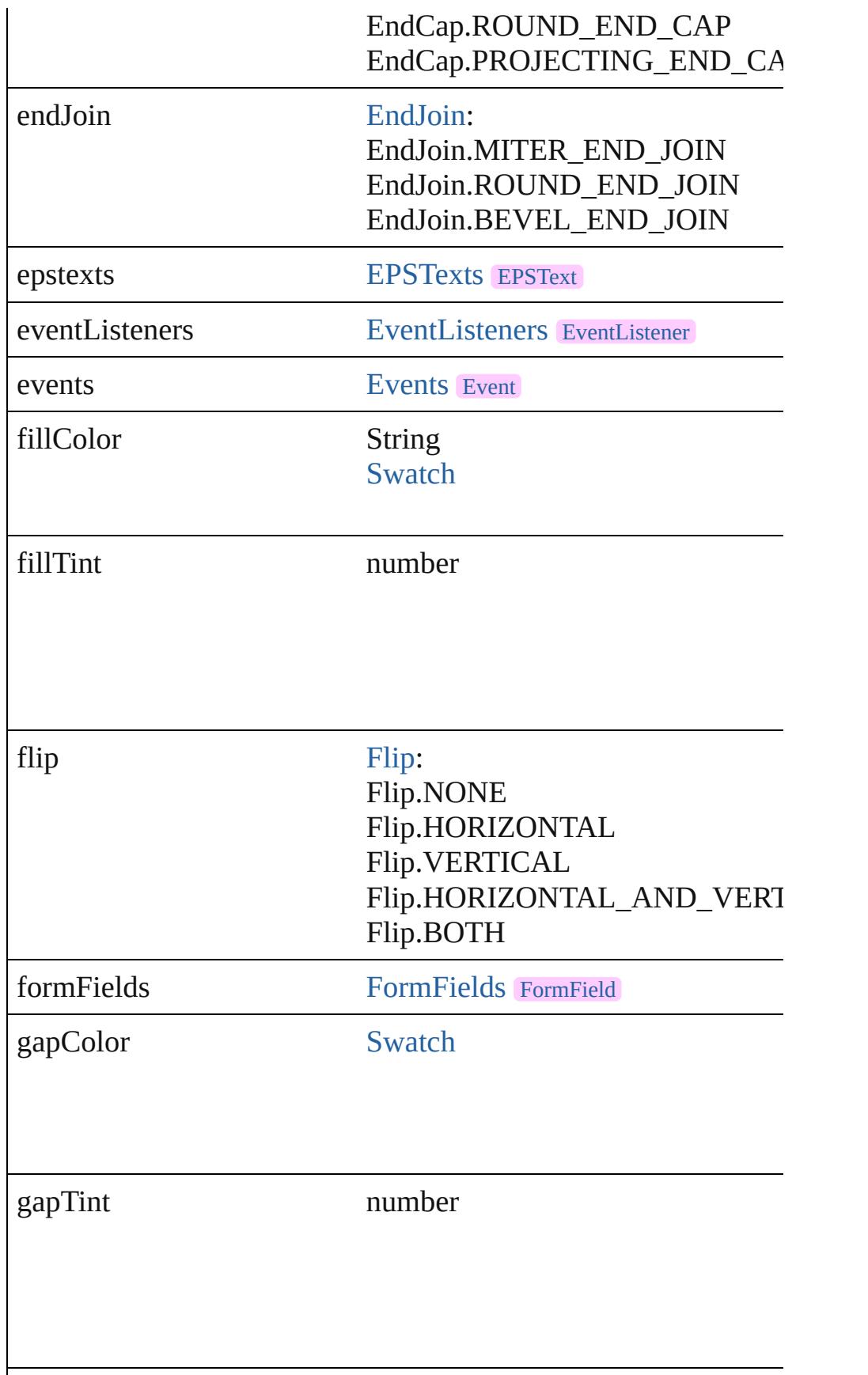

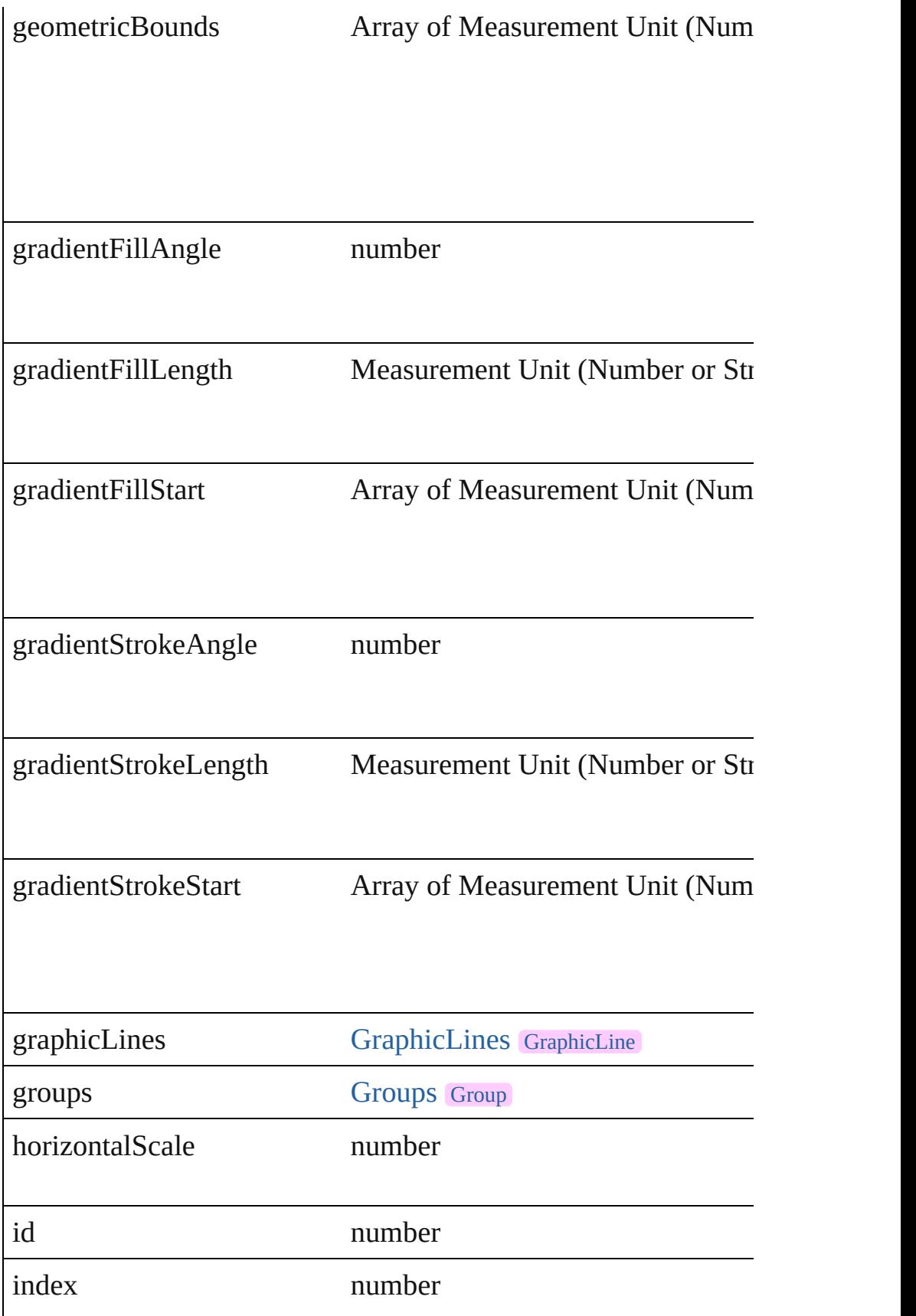

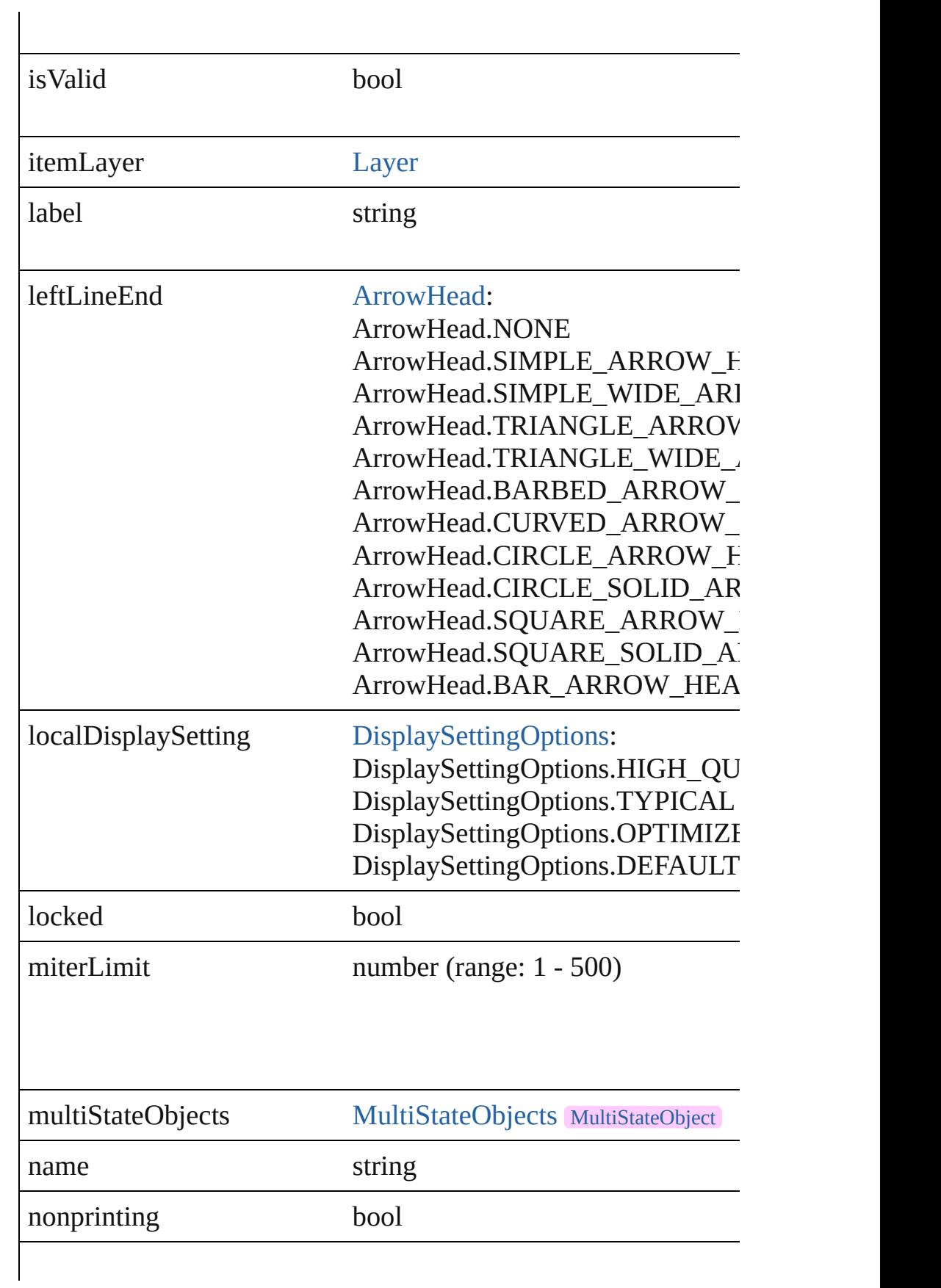

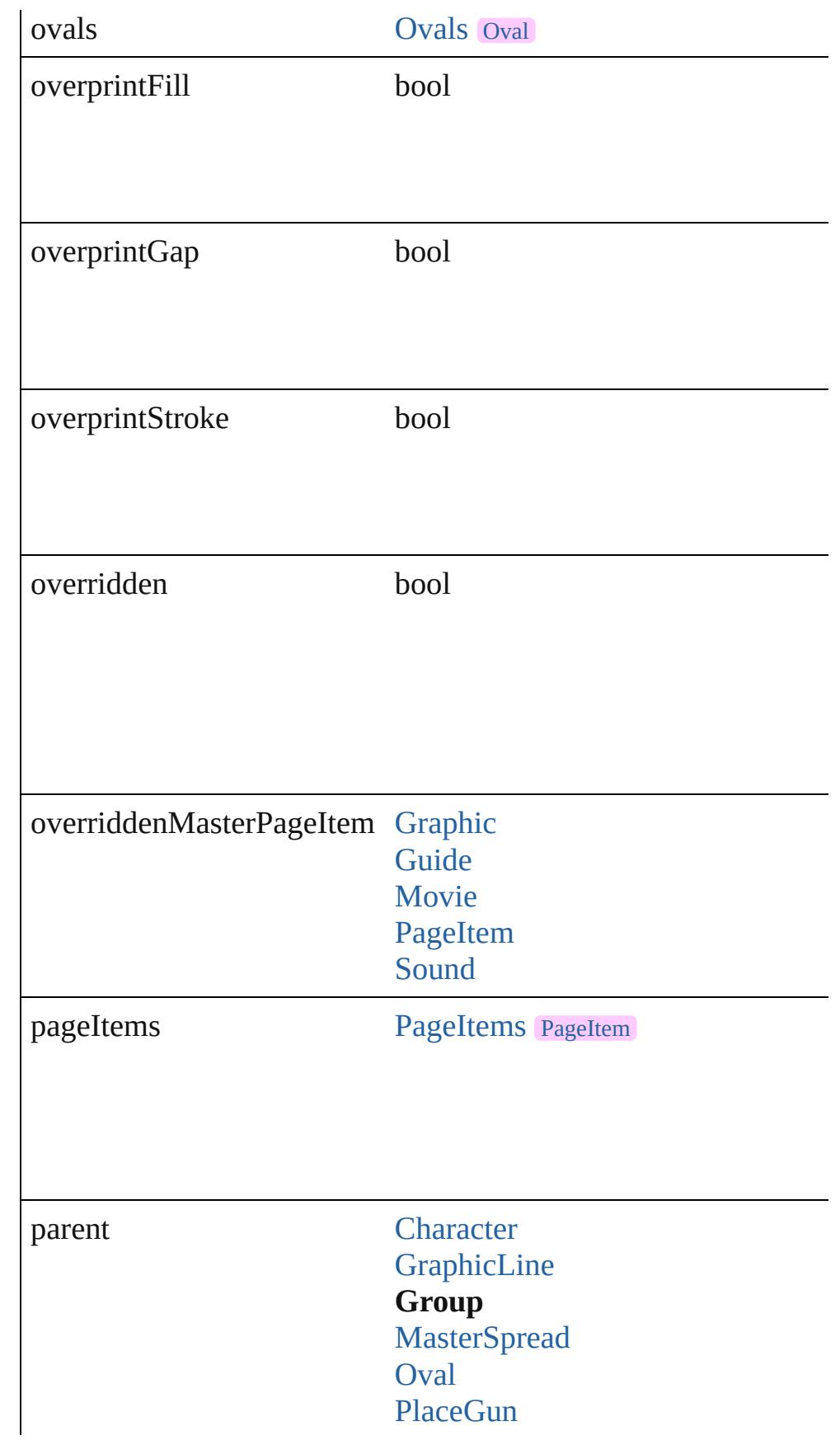

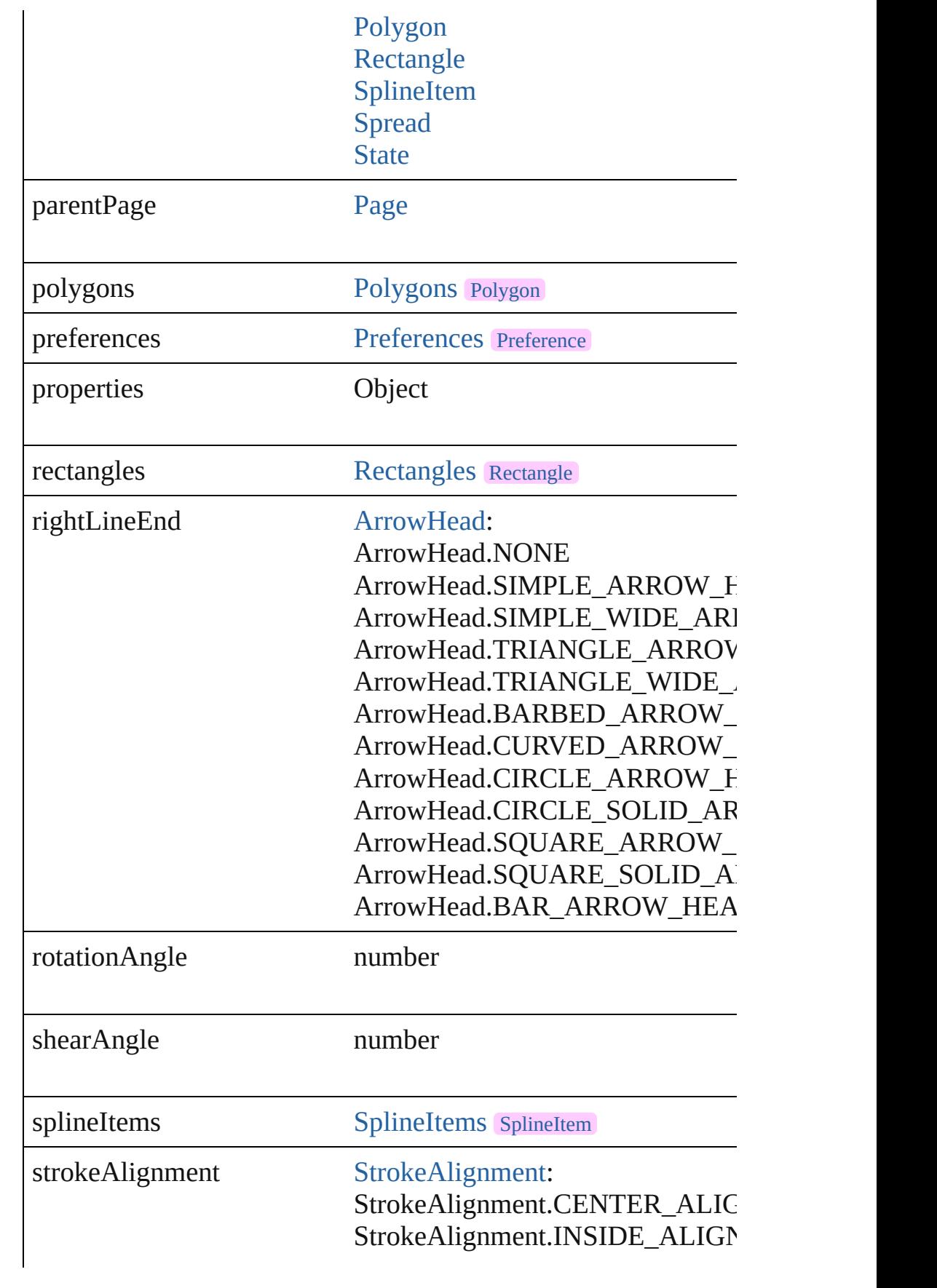

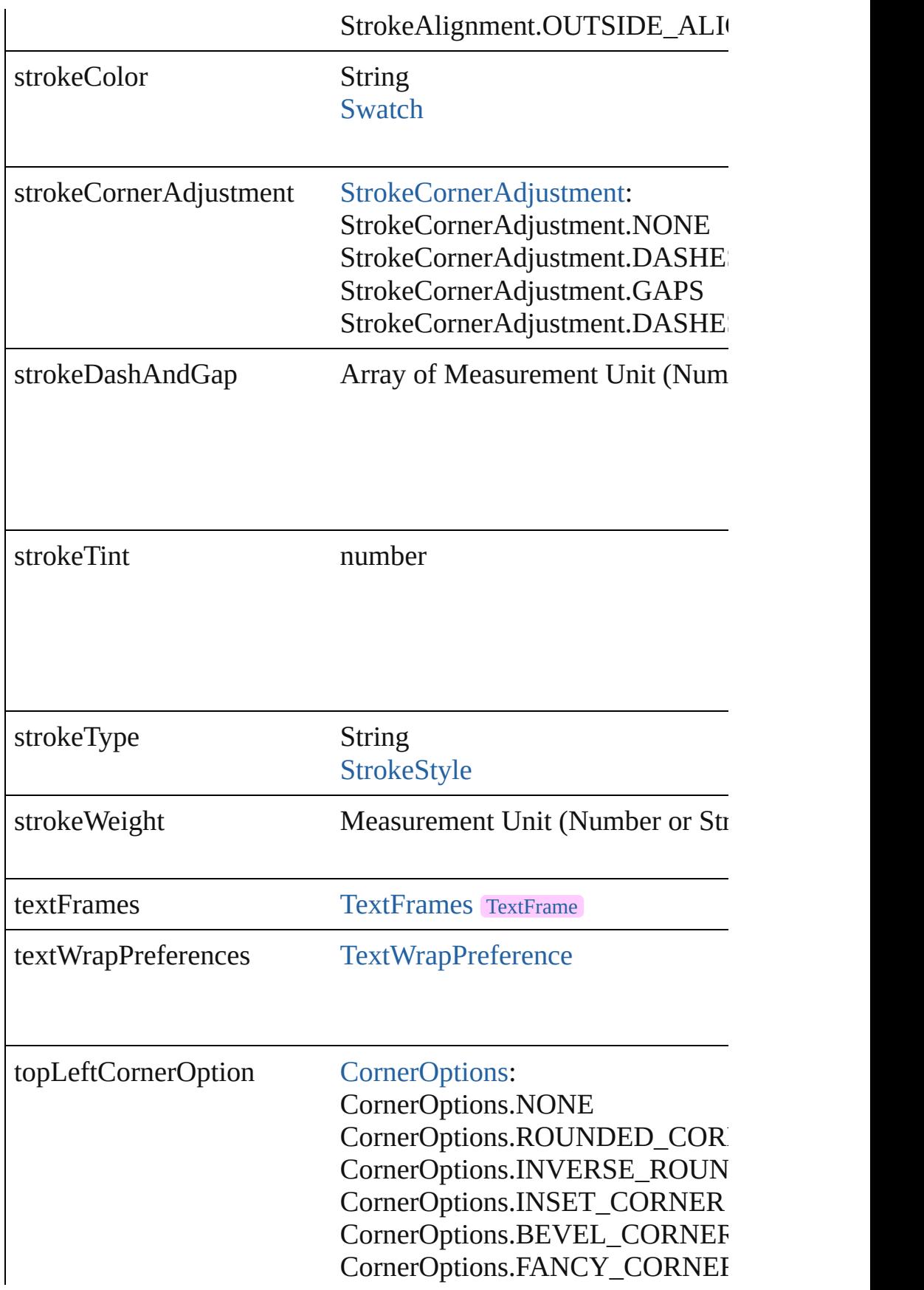

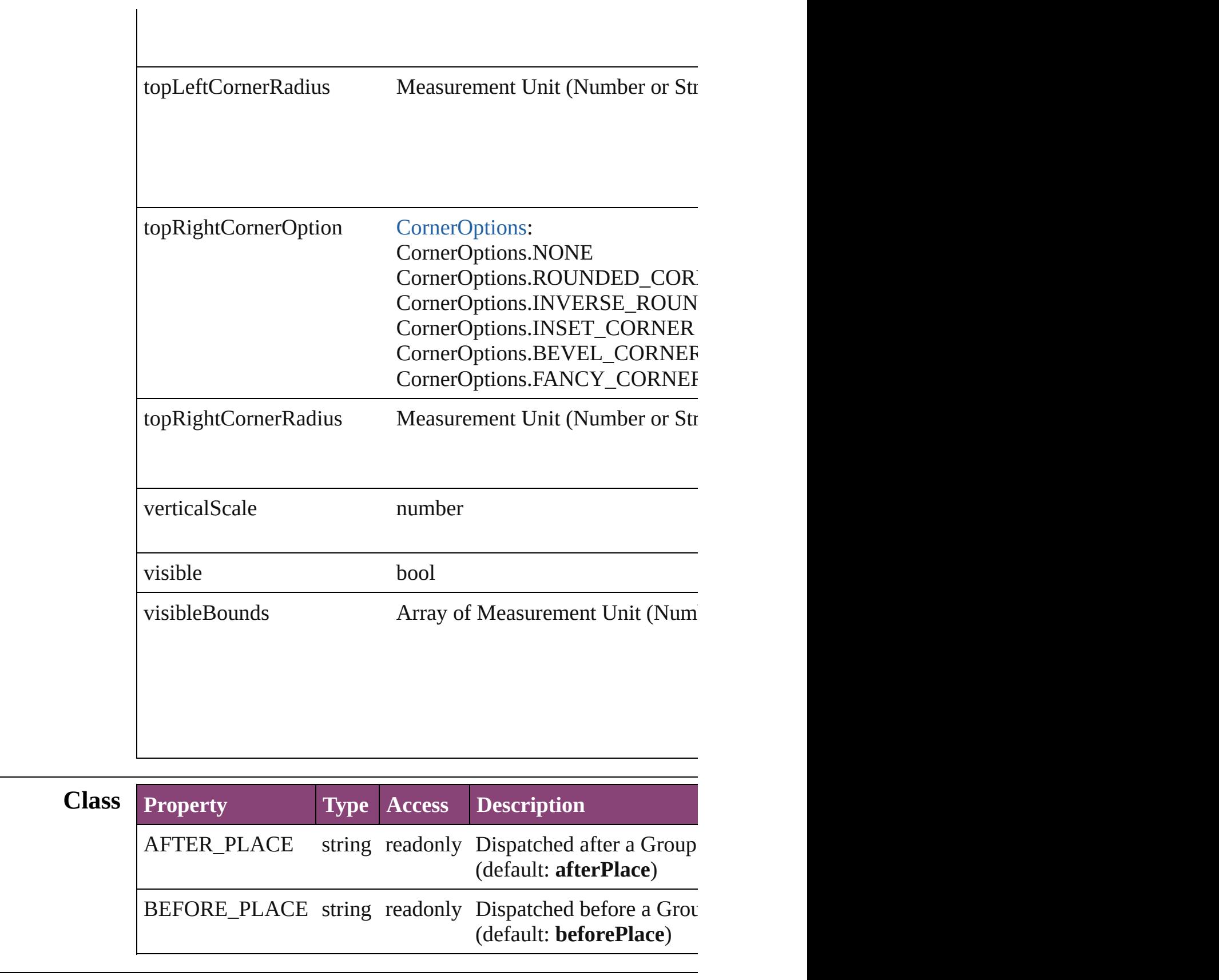

## **Methods Instances**

<span id="page-1578-0"></span>[EventListener](#page-112-0) **addEventListener** (eventType: *string*, handler: *v* Adds an event listener.

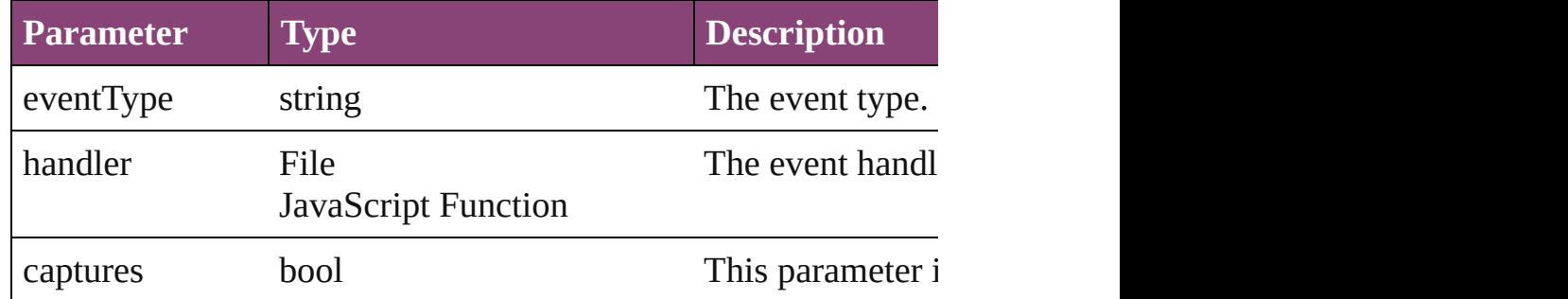

## <span id="page-1578-1"></span>void **autoTag** ()

Tag the object or the parent story using default tags defined in  $X$ 

<span id="page-1578-2"></span>Array of [PageItem](#page-1768-0) **changeObject** ([reverseOrder: *bool*]) Finds objects that match the find what value and replace the objects

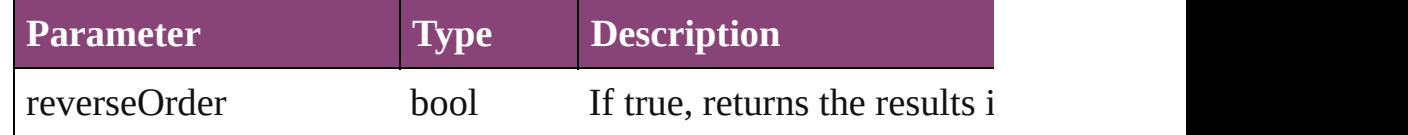

## <span id="page-1578-3"></span>void **clearTransformations** ()

Clears transformations from the Group. Transformations include

void **convertShape** (given: [ConvertShapeOptions](#page-451-0)[, numberOfSides *Measurement Unit (Number or String)*]) Converts the Group to a different shape.

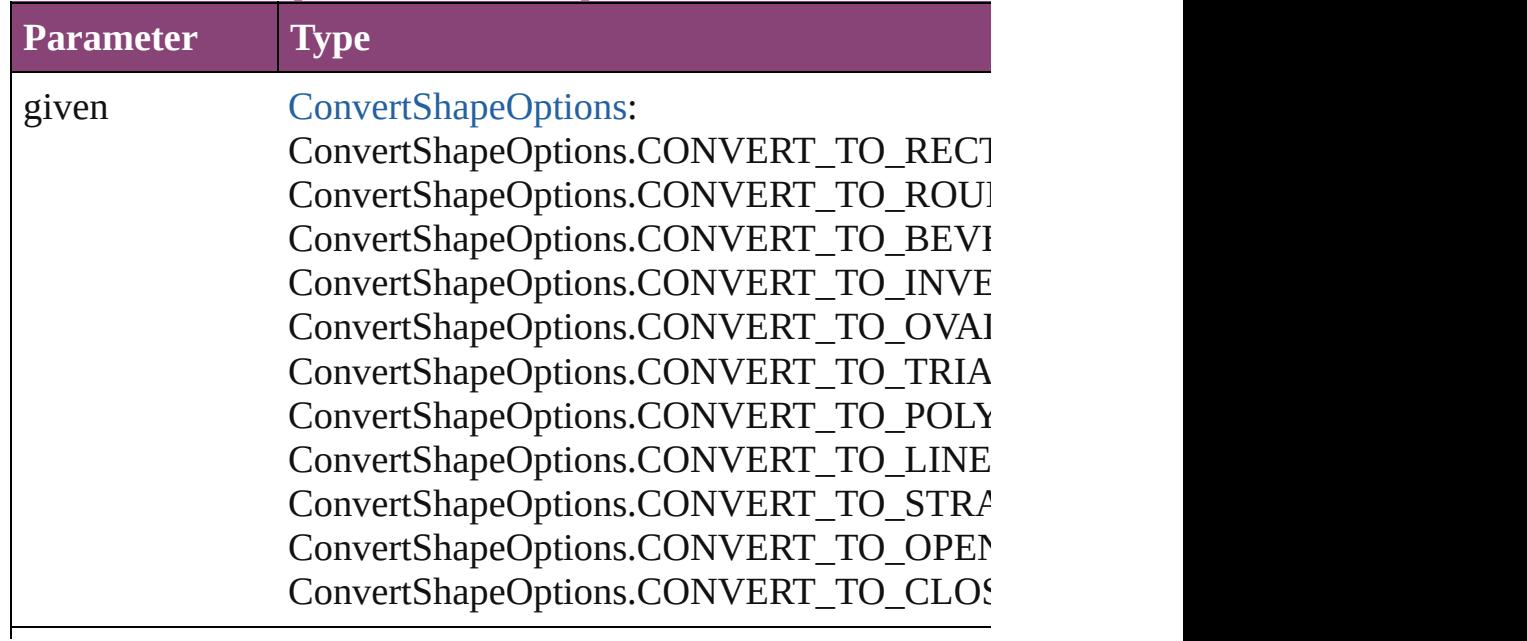

numberOfSides number (range: 3 - 100)

insetPercentage number (range: 0 - 100)

cornerRadius Measurement Unit (Number or String) (range

#### <span id="page-1579-1"></span>string **extractLabel** (key: *string*)

Gets the label value associated with the specified key.

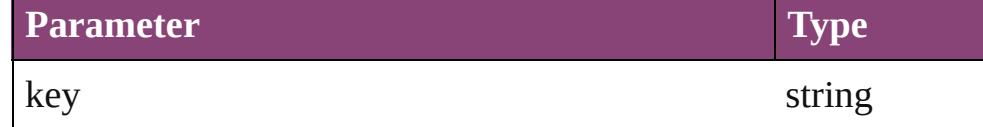

<span id="page-1579-2"></span>Array of [PageItem](#page-1768-0) **findObject** ([reverseOrder: *bool*]) Finds objects that match the find what value.

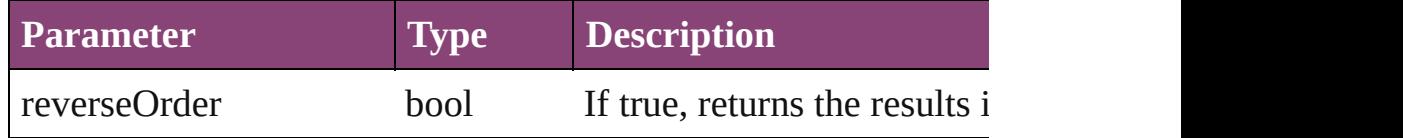

#### void **fit** (given: [FitOptions](#page-513-0))

Applies the specified fit option to content in a frame.

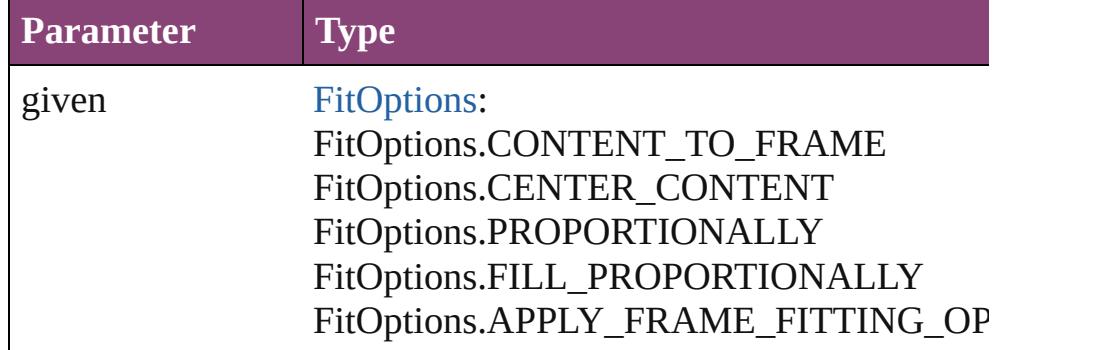

<span id="page-1579-3"></span>Array of [Group](#page-1568-0) **getElements** ()

Resolves the object specifier, creating an array of object reference

<span id="page-1579-0"></span>void **insertLabel** (key: *string*, value: *string*) Sets the label to the value associated with the specified key.

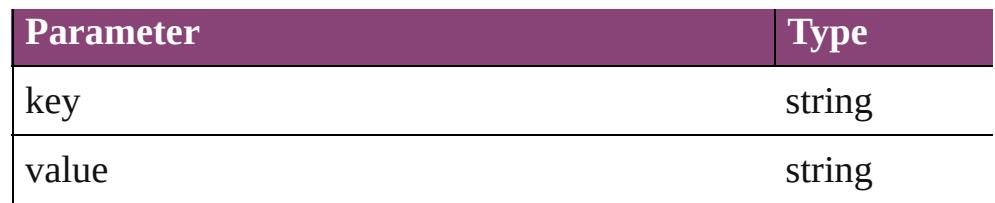

## <span id="page-1580-0"></span>void **placeXML** (using: [XMLElement\)](#page-3909-0)

Places XML content into the specified object. Note: Replaces ar

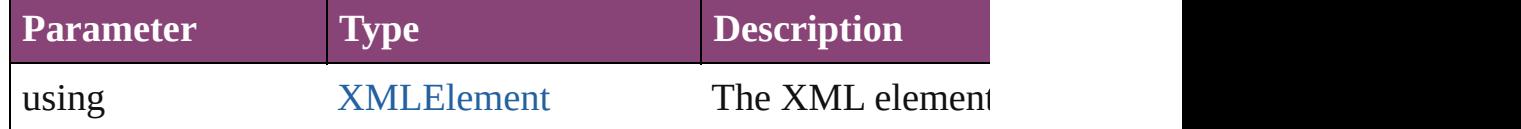

<span id="page-1580-1"></span>void **redefineScaling** ([to: Array of *number*]) Apply an item's scaling to its content if possible.

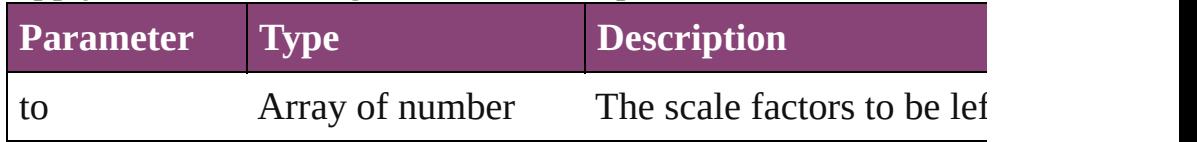

<span id="page-1580-2"></span>void **reframe** (in: *varies*, opposingCorners: Array of *varies*) Move the bounding box of the page item

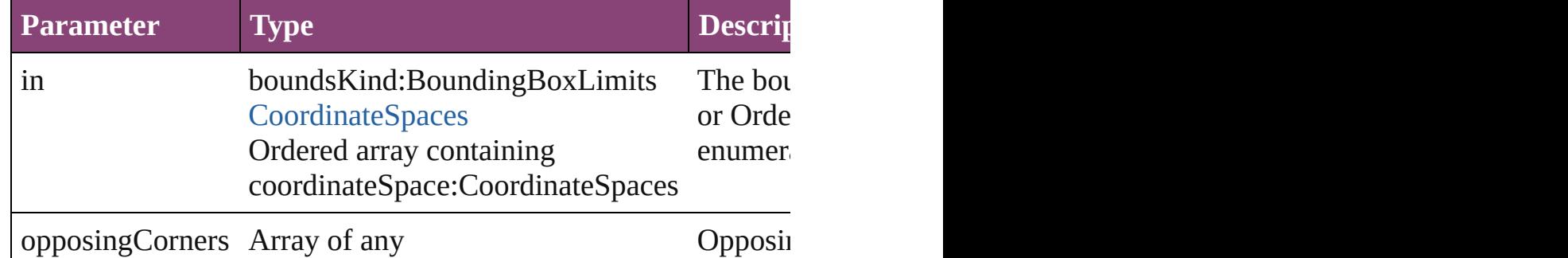

<span id="page-1580-3"></span>bool **removeEventListener** (eventType: *string*, handler: *varies*[, Removes the event listener.

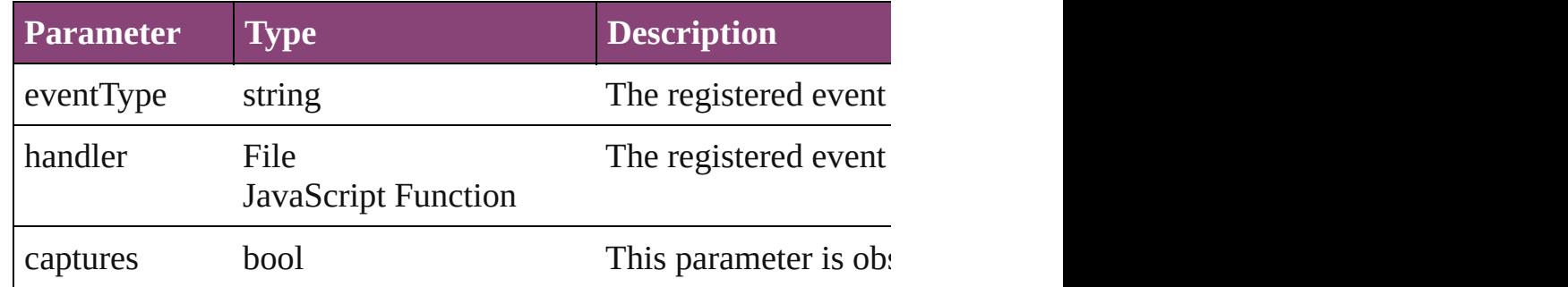

void **resize** (in: *varies*, from: *varies*, by: [ResizeMethods](#page-826-0), values: consideringRulerUnits: *bool*=**false**]) Resize the page item.

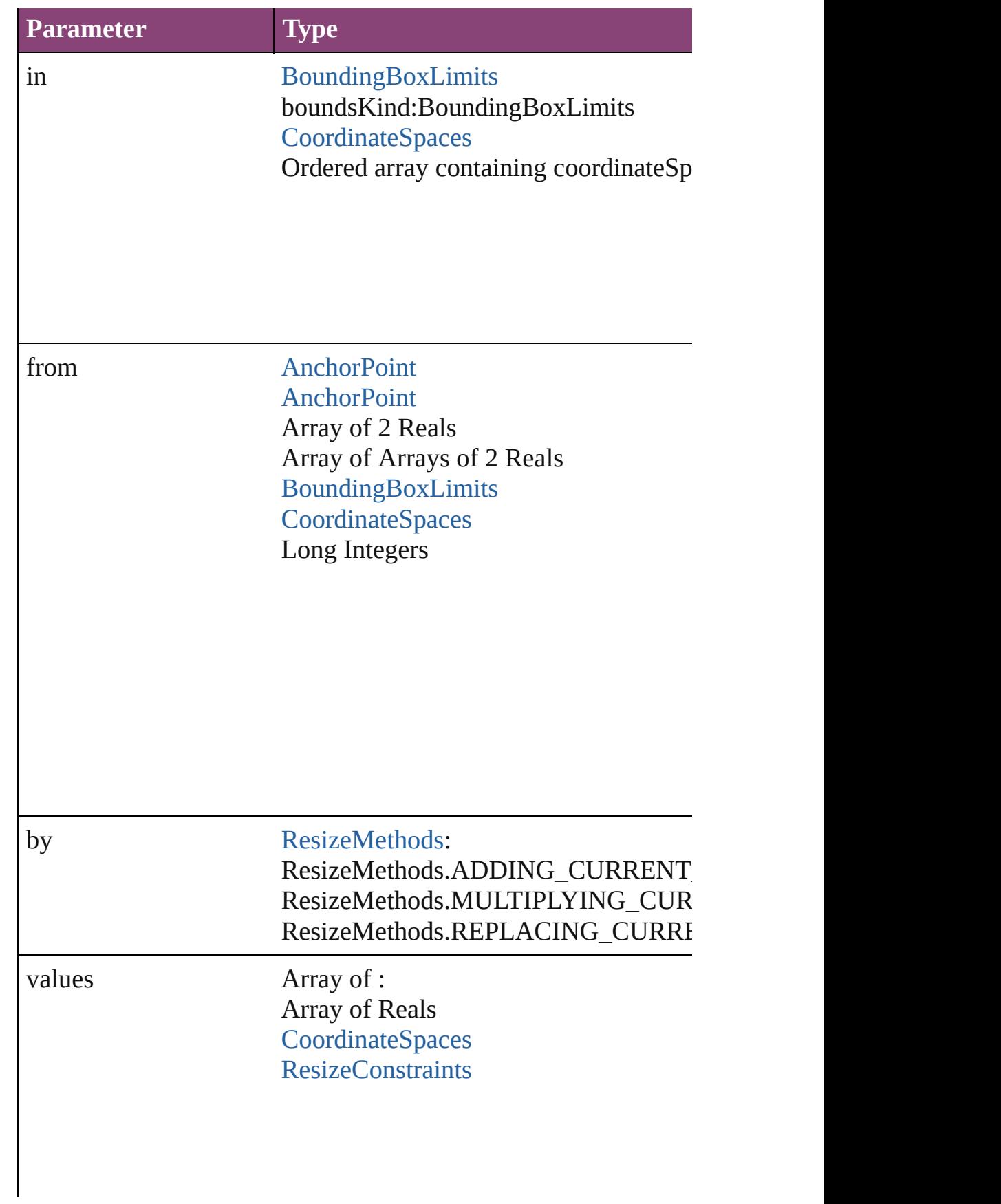

resizeIndividually bool

consideringRulerUnits bool

any **resolve** (location: *varies*, in: [CoordinateSpaces\[](#page-458-0), considering Get the coordinates of the given location in the specified coordinates

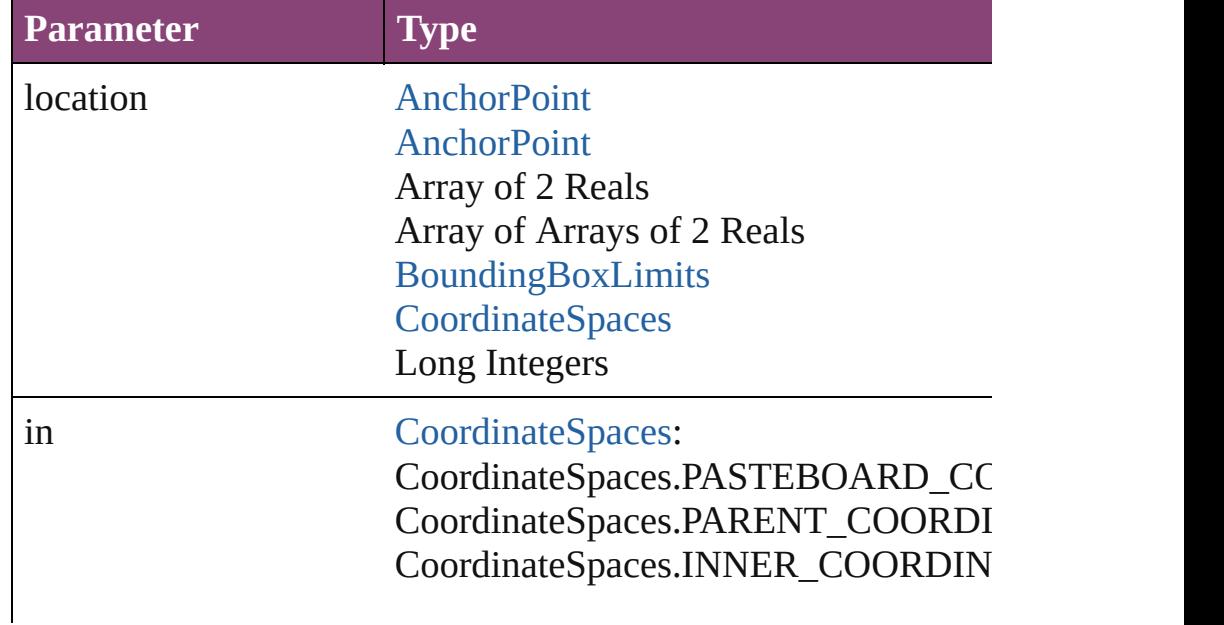

consideringRulerUnits bool

string **toSource** () Generates a string which, if executed, will return the Group.

## string **toSpecifier** ()

Retrieves the object specifier.

void **transform** (in: [CoordinateSpaces,](#page-458-0) from: *varies*, withMatrix *bool*=**false**])

Transform the page item.

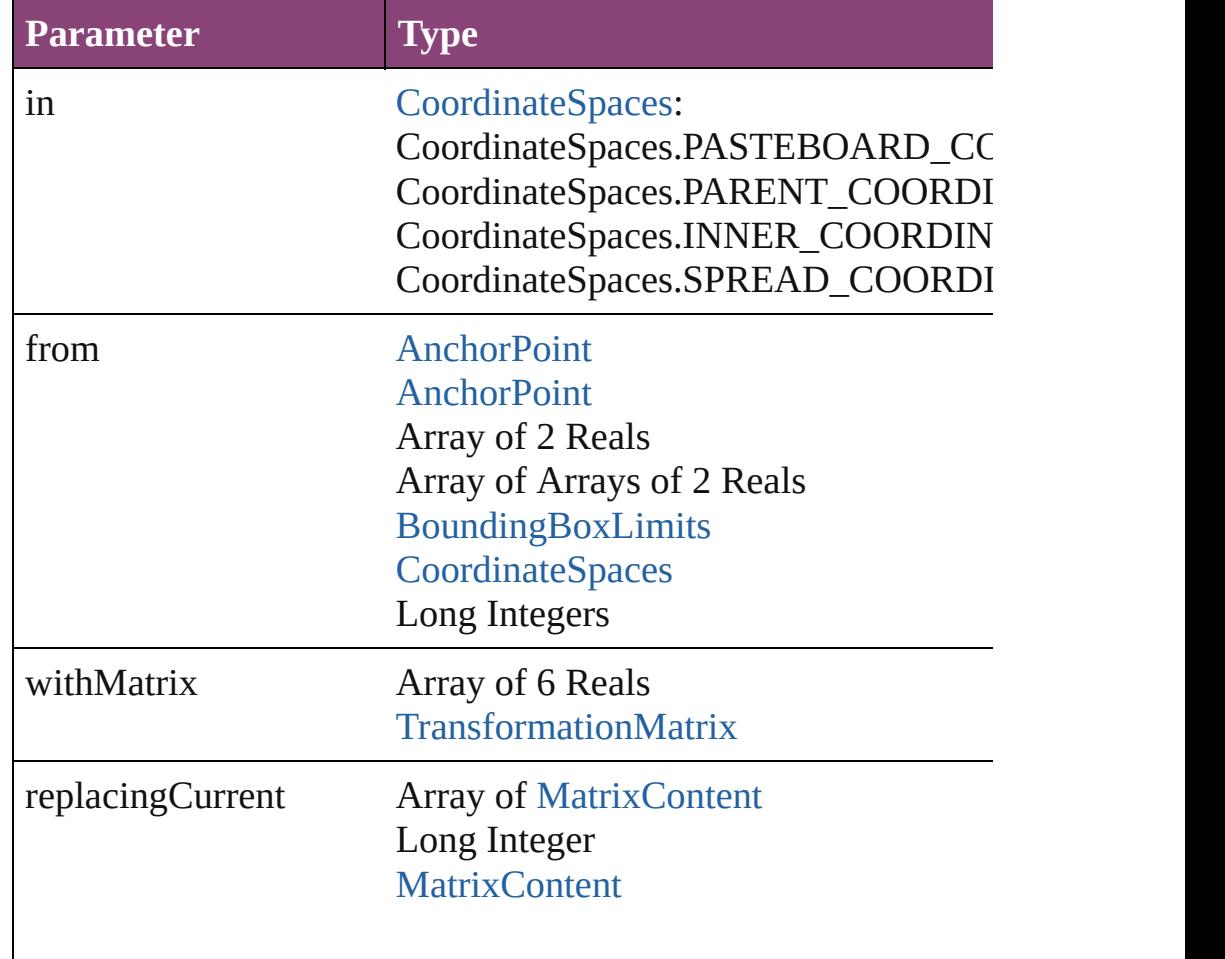
consideringRulerUnits bool

Array of [TransformationMatrix](#page-1921-0) **transformValuesOf** (in: [Coordi](#page-458-0)nate Get the transformation values of the page item.

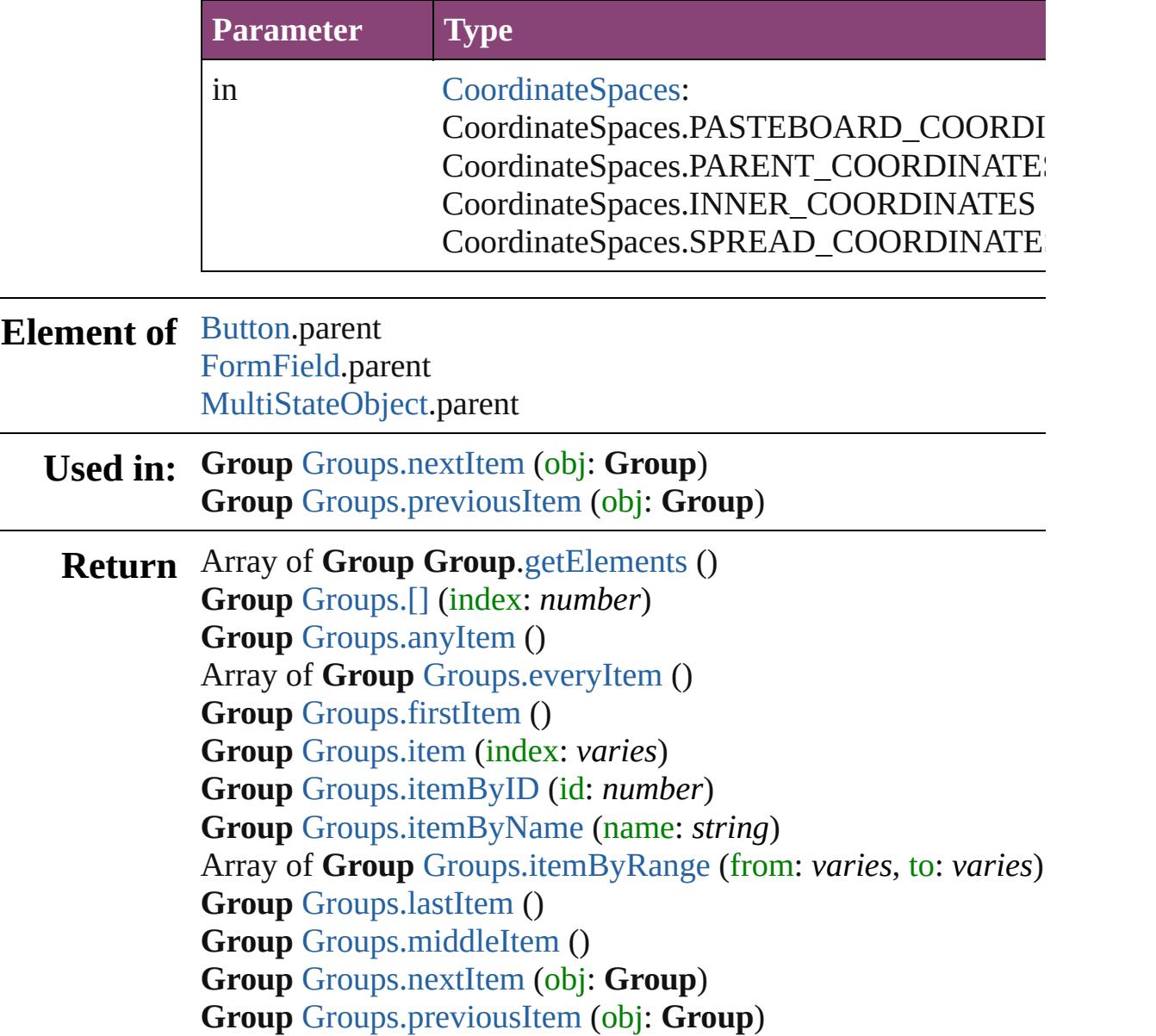

Jongware, 29-Apr-2012 v3.0.3i

[C](#page-0-0)o[n](#page-4017-0)tents :: Index

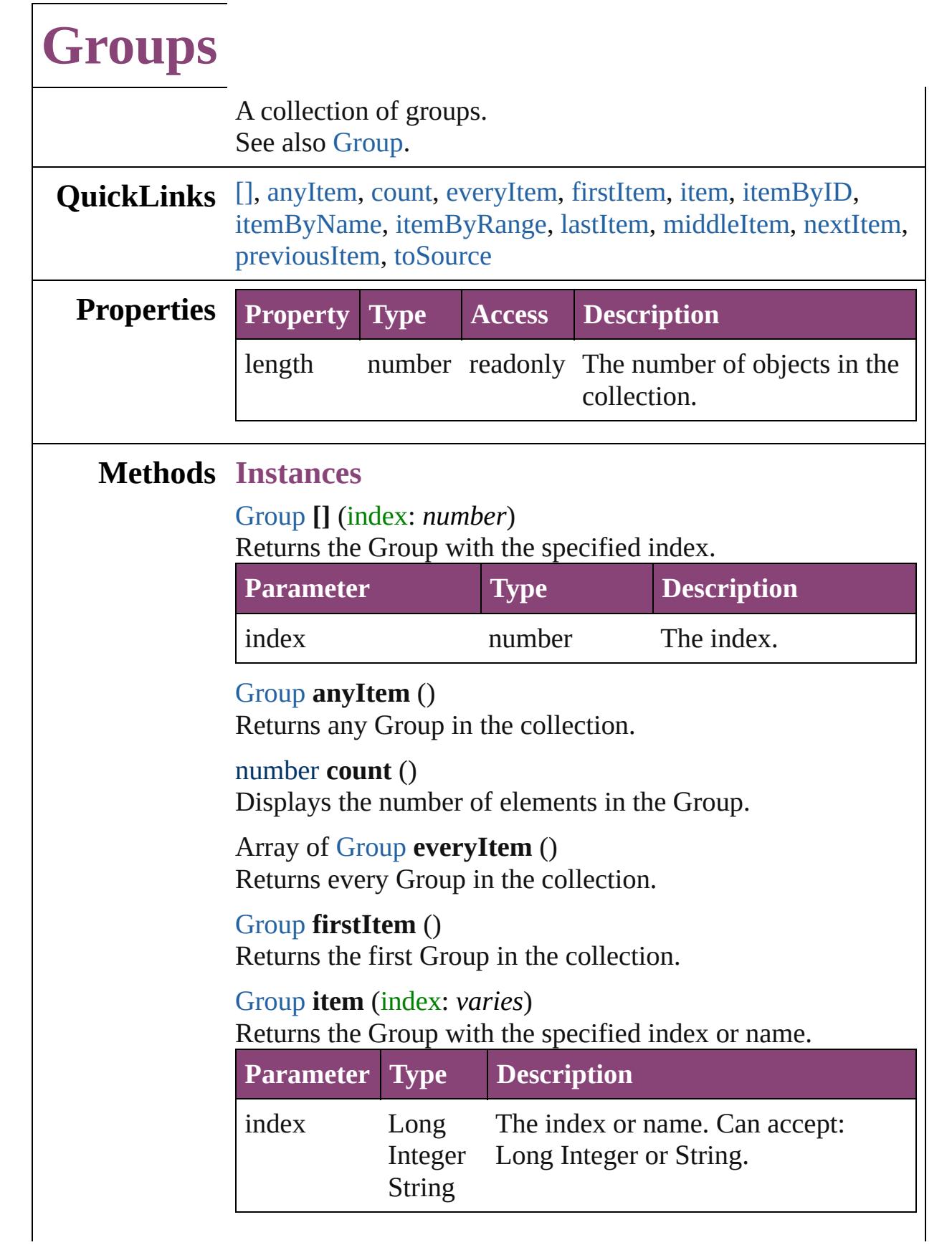

<span id="page-1587-5"></span><span id="page-1587-4"></span><span id="page-1587-3"></span><span id="page-1587-2"></span><span id="page-1587-1"></span><span id="page-1587-0"></span> $\blacksquare$ 

<span id="page-1588-3"></span><span id="page-1588-2"></span>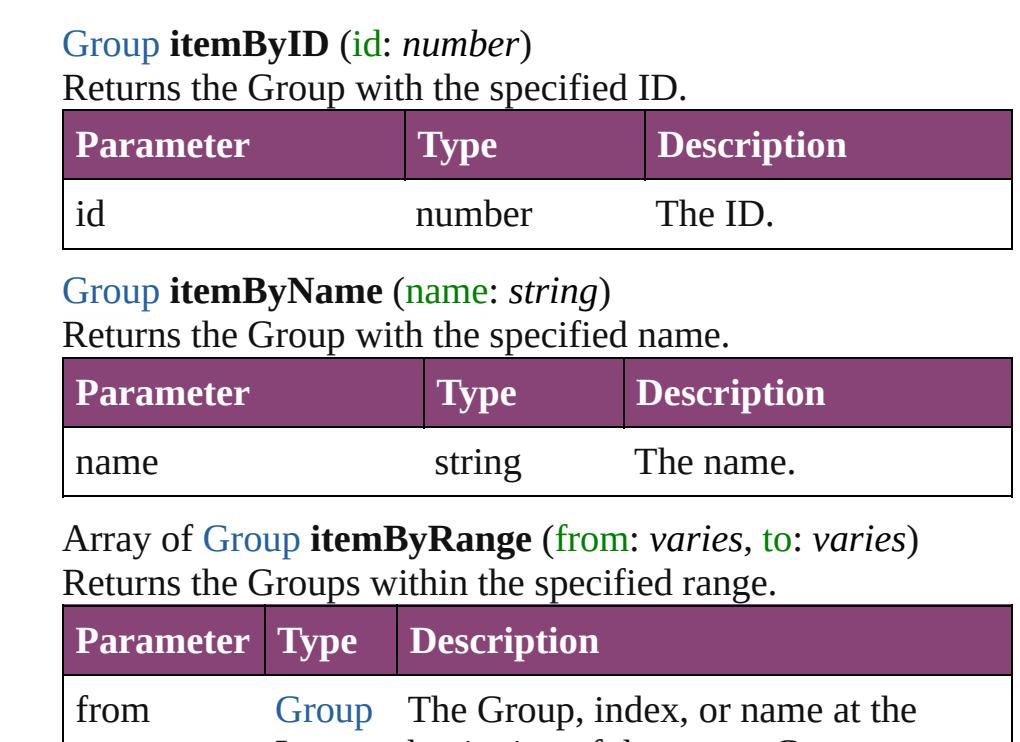

<span id="page-1588-4"></span>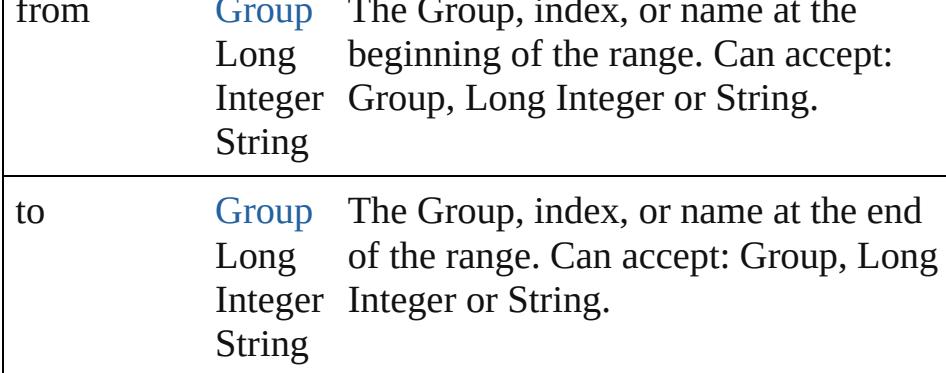

#### <span id="page-1588-5"></span>[Group](#page-1568-0) **lastItem** ()

Returns the last Group in the collection.

#### <span id="page-1588-6"></span>[Group](#page-1568-0) **middleItem** ()

Returns the middle Group in the collection.

## <span id="page-1588-0"></span>[Group](#page-1568-0) **nextItem** (obj: [Group](#page-1568-0))

Returns the Group whose index follows the specified Group in the collection.

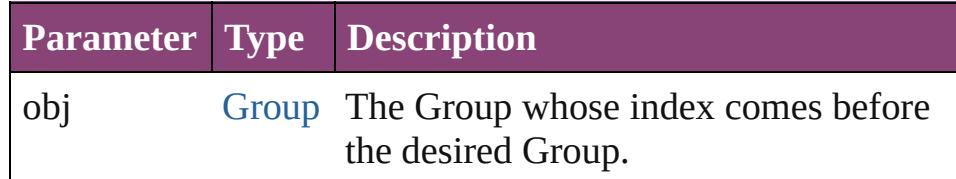

#### <span id="page-1588-1"></span>[Group](#page-1568-0) **previousItem** (obj: [Group](#page-1568-0))

Returns the Group with the index previous to the specified

<span id="page-1589-0"></span>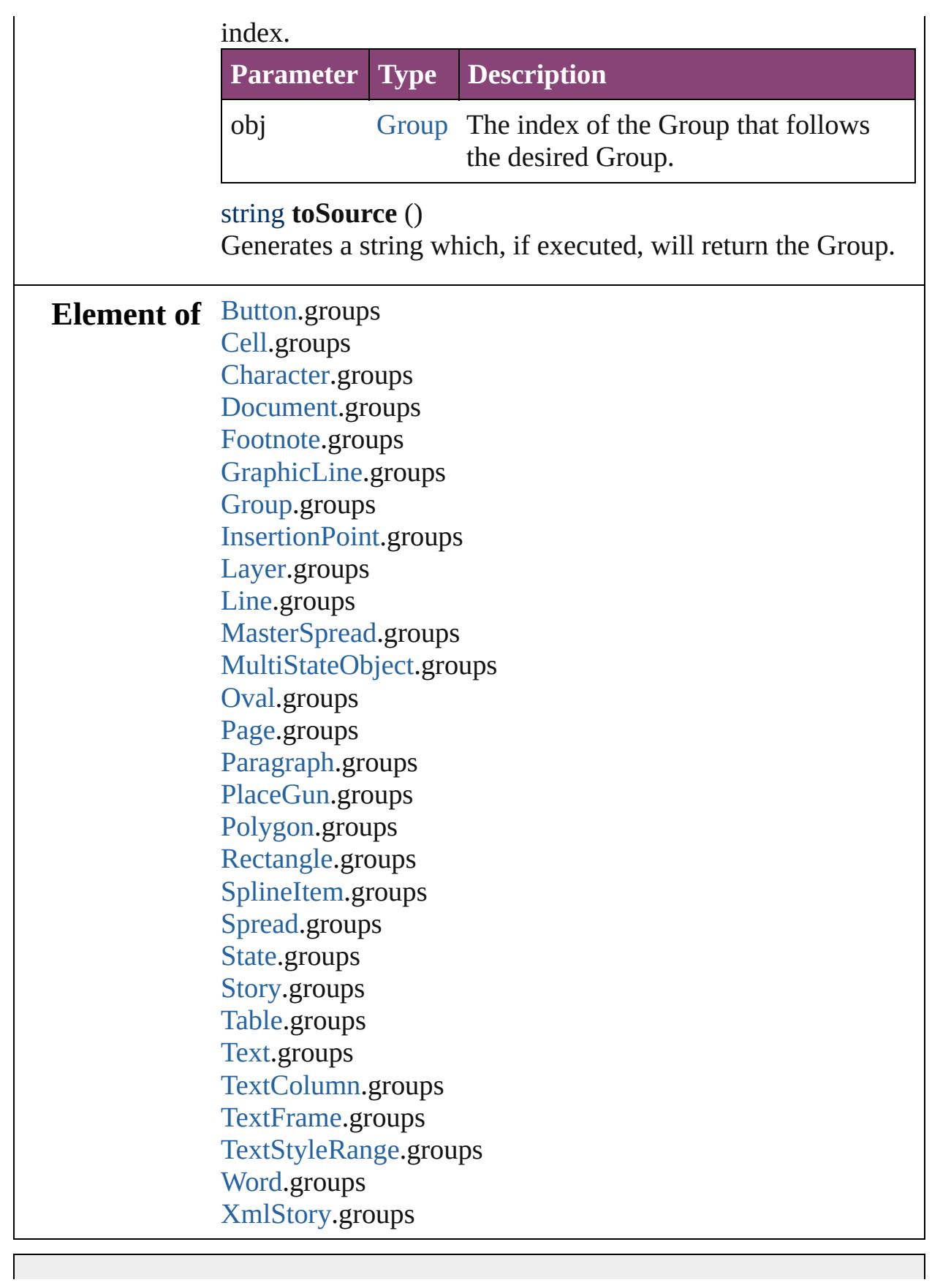

Jongware, 29-Apr-2012 v3.0.3i

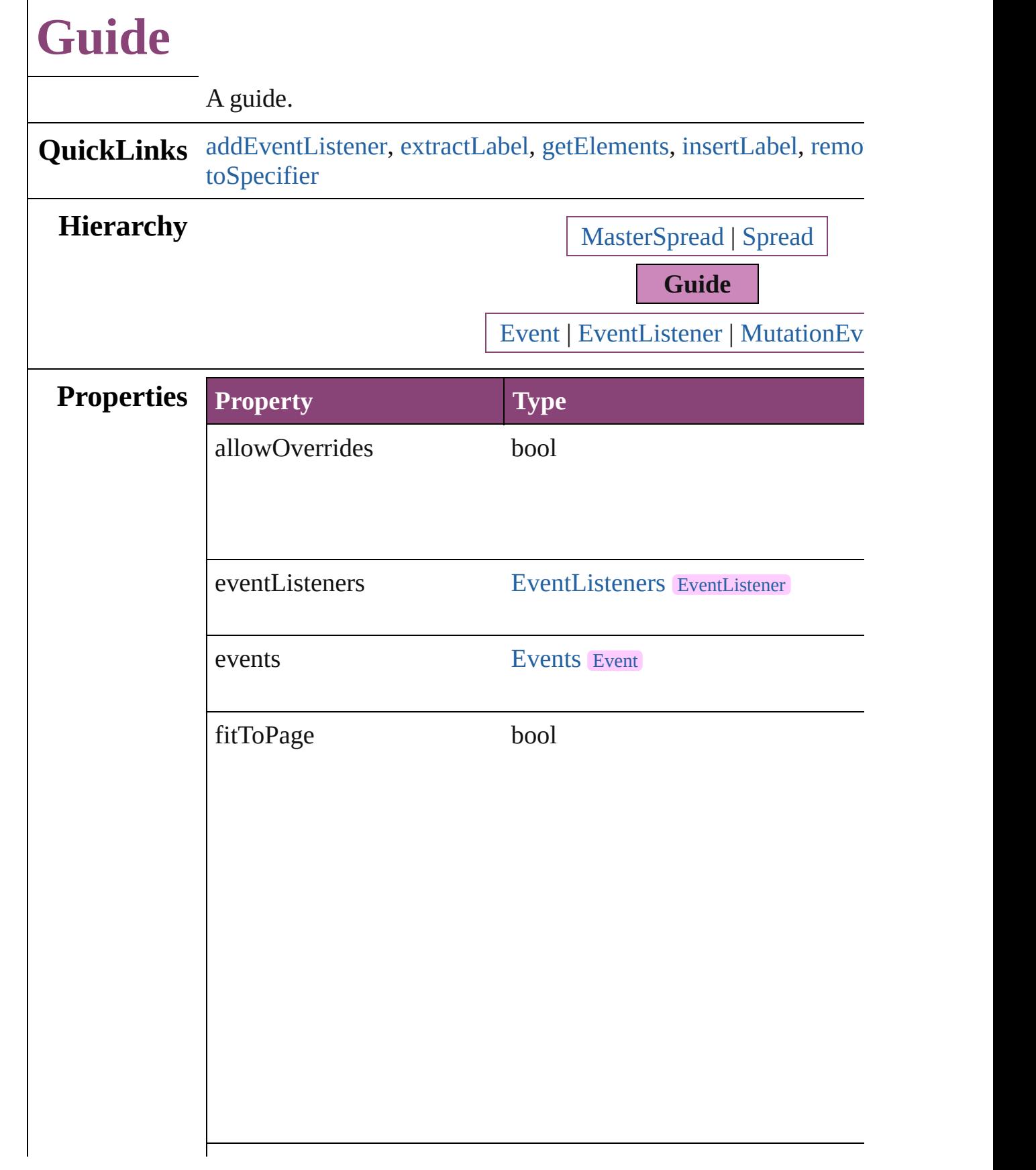

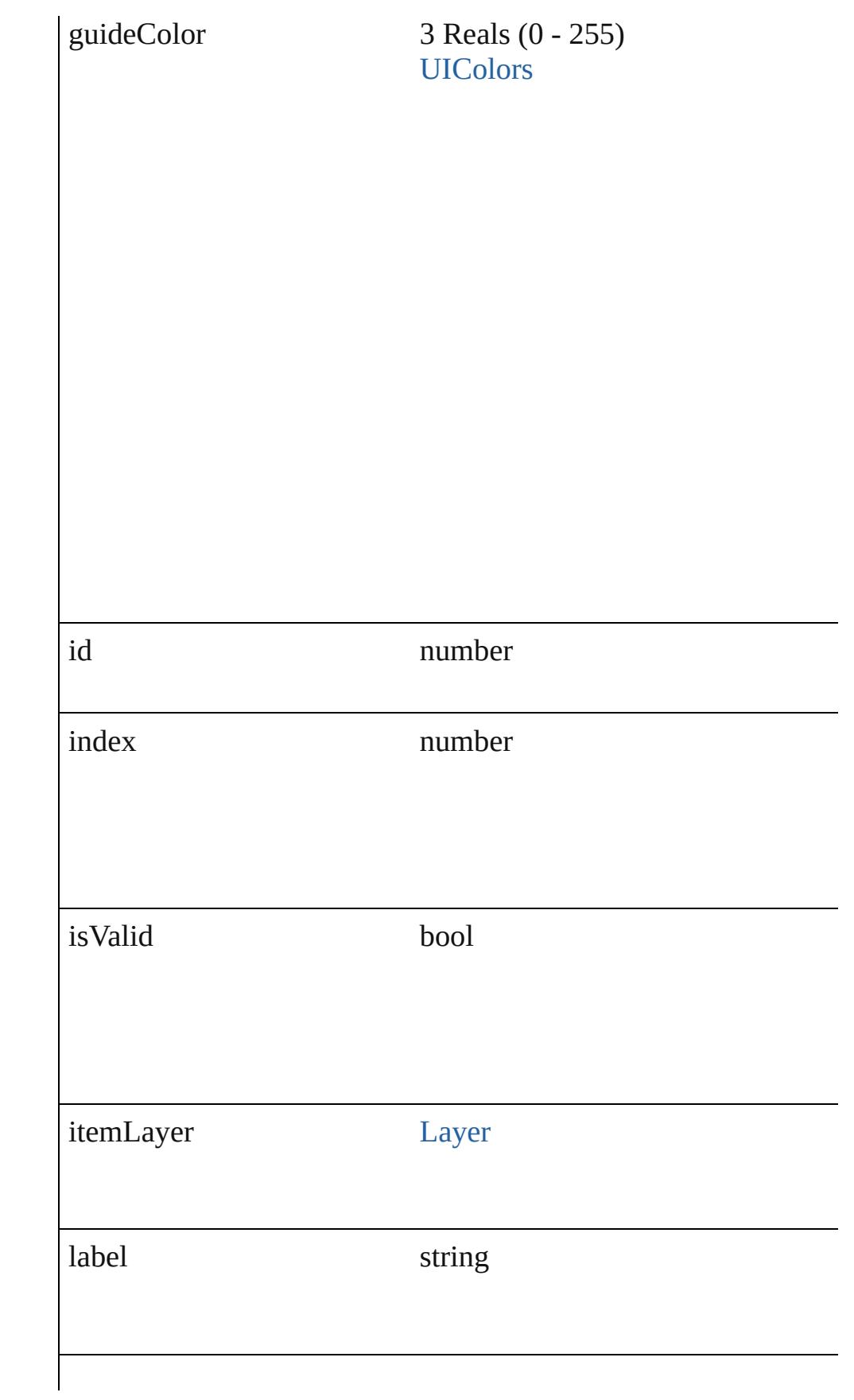

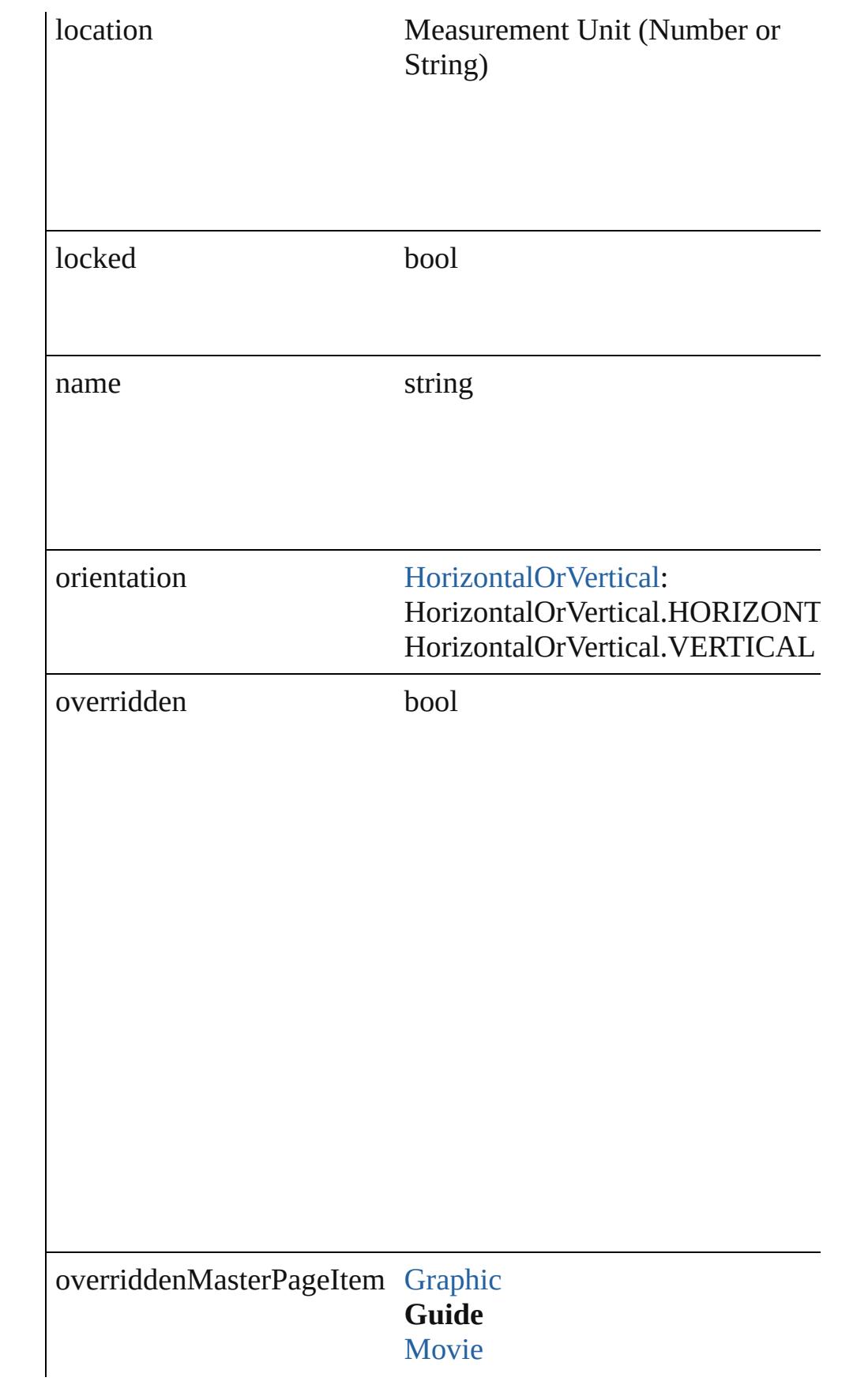

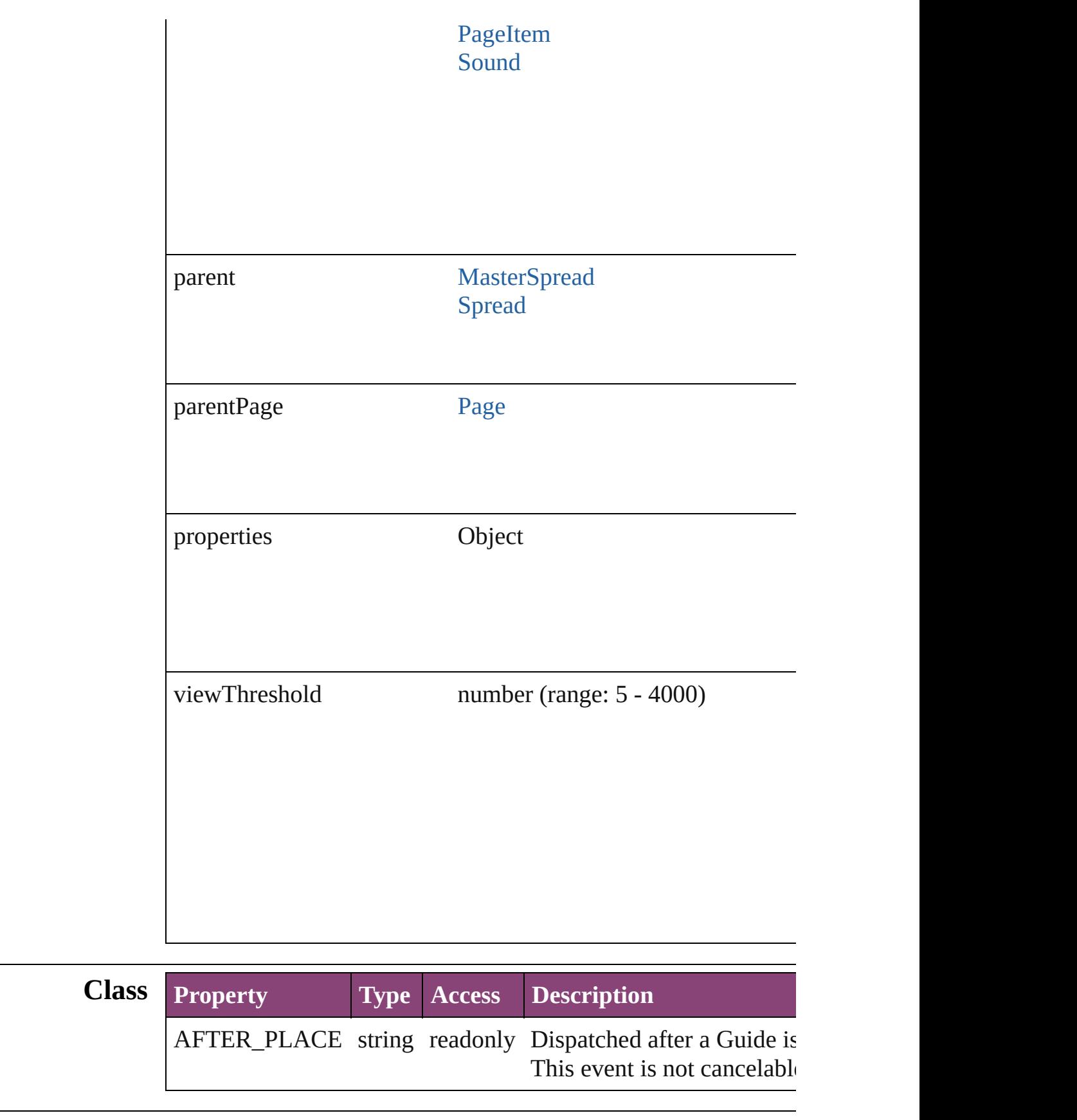

# **Methods Instances**

<span id="page-1596-0"></span>[EventListener](#page-112-0) **addEventListener** (eventType: *string*, handler: *v* Adds an event listener.

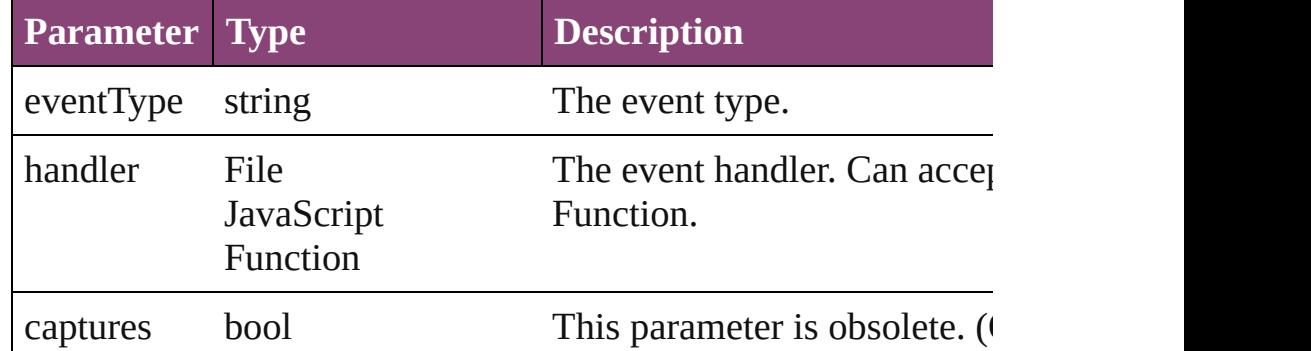

#### <span id="page-1596-1"></span>string **extractLabel** (key: *string*)

Gets the label value associated with the specified key.

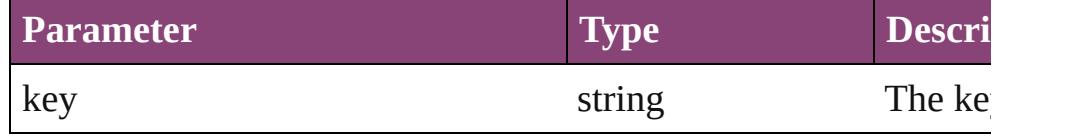

#### <span id="page-1596-2"></span>Array of [Guide](#page-1591-0) **getElements** ()

Resolves the object specifier, creating an array of object reference

# <span id="page-1596-3"></span>void **insertLabel** (key: *string*, value: *string*)

Sets the label to the value associated with the specified key.

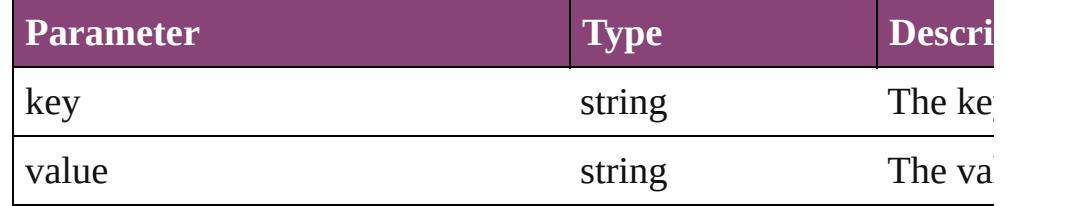

<span id="page-1596-4"></span>bool **removeEventListener** (eventType: *string*, handler: *varies*[, Removes the event listener.

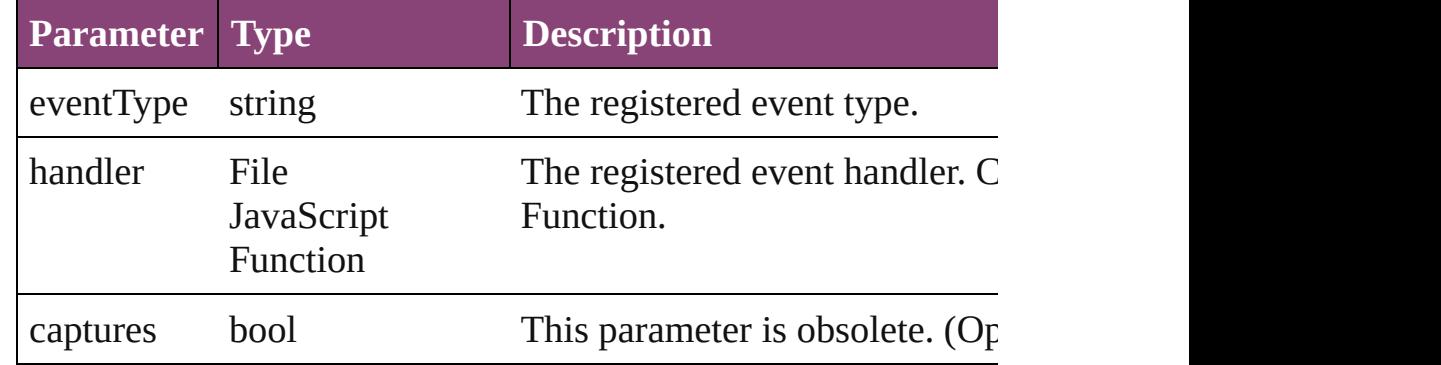

<span id="page-1597-0"></span>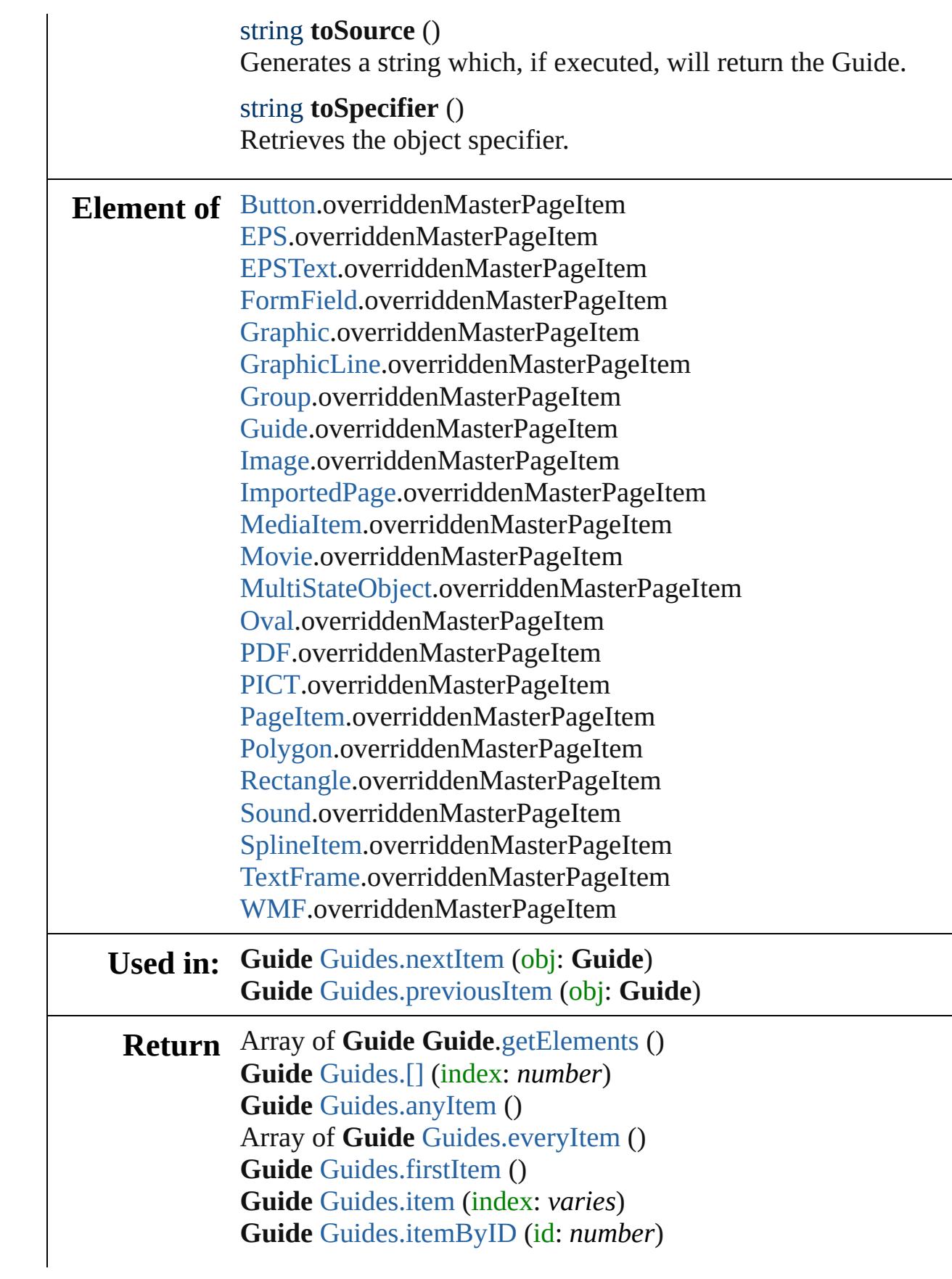

**Guide** [Guides.itemByName](#page-1601-3) (name: *string*) Array of **Guide** [Guides.itemByRange](#page-1601-4) (from: *varies*, to: *varies*) **Guide** [Guides.lastItem](#page-1601-5) () **Guide** [Guides.middleItem](#page-1601-6) () **Guide** [Guides.nextItem](#page-1601-0) (obj: **Guide**) **Guide** [Guides.previousItem](#page-1601-1) (obj: **Guide**)

Jongware, 29-<br>Apr-2012 v3.0.3i

[Contents](#page-0-0) :: [Index](#page-4017-0)

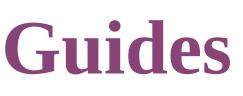

<span id="page-1600-5"></span><span id="page-1600-4"></span><span id="page-1600-3"></span><span id="page-1600-2"></span><span id="page-1600-1"></span><span id="page-1600-0"></span>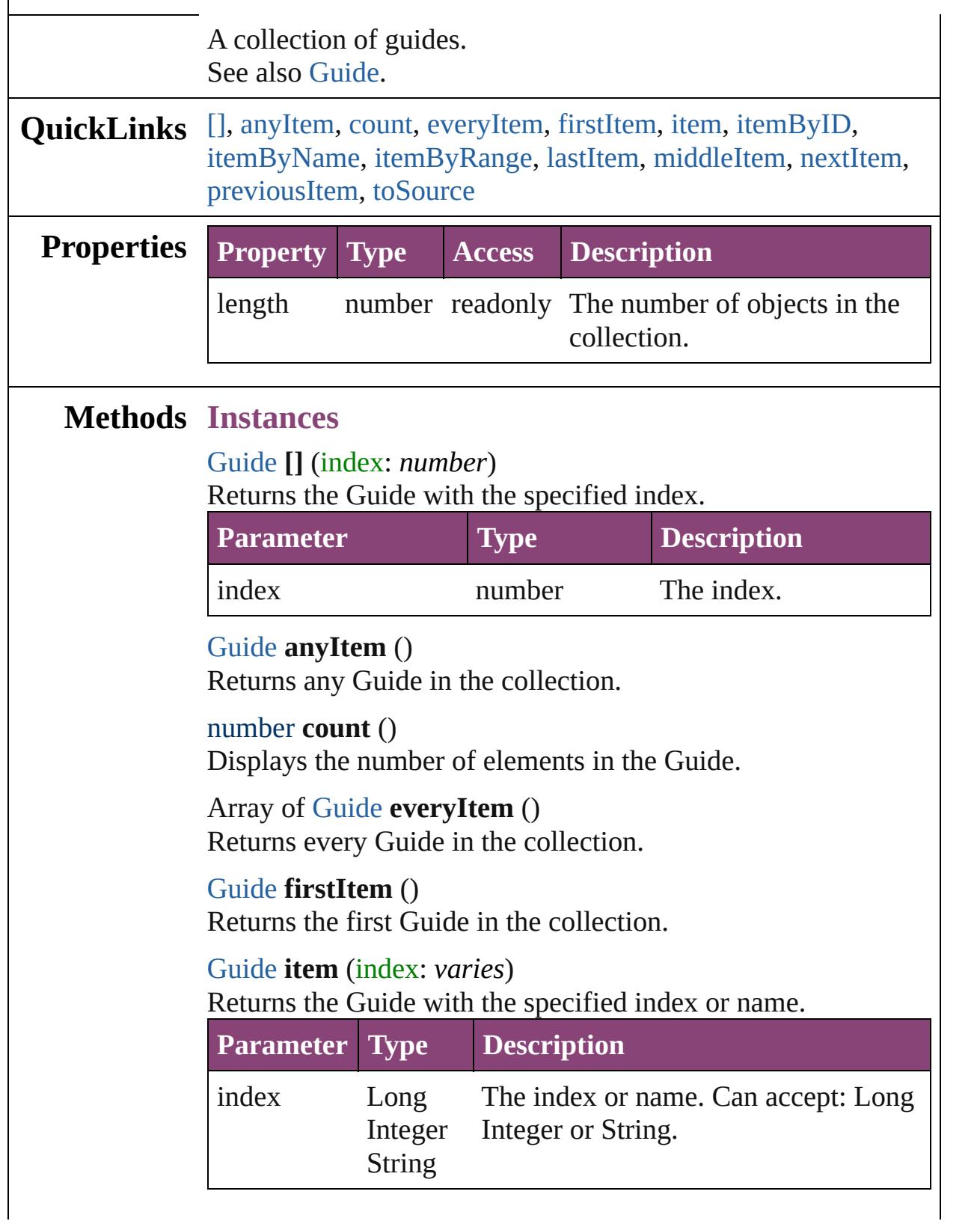

# <span id="page-1601-2"></span>[Guide](#page-1591-0) **itemByID** (id: *number*) Returns the Guide with the specified ID. **Parameter Type Description** id number The ID. [Guide](#page-1591-0) **itemByName** (name: *string*) Returns the Guide with the specified name.

<span id="page-1601-3"></span>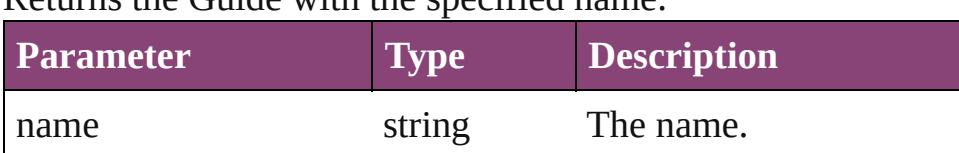

<span id="page-1601-4"></span>Array of [Guide](#page-1591-0) **itemByRange** (from: *varies*, to: *varies*) Returns the Guides within the specified range.

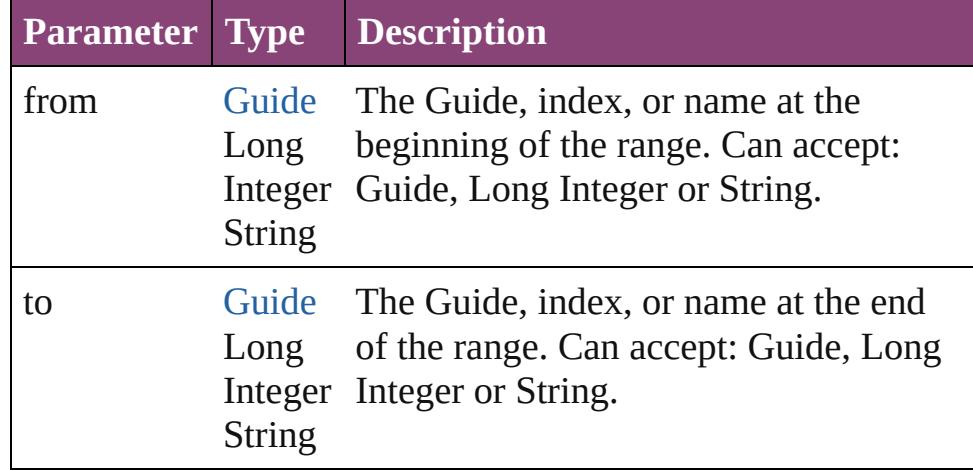

#### <span id="page-1601-5"></span>[Guide](#page-1591-0) **lastItem** ()

Returns the last Guide in the collection.

### <span id="page-1601-6"></span>[Guide](#page-1591-0) **middleItem** ()

Returns the middle Guide in the collection.

### <span id="page-1601-0"></span>[Guide](#page-1591-0) **nextItem** (obj: [Guide\)](#page-1591-0)

Returns the Guide whose index follows the specified Guide in the collection.

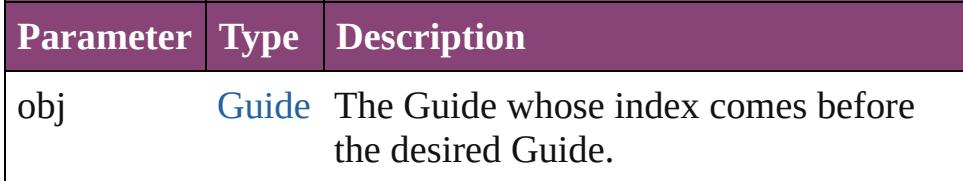

### <span id="page-1601-1"></span>[Guide](#page-1591-0) **previousItem** (obj: [Guide\)](#page-1591-0)

Returns the Guide with the index previous to the specified

<span id="page-1602-0"></span>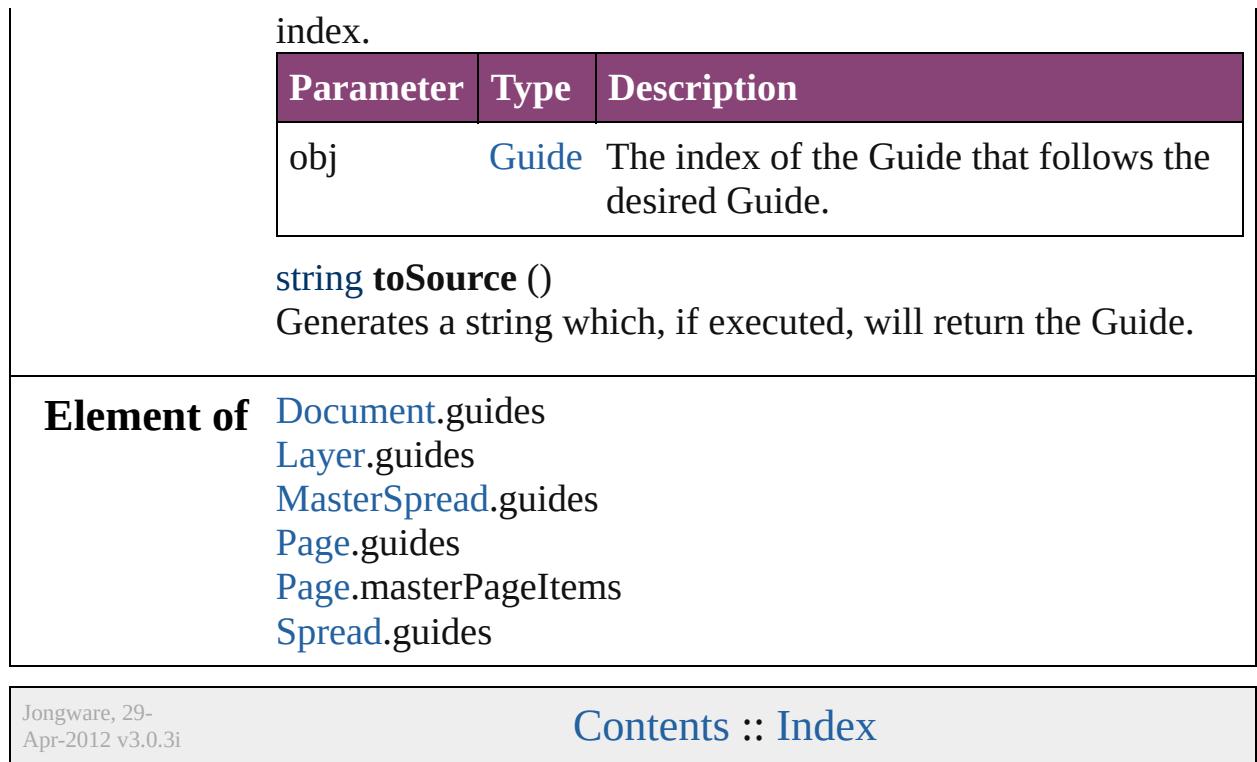

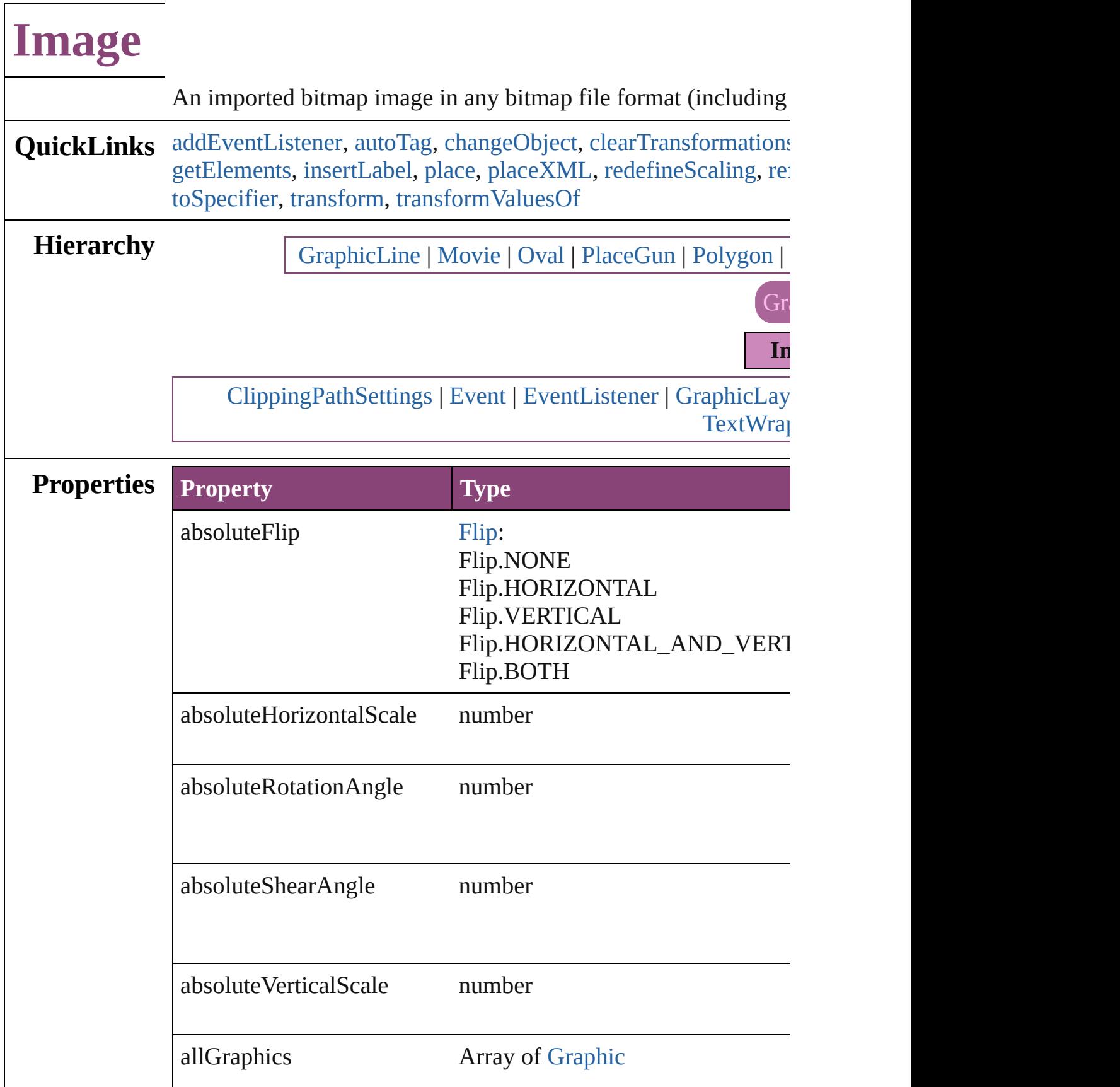

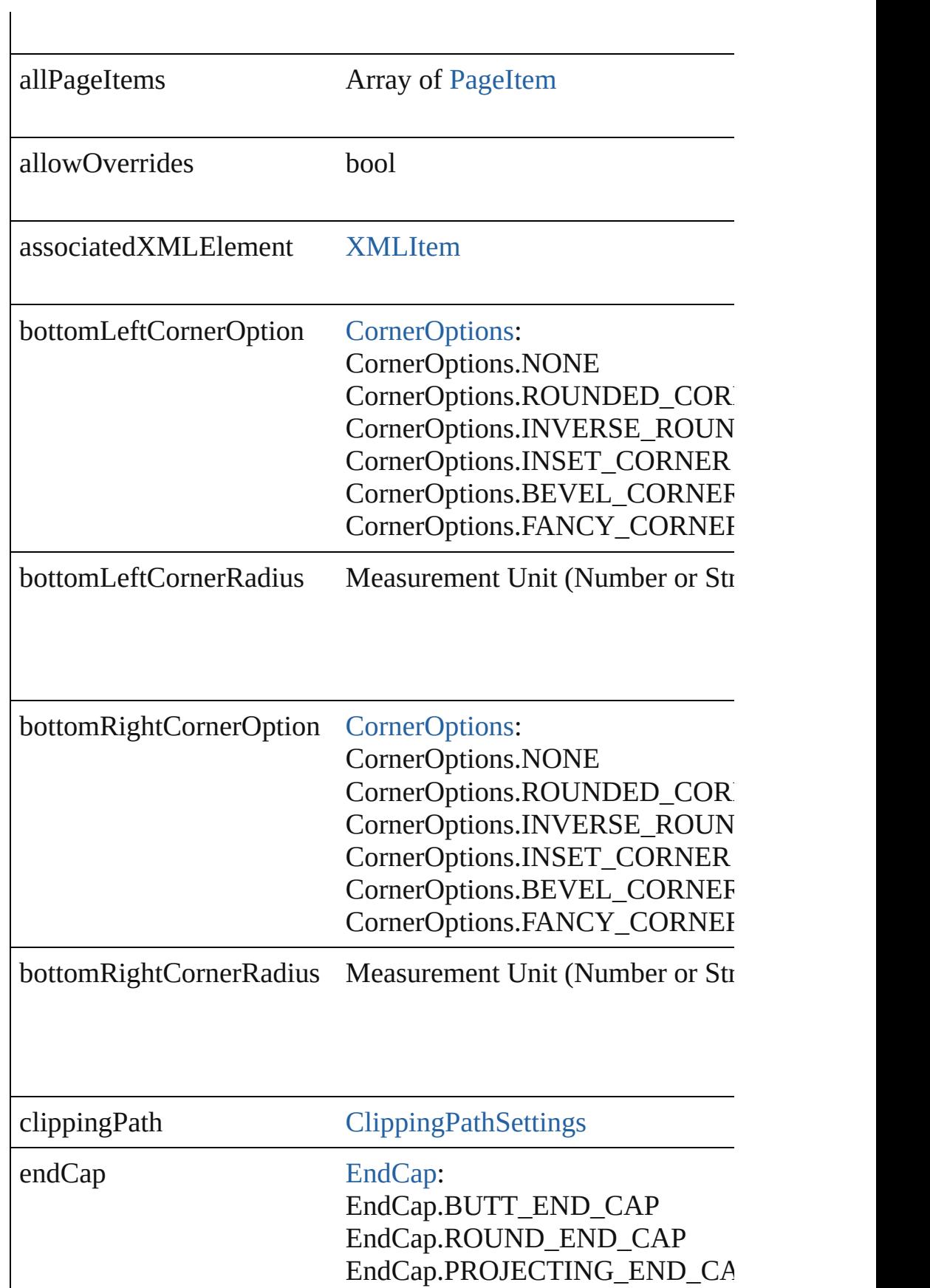

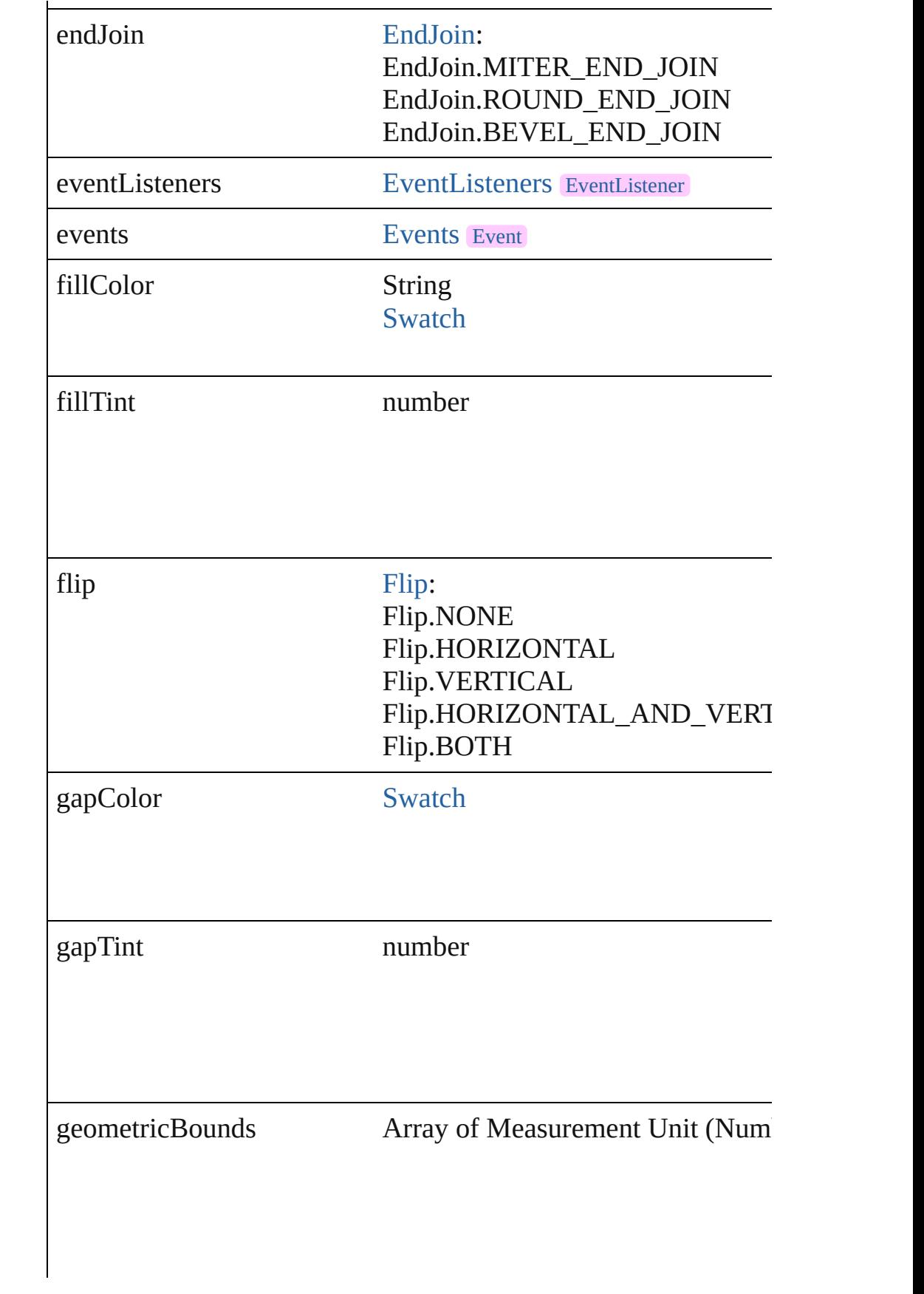

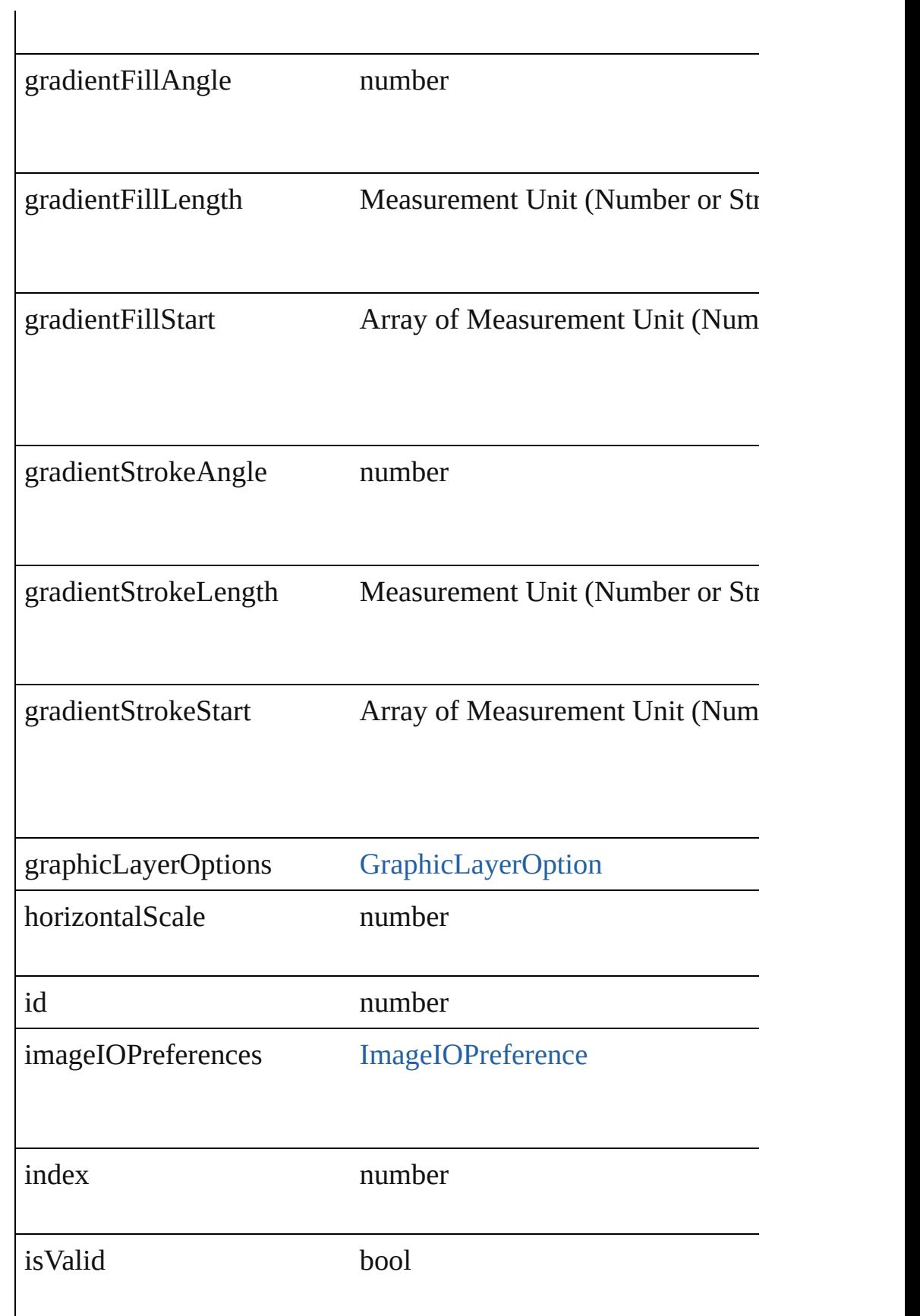

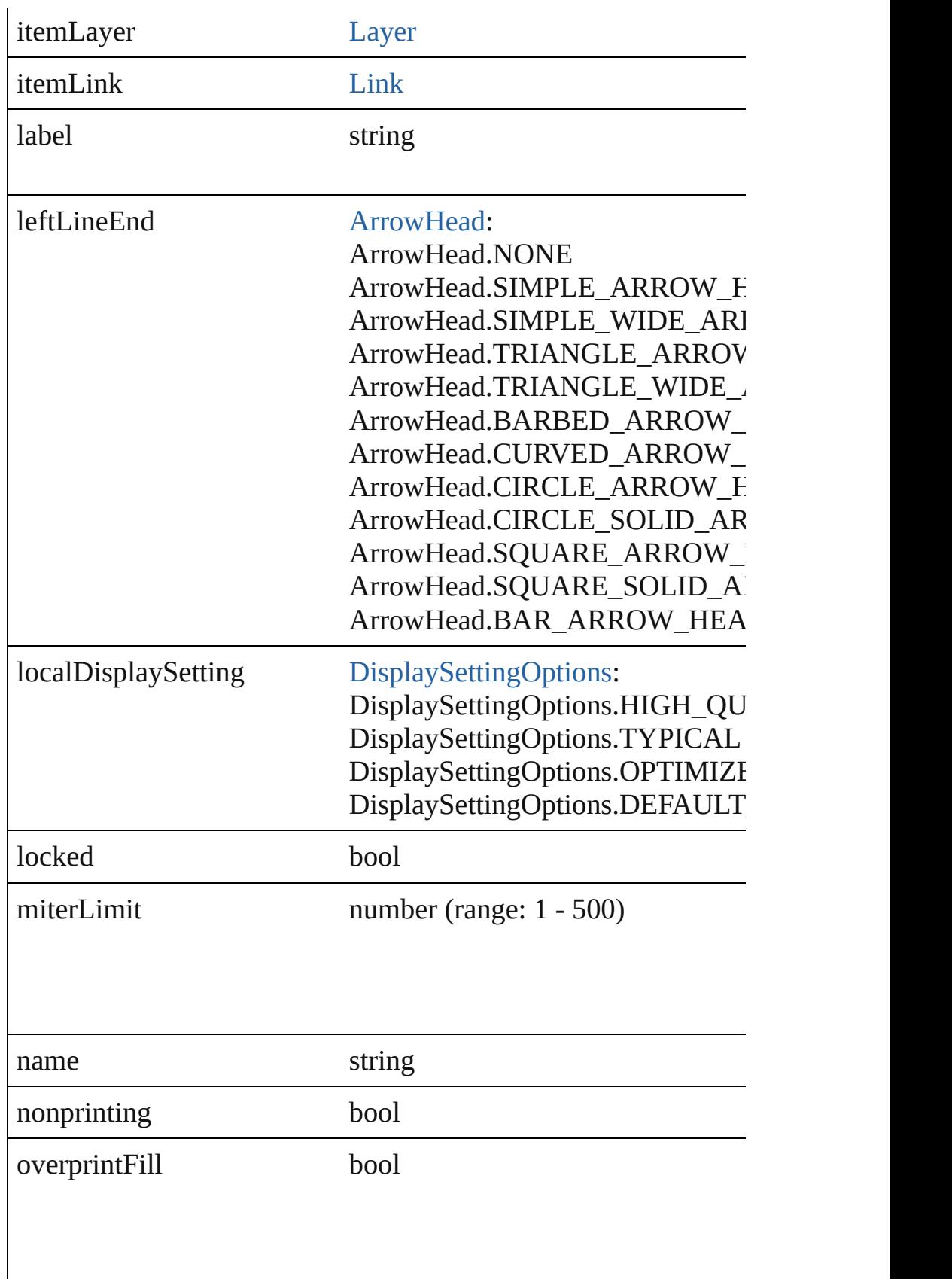

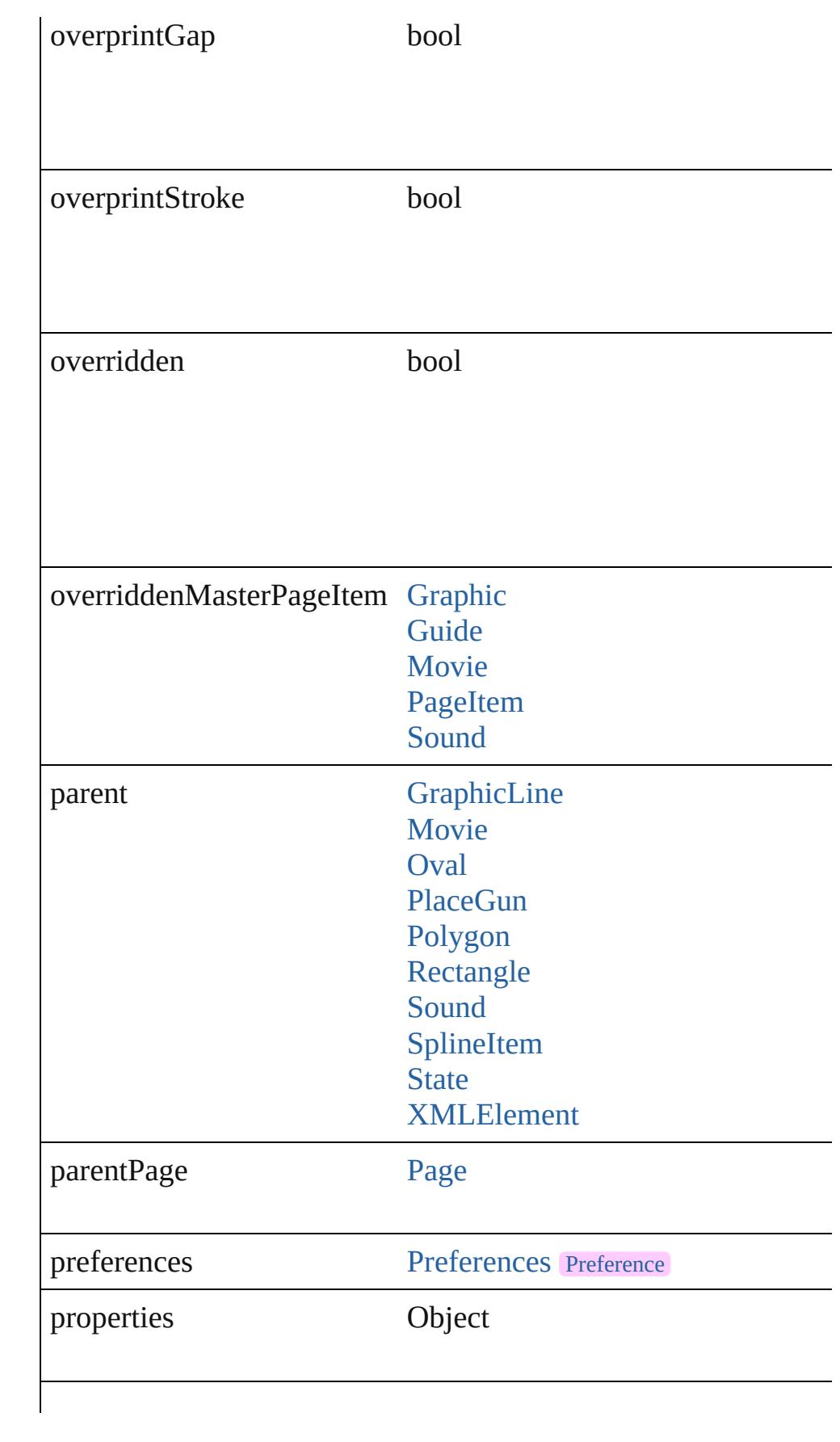

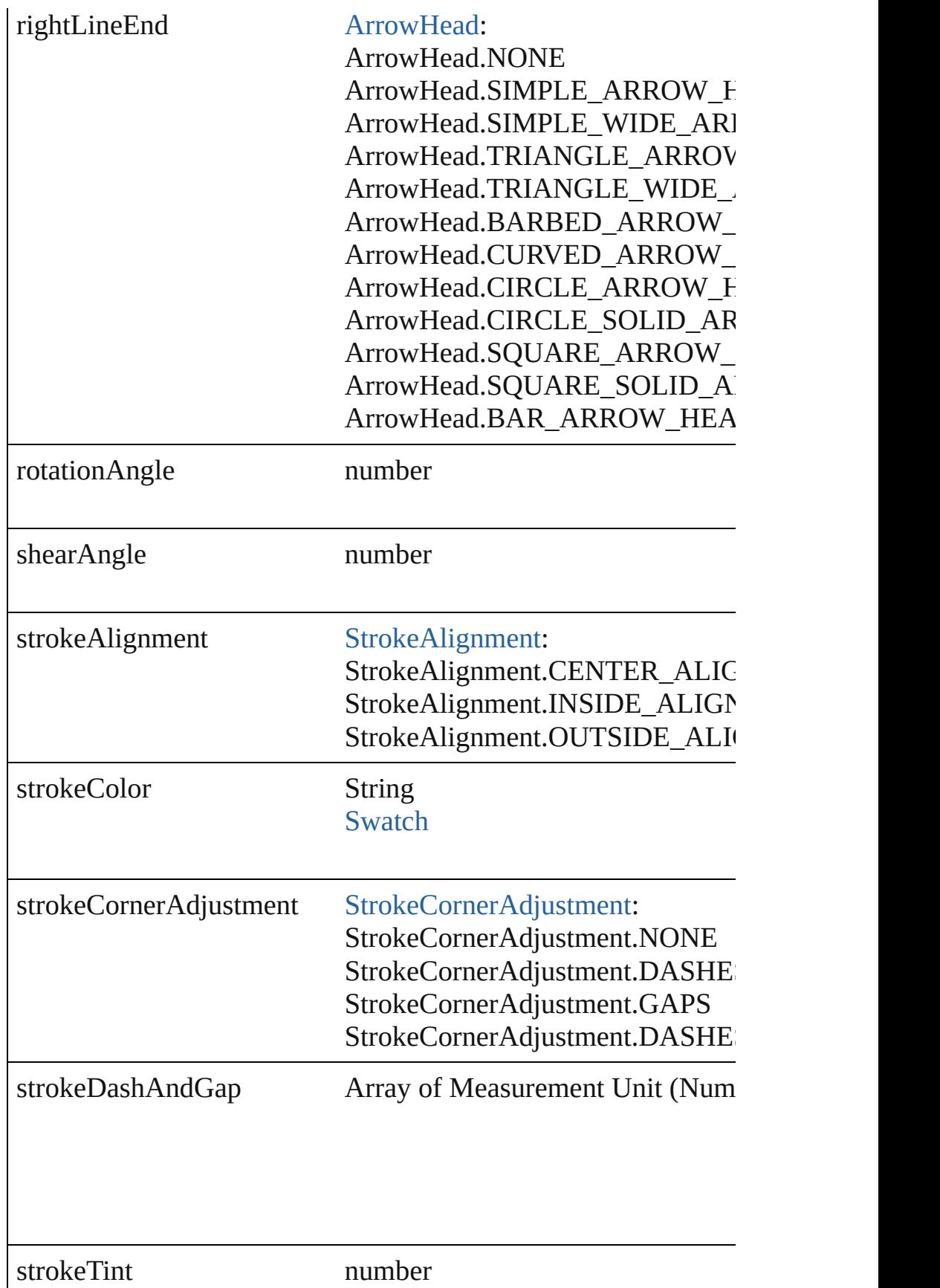

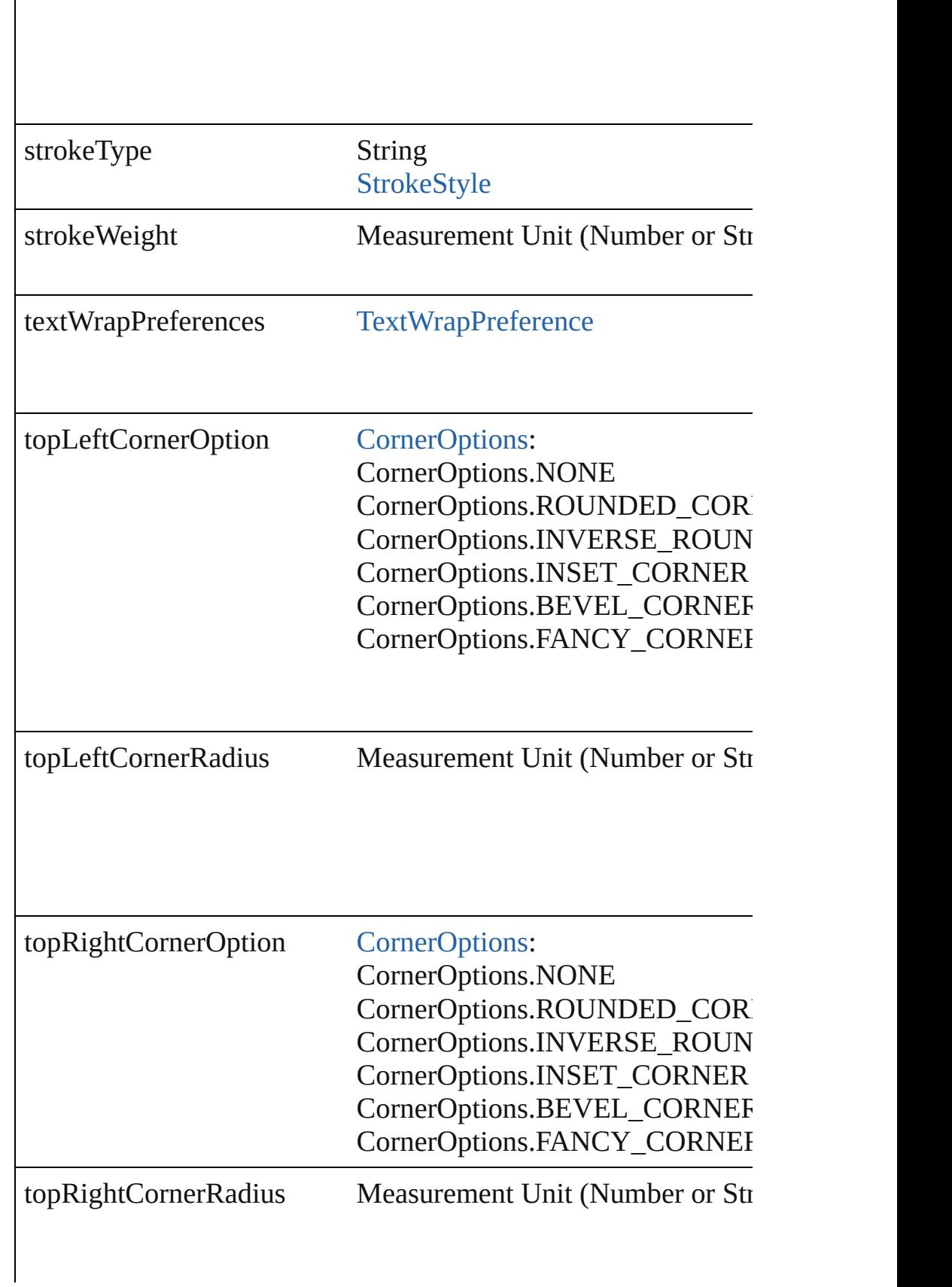

<span id="page-1612-2"></span><span id="page-1612-1"></span><span id="page-1612-0"></span>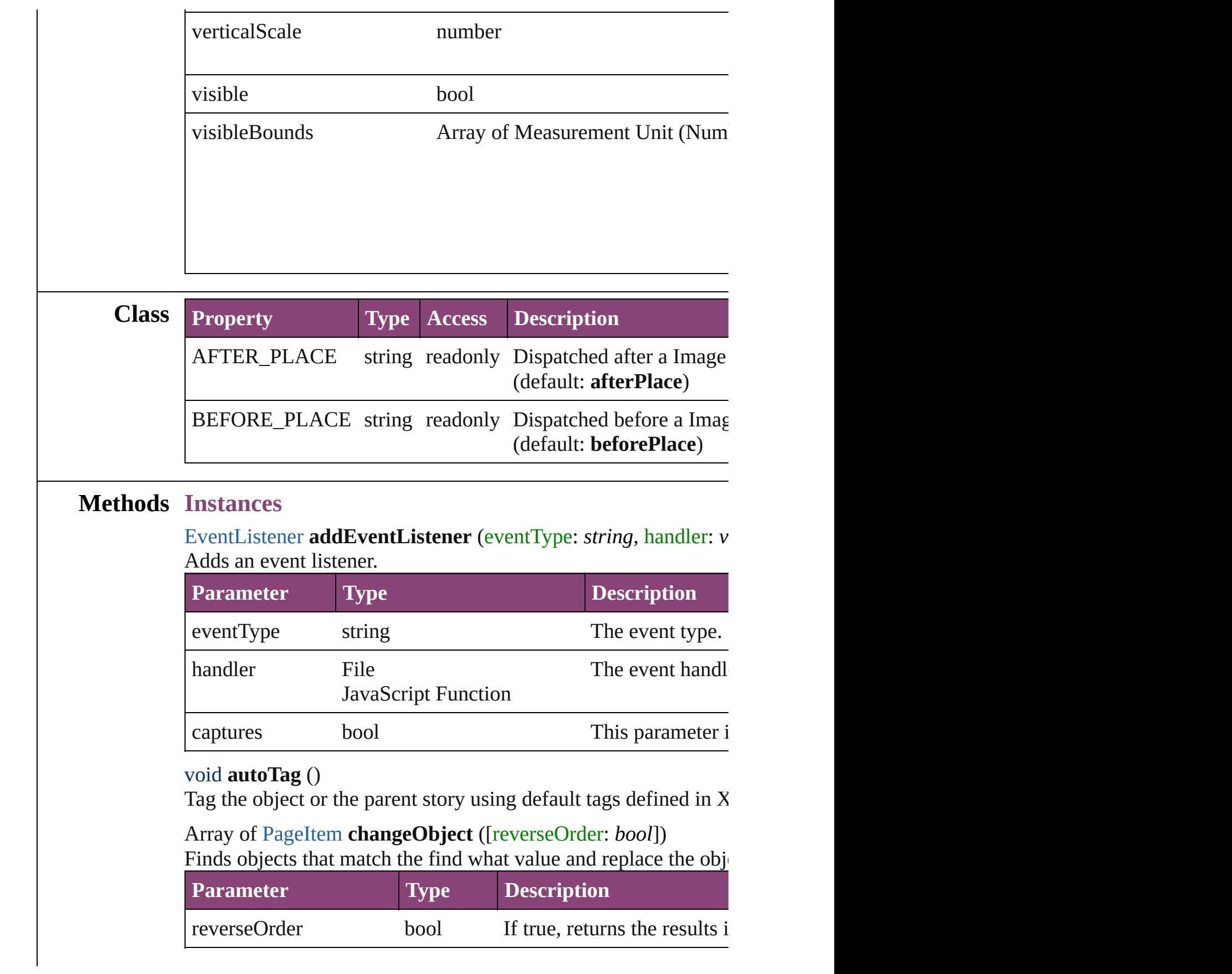

#### <span id="page-1613-0"></span>void **clearTransformations** ()

Clears transformations from the Image. Transformations include

void **convertShape** (given: [ConvertShapeOptions](#page-451-0)[, numberOfSides *Measurement Unit (Number or String)*]) Converts the Image to a different shape.

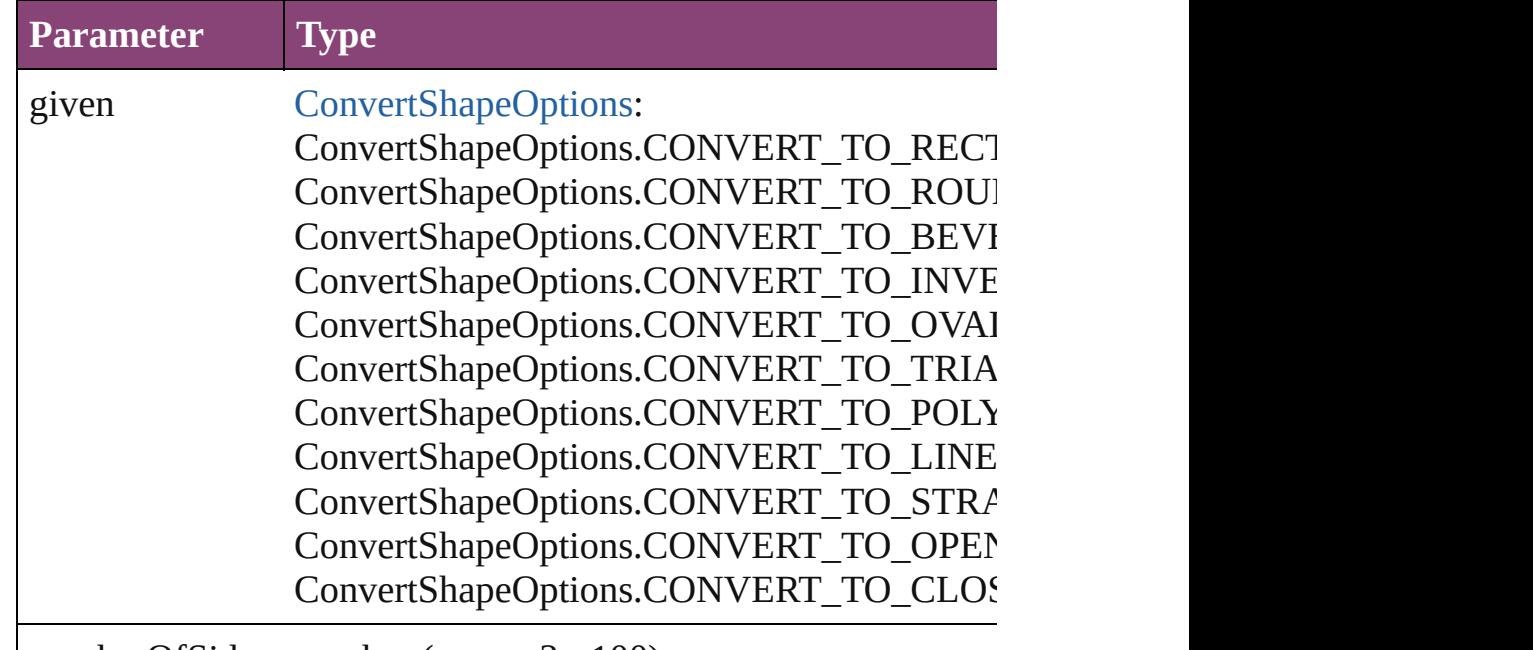

numberOfSides number (range: 3 - 100)

insetPercentage number (range: 0 - 100)

cornerRadius Measurement Unit (Number or String) (range

# <span id="page-1613-1"></span>Array of string **exportForWeb** (to: *File*)

Exports the Image for the web.

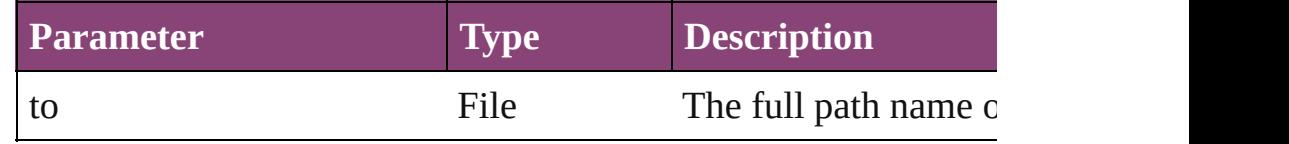

<span id="page-1613-2"></span>string **extractLabel** (key: *string*)

Gets the label value associated with the specified key.

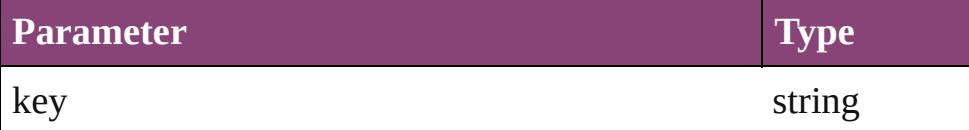

<span id="page-1614-3"></span>Array of [PageItem](#page-1768-0) **findObject** ([reverseOrder: *bool*]) Finds objects that match the find what value.

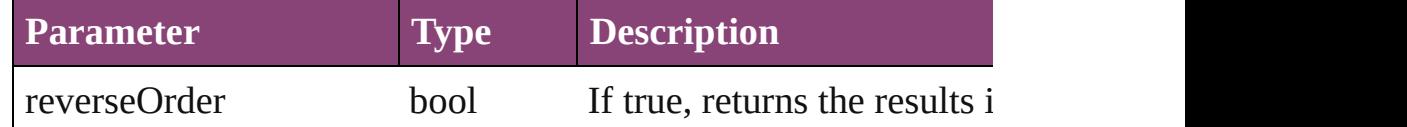

### void **fit** (given: [FitOptions](#page-513-0))

Applies the specified fit option to content in a frame.

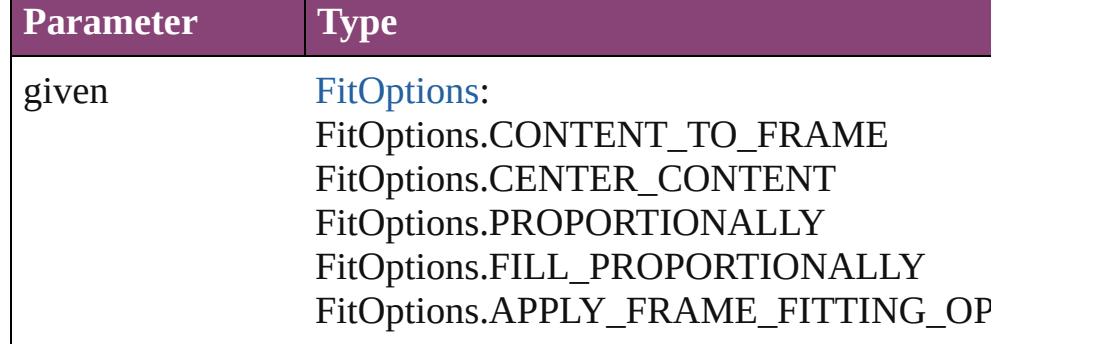

<span id="page-1614-0"></span>Array of [Image](#page-1603-0) **getElements** ()

Resolves the object specifier, creating an array of object reference

<span id="page-1614-1"></span>void **insertLabel** (key: *string*, value: *string*)

Sets the label to the value associated with the specified key.

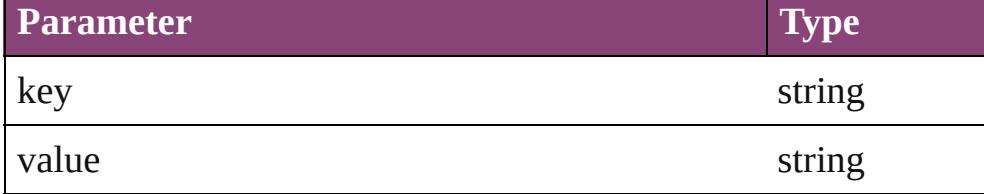

<span id="page-1614-2"></span>Array of any **place** (fileName: *File*[, showingOptions: *bool*=**false** Places the file.

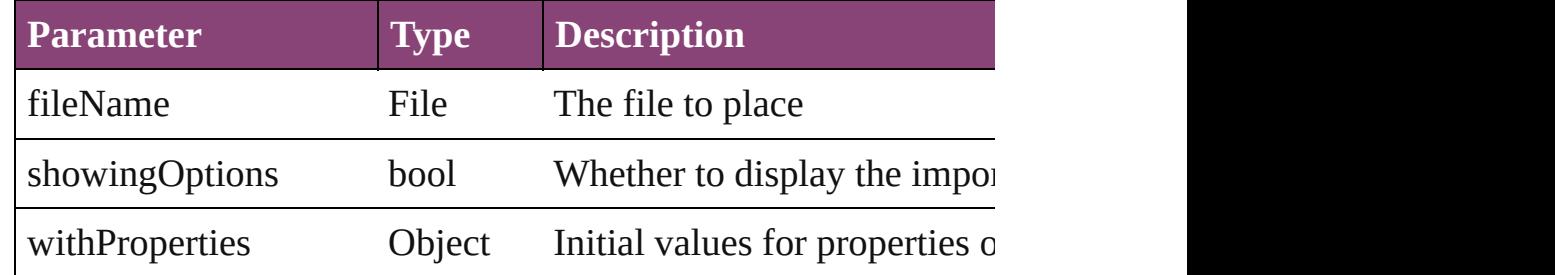

#### <span id="page-1615-0"></span>void **placeXML** (using: [XMLElement\)](#page-3909-0)

Places XML content into the specified object. Note: Replaces ar

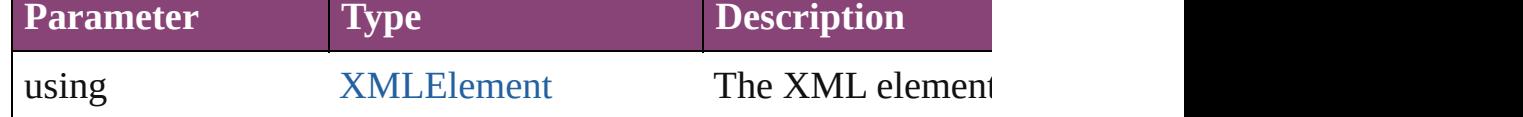

<span id="page-1615-1"></span>void **redefineScaling** ([to: Array of *number*])

Apply an item's scaling to its content if possible.

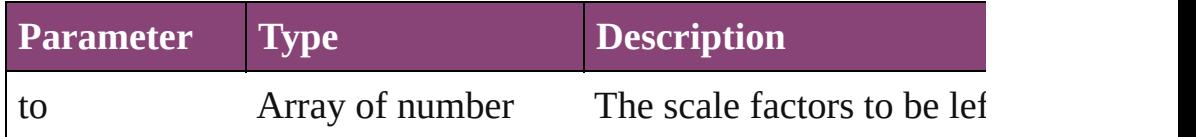

<span id="page-1615-2"></span>void **reframe** (in: *varies*, opposingCorners: Array of *varies*) Move the bounding box of the page item

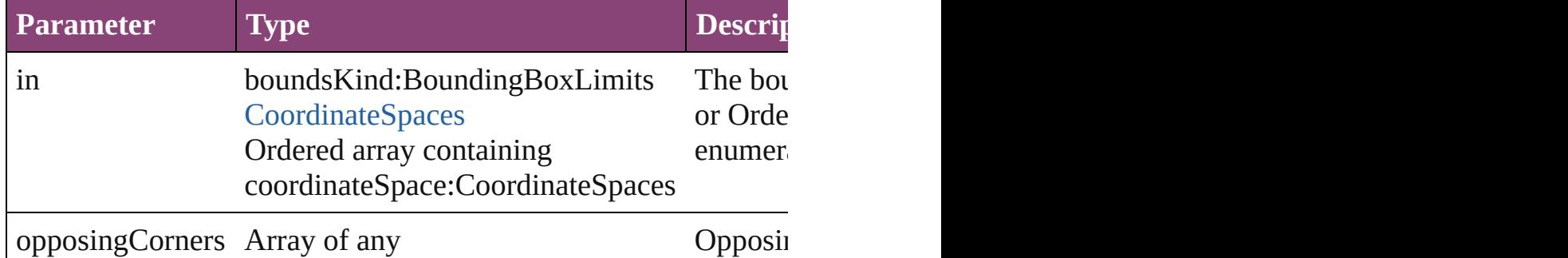

bool **removeEventListener** (eventType: *string*, handler: *varies*[, Removes the event listener.

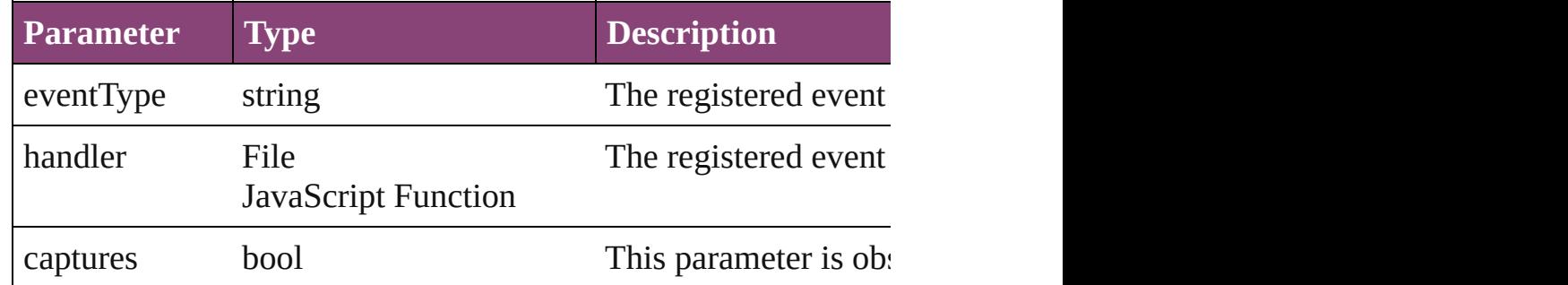

void **resize** (in: *varies*, from: *varies*, by: [ResizeMethods](#page-826-0), values: consideringRulerUnits: *bool*=**false**])

Resize the page item.

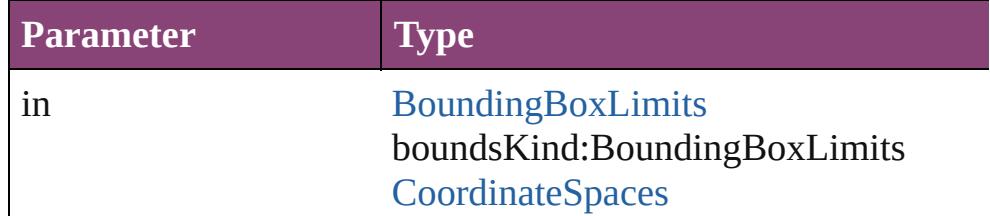

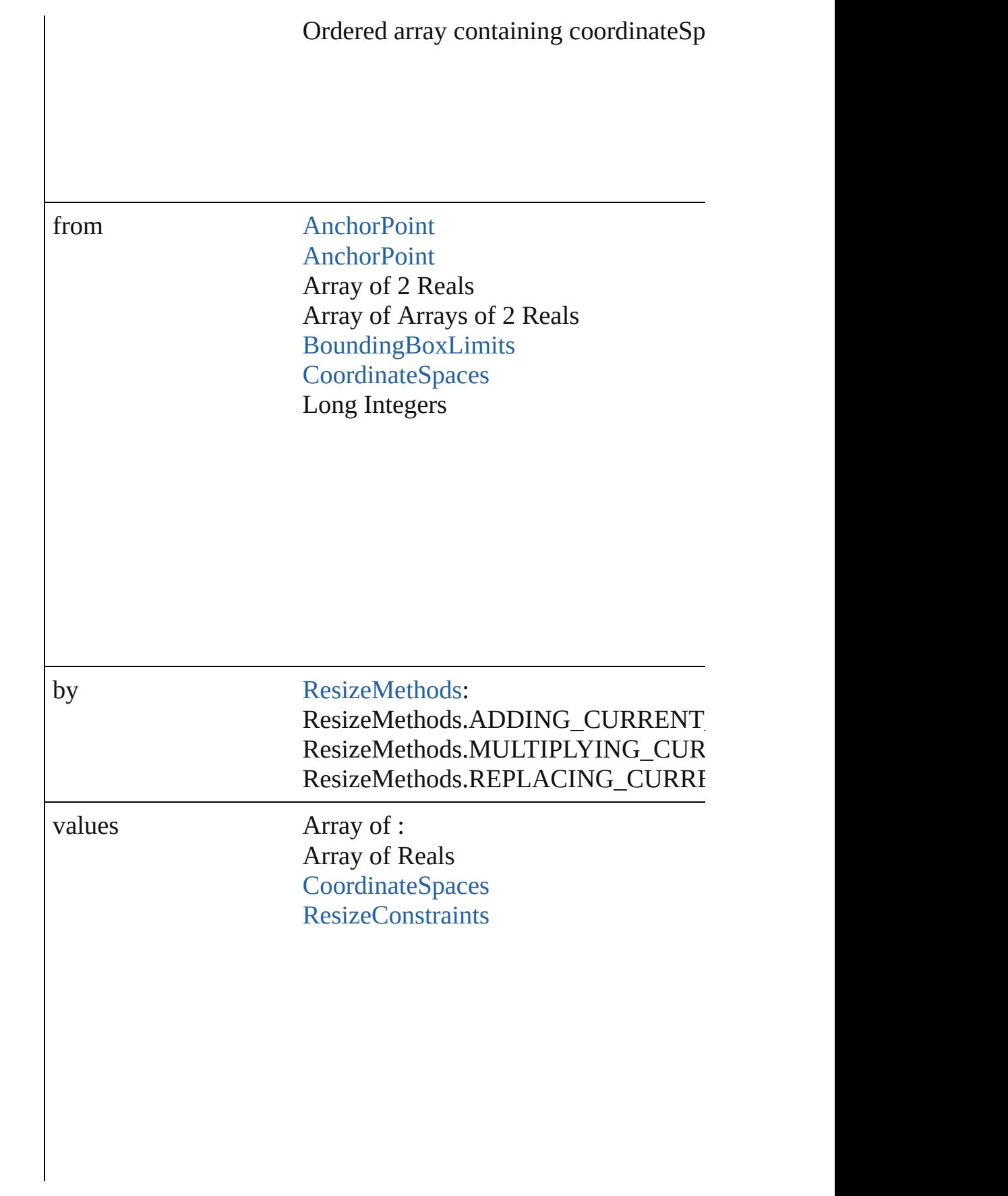

resizeIndividually bool

consideringRulerUnits bool

any **resolve** (location: *varies*, in: [CoordinateSpaces\[](#page-458-0), considering Get the coordinates of the given location in the specified coordinates

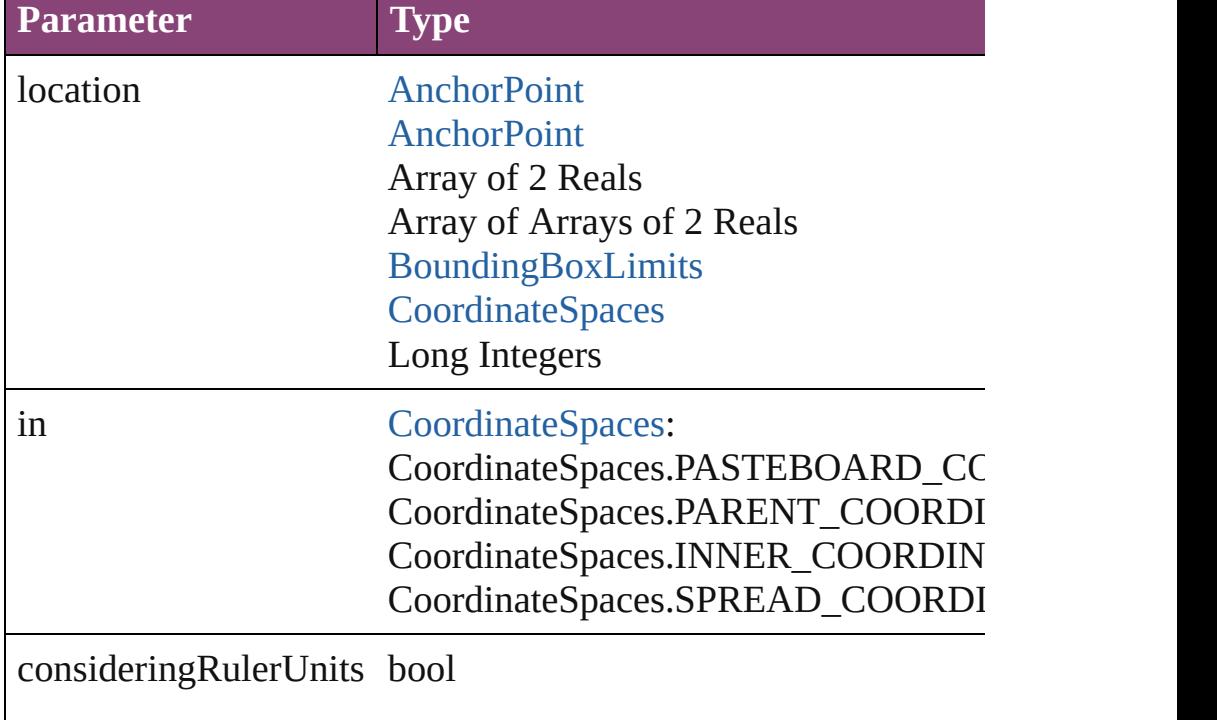

### string **toSource** ()

Generates a string which, if executed, will return the Image.

#### <span id="page-1618-0"></span>string **toSpecifier** ()

Retrieves the object specifier.

### <span id="page-1618-1"></span>void **transform** (in: [CoordinateSpaces,](#page-458-0) from: *varies*, withMatrix *bool*=**false**])

Transform the page item.

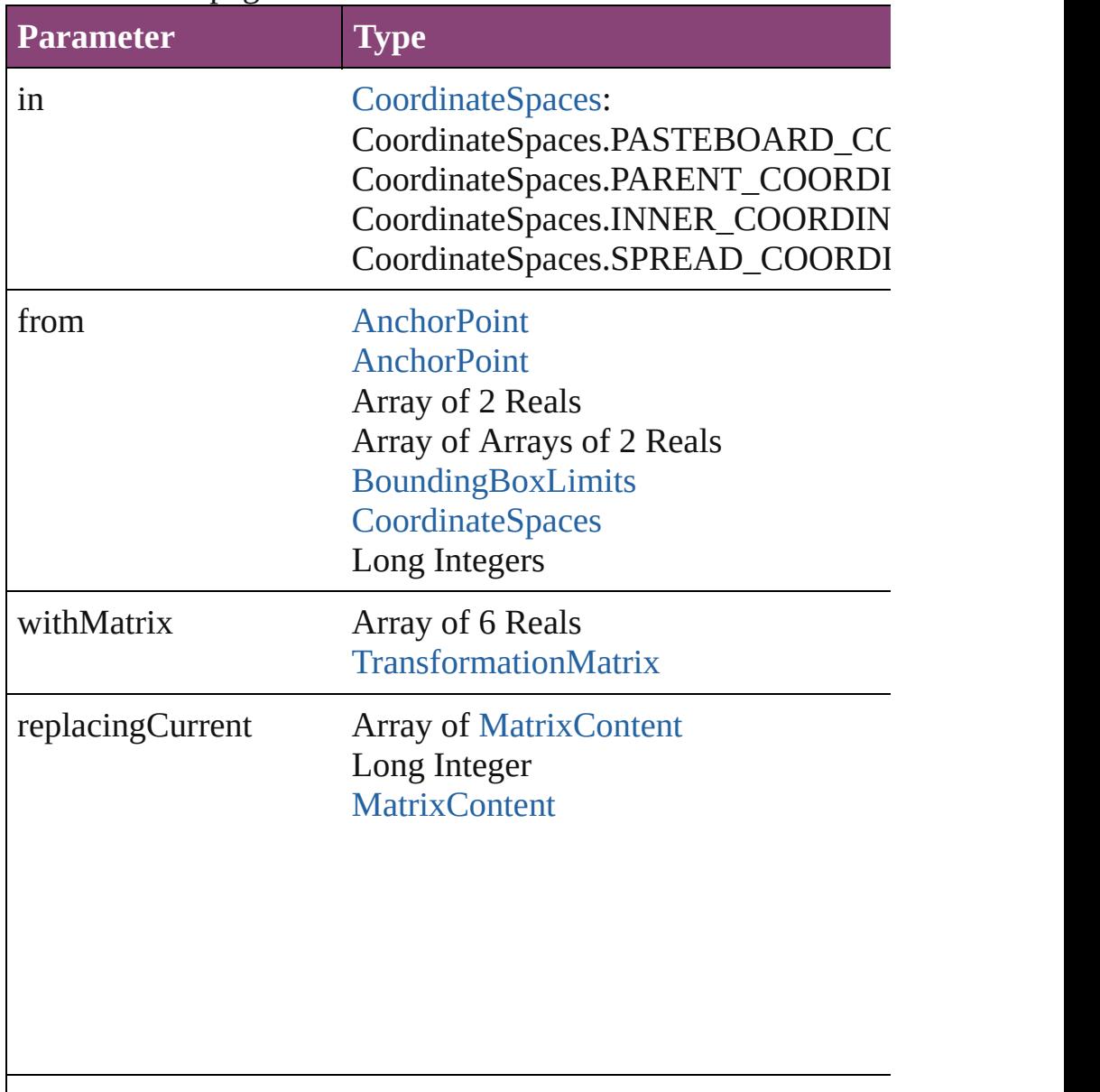

consideringRulerUnits bool

<span id="page-1619-0"></span>Array of [TransformationMatrix](#page-1921-0) **transformValuesOf** (in: [Coordi](#page-458-0)nate Get the transformation values of the page item.

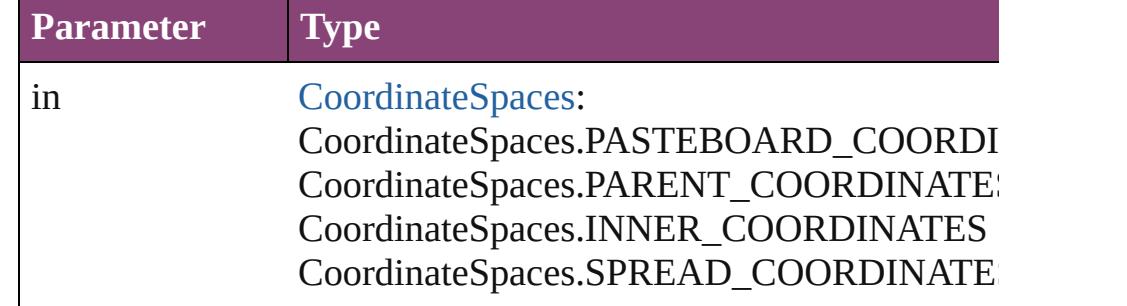

**Element of** [ImageIOPreference.](#page-2316-0)parent

### **Used in: Image** [Images.nextItem](#page-1622-0) (obj: **Image**) **Image** [Images.previousItem](#page-1622-1) (obj: **Image**)

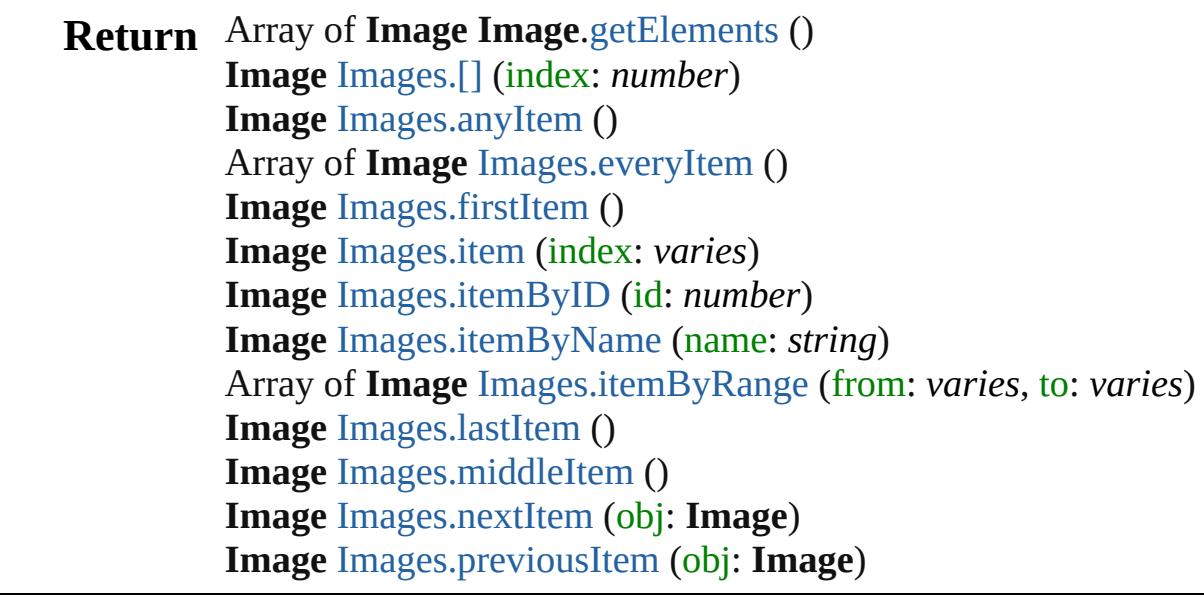

Jongware, 29-

[Contents](#page-0-0) :: [Index](#page-4017-0)
# **Images**

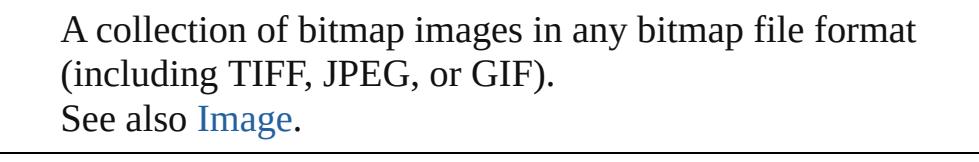

QuickLinks [\[\],](#page-1621-0) [anyItem](#page-1621-1), [count](#page-1621-2), [everyItem,](#page-1621-3) [firstItem,](#page-1621-4) [item](#page-1621-5), [itemByID](#page-1622-0), [itemByName,](#page-1622-1) [itemByRange](#page-1622-2), [lastItem,](#page-1622-3) [middleItem](#page-1622-4), [nextItem,](#page-1622-5) [previousItem](#page-1622-6), [toSource](#page-1623-0)

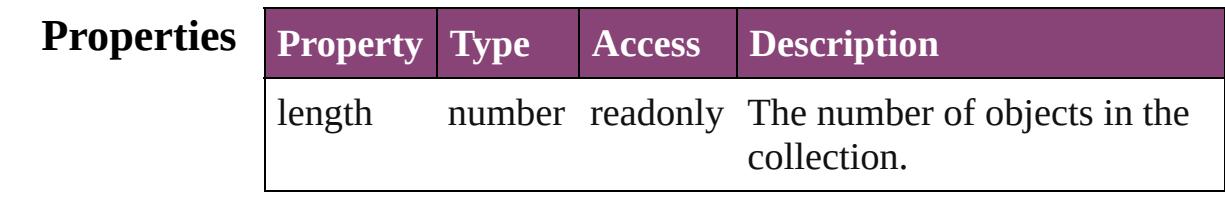

# **Methods Instances**

## <span id="page-1621-0"></span>[Image](#page-1603-0) **[]** (index: *number*)

Returns the Image with the specified index.

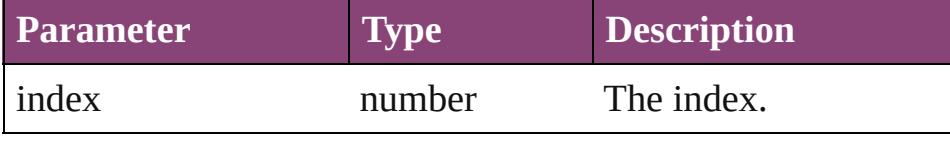

## <span id="page-1621-1"></span>[Image](#page-1603-0) **anyItem** ()

Returns any Image in the collection.

## <span id="page-1621-2"></span>number **count** ()

Displays the number of elements in the Image.

## <span id="page-1621-3"></span>Array of [Image](#page-1603-0) **everyItem** ()

Returns every Image in the collection.

## <span id="page-1621-4"></span>[Image](#page-1603-0) **firstItem** ()

Returns the first Image in the collection.

## <span id="page-1621-5"></span>[Image](#page-1603-0) **item** (index: *varies*)

Returns the Image with the specified index or name.

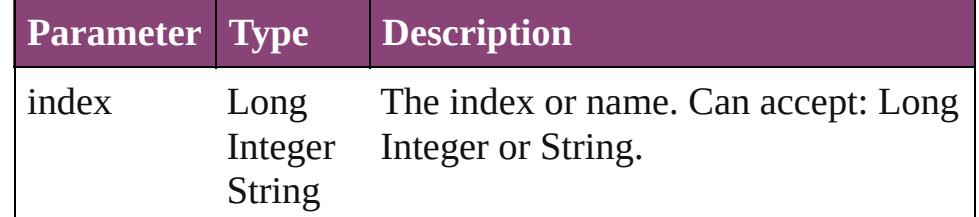

<span id="page-1622-1"></span><span id="page-1622-0"></span>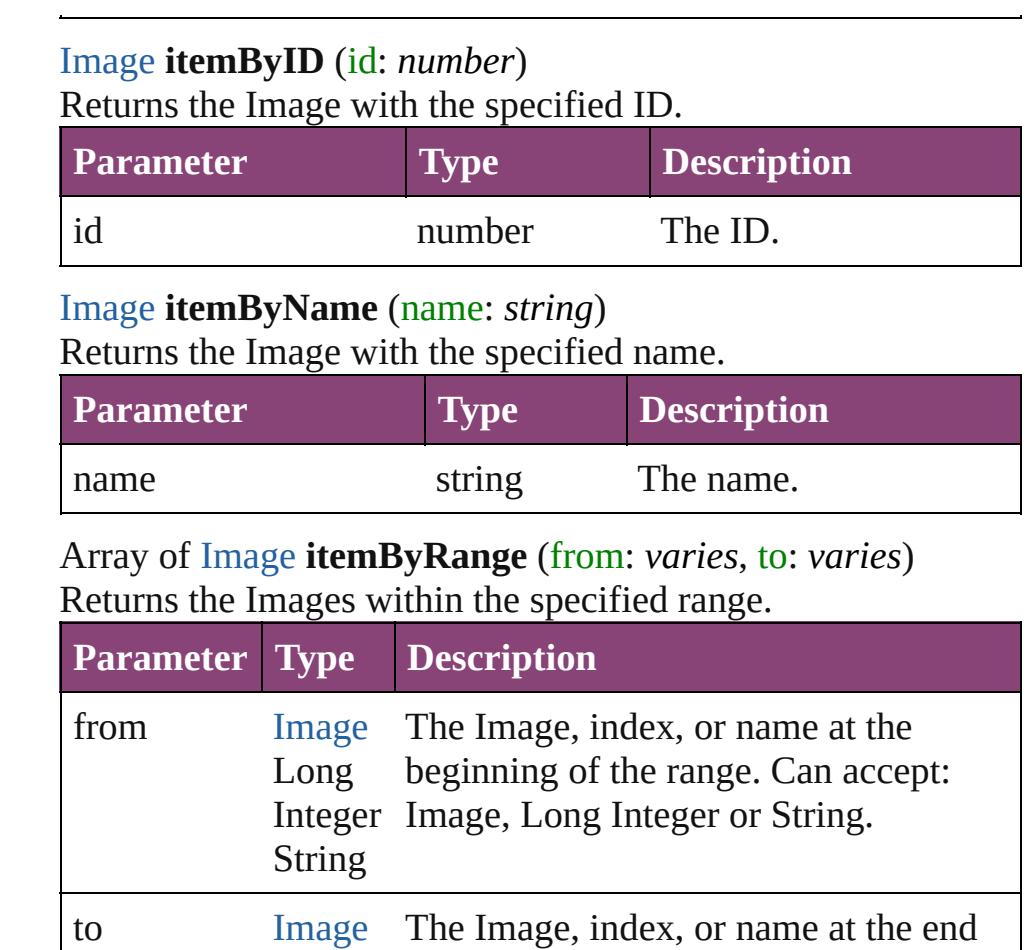

<span id="page-1622-2"></span>Long Integer Integer or String. String of the range. Can accept: Image, Long

## <span id="page-1622-3"></span>[Image](#page-1603-0) **lastItem** ()

Returns the last Image in the collection.

#### <span id="page-1622-4"></span>[Image](#page-1603-0) **middleItem** ()

Returns the middle Image in the collection.

#### <span id="page-1622-5"></span>[Image](#page-1603-0) **nextItem** (obj: [Image](#page-1603-0))

Returns the Image whose index follows the specified Image in the collection.

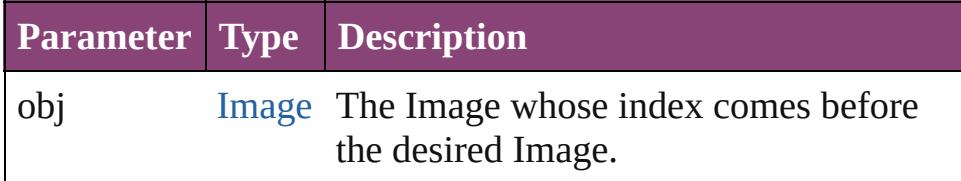

<span id="page-1622-6"></span>[Image](#page-1603-0) **previousItem** (obj: [Image](#page-1603-0))

<span id="page-1623-0"></span>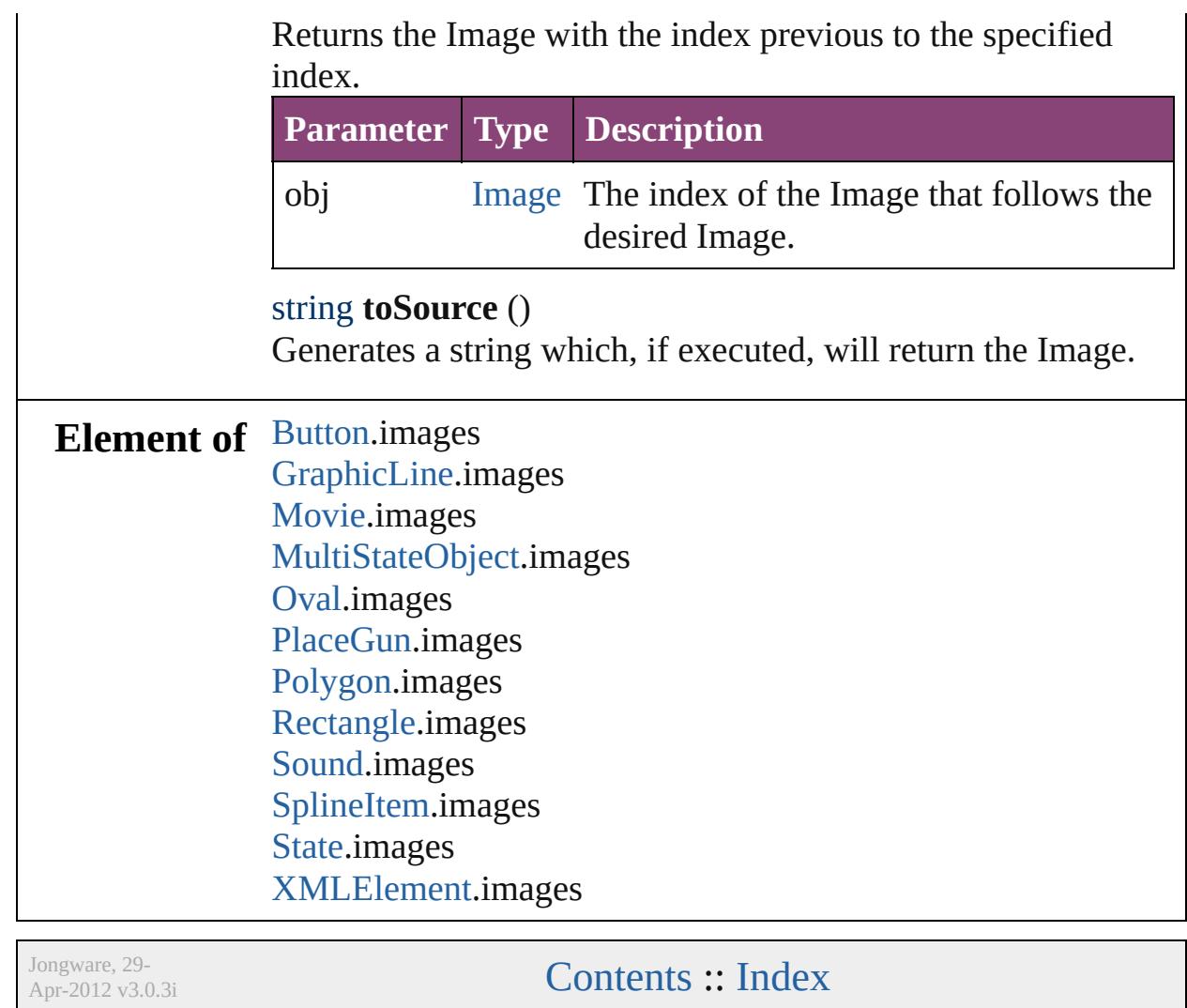

# **ImportedPage**

An imported InDesign page. Base Class: [Graphic](#page-1521-0)

**QuickLinks** [addEventListener,](#page-1633-0) [autoTag,](#page-1634-0) [changeObject](#page-1634-1), clear [getElements](#page-1635-0), [insertLabel](#page-1635-1), [place,](#page-1636-0) [placeXML](#page-1636-1), [rede](#page-1636-2) [toSpecifier](#page-1639-0), [transform](#page-1639-1), [transformValuesOf](#page-1640-0)

# **Hierarchy** [GraphicLine](#page-1540-0) | C

[ClippingPathSettings](#page-2095-0) | [Event](#page-97-0) | [EventListen](#page-112-0)

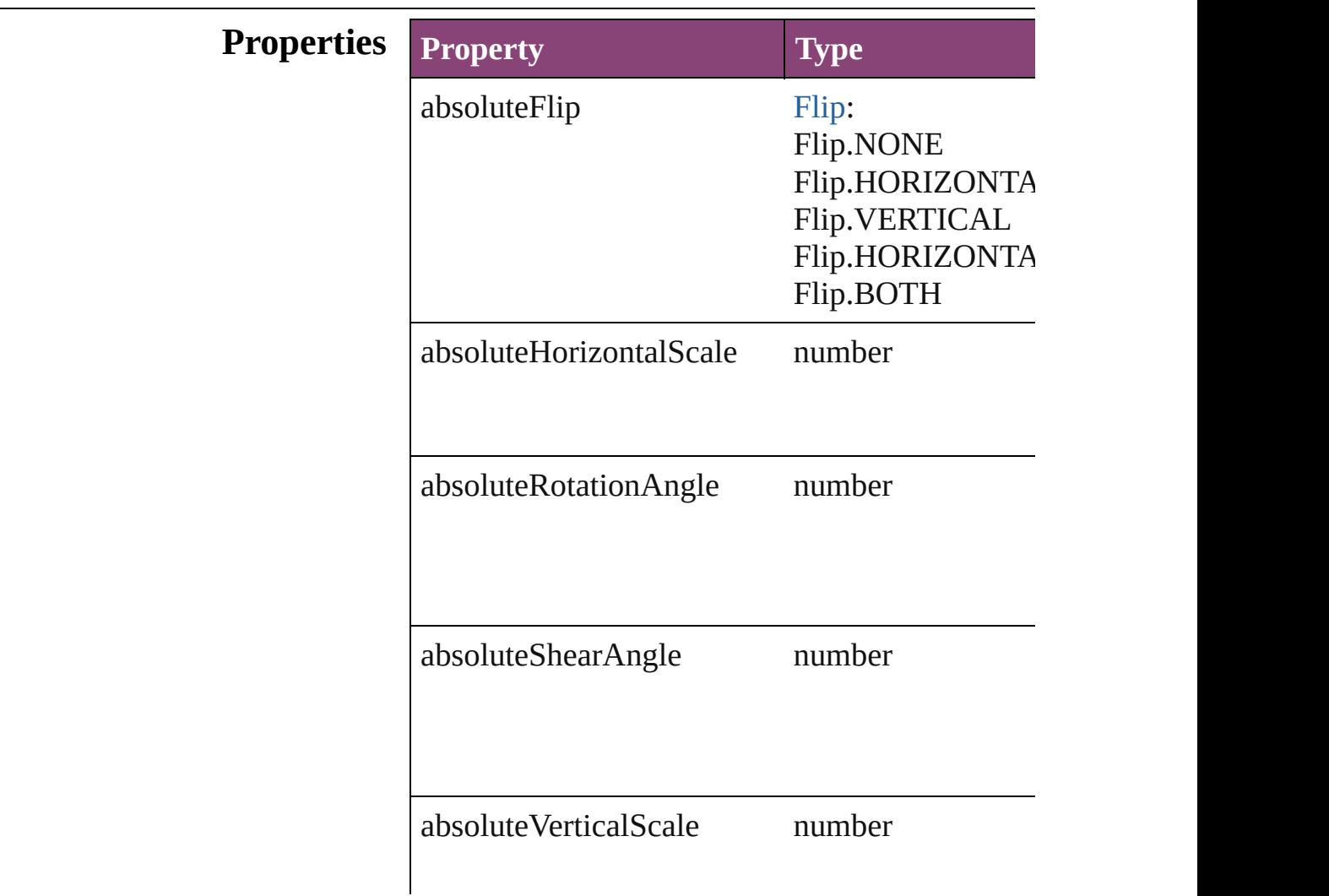

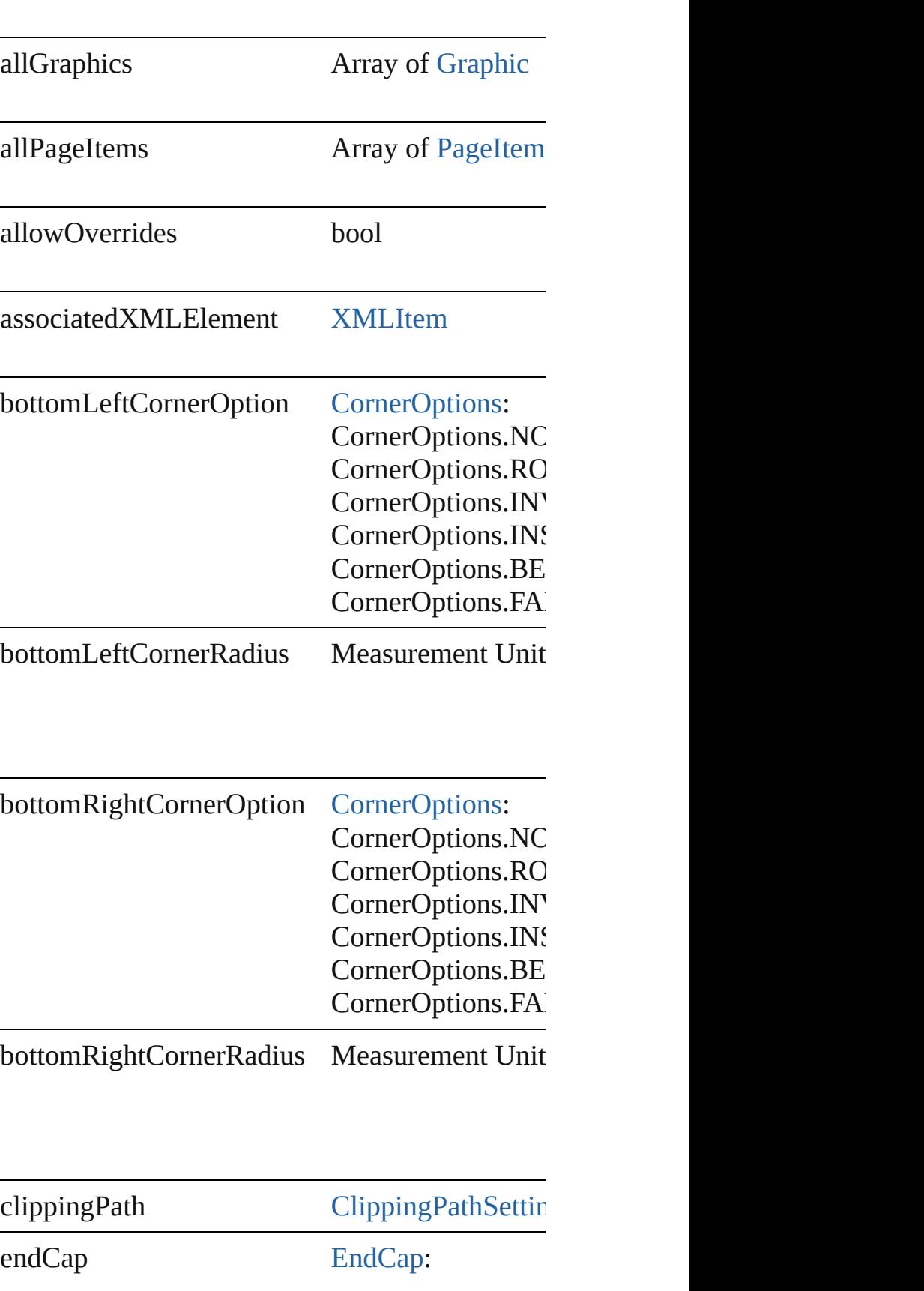

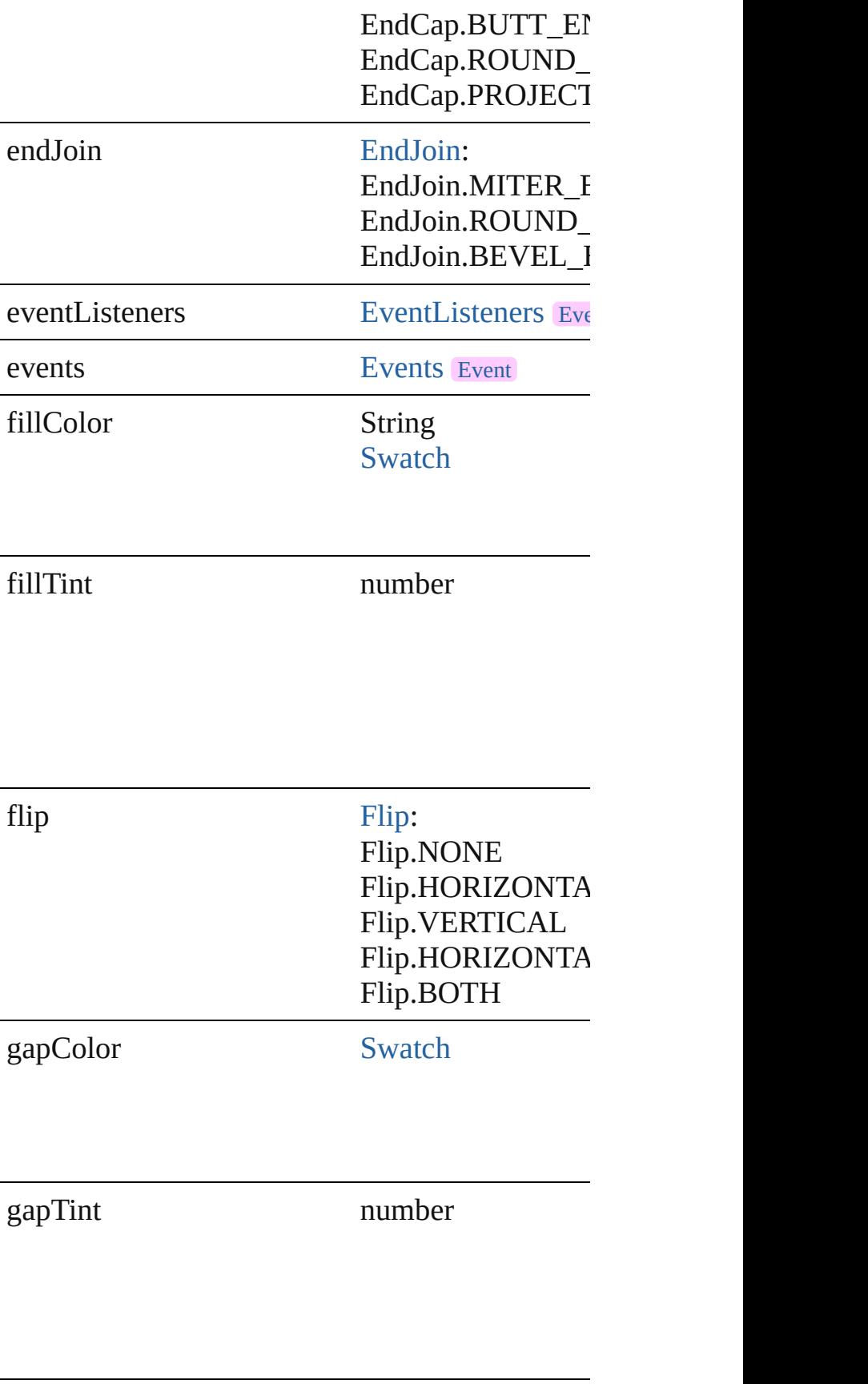

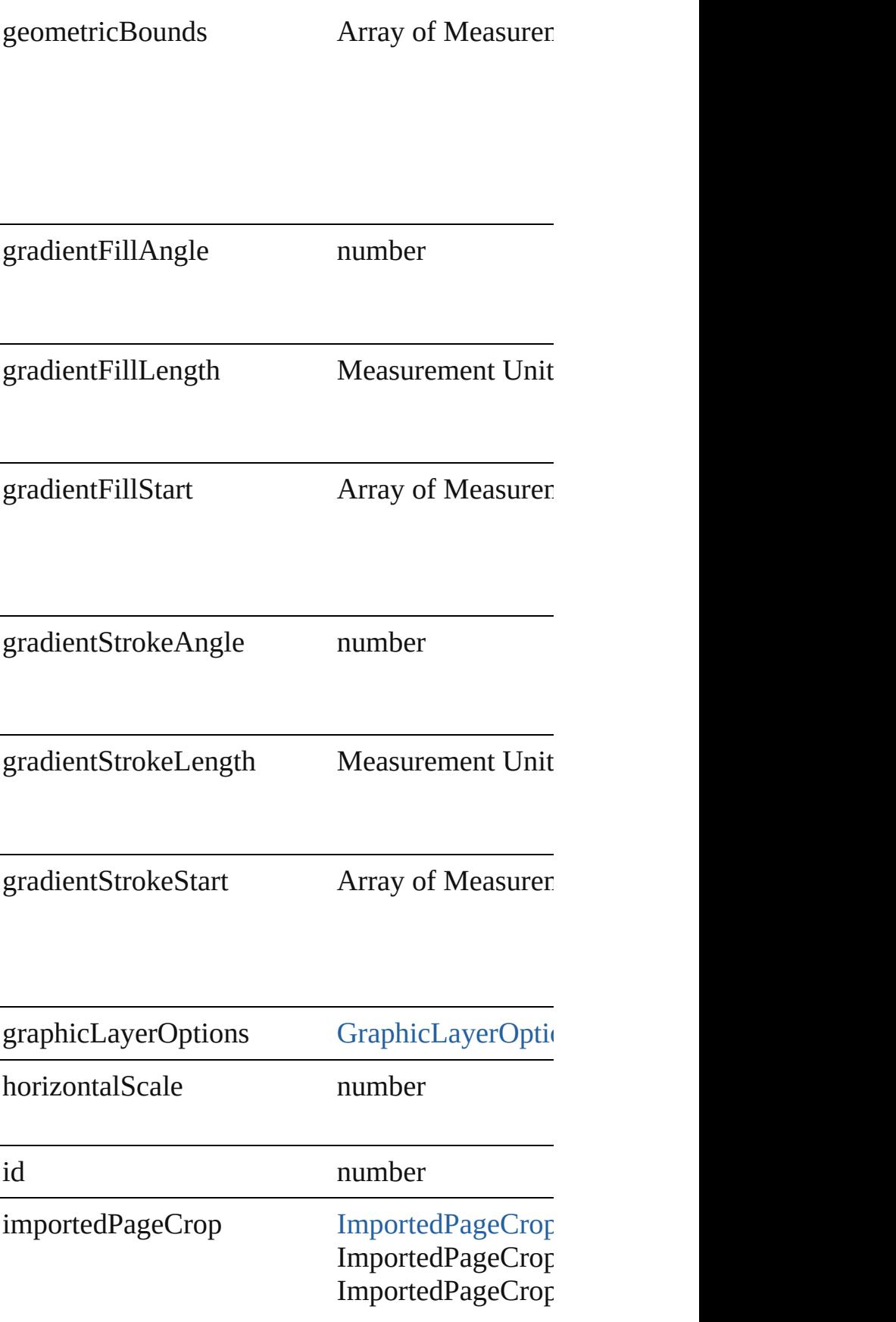

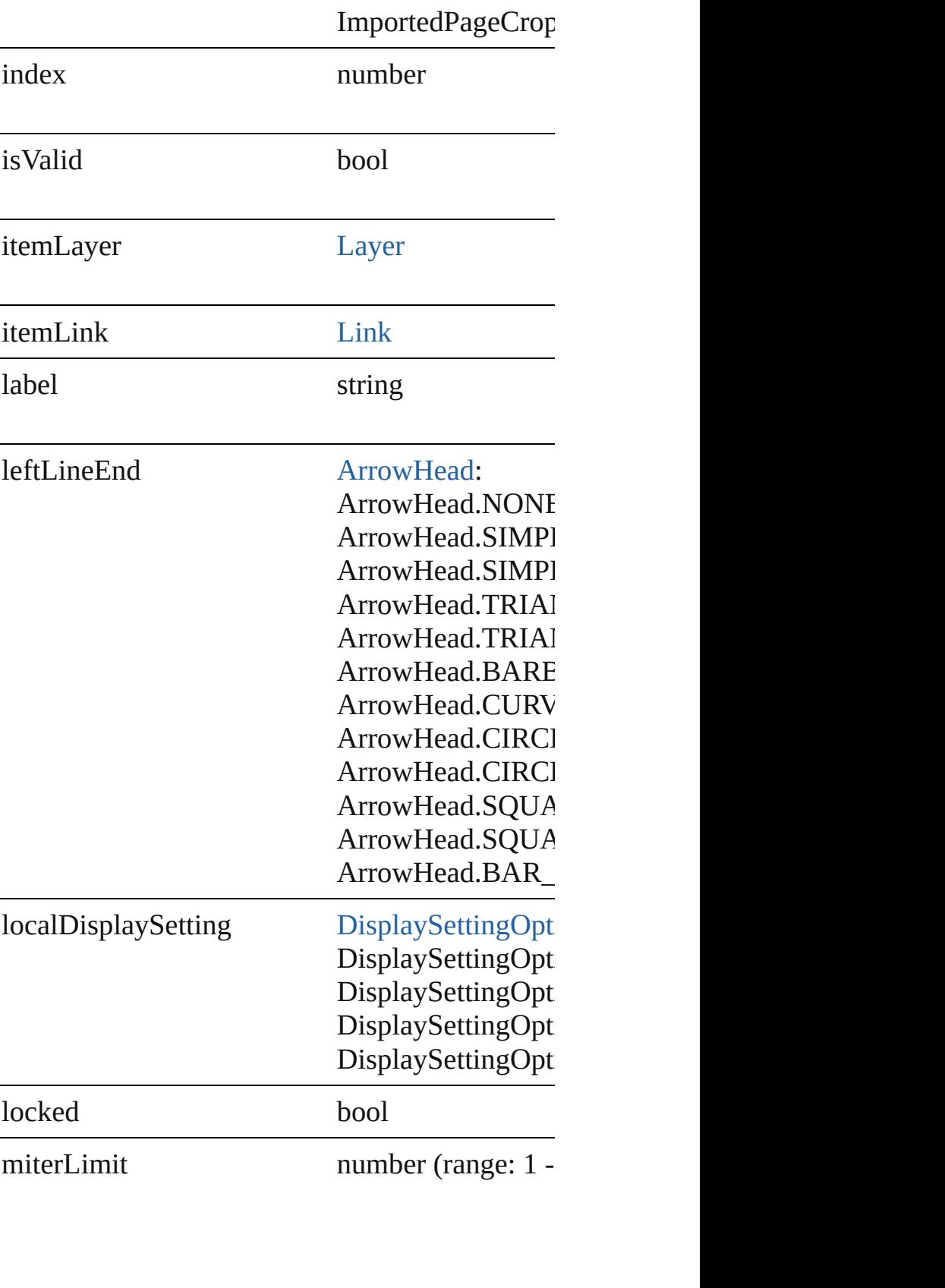

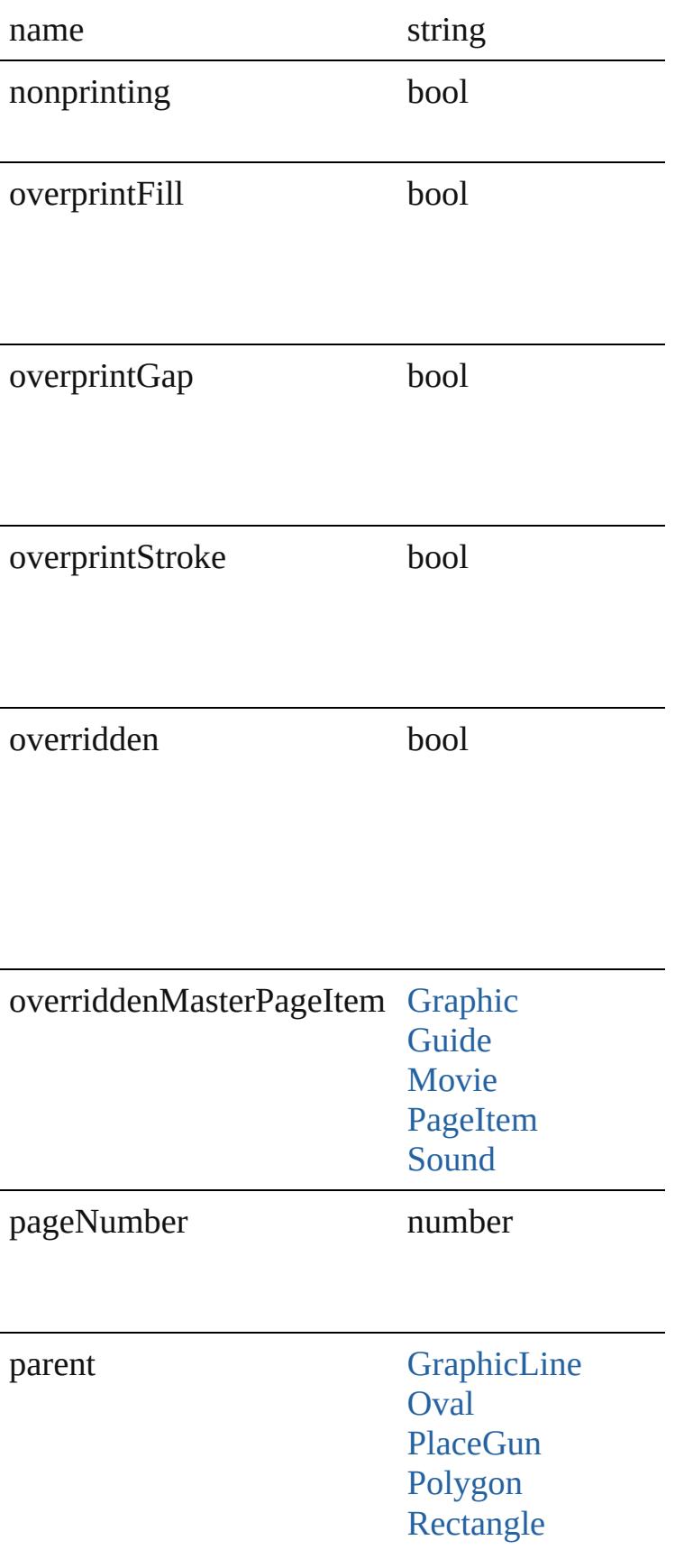

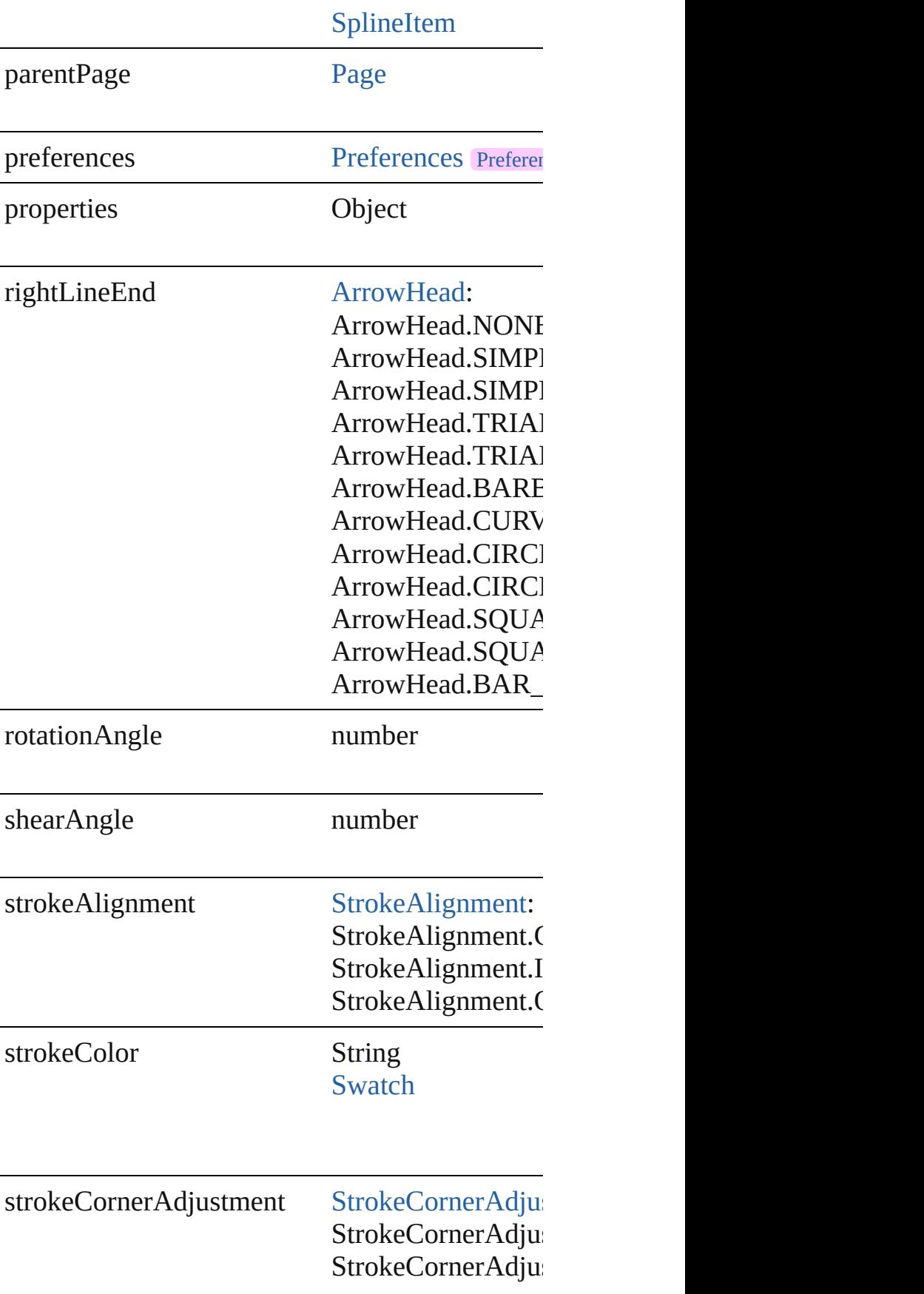

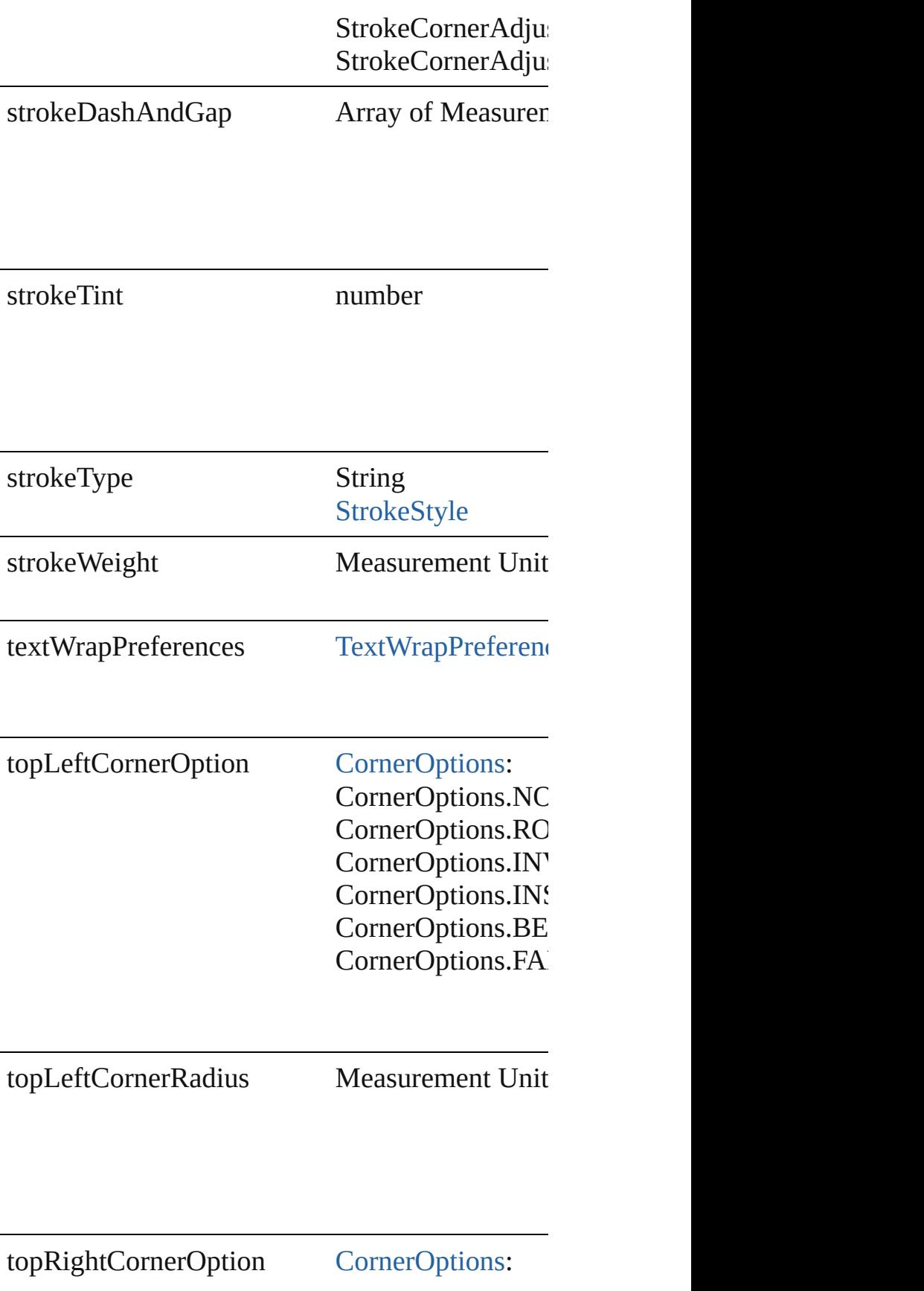

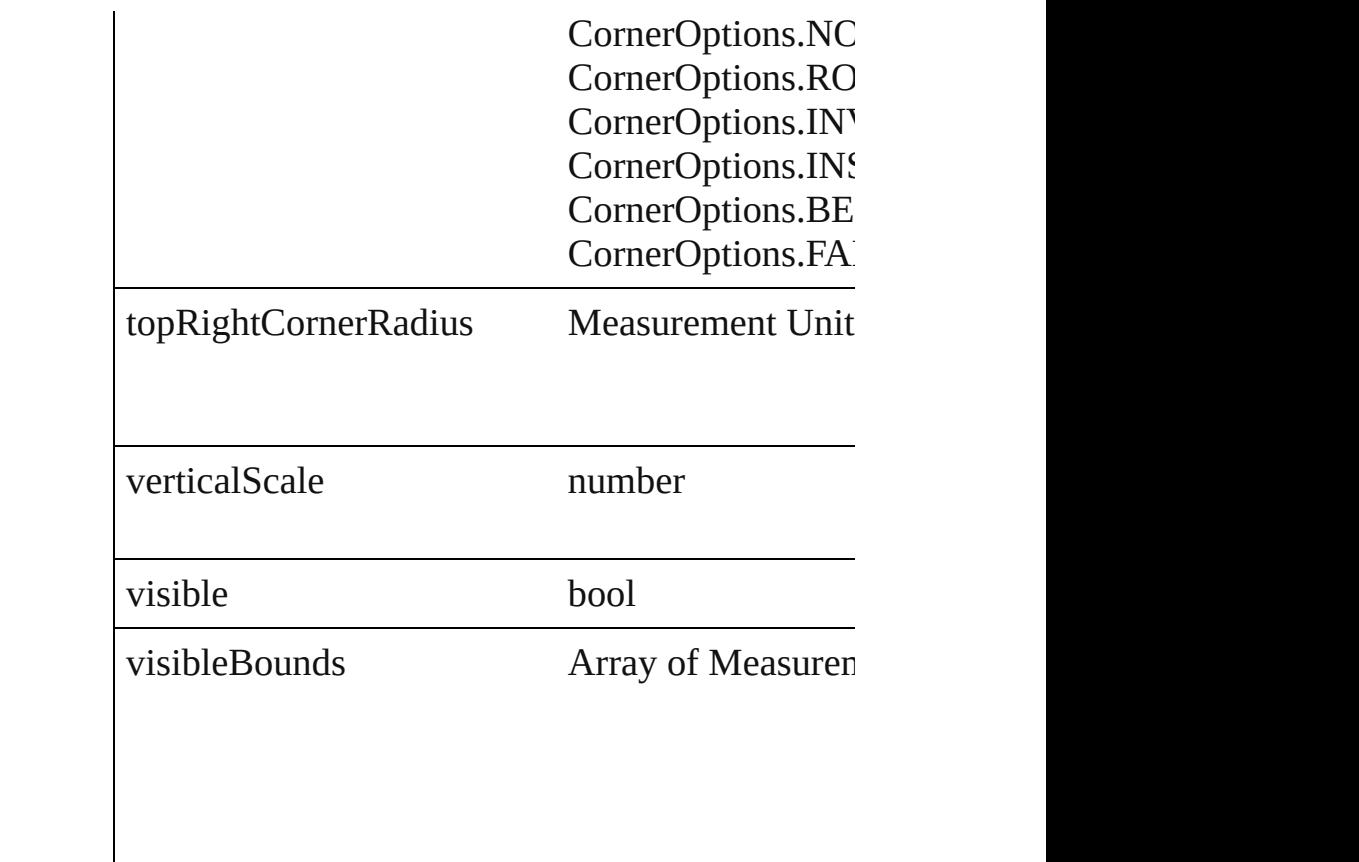

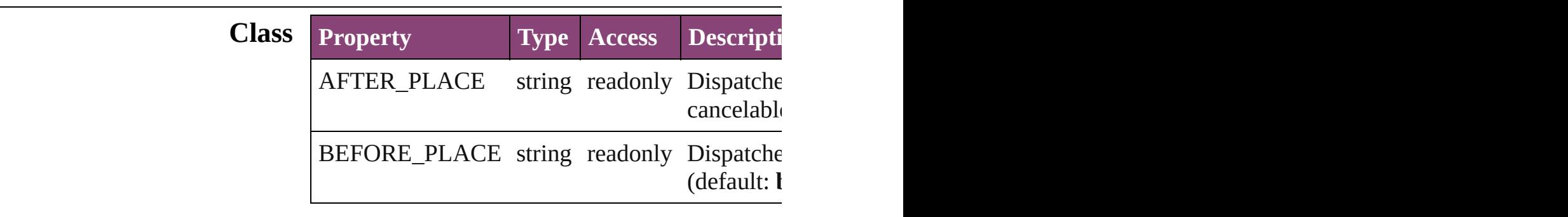

# **Methods Instances**

<span id="page-1633-0"></span>[EventListener](#page-112-0) **addEventListener** (eventType: *st* Adds an event listener.

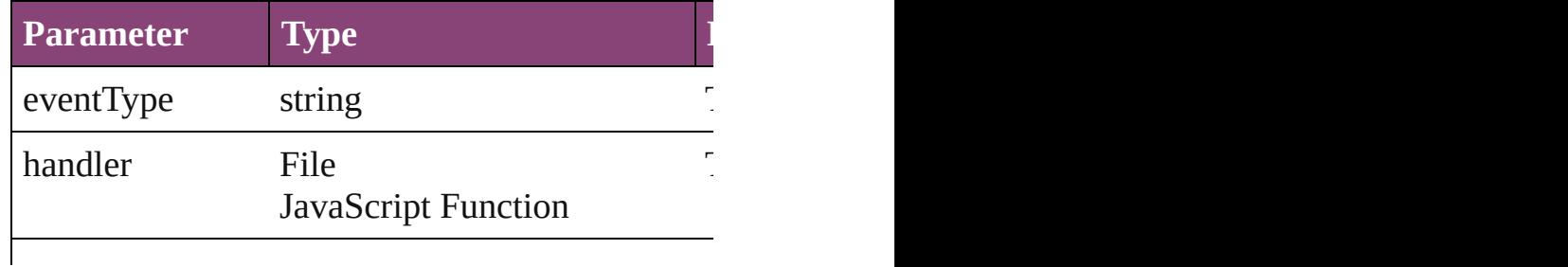

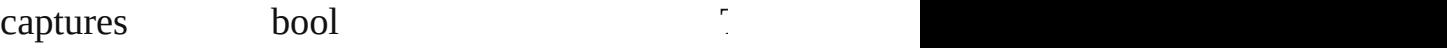

# <span id="page-1634-0"></span>void **autoTag** ()

Tag the object or the parent story using default to

<span id="page-1634-1"></span>Array of [PageItem](#page-1768-0) **changeObject** ([reverseOrder Finds objects that match the find what value and

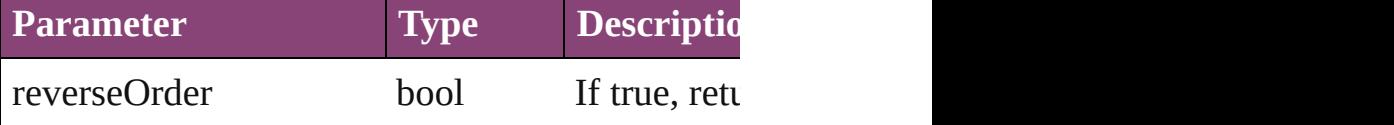

#### <span id="page-1634-2"></span>void **clearTransformations** ()

Clears transformations from the ImportedPage. Transformations include rotation, scaling, fluid rotation, and shearing.

void **convertShape** (given: [ConvertShapeOption](#page-451-0)s *Measurement Unit (Number or String)*]) Converts the ImportedPage to a different shape.

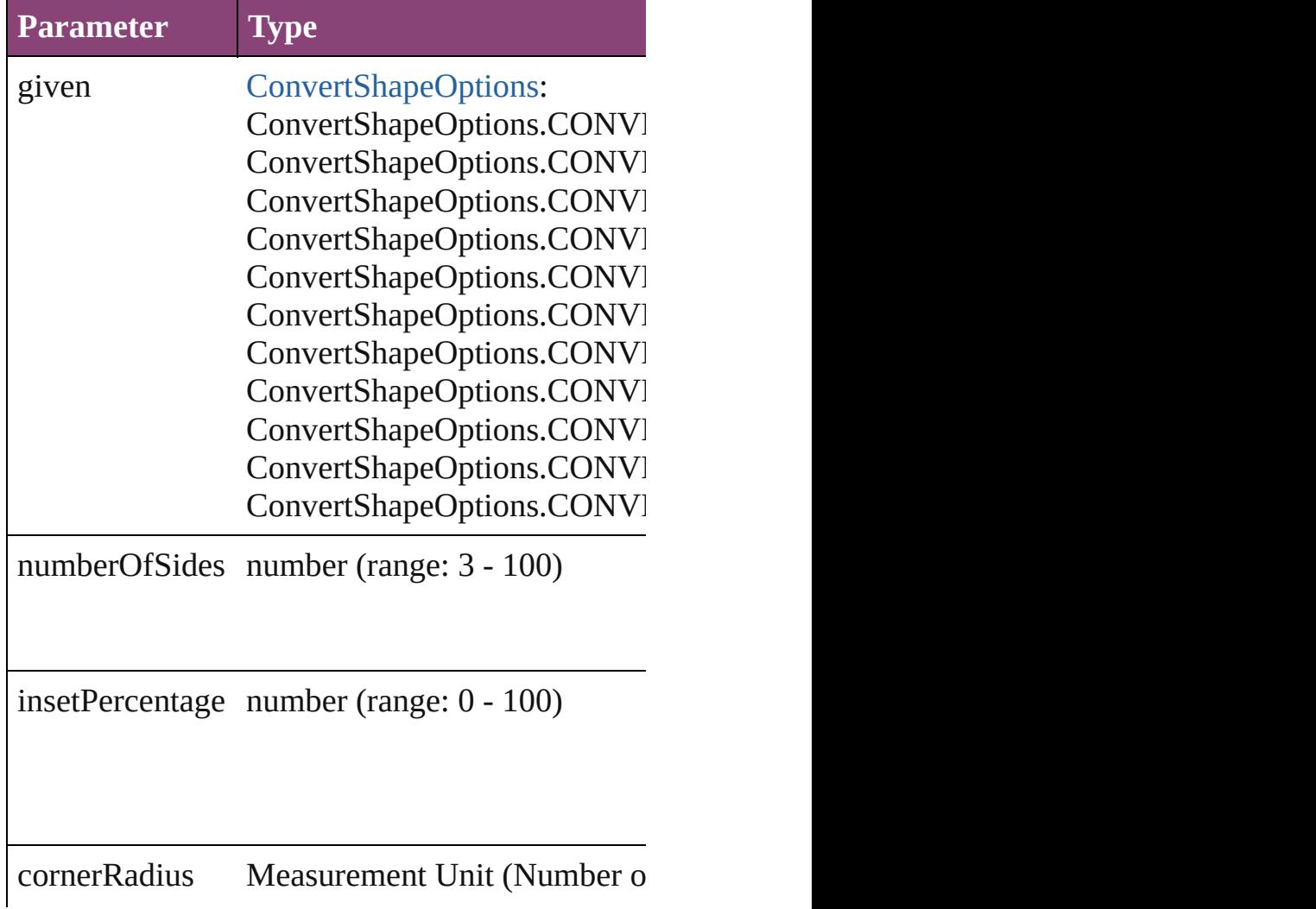

<span id="page-1635-2"></span>Array of string **exportForWeb** (to: *File*) Exports the ImportedPage for the web.

#### string **extractLabel** (key: *string*)

Gets the label value associated with the specified

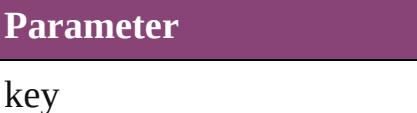

<span id="page-1635-3"></span>Array of [PageItem](#page-1768-0) **findObject** ([reverseOrder: *b*] Finds objects that match the find what value.

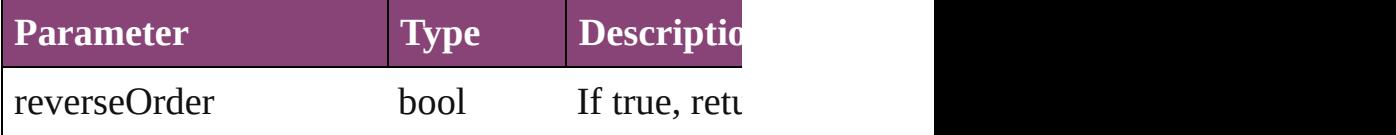

## <span id="page-1635-4"></span>void **fit** (given: [FitOptions](#page-513-0))

Applies the specified fit option to content in a fr.

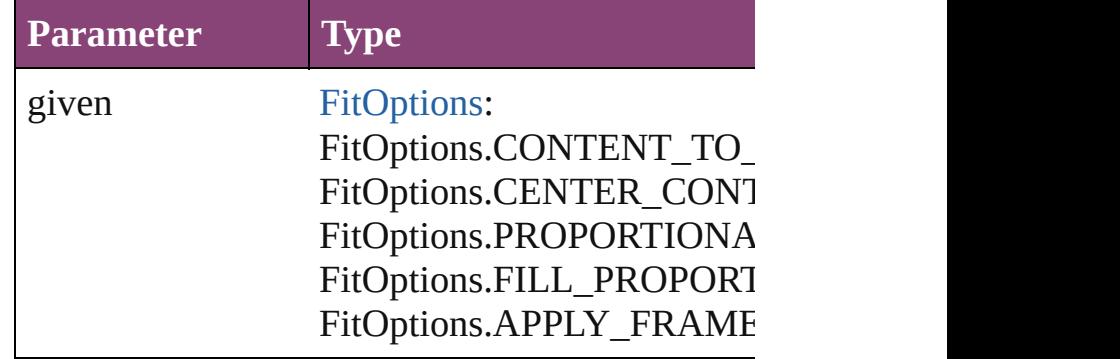

<span id="page-1635-0"></span>Array of [ImportedPage](#page-1624-0) **getElements** () Resolves the object specifier, creating an array of

<span id="page-1635-1"></span>void **insertLabel** (key: *string*, value: *string*) Sets the label to the value associated with the sp

#### **Parameter**

key

value

<span id="page-1636-0"></span>Array of any **place** (fileName: File[, showingOptions) Places the file.

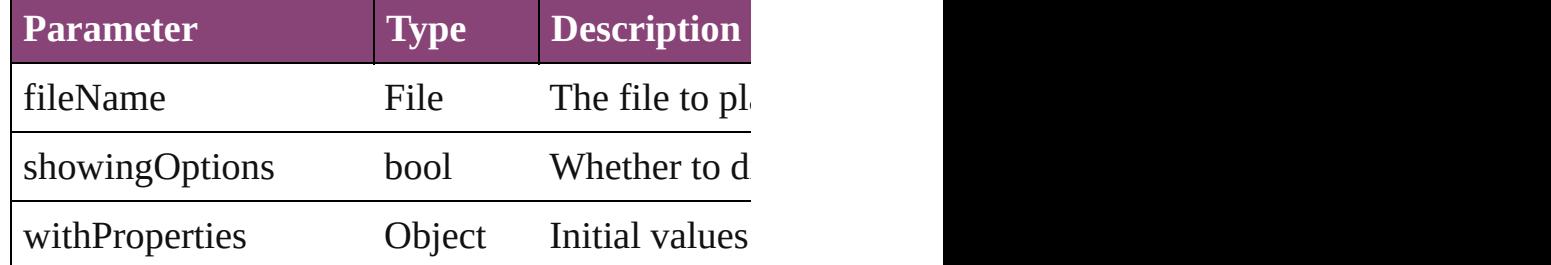

#### <span id="page-1636-1"></span>void **placeXML** (using: [XMLElement\)](#page-3909-0) Places  $XML$  content into the specified object. No

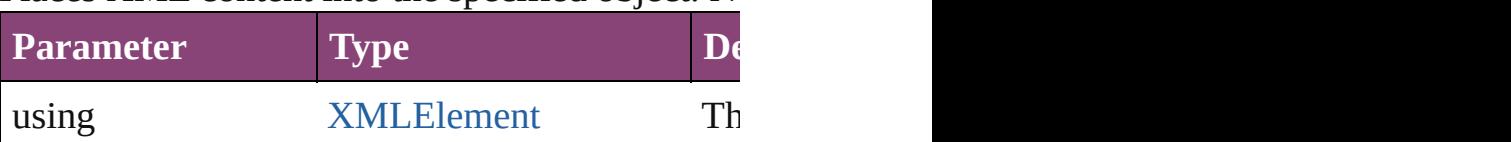

<span id="page-1636-2"></span>void **redefineScaling** ([to: Array of *number*]) Apply an item's scaling to its content if possible.

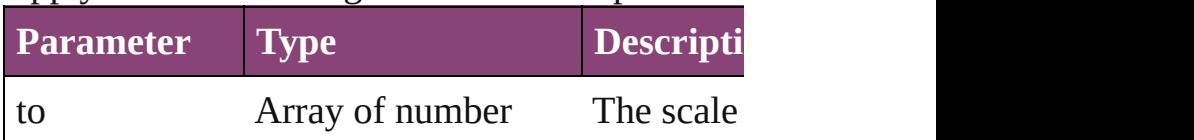

void **reframe** (in: *varies*, *opposingCorners*: Array Move the bounding box of the page item

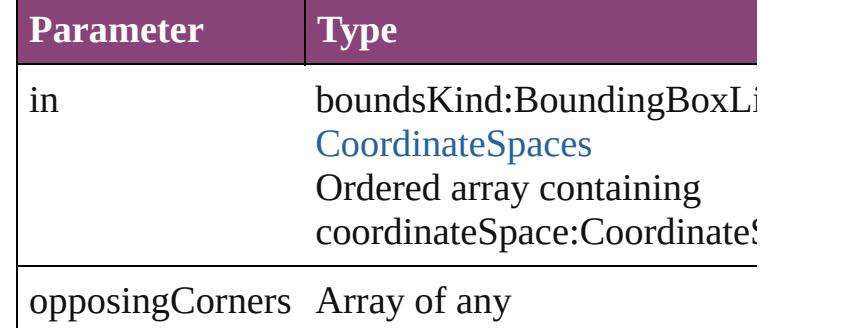

bool **removeEventListener** (eventType: *string*, Removes the event listener.

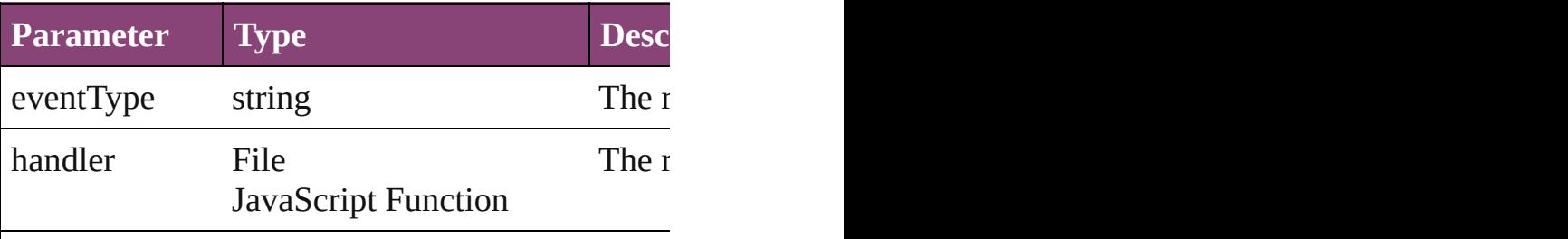

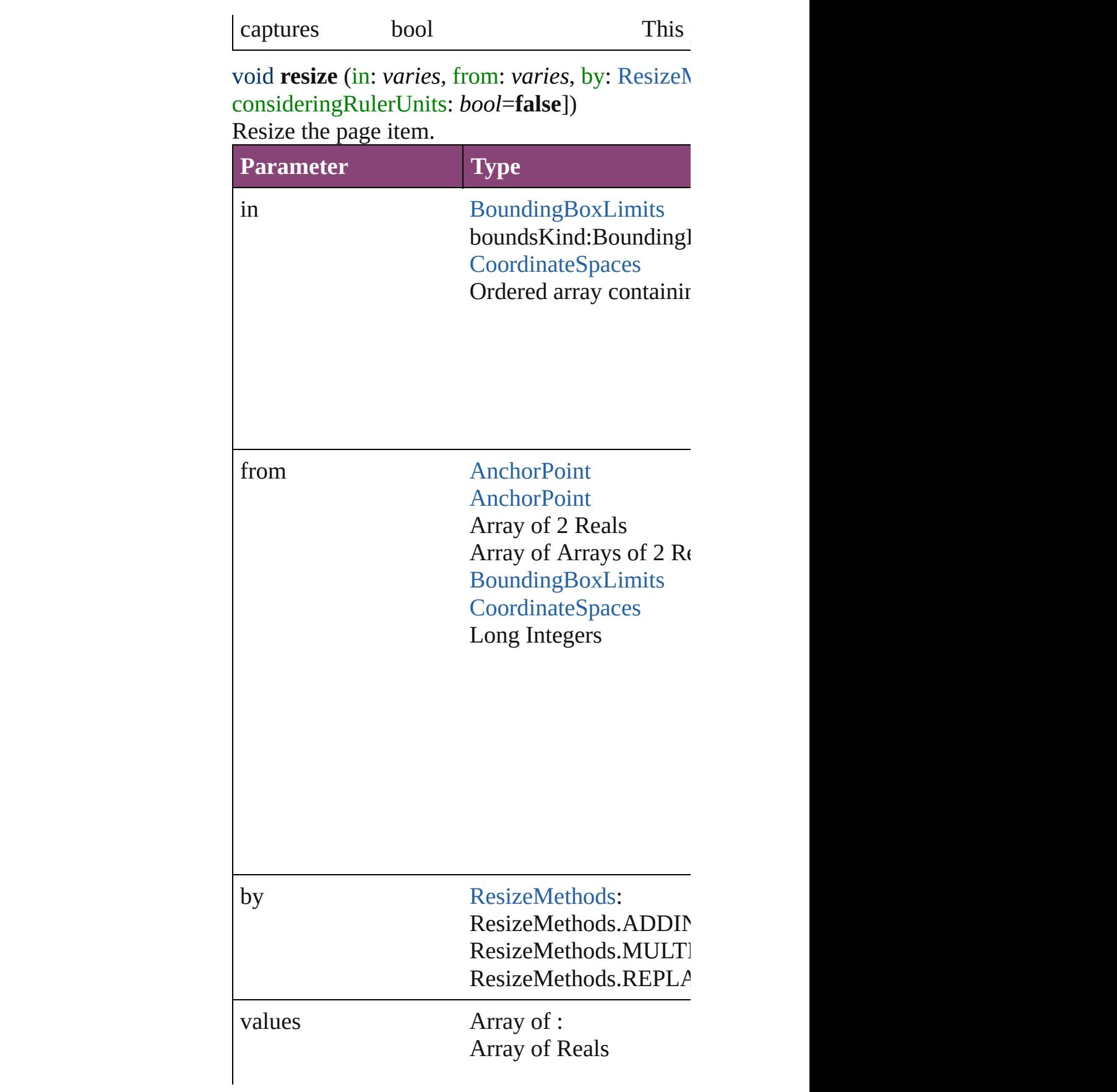

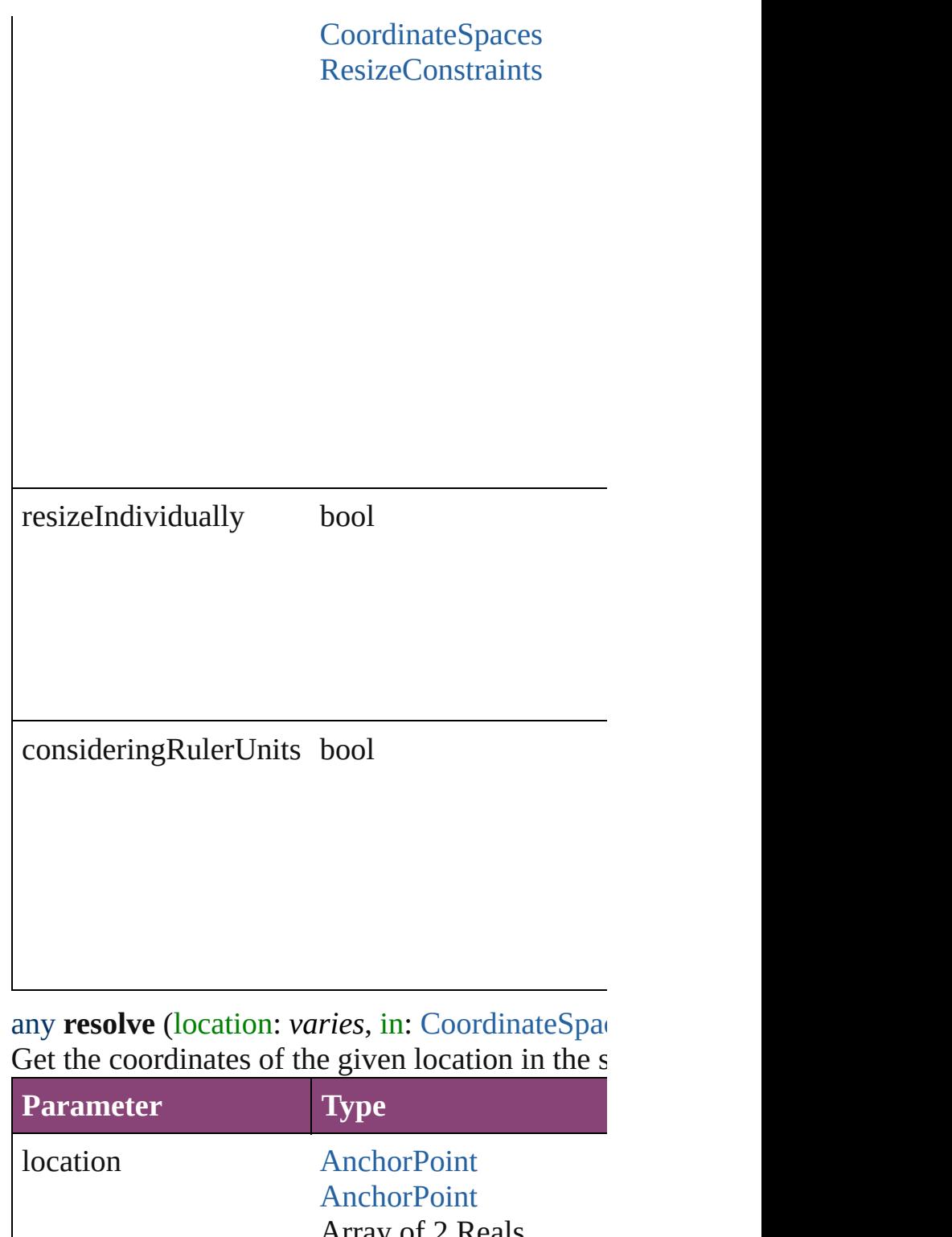

any **resolve** (location: *varies*, in: [CoordinateSpac](#page-458-0)

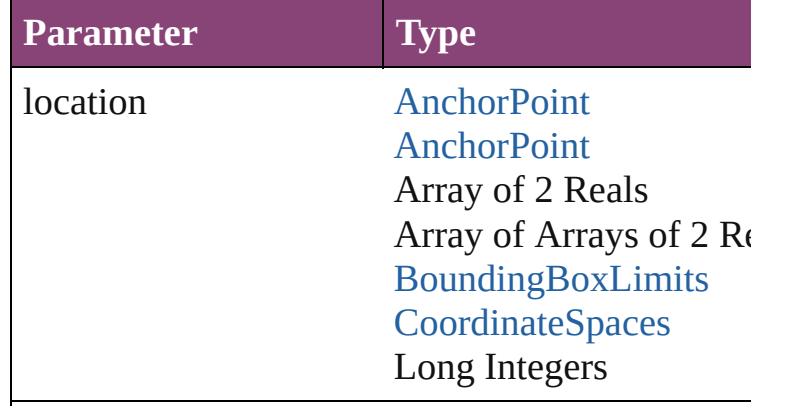

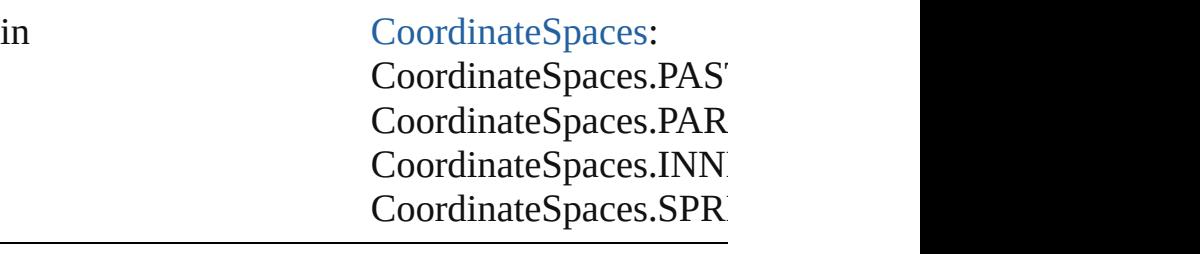

consideringRulerUnits bool

#### string **toSource** () Generates a string which, if executed, will return

# <span id="page-1639-0"></span>string **toSpecifier** ()

Retrieves the object specifier.

# <span id="page-1639-1"></span>void **transform** (in: [CoordinateSpaces,](#page-458-0) from: *va bool*=**false**])

Transform the page item.

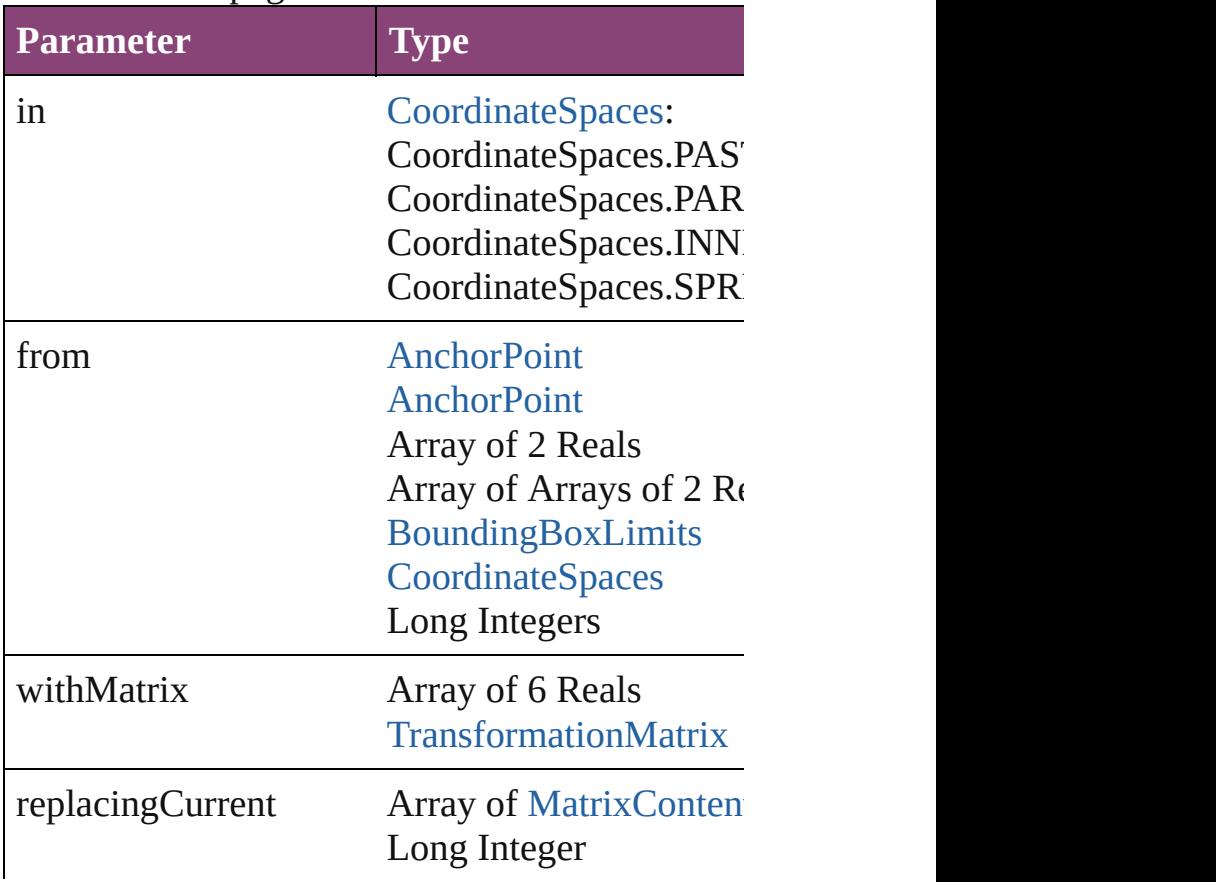

<span id="page-1640-0"></span>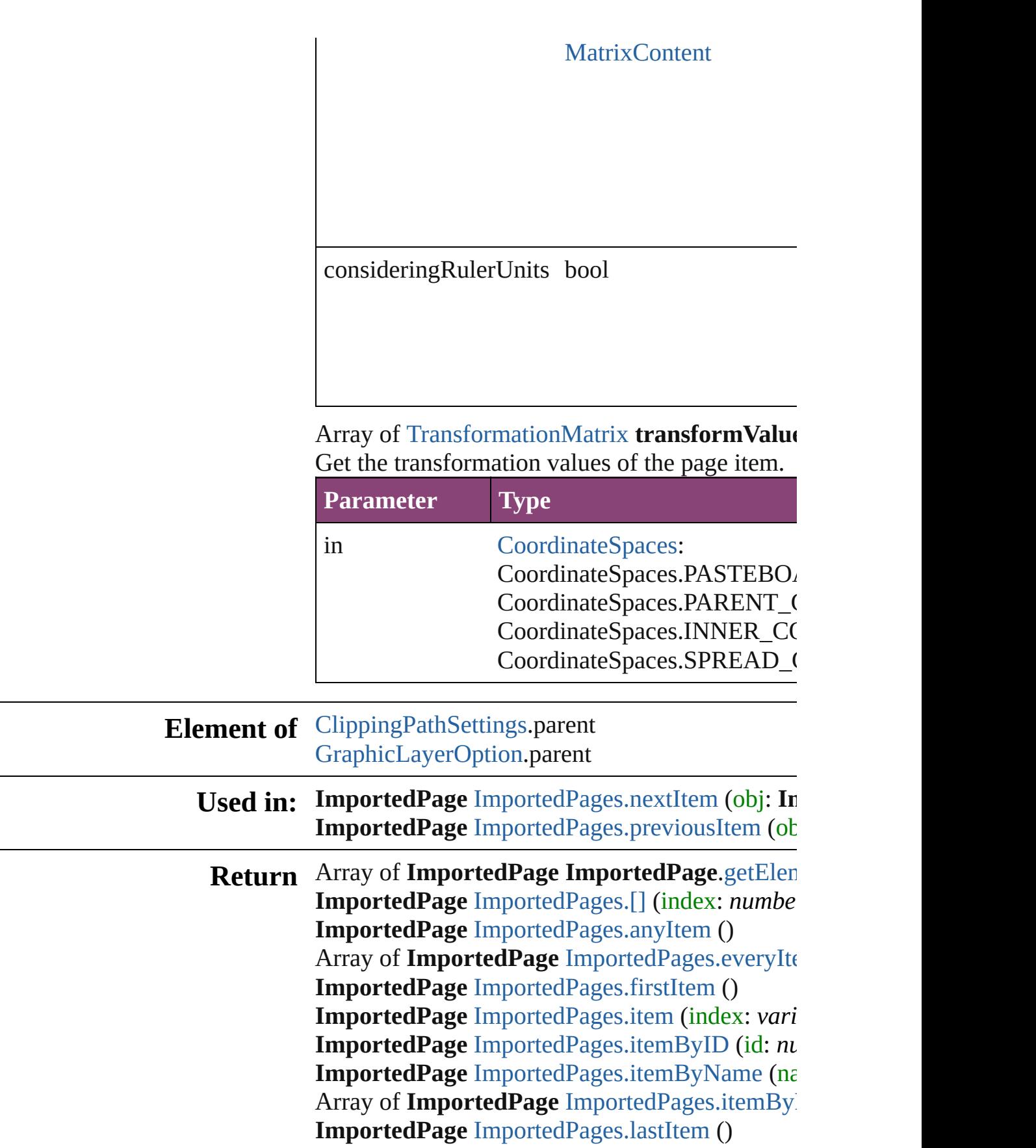

**ImportedPage** [ImportedPages.middleItem](#page-1645-3) () **ImportedPage** [ImportedPages.nextItem](#page-1645-0) (obj: **ImportedPage ImportedPage** [ImportedPages.previousItem](#page-1645-1) (obj

Jongware, 29-

[Contents](#page-0-0) :: [Index](#page-4017-0)

# **ImportedPages**

<span id="page-1643-5"></span><span id="page-1643-4"></span><span id="page-1643-3"></span><span id="page-1643-2"></span><span id="page-1643-1"></span><span id="page-1643-0"></span>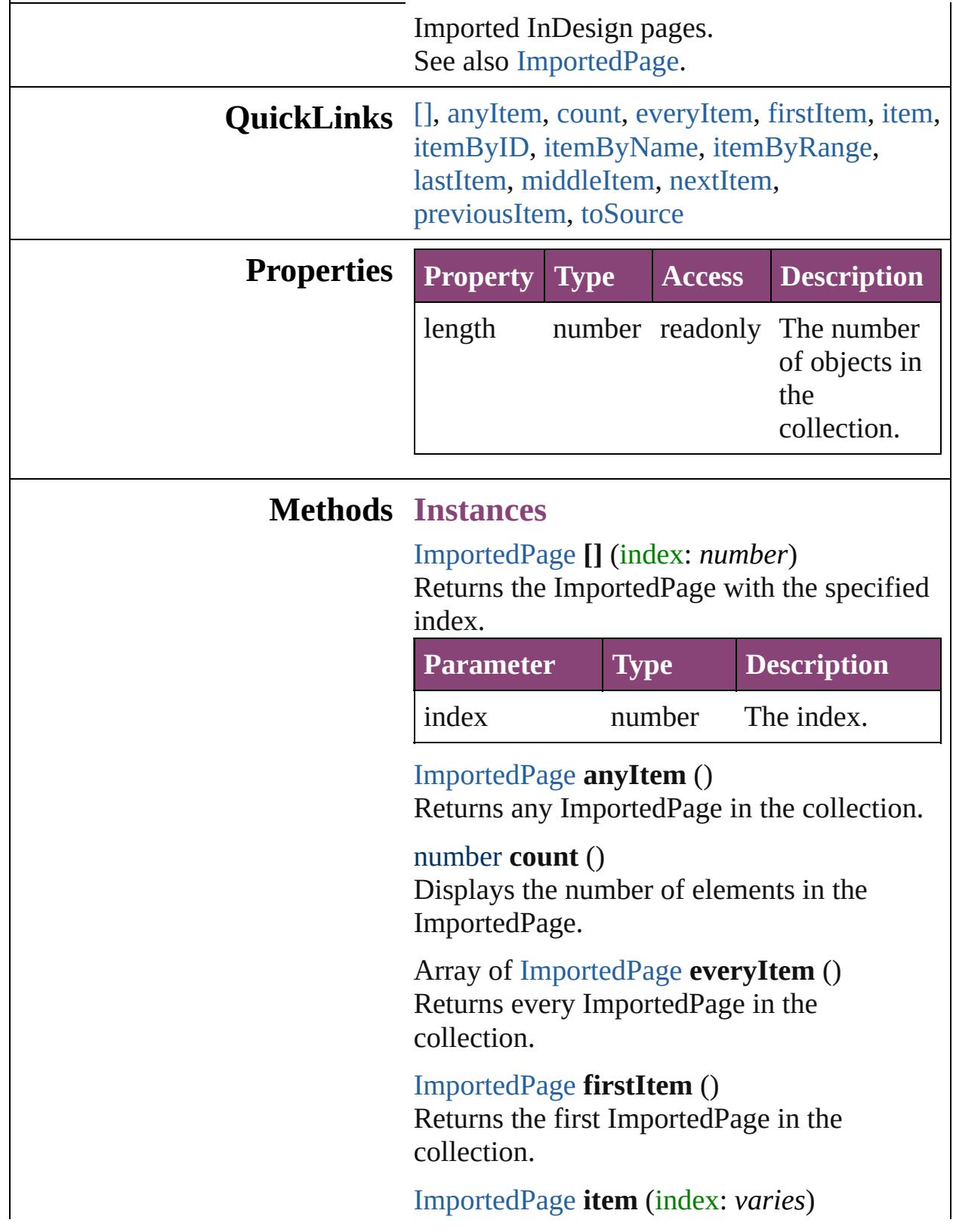

Returns the ImportedPage with the specified index or name.

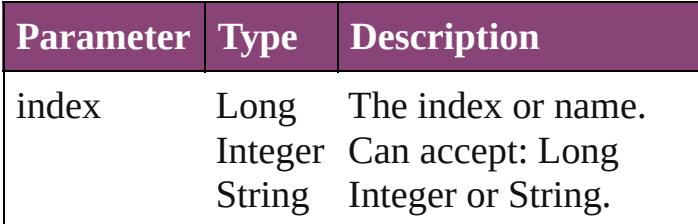

<span id="page-1644-0"></span>[ImportedPage](#page-1624-0) **itemByID** (id: *number*) Returns the ImportedPage with the specified ID.

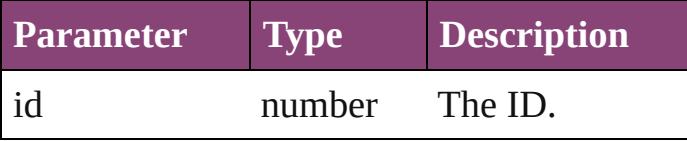

<span id="page-1644-1"></span>[ImportedPage](#page-1624-0) **itemByName** (name: *string*) Returns the ImportedPage with the specified name.

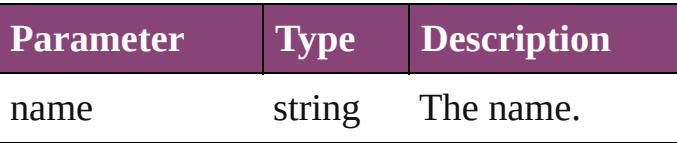

<span id="page-1644-2"></span>Array of [ImportedPage](#page-1624-0) **itemByRange** (from: *varies*, to: *varies*)

Returns the ImportedPages within the specified range.

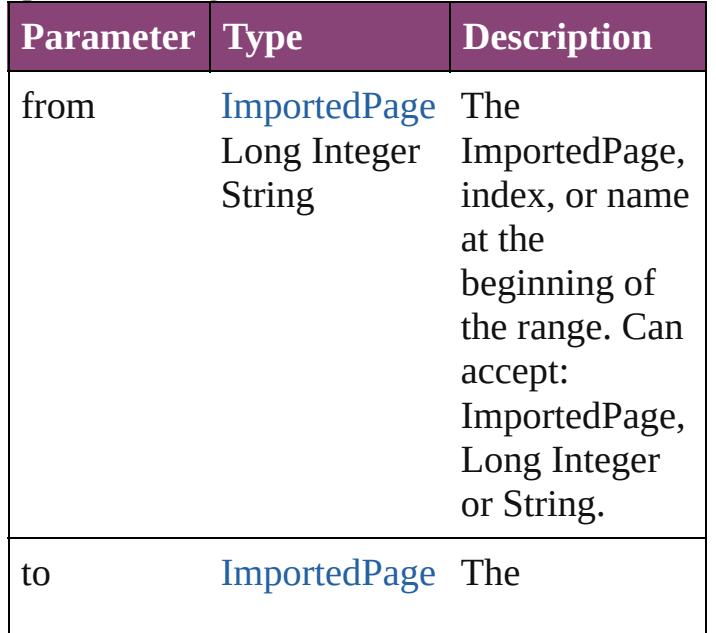

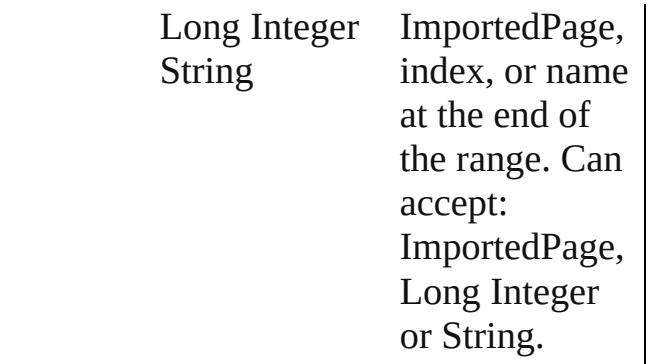

#### <span id="page-1645-2"></span>[ImportedPage](#page-1624-0) **lastItem** () Returns the last ImportedPage in the collection.

## <span id="page-1645-3"></span>[ImportedPage](#page-1624-0) **middleItem** ()

Returns the middle ImportedPage in the collection.

<span id="page-1645-0"></span>[ImportedPage](#page-1624-0) **nextItem** (obj: [ImportedPage\)](#page-1624-0) Returns the ImportedPage whose index follows the specified ImportedPage in the collection.

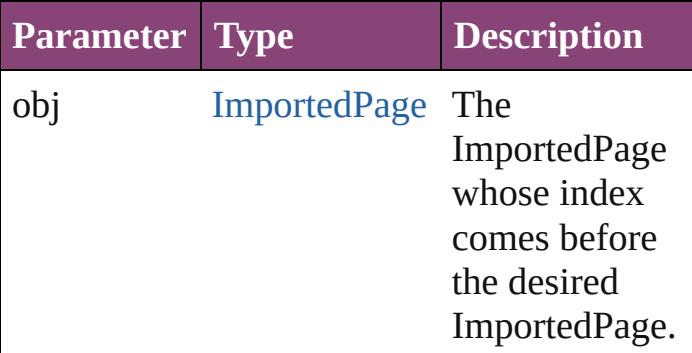

#### <span id="page-1645-1"></span>[ImportedPage](#page-1624-0) **previousItem** (obj: [ImportedPage\)](#page-1624-0)

Returns the ImportedPage with the index previous to the specified index.

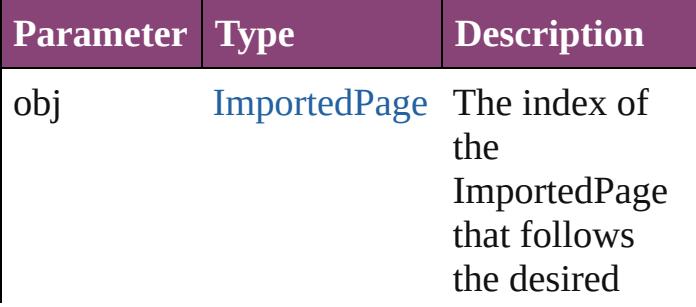

<span id="page-1646-0"></span>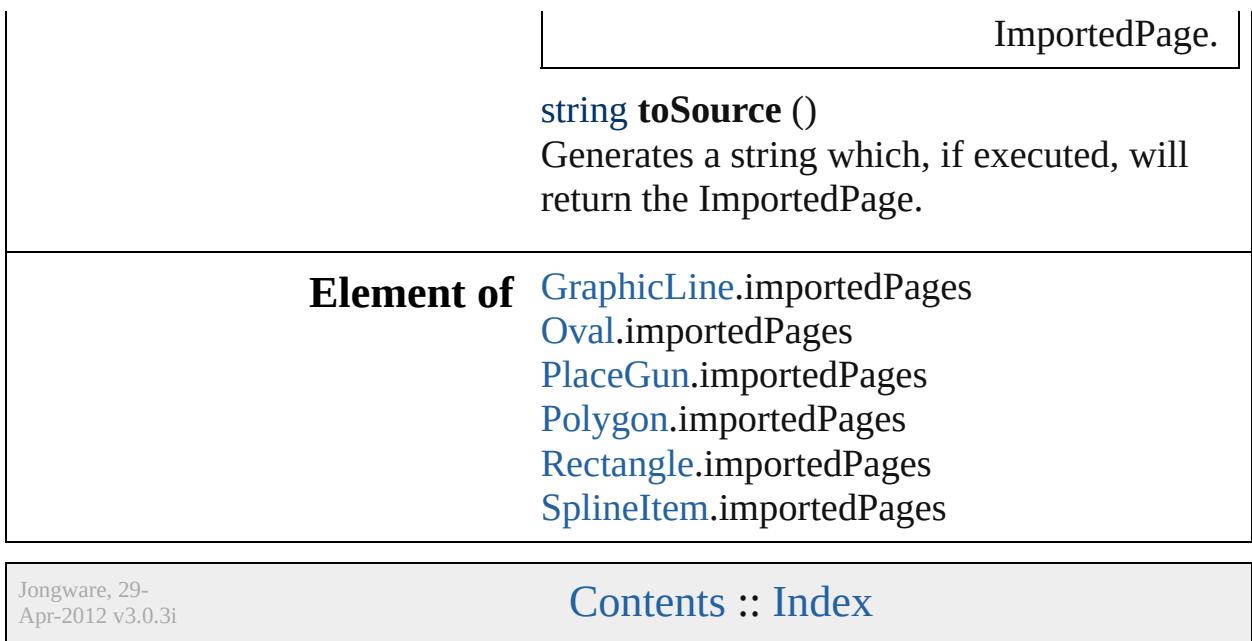

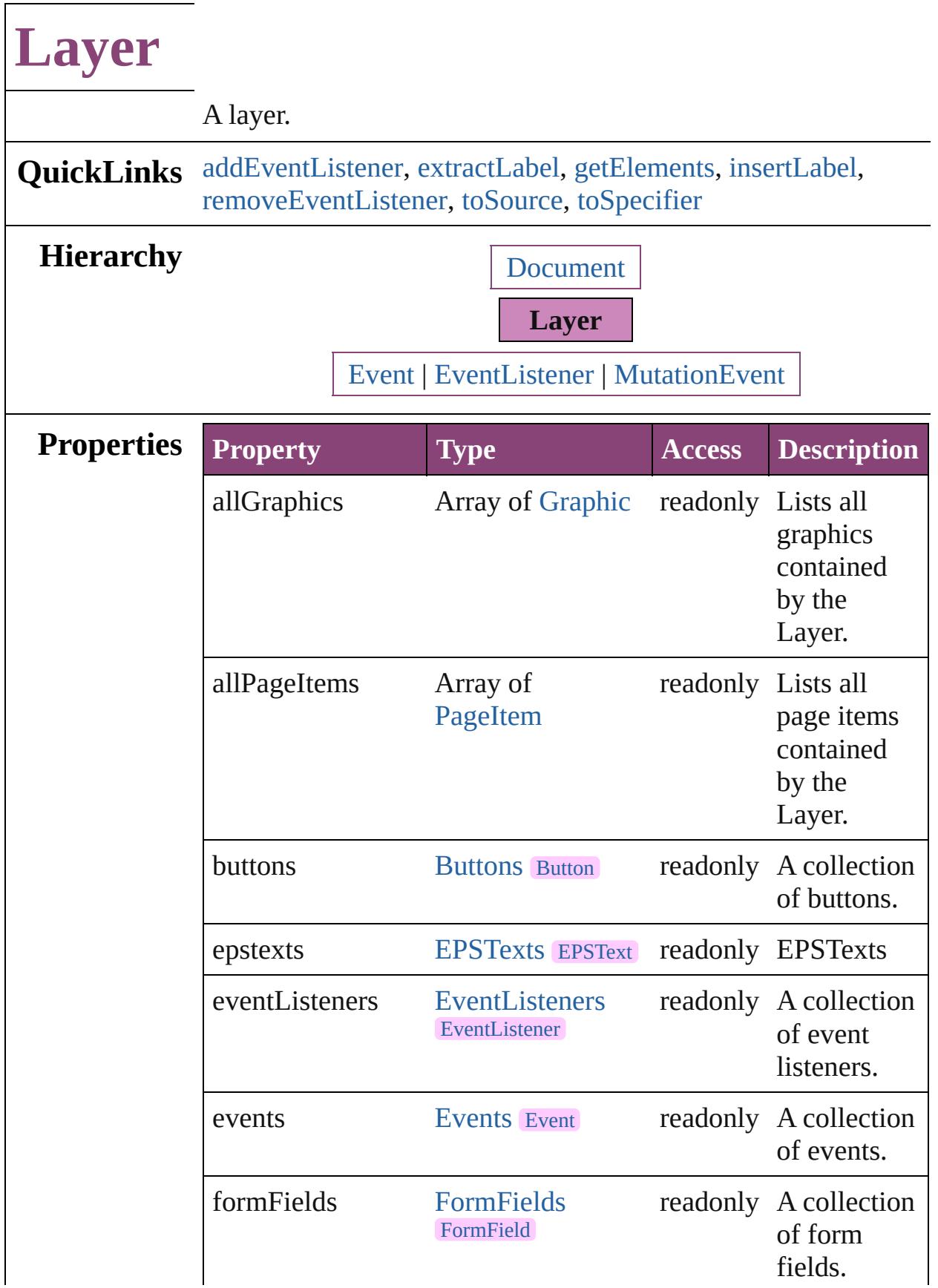

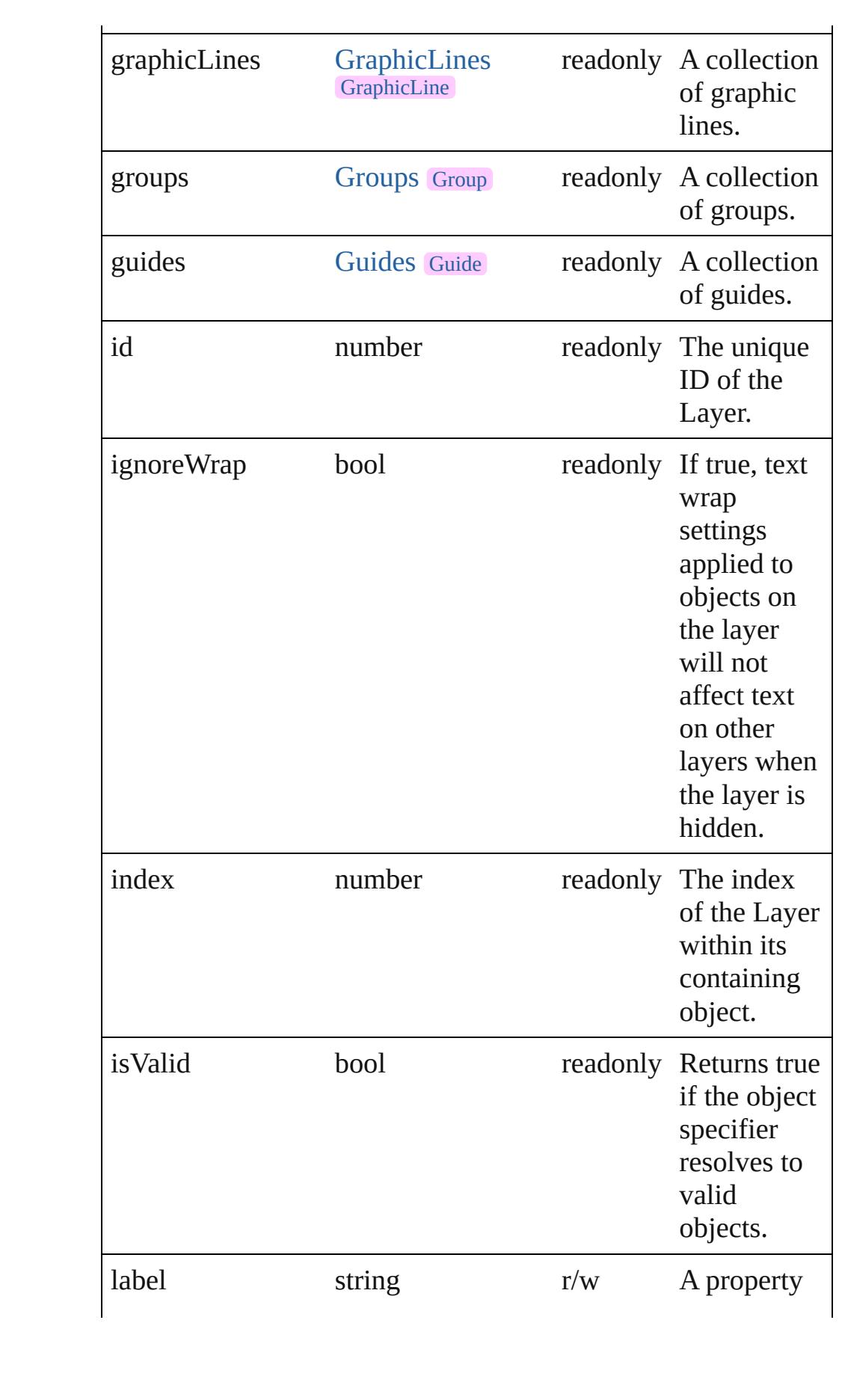

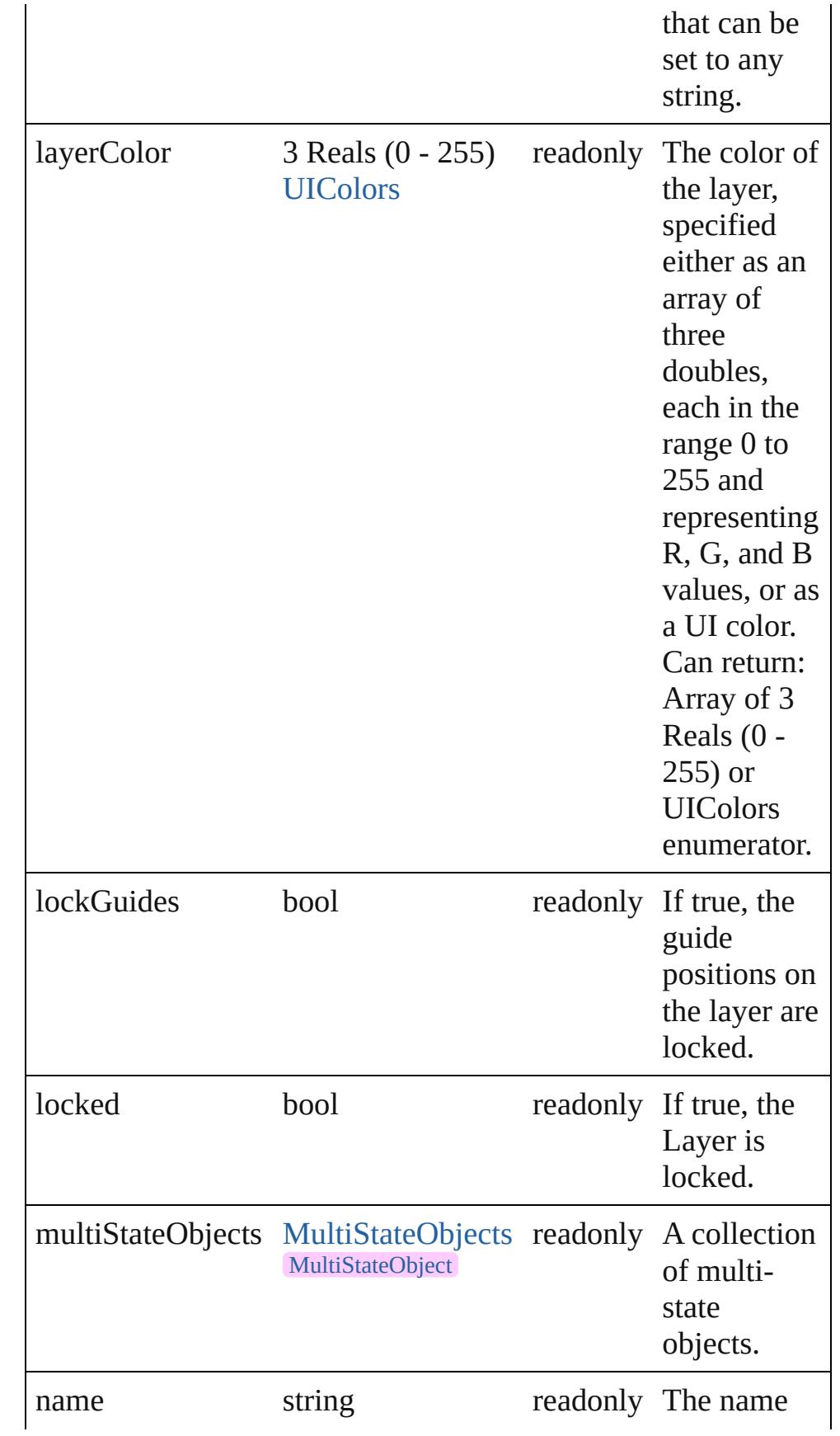

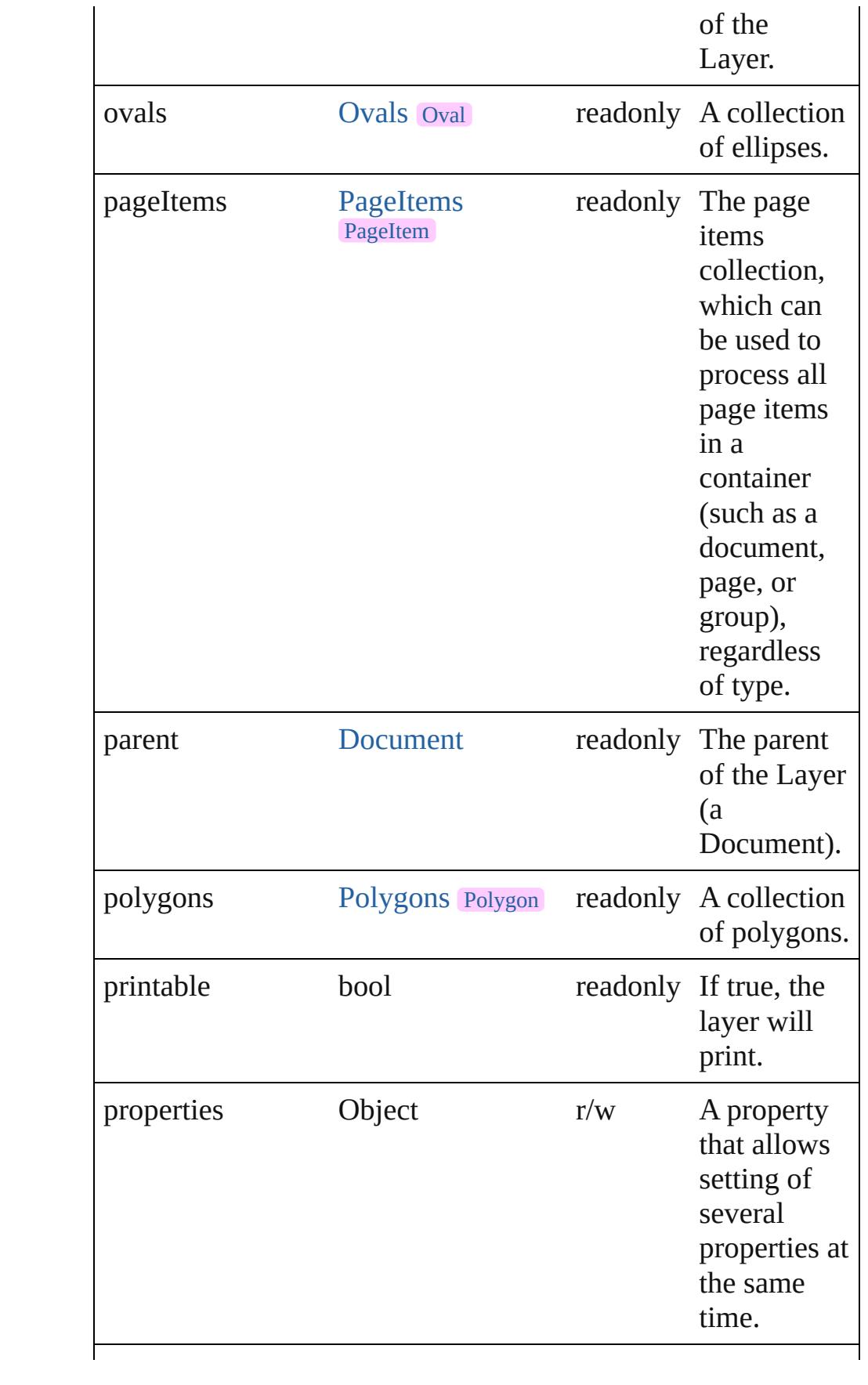

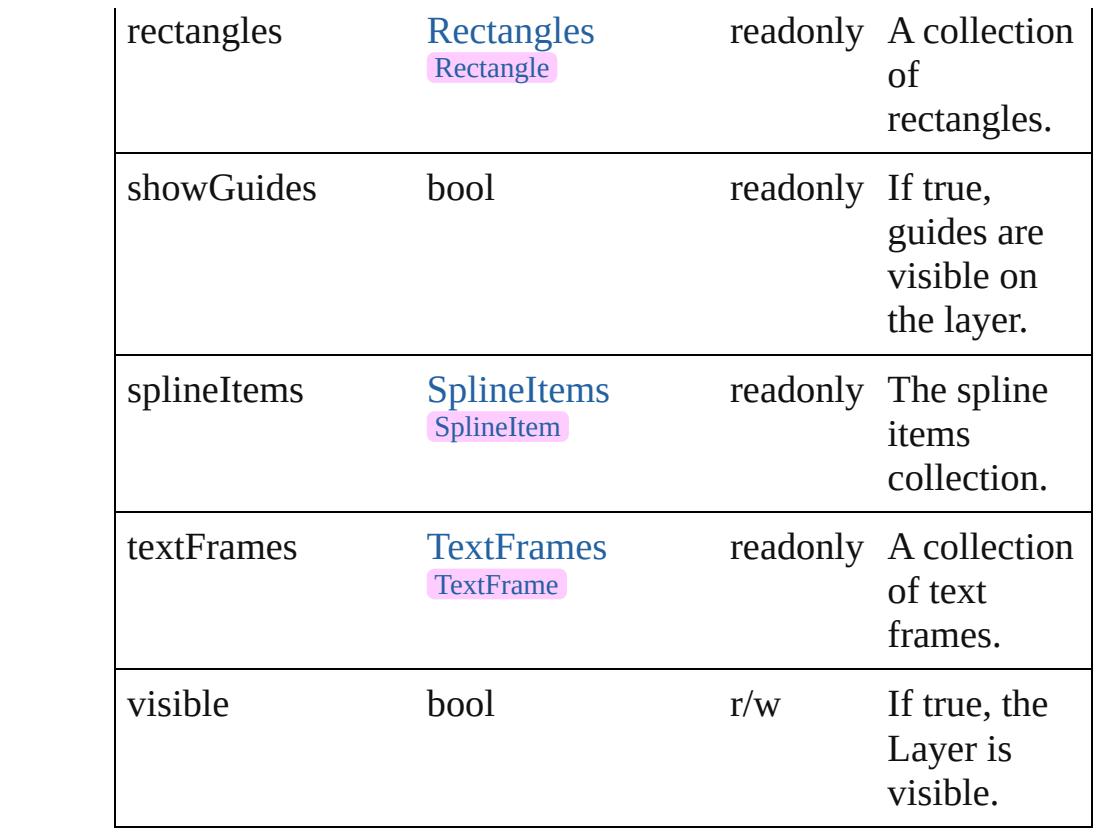

# **Methods Instances**

<span id="page-1652-0"></span>[EventListener](#page-112-0) **addEventListener** (eventType: *string*, handler: *varies*[, captures: *bool*=**false**])

Adds an event listener.

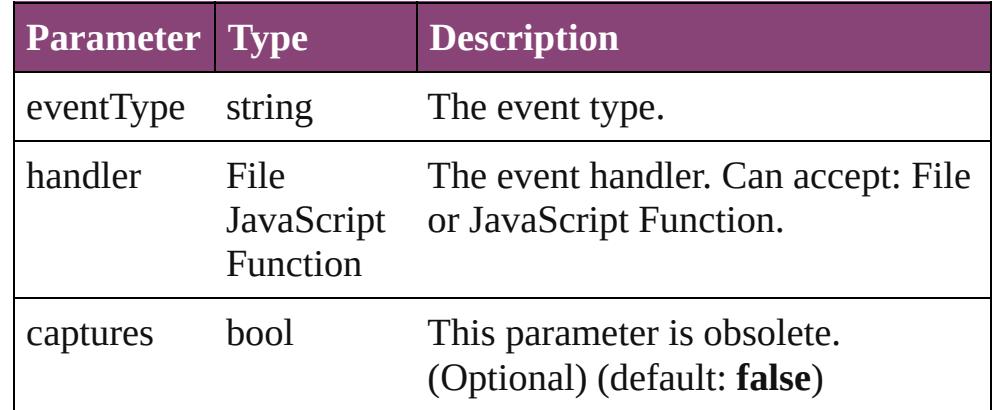

## <span id="page-1652-1"></span>string **extractLabel** (key: *string*)

Gets the label value associated with the specified key.

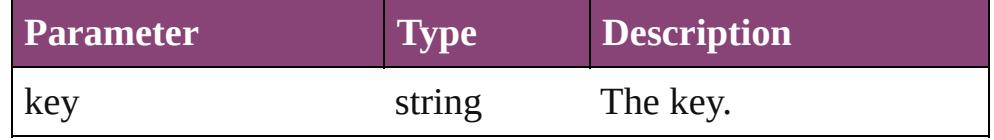

#### <span id="page-1653-0"></span>Array of [Layer](#page-1647-0) **getElements** ()

Resolves the object specifier, creating an array of object references.

## <span id="page-1653-1"></span>void **insertLabel** (key: *string*, value: *string*)

Sets the label to the value associated with the specified key.

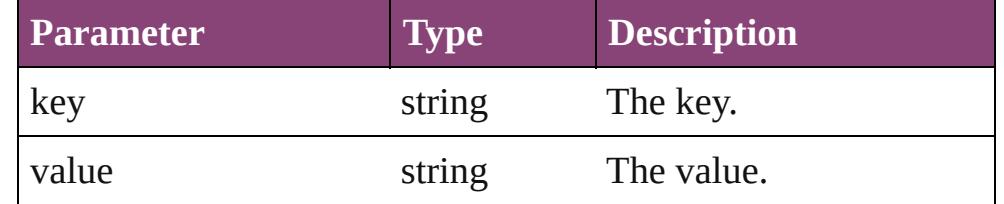

<span id="page-1653-2"></span>bool **removeEventListener** (eventType: *string*, handler: *varies*[, captures: *bool*=**false**])

Removes the event listener.

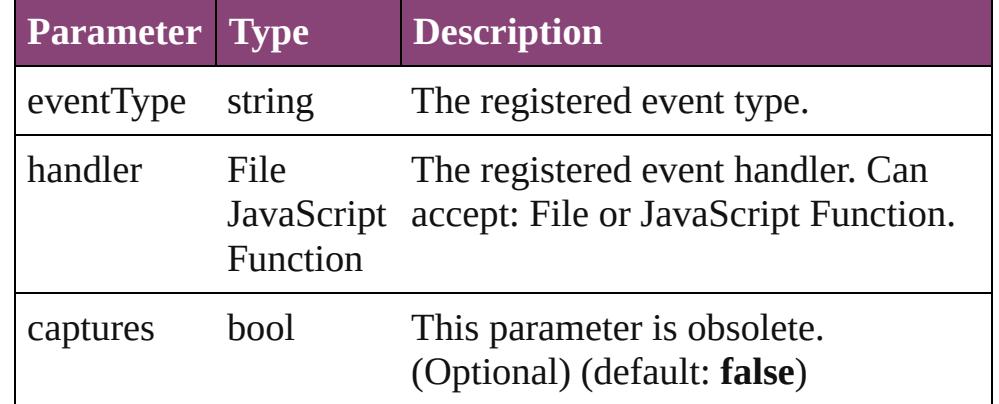

#### <span id="page-1653-3"></span>string **toSource** ()

Generates a string which, if executed, will return the Layer.

#### <span id="page-1653-4"></span>string **toSpecifier** ()

Retrieves the object specifier.

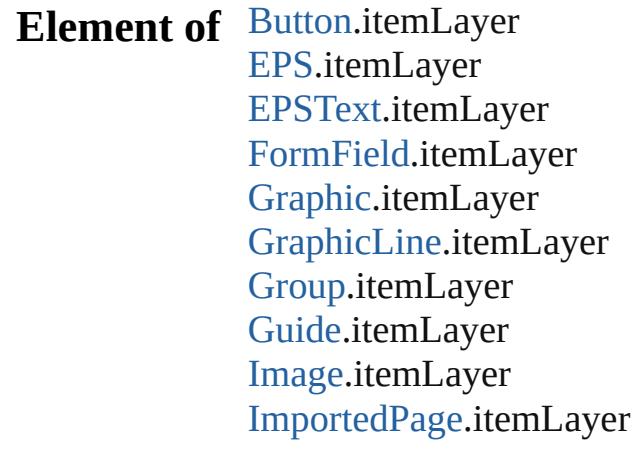

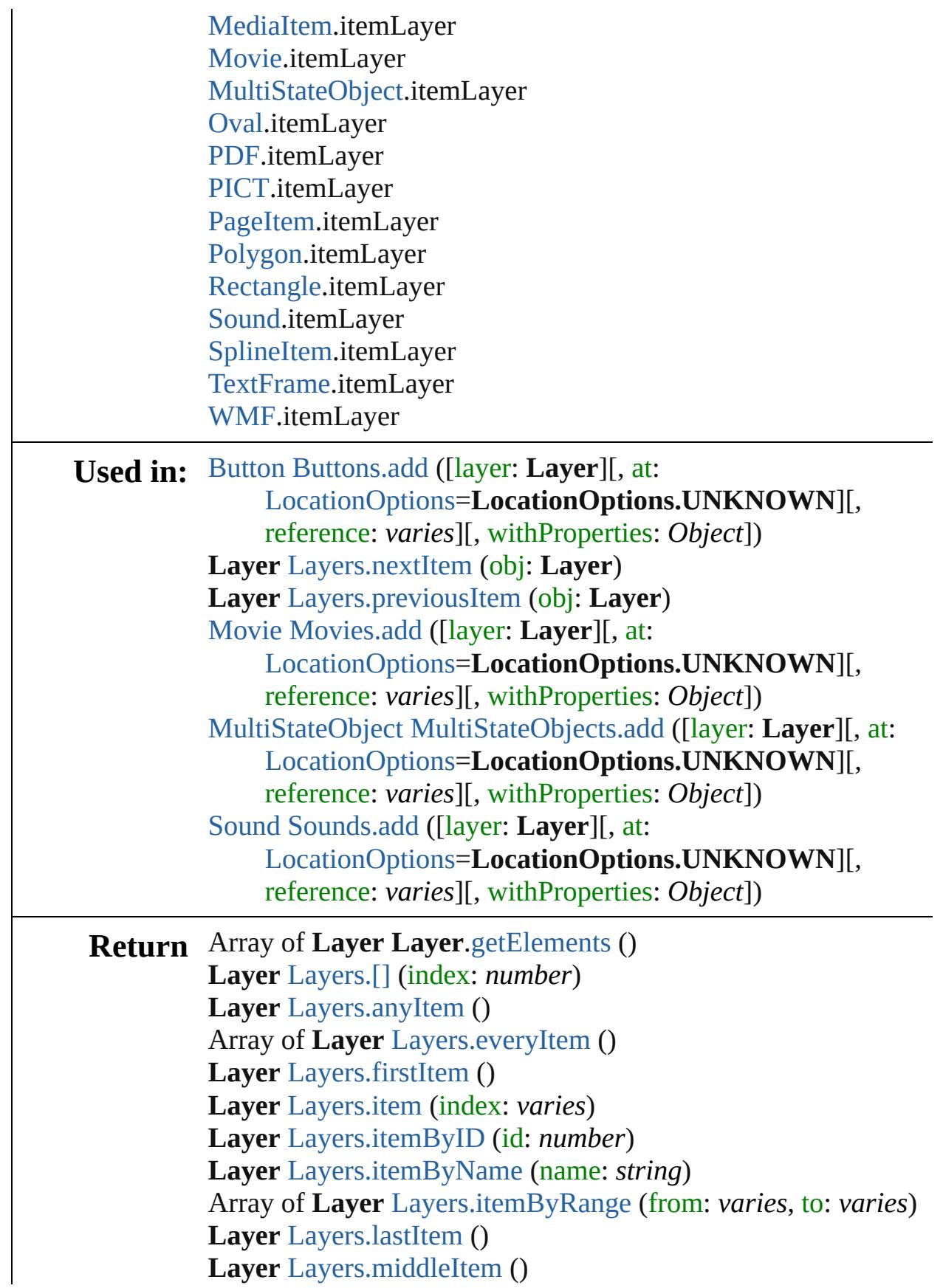

#### **Layer** [Layers.nextItem](#page-1658-0) (obj: **Layer**) **Layer** [Layers.previousItem](#page-1658-1) (obj: **Layer**)

Jongware, 29-

[Contents](#page-0-0) :: [Index](#page-4017-0)
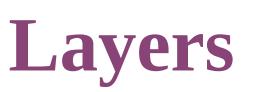

<span id="page-1657-5"></span><span id="page-1657-4"></span><span id="page-1657-3"></span><span id="page-1657-2"></span><span id="page-1657-1"></span><span id="page-1657-0"></span>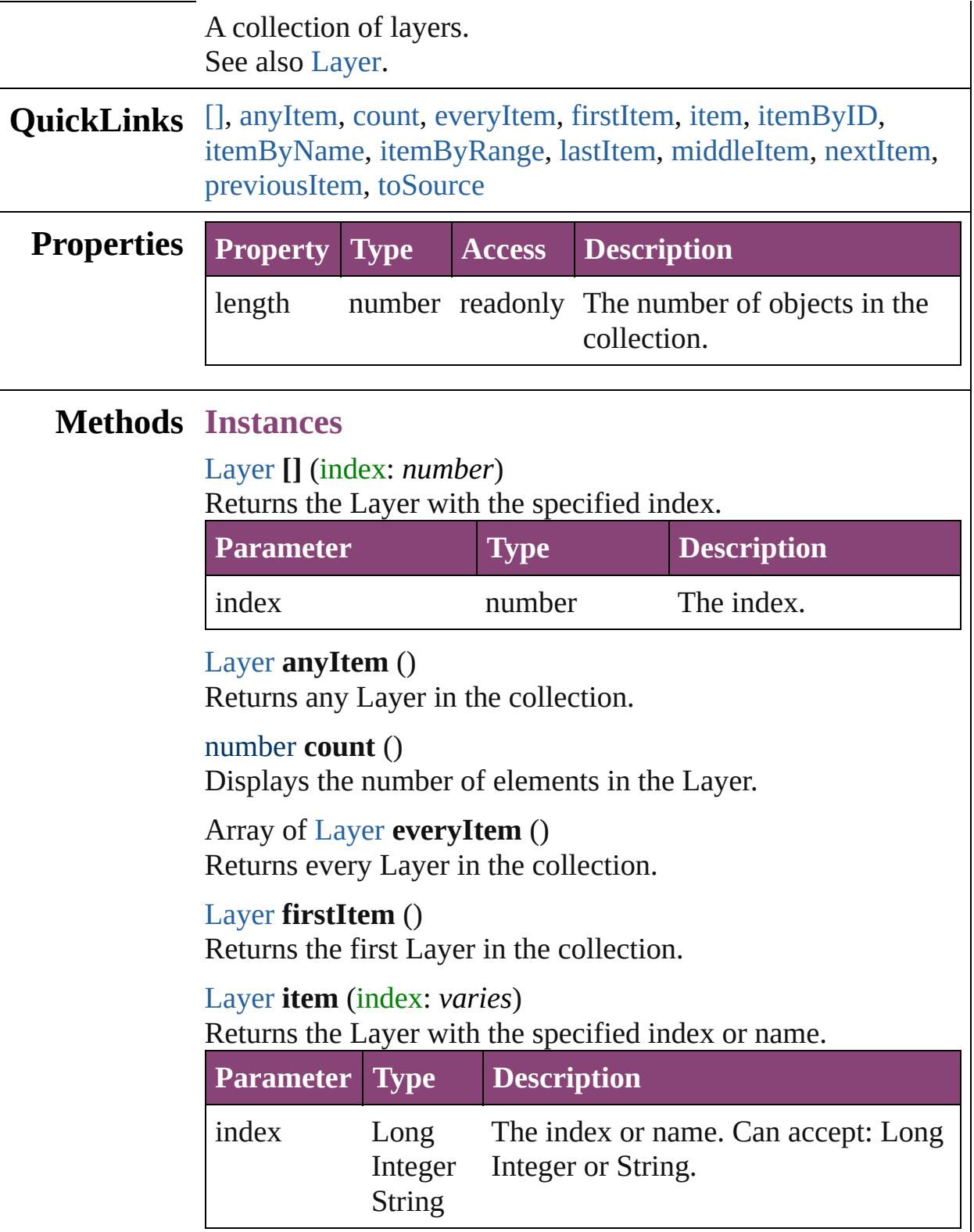

<span id="page-1658-0"></span>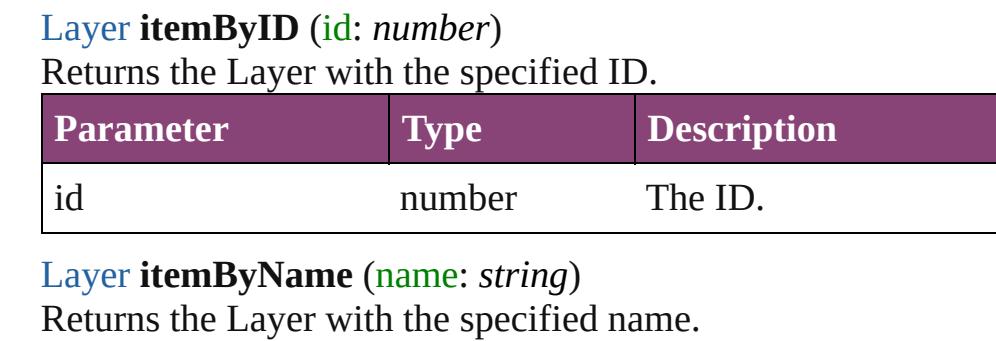

<span id="page-1658-1"></span>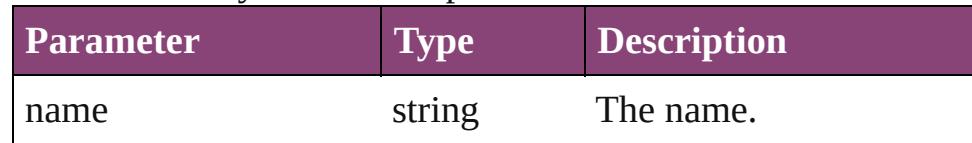

<span id="page-1658-2"></span>Array of [Layer](#page-1647-0) **itemByRange** (from: *varies*, to: *varies*) Returns the Layers within the specified range.

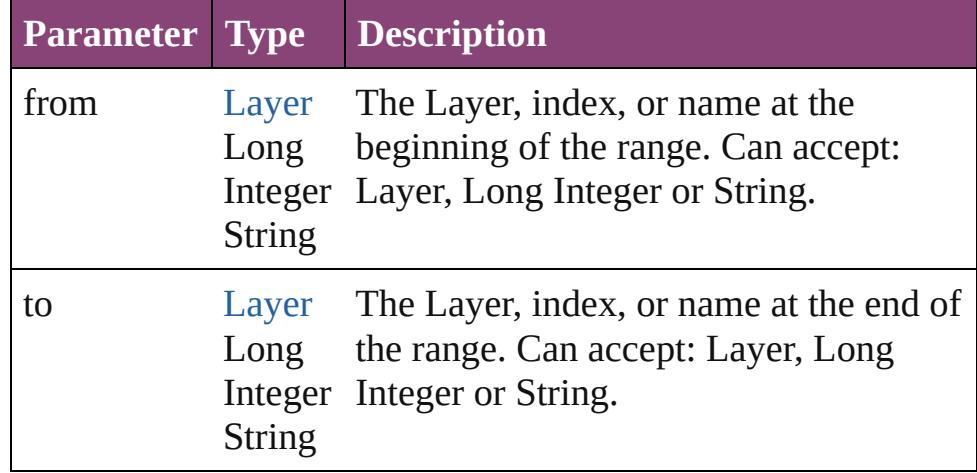

#### <span id="page-1658-3"></span>[Layer](#page-1647-0) **lastItem** ()

Returns the last Layer in the collection.

#### <span id="page-1658-4"></span>[Layer](#page-1647-0) **middleItem** ()

Returns the middle Layer in the collection.

#### <span id="page-1658-5"></span>[Layer](#page-1647-0) **nextItem** (obj: [Layer](#page-1647-0))

Returns the Layer whose index follows the specified Layer in the collection.

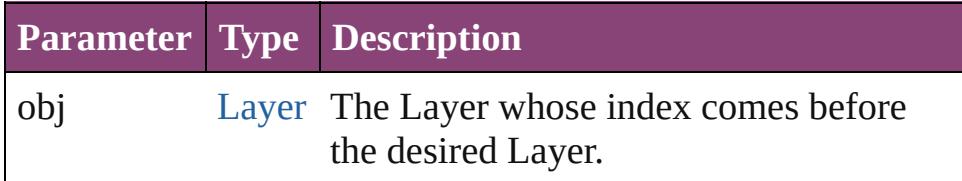

#### <span id="page-1658-6"></span>[Layer](#page-1647-0) **previousItem** (obj: [Layer](#page-1647-0))

Returns the Layer with the index previous to the specified

<span id="page-1659-0"></span>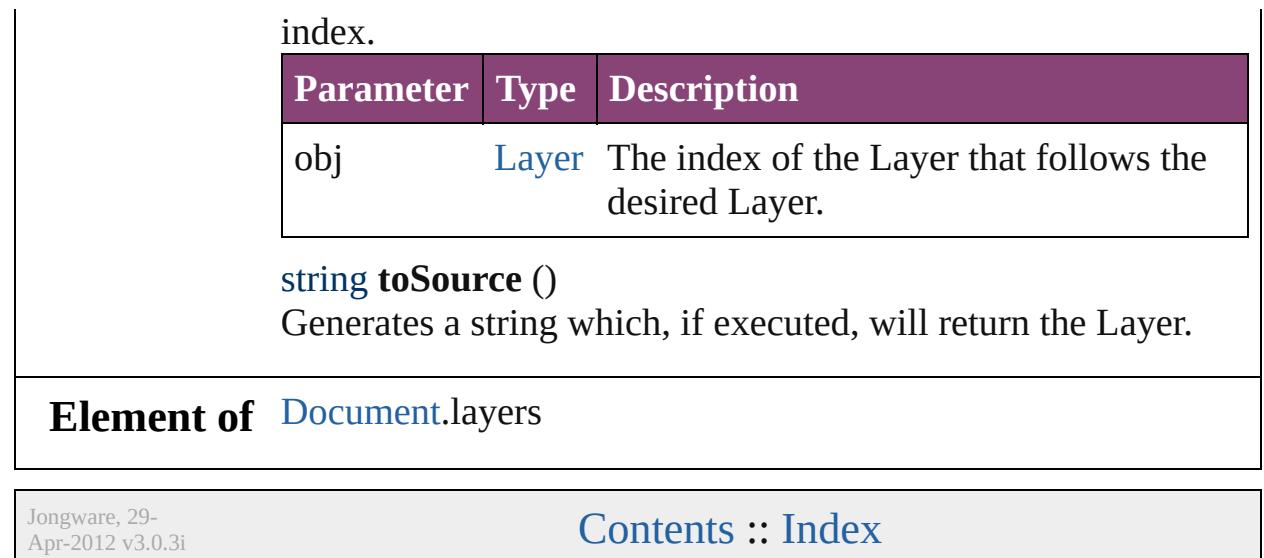

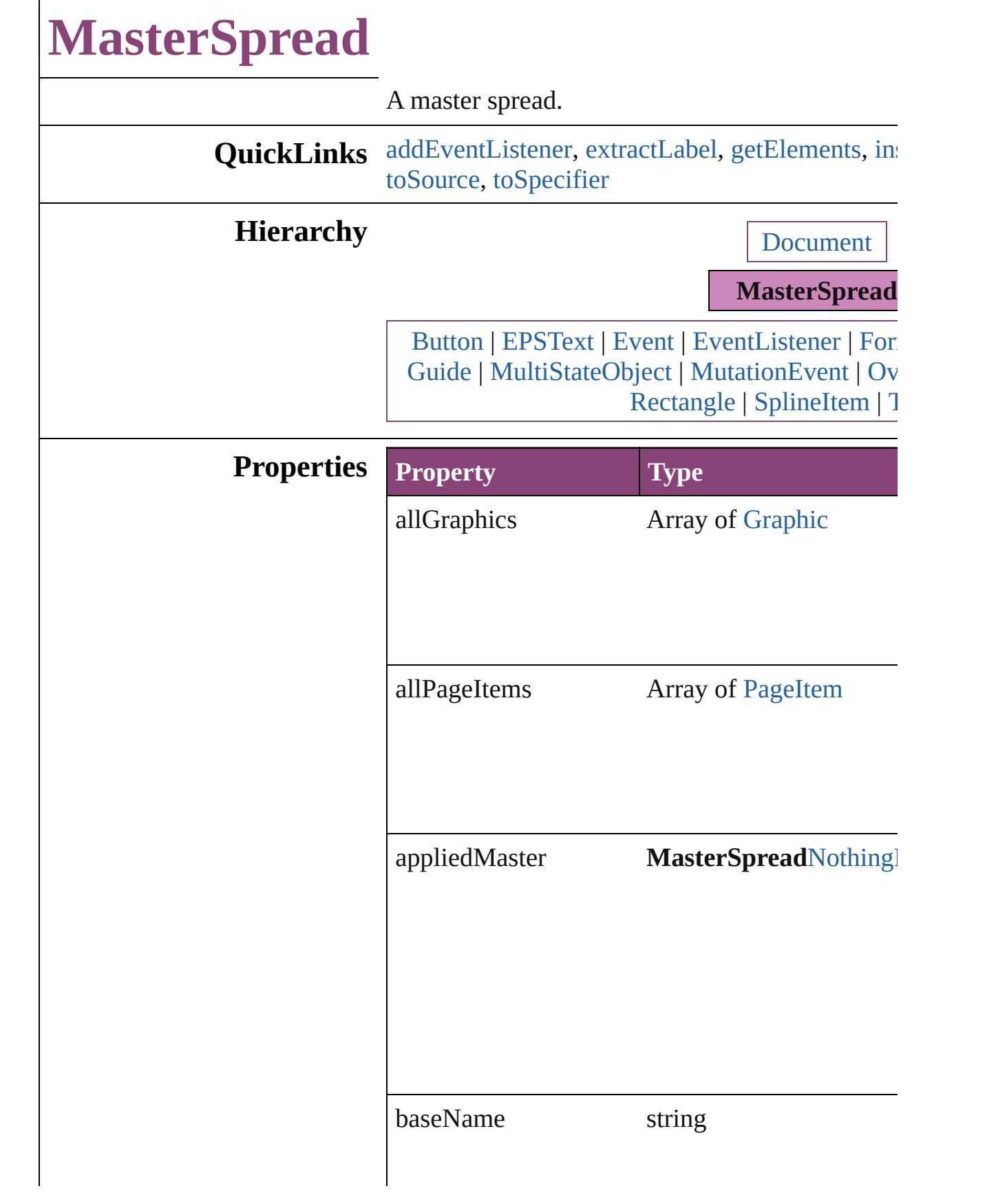

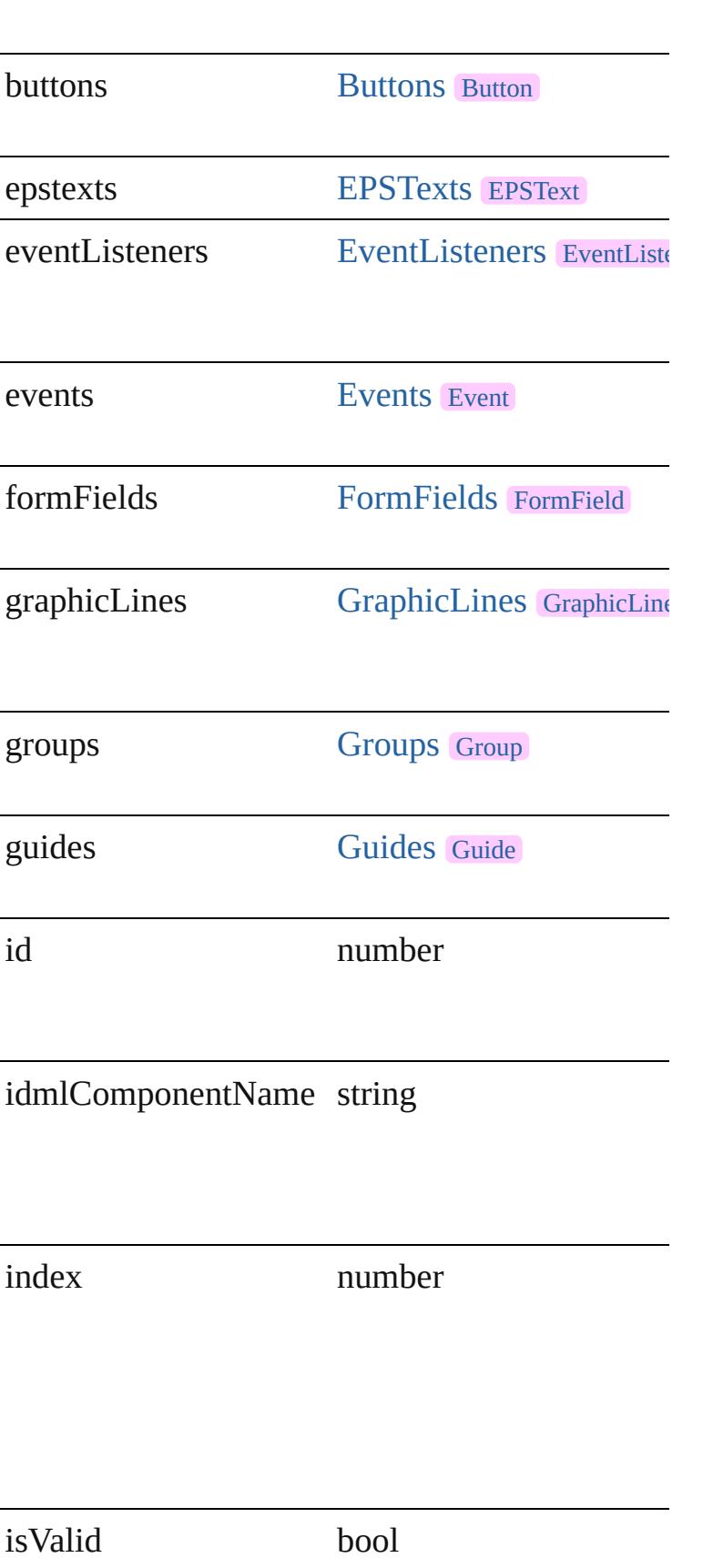

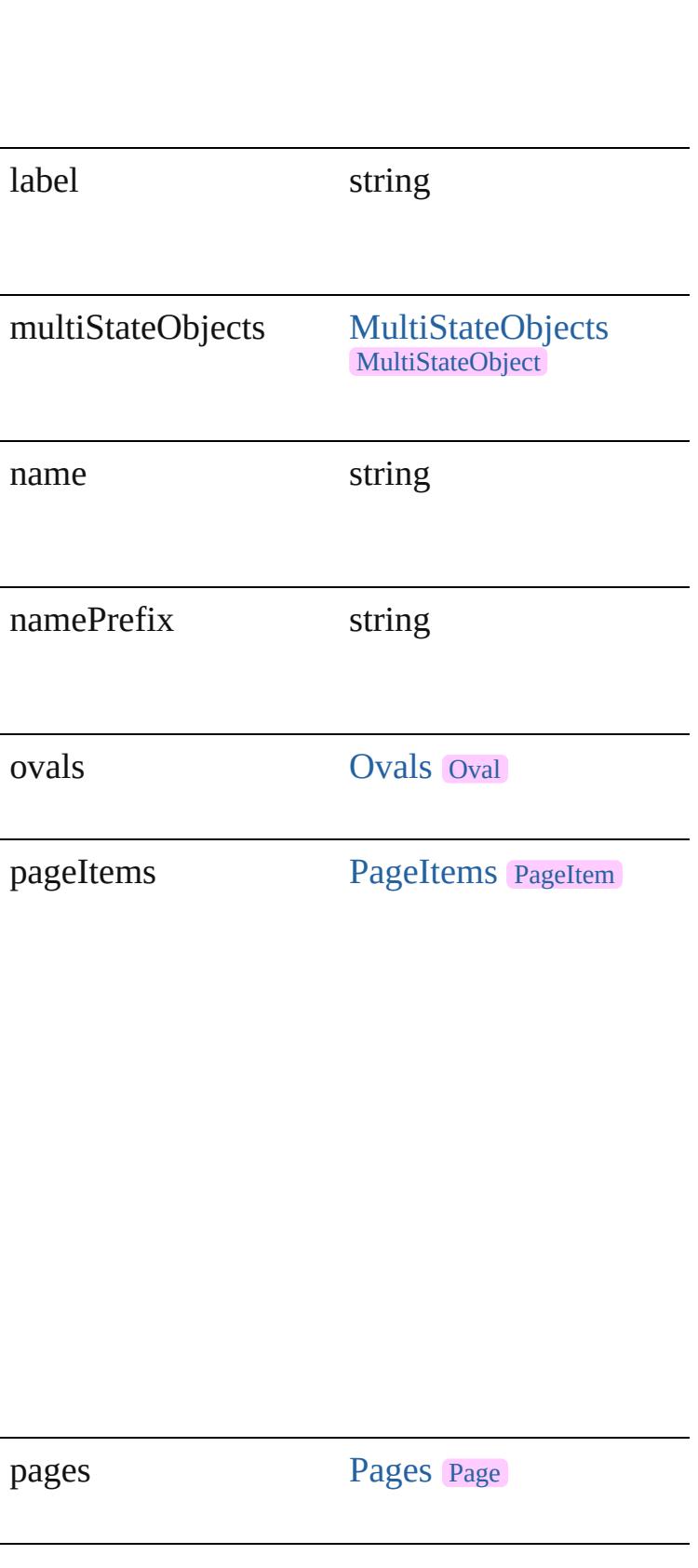

<span id="page-1664-1"></span><span id="page-1664-0"></span>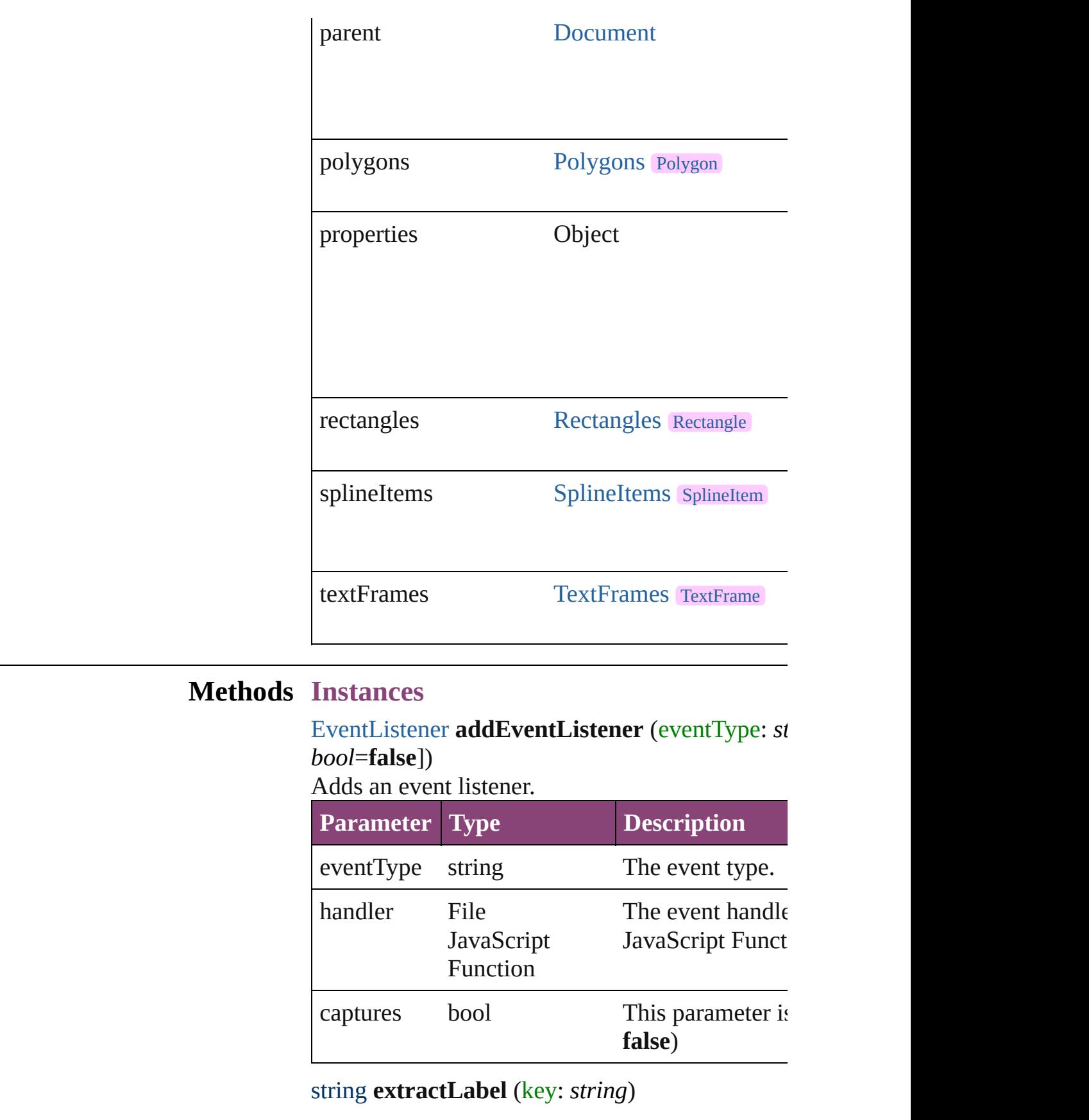

Gets the label value associated with the specified

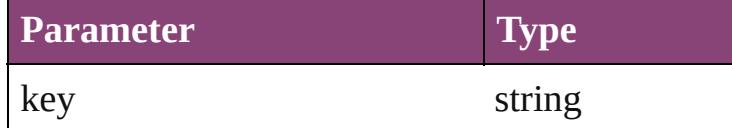

<span id="page-1665-0"></span>Array of [MasterSpread](#page-1660-0) **getElements** () Resolves the object specifier, creating an array of

<span id="page-1665-1"></span>void **insertLabel** (key: *string*, value: *string*) Sets the label to the value associated with the specified

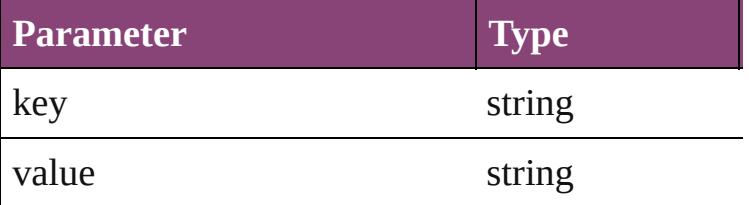

bool **removeEventListener** (eventType: *string*, *bool*=**false**])

Removes the event listener.

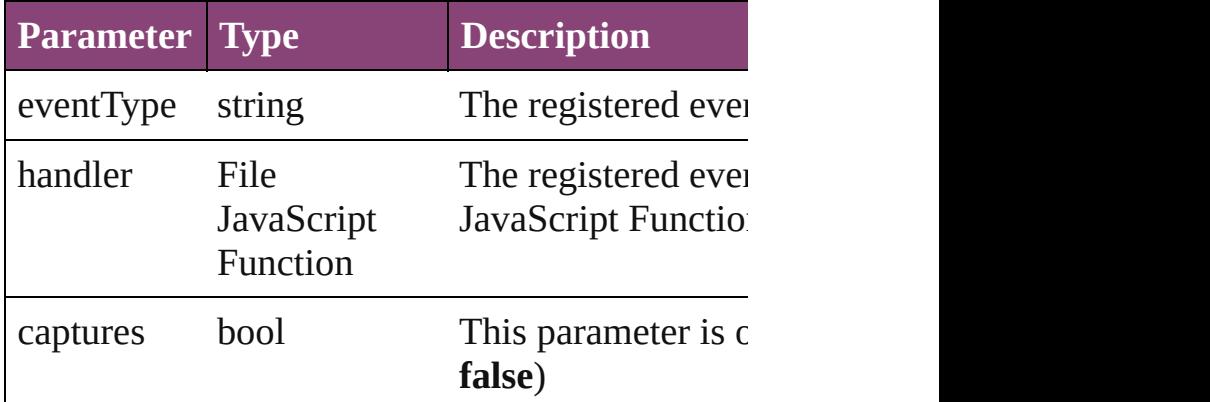

#### <span id="page-1665-2"></span>string **toSource** ()

Generates a string which, if executed, will return

#### <span id="page-1665-3"></span>string **toSpecifier** () Retrieves the object specifier.

#### **Element of** [Guide.](#page-1591-0)parent

[MasterSpread](#page-1660-0).appliedMaster [Page](#page-1760-0).appliedMaster [Page](#page-1760-0).parent [Spread](#page-1898-0).appliedMaster [Window](#page-211-0).activeSpread

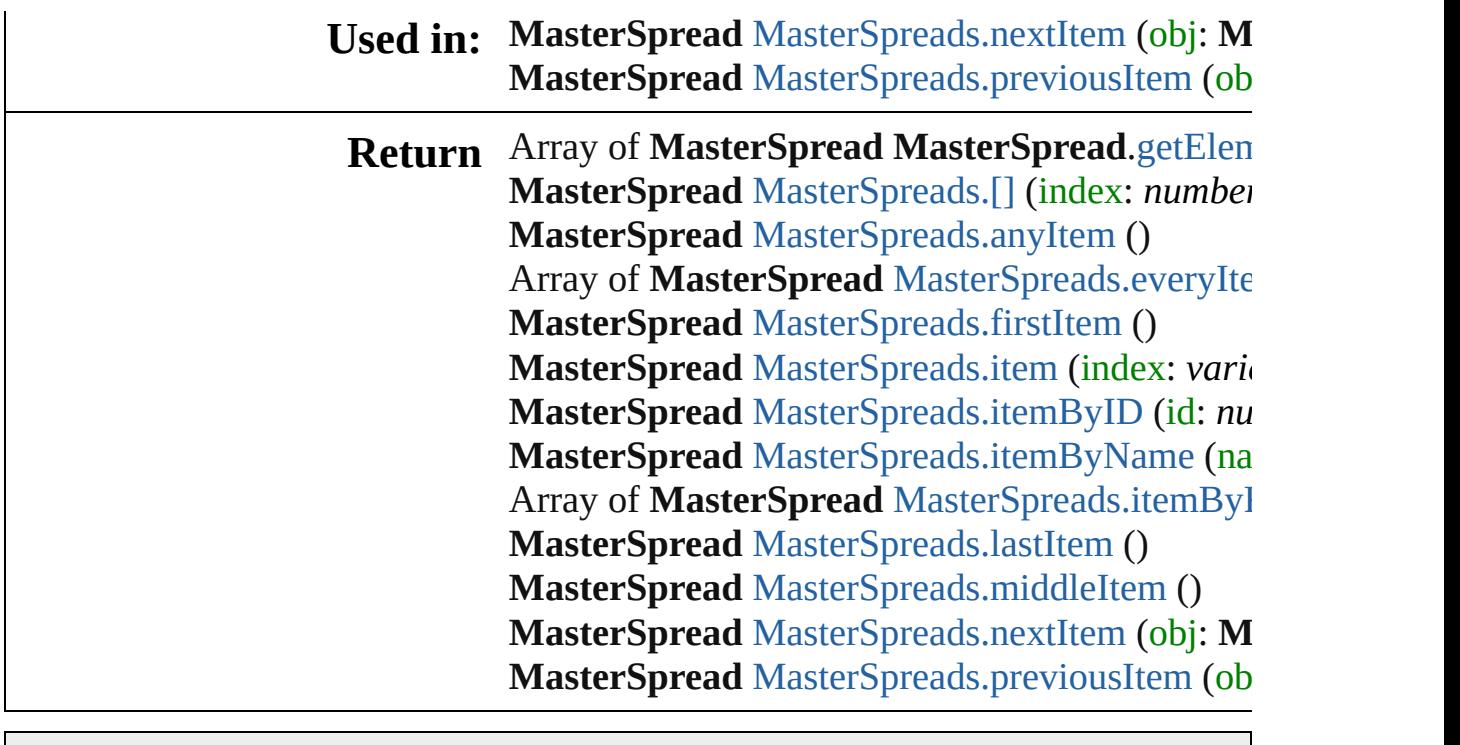

Jongware, 29-

[Contents](#page-0-0) :: [Index](#page-4017-0)

# **MasterSpreads**

<span id="page-1668-5"></span><span id="page-1668-4"></span><span id="page-1668-3"></span><span id="page-1668-2"></span><span id="page-1668-1"></span><span id="page-1668-0"></span>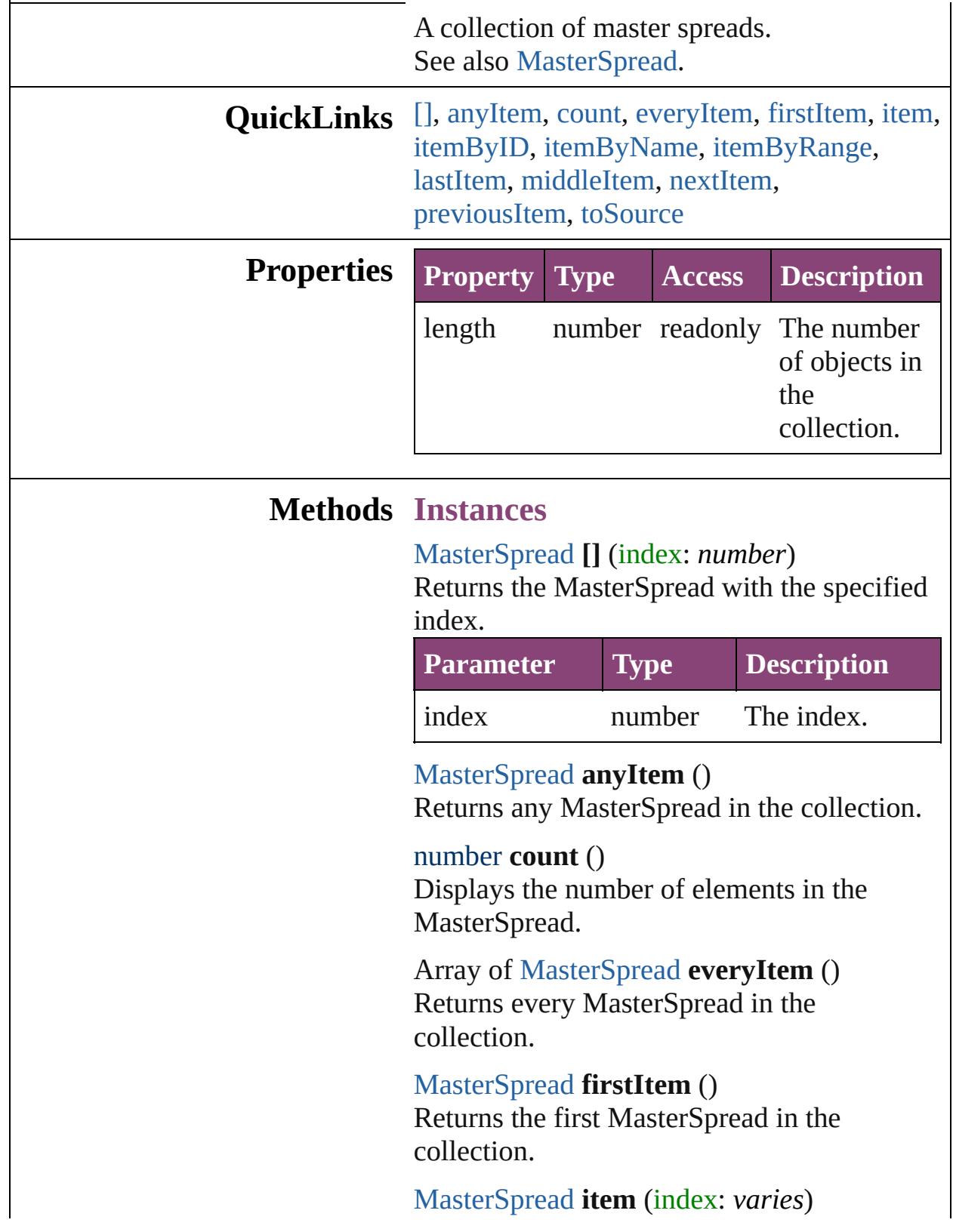

Returns the MasterSpread with the specified index or name.

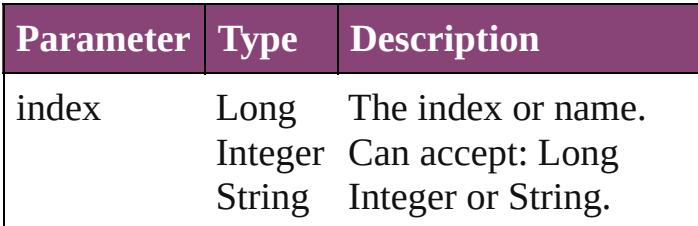

<span id="page-1669-0"></span>[MasterSpread](#page-1660-0) **itemByID** (id: *number*) Returns the MasterSpread with the specified ID.

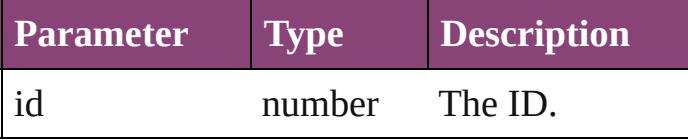

<span id="page-1669-1"></span>[MasterSpread](#page-1660-0) **itemByName** (name: *string*) Returns the MasterSpread with the specified name.

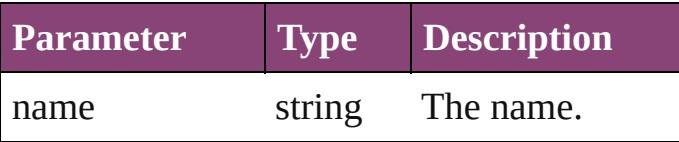

<span id="page-1669-2"></span>Array of [MasterSpread](#page-1660-0) **itemByRange** (from: *varies*, to: *varies*)

Returns the MasterSpreads within the specified range.

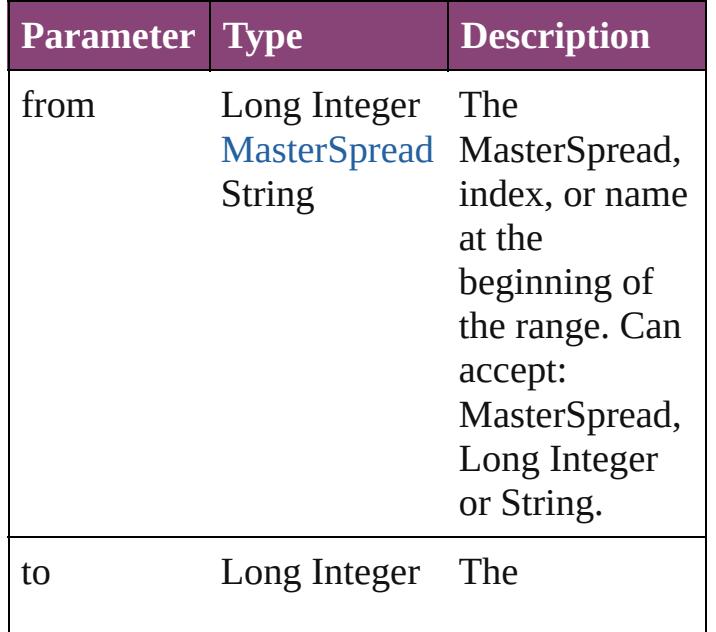

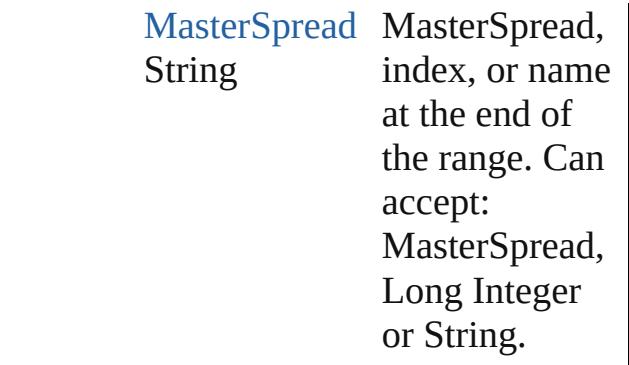

#### <span id="page-1670-2"></span>[MasterSpread](#page-1660-0) **lastItem** ()

Returns the last MasterSpread in the collection.

#### <span id="page-1670-3"></span>[MasterSpread](#page-1660-0) **middleItem** ()

Returns the middle MasterSpread in the collection.

<span id="page-1670-0"></span>[MasterSpread](#page-1660-0) **nextItem** (obj: [MasterSpread\)](#page-1660-0) Returns the MasterSpread whose index follows the specified MasterSpread in the collection.

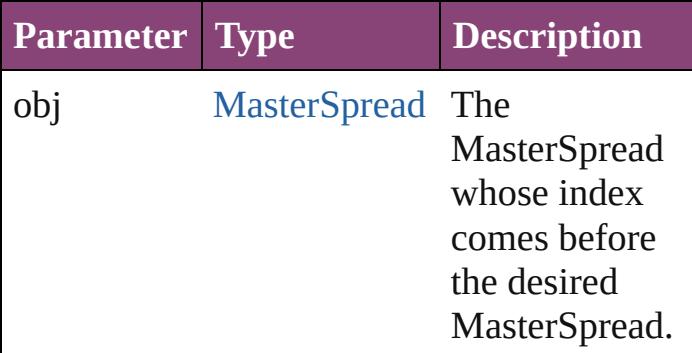

#### <span id="page-1670-1"></span>[MasterSpread](#page-1660-0) **previousItem** (obj: [MasterSpread\)](#page-1660-0)

Returns the MasterSpread with the index previous to the specified index.

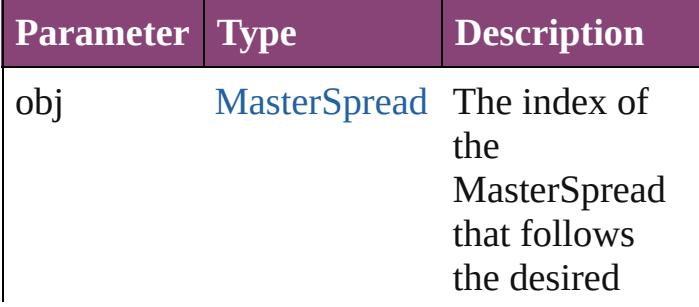

MasterSpread.

<span id="page-1671-0"></span>string **toSource** () Generates a string which, if executed, will return the MasterSpread.

**Element of** [Document.](#page-68-0)masterSpreads

Jongware, 29-

[Contents](#page-0-0) :: [Index](#page-4017-0)

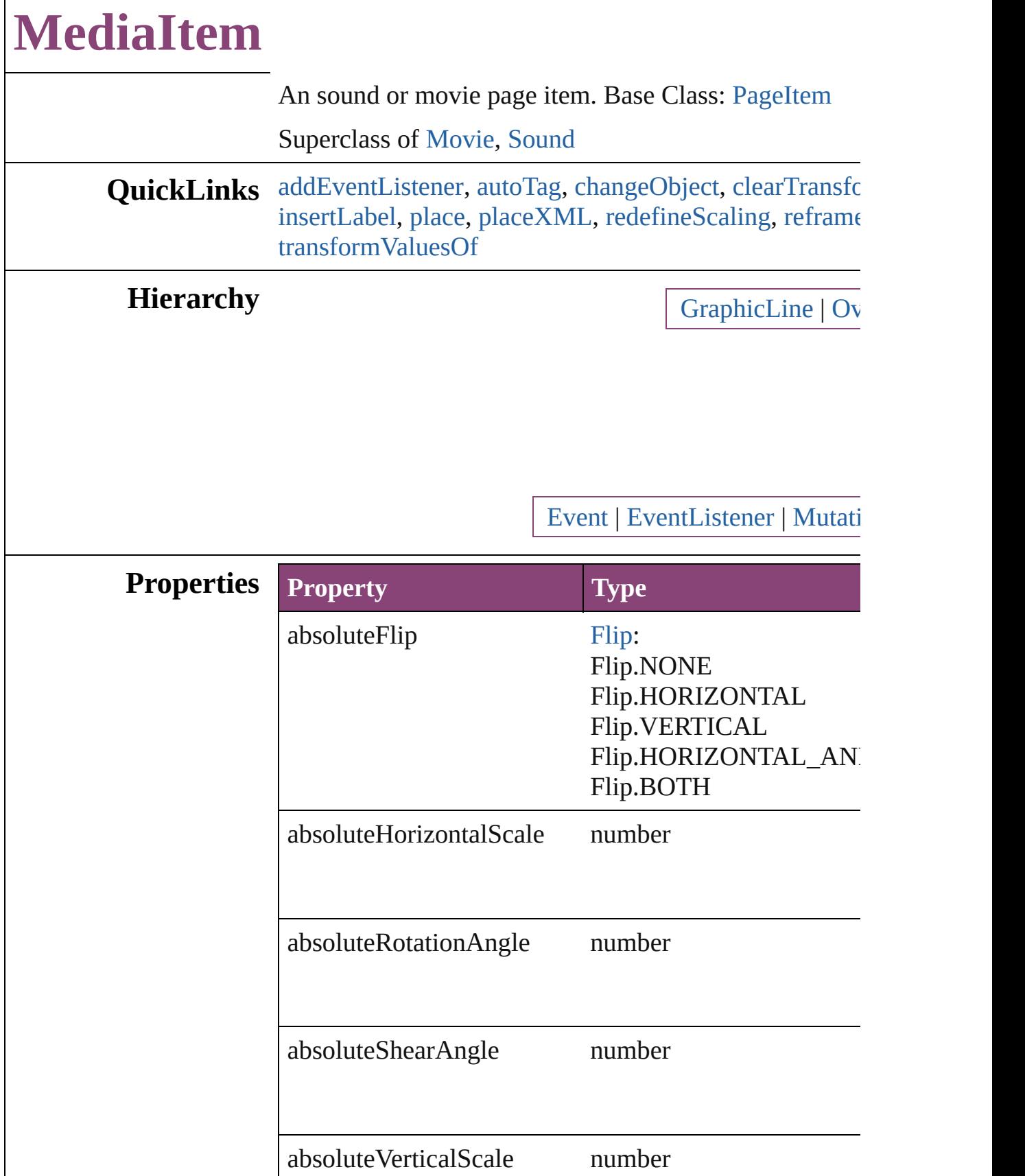

Г

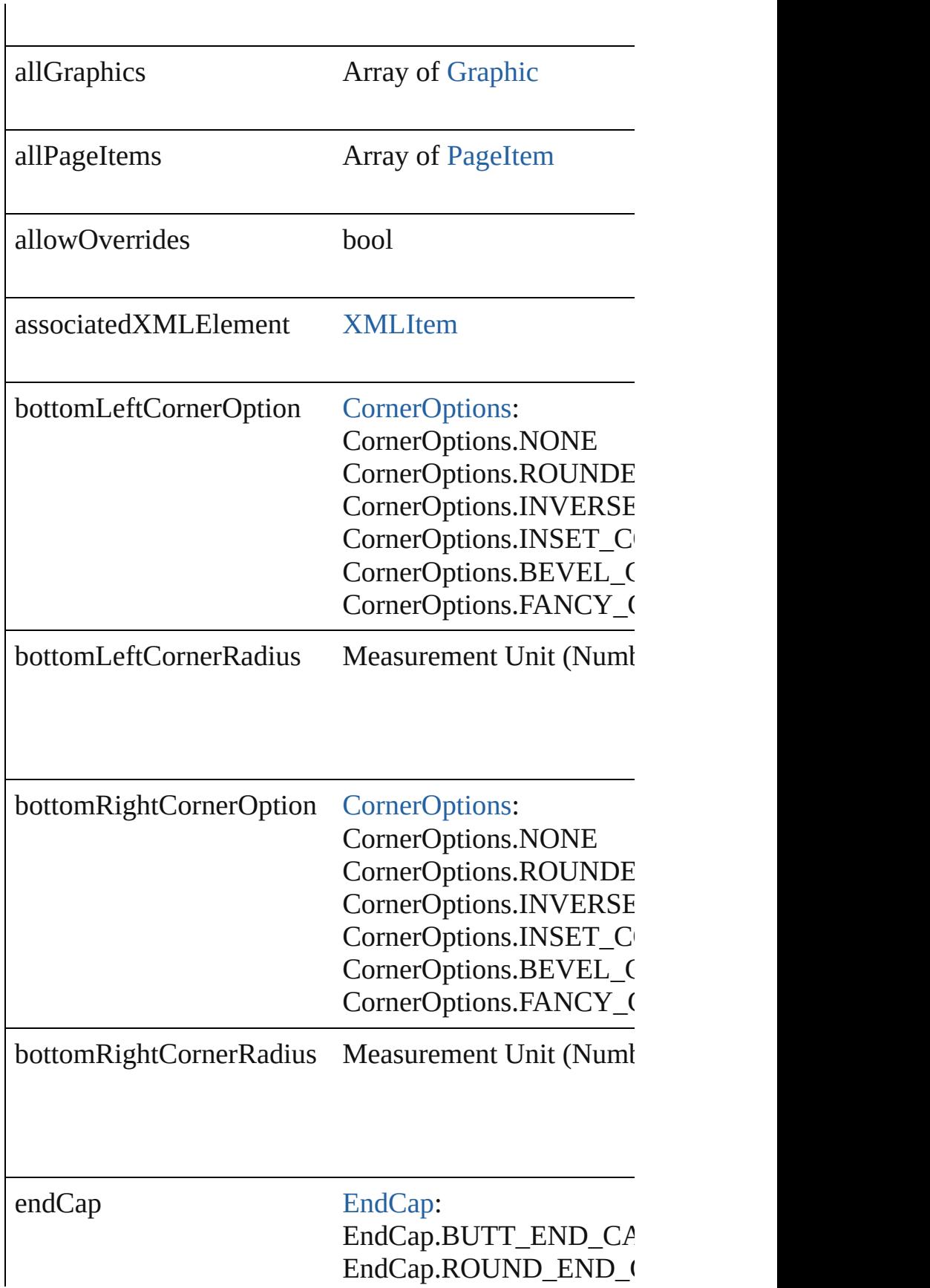

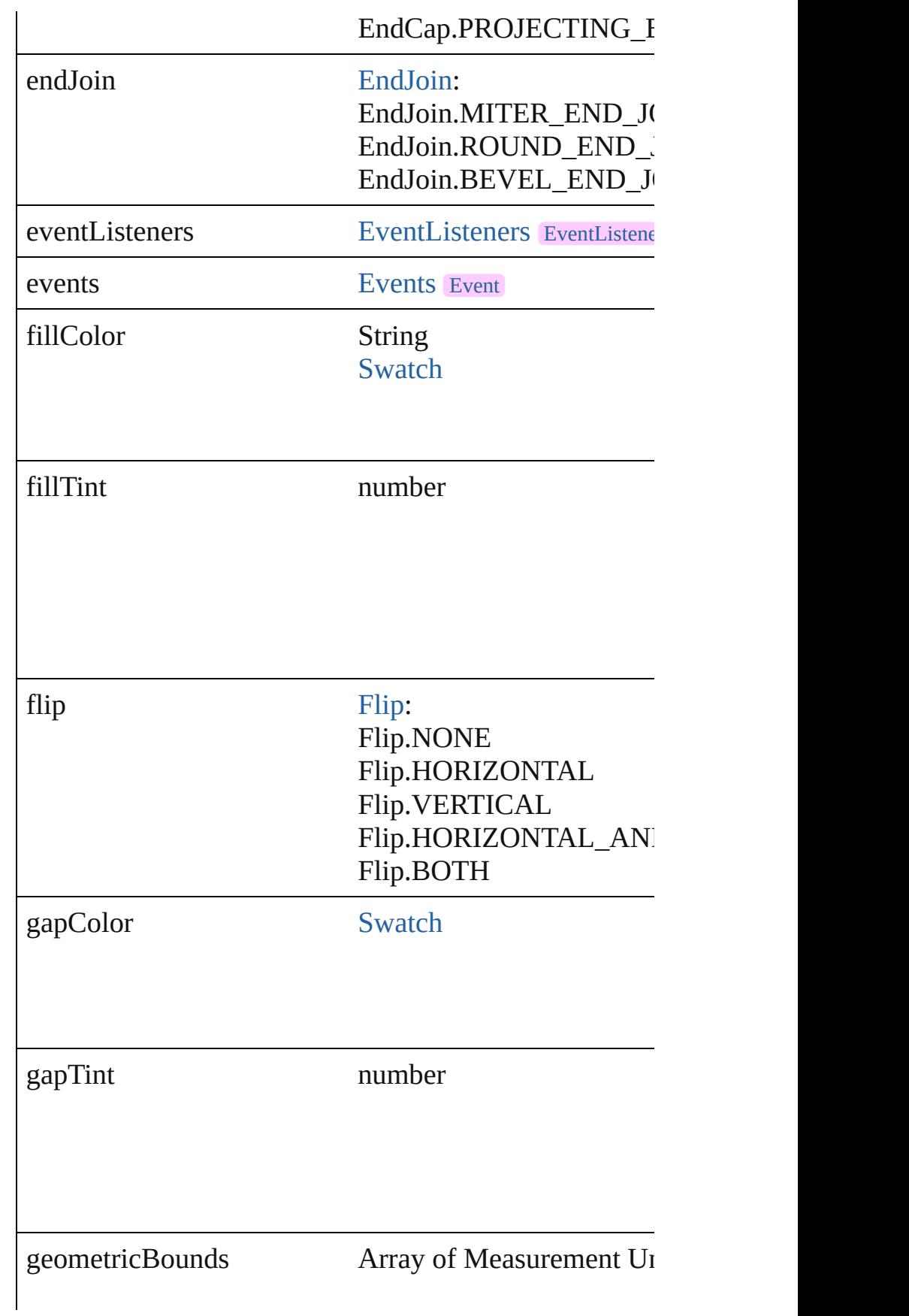

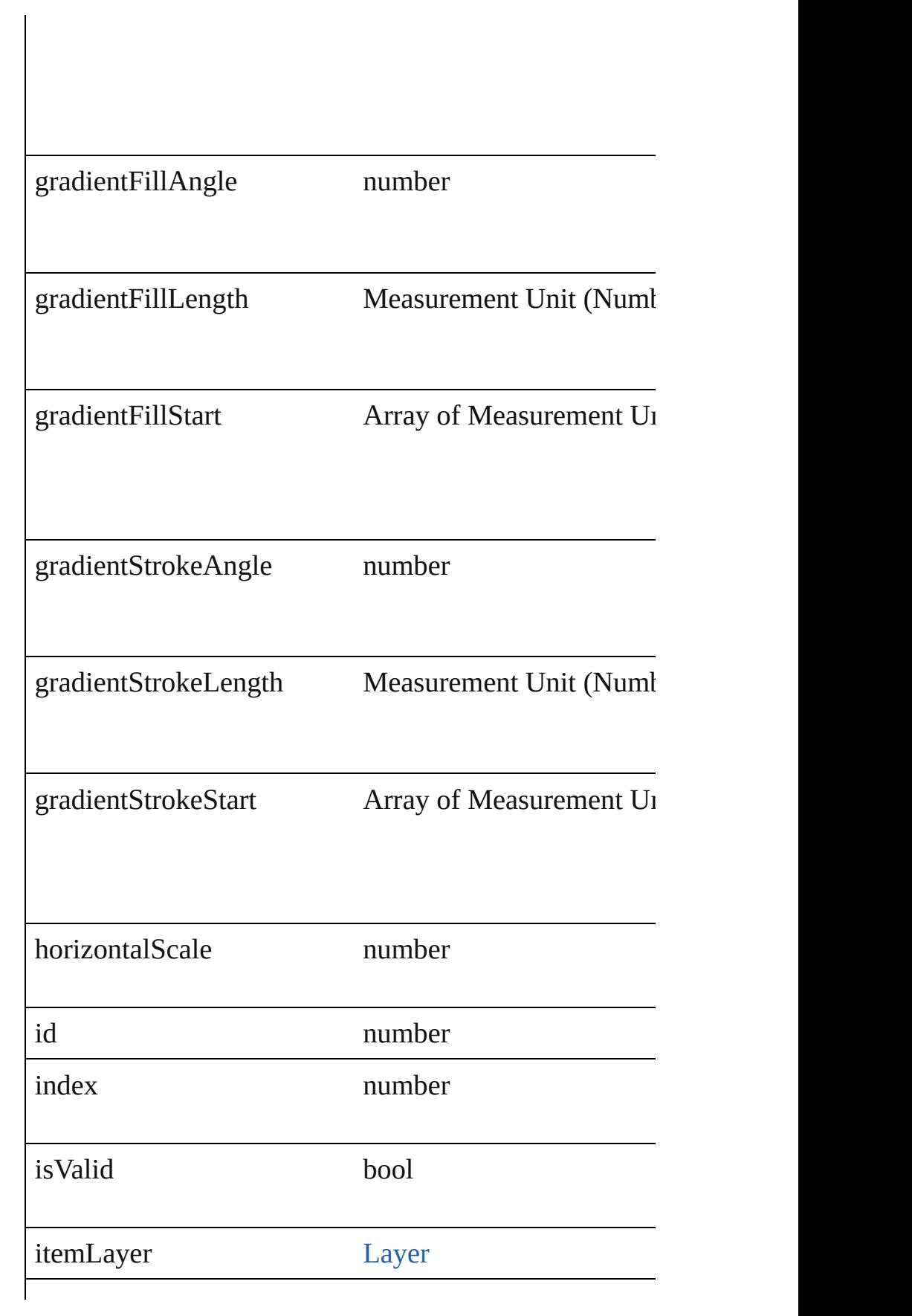

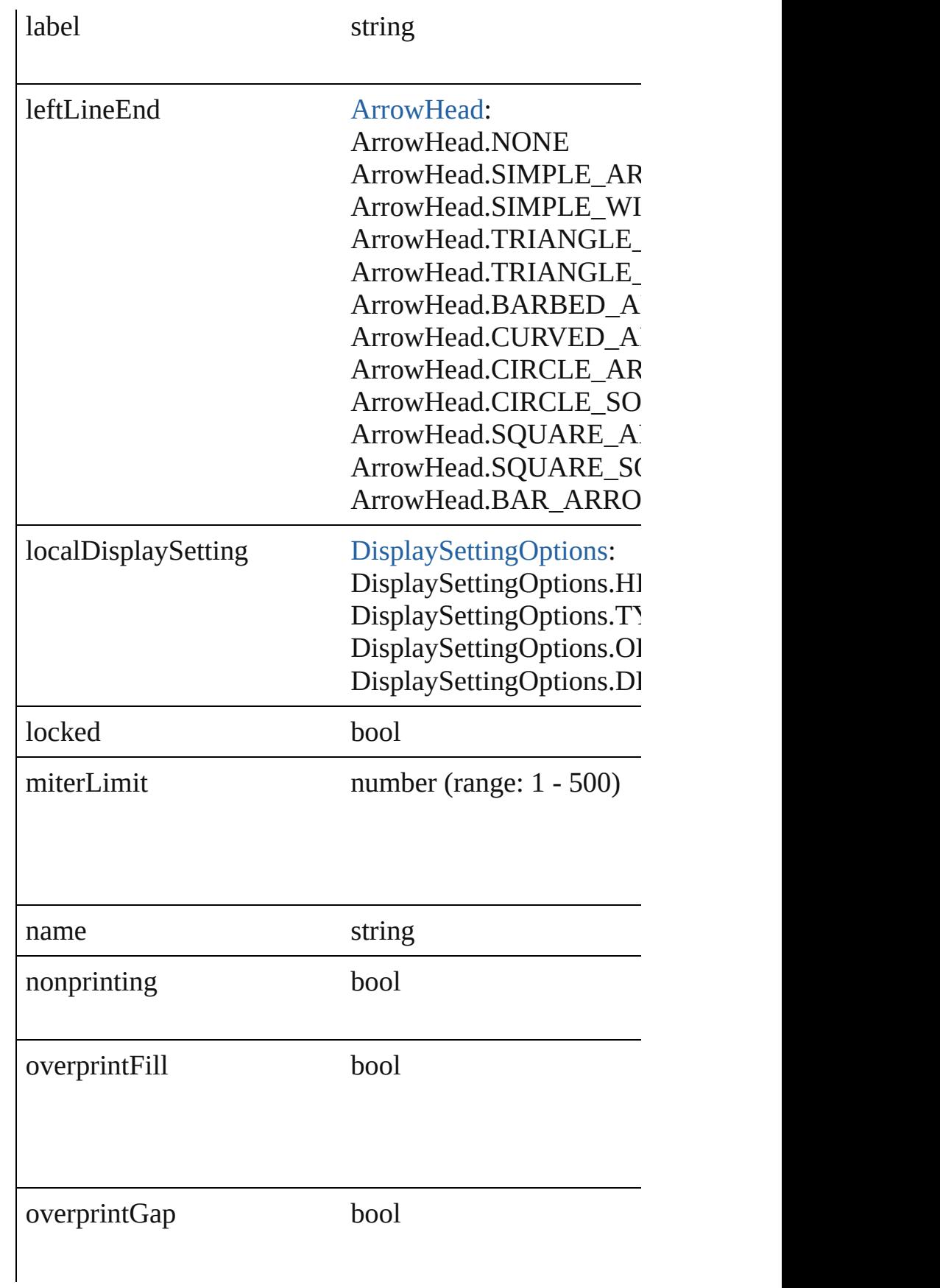

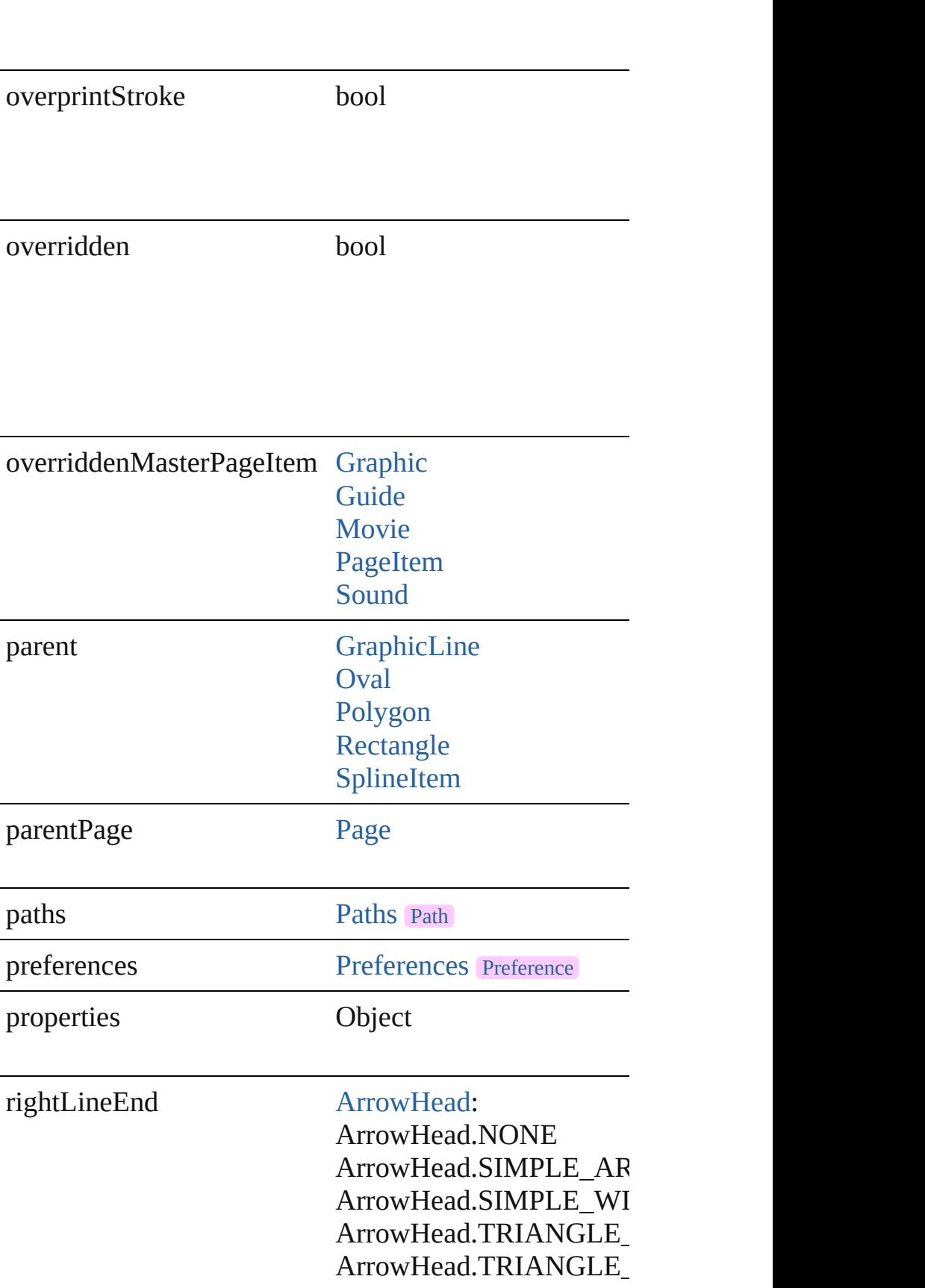

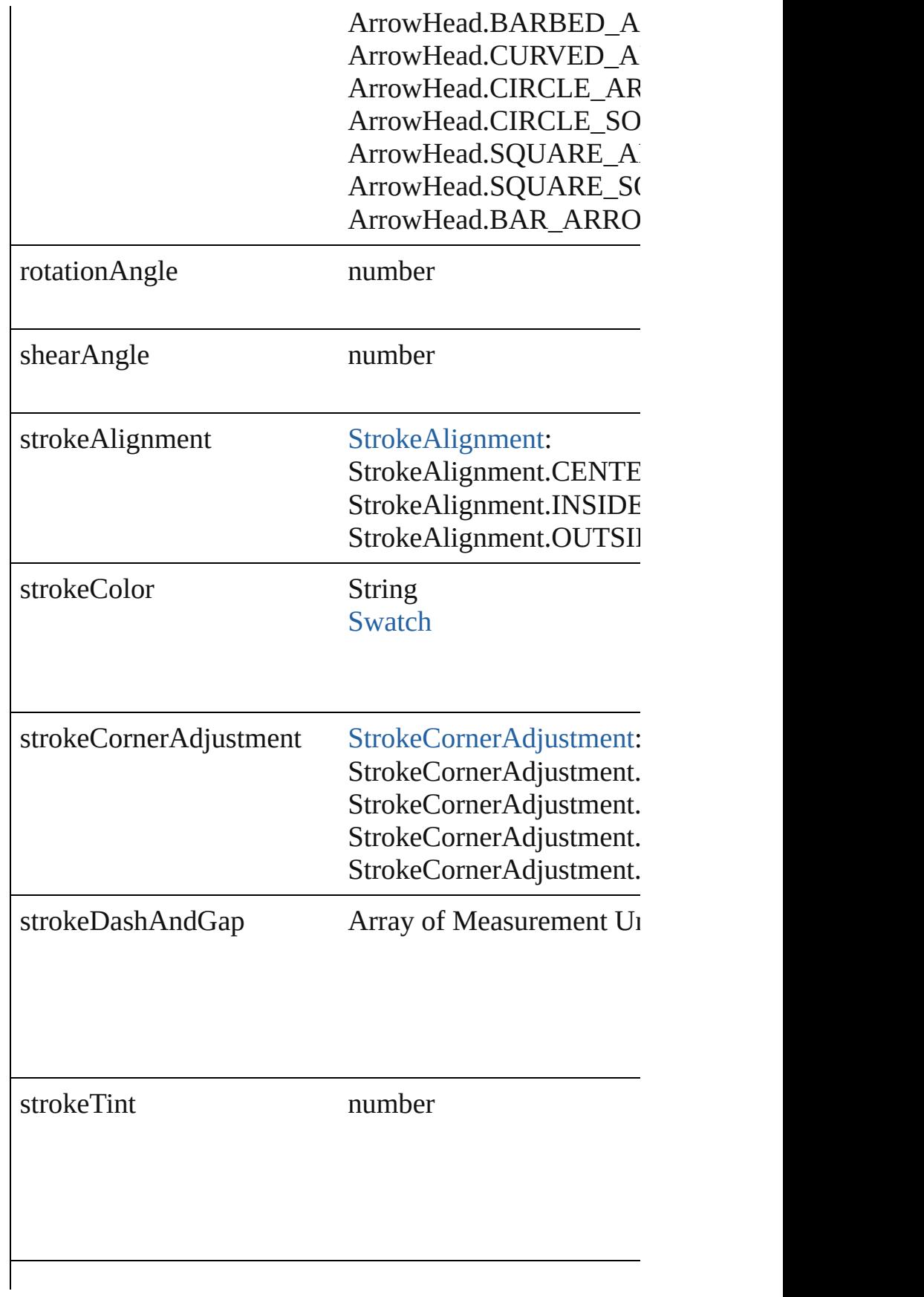

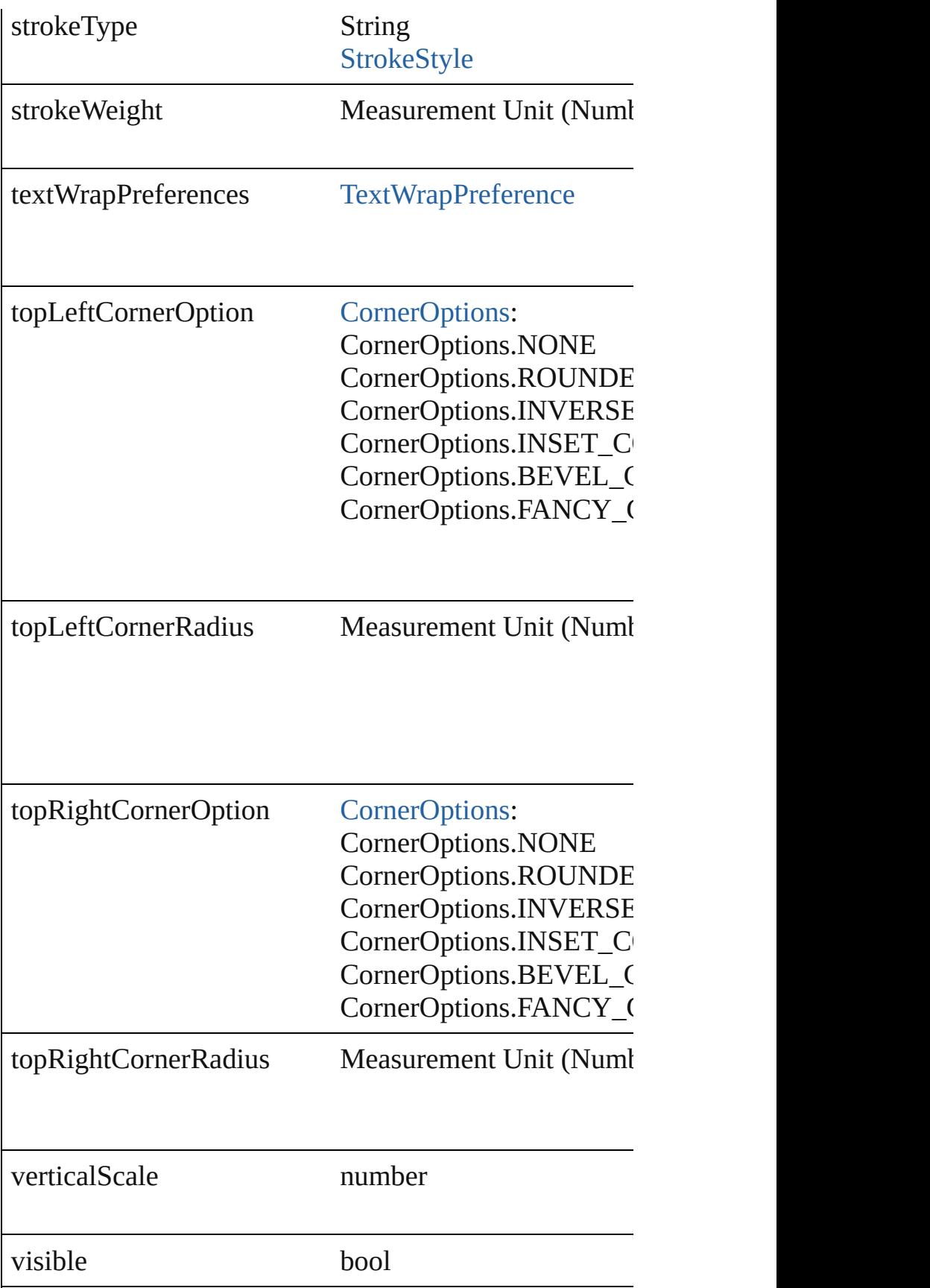

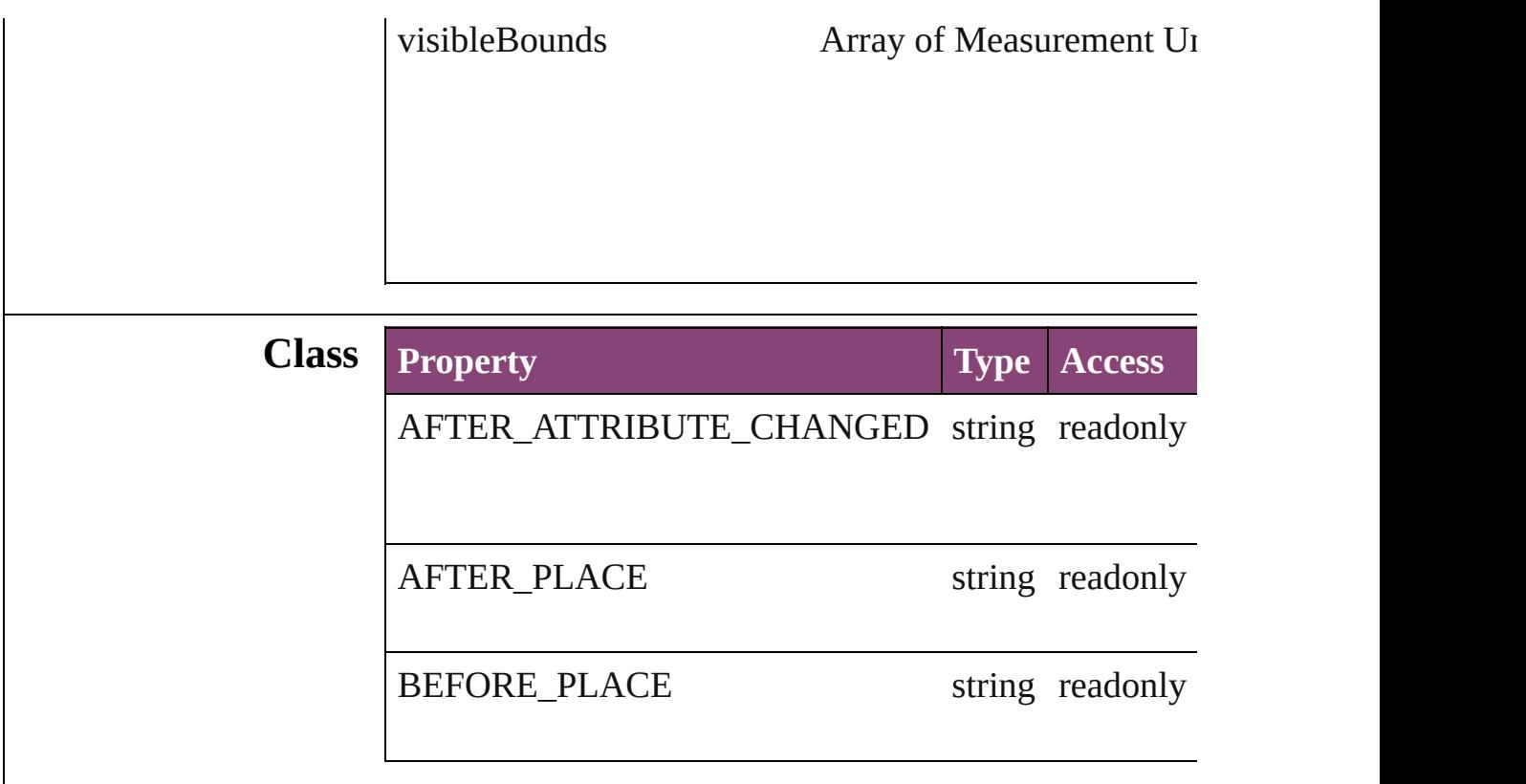

#### **Methods Instances**

<span id="page-1681-0"></span>[EventListener](#page-112-0) **addEventListener** (eventType: *string*, h Adds an event listener.

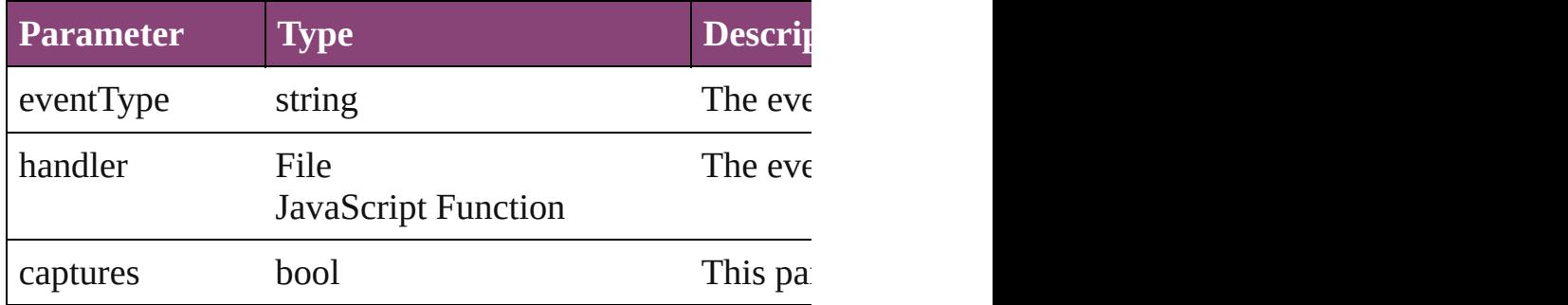

#### <span id="page-1681-1"></span>void **autoTag** ()

Tag the object or the parent story using default tags defi

<span id="page-1681-2"></span>Array of [PageItem](#page-1768-0) **changeObject** ([reverseOrder: *bool*]) Finds objects that match the find what value and replace

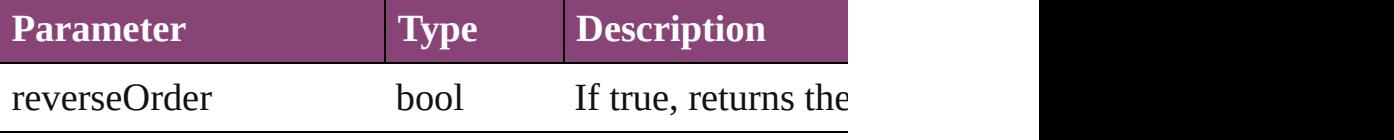

<span id="page-1681-3"></span>void **clearTransformations** ()

Clears transformations from the MediaItem. Transform

void **convertShape** (given: [ConvertShapeOptions](#page-451-0)[, num *Measurement Unit (Number or String)*]) Converts the MediaItem to a different shape.

<span id="page-1682-1"></span><span id="page-1682-0"></span>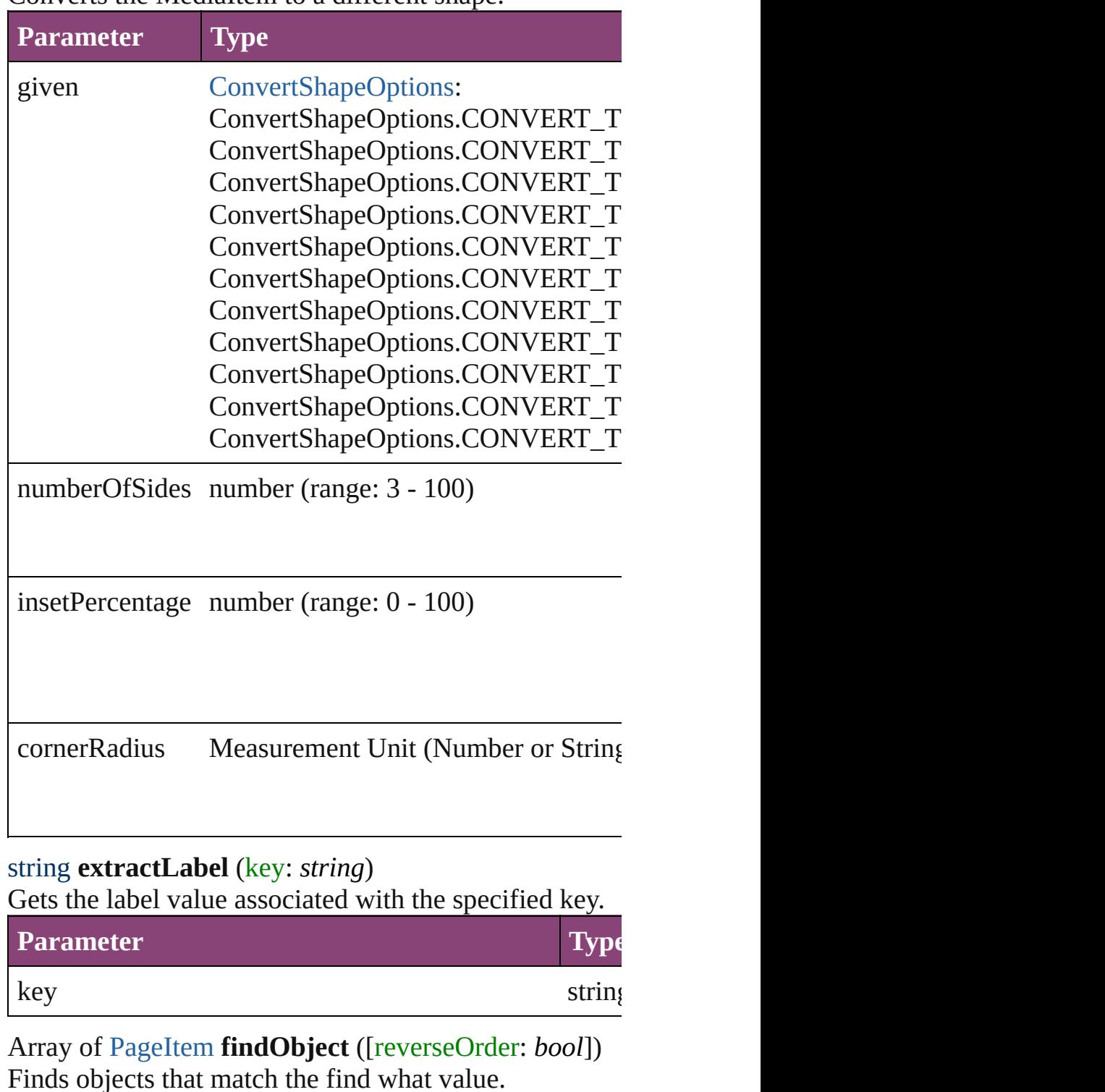

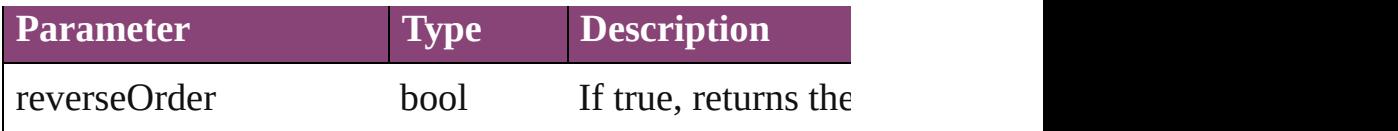

#### void **fit** (given: [FitOptions](#page-513-0))

Applies the specified fit option to content in a frame.

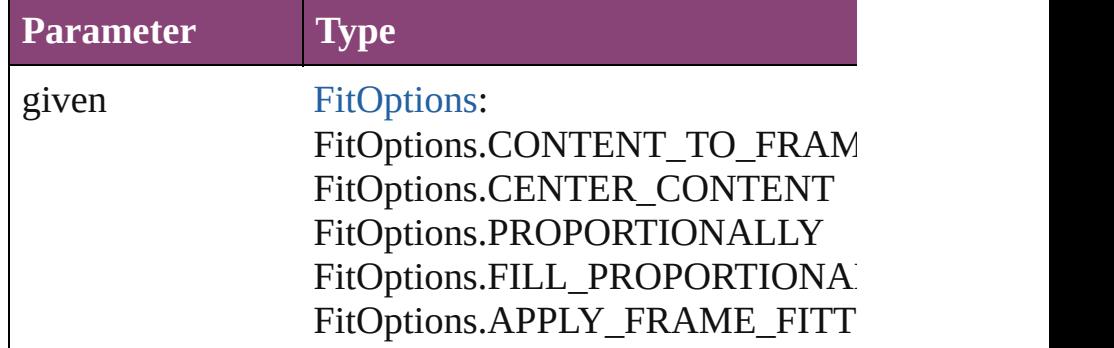

<span id="page-1683-4"></span>Array of [MediaItem](#page-1672-0) **getElements** ()

Resolves the object specifier, creating an array of objec

<span id="page-1683-0"></span>void **insertLabel** (key: *string*, value: *string*) Sets the label to the value associated with the specified

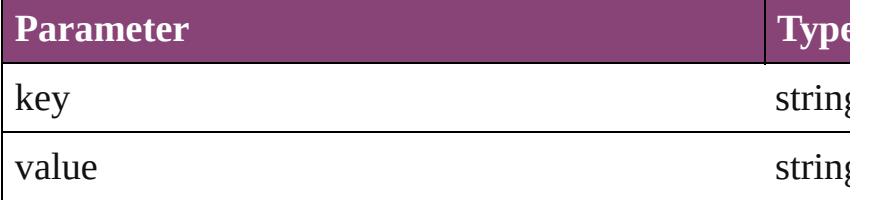

<span id="page-1683-1"></span>Array of any **place** (fileName: File[, showingOptions: *l* Places the file.

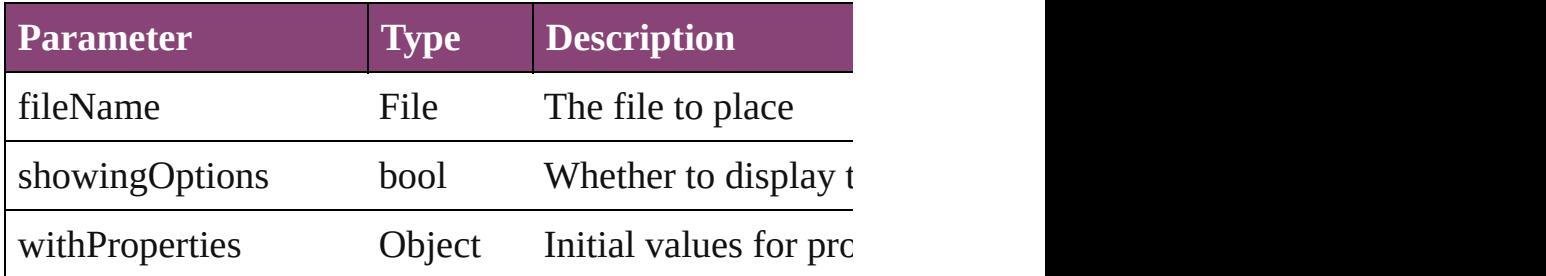

<span id="page-1683-2"></span>void **placeXML** (using: [XMLElement\)](#page-3909-0) Places XML content into the specified object. Note: Re

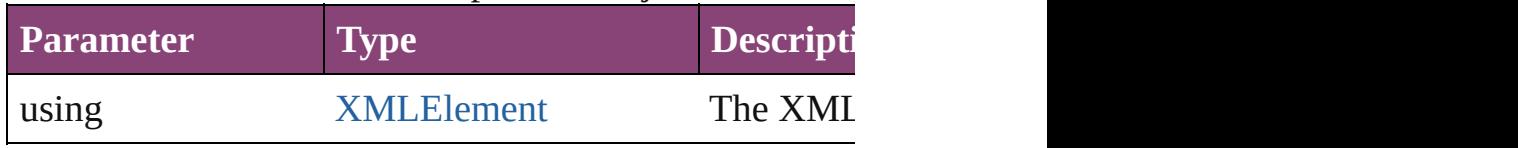

<span id="page-1683-3"></span>void **redefineScaling** ([to: Array of *number*])

Apply an item's scaling to its content if possible.

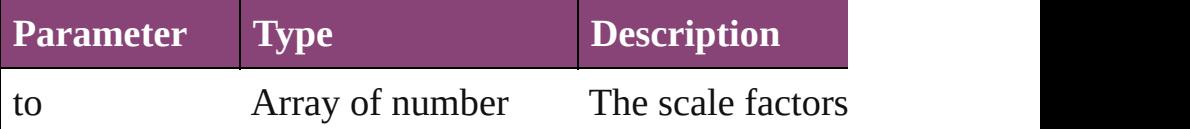

<span id="page-1684-0"></span>void *reframe* (in: *varies*, *opposingCorners*: Array of *va* Move the bounding box of the page item

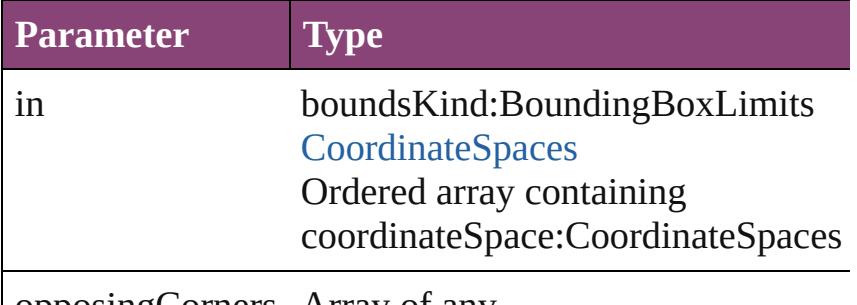

opposingCorners Array of any

bool **removeEventListener** (eventType: *string*, handler Removes the event listener.

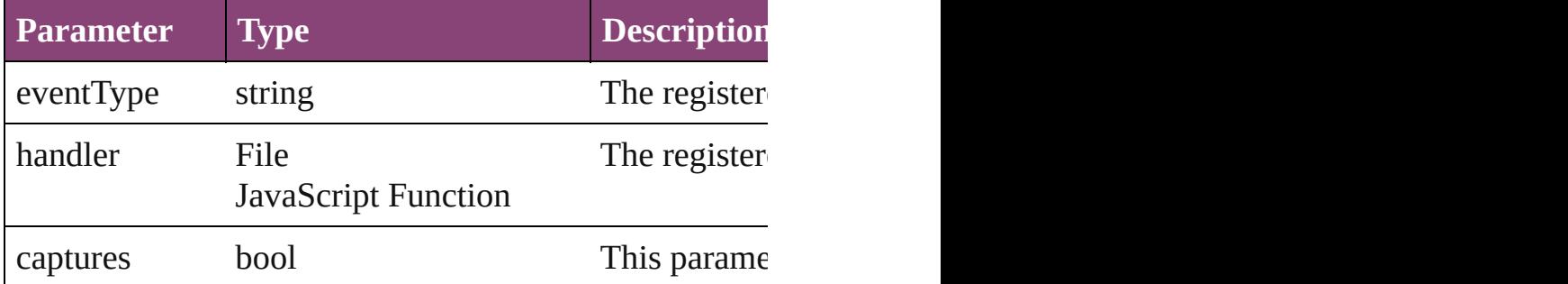

<span id="page-1684-1"></span>void **resize** (in: *varies*, from: *varies*, by: [ResizeMethods](#page-826-0) consideringRulerUnits: *bool*=**false**])

Resize the page item.

r

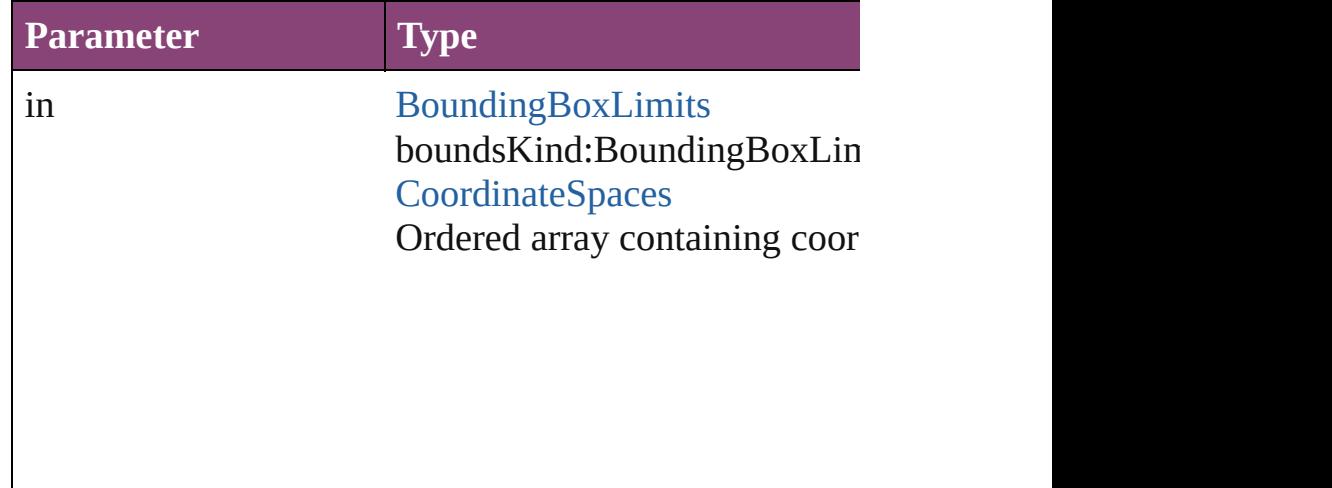

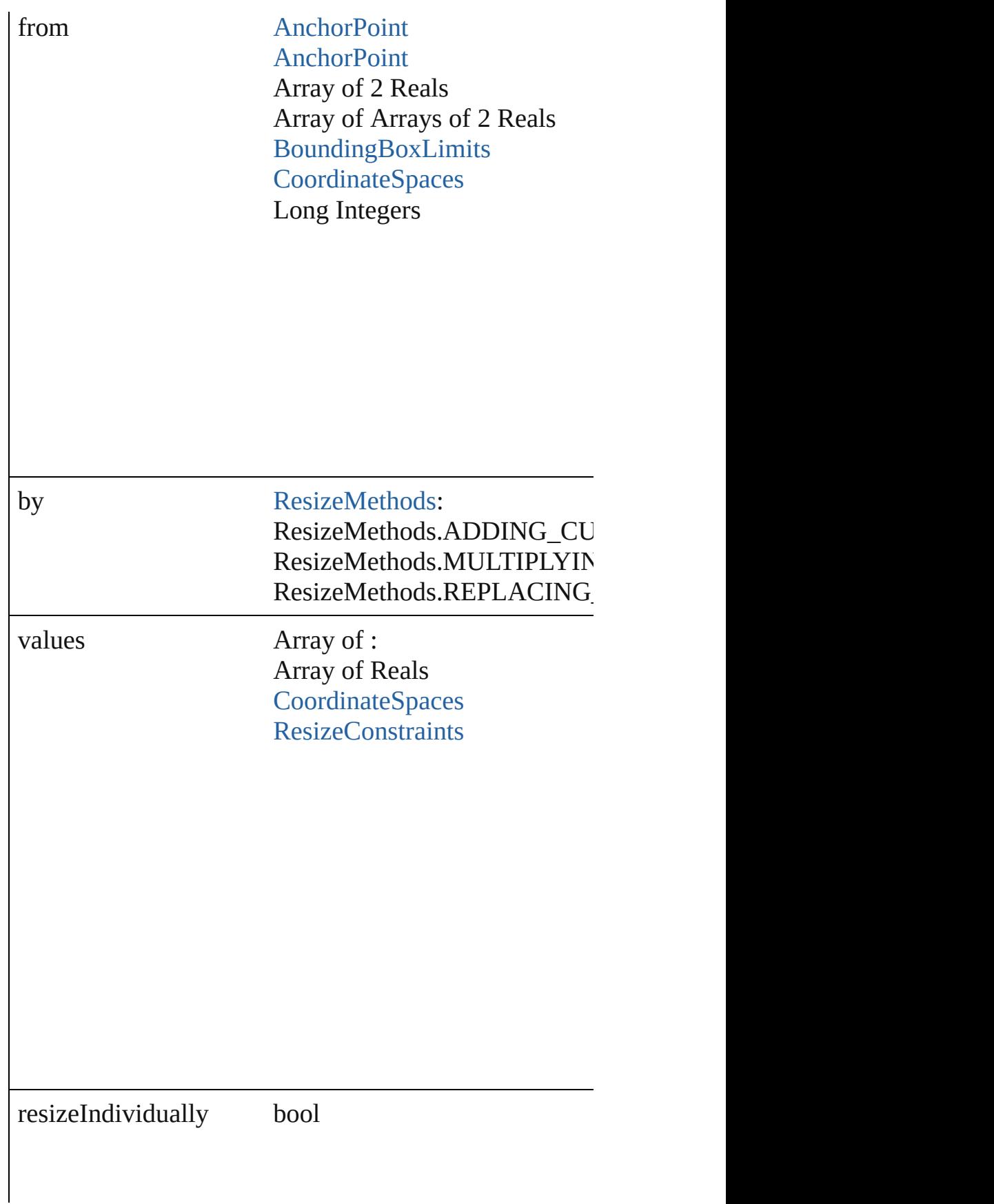

consideringRulerUnits bool

#### <span id="page-1686-0"></span>any **resolve** (location: *varies*, in: [CoordinateSpaces](#page-458-0)[, cc Get the coordinates of the given location in the specifie

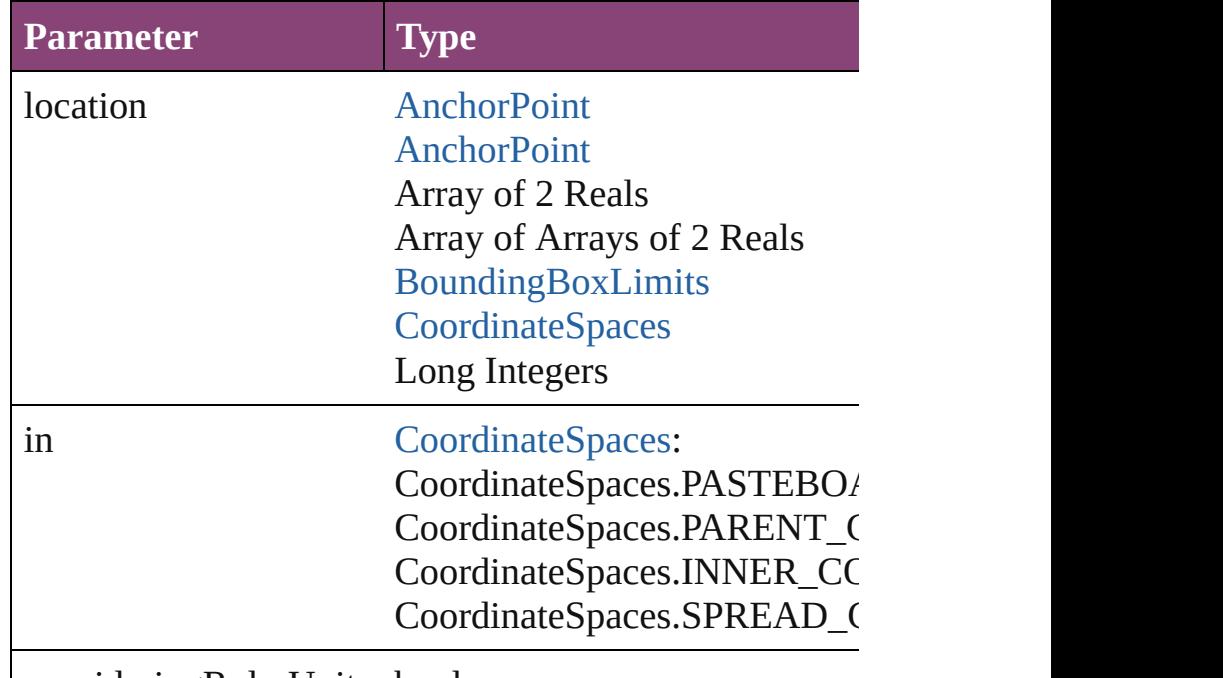

consideringRulerUnits bool

#### <span id="page-1686-1"></span>string **toSource** () Generates a string which, if executed, will return the  $M$

#### <span id="page-1686-2"></span>string **toSpecifier** () Retrieves the object specifier.

void **transform** (in: [CoordinateSpaces](#page-458-0), from: *varies*, w *bool*=**false**])

Transform the page item.

| <b>Parameter</b>           | <b>Type</b>                                                                                                    |
|----------------------------|----------------------------------------------------------------------------------------------------|
| in                         | CoordinateSpaces:<br>CoordinateSpaces.PASTEBO/<br>CoordinateSpaces.PARENT_C<br>CoordinateSpaces.INNER_CC<br>CoordinateSpaces.SPREAD_C                              |
| from                       | <b>AnchorPoint</b><br><b>AnchorPoint</b><br>Array of 2 Reals<br>Array of Arrays of 2 Reals<br>BoundingBoxLimits<br><b>CoordinateSpaces</b><br><b>Long Integers</b> |
| withMatrix                 | Array of 6 Reals<br><b>TransformationMatrix</b>                                                                                                    |
| replacingCurrent           | <b>Array of MatrixContent</b><br>Long Integer<br><b>MatrixContent</b>                                                                                              |
| consideringRulerUnits bool |                                                                                                    |
|                            |                                                                                                    |

<span id="page-1687-0"></span>Array of [TransformationMatrix](#page-1921-0) **transformValuesOf** (in Get the transformation values of the page item.

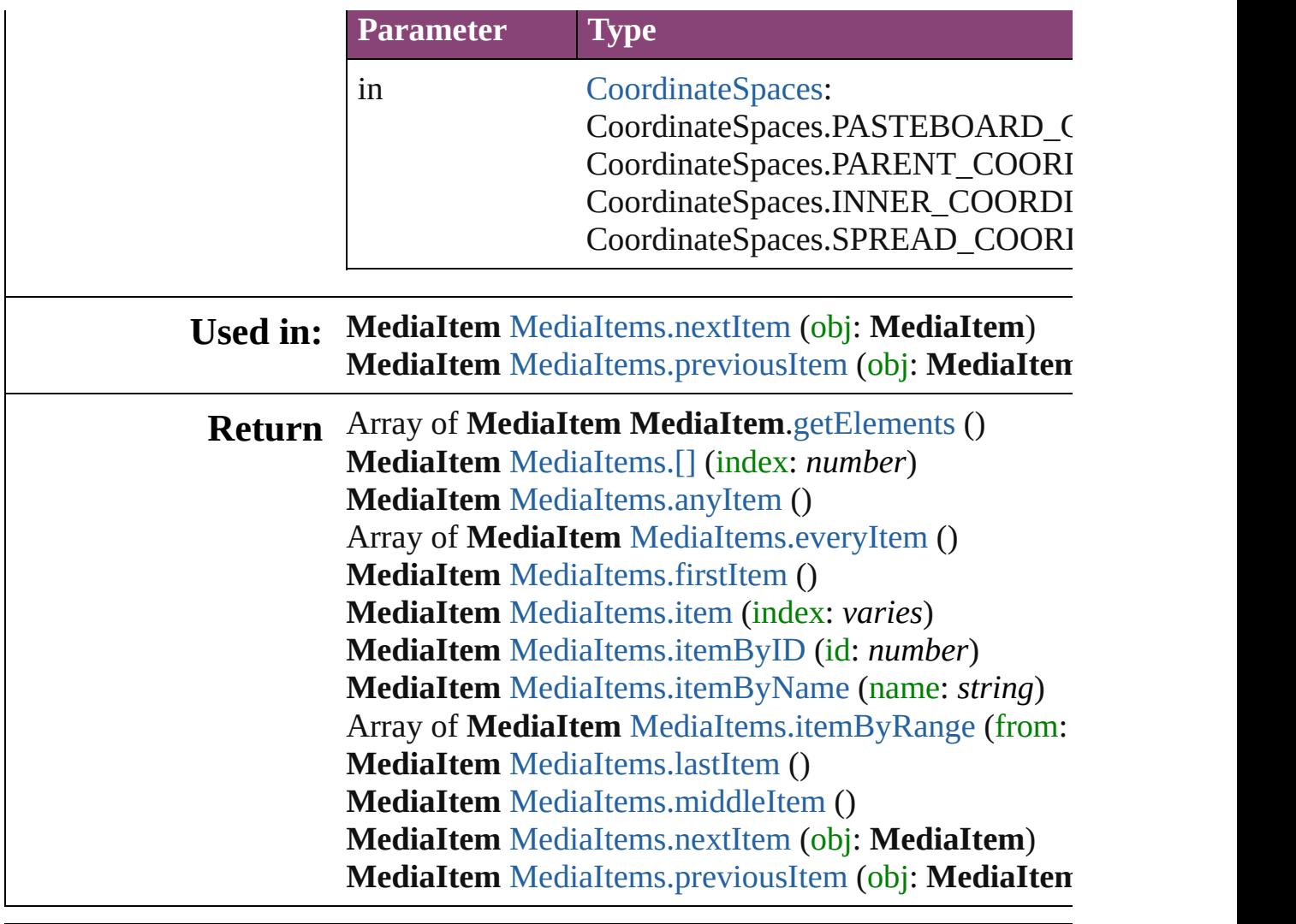

Jongware, 29-

[Contents](#page-0-0) :: [Index](#page-4017-0)

## **MediaItems**

<span id="page-1690-5"></span><span id="page-1690-4"></span><span id="page-1690-3"></span><span id="page-1690-2"></span><span id="page-1690-1"></span><span id="page-1690-0"></span>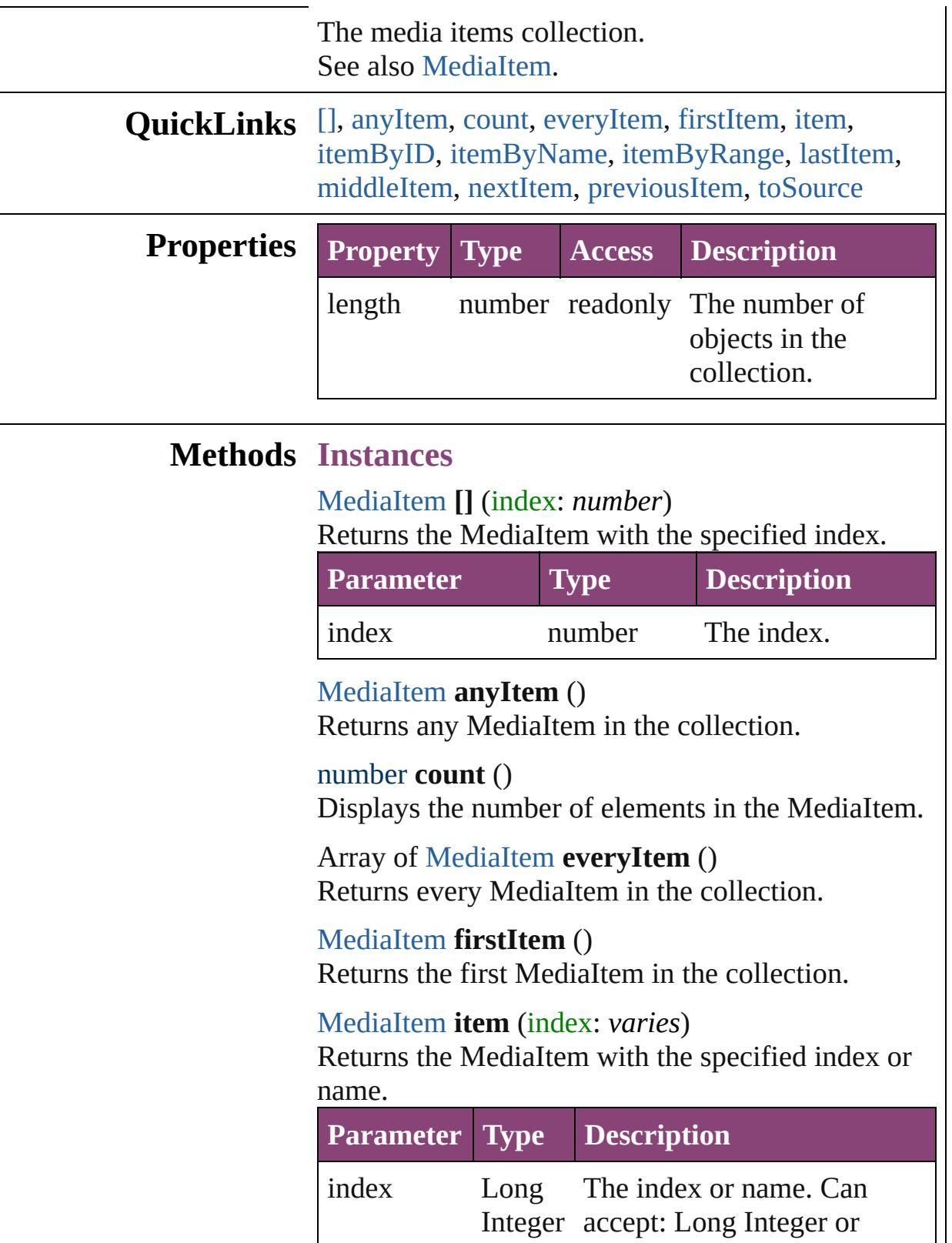

<span id="page-1691-1"></span>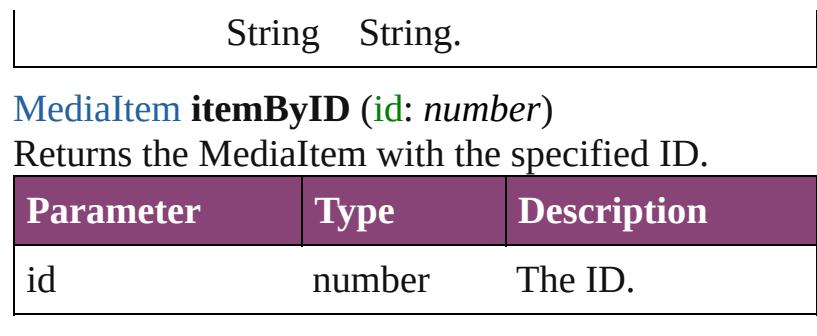

<span id="page-1691-2"></span>[MediaItem](#page-1672-0) **itemByName** (name: *string*) Returns the MediaItem with the specified name.

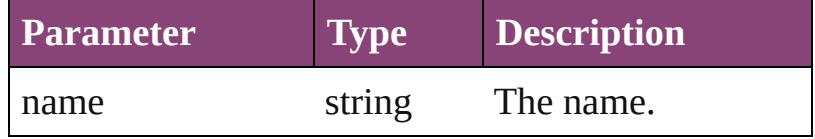

<span id="page-1691-3"></span>Array of [MediaItem](#page-1672-0) **itemByRange** (from: *varies*, to: *varies*)

Returns the MediaItems within the specified range.

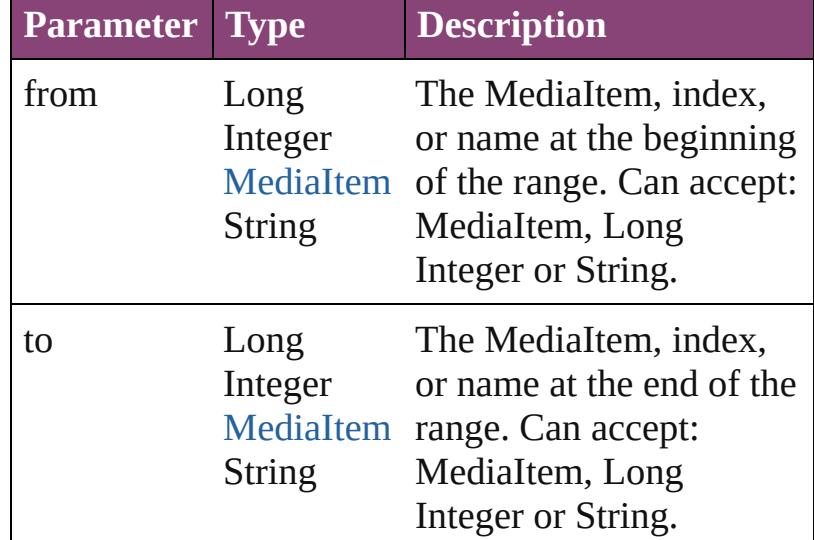

#### <span id="page-1691-4"></span>[MediaItem](#page-1672-0) **lastItem** ()

Returns the last MediaItem in the collection.

<span id="page-1691-5"></span>[MediaItem](#page-1672-0) **middleItem** ()

Returns the middle MediaItem in the collection.

<span id="page-1691-0"></span>[MediaItem](#page-1672-0) **nextItem** (obj: [MediaItem\)](#page-1672-0) Returns the MediaItem whose index follows the specified MediaItem in the collection.

**Parameter Type Description**
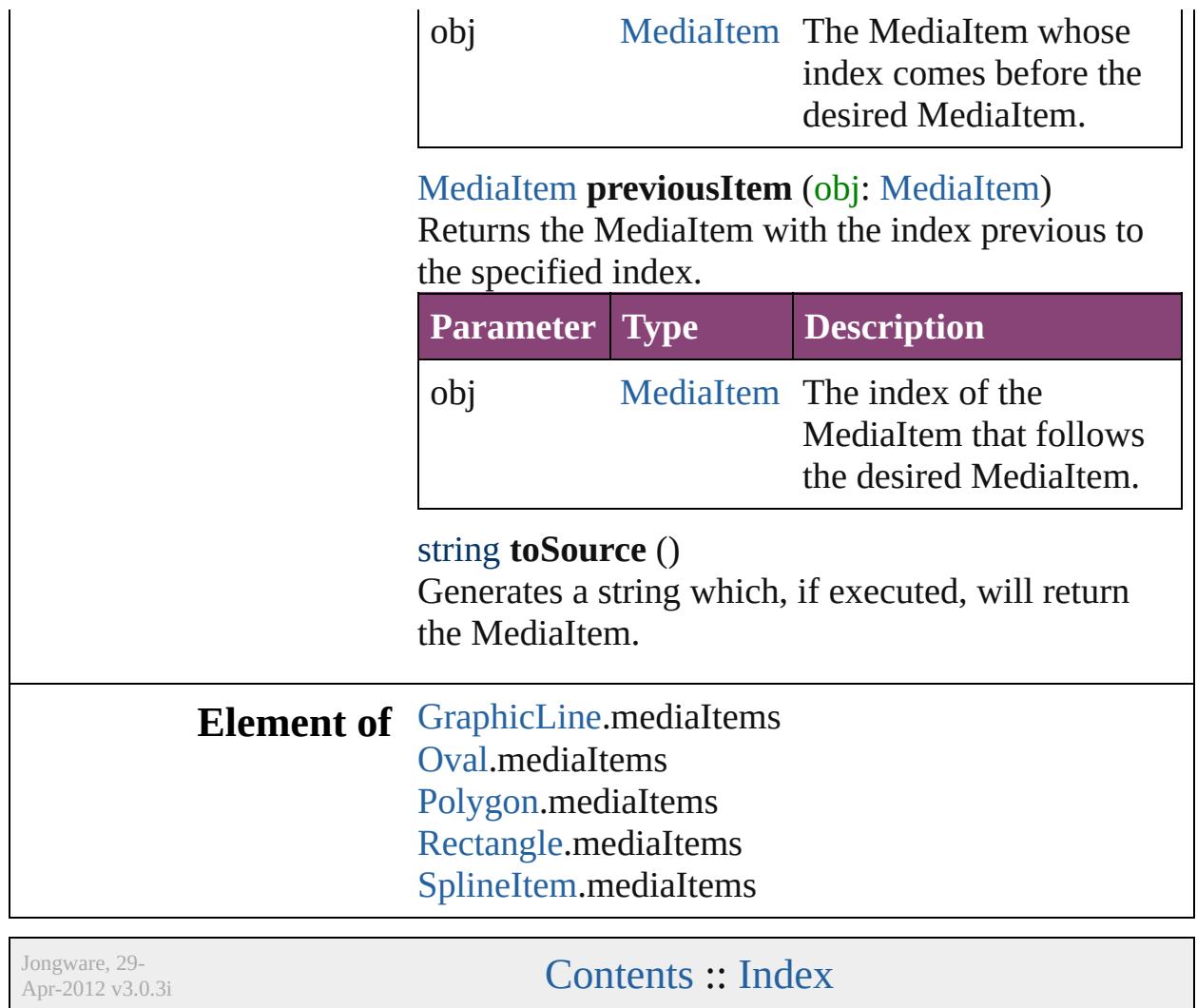

# <span id="page-1693-0"></span>**Class**

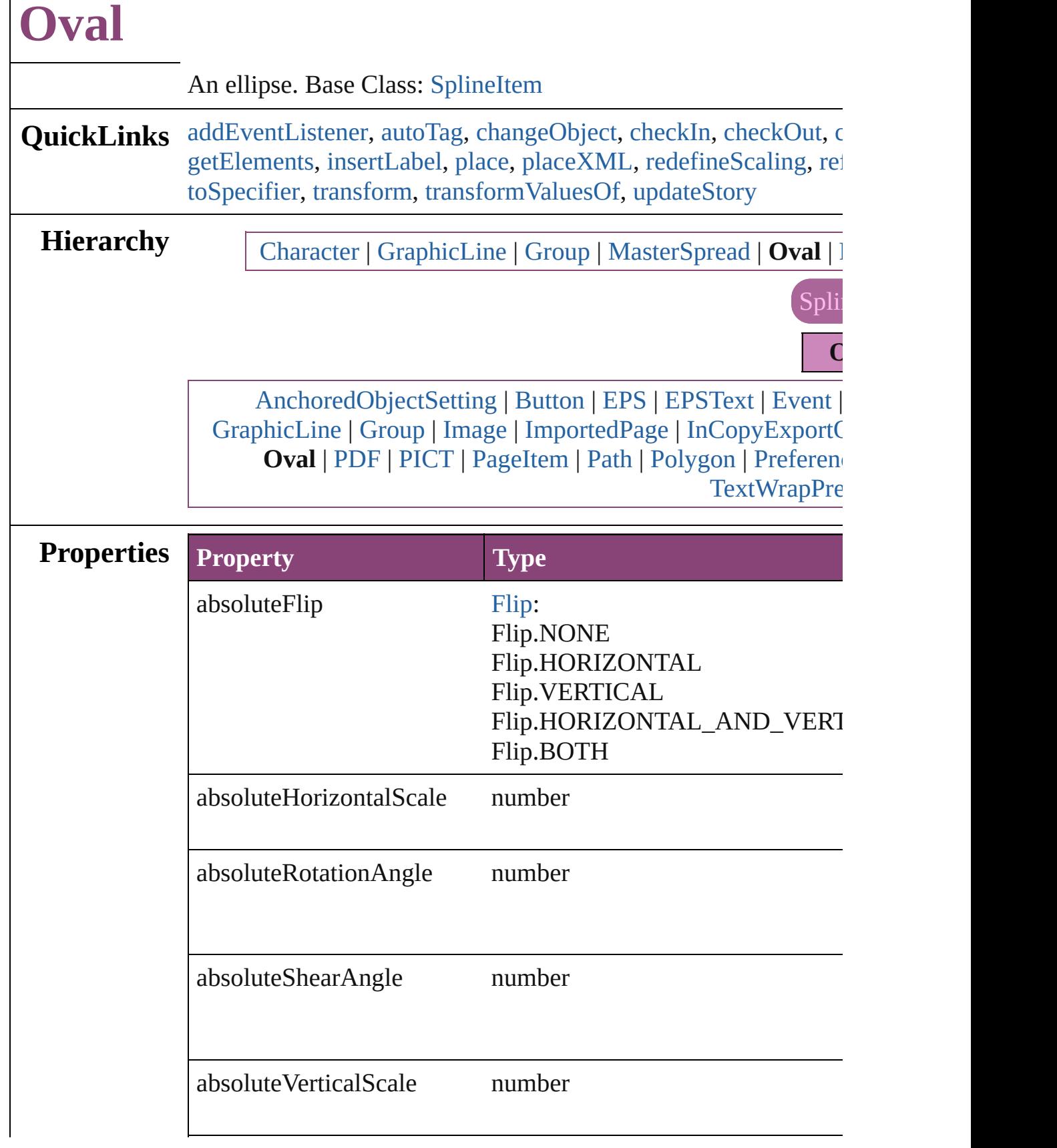

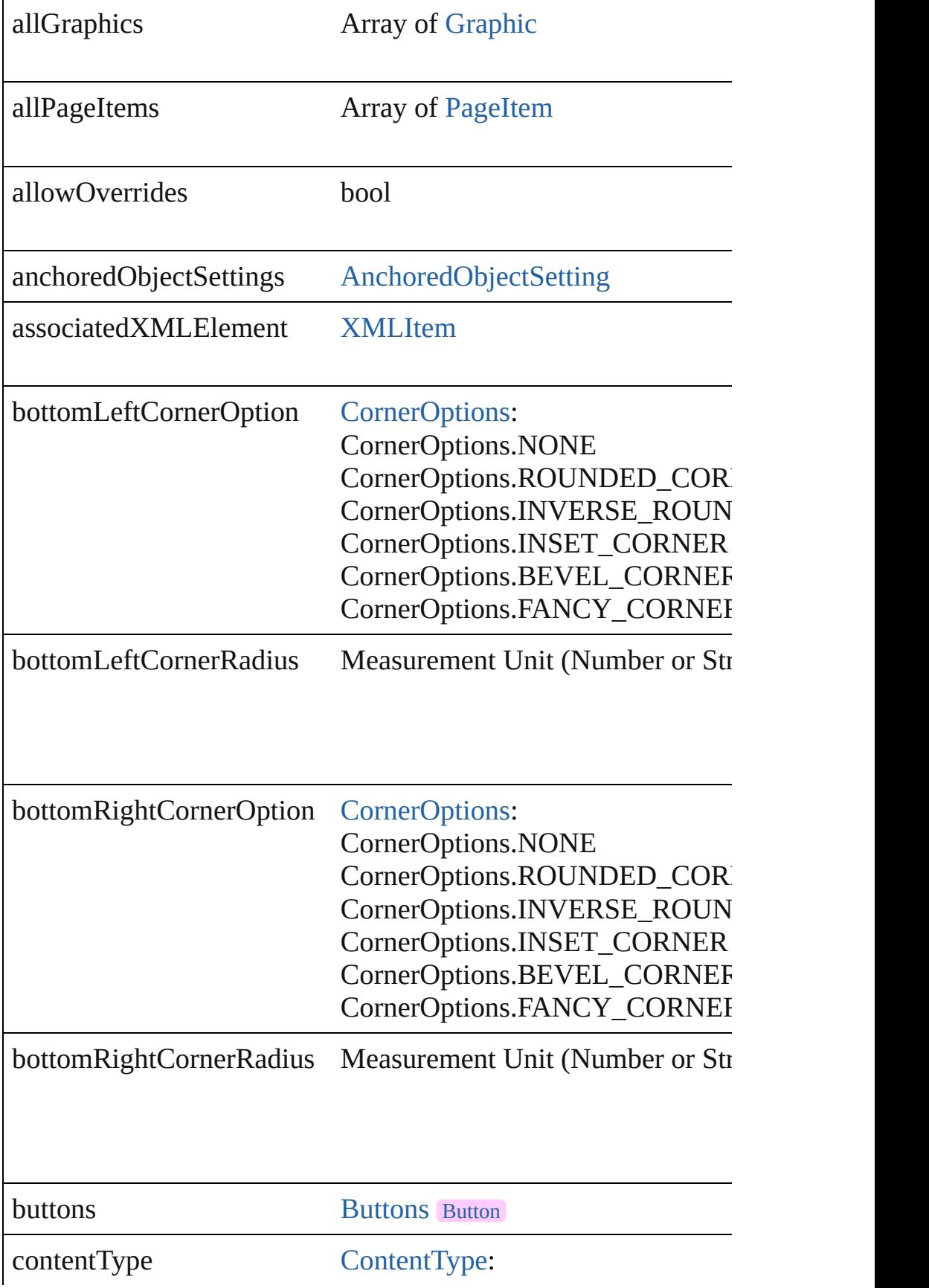

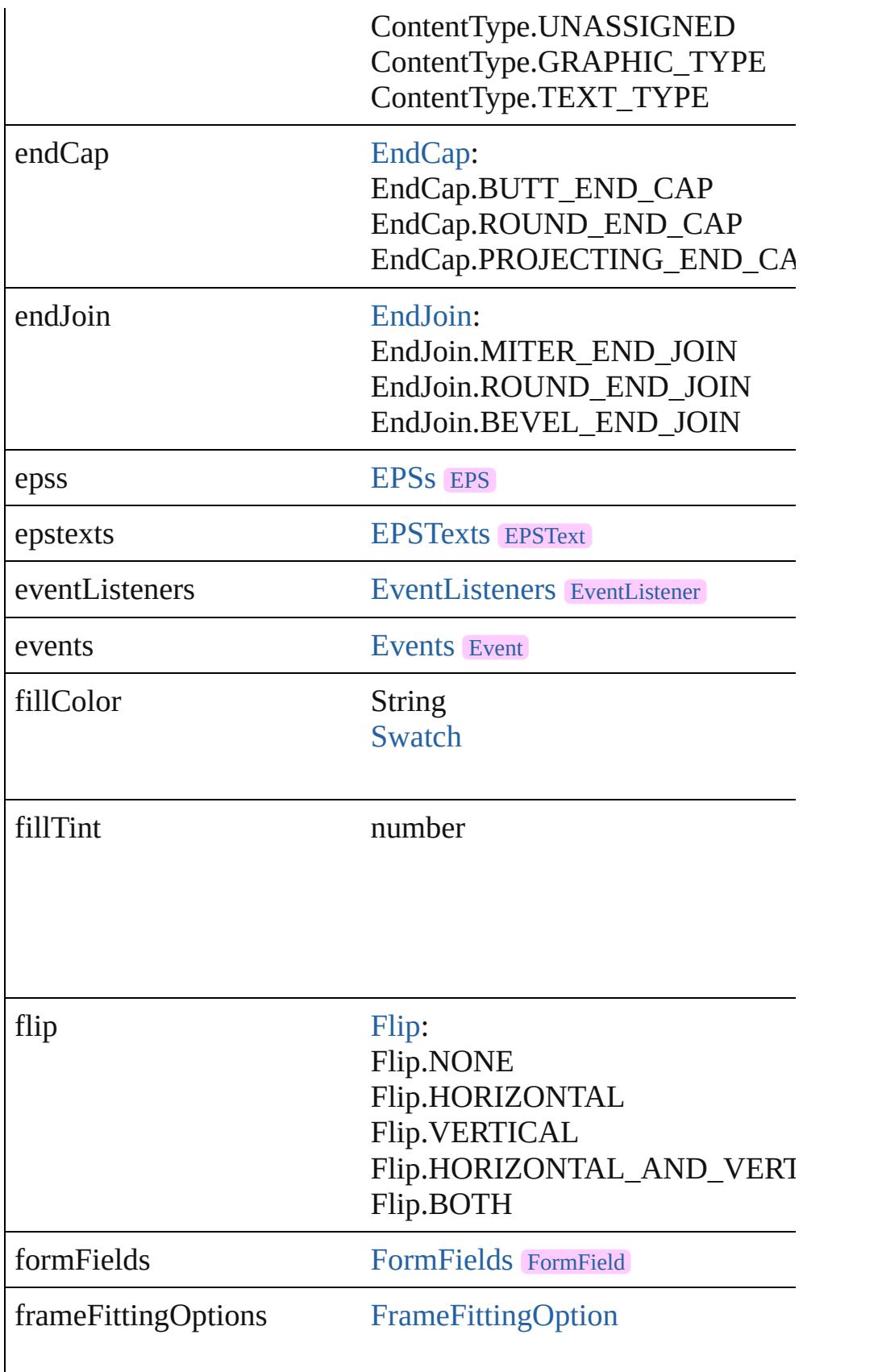

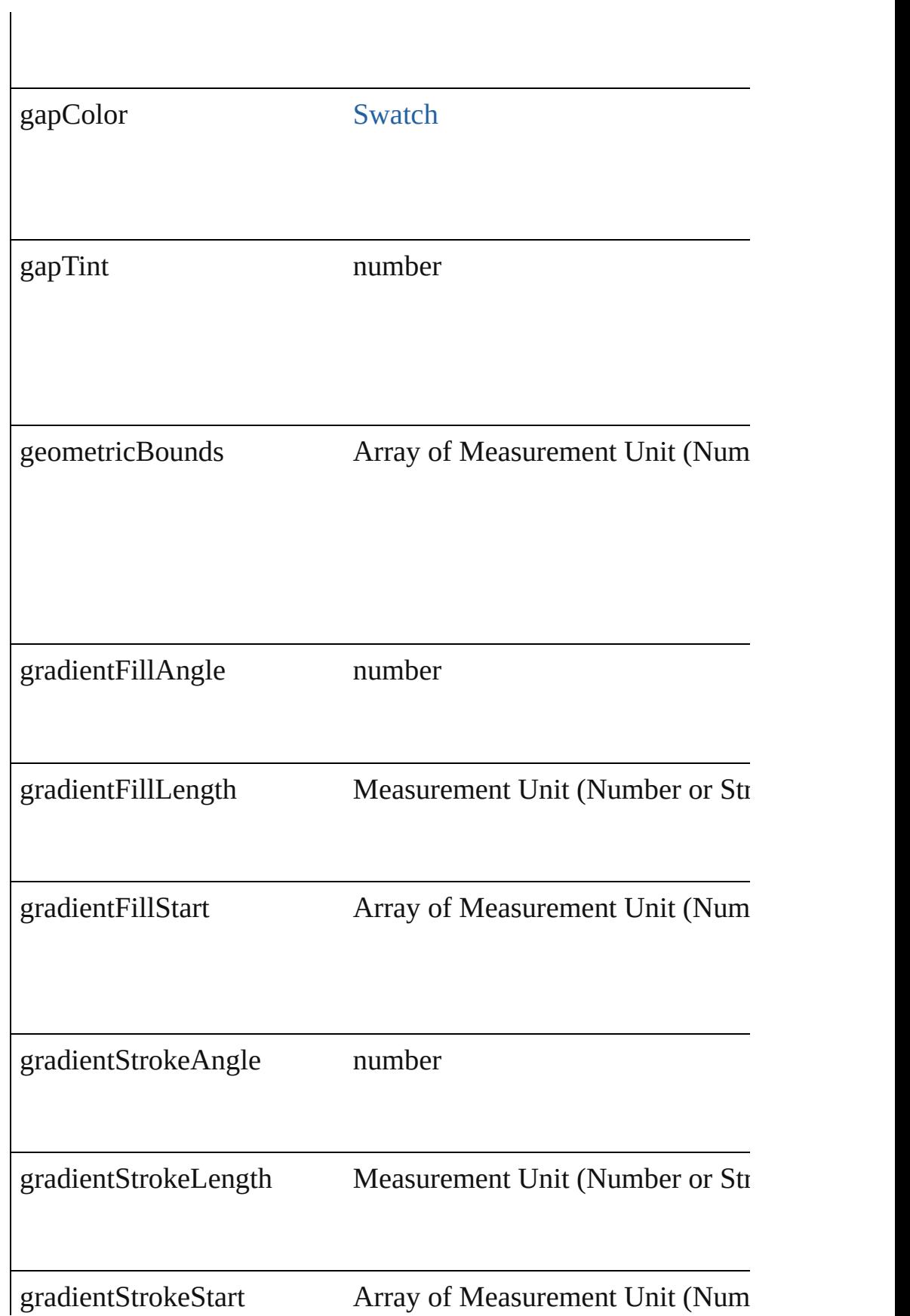

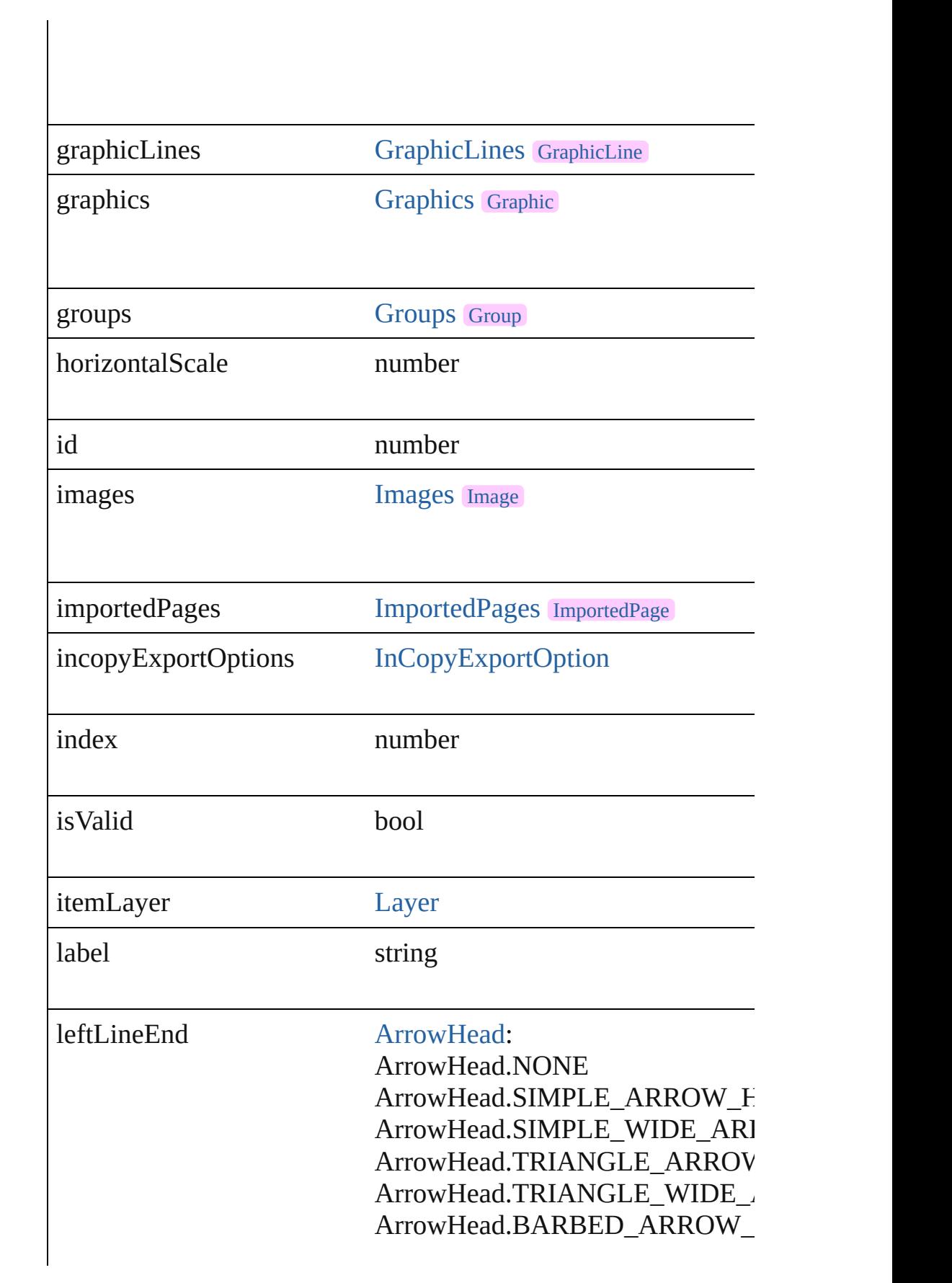

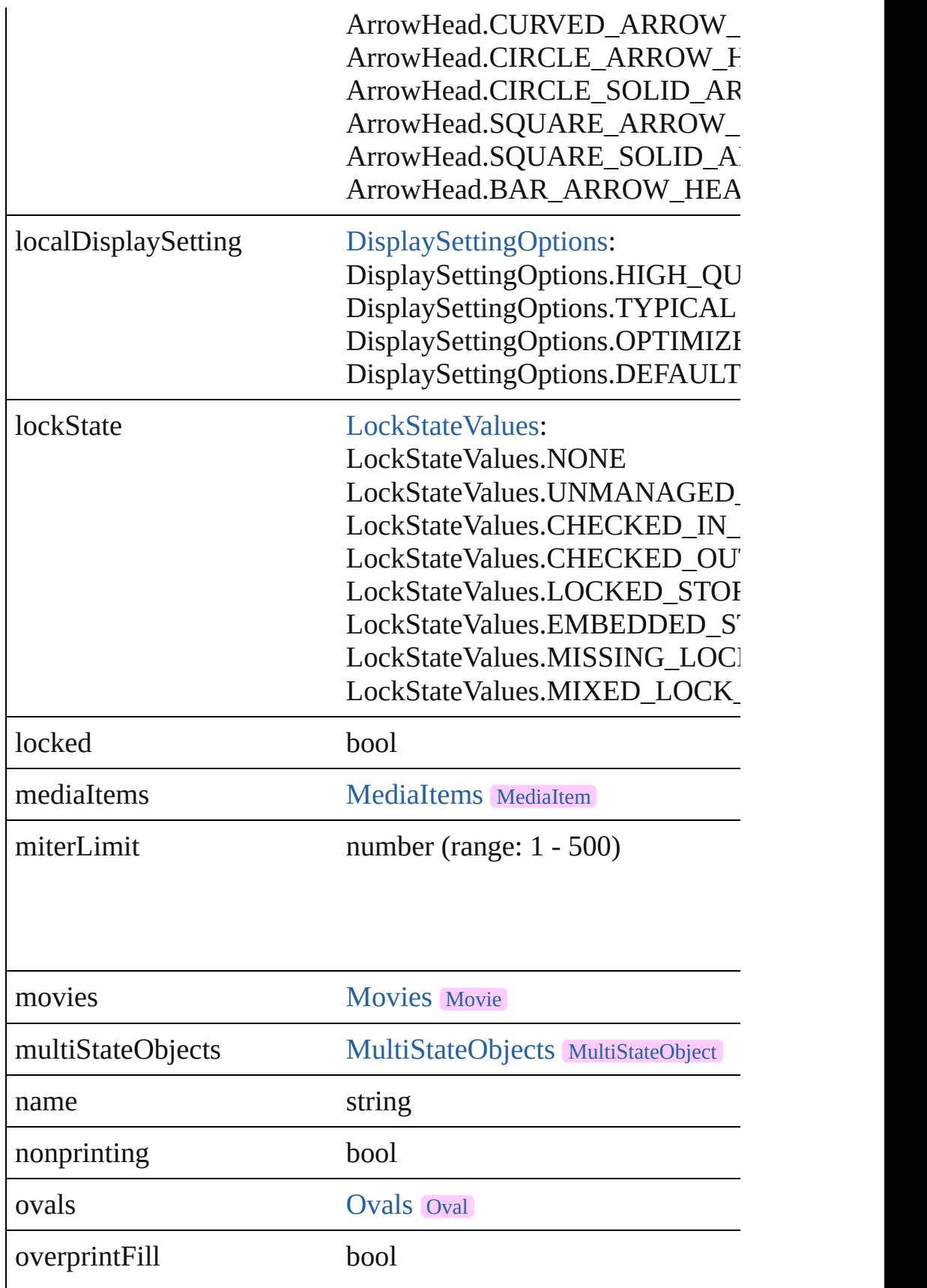

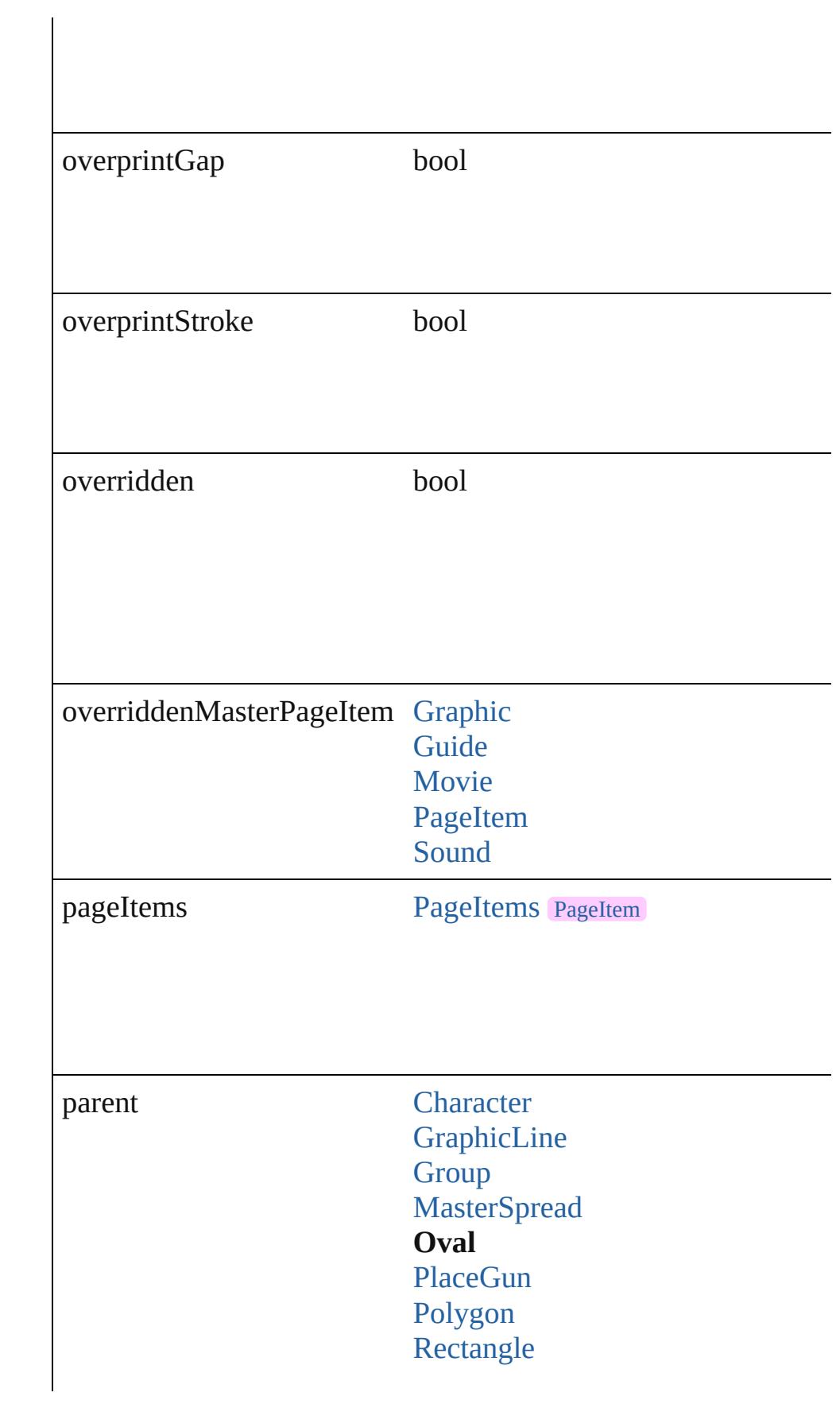

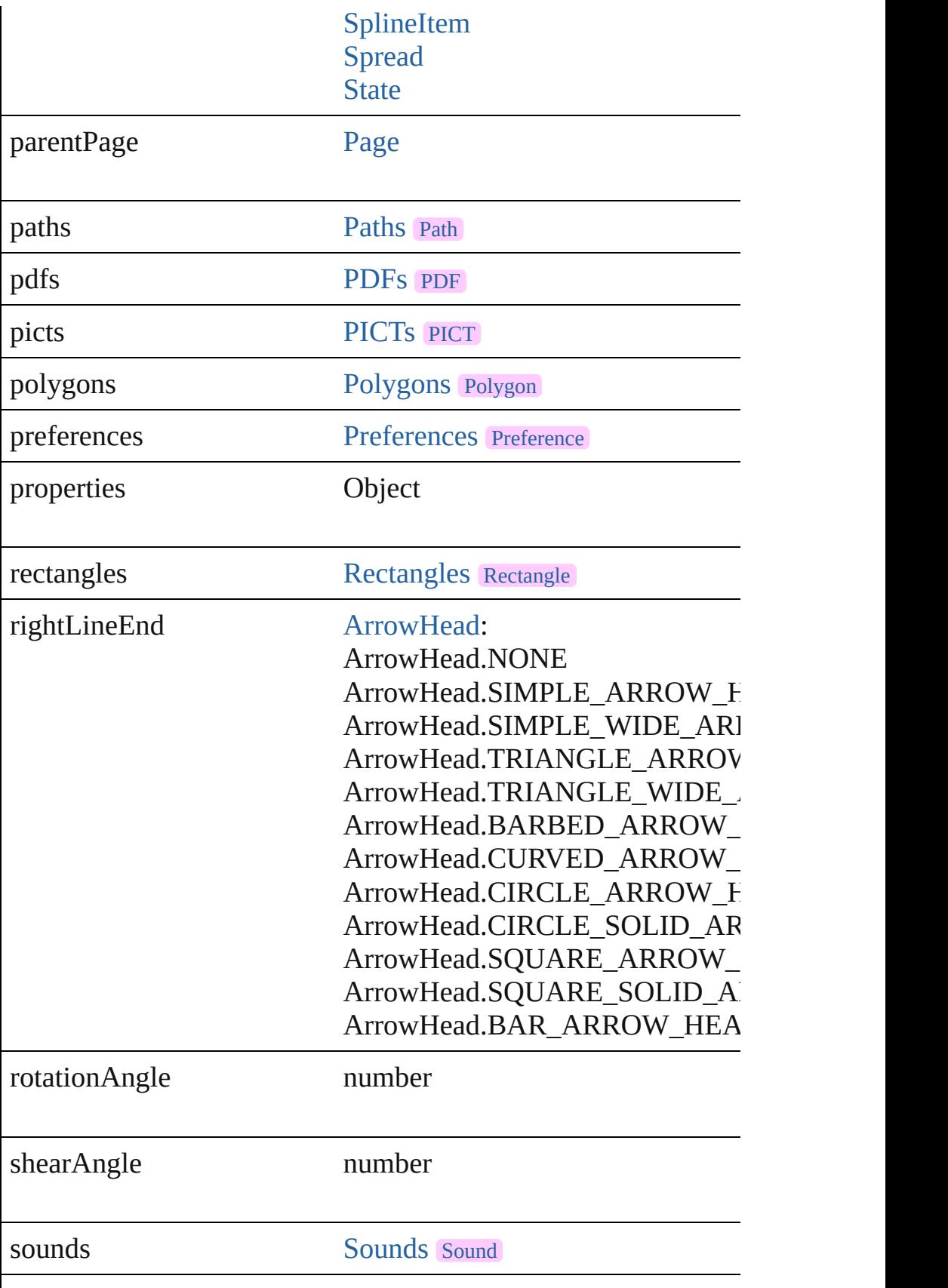

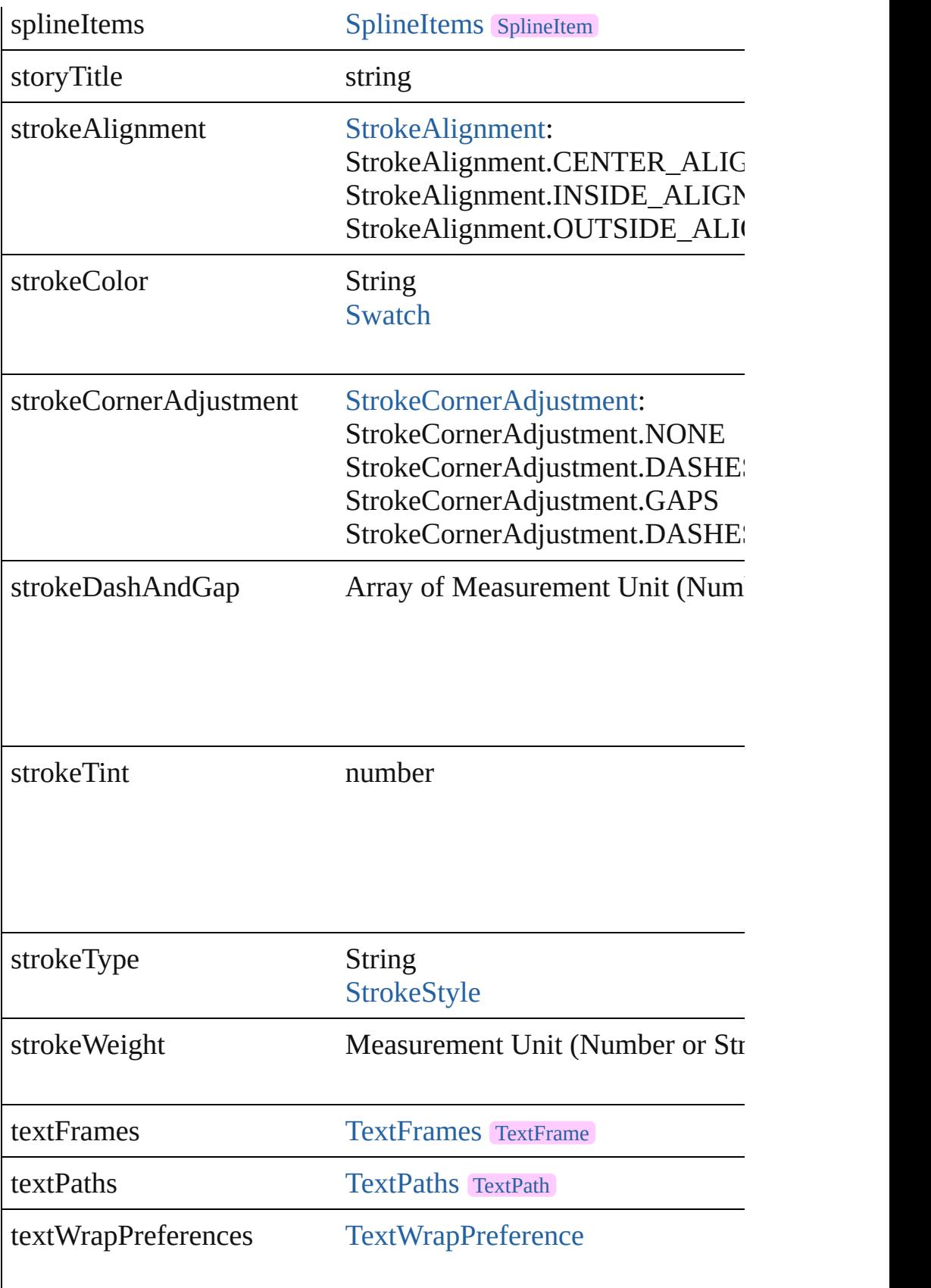

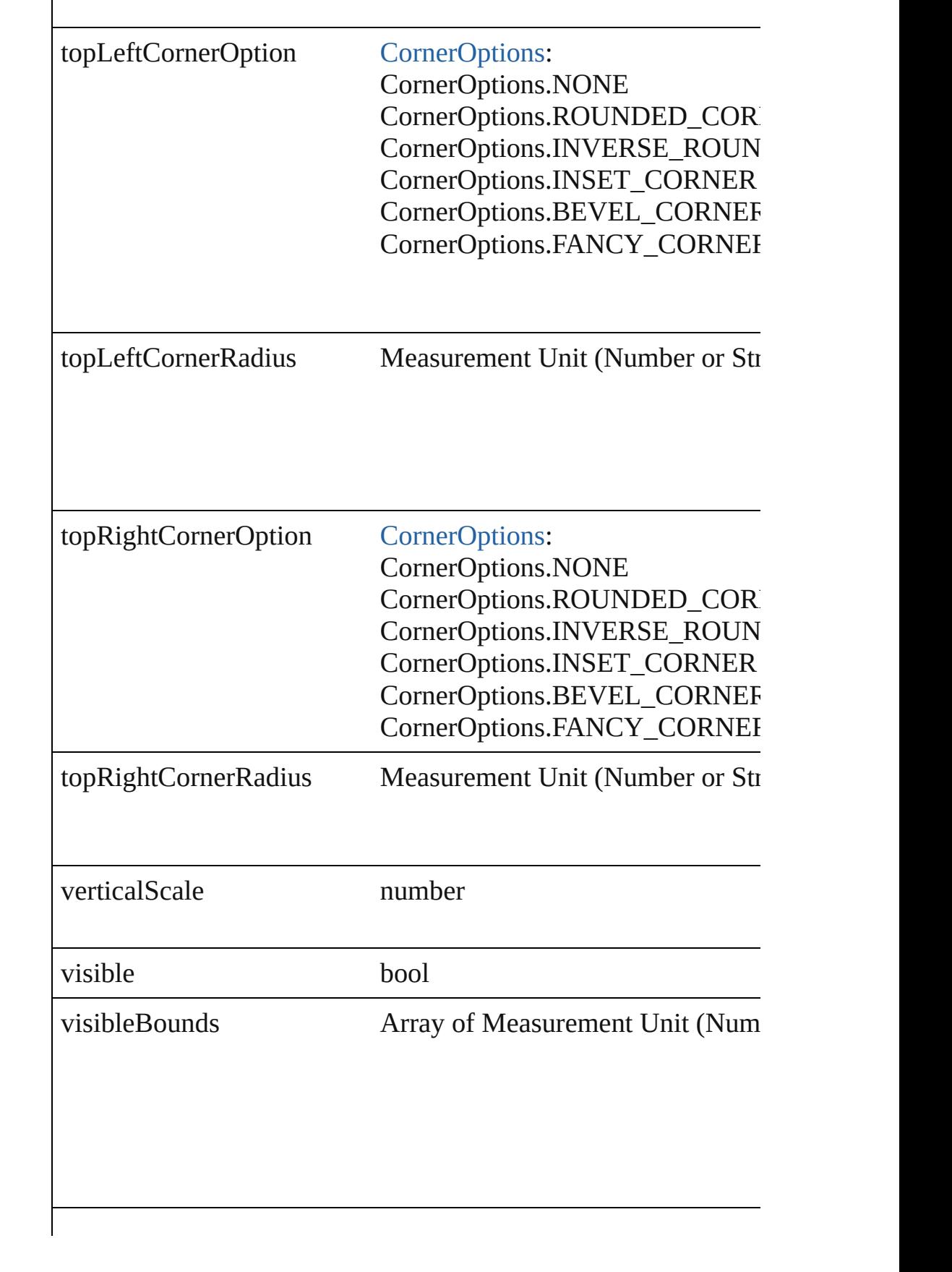

<span id="page-1704-4"></span><span id="page-1704-3"></span><span id="page-1704-2"></span><span id="page-1704-1"></span><span id="page-1704-0"></span>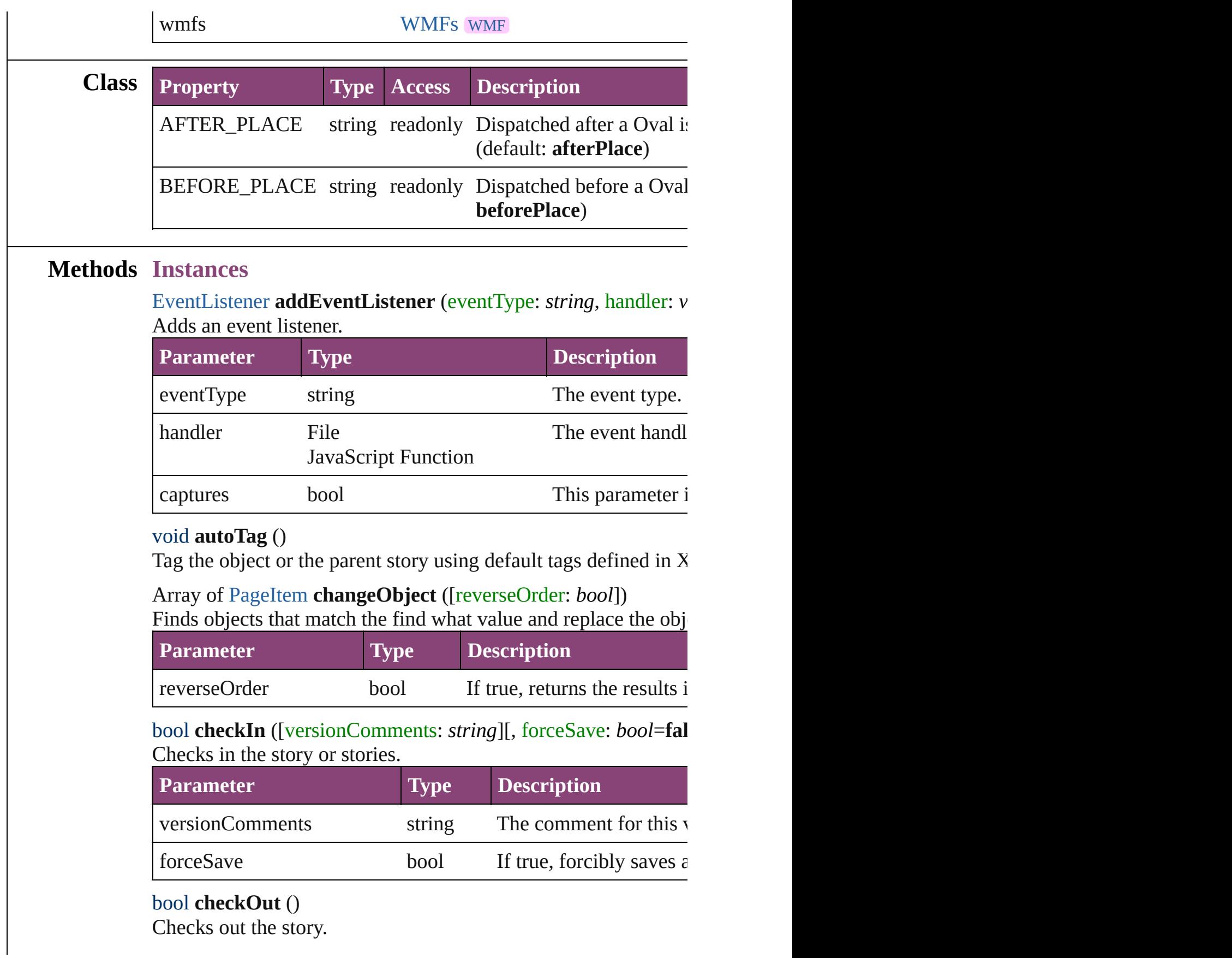

### <span id="page-1705-0"></span>void **clearTransformations** ()

Clears transformations from the Oval. Transformations include

<span id="page-1705-1"></span>void **convertShape** (given: [ConvertShapeOptions](#page-451-0)[, numberOfS] *Measurement Unit (Number or String)*]) Converts the Oval to a different shape.

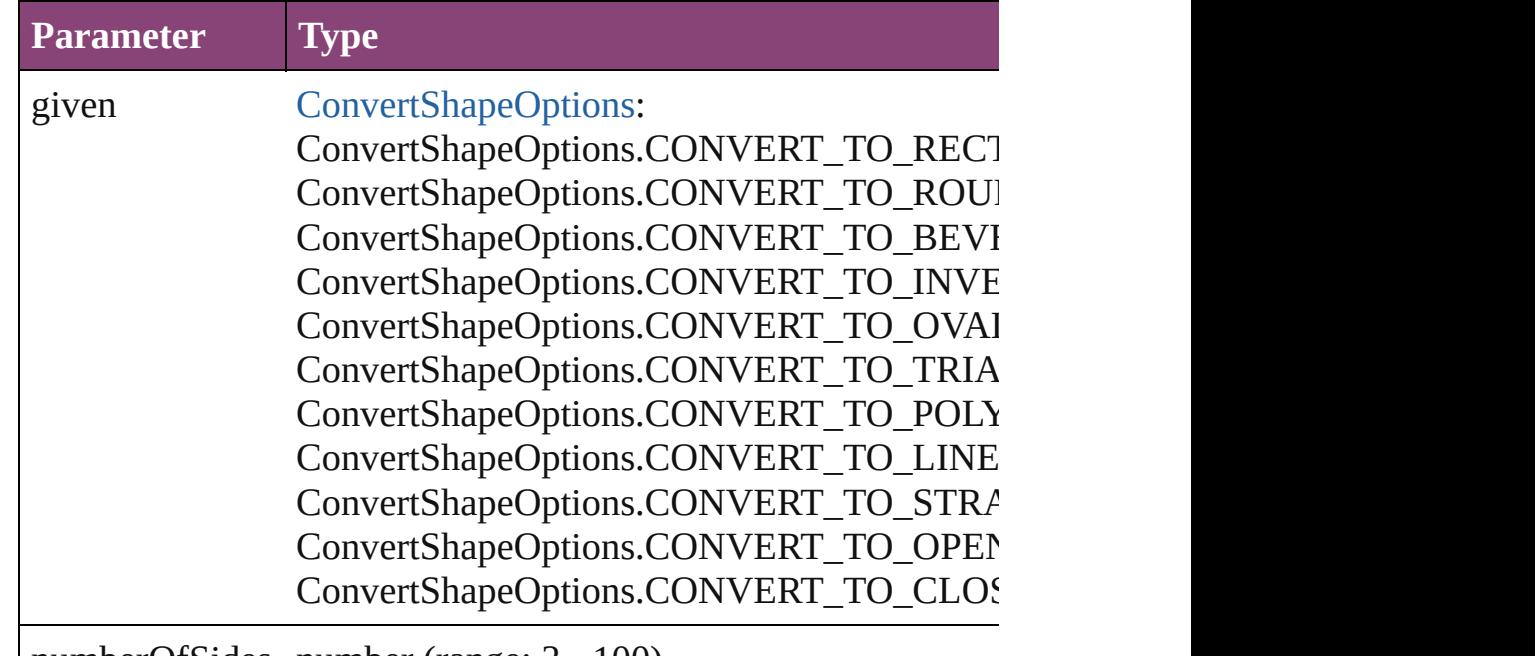

numberOfSides number (range: 3 - 100)

insetPercentage number (range: 0 - 100)

cornerRadius Measurement Unit (Number or String) (range

### <span id="page-1705-2"></span>string **extractLabel** (key: *string*)

Gets the label value associated with the specified key.

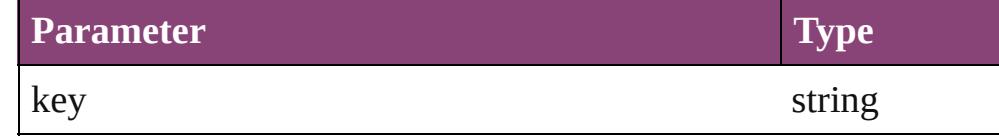

<span id="page-1705-3"></span>Array of [PageItem](#page-1768-0) **findObject** ([reverseOrder: *bool*])

Finds objects that match the find what value.

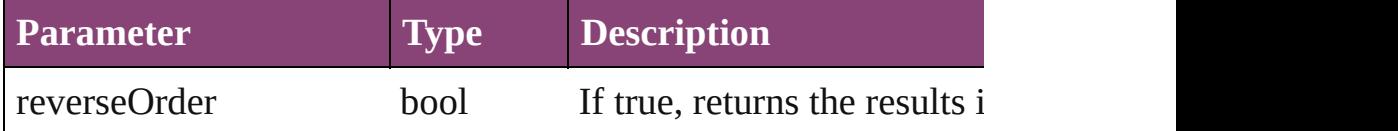

# void **fit** (given: [FitOptions](#page-513-0))

Applies the specified fit option to content in a frame.

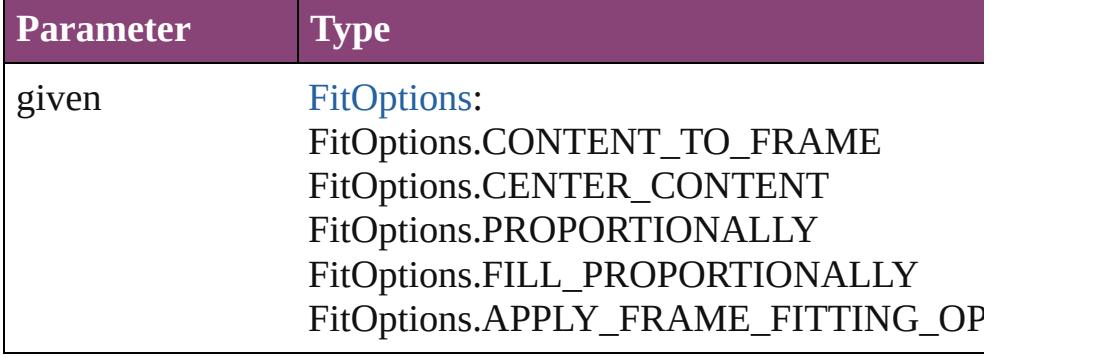

### <span id="page-1706-0"></span>Array of [Oval](#page-1693-0) **getElements** ()

Resolves the object specifier, creating an array of object reference

### <span id="page-1706-1"></span>void **insertLabel** (key: *string*, value: *string*)

Sets the label to the value associated with the specified key.

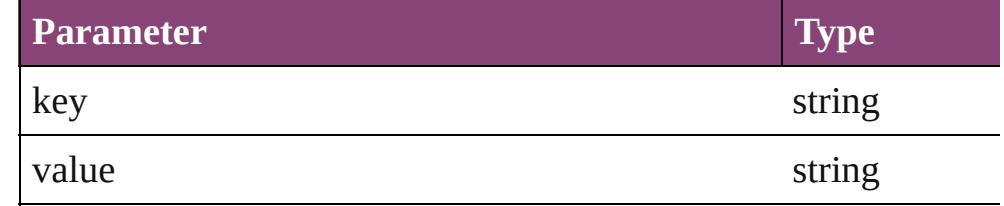

<span id="page-1706-2"></span>Array of any **place** (fileName: *File*[, showingOptions: *bool*=**false** Places the file.

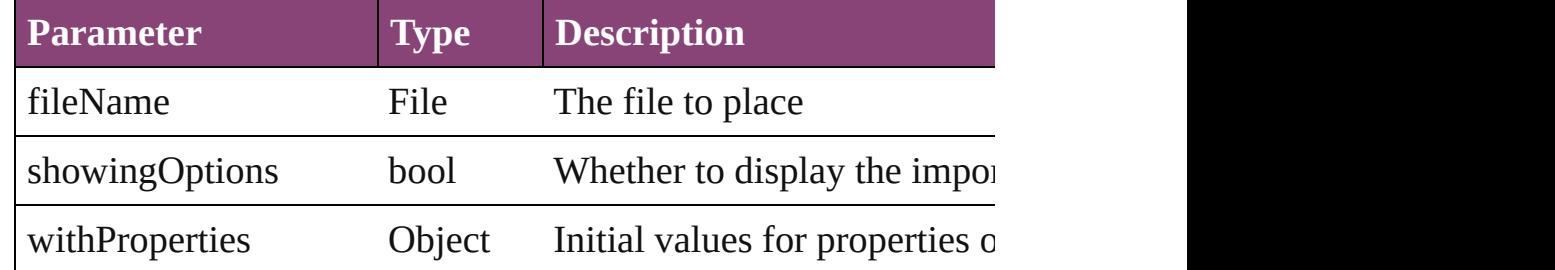

# <span id="page-1706-3"></span>void **placeXML** (using: [XMLElement\)](#page-3909-0)

Places XML content into the specified object. Note: Replaces ar

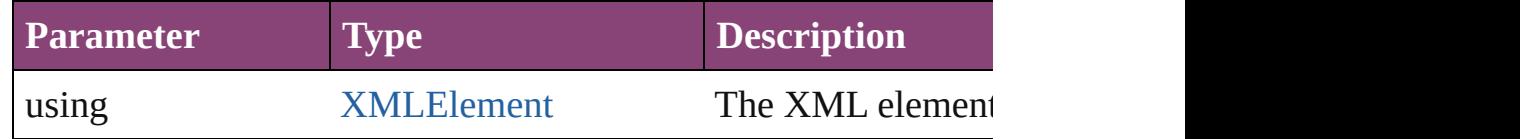

#### <span id="page-1707-0"></span>void **redefineScaling** ([to: Array of *number*]) Apply an item's scaling to its content if possible.

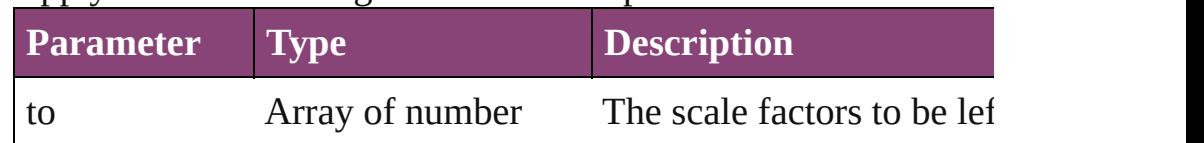

<span id="page-1707-1"></span>void **reframe** (in: *varies*, opposingCorners: Array of *varies*) Move the bounding box of the page item

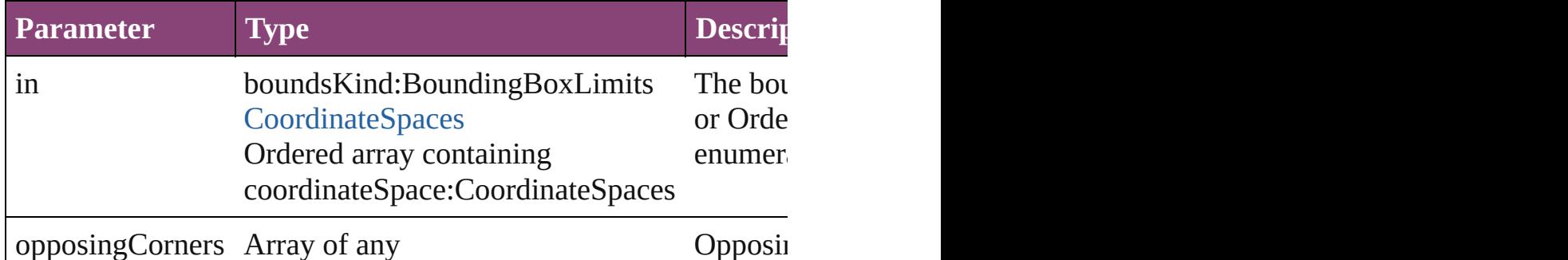

<span id="page-1707-2"></span>bool **removeEventListener** (eventType: *string*, handler: *varies*[, Removes the event listener.

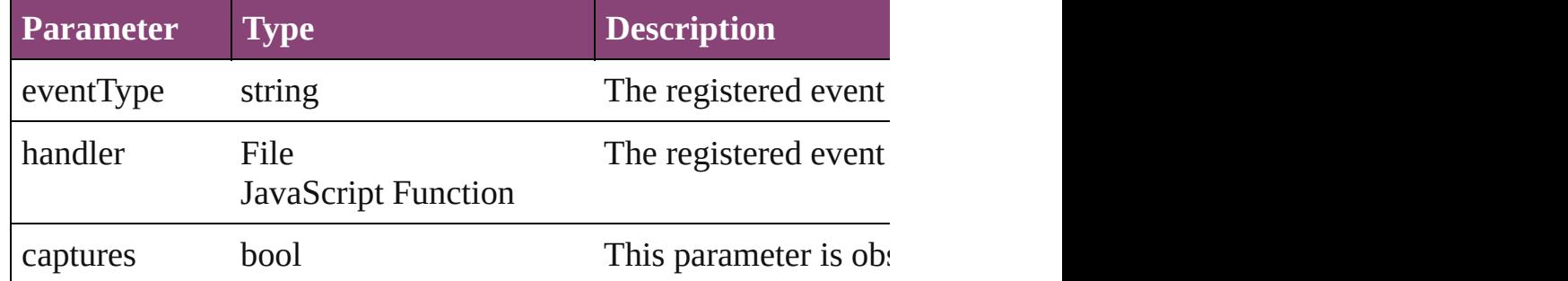

<span id="page-1707-3"></span>void **resize** (in: *varies*, from: *varies*, by: [ResizeMethods](#page-826-0), values: consideringRulerUnits: *bool*=**false**])

Resize the page item.

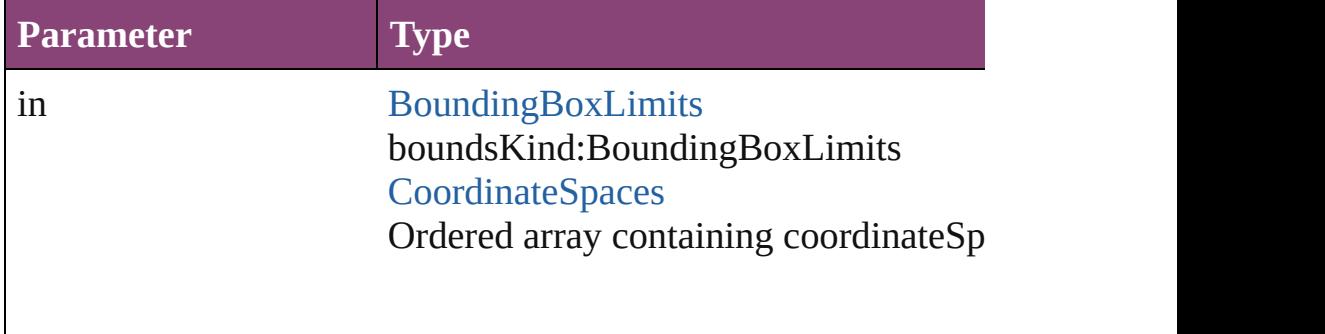

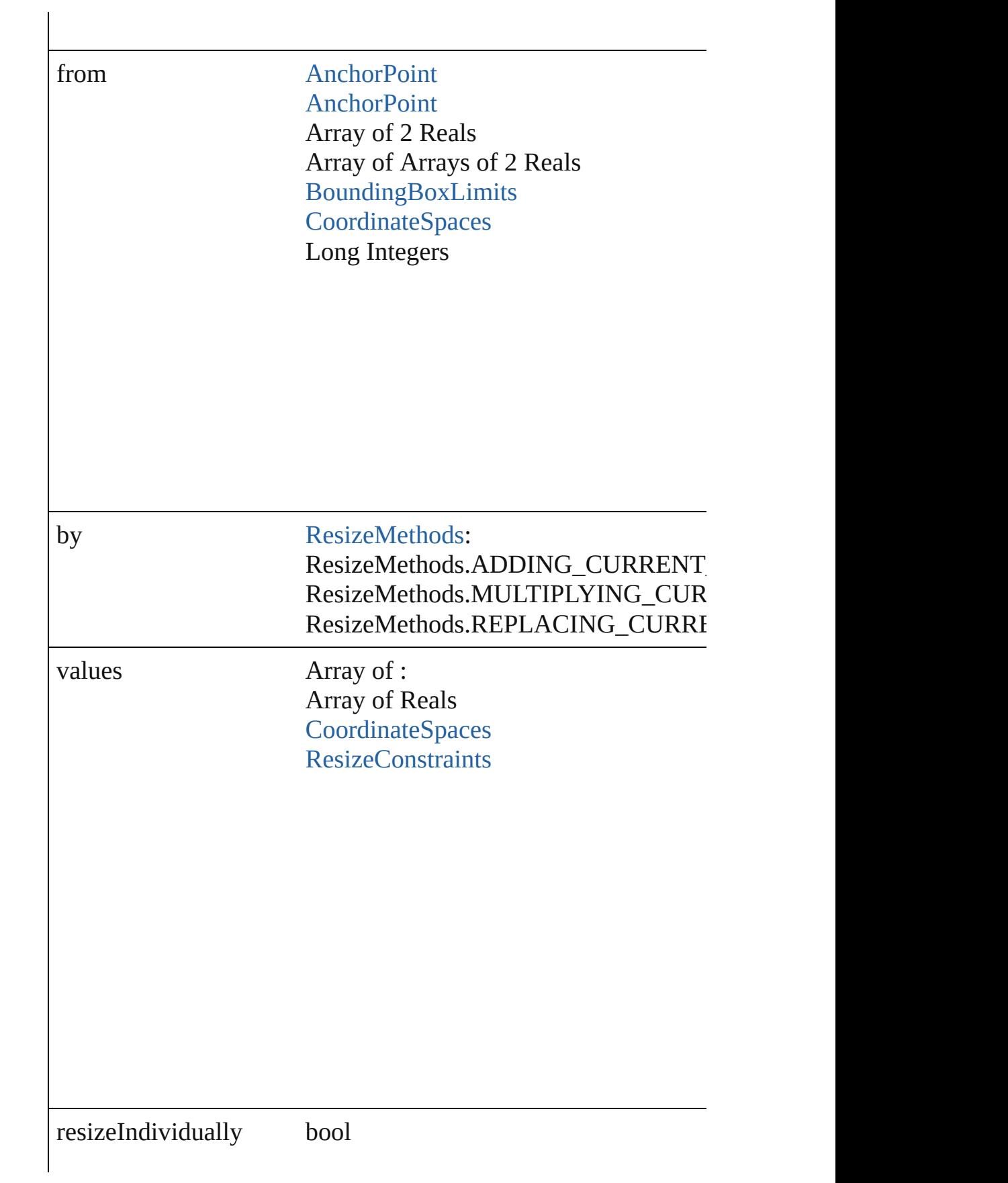

### consideringRulerUnits bool

any **resolve** (location: *varies*, in: [CoordinateSpaces\[](#page-458-0), considering Get the coordinates of the given location in the specified coordinates

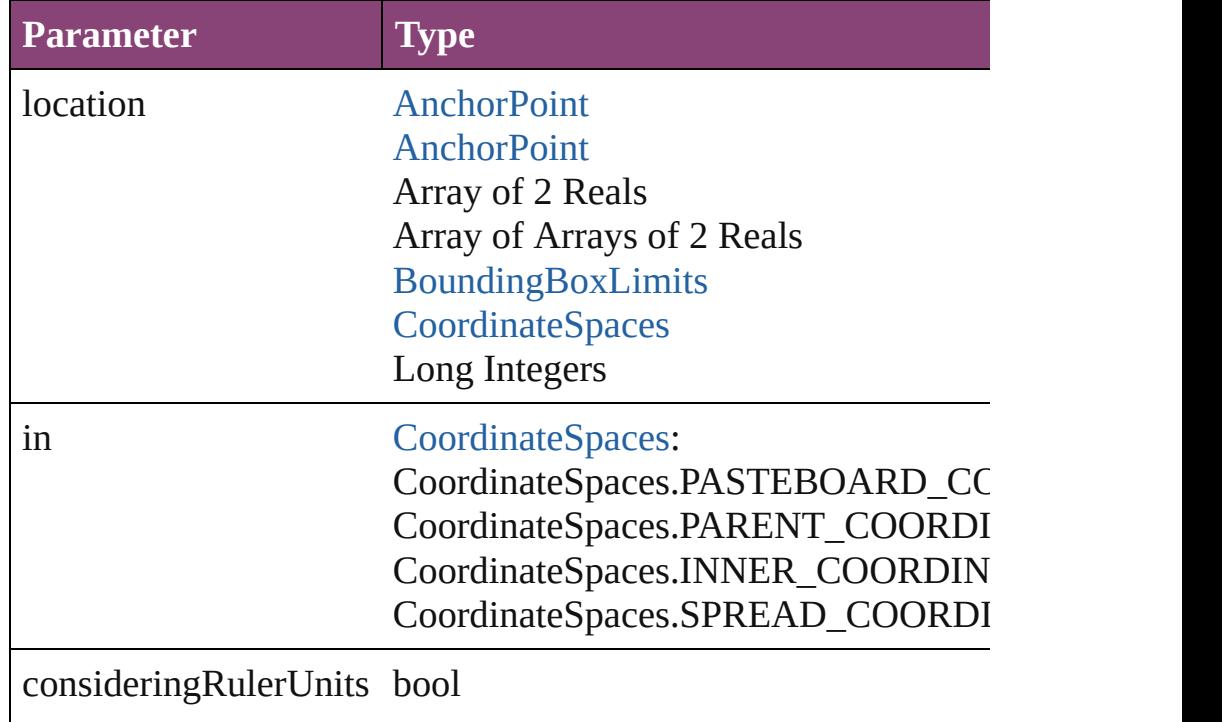

### <span id="page-1709-0"></span>bool **revert** ()

Reverts the document to its state at the last save operation.

# string **toSource** ()

Generates a string which, if executed, will return the Oval.

# <span id="page-1710-0"></span>string **toSpecifier** ()

Retrieves the object specifier.

# <span id="page-1710-1"></span>void **transform** (in: [CoordinateSpaces,](#page-458-0) from: *varies*, withMatrix *bool*=**false**])

Transform the page item.

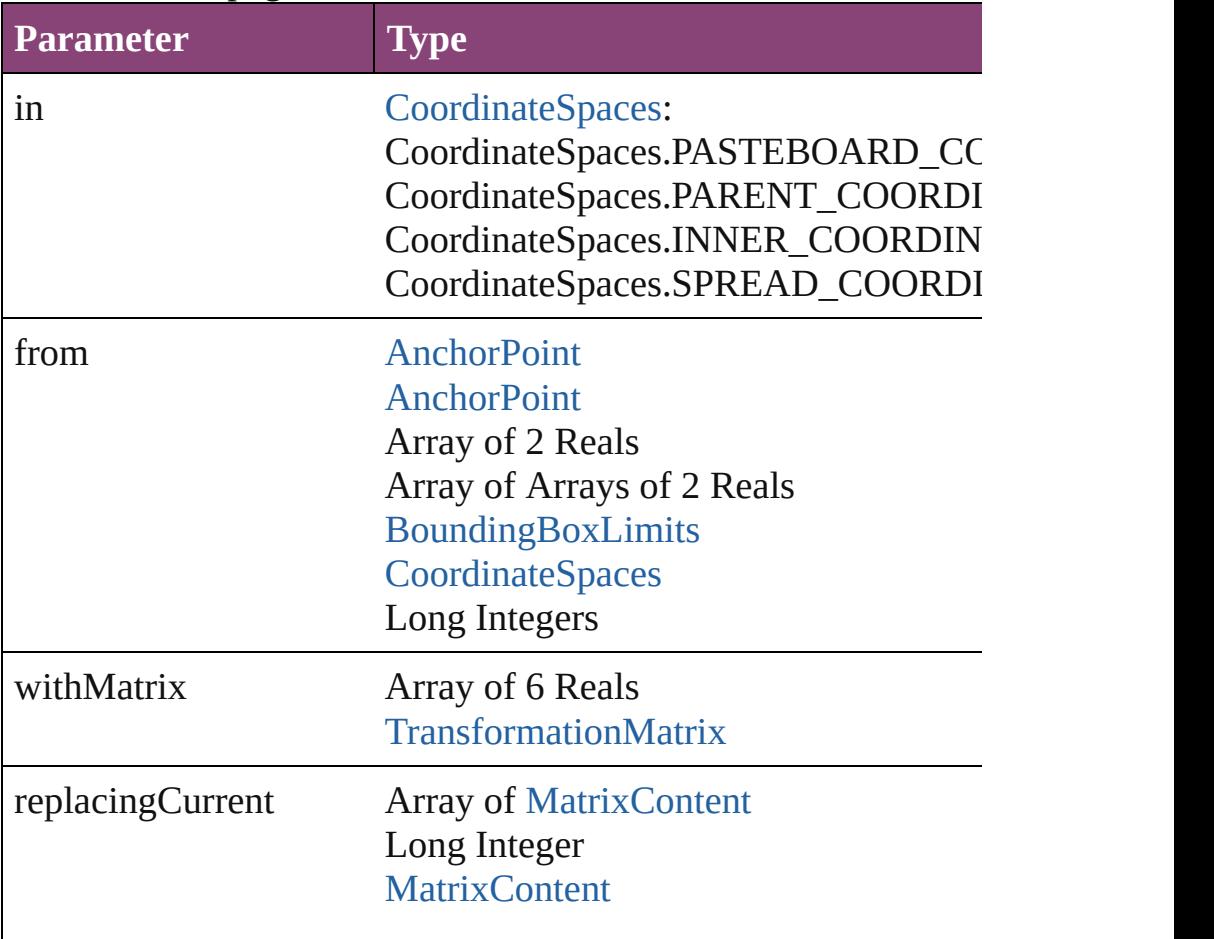

consideringRulerUnits bool

<span id="page-1711-1"></span><span id="page-1711-0"></span>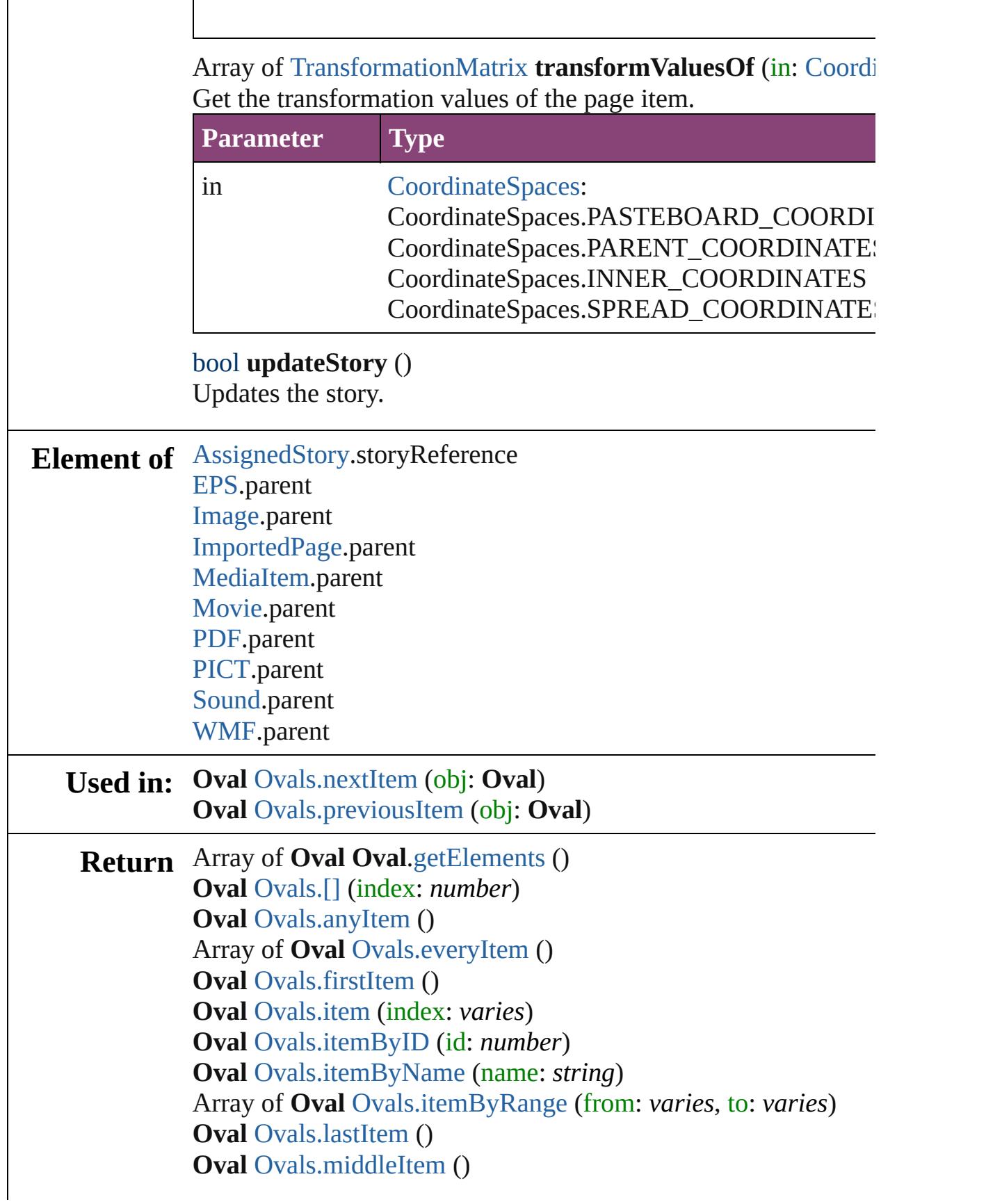

# **Oval** [Ovals.nextItem](#page-1715-0) (obj: **Oval**) **Oval** [Ovals.previousItem](#page-1715-1) (obj: **Oval**)

Jongware, 29-

[Contents](#page-0-0) :: [Index](#page-4017-0)

# <span id="page-1713-0"></span>**Class**

<span id="page-1714-5"></span><span id="page-1714-4"></span><span id="page-1714-3"></span><span id="page-1714-2"></span><span id="page-1714-1"></span><span id="page-1714-0"></span>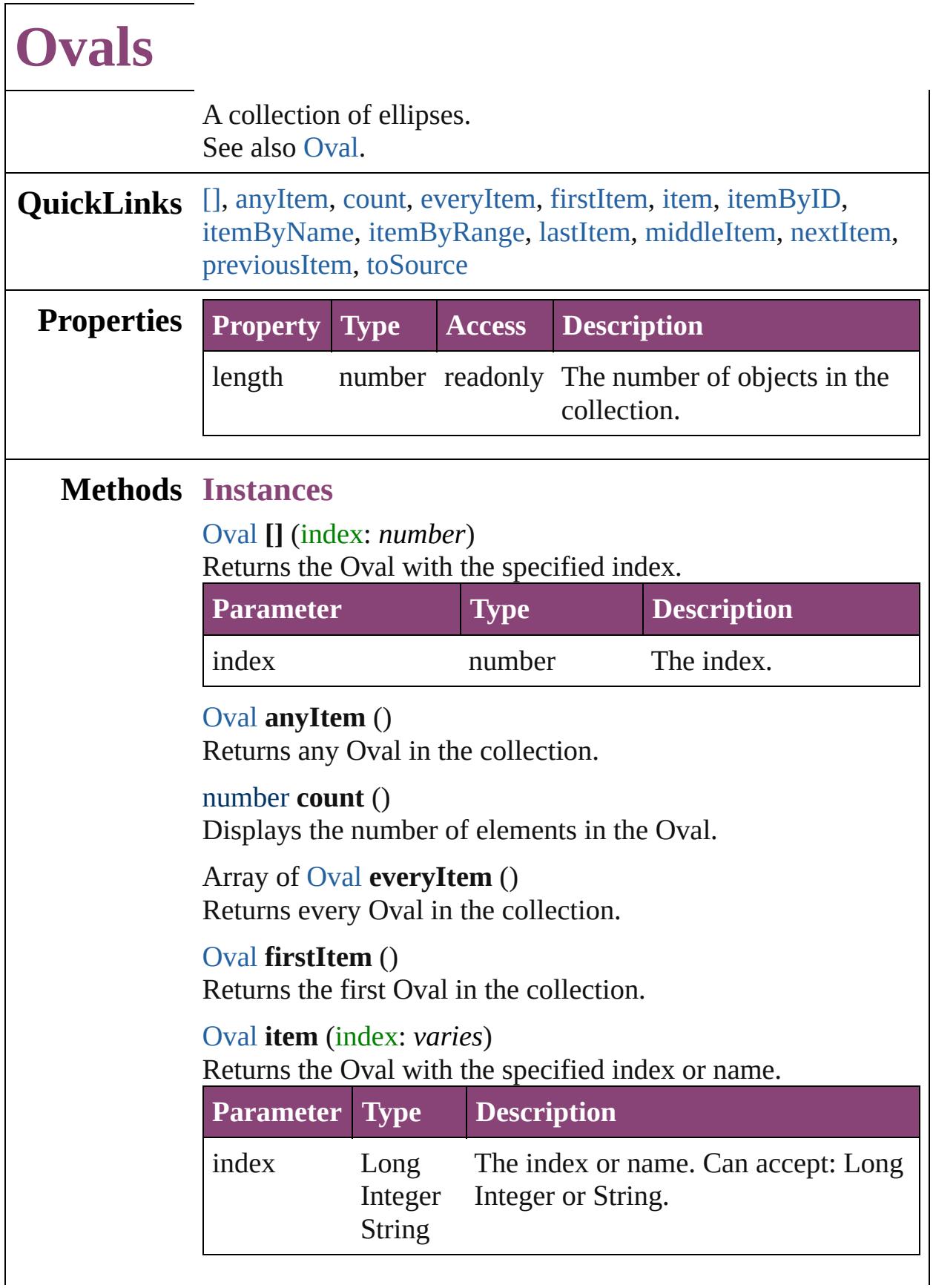

<span id="page-1715-2"></span>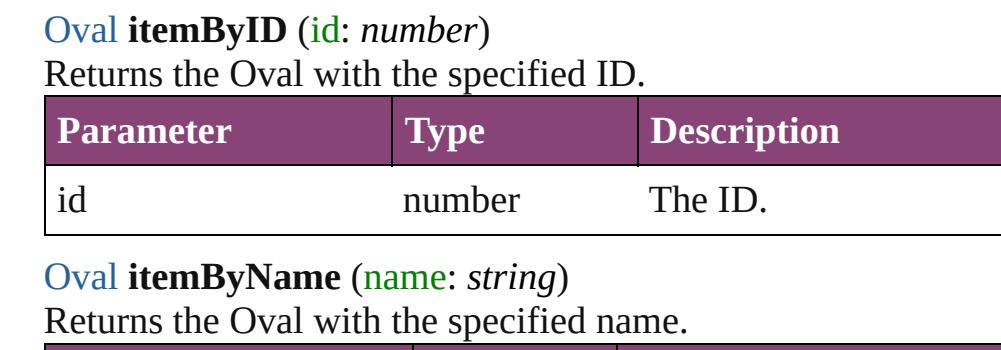

<span id="page-1715-3"></span>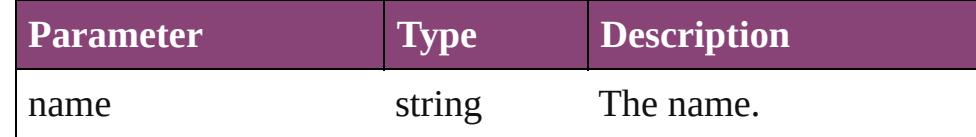

<span id="page-1715-4"></span>Array of [Oval](#page-1693-0) **itemByRange** (from: *varies*, to: *varies*) Returns the Ovals within the specified range.

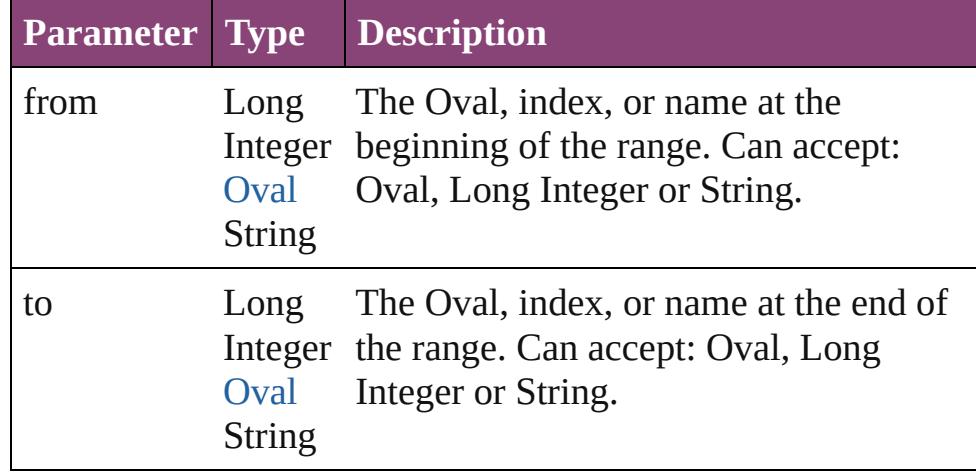

### <span id="page-1715-5"></span>[Oval](#page-1693-0) **lastItem** ()

Returns the last Oval in the collection.

### <span id="page-1715-6"></span>[Oval](#page-1693-0) **middleItem** ()

Returns the middle Oval in the collection.

# <span id="page-1715-0"></span>[Oval](#page-1693-0) **nextItem** (obj: [Oval](#page-1693-0))

Returns the Oval whose index follows the specified Oval in the collection.

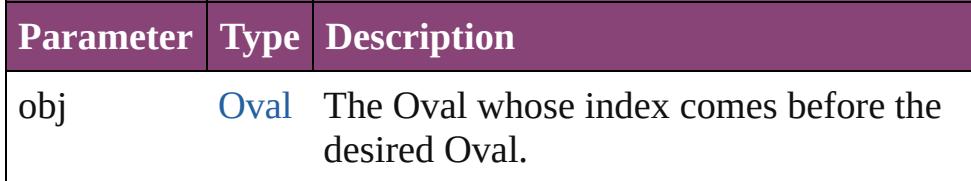

# <span id="page-1715-1"></span>[Oval](#page-1693-0) **previousItem** (obj: [Oval](#page-1693-0))

Returns the Oval with the index previous to the specified

<span id="page-1716-0"></span>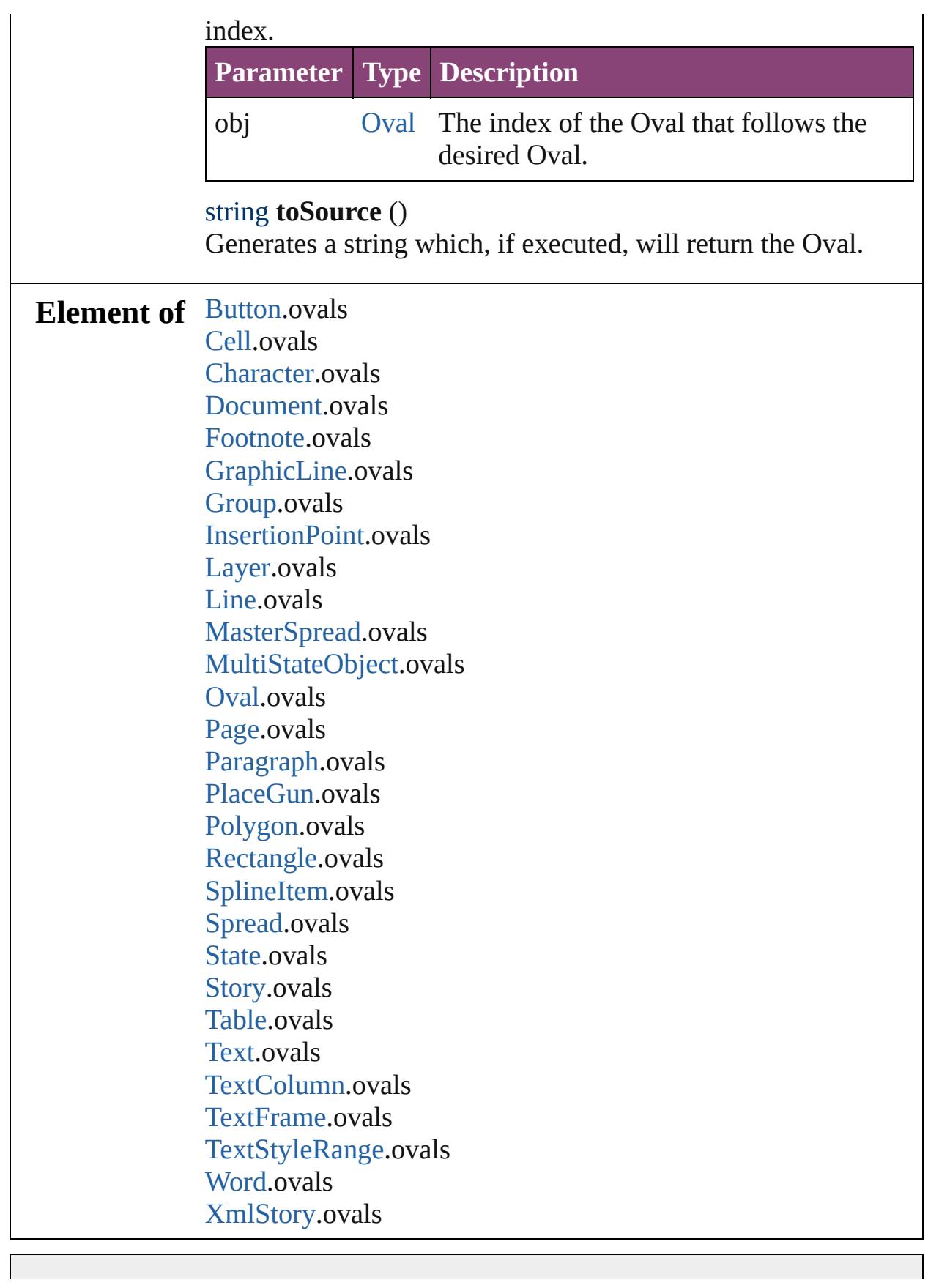

Jongware, 29-Apr-2012 v3.0.3i

# <span id="page-1718-0"></span>**Class**

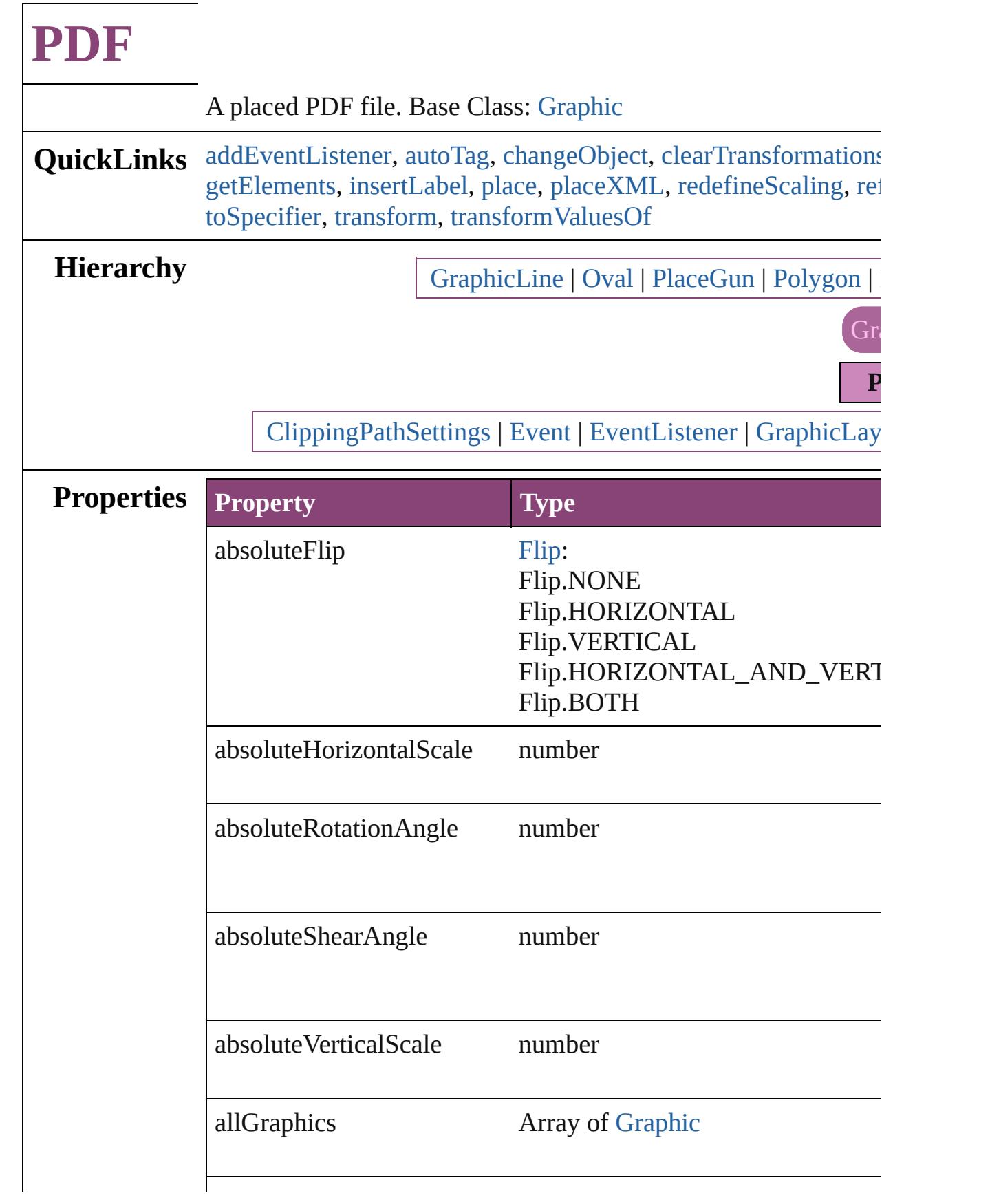

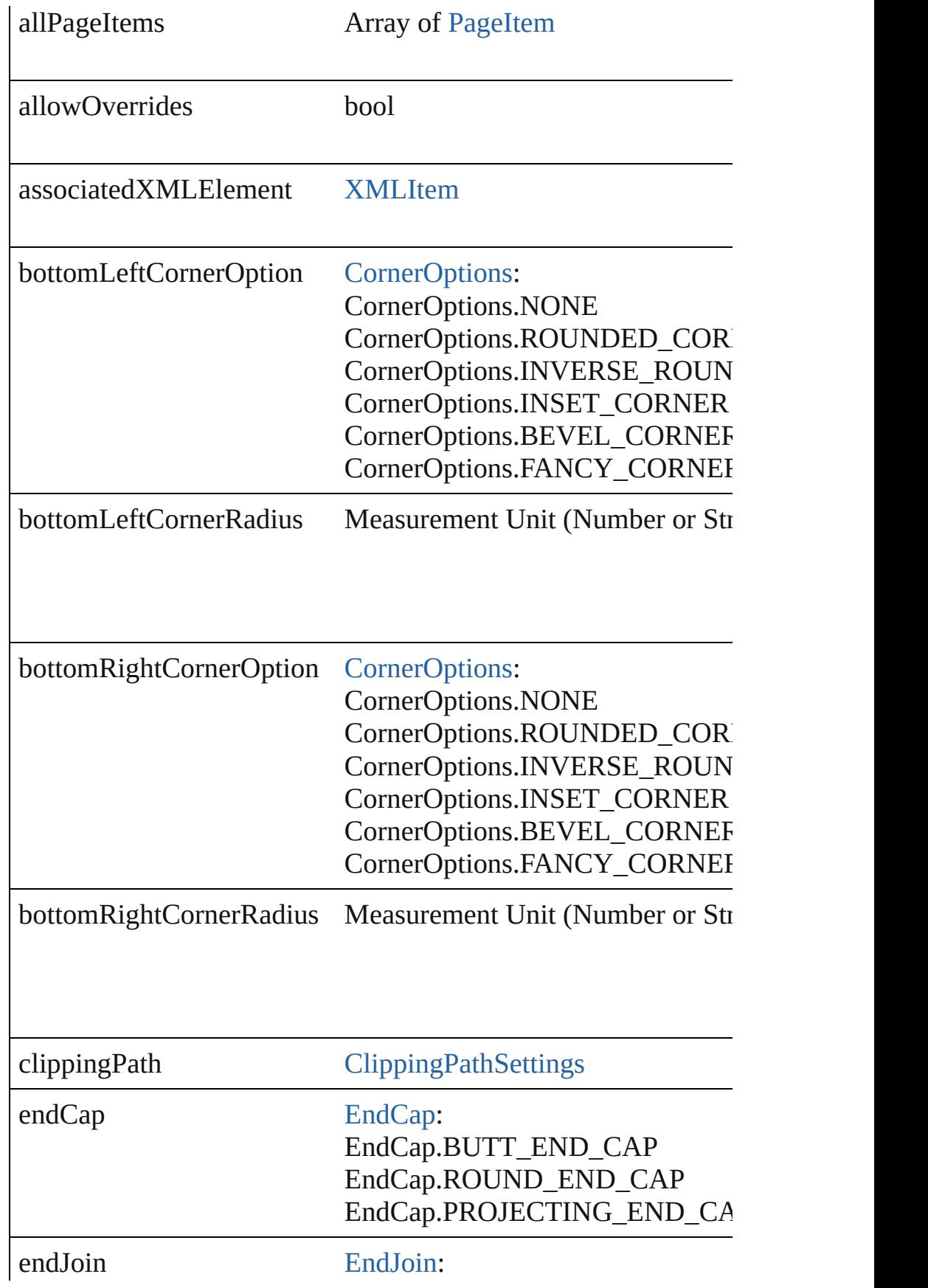

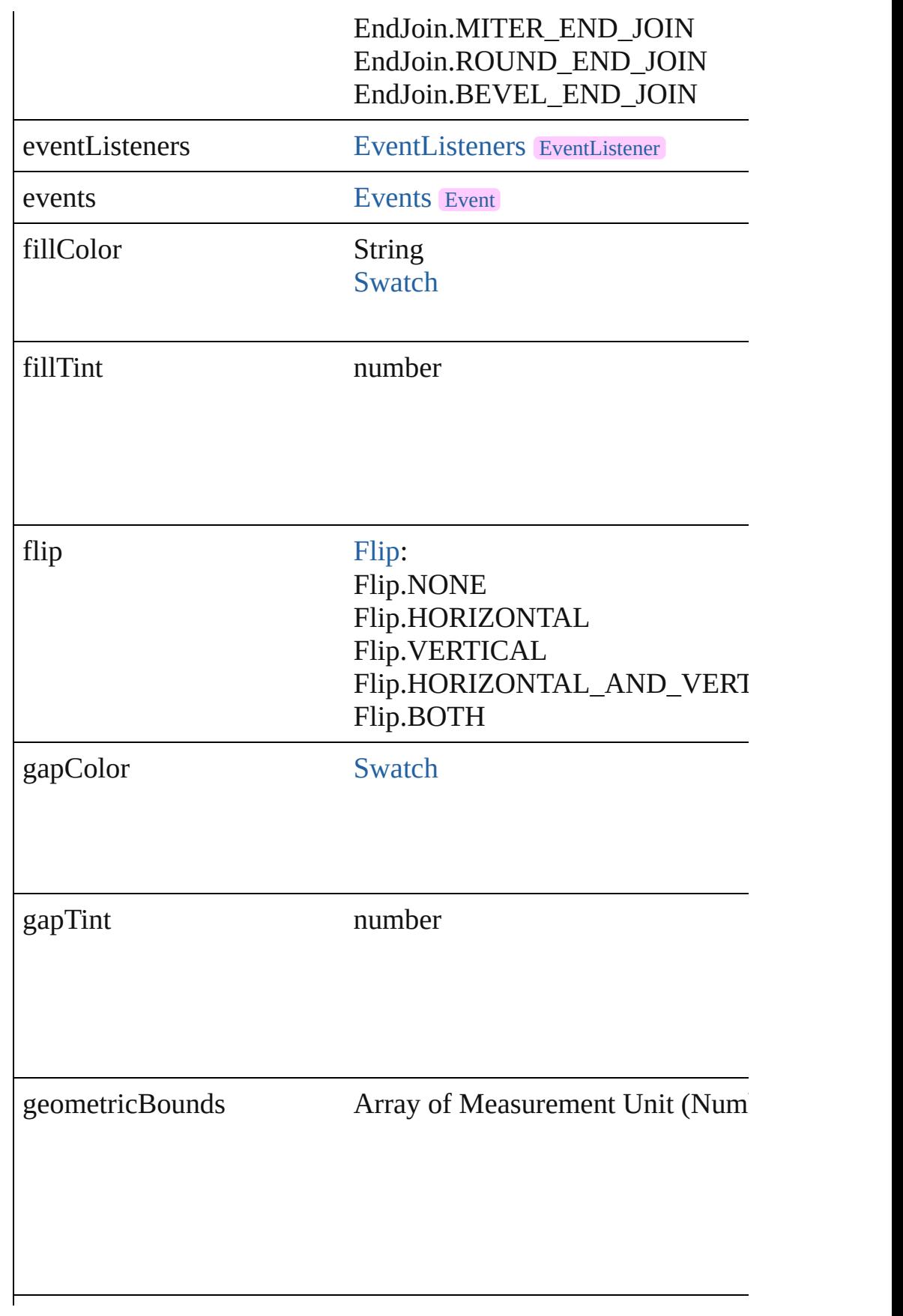

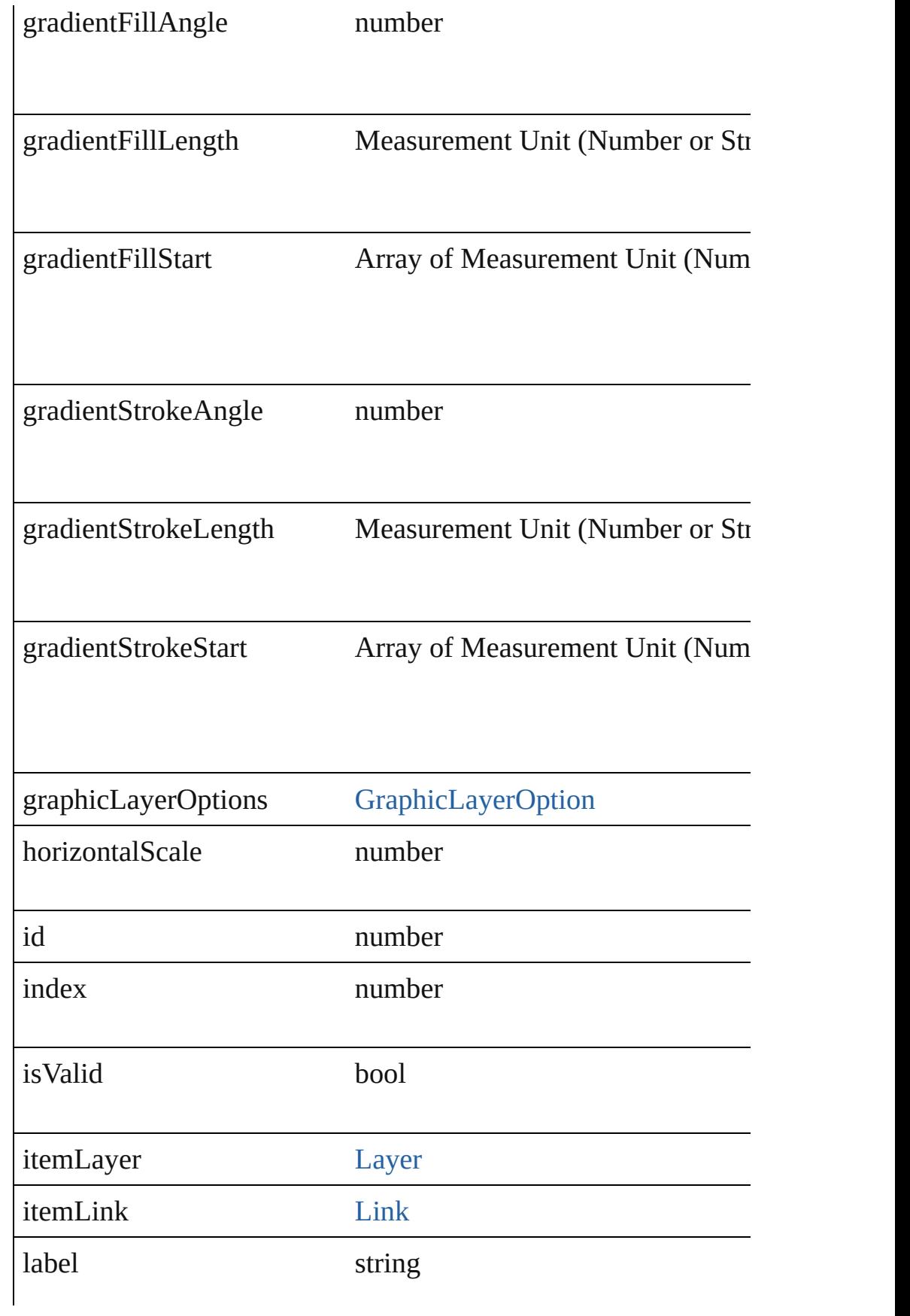

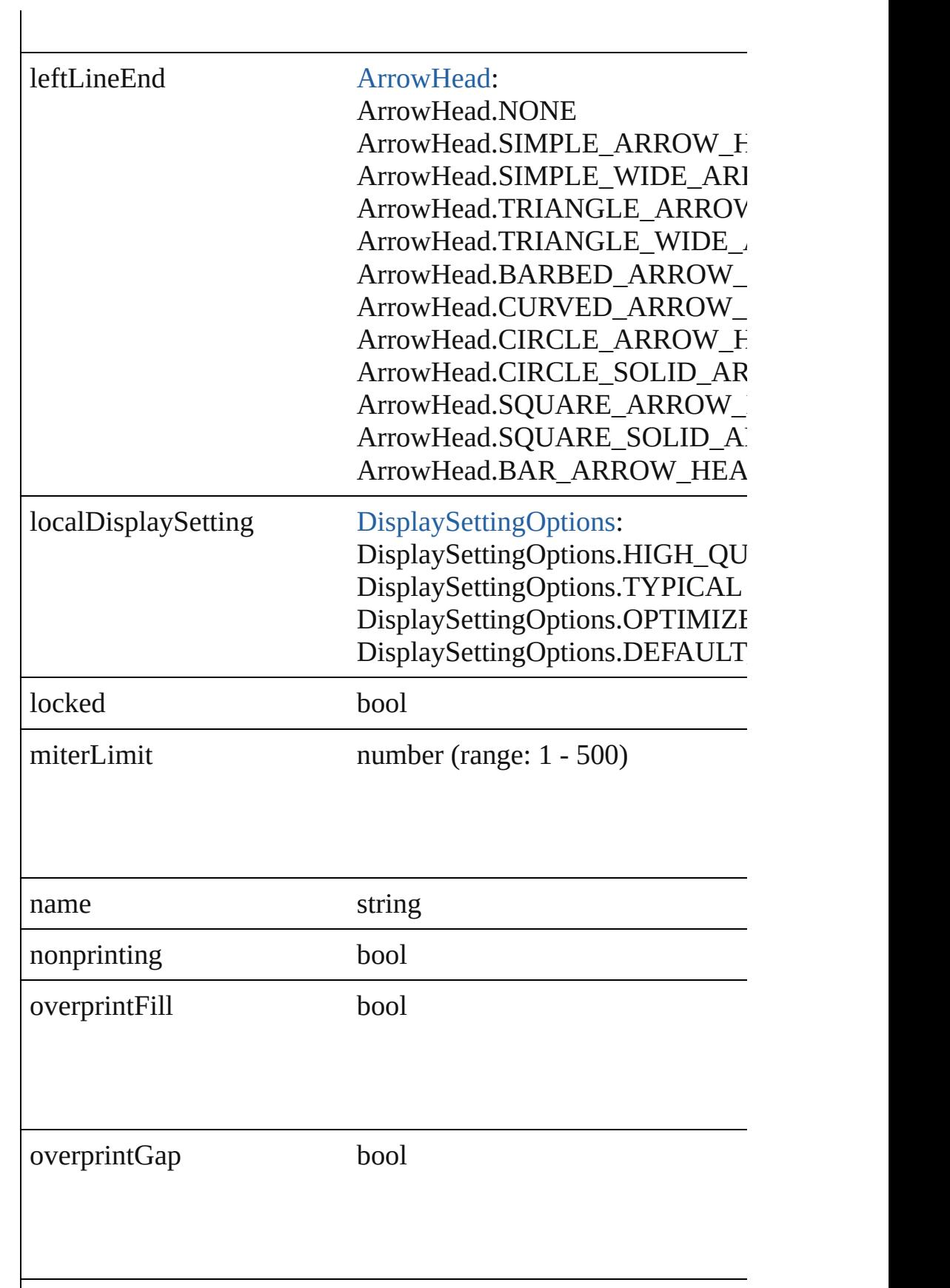

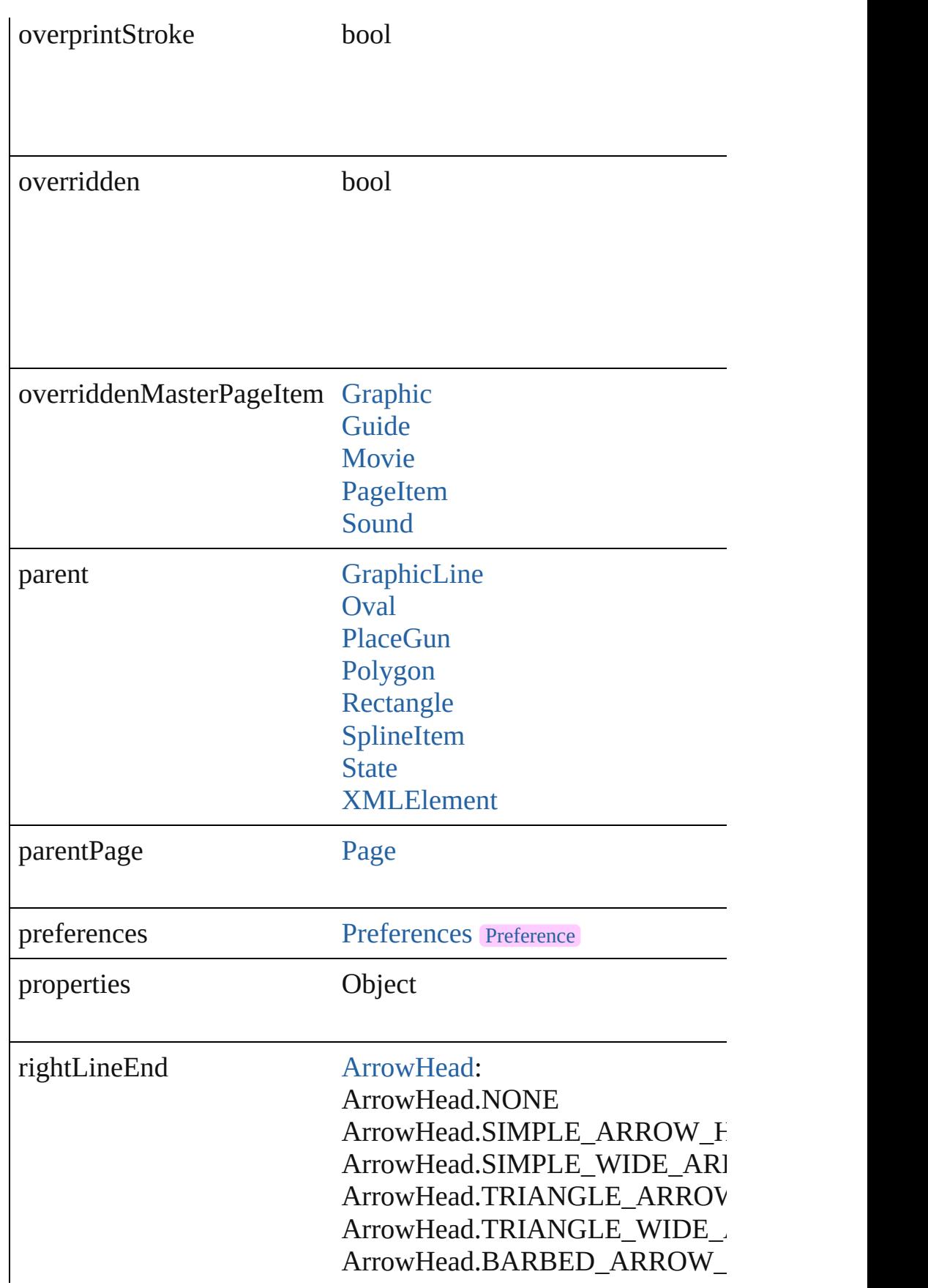

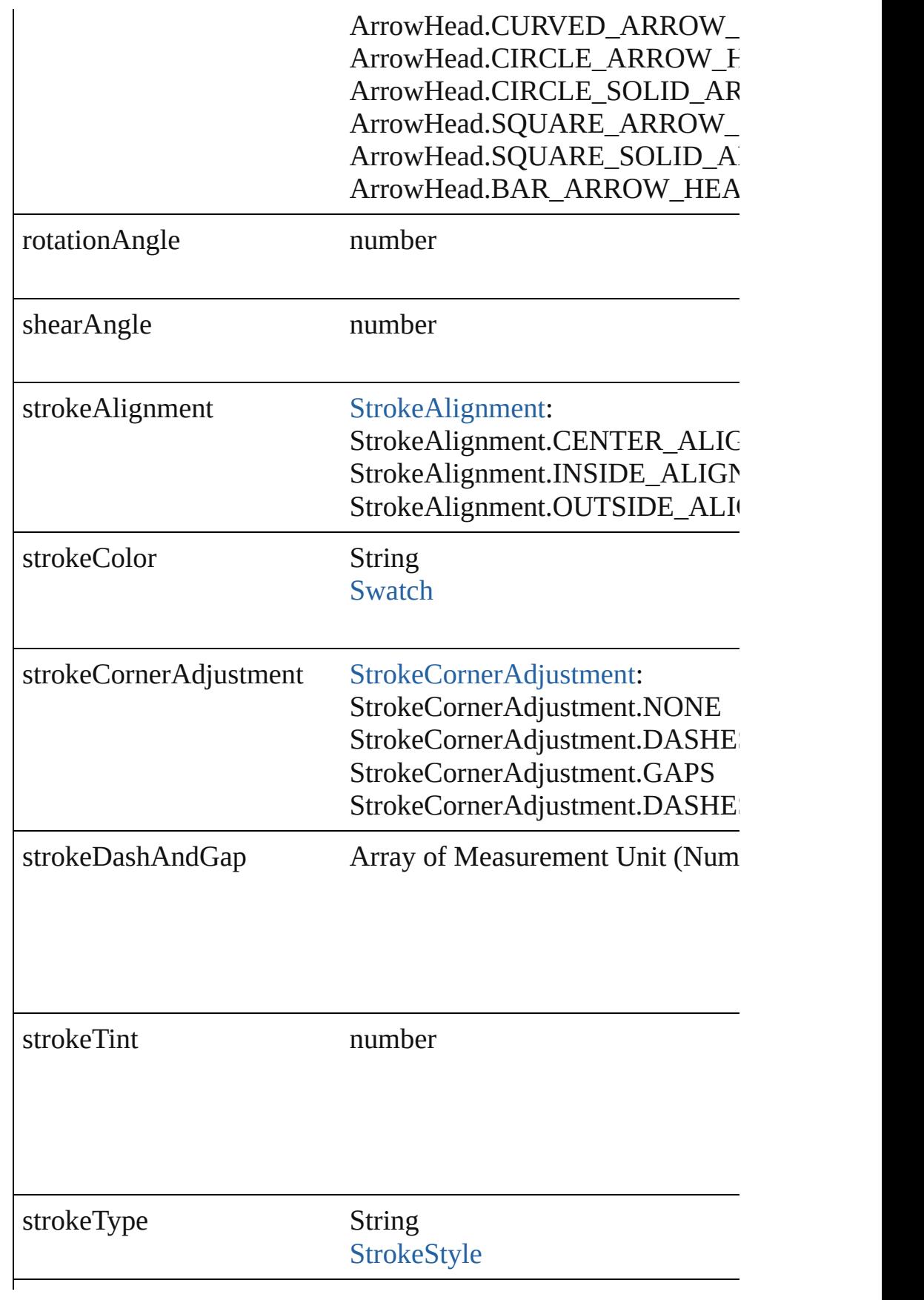

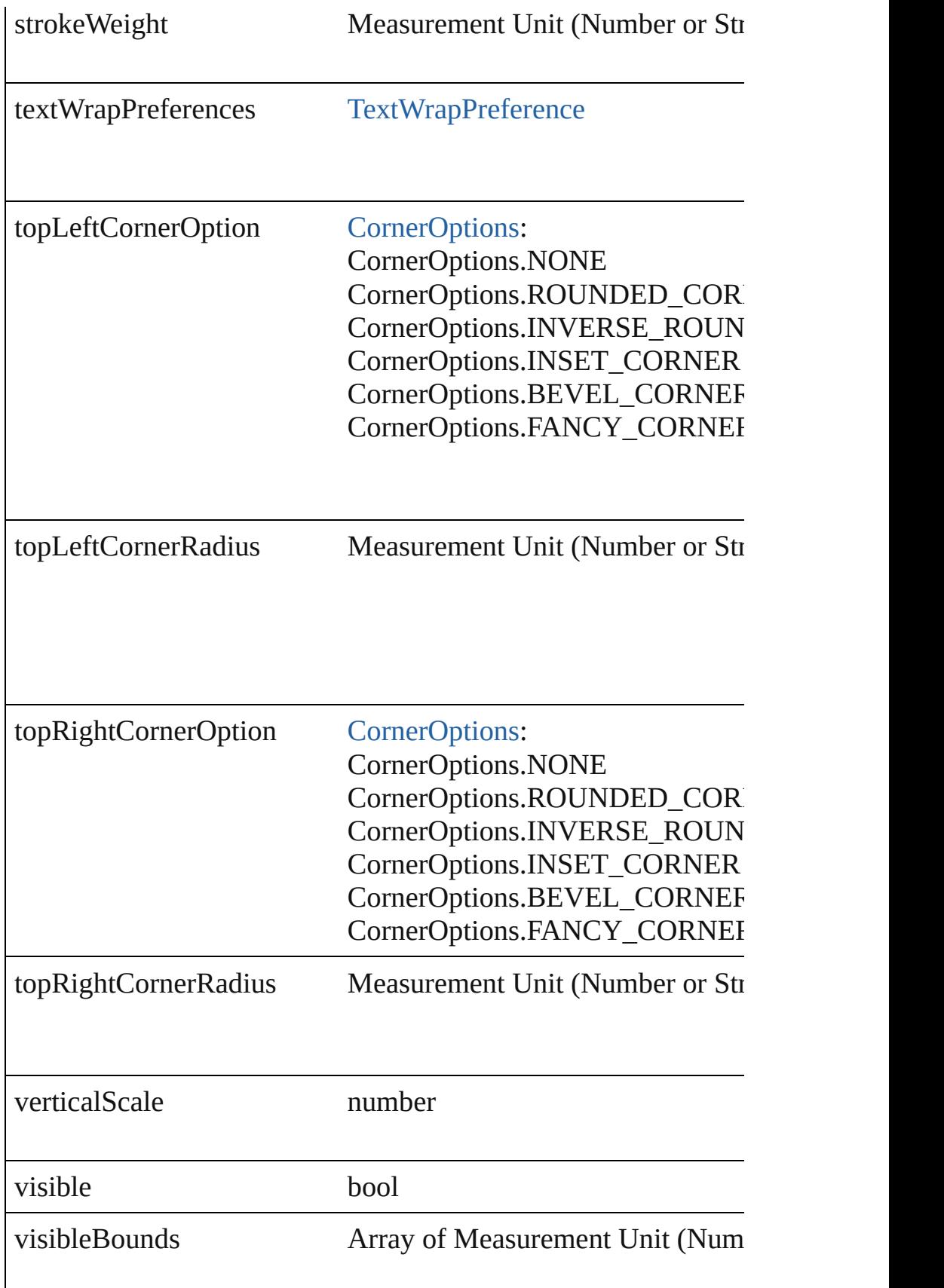

<span id="page-1727-3"></span><span id="page-1727-2"></span><span id="page-1727-1"></span><span id="page-1727-0"></span>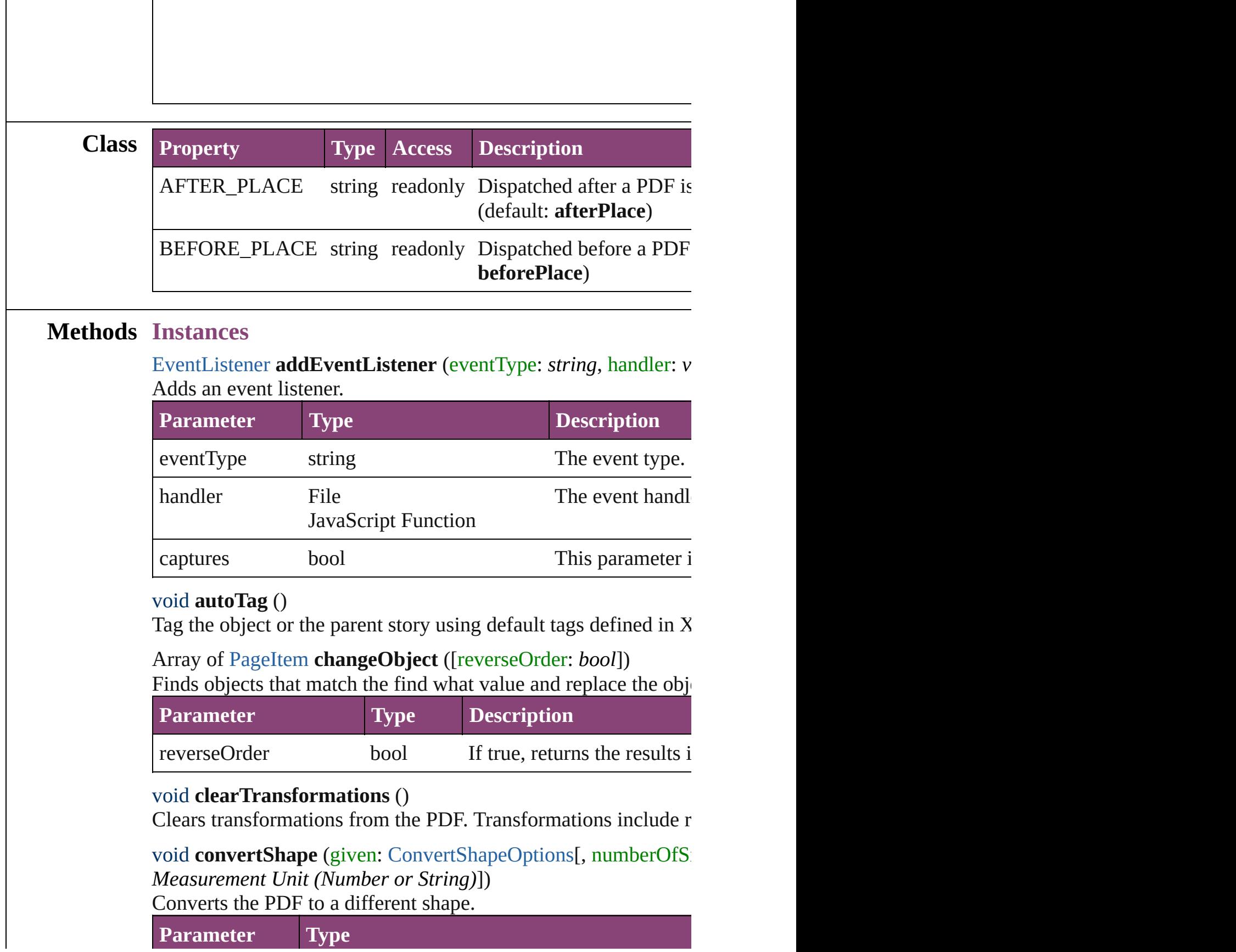
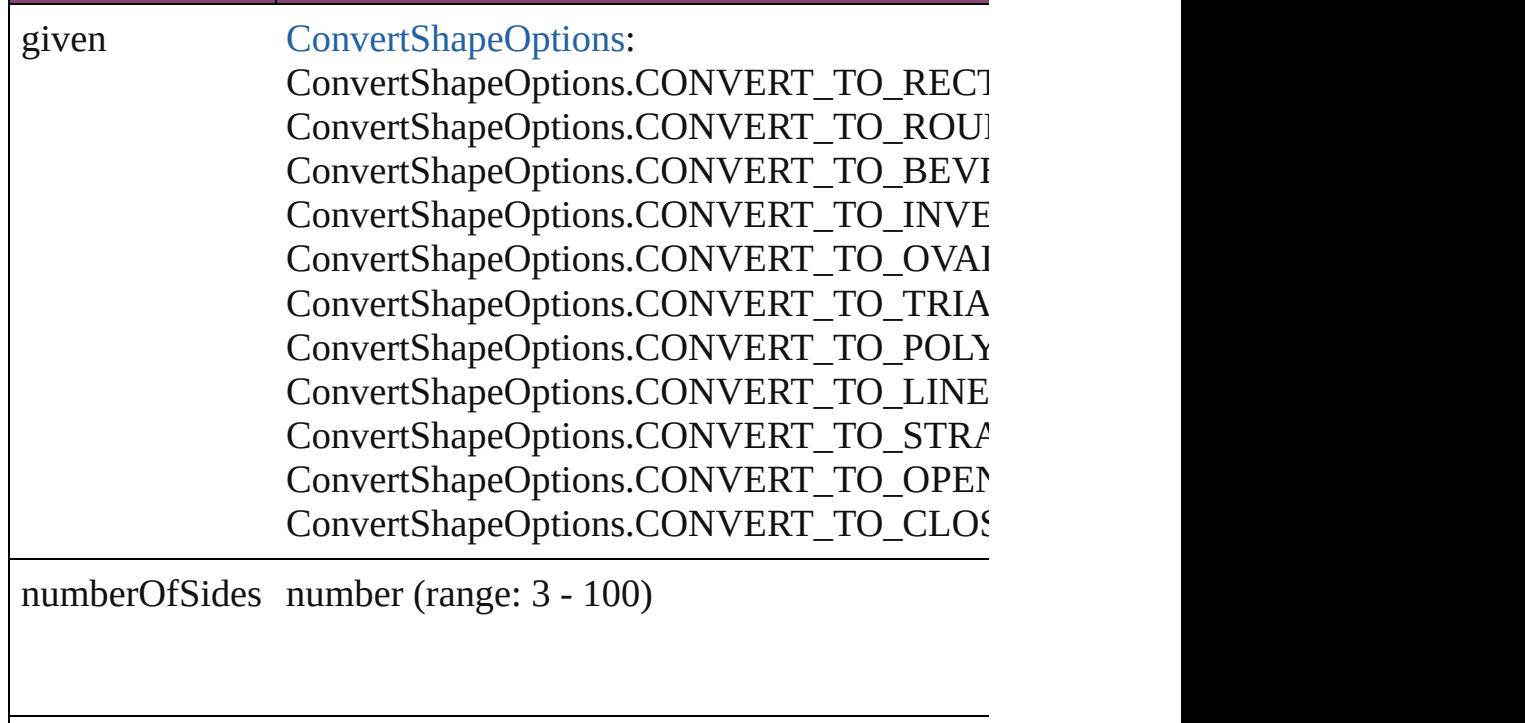

insetPercentage number (range: 0 - 100)

```
cornerRadius Measurement Unit (Number or String) (range
```
#### Array of string **exportForWeb** (to: *File*) Exports the PDF for the web.

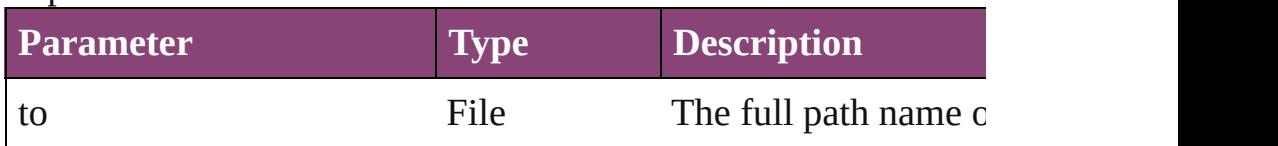

### string **extractLabel** (key: *string*)

Gets the label value associated with the specified key.

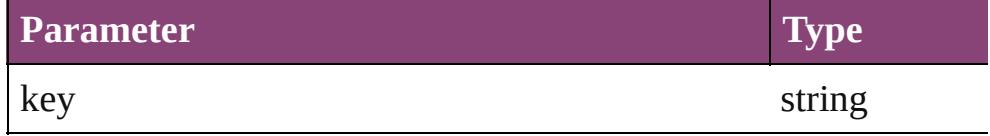

Array of [PageItem](#page-1768-0) **findObject** ([reverseOrder: *bool*]) Finds objects that match the find what value.

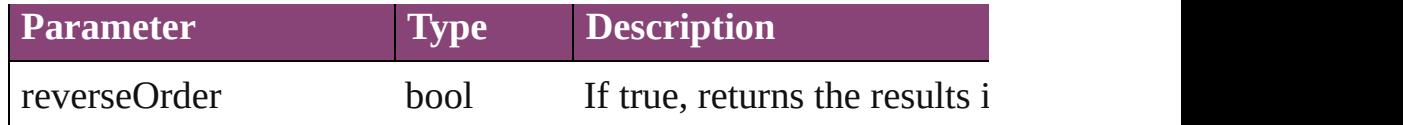

## void **fit** (given: [FitOptions](#page-513-0))

Applies the specified fit option to content in a frame.

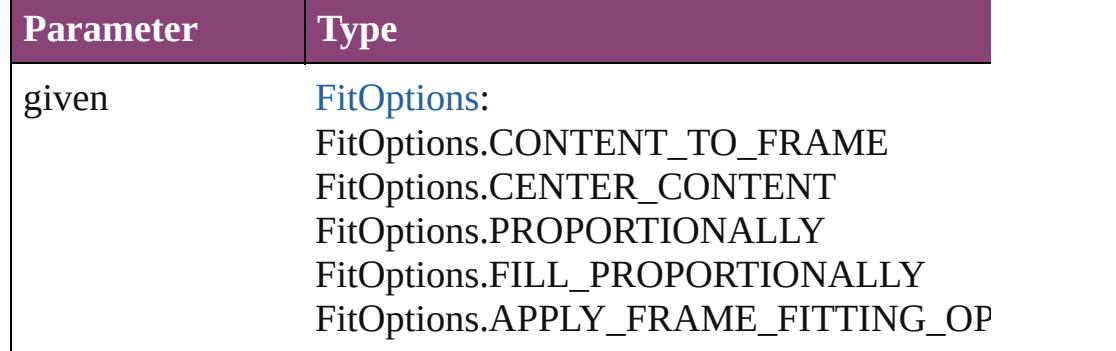

## <span id="page-1729-0"></span>Array of [PDF](#page-1718-0) **getElements** ()

Resolves the object specifier, creating an array of object reference

## void **insertLabel** (key: *string*, value: *string*)

Sets the label to the value associated with the specified key.

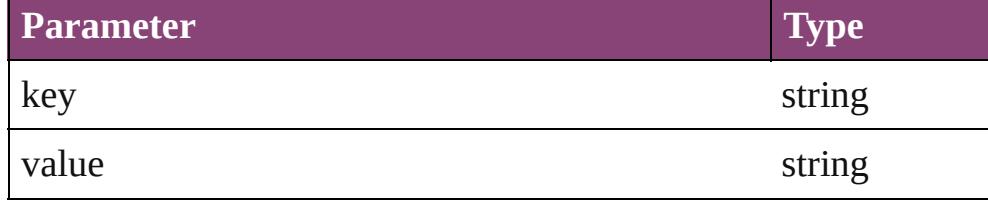

Array of any **place** (fileName: *File*[, showingOptions: *bool*=**false** Places the file.

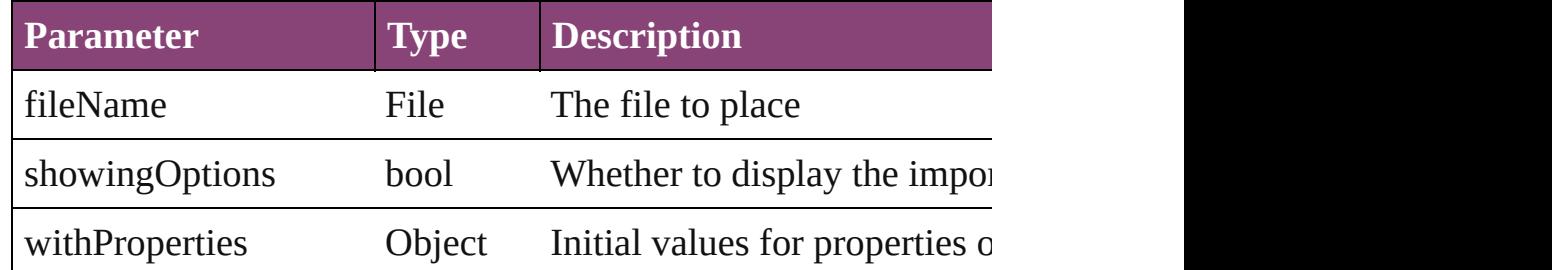

## void **placeXML** (using: [XMLElement\)](#page-3909-0)

Places XML content into the specified object. Note: Replaces ar

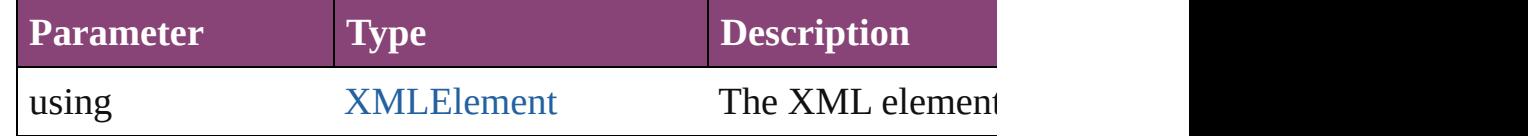

void **redefineScaling** ([to: Array of *number*])

Apply an item's scaling to its content if possible.

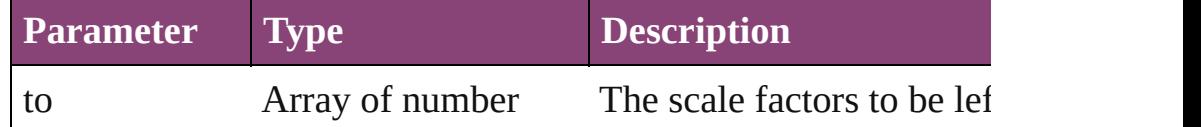

void **reframe** (in: *varies*, opposingCorners: Array of *varies*) Move the bounding box of the page item

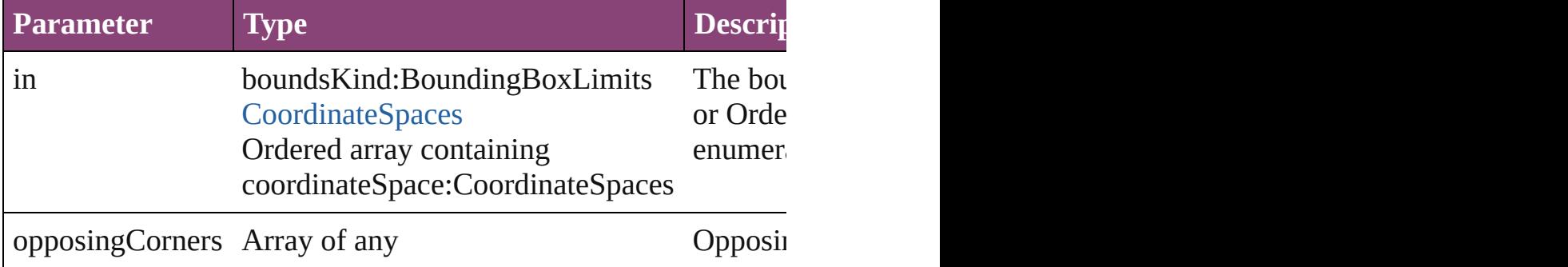

bool **removeEventListener** (eventType: *string*, handler: *varies*[, Removes the event listener.

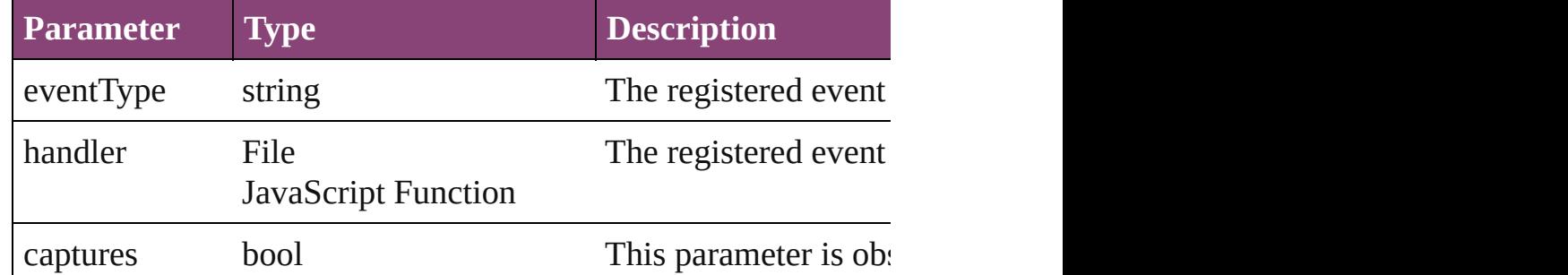

void **resize** (in: *varies*, from: *varies*, by: [ResizeMethods](#page-826-0), values: consideringRulerUnits: *bool*=**false**])

Resize the page item.

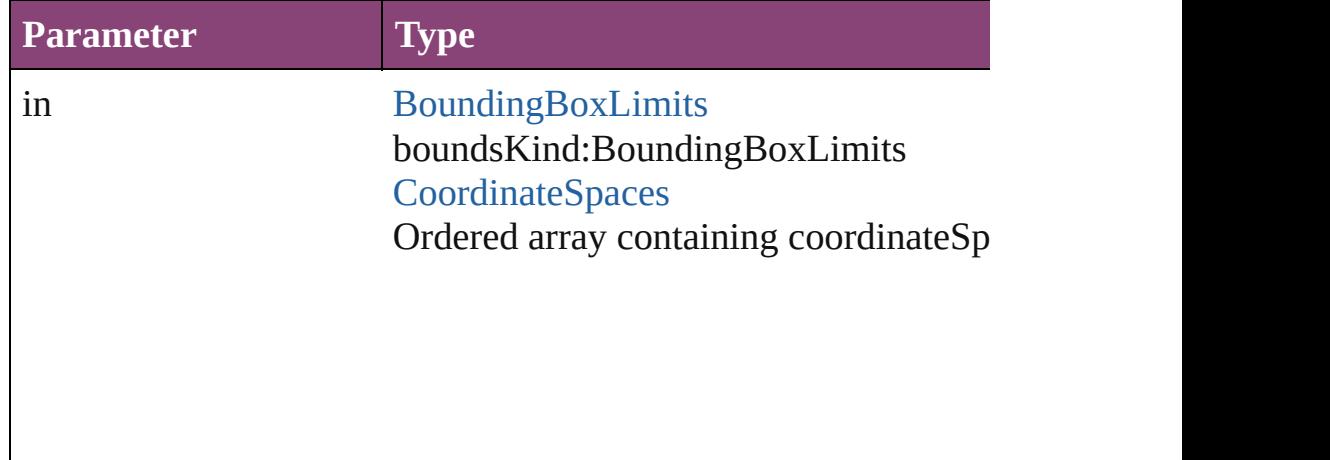

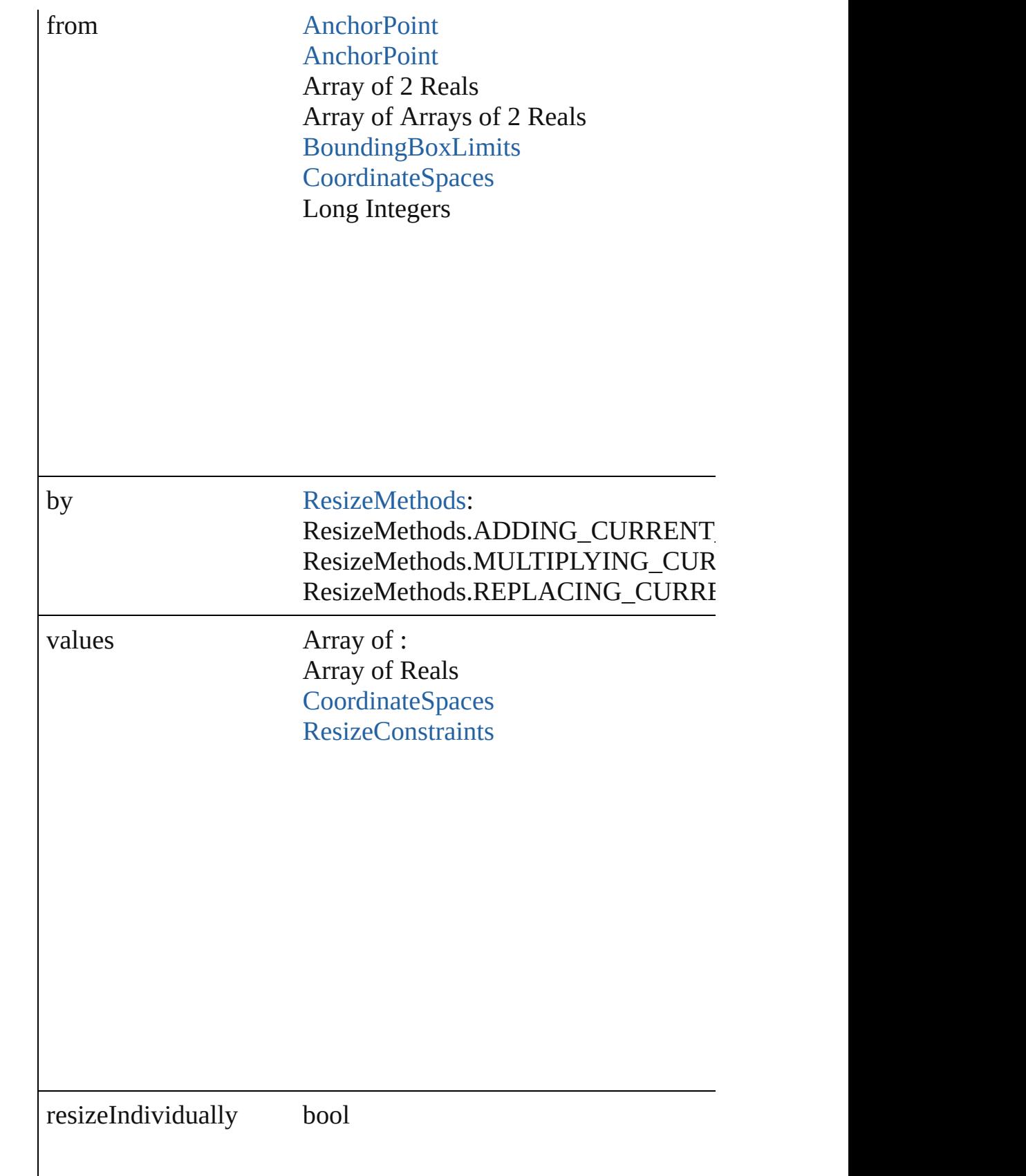

consideringRulerUnits bool

any **resolve** (location: *varies*, in: [CoordinateSpaces\[](#page-458-0), considering Get the coordinates of the given location in the specified coordinates

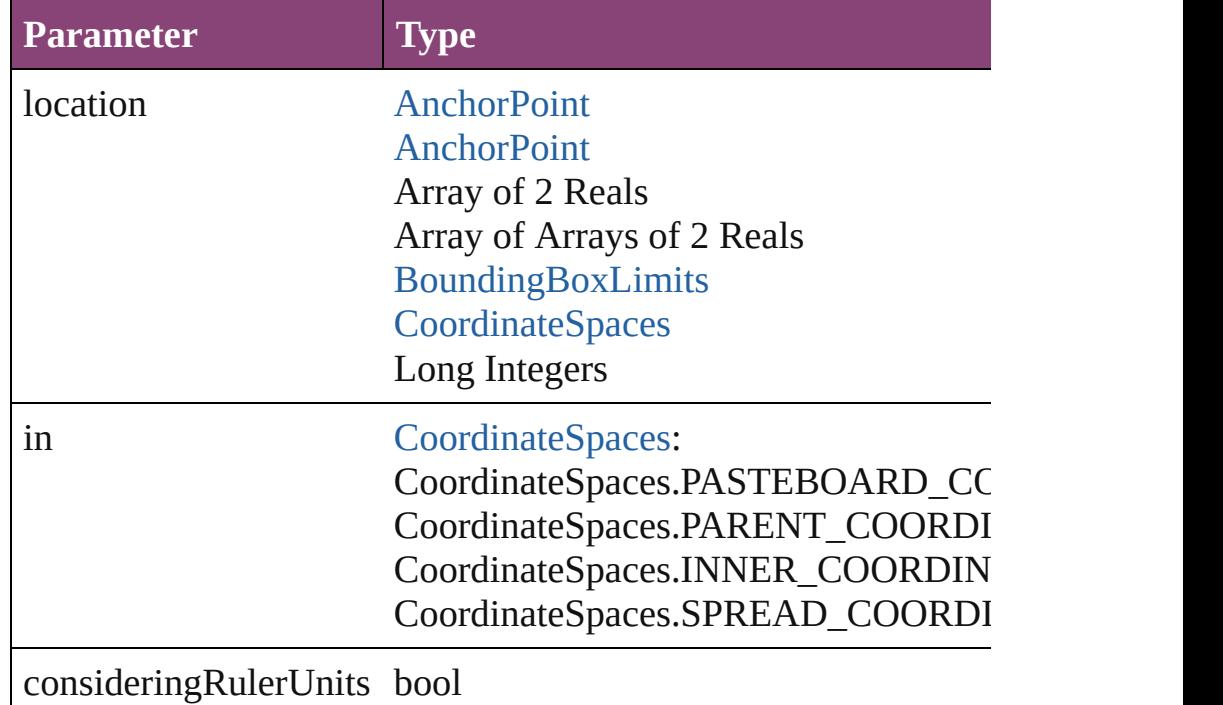

#### string **toSource** ()

Generates a string which, if executed, will return the PDF.

#### string **toSpecifier** ()

Retrieves the object specifier.

void **transform** (in: [CoordinateSpaces,](#page-458-0) from: *varies*, withMatrix *bool*=**false**])

Transform the page item.

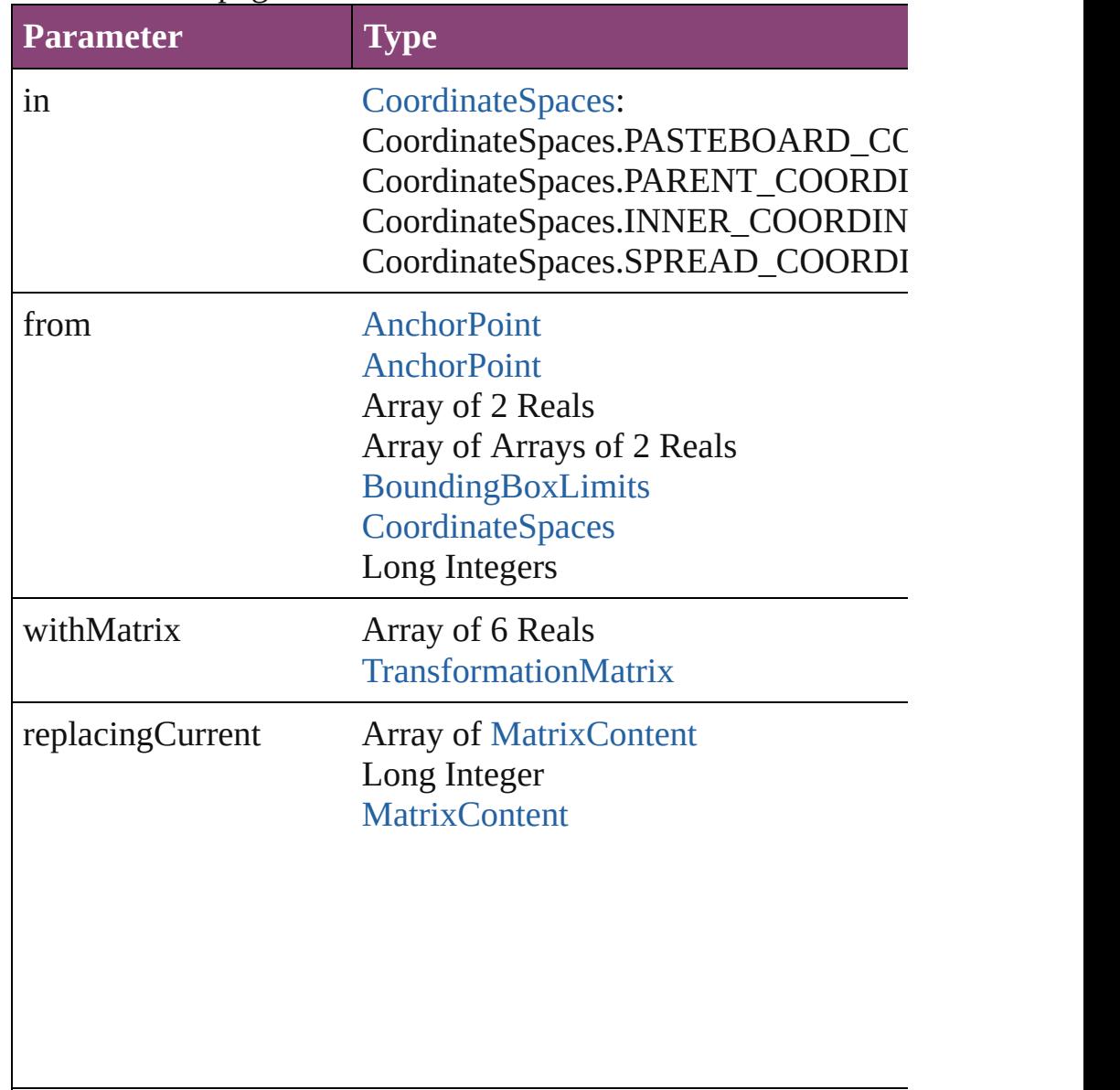

consideringRulerUnits bool

Array of [TransformationMatrix](#page-1921-0) **transformValuesOf** (in: [Coordi](#page-458-0)nate Get the transformation values of the page item.

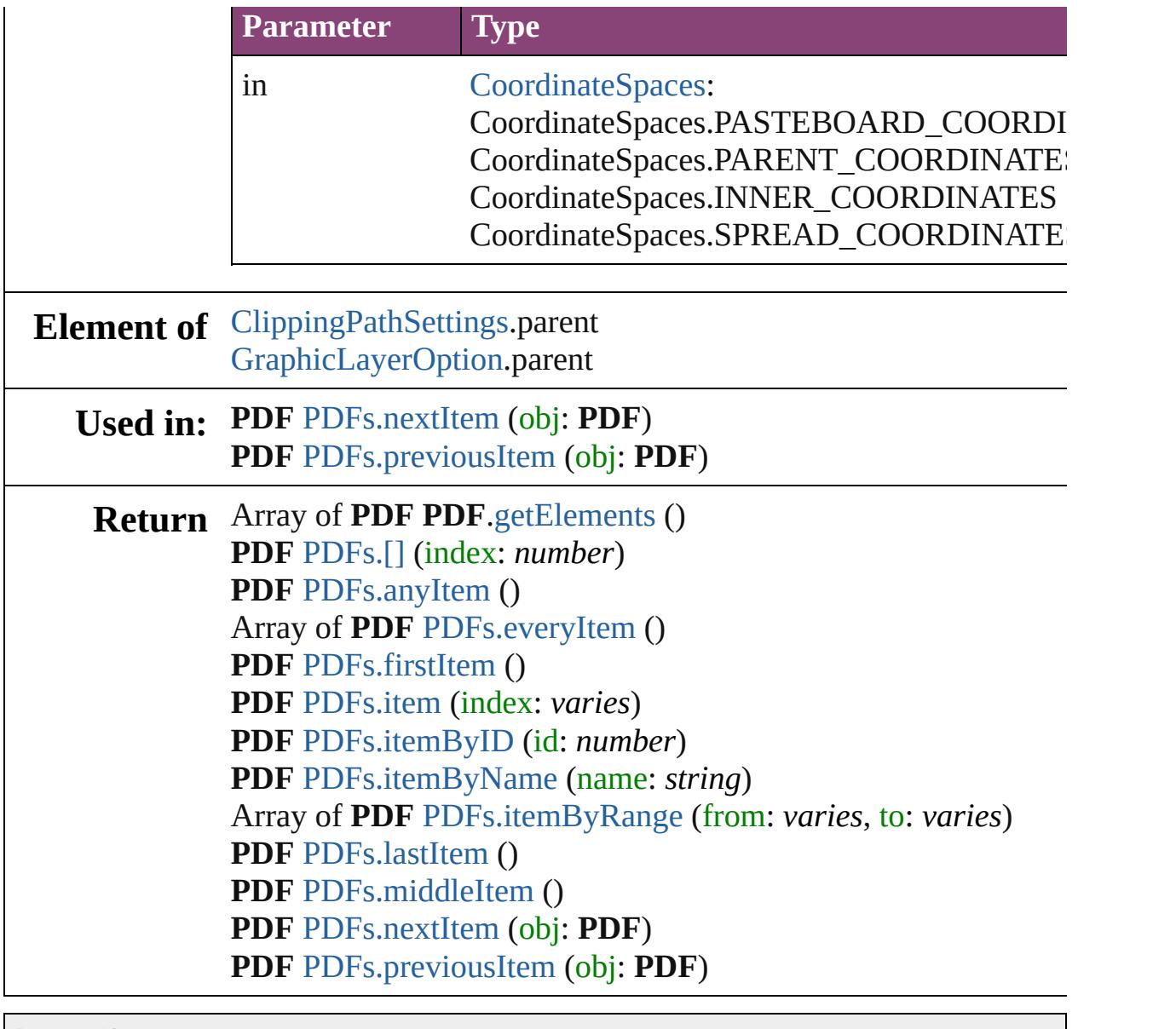

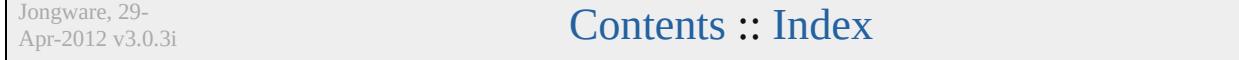

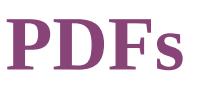

<span id="page-1736-5"></span><span id="page-1736-4"></span><span id="page-1736-3"></span><span id="page-1736-2"></span><span id="page-1736-1"></span><span id="page-1736-0"></span>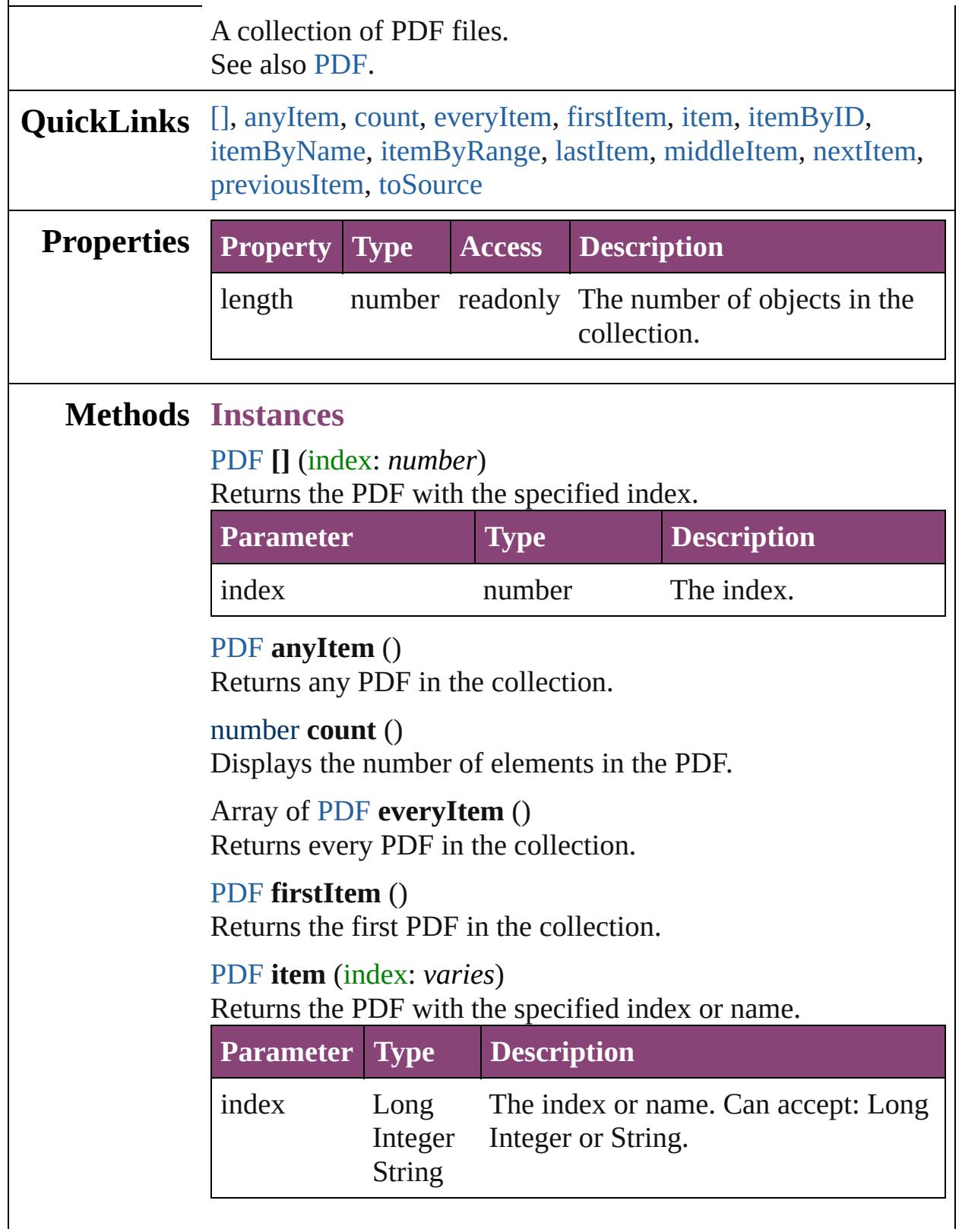

# <span id="page-1737-2"></span>[PDF](#page-1718-0) **itemByID** (id: *number*) Returns the PDF with the specified ID. **Parameter Type Description** id number The ID. [PDF](#page-1718-0) **itemByName** (name: *string*)

<span id="page-1737-3"></span>Returns the PDF with the specified name.

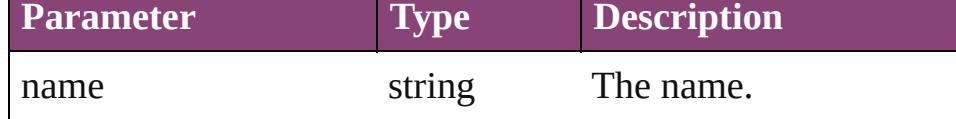

<span id="page-1737-4"></span>Array of [PDF](#page-1718-0) **itemByRange** (from: *varies*, to: *varies*) Returns the PDFs within the specified range.

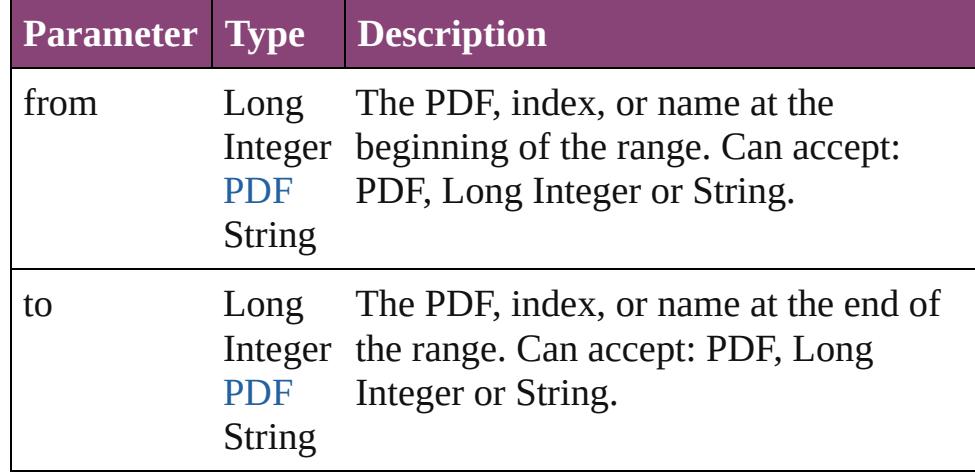

#### <span id="page-1737-5"></span>[PDF](#page-1718-0) **lastItem** ()

Returns the last PDF in the collection.

### <span id="page-1737-6"></span>[PDF](#page-1718-0) **middleItem** ()

Returns the middle PDF in the collection.

## <span id="page-1737-0"></span>[PDF](#page-1718-0) **nextItem** (obj: [PDF](#page-1718-0))

Returns the PDF whose index follows the specified PDF in the collection.

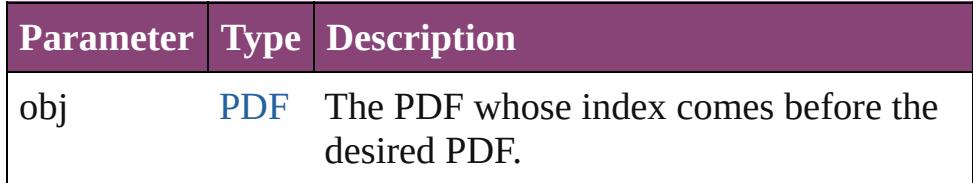

## <span id="page-1737-1"></span>[PDF](#page-1718-0) **previousItem** (obj: [PDF](#page-1718-0))

Returns the PDF with the index previous to the specified

<span id="page-1738-0"></span>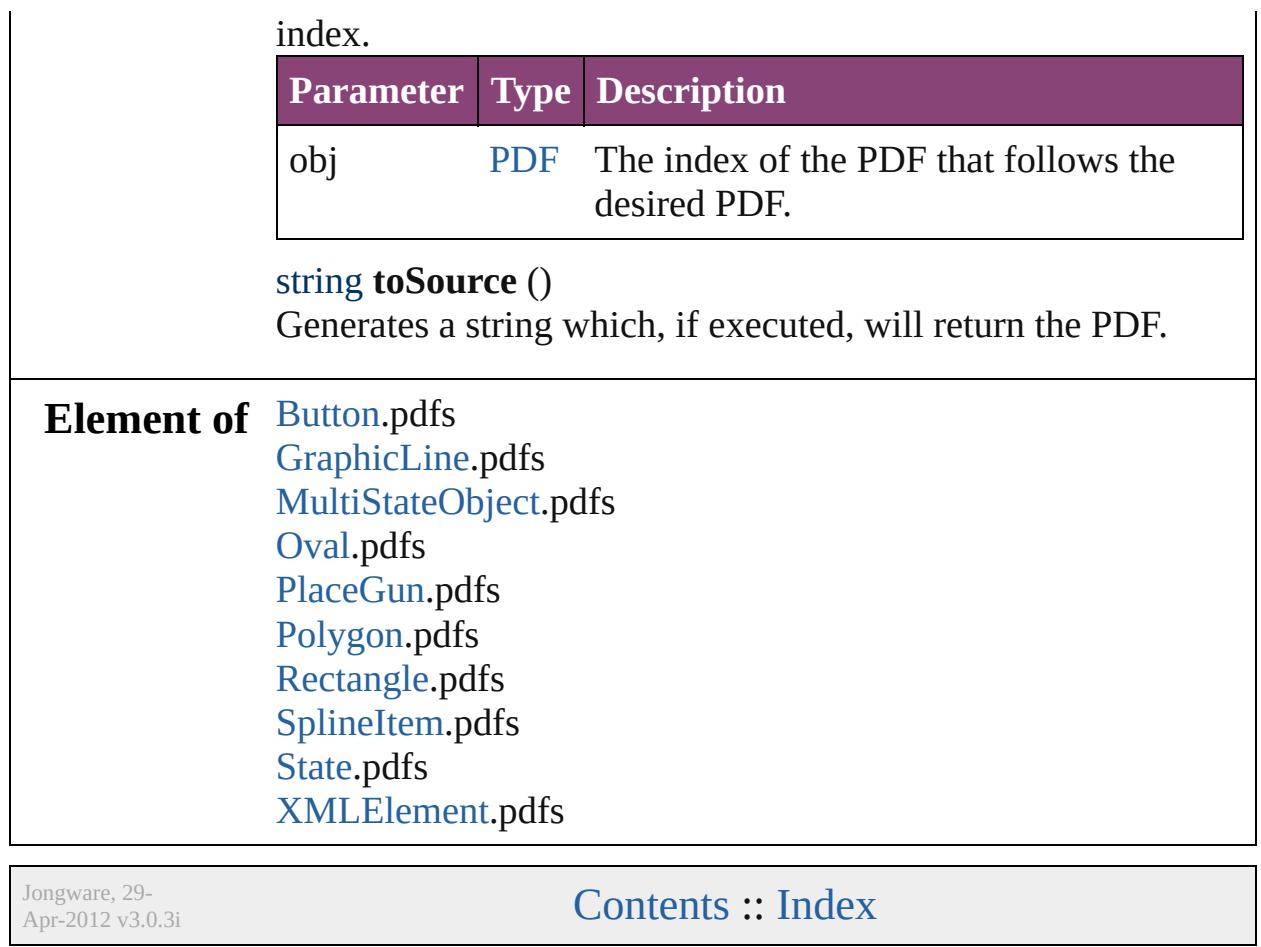

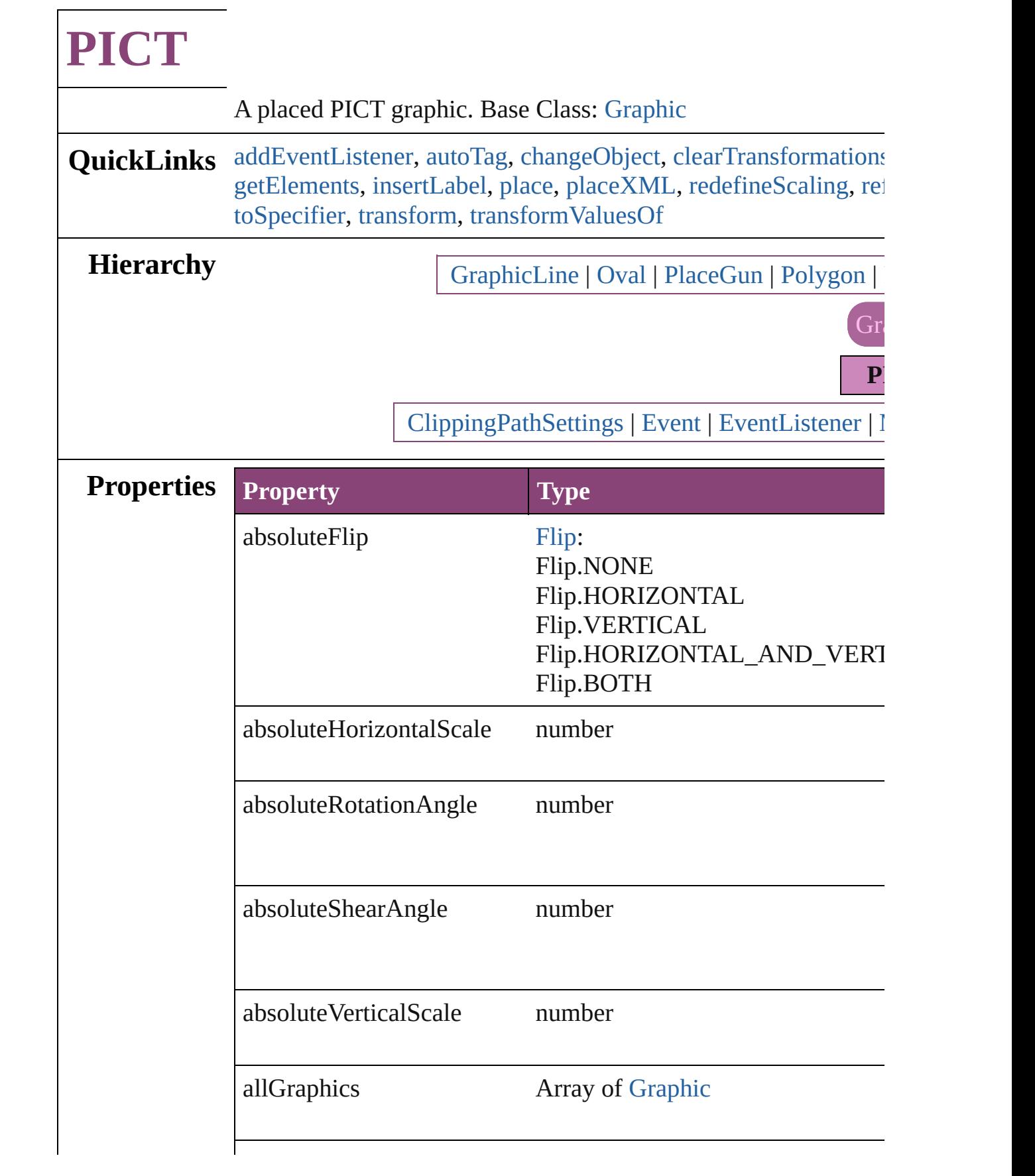

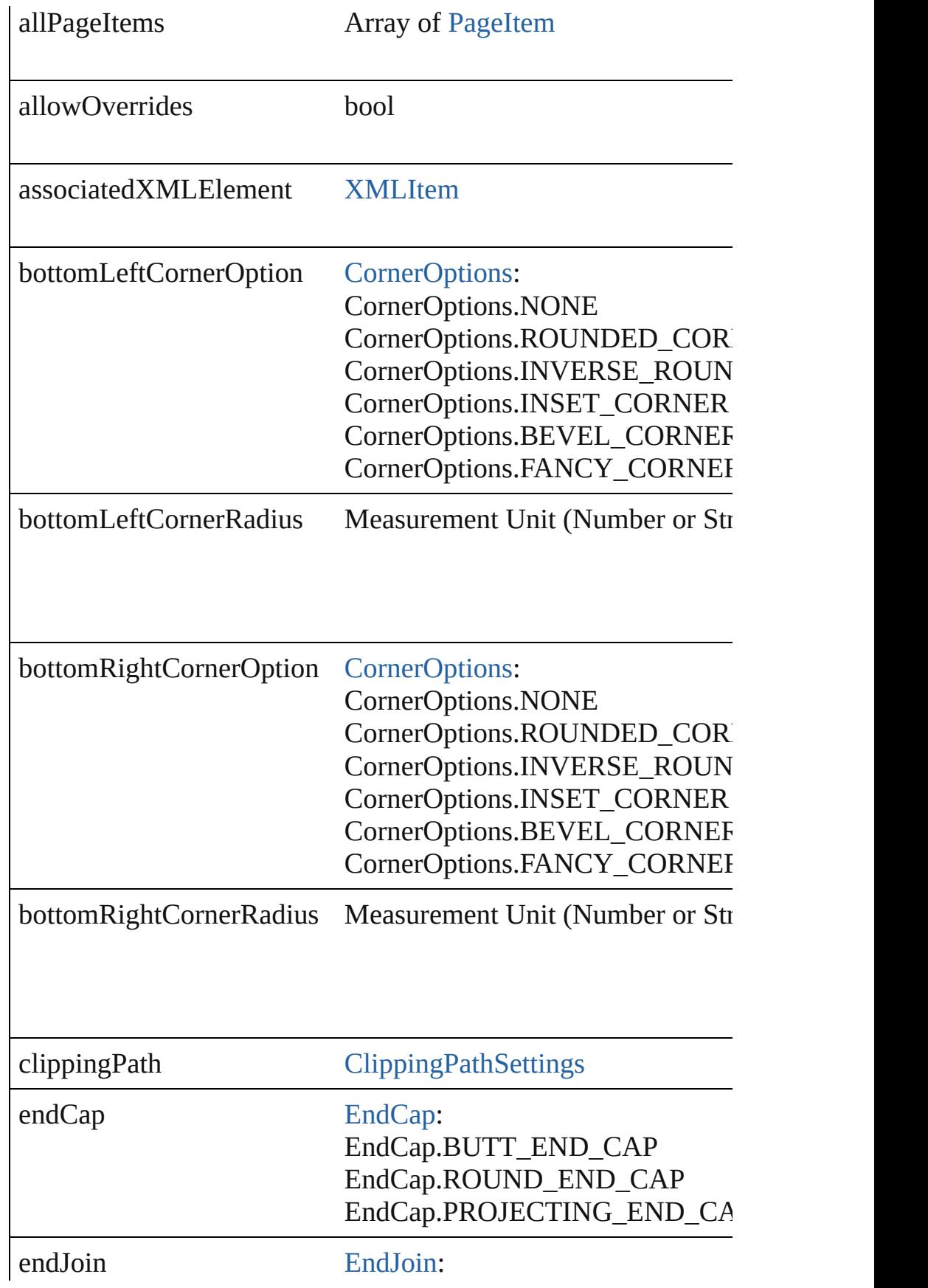

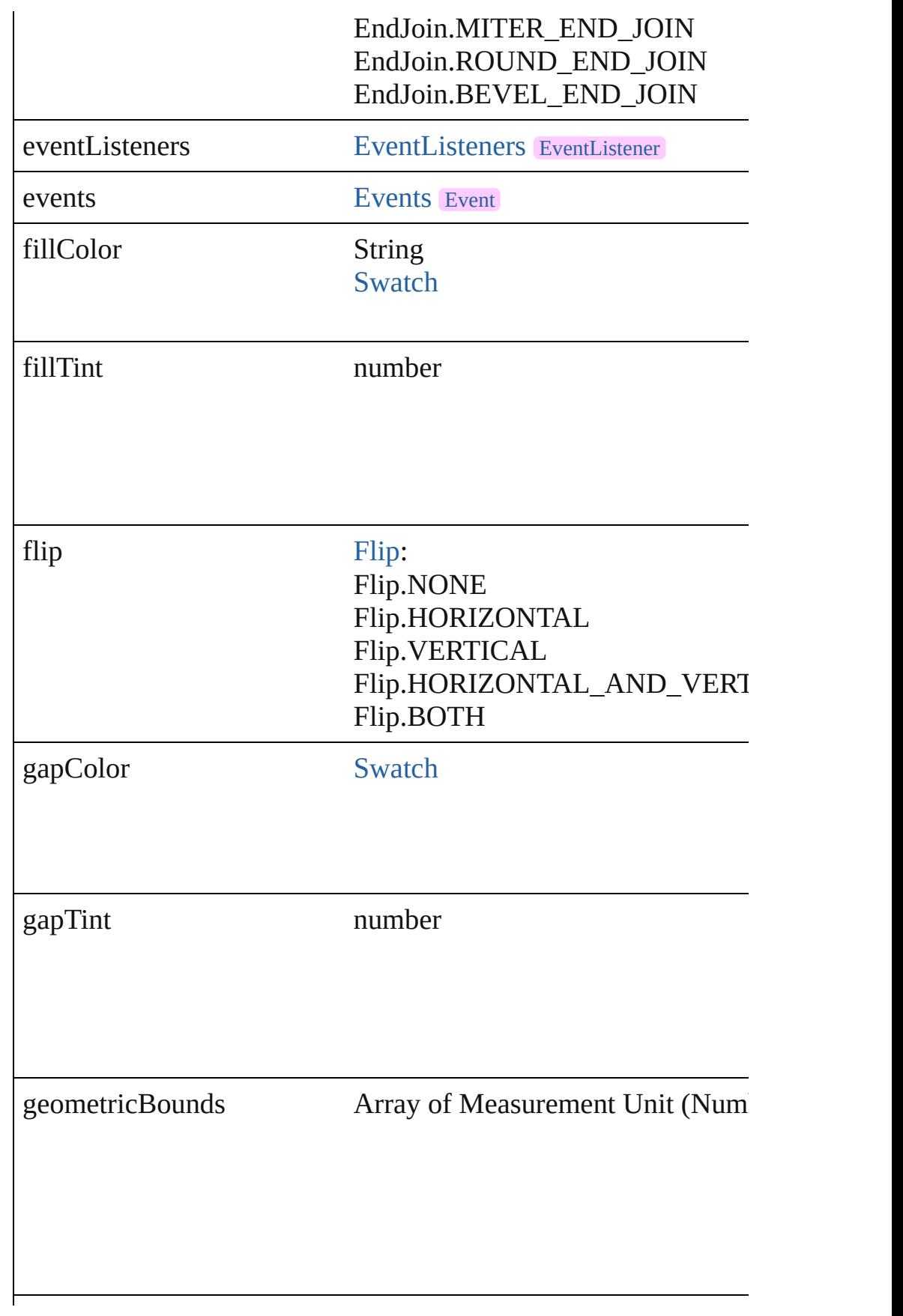

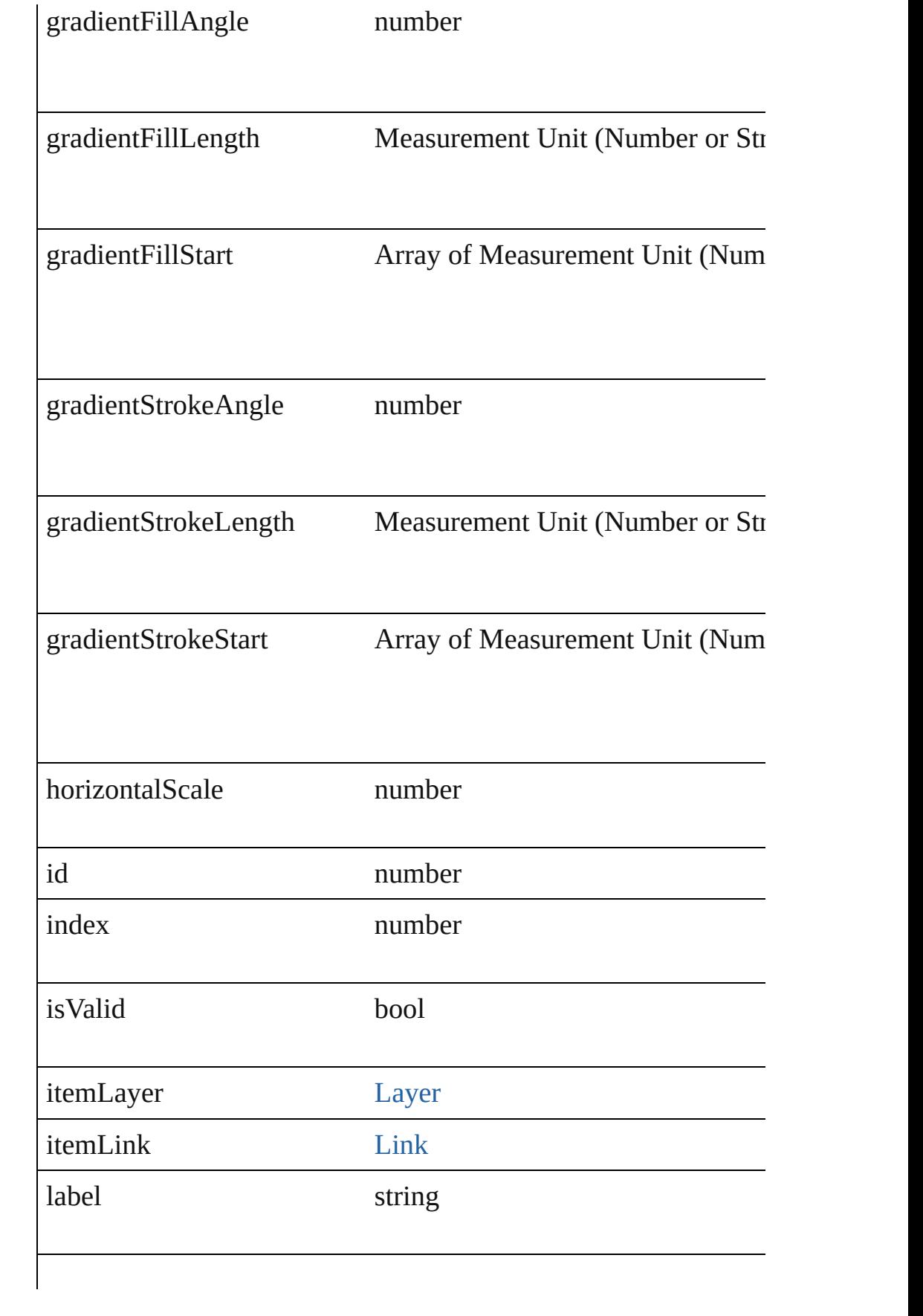

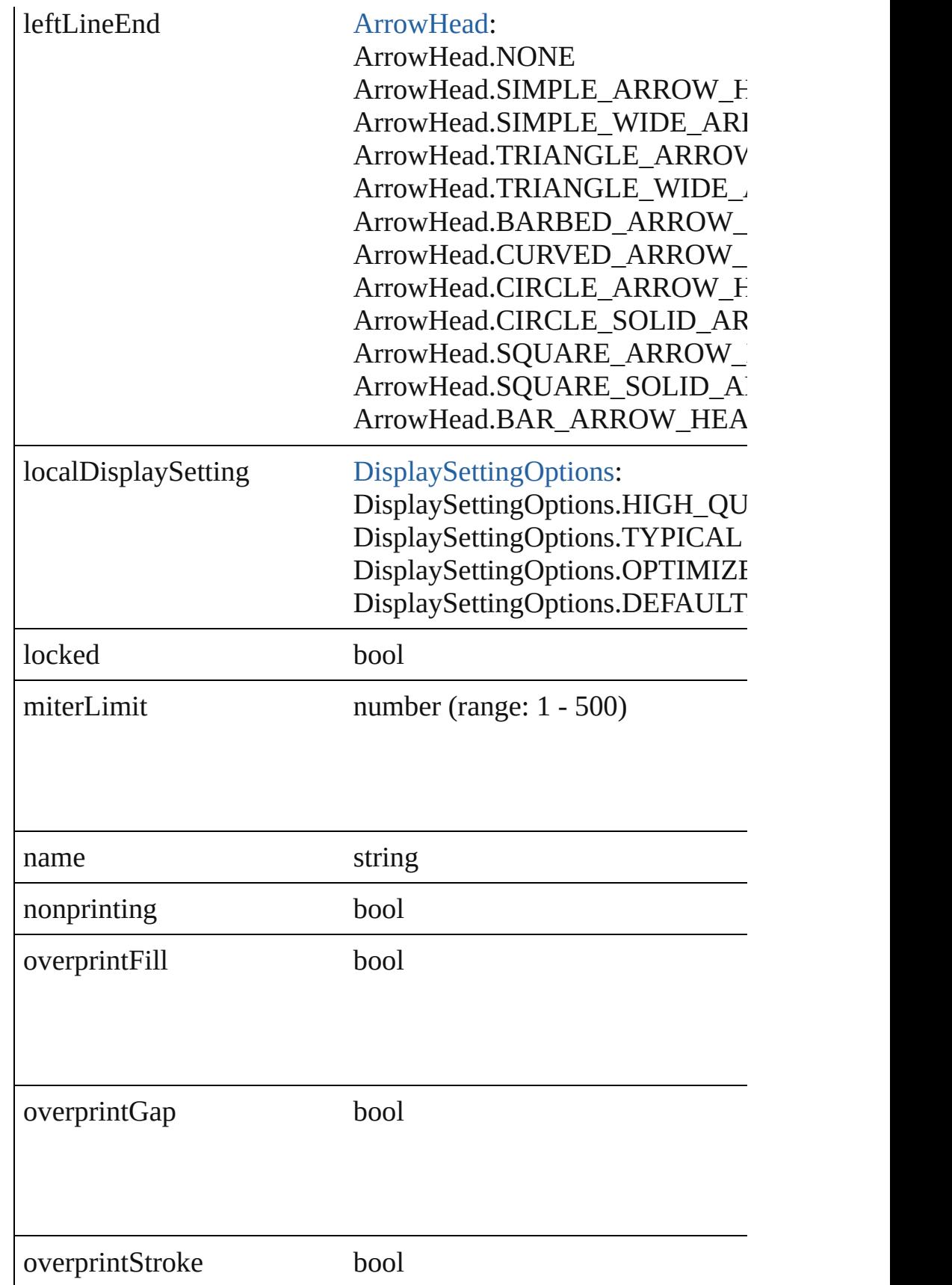

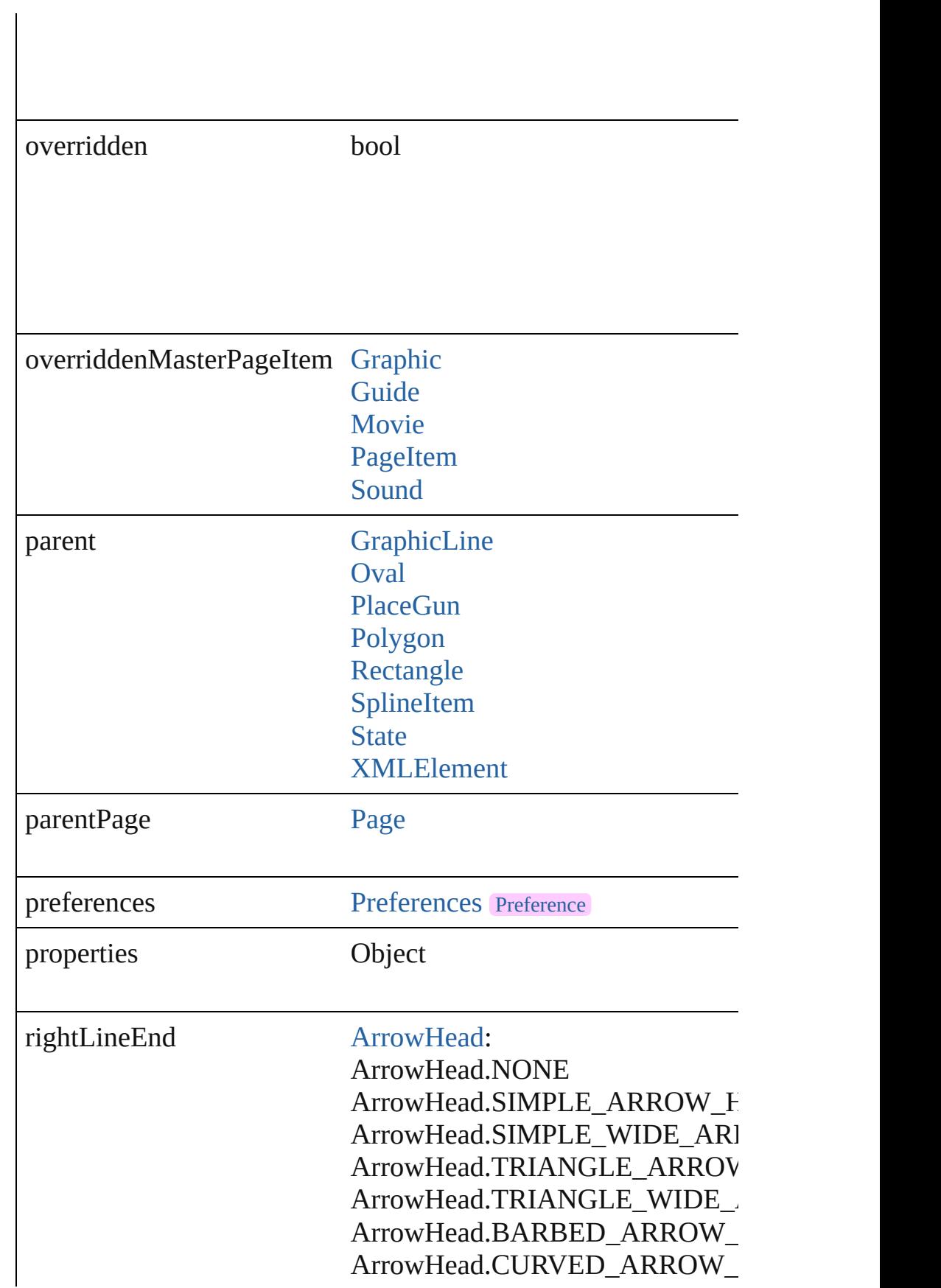

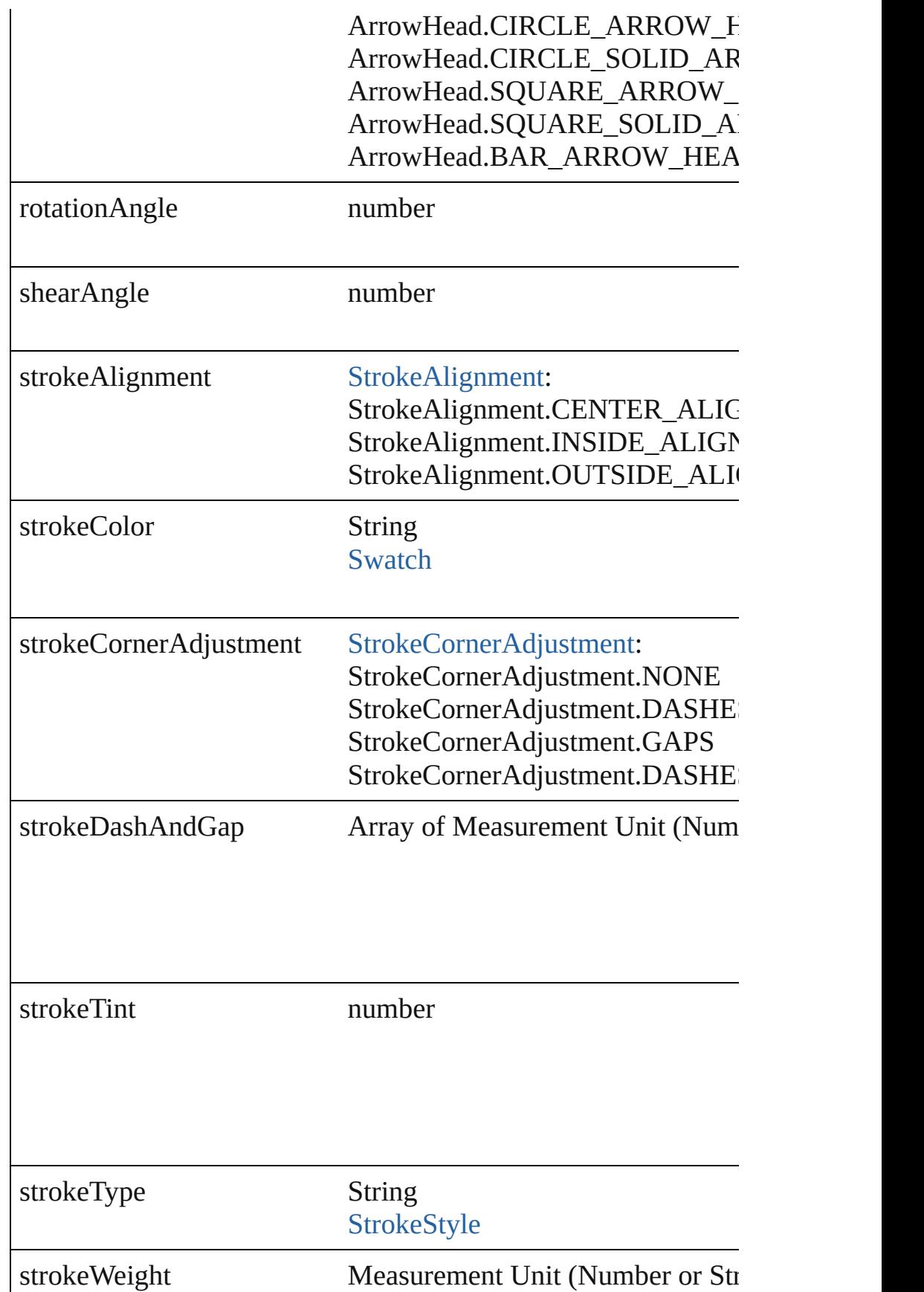

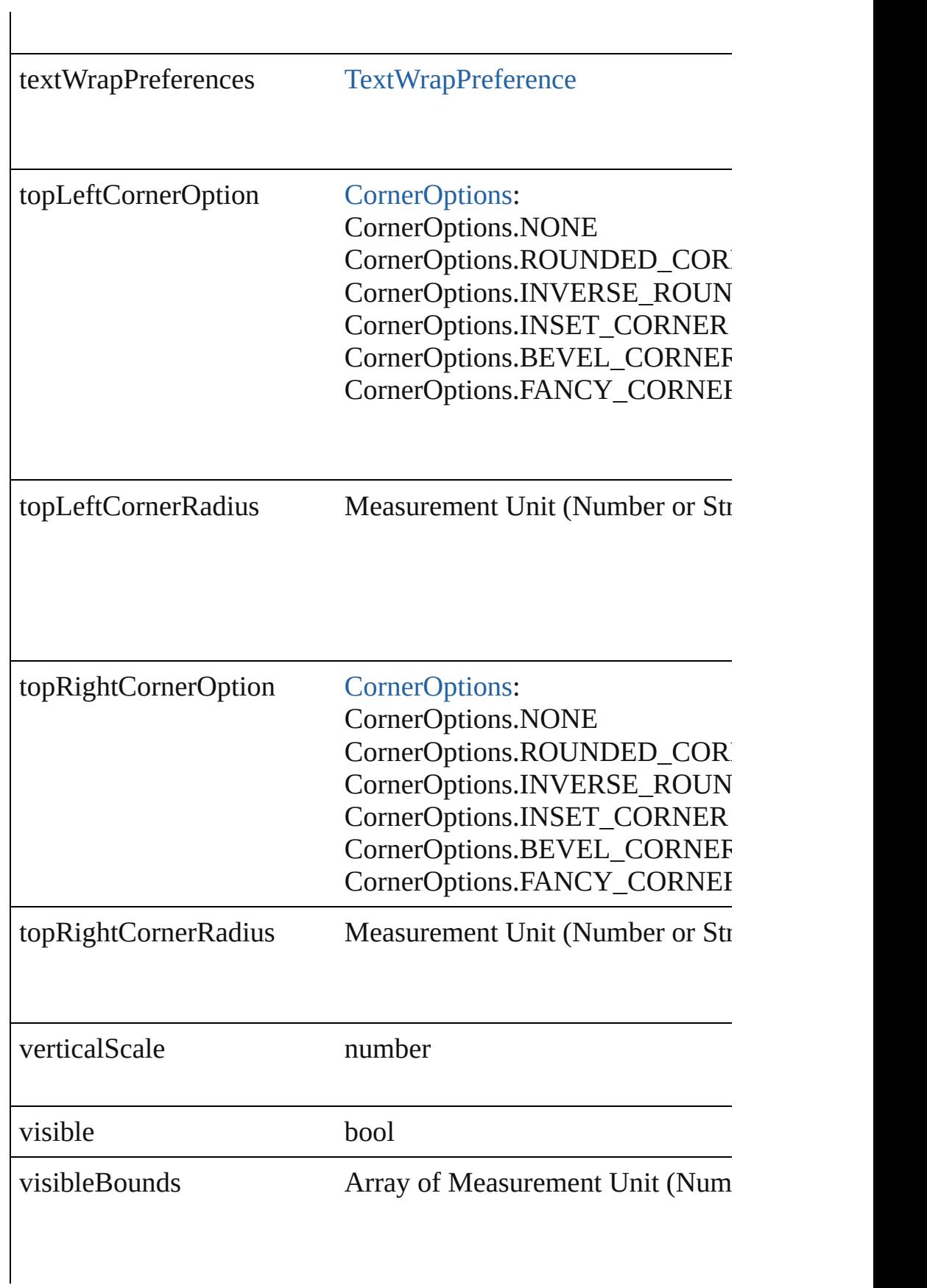

<span id="page-1748-3"></span><span id="page-1748-2"></span><span id="page-1748-1"></span><span id="page-1748-0"></span>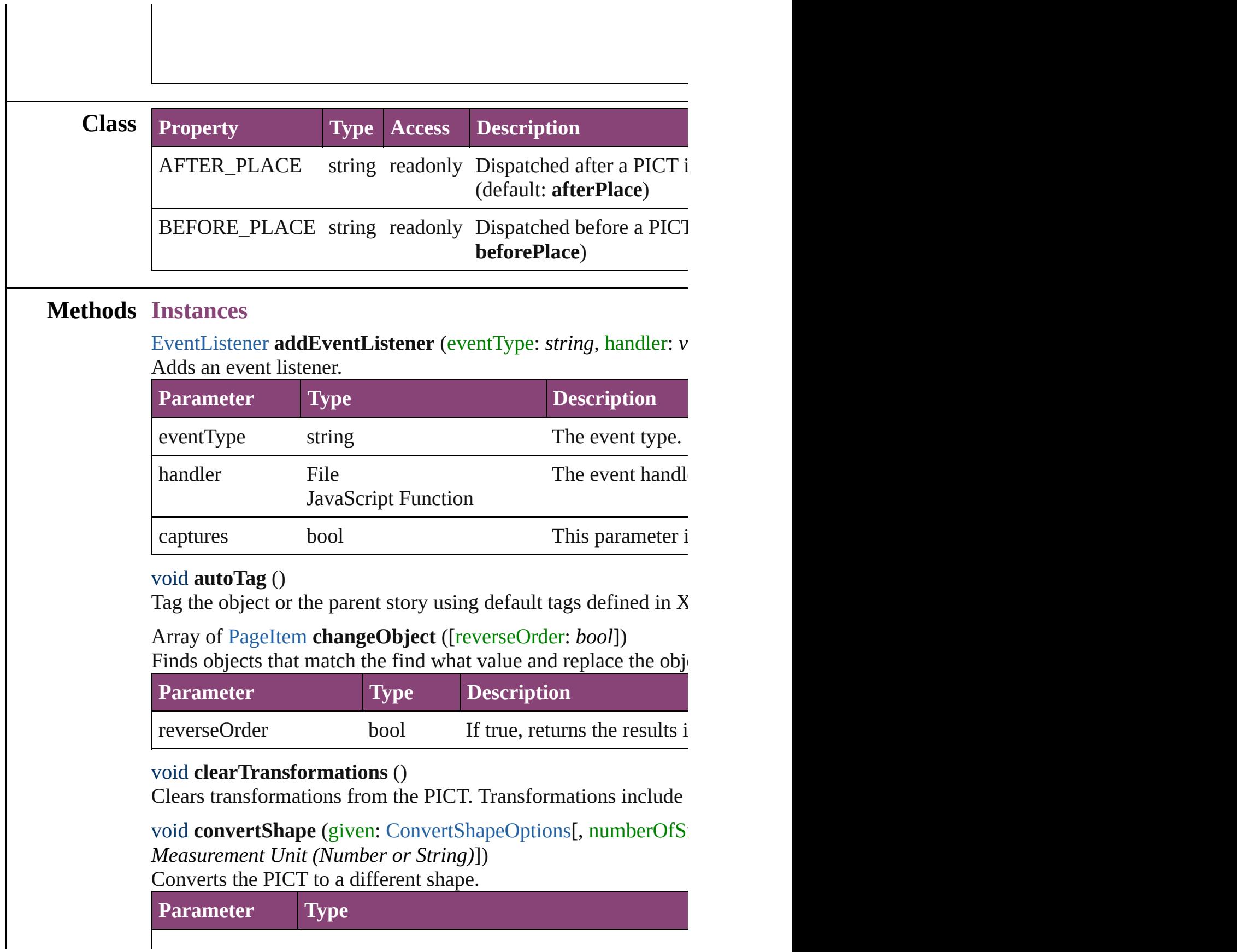

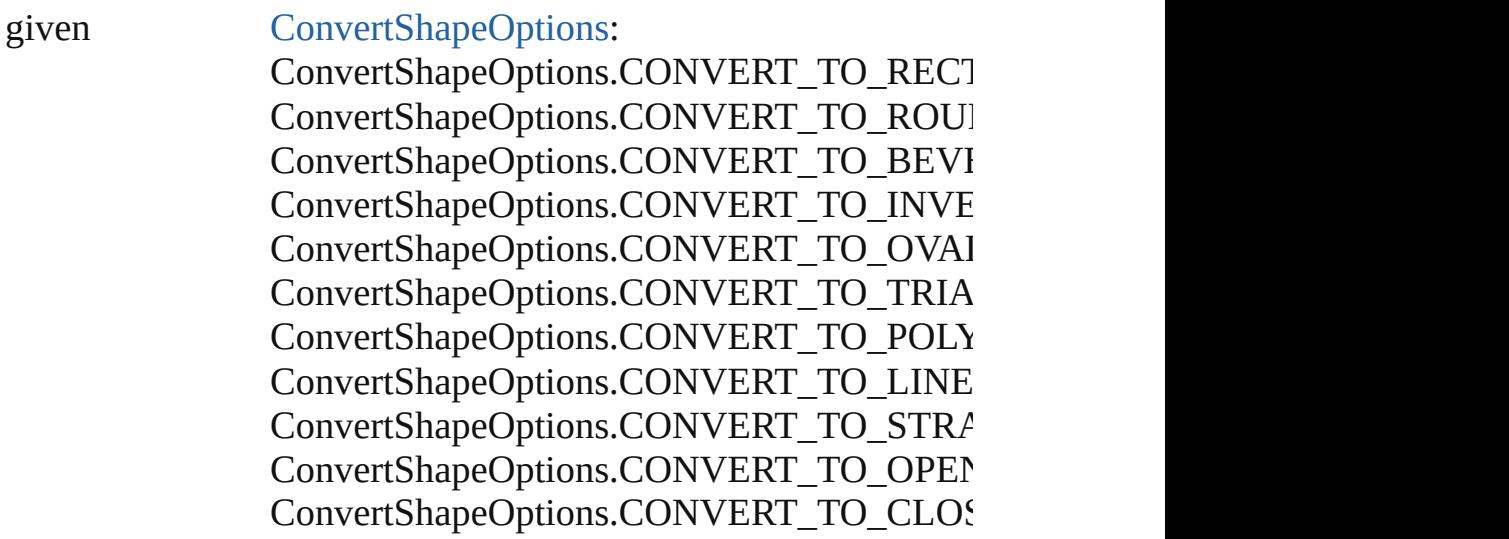

numberOfSides number (range: 3 - 100)

insetPercentage number (range: 0 - 100)

cornerRadius Measurement Unit (Number or String) (range

<span id="page-1749-0"></span>Array of string **exportForWeb** (to: *File*) Exports the PICT for the web.

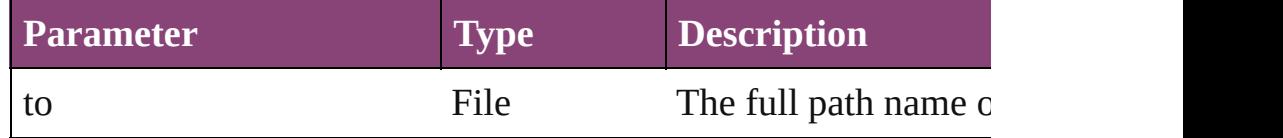

#### <span id="page-1749-1"></span>string **extractLabel** (key: *string*)

Gets the label value associated with the specified key.

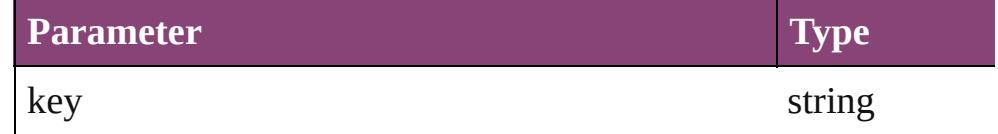

<span id="page-1749-2"></span>Array of [PageItem](#page-1768-0) **findObject** ([reverseOrder: *bool*]) Finds objects that match the find what value.

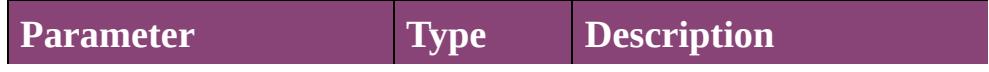

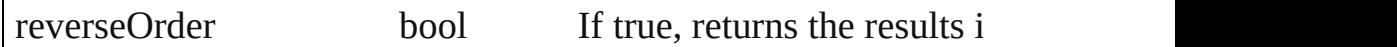

#### void **fit** (given: [FitOptions](#page-513-0))

Applies the specified fit option to content in a frame.

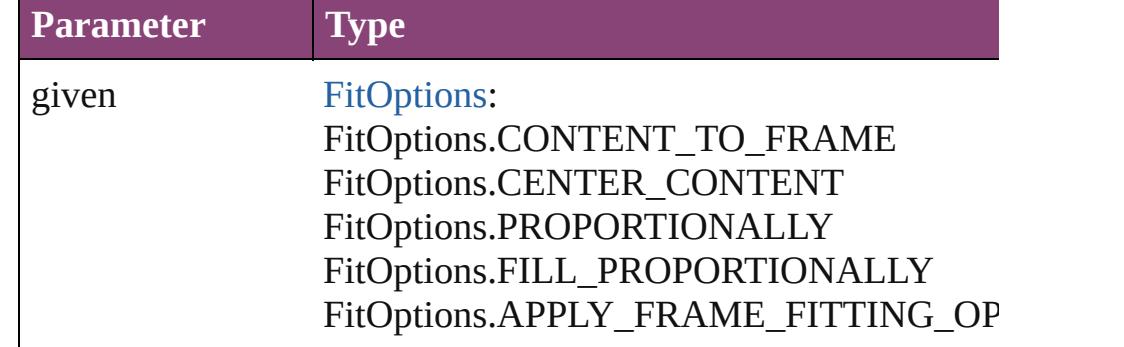

#### <span id="page-1750-0"></span>Array of [PICT](#page-1739-0) **getElements** ()

Resolves the object specifier, creating an array of object reference

<span id="page-1750-1"></span>void **insertLabel** (key: *string*, value: *string*) Sets the label to the value associated with the specified key.

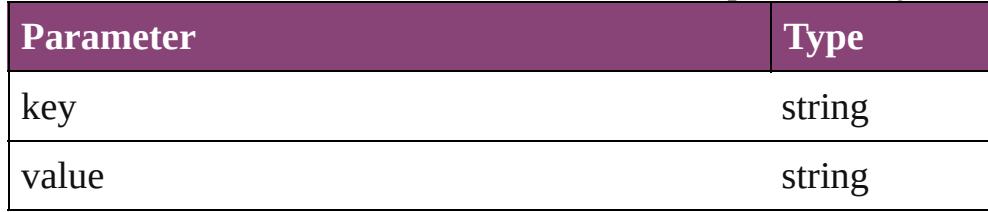

<span id="page-1750-2"></span>Array of any **place** (fileName: *File*[, showingOptions: *bool*=**false** Places the file.

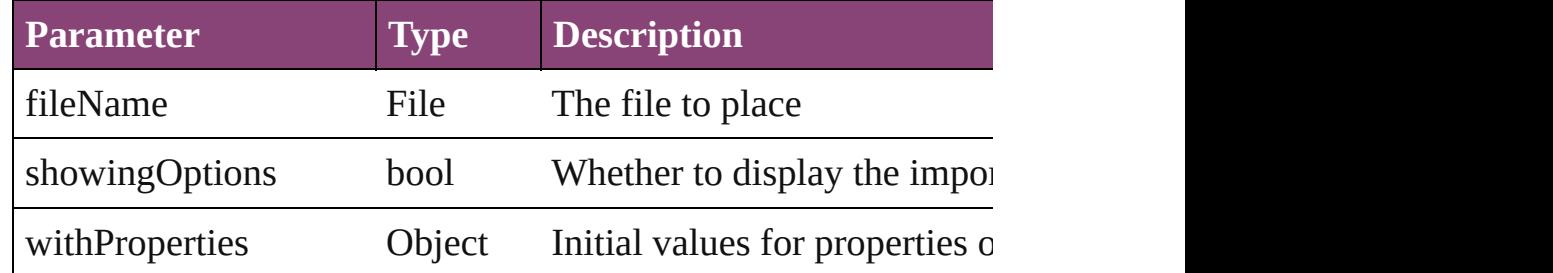

## <span id="page-1750-3"></span>void **placeXML** (using: [XMLElement\)](#page-3909-0)

Places XML content into the specified object. Note: Replaces ar

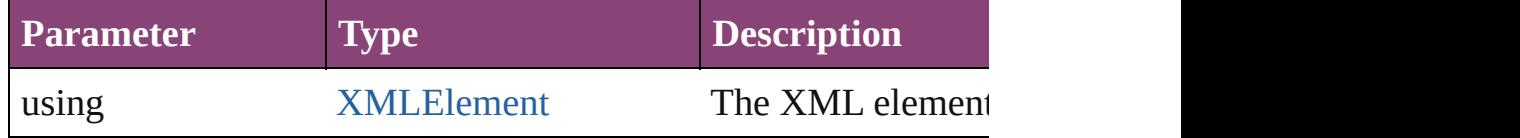

<span id="page-1750-4"></span>void **redefineScaling** ([to: Array of *number*]) Apply an item's scaling to its content if possible.

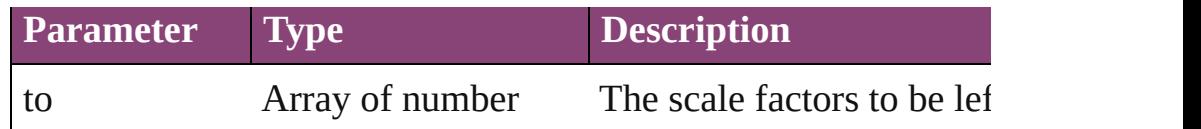

<span id="page-1751-0"></span>void **reframe** (in: *varies*, opposingCorners: Array of *varies*) Move the bounding box of the page item

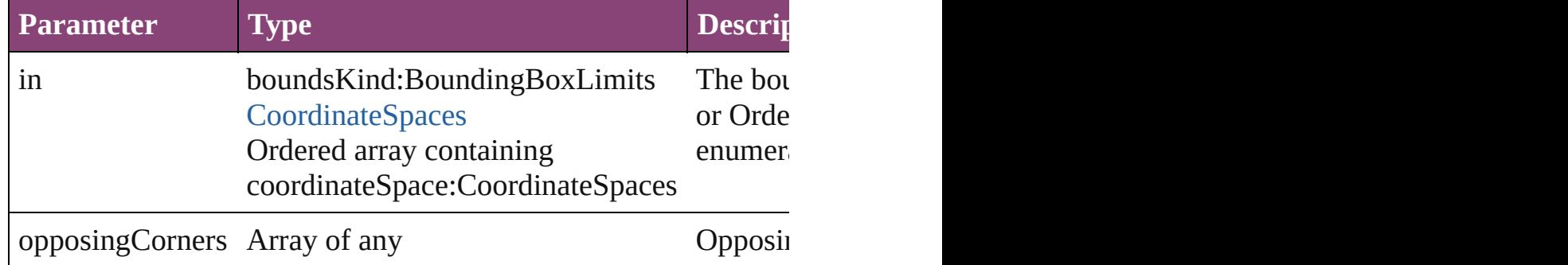

<span id="page-1751-1"></span>bool **removeEventListener** (eventType: *string*, handler: *varies*[, Removes the event listener.

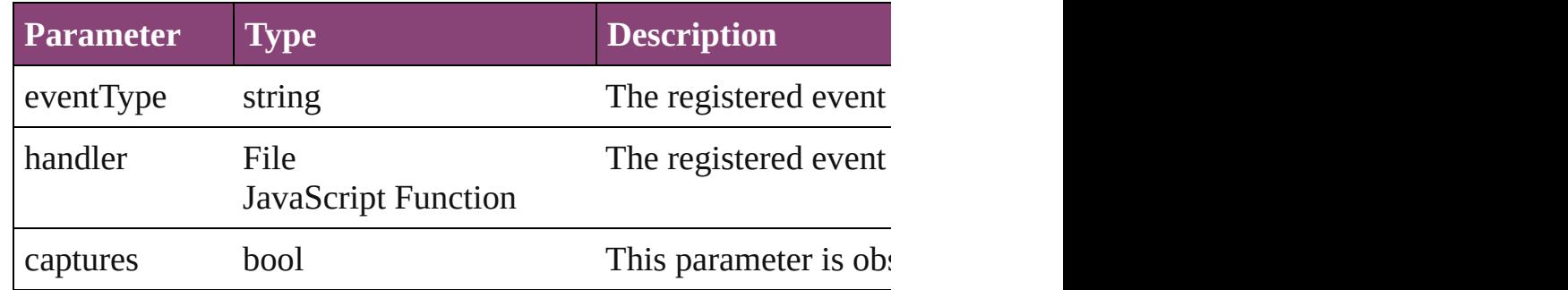

<span id="page-1751-2"></span>void **resize** (in: *varies*, from: *varies*, by: [ResizeMethods](#page-826-0), values: consideringRulerUnits: *bool*=**false**])

Resize the page item.

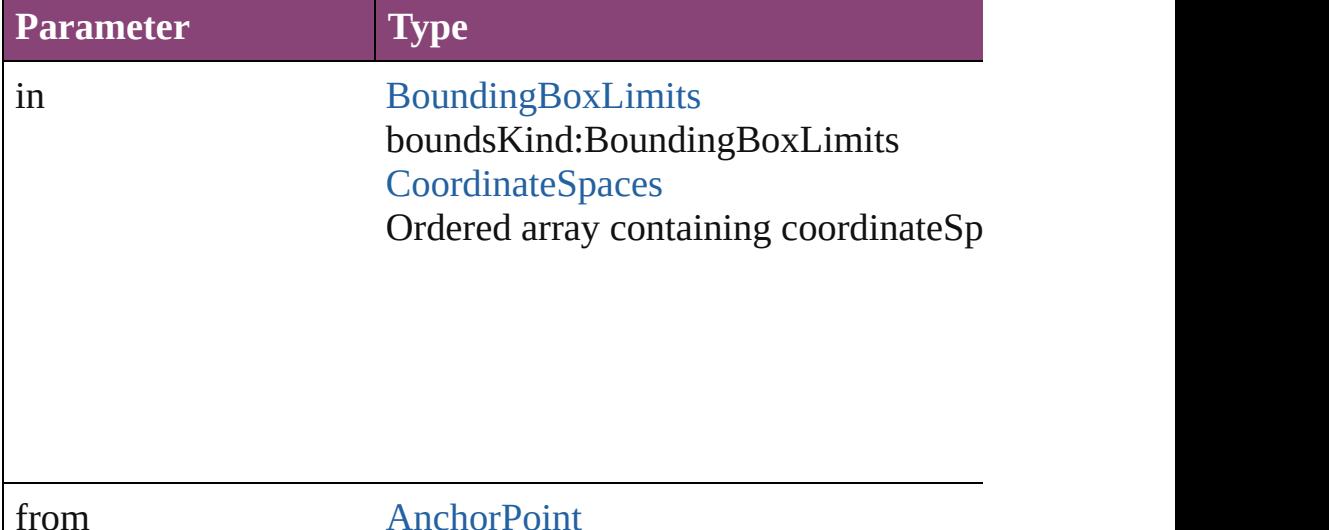

## **[AnchorPoint](#page-351-0)** Array of 2 Reals Array of Arrays of 2 Reals [BoundingBoxLimits](#page-386-0) [CoordinateSpaces](#page-458-0) Long Integers

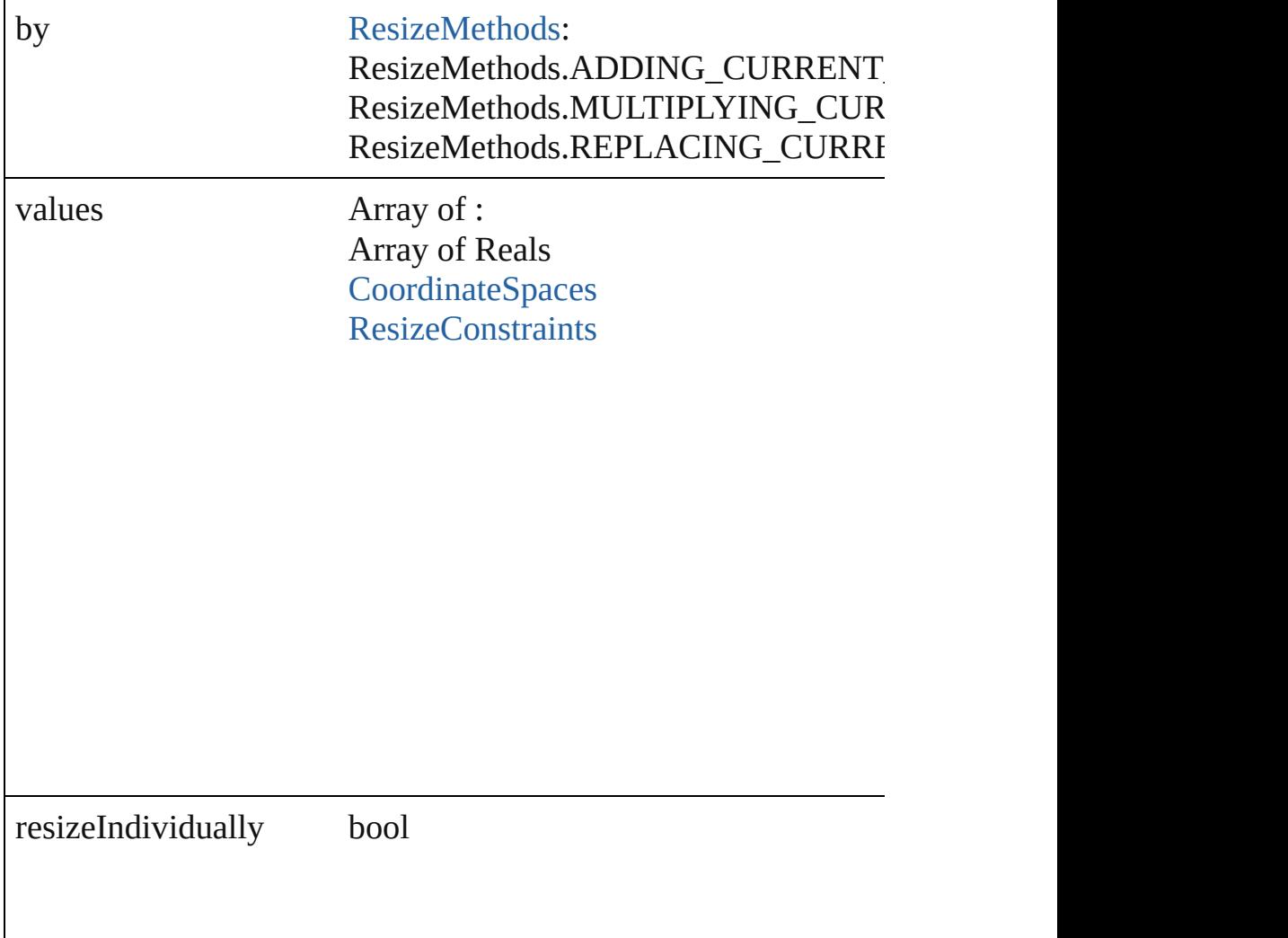

consideringRulerUnits bool

<span id="page-1753-2"></span>any **resolve** (location: *varies*, in: [CoordinateSpaces\[](#page-458-0), considering Get the coordinates of the given location in the specified coordinates

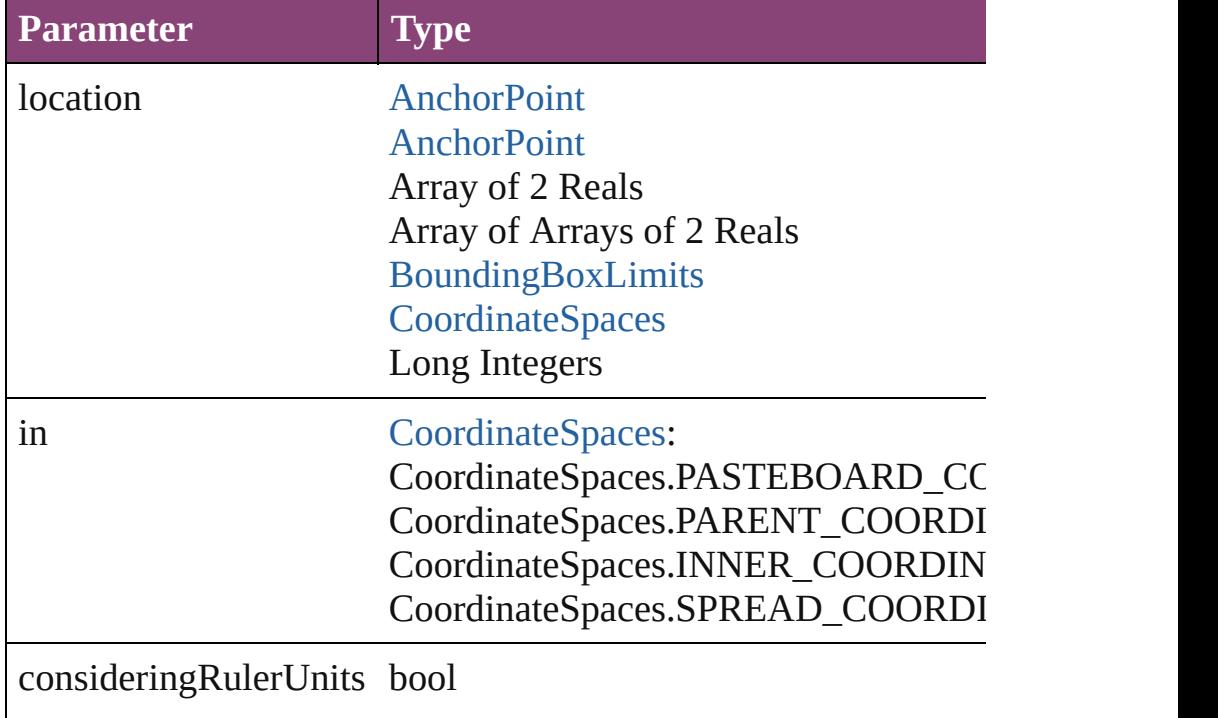

#### <span id="page-1753-3"></span>string **toSource** ()

Generates a string which, if executed, will return the PICT.

#### <span id="page-1753-0"></span>string **toSpecifier** ()

Retrieves the object specifier.

<span id="page-1753-1"></span>void **transform** (in: [CoordinateSpaces,](#page-458-0) from: *varies*, withMatrix

*bool*=**false**]) Transform the page item.

| <b>Parameter</b>             | <b>Type</b>                                                                                                    |
|------------------------------|----------------------------------------------------------------------------------------------------|
| in                           | CoordinateSpaces:<br>CoordinateSpaces.PASTEBOARD_CC<br>CoordinateSpaces.PARENT_COORDI<br>CoordinateSpaces.INNER_COORDIN<br>CoordinateSpaces.SPREAD_COORDI   |
| from                         | <b>AnchorPoint</b><br><b>AnchorPoint</b><br>Array of 2 Reals<br>Array of Arrays of 2 Reals<br>BoundingBoxLimits<br><b>CoordinateSpaces</b><br>Long Integers |
| withMatrix                   | Array of 6 Reals<br><b>TransformationMatrix</b>                                                                                                    |
| replacingCurrent             | <b>Array of MatrixContent</b><br>Long Integer<br><b>MatrixContent</b>                                                                                       |
| considering Ruler Units bool |                                                                                                    |
|                              |                                                                                                    |

<span id="page-1754-0"></span>Array of [TransformationMatrix](#page-1921-0) **transformValuesOf** (in: [Coordi](#page-458-0)nate Get the transformation values of the page item.

**Parameter Type**

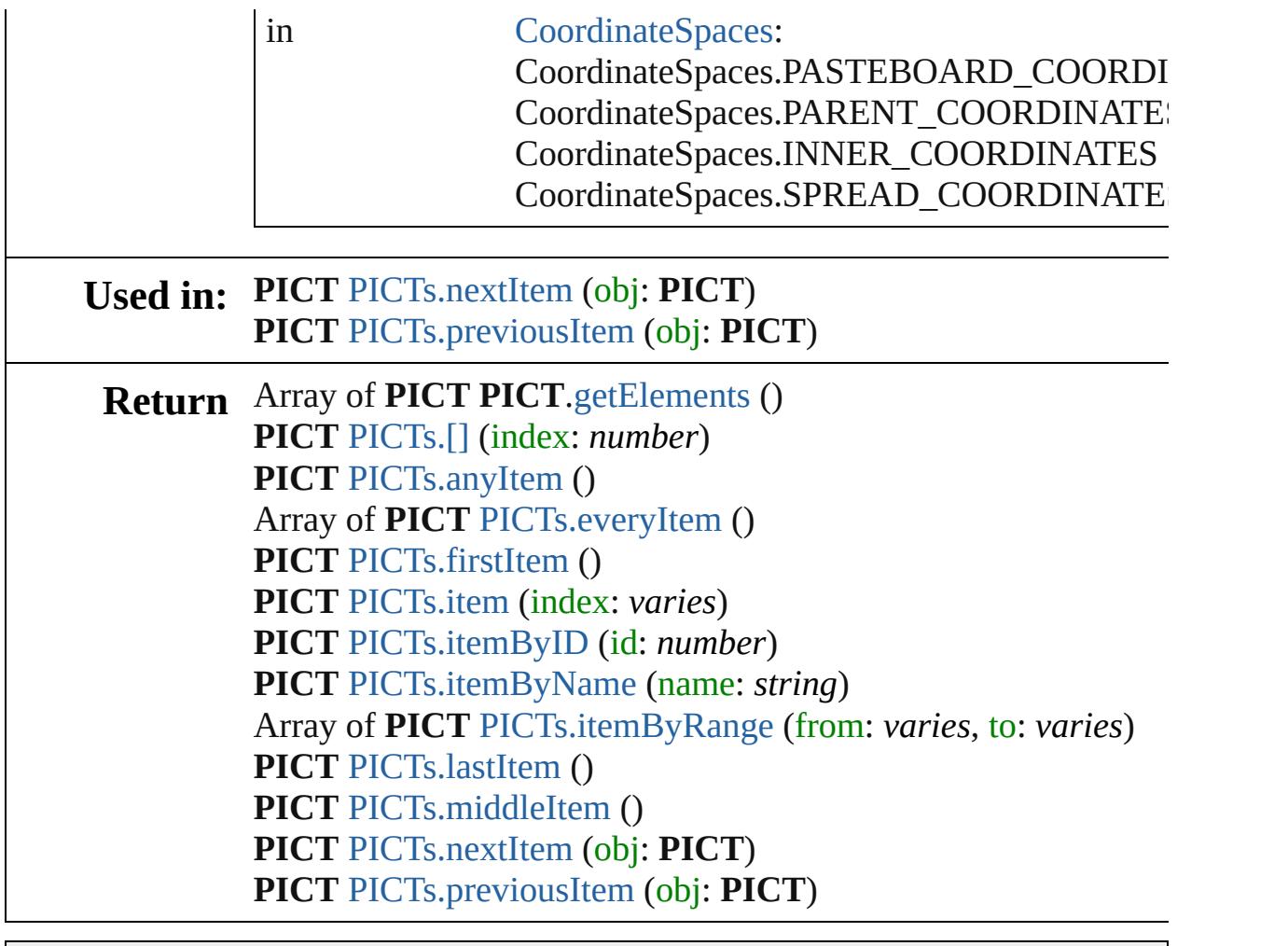

Jongware, 29-

[Contents](#page-0-0) :: [Index](#page-4017-0)

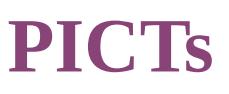

<span id="page-1757-5"></span><span id="page-1757-4"></span><span id="page-1757-3"></span><span id="page-1757-2"></span><span id="page-1757-1"></span><span id="page-1757-0"></span>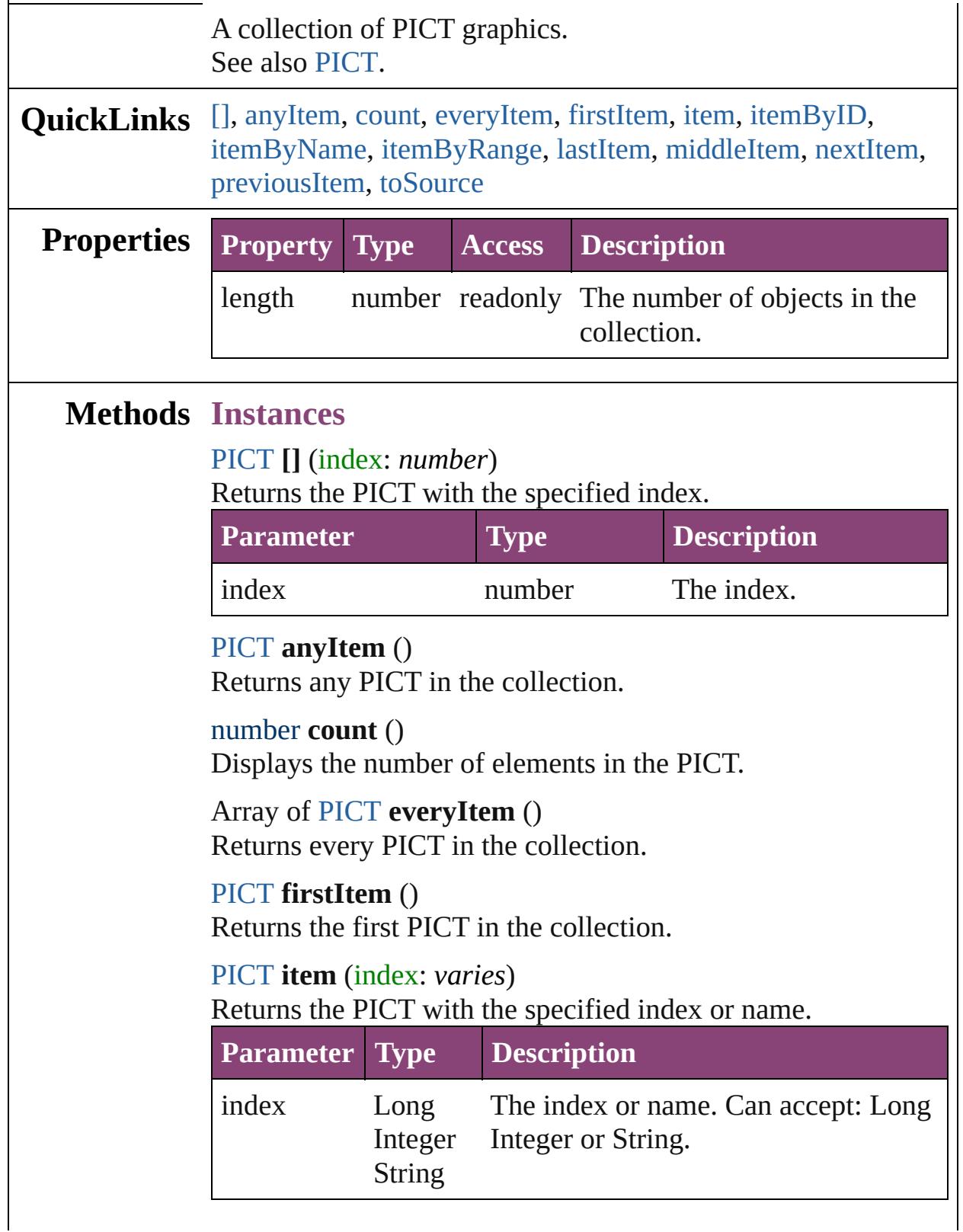

# <span id="page-1758-2"></span>[PICT](#page-1739-0) **itemByID** (id: *number*) Returns the PICT with the specified ID. **Parameter Type Description** id number The ID. [PICT](#page-1739-0) **itemByName** (name: *string*) Returns the PICT with the specified name.

<span id="page-1758-3"></span>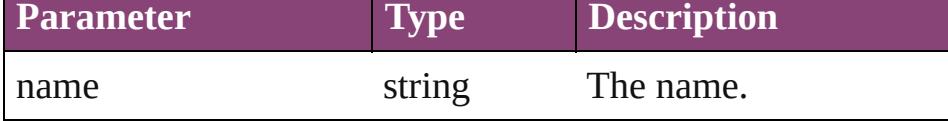

<span id="page-1758-4"></span>Array of [PICT](#page-1739-0) **itemByRange** (from: *varies*, to: *varies*) Returns the PICTs within the specified range.

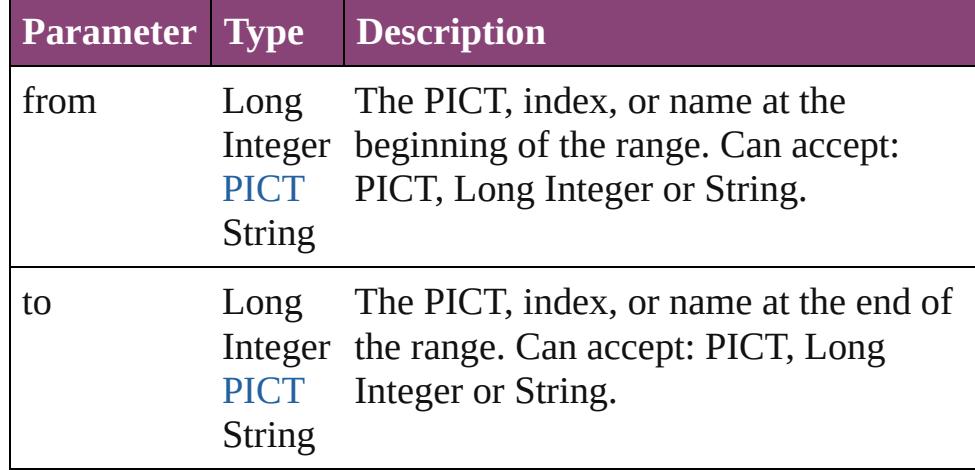

### <span id="page-1758-5"></span>[PICT](#page-1739-0) **lastItem** ()

Returns the last PICT in the collection.

### <span id="page-1758-6"></span>[PICT](#page-1739-0) **middleItem** ()

Returns the middle PICT in the collection.

## <span id="page-1758-0"></span>[PICT](#page-1739-0) **nextItem** (obj: [PICT\)](#page-1739-0)

Returns the PICT whose index follows the specified PICT in the collection.

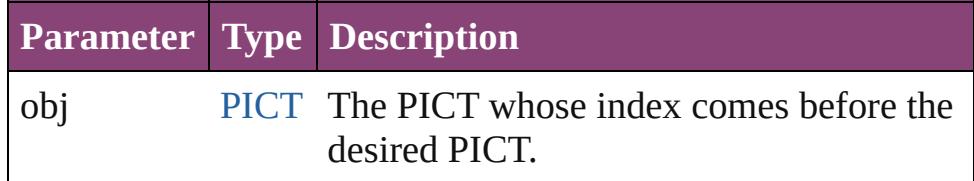

### <span id="page-1758-1"></span>[PICT](#page-1739-0) **previousItem** (obj: [PICT\)](#page-1739-0)

Returns the PICT with the index previous to the specified

<span id="page-1759-0"></span>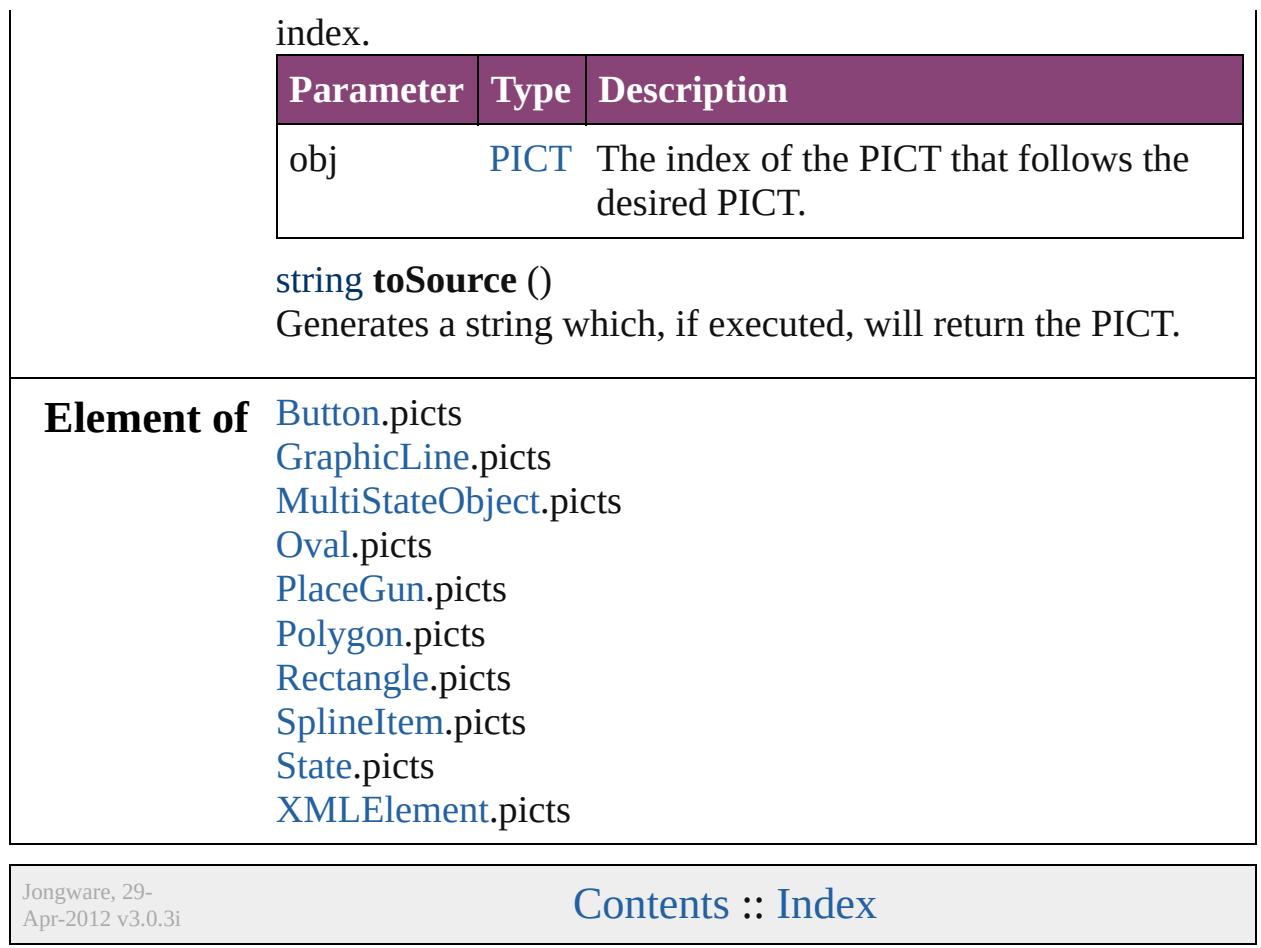

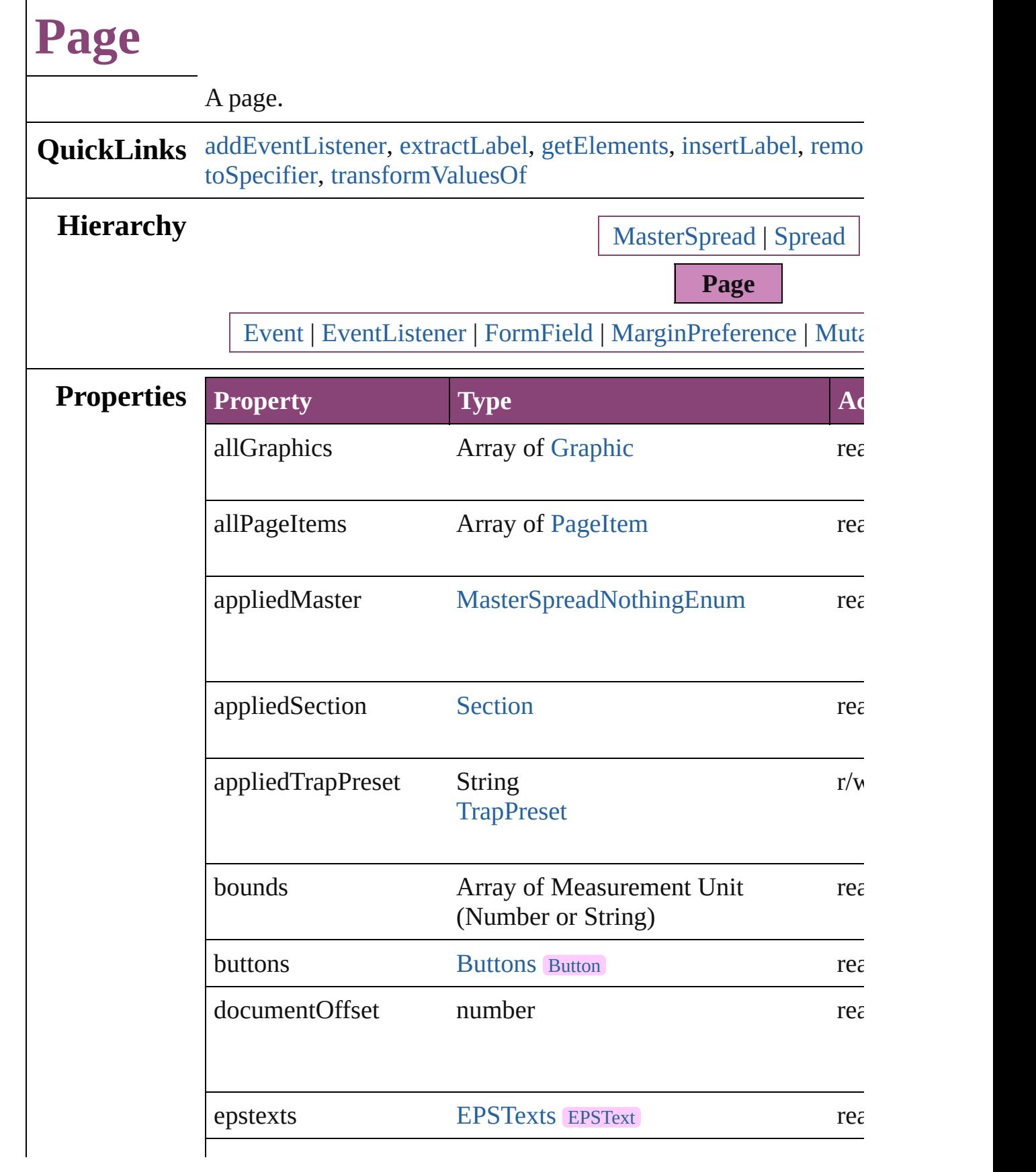

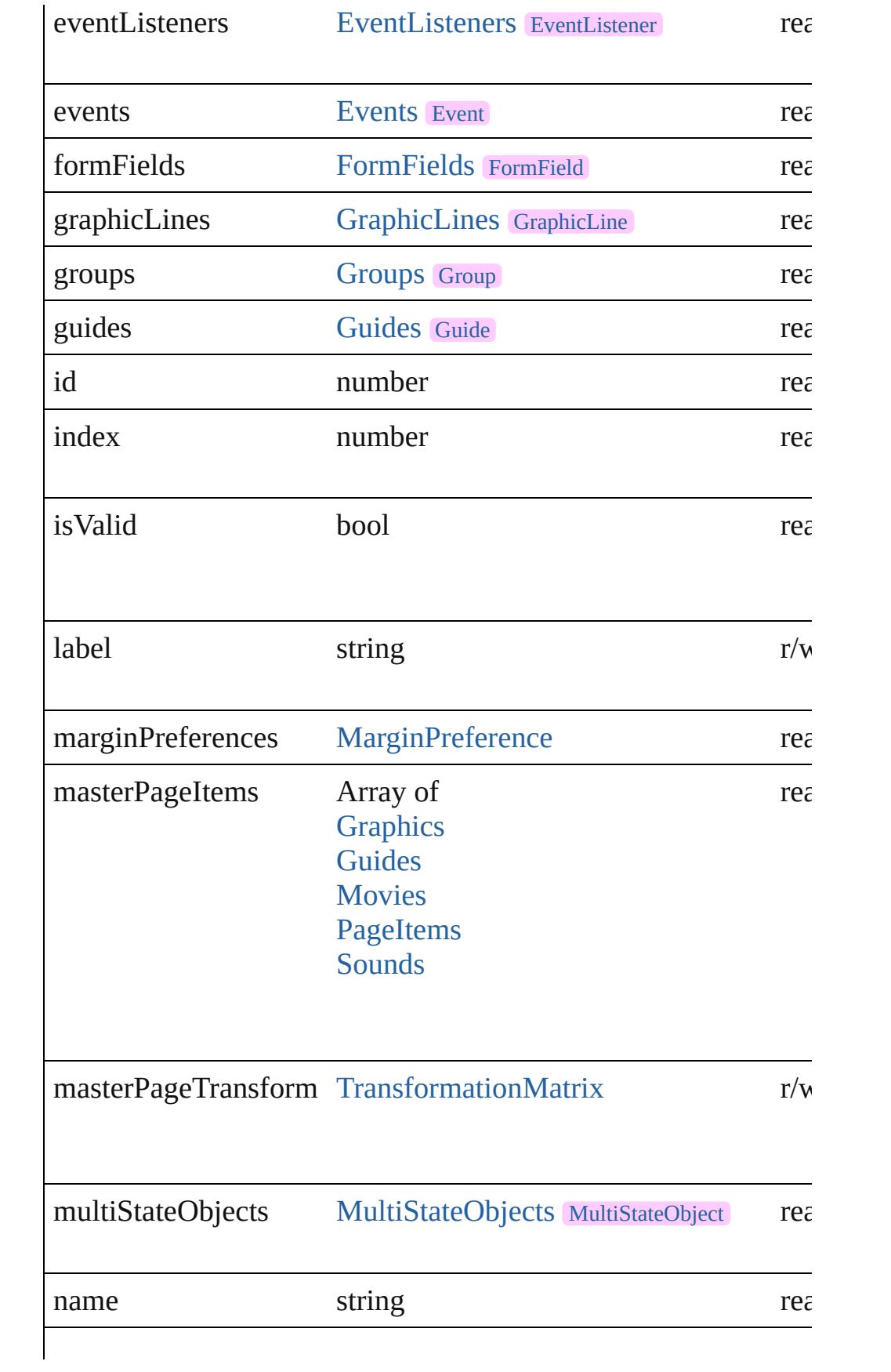

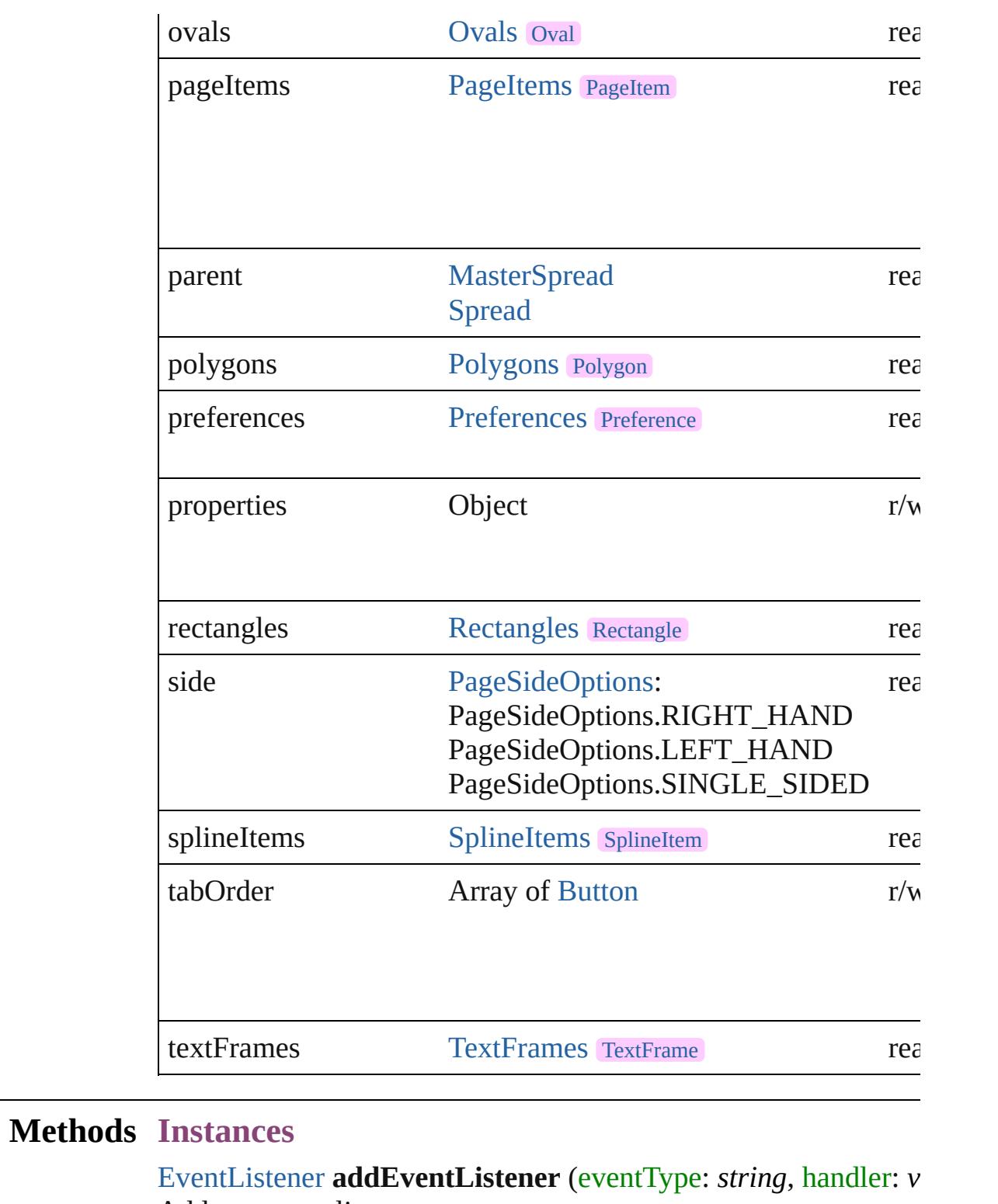

<span id="page-1763-0"></span>Adds an event listener.

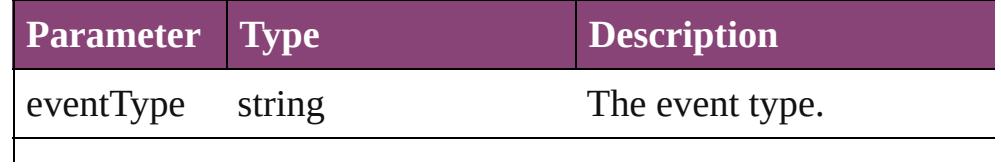
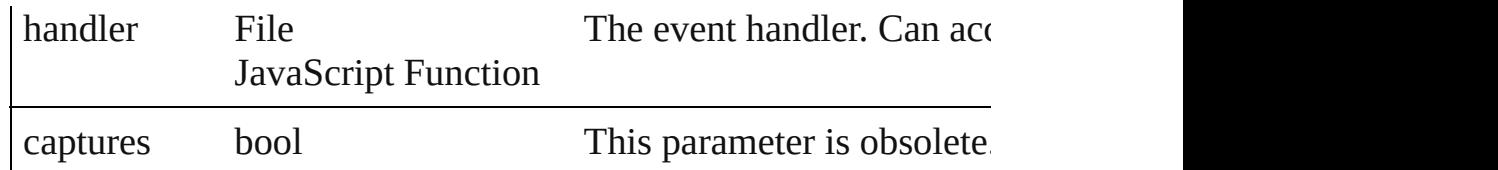

### string **extractLabel** (key: *string*)

Gets the label value associated with the specified key.

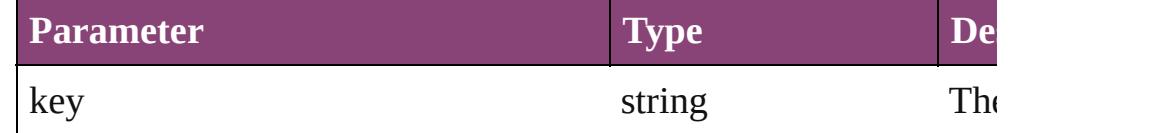

### <span id="page-1764-0"></span>Array of [Page](#page-1760-0) **getElements** ()

Resolves the object specifier, creating an array of object reference

# void **insertLabel** (key: *string*, value: *string*)

Sets the label to the value associated with the specified key.

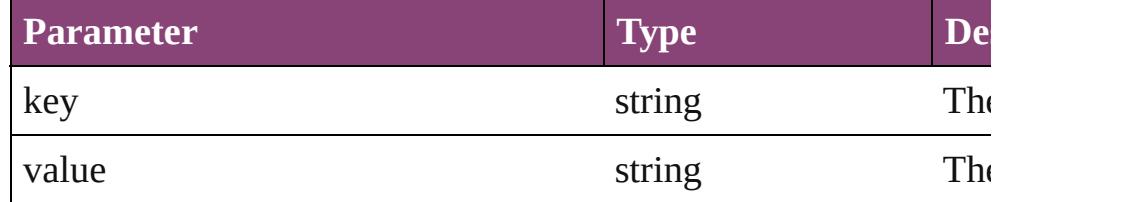

bool **removeEventListener** (eventType: *string*, handler: *varies*[, Removes the event listener.

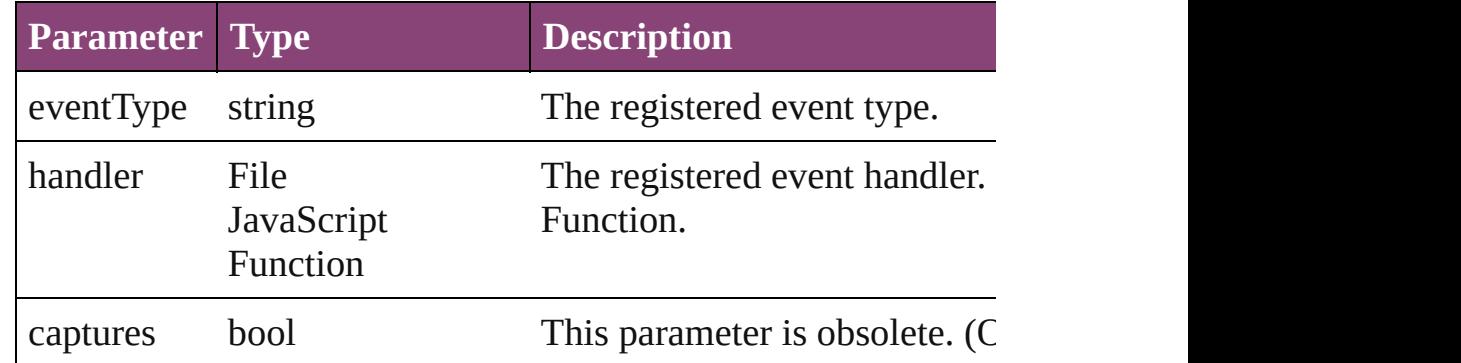

any **resolve** (location: *varies*, in: [CoordinateSpaces\[](#page-458-0), considering Get the coordinates of the given location in the specified coordinates

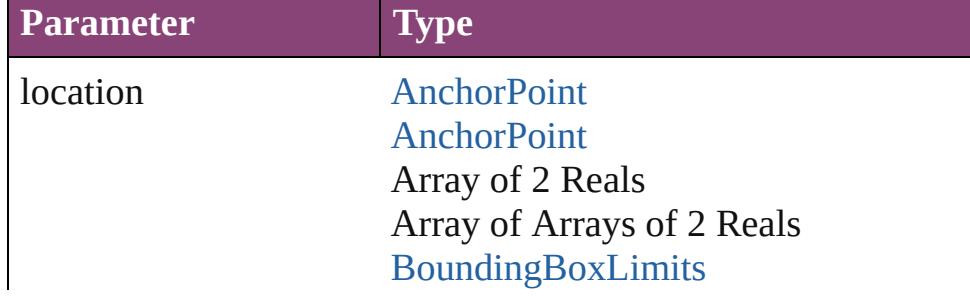

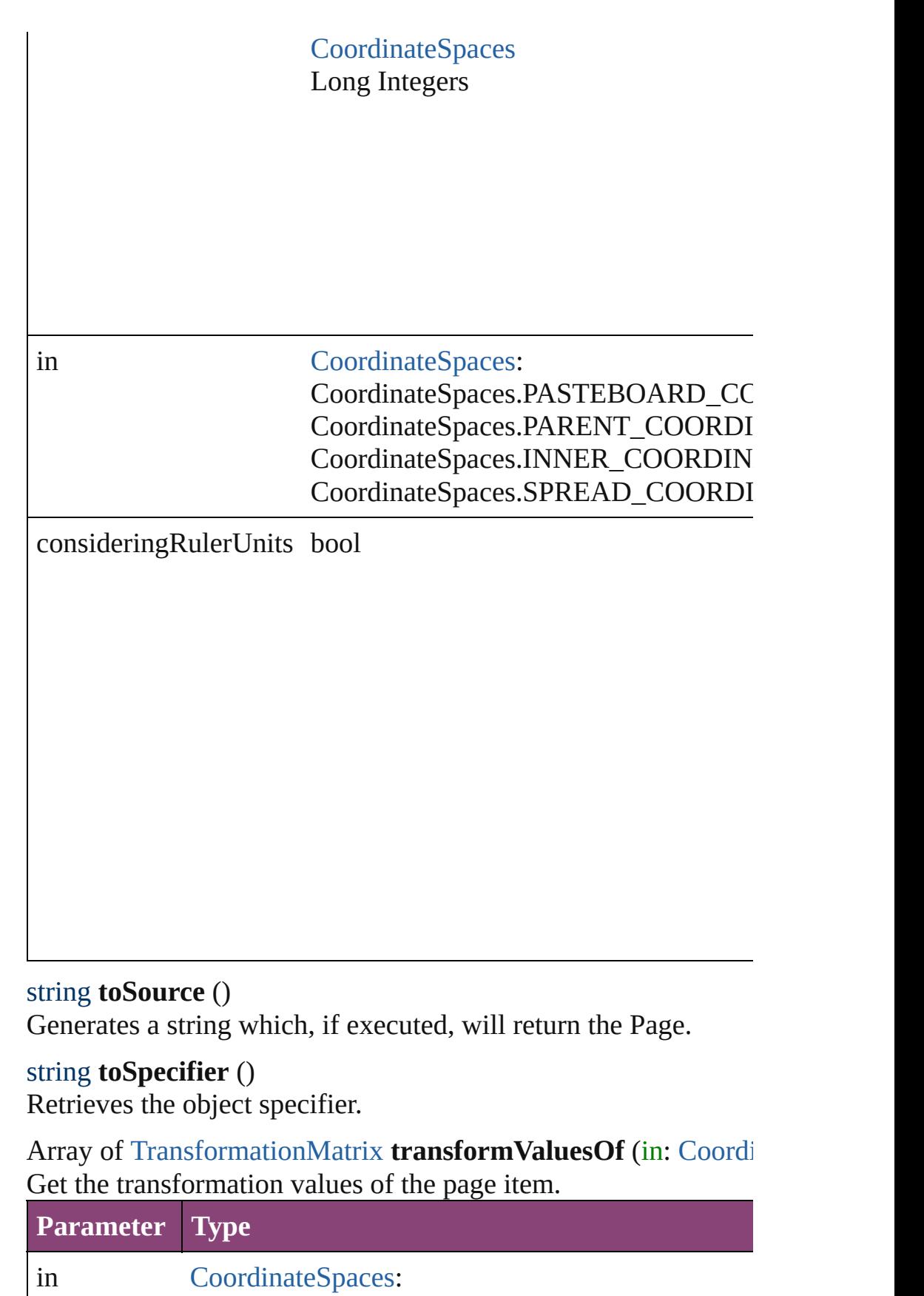

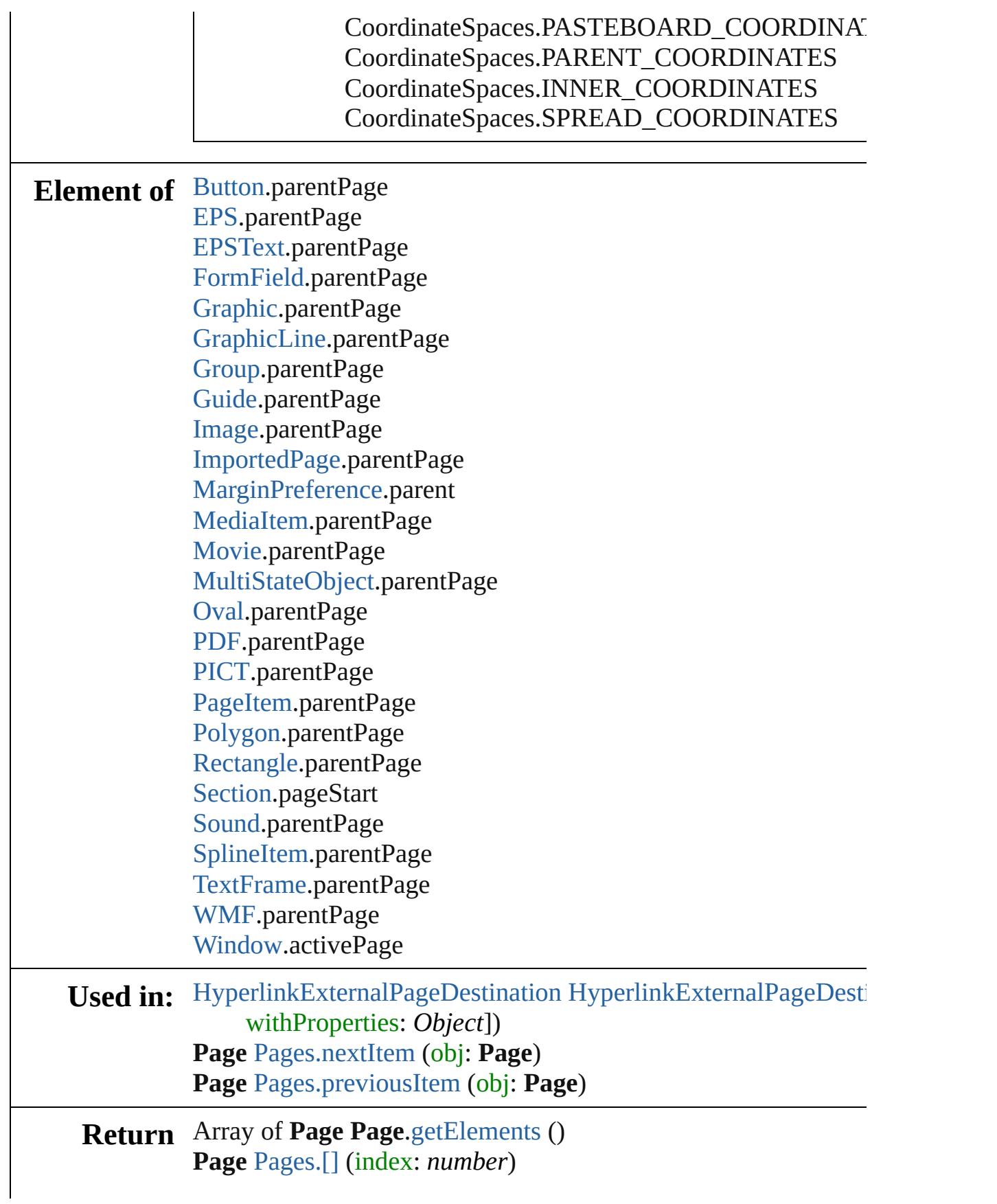

**Page** [Pages.anyItem](#page-1795-1) () Array of **Page** [Pages.everyItem](#page-1795-2) () **Page** [Pages.firstItem](#page-1795-3) () **Page** [Pages.item](#page-1795-4) (index: *varies*) **Page** [Pages.itemByID](#page-1796-2) (id: *number*) **Page** [Pages.itemByName](#page-1796-3) (name: *string*) Array of **Page** [Pages.itemByRange](#page-1796-4) (from: *varies*, to: *varies*) **Page** [Pages.lastItem](#page-1796-5) () **Page** [Pages.middleItem](#page-1796-6) () **Page** [Pages.nextItem](#page-1796-0) (obj: **Page**) **Page** [Pages.previousItem](#page-1796-1) (obj: **Page**)

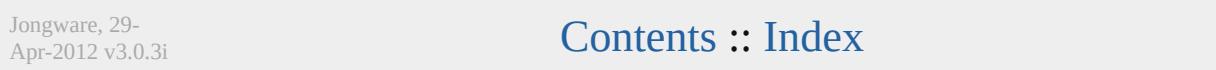

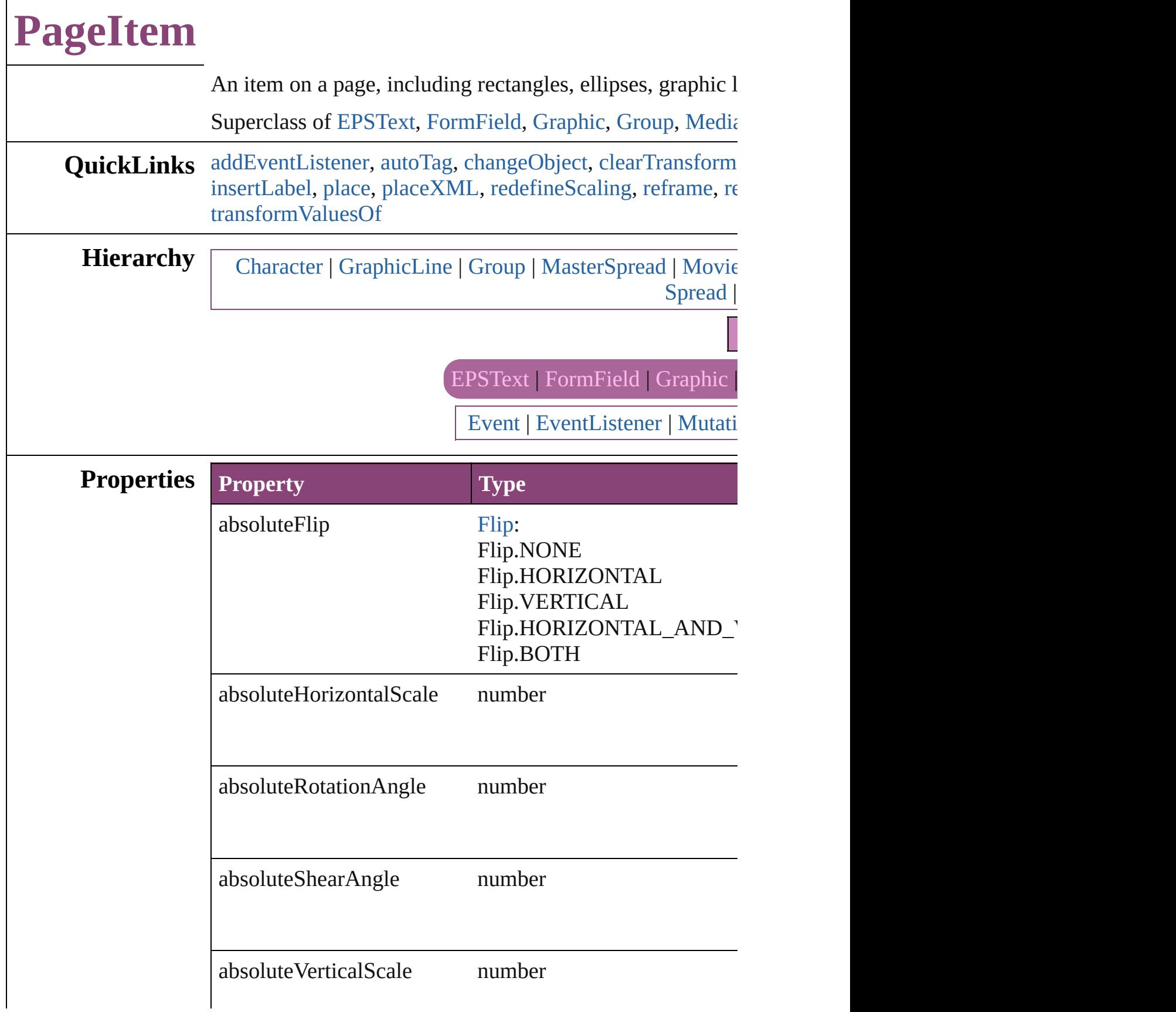

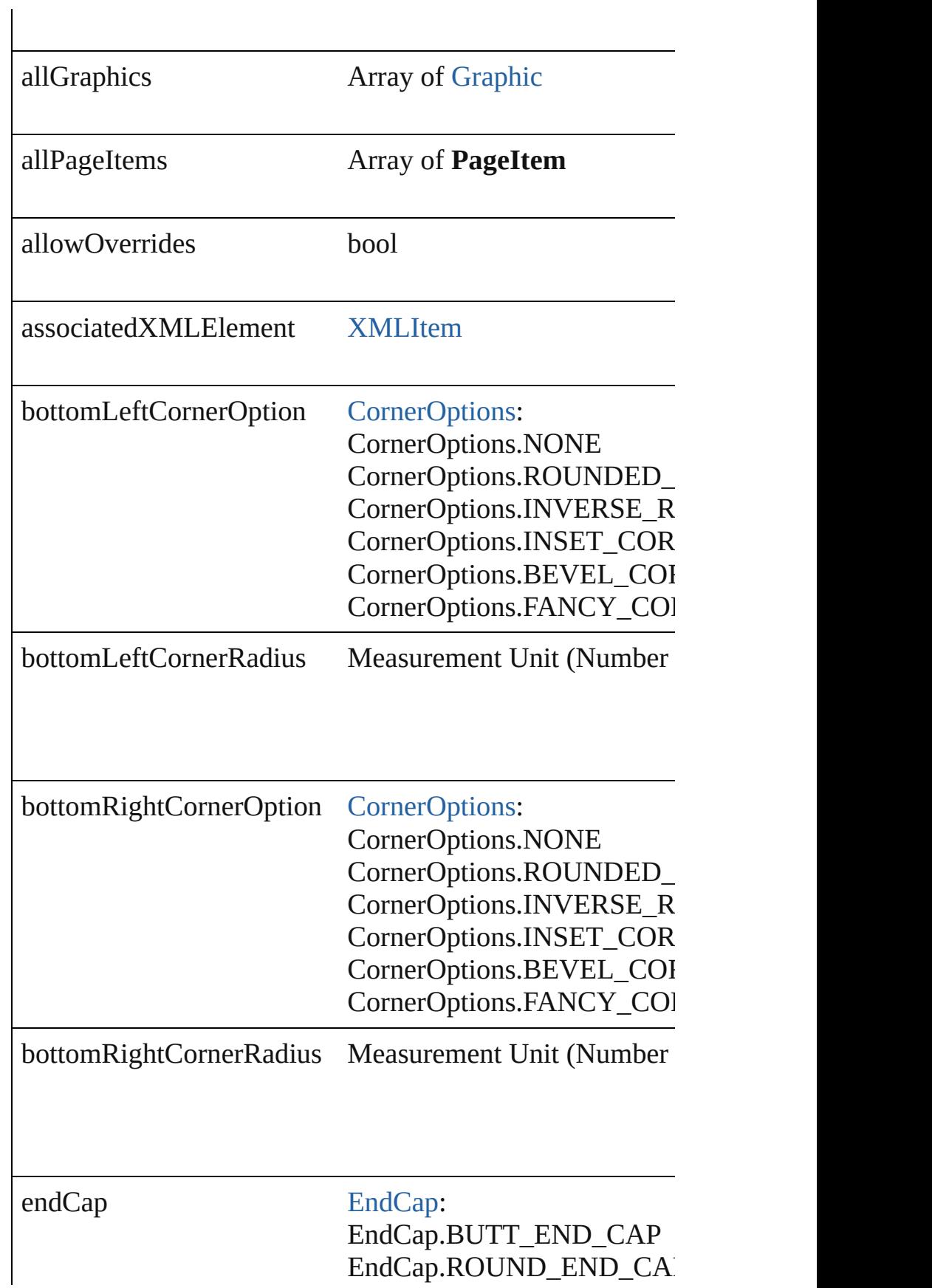

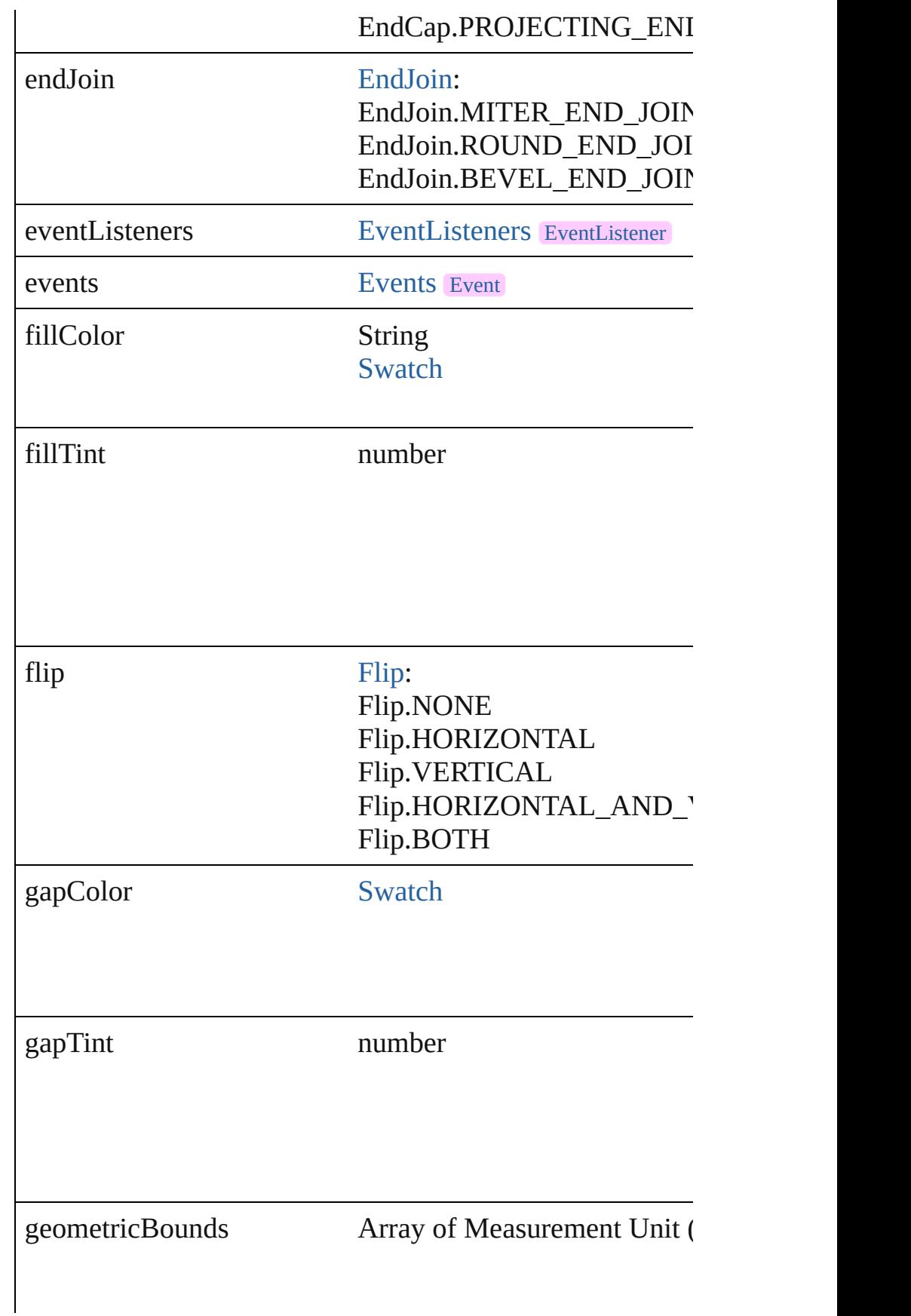

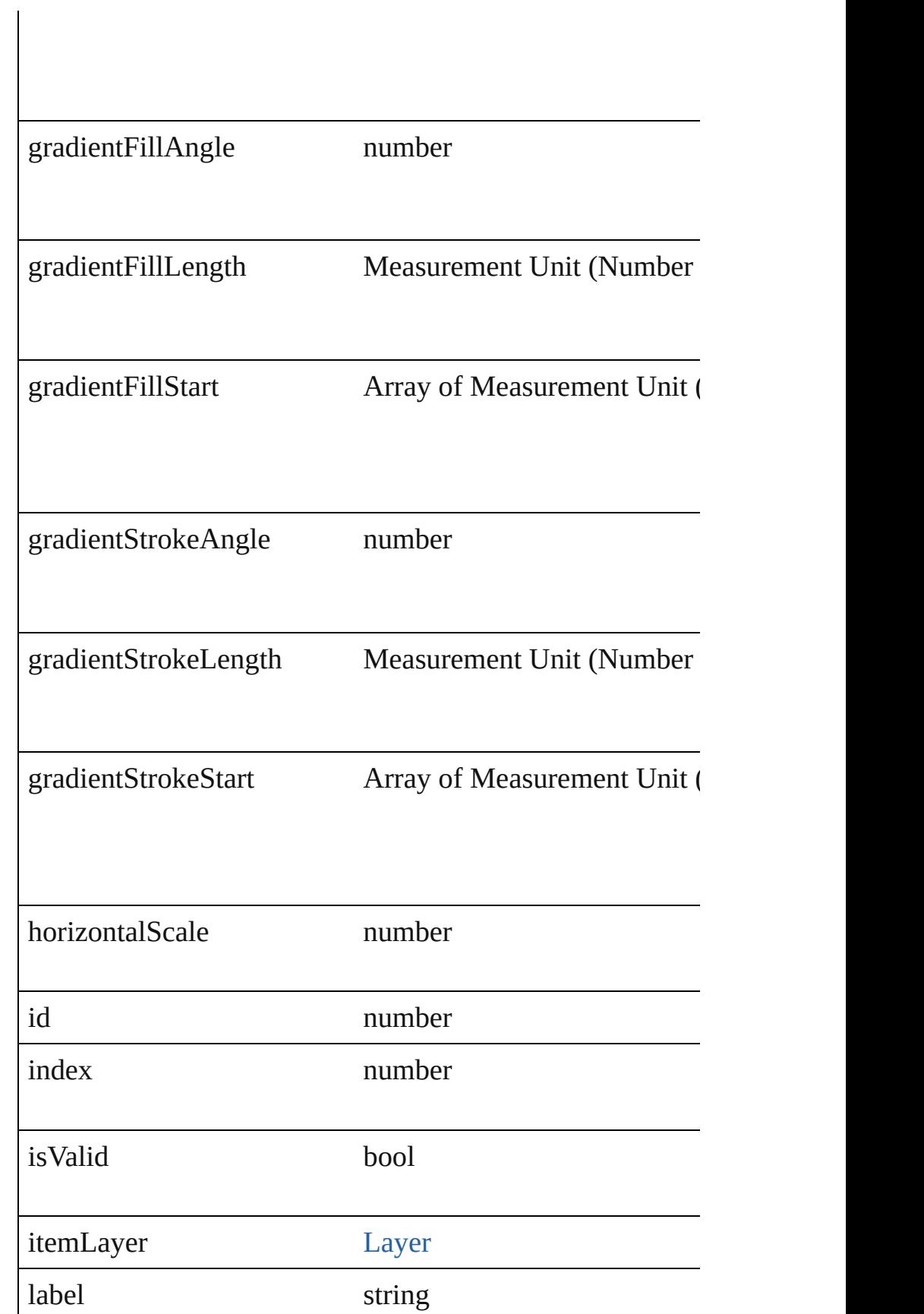

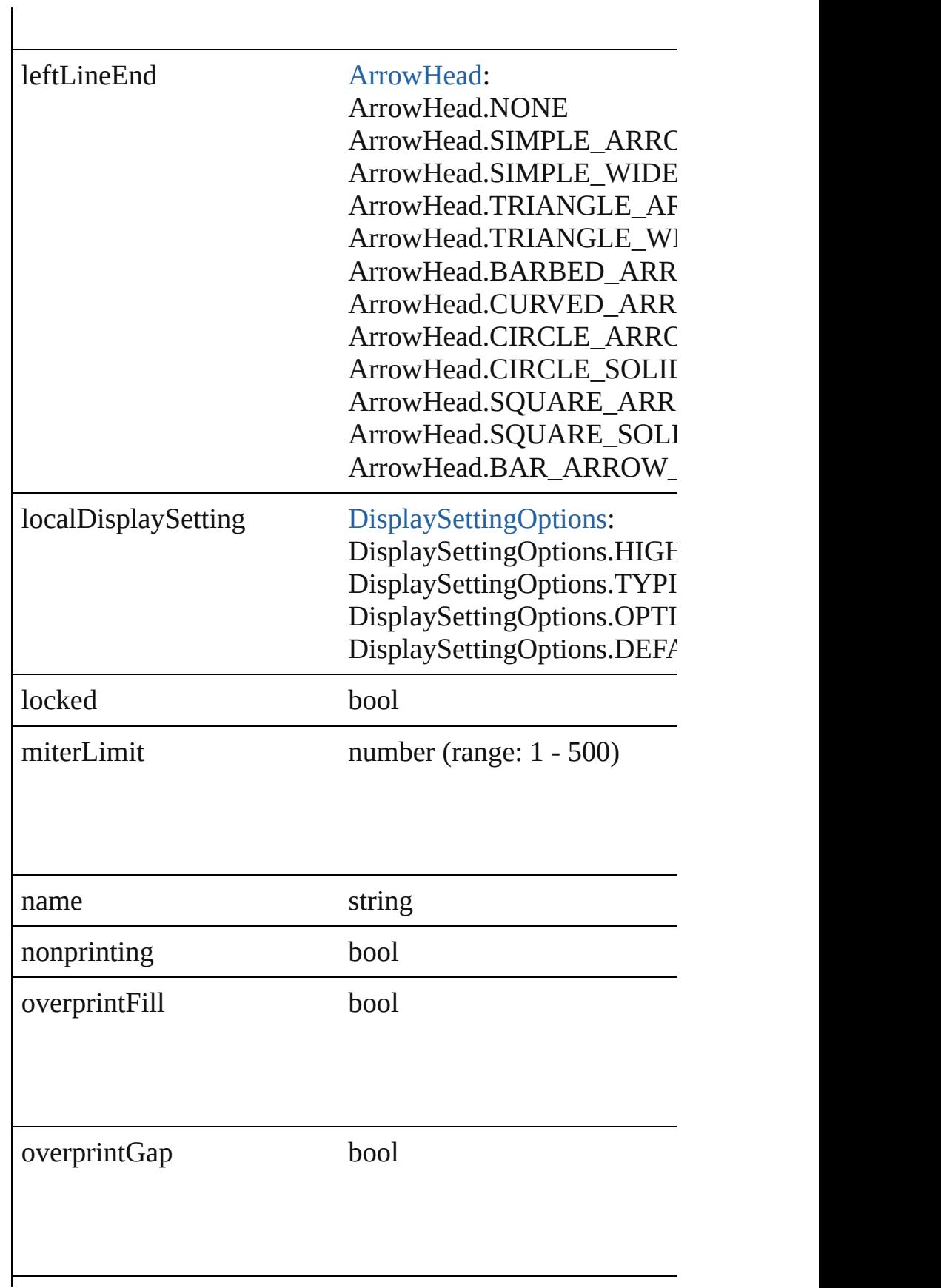

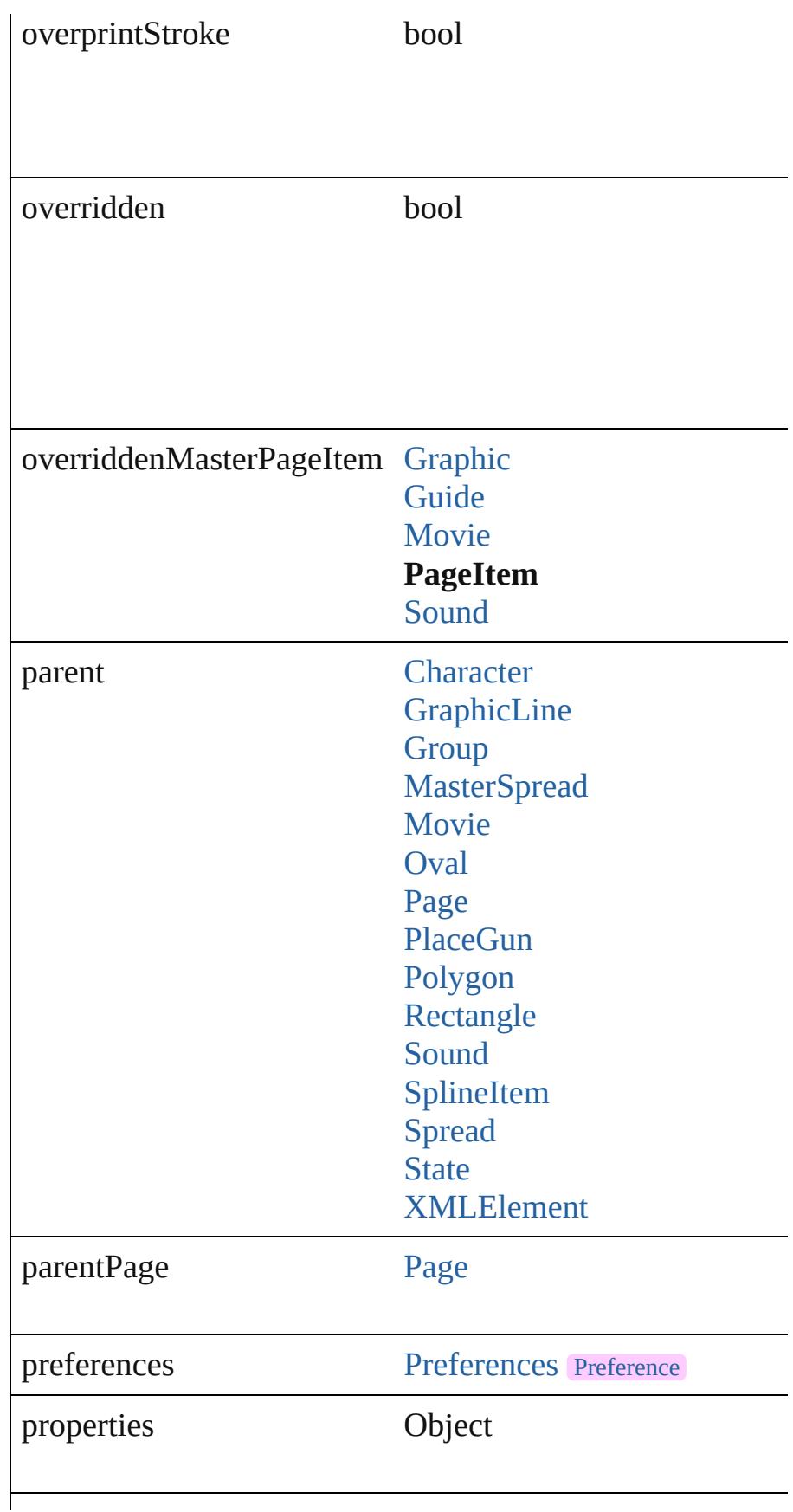

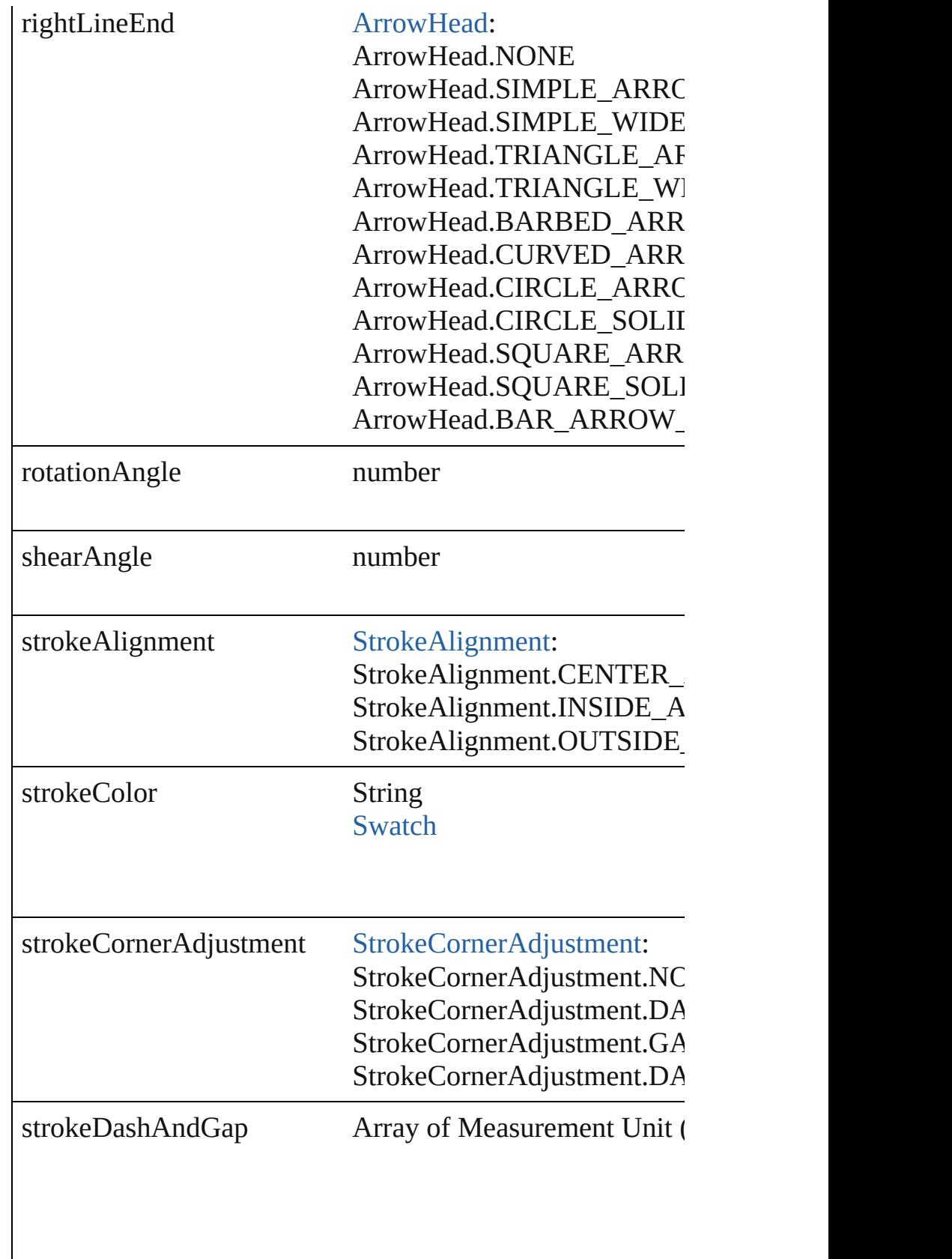

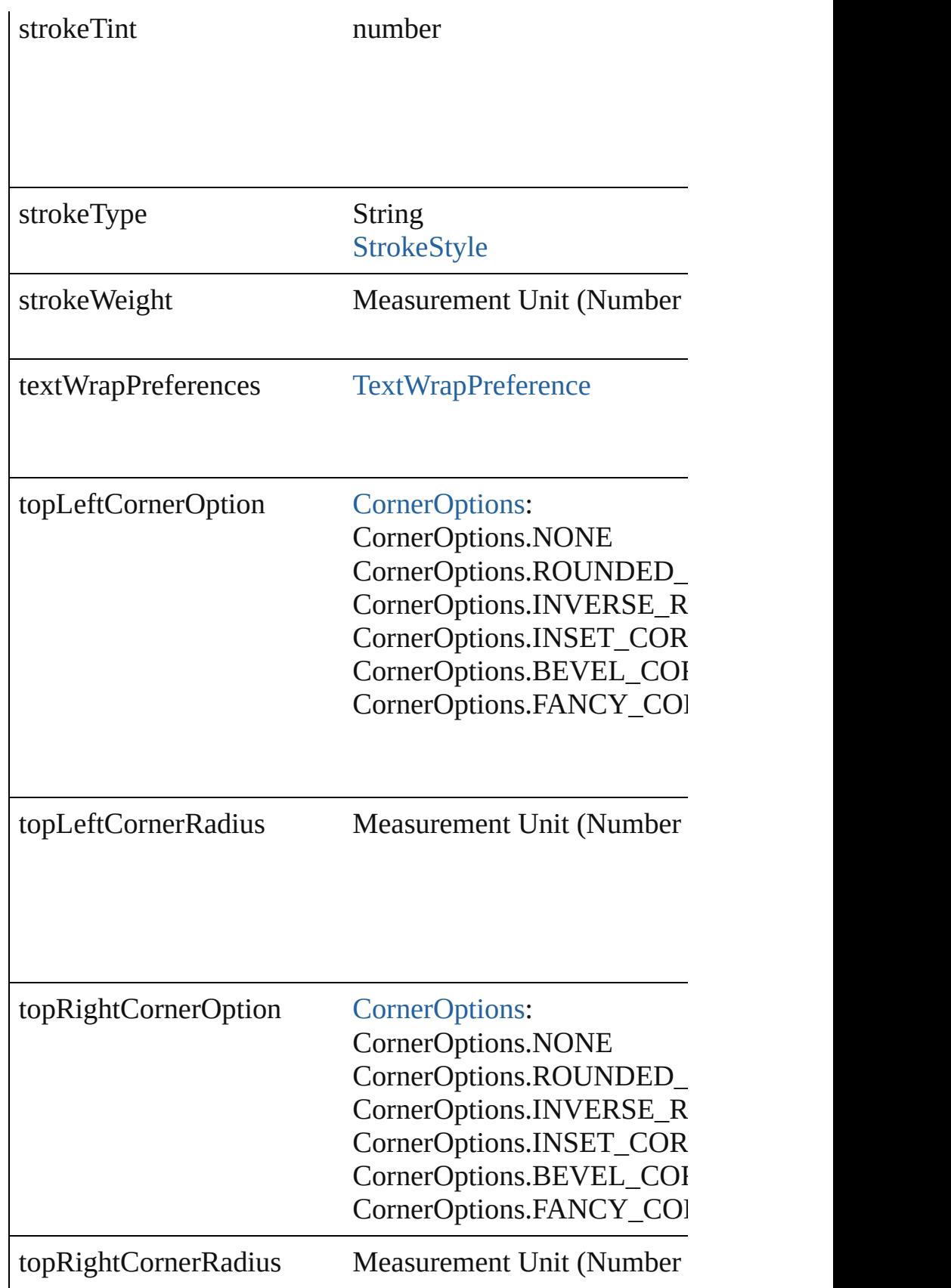

<span id="page-1777-2"></span><span id="page-1777-1"></span><span id="page-1777-0"></span>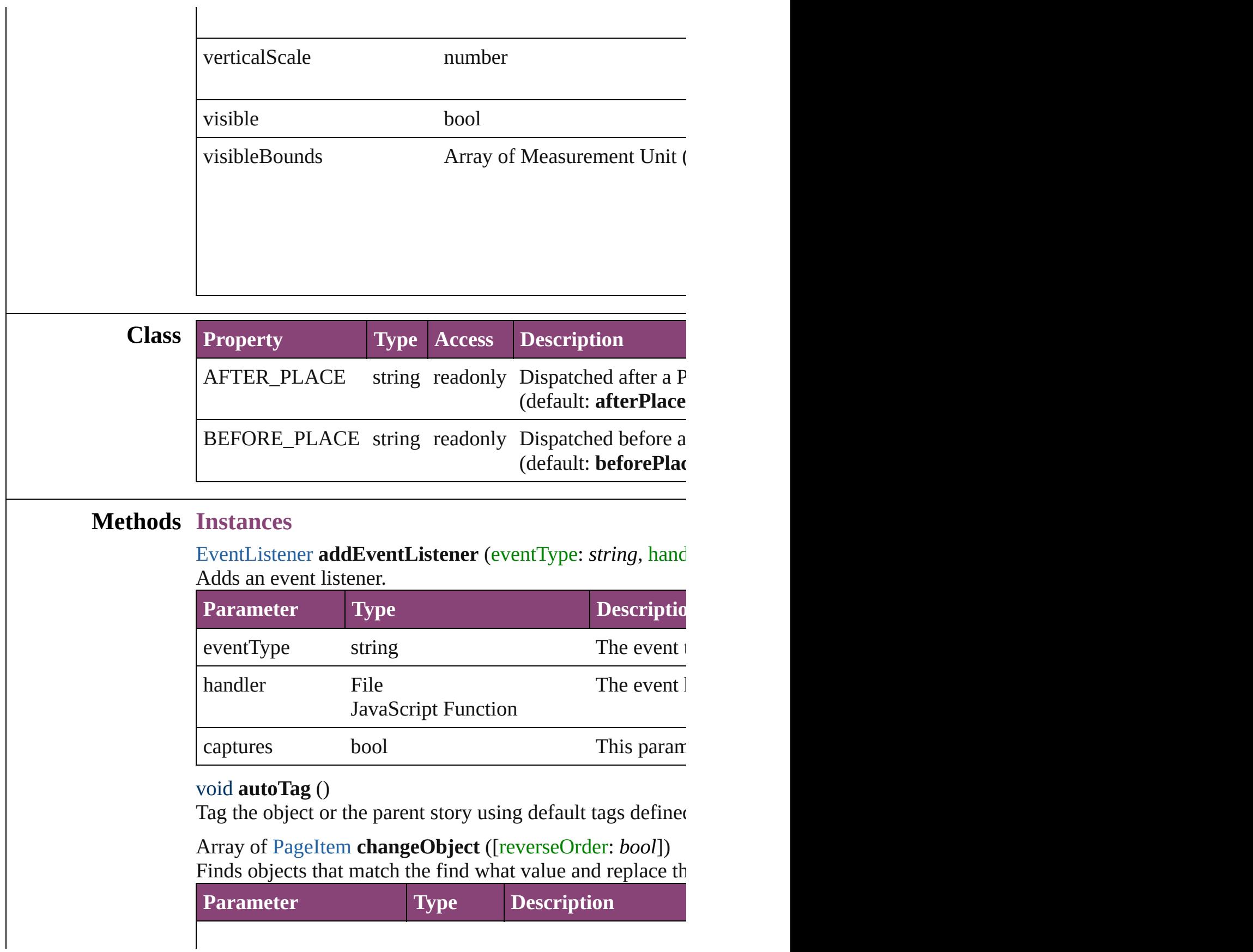

<span id="page-1778-0"></span>void **clearTransformations** ()

Clears transformations from the PageItem. Transformation

void **convertShape** (given: [ConvertShapeOptions](#page-451-0)[, number *Measurement Unit (Number or String)*]) Converts the PageItem to a different shape.

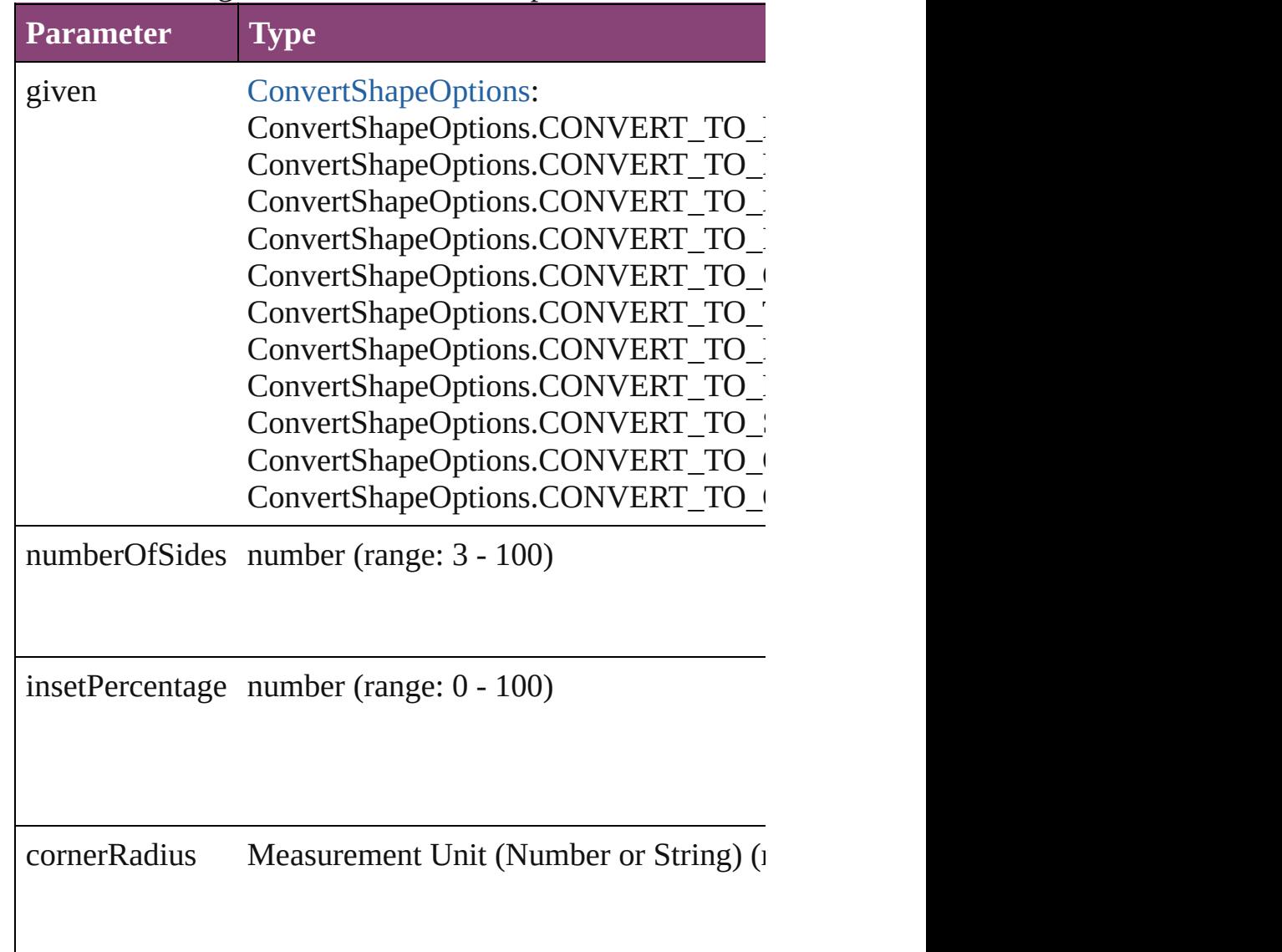

# <span id="page-1778-1"></span>string **extractLabel** (key: *string*)

Gets the label value associated with the specified key.

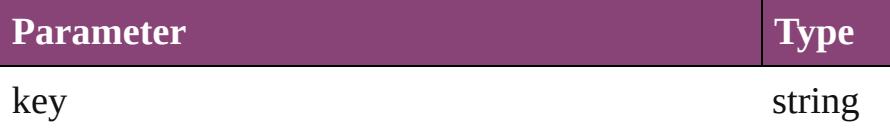

<span id="page-1779-3"></span>Array of [PageItem](#page-1768-0) **findObject** ([reverseOrder: *bool*]) Finds objects that match the find what value.

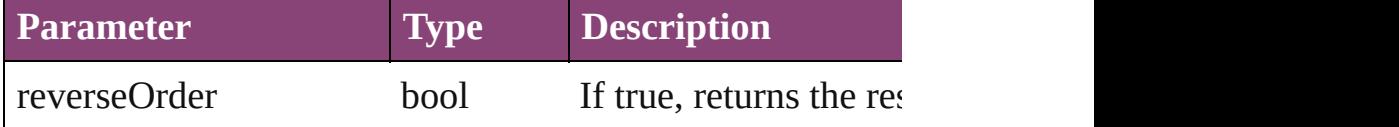

## void **fit** (given: [FitOptions](#page-513-0))

Applies the specified fit option to content in a frame.

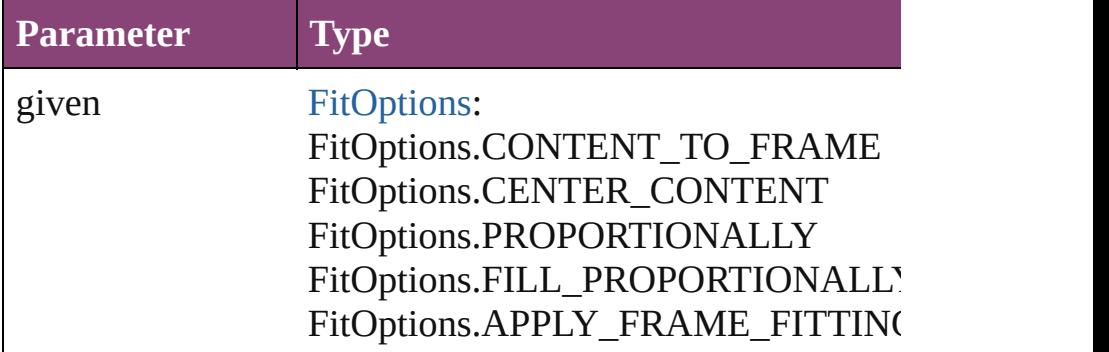

## <span id="page-1779-4"></span>Array of [PageItem](#page-1768-0) **getElements** ()

Resolves the object specifier, creating an array of object re

## <span id="page-1779-0"></span>void **insertLabel** (key: *string*, value: *string*)

Sets the label to the value associated with the specified key.

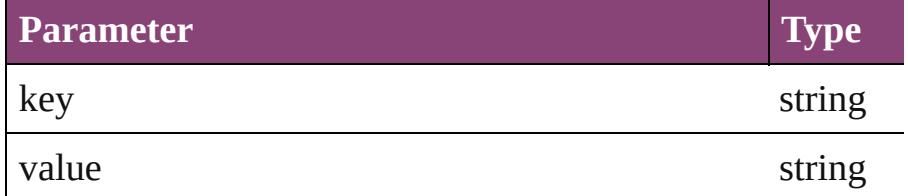

<span id="page-1779-1"></span>Array of any **place** (fileName: *File*[, showingOptions: *bool* Places the file.

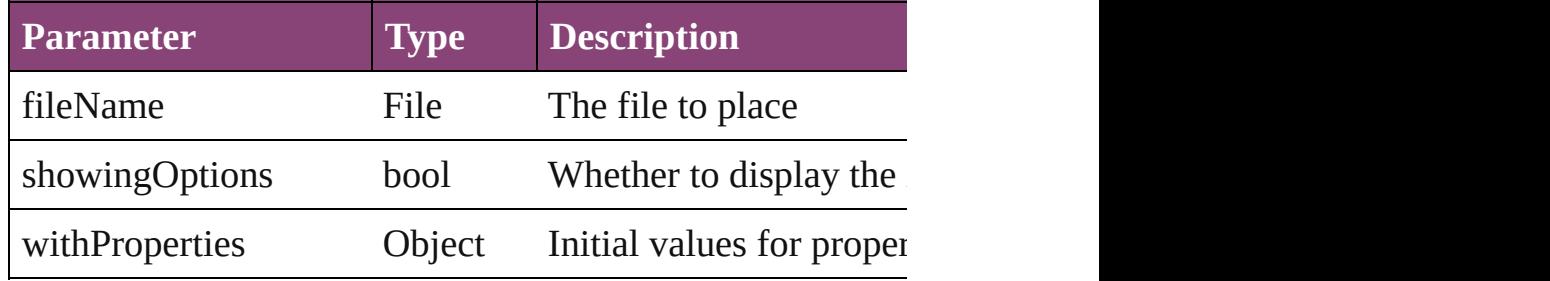

## <span id="page-1779-2"></span>void **placeXML** (using: [XMLElement\)](#page-3909-0)

Places XML content into the specified object. Note: Replace

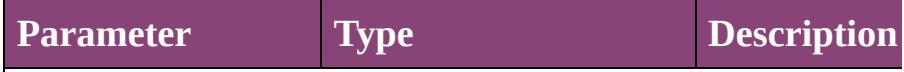

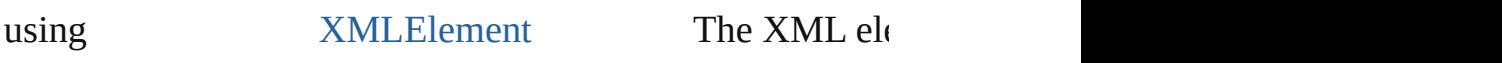

<span id="page-1780-0"></span>void **redefineScaling** ([to: Array of *number*]) Apply an item's scaling to its content if possible.

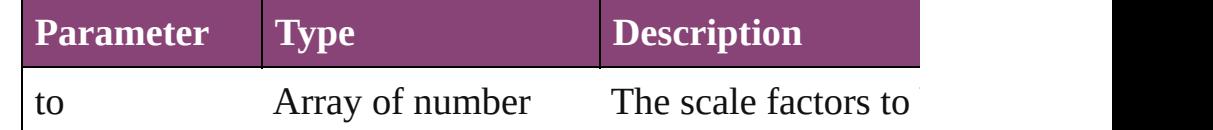

<span id="page-1780-1"></span>void **reframe** (in: *varies*, opposingCorners: Array of *varies* Move the bounding box of the page item

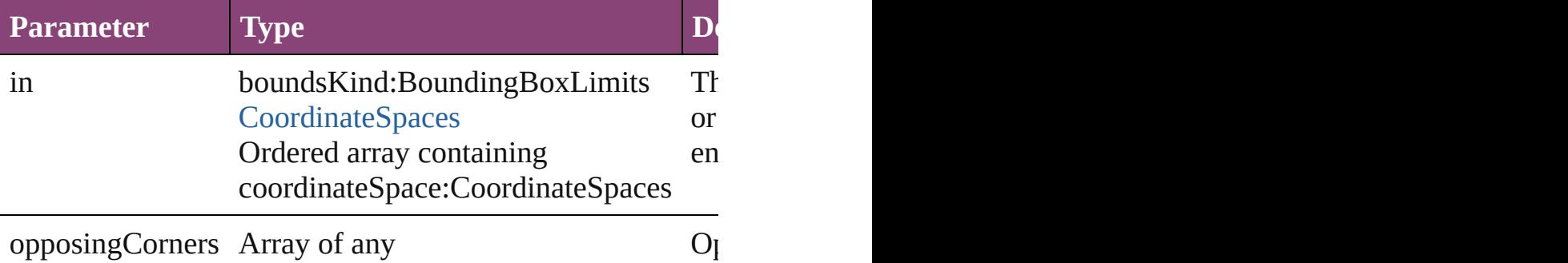

<span id="page-1780-2"></span>bool **removeEventListener** (eventType: *string*, handler: *vo* Removes the event listener.

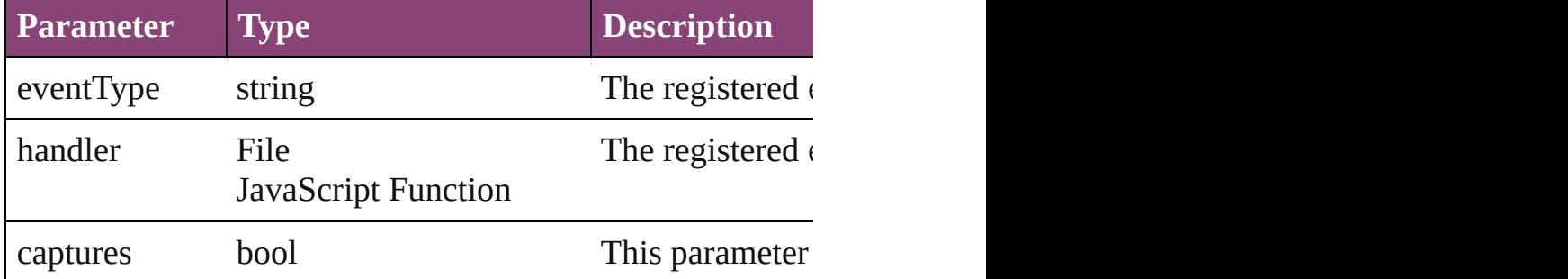

<span id="page-1780-3"></span>void *resize* (in: *varies*, from: *varies*, by: [ResizeMethods](#page-826-0), *v* consideringRulerUnits: *bool*=**false**]) Resize the page item.

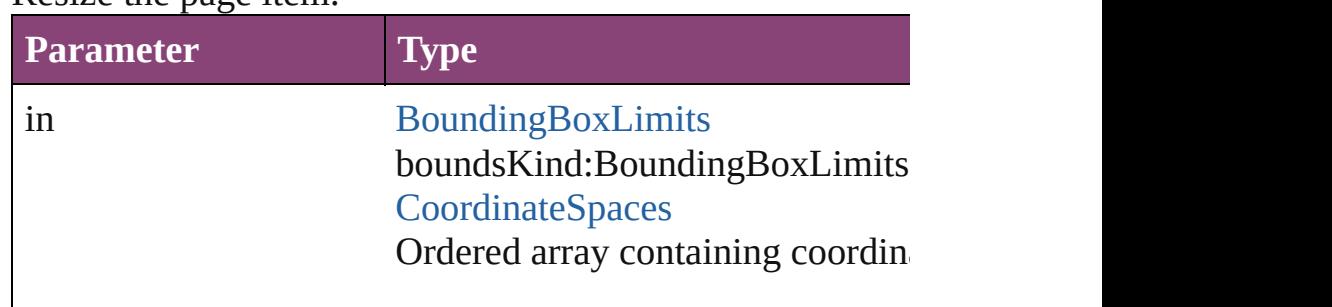

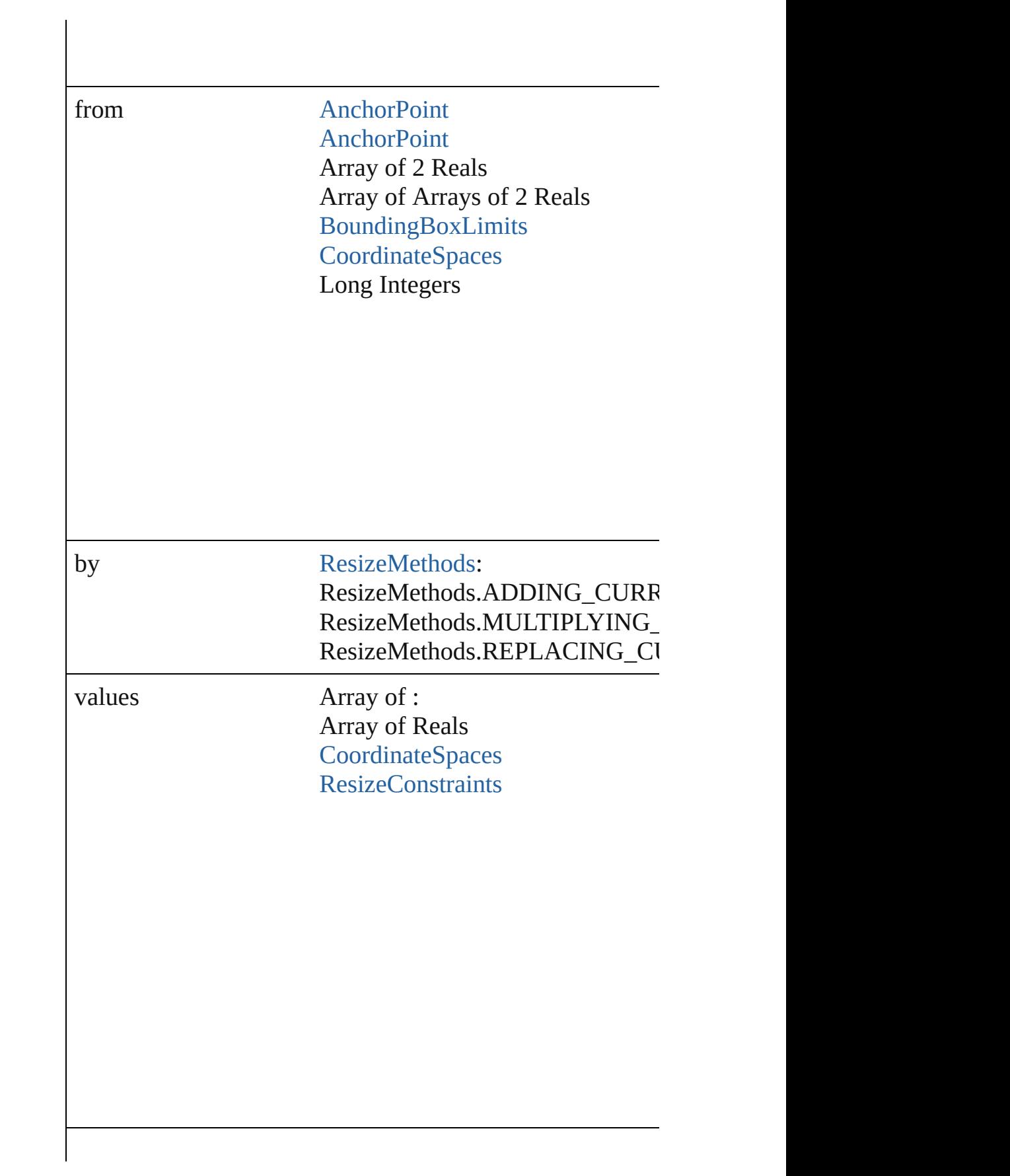

consideringRulerUnits bool

<span id="page-1782-0"></span>any **resolve** (location: *varies*, in: [CoordinateSpaces\[](#page-458-0), consi Get the coordinates of the given location in the specified  $c_1$ 

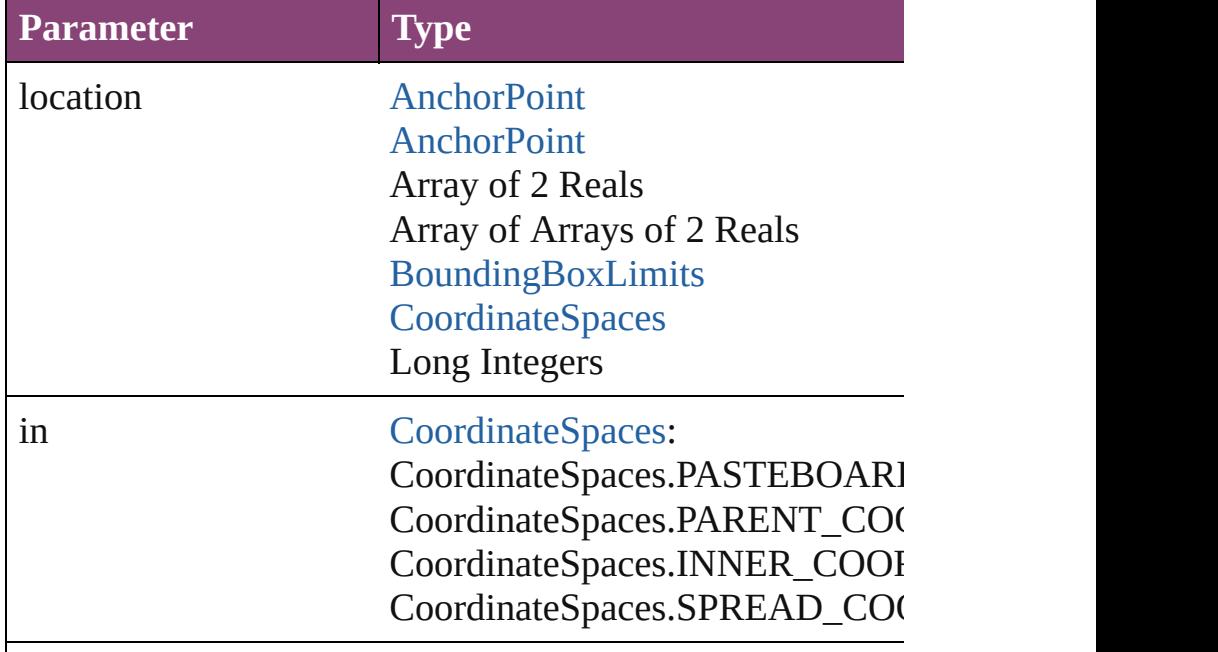

consideringRulerUnits bool

### <span id="page-1782-1"></span>string **toSource** () Generates a string which, if executed, will return the PageI

## <span id="page-1783-0"></span>string **toSpecifier** ()

Retrieves the object specifier.

void **transform** (in: [CoordinateSpaces,](#page-458-0) from: *varies*, with! *bool*=**false**])

Transform the page item.

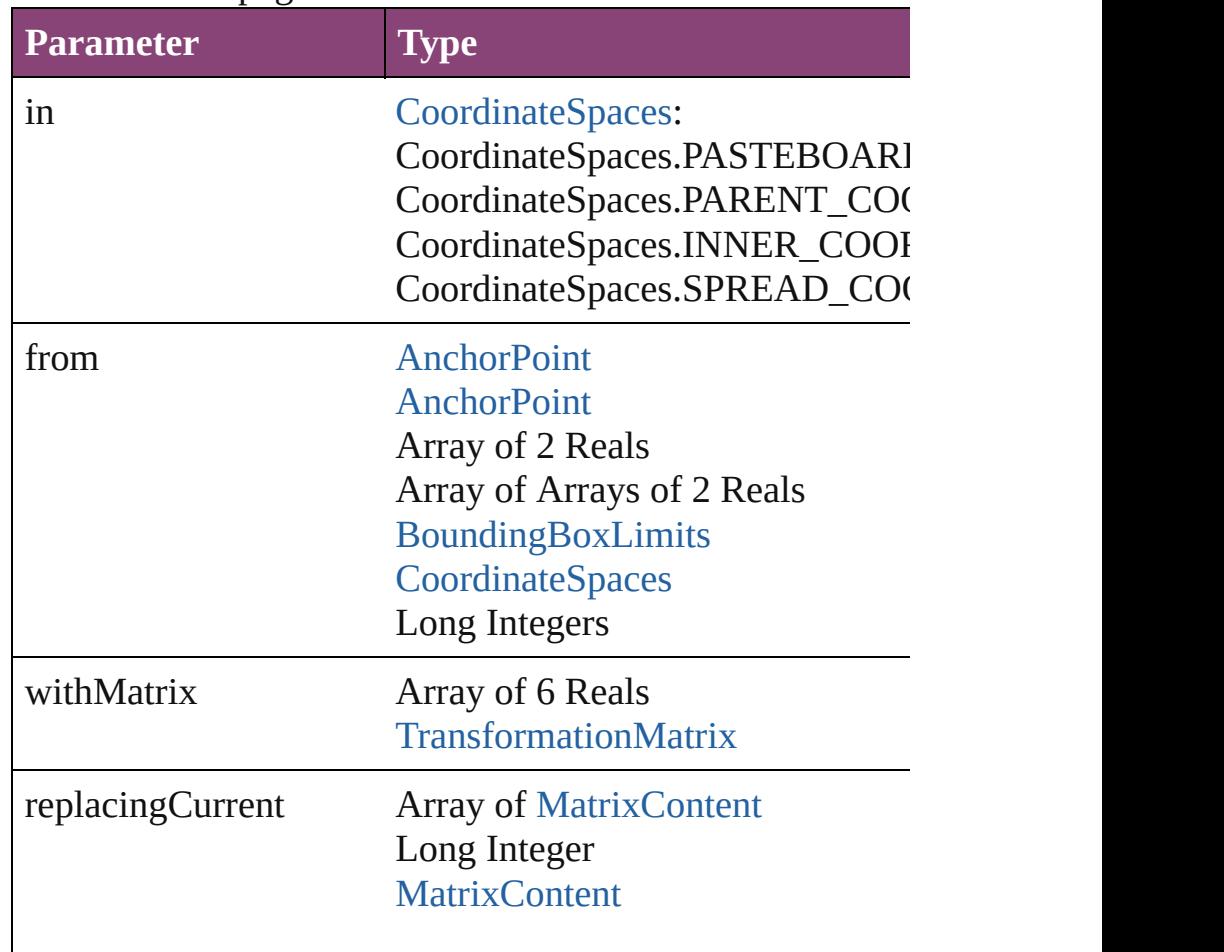

consideringRulerUnits bool

<span id="page-1784-0"></span>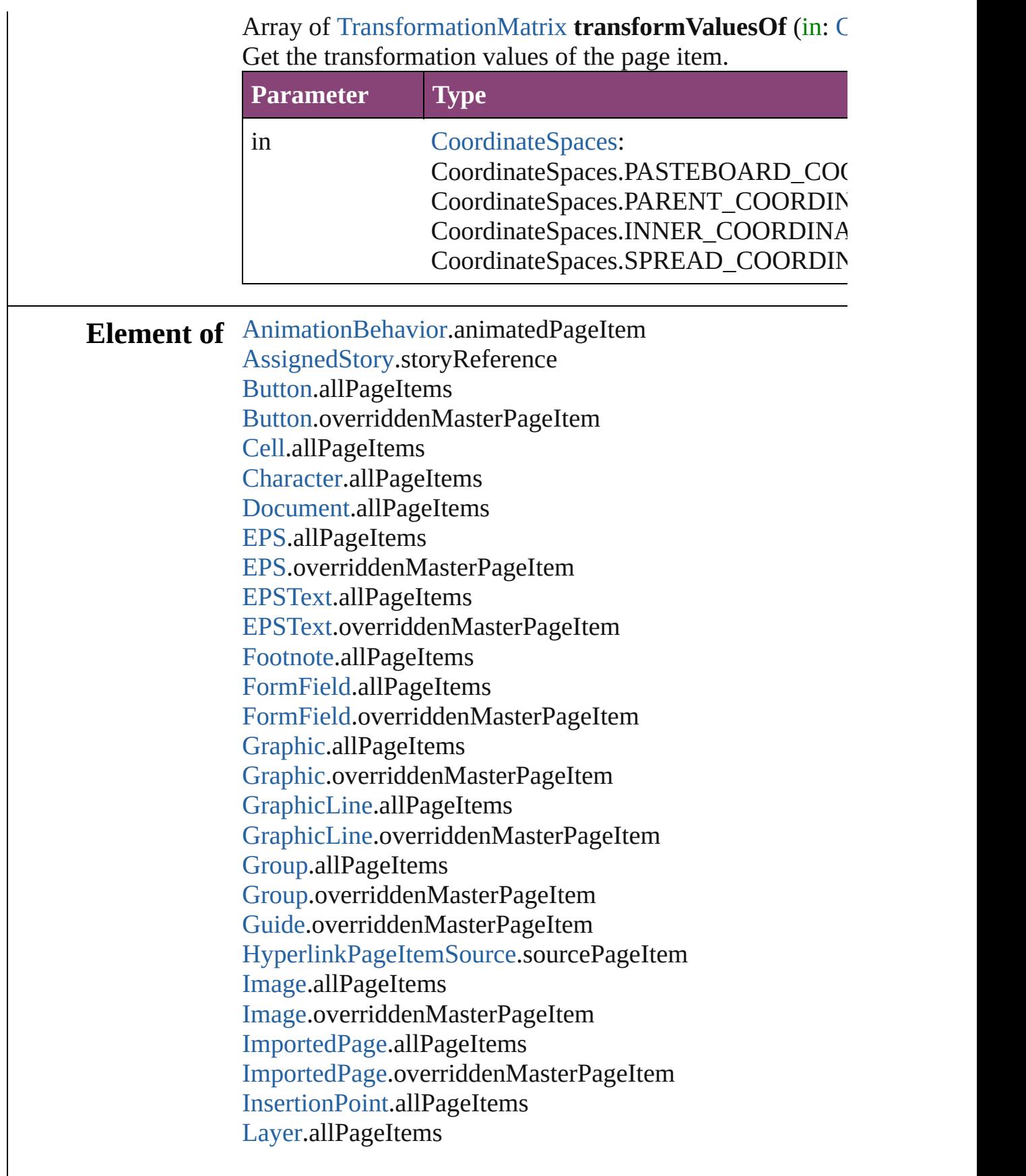

[Line](#page-3030-0).allPageItems [MasterSpread.](#page-1660-0)allPageItems [MediaItem](#page-1672-0).allPageItems [MediaItem](#page-1672-0).overriddenMasterPageItem [Movie.](#page-1327-0)allPageItems [Movie.](#page-1327-0)overriddenMasterPageItem [MultiStateObject](#page-1361-0).allPageItems [MultiStateObject](#page-1361-0).overriddenMasterPageItem [Oval](#page-1693-0).allPageItems [Oval](#page-1693-0).overriddenMasterPageItem [PDF](#page-1718-0).allPageItems [PDF](#page-1718-0).overriddenMasterPageItem [PICT](#page-1739-0).allPageItems [PICT](#page-1739-0).overriddenMasterPageItem [Page](#page-1760-0).allPageItems [PageItem](#page-1768-0).allPageItems [PageItem](#page-1768-0).overriddenMasterPageItem [Paragraph](#page-3142-0).allPageItems [Polygon](#page-1816-0).allPageItems [Polygon](#page-1816-0).overriddenMasterPageItem [Rectangle.](#page-1840-0)allPageItems [Rectangle.](#page-1840-0)overriddenMasterPageItem [Sound.](#page-1414-0)allPageItems [Sound.](#page-1414-0)overriddenMasterPageItem [SplineItem](#page-1874-0).allPageItems [SplineItem](#page-1874-0).overriddenMasterPageItem [Spread](#page-1898-0).allPageItems [Story](#page-3245-0).allPageItems [Table.](#page-2679-0)allPageItems [Text](#page-3304-0).allPageItems [TextColumn.](#page-3351-0)allPageItems [TextFrame](#page-3397-0).allPageItems [TextFrame](#page-3397-0).overriddenMasterPageItem [TextStyleRange.](#page-3436-0)allPageItems [WMF](#page-1928-0).allPageItems [WMF](#page-1928-0).overriddenMasterPageItem [Word.](#page-3516-0)allPageItems [XMLElement.](#page-3909-0)xmlContent [XmlStory.](#page-3977-0)allPageItems

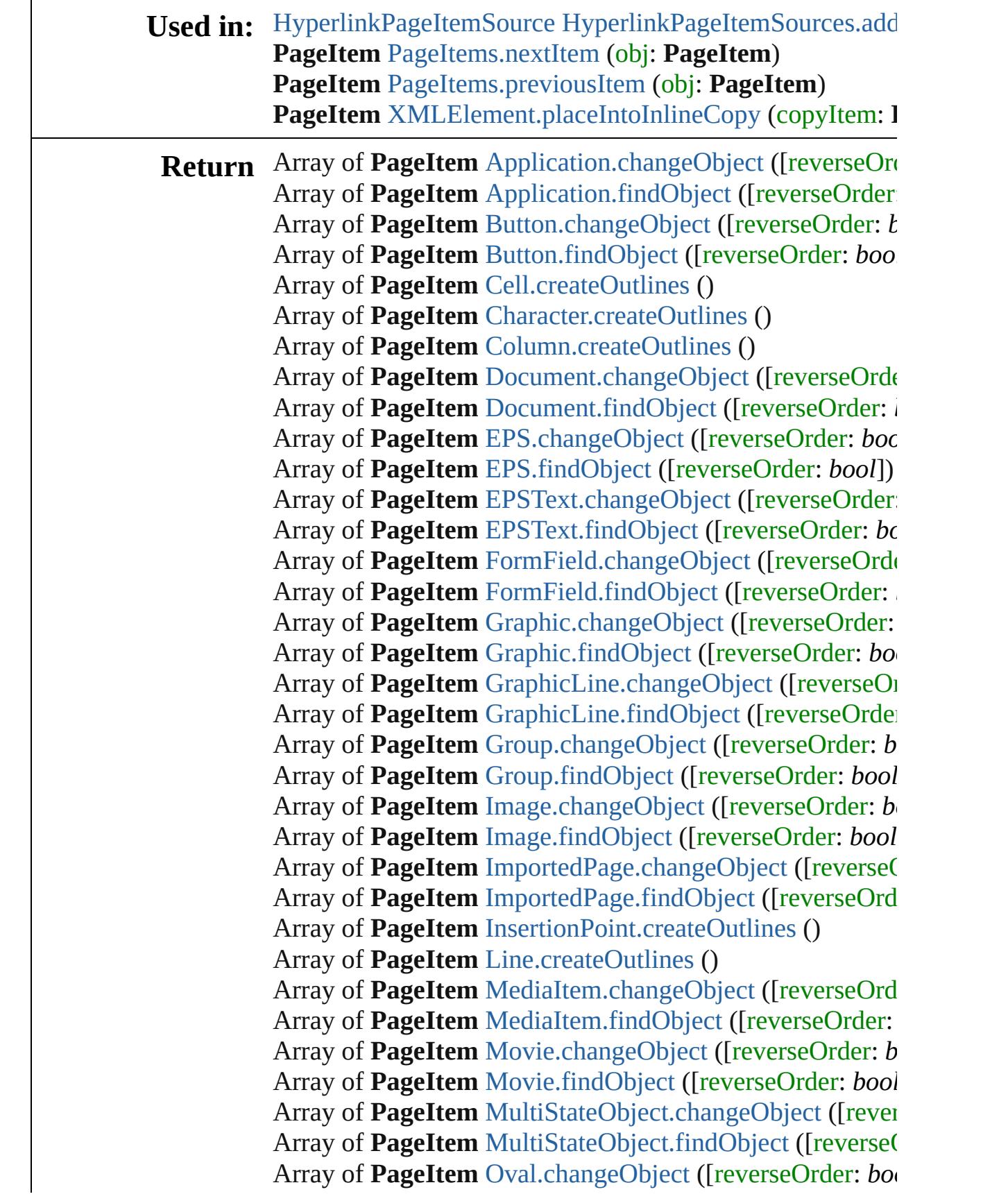

Array of **PageItem** [Oval.findObject](#page-1705-0) ([reverseOrder: *bool*]) Array of **PageItem** [PDF.changeObject](#page-1727-0) ([reverseOrder: *bool* Array of **PageItem** [PDF.findObject](#page-1728-0) ([reverseOrder: *bool*]) Array of **PageItem** [PICT.changeObject](#page-1748-0) ([reverseOrder: *bo*] Array of **PageItem** [PICT.findObject](#page-1749-0) ([reverseOrder: *bool*]) Array of **PageItem PageItem**.[changeObject](#page-1777-2) ([reverseOrder Array of PageItem PageItem.[findObject](#page-1779-3) ([reverseOrder: *l* Array of **PageItem PageItem**.[getElements](#page-1779-4) () **PageItem** [PageItems.\[\]](#page-1790-0) (index: *number*) **PageItem** [PageItems.anyItem](#page-1790-1) () Array of **PageItem** [PageItems.everyItem](#page-1790-2) () **PageItem** [PageItems.firstItem](#page-1790-3) () **PageItem** [PageItems.item](#page-1790-4) (index: *varies*) **PageItem** [PageItems.itemByID](#page-1791-1) (id: *number*) **PageItem** [PageItems.itemByName](#page-1791-2) (name: *string*) Array of **PageItem** [PageItems.itemByRange](#page-1791-3) (from: *varies*, **PageItem** [PageItems.lastItem](#page-1791-4) () **PageItem** [PageItems.middleItem](#page-1791-5) () **PageItem** [PageItems.nextItem](#page-1791-0) (obj: **PageItem**) **PageItem** [PageItems.previousItem](#page-1792-0) (obj: **PageItem**) Array of **PageItem** [Paragraph.createOutlines](#page-3180-0) () Array of **PageItem** [Polygon.changeObject](#page-1827-0) ([reverseOrder: Array of **PageItem** [Polygon.findObject](#page-1828-0) ([reverseOrder: *bo*] Array of **PageItem** [Rectangle.changeObject](#page-1851-0) ([reverseOrder Array of **PageItem** [Rectangle.findObject](#page-1852-0) ([reverseOrder: *l*] Array of **PageItem** [Row.createOutlines](#page-2671-0) () Array of **PageItem** [Sound.changeObject](#page-1424-0) ([reverseOrder: *b*] Array of **PageItem** [Sound.findObject](#page-1425-0) ([reverseOrder: *bool* Array of **PageItem** [SplineItem.changeObject](#page-1885-0) ([reverseOrd] Array of **PageItem** [SplineItem.findObject](#page-1886-0) ([reverseOrder: Array of **PageItem** [Story.createOutlines](#page-3282-0) () Array of **PageItem** [Table.createOutlines](#page-2710-0) () Array of **PageItem** [Text.createOutlines](#page-3341-0) () Array of **PageItem** [TextColumn.createOutlines](#page-3389-0) () Array of **PageItem** [TextFrame.changeObject](#page-3409-0) ([reverseOrd] Array of **PageItem** [TextFrame.findObject](#page-3410-0) ([reverseOrder: Array of **PageItem** [TextStyleRange.createOutlines](#page-3474-0) () Array of **PageItem** [WMF.changeObject](#page-1937-0) ([reverseOrder: *boollers]* Array of **PageItem** [WMF.findObject](#page-1938-0) ([reverseOrder: *bool*])

Array of **PageItem** [Word.createOutlines](#page-3553-0) () **PageItem** [XMLElement.placeIntoInlineCopy](#page-3916-0) (copyItem: **PageItem** PageItem [XMLElement.placeIntoInlineFrame](#page-3916-1) (dimension PageItem [XMLElement.setContent](#page-3917-0) (using: *string*[, relativ Array of **PageItem** [XmlStory.createOutlines](#page-4014-0) ()

Jongware, 29-

[Contents](#page-0-0) :: [Index](#page-4017-0)

# **PageItems**

<span id="page-1790-5"></span><span id="page-1790-4"></span><span id="page-1790-3"></span><span id="page-1790-2"></span><span id="page-1790-1"></span><span id="page-1790-0"></span>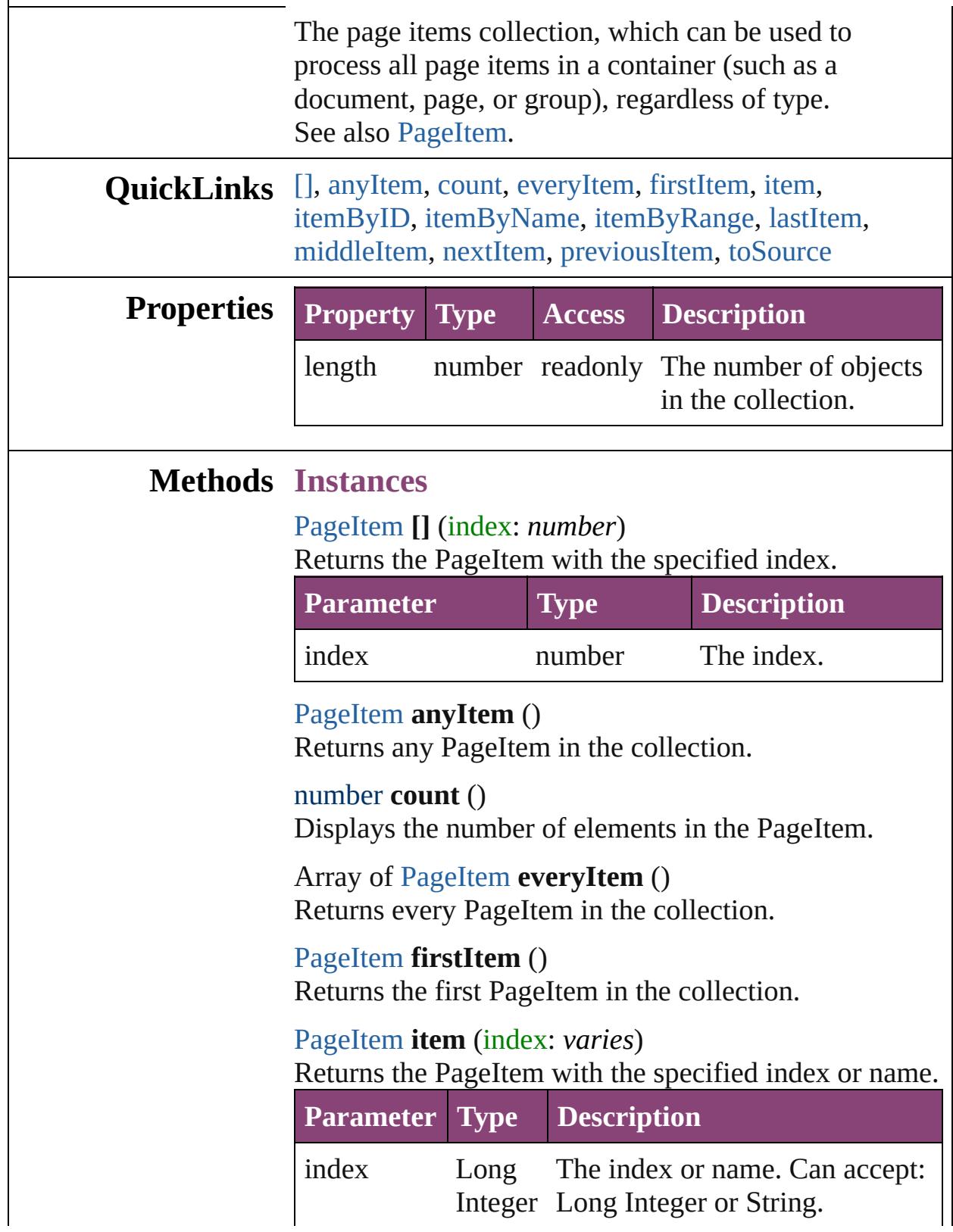

### String

<span id="page-1791-1"></span>[PageItem](#page-1768-0) **itemByID** (id: *number*) Returns the PageItem with the specified ID.

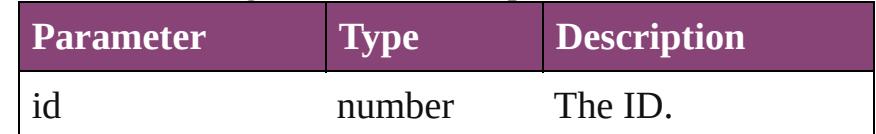

<span id="page-1791-2"></span>[PageItem](#page-1768-0) **itemByName** (name: *string*) Returns the PageItem with the specified name.

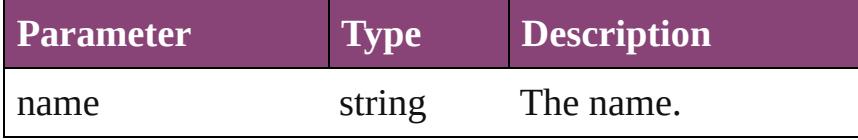

<span id="page-1791-3"></span>Array of [PageItem](#page-1768-0) **itemByRange** (from: *varies*, to: *varies*)

Returns the PageItems within the specified range.

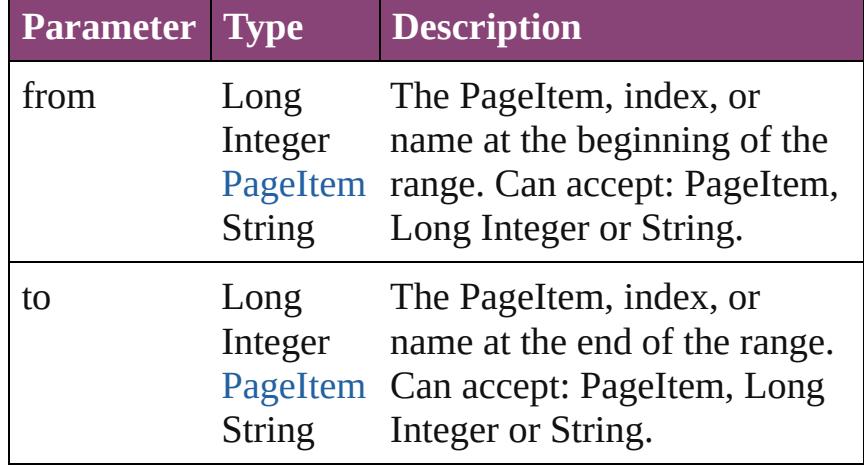

### <span id="page-1791-4"></span>[PageItem](#page-1768-0) **lastItem** ()

Returns the last PageItem in the collection.

## <span id="page-1791-5"></span>[PageItem](#page-1768-0) **middleItem** ()

Returns the middle PageItem in the collection.

### <span id="page-1791-0"></span>[PageItem](#page-1768-0) **nextItem** (obj: [PageItem\)](#page-1768-0)

Returns the PageItem whose index follows the specified PageItem in the collection.

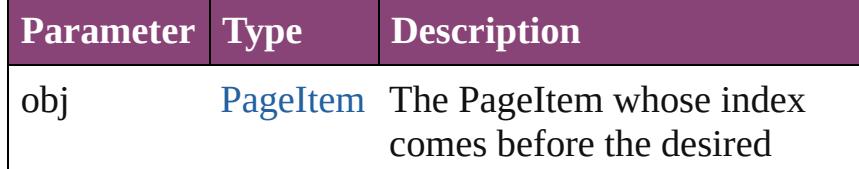

<span id="page-1792-1"></span><span id="page-1792-0"></span>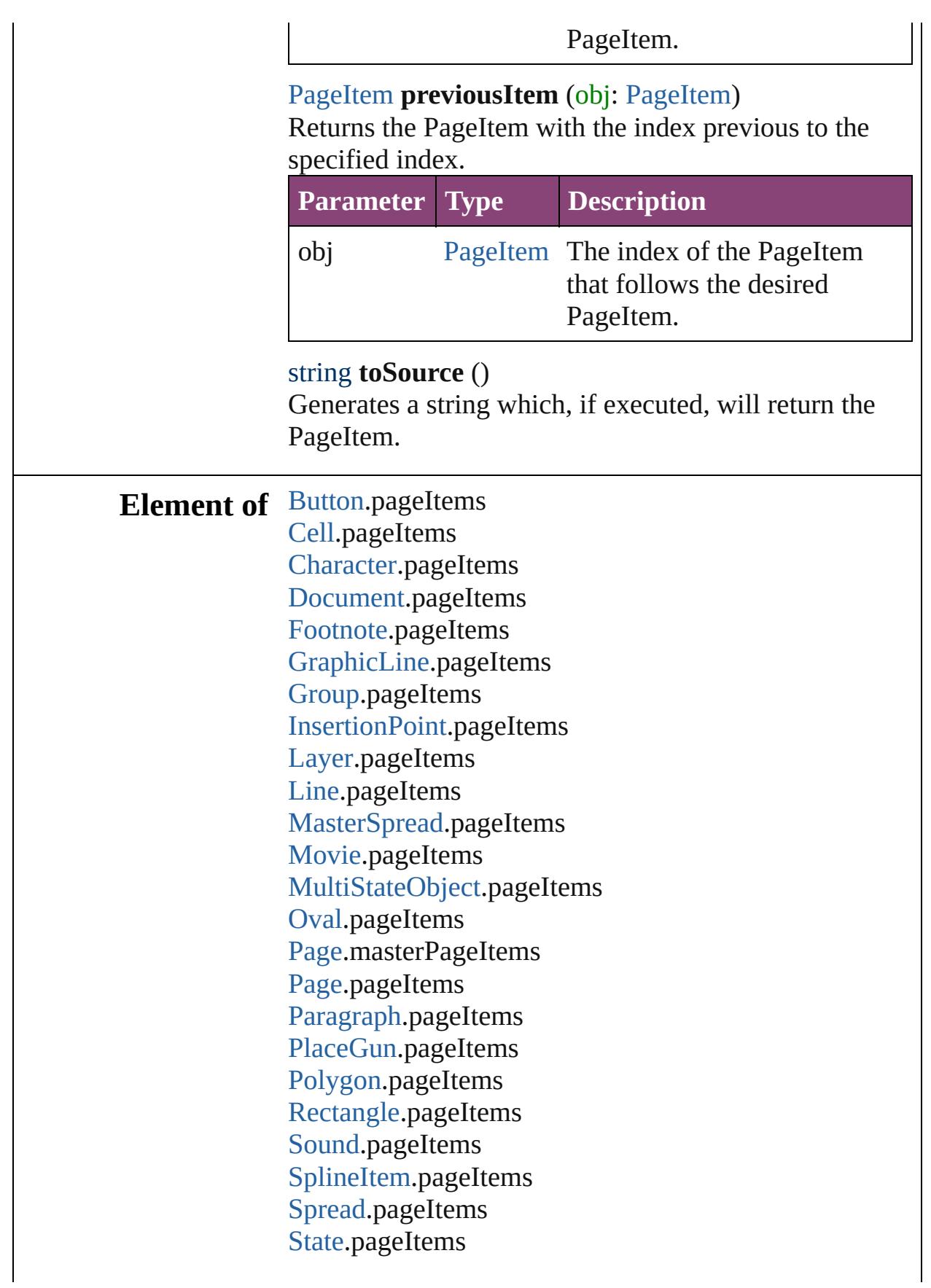

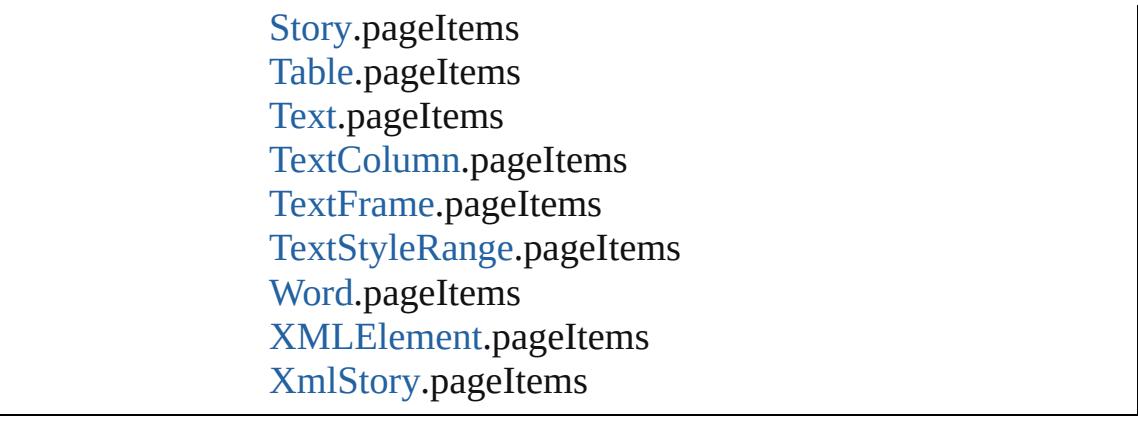

Jongware, 29-Apr-2012 v3.0.3i

[C](#page-0-0)o[n](#page-4017-0)tents :: Index

<span id="page-1795-5"></span><span id="page-1795-4"></span><span id="page-1795-3"></span><span id="page-1795-2"></span><span id="page-1795-1"></span><span id="page-1795-0"></span>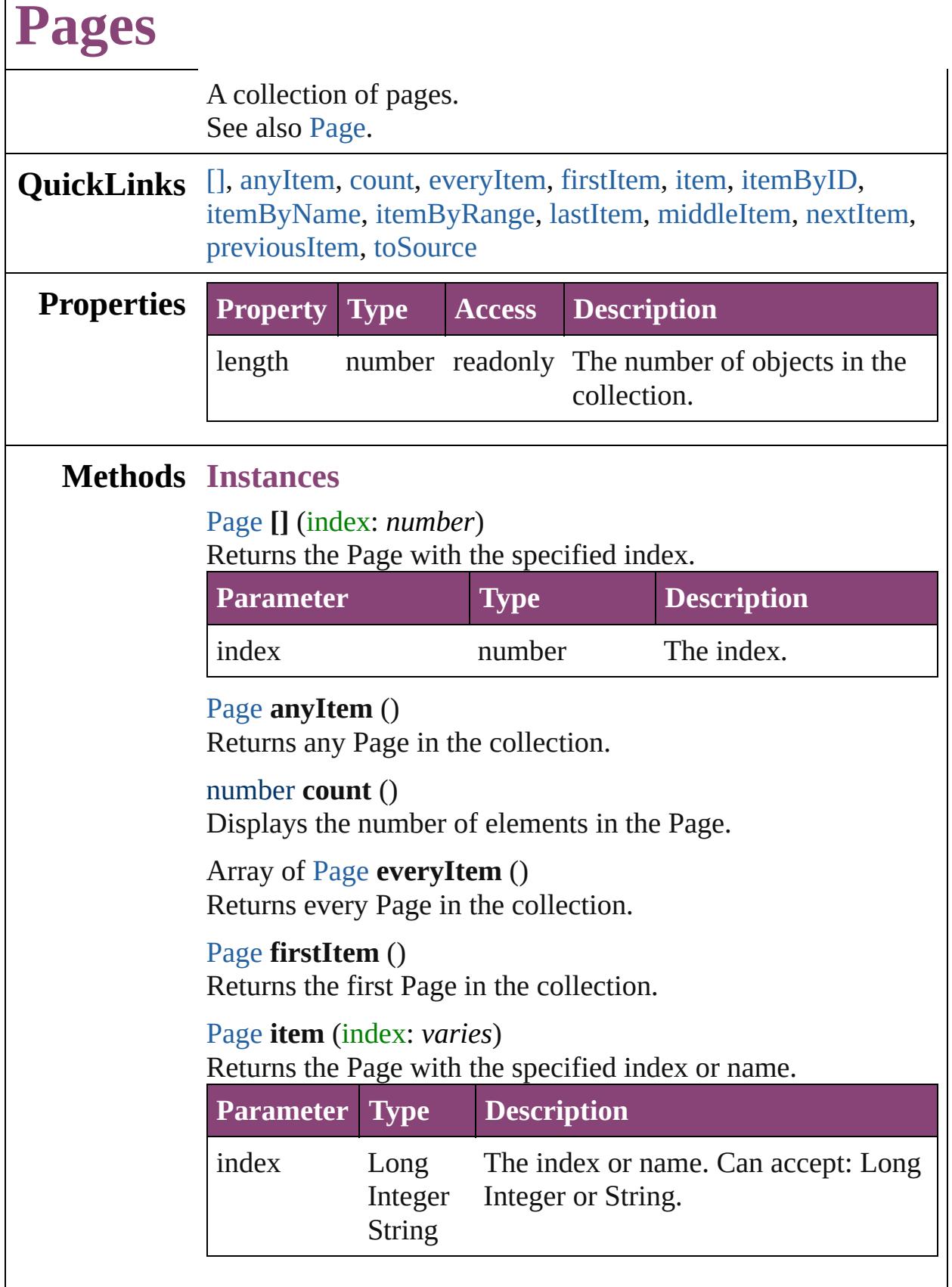

<span id="page-1796-2"></span>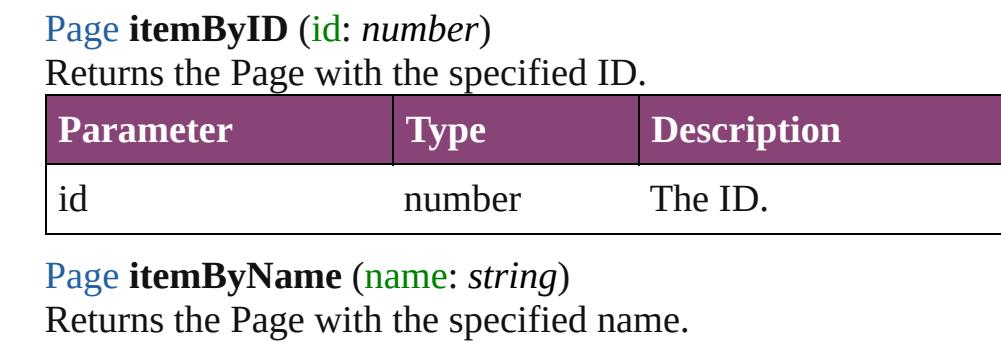

<span id="page-1796-3"></span>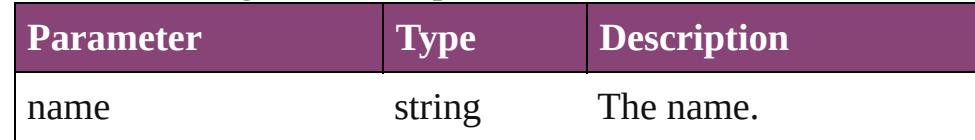

<span id="page-1796-4"></span>Array of [Page](#page-1760-0) **itemByRange** (from: *varies*, to: *varies*) Returns the Pages within the specified range.

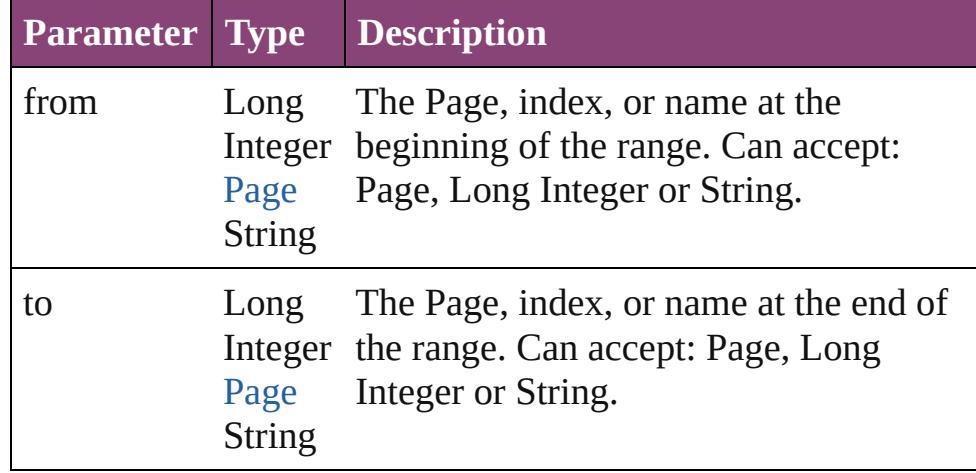

### <span id="page-1796-5"></span>[Page](#page-1760-0) **lastItem** ()

Returns the last Page in the collection.

### <span id="page-1796-6"></span>[Page](#page-1760-0) **middleItem** ()

Returns the middle Page in the collection.

### <span id="page-1796-0"></span>[Page](#page-1760-0) **nextItem** (obj: [Page](#page-1760-0))

Returns the Page whose index follows the specified Page in the collection.

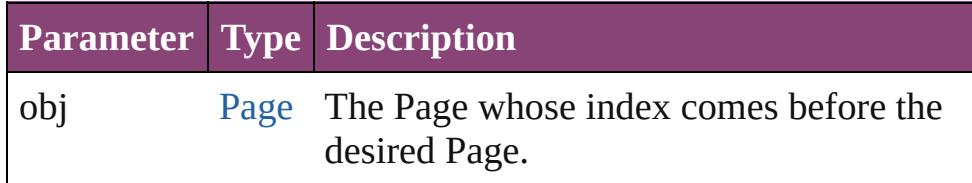

### <span id="page-1796-1"></span>[Page](#page-1760-0) **previousItem** (obj: [Page](#page-1760-0))

Returns the Page with the index previous to the specified

<span id="page-1797-0"></span>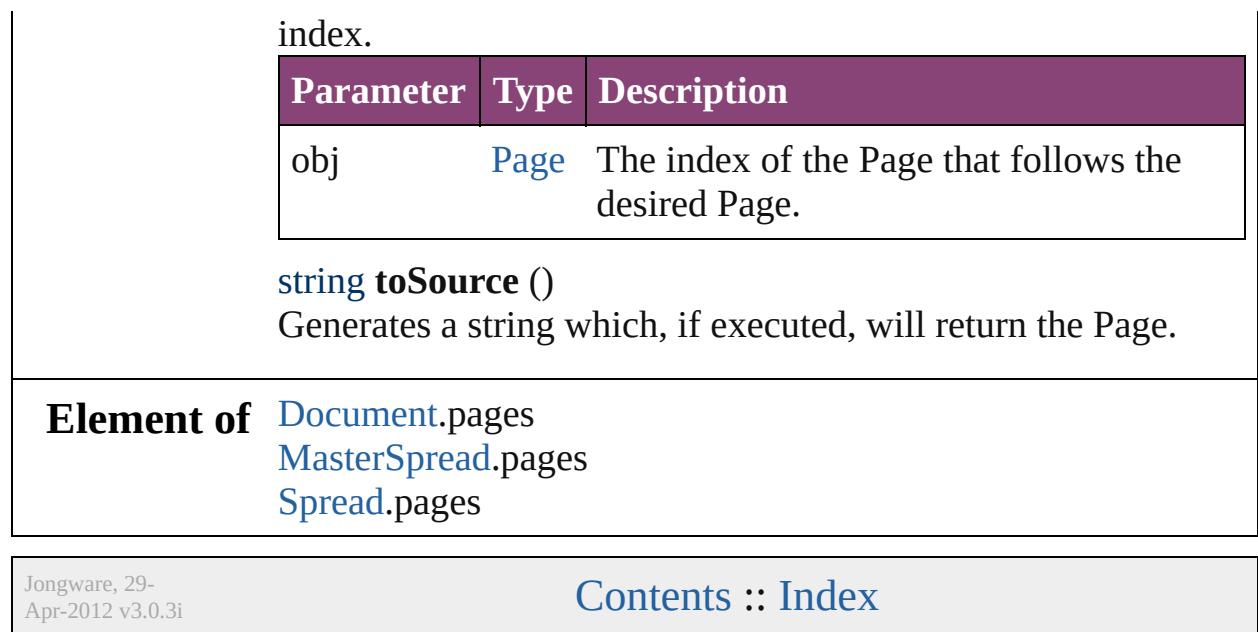

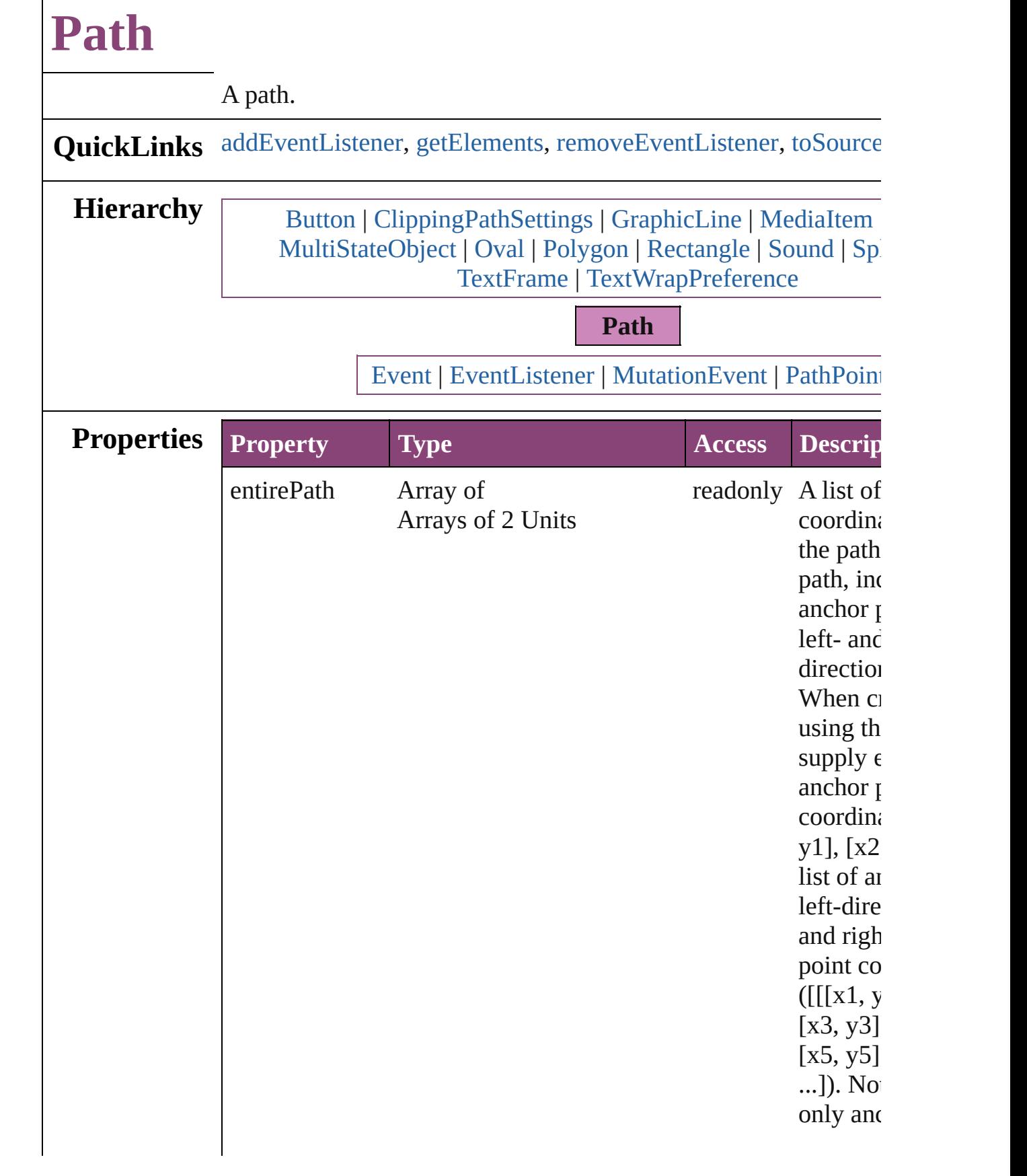
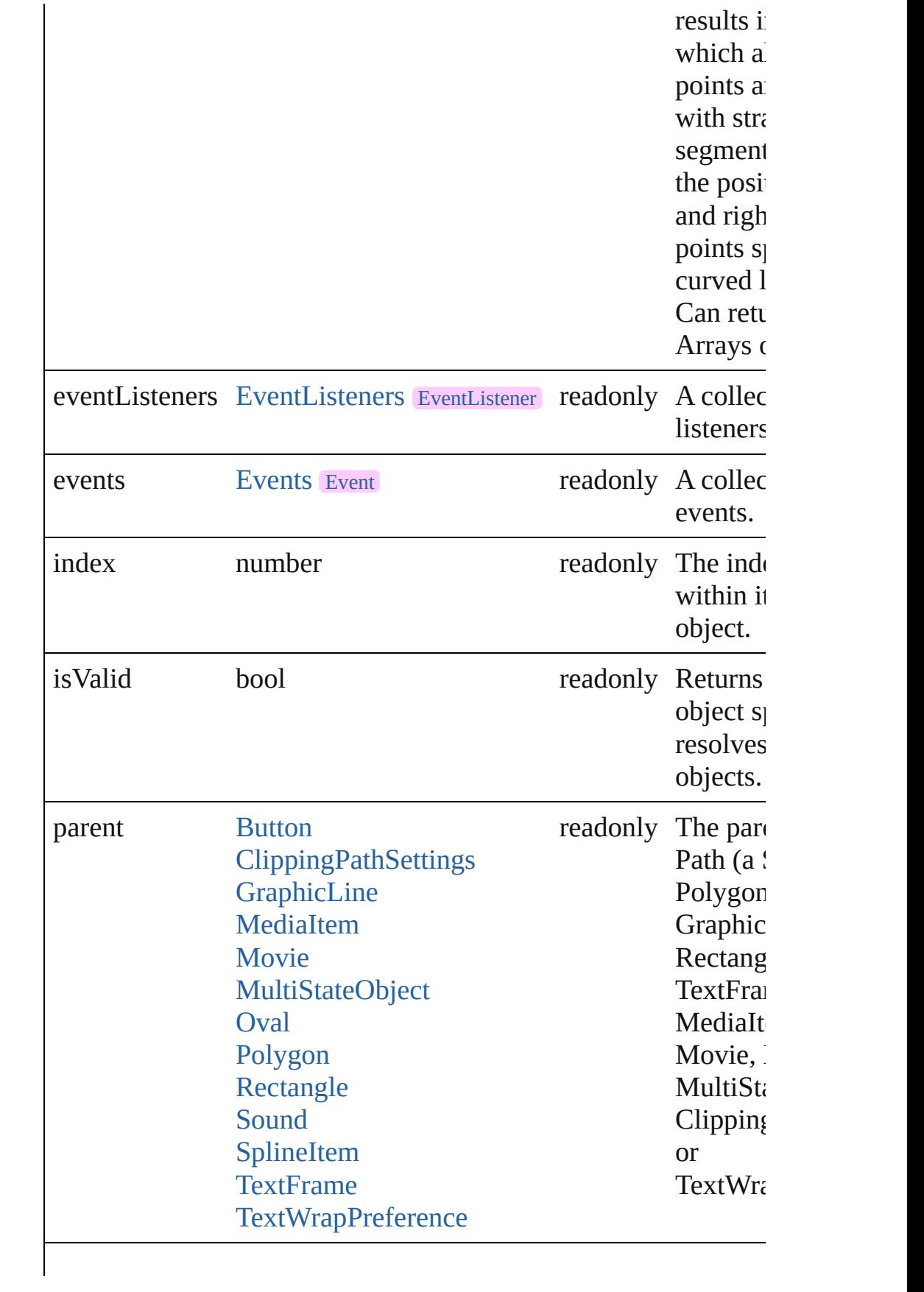

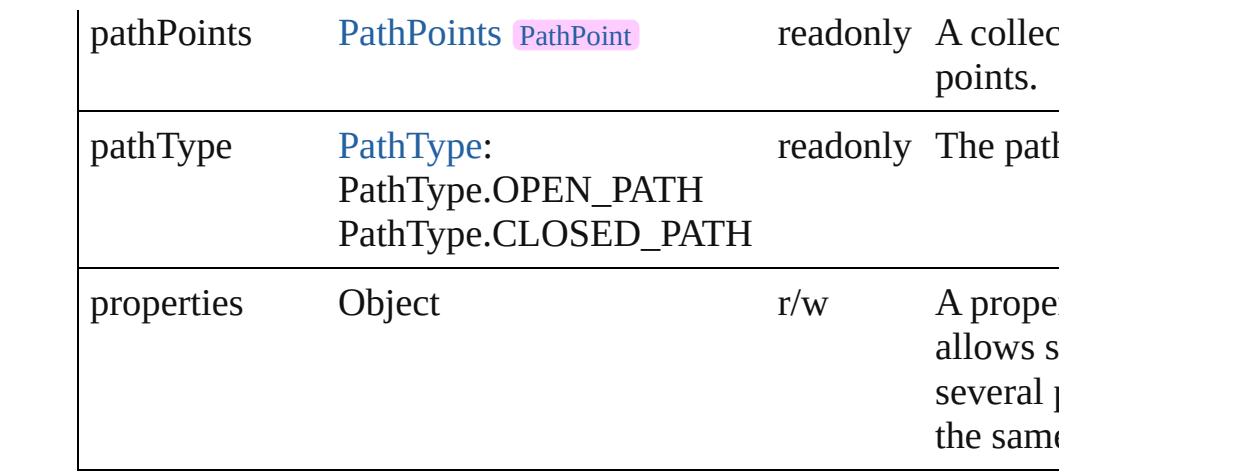

## **Methods Instances**

[EventListener](#page-112-0) **addEventListener** (eventType: *string*, handler: *v* captures: *bool*=**false**])

Adds an event listener.

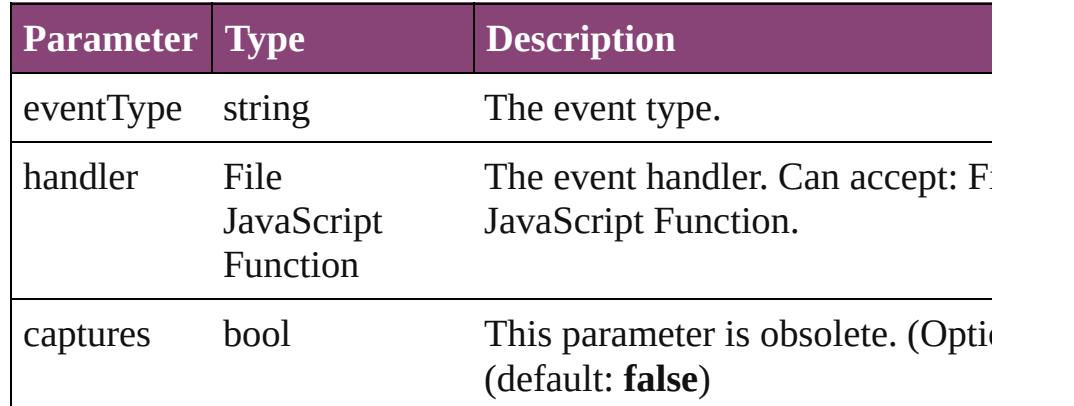

<span id="page-1801-0"></span>Array of [Path](#page-1798-0) **getElements** ()

Resolves the object specifier, creating an array of object reference

bool **removeEventListener** (eventType: *string*, handler: *varies*[, *bool*=**false**])

Removes the event listener.

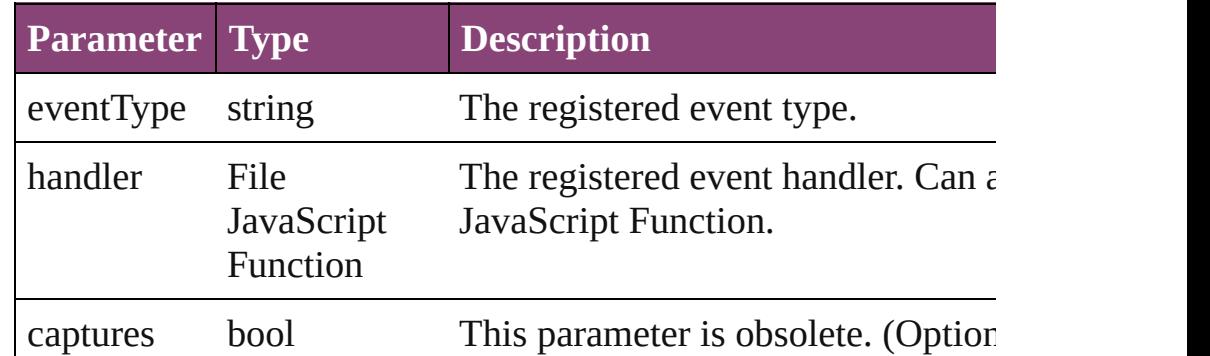

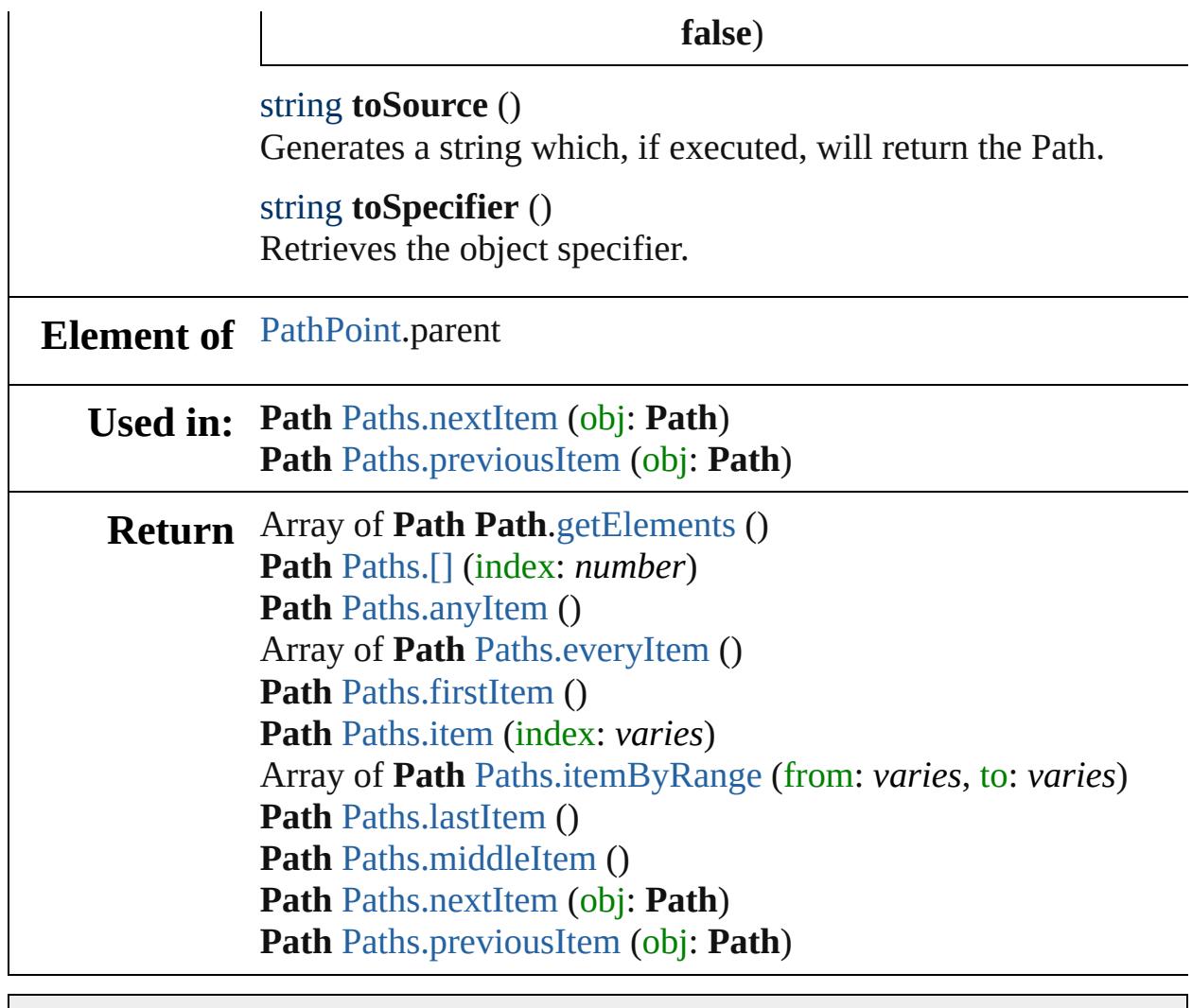

Jongware, 29-

[Contents](#page-0-0) :: [Index](#page-4017-0)

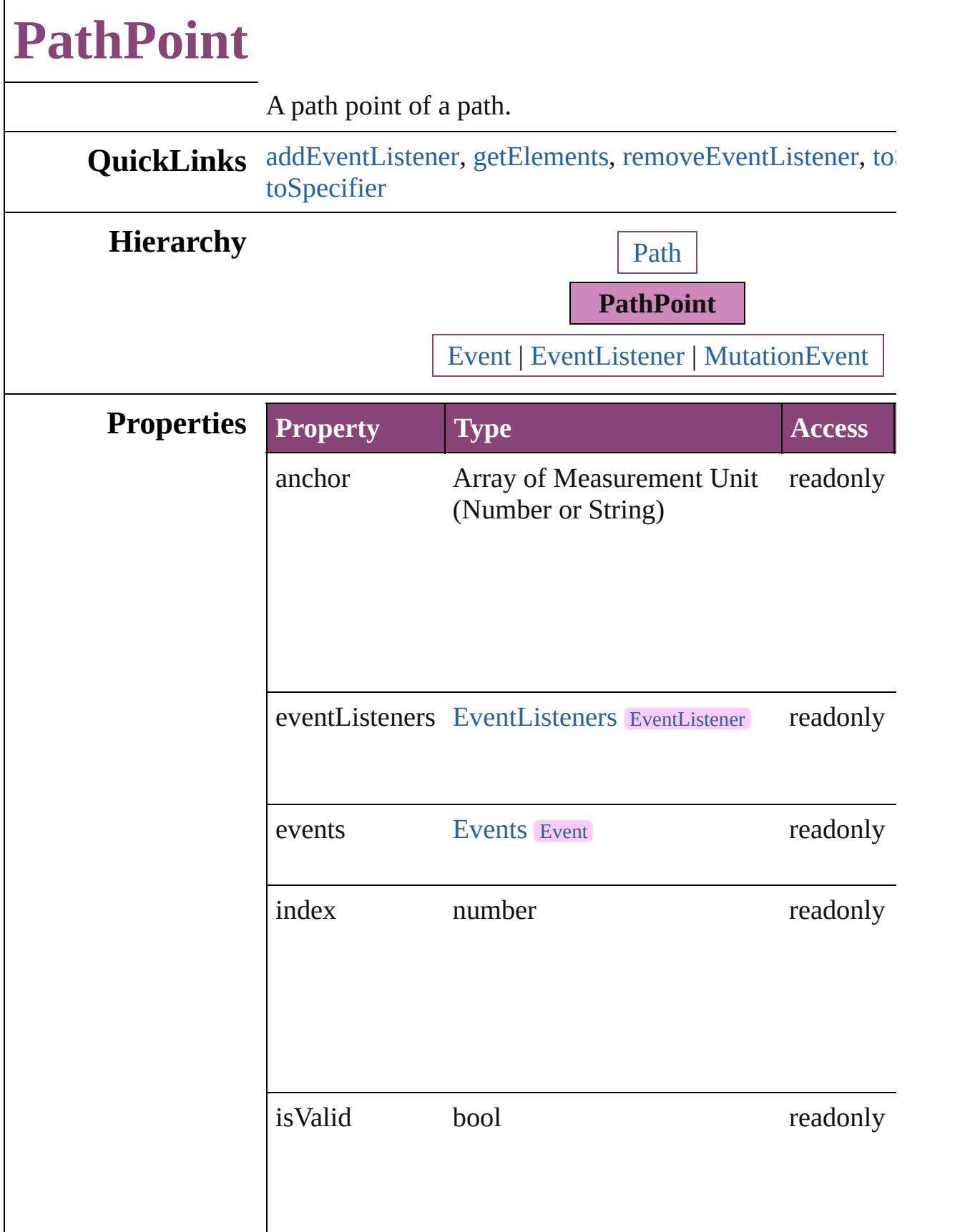

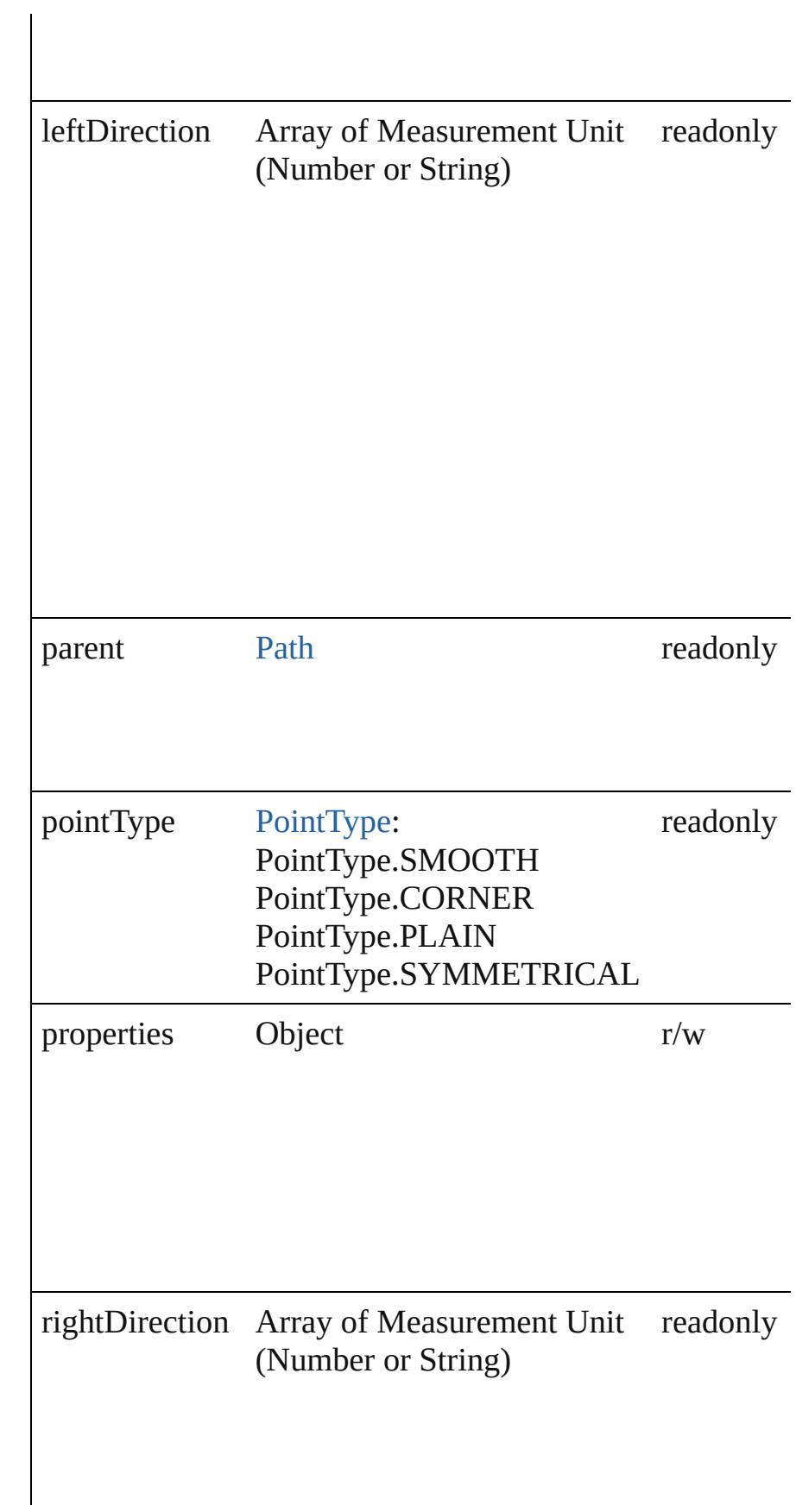

## **Methods Instances**

<span id="page-1806-0"></span>[EventListener](#page-112-0) **addEventListener** (eventType: *string*, han captures: *bool*=**false**])

Adds an event listener.

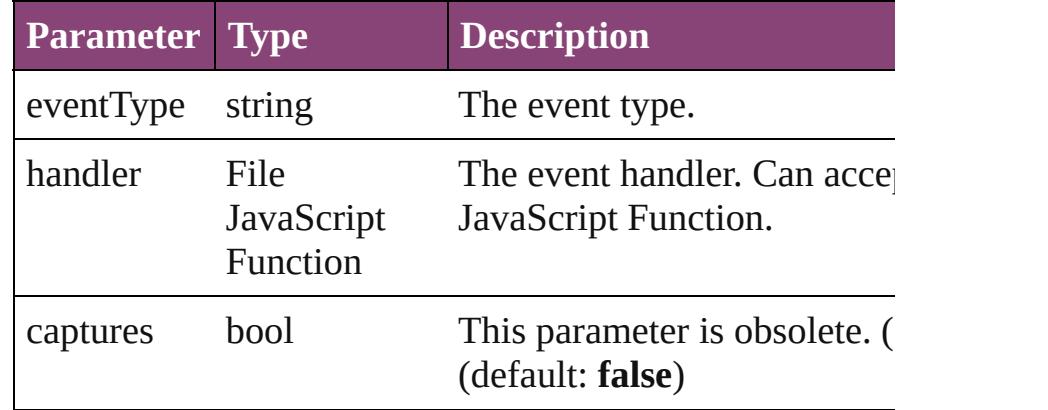

<span id="page-1806-1"></span>Array of [PathPoint](#page-1803-0) **getElements** ()

Resolves the object specifier, creating an array of object r

<span id="page-1806-2"></span>bool **removeEventListener** (eventType: *string*, handler: *v* captures: *bool*=**false**])

Removes the event listener.

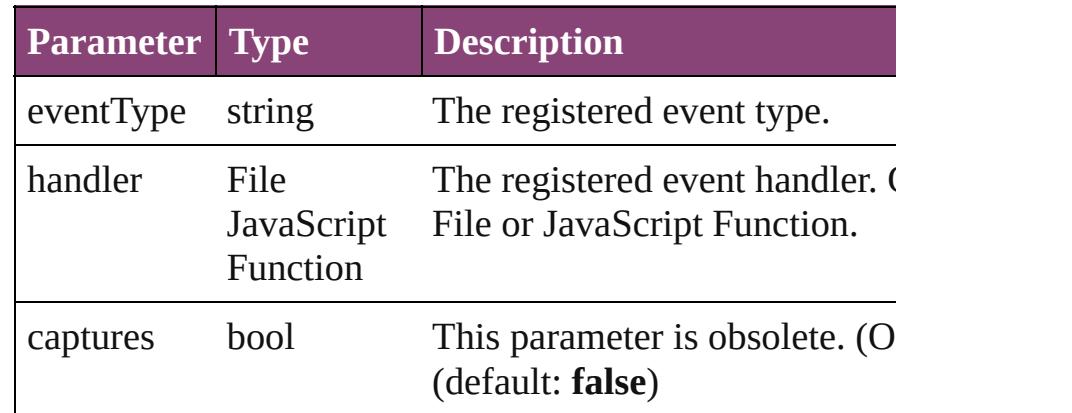

<span id="page-1807-1"></span><span id="page-1807-0"></span>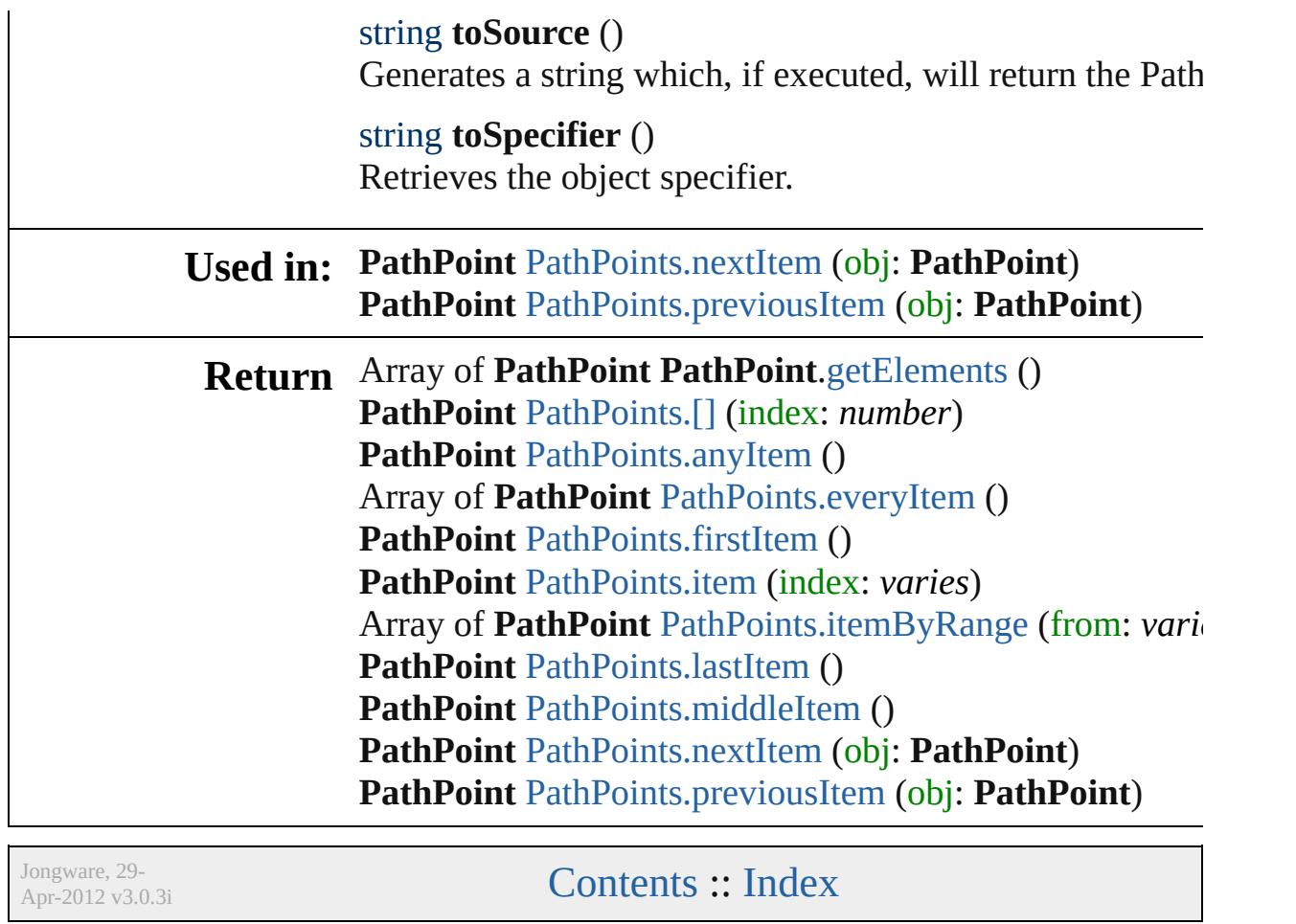

# **PathPoints**

<span id="page-1809-5"></span><span id="page-1809-4"></span><span id="page-1809-3"></span><span id="page-1809-2"></span><span id="page-1809-1"></span><span id="page-1809-0"></span>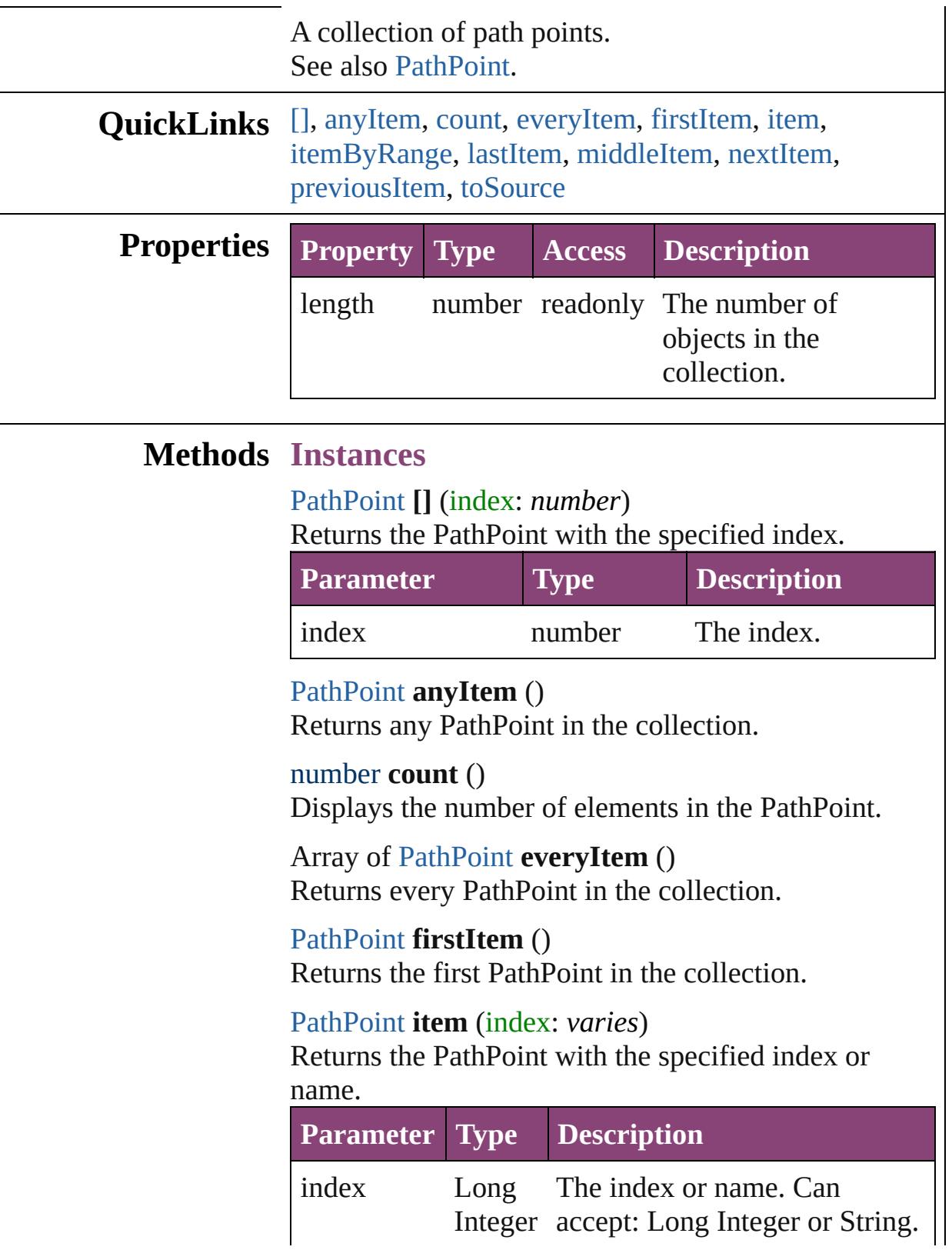

#### String

<span id="page-1810-2"></span>Array of [PathPoint](#page-1803-0) **itemByRange** (from: *varies*, to: *varies*)

Returns the PathPoints within the specified range.

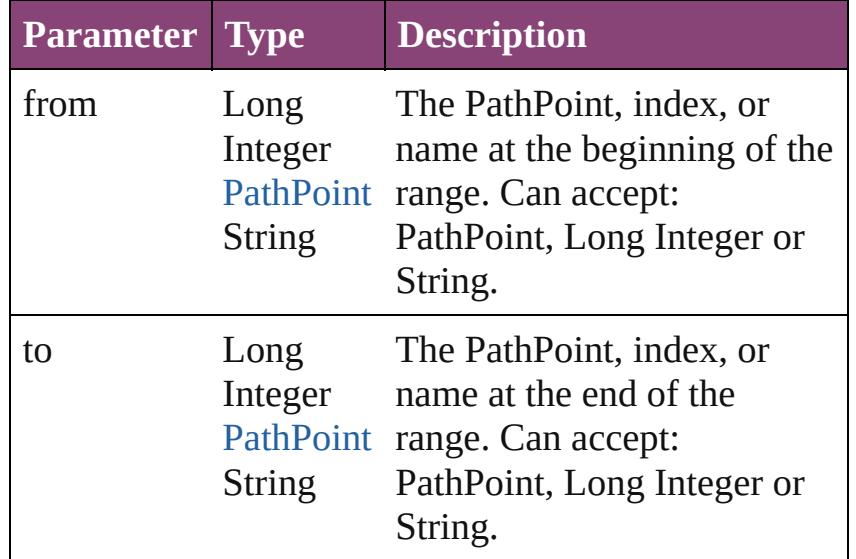

## <span id="page-1810-3"></span>[PathPoint](#page-1803-0) **lastItem** ()

Returns the last PathPoint in the collection.

## <span id="page-1810-4"></span>[PathPoint](#page-1803-0) **middleItem** ()

Returns the middle PathPoint in the collection.

## <span id="page-1810-0"></span>[PathPoint](#page-1803-0) **nextItem** (obj: [PathPoint](#page-1803-0))

Returns the PathPoint whose index follows the specified PathPoint in the collection.

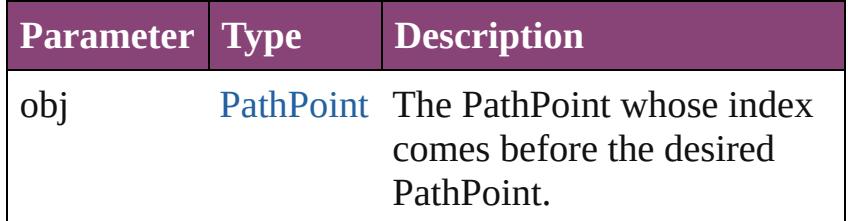

## <span id="page-1810-1"></span>[PathPoint](#page-1803-0) **previousItem** (obj: [PathPoint\)](#page-1803-0)

Returns the PathPoint with the index previous to the specified index.

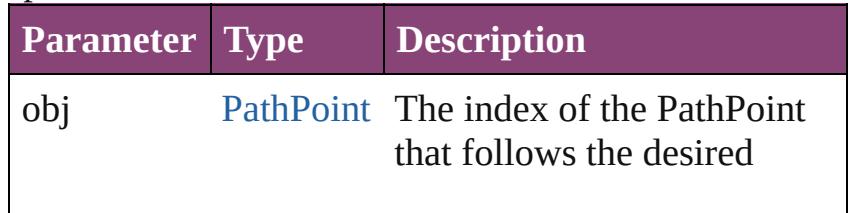

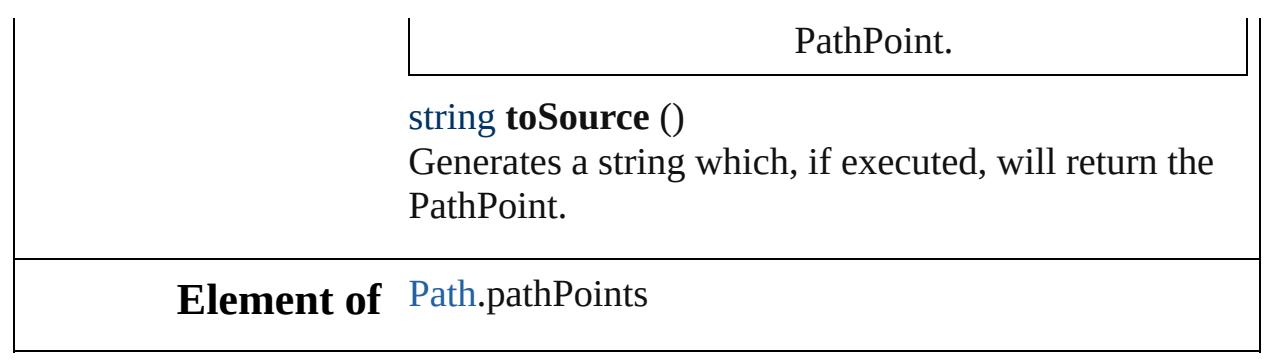

Jongware, 29-

<span id="page-1811-0"></span>[Contents](#page-0-0) :: [Index](#page-4017-0)

<span id="page-1813-6"></span><span id="page-1813-5"></span><span id="page-1813-4"></span><span id="page-1813-3"></span><span id="page-1813-2"></span><span id="page-1813-1"></span><span id="page-1813-0"></span>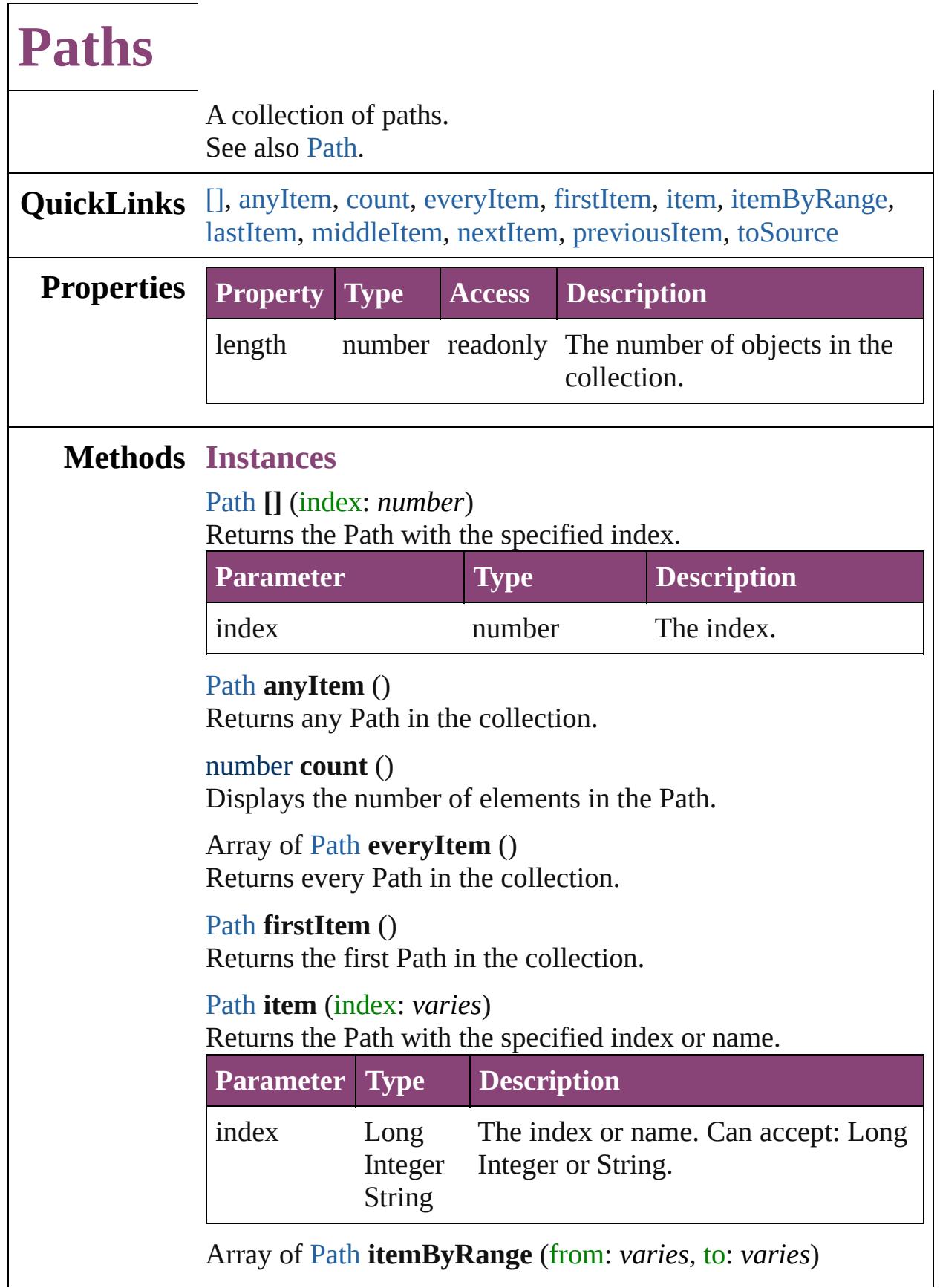

Returns the Paths within the specified range.

| <b>Parameter Type</b> |                               | <b>Description</b>                                                                                              |
|-----------------------|-------------------------------|----------------------------------------------------------------------------------------------------|
| from                  | Long<br>Path<br><b>String</b> | The Path, index, or name at the<br>Integer beginning of the range. Can accept:<br>Path, Long Integer or String. |
| tο                    | Long<br>Path<br>String        | The Path, index, or name at the end of<br>Integer the range. Can accept: Path, Long<br>Integer or String.       |

## <span id="page-1814-2"></span>[Path](#page-1798-0) **lastItem** ()

Returns the last Path in the collection.

## <span id="page-1814-3"></span>[Path](#page-1798-0) **middleItem** ()

Returns the middle Path in the collection.

## <span id="page-1814-0"></span>[Path](#page-1798-0) **nextItem** (obj: [Path](#page-1798-0))

Returns the Path whose index follows the specified Path in the collection.

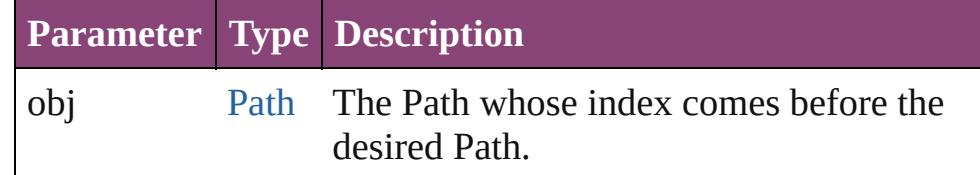

## <span id="page-1814-1"></span>[Path](#page-1798-0) **previousItem** (obj: [Path\)](#page-1798-0)

Returns the Path with the index previous to the specified index.

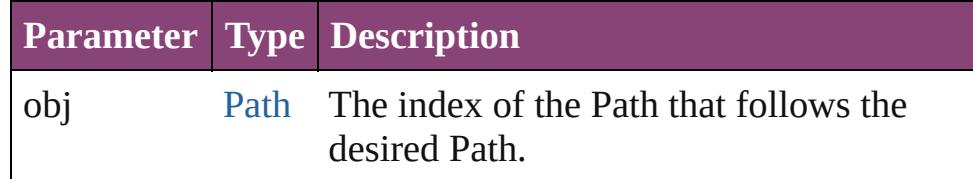

## <span id="page-1814-4"></span>string **toSource** ()

Generates a string which, if executed, will return the Path.

## **Element of** [Button](#page-1169-0).paths

[ClippingPathSettings](#page-2095-0).paths [GraphicLine.](#page-1540-0)paths

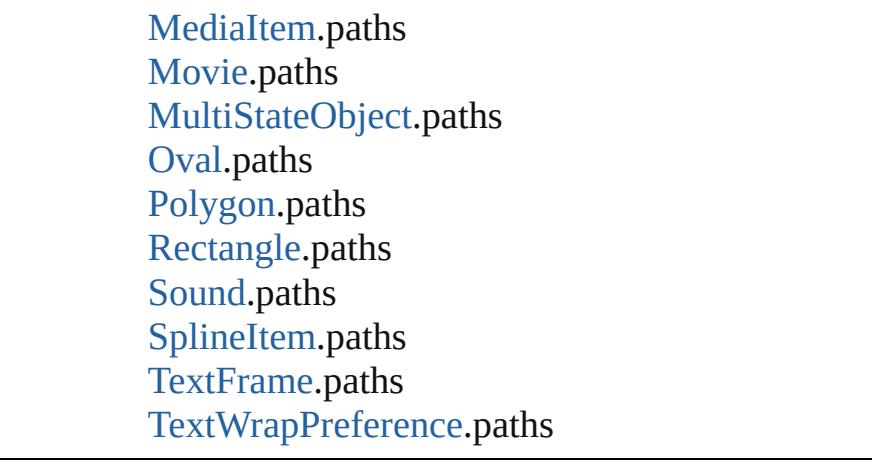

Jongware, 29-

[Contents](#page-0-0) :: [Index](#page-4017-0)

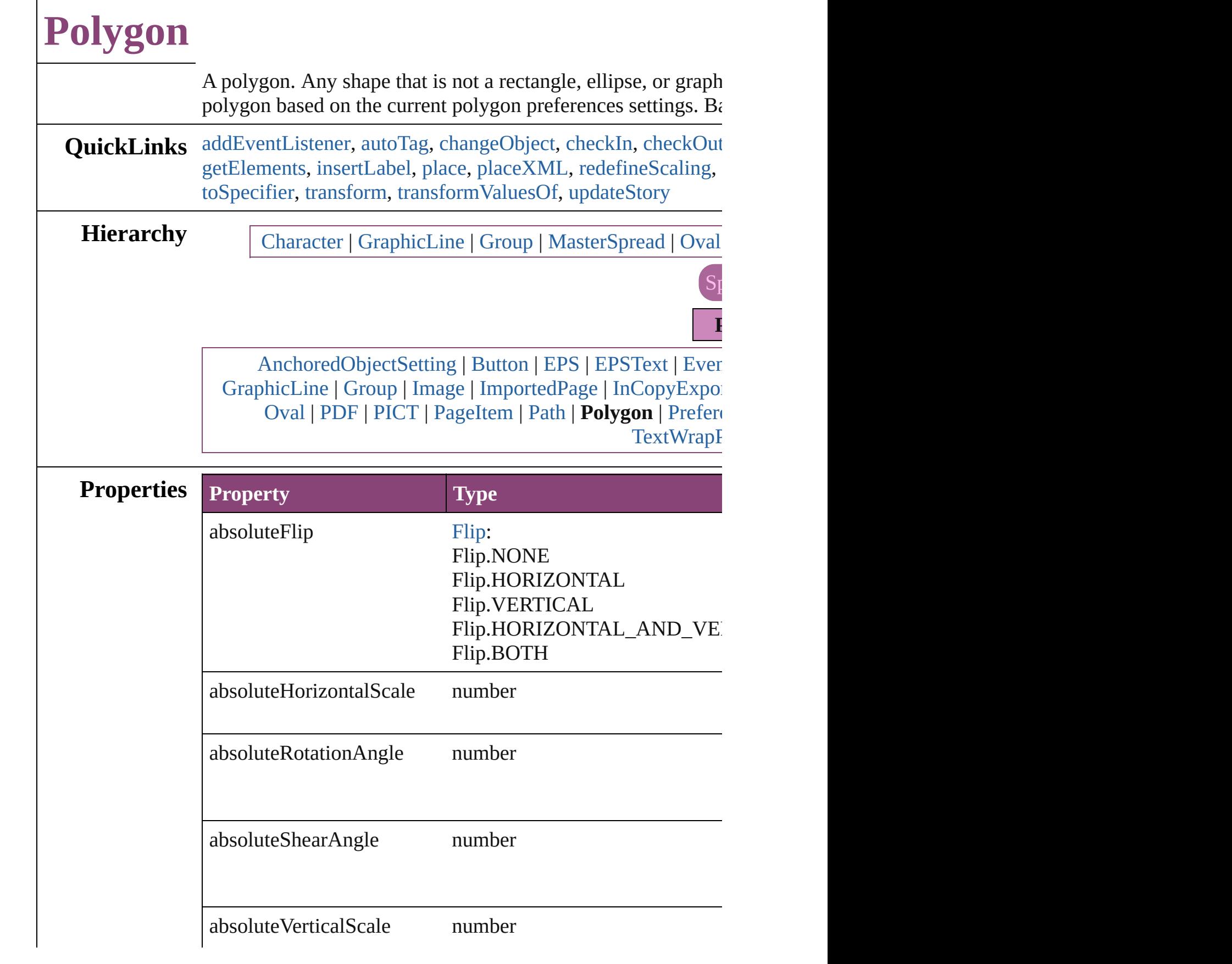

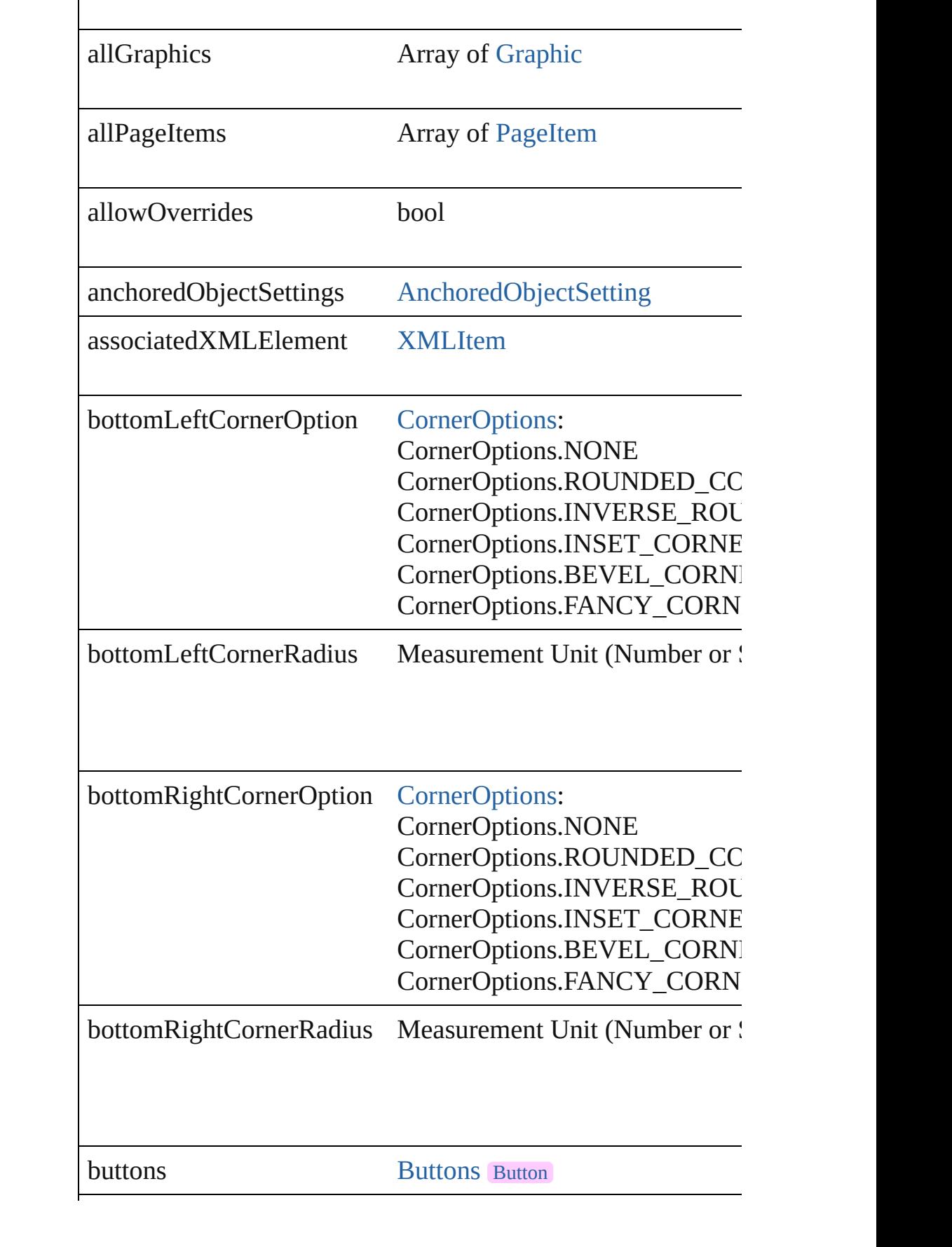

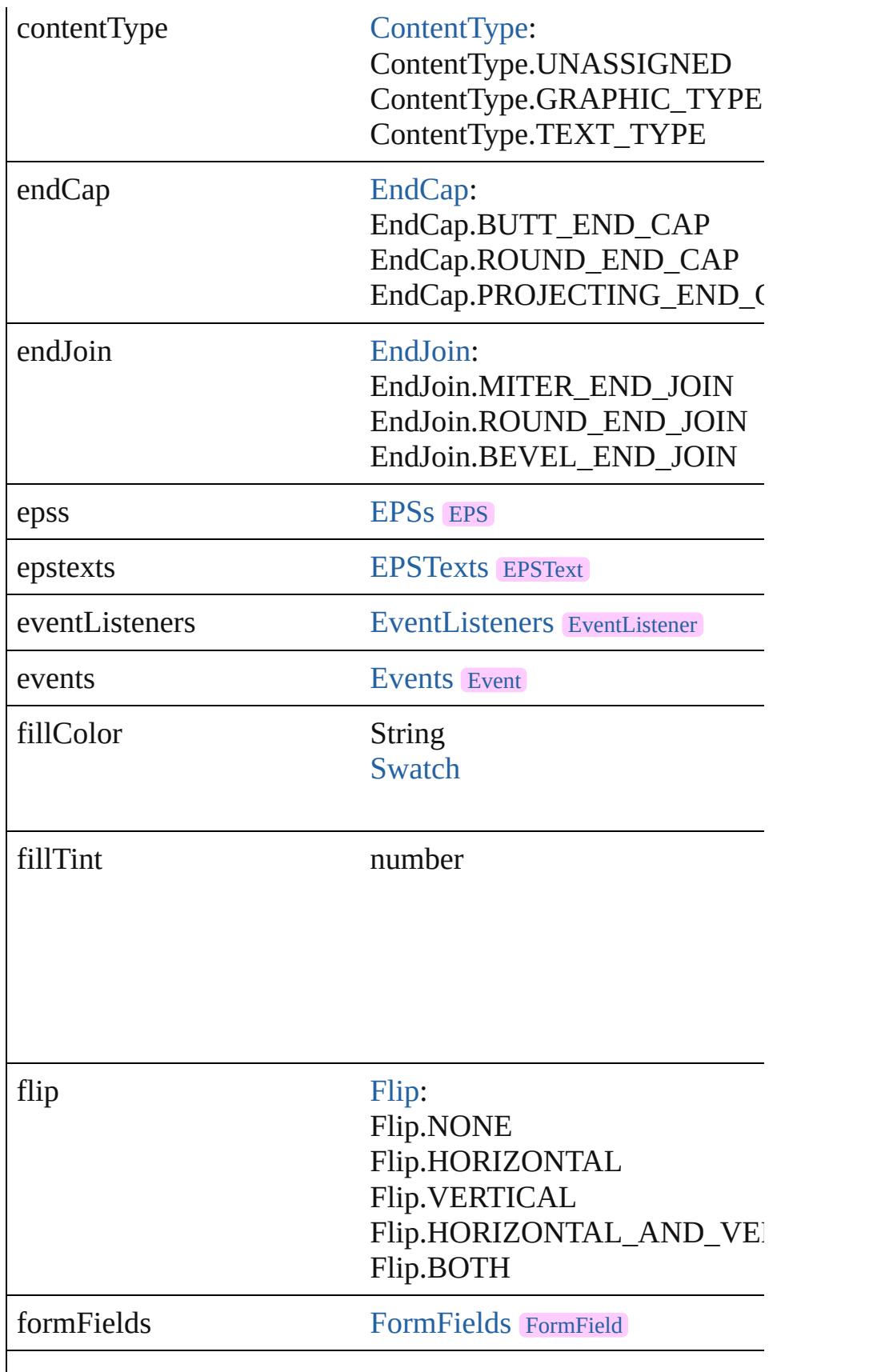

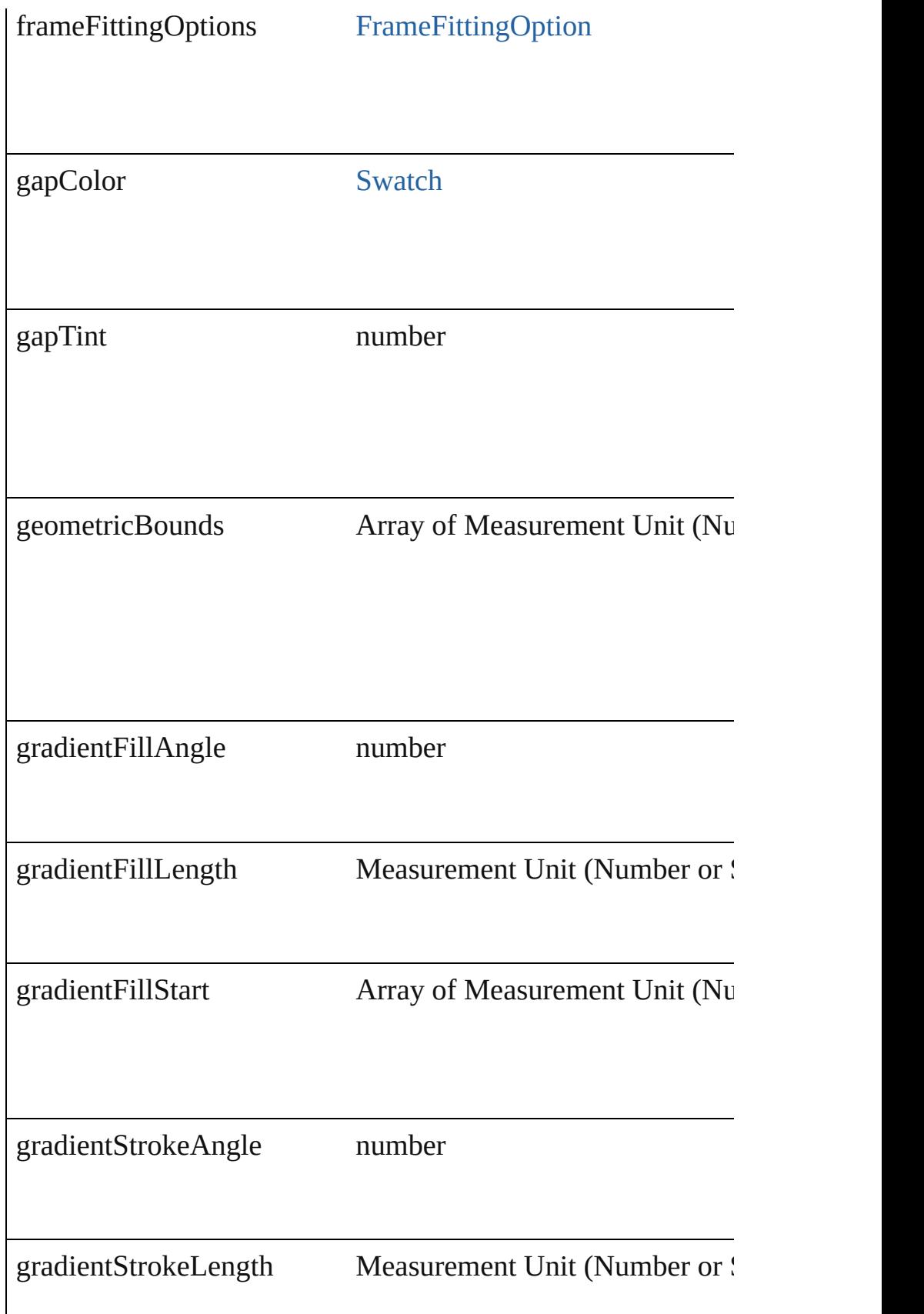

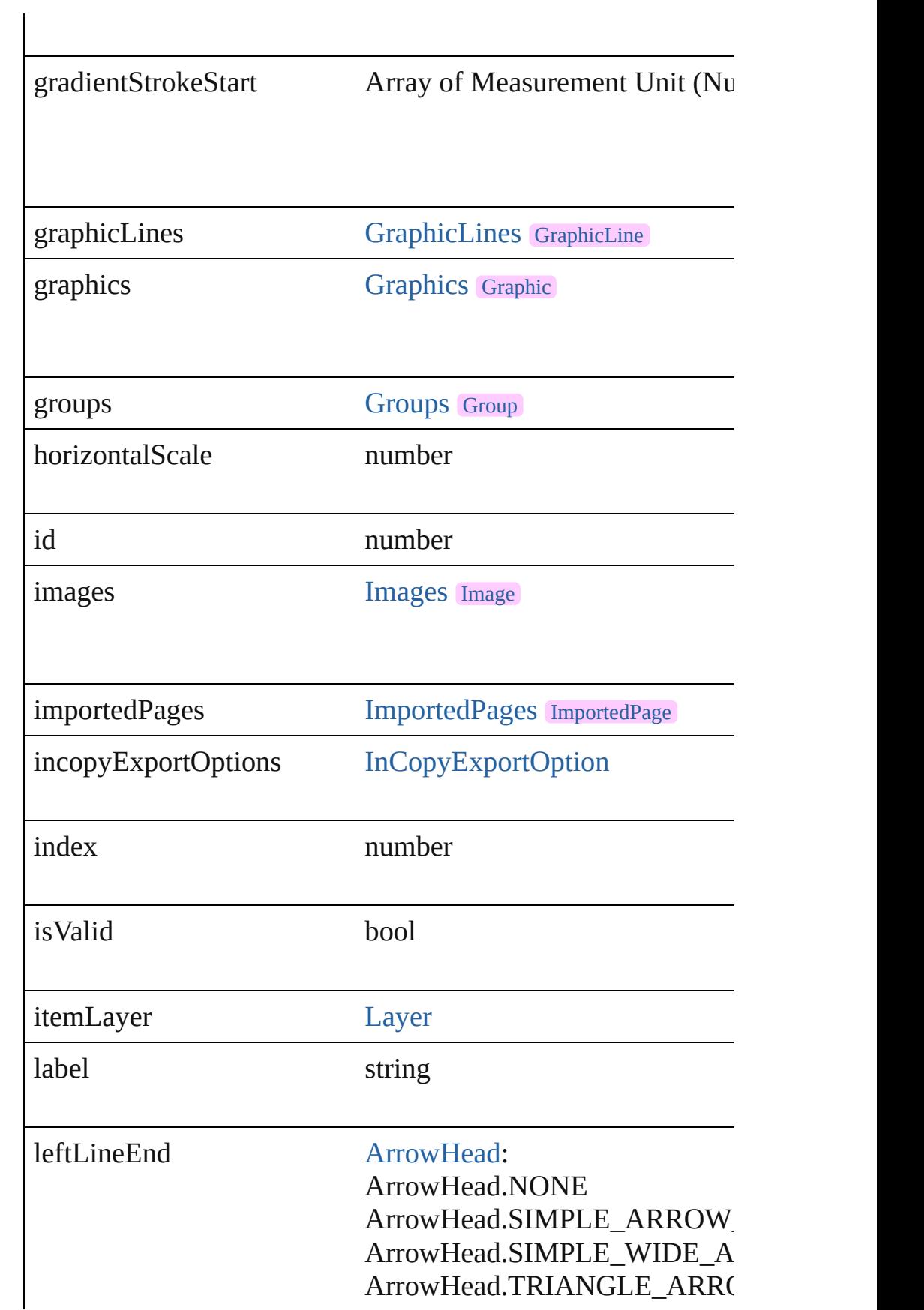

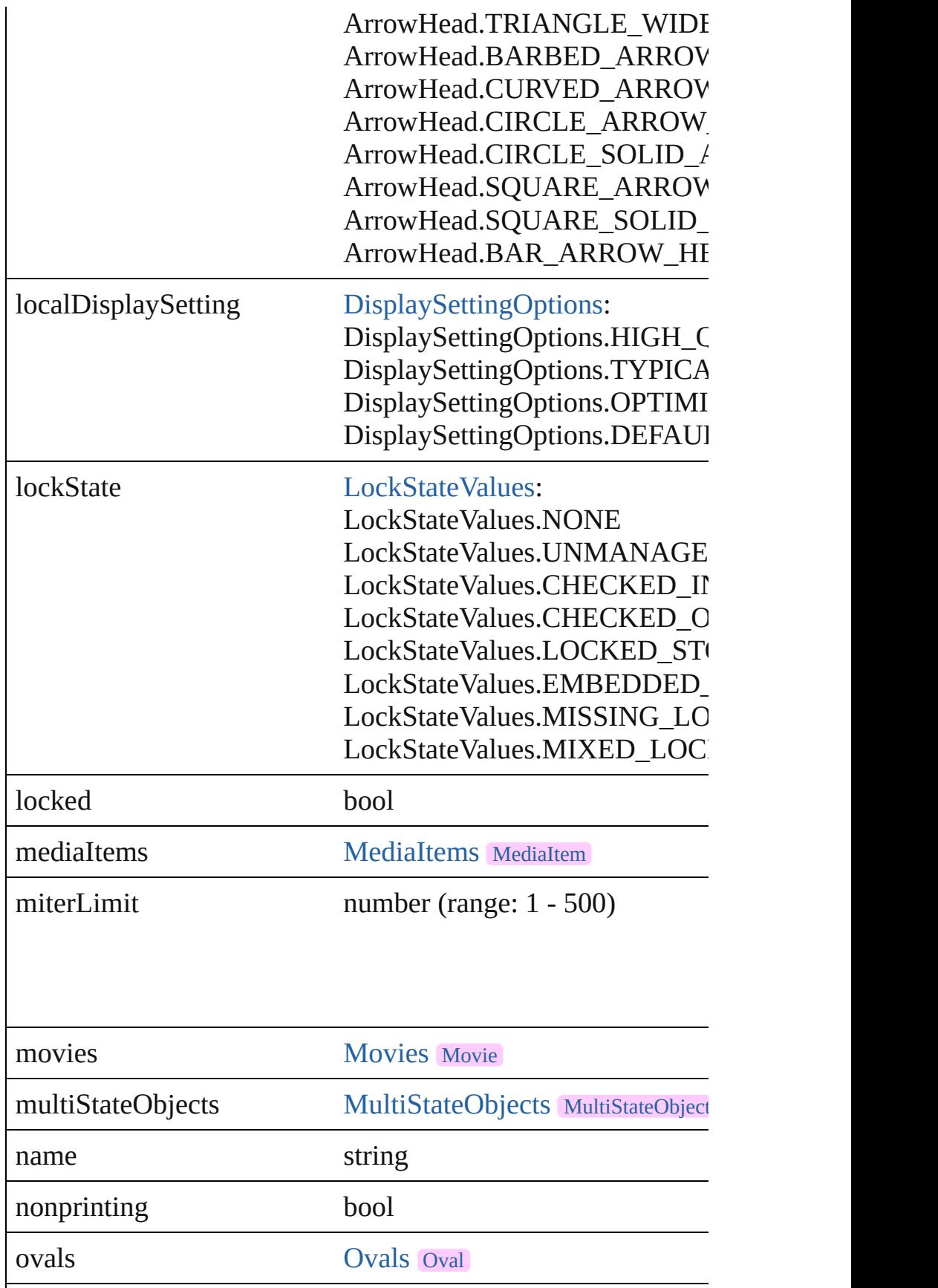

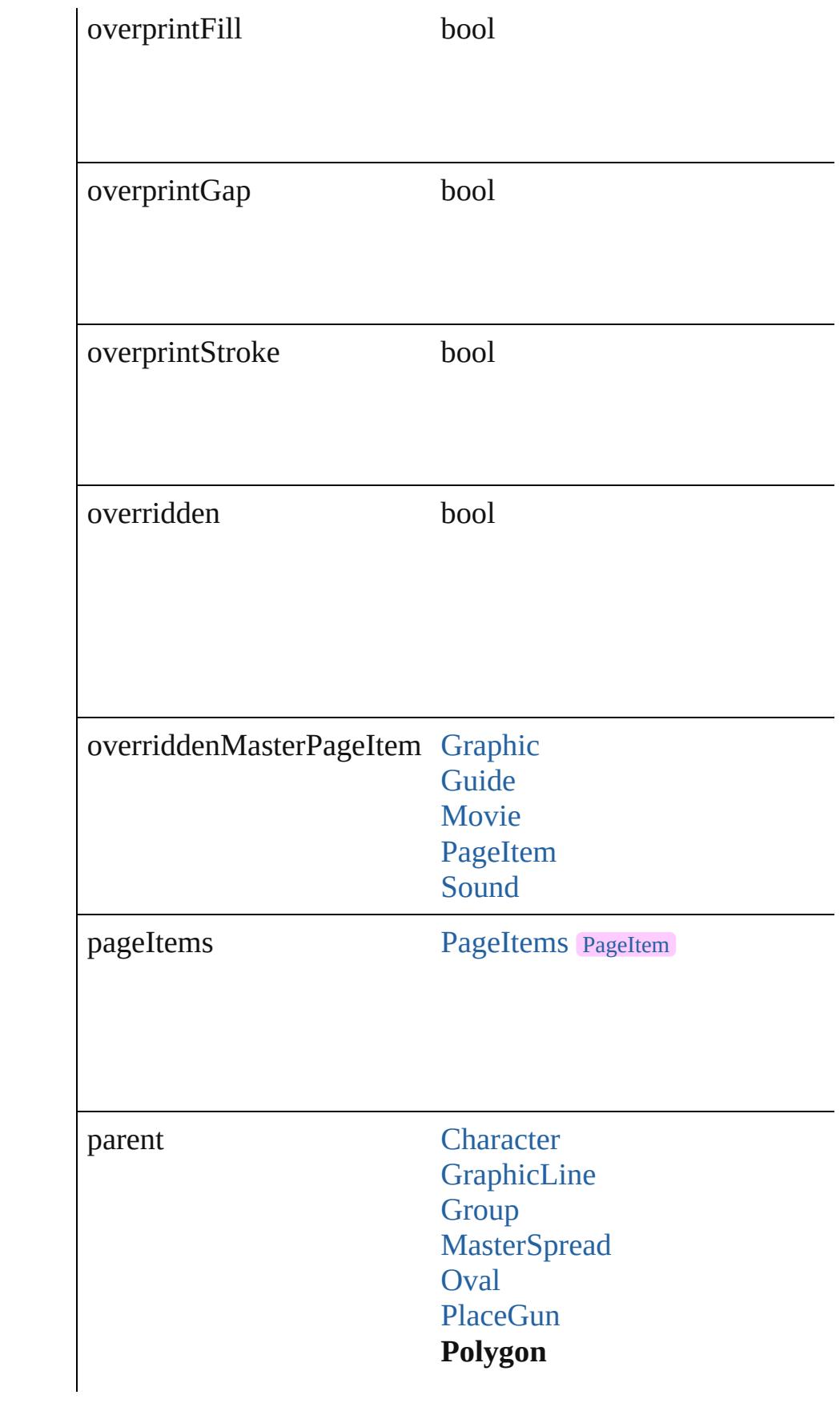

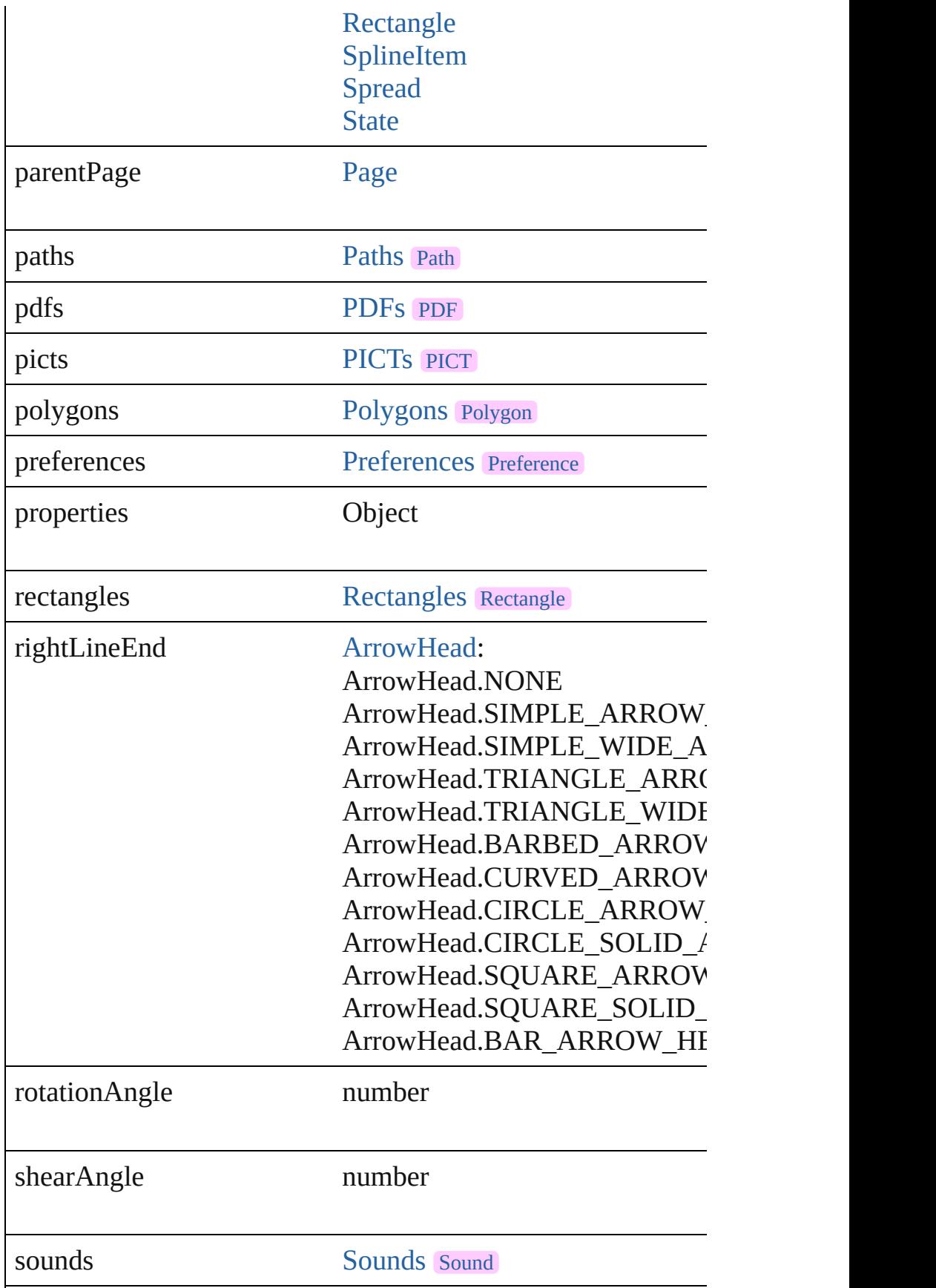

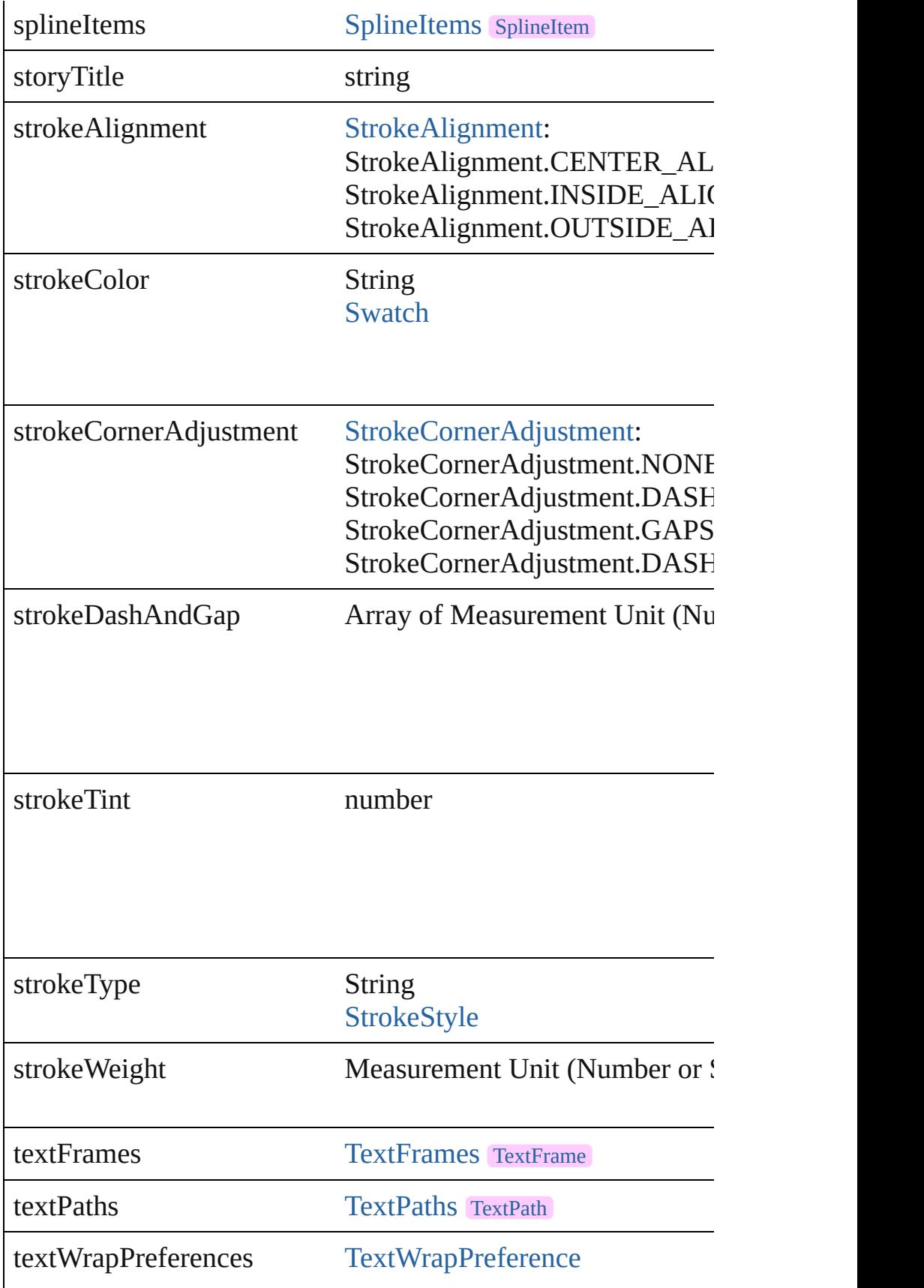

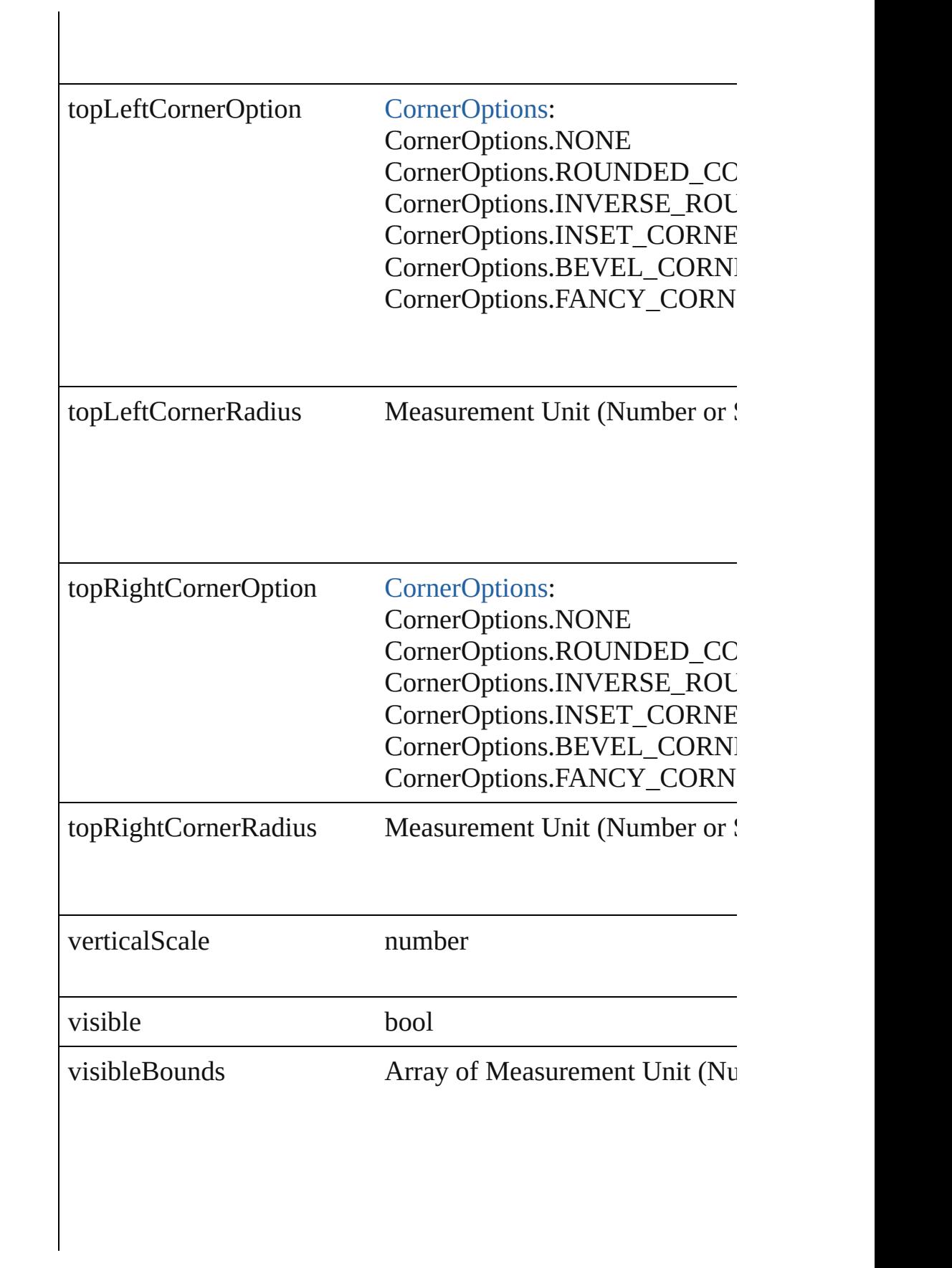

<span id="page-1827-0"></span>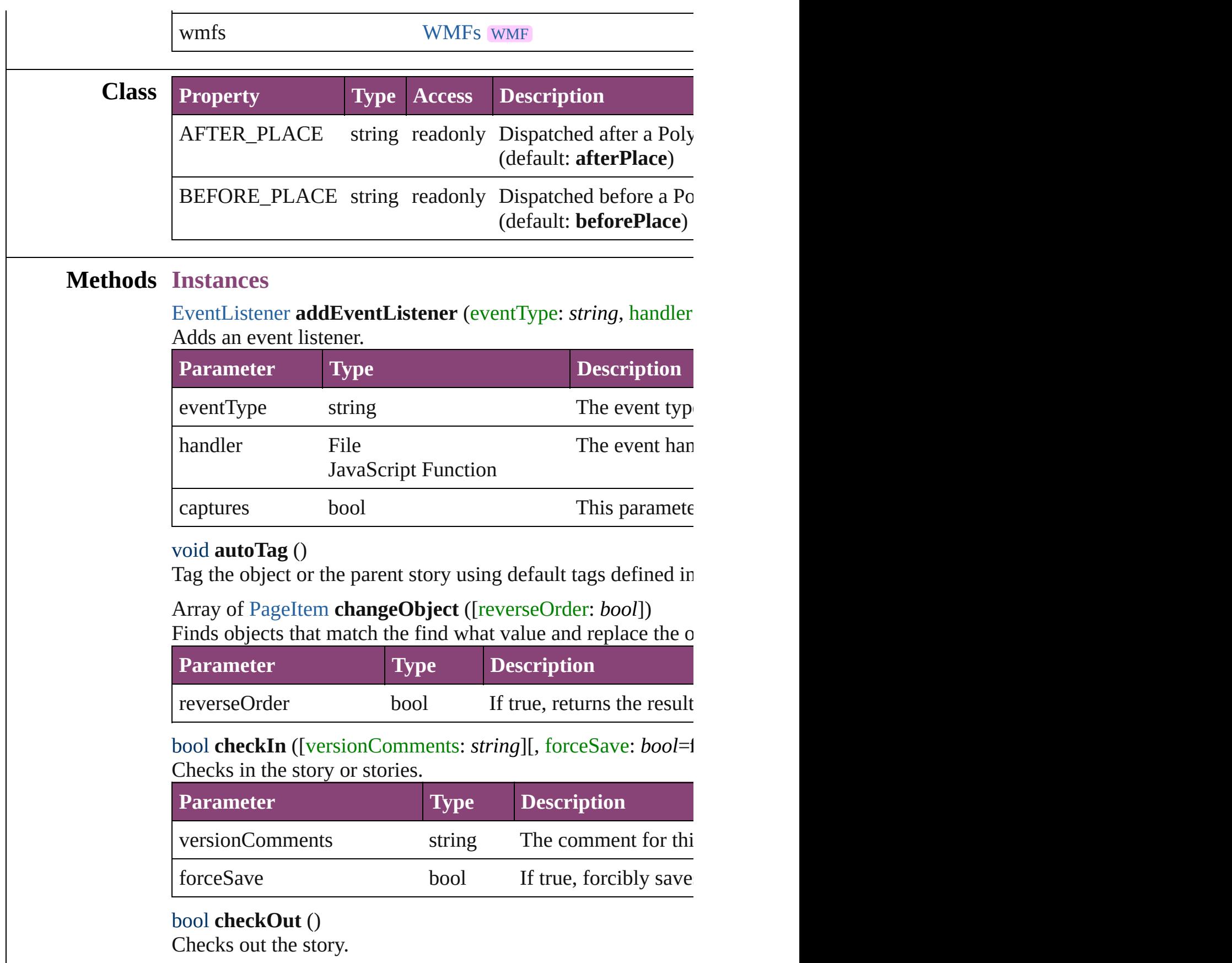

<span id="page-1827-4"></span><span id="page-1827-3"></span><span id="page-1827-2"></span><span id="page-1827-1"></span>Checks out the story.

#### void **clearTransformations** ()

Clears transformations from the Polygon. Transformations include and shearing, flipping, flipping, and shearing.

void **convertShape** (given: [ConvertShapeOptions](#page-451-0)[, numberO *Measurement Unit (Number or String)*]) Converts the Polygon to a different shape.

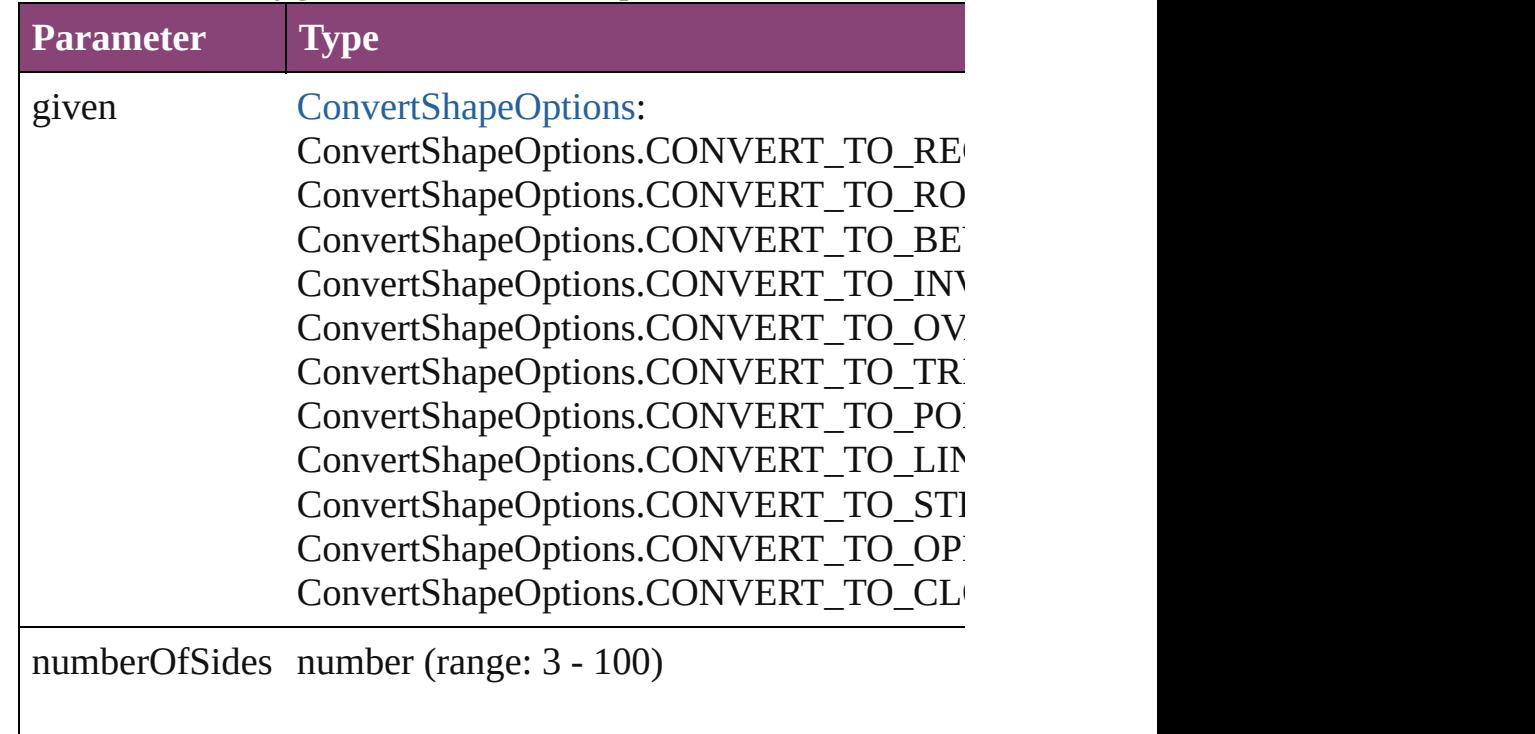

insetPercentage number (range: 0 - 100)

cornerRadius Measurement Unit (Number or String) (range

## string **extractLabel** (key: *string*)

Gets the label value associated with the specified key.

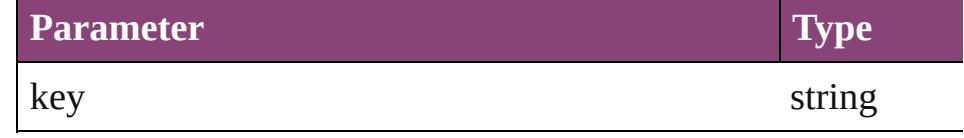

Array of [PageItem](#page-1768-0) **findObject** ([reverseOrder: *bool*])

Finds objects that match the find what value.

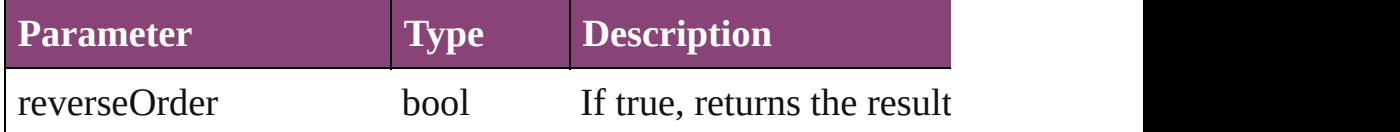

## void **fit** (given: [FitOptions](#page-513-0))

Applies the specified fit option to content in a frame.

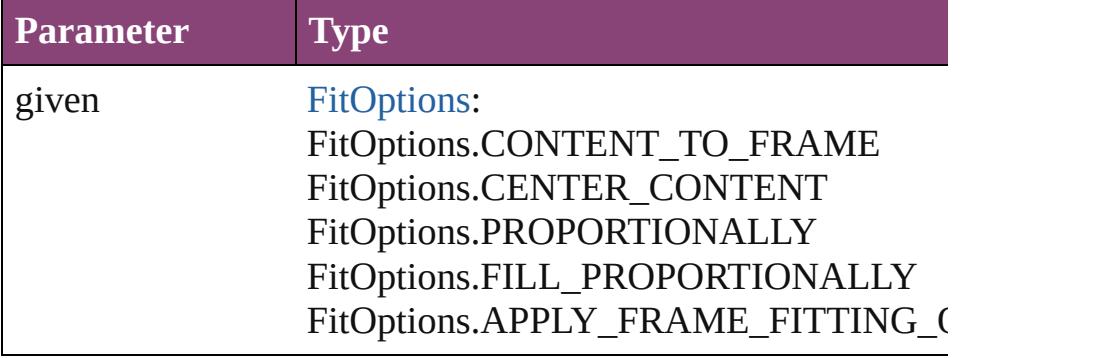

<span id="page-1829-0"></span>Array of [Polygon](#page-1816-0) **getElements** ()

Resolves the object specifier, creating an array of object references.

<span id="page-1829-1"></span>void **insertLabel** (key: *string*, value: *string*)

Sets the label to the value associated with the specified key.

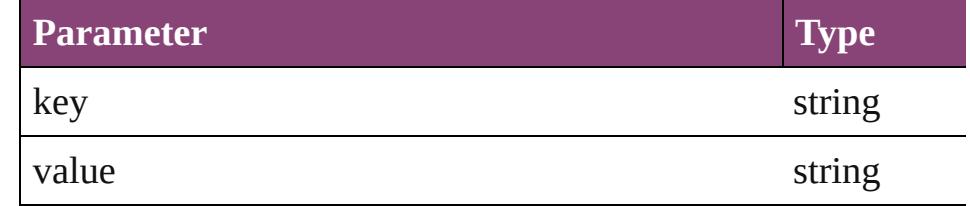

<span id="page-1829-2"></span>Array of any **place** (fileName: *File*[, showingOptions: *bool*=**false** Places the file.

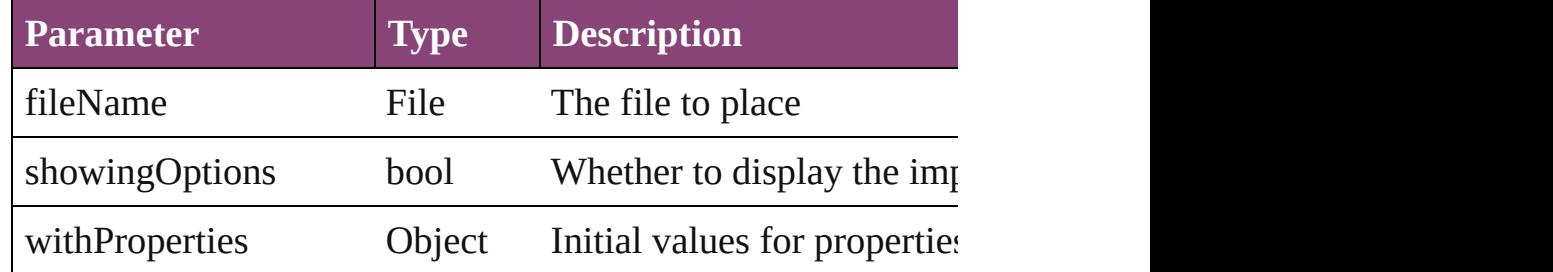

## <span id="page-1829-3"></span>void **placeXML** (using: [XMLElement\)](#page-3909-0)

Places XML content into the specified object. Note: Replaces

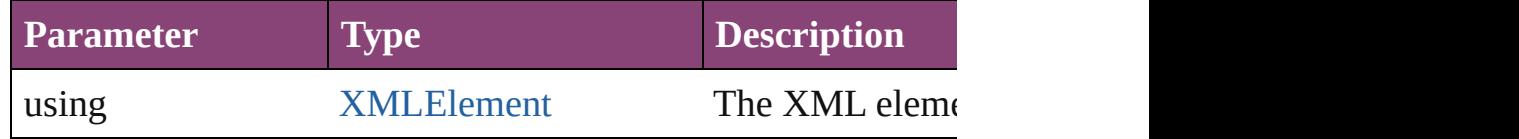

#### <span id="page-1830-0"></span>void **redefineScaling** ([to: Array of *number*]) Apply an item's scaling to its content if possible.

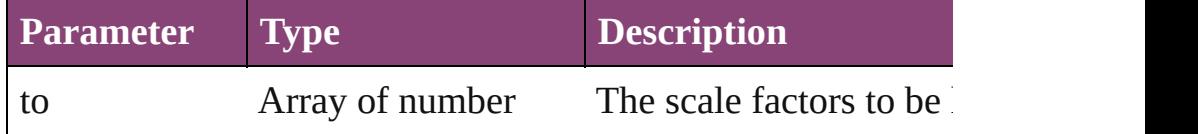

void **reframe** (in: *varies*, opposingCorners: Array of *varies*) Move the bounding box of the page item

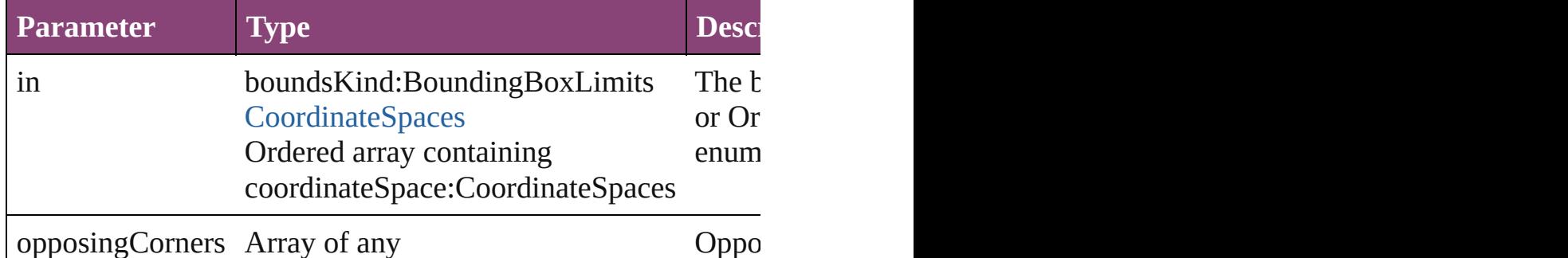

<span id="page-1830-1"></span>bool **removeEventListener** (eventType: *string*, handler: *varies* Removes the event listener.

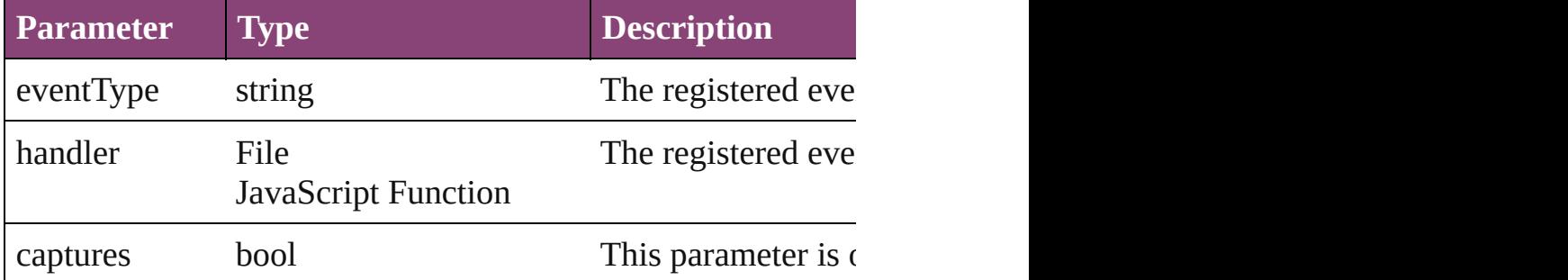

<span id="page-1830-2"></span>void *resize* (in: *varies*, from: *varies*, by: [ResizeMethods](#page-826-0), value consideringRulerUnits: *bool*=**false**])

Resize the page item.

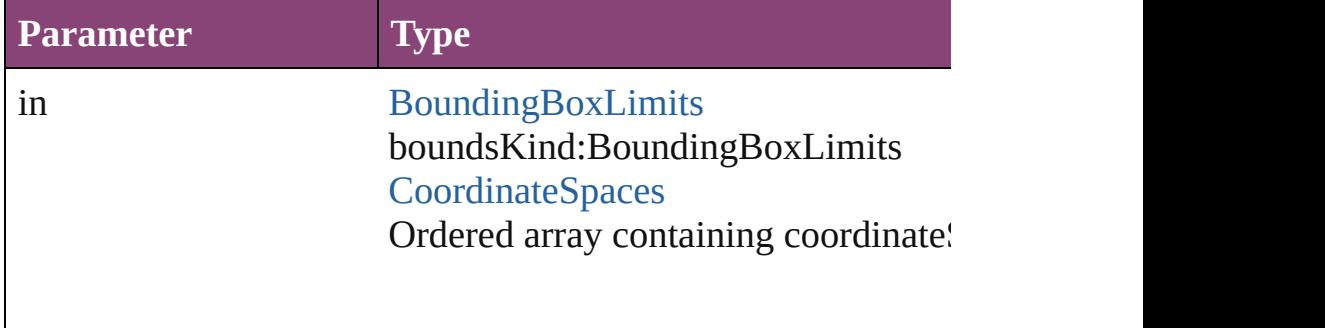

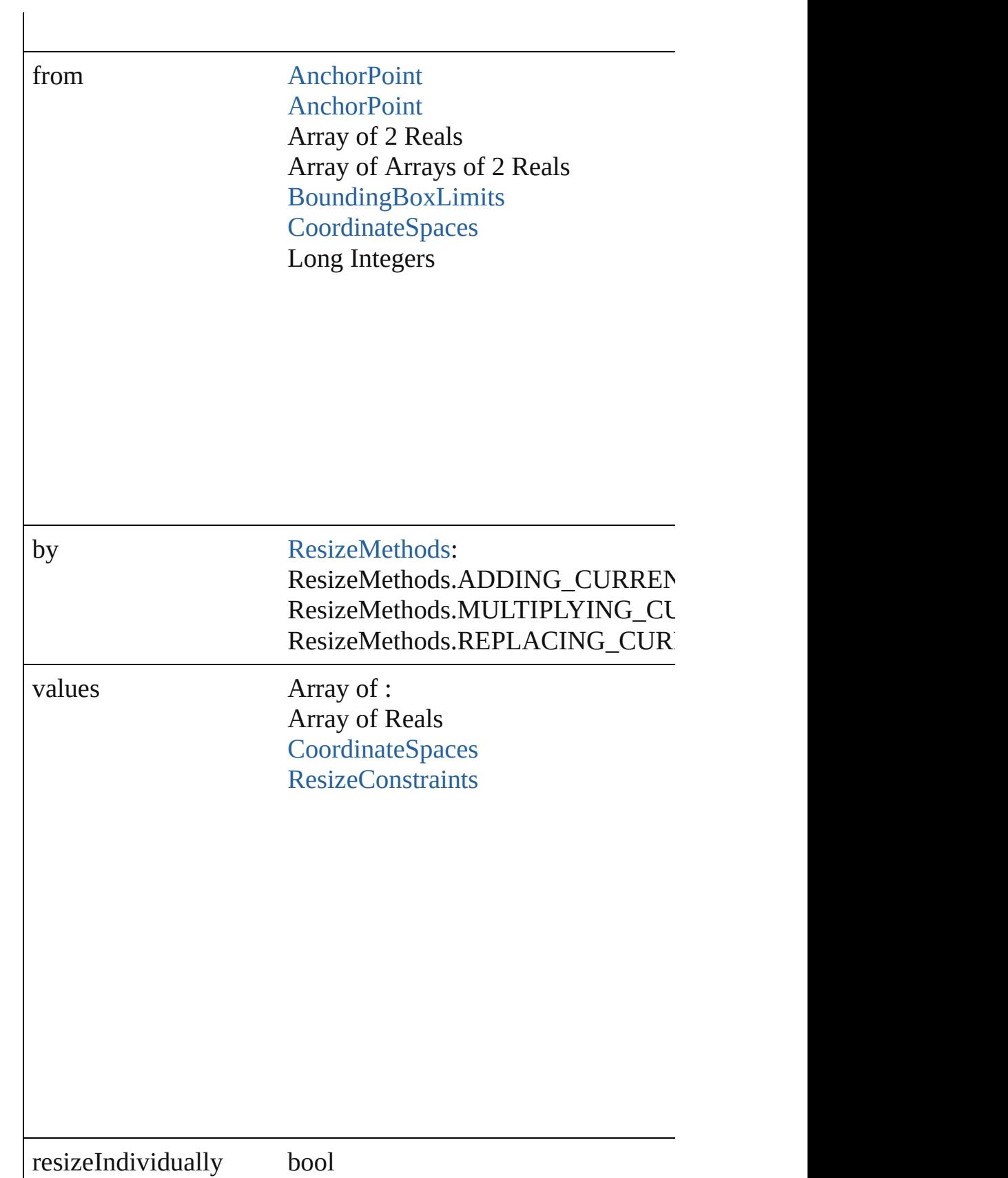

## consideringRulerUnits bool

## any **resolve** (location: *varies*, in: [CoordinateSpaces\[](#page-458-0), consider Get the coordinates of the given location in the specified coor

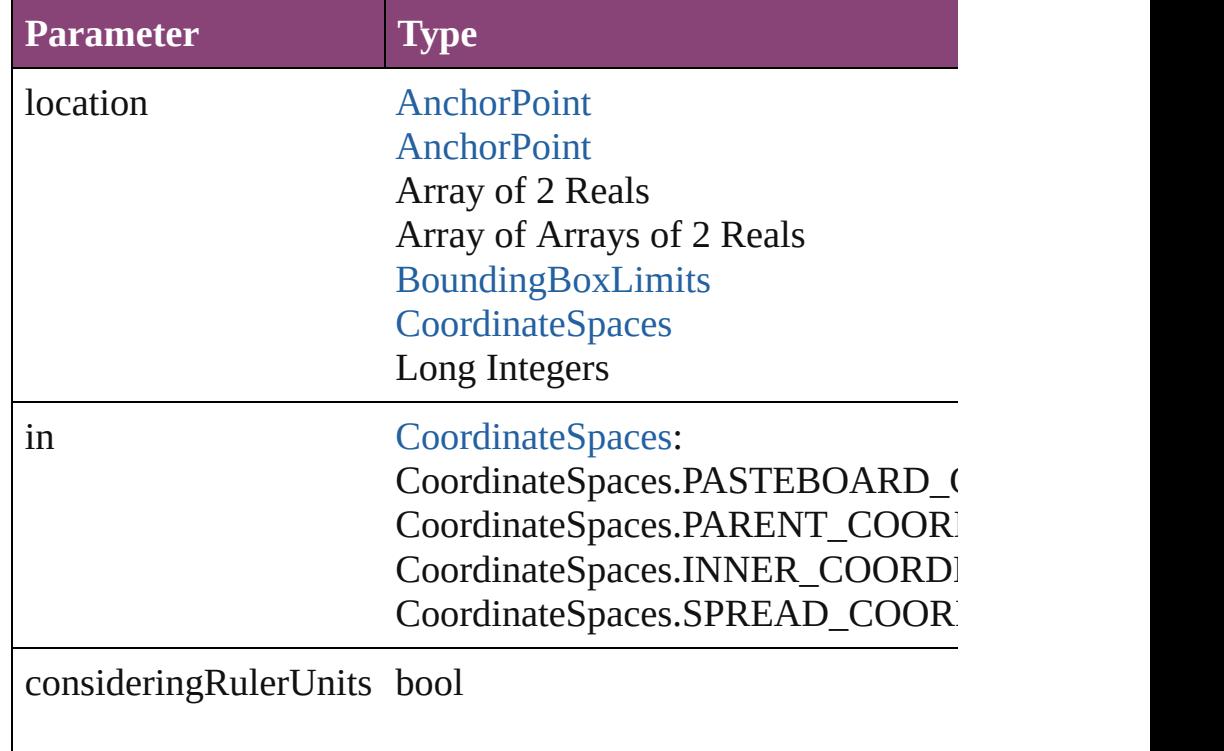

#### <span id="page-1832-0"></span>bool **revert** ()

Reverts the document to its state at the last save operation.

## string **toSource** ()

Generates a string which, if executed, will return the Polygon.

## <span id="page-1833-0"></span>string **toSpecifier** ()

Retrieves the object specifier.

## <span id="page-1833-1"></span>void **transform** (in: [CoordinateSpaces,](#page-458-0) from: *varies*, withMat *bool*=**false**])

Transform the page item.

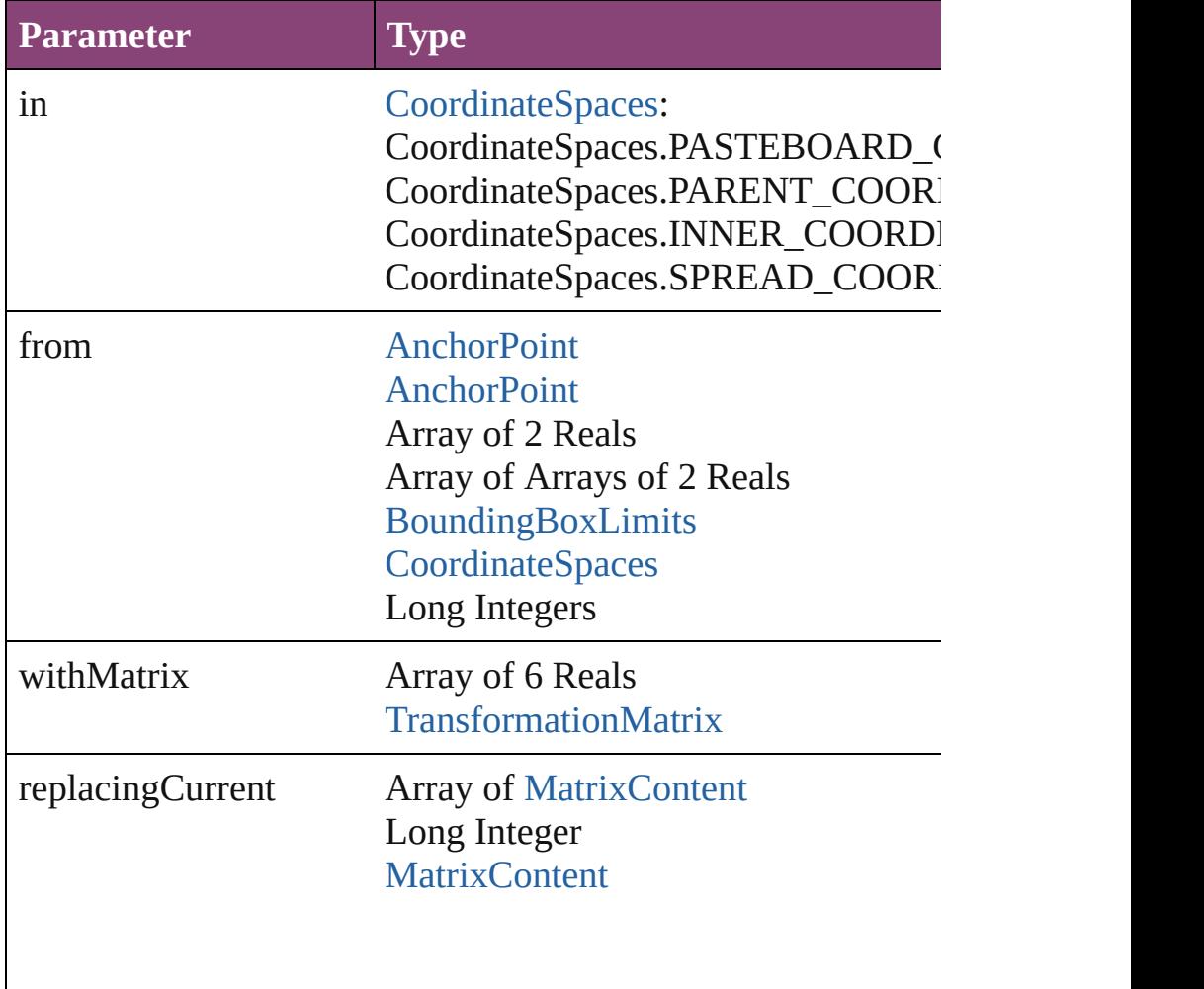

consideringRulerUnits bool

<span id="page-1834-1"></span><span id="page-1834-0"></span>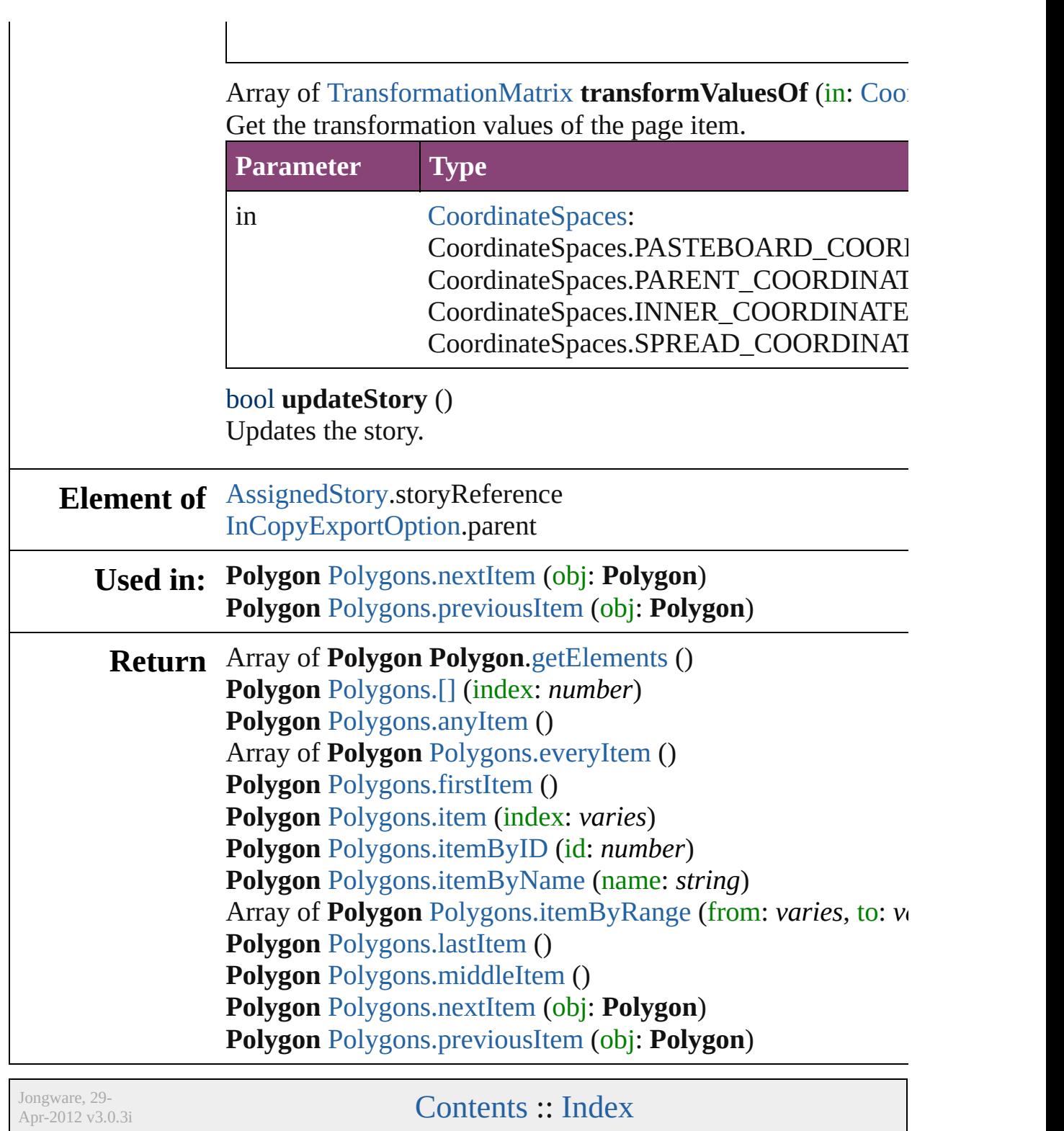
<span id="page-1836-5"></span><span id="page-1836-4"></span><span id="page-1836-3"></span><span id="page-1836-2"></span><span id="page-1836-1"></span><span id="page-1836-0"></span>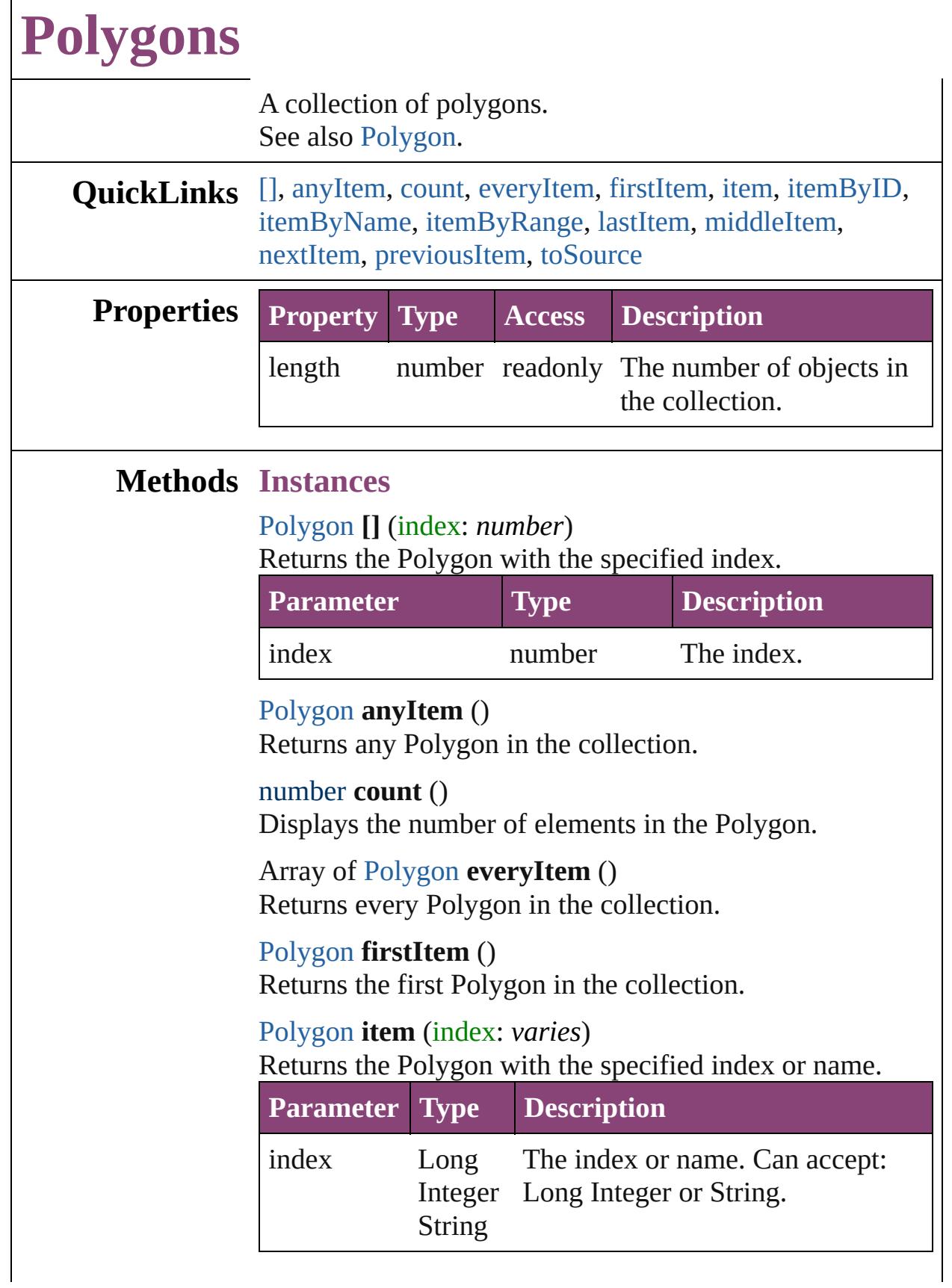

## <span id="page-1837-1"></span><span id="page-1837-0"></span>[Polygon](#page-1816-0) **itemByID** (id: *number*) Returns the Polygon with the specified ID. **Parameter Type Description** id number The ID. [Polygon](#page-1816-0) **itemByName** (name: *string*) Returns the Polygon with the specified name. **Parameter Type Description** name string The name. Array of [Polygon](#page-1816-0) **itemByRange** (from: *varies*, to: *varies*) Returns the Polygons within the specified range. **Parameter Type Description** from Long Integer [Polygon](#page-1816-0) accept: Polygon, Long Integer or String The Polygon, index, or name at the beginning of the range. Can String.

<span id="page-1837-2"></span>to Long Integer [Polygon](#page-1816-0) Polygon, Long Integer or String. String The Polygon, index, or name at the end of the range. Can accept:

### <span id="page-1837-3"></span>[Polygon](#page-1816-0) **lastItem** ()

Returns the last Polygon in the collection.

## <span id="page-1837-4"></span>[Polygon](#page-1816-0) **middleItem** ()

Returns the middle Polygon in the collection.

## <span id="page-1837-5"></span>[Polygon](#page-1816-0) **nextItem** (obj: [Polygon\)](#page-1816-0)

Returns the Polygon whose index follows the specified Polygon in the collection.

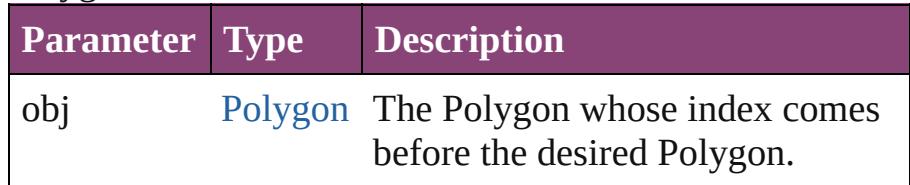

<span id="page-1837-6"></span>[Polygon](#page-1816-0) **previousItem** (obj: [Polygon\)](#page-1816-0) Returns the Polygon with the index previous to the

<span id="page-1838-0"></span>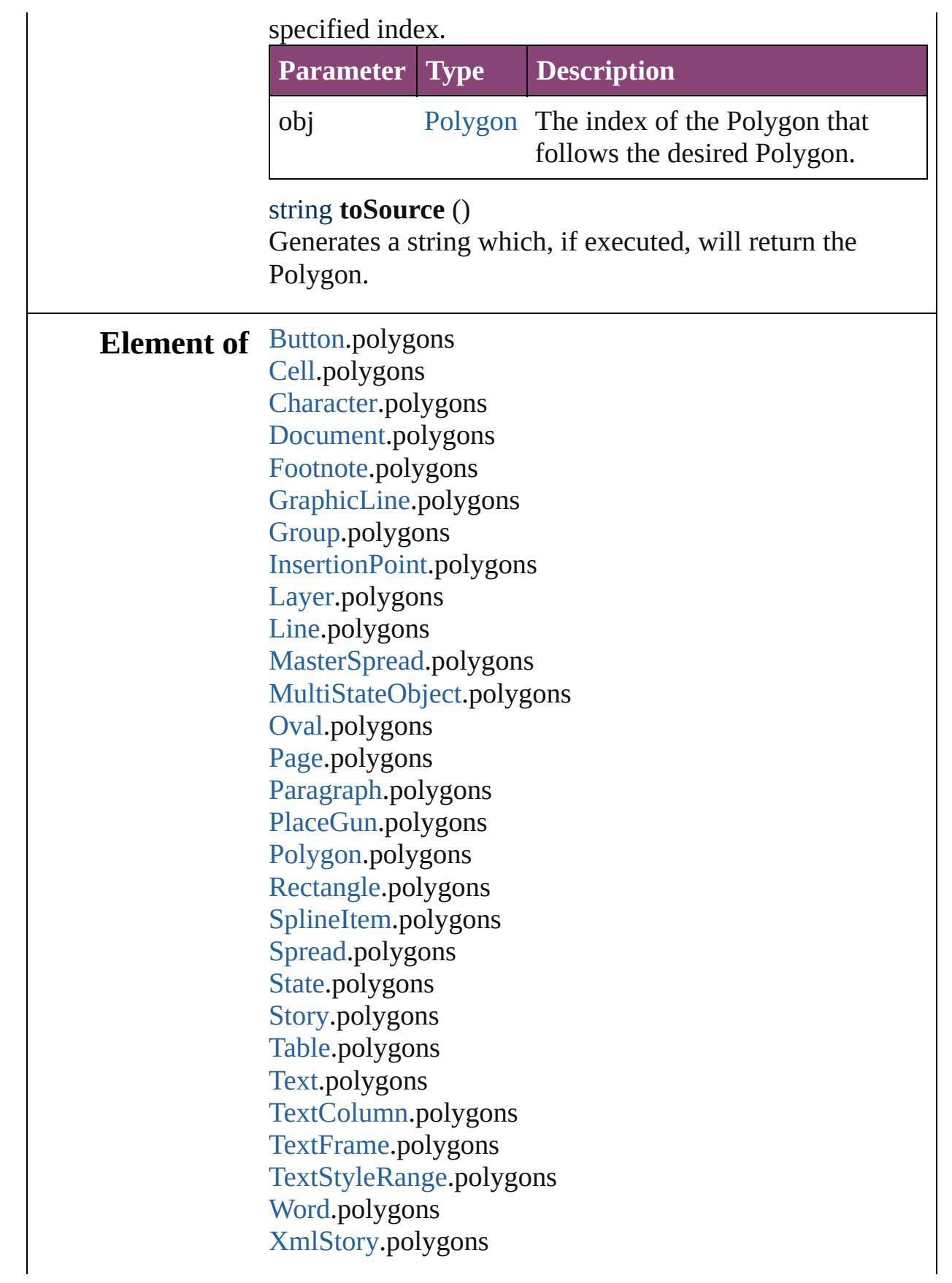

Jongware, 29-Apr-2012 v3.0.3i [C](#page-0-0)o[n](#page-4017-0)tents :: Index

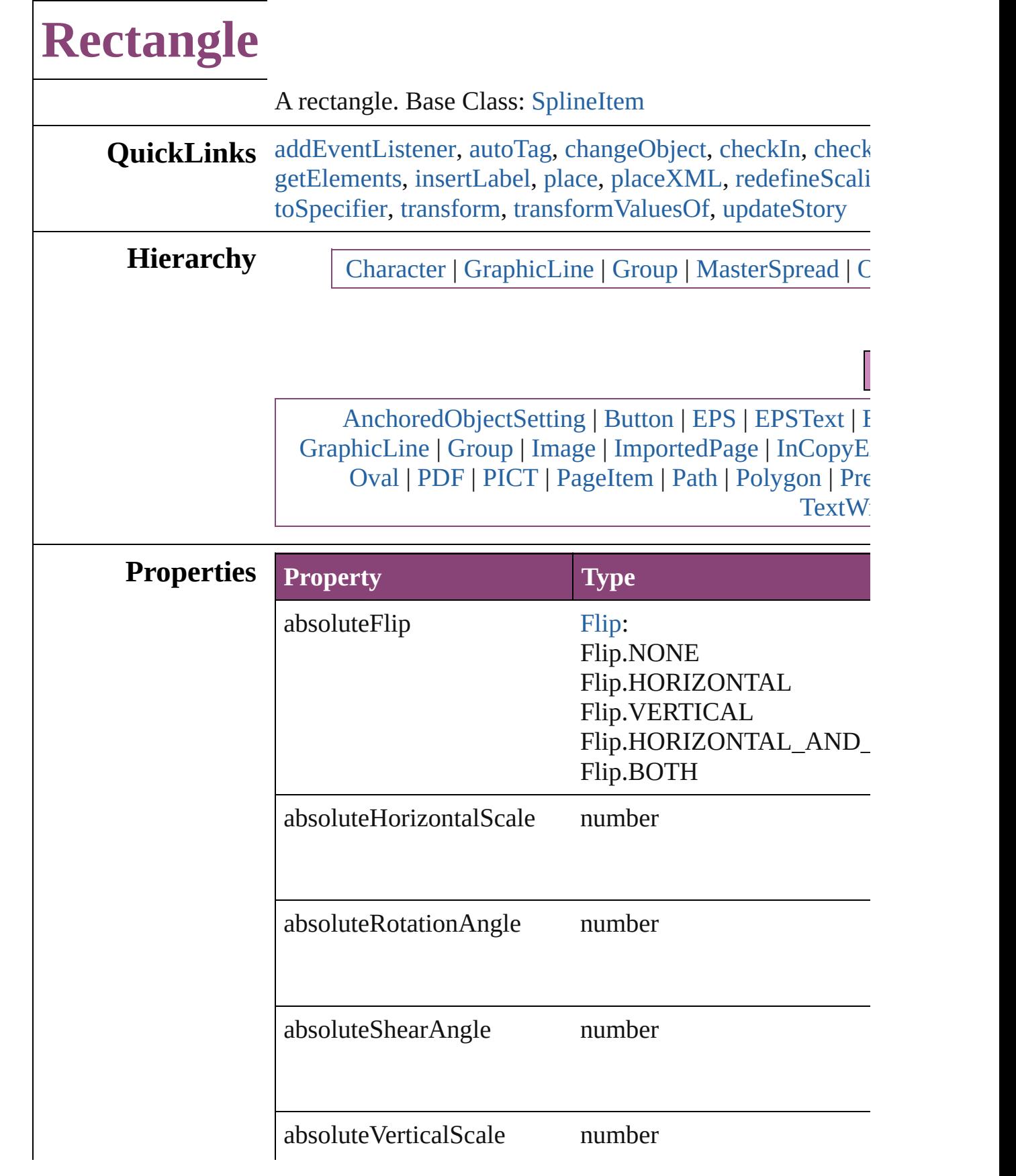

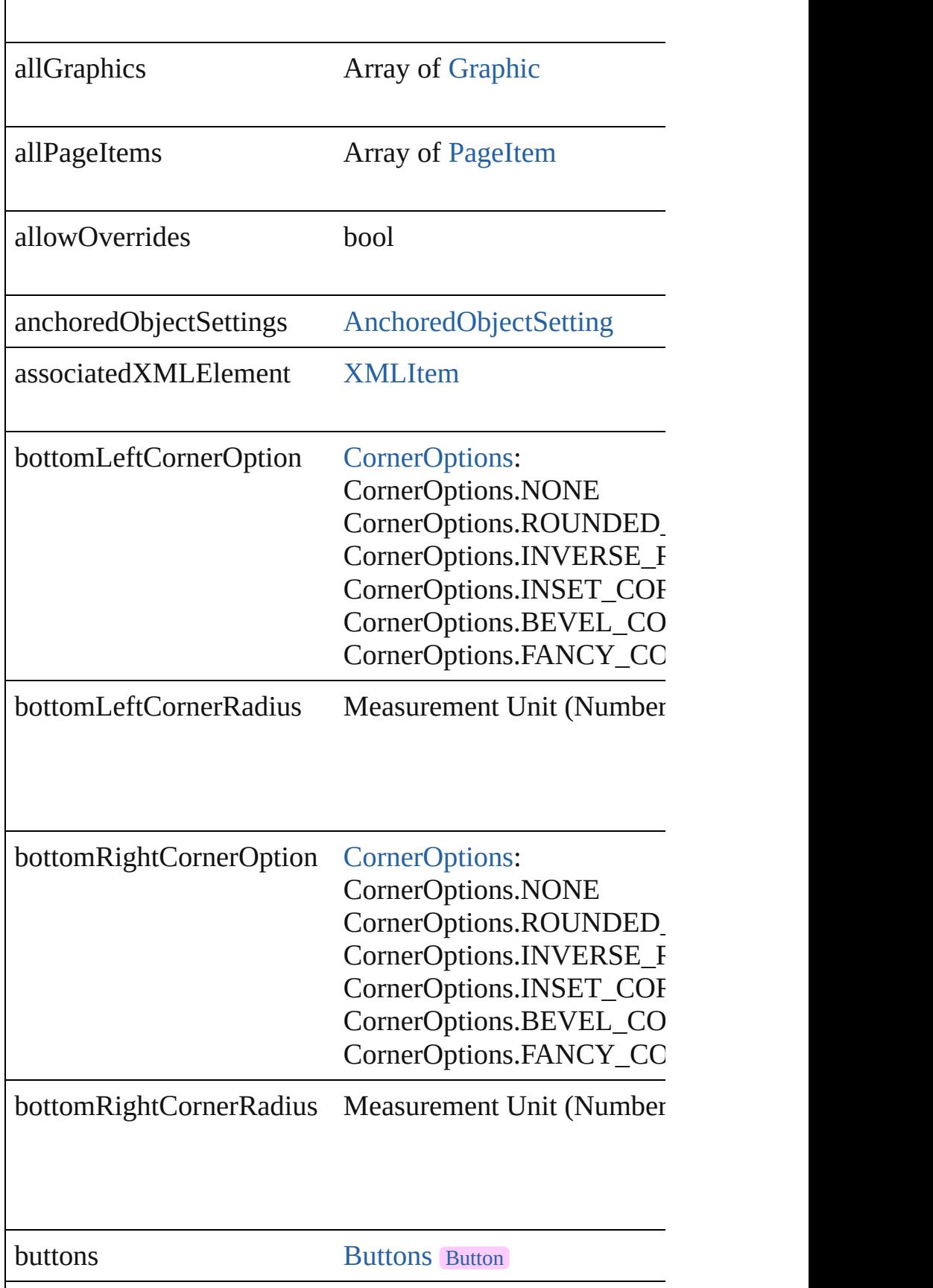

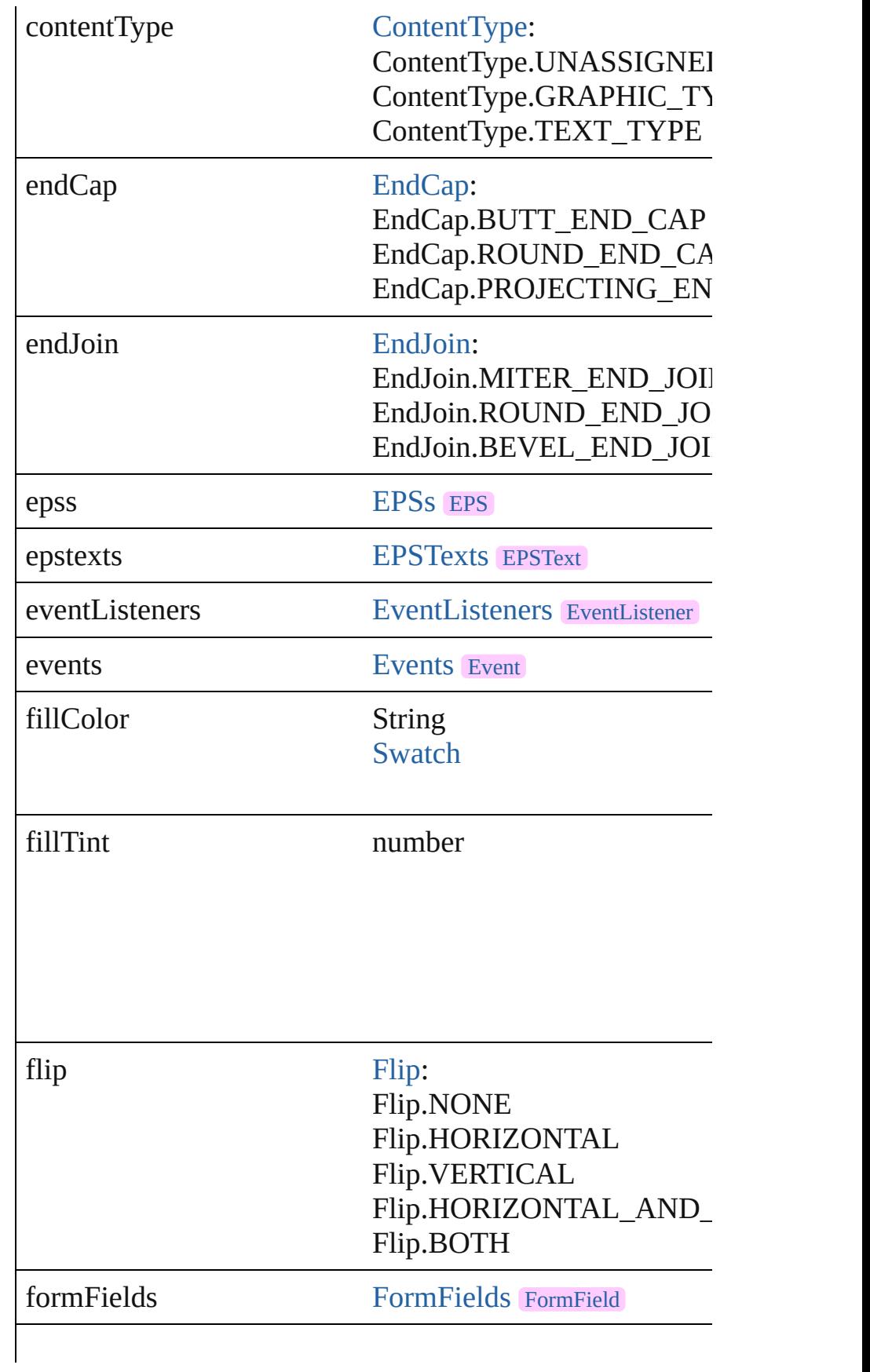

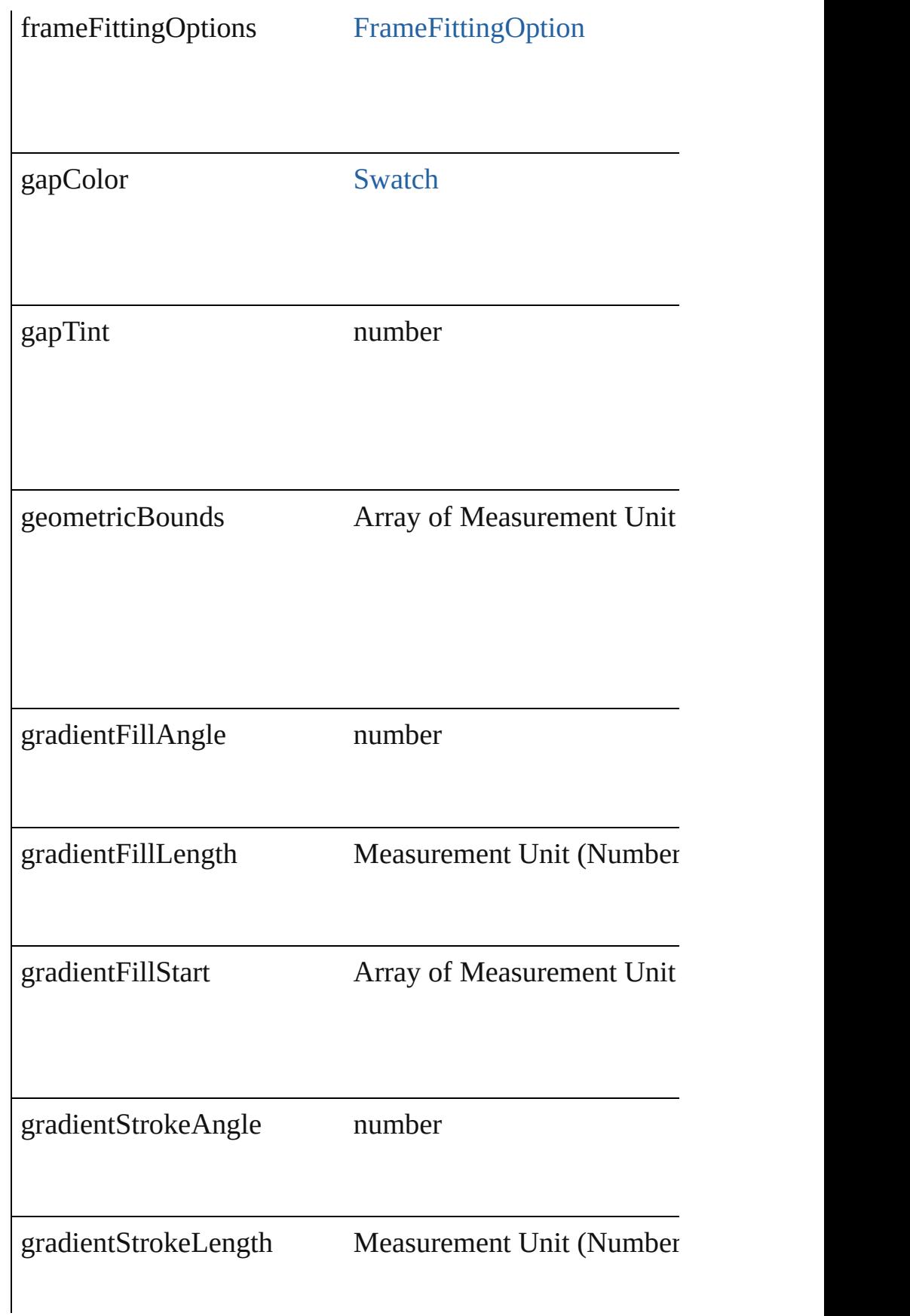

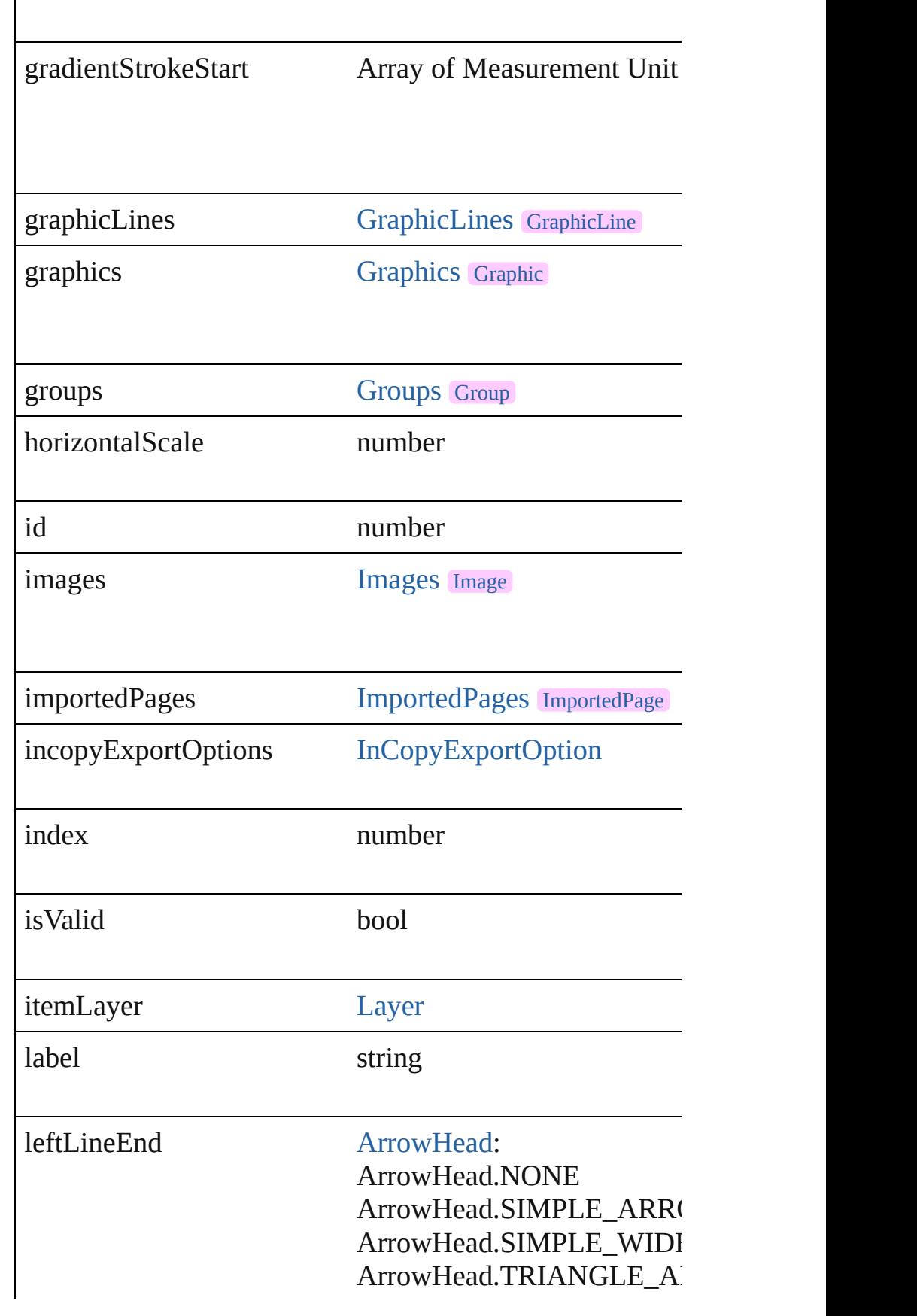

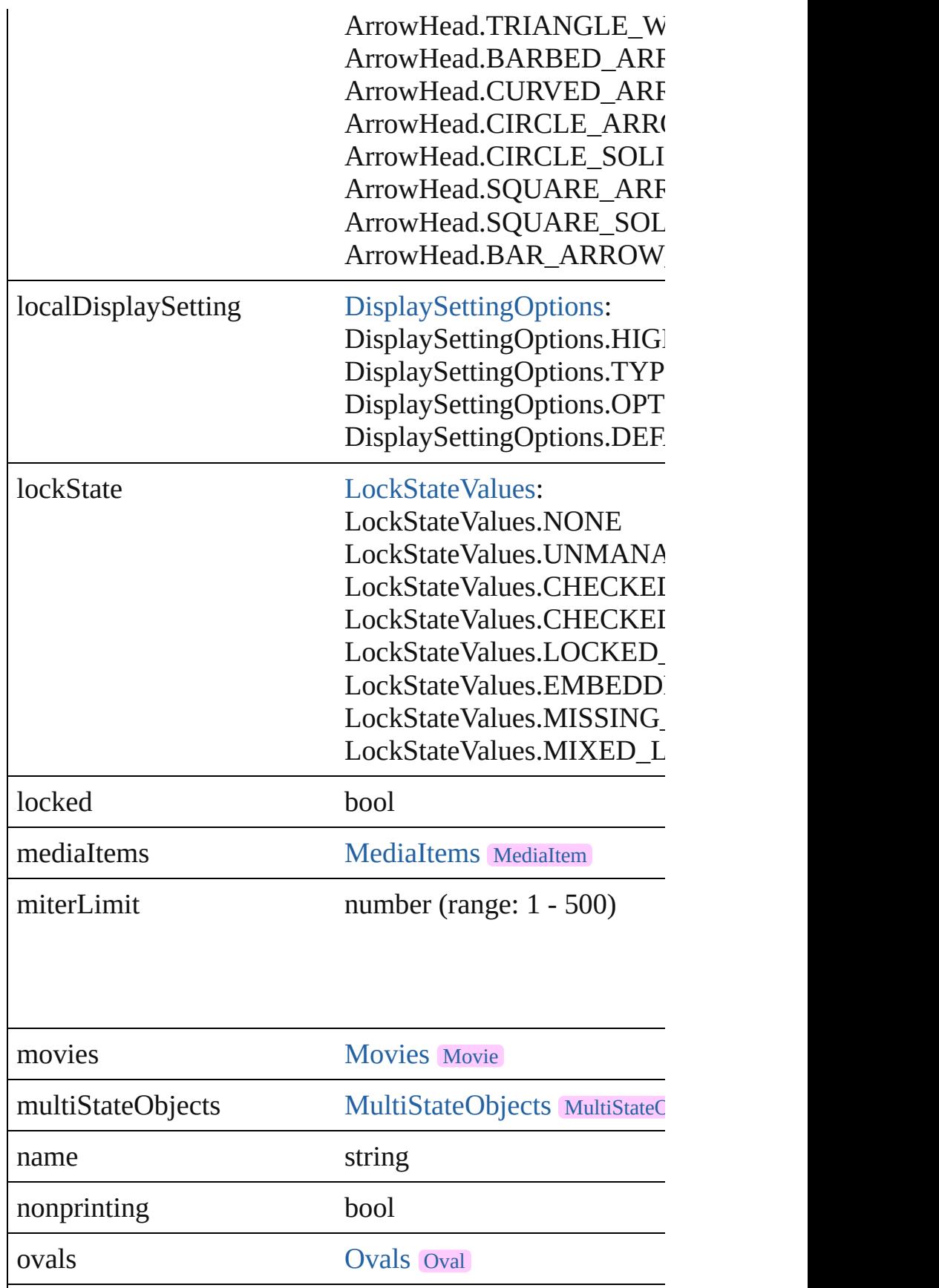

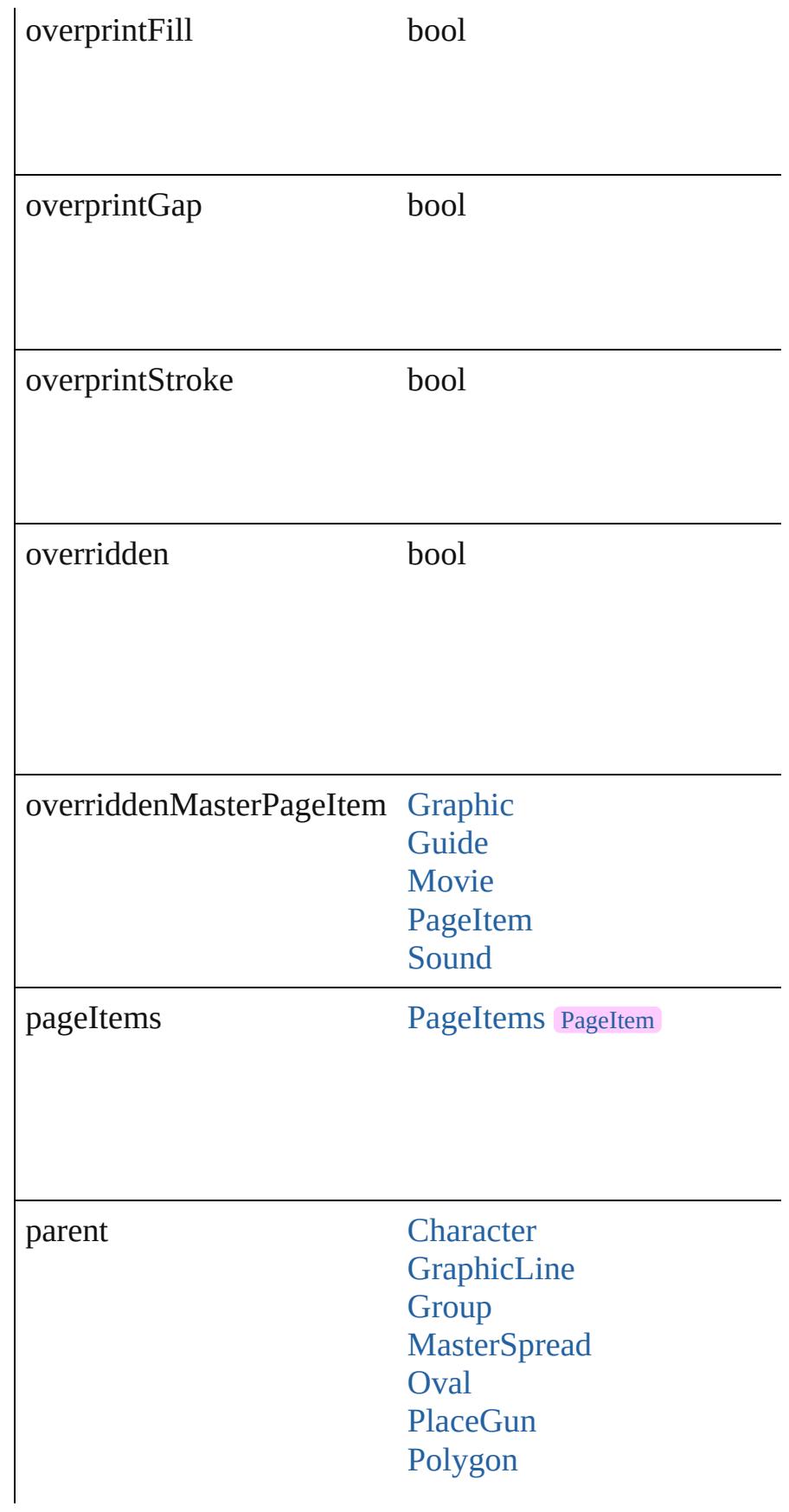

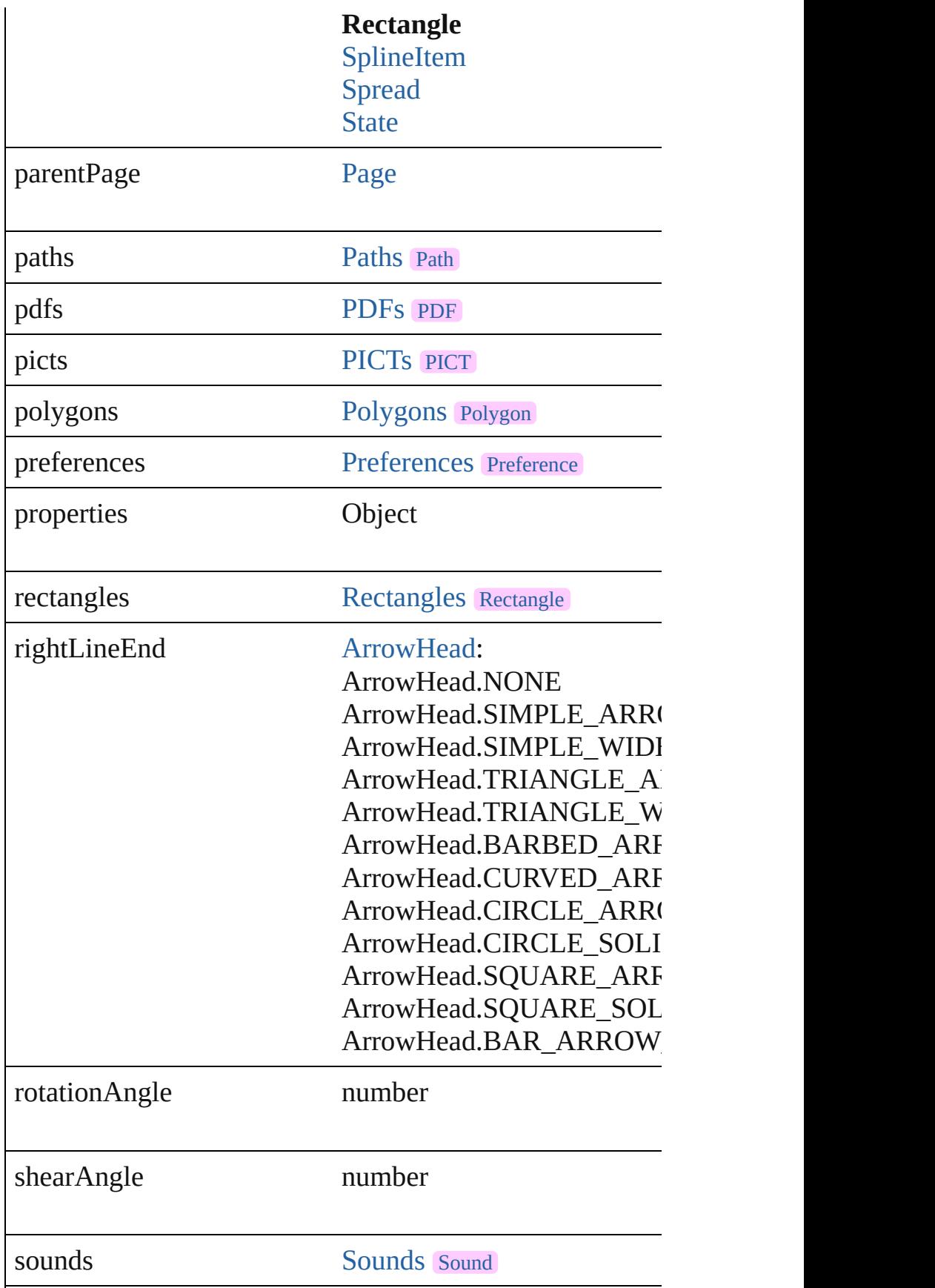

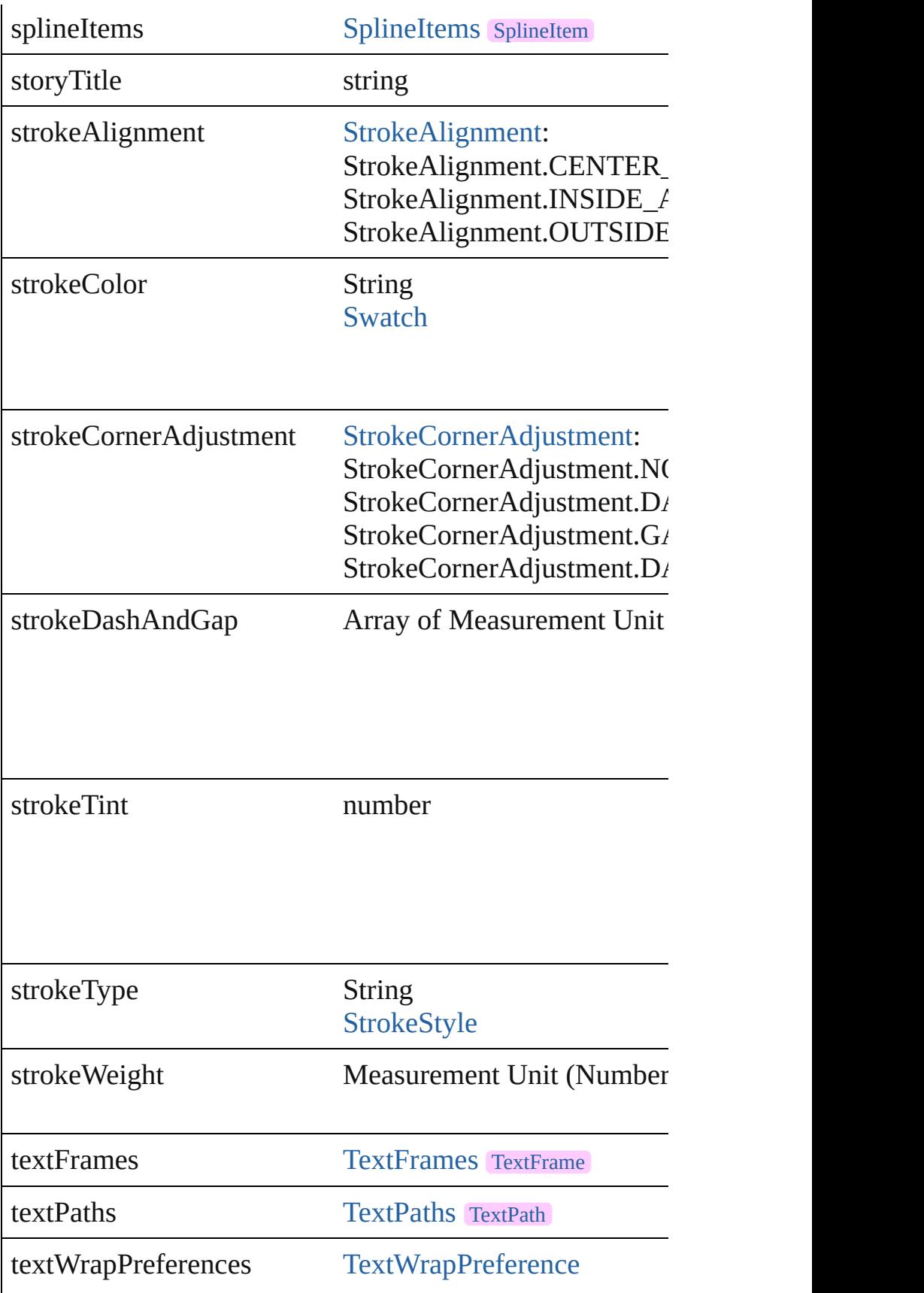

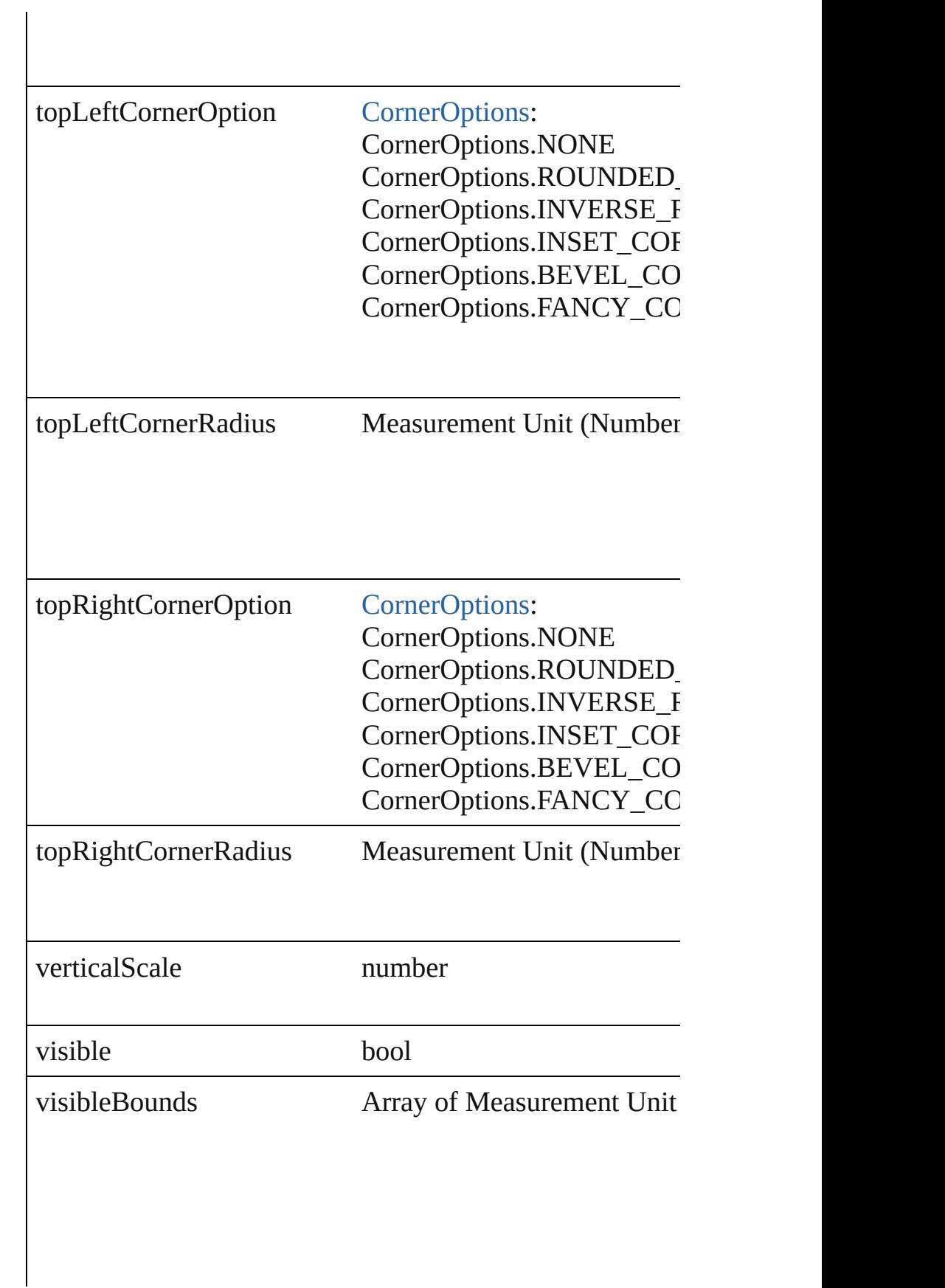

<span id="page-1851-4"></span><span id="page-1851-3"></span><span id="page-1851-2"></span><span id="page-1851-1"></span><span id="page-1851-0"></span>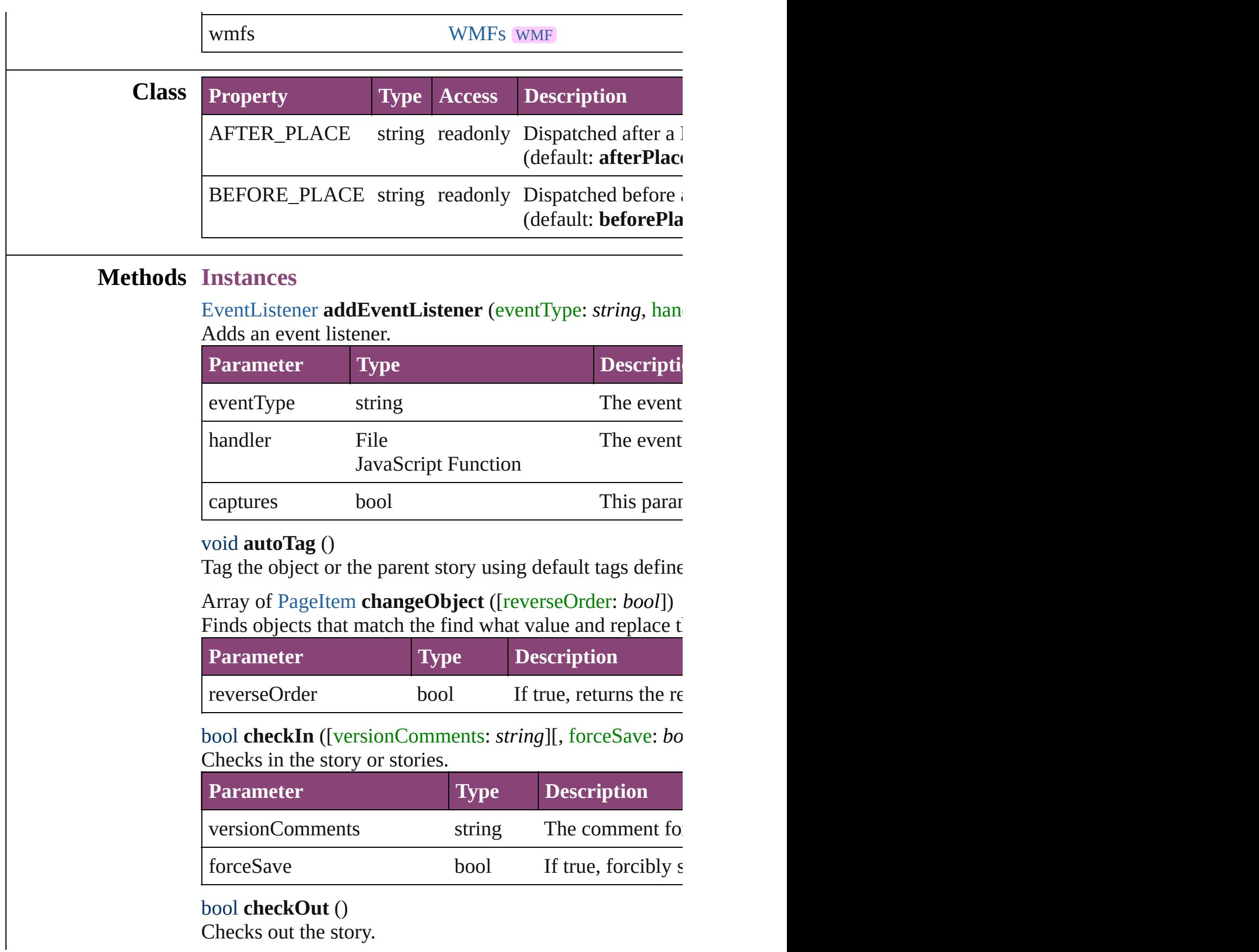

### <span id="page-1852-0"></span>void **clearTransformations** ()

Clears transformations from the Rectangle. Transformation

<span id="page-1852-1"></span>void **convertShape** (given: [ConvertShapeOptions\[](#page-451-0), numb *Measurement Unit (Number or String)*]) Converts the Rectangle to a different shape.

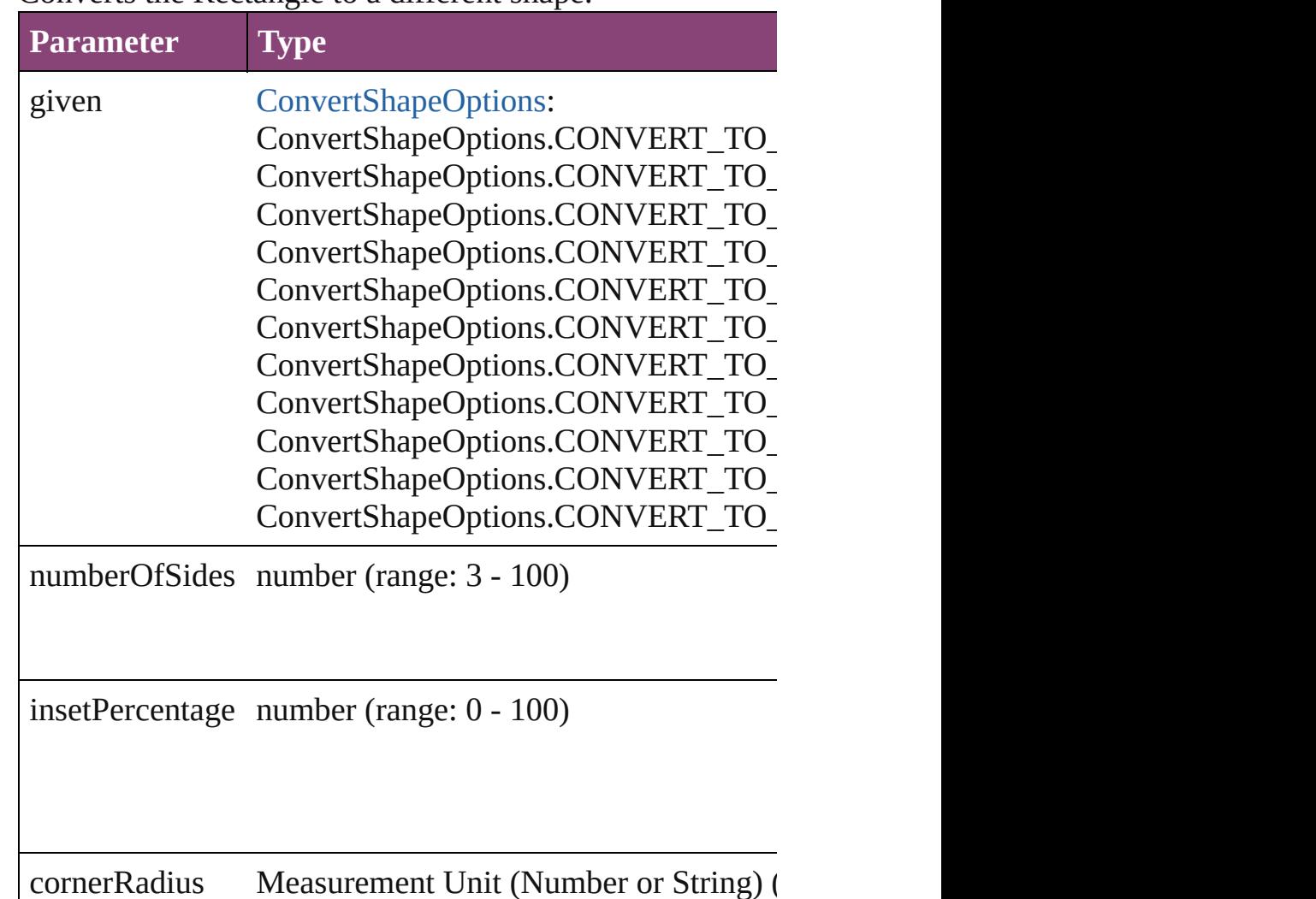

#### <span id="page-1852-2"></span>string **extractLabel** (key: *string*)

Gets the label value associated with the specified key.

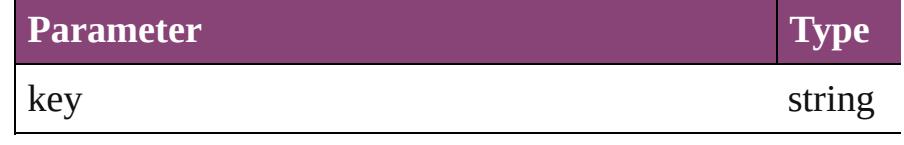

<span id="page-1852-3"></span>Array of [PageItem](#page-1768-0) **findObject** ([reverseOrder: *bool*])

Finds objects that match the find what value.

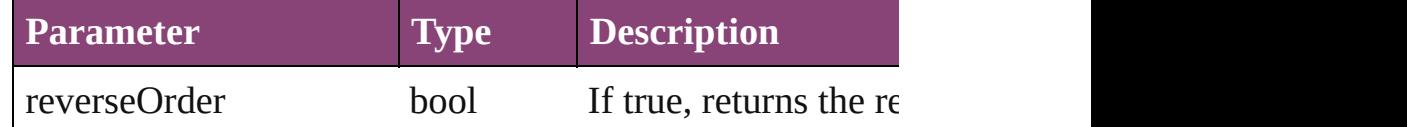

## <span id="page-1853-4"></span>void **fit** (given: [FitOptions\)](#page-513-0)

Applies the specified fit option to content in a frame.

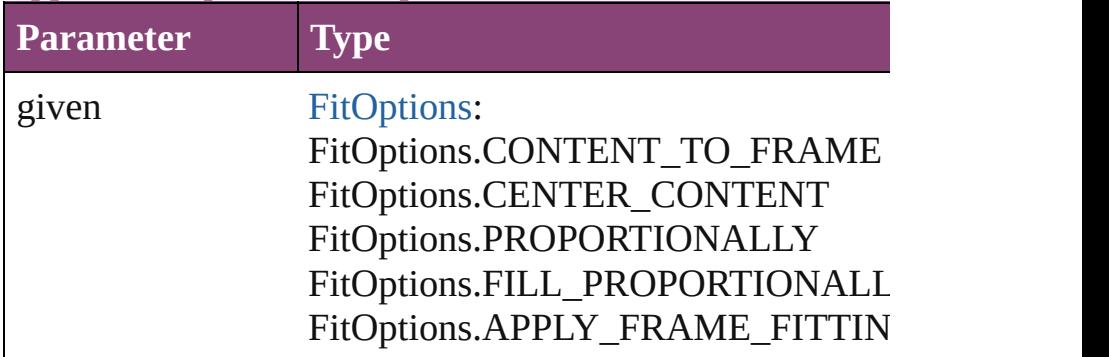

### <span id="page-1853-0"></span>Array of [Rectangle](#page-1840-0) **getElements** ()

Resolves the object specifier, creating an array of object references.

## <span id="page-1853-1"></span>void **insertLabel** (key: *string*, value: *string*)

Sets the label to the value associated with the specified ke

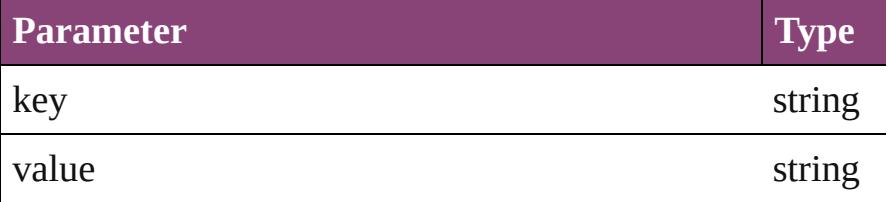

<span id="page-1853-2"></span>Array of any **place** (fileName: *File*[, showingOptions: *bool* Places the file.

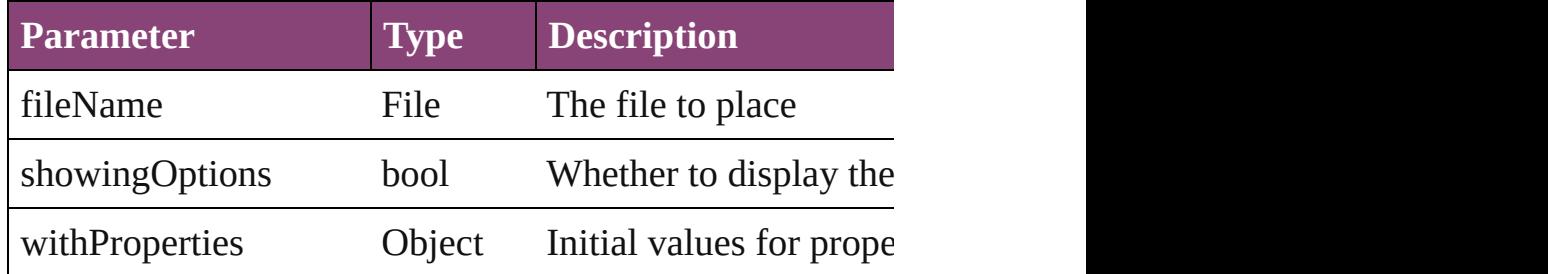

<span id="page-1853-3"></span>void **placeXML** (using: [XMLElement](#page-3909-0))

Places XML content into the specified object. Note: Replaces

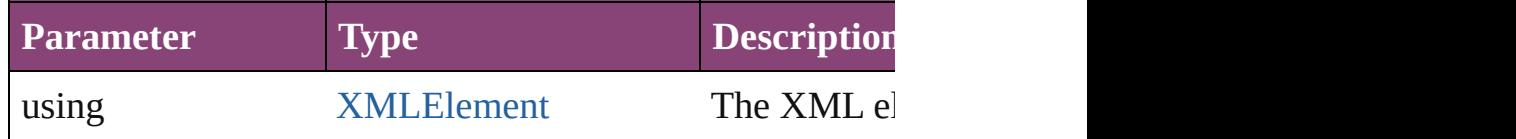

### <span id="page-1854-0"></span>void **redefineScaling** ([to: Array of *number*]) Apply an item's scaling to its content if possible.

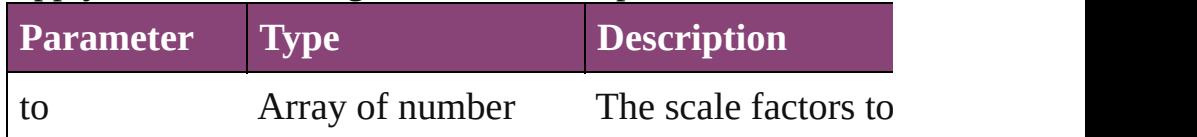

void **reframe** (in: *varies*, opposingCorners: Array of *varies* Move the bounding box of the page item

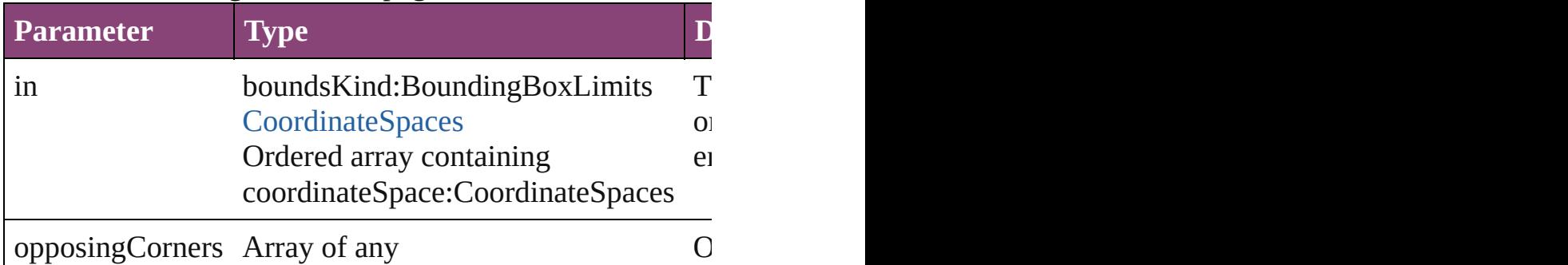

**bool removeEventListener** (eventType: *string*, handler: *v* Removes the event listener.

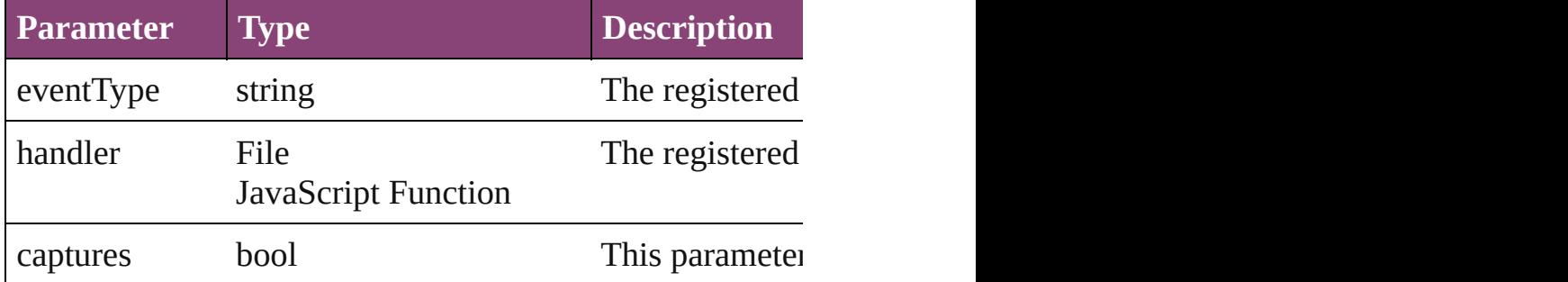

void *resize* (in: *varies*, from: *varies*, by: [ResizeMethods,](#page-826-0) v consideringRulerUnits: *bool*=**false**]) Resize the page item.

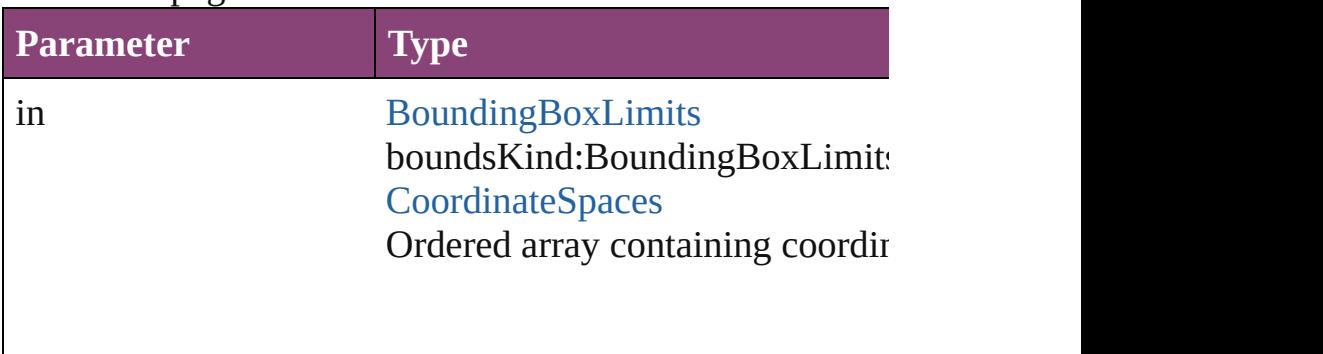

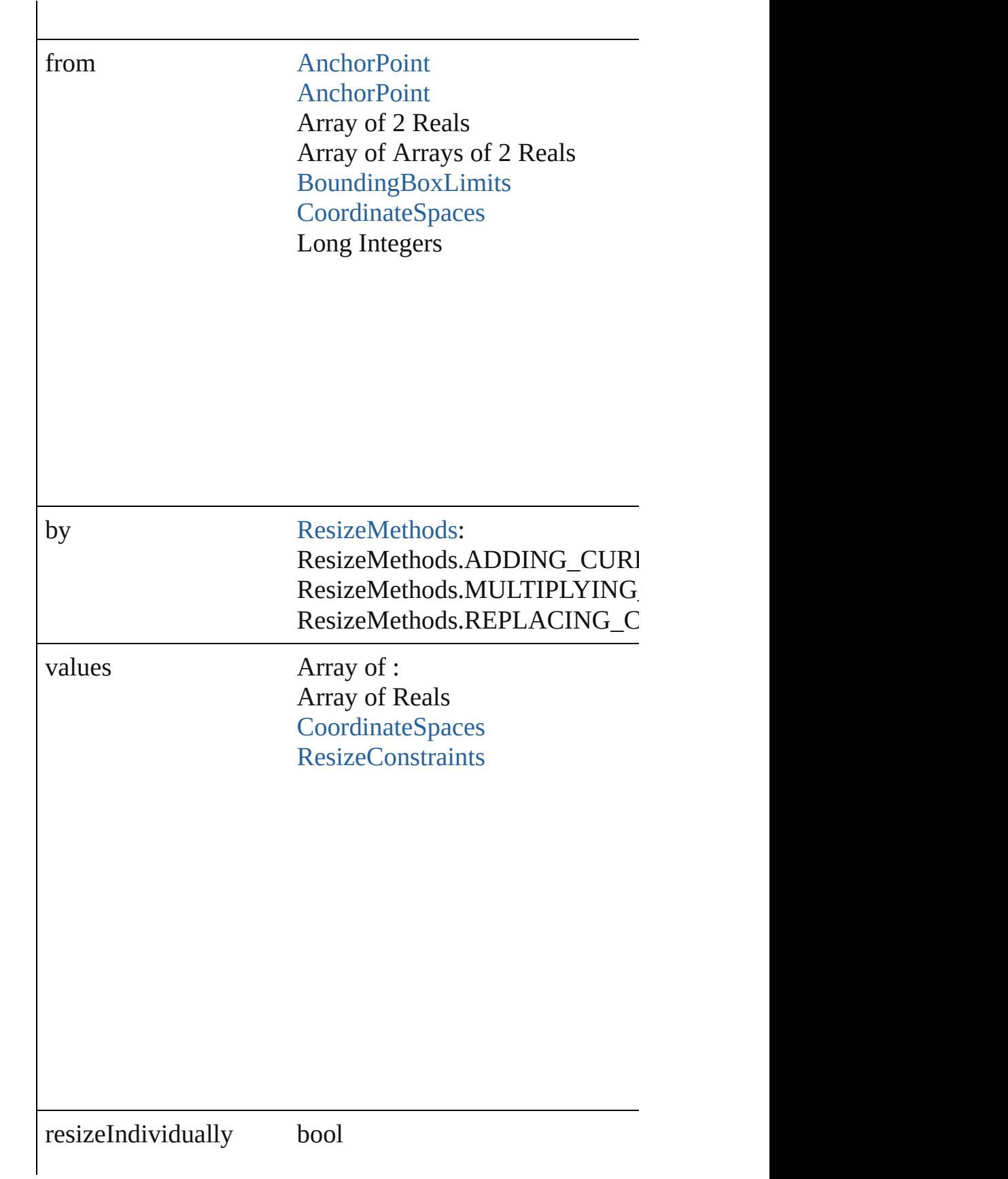

consideringRulerUnits bool

any **resolve** (location: *varies*, in: [CoordinateSpaces](#page-458-0)[, cons Get the coordinates of the given location in the specified  $\epsilon$ 

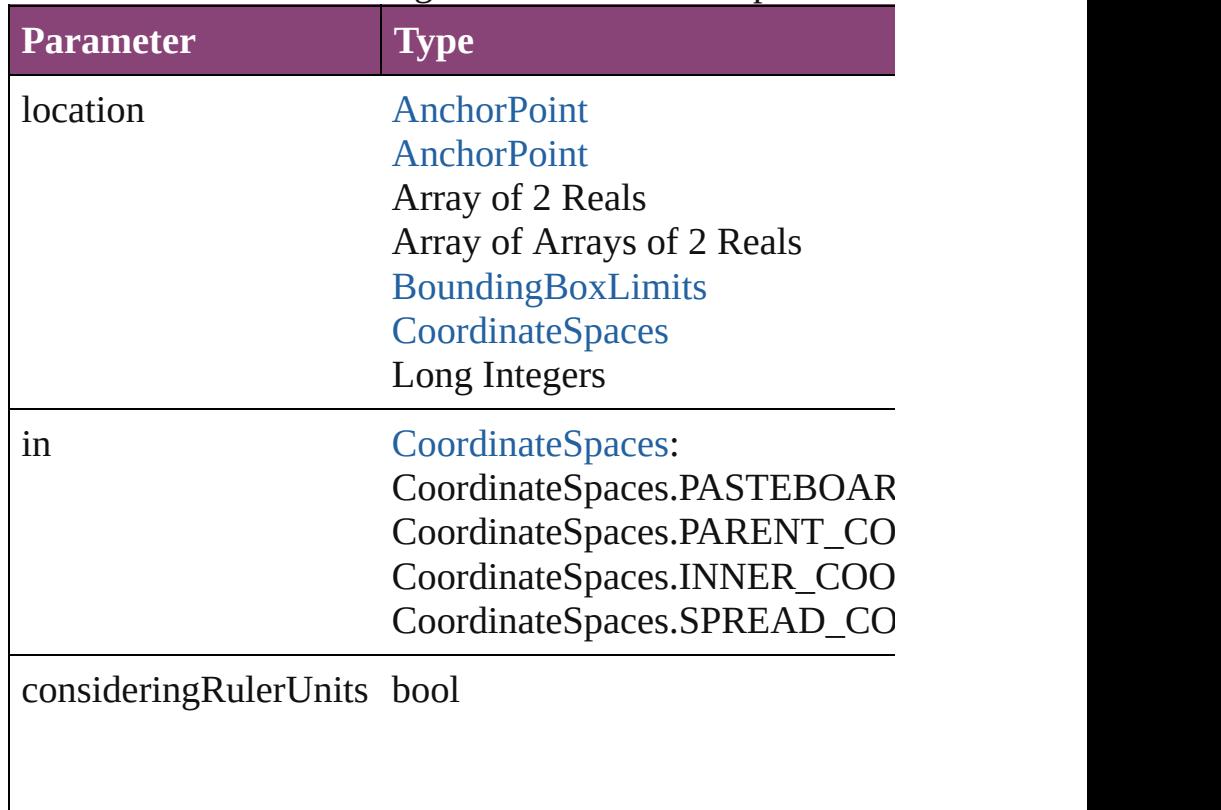

### bool **revert** ()

Reverts the document to its state at the last save operation.

string **toSource** ()

Generates a string which, if executed, will return the Rect

<span id="page-1857-0"></span>string **toSpecifier** () Retrieves the object specifier.

<span id="page-1857-1"></span>void **transform** (in: [CoordinateSpaces](#page-458-0), from: *varies*, with *bool*=**false**])

Transform the page item.

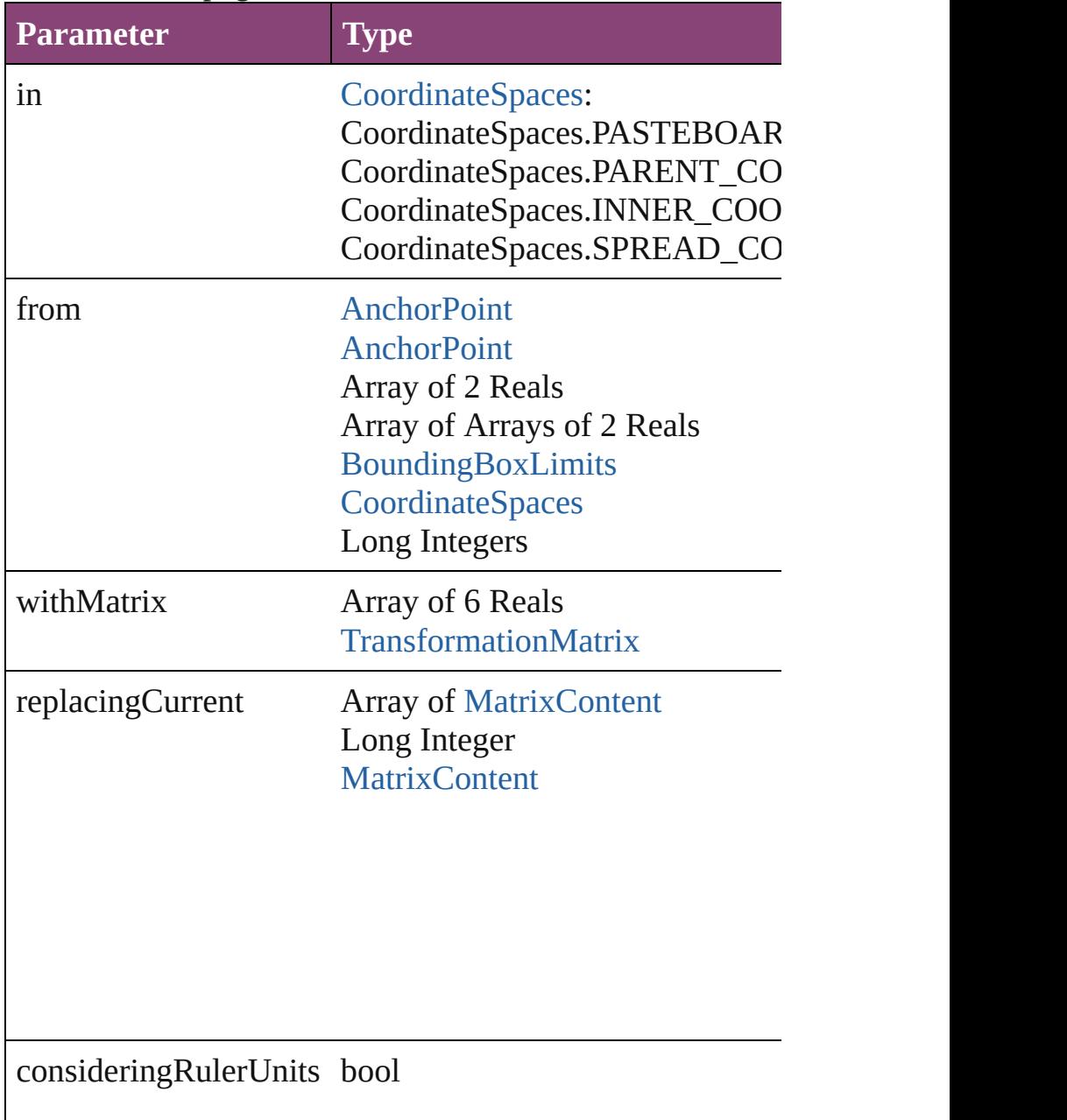

<span id="page-1858-1"></span><span id="page-1858-0"></span>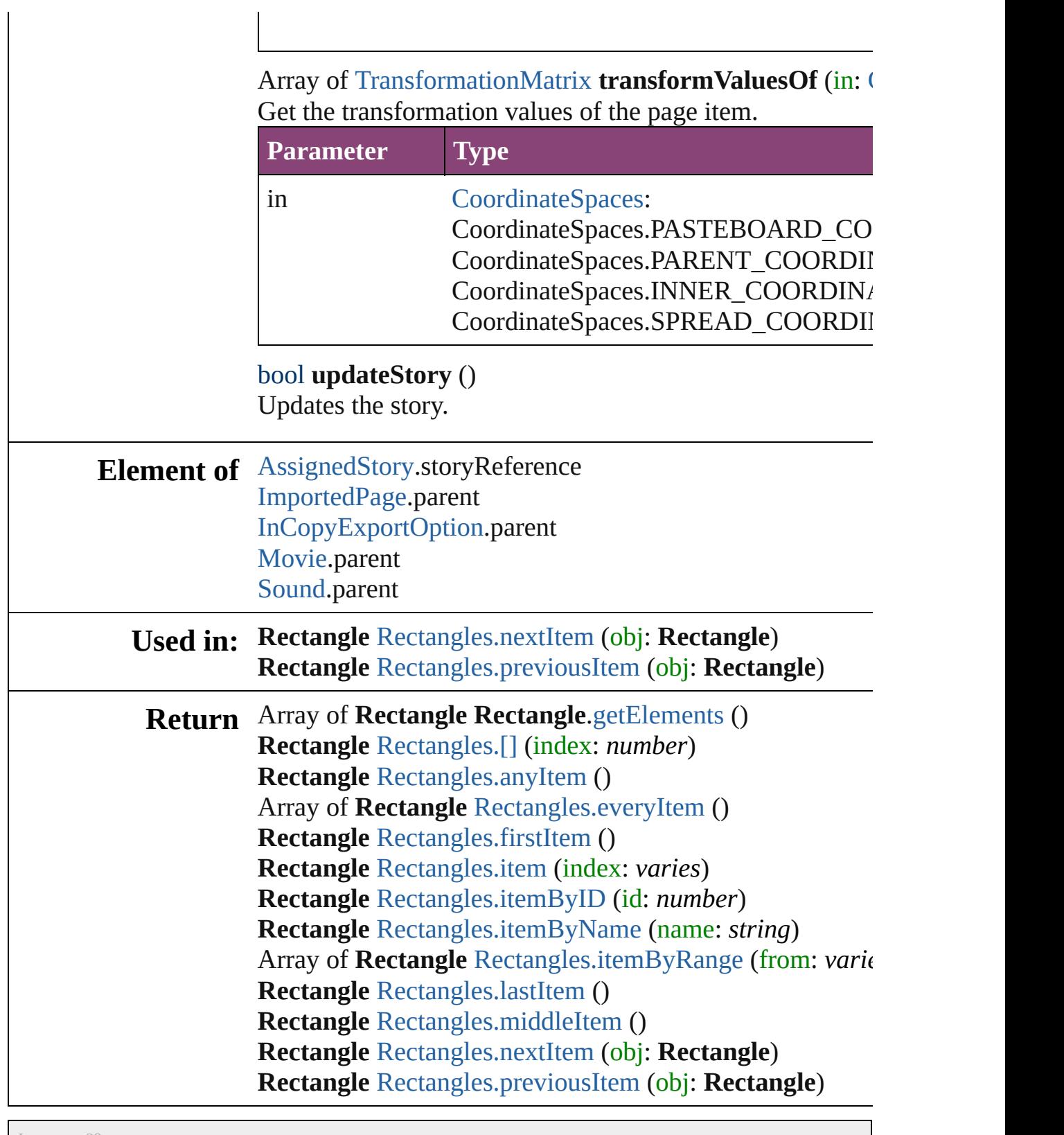

Jongware, 29-

[Contents](#page-0-0) :: [Index](#page-4017-0)

<span id="page-1860-5"></span><span id="page-1860-4"></span><span id="page-1860-3"></span><span id="page-1860-2"></span><span id="page-1860-1"></span><span id="page-1860-0"></span>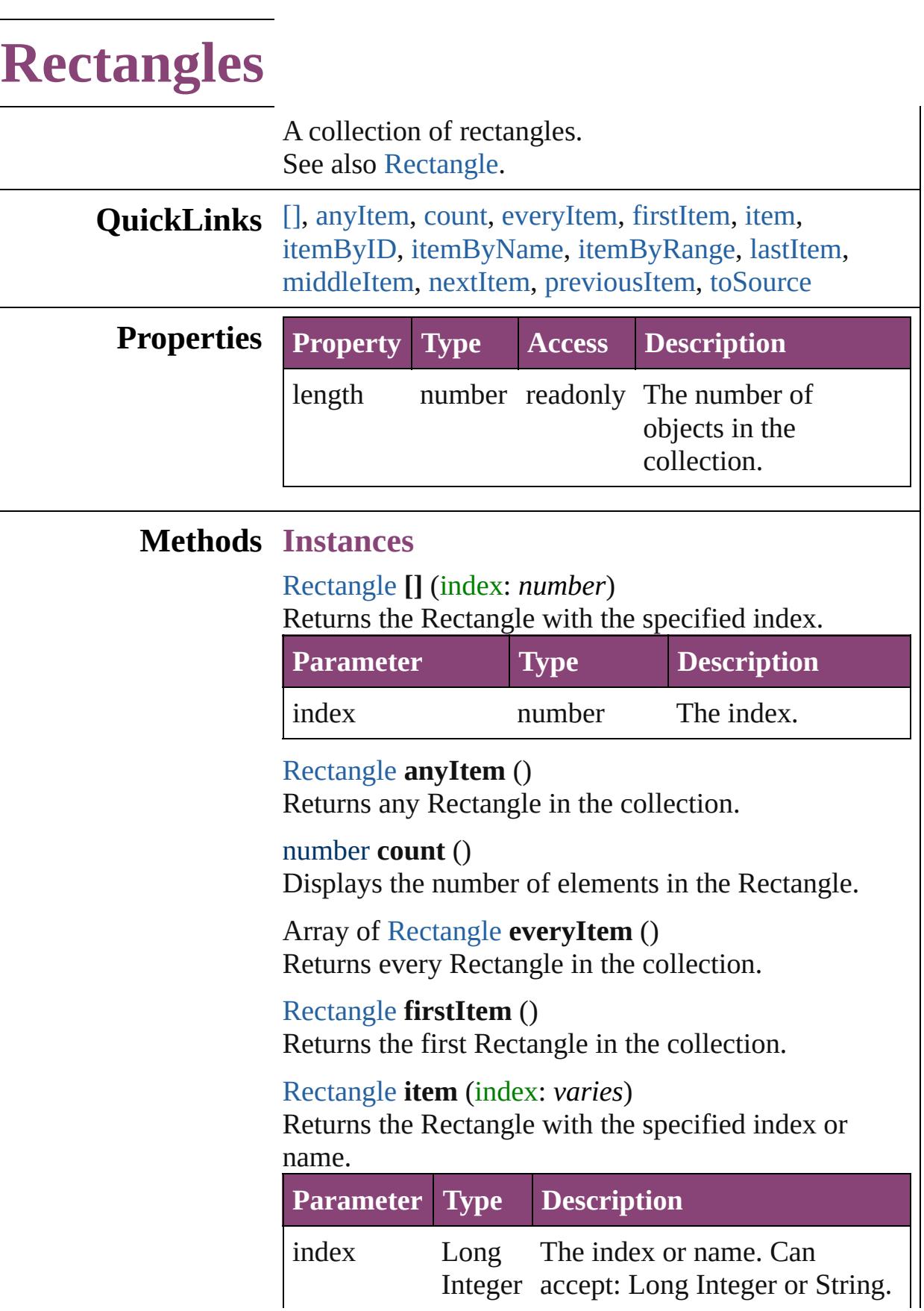

#### String

<span id="page-1861-1"></span>[Rectangle](#page-1840-0) **itemByID** (id: *number*) Returns the Rectangle with the specified ID.

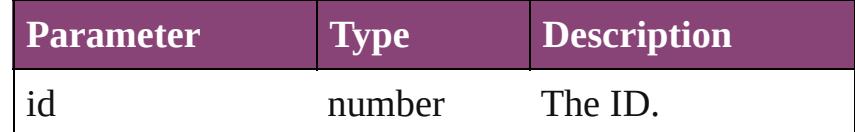

<span id="page-1861-2"></span>[Rectangle](#page-1840-0) **itemByName** (name: *string*) Returns the Rectangle with the specified name.

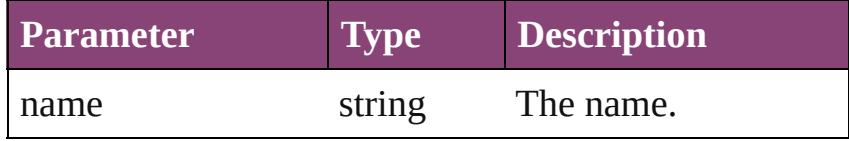

<span id="page-1861-3"></span>Array of [Rectangle](#page-1840-0) **itemByRange** (from: *varies*, to: *varies*)

Returns the Rectangles within the specified range.

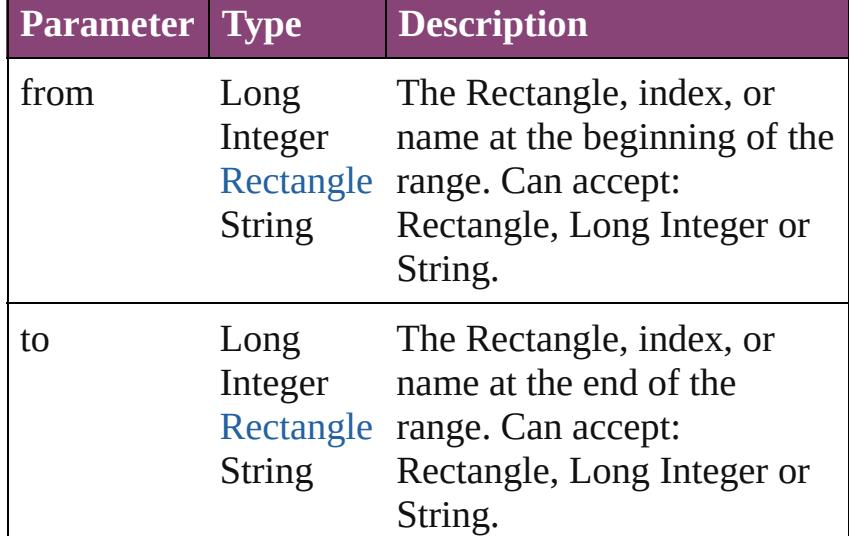

#### <span id="page-1861-4"></span>[Rectangle](#page-1840-0) **lastItem** ()

Returns the last Rectangle in the collection.

## <span id="page-1861-5"></span>[Rectangle](#page-1840-0) **middleItem** ()

Returns the middle Rectangle in the collection.

### <span id="page-1861-0"></span>[Rectangle](#page-1840-0) **nextItem** (obj: [Rectangle](#page-1840-0)) Returns the Rectangle whose index follows the specified Rectangle in the collection.

**Parameter Type Description**

<span id="page-1862-1"></span><span id="page-1862-0"></span>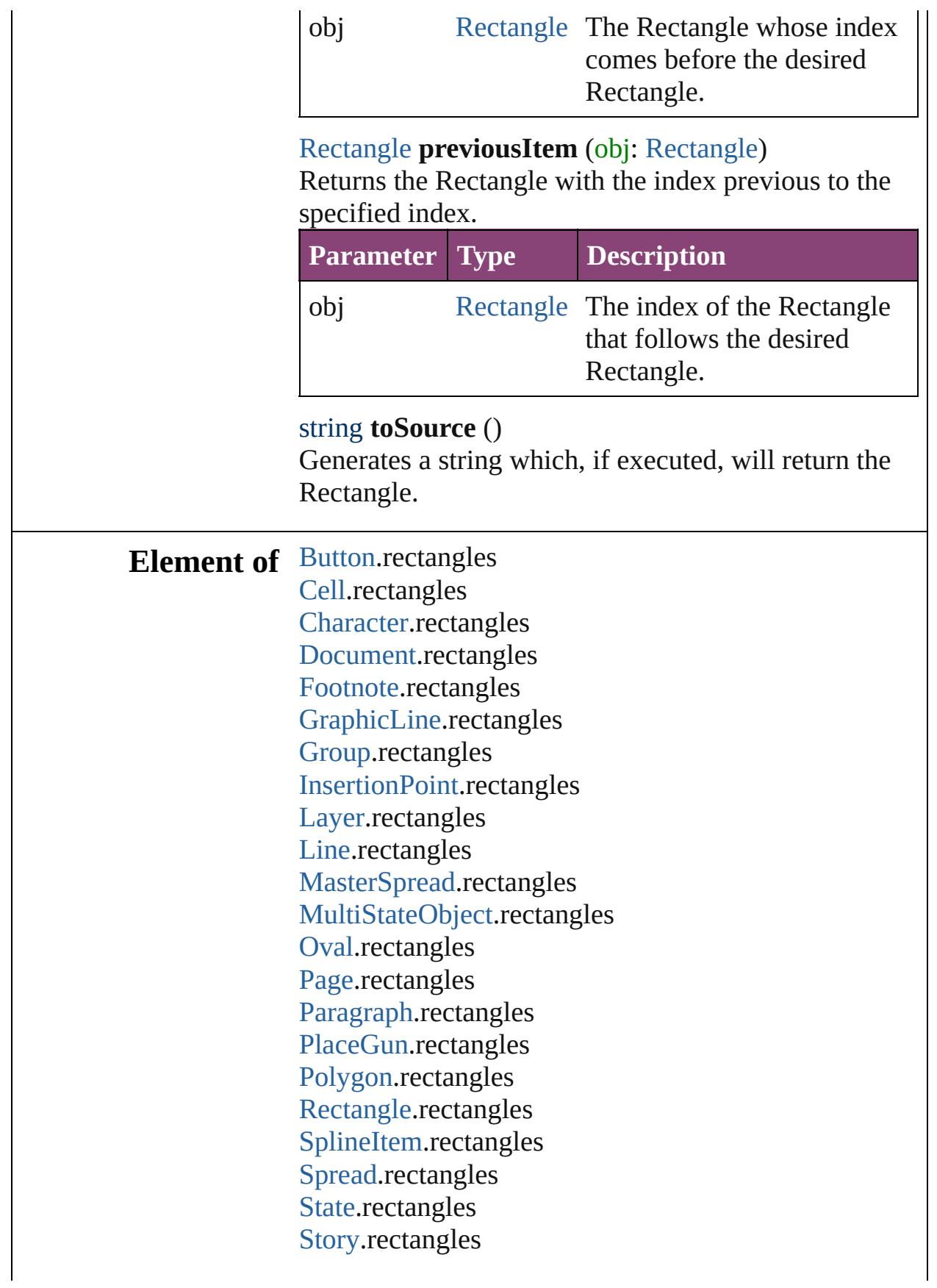

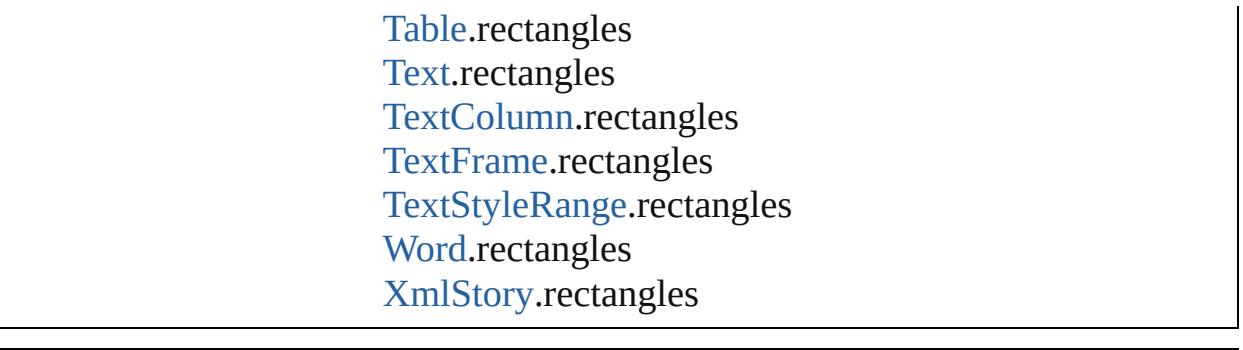

Jongware, 29-Apr-2012 v3.0.3i

[C](#page-0-0)o[n](#page-4017-0)tents :: Index

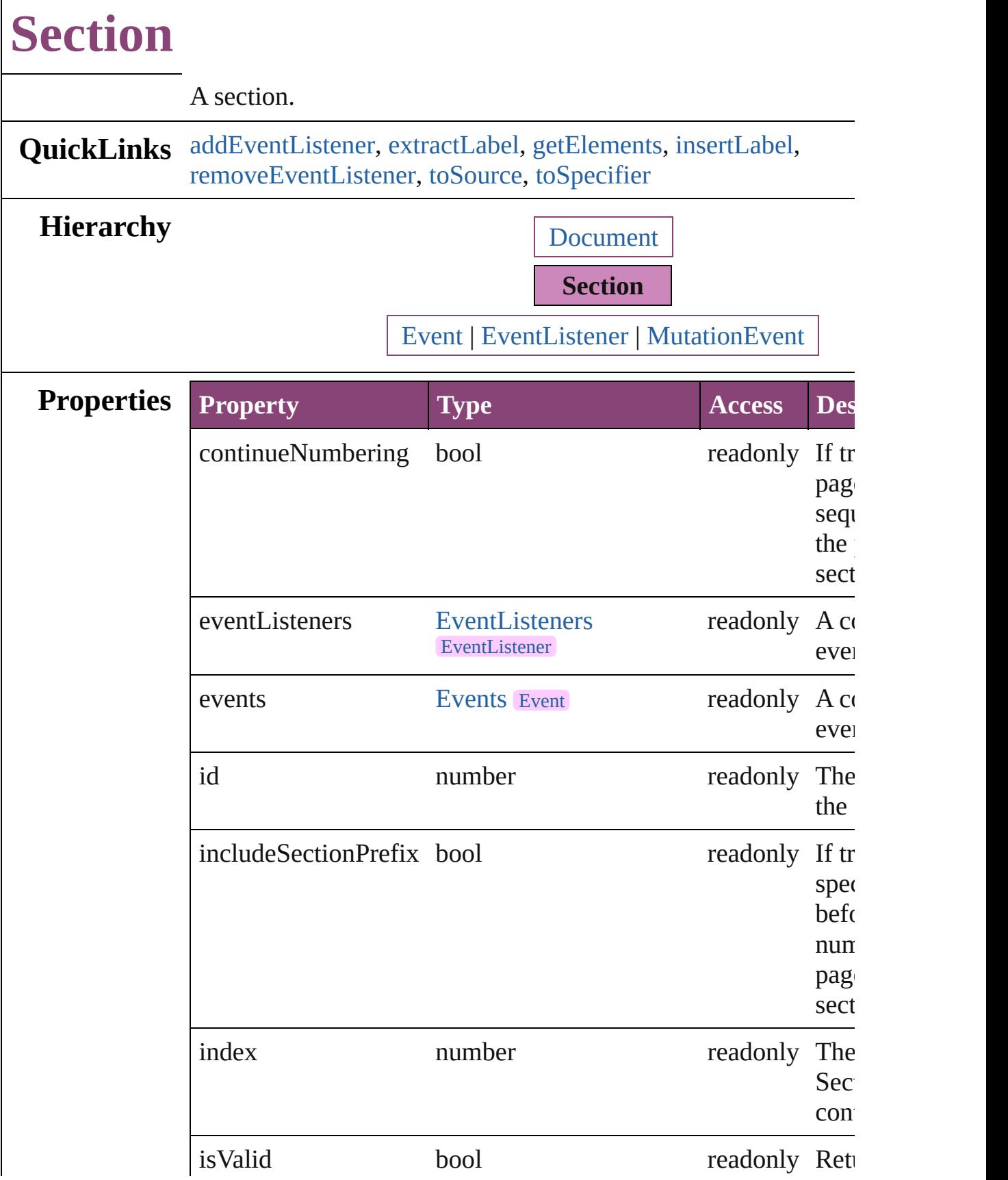

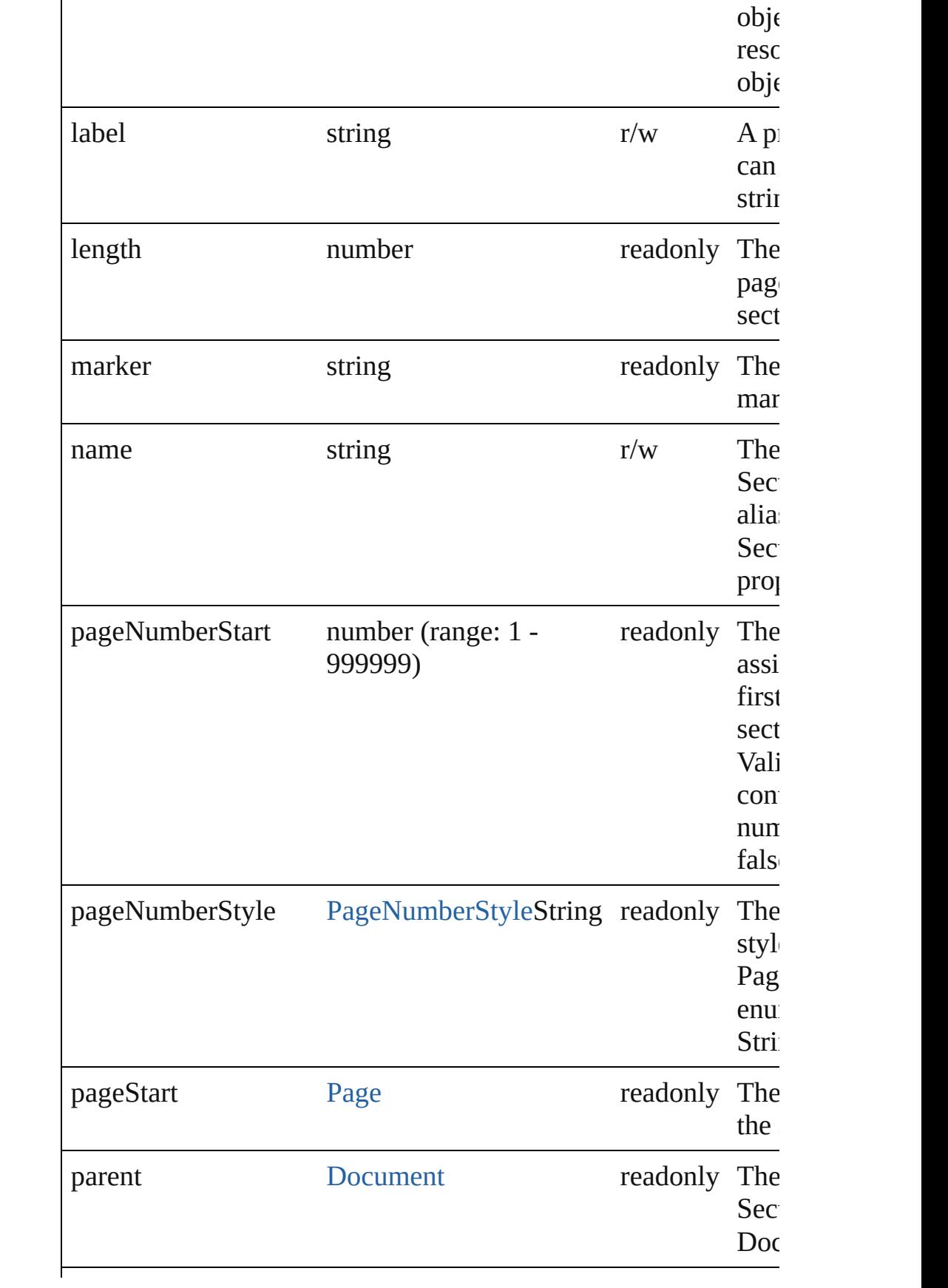

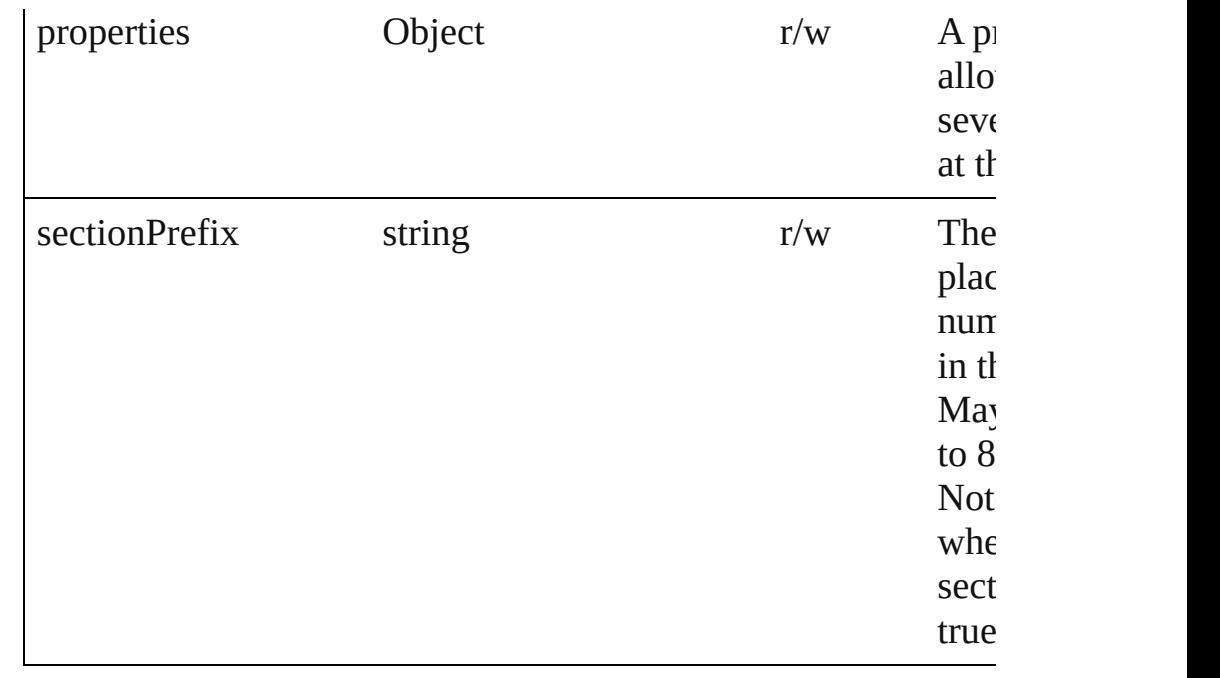

## **Methods Instances**

<span id="page-1867-0"></span>[EventListener](#page-112-0) **addEventListener** (eventType: *string*, handler: *v* captures: *bool*=**false**])

Adds an event listener.

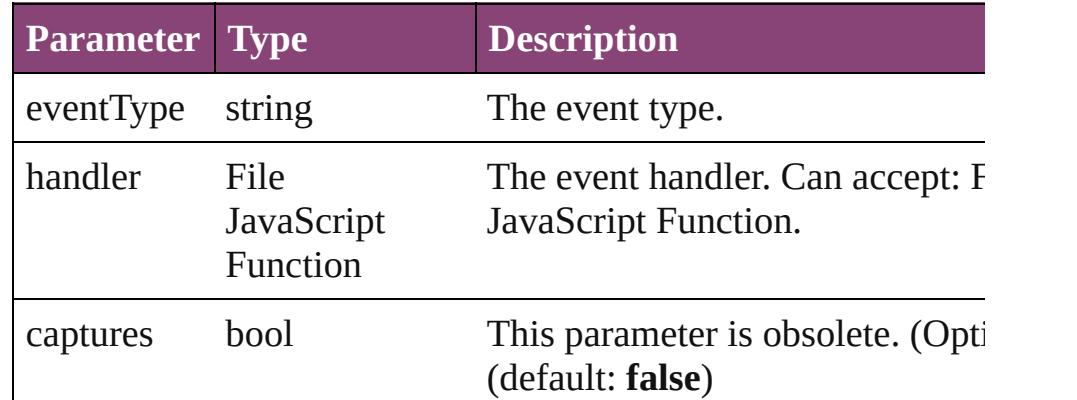

#### <span id="page-1867-1"></span>string **extractLabel** (key: *string*)

Gets the label value associated with the specified key.

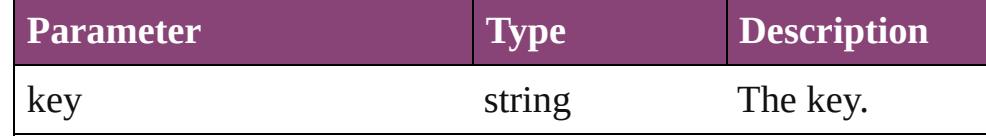

<span id="page-1867-2"></span>Array of [Section](#page-1864-0) **getElements** ()

Resolves the object specifier, creating an array of object referen

<span id="page-1867-3"></span>void **insertLabel** (key: *string*, value: *string*)

Sets the label to the value associated with the specified key.

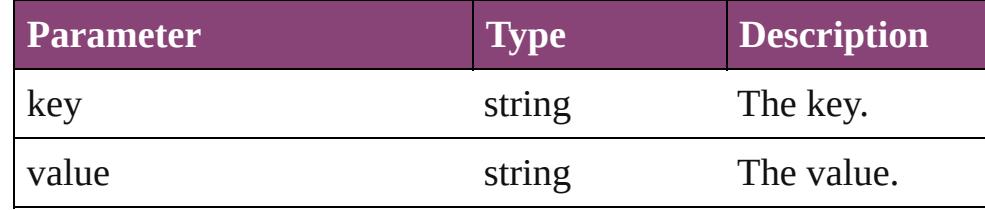

<span id="page-1868-0"></span>bool **removeEventListener** (eventType: *string*, handler: *varies*[, *bool*=**false**])

<span id="page-1868-2"></span><span id="page-1868-1"></span>Removes the event listener.

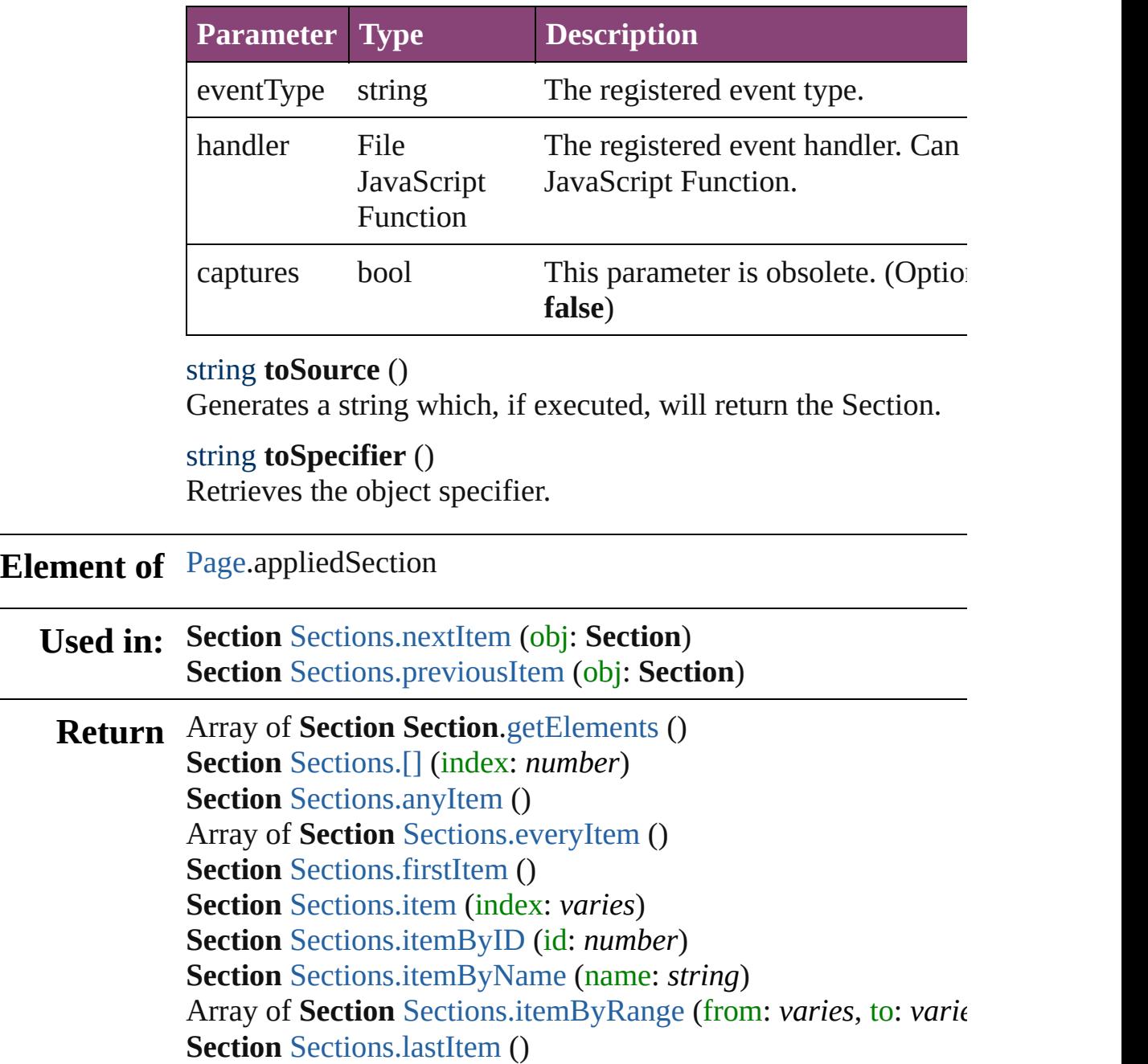

### **Section** [Sections.middleItem](#page-1872-6) () **Section** [Sections.nextItem](#page-1872-0) (obj: **Section**) **Section** [Sections.previousItem](#page-1872-1) (obj: **Section**)

Jongware, 29-

[Contents](#page-0-0) :: [Index](#page-4017-0)

<span id="page-1871-5"></span><span id="page-1871-4"></span><span id="page-1871-3"></span><span id="page-1871-2"></span><span id="page-1871-1"></span><span id="page-1871-0"></span>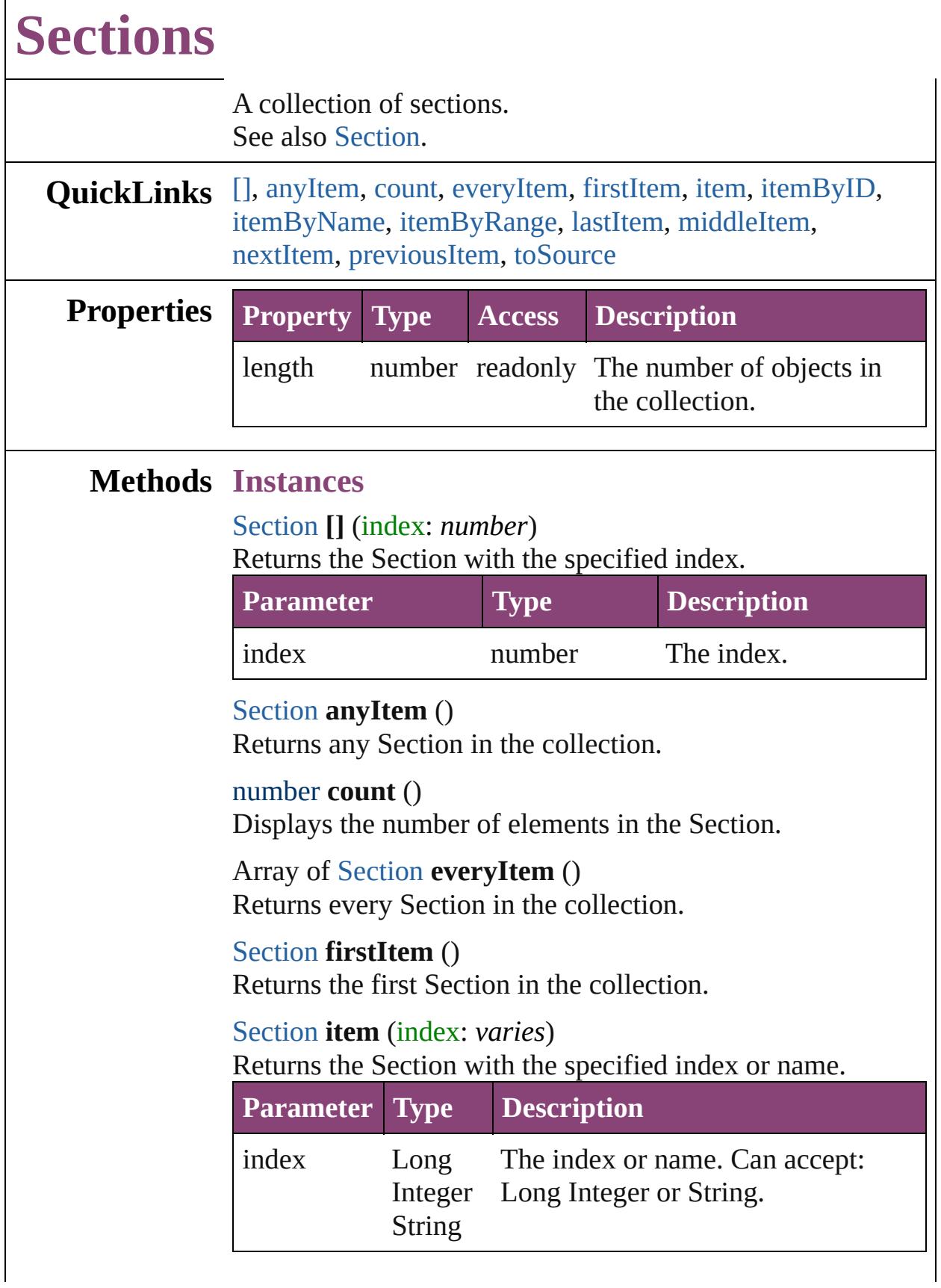

 $\Gamma$
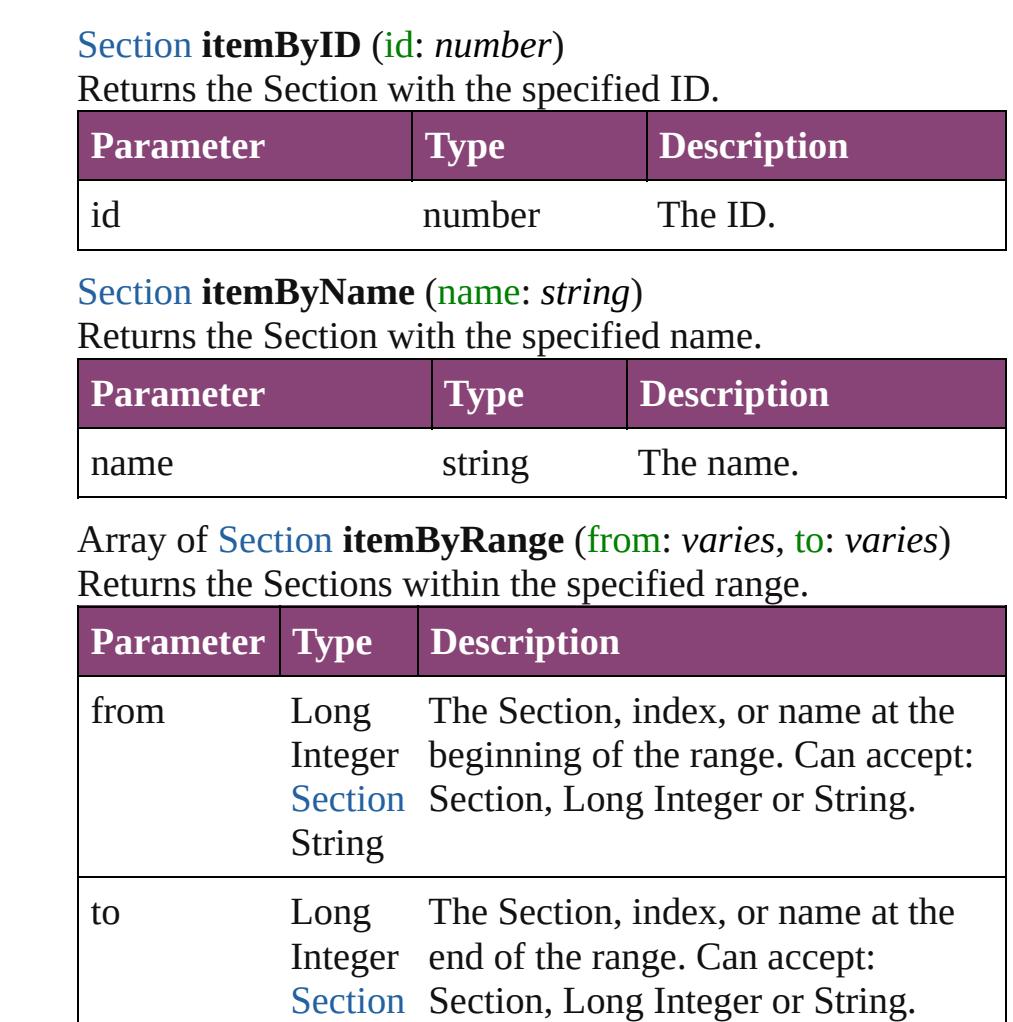

#### [Section](#page-1864-0) **lastItem** ()

Returns the last Section in the collection.

### [Section](#page-1864-0) **middleItem** ()

Returns the middle Section in the collection.

### [Section](#page-1864-0) **nextItem** (obj: [Section\)](#page-1864-0)

String

Returns the Section whose index follows the specified Section in the collection.

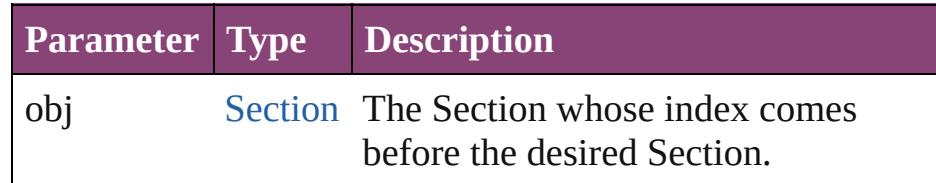

[Section](#page-1864-0) **previousItem** (obj: Section)

Returns the Section with the index previous to the specified

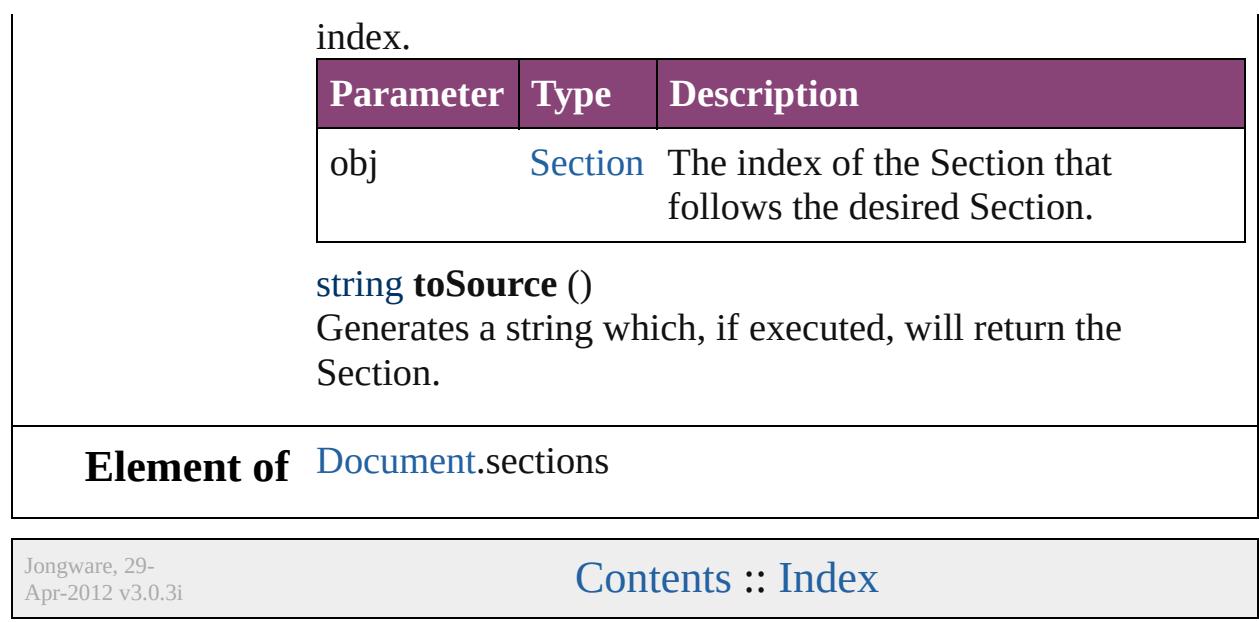

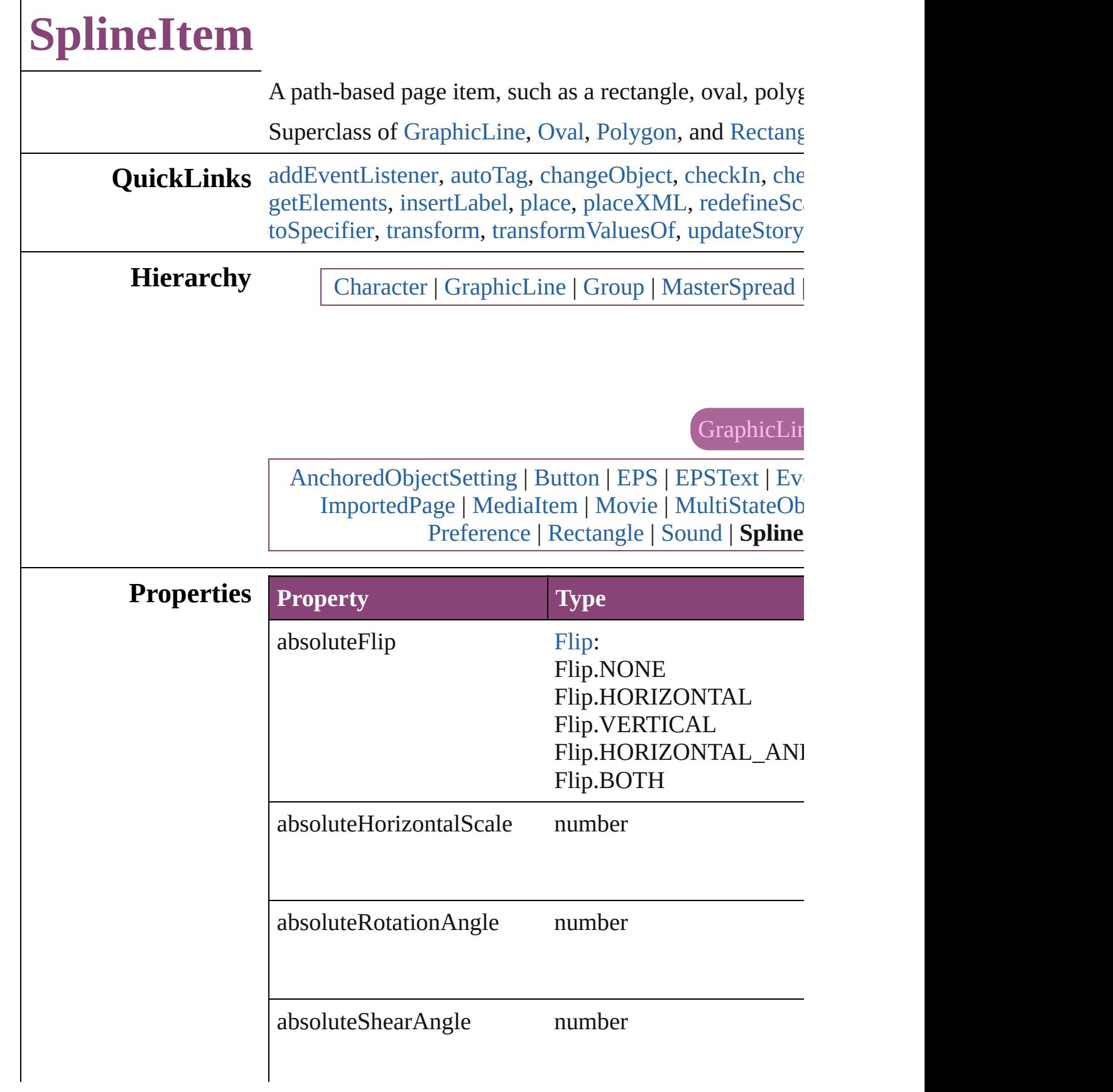

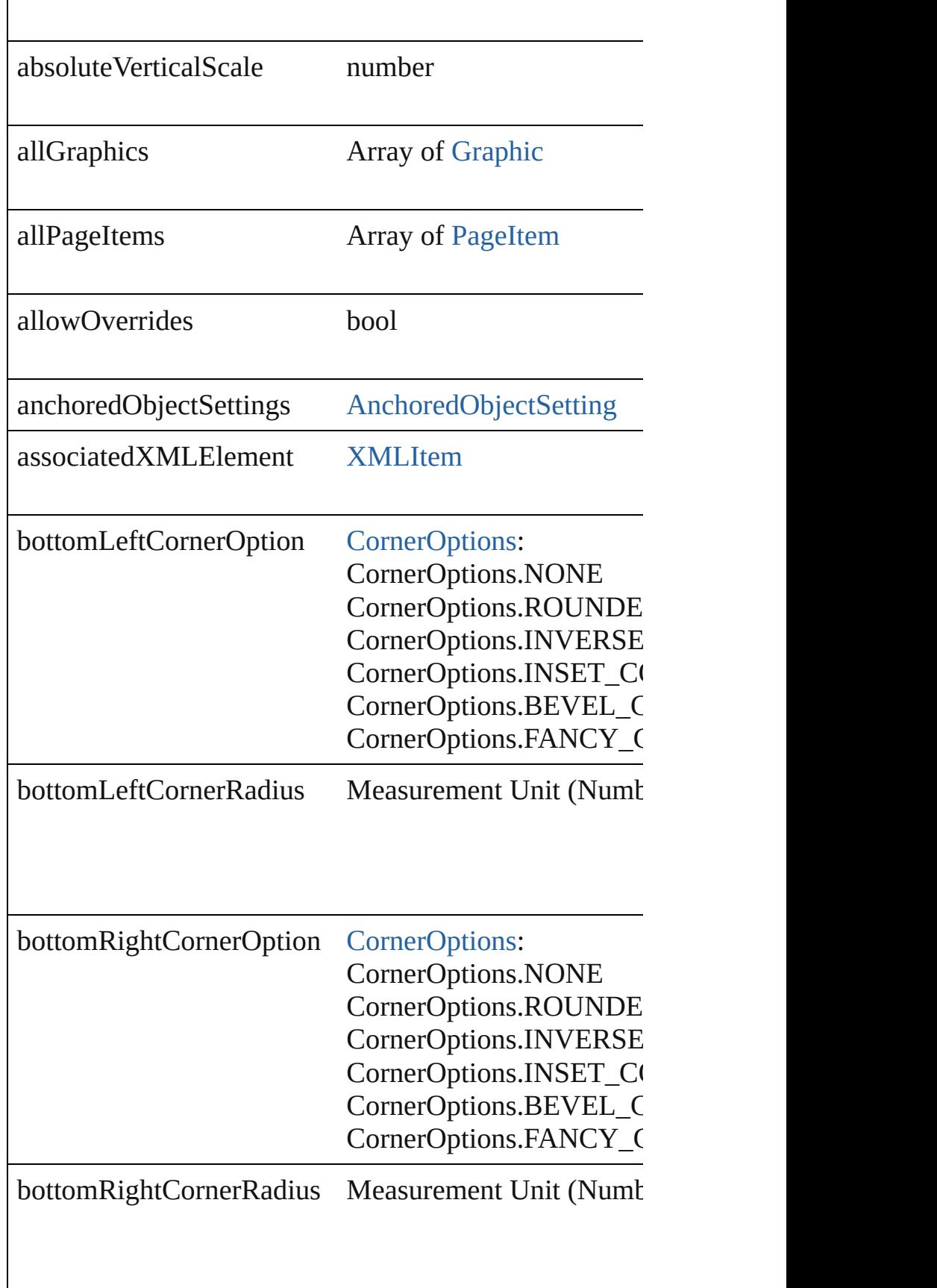

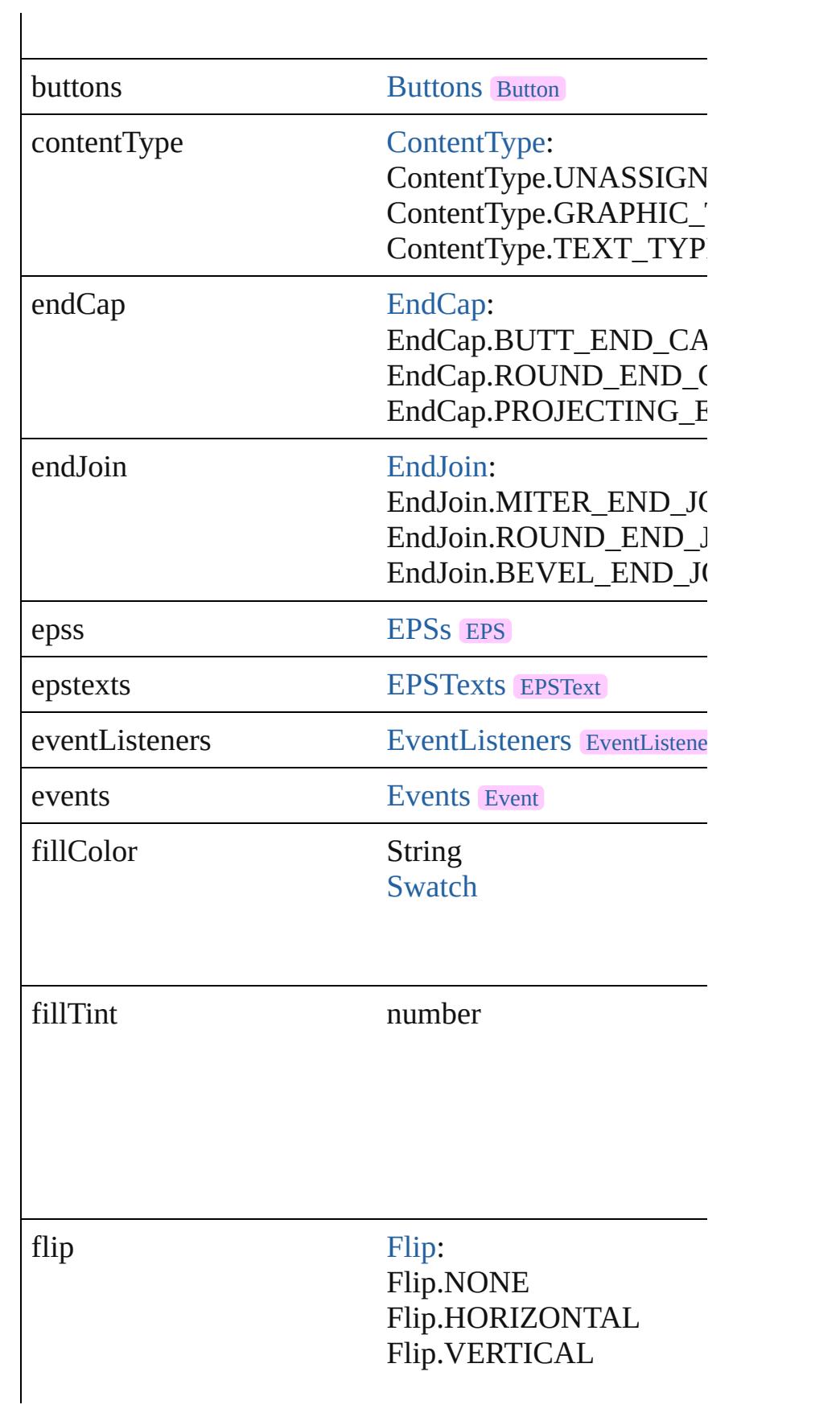

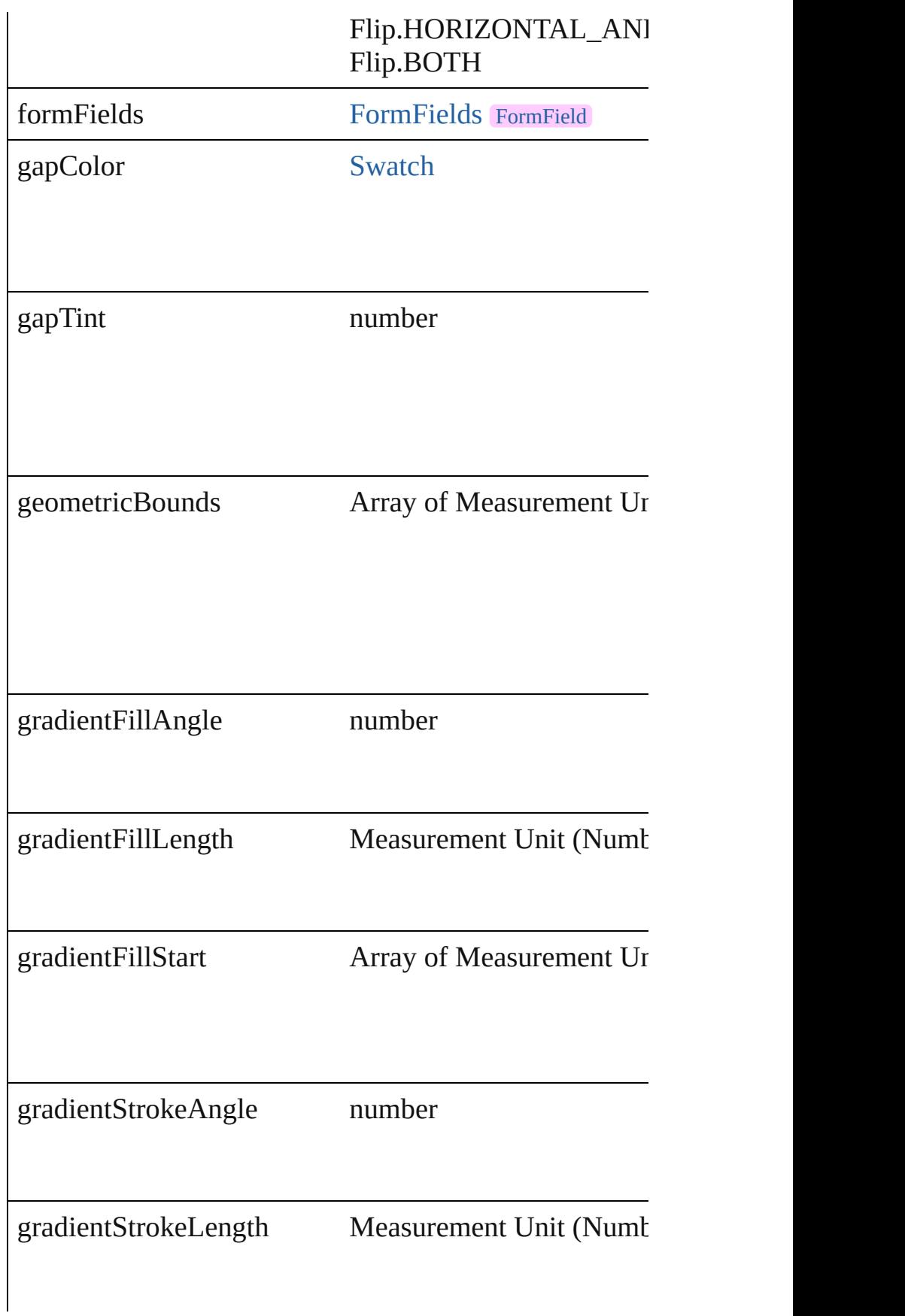

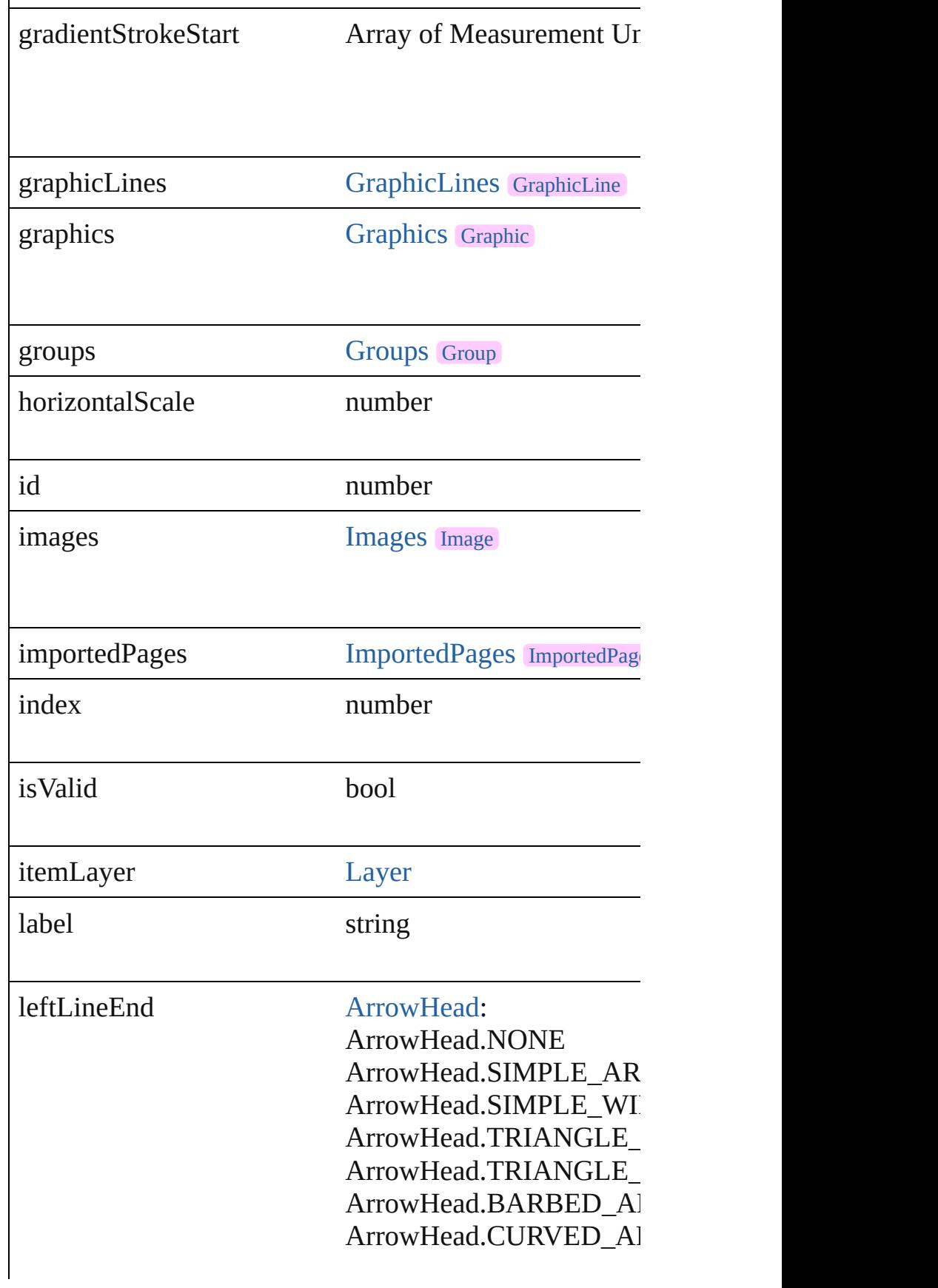

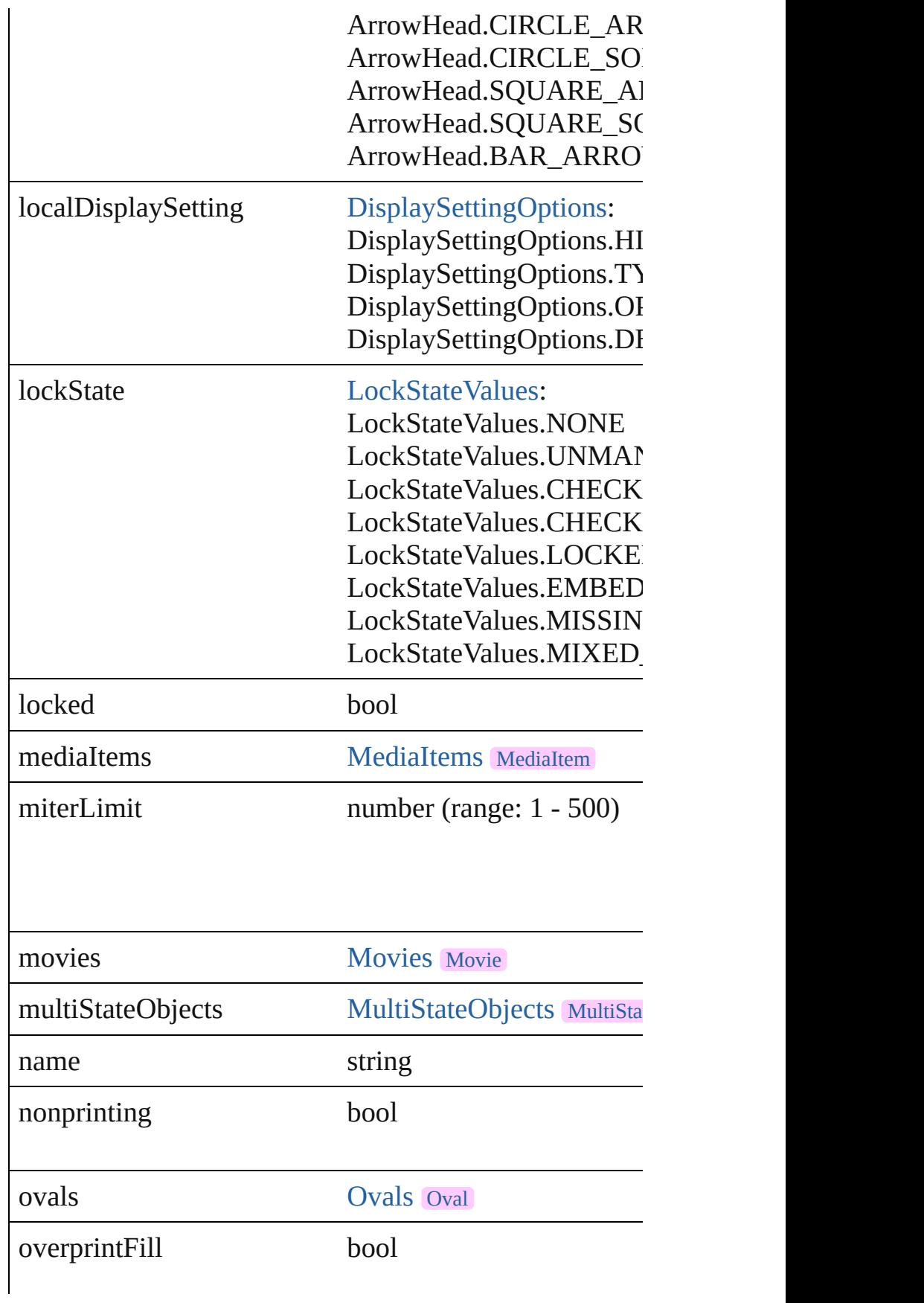

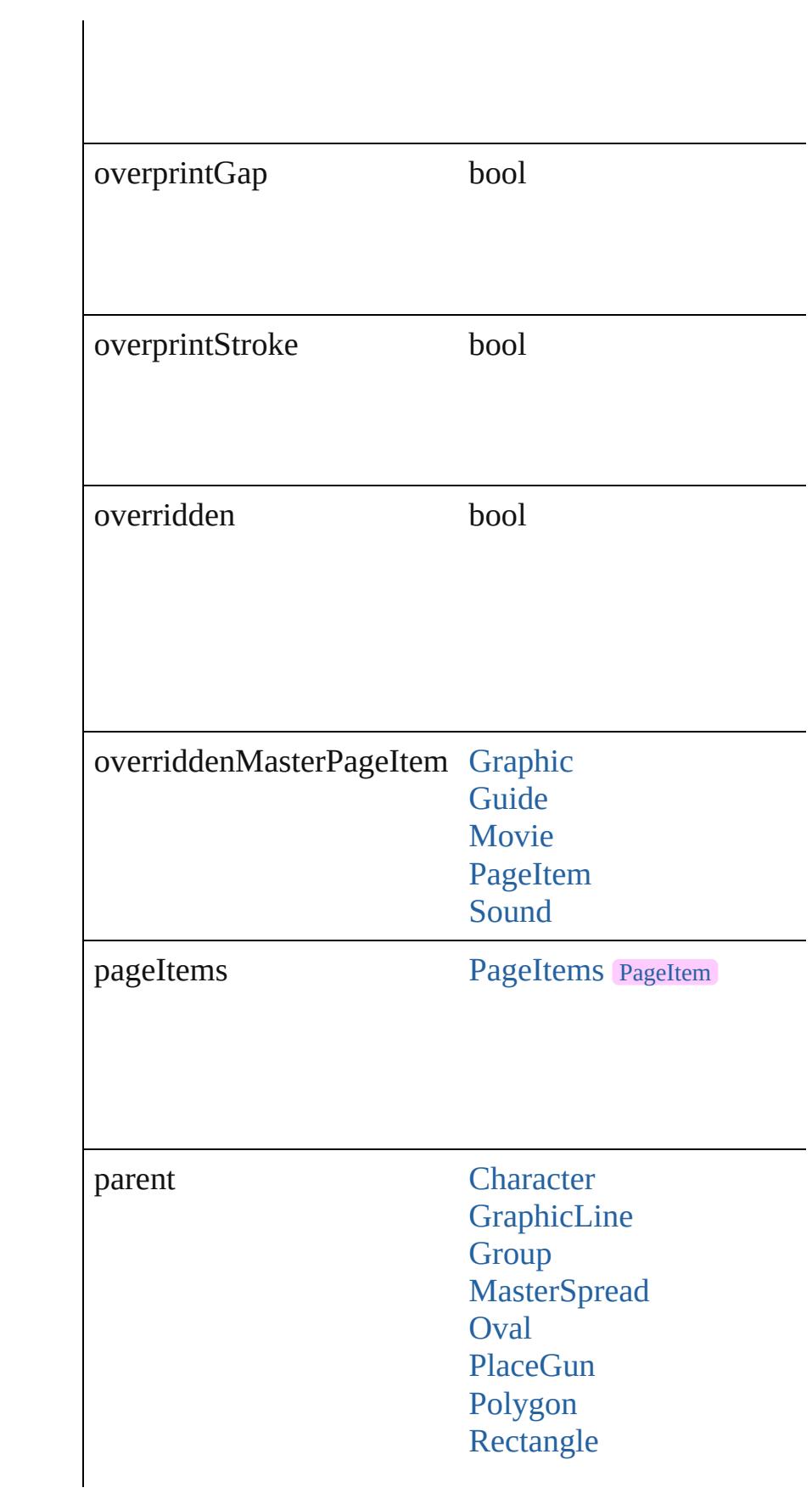

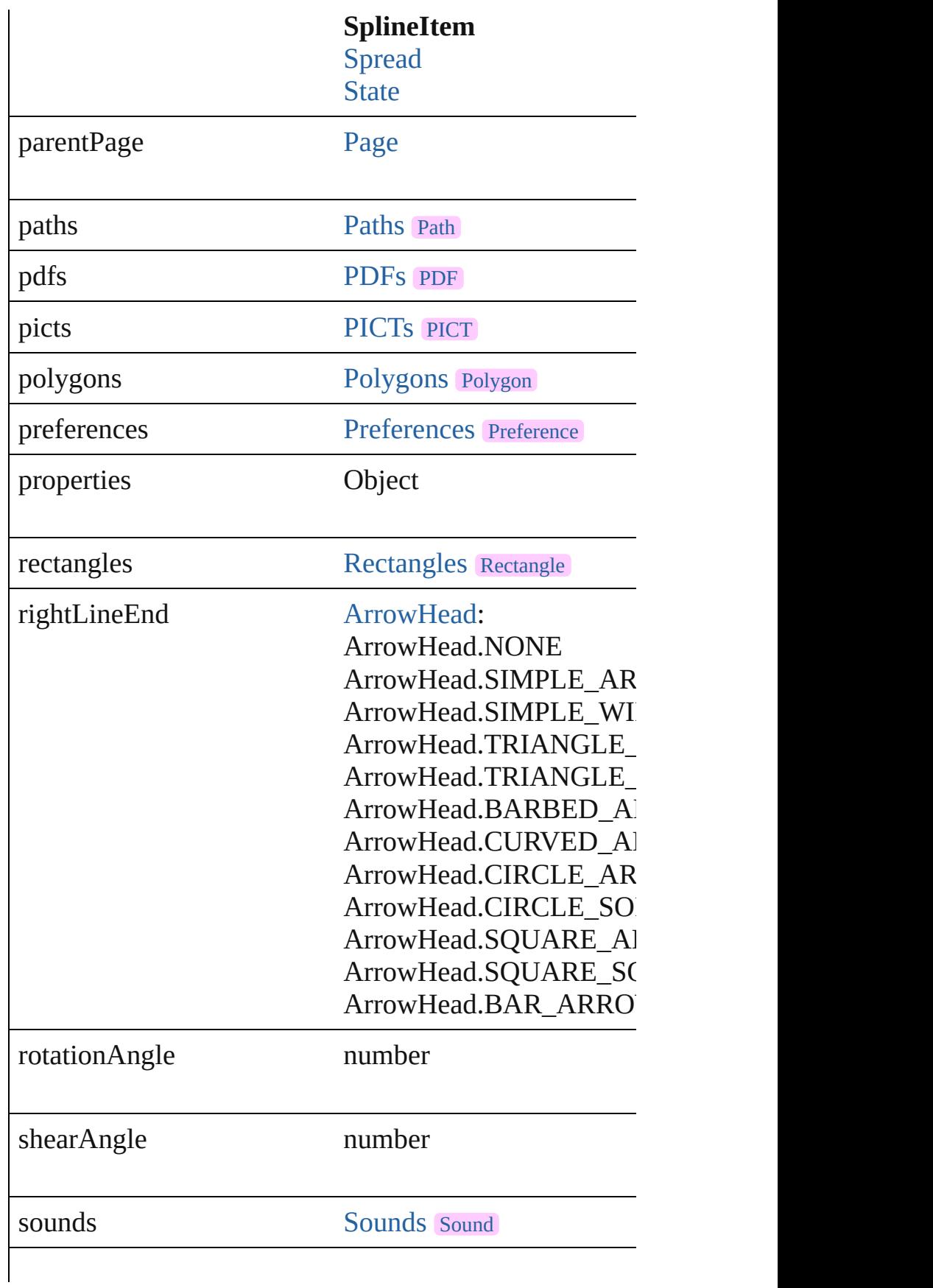

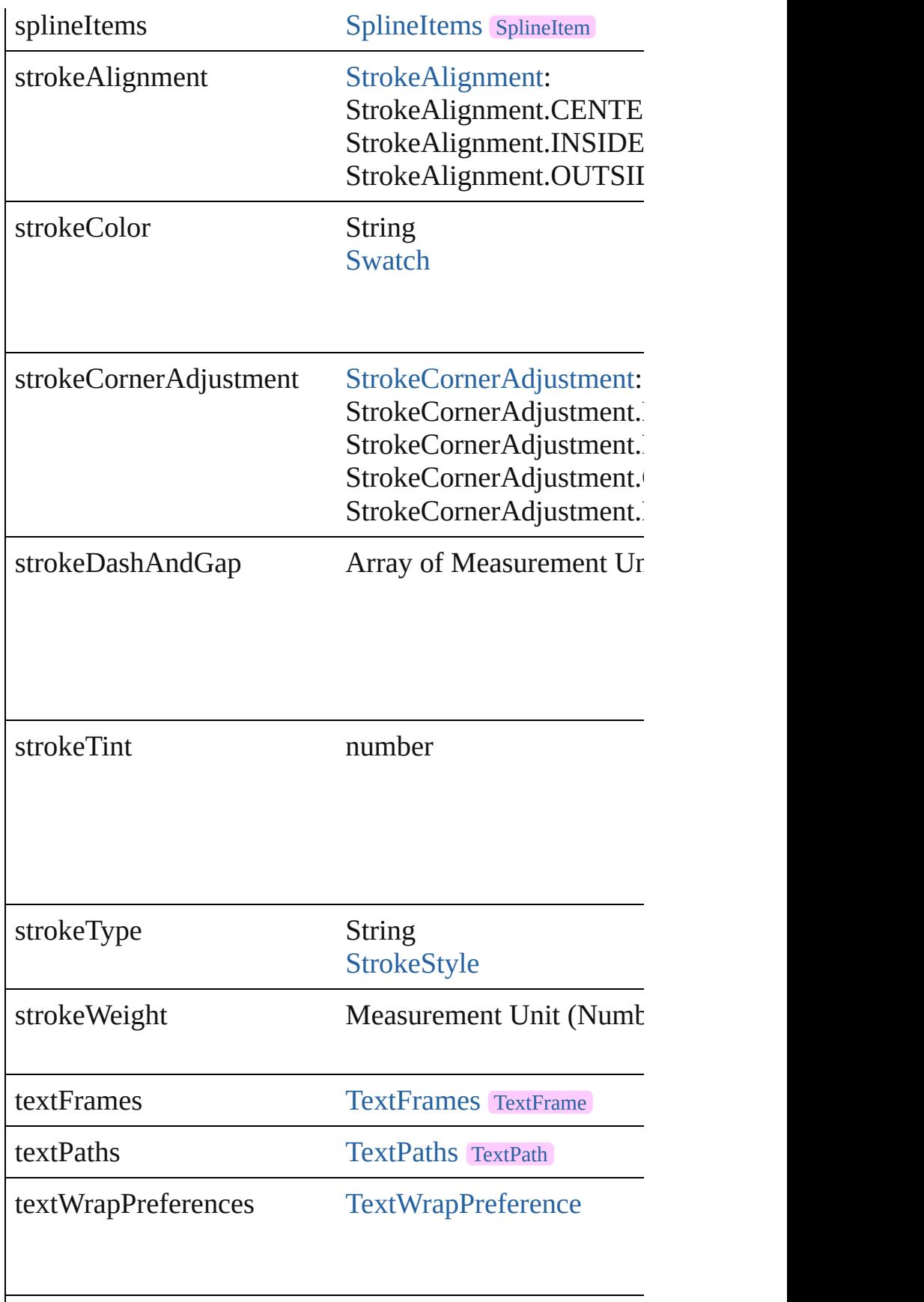

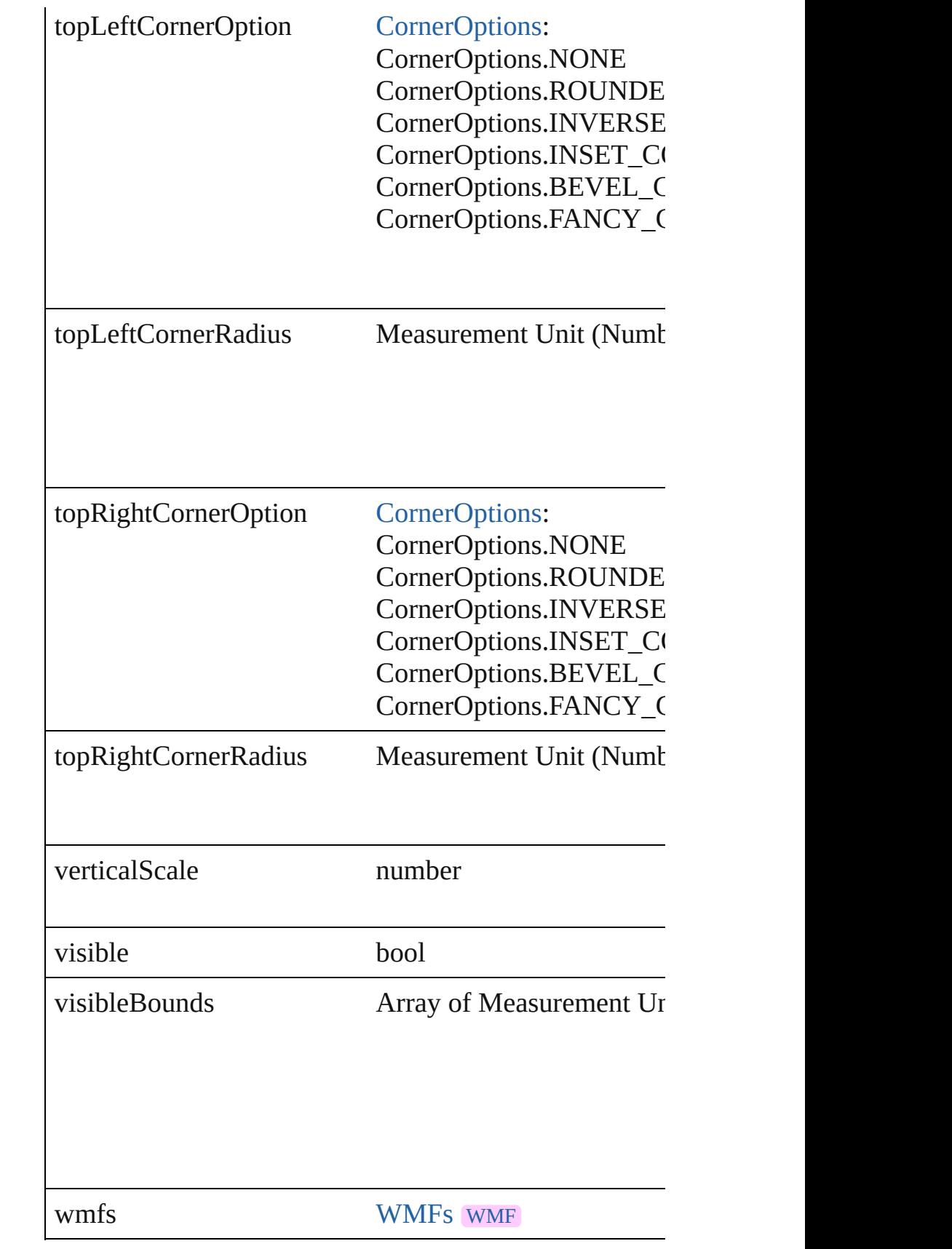

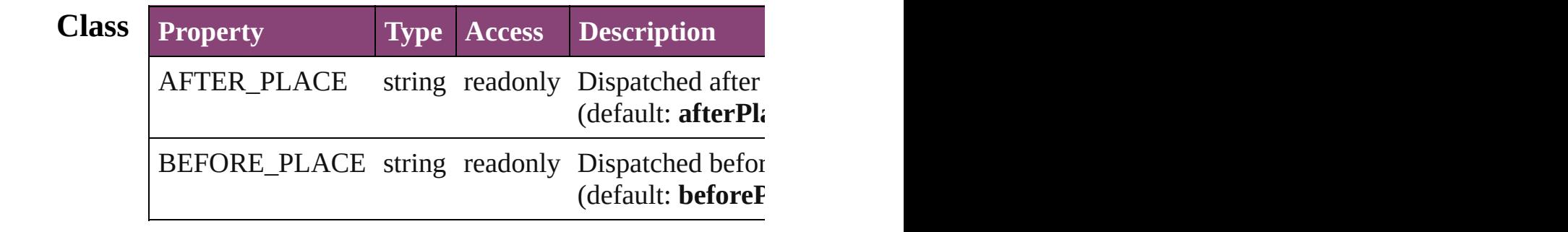

## **Methods Instances**

<span id="page-1885-0"></span>[EventListener](#page-112-0) **addEventListener** (eventType: *string*, has Adds an event listener.

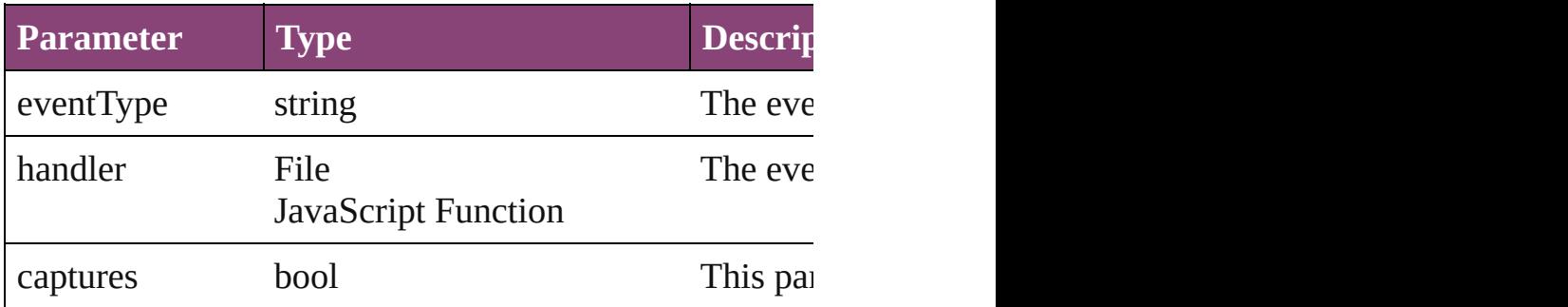

### <span id="page-1885-1"></span>void **autoTag** ()

Tag the object or the parent story using default tags defi

<span id="page-1885-2"></span>Array of [PageItem](#page-1768-0) **changeObject** ([reverseOrder: *bool*]) Finds objects that match the find what value and replace

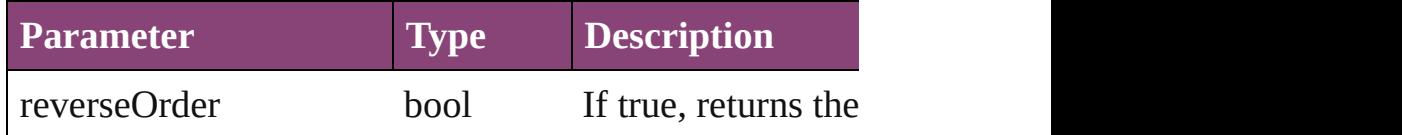

<span id="page-1885-3"></span>bool **checkIn** ([versionComments: *string*][, forceSave: *bool* Checks in the story or stories.

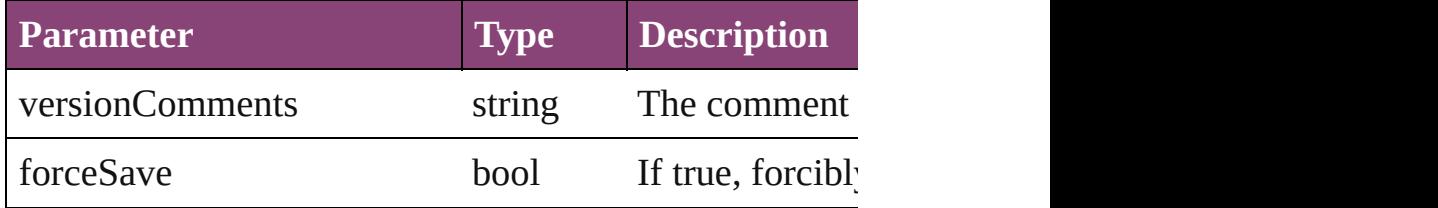

### <span id="page-1885-4"></span>bool **checkOut** ()

Checks out the story.

<span id="page-1885-5"></span>void **clearTransformations** () Clears transformations from the SplineItem. Transformations <span id="page-1886-0"></span>void **convertShape** (given: [ConvertShapeOptions\[](#page-451-0), nun *Measurement Unit (Number or String)*]) Converts the SplineItem to a different shape.

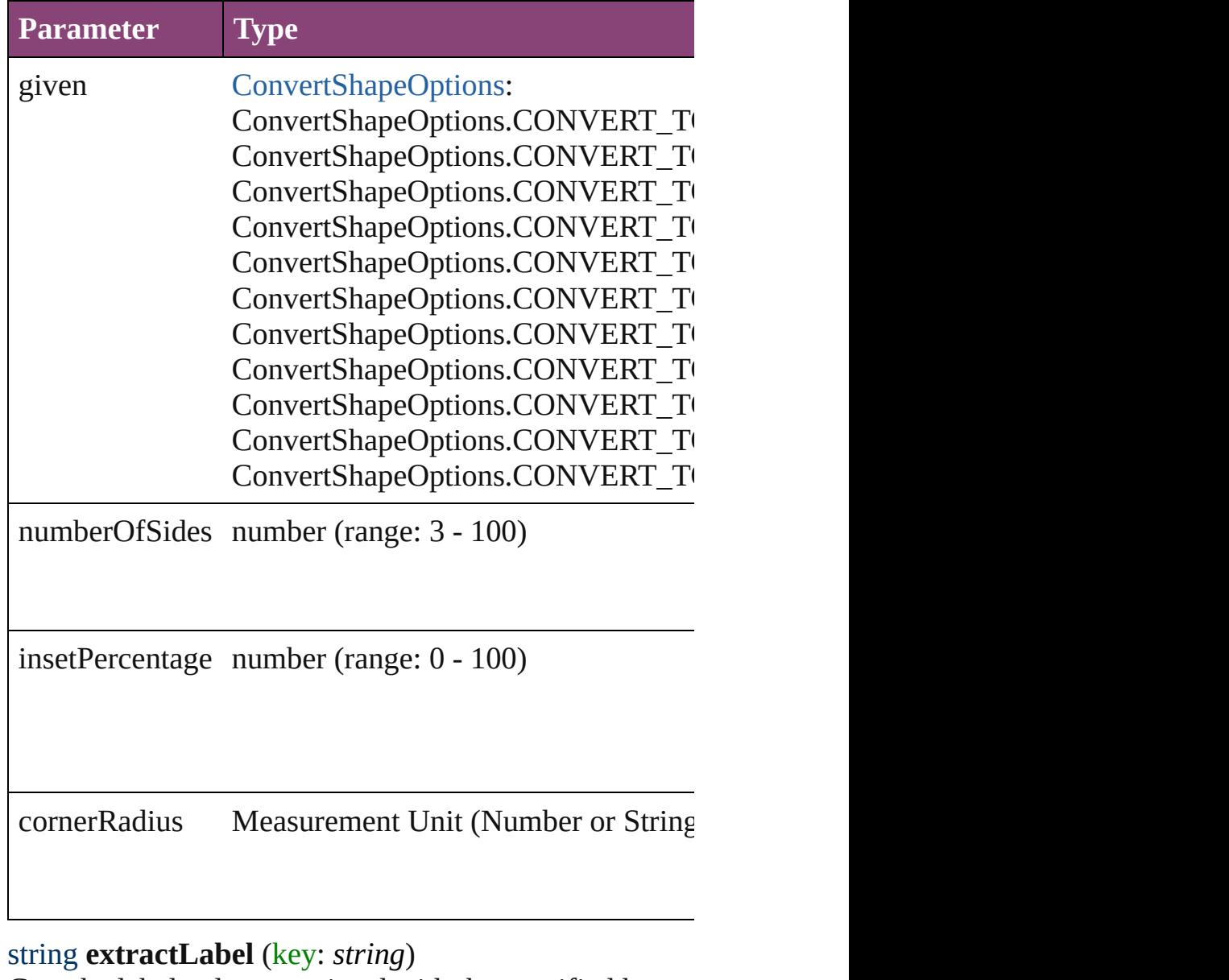

<span id="page-1886-1"></span>Gets the label value associated with the specified key.

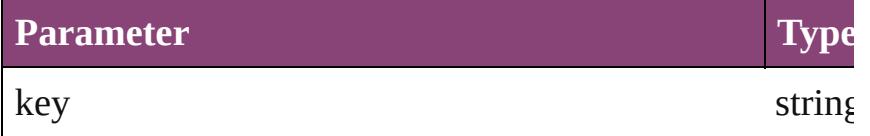

<span id="page-1886-2"></span>Array of [PageItem](#page-1768-0) **findObject** ([reverseOrder: *bool*]) Finds objects that match the find what value.

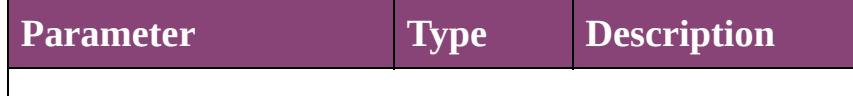

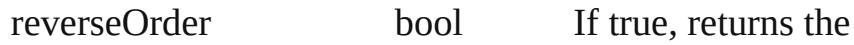

## <span id="page-1887-5"></span>void **fit** (given: [FitOptions\)](#page-513-0)

Applies the specified fit option to content in a frame.

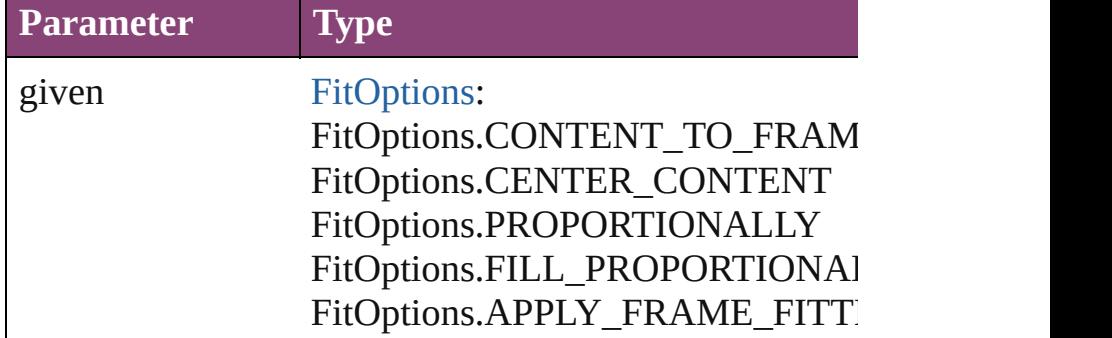

<span id="page-1887-0"></span>Array of [SplineItem](#page-1874-0) **getElements** ()

Resolves the object specifier, creating an array of objection

<span id="page-1887-1"></span>void **insertLabel** (key: *string*, value: *string*) Sets the label to the value associated with the specified

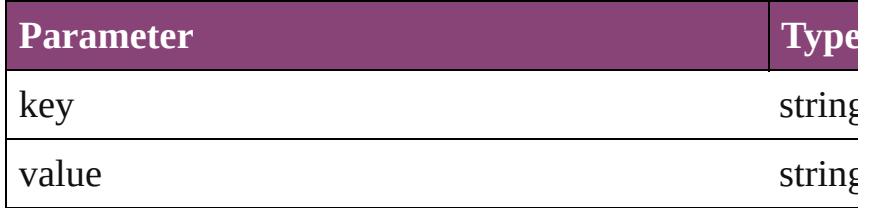

<span id="page-1887-2"></span>Array of any **place** (fileName: File[, showingOptions: *l* Places the file.

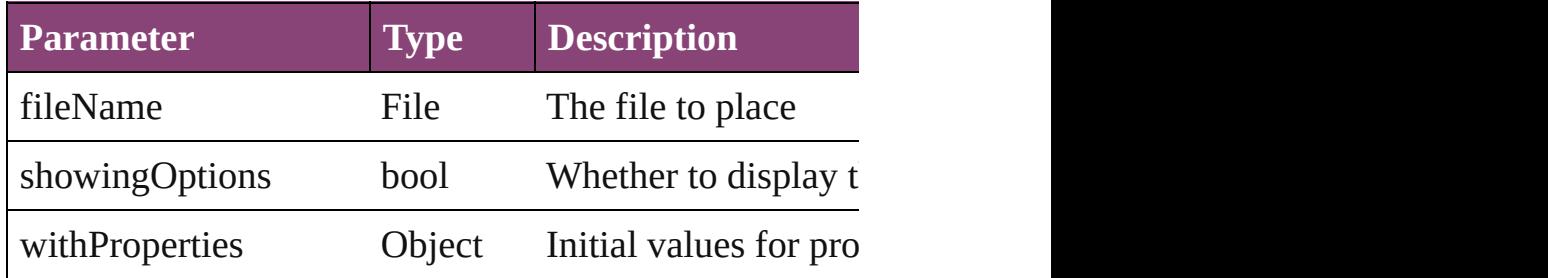

<span id="page-1887-3"></span>void **placeXML** (using: [XMLElement](#page-3909-0))

Places XML content into the specified object. Note: Replaces  $R$ 

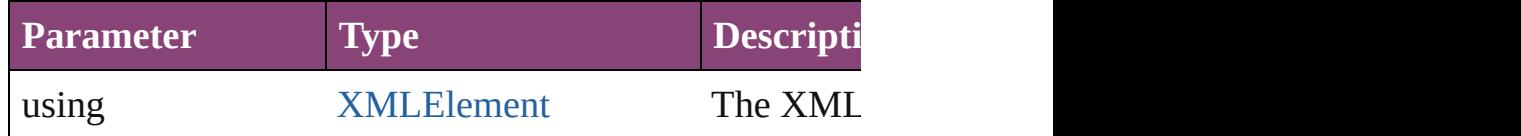

<span id="page-1887-4"></span>void **redefineScaling** ([to: Array of *number*]) Apply an item's scaling to its content if possible.

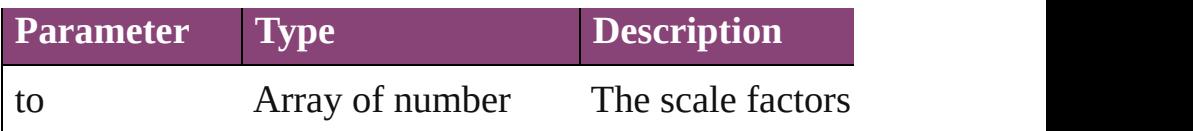

void *reframe* (in: *varies*, *opposingCorners*: Array of *va* Move the bounding box of the page item

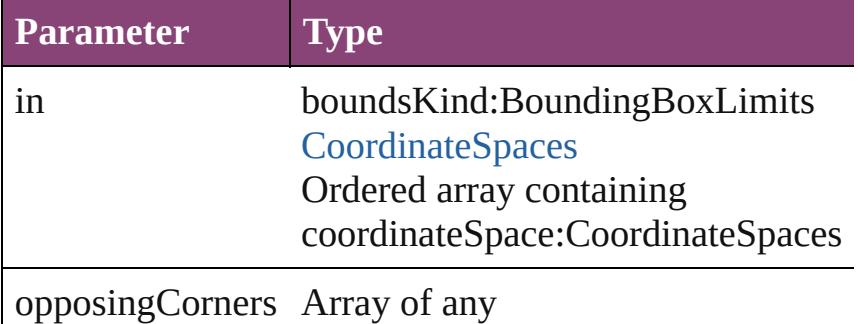

<span id="page-1888-0"></span>bool **removeEventListener** (eventType: *string*, handler Removes the event listener.

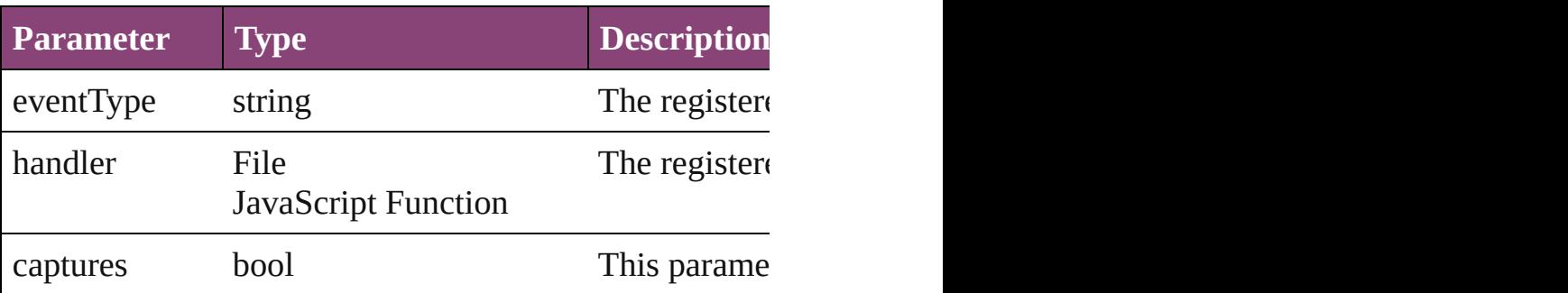

<span id="page-1888-1"></span>void **resize** (in: *varies*, from: *varies*, by: [ResizeMethods](#page-826-0) consideringRulerUnits: *bool*=**false**])

Resize the page item.

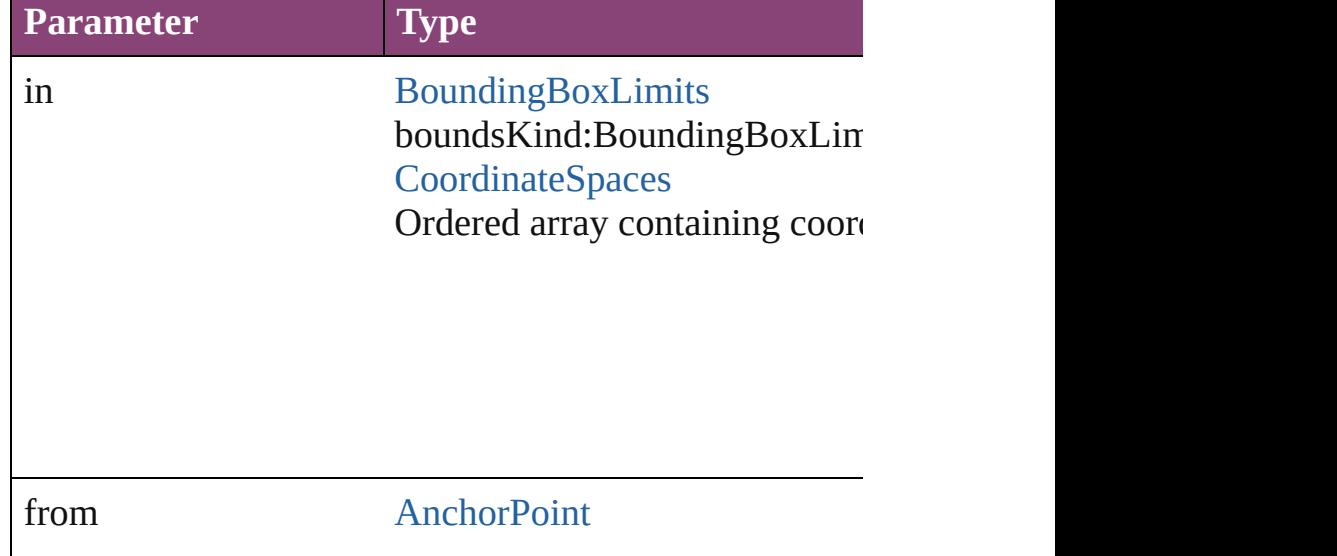

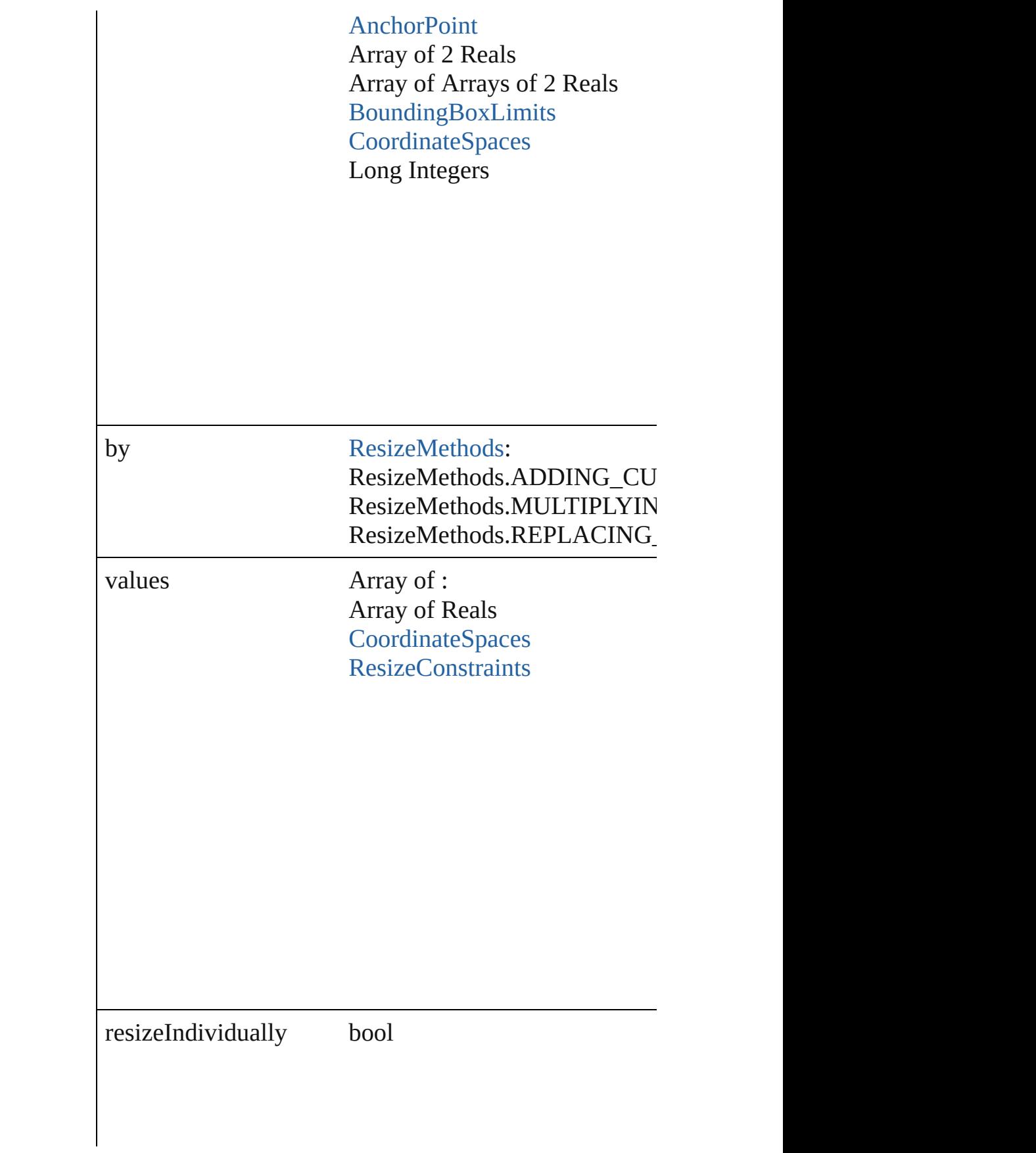

consideringRulerUnits bool

any **resolve** (location: *varies*, in: [CoordinateSpaces](#page-458-0)[, co Get the coordinates of the given location in the specified

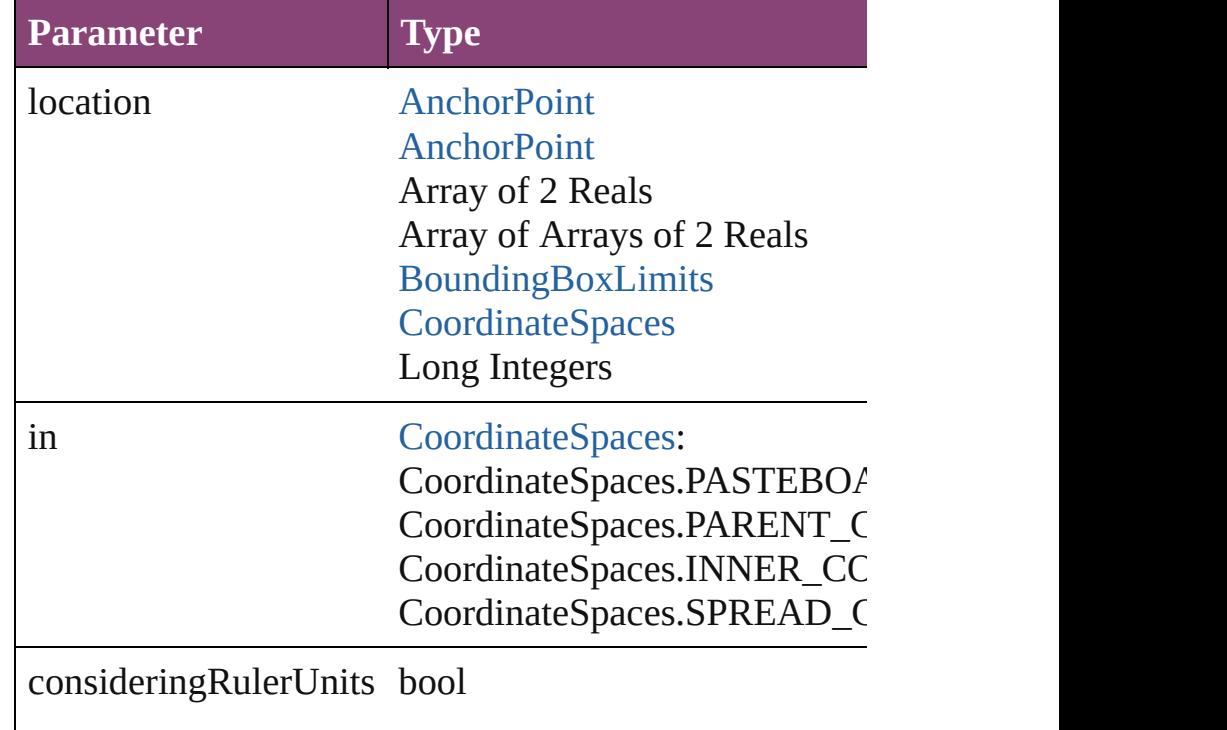

<span id="page-1890-1"></span>bool **revert** () Reverts the document to its state at the last save operation.

<span id="page-1890-2"></span>string **toSource** ()

Generates a string which, if executed, will return the Sp

<span id="page-1890-0"></span>string **toSpecifier** ()

Retrieves the object specifier.

<span id="page-1891-0"></span>void *transform* (in: [CoordinateSpaces,](#page-458-0) from: *varies*, with *bool*=**false**]) Transform the page item.

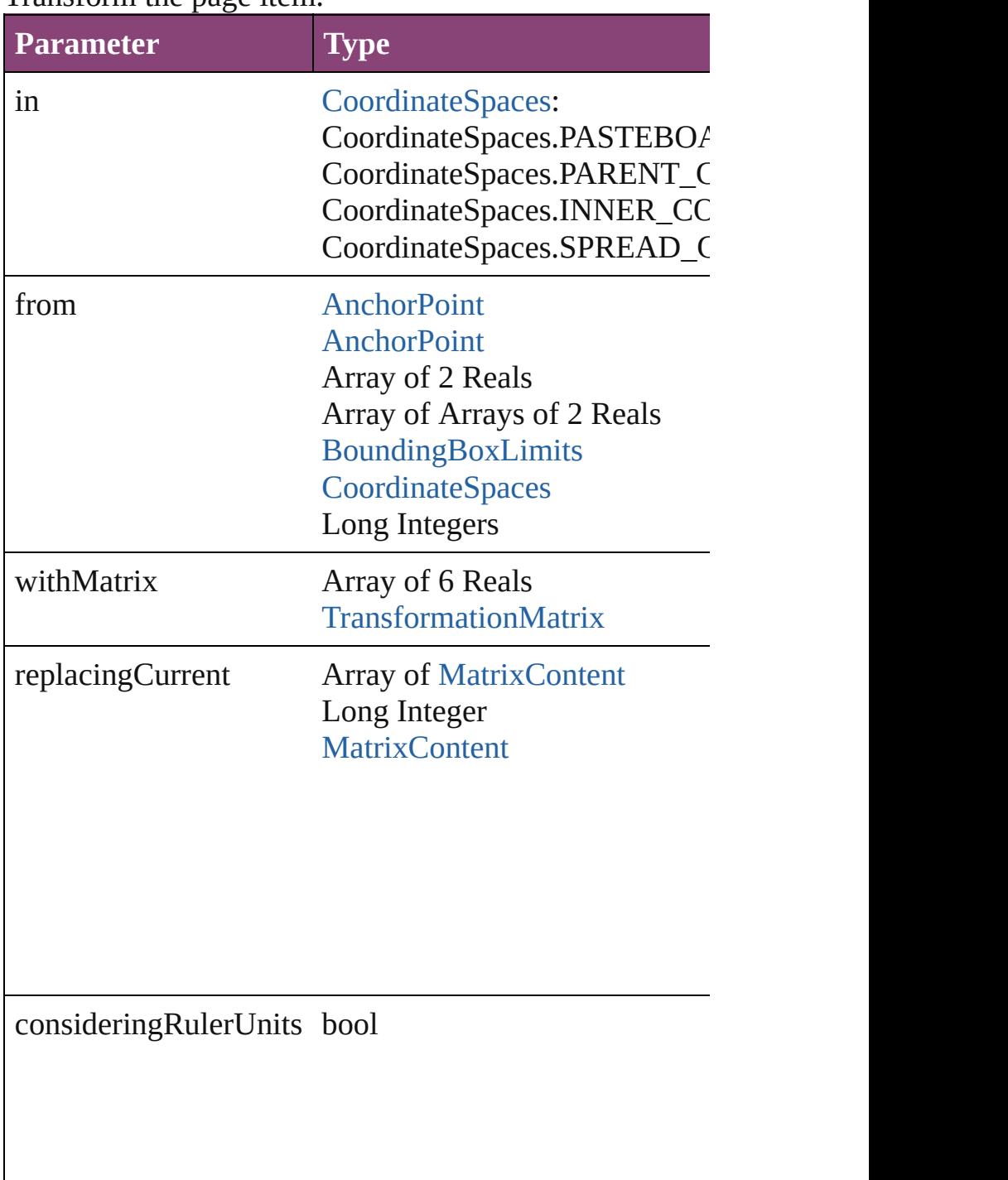

<span id="page-1891-1"></span>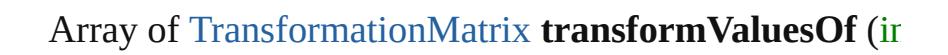

<span id="page-1892-0"></span>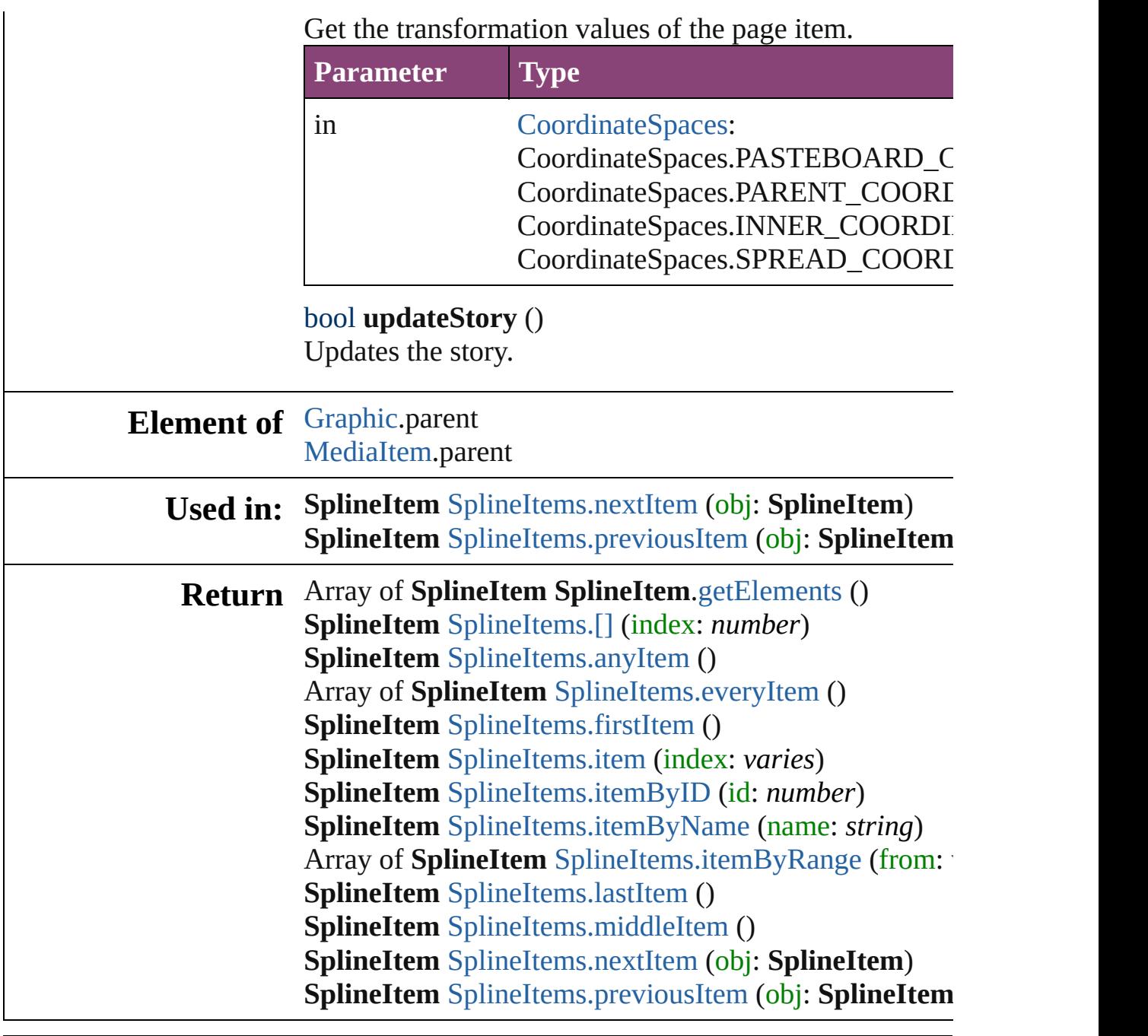

Jongware, 29-

[Contents](#page-0-0) :: [Index](#page-4017-0)

<span id="page-1894-5"></span><span id="page-1894-4"></span><span id="page-1894-3"></span><span id="page-1894-2"></span><span id="page-1894-1"></span><span id="page-1894-0"></span>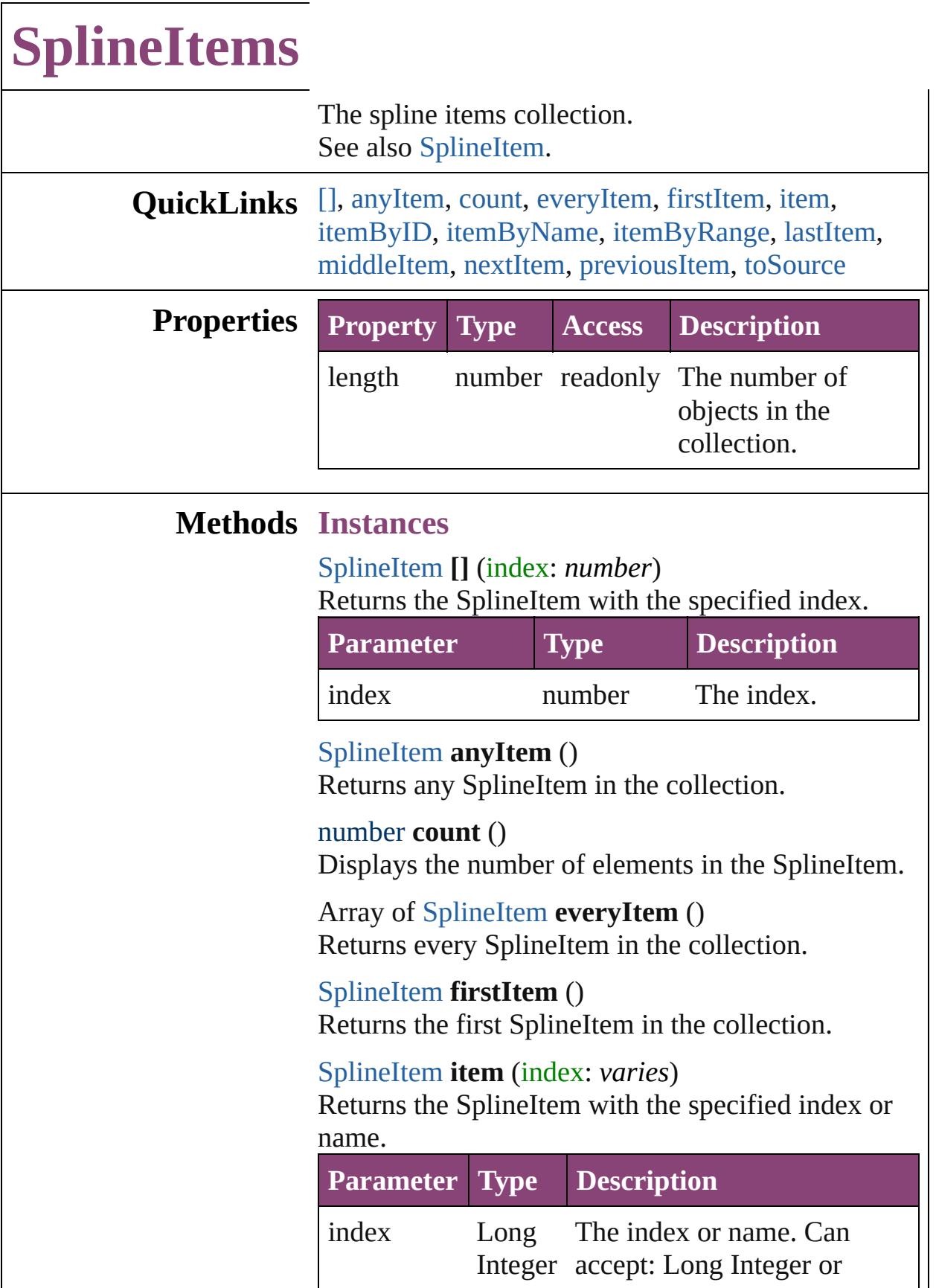

<span id="page-1895-1"></span>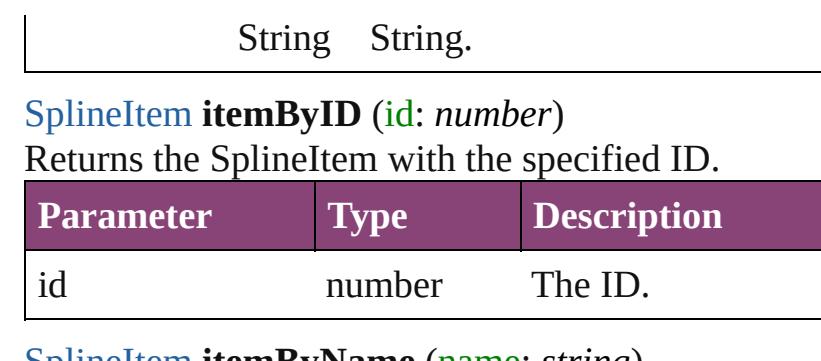

<span id="page-1895-2"></span>[SplineItem](#page-1874-0) **itemByName** (name: *string*) Returns the SplineItem with the specified name.

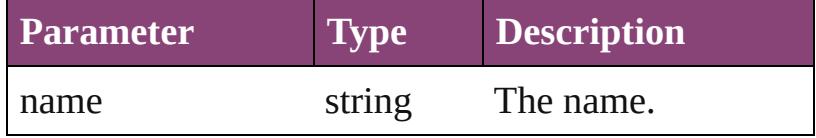

<span id="page-1895-3"></span>Array of [SplineItem](#page-1874-0) **itemByRange** (from: *varies*, to: *varies*)

Returns the SplineItems within the specified range.

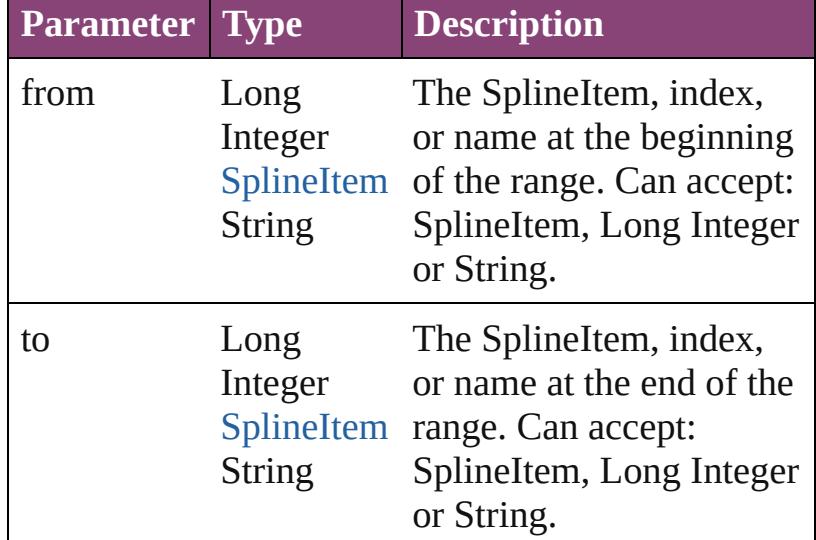

## <span id="page-1895-4"></span>[SplineItem](#page-1874-0) **lastItem** ()

Returns the last SplineItem in the collection.

<span id="page-1895-5"></span>[SplineItem](#page-1874-0) **middleItem** () Returns the middle SplineItem in the collection.

<span id="page-1895-0"></span>[SplineItem](#page-1874-0) **nextItem** (obj: [SplineItem](#page-1874-0))

Returns the SplineItem whose index follows the specified SplineItem in the collection.

**Parameter Type Description**

<span id="page-1896-1"></span><span id="page-1896-0"></span>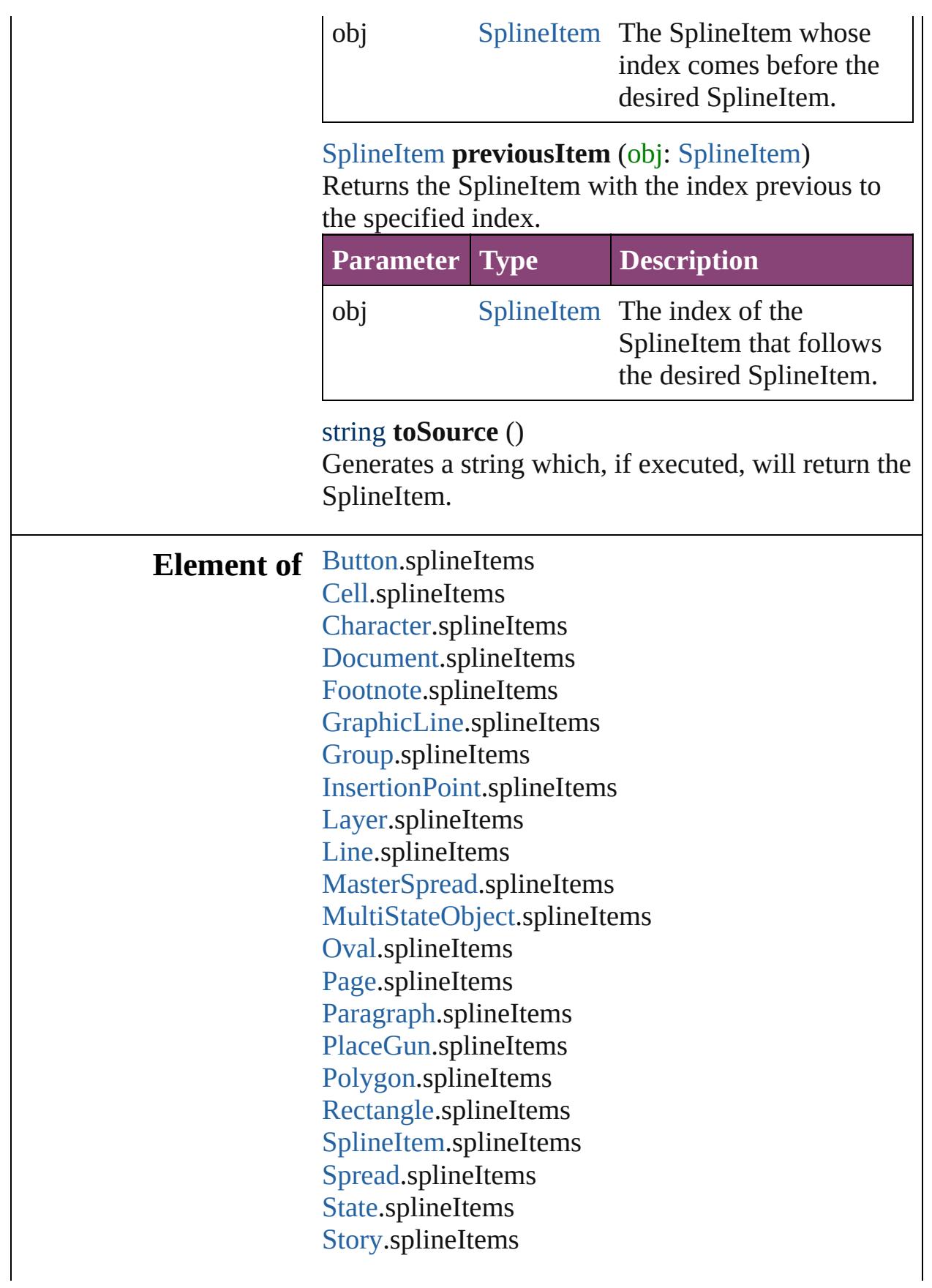

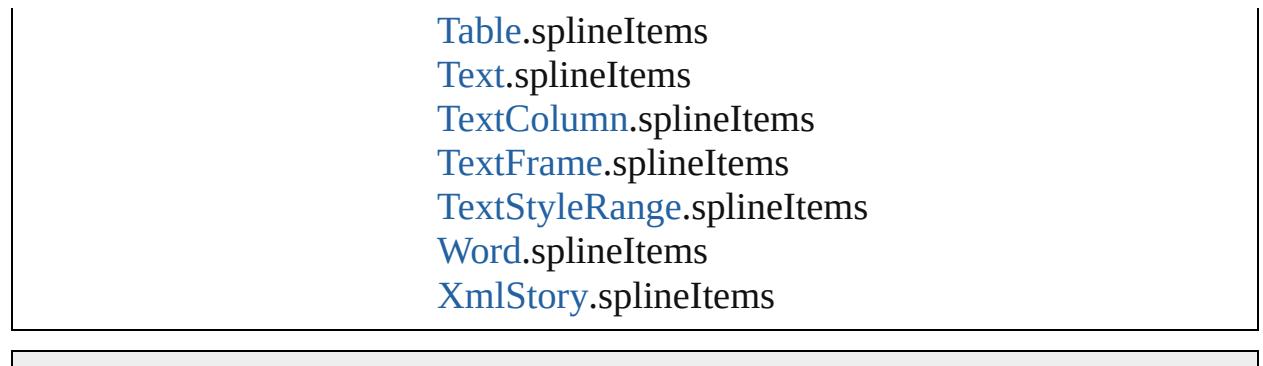

Jongware, 29-Apr-2012 v3.0.3i [C](#page-0-0)o[n](#page-4017-0)tents :: Index

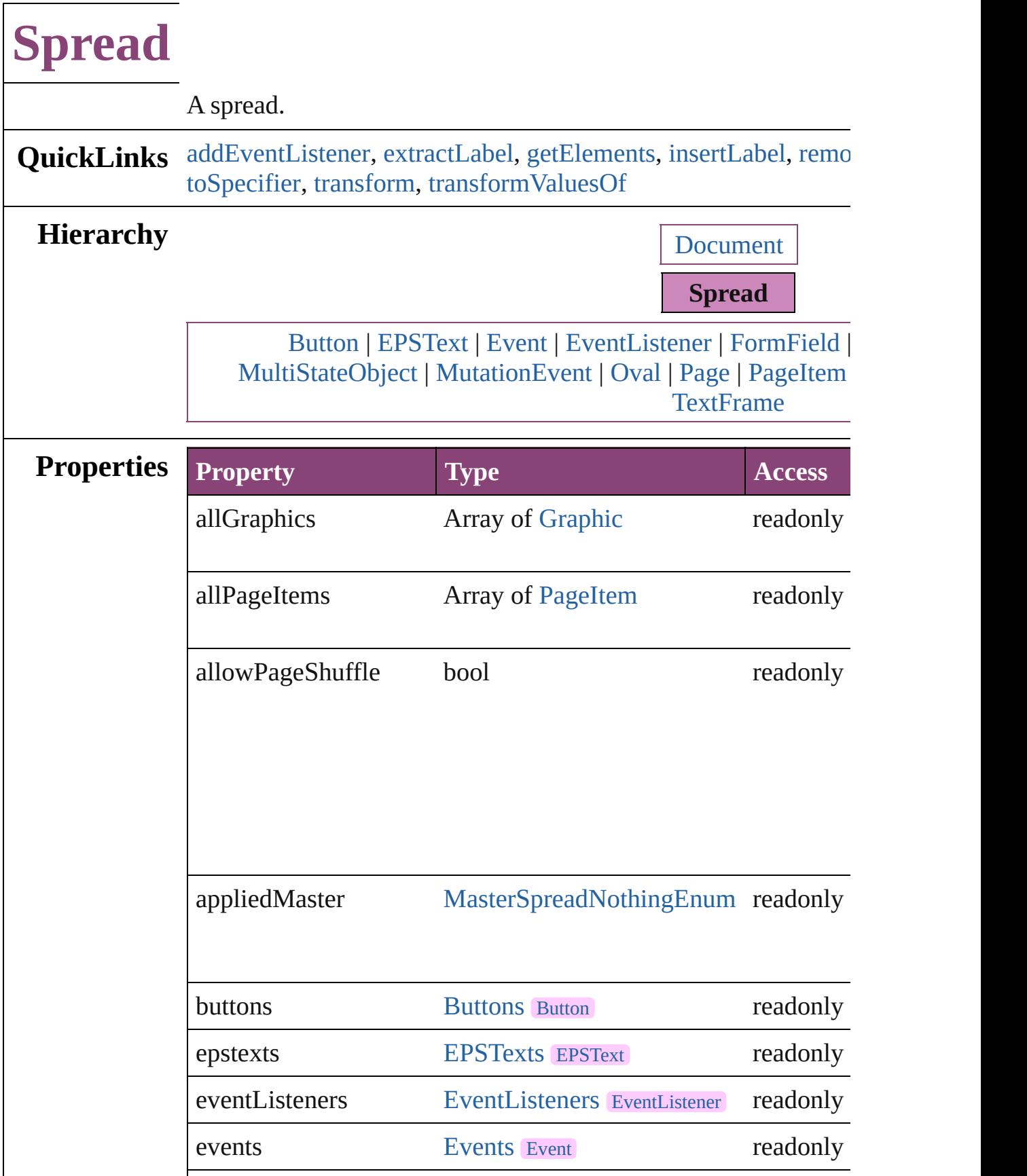

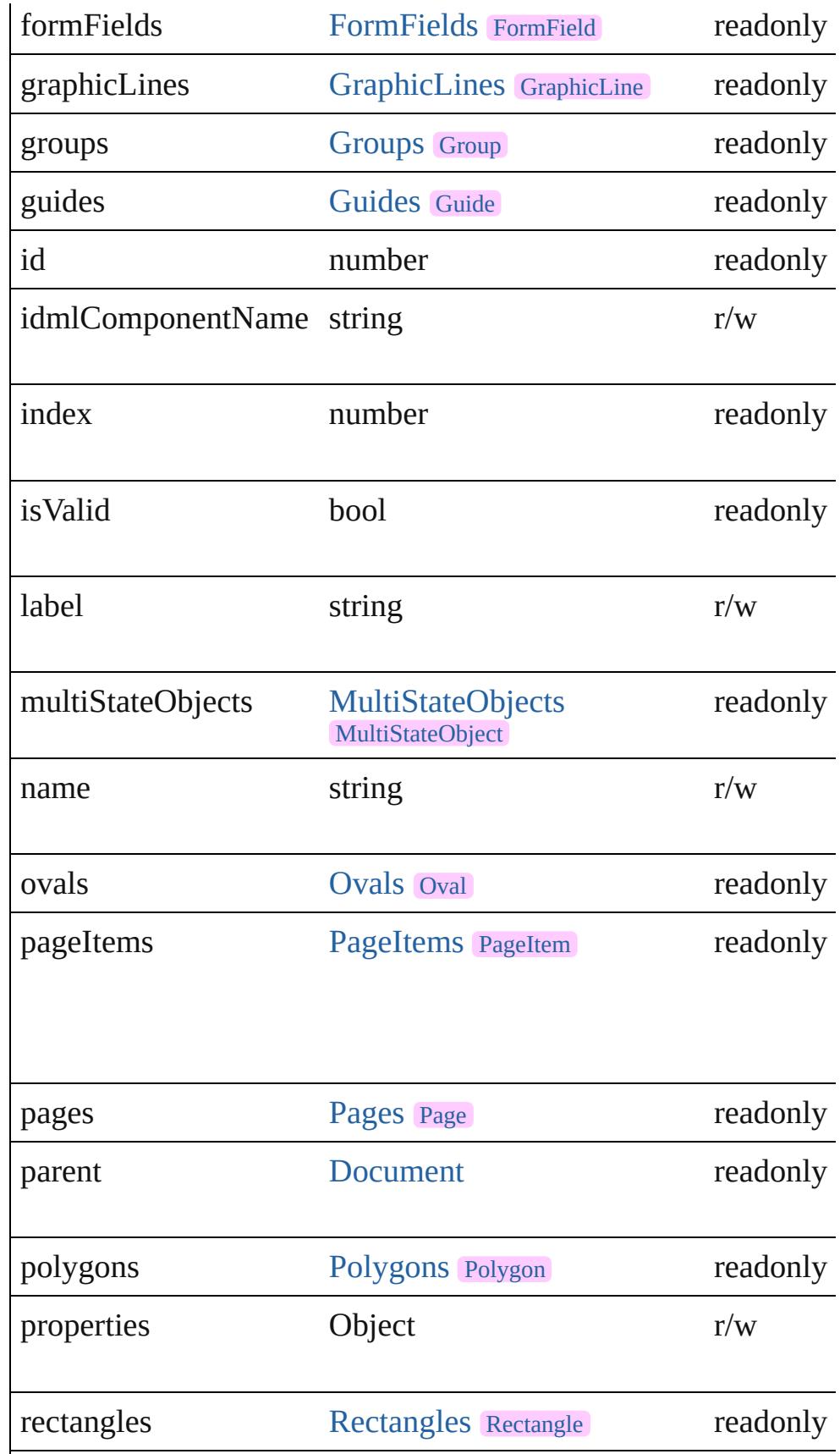

<span id="page-1901-4"></span><span id="page-1901-3"></span><span id="page-1901-2"></span><span id="page-1901-1"></span><span id="page-1901-0"></span>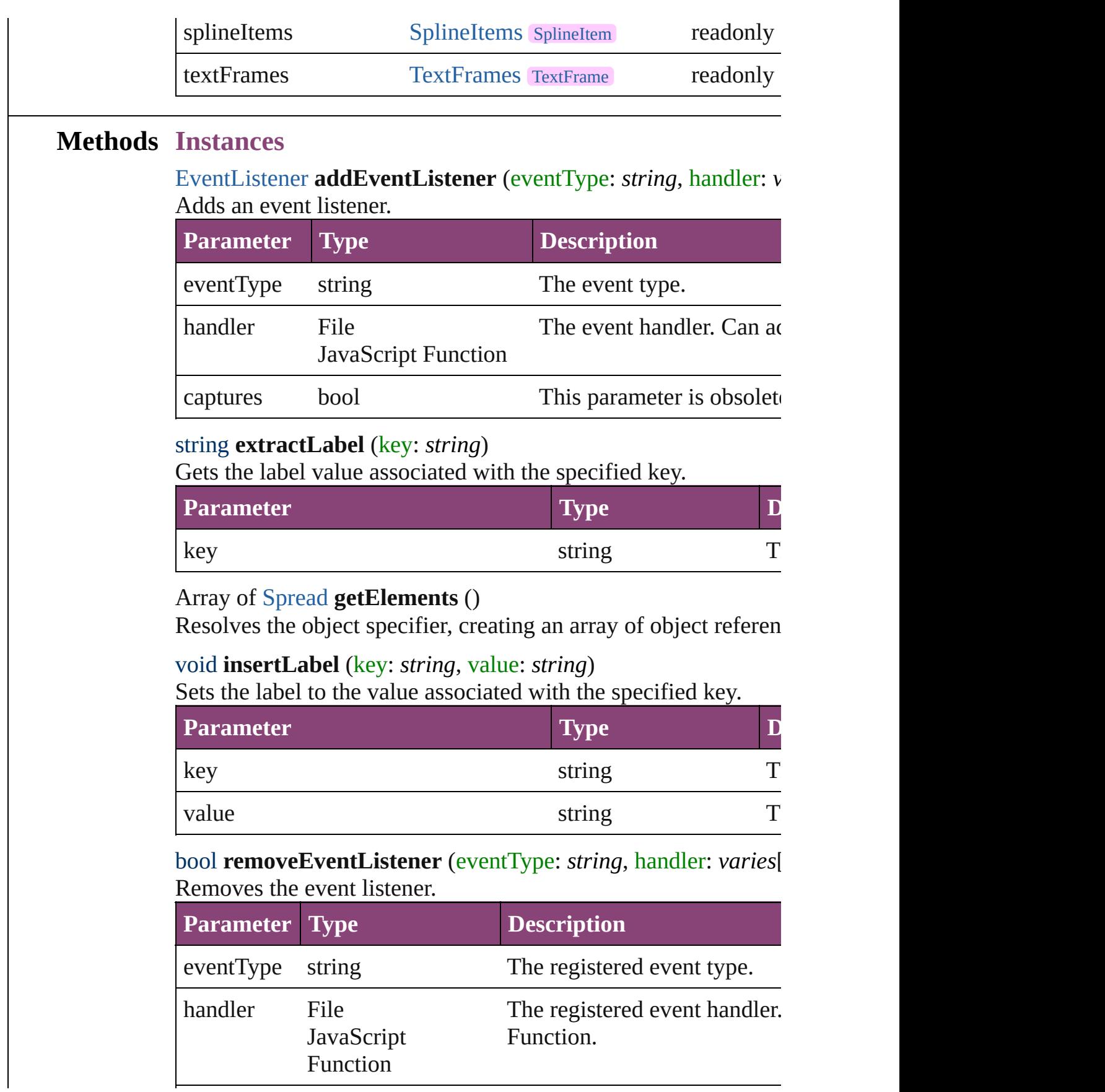

<span id="page-1902-0"></span>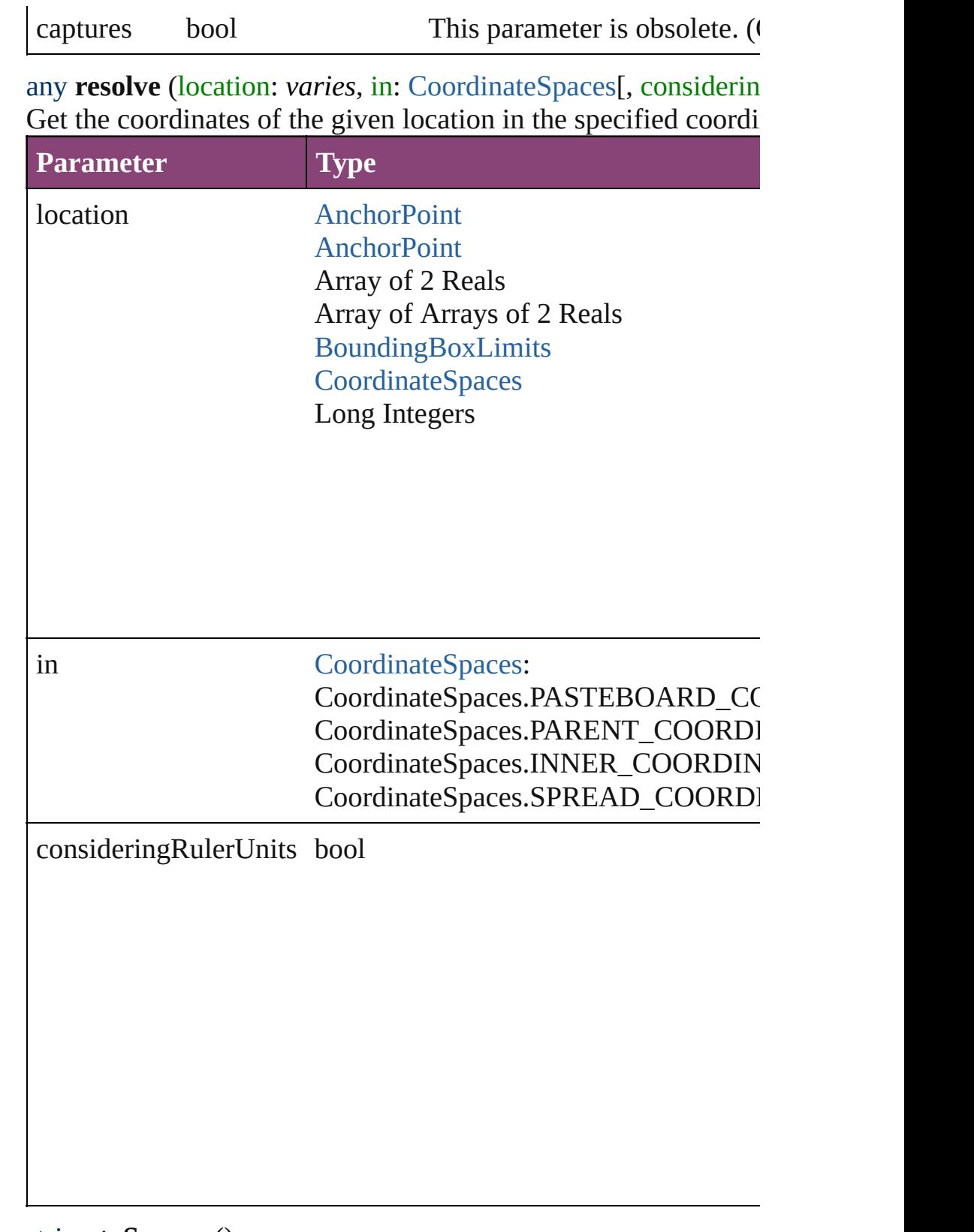

#### string **toSource** () Generates a string which, if executed, will return the Spread.

## <span id="page-1903-0"></span>string **toSpecifier** ()

Retrieves the object specifier.

<span id="page-1903-1"></span>void **transform** (in: [CoordinateSpaces](#page-458-0), from: *varies*, withMatrix consideringRulerUnits: *bool*=**false**])

Transform the page item.

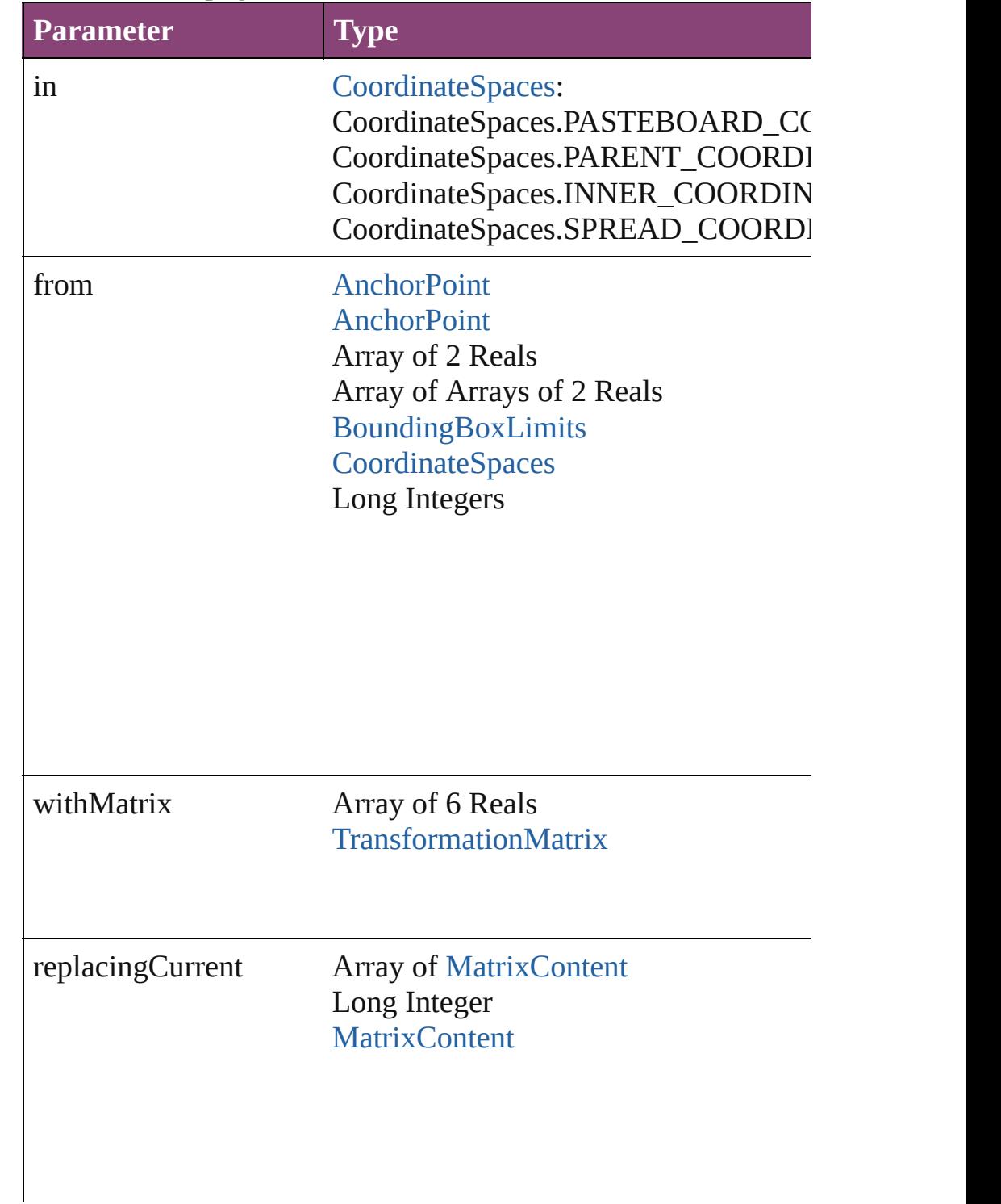

consideringRulerUnits bool

<span id="page-1904-0"></span>Array of [TransformationMatrix](#page-1921-0) **transformValuesOf** (in: Coord Get the transformation values of the page item.

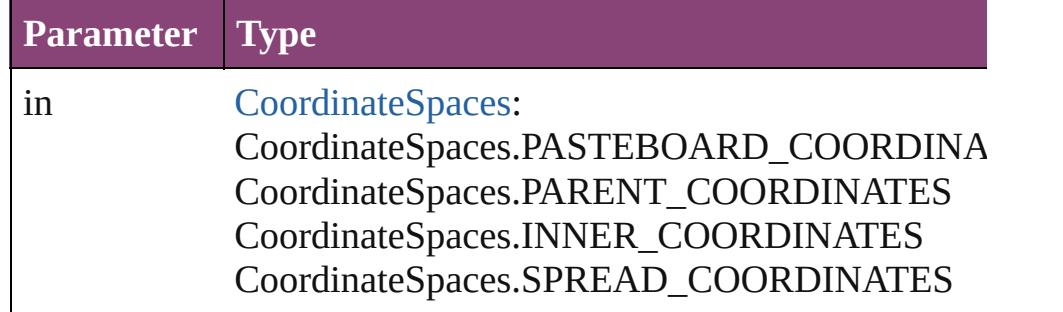

**Element of** [Guide.](#page-1591-0)parent

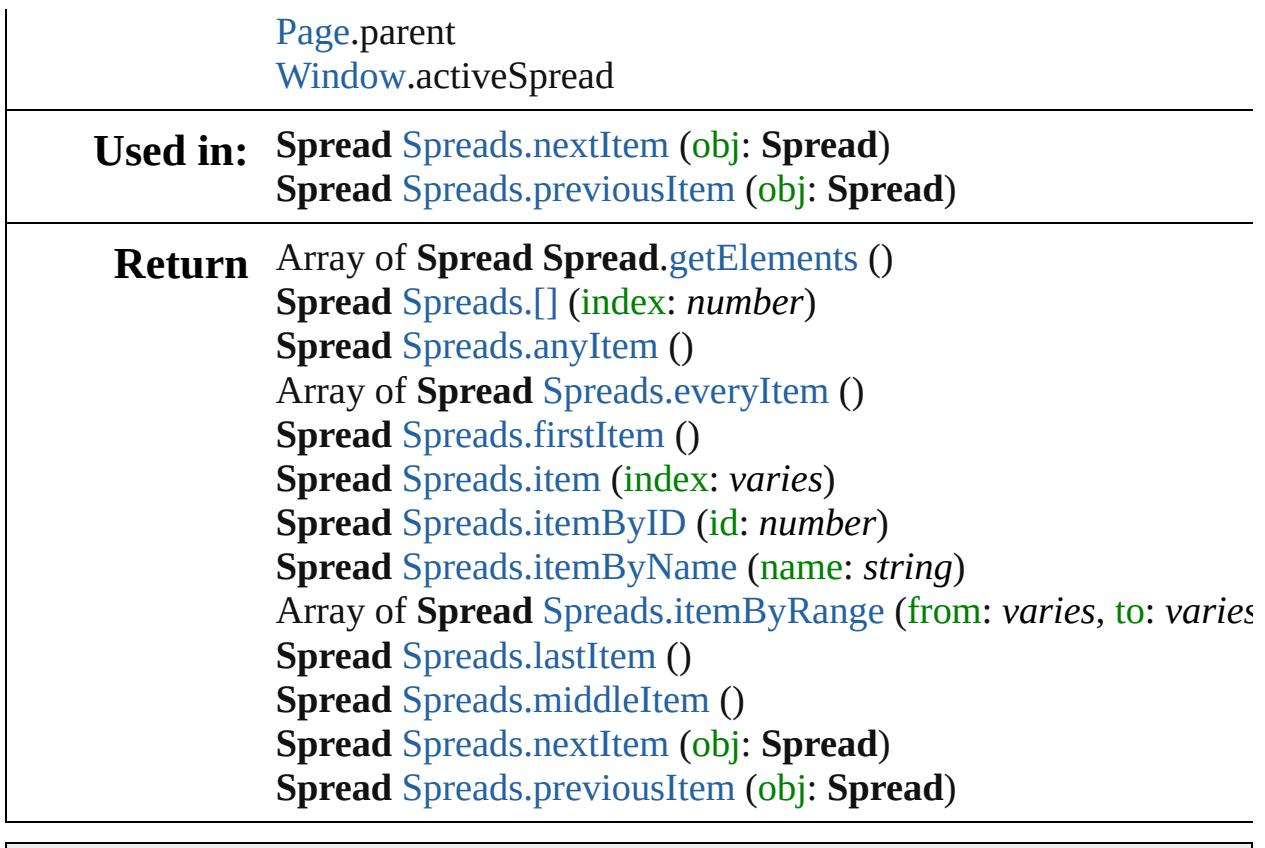

Jongware, 29-

[Contents](#page-0-0) :: [Index](#page-4017-0)

<span id="page-1907-5"></span><span id="page-1907-4"></span><span id="page-1907-3"></span><span id="page-1907-2"></span><span id="page-1907-1"></span><span id="page-1907-0"></span>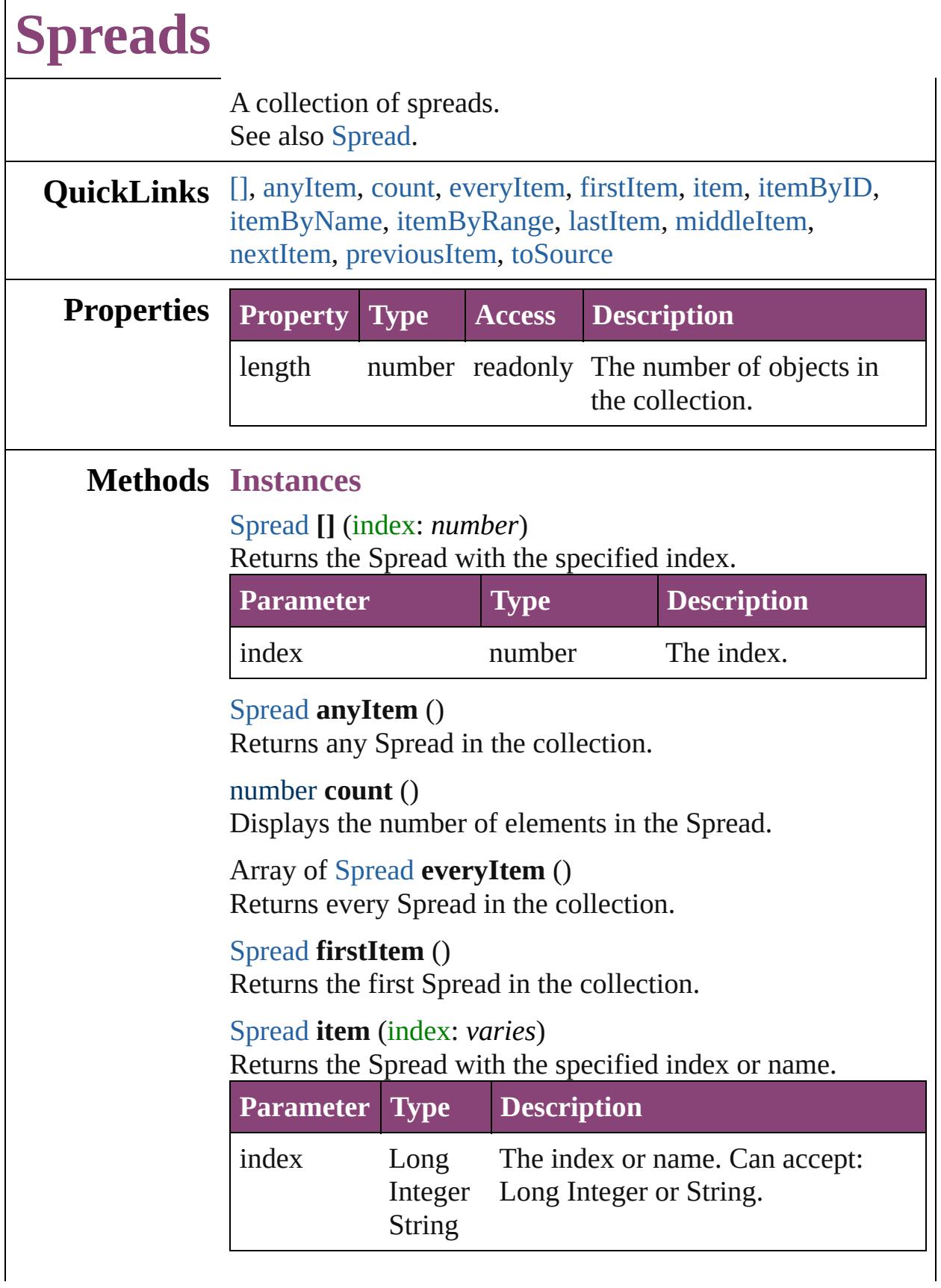

 $\Gamma$
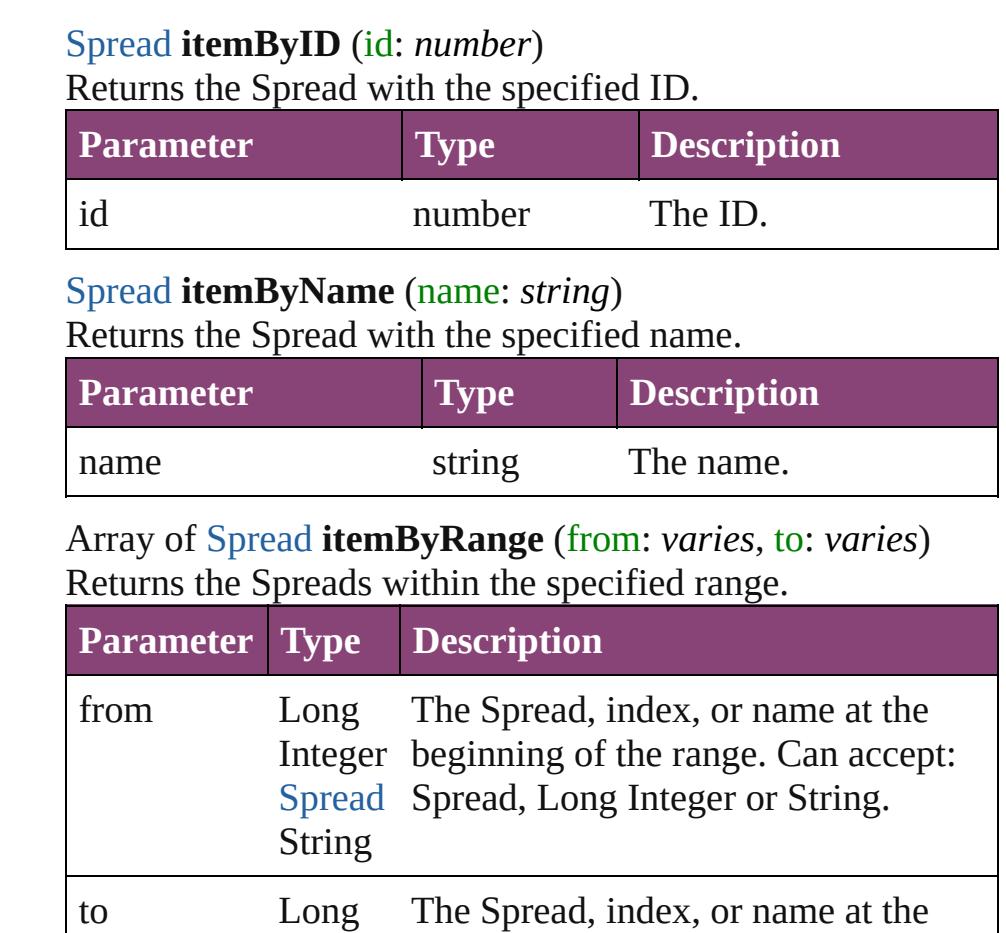

Integer end of the range. Can accept: Spread, [Spread](#page-1898-0) Long Integer or String. String

#### [Spread](#page-1898-0) **lastItem** ()

Returns the last Spread in the collection.

#### [Spread](#page-1898-0) **middleItem** ()

Returns the middle Spread in the collection.

## [Spread](#page-1898-0) **nextItem** (obj: [Spread](#page-1898-0))

Returns the Spread whose index follows the specified Spread in the collection.

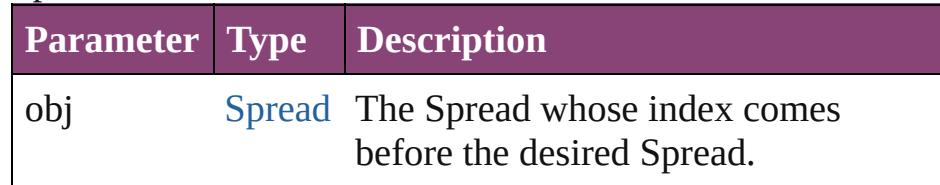

[Spread](#page-1898-0) **previousItem** (obj: [Spread](#page-1898-0))

Returns the Spread with the index previous to the specified

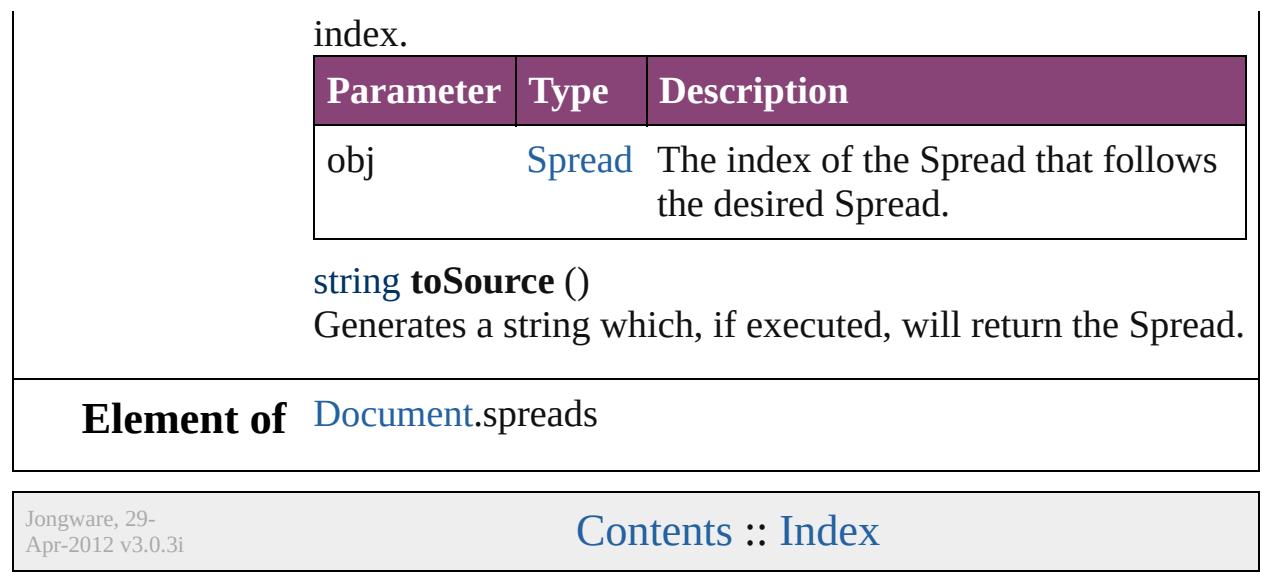

## <span id="page-1910-0"></span>**Class**

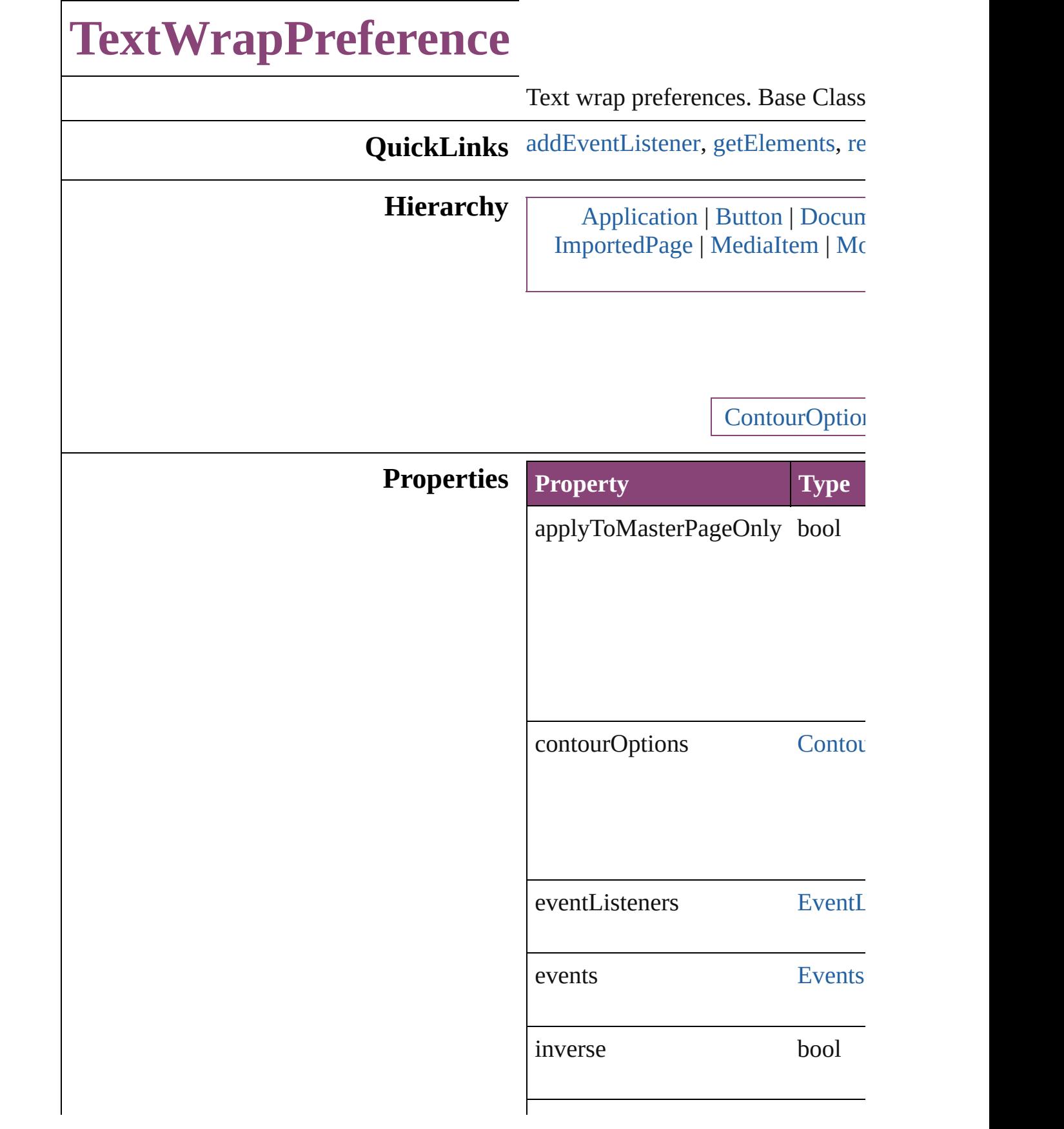

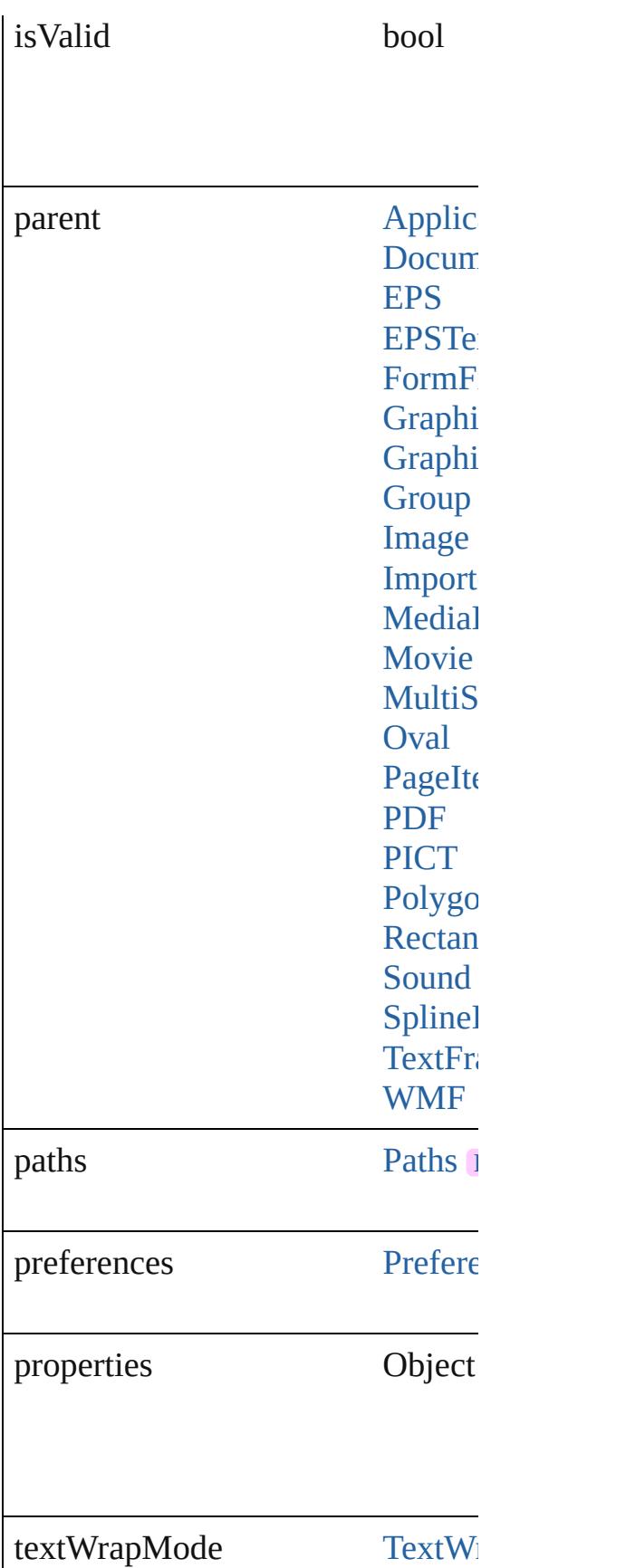

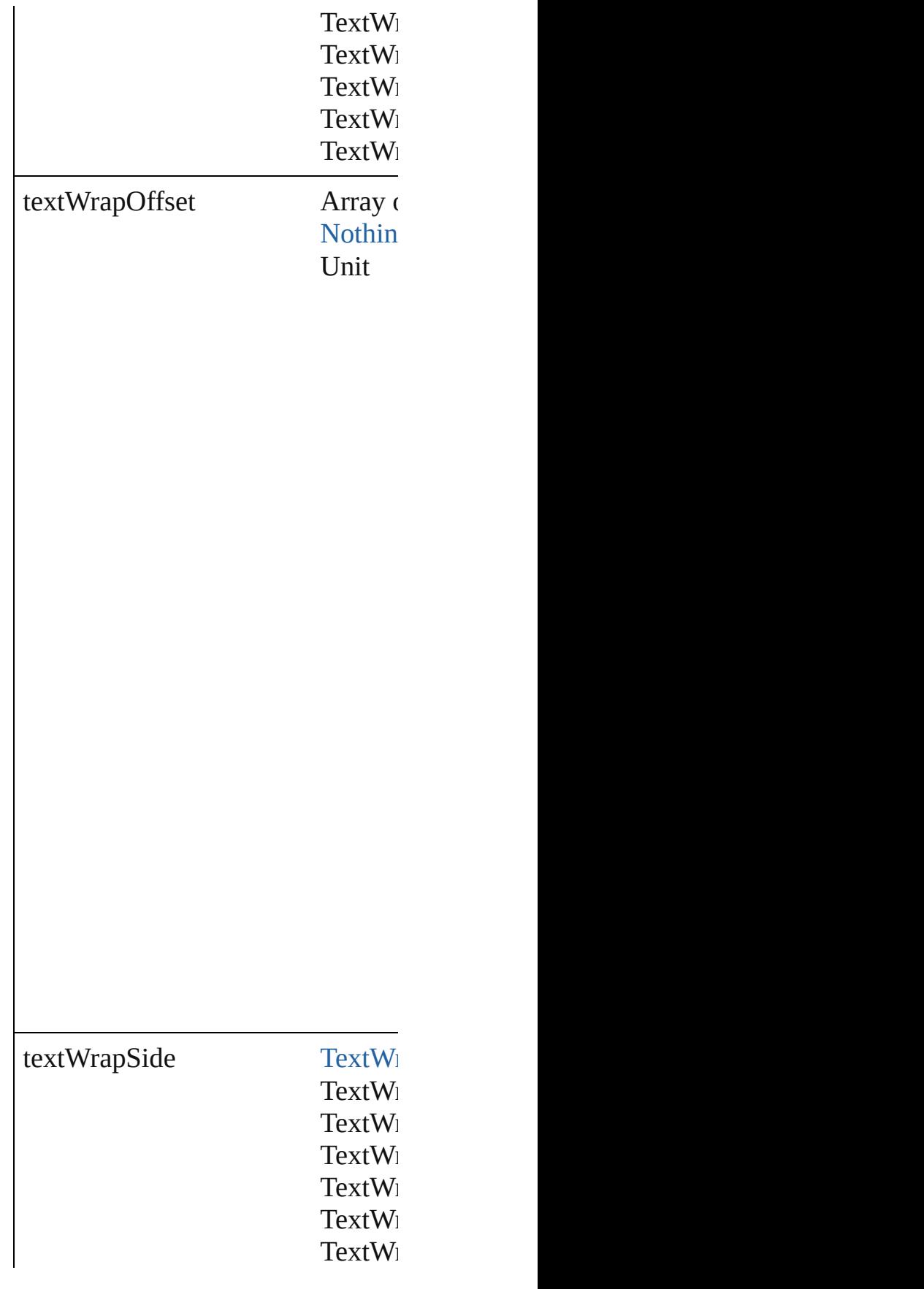

## **Methods Instances**

<span id="page-1914-0"></span>[EventListener](#page-112-0) **addEventListener** ( Adds an event listener.

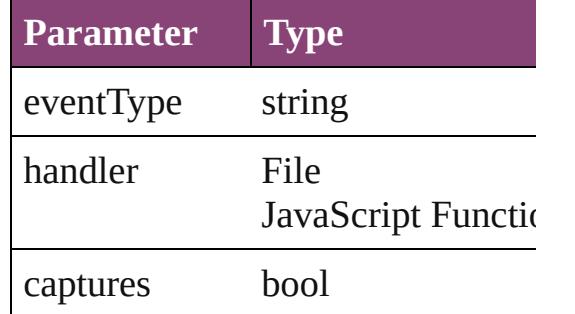

<span id="page-1914-1"></span>Array of [TextWrapPreference](#page-1910-0) **getI** Resolves the object specifier, creat

#### <span id="page-1914-2"></span>bool **removeEventListener** (even Removes the event listener.

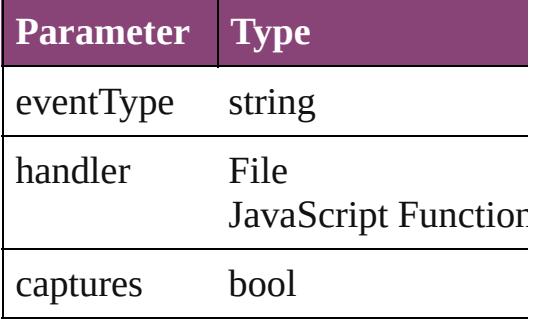

## string **toSource** ()

Generates a string which, if executed

string **toSpecifier** () Retrieves the object specifier.

## **Element of** [Application.](#page-34-0)textWrapPreferences

[Button.](#page-1169-0)textWrapPreferences [ContourOption.](#page-1469-0)parent [Document.](#page-68-0)textWrapPreferences

[E](#page-1473-0)PS.textWrapPreferences EPS[Te](#page-1490-0)xt.textWrapPreferences For[m](#page-1197-0)Field.textWrapPreferences [G](#page-1521-0)raphic.textWrapPreferences [G](#page-1540-0)raphicLine.textWrapPreferences [G](#page-1568-0)roup.textWrapPreferences I[m](#page-1603-0)age.textWrapPreferences I[m](#page-1624-0)portedPage.textWrapPreference [M](#page-1672-0)ediaItem.textWrapPreferences [M](#page-1327-0)ovie.textWrapPreferences [M](#page-1361-0)ultiStateObject.textWrapPrefere [O](#page-1693-0)val.textWrapPreferences P[D](#page-1718-0)F.textWrapPreferences PI[C](#page-1739-0)T.textWrapPreferences PageIte[m](#page-1768-0).textWrapPreferences [P](#page-1798-0)ath.parent [P](#page-1816-0)olygon.textWrapPreferences [R](#page-1840-0)ectangle.textWrapPreferences [S](#page-1414-0)ound.textWrapPreferences SplineIte[m.](#page-1874-0)textWrapPreferences [Te](#page-3397-0)xtFrame.textWrapPreferences [W](#page-1928-0)MF.textWrapPreferences

#### **Return** Array of TextWrapPreference Te

Jongware, 29-Apr-2012 v3.0.3i [C](#page-0-0)o[n](#page-4017-0)tents :: Index

## **Class**

# **TransformationMatrices**

A collection of transforma

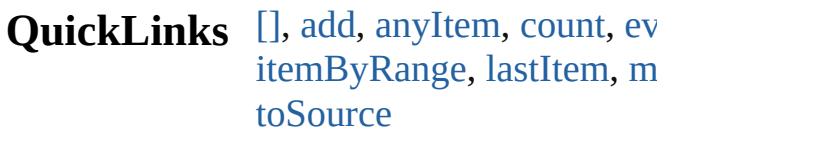

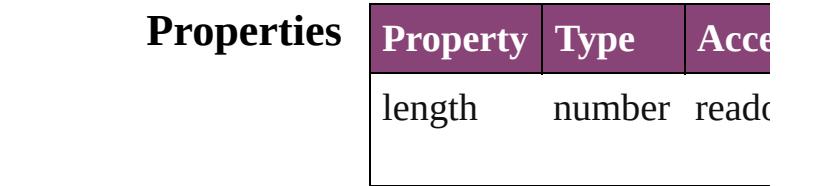

## **Methods Instances**

<span id="page-1917-1"></span><span id="page-1917-0"></span>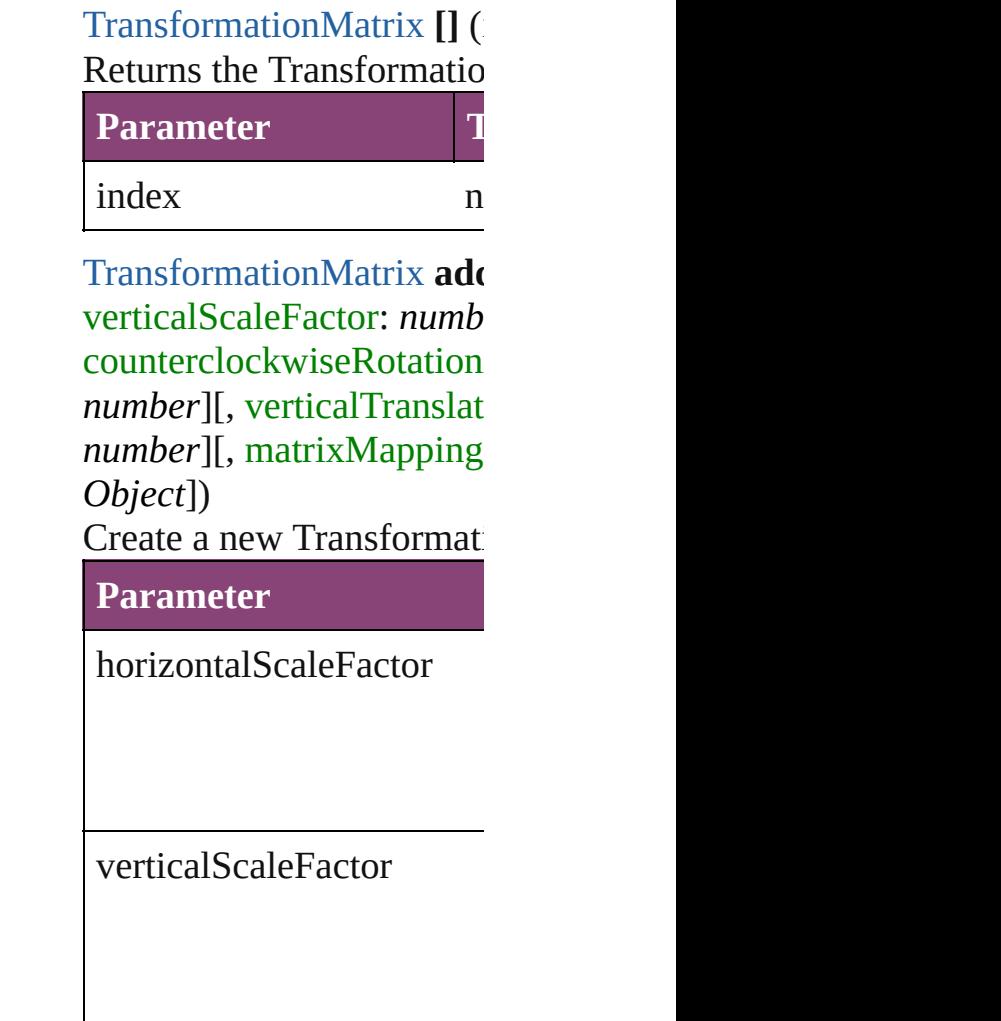

clockwiseShearAngle

counterclockwiseRotation

horizontalTranslation

verticalTranslation

matrixValues

matrixMapping

withProperties

<span id="page-1918-0"></span>[TransformationMatrix](#page-1921-0) **any** Returns any Transformation

<span id="page-1918-1"></span>number **count** () Displays the number of  $el_0$ 

<span id="page-1919-0"></span>Array of TransformationN Returns every Transforma

<span id="page-1919-3"></span>**[TransformationMatrix](#page-1921-0) firs** Returns the first Transform

<span id="page-1919-4"></span>[TransformationMatrix](#page-1921-0) **item** Returns the Transformation name.

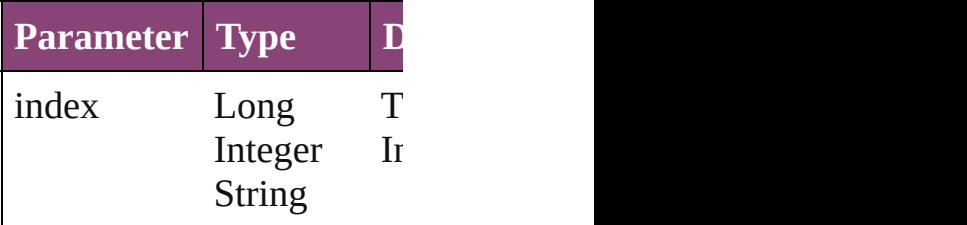

#### <span id="page-1919-5"></span>**[TransformationMatrix](#page-1921-0) item** Returns the Transformation

**Parameter**

name

<span id="page-1919-1"></span>Array of [TransformationM](#page-1921-0) *varies*)

#### Returns the Transformatio

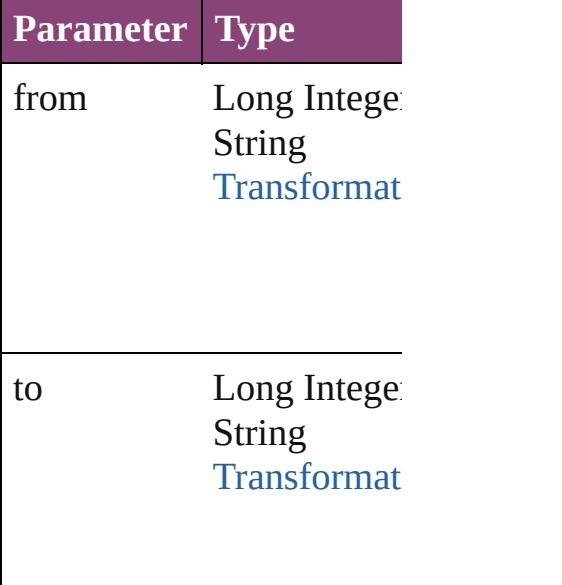

<span id="page-1919-2"></span>**[TransformationMatrix](#page-1921-0) last** Returns the last Transform

<span id="page-1920-0"></span>**[TransformationMatrix](#page-1921-0) mid** Returns the middle Transf

<span id="page-1920-2"></span>**[TransformationMatrix](#page-1921-0) next** Returns the Transformation specified TransformationN

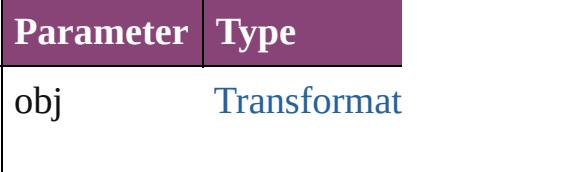

<span id="page-1920-3"></span>**[TransformationMatrix](#page-1921-0) pre** Returns the Transformation specified index.

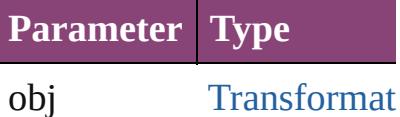

<span id="page-1920-1"></span>string **toSource** () Generates a string which, TransformationMatrix.

**Element of** [Application](#page-34-0).transformation

Jongware, 29-

[Contents](#page-0-0) :: [Index](#page-4017-0)

## <span id="page-1921-0"></span>**Class**

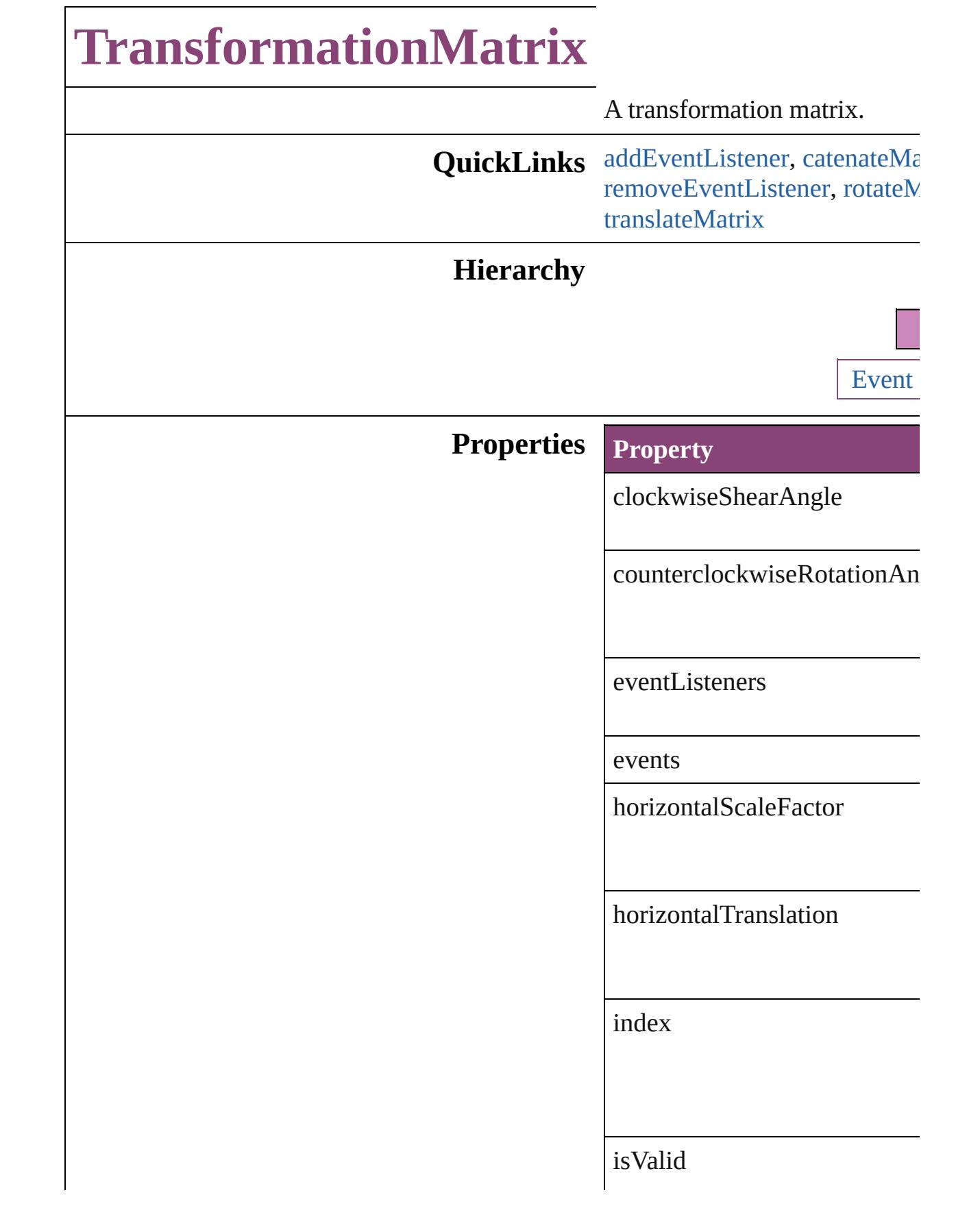

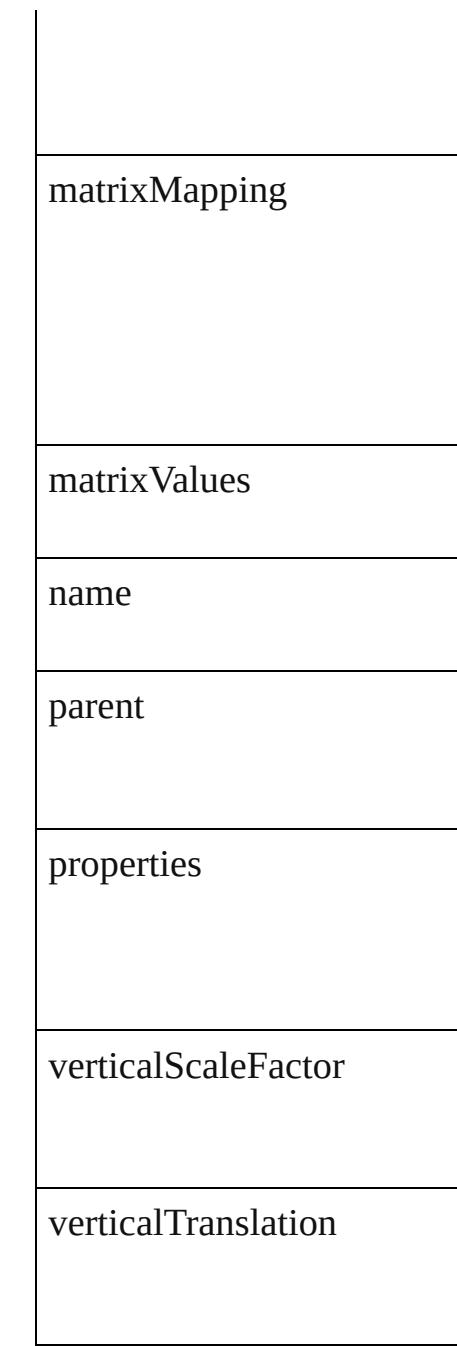

## **Methods Instances**

<span id="page-1923-0"></span>[EventListener](#page-112-0) **addEventListe** *bool*=**false**])

Adds an event listener.

**Parameter Type**

eventType string

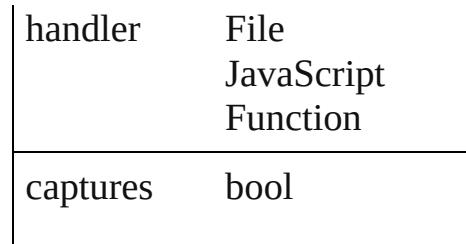

<span id="page-1924-0"></span>**[TransformationMatrix](#page-1921-0) catena** Multiply the transformation m

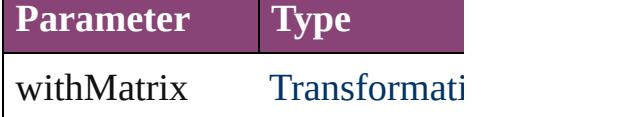

Array of number **changeCoor** Multiply the point by the matr

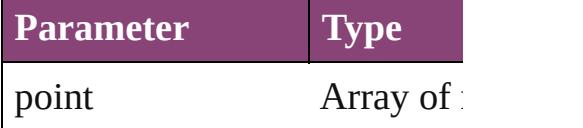

Array of [TransformationMatri](#page-1921-0)x Resolves the object specifier,

**[TransformationMatrix](#page-1921-0) invertM** Invert the transformation matr

<span id="page-1924-1"></span>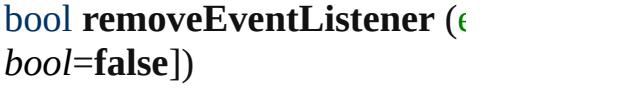

Removes the event listener.

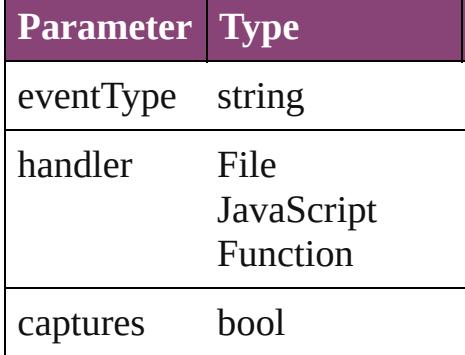

<span id="page-1924-2"></span>**[TransformationMatrix](#page-1921-0) rotateM** bySine: *number*])

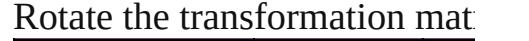

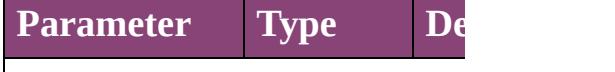

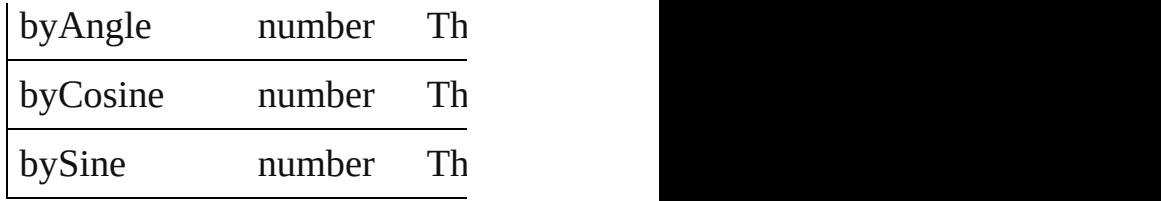

**[TransformationMatrix](#page-1921-0) scaleM** *number*])  $S_{\text{calc}}$  the transformation matrix.

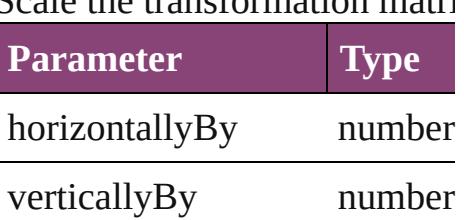

**[TransformationMatrix](#page-1921-0) shearN** Shear the transformation matrix

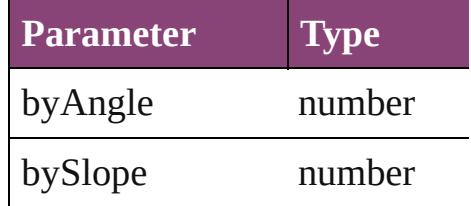

string **toSource** () Generates a string which, if executed,

string **toSpecifier** () Retrieves the object specifier.

<span id="page-1925-0"></span>**[TransformationMatrix](#page-1921-0) transla** *number*])

Translate the transformation n

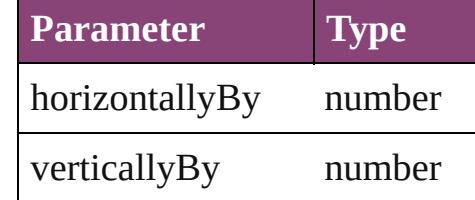

**Element of** [Page](#page-1760-0).masterPageTransform

**Used in: [Trans](#page-1920-2)formationMatrix Trans TransformationMatrix**) **[Trans](#page-1920-3)formationMatrix** Trans

**TransformationMatrix**) **[Trans](#page-1924-0)formationMatrix Trans TransformationMatrix**)

**Return** Array of **TransformationMat** Array of **TransformationMat** Array of **TransformationMat** [CoordinateSpaces\)](#page-458-0) **Array of TransformationMat** [CoordinateSpaces\)](#page-458-0) **Array of TransformationMat** [CoordinateSpaces\)](#page-458-0) Array of **TransformationMat** [CoordinateSpaces\)](#page-458-0) Array of **TransformationMat** Array of **TransformationMat** Array of **TransformationMat** [CoordinateSpaces\)](#page-458-0) Array of **TransformationMat** [CoordinateSpaces\)](#page-458-0) Array of **TransformationMat** Array of **TransformationMat** [CoordinateSpaces\)](#page-458-0) Array of **TransformationMat** Array of **TransformationMat** Array of **TransformationMat Array of TransformationMat** Array of **TransformationMat** [CoordinateSpaces\)](#page-458-0) Array of **TransformationMat** [CoordinateSpaces\)](#page-458-0) Array of **TransformationMat** [CoordinateSpaces\)](#page-458-0) **Array of TransformationMat Array of TransformationMat** [CoordinateSpaces\)](#page-458-0) Array of **TransformationMat** Array of **TransformationMat** [CoordinateSpaces\)](#page-458-0)

**[T](#page-1917-0)ransformationMatrix** Trans **[T](#page-1917-1)ransformationMatrix Trans** *number*][, verticalScaleF counterclockwiseRotatio verticalTranslation: *numl* matrixMapping: Array of **[T](#page-1918-0)ransformationMatrix** Trans Array of TransformationMat **[T](#page-1919-3)ransformationMatrix Trans [T](#page-1919-4)ransformationMatrix Trans [T](#page-1919-5)ransformationMatrix Trans** Array of TransformationMat *v a r i e s* , t o: *v a r i e s* ) **[Tr](#page-458-0)ansformationMatrix** [T](#page-1919-2)rans **[Tr](#page-458-0)ansformationMatrix [T](#page-1920-0)rans [T](#page-1920-2)ransformationMatrix Trans TransformationMatrix**) **[T](#page-1920-3)ransformationMatrix** Trans **TransformationMatrix**) **[Tr](#page-458-0)ansformationMatrix Tran TransformationMatrix**) Array of TransformationMat **TransformationMatrix Tran** [T](#page-458-0)ransformationMatrix Tran byCosine: *number*][, byS [T](#page-458-0)ransformationMatrix Tran *number*][, verticallyBy: *r* **TransformationMatrix Tran** bySlope: *number*]) TransformationMatrix Tran *n u m b e r* ] [ , v e r t i c a l l y B y: *n* [A](#page-458-0)rray of TransformationMat

Jongware, [2](#page-1430-0)9-Apr-2012 v[3.0.3](#page-1891-0)i [C](#page-0-0)o[n](#page-4017-0)tents :: Index

## <span id="page-1928-0"></span>**Class**

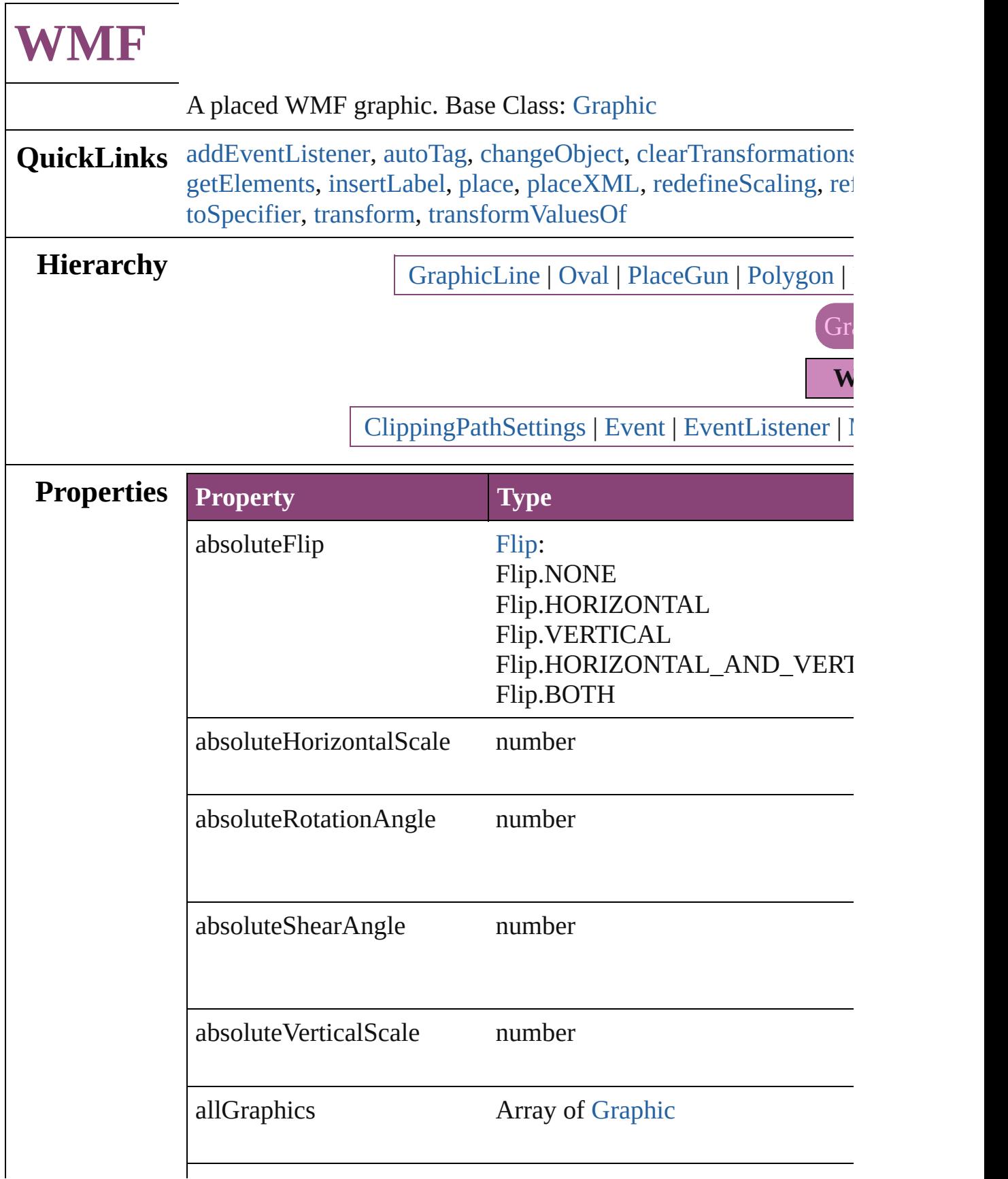

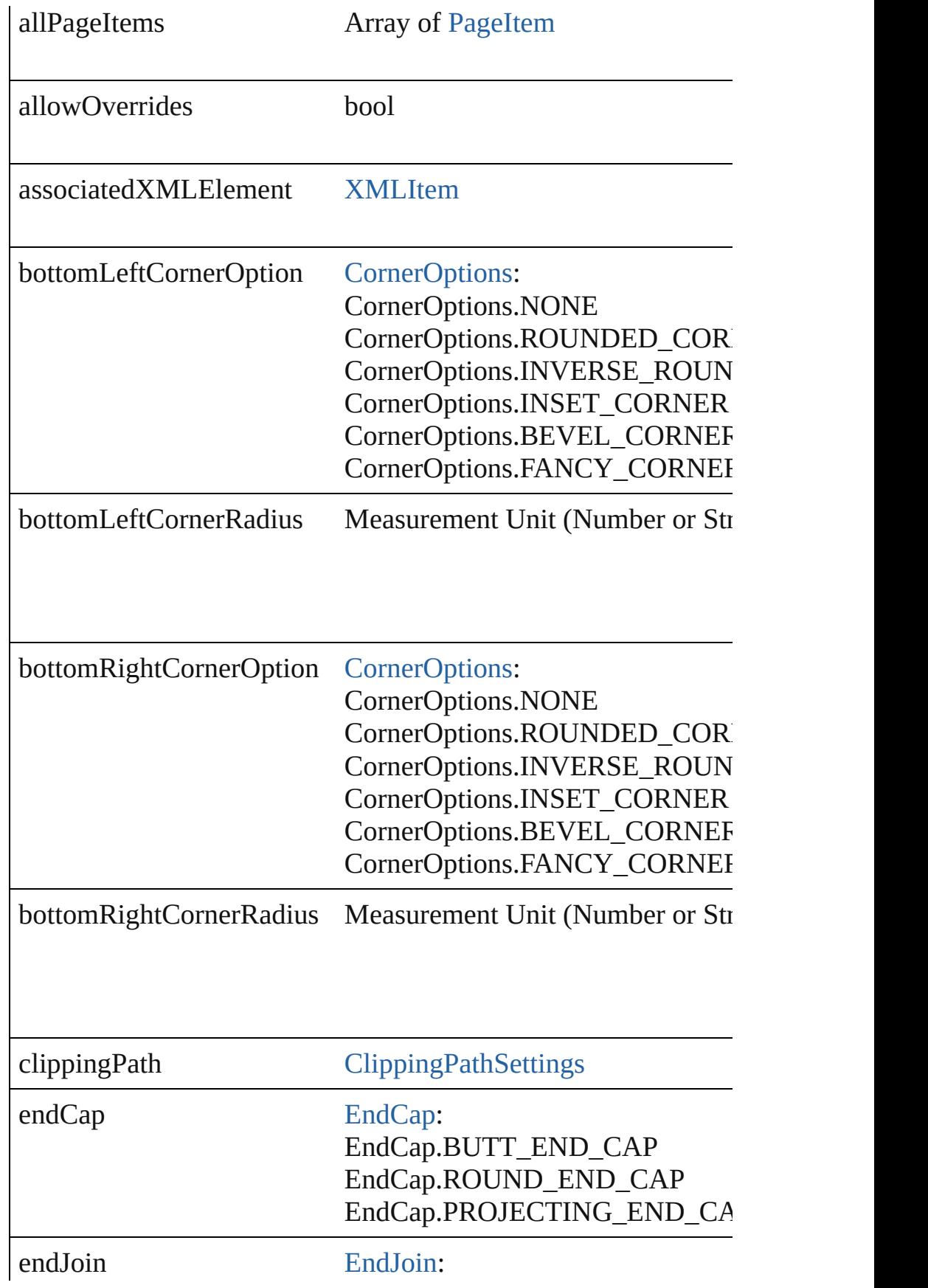

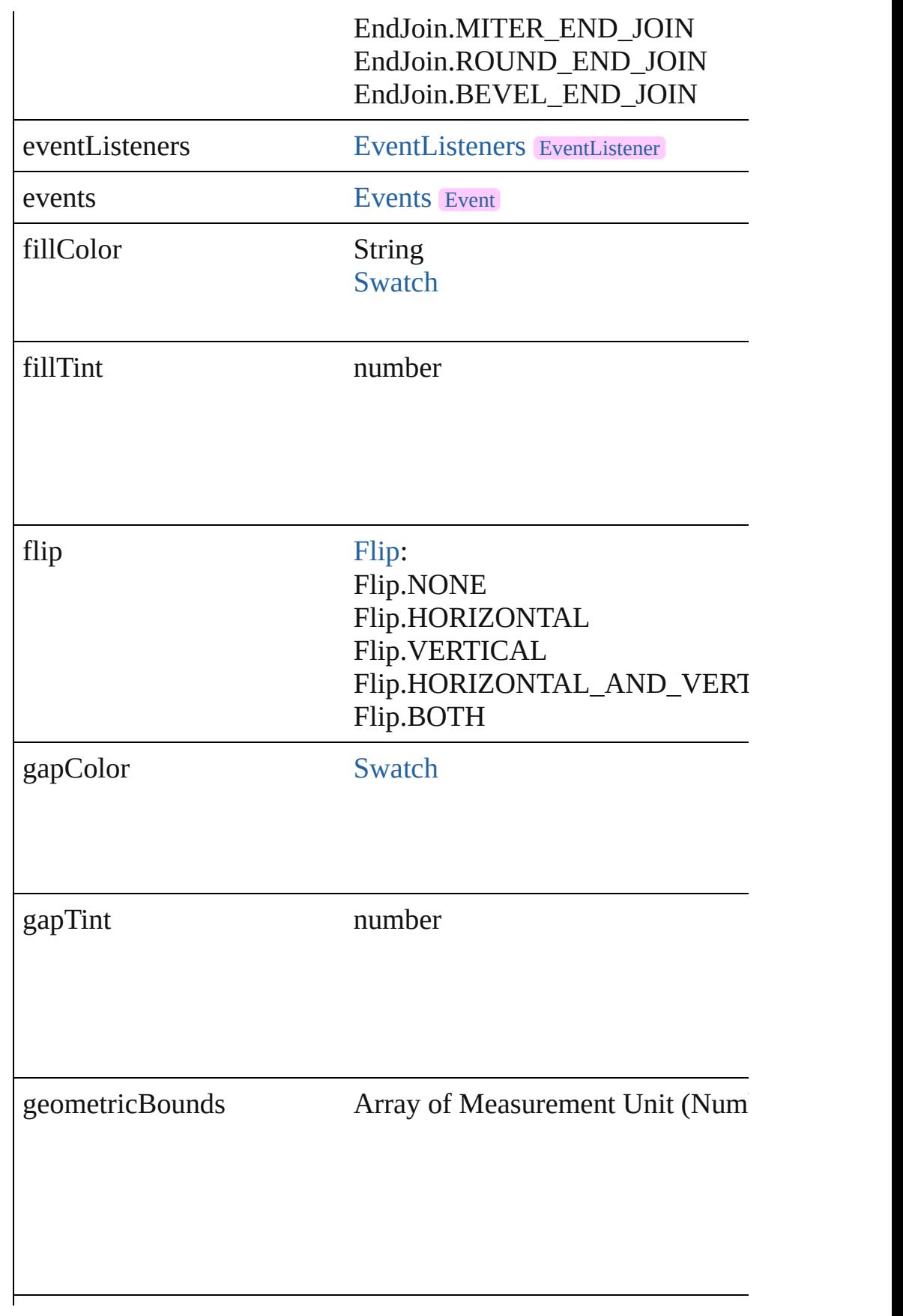

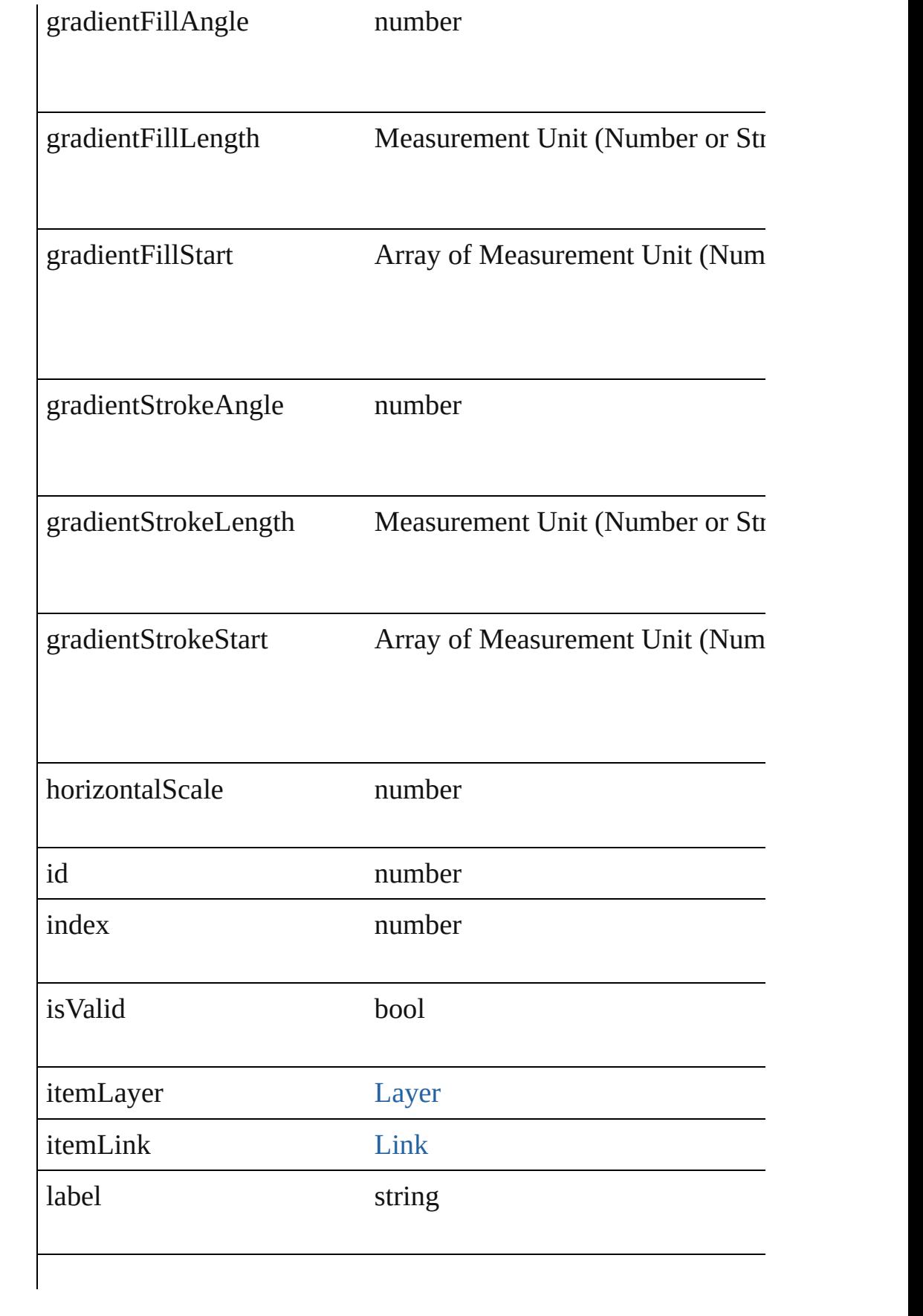

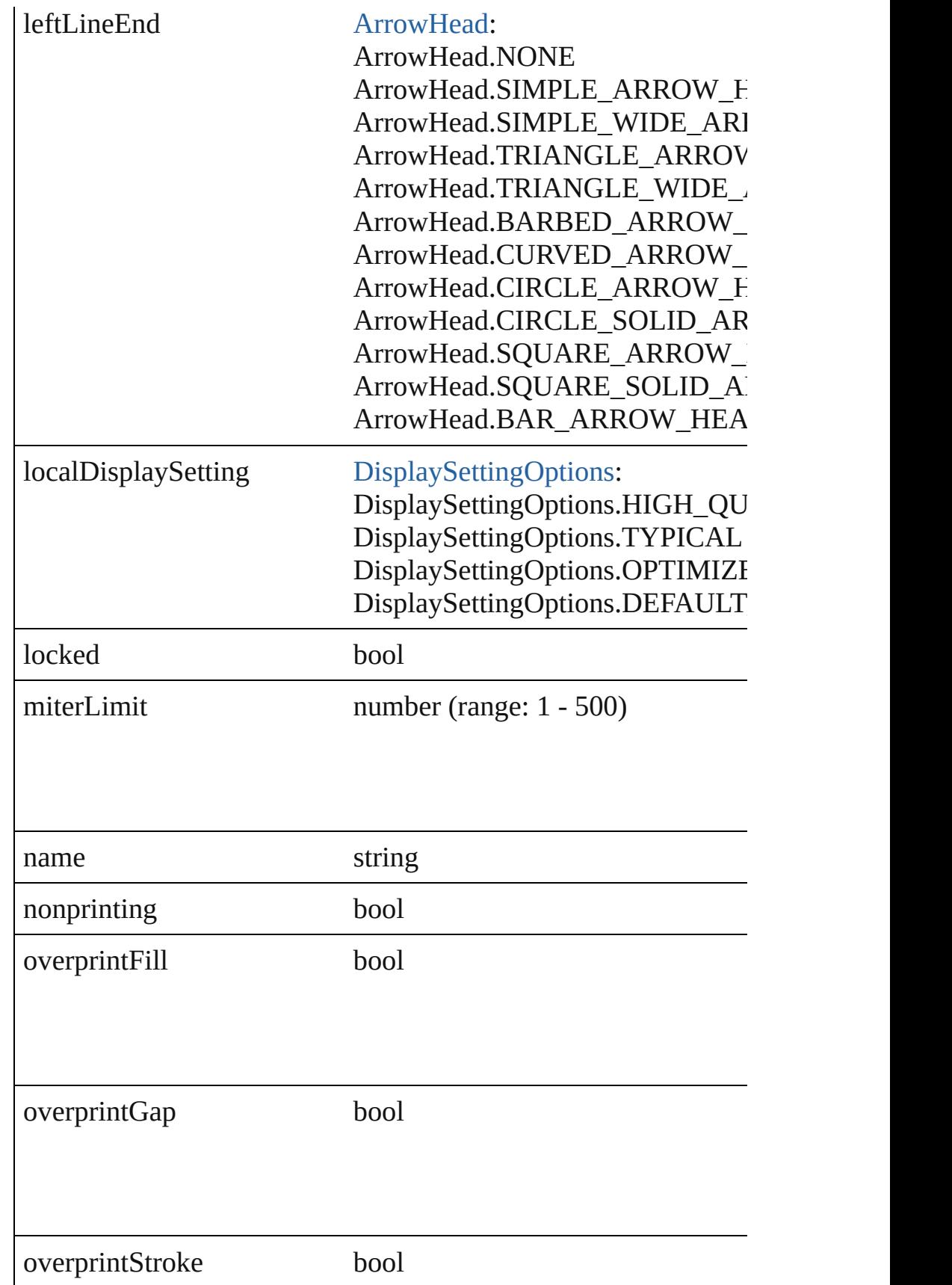

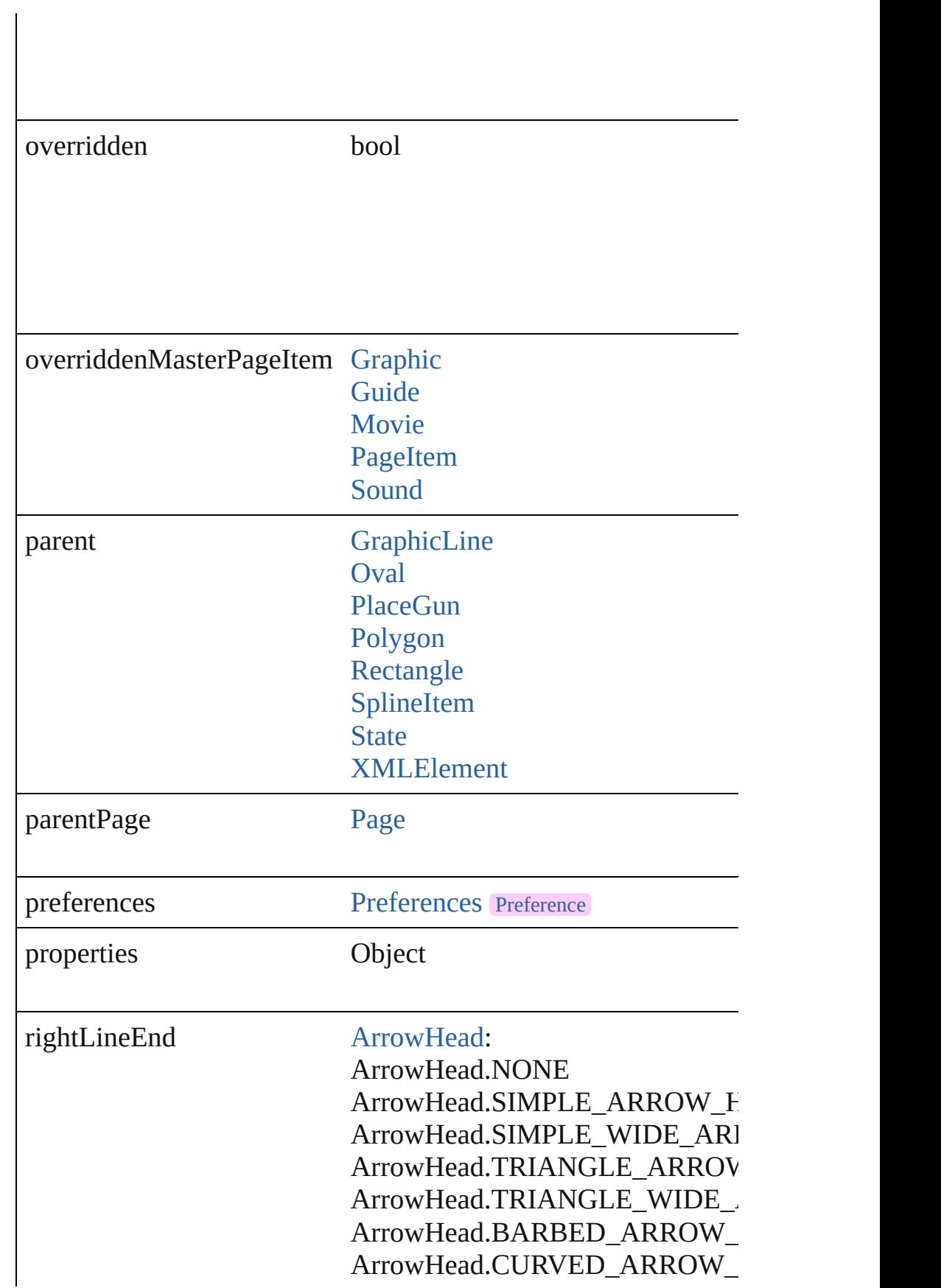

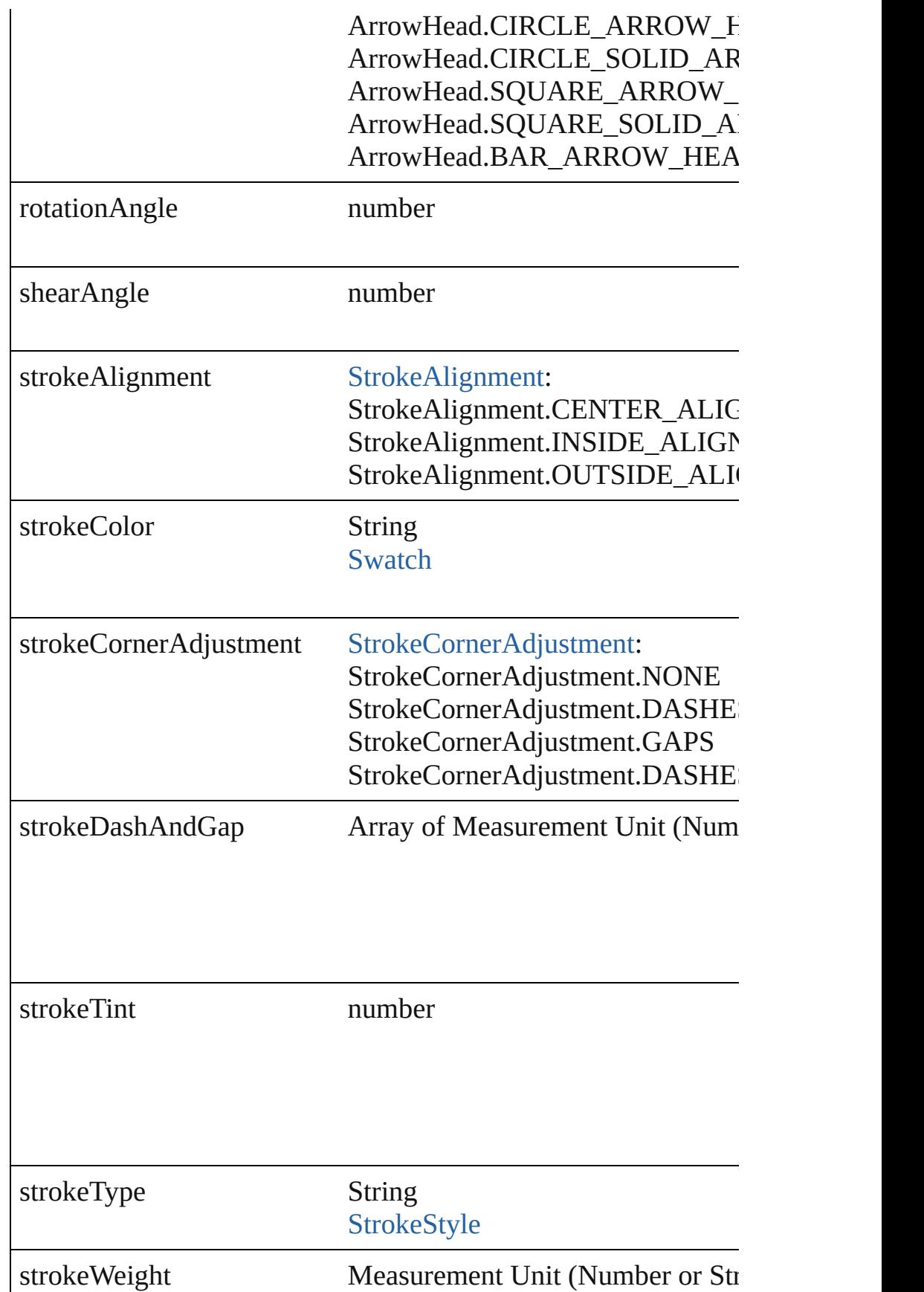

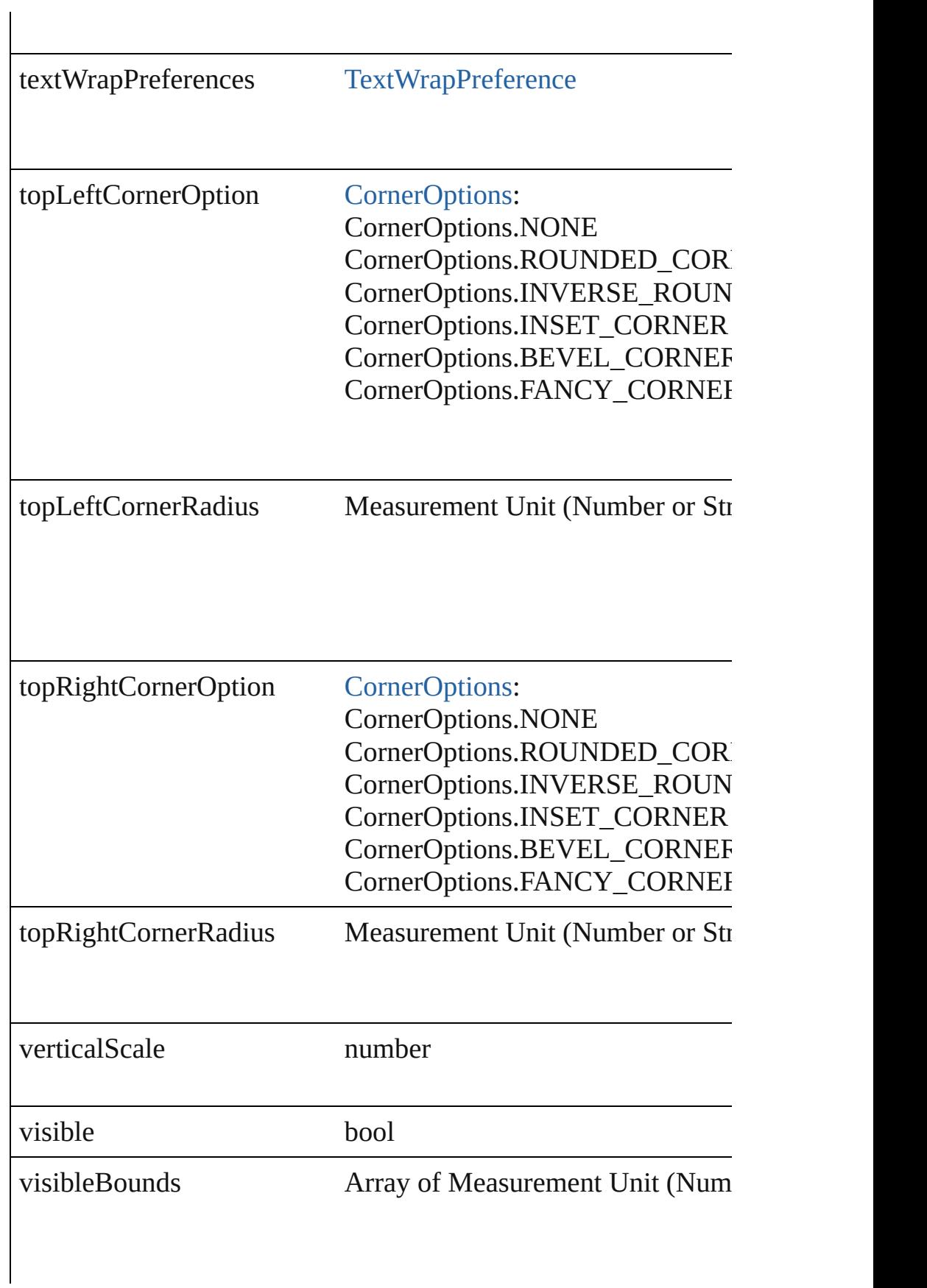

<span id="page-1937-0"></span>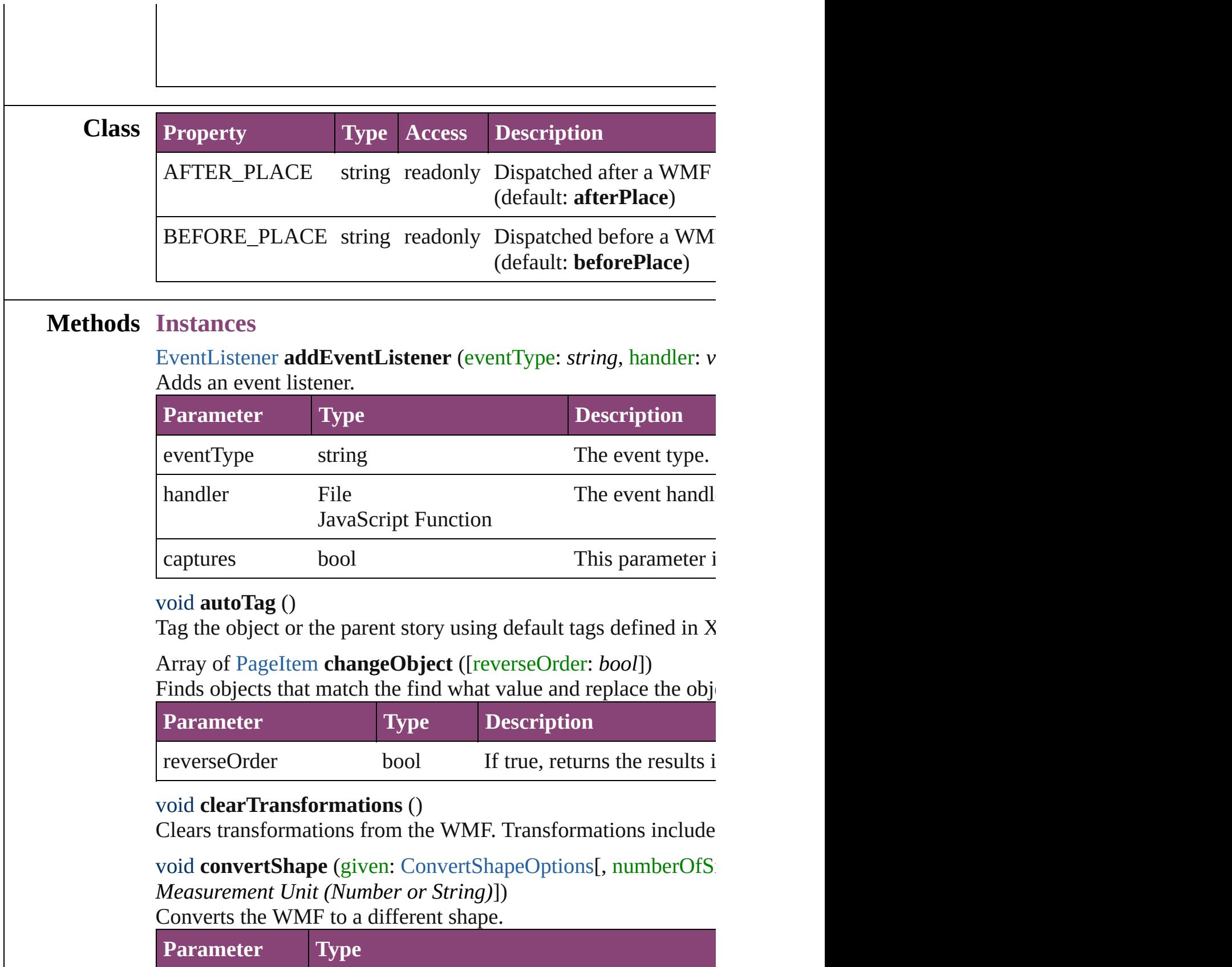

<span id="page-1937-3"></span><span id="page-1937-2"></span><span id="page-1937-1"></span> $\overline{\phantom{a}}$ 

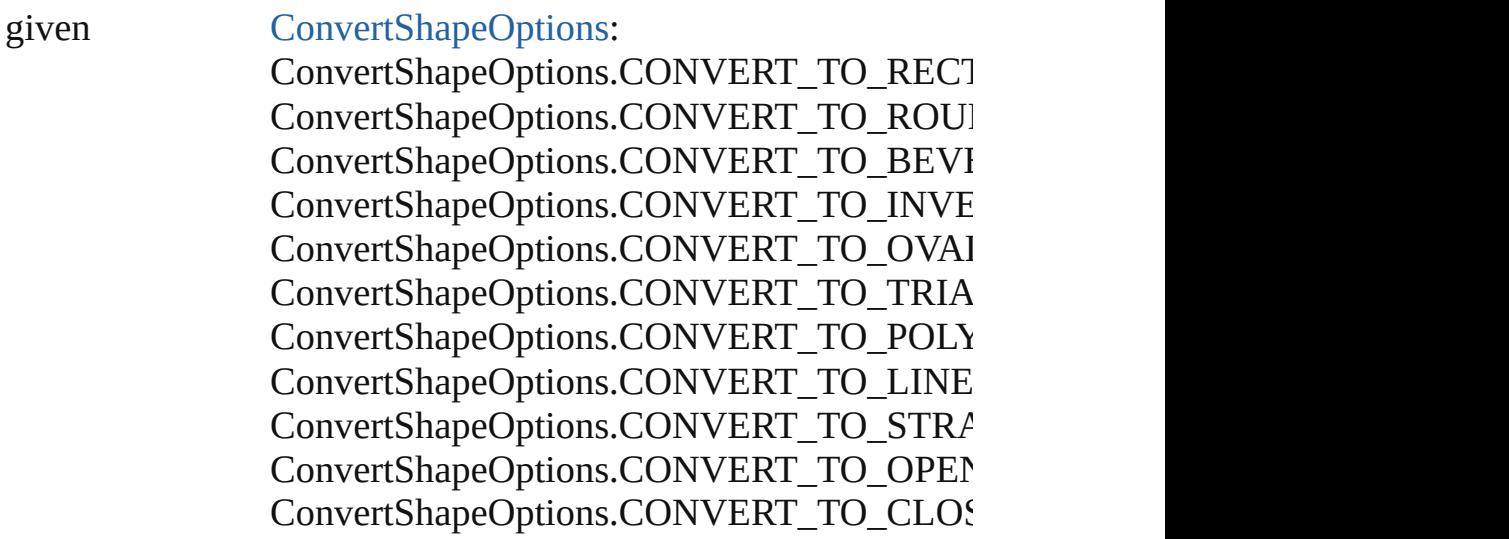

numberOfSides number (range: 3 - 100)

insetPercentage number (range: 0 - 100)

cornerRadius Measurement Unit (Number or String) (range

<span id="page-1938-0"></span>Array of string **exportForWeb** (to: *File*) Exports the WMF for the web.

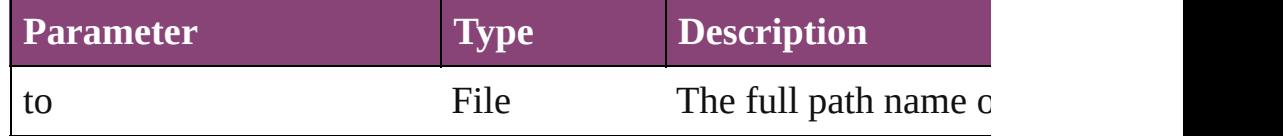

#### <span id="page-1938-1"></span>string **extractLabel** (key: *string*)

Gets the label value associated with the specified key.

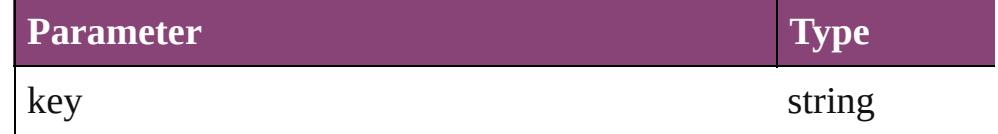

<span id="page-1938-2"></span>Array of [PageItem](#page-1768-0) **findObject** ([reverseOrder: *bool*]) Finds objects that match the find what value.

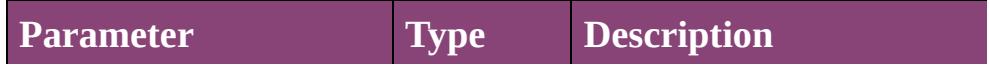

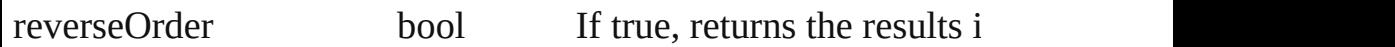

#### void **fit** (given: [FitOptions](#page-513-0))

Applies the specified fit option to content in a frame.

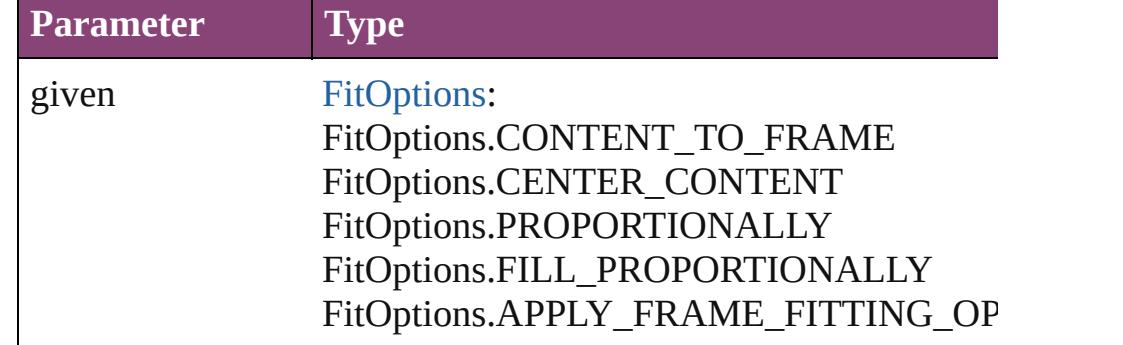

#### <span id="page-1939-0"></span>Array of [WMF](#page-1928-0) **getElements** ()

Resolves the object specifier, creating an array of object reference

<span id="page-1939-1"></span>void **insertLabel** (key: *string*, value: *string*) Sets the label to the value associated with the specified key.

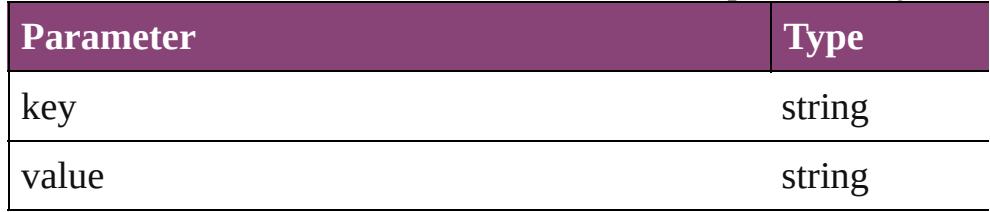

<span id="page-1939-2"></span>Array of any **place** (fileName: *File*[, showingOptions: *bool*=**false** Places the file.

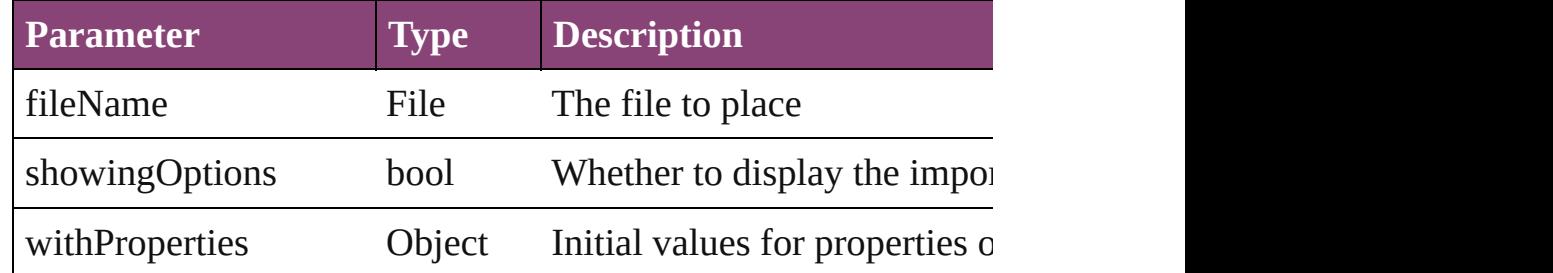

#### <span id="page-1939-3"></span>void **placeXML** (using: [XMLElement\)](#page-3909-0)

Places XML content into the specified object. Note: Replaces ar

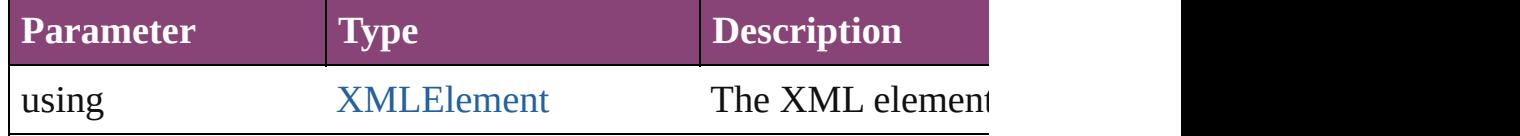

<span id="page-1939-4"></span>void **redefineScaling** ([to: Array of *number*]) Apply an item's scaling to its content if possible.

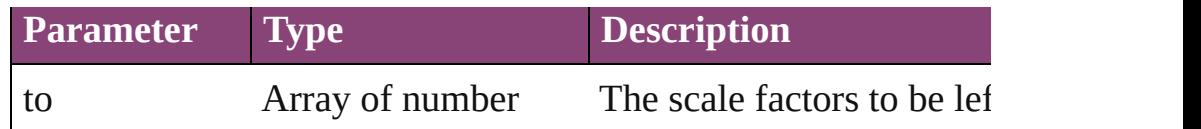

<span id="page-1940-0"></span>void **reframe** (in: *varies*, opposingCorners: Array of *varies*) Move the bounding box of the page item

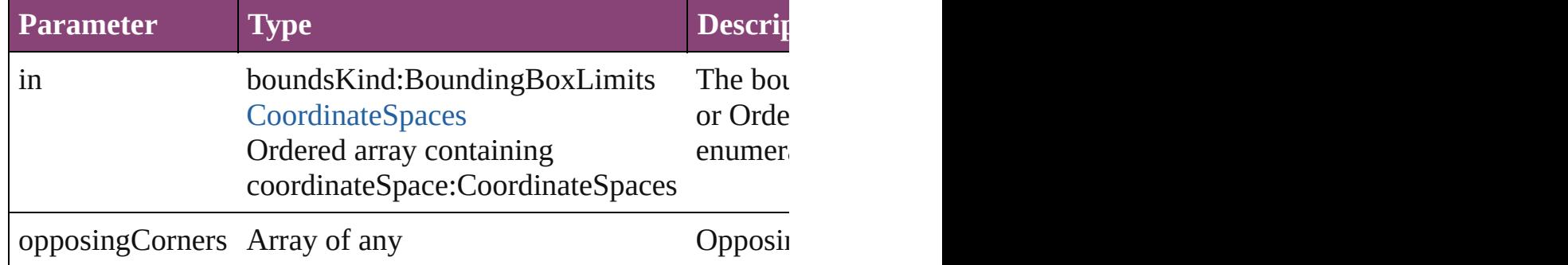

<span id="page-1940-1"></span>bool **removeEventListener** (eventType: *string*, handler: *varies*[, Removes the event listener.

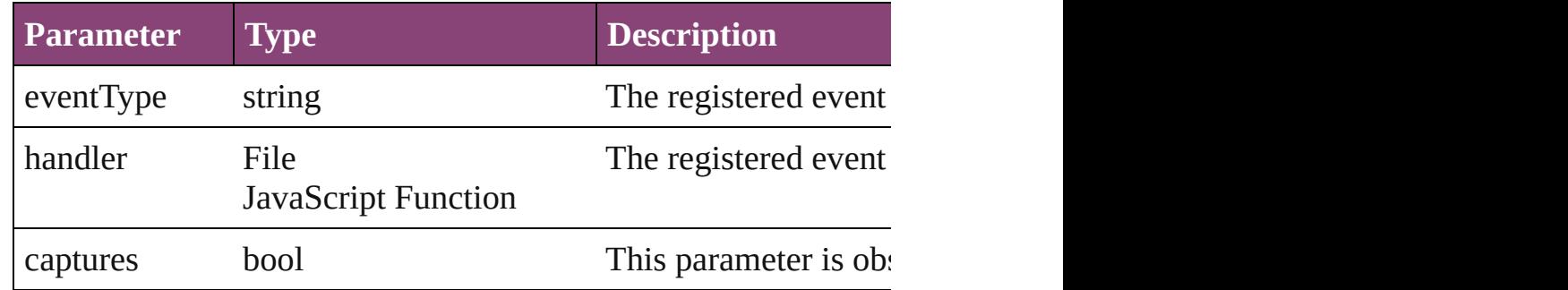

<span id="page-1940-2"></span>void **resize** (in: *varies*, from: *varies*, by: [ResizeMethods](#page-826-0), values: consideringRulerUnits: *bool*=**false**])

Resize the page item.

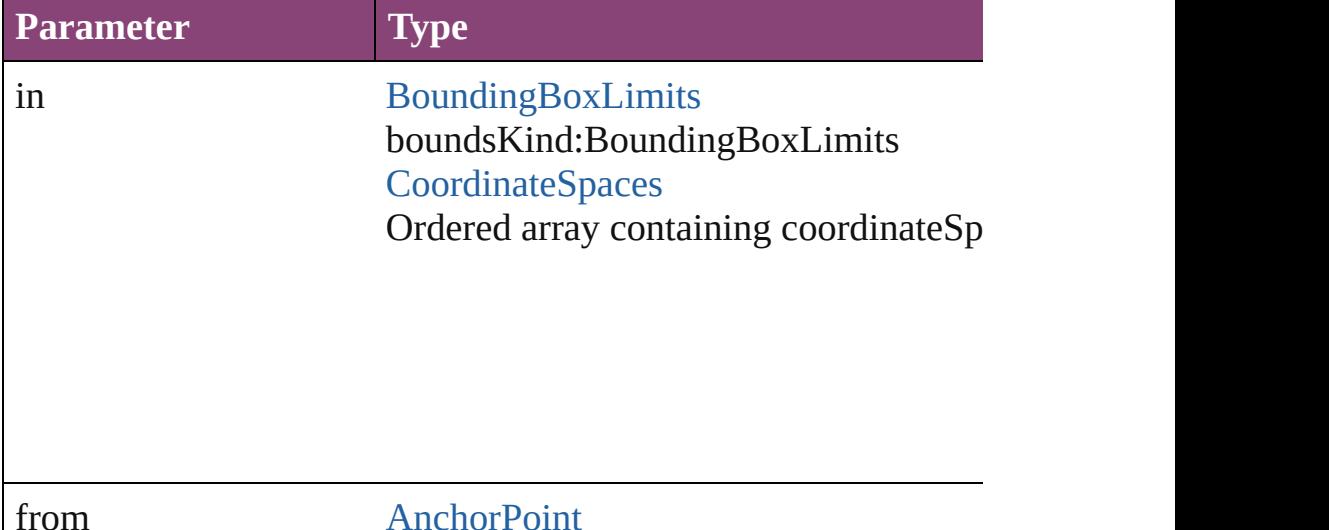

#### **[AnchorPoint](#page-351-0)** Array of 2 Reals Array of Arrays of 2 Reals [BoundingBoxLimits](#page-386-0) [CoordinateSpaces](#page-458-0) Long Integers

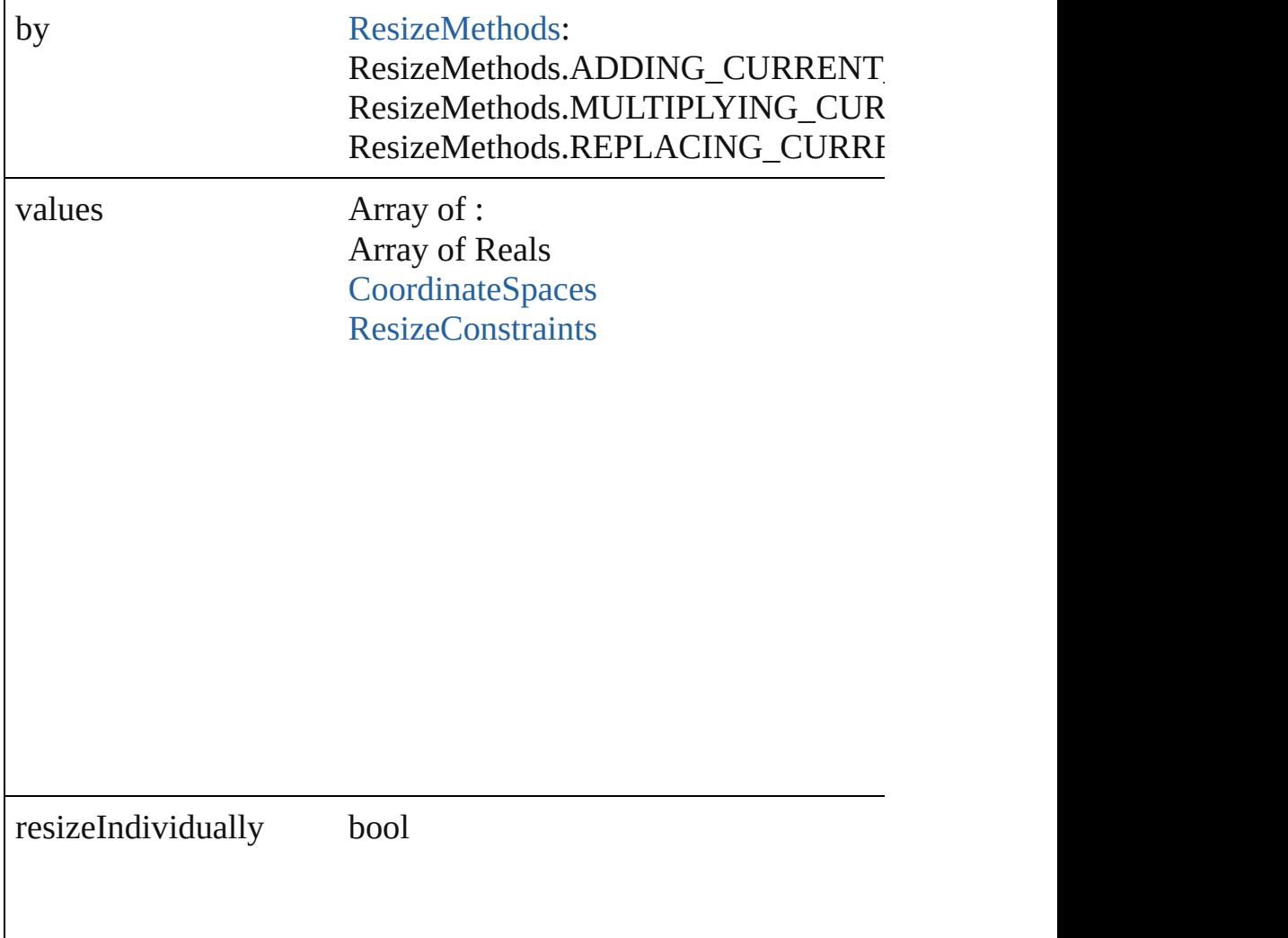

consideringRulerUnits bool

<span id="page-1942-2"></span>any **resolve** (location: *varies*, in: [CoordinateSpaces\[](#page-458-0), considering Get the coordinates of the given location in the specified coordinates

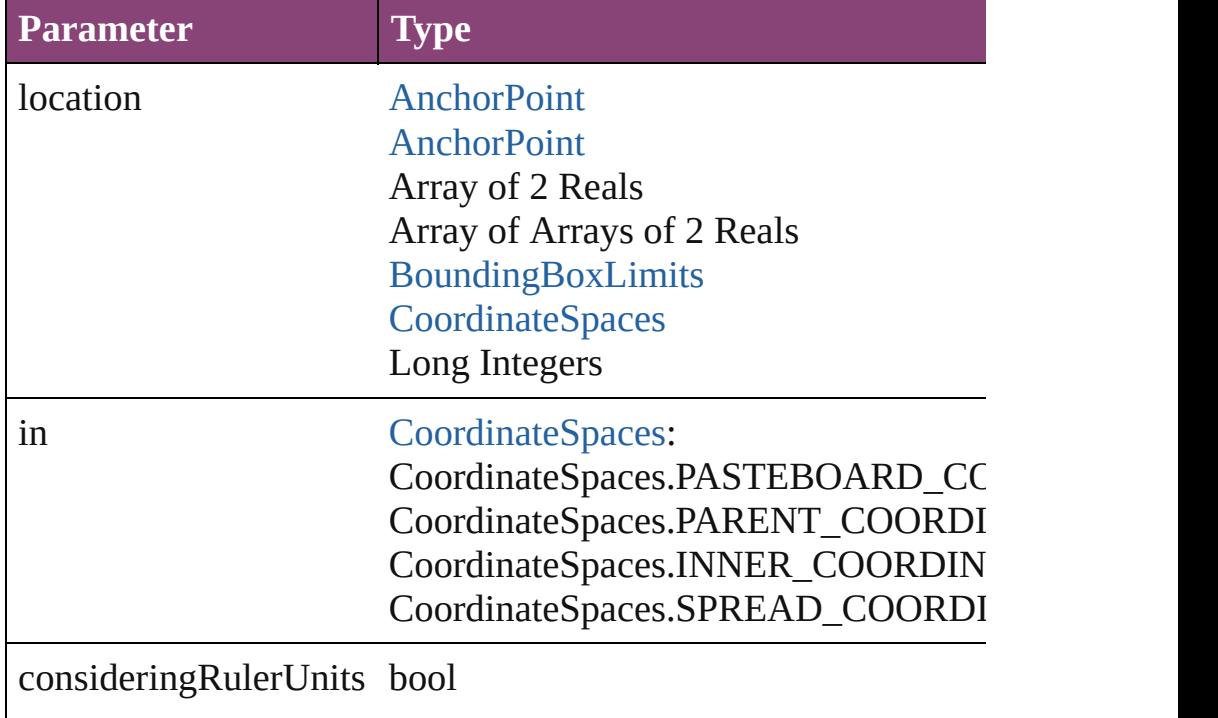

#### <span id="page-1942-3"></span>string **toSource** ()

Generates a string which, if executed, will return the WMF.

#### <span id="page-1942-0"></span>string **toSpecifier** ()

Retrieves the object specifier.

<span id="page-1942-1"></span>void **transform** (in: [CoordinateSpaces,](#page-458-0) from: *varies*, withMatrix

*bool*=**false**]) Transform the page item.

| <b>Parameter</b>             | <b>Type</b>                                                                                                    |
|------------------------------|----------------------------------------------------------------------------------------------------|
| in                           | CoordinateSpaces:<br>CoordinateSpaces.PASTEBOARD_CC<br>CoordinateSpaces.PARENT_COORDI<br>CoordinateSpaces.INNER_COORDIN<br>CoordinateSpaces.SPREAD_COORDI   |
| from                         | <b>AnchorPoint</b><br><b>AnchorPoint</b><br>Array of 2 Reals<br>Array of Arrays of 2 Reals<br>BoundingBoxLimits<br><b>CoordinateSpaces</b><br>Long Integers |
| withMatrix                   | Array of 6 Reals<br><b>TransformationMatrix</b>                                                                                                    |
| replacingCurrent             | <b>Array of MatrixContent</b><br>Long Integer<br><b>MatrixContent</b>                                                                                       |
| considering Ruler Units bool |                                                                                                    |
|                              |                                                                                                    |

<span id="page-1943-0"></span>Array of [TransformationMatrix](#page-1921-0) **transformValuesOf** (in: [Coordi](#page-458-0)nate Get the transformation values of the page item.

**Parameter Type**
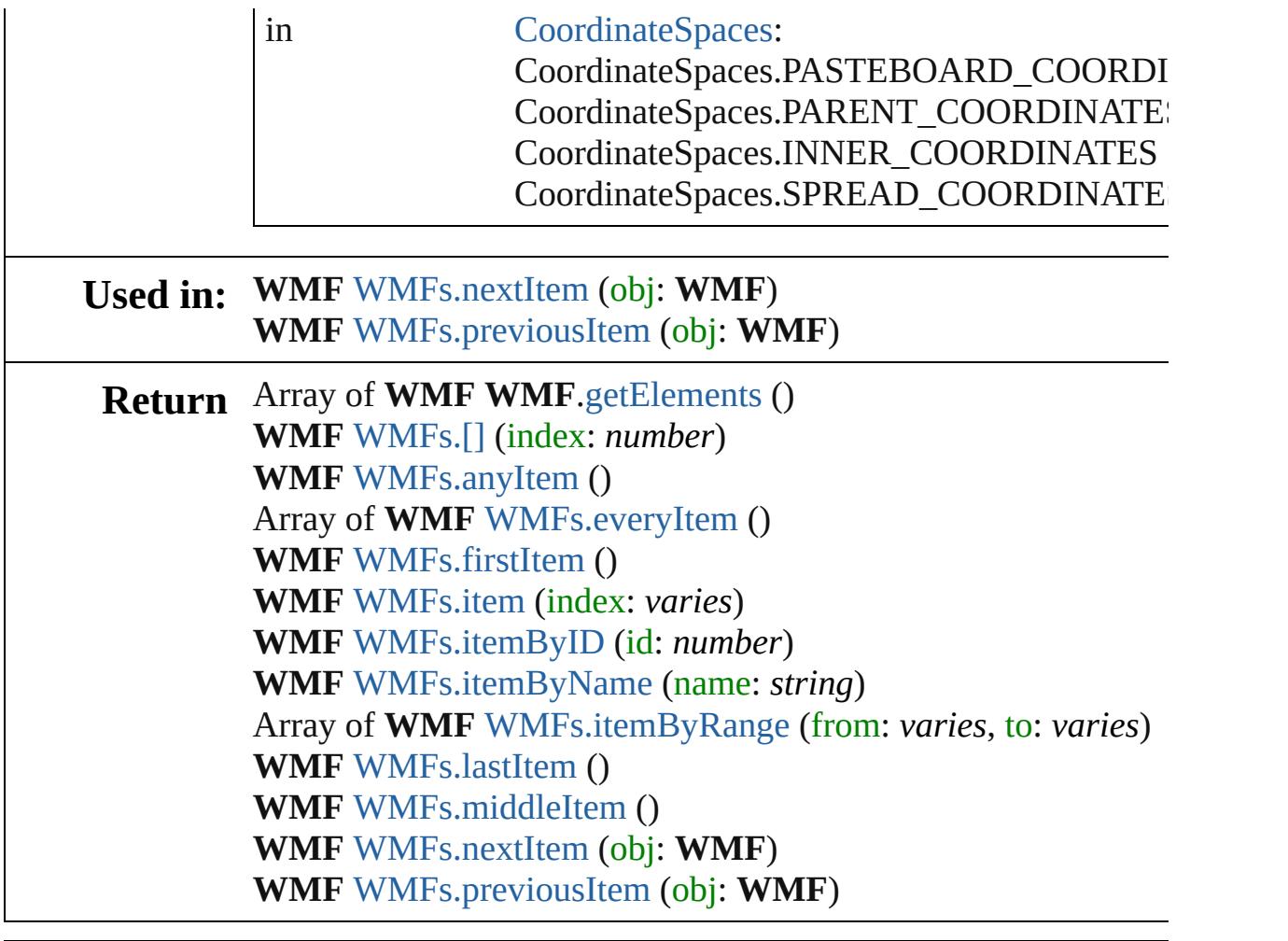

Jongware, 29-

[Contents](#page-0-0) :: [Index](#page-4017-0)

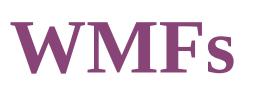

<span id="page-1946-5"></span><span id="page-1946-4"></span><span id="page-1946-3"></span><span id="page-1946-2"></span><span id="page-1946-1"></span><span id="page-1946-0"></span>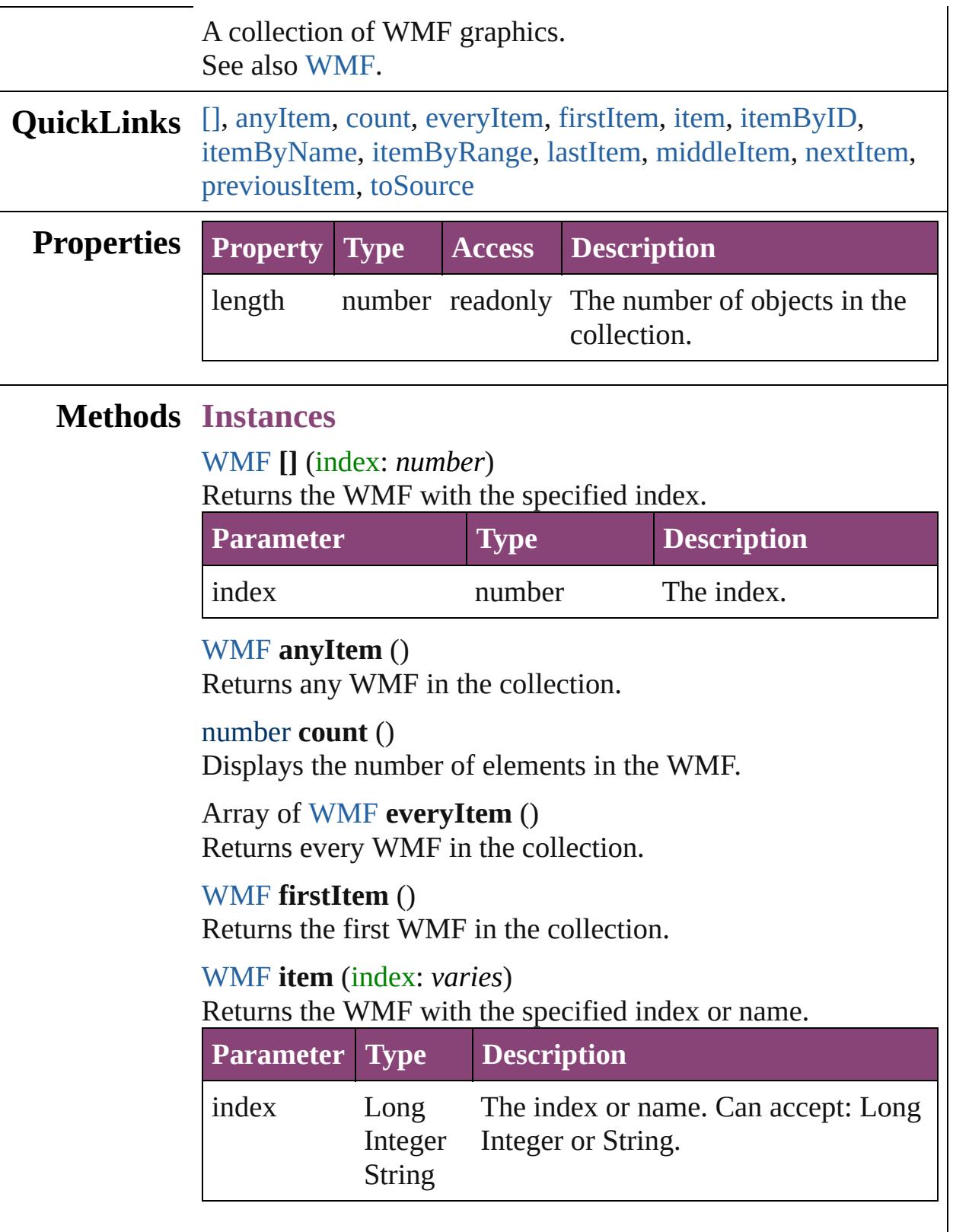

## <span id="page-1947-2"></span>[WMF](#page-1928-0) **itemByID** (id: *number*) Returns the WMF with the specified ID. **Parameter Type Description** id number The ID. [WMF](#page-1928-0) **itemByName** (name: *string*) Returns the WMF with the specified name.

<span id="page-1947-3"></span>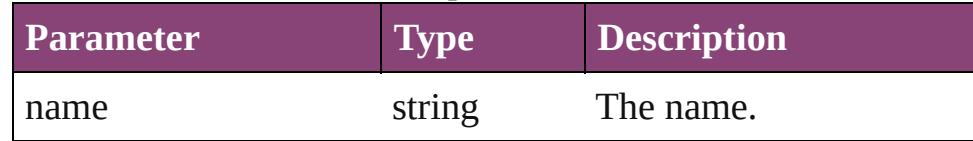

<span id="page-1947-4"></span>Array of [WMF](#page-1928-0) **itemByRange** (from: *varies*, to: *varies*) Returns the WMFs within the specified range.

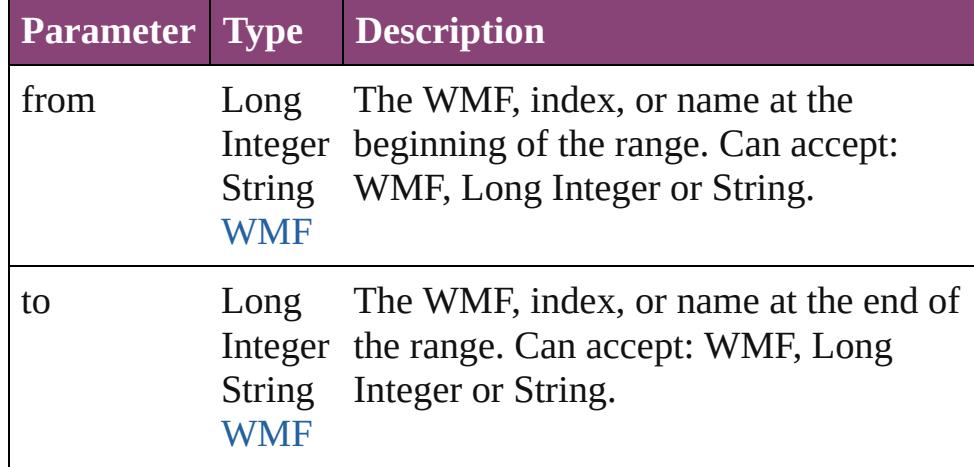

#### <span id="page-1947-5"></span>[WMF](#page-1928-0) **lastItem** ()

Returns the last WMF in the collection.

## <span id="page-1947-6"></span>[WMF](#page-1928-0) **middleItem** ()

Returns the middle WMF in the collection.

## <span id="page-1947-0"></span>[WMF](#page-1928-0) **nextItem** (obj: [WMF](#page-1928-0))

Returns the WMF whose index follows the specified WMF in the collection.

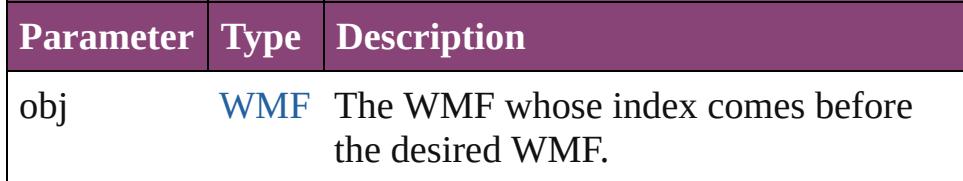

## <span id="page-1947-1"></span>[WMF](#page-1928-0) **previousItem** (obj: [WMF](#page-1928-0))

Returns the WMF with the index previous to the specified

<span id="page-1948-0"></span>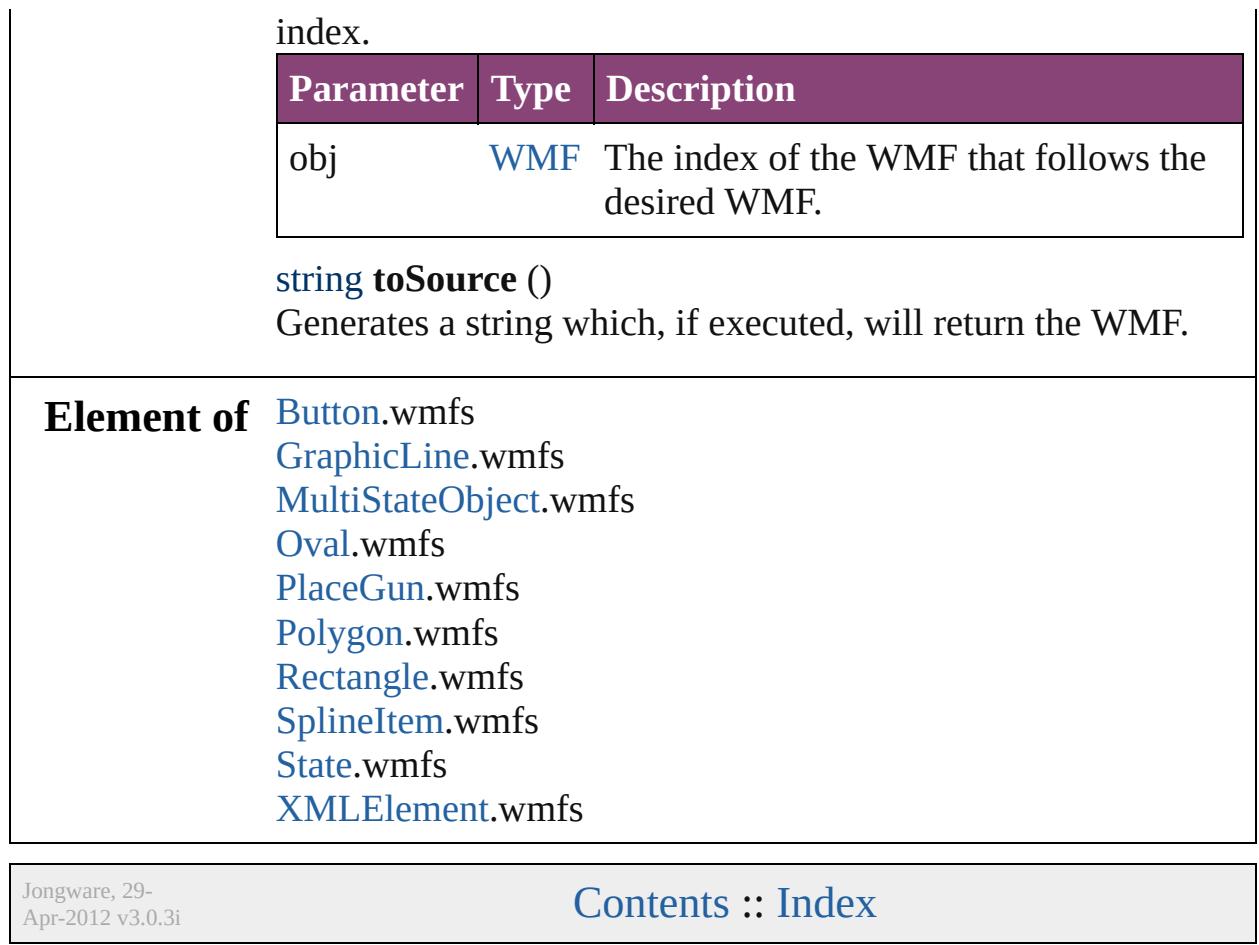

# <span id="page-1949-0"></span>**Adobe InCopy CS5.5 (7.5) Object Model**

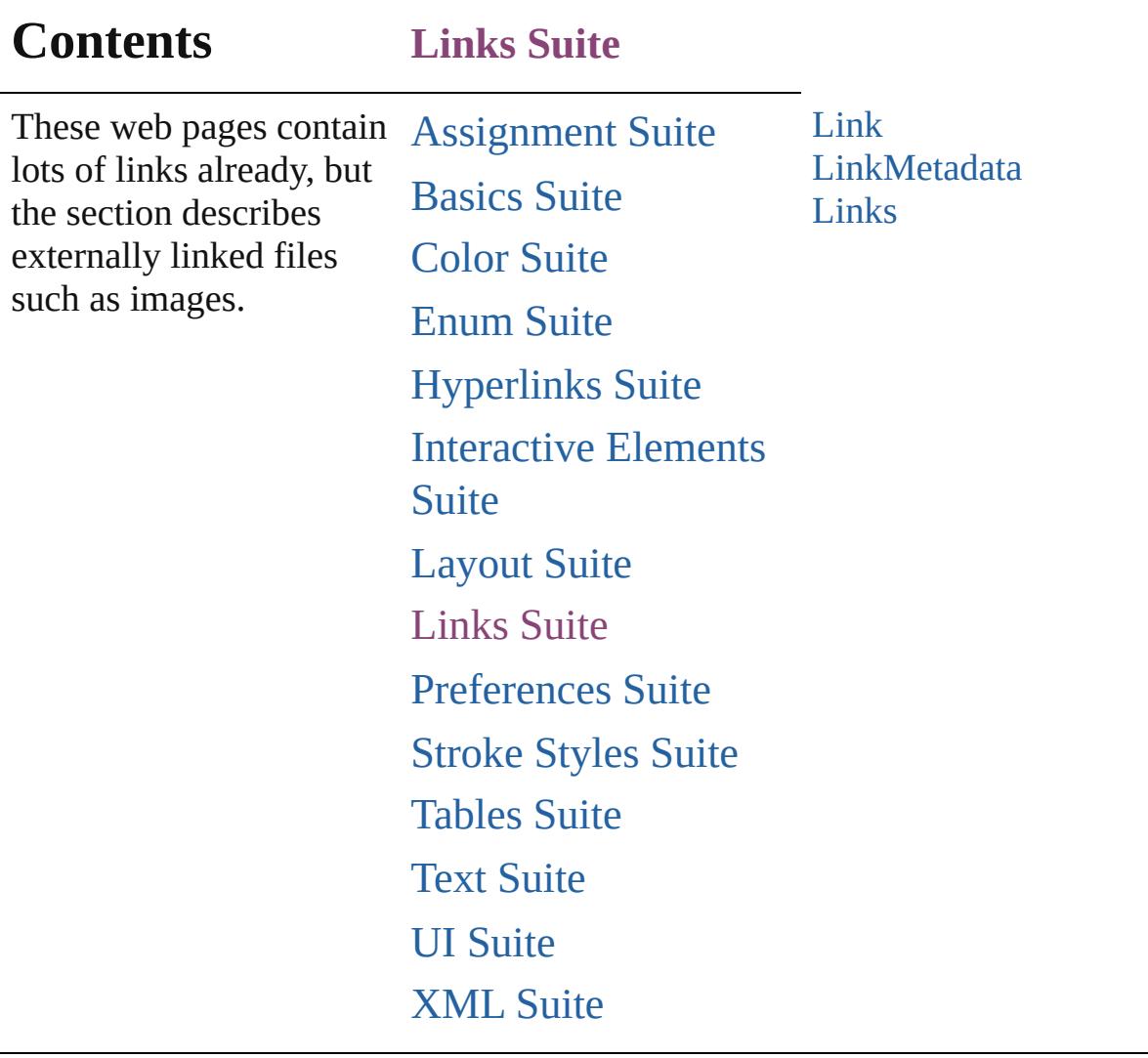

Jongware, 29-

Contents :: [Index](#page-4017-0)

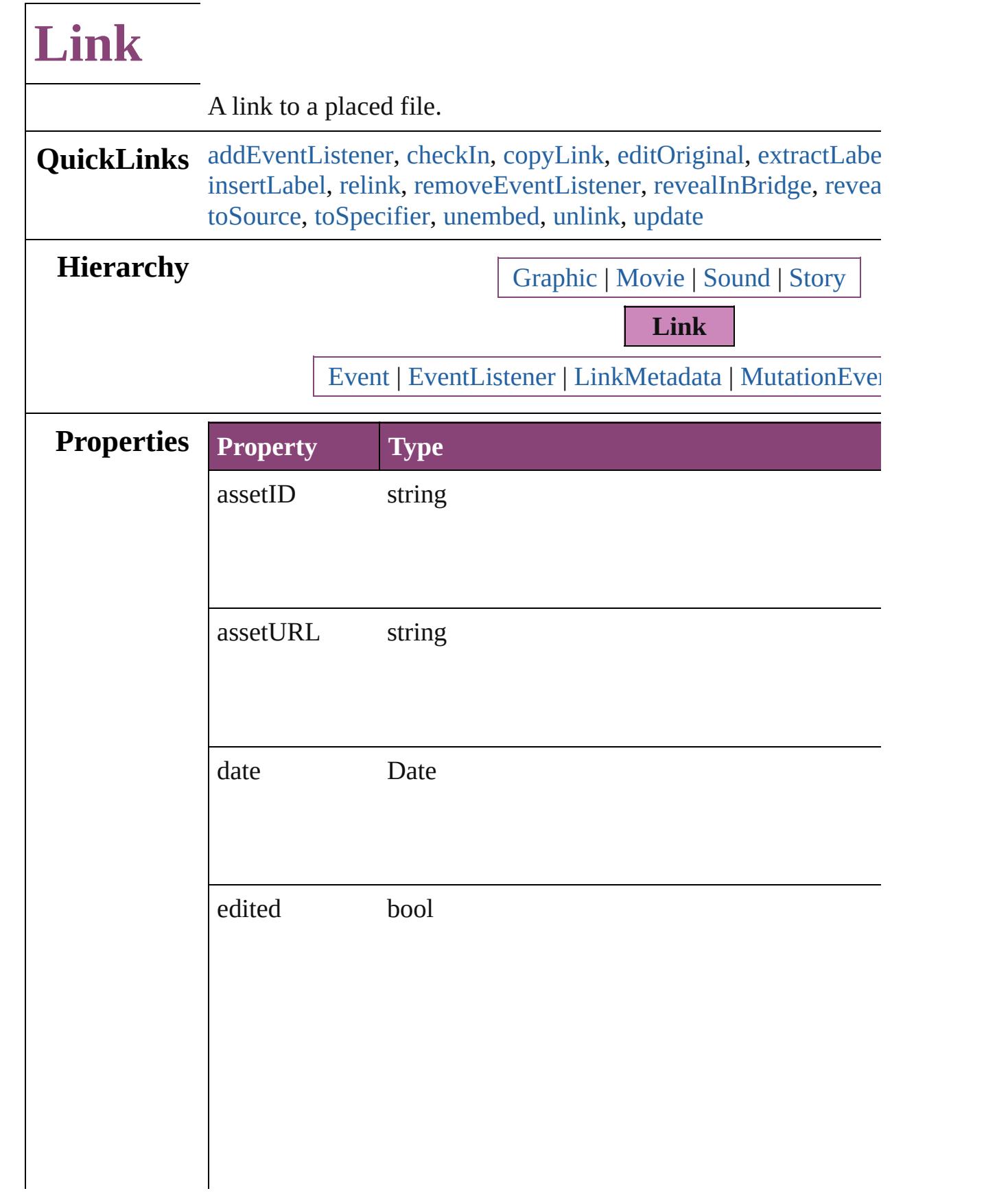

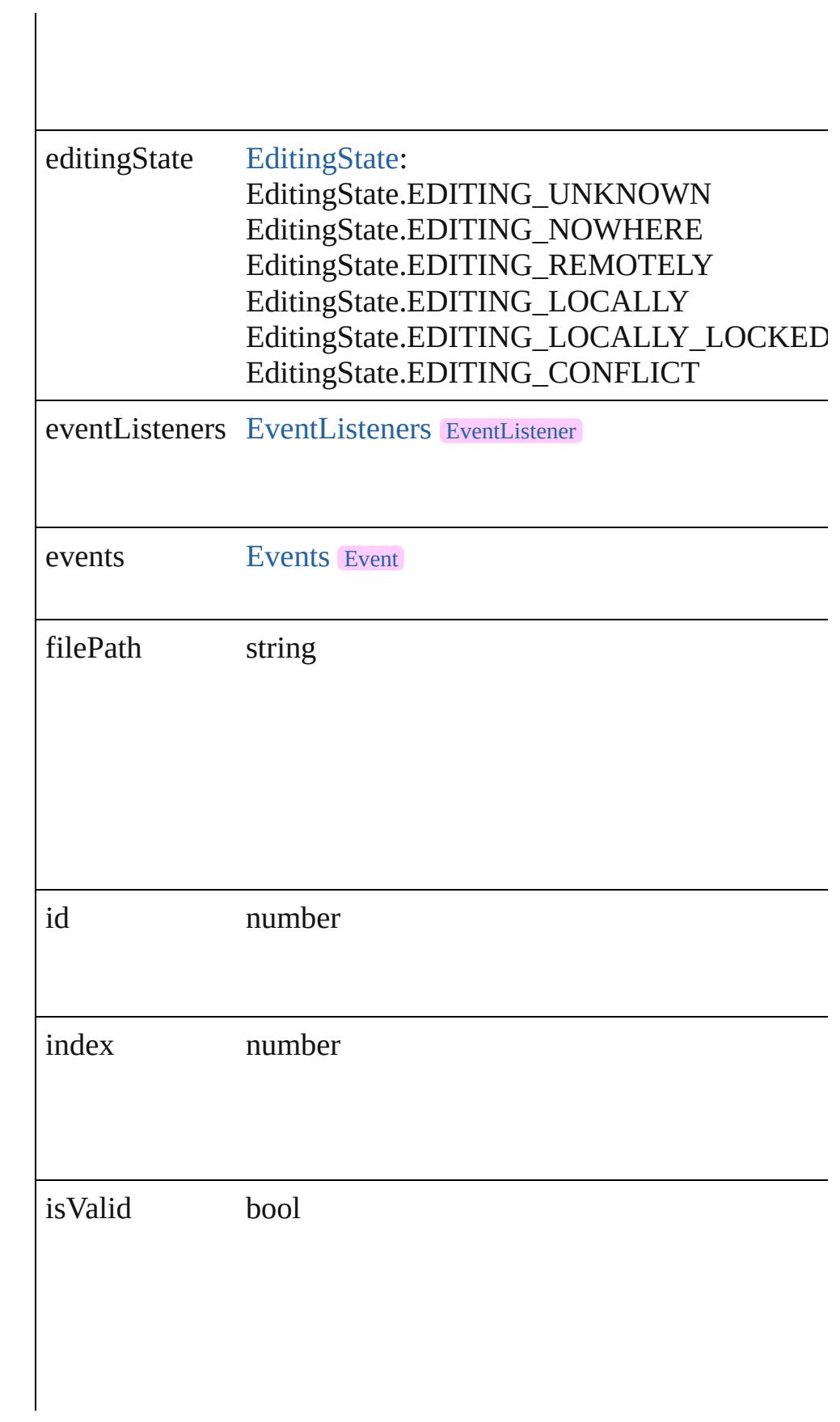

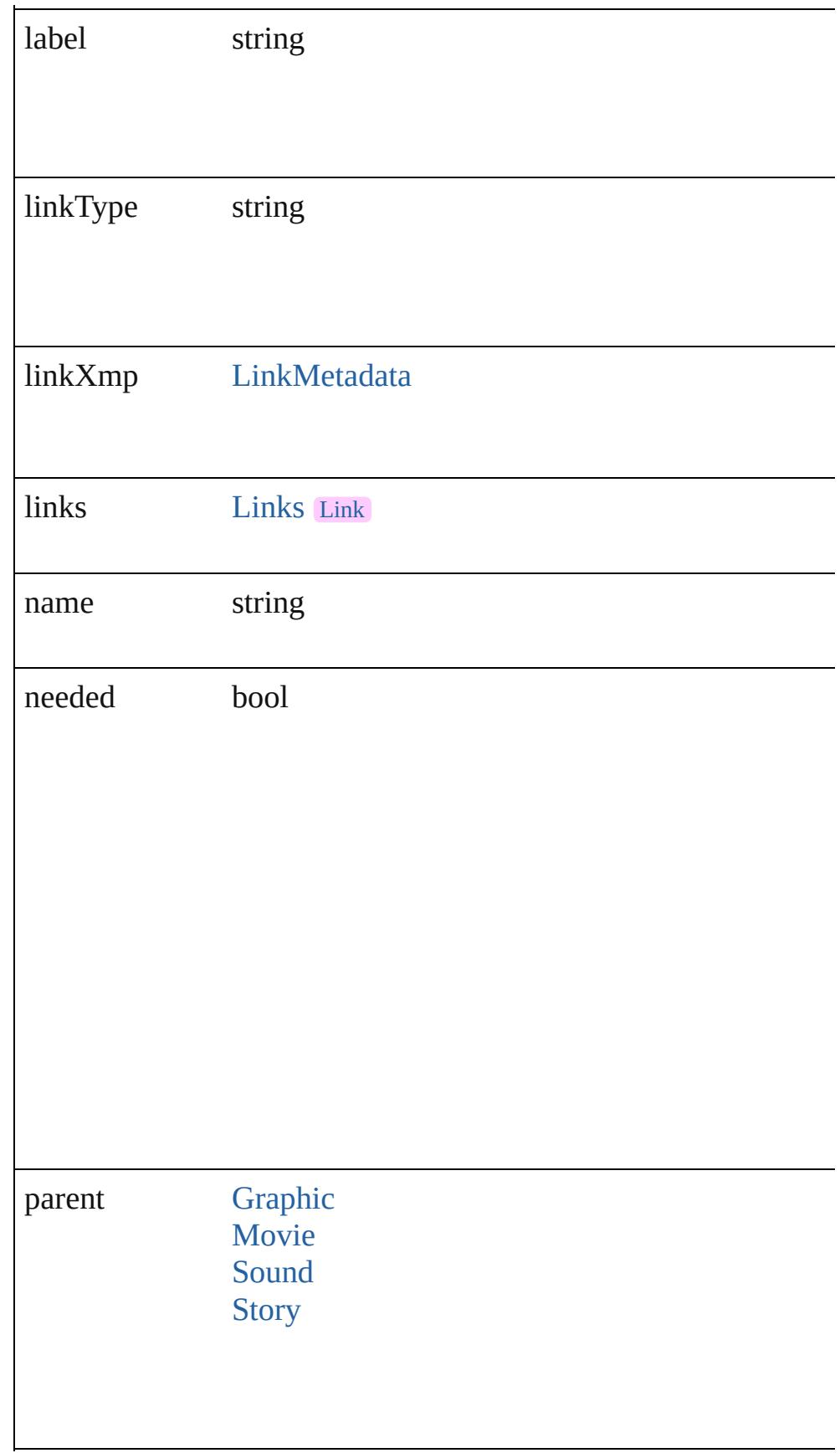

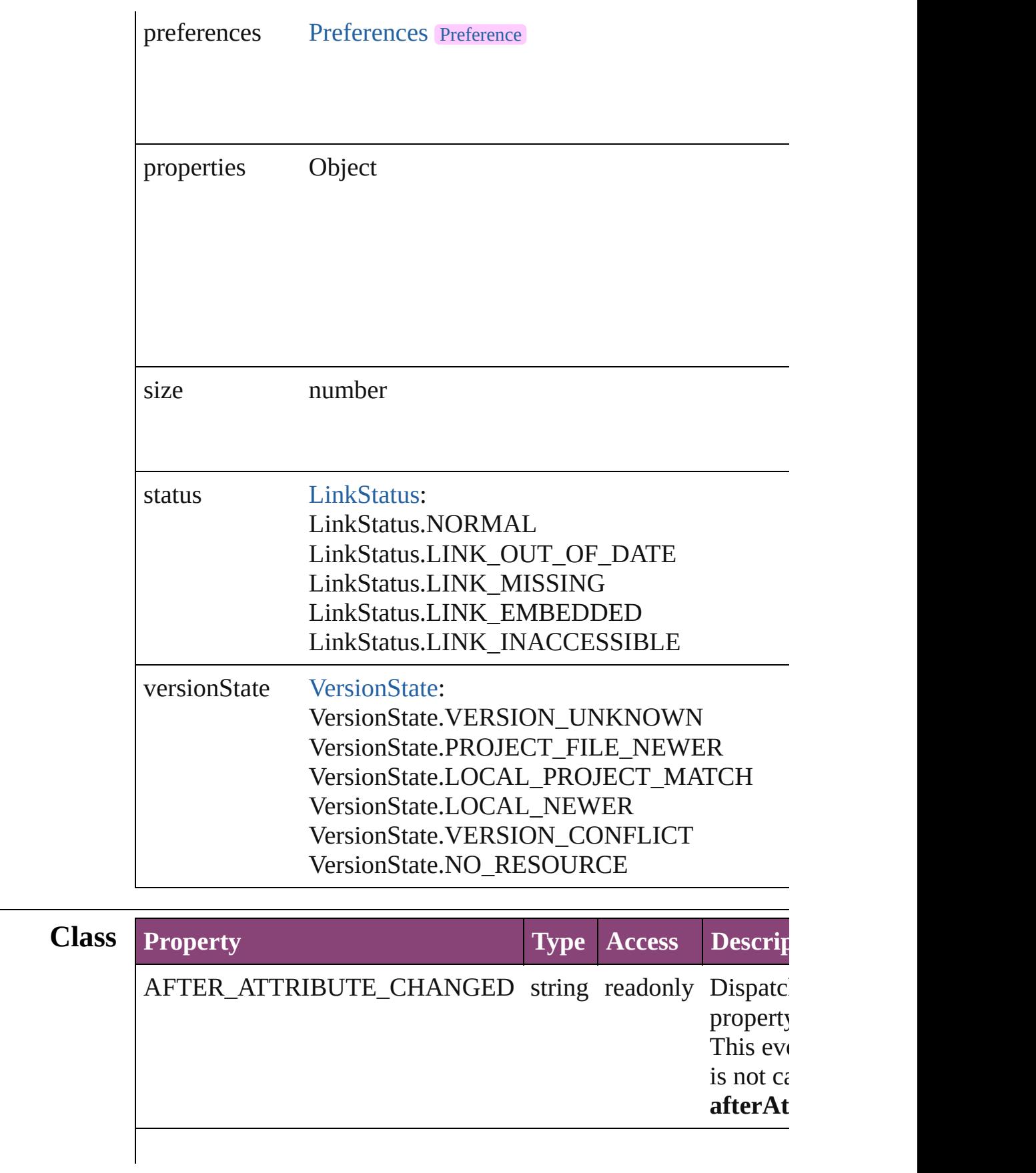

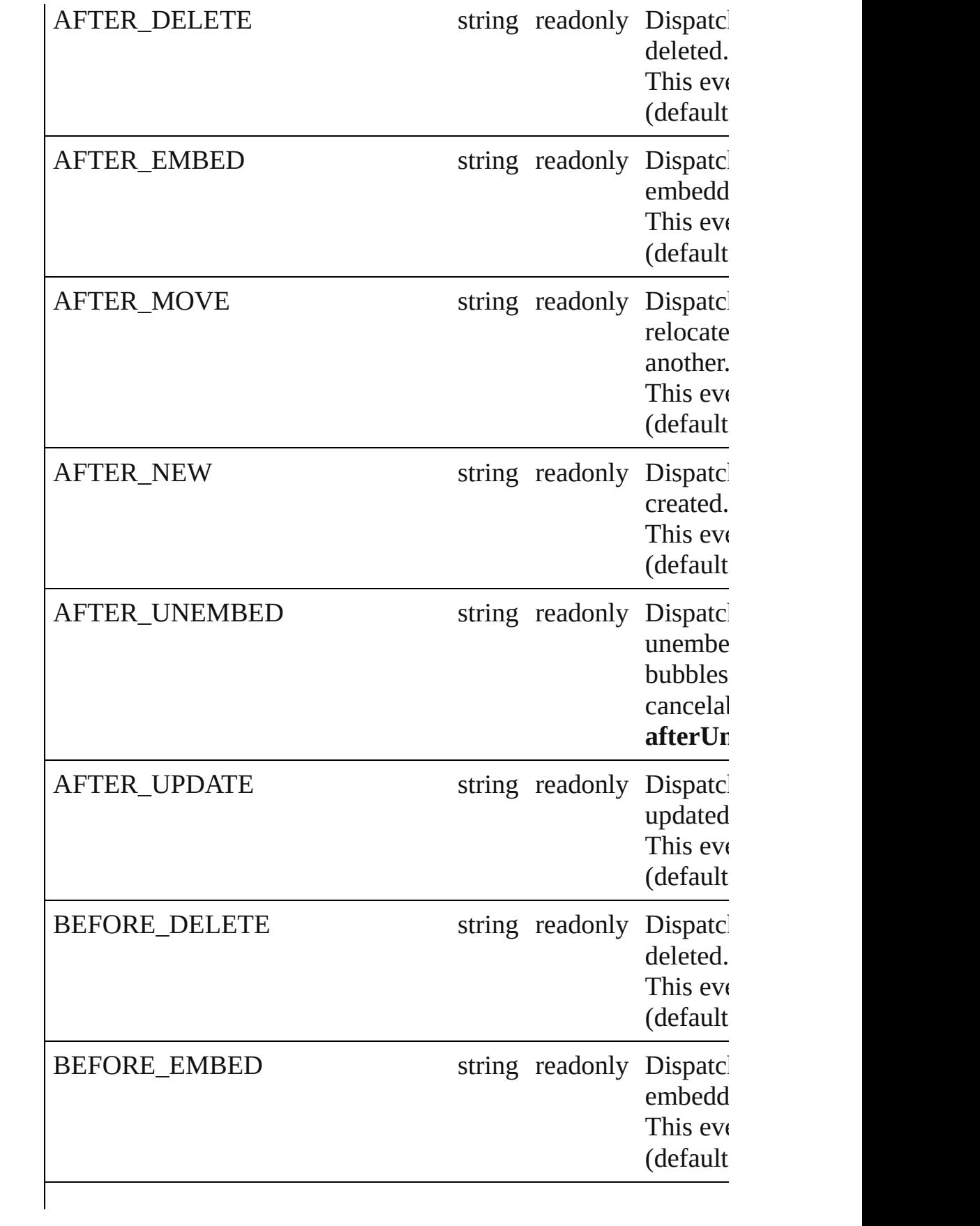

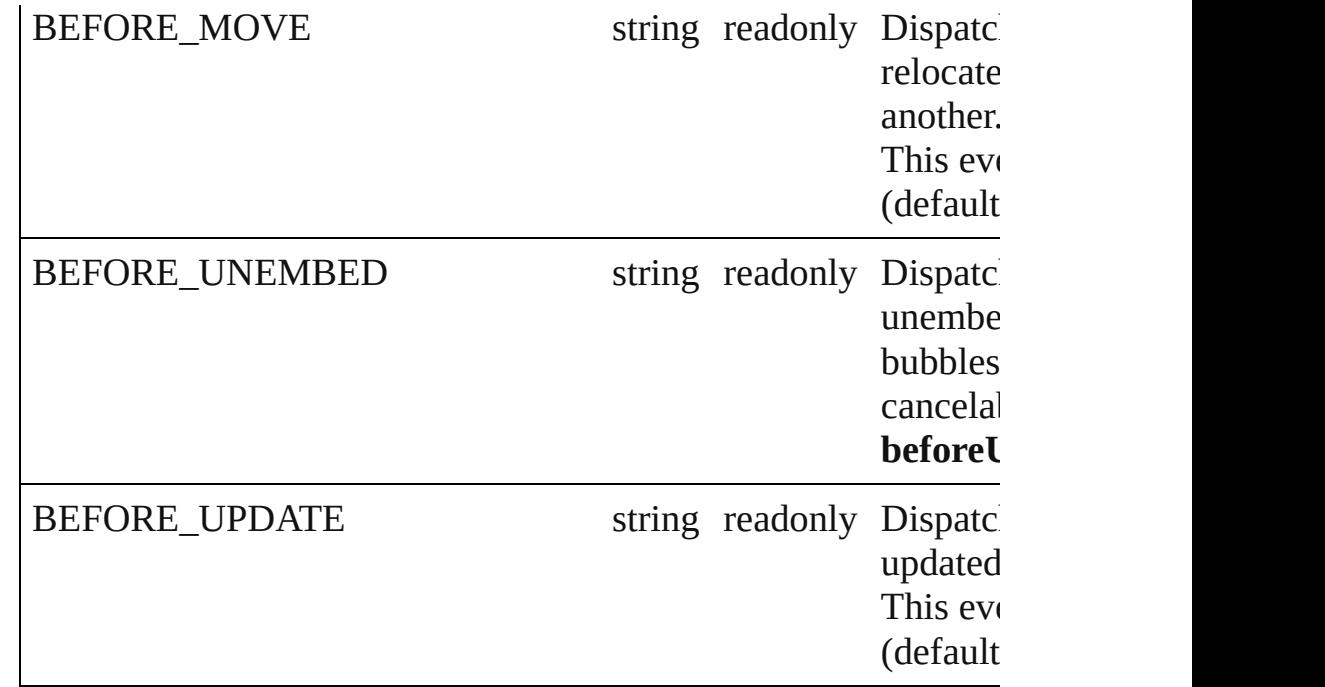

## **Methods Instances**

<span id="page-1957-0"></span>[EventListener](#page-112-0) **addEventListener** (eventType: *string*, handler: *v bool*=**false**])

Adds an event listener.

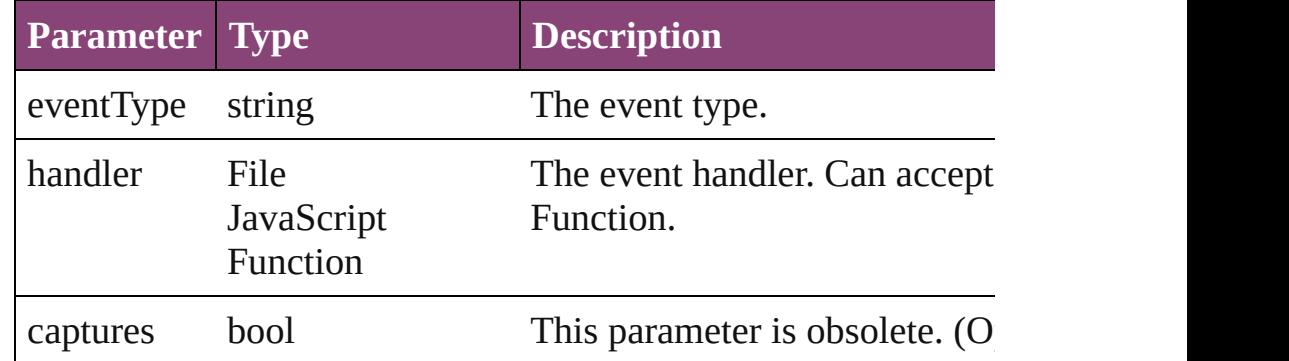

<span id="page-1957-1"></span>void **checkIn** ([versionComments: *string*][, forceSave: *bool*=**false** Check in to Version Cue.

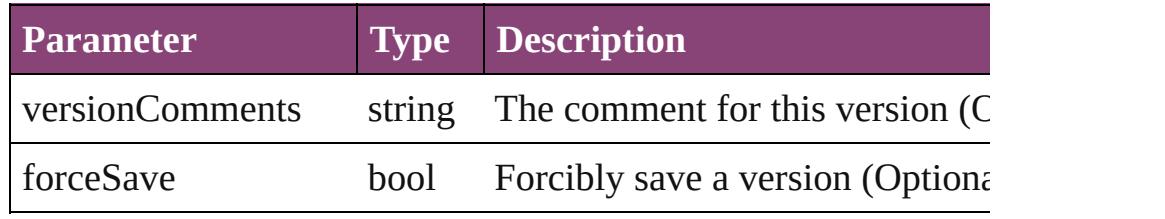

<span id="page-1957-2"></span>void **copyLink** (to: *File*[, versionComments: *string*][, forceSave Copies the link file to the specified location.

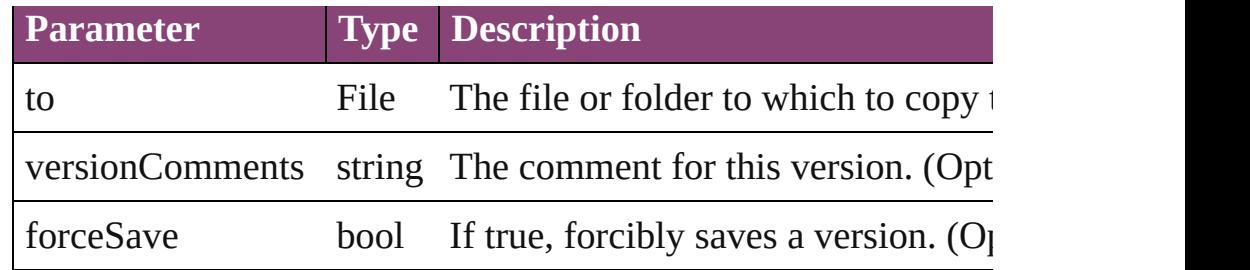

### <span id="page-1958-0"></span>void **editOriginal** ()

Opens the source file of the link in the default editor for the source

#### <span id="page-1958-1"></span>string **extractLabel** (key: *string*)

Gets the label value associated with the specified key.

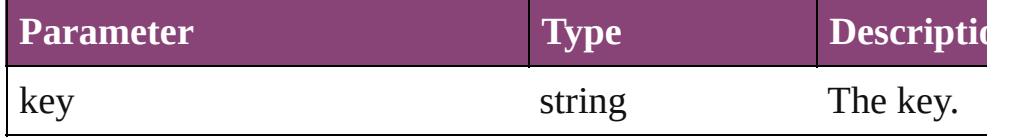

#### <span id="page-1958-5"></span>Array of [Link](#page-1951-0) **getElements** ()

Resolves the object specifier, creating an array of object reference

#### <span id="page-1958-2"></span>void **insertLabel** (key: *string*, value: *string*)

Sets the label to the value associated with the specified key.

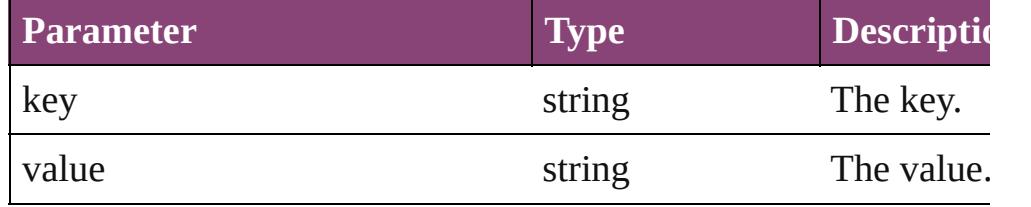

#### <span id="page-1958-3"></span>void **relink** (to: *varies*)

Points the link to a new source file.

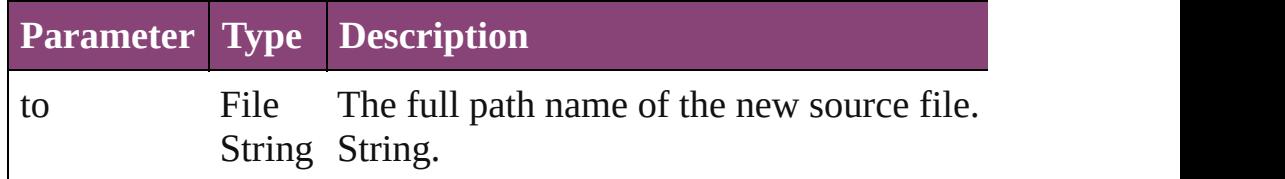

<span id="page-1958-4"></span>bool **removeEventListener** (eventType: *string*, handler: *varies*[, Removes the event listener.

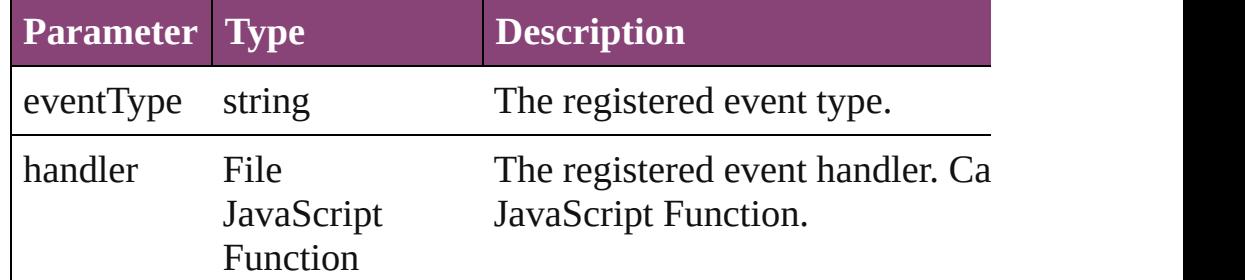

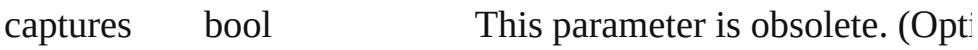

#### <span id="page-1959-0"></span>void **revealInBridge** ()

Opens Adobe Bridge and selects the source file of the link.

#### <span id="page-1959-1"></span>void **revealInSystem** ()

Opens the file system to the folder that contains the source file of file.

#### void **show** ()

Selects the link.

#### <span id="page-1959-2"></span>string **toSource** ()

Generates a string which, if executed, will return the Link.

#### <span id="page-1959-3"></span>string **toSpecifier** ()

Retrieves the object specifier.

<span id="page-1959-4"></span>void **unembed** ([to: *File*][, versionComments: *string*][, forceSave Unembeds the source file. If no folder is specified, creates a link file; if a folder is specified, copies the file to the folder and creat file.

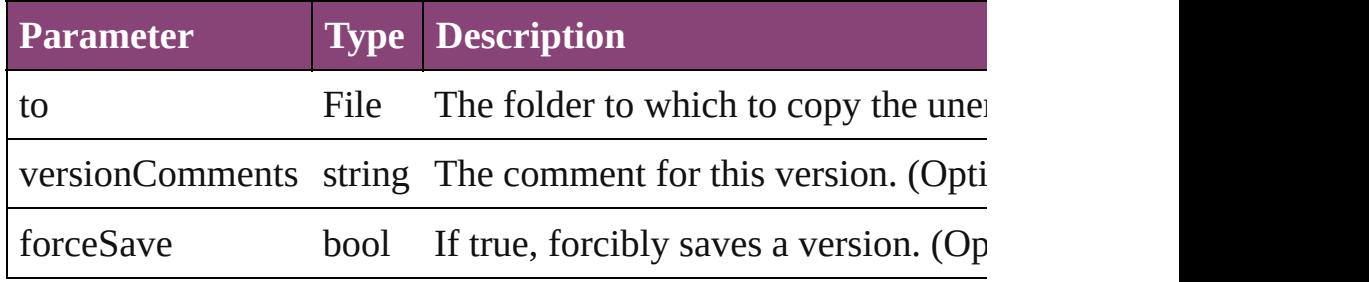

#### <span id="page-1959-5"></span>void **unlink** ()

Embeds the source file in the document.

### <span id="page-1959-6"></span>[Link](#page-1951-0) **update** ()

Updates the link if the source file has been changed.

#### **Element of** [EPS.](#page-1473-0)itemLink [Graphic](#page-1521-0).itemLink [Image](#page-1603-0).itemLink [ImportedPage.](#page-1624-0)itemLink [LinkMetadata.](#page-1961-0)parent [Movie.](#page-1327-0)itemLink [PDF](#page-1718-0).itemLink

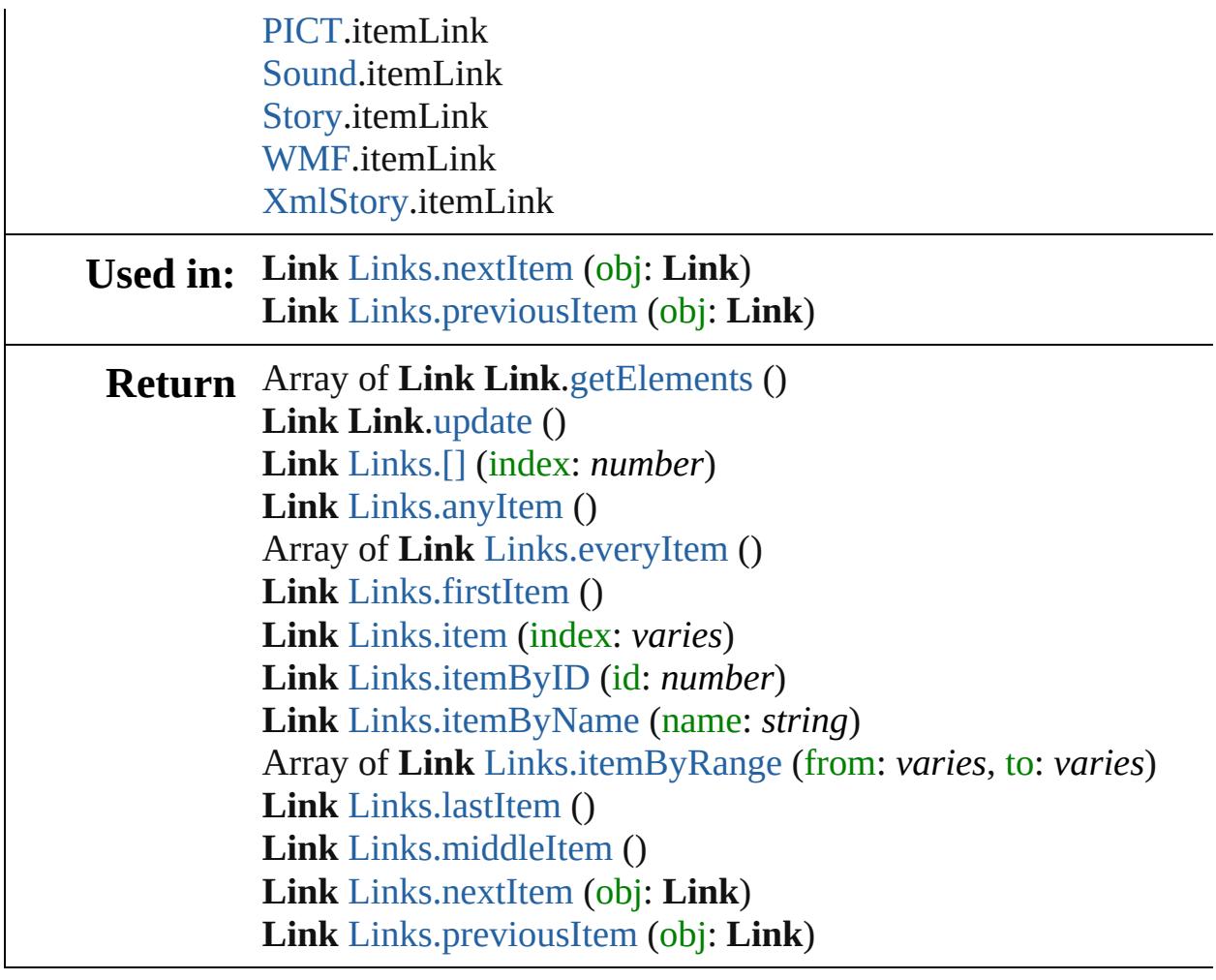

Jongware, 29-

[Contents](#page-0-0) :: [Index](#page-4017-0)

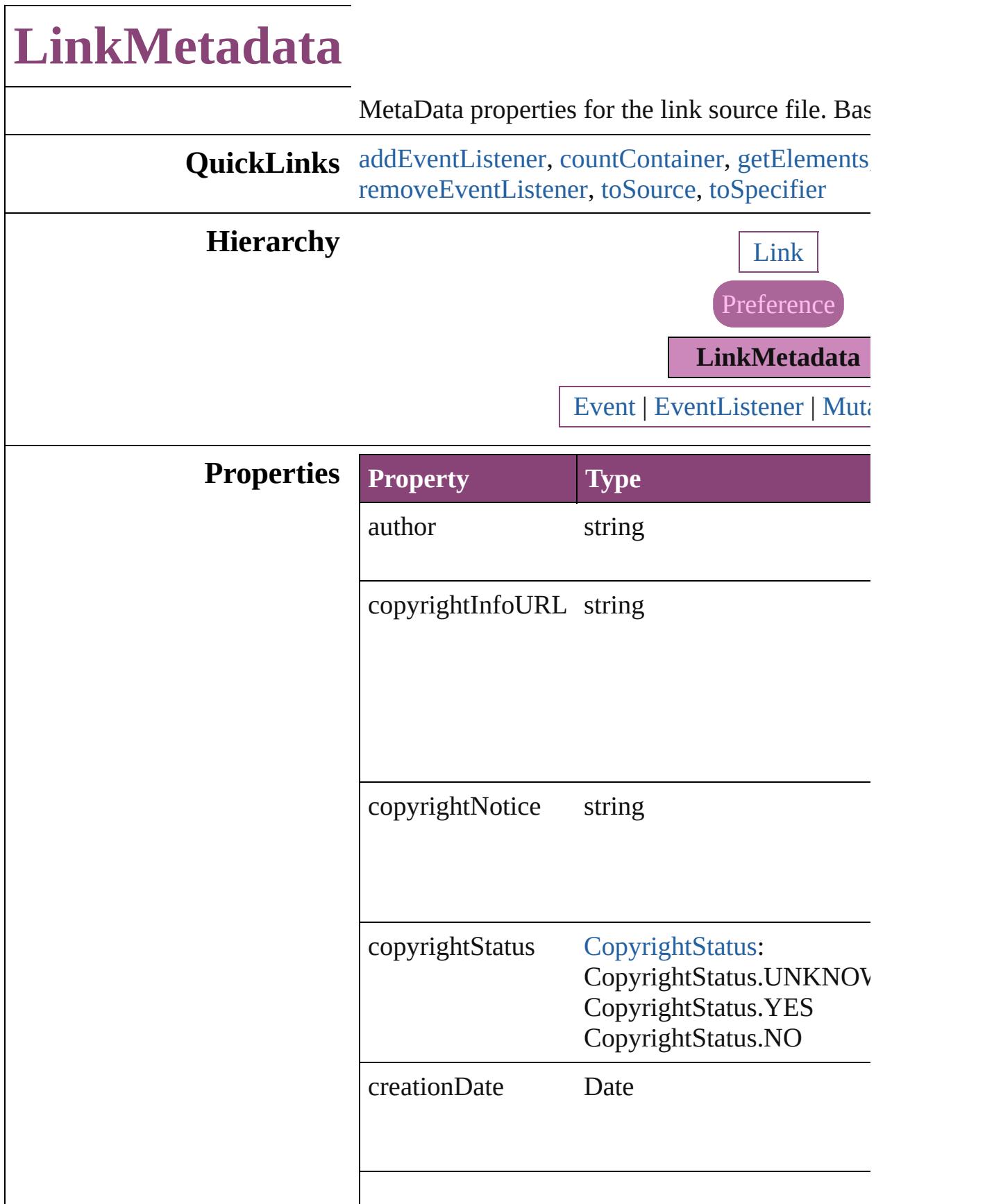

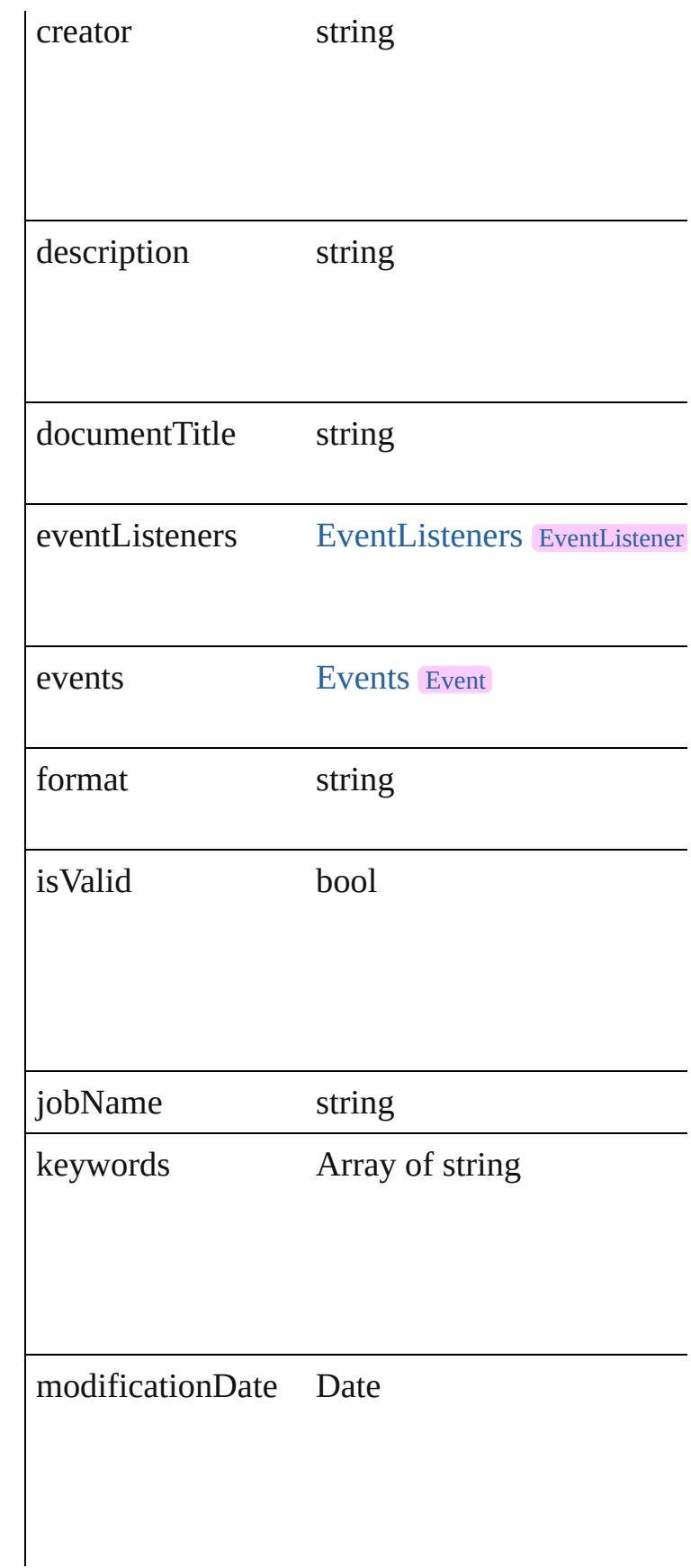

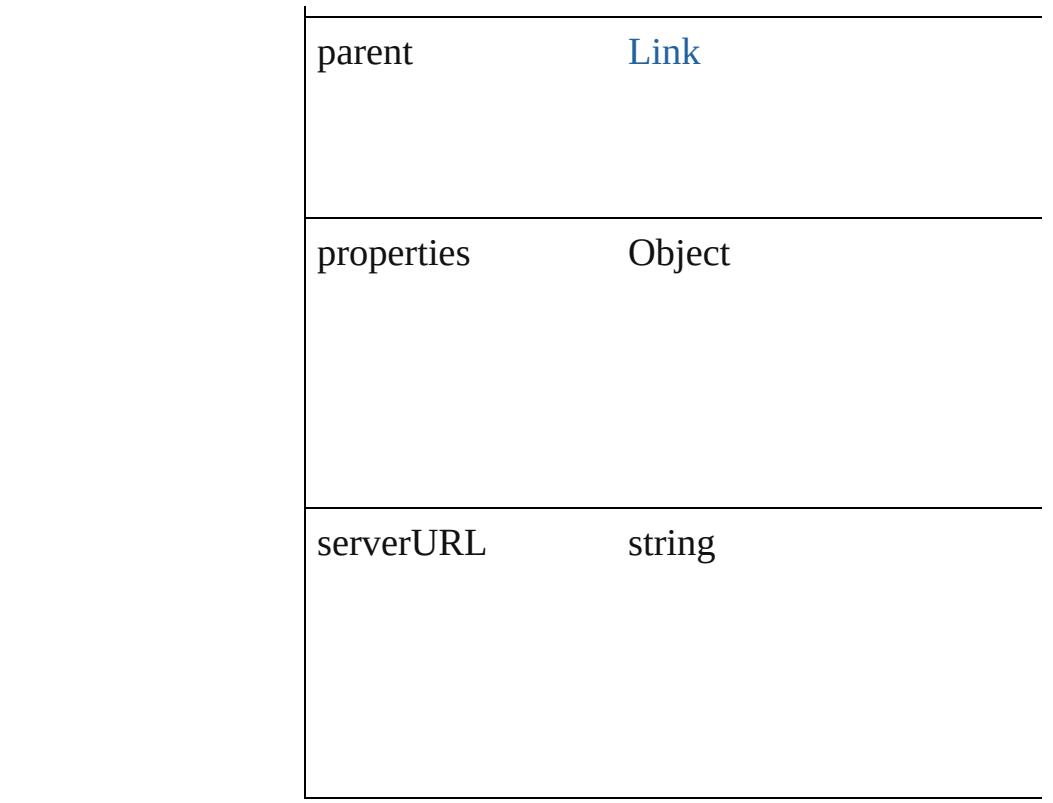

## **Methods Instances**

<span id="page-1964-0"></span>[EventListener](#page-112-0) **addEventListener** (eventType: *s* captures: *bool*=**false**])

Adds an event listener.

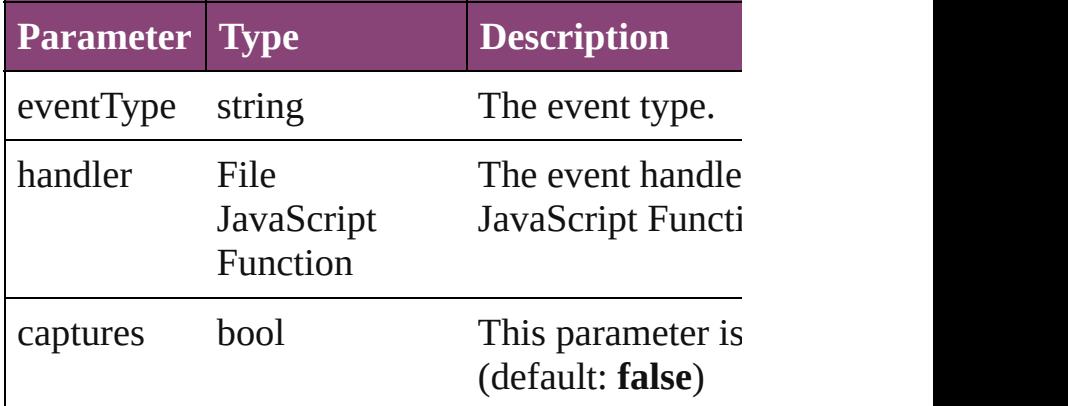

<span id="page-1964-1"></span>number **countContainer** (namespace: *string*, pa Counts the number of items in the container.

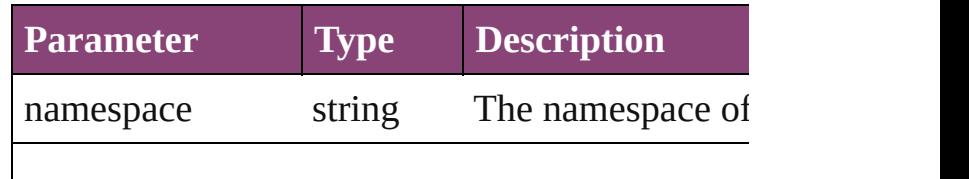

<span id="page-1965-0"></span>Array of [LinkMetadata](#page-1961-0) **getElements** () Resolves the object specifier, creating an array of

string **getProperty** (namespace: *string*, path: *string* Gets the XMP property value associated with the

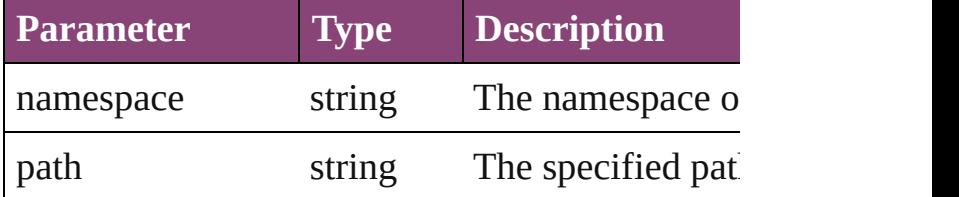

### <span id="page-1965-1"></span>bool **removeEventListener** (eventType: *string*, *bool*=**false**])

Removes the event listener.

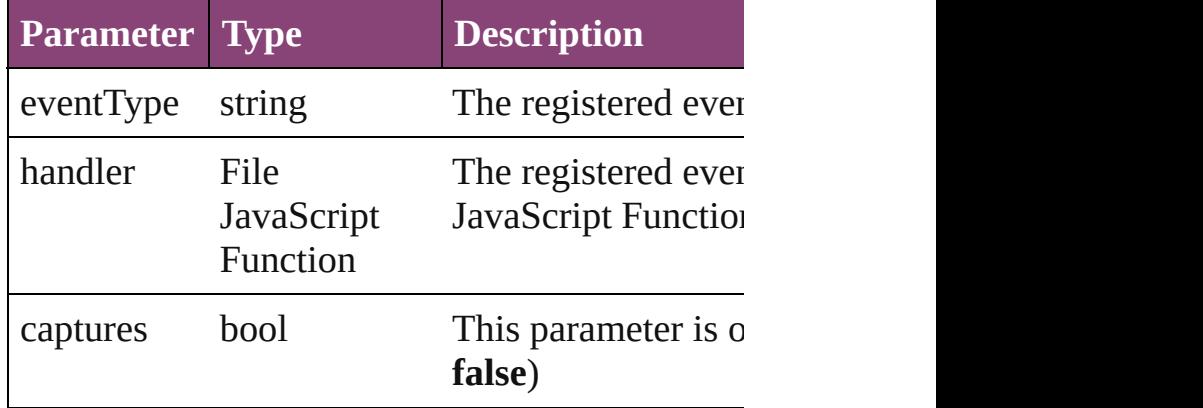

<span id="page-1965-2"></span>string **toSource** ()

Generates a string which, if executed, will return

<span id="page-1965-3"></span>string **toSpecifier** () Retrieves the object specifier.

## **Element of** [Link.](#page-1951-0)linkXmp

## **Return** Array of LinkMetadata LinkMetadata.[getElem](#page-1965-0)ents

Jongware, 29-

## [Contents](#page-0-0) :: [Index](#page-4017-0)

<span id="page-1967-5"></span><span id="page-1967-4"></span><span id="page-1967-3"></span><span id="page-1967-2"></span><span id="page-1967-1"></span><span id="page-1967-0"></span>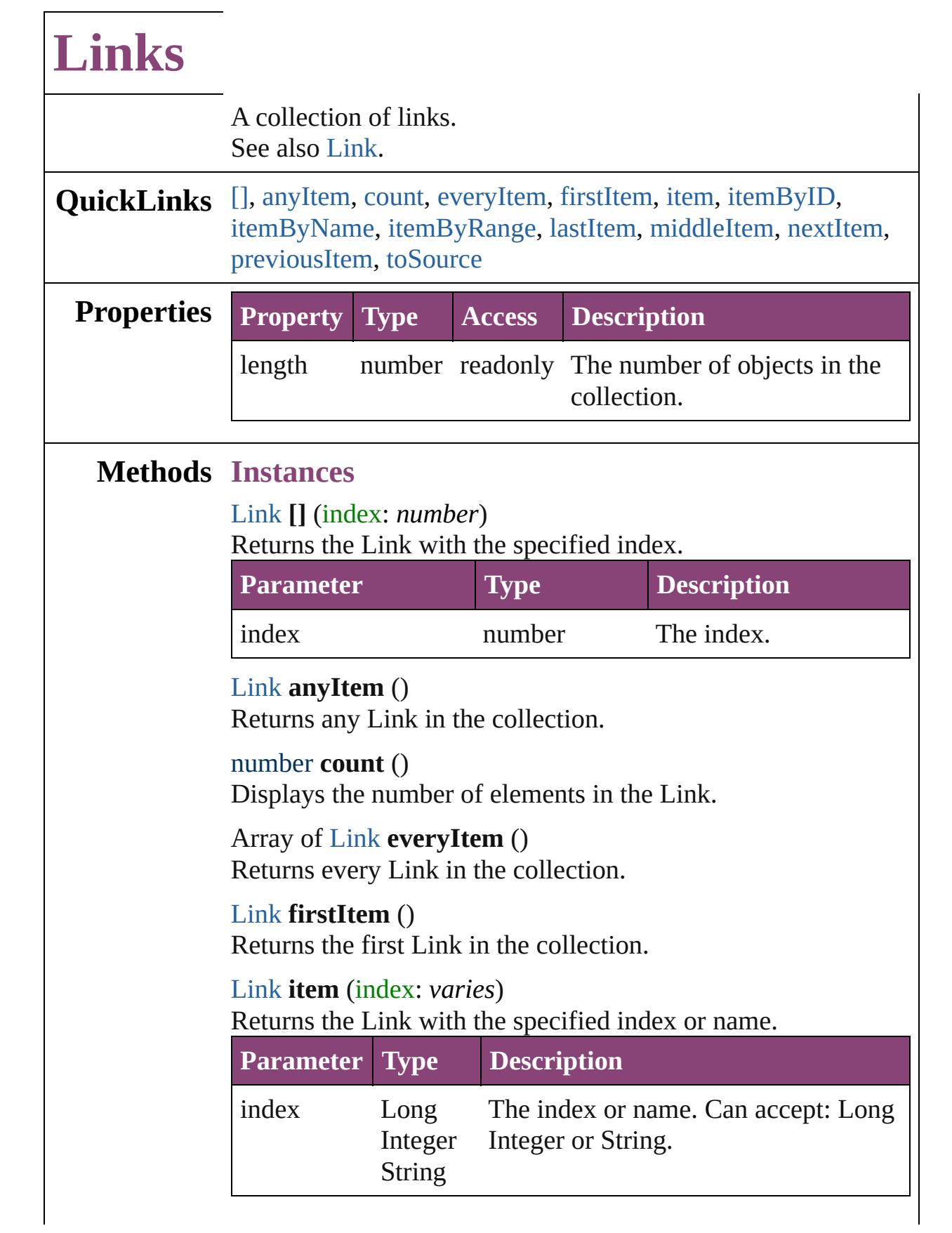

<span id="page-1968-2"></span>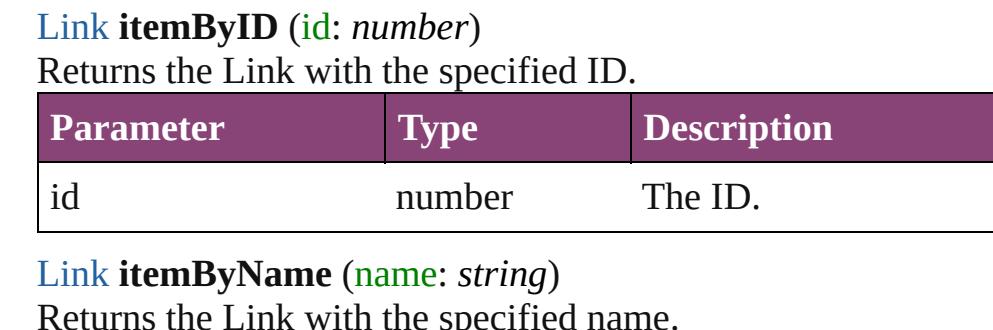

<span id="page-1968-3"></span>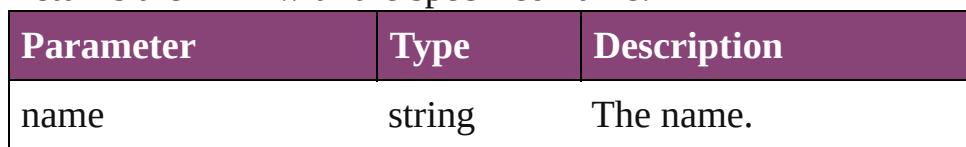

<span id="page-1968-4"></span>Array of [Link](#page-1951-0) **itemByRange** (from: *varies*, to: *varies*) Returns the Links within the specified range.

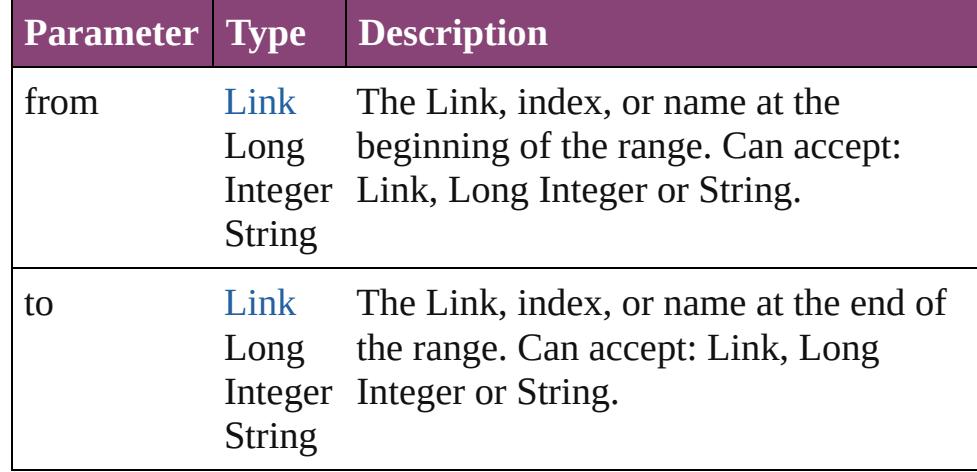

#### <span id="page-1968-5"></span>[Link](#page-1951-0) **lastItem** ()

Returns the last Link in the collection.

### <span id="page-1968-6"></span>[Link](#page-1951-0) **middleItem** ()

Returns the middle Link in the collection.

## <span id="page-1968-0"></span>[Link](#page-1951-0) **nextItem** (obj: [Link\)](#page-1951-0)

Returns the Link whose index follows the specified Link in the collection.

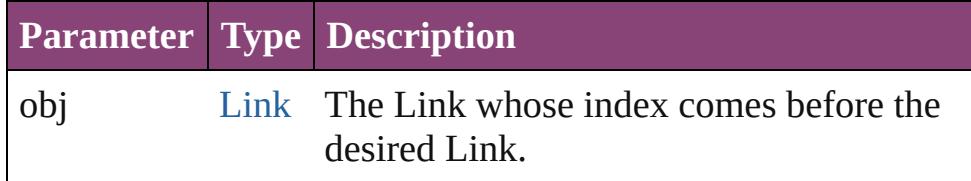

## <span id="page-1968-1"></span>[Link](#page-1951-0) **previousItem** (obj: [Link\)](#page-1951-0)

Returns the Link with the index previous to the specified

<span id="page-1969-0"></span>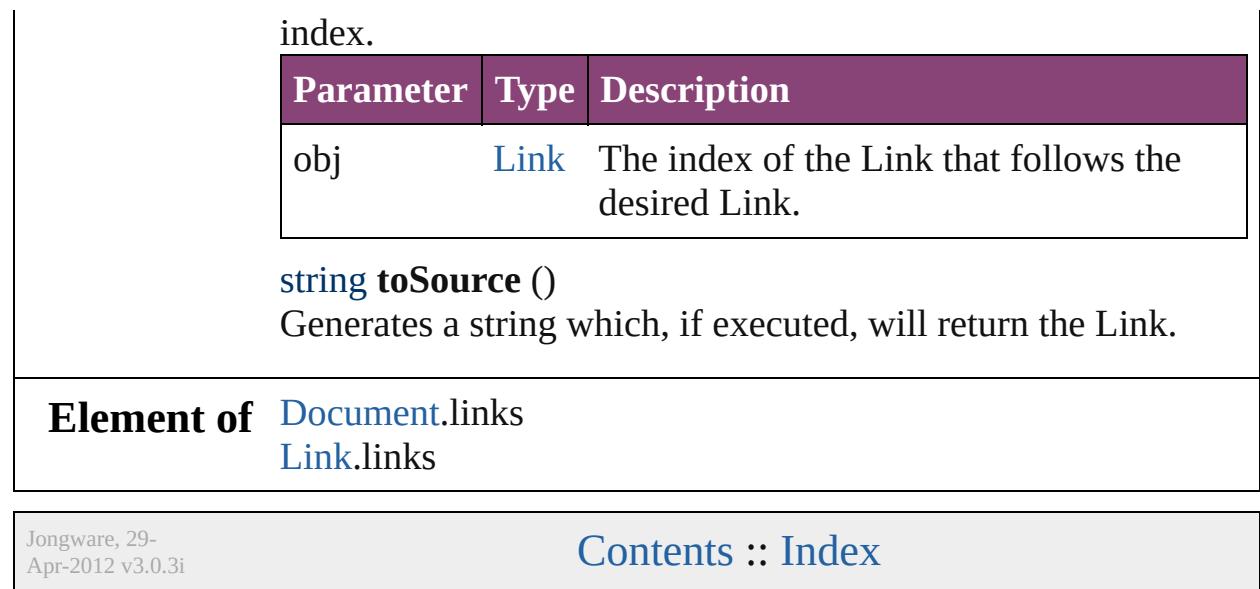

# <span id="page-1970-0"></span>**Adobe InCopy CS5.5 (7.5) Object Model**

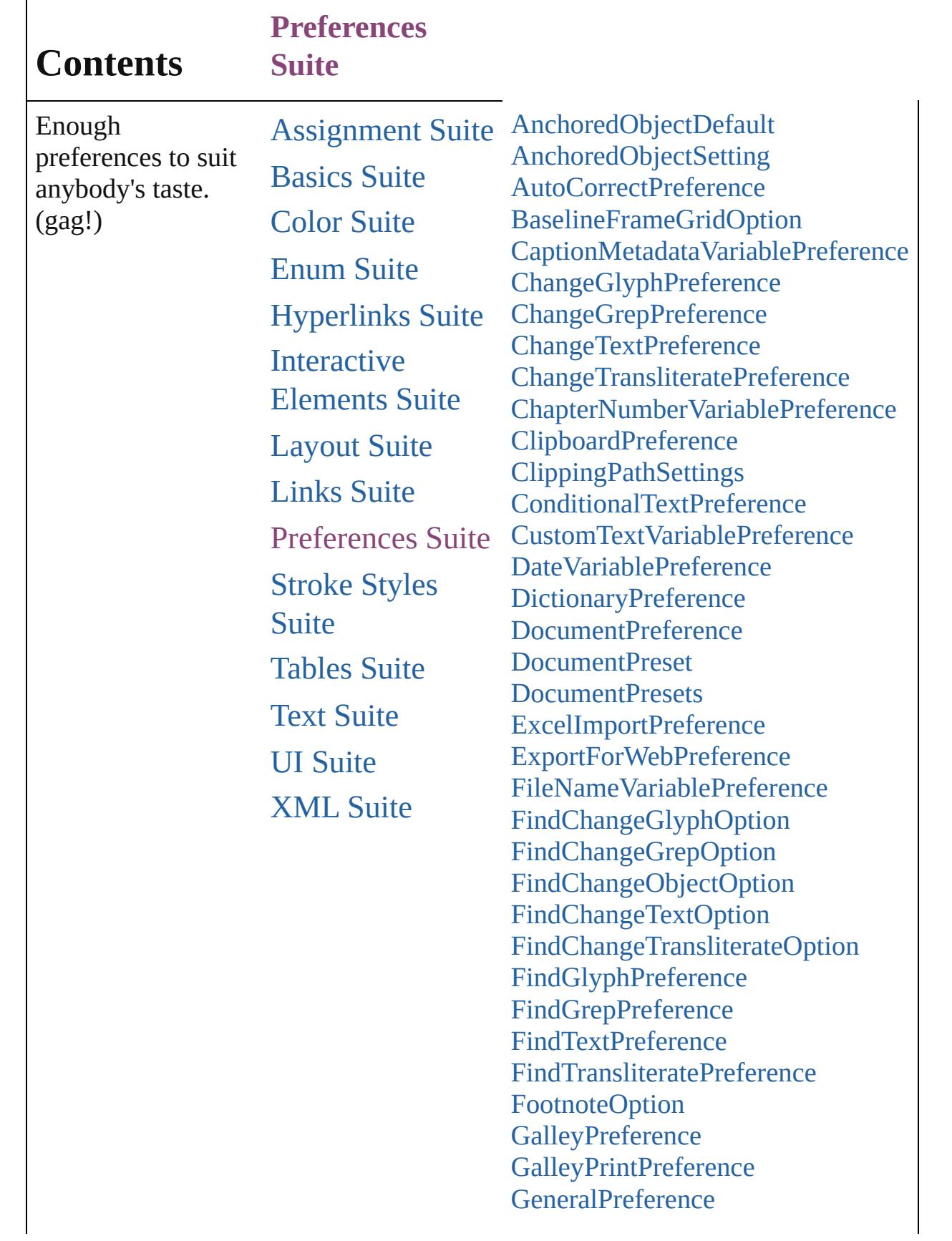

[GraphicLayer](#page-2286-0) **[GraphicLayerOption](#page-2292-0) [GraphicLayers](#page-2296-0) [GridPreference](#page-2301-0)** [GuidePreference](#page-2307-0) **[IMEPreference](#page-2312-0)** [ImageIOPreference](#page-2316-0) **[ImagePreference](#page-2320-0)** [ImportedPageAttribute](#page-2324-0) [InCopyExportOption](#page-2328-0) [LayoutPrintPreference](#page-2332-0) [LinkingPreference](#page-2337-0) **[MarginPreference](#page-2341-0)** [MatchCharacterStylePreference](#page-2345-0) [MatchParagraphStylePreference](#page-2349-0) [MetadataPreference](#page-2353-0) [MojikumiUiPreference](#page-2359-0) [NotePreference](#page-2364-0) [PDFGalleyExportPreference](#page-2369-0) [PDFLayoutExportPreference](#page-2377-0) [PageItemDefault](#page-2384-0) [PageNumberVariablePreference](#page-2394-0) [PasteboardPreference](#page-2398-0) [Preference](#page-2402-0) [Preferences](#page-2408-0) **[ScriptPreference](#page-2413-0)** [SpellPreference](#page-2417-0) **[StoryPreference](#page-2424-0)** [StrokeFillProxySetting](#page-2428-0) [TaggedTextExportPreference](#page-2432-0) [TaggedTextImportPreference](#page-2436-0) **[TextDefault](#page-2440-0)** [TextEditingPreference](#page-2474-0) [TextExportPreference](#page-2478-0) [TextFramePreference](#page-2482-0) [TextImportPreference](#page-2488-0) **[TextPreference](#page-2493-0)** [ToolBox](#page-2503-0) [TrackChangesPreference](#page-2507-0)

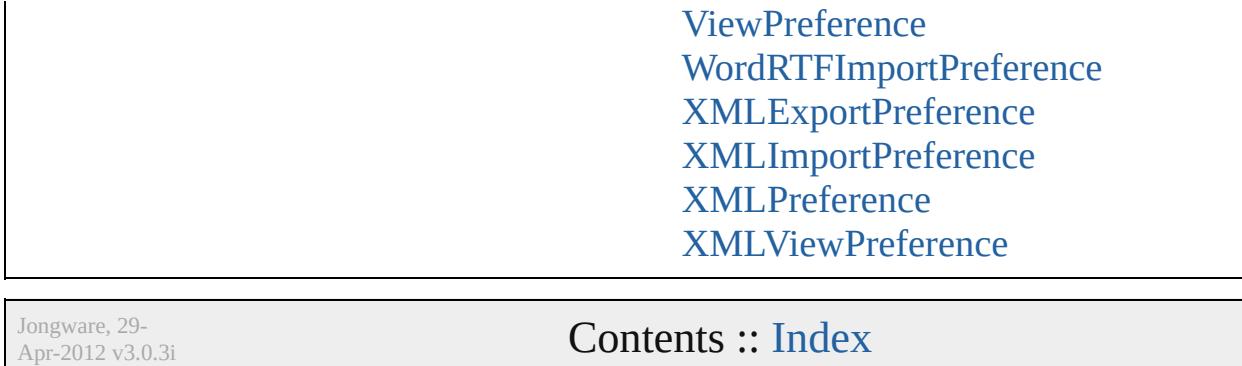

# **AnchoredObjectDefault**

Anchored object default set

**QuickLinks** [addEventListener](#page-1976-0), [getEleme](#page-1976-1)nt

## **Hierarchy**

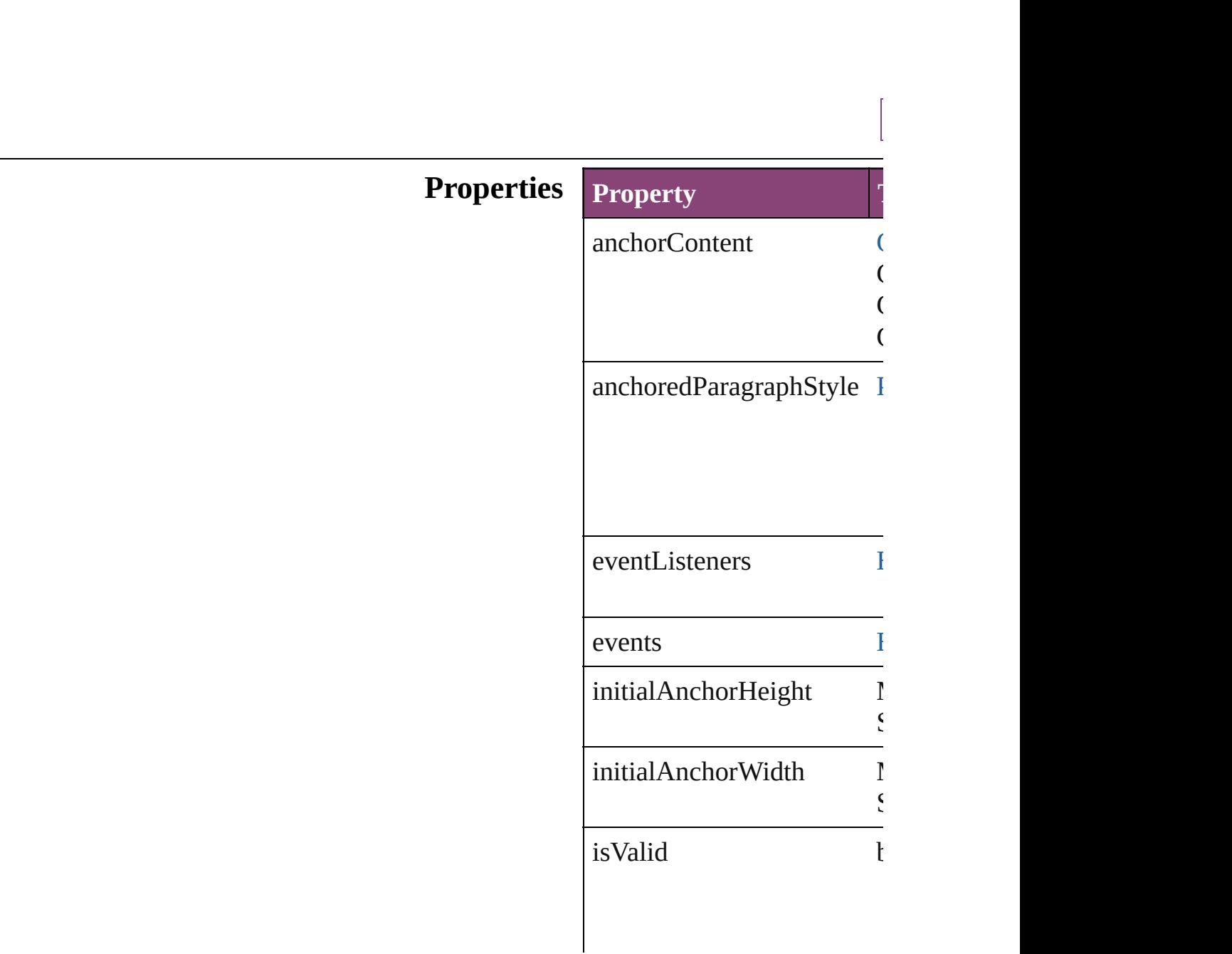

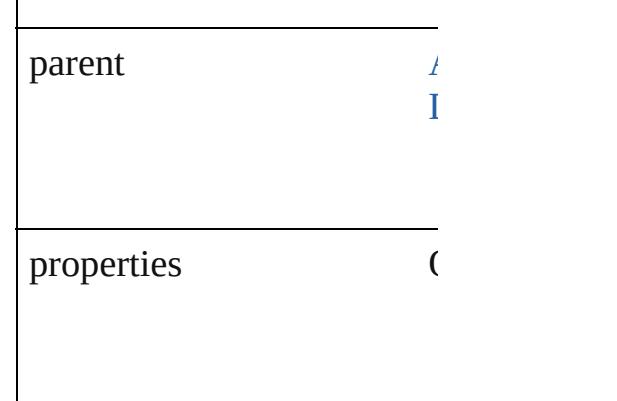

## **Methods Instances**

 $\overline{\phantom{a}}$ 

#### <span id="page-1976-0"></span>[EventListener](#page-112-0) **addEventListener** Adds an event listener.

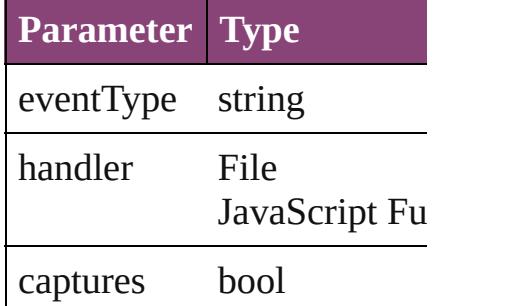

<span id="page-1976-1"></span>Array of AnchoredObjectD Resolves the object specifie

## bool **removeEventListener** Removes the event listener.

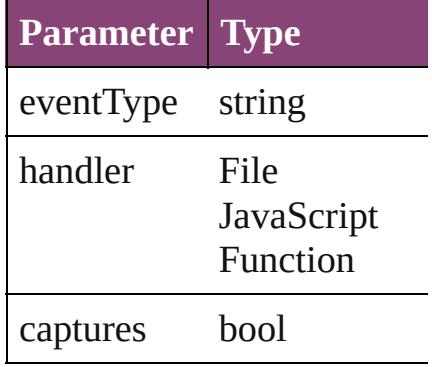

string **toSource** () Generates a string which, if

## string **toSpecifier** () Retrieves the object specific

**Element of** [Application.](#page-34-0)anchoredObjec [Document.](#page-68-0)anchoredObjectI

**[Re](#page-1976-1)turn** Array of **AnchoredObjectI** 

Jongware, 29-

[Contents](#page-0-0) :: [Index](#page-4017-0)

# **AnchoredObjectSetting**

The settings for an anchored

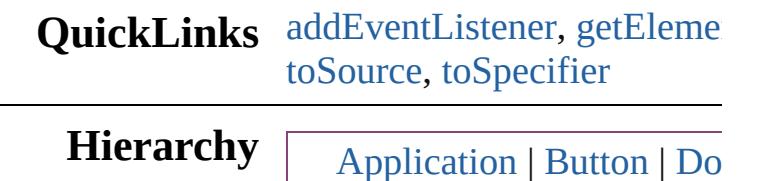

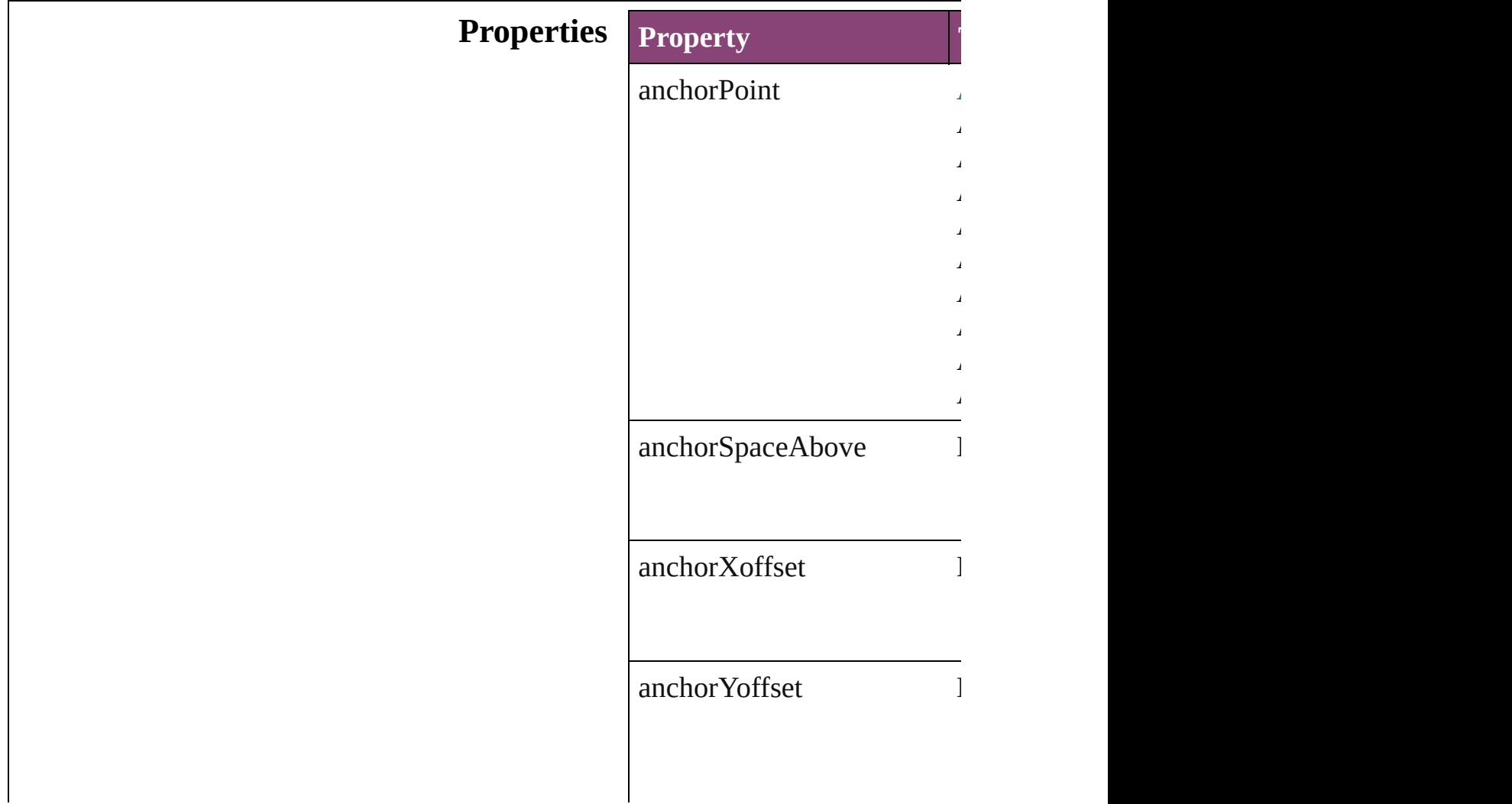
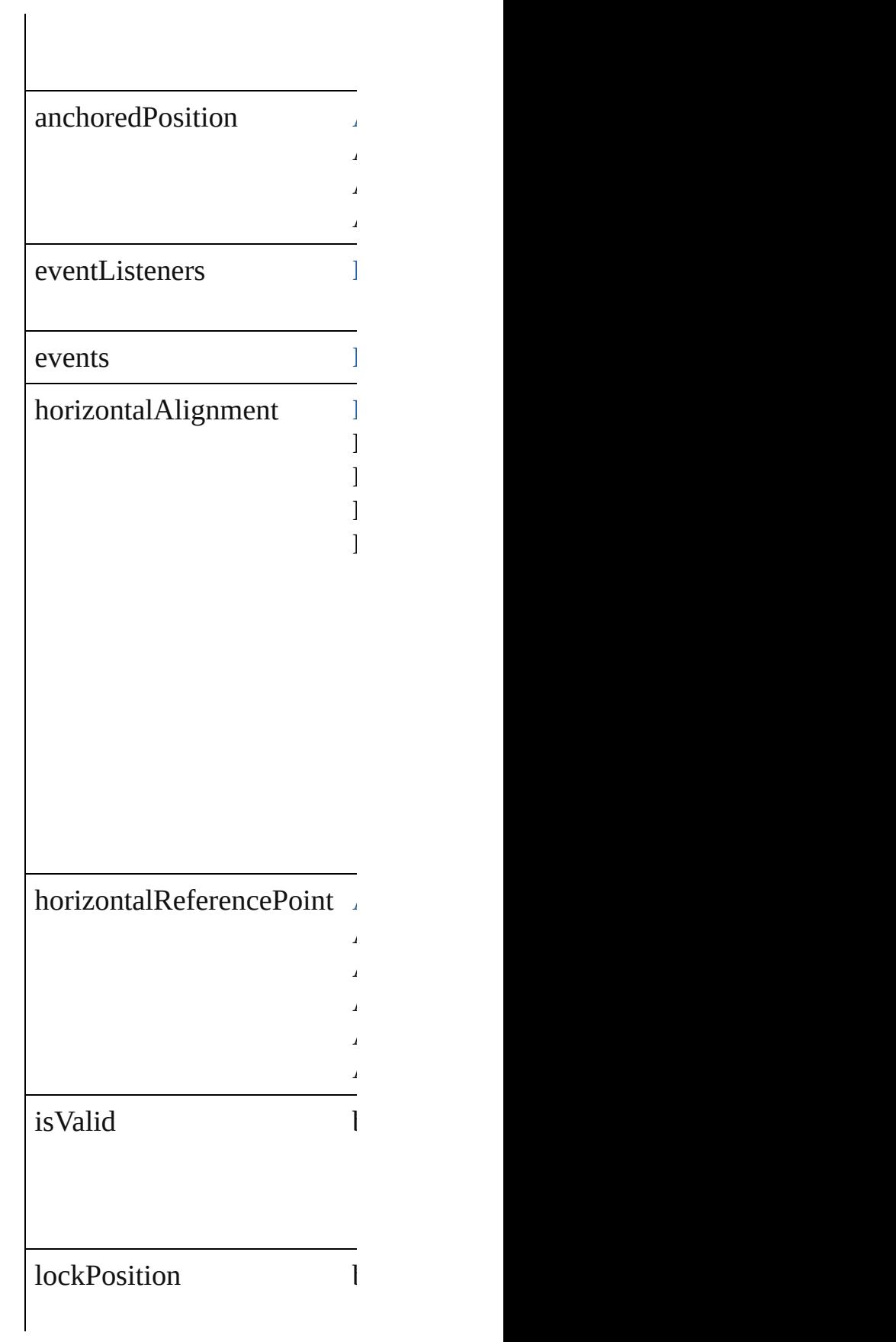

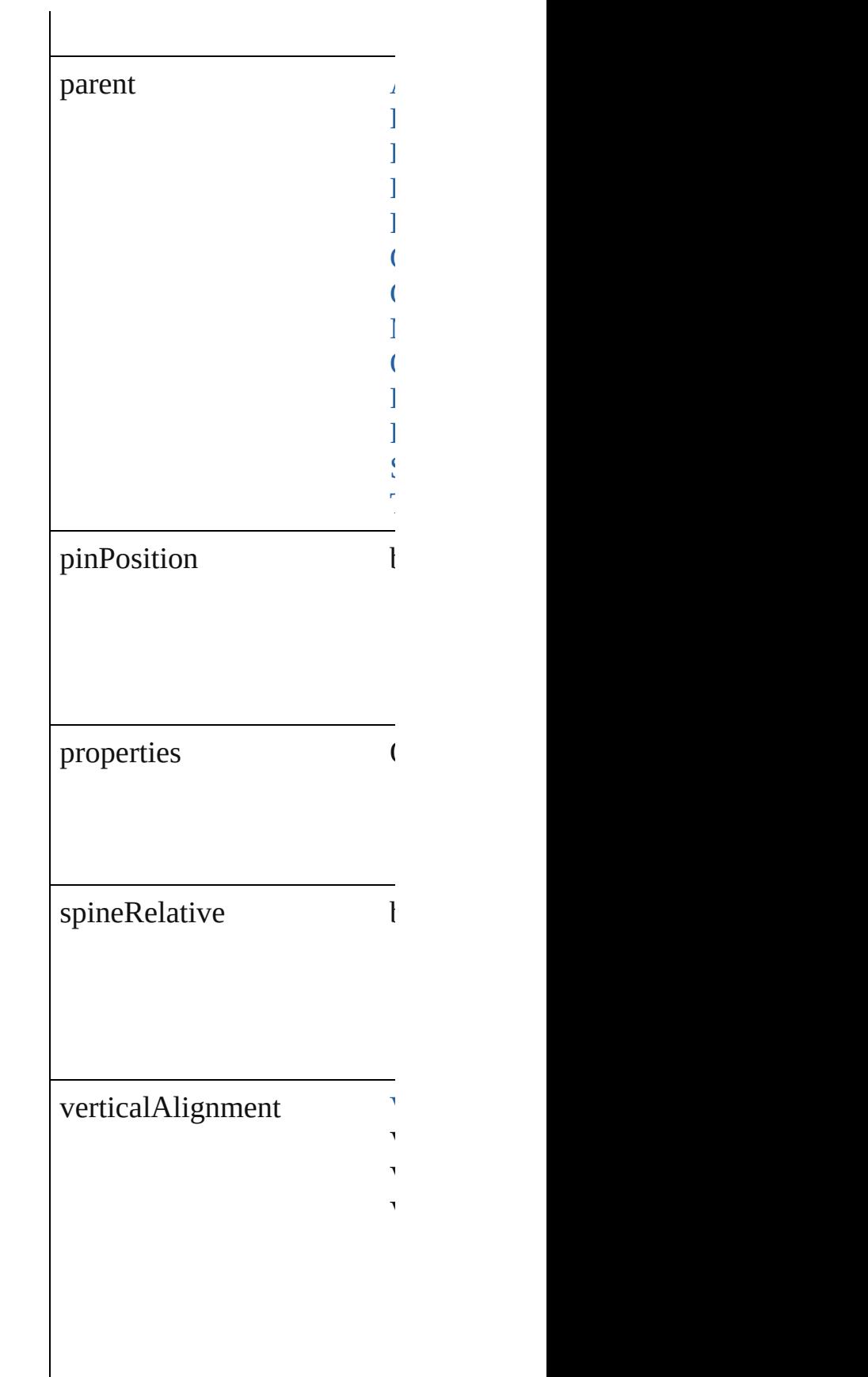

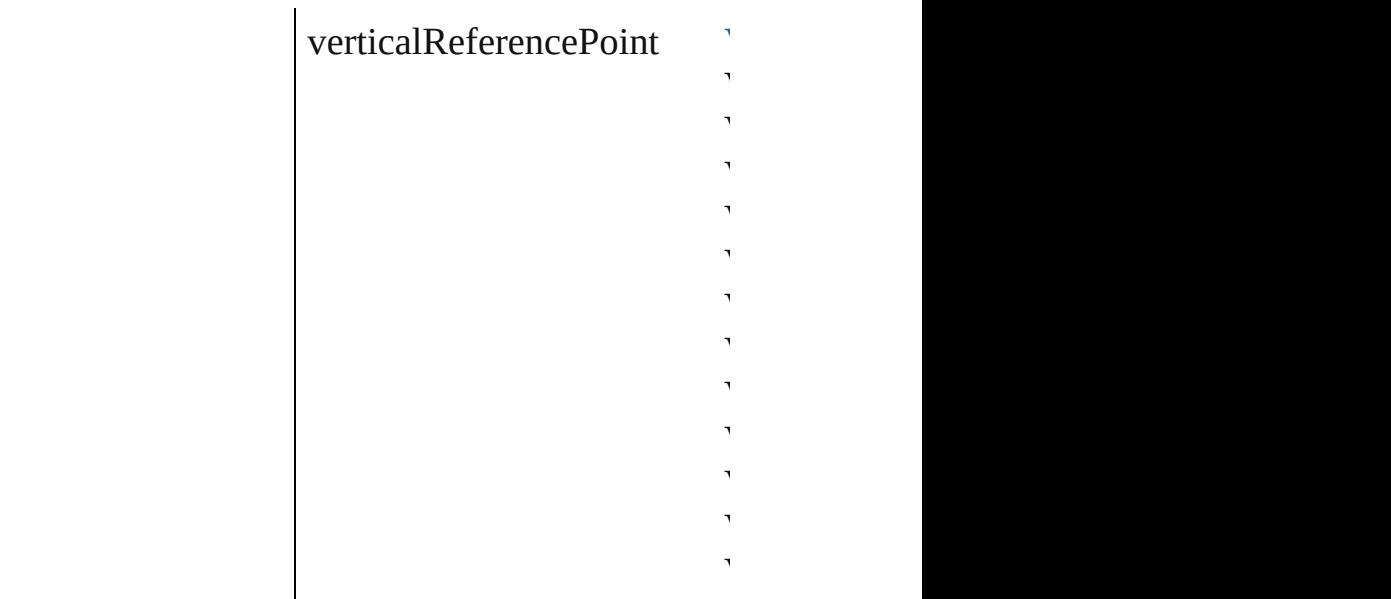

### **Methods Instances**

[EventListener](#page-112-0) **addEventLis** Adds an event listener.

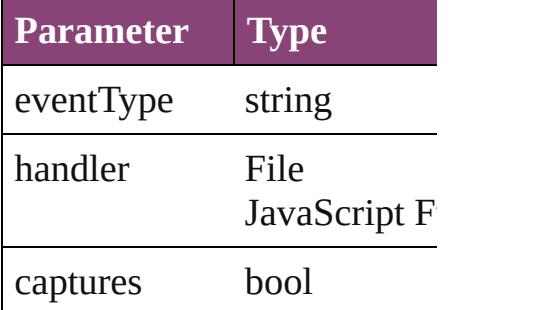

<span id="page-1982-0"></span>Array of [AnchoredObjectSet](#page-1978-0) Resolves the object specifier

### void **insertAnchoredObject** Inserts the anchored object in

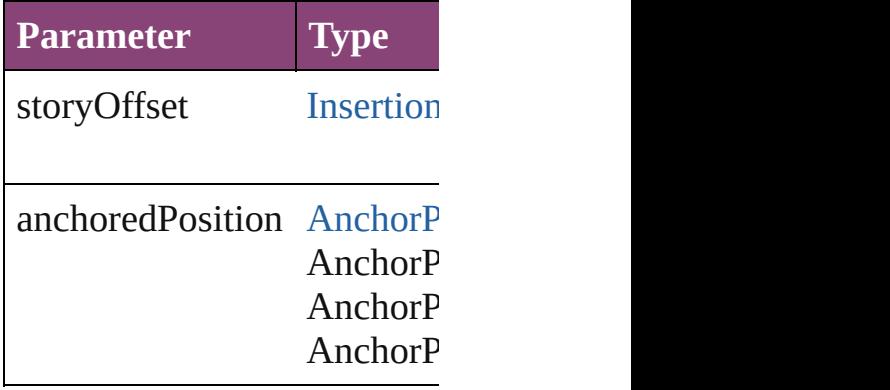

void **releaseAnchoredObje** Releases the anchored object

#### bool **removeEventListener** ( Removes the event listener.

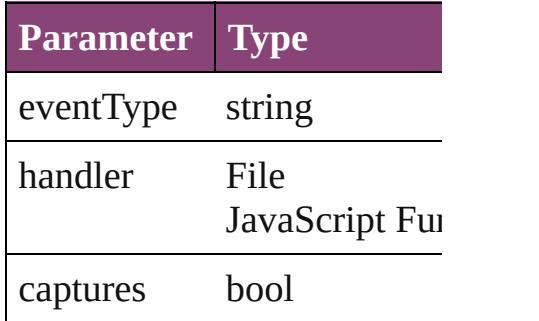

string **toSource** () Generates a string which, if

string **toSpecifier** () Retrieves the object specifier

**Element of** [Application.](#page-34-0)anchoredObject [Button.](#page-1169-0)anchoredObjectSettin [Document.](#page-68-0)anchoredObjectS [EPSText.](#page-1490-0)anchoredObjectSet [FormField](#page-1197-0).anchoredObjectS [GraphicLine](#page-1540-0).anchoredObjec [Group](#page-1568-0).anchoredObjectSettin [MultiStateObject.](#page-1361-0)anchoredO [Oval.](#page-1693-0)anchoredObjectSetting [Polygon.](#page-1816-0)anchoredObjectSett [Rectangle](#page-1840-0)[.an](#page-354-0)choredObjectSe [SplineItem.](#page-1874-0)anchoredObjectS [TextFrame.](#page-3397-0)anchoredObjectS

#### **[Re](#page-1982-0)turn** Array of **AnchoredObjectS**

Jongware, 29-<br>Apr-2012 v3.0.3i

[Contents](#page-0-0) :: [Index](#page-4017-0)

## <span id="page-1984-0"></span>**Class**

# **AutoCorrectPreference**

Auto-correct preferences. Ba

**QuickLinks** [addEventListener](#page-1986-0), getElemer

## **Hierarchy**

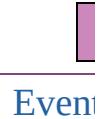

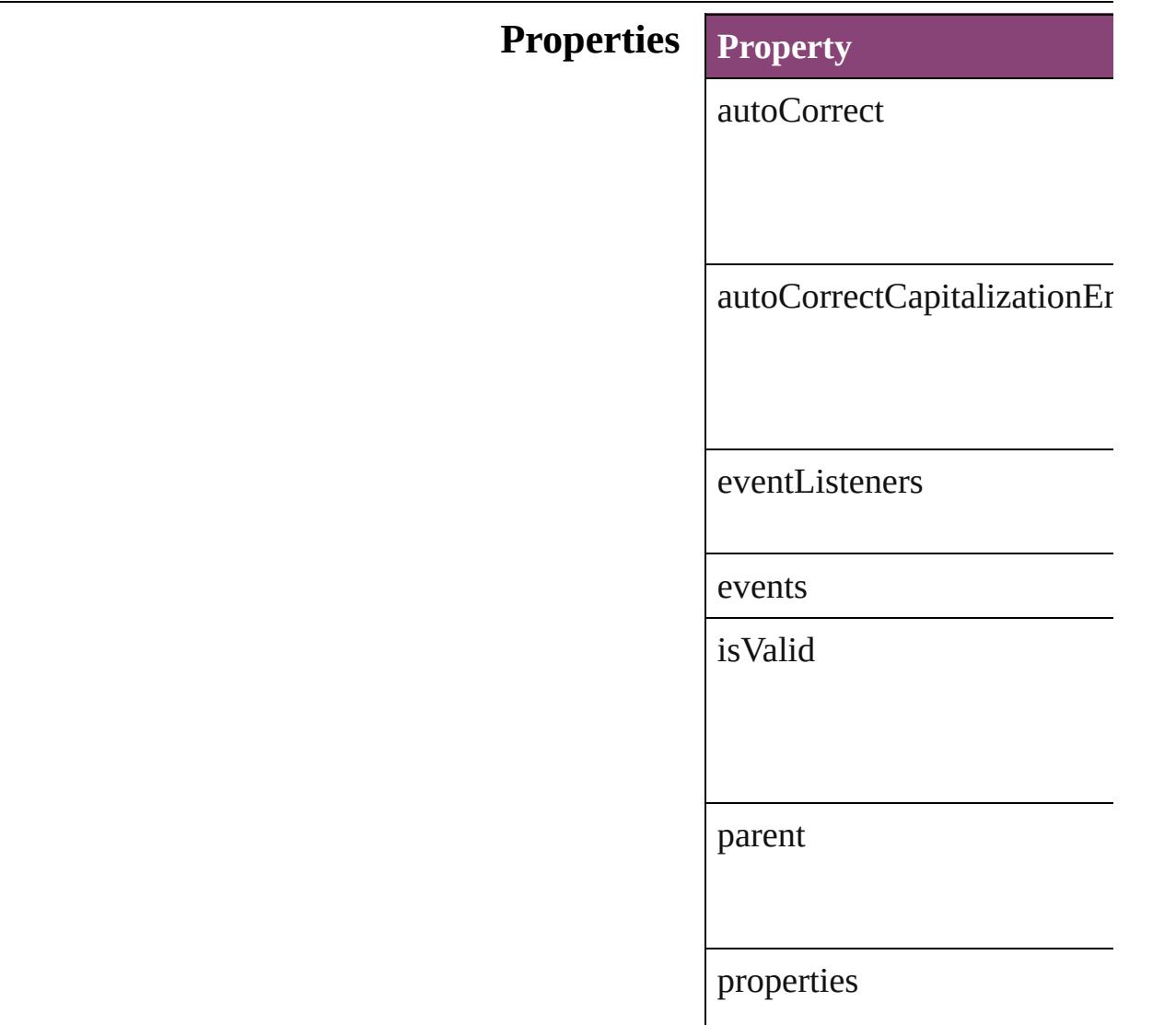

### **[Metho](#page-1986-2)ds Instances**

<span id="page-1986-0"></span>[EventListener](#page-112-0) **addEventList** *bool*=**false**]) Adds an event listener.

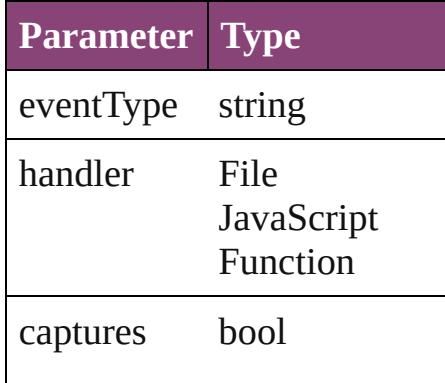

<span id="page-1986-1"></span>Array of AutoCorrectPrefere Resolves the object specifier,

### bool **removeEventListener** *bool*=**false**])

Removes the event listener.

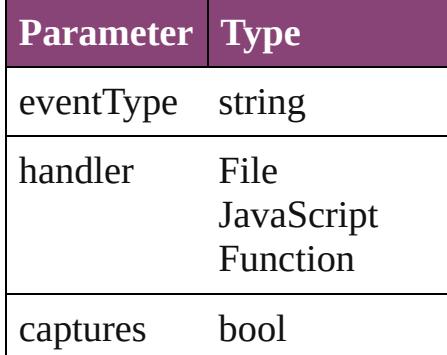

string **toSource** () Generates a string which, if  $\epsilon$ 

<span id="page-1986-2"></span>string **toSpecifier** () Retrieves the object specifier.

[Application.](#page-34-0)autoCorrectPrefe

## **Element of**

# **[Re](#page-1986-1)turn** Array of **AutoCorrectPrefer**

Jongware, 29-

[Contents](#page-0-0) :: [Index](#page-4017-0)

## <span id="page-1988-0"></span>**Class**

# **BaselineFrameGridOption**

Baseline frame grid o

**QuickLinks** [addEventListener,](#page-1990-0) [get](#page-1990-1)

## **Hierarchy**

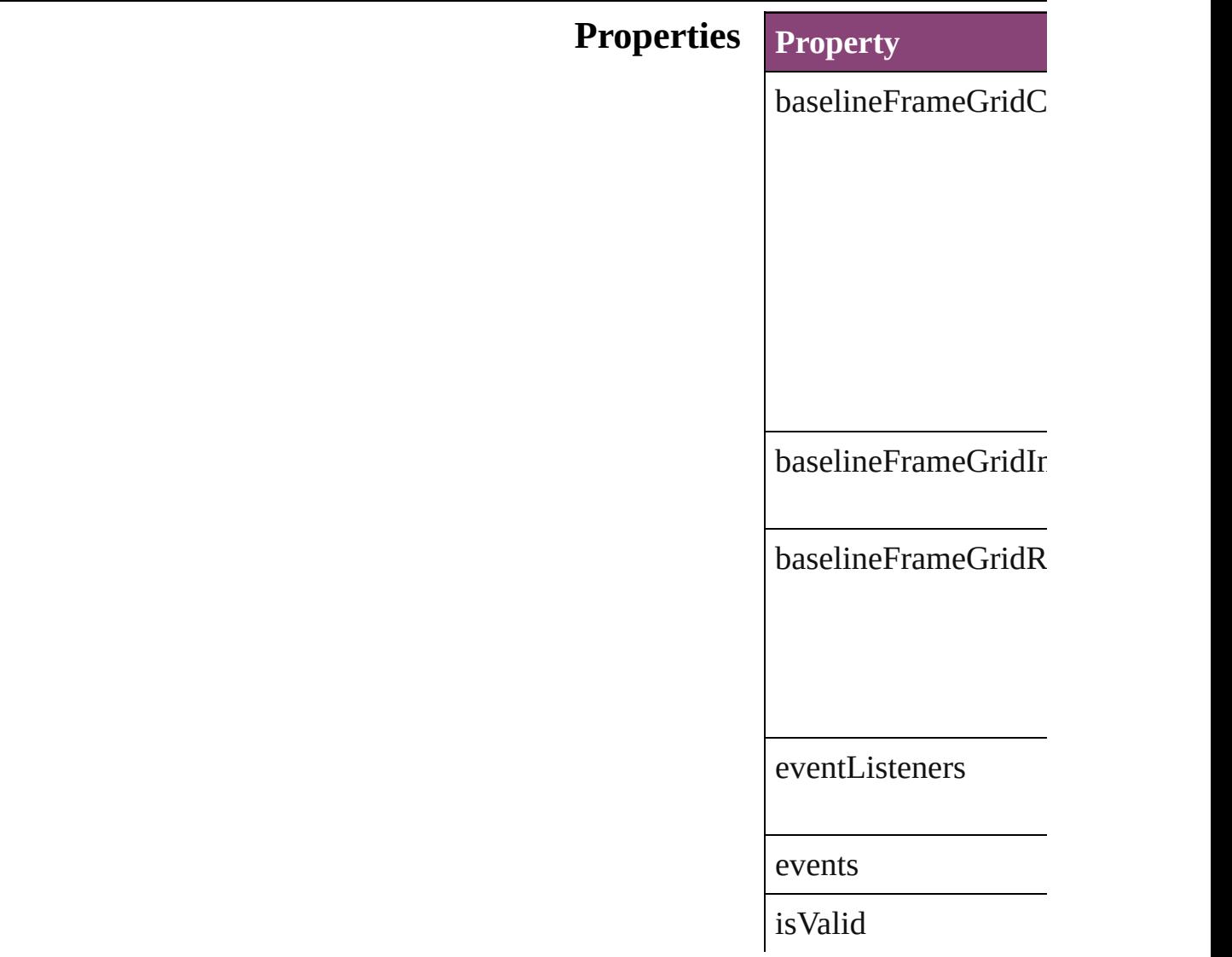

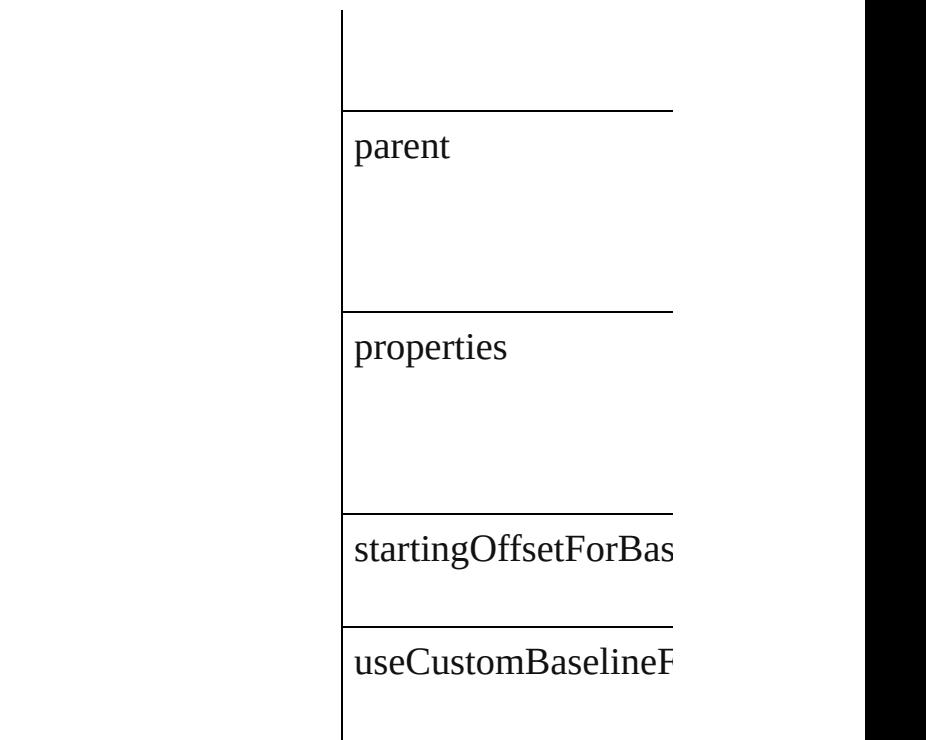

## **Methods Instances**

#### <span id="page-1990-0"></span>[EventListener](#page-112-0) **addEv** Adds an event listener.

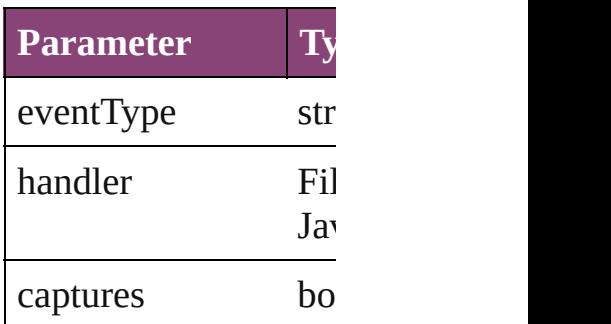

<span id="page-1990-1"></span>Array of [BaselineFram](#page-1988-0) Resolves the object specified

#### **bool removeEventLi** Removes the event list

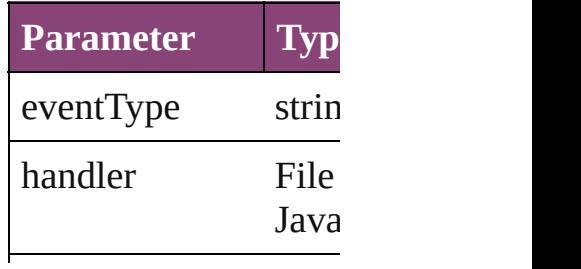

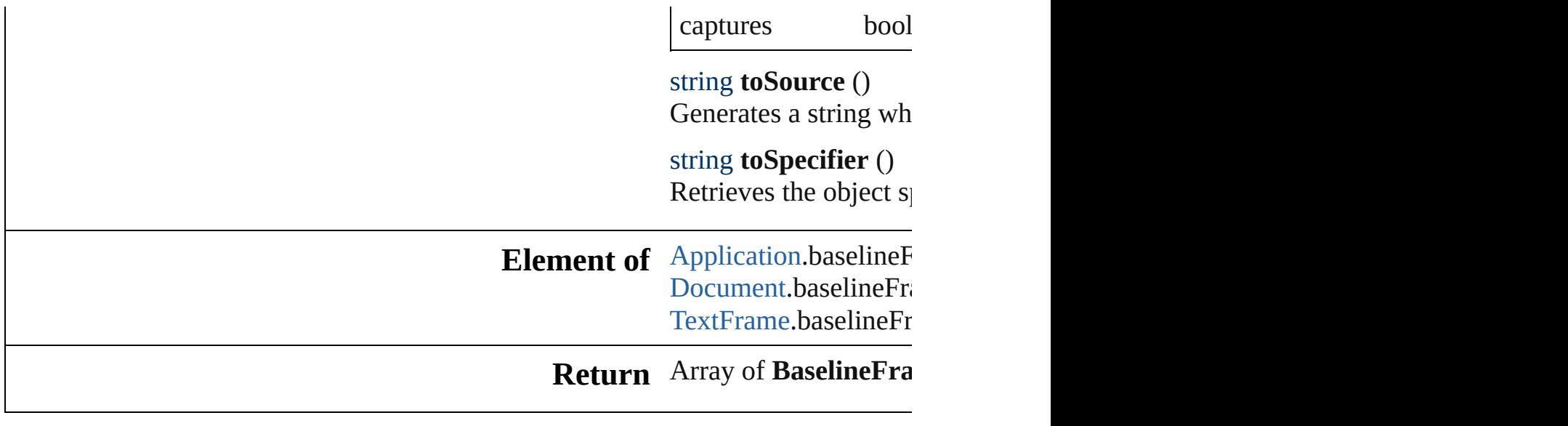

[Contents](#page-0-0) :: [Index](#page-4017-0)

Jongware, 29-

## **Class**

# **CaptionMetadataVariablePreference**

**QuickLinks**

**Hierarchy**

**Properties**

**Methods**

# **Element of**

## **Return**

Jongware, 29-

[Contents](#page-0-0) :: [Index](#page-4017-0)

## <span id="page-1995-0"></span>**Class**

# **ChangeGlyphPreference**

Change glyph preferences.

**QuickLinks** [addEventListener](#page-1997-0), getElen [toSpecifier](#page-1998-0)

### **Hierarchy**

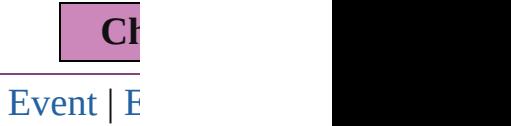

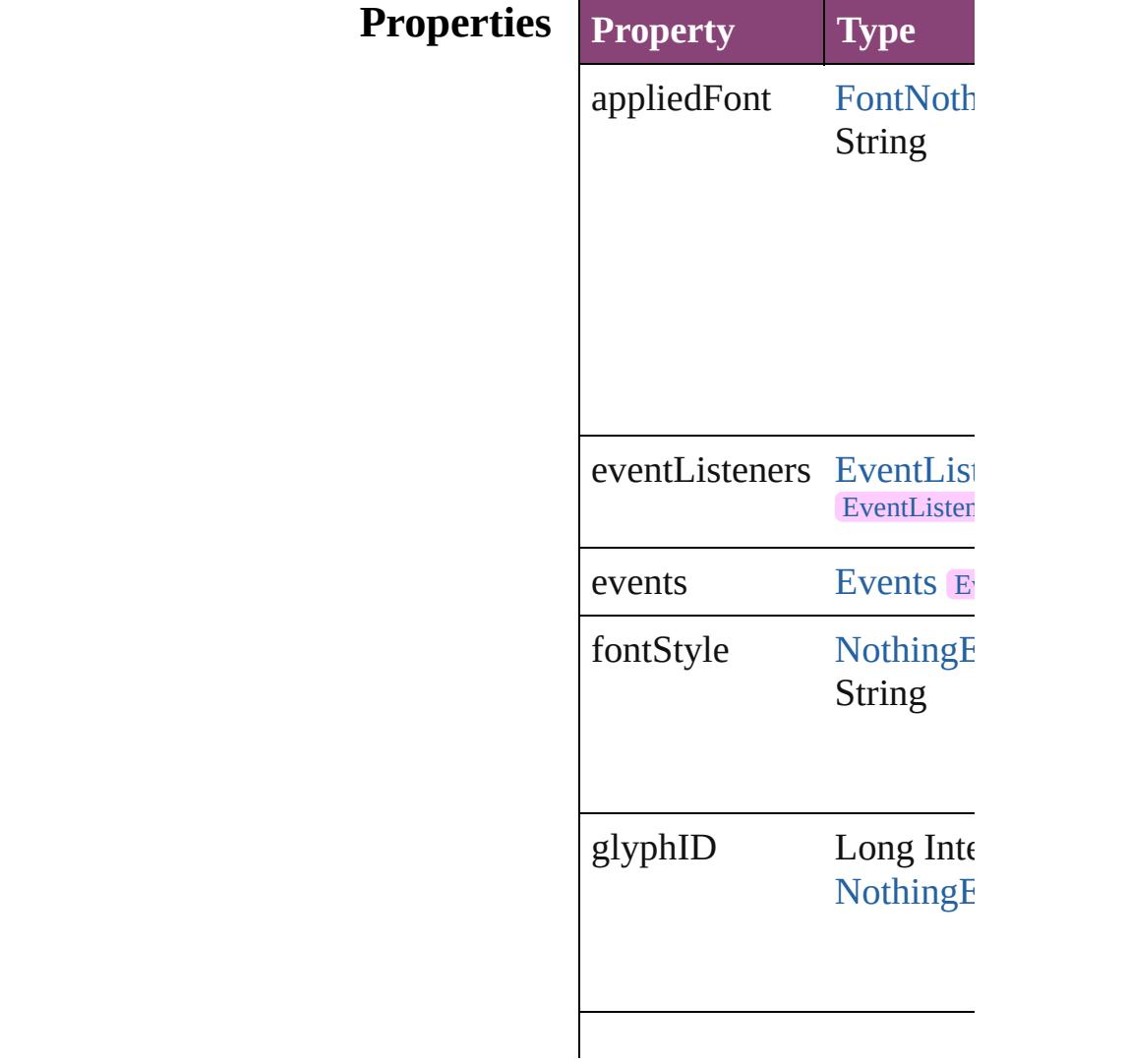

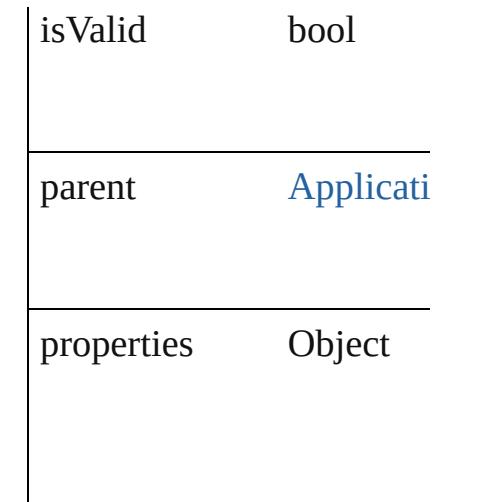

## **Methods Instances**

#### <span id="page-1997-0"></span>[EventListener](#page-112-0) **addEventL** captures: *bool*=**false**]) Adds an event listener.

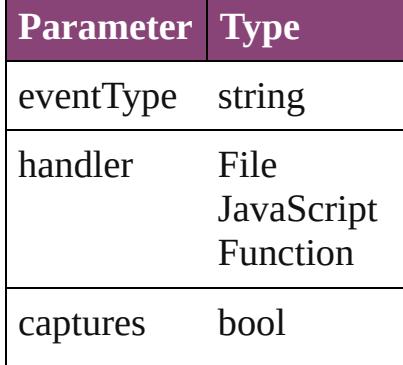

<span id="page-1997-1"></span>Array of [ChangeGlyphPre](#page-1995-0) Resolves the object specifier

### bool **removeEventListen** captures: *bool*=**false**]) Removes the event listene.

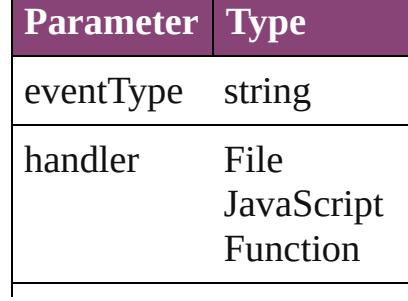

captures bool

string **toSource** () Generates a string which, if ChangeGlyphPreference.

<span id="page-1998-0"></span>string **toSpecifier** () Retrieves the object specif

**Element of** [Application.](#page-34-0)changeGlyphI

### **Return** Array of **ChangeGlyphPr ChangeGlyphPrefer**

Jongware, 29-

[Contents](#page-0-0) :: [Index](#page-4017-0)

## **Class**

# **ChangeGrepPreference**

Change grep preferences. Ba

**QuickLinks** [addEventListener,](#page-2030-0) [getElemen](#page-2030-1)t

## **Hierarchy**

[Bullet](#page-2774-0) | [Event](#page-97-0) | [Ev](#page-112-0)

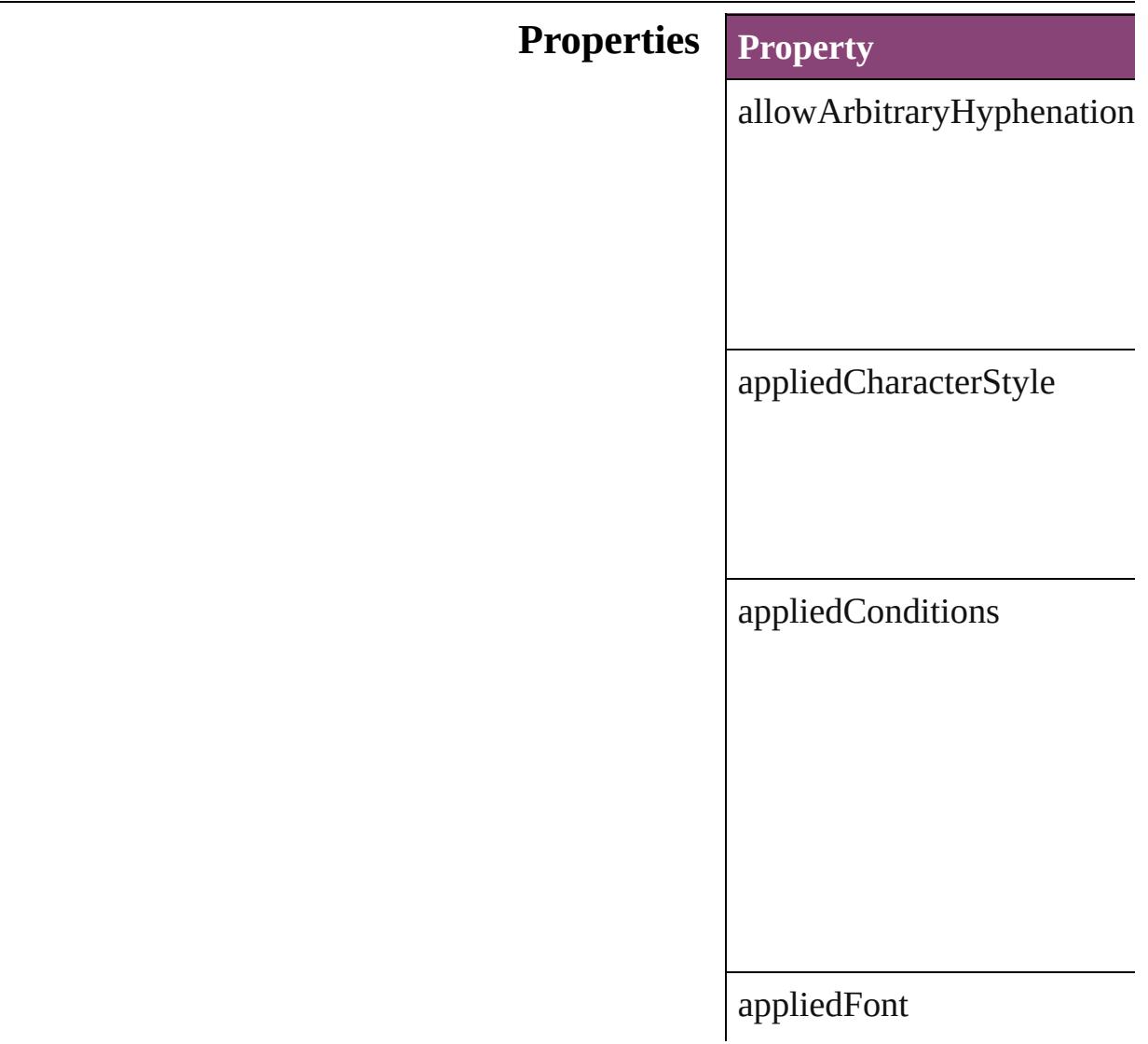

appliedLanguage

[ap](#page-3138-0)[pliedNumbe](#page-2402-0)ringList

appliedParagraphStyle

autoLeading

autoTcy

autoTcyIncludeRoman

balanceRaggedLines

baselineShift

bulletChar

bulletsAndNumberingListT

bulletsCharacterStyle

bulletsTextAfter

bunriKinshi

capitalization

changeConditionsMode

changeTo

characterAlignment

characterDirection

characterRotation

cjkGridTracking

composer

diacriticPosition

digitsType

dropCapCharacters

dropCapLines

dropcapDetail

endJoin

eventListeners

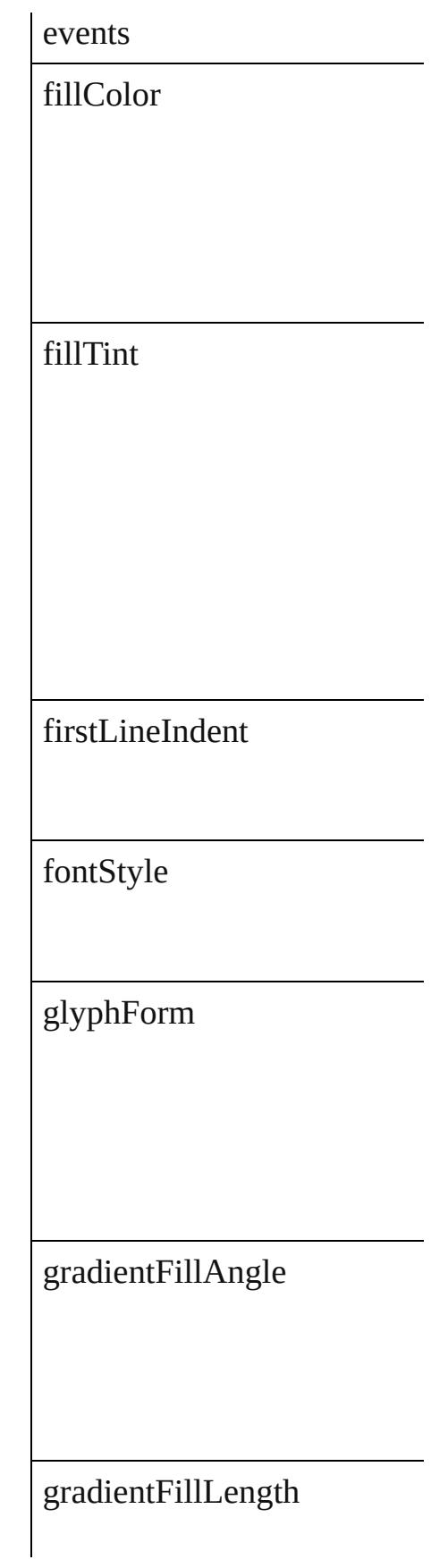

gradientFillStart

gradientStrokeAngle

gradientStrokeLength

gradientStrokeStart

gridAlignment

gridGyoudori

horizontalScale

hyphenateAcrossColumns

hyphenateLastWord

ignoreEdgeAlignment

isValid

jidori

justification

kashidas

keepAllLinesTogether

keepFirstLines

keepLastLines

keepLinesTogether

keepRuleAboveInFrame

keepWithNext

keepWithPrevious

kentenAlignment

kentenCharacterSet

kentenCustomCharacter

kentenFillColor

kentenFont

kentenFontSize

kentenFontStyle

kentenKind

kentenOverprintFill

kentenOverprintStroke

kentenPlacement

kentenPosition

kentenStrokeColor

kentenStrokeTint

kentenTint

kentenWeight

kentenXScale

kentenYScale

kerningMethod

kerningValue

keyboardDirection

kinsokuHangType

kinsokuSet

kinsokuType

lastLineIndent

leading

leadingAki

leadingModel

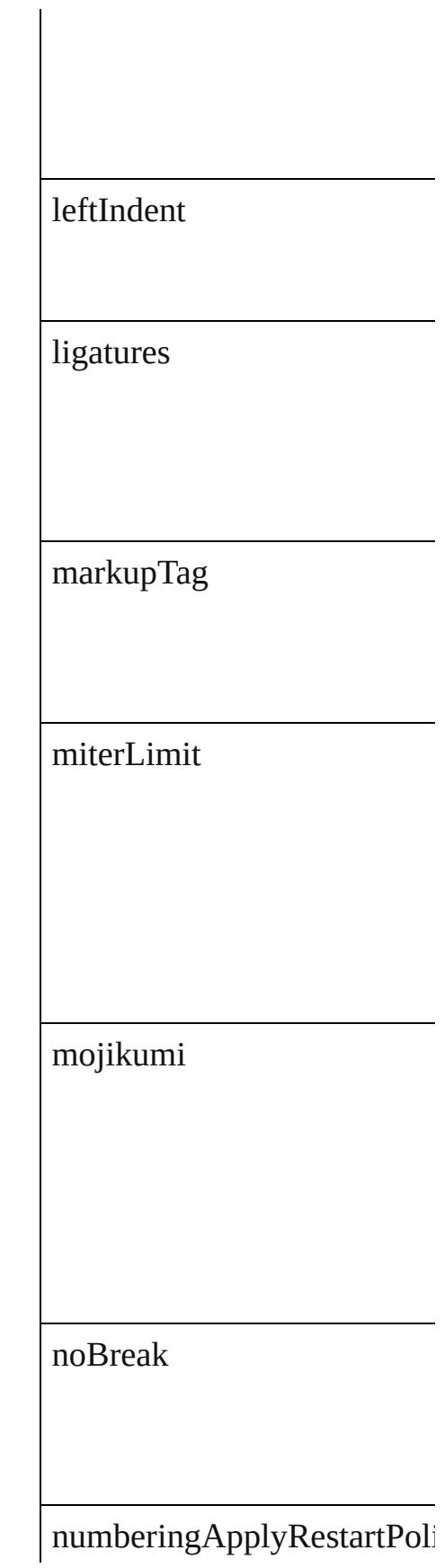

numberingCharacterStyle

numberingContinue

numberingExpression

numberingFormat

numberingLevel

numberingRestartPolicies

numberingStartAt

otfContextualAlternate

otfDiscretionaryLigature

otfFigureStyle

otfFraction

otfHVKana

otfHistorical

otfJustificationAlternate

otfLocale

otfMark
otfOrdinal

 ${\rm of} {\rm OverlapSwash}$ 

otfProportionalMetrics

otfRomanItalics

otfSlashedZero

otfStretchedAlternate

otfStylisticAlternate

otfStylisticSets

otfSwash

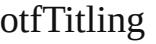

overprintFill

overprintStroke

paragraphDirection

paragraphGyoudori

paragraphJustification

parent

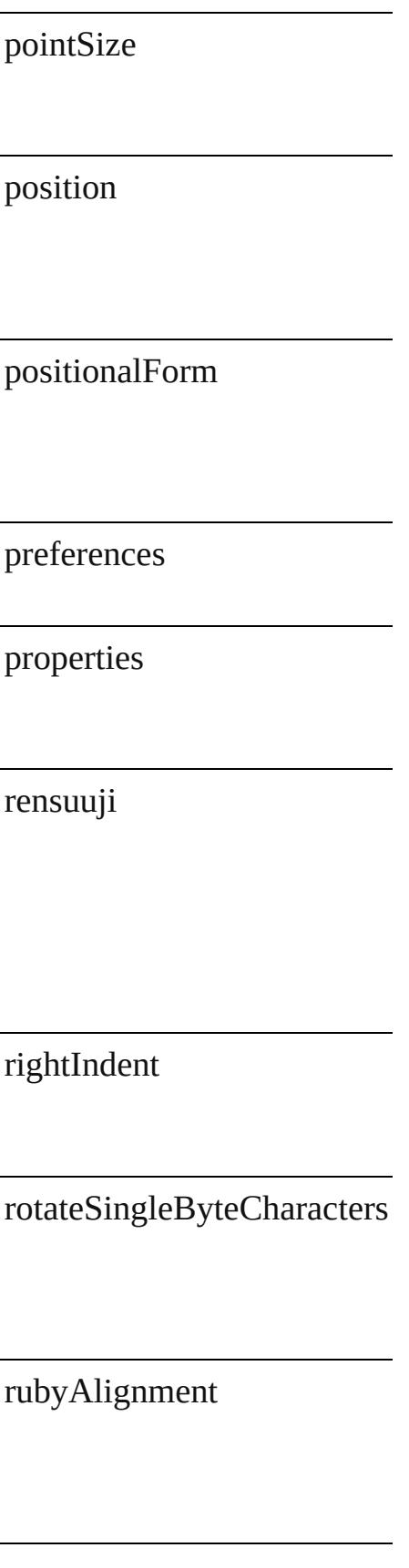

rubyAutoAlign

rubyAutoScaling

rubyAutoTcyAutoScale

rubyAutoTcyDigits

rubyAutoTcyIncludeRoman

rubyFill

rubyFont

rubyFontSize

rubyFontStyle

rubyOpenTypePro

rubyOverhang

rubyOverprintFill

rubyOverprintStroke

rubyParentOverhangAmour

rubyParentScalingPercent

rubyParentSpacing

rubyPosition

rubyStroke

rubyStrokeTint

rubyTint

rubyType

rubyWeight

rubyXOffset

rubyXScale

rubyYOffset

rubyYScale

scaleAffectsLineHeight

shataiAdjustRotation

shataiAdjustTsume

shataiDegreeAngle

shataiMagnification

singleWordJustification

skew

spaceAfter

spaceBefore

spanColumnMinSpaceAfter

spanColumnMinSpaceBefor

spanColumnType

spanSplitColumnCount

## splitColumnInsideGutter

splitColumnOutsideGutter

startParagraph

strikeThroughColor

strikeThroughGapColor

strikeThroughGapOverprint

strikeThroughGapTint

strikeThroughOffset

strikeThroughOverprint

strikeThroughTint

strikeThroughType

strikeThroughWeight

strikeThru

strokeAlignment

strokeColor

strokeTint

strokeWeight

tatechuyoko

tatechuyokoXOffset

tatechuyokoYOffset

tracking

trailingAki

treatIdeographicSpaceAsSp

tsume

underline

underlineColor

 $underline{GapColor}$ 

 $\label{thm:1} underline \textbf{GapO} verprint$ 

underlineGapTint

underlineOffset

underlineOverprint

underlineTint

underlineType

underlineWeight

verticalScale

warichu

warichuAlignment

warichuCharsAfterBreak

warichuCharsBeforeBreak

warichuLineSpacing

warichuLines

warichuSize

xOffsetDiacritic

yOffsetDiacritic

## **Methods Instances**

[EventListener](#page-112-0) **addEventList** Adds an event listener.

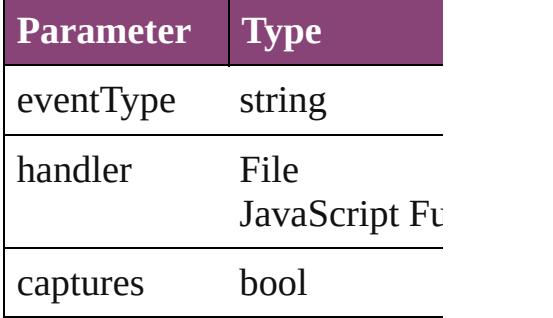

<span id="page-2030-0"></span>Array of [ChangeGrepPrefere](#page-1999-0) Resolves the object specifier

#### bool **removeEventListener** ( Removes the event listener.

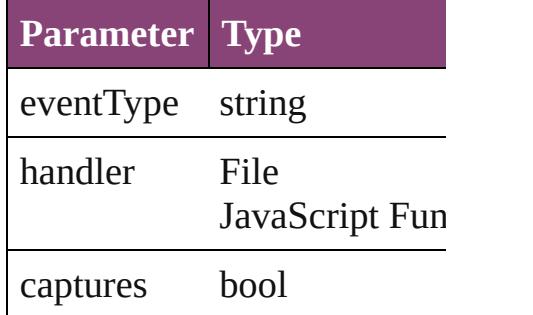

string **toSource** () Generates a string which, if  $\epsilon$ 

string **toSpecifier** () Retrieves the object specifier.

**Element of** [Application](#page-34-0).changeGrepPref [NumberingRestartPolicy](#page-3138-0).par

### **[Re](#page-2030-0)turn** Array of **ChangeGrepPrefe**

Jongware, [29-](#page-700-0)<br>Apr-2012 v3.0.3i

[Contents](#page-0-0) :: [Index](#page-4017-0)

# **Class**

# **ChangeTextPreference**

Change text preferences. Base

**QuickLinks** [addEventListener,](#page-2062-0) getElement

## **Hierarchy**

[Bullet](#page-2774-0) | [Event](#page-97-0) | [Even](#page-112-0)t

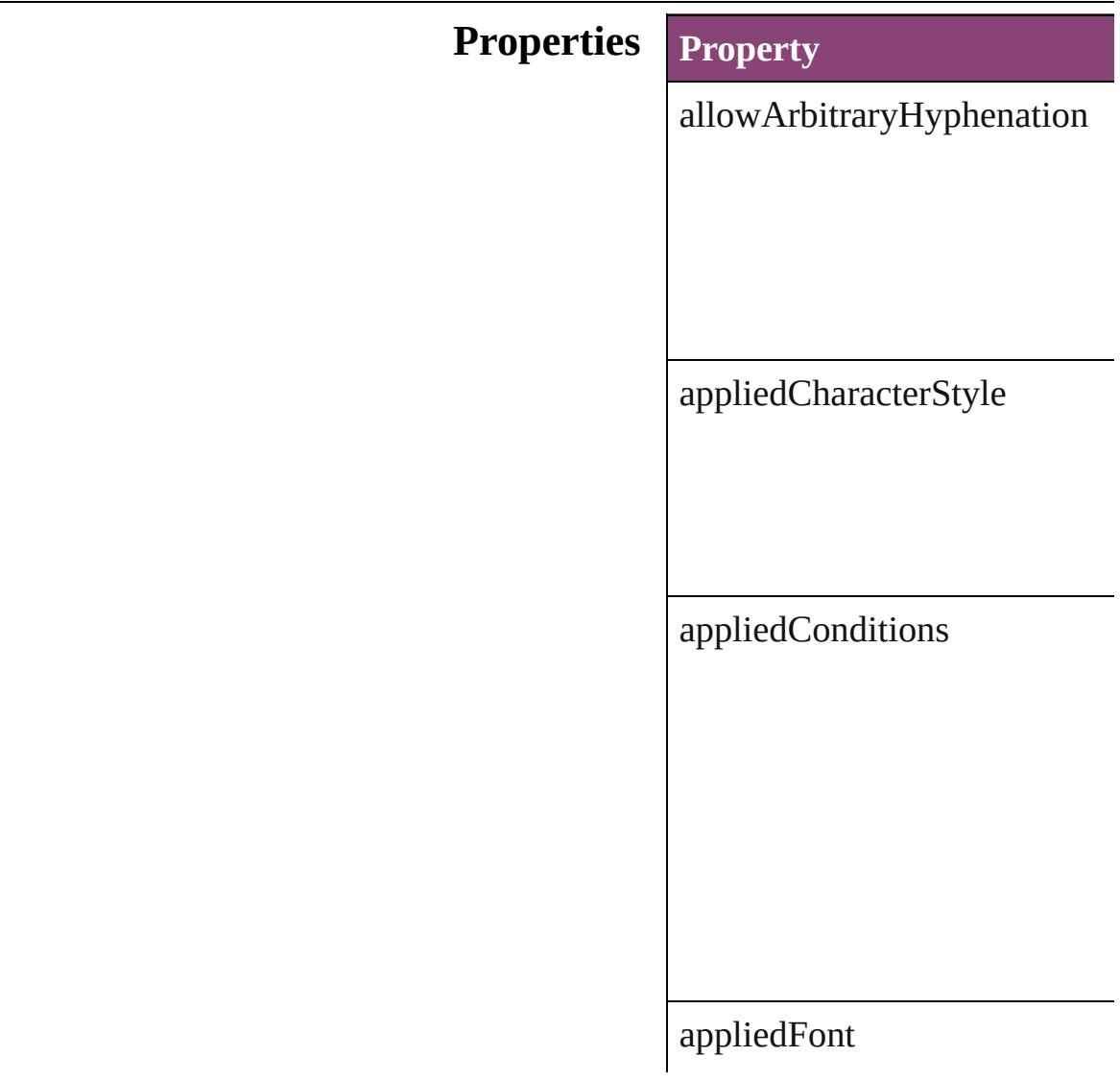

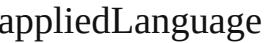

 $applied Numbering List% \begin{equation} \left\{ \left\vert \left\vert \mathcal{A}\right\vert ^{2}\right\vert ^{2}\right\} =\left\vert \left\vert \mathcal{A}\right\vert ^{2}\right\} =\left\vert \mathcal{A}\right\vert ^{2}\otimes\left\vert \mathcal{A}\right\vert ^{2}. \end{equation}$ 

appliedParagraphStyle

autoLeading

autoTcy

autoTcyIncludeRoman

balanceRaggedLines

baselineShift

bulletChar

 $\text{bullets} \text{And} \text{NumberingList} \text{Ty} \text{p}$ 

bulletsCharacterStyle

bulletsTextAfter

bunriKinshi

capitalization

changeConditionsMode

changeTo

characterAlignment

characterDirection

characterRotation

cjkGridTracking

composer

### diacriticPosition

digitsType

dropCapCharacters

dropCapLines

dropcapDetail

endJoin

eventListeners

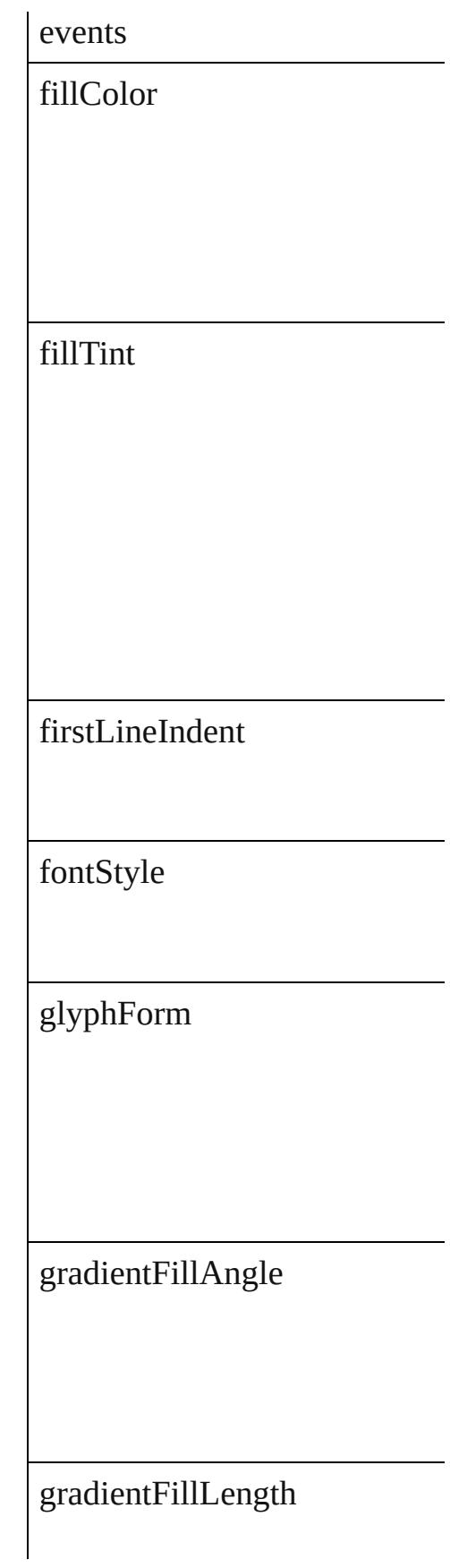

gradientFillStart

gradientStrokeAngle

gradientStrokeLength

gradientStrokeStart

gridAlignment

gridGyoudori

horizontalScale

hyphenateAcrossColumns

hyphenateLastWord

ignoreEdgeAlignment

isValid

jidori

justification

kashidas

## keepAllLinesTogether

keepFirstLines

keepLastLines

keepLinesTogether

keepRuleAboveInFrame

keepWithNext

keepWithPrevious

kentenAlignment

kentenCharacterSet

kentenCustomCharacter

kentenFillColor

kentenFont

kentenFontSize

# kentenFontStyle

kentenKind

kentenOverprintFill

kentenOverprintStroke

kentenPlacement

kentenPosition

kentenStrokeColor

kentenStrokeTint

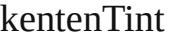

kentenWeight

kentenXScale

kentenYScale

kerningMethod

kerningValue

keyboardDirection

## kinsokuHangType

kinsokuSet

kinsokuType

 $lastLineIndent$ 

leading

leadingAki

leadingModel

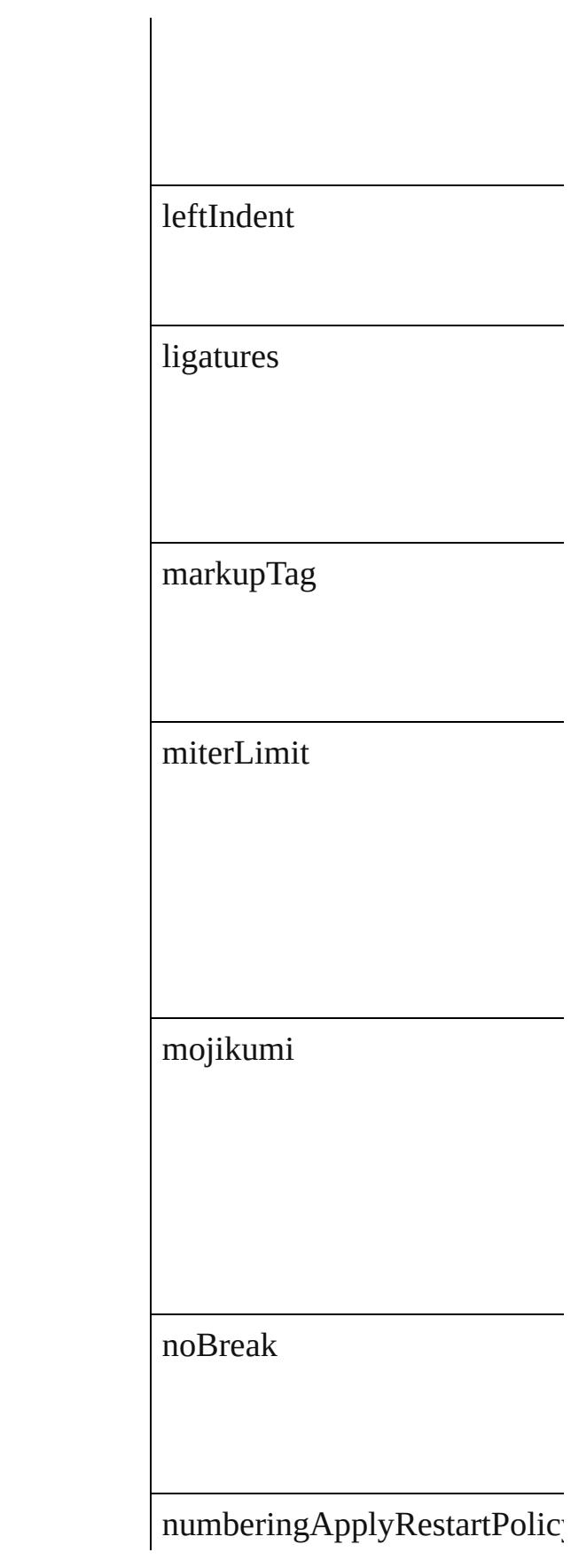

numberingCharacterStyle

numberingContinue

numberingExpression

numberingFormat

numberingLevel

numberingRestartPolicies

numberingStartAt

otfContextualAlternate

otfDiscretionaryLigature

otfFigureStyle

otfFraction

otfHVKana

otfHistorical

otfJustificationAlternate

otfLocale

otfMark

otfOrdinal

 ${\rm otfOverlapSwash}$ 

otfProportionalMetrics

otfRomanItalics

otfSlashedZero

otfStretchedAlternate

 $\it offStylisticAlternate$ 

otfStylisticSets

otfSwash

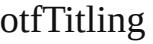

overprintFill

overprintStroke

paragraphDirection

paragraphGyoudori

paragraphJustification

parent

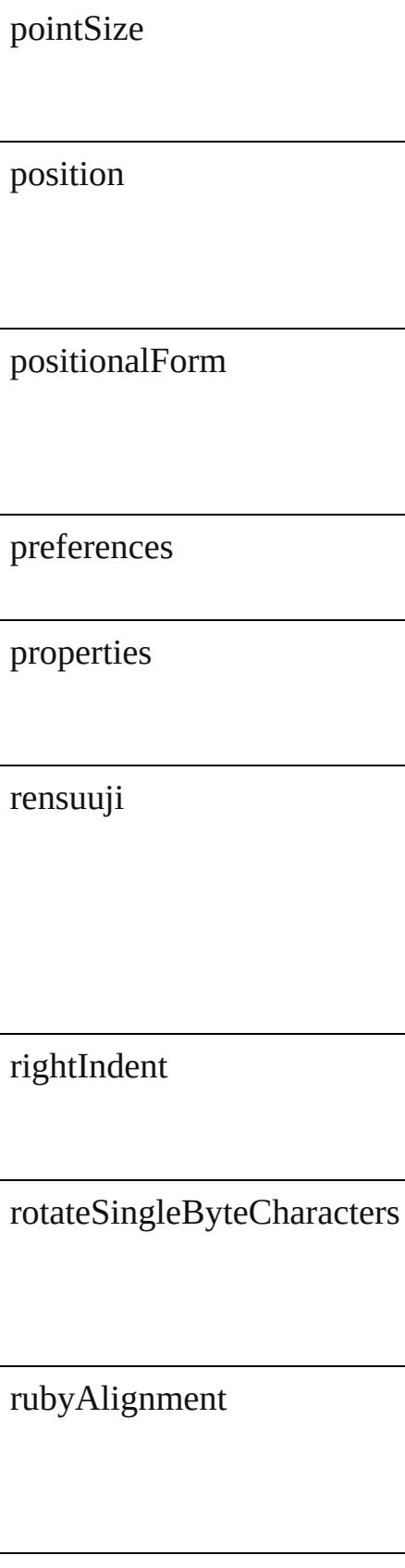

rubyAutoAlign

rubyAutoScaling

rubyAutoTcyAutoScale

rubyAutoTcyDigits

rubyAutoTcyIncludeRoman

rubyFill

rubyFont
rubyFontSize

rubyFontStyle

rubyOpenTypePro

rubyOverhang

rubyOverprintFill

rubyOverprintStroke

rubyParentOverhangAmount

rubyParentScalingPercent

### rubyParentSpacing

rubyPosition

rubyStroke

rubyStrokeTint

rubyTint

rubyType

rubyWeight

rubyXOffset

rubyXScale

rubyYOffset

rubyYScale

scaleAffectsLineHeight

shataiAdjustRotation

shataiAdjustTsume

shataiDegreeAngle

shataiMagnification

singleWordJustification

skew

spaceAfter

spaceBefore

spanColumnMinSpaceAfter

spanColumnMinSpaceBefore

spanColumnType

spanSplitColumnCount

#### splitColumnInsideGutter

splitColumnOutsideGutter

startParagraph

strikeThroughColor

strikeThroughGapColor

strikeThroughGapOverprint

strikeThroughGapTint

strikeThroughOffset

strikeThroughOverprint

strikeThroughTint

strikeThroughType

strikeThroughWeight

strikeThru

strokeAlignment

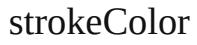

strokeTint

strokeWeight

tatechuyoko

tatechuyokoXOffset

tatechuyokoYOffset

tracking

### trailingAki

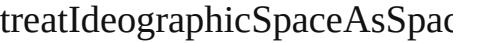

tsume

underline

underlineColor

underlineGapColor

underlineGapOverprint

## underlineGapTint

underlineOffset

underlineOverprint

underlineTint

underlineType

underlineWeight

verticalScale

warichu

warichuAlignment

warichuCharsAfterBreak

warichuCharsBeforeBreak

warichuLineSpacing

warichuLines

warichuSize

xOffsetDiacritic

yOffsetDiacritic

#### **Methods Instances**

[EventListener](#page-112-0) **addEventListe** Adds an event listener.

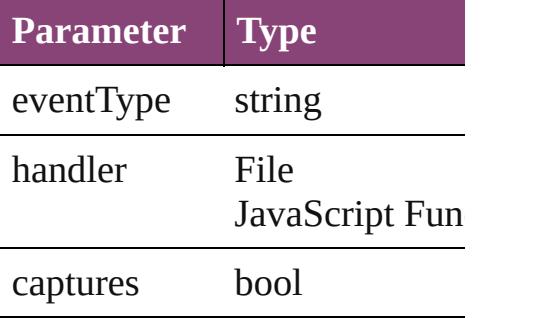

<span id="page-2062-0"></span>Array of [ChangeTextPreferenc](#page-2031-0)e Resolves the object specifier, c

#### bool **removeEventListener** (e Removes the event listener.

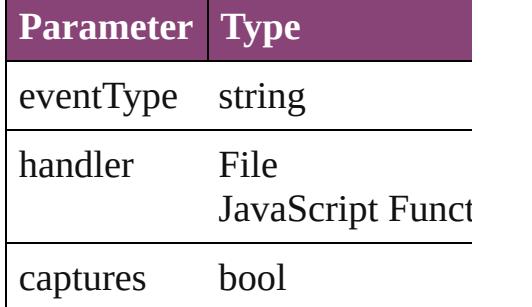

string **toSource** () Generates a string which, if ex

string **toSpecifier** () Retrieves the object specifier.

**Element of** [Application.](#page-34-0)changeTextPrefere

#### **[R](#page-2062-0)eturn** Array of **ChangeTextPreference**

Jongware, 29-<br>Apr-2012 v3.0.3i

[Contents](#page-0-0) :: [Index](#page-4017-0)

# <span id="page-2063-0"></span>**Class**

# **ChangeTransliteratePreference**

Change tran

**QuickLinks** [addEventLis](#page-2085-0)t

**Hierarchy**

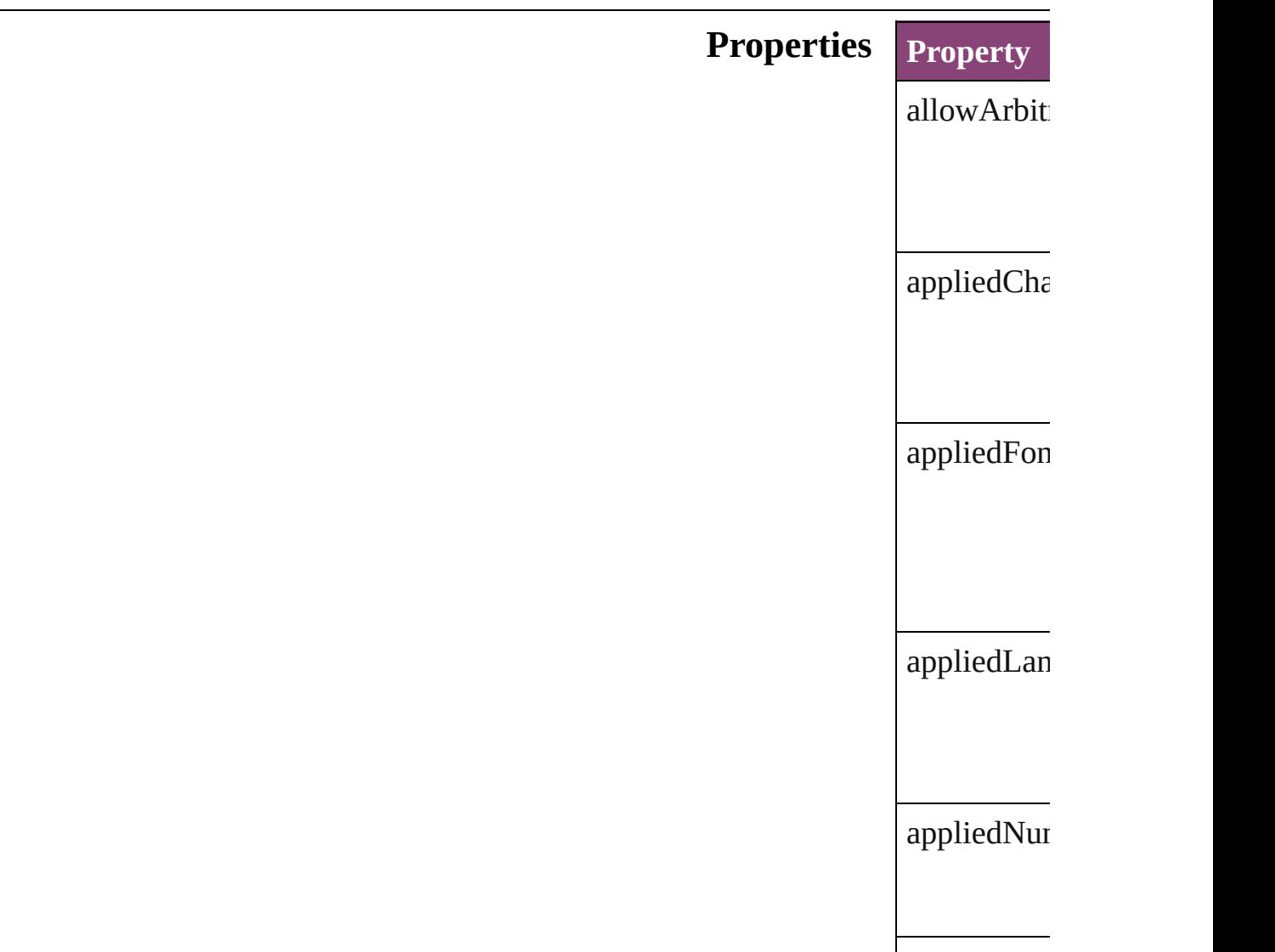

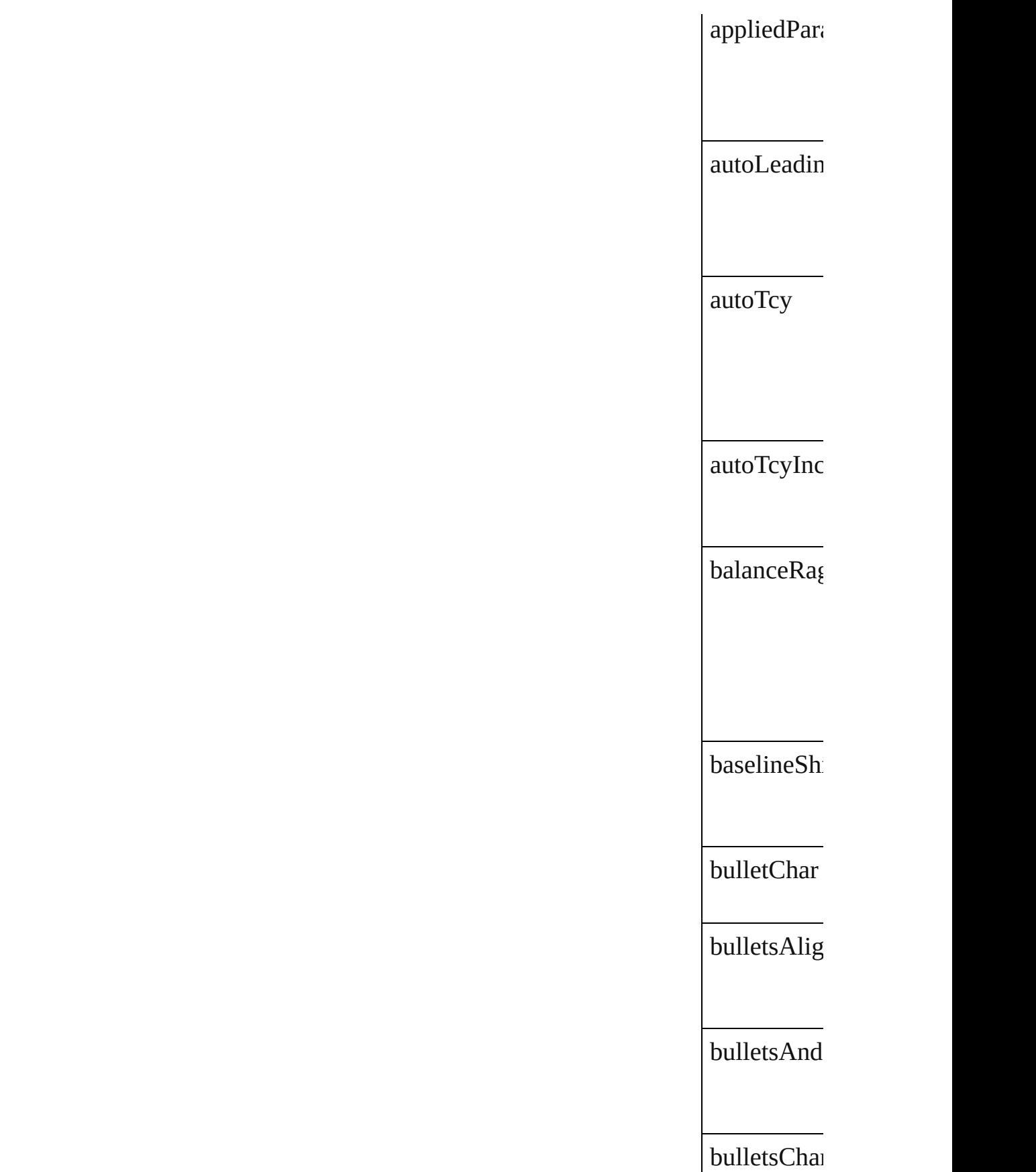

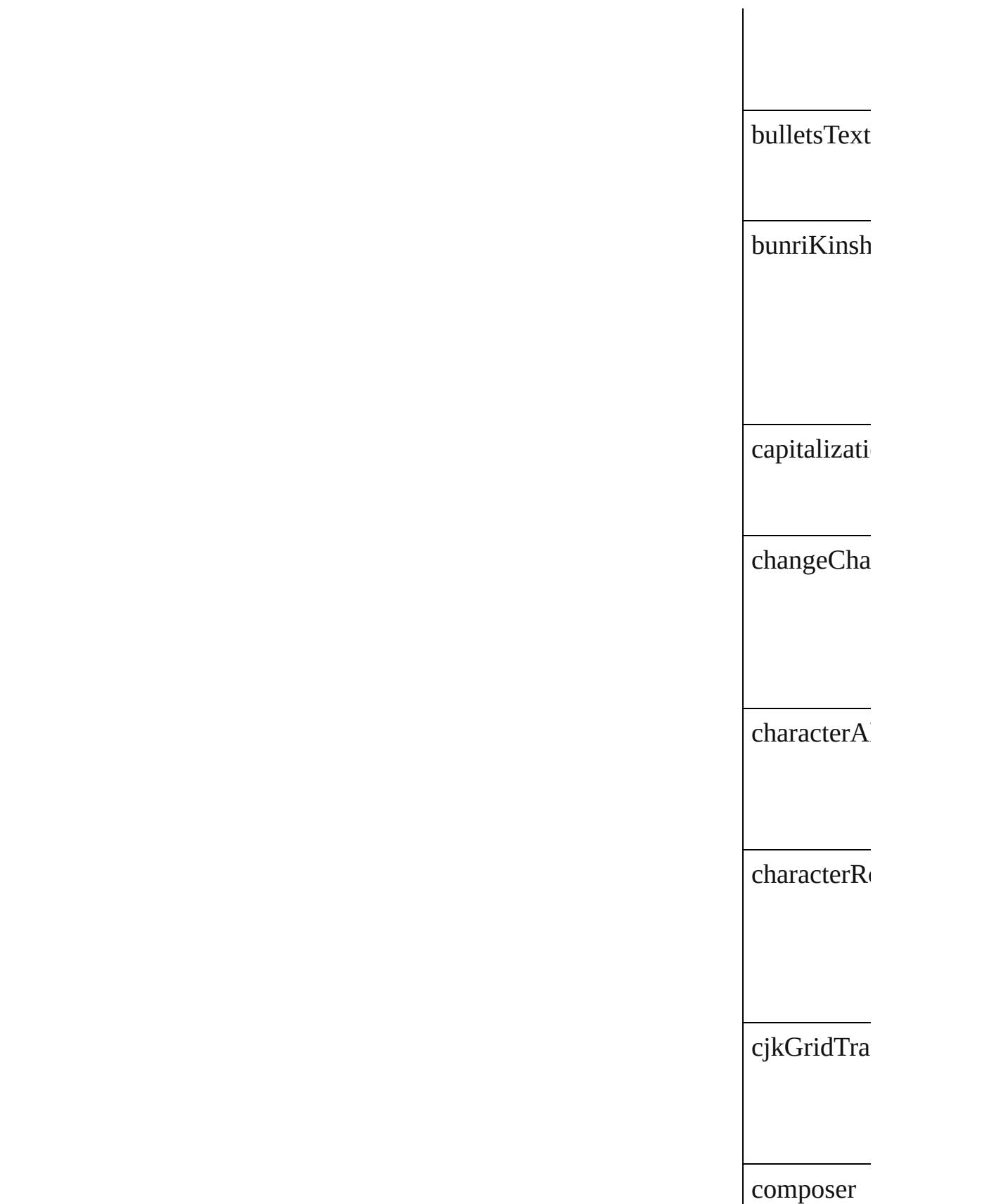

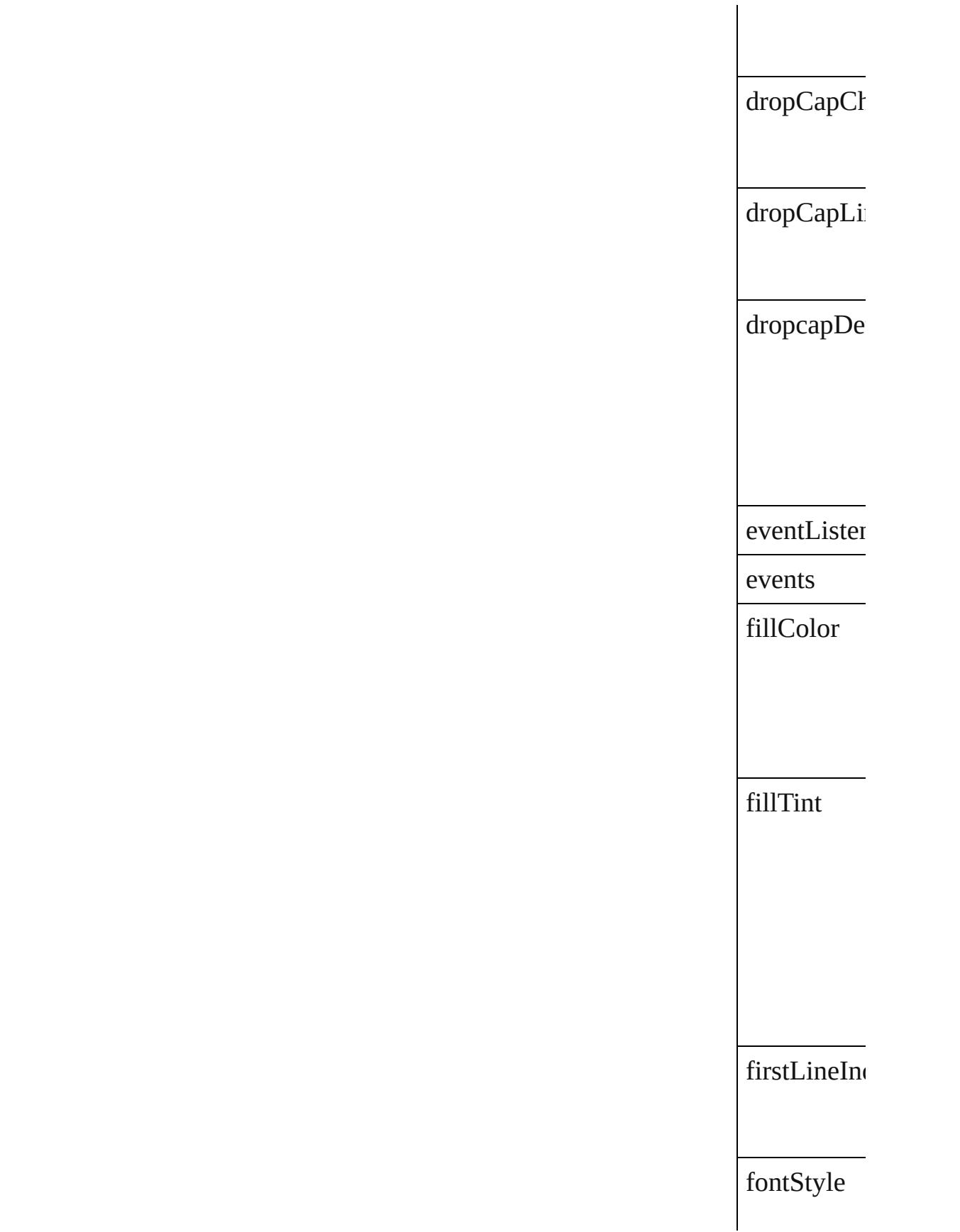

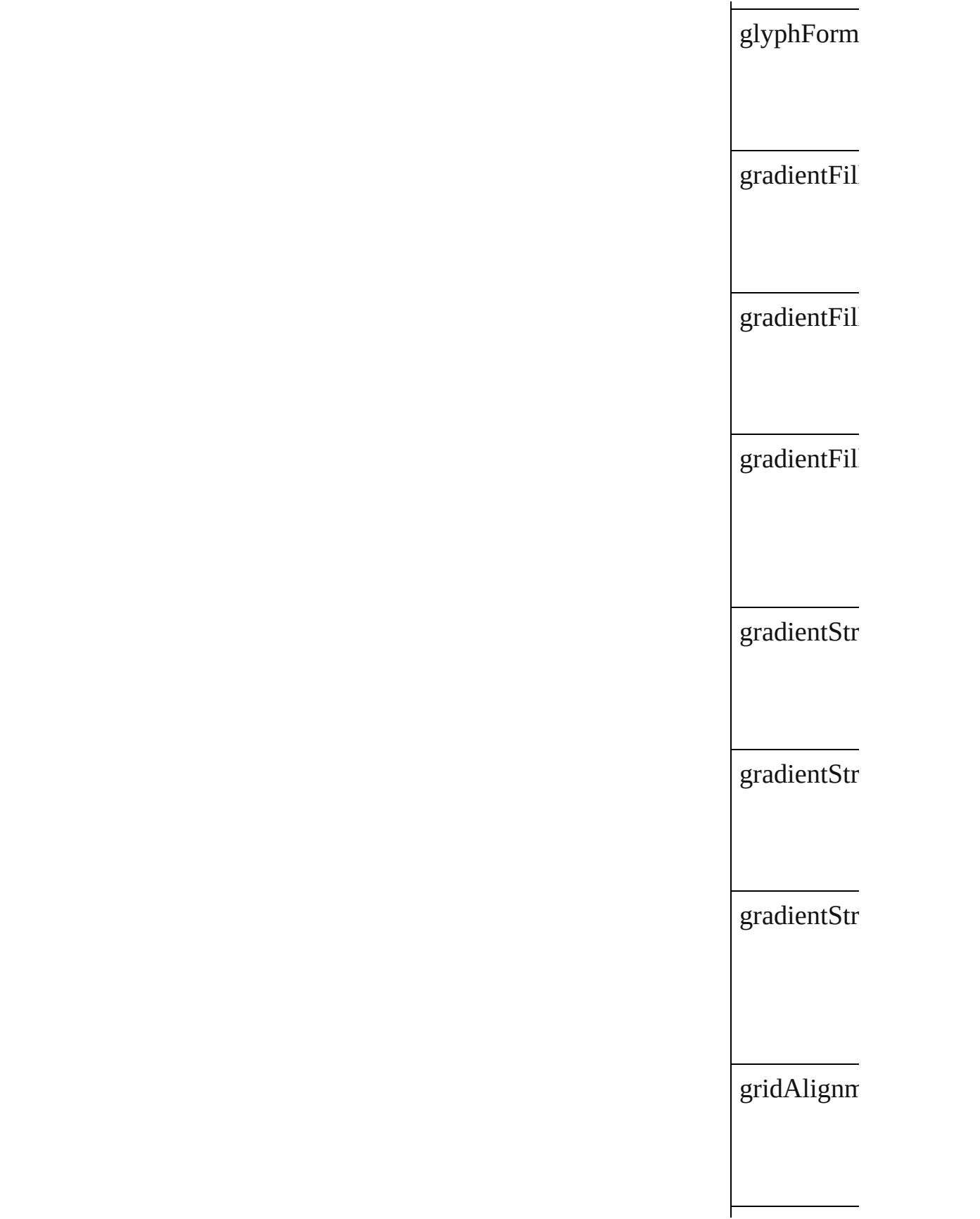

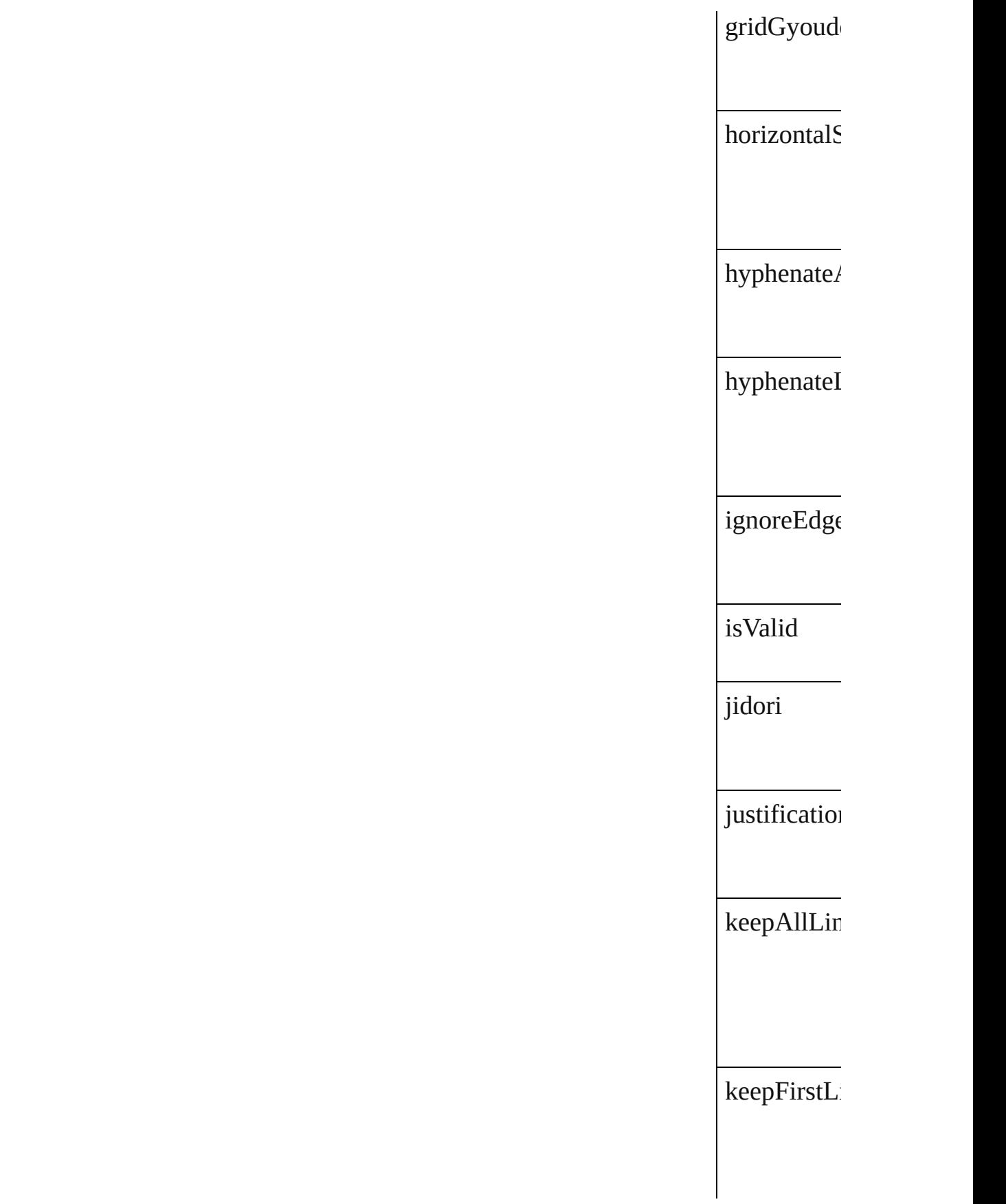

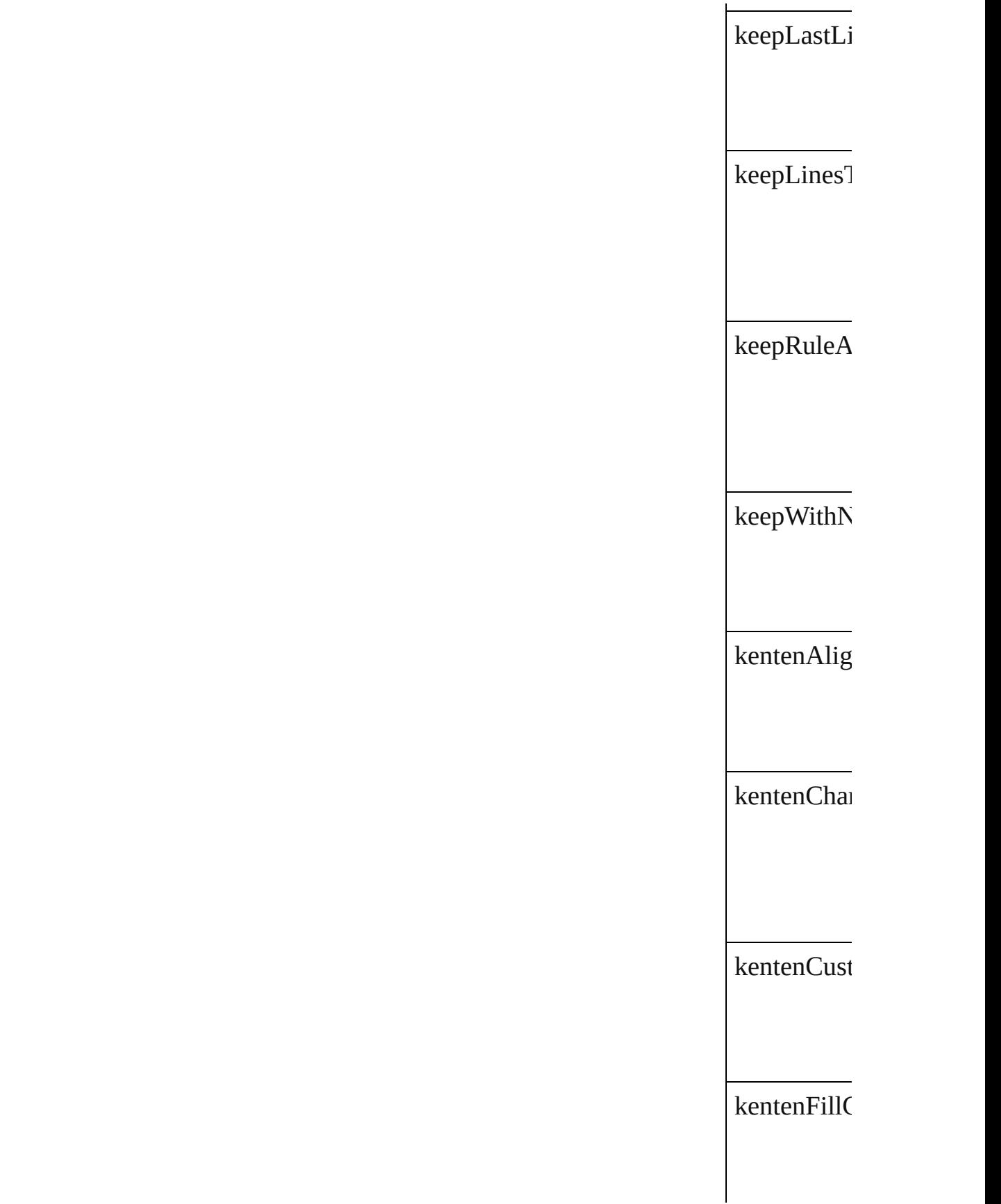

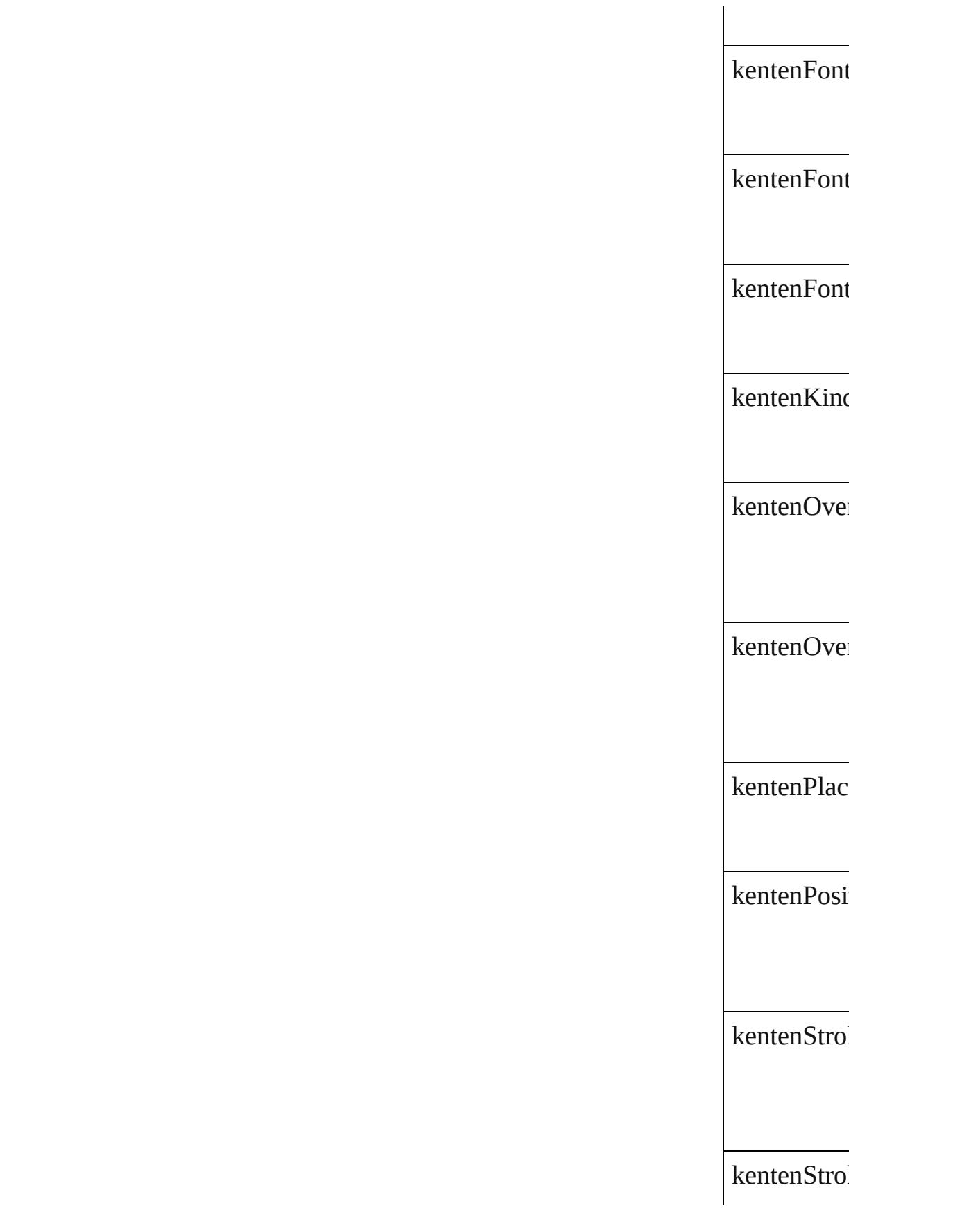

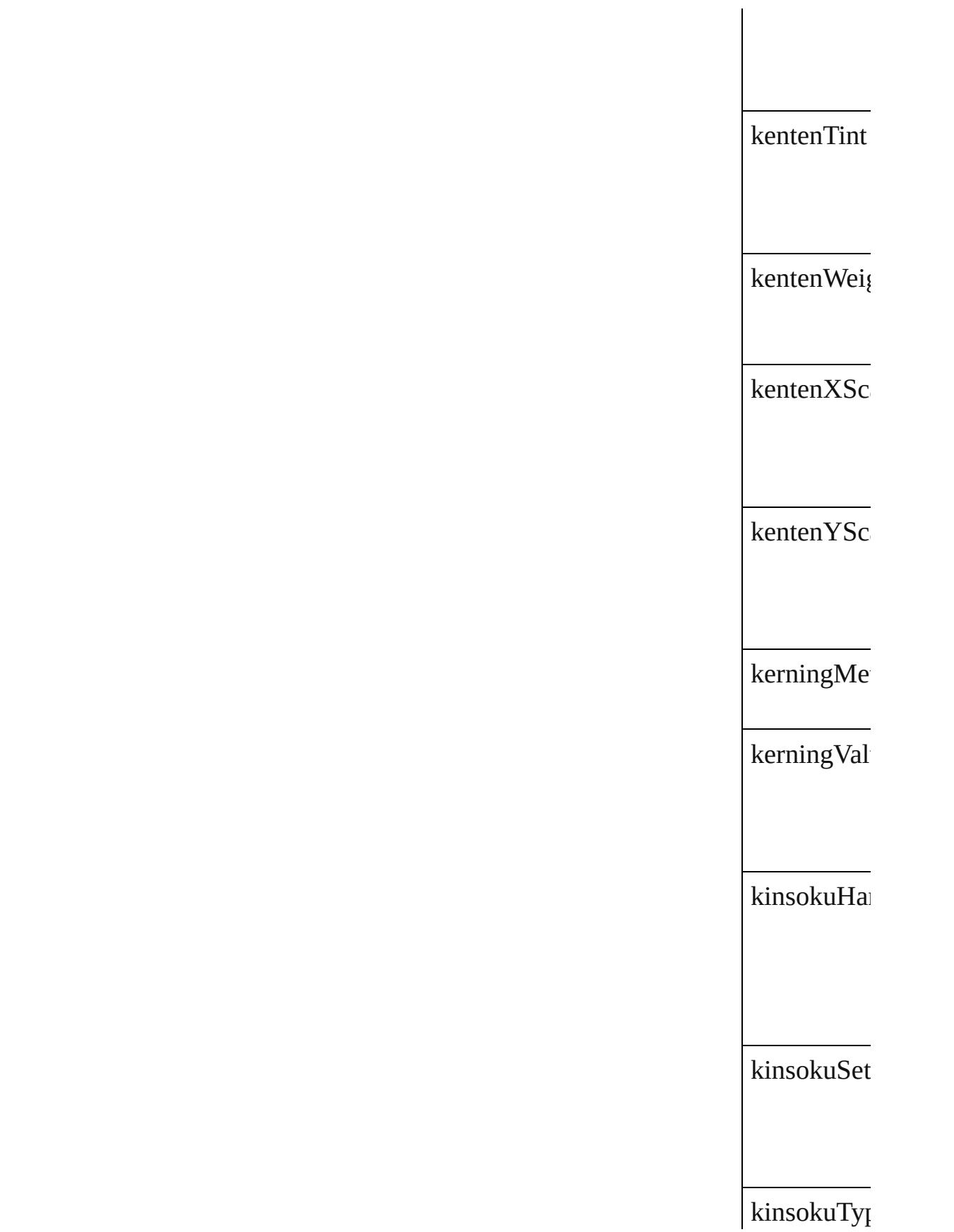

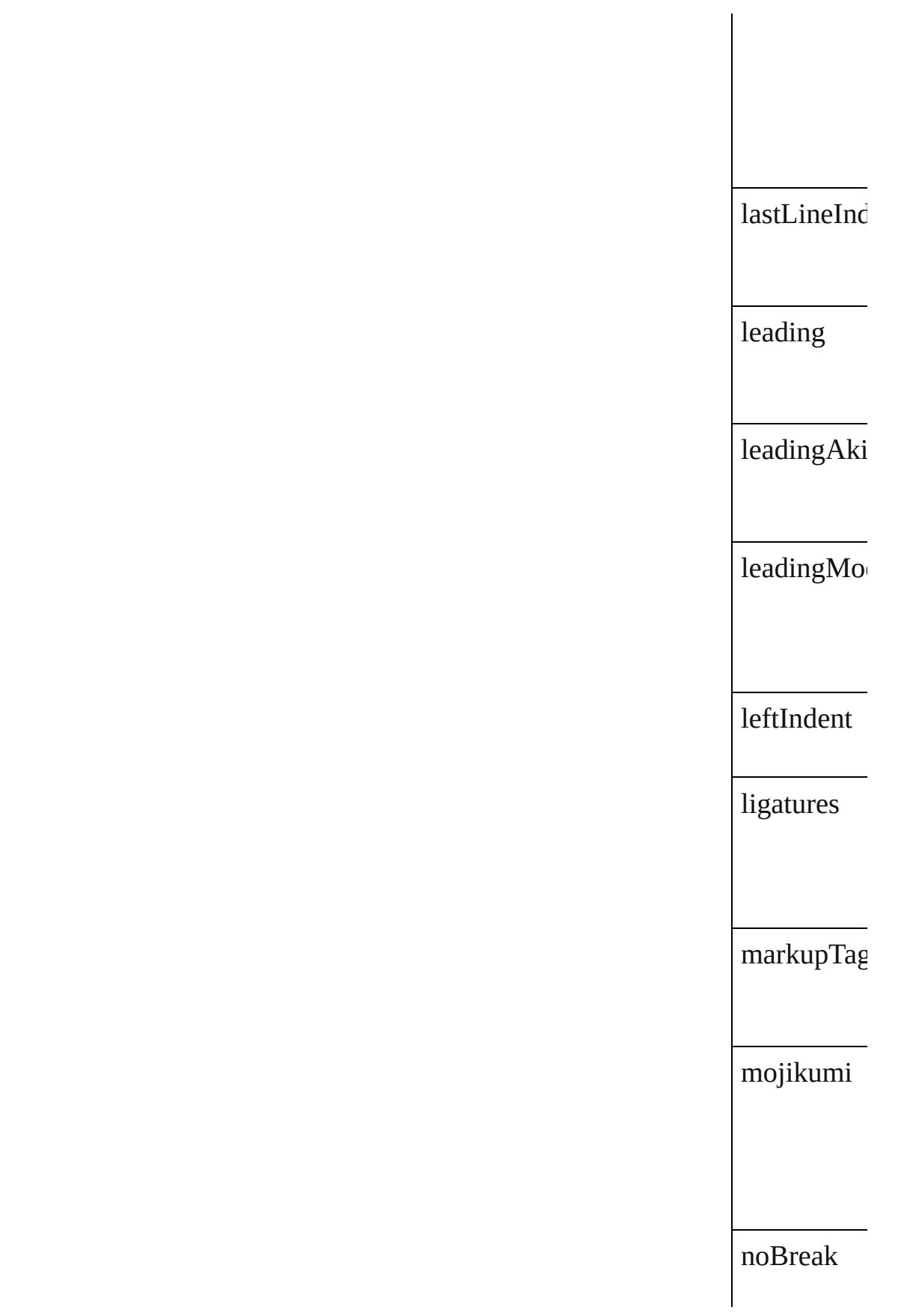

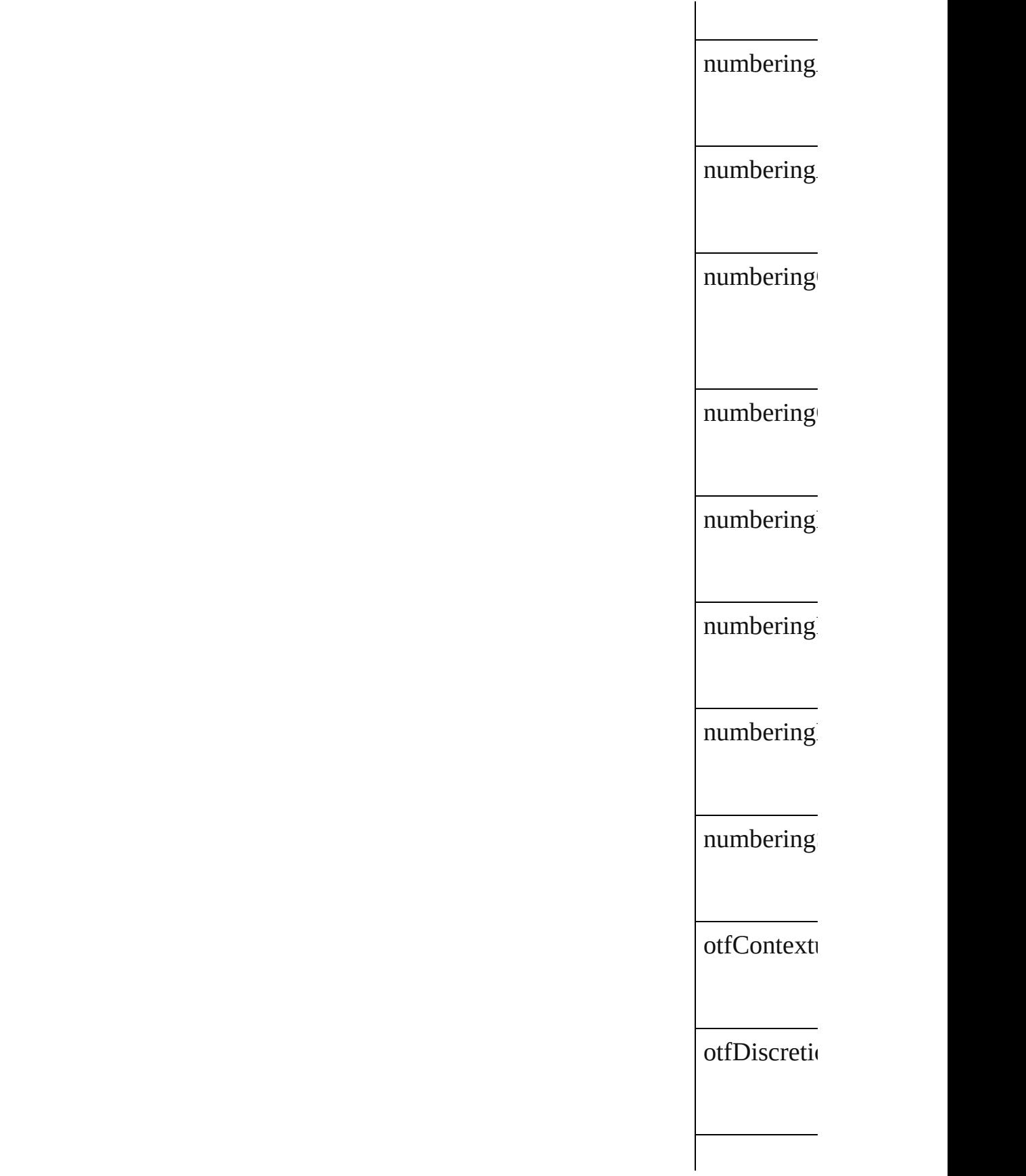

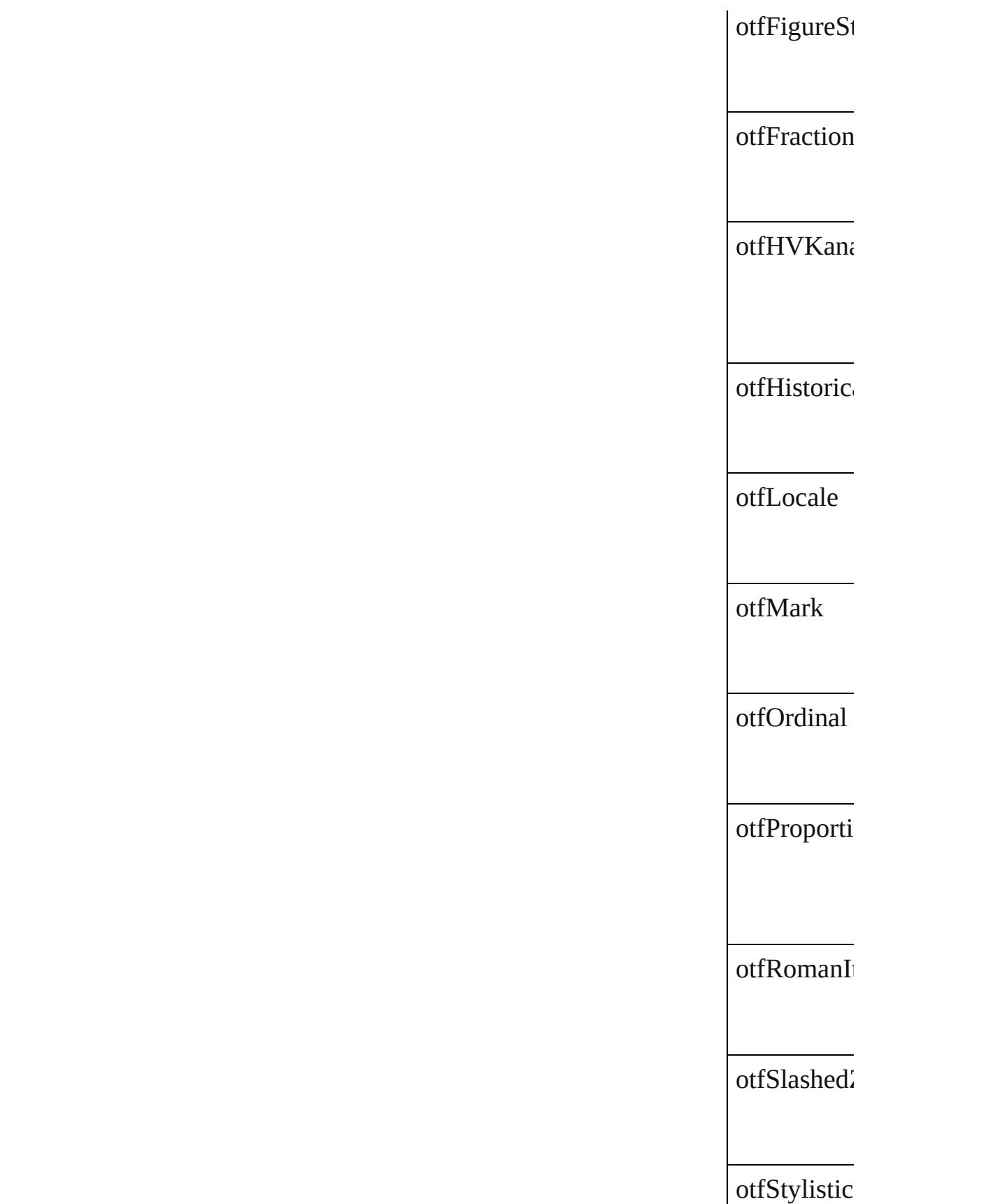

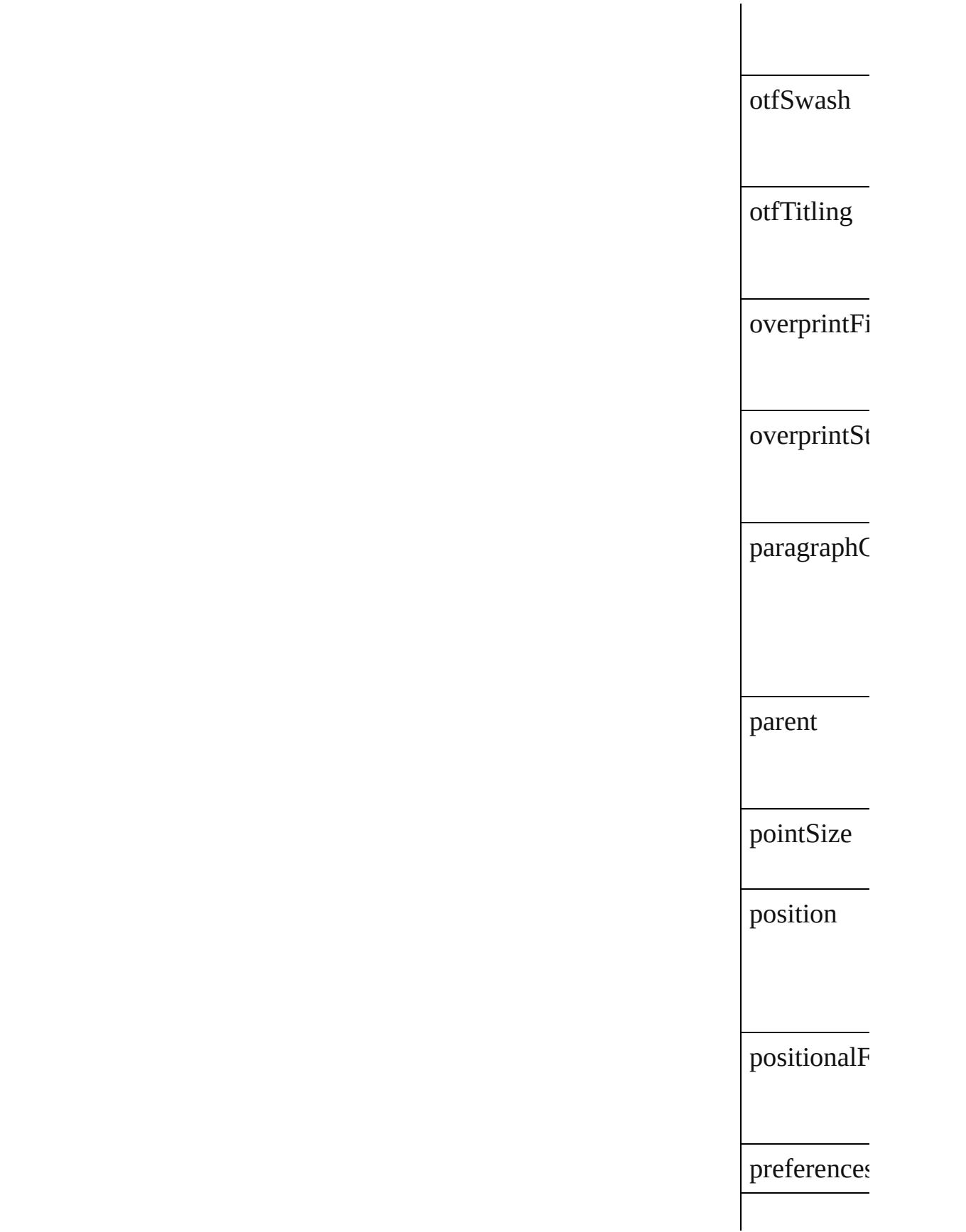

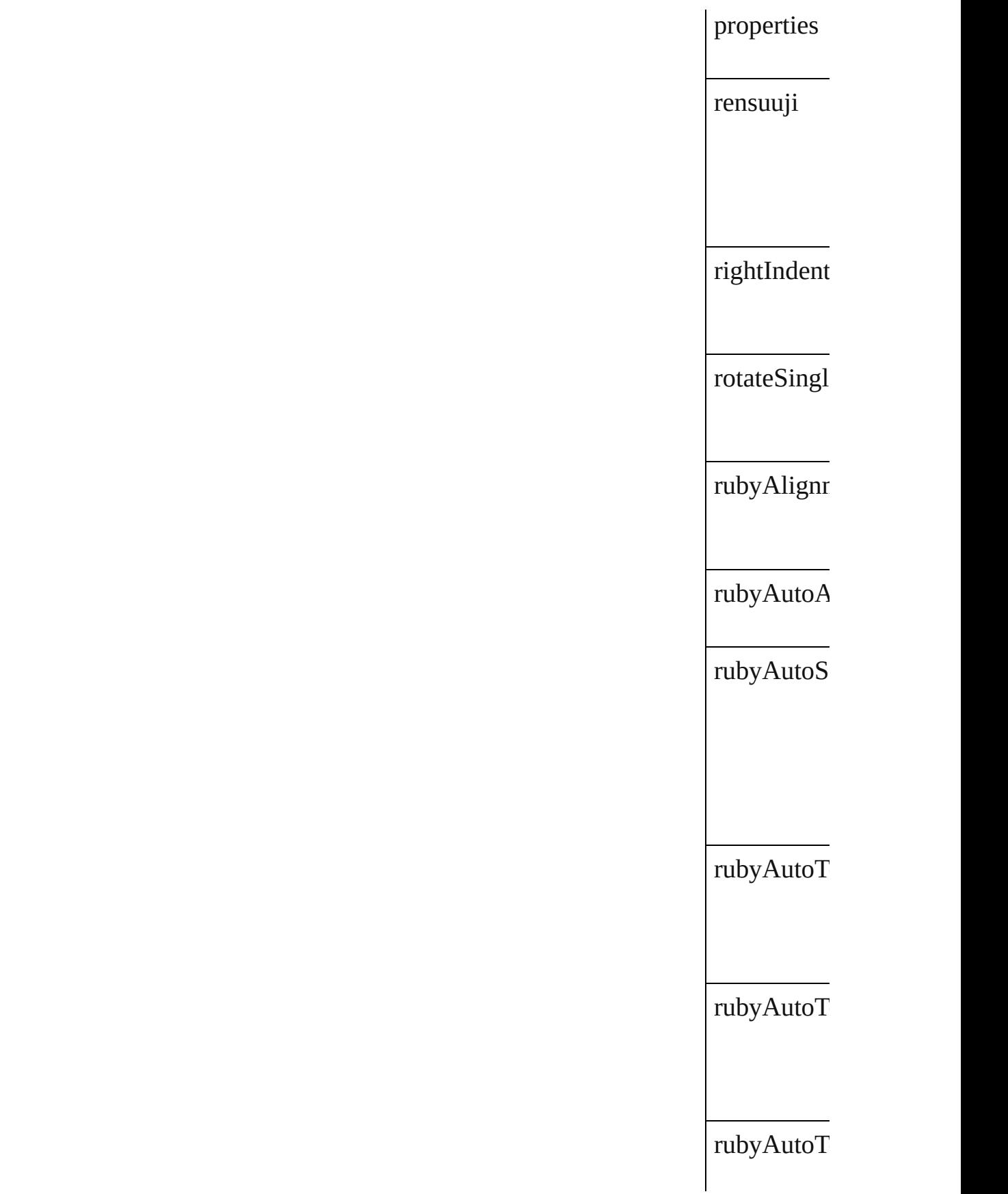

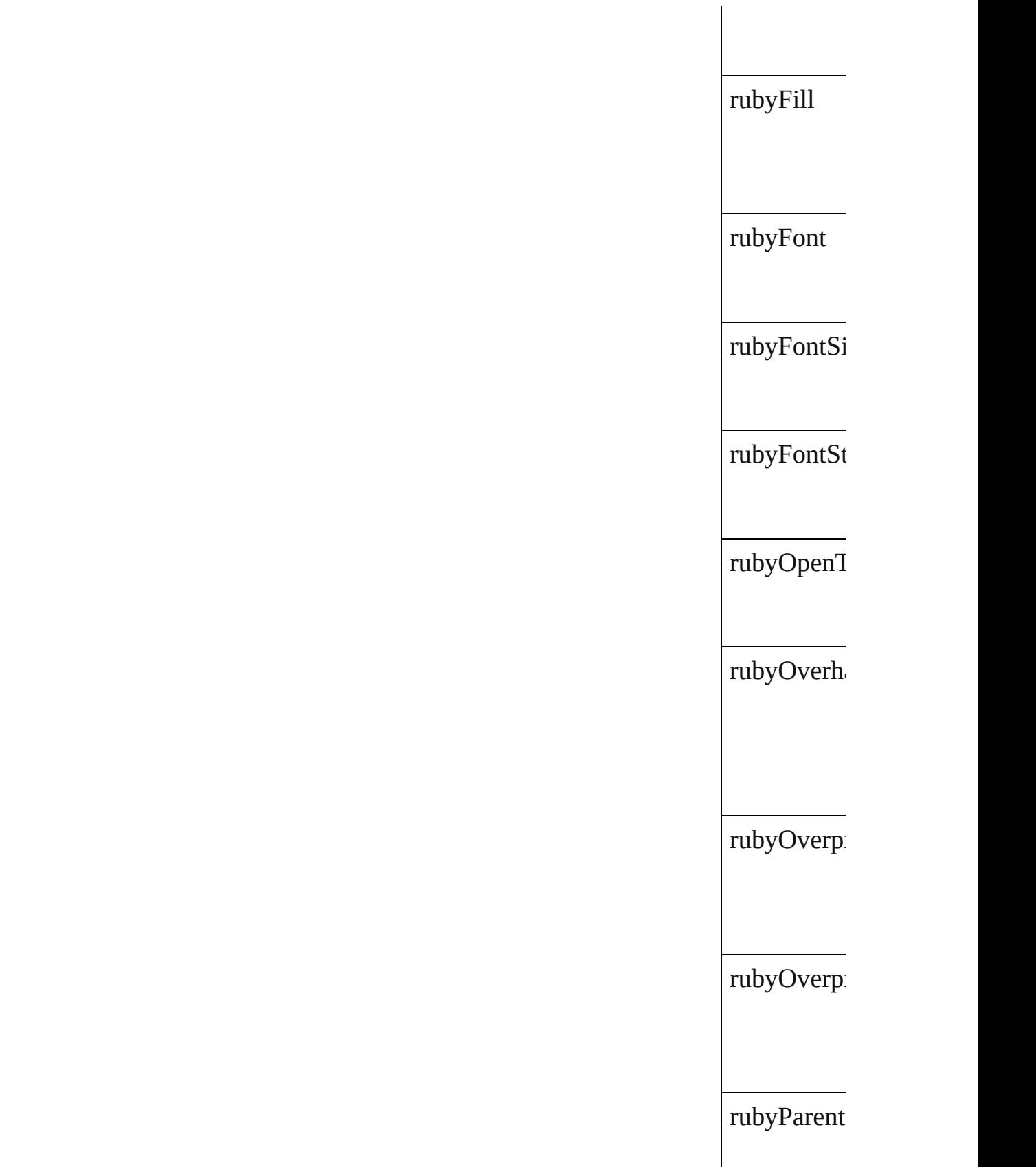

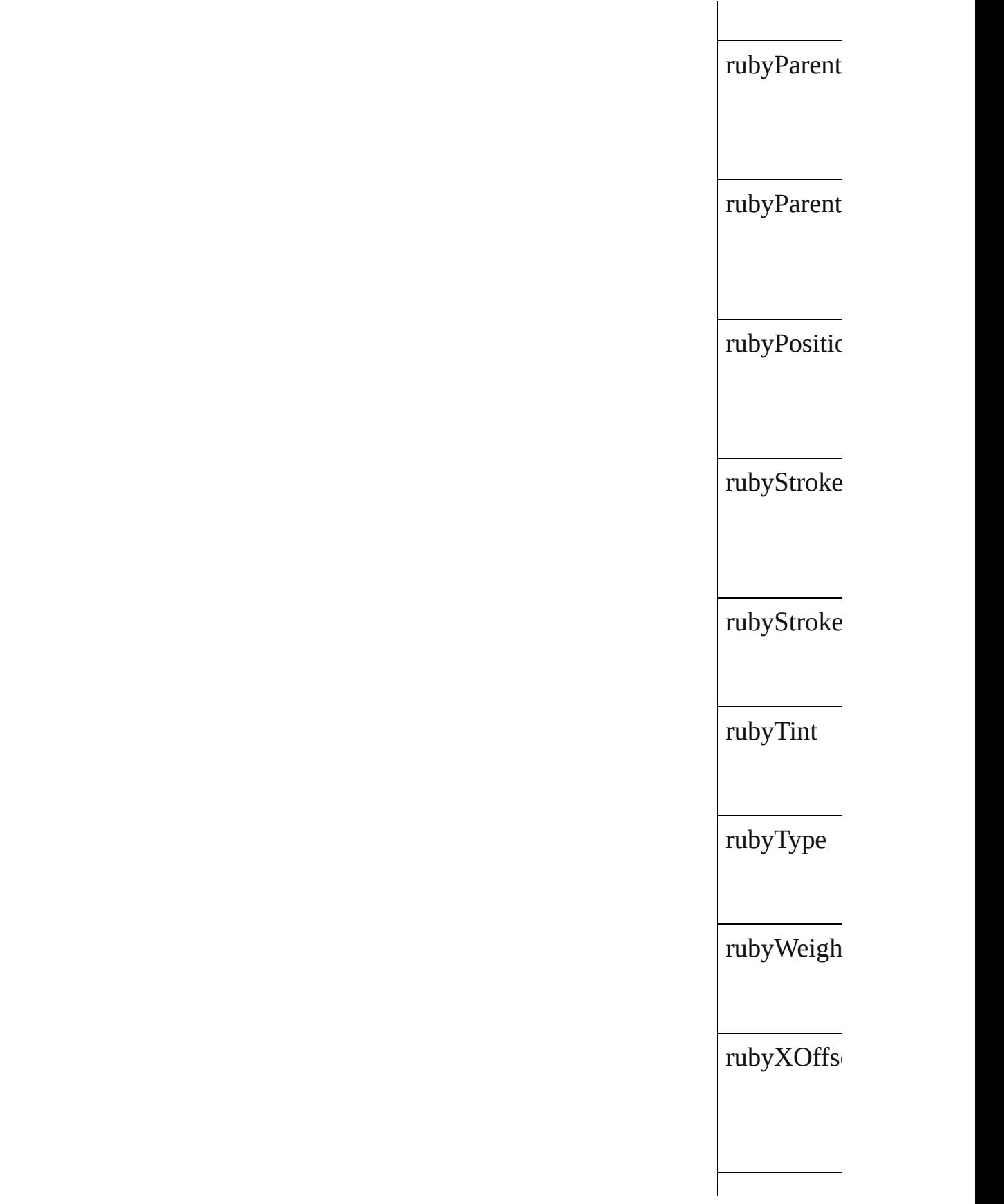

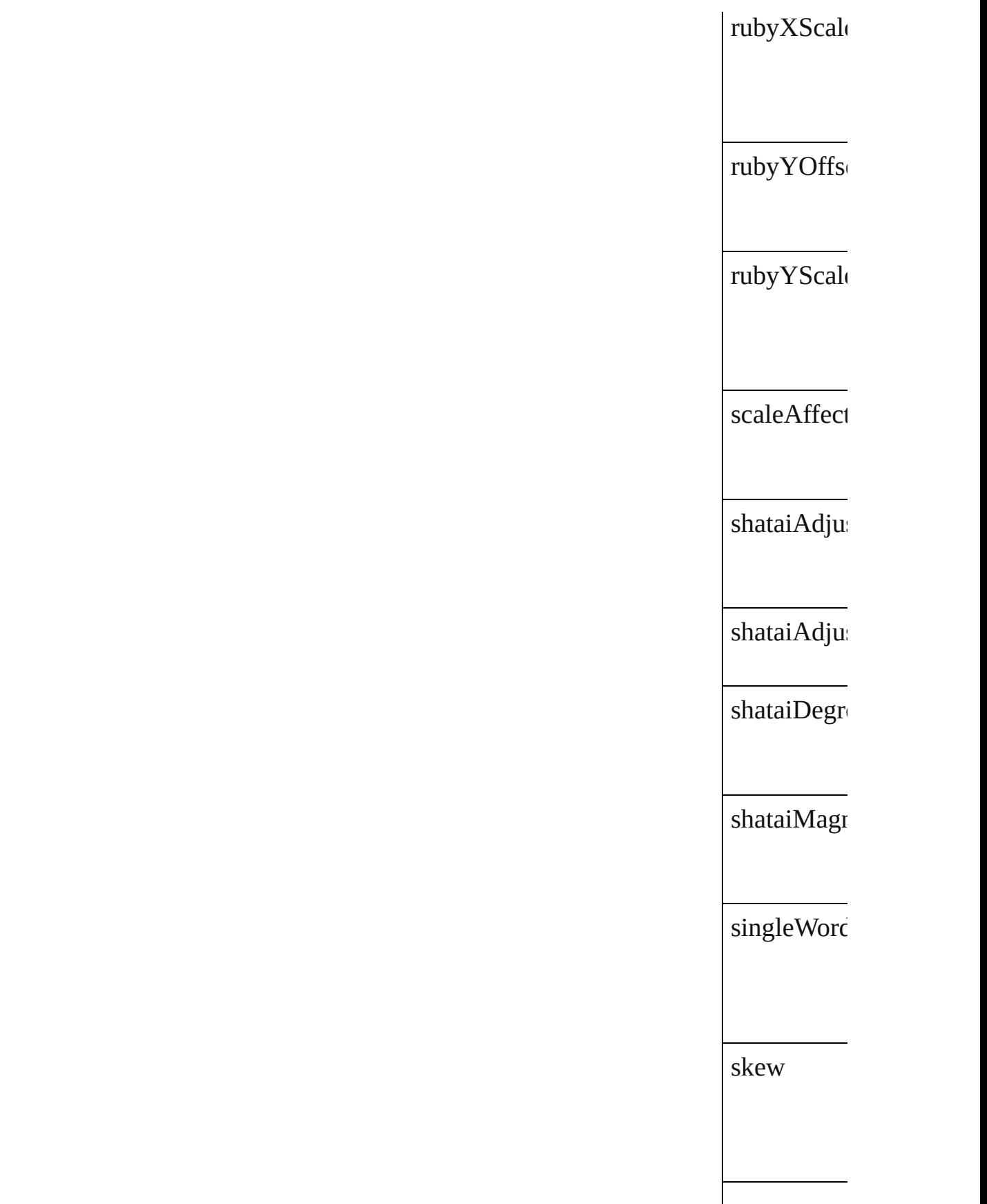

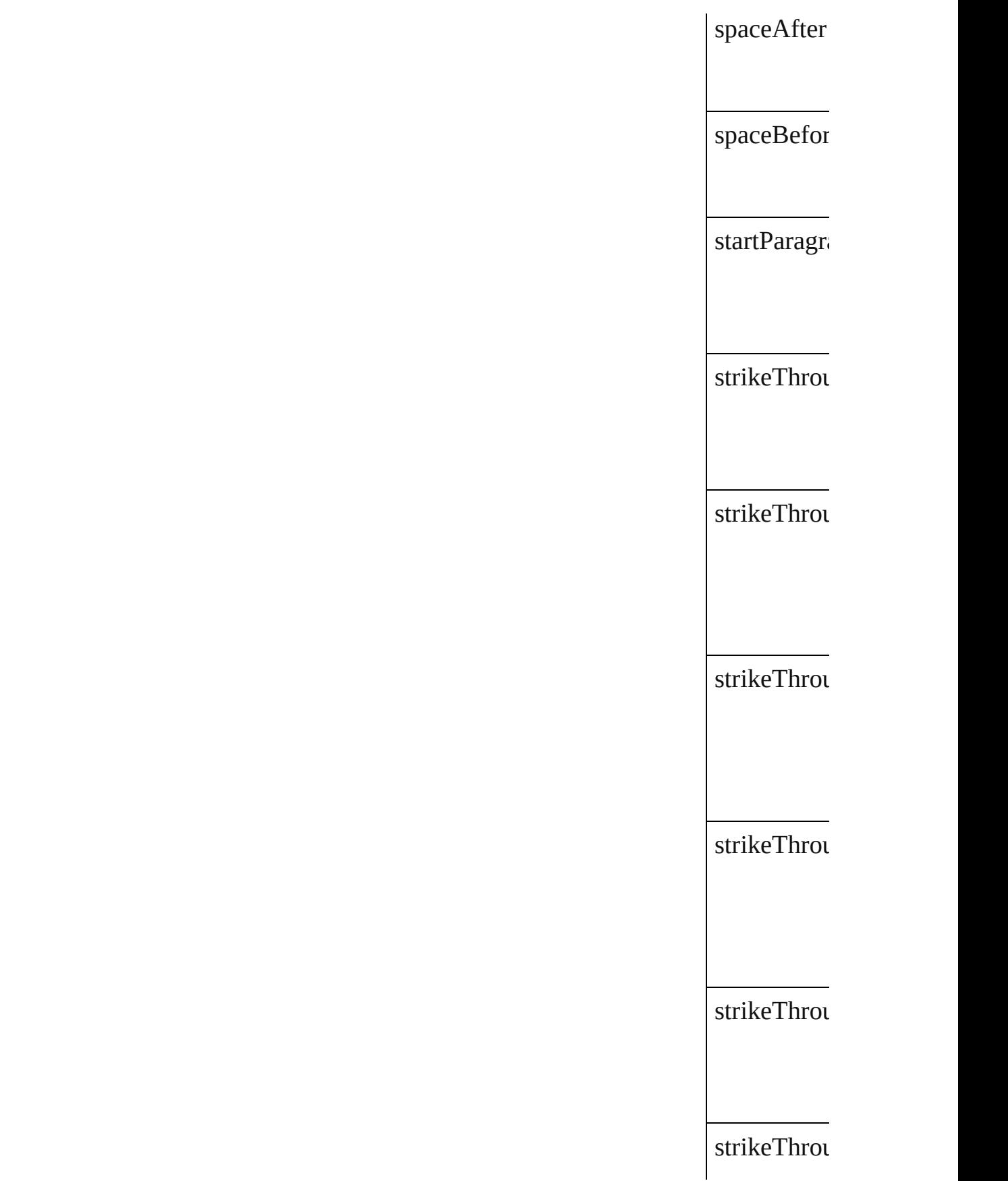

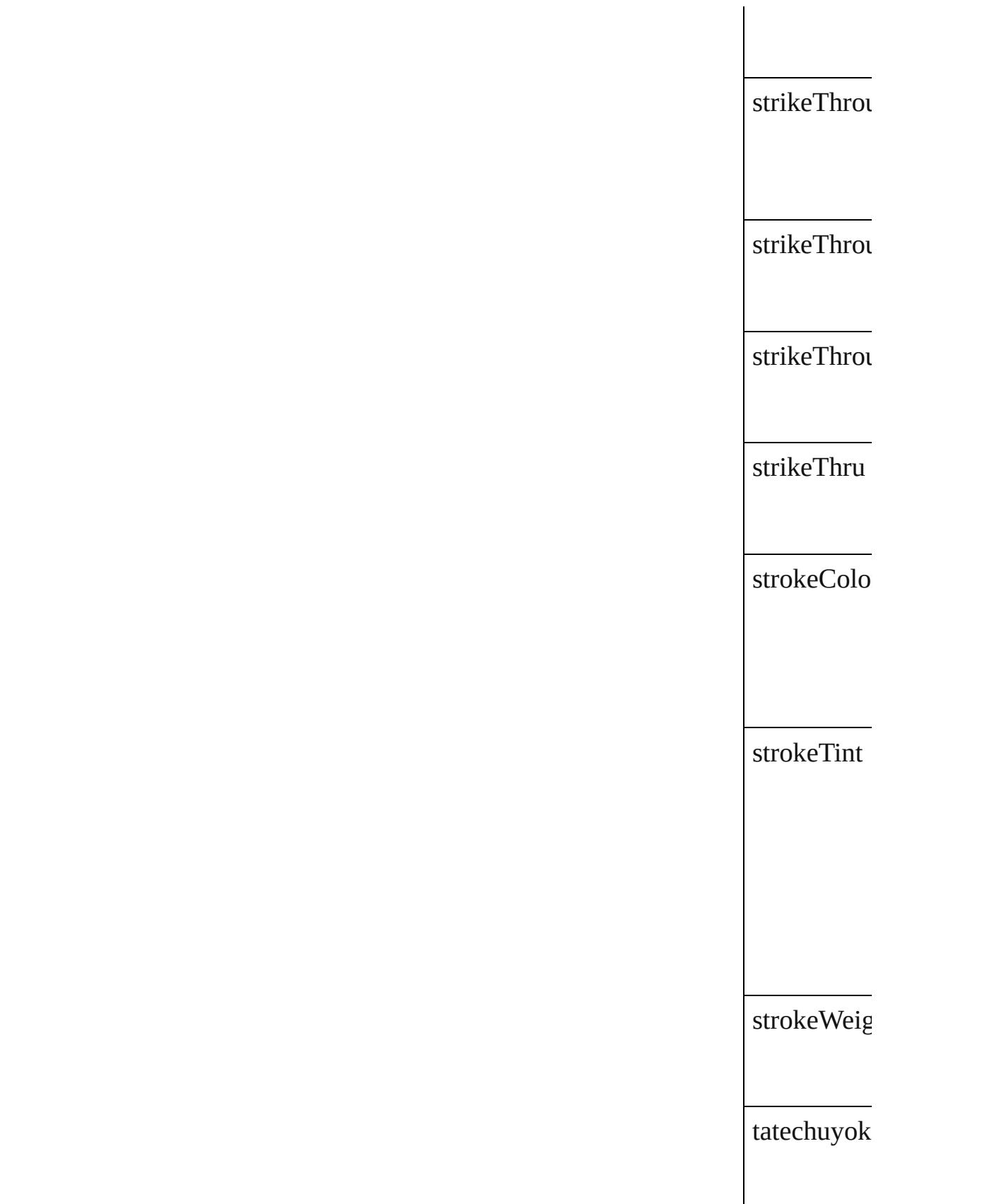

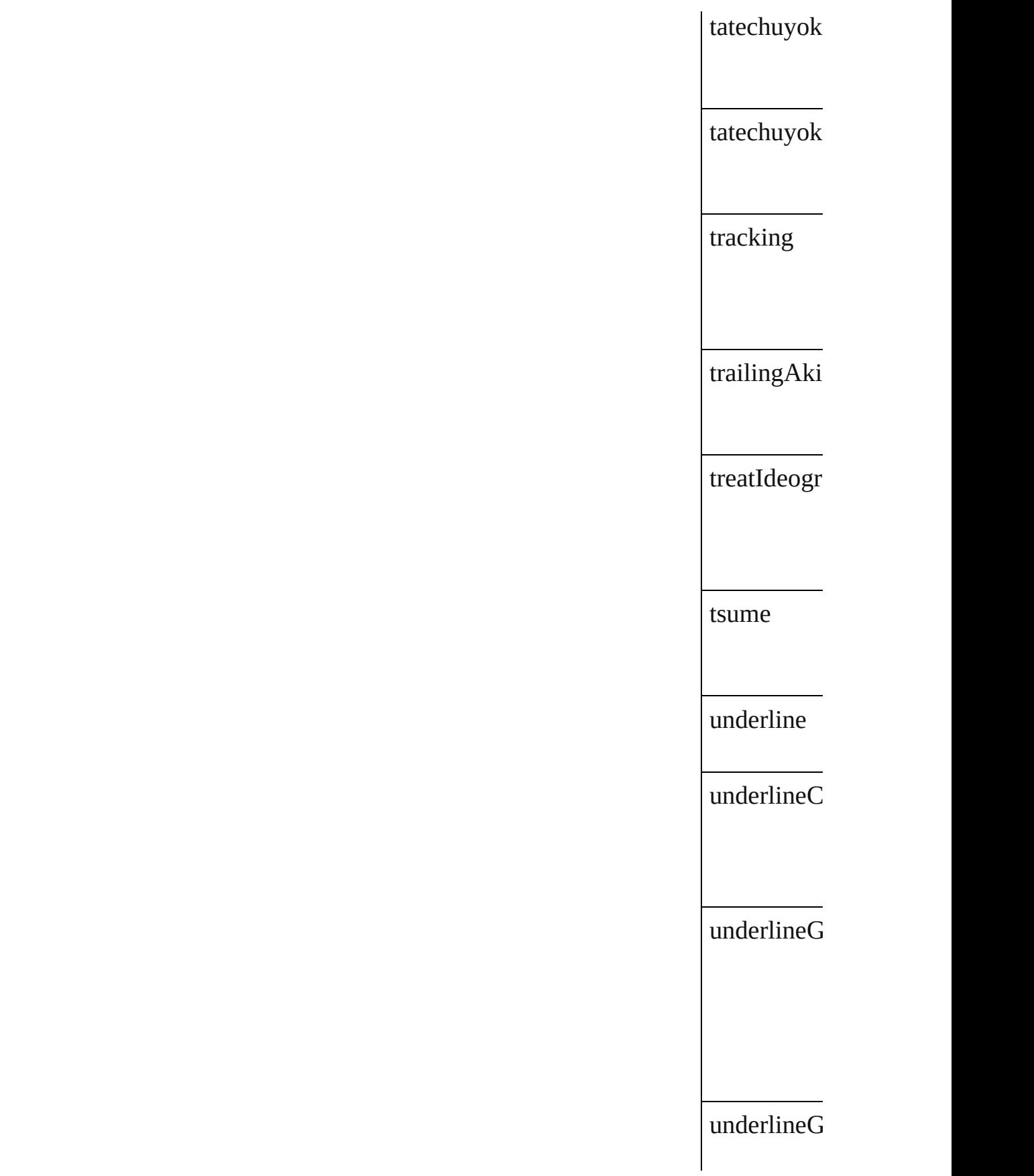

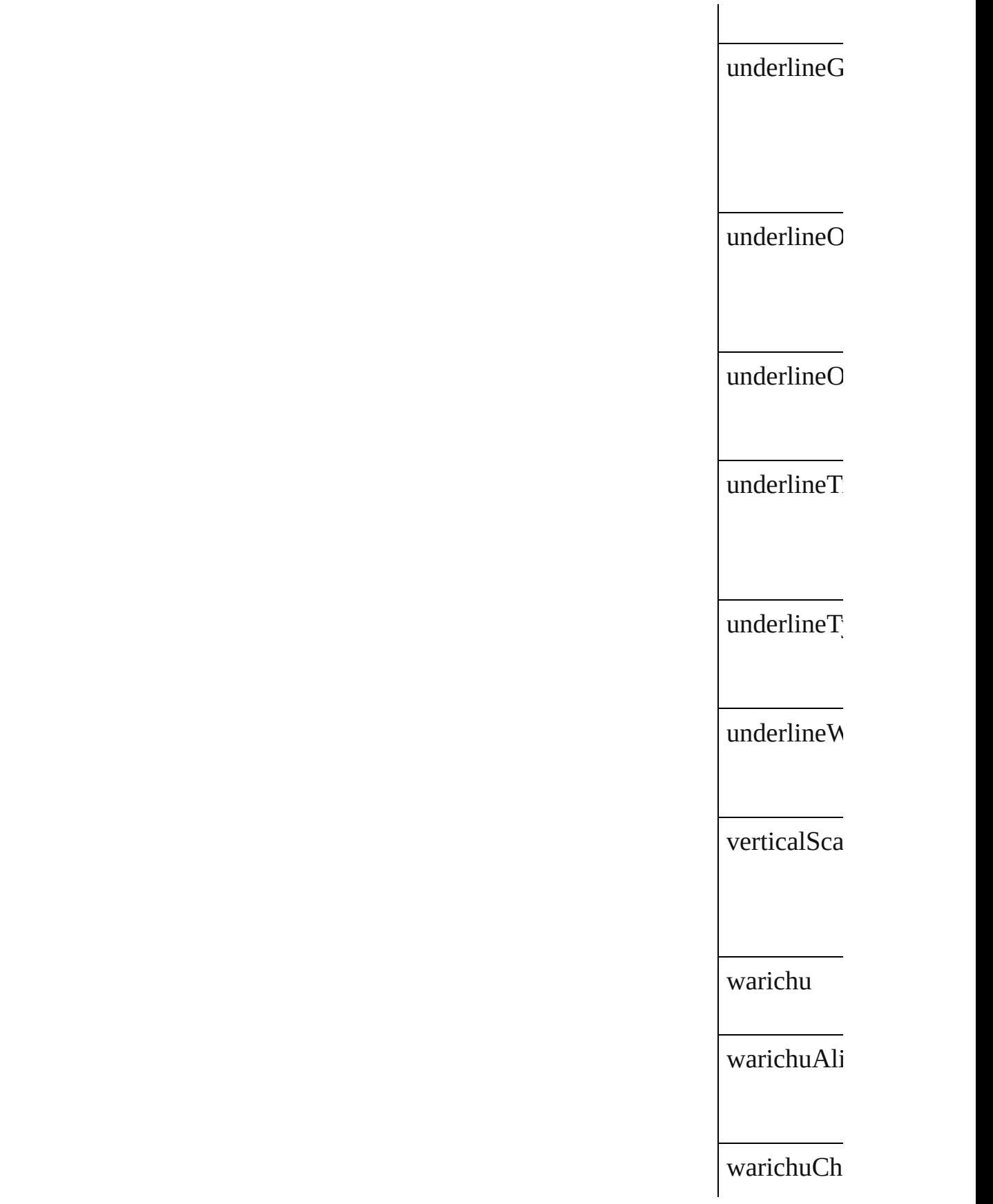

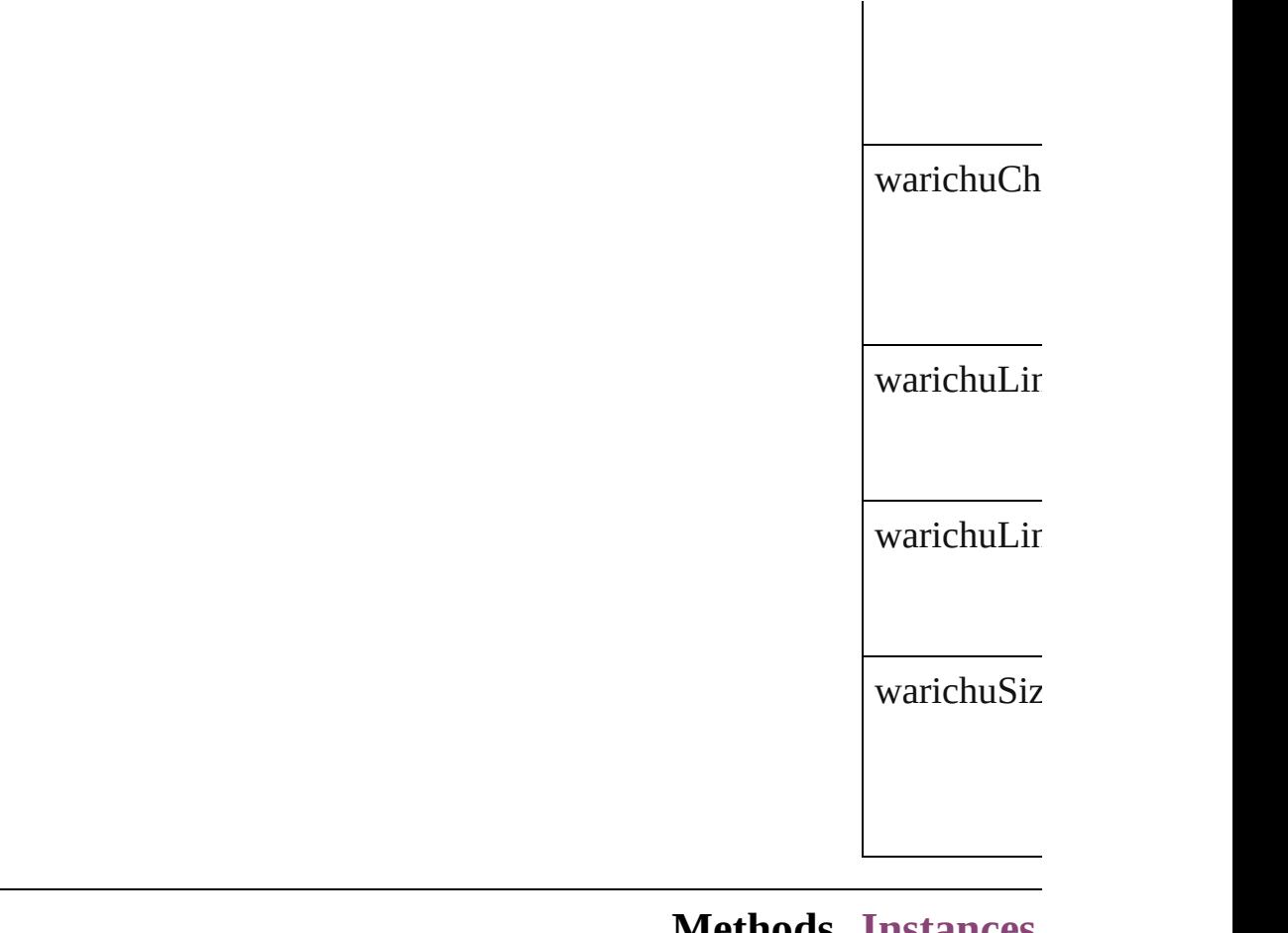

#### **Methods Instances**

<span id="page-2085-0"></span>[EventListen](#page-112-0) Adds an ev $\varepsilon$ **Parameter** eventType handler captures Array of [Ch](#page-2063-0) Resolves the **object specifier** 

<span id="page-2085-1"></span>bool **remov** 

Removes th

**Parameter**

eventType

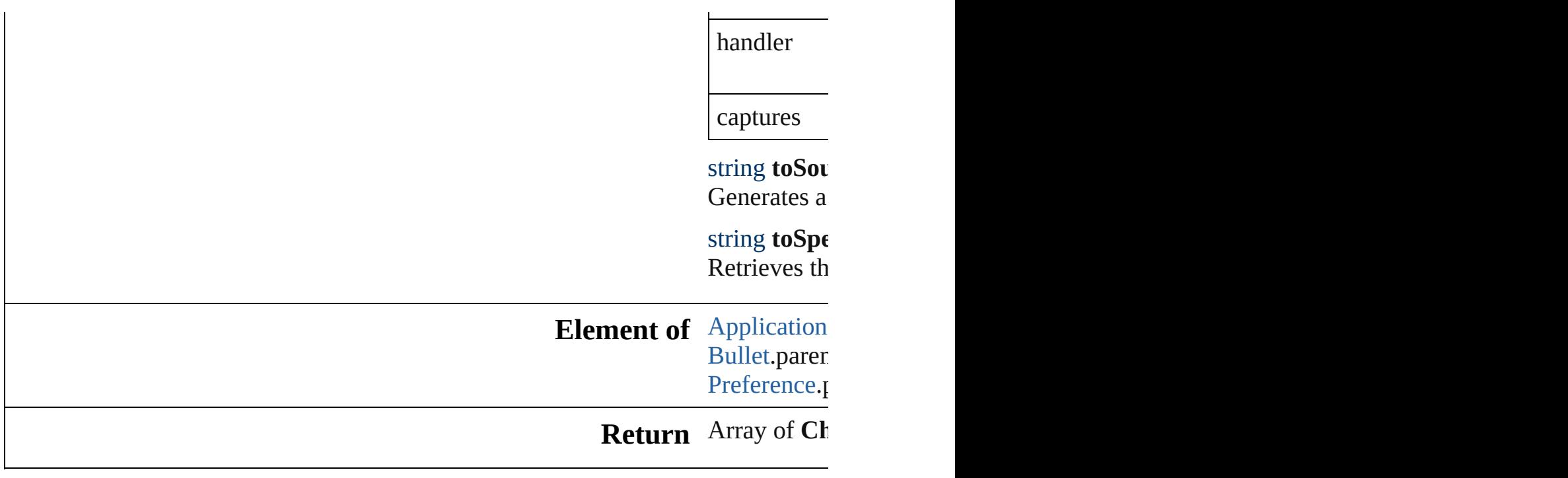

Jongware, 29-

[Contents](#page-0-0) :: [Index](#page-4017-0)

# **Class**
# **ChapterNumberVariablePreference**

 $\Gamma$  preferences for a chapter number variable. Base  $C$ 

**QuickLinks** [ad](#page-2089-0)

**Hierarchy**

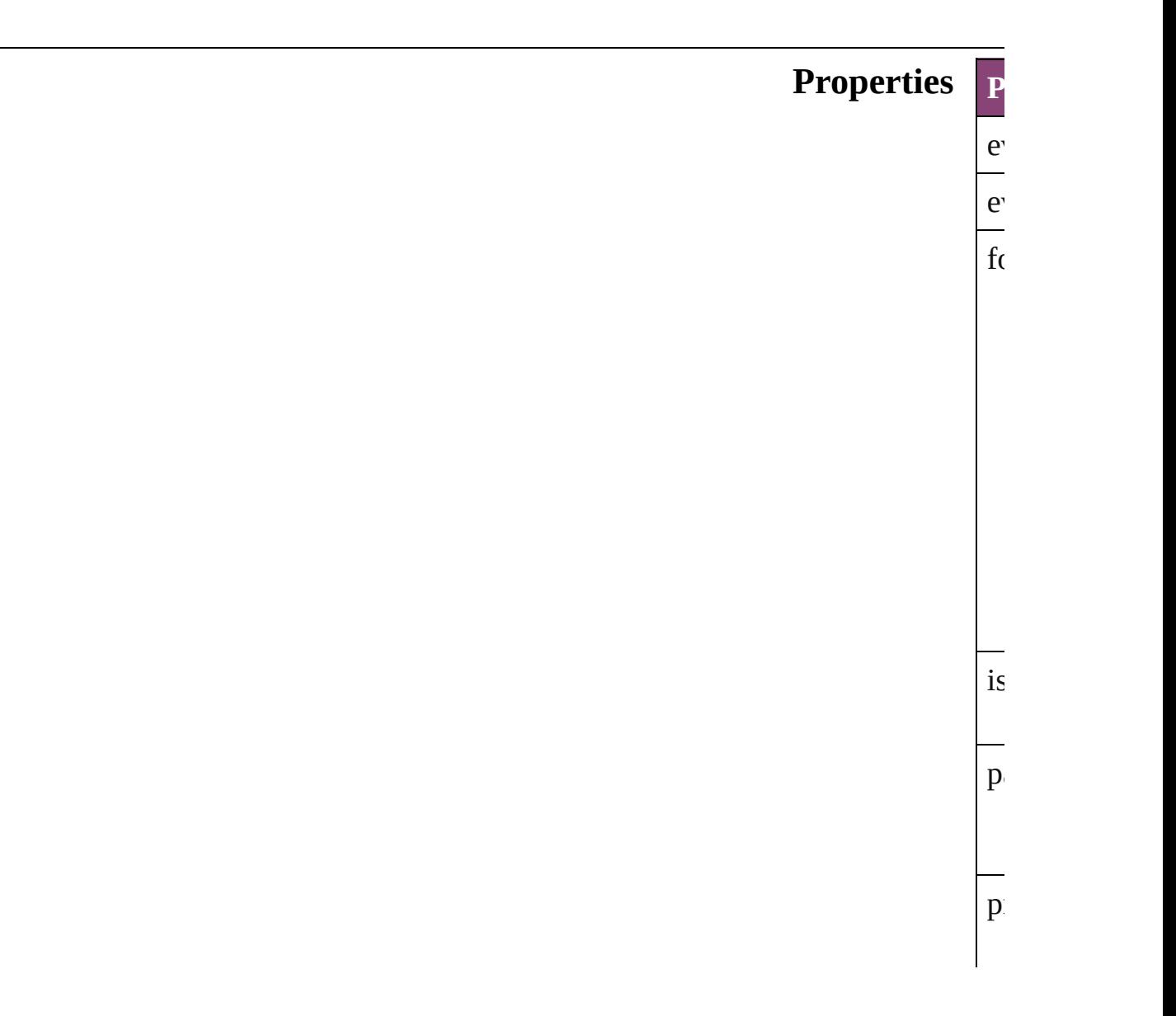

<span id="page-2089-0"></span>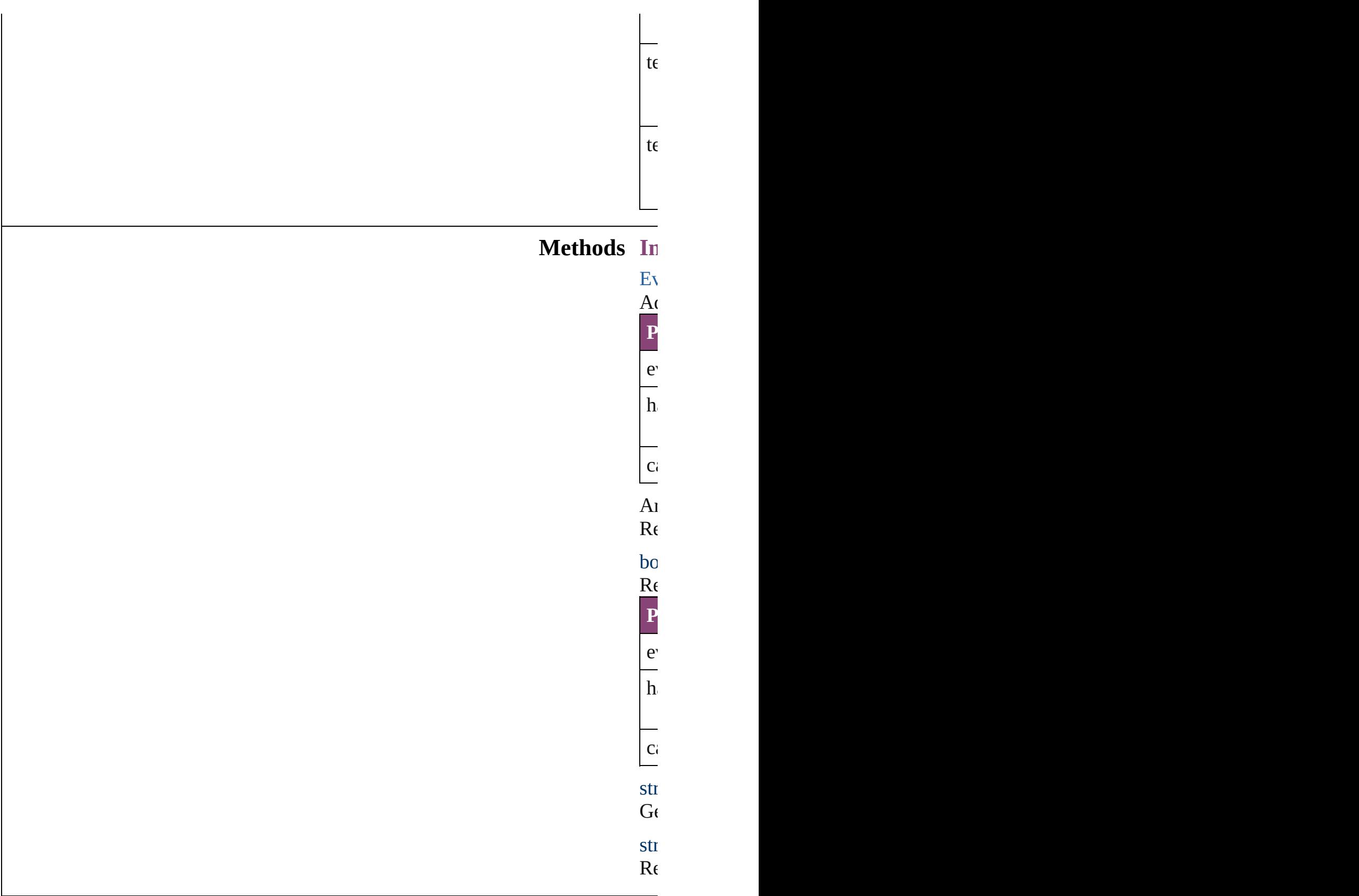

### **Return** Ar

Jongware, 29-

# **ClipboardPreference** Clipboard preferences. Base Class: **QuickLinks** [addEventListener,](#page-2093-0) [getElements](#page-2093-1), [re](#page-2093-2) **Hierarchy Clip** [Event](#page-112-0) | Even **Properties Property Type** eventListeners [E](#page-136-0)ventListeners [E](#page-112-0)ventListener events [E](#page-147-0)vents  $is$ Valid books books by  $b$ parent [A](#page-34-0) preferStyledTextWhenPasting bo properties O

### **Methods Instances**

<span id="page-2093-0"></span>[EventListener](#page-112-0) **addEventListener** ( *bool*=**false**]) Adds an event listener.

**Parameter Type De** eventType string Th handler File JavaScript Function  $\mathbb{R}^n$  accept: File or  $\mathbb{R}^n$ Jav captures bool Th **false**

<span id="page-2093-1"></span>Array of [ClipboardPreference](#page-2091-0) **get** Resolves the object specifier, creating

#### <span id="page-2093-2"></span>bool **removeEventListener** (even *bool*=**false**])

Removes the event listener.

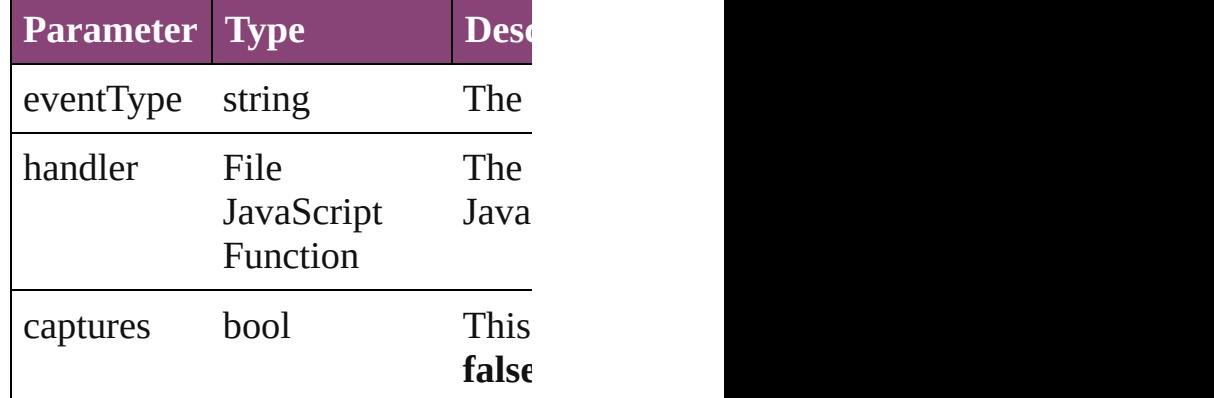

### string **toSource** ()

Generates a string which, if execu

string **toSpecifier** () Retrieves the object specifier.

**Element of** [Application](#page-34-0).clipboardPreferences

**Return** Array of **ClipboardPreference C** 

Jongware, 29-Apr-2012 v3.0.3i

[C](#page-0-0)o[n](#page-4017-0)tents :: Index

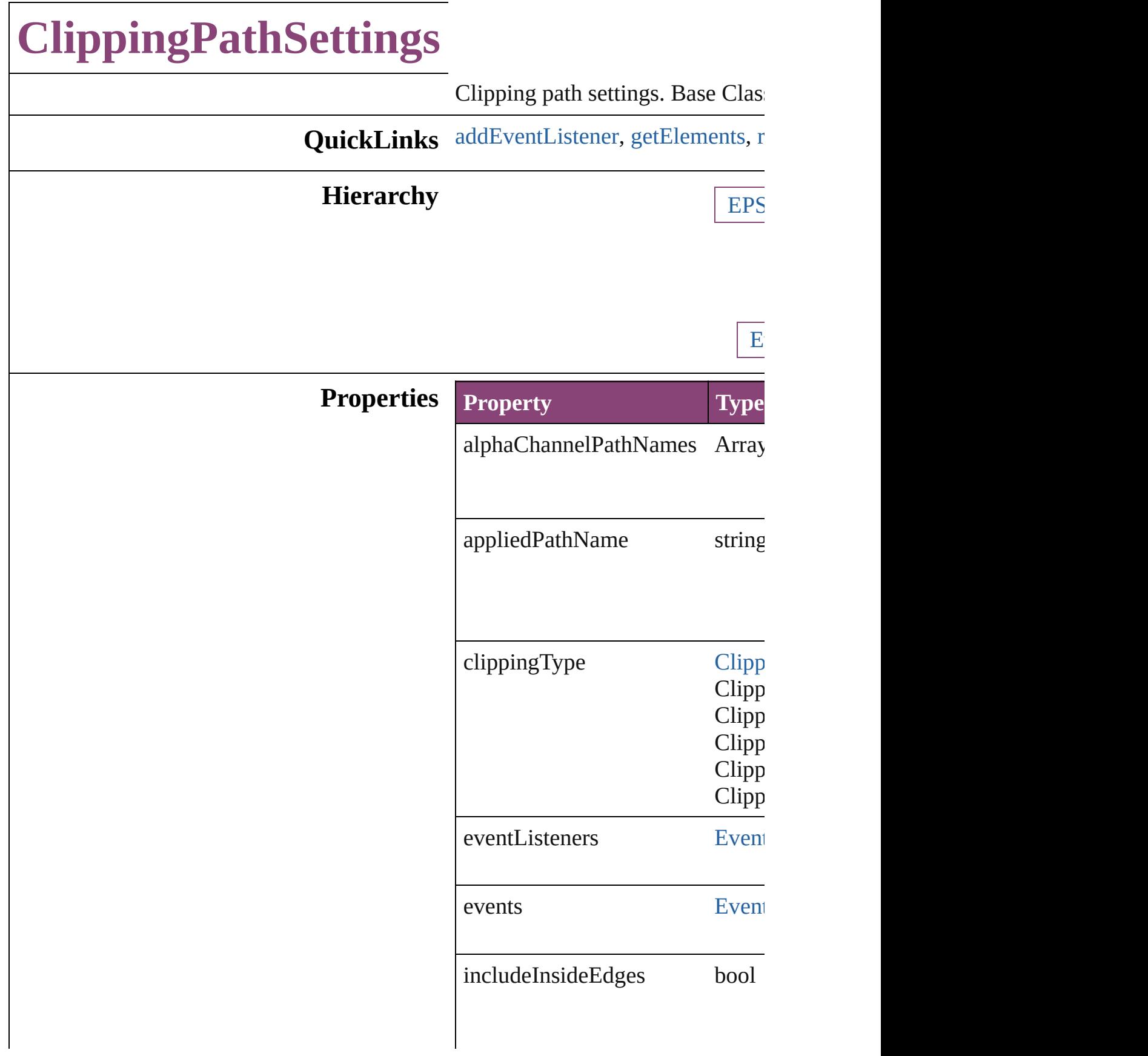

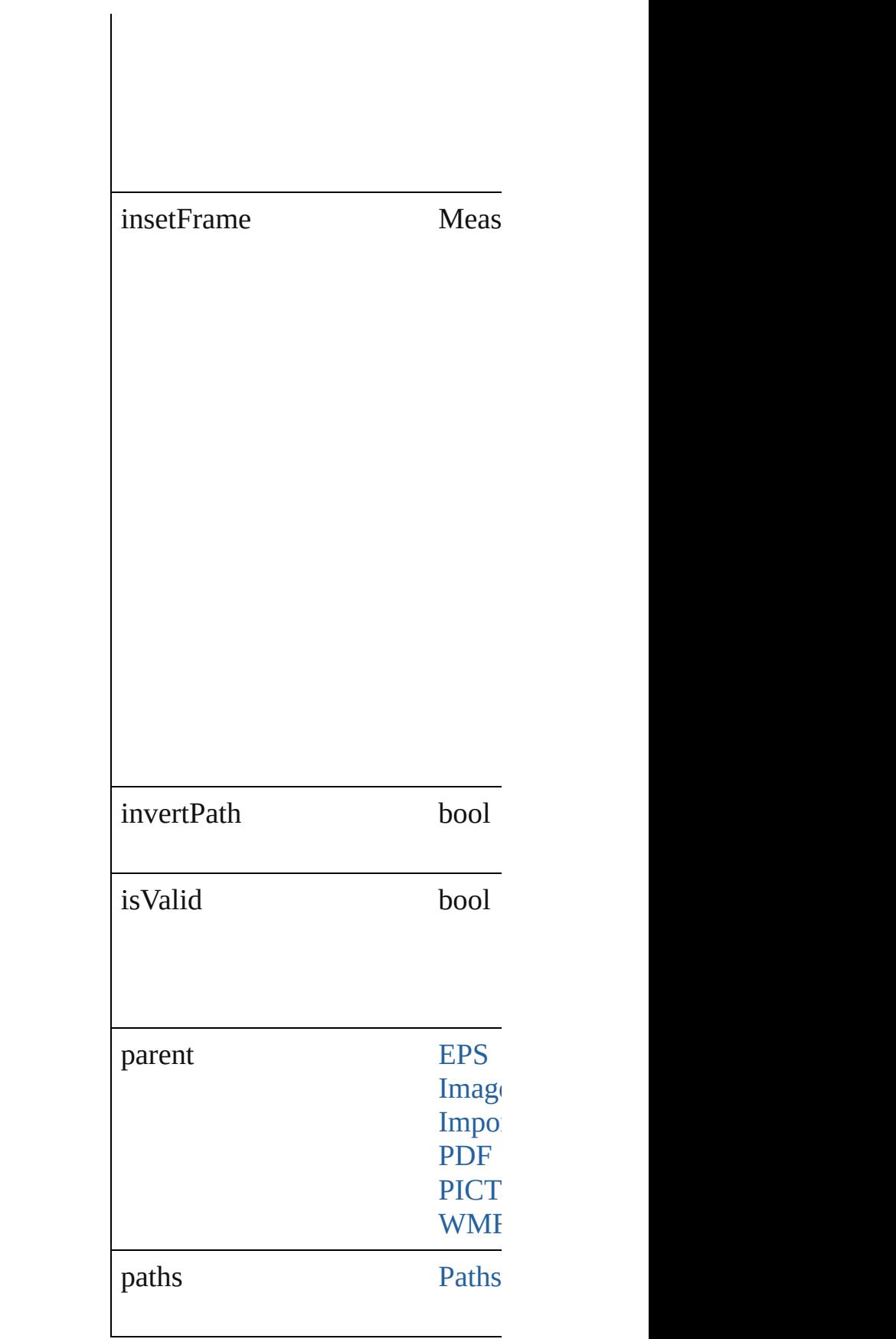

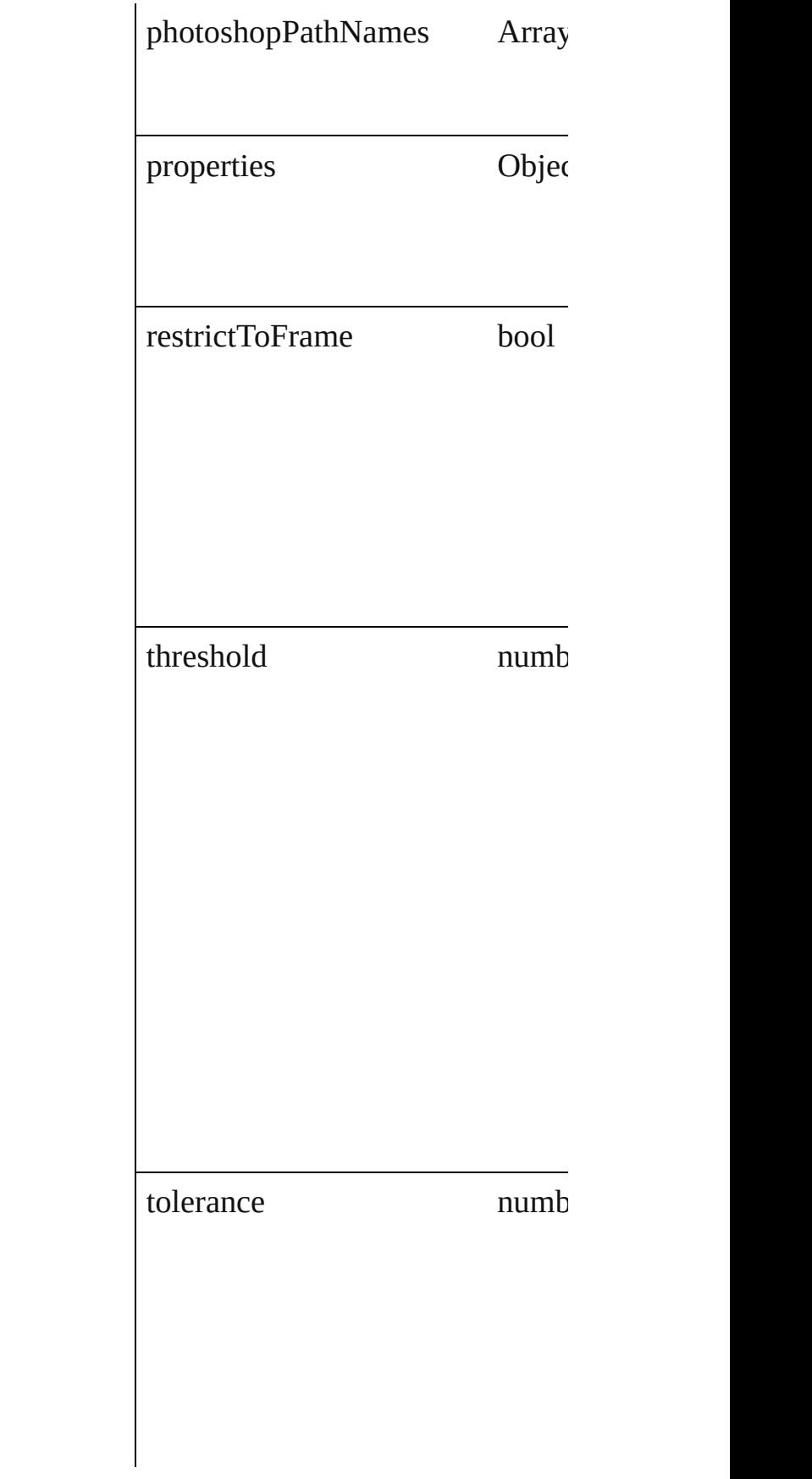

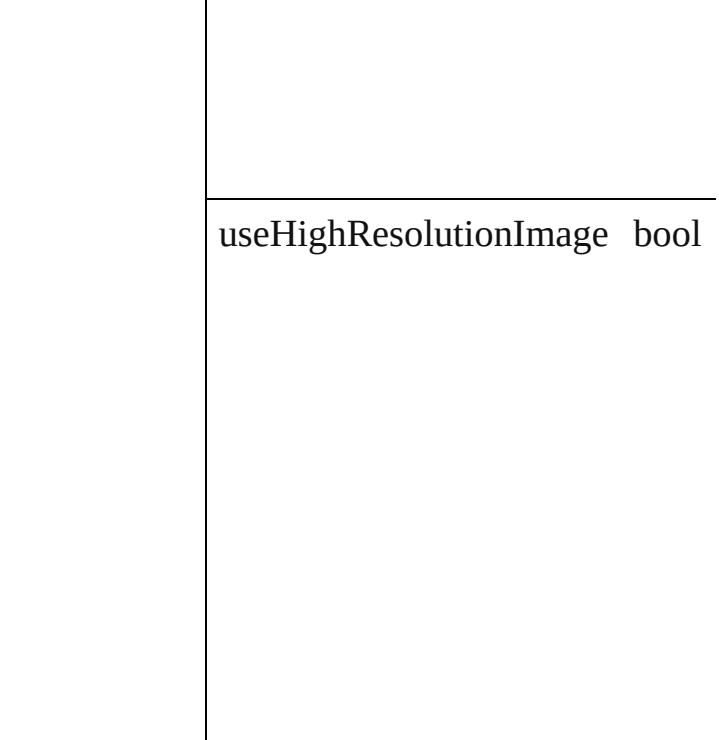

### **Methods Instances**

 $\overline{\phantom{a}}$ 

<span id="page-2099-0"></span>[EventListener](#page-112-0) **addEventListener** Adds an event listener.

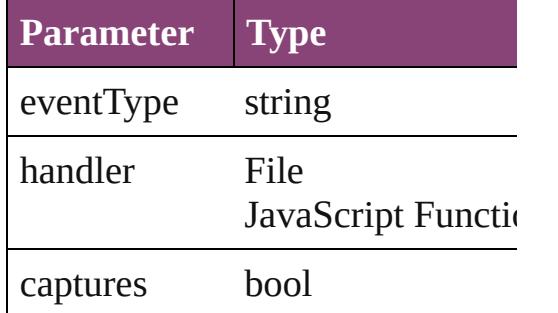

<span id="page-2099-1"></span>Array of [ClippingPathSettings](#page-2095-0) **ge** Resolves the object specifier, creating

<span id="page-2099-2"></span>bool **removeEventListener** (even Removes the event listener.

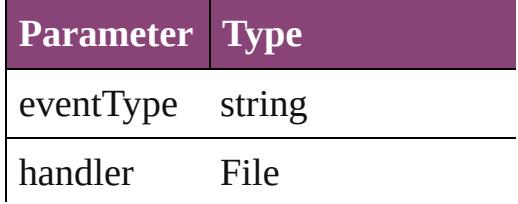

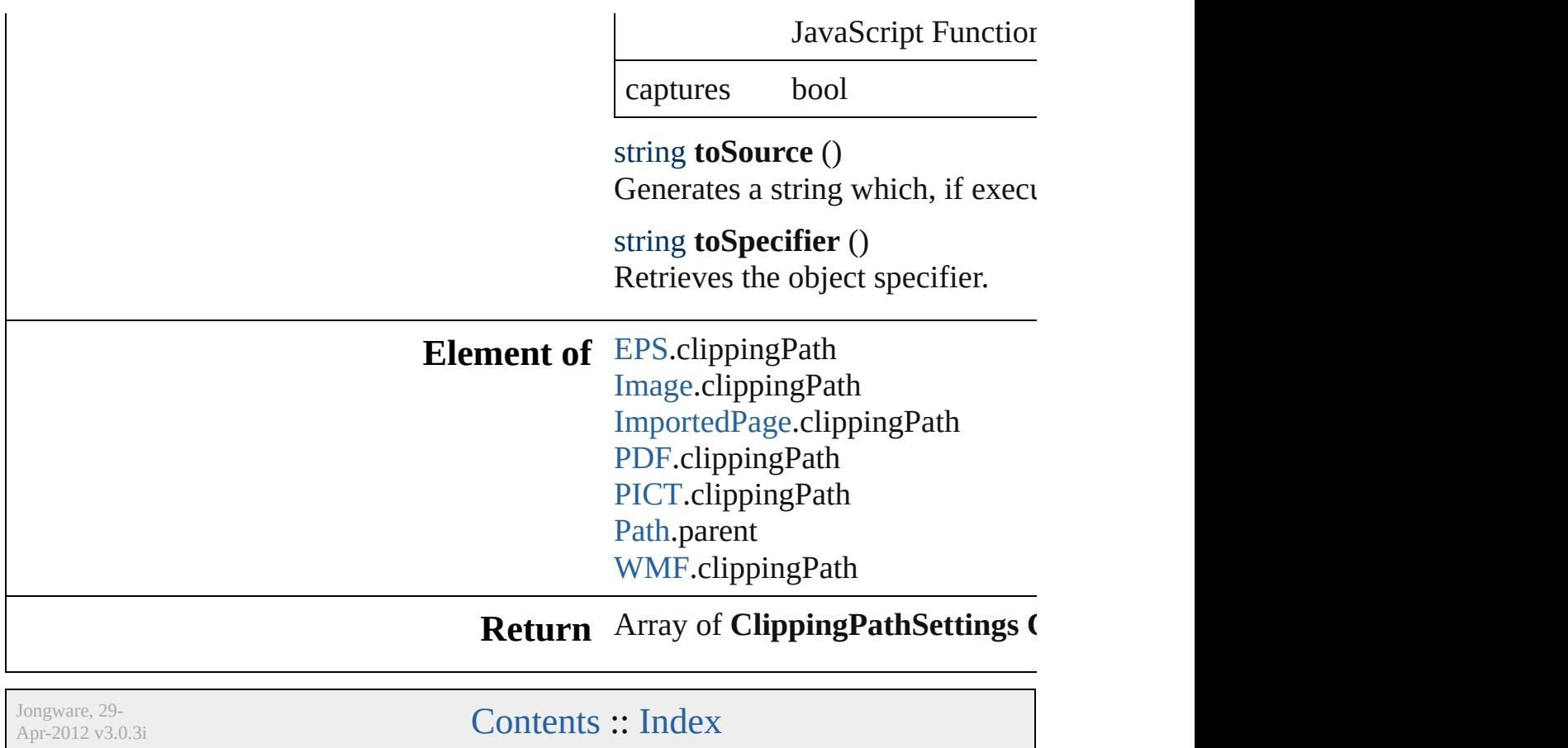

# **ConditionalTextPreference**

Conditional text prefe

**QuickLinks** [addEventListener](#page-2103-0), [get](#page-2103-1)

### **Hierarchy**

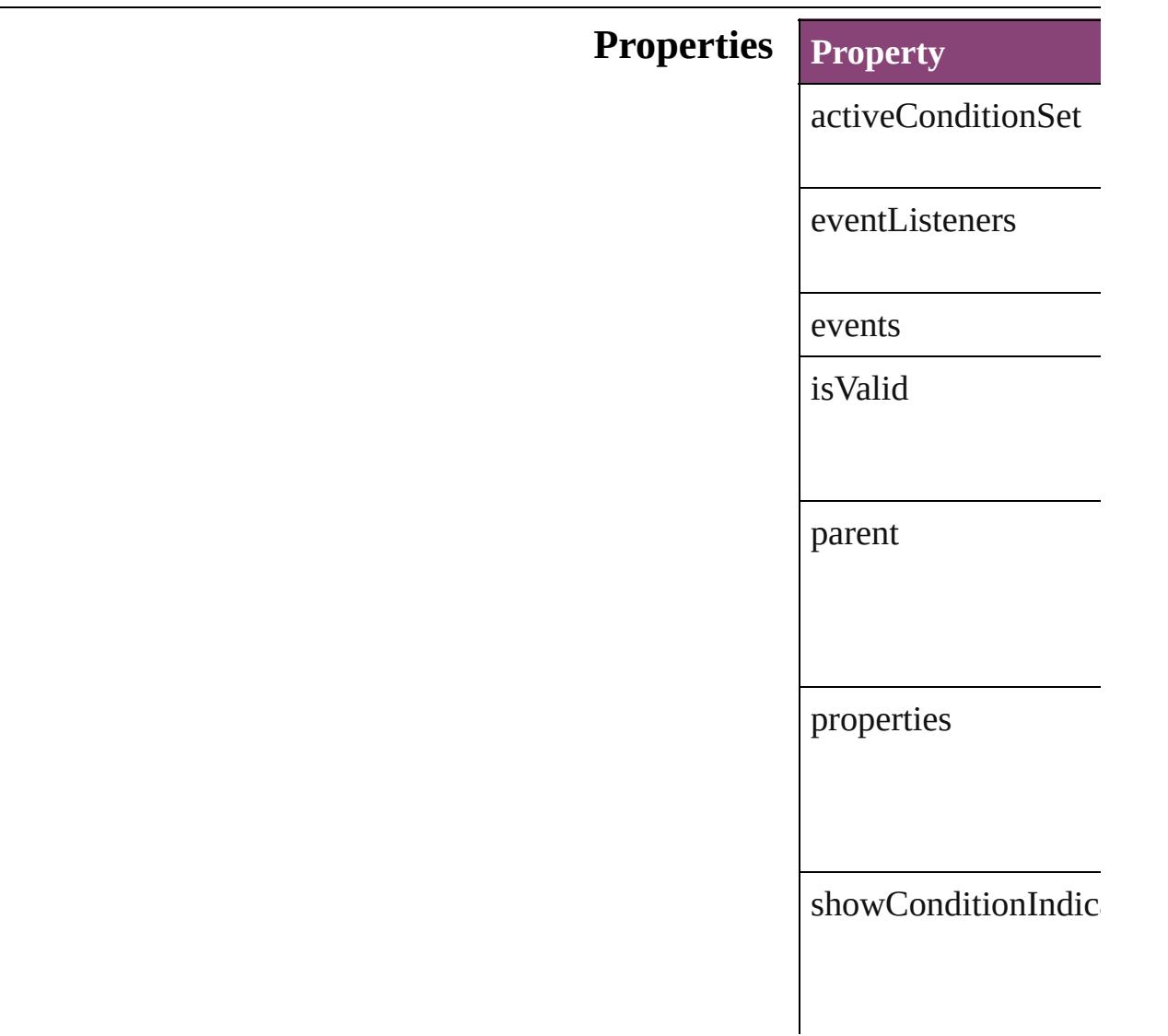

### **Methods Instances**

<span id="page-2103-0"></span>[EventListener](#page-112-0) **addEv** 

Adds an event listene

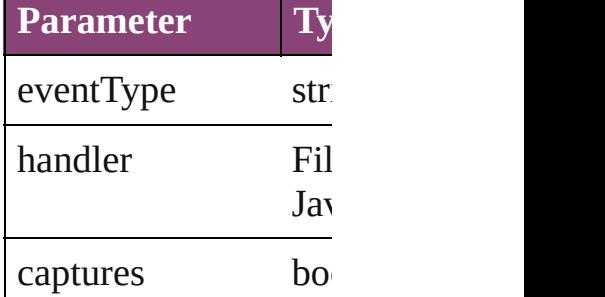

<span id="page-2103-1"></span>Array of Conditional<sup>™</sup> Resolves the object sp

#### bool **removeEventLi** Removes the event list

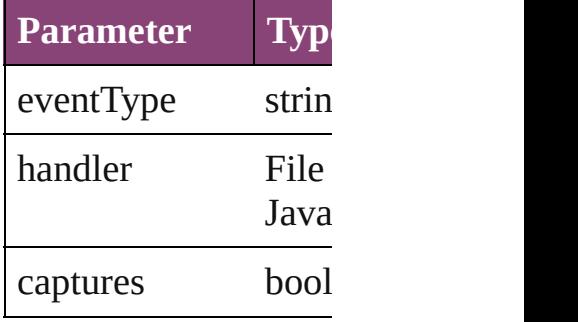

string **toSource** () Generates a string wh

# string **toSpecifier** ()

Retrieves the object s

**Element of** [Application.](#page-34-0)condition [Document.](#page-68-0)conditional

### **[Return](#page-2103-1)** Array of **Conditional**

Jongware, [29-](#page-438-0)

# **CustomTextVariablePreference**

The preference

**QuickLinks** [addEventLis](#page-2105-0)t

**Hierarchy**

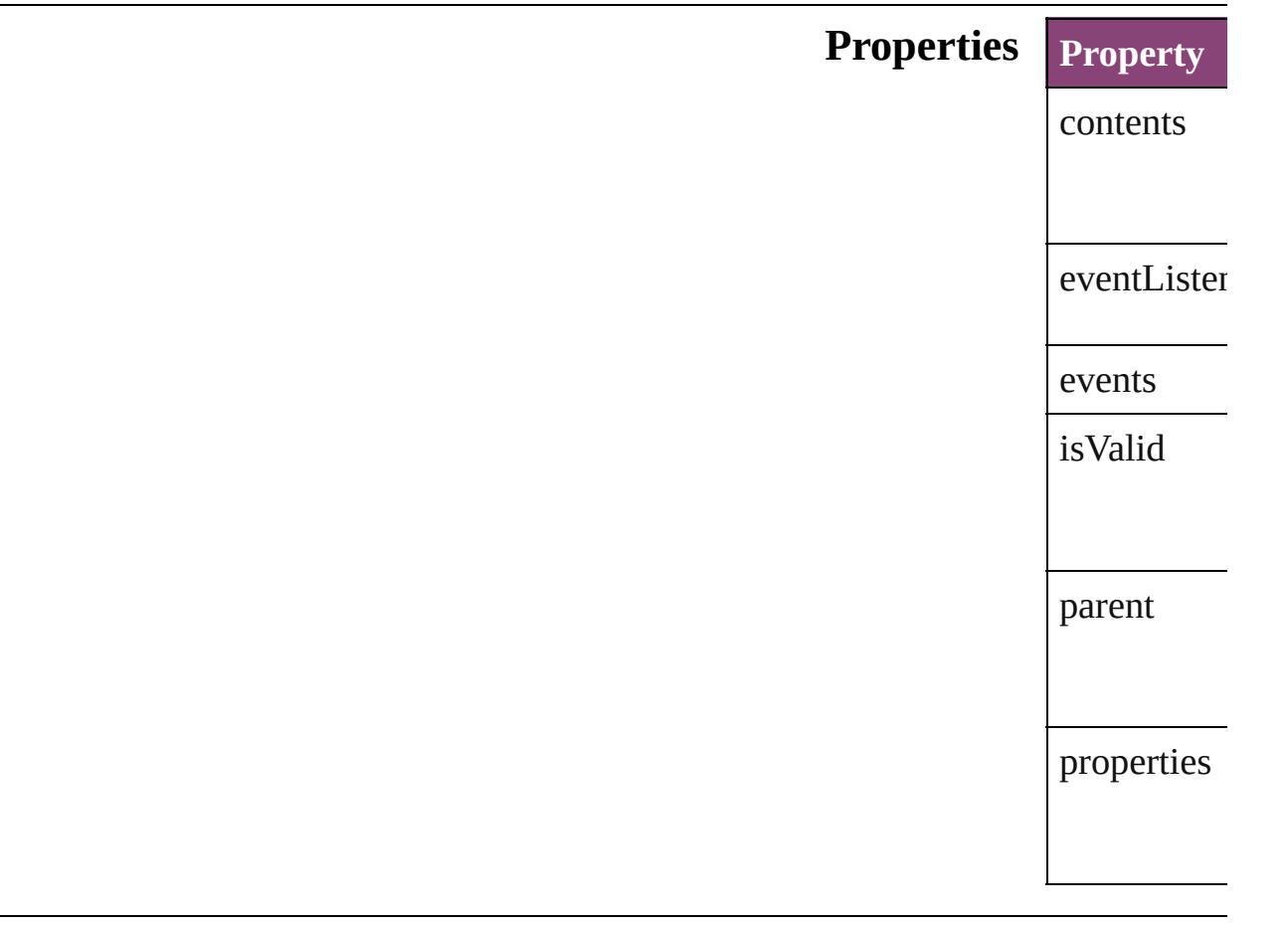

### **Methods Instances**

<span id="page-2105-0"></span>[EventListen](#page-112-0) *bool*=**false**])

Adds an ev $\varepsilon$ **Parameter** eventType handler captures Array of [Cu](#page-2104-0) Resolves the bool **remov** *bool*=**false**]) Removes th **Parameter** eventType handler captures string **toSou** Generates a string **toSpe** Retrieves th **Element of** [TextVariable](#page-3483-0) **Return** Array of Cu **Custon** 

Jongware, 29-<br>Apr-2012 v3.0.3i

# **DateVariablePreference**

The preferences for a date v

**QuickLinks** [addEventListener,](#page-2109-0) [getEleme](#page-2109-1) [toSpecifier](#page-2110-0)

### **Hierarchy**

**DateV** 

[Event](#page-112-0) | Event

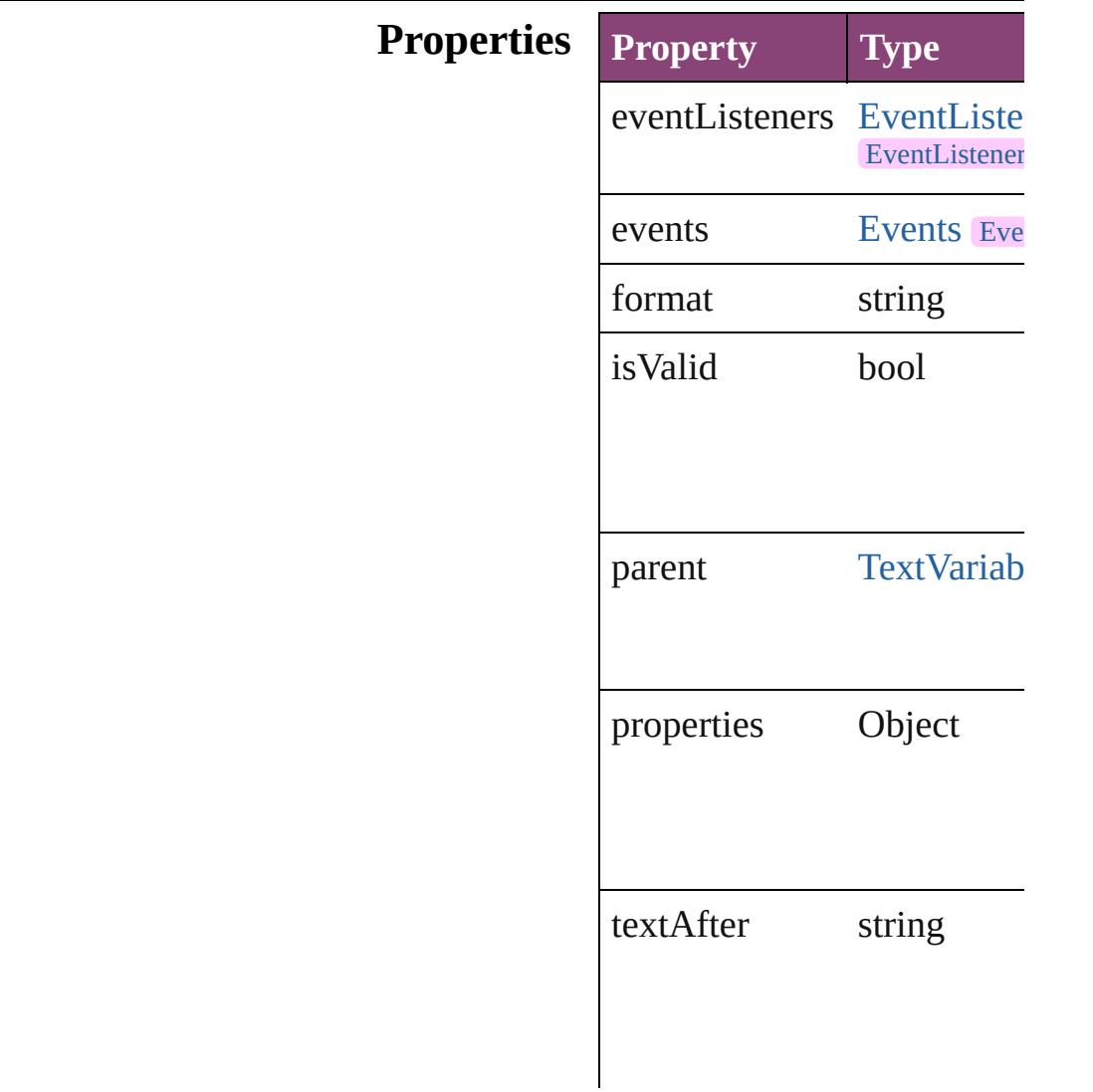

### **Methods Instances**

<span id="page-2109-0"></span>[EventListener](#page-112-0) **addEventLis** *varies*[, captures: *bool*=**false** Adds an event listener.

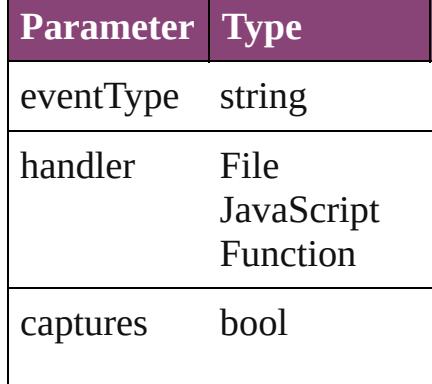

<span id="page-2109-1"></span>Array of [DateVariablePrefer](#page-2107-0) Resolves the object specifie

bool **removeEventListener** captures: *bool*=**false**]) Removes the event listener.

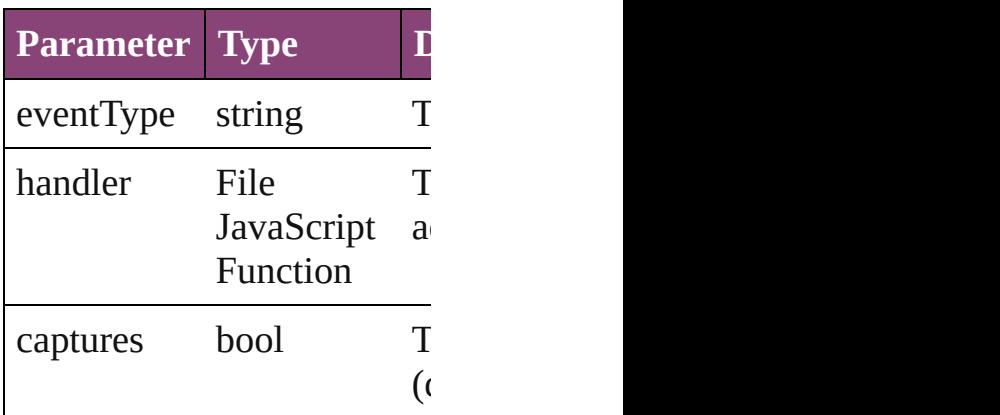

### string **toSource** ()

Generates a string which, if DateVariablePreference.

<span id="page-2110-0"></span>string **toSpecifier** () Retrieves the object specifie

**Element of** [TextVariable.](#page-3483-0)variableOption

### **Return** Array of **DateVariablePref DateVariablePreferen**

Jongware, 29-

# **DictionaryPreference**

User dictionary preferences. Base

**QuickLinks** [addEventListener,](#page-2113-0) [getElements](#page-2113-1), [r](#page-2113-2)

### **Hierarchy**

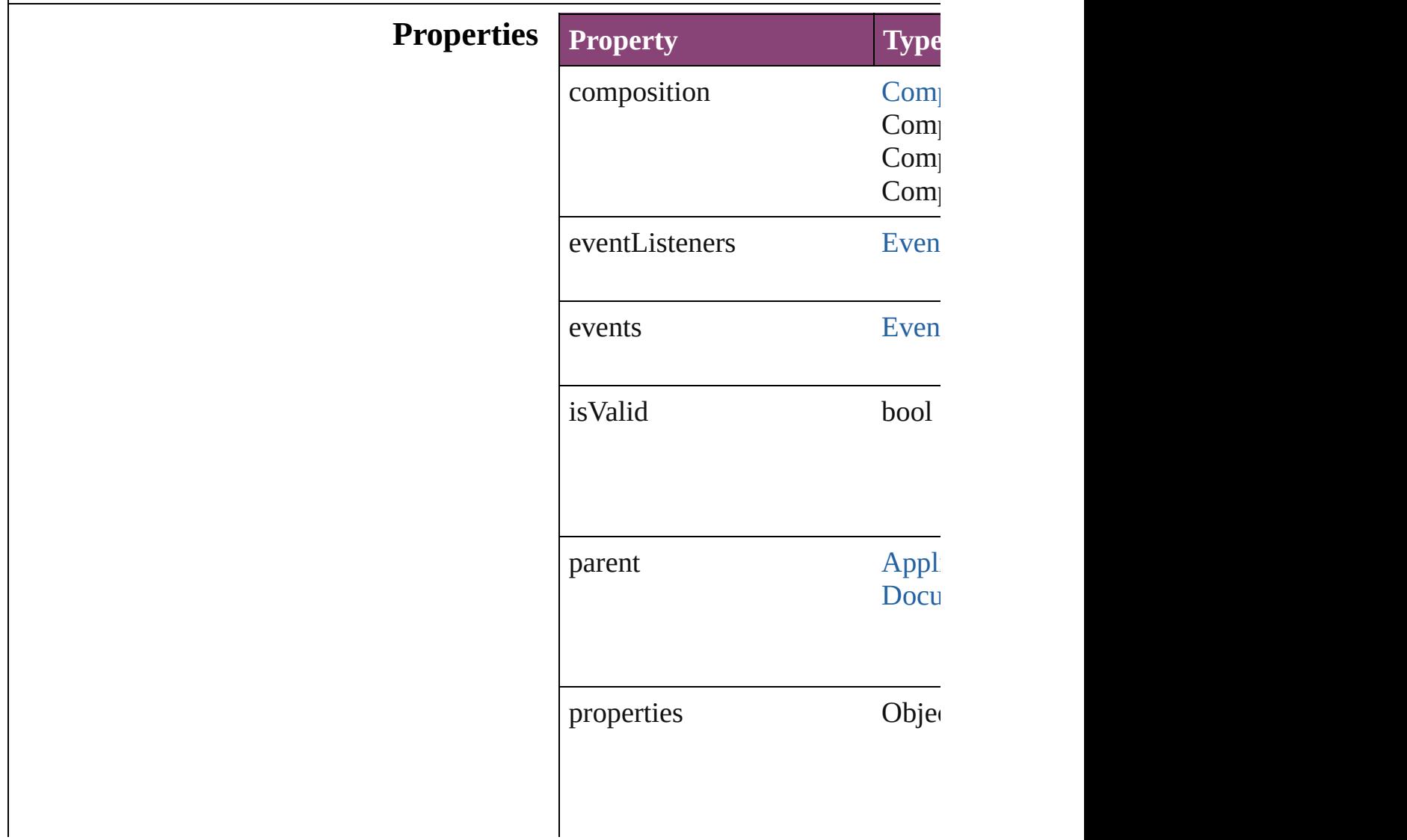

recomposeWhenChanged bool

### **Methods Instances**

<span id="page-2113-0"></span>[EventListener](#page-112-0) **addEventListener** Adds an event listener.

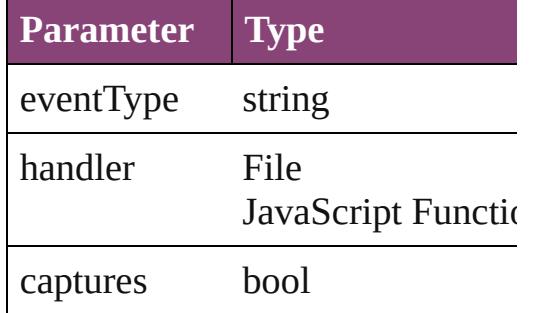

<span id="page-2113-1"></span>Array of [DictionaryPreference](#page-2111-0) **ge** Resolves the object specifier, creation

<span id="page-2113-2"></span>bool **removeEventListener** (even Removes the event listener.

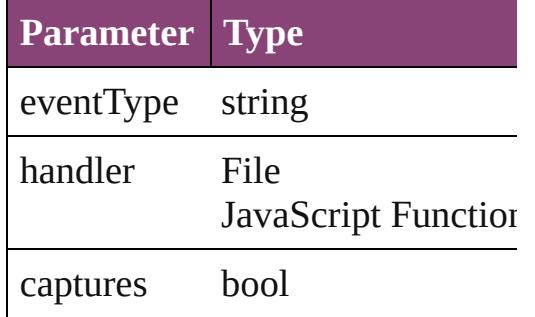

string **toSource** () Generates a string which, if executed, when

### string **toSpecifier** () Retrieves the object specifier.

#### **Element of** [Application](#page-34-0).dictionaryPreference [Document](#page-68-0).dictionaryPreferences

# **Return** Array of **DictionaryPreference DictionaryPreference**

Jongware, 29-

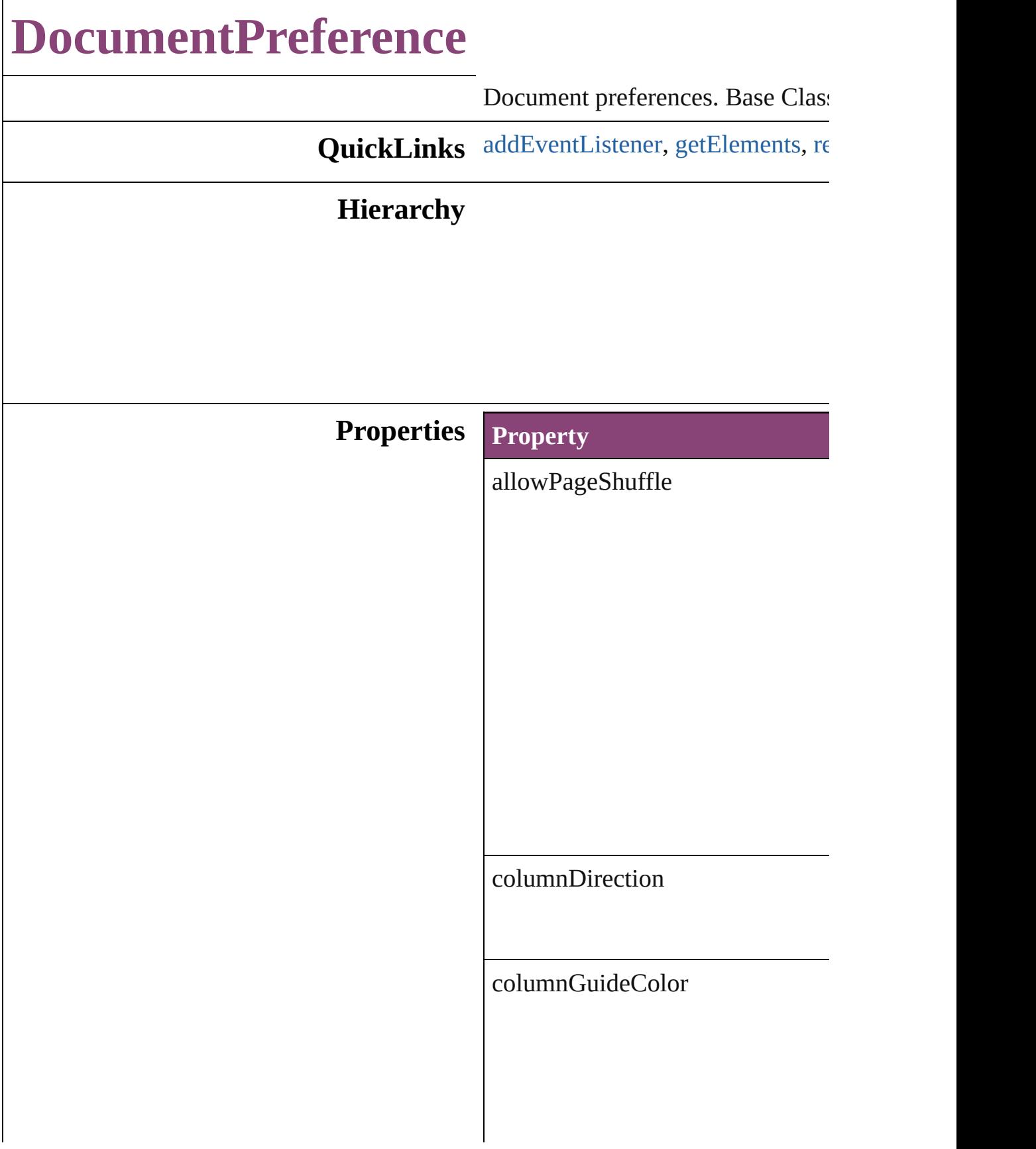

columnGuideLocked

documentBleedBottomOffset

documentBleedInsideOrLeftOffs

documentBleedOutsideOrRightO

documentBleedTopOffset

documentBleedUniformSize

documentSlugUniformSize

eventListeners

events

facingPages

intent

isValid

marginGuideColor

masterTextFrame

overprintBlack

pageBinding

pageHeight

pageOrientation

pageSize

pageWidth

pagesPerDocument

parent

preserveLayoutWhenShuffling

properties

slugBottomOffset

slugInsideOrLeftOffset

slugRightOrOutsideOffset

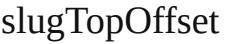

startPageNumber

textAreaDepth

textAreaDepthUnit

textAreaWidth

### **Methods Instances**

<span id="page-2121-0"></span>[EventListener](#page-112-0) **addEventListener** ( Adds an event listener.

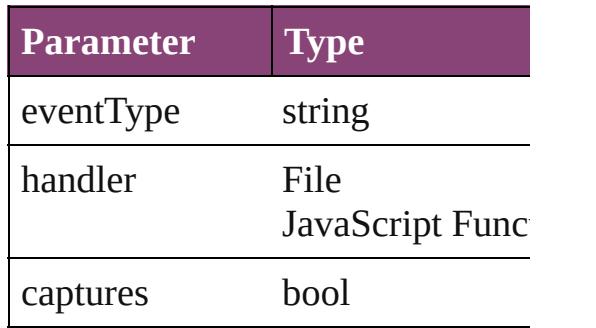

<span id="page-2122-0"></span>Array of [DocumentPreference](#page-2115-0) **get** Resolves the object specifier, creating and array of object specifier, creating  $\overline{\phantom{a}}$ 

<span id="page-2122-1"></span>bool **removeEventListener** (even Removes the event listener.

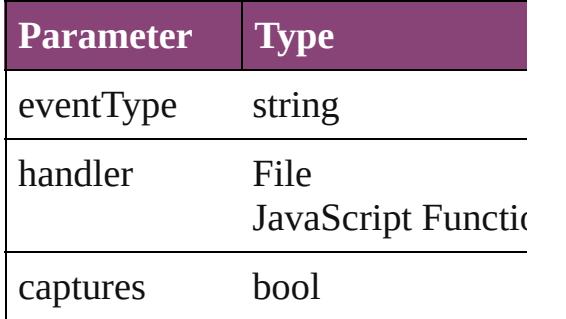

#### string **toSource** () Generates a string which, if execu

string **toSpecifier** () Retrieves the object specifier.

#### **Element of** [Application](#page-34-0).documentPreferences [Document](#page-68-0).documentPreferences

**Return** Array of **DocumentPreference D** 

Jongware, 29-<br>Apr-2012 v3.0.3i
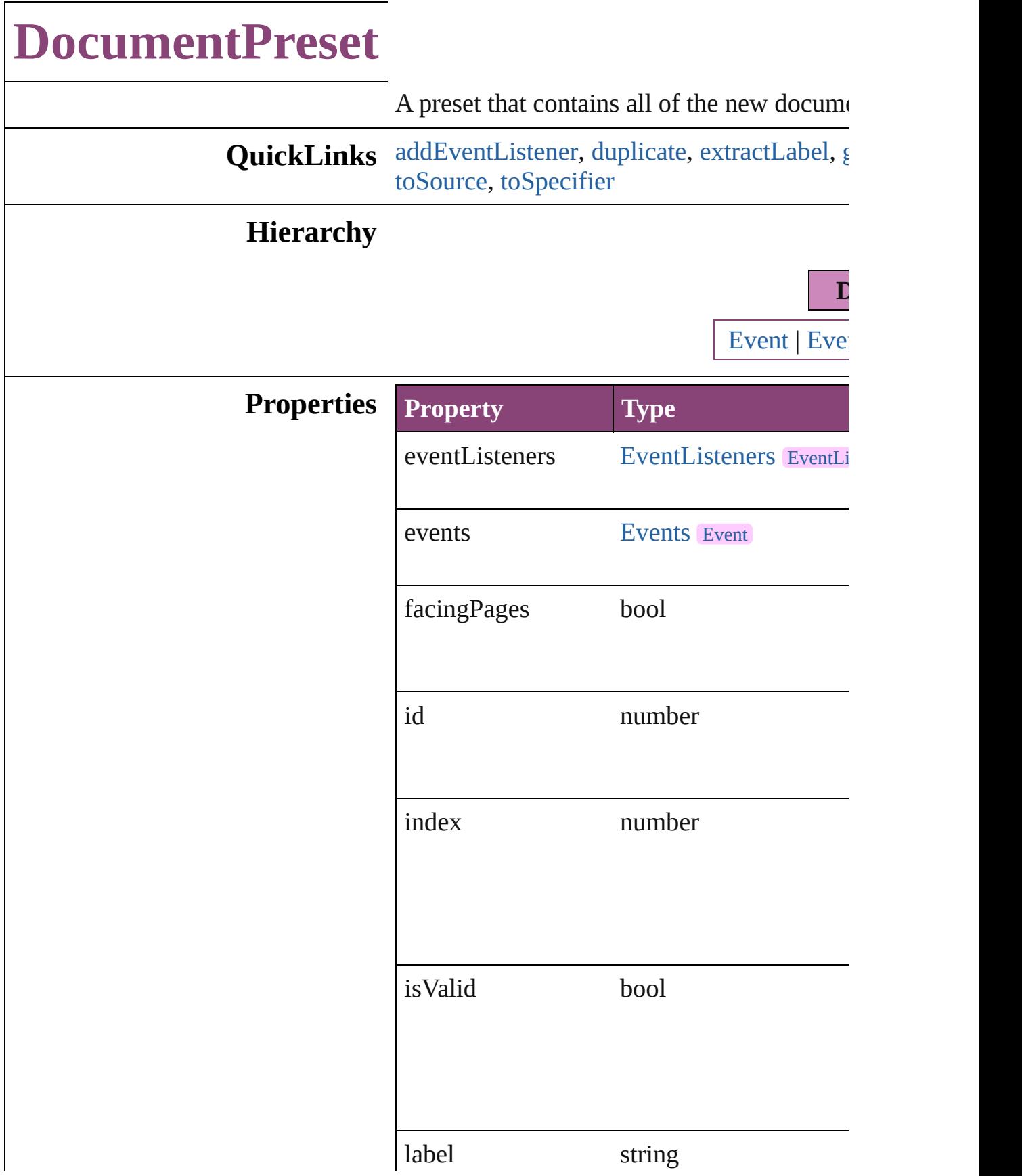

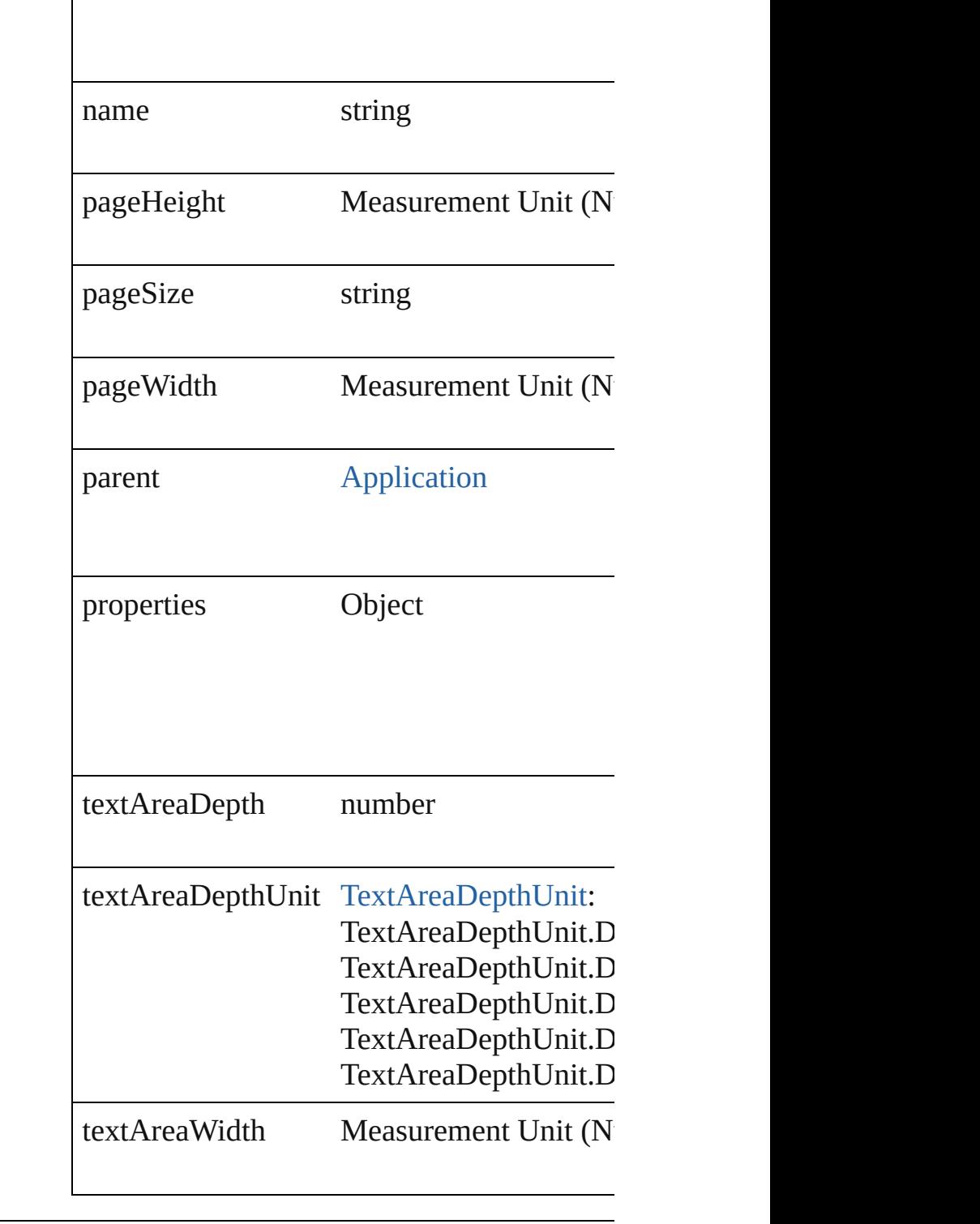

### **Methods Instances**

<span id="page-2125-0"></span>[EventListener](#page-112-0) **addEventListener** (eventTy) Adds an event listener.

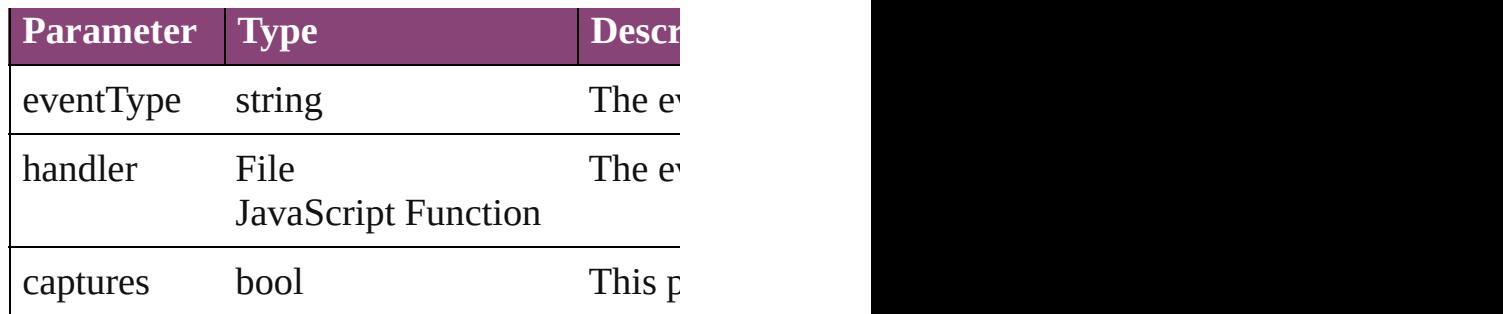

<span id="page-2126-0"></span>[DocumentPreset](#page-2123-0) **duplicate** () Duplicates the DocumentPreset.

#### <span id="page-2126-1"></span>string **extractLabel** (key: *string*)

Gets the label value associated with the specified

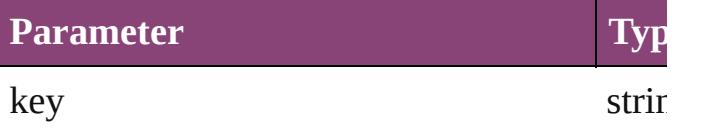

<span id="page-2126-2"></span>Array of [DocumentPreset](#page-2123-0) **getElements** () Resolves the object specifier, creating an array

void **insertLabel** (key: *string*, value: *string*) Sets the label to the value associated with the

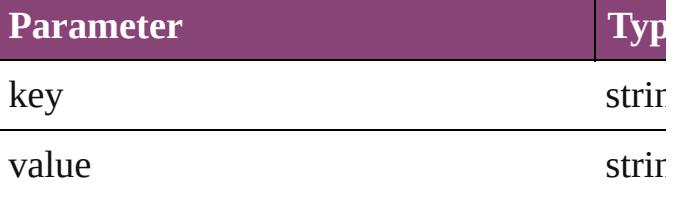

void **remove** ()

Deletes the DocumentPreset.

<span id="page-2126-3"></span>bool **removeEventListener** (eventType: *str* Removes the event listener.

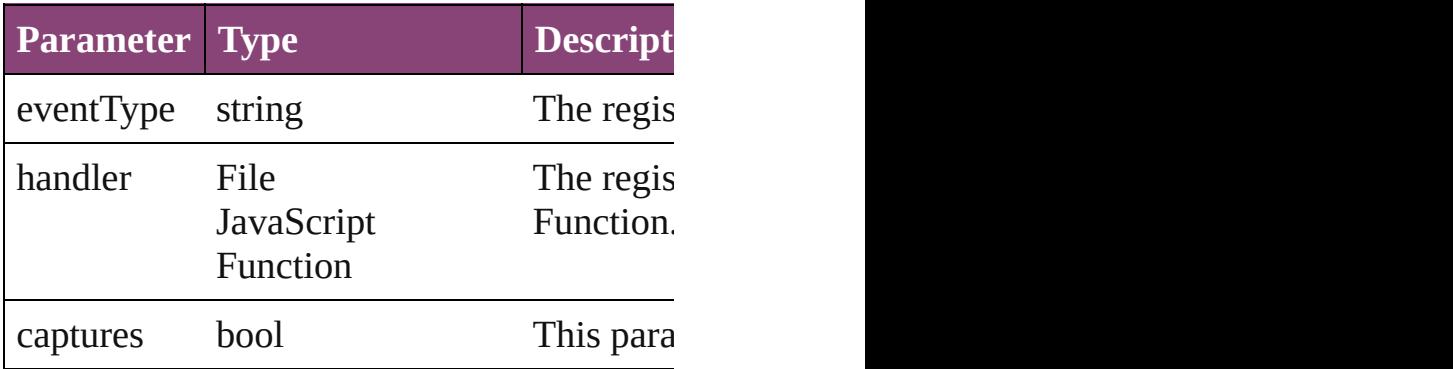

<span id="page-2127-1"></span><span id="page-2127-0"></span>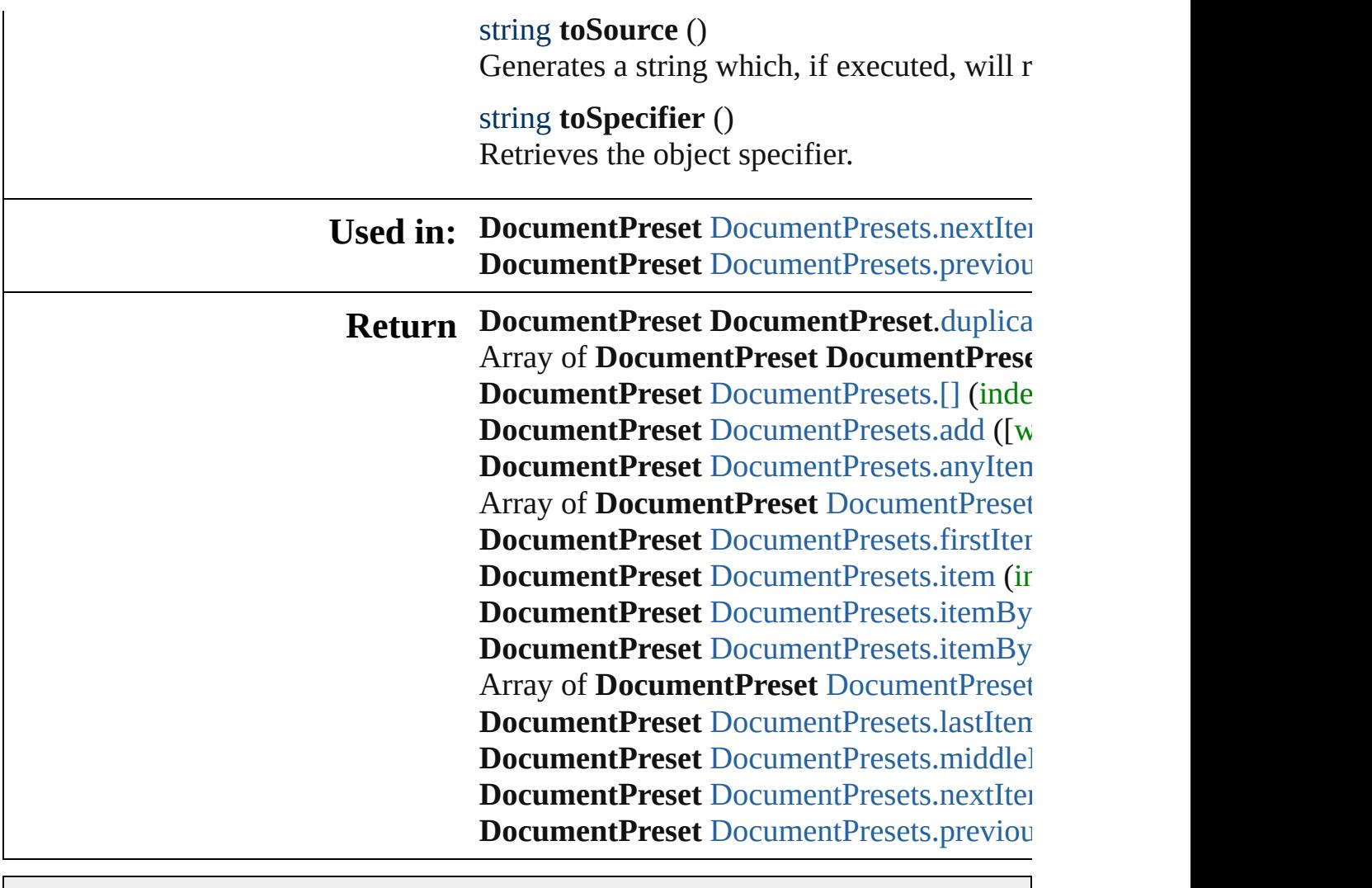

Jongware, 29-

### **DocumentPresets**

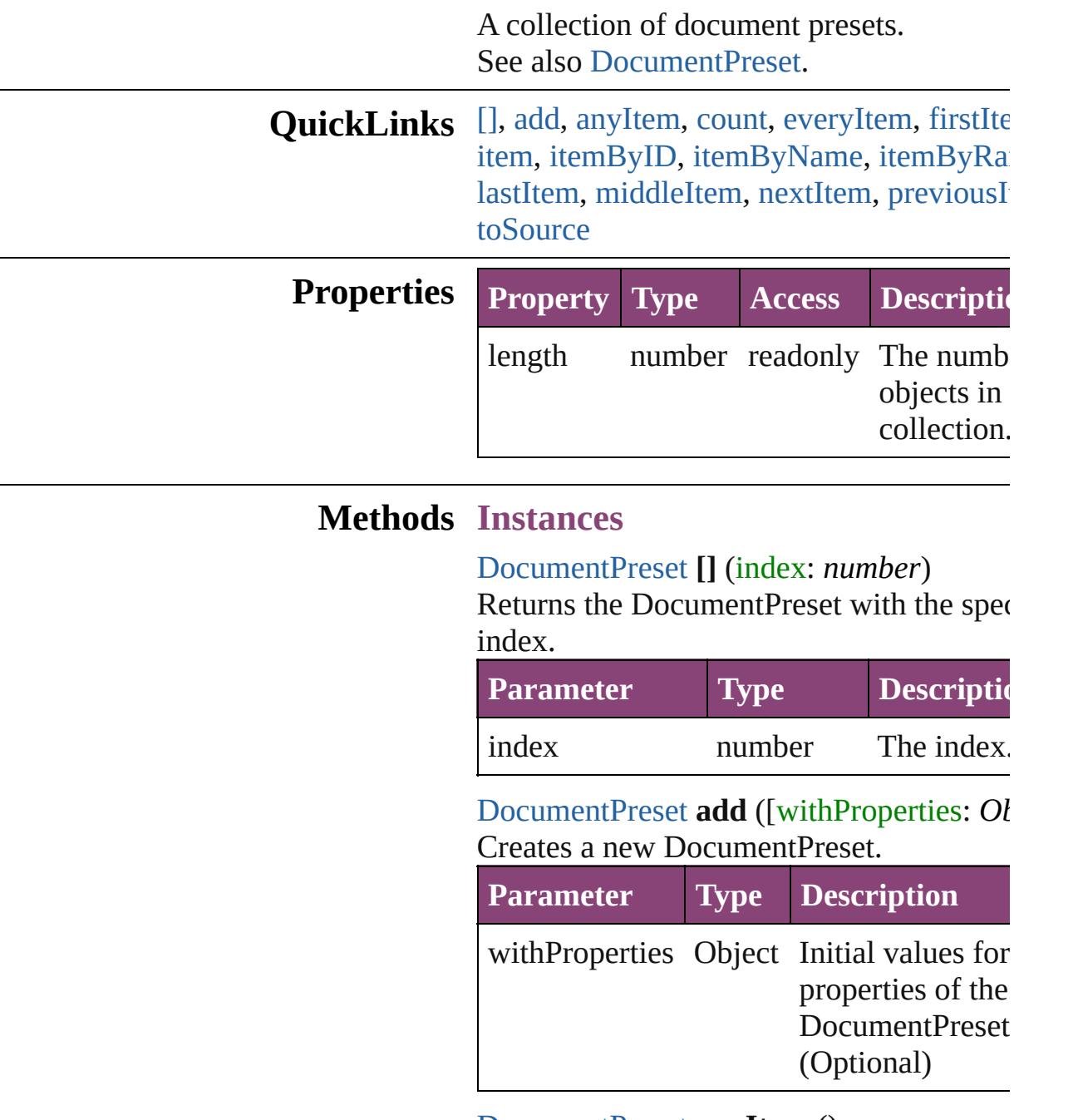

<span id="page-2129-2"></span><span id="page-2129-1"></span><span id="page-2129-0"></span>[DocumentPreset](#page-2123-0) **anyItem** () Returns any DocumentPreset in the collection.

### <span id="page-2129-3"></span>number **count** ()

Displays the number of elements in the DocumentPreset.

<span id="page-2130-0"></span>Array of [DocumentPreset](#page-2123-0) **everyItem** () Returns every DocumentPreset in the coll

<span id="page-2130-1"></span>[DocumentPreset](#page-2123-0) **firstItem** ()

Returns the first DocumentPreset in the collection.

<span id="page-2130-2"></span>[DocumentPreset](#page-2123-0) **item** (index: *varies*) Returns the DocumentPreset with the specified index or name.

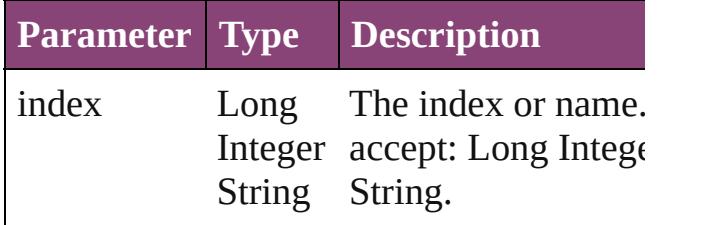

<span id="page-2130-3"></span>[DocumentPreset](#page-2123-0) **itemByID** (id: *number*) Returns the DocumentPreset with the specified ID.

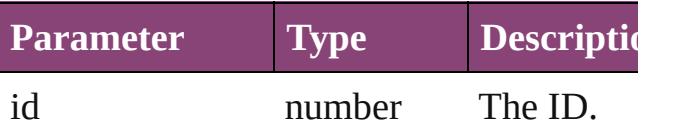

<span id="page-2130-4"></span>[DocumentPreset](#page-2123-0) **itemByName** (name: *str*) Returns the DocumentPreset with the specified name.

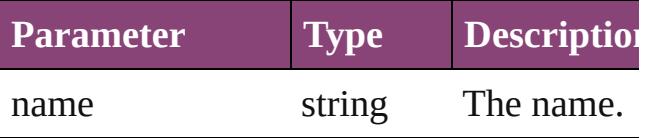

<span id="page-2130-5"></span>Array of [DocumentPreset](#page-2123-0) **itemByRange** ( *varies*, to: *varies*)

Returns the DocumentPresets within the specified range.

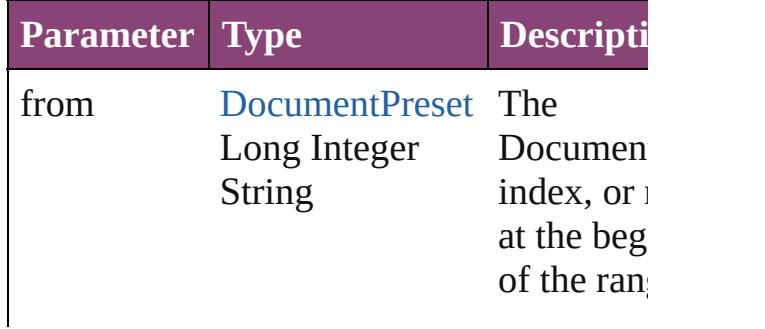

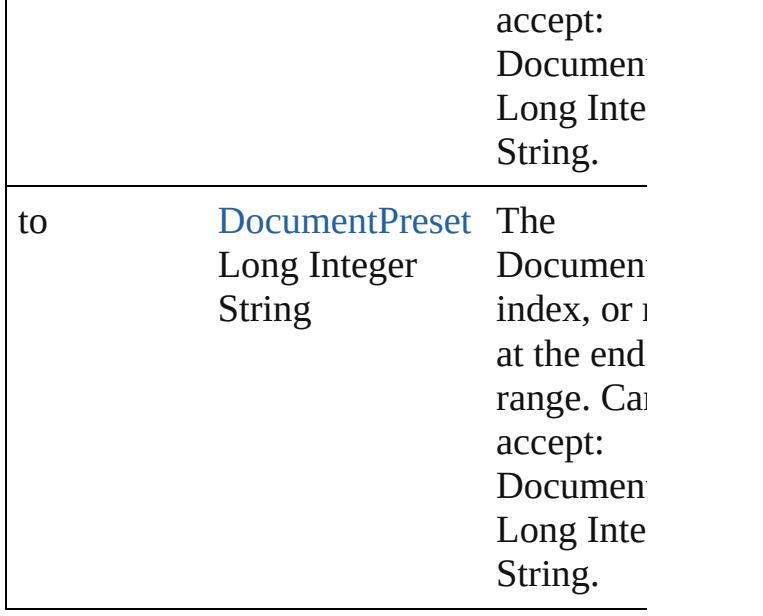

#### <span id="page-2131-2"></span>[DocumentPreset](#page-2123-0) **lastItem** ()

Returns the last DocumentPreset in the co

#### <span id="page-2131-3"></span>[DocumentPreset](#page-2123-0) **middleItem** ()

Returns the middle DocumentPreset in the collection.

<span id="page-2131-0"></span>[DocumentPreset](#page-2123-0) **nextItem** (obj: Documer Returns the DocumentPreset whose index the specified DocumentPreset in the collection.

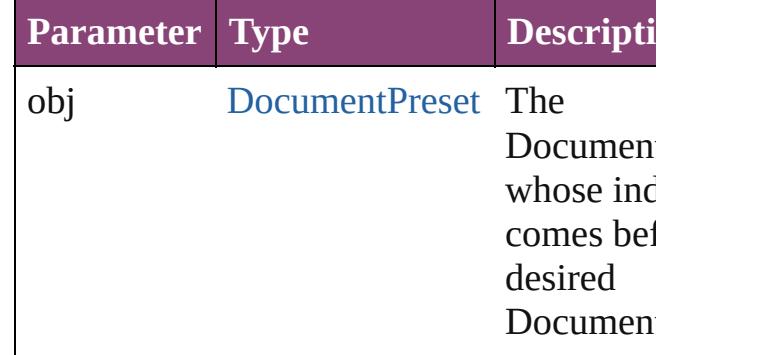

#### <span id="page-2131-1"></span>[DocumentPreset](#page-2123-0) **previousItem** (obj: [DocumentPreset\)](#page-2123-0)

Returns the DocumentPreset with the index previous to the specified index.

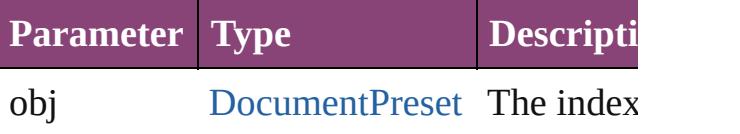

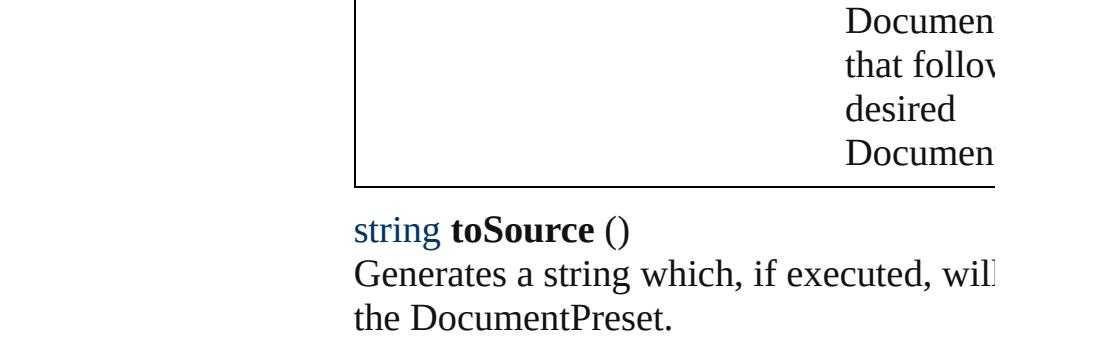

### <span id="page-2132-0"></span>**Element of** [Application](#page-34-0).documentPresets

Jongware, 29-

### **ExcelImportPreference**

Excel import preferences. Ba

**QuickLinks** [addEventListener](#page-2136-0), getElemer

### **Hierarchy**

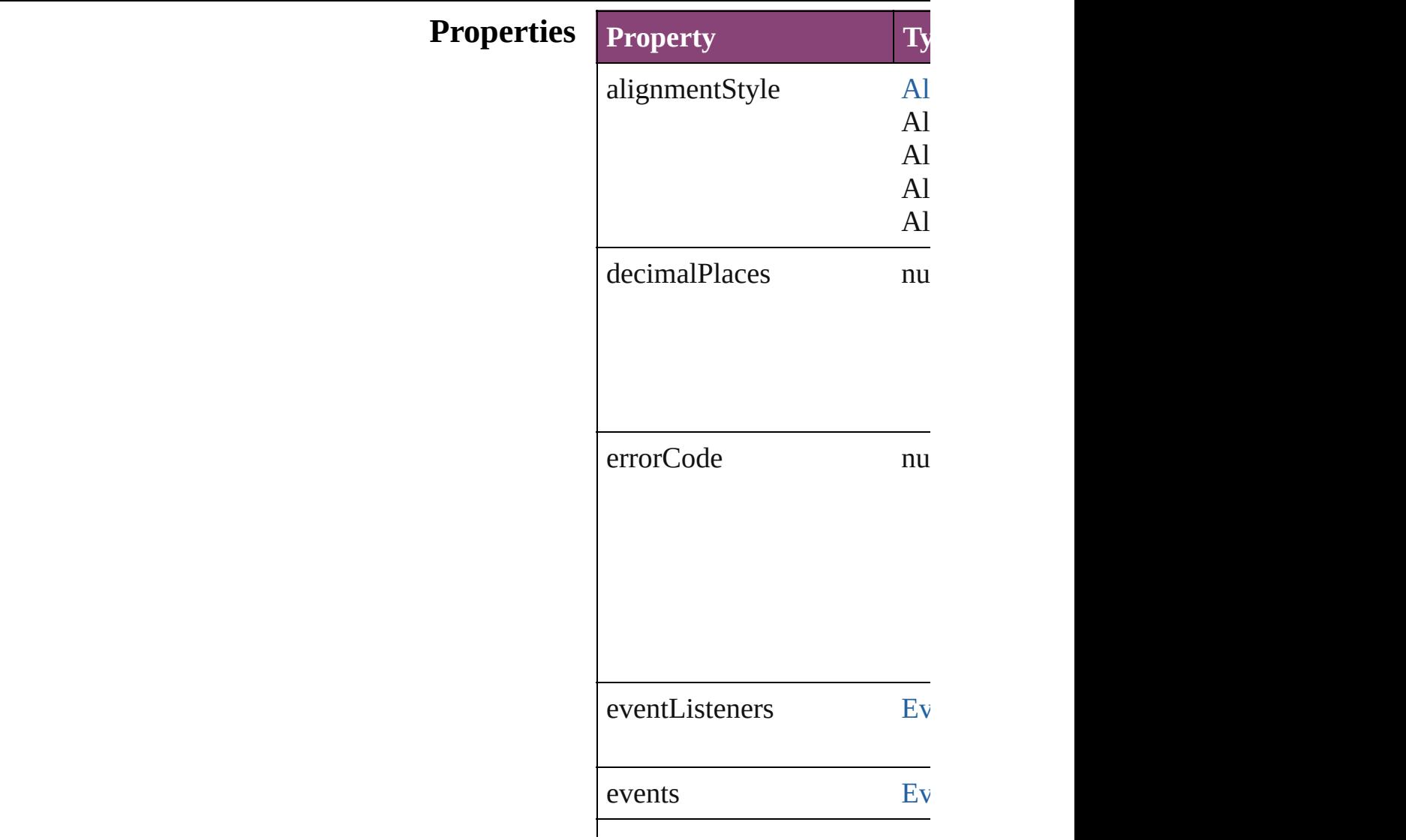

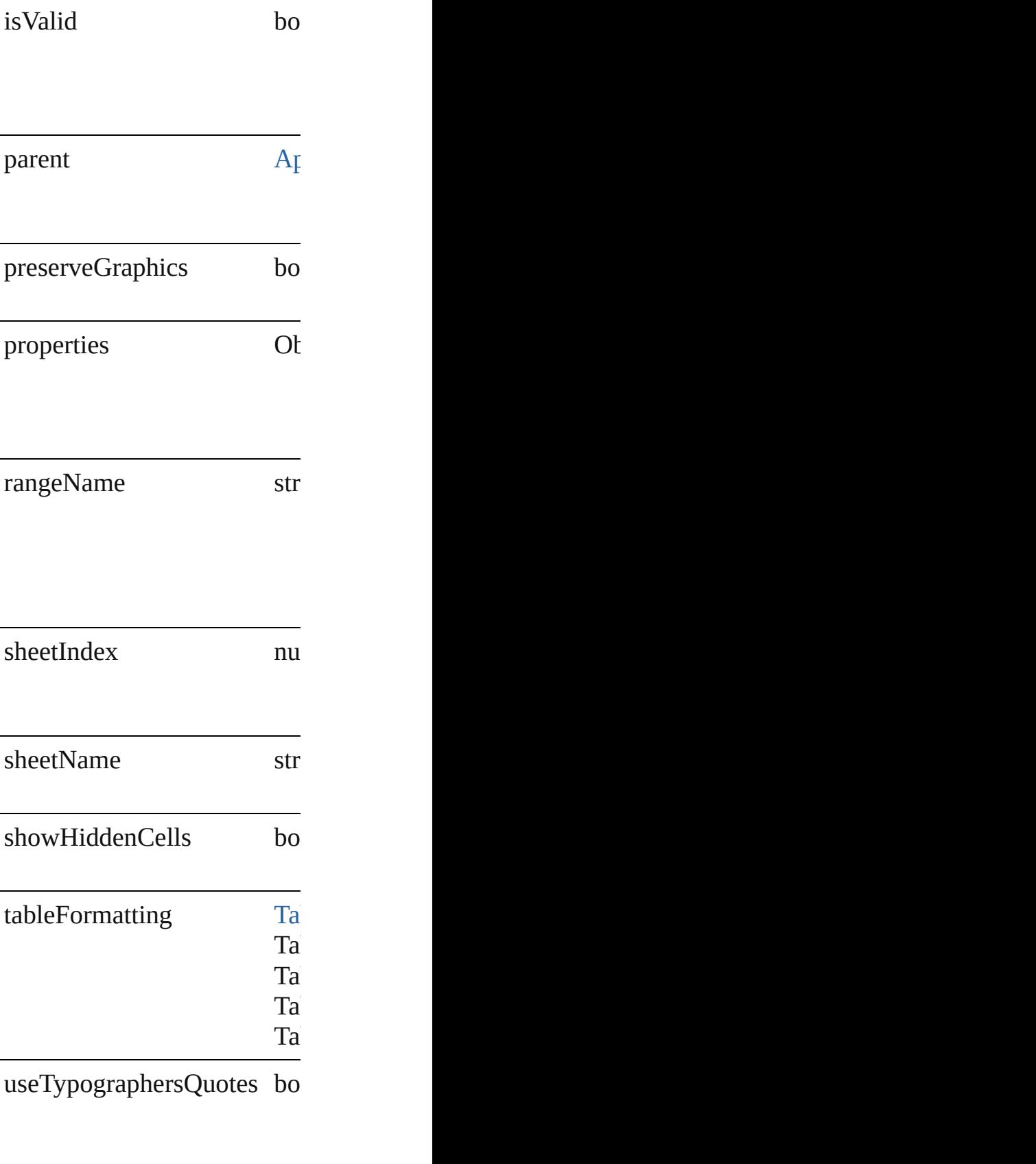

viewName str

### **Methods Instances**

<span id="page-2136-0"></span>[EventListener](#page-112-0) **addEventList** Adds an event listener.

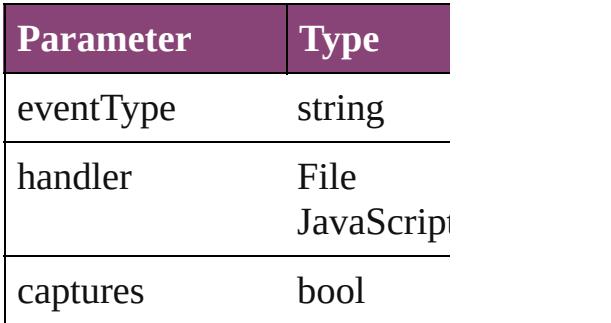

<span id="page-2136-1"></span>Array of [ExcelImportPreferen](#page-2133-0)ce Resolves the object specifier,

bool **removeEventListener** ( Removes the event listener.

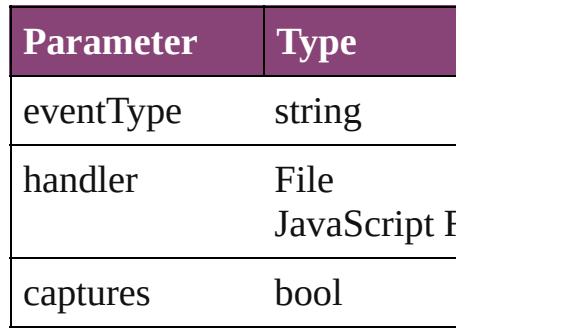

string **toSource** () Generates a string which, if e

string **toSpecifier** () Retrieves the object specifier.

**Element of** [Application.](#page-34-0)excelImportPrefe

**[R](#page-2136-1)eturn** Array of **ExcelImportPrefer** 

Jongware, 29-

### **ExportForWebPreference**

Export for web preferences.

**QuickLinks** [addEventListener](#page-2140-0), getE

**Hierarchy**

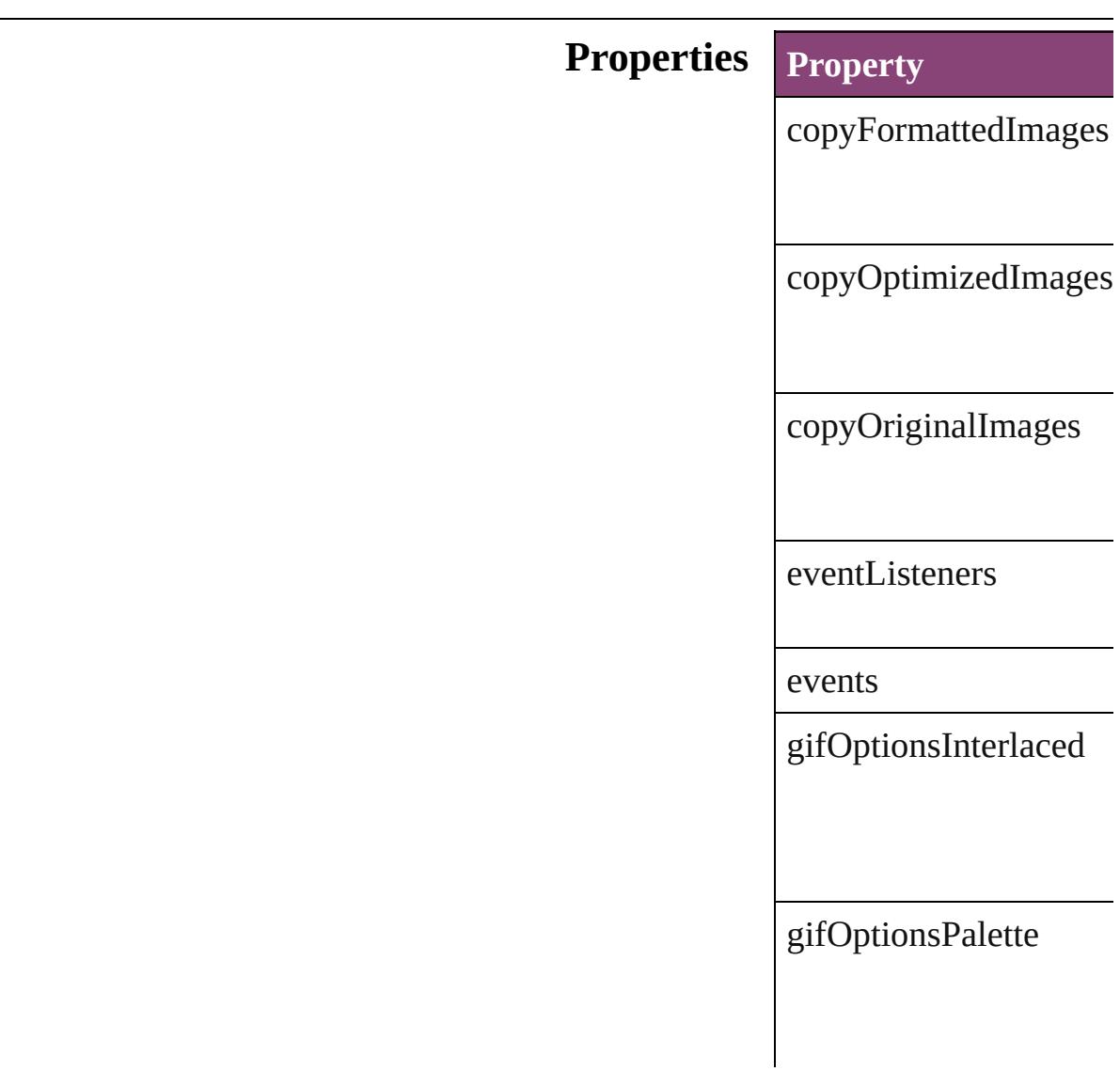

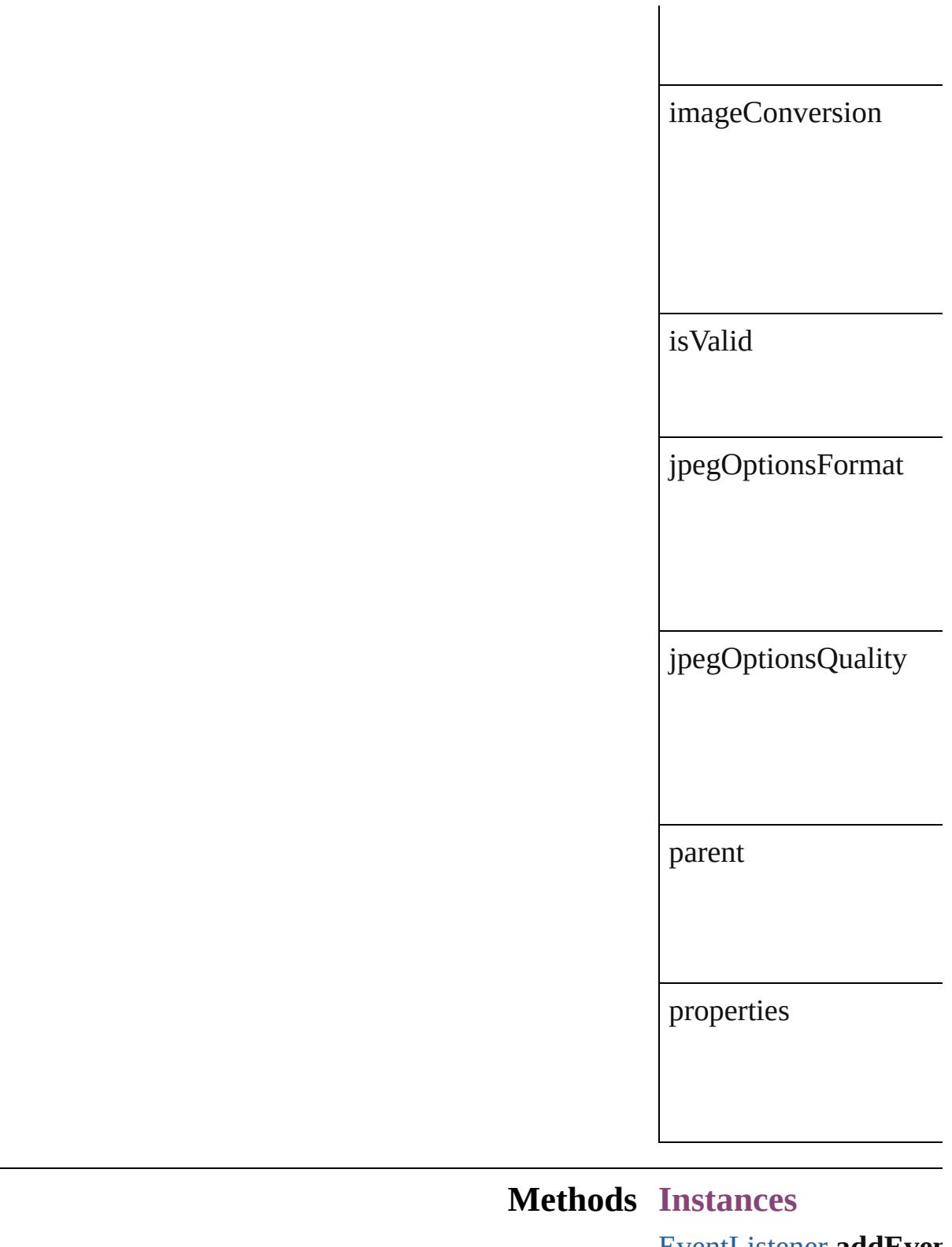

#### <span id="page-2140-0"></span>[EventListener](#page-112-0) **addEver** Adds an event listener.

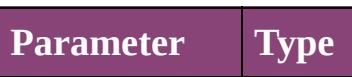

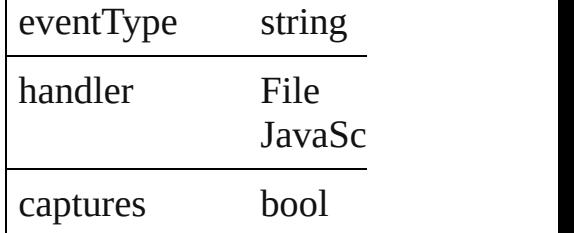

<span id="page-2141-0"></span>Array of [ExportForWeb](#page-2138-0) Resolves the object spe

bool **removeEventList** Removes the event liste

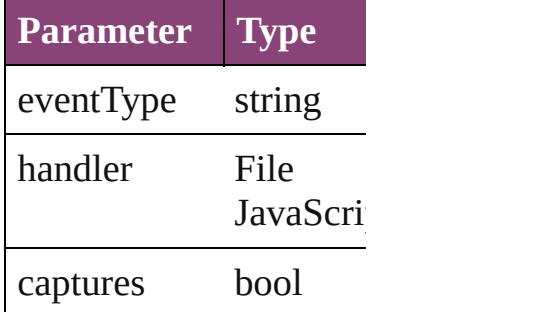

string **toSource** () Generates a string which

string **toSpecifier** () Retrieves the object spe

**Element of** [Application.](#page-34-0)exportForV  $Document.exportForWf$  $Document.exportForWf$ 

**[Return](#page-2141-0)** Array of **ExportForWe** 

Jongware, 29-

### **FileNameVariablePreference**

The preferences f

**QuickLinks** [addEventListener](#page-2144-0) [toSpecifier](#page-2145-0)

**Hierarchy**

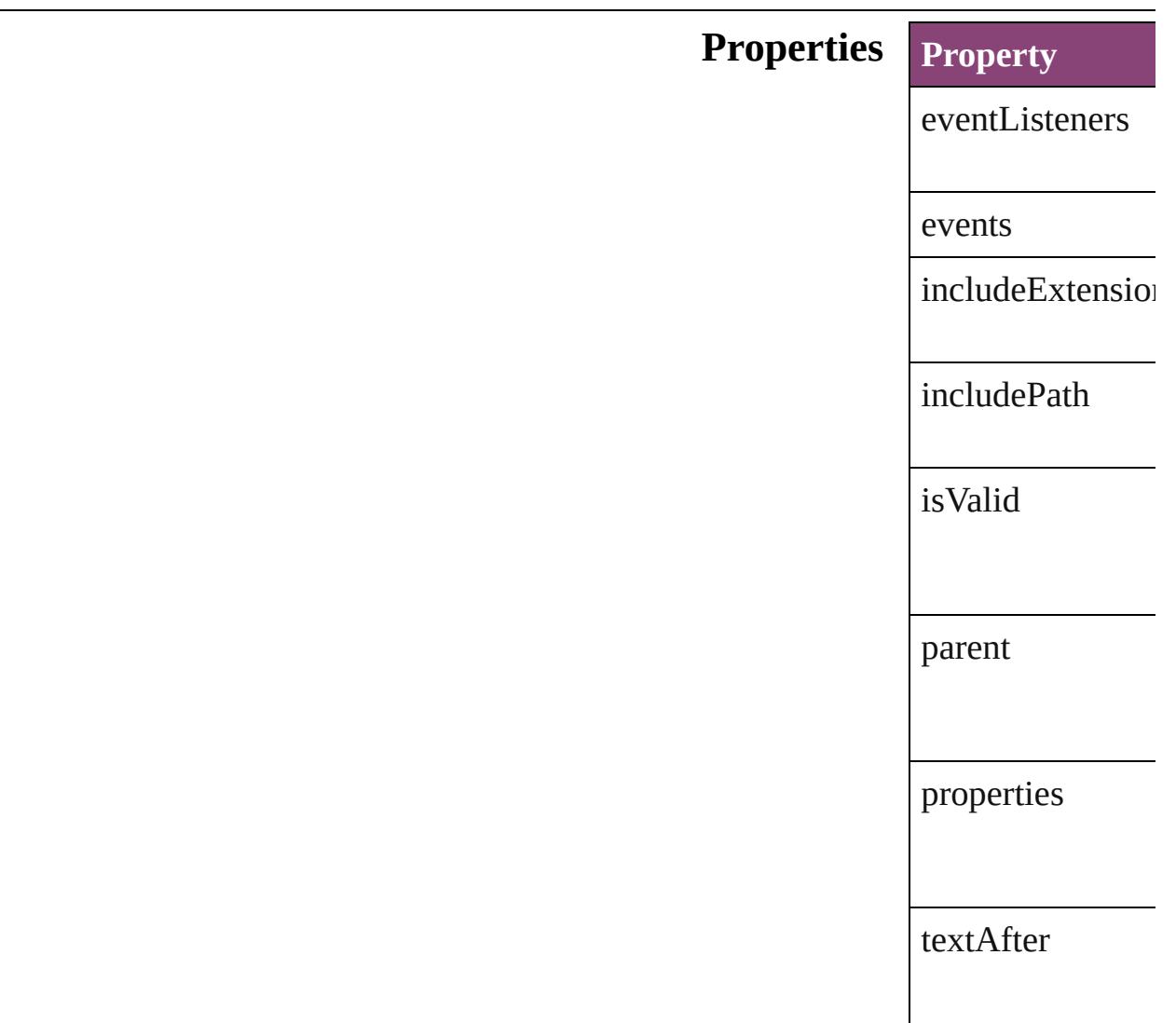

textBefore

### **Methods Instances**

<span id="page-2144-0"></span>[EventListener](#page-112-0) **ad** captures: *bool*=**false** Adds an event lis **Parameter Type** eventType string handler File Jav Fur captures boc

Array of FileNan Resolves the obje

bool **removeEve** *bool*=**false**]) Removes the even **Parameter Type** eventType string handler File Jav Fur captures boc

string **toSource** () Generates a string FileNameVariable

<span id="page-2145-0"></span>string **toSpecifier** Retrieves the object specifier.

**Element of** [TextVariable.](#page-3483-0)vari

#### **Return** Array of **FileNan**  $\check{\textbf{F}}$ **ileNameVa**

Jongware, 29-

### **FindChangeGlyphOption**

Find/change glyph option

**QuickLinks** [addEventListener,](#page-2148-0) [getEl](#page-2148-1)

### **Hierarchy**

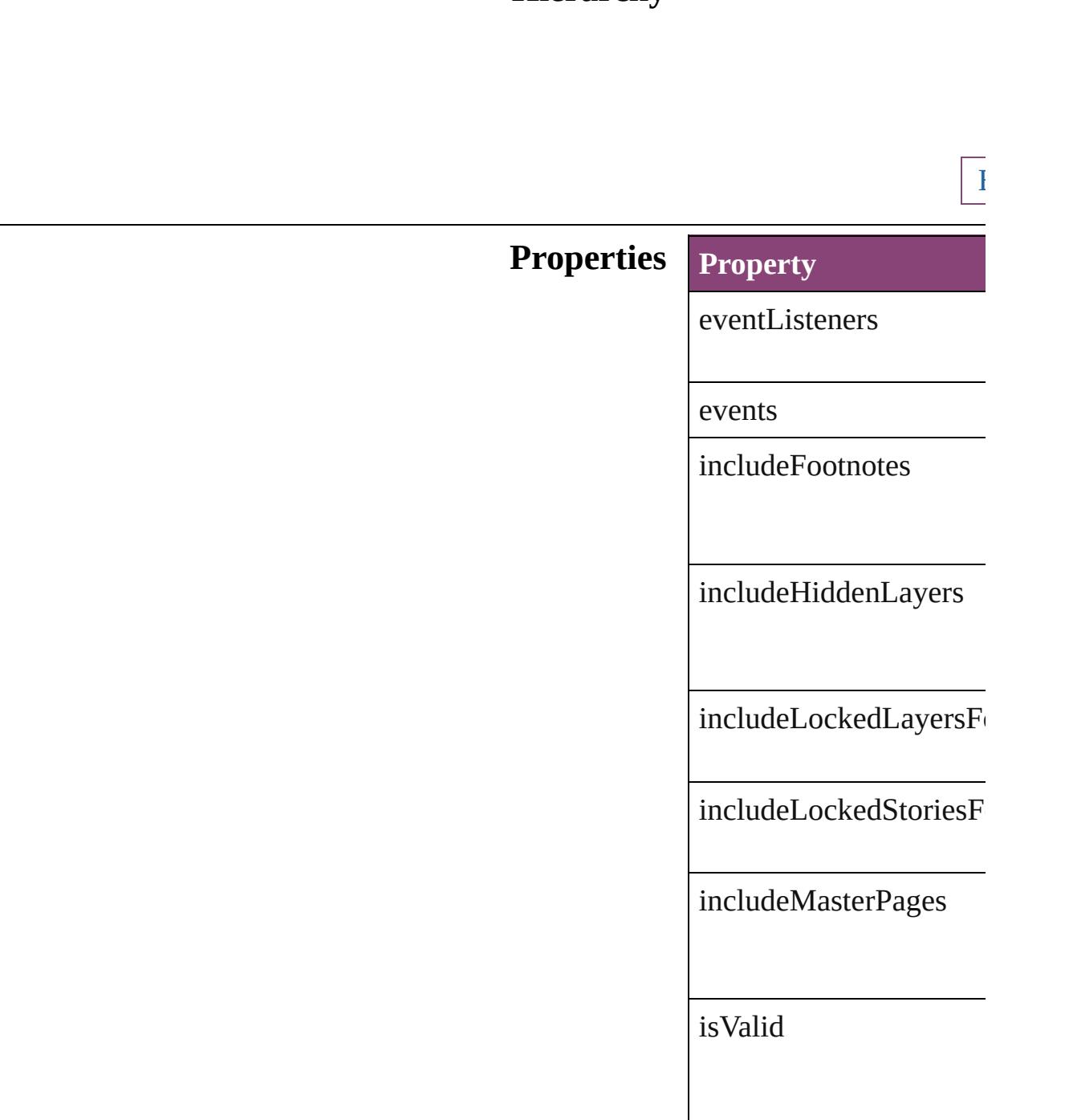

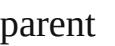

properties

### **Methods Instances**

<span id="page-2148-0"></span>[EventListener](#page-112-0) **addEven** *bool*=**false**])

Adds an event listener.

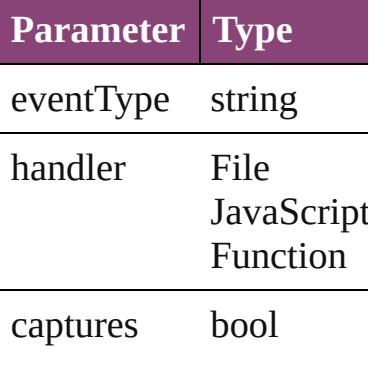

<span id="page-2148-1"></span>Array of [FindChangeGly](#page-2146-0) Resolves the object spec

### **bool removeEventListe** *bool*=**false**])

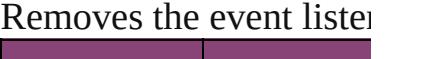

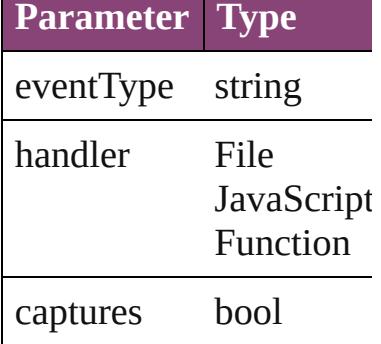

string **toSource** ()

Generates a string which

string **toSpecifier** () Retrieves the object spec

**Element of** [Application.](#page-34-0)findChange

**[Retur](#page-2148-1)n** Array of **FindChangeG** 

Jongware, 29-

## **FindChangeGrepOption**

Find/change grep options.

**QuickLinks** [addEventListener,](#page-2152-0) getElen

### **Hierarchy**

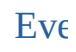

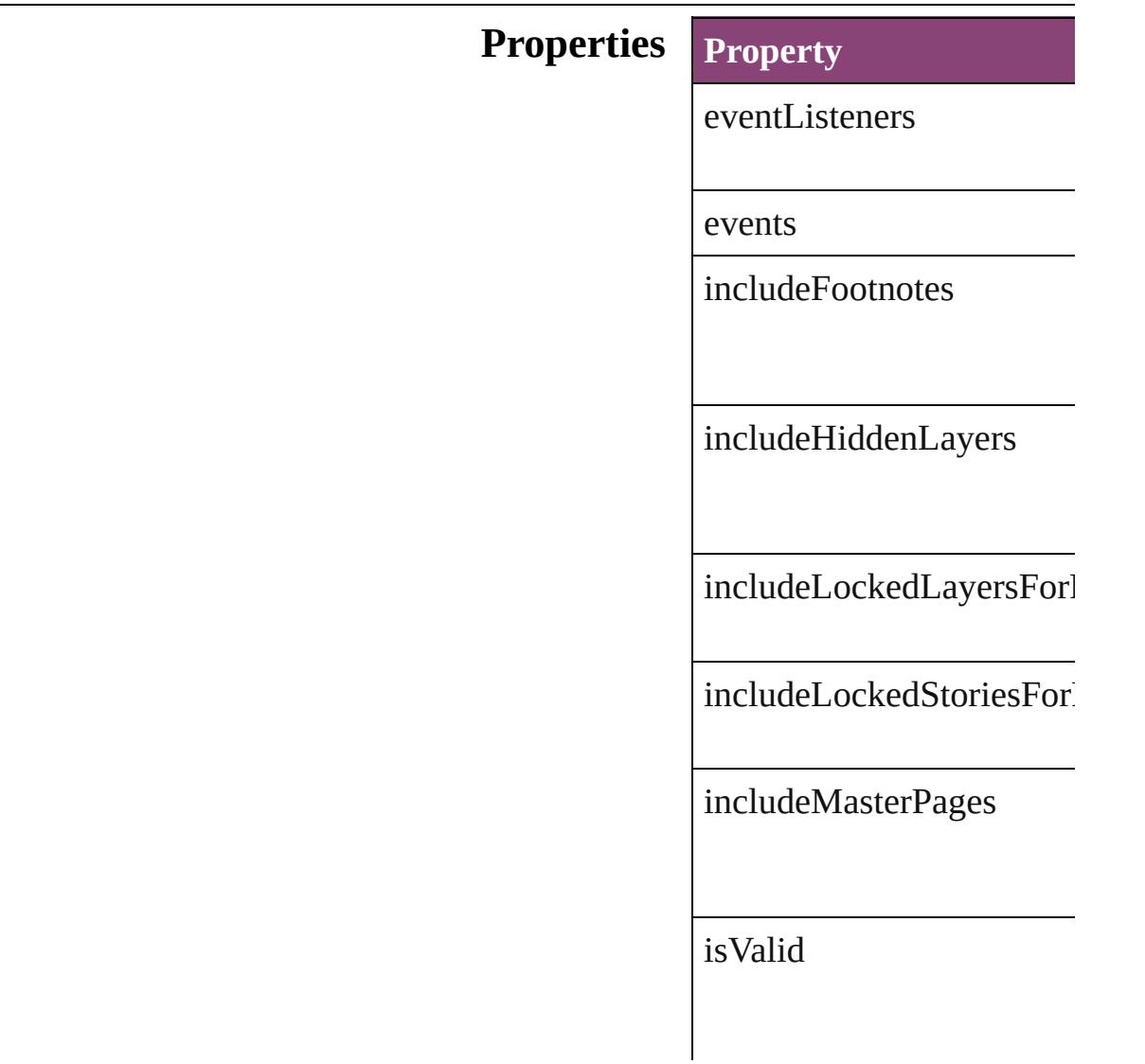

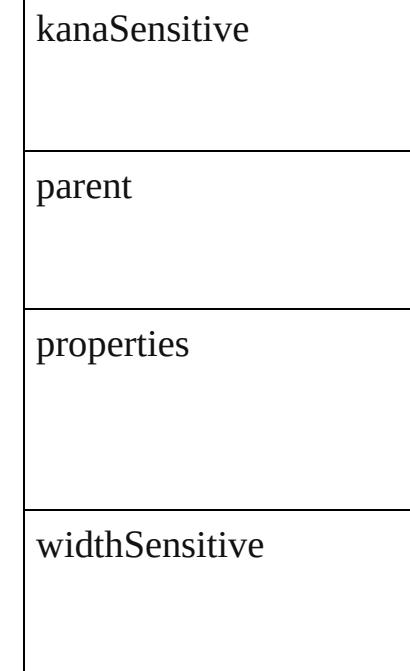

### **Methods Instances**

ŀ

<span id="page-2152-0"></span>[EventListener](#page-112-0) **addEventListener** *bool*=**false**]) Adds an event listener.

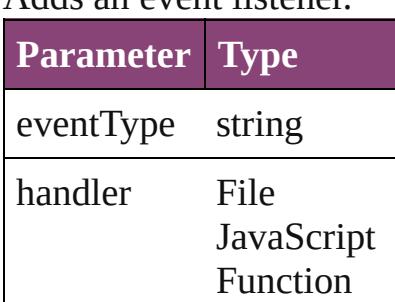

captures bool

<span id="page-2152-1"></span>Array of FindChangeGrep Resolves the object specifi

bool **removeEventListene** *bool*=**false**])

Removes the event listener.

**Parameter Type**

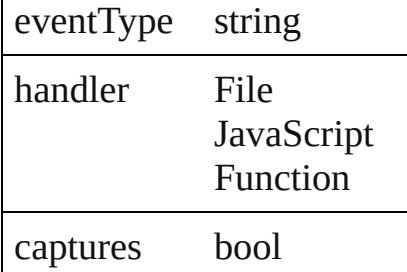

string **toSource** () Generates a string which, i

string **toSpecifier** () Retrieves the object specif

**Element of** [Application](#page-34-0).findChangeGr

**[Retu](#page-2152-1)rn** Array of **FindChangeGre** 

Jongware, 29-

### **FindChangeObjectOption**

Find/change object opt

**QuickLinks** [addEventListener](#page-2156-0), [getE](#page-2156-1)

**Hierarchy**

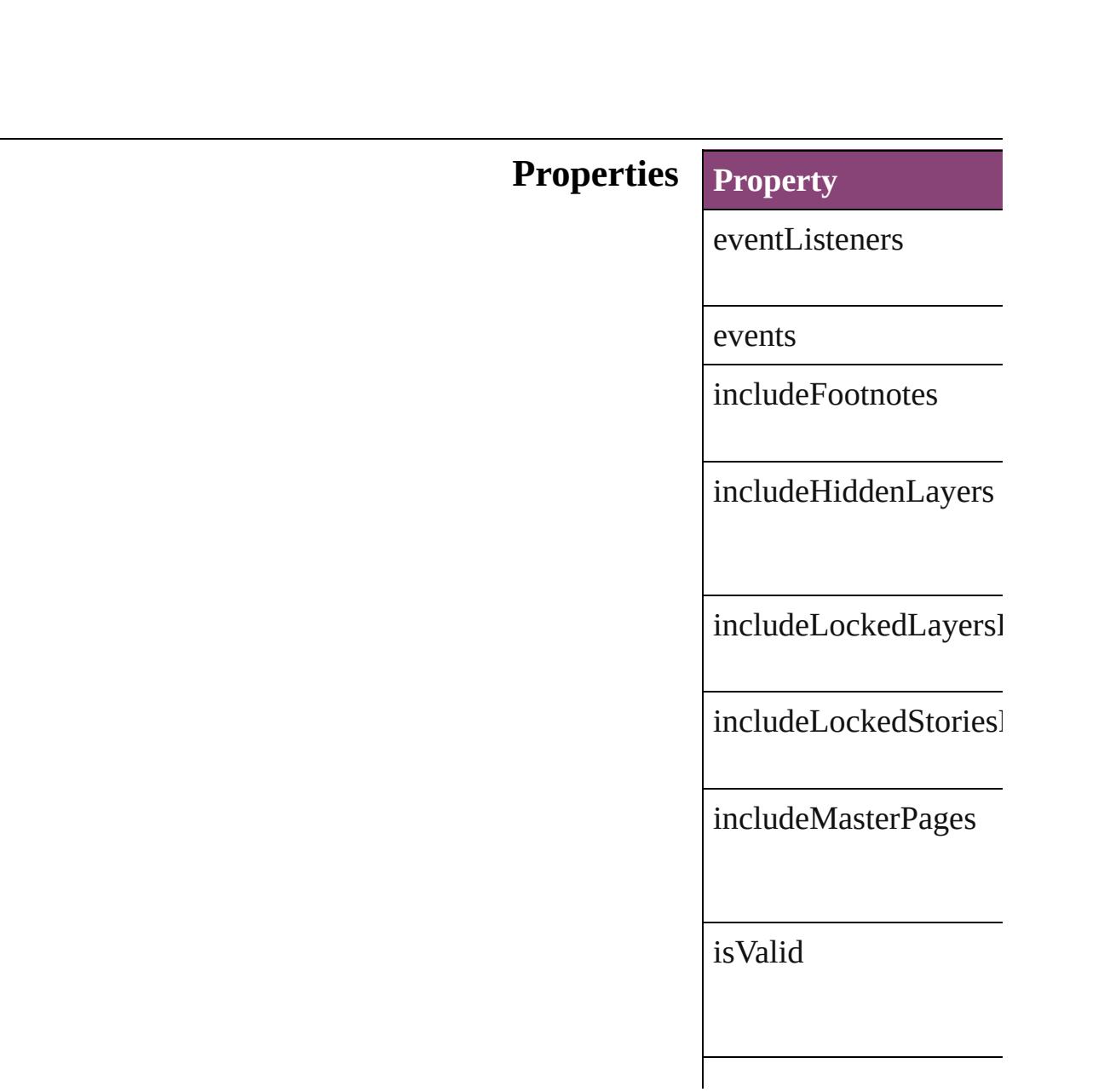

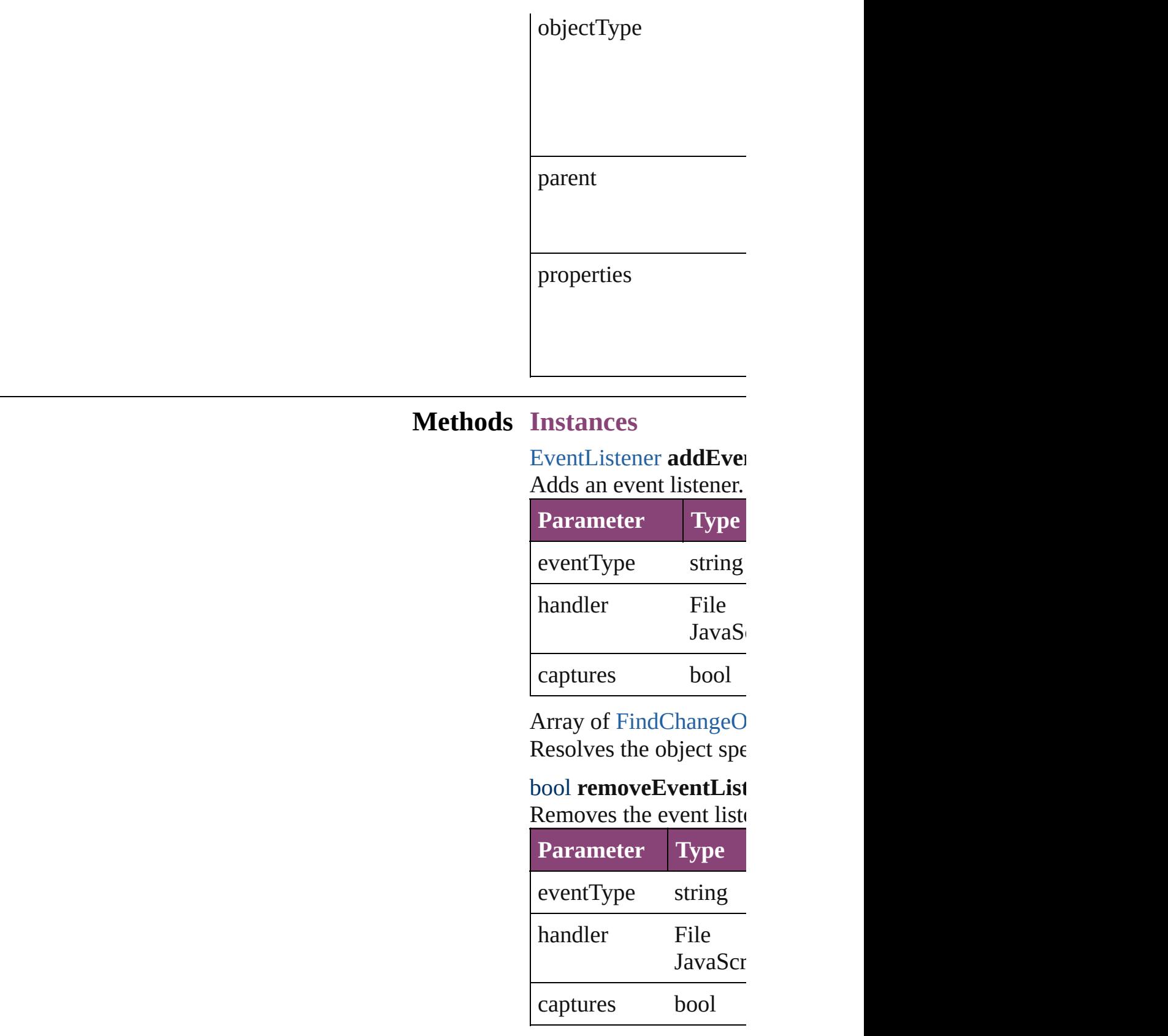

<span id="page-2156-1"></span><span id="page-2156-0"></span>string **toSource** ()

Generates a string which

string **toSpecifier** () Retrieves the object specifier.

**Element of** [Application](#page-34-0).findChang

**[Return](#page-2156-1)** Array of **FindChange** 

Jongware, 29-

# **FindChangeTextOption** Find/change text options. Base Find **QuickLinks** [addEventListener,](#page-2161-0) [getEleme](#page-2161-1) **Hierarchy [Event](#page-97-0) Properties Property** caseSensitive eventListeners events ignoreDiacritics ignoreKashidas includeFootnotes includeHiddenLayers
$\label{thm:1} \text{includeLockedLayersForFi}$ 

 $includeLocked StoriesForFi$ 

includeMasterPages

isValid

kanaSensitive

parent

properties

wholeWord

widthSensitive

#### **Methods Instances**

[EventListener](#page-112-0) **addEventLis** *bool*=**false**]) Adds an event listener.

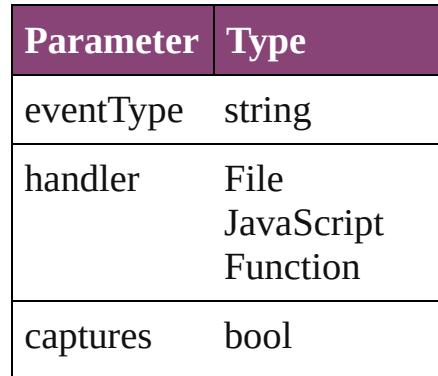

<span id="page-2161-0"></span>Array of [FindChangeTextOp](#page-2158-0)tion Resolves the object specifier

#### bool **removeEventListener** ( *bool*=**false**])

Removes the event listener.

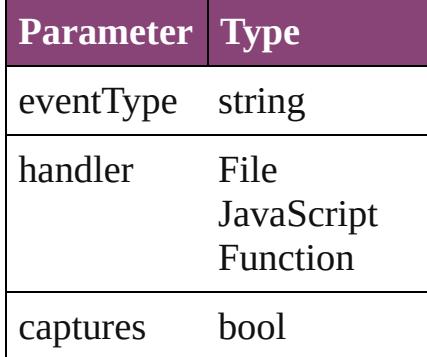

string **toSource** () Generates a string which, if

string **toSpecifier** () Retrieves the object specifie

**Element of** [Application.](#page-34-0)findChangeText

**[Re](#page-2161-0)turn** Array of **FindChangeTextC** 

Jongware, 29-

[Contents](#page-0-0) :: [Index](#page-4017-0)

# <span id="page-2163-0"></span>**Class**

# **FindChangeTransliterateOption**

Find/chan

**QuickLinks** addEventl

**Hierarchy**

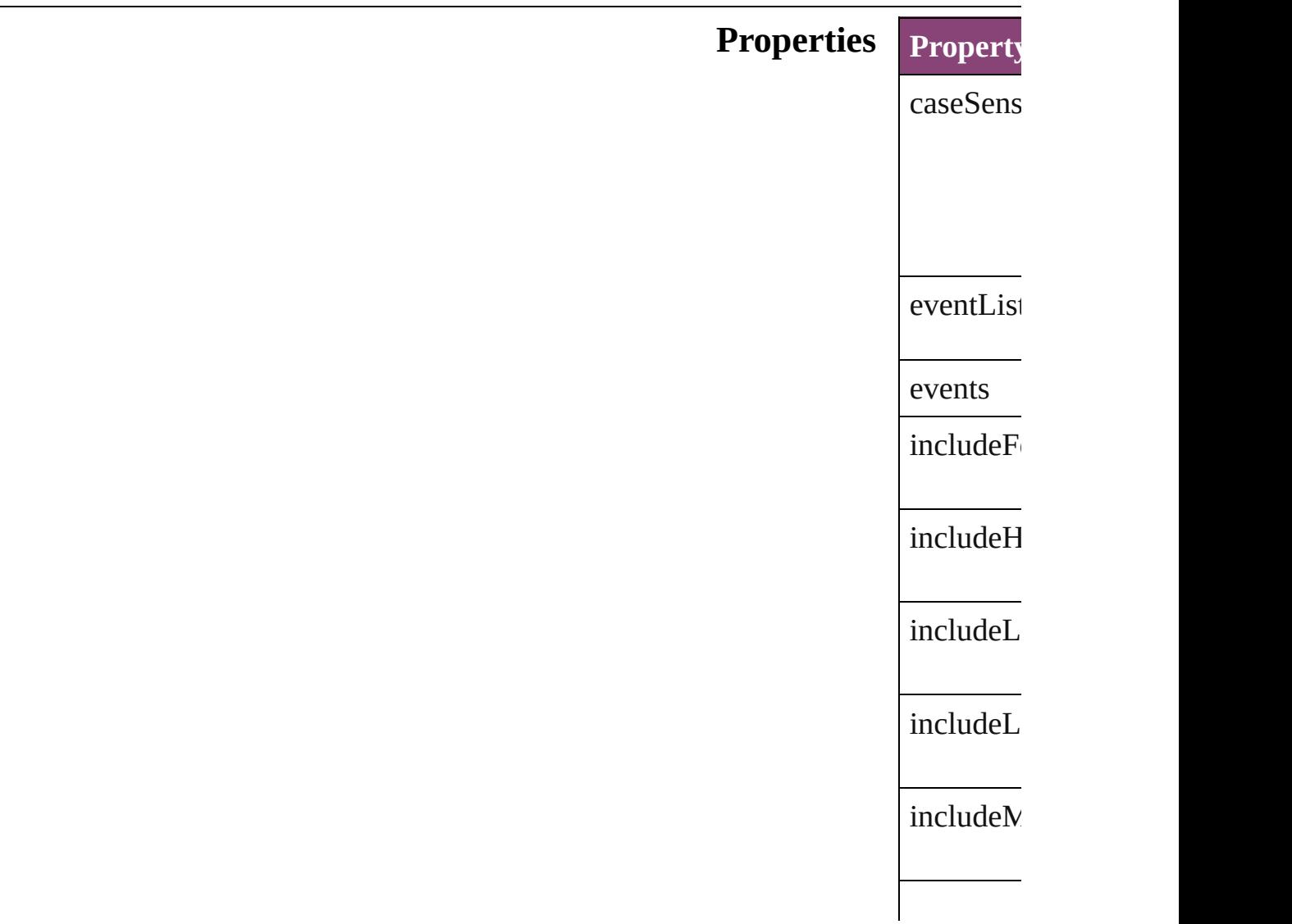

<span id="page-2165-0"></span>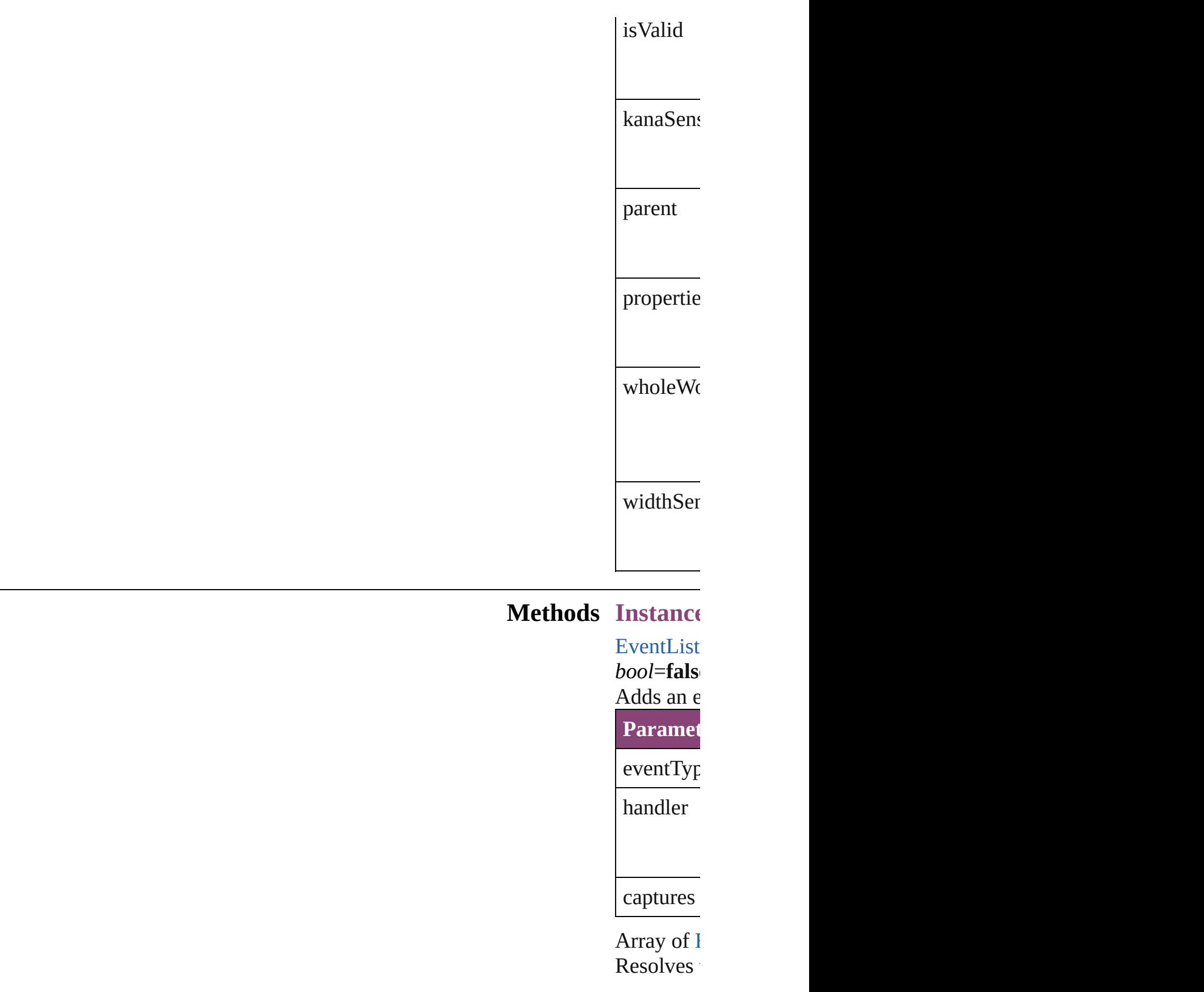

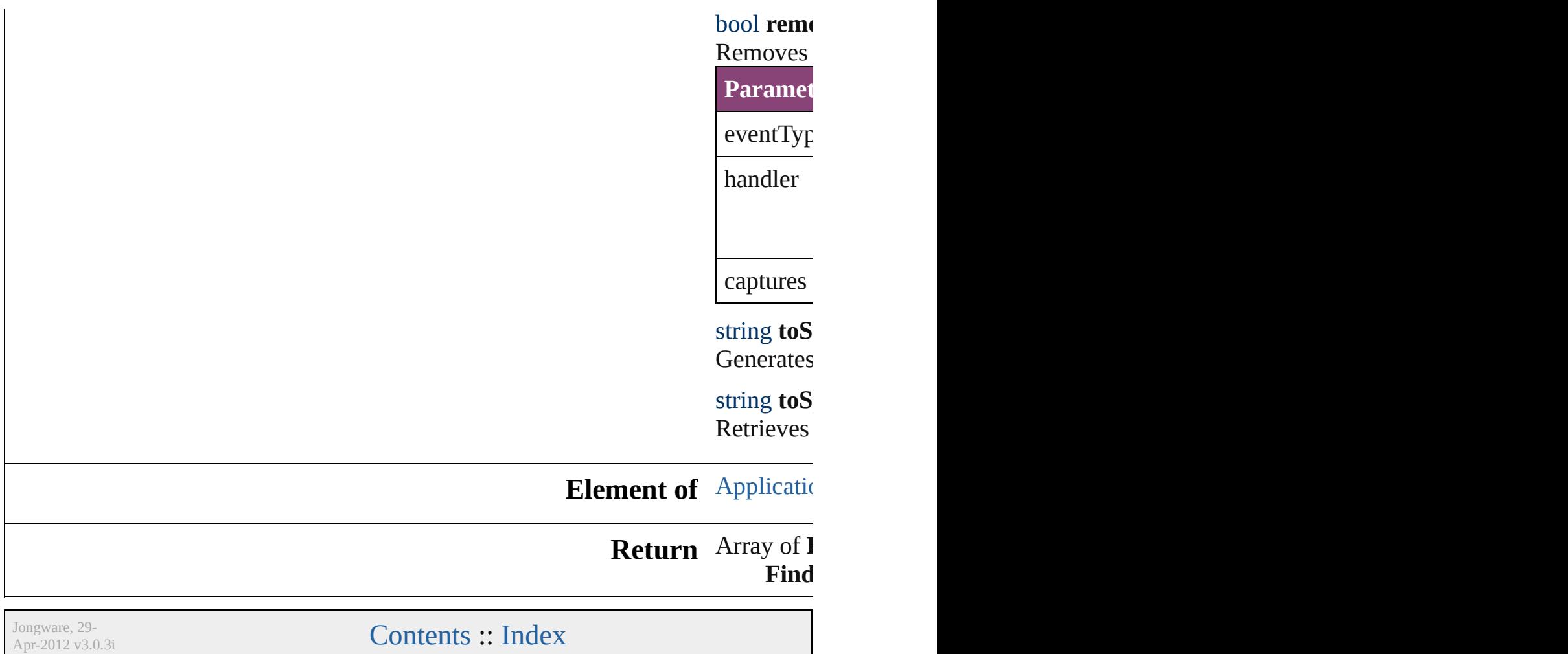

# <span id="page-2167-0"></span>**Class**

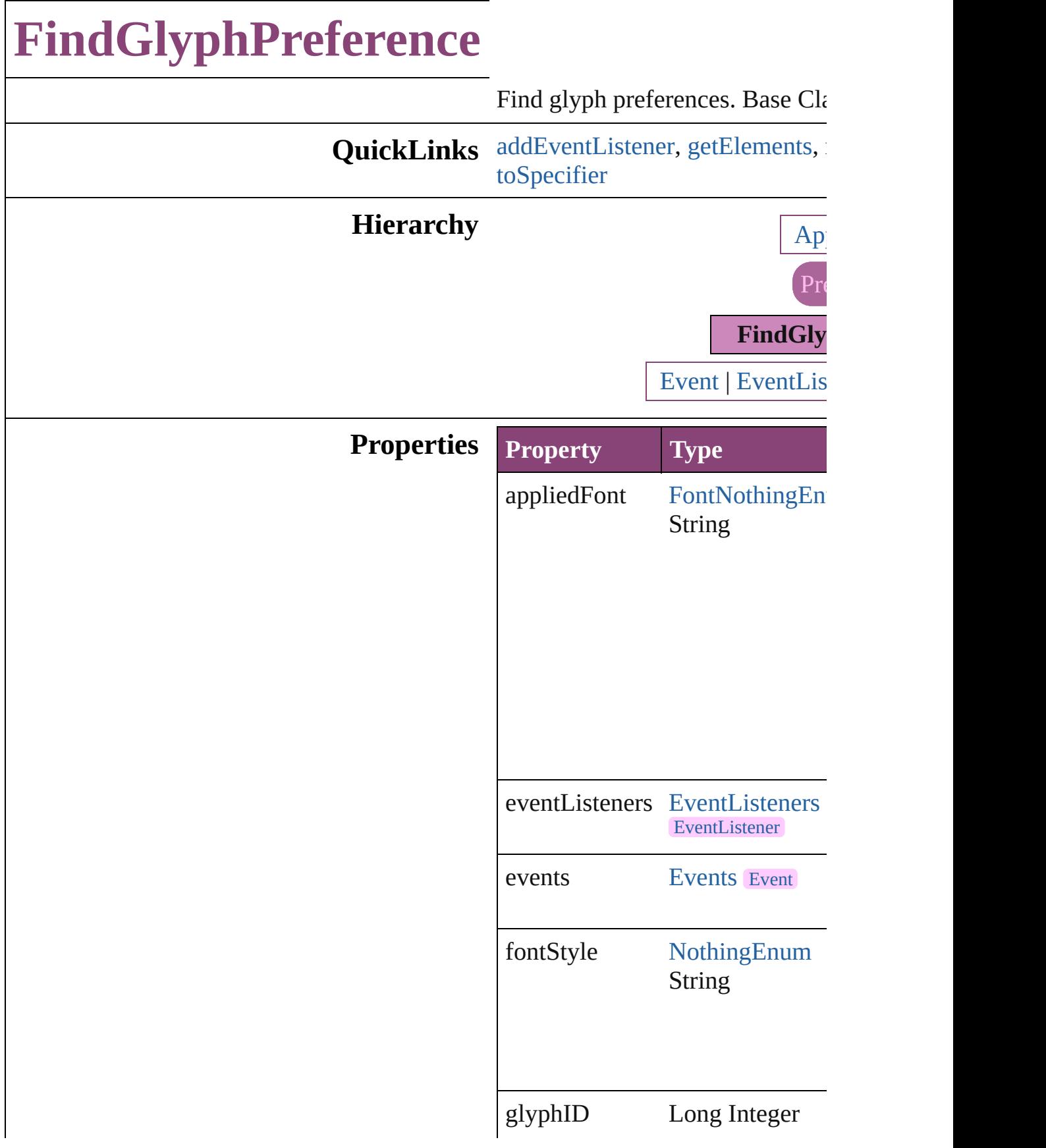

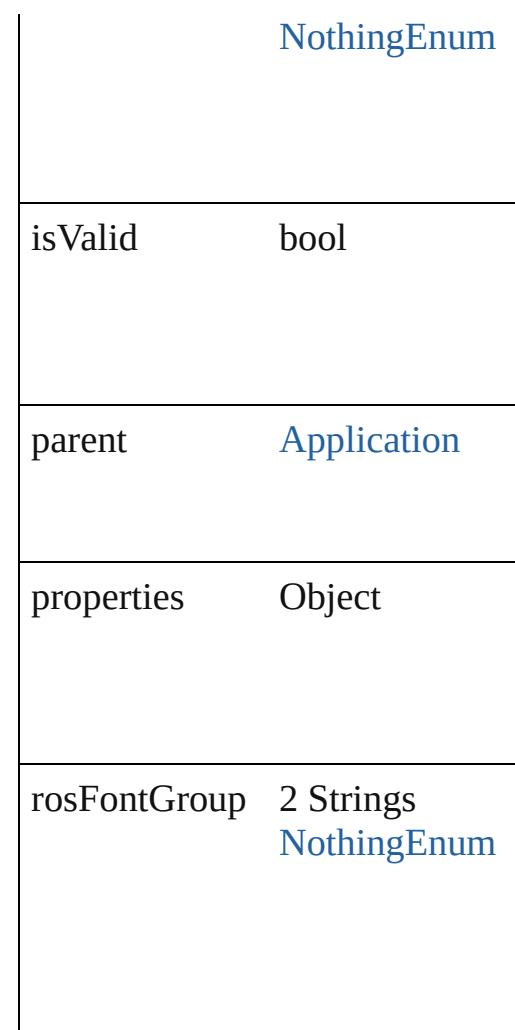

### **Methods Instances**

<span id="page-2169-0"></span>[EventListener](#page-112-0) **addEventListene** captures: *bool*=**false**])

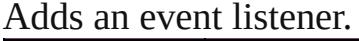

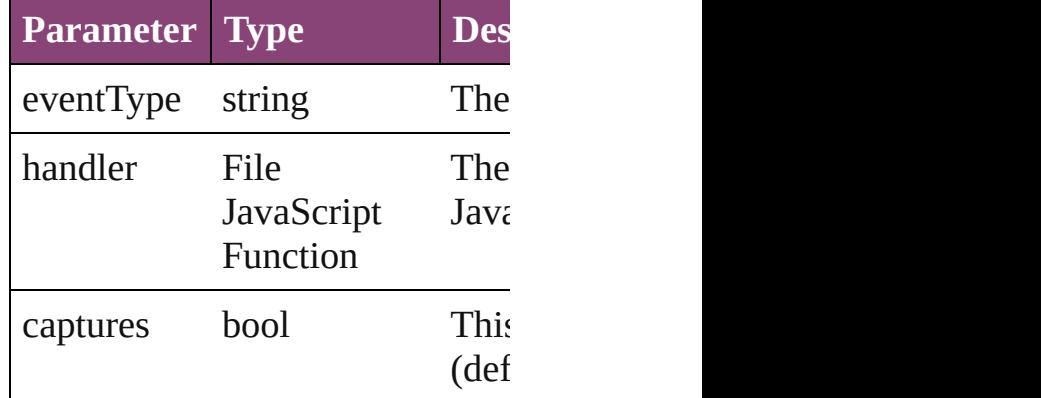

<span id="page-2170-0"></span>Array of [FindGlyphPreference](#page-2167-0) **g** Resolves the object specifier, cre

<span id="page-2170-1"></span>bool **removeEventListener** (eve captures: *bool*=**false**]) Removes the event listener.

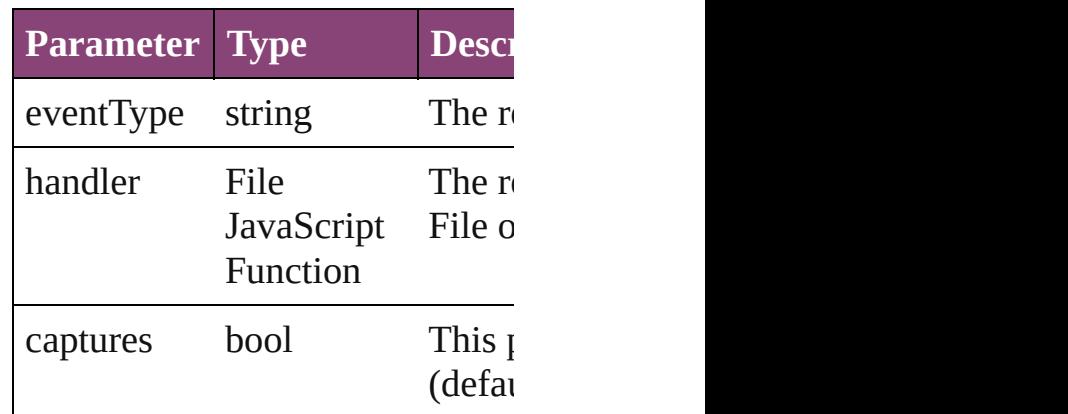

#### string **toSource** ()

Generates a string which, if exec FindGlyphPreference.

<span id="page-2170-2"></span>string **toSpecifier** () Retrieves the object specifier.

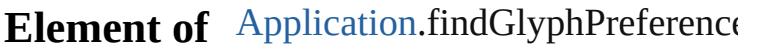

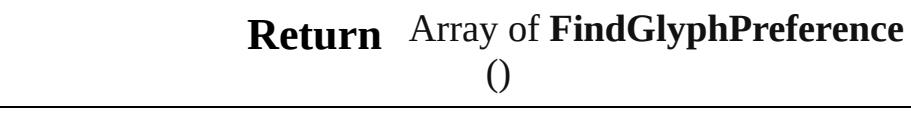

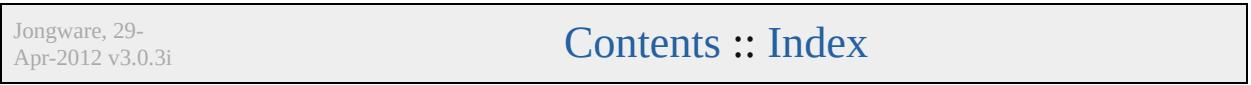

# **Class**

# **FindGrepPreference**

Find grep preferences. Base Class:

**QuickLinks** [addEventListener,](#page-2201-0) [getElements](#page-2202-0), [rem](#page-2202-1)

### **Hierarchy**

[Bullet](#page-2774-0) | [Event](#page-97-0) | [EventLis](#page-112-0)

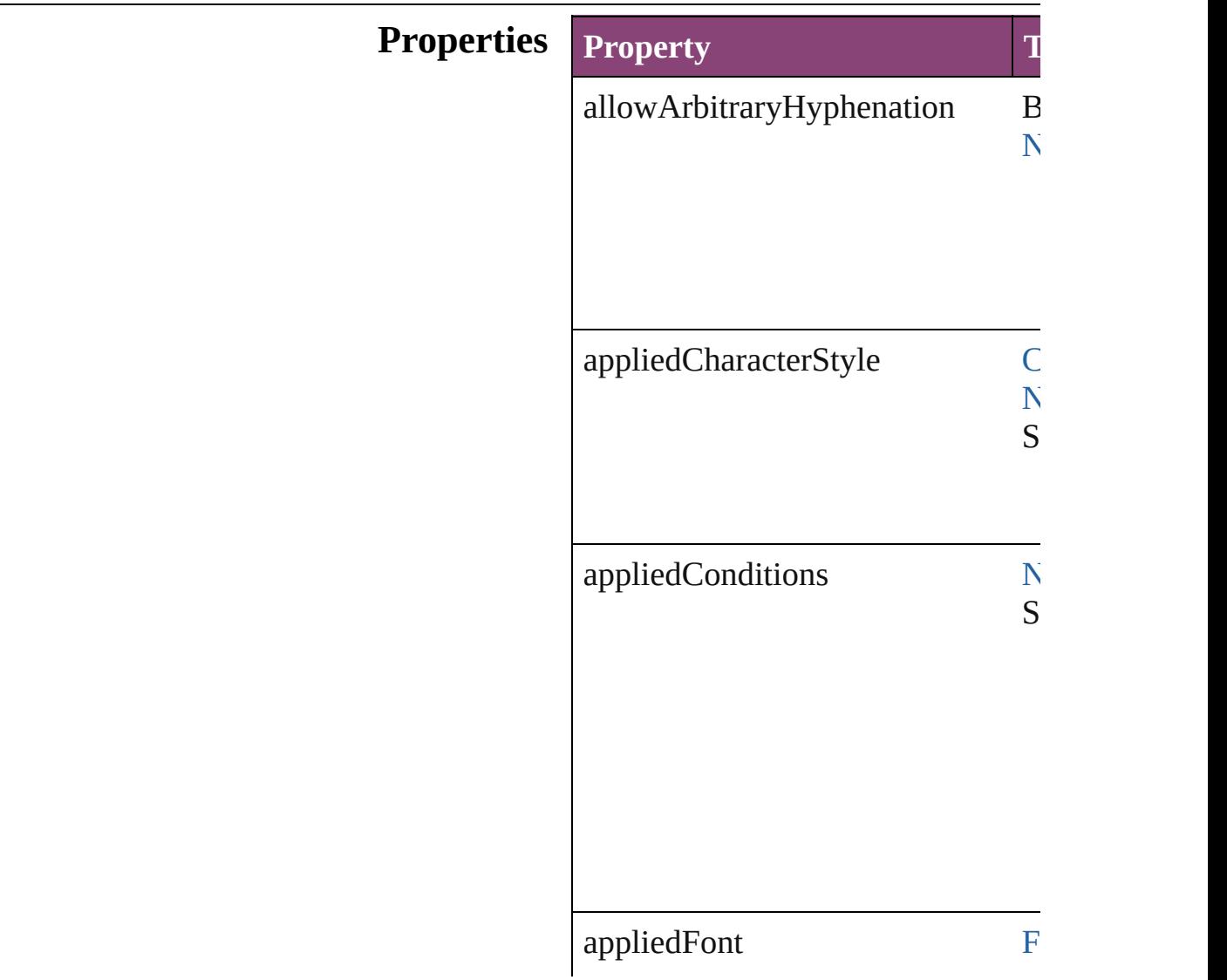

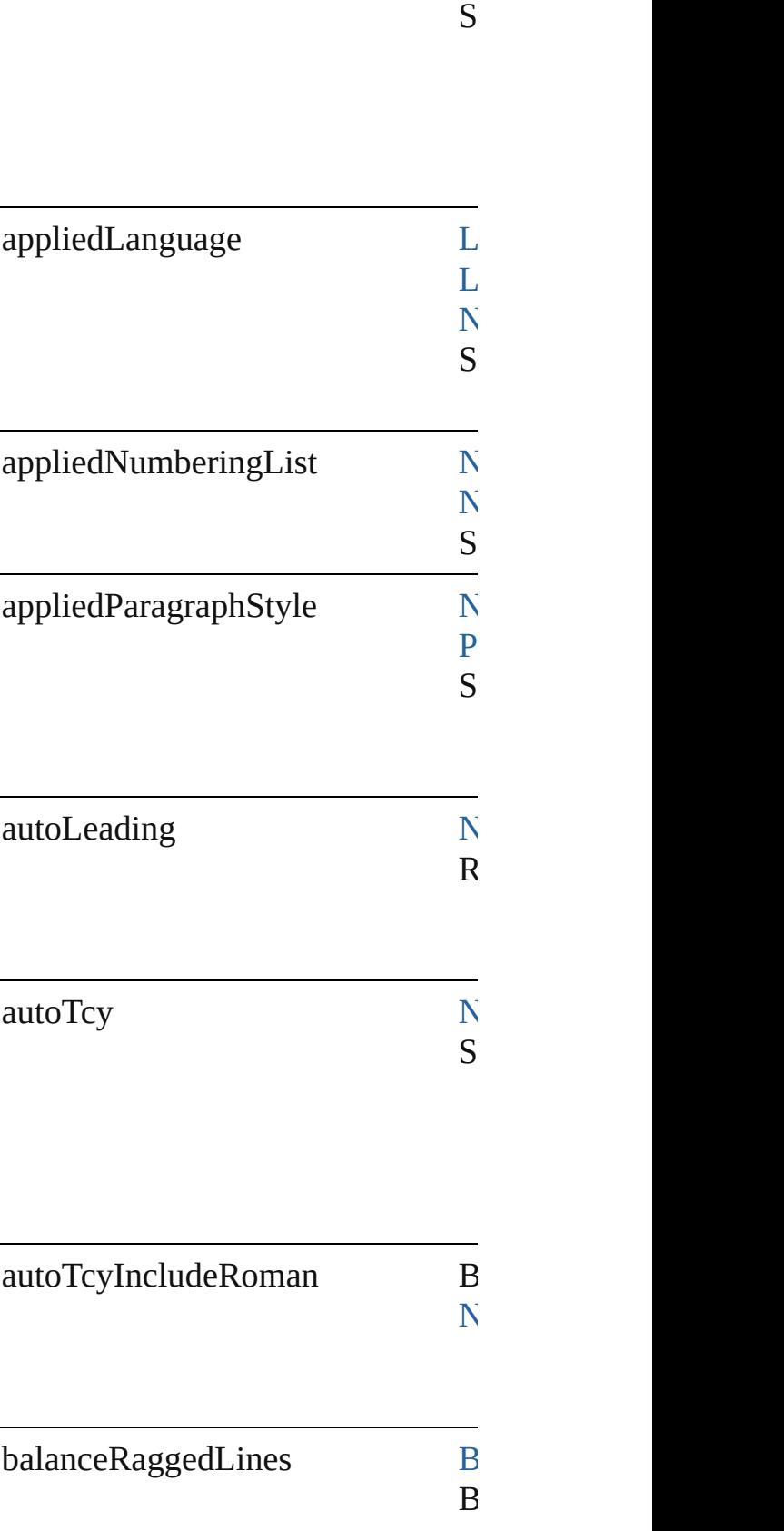

 $N$ 

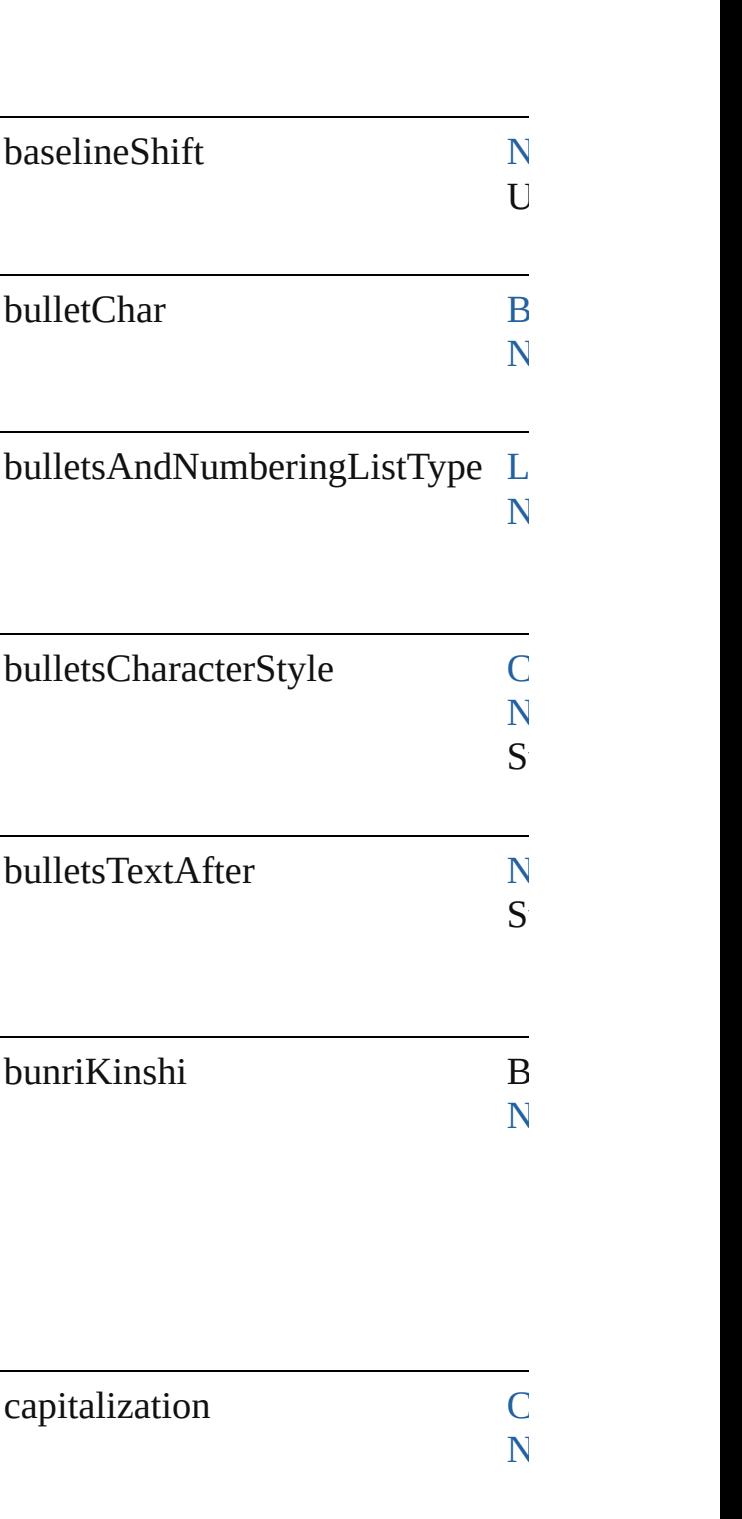

 $\overline{\mathbf{N}}$  $\overline{\mathbf{N}}$  $\overline{\mathbf{N}}$ 

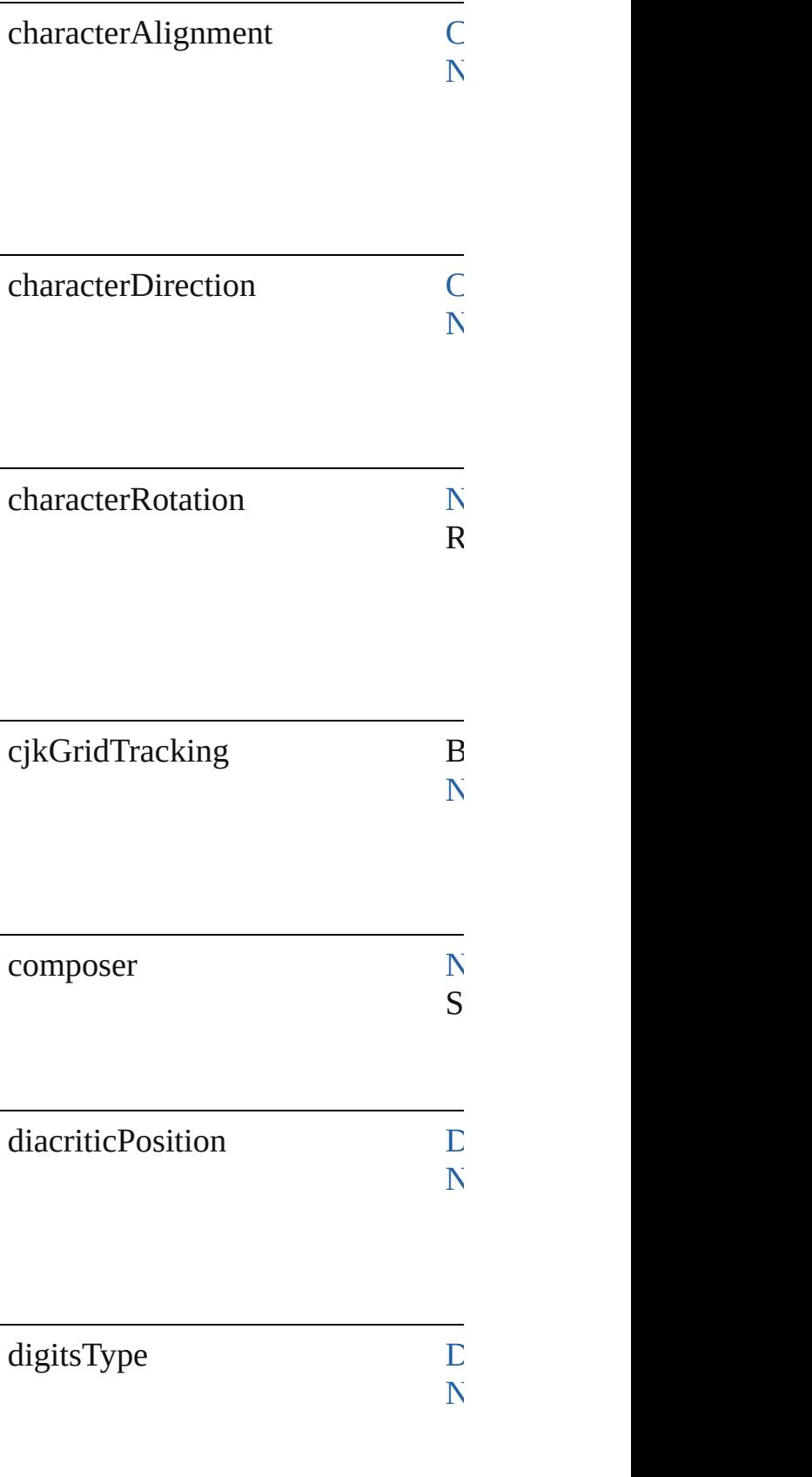

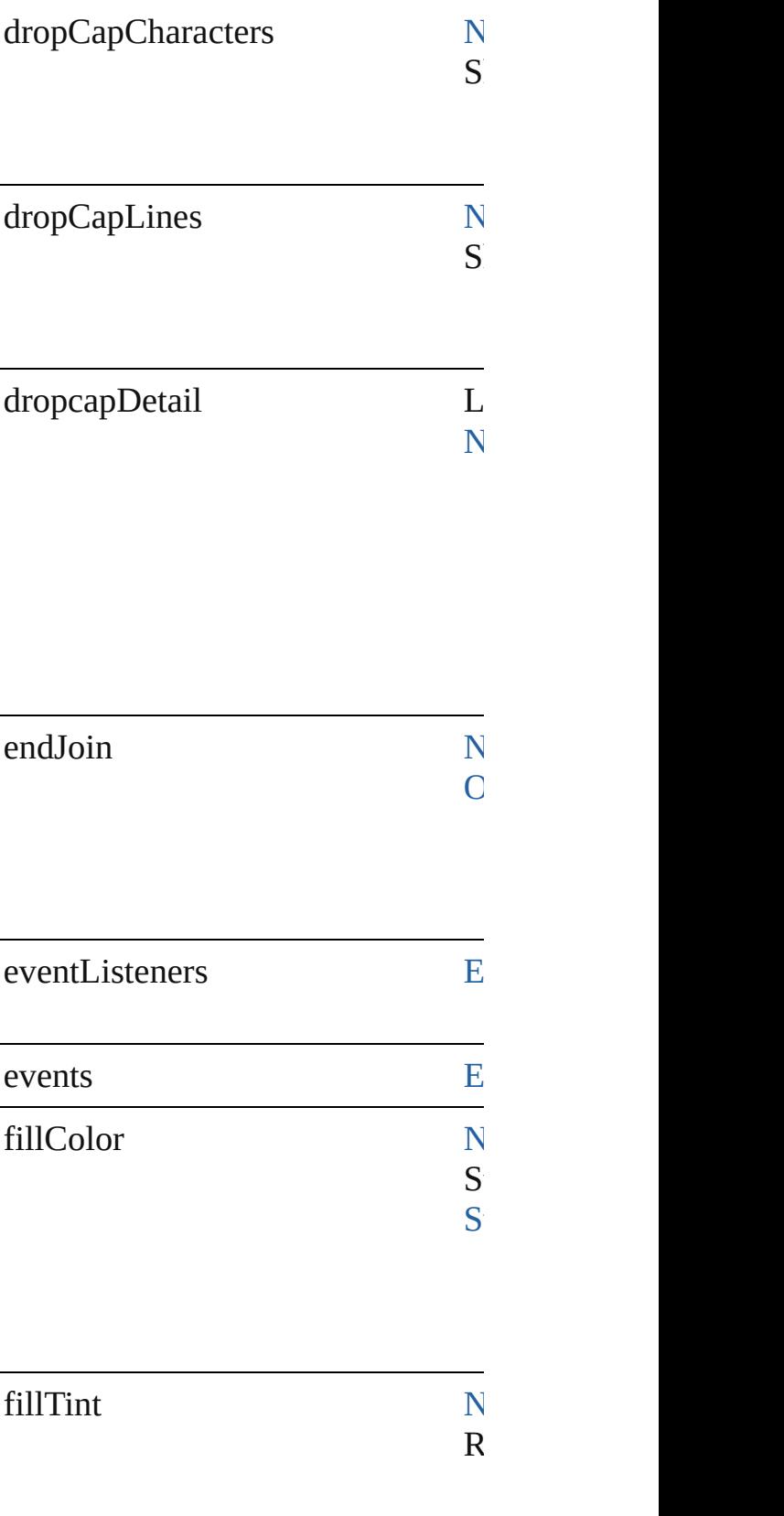

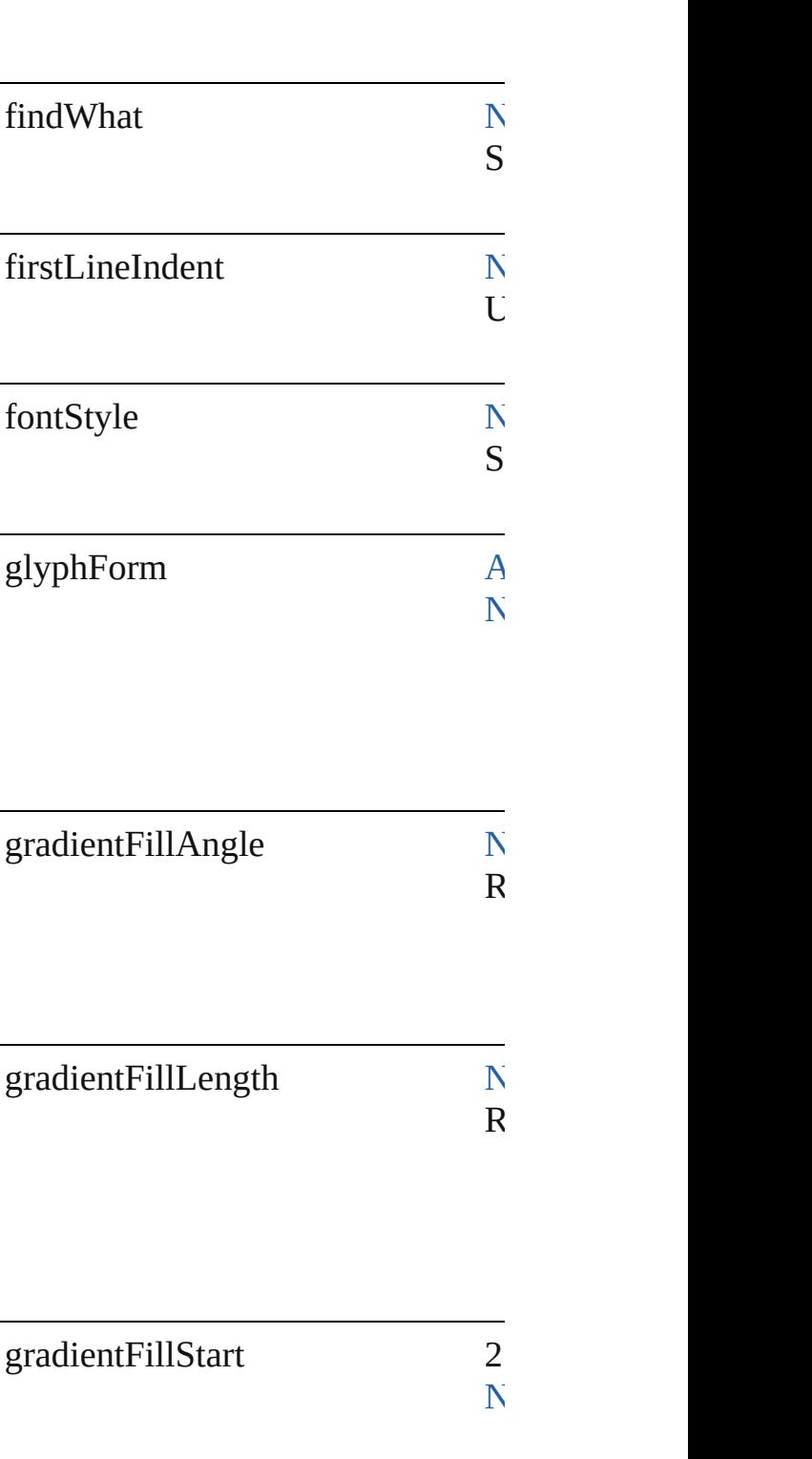

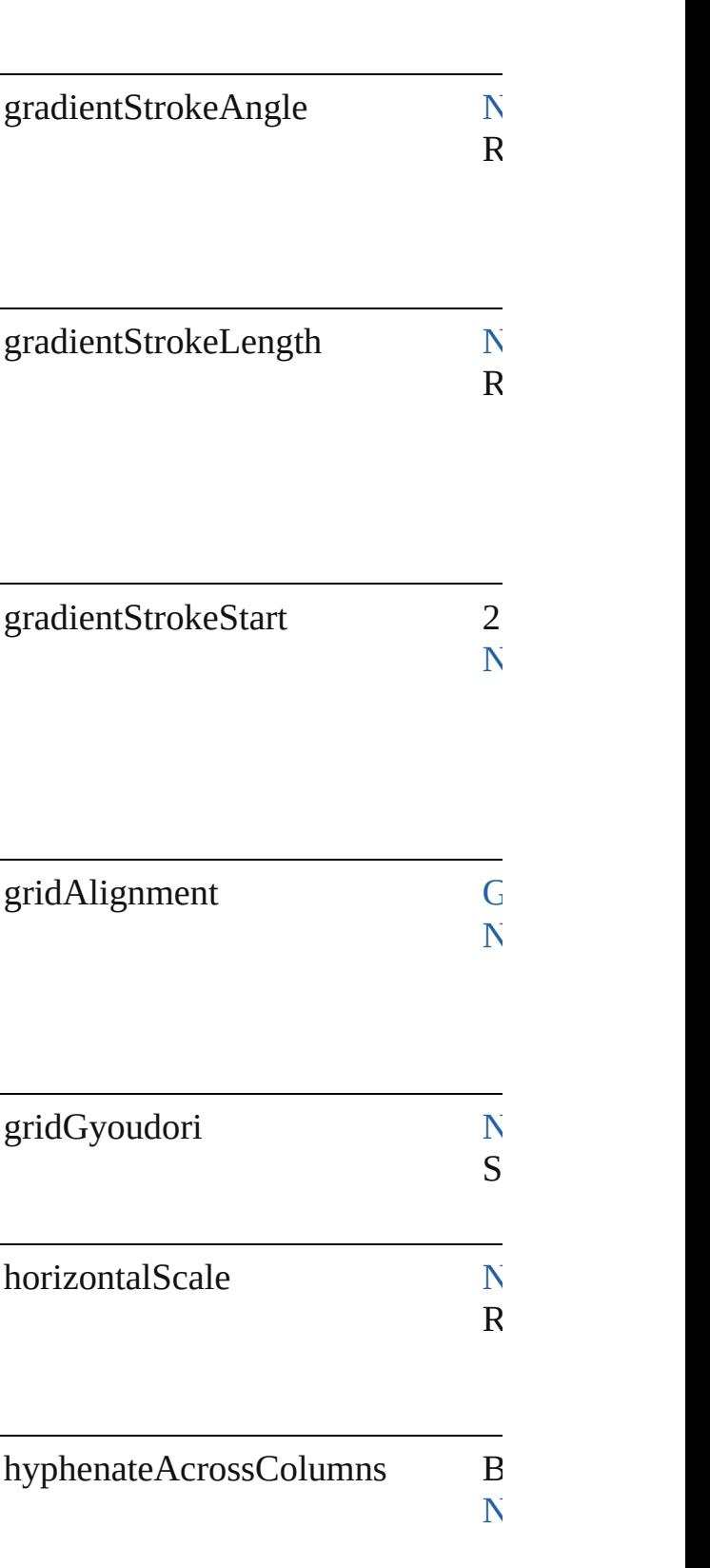

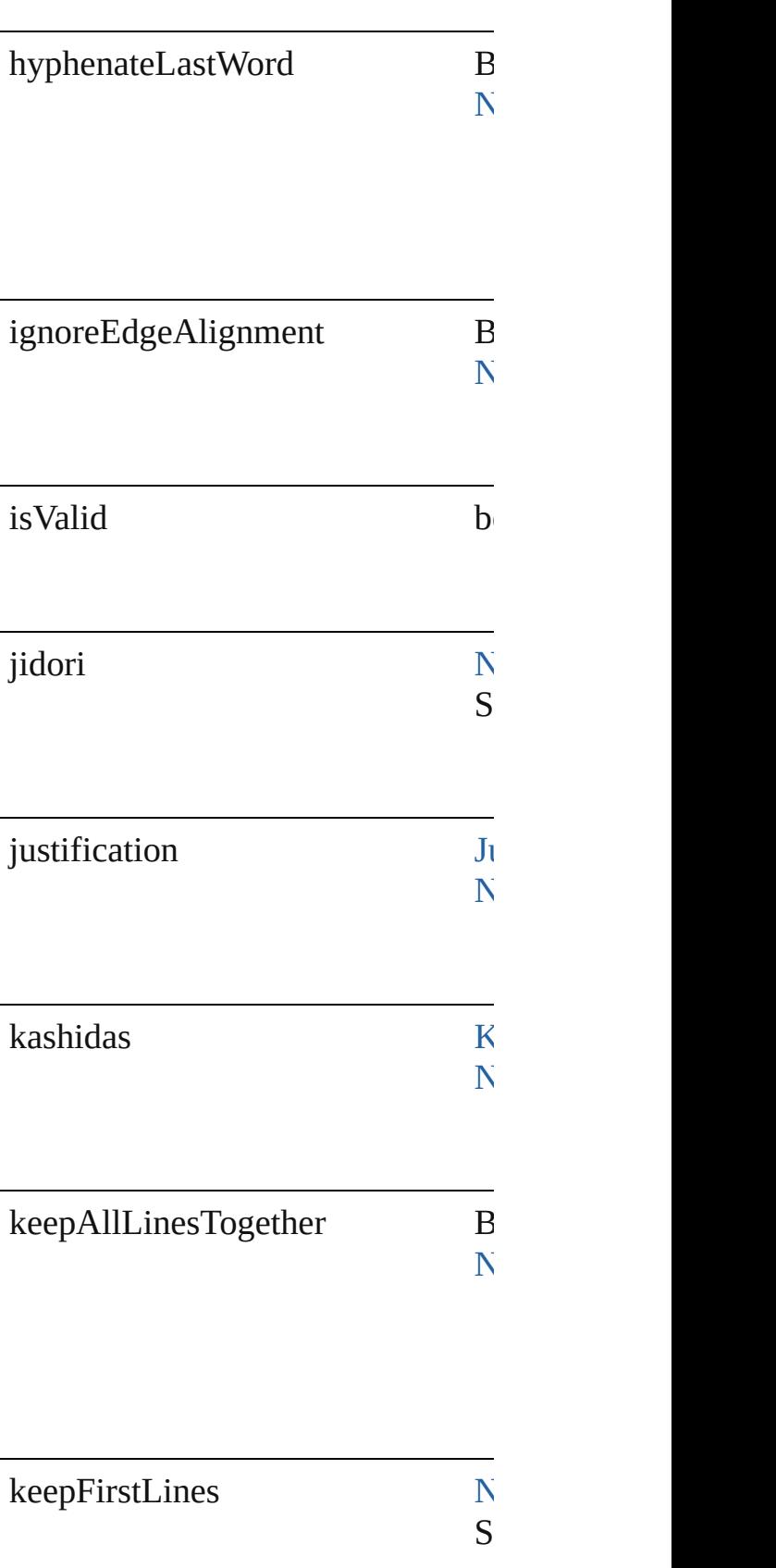

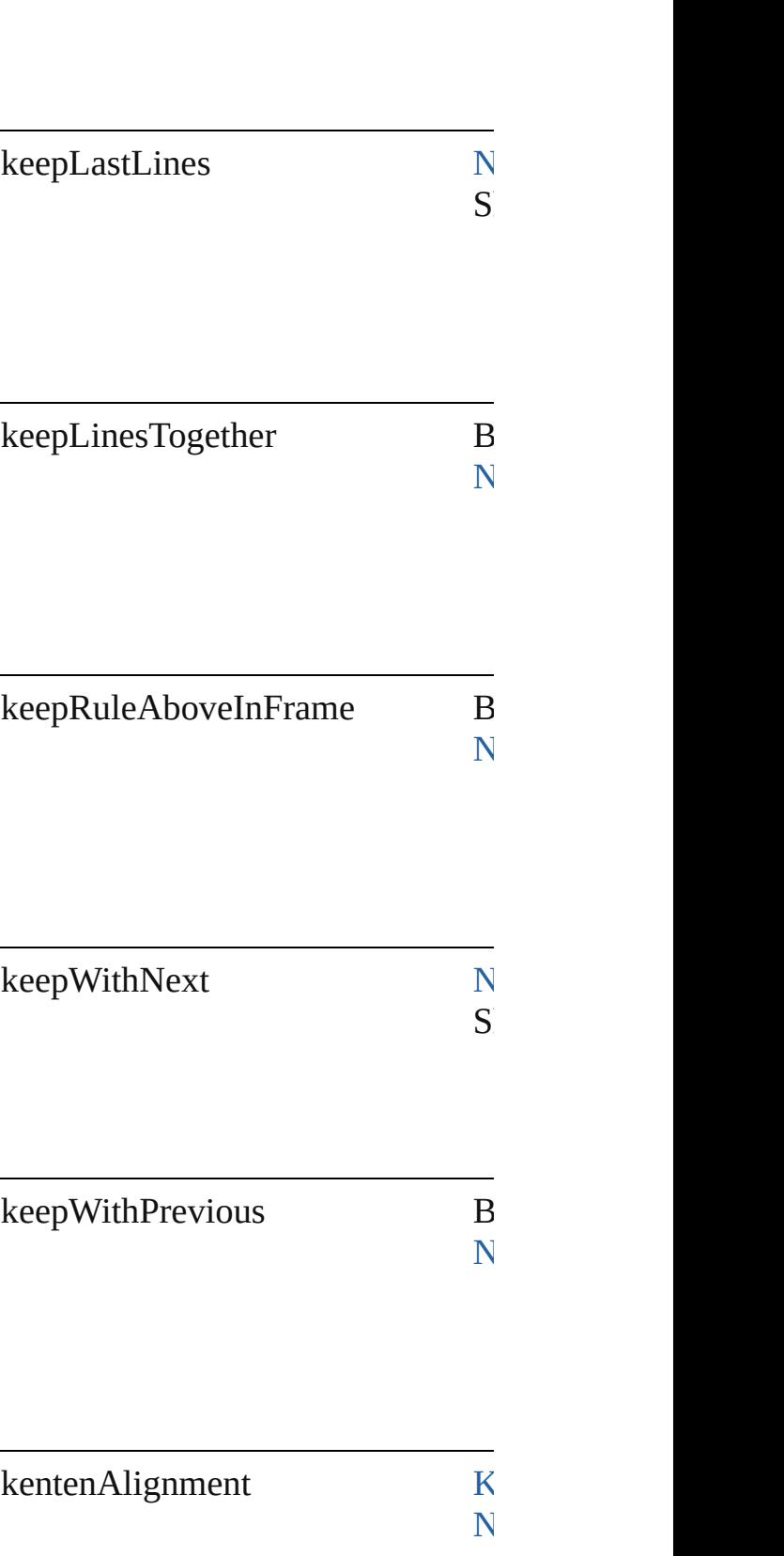

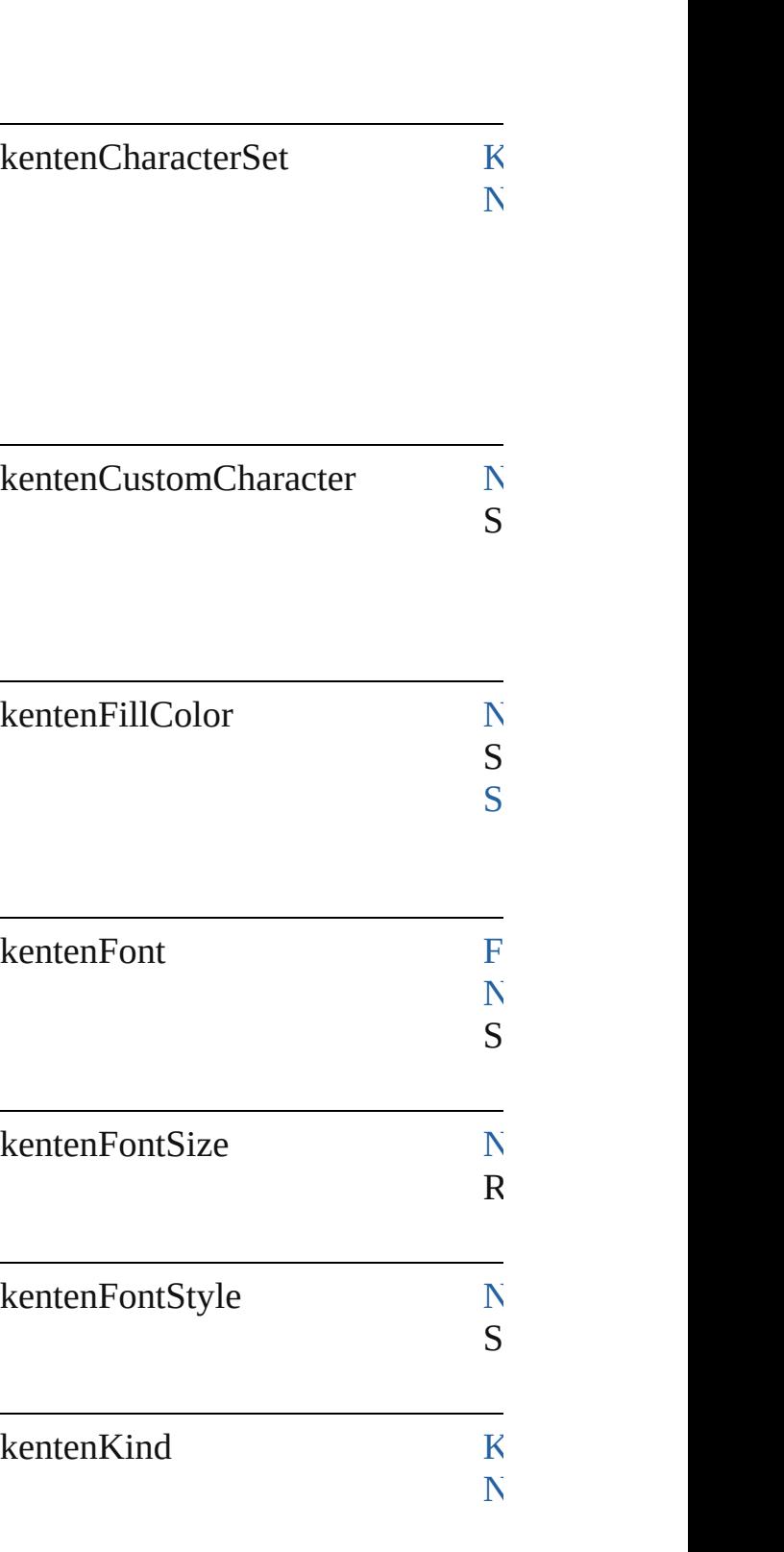

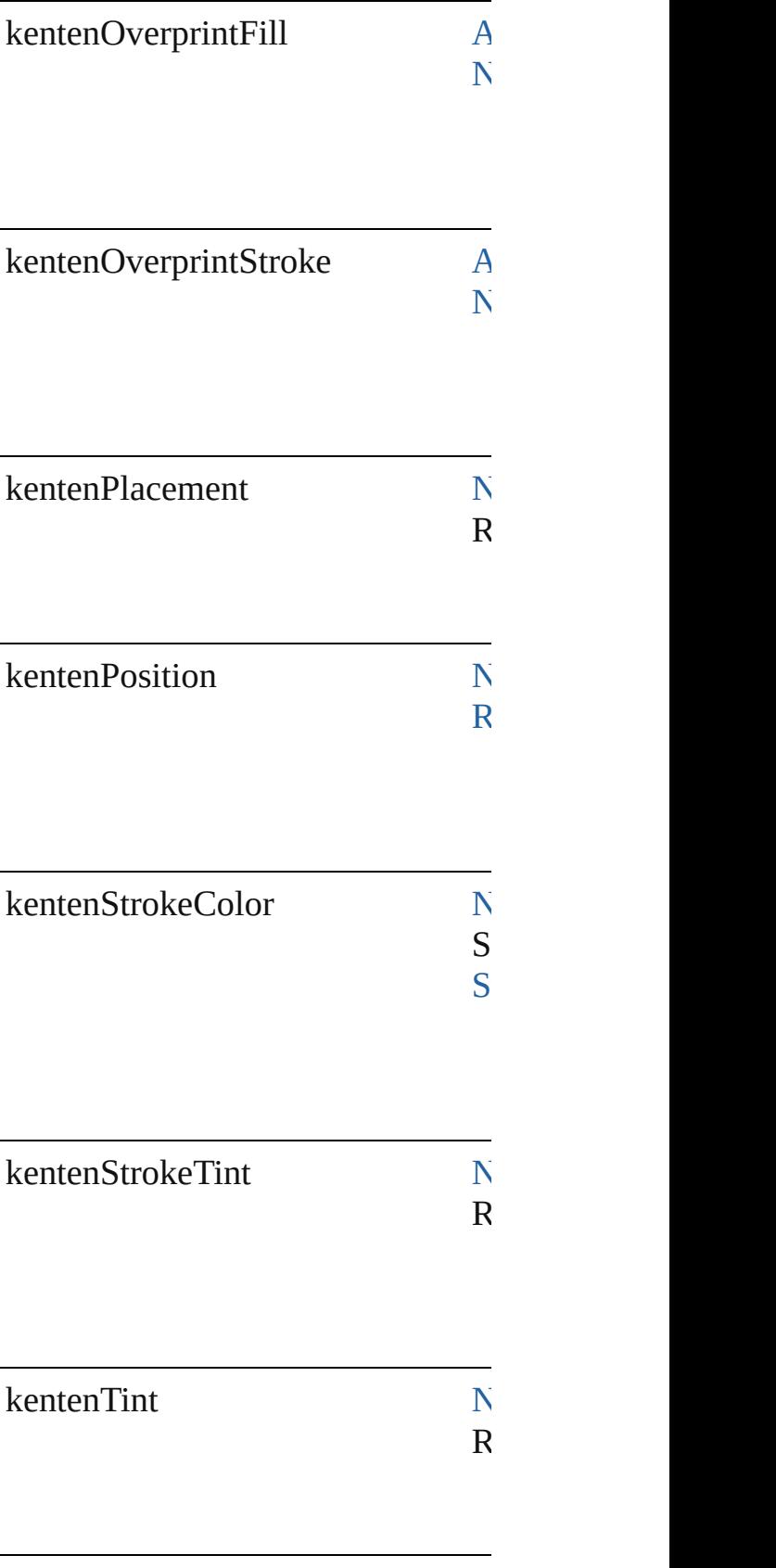

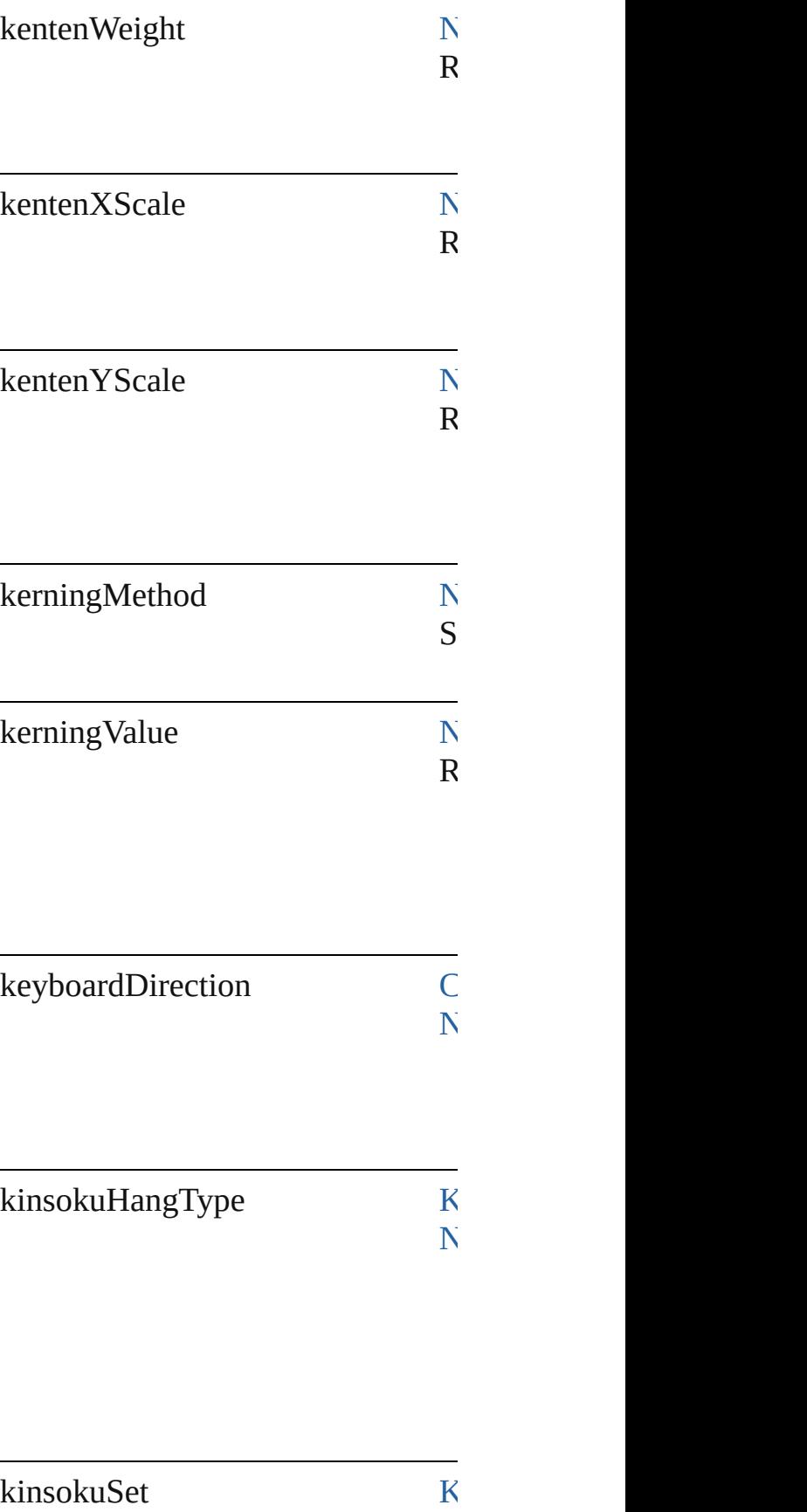

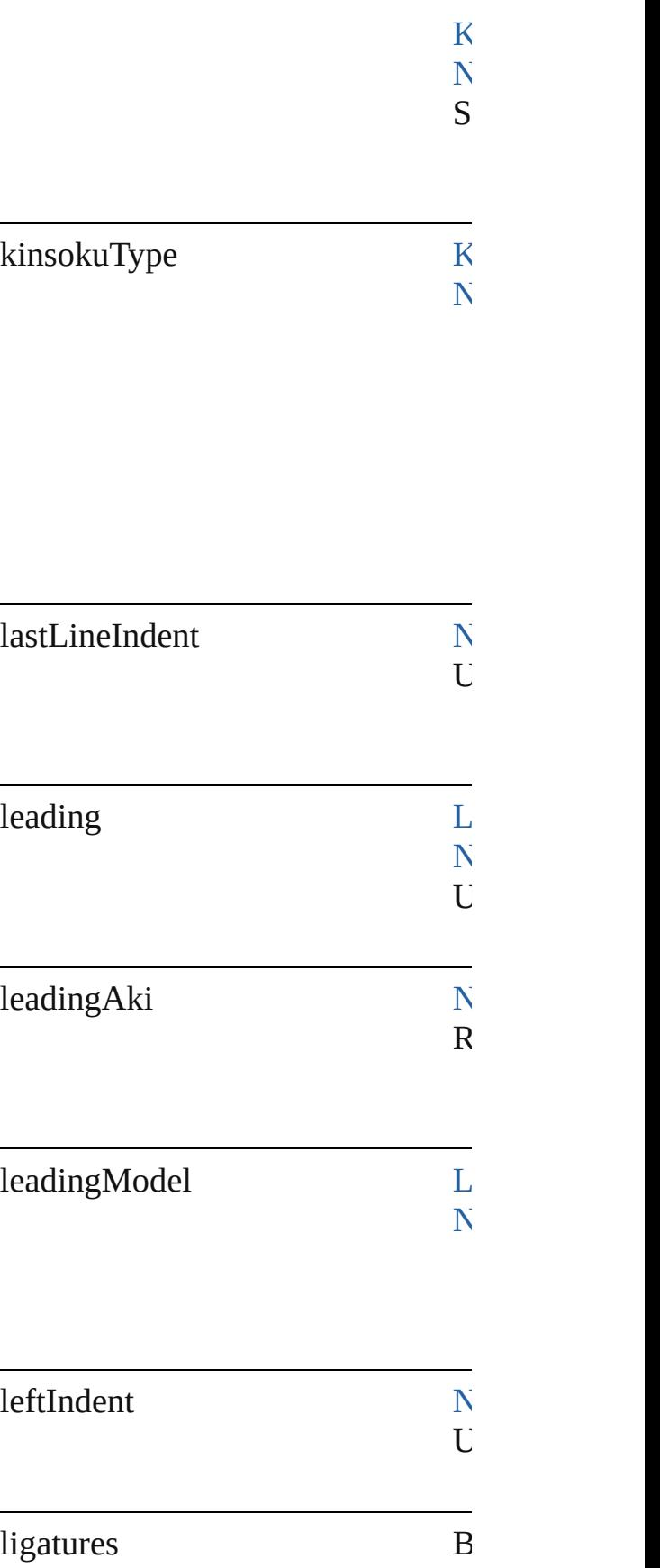

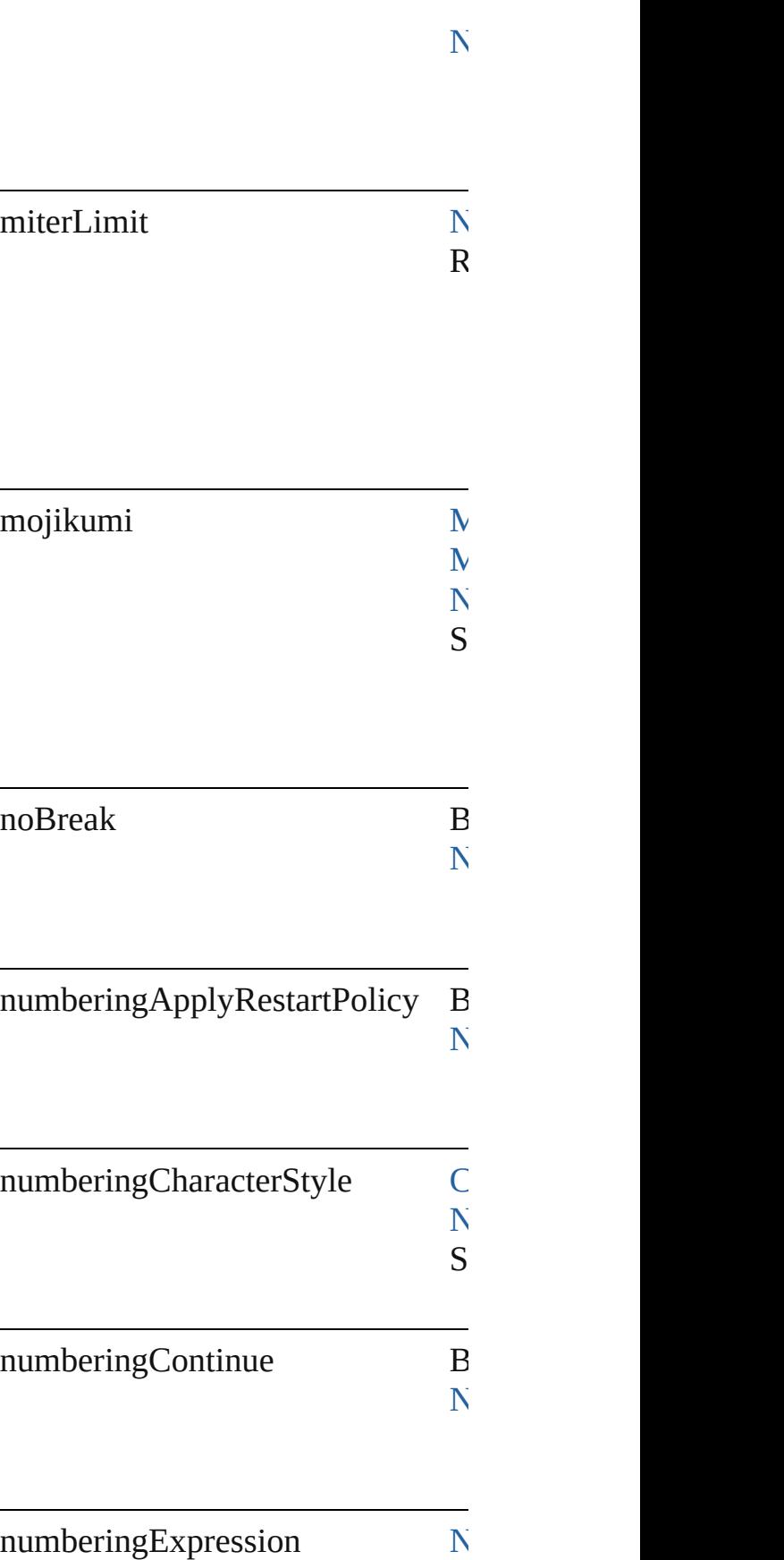

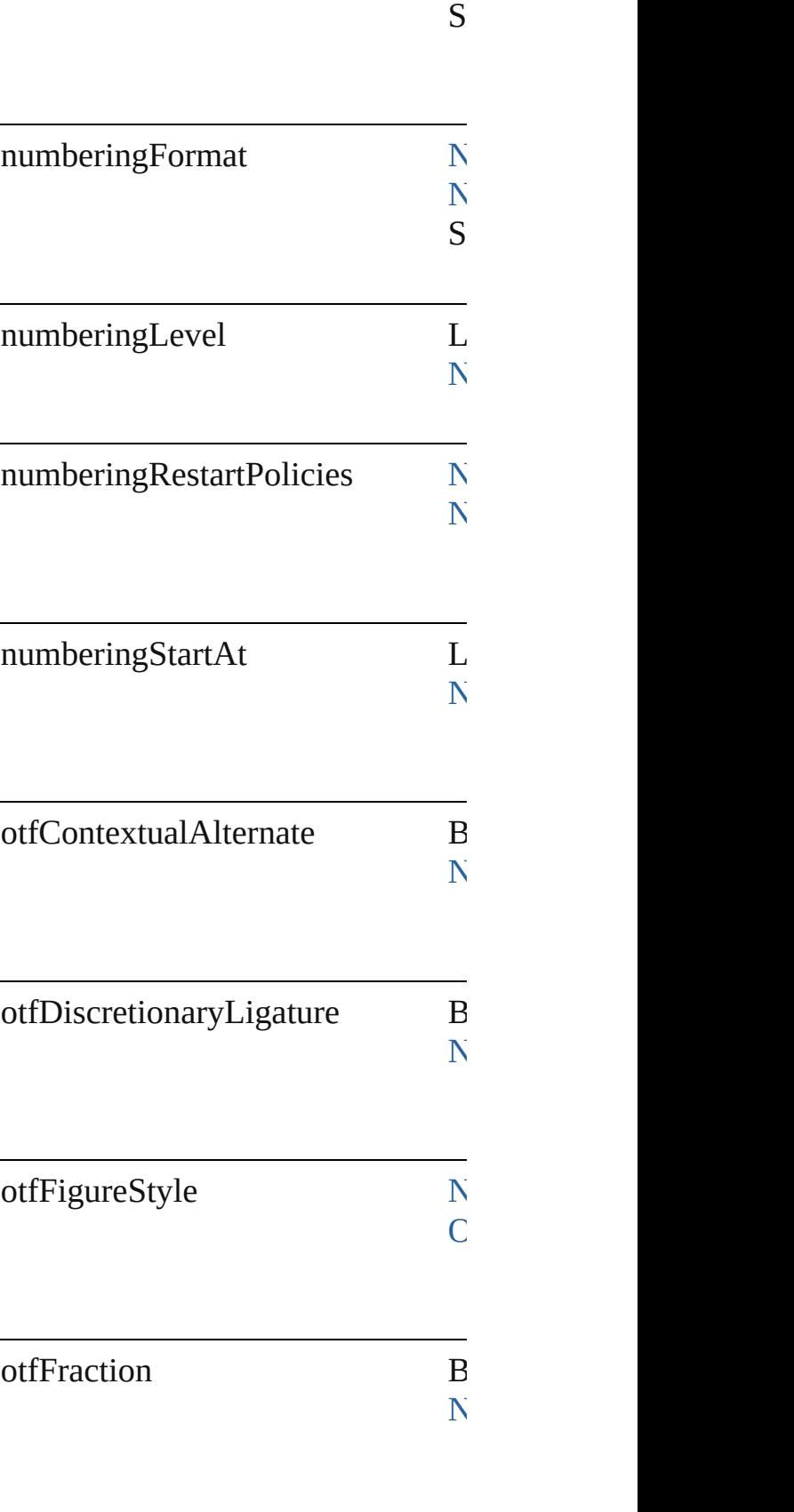

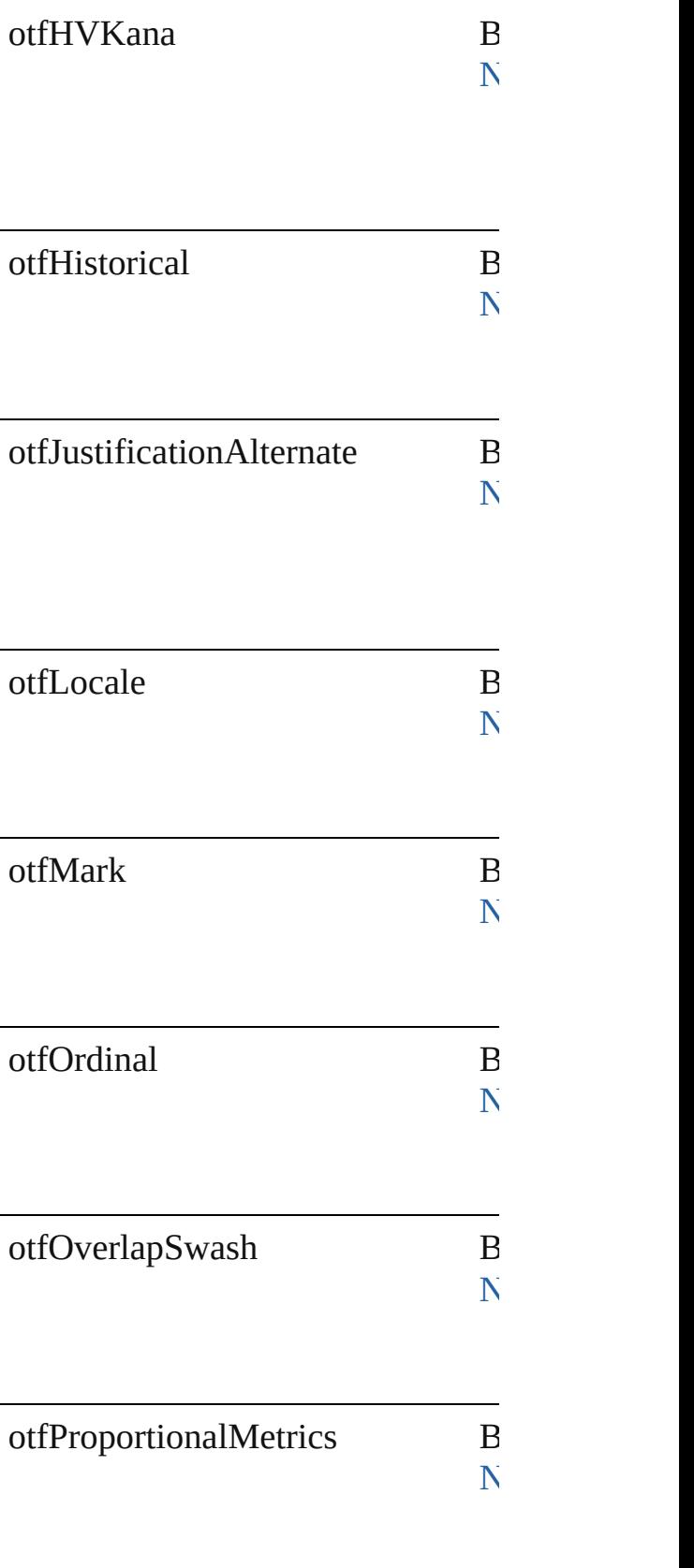

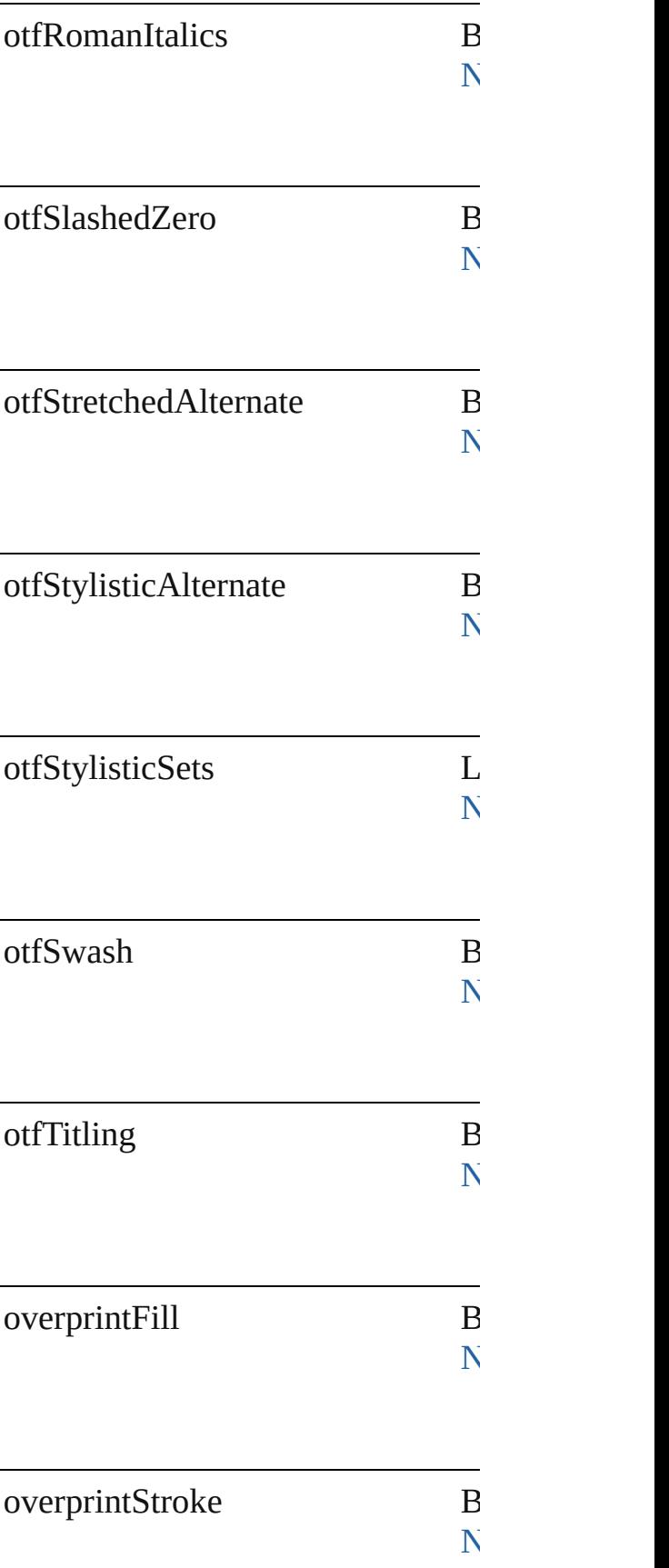

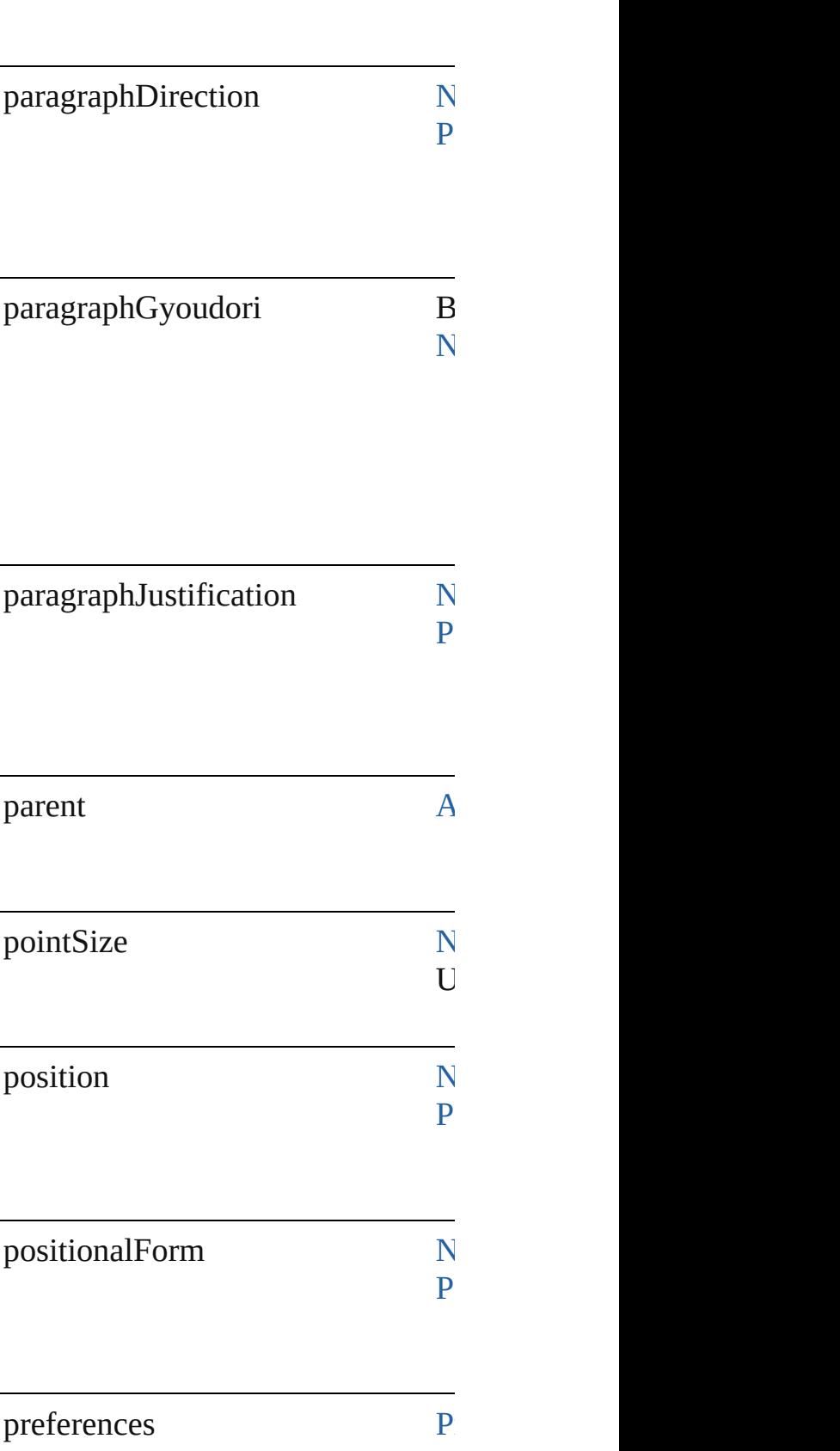

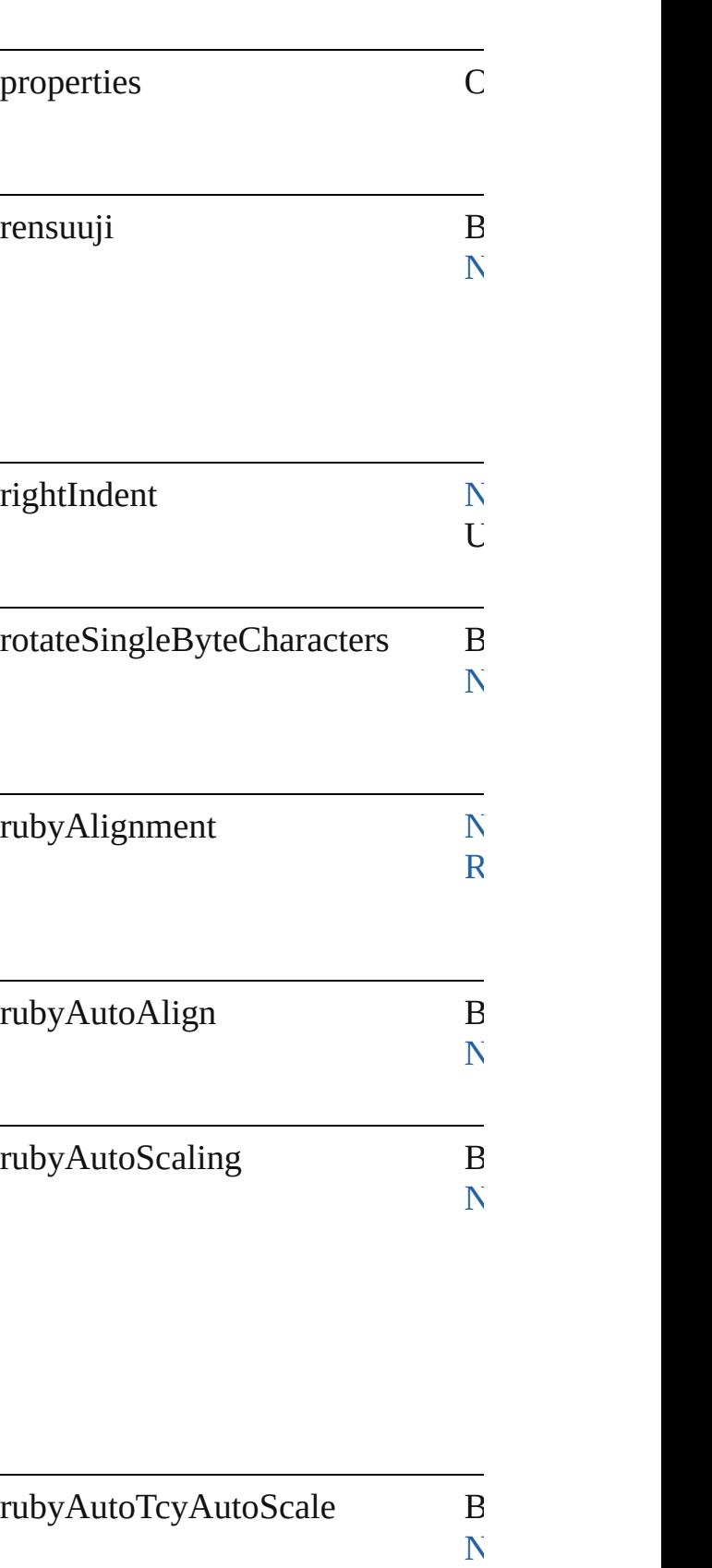

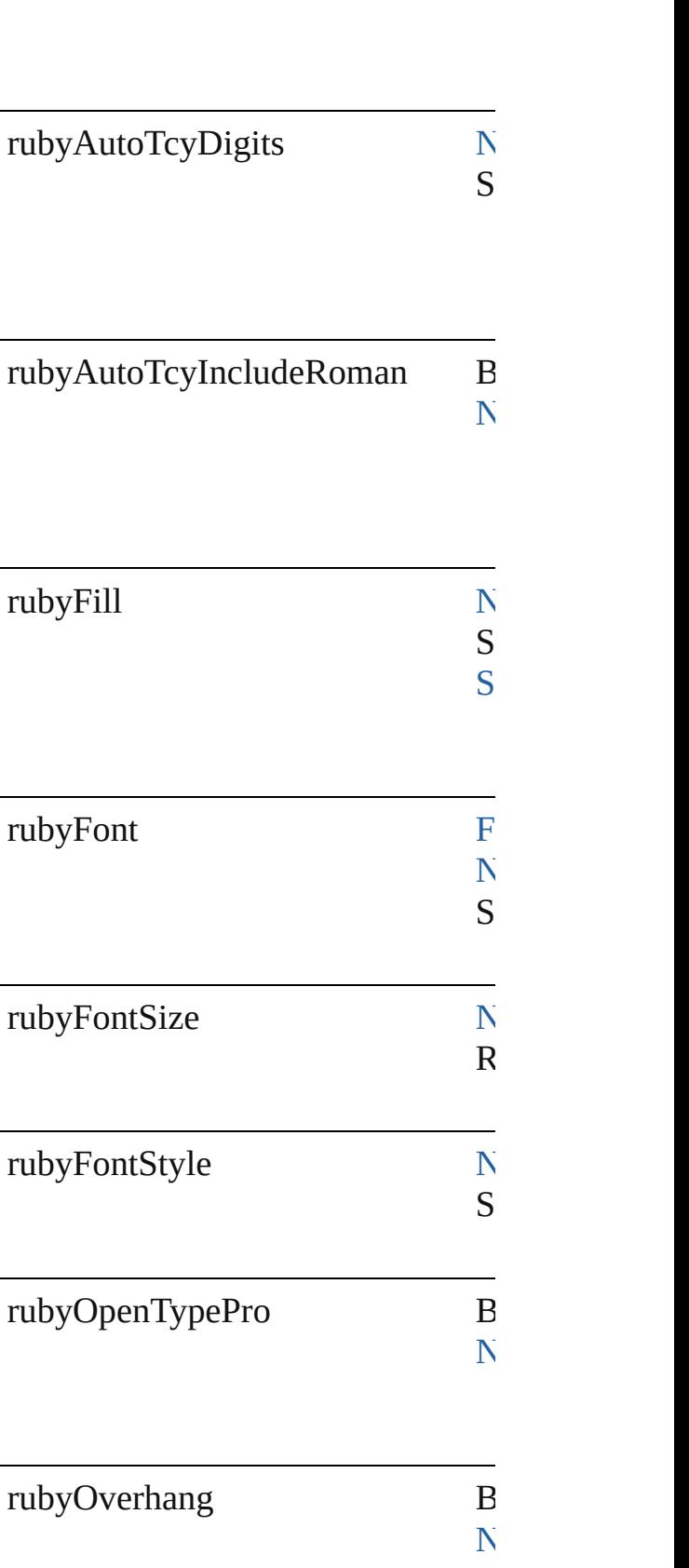

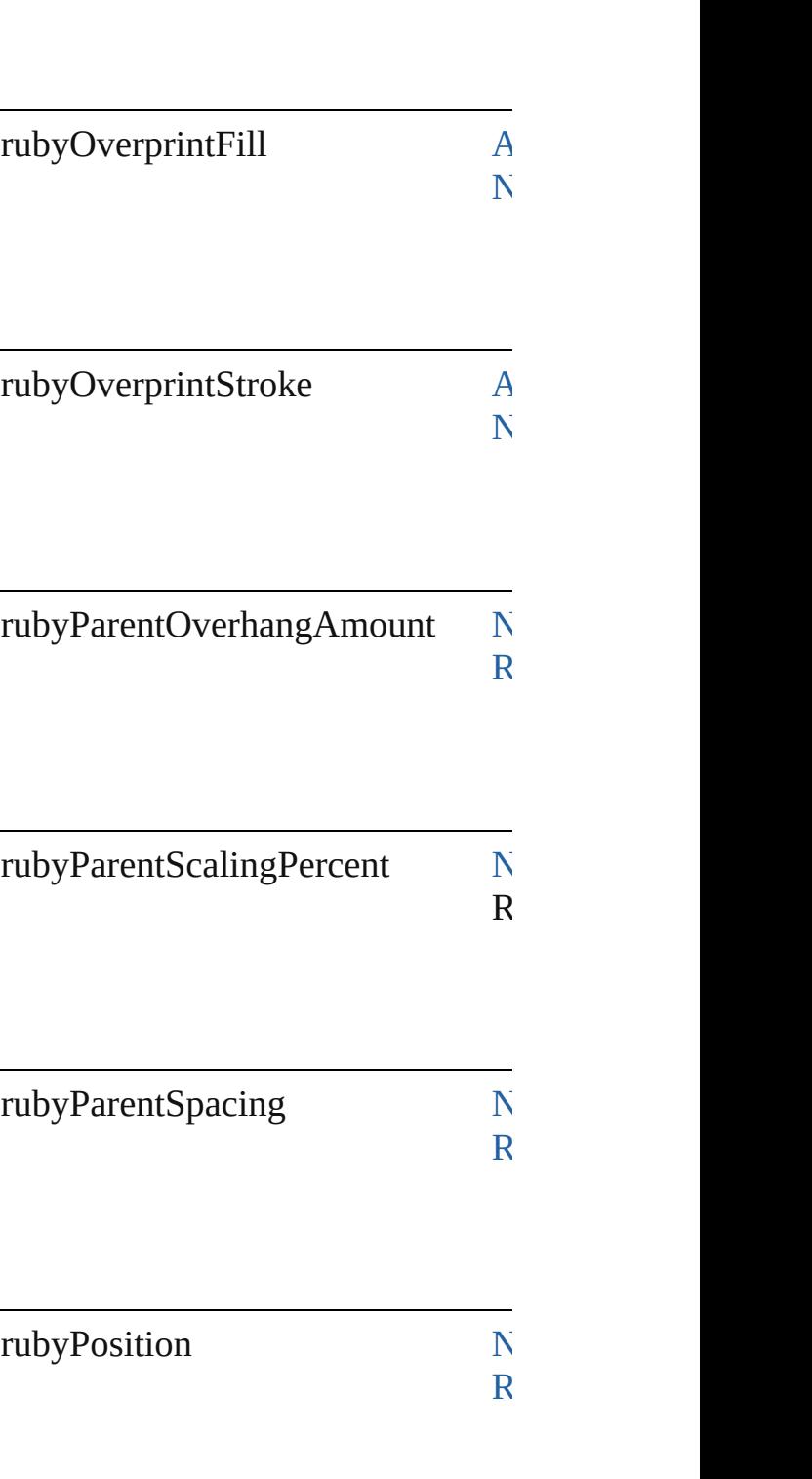

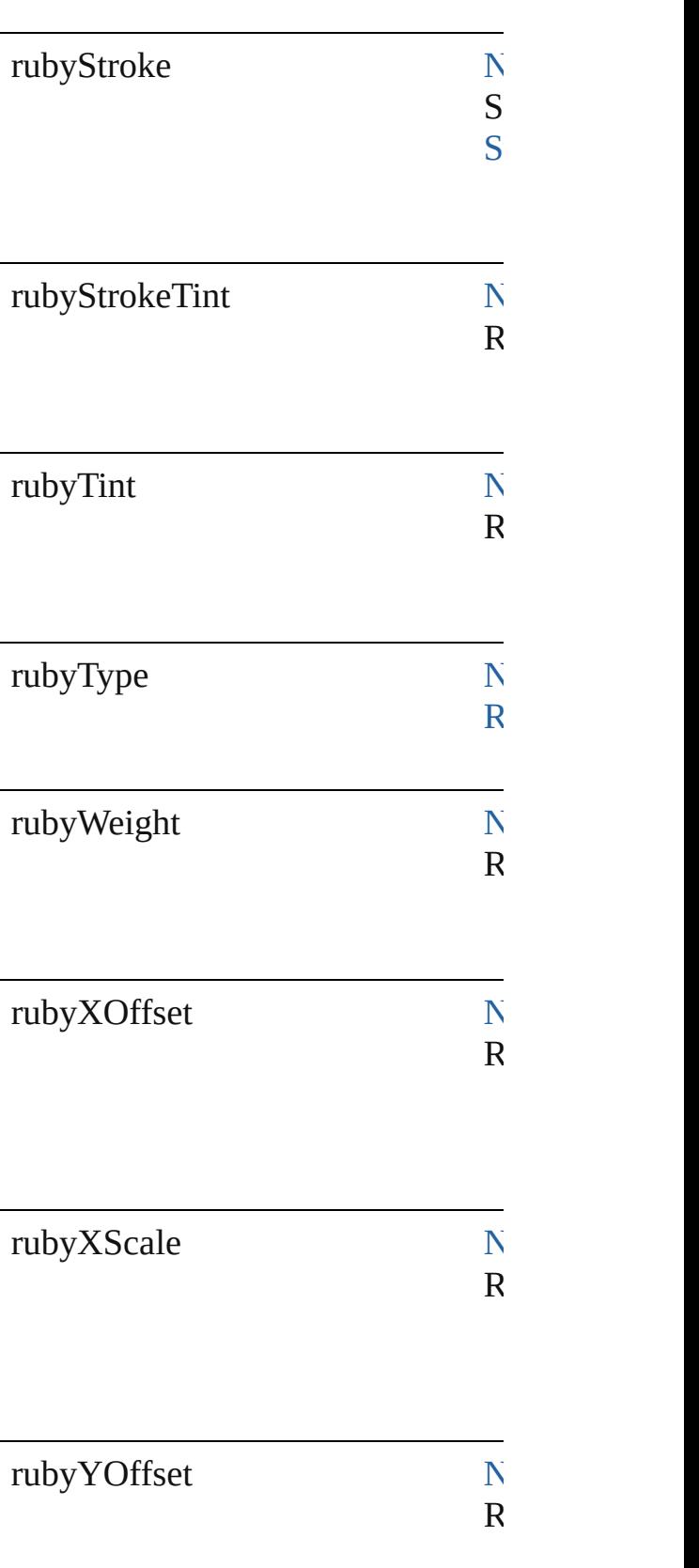

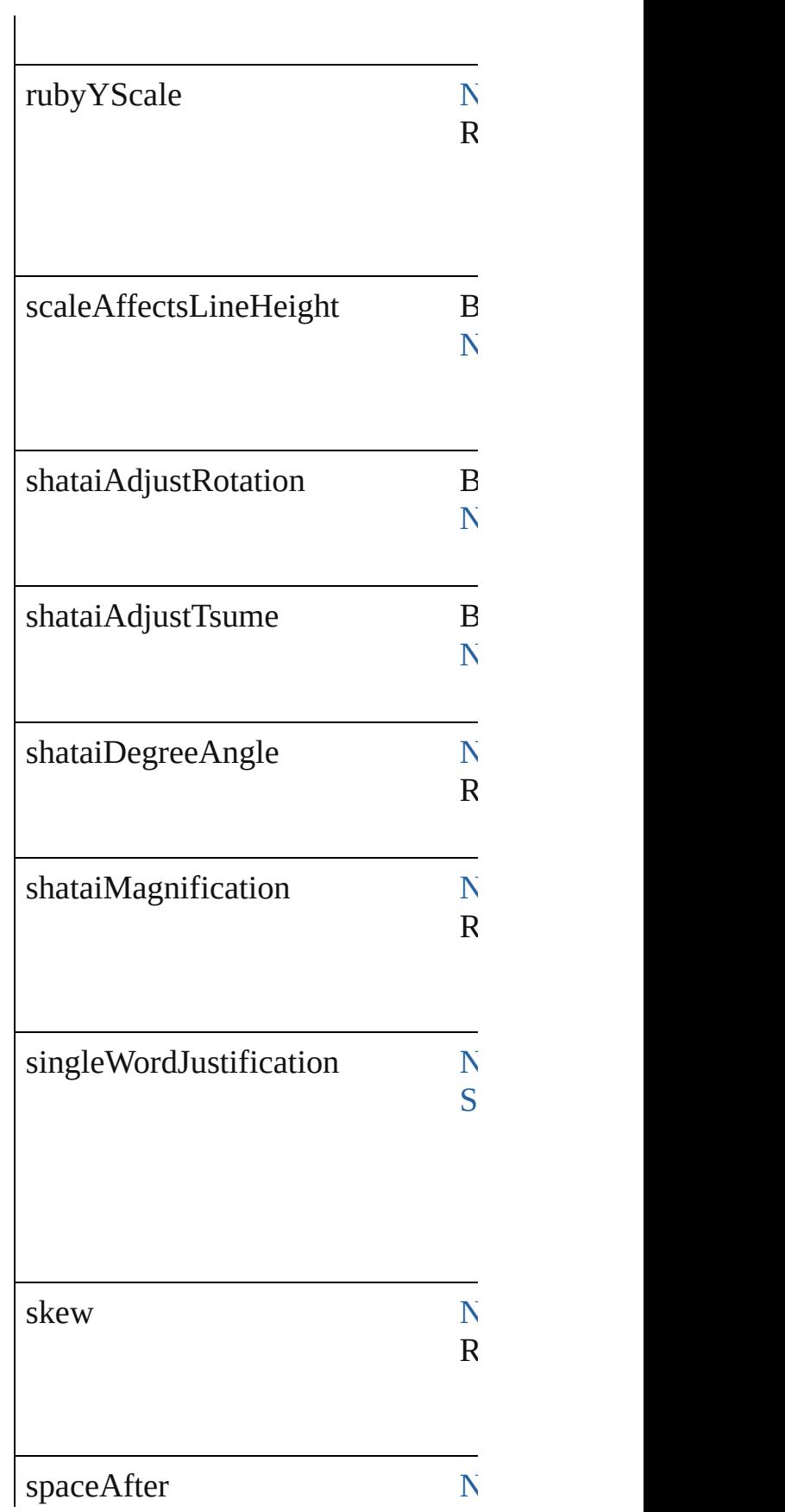

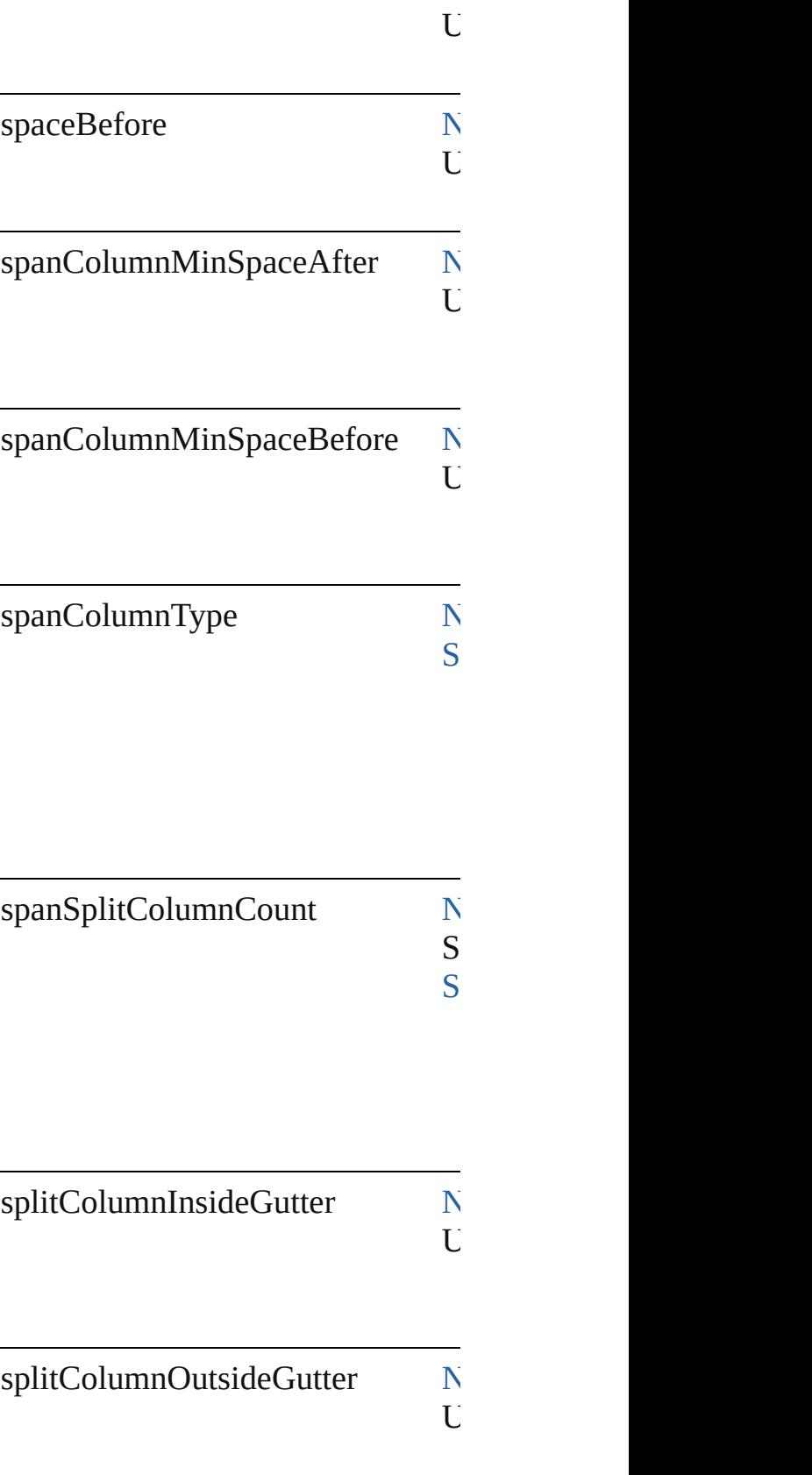
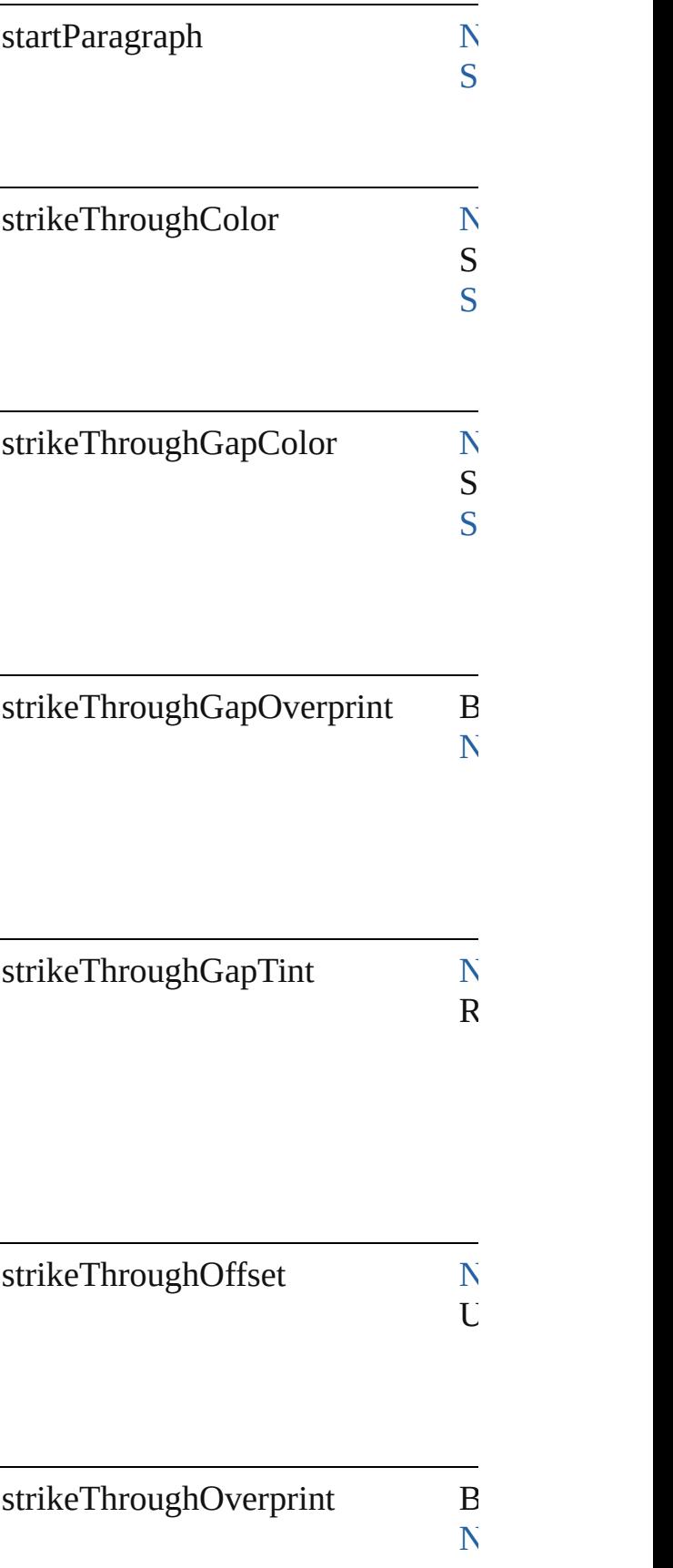

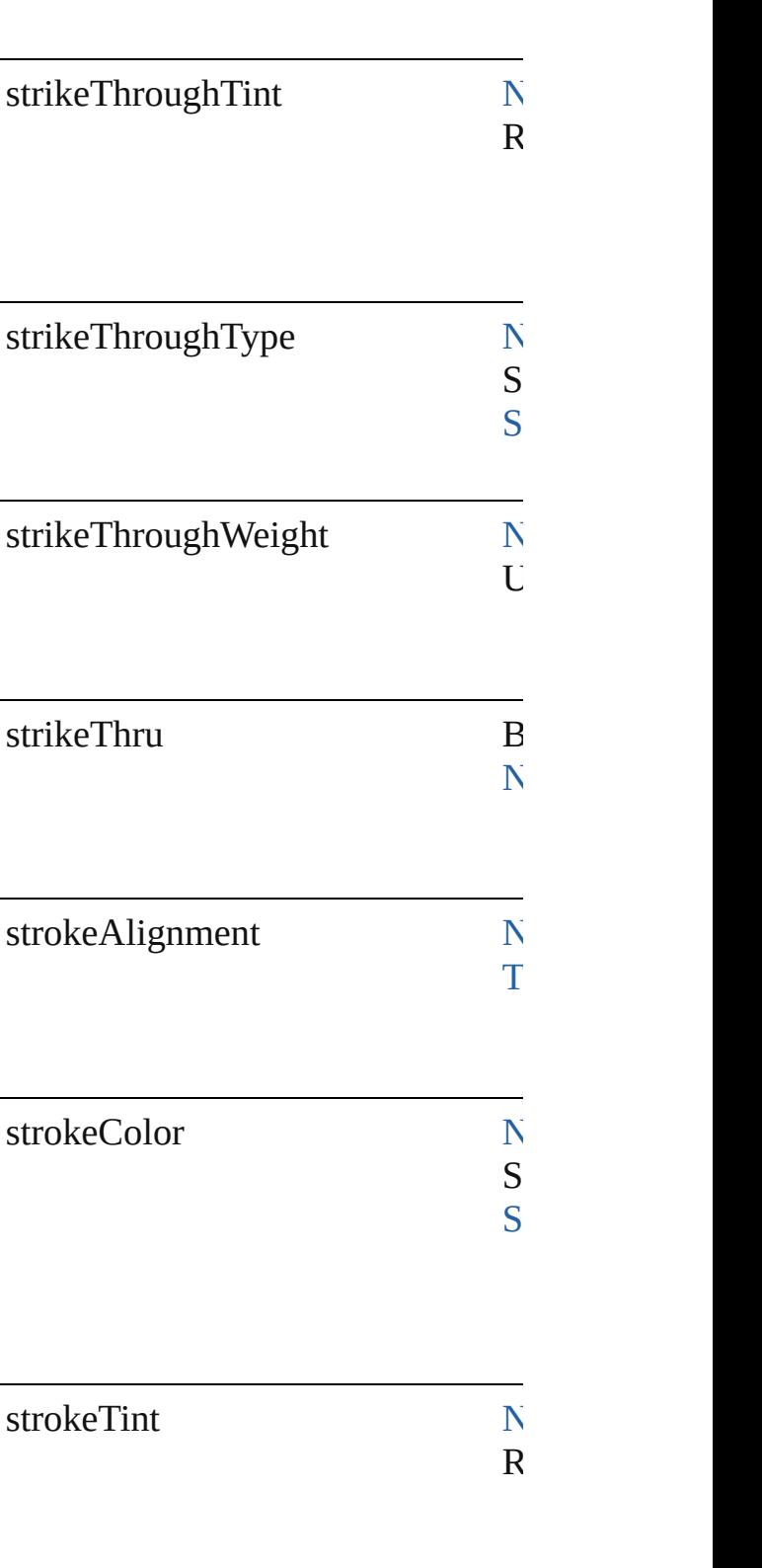

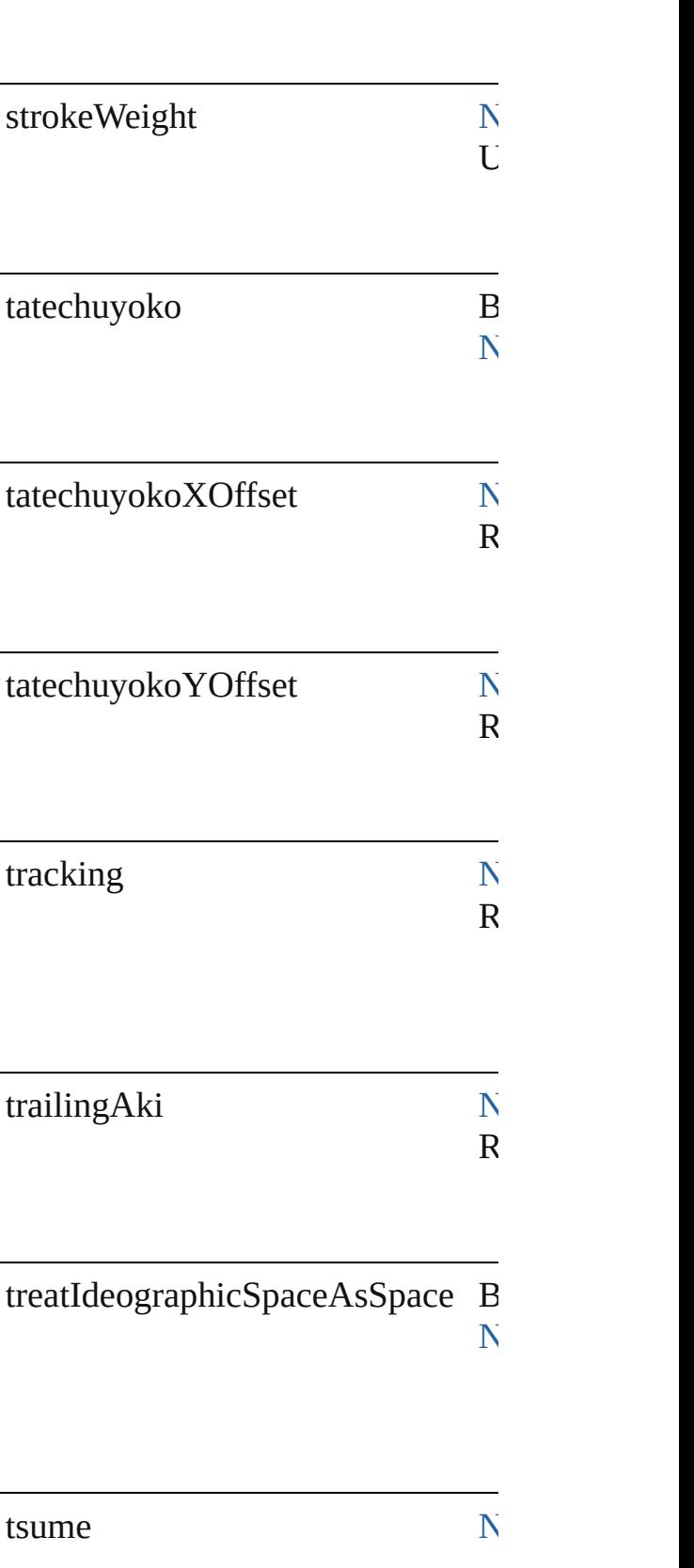

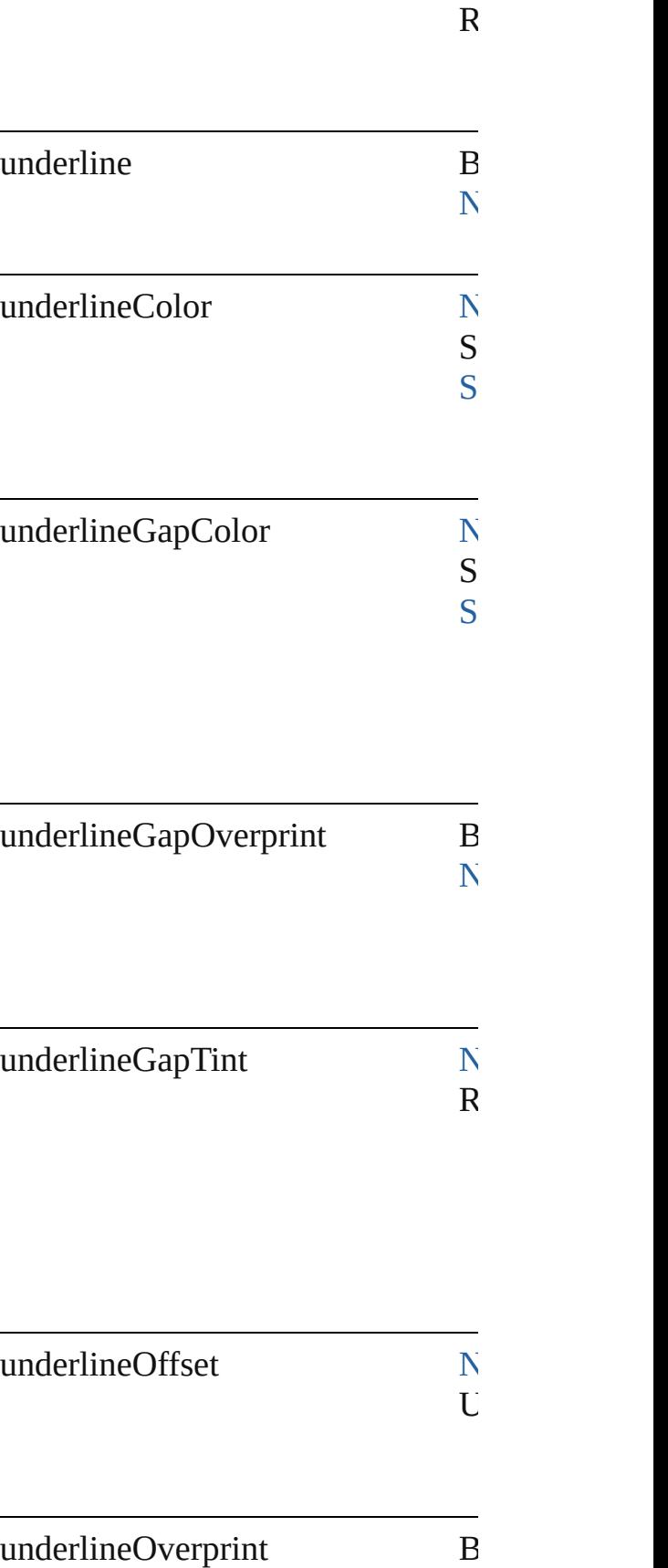

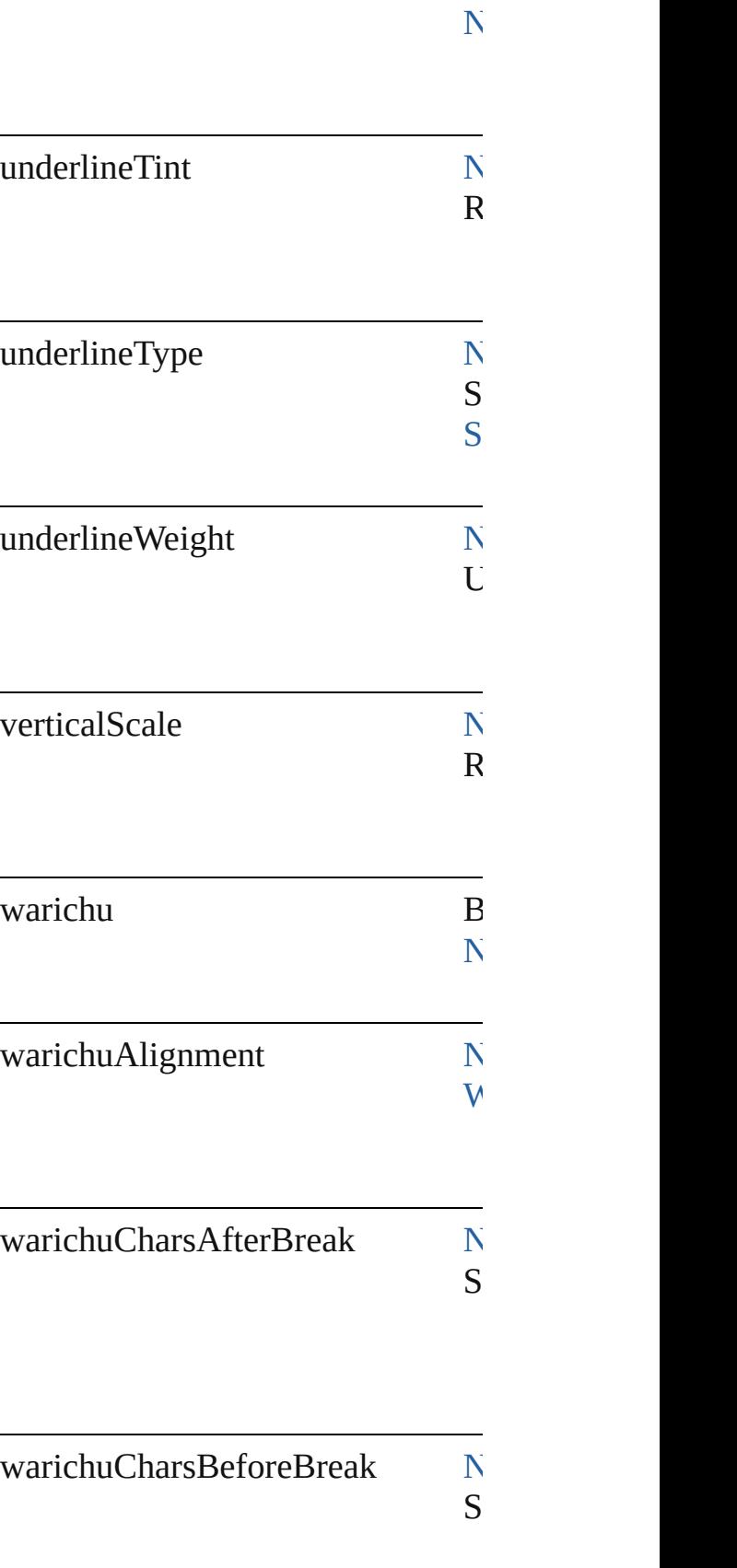

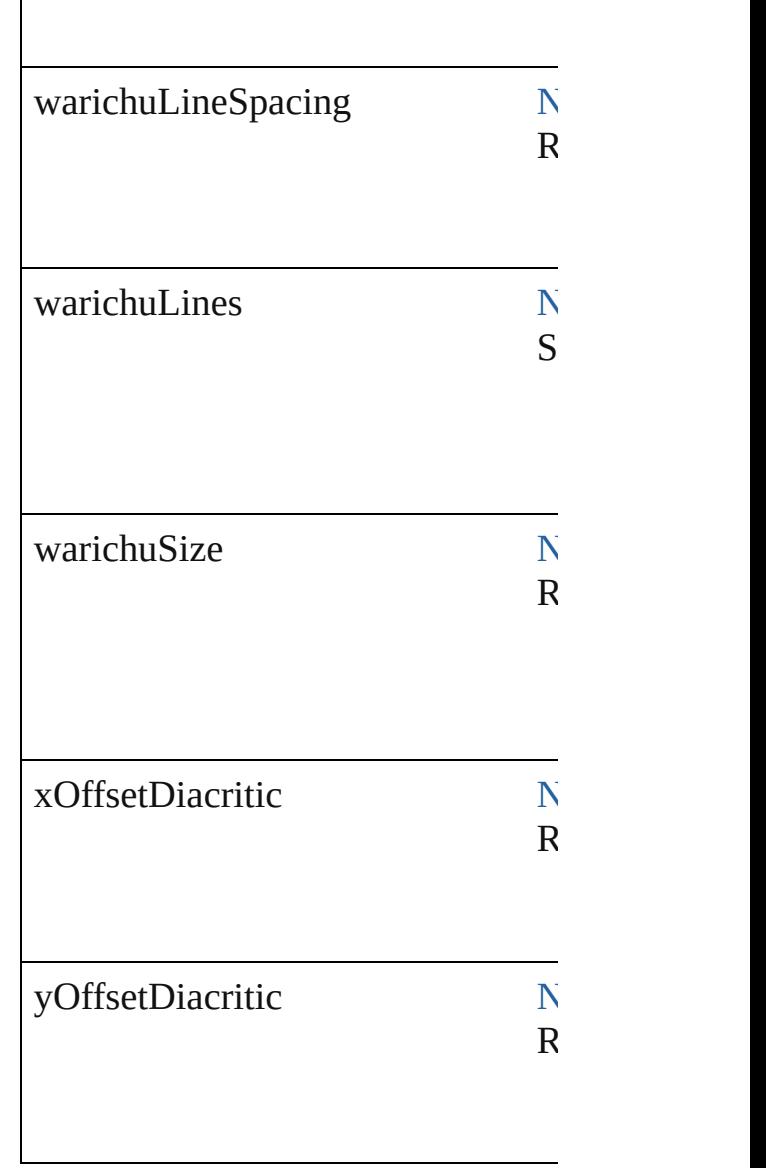

### **Methods Instances**

 $\overline{\phantom{a}}$ 

[EventListener](#page-112-0) **addEventListener** ( Adds an event listener.

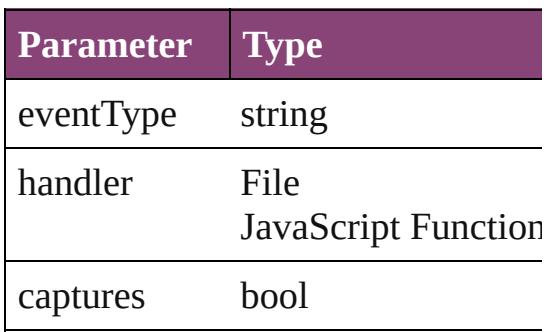

Array of [FindGrepPreference](#page-2171-0) **getE** Resolves the object specifier, creati

bool **removeEventListener** (event Removes the event listener.

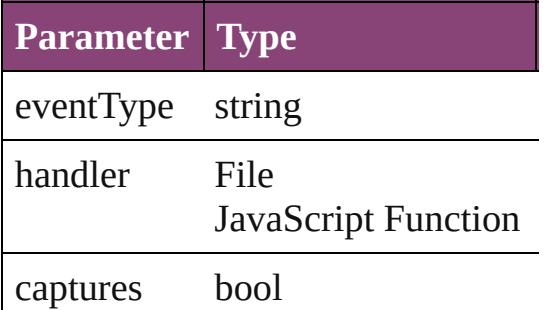

string **toSource** () Generates a string which, if execute

string **toSpecifier** () Retrieves the object specifier.

#### **Element of** [Application](#page-34-0).findGrepPreferences [NumberingRestartPolicy.](#page-3138-0)parent

**Return** Array of **FindGrepPreference Fin** 

Jongware, 29-<br>Apr-2012 v3.0.3i

[Contents](#page-0-0) :: [Index](#page-4017-0)

## **Class**

# **FindTextPreference**

Find text preferences. Base Class: [Pr](#page-2402-0)

**QuickLinks** [addEventListener,](#page-2233-0) [getElements](#page-2234-0), [remo](#page-2234-1)

#### **Hierarchy**

[Bullet](#page-2774-0) | [Event](#page-97-0) | [EventListe](#page-112-0)n

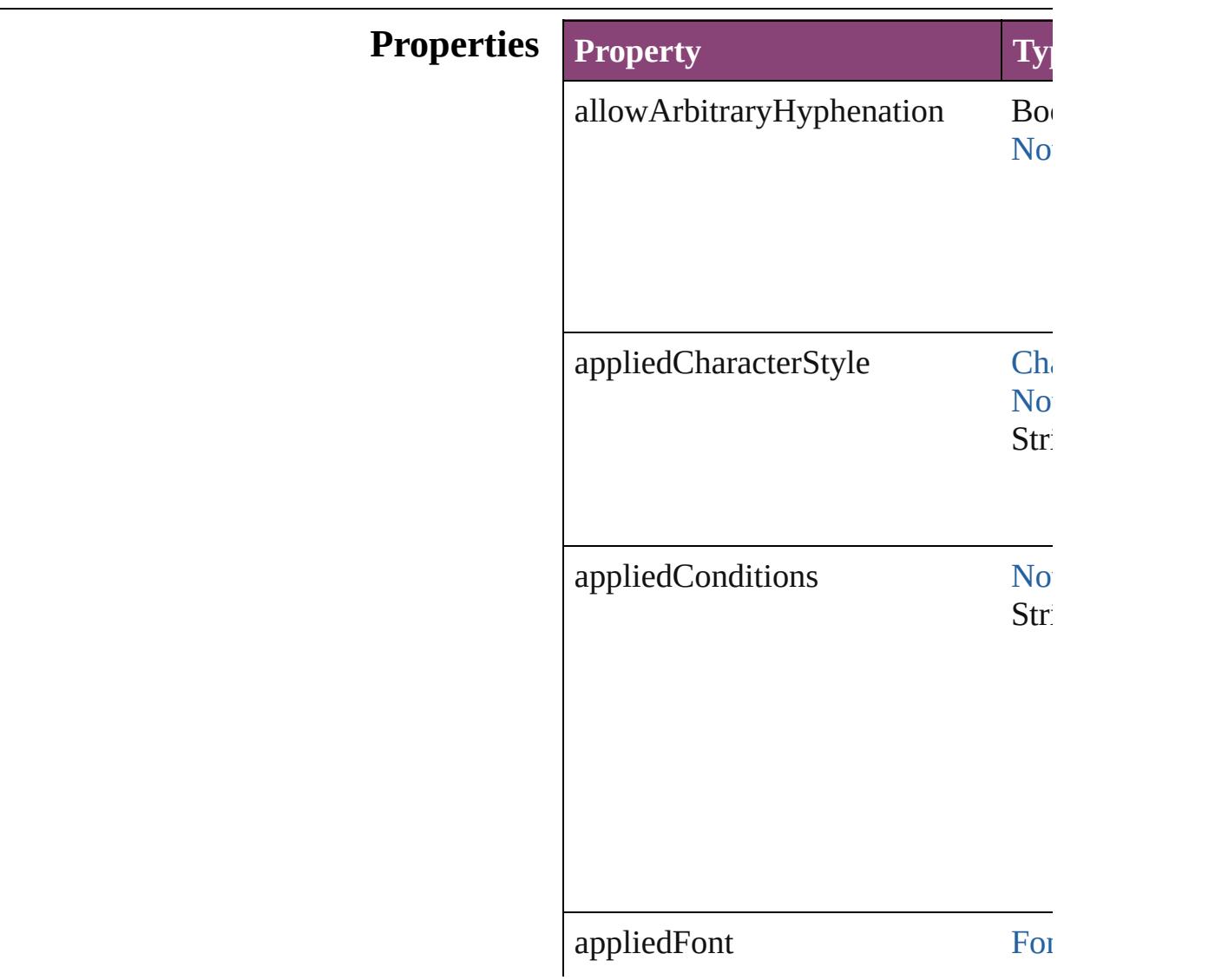

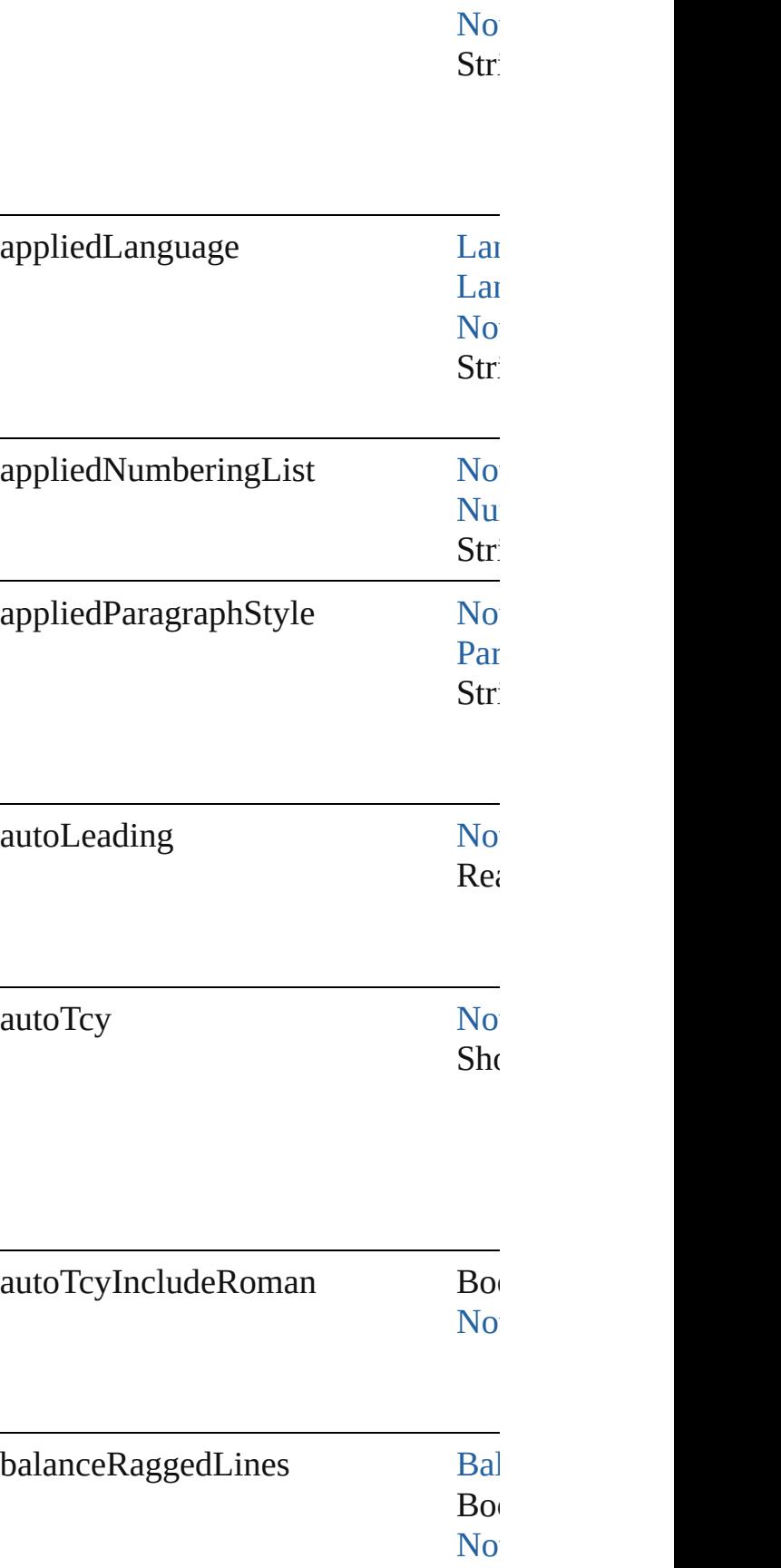

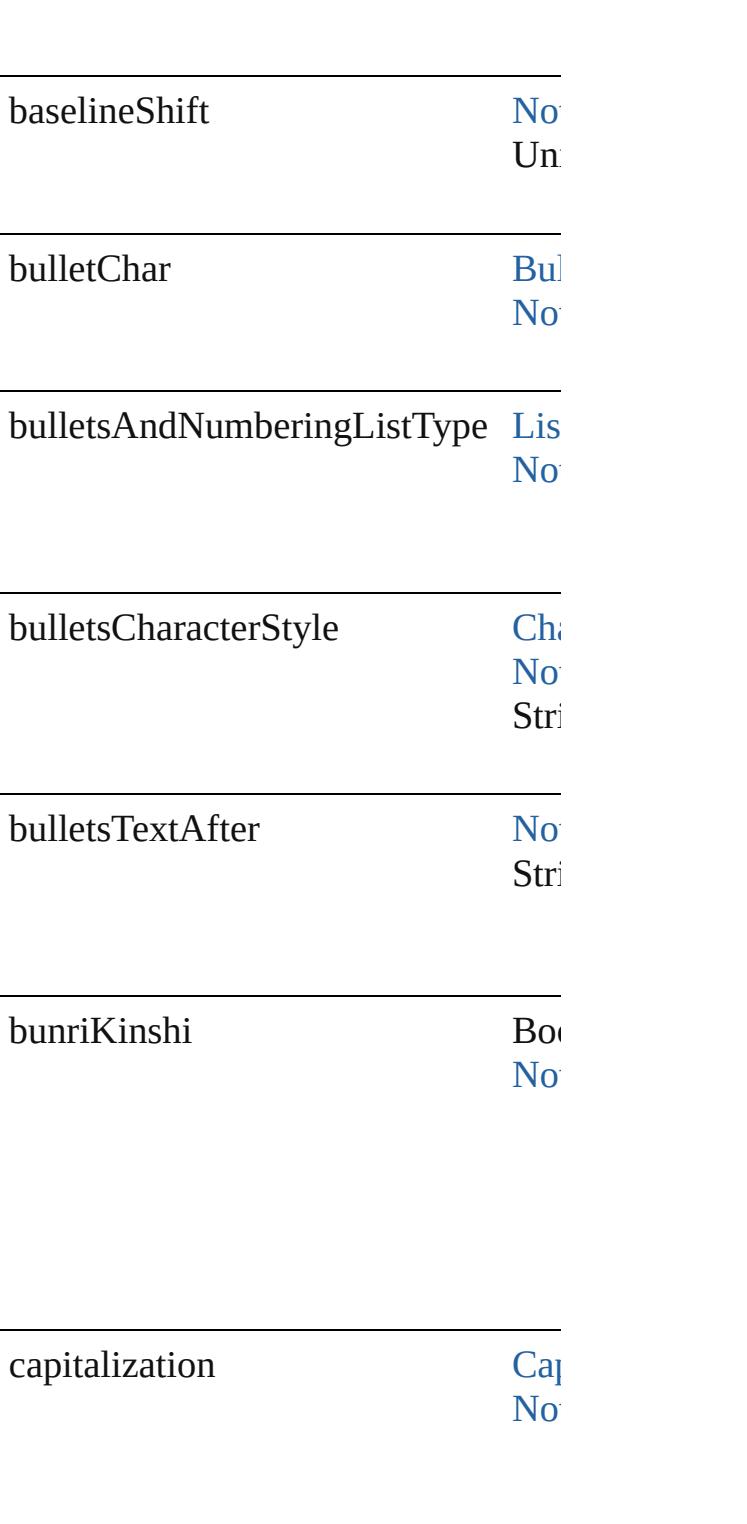

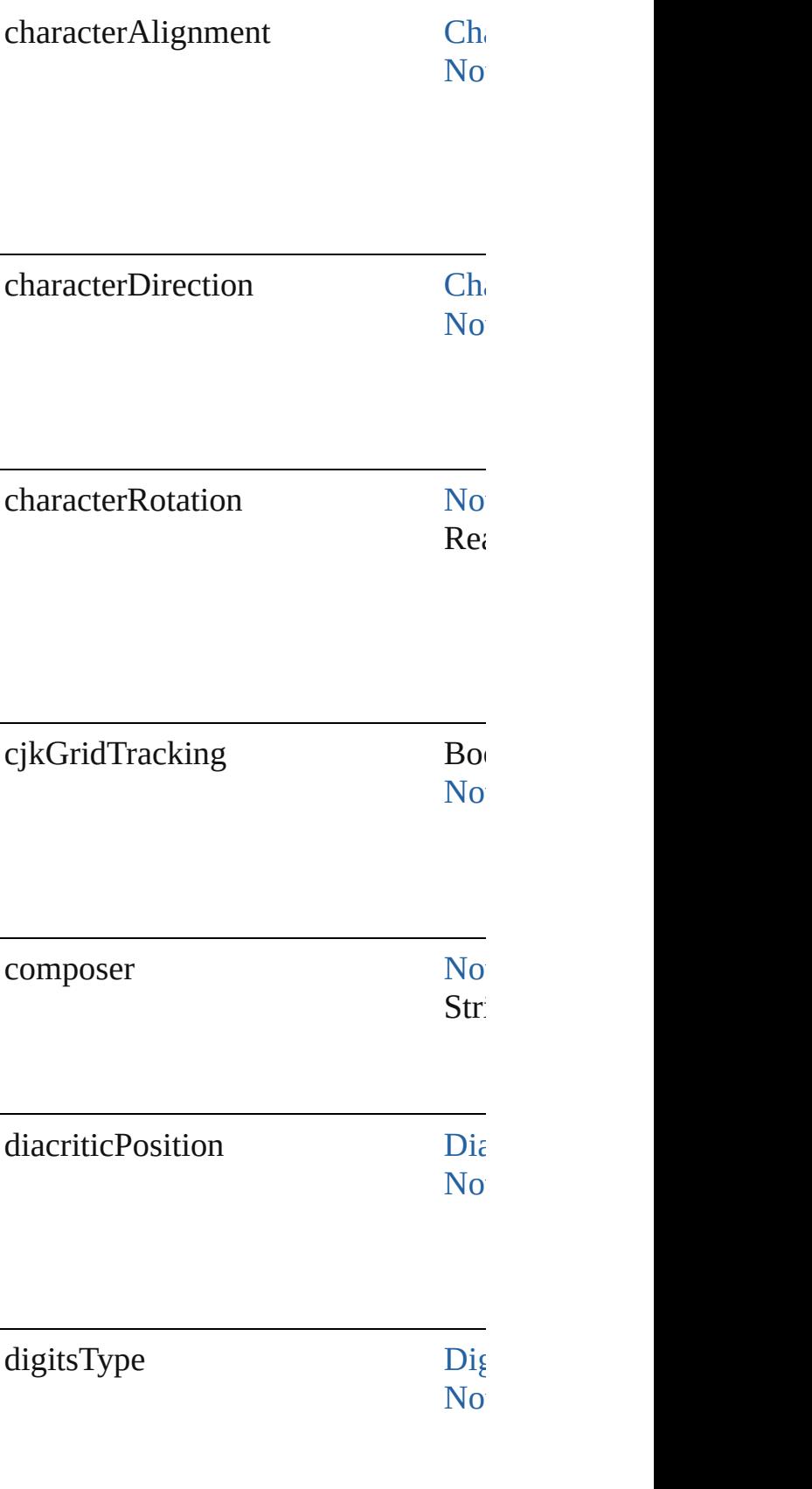

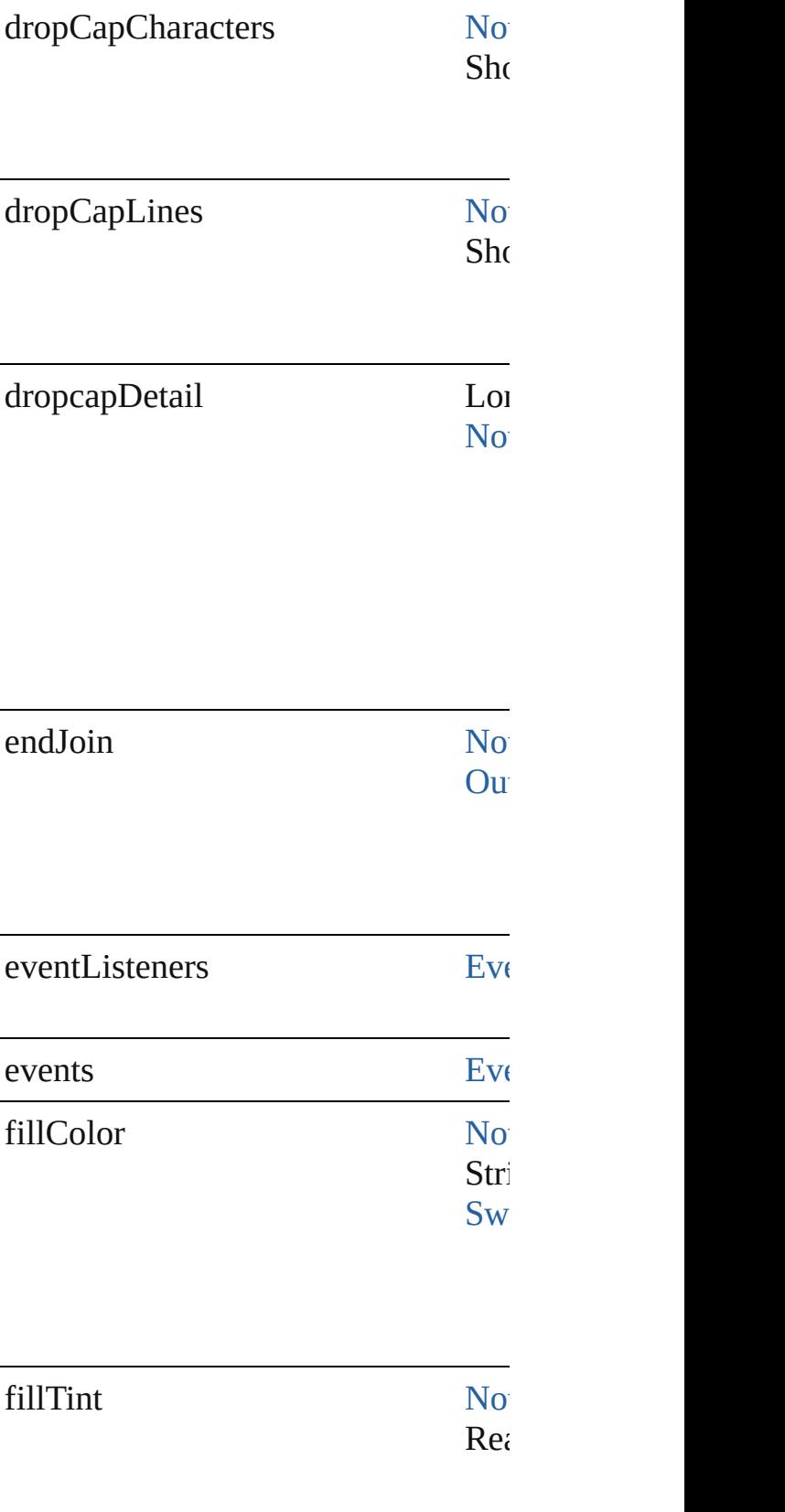

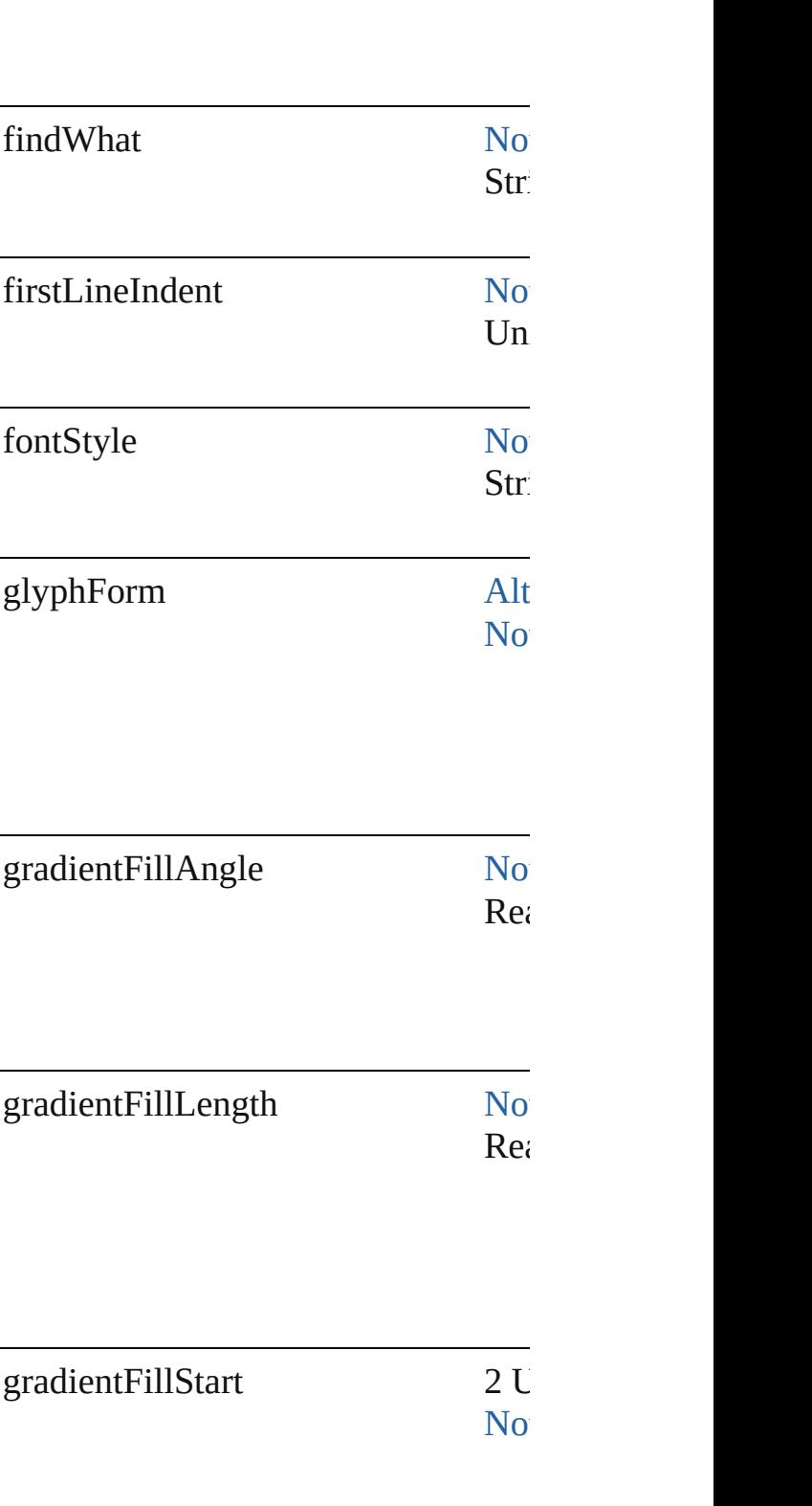

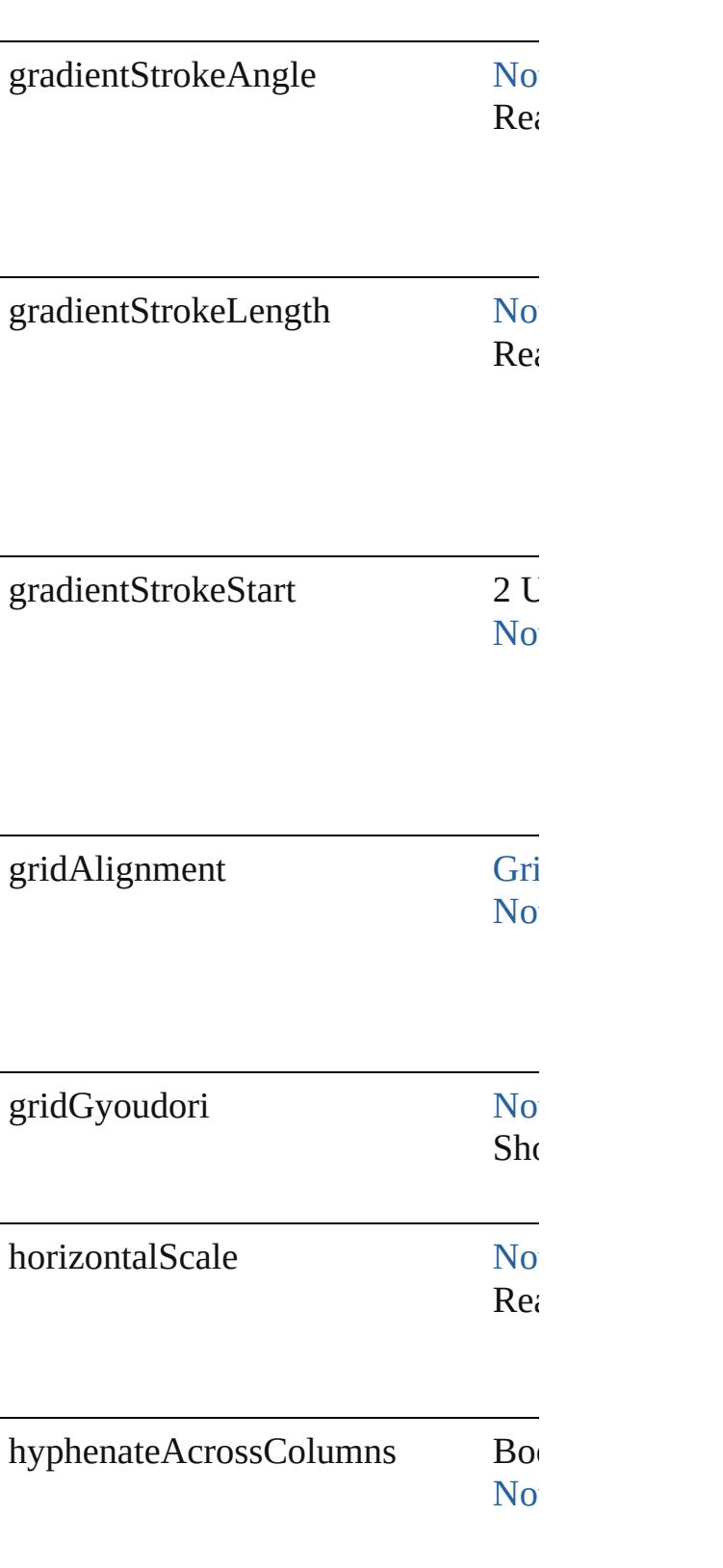

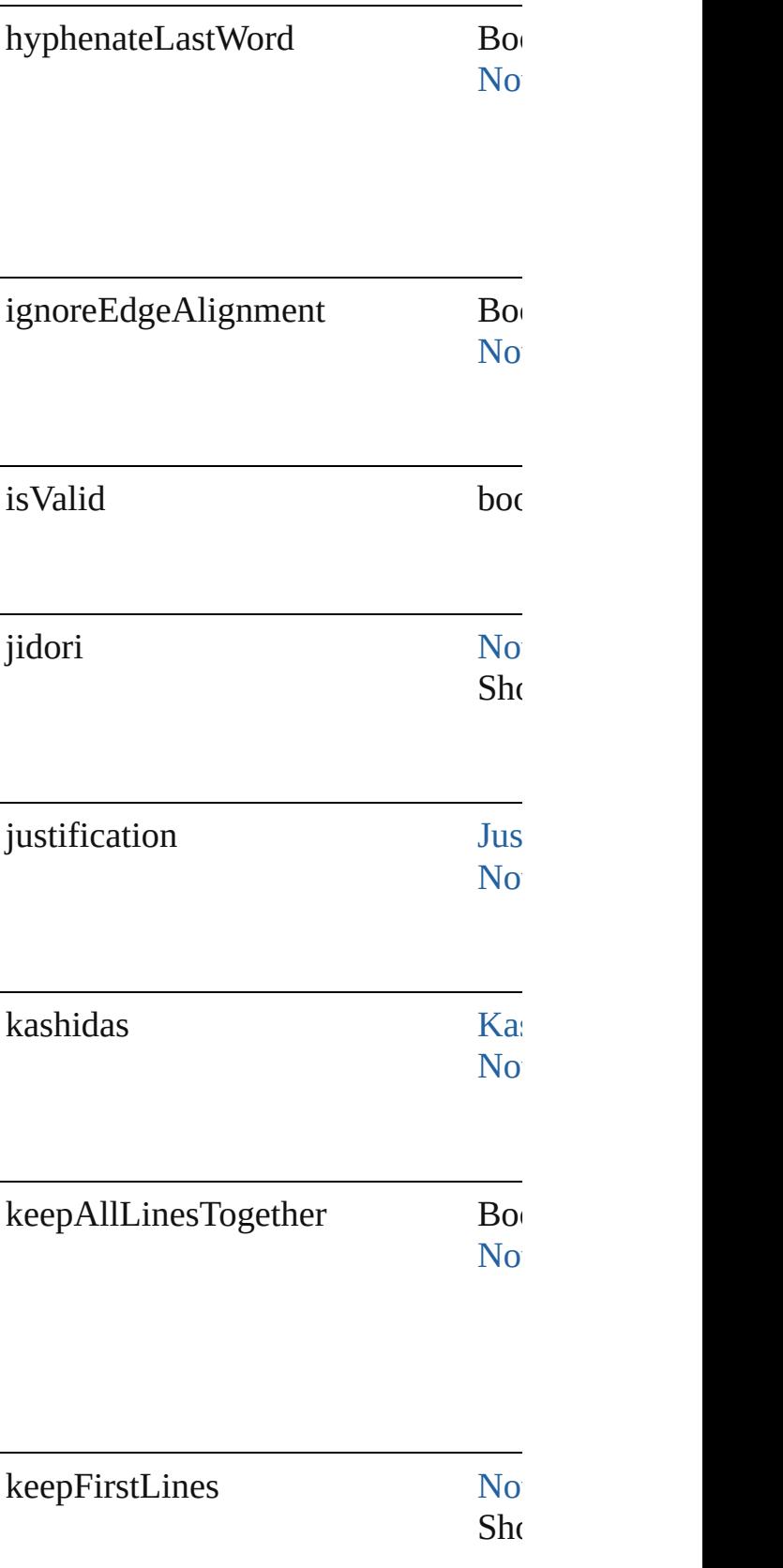

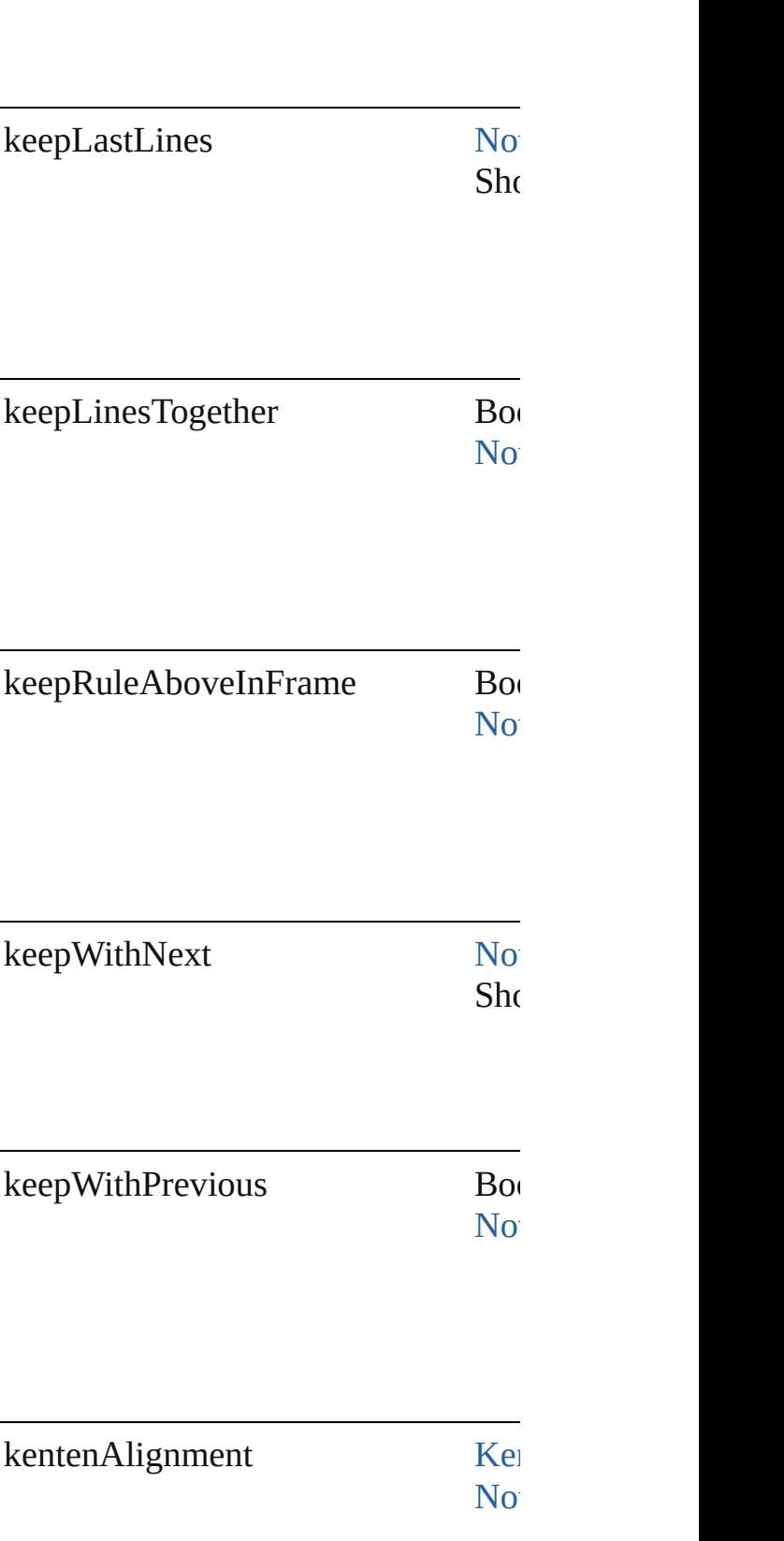

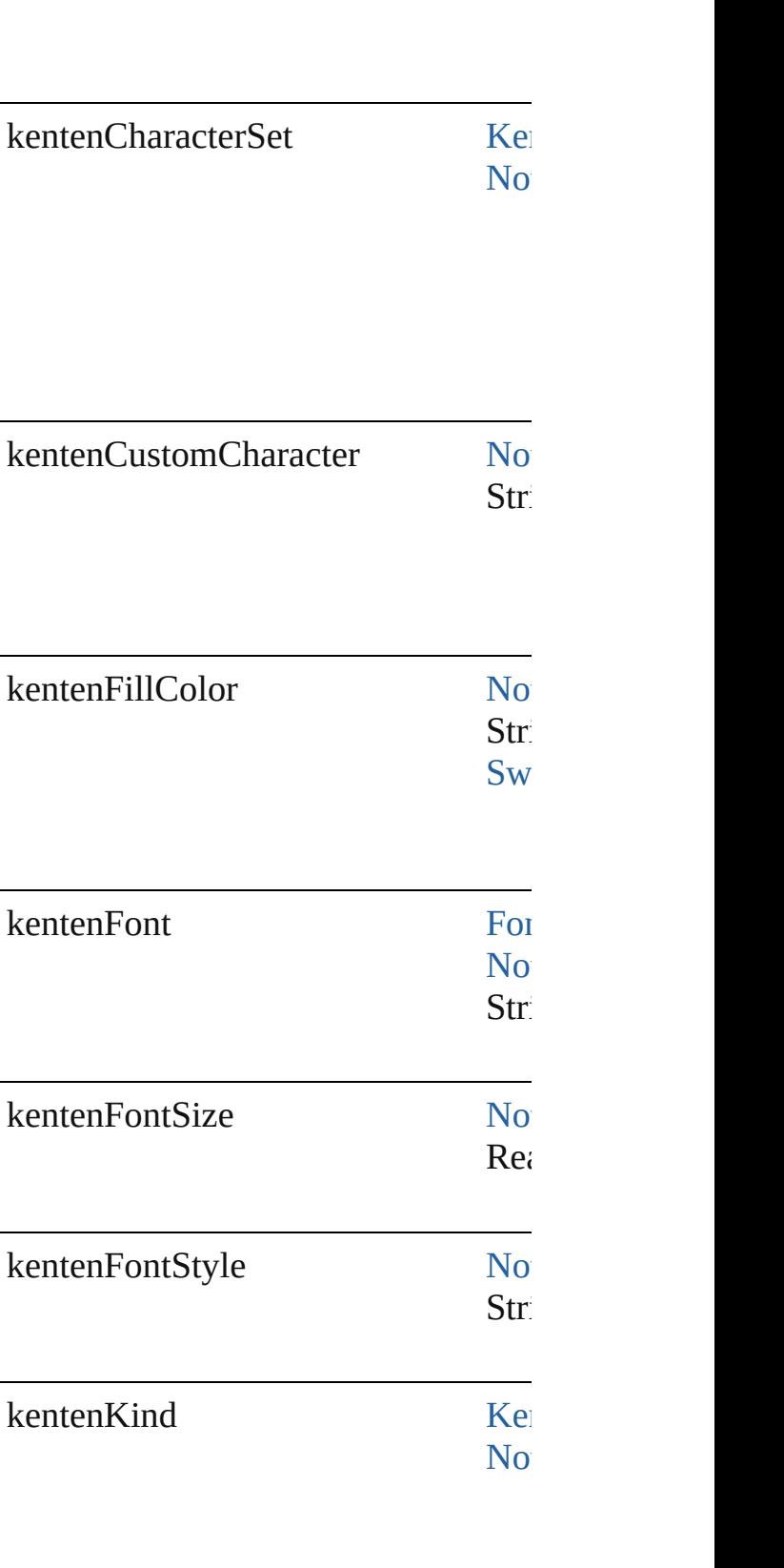

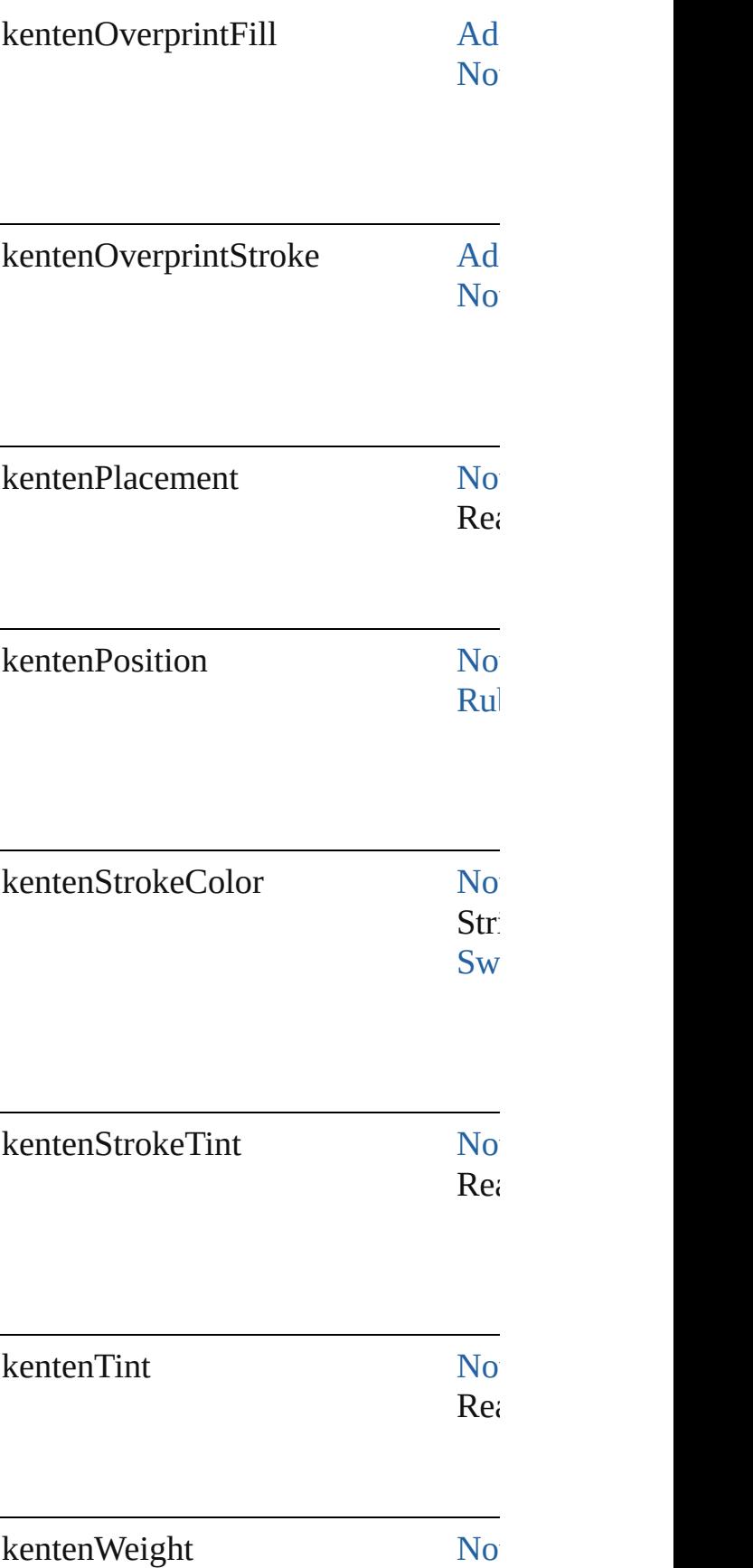

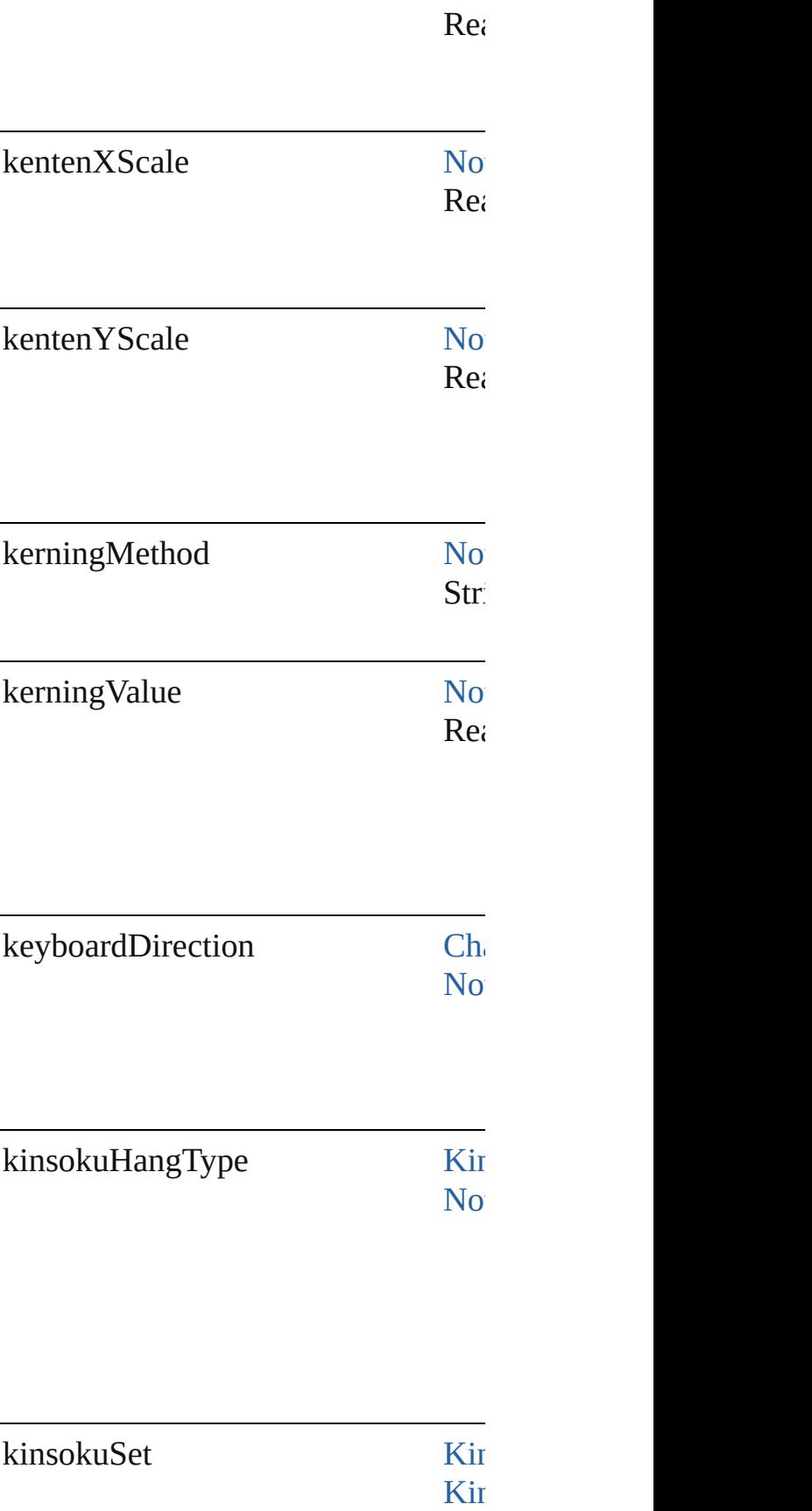

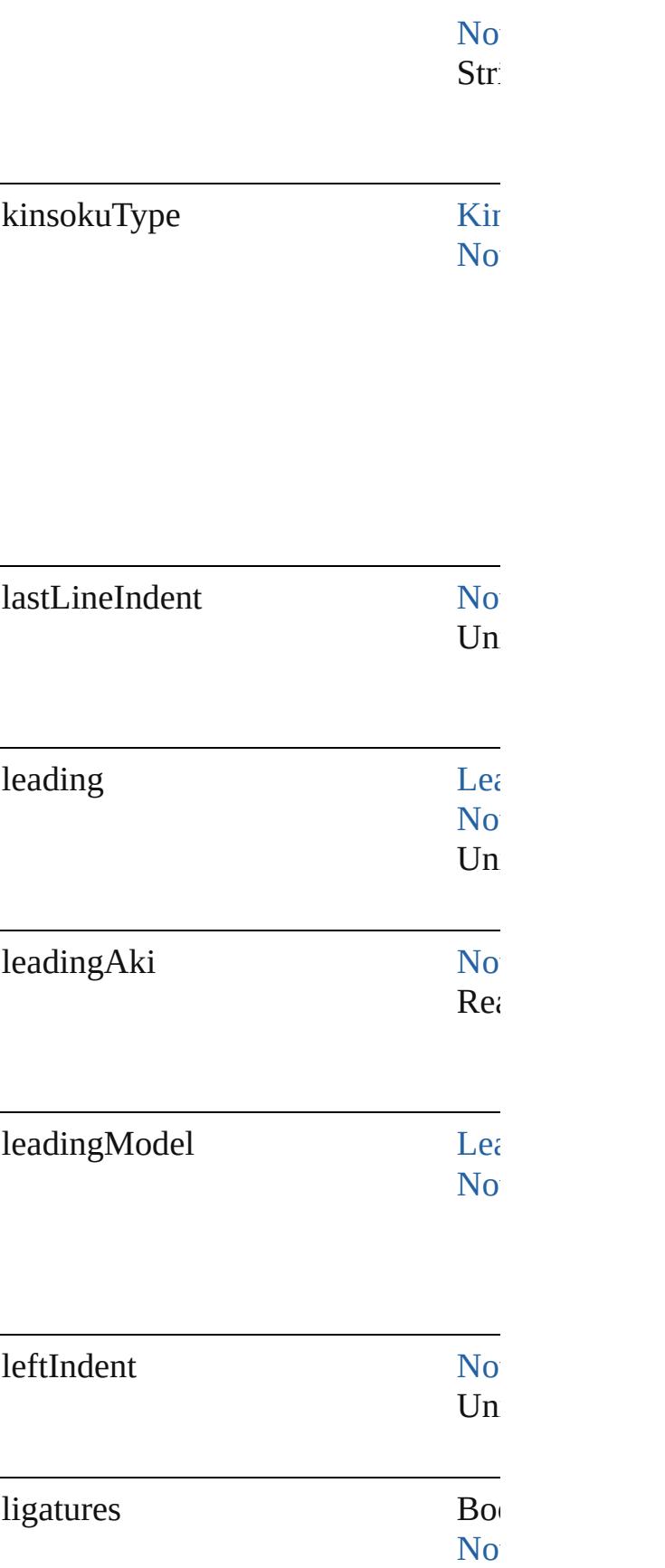

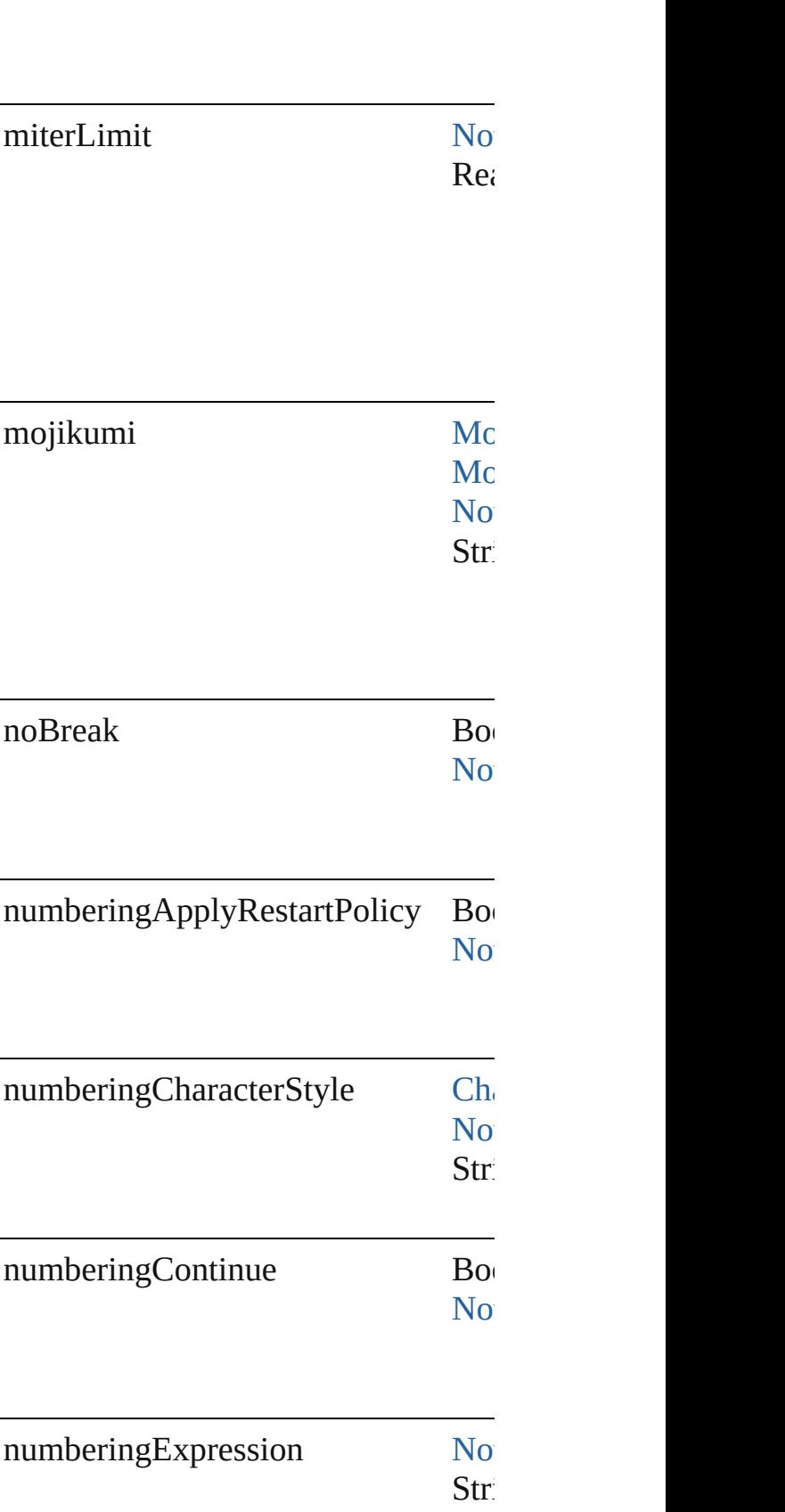

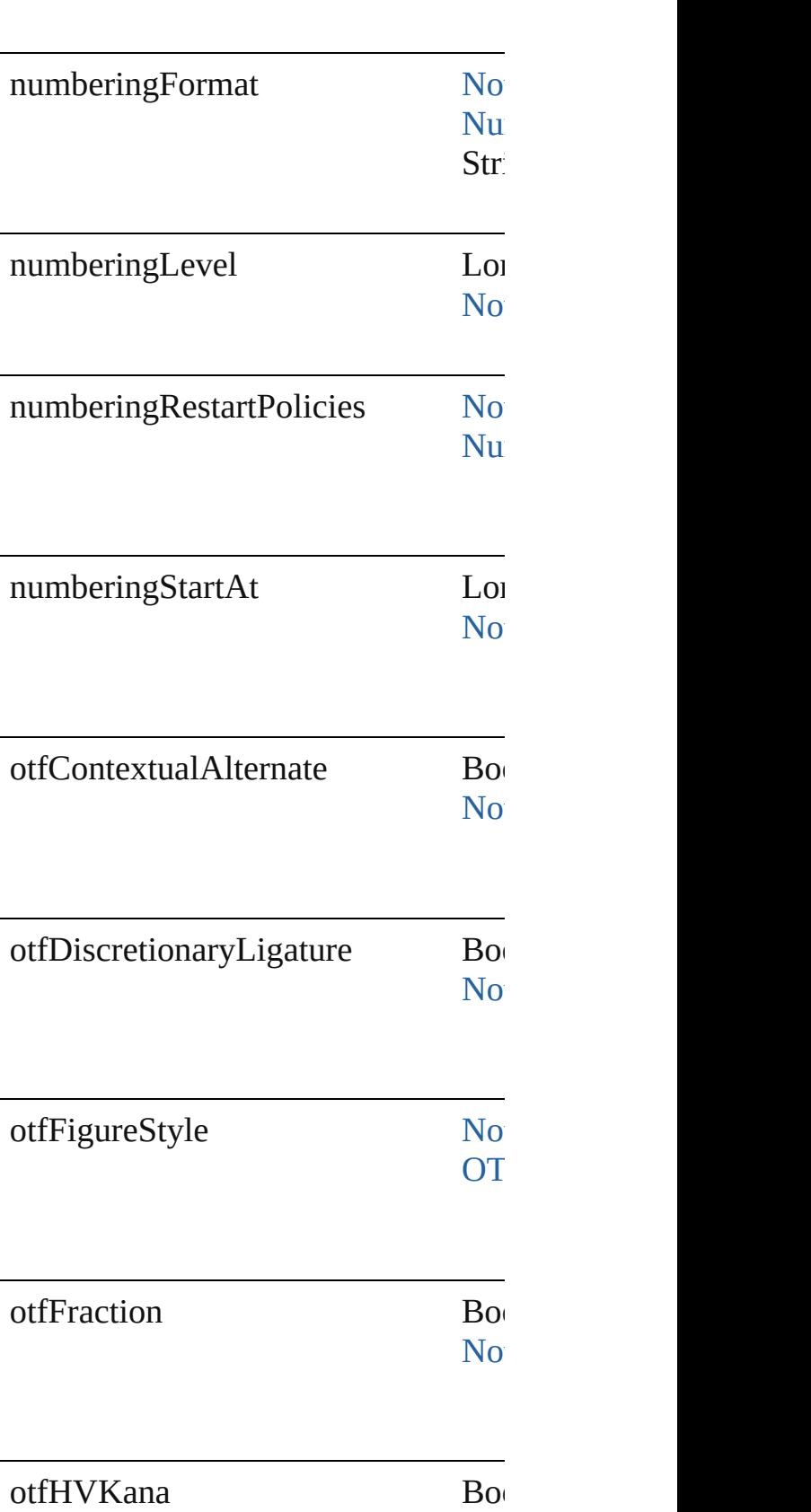

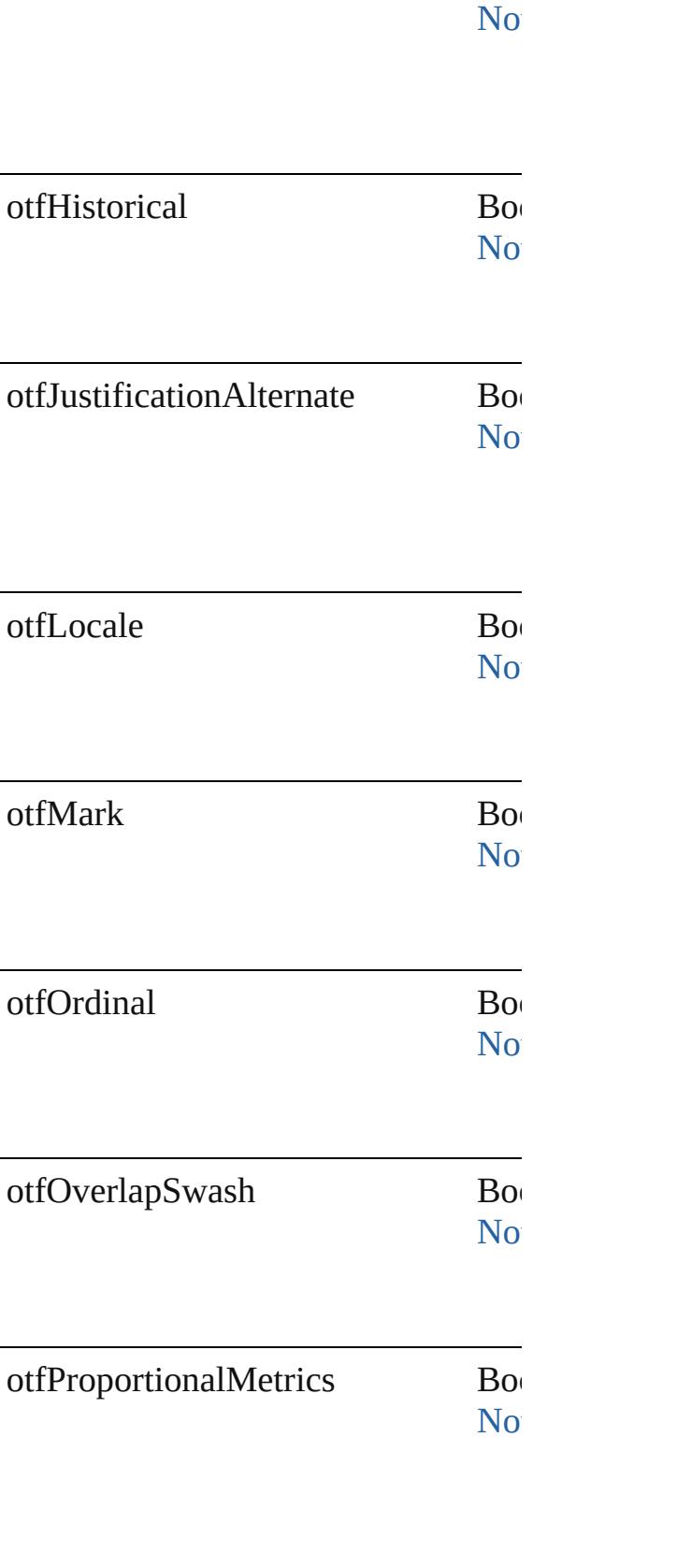

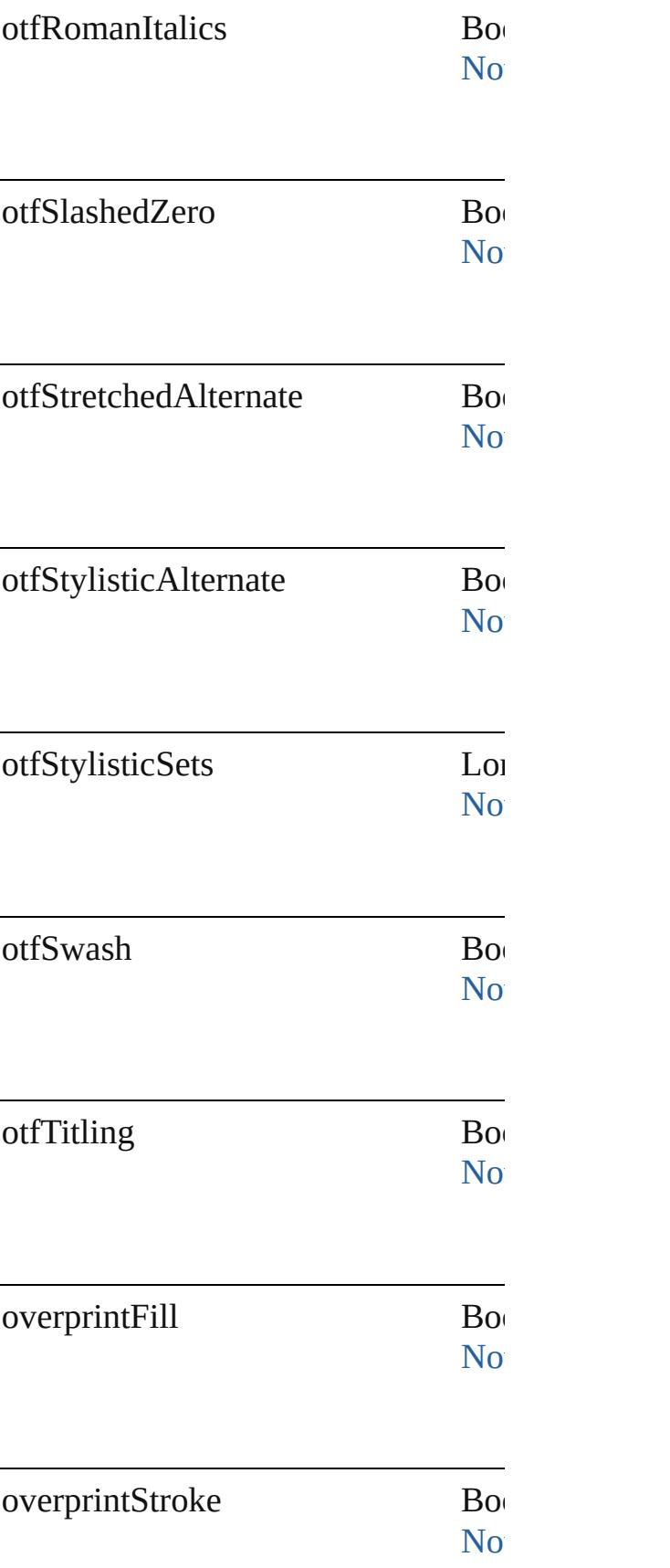

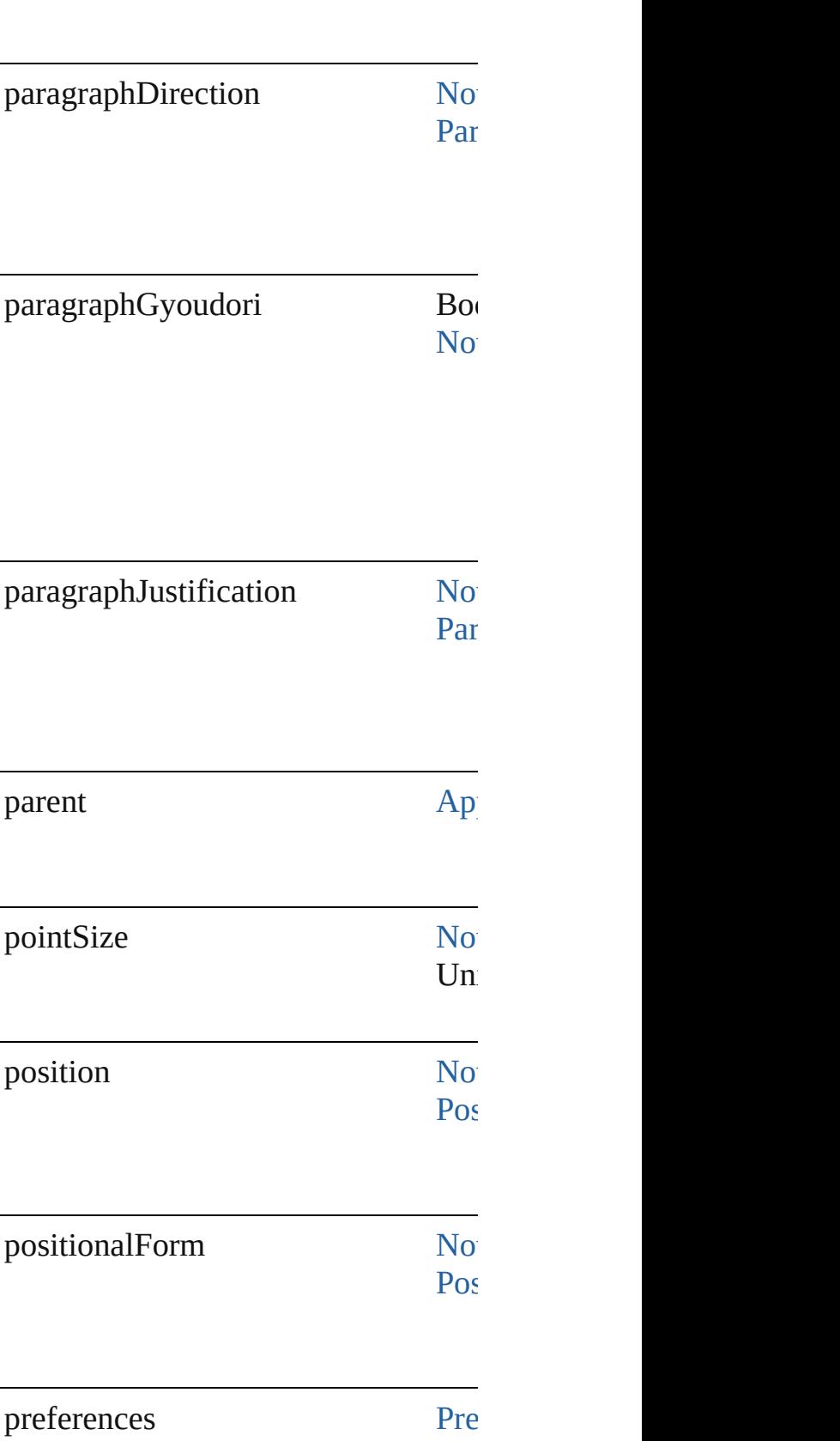

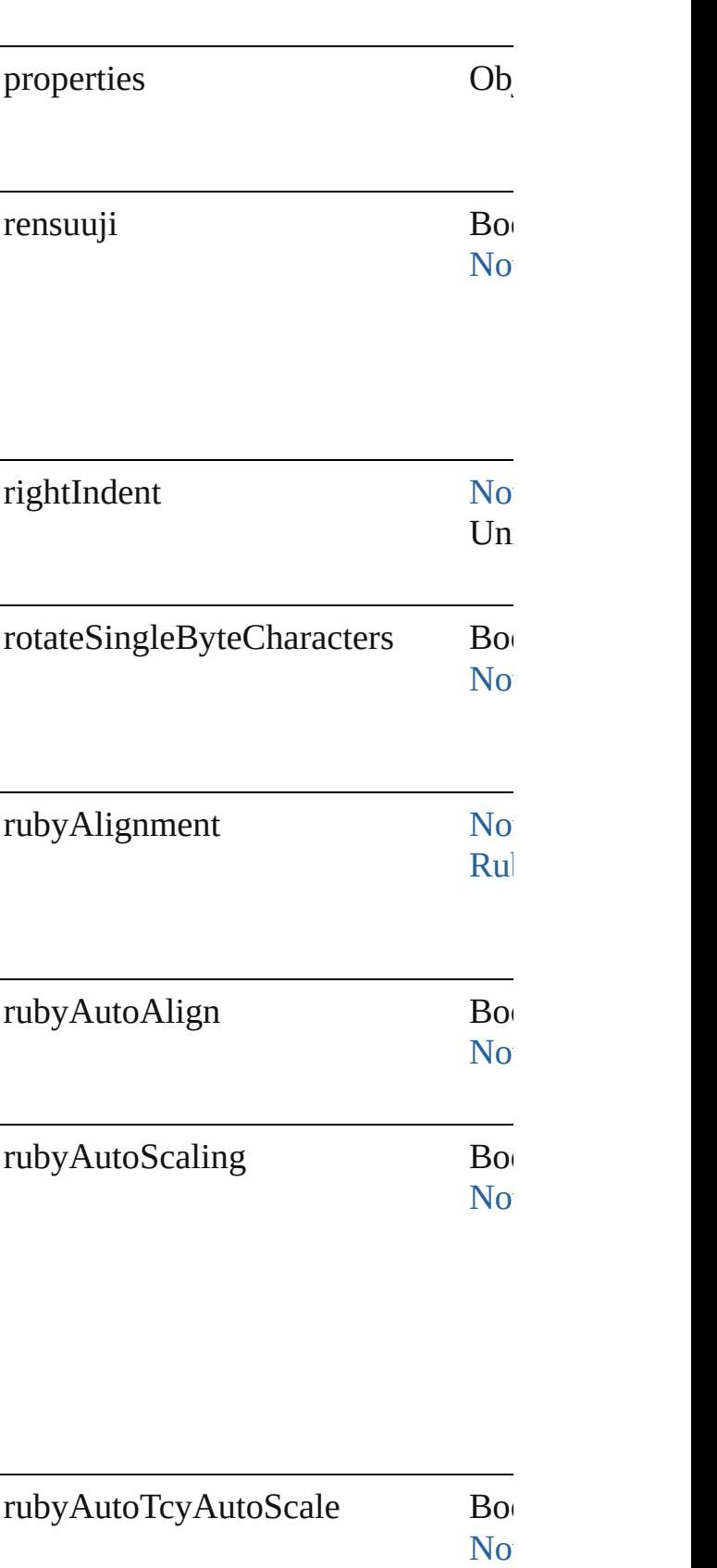

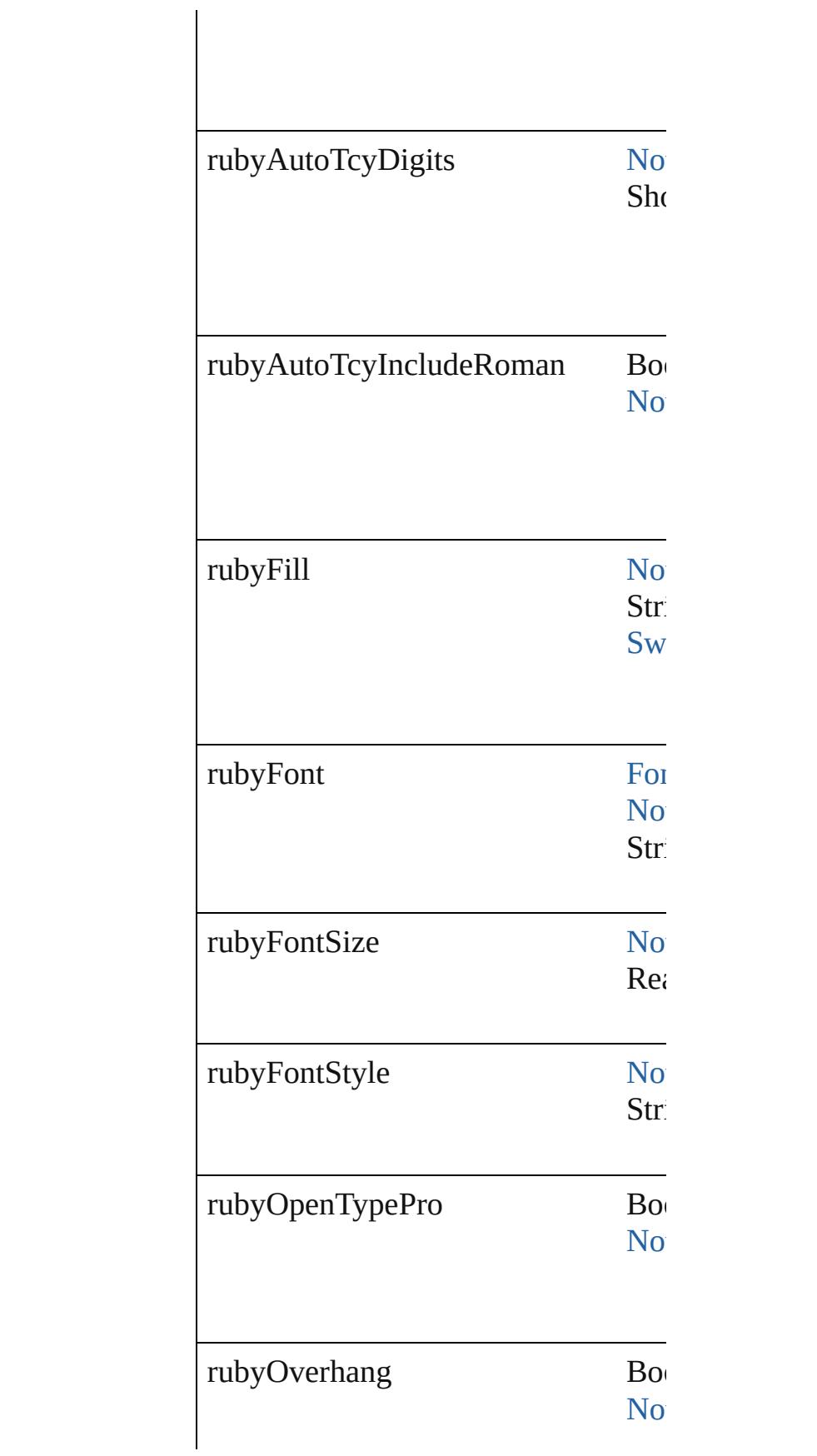

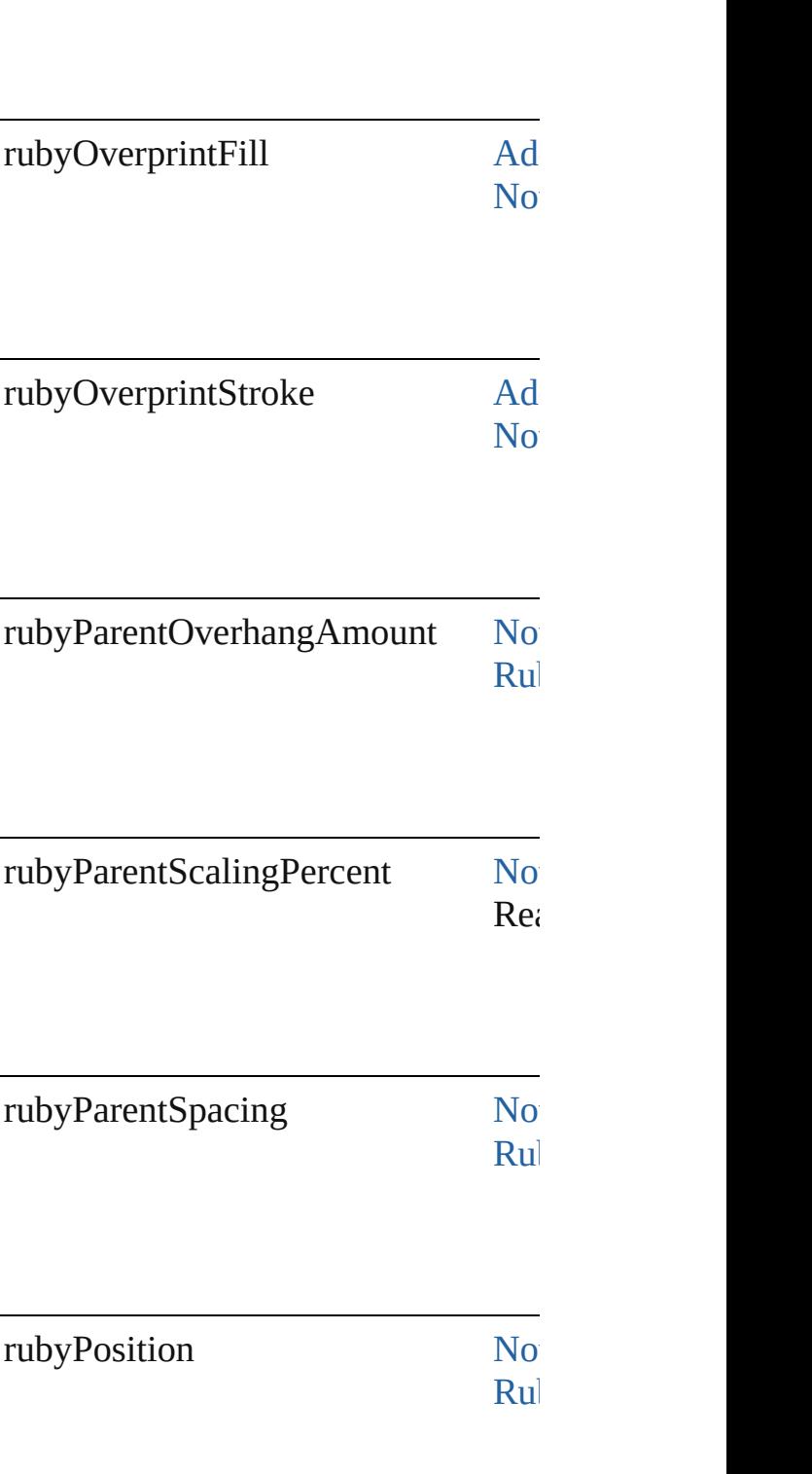

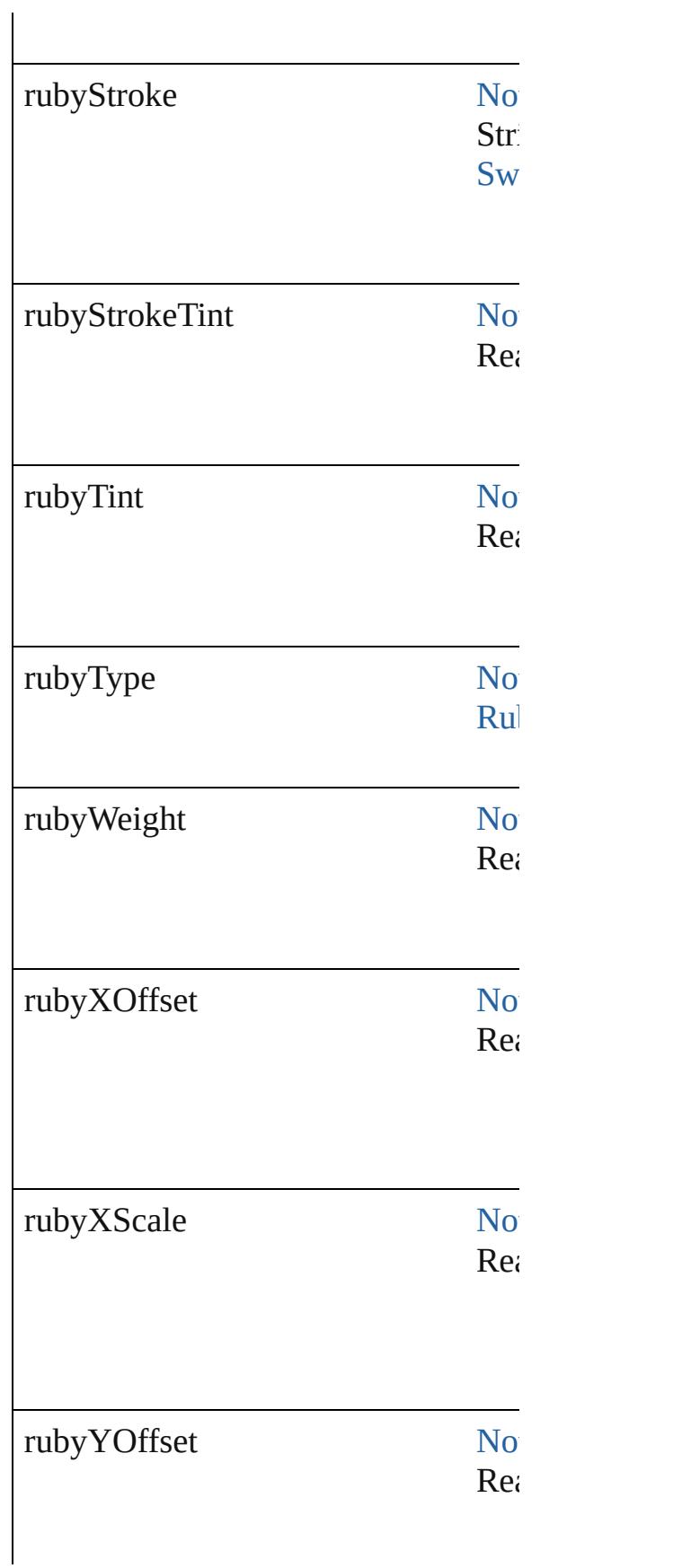

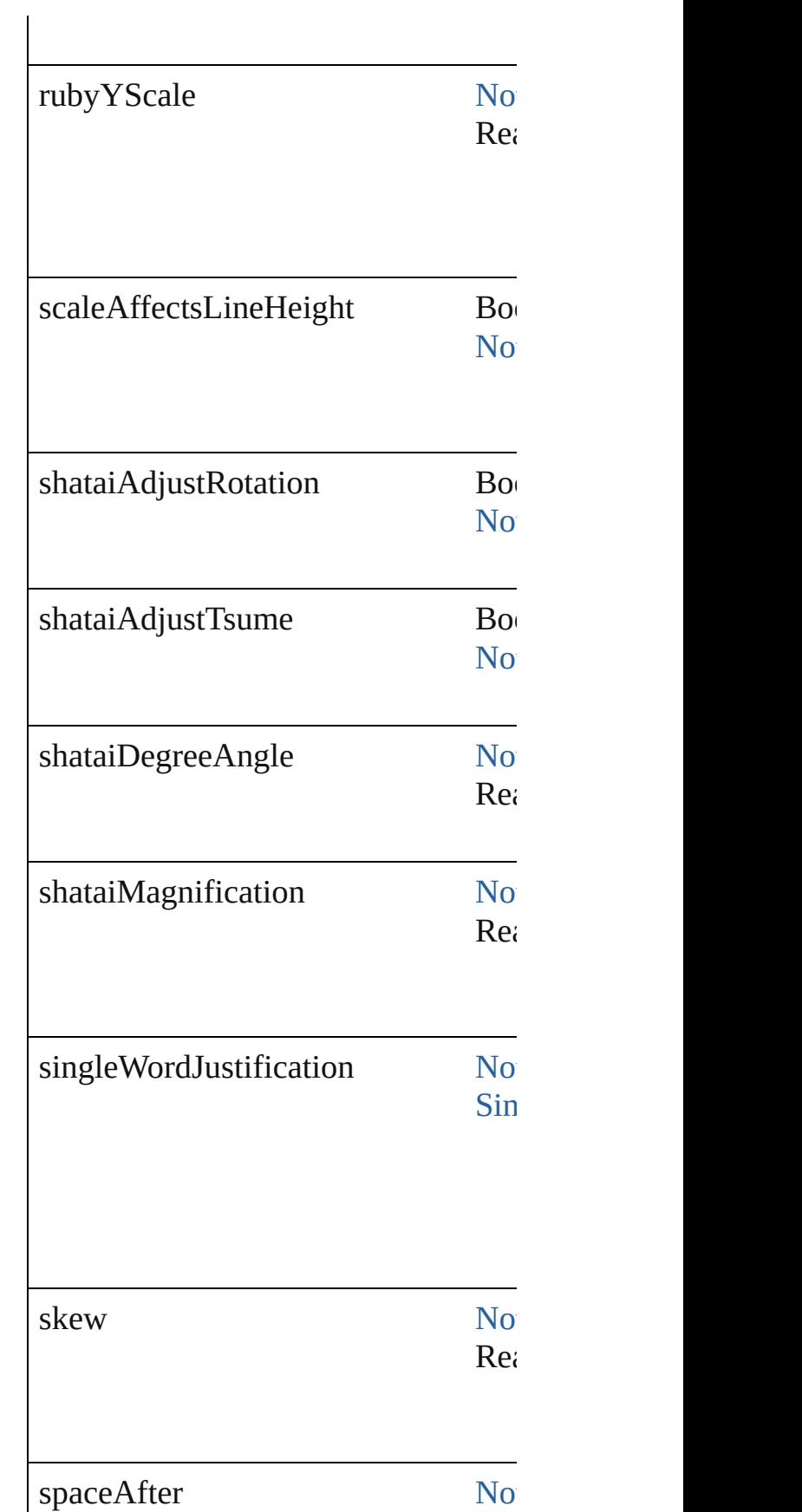

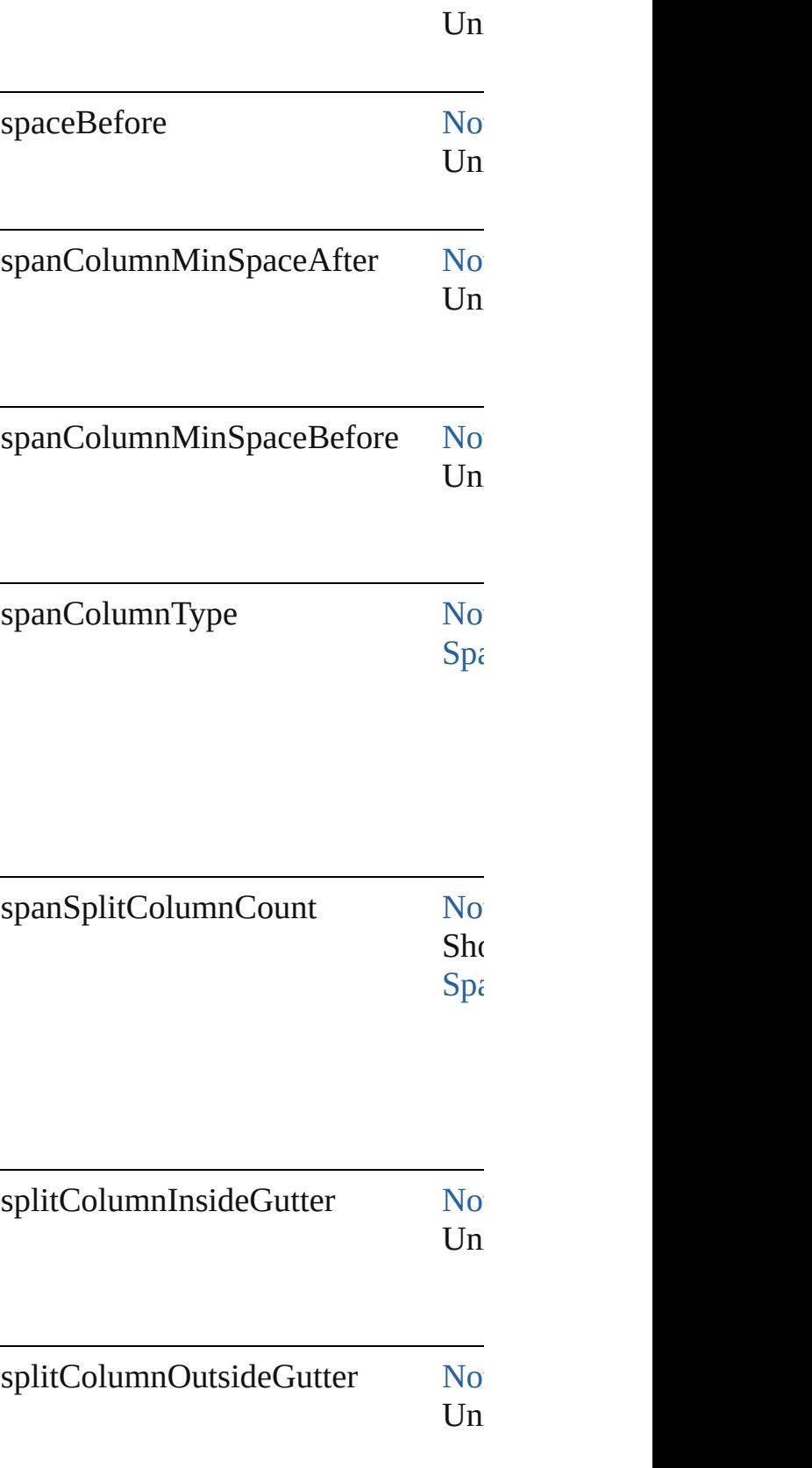

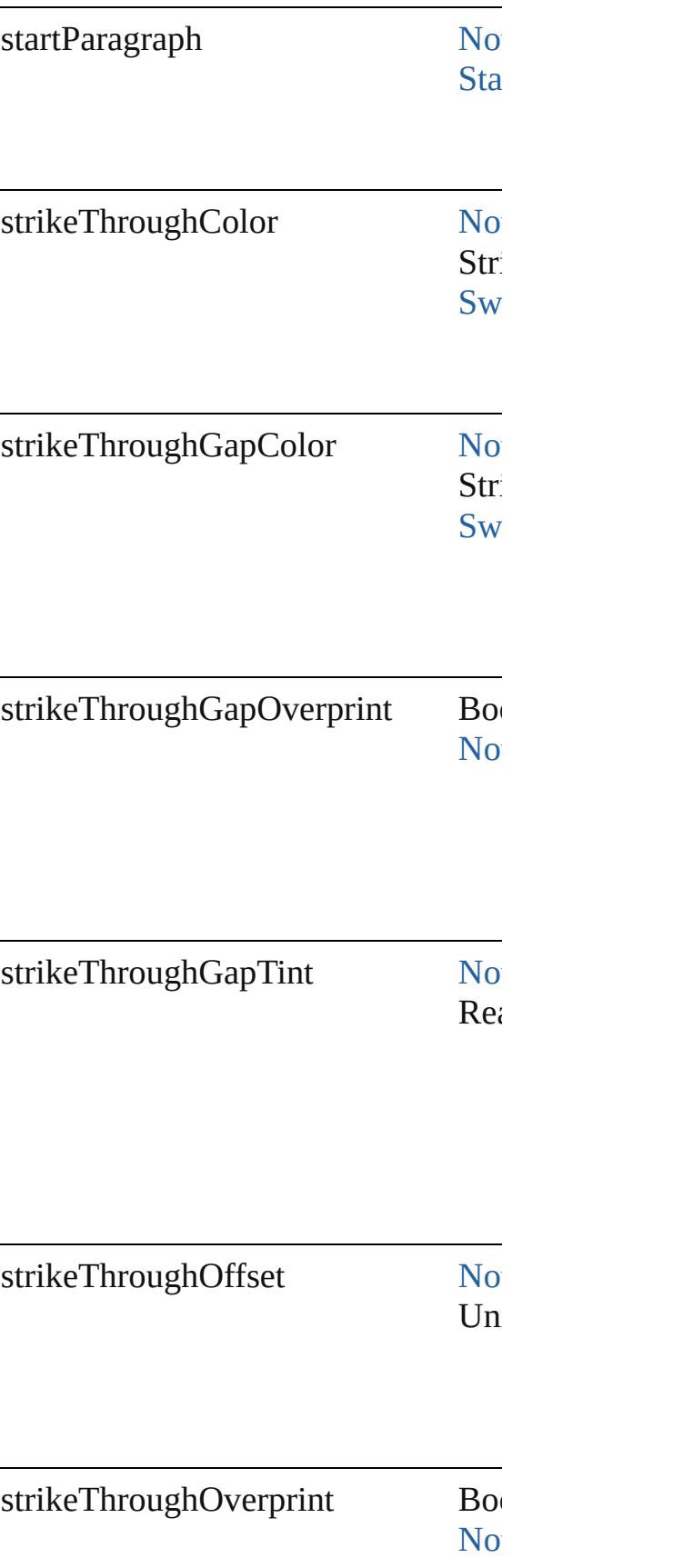

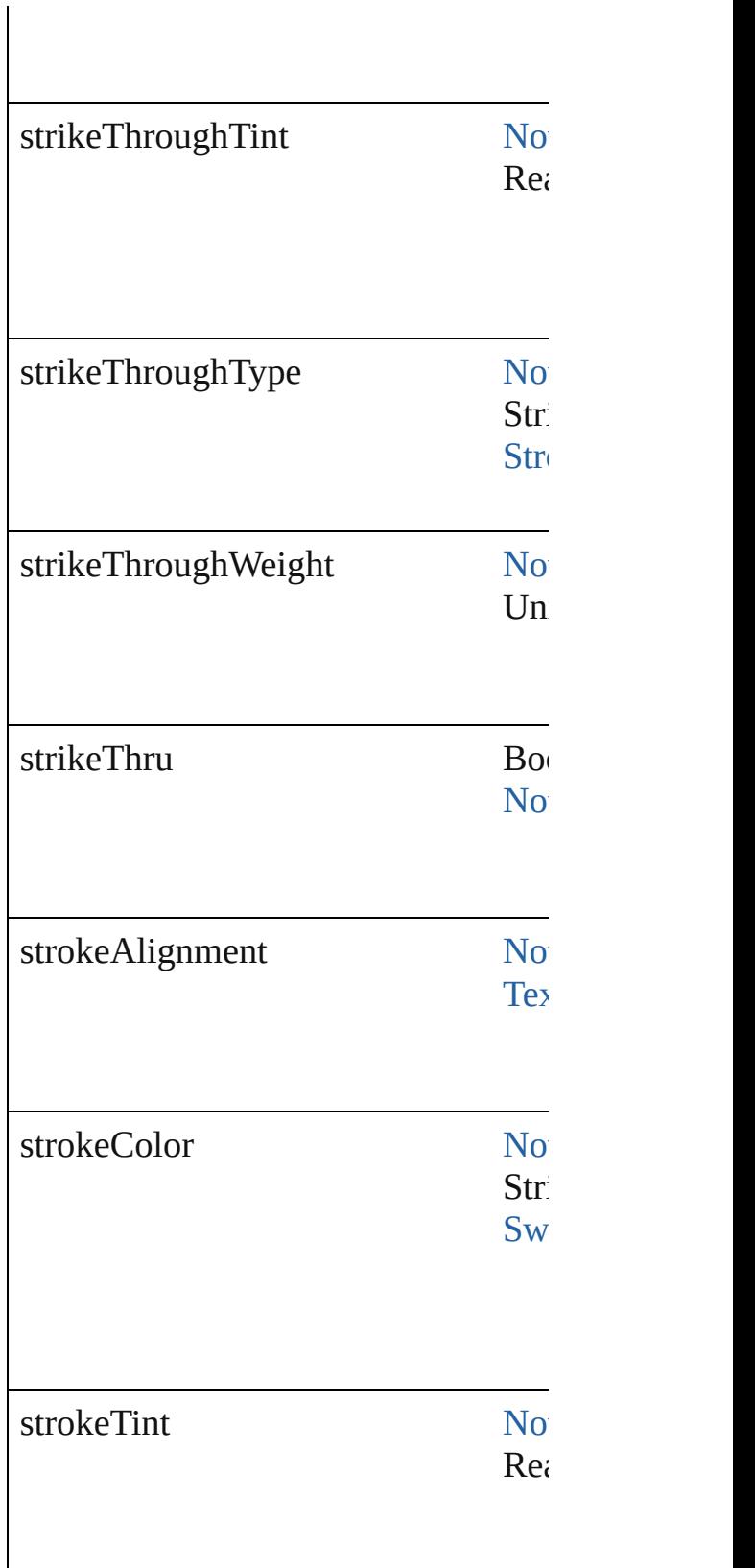

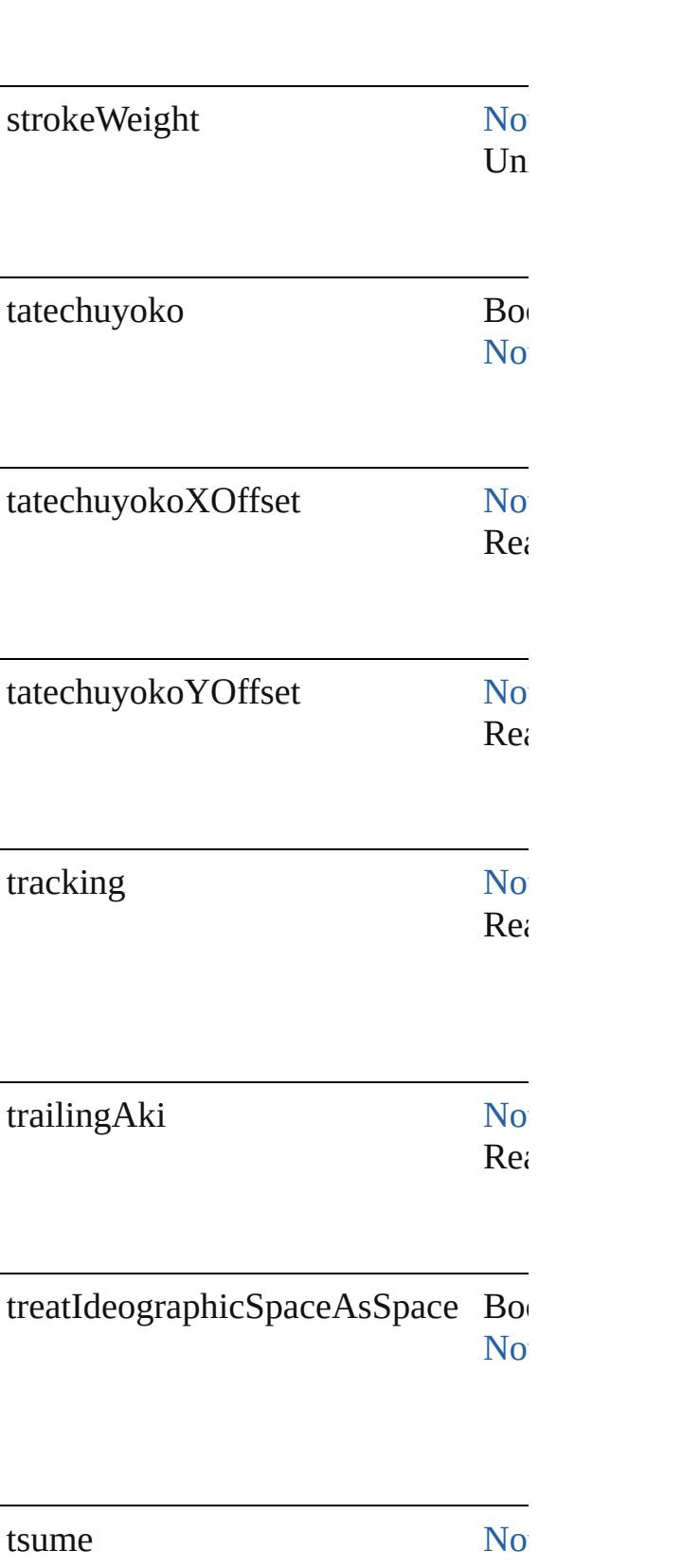

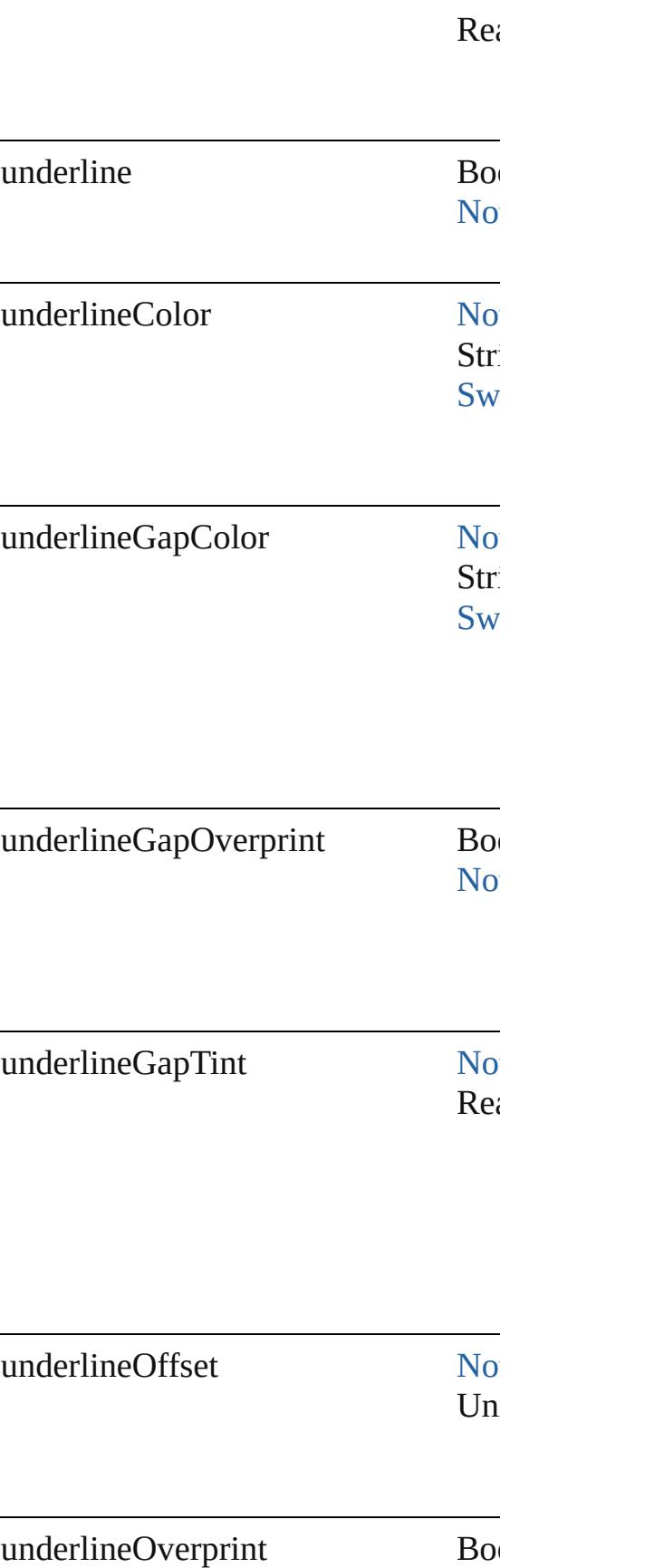
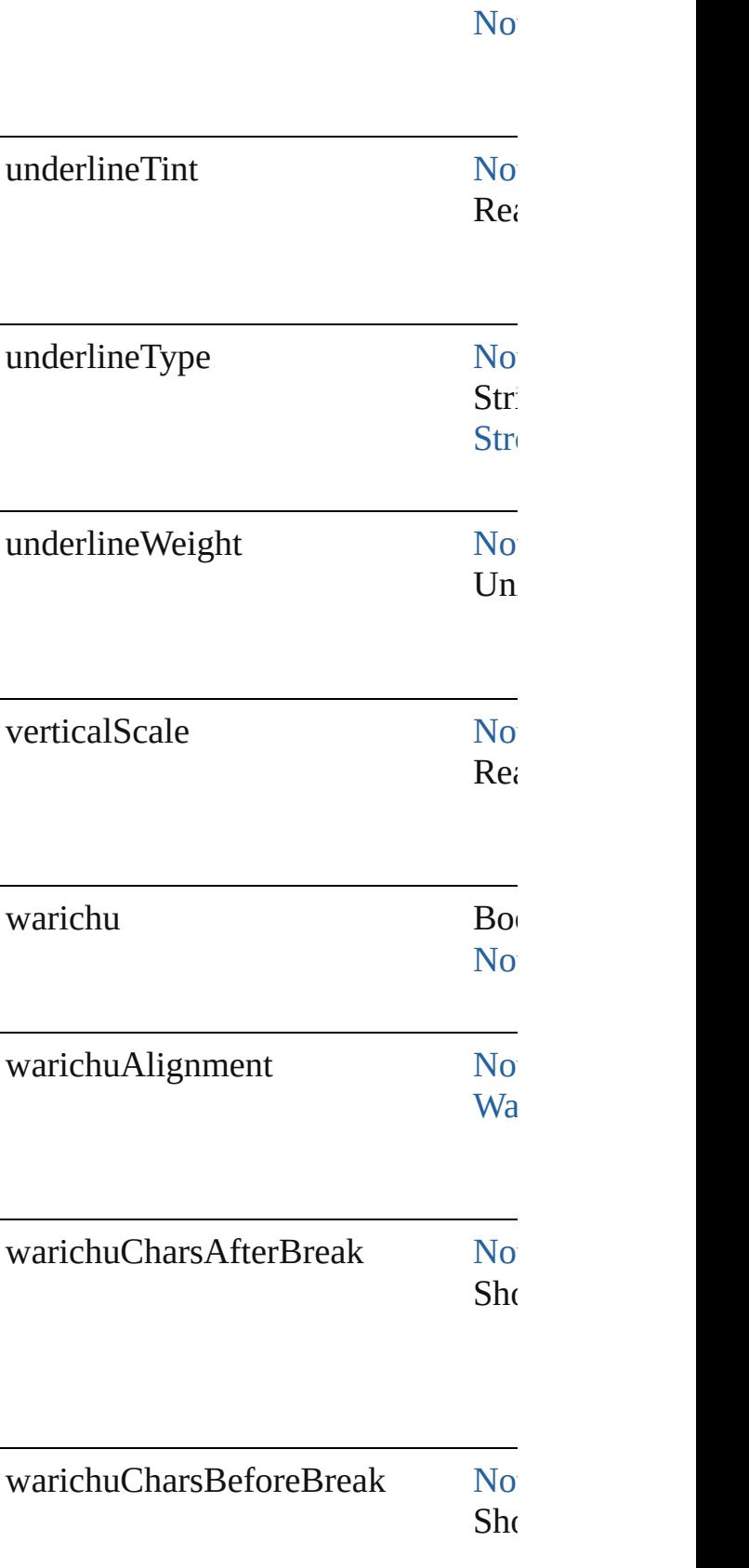

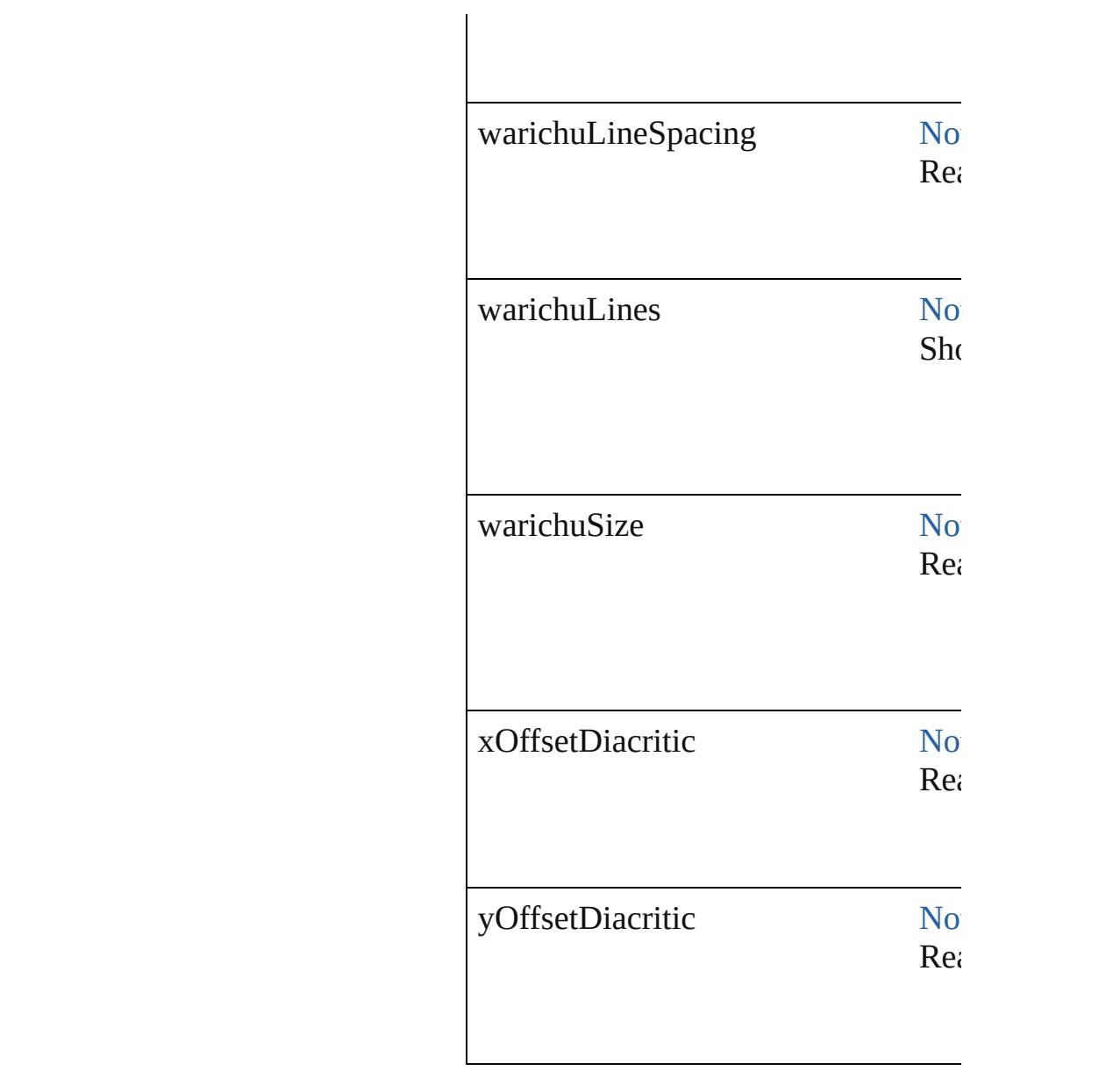

## **Methods Instances**

[EventListener](#page-112-0) **addEventListener** (event Adds an event listener.

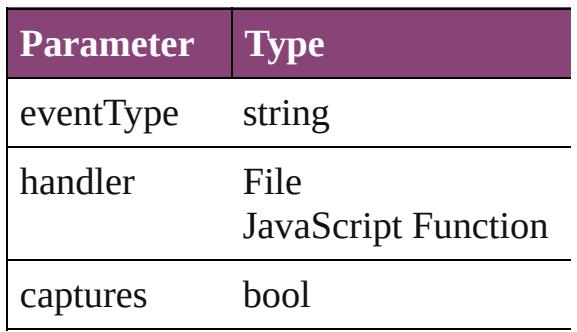

Array of [FindTextPreference](#page-2203-0) **getEler** Resolves the object specifier, creating

bool **removeEventListener** (eventTy Removes the event listener.

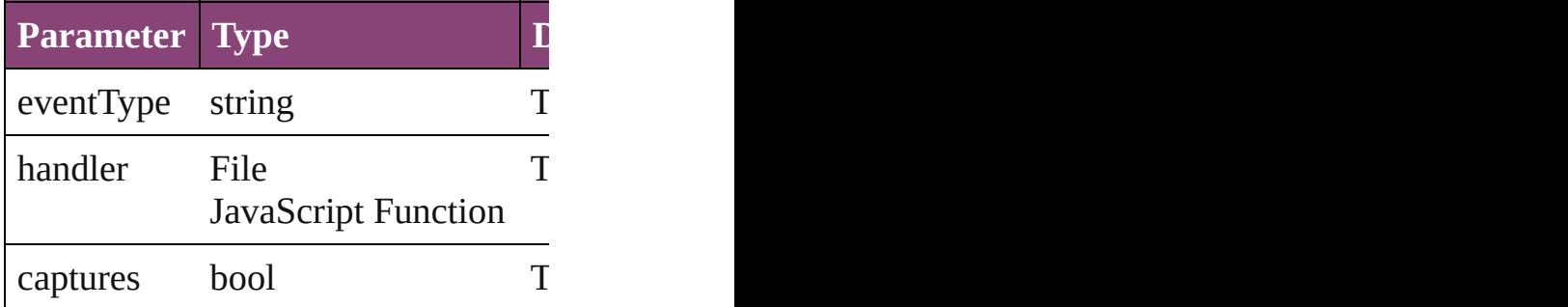

string **toSource** () Generates a string which, if executed

string **toSpecifier** () Retrieves the object specifier.

**Element of** [Application](#page-34-0).findTextPreferences

**Return** Array of **FindTextPreference FindTextPreference**

Jongware, 29-

[Contents](#page-0-0) :: [Index](#page-4017-0)

# <span id="page-2235-0"></span>**Class**

# **FindTransliteratePreference**

Find transliterate preferences. Base of the state of preferences. Base of preferences. Base of preferences. Base C

**QuickLinks** [addEventListener](#page-2257-0),

## **Hierarchy**

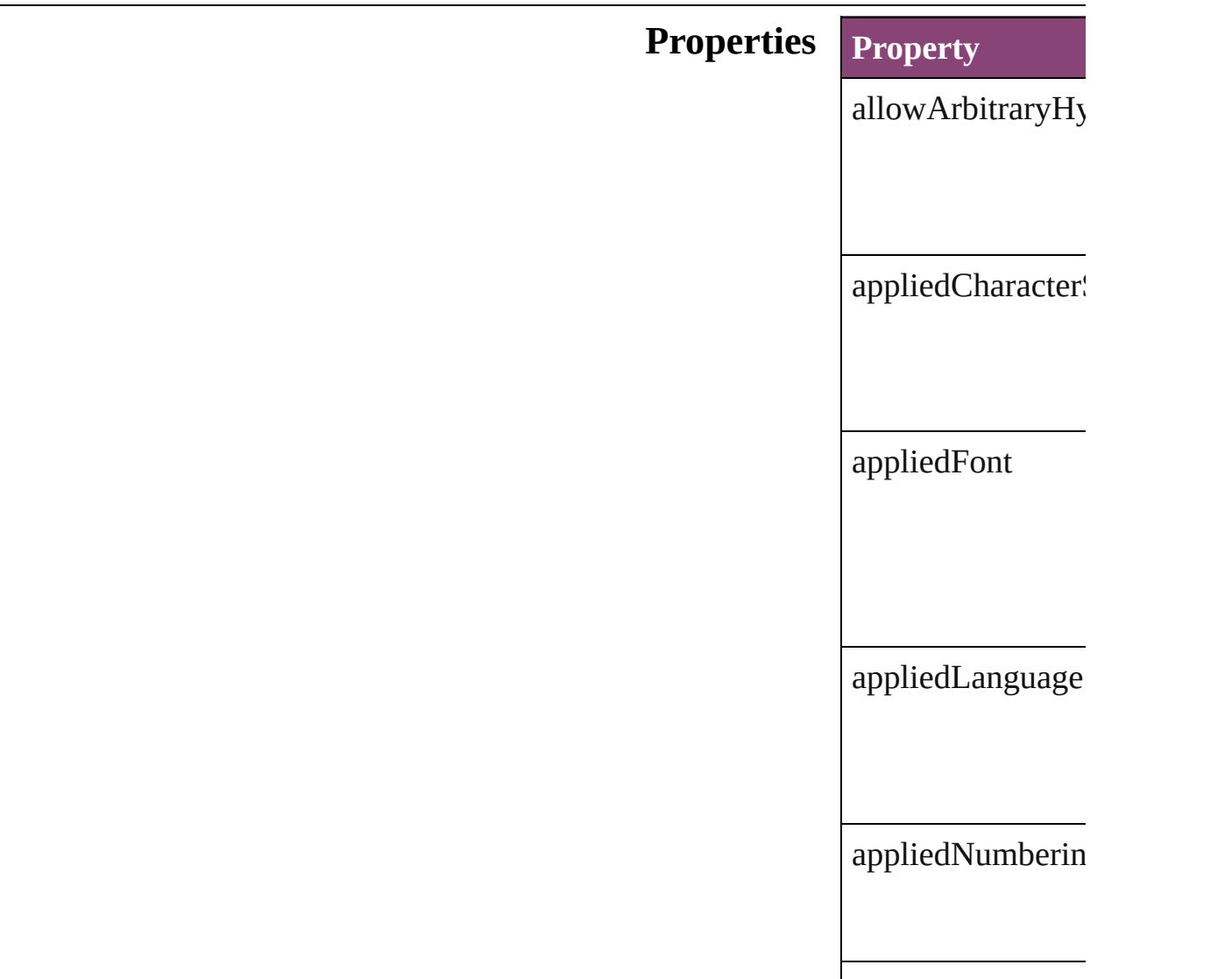

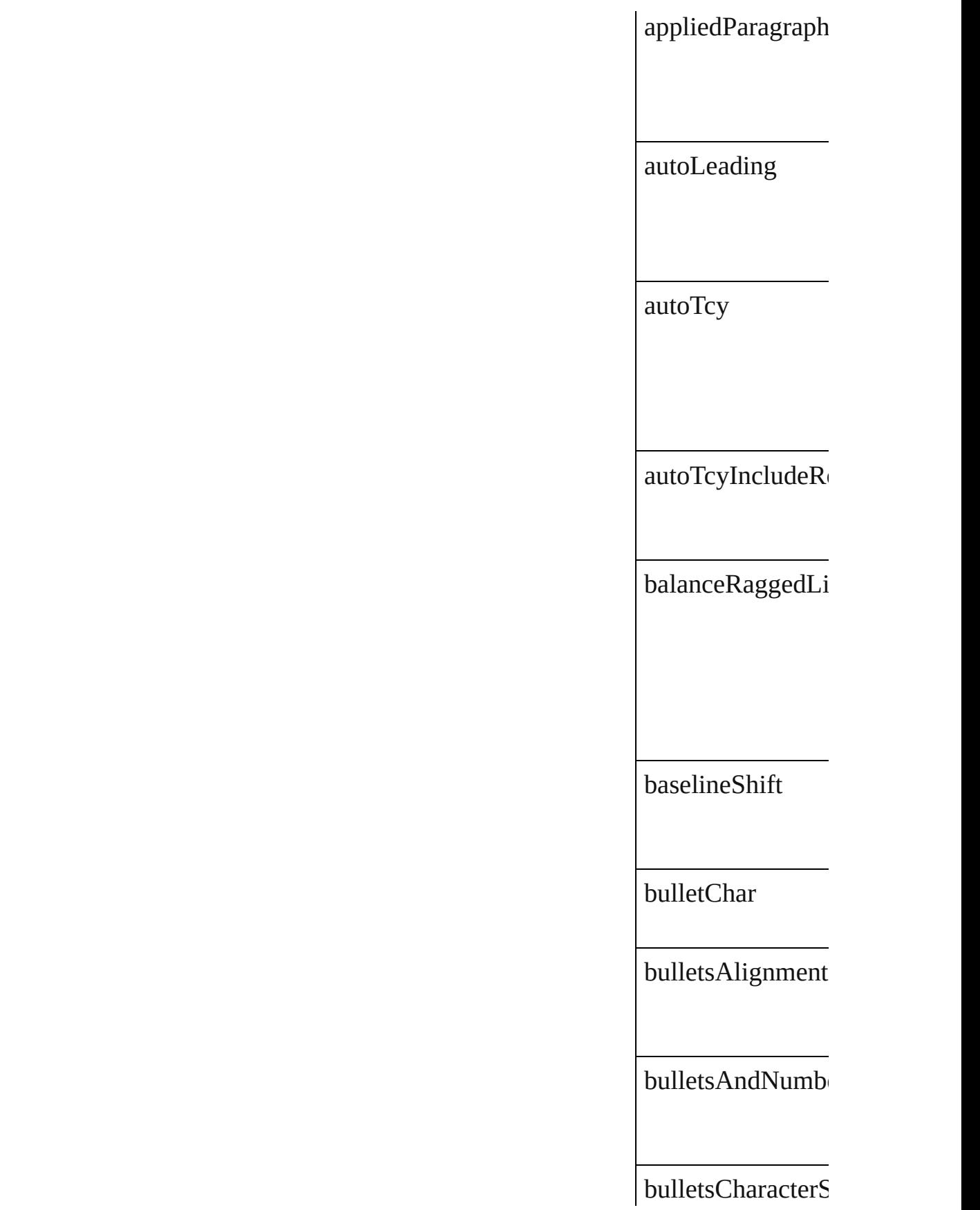

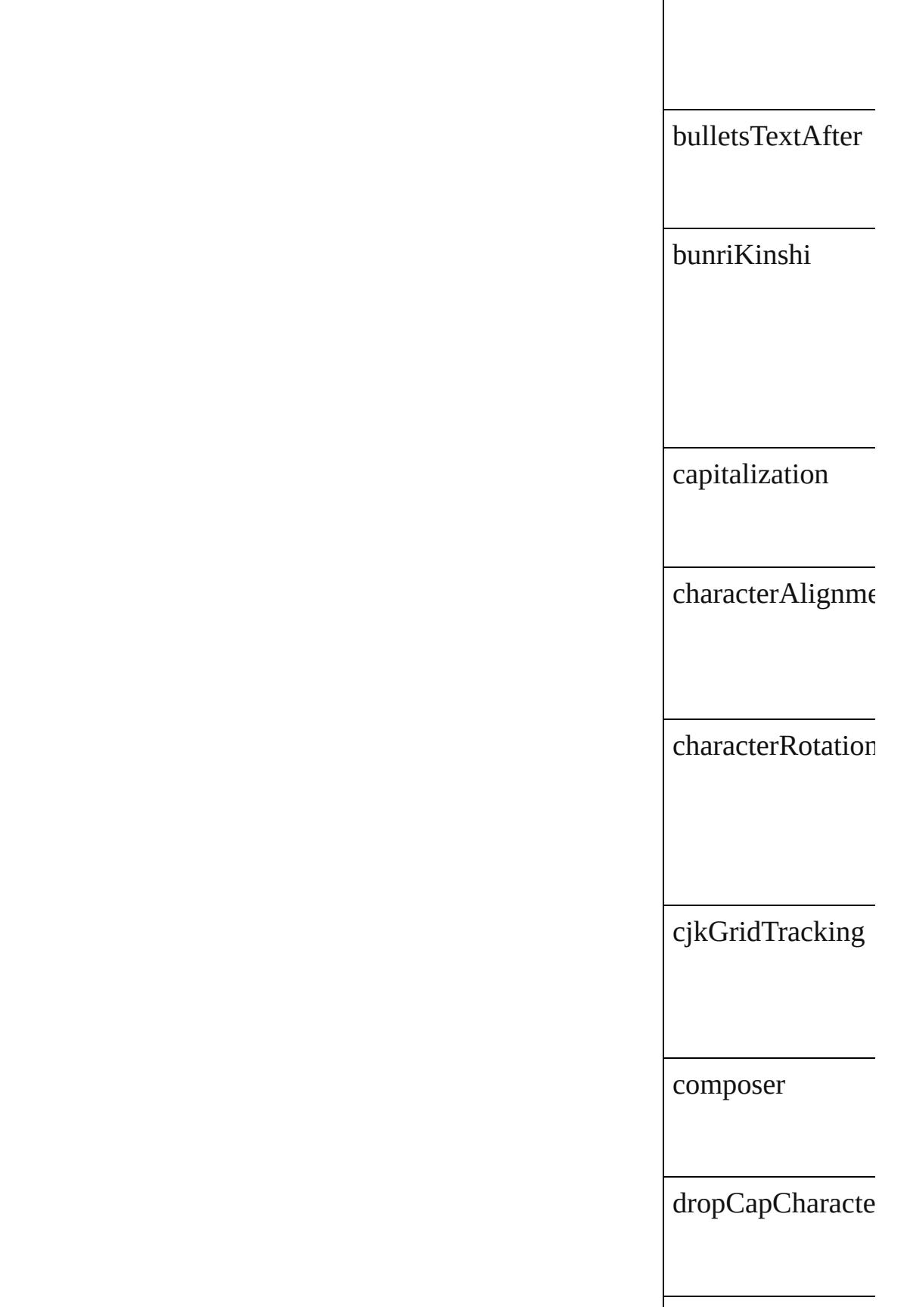

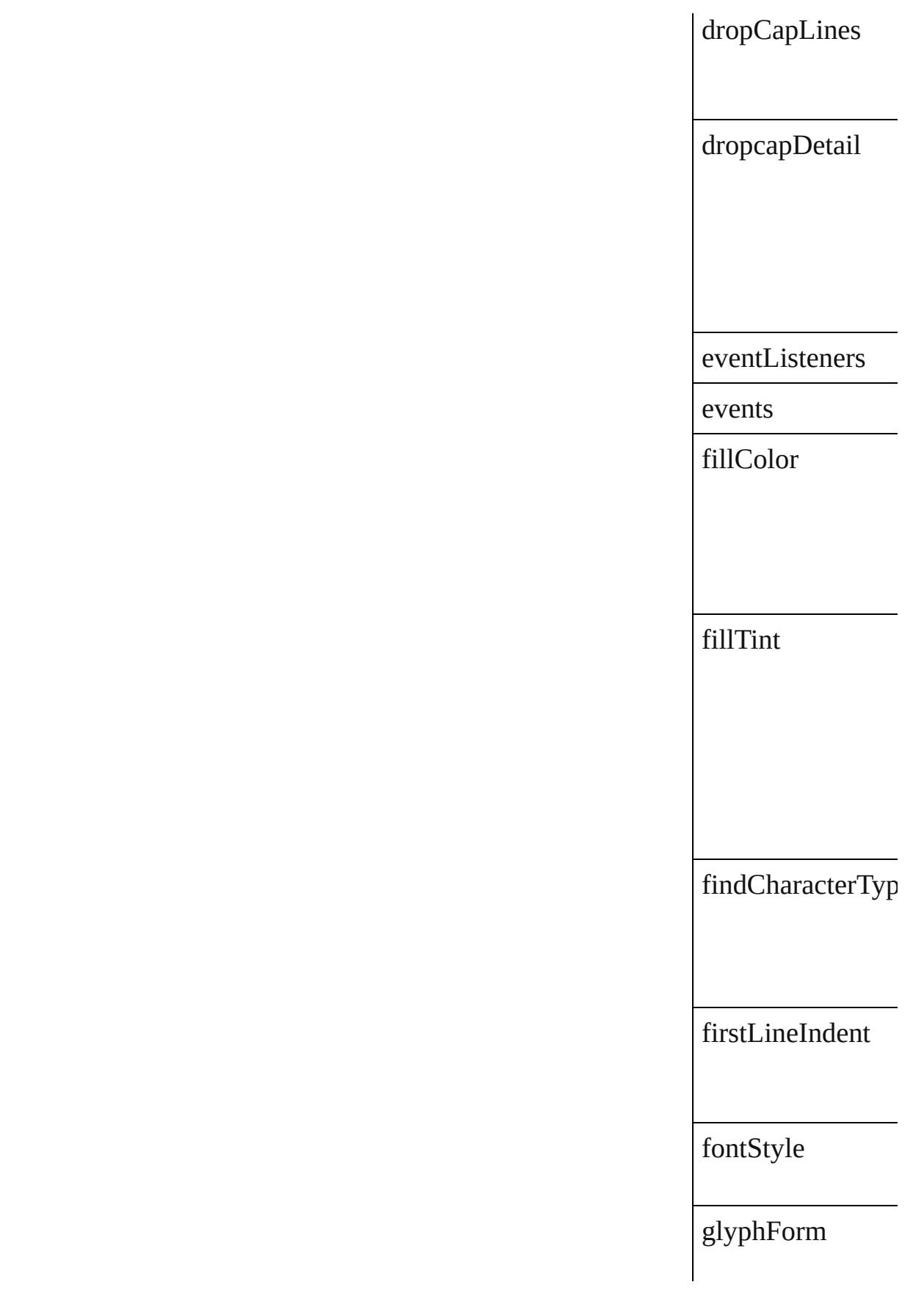

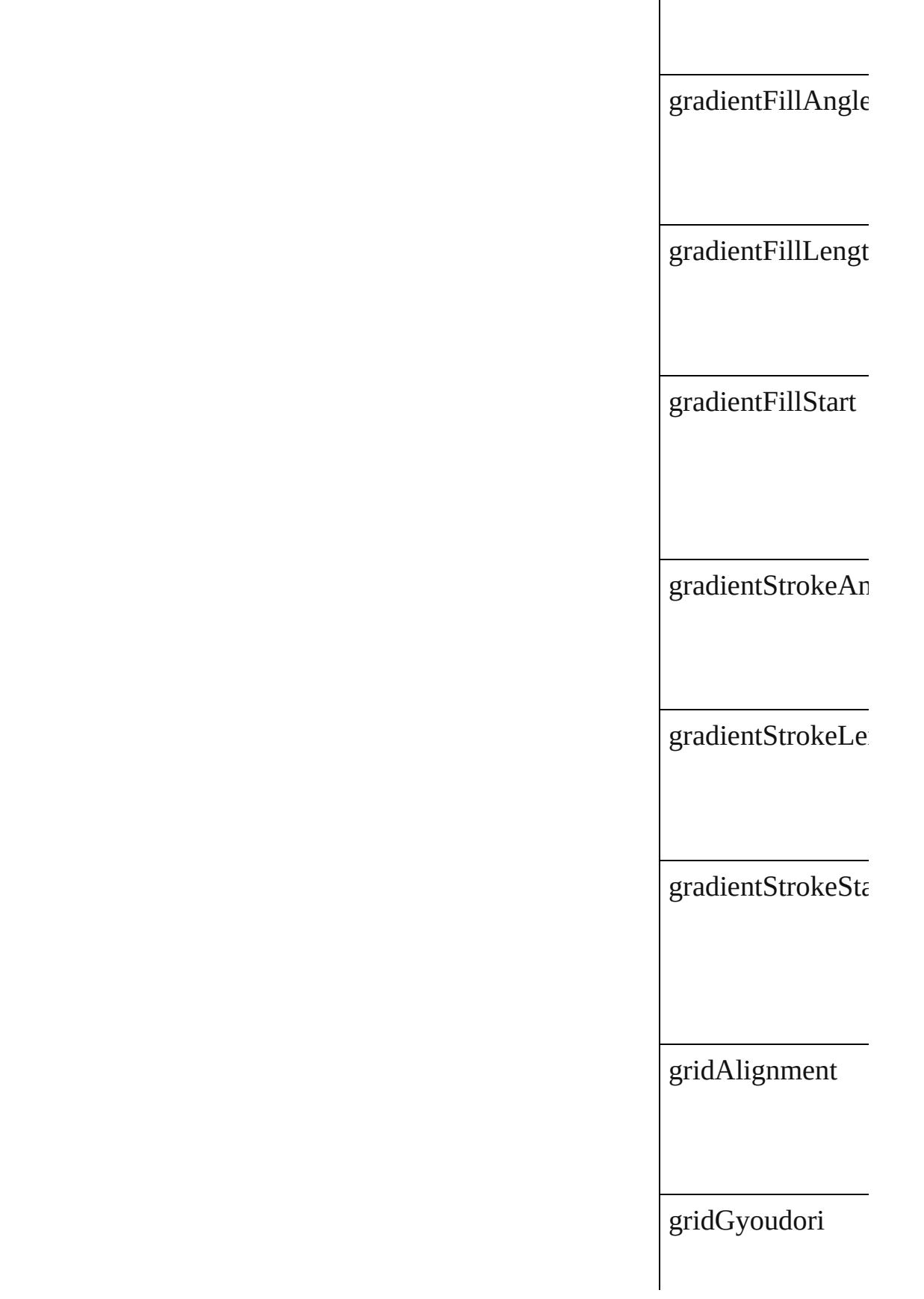

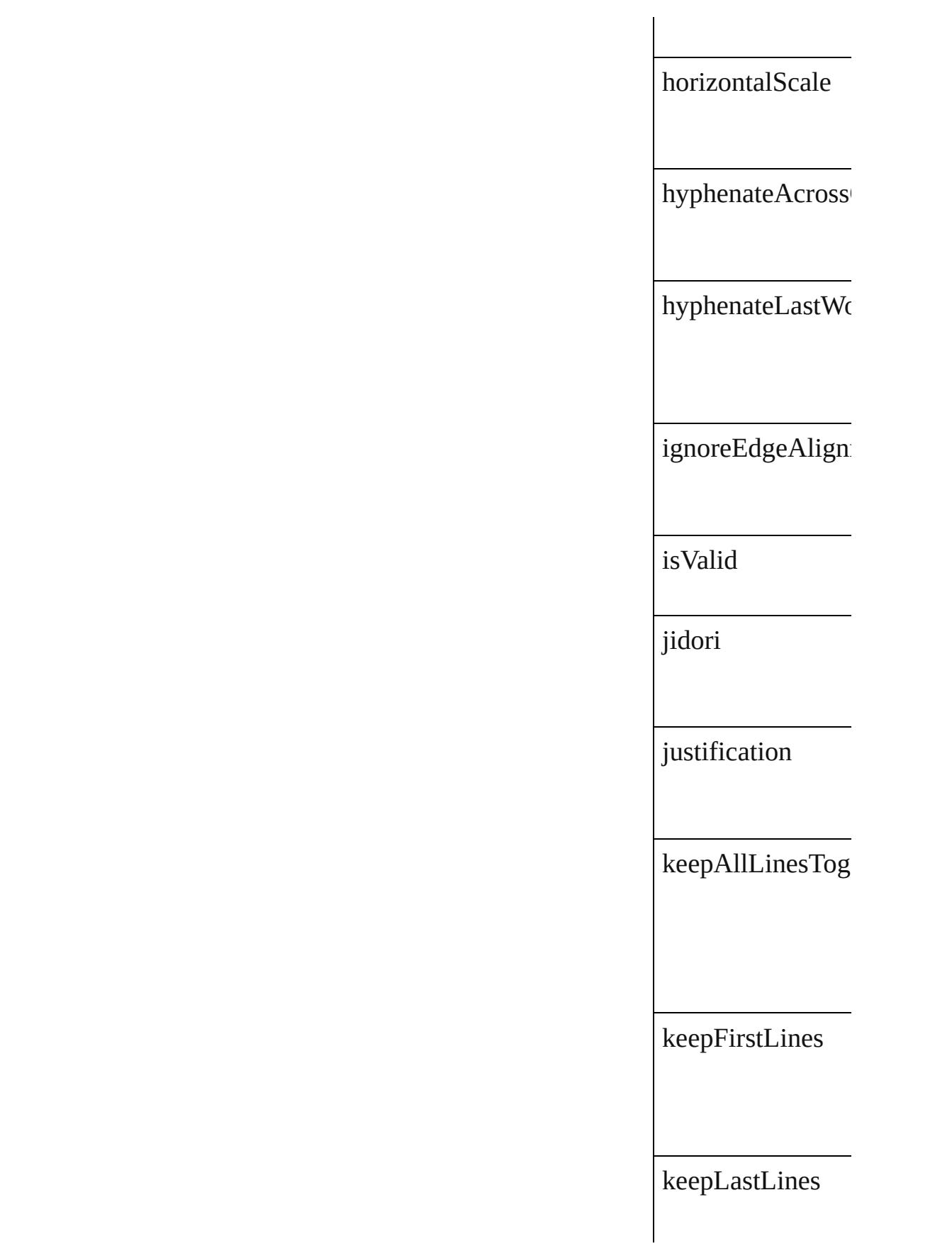

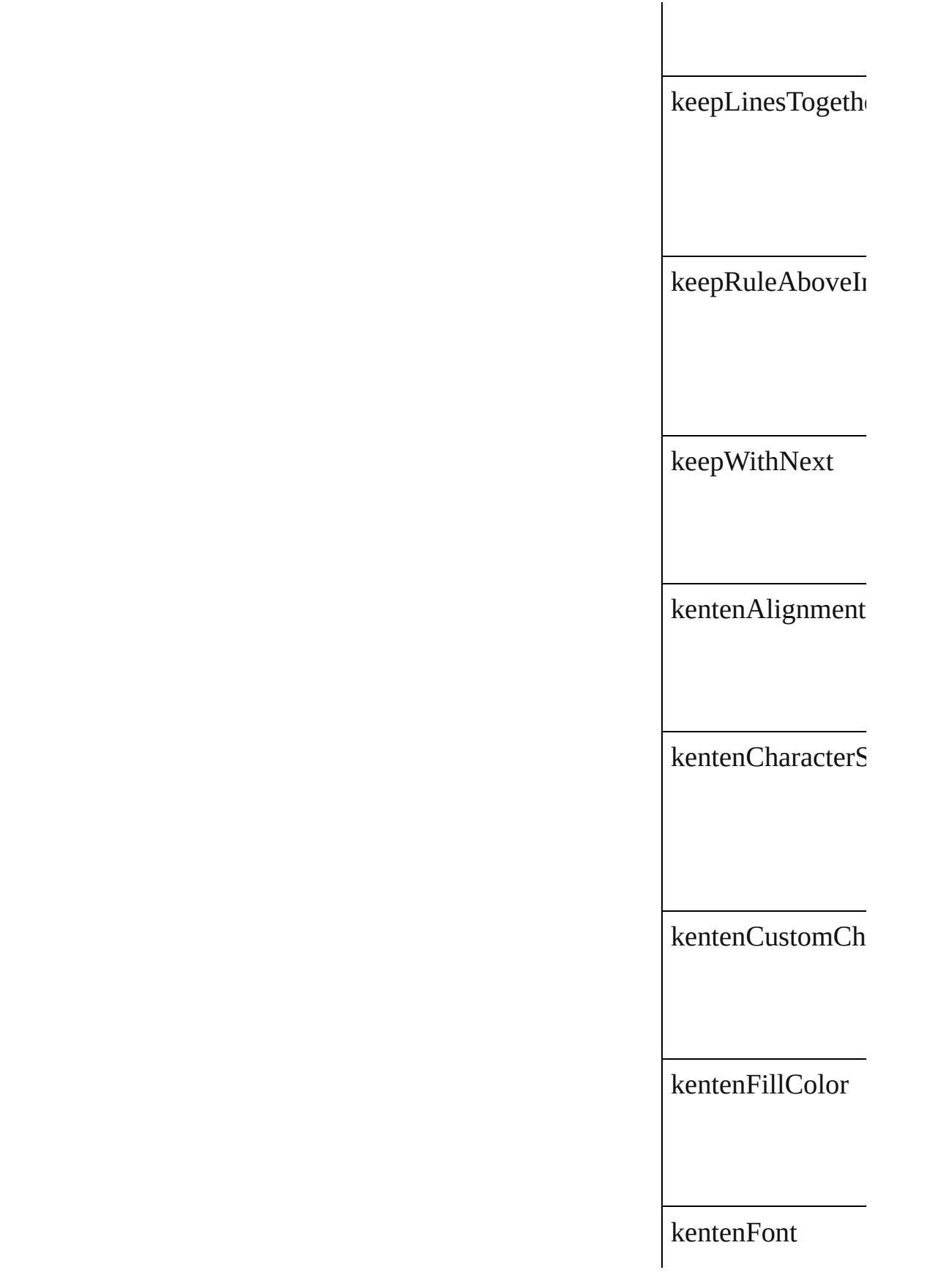

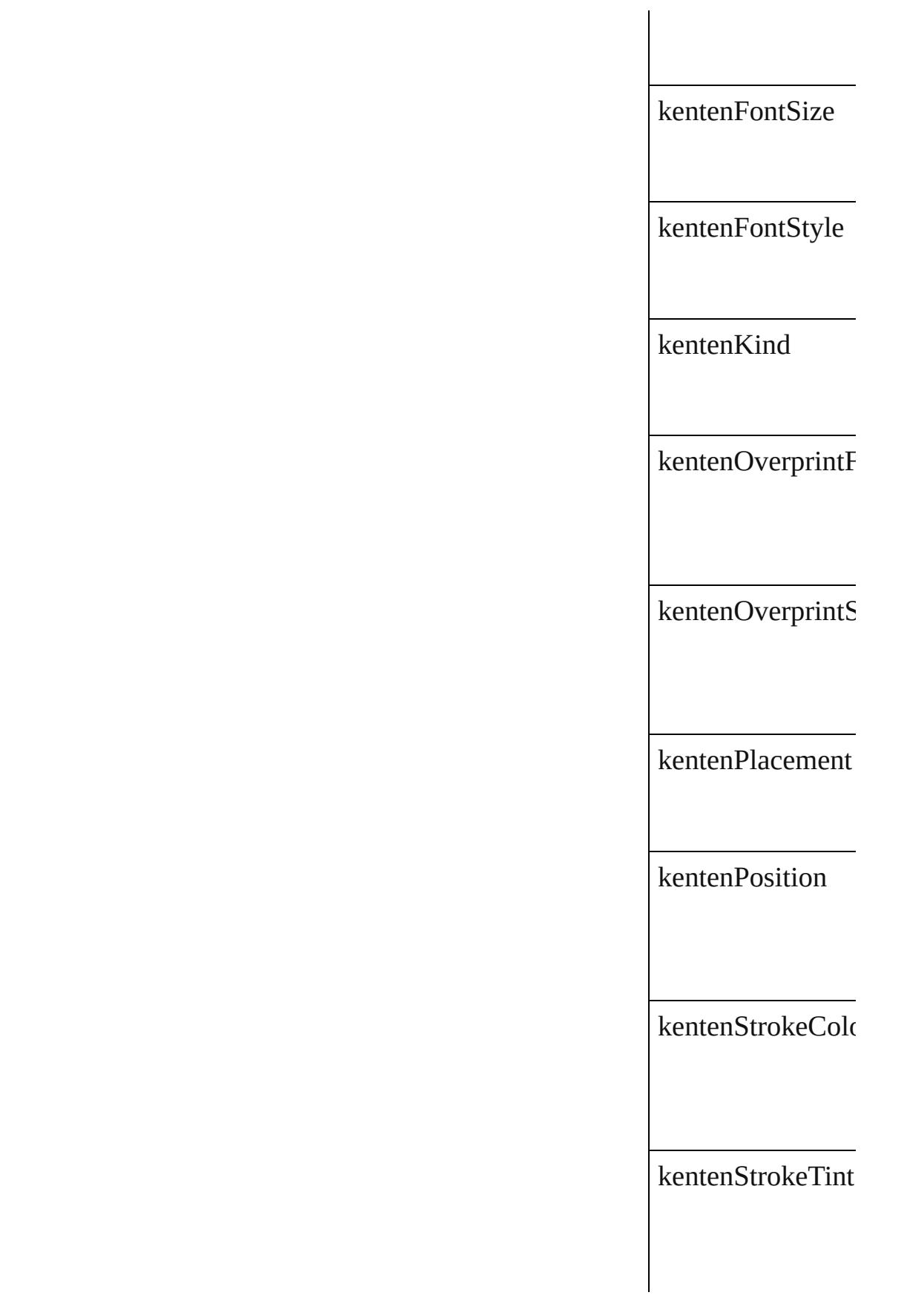

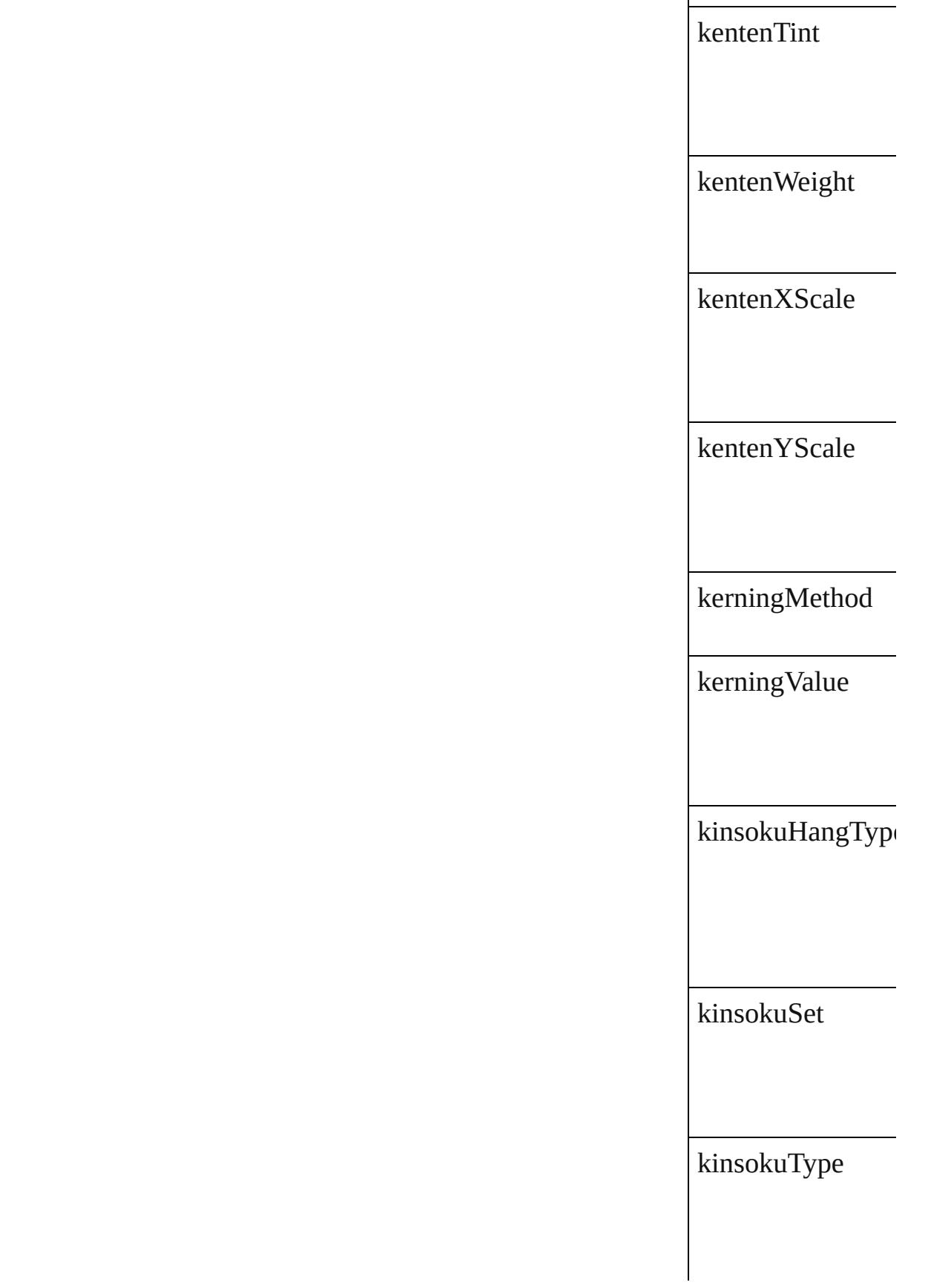

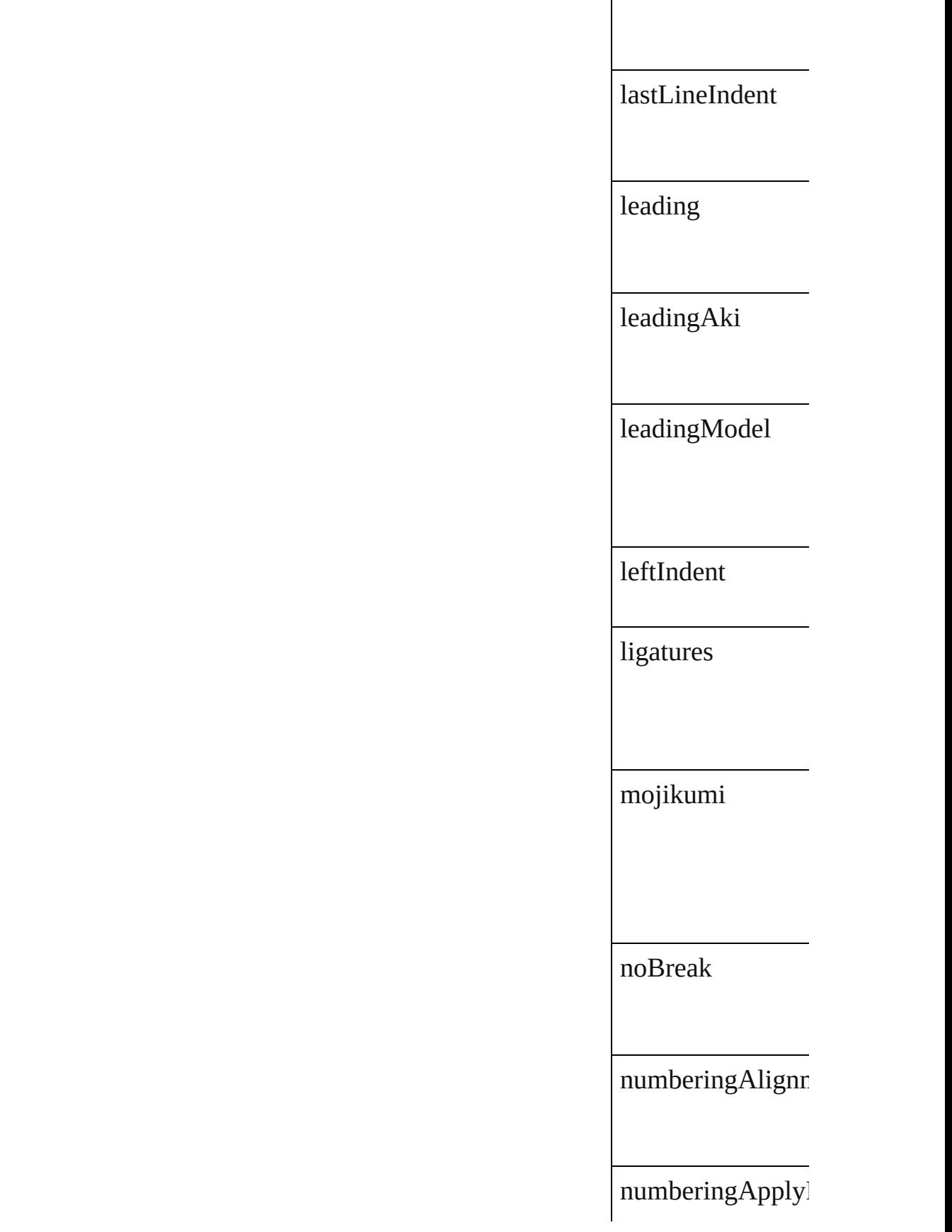

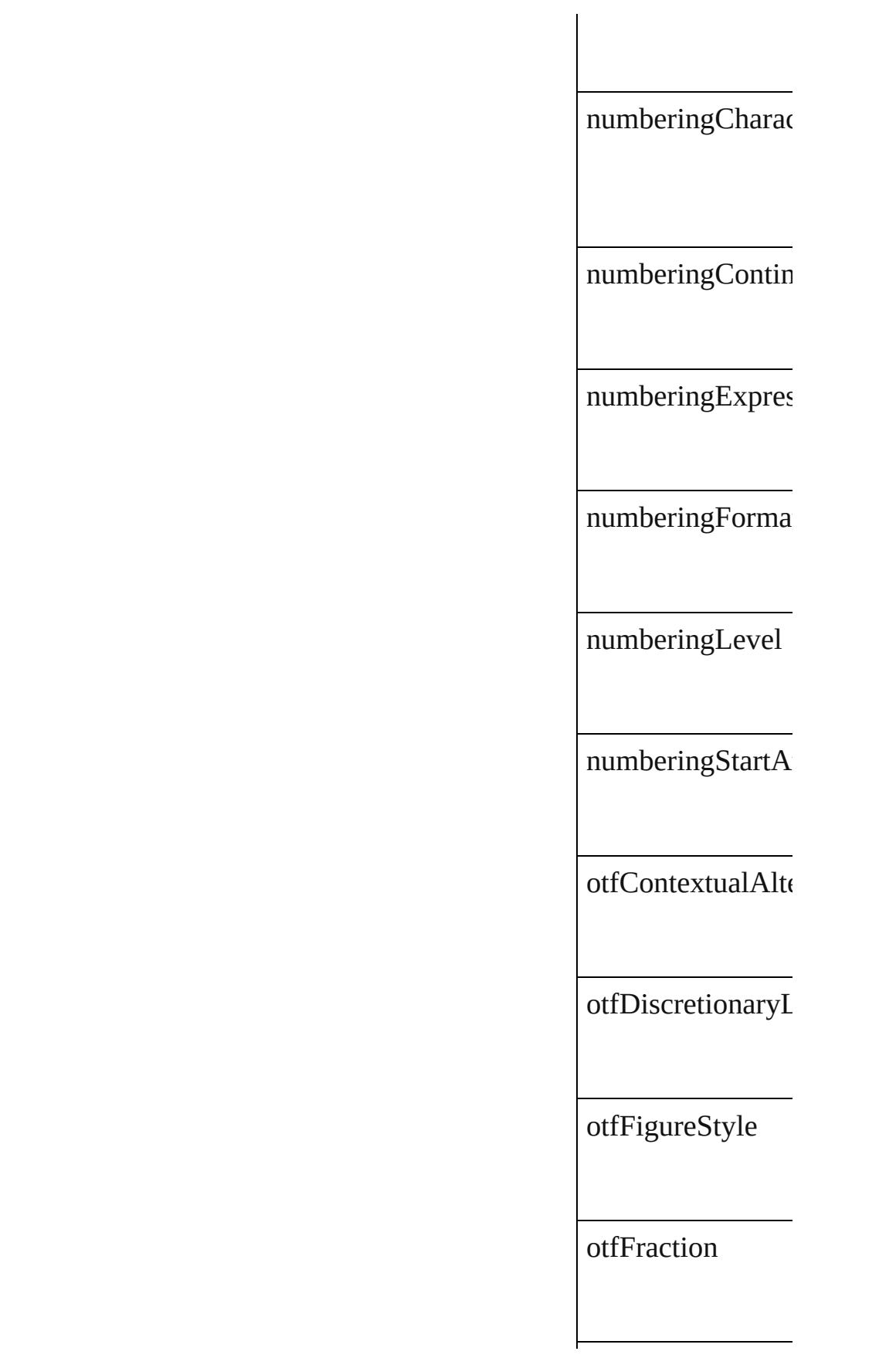

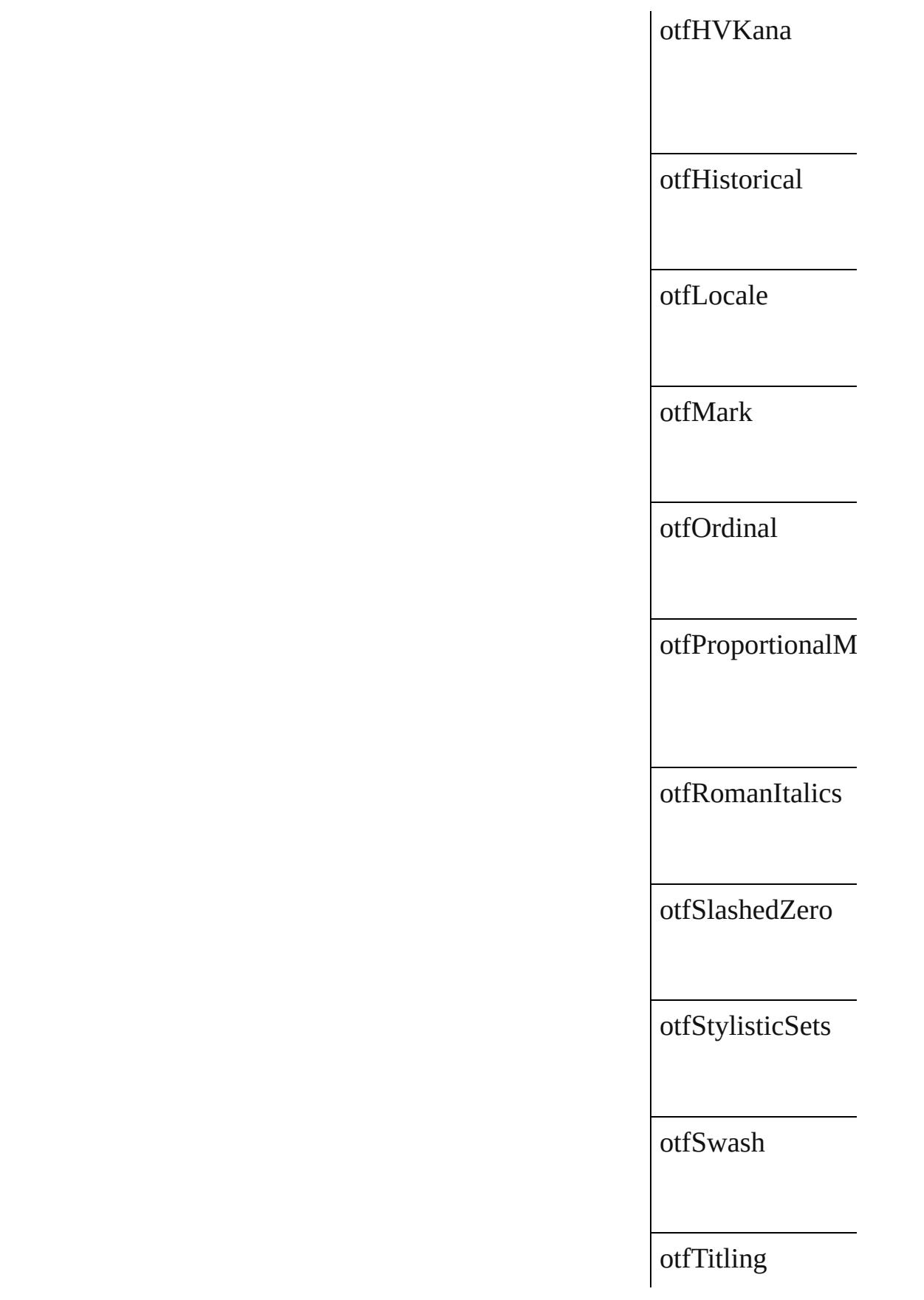

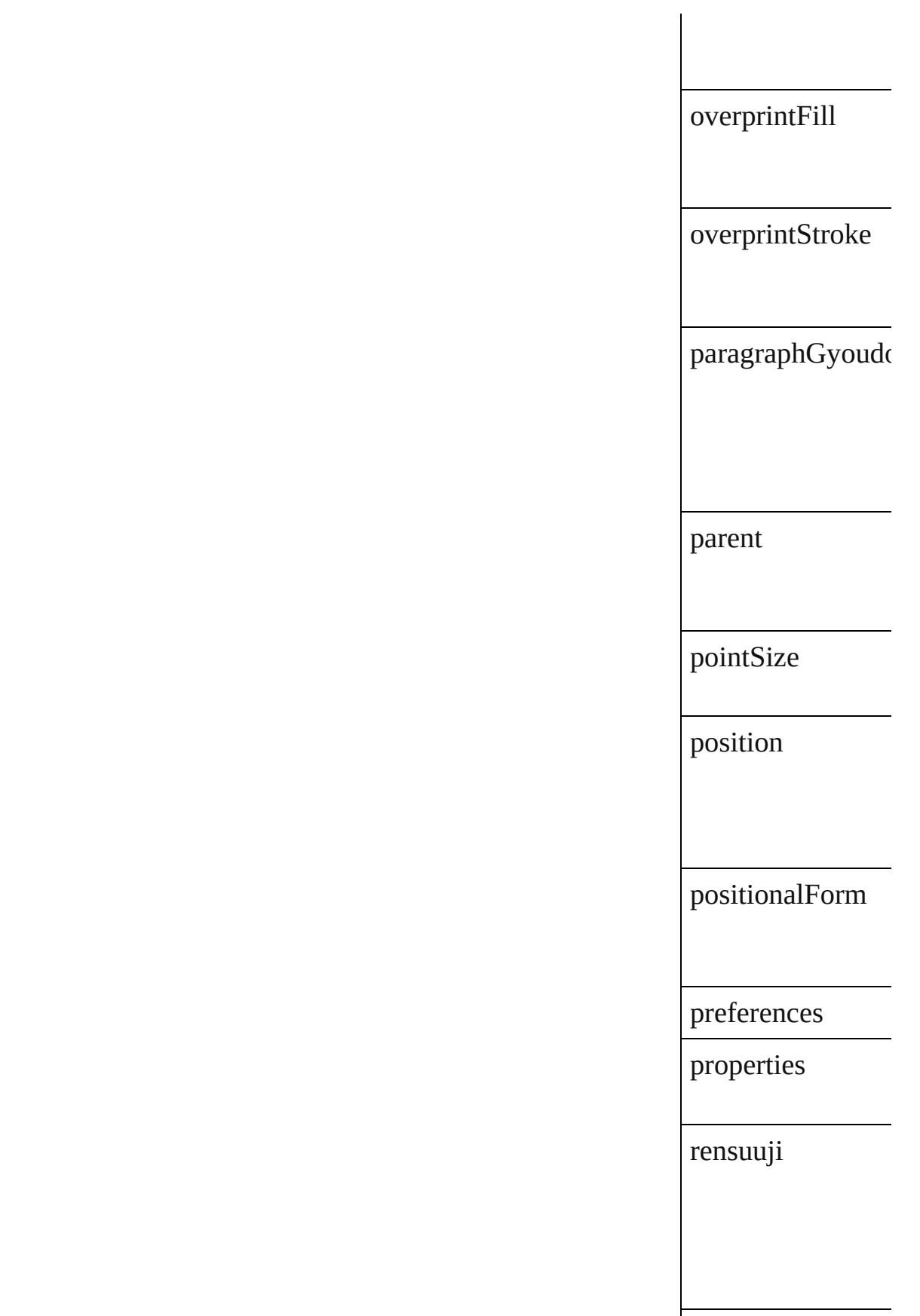

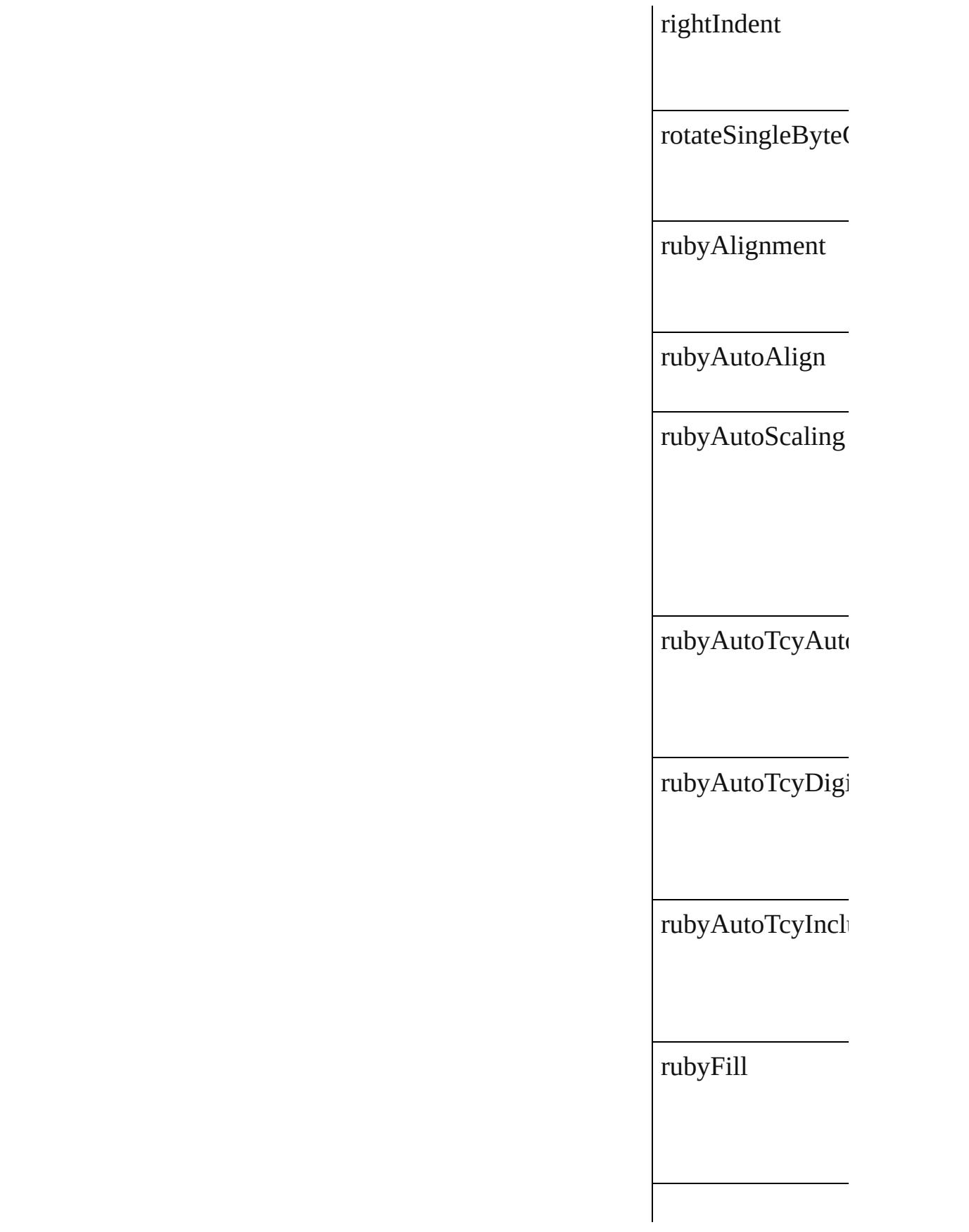

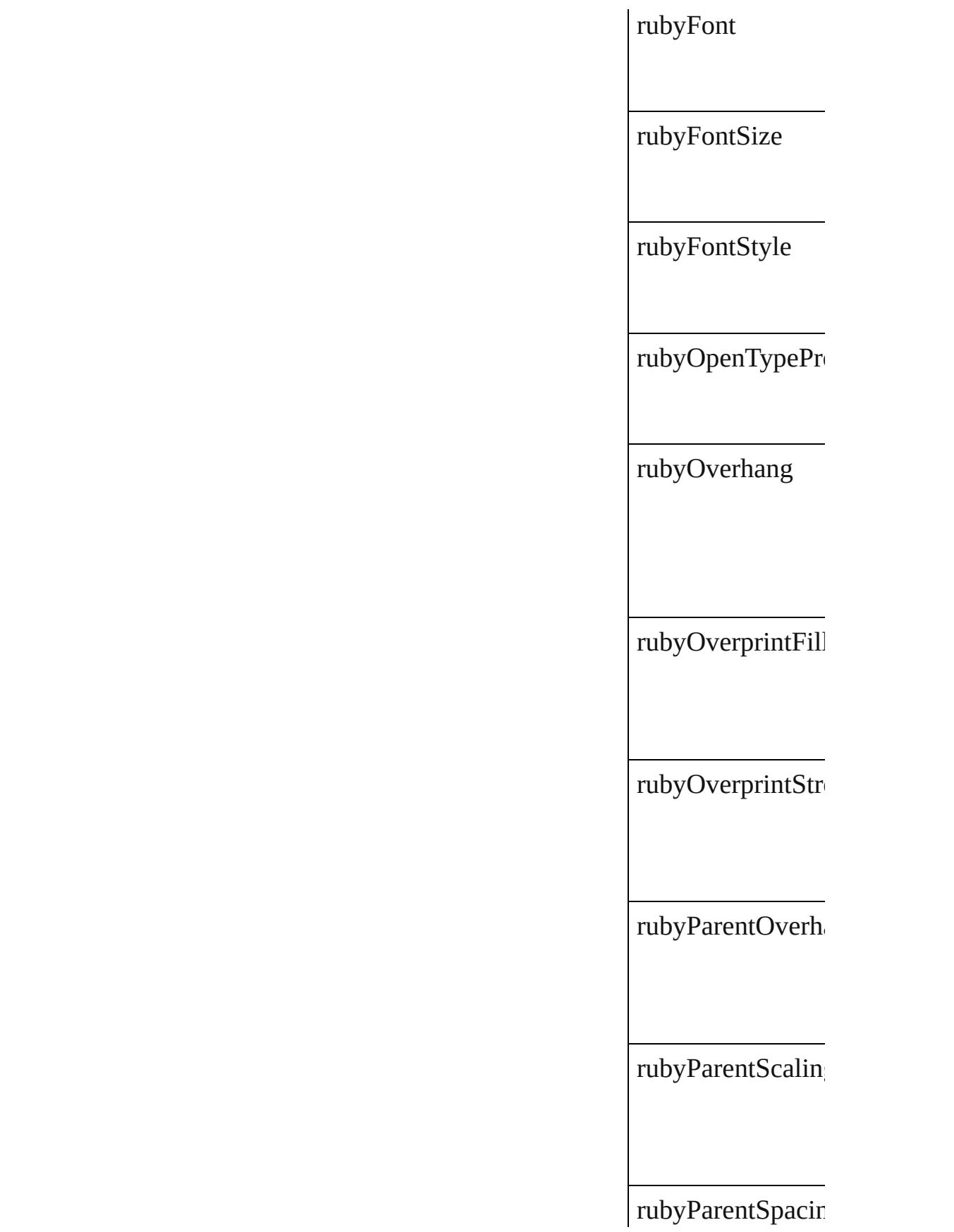

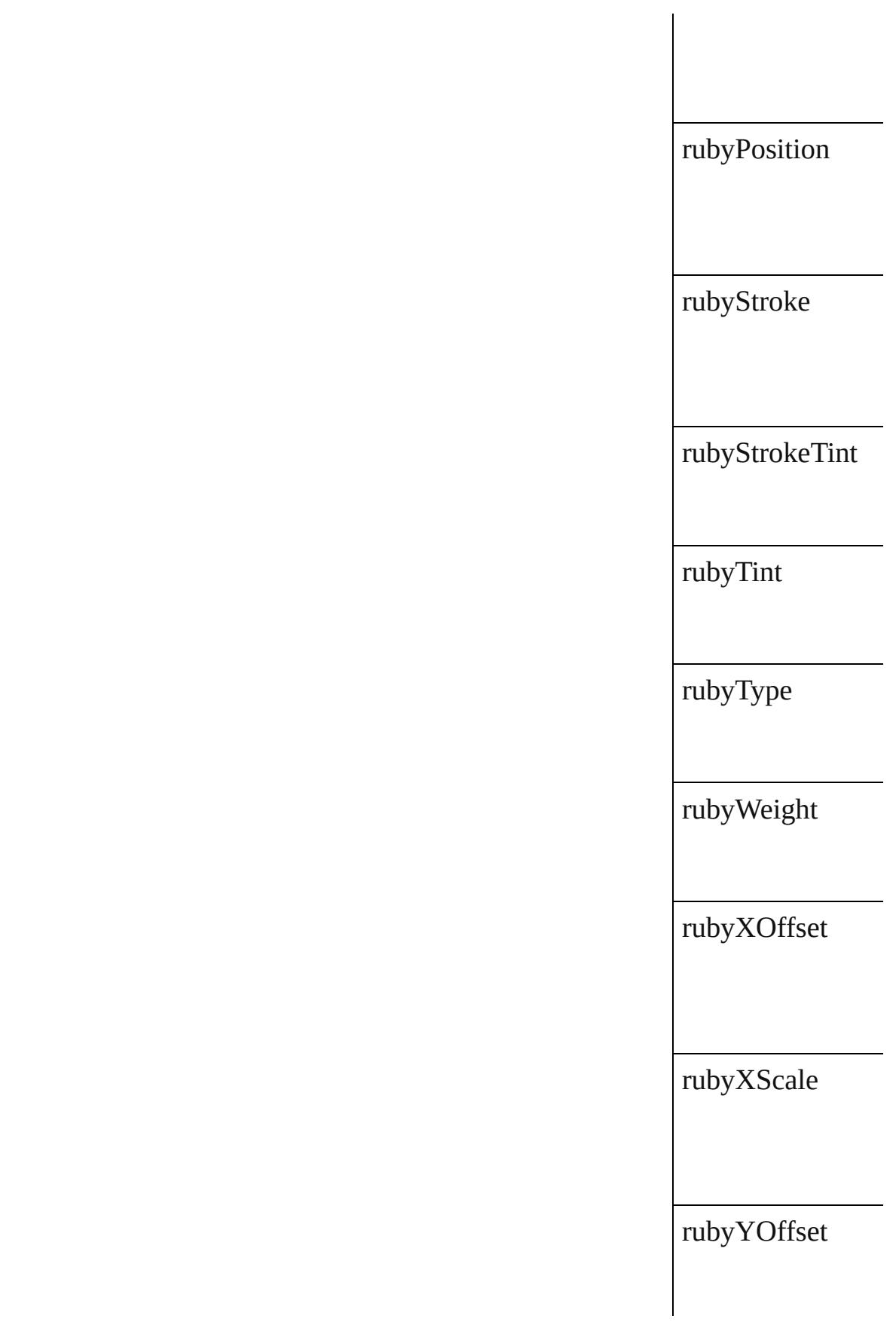

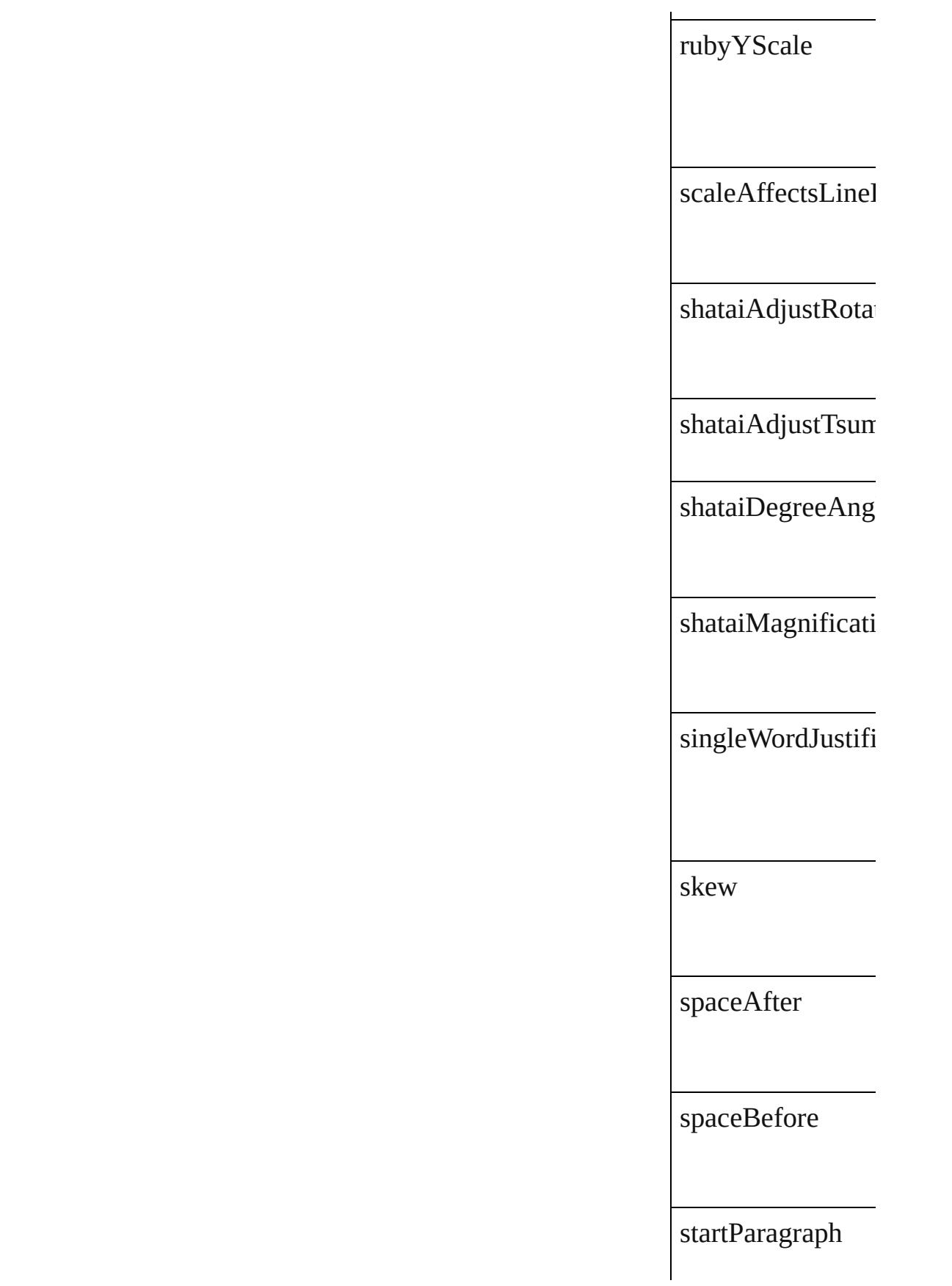

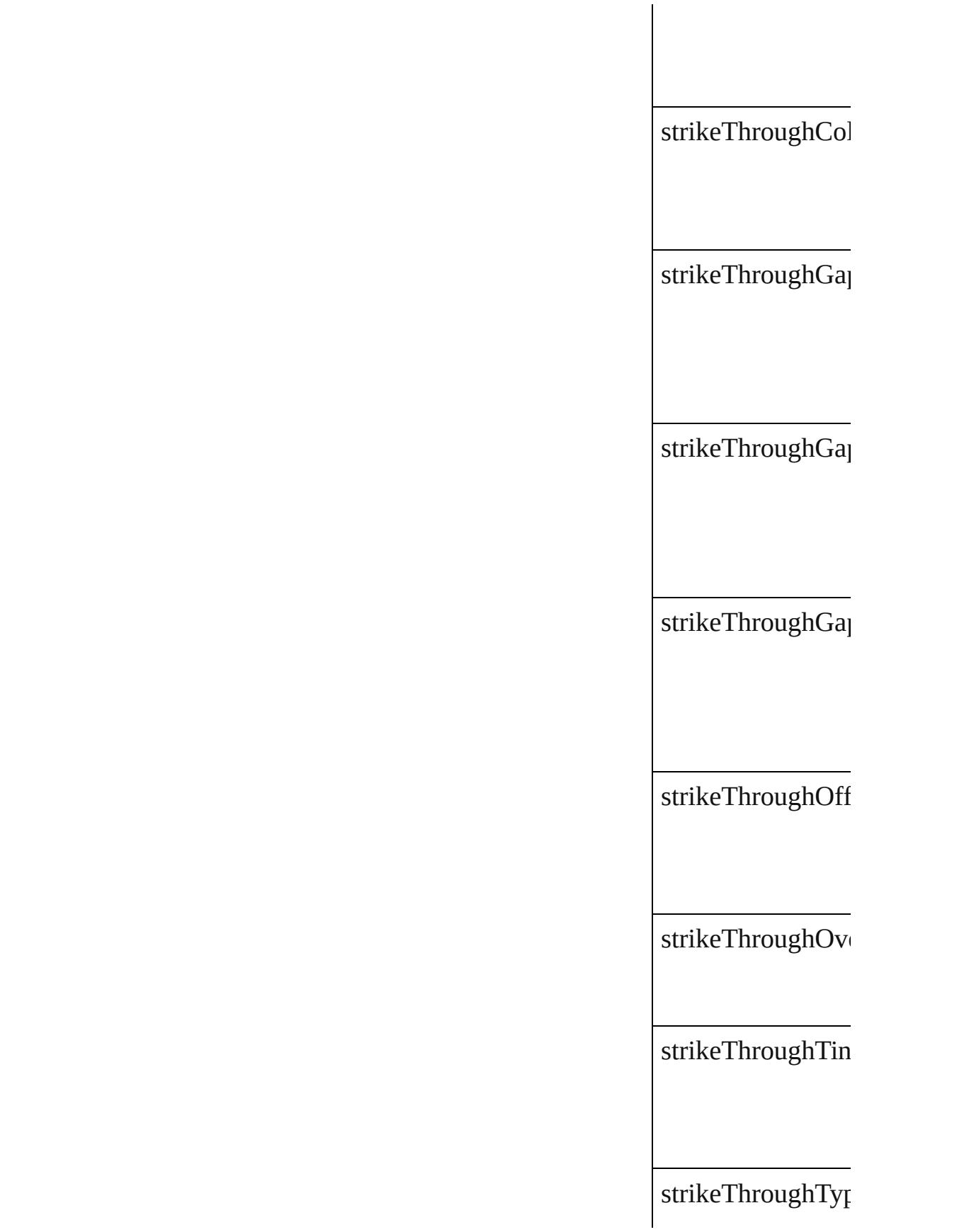

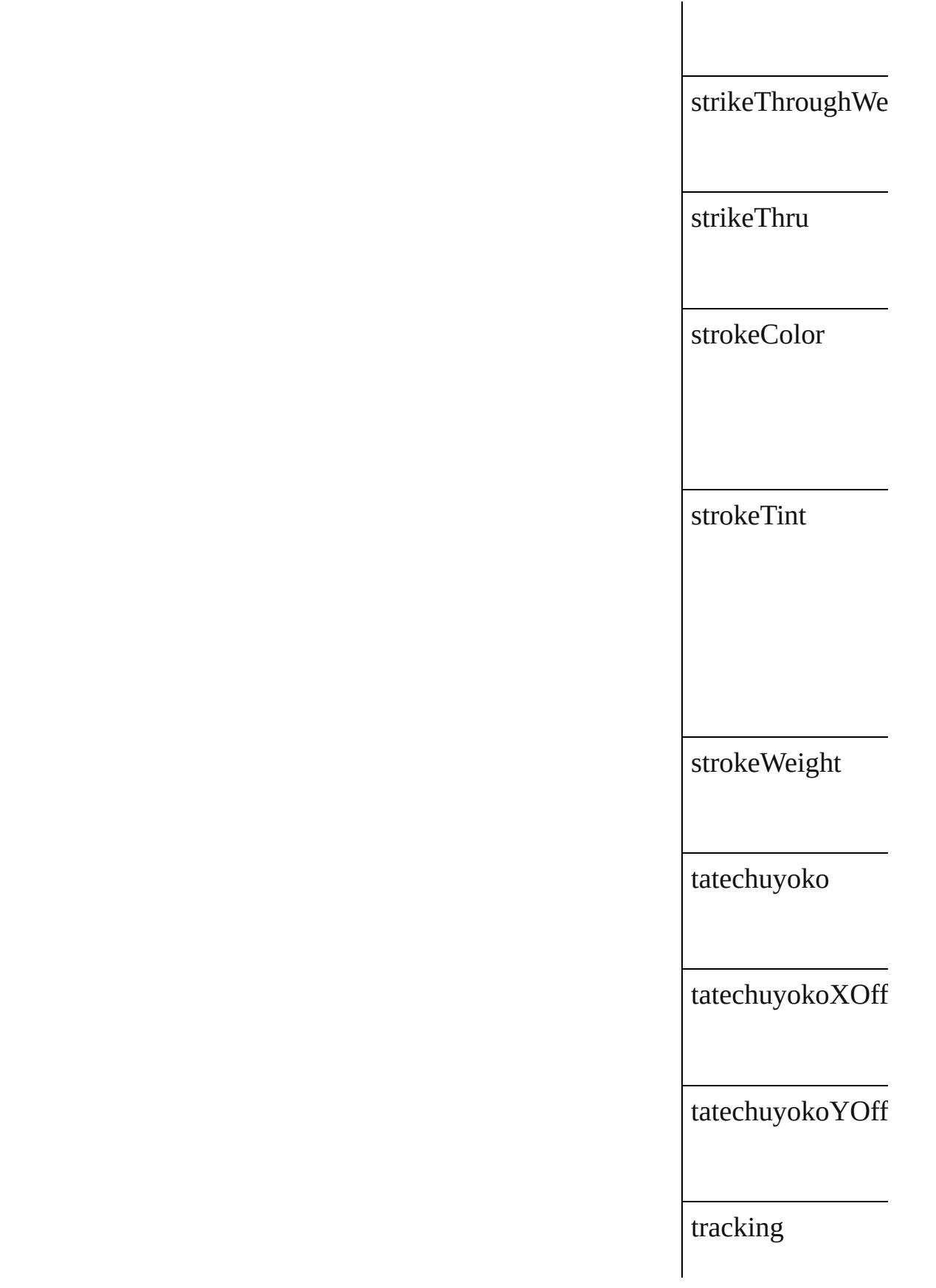

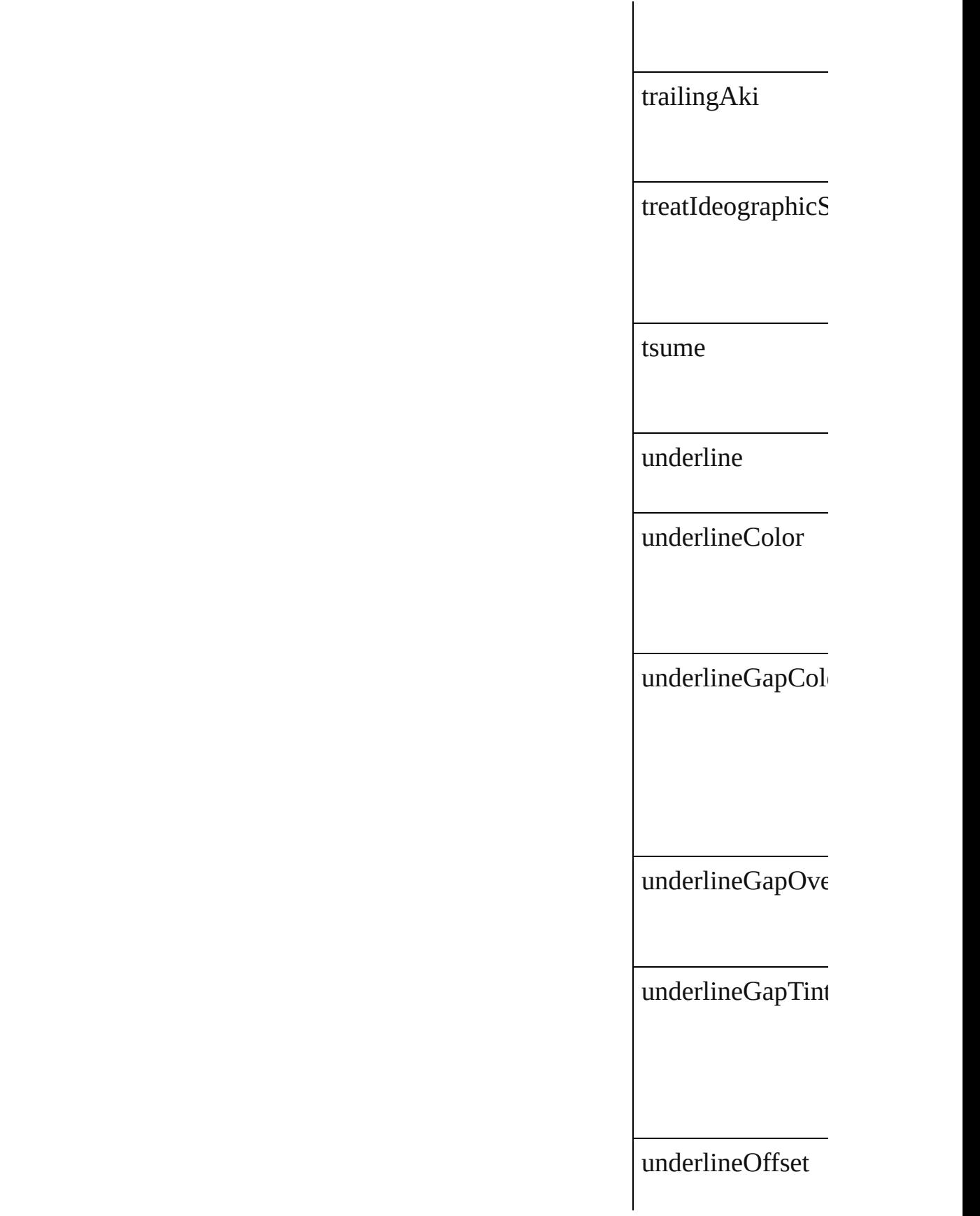

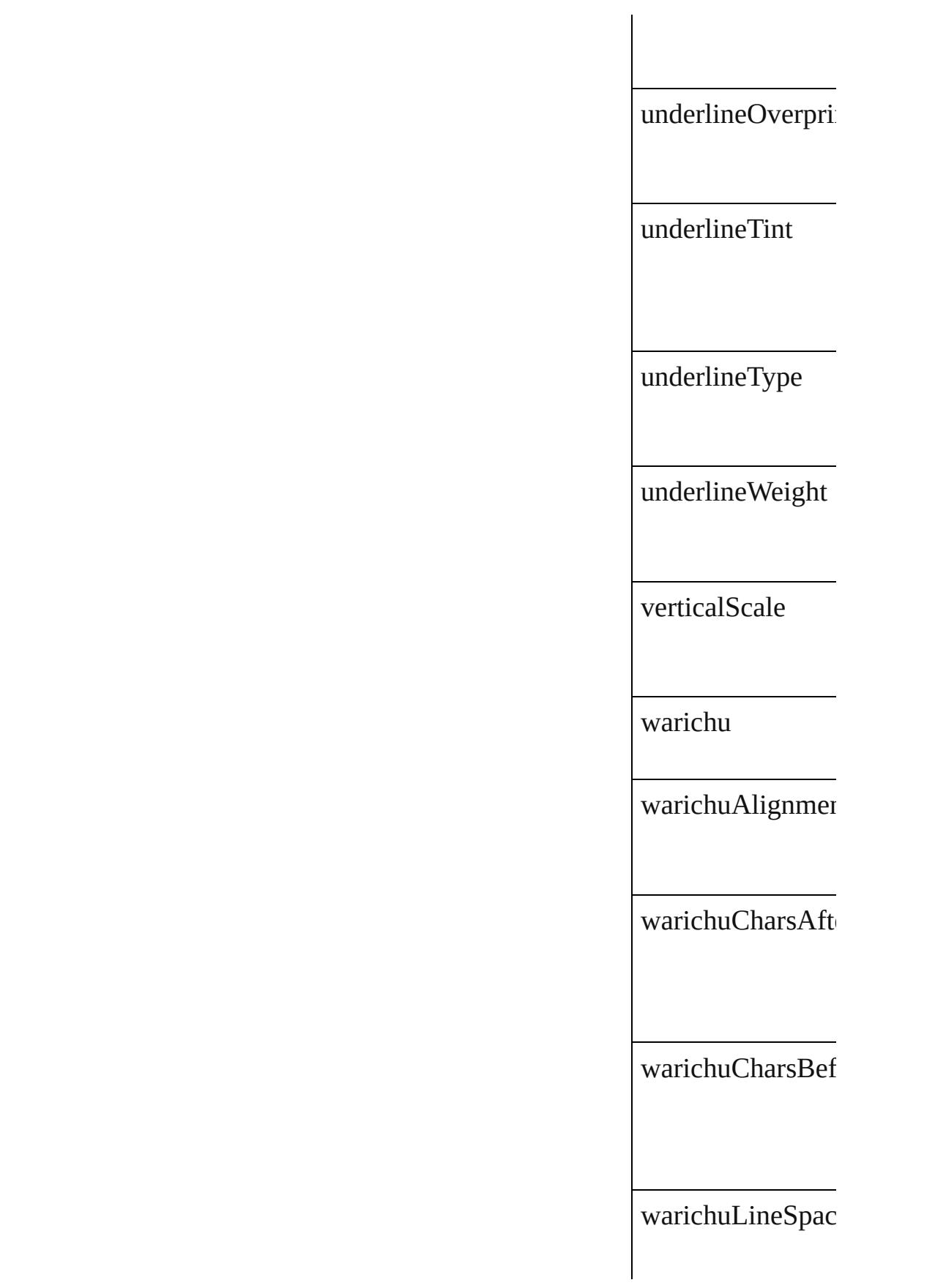

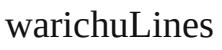

warichuSize

### **Methods Instances**

<span id="page-2257-0"></span>[EventListener](#page-112-0) **add** Adds an event list

**Parameter**

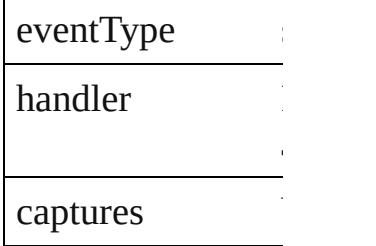

JavaScript Function

<span id="page-2257-1"></span>Array of [FindTran](#page-2235-0) Resolves the object

bool **removeEven** Removes the even

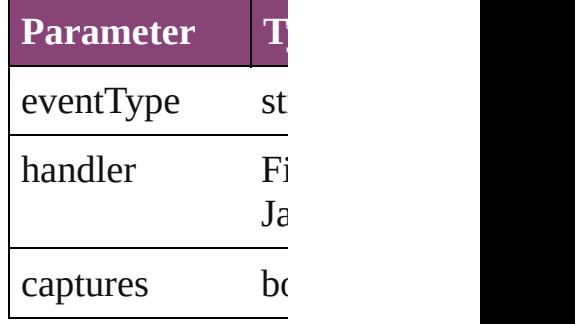

string **toSource** () Generates a string

string **toSpecifier** () Retrieves the object

### **Element of** [Application.](#page-34-0)findTr [Bullet](#page-2774-0).parent [Preference](#page-2402-0).parent

# **[Return](#page-2257-1)** Array of **FindTra**

Jongware, 29-

[Contents](#page-0-0) :: [Index](#page-4017-0)

# <span id="page-2259-0"></span>**Class**

# **FootnoteOption**

Options for specifying default footnote formation.

**QuickLinks** [addEventListener](#page-2267-0), [getElements](#page-2267-1), [removeEven](#page-2267-2)

## **Hierarchy**

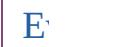

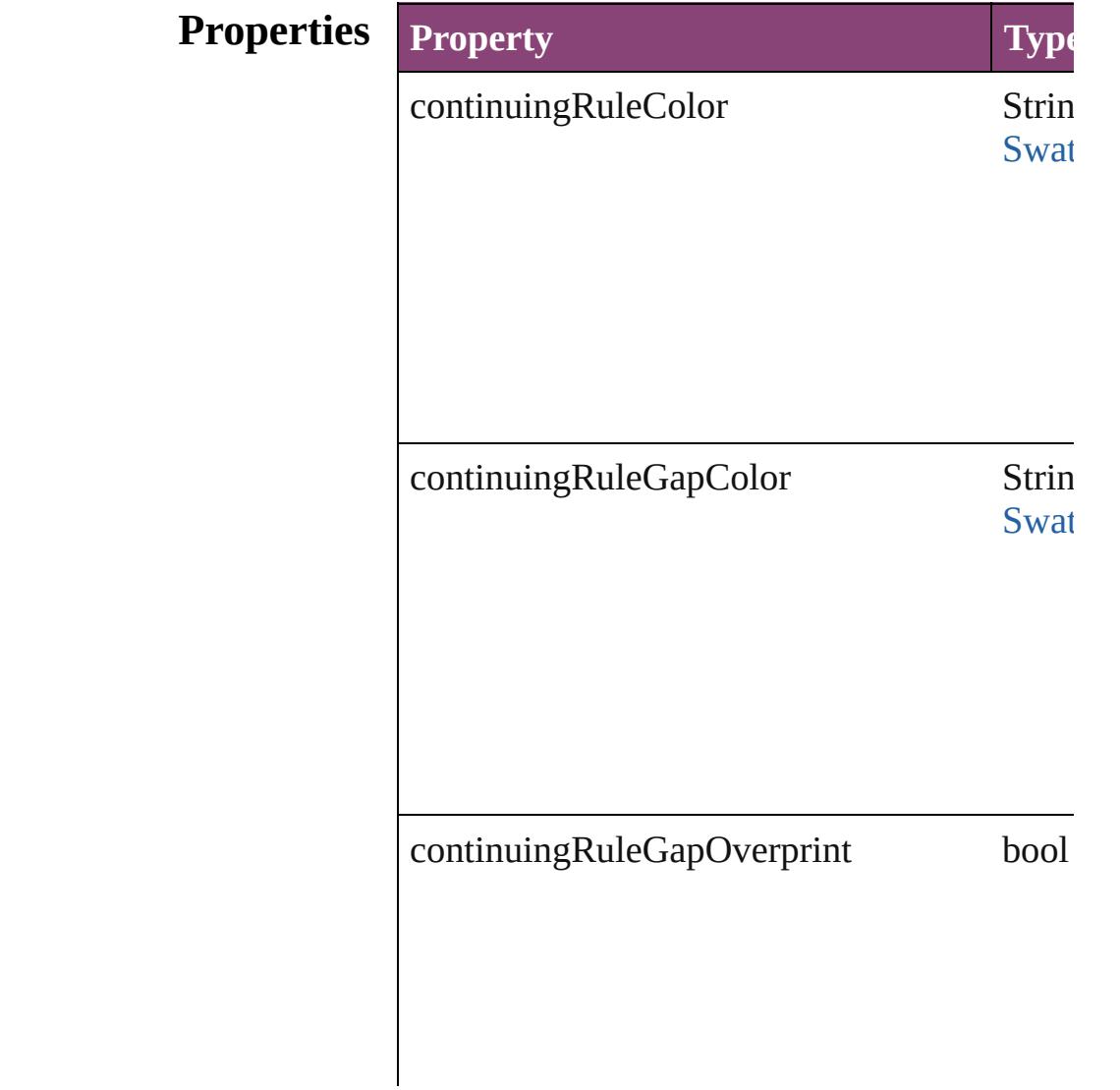

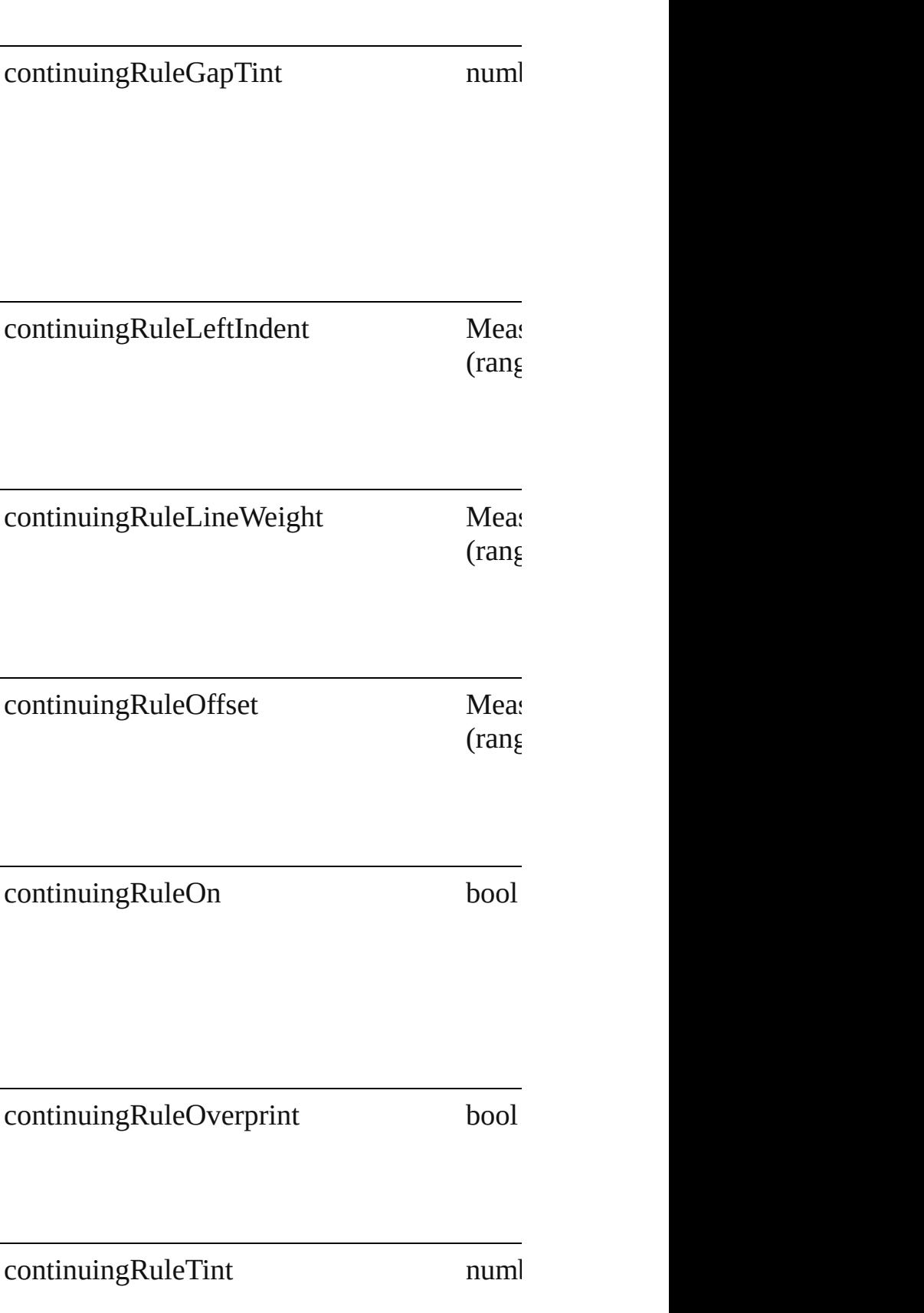

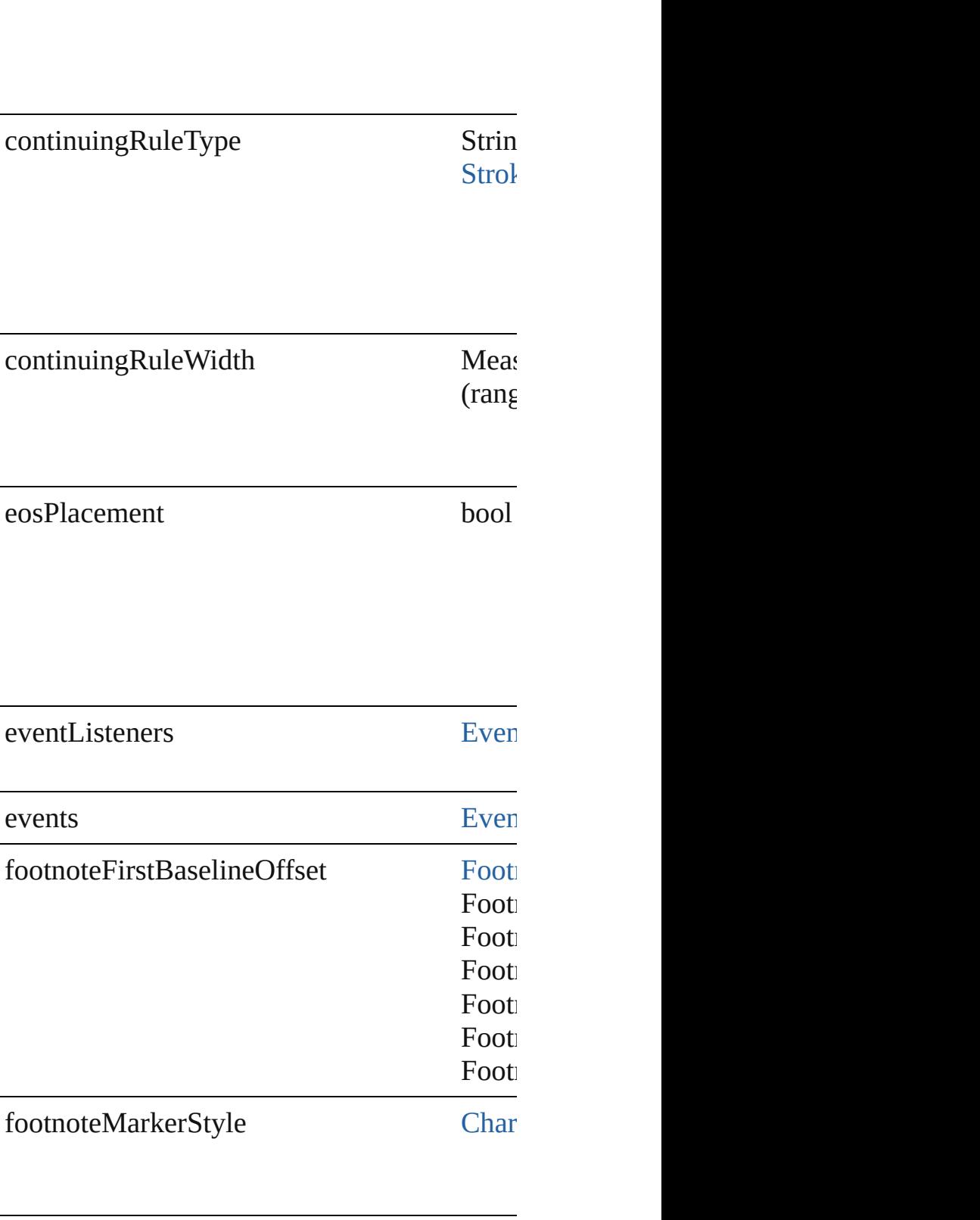

footnoteMinimumFirstBaselineOffset Measurement

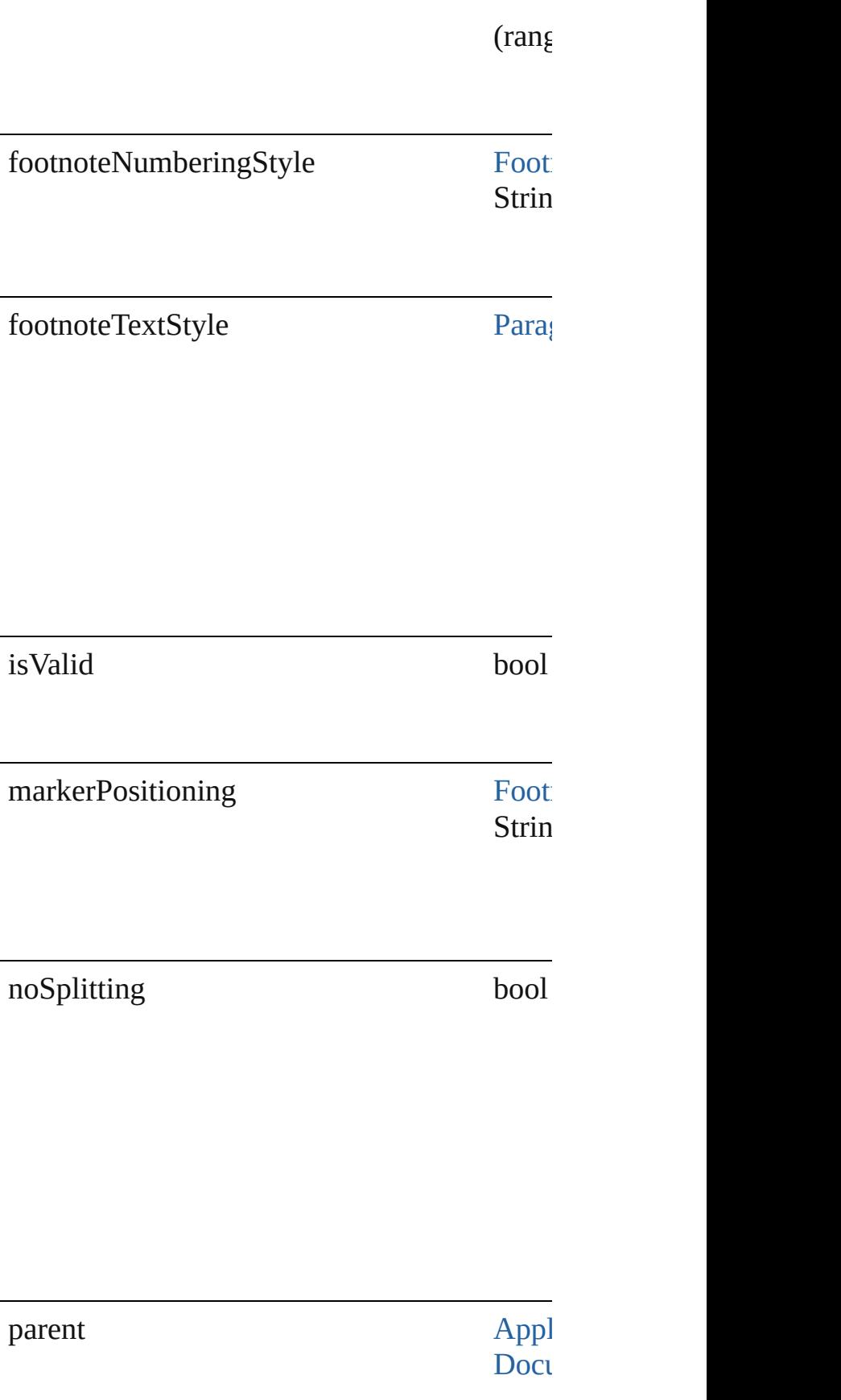

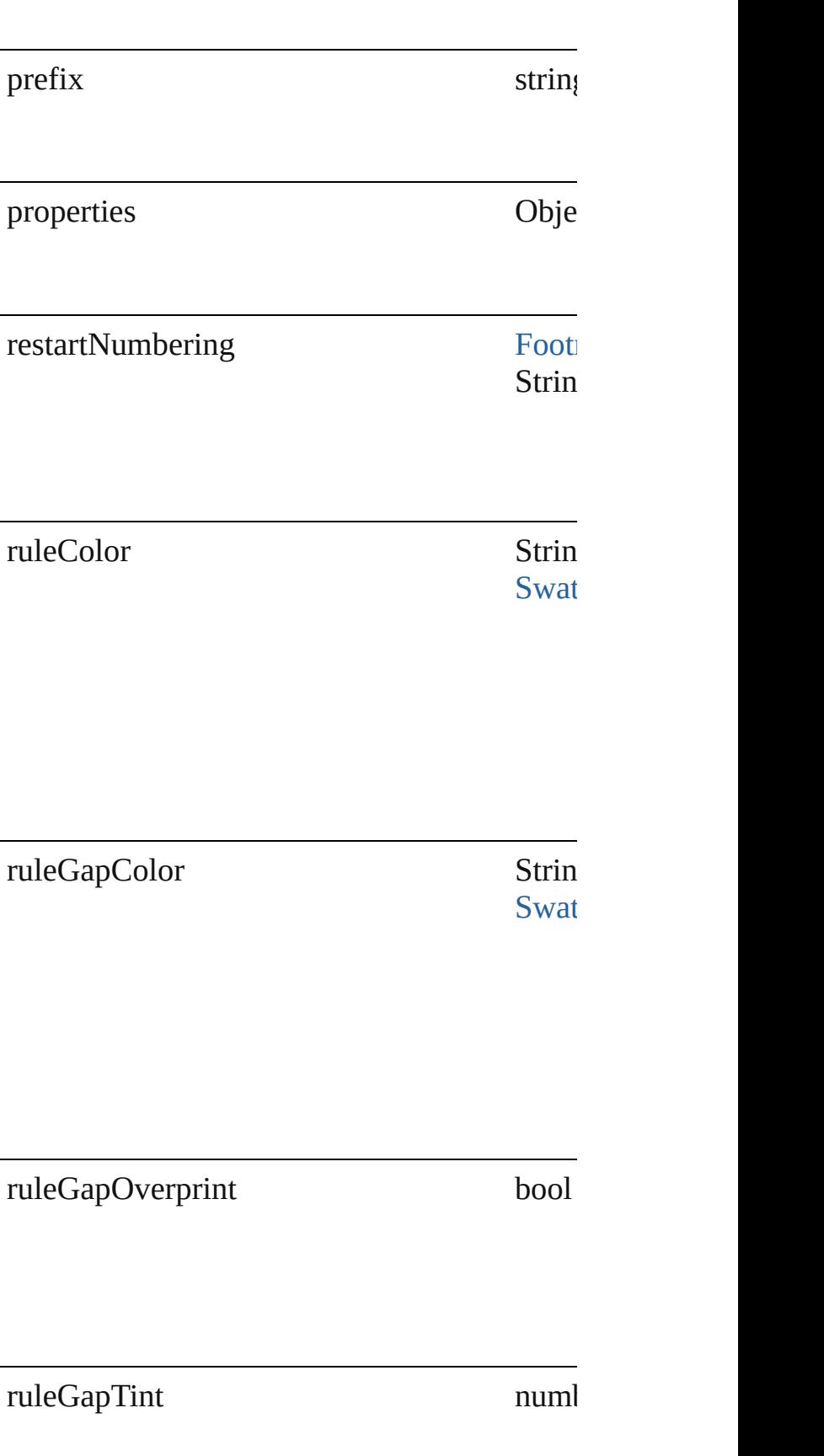

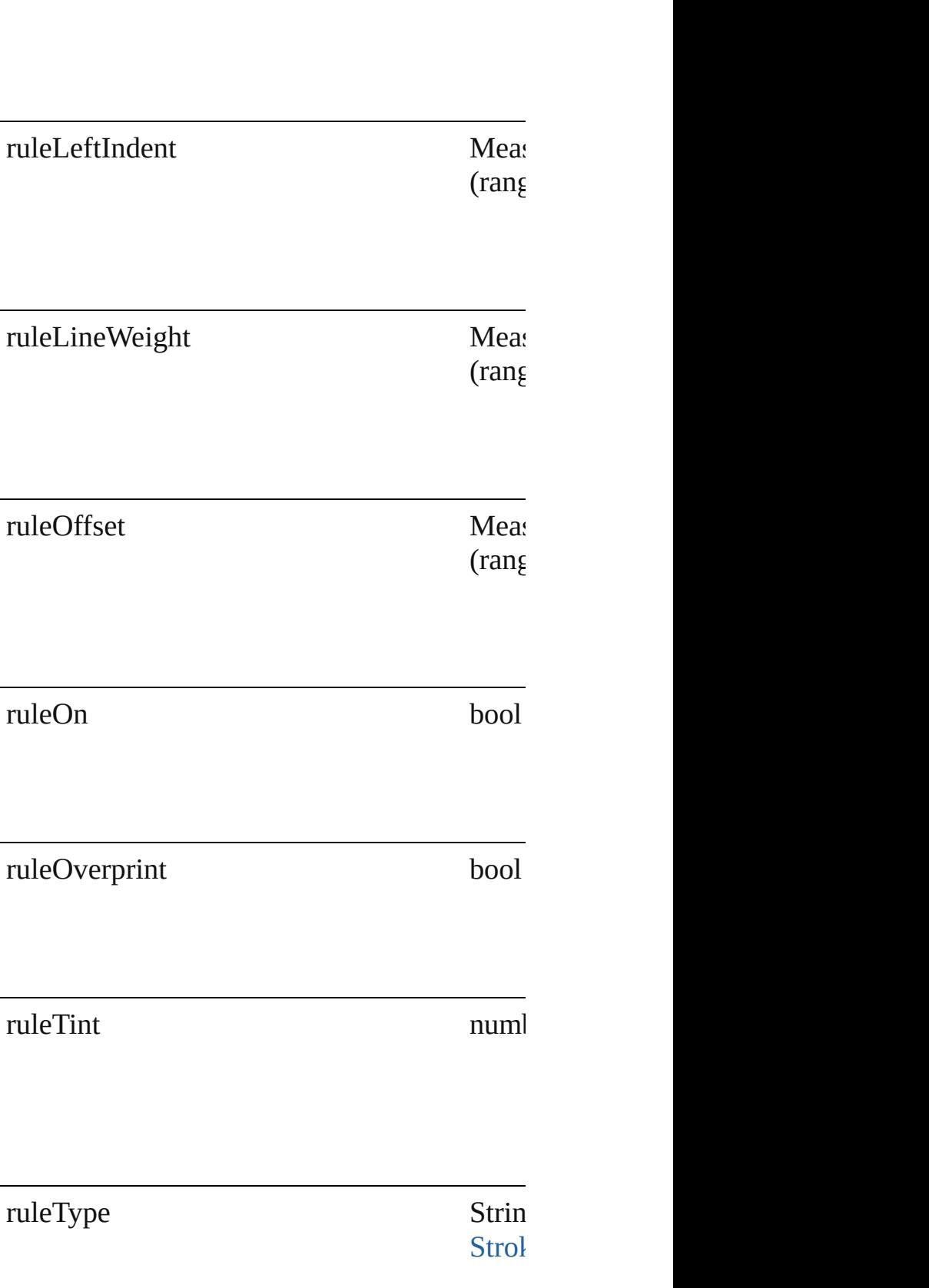

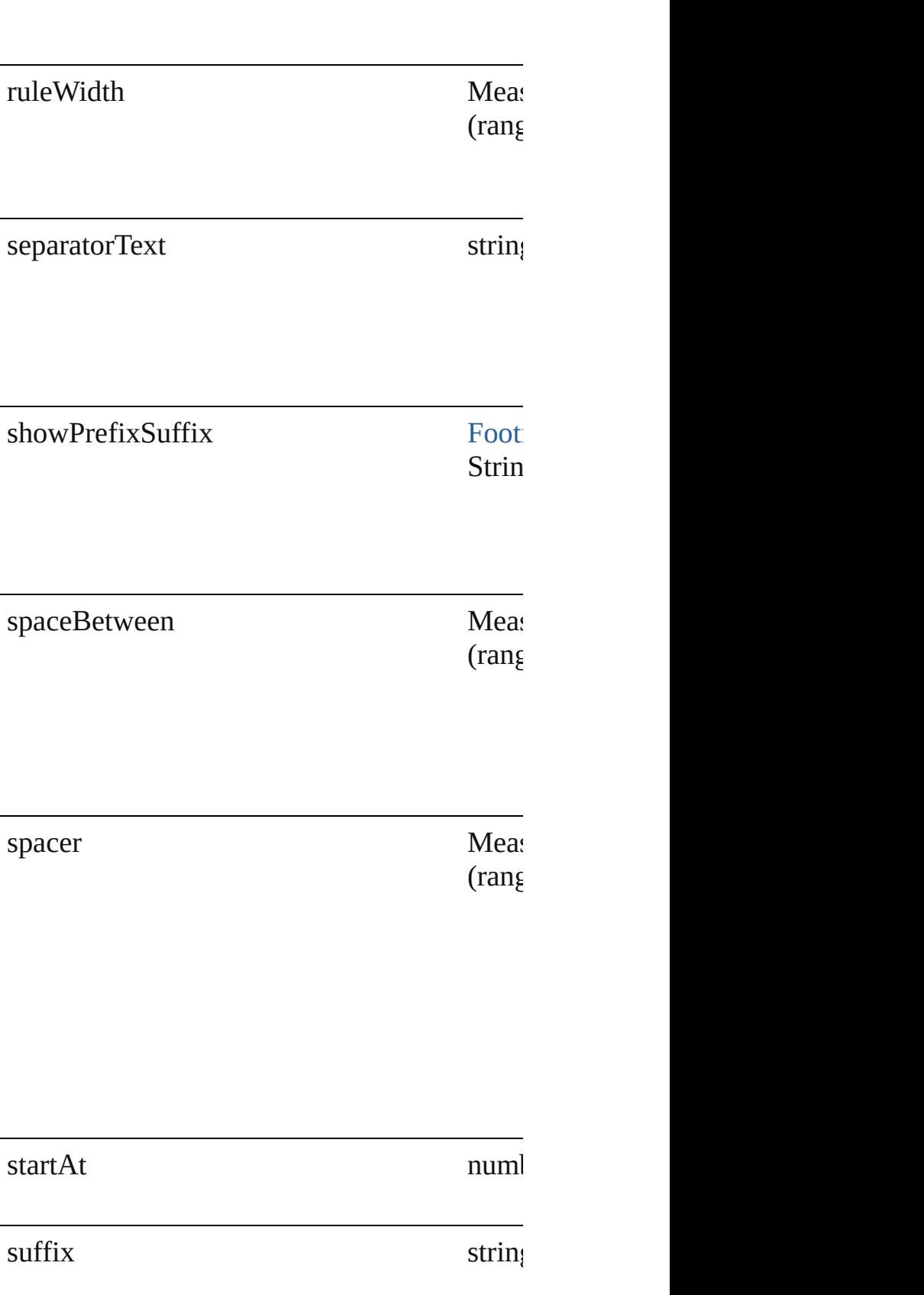

### **Methods Instances**

<span id="page-2267-0"></span>[EventListener](#page-112-0) **addEventListener** (eventType Adds an event listener.

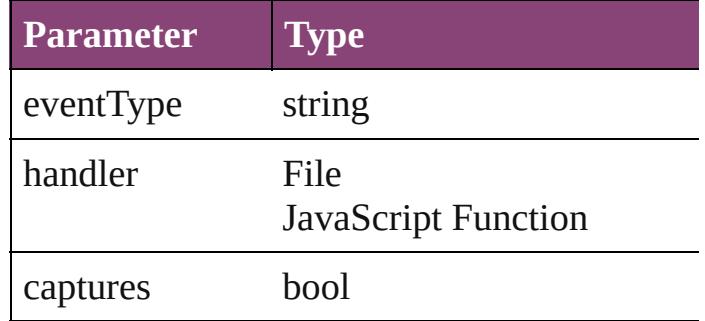

<span id="page-2267-1"></span>Array of [FootnoteOption](#page-2259-0) **getElements** () Resolves the object specifier, creating an array

<span id="page-2267-2"></span>bool **removeEventListener** (eventType: *strii* Removes the event listener.

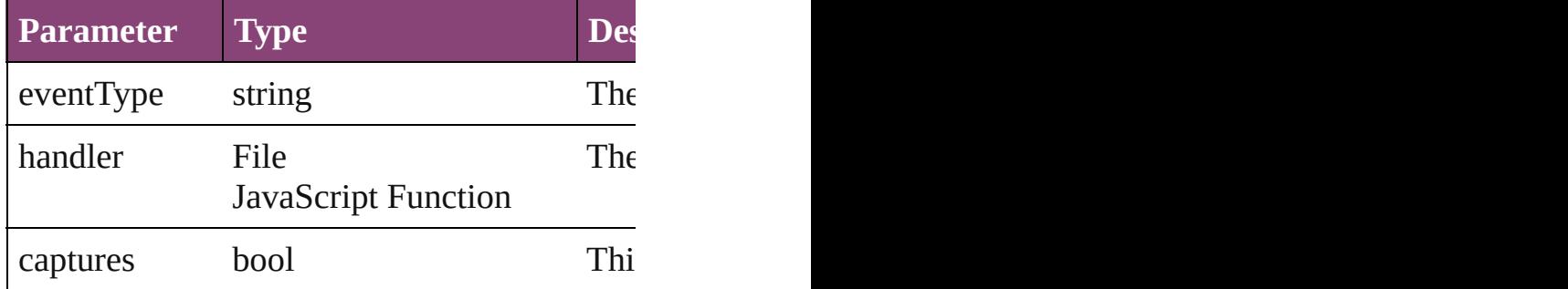

#### string **toSource** ()

Generates a string which, if executed, will re

#### string **toSpecifier** () Retrieves the object specifier.

#### **Element of** [Application](#page-34-0).footnoteOptions [Document](#page-68-0).footnoteOptions

**Return** Array of **FootnoteOption FootnoteOption.[g](#page-2267-1)et** 

Jongware, 29-<br>Apr-2012 v3.0.3i

[Contents](#page-0-0) :: [Index](#page-4017-0)
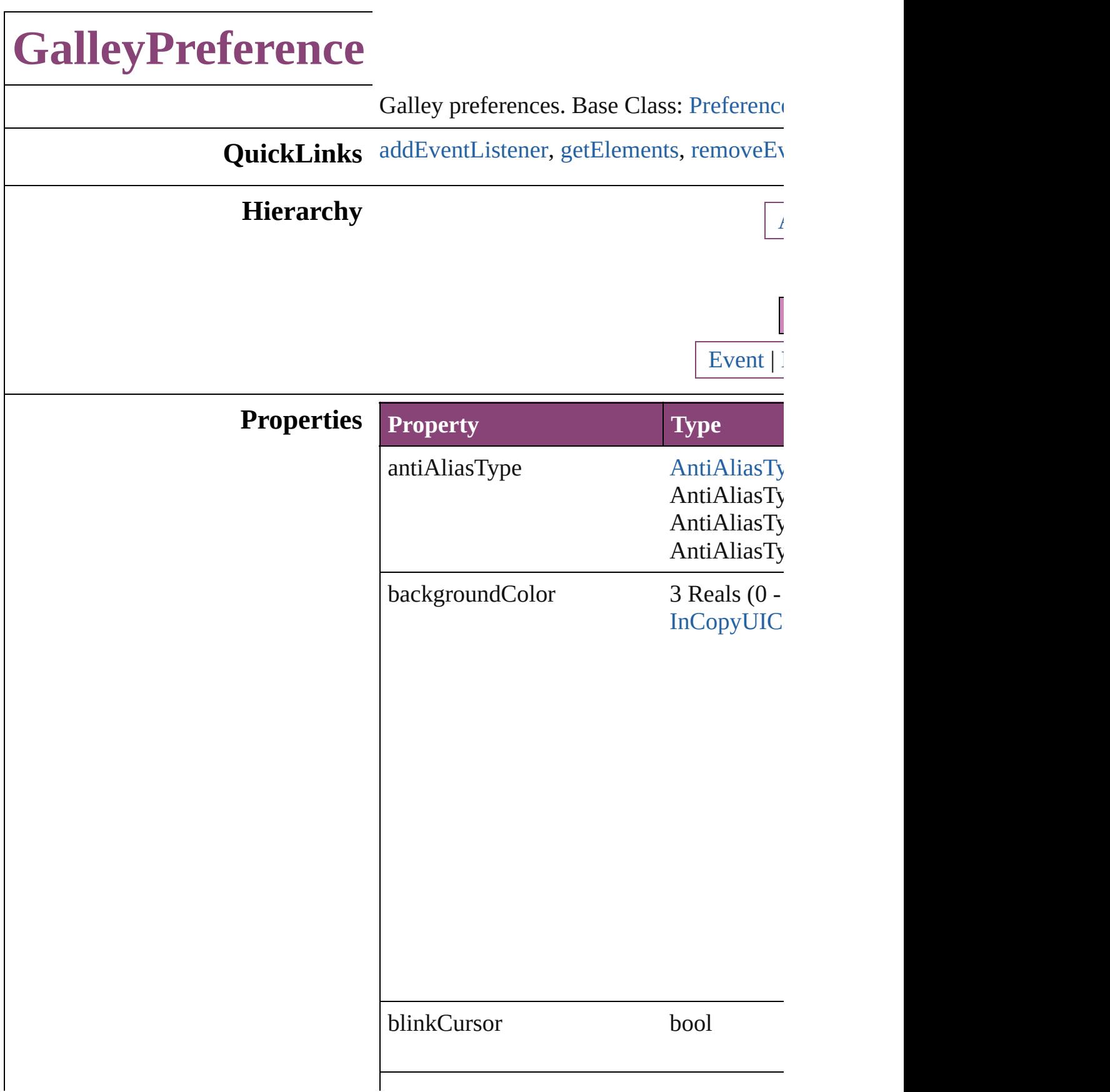

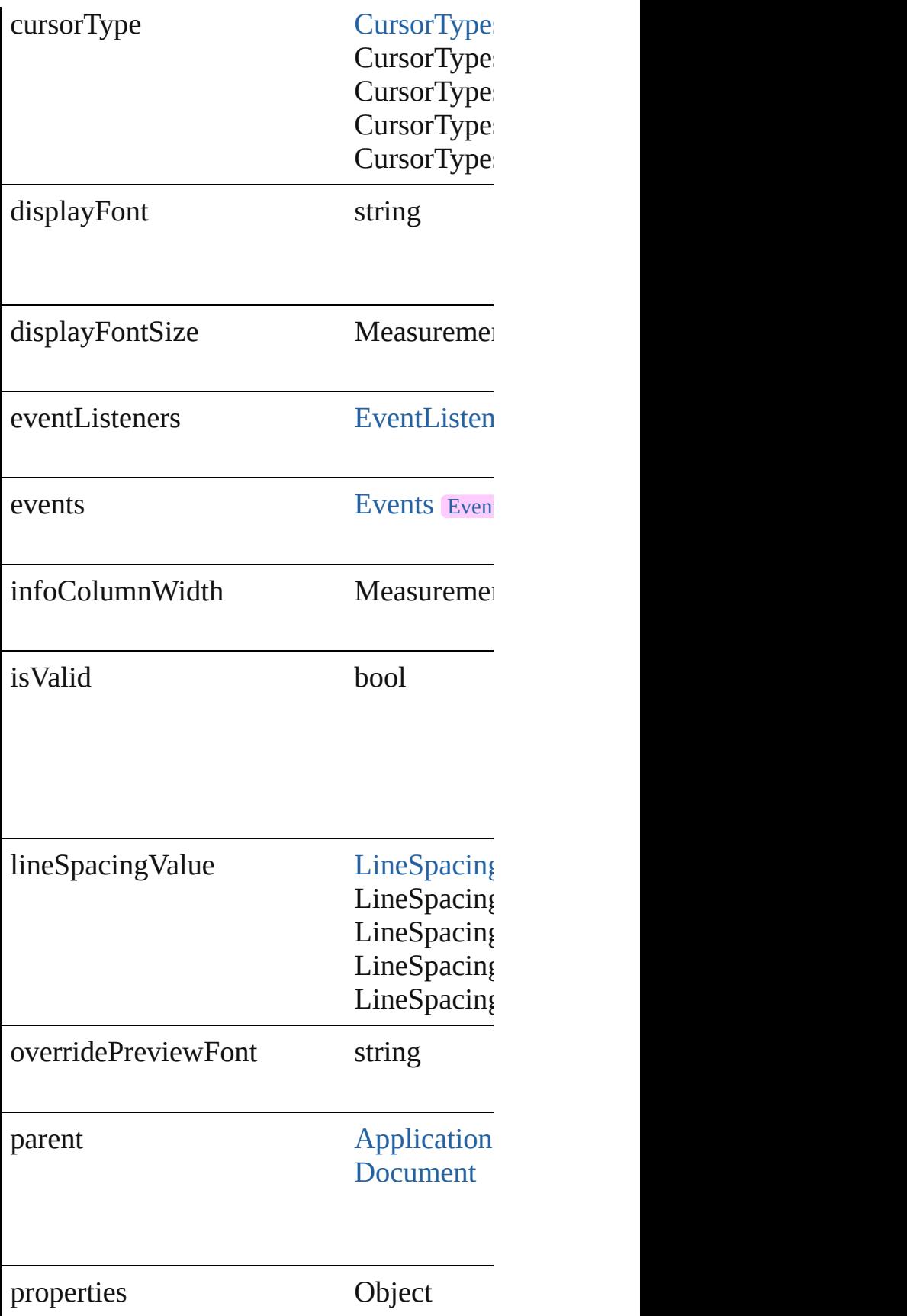

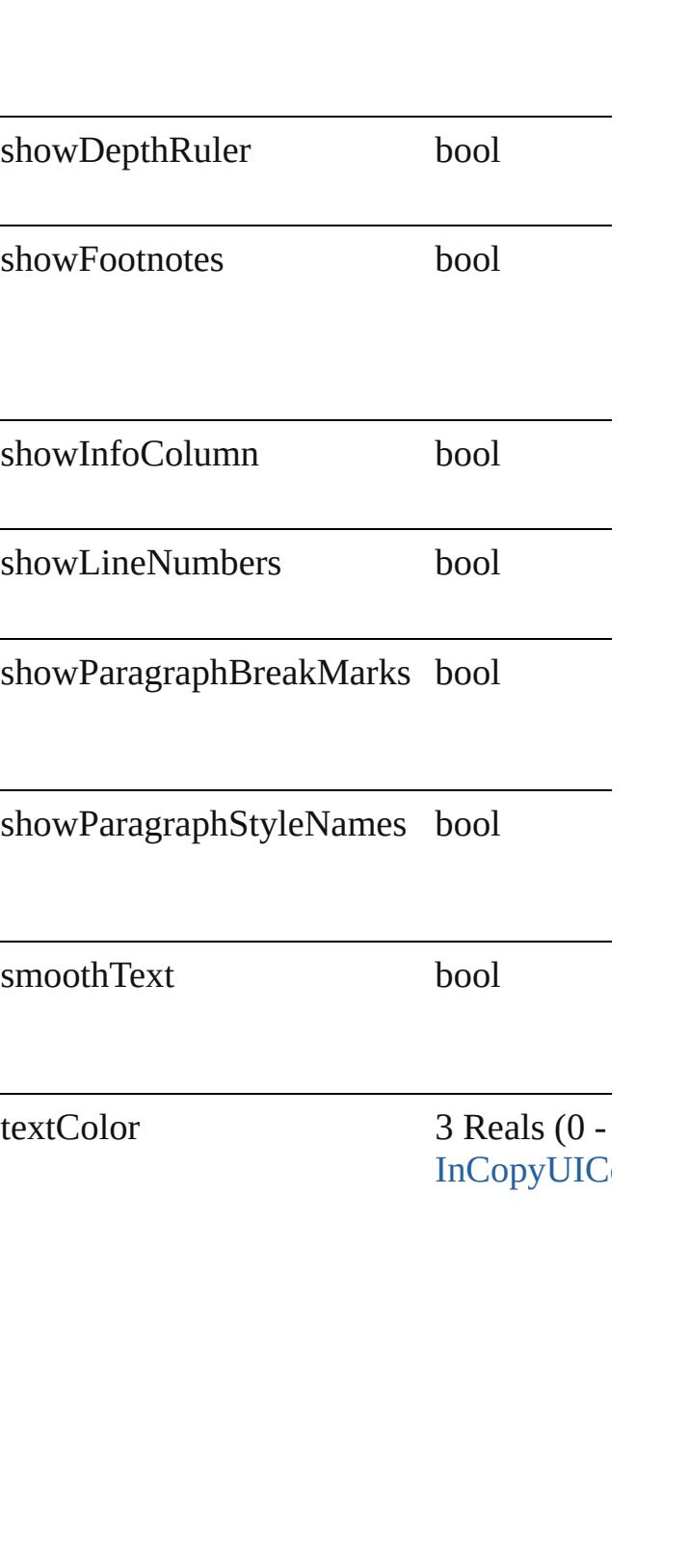

useOverridePreviewFont bool

#### **Methods Instances**

<span id="page-2272-0"></span>[EventListener](#page-112-0) **addEventListener** (eventT) Adds an event listener.

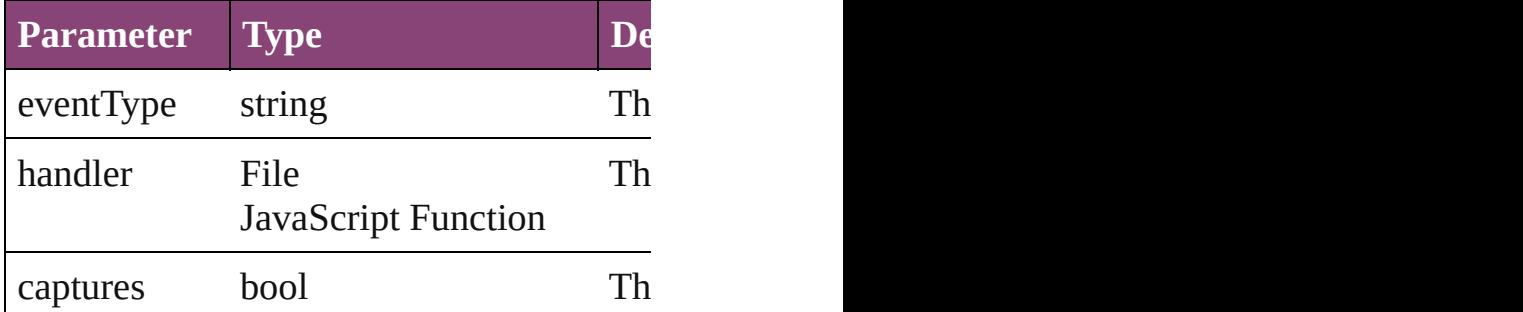

<span id="page-2272-1"></span>Array of [GalleyPreference](#page-2268-0) **getElements** () Resolves the object specifier, creating an  $\varepsilon$ 

<span id="page-2272-2"></span>bool **removeEventListener** (eventType: *s* Removes the event listener.

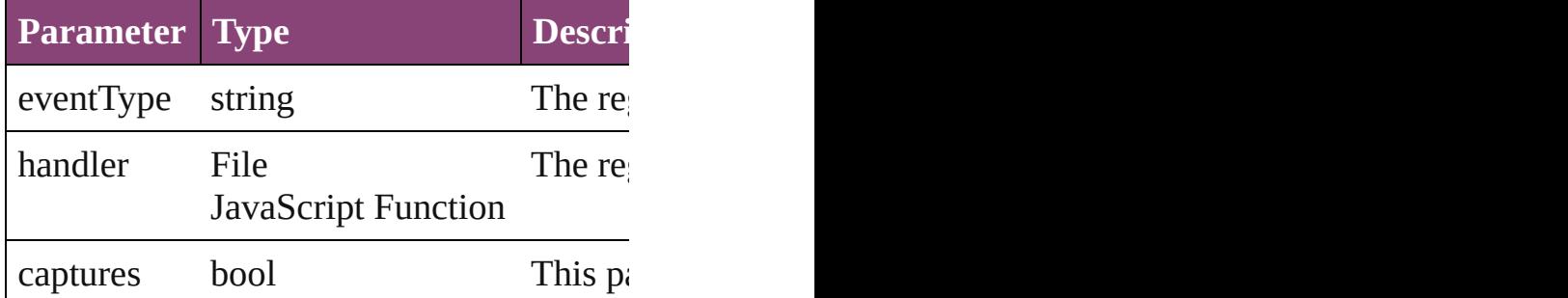

string **toSource** ()

Generates a string which, if executed, will

string **toSpecifier** () Retrieves the object specifier.

#### **Element of** [Application](#page-34-0).galleyPreferences

[Document](#page-68-0).galleyPreferences

## **Return** Array of **GalleyPreference GalleyPreference**

Jongware, 29-

[Contents](#page-0-0) :: [Index](#page-4017-0)

# **GalleyPrintPreference**

Galley print preferences. Base

**QuickLinks** [addEventListener,](#page-2279-0) [getElements](#page-2279-1)

### **Hierarchy**

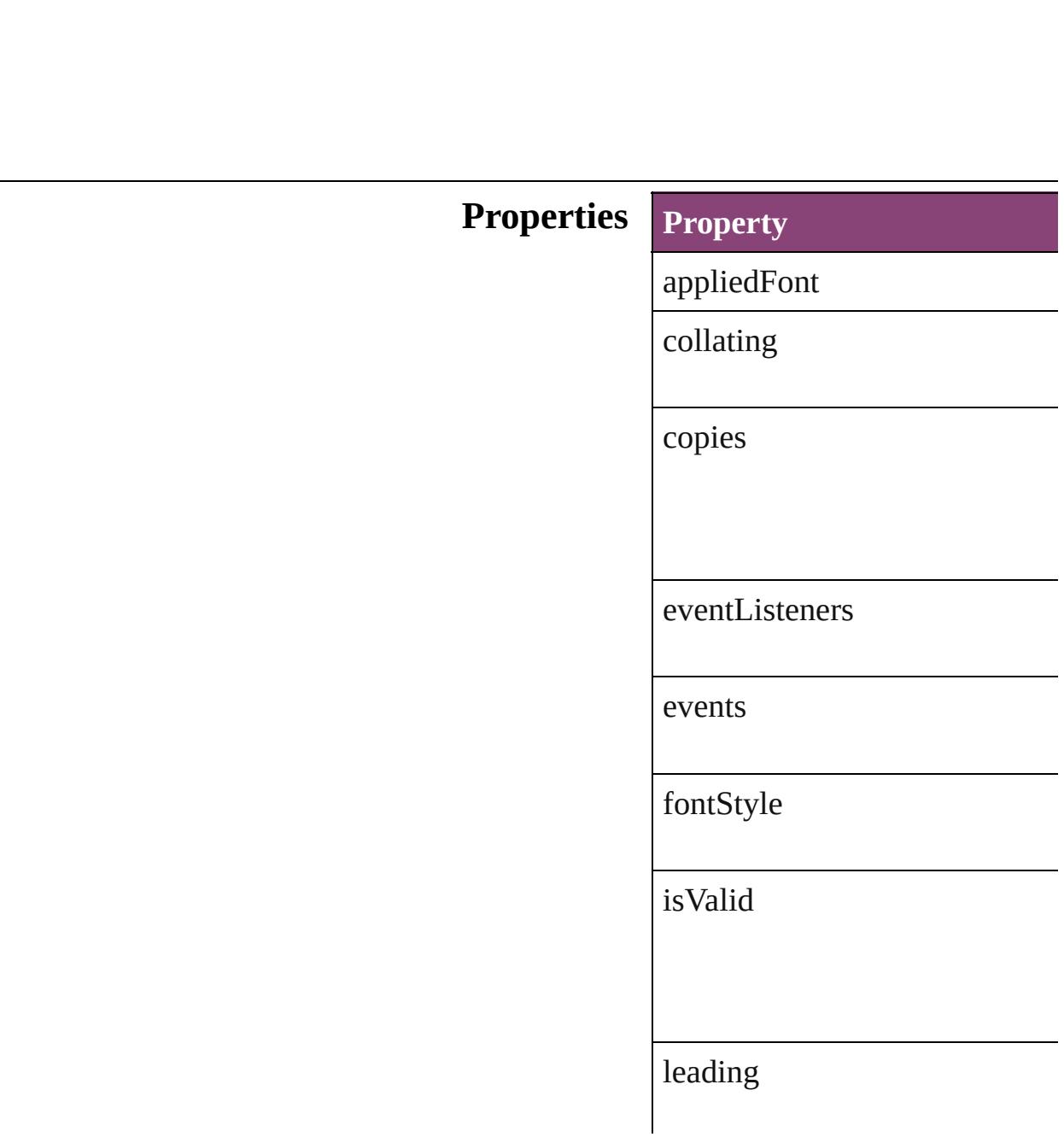

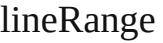

paperHeight

paperSize

paperSizeList

paperWidth

parent

pointSize

printAccurateLineEndings

printAllStories

printInlineNotes

printLineNumbers

printNotesBackground

printPageInfo

#### printPageOrientation

printParagraphStyles

printStoryInfo

printTrackedChanges

printTrackedChangesBackground

printer

printerList

properties

reverseOrder

textColumnWidth

useGalleySettings

useMultipleColumns

### **Methods Instances**

<span id="page-2279-0"></span>[EventListener](#page-112-0) **addEventLister** Adds an event listener.

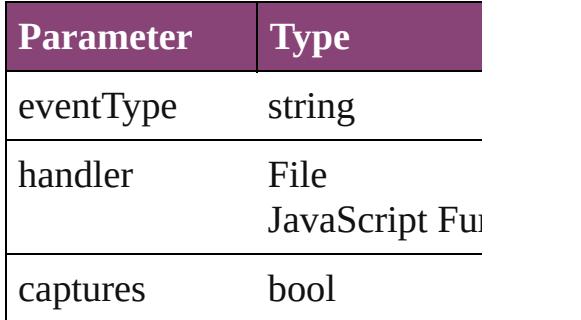

<span id="page-2279-1"></span>Array of [GalleyPrintPreference](#page-2274-0) Resolves the object specifier, c

bool **removeEventListener** (ev

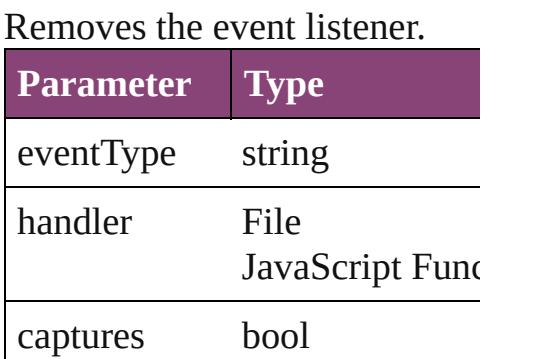

string **toSource** () Generates a string which, if exe

string **toSpecifier** () Retrieves the object specifier.

**Element of** [Application](#page-34-0).galleyPrintPreferences

**Return** Array of **GalleyPrintPreferen** 

Jongware, 29-

[Contents](#page-0-0) :: [Index](#page-4017-0)

# **GeneralPreference**

General application preferences. Base

**QuickLinks** [addEventListener](#page-2284-0), [getElements,](#page-2284-1) [remov](#page-2284-2)

### **Hierarchy**

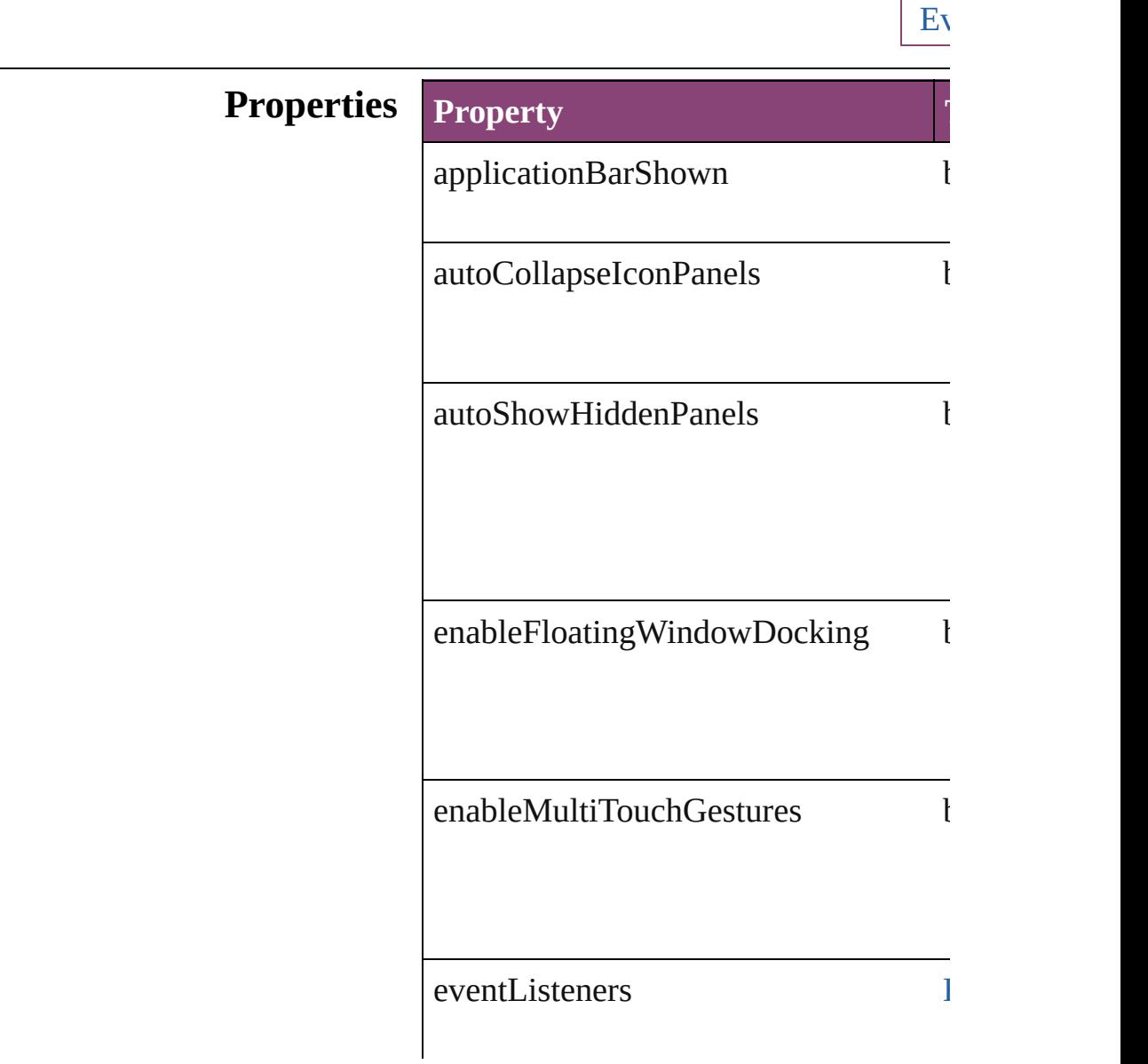

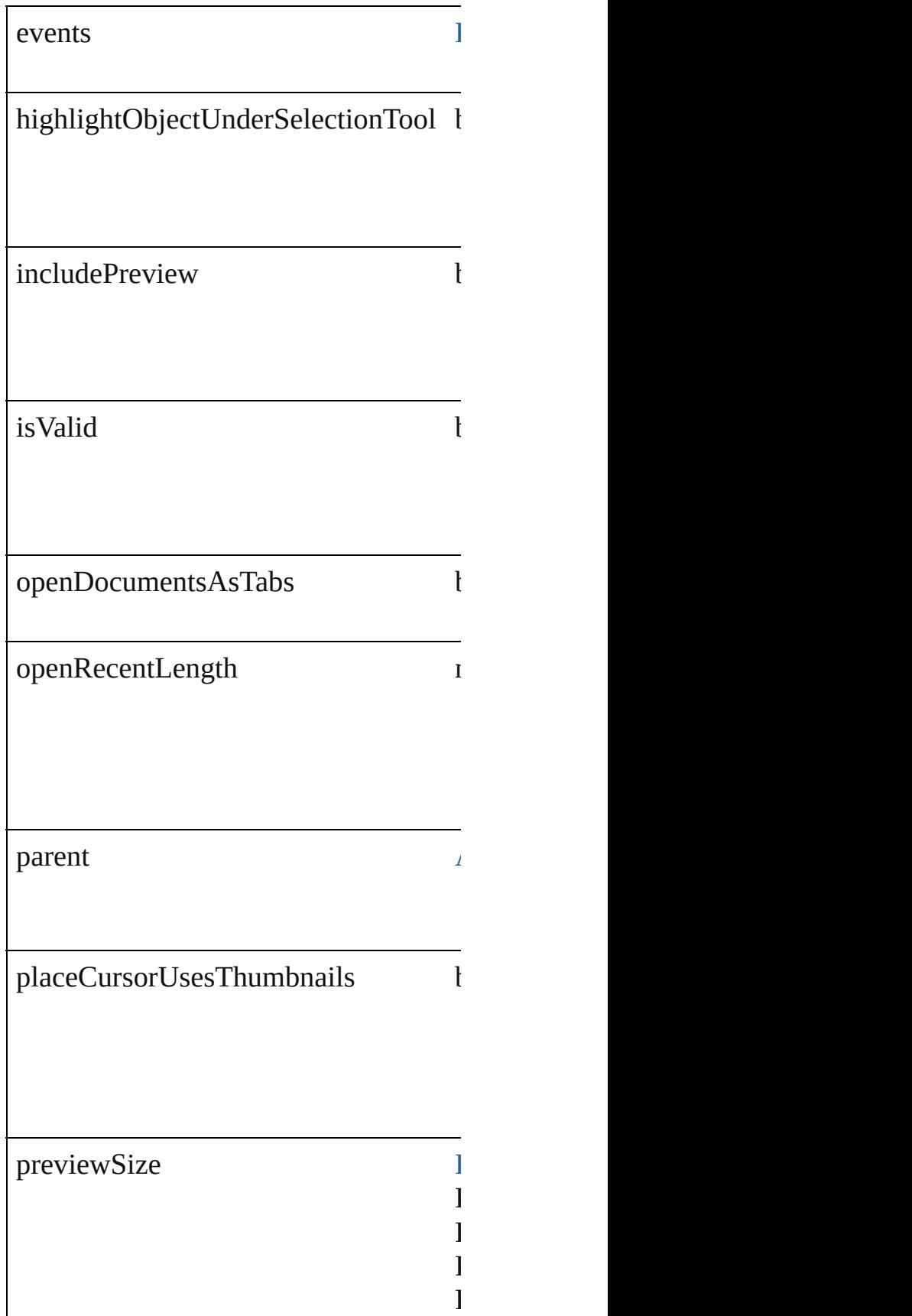

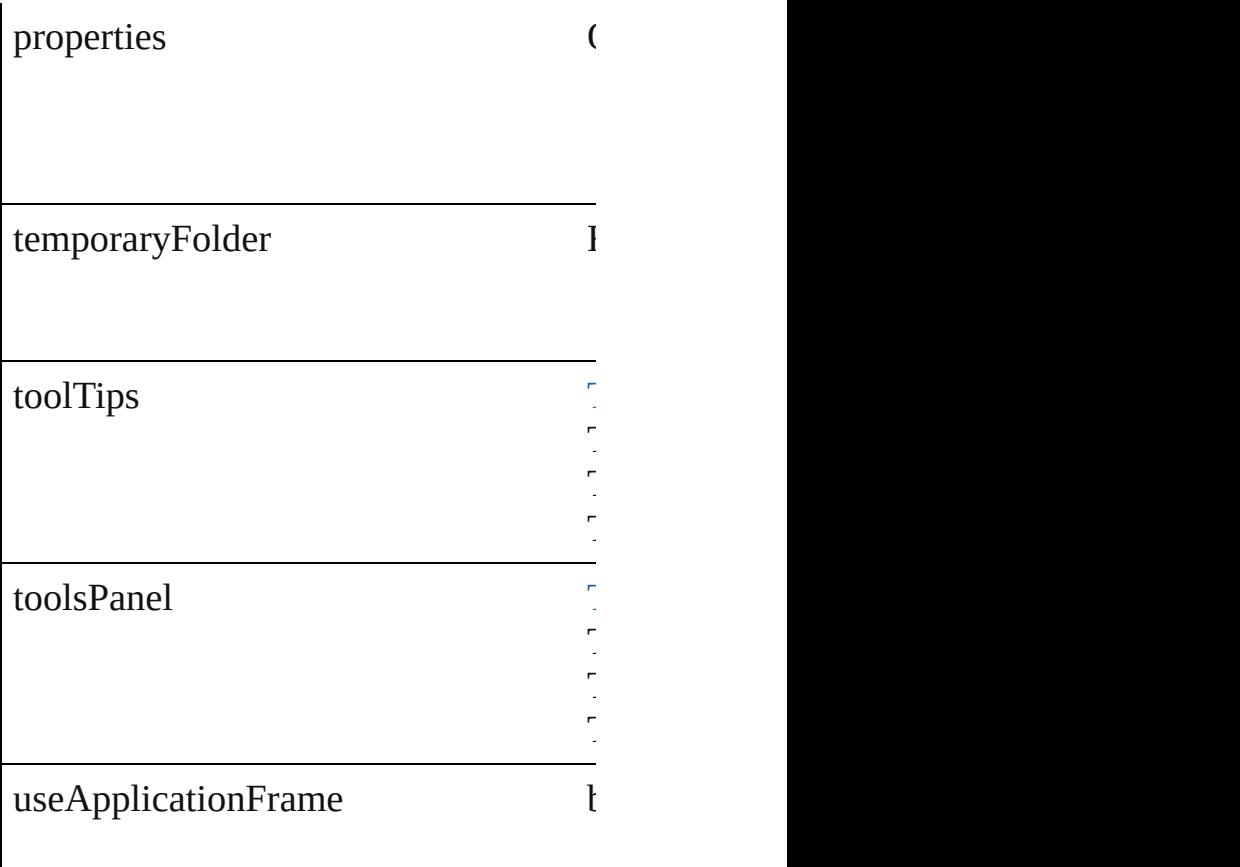

#### **Methods Instances**

<span id="page-2284-0"></span>[EventListener](#page-112-0) **addEventListener** (even Adds an event listener.

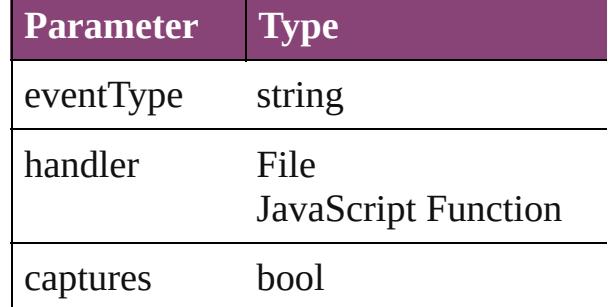

<span id="page-2284-1"></span>Array of [GeneralPreference](#page-2281-0) **getElemen** Resolves the object specifier, creating  $\alpha$ 

<span id="page-2284-2"></span>bool **removeEventListener** (eventTyp Removes the event listener.

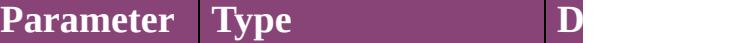

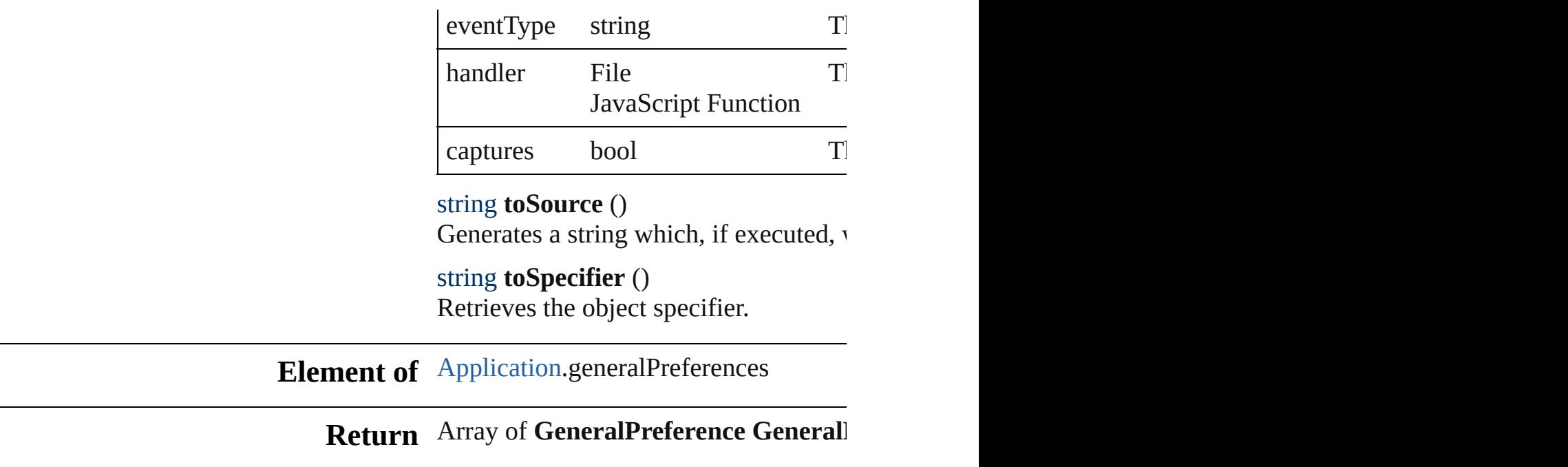

Jongware, 29-

[Contents](#page-0-0) :: [Index](#page-4017-0)

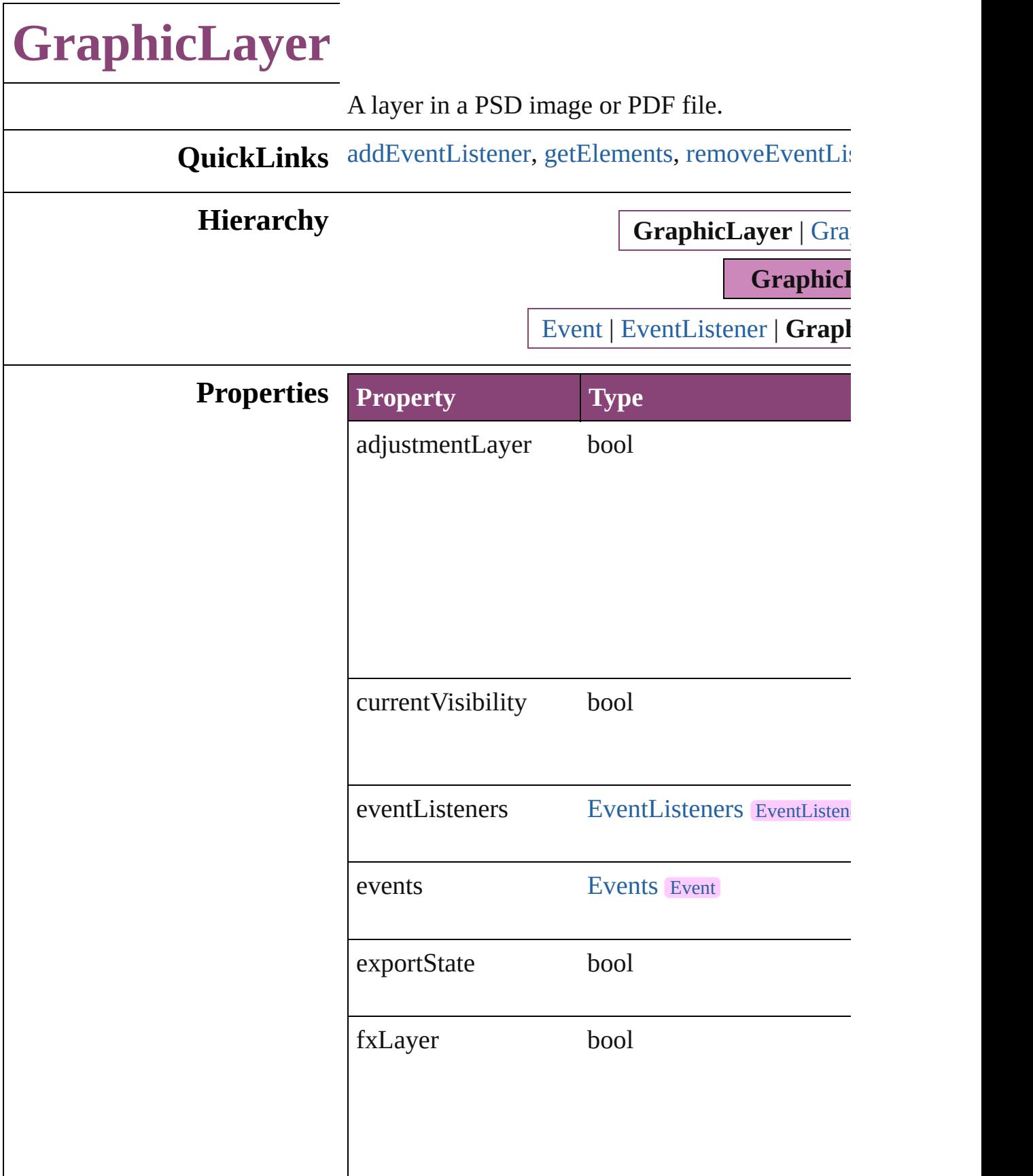

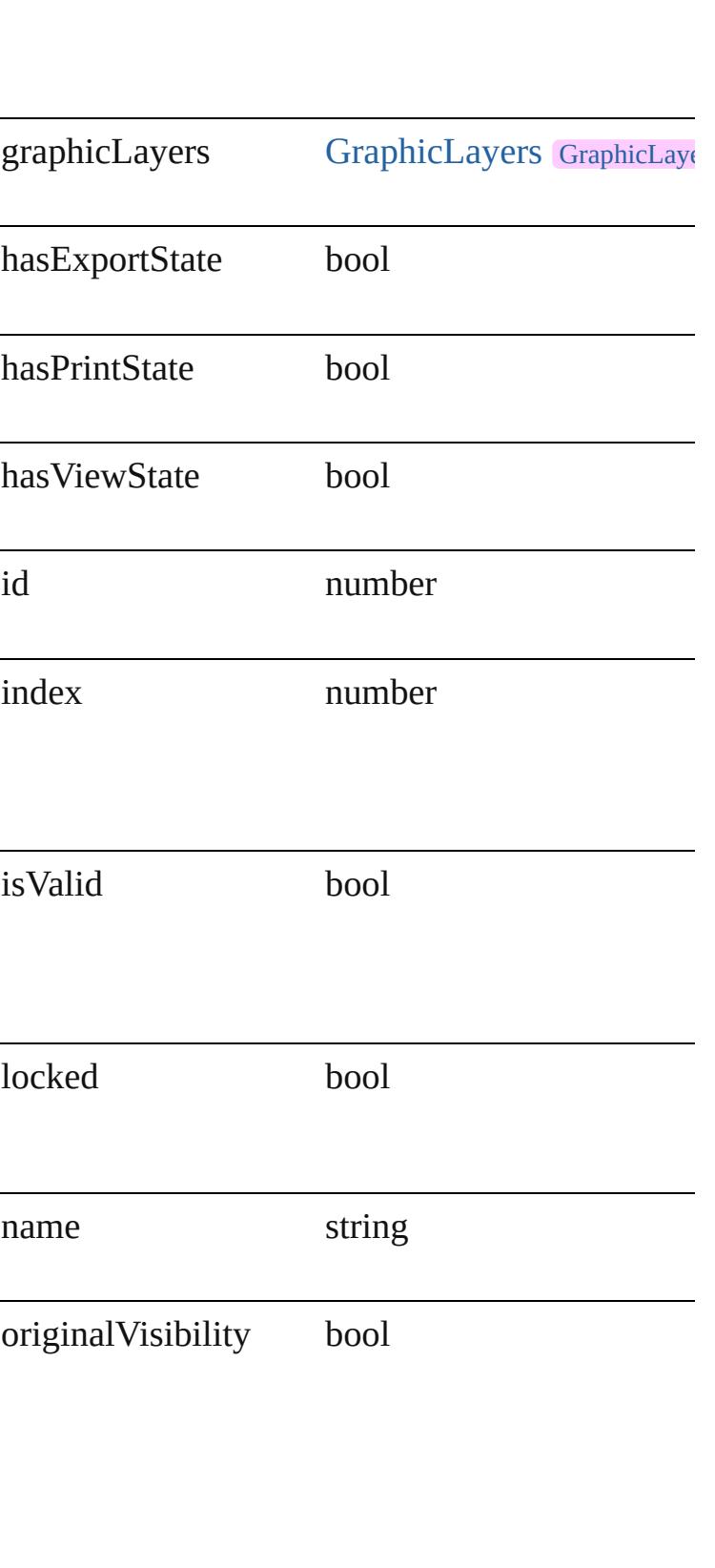

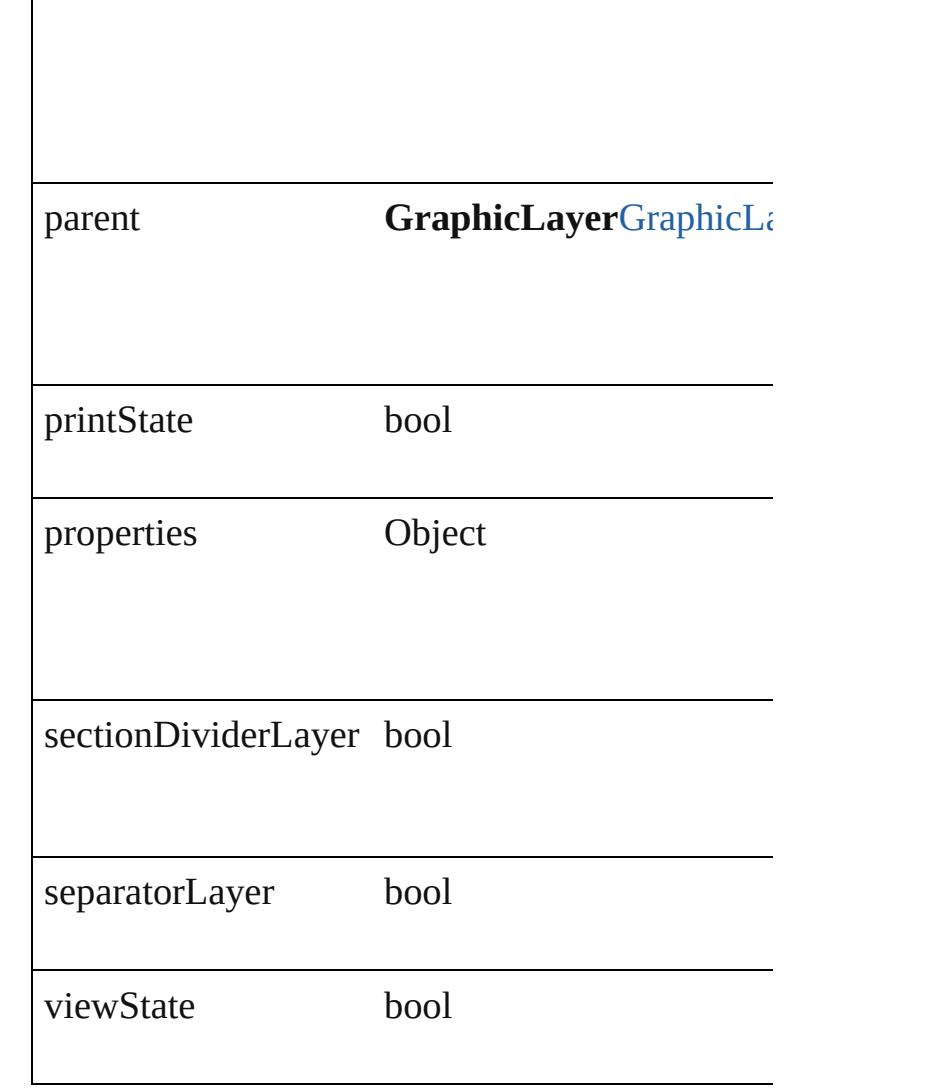

#### **Methods Instances**

<span id="page-2289-0"></span>[EventListener](#page-112-0) **addEventListener** (eventType: *st bool*=**false**])

Adds an event listener.

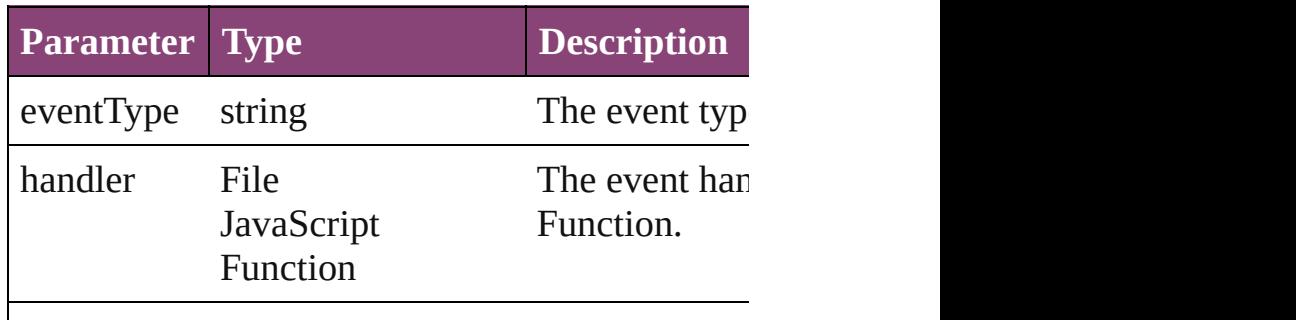

<span id="page-2290-1"></span><span id="page-2290-0"></span>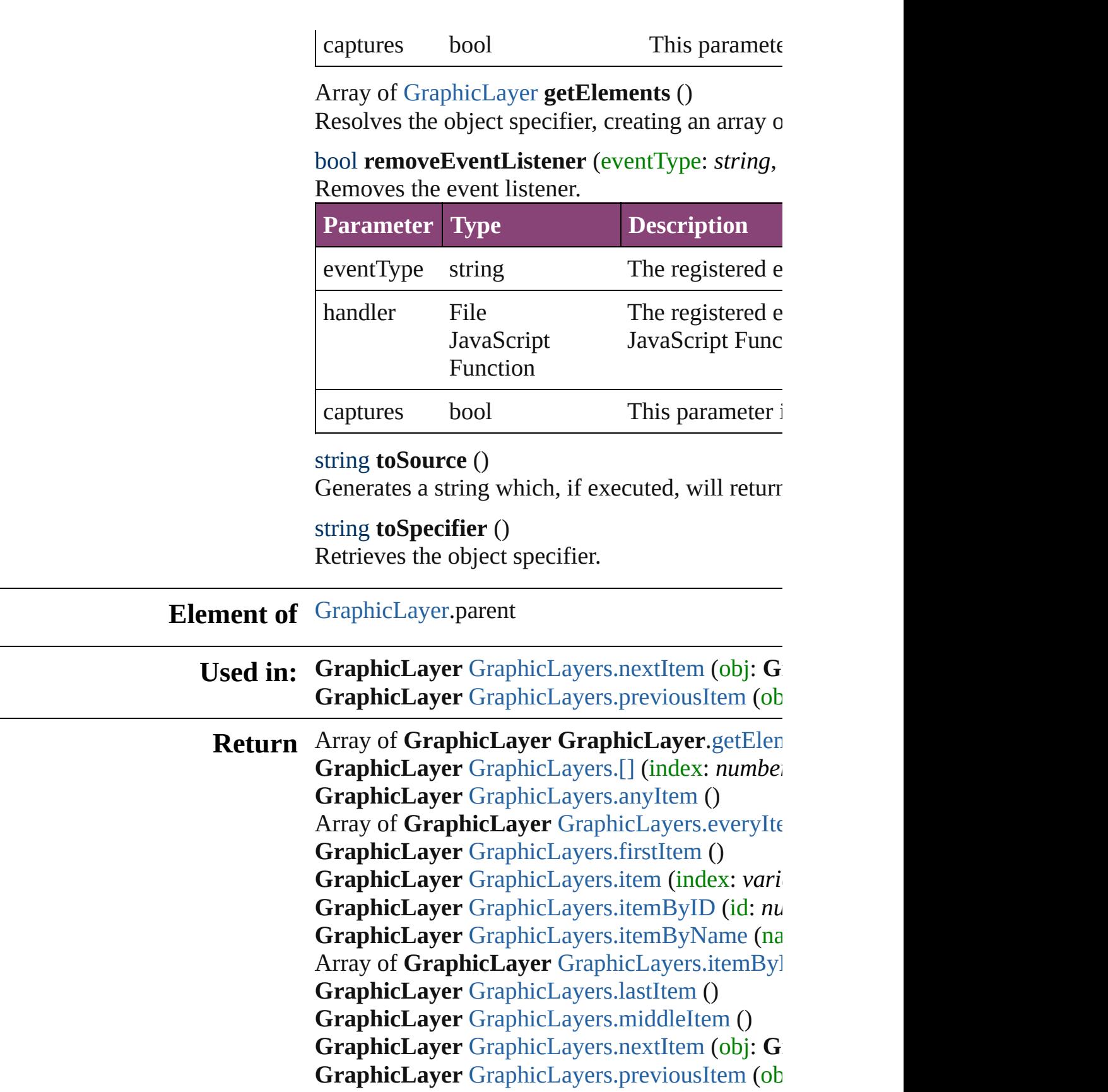

 $\Gamma$ 

Jongware, 29-Apr-2012 v3.0.3i

# **GraphicLayerOption**

Graphic layer option. Base Class:

**QuickLinks** [addEventListener,](#page-2294-0) [getElements](#page-2294-1), [r](#page-2294-2)

### **Hierarchy**

[Event](#page-97-0) | I

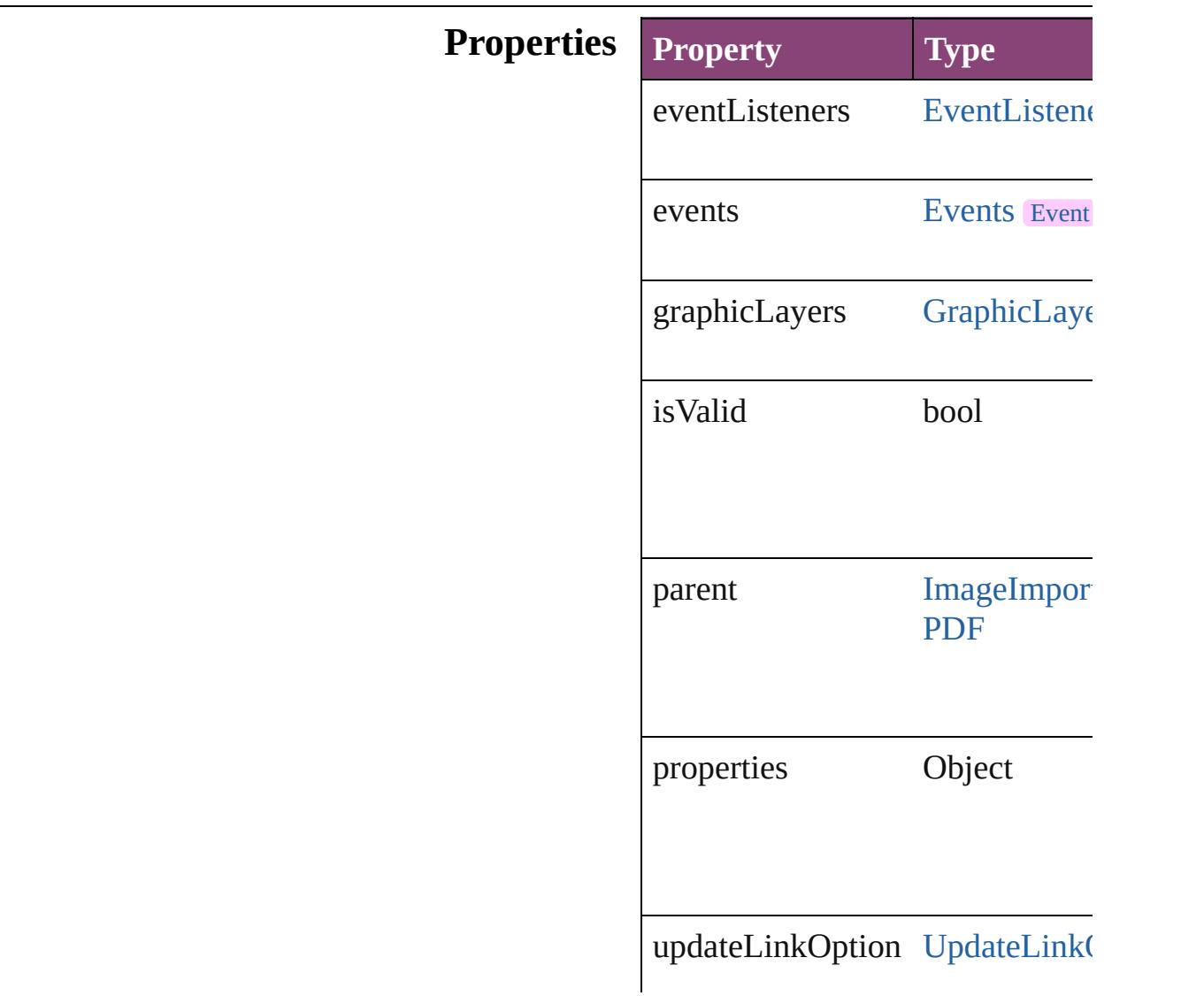

UpdateLink( UpdateLink( UpdateLink(

#### **Methods Instances**

<span id="page-2294-0"></span>[EventListener](#page-112-0) **addEventListener** Adds an event listener.

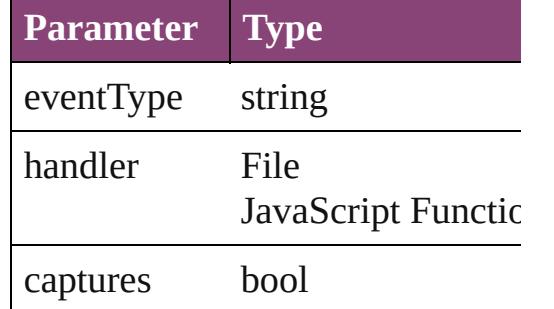

<span id="page-2294-1"></span>Array of [GraphicLayerOption](#page-2292-0) **get** Resolves the object specifier, creation

<span id="page-2294-2"></span>bool **removeEventListener** (even Removes the event listener.

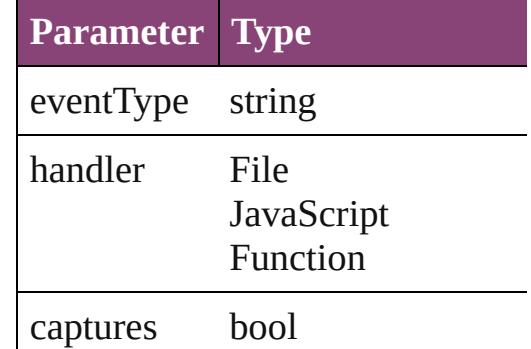

string **toSource** () Generates a string which, if executed, when

string **toSpecifier** () Retrieves the object specifier.

**Element of** [GraphicLayer](#page-2286-0).parent [Image](#page-1603-0).graphicLayerOptions

[ImportedPage](#page-1624-0).graphicLayerOptic [PDF.](#page-1718-0)graphicLayerOptions

## **Return** Array of **GraphicLayerOption GraphicLayerOption**

Jongware, 29-

[Contents](#page-0-0) :: [Index](#page-4017-0)

# **GraphicLayers**

<span id="page-2297-5"></span><span id="page-2297-4"></span><span id="page-2297-3"></span><span id="page-2297-2"></span><span id="page-2297-1"></span><span id="page-2297-0"></span>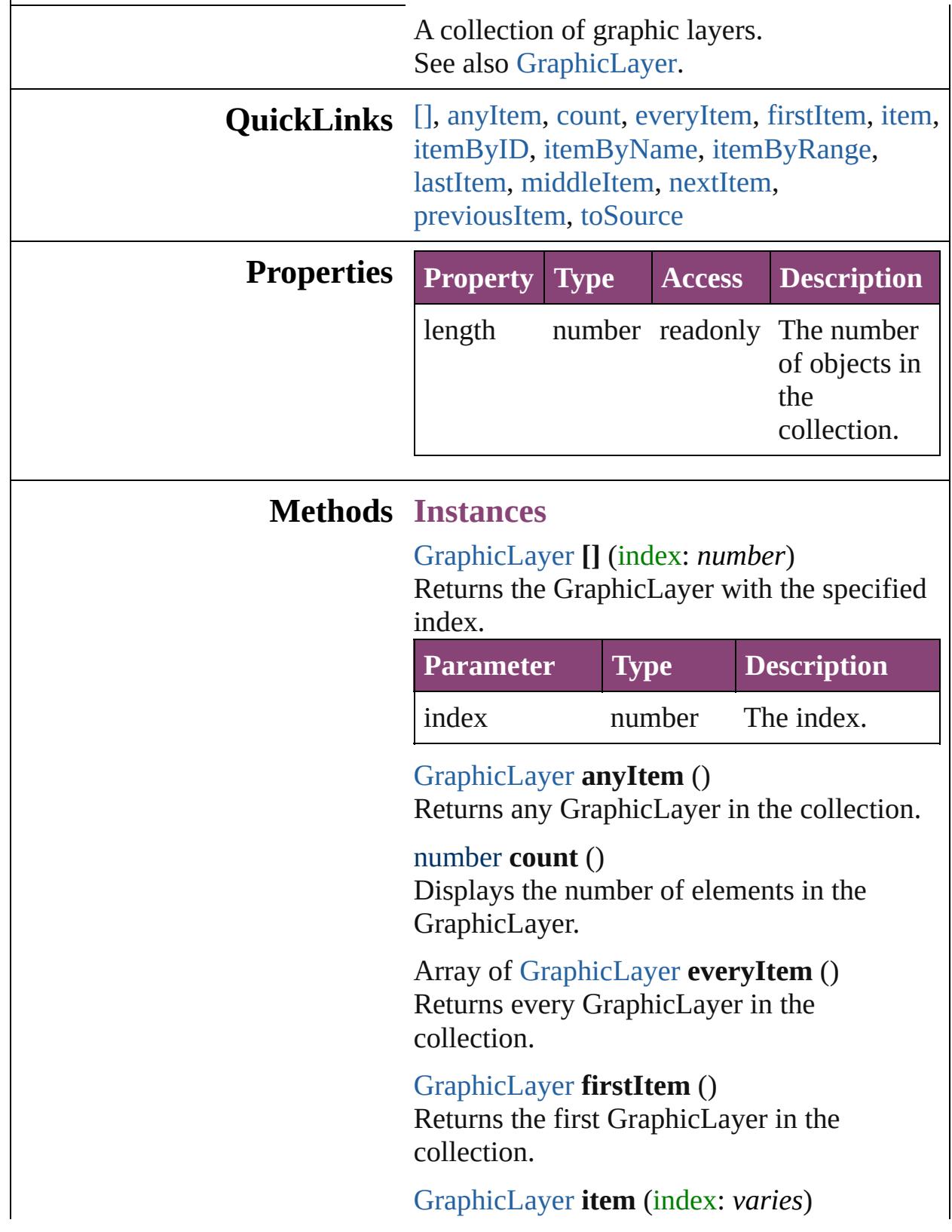

Returns the GraphicLayer with the specified index or name.

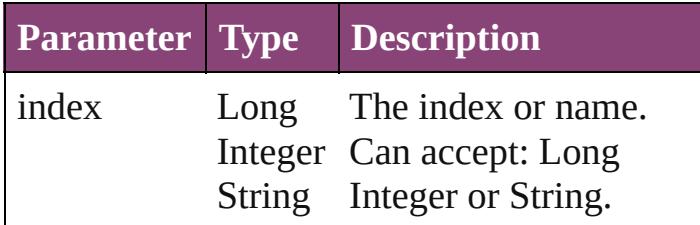

<span id="page-2298-0"></span>[GraphicLayer](#page-2286-0) **itemByID** (id: *number*) Returns the GraphicLayer with the specified ID.

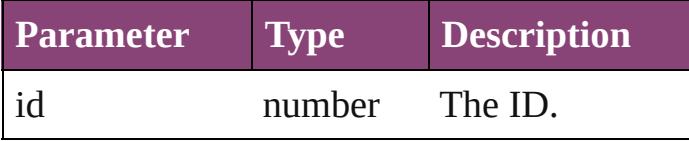

<span id="page-2298-1"></span>[GraphicLayer](#page-2286-0) **itemByName** (name: *string*) Returns the GraphicLayer with the specified name.

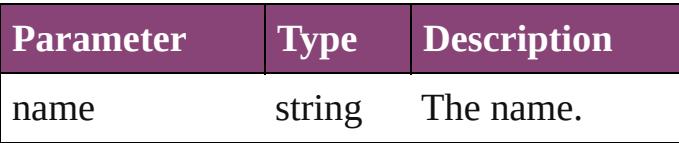

<span id="page-2298-2"></span>Array of [GraphicLayer](#page-2286-0) **itemByRange** (from: *varies*, to: *varies*)

Returns the GraphicLayers within the specified range.

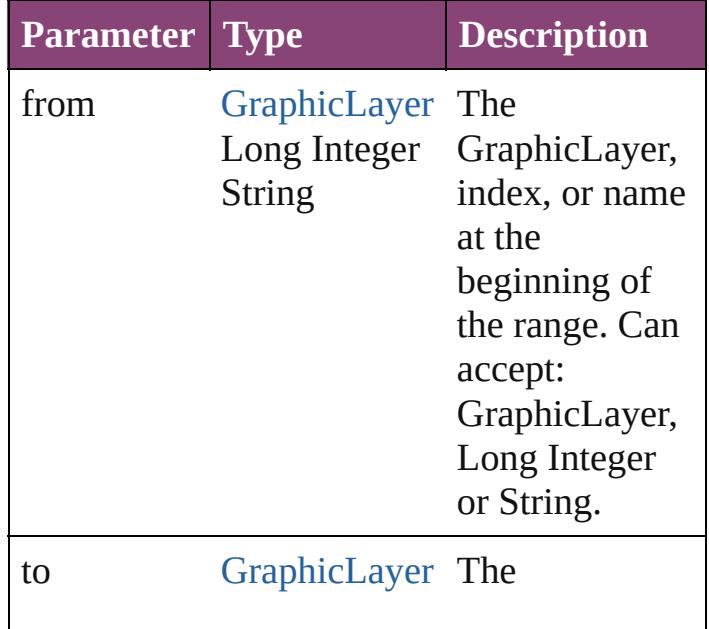

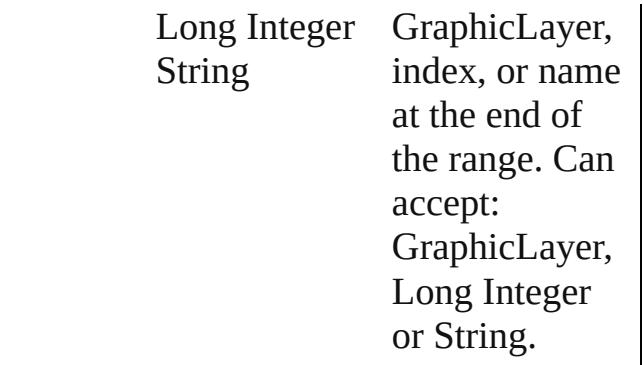

#### <span id="page-2299-2"></span>[GraphicLayer](#page-2286-0) **lastItem** ()

Returns the last GraphicLayer in the collection.

#### <span id="page-2299-3"></span>[GraphicLayer](#page-2286-0) **middleItem** ()

Returns the middle GraphicLayer in the collection.

<span id="page-2299-0"></span>[GraphicLayer](#page-2286-0) **nextItem** (obj: [GraphicLayer\)](#page-2286-0) Returns the GraphicLayer whose index follows the specified GraphicLayer in the collection.

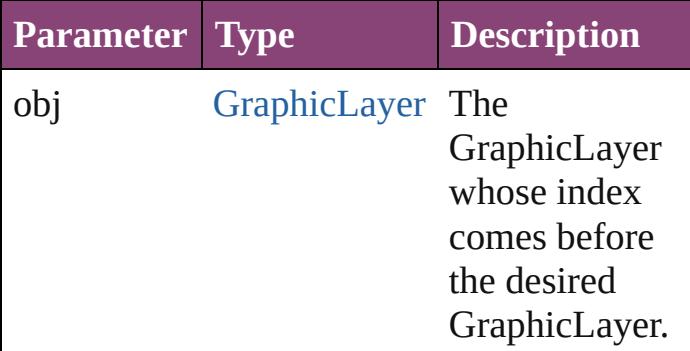

#### <span id="page-2299-1"></span>[GraphicLayer](#page-2286-0) **previousItem** (obj: [GraphicLayer\)](#page-2286-0)

Returns the GraphicLayer with the index previous to the specified index.

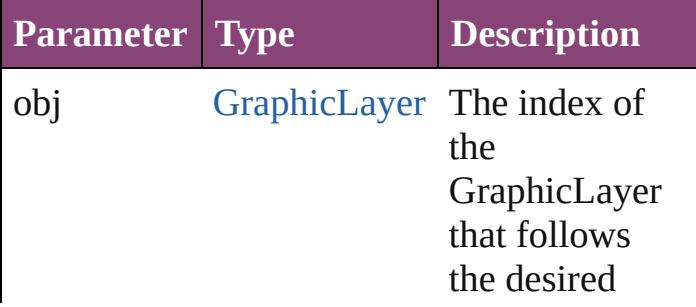

GraphicLayer.

<span id="page-2300-0"></span>string **toSource** () Generates a string which, if executed, will return the GraphicLayer.

**Element of** [GraphicLayer.](#page-2286-0)graphicLayers [GraphicLayerOption.](#page-2292-0)graphicLayers

Jongware, 29-

[Contents](#page-0-0) :: [Index](#page-4017-0)

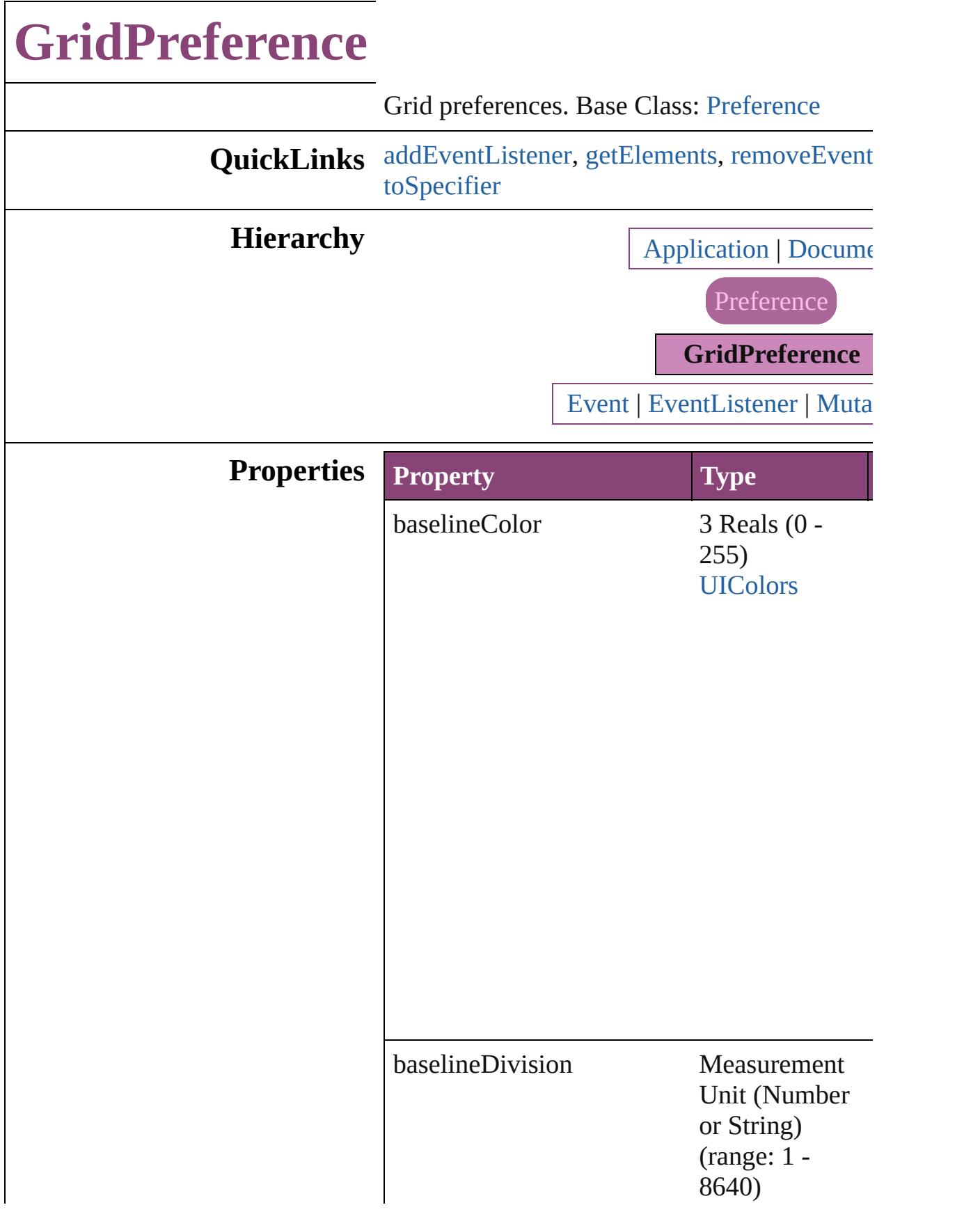

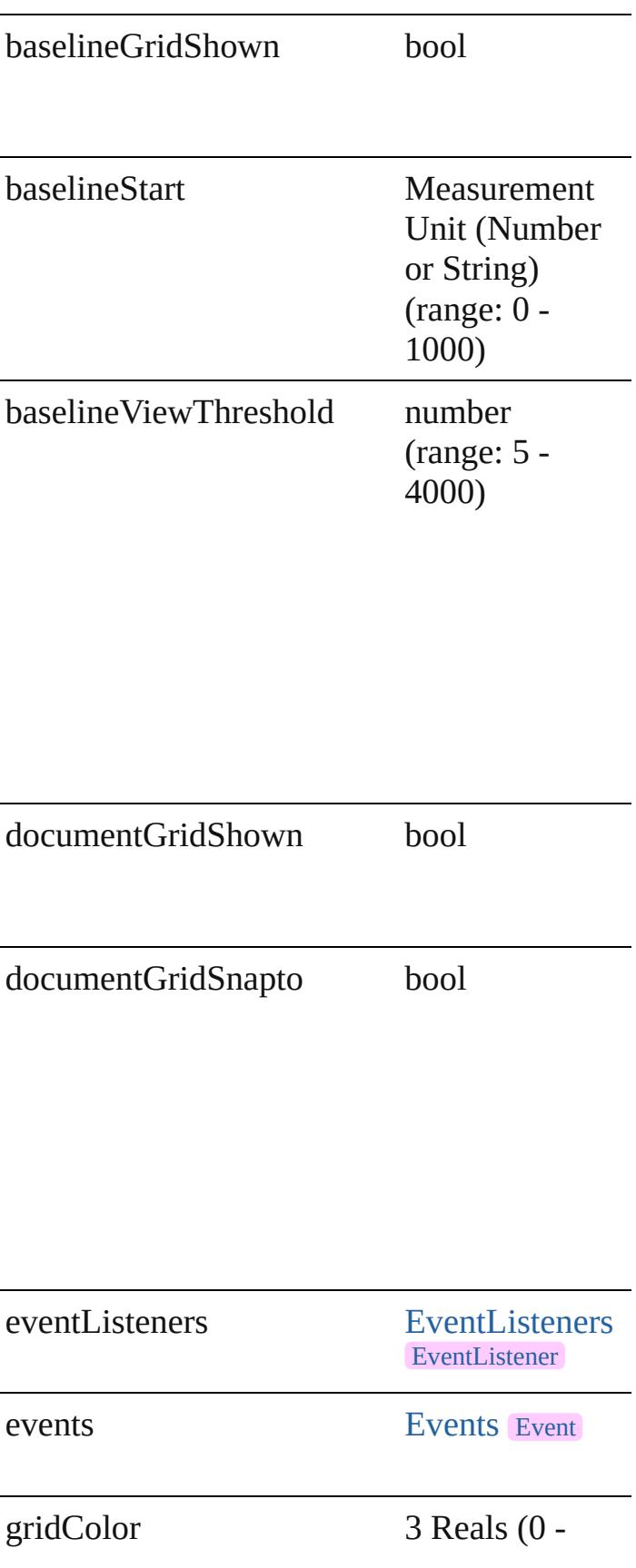
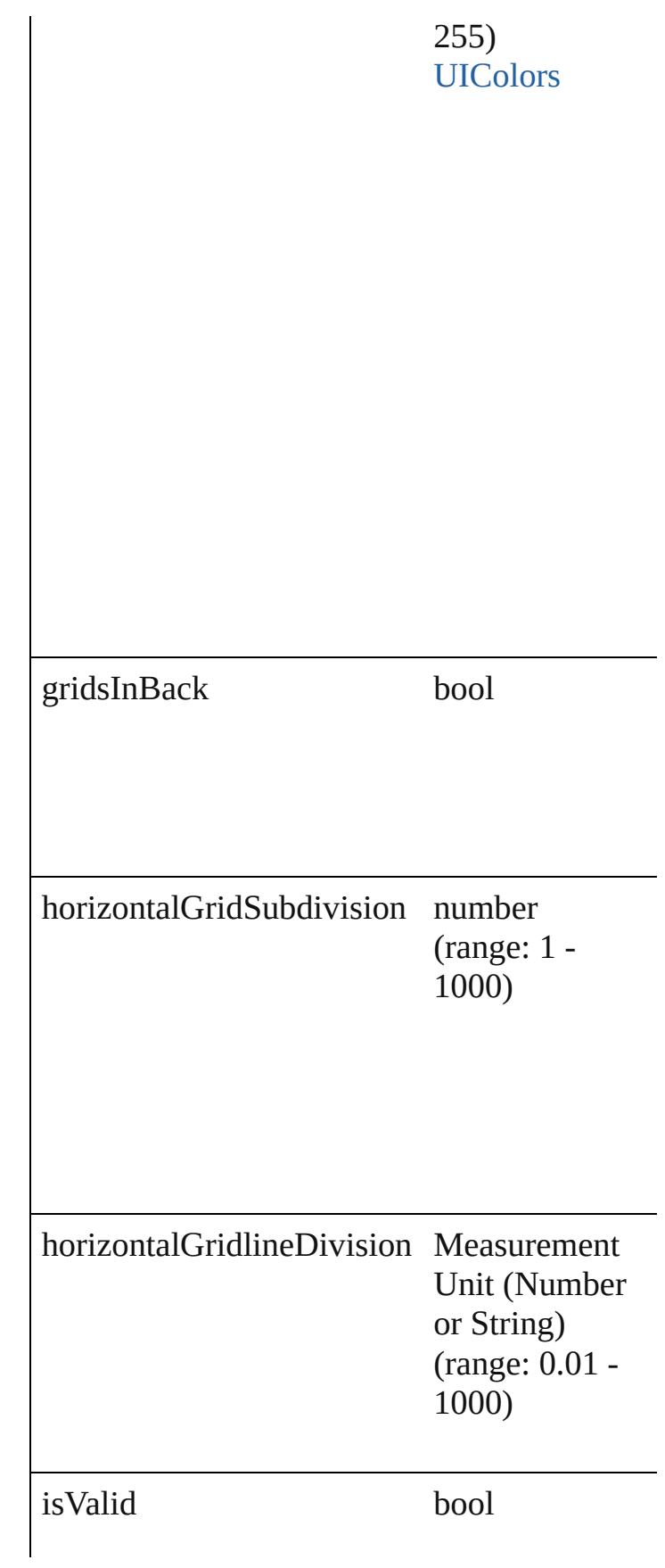

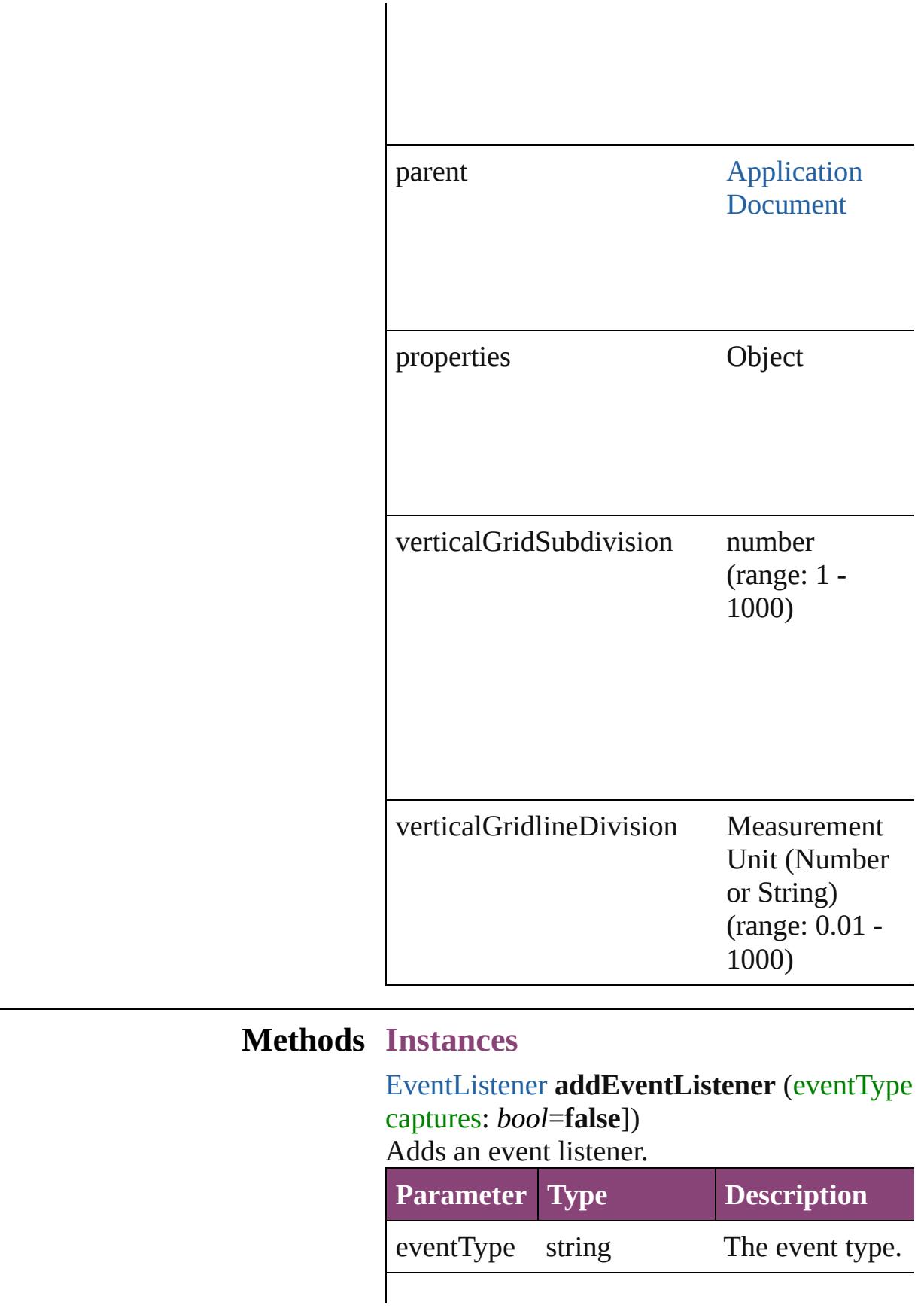

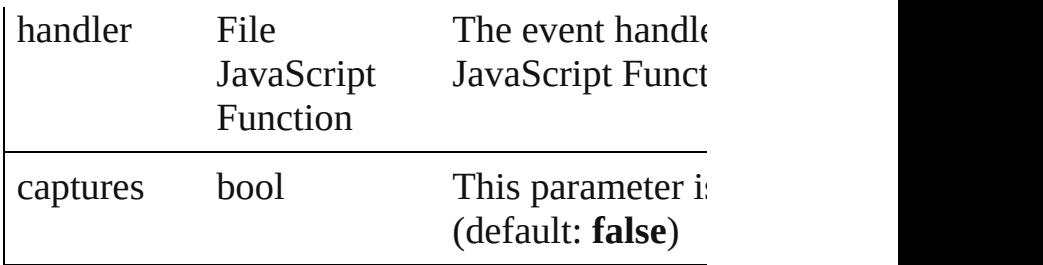

<span id="page-2306-0"></span>Array of [GridPreference](#page-2301-0) **getElements** () Resolves the object specifier, creating an array

bool **removeEventListener** (eventType: *string* captures: *bool*=**false**])

Removes the event listener.

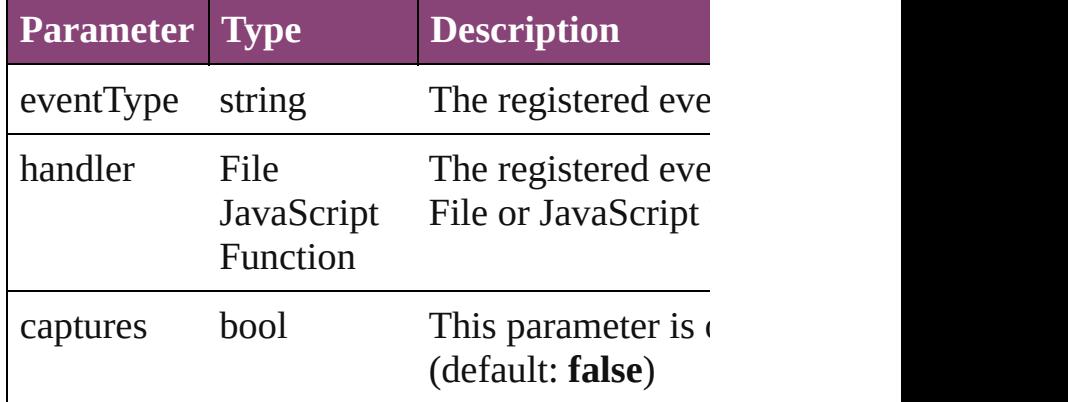

#### string **toSource** ()

Generates a string which, if executed, will return

string **toSpecifier** () Retrieves the object specifier.

**Element of** [Application](#page-34-0).gridPreferences [Document](#page-68-0).gridPreferences

#### **Return** Array of GridPreference GridPreference[.ge](#page-2306-0)

Jongware, 29-<br>Apr-2012 v3.0.3i

# **GuidePreference**

Guide preferences. Base Class: [Preference](#page-2402-0)

# **QuickLinks** [addEventListener,](#page-2310-0) [getElements,](#page-2310-1) [removeEve](#page-2310-2)nt

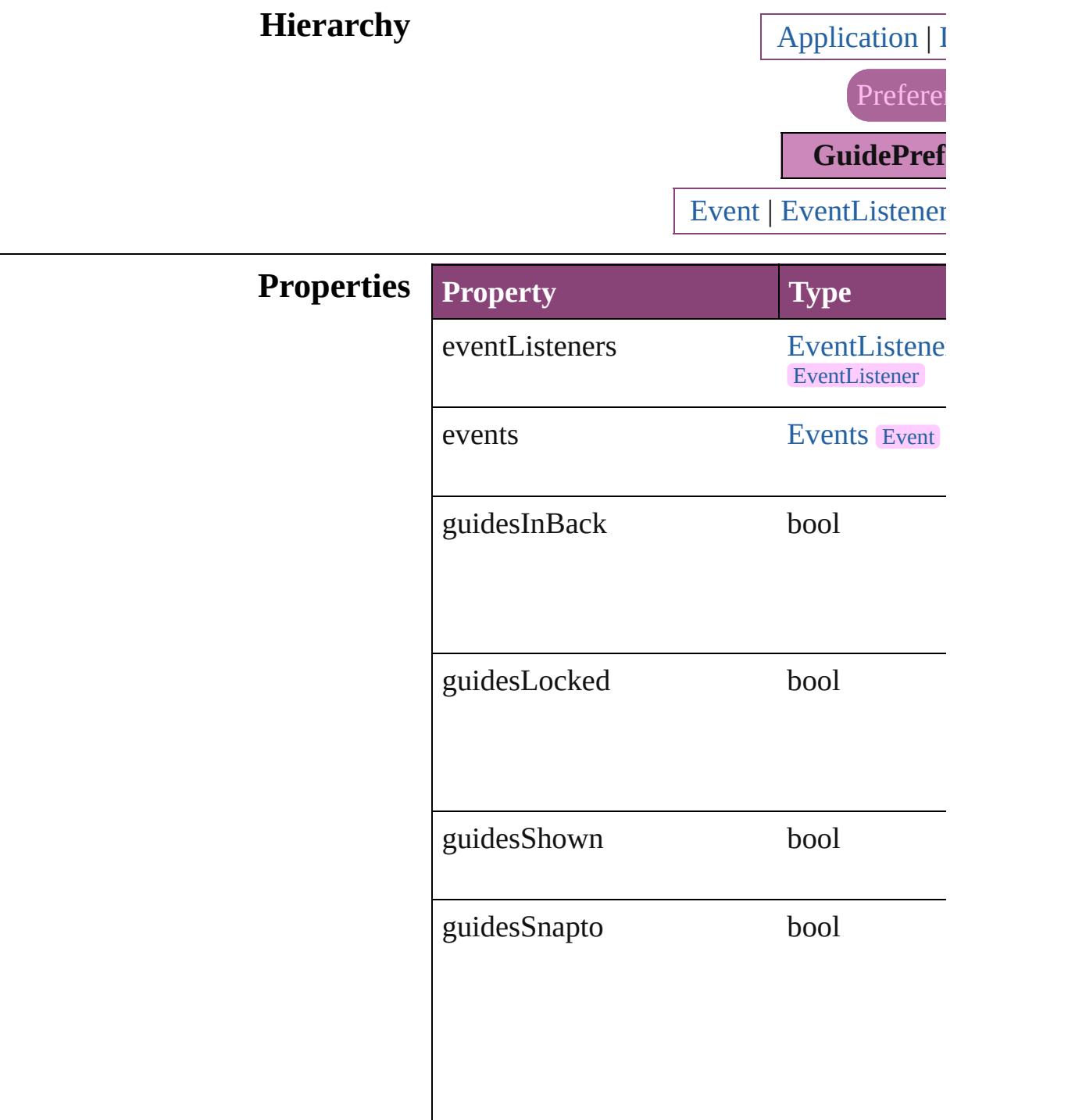

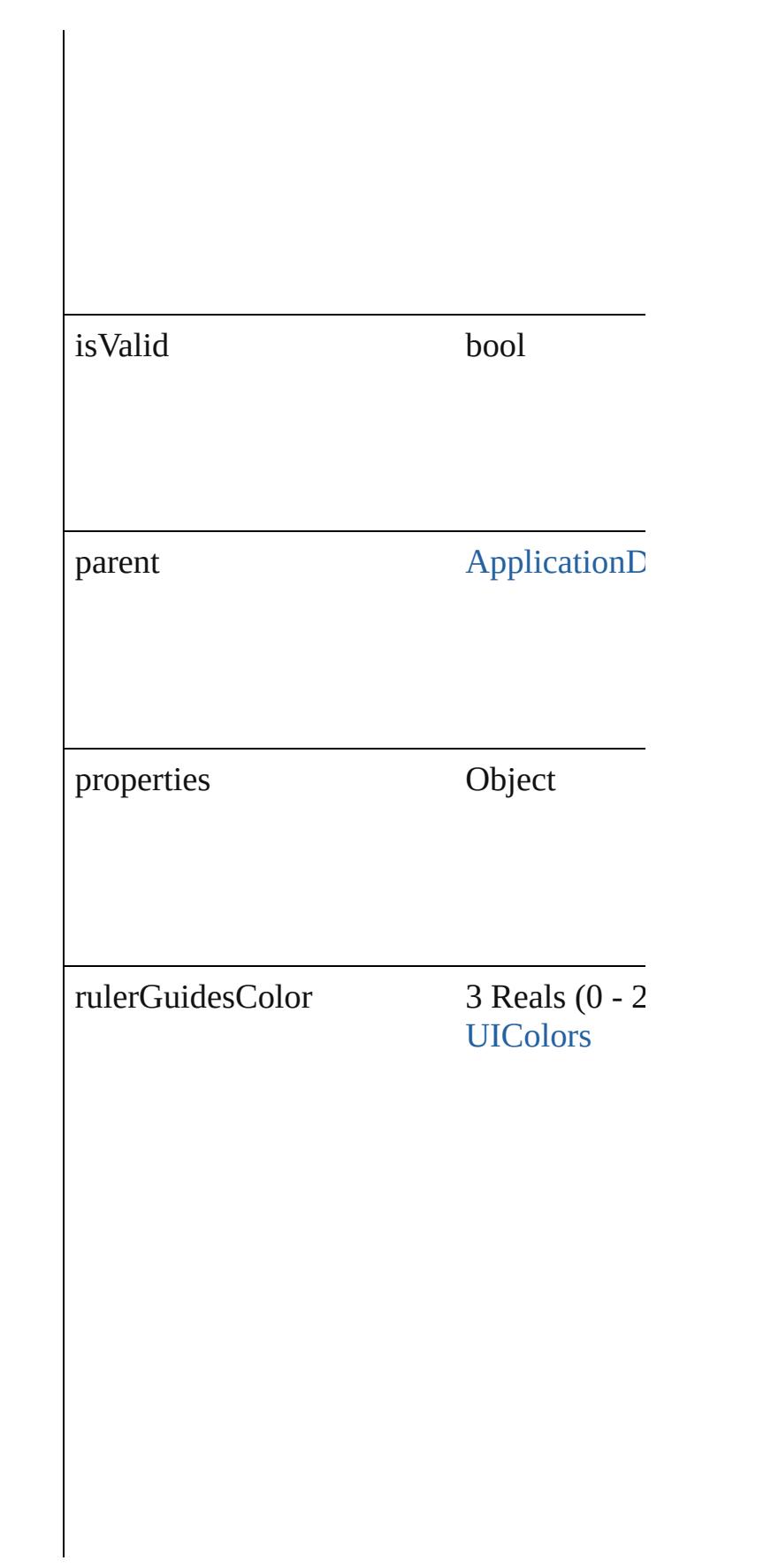

rulerGuidesViewThreshold number

## **Methods Instances**

#### <span id="page-2310-0"></span>[EventListener](#page-112-0) **addEventListener** (eventTy *bool*=**false**])

Adds an event listener.

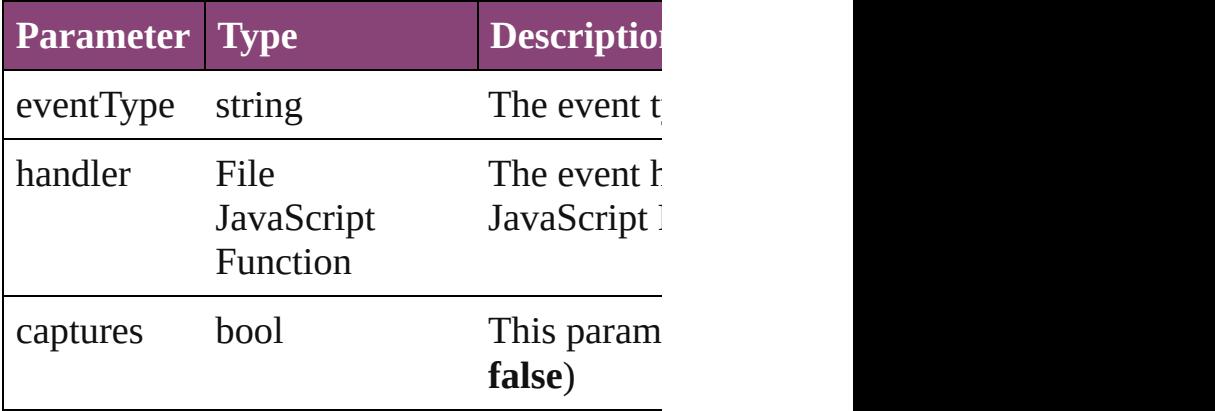

<span id="page-2310-1"></span>Array of [GuidePreference](#page-2307-0) **getElements** () Resolves the object specifier, creating an array

#### <span id="page-2310-2"></span>bool **removeEventListener** (eventType: *st bool*=**false**])

Removes the event listener.

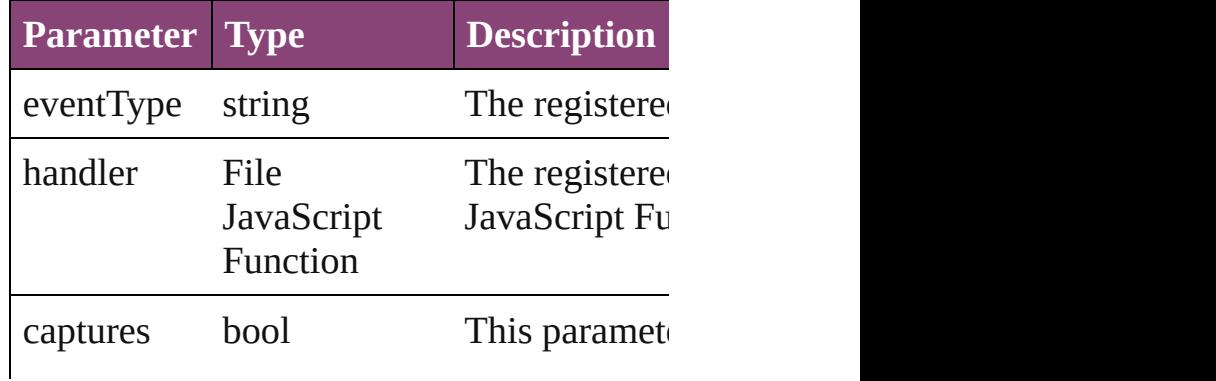

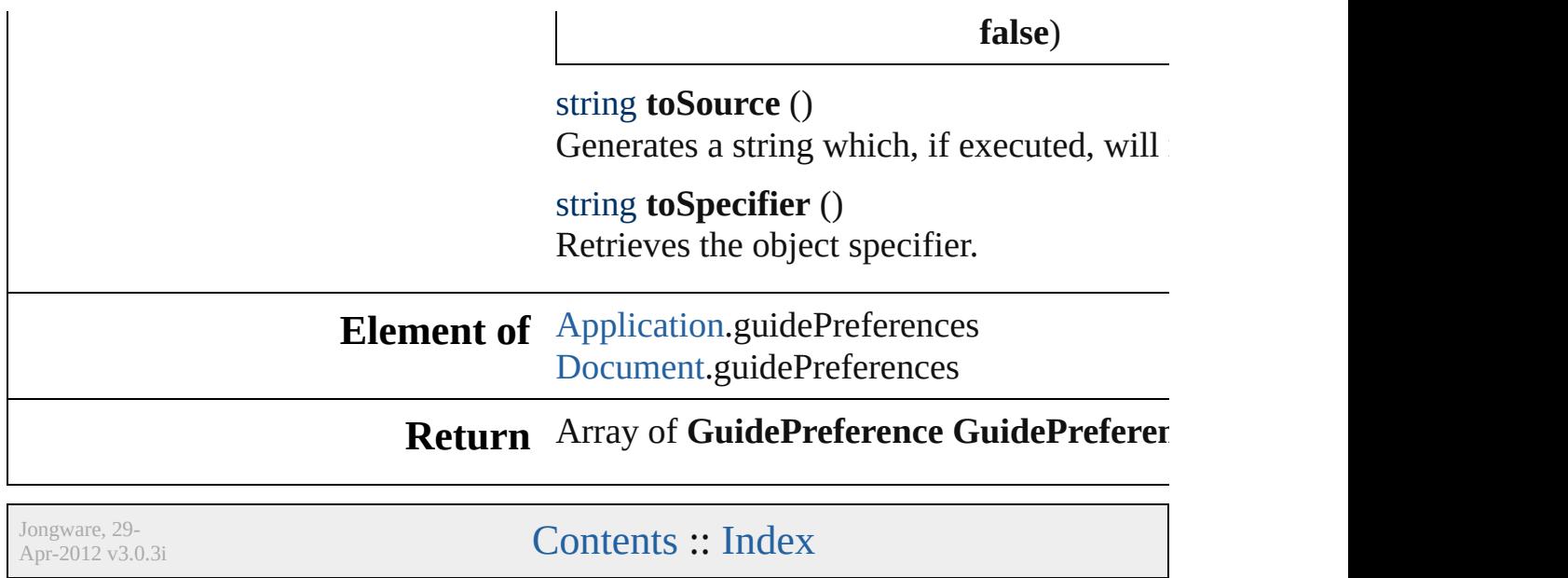

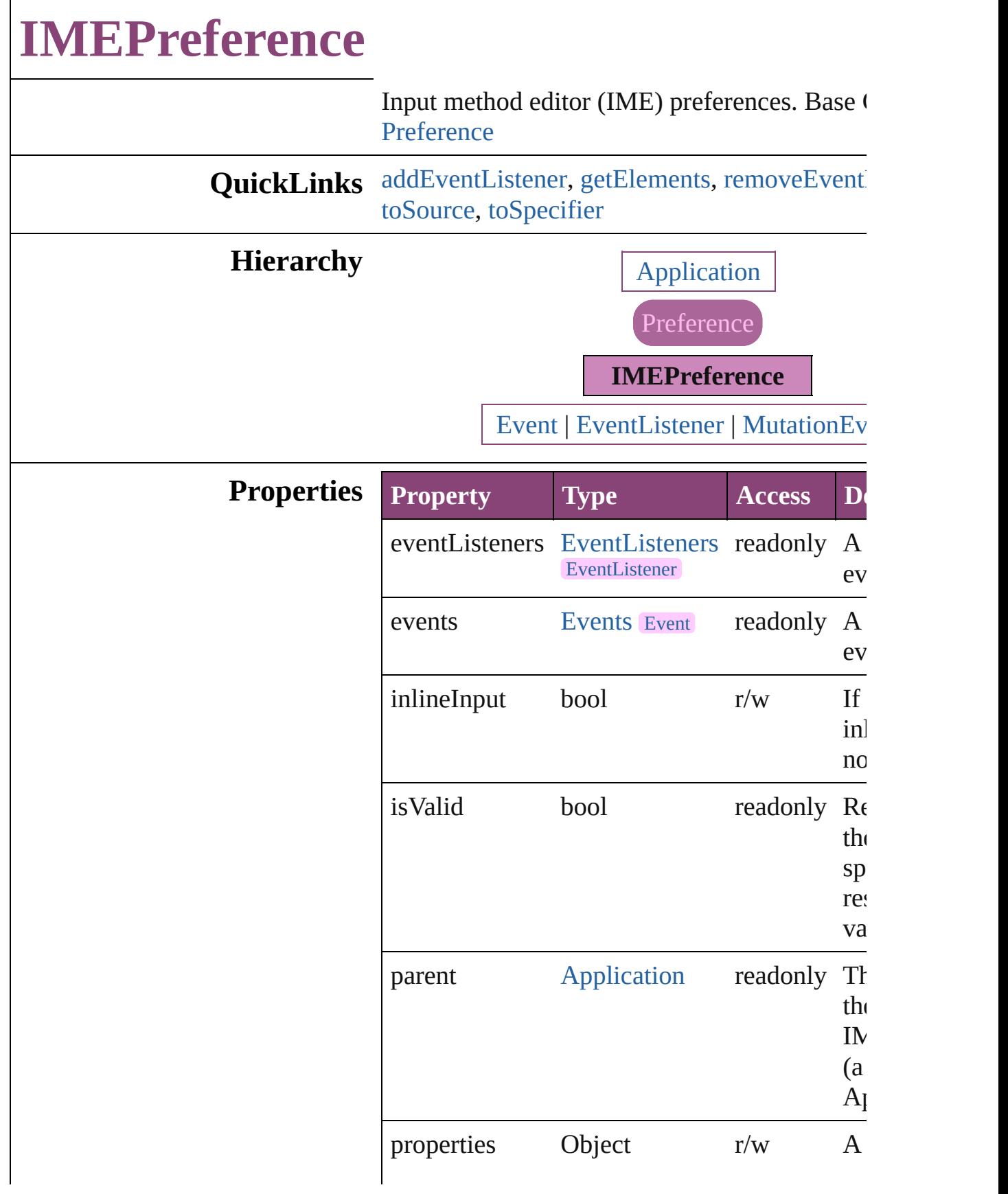

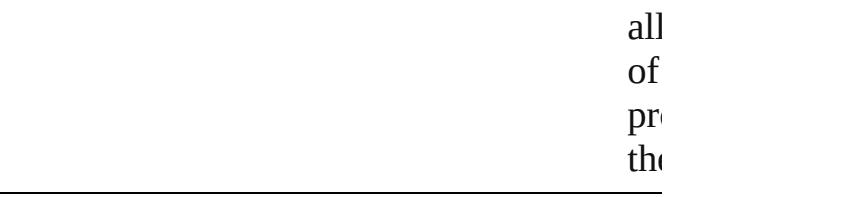

## **Methods Instances**

<span id="page-2314-0"></span>[EventListener](#page-112-0) **addEventListener** (eventType: handler: *varies*[, captures: *bool*=**false**]) Adds an event listener.

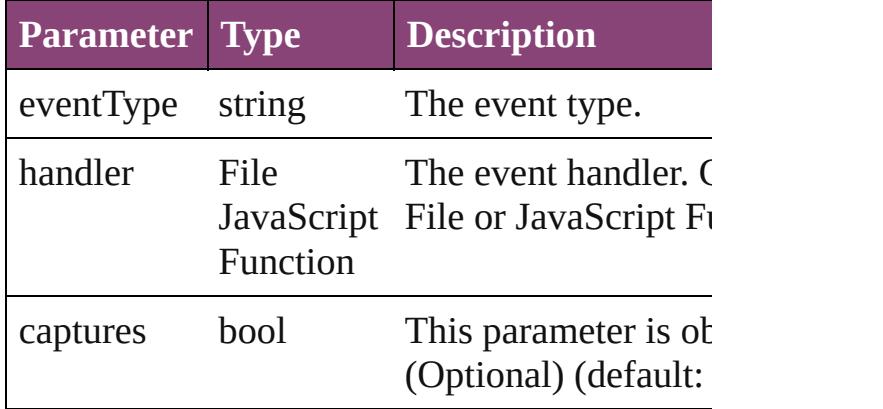

<span id="page-2314-1"></span>Array of [IMEPreference](#page-2312-0) **getElements** () Resolves the object specifier, creating an array references.

<span id="page-2314-2"></span>bool **removeEventListener** (eventType: *string varies*[, captures: *bool*=**false**]) Removes the event listener.

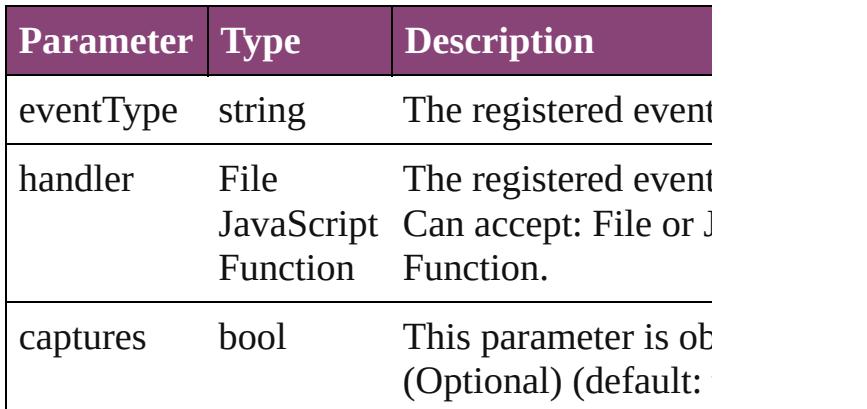

#### <span id="page-2314-3"></span>string **toSource** ()

Generates a string which, if executed, will return IMEPreference.

#### <span id="page-2315-0"></span>string **toSpecifier** () Retrieves the object specifier.

**Element of** [Application.](#page-34-0)imePreferences

## **Return** Array of **IMEPreference IMEPreference**[.get](#page-2314-1)

Jongware, 29-

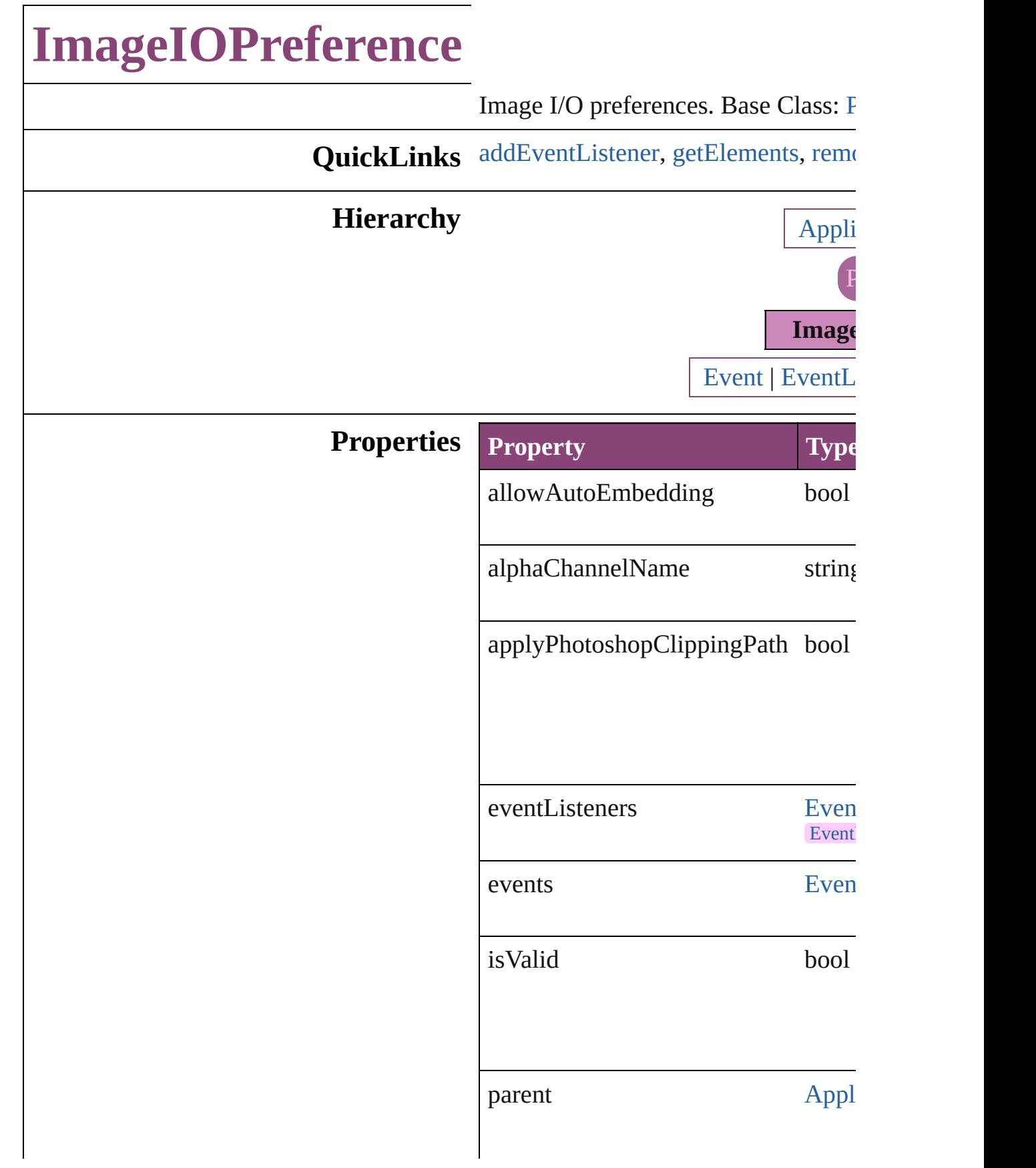

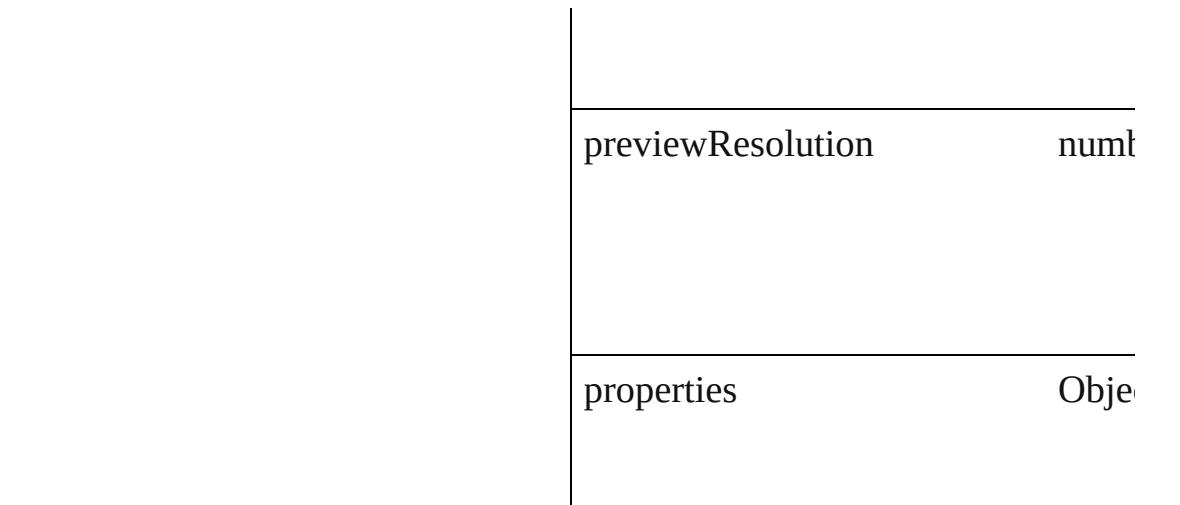

## **Methods Instances**

<span id="page-2318-0"></span>[EventListener](#page-112-0) **addEventListener** (event *bool*=**false**])

Adds an event listener.

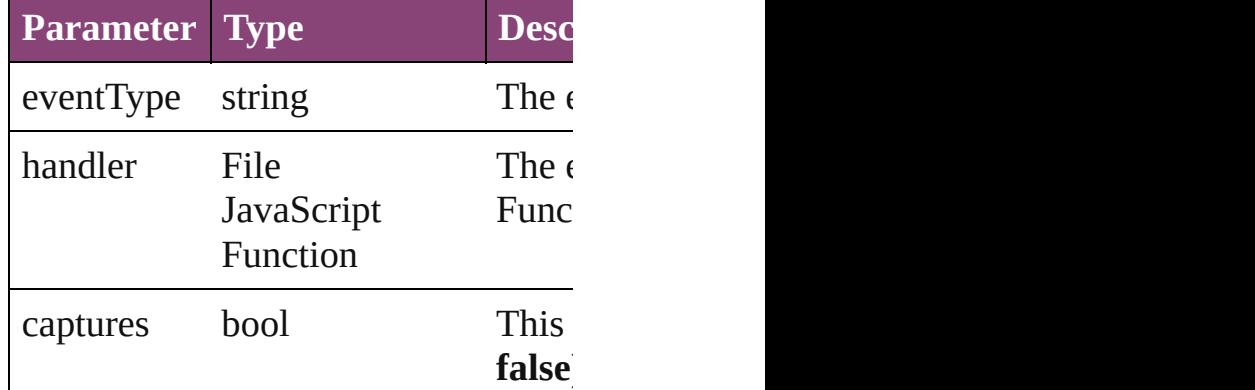

<span id="page-2318-1"></span>Array of [ImageIOPreference](#page-2316-0) **getEler** Resolves the object specifier, creating

<span id="page-2318-2"></span>bool **removeEventListener** (eventTy *bool*=**false**])

Removes the event listener.

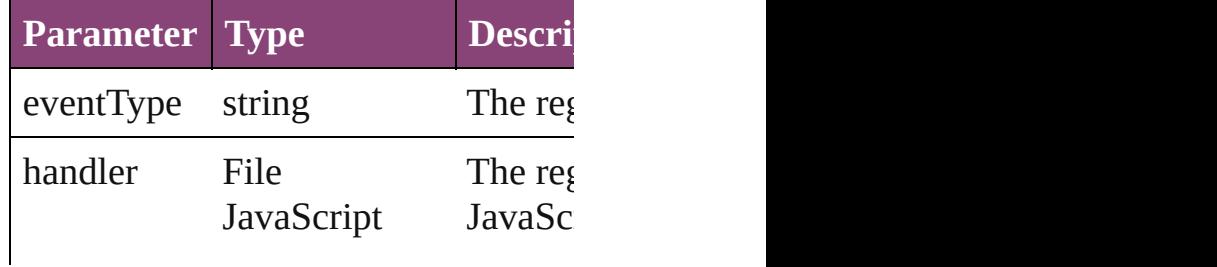

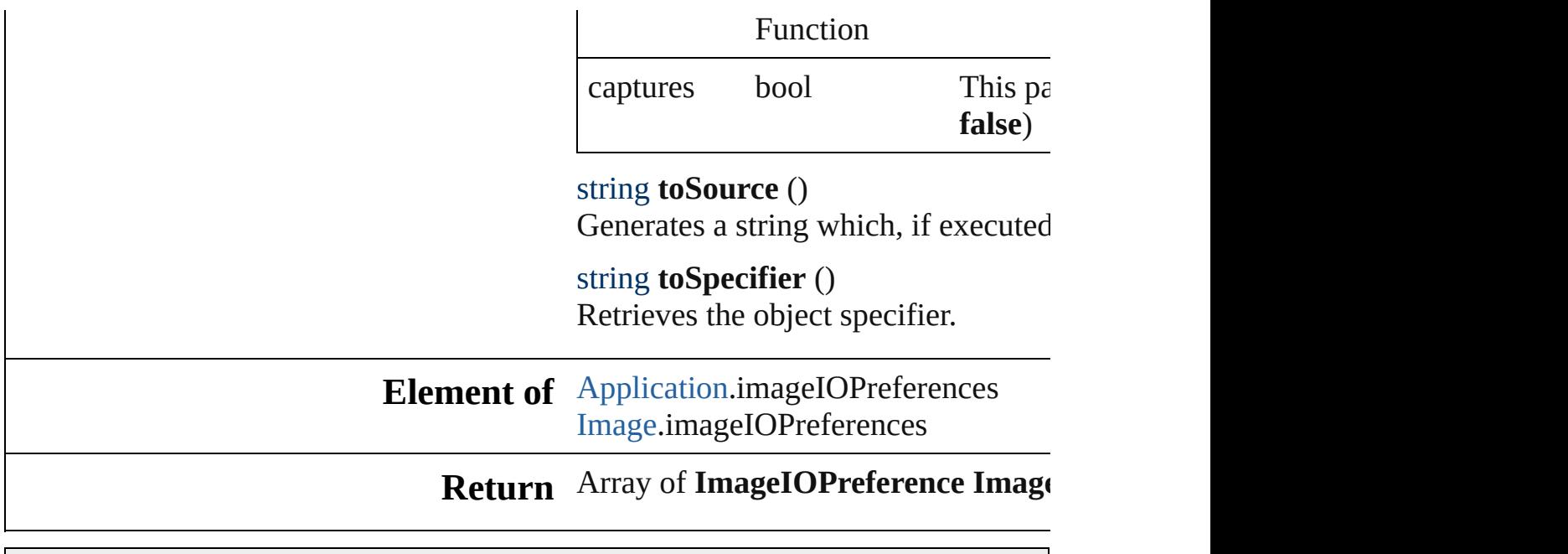

Jongware, 29-

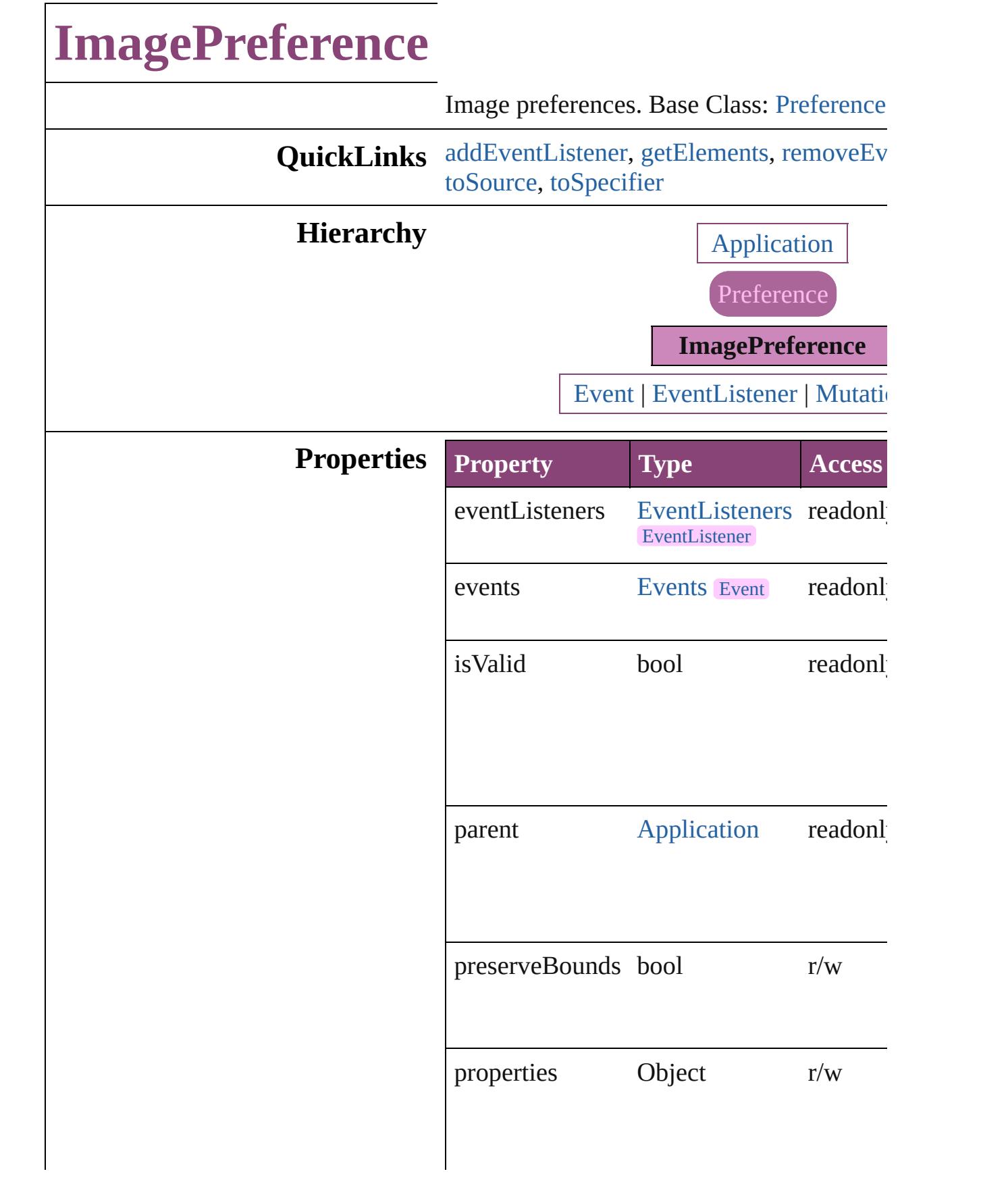

## **Methods Instances**

<span id="page-2322-0"></span>[EventListener](#page-112-0) **addEventListener** (eventTy *varies*[, captures: *bool*=**false**])

Adds an event listener.

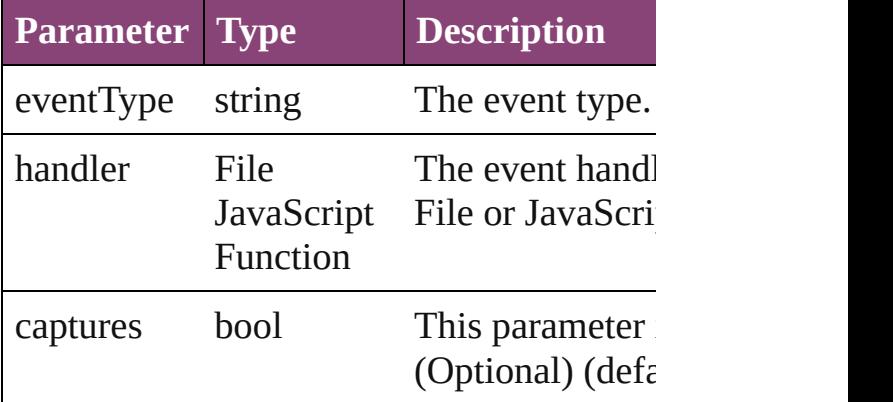

<span id="page-2322-1"></span>Array of [ImagePreference](#page-2320-0) **getElements** () Resolves the object specifier, creating an a references.

<span id="page-2322-2"></span>bool **removeEventListener** (eventType: st *varies*[, captures: *bool*=**false**])

Removes the event listener.

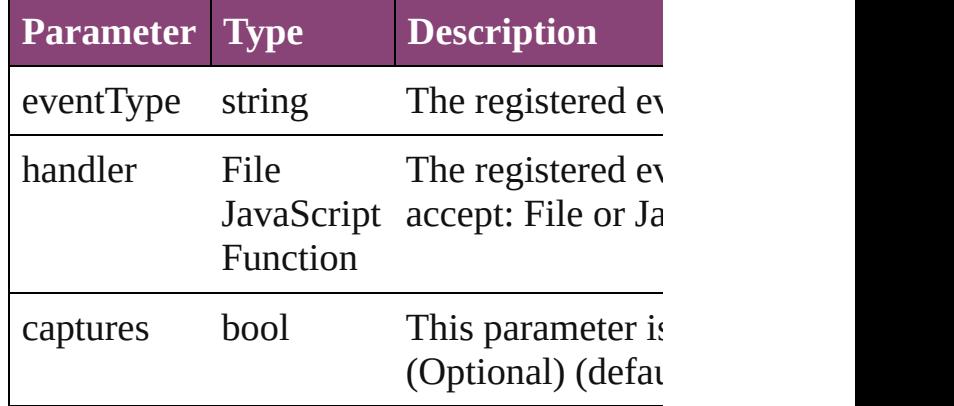

#### <span id="page-2322-3"></span>string **toSource** ()

Generates a string which, if executed, will ImagePreference.

#### <span id="page-2322-4"></span>string **toSpecifier** ()

Retrieves the object specifier.

**Element of** [Application](#page-34-0).imagePreferences

# **Return** Array of **ImagePreference ImagePreference**

Jongware, 29-<br>Apr-2012 v3.0.3i

# **ImportedPageAttribute**

Placed InDesign page attribute

**QuickLinks** [addEventListener,](#page-2326-0) [getEleme](#page-2326-1)

## **Hierarchy**

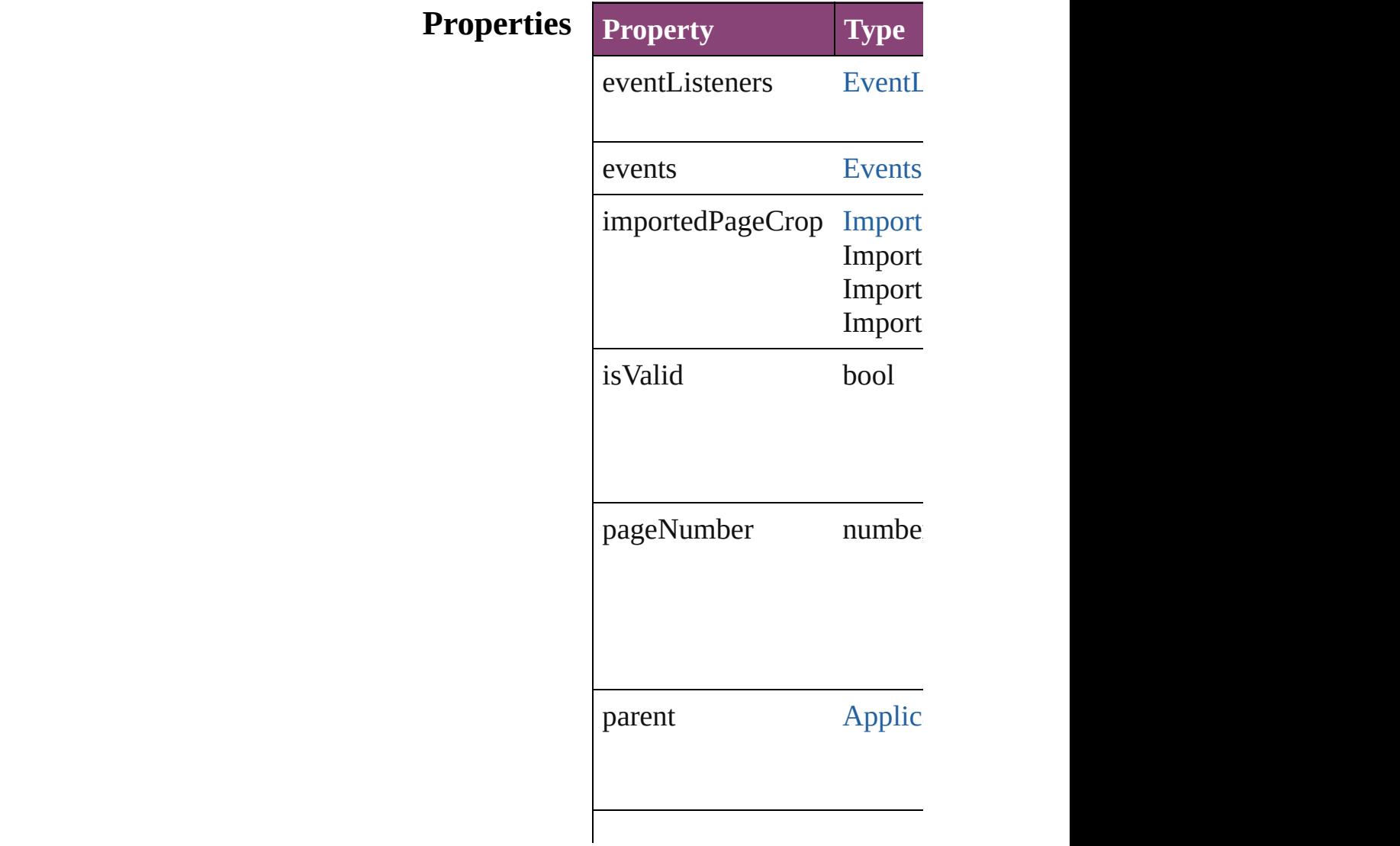

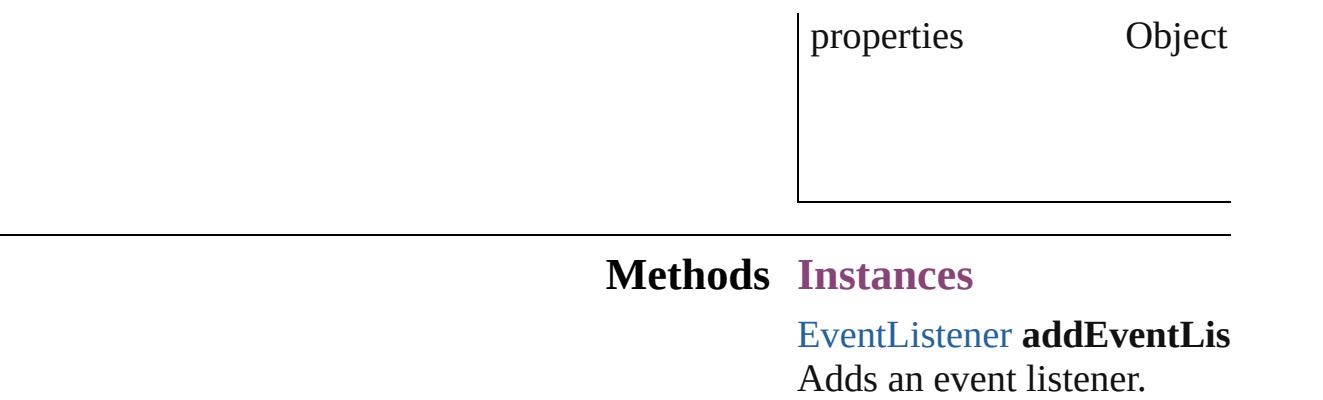

<span id="page-2326-0"></span>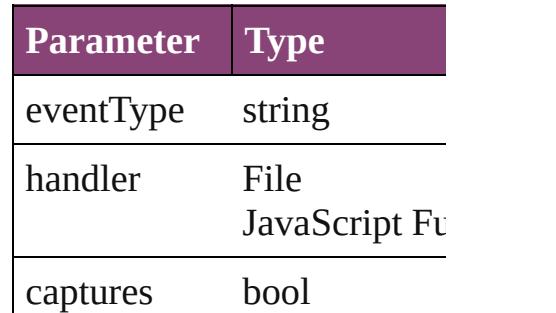

<span id="page-2326-1"></span>Array of ImportedPageAttril Resolves the object specifier

#### bool **removeEventListener** ( Removes the event listener.

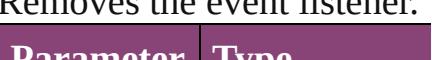

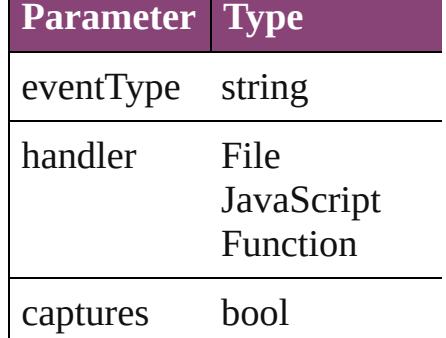

string **toSource** () Generates a string which, if

string **toSpecifier** () Retrieves the object specifie

**Element of** [Application](#page-34-0).importedPageAt

**Return** Array of **ImportedPageAtt** 

Jongware, 29-Apr-2012 v3.0.3i

[C](#page-0-0)o[n](#page-4017-0)tents :: Index

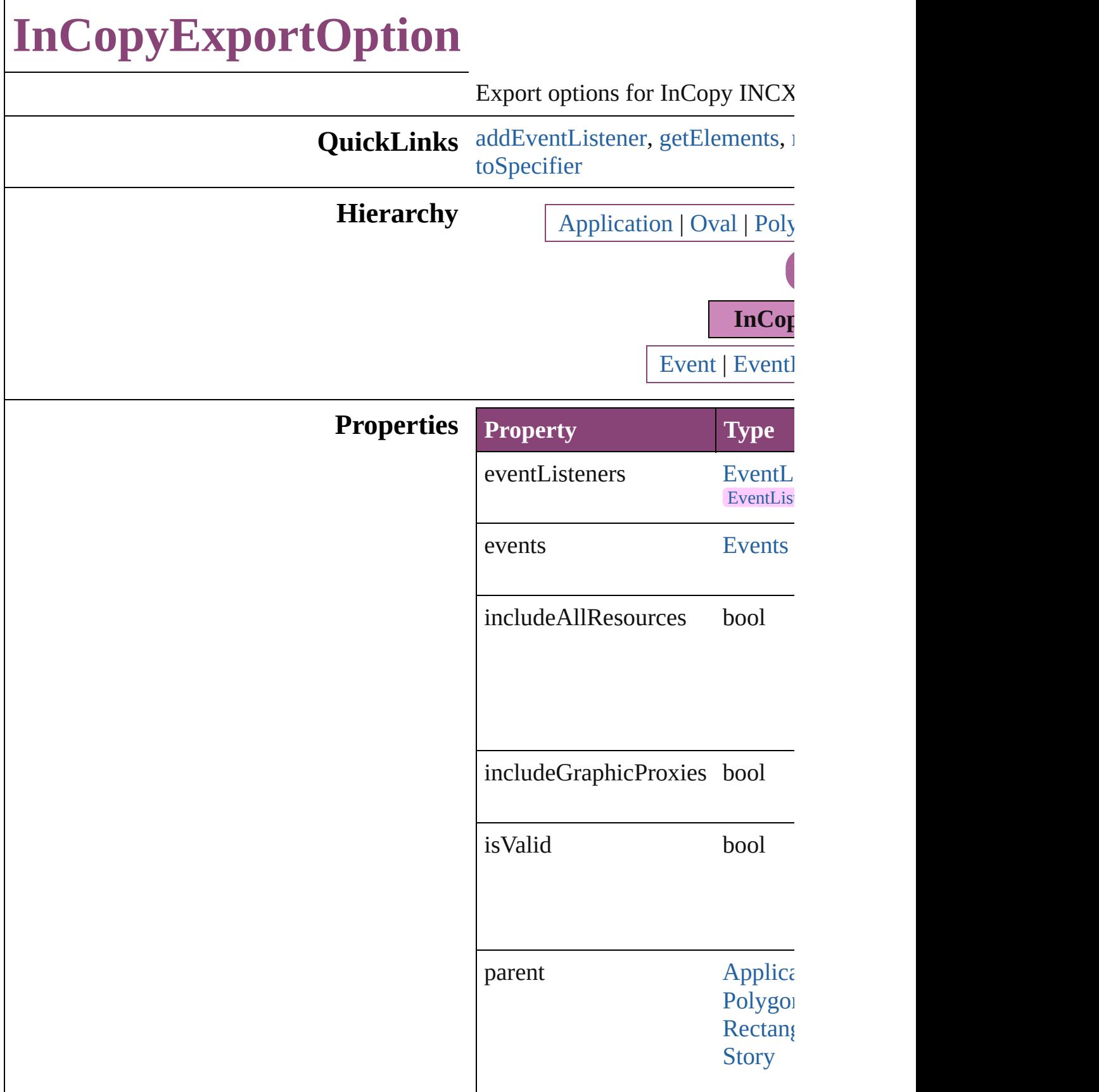

properties Object

## **Methods Instances**

<span id="page-2330-0"></span>[EventListener](#page-112-0) **addEventListener** captures: *bool*=**false**]) Adds an event listener.

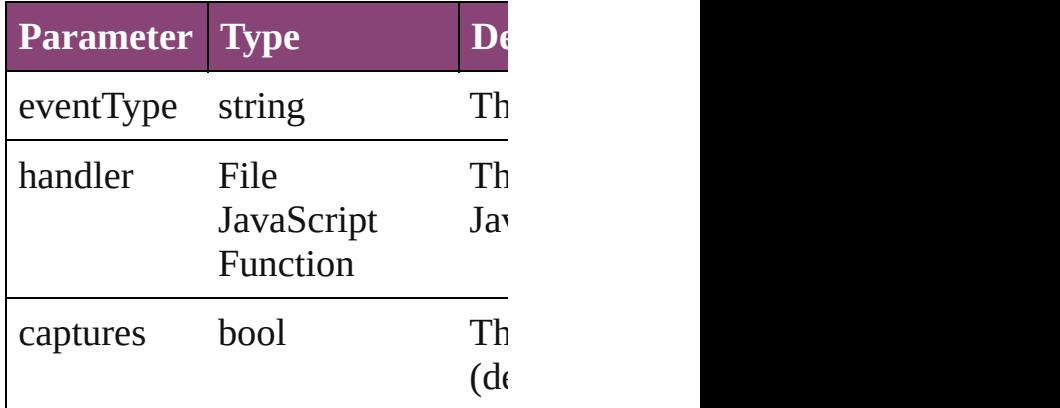

<span id="page-2330-1"></span>Array of [InCopyExportOption](#page-2328-0) go Resolves the object specifier, cre

#### <span id="page-2330-2"></span>bool **removeEventListener** (eve *bool*=**false**])

Removes the event listener.

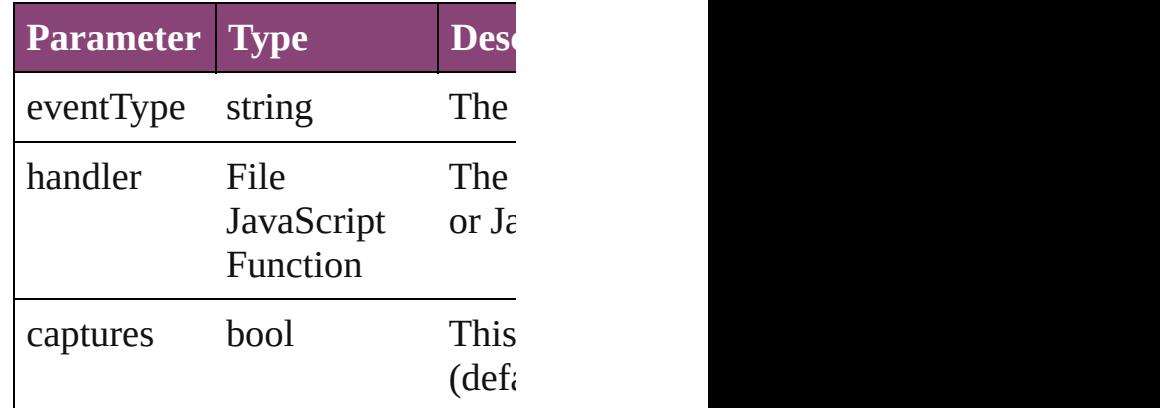

string **toSource** ()

<span id="page-2331-0"></span>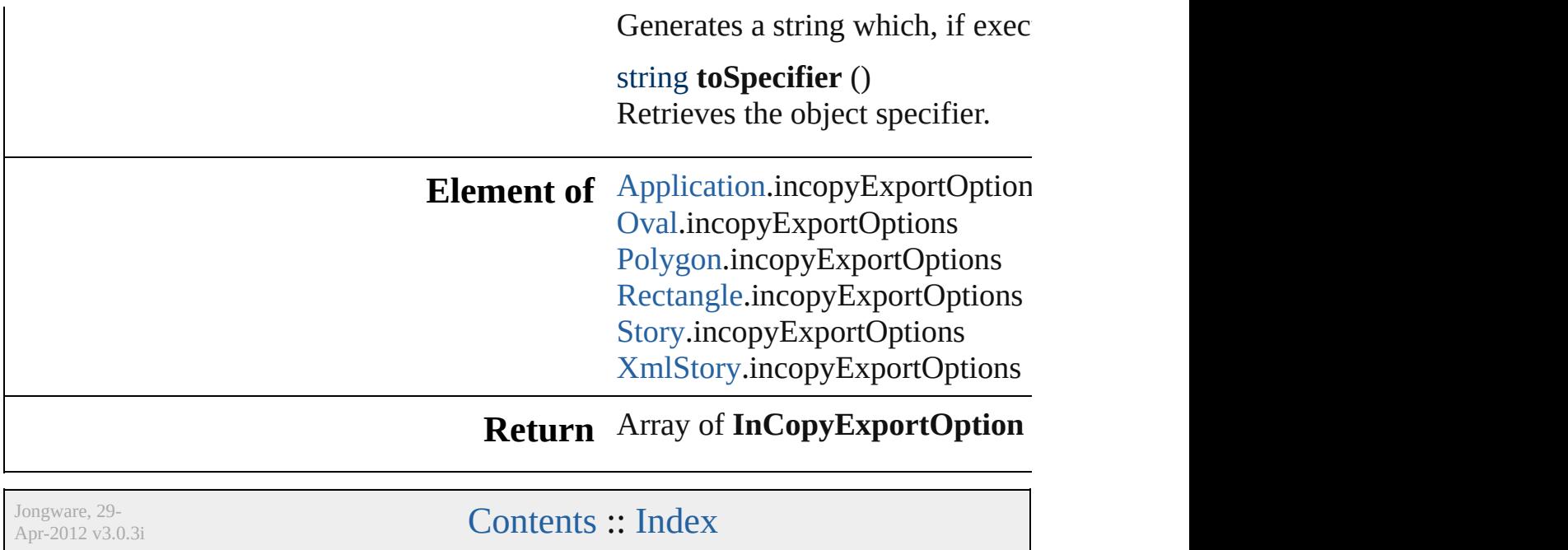

# **LayoutPrintPreference**

Layout print preferences. Bas

**QuickLinks** [addEventListener,](#page-2336-0) getElemen

## **Hierarchy**

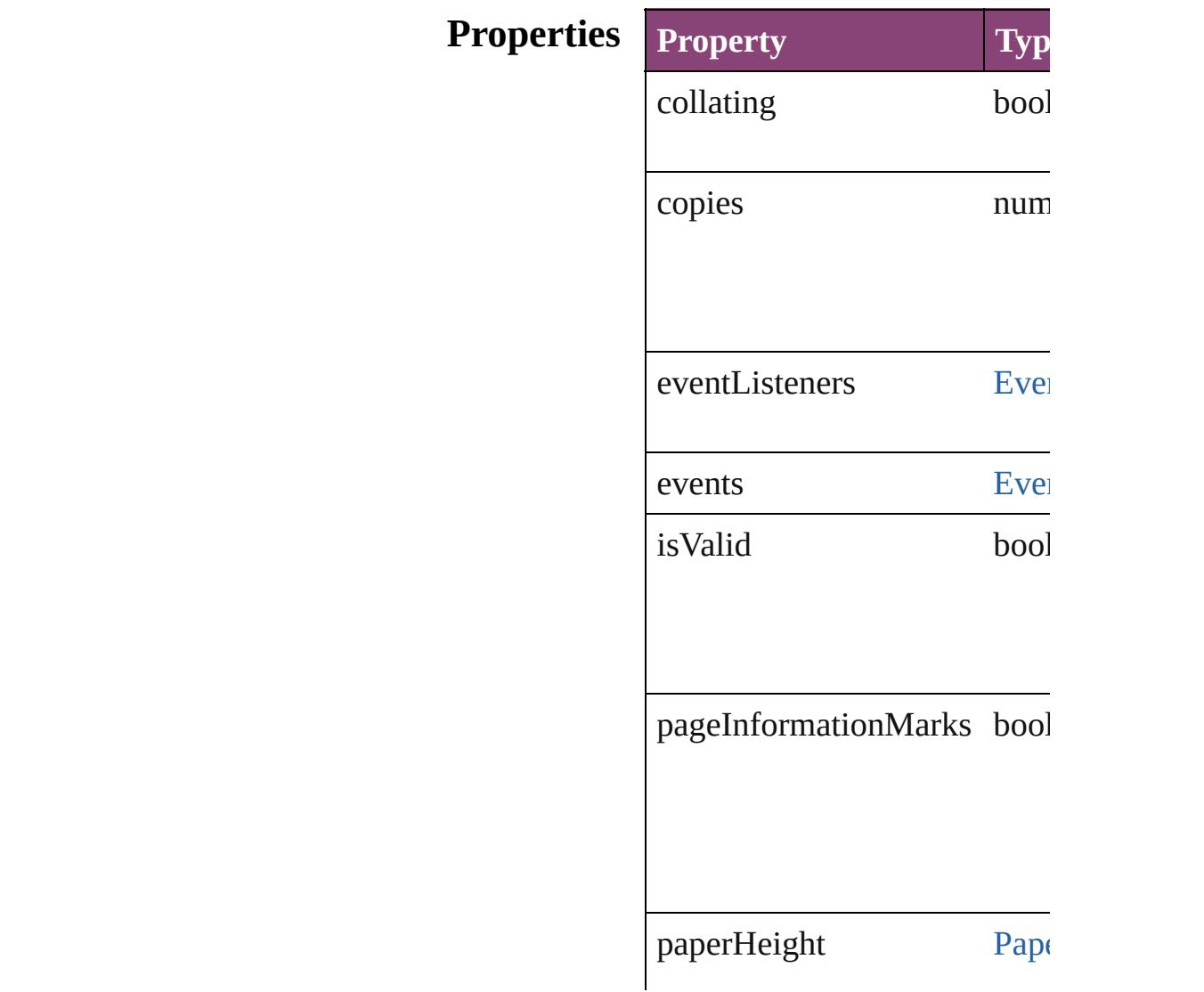

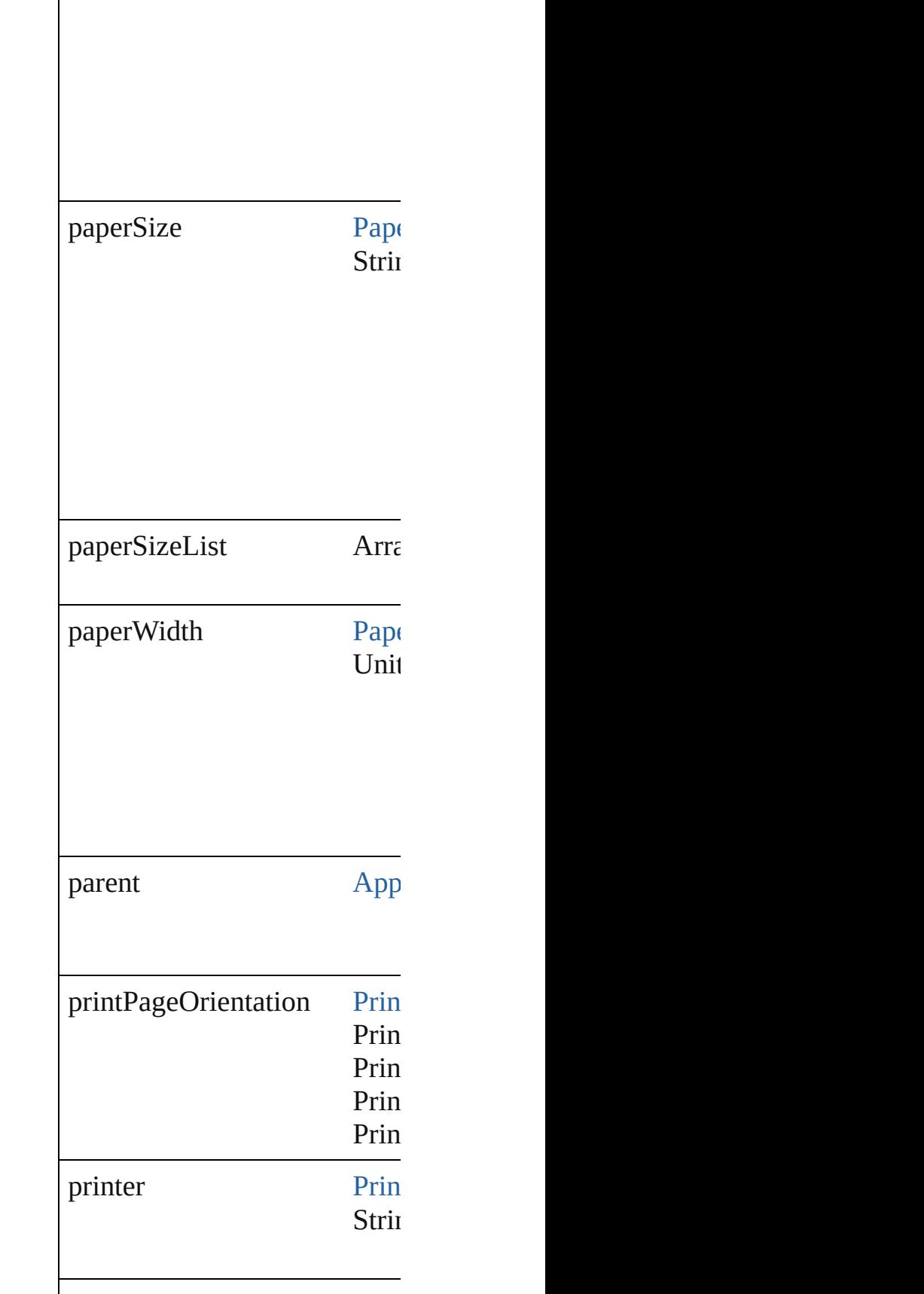

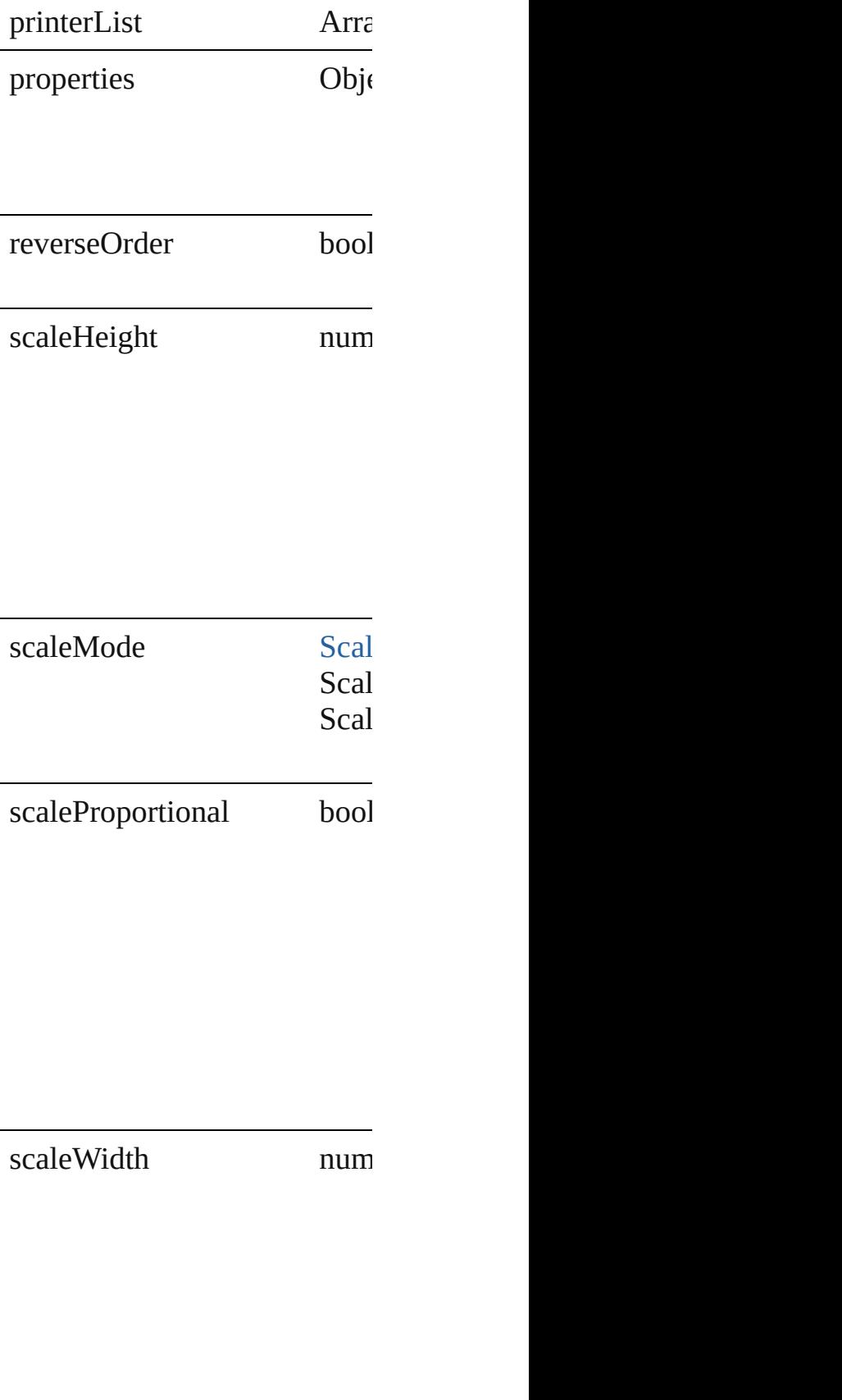

### **Methods Instances**

<span id="page-2336-0"></span>**[EventListener](#page-112-0) addEventListe** Adds an event listener.

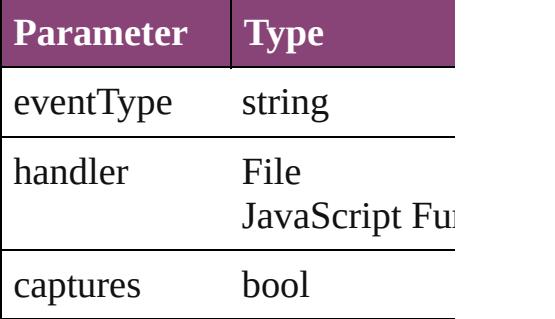

<span id="page-2336-1"></span>Array of LayoutPrintPreferen Resolves the object specifier,

bool **removeEventListener** ( Removes the event listener.

| <b>Parameter</b> Type |                         |
|-----------------------|-------------------------|
| eventType             | string                  |
| handler               | File<br>JavaScript Funo |
| captures              | bool                    |

string **toSource** () Generates a string which, if executed, when the Lagonard Generates

string **toSpecifier** () Retrieves the object specifier.

**Element of** [Application](#page-34-0).layoutPrintPrefer

## **[R](#page-2336-1)eturn** Array of **LayoutPrintPrefere**

Jongware, 29-<br>Apr-2012 v3.0.3i

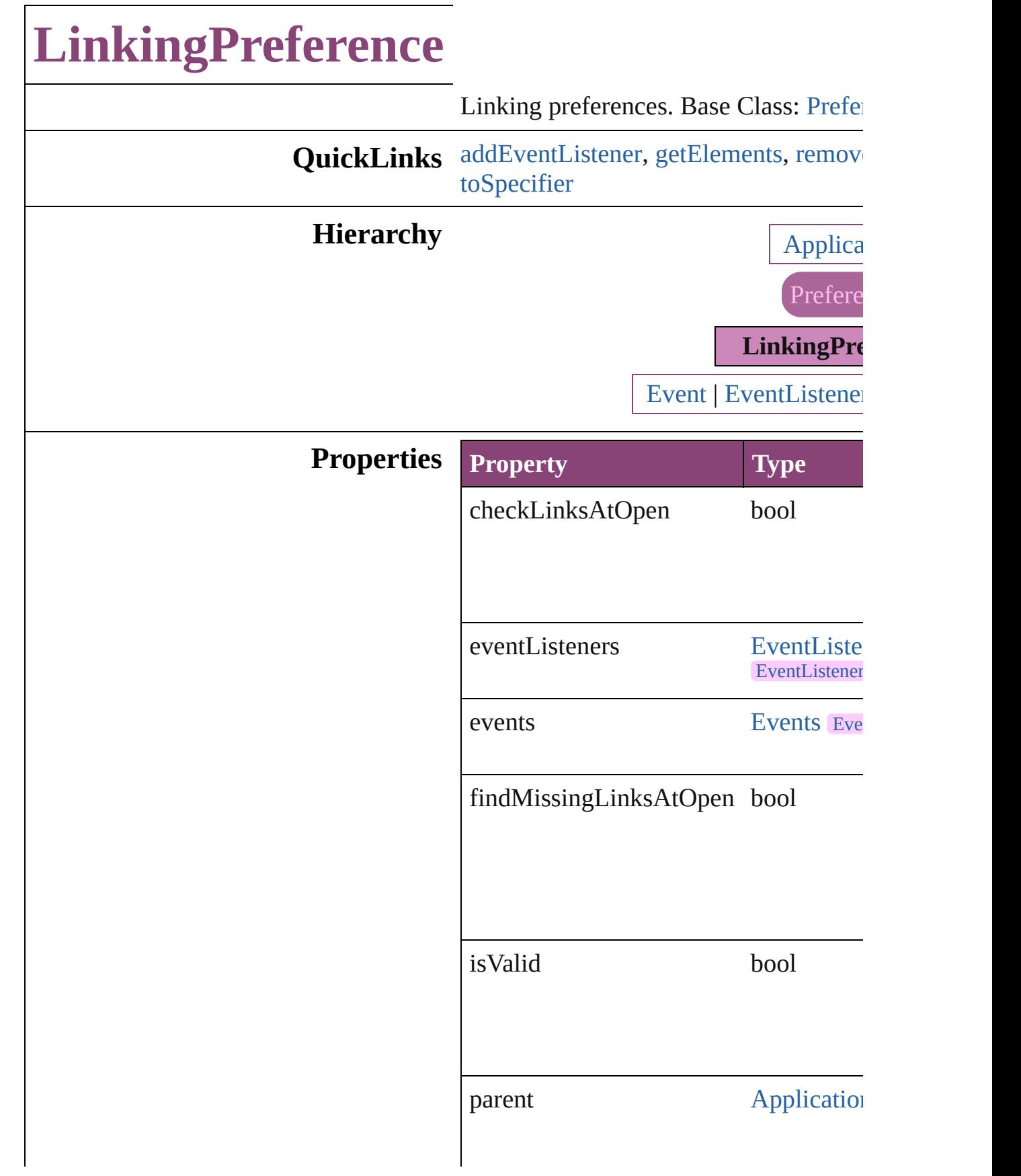

properties Object

## **Methods Instances**

<span id="page-2339-0"></span>[EventListener](#page-112-0) **addEventListener** (even captures: *bool*=**false**]) Adds an event listener.

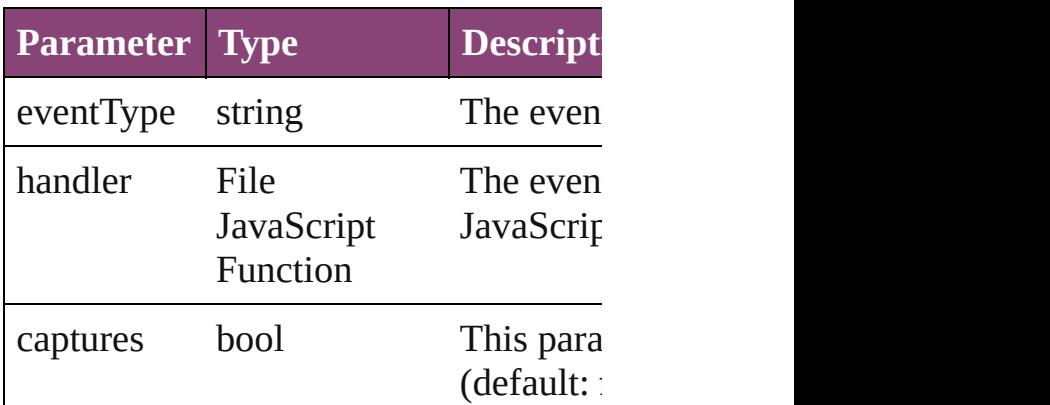

<span id="page-2339-1"></span>Array of [LinkingPreference](#page-2337-0) **getElemer** Resolves the object specifier, creating and array of  $\alpha$ 

<span id="page-2339-2"></span>bool **removeEventListener** (eventType *bool*=**false**])

Removes the event listener.

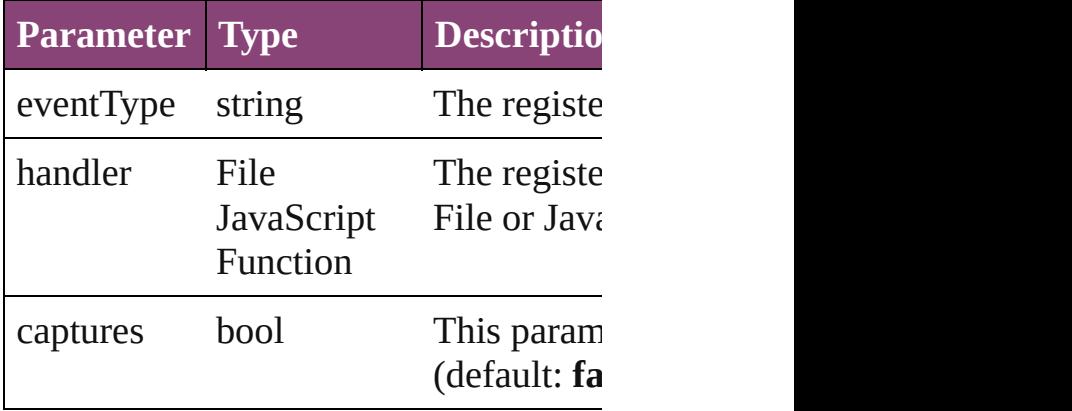

#### string **toSource** ()

Generates a string which, if executed, v
string **toSpecifier** () Retrieves the object specifier.

**Element of** [Application](#page-34-0).linkingPreferences

**Return** Array of **LinkingPreference LinkingPreference**

Jongware, 29-

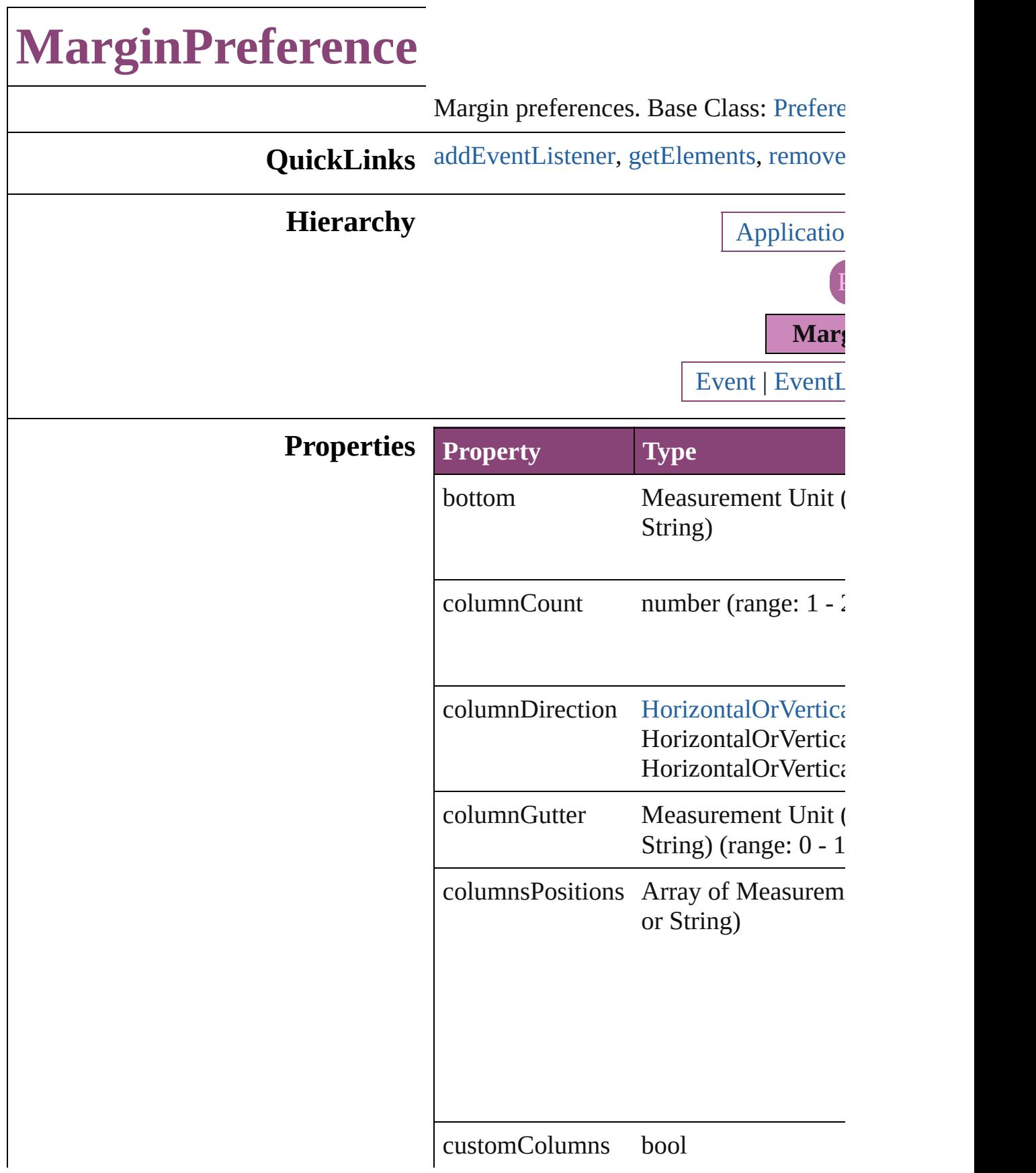

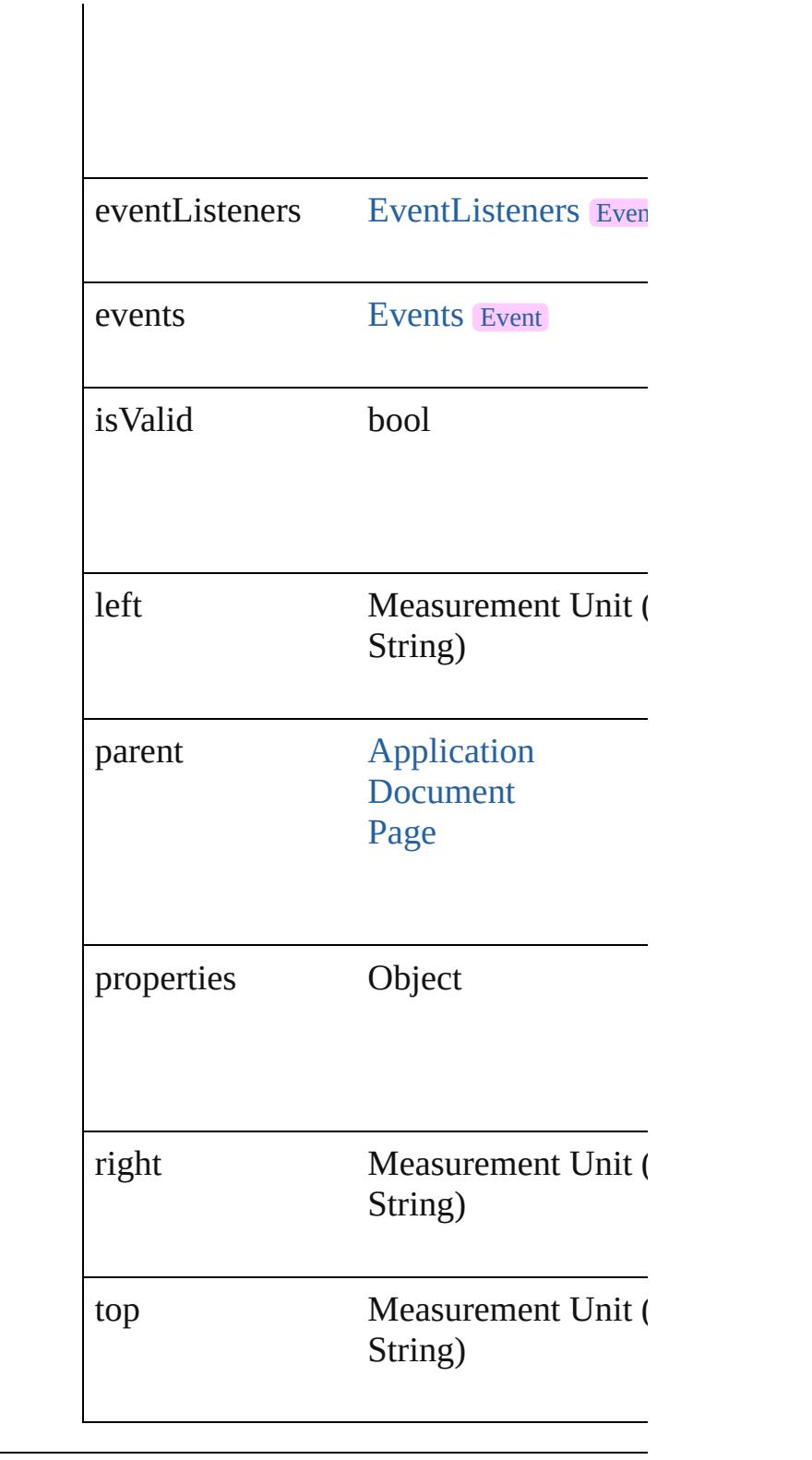

# **Methods Instances**

<span id="page-2343-0"></span>[EventListener](#page-112-0) **addEventListener** (even

*bool*=**false**]) Adds an event listener.

| <b>Parameter Type</b> |                                | <b>Descr</b>     |
|-----------------------|--------------------------------|------------------|
| eventType             | string                         | The ey           |
| handler               | File<br>JavaScript<br>Function | The ey<br>Functi |
| captures              | bool                           | This p           |

<span id="page-2344-0"></span>Array of [MarginPreference](#page-2341-0) **getElement** Resolves the object specifier, creating an

<span id="page-2344-1"></span>bool **removeEventListener** (eventType Removes the event listener.

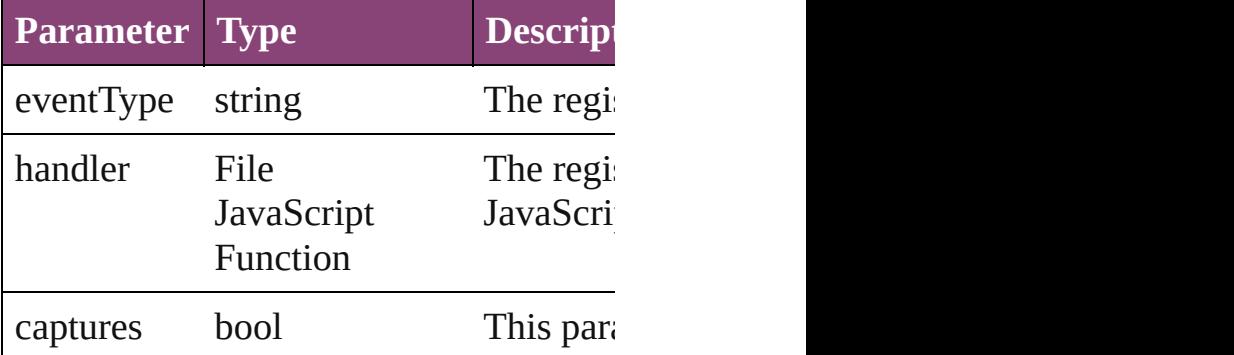

string **toSource** ()

Generates a string which, if executed, w

string **toSpecifier** ()

Retrieves the object specifier.

#### **Element of** [Application](#page-34-0).marginPreferences [Document](#page-68-0).marginPreferences [Page](#page-1760-0).marginPreferences

**Return** Array of **MarginPreference** MarginPr

Jongware, 29-<br>Apr-2012 v3.0.3i

# **MatchCharacterStylePreference**

The prefe

**QuickLinks** addEvent

**Hierarchy**

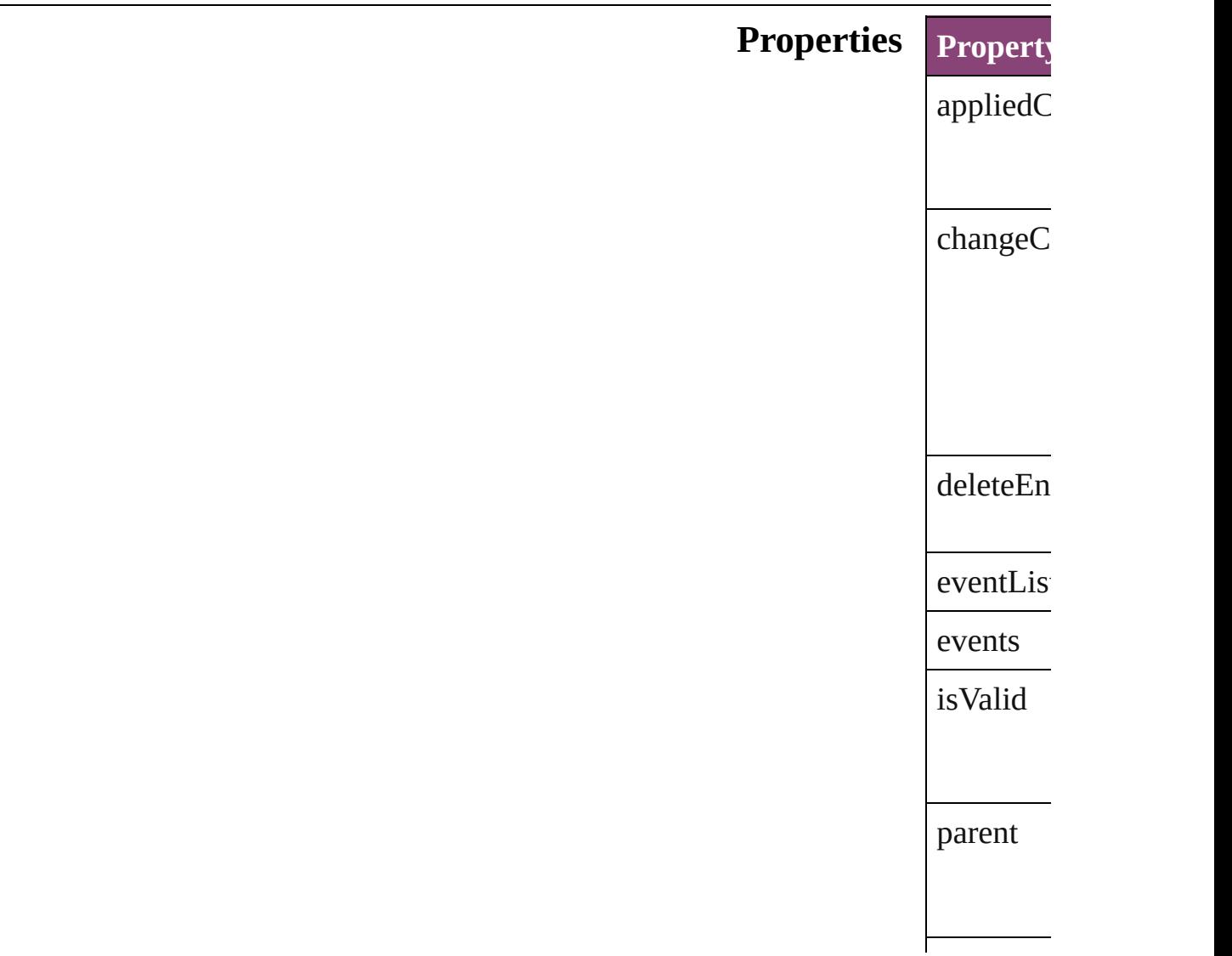

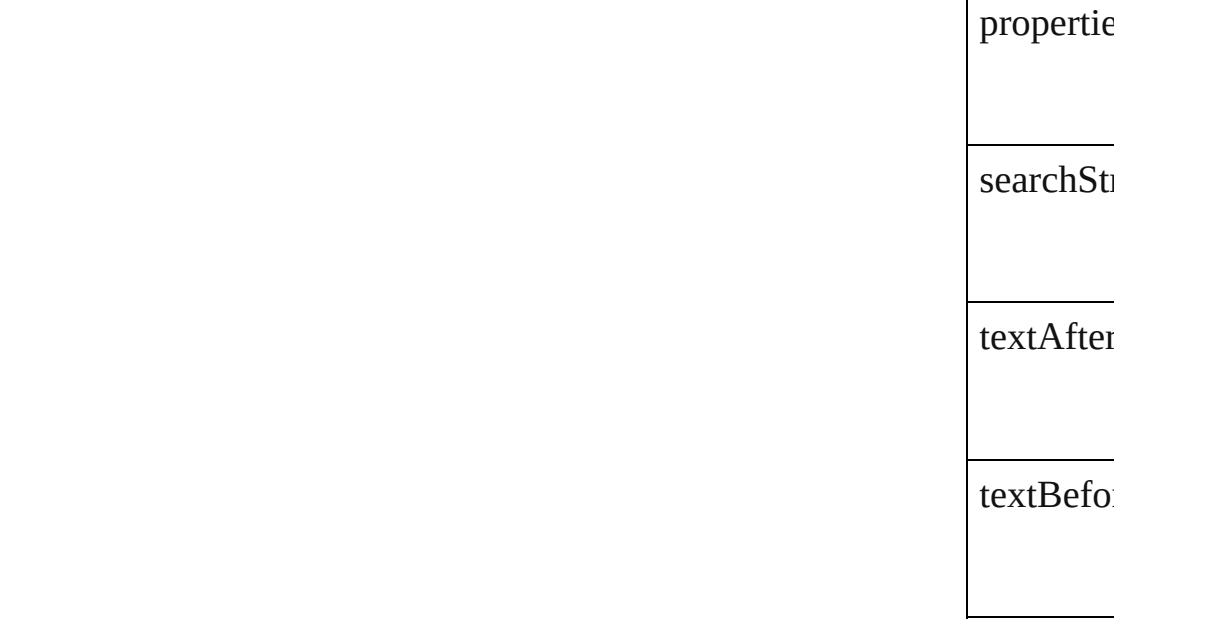

### **Methods** Instance

<span id="page-2347-0"></span>[EventList](#page-112-0) Adds an  $\epsilon$ **Paramet**  $eventTy$ handler captures Array of 1 Resolves bool **rem** Removes **Paramet** eventType

<span id="page-2347-1"></span>handler

captures

#### string **toS** Generates

string **toS Retrieves** 

# **Element of** [TextVaria](#page-3483-0)

**Return** [Array](#page-2347-1) of 1

Jongware, 29-

# **MatchParagraphStylePreference**

The pref

**QuickLinks** [addEven](#page-2351-0)

**Hierarchy**

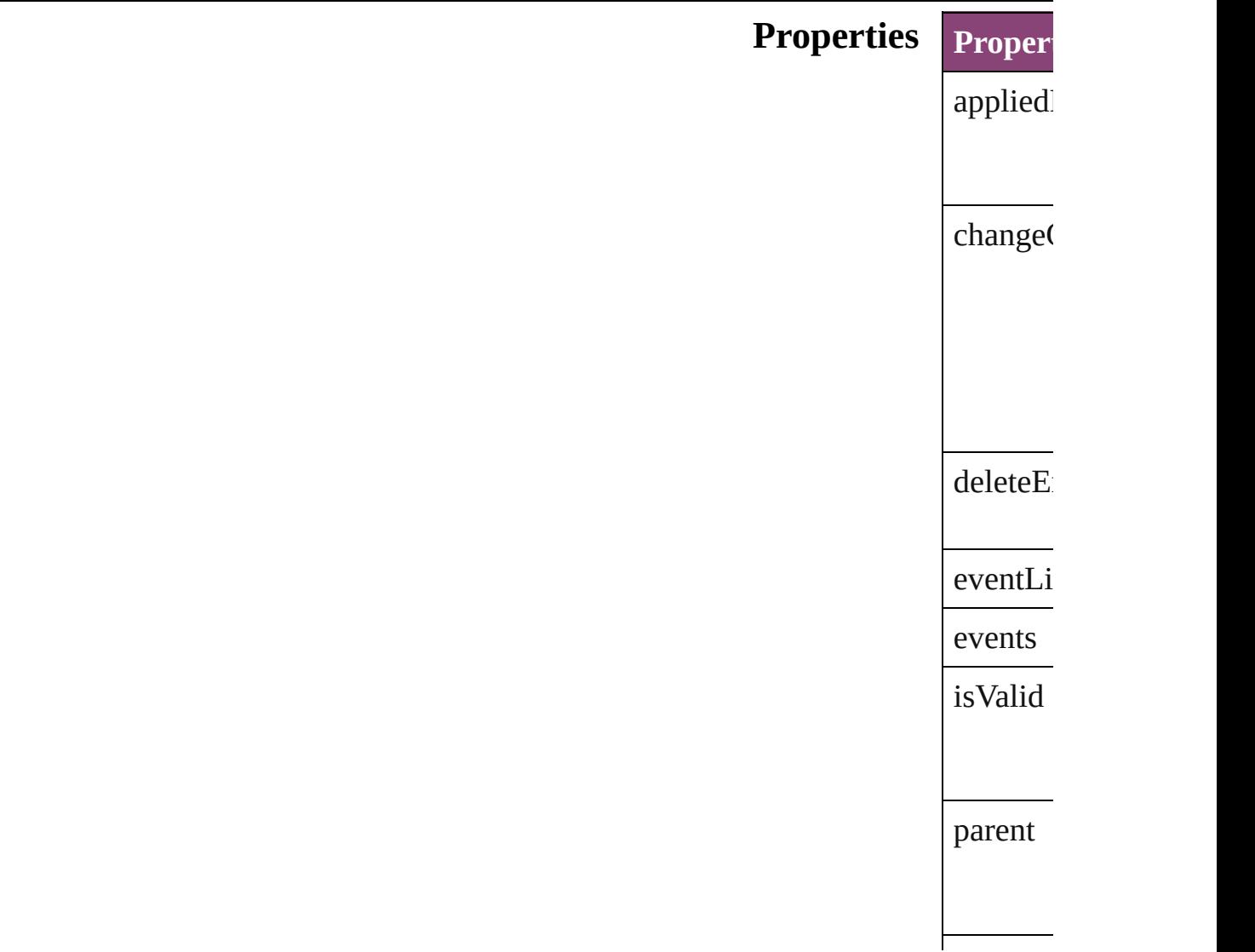

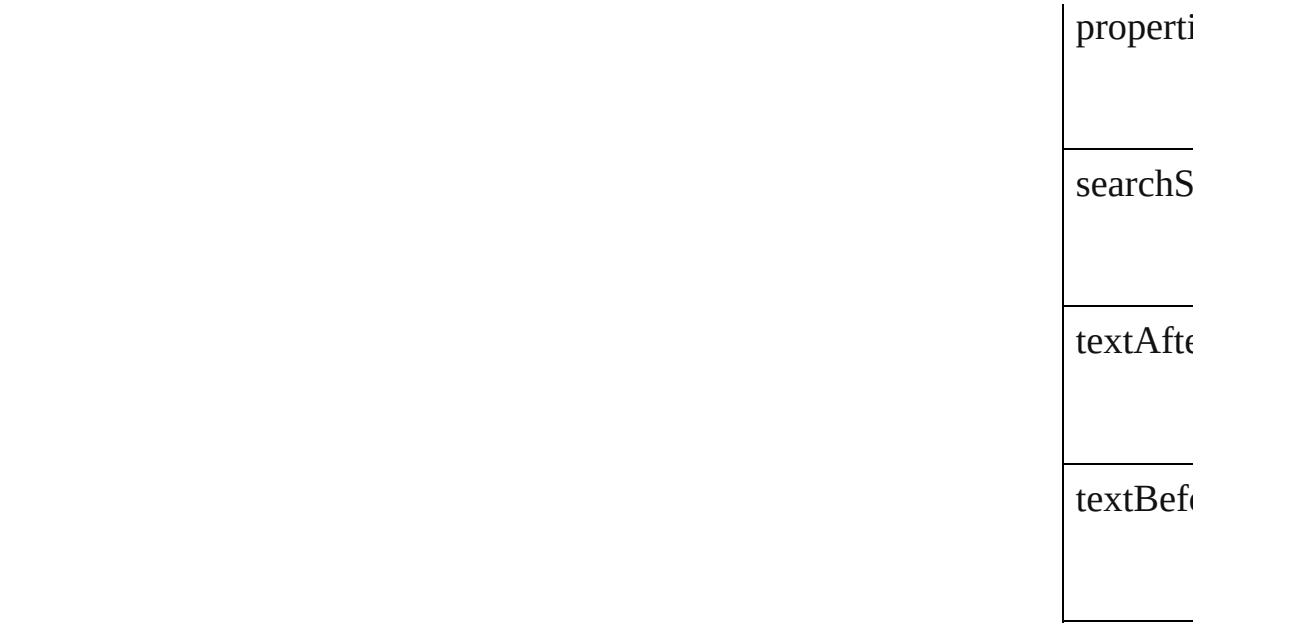

# **Methods** Instance

<span id="page-2351-1"></span><span id="page-2351-0"></span>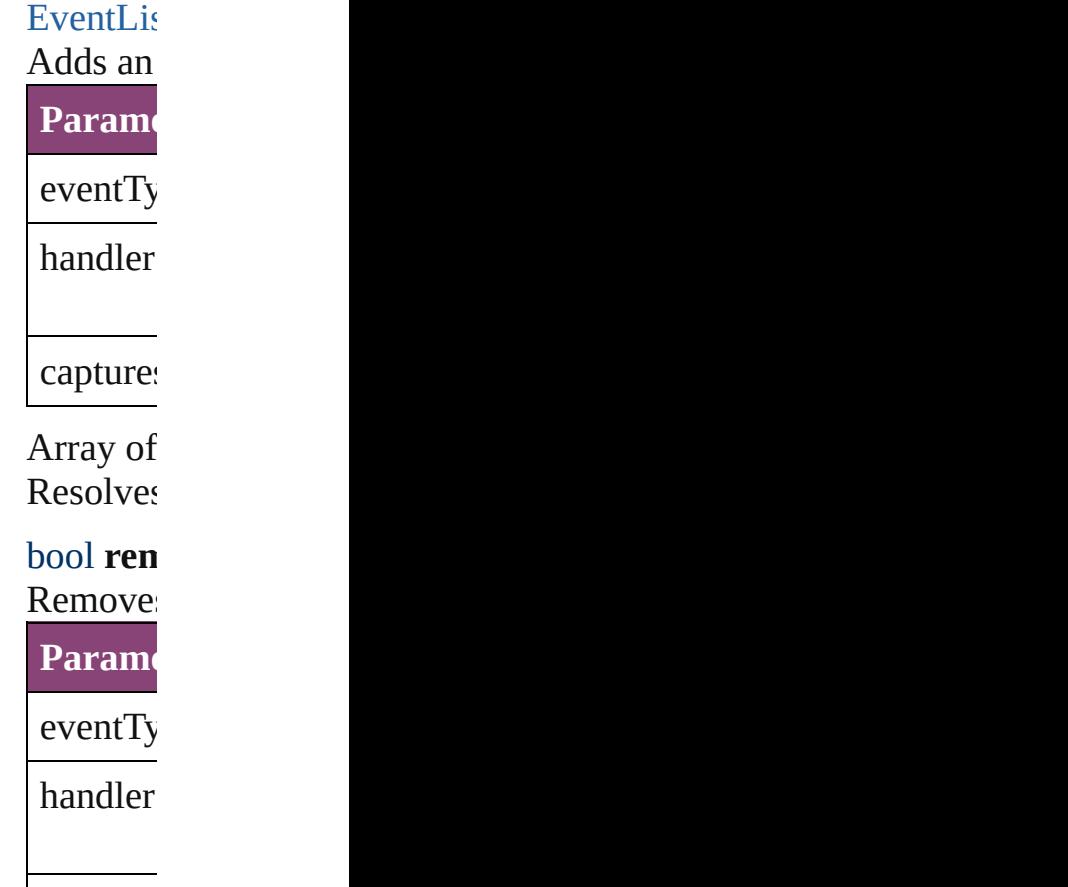

captures

string **to**<br>Generate Generate

string **to** Retrieve

## **Element of** [TextVari](#page-3483-0)

**Return** [Array](#page-2351-1) of

Jongware, 29-

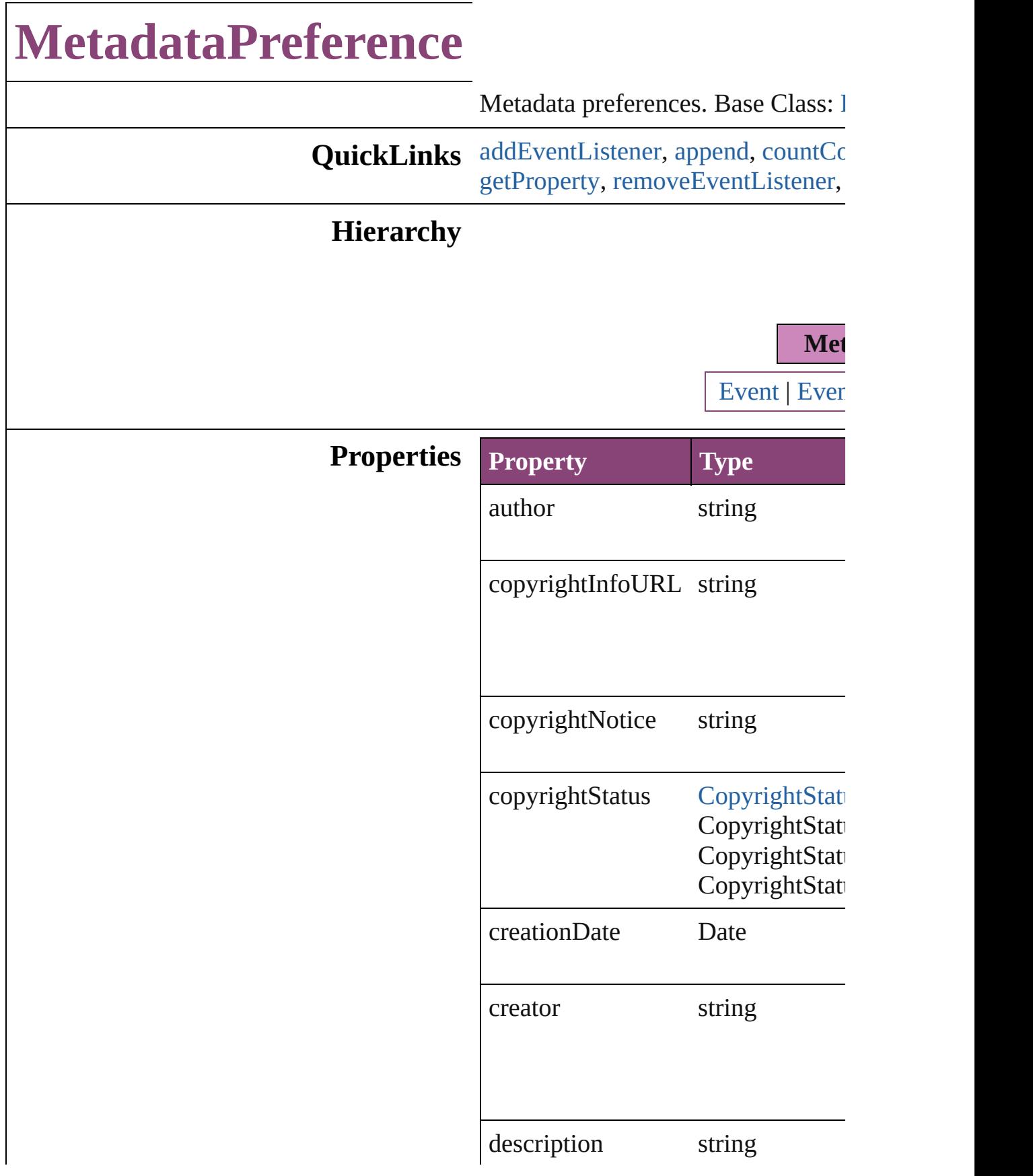

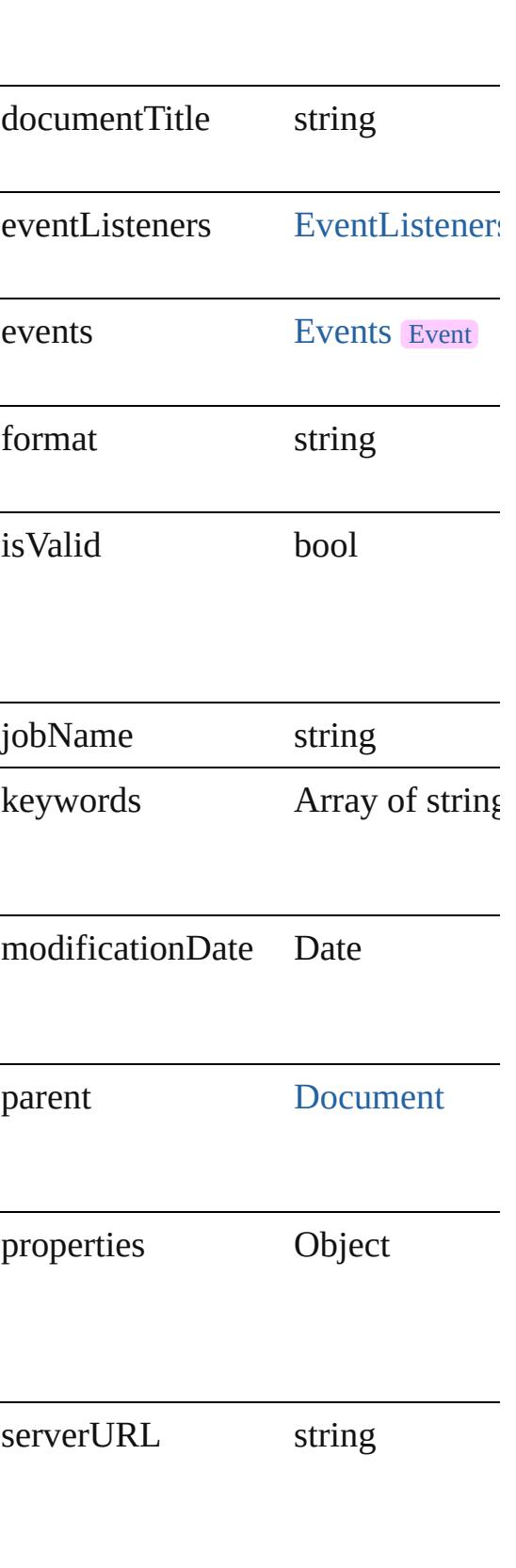

#### **Methods Instances**

#### <span id="page-2356-0"></span>[EventListener](#page-112-0) **addEventListener** ( *bool*=**false**])

Adds an event listener.

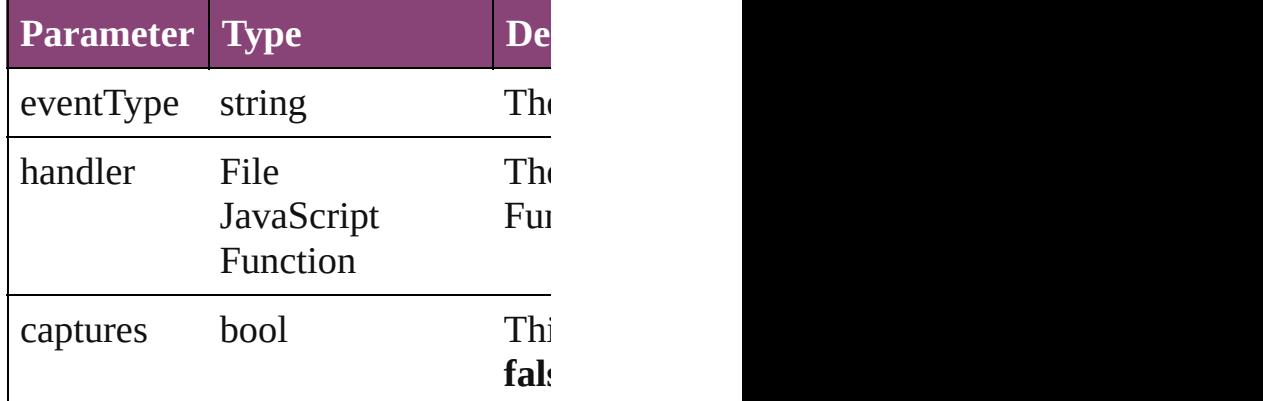

<span id="page-2356-1"></span>void **append** (from: *File*[, affectAll Uses metadata from the specified  $e$ : properties in the document.

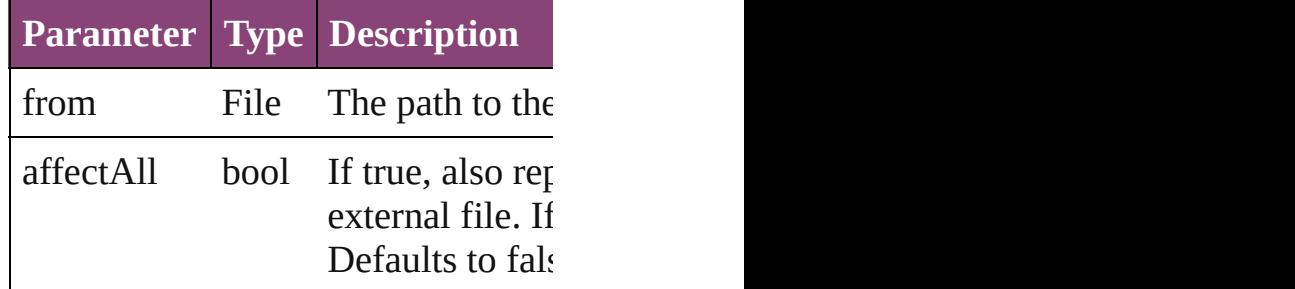

<span id="page-2356-2"></span>number **countContainer** (namespac Counts the number of items in the c

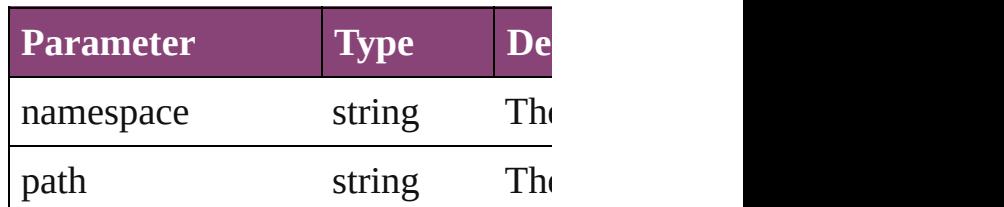

void **createContainerItem** (names container: [ContainerType=](#page-442-0)**Contain** Creates an empty container.

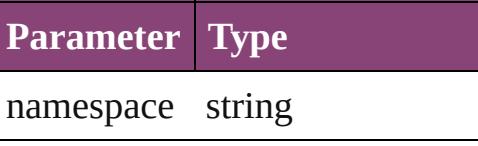

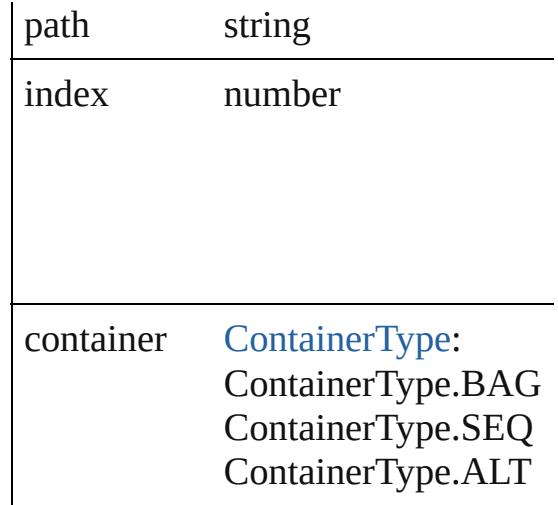

Array of [MetadataPreference](#page-2353-0) **getEl** Resolves the object specifier, creati

<span id="page-2357-0"></span>string **getProperty** (namespace: *str* Gets the XMP property value assoc

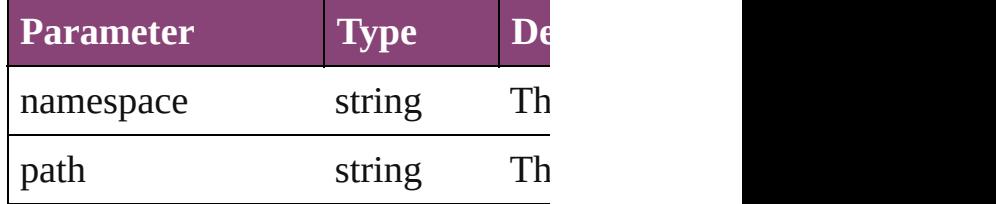

<span id="page-2357-1"></span>bool **removeEventListener** (event<sup>T</sup> *bool*=**false**])

Removes the event listener.

| <b>Parameter Type</b> |                                | <b>Desc</b>    |
|-----------------------|--------------------------------|----------------|
| eventType             | string                         | The 1          |
| handler               | File<br>JavaScript<br>Function | The 1<br>Java! |
| captures              | bool                           | This<br>false  |

void **replace** (using: *File*[, affectAll Replaces the current metadata in the file.

**Parameter Type Description**

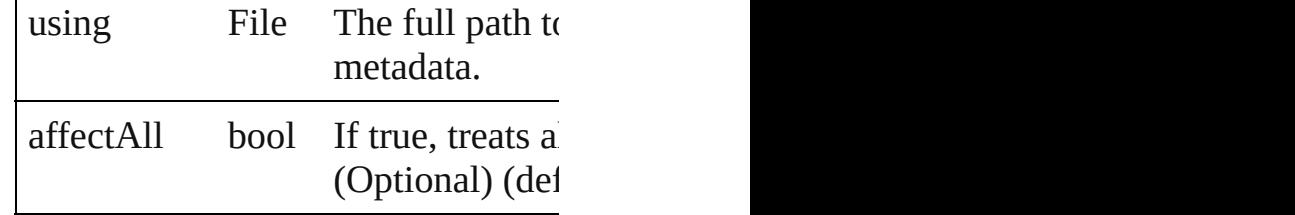

void **save** (to: *File*)

Saves the metadata in the document

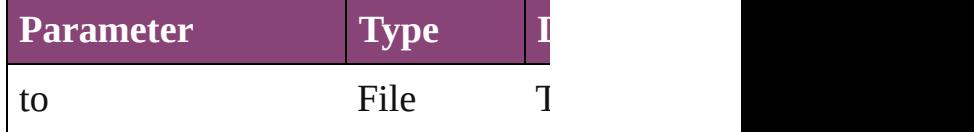

void **setProperty** (namespace: *strin* Sets the XMP property associated v

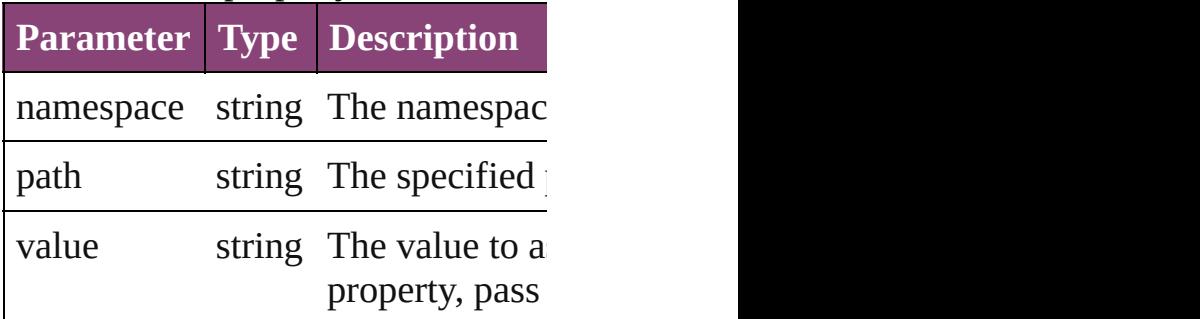

string **toSource** () Generates a string which, if execute

<span id="page-2358-0"></span>string **toSpecifier** () Retrieves the object specifier.

**Element of** [Document](#page-68-0).metadataPreferences

### **Return** Array of **MetadataPreference** Met

Jongware, 29-<br>Apr-2012 v3.0.3i

# **MojikumiUiPreference**

Mojikumi UI preferences. Base

**QuickLinks** [addEventListener,](#page-2362-0) getElemen

## **Hierarchy**

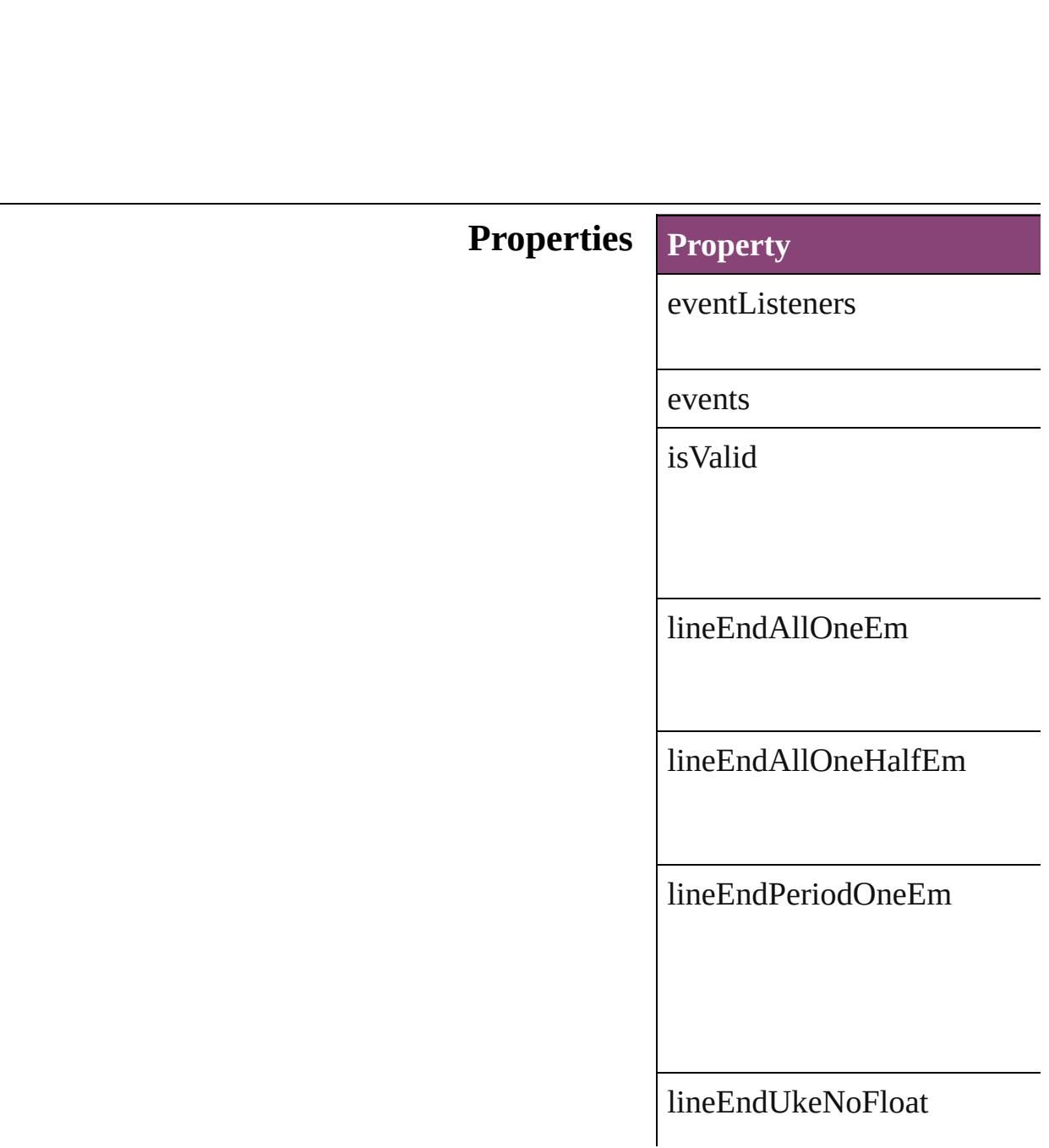

oneEmIndentLineEndAllNol

oneEmIndentLineEndAllOne

oneEmIndentLineEndAllOne

oneEmIndentLineEndPeriod

oneEmIndentLineEndUkeNo

oneEmIndentLineEndUkeOr

oneOrOneHalfEmIndentLine

oneOrOneHalfEmIndentLine

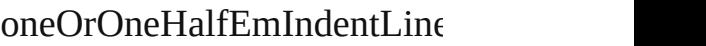

#### oneOrOneHalfEmIndentLine

parent

properties

### **Methods Instances**

<span id="page-2362-0"></span>**[EventListener](#page-112-0) addEventListe** Adds an event listener.

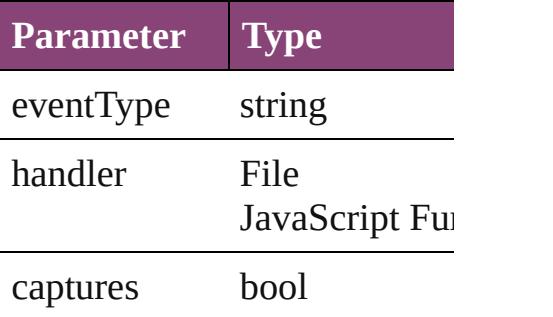

<span id="page-2362-1"></span>Array of [MojikumiUiPreferen](#page-2359-0) Resolves the object specifier,

#### bool **removeEventListener** ( Removes the event listener.

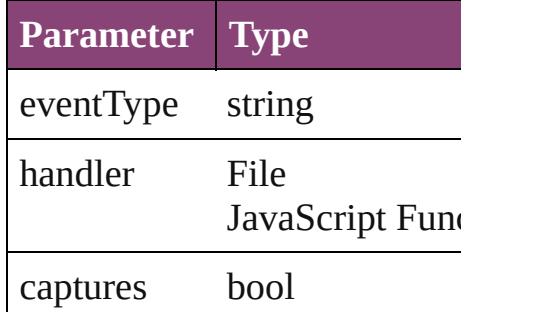

string **toSource** () Generates a string which, if  $e$ :

string **toSpecifier** () Retrieves the object specifier.

**[Elemen](#page-68-0)t of** [Application](#page-34-0).mojikumiUIPrefe [Document](#page-68-0).mojikumiUIPrefer

### **[R](#page-2362-1)eturn** Array of **MojikumiUiPrefere**

Jongware, 29-

# **NotePreference**

Note preferences. Base Class: [Preference](#page-2402-0)

**QuickLinks** [addEventListener,](#page-2367-0) [getElements,](#page-2367-1) removeEvent

## **Hierarchy**

[Event](#page-97-0)

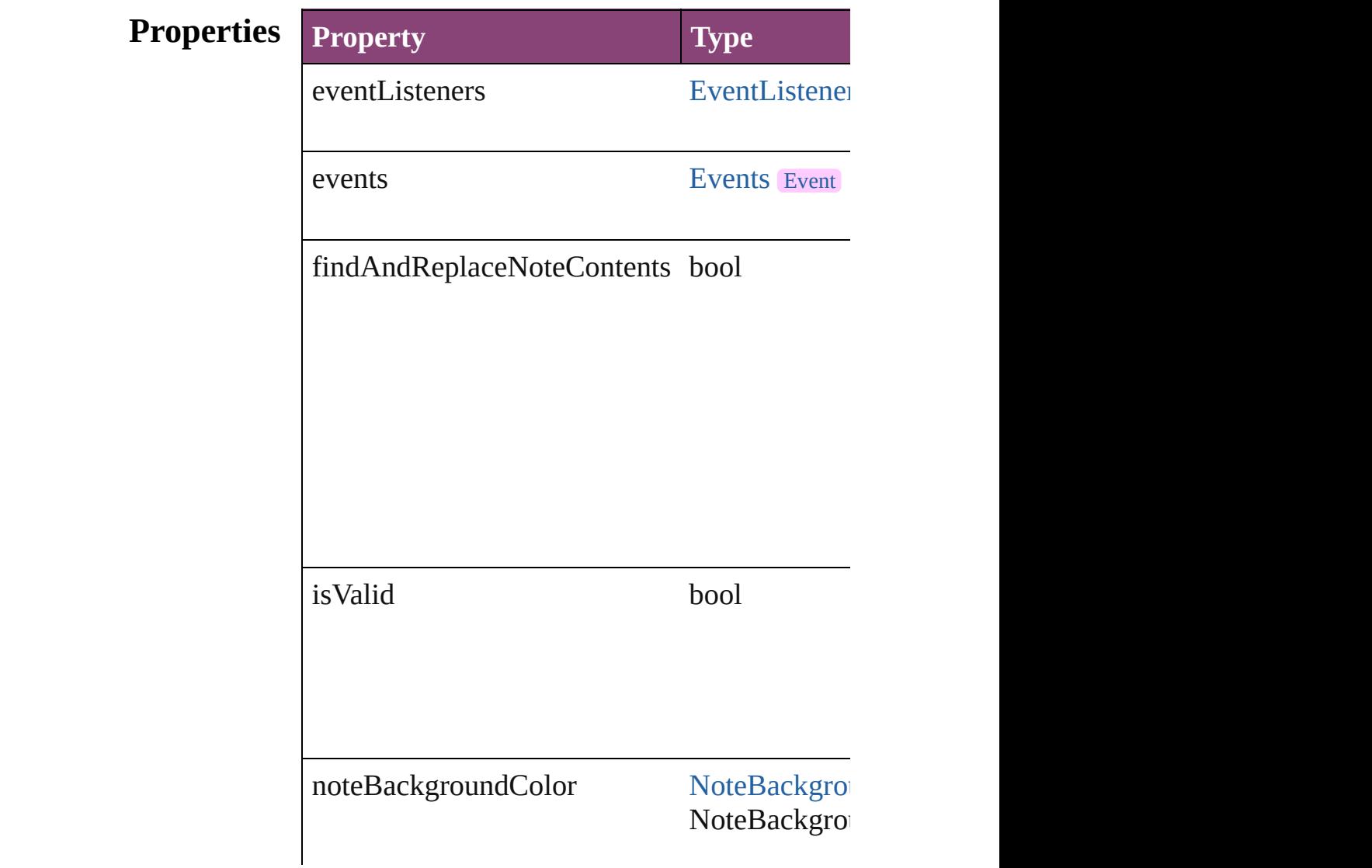

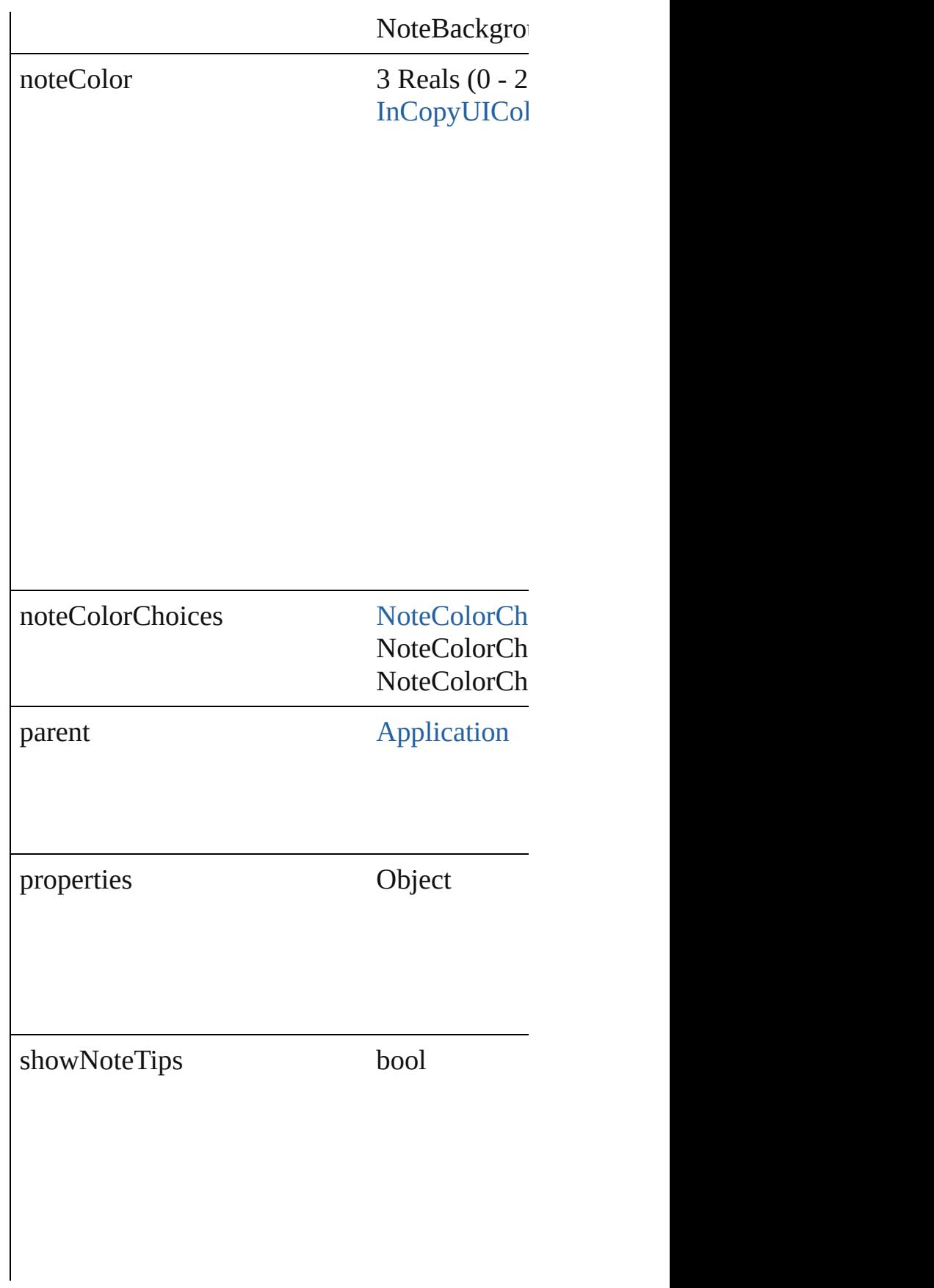

spellCheckNotes bool

### **Methods Instances**

<span id="page-2367-0"></span>[EventListener](#page-112-0) **addEventListener** (eventType: Adds an event listener.

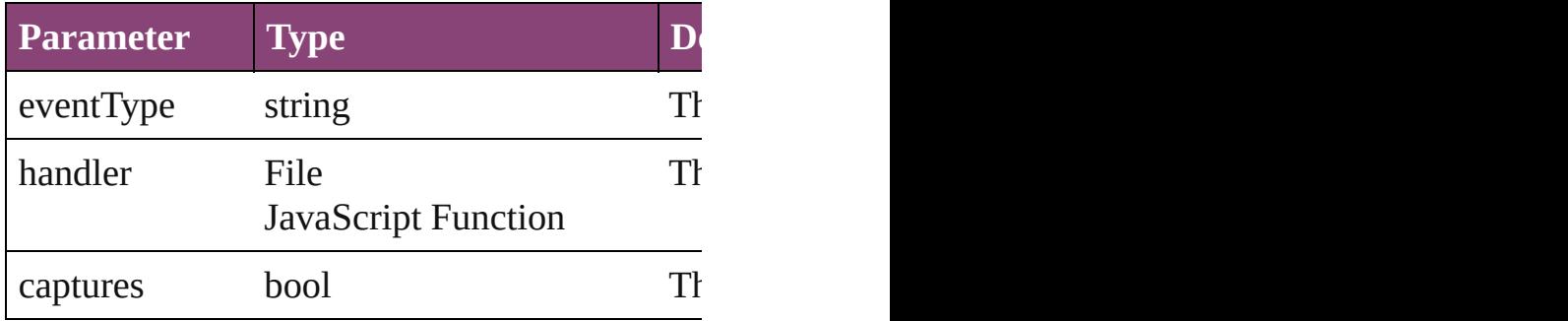

<span id="page-2367-1"></span>Array of [NotePreference](#page-2364-0) **getElements** () Resolves the object specifier, creating an array

<span id="page-2367-2"></span>bool **removeEventListener** (eventType: *string* Removes the event listener.

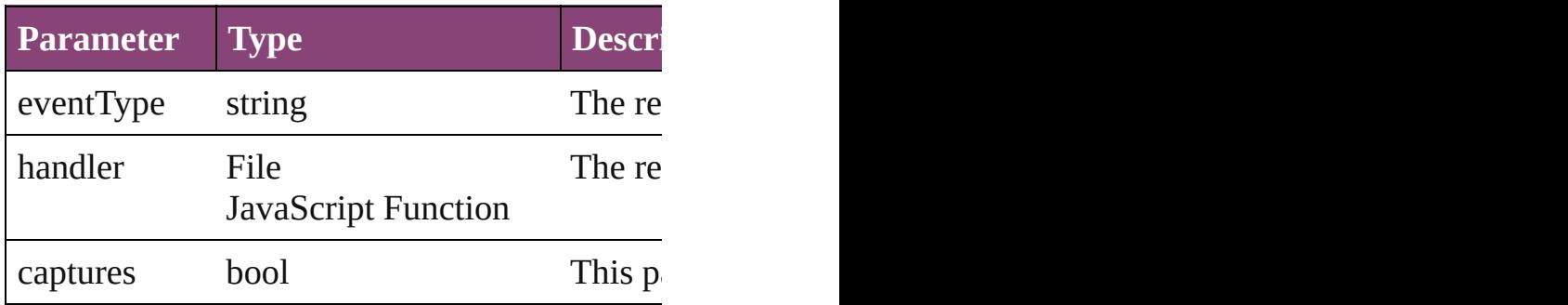

string **toSource** () Generates a string which, if executed, will return the Note

string **toSpecifier** () Retrieves the object specifier.

**Element of** [Application.](#page-34-0)notePreferences

**Return** Array of **NotePreference NotePreference**[.get](#page-2367-1)

Jongware, 29-<br>Apr-2012 v3.0.3i

# **PDFGalleyExportPreference**

PDF galley export

**QuickLinks** [addEventListener](#page-2375-0)

**Hierarchy**

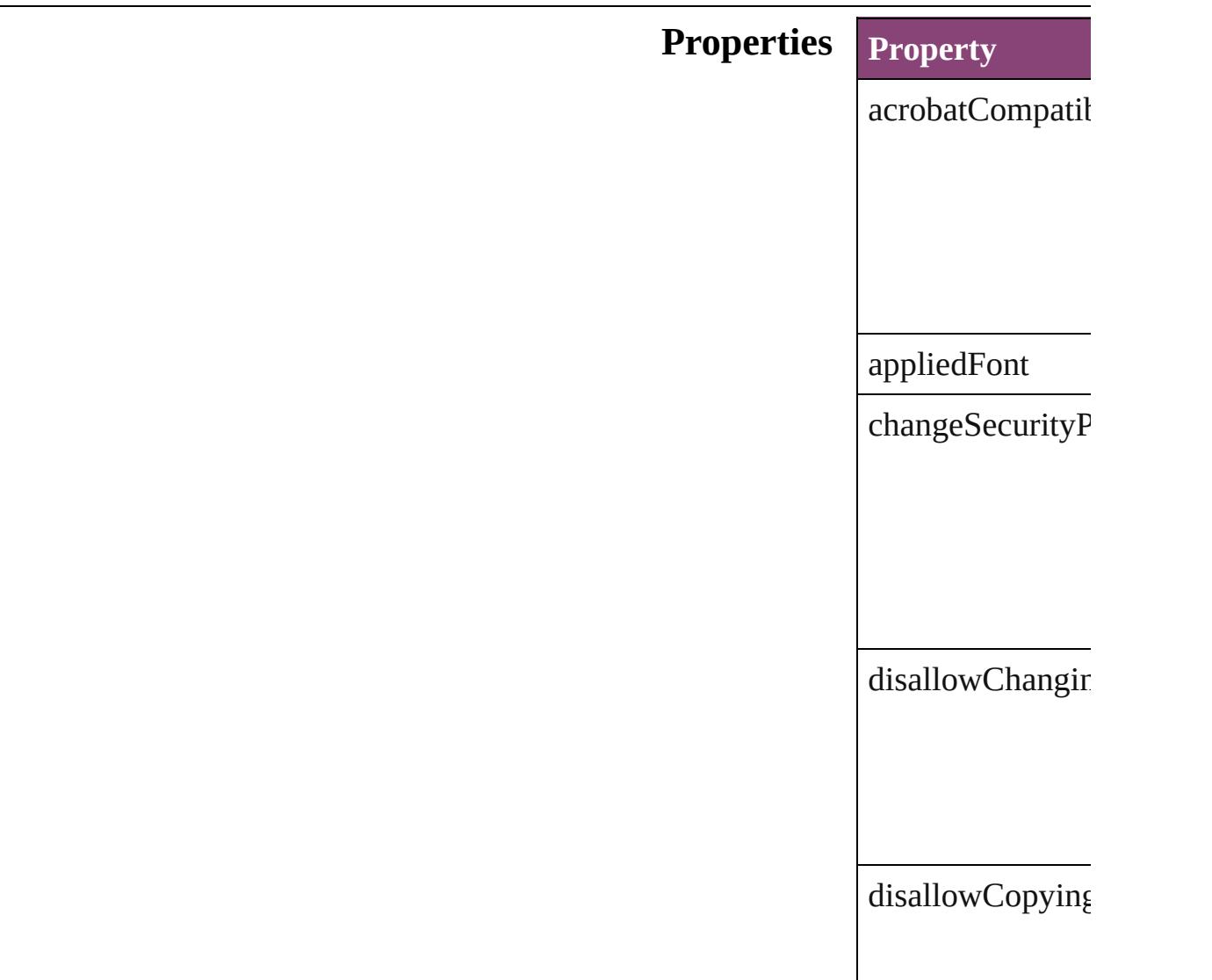

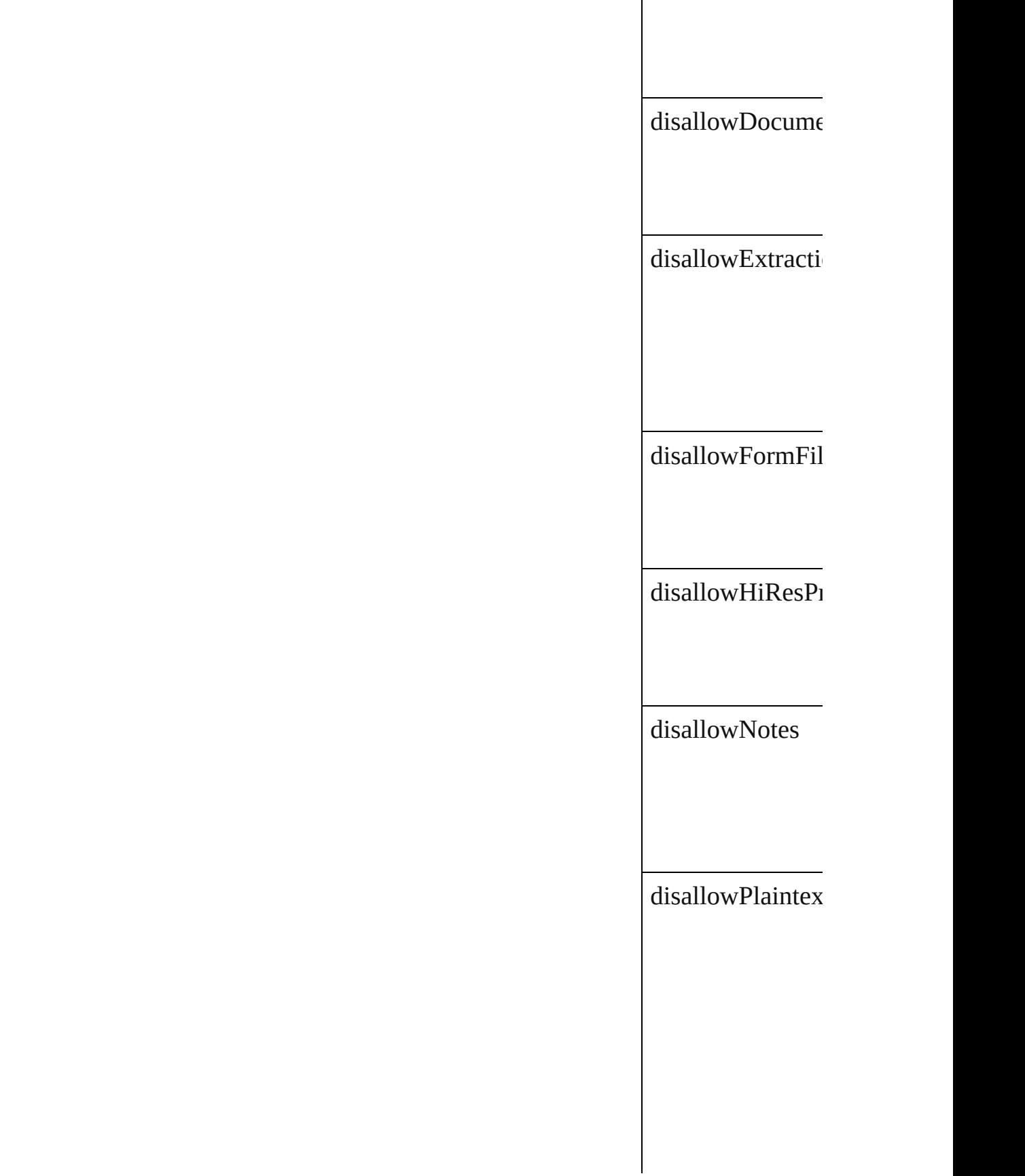

disallowPrinting

eventListeners

events

fontStyle

includeAccurate

 $\emph{include}$ AllChang

includeAllNotes

includeAllStorie

 $includeLineNum$ 

includeNotes

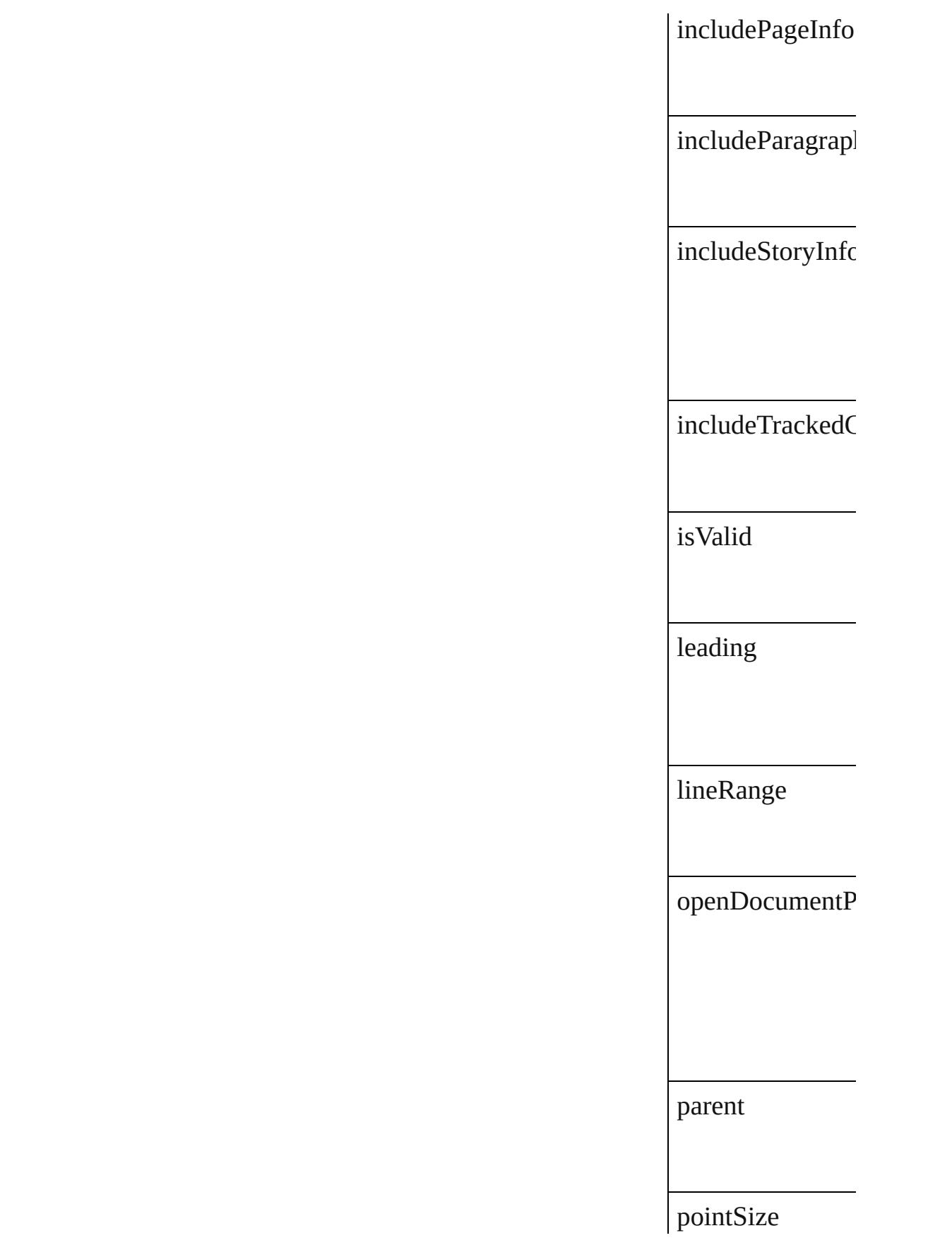

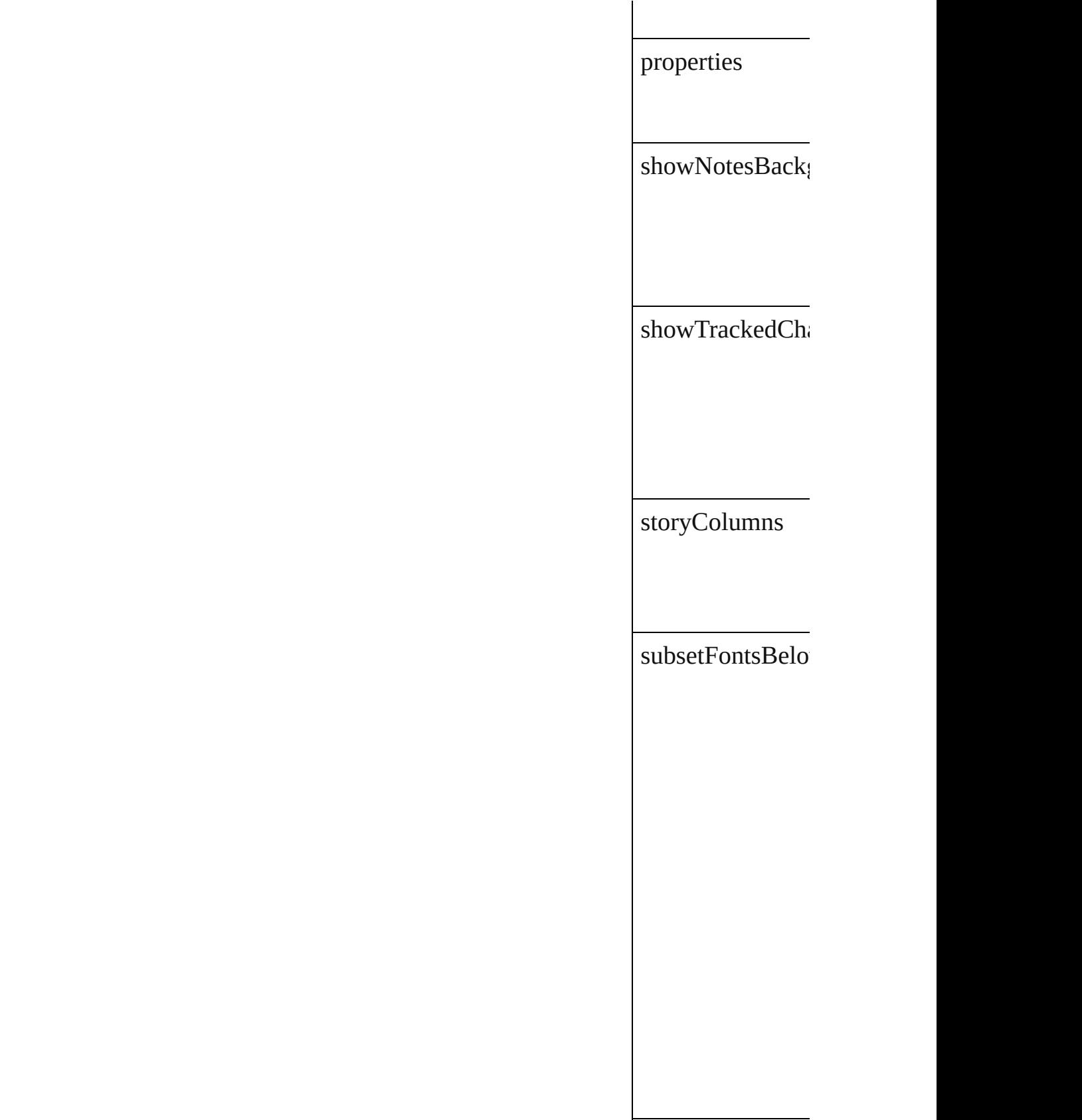

<span id="page-2375-0"></span>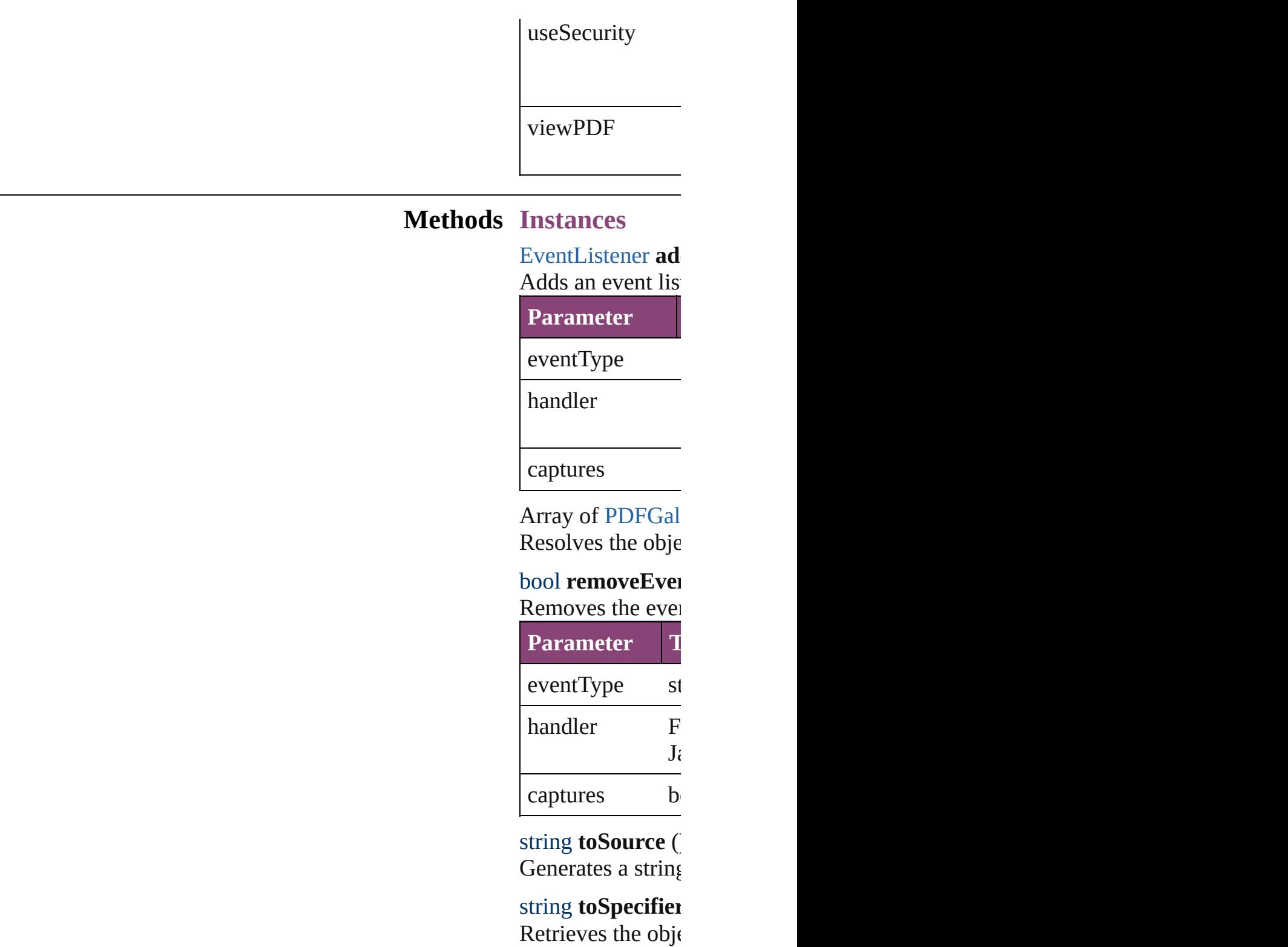

**Element of** [Application.](#page-34-0)galle

**Return** Array of **PDFGa**
Jongware, 29-Apr-2012 v3.0.3i

[C](#page-0-0)o[n](#page-4017-0)tents :: Index

# **PDFLayoutExportPreference**

PDF layout expo

**QuickLinks** [addEventListene](#page-2382-0)

**Hierarchy**

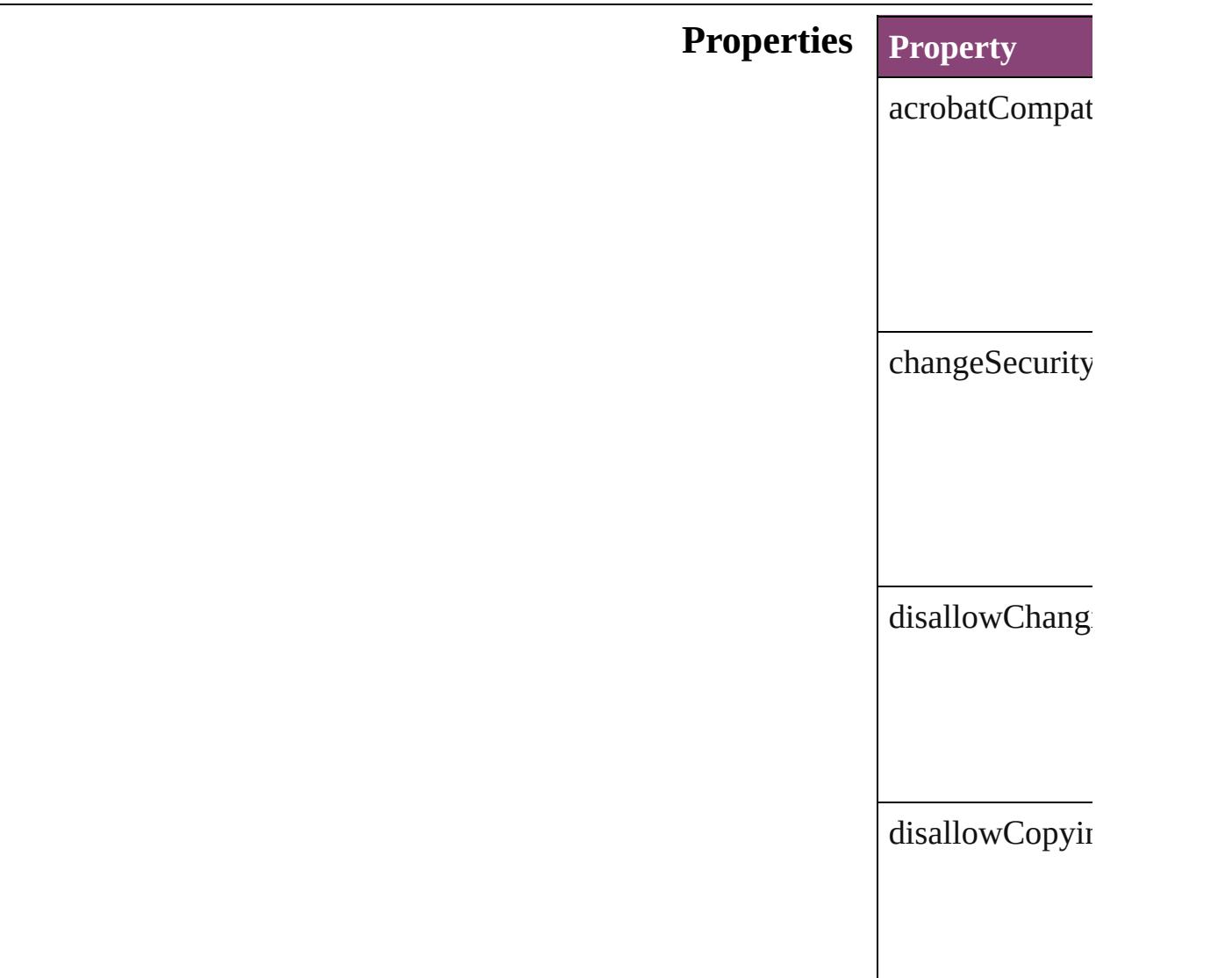

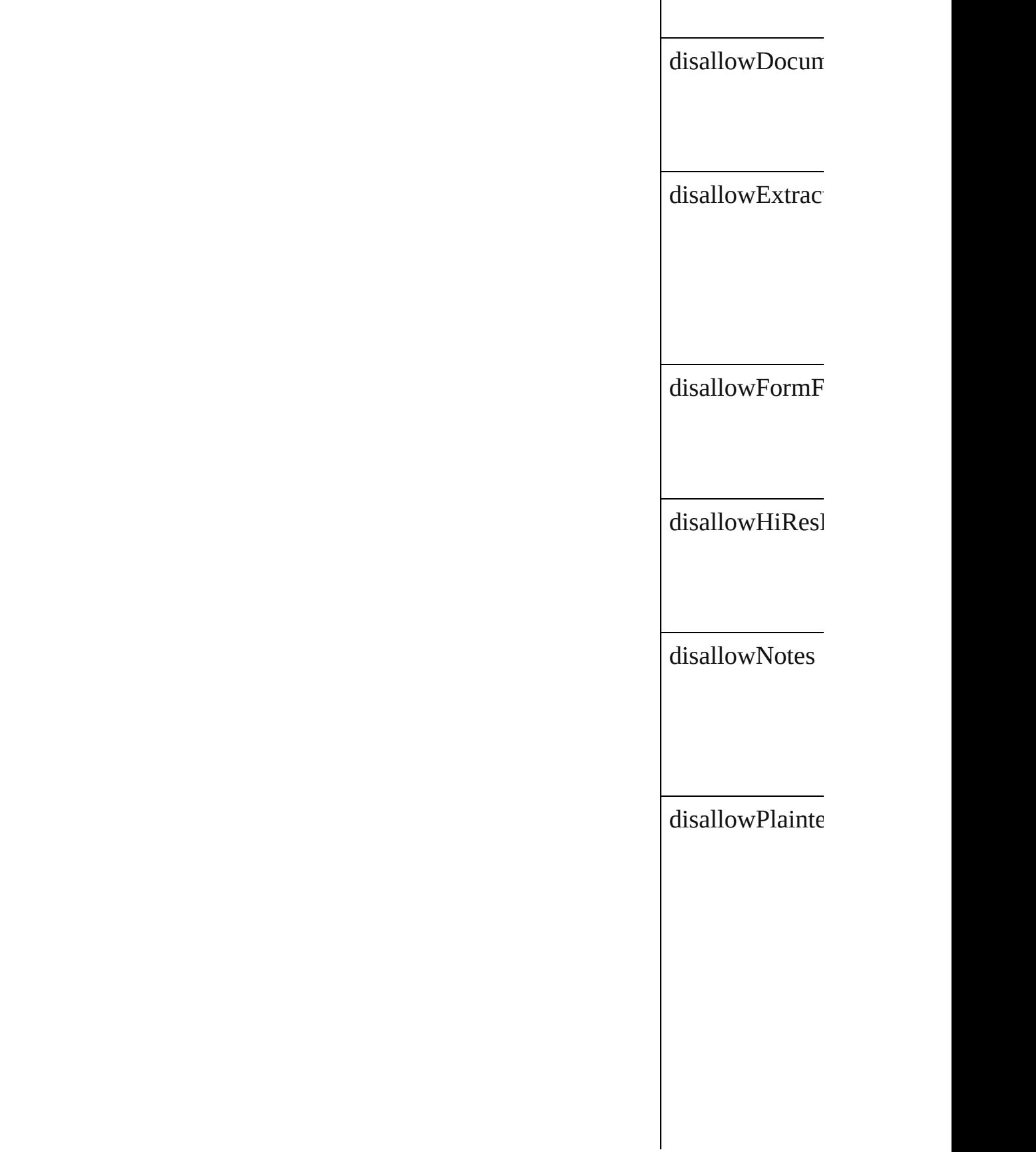

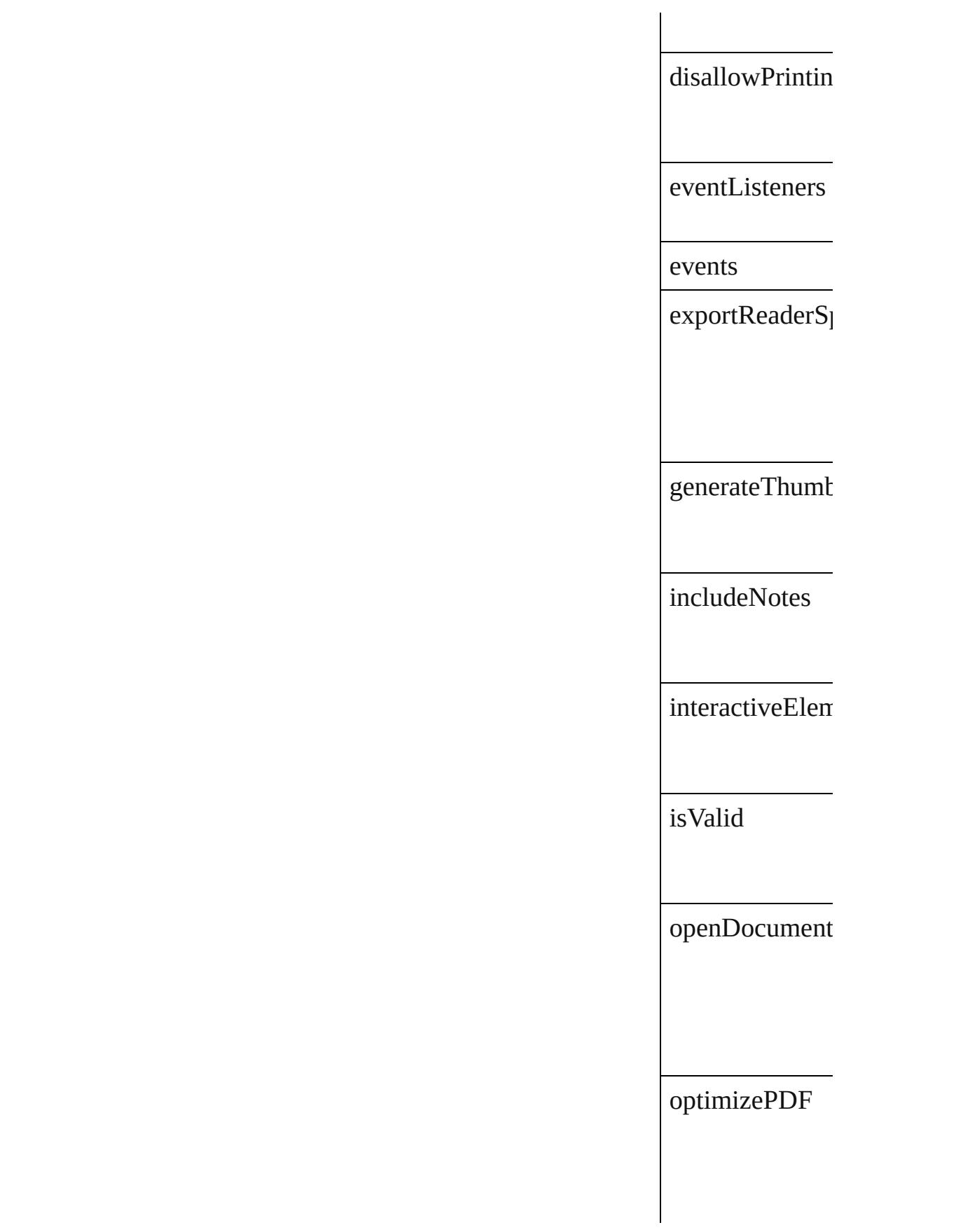

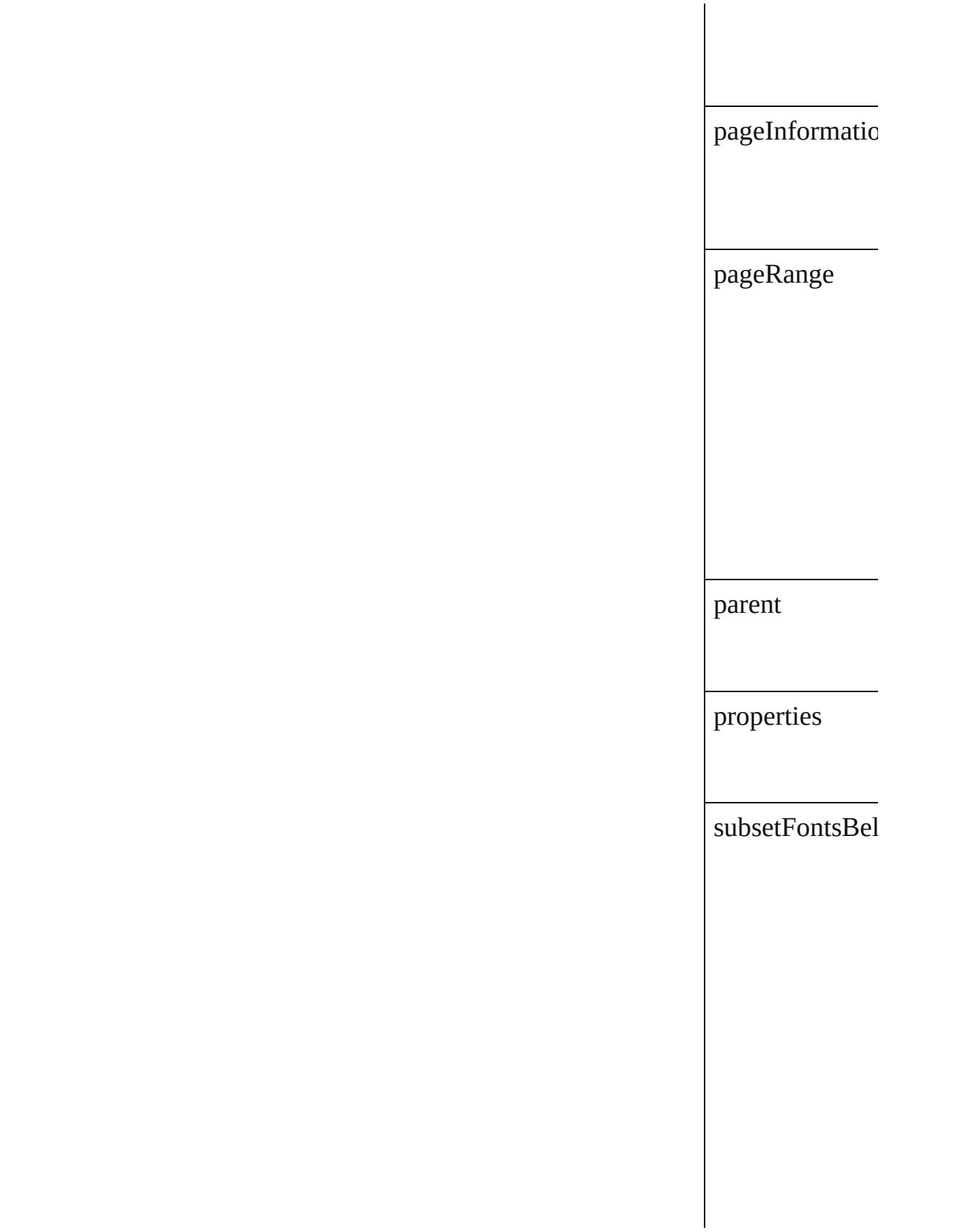

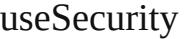

viewPDF

#### **Methods Instances**

<span id="page-2382-0"></span>[EventListener](#page-112-0) **a** 

Adds an event li

**Parameter**

eventType

handler

captures

<span id="page-2382-1"></span>Array of [PDFLa](#page-2377-0) Resolves the obj

bool **removeEv** Removes the ev-

**Parameter**

eventType

handler

captures

string **toSource** () Generates a string

string **toSpecifie** Retrieves the ob

# **Element of** [Application.](#page-34-0)layout

# **R[eturn](#page-2382-1)** Array of **PDFL**

Jongware, 29-

[Contents](#page-0-0) :: [Index](#page-4017-0)

# **PageItemDefault**

#### Default page item formatting properties. B

# **QuickLinks** [addEventListener](#page-2392-0), [getElements,](#page-2392-1) removeEv

### **Hierarchy**

[Event](#page-97-0) |

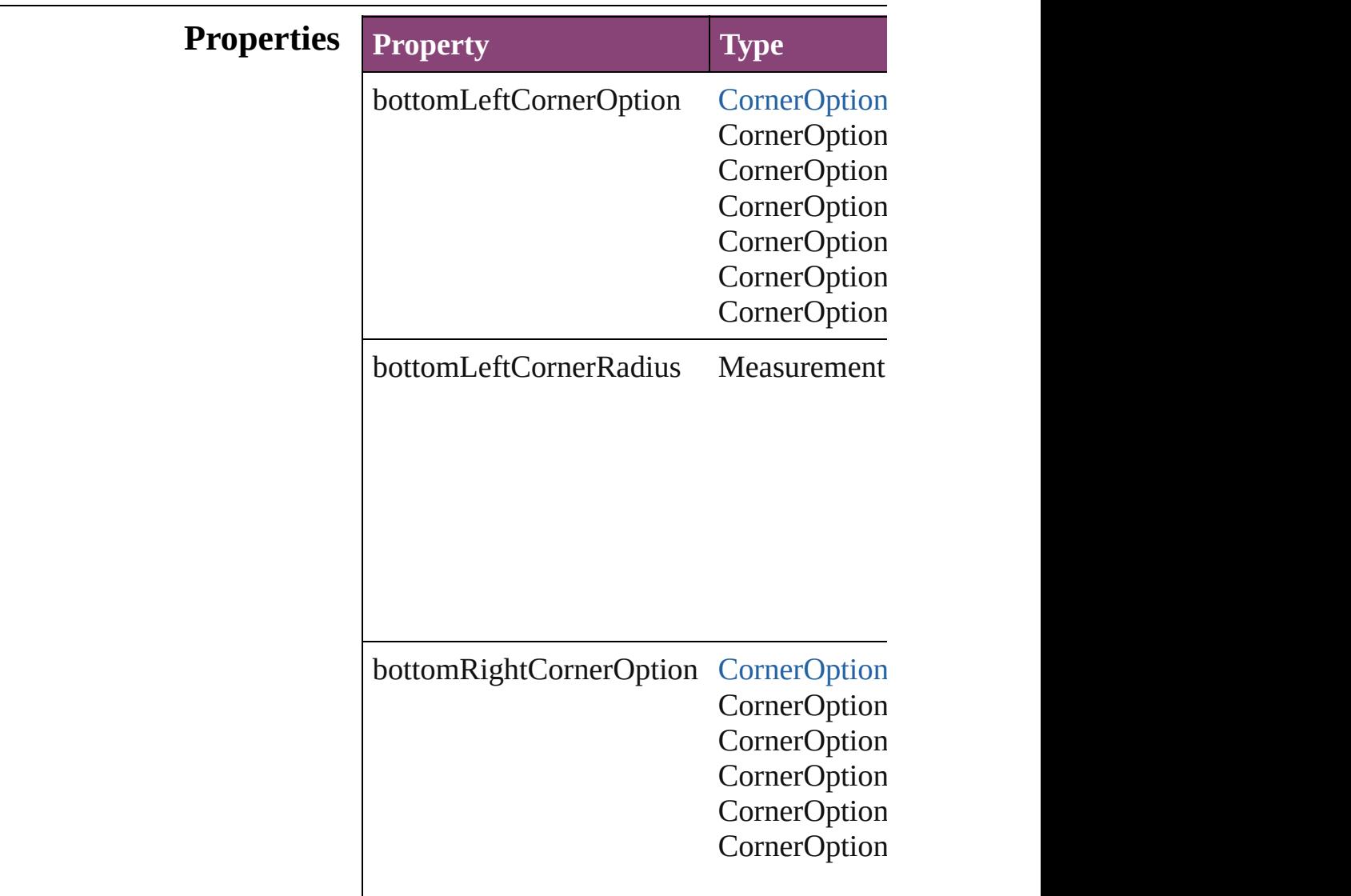

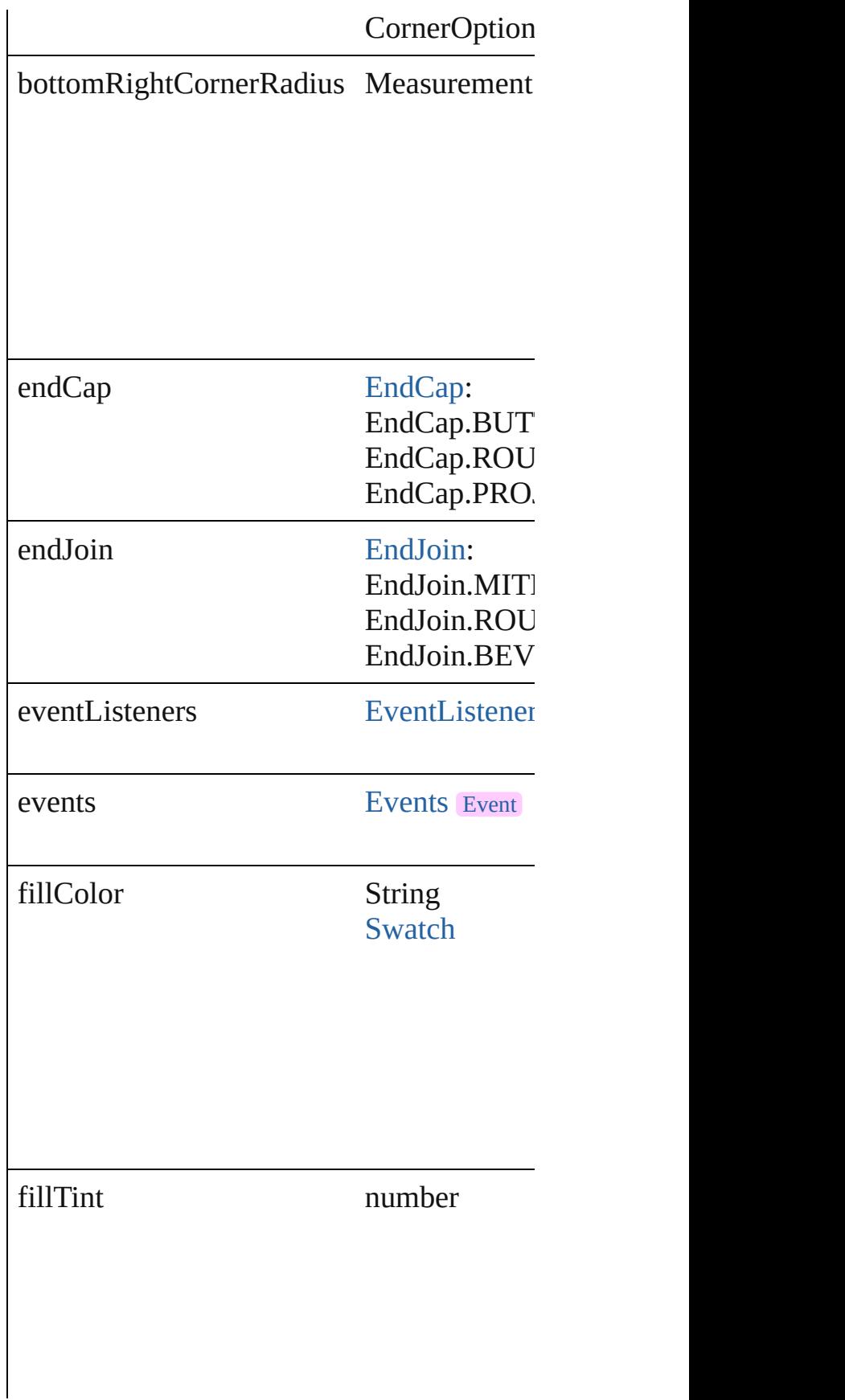

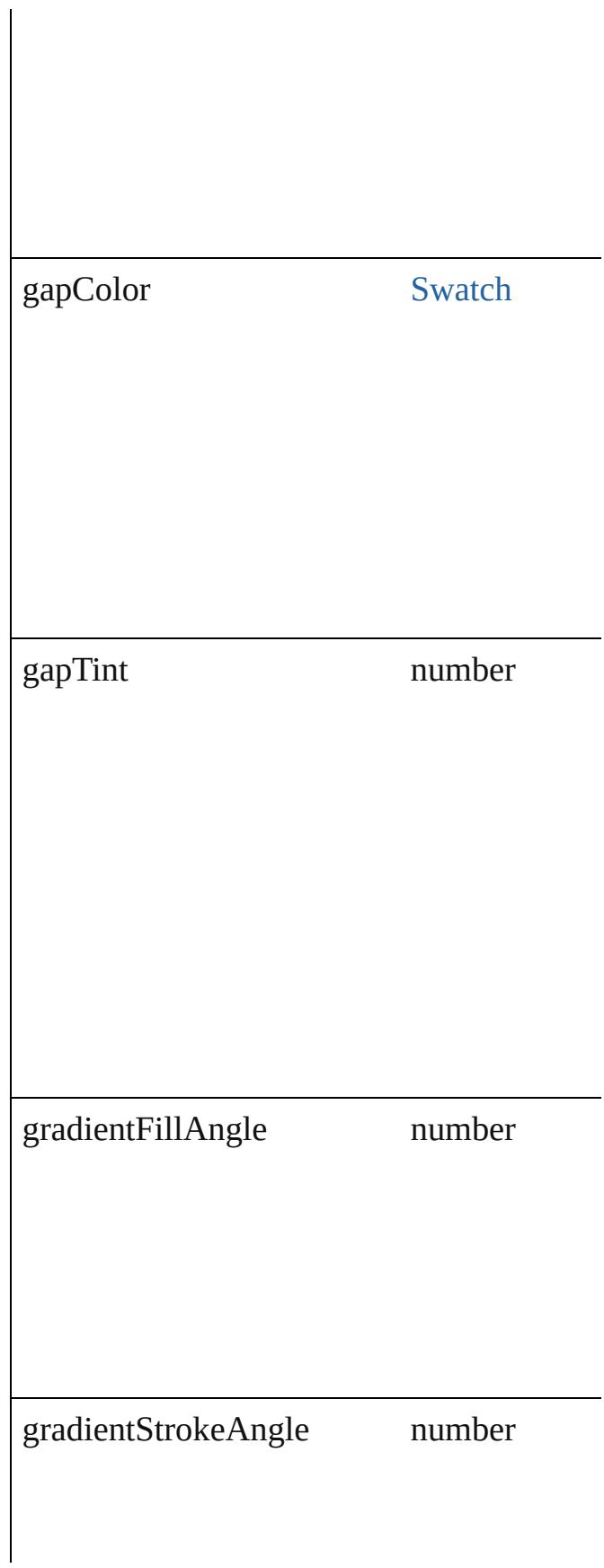

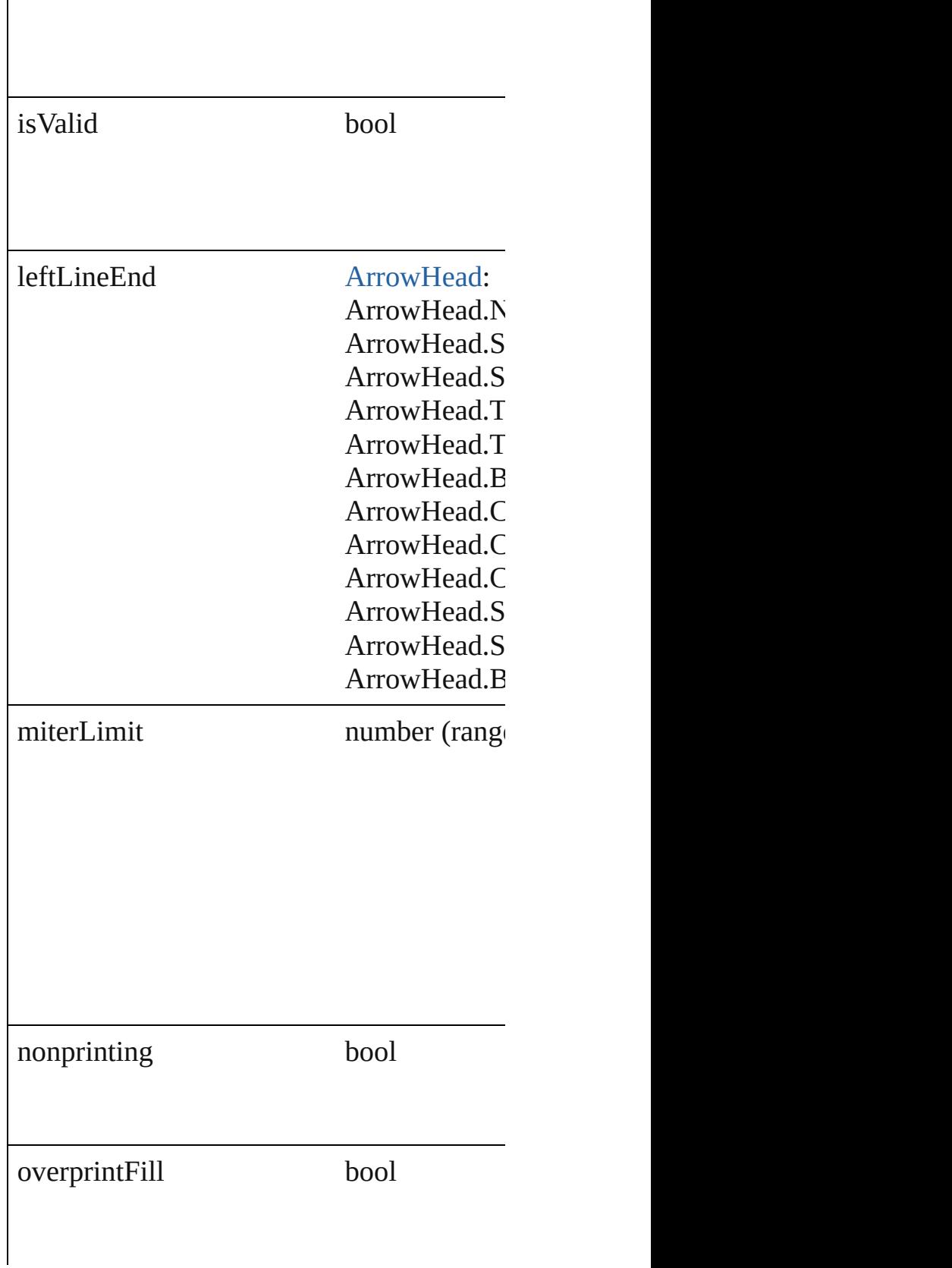

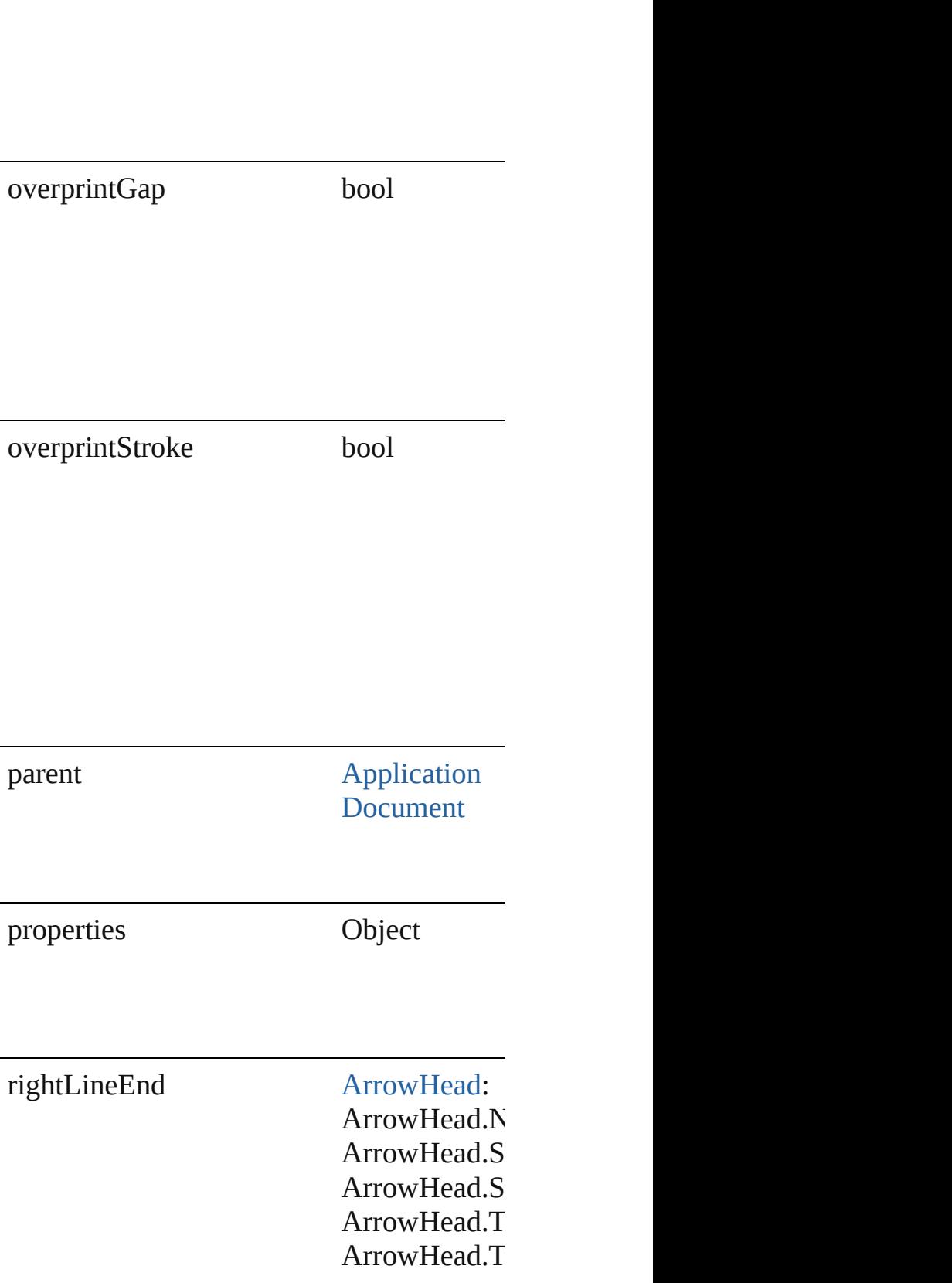

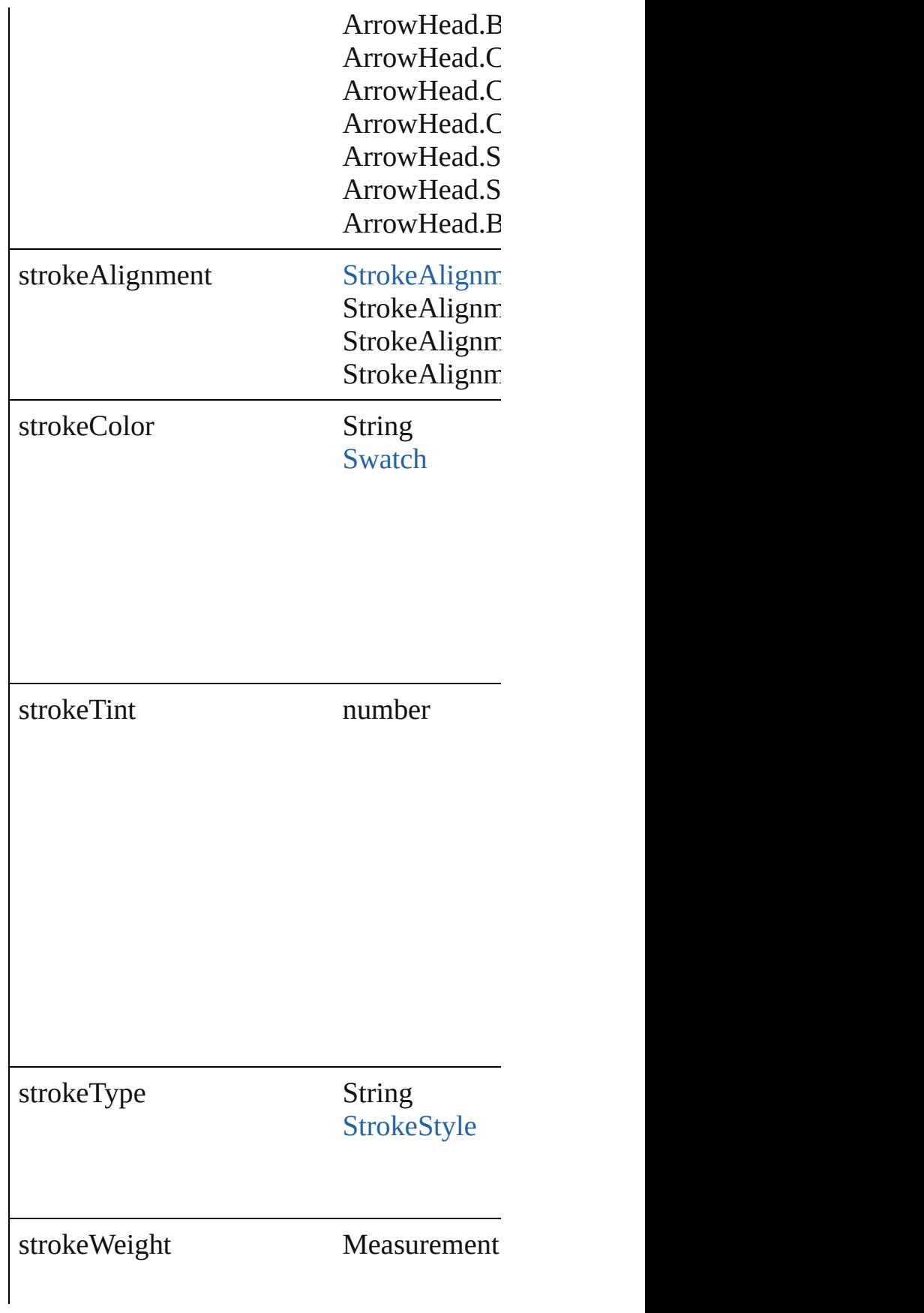

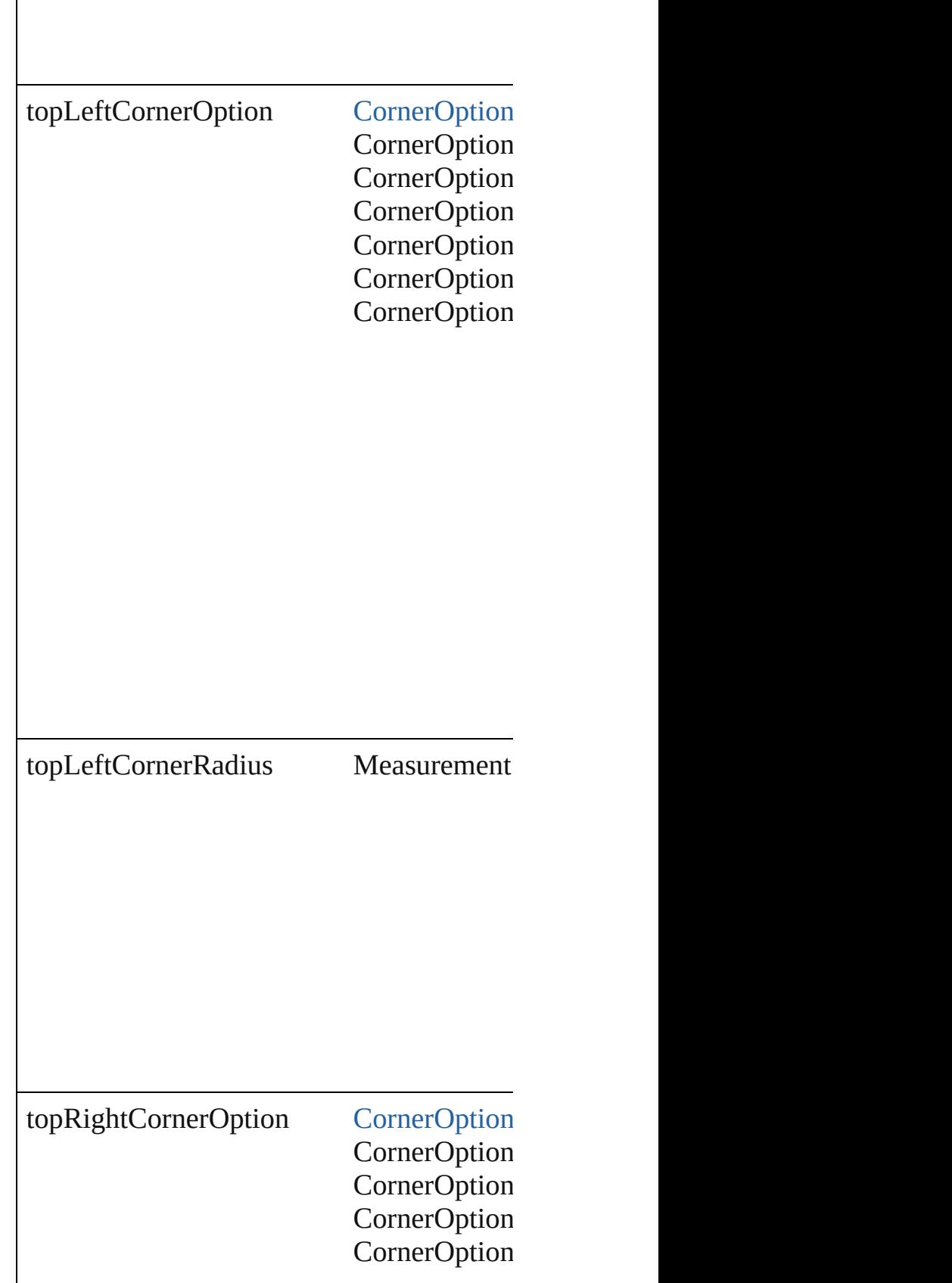

 $\mathbf{I}$ 

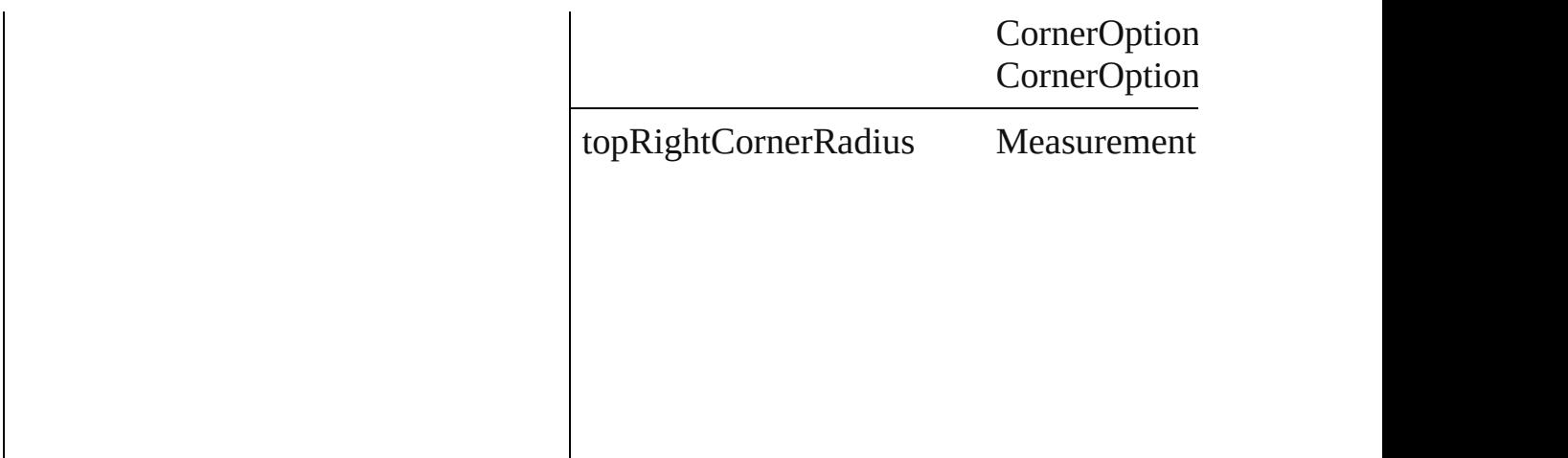

### **Methods Instances**

<span id="page-2392-0"></span>[EventListener](#page-112-0) **addEventListener** (eventTy Adds an event listener.

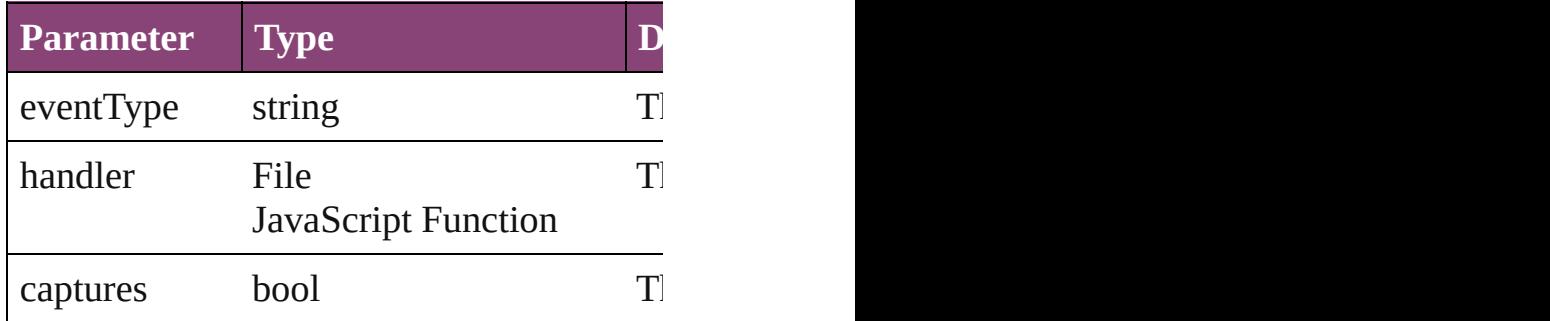

<span id="page-2392-1"></span>Array of [PageItemDefault](#page-2384-0) **getElements** () Resolves the object specifier, creating an array

<span id="page-2392-2"></span>bool **removeEventListener** (eventType: st Removes the event listener.

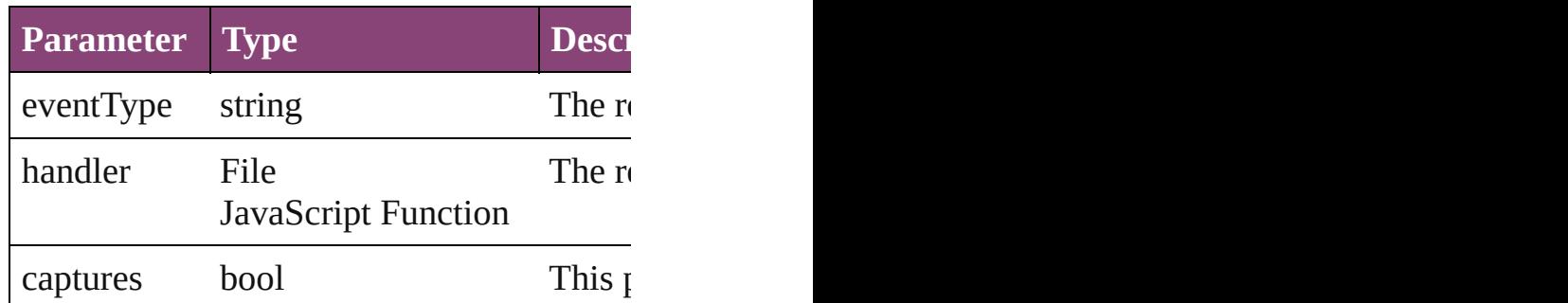

#### string **toSource** ()

Generates a string which, if executed, will

string **toSpecifier** ()

Retrieves the object specifier.

#### **Element of** [Application.](#page-34-0)pageItemDefaults [Document.](#page-68-0)pageItemDefaults

### **Return** Array of **PageItemDefault PageItemDefault**

Jongware, 29-

[Contents](#page-0-0) :: [Index](#page-4017-0)

# **PageNumberVariablePreference**

The preference

**QuickLinks** addEventl

**Hierarchy**

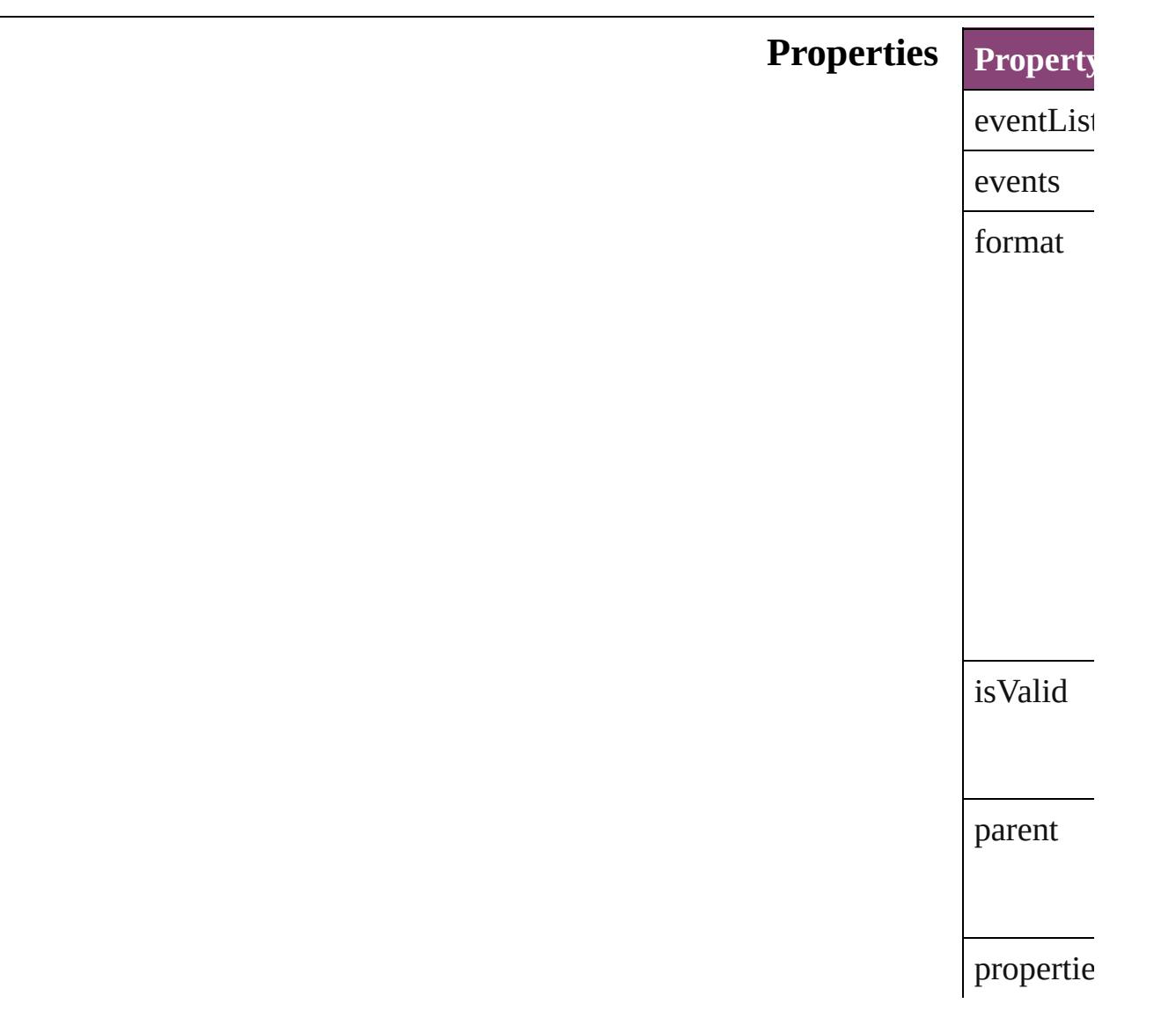

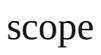

textAfter

textBefor

#### **Methods** Instance

<span id="page-2396-0"></span>EventList Adds an e **Paramet** 

eventTyp

handler

captures

<span id="page-2396-1"></span>Array of I Resolves<sup>t</sup>

bool **remo** 

Removes

**Paramet** 

 $eventTyF$ 

handler

captures

string **toS** 

#### Generates

string **toS** Retrieves

**Element of** [TextVariab](#page-3483-0)le

**Return** [Array](#page-2396-1) of **I** 

Jongware, 29-

[Contents](#page-0-0) :: [Index](#page-4017-0)

# **PasteboardPreference**

Pasteboard preferences. Base Cl

**QuickLinks** [addEventListener,](#page-2400-0) [getElements,](#page-2400-1)

# **Hierarchy** [Appl](#page-34-0)

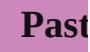

[Event](#page-97-0) | [Even](#page-112-0)t

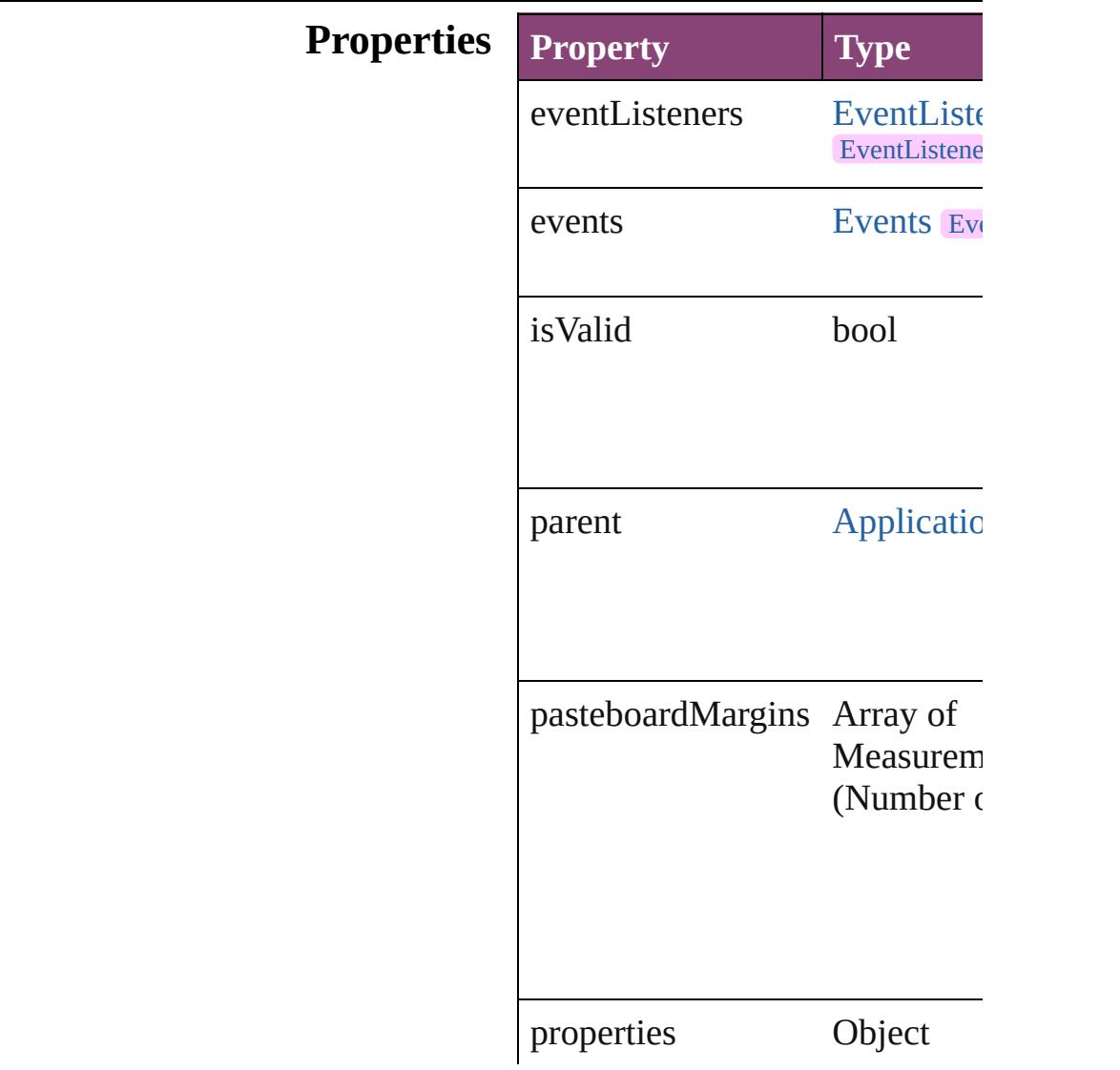

#### **[Metho](#page-2400-2)ds Instances**

<span id="page-2400-0"></span>[EventListener](#page-112-0) **addEventListen** captures: *bool*=**false**]) Adds an event listener.

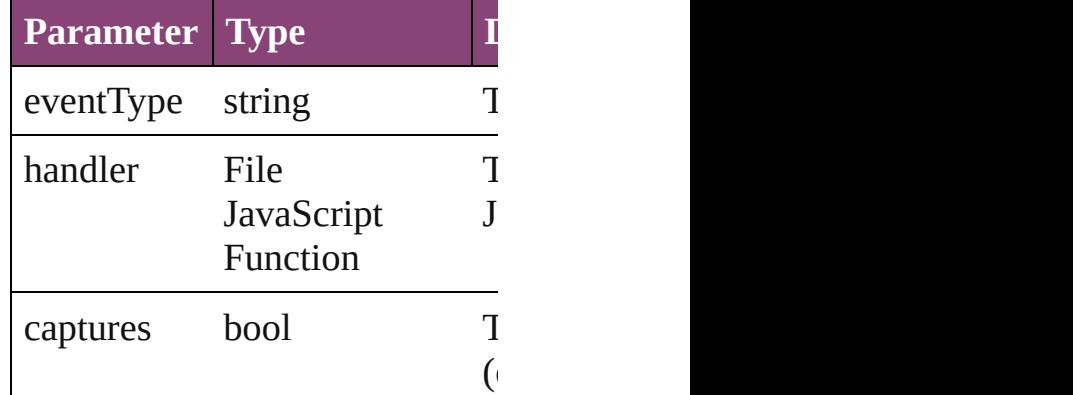

<span id="page-2400-1"></span>Array of [PasteboardPreference](#page-2398-0) **g** Resolves the object specifier, cr

#### bool **removeEventListener** (ev *bool*=**false**])

Removes the event listener.

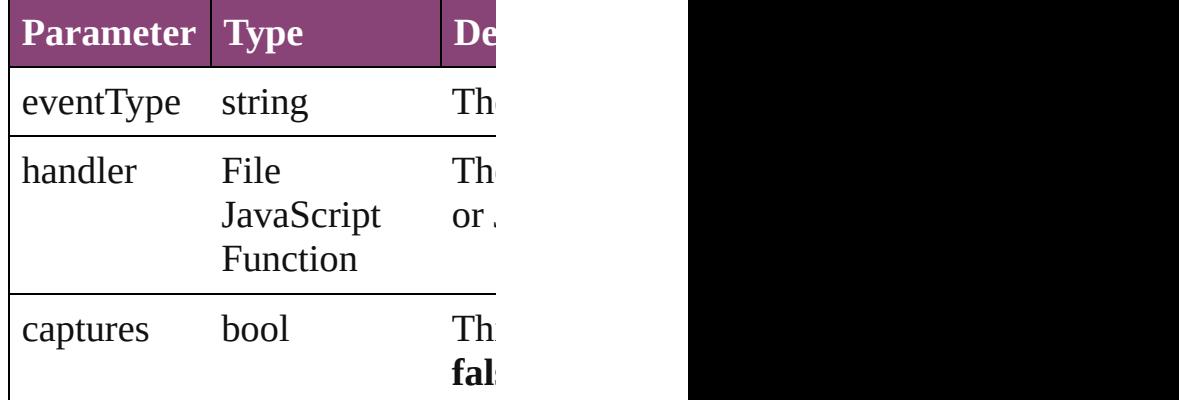

#### string **toSource** () Generates a string which, if exe-

<span id="page-2400-2"></span>string **toSpecifier** () Retrieves the object specifier.

#### **Element of** [Application](#page-34-0).pasteboardPreferen [Document](#page-68-0).pasteboardPreference

# **Return** Array of **PasteboardPreference**

Jongware, 29-

[Contents](#page-0-0) :: [Index](#page-4017-0)

# **Preference**

#### A preferences object.

Superclass of [AnchoredObjectDefault](#page-1974-0), AnchoredObject [BaselineFrameGridOption](#page-1988-0), [Bullet](#page-2774-0), [CaptionMetadataVari](#page-1992-0) [ChangeGlyphPreference,](#page-1995-0) [ChangeGrepPreference](#page-1999-0), [Chang](#page-2031-0)e [ChangeTransliteratePreference](#page-2063-0), [ChapterNumberVariable](#page-2087-0) [ClippingPathSettings,](#page-2095-0) [ConditionalTextPreference,](#page-2101-0) [Conto](#page-1469-0)ur [CustomTextVariablePreference](#page-2104-0), [DateVariablePreference](#page-2107-0) [DocumentPreference,](#page-2115-0) [ExcelImportPreference,](#page-2133-0) [ExportFo](#page-2138-0) [FileNameVariablePreference,](#page-2142-0) [FindChangeGlyphOption](#page-2146-0), [FindChangeObjectOption](#page-2154-0), [FindChangeTextOption](#page-2158-0), Finc [FindGlyphPreference](#page-2167-0), [FindGrepPreference](#page-2171-0), [FindTextPre](#page-2203-0) [FindTransliteratePreference,](#page-2235-0) [FootnoteOption,](#page-2259-0) FrameFitt [GalleyPrintPreference](#page-2274-0), [GeneralPreference,](#page-2281-0) [GraphicLaye](#page-2292-0) [GuidePreference](#page-2307-0), [IMEPreference](#page-2312-0), [ImageIOPreference](#page-2316-0), [I](#page-2320-0) [ImportedPageAttribute](#page-2324-0), [InCopyExportOption,](#page-2328-0) [LayoutPr](#page-2332-0) [LinkingPreference,](#page-2337-0) [MarginPreference](#page-2341-0), [MatchCharacterS](#page-2345-0) [MatchParagraphStylePreference,](#page-2349-0) [MetadataPreference,](#page-2353-0) No [NotePreference,](#page-2364-0) [NumberingRestartPolicy](#page-3138-0), PDFGalleyE: [PDFLayoutExportPreference](#page-2377-0), [PageItemDefault](#page-2384-0), [PageNu](#page-2394-0) [PasteboardPreference](#page-2398-0), [PlaceGun](#page-188-0), [ScriptArg,](#page-198-0) [ScriptPrefe](#page-2413-0) [StoryPreference](#page-2424-0), [StrokeFillProxySetting](#page-2428-0), [TaggedTextEx](#page-2432-0) [TaggedTextImportPreference,](#page-2436-0) [TextDefault](#page-2440-0), TextEditingI [TextFramePreference](#page-2482-0), [TextImportPreference](#page-2488-0), [TextPrefer](#page-2493-0) [ToolBox,](#page-2503-0) [TrackChangesPreference,](#page-2507-0) [ViewPreference](#page-2514-0), [Wo](#page-2522-0)rd [XMLExportPreference](#page-2527-0), [XMLImportPreference](#page-2532-0), XMLPI

**QuickLinks** [addEventListener,](#page-2406-0) [getElements](#page-2406-1), [removeEventListener](#page-2406-2), [to](#page-2406-3)

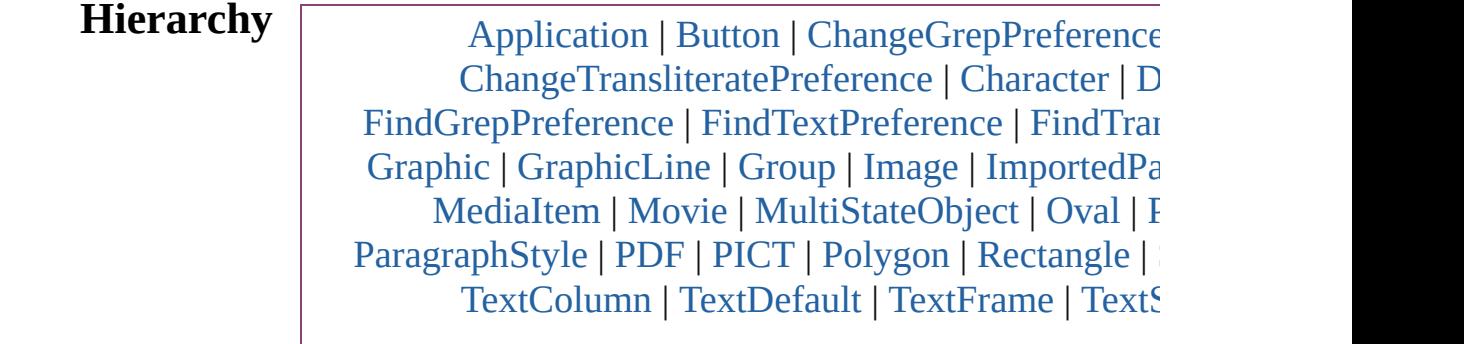

#### [TextWrapPreference](#page-1910-0) | [WMF](#page-1928-0) | [Wo](#page-3516-0)

#### **Preference**

[AnchoredObjectDefault](#page-1974-0) | AnchoredObjectSetti [BaselineFrameGridOption](#page-1988-0) | [Bullet](#page-2774-0) | CaptionM [ChangeGlyphPreference](#page-1995-0) | [ChangeGrepPreferen](#page-1999-0) [ChangeTransliteratePreference](#page-2063-0) | [ChapterNumberVariab](#page-2087-0) [ClippingPathSettings](#page-2095-0) | ConditionalTextPref [CustomTextVariablePreference](#page-2104-0) | [DateVariablePref](#page-2107-0) [DocumentPreference](#page-2115-0) | [ExcelImportPreference](#page-2133-0) | [FileNameVariablePreference](#page-2142-0) | FindChangeGlyphO [FindChangeObjectOption](#page-2154-0) | [FindChangeTextOption](#page-2158-0) | [FindGlyphPreference](#page-2167-0) | FindGrepPreferenc [FindTransliteratePreference](#page-2235-0) | [FootnoteOption](#page-2259-0) | [Frame](#page-1516-0) [GalleyPrintPreference](#page-2274-0) | [GeneralPreference](#page-2281-0) | [Graphi](#page-2292-0) [GuidePreference](#page-2307-0) | [IMEPreference](#page-2312-0) | ImageIOPr [ImportedPageAttribute](#page-2324-0) | [InCopyExportOption](#page-2328-0) | Layo [LinkingPreference](#page-2337-0) | [MarginPreference](#page-2341-0) | [Match](#page-2345-0) [MatchParagraphStylePreference](#page-2349-0) | MetadataPrefer [NotePreference](#page-2364-0) | [NumberingRestartPolicy](#page-3138-0) | [PD](#page-2369-0)F [PDFLayoutExportPreference](#page-2377-0) | [PageItemDefault](#page-2384-0) | [P](#page-2394-0) [PasteboardPreference](#page-2398-0) | [PlaceGun](#page-188-0) | [ScriptArg](#page-198-0) | Scri [StoryPreference](#page-2424-0) | [StrokeFillProxySetting](#page-2428-0) | [Tag](#page-2432-0) [TaggedTextImportPreference](#page-2436-0) | [TextDefault](#page-2440-0) | [TextEditin](#page-2474-0) | [Te](#page-2478-0)[xtFramePreference](#page-2482-0) | [TextImportPreference](#page-2488-0) | Text [ToolBox](#page-2503-0) | [TrackChangesPreference](#page-2507-0) | ViewPreferen [XMLExportPreference](#page-2527-0) | [XMLImportPreference](#page-2532-0) | [XML](#page-2537-0)Preference

#### [Event](#page-97-0) | [EventListener](#page-112-0) | [Mutat](#page-176-0)ion

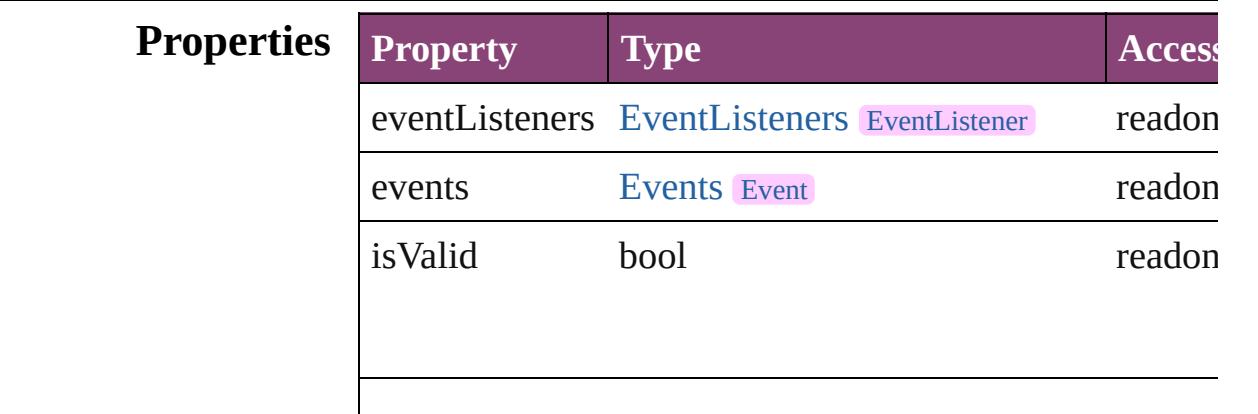

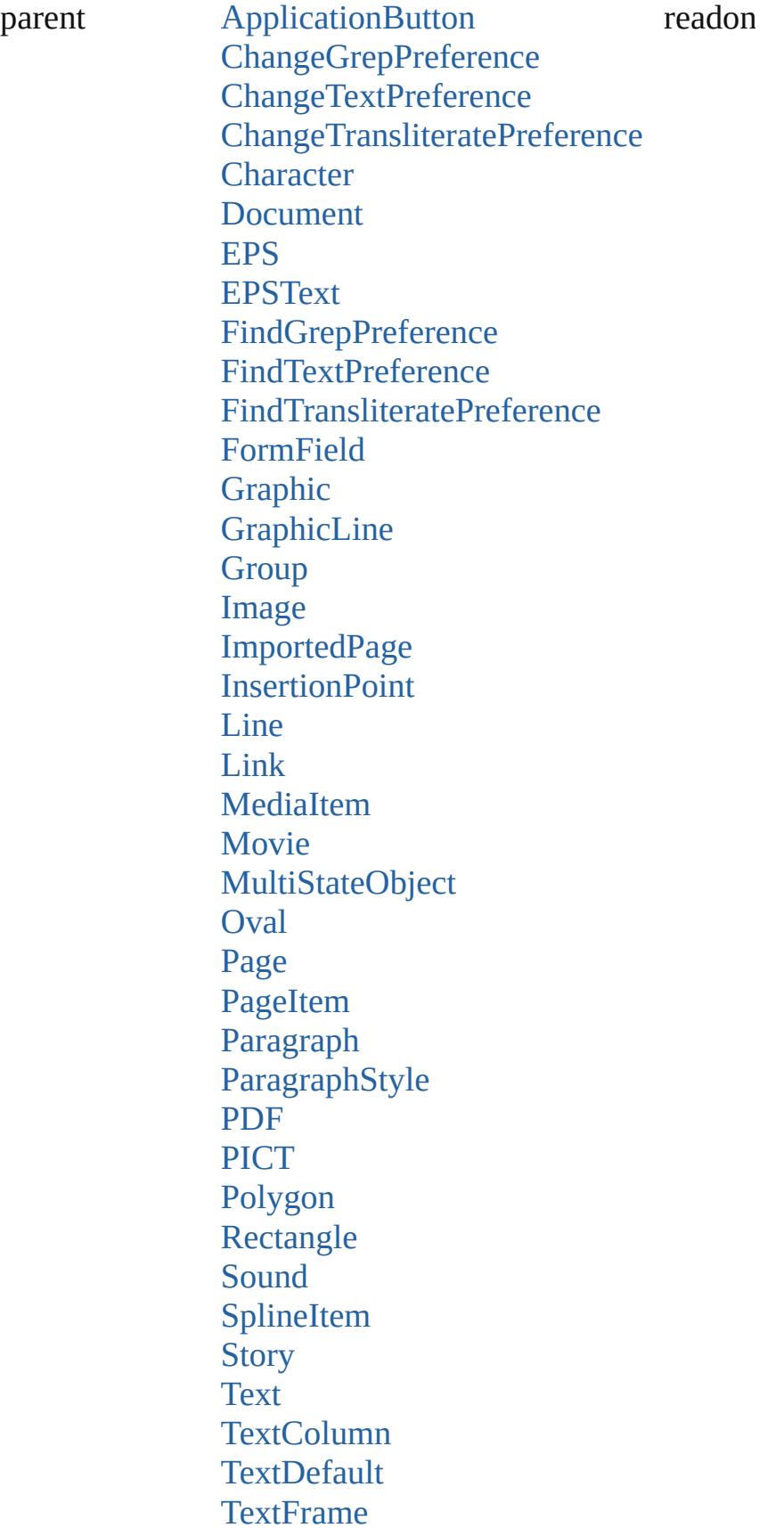

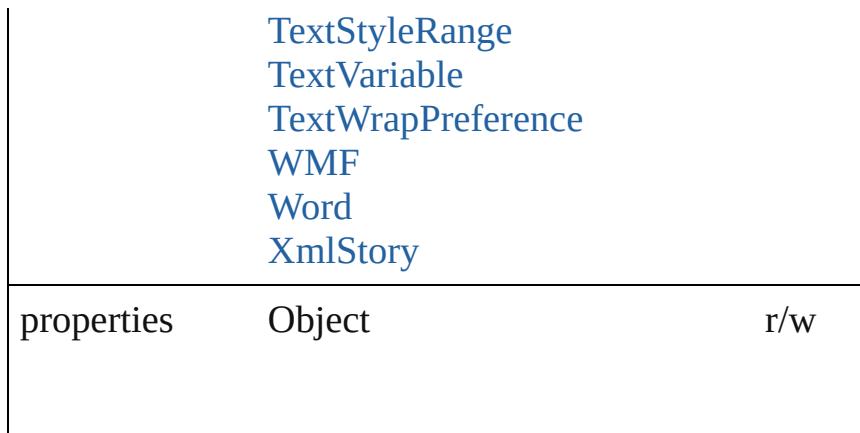

#### **Methods Instances**

<span id="page-2406-0"></span>[EventListener](#page-112-0) **addEventListener** (eventType: *string*, ha *bool*=**false**])

Adds an event listener.

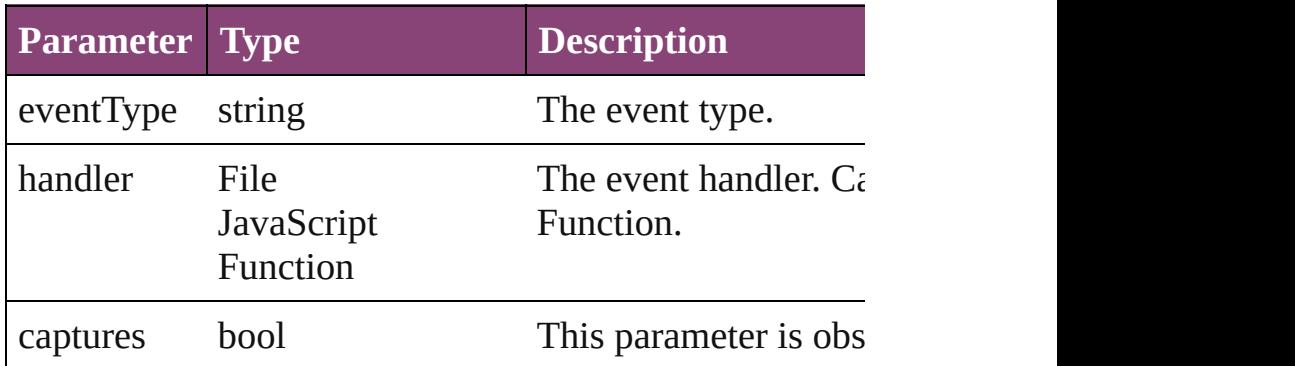

<span id="page-2406-1"></span>Array of [Preference](#page-2402-0) **getElements** ()

Resolves the object specifier, creating an array of object

<span id="page-2406-2"></span>bool **removeEventListener** (eventType: *string*, handler: Removes the event listener.

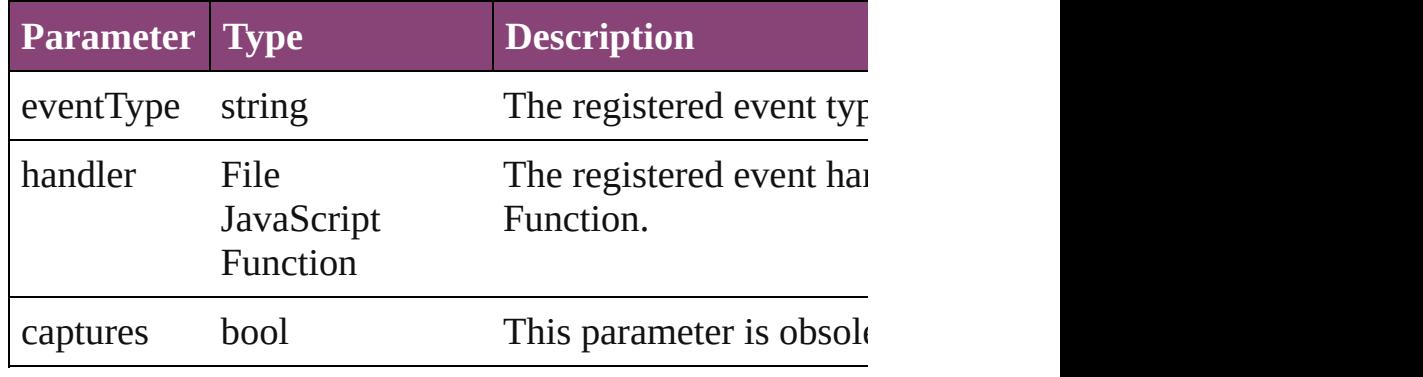

<span id="page-2406-3"></span>string **toSource** ()

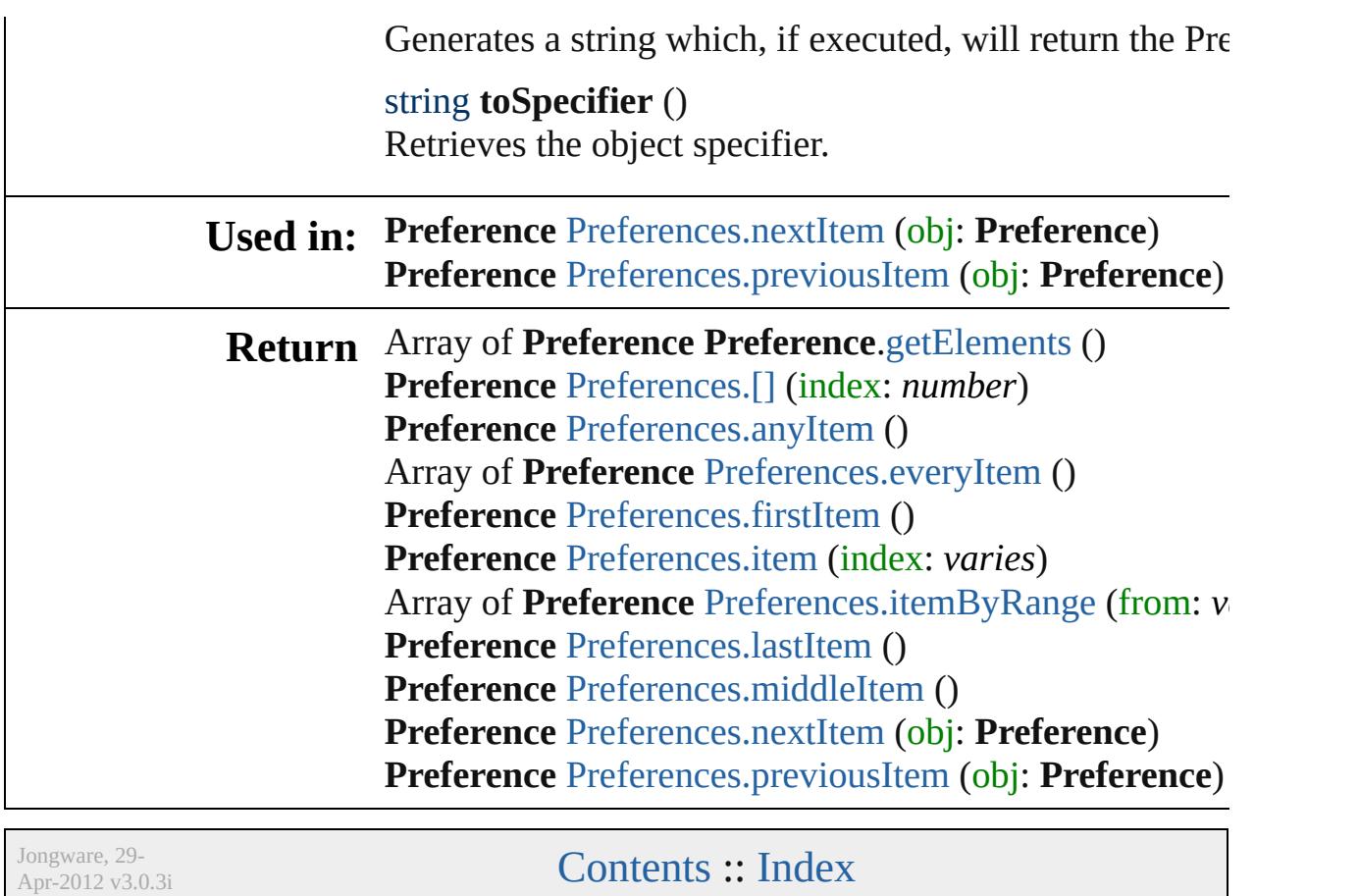

# **Preferences**

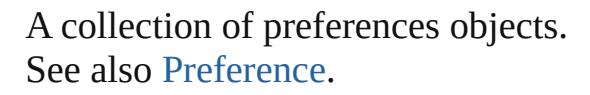

**QuickLinks** [\[\],](#page-2409-0) [anyItem,](#page-2409-1) [count](#page-2409-5), [everyItem,](#page-2409-2) [firstItem](#page-2409-3), [item](#page-2409-4), [itemByRange](#page-2410-2), [lastItem,](#page-2410-3) [middleItem](#page-2410-4), [nextItem,](#page-2410-0) [previousItem,](#page-2410-1) [toSource](#page-2411-0)

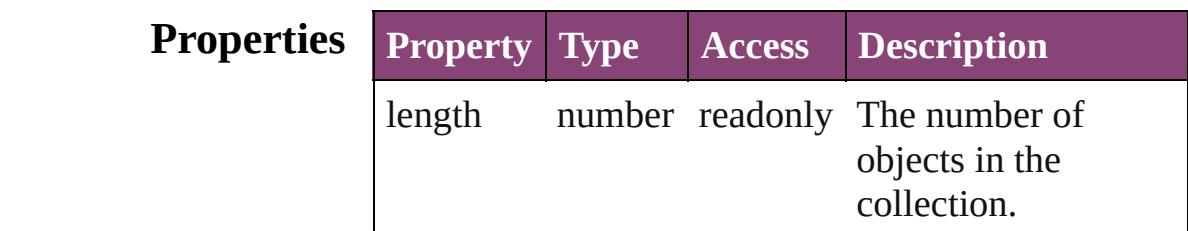

#### **Methods Instances**

<span id="page-2409-0"></span>[Preference](#page-2402-0) **[]** (index: *number*)

Returns the Preference with the specified index.

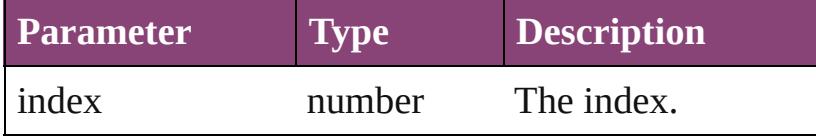

#### <span id="page-2409-1"></span>[Preference](#page-2402-0) **anyItem** ()

Returns any Preference in the collection.

<span id="page-2409-5"></span>number **count** () Displays the number of elements in the Preference.

<span id="page-2409-2"></span>Array of [Preference](#page-2402-0) **everyItem** () Returns every Preference in the collection.

# <span id="page-2409-3"></span>[Preference](#page-2402-0) **firstItem** ()

Returns the first Preference in the collection.

#### <span id="page-2409-4"></span>[Preference](#page-2402-0) **item** (index: *varies*)

Returns the Preference with the specified index or name.

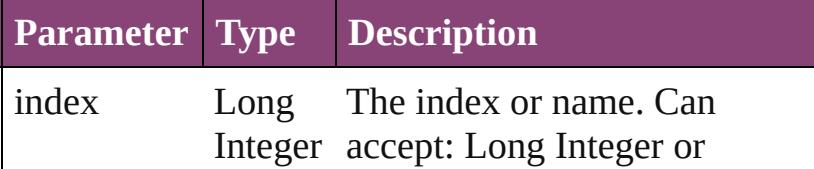

<span id="page-2410-2"></span>Array of [Preference](#page-2402-0) **itemByRange** (from: *varies*, to: *varies*)

Returns the Preferences within the specified range.

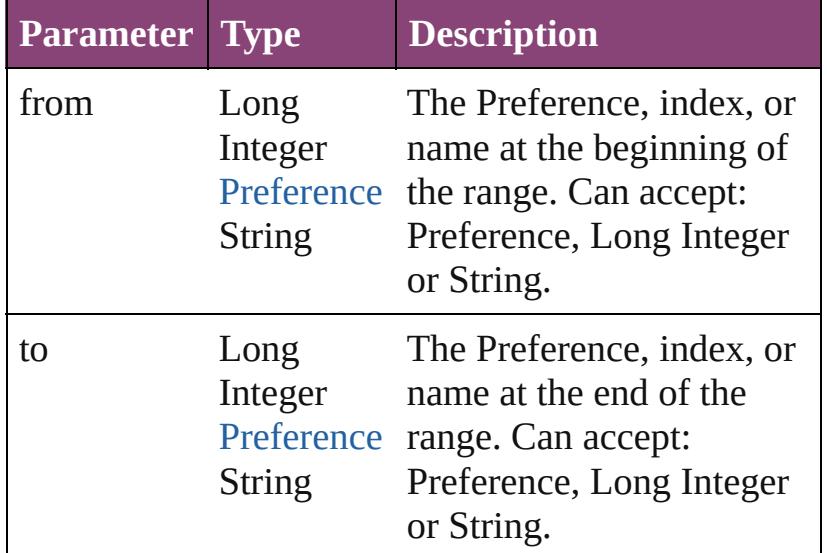

#### <span id="page-2410-3"></span>[Preference](#page-2402-0) **lastItem** ()

Returns the last Preference in the collection.

#### <span id="page-2410-4"></span>[Preference](#page-2402-0) **middleItem** ()

Returns the middle Preference in the collection.

#### <span id="page-2410-0"></span>[Preference](#page-2402-0) **nextItem** (obj: [Preference](#page-2402-0))

Returns the Preference whose index follows the specified Preference in the collection.

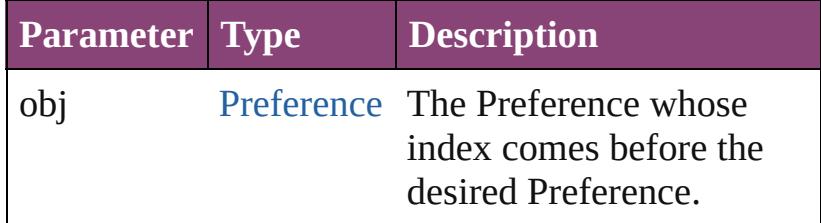

<span id="page-2410-1"></span>[Preference](#page-2402-0) **previousItem** (obj: [Preference](#page-2402-0)) Returns the Preference with the index previous to the specified index.

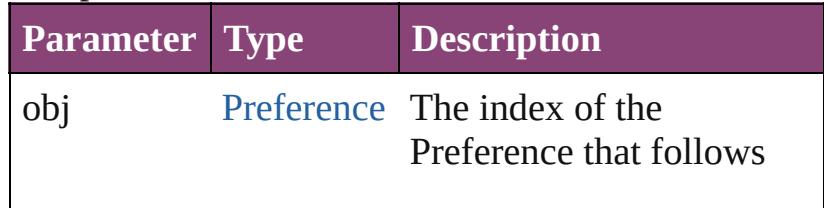

<span id="page-2411-0"></span>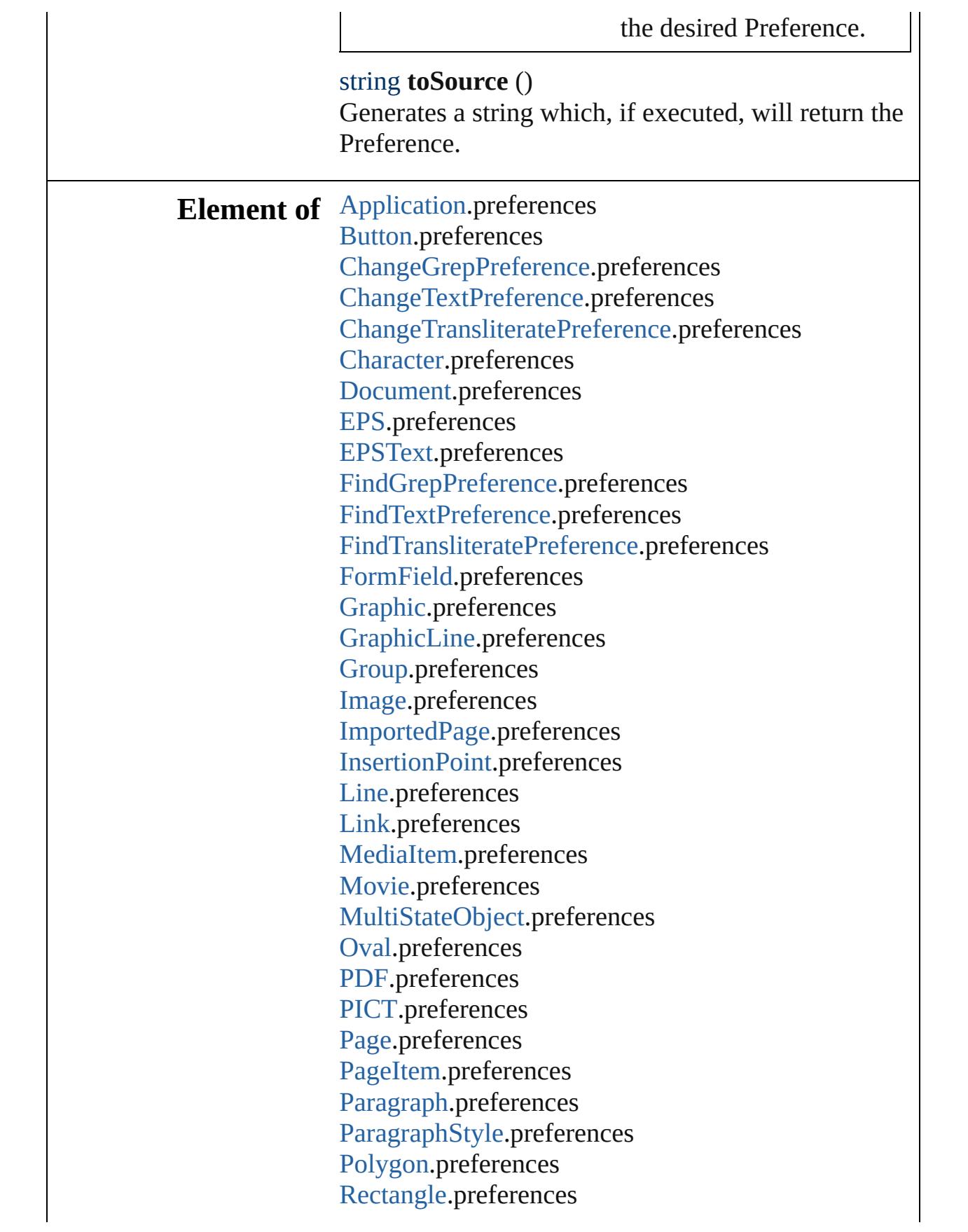
[S](#page-1414-0)ound.preferences SplineIte[m](#page-1874-0).preferences [S](#page-3245-0)tory.preferences [Te](#page-3304-0)xt.preferences [Te](#page-3351-0)xtColumn.preferences [Te](#page-2440-0)xtDefault.preferences [Te](#page-3397-0)xtFrame.preferences [Te](#page-3436-0)xtStyleRange.preferences Text [Va](#page-3483-0)riable.preferences Text[Wr](#page-1910-0)apPreference.preferences [W](#page-1928-0)MF.preferences [Wo](#page-3516-0)rd.preferences X[m](#page-3977-0)lStory.preferences

Jongware, 29-Apr-2012 v3.0.3i

[C](#page-0-0)o[n](#page-4017-0)tents :: Index

# **ScriptPreference**

Scripting environment preferences. Base C

QuickLinks [addEventListener,](#page-2415-0) [getElements,](#page-2415-1) [removeEve](#page-2416-0)ntListener

## **Hierarchy**

[Event](#page-97-0) |

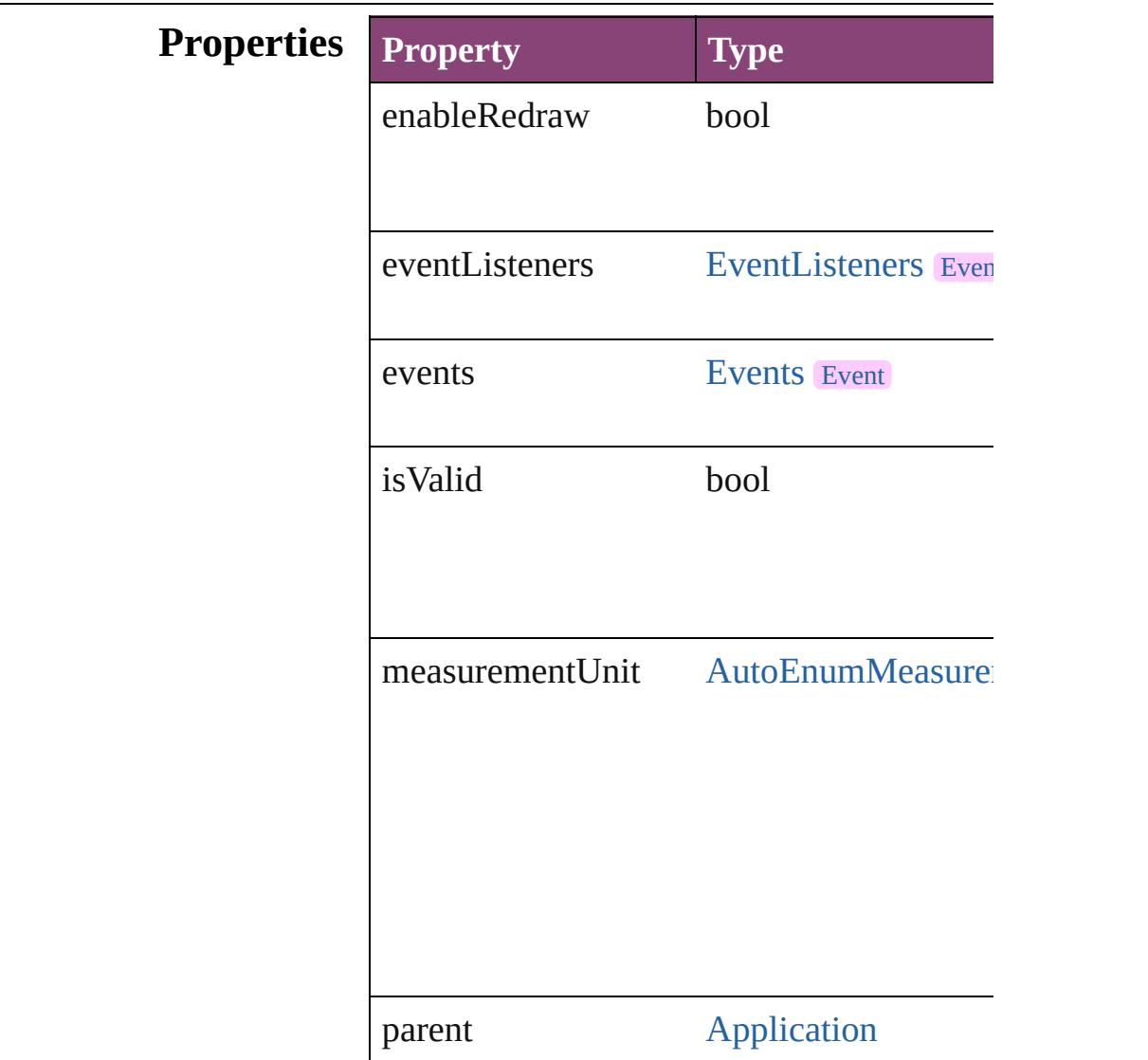

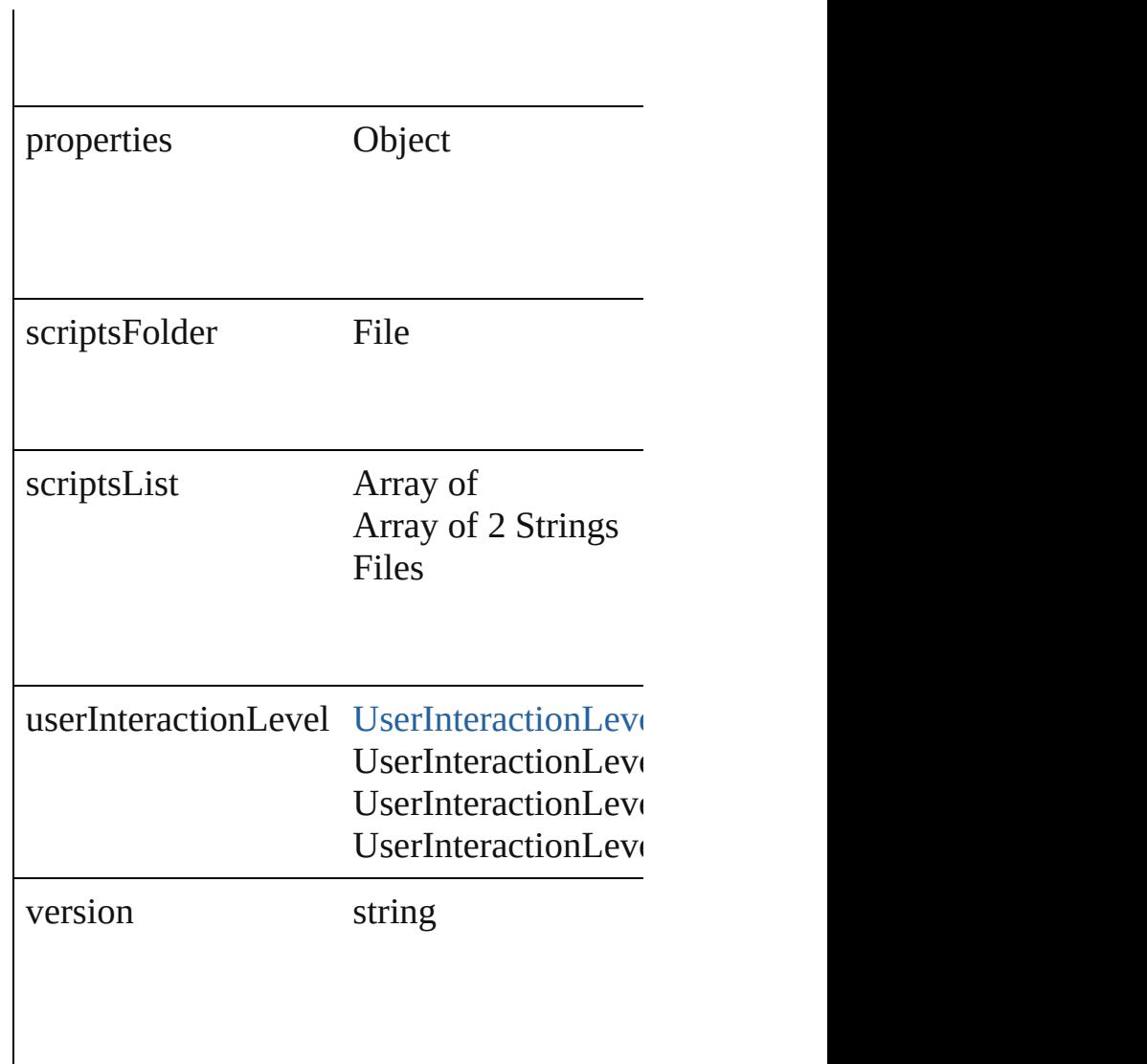

## **Methods Instances**

<span id="page-2415-0"></span>[EventListener](#page-112-0) **addEventListener** (eventTy Adds an event listener.

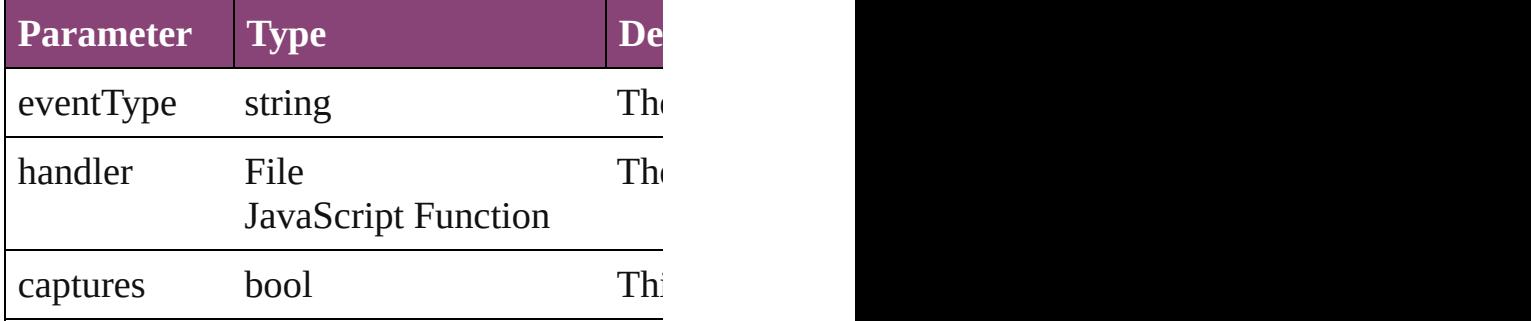

<span id="page-2415-1"></span>Array of [ScriptPreference](#page-2413-0) **getElements** ()

Resolves the object specifier, creating an array

<span id="page-2416-0"></span>bool **removeEventListener** (eventType: *st* Removes the event listener.

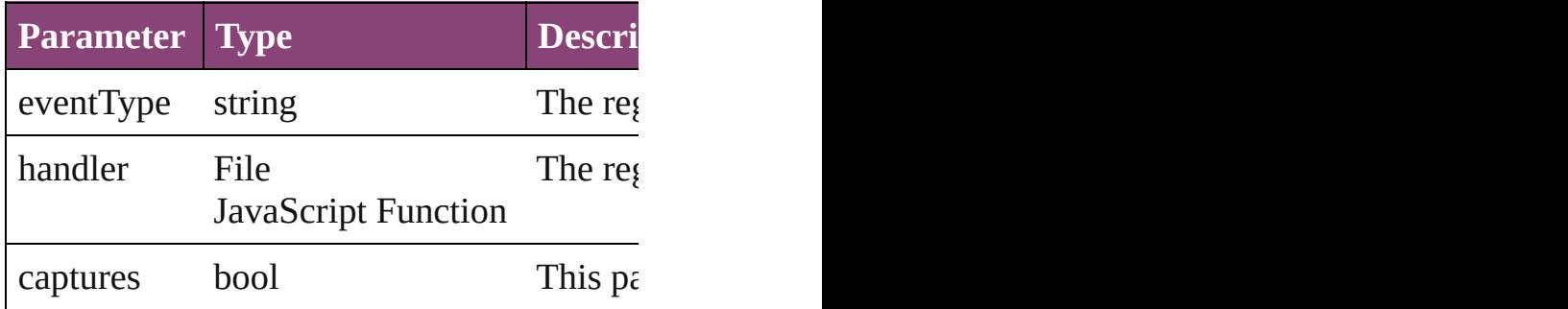

string **toSource** () Generates a string which, if executed, will

string **toSpecifier** () Retrieves the object specifier.

**Element of** [Application.](#page-34-0)scriptPreferences

**Return** Array of **ScriptPreference ScriptPreferen** 

Jongware, 29-<br>Apr-2012 v3.0.3i

[Contents](#page-0-0) :: [Index](#page-4017-0)

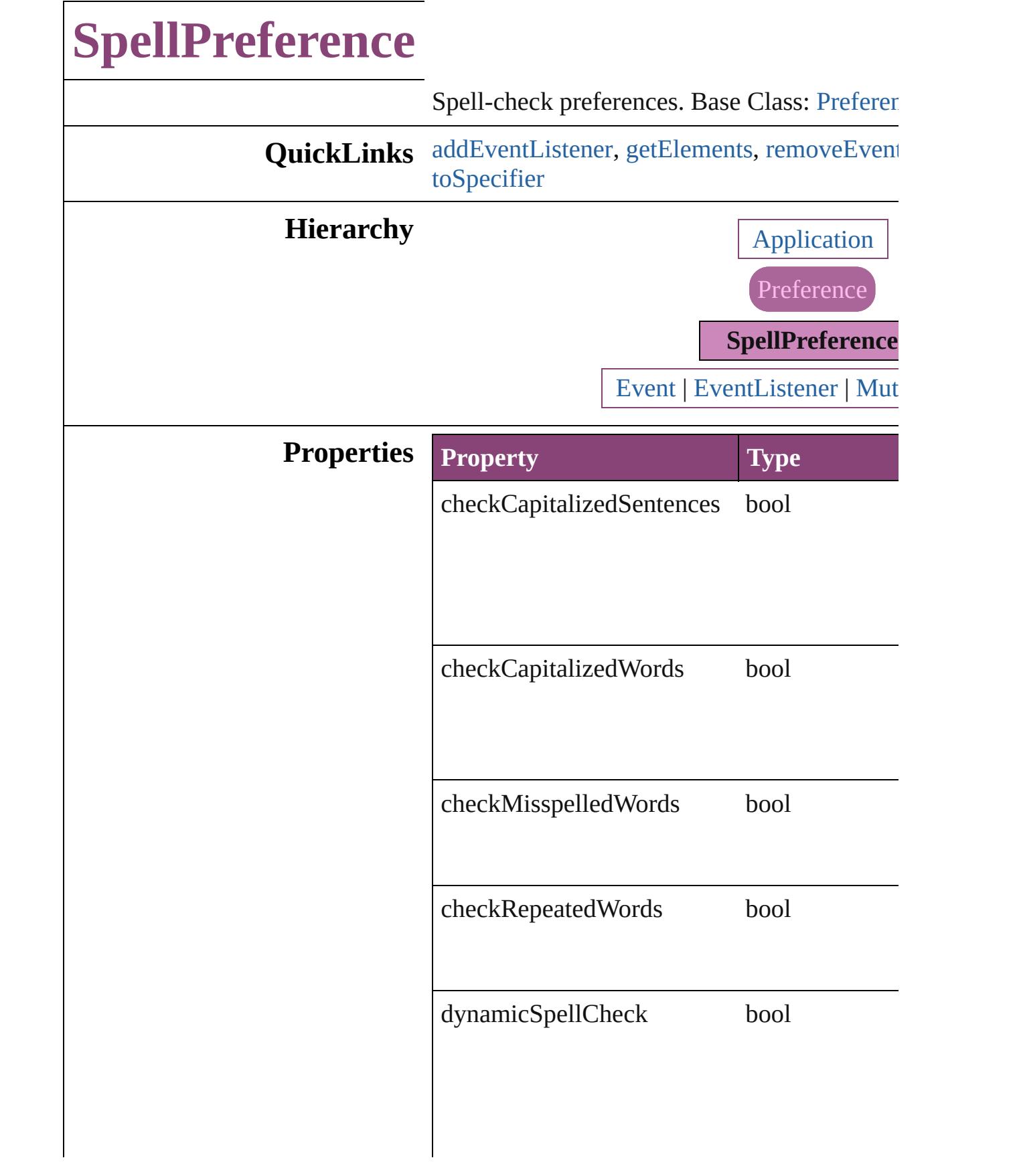

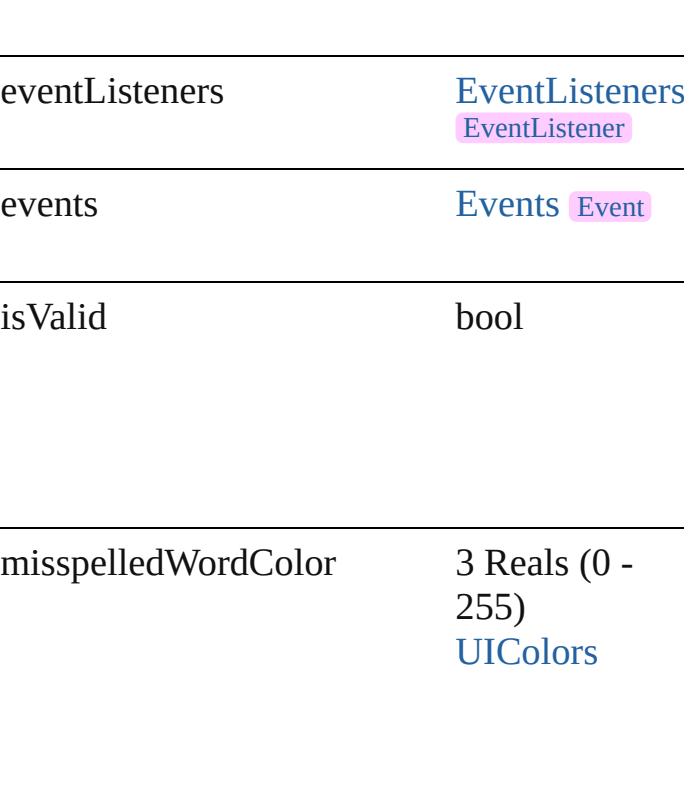

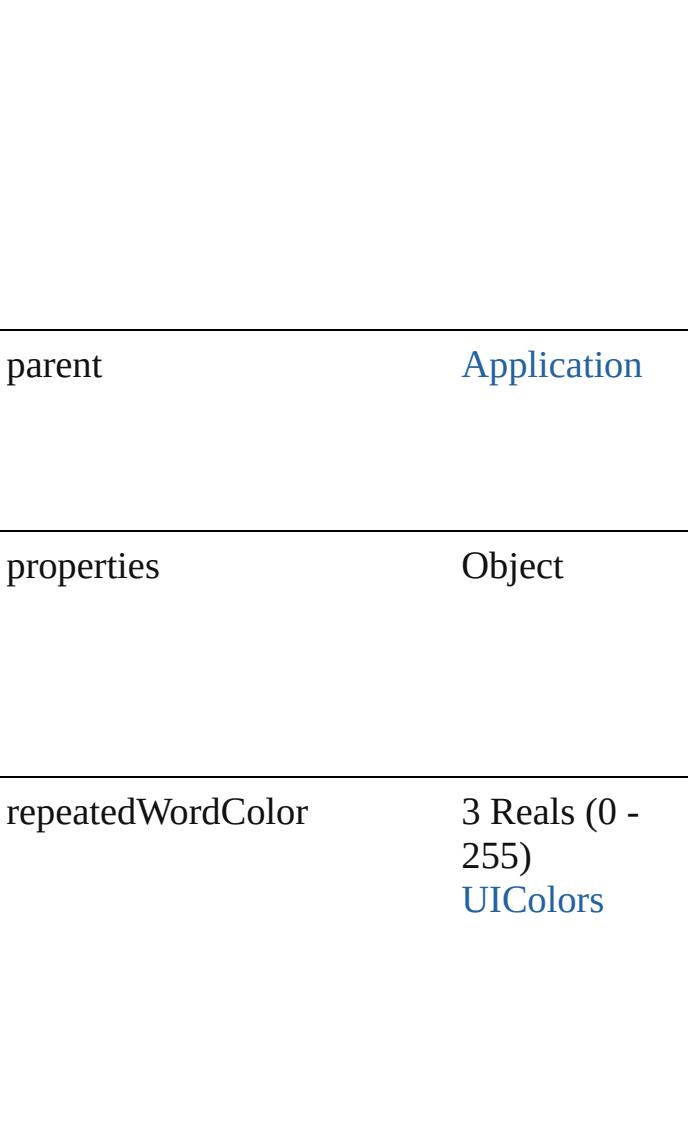

uncapitalizedSentenceColor 3 Reals (0 - 255) [UIColors](#page-987-0)

uncapitalizedWordColor 3 Reals (0 -

255) [UIColors](#page-987-0)

## **Methods Instances**

<span id="page-2422-0"></span>[EventListener](#page-112-0) **addEventListener** (eventType captures: *bool*=**false**]) Adds an event listener.

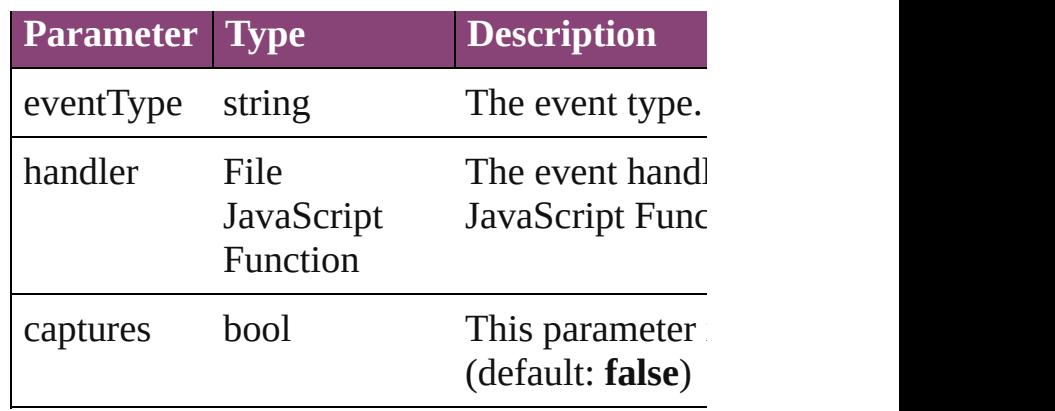

<span id="page-2423-0"></span>Array of [SpellPreference](#page-2417-0) **getElements** () Resolves the object specifier, creating an array

<span id="page-2423-1"></span>bool **removeEventListener** (eventType: *strin* captures: *bool*=**false**])

Removes the event listener.

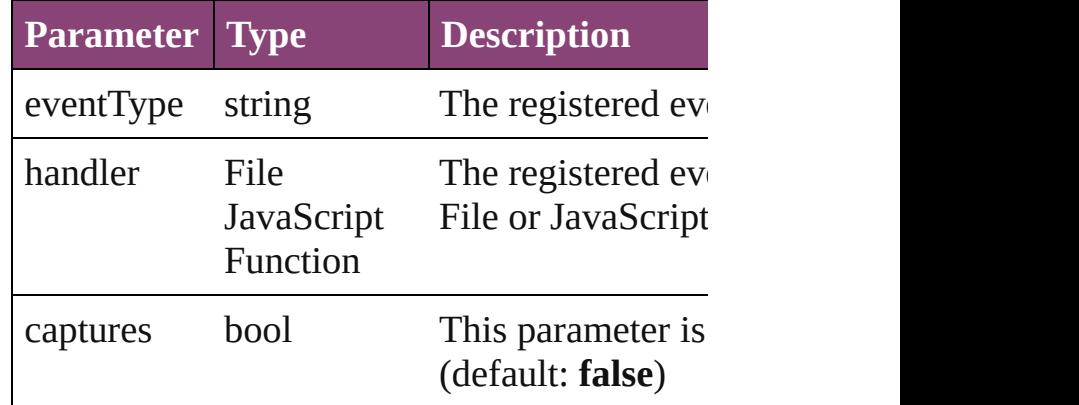

string **toSource** ()

Generates a string which, if executed, will ret

<span id="page-2423-2"></span>string **toSpecifier** ()

Retrieves the object specifier.

#### **Element of** [Application.](#page-34-0)spellPreferences

**Return** Array of **SpellPreference SpellPreference**.[ge](#page-2423-0)t

Jongware, 29-

[Contents](#page-0-0) :: [Index](#page-4017-0)

# **StoryPreference**

Story preferences. Base Class: [Preference](#page-2402-0)

**QuickLinks** [addEventListener,](#page-2426-0) [getElements,](#page-2426-1) [removeEven](#page-2426-2)t

**Hierarchy** [Applicati](#page-34-0)on

[Event](#page-97-0)

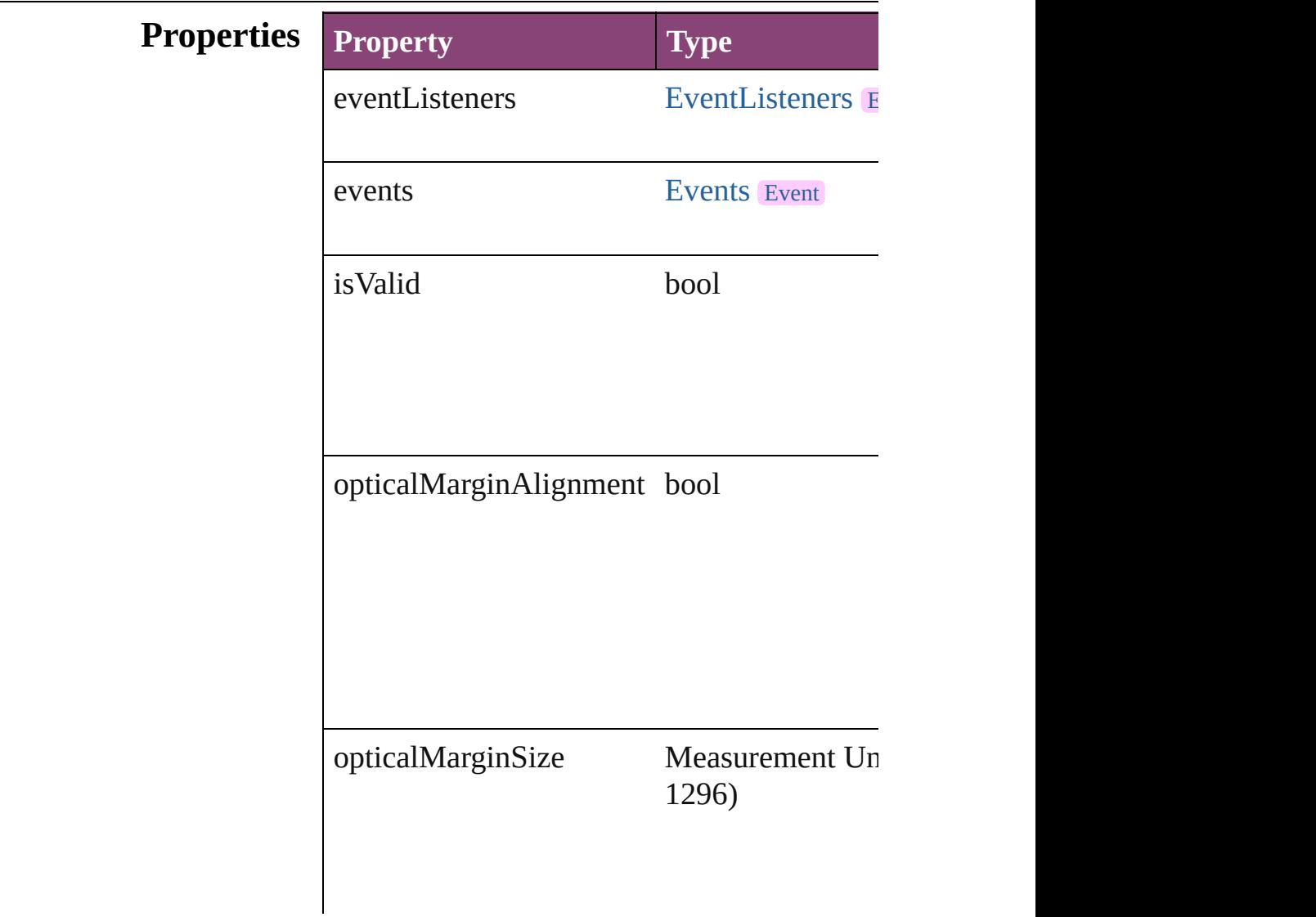

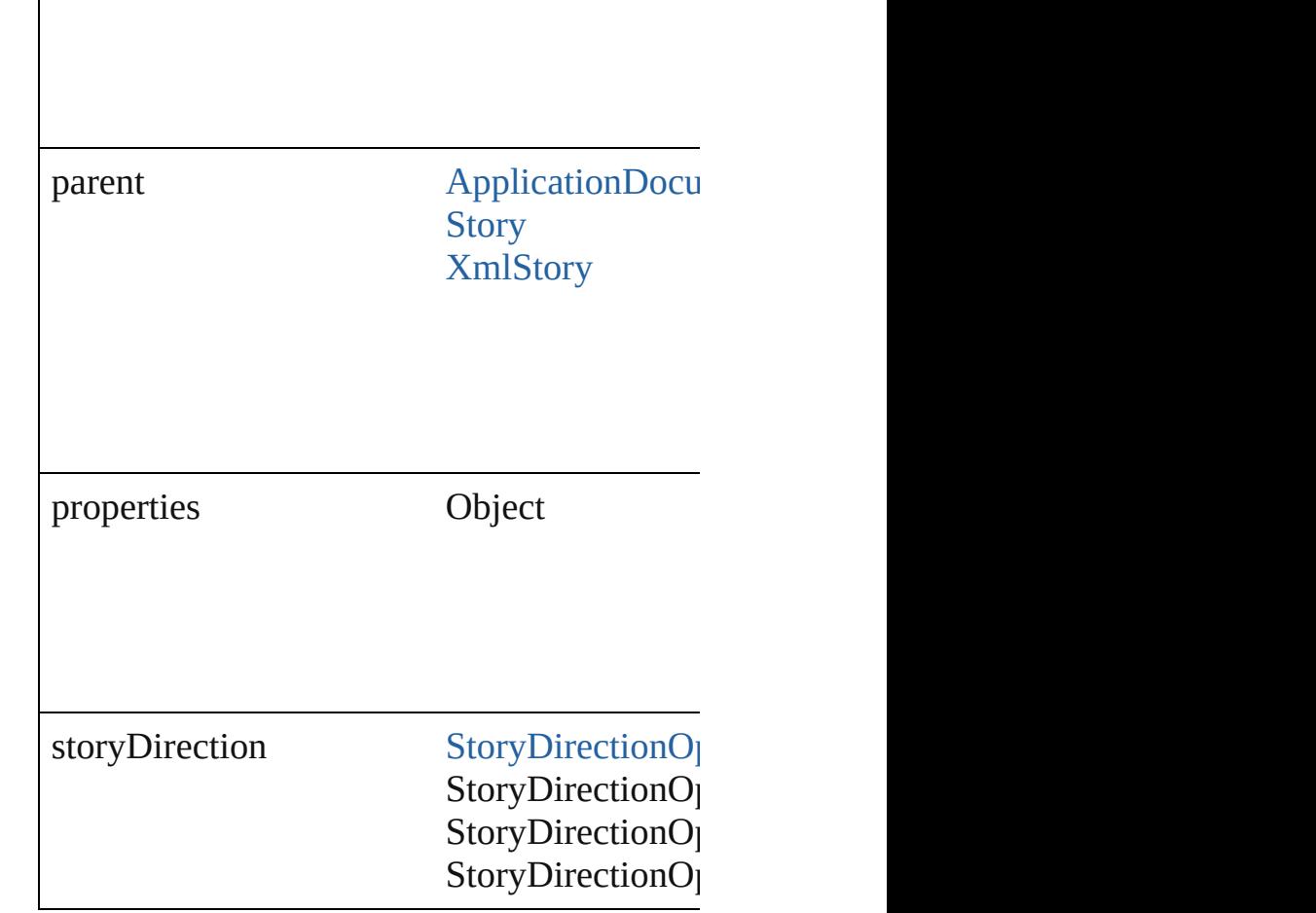

#### **Methods Instances**

 $\overline{\phantom{a}}$ 

<span id="page-2426-0"></span>[EventListener](#page-112-0) **addEventListener** (eventTyp Adds an event listener.

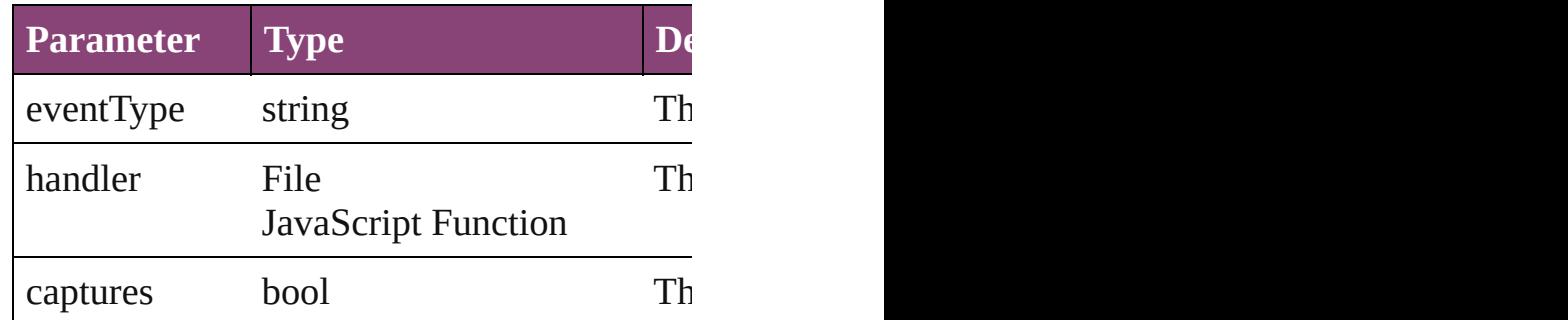

<span id="page-2426-1"></span>Array of [StoryPreference](#page-2424-0) **getElements** () Resolves the object specifier, creating an arr

<span id="page-2426-2"></span>bool **removeEventListener** (eventType: *stri* Removes the event listener.

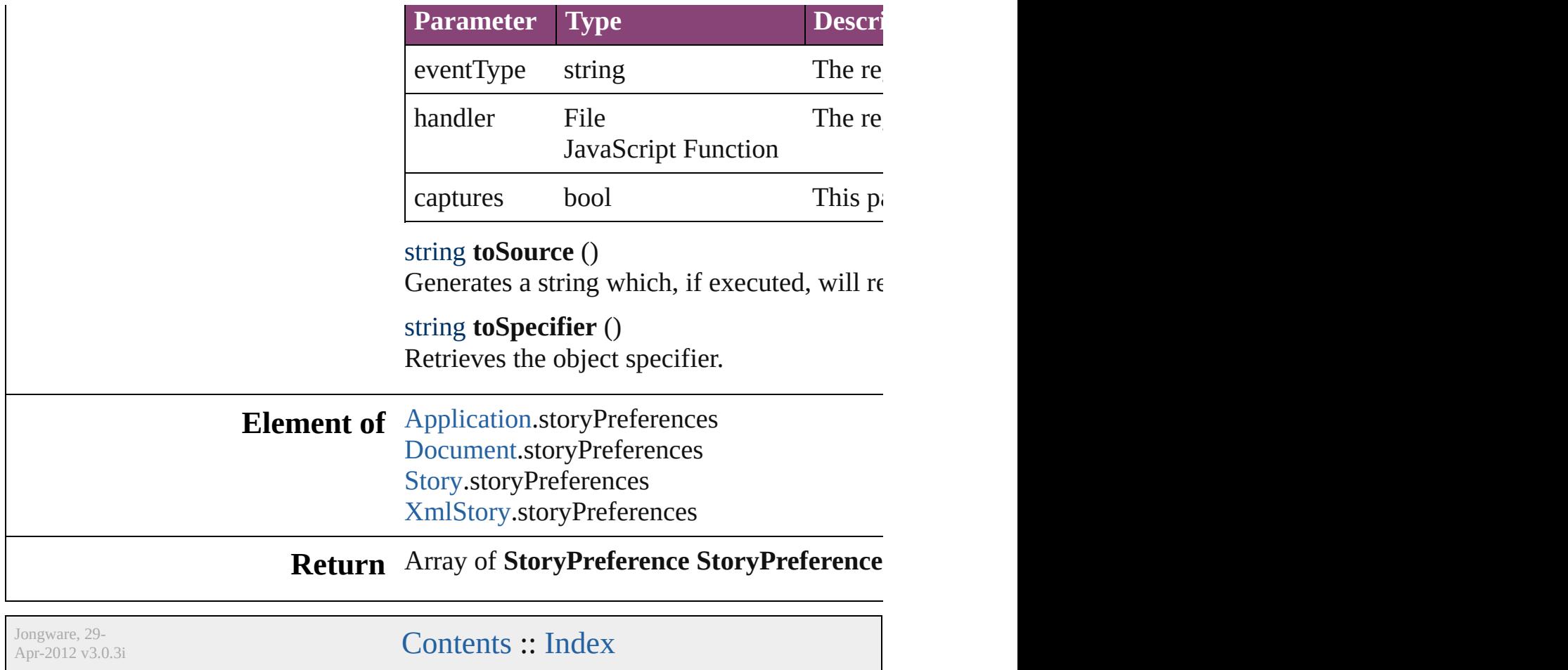

# **StrokeFillProxySetting**

Stroke/fill proxy settings. Bas

**QuickLinks** [addEventListener](#page-2430-0), [getElement](#page-2430-1)

## **Hierarchy**

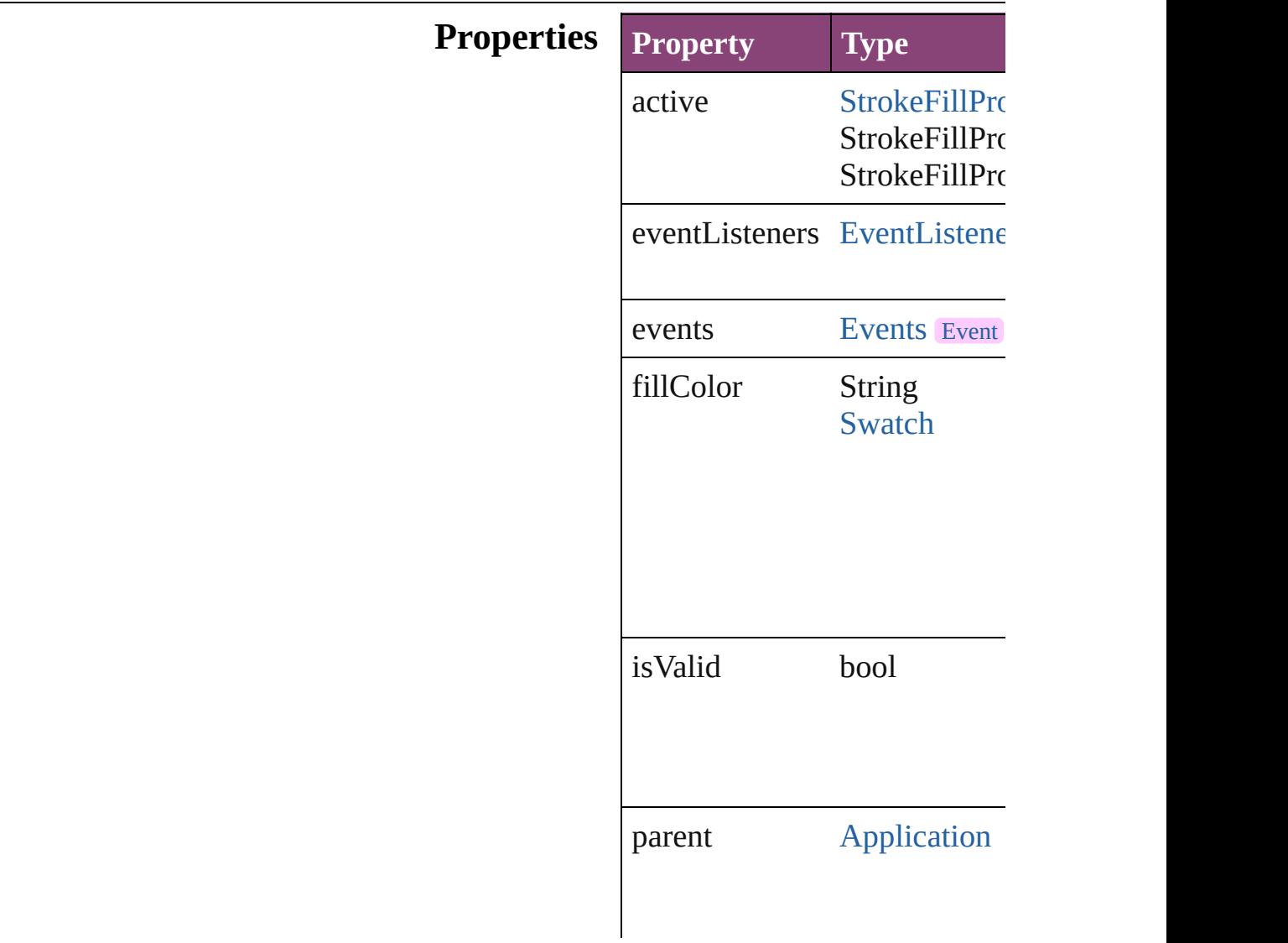

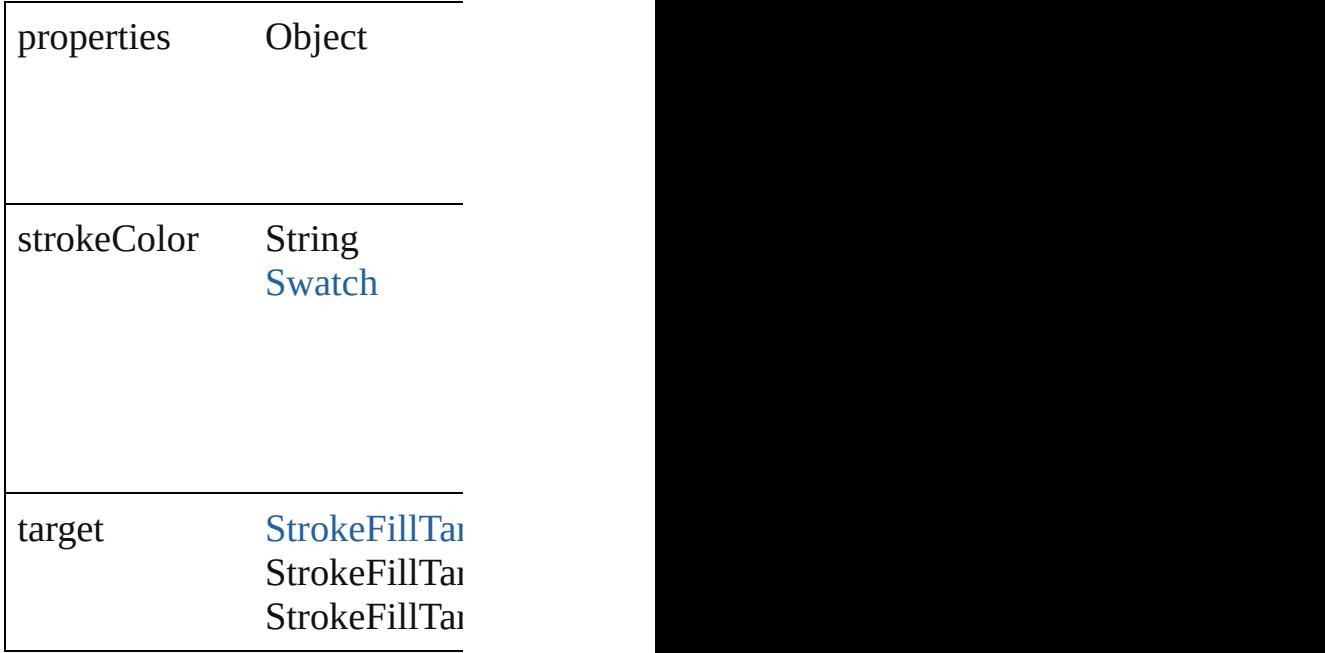

### **Methods Instances**

<span id="page-2430-0"></span>**[EventListener](#page-112-0) addEventListe** Adds an event listener.

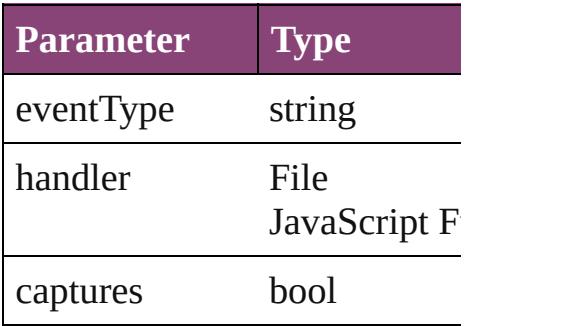

<span id="page-2430-1"></span>Array of [StrokeFillProxySettin](#page-2428-0)g Resolves the object specifier,

bool **removeEventListener** ( $\epsilon$ Removes the event listener.

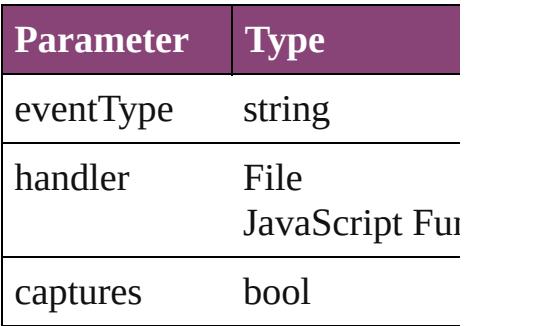

string **toSource** () Generates a string which, if executed, which

string **toSpecifier** () Retrieves the object specifier.

**Element of** [Application.](#page-34-0)strokeFillProxySet

**[R](#page-2430-1)eturn** Array of **StrokeFillProxySett** 

Jongware, 29-

[Contents](#page-0-0) :: [Index](#page-4017-0)

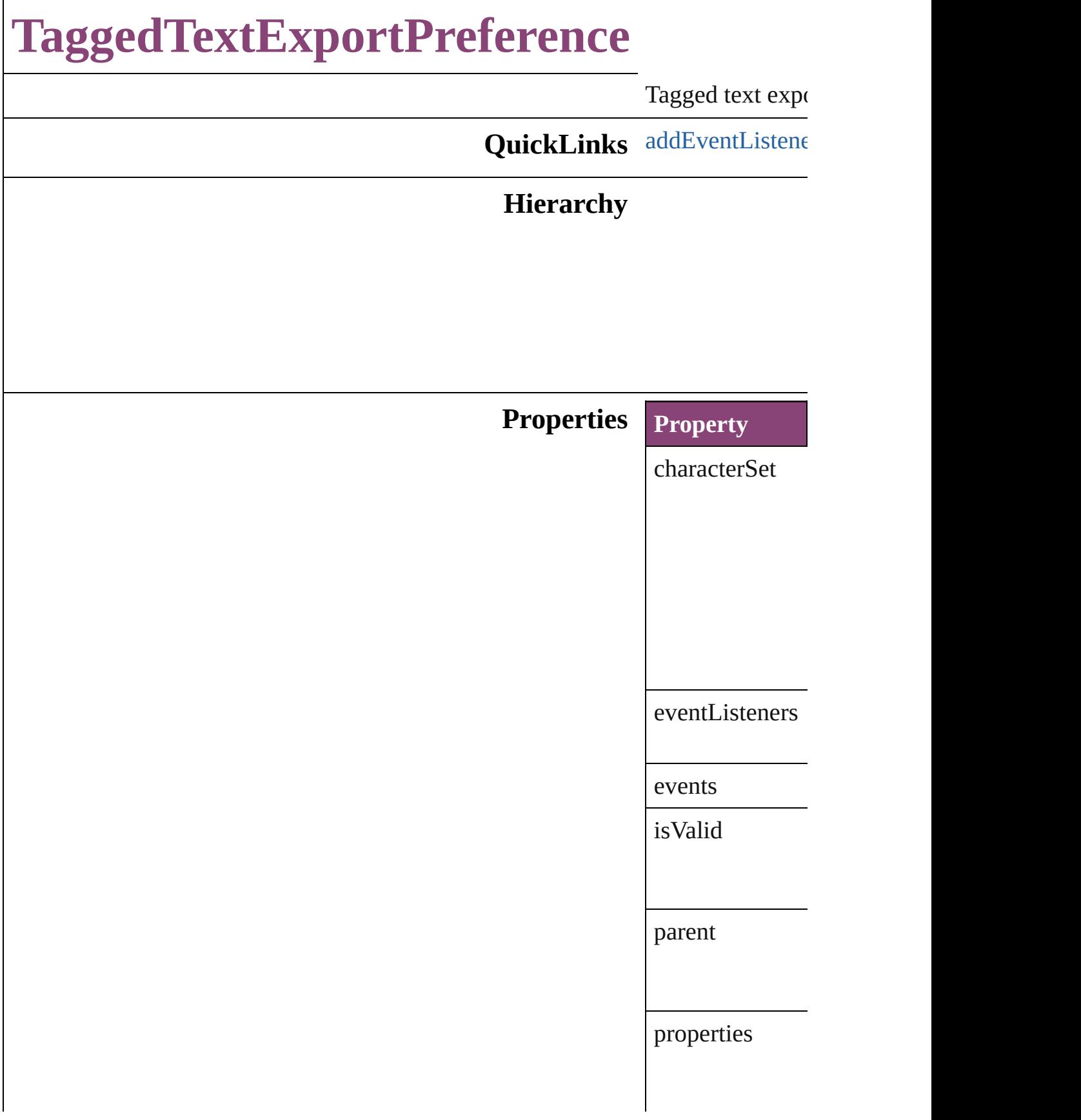

tagForm

### **[Metho](#page-2434-1)ds Instances**

<span id="page-2434-0"></span>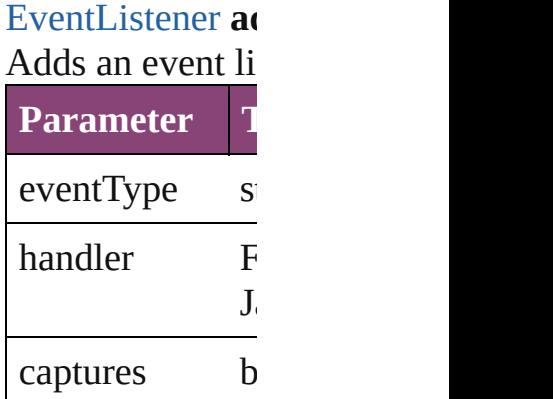

Array of [Tagged](#page-2432-0) Resolves the obj

bool **removeEve** Removes the even

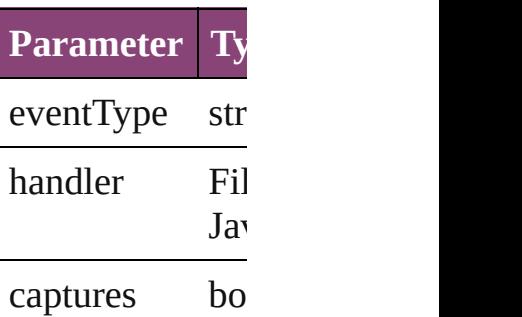

string **toSource** () Generates a strin

<span id="page-2434-1"></span>string **toSpecifie** Retrieves the obj

### **Element of** [Application.](#page-34-0)tagg

### **Return** Array of **Tagged**

Jongware, 29-

Apr-2012 v[3.0.3](#page-940-0)i

[C](#page-0-0)o[n](#page-4017-0)tents :: Index

# **TaggedTextImportPreference**

Tagged text imp

**QuickLinks** [addEventListene](#page-2438-0)

**Hierarchy**

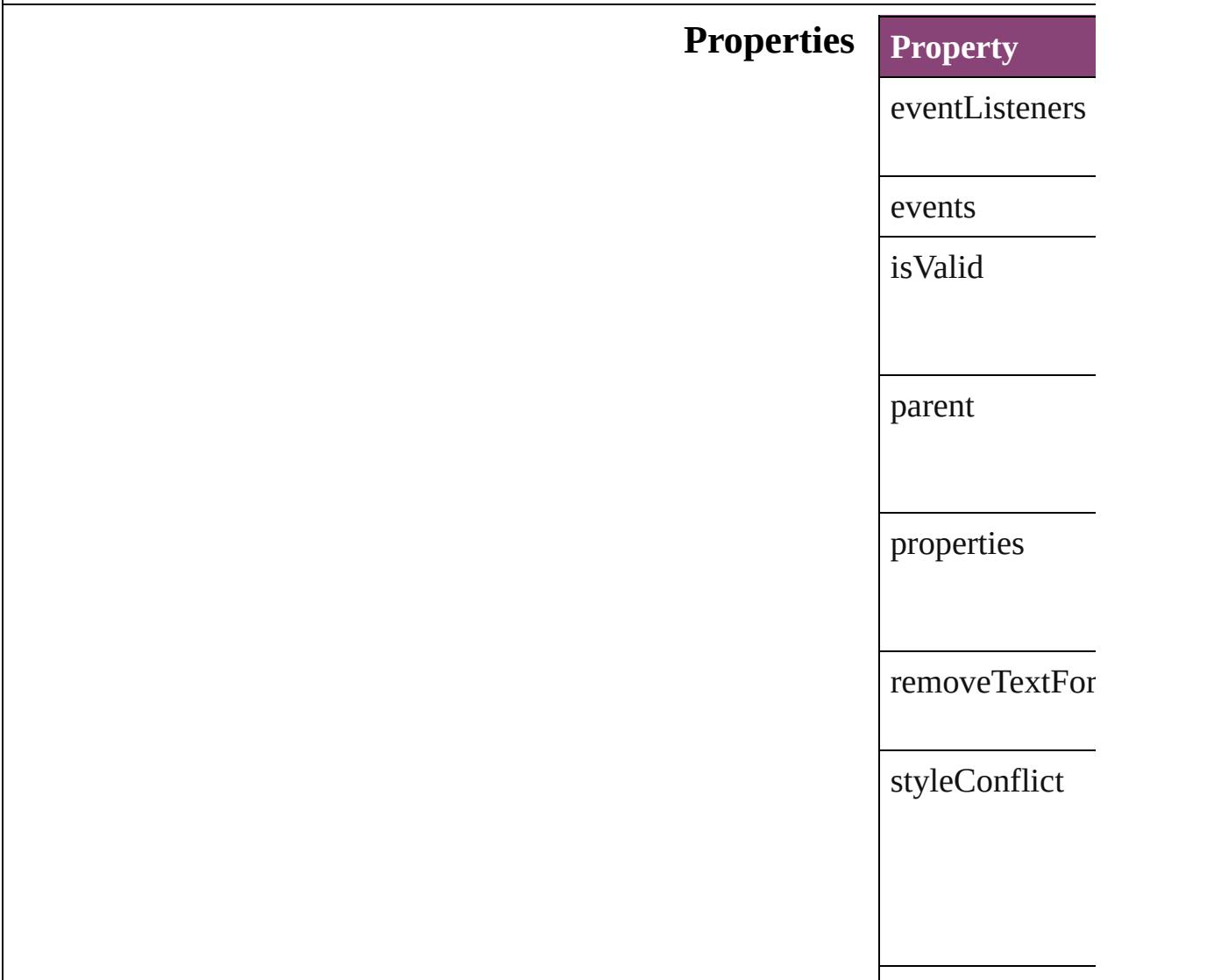

### **Methods Instances**

<span id="page-2438-0"></span>[EventListener](#page-112-0) a Adds an event li

**Parameter**

eventType

handler

captures

Array of [Tagged](#page-2436-0) Resolves the obj

#### bool **removeEv**

Removes the event **Parameter T** eventType st handler F  $J_i$ captures b

string **toSource** () Generates a string

string **toSpecifie** Retrieves the ob

**Element of** [Application](#page-34-0).tagg

**Return** Array of **Tagged** 

Jongware, 29-Apr-2012 v3.0.3i

[C](#page-0-0)o[n](#page-4017-0)tents :: Index

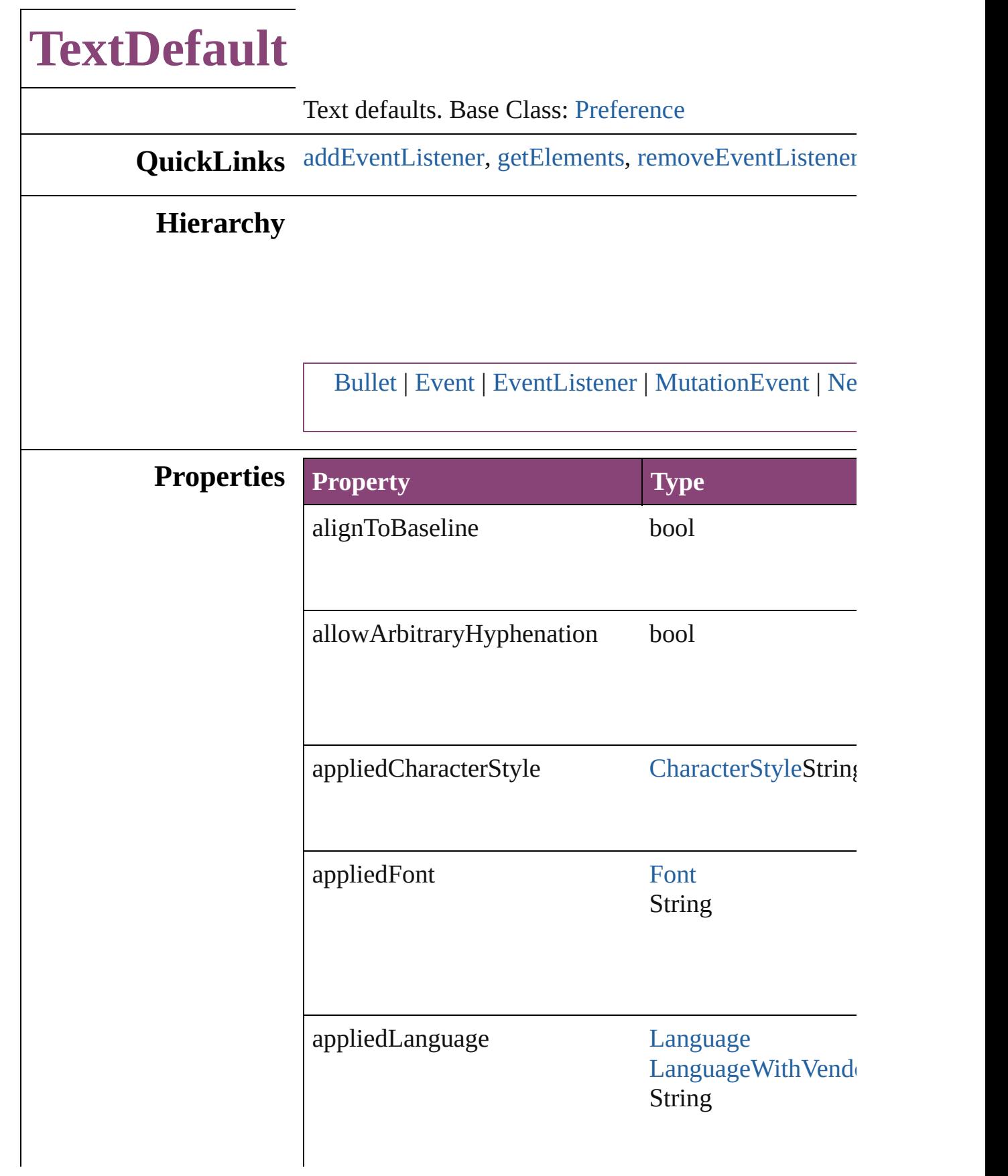

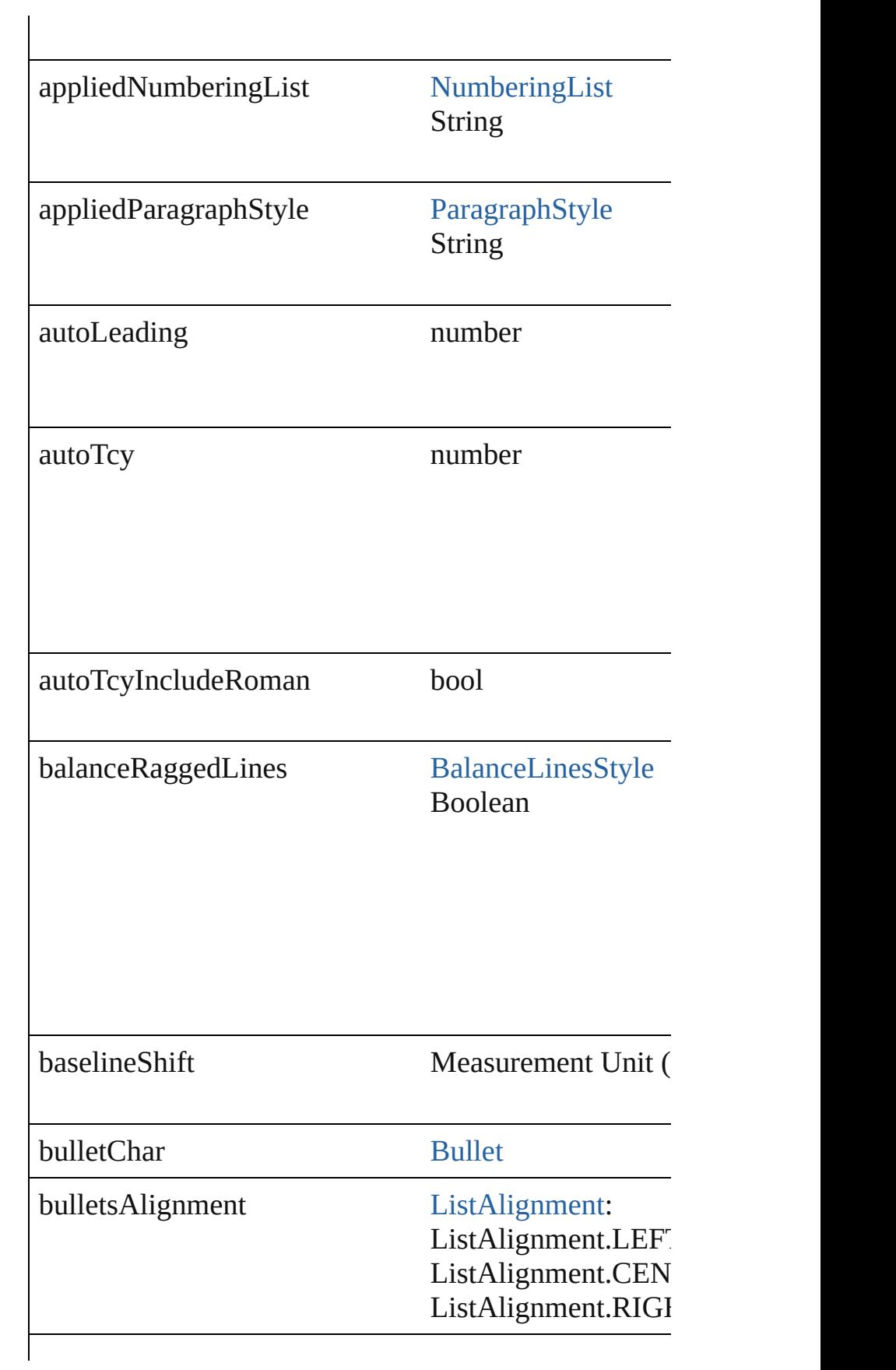

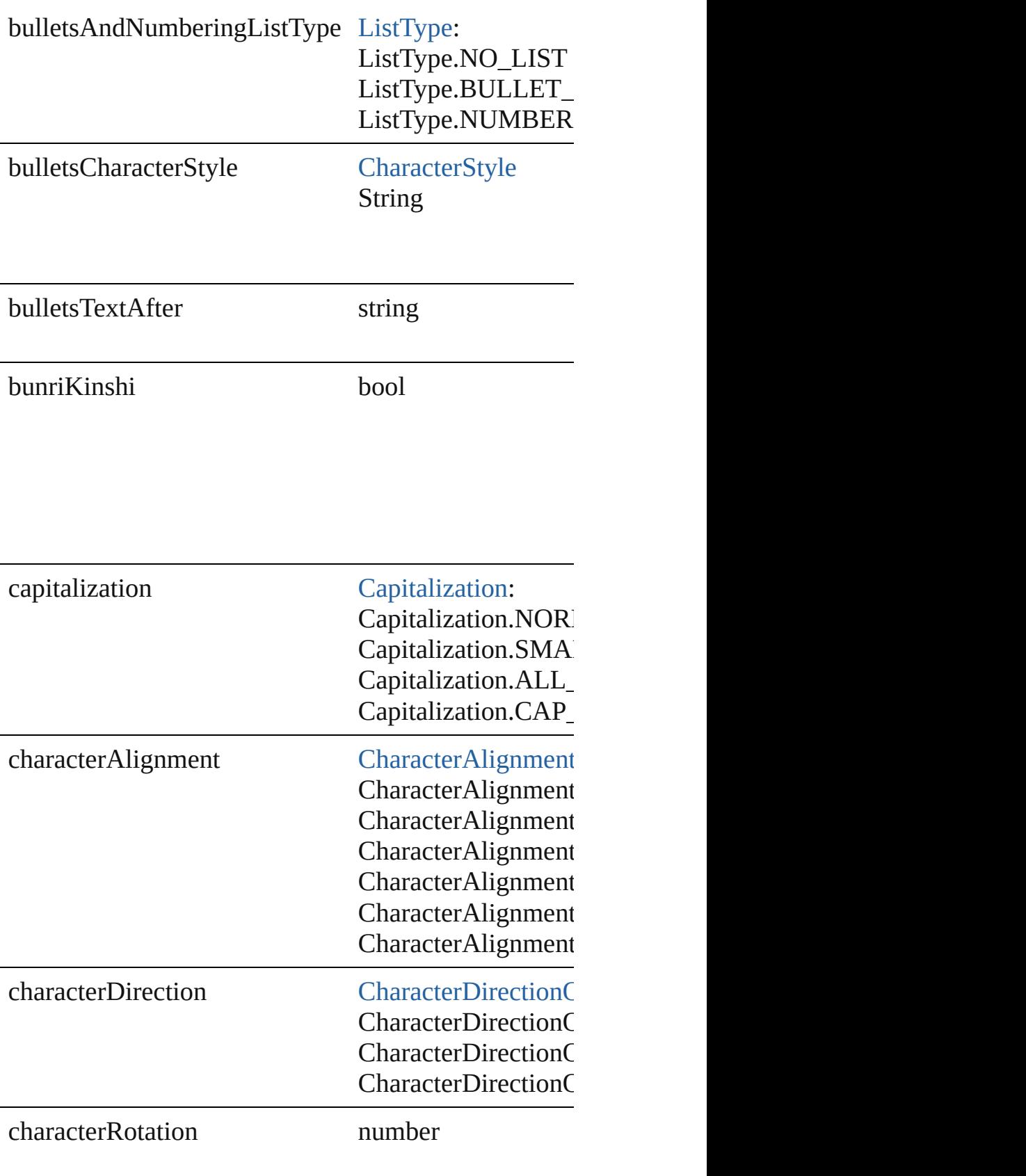

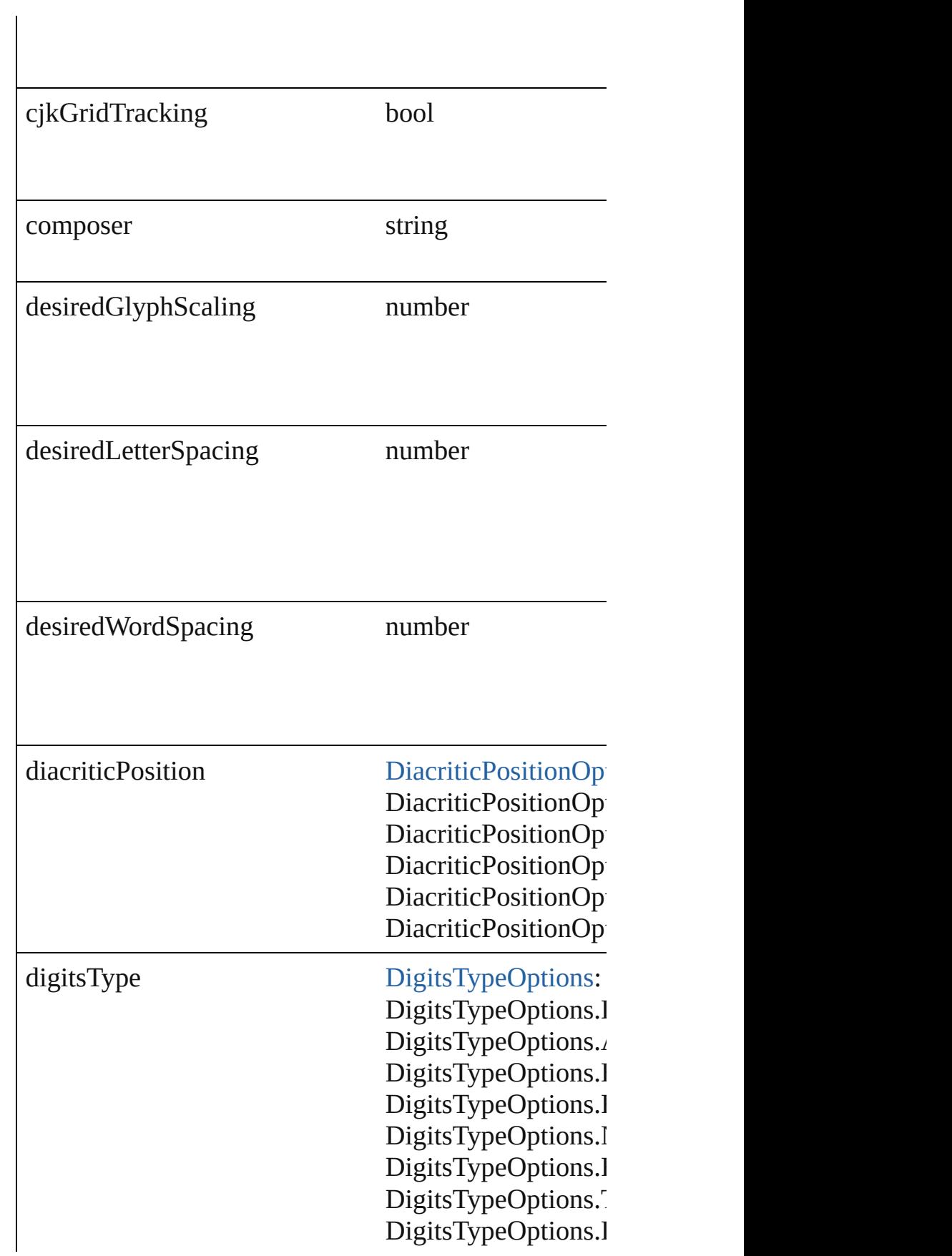

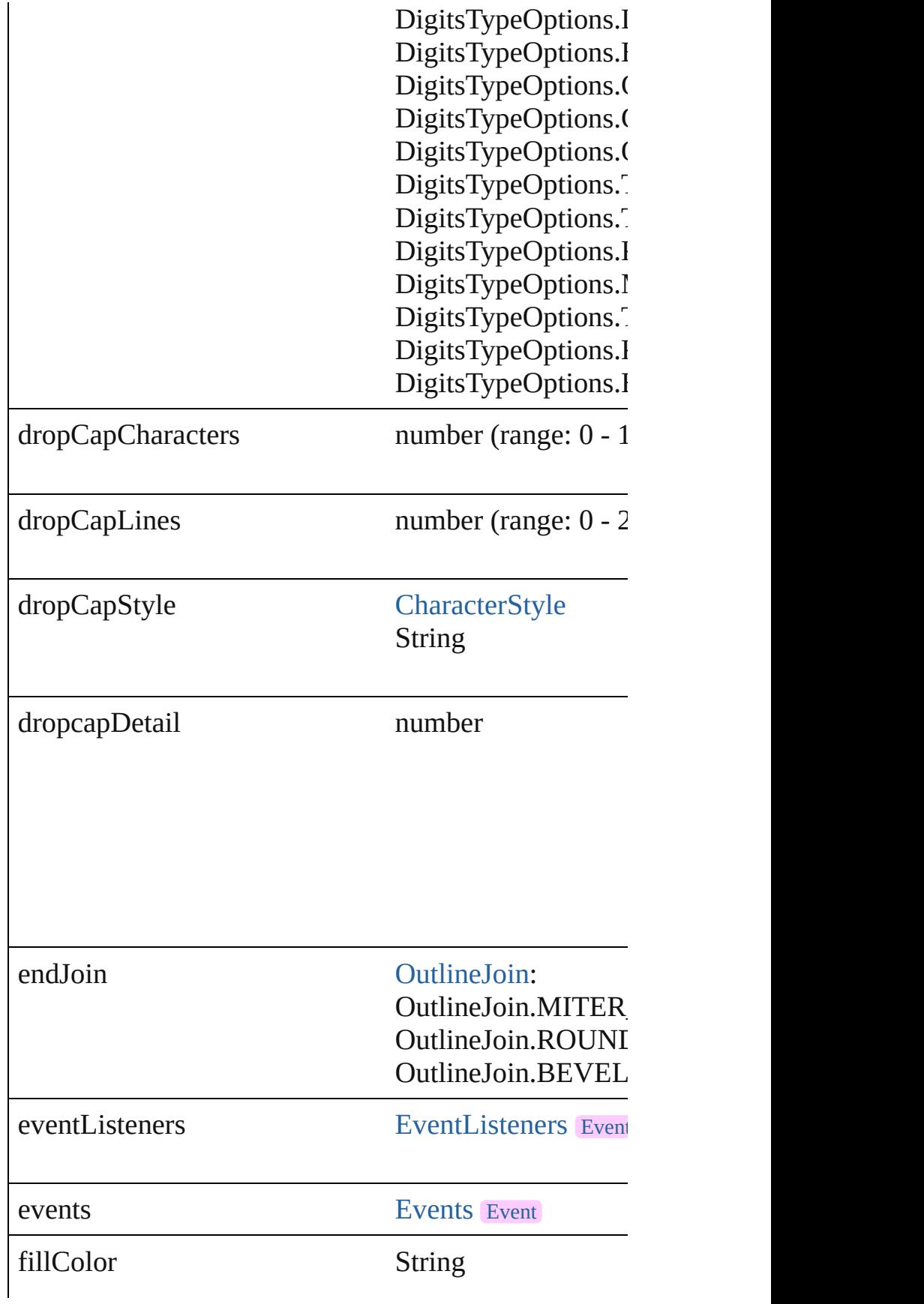

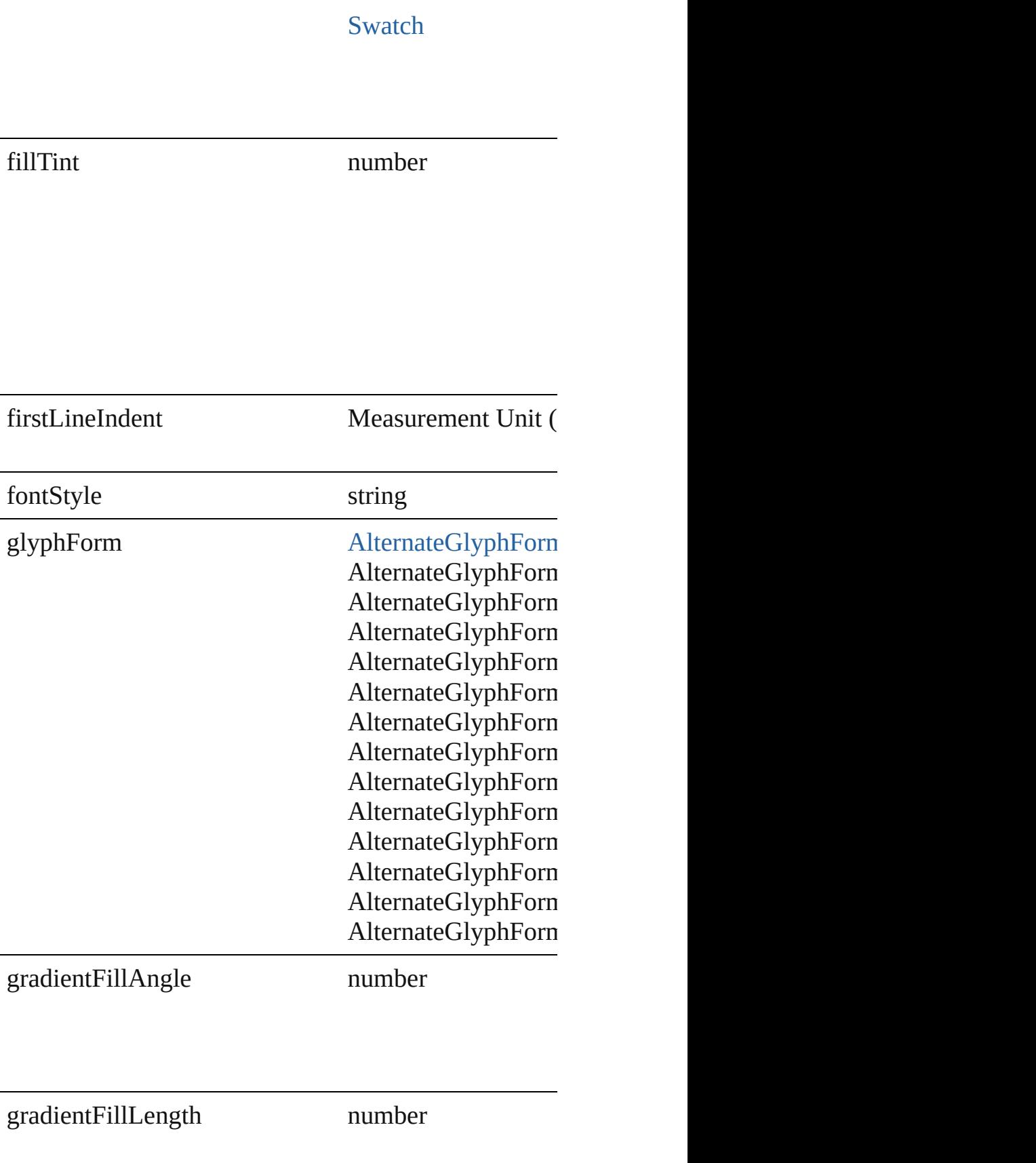

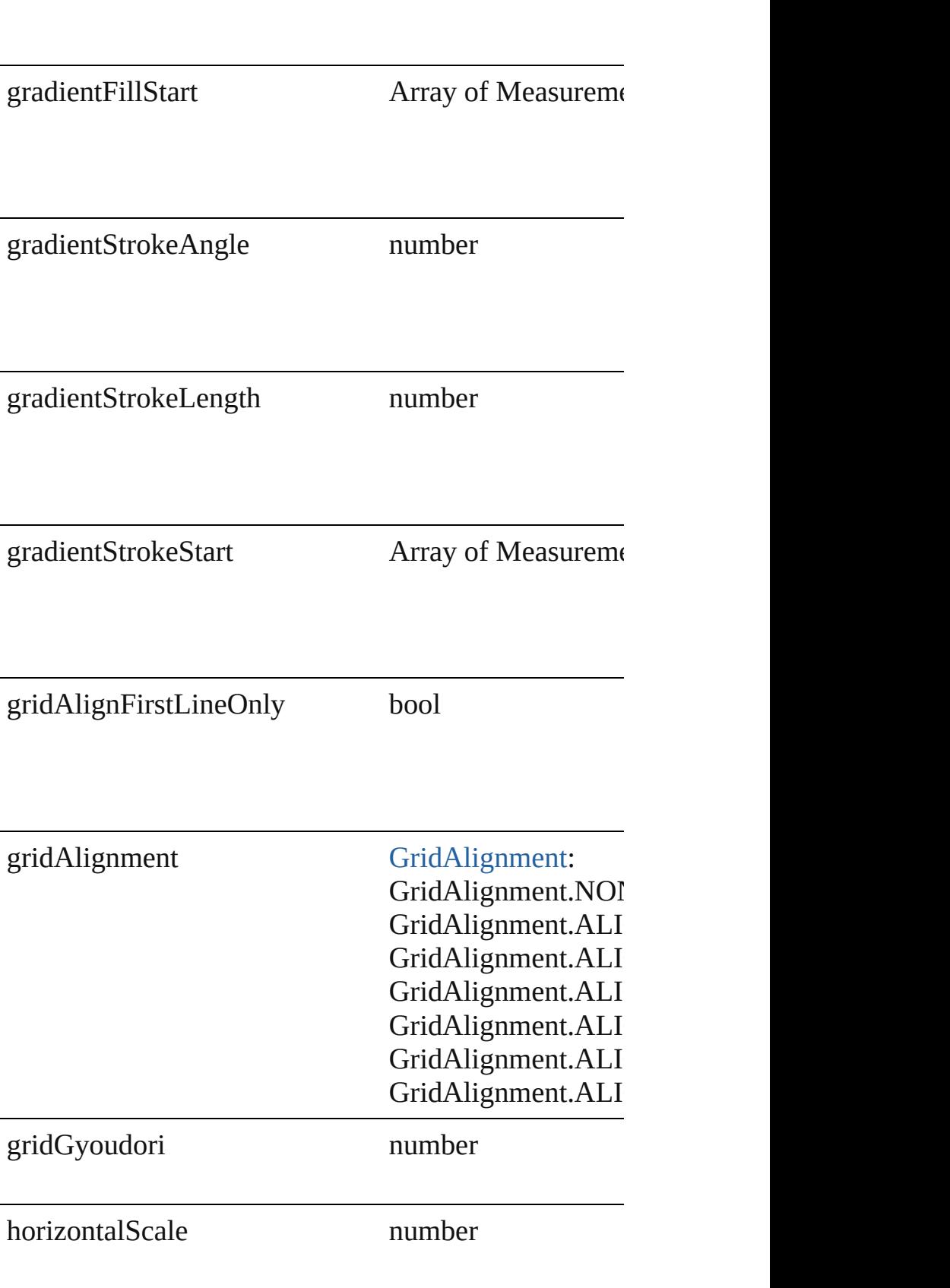
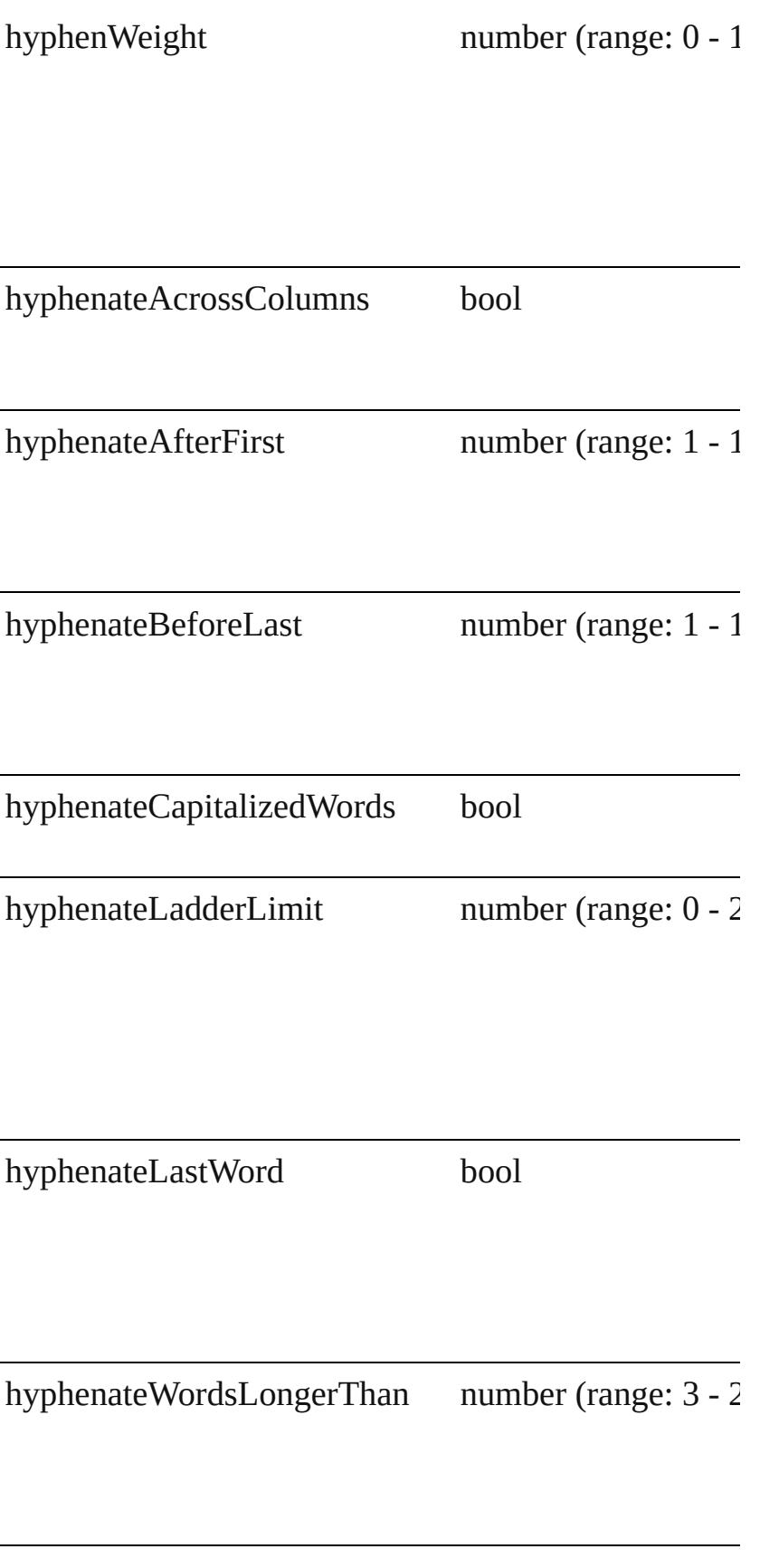

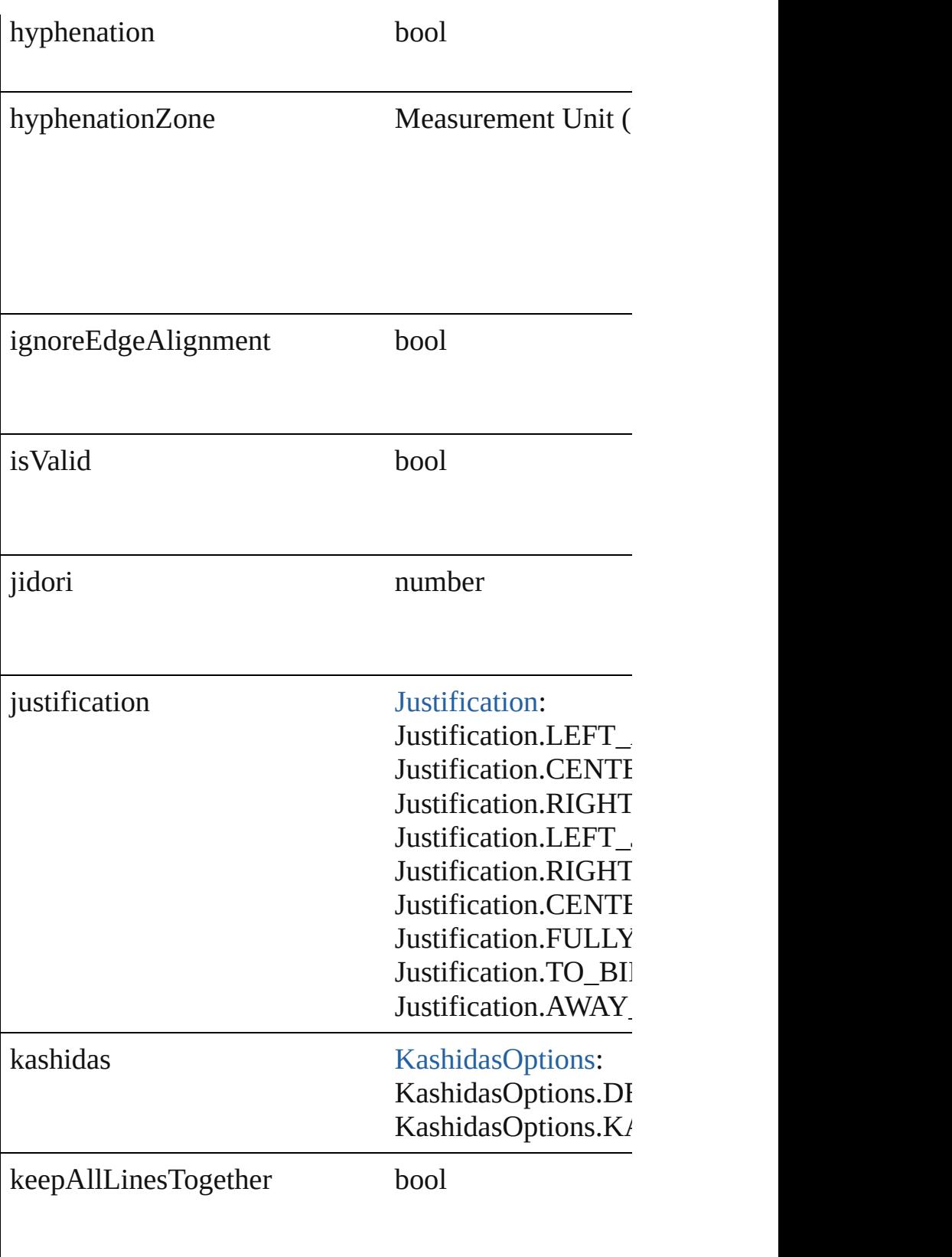

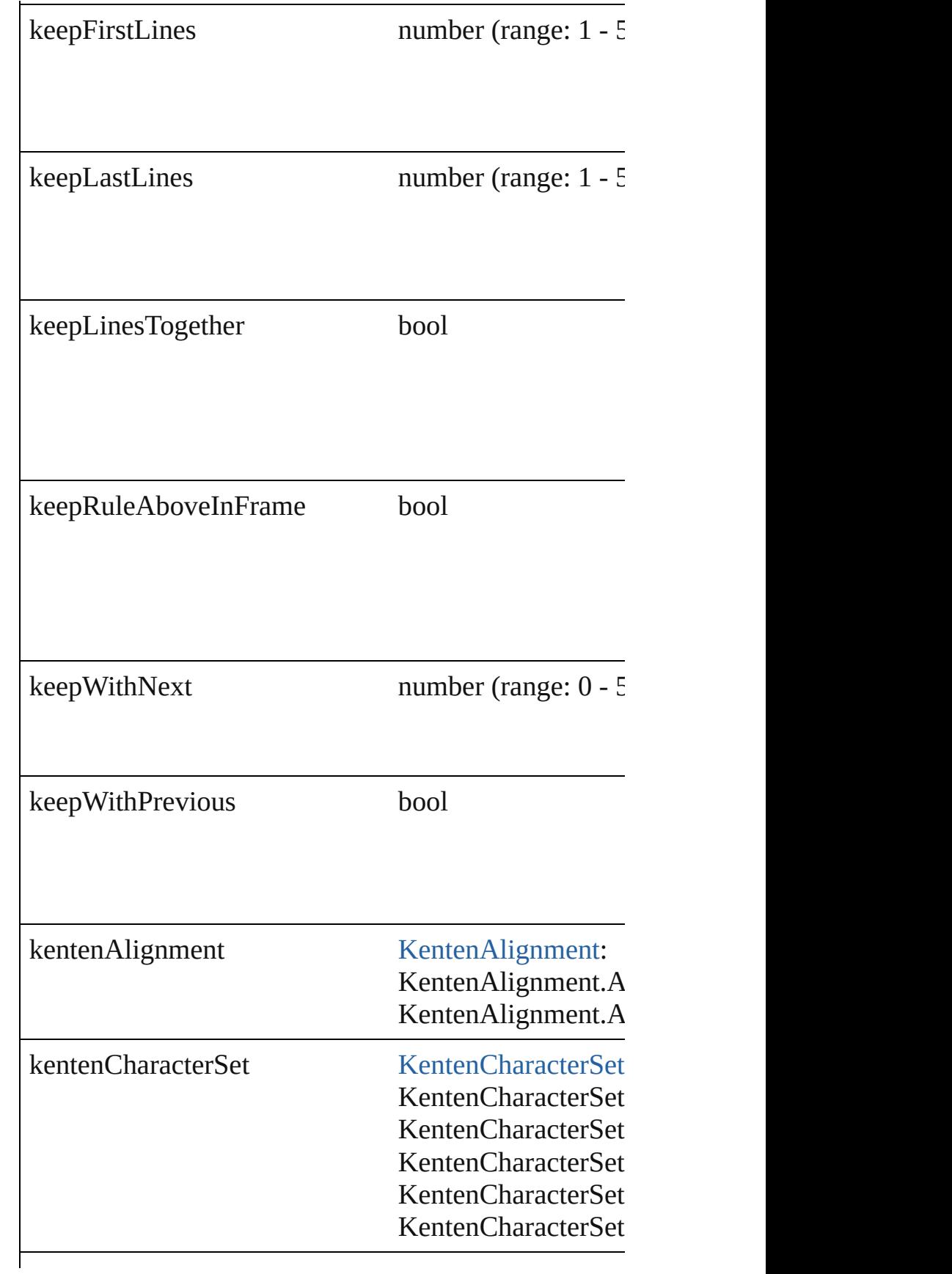

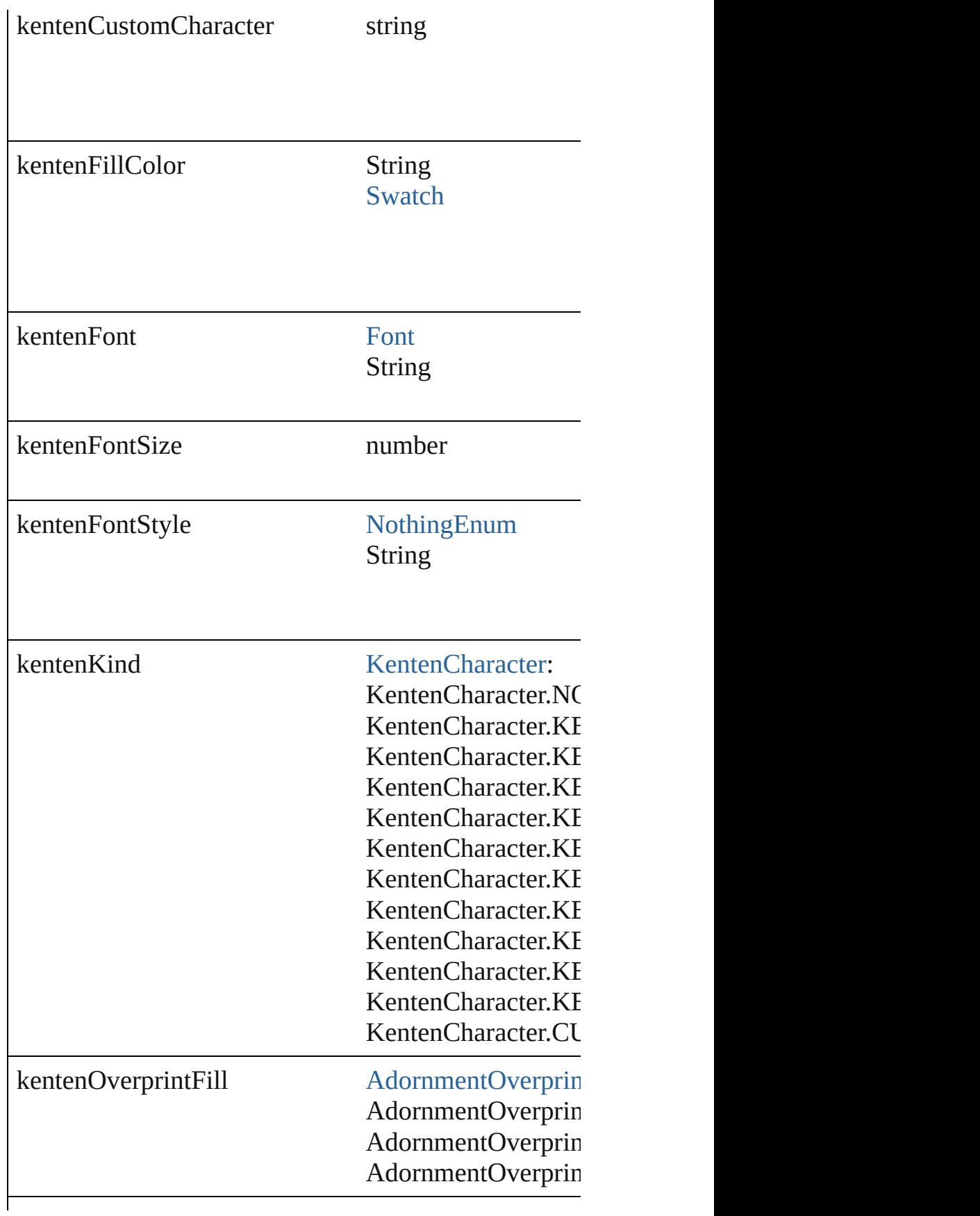

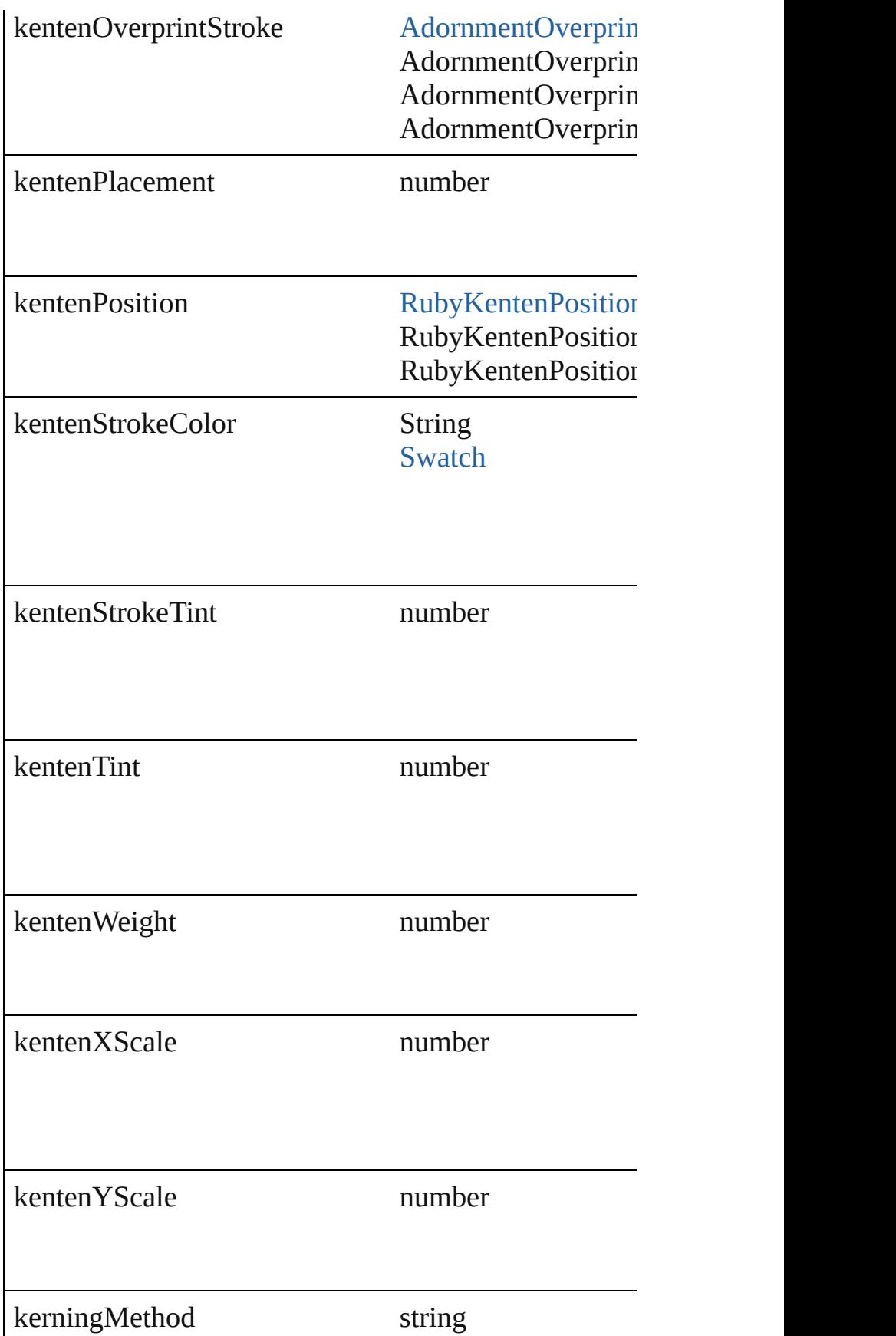

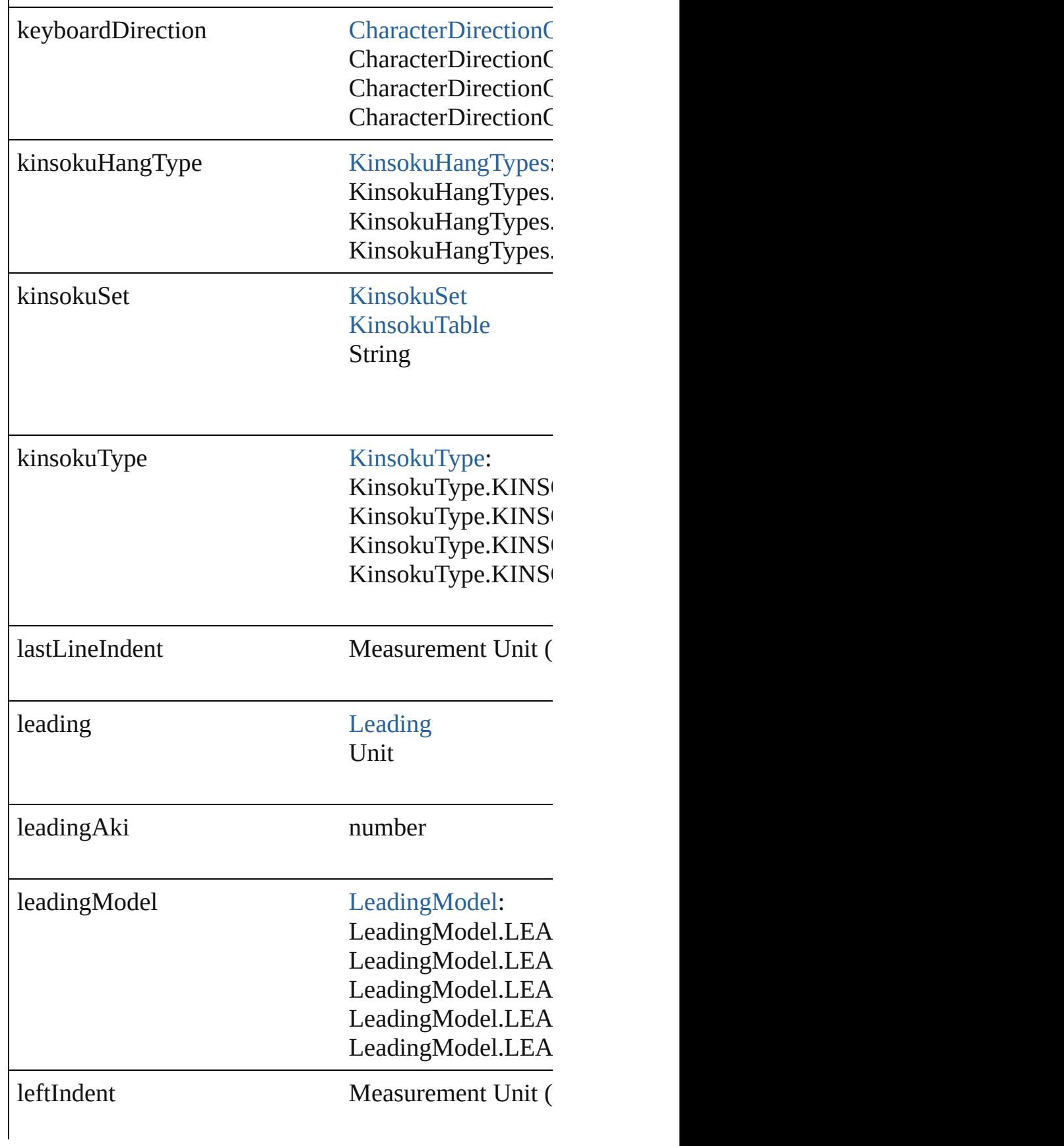

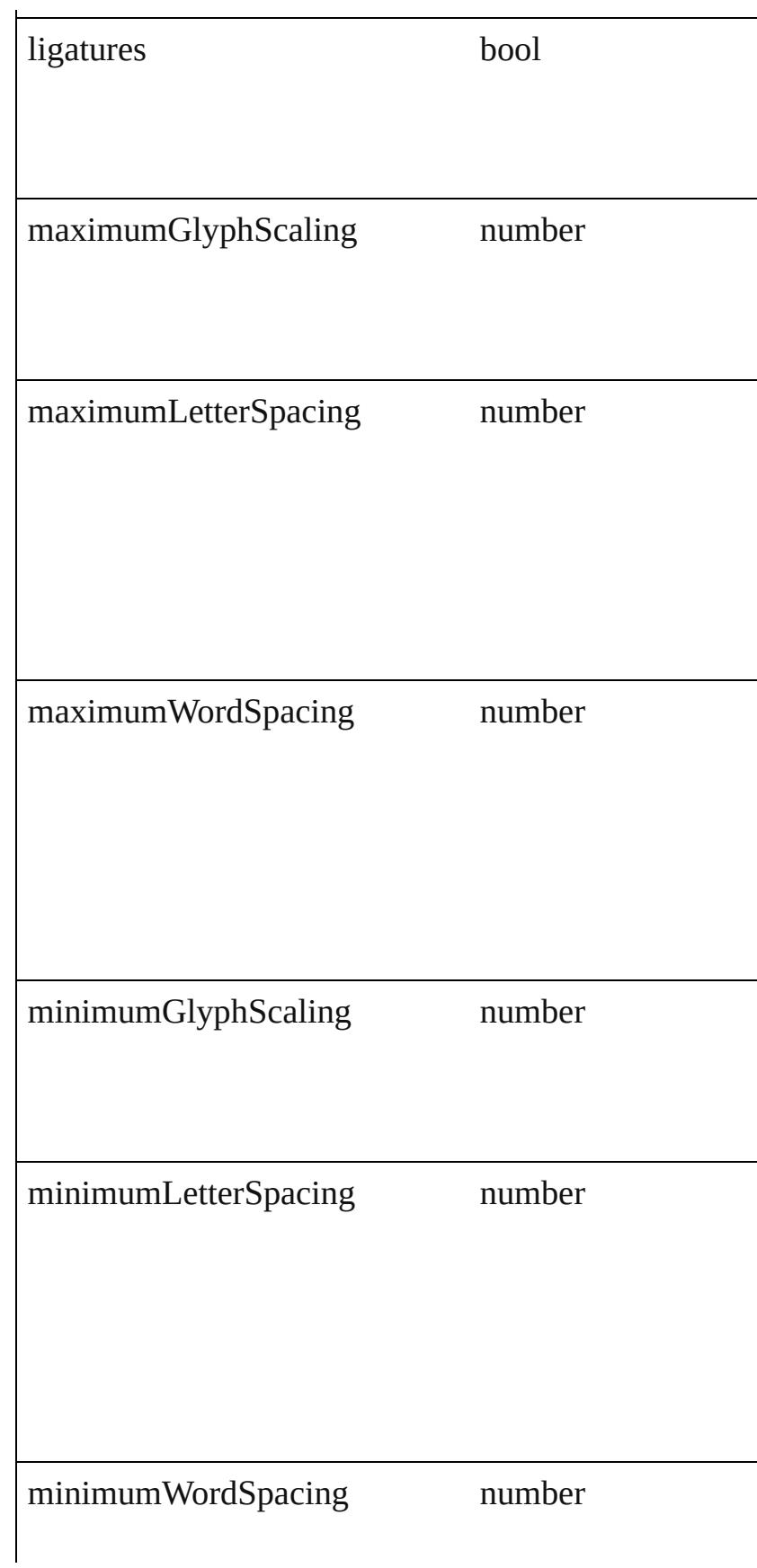

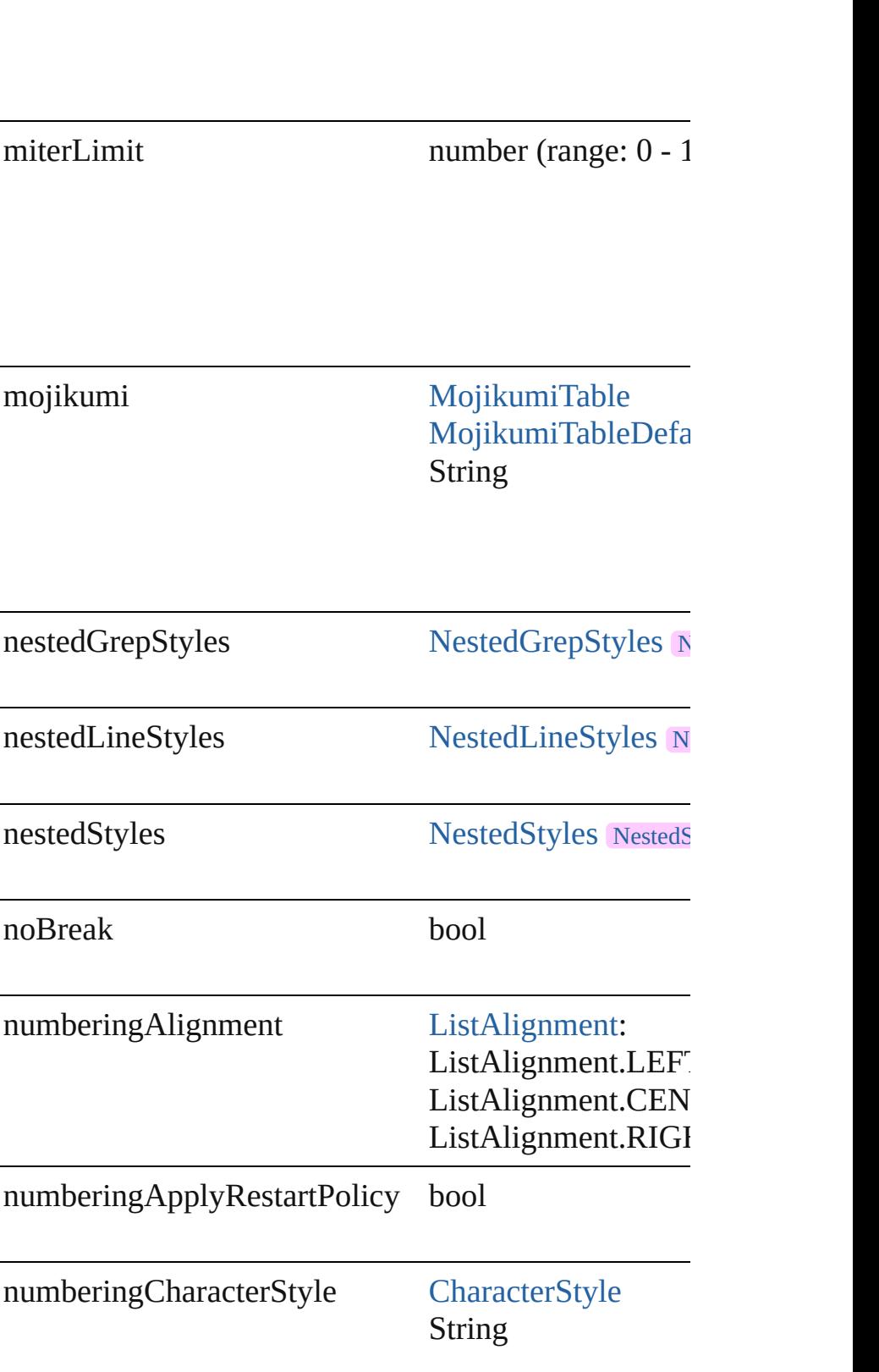

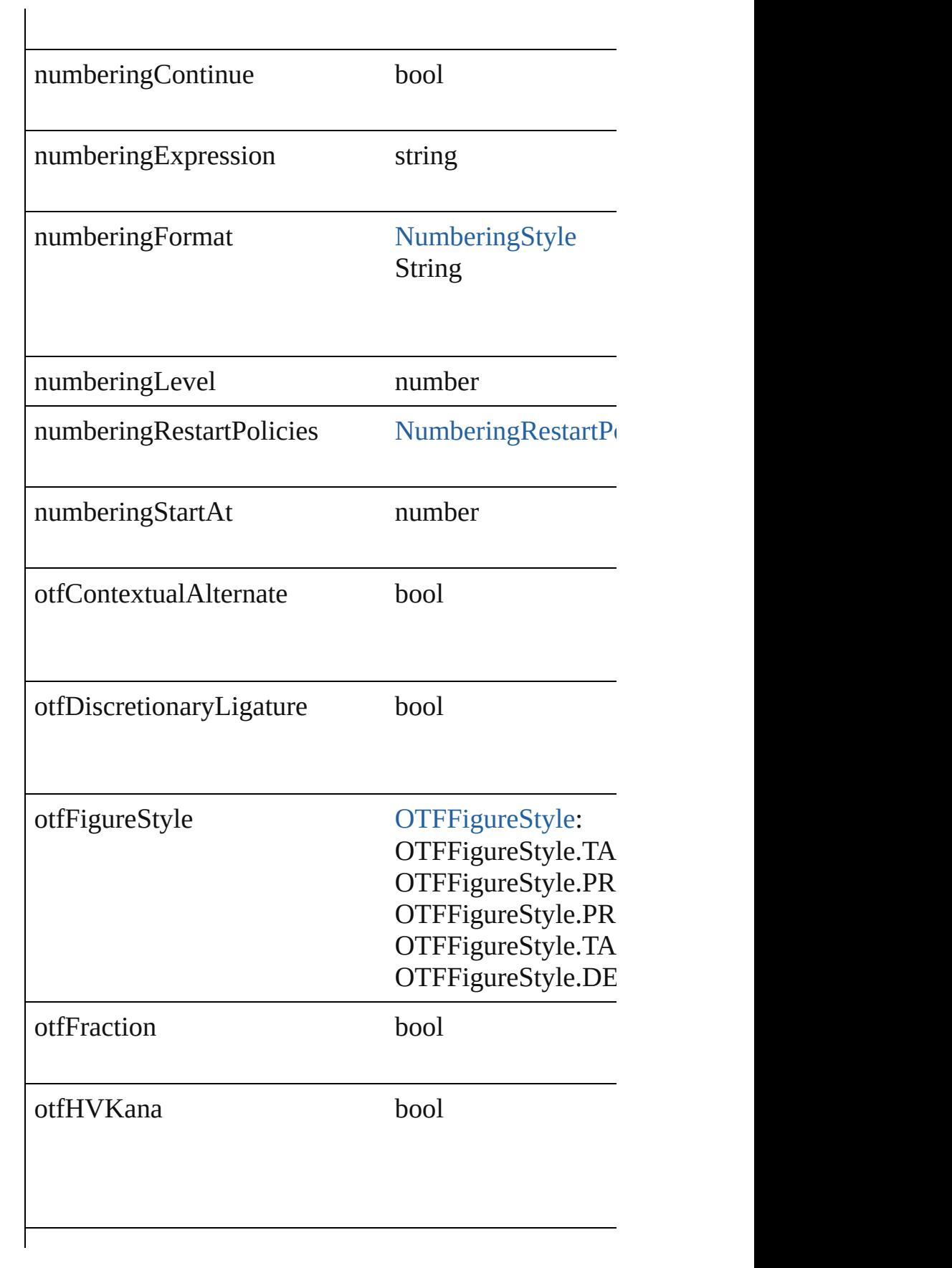

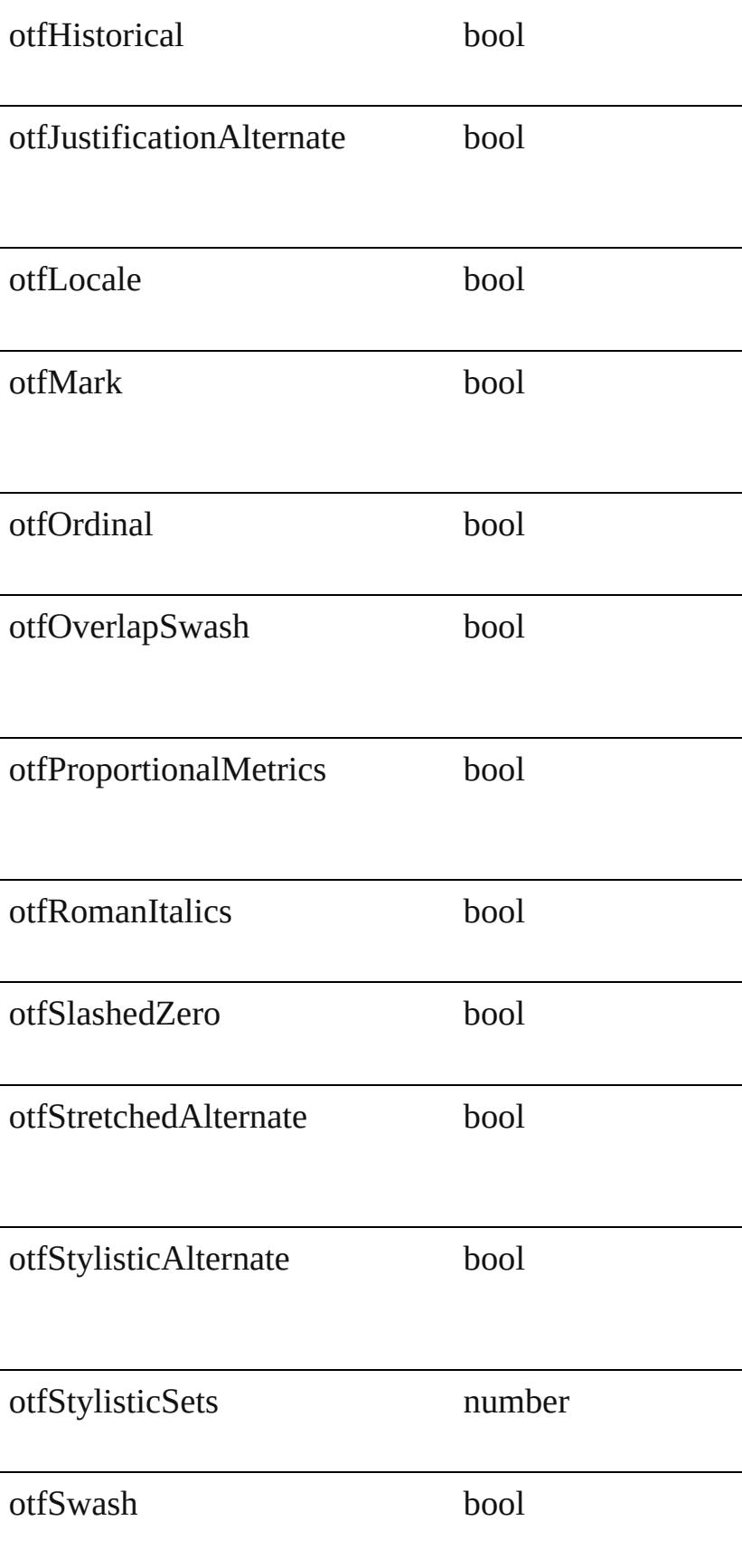

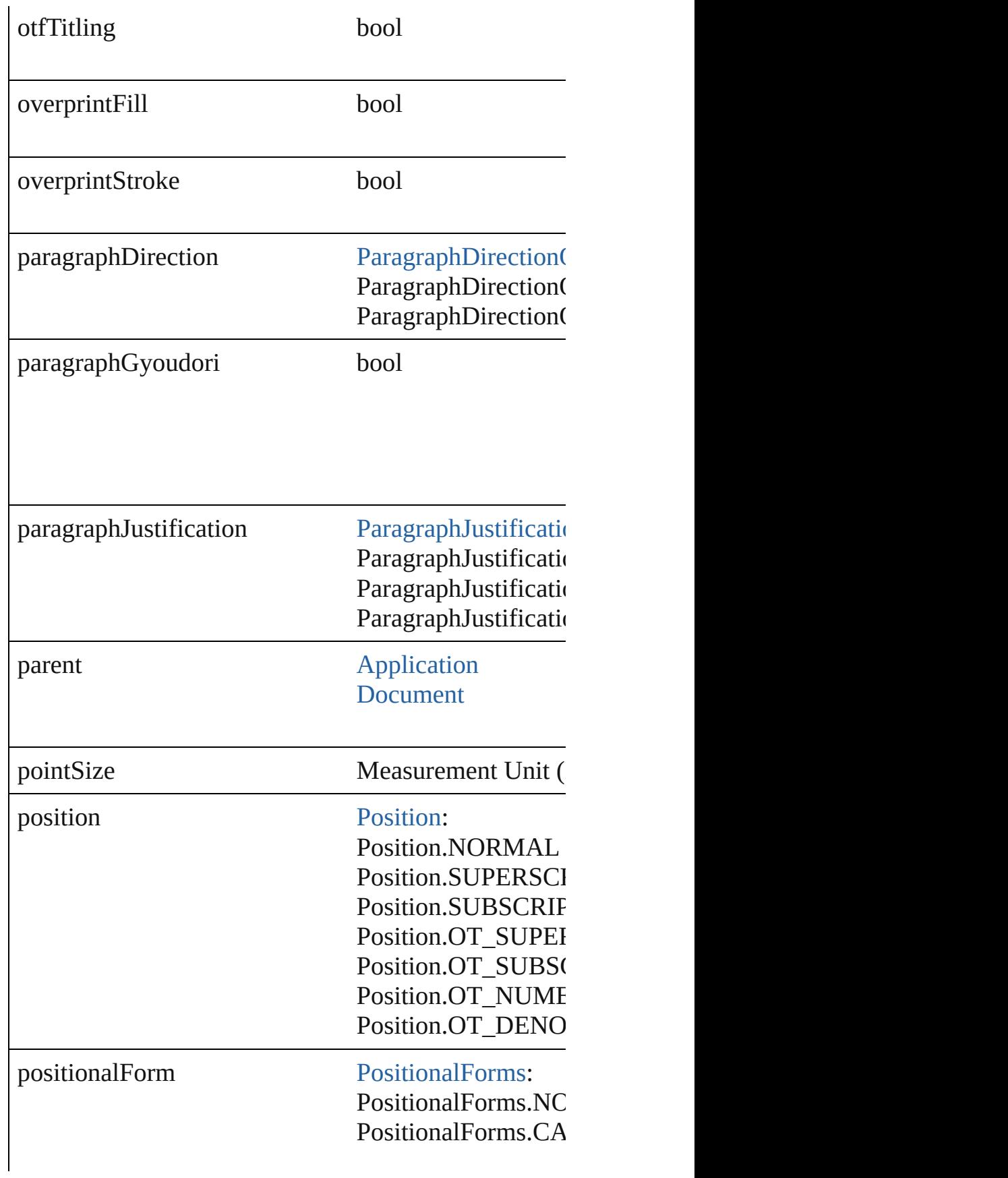

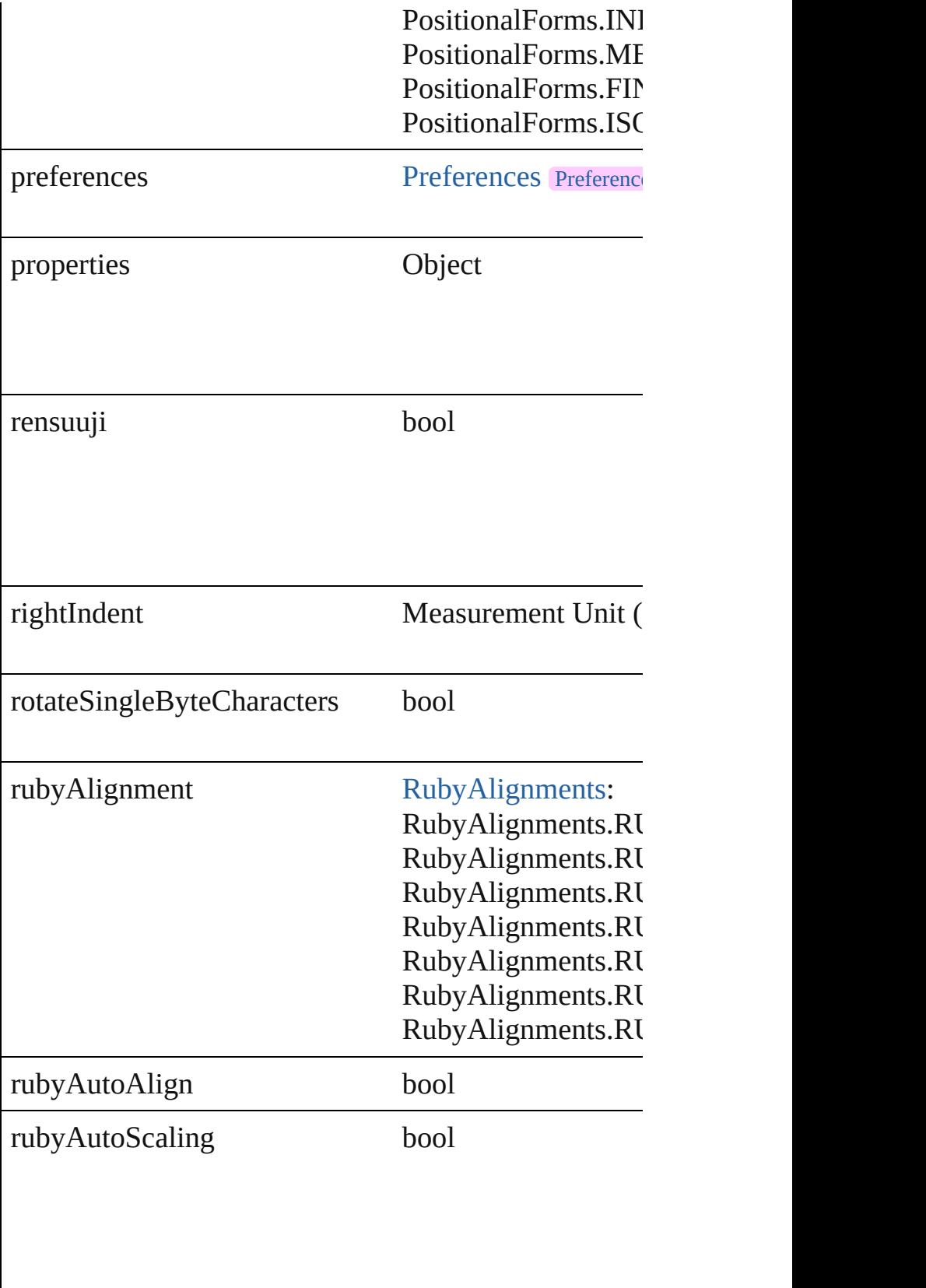

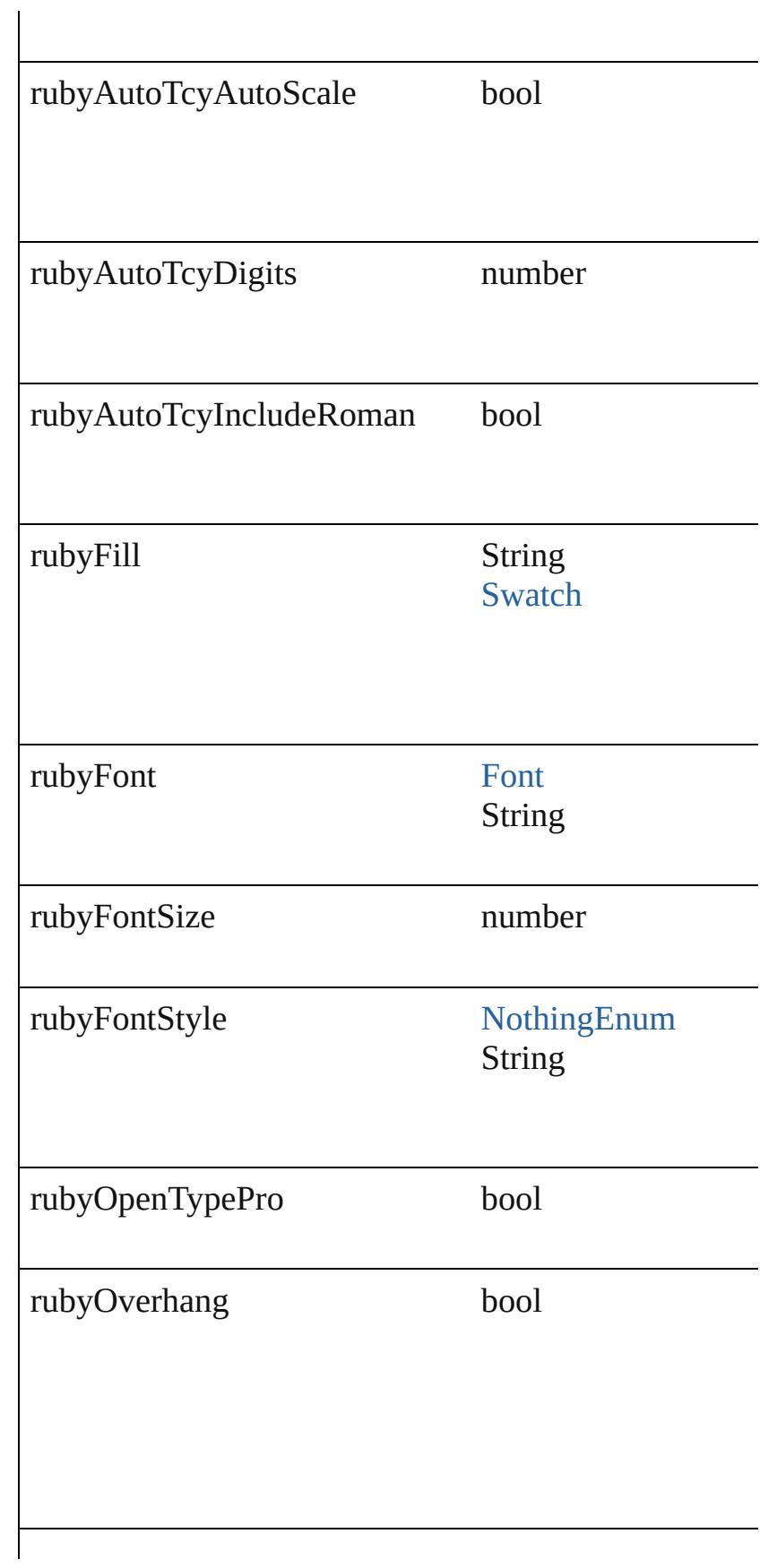

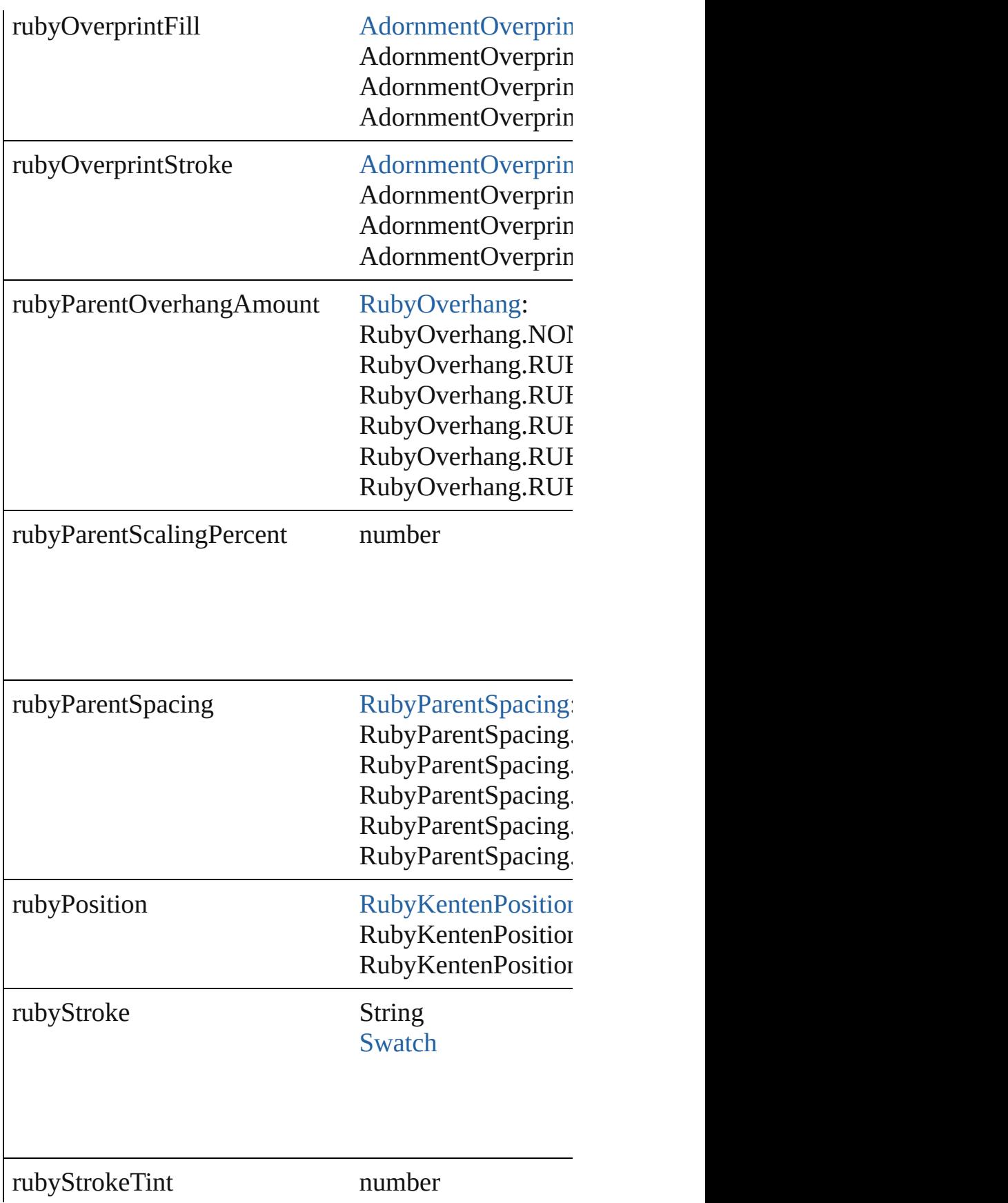

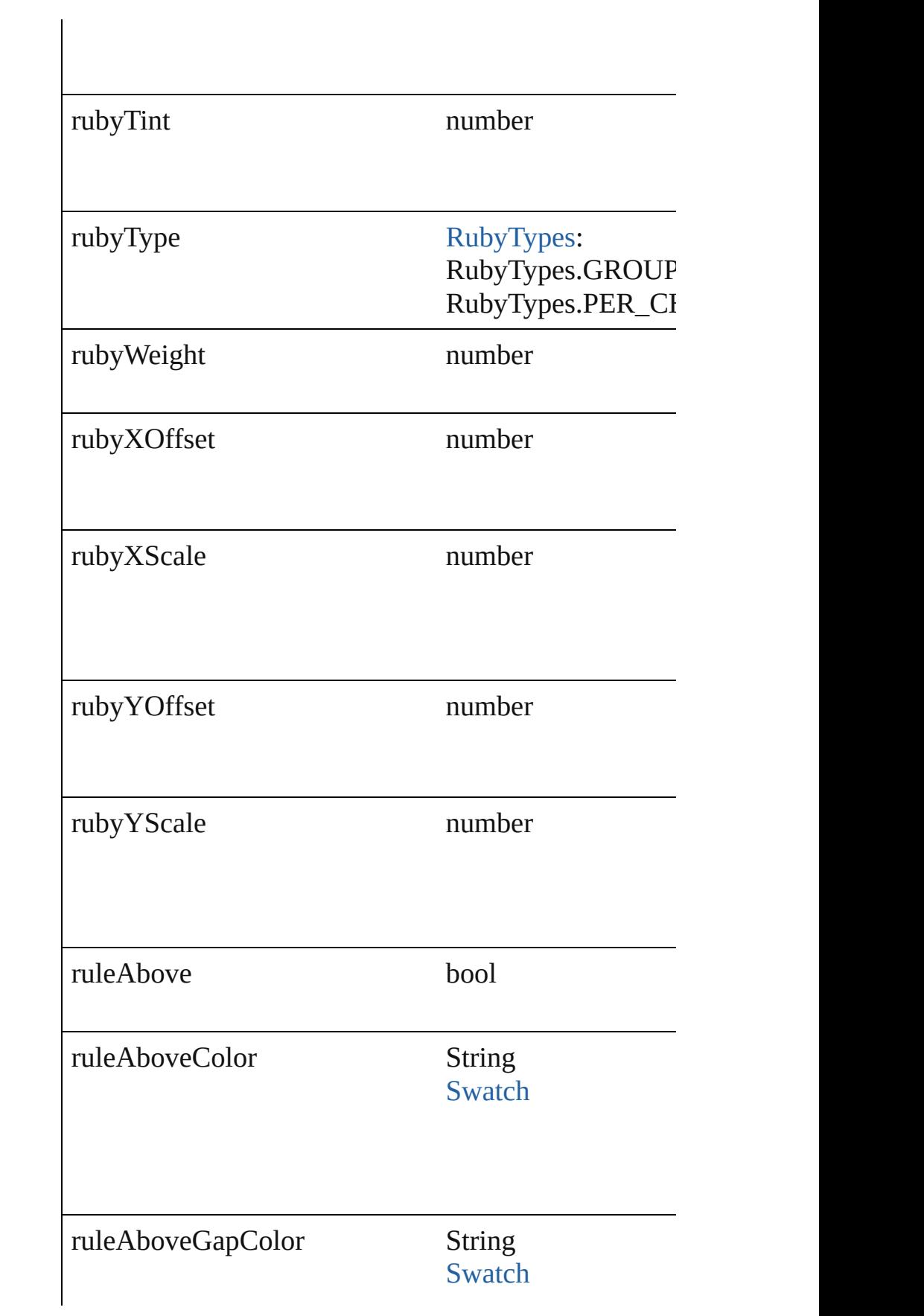

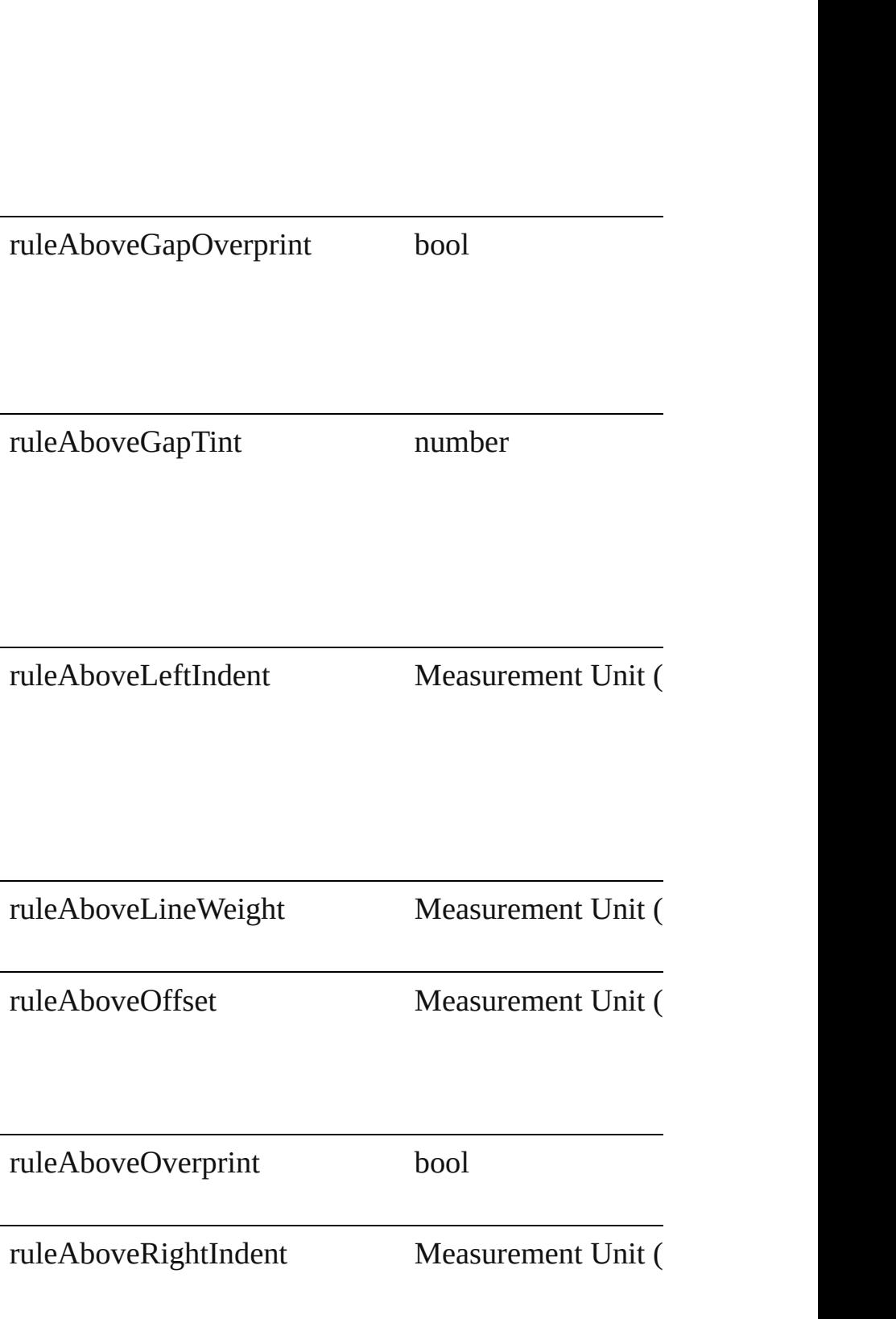

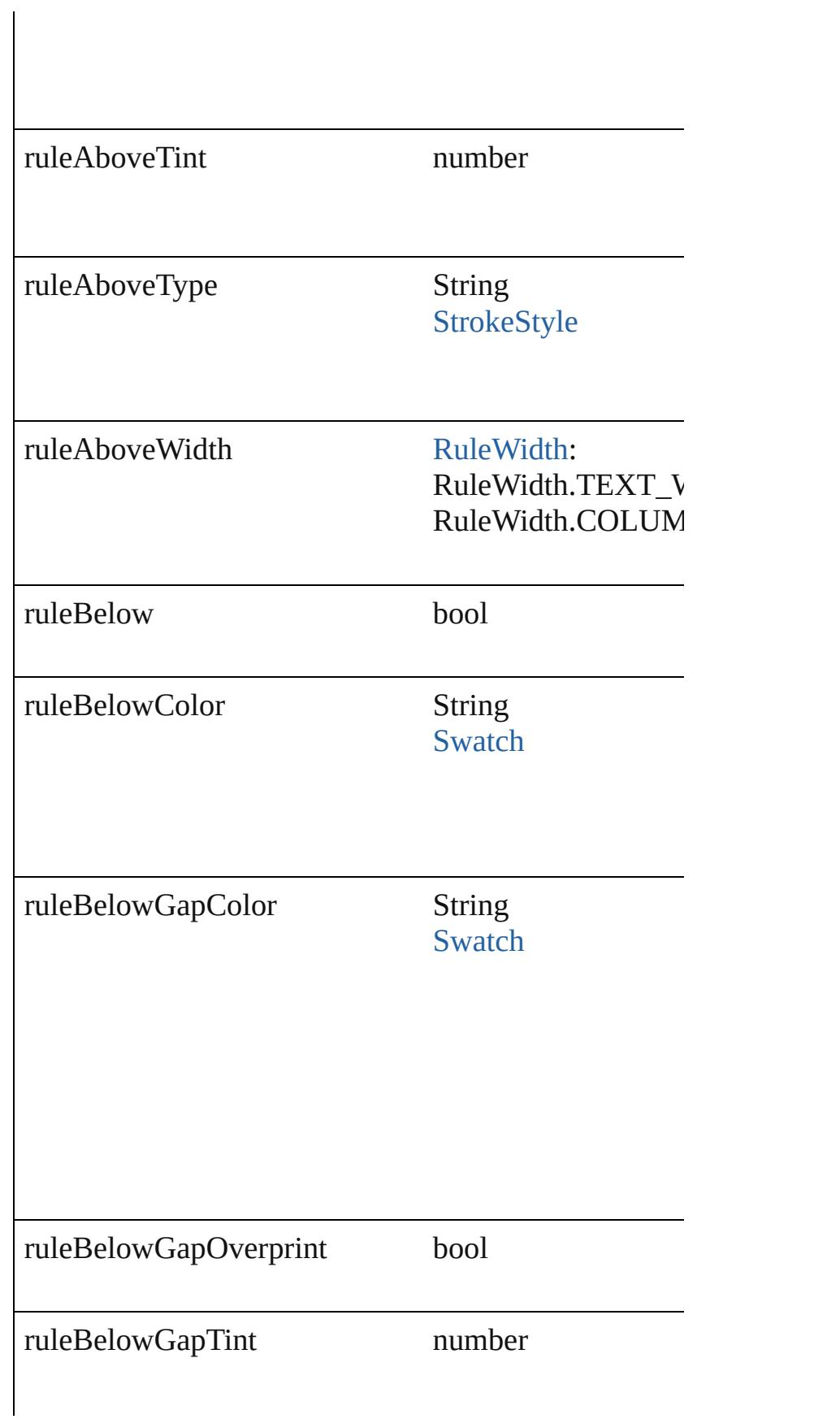

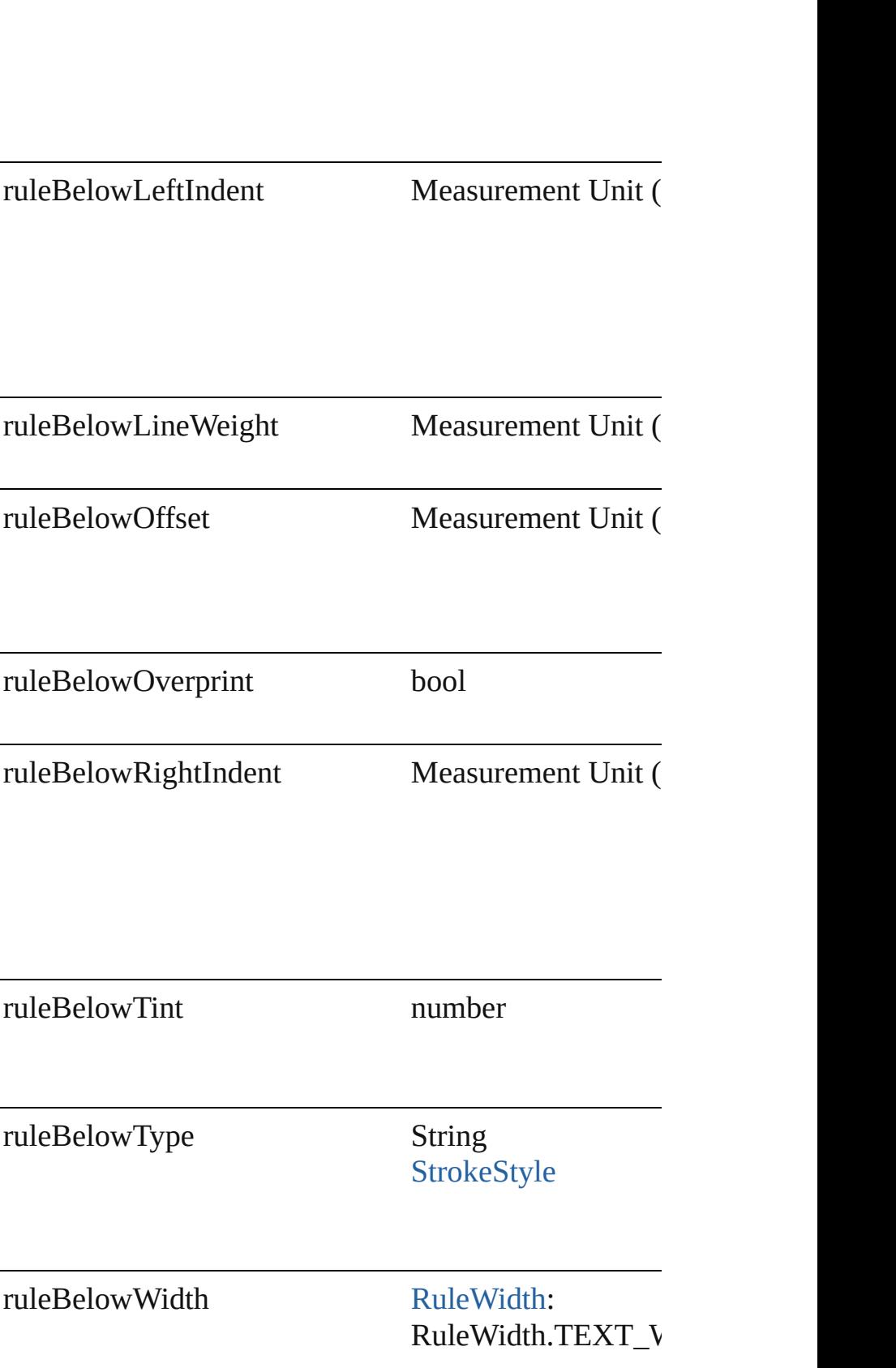

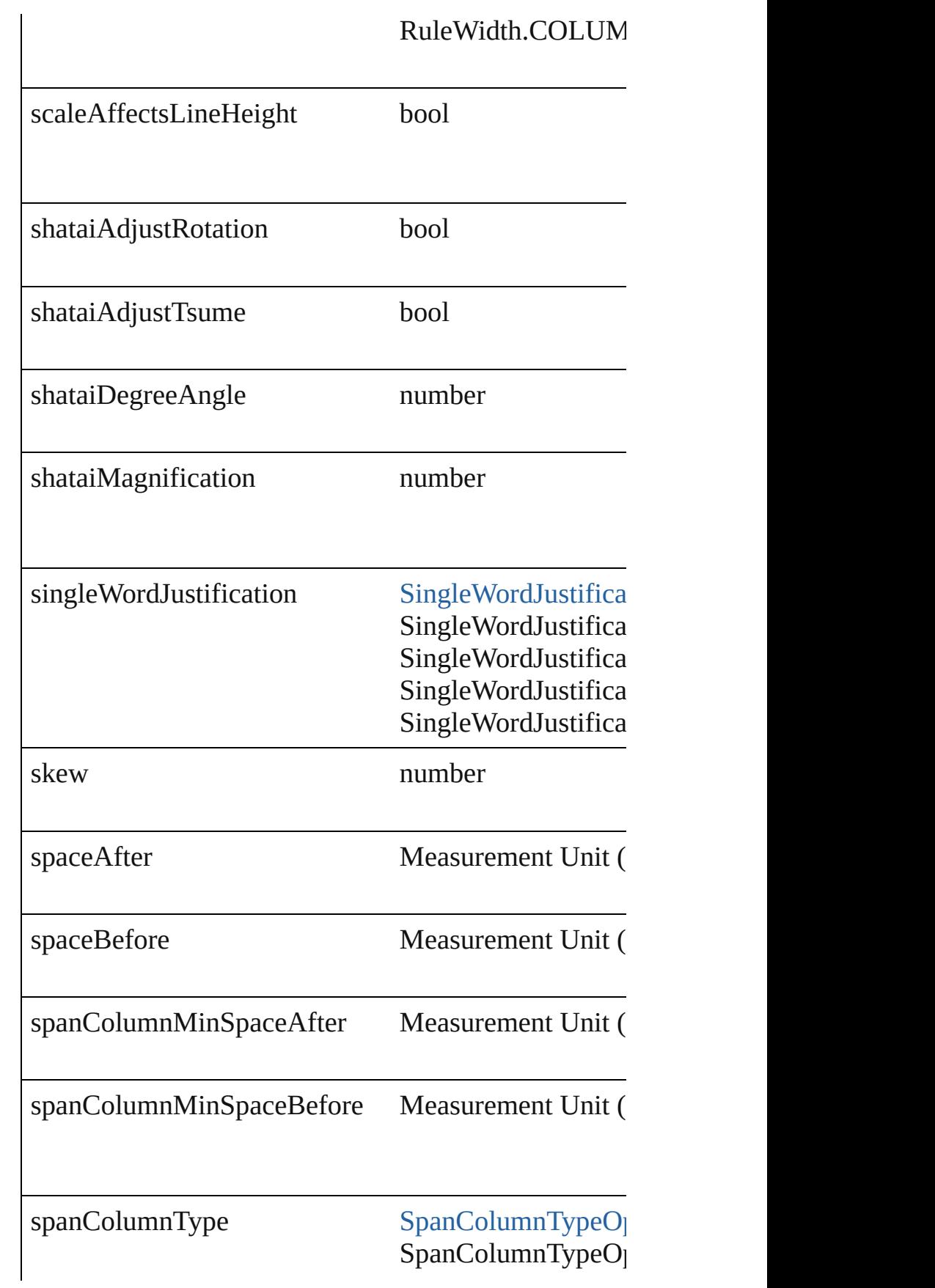

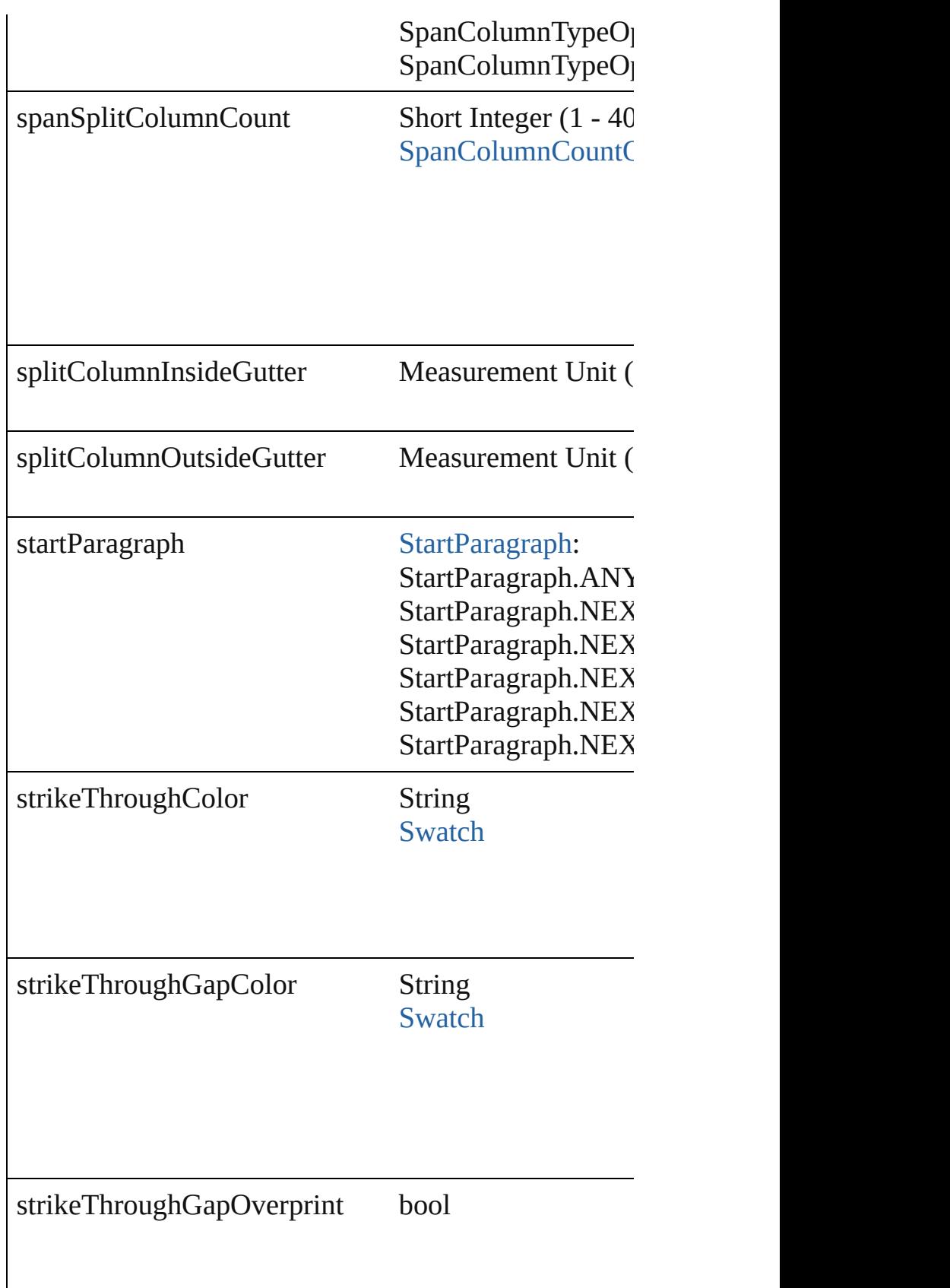

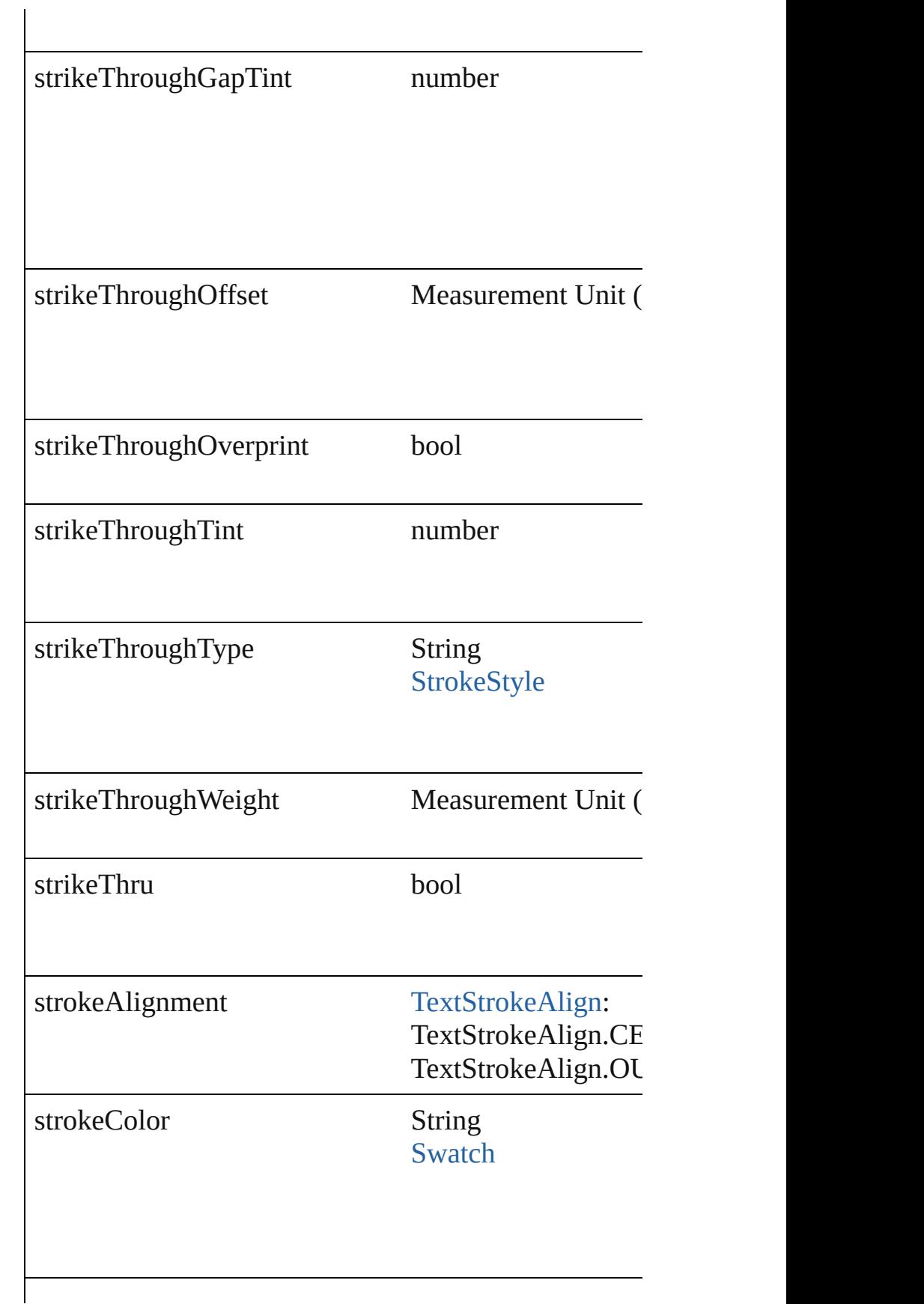

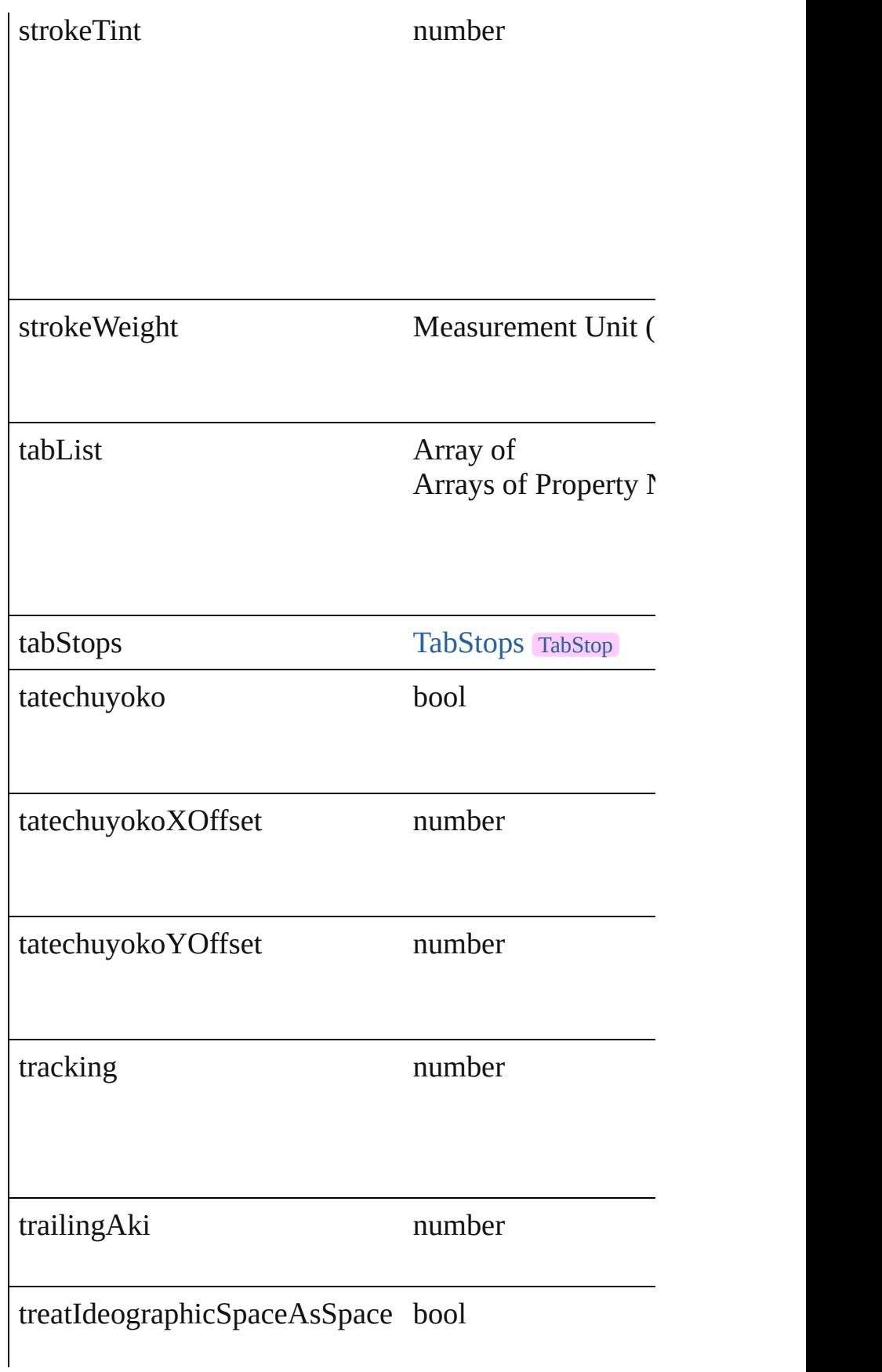

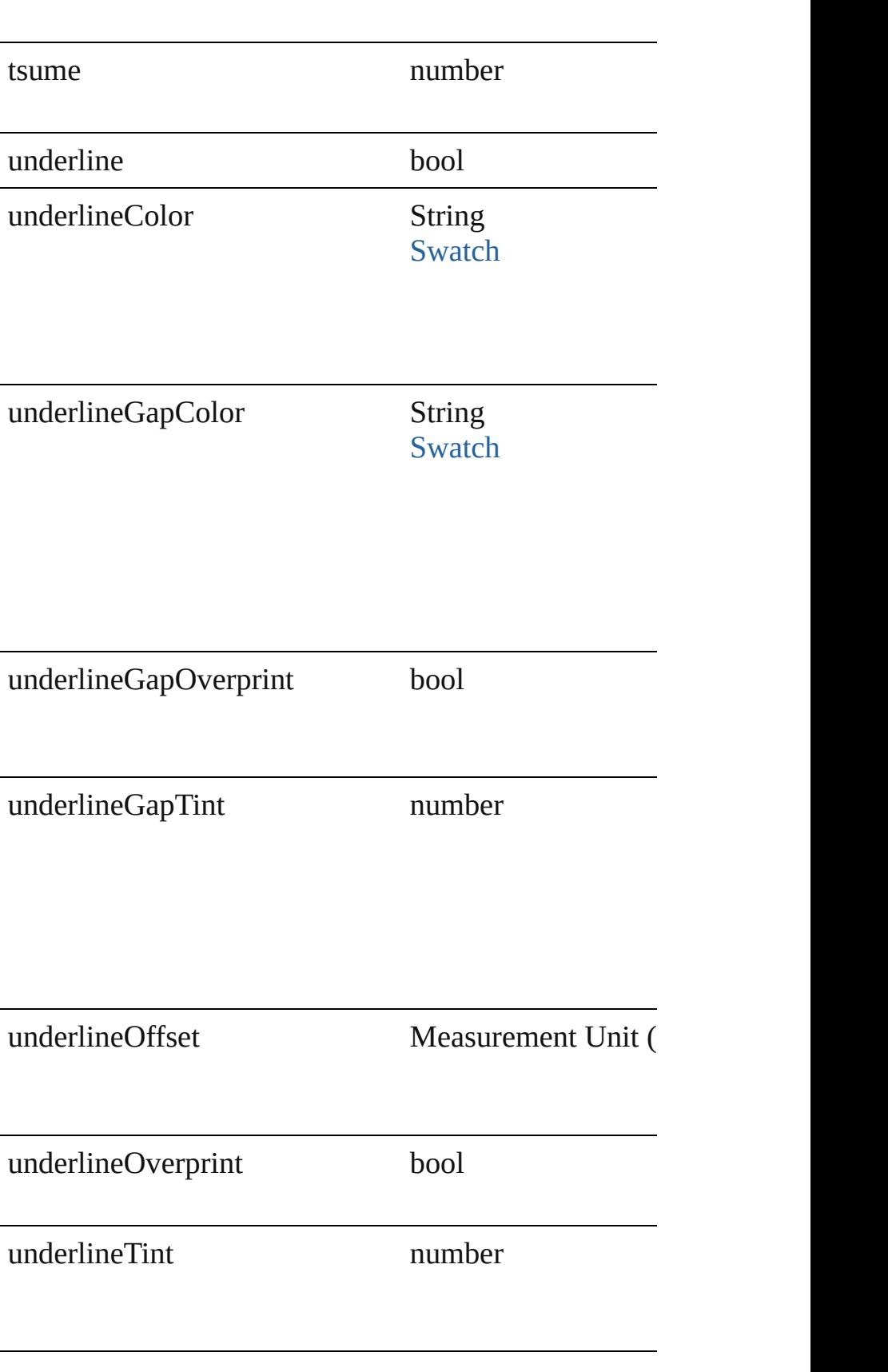

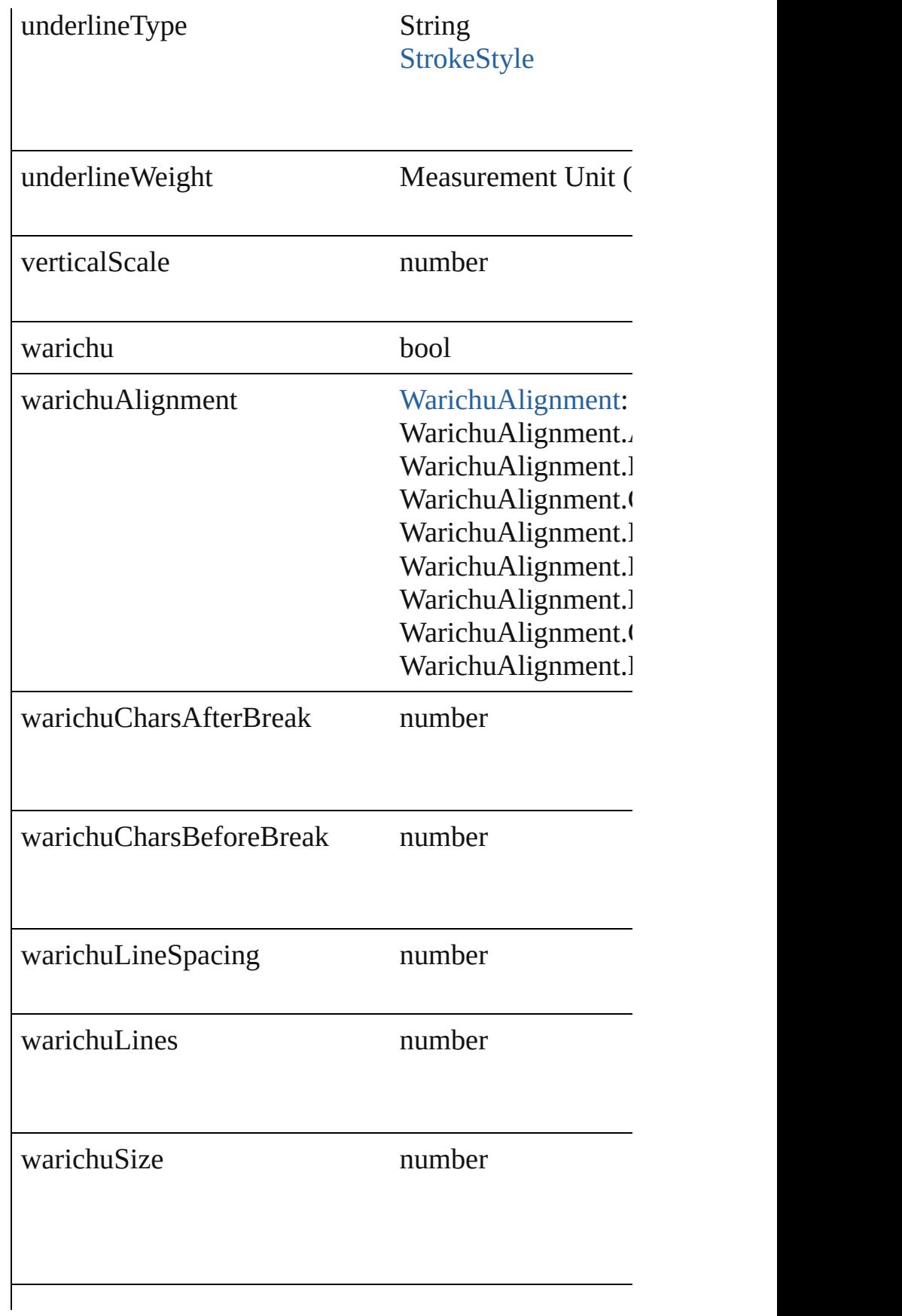

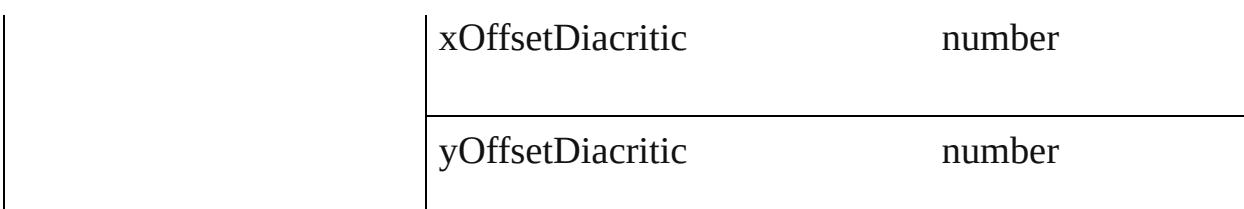

#### **Methods Instances**

[EventListener](#page-112-0) **addEventListener** (eventType: *string*, Adds an event listener.

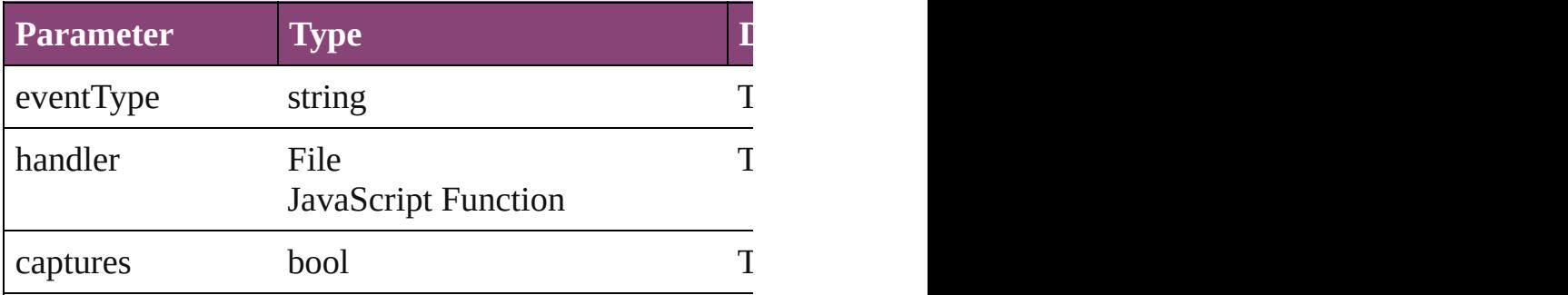

<span id="page-2472-0"></span>Array of [TextDefault](#page-2440-0) **getElements** ()

Resolves the object specifier, creating an array of object

bool **removeEventListener** (eventType: *string*, handler Removes the event listener.

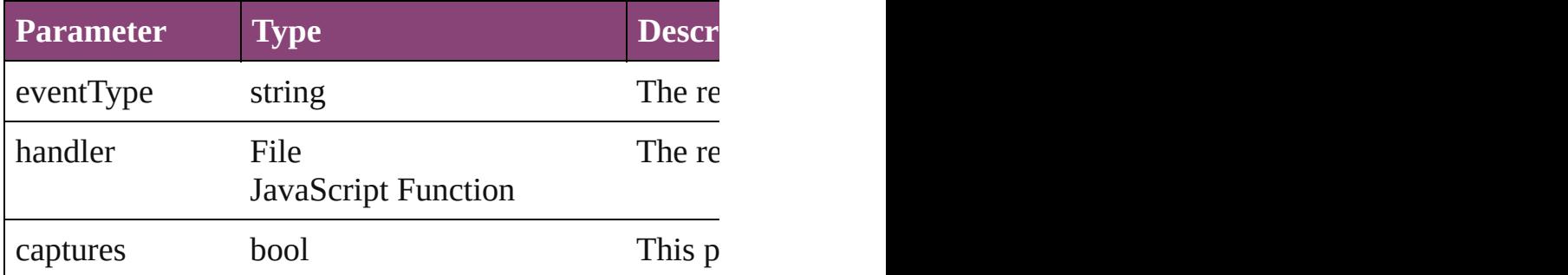

#### string **toSource** ()

Generates a string which, if executed, will return the Text

string **toSpecifier** () Retrieves the object specifier.

**Element of** [Application](#page-34-0).textDefaults [Document](#page-68-0).textDefaults

**Return** Array of **TextDefault TextDefault**.[getElements](#page-2472-0) ()

Jongware, 29-Apr-2012 v3.0.3i

[C](#page-0-0)o[n](#page-4017-0)tents :: Index

# <span id="page-2474-0"></span>**Class**

# **TextEditingPreference**

Text editing preferences. Base

**QuickLinks** [addEventListener,](#page-2476-0) [getElements](#page-2476-1)

### **Hierarchy**

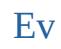

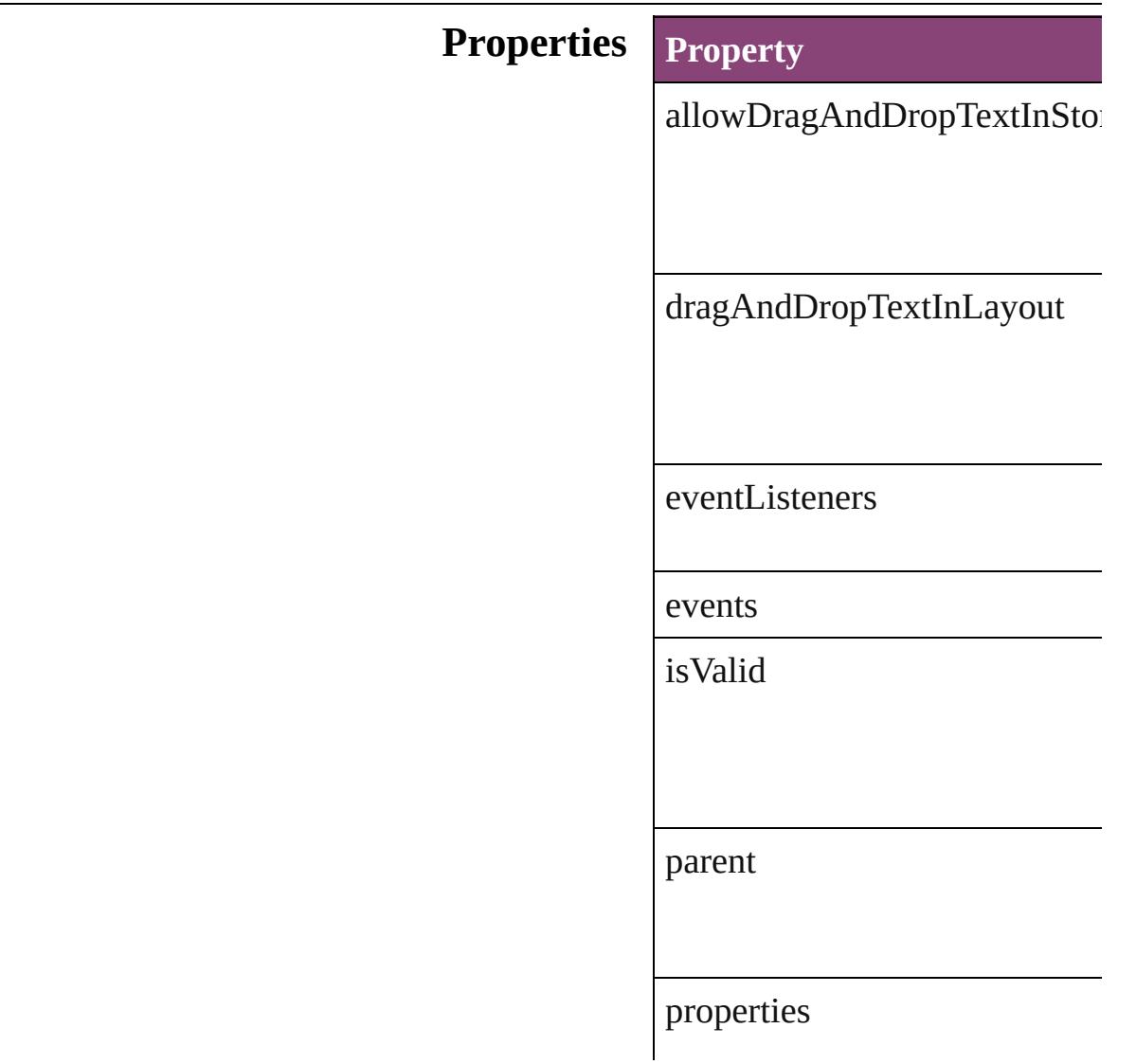

singleClickConvertsFramesTc

smartCutAndPaste

tripleClickSelectsLine

#### **Methods Instances**

<span id="page-2476-0"></span>[EventListener](#page-112-0) **addEventLister** Adds an event listener.

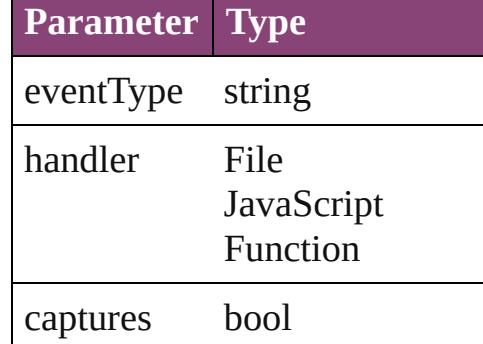

<span id="page-2476-1"></span>Array of [TextEditingPreference](#page-2474-0) Resolves the object specifier, c

bool **removeEventListener** (e) Removes the event listener.

**Parameter Type**

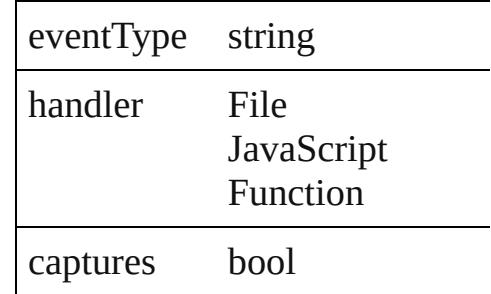

string **toSource** () Generates a string which, if exe

string **toSpecifier** () Retrieves the object specifier.

**Element of** [Application](#page-34-0).textEditingPreferences

**Return** Array of **TextEditingPreferen** 

Jongware, 29-

[Contents](#page-0-0) :: [Index](#page-4017-0)

# <span id="page-2478-0"></span>**Class**

# **TextExportPreference**

Text export preferences. Base C

**QuickLinks** [addEventListener,](#page-2480-0) [getElements,](#page-2480-1)

## **Hierarchy**

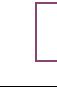

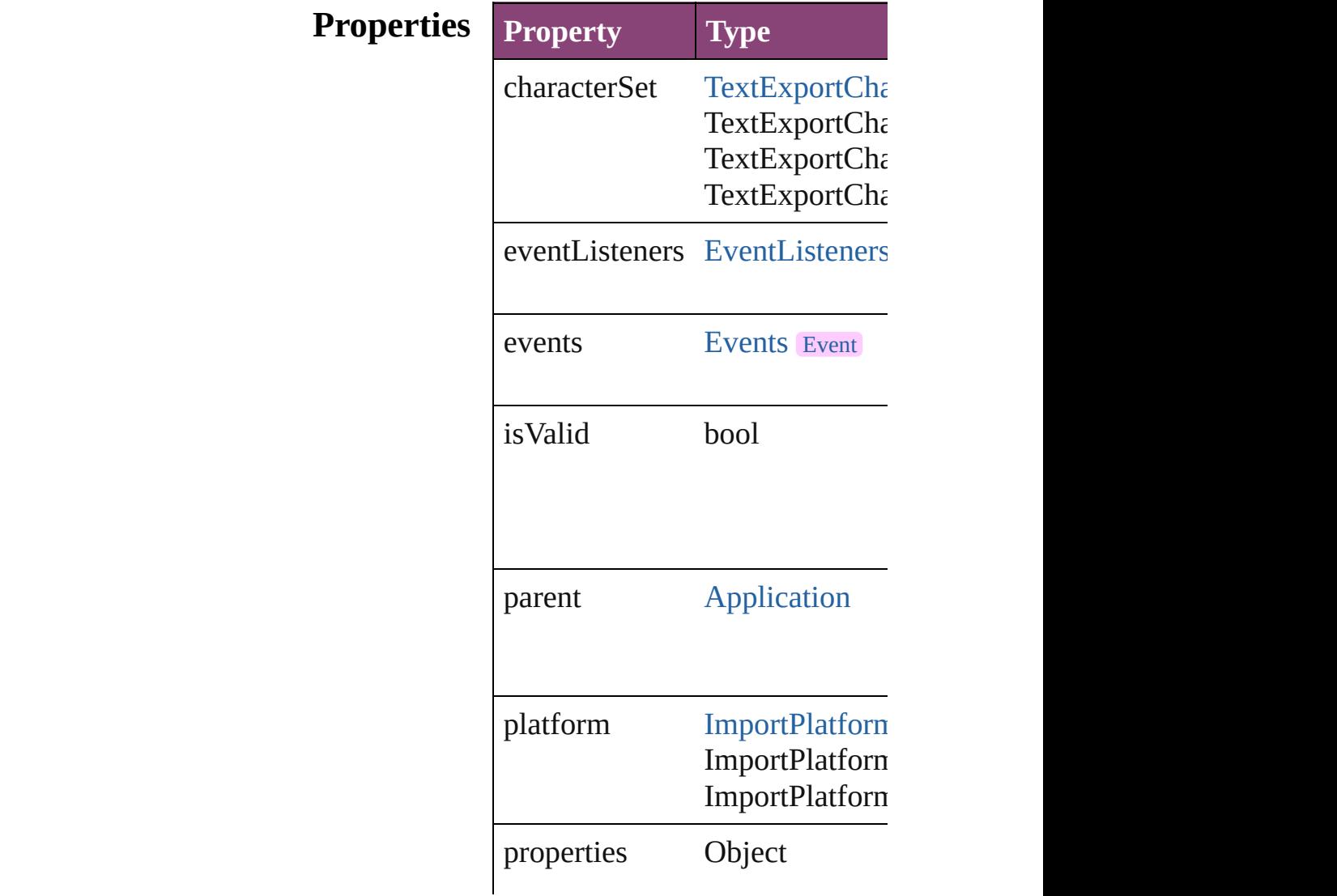

#### **[Metho](#page-2480-2)ds Instances**

<span id="page-2480-0"></span>[EventListener](#page-112-0) **addEventListen** Adds an event listener.

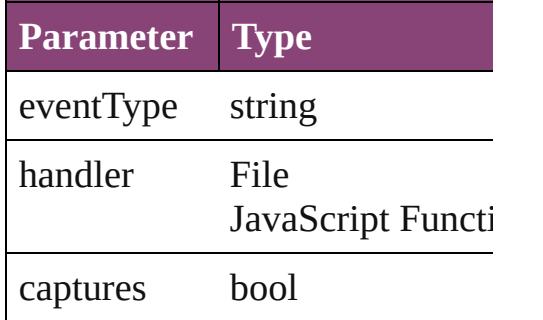

<span id="page-2480-1"></span>Array of [TextExportPreference](#page-2478-0) Resolves the object specifier, cr

bool **removeEventListener** (ev Removes the event listener.

| <b>Parameter Type</b> |                                |
|-----------------------|--------------------------------|
| eventType             | string                         |
| handler               | File<br>JavaScript<br>Function |
| captures              | hool                           |

string **toSource** () Generates a string which, if exe

<span id="page-2480-2"></span>string **toSpecifier** () Retrieves the object specifier.

**Element of** [Application](#page-34-0).textExportPreference

**Return** Array of **TextExportPreference**

Jongware, 29-Apr-2012 v3.0.3i

# **Class**

# **TextFramePreference** Text frame preferences. Base Cl $\alpha$ **QuickLinks** [addEventListener](#page-2486-0), [getElements,](#page-2486-1) **Hierarchy Properties Property Type** eventListeners [E](#page-136-0)ventListeners events [E](#page-147-0)vents firstBaselineOffset [F](#page-510-0)<br>F ignoreWrap book insetSpacing  $\overline{f}$

 $\mathbf F$ 

First Baseline.  $\mathbf F$ 

 $\mathbf{F}$ 

 $\mathbf{F}$ 

 $U \qquad \qquad$ 

 $\mathbf F$
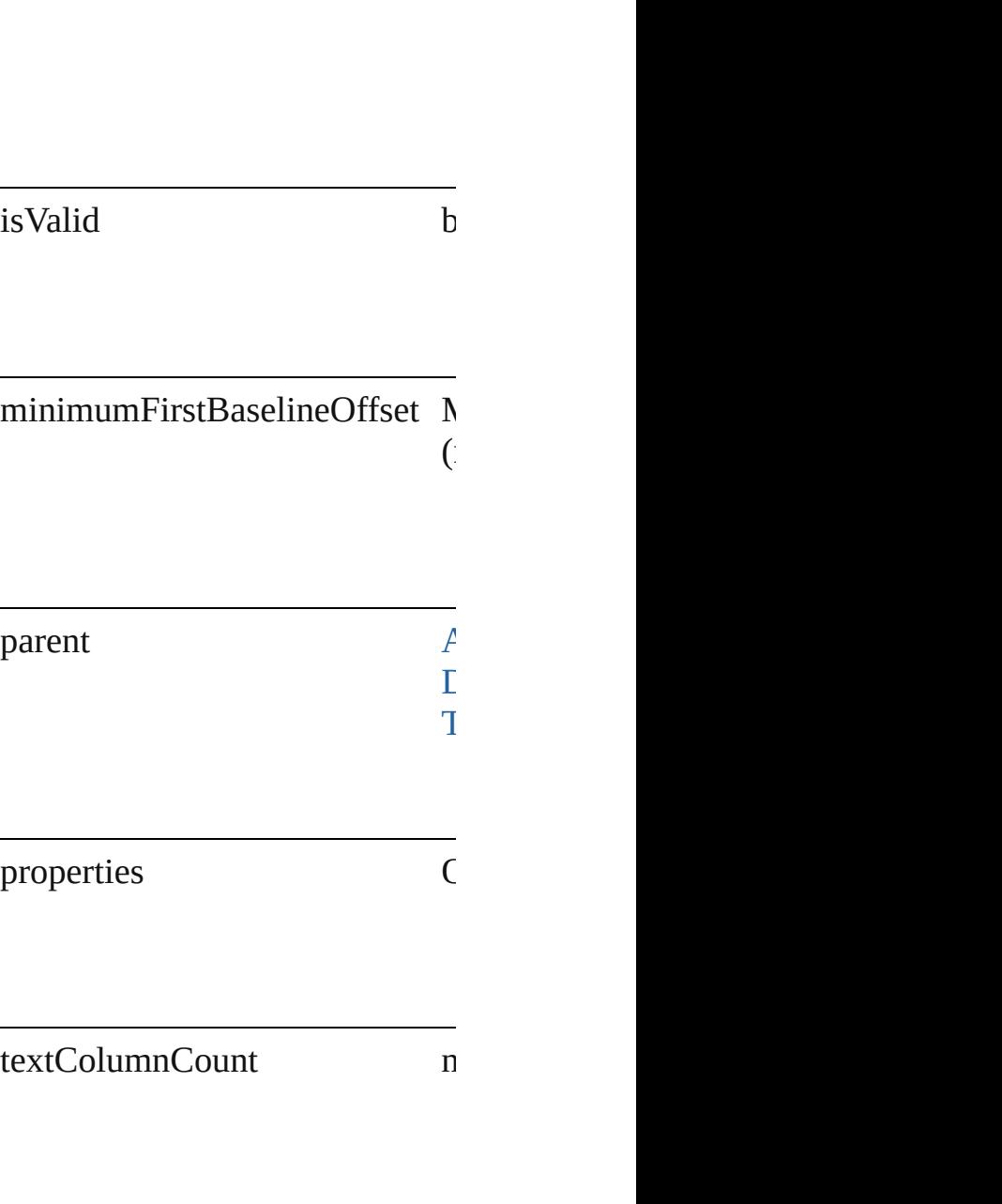

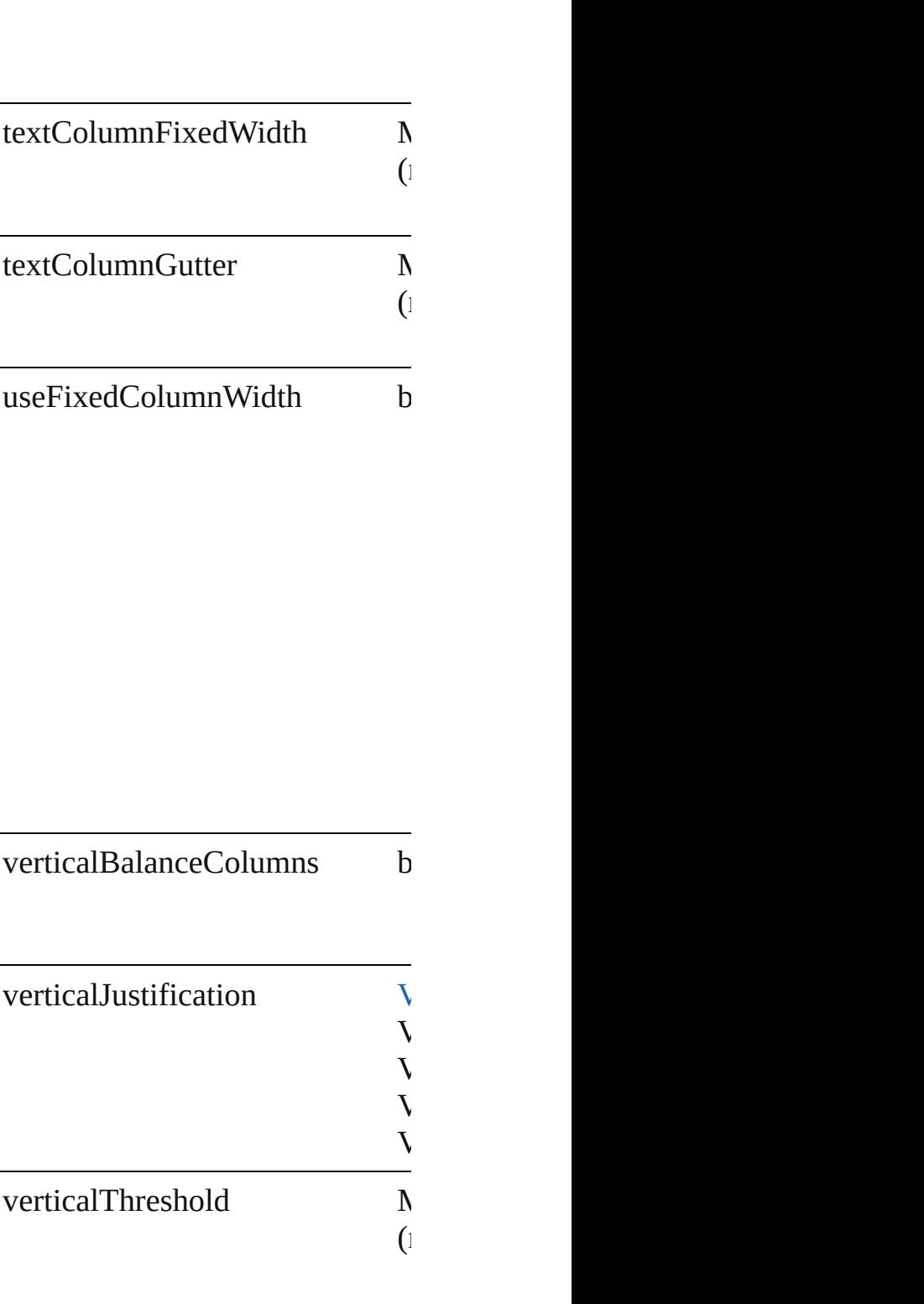

### **Methods Instances**

[EventListener](#page-112-0) **addEventListene** Adds an event listener.

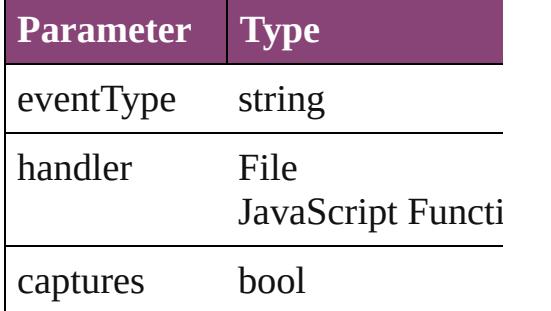

Array of [TextFramePreference](#page-2482-0) **g** Resolves the object specifier, cre

#### bool **removeEventListener** (even Removes the event listener.

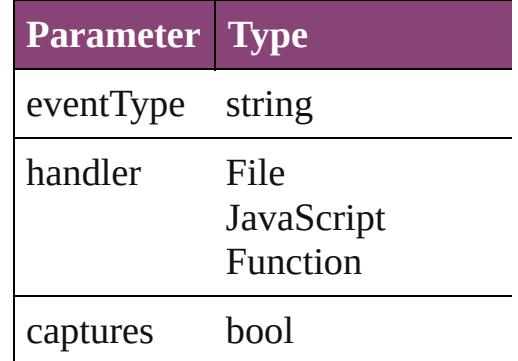

#### string **toSource** () Generates a string which, if executed,

string **toSpecifier** () Retrieves the object specifier.

#### **Element of** [Application.](#page-34-0)textFramePreference [Document.](#page-68-0)textFramePreferences [TextFrame.](#page-3397-0)textFramePreferences

## **Return** Array of **TextFramePreference**

Jongware, 29-

# **TextImportPreference**

Text import preferences. Base C

**QuickLinks** [addEventListener,](#page-2491-0) [getElements](#page-2492-0),

## **Hierarchy**

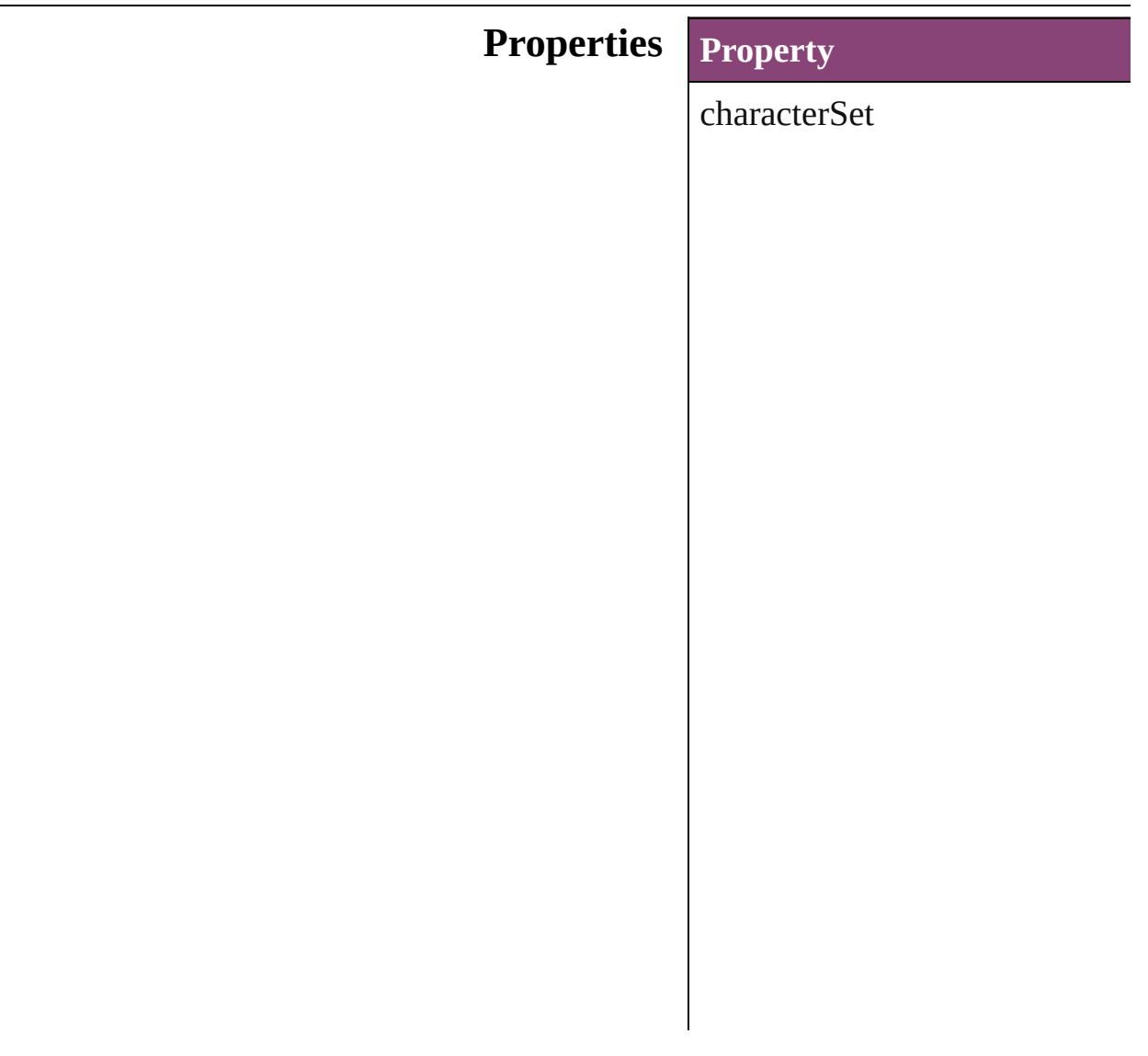

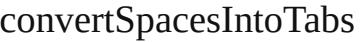

dictionary

eventListeners

events

isValid

parent

platform

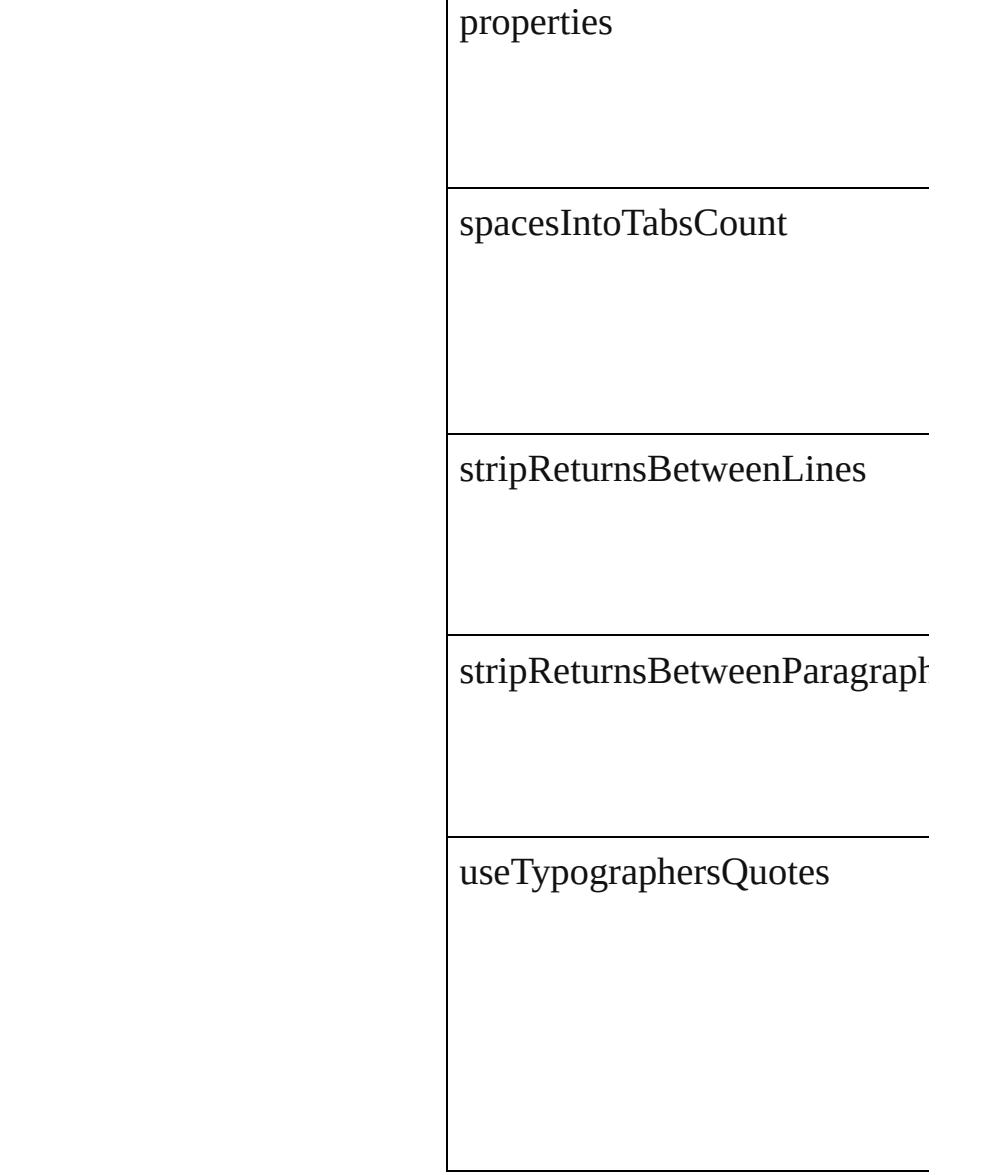

## **Methods Instances**

<span id="page-2491-0"></span>[EventListener](#page-112-0) **addEventListen** Adds an event listener.

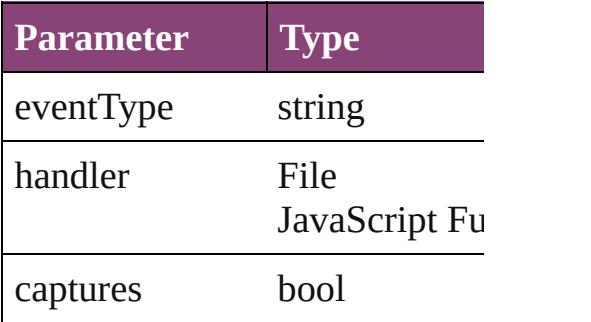

<span id="page-2492-0"></span>Array of [TextImportPreference](#page-2488-0) Resolves the object specifier, cr

bool **removeEventListener** (ev Removes the event listener.

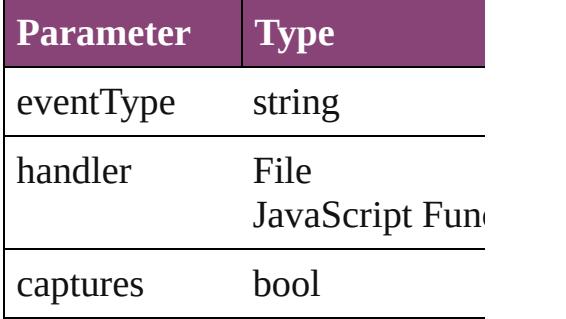

string **toSource** () Generates a string which, if exe

string **toSpecifier** () Retrieves the object specifier.

**Element of** [Application](#page-34-0).textImportPreferen

**Return** Array of **TextImportPreference**

Jongware, 29-<br>Apr-2012 v3.0.3i

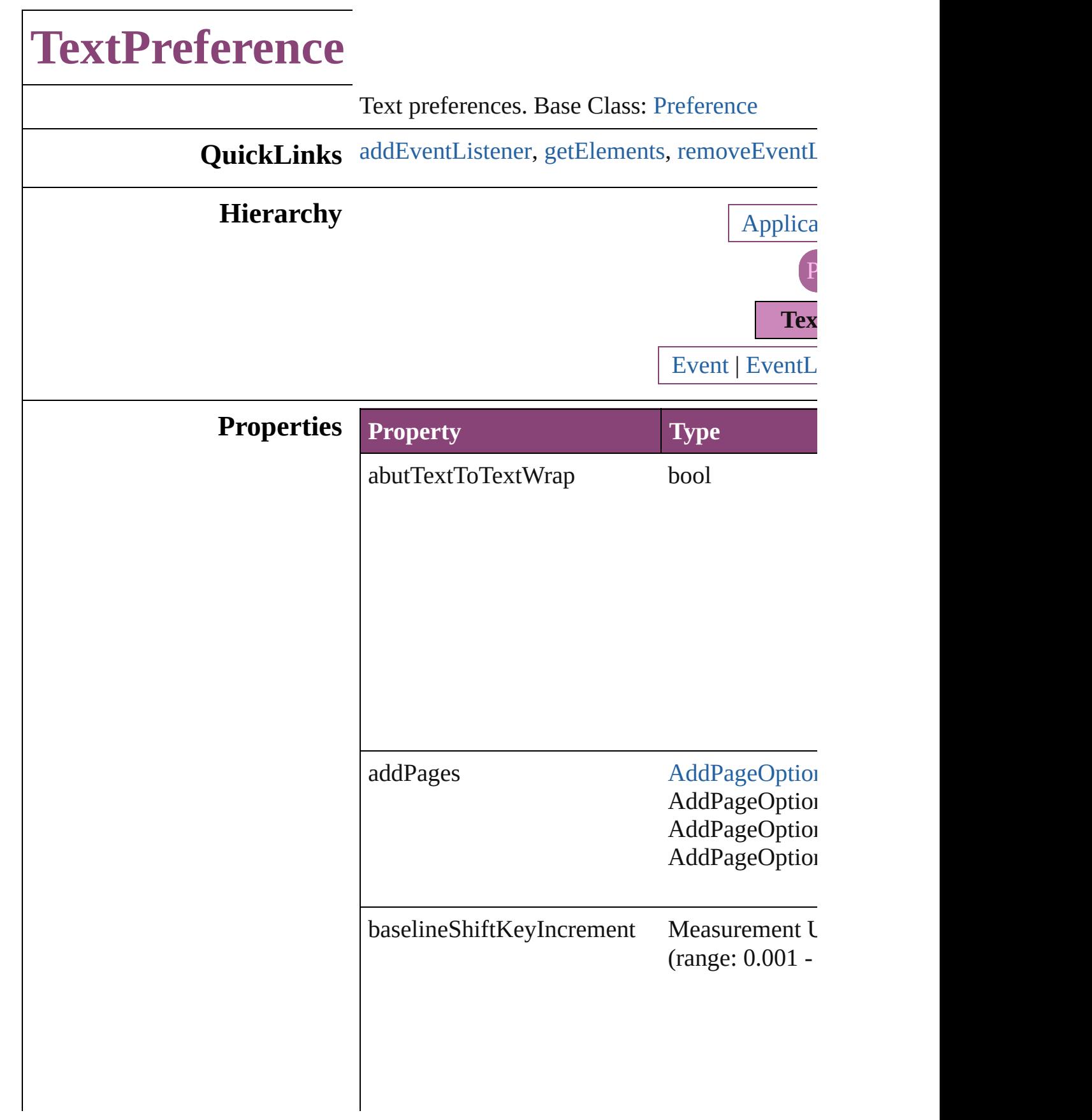

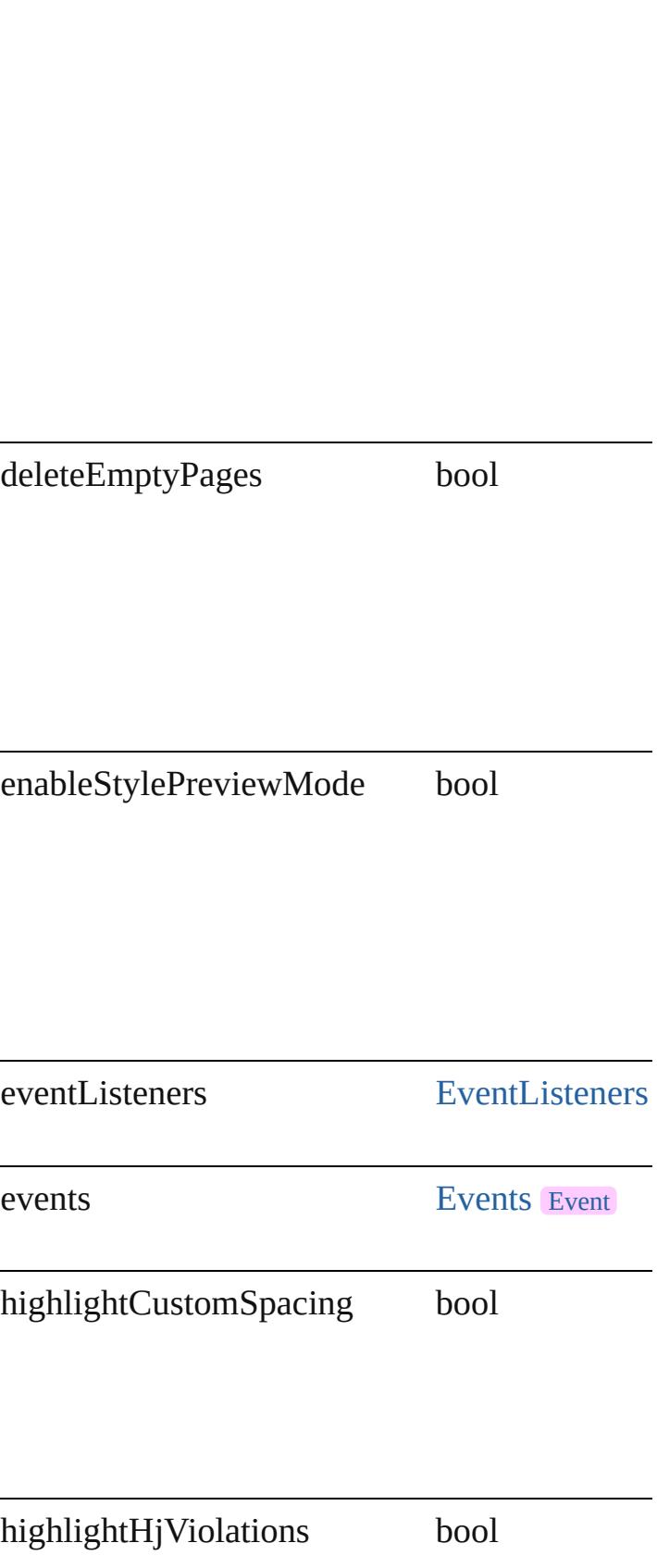

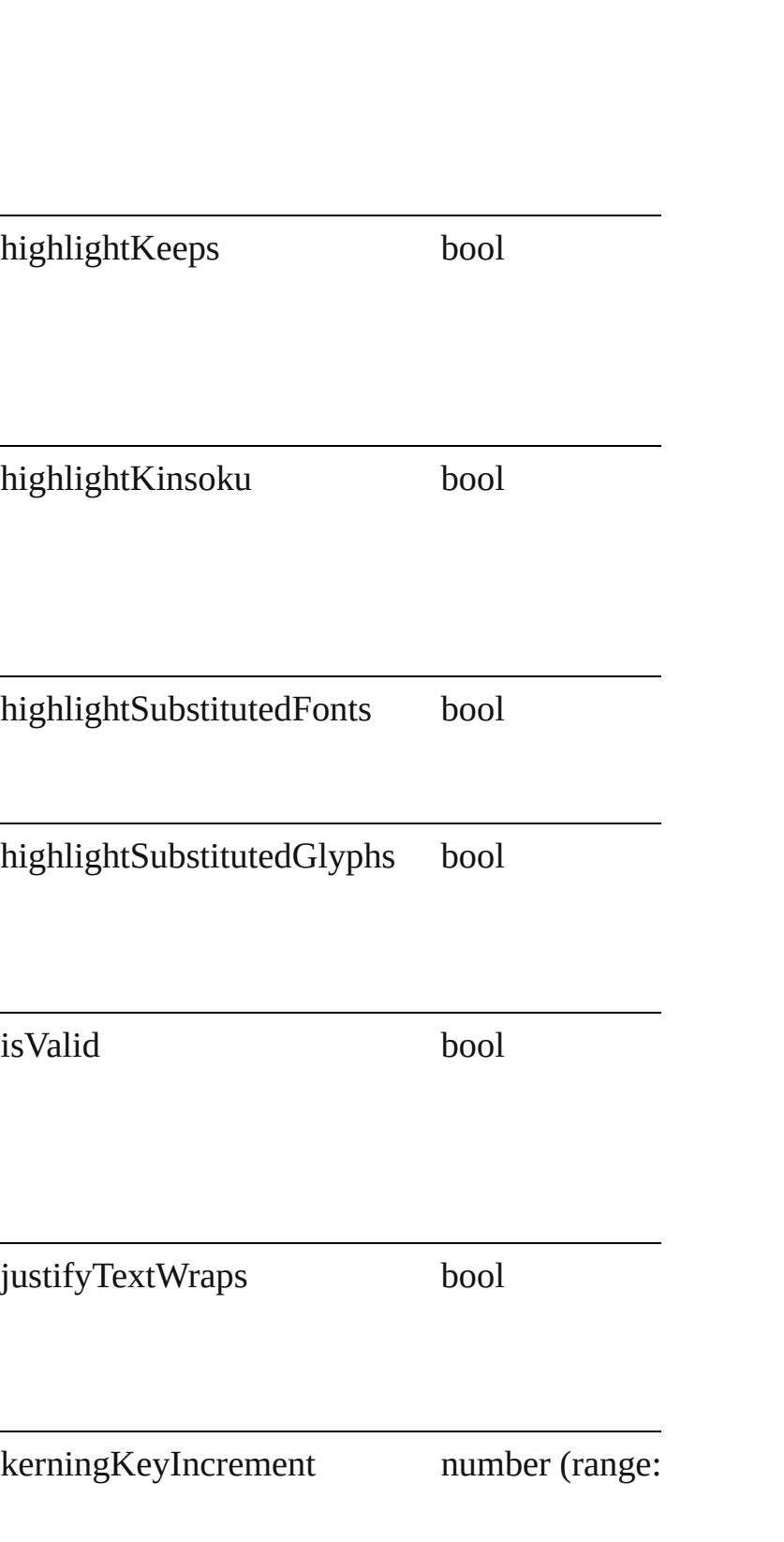

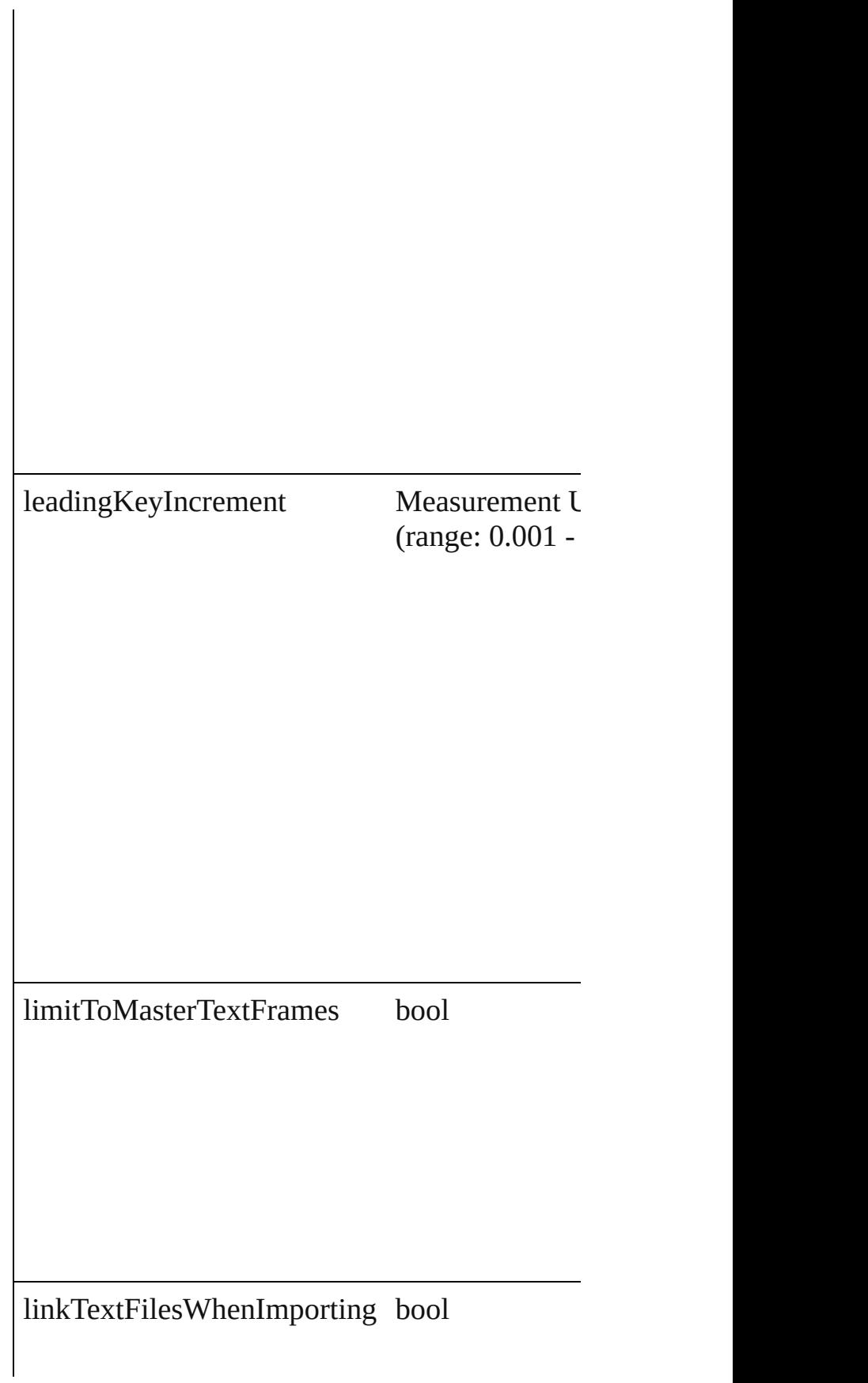

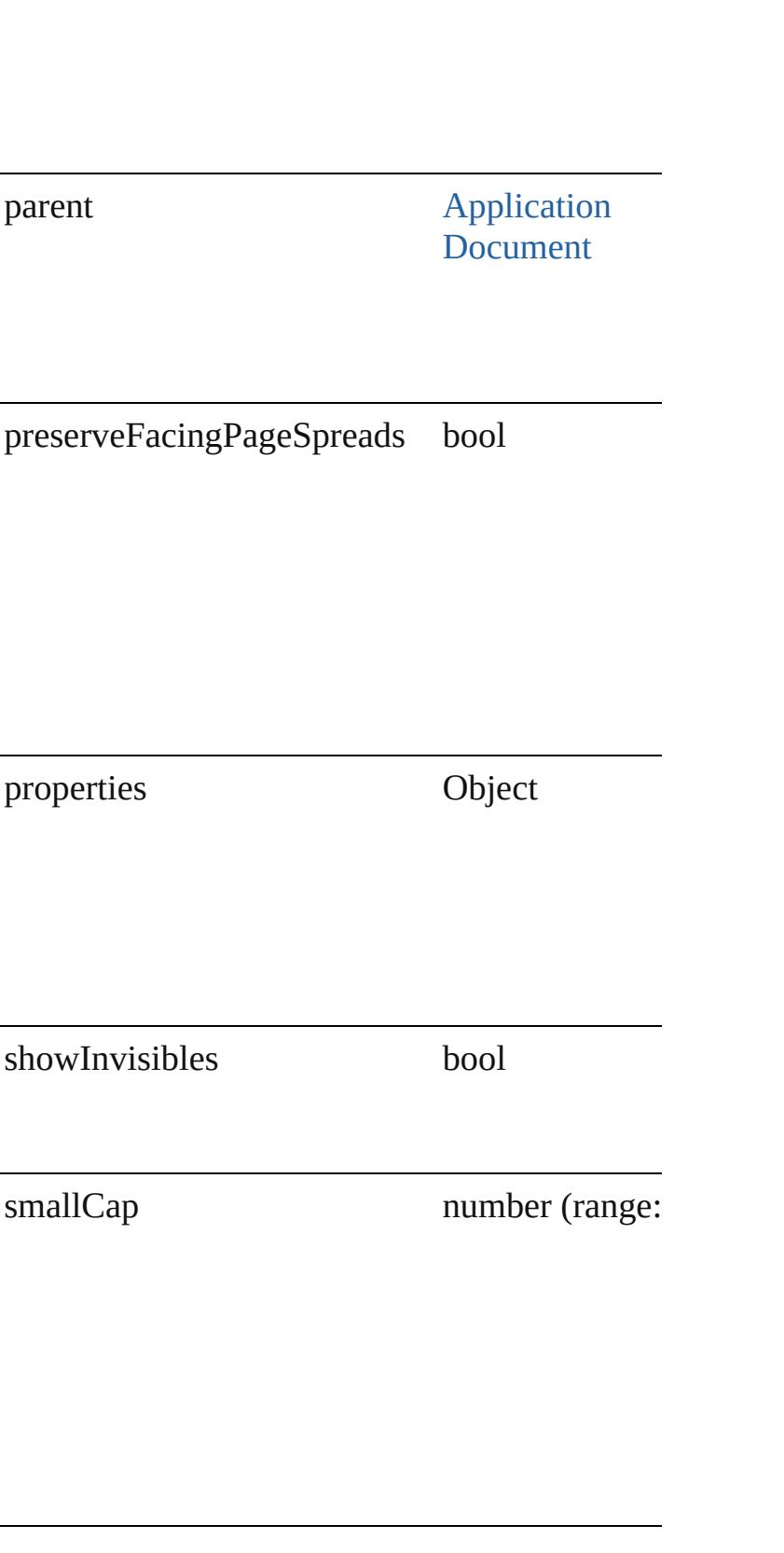

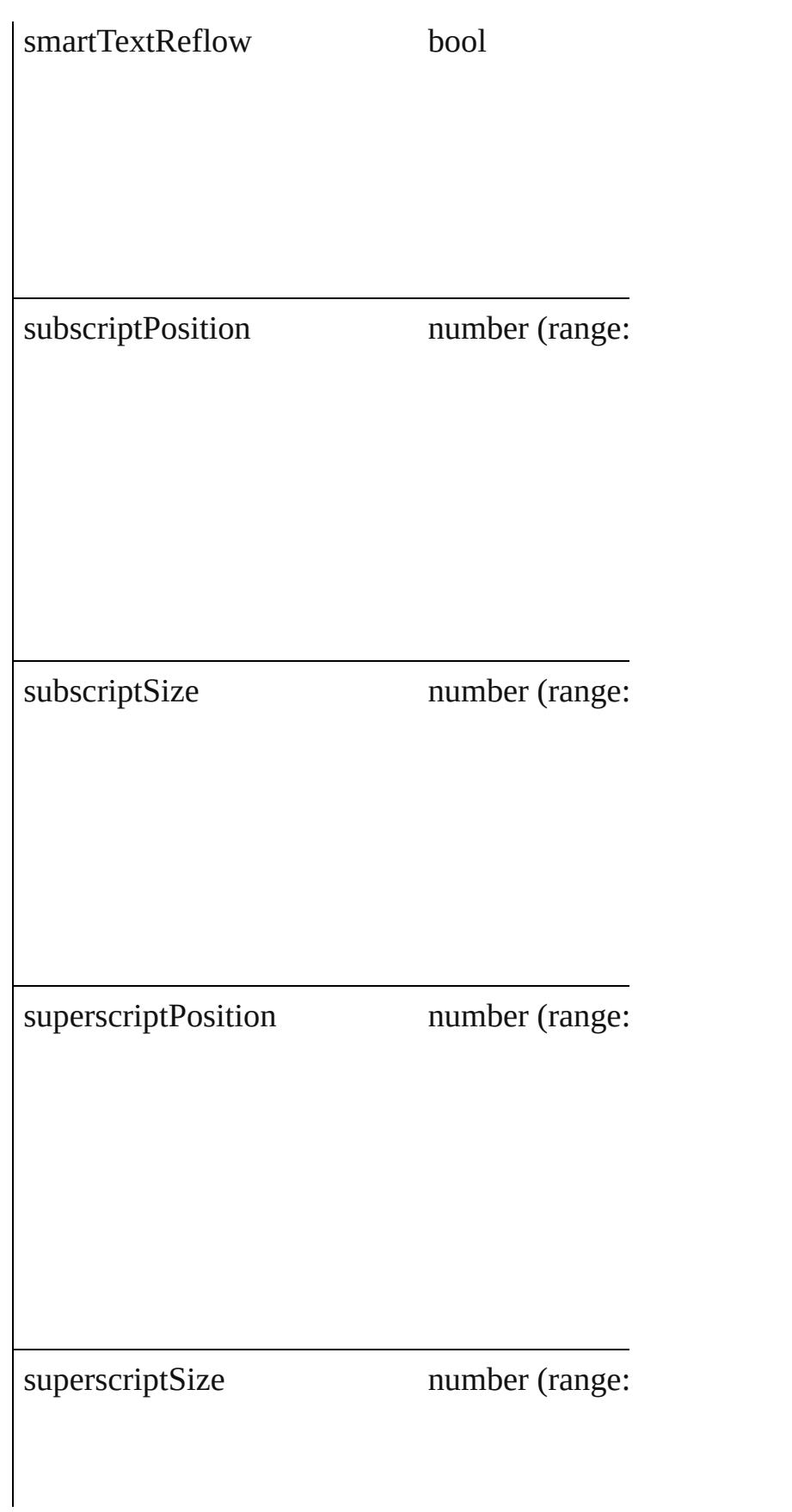

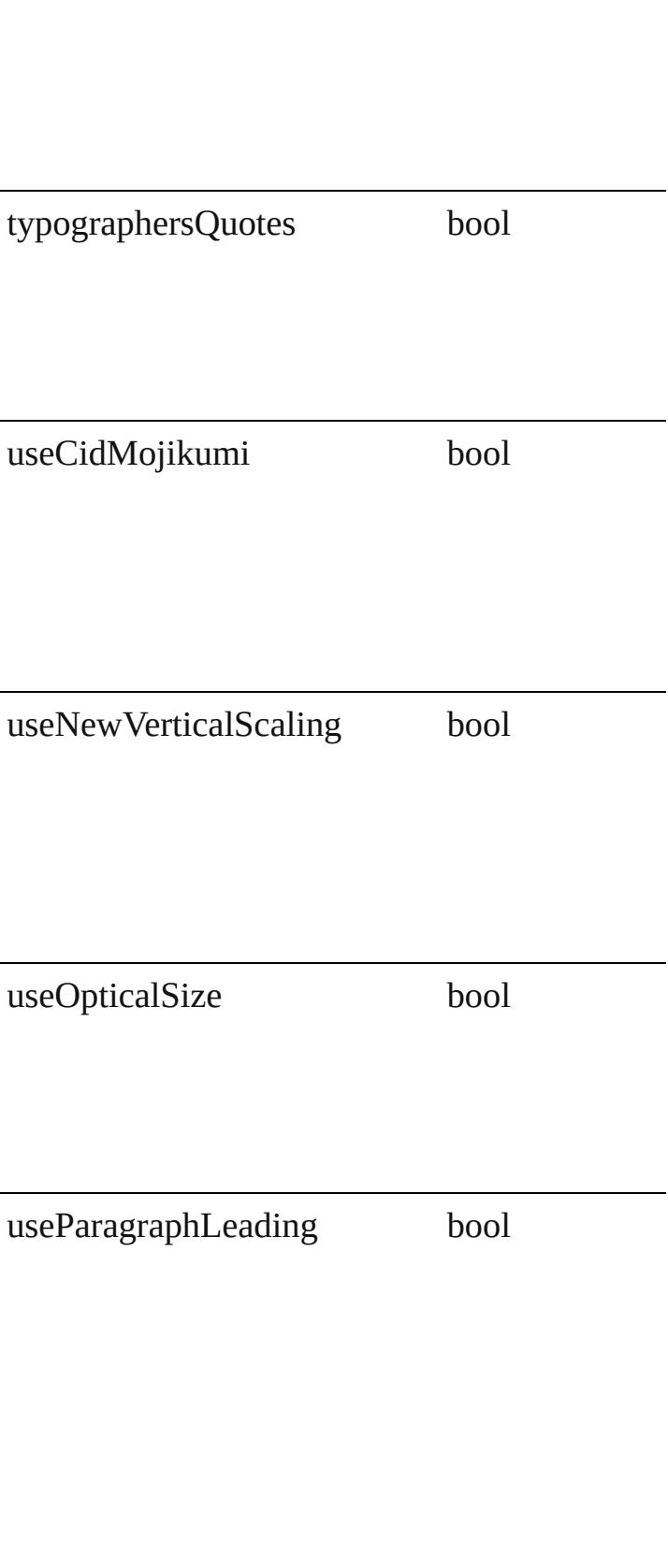

zOrderTextWrap bool

#### **Methods Instances**

<span id="page-2501-0"></span>[EventListener](#page-112-0) **addEventListener** (eventType: Adds an event listener.

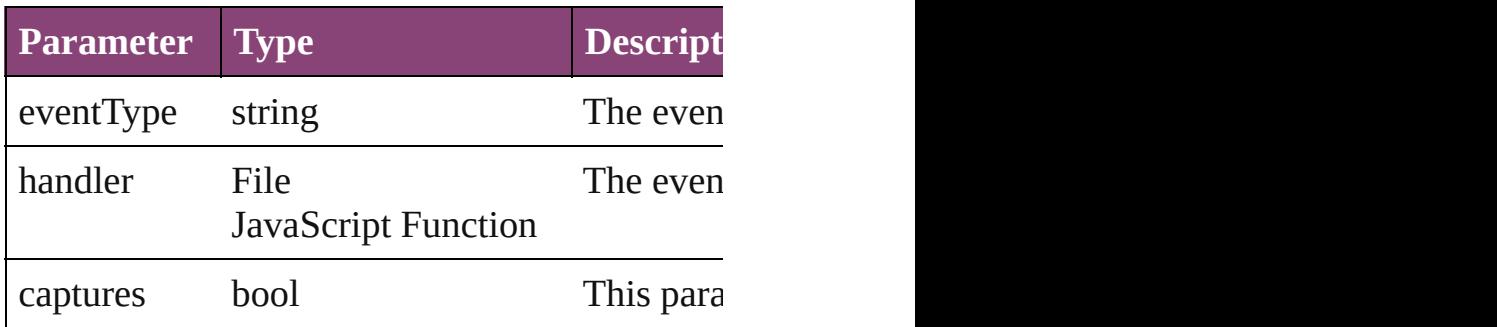

<span id="page-2501-1"></span>Array of [TextPreference](#page-2493-0) **getElements** () Resolves the object specifier, creating an array

<span id="page-2501-2"></span>bool **removeEventListener** (eventType: *string* Removes the event listener.

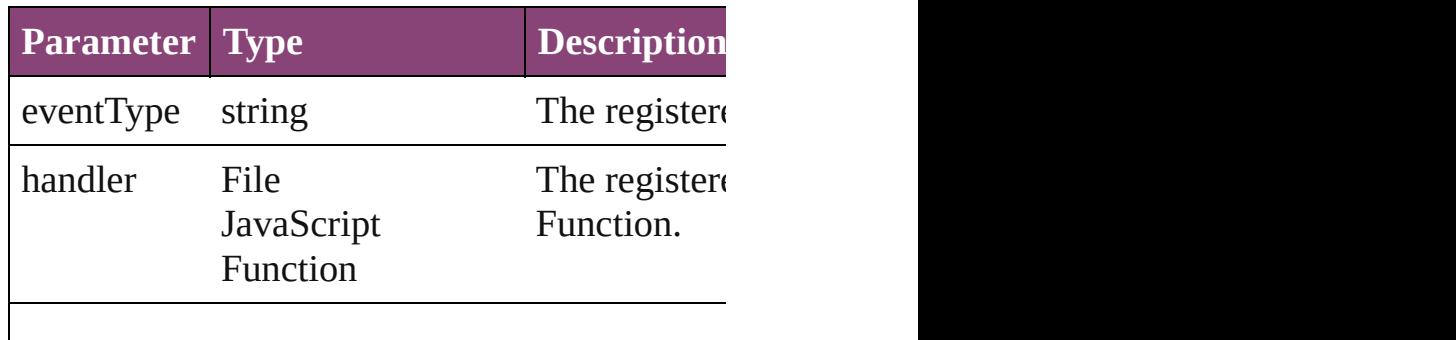

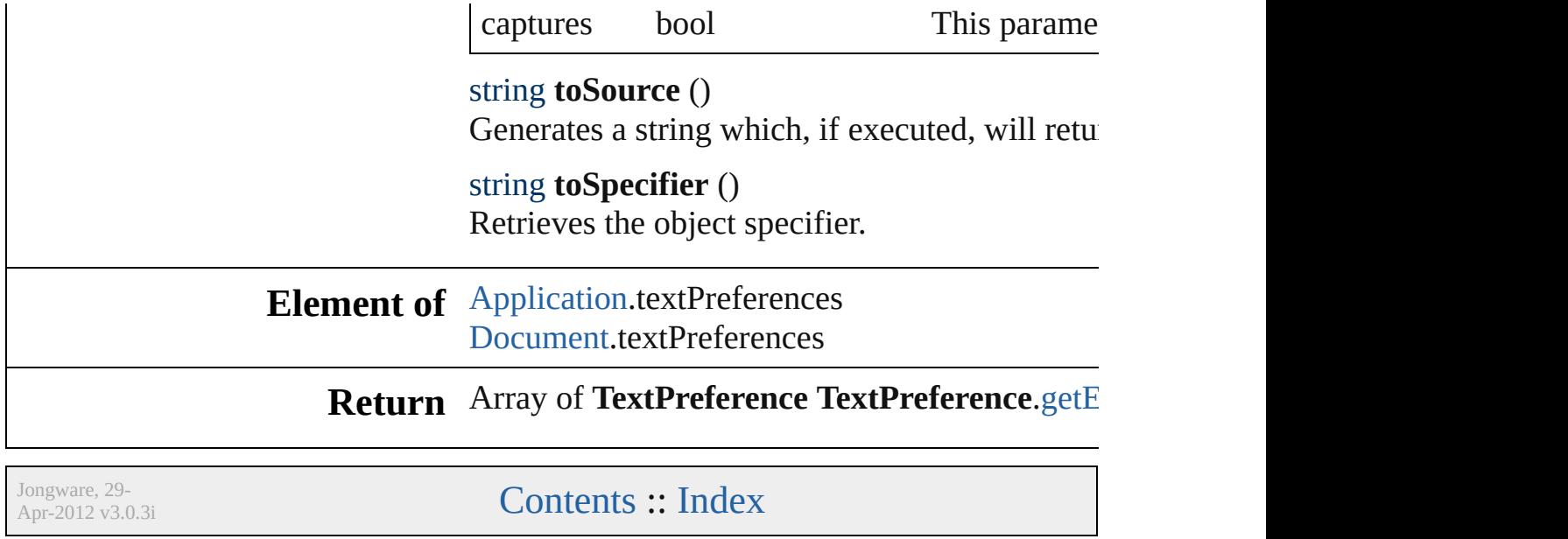

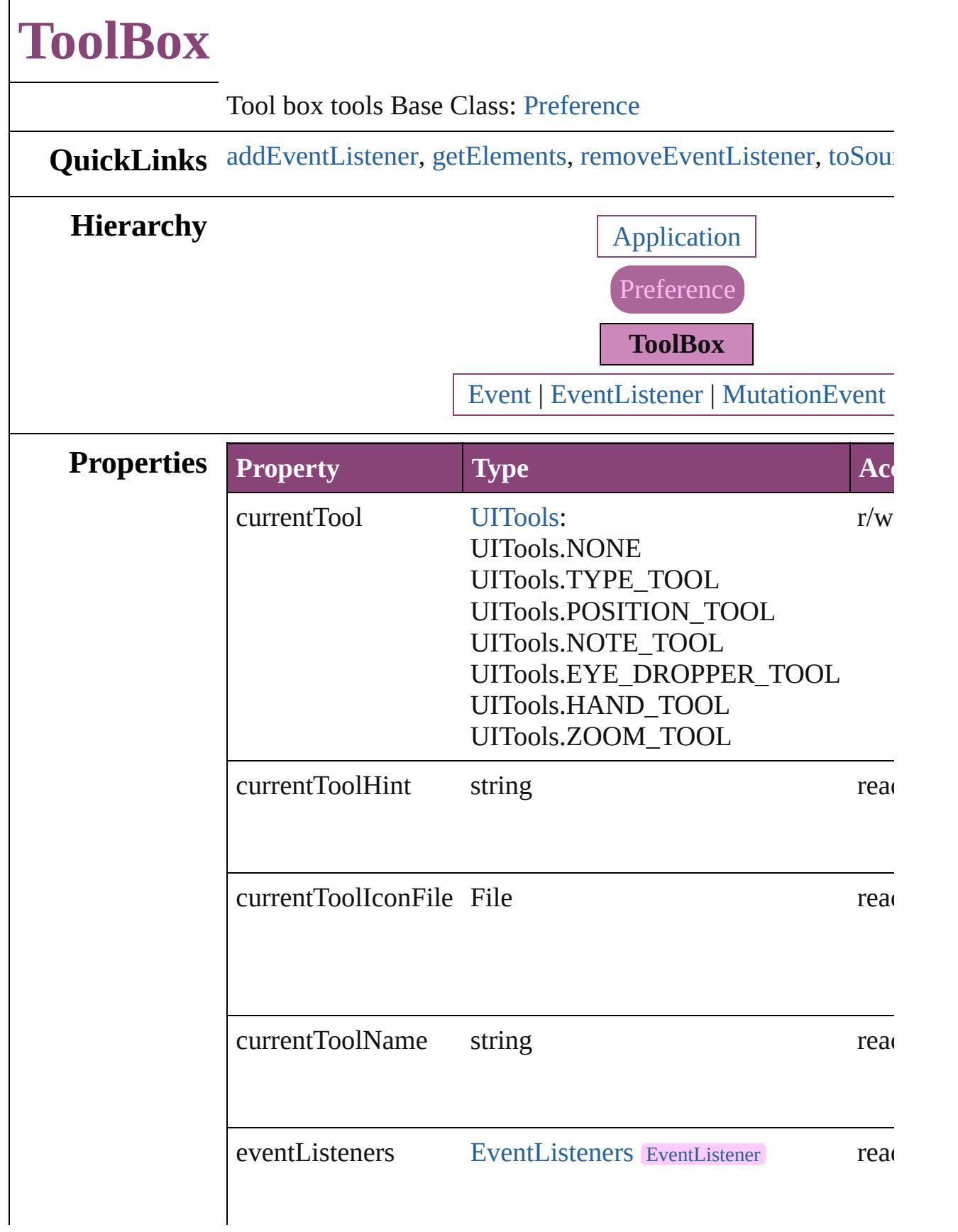

<span id="page-2505-0"></span>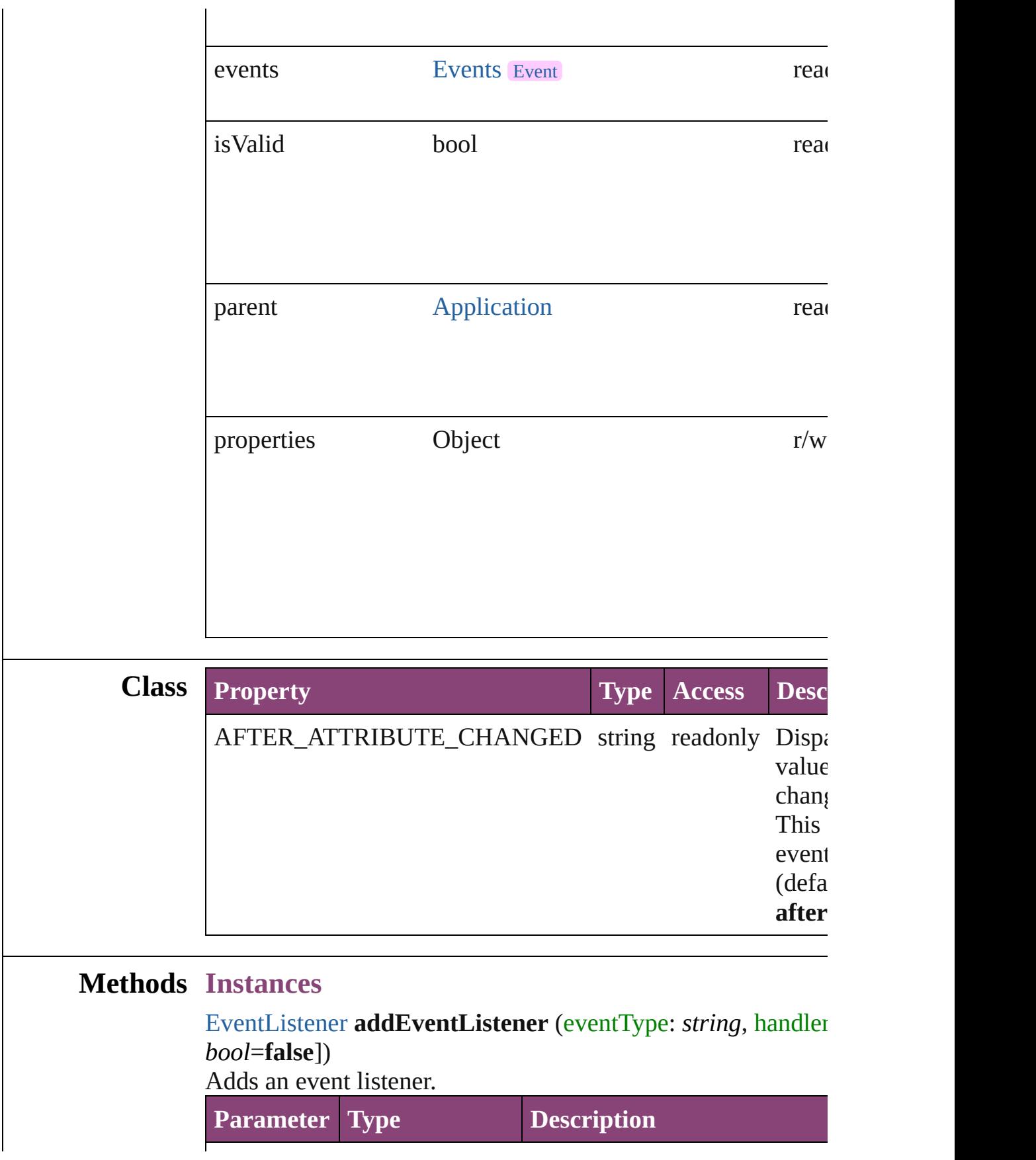

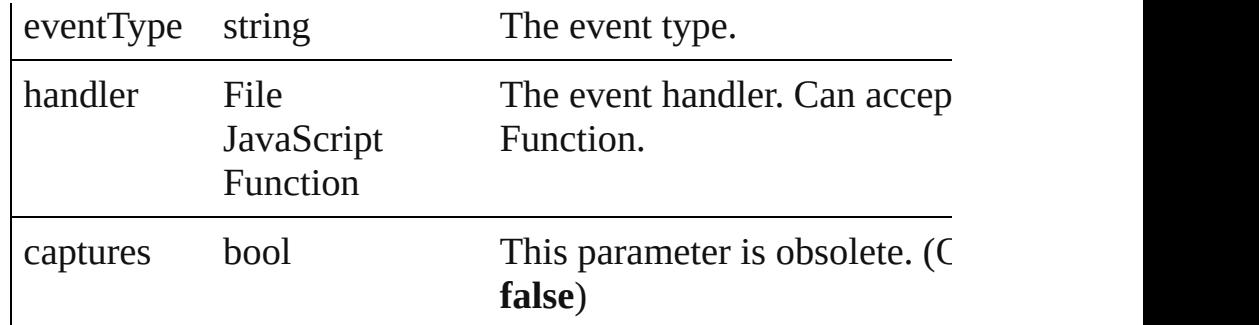

#### <span id="page-2506-0"></span>Array of [ToolBox](#page-2503-0) **getElements** ()

Resolves the object specifier, creating an array of object refer

<span id="page-2506-1"></span>bool **removeEventListener** (eventType: *string*, handler: *varies bool*=**false**])

Removes the event listener.

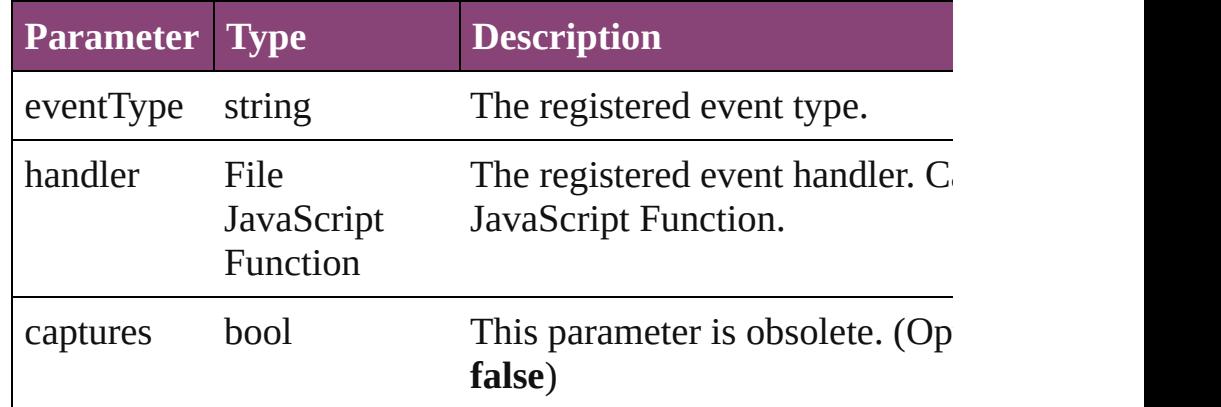

#### <span id="page-2506-2"></span>string **toSource** ()

Generates a string which, if executed, will return the ToolBox.

#### string **toSpecifier** ()

Retrieves the object specifier.

**Element of** [Application](#page-34-0).toolBoxTools

### **Return** Array of **ToolBox ToolBox**.[getElements](#page-2506-0) ()

Jongware, 29-<br>Apr-2012 v3.0.3i

## **TrackChangesPreference**

Track changes preference

**QuickLinks** [addEventListener,](#page-2512-0) [getEle](#page-2512-1)

**Hierarchy**

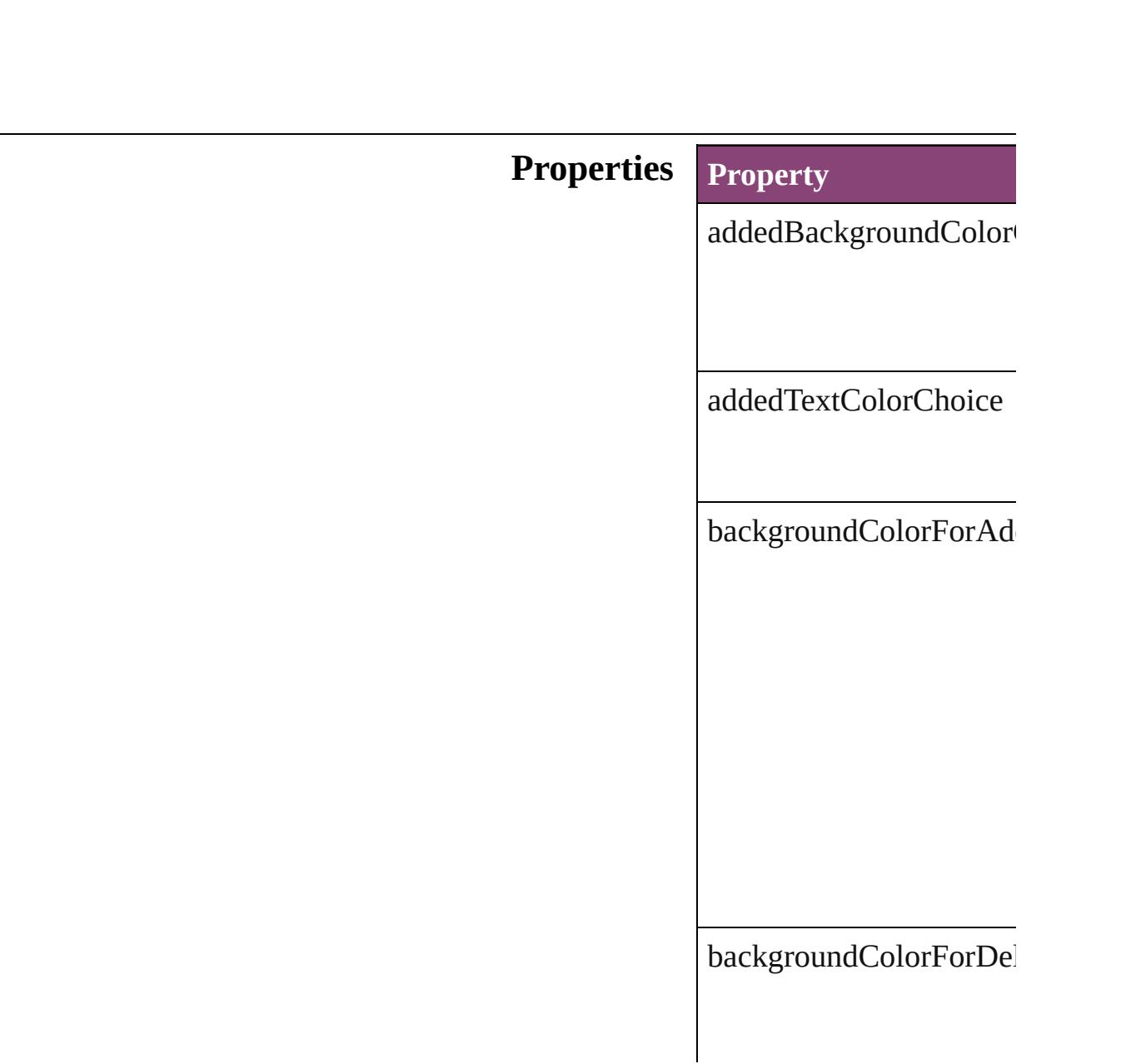

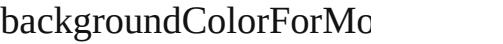

changeBarColor

deletedBackgroundColo

deletedTextColorChoice

eventListeners

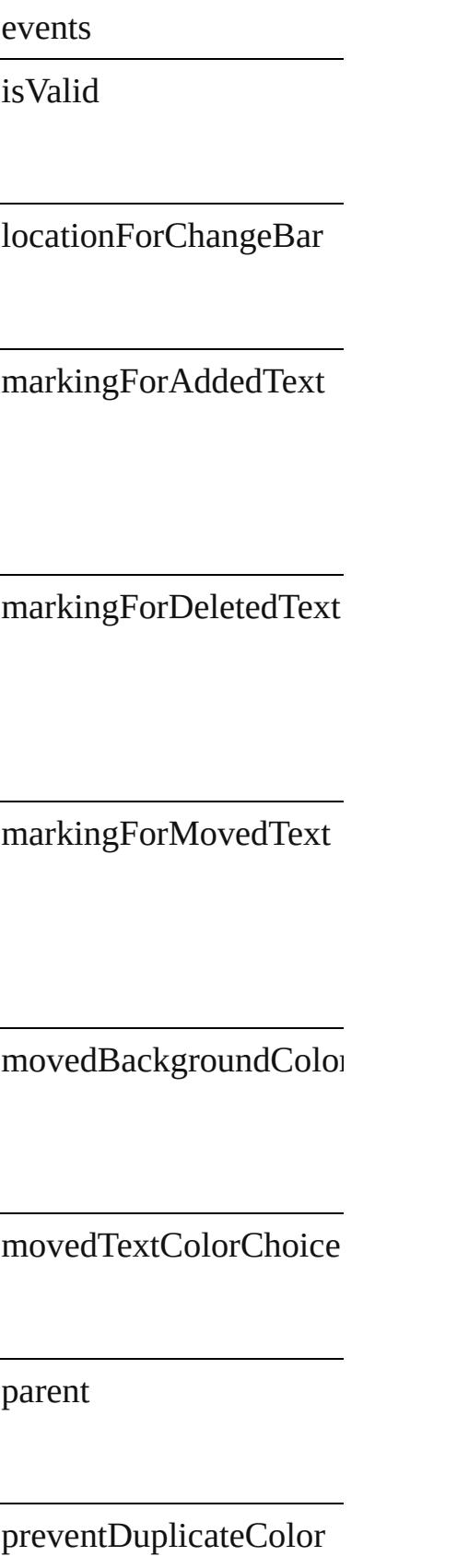

properties

showAddedText

showChangeBars

showDeletedText

showMovedText

spellCheckDeletedText

textColorForAddedText

textColorForDeletedTex

textColorForMovedText

## **Methods Instances**

<span id="page-2512-0"></span>[EventListener](#page-112-0) **addEvent** Adds an event listener.

**Parameter**

eventType

handler

captures

<span id="page-2512-1"></span>Array of [TrackChangesPr](#page-2507-0)e Resolves the object speci

#### **bool removeEventLister** Removes the event listen

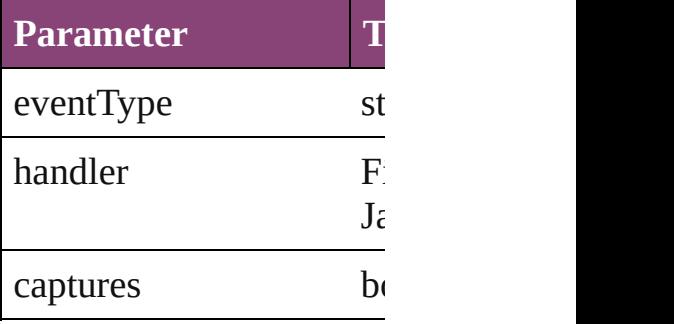

string **toSource** () Generates a string which,

string **toSpecifier** () Retrieves the object spec

**Element of** [Application.](#page-34-0)trackChange

**[Retu](#page-2512-1)rn** Array of **TrackChanges** 

Jongware, 29-

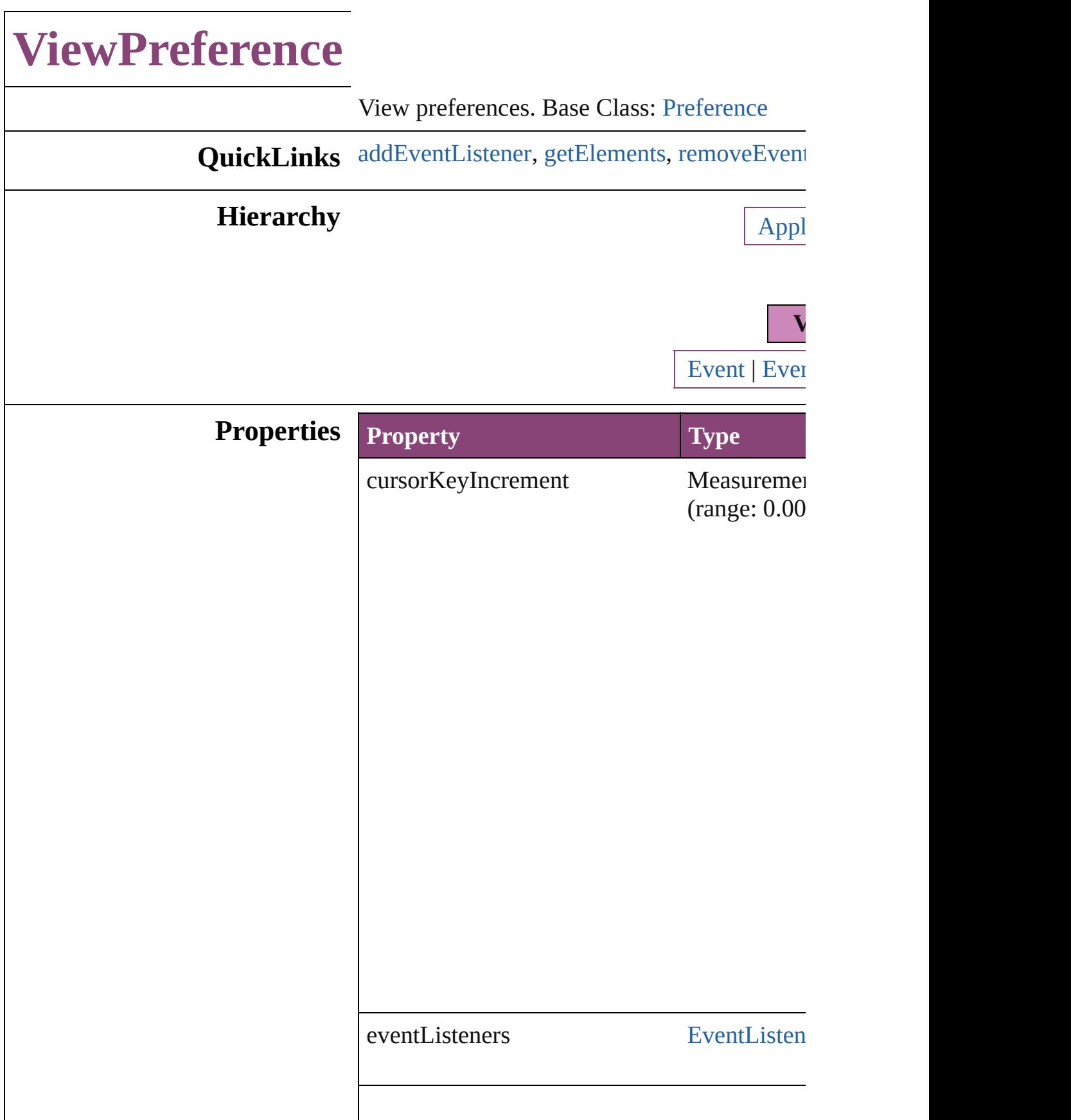

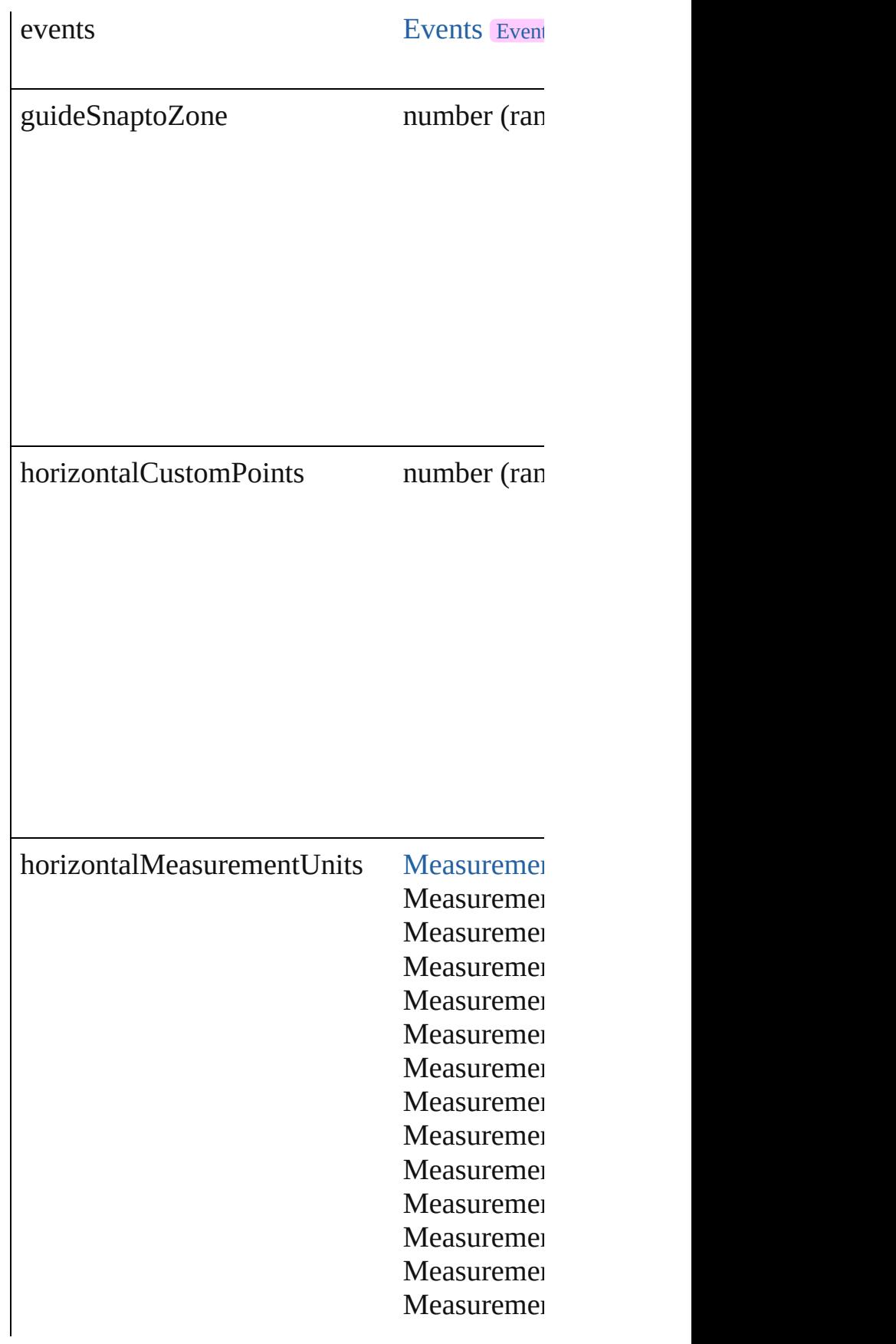

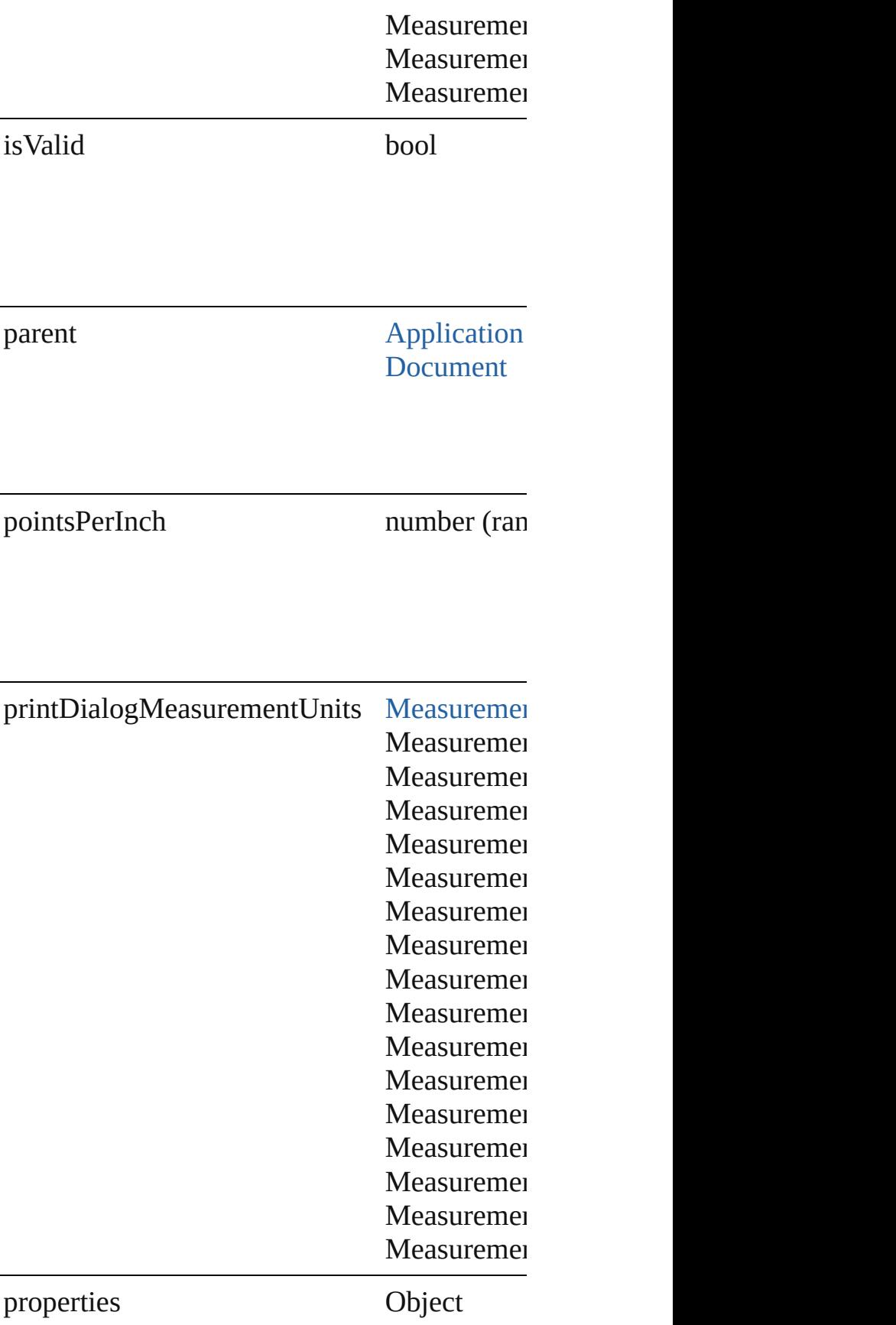

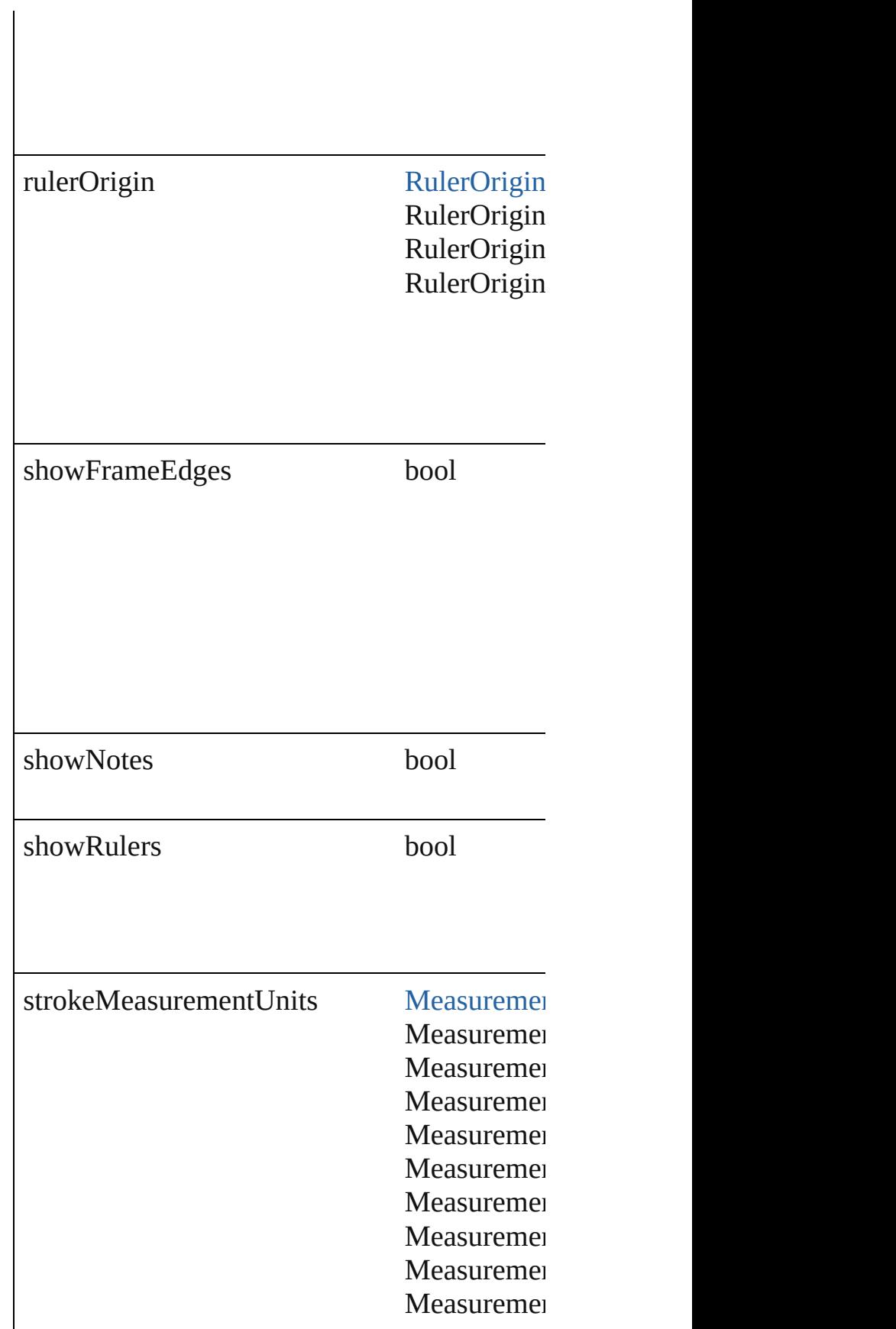

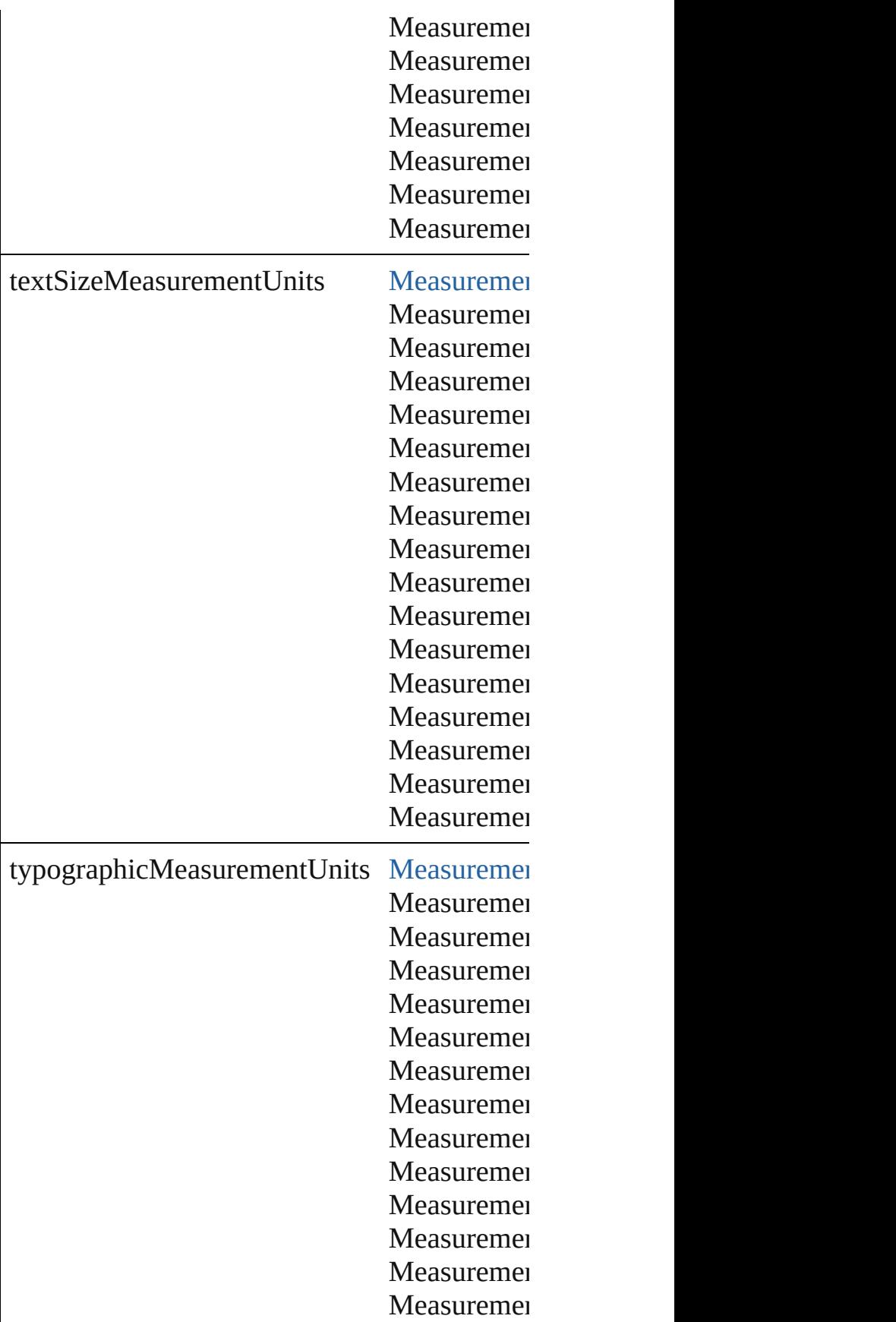
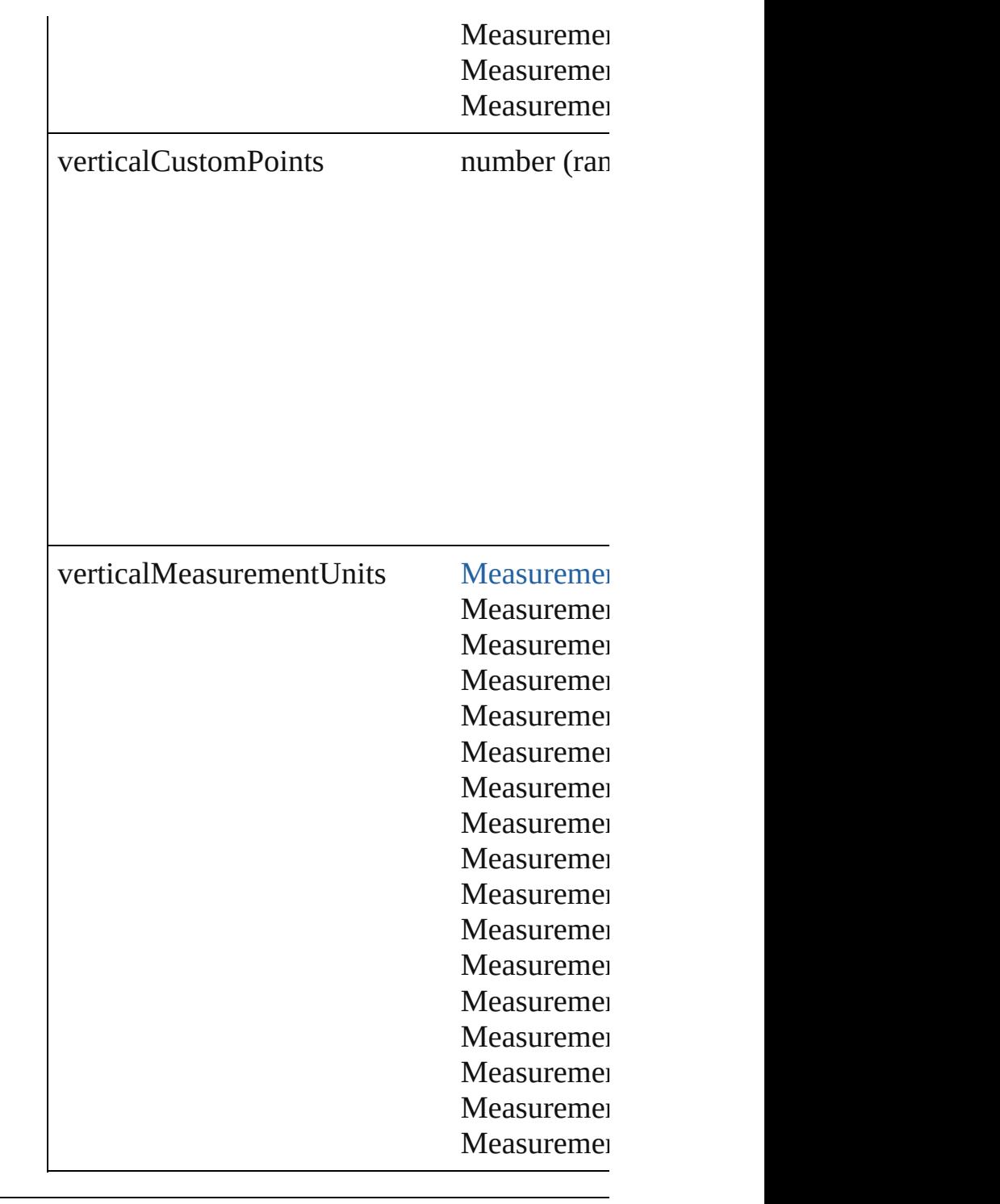

[EventListener](#page-112-0) **addEventListener** (eventType Adds an event listener.

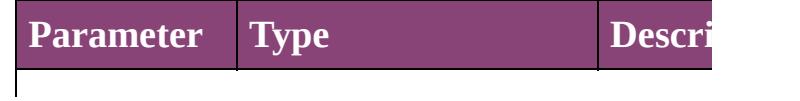

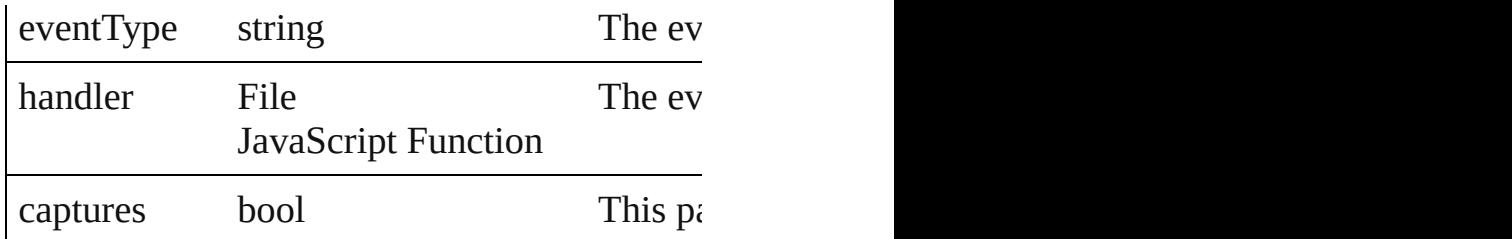

<span id="page-2521-0"></span>Array of [ViewPreference](#page-2514-0) **getElements** () Resolves the object specifier, creating an array

bool **removeEventListener** (eventType: *strin* Removes the event listener.

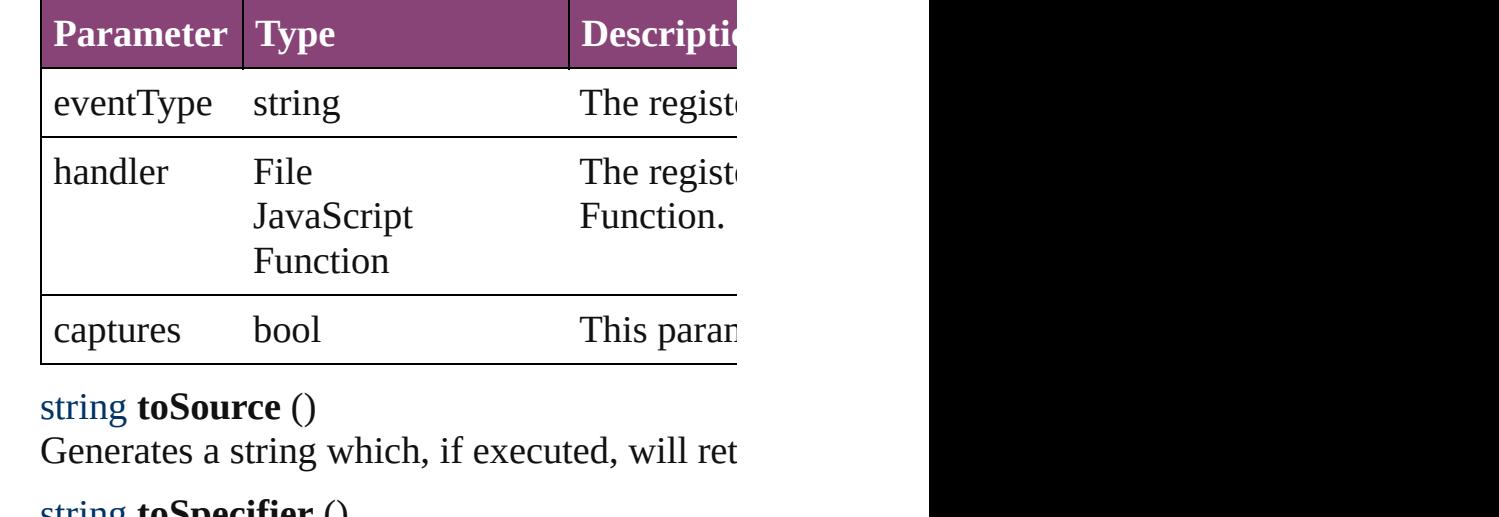

string **toSpecifier** () Retrieves the object specifier.

**Element of** [Application.](#page-34-0)viewPreferences [Document.](#page-68-0)viewPreferences

### **Return** Array of **ViewPreference ViewPreference**[.ge](#page-2521-0)t

Jongware, 29-

[Contents](#page-0-0) :: [Index](#page-4017-0)

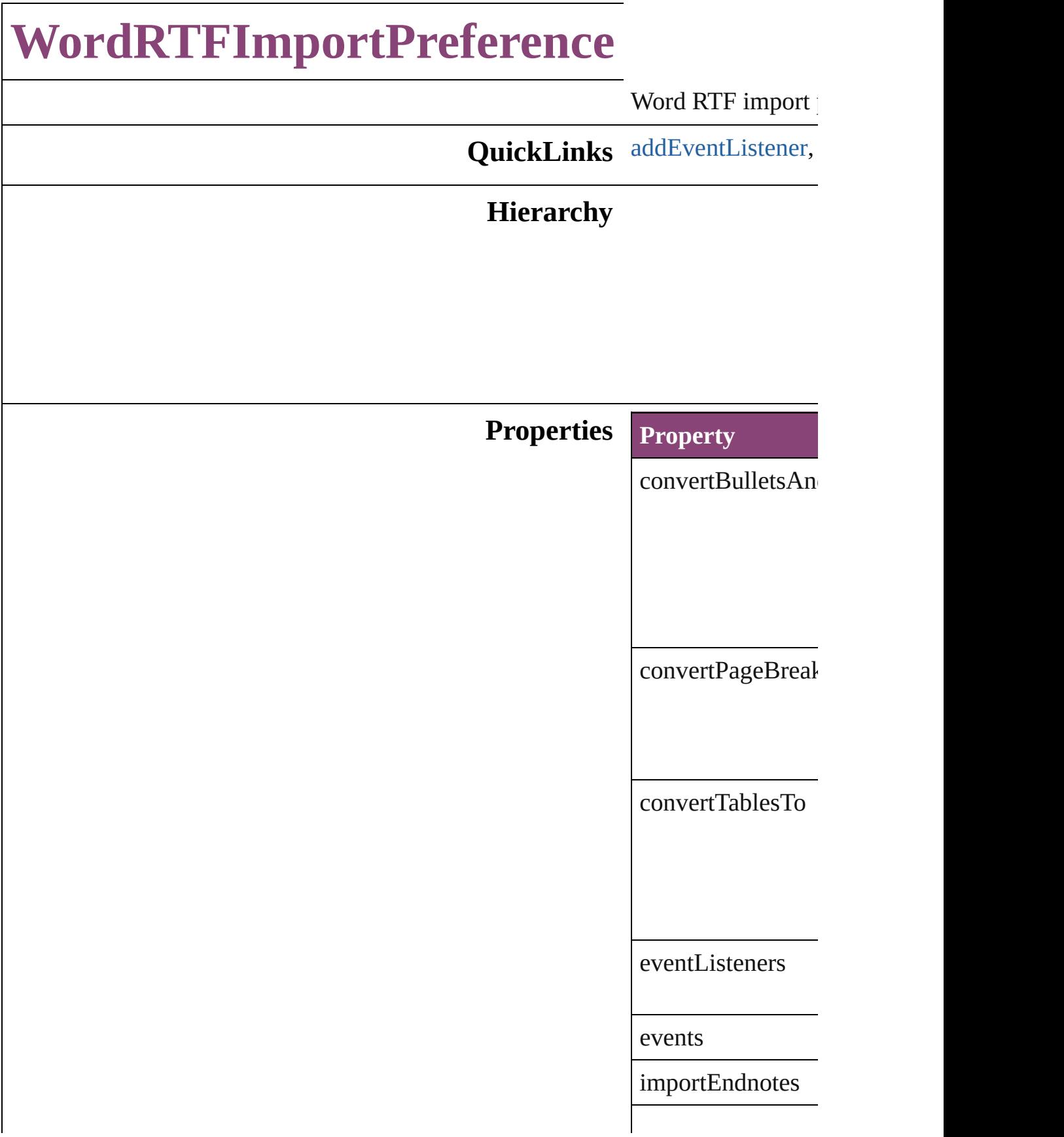

importFootnotes

importIndex

importTOC

importUnusedSty

isValid

[parent](#page-176-0)

preserveGraphics

preserveLocalOve

preserveTrackCha

properties

removeFormatting

resolveCharacterS

resolveParagraph!

useTypographers(

### **Methods Instances**

<span id="page-2525-0"></span>[EventListener](#page-112-0) **add** Adds an event liste

**Parameter**

eventType

handler

captures

<span id="page-2525-1"></span>Array of [WordRTF](#page-2522-0) Resolves the object

bool **removeEvent** Removes the event

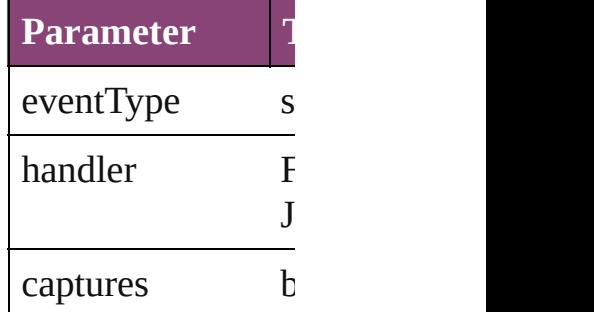

string **toSource** () Generates a string

string **toSpecifier** () Retrieves the object

# **Element of** [Application.](#page-34-0)wordF

# **[Return](#page-2525-1)** Array of **WordRT**

Jongware, 29-

[Contents](#page-0-0) :: [Index](#page-4017-0)

# **XMLExportPreference**

XML export preferences. Bas

**QuickLinks** [addEventListener](#page-2530-0), [getElemen](#page-2530-1)

## **Hierarchy**

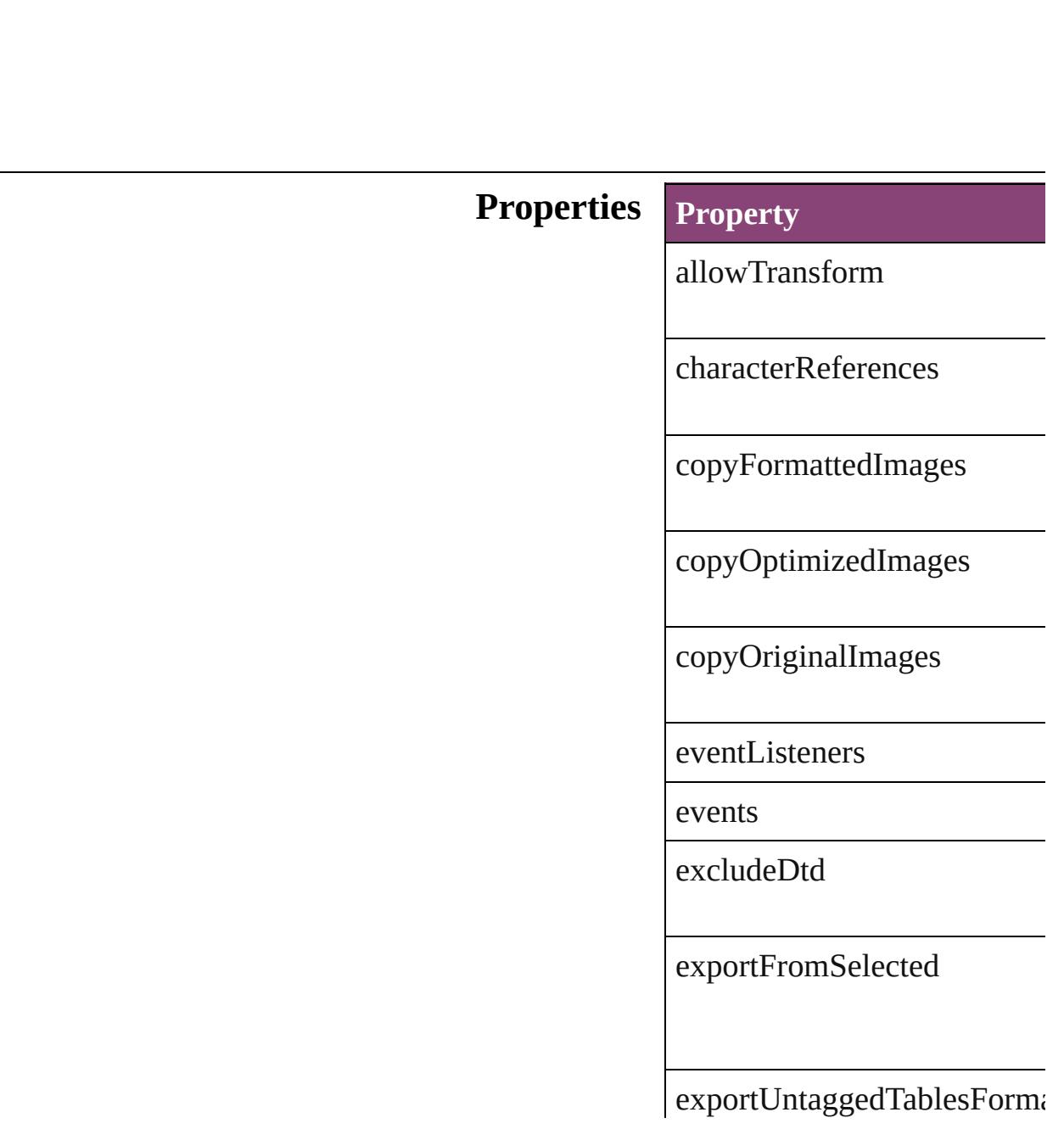

fileEncoding

[gif](#page-68-0)OptionsInterlaced

gifOptionsPalette

imageConversion

isValid

jpegOptionsFormat

jpegOptionsQuality

parent

preferredBrowser

properties

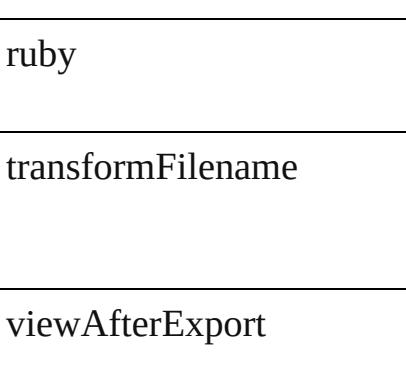

<span id="page-2530-0"></span>[EventListener](#page-112-0) **addEventList** Adds an event listener.

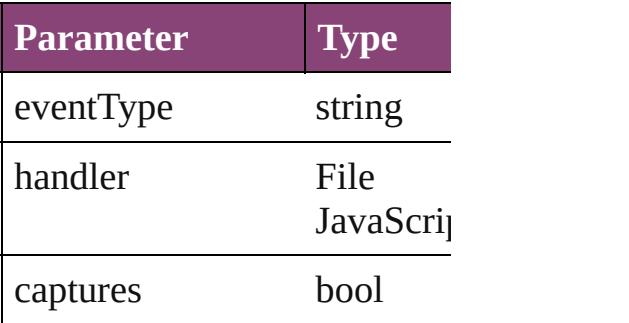

<span id="page-2530-1"></span>Array of [XMLExportPreferen](#page-2527-0) Resolves the object specifier,

bool **removeEventListener** ( Removes the event listener.

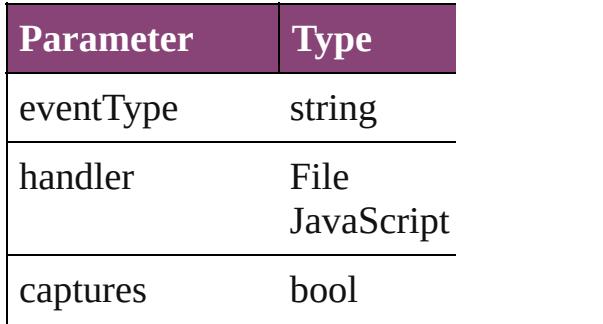

string **toSource** () Generates a string which, if e

string **toSpecifier** () Retrieves the object specifier. **Element of** [Application](#page-34-0).xmlExportPrefer [Document](#page-68-0).xmlExportPreferences

# **[R](#page-2530-1)eturn** Array of **XMLExportPrefer**

Jo[ngware,](#page-1047-0) 29-

[Contents](#page-0-0) :: [Index](#page-4017-0)

# **XMLImportPreference**

XML import preferences. Ba

**QuickLinks** [addEventListener](#page-2535-0), getElemer

## **Hierarchy**

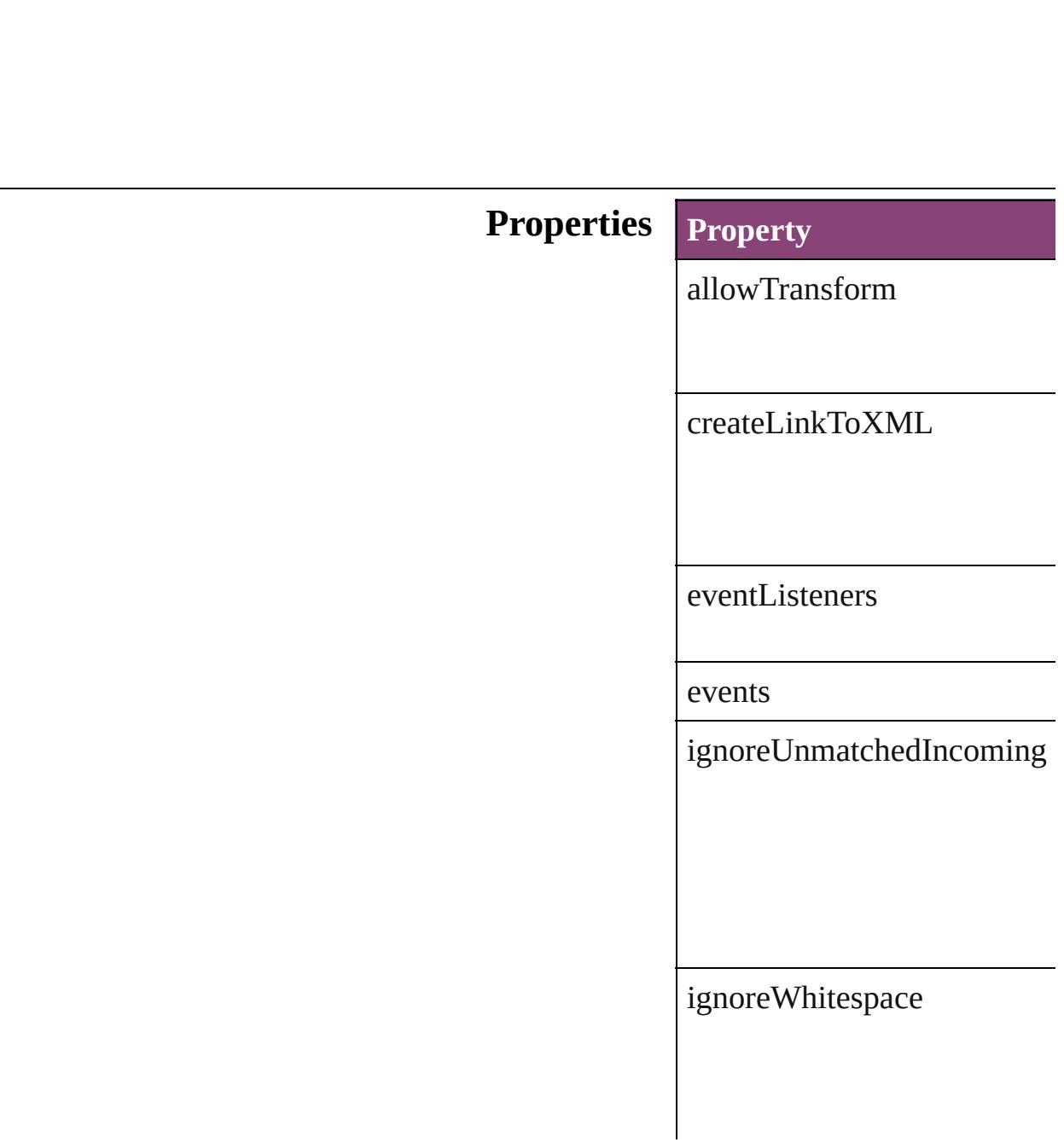

importCALSTables

importStyle

importTextIntoTables

importToSelected

isValid

parent

properties

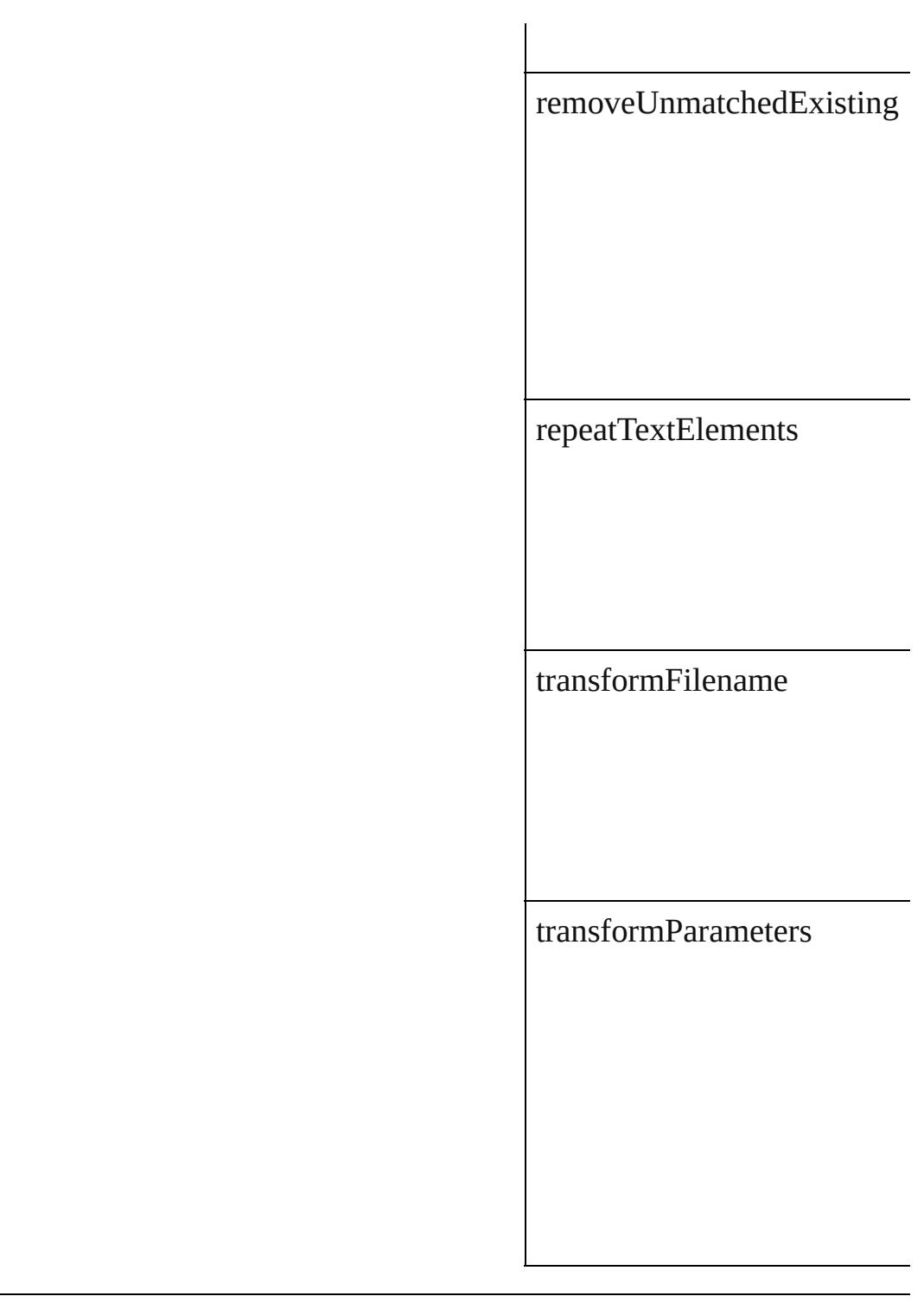

<span id="page-2535-0"></span>[EventListener](#page-112-0) **addEventList** Adds an event listener.

**Parameter Type**

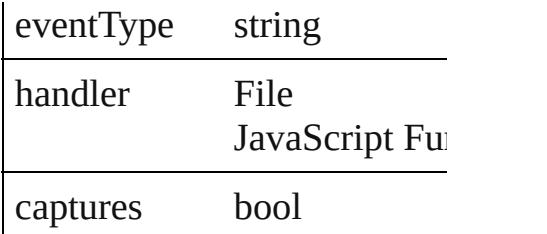

<span id="page-2536-0"></span>Array of [XMLImportPreferen](#page-2532-0)ce Resolves the object specifier,

bool **removeEventListener** ( Removes the event listener.

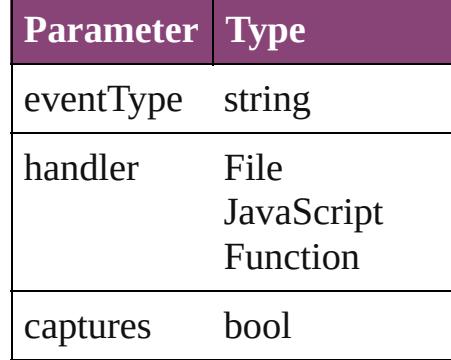

string **toSource** () Generates a string which, if e

string **toSpecifier** () Retrieves the object specifier.

**Element of** [Application.](#page-34-0)xmlImportPrefer [Document.](#page-68-0)xmlImportPrefere

#### **[R](#page-2536-0)eturn** Array of **XMLImportPrefer**

Jongware, 29-

[Contents](#page-0-0) :: [Index](#page-4017-0)

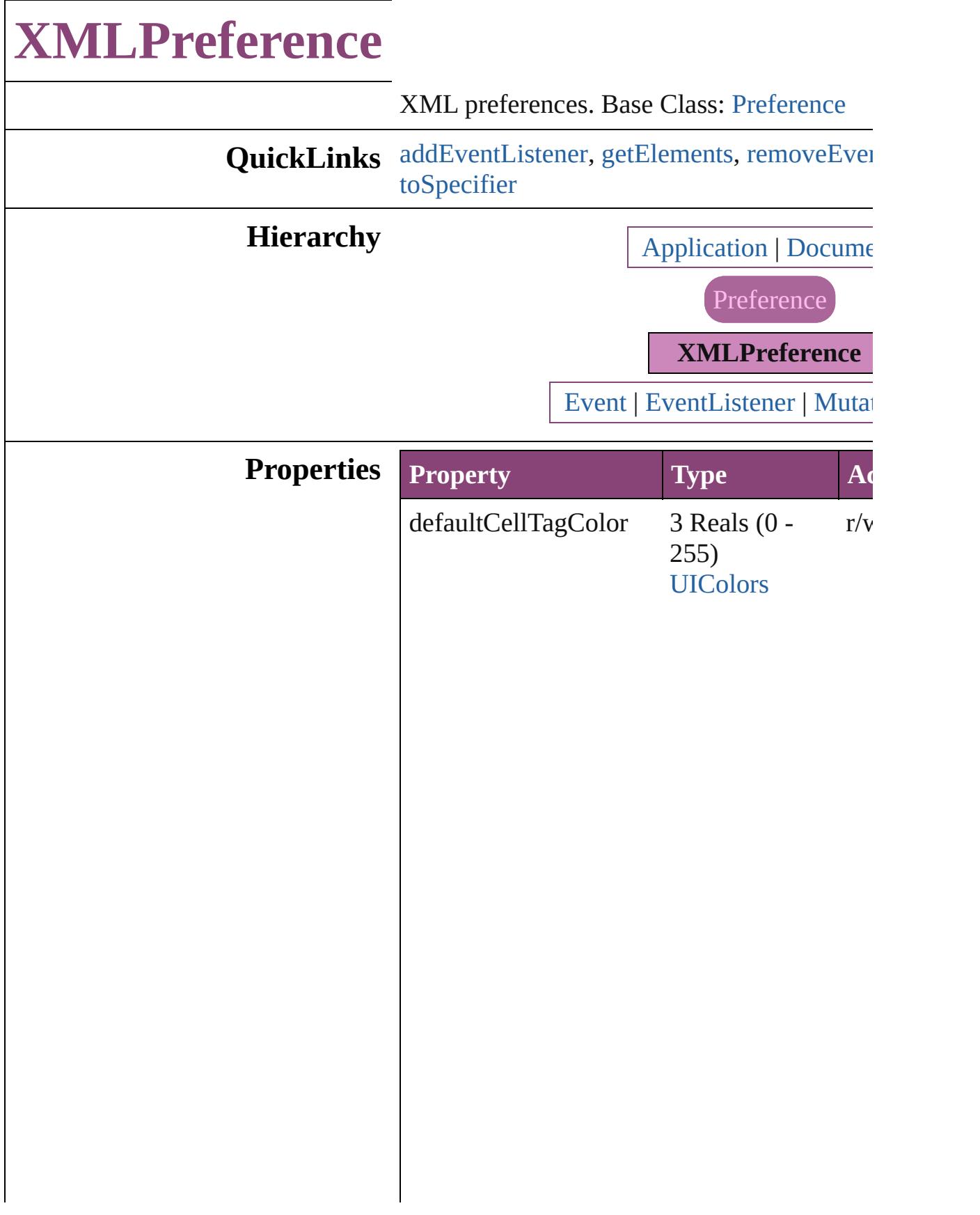

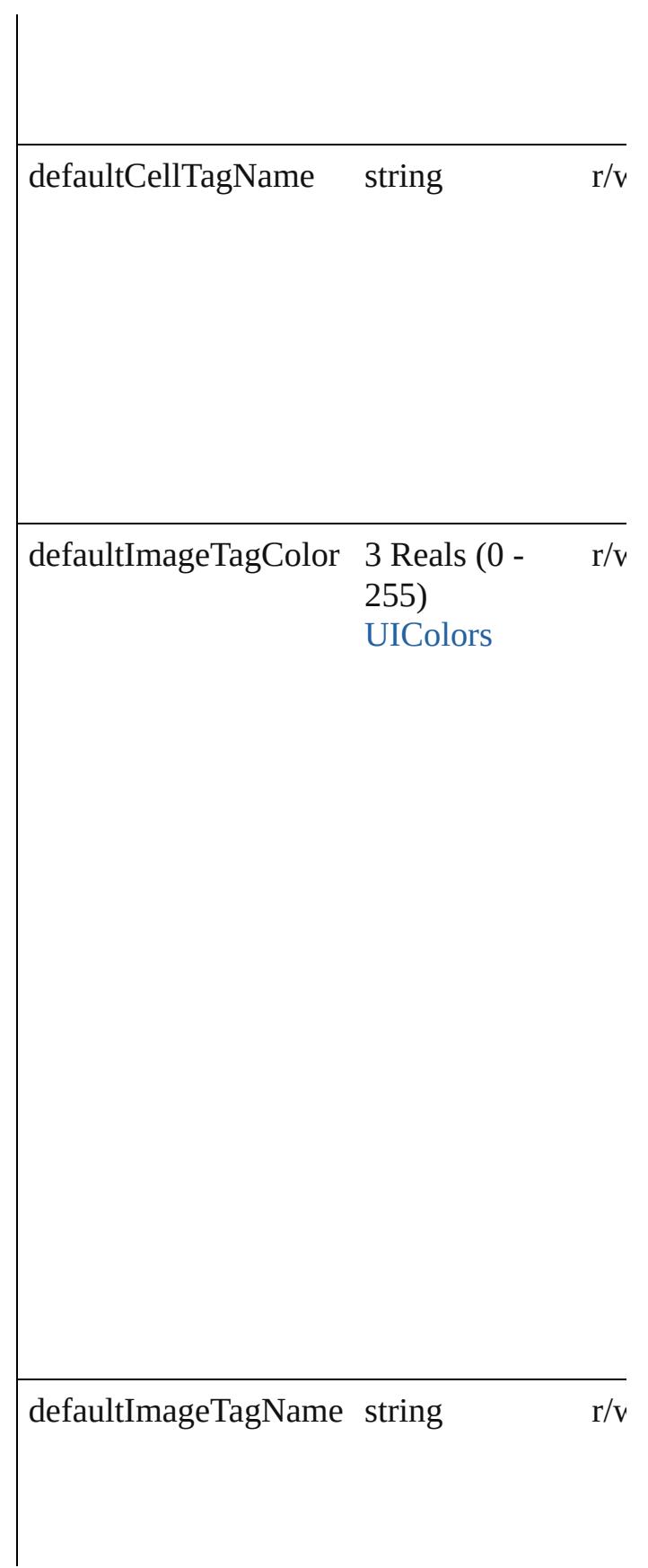

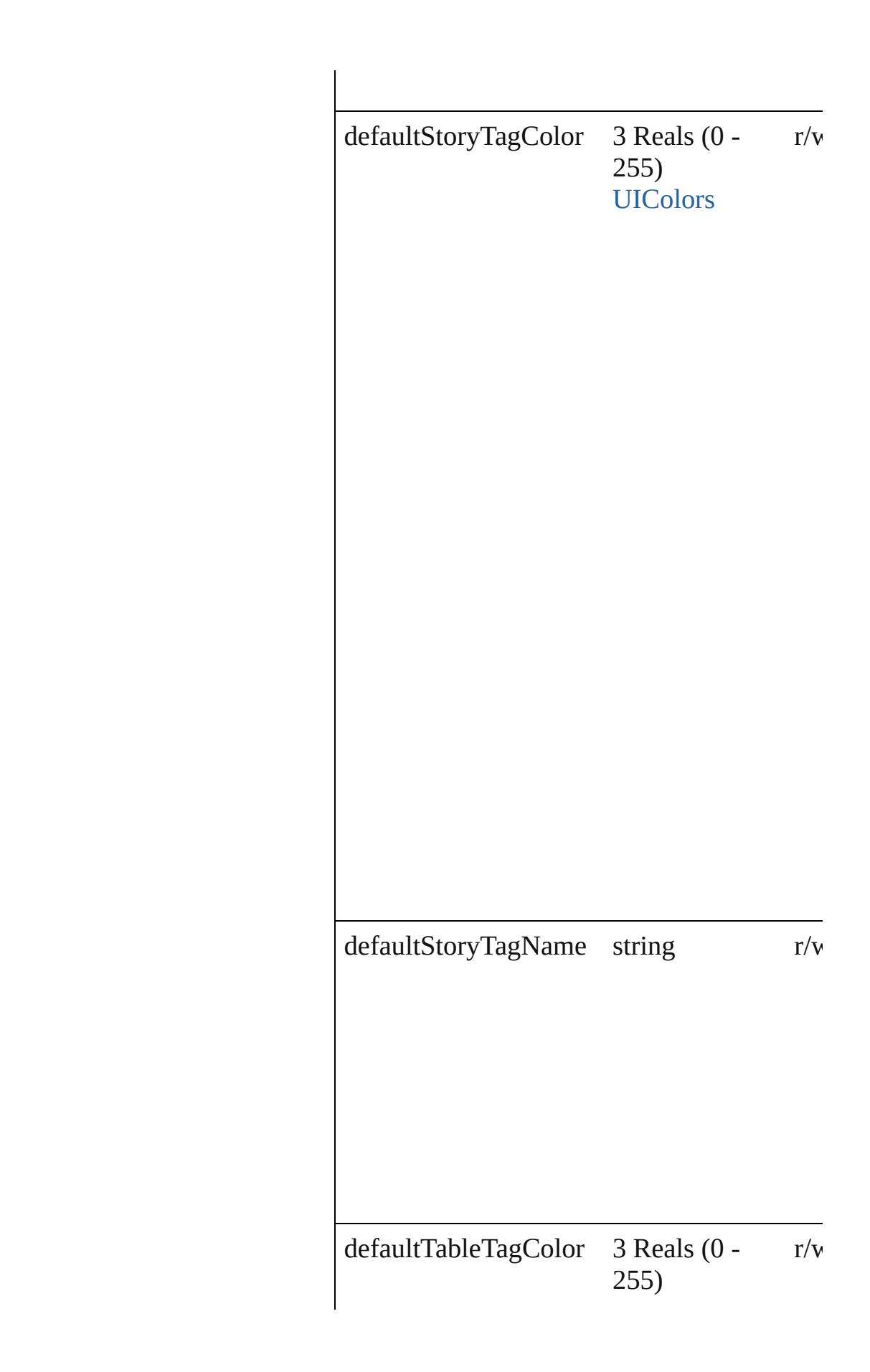

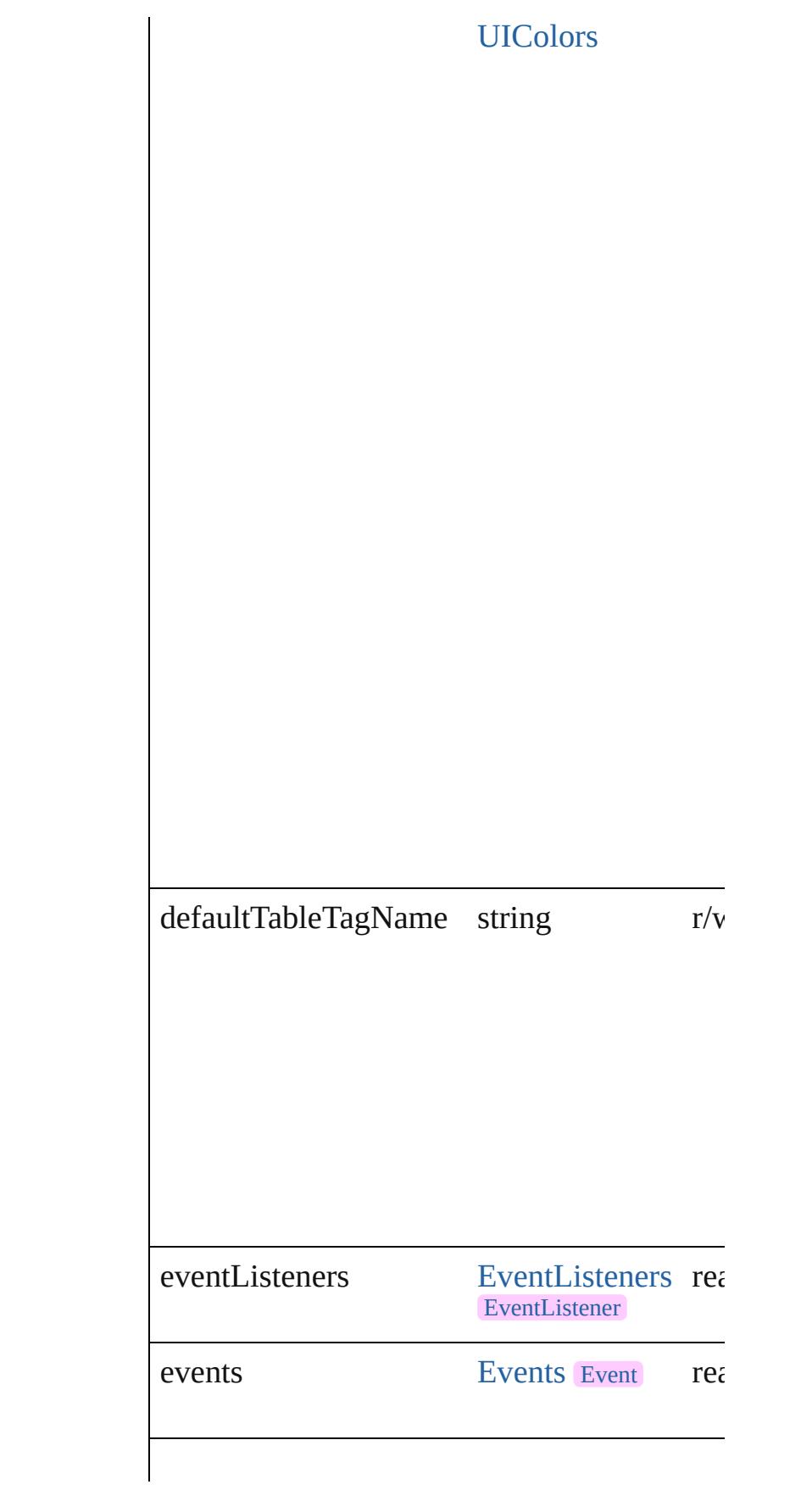

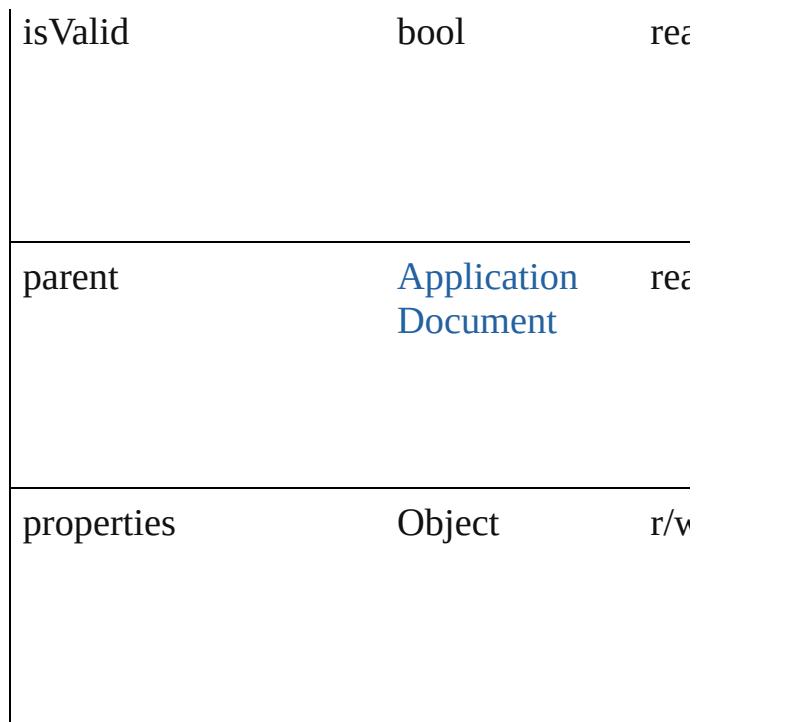

<span id="page-2542-0"></span>[EventListener](#page-112-0) **addEventListener** (eventTyp *varies*[, captures: *bool*=**false**])

Adds an event listener.

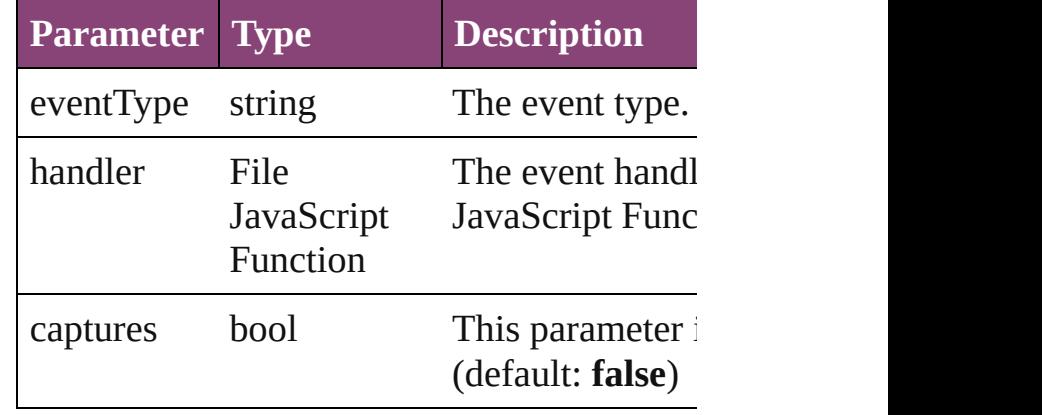

<span id="page-2542-1"></span>Array of [XMLPreference](#page-2537-0) **getElements** () Resolves the object specifier, creating an arr

<span id="page-2542-2"></span>bool **removeEventListener** (eventType: *stri* captures: *bool*=**false**]) Removes the event listener.

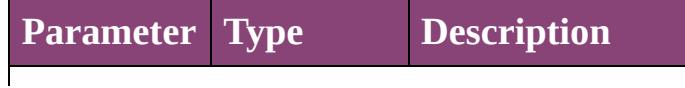

<span id="page-2543-0"></span>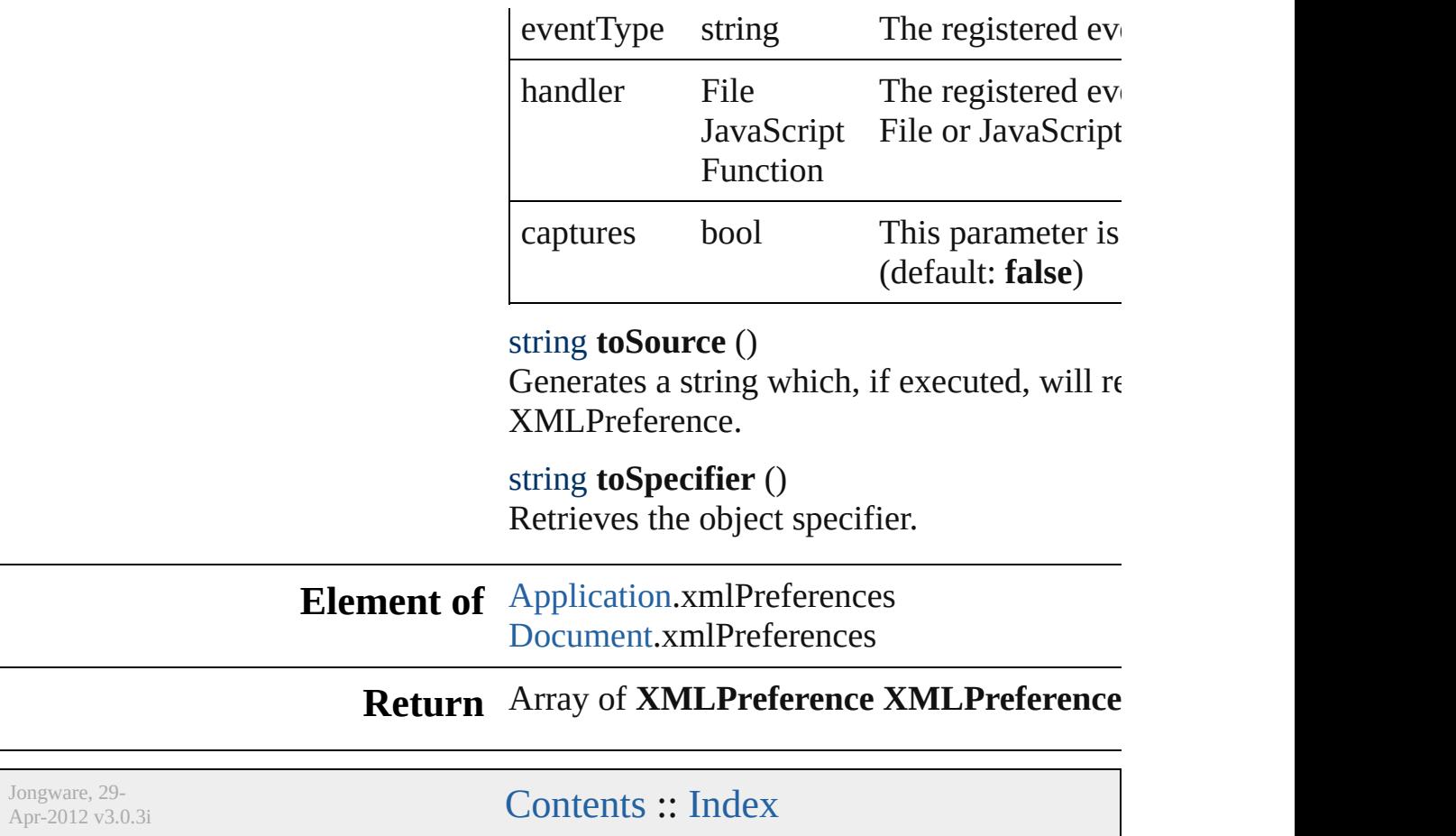

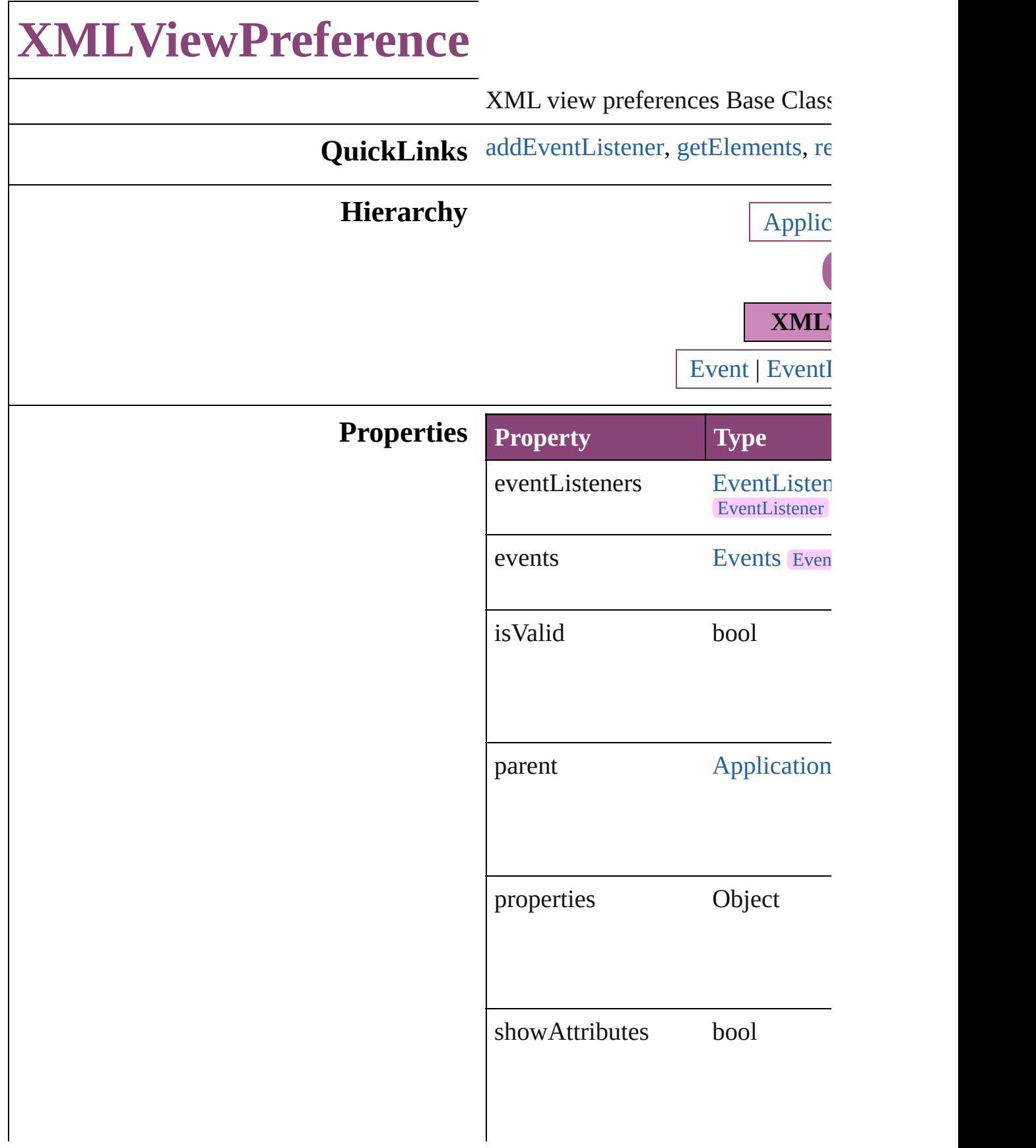

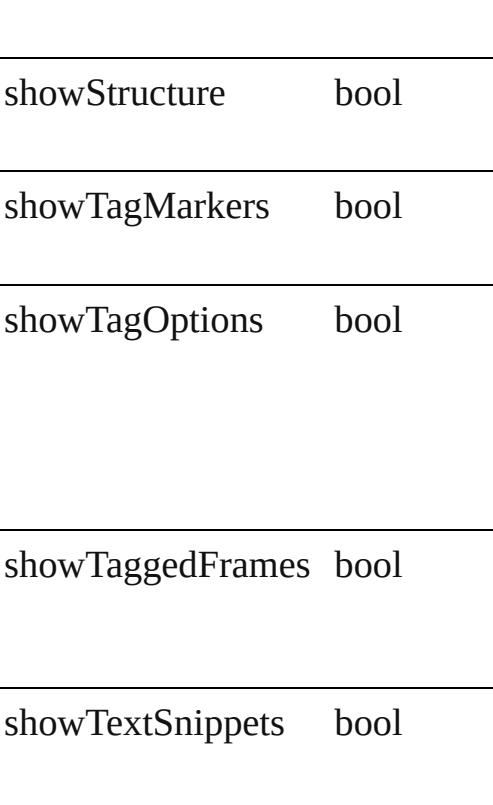

<span id="page-2546-0"></span>[EventListener](#page-112-0) **addEventListener** ( captures: *bool*=**false**]) Adds an event listener.

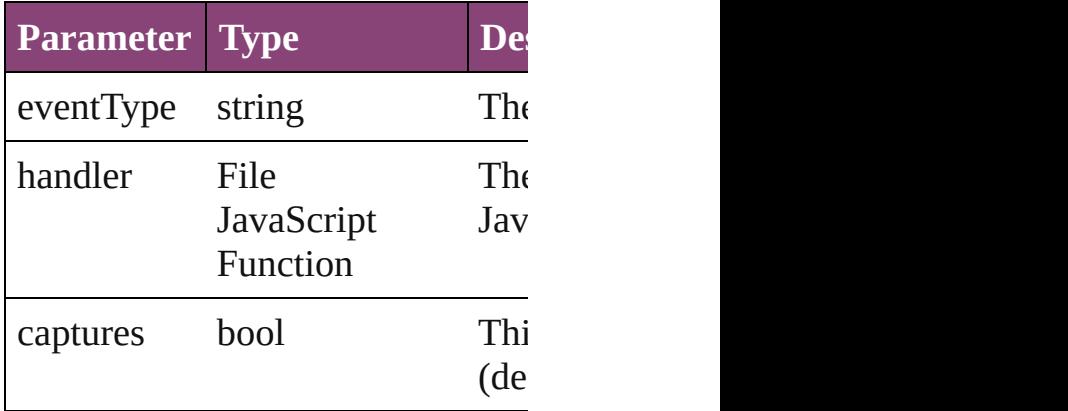

<span id="page-2547-0"></span>Array of **[XMLViewPreference](#page-2544-0)** get Resolves the object specifier, creating

<span id="page-2547-1"></span>bool **removeEventListener** (even *bool*=**false**]) Removes the event listener.

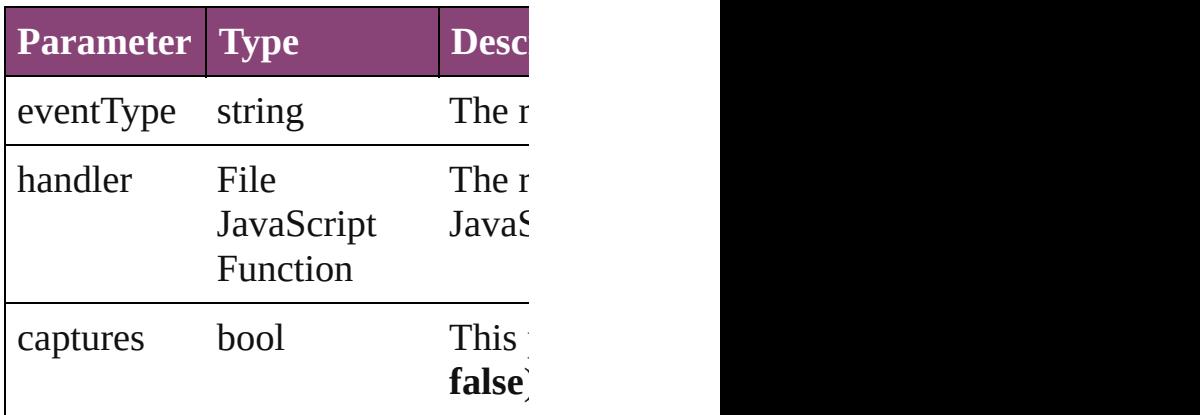

string **toSource** ()

Generates a string which, if executed

string **toSpecifier** () Retrieves the object specifier.

#### **Element of** [Application](#page-34-0).xmlViewPreferences [Document](#page-68-0).xmlViewPreferences

**Return** Array of **XMLViewPreference X** 

Jongware, 29-<br>Apr-2012 v3.0.3i

[Contents](#page-0-0) :: [Index](#page-4017-0)

# **Adobe InCopy CS5.5 (7.5) Object Model**

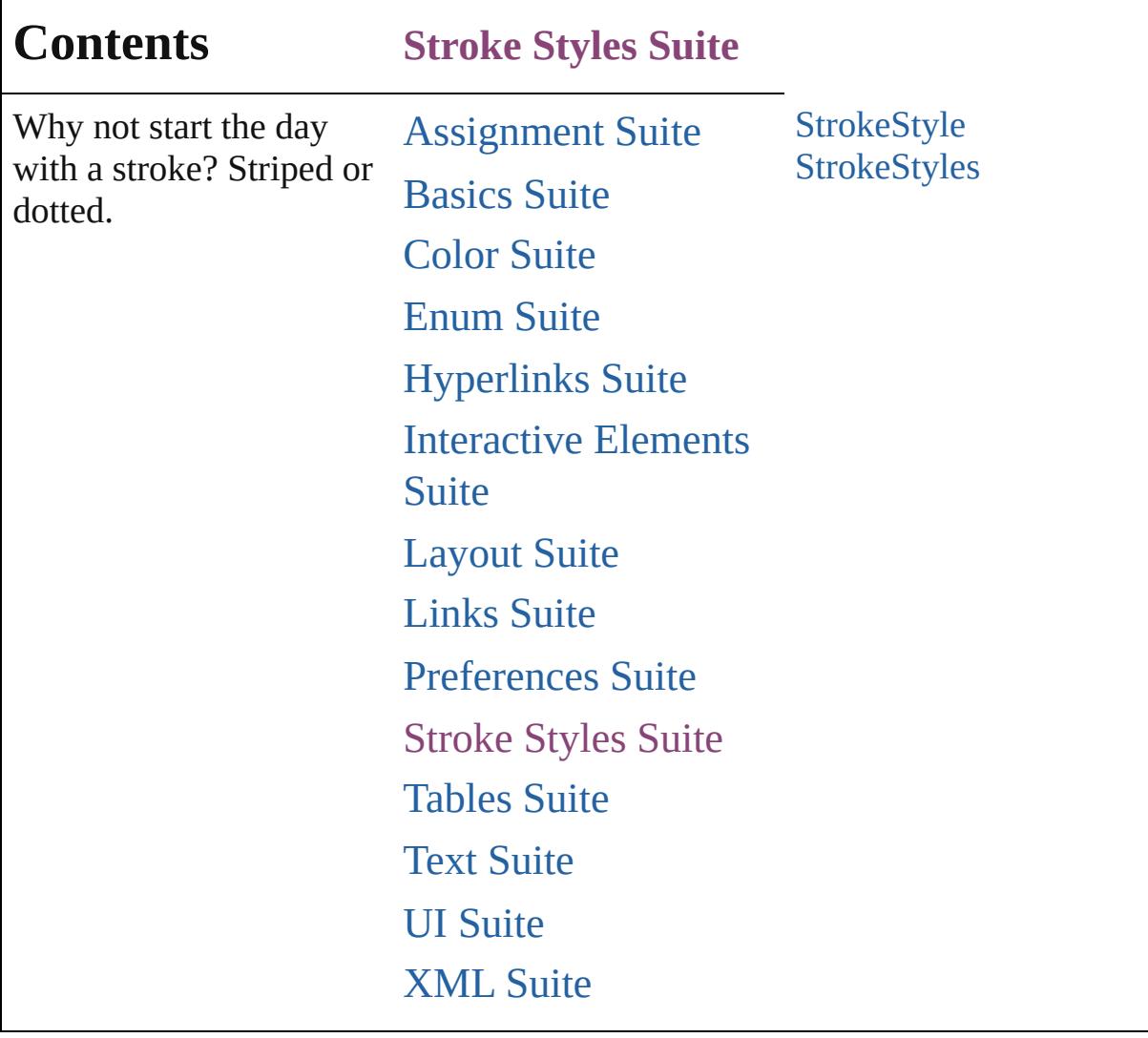

Jongware, 29-

Contents :: [Index](#page-4017-0)

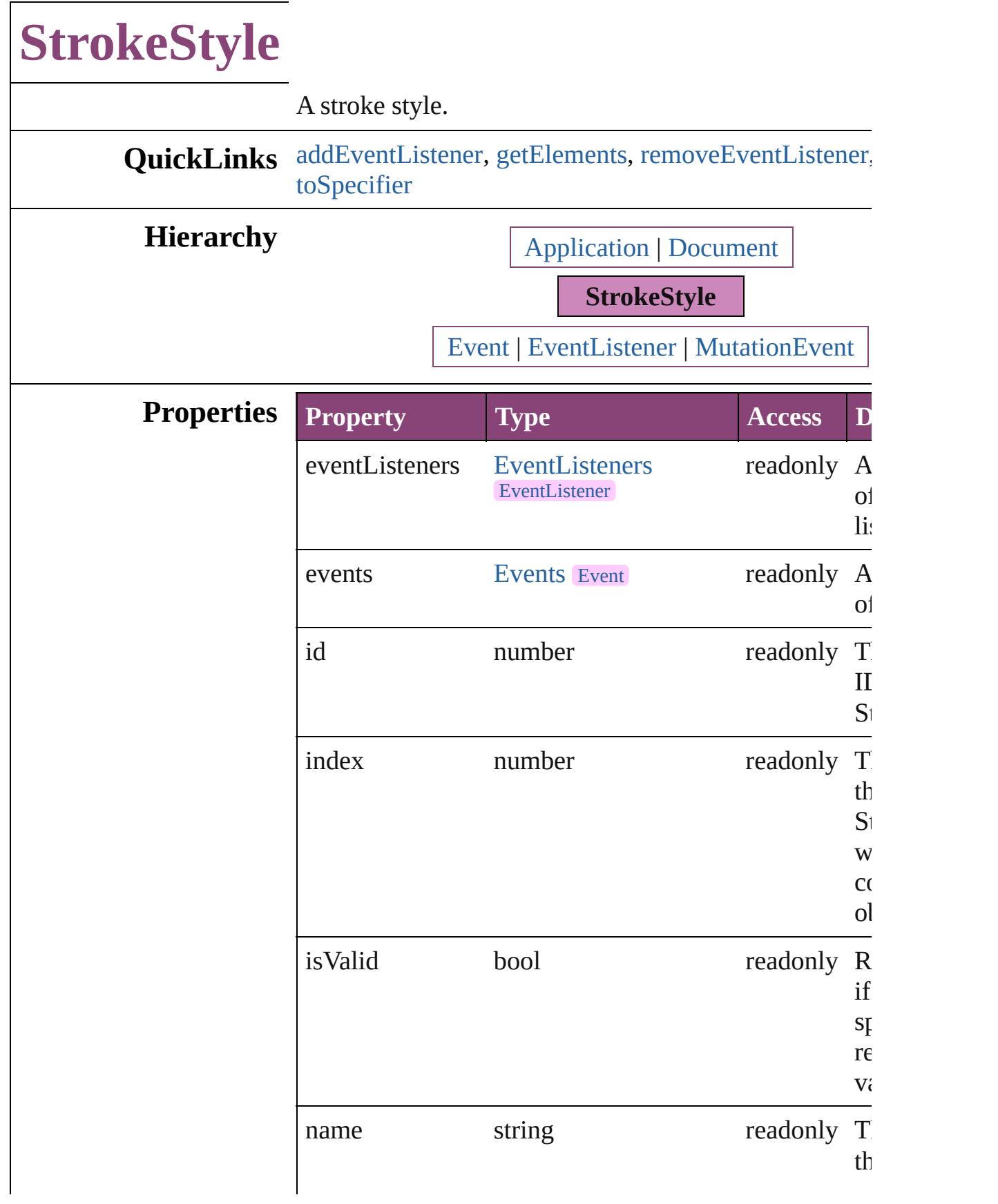

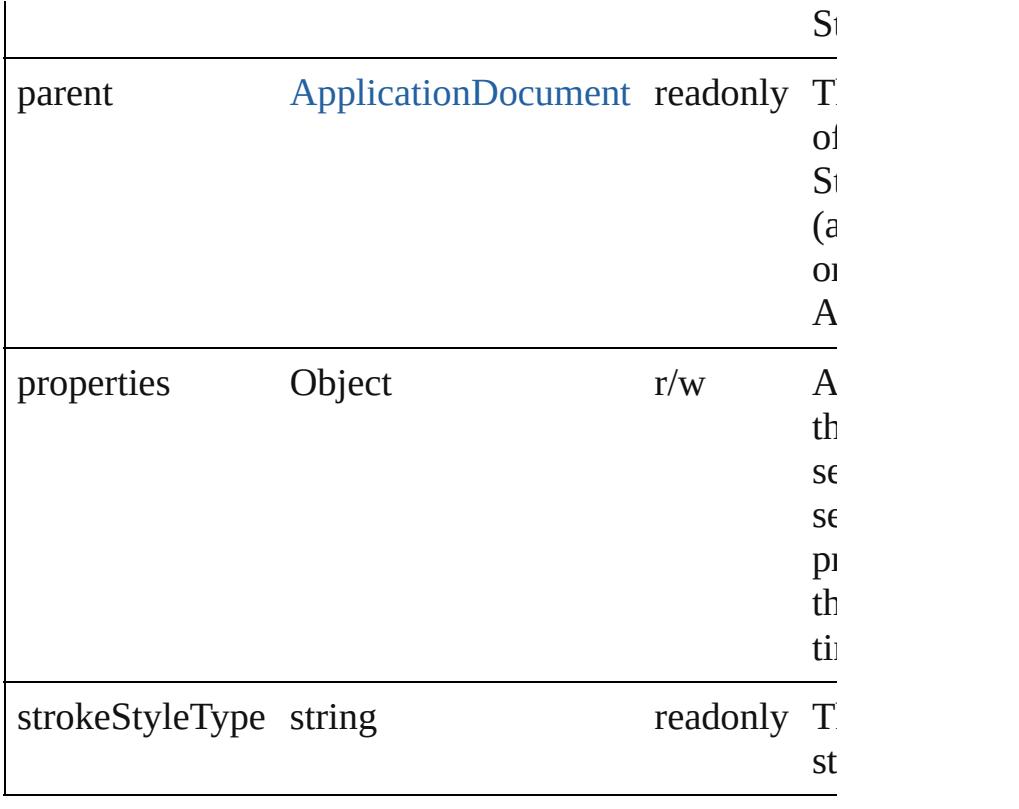

<span id="page-2552-0"></span>[EventListener](#page-112-0) **addEventListener** (eventType: *string*, have *varies*[, captures: *bool*=**false**]) Adds an event listener.

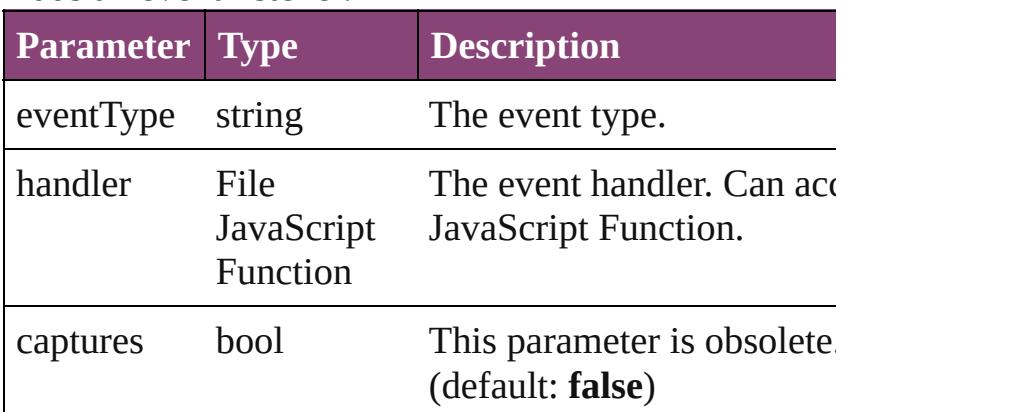

<span id="page-2552-1"></span>Array of [StrokeStyle](#page-2550-0) **getElements** ()

Resolves the object specifier, creating an array of obje references.

<span id="page-2552-2"></span>bool **removeEventListener** (eventType: *string*, handler captures: *bool*=**false**])

<span id="page-2553-0"></span>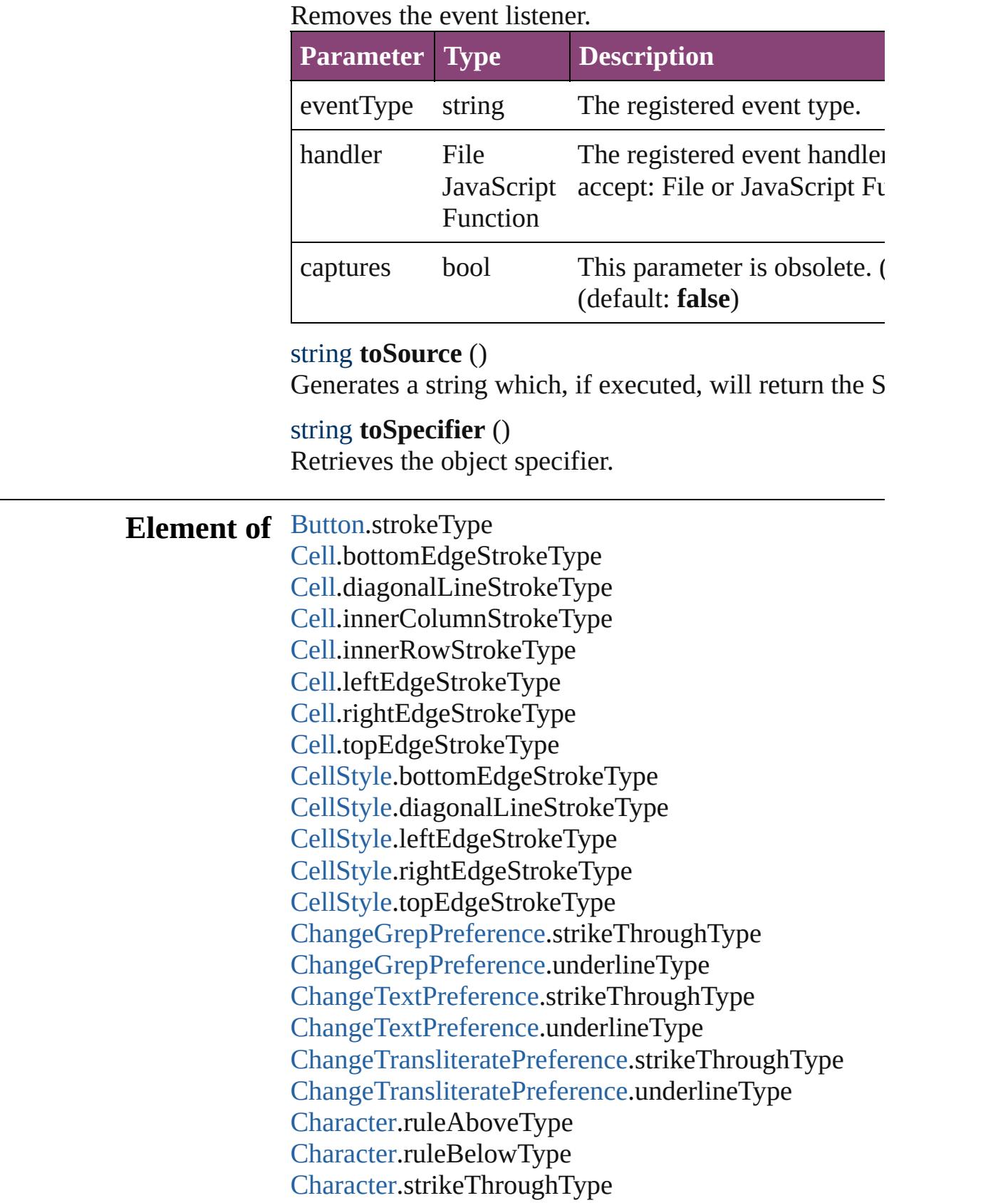

[Character](#page-2788-0).underlineType [CharacterStyle](#page-2831-0).strikeThroughType [CharacterStyle](#page-2831-0).underlineType [Column.](#page-2627-0)bottomEdgeStrokeType [Column.](#page-2627-0)diagonalLineStrokeType [Column.](#page-2627-0)innerColumnStrokeType [Column.](#page-2627-0)innerRowStrokeType [Column.](#page-2627-0)leftEdgeStrokeType [Column.](#page-2627-0)rightEdgeStrokeType [Column.](#page-2627-0)topEdgeStrokeType [EPS](#page-1473-0).strokeType [EPSText.](#page-1490-0)strokeType [FindGrepPreference](#page-2171-0).strikeThroughType [FindGrepPreference](#page-2171-0).underlineType [FindTextPreference.](#page-2203-0)strikeThroughType [FindTextPreference.](#page-2203-0)underlineType [FindTransliteratePreference.](#page-2235-0)strikeThroughType [FindTransliteratePreference.](#page-2235-0)underlineType [FootnoteOption.](#page-2259-0)continuingRuleType [FootnoteOption.](#page-2259-0)ruleType [FormField](#page-1197-0).strokeType [Graphic.](#page-1521-0)strokeType [GraphicLine](#page-1540-0).strokeType [Group](#page-1568-0).strokeType [Image](#page-1603-0).strokeType [ImportedPage](#page-1624-0).strokeType [InsertionPoint](#page-2951-0).ruleAboveType [InsertionPoint](#page-2951-0).ruleBelowType [InsertionPoint](#page-2951-0).strikeThroughType [InsertionPoint](#page-2951-0).underlineType [Line.](#page-3030-0)ruleAboveType [Line.](#page-3030-0)ruleBelowType [Line.](#page-3030-0)strikeThroughType [Line.](#page-3030-0)underlineType [MediaItem.](#page-1672-0)strokeType [Movie](#page-1327-0).strokeType [MultiStateObject.](#page-1361-0)strokeType [Oval](#page-1693-0).strokeType [PDF.](#page-1718-0)strokeType

[PICT.](#page-1739-0)strokeType [PageItem.](#page-1768-0)strokeType [PageItemDefault](#page-2384-0).strokeType [Paragraph.](#page-3142-0)ruleAboveType [Paragraph.](#page-3142-0)ruleBelowType [Paragraph.](#page-3142-0)strikeThroughType [Paragraph.](#page-3142-0)underlineType [ParagraphStyle](#page-3184-0).ruleAboveType [ParagraphStyle](#page-3184-0).ruleBelowType [ParagraphStyle](#page-3184-0).strikeThroughType [ParagraphStyle](#page-3184-0).underlineType [Polygon.](#page-1816-0)strokeType [Rectangle](#page-1840-0).strokeType [Row.](#page-2653-0)bottomEdgeStrokeType [Row.](#page-2653-0)diagonalLineStrokeType [Row.](#page-2653-0)innerColumnStrokeType [Row.](#page-2653-0)innerRowStrokeType [Row.](#page-2653-0)leftEdgeStrokeType [Row.](#page-2653-0)rightEdgeStrokeType [Row.](#page-2653-0)topEdgeStrokeType [Sound](#page-1414-0).strokeType [SplineItem.](#page-1874-0)strokeType [Story.](#page-3245-0)ruleAboveType [Story.](#page-3245-0)ruleBelowType [Story.](#page-3245-0)strikeThroughType [Story.](#page-3245-0)underlineType [Table](#page-2679-0).bottomBorderStrokeType [Table](#page-2679-0).endColumnLineStyle [Table](#page-2679-0).endRowStrokeType [Table](#page-2679-0).leftBorderStrokeType [Table](#page-2679-0).rightBorderStrokeType [Table](#page-2679-0).startColumnStrokeType [Table](#page-2679-0).startRowStrokeType [Table](#page-2679-0).topBorderStrokeType [TableStyle.](#page-2713-0)bottomBorderStrokeType [TableStyle.](#page-2713-0)endColumnLineStyle [TableStyle.](#page-2713-0)endRowStrokeType [TableStyle.](#page-2713-0)leftBorderStrokeType [TableStyle.](#page-2713-0)rightBorderStrokeType
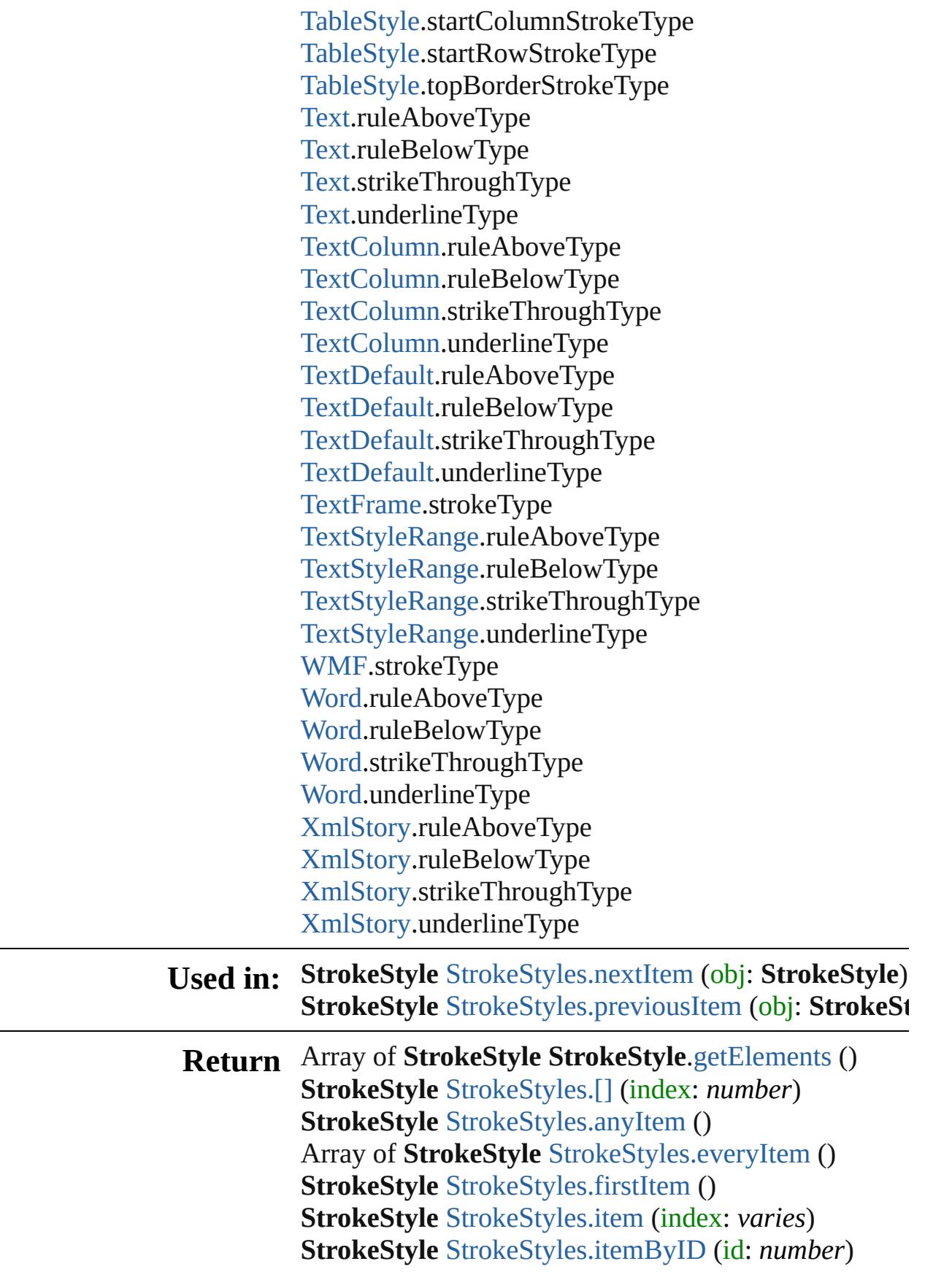

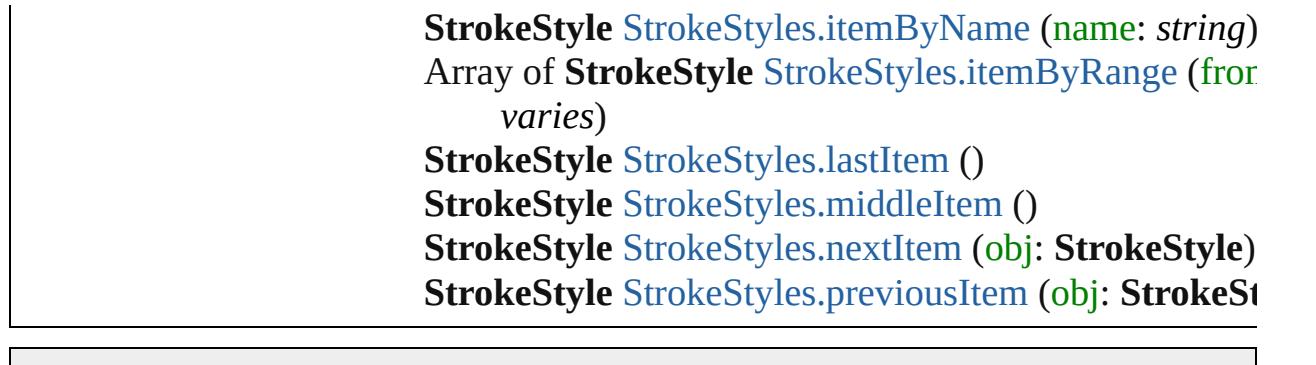

Jongware, 29-

[Contents](#page-0-0) :: [Index](#page-4017-0)

## **Class**

<span id="page-2559-5"></span><span id="page-2559-4"></span><span id="page-2559-3"></span><span id="page-2559-2"></span><span id="page-2559-1"></span><span id="page-2559-0"></span>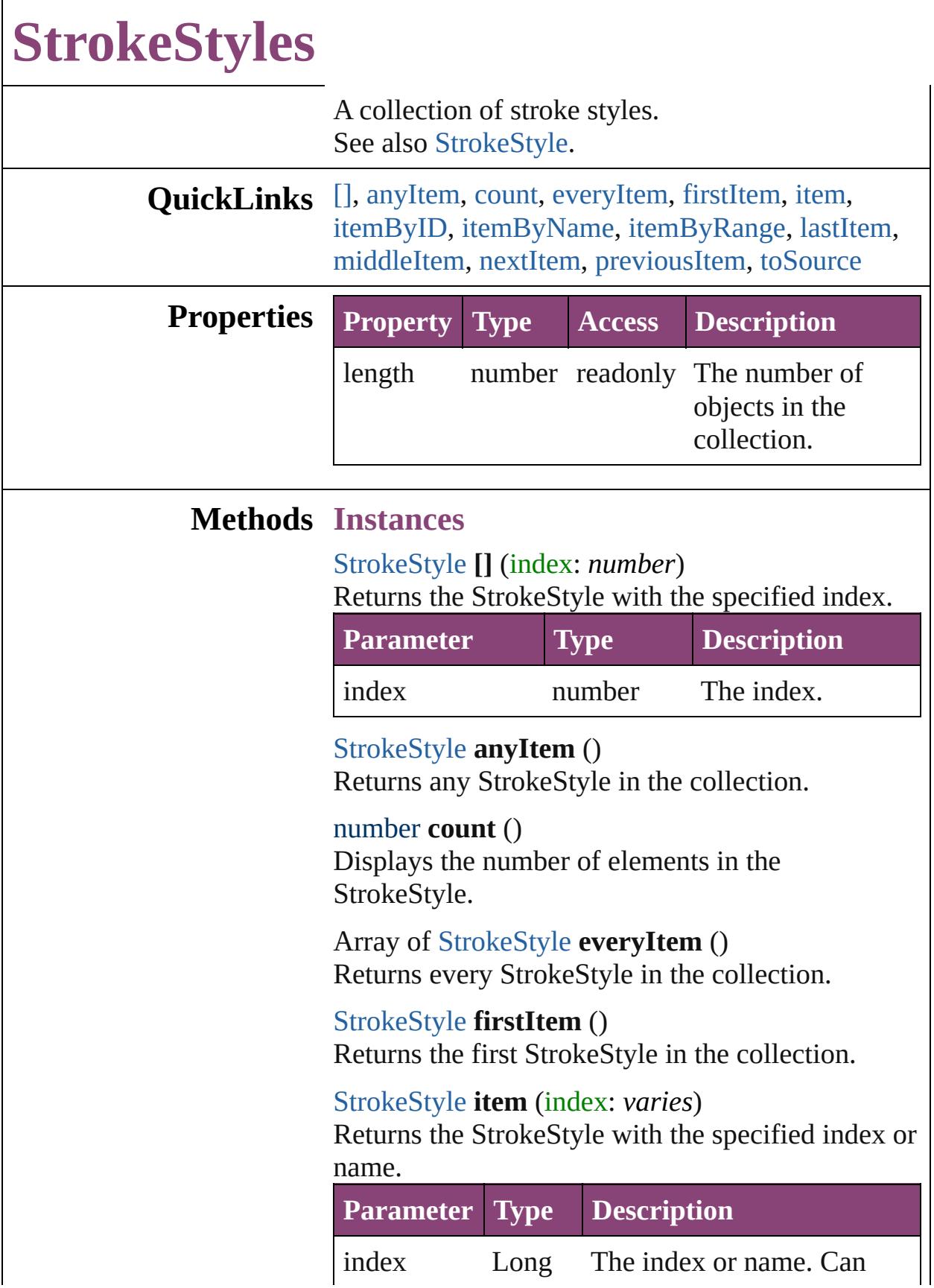

Integer accept: Long Integer or **String** String.

<span id="page-2560-1"></span>[StrokeStyle](#page-2550-0) **itemByID** (id: *number*) Returns the StrokeStyle with the specified ID.

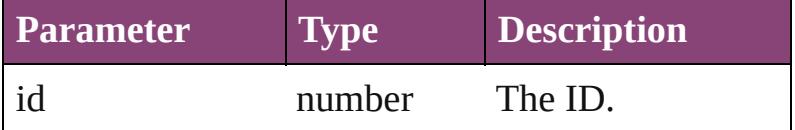

<span id="page-2560-2"></span>[StrokeStyle](#page-2550-0) **itemByName** (name: *string*) Returns the StrokeStyle with the specified name.

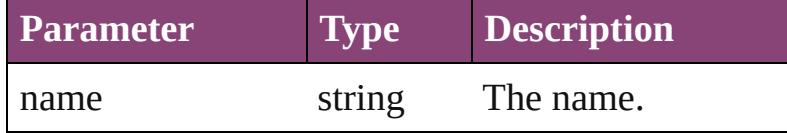

<span id="page-2560-3"></span>Array of [StrokeStyle](#page-2550-0) **itemByRange** (from: *varies*, to: *varies*)

Returns the StrokeStyles within the specified range.

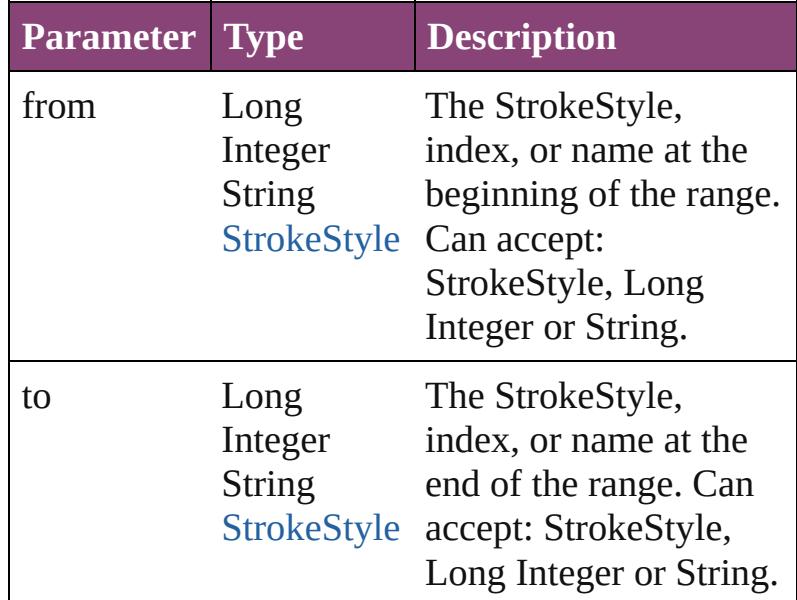

#### <span id="page-2560-4"></span>[StrokeStyle](#page-2550-0) **lastItem** ()

Returns the last StrokeStyle in the collection.

<span id="page-2560-5"></span>[StrokeStyle](#page-2550-0) **middleItem** () Returns the middle StrokeStyle in the collection.

<span id="page-2560-0"></span>[StrokeStyle](#page-2550-0) **nextItem** (obj: [StrokeStyle](#page-2550-0)) Returns the StrokeStyle whose index follows the

<span id="page-2561-1"></span><span id="page-2561-0"></span>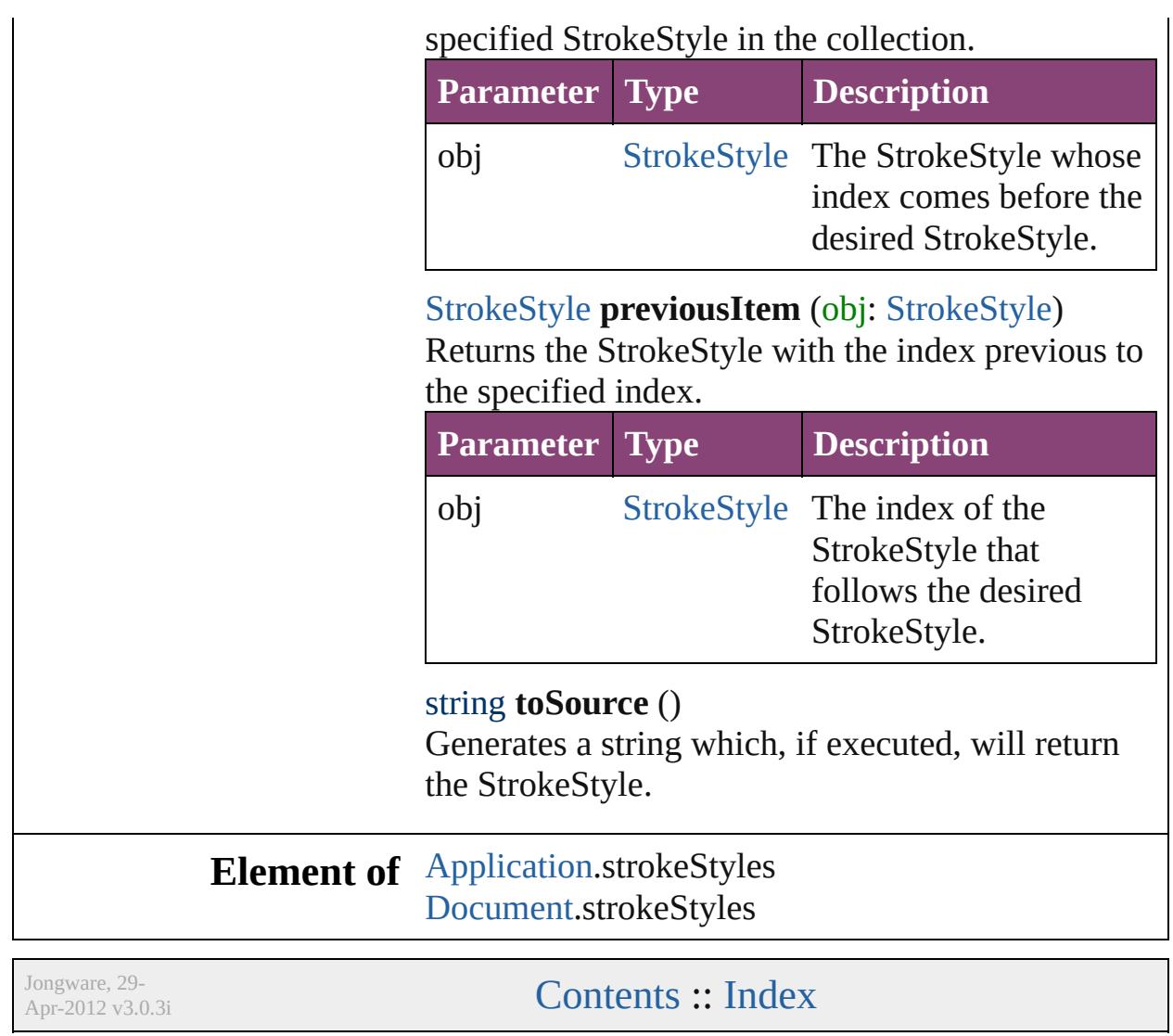

## **Adobe InCopy CS5.5 (7.5) Object Model**

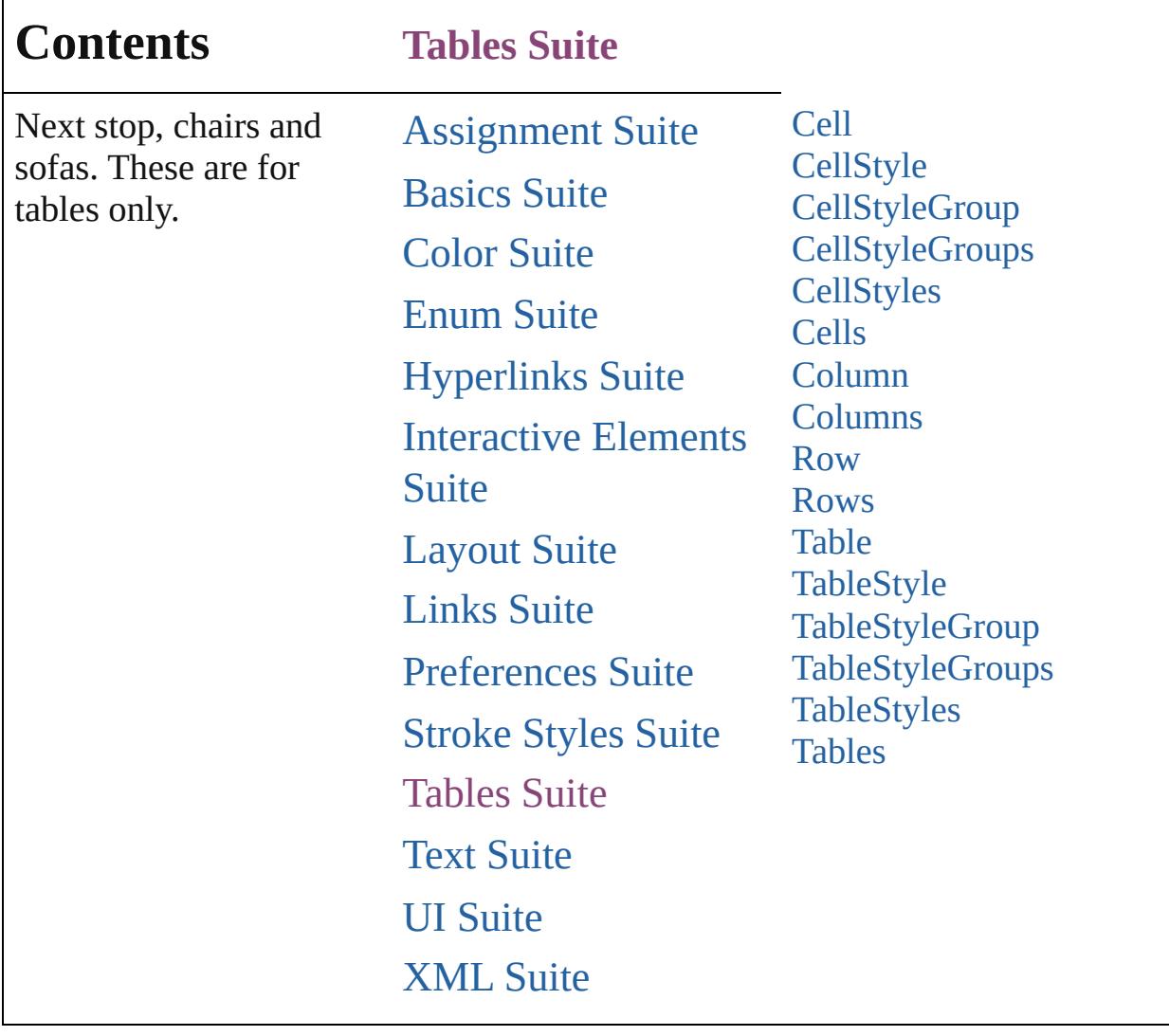

Jongware, 29-

Contents :: [Index](#page-4017-0)

## <span id="page-2564-0"></span>**Class**

# **Cell** A table cell. **QuickLinks** [addEventListener,](#page-2584-0) [autoTag,](#page-2584-1) [changeGlyph,](#page-2584-2) [changeGrep,](#page-2584-3) [changeT](#page-2585-0) [clearCellStyleOverrides](#page-2585-1), [convertBulletsAndNumberingToText](#page-2585-2), [findGrep](#page-2585-4), [findText,](#page-2586-0) [findTransliterate](#page-2586-1), [getElements,](#page-2586-2) [insertLabel,](#page-2586-3) [removeEventListener,](#page-2586-4) [split,](#page-2587-0) [toSource](#page-2587-1), [toSpecifier,](#page-2587-2) [unmerge](#page-2587-3) **Hierarchy Cell** | [Column](#page-2627-0) | [Row](#page-2653-0) | [Table](#page-2679-0) | [XM](#page-3909-0)LELEMENT **Cell Cell** | [Change](#page-2778-0) | [Character](#page-2788-0) | [Event](#page-97-0) | [EventListener](#page-112-0) | [HiddenText](#page-2923-0) [Note](#page-3116-0) | [Paragraph](#page-3142-0) | [Table](#page-2679-0) | [Text](#page-3304-0) | [TextColumn](#page-3351-0) | TextStyleI **Properties Property Type** allGraphics Array of [Graphic](#page-1521-0) allPageItems Array of [PageItem](#page-1768-0) appliedCellStyle [CellStyleS](#page-2589-0)tring associatedXMLElement [XMLItem](#page-3955-0) autoGrow bool

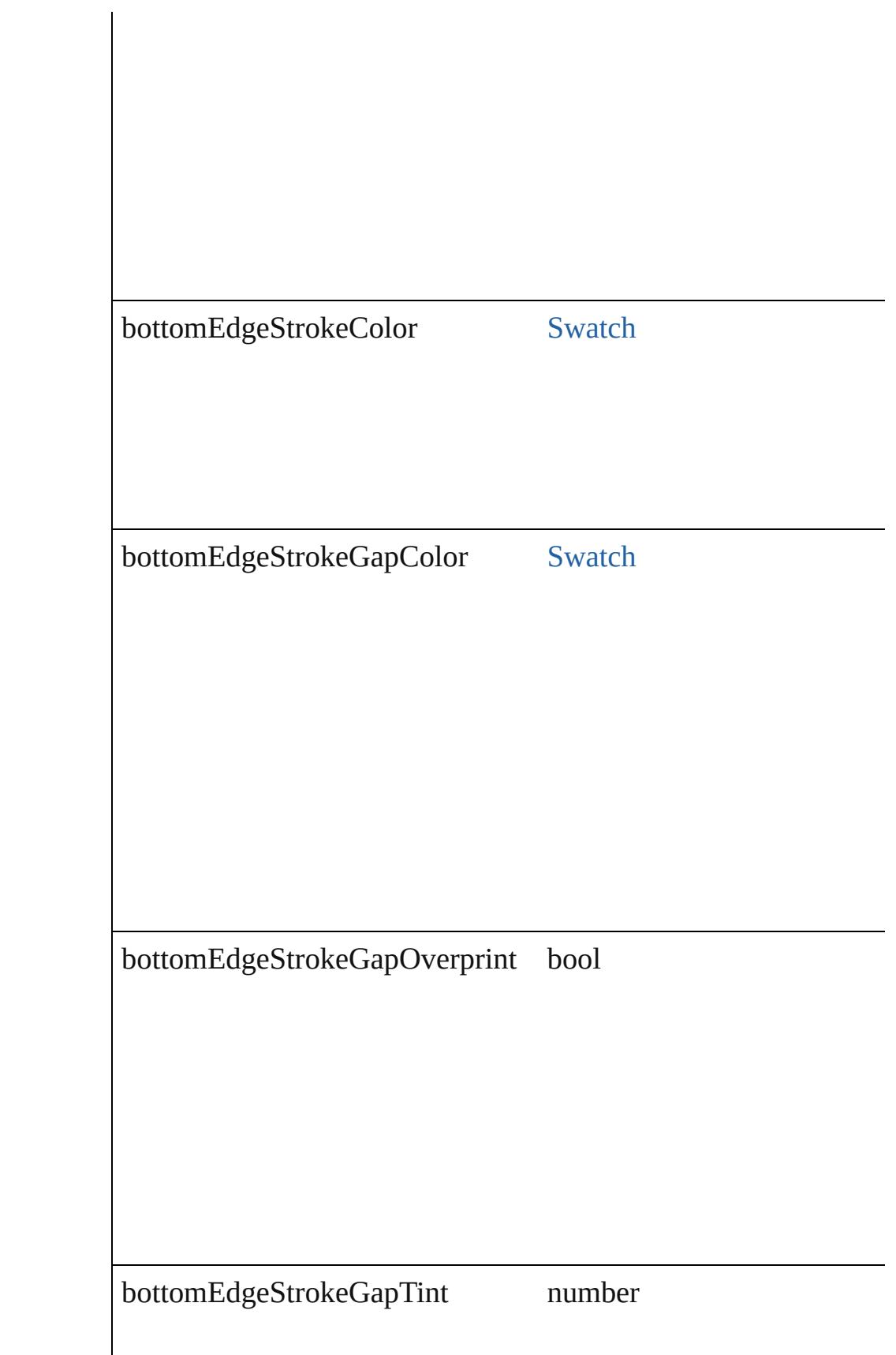

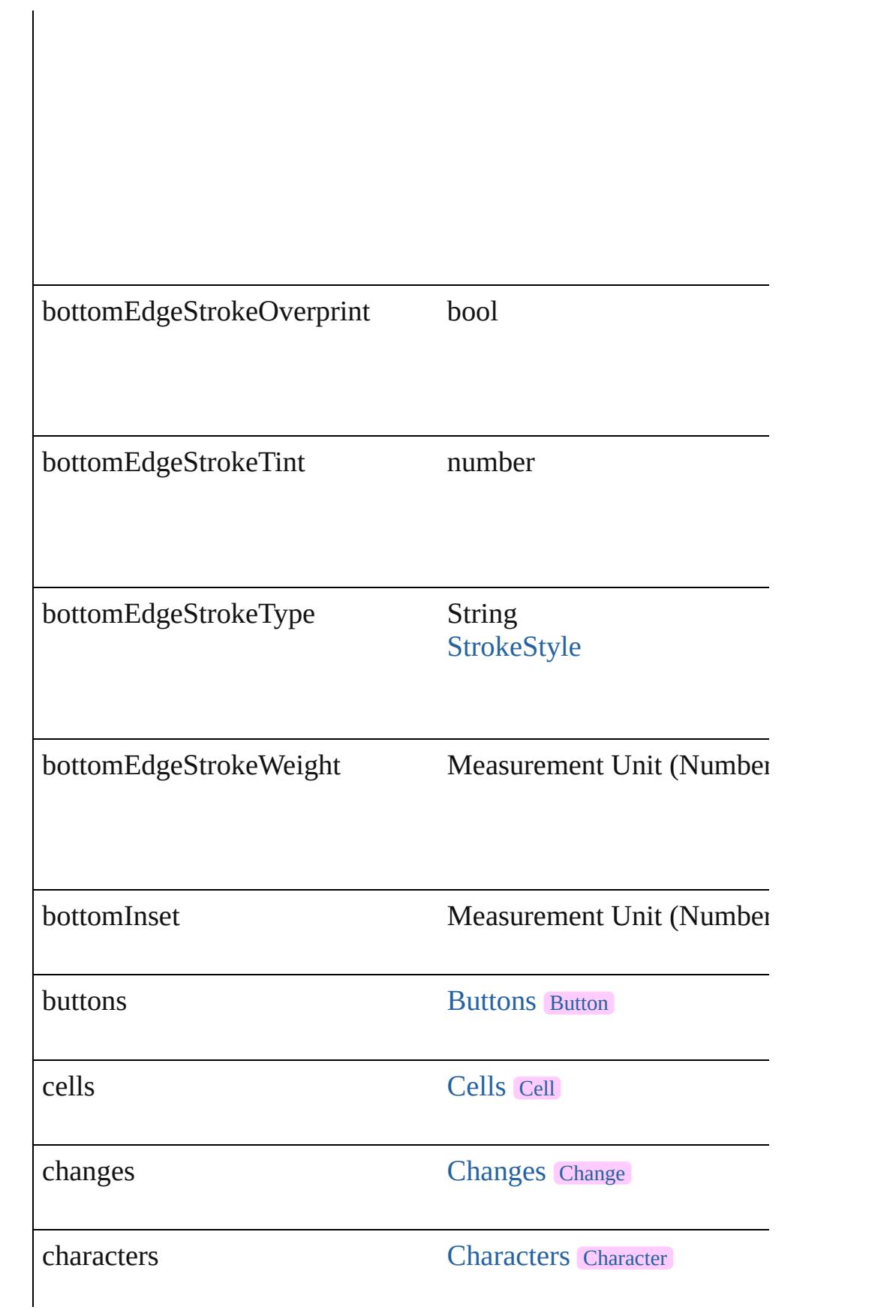

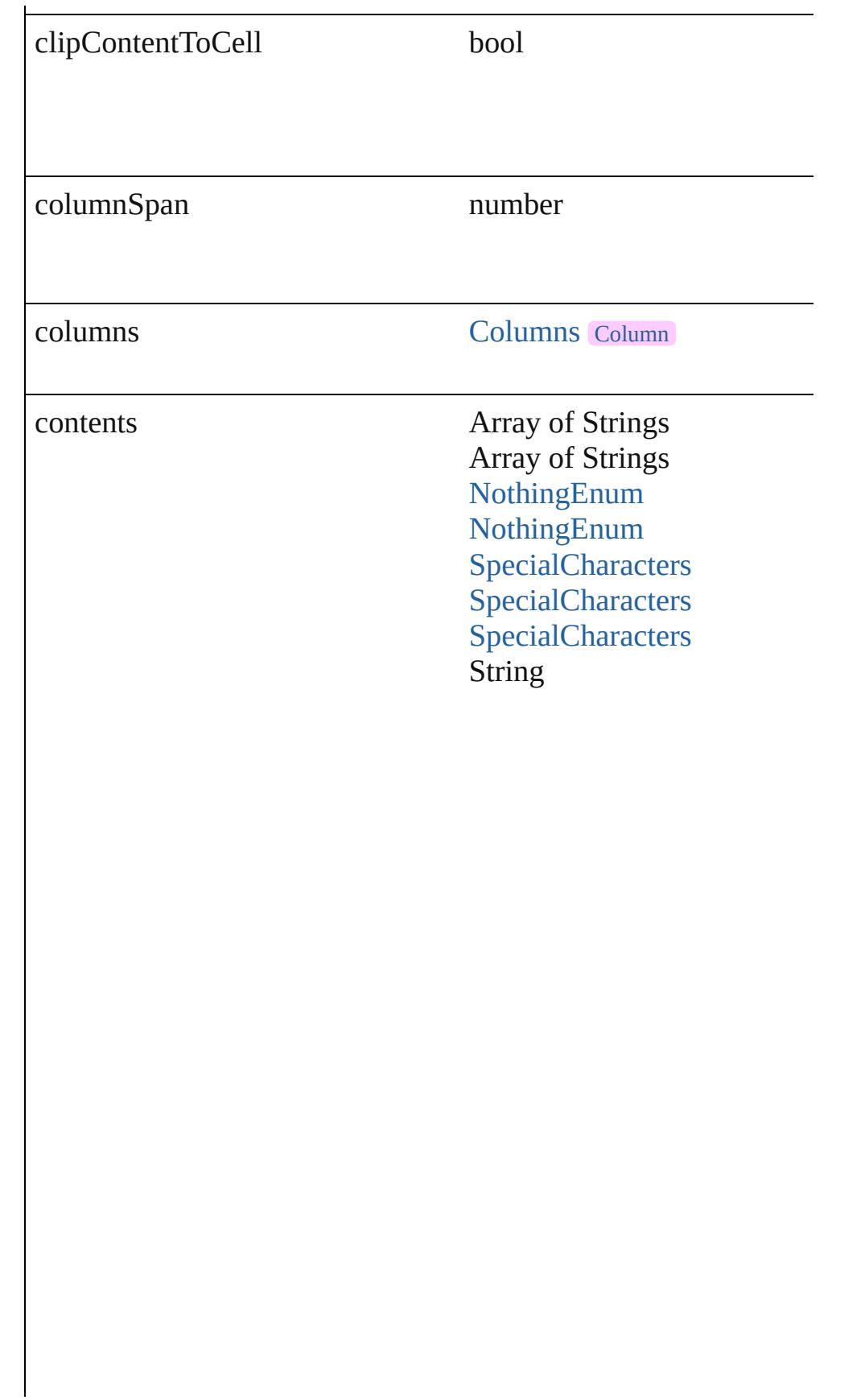

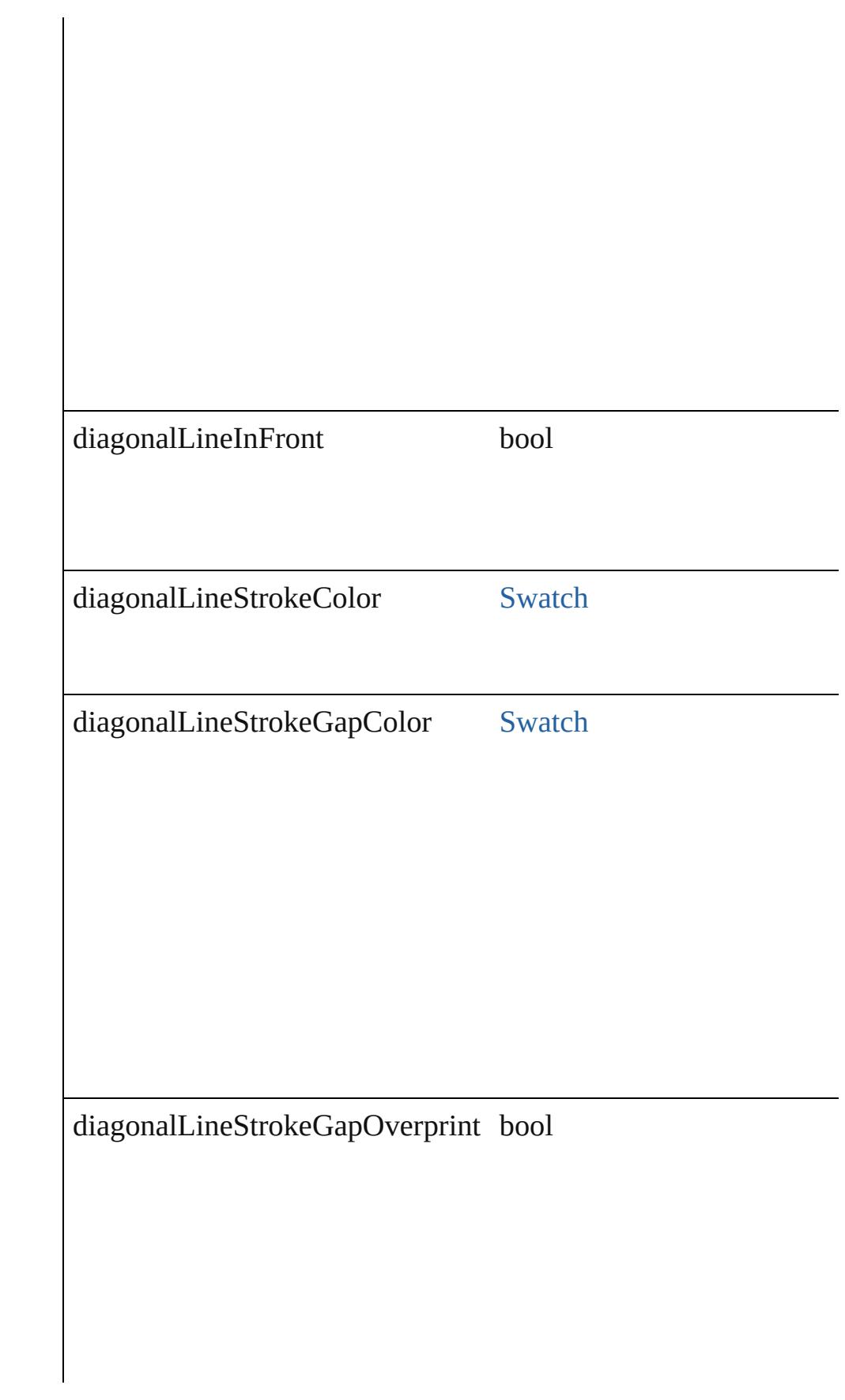

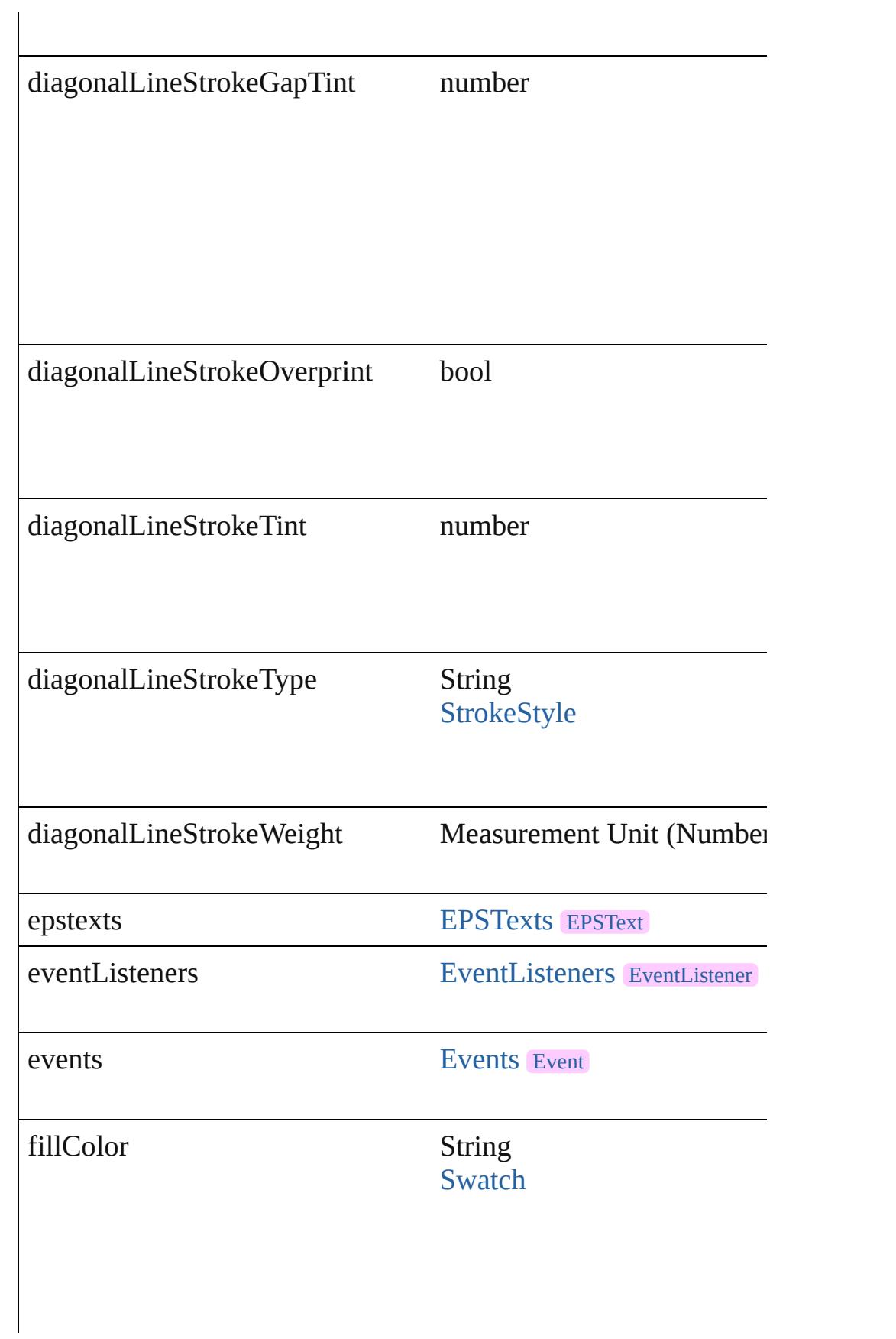

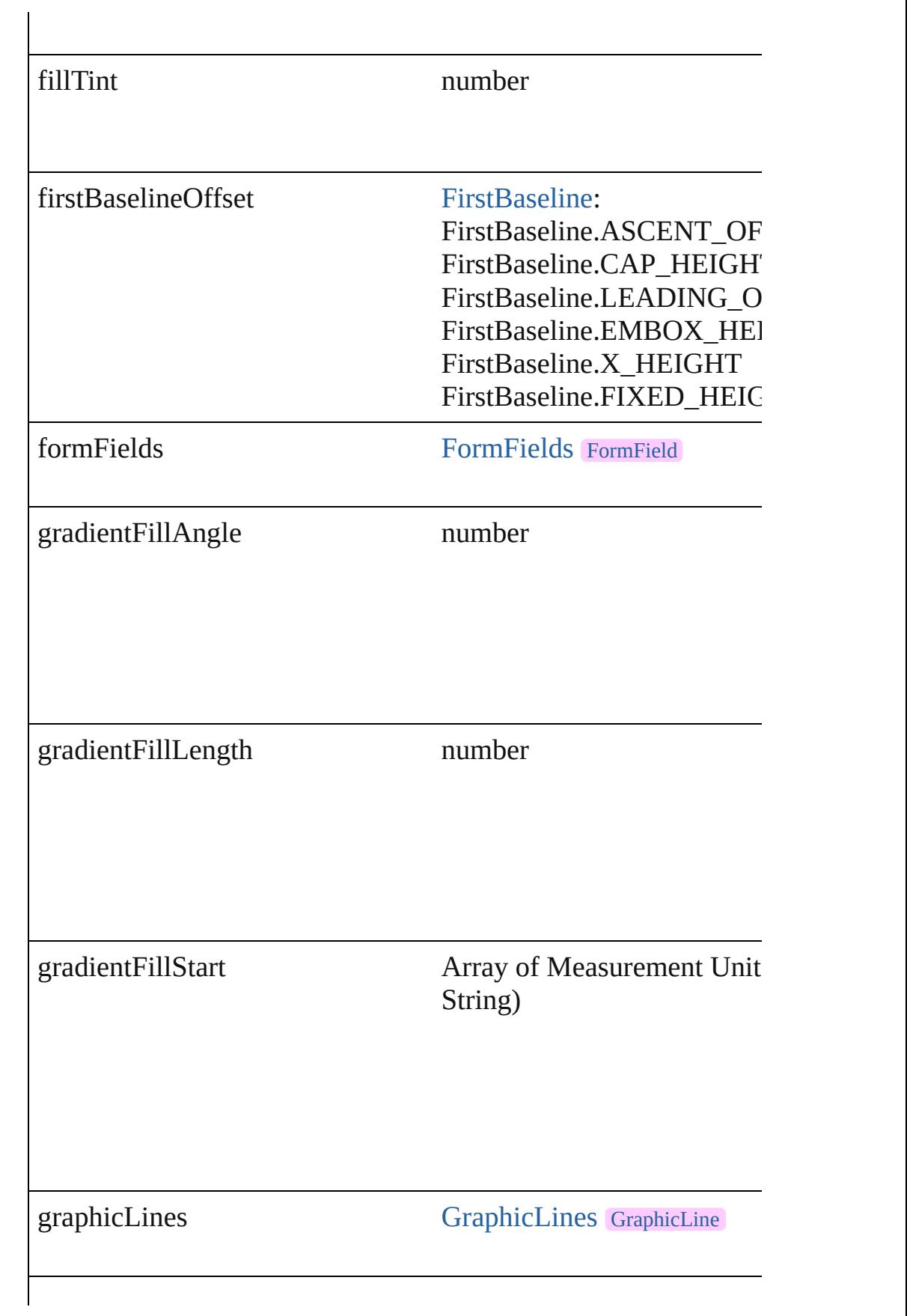

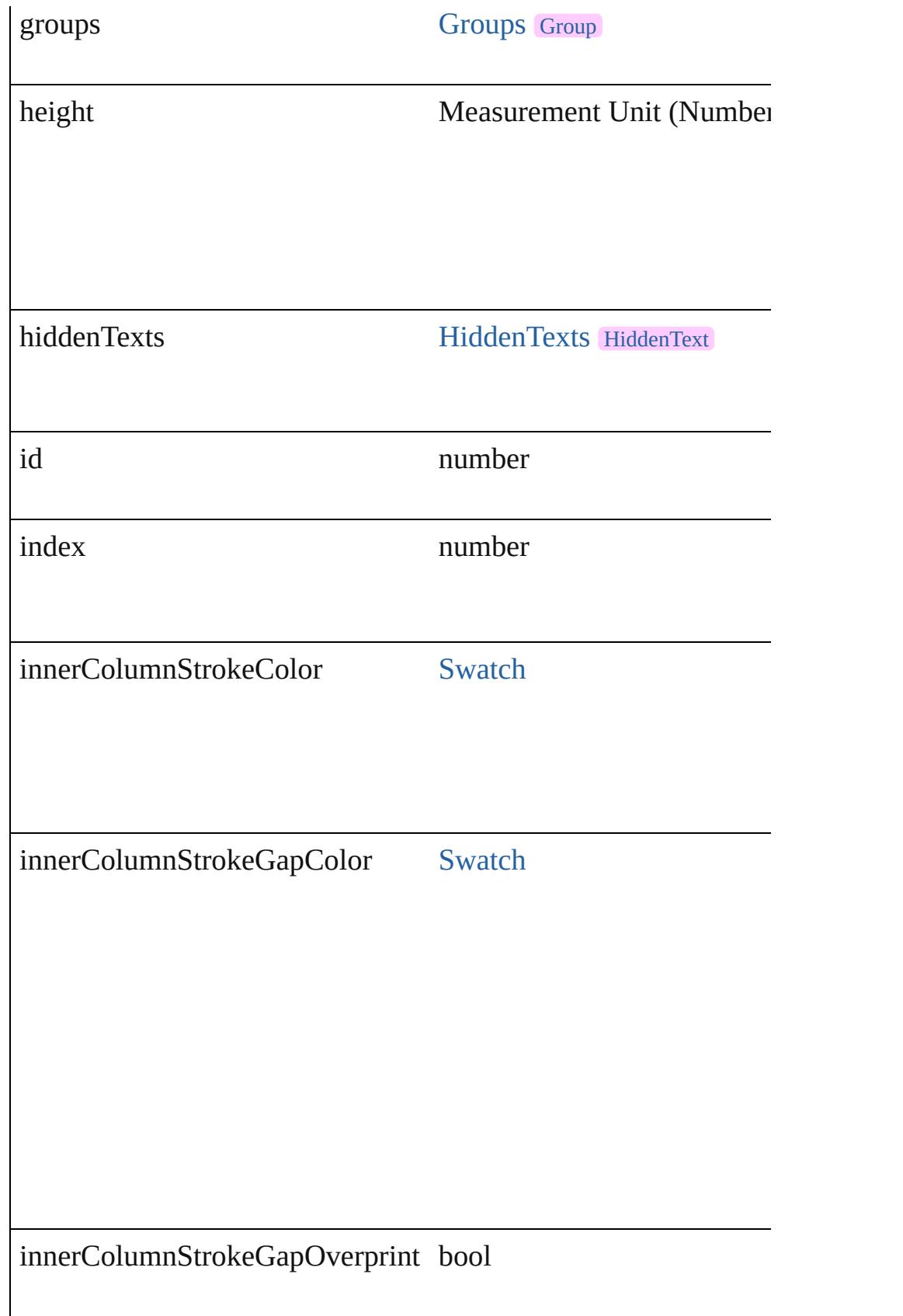

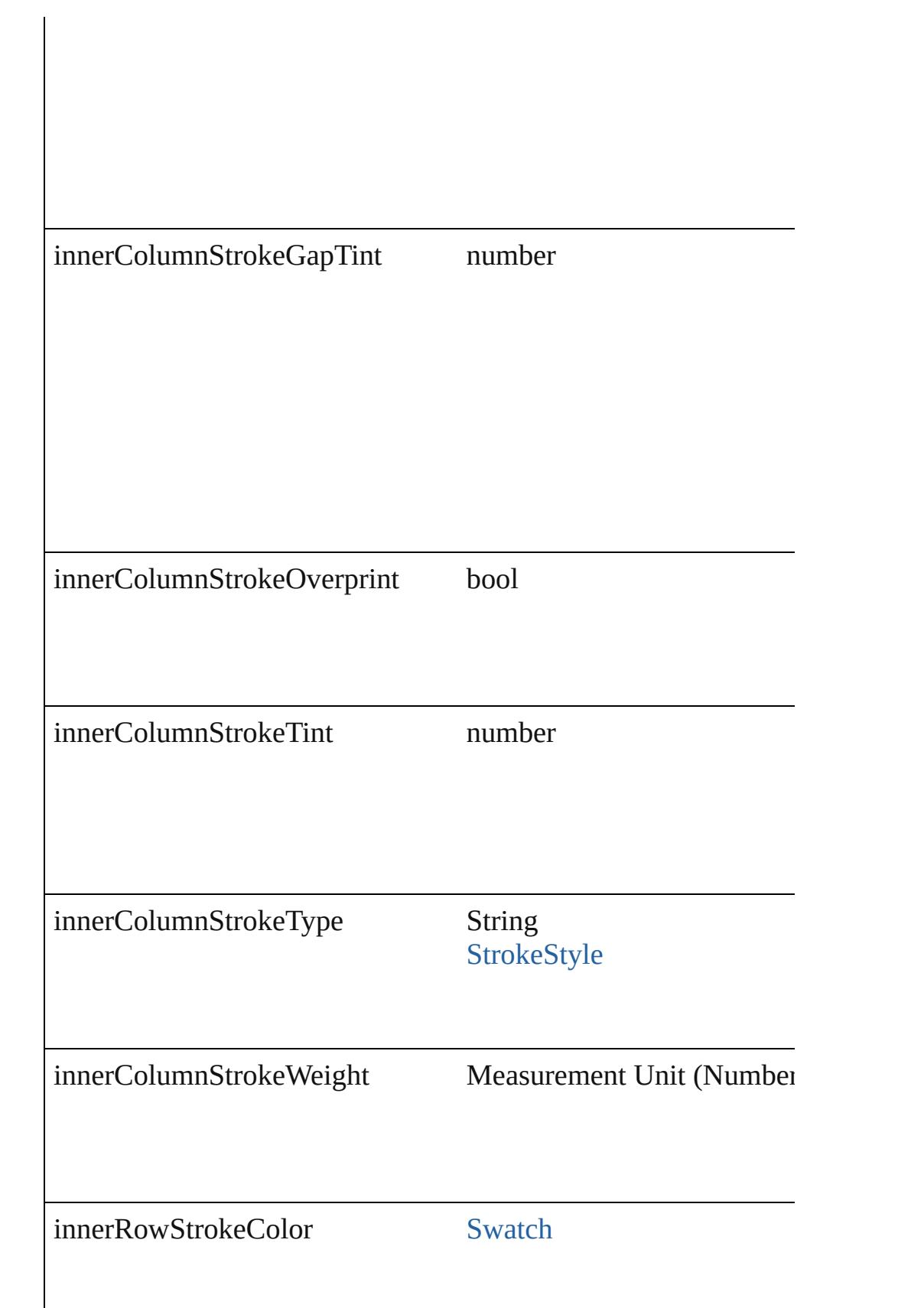

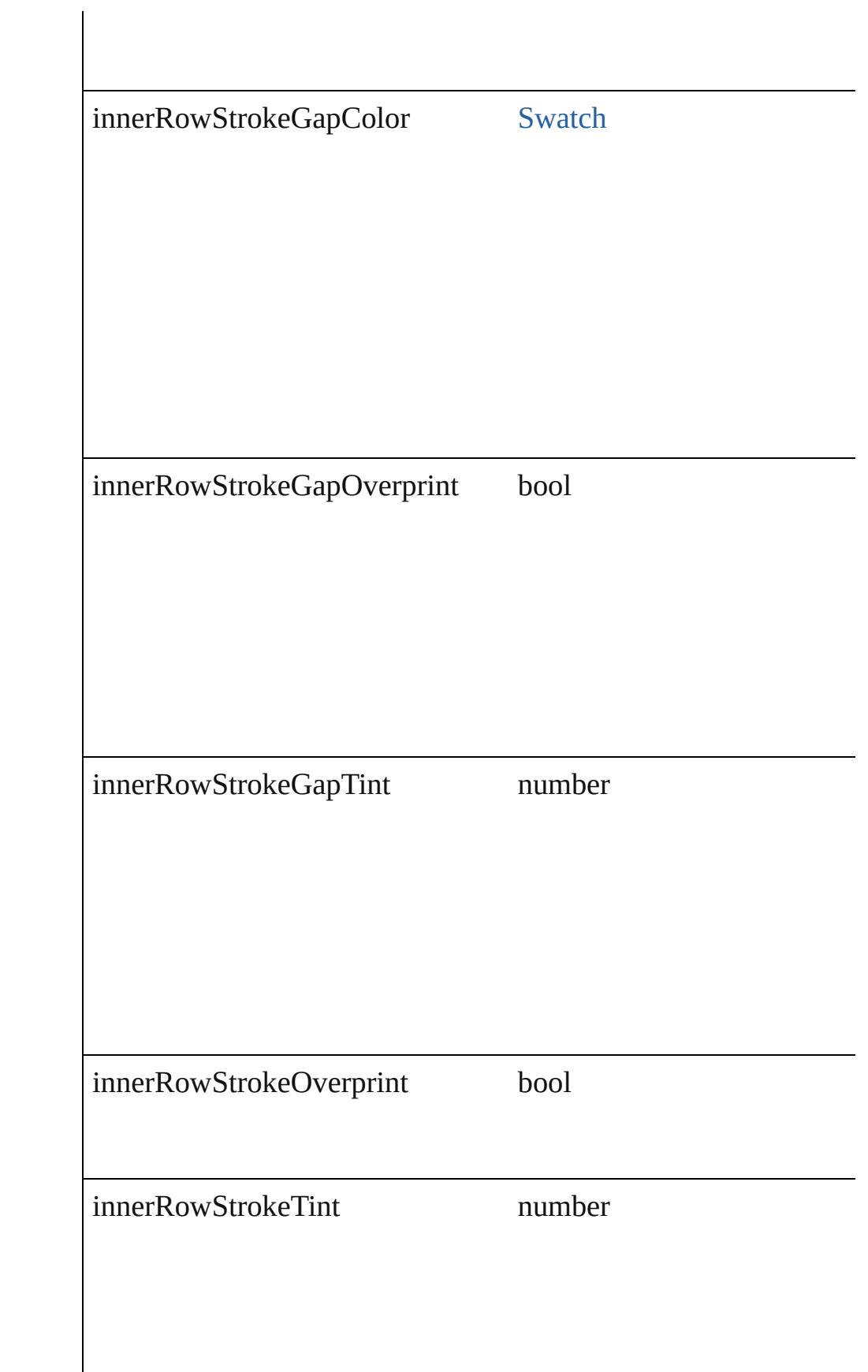

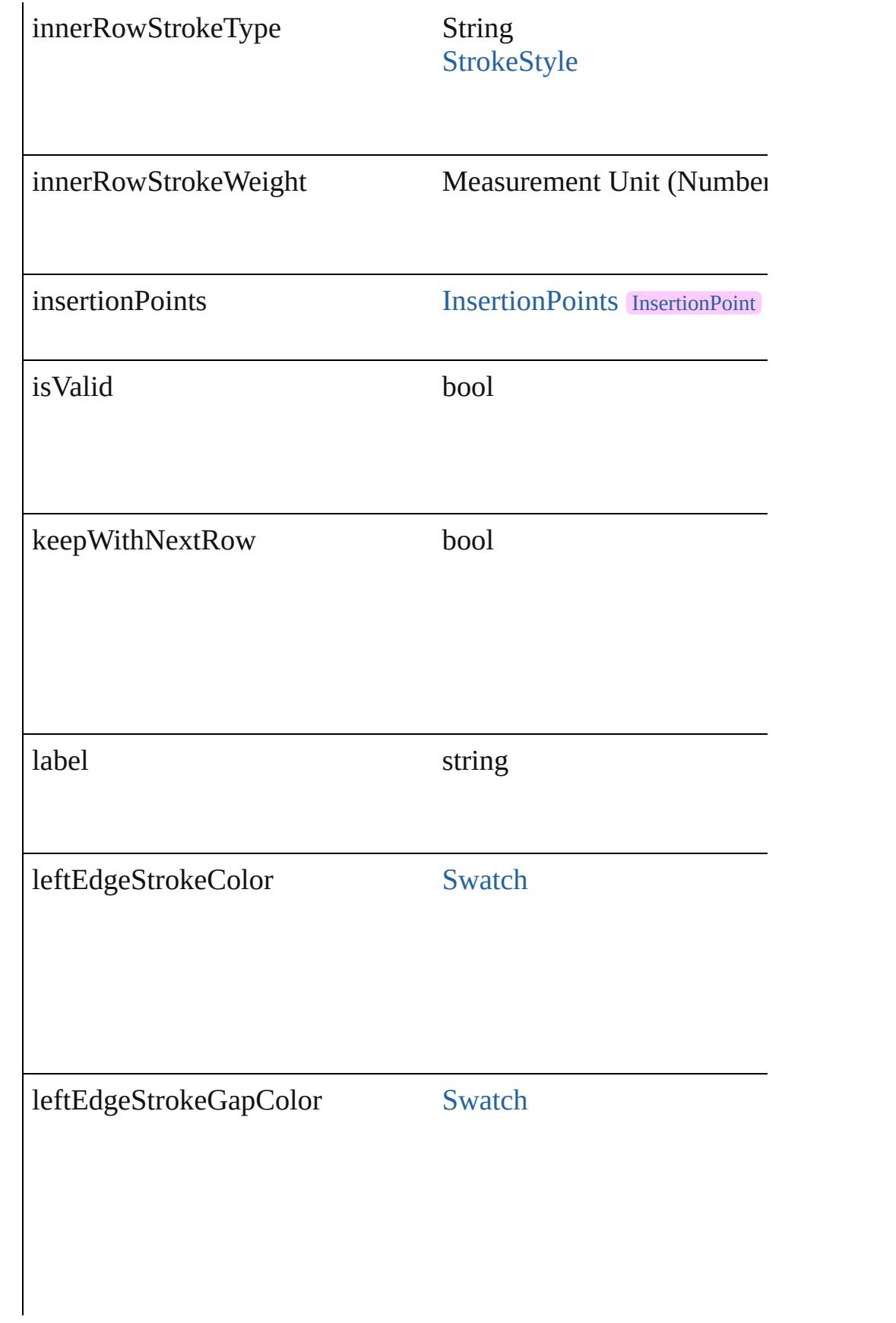

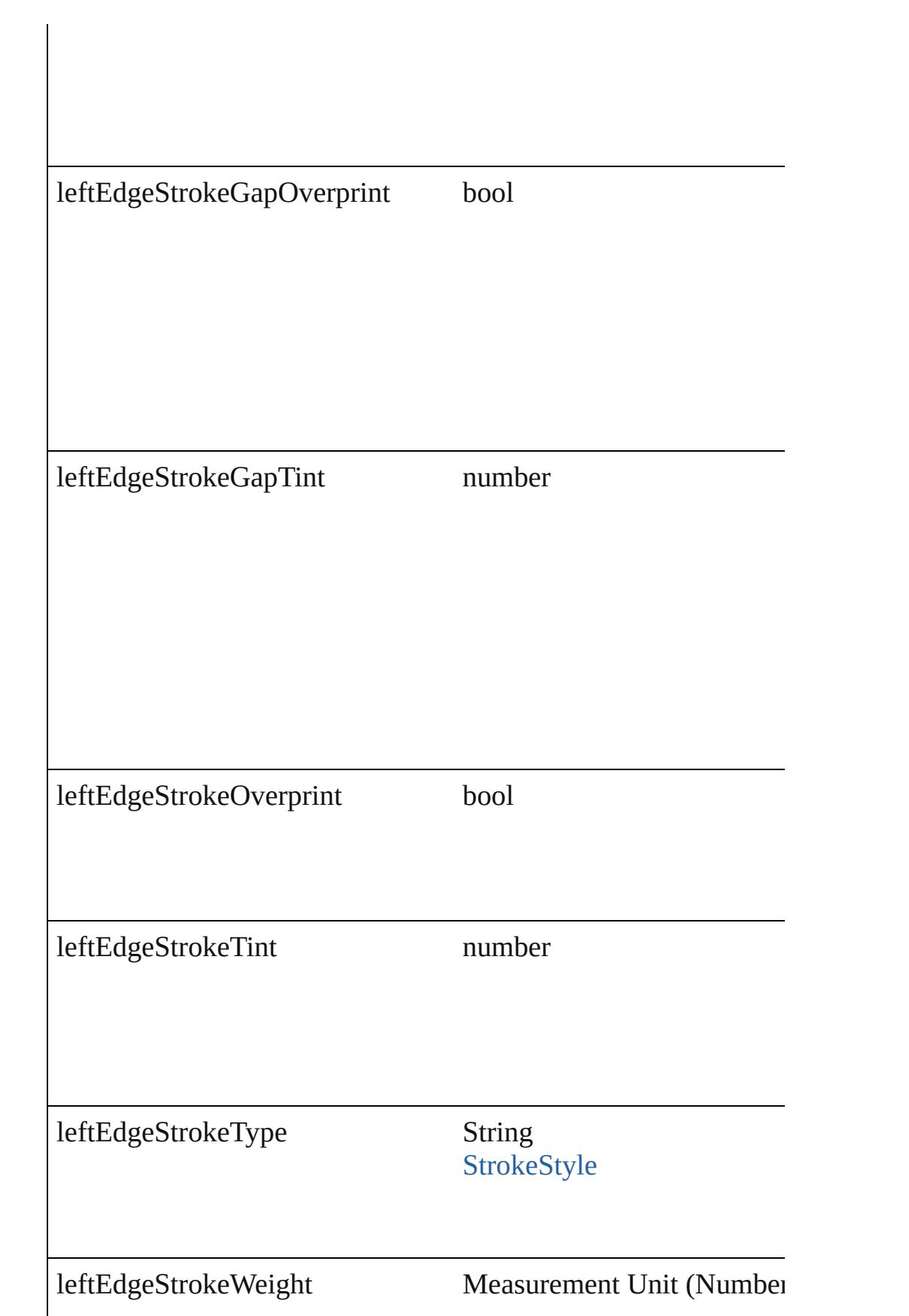

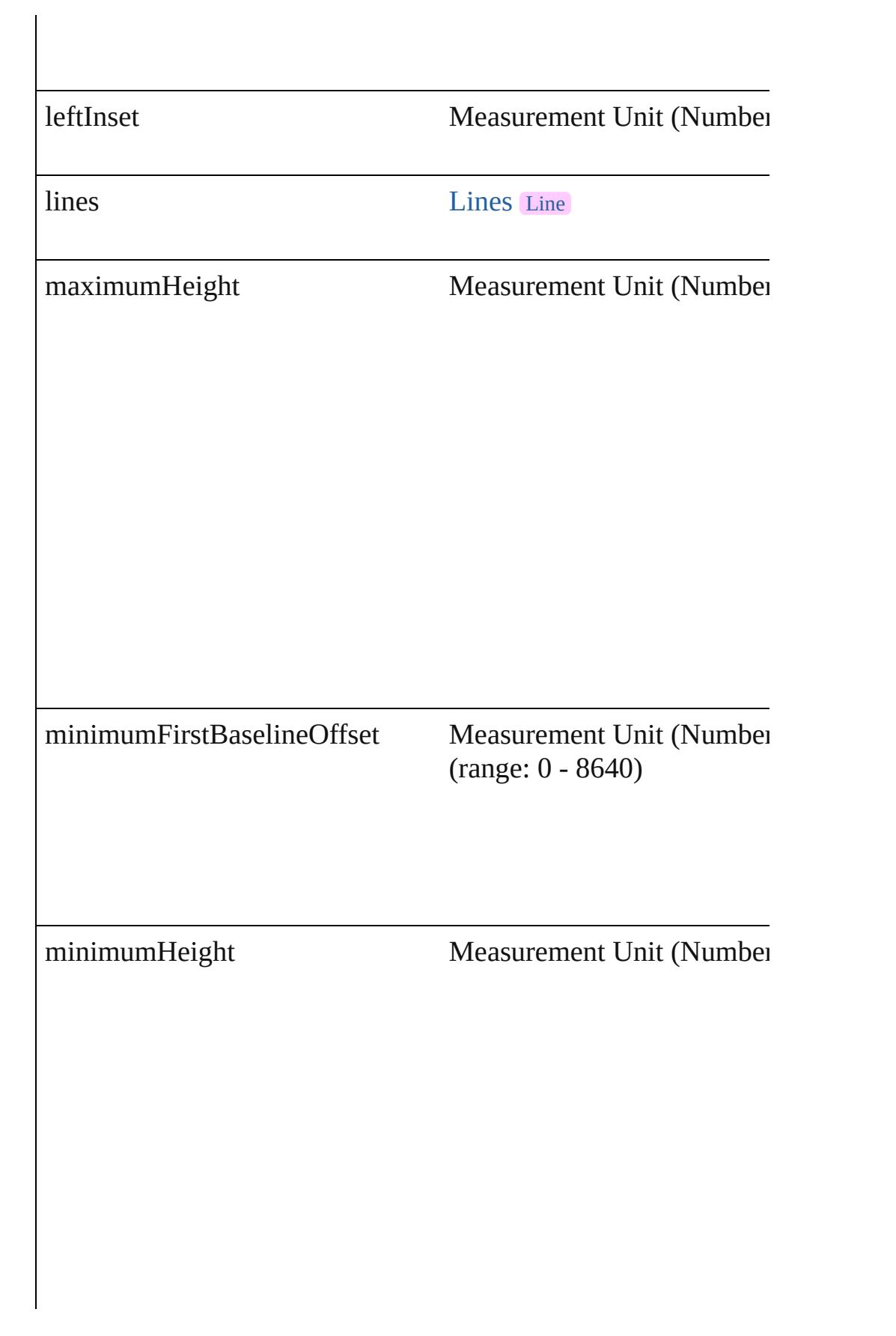

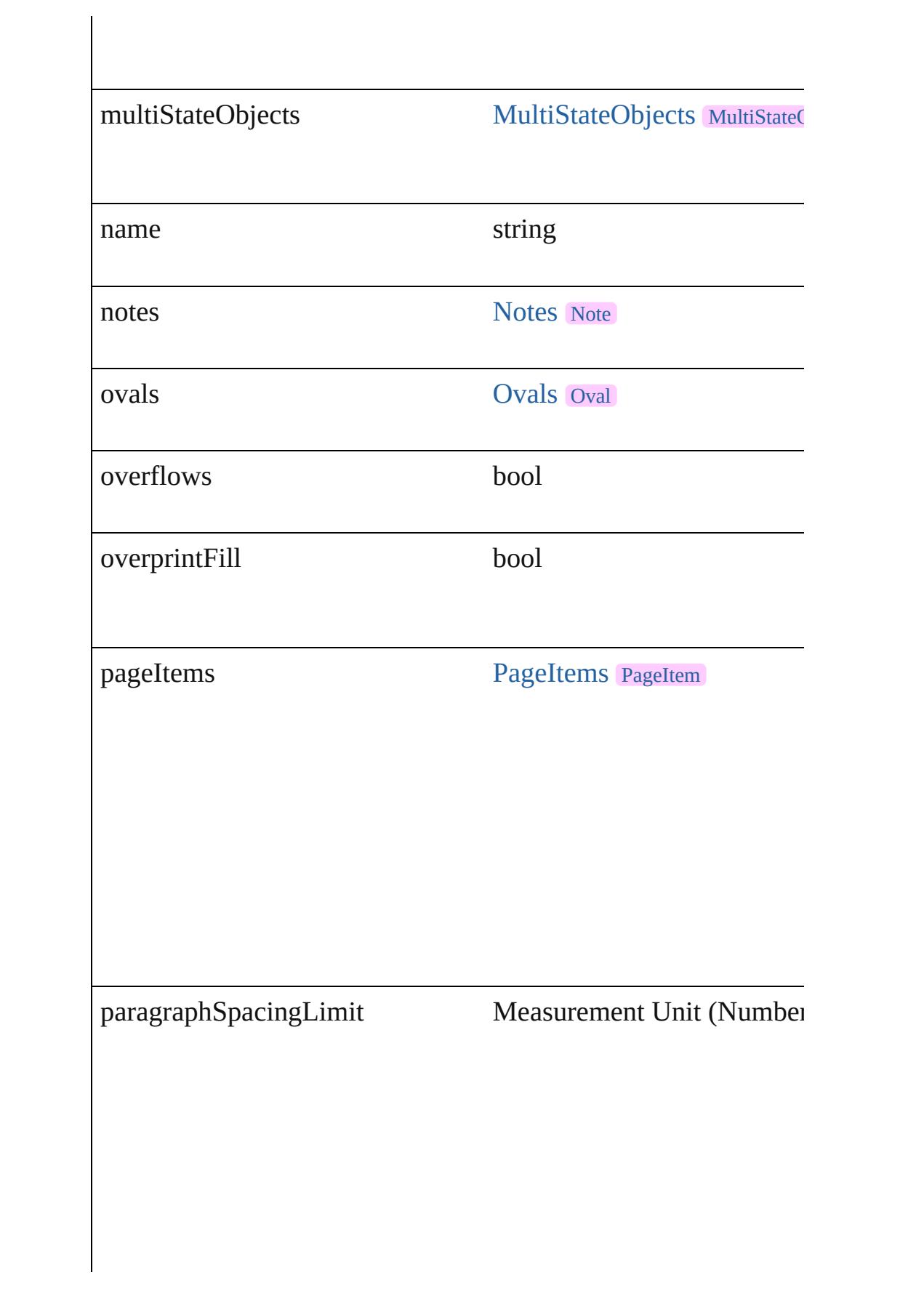

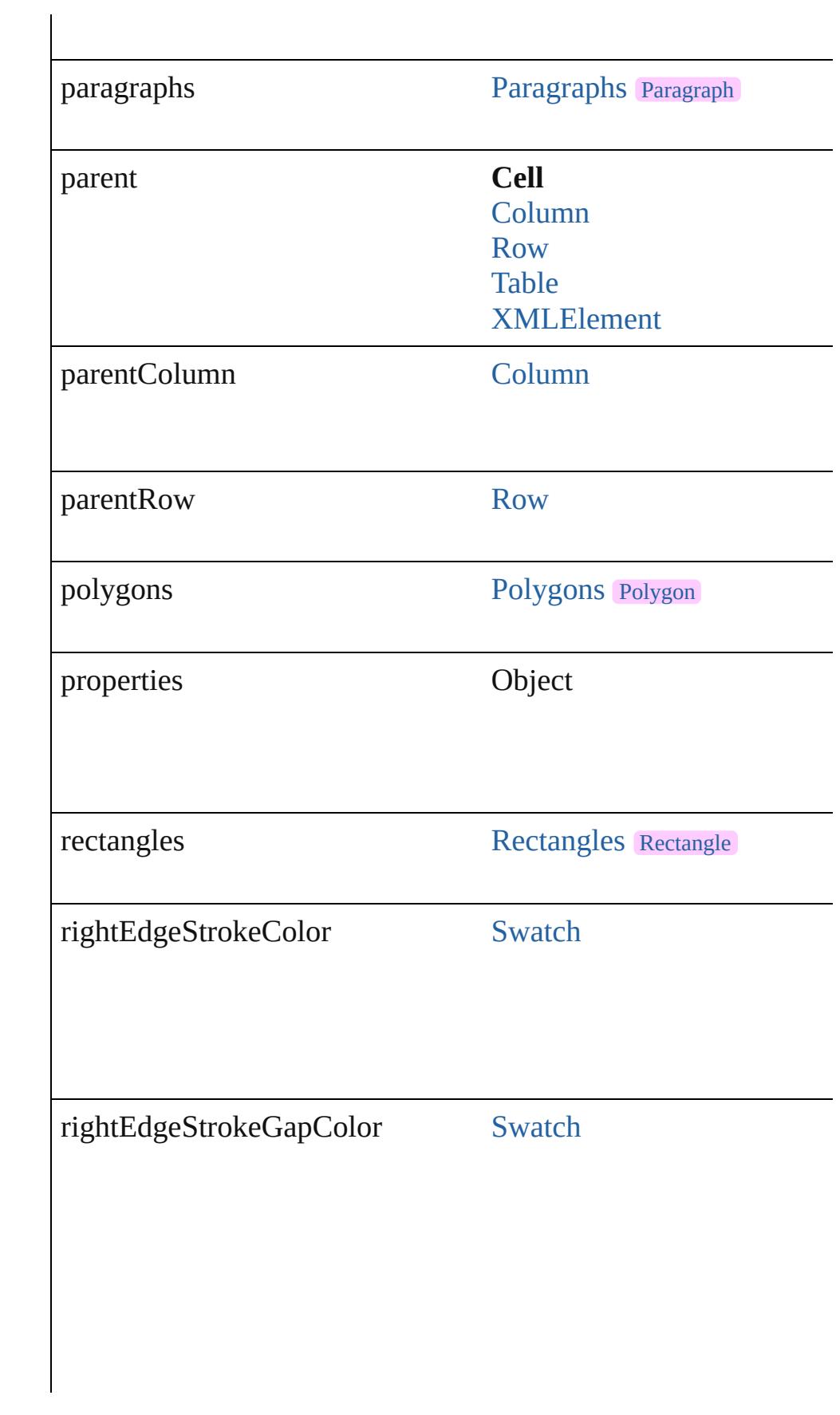

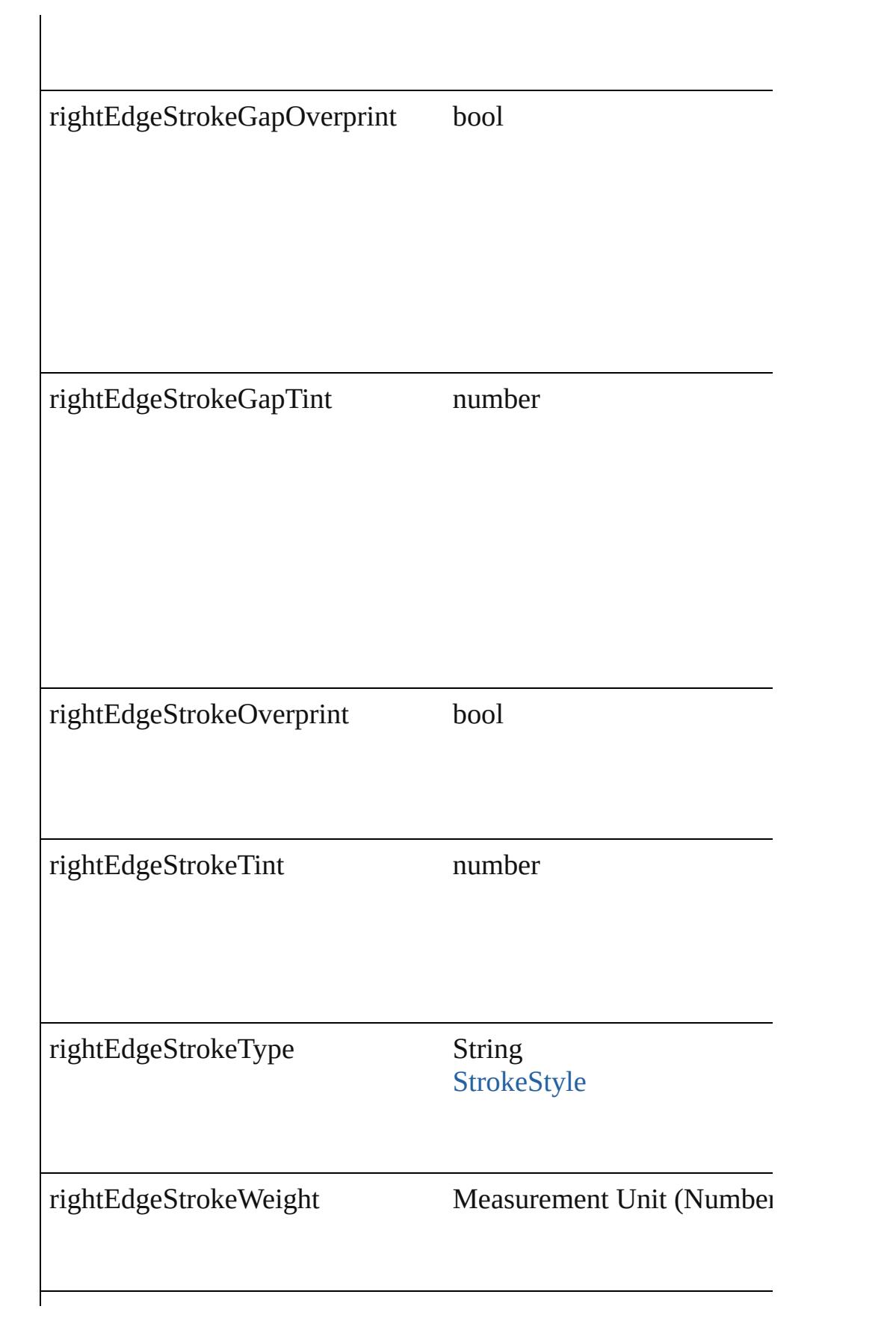

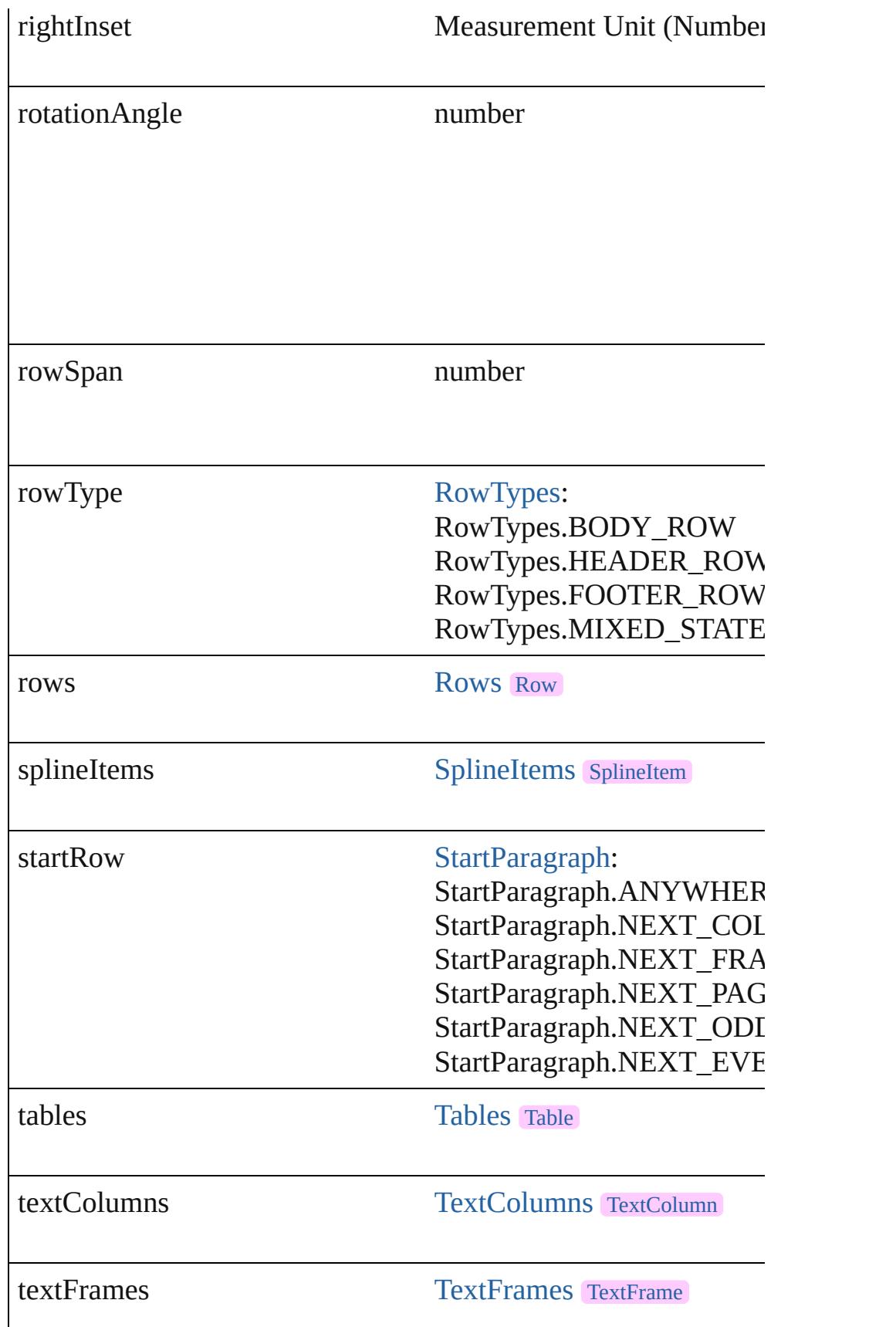

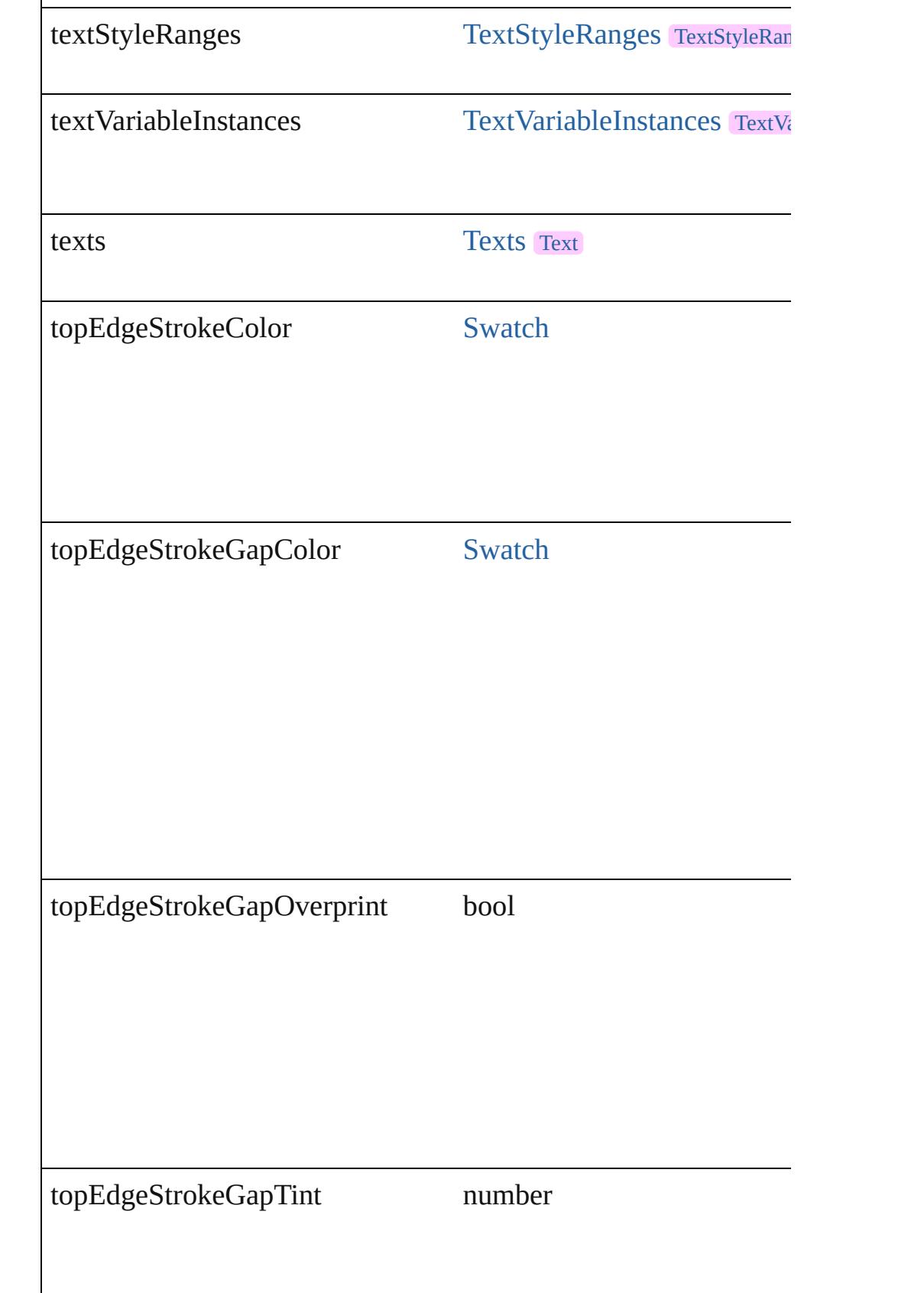

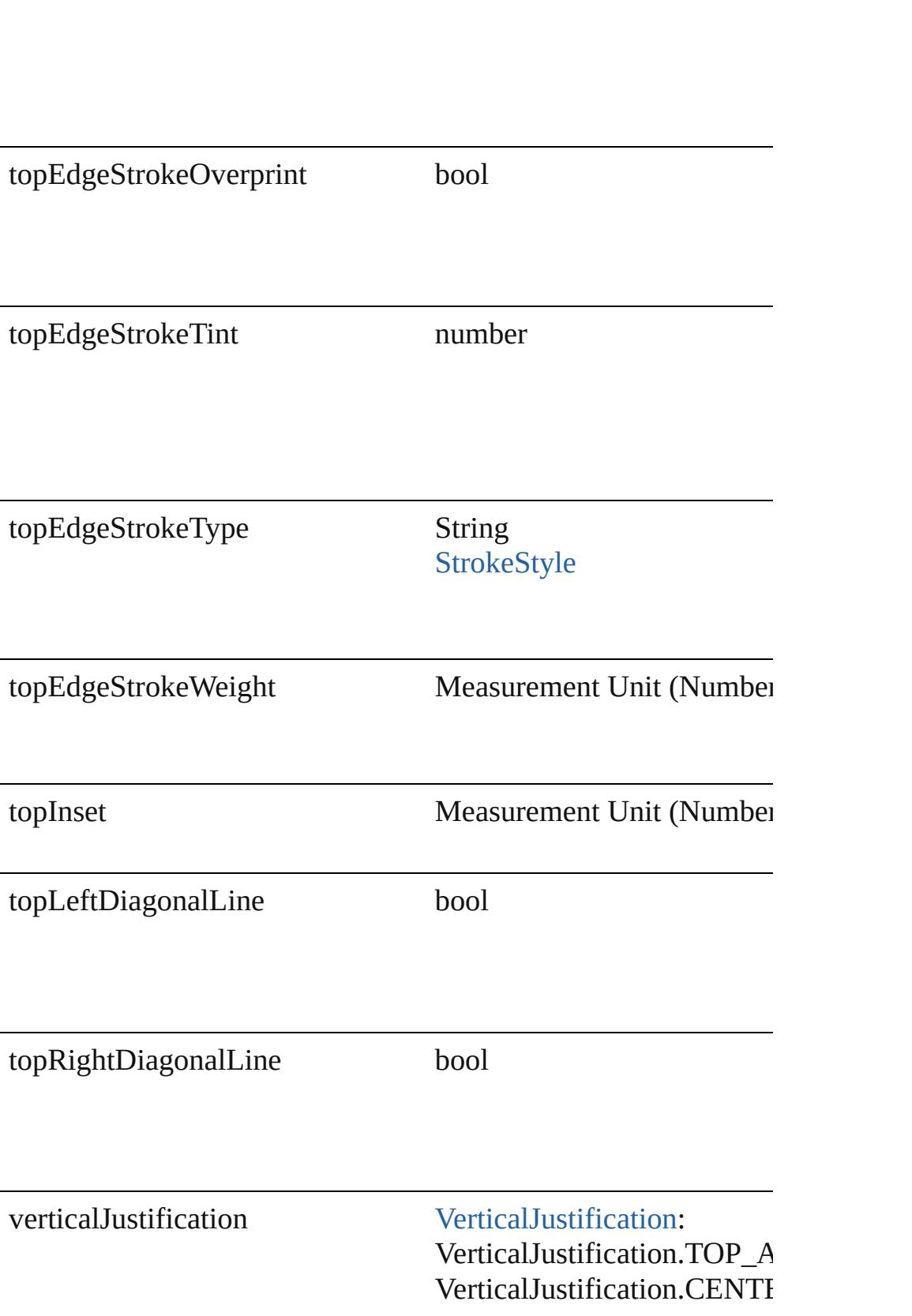

<span id="page-2584-3"></span><span id="page-2584-2"></span><span id="page-2584-1"></span><span id="page-2584-0"></span>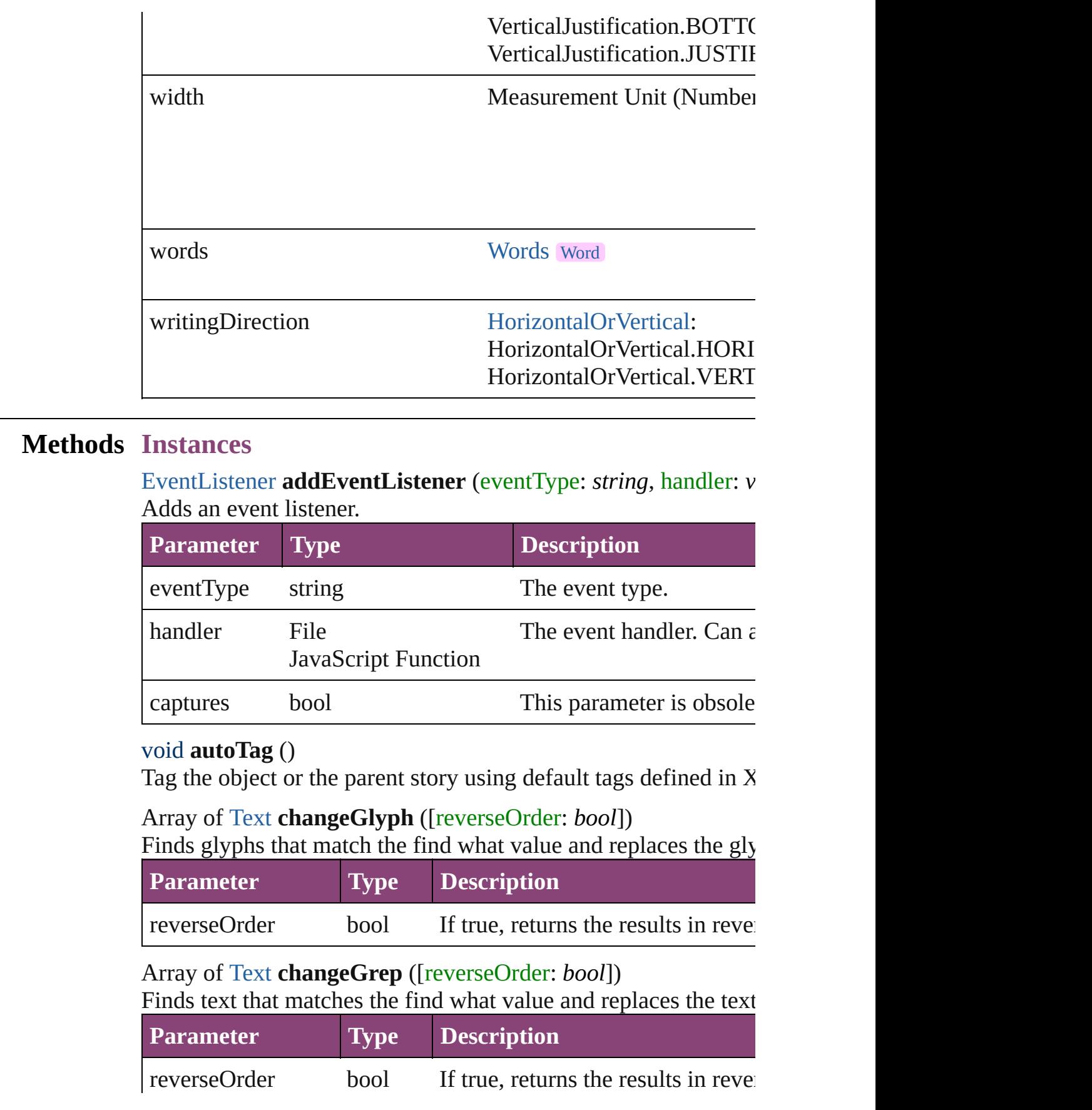

<span id="page-2585-0"></span>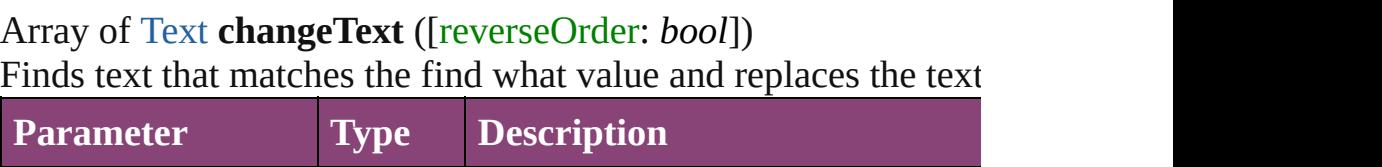

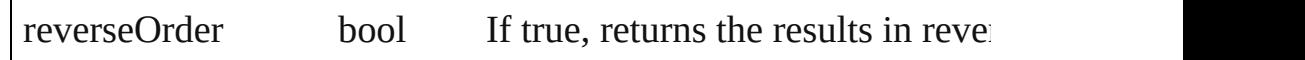

Array of [Text](#page-3304-0) **changeTransliterate** ([reverseOrder: *bool*]) Finds text that matches the find character type value and replace value.

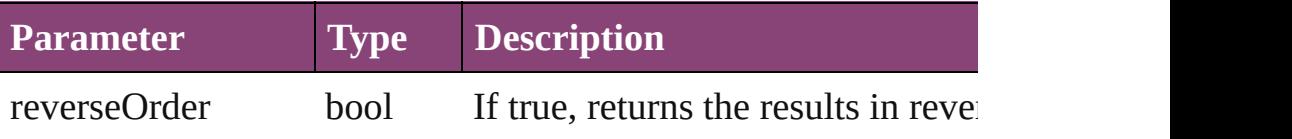

<span id="page-2585-1"></span>void **clearCellStyleOverrides** ([clearingOverridesThroughRoot Clear Cell Style Overrides

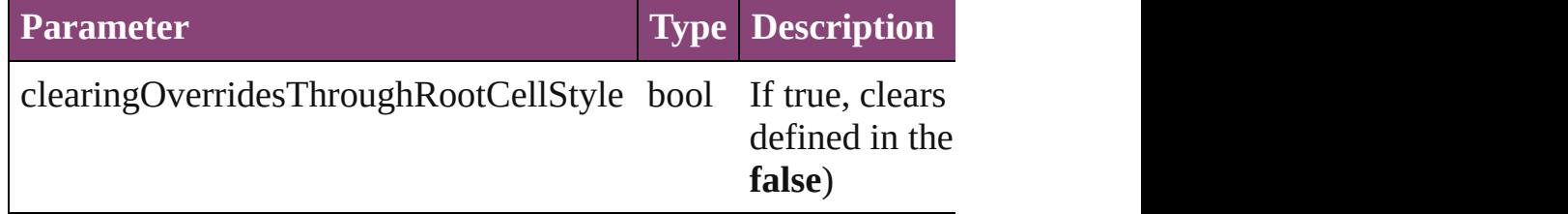

<span id="page-2585-2"></span>void **convertBulletsAndNumberingToText** () Convert bullets and numbering to text.

#### <span id="page-2585-3"></span>Array of [PageItem](#page-1768-0) **createOutlines** ()

Converts text to outlines. Each line of text becomes a polygon o

#### string **extractLabel** (key: *string*)

Gets the label value associated with the specified key.

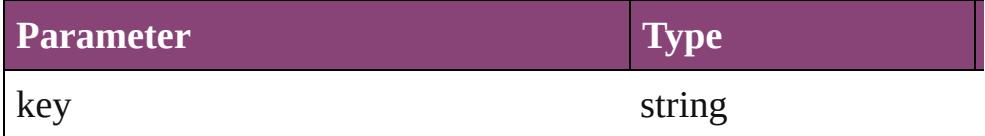

Array of [Text](#page-3304-0) **findGlyph** ([reverseOrder: *bool*]) Finds glyphs that match the find what value.

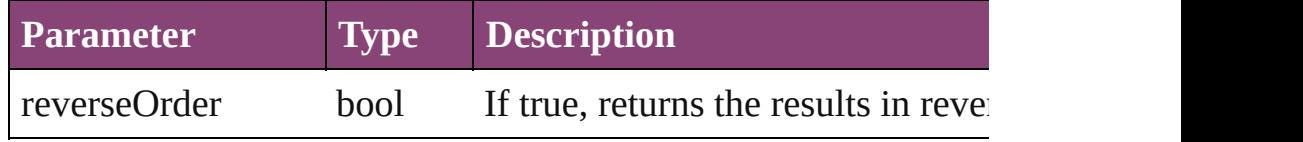

<span id="page-2585-4"></span>Array of [Text](#page-3304-0) **findGrep** ([reverseOrder: *bool*]) Finds text that matches the find what value.

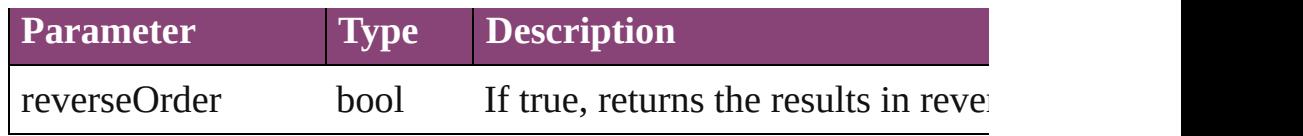

<span id="page-2586-0"></span>Array of [Text](#page-3304-0) **findText** ([reverseOrder: *bool*]) Finds text that matches the find what value.

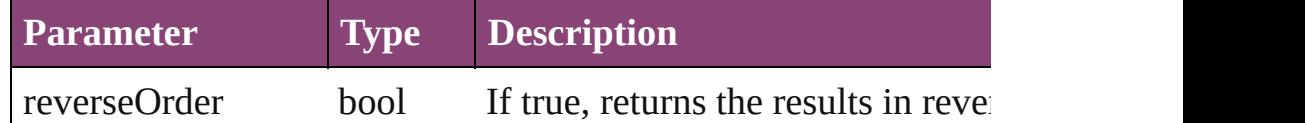

<span id="page-2586-1"></span>Array of [Text](#page-3304-0) **findTransliterate** ([reverseOrder: *bool*]) Finds text that matches the find character type value.

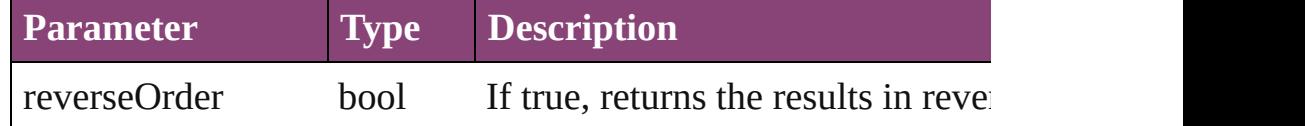

#### <span id="page-2586-2"></span>Array of [Cell](#page-2564-0) **getElements** ()

Resolves the object specifier, creating an array of object reference

#### <span id="page-2586-3"></span>void **insertLabel** (key: *string*, value: *string*)

Sets the label to the value associated with the specified key.

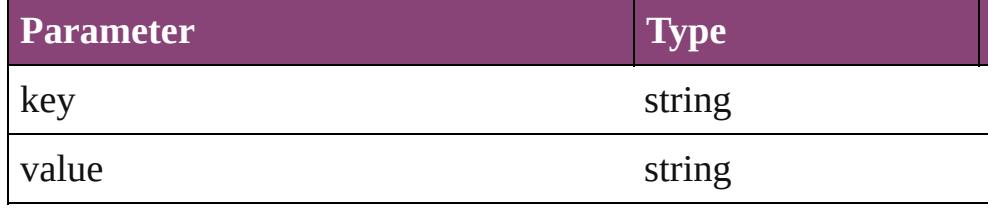

#### <span id="page-2586-5"></span>[Cell](#page-2564-0) **merge** ([with: *varies*])

Merges the cells.

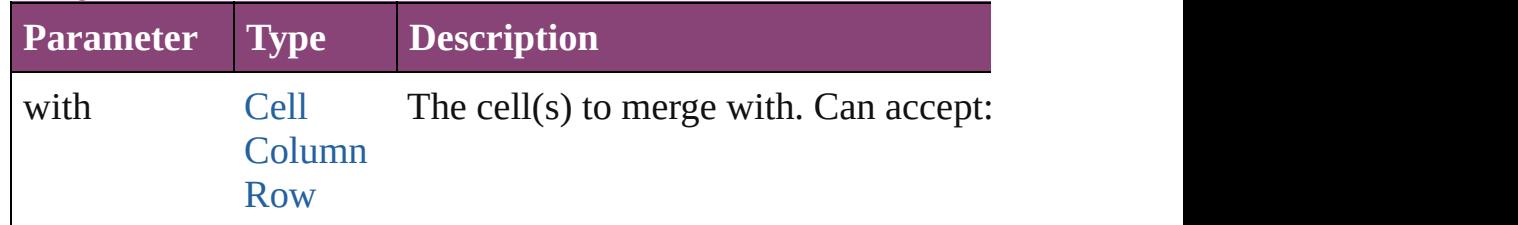

#### void **recompose** ()

Recomposes the text in the Cell.

#### void **remove** () Deletes the Cell.

<span id="page-2586-4"></span>bool **removeEventListener** (eventType: *string*, handler: *varies*[, Removes the event listener.

<span id="page-2587-3"></span><span id="page-2587-2"></span><span id="page-2587-1"></span><span id="page-2587-0"></span>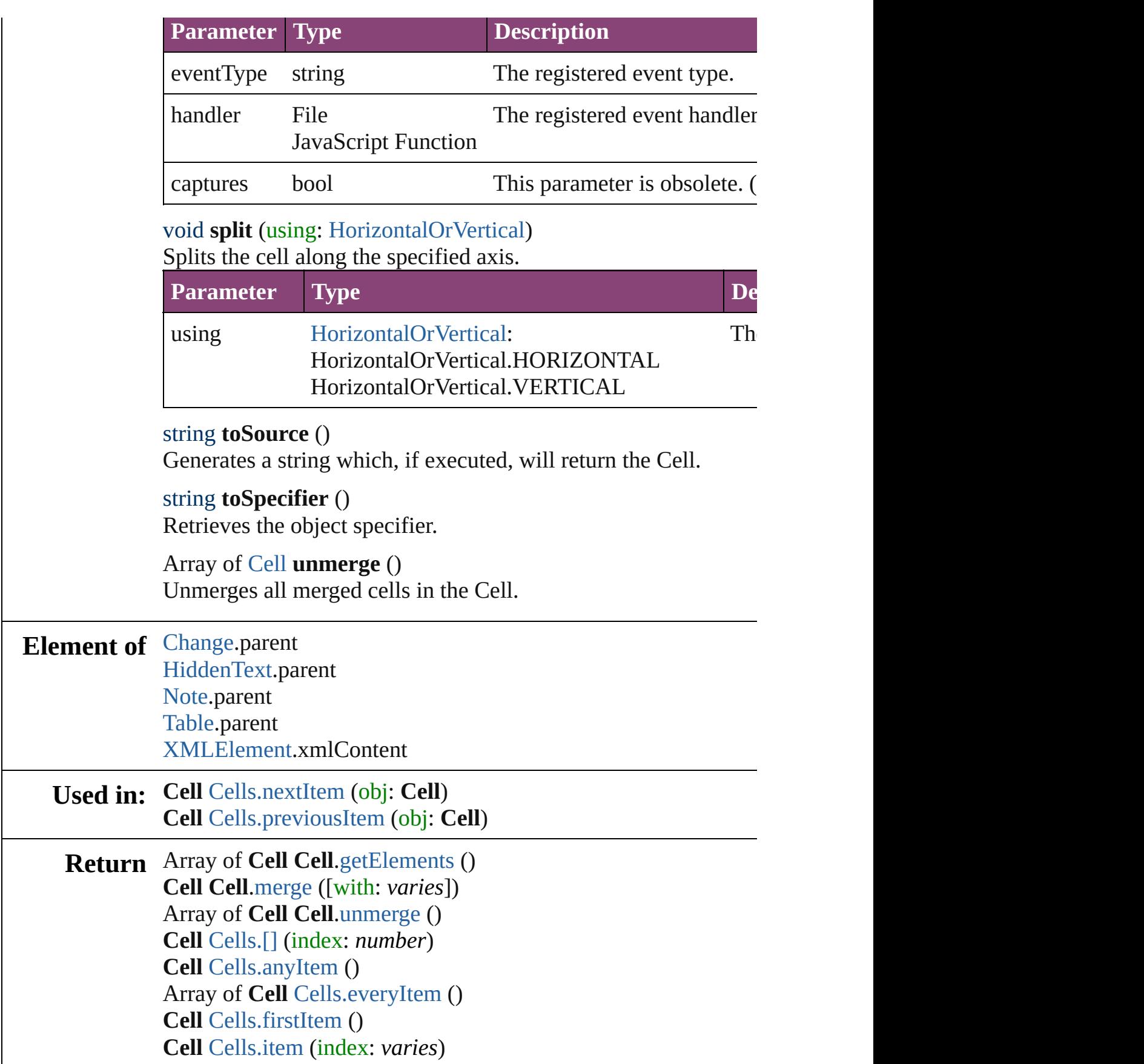

**Cell** [Cells.itemByID](#page-2625-2) (id: *number*) **Cell** [Cells.itemByName](#page-2625-3) (name: *string*) Array of **Cell** [Cells.itemByRange](#page-2625-4) (from: *varies*, to: *varies*) **Cell** [Cells.lastItem](#page-2625-5) () **Cell** [Cells.middleItem](#page-2625-6) () **Cell** [Cells.nextItem](#page-2625-0) (obj: **Cell**) **Cell** [Cells.previousItem](#page-2625-1) (obj: **Cell**) **Cell** [Column.merge](#page-2646-0) ([with: *varies*]) Array of **Cell** [Column.unmerge](#page-2647-0) () **Cell** [Row.merge](#page-2672-0) ([with: *varies*]) Array of **Cell** [Row.unmerge](#page-2673-0) () Array of **Cell** [Table.unmerge](#page-2711-0) ()

Jongware, 29-<br>Apr-2012 v3.0.3i

[Contents](#page-0-0) :: [Index](#page-4017-0)

## <span id="page-2589-0"></span>**Class**

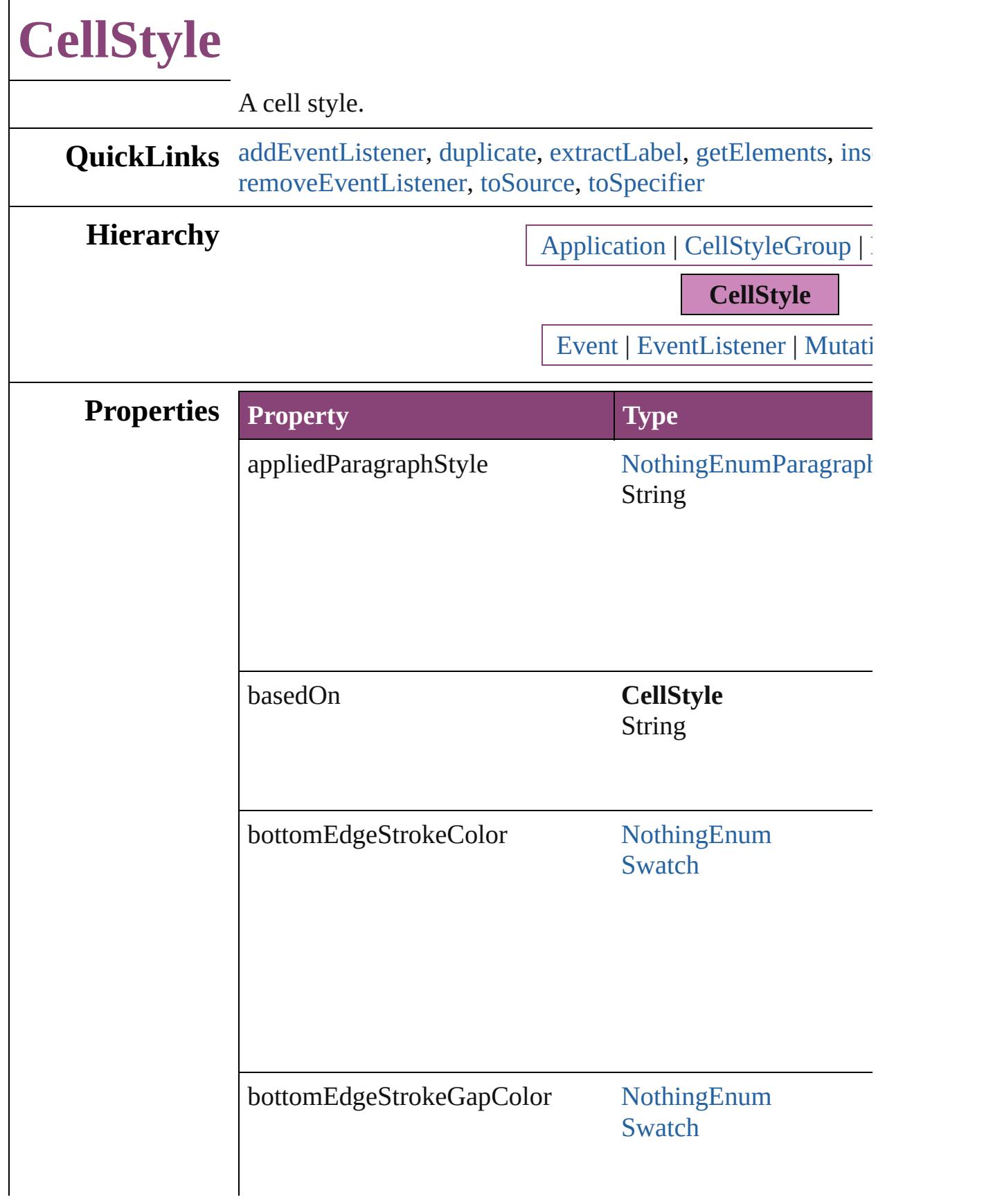

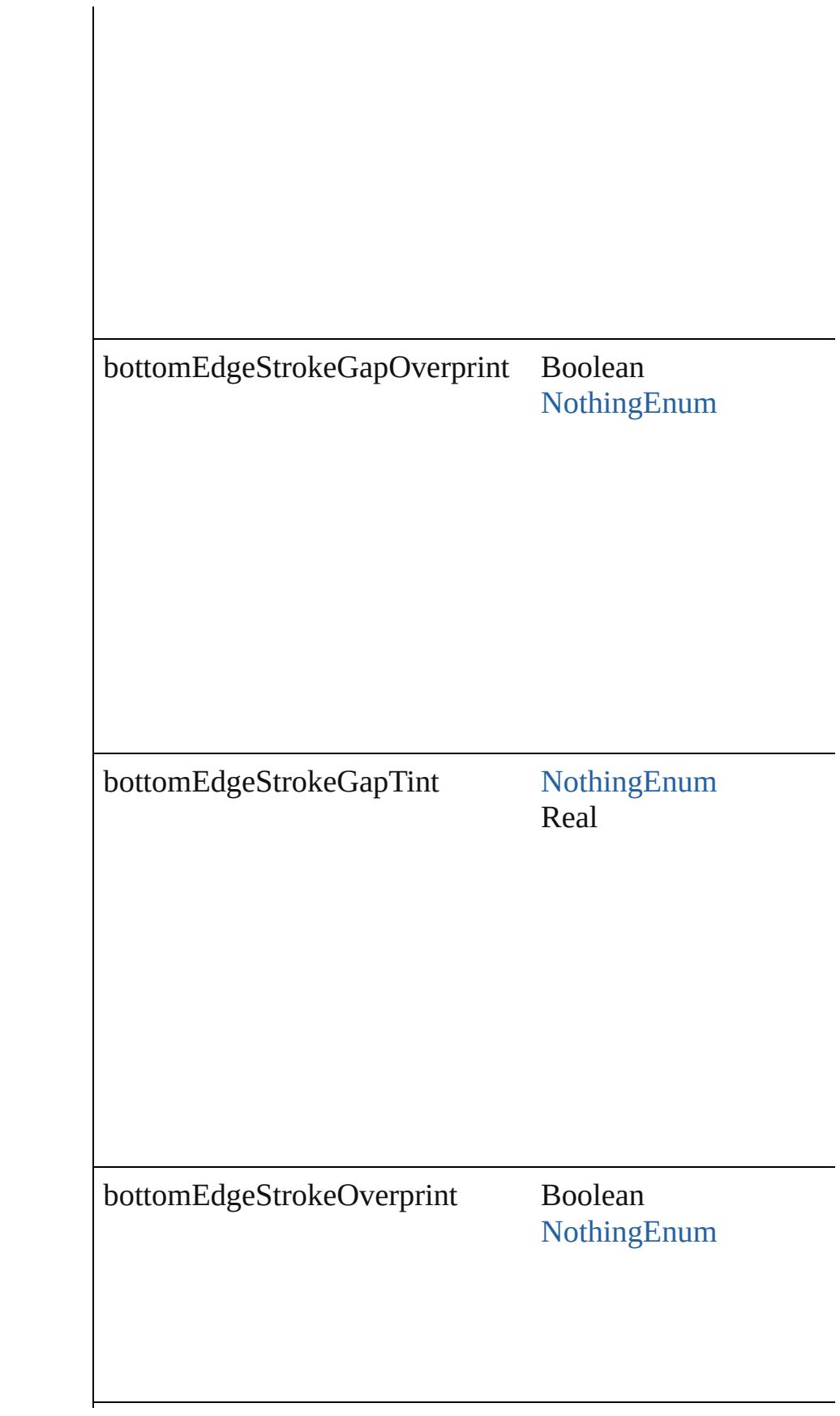
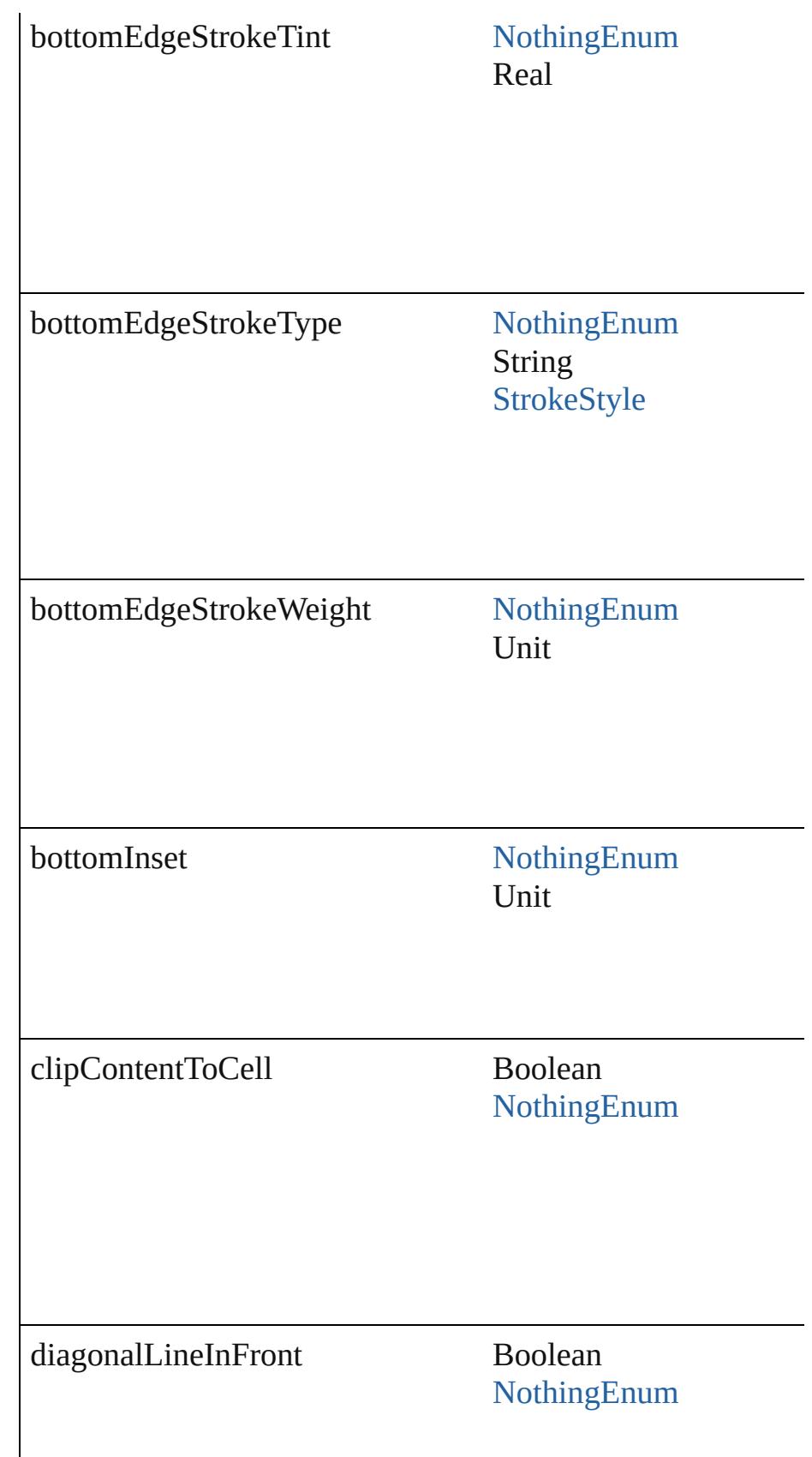

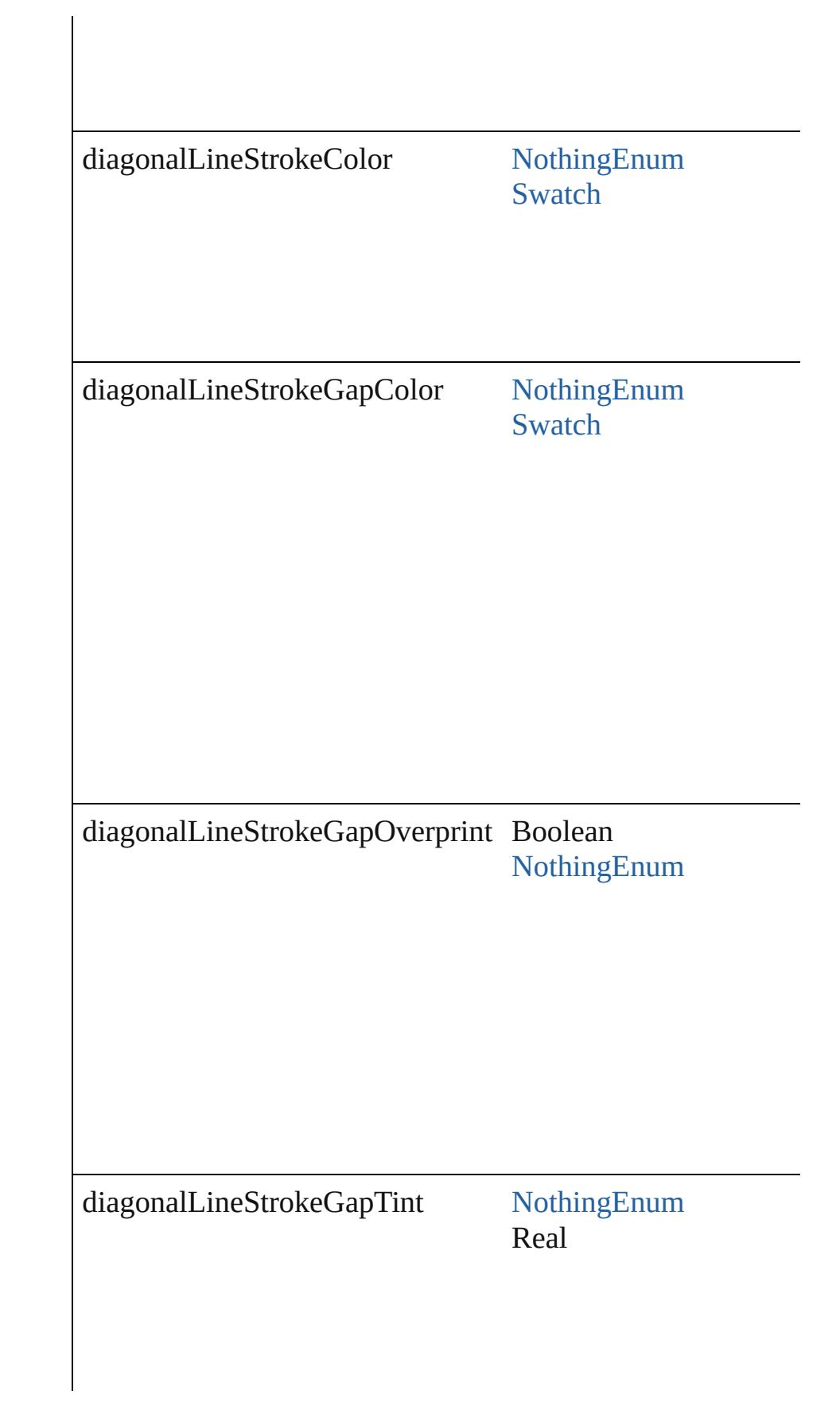

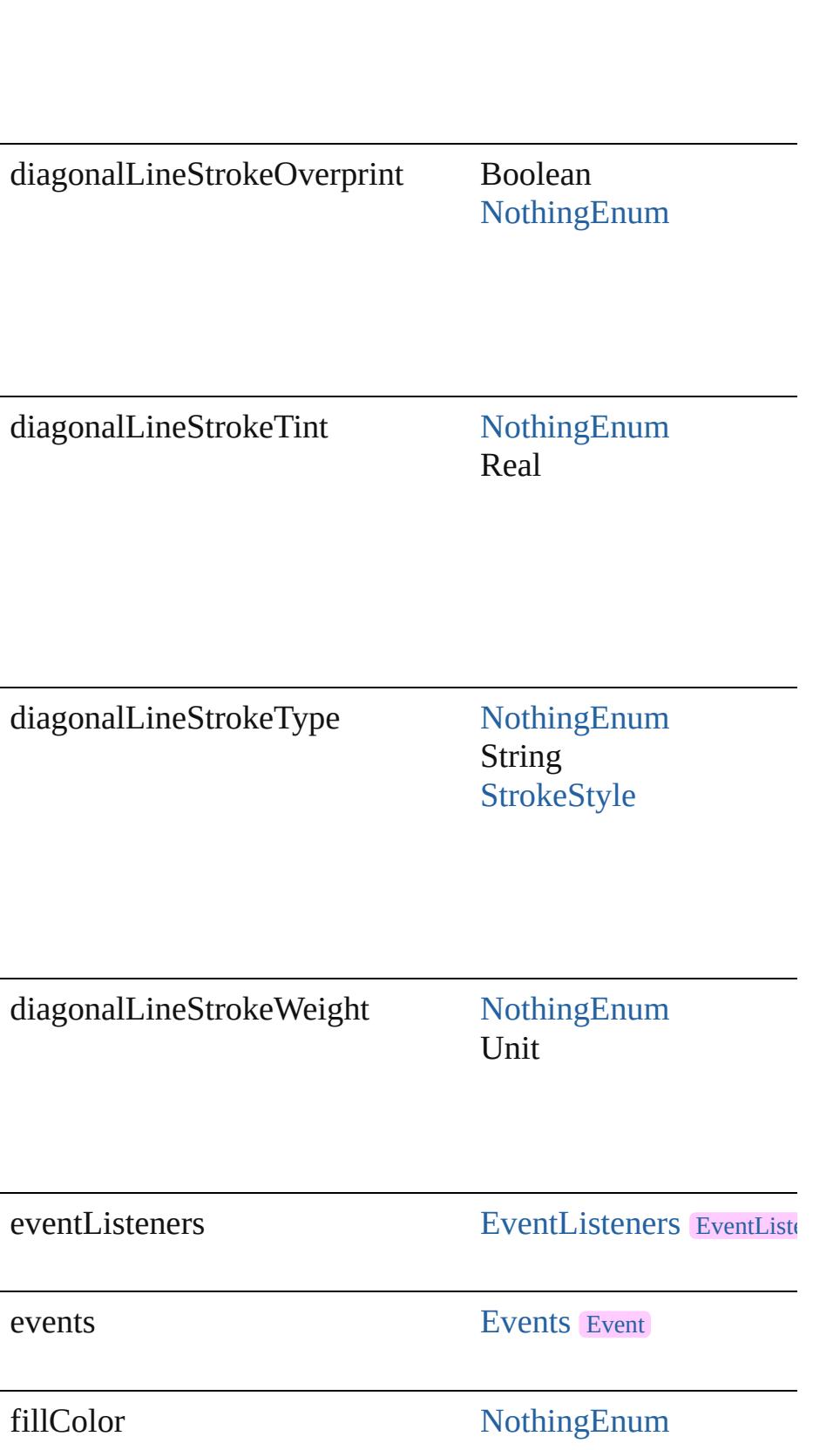

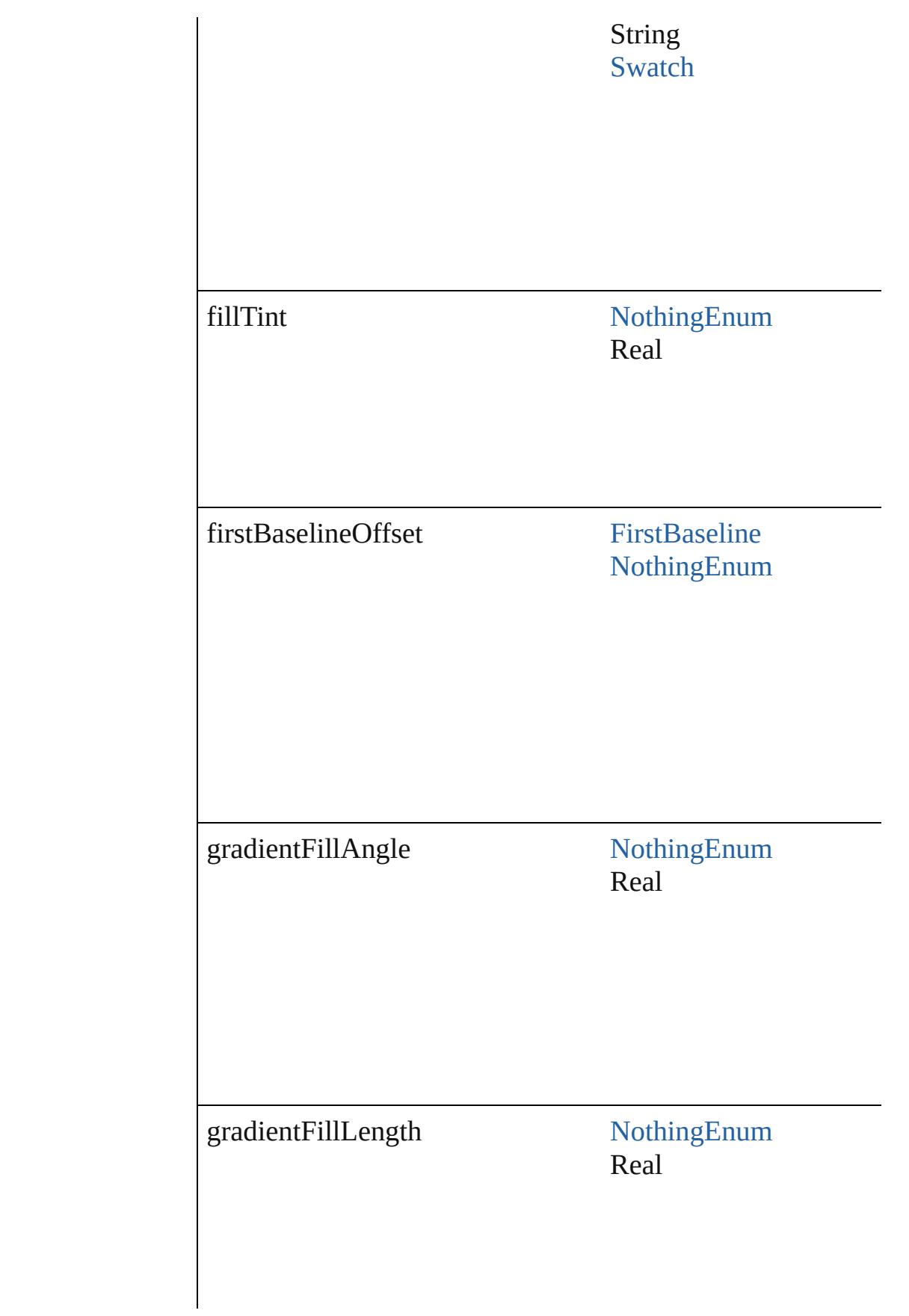

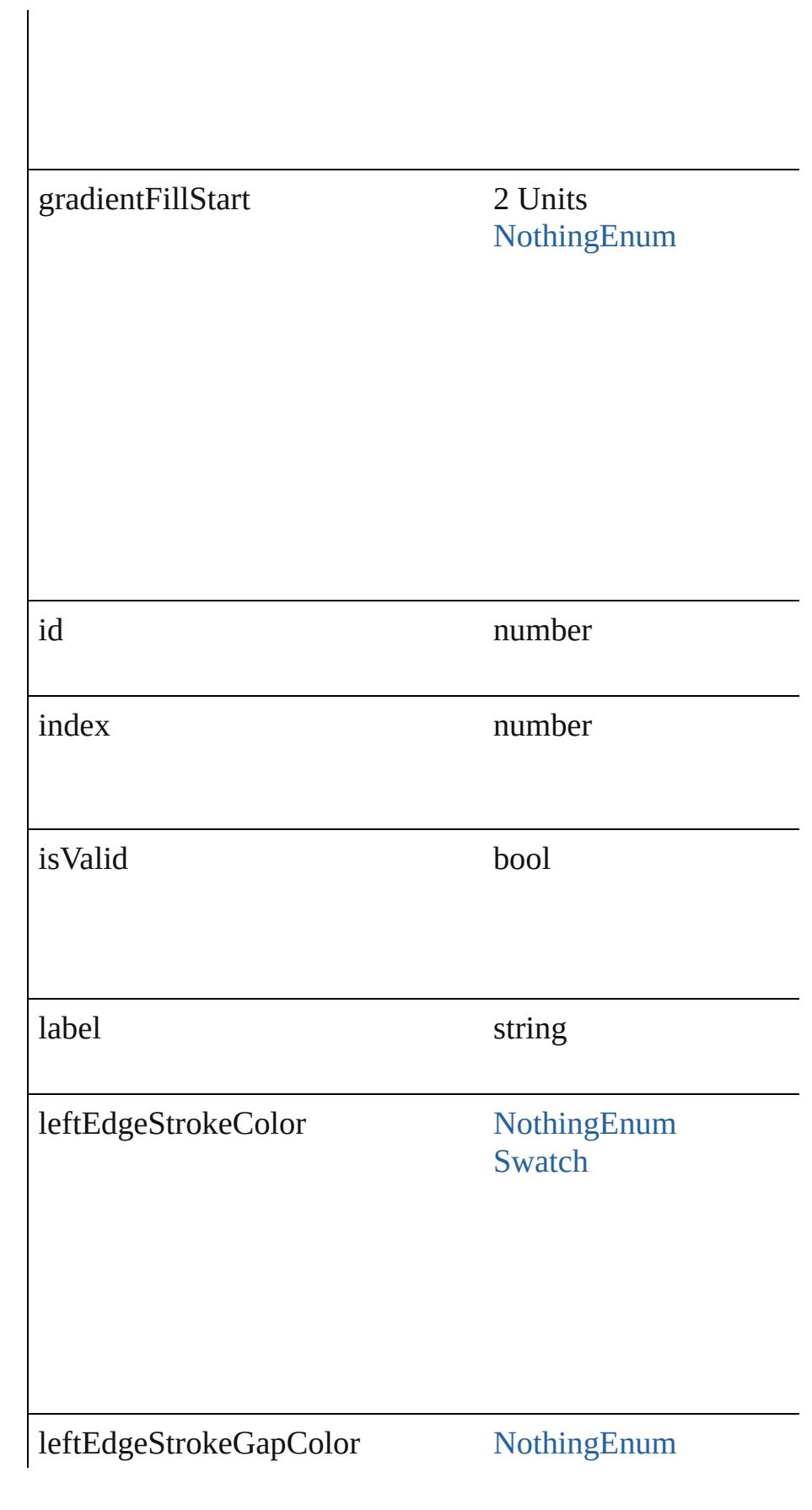

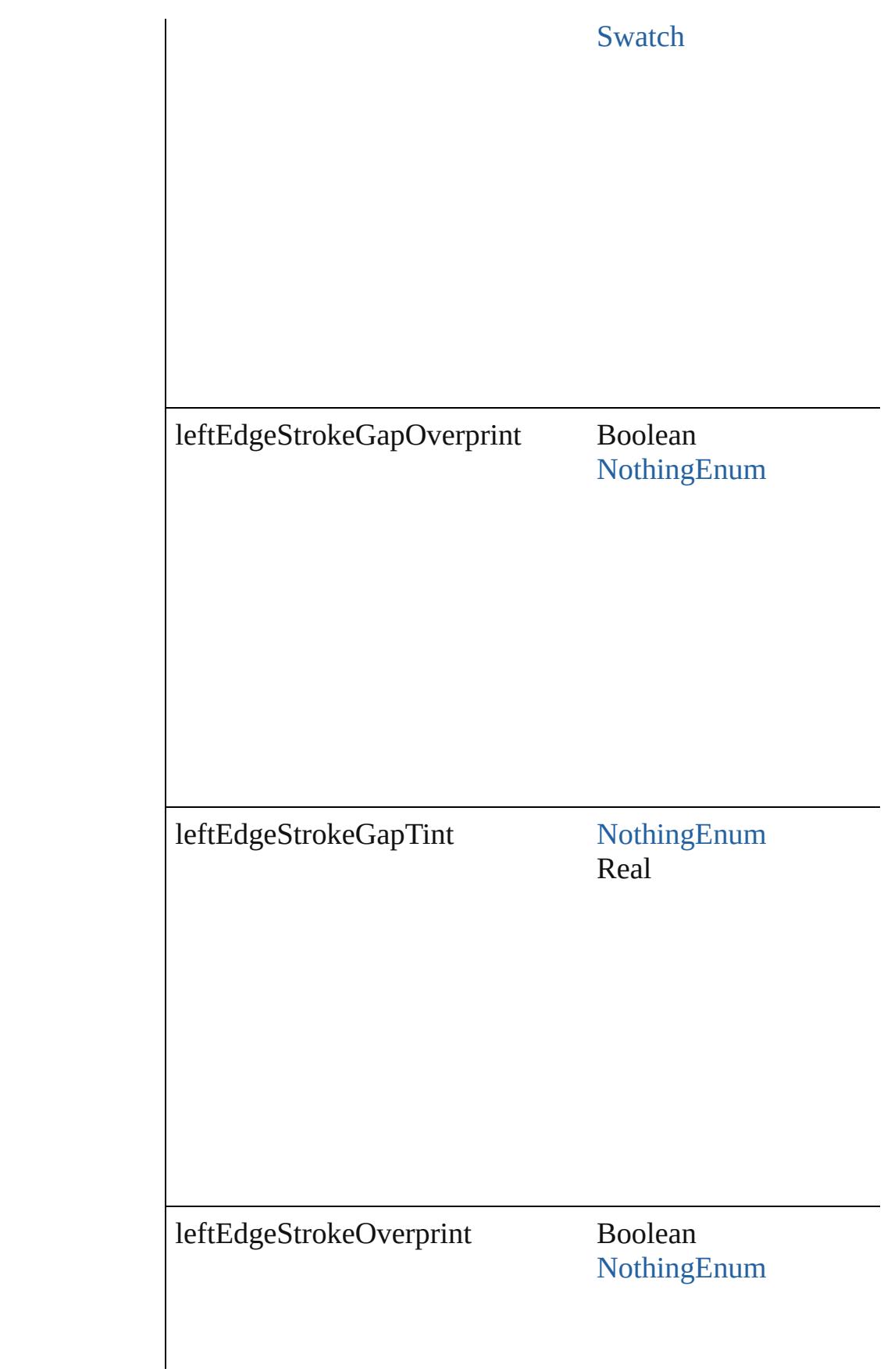

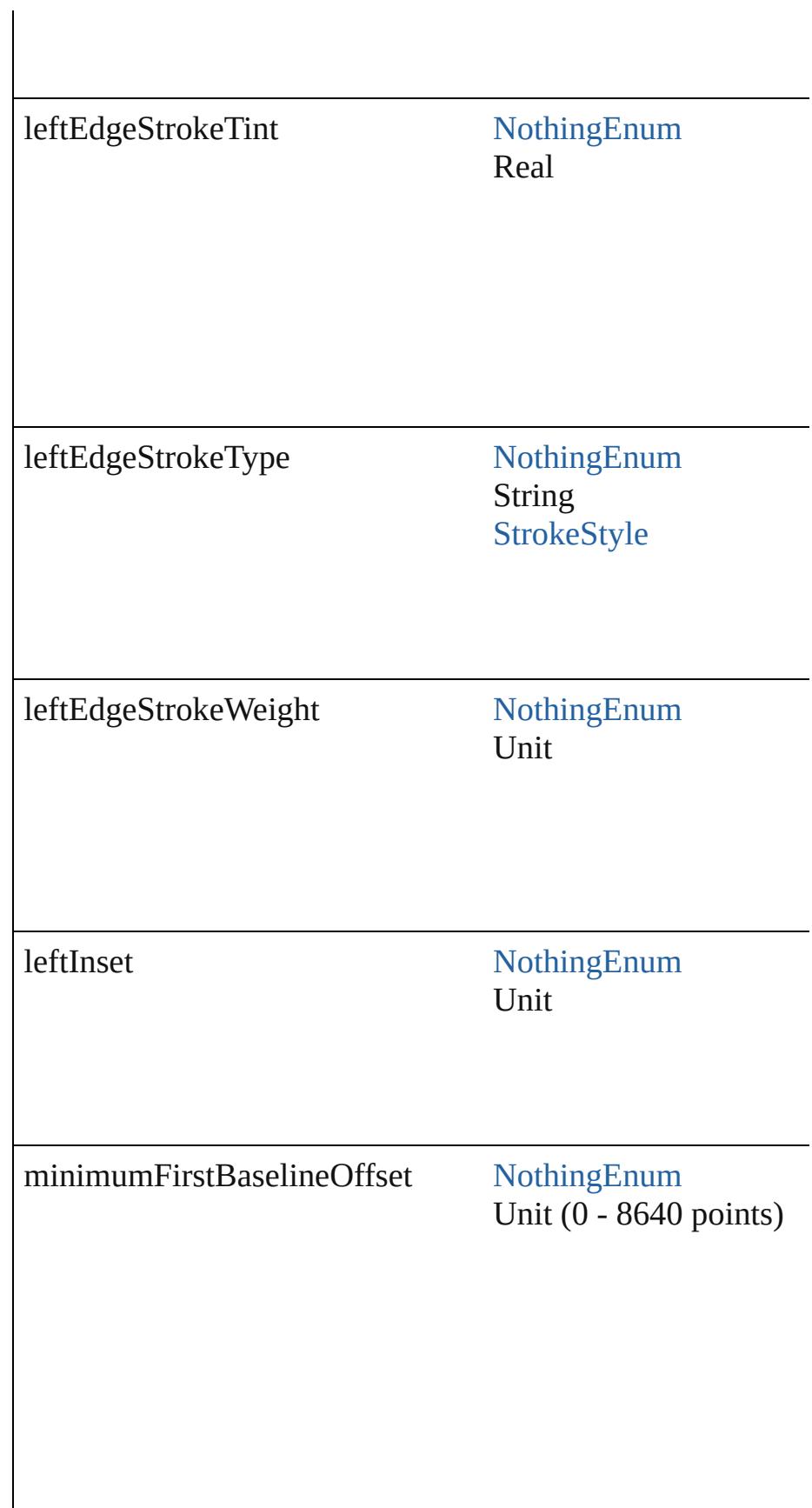

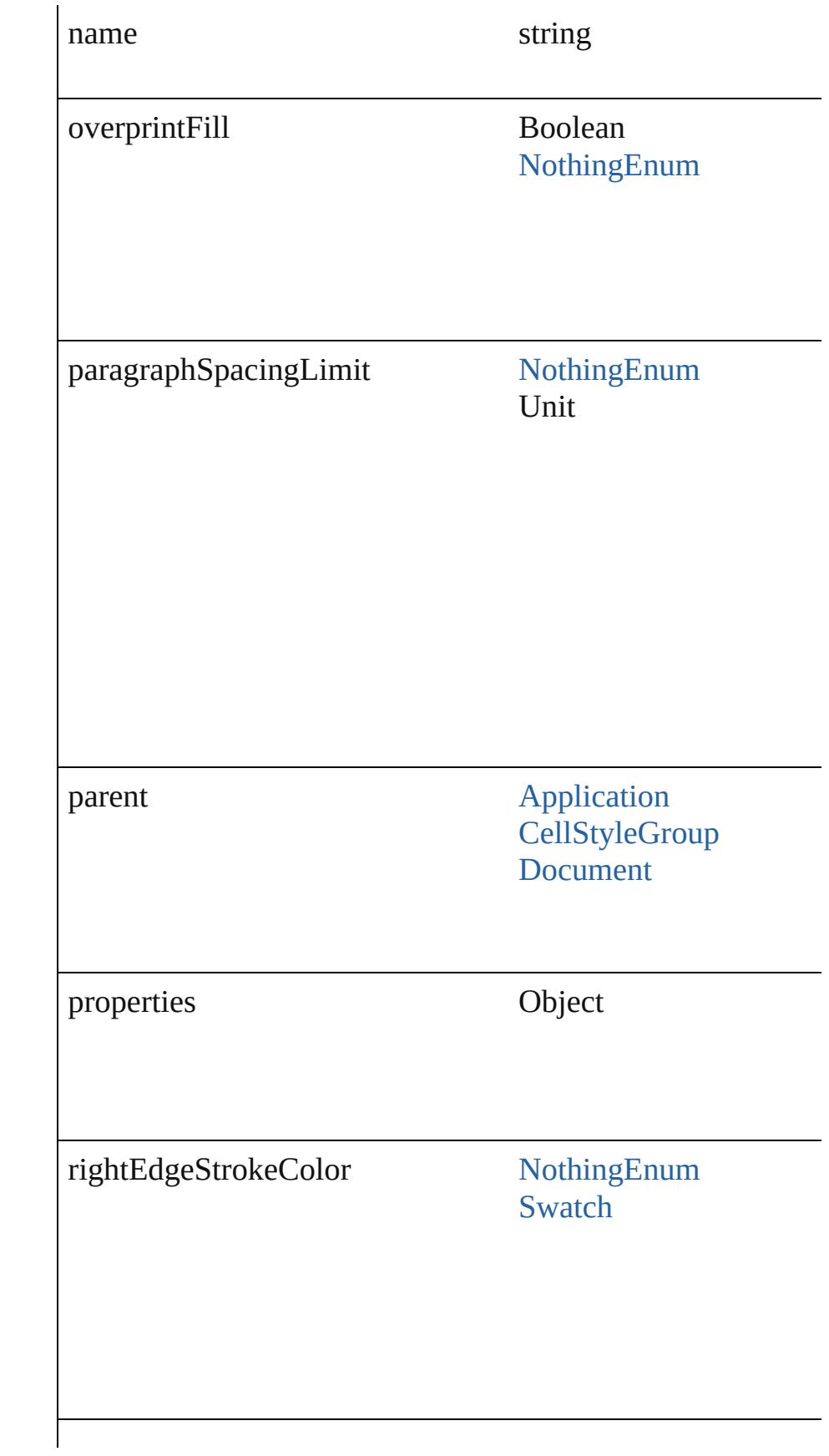

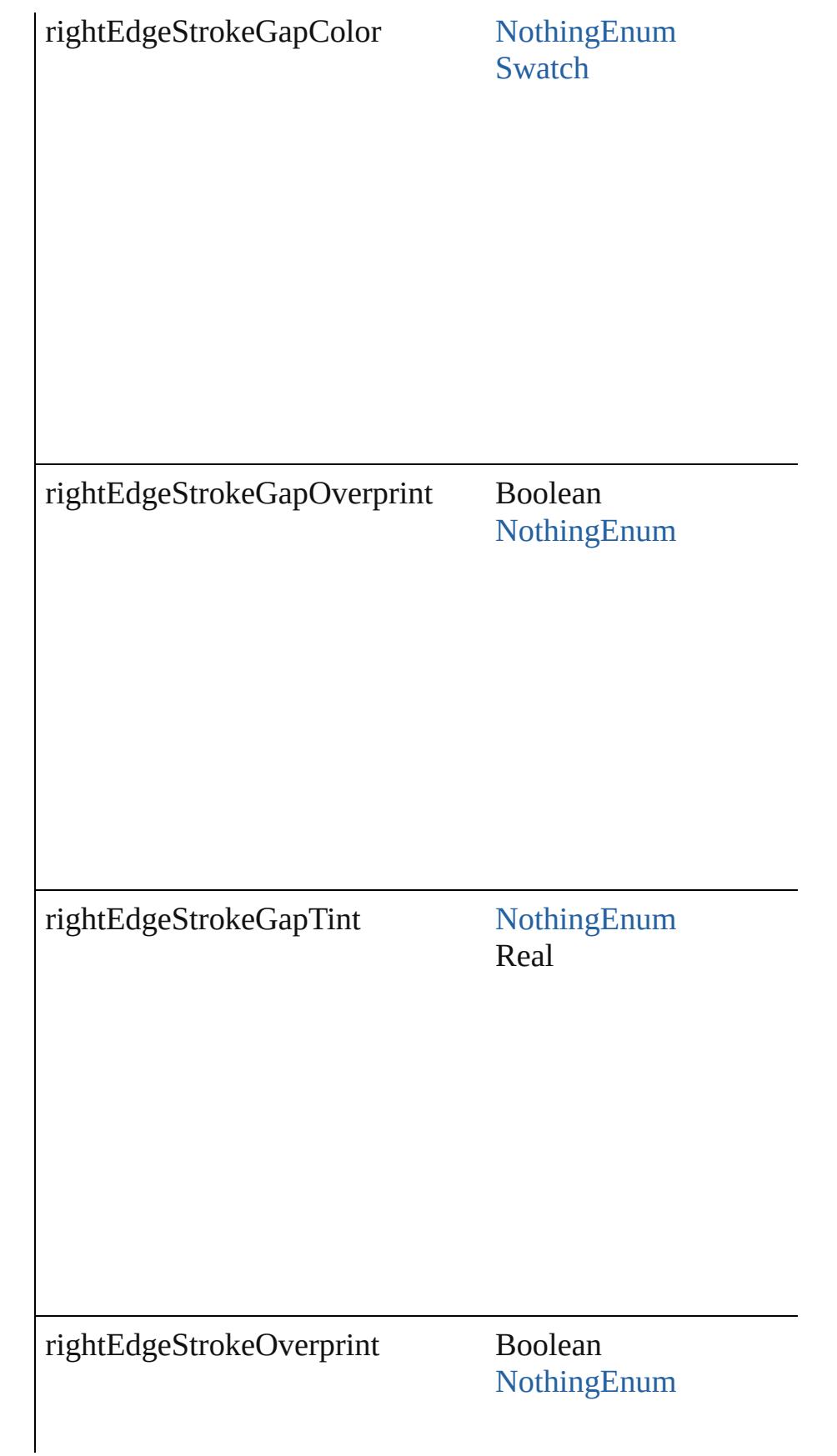

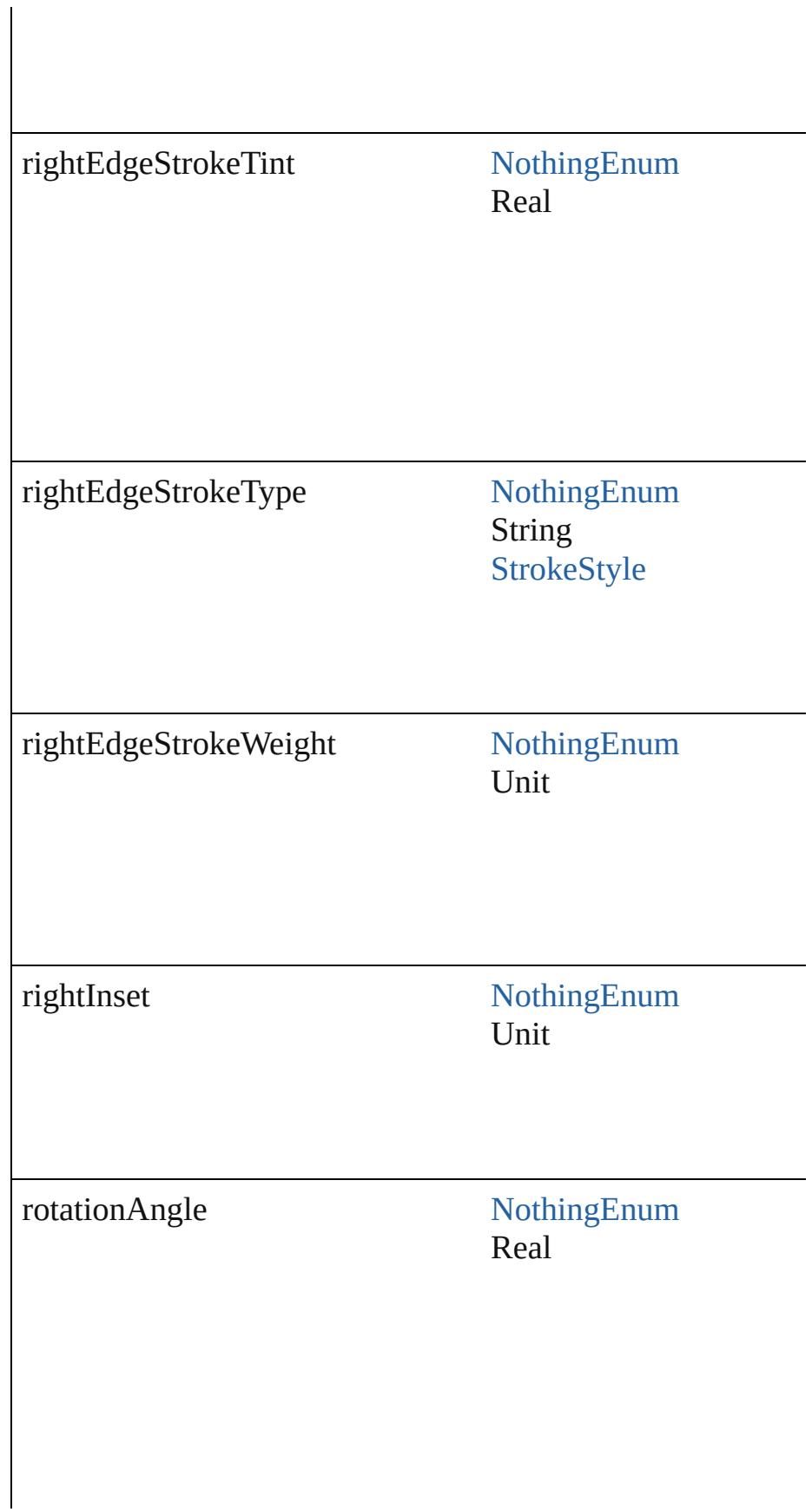

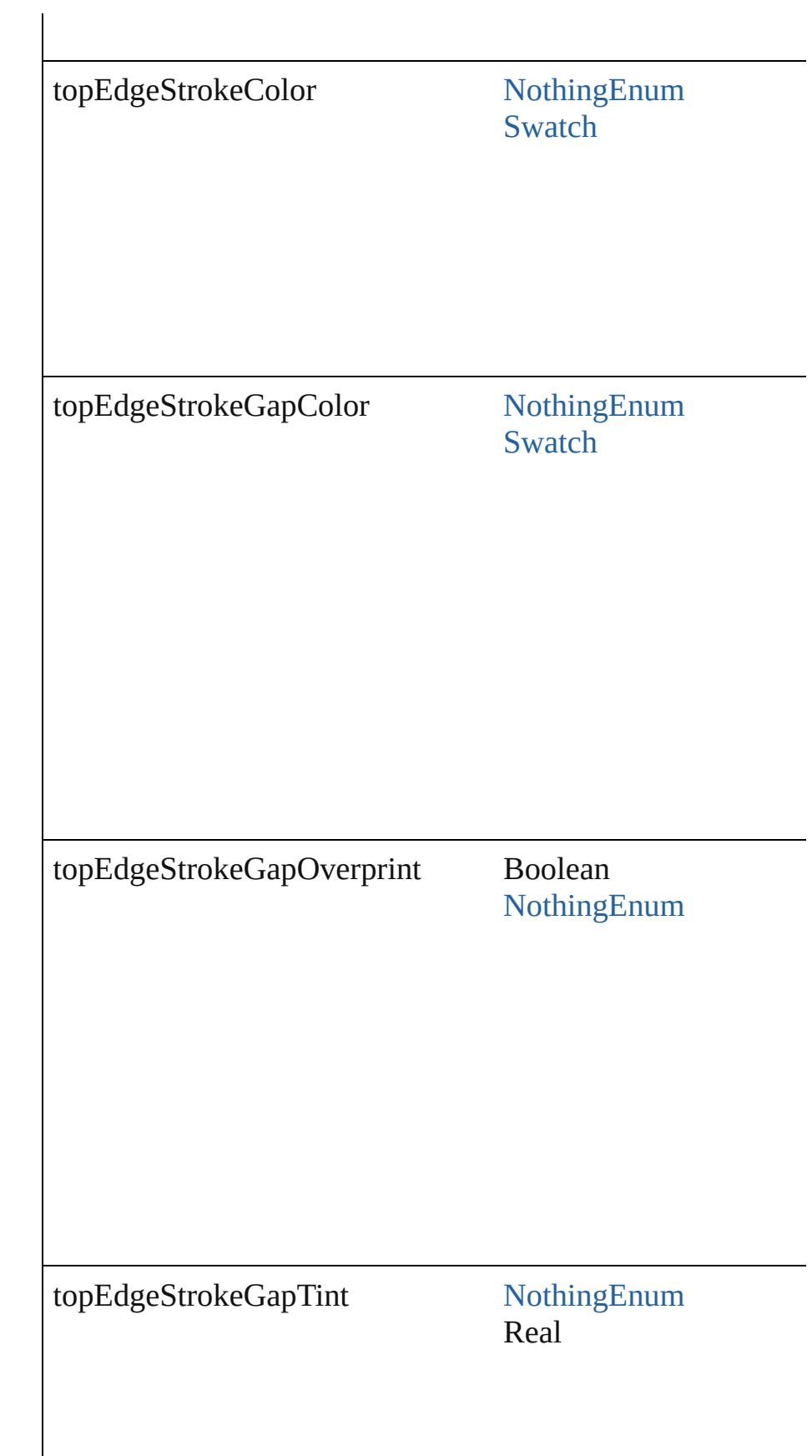

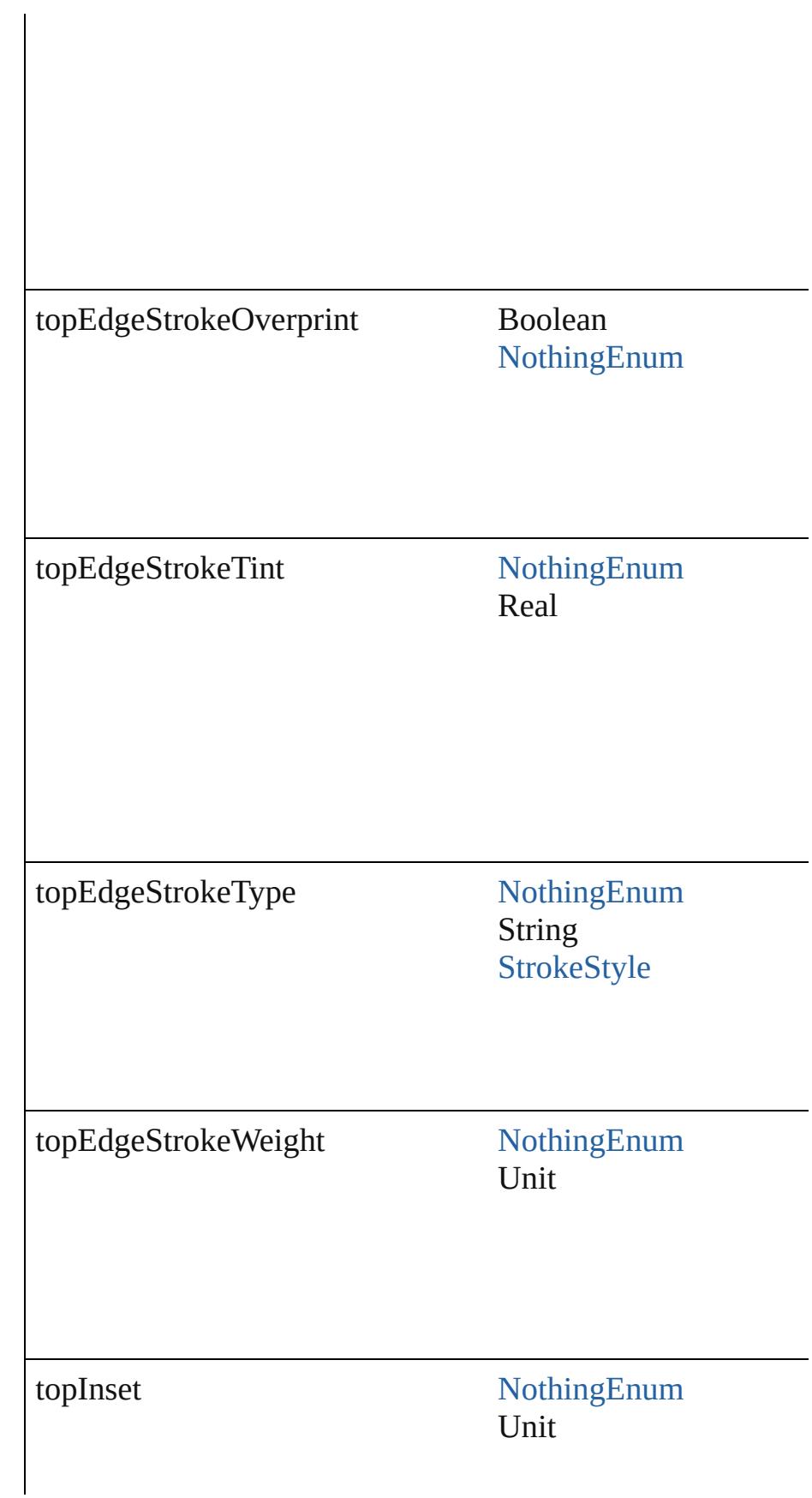

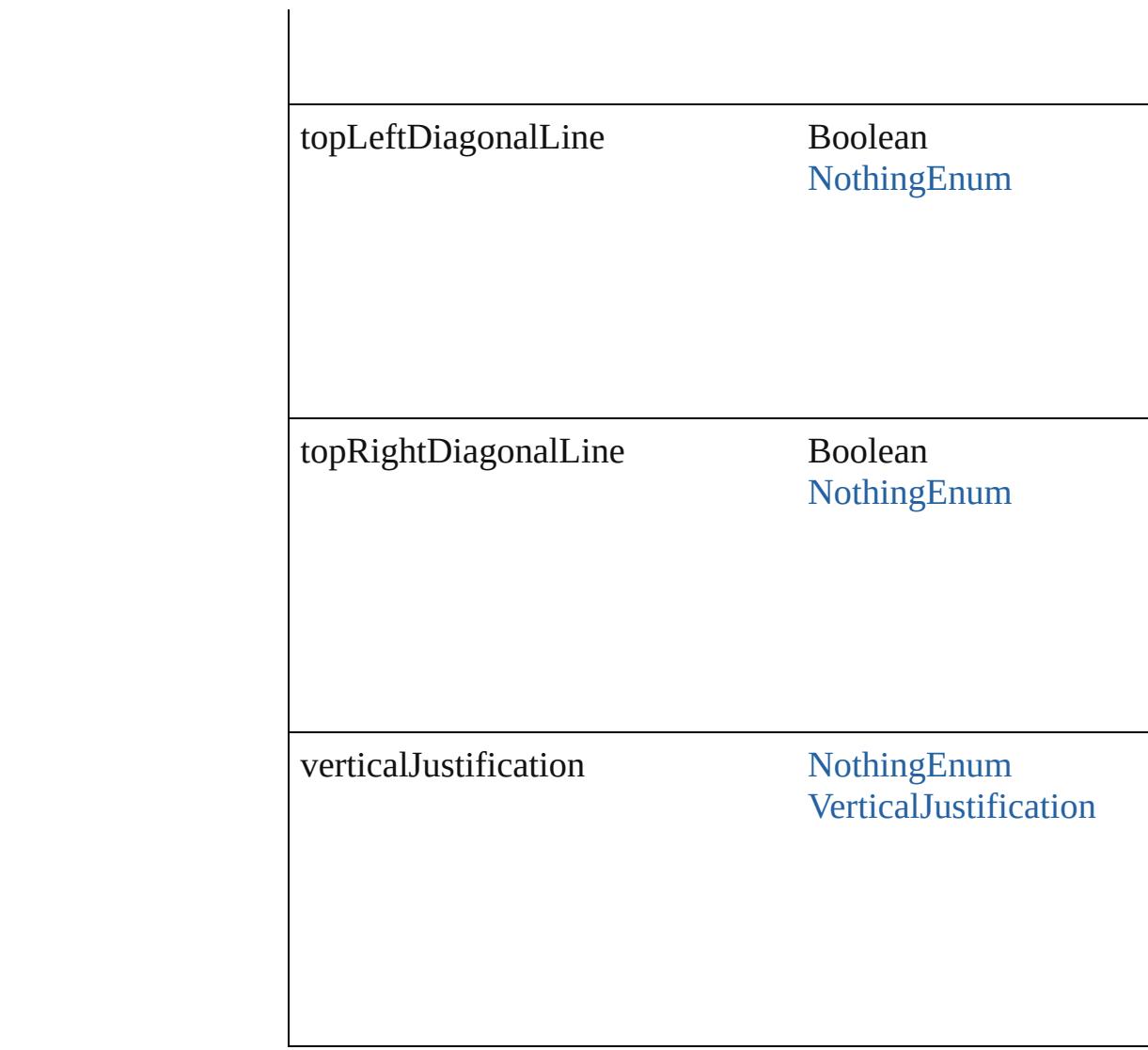

# **Methods Instances**

[EventListener](#page-112-0) **addEventListener** (eventType: *string*, handler Adds an event listener.

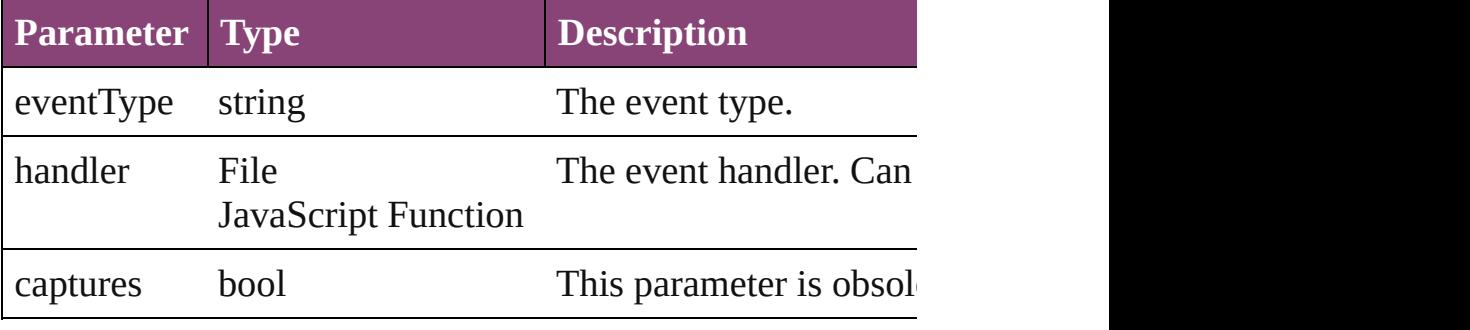

<span id="page-2604-0"></span>[CellStyle](#page-2589-0) **duplicate** ()

Duplicates the CellStyle.

#### string **extractLabel** (key: *string*)

Gets the label value associated with the specified key.

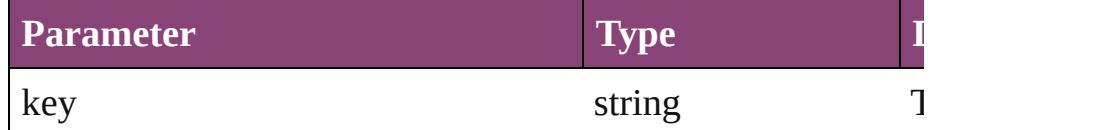

<span id="page-2605-1"></span>Array of [CellStyle](#page-2589-0) **getElements** ()

Resolves the object specifier, creating an array of object references.

## void **insertLabel** (key: *string*, value: *string*)

Sets the label to the value associated with the specified key.

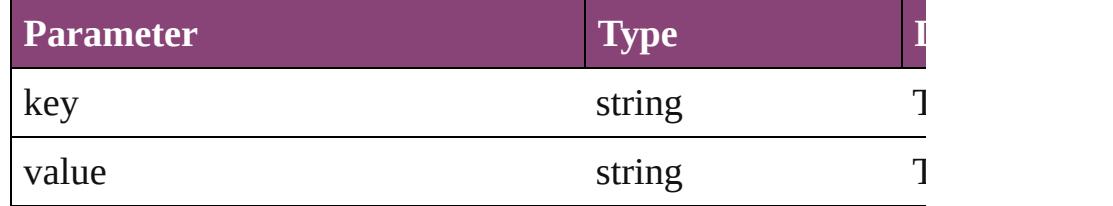

<span id="page-2605-2"></span>[CellStyle](#page-2589-0) **move** (to: [LocationOptions](#page-661-0)[, reference: *varies*]) Moves the style to the specified location.

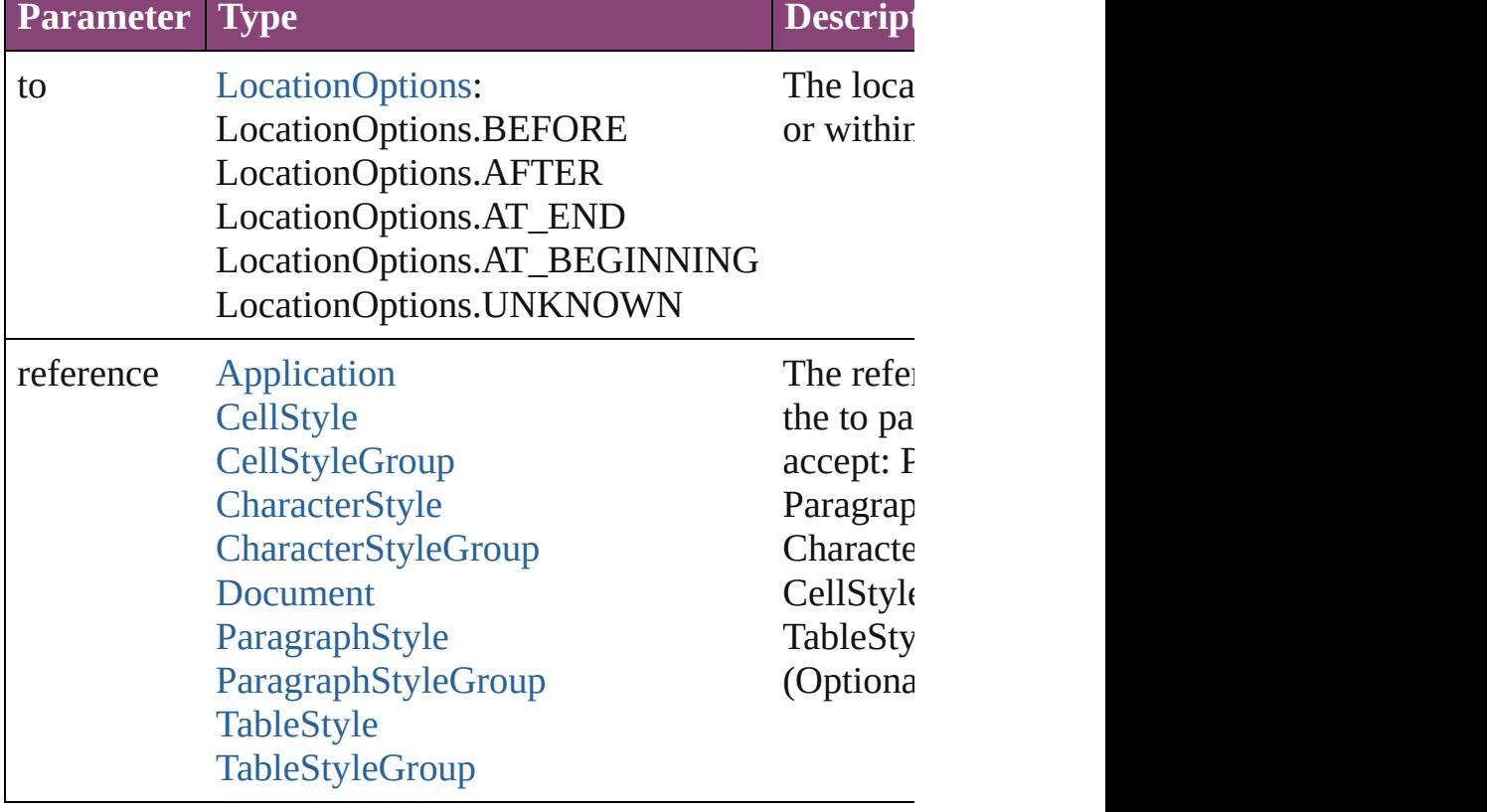

<span id="page-2605-0"></span>void **remove** ([replacingWith: **CellStyle**])

## Deletes the style.

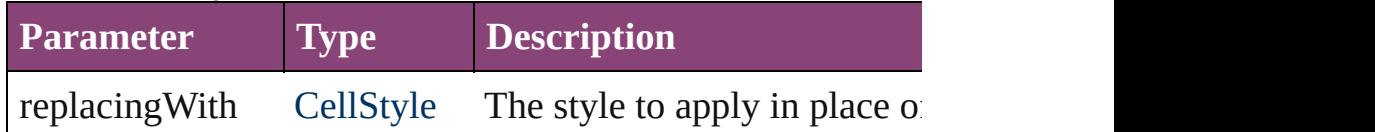

bool **removeEventListener** (eventType: *string*, handler: *va* Removes the event listener.

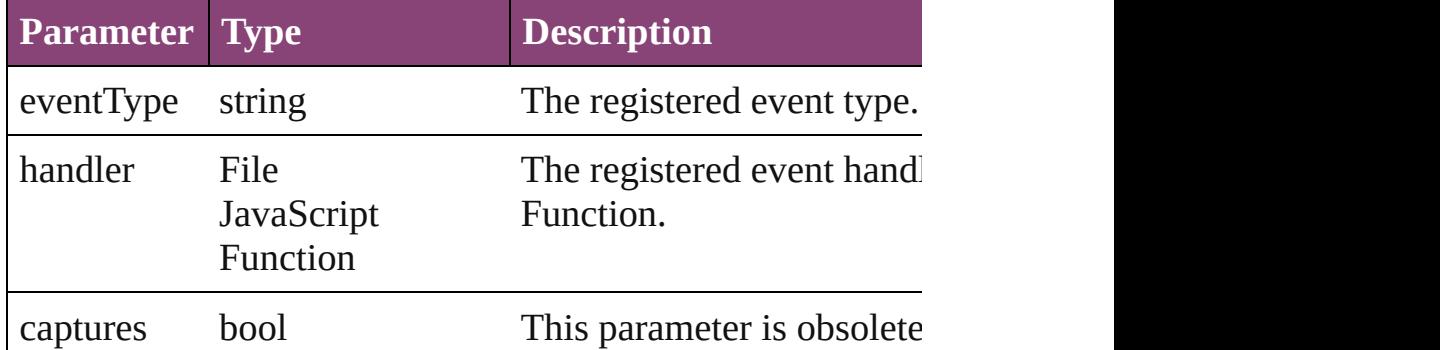

#### string **toSource** ()

Generates a string which, if executed, will return the CellSt

## string **toSpecifier** ()

Retrieves the object specifier.

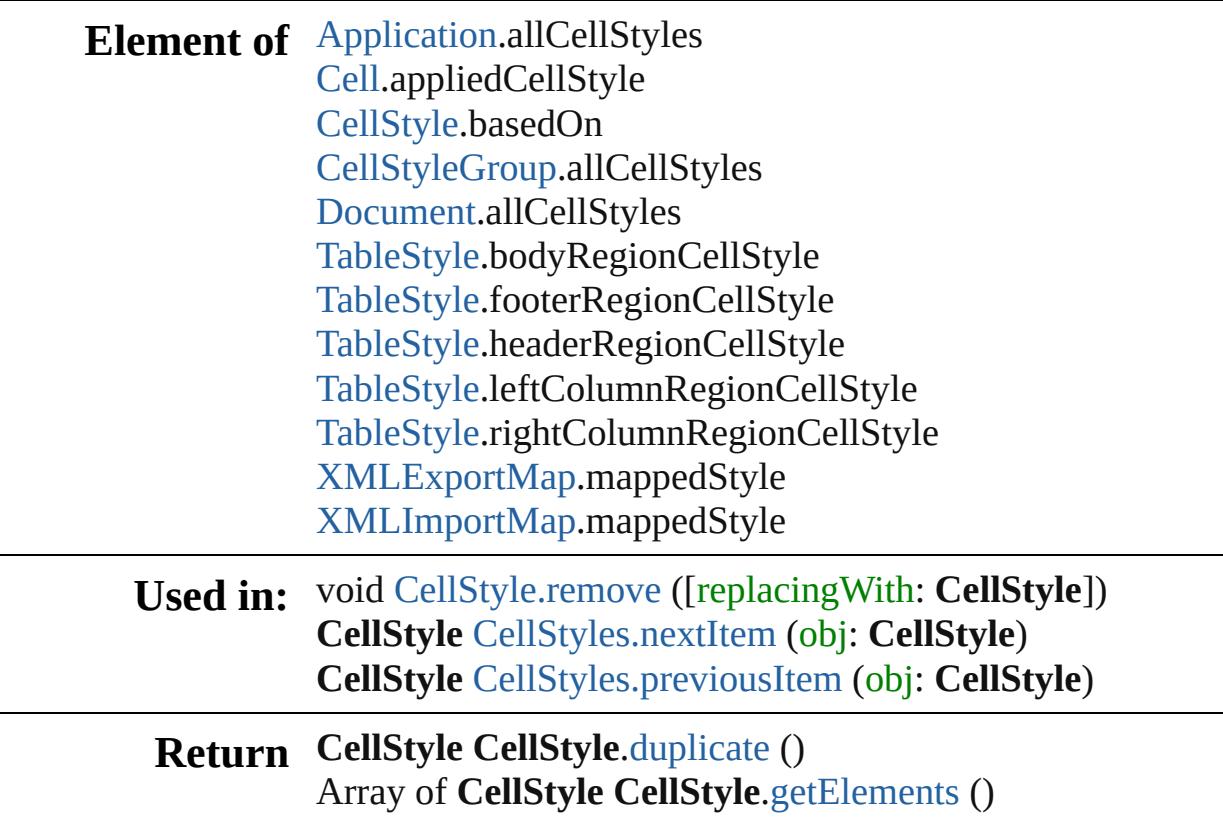

**CellStyle CellStyle**[.move](#page-2605-2) (to: [LocationOptions\[](#page-661-0), reference: **CellStyle** [CellStyles.\[\]](#page-2620-0) (index: *number*) **CellStyle** [CellStyles.add](#page-2620-1) ([withProperties: *Object*]) **CellStyle** [CellStyles.anyItem](#page-2620-2) () Array of **CellStyle** [CellStyles.everyItem](#page-2620-3) () **CellStyle** [CellStyles.firstItem](#page-2621-0) () **CellStyle** [CellStyles.item](#page-2621-1) (index: *varies*) **CellStyle** [CellStyles.itemByID](#page-2621-2) (id: *number*) **CellStyle** [CellStyles.itemByName](#page-2621-3) (name: *string*) Array of **CellStyle** [CellStyles.itemByRange](#page-2621-4) (from: *varies*, t **CellStyle** [CellStyles.lastItem](#page-2621-5) () **CellStyle** [CellStyles.middleItem](#page-2622-2) () **CellStyle** [CellStyles.nextItem](#page-2622-0) (obj: **CellStyle**) **CellStyle** [CellStyles.previousItem](#page-2622-1) (obj: **CellStyle**)

Jongware, 29-

[Contents](#page-0-0) :: [Index](#page-4017-0)

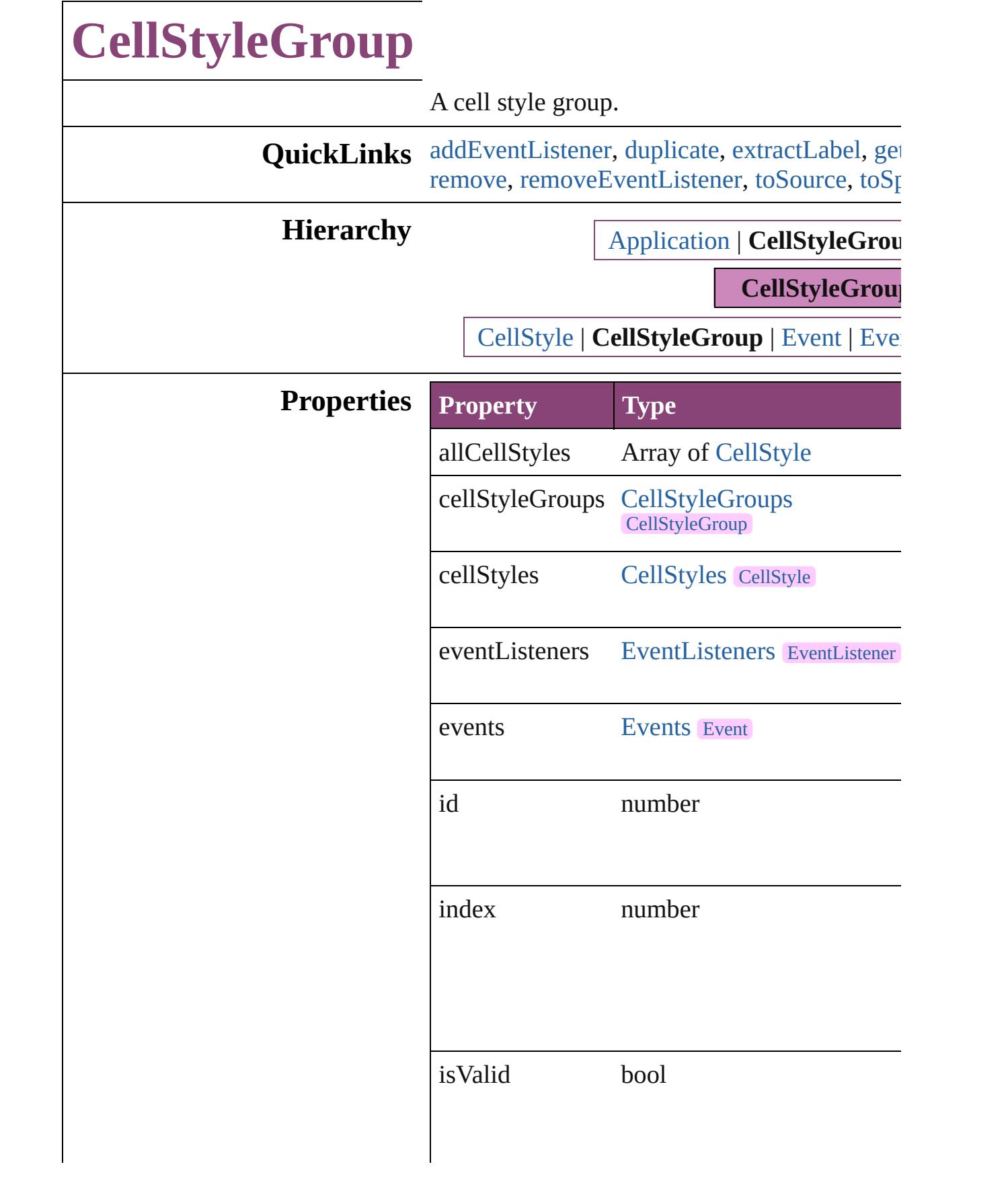

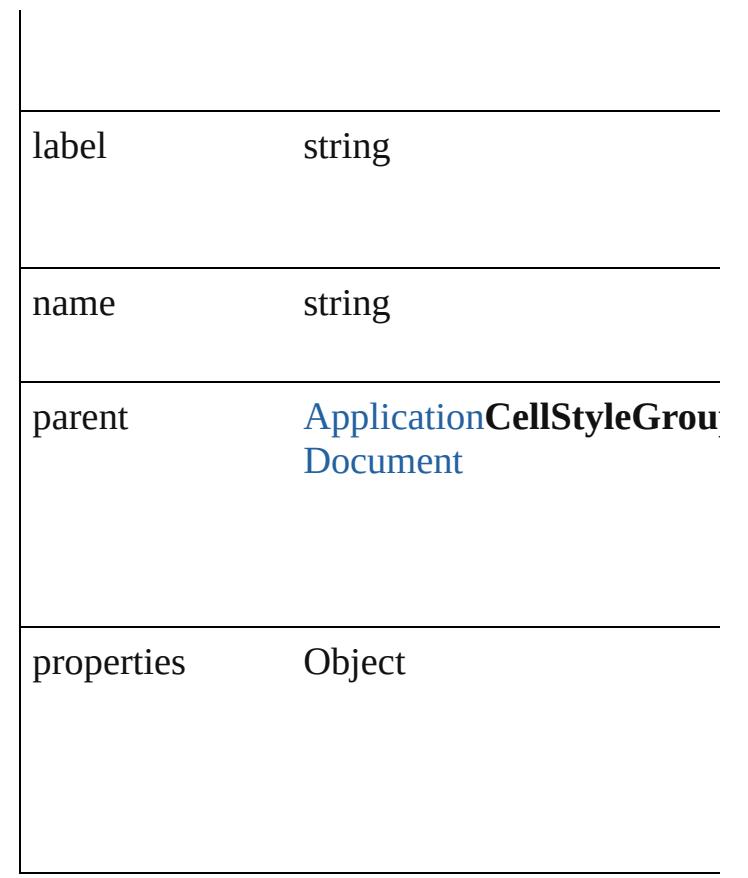

## **Methods Instances**

<span id="page-2610-0"></span>[EventListener](#page-112-0) **addEventListener** (eventType: captures: *bool*=**false**]) Adds an event listener.

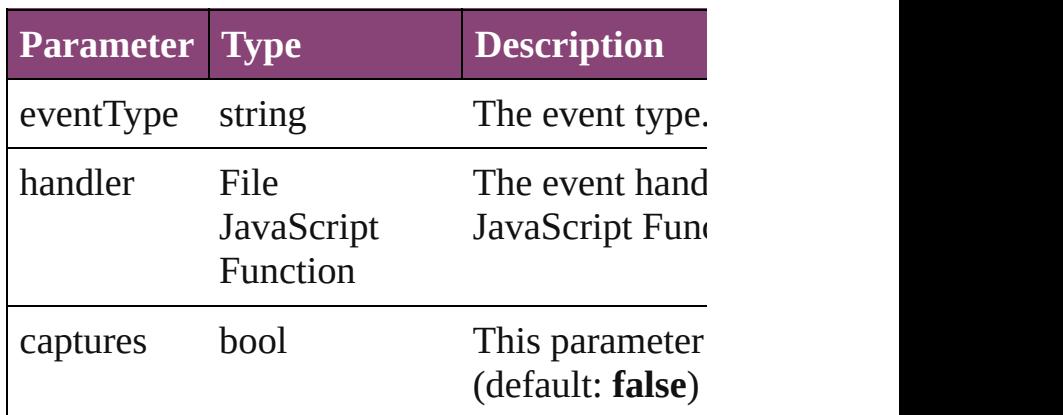

<span id="page-2610-1"></span>[CellStyleGroup](#page-2608-0) **duplicate** () Duplicates the CellStyleGroup.

<span id="page-2610-2"></span>string **extractLabel** (key: *string*)

Gets the label value associated with the specif

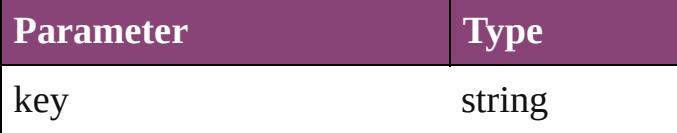

<span id="page-2611-0"></span>Array of [CellStyleGroup](#page-2608-0) **getElements** () Resolves the object specifier, creating an array

void **insertLabel** (key: *string*, value: *string*) Sets the label to the value associated with the

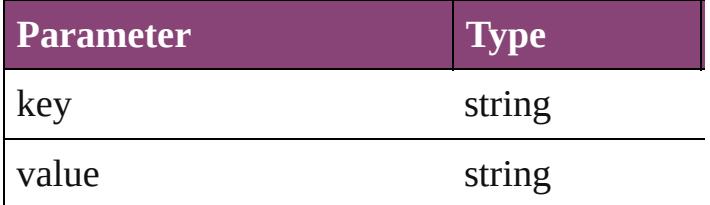

<span id="page-2611-1"></span>[CellStyleGroup](#page-2608-0) **move** (to: [LocationOptions\[](#page-661-0), Moves the style to the specified location.

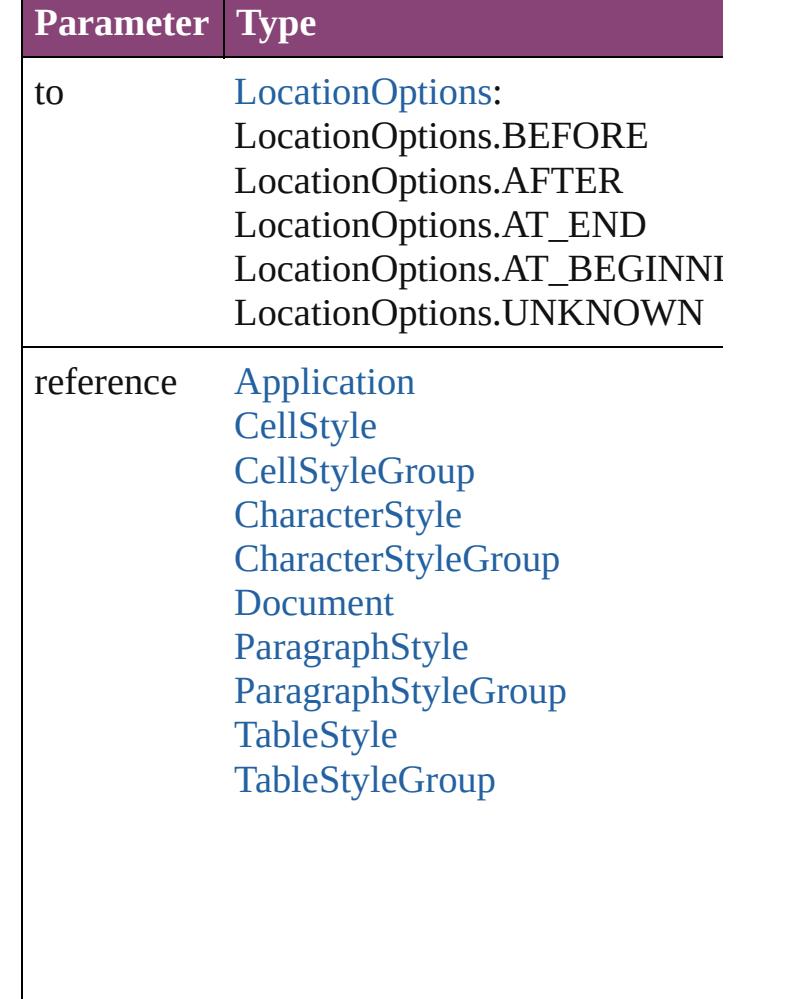

## <span id="page-2612-0"></span>void **remove** ([replacingWith: *varies*]) Deletes the style.

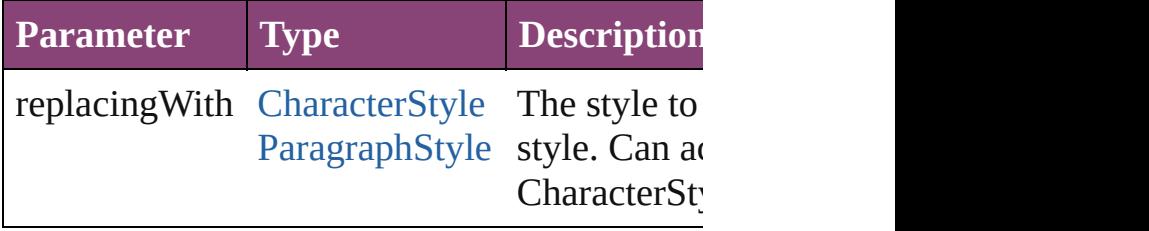

<span id="page-2612-1"></span>bool **removeEventListener** (eventType: *strin bool*=**false**])

Removes the event listener.

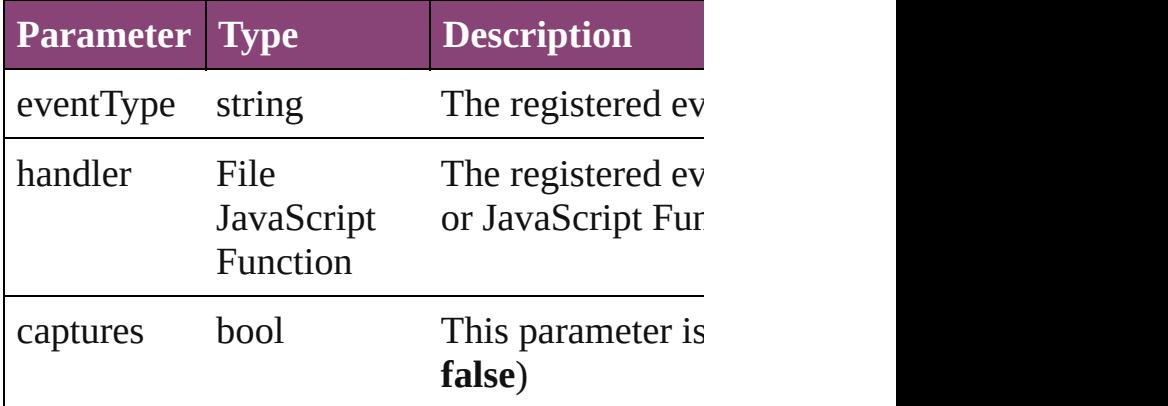

#### <span id="page-2612-2"></span>string **toSource** ()

Generates a string which, if executed, will return the Cellstyle

<span id="page-2612-3"></span>string **toSpecifier** ()

Retrieves the object specifier.

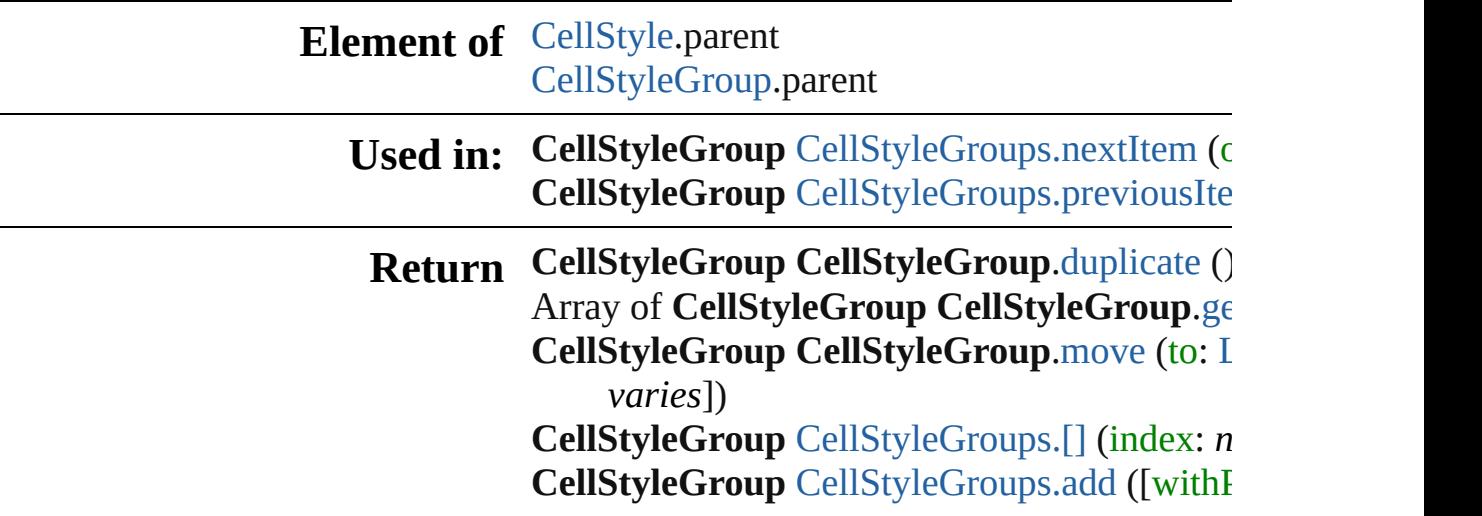

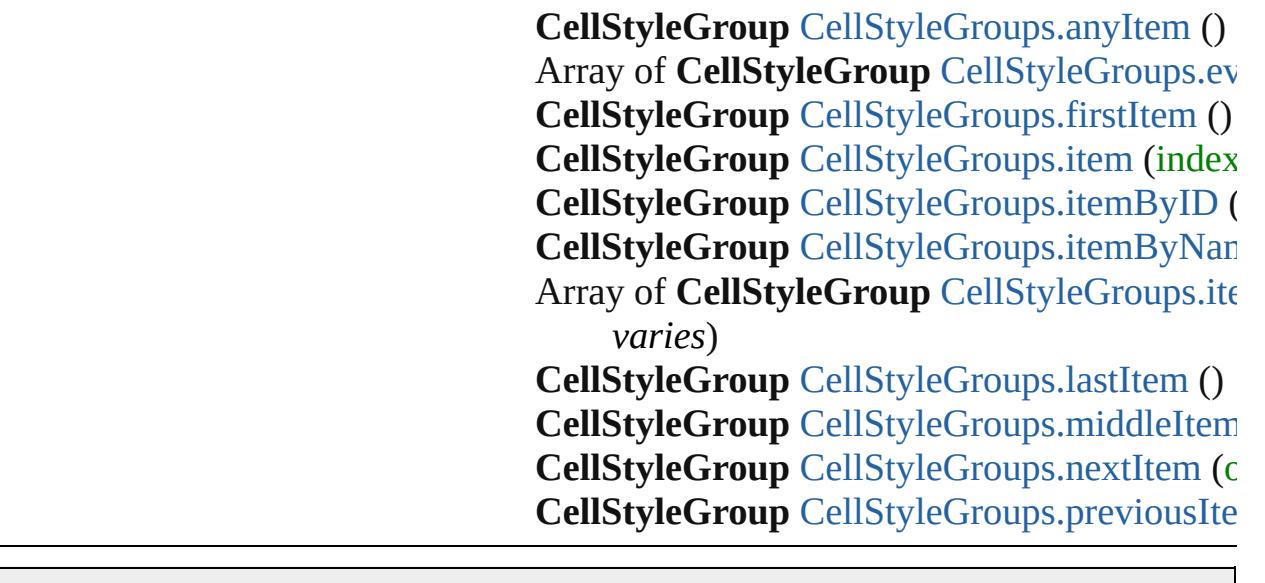

Jongware, 29-Apr-2012 v3.0.3i [C](#page-0-0)o[n](#page-4017-0)tents :: Index

# **CellStyleGroups**

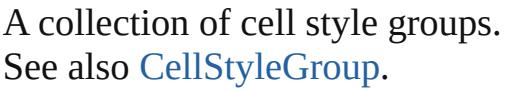

**QuickLinks** [\[\]](#page-2615-0), [add](#page-2615-1), [anyItem,](#page-2615-2) [count,](#page-2615-3) [everyItem](#page-2616-0), [firstItem](#page-2616-1) [item](#page-2616-2), [itemByID](#page-2616-3), [itemByName,](#page-2616-4) [itemByRang](#page-2616-5) [lastItem](#page-2617-2), [middleItem,](#page-2617-3) [nextItem,](#page-2617-0) previousIte [toSource](#page-2618-0)

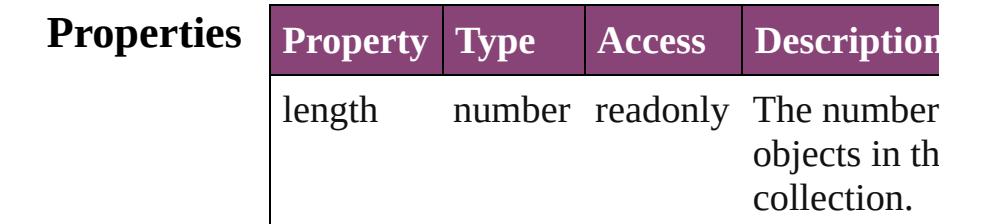

## **Methods Instances**

<span id="page-2615-0"></span>[CellStyleGroup](#page-2608-0) **[]** (index: *number*) Returns the CellStyleGroup with the specifi index.

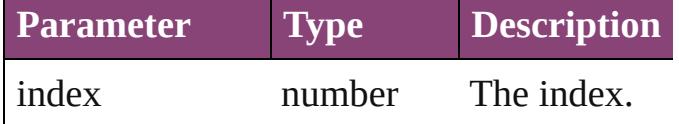

<span id="page-2615-1"></span>[CellStyleGroup](#page-2608-0) **add** ([withProperties: *Object* Creates a new CellStyleGroup.

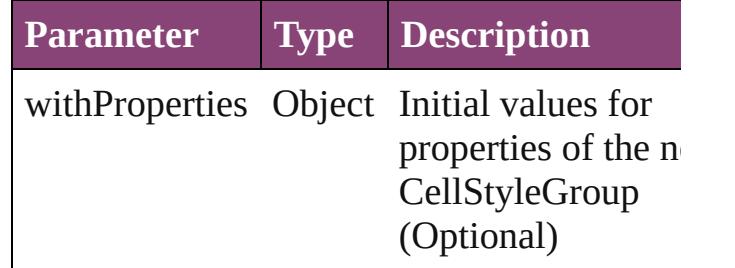

<span id="page-2615-2"></span>[CellStyleGroup](#page-2608-0) **anyItem** () Returns any CellStyleGroup in the collectio

#### <span id="page-2615-3"></span>number **count** ()

Displays the number of elements in the CellStyleGroup.

<span id="page-2616-0"></span>Array of [CellStyleGroup](#page-2608-0) **everyItem** () Returns every CellStyleGroup in the collect

#### <span id="page-2616-1"></span>[CellStyleGroup](#page-2608-0) **firstItem** ()

Returns the first CellStyleGroup in the collection.

#### <span id="page-2616-2"></span>[CellStyleGroup](#page-2608-0) **item** (index: *varies*)

Returns the CellStyleGroup with the specifi index or name.

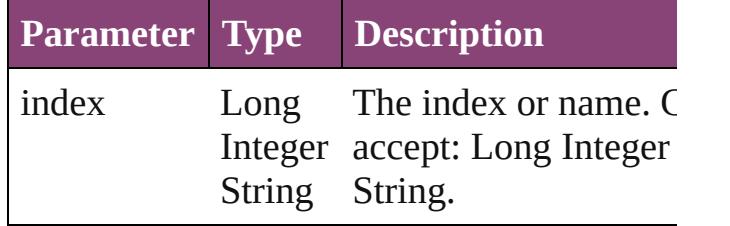

#### <span id="page-2616-3"></span>[CellStyleGroup](#page-2608-0) **itemByID** (id: *number*)

Returns the CellStyleGroup with the specifi ID.

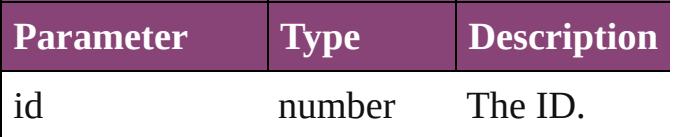

<span id="page-2616-4"></span>[CellStyleGroup](#page-2608-0) **itemByName** (name: *string* Returns the CellStyleGroup with the specifi name.

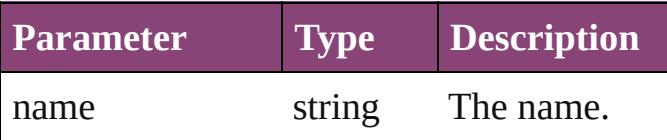

<span id="page-2616-5"></span>Array of [CellStyleGroup](#page-2608-0) **itemByRange** (from *varies*, to: *varies*)

Returns the CellStyleGroups within the specified range.

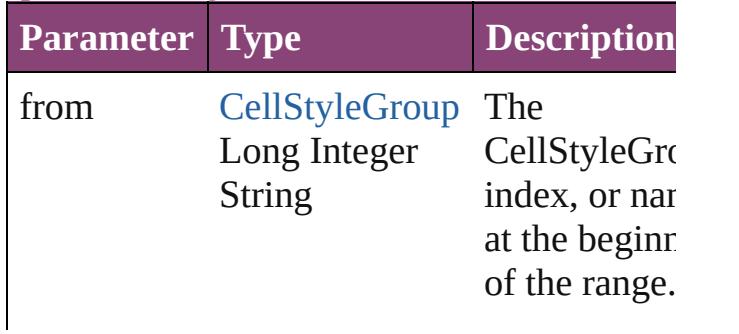

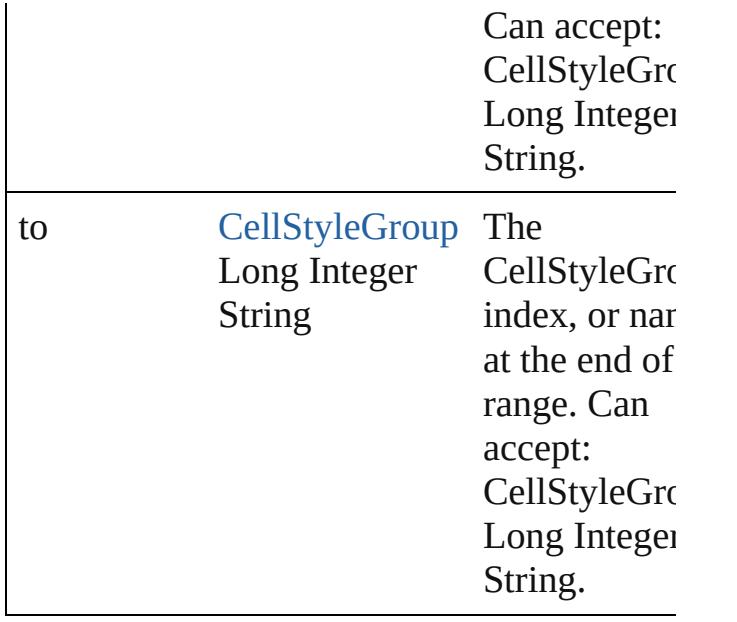

#### <span id="page-2617-2"></span>[CellStyleGroup](#page-2608-0) **lastItem** ()

Returns the last CellStyleGroup in the collection.

#### <span id="page-2617-3"></span>[CellStyleGroup](#page-2608-0) **middleItem** ()

Returns the middle CellStyleGroup in the collection.

## <span id="page-2617-0"></span>[CellStyleGroup](#page-2608-0) **nextItem** (obj: [CellStyleGr](#page-2608-0)

Returns the CellStyleGroup whose index follows the specified CellStyleGroup in the collection.

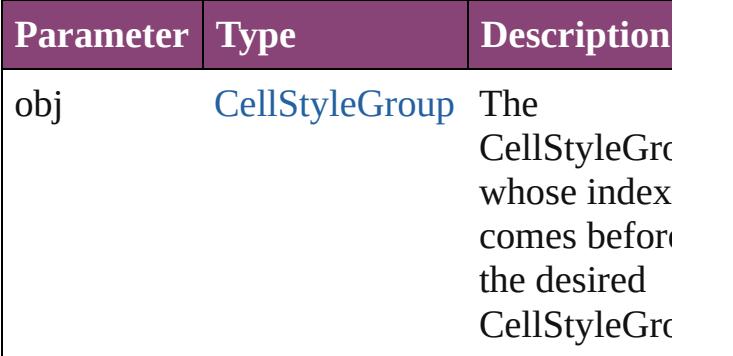

#### <span id="page-2617-1"></span>[CellStyleGroup](#page-2608-0) **previousItem** (obj: [CellStyleGroup](#page-2608-0))

Returns the CellStyleGroup with the index previous to the specified index.

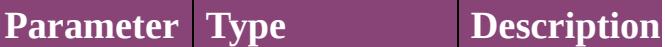

<span id="page-2618-0"></span>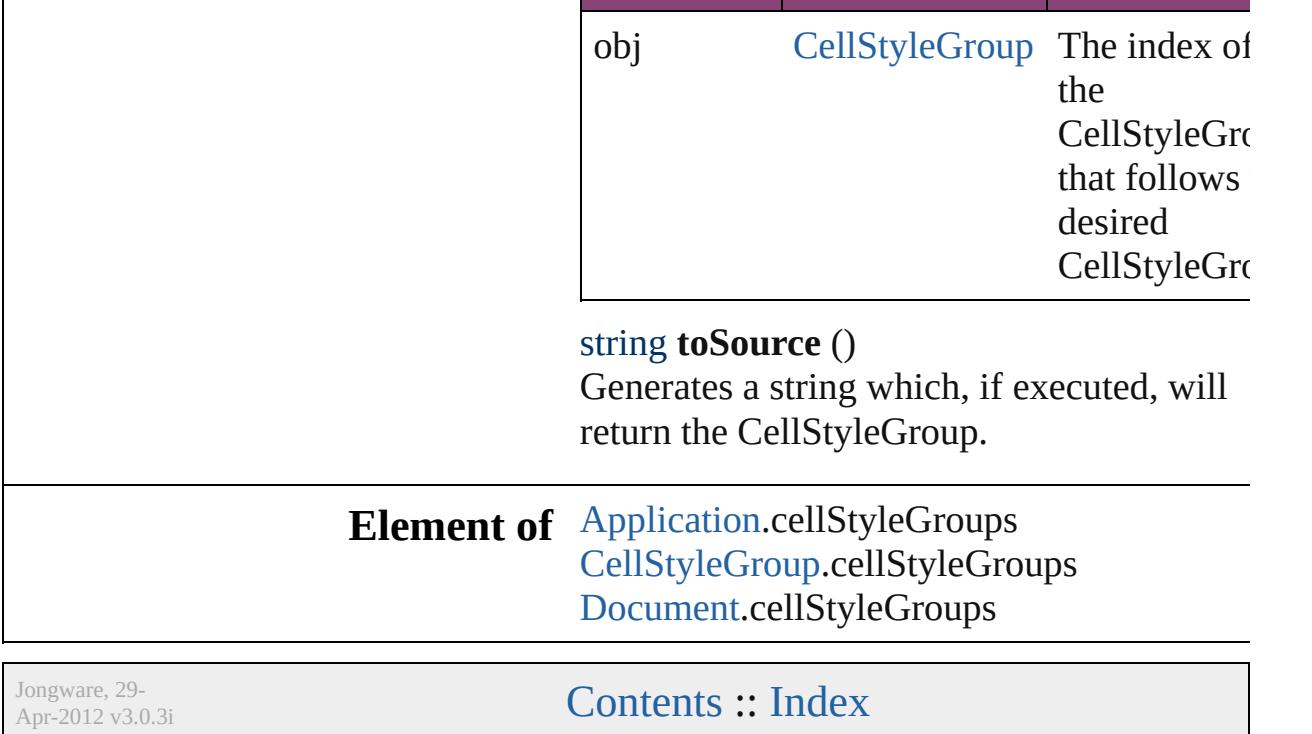

<span id="page-2620-4"></span><span id="page-2620-3"></span><span id="page-2620-2"></span><span id="page-2620-1"></span><span id="page-2620-0"></span>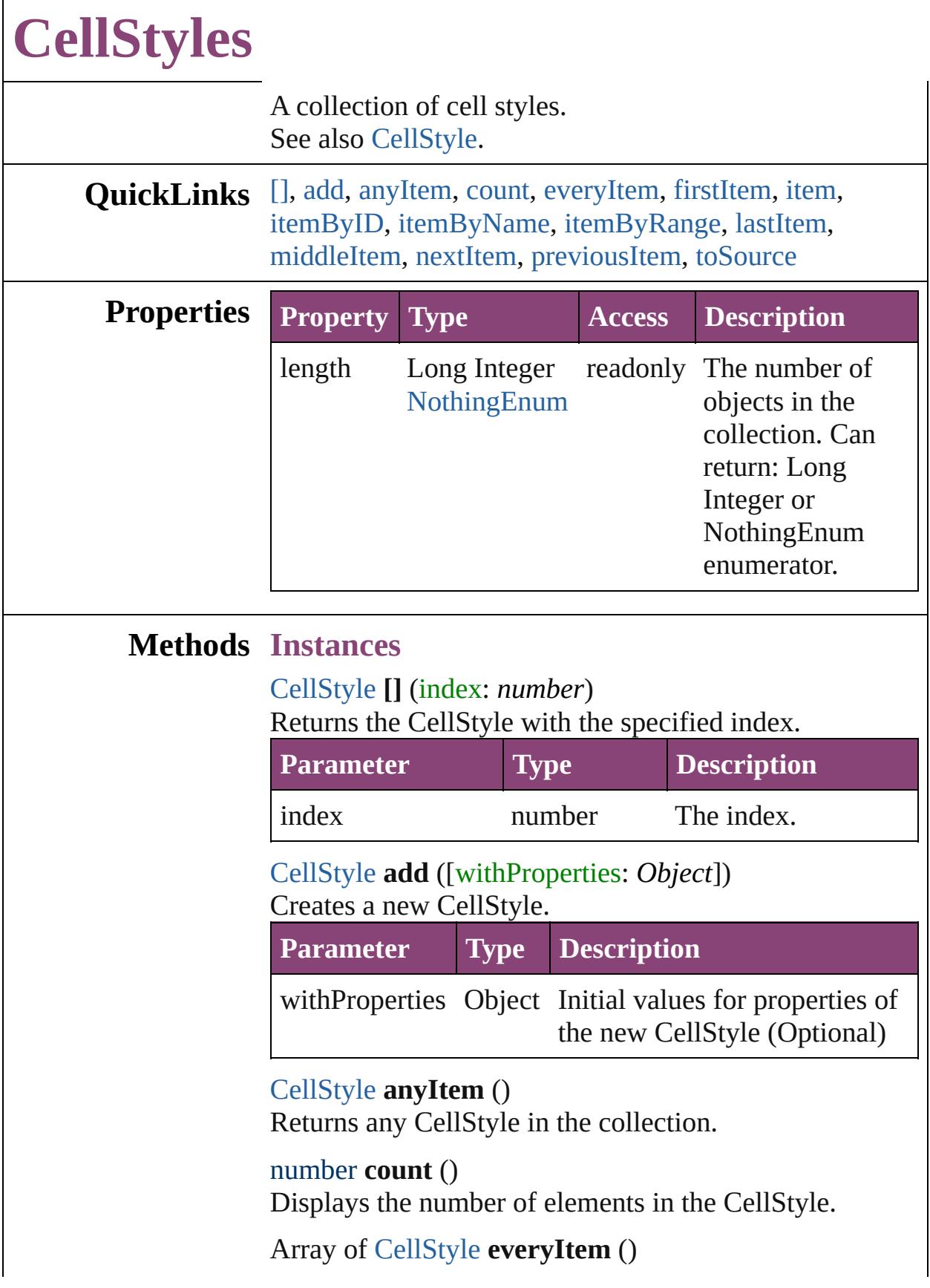

Returns every CellStyle in the collection.

#### <span id="page-2621-0"></span>[CellStyle](#page-2589-0) **firstItem** ()

Returns the first CellStyle in the collection.

#### <span id="page-2621-1"></span>[CellStyle](#page-2589-0) **item** (index: *varies*)

Returns the CellStyle with the specified index or name.

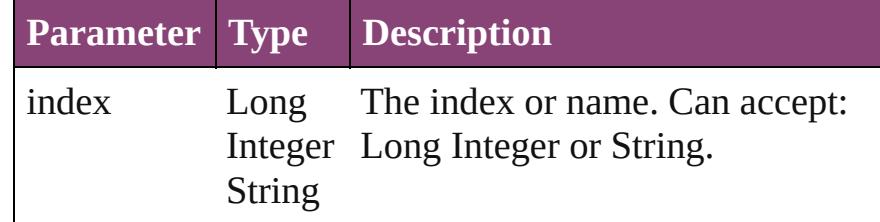

<span id="page-2621-2"></span>[CellStyle](#page-2589-0) **itemByID** (id: *number*)

Returns the CellStyle with the specified ID.

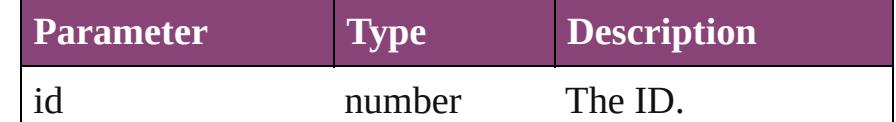

#### <span id="page-2621-3"></span>[CellStyle](#page-2589-0) **itemByName** (name: *string*)

Returns the CellStyle with the specified name.

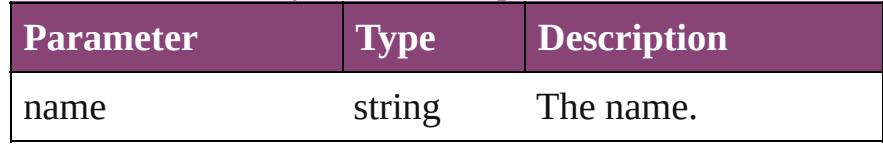

<span id="page-2621-4"></span>Array of [CellStyle](#page-2589-0) **itemByRange** (from: *varies*, to: *varies*)

Returns the CellStyles within the specified range.

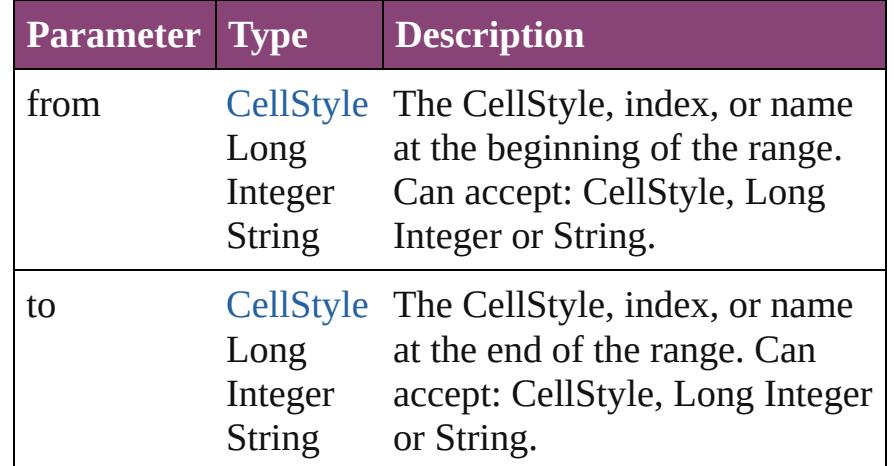

#### <span id="page-2621-5"></span>[CellStyle](#page-2589-0) **lastItem** ()

Returns the last CellStyle in the collection.

<span id="page-2622-3"></span><span id="page-2622-2"></span><span id="page-2622-1"></span><span id="page-2622-0"></span>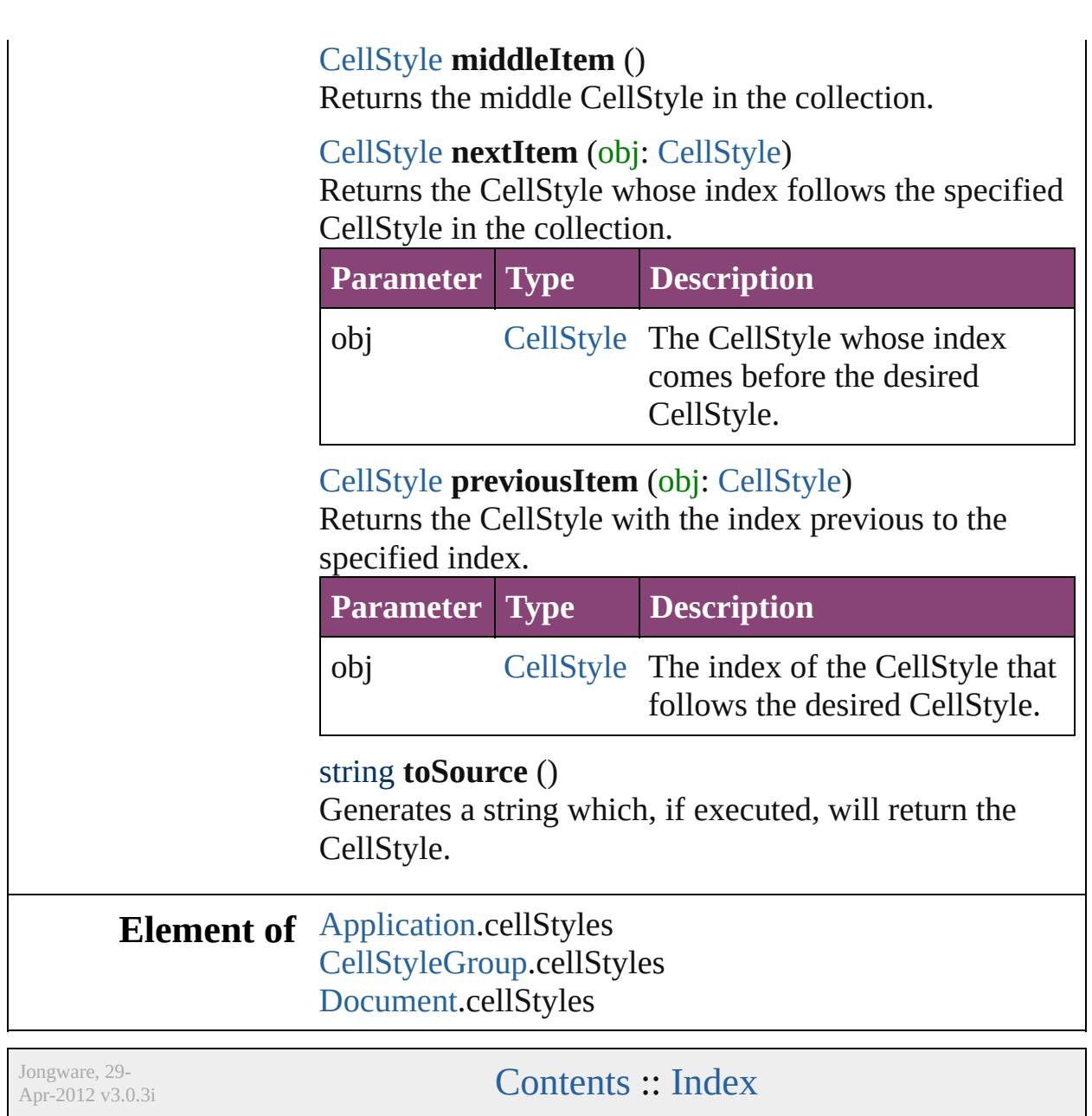

<span id="page-2624-5"></span><span id="page-2624-4"></span><span id="page-2624-3"></span><span id="page-2624-2"></span><span id="page-2624-1"></span><span id="page-2624-0"></span>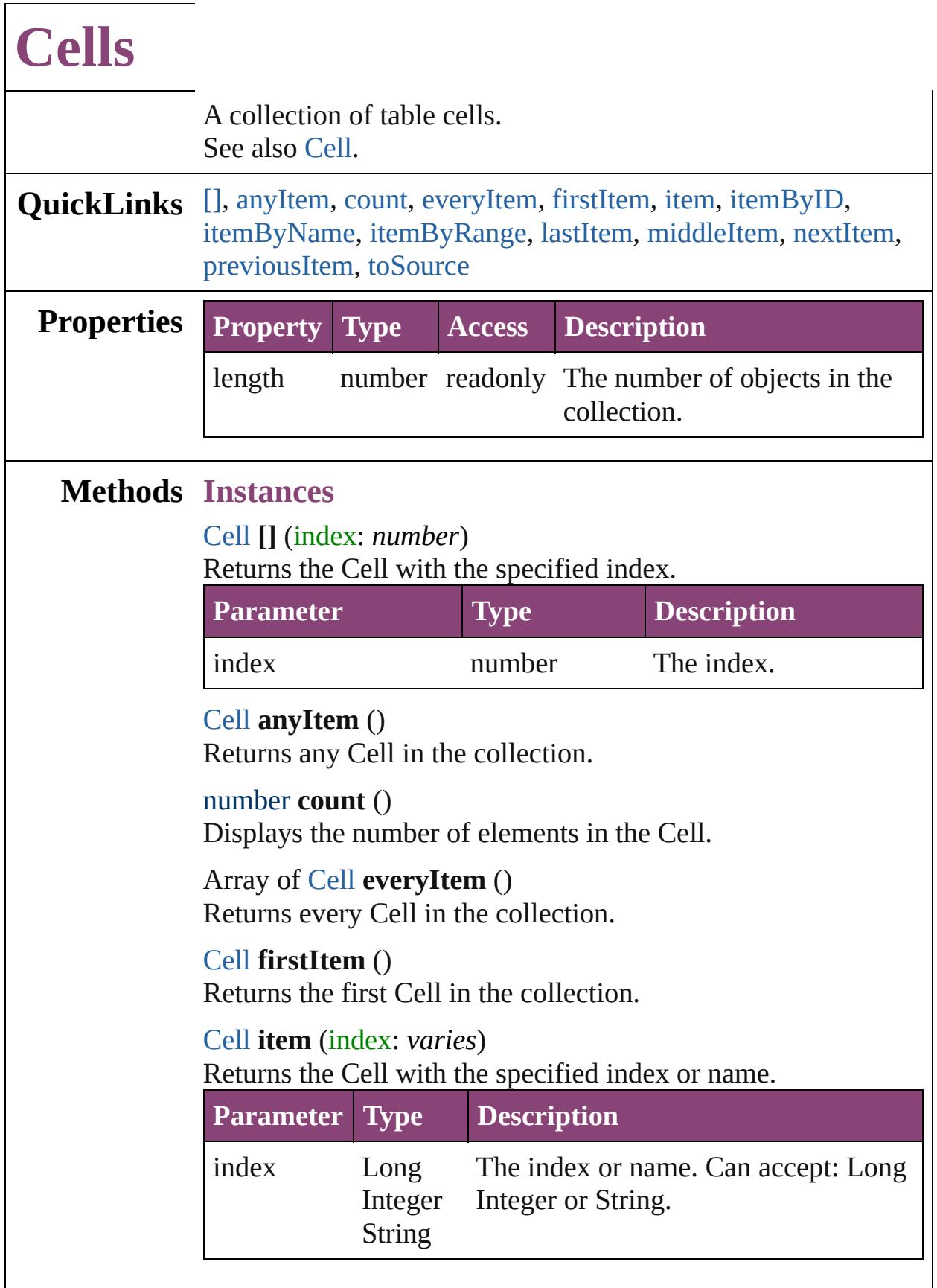

<span id="page-2625-0"></span>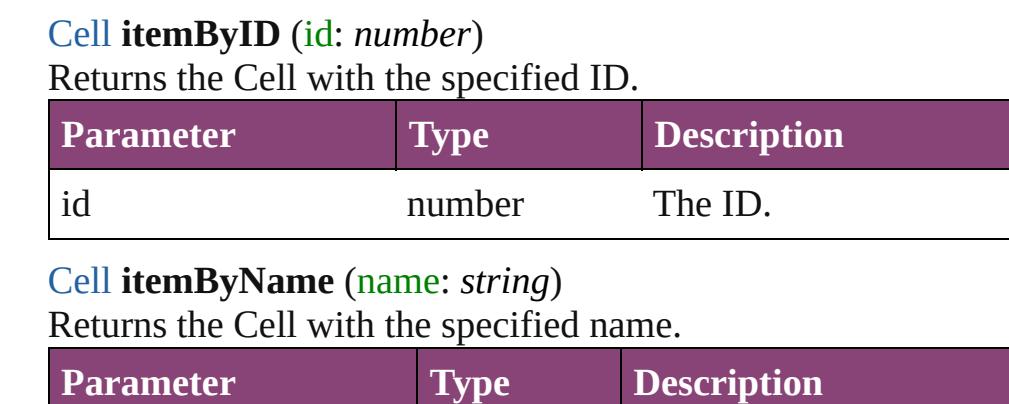

<span id="page-2625-1"></span>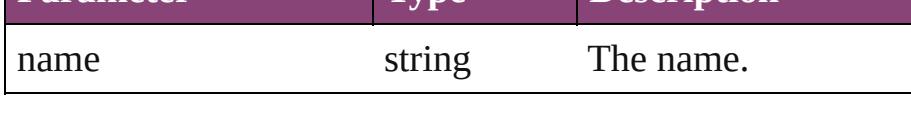

<span id="page-2625-2"></span>Array of [Cell](#page-2564-0) **itemByRange** (from: *varies*, to: *varies*) Returns the Cells within the specified range.

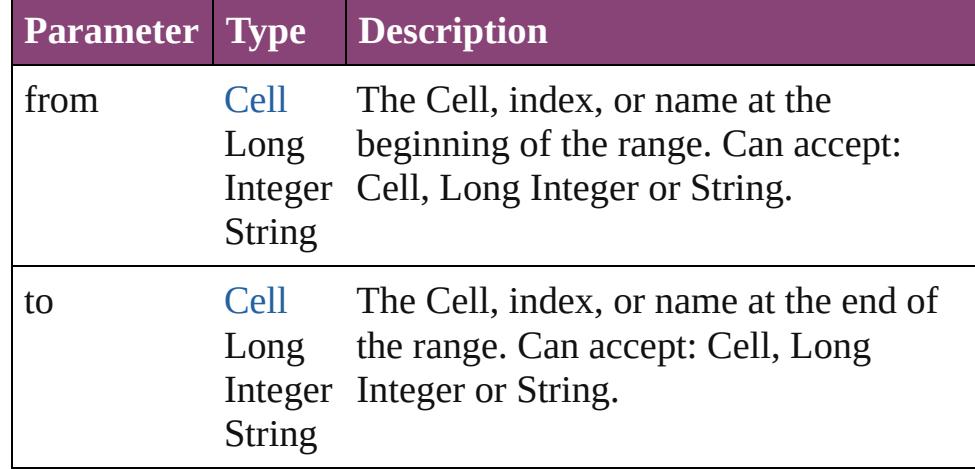

#### <span id="page-2625-3"></span>[Cell](#page-2564-0) **lastItem** ()

Returns the last Cell in the collection.

#### <span id="page-2625-4"></span>[Cell](#page-2564-0) **middleItem** ()

Returns the middle Cell in the collection.

## <span id="page-2625-5"></span>[Cell](#page-2564-0) **nextItem** (obj: [Cell](#page-2564-0))

Returns the Cell whose index follows the specified Cell in the collection.

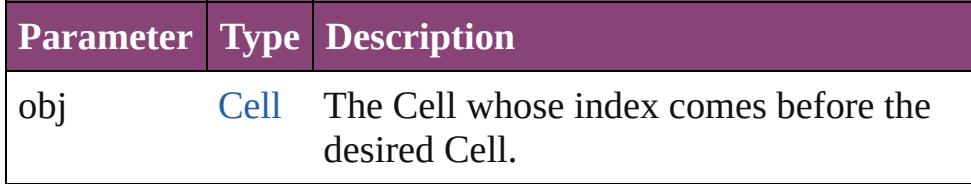

## <span id="page-2625-6"></span>[Cell](#page-2564-0) **previousItem** (obj: [Cell](#page-2564-0))

Returns the Cell with the index previous to the specified

<span id="page-2626-0"></span>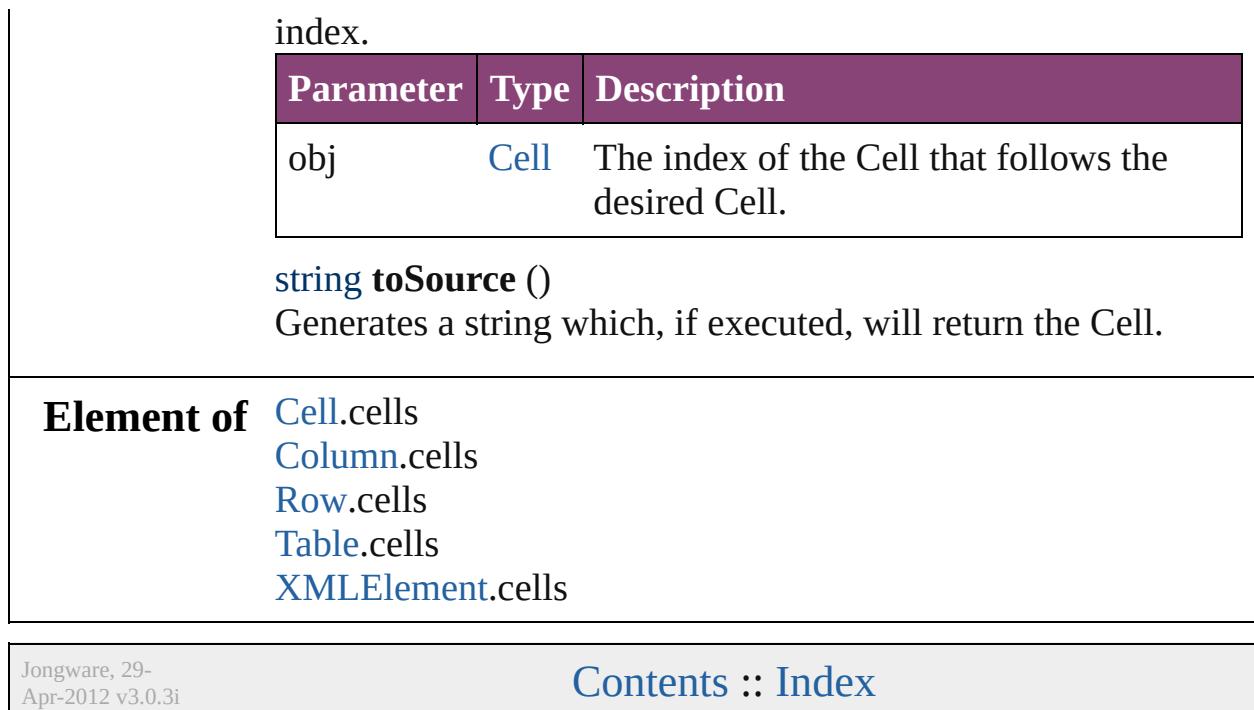
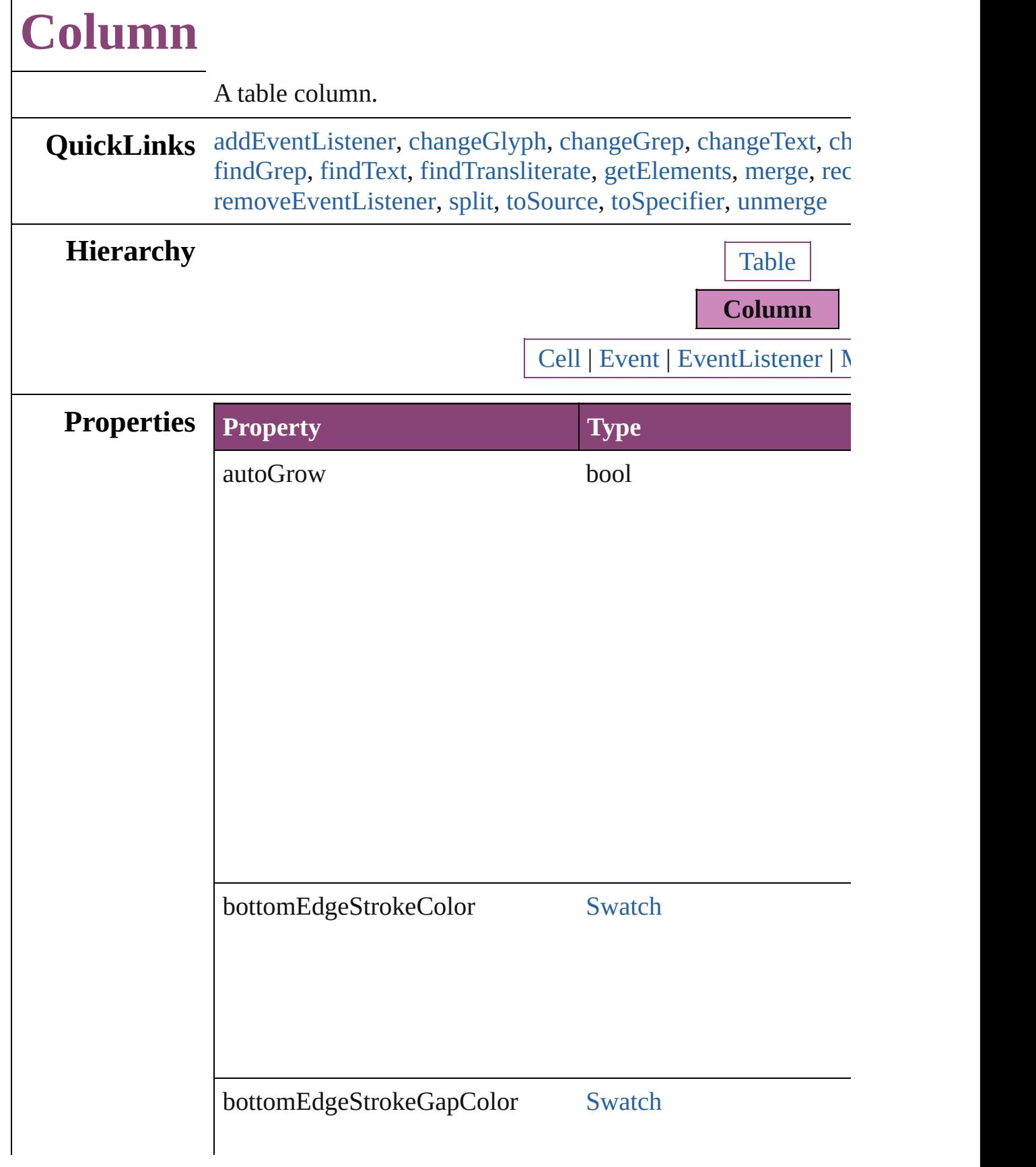

Г

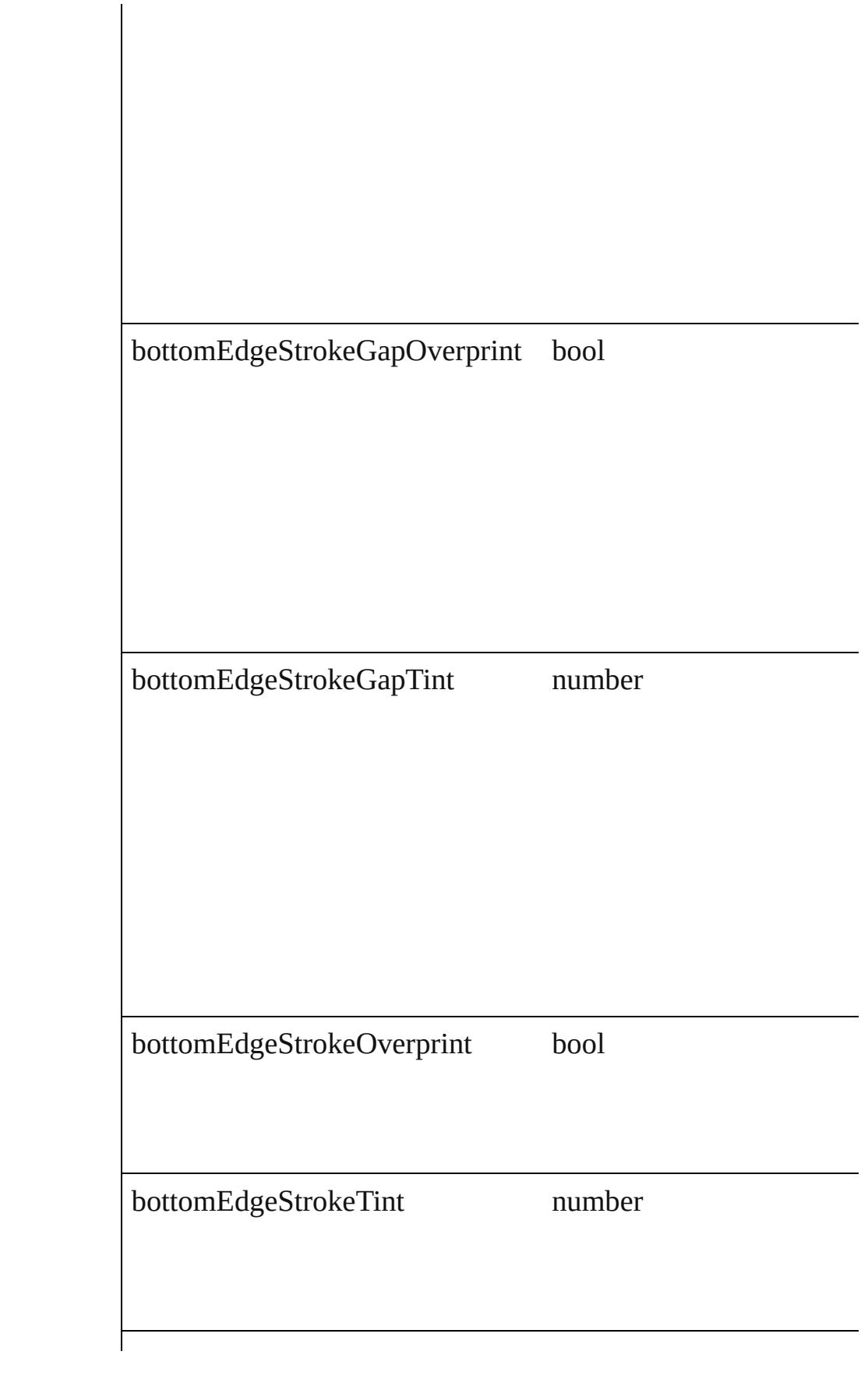

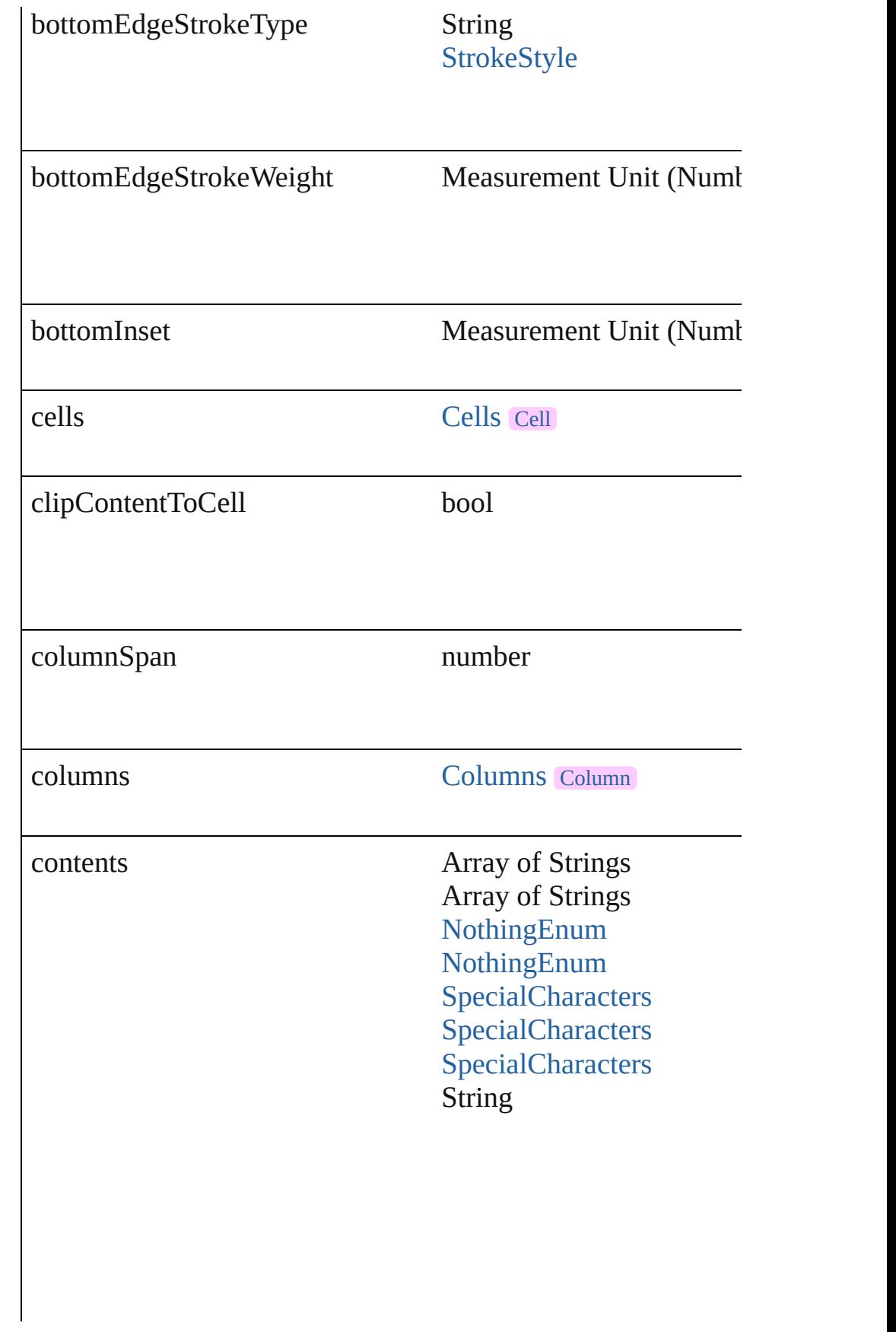

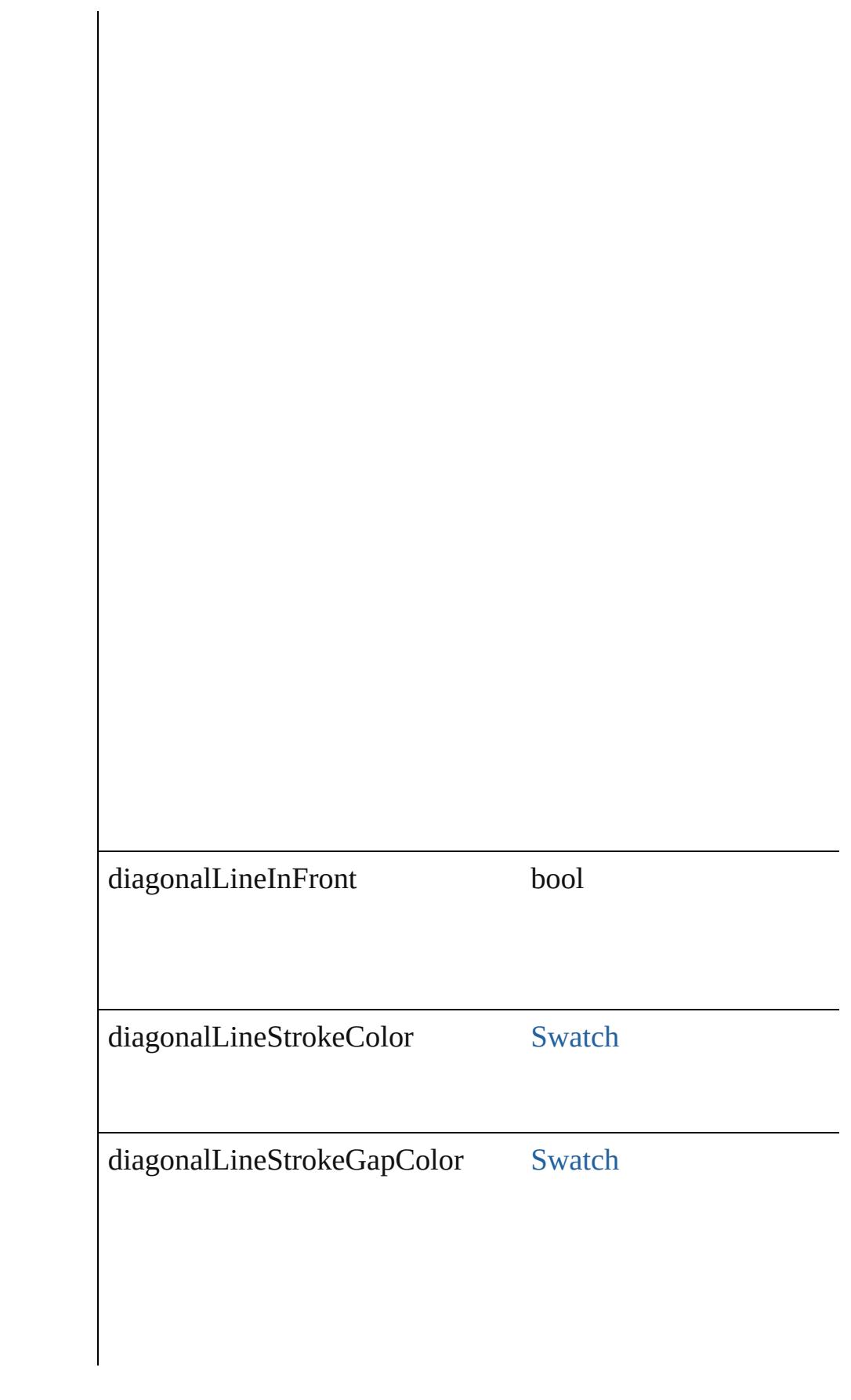

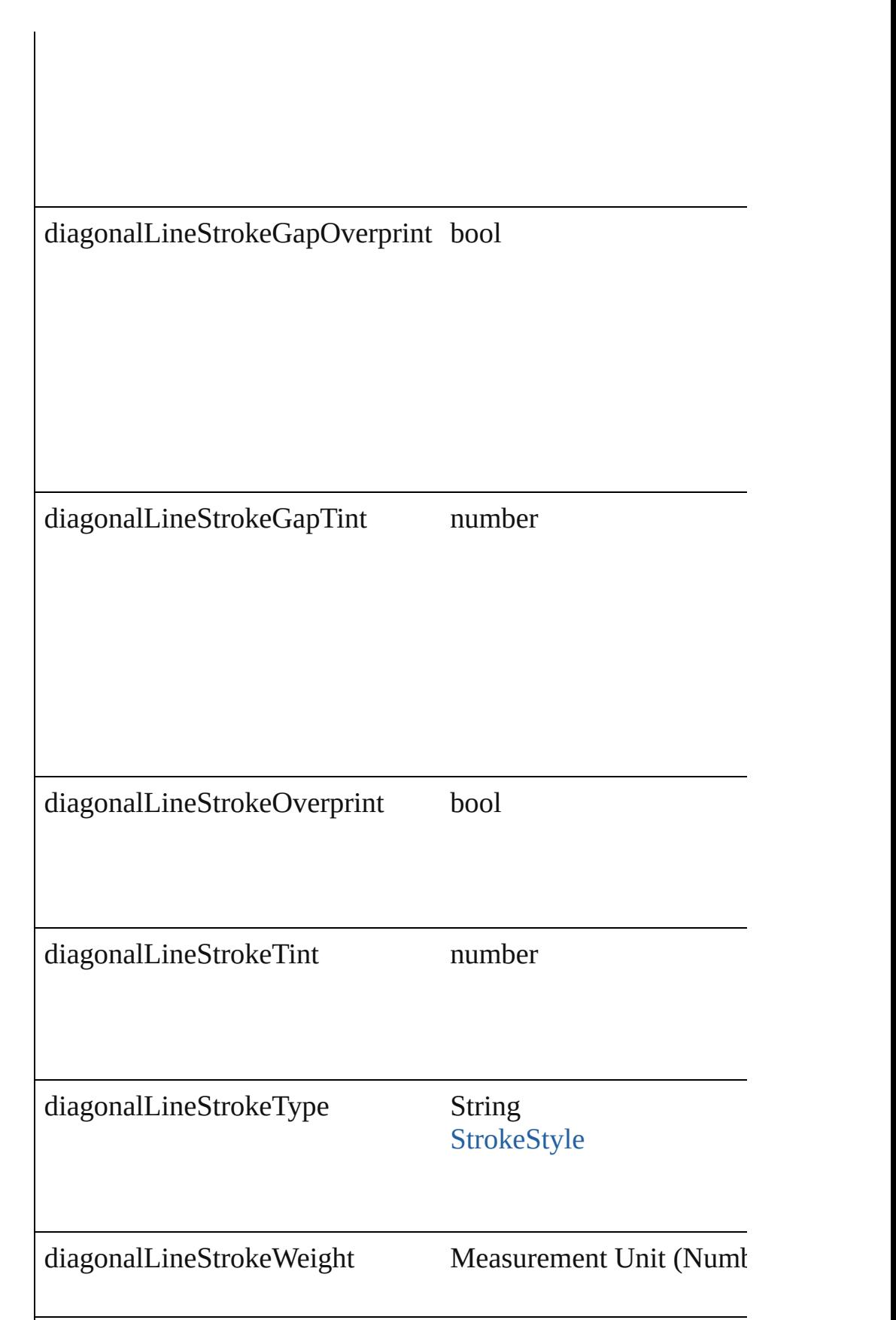

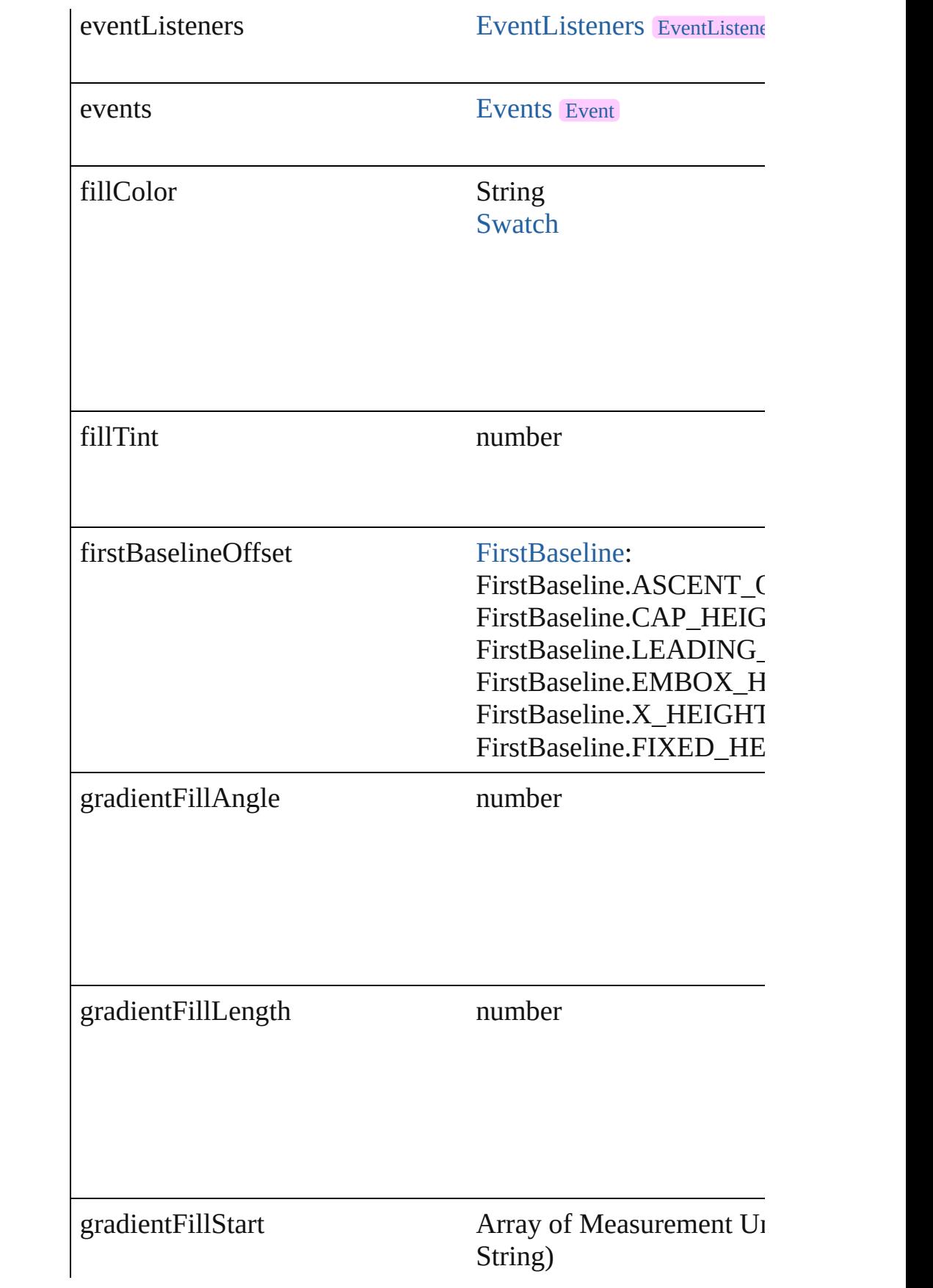

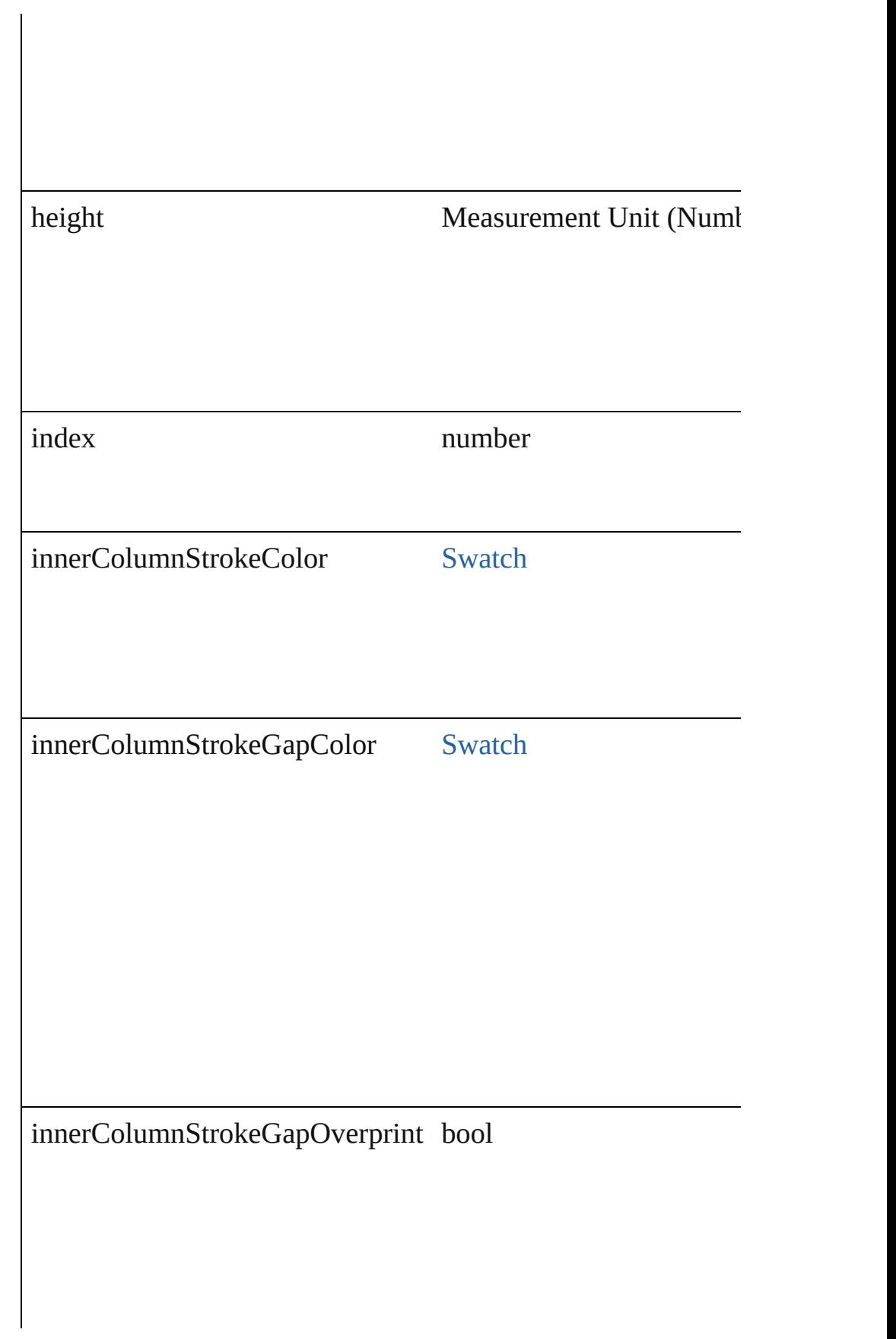

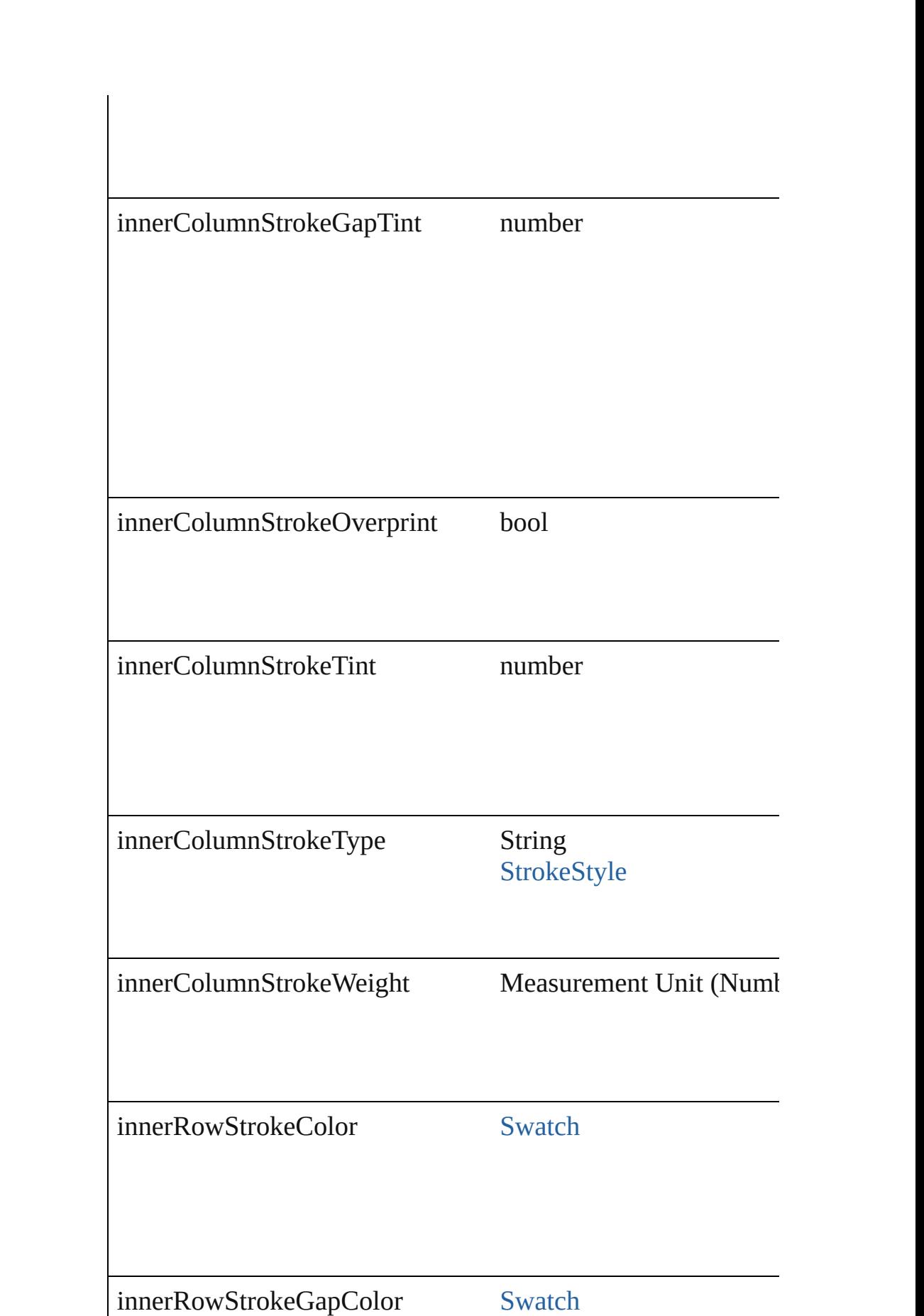

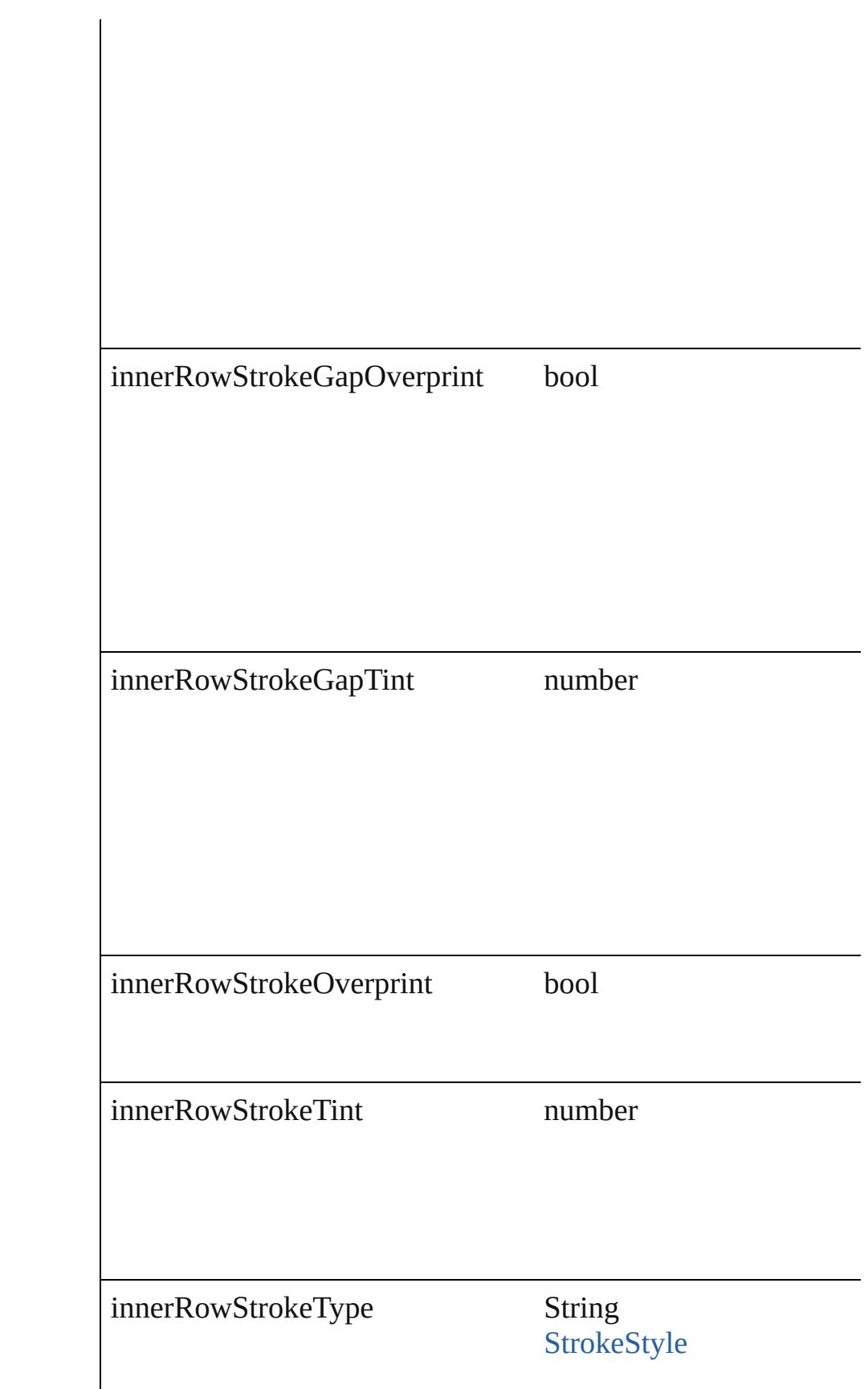

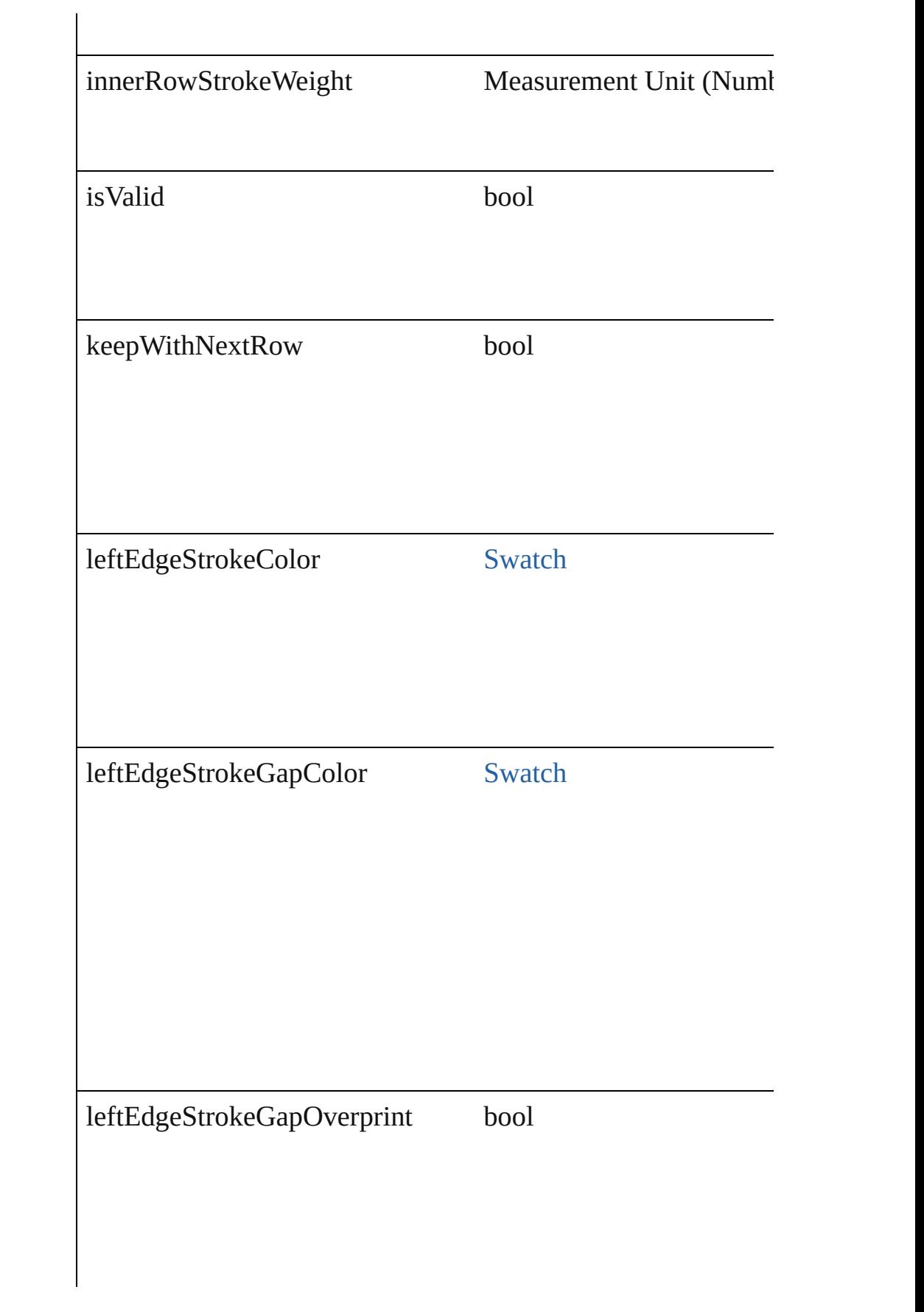

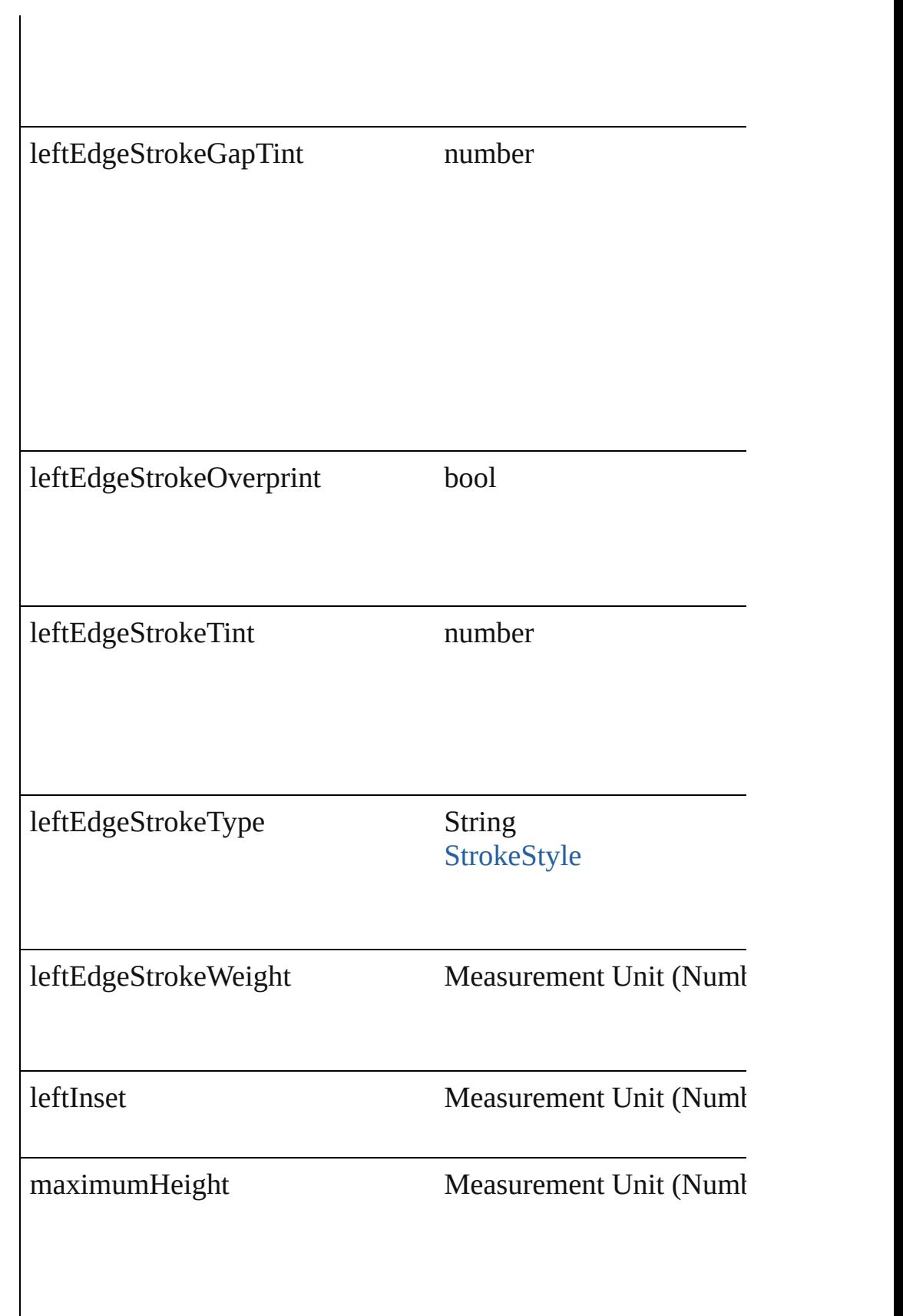

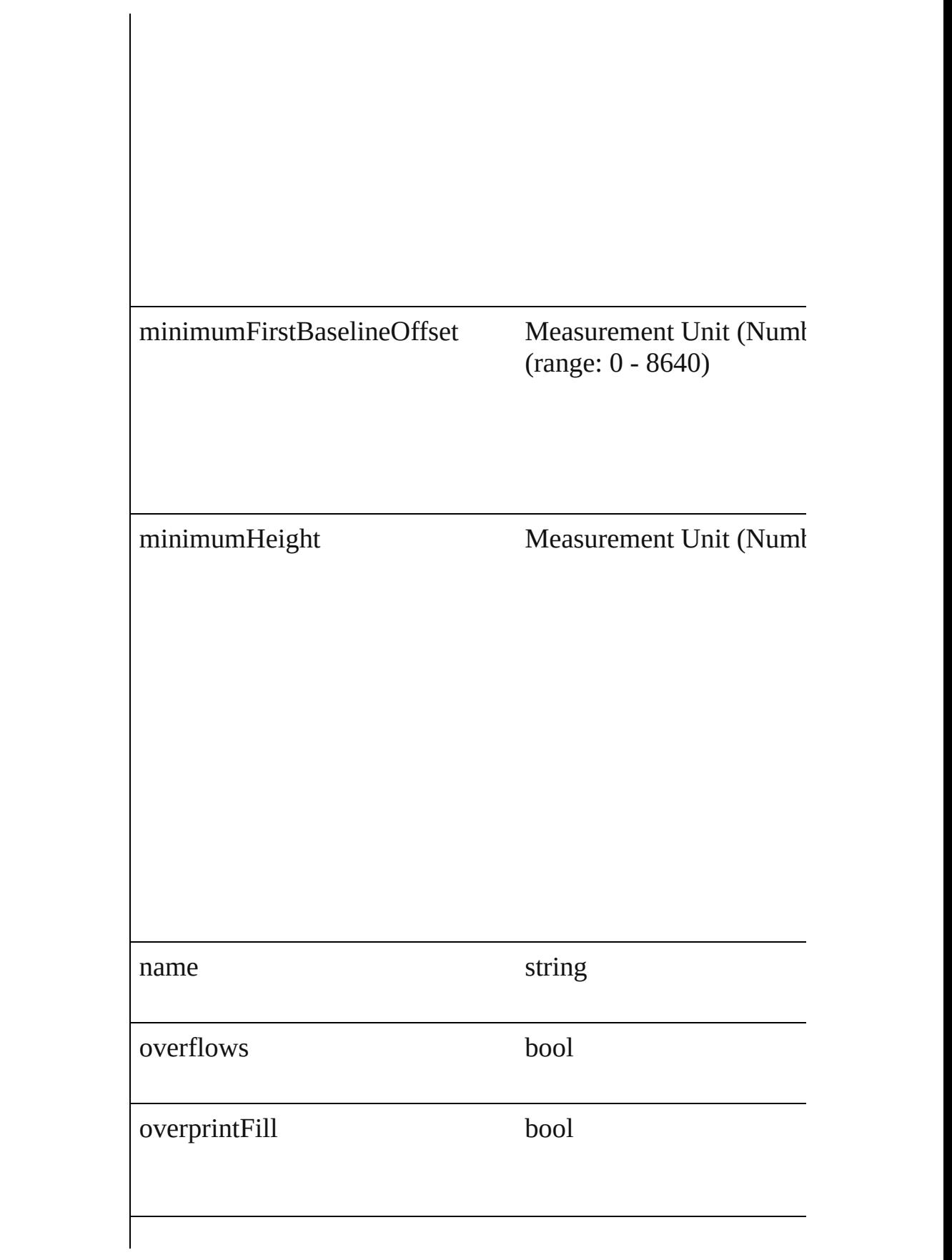

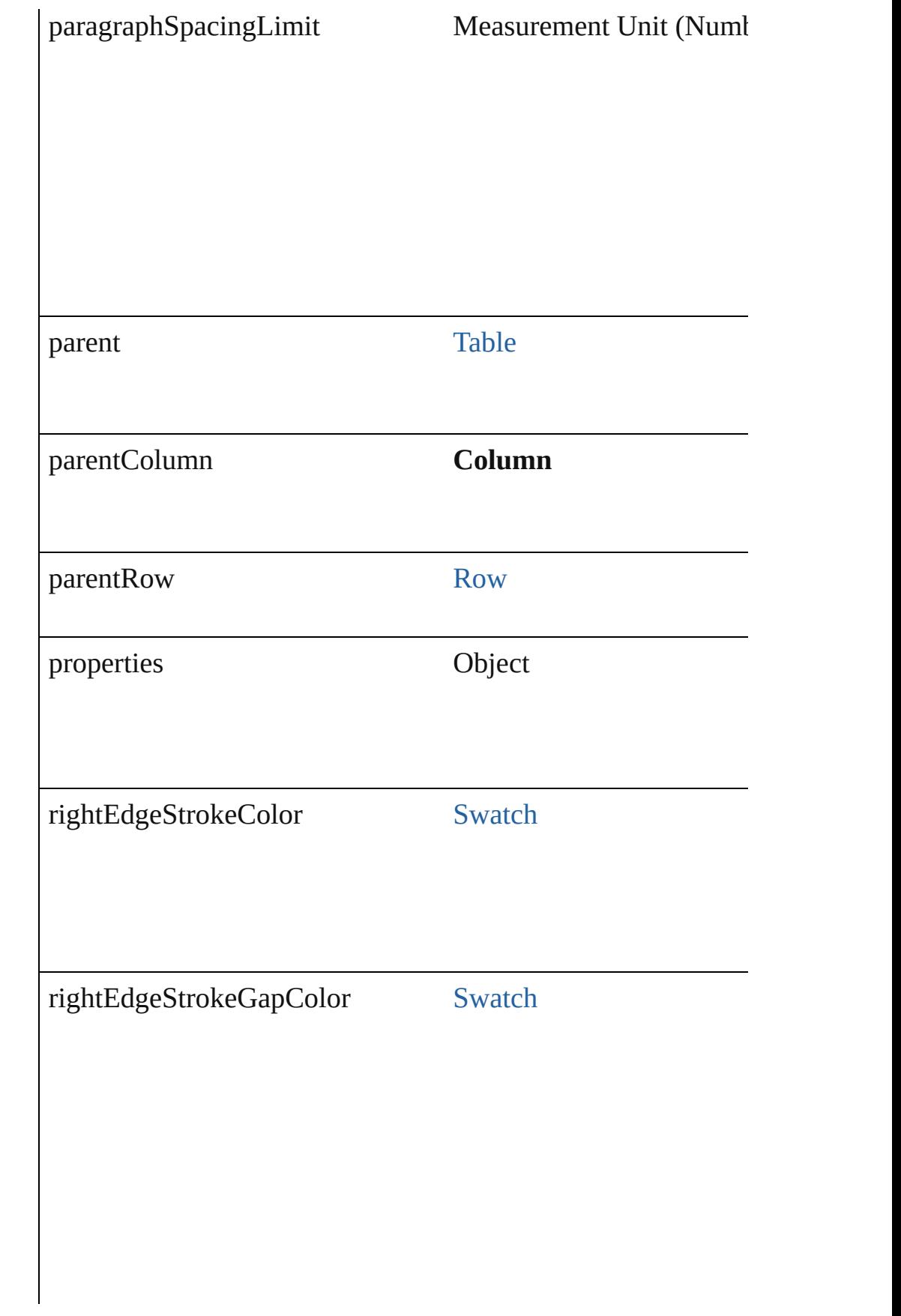

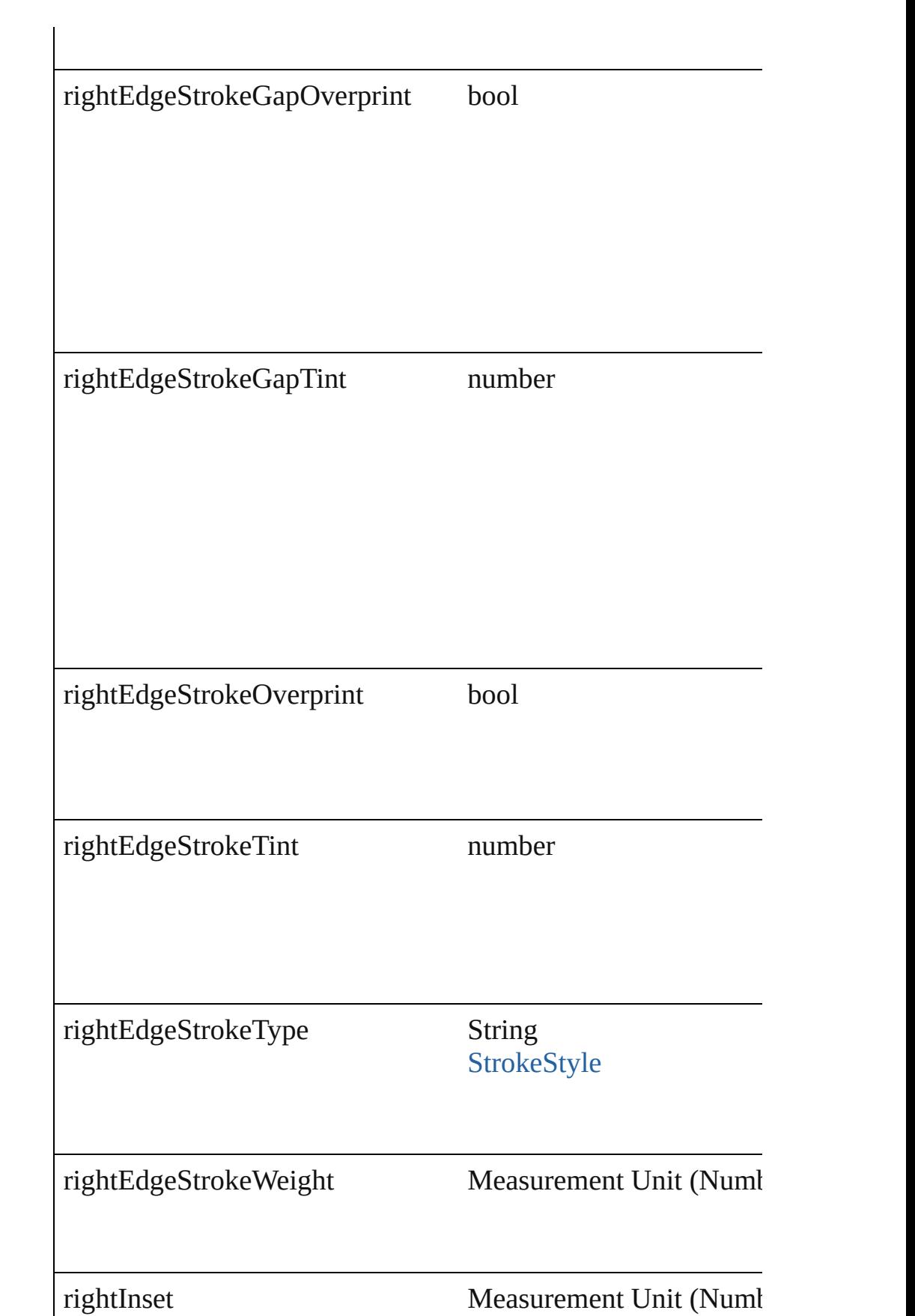

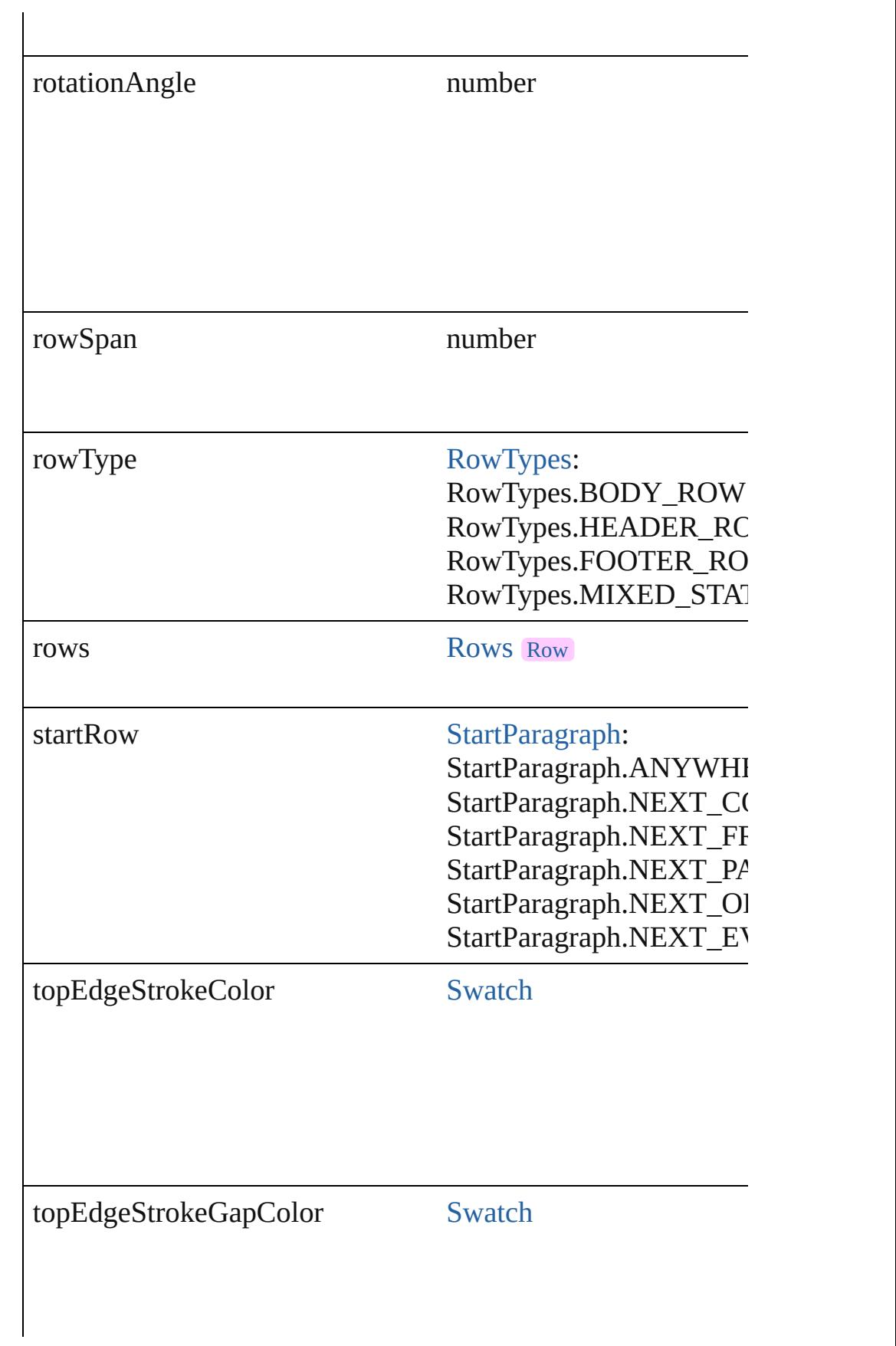

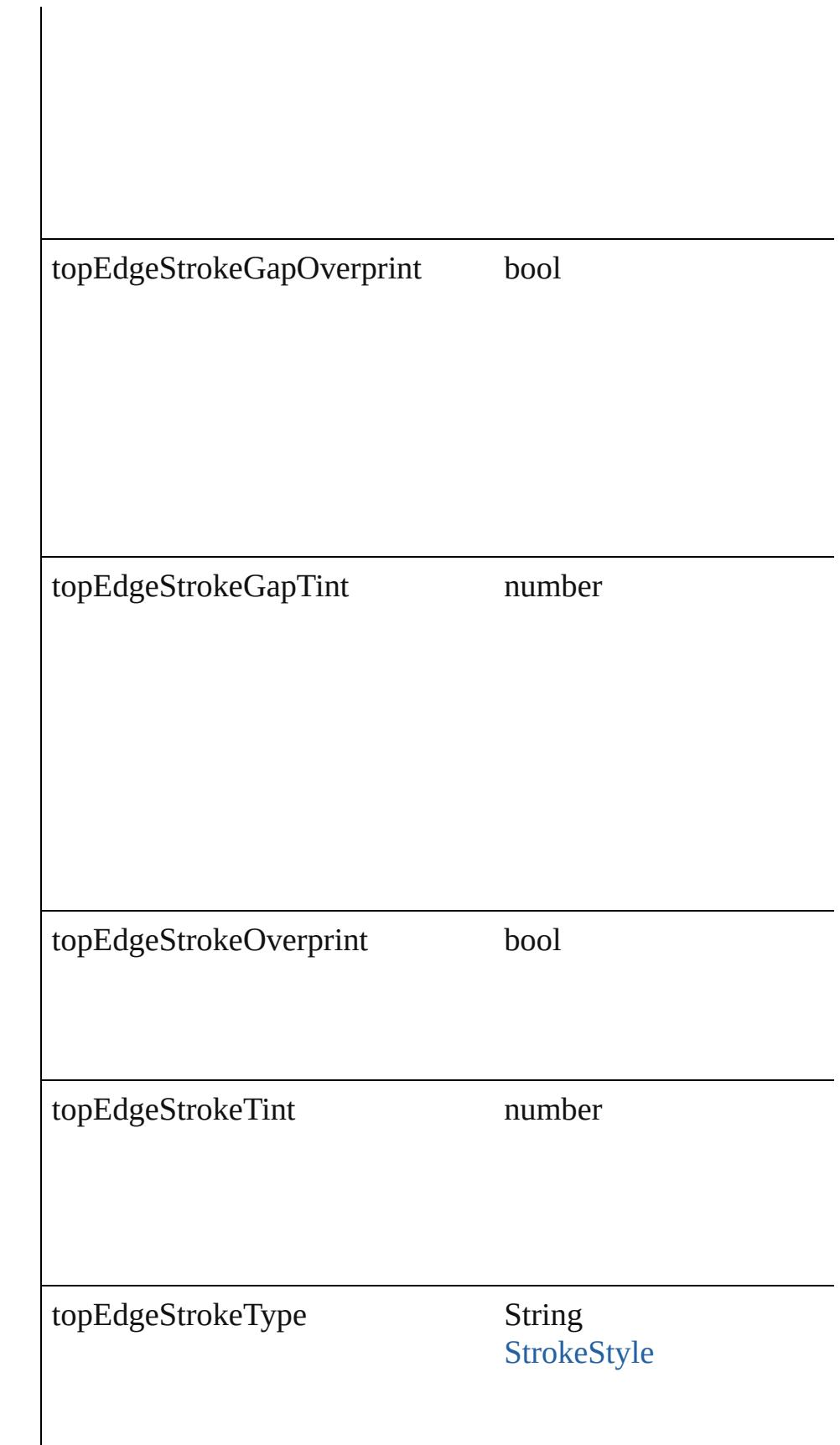

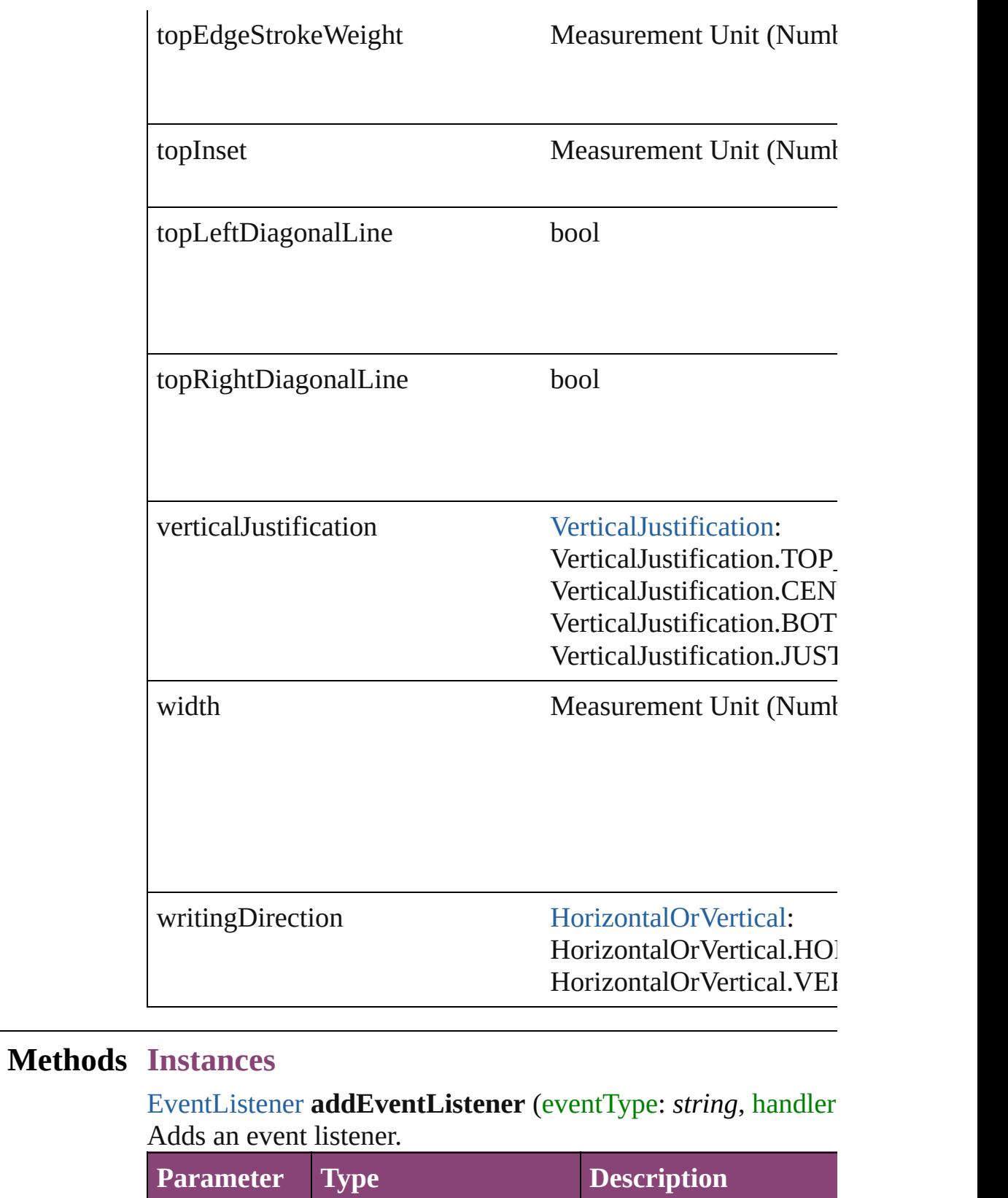

<span id="page-2644-0"></span>eventType string The event type.

<span id="page-2645-0"></span>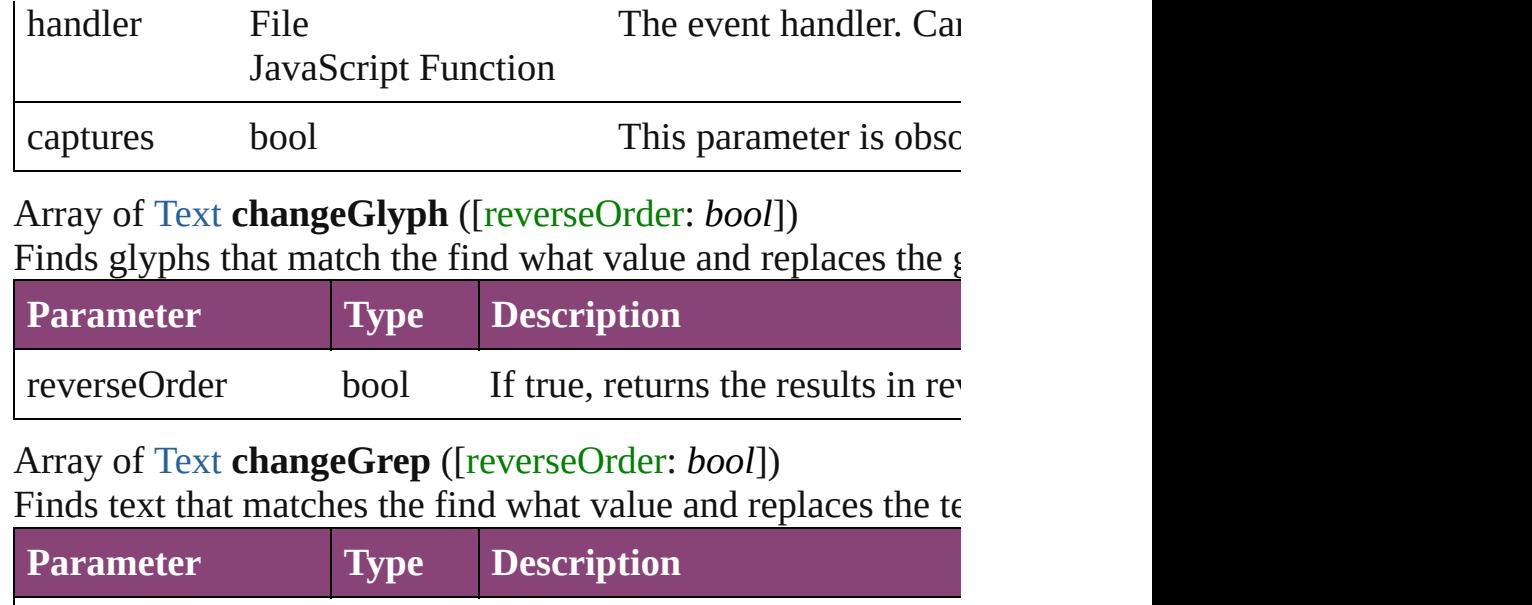

<span id="page-2645-2"></span>Array of [Text](#page-3304-0) **changeText** ([reverseOrder: *bool*]) Finds text that matches the find what value and replaces the te

<span id="page-2645-1"></span>reverseOrder bool If true, returns the results in reverseOrder

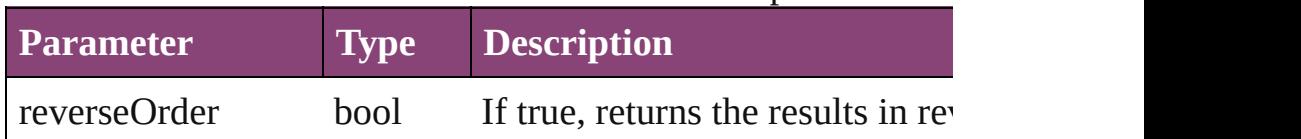

<span id="page-2645-3"></span>Array of [Text](#page-3304-0) **changeTransliterate** ([reverseOrder: *bool*]) Finds text that matches the find character type value and repla value.

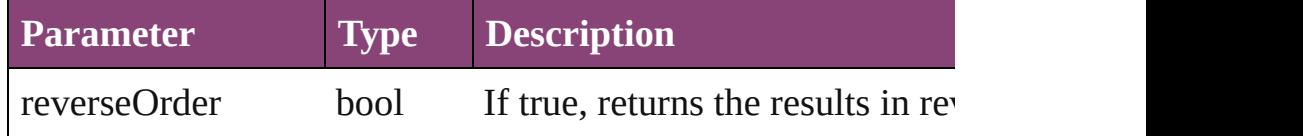

Array of [PageItem](#page-1768-0) **createOutlines** ()

Converts text to outlines. Each line of text becomes a polygor.

Array of [Text](#page-3304-0) **findGlyph** ([reverseOrder: *bool*]) Finds glyphs that match the find what value.

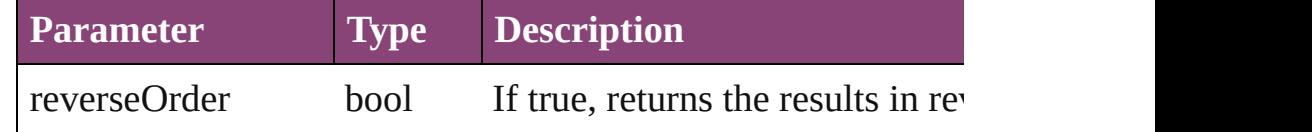

<span id="page-2645-4"></span>Array of [Text](#page-3304-0) **findGrep** ([reverseOrder: *bool*]) Finds text that matches the find what value.

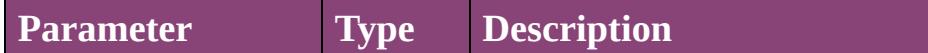

<span id="page-2646-0"></span>Array of [Text](#page-3304-0) **findText** ([reverseOrder: *bool*]) Finds text that matches the find what value.

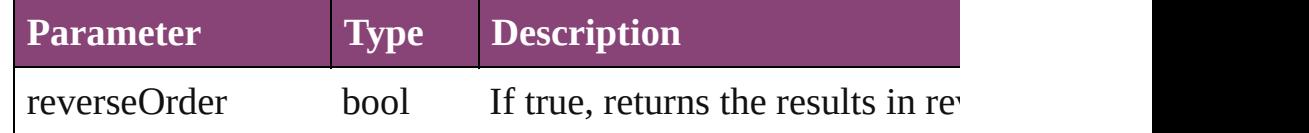

<span id="page-2646-1"></span>Array of [Text](#page-3304-0) **findTransliterate** ([reverseOrder: *bool*]) Finds text that matches the find character type value.

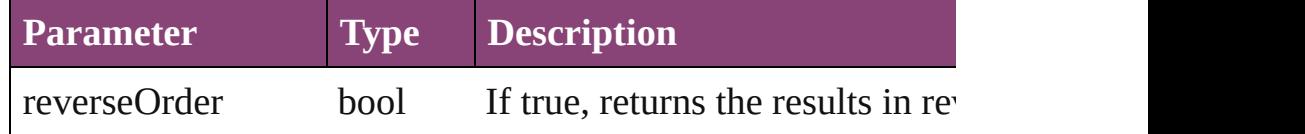

## <span id="page-2646-2"></span>Array of [Column](#page-2627-0) **getElements** ()

Resolves the object specifier, creating an array of object references.

## <span id="page-2646-3"></span>[Cell](#page-2564-0) **merge** ([with: *varies*])

Merges the cells.

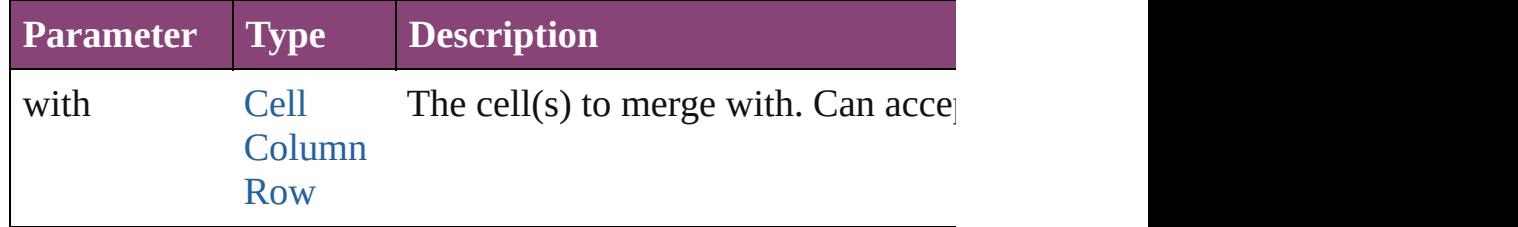

### <span id="page-2646-4"></span>void **recompose** ()

Recomposes the text in the Column.

void **redistribute** (using: [HorizontalOrVertical](#page-573-0)[, thru: *varies*]) Redistributes the specified range of Columns so that the Columns maximum or minimum height or width specified for some of being exactly even.

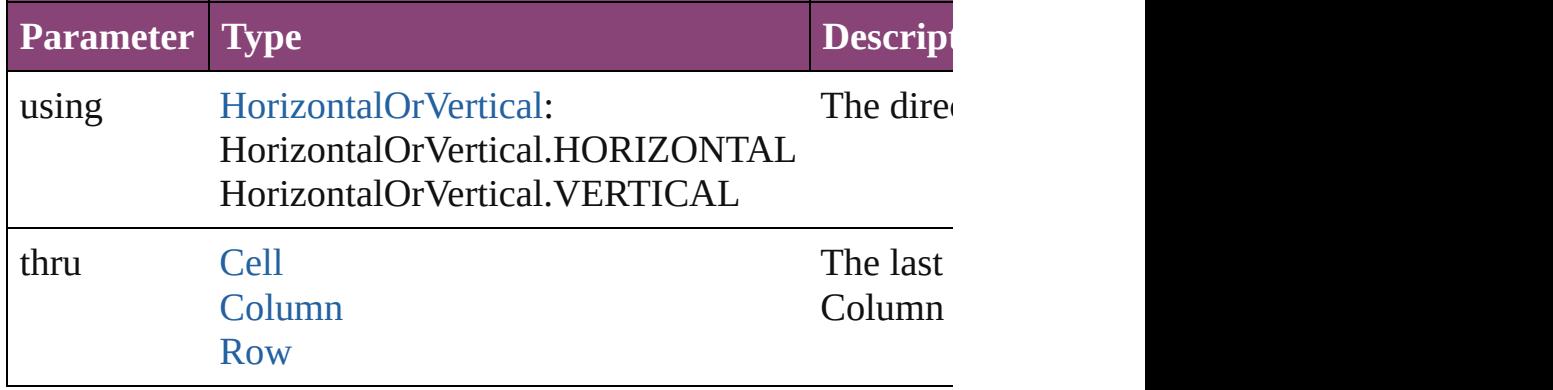

# void **remove** ()

Deletes the Column.

<span id="page-2647-0"></span>bool **removeEventListener** (eventType: *string*, handler: *varies* Removes the event listener.

 $T_{\rm eff}$  in which to split the cell.

<span id="page-2647-4"></span><span id="page-2647-3"></span><span id="page-2647-2"></span><span id="page-2647-1"></span>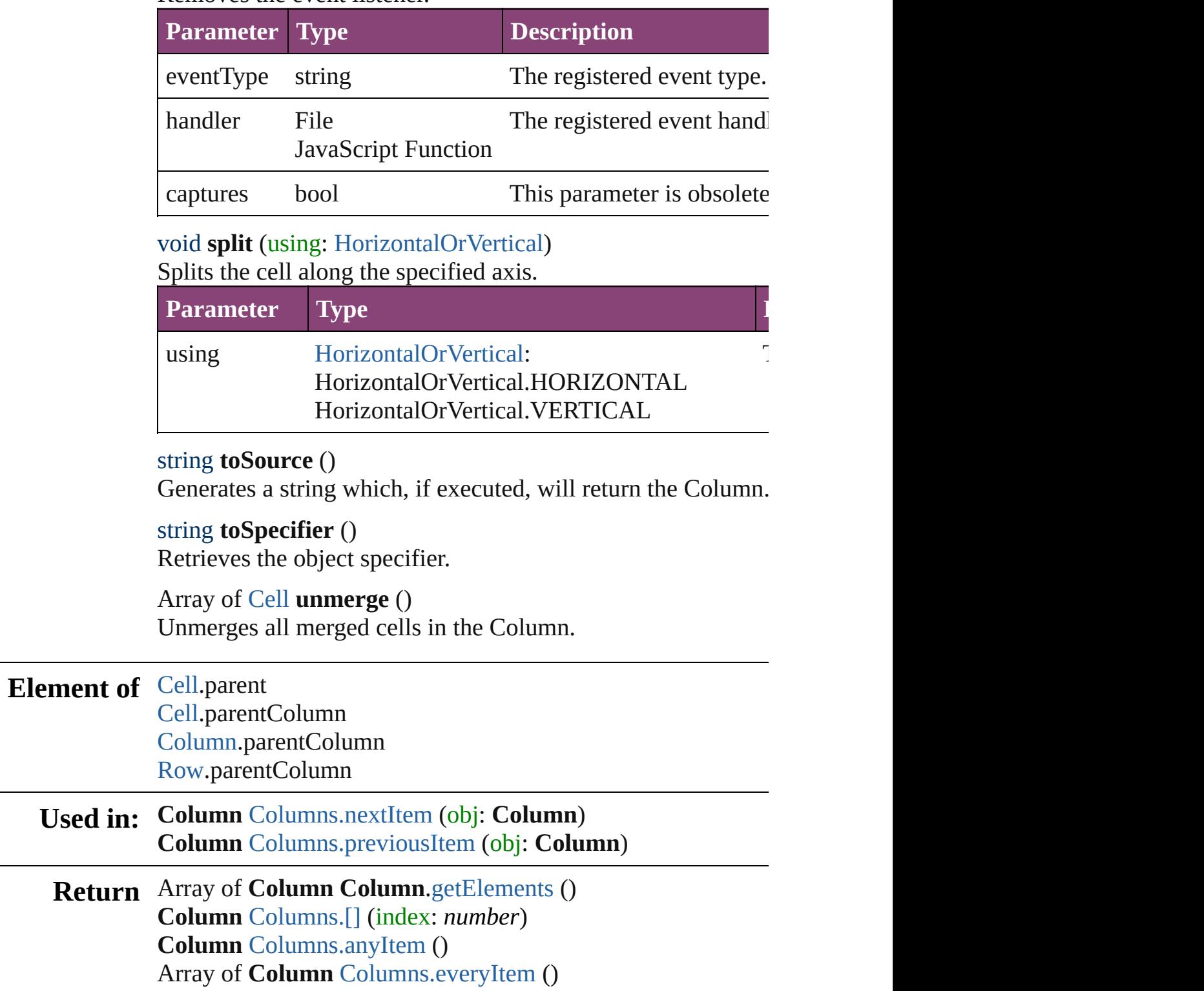

**Column** [Columns.firstItem](#page-2651-2) () **Column** [Columns.item](#page-2651-3) (index: *varies*) **Column** [Columns.itemByName](#page-2651-4) (name: *string*) Array of **Column** [Columns.itemByRange](#page-2651-5) (from: *varies*, to: *varies* **Column** [Columns.lastItem](#page-2651-6) () **Column** [Columns.middleItem](#page-2652-2) () **Column** [Columns.nextItem](#page-2652-0) (obj: **Column**) **Column** [Columns.previousItem](#page-2652-1) (obj: **Column**)

Jongware, 29-<br>Apr-2012 v3.0.3i

[Contents](#page-0-0) :: [Index](#page-4017-0)

# <span id="page-2649-0"></span>**Class**

<span id="page-2650-1"></span><span id="page-2650-0"></span>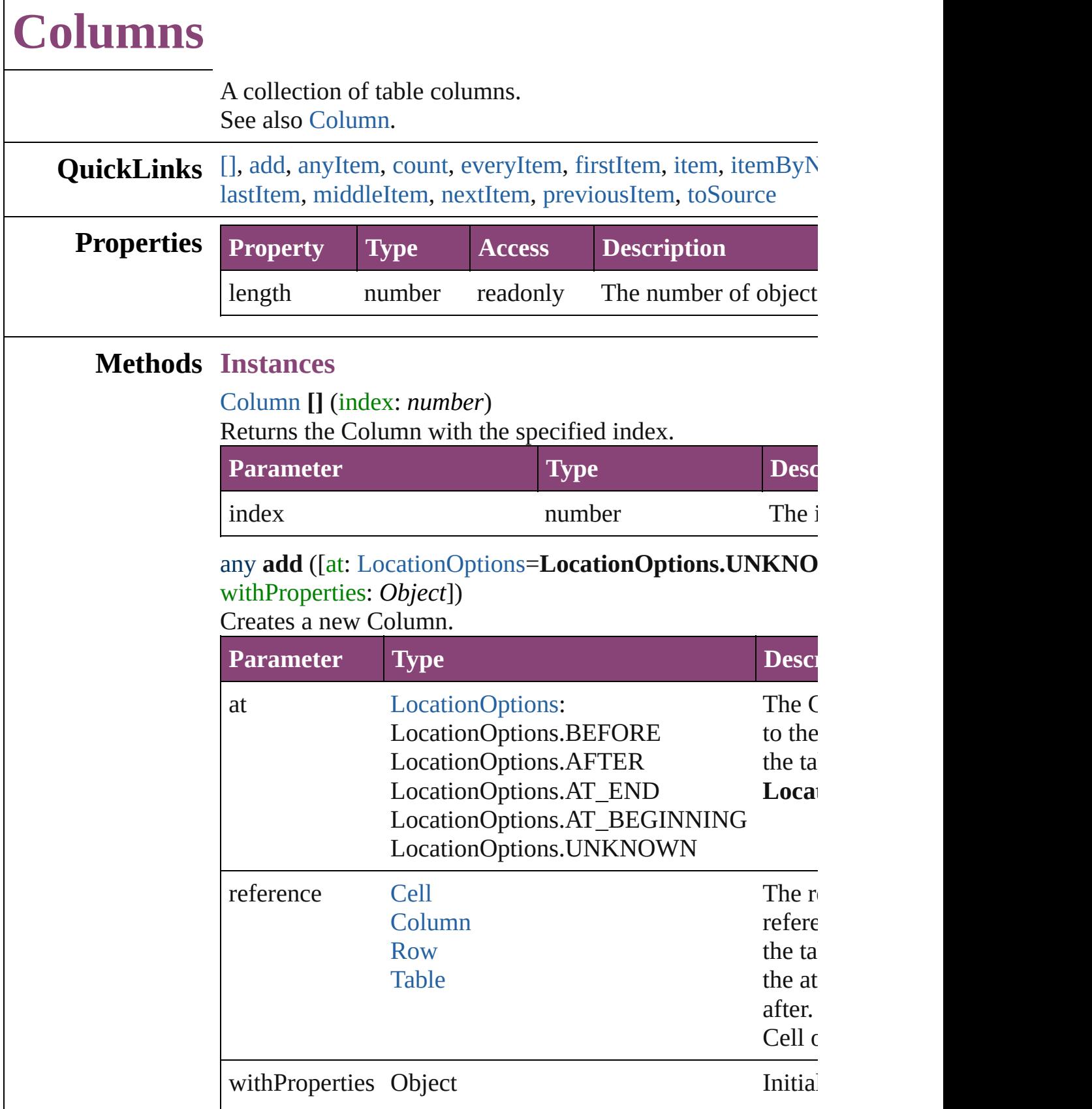

### <span id="page-2651-0"></span>[Column](#page-2627-0) **anyItem** ()

Returns any Column in the collection.

#### <span id="page-2651-7"></span>number **count** ()

Displays the number of elements in the Column.

## <span id="page-2651-1"></span>Array of [Column](#page-2627-0) **everyItem** ()

Returns every Column in the collection.

### <span id="page-2651-2"></span>[Column](#page-2627-0) **firstItem** ()

Returns the first Column in the collection.

## <span id="page-2651-3"></span>[Column](#page-2627-0) **item** (index: *varies*)

Returns the Column with the specified index or name.

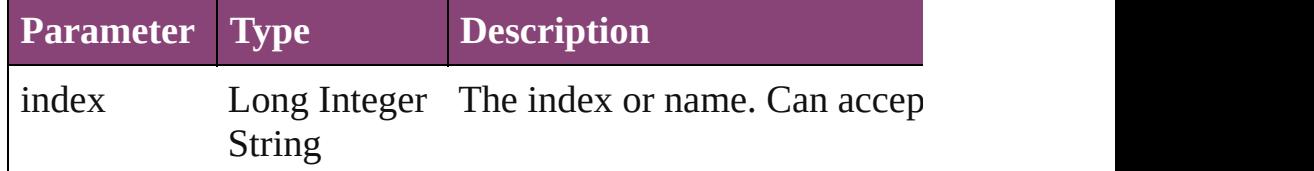

# <span id="page-2651-4"></span>[Column](#page-2627-0) **itemByName** (name: *string*)

Returns the Column with the specified name.

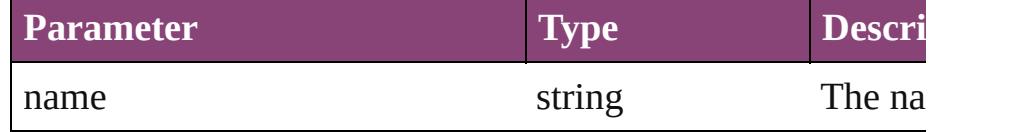

<span id="page-2651-5"></span>Array of [Column](#page-2627-0) **itemByRange** (from: *varies*, to: *varies*) Returns the Columns within the specified range.

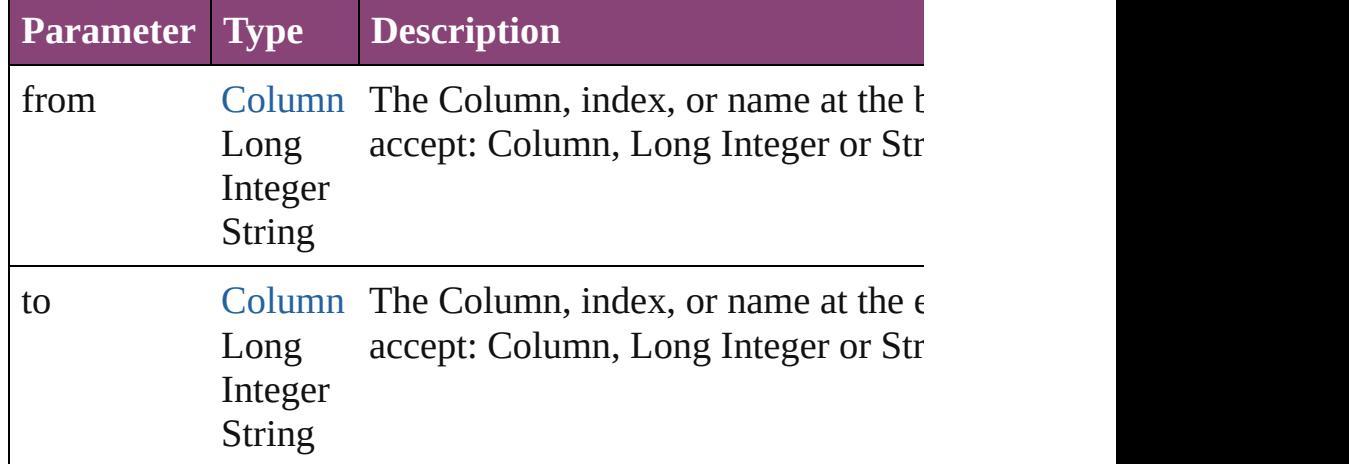

## <span id="page-2651-6"></span>[Column](#page-2627-0) **lastItem** ()

Returns the last Column in the collection.

<span id="page-2652-3"></span><span id="page-2652-2"></span><span id="page-2652-1"></span><span id="page-2652-0"></span>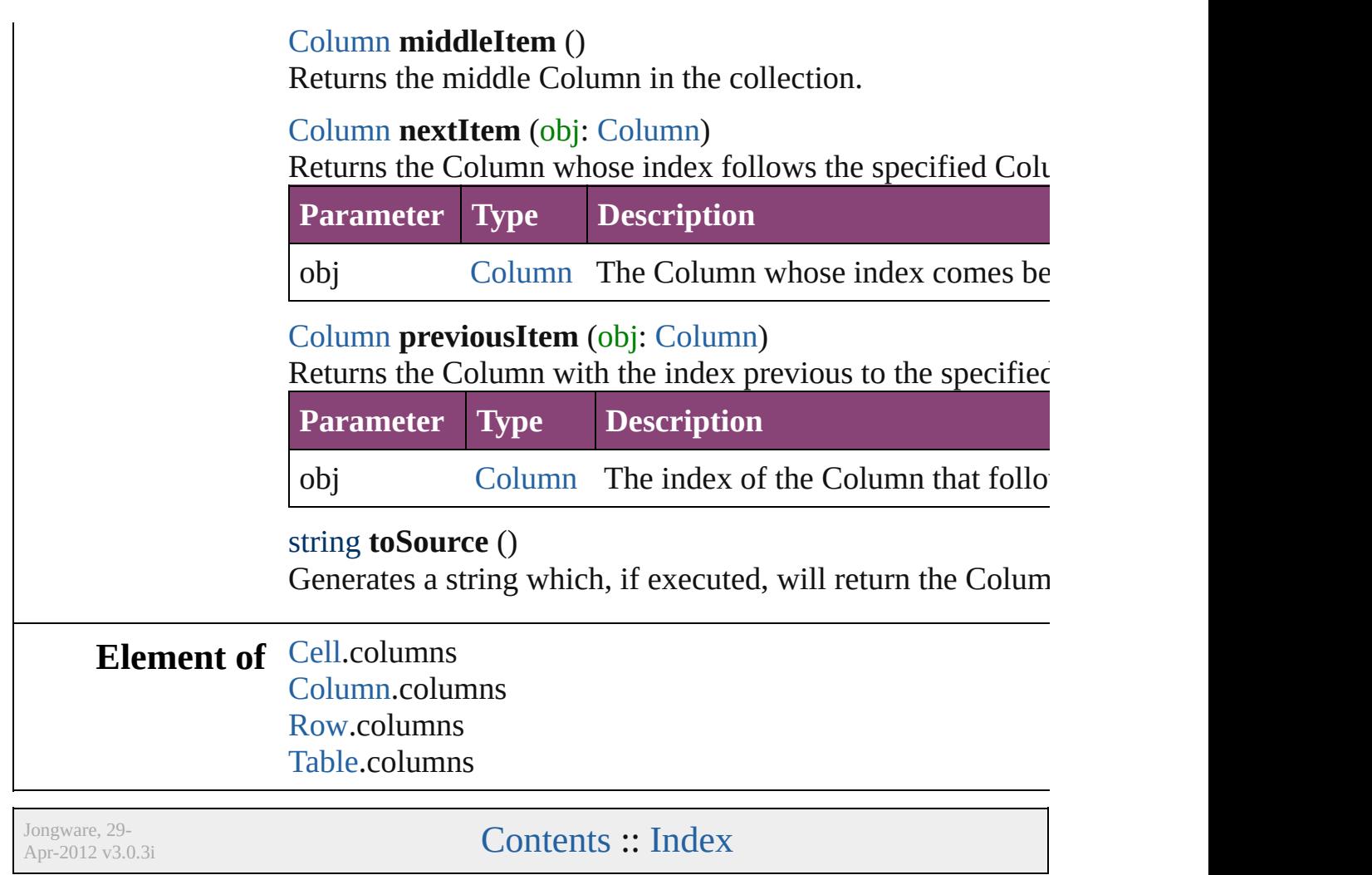

# <span id="page-2653-0"></span>**Class**

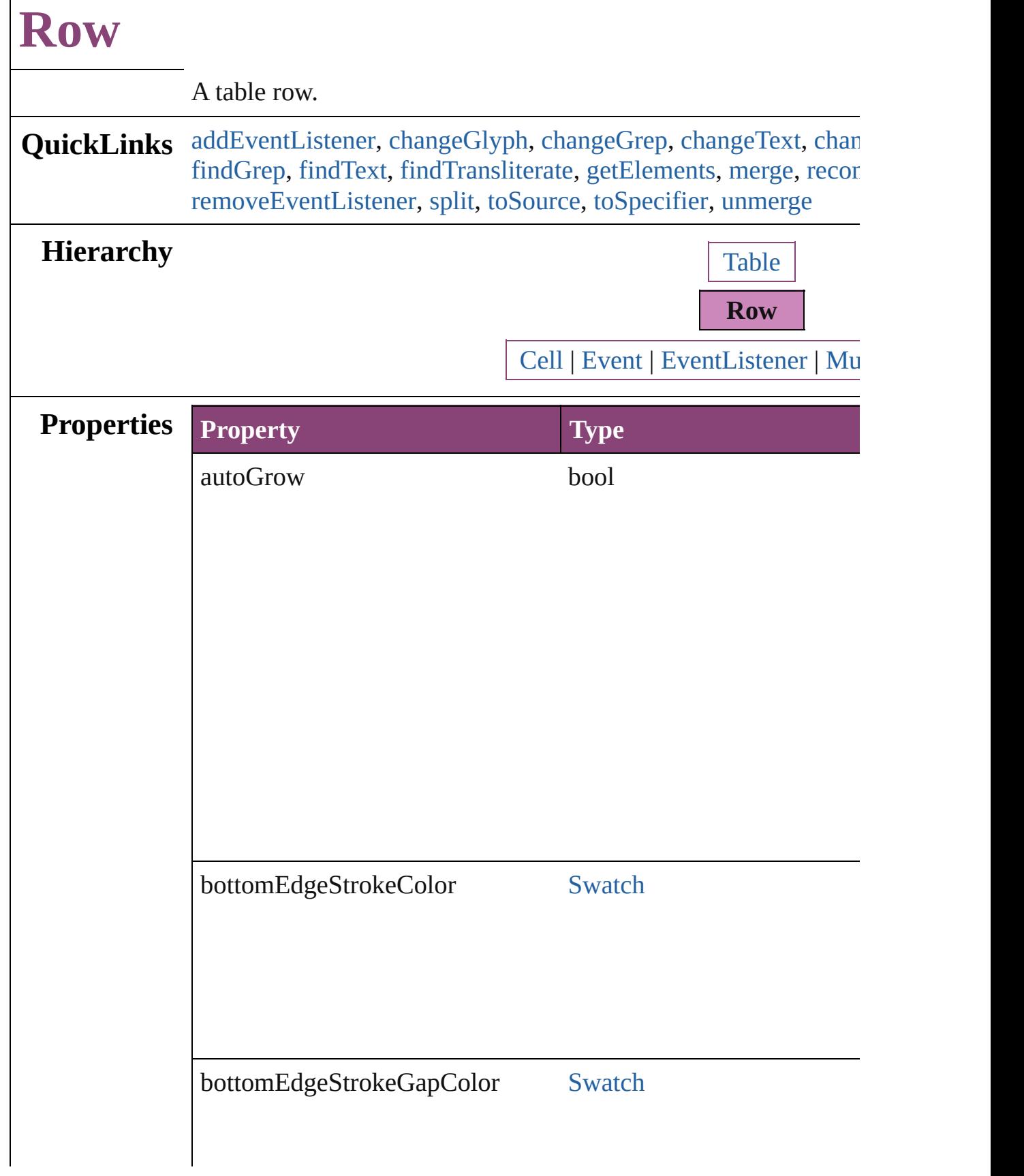

Г

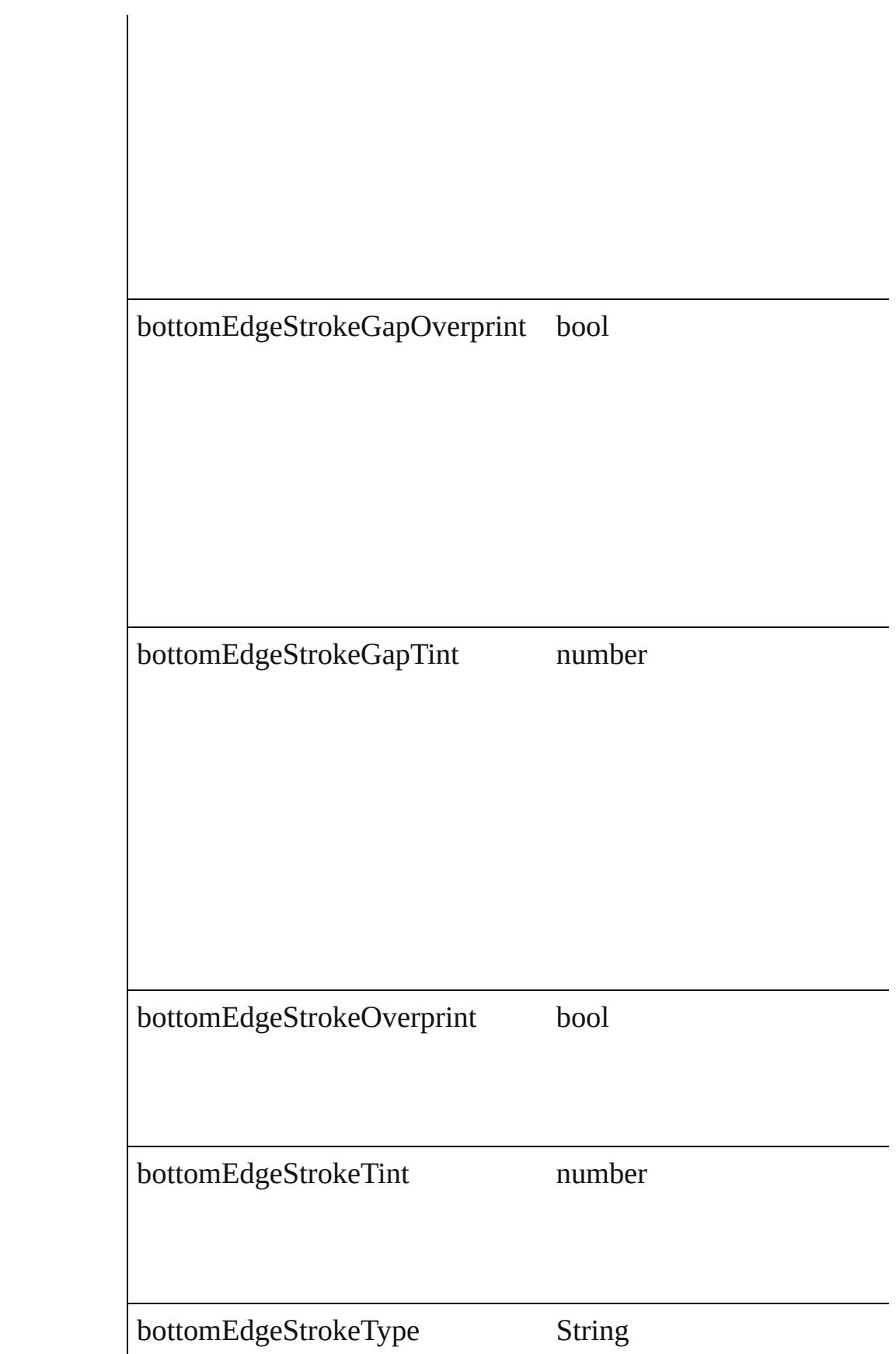

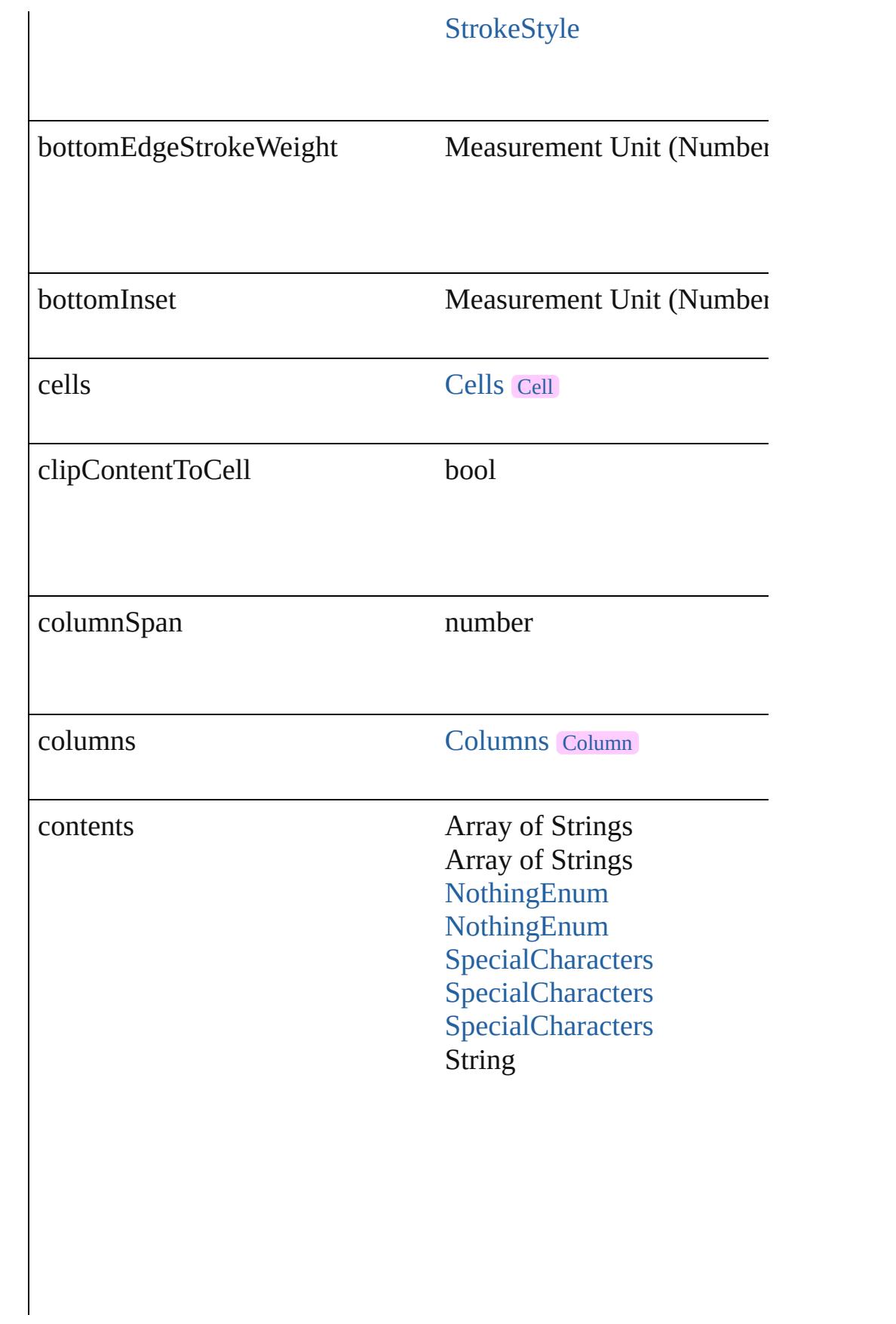

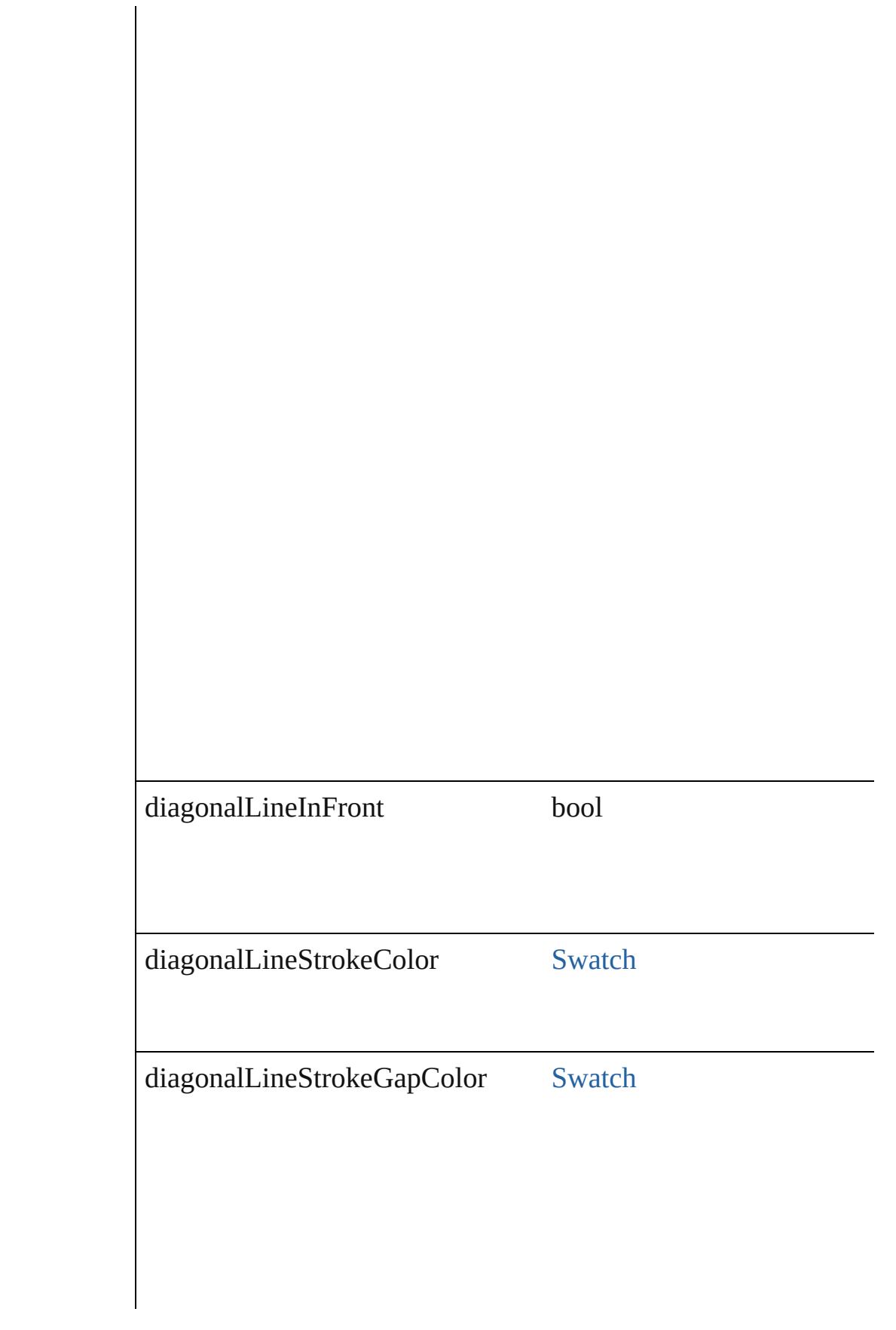

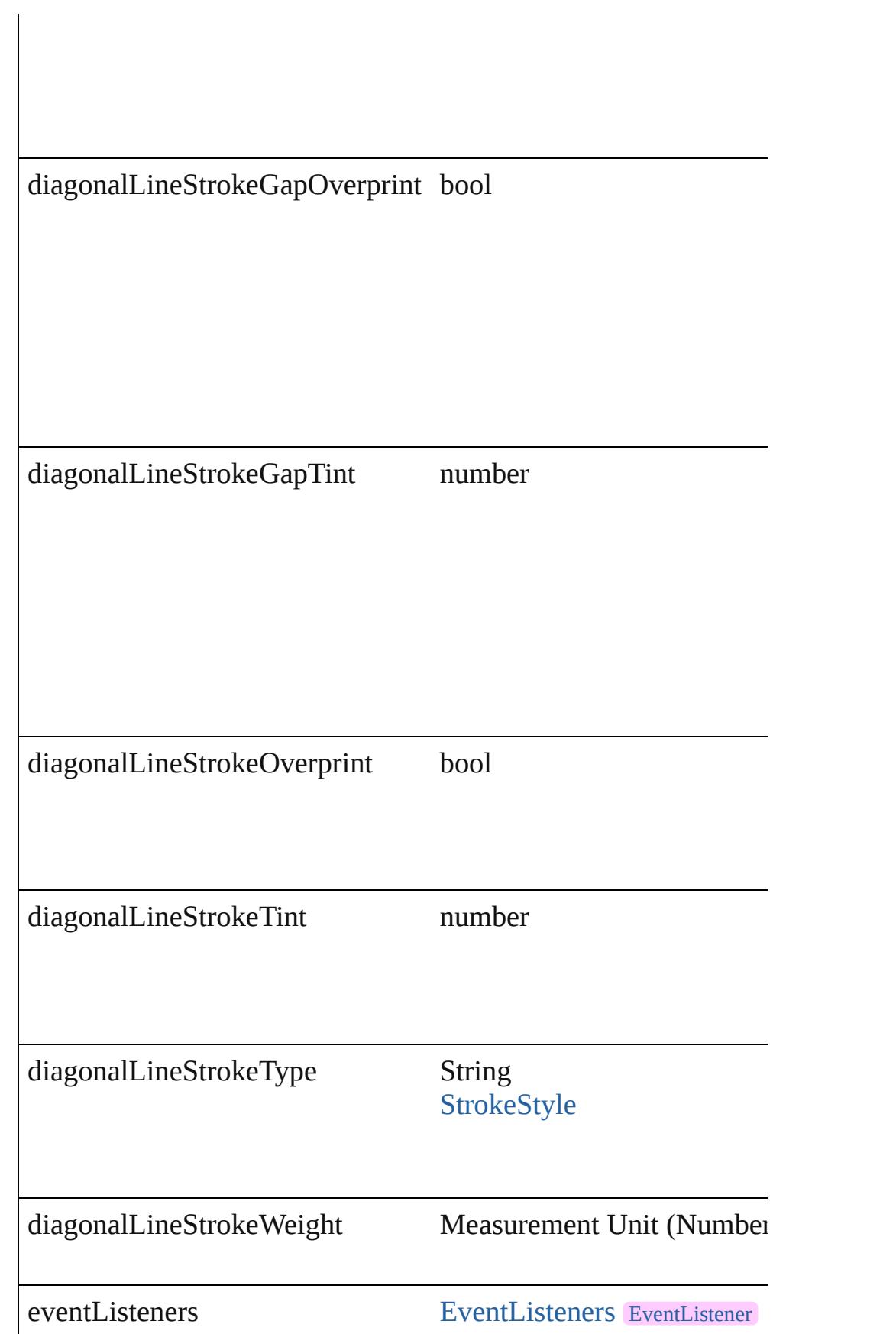

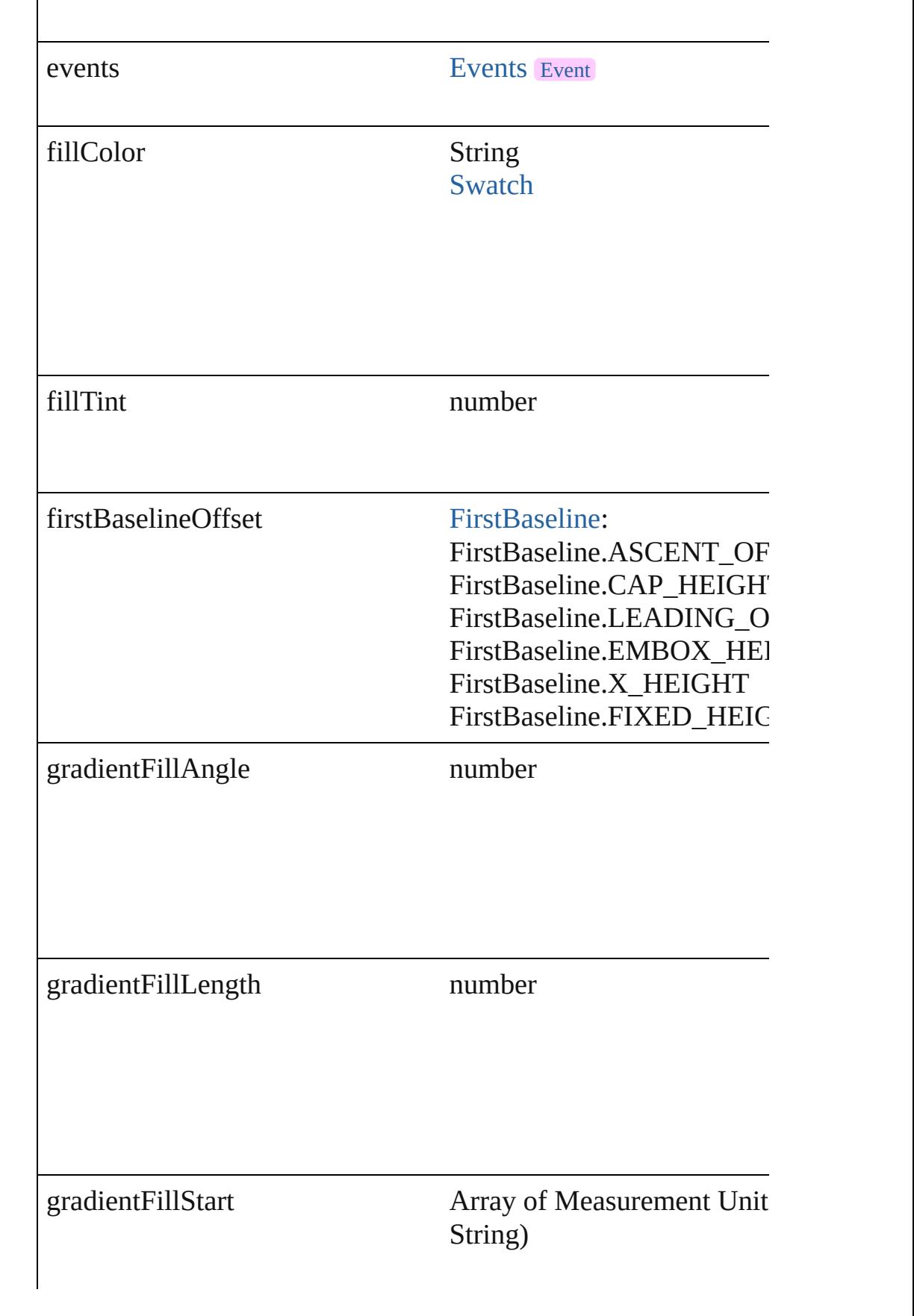

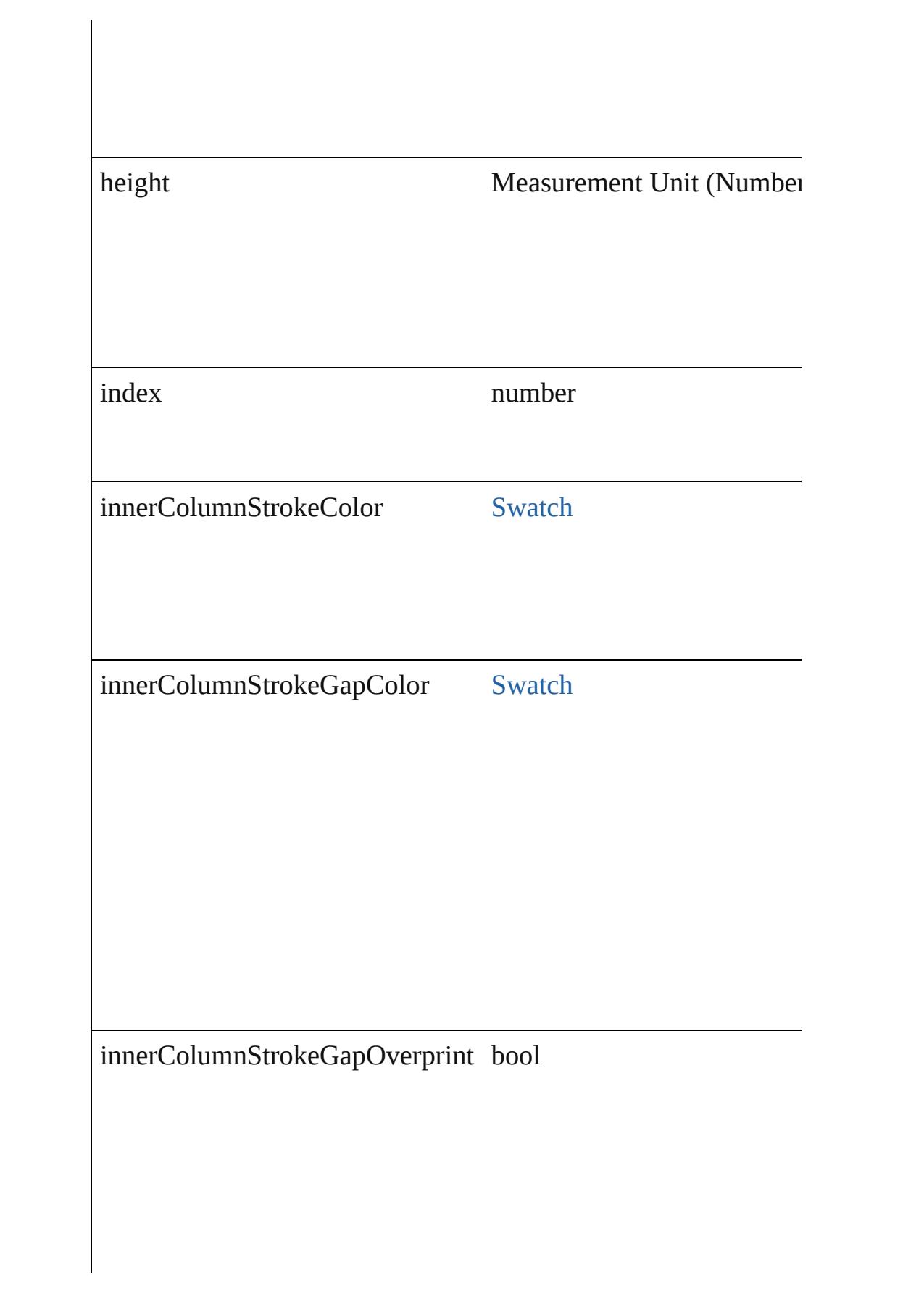

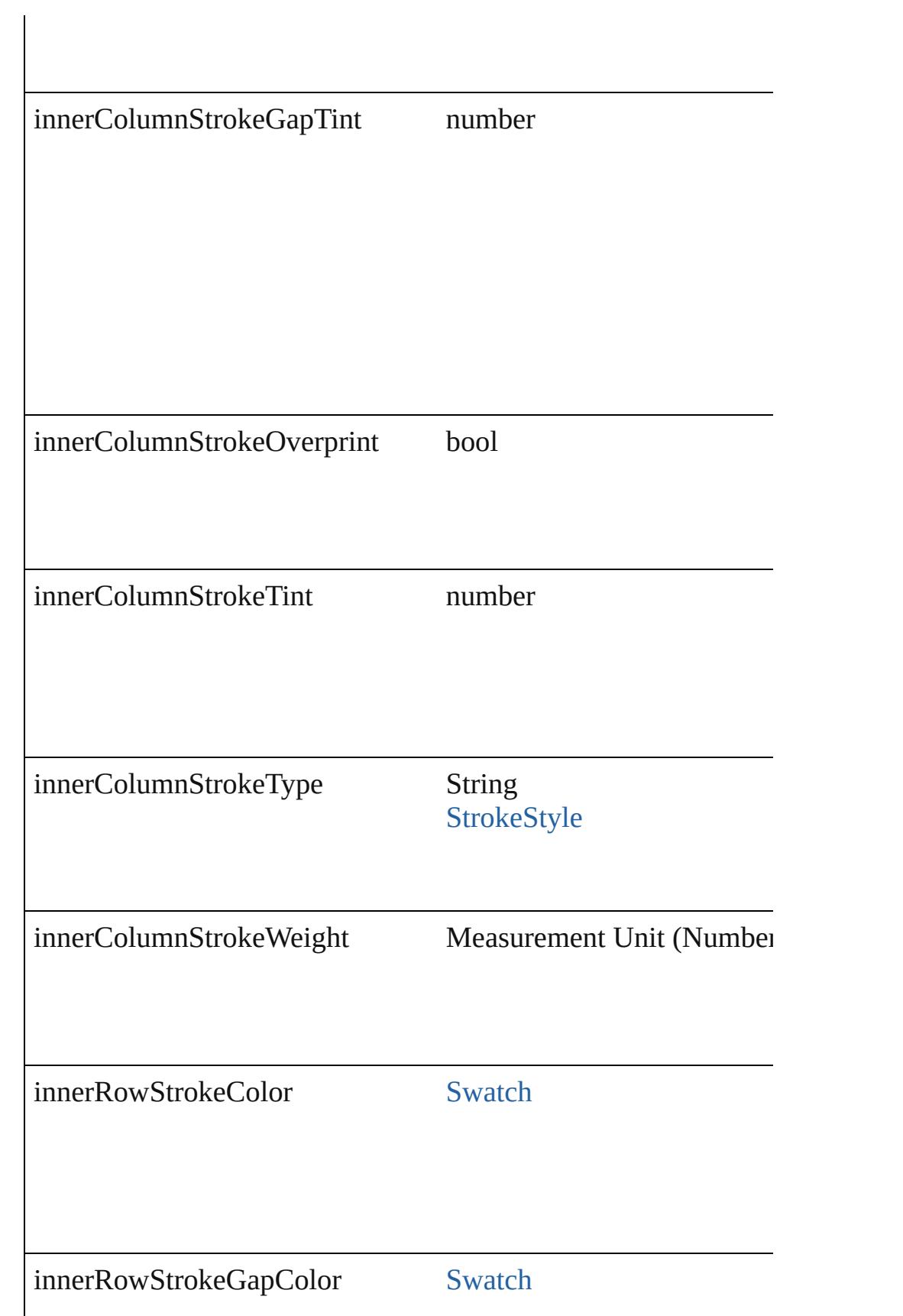

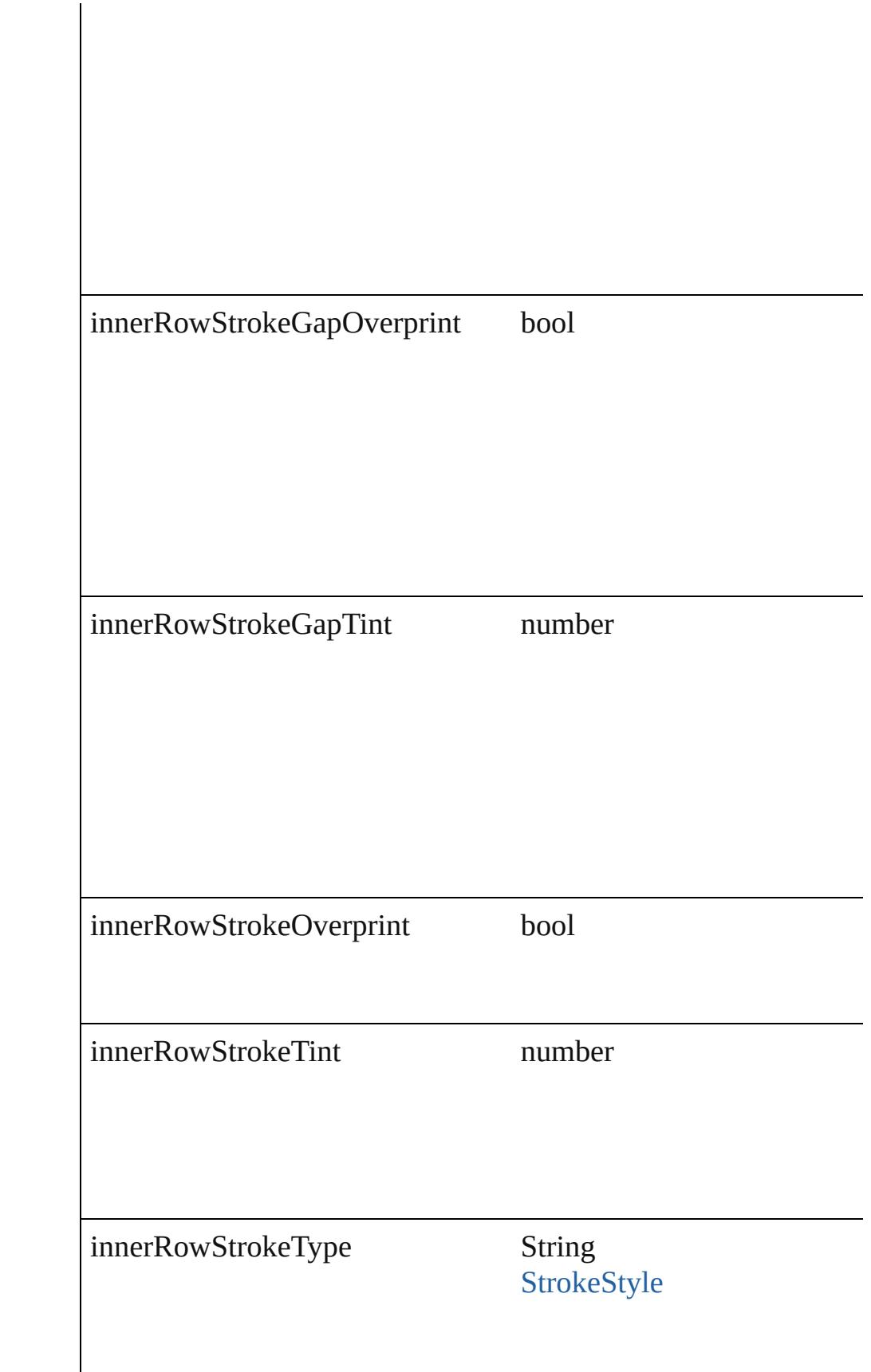

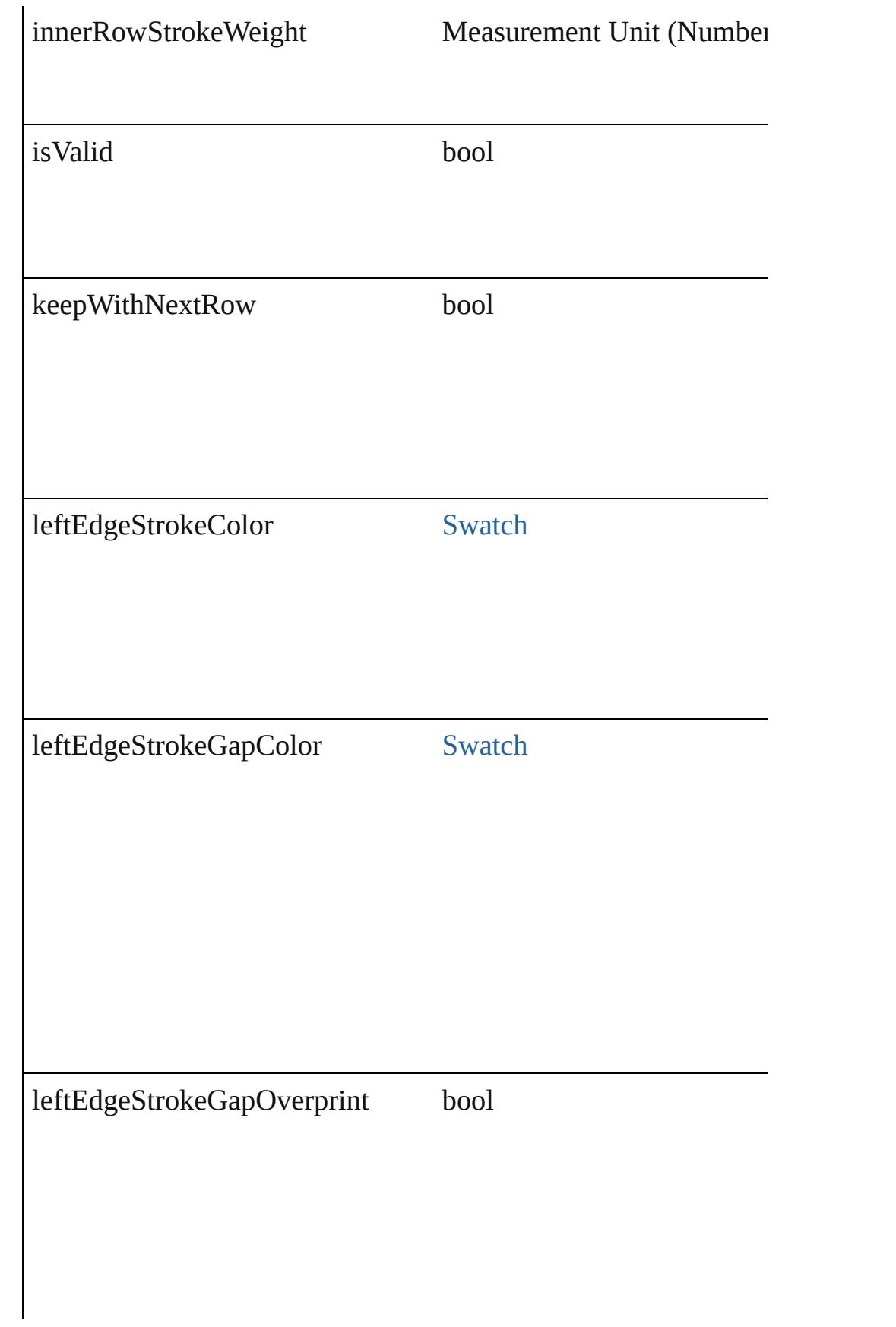
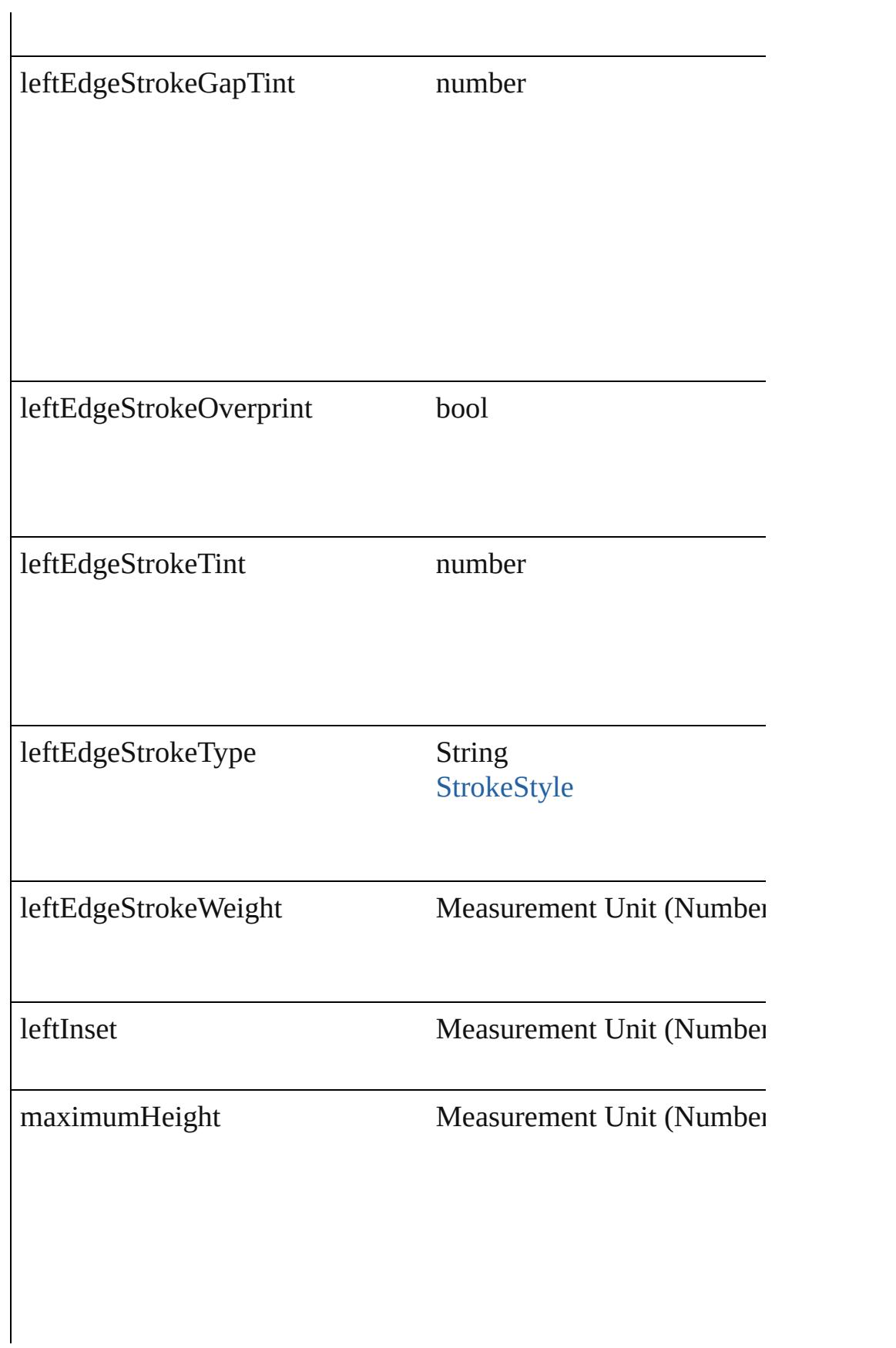

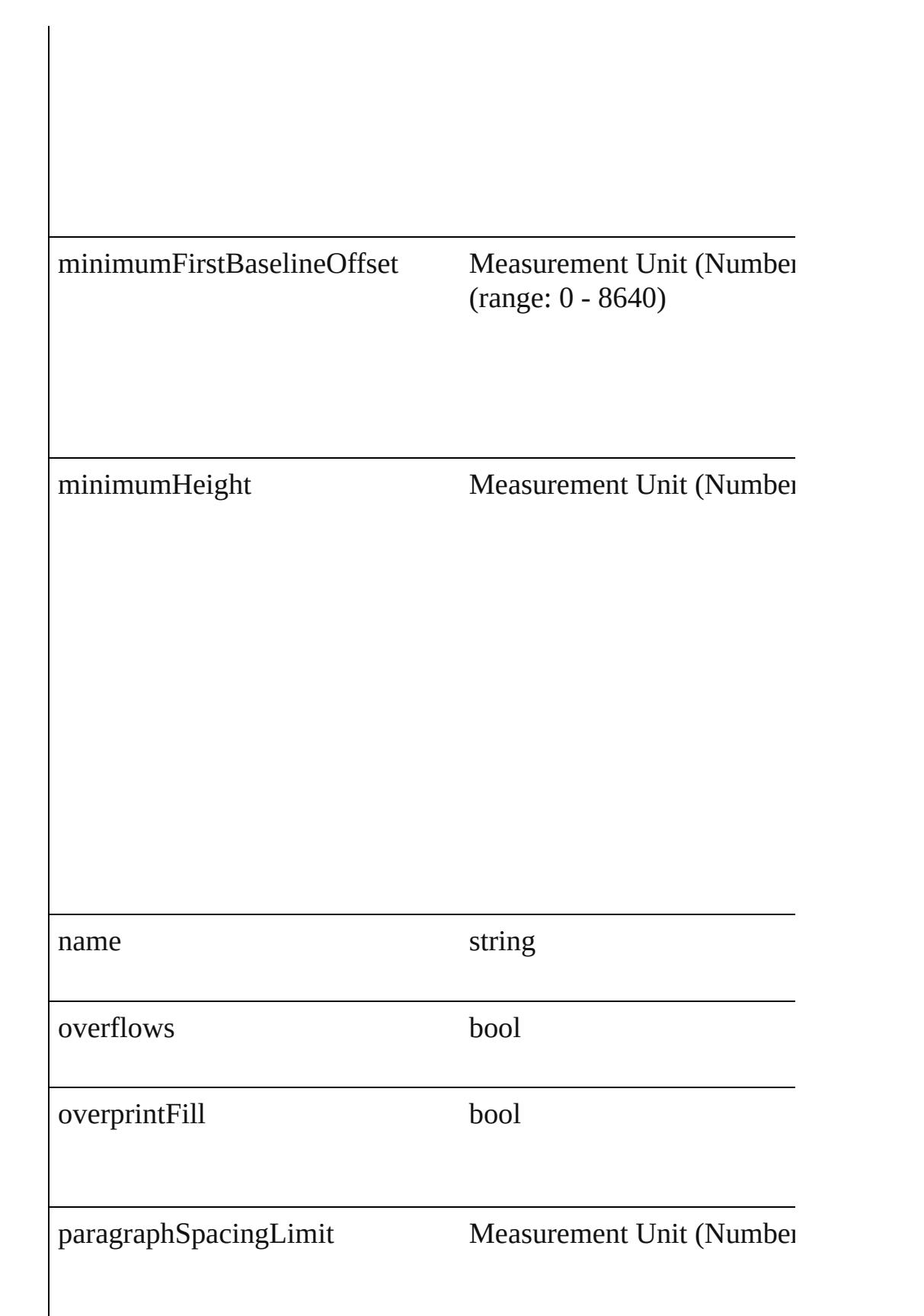

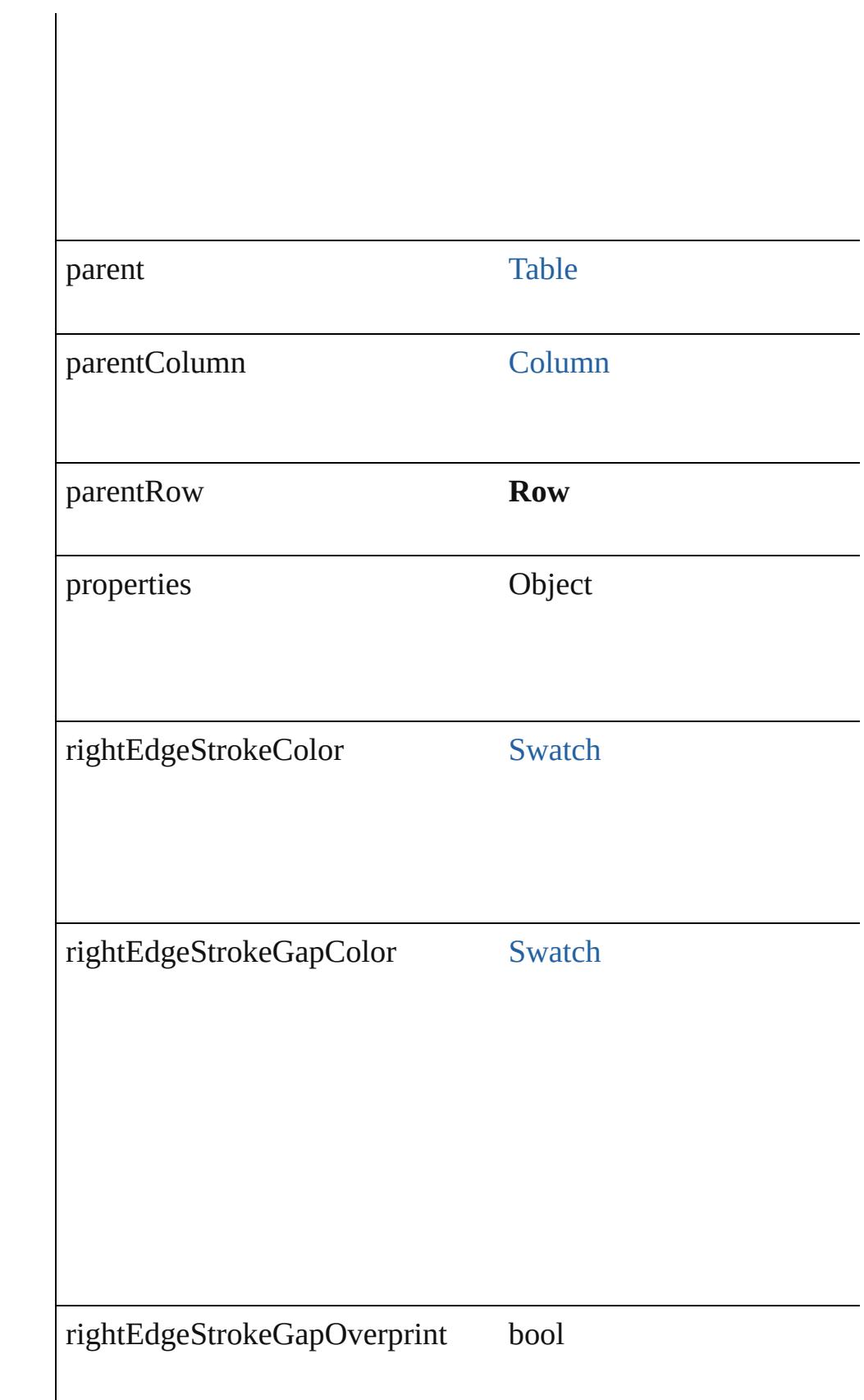

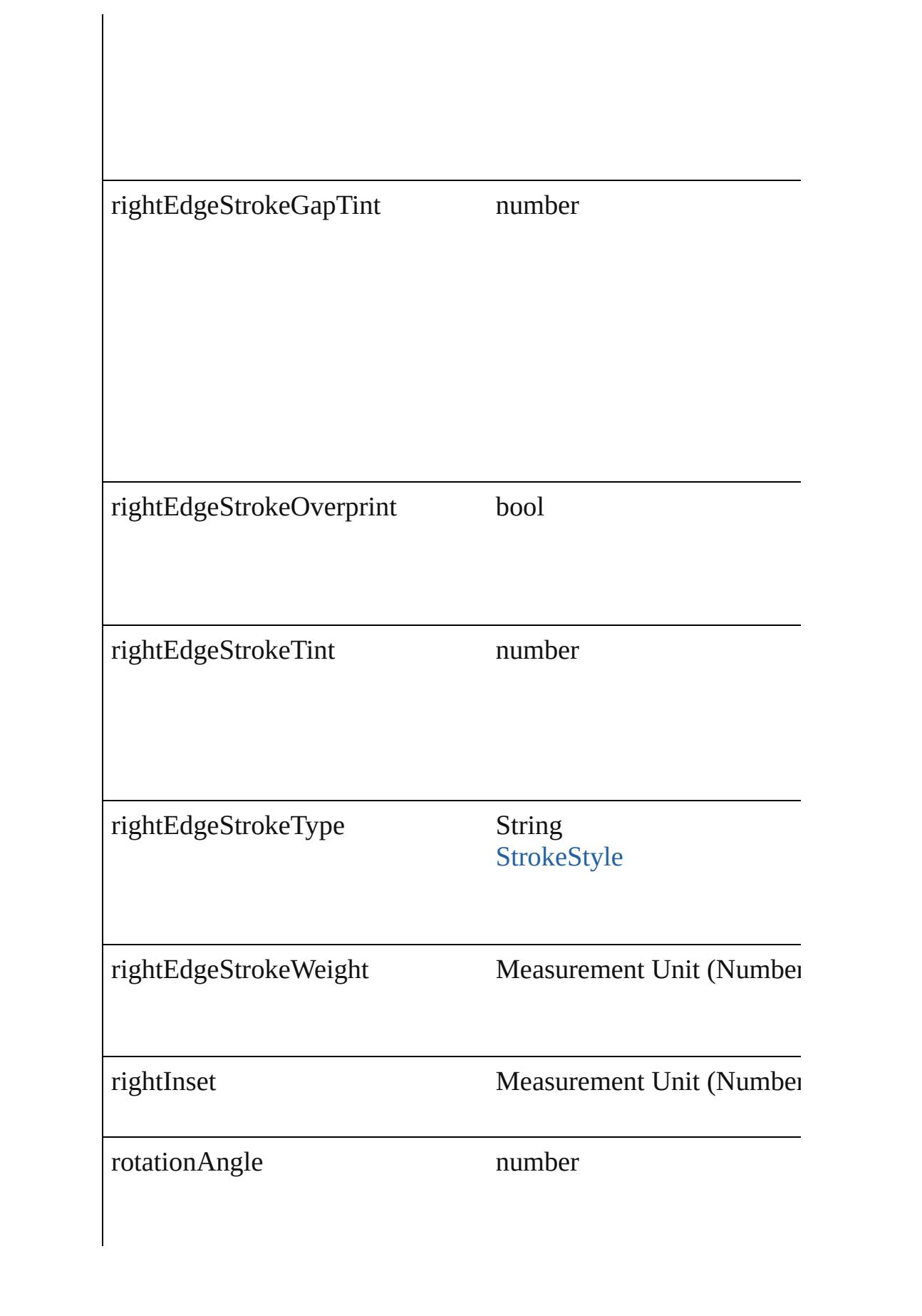

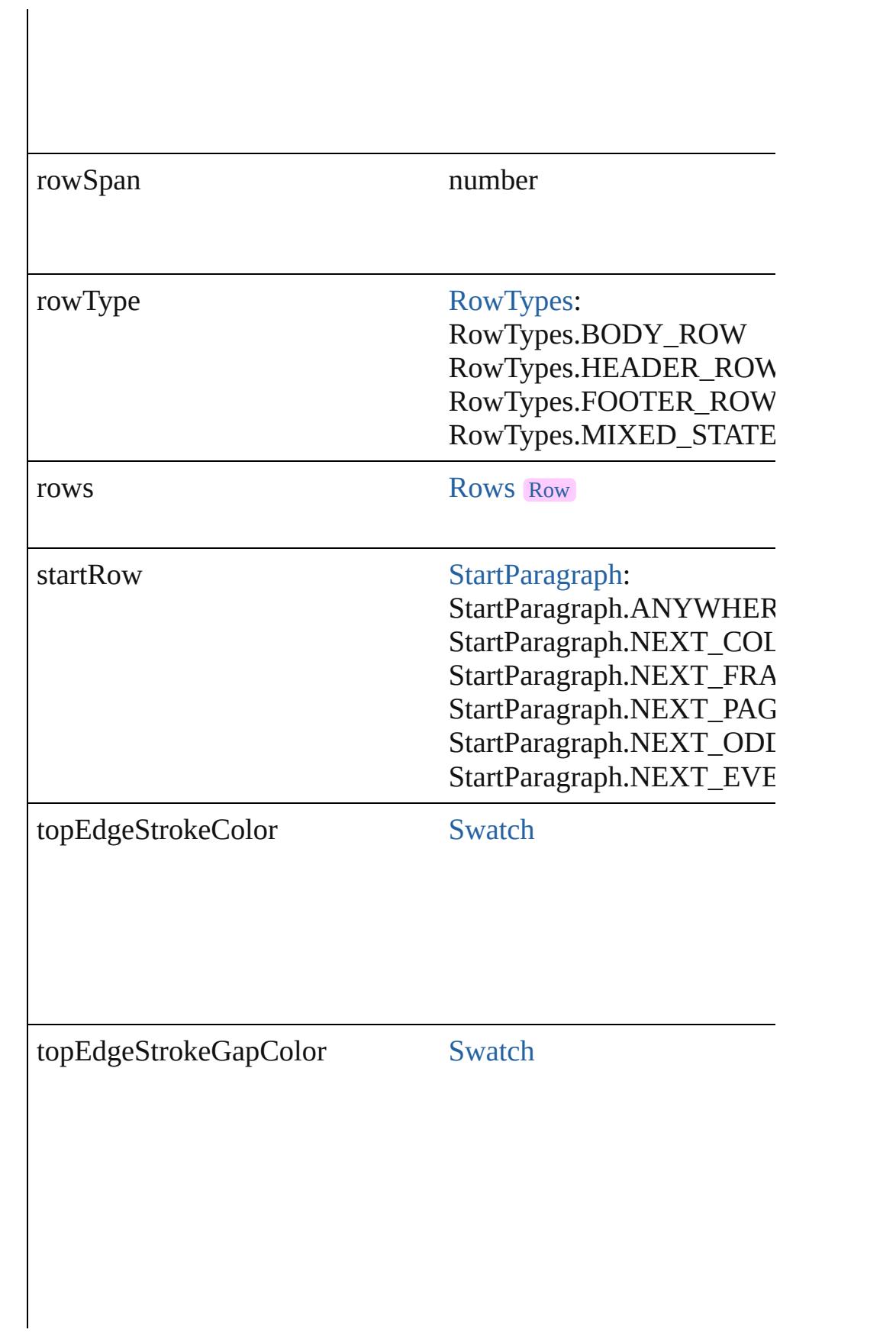

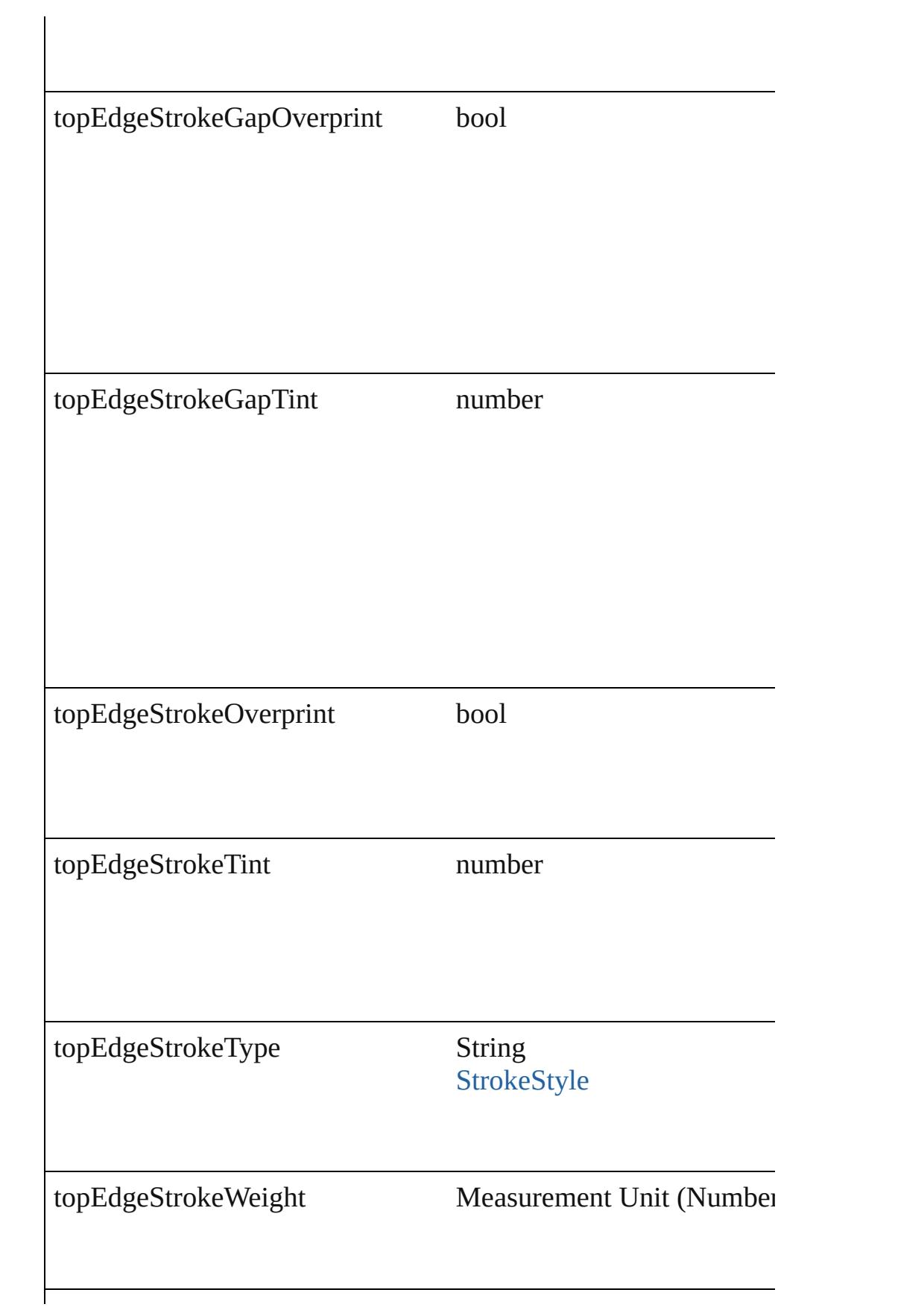

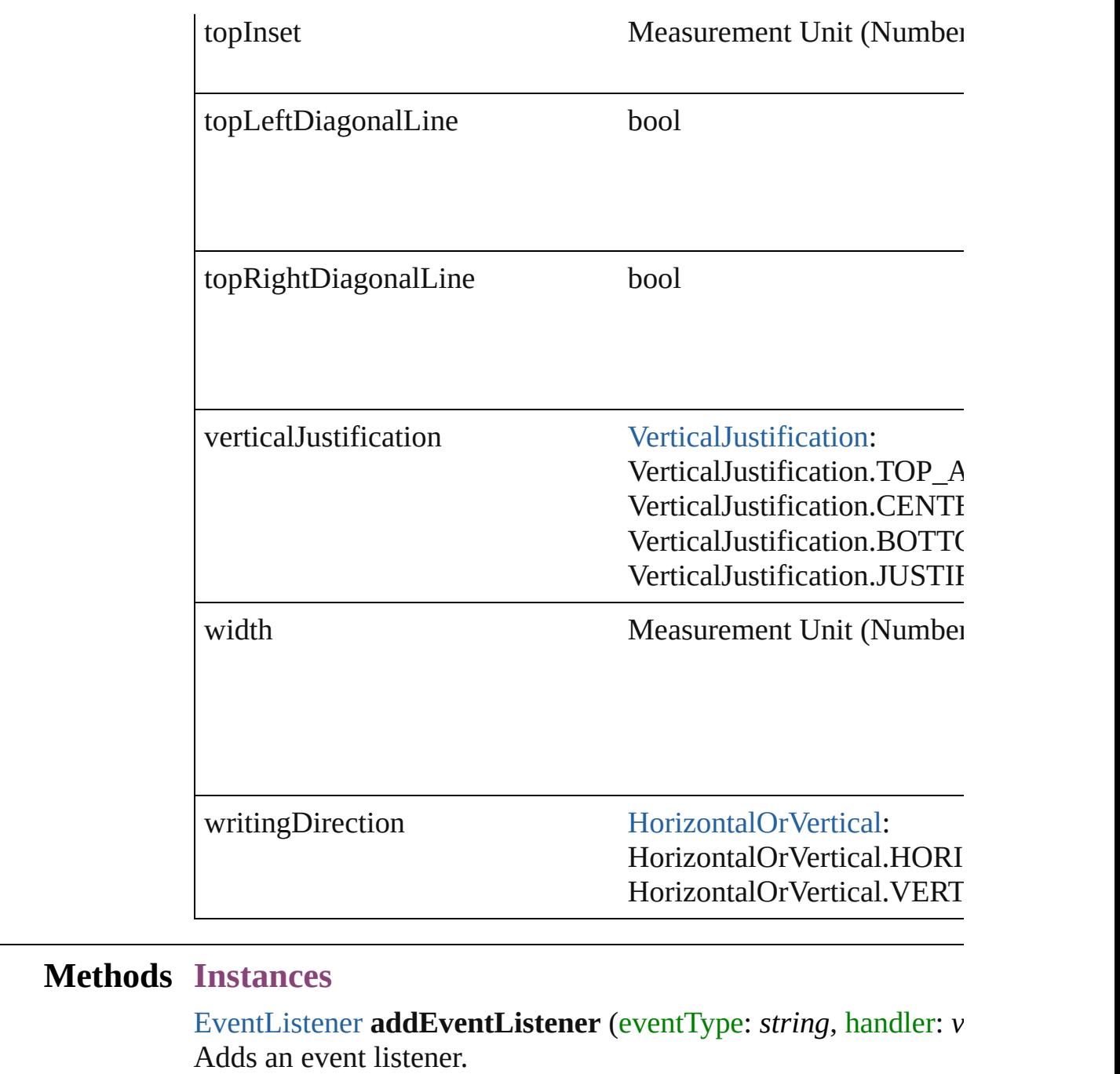

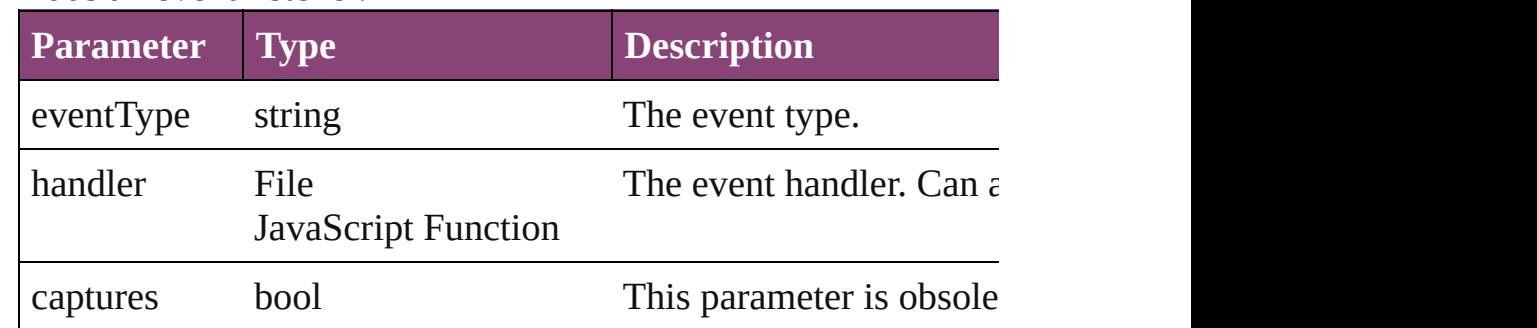

# Array of [Text](#page-3304-0) **changeGlyph** ([reverseOrder: *bool*])

Finds glyphs that match the find what value and replaces the gly

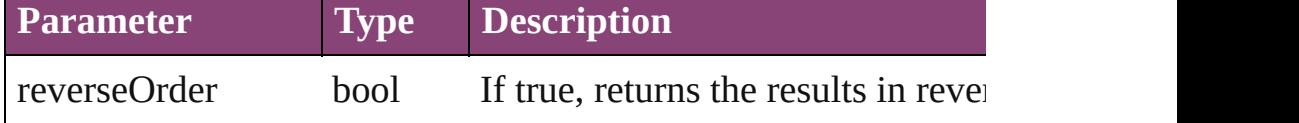

Array of [Text](#page-3304-0) **changeGrep** ([reverseOrder: *bool*])

Finds text that matches the find what value and replaces the text

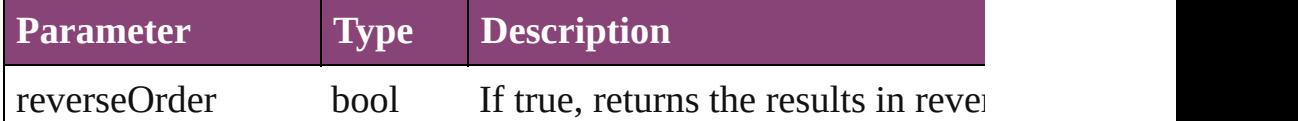

Array of [Text](#page-3304-0) **changeText** ([reverseOrder: *bool*])

Finds text that matches the find what value and replaces the text

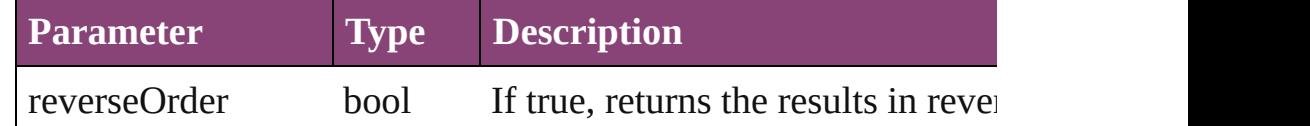

Array of [Text](#page-3304-0) **changeTransliterate** ([reverseOrder: *bool*])

Finds text that matches the find character type value and replace value.

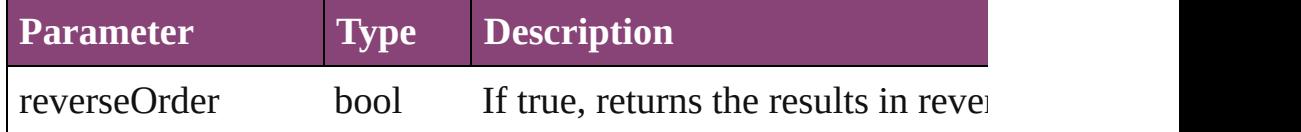

## Array of [PageItem](#page-1768-0) **createOutlines** ()

Converts text to outlines. Each line of text becomes a polygon o

## Array of [Text](#page-3304-0) **findGlyph** ([reverseOrder: *bool*])

Finds glyphs that match the find what value.

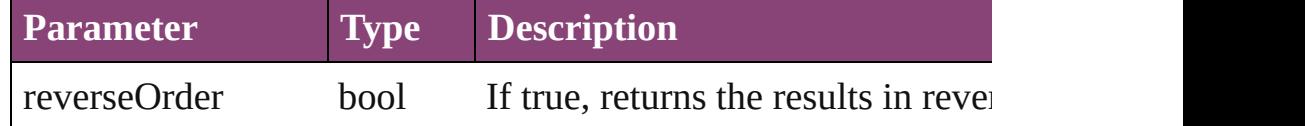

Array of [Text](#page-3304-0) **findGrep** ([reverseOrder: *bool*]) Finds text that matches the find what value.

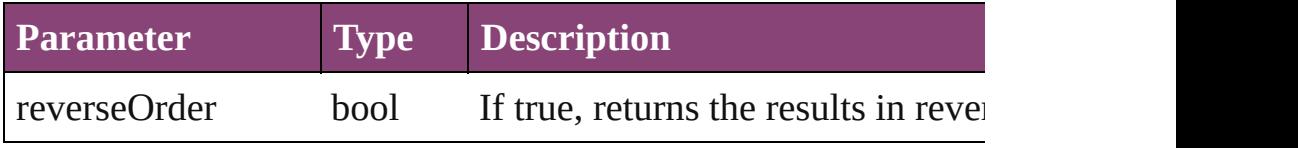

Array of [Text](#page-3304-0) **findText** ([reverseOrder: *bool*]) Finds text that matches the find what value.

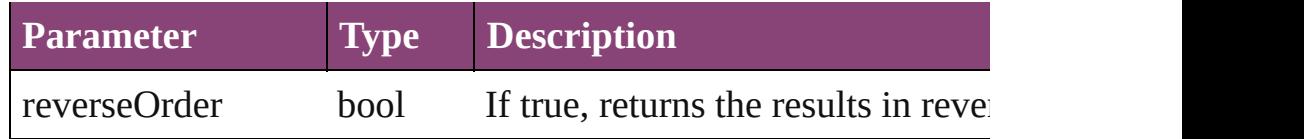

Array of [Text](#page-3304-0) **findTransliterate** ([reverseOrder: *bool*]) Finds text that matches the find character type value.

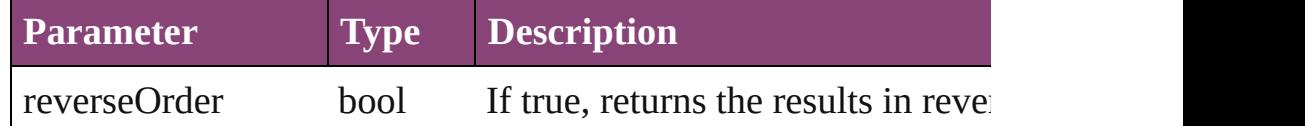

## <span id="page-2672-0"></span>Array of [Row](#page-2653-0) **getElements** ()

Resolves the object specifier, creating an array of object reference

# [Cell](#page-2564-0) **merge** ([with: *varies*])

Merges the cells.

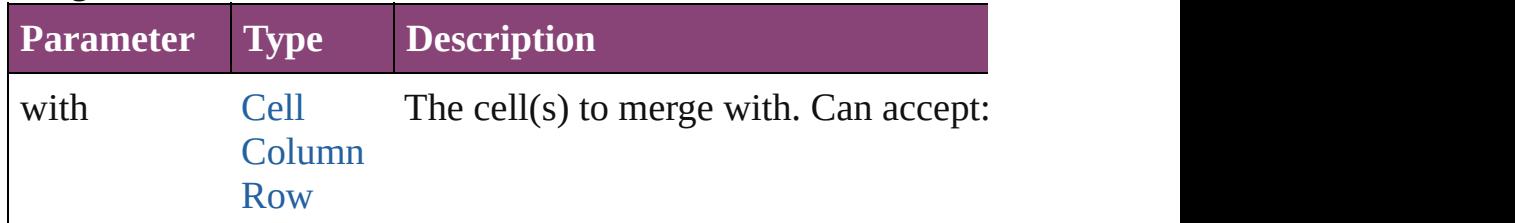

## void **recompose** ()

Recomposes the text in the Row.

void **redistribute** (using: [HorizontalOrVertical](#page-573-0)[, thru: *varies*]) Redistributes the specified range of Rows so that the Rows have minimum height or width specified for some of the cells in the r even.

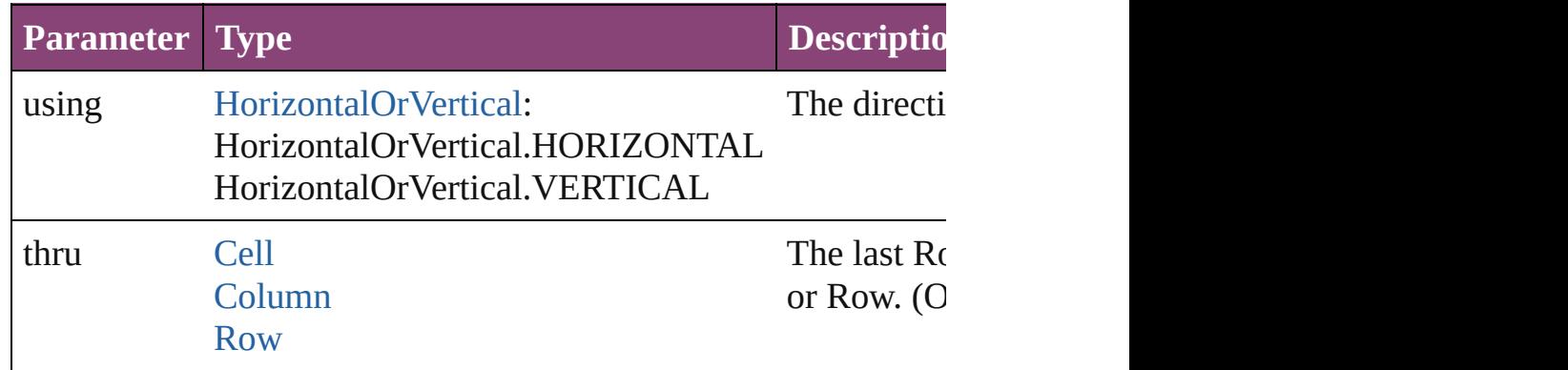

#### void **remove** ()

Deletes the Row.

bool **removeEventListener** (eventType: *string*, handler: *varies*[,

Removes the event listener.

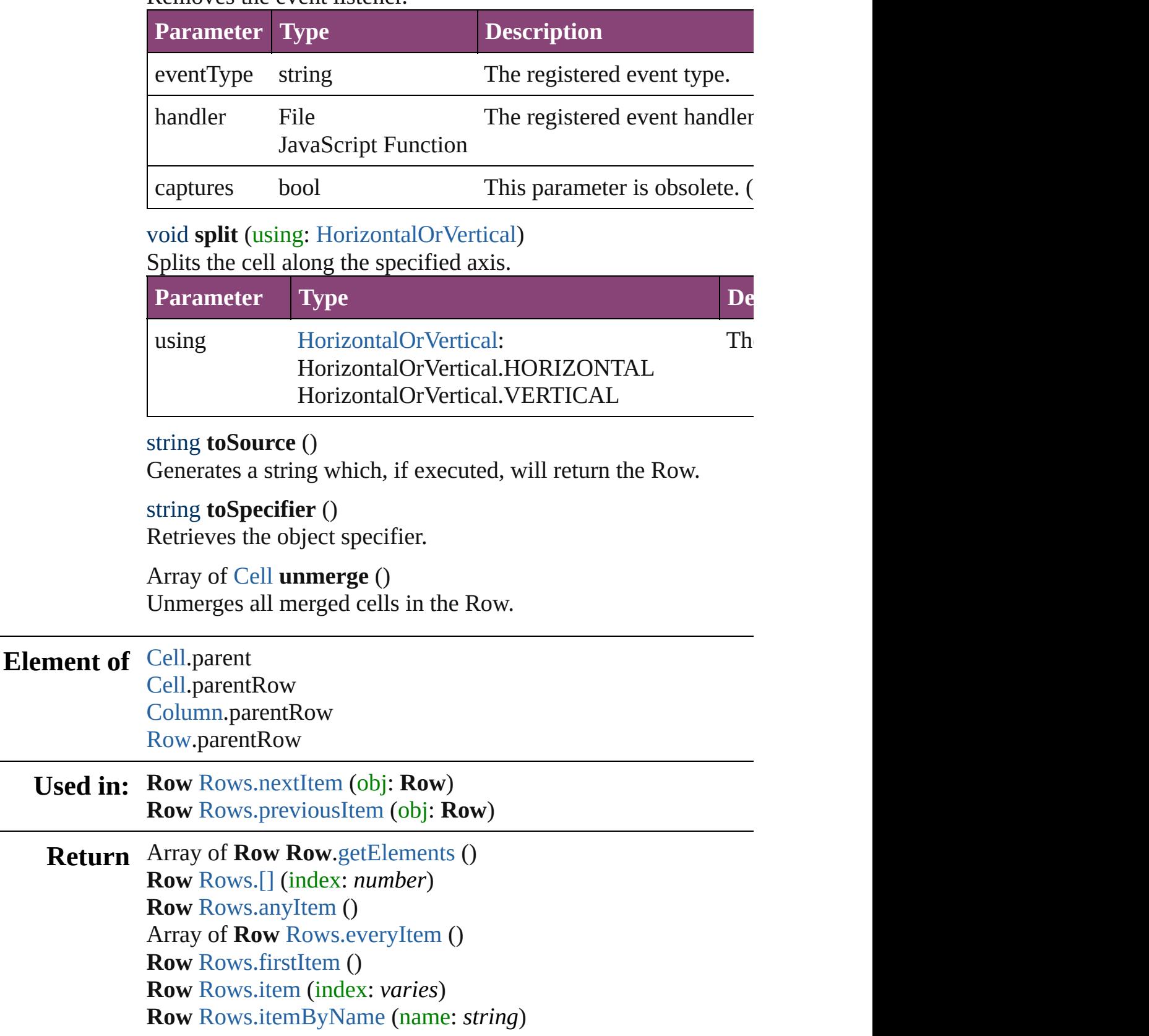

Array of **Row** [Rows.itemByRange](#page-2677-5) (from: *varies*, to: *varies*) **Row** [Rows.lastItem](#page-2677-6) () **Row** [Rows.middleItem](#page-2678-2) () **Row** [Rows.nextItem](#page-2678-0) (obj: **Row**) **Row** [Rows.previousItem](#page-2678-1) (obj: **Row**)

Jongware, 29-

[Contents](#page-0-0) :: [Index](#page-4017-0)

# <span id="page-2675-0"></span>**Class**

<span id="page-2676-1"></span><span id="page-2676-0"></span>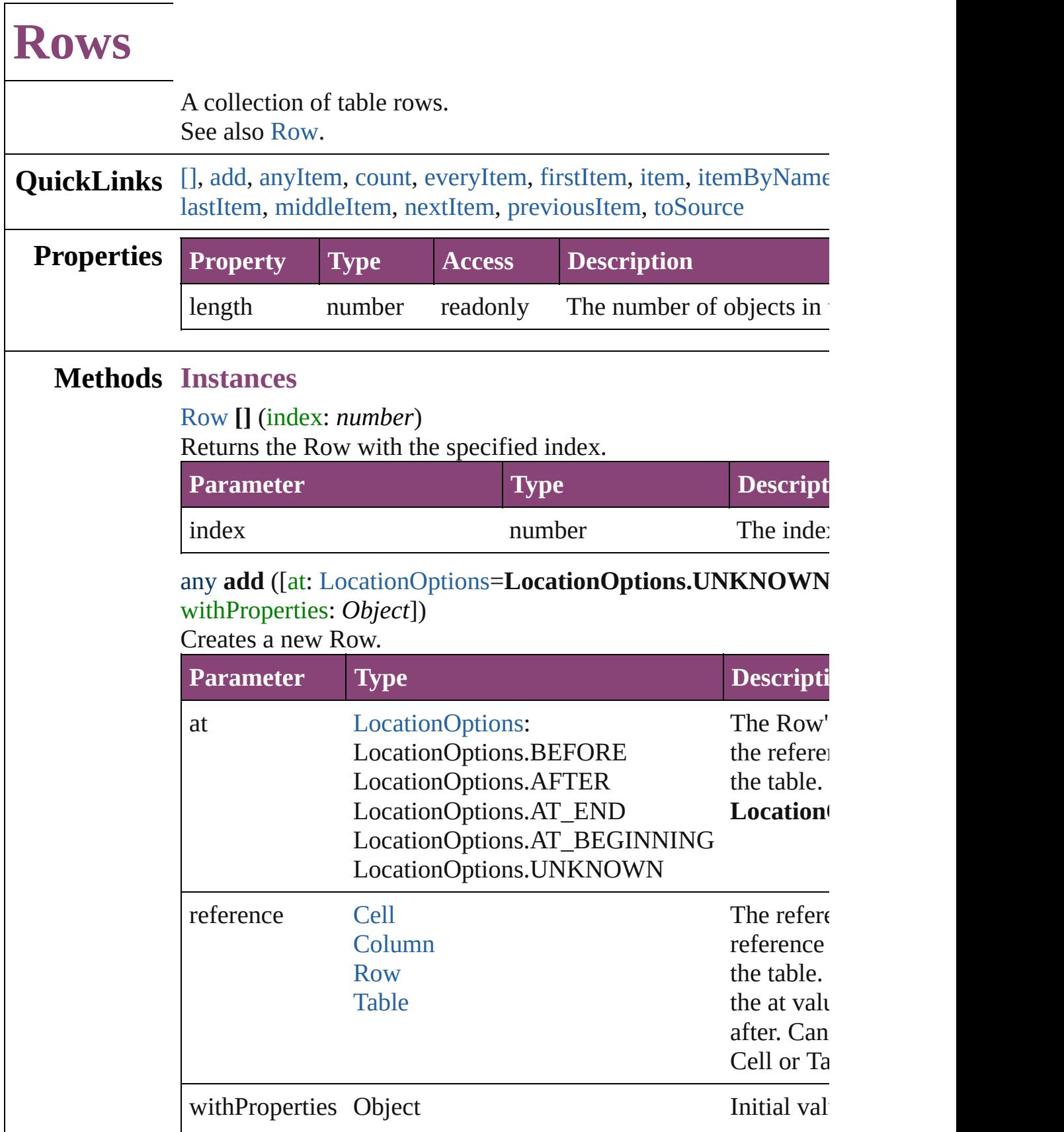

<span id="page-2677-0"></span>[Row](#page-2653-0) **anyItem** () Returns any Row in the collection.

<span id="page-2677-7"></span>number **count** () Displays the number of elements in the Row.

<span id="page-2677-1"></span>Array of [Row](#page-2653-0) **everyItem** () Returns every Row in the collection.

## <span id="page-2677-2"></span>[Row](#page-2653-0) **firstItem** ()

Returns the first Row in the collection.

#### <span id="page-2677-3"></span>[Row](#page-2653-0) **item** (index: *varies*)

Returns the Row with the specified index or name.

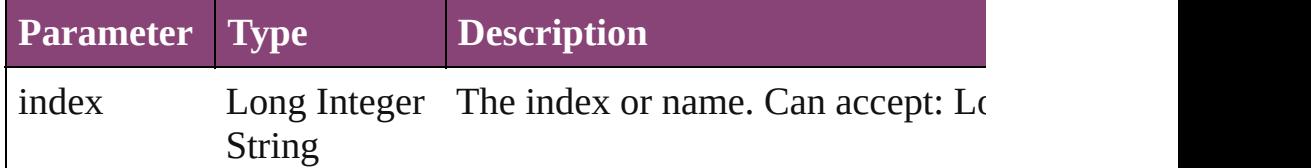

#### <span id="page-2677-4"></span>[Row](#page-2653-0) **itemByName** (name: *string*)

Returns the Row with the specified name.

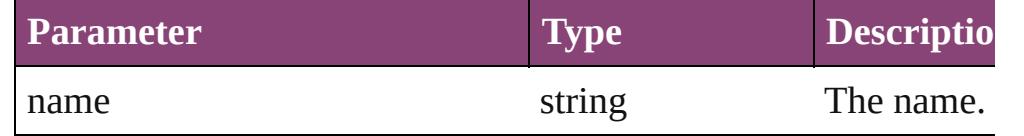

<span id="page-2677-5"></span>Array of [Row](#page-2653-0) **itemByRange** (from: *varies*, to: *varies*) Returns the Rows within the specified range.

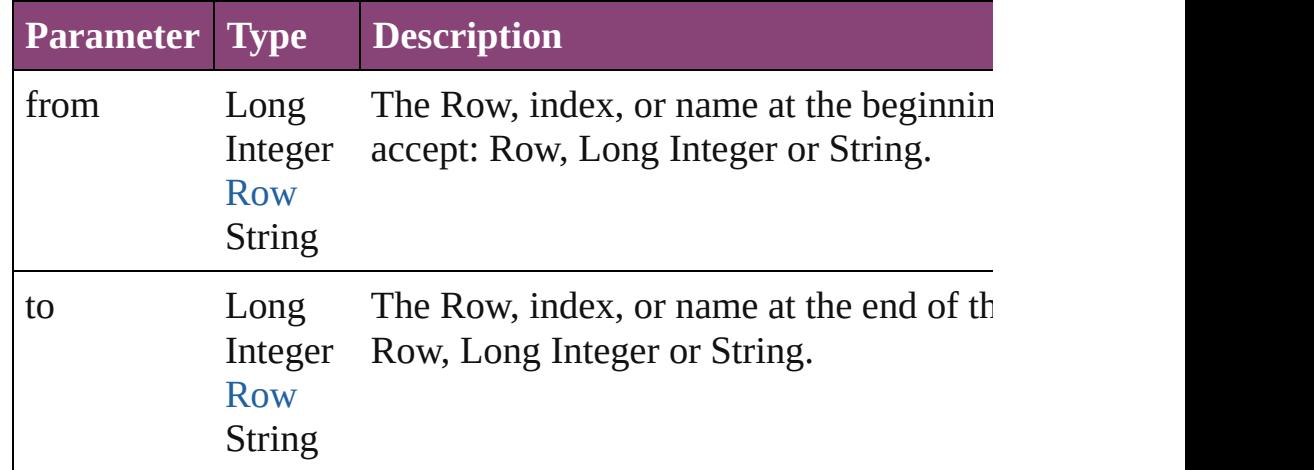

#### <span id="page-2677-6"></span>[Row](#page-2653-0) **lastItem** ()

Returns the last Row in the collection.

# <span id="page-2678-2"></span>[Row](#page-2653-0) **middleItem** ()

Returns the middle Row in the collection.

#### <span id="page-2678-0"></span>[Row](#page-2653-0) **nextItem** (obj: [Row\)](#page-2653-0)

<span id="page-2678-3"></span><span id="page-2678-1"></span>Returns the Row whose index follows the specified Row in the  $\epsilon$ 

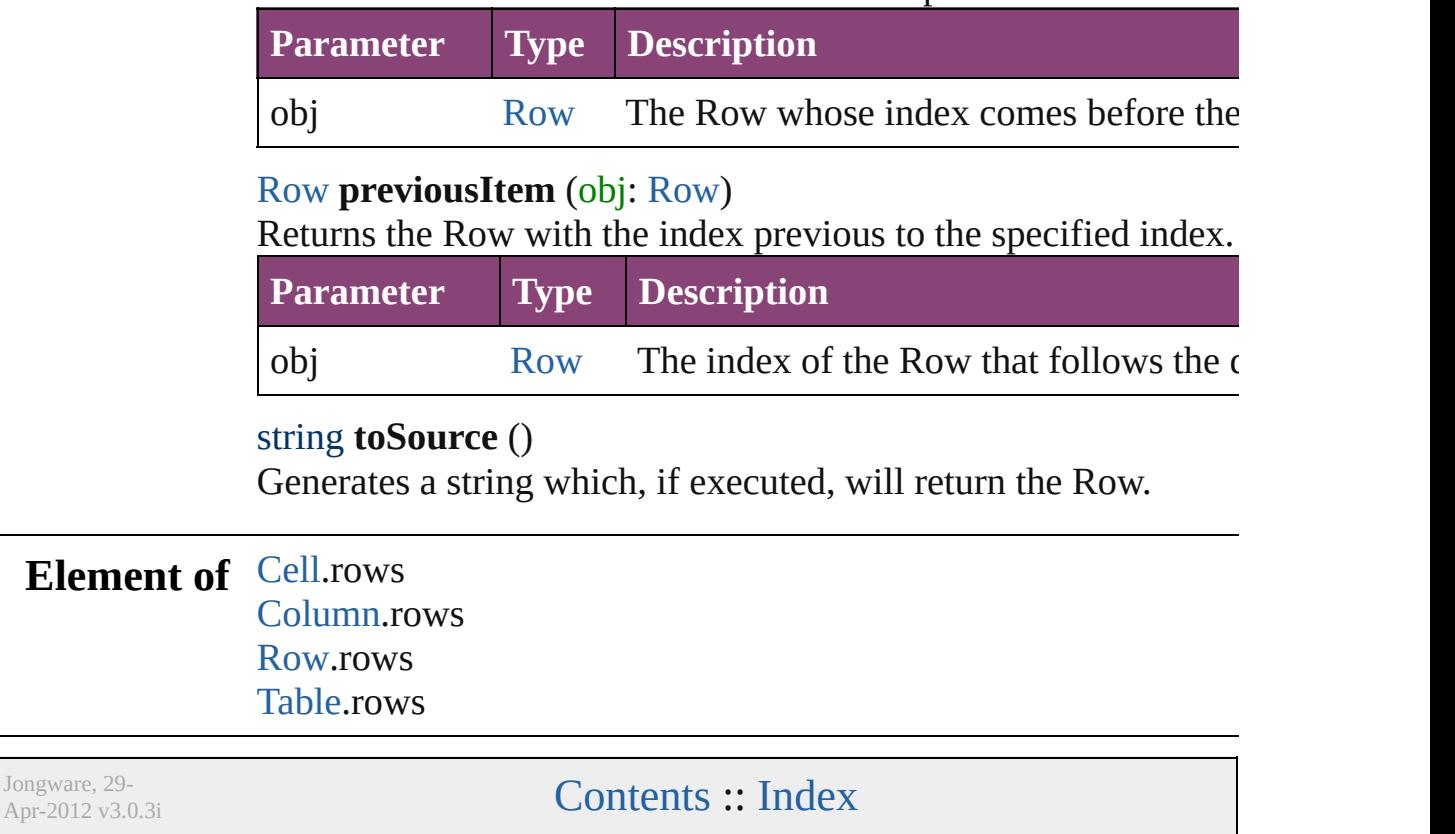

# <span id="page-2679-0"></span>**Class**

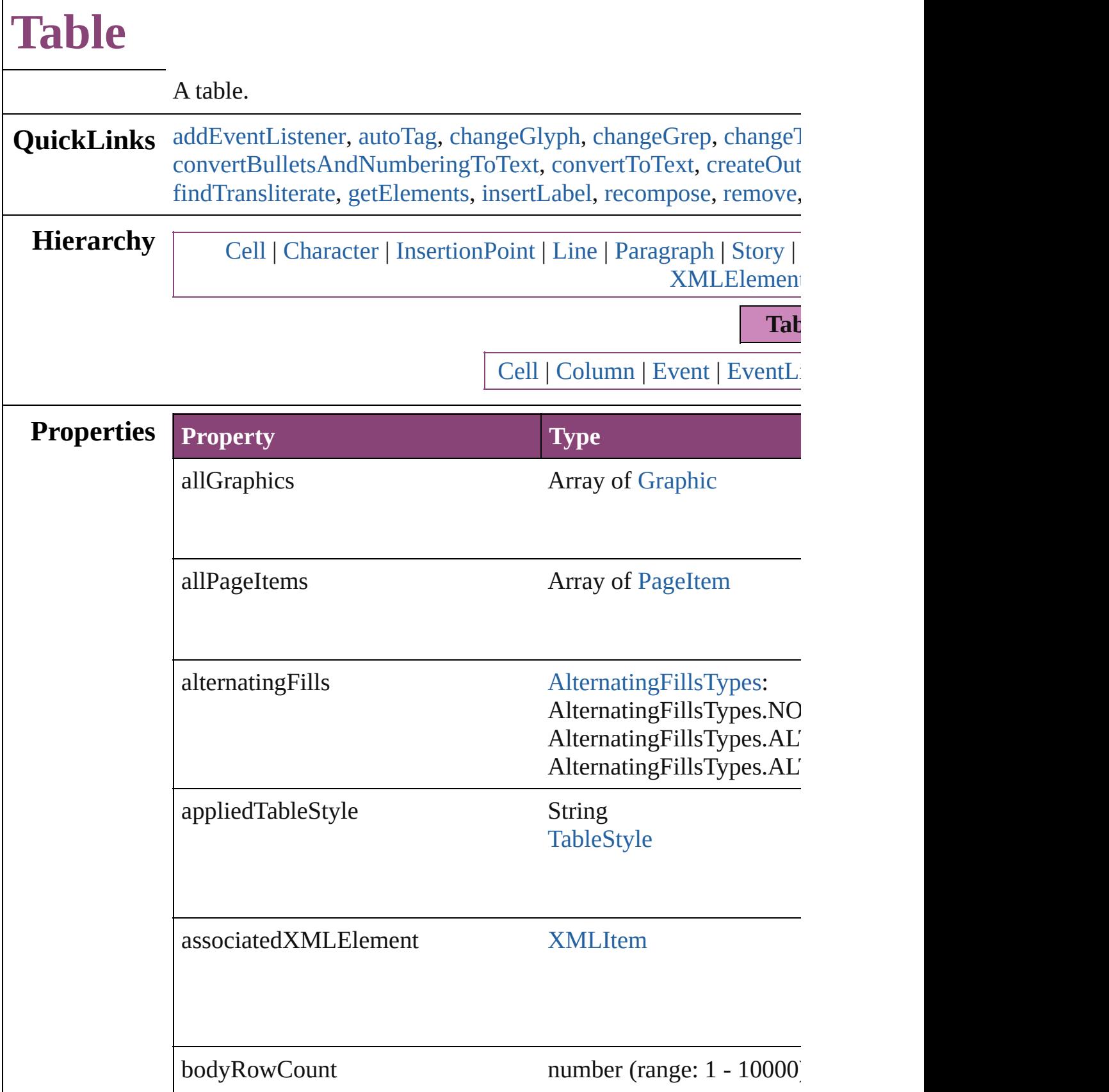

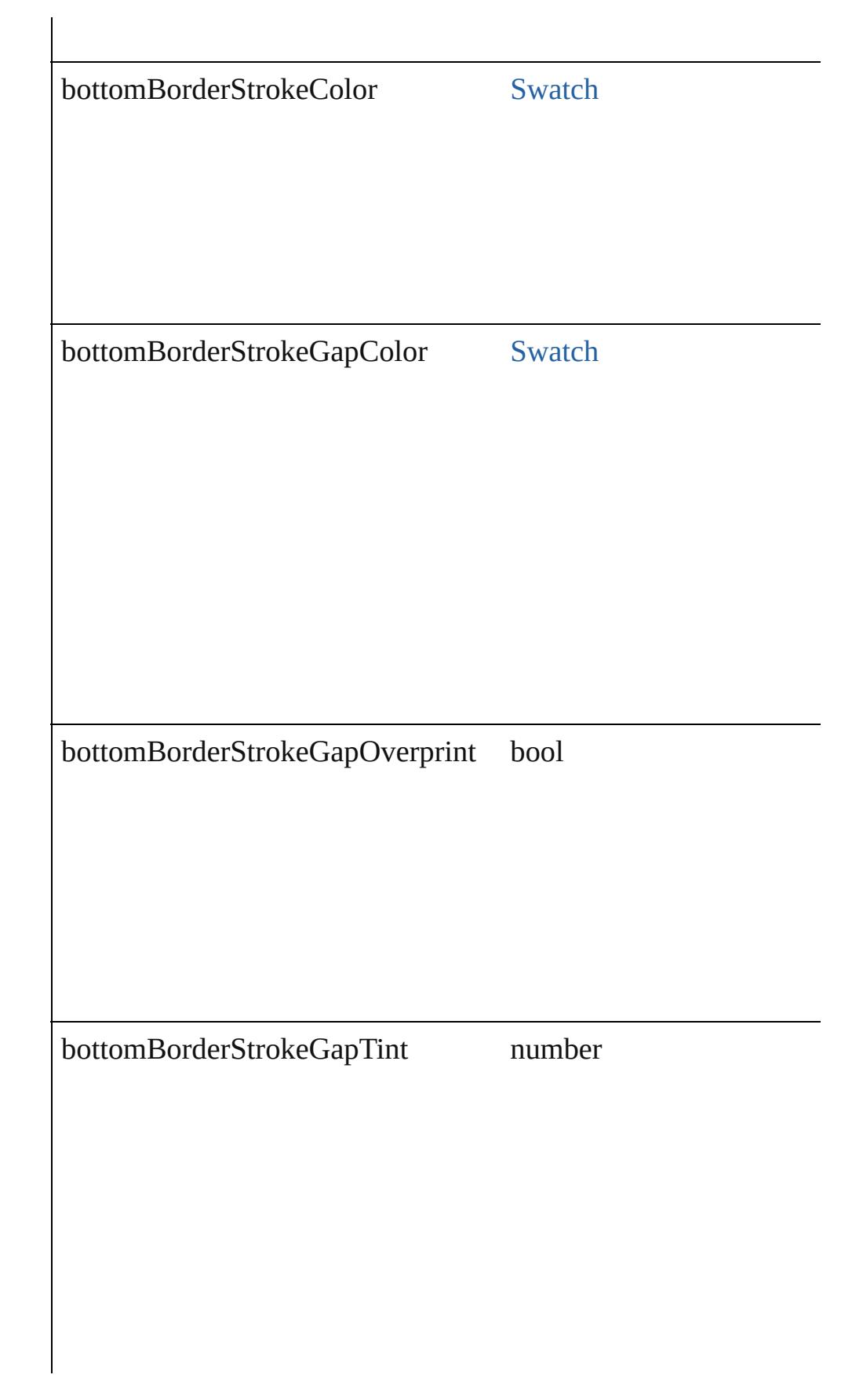

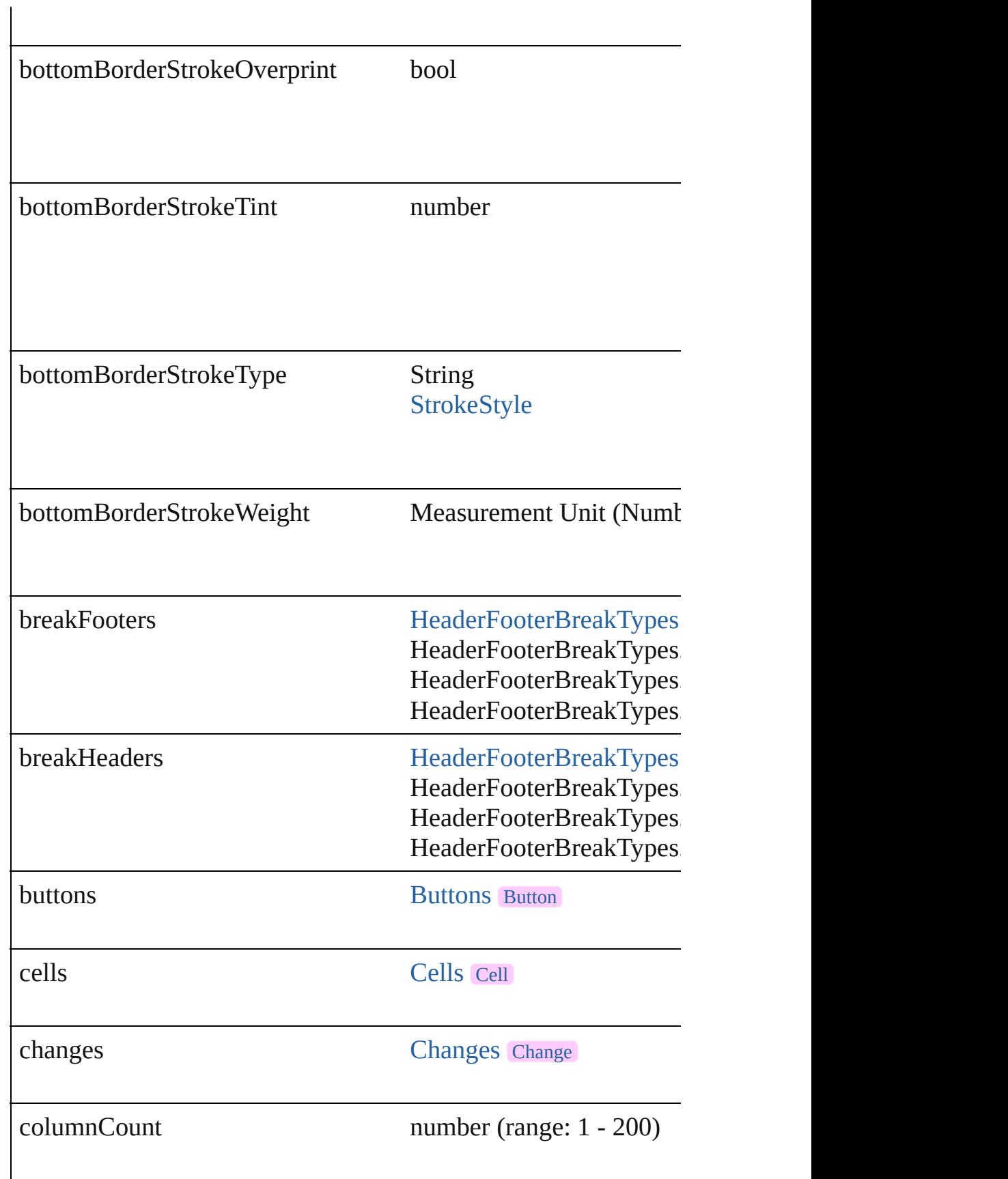

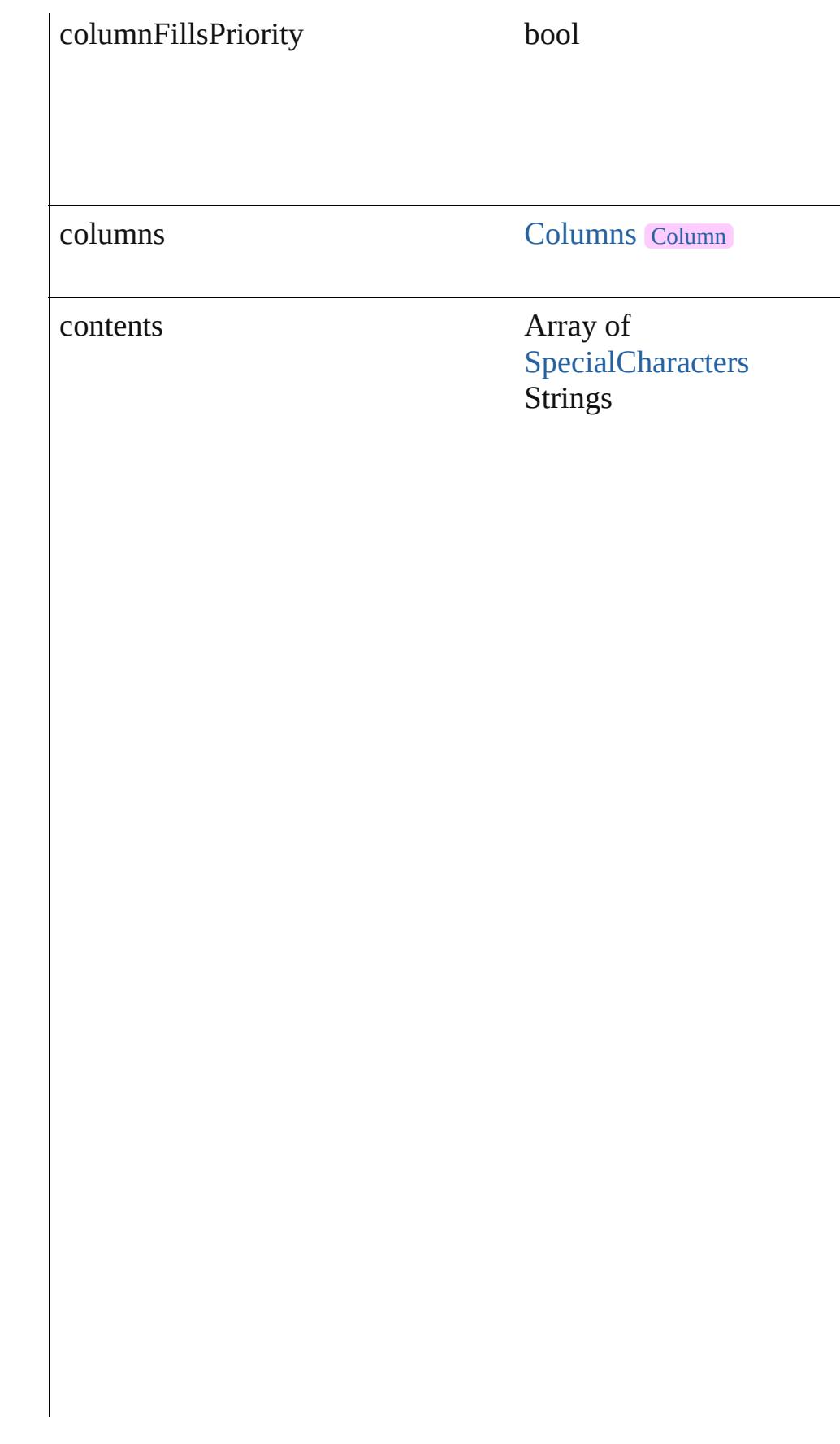

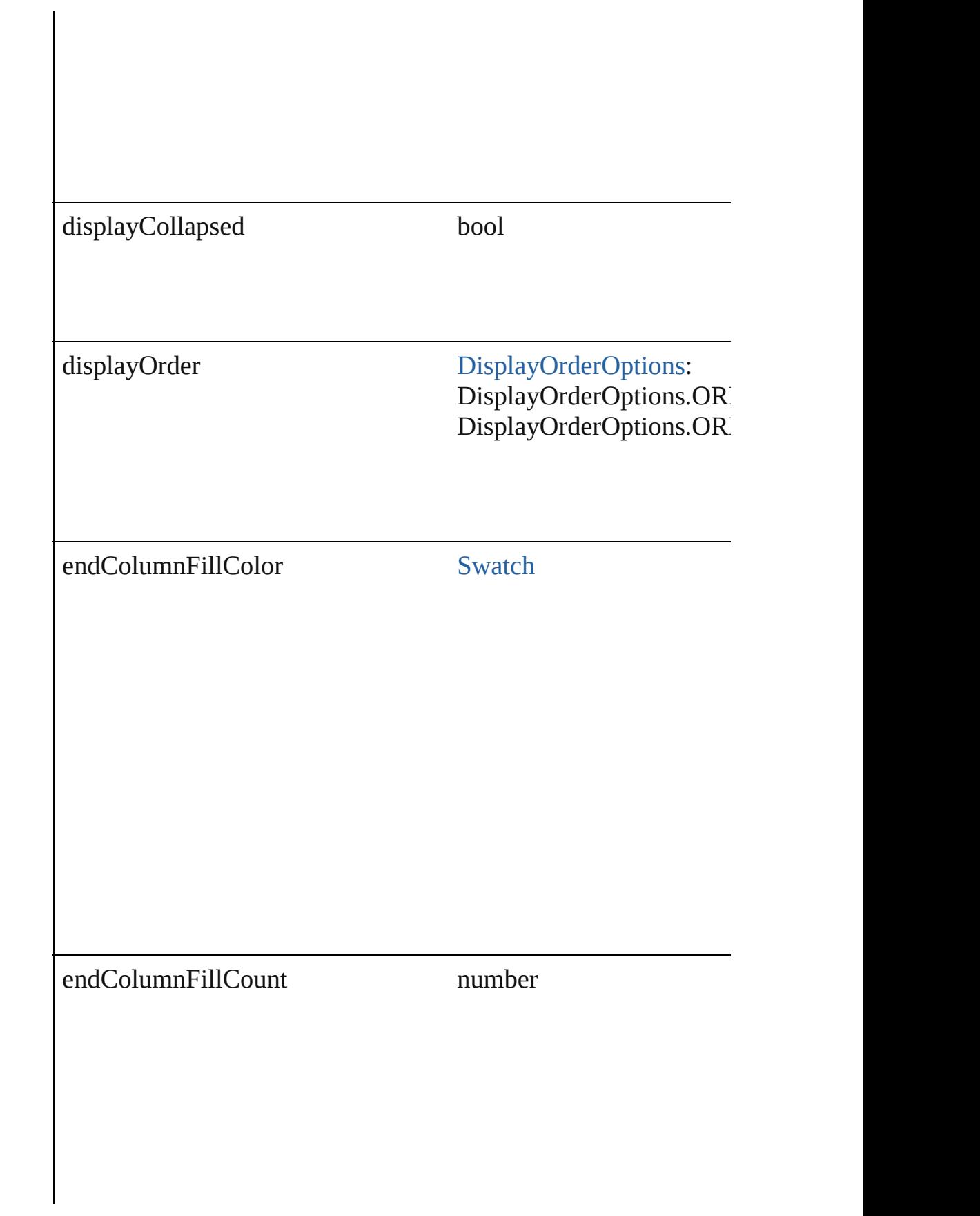

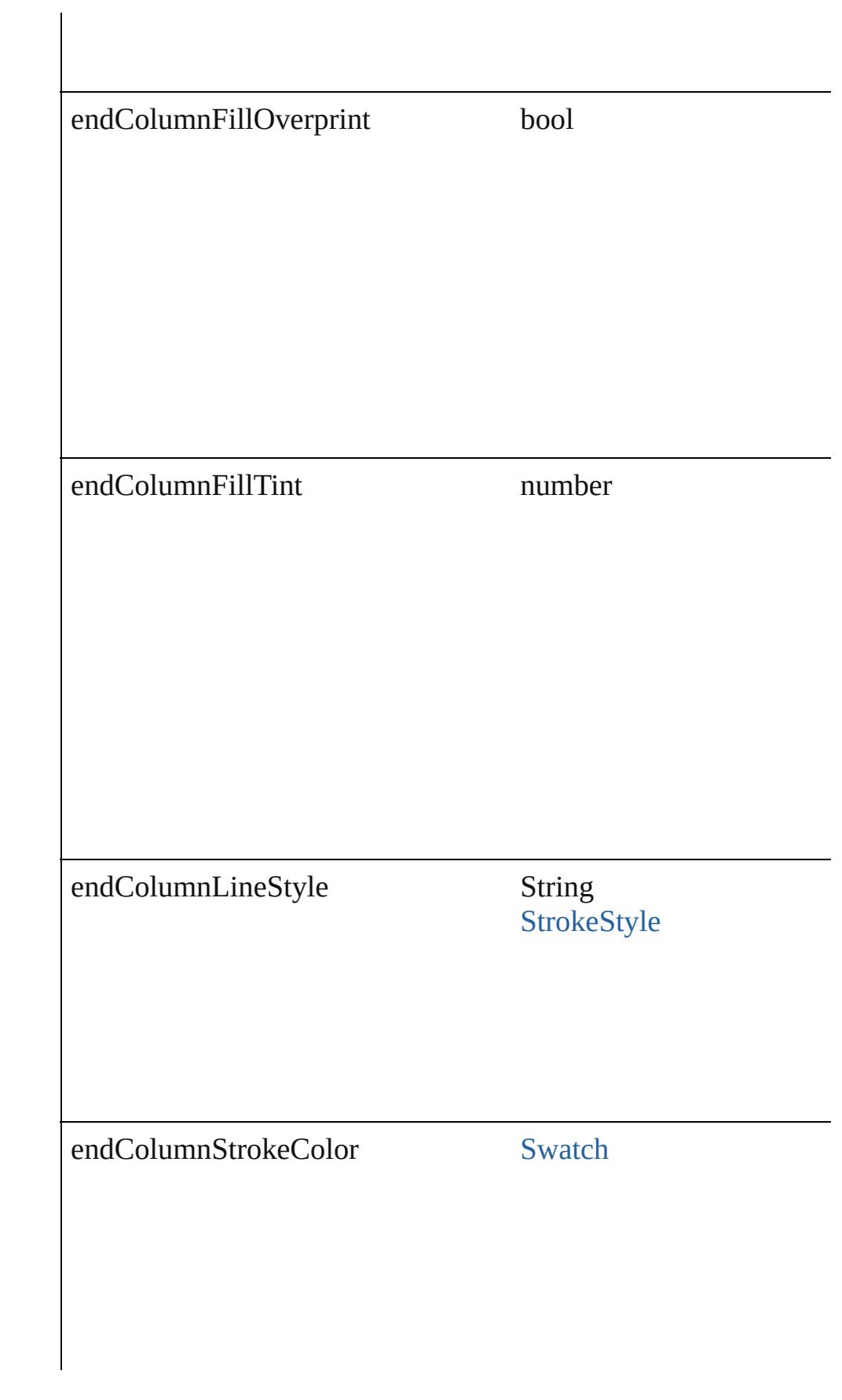

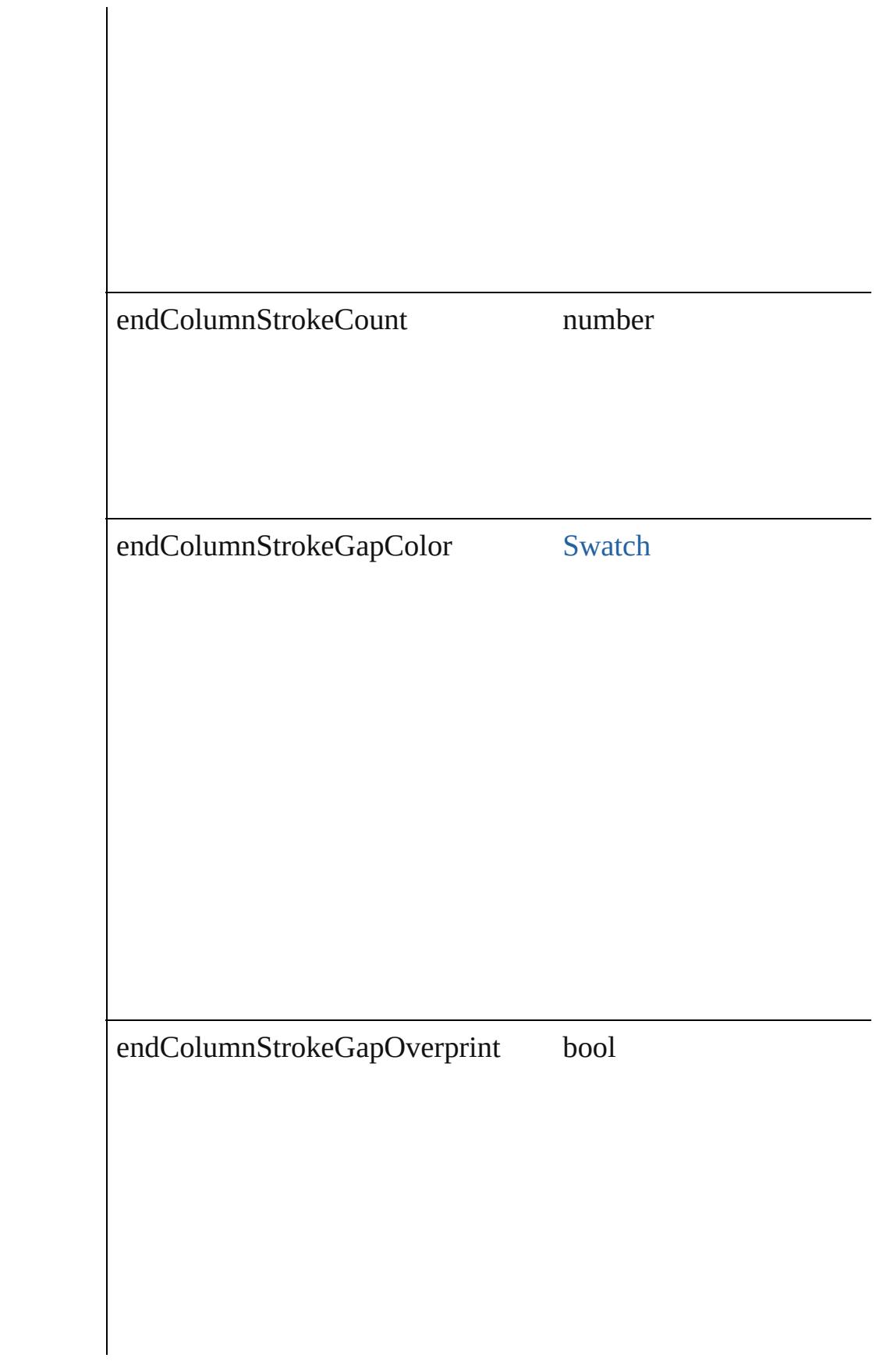

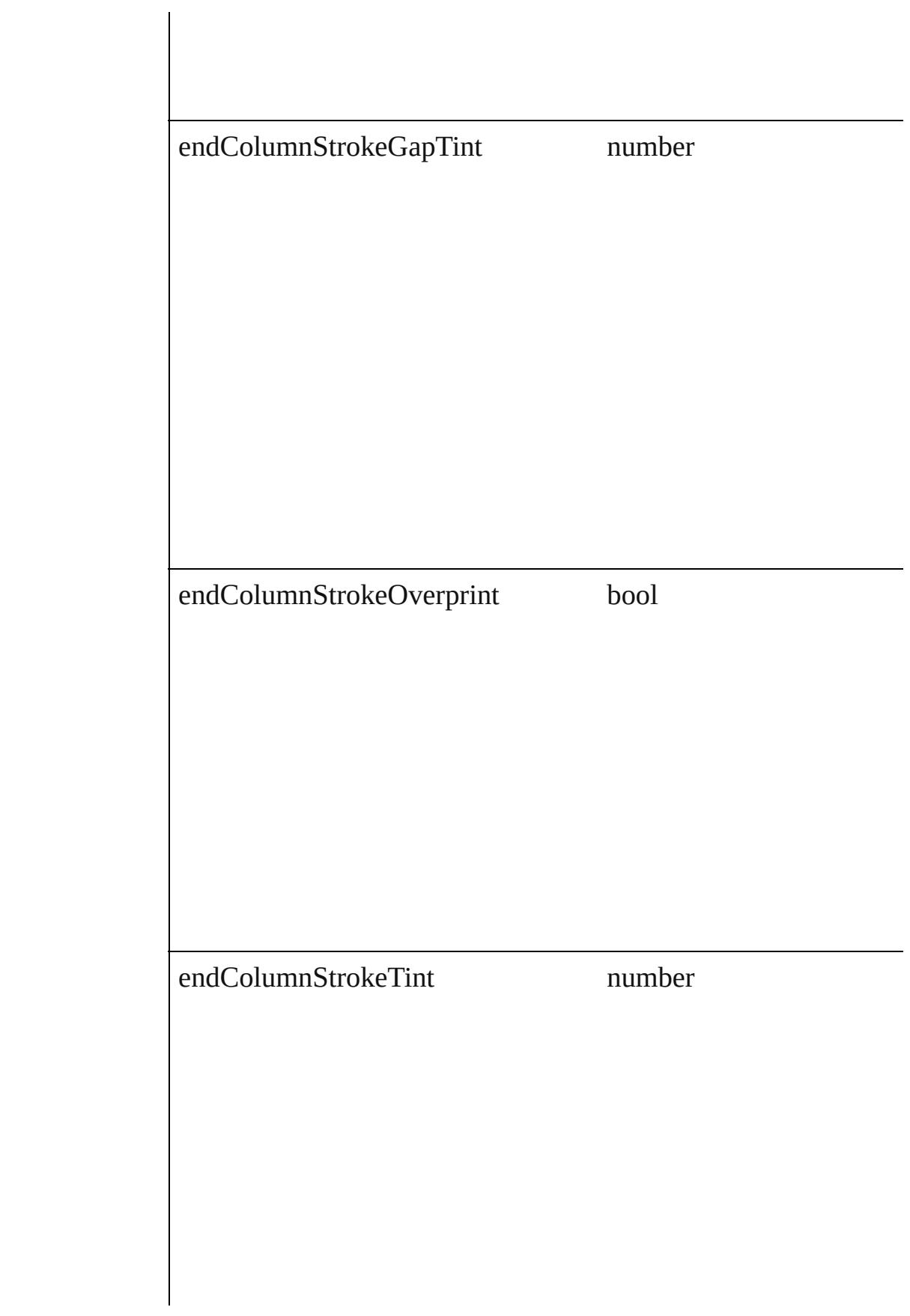

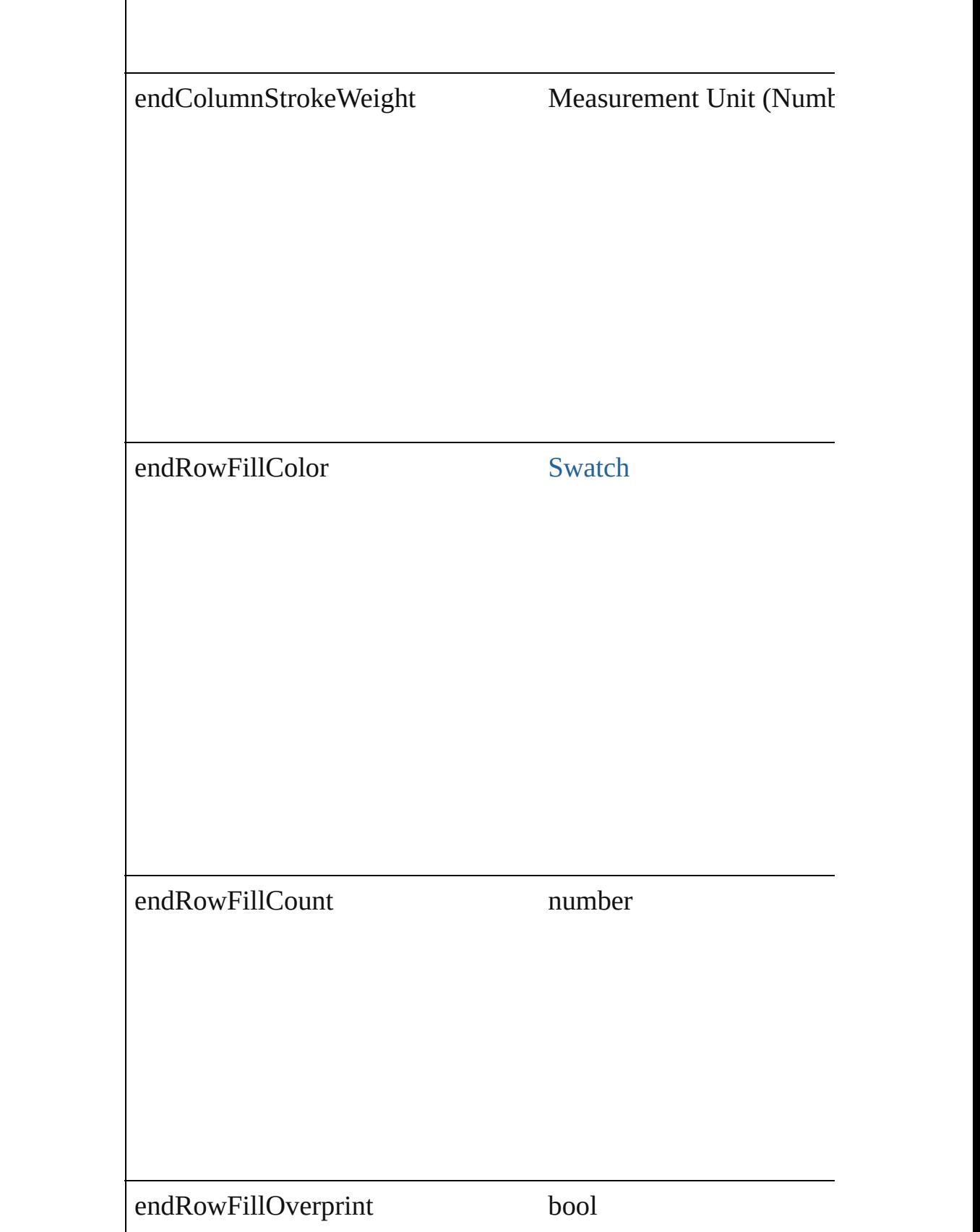

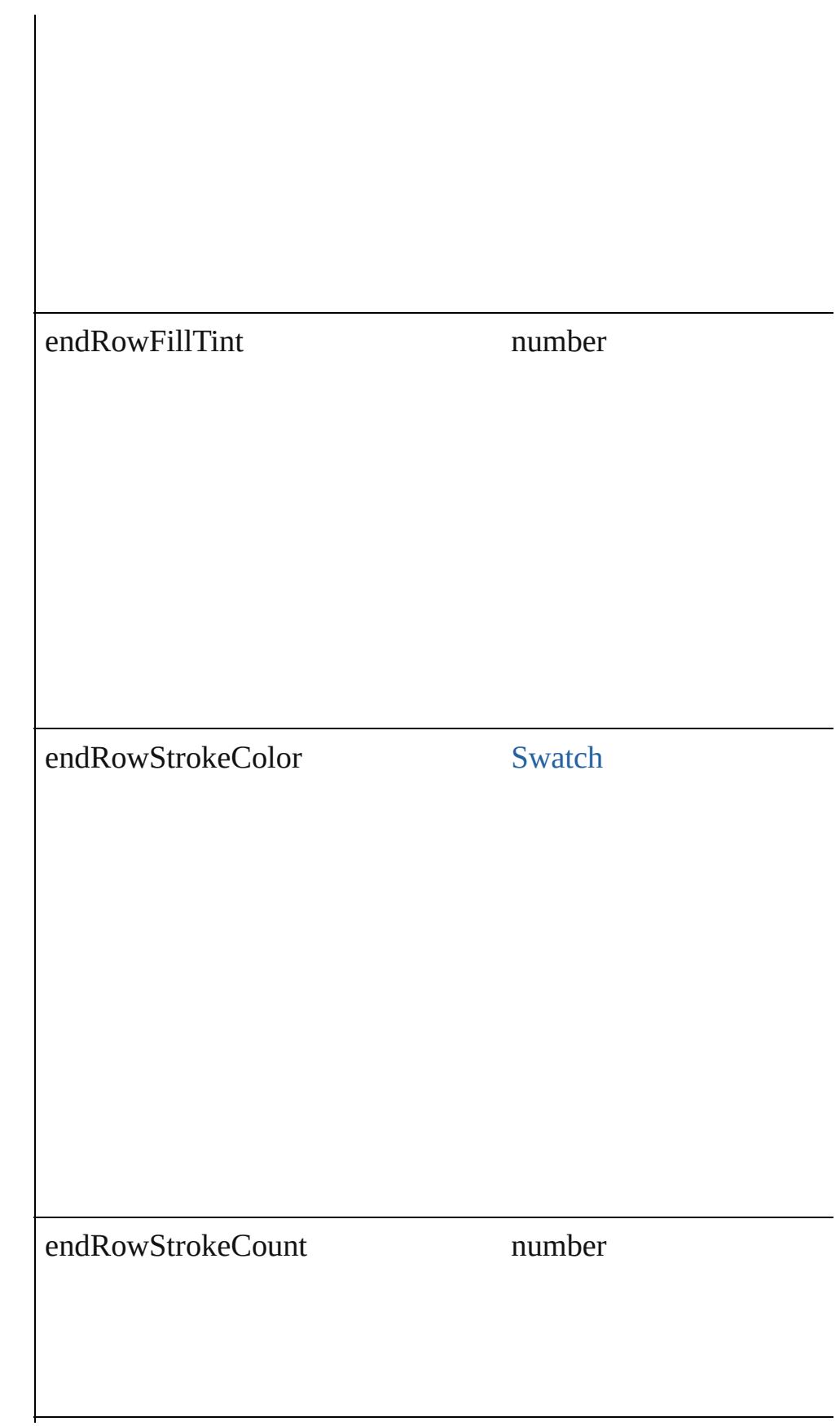

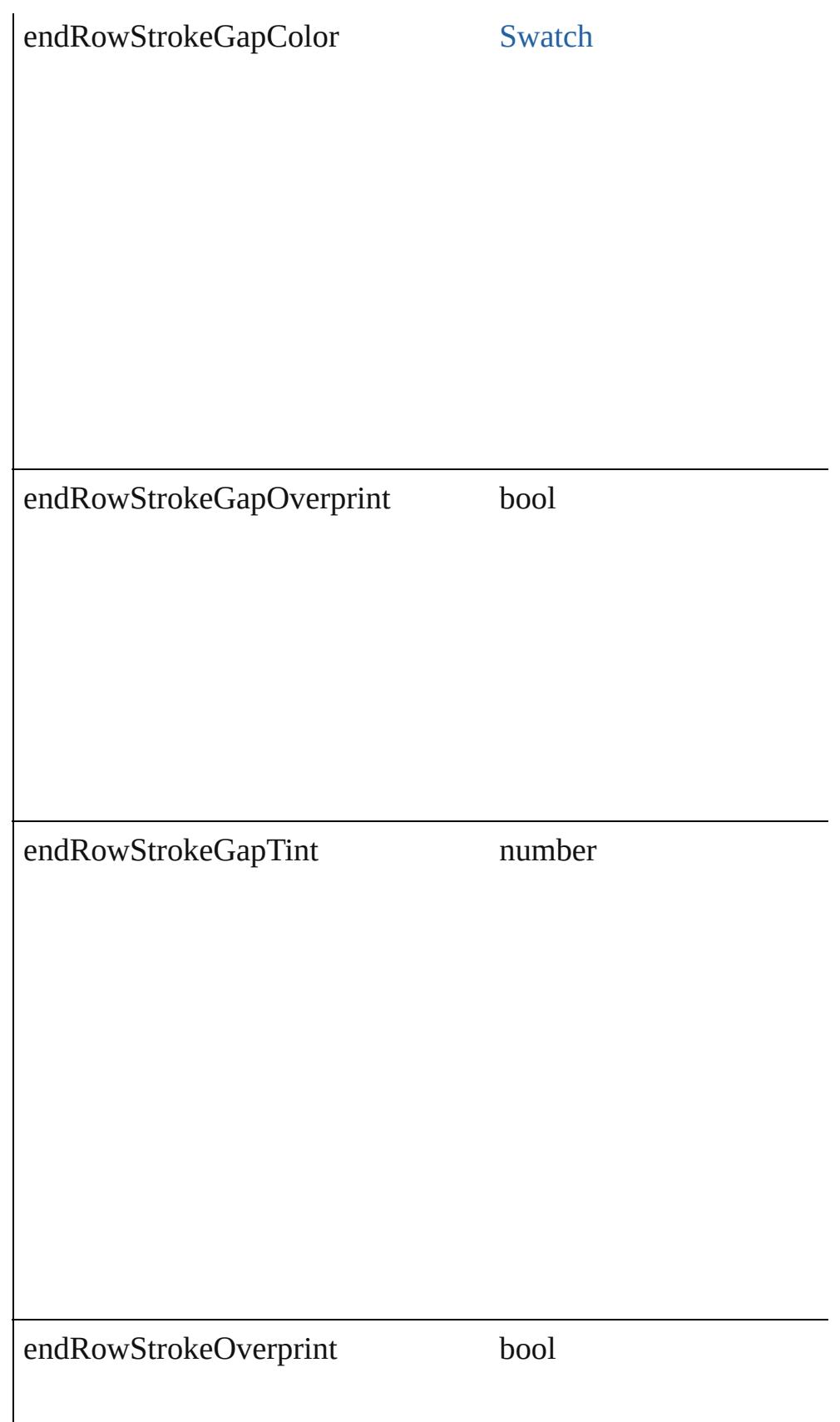

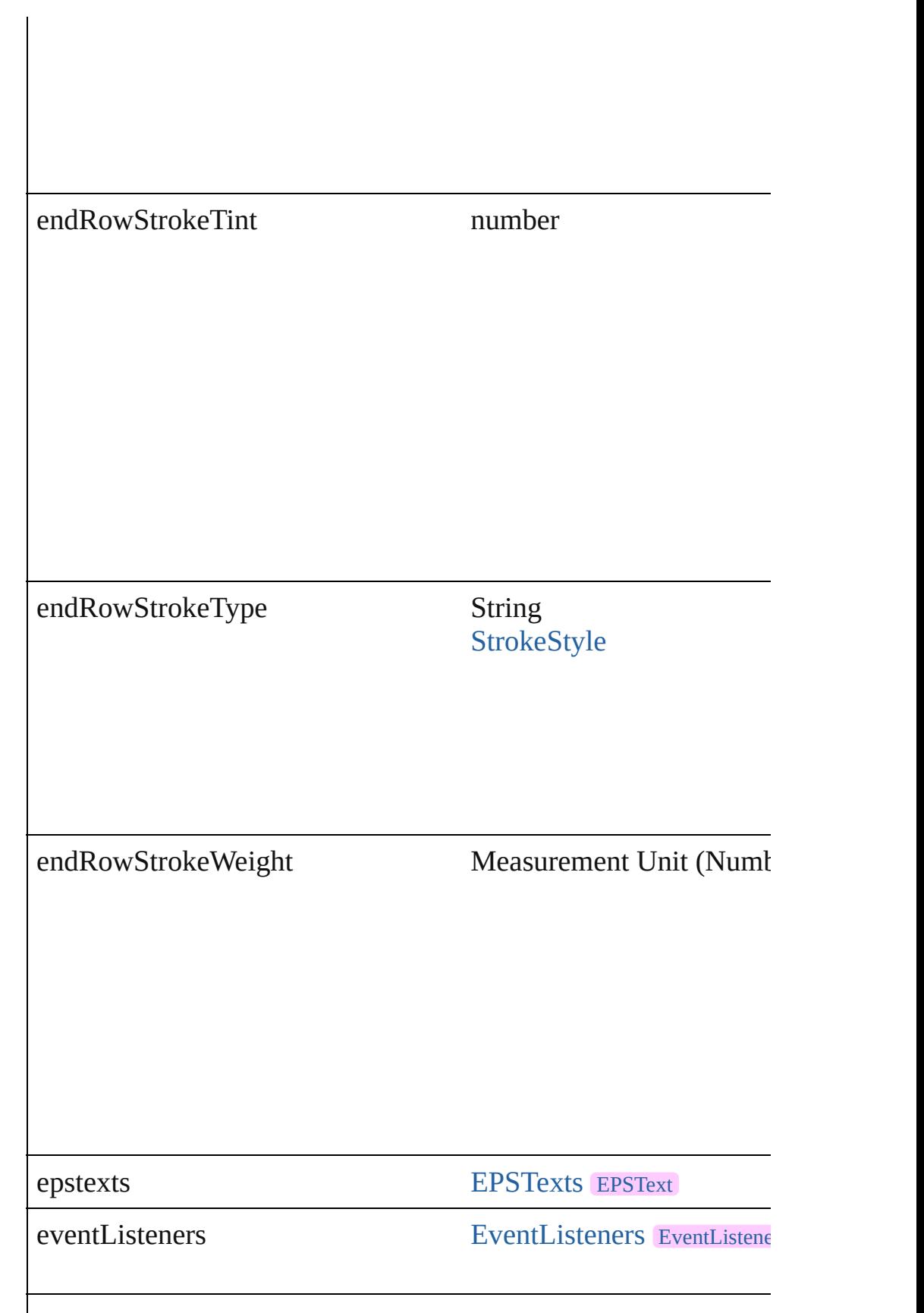

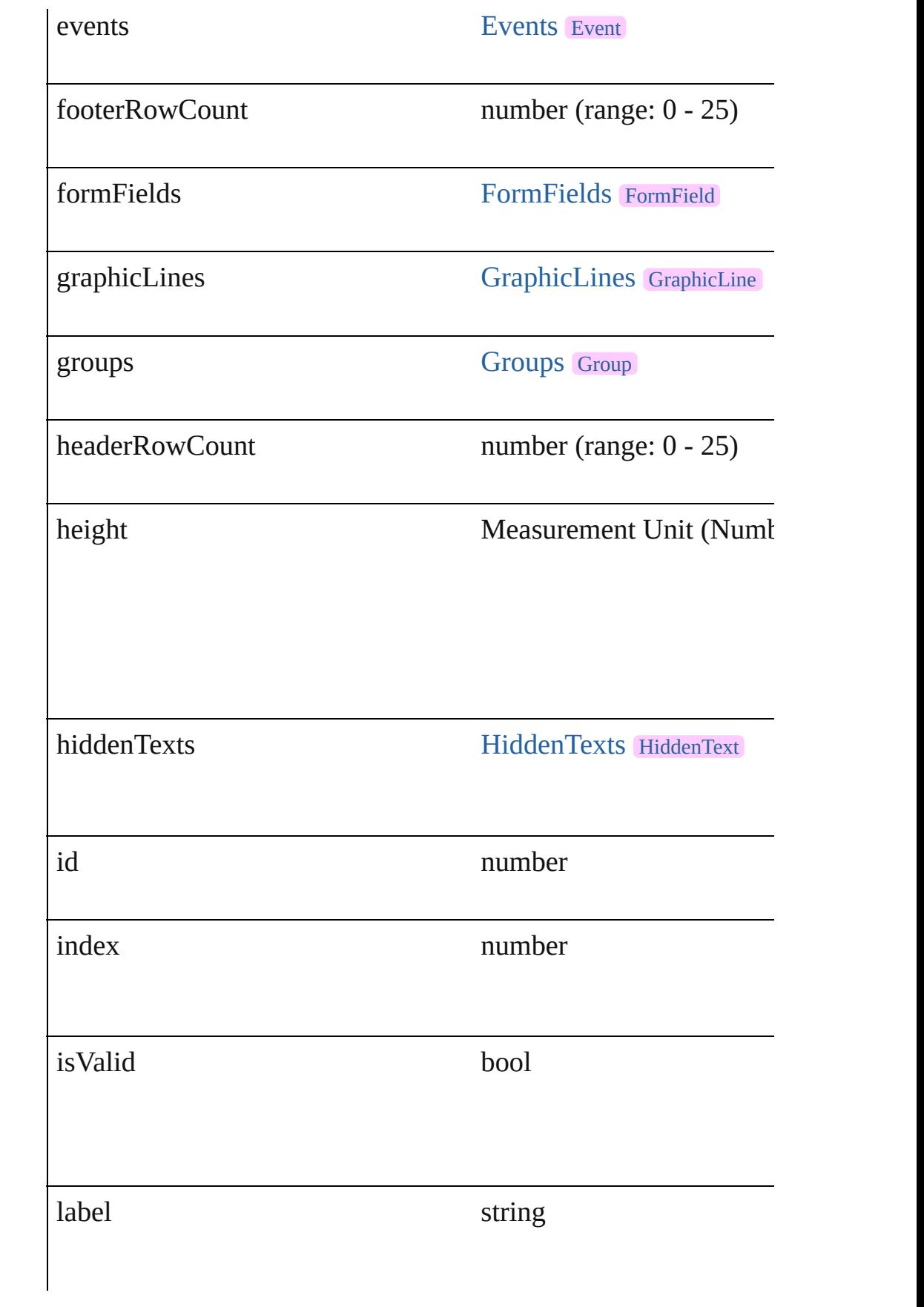

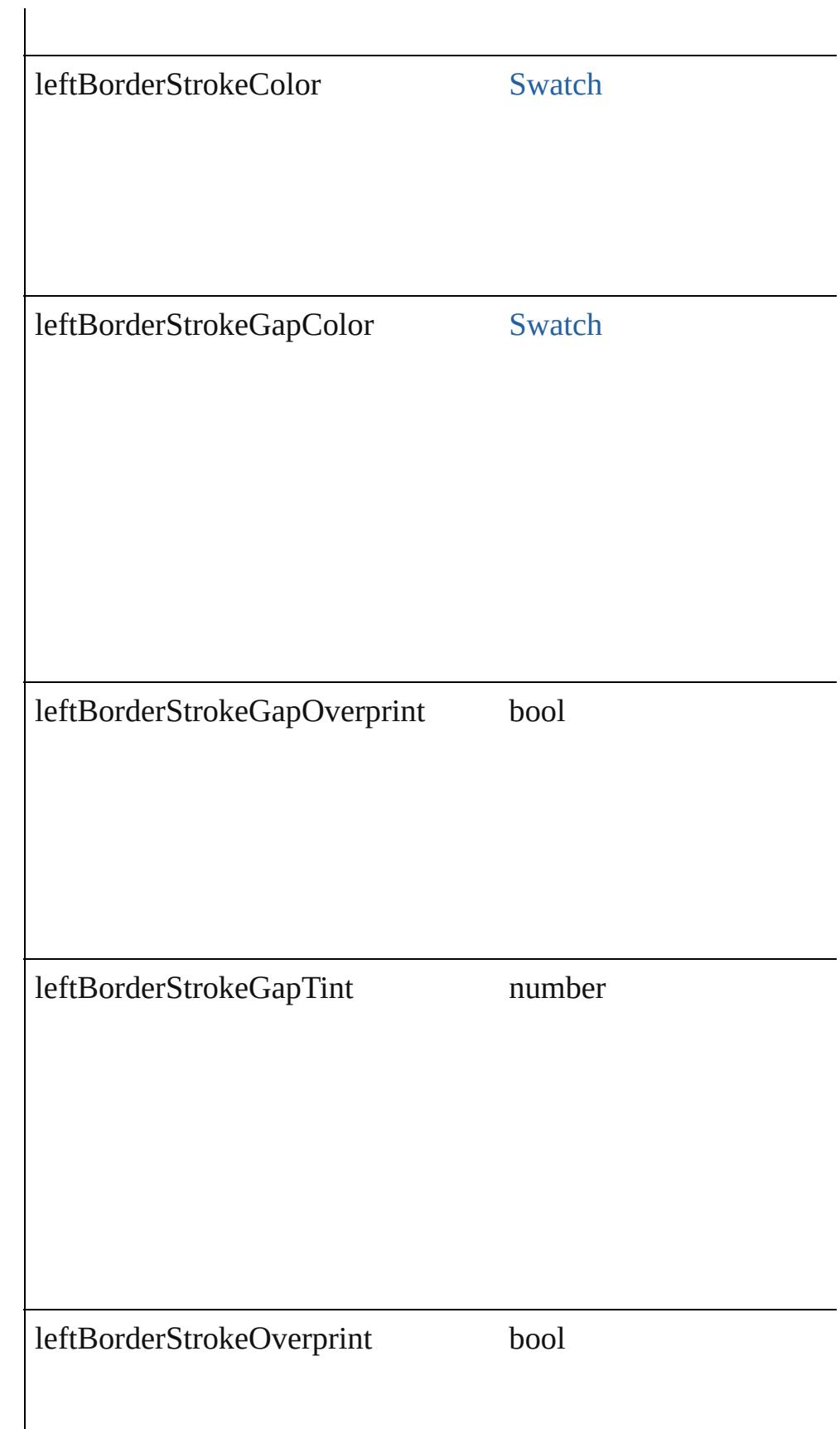

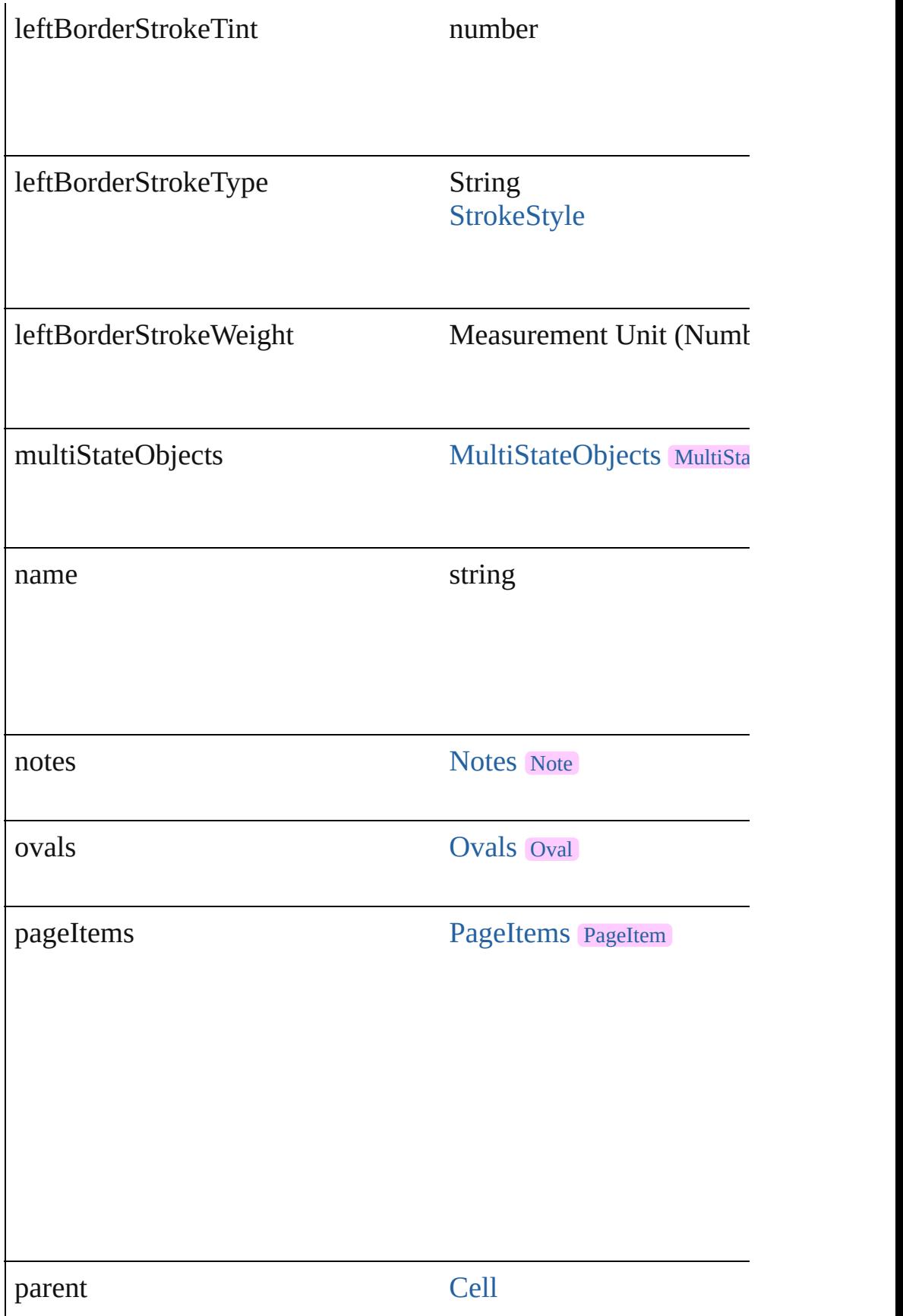

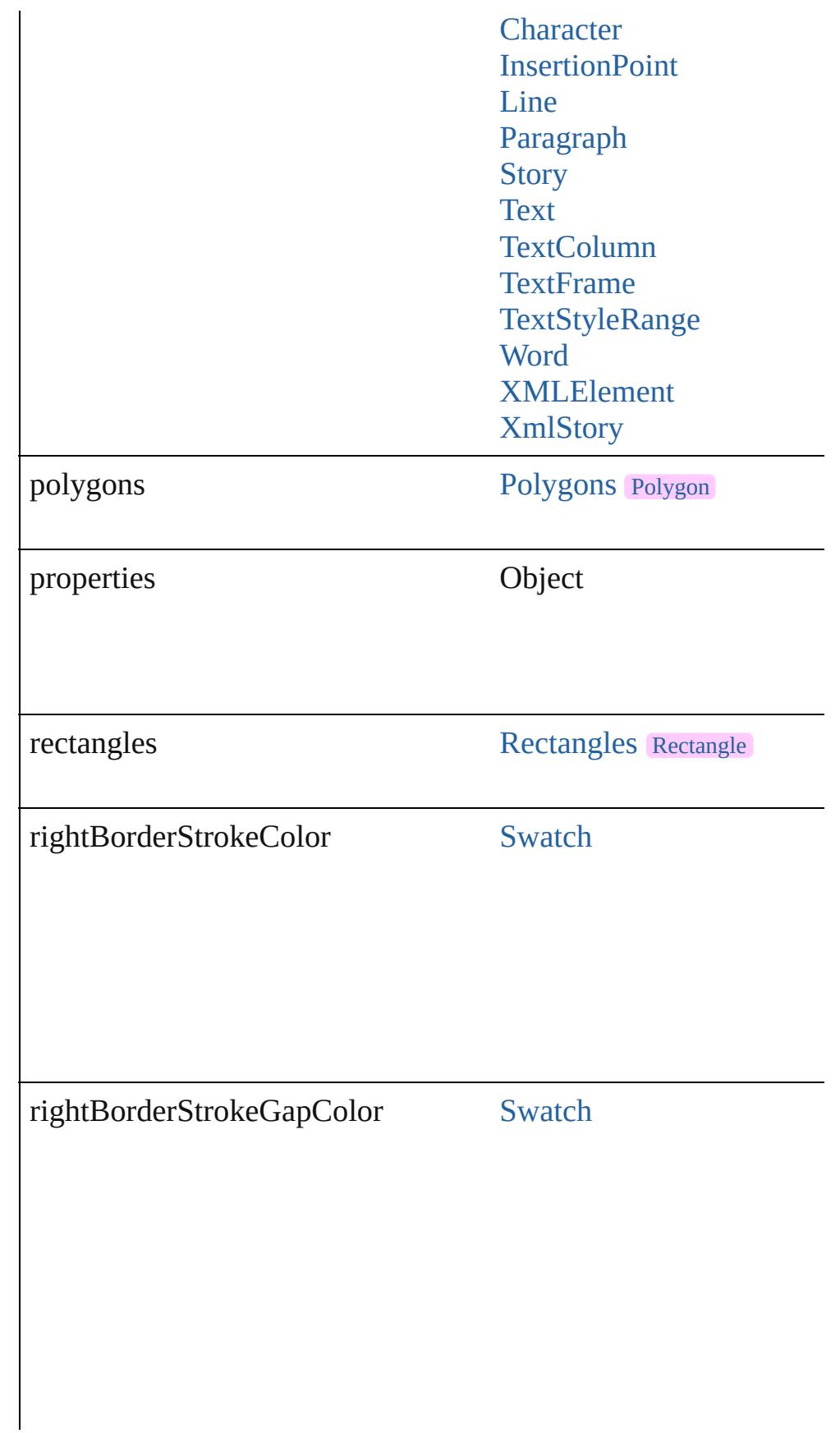

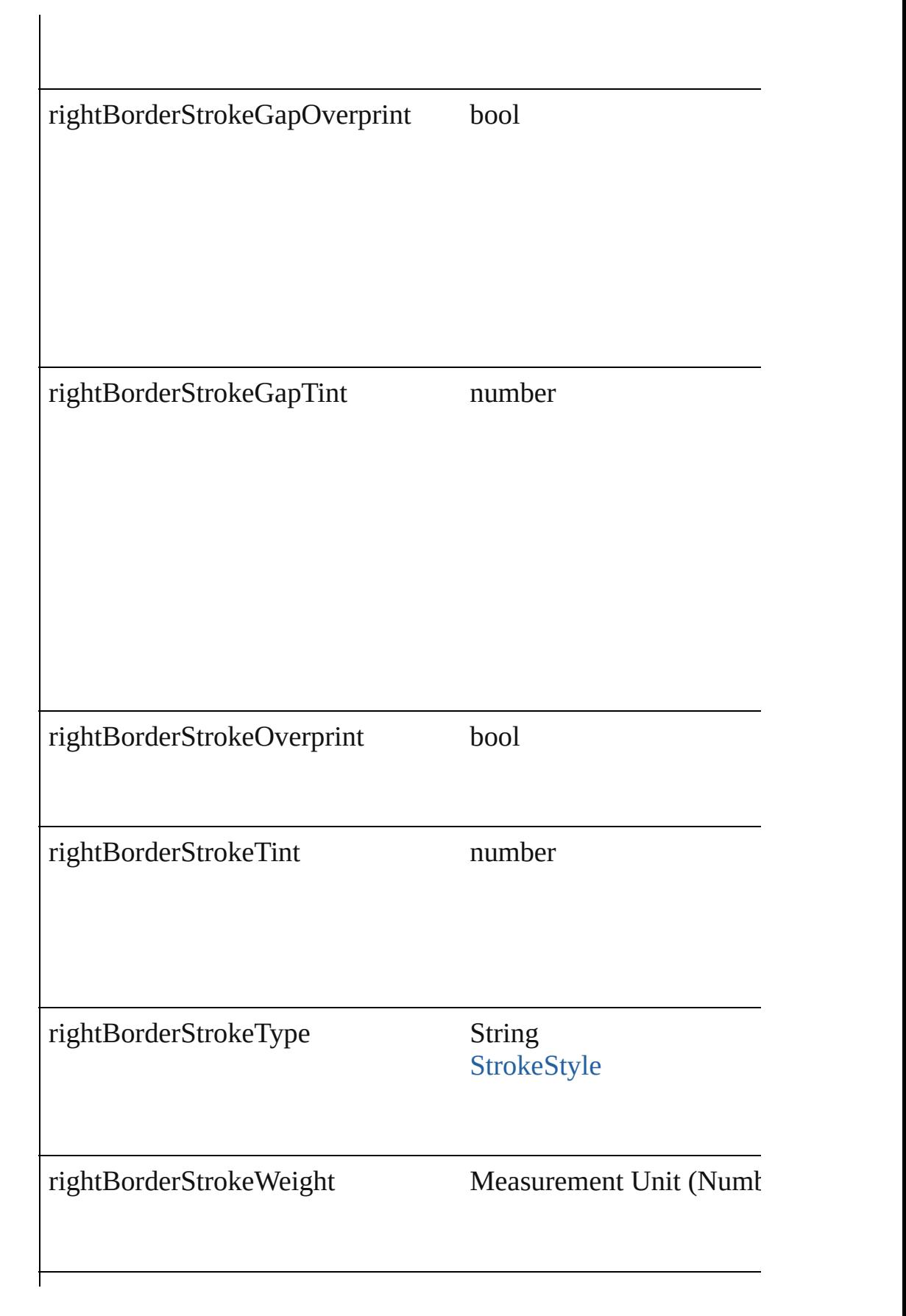

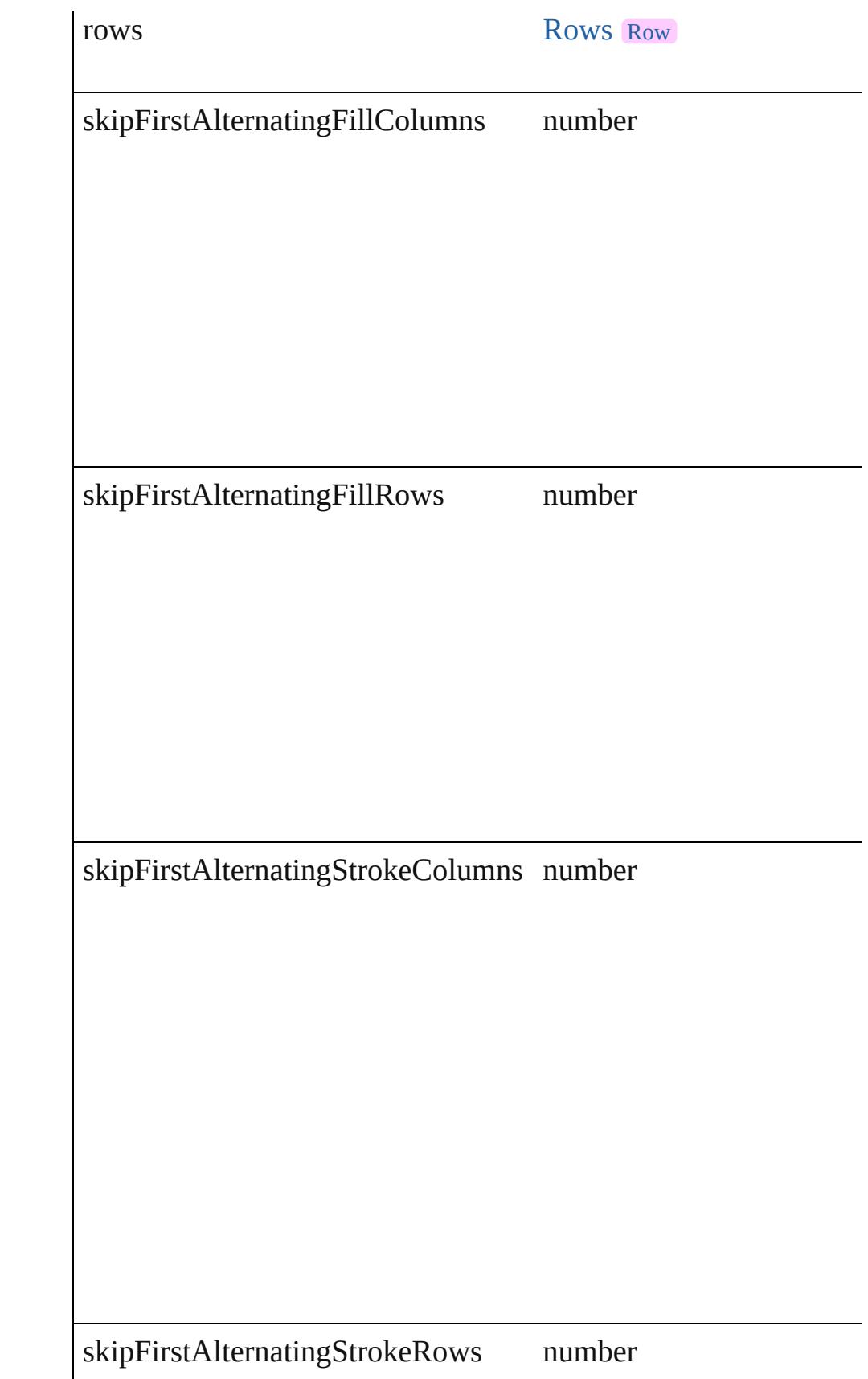

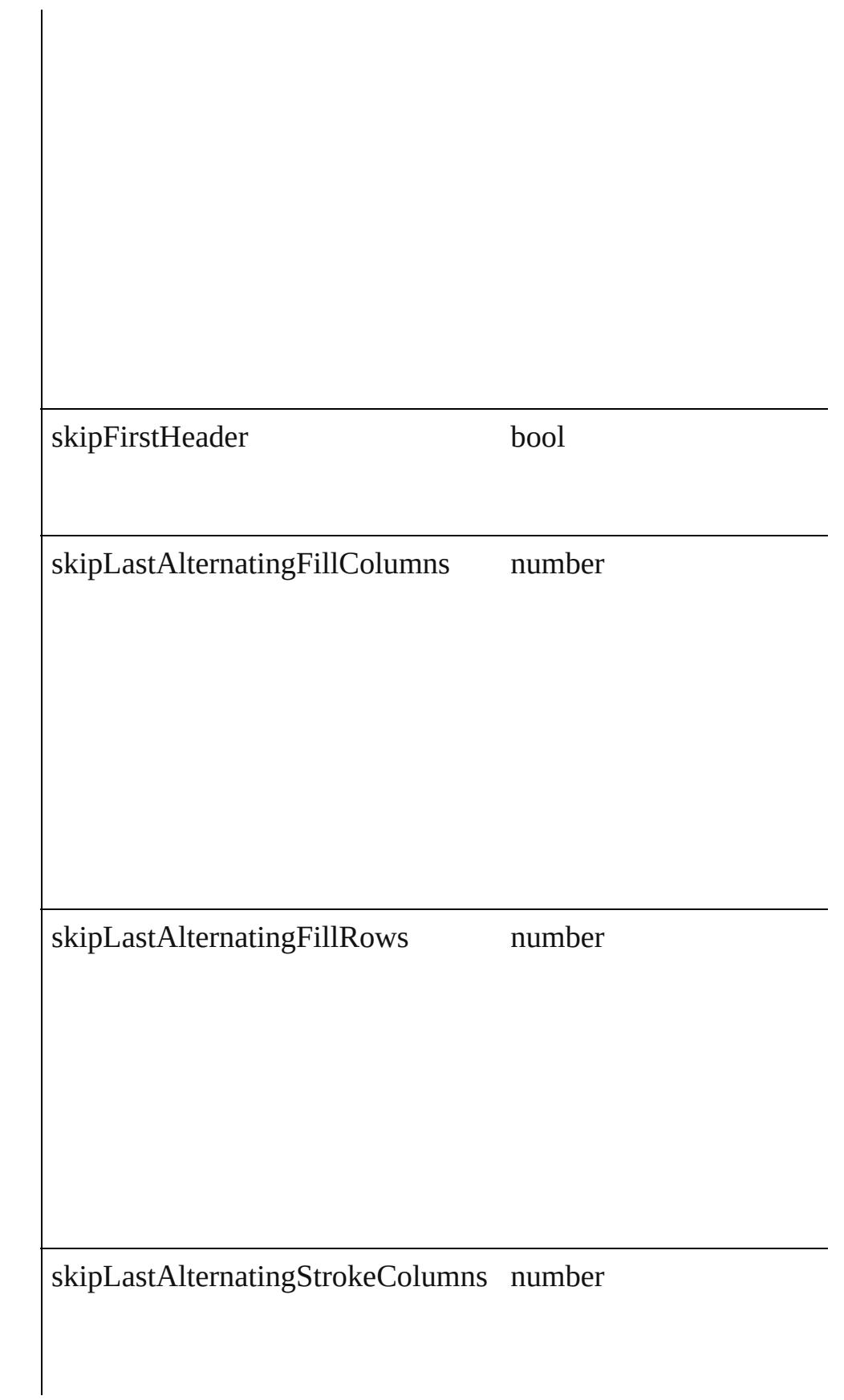

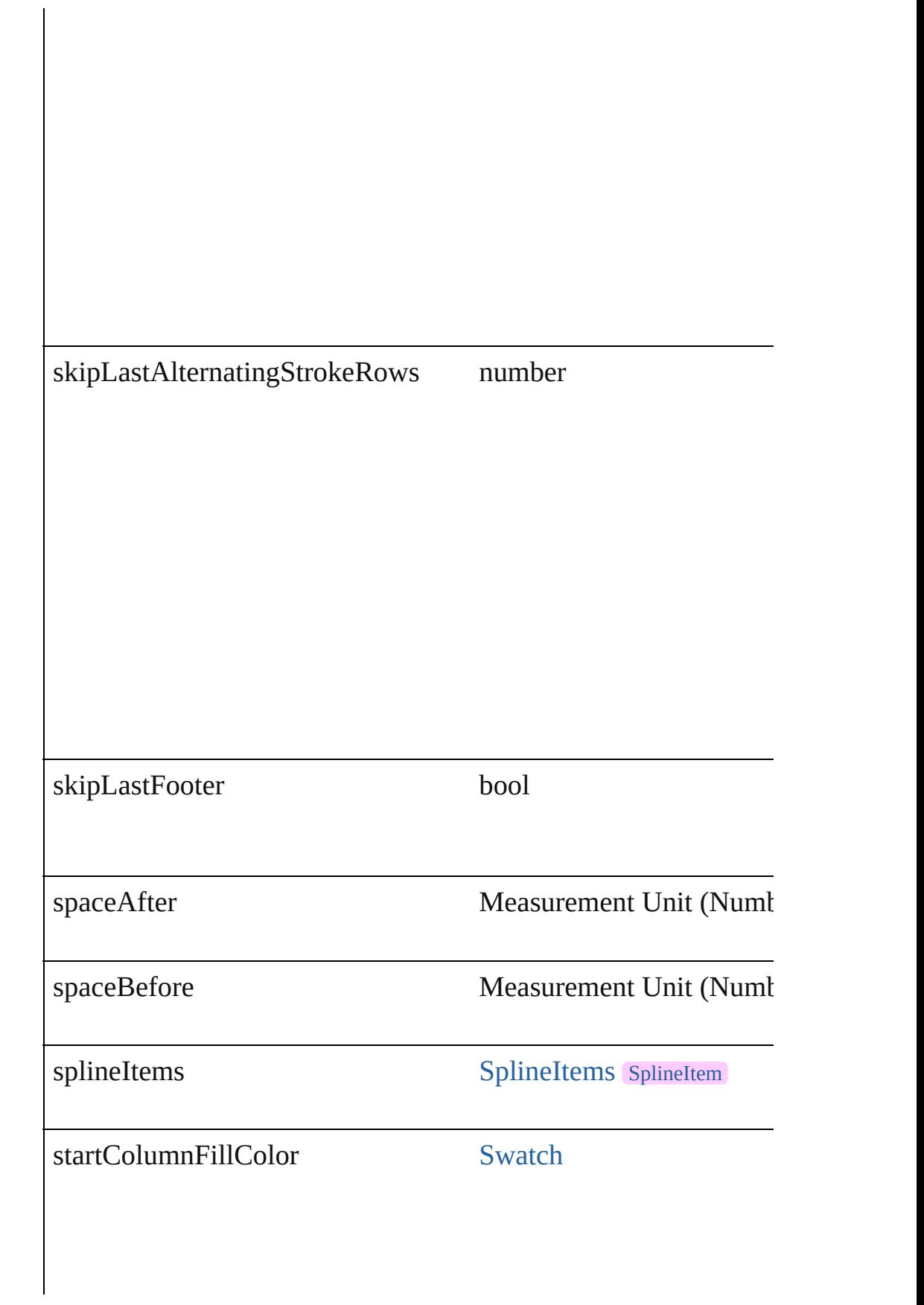
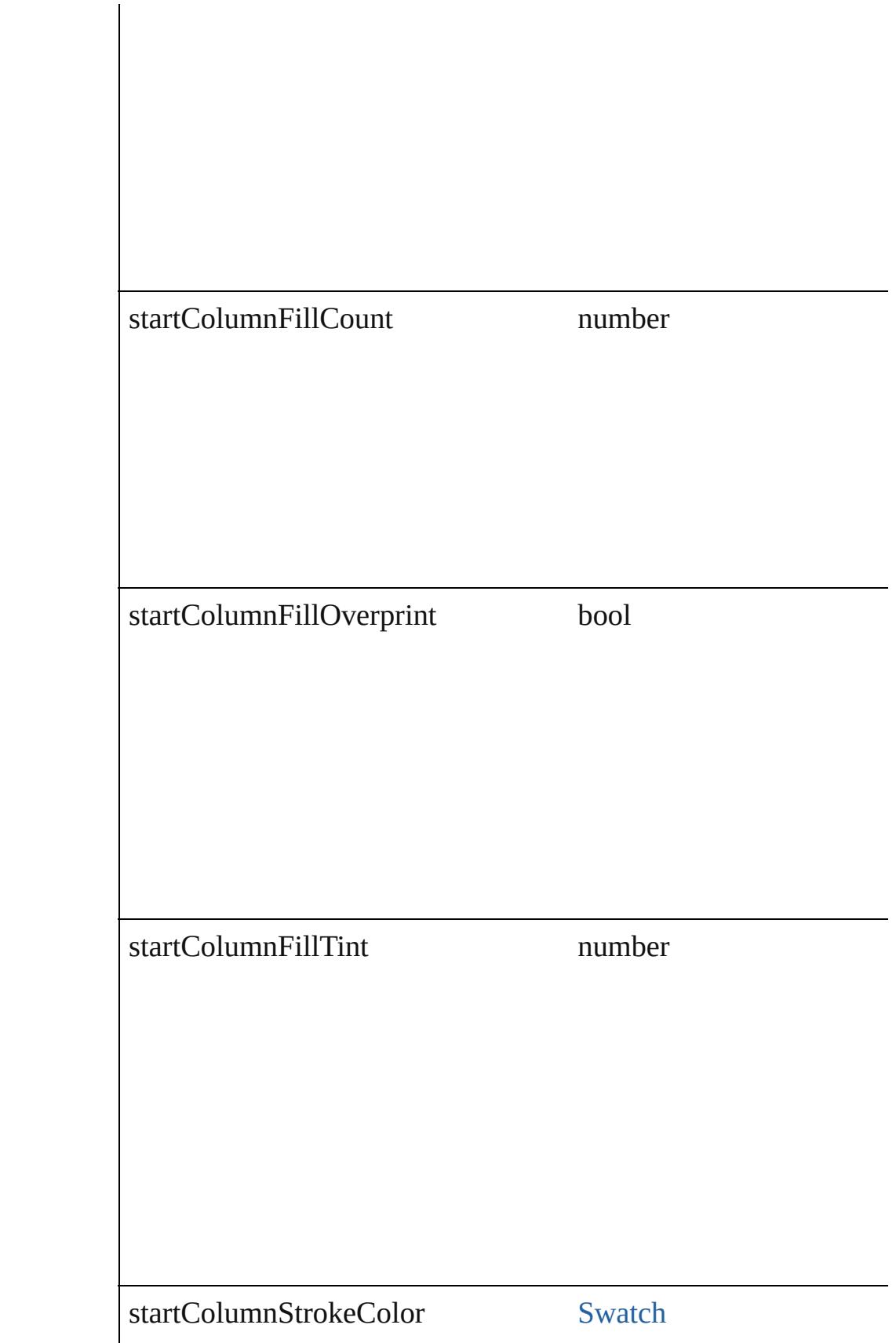

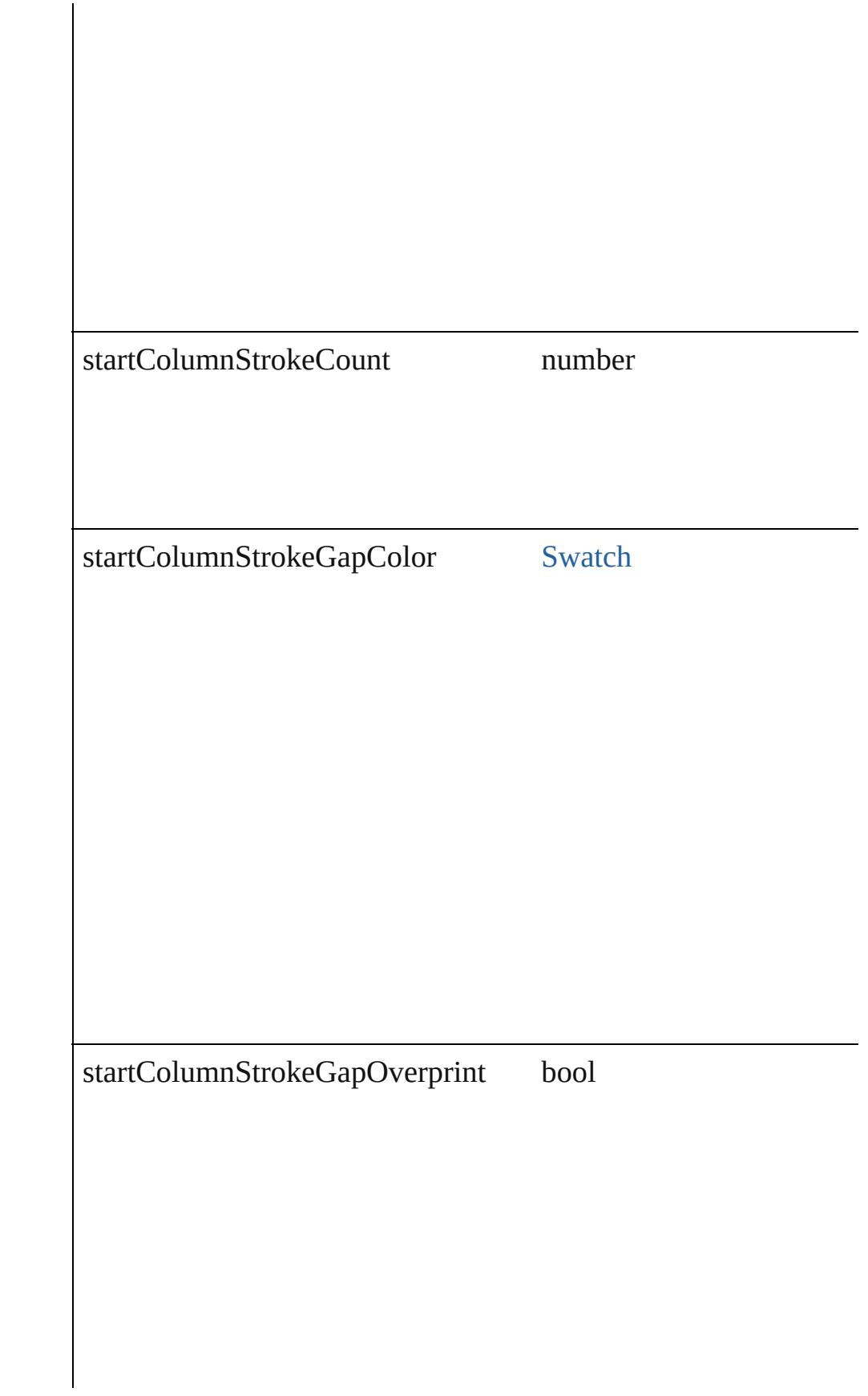

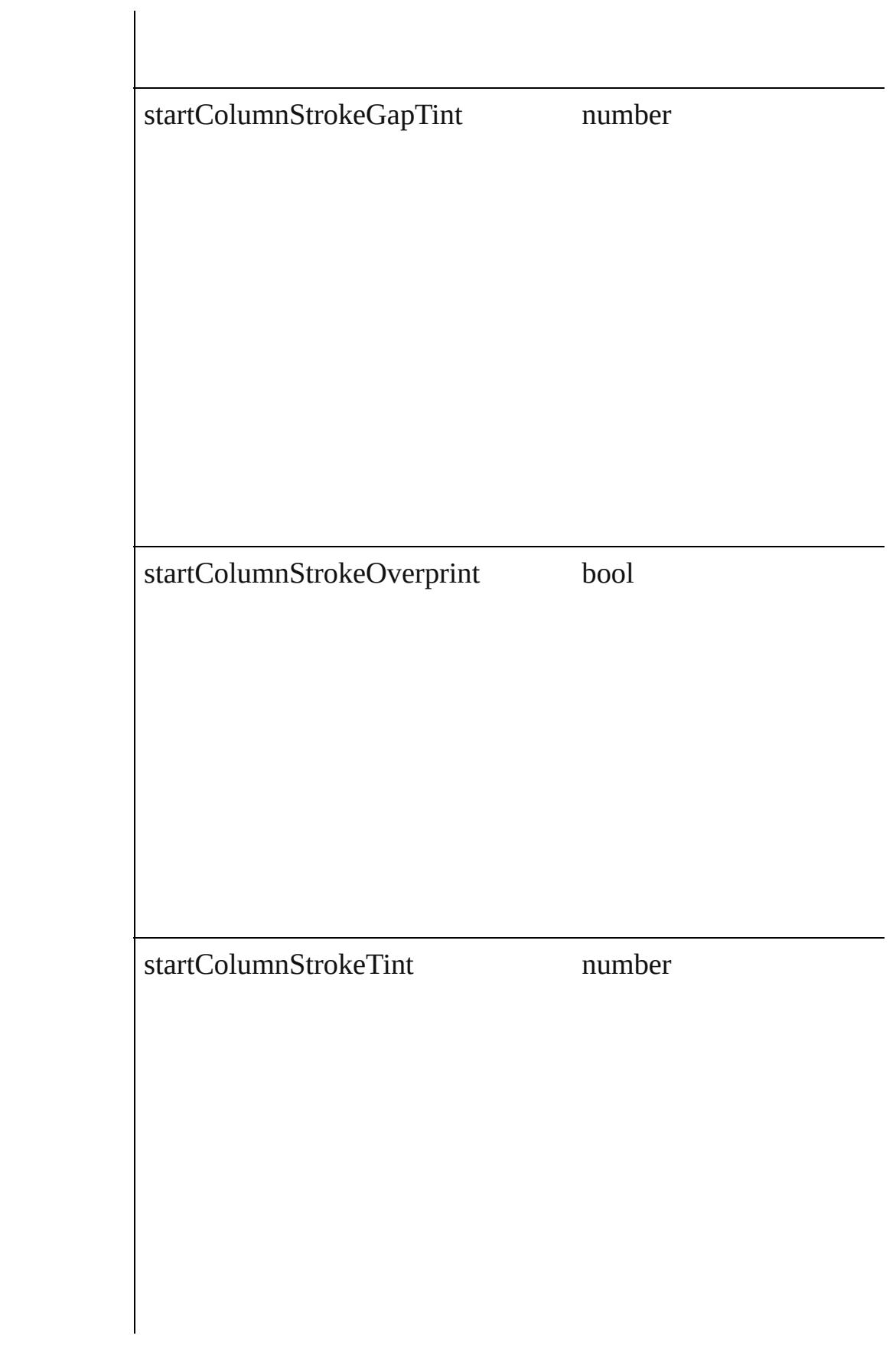

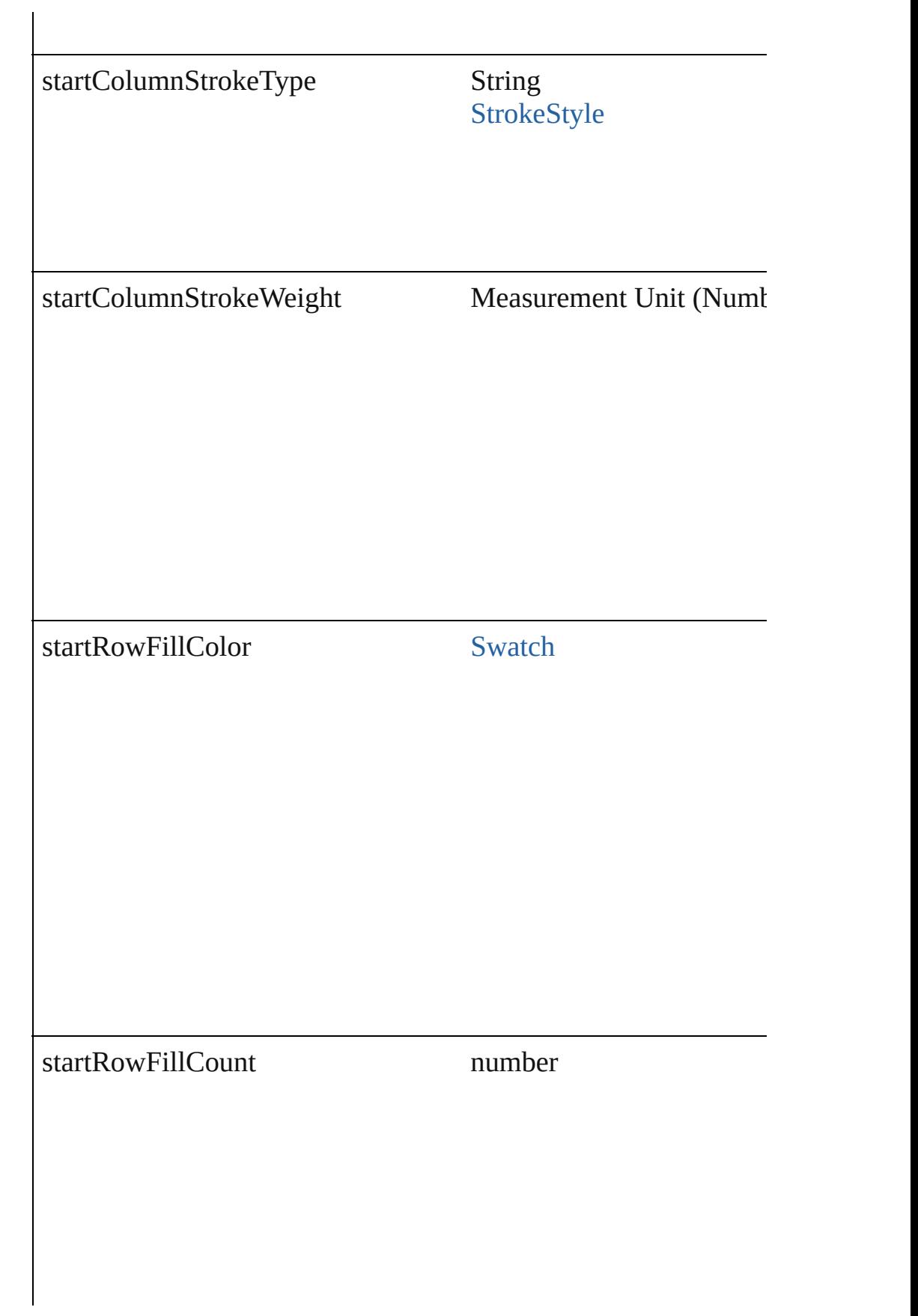

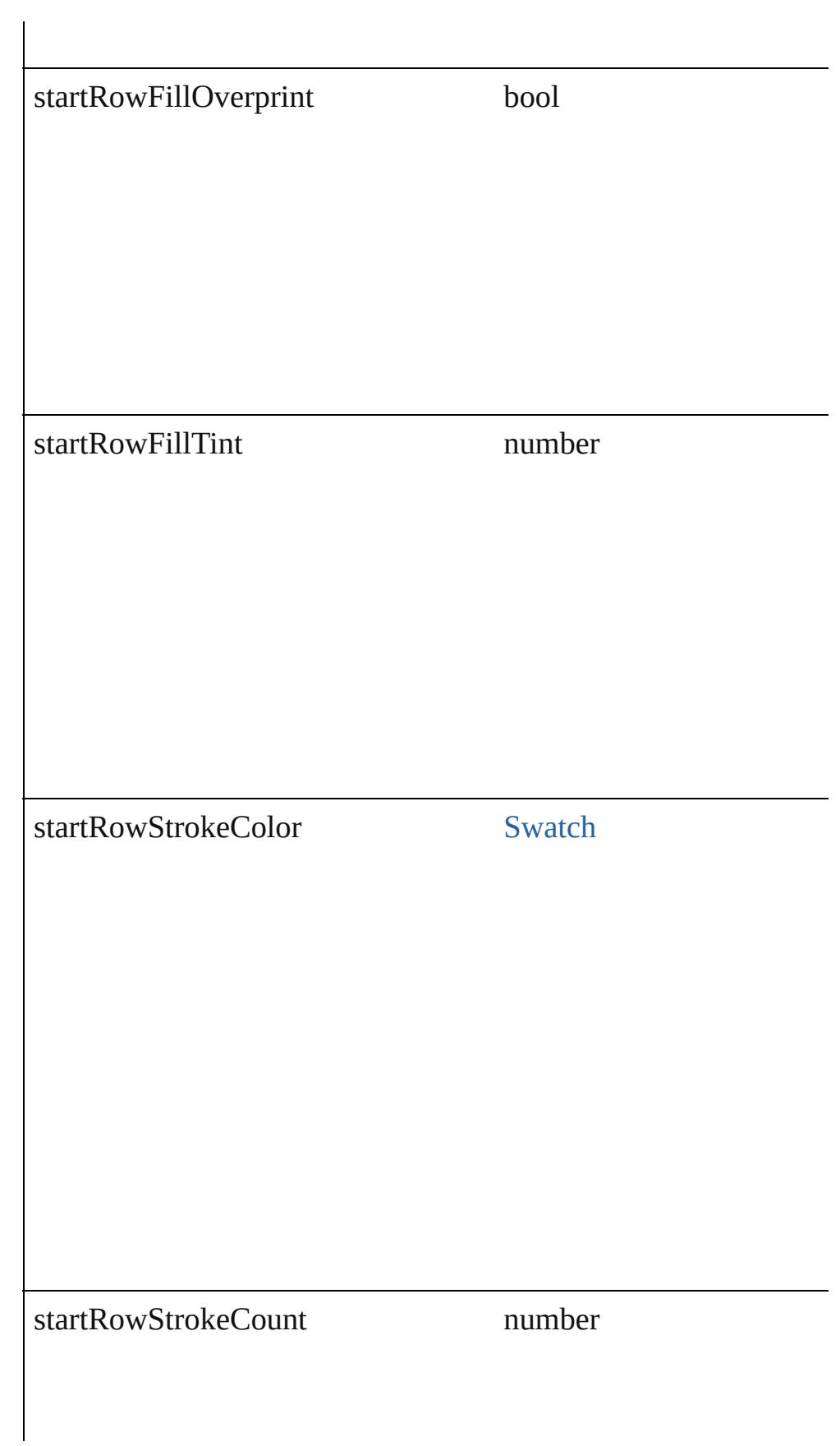

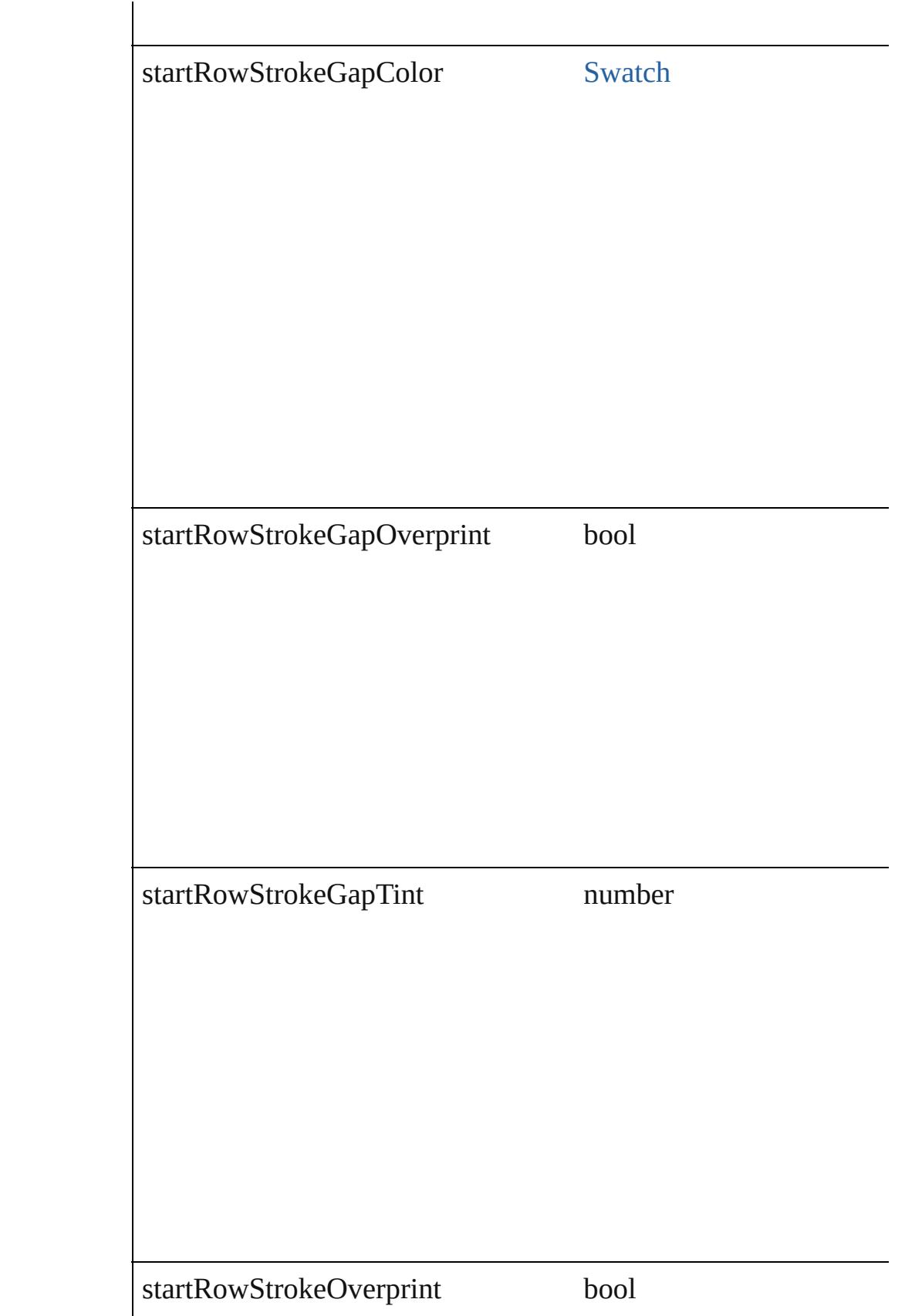

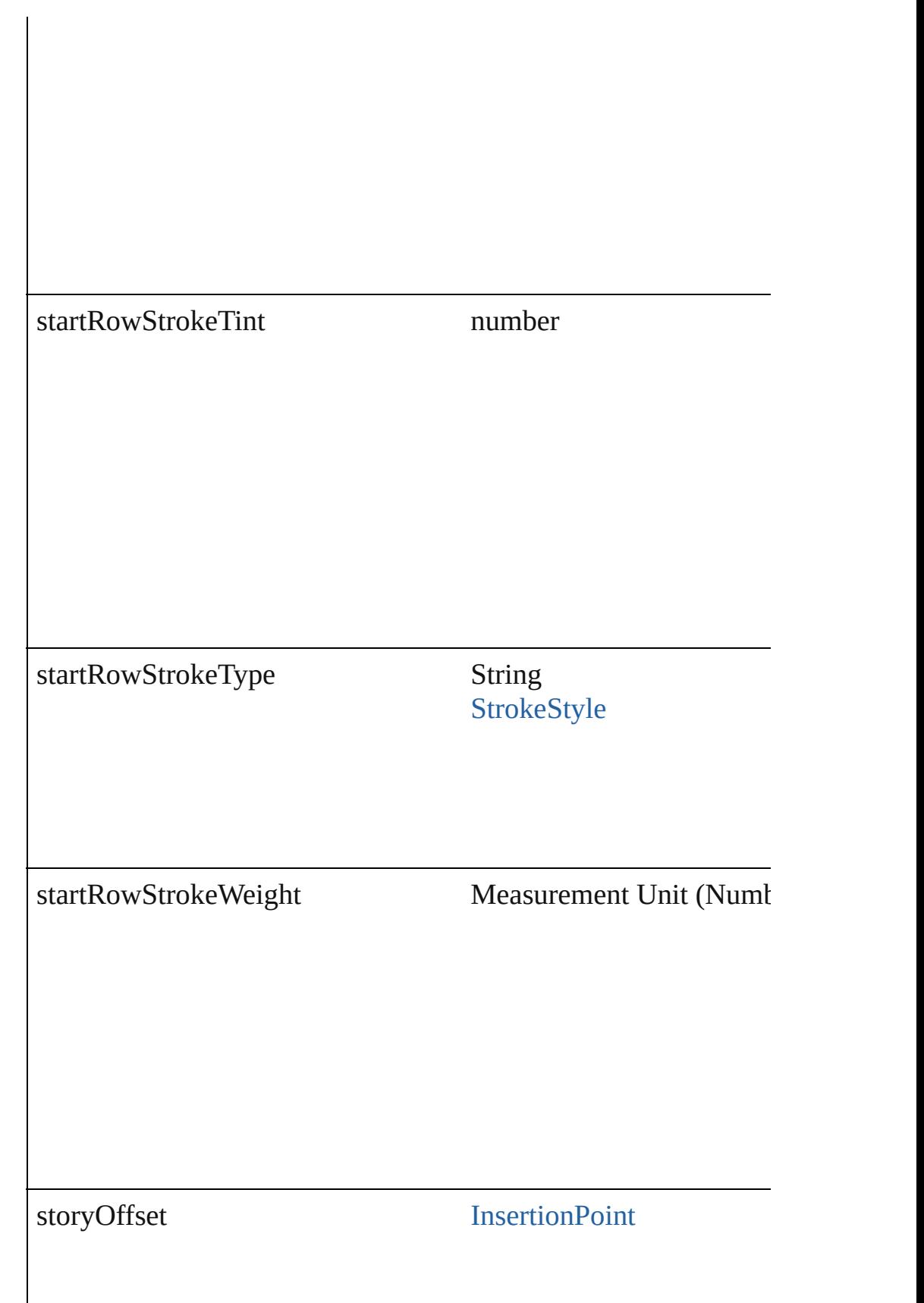

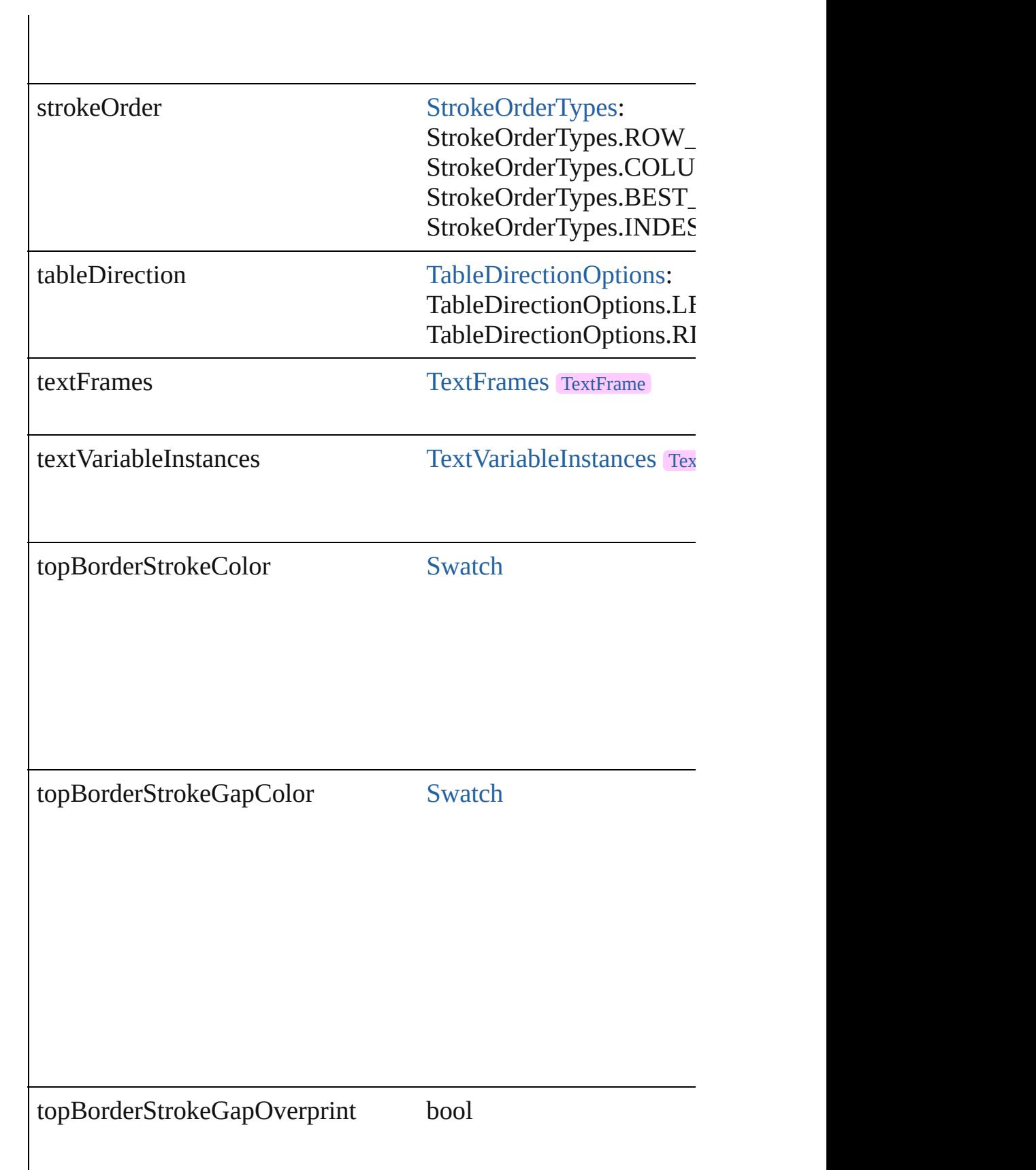

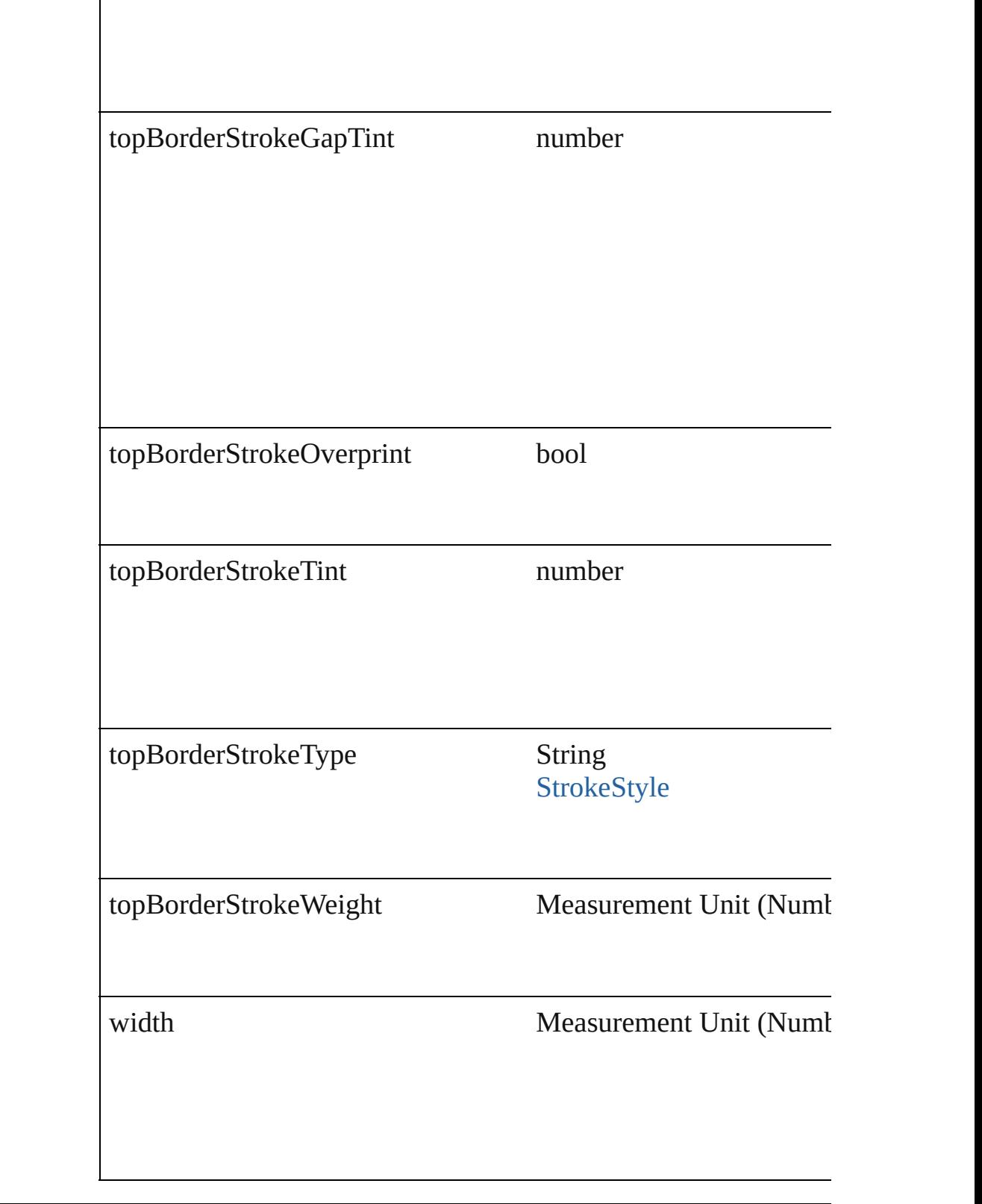

## **Methods Instances**

[EventListener](#page-112-0) **addEventListener** (eventType: *string*, handler: *v* Adds an event listener.

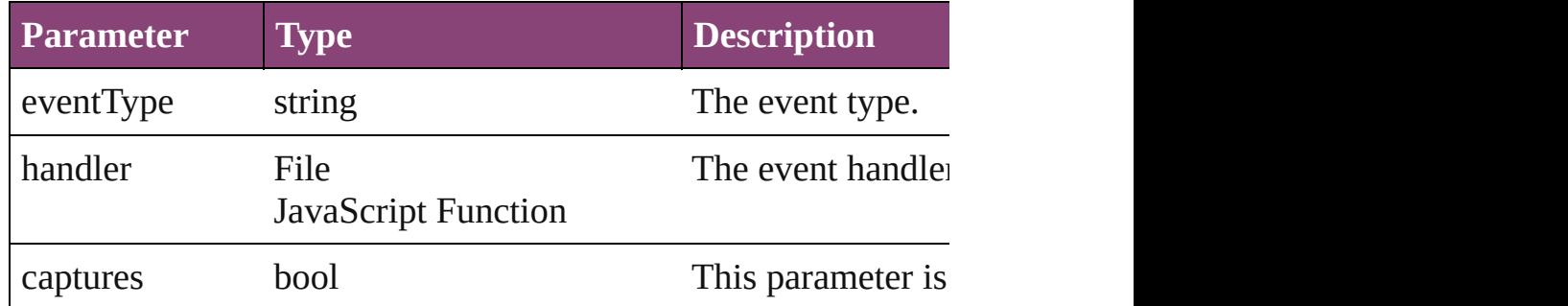

#### void **autoTag** ()

Tag the object or the parent story using default tags defined in  $X$ 

Array of [Text](#page-3304-0) **changeGlyph** ([reverseOrder: *bool*]) Finds glyphs that match the find what value and replaces the gly

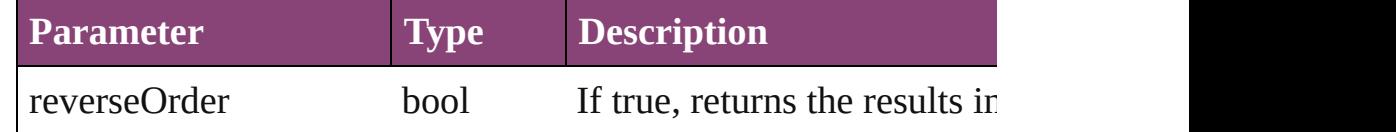

Array of [Text](#page-3304-0) **changeGrep** ([reverseOrder: *bool*])

Finds text that matches the find what value and replaces the text

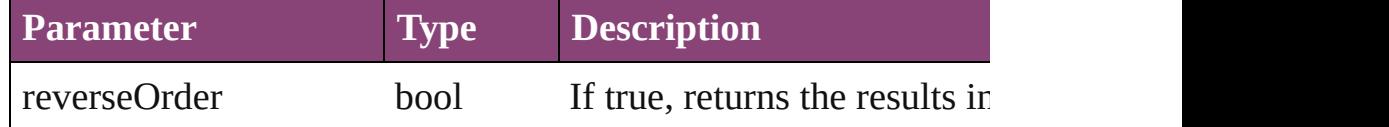

Array of [Text](#page-3304-0) **changeText** ([reverseOrder: *bool*]) Finds text that matches the find what value and replaces the text

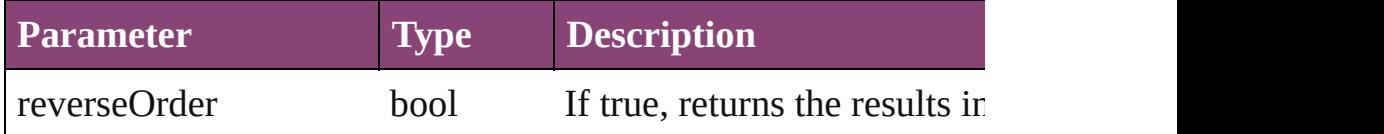

Array of [Text](#page-3304-0) **changeTransliterate** ([reverseOrder: *bool*]) Finds text that matches the find character type value and replace

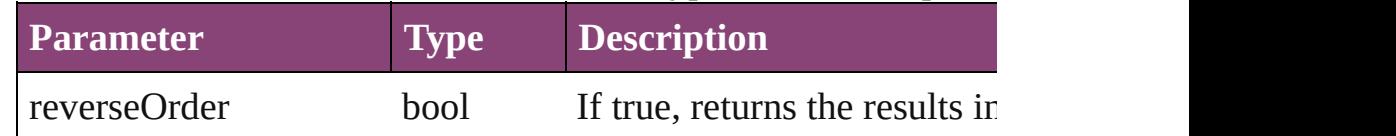

void **clearTableStyleOverrides** ()

Clear Table Style Overrides

void **convertBulletsAndNumberingToText** () Convert bullets and numbering to text.

[Text](#page-3304-0) **convertToText** ([columnSeparator: *string*][, rowSeparator: Converts the table to text.

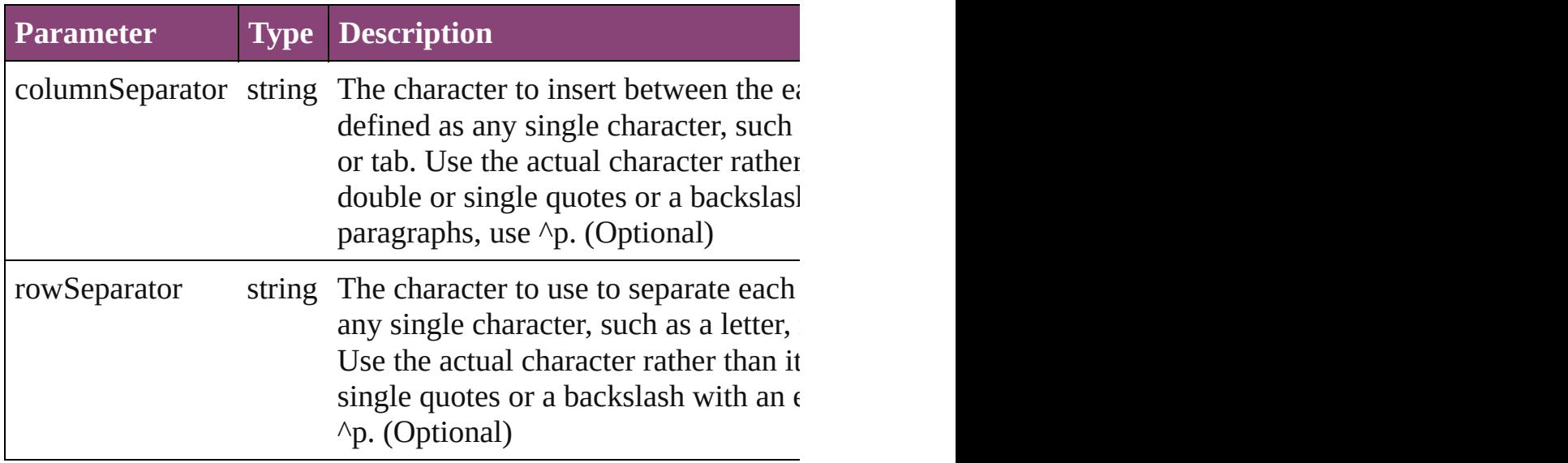

#### Array of [PageItem](#page-1768-0) **createOutlines** ()

Converts text to outlines. Each line of text becomes a polygon o

#### string **extractLabel** (key: *string*)

Gets the label value associated with the specified key.

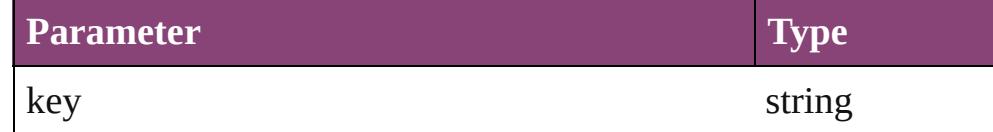

Array of [Text](#page-3304-0) **findGlyph** ([reverseOrder: *bool*]) Finds glyphs that match the find what value.

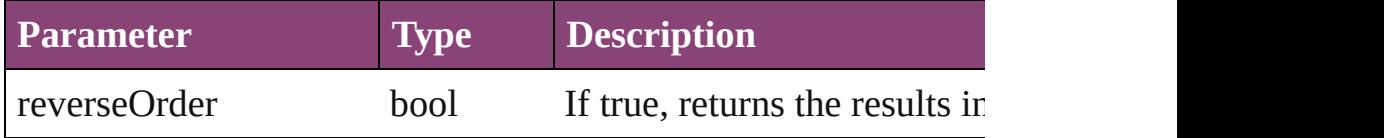

Array of [Text](#page-3304-0) **findGrep** ([reverseOrder: *bool*]) Finds text that matches the find what value.

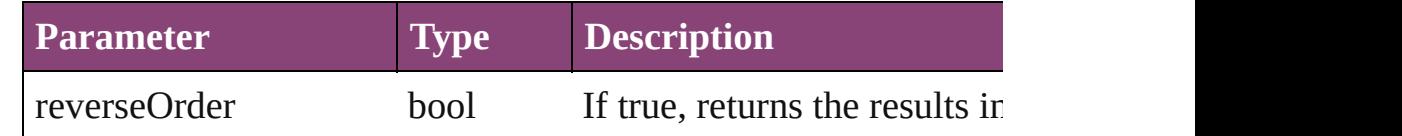

Array of [Text](#page-3304-0) **findText** ([reverseOrder: *bool*]) Finds text that matches the find what value.

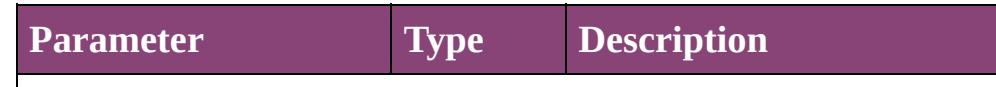

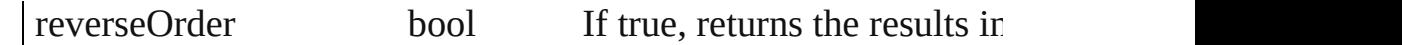

Array of [Text](#page-3304-0) **findTransliterate** ([reverseOrder: *bool*]) Finds text that matches the find character type value.

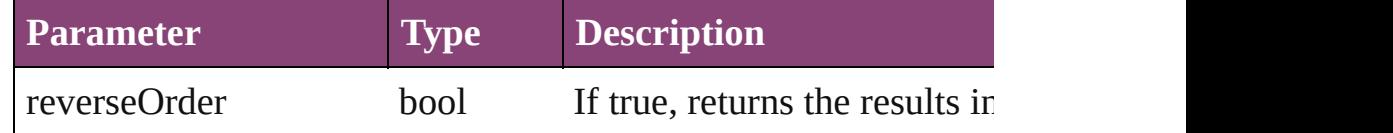

<span id="page-2711-0"></span>Array of [Table](#page-2679-0) **getElements** ()

Resolves the object specifier, creating an array of object reference

#### void **insertLabel** (key: *string*, value: *string*)

Sets the label to the value associated with the specified key.

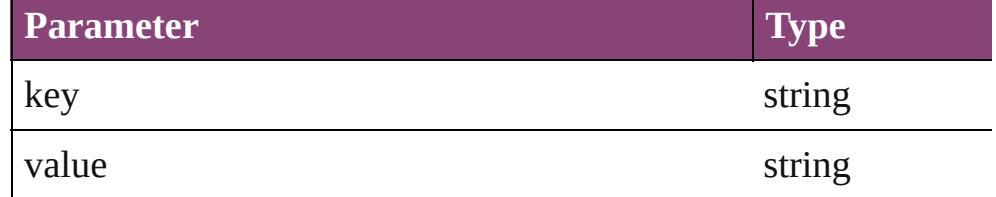

## void **recompose** ()

Recomposes the text in the Table.

## void **remove** ()

Deletes the Table.

bool **removeEventListener** (eventType: *string*, handler: *varies*[, Removes the event listener.

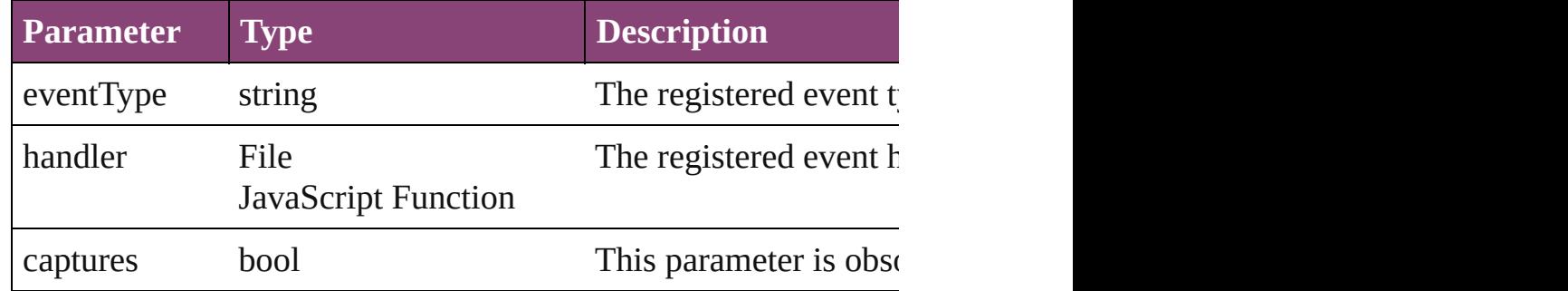

#### string **toSource** ()

Generates a string which, if executed, will return the Table.

## string **toSpecifier** ()

Retrieves the object specifier.

Array of [Cell](#page-2564-0) **unmerge** () Unmerges all merged cells in the Table.

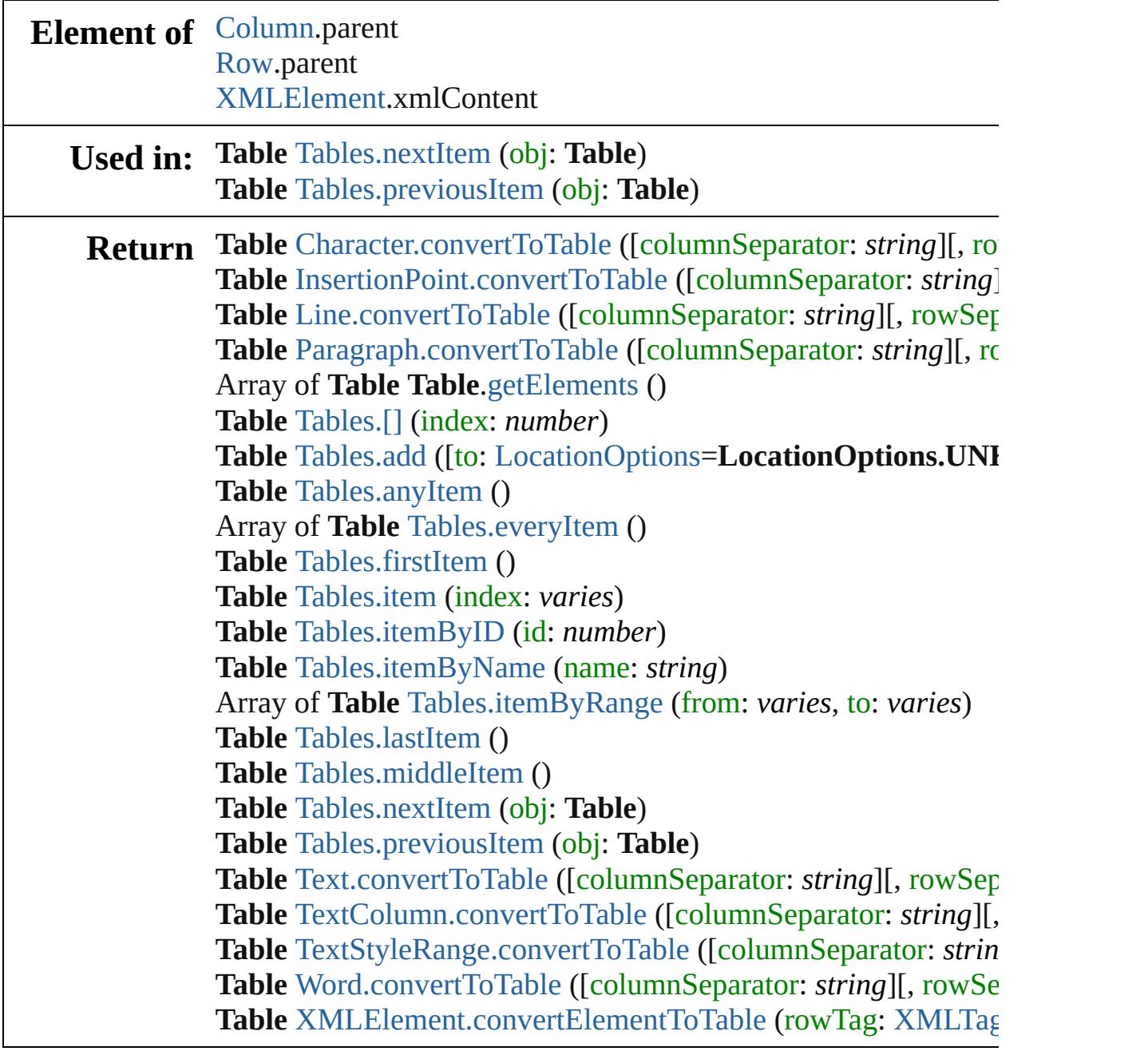

Jongware, 29-

[Contents](#page-0-0) :: [Index](#page-4017-0)

# **Class**

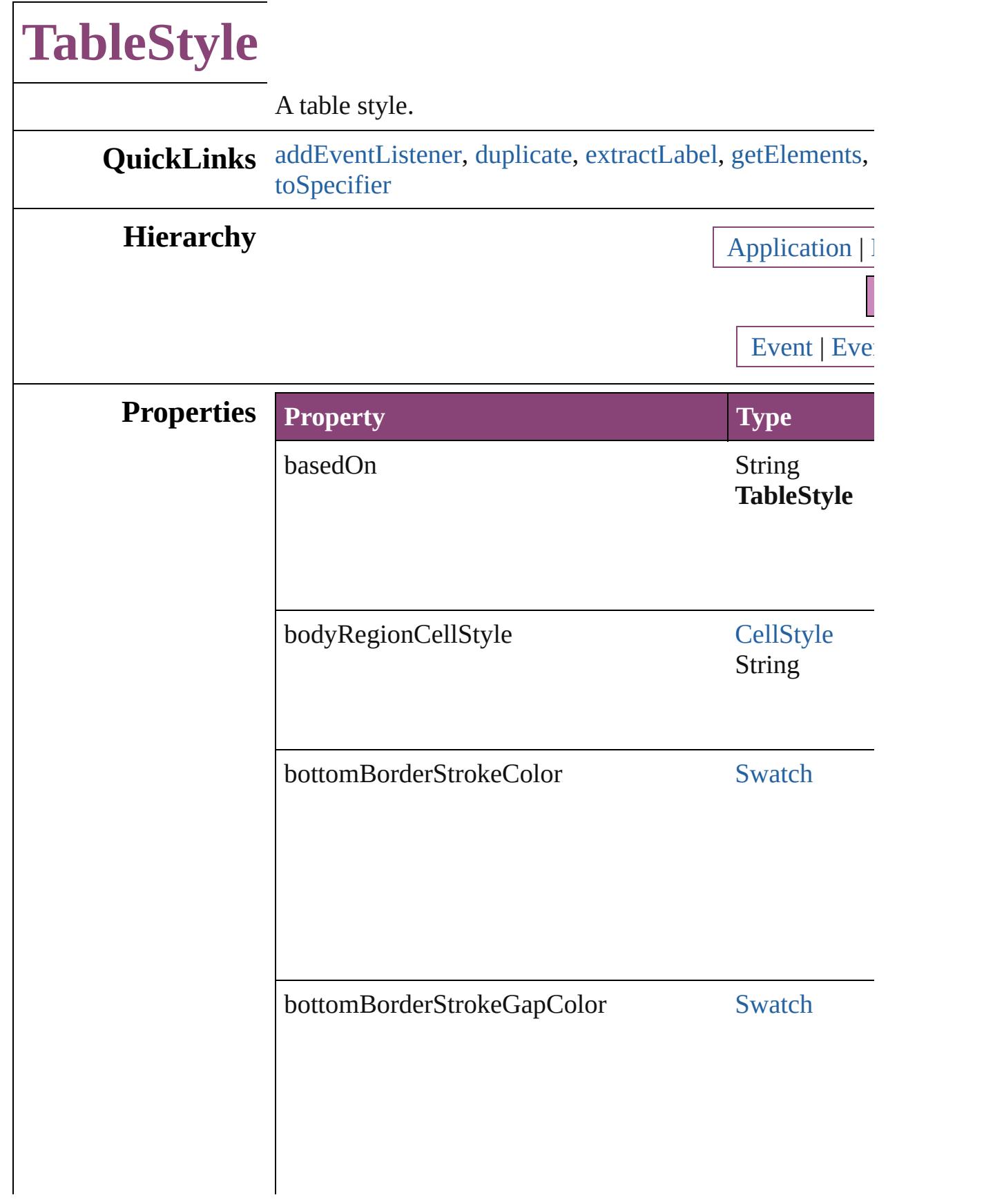

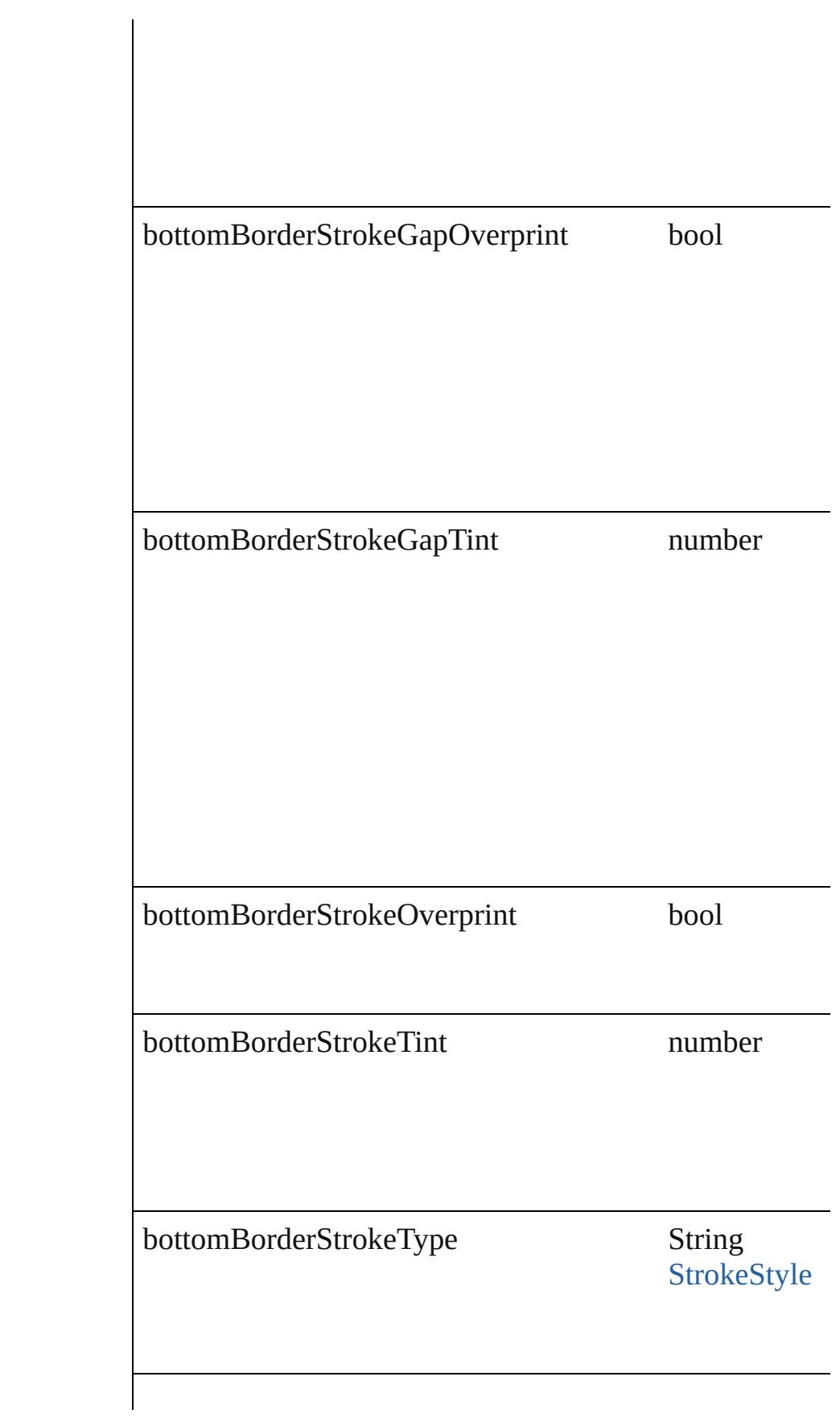

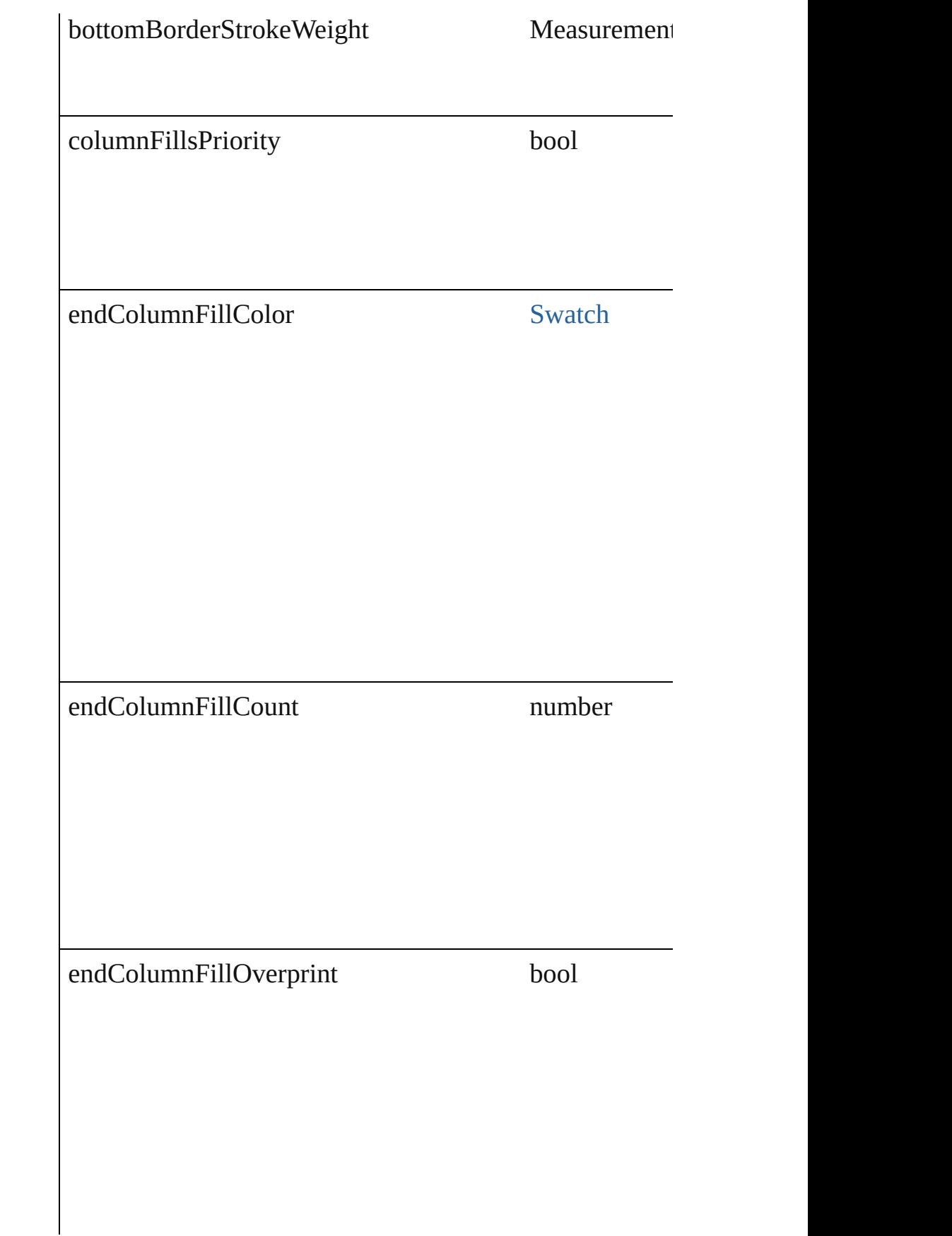

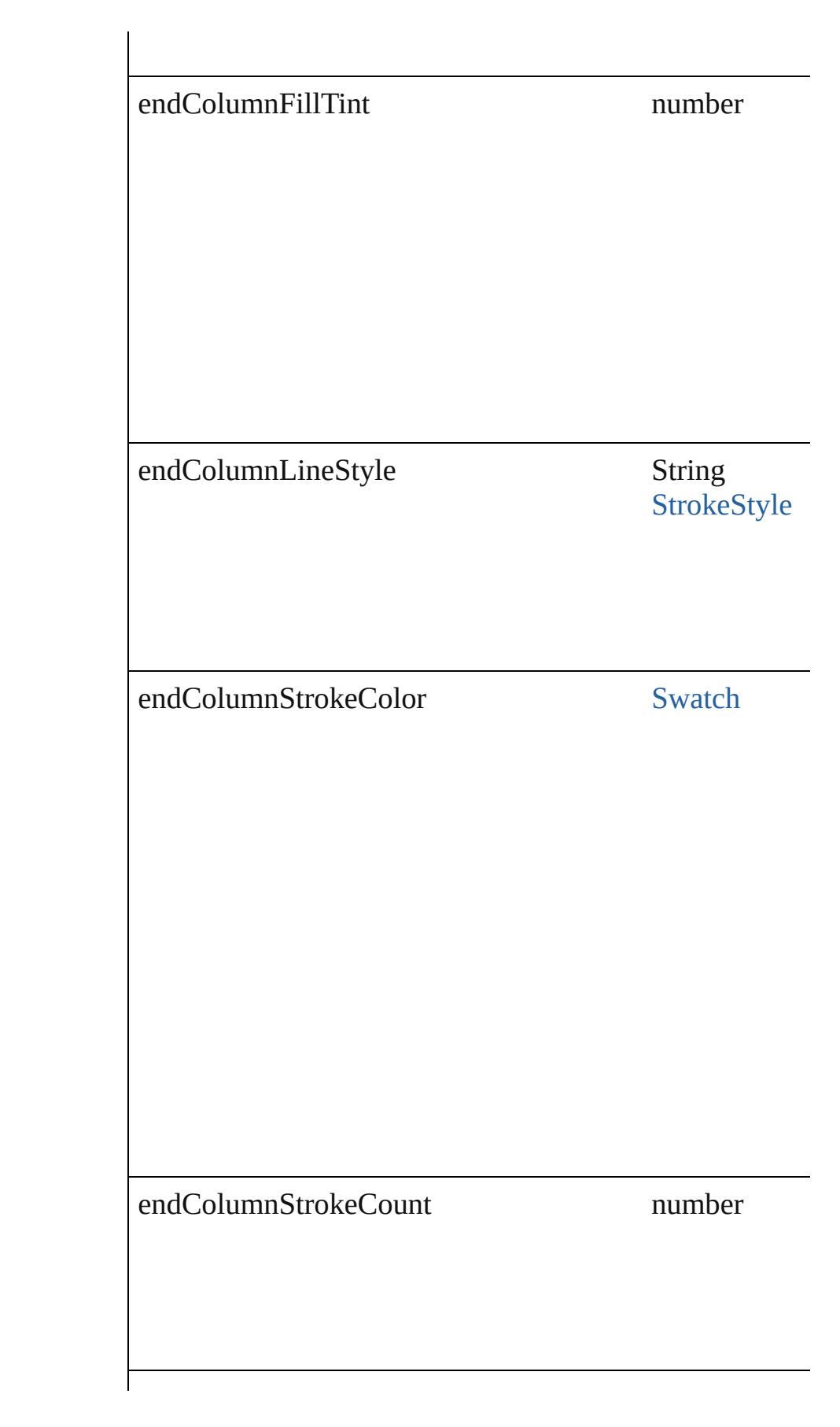

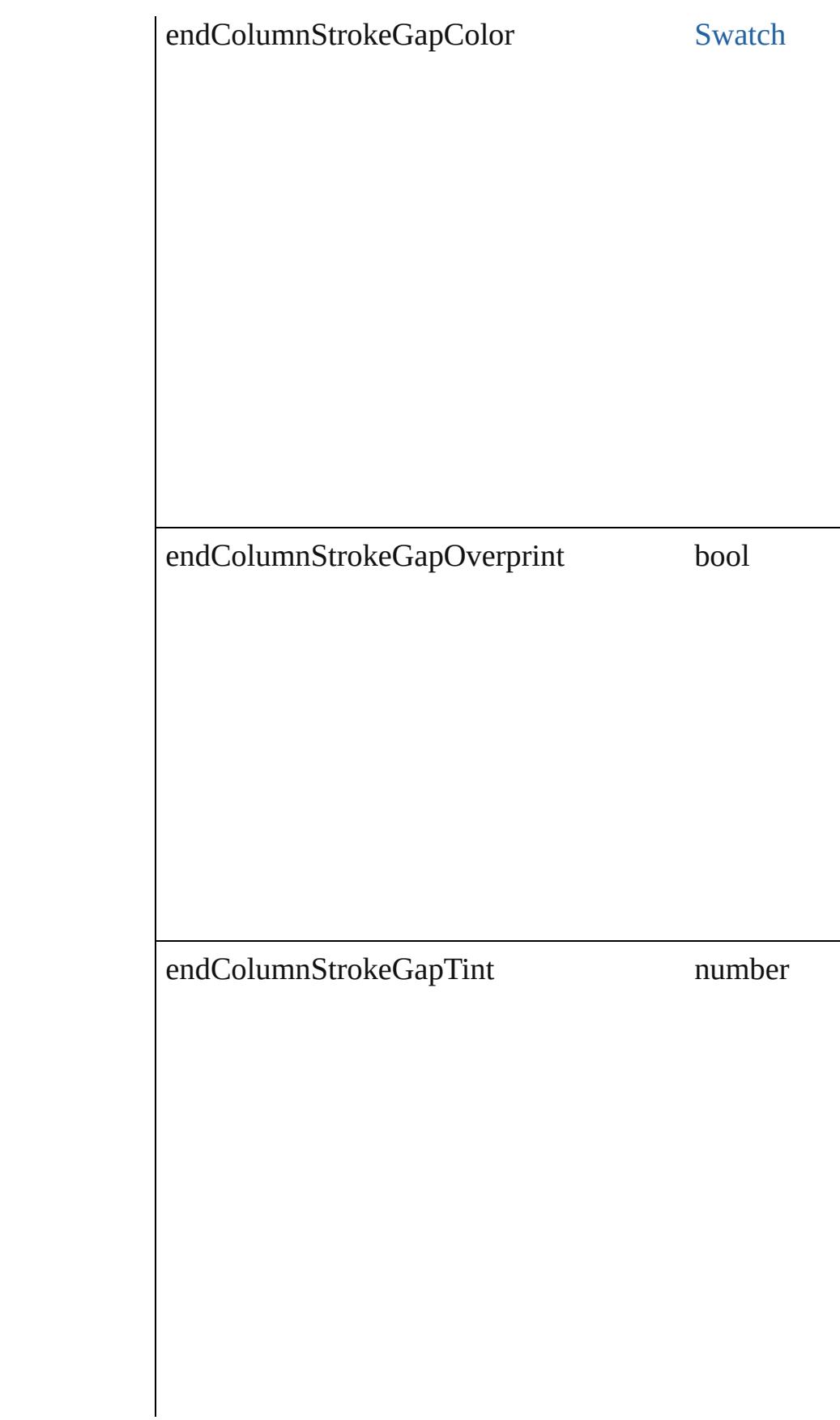

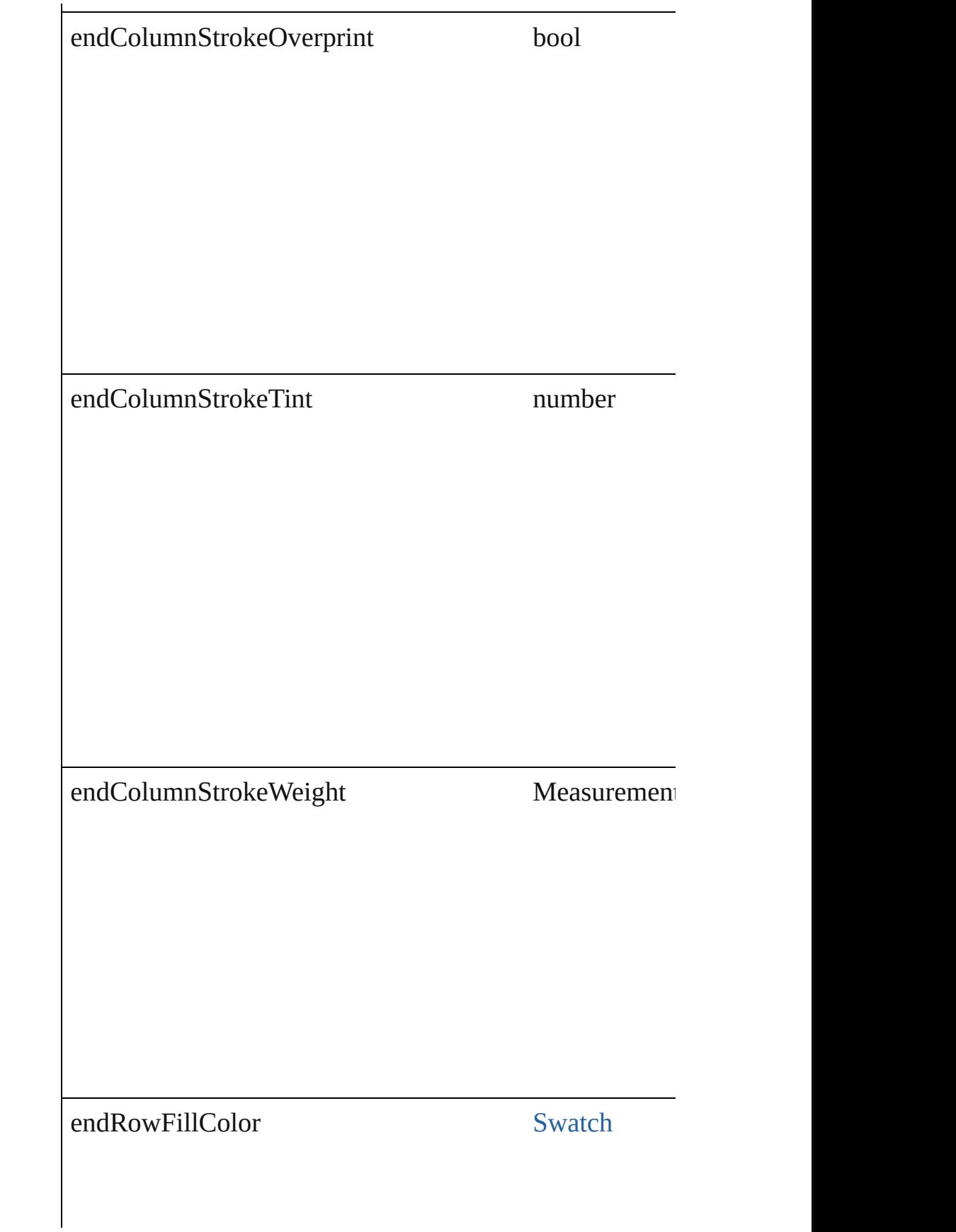

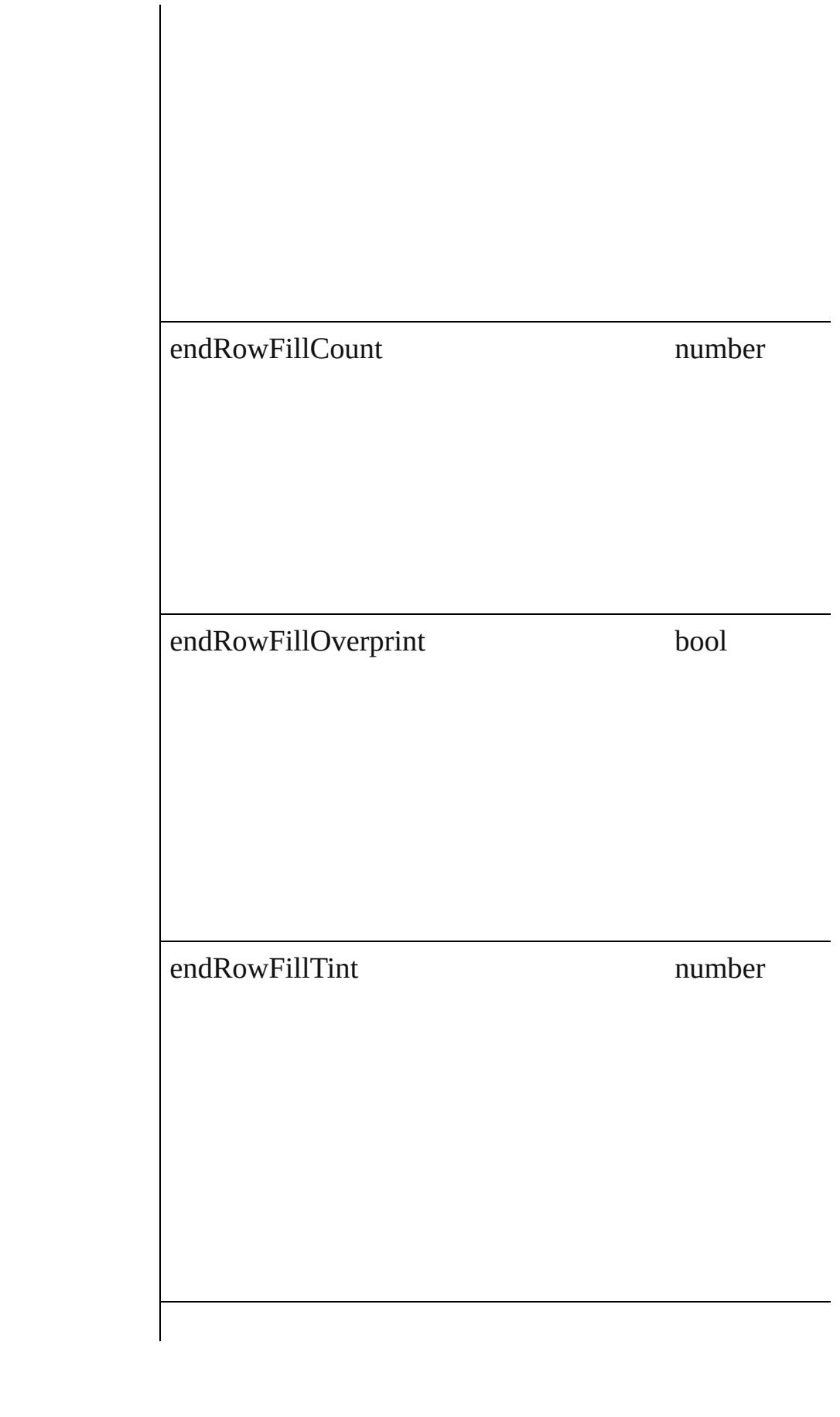

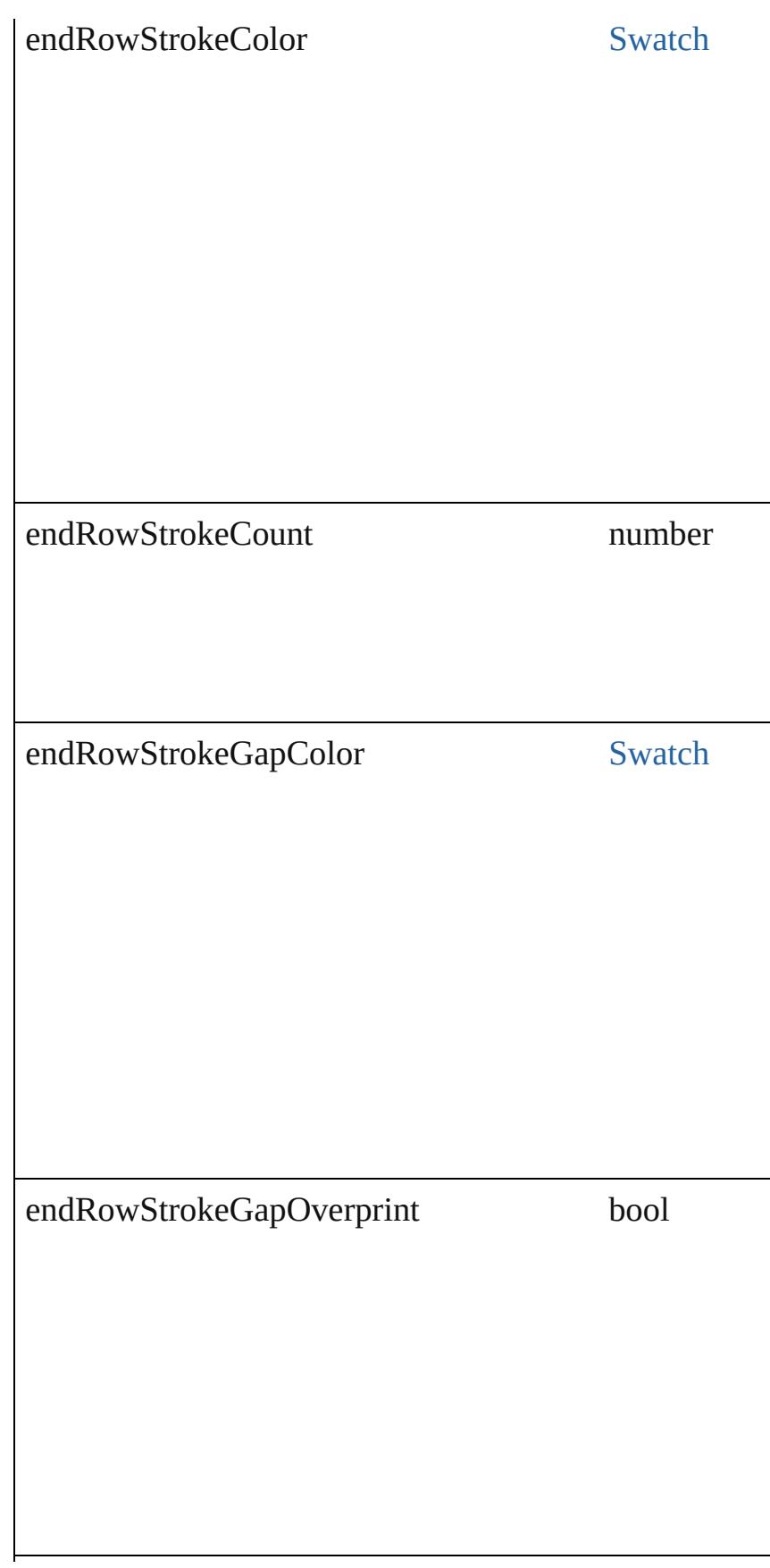

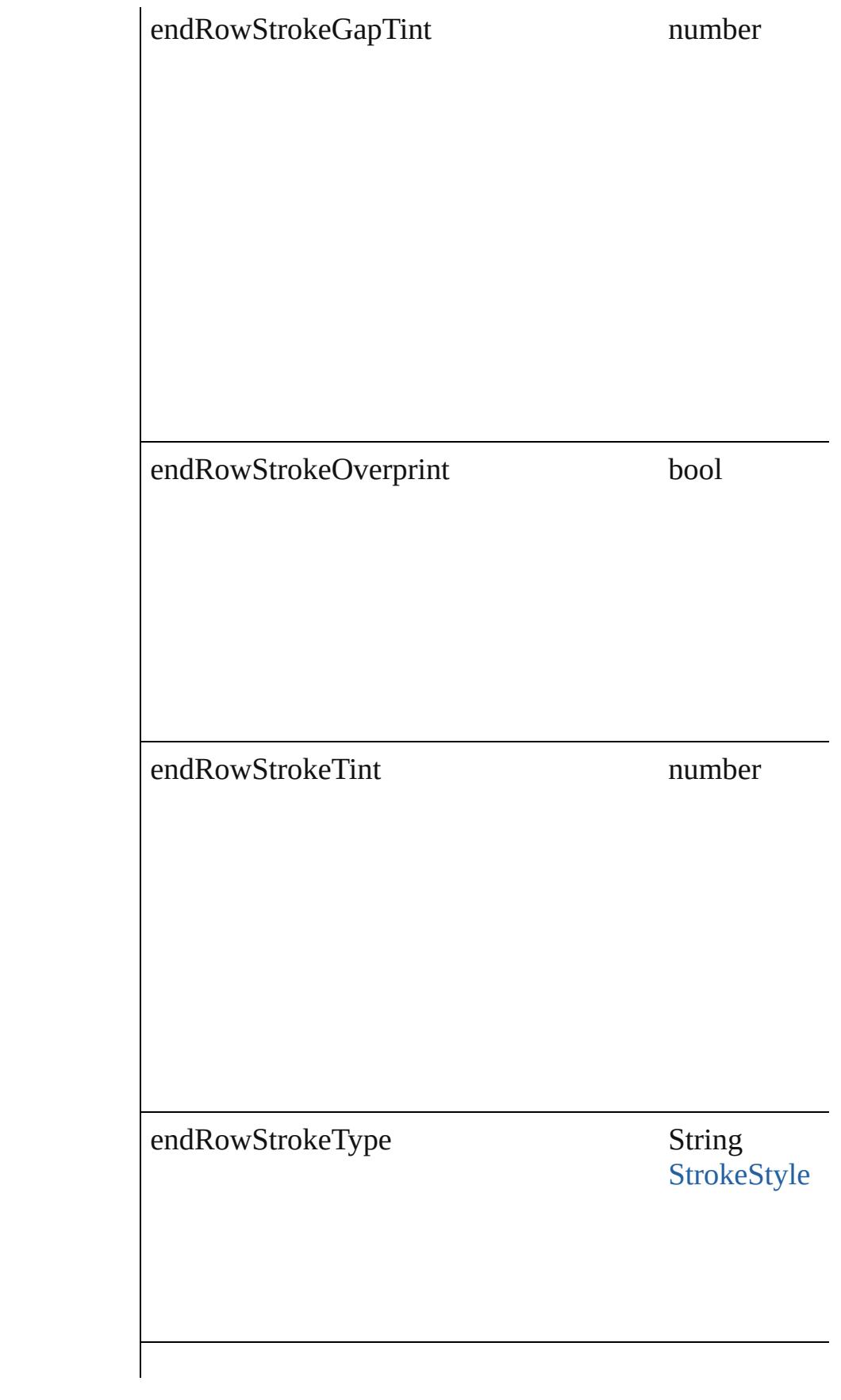

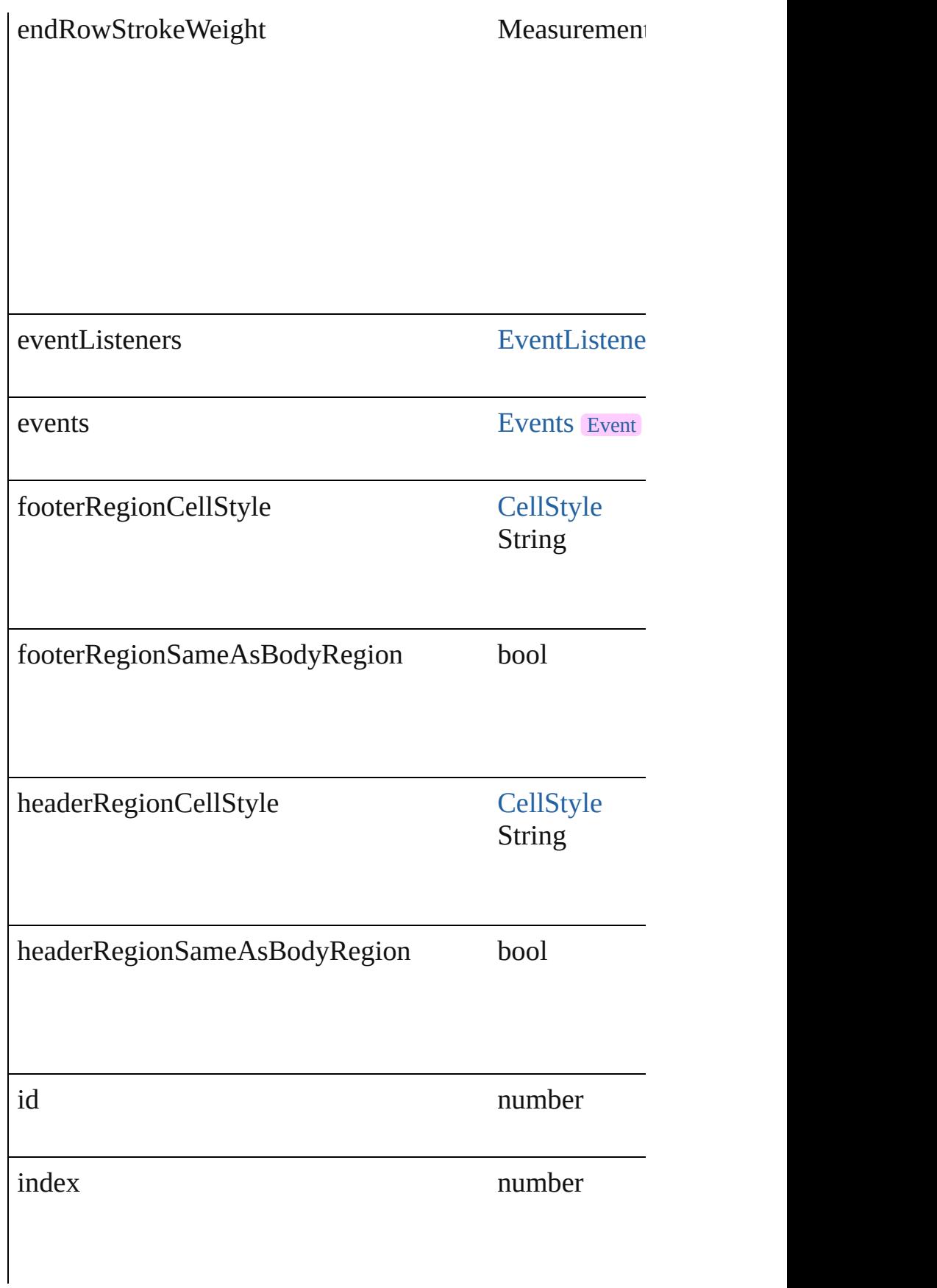

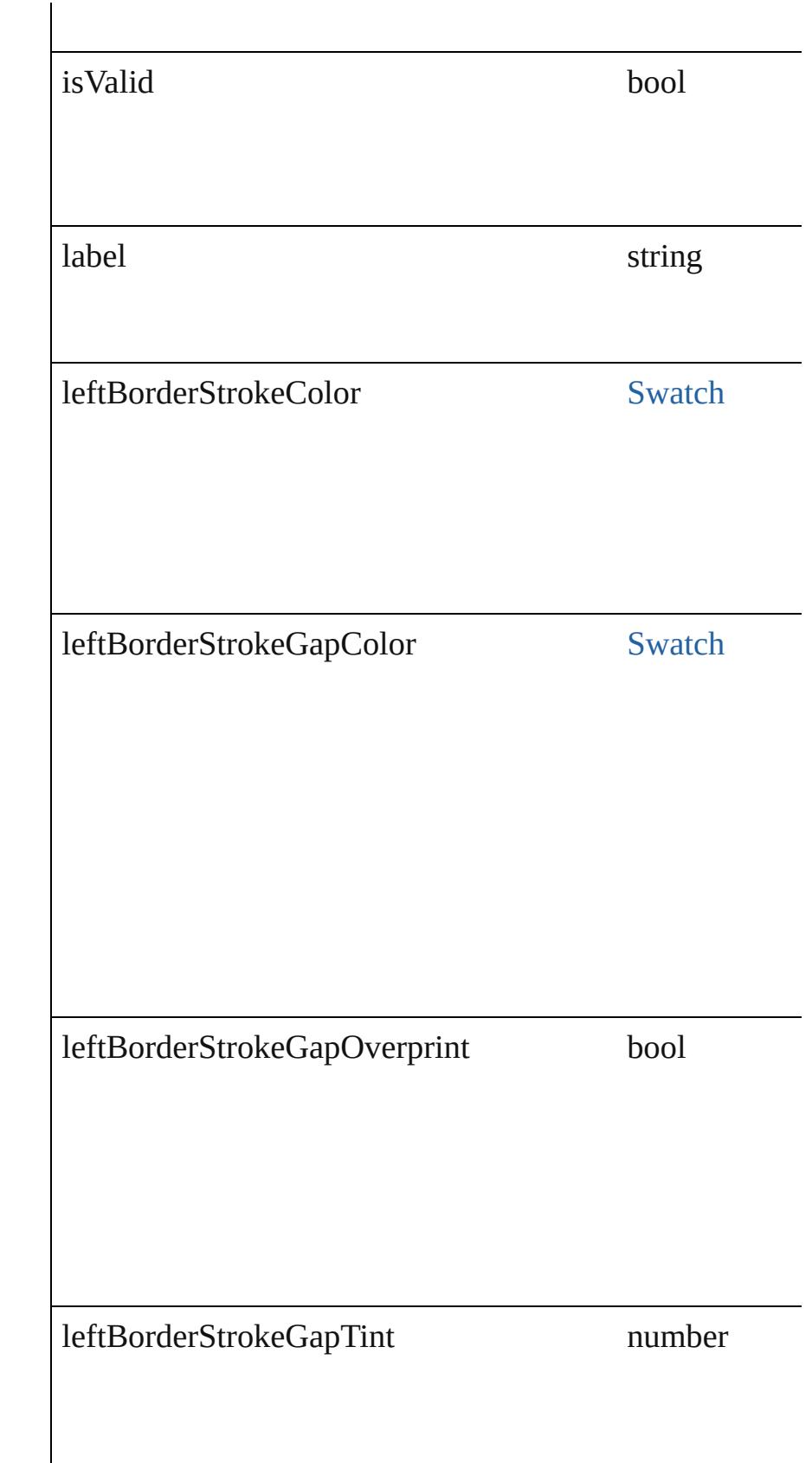

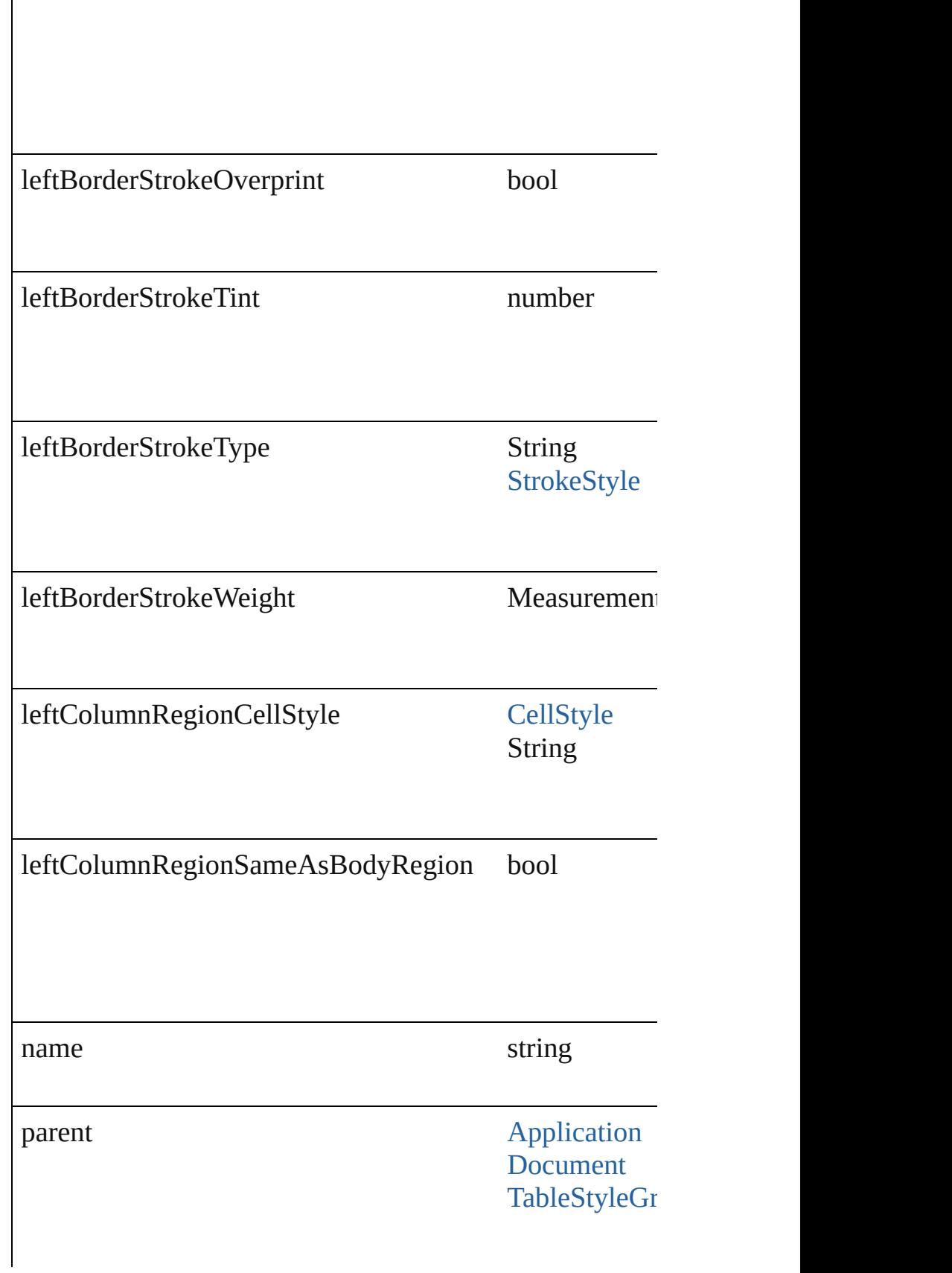

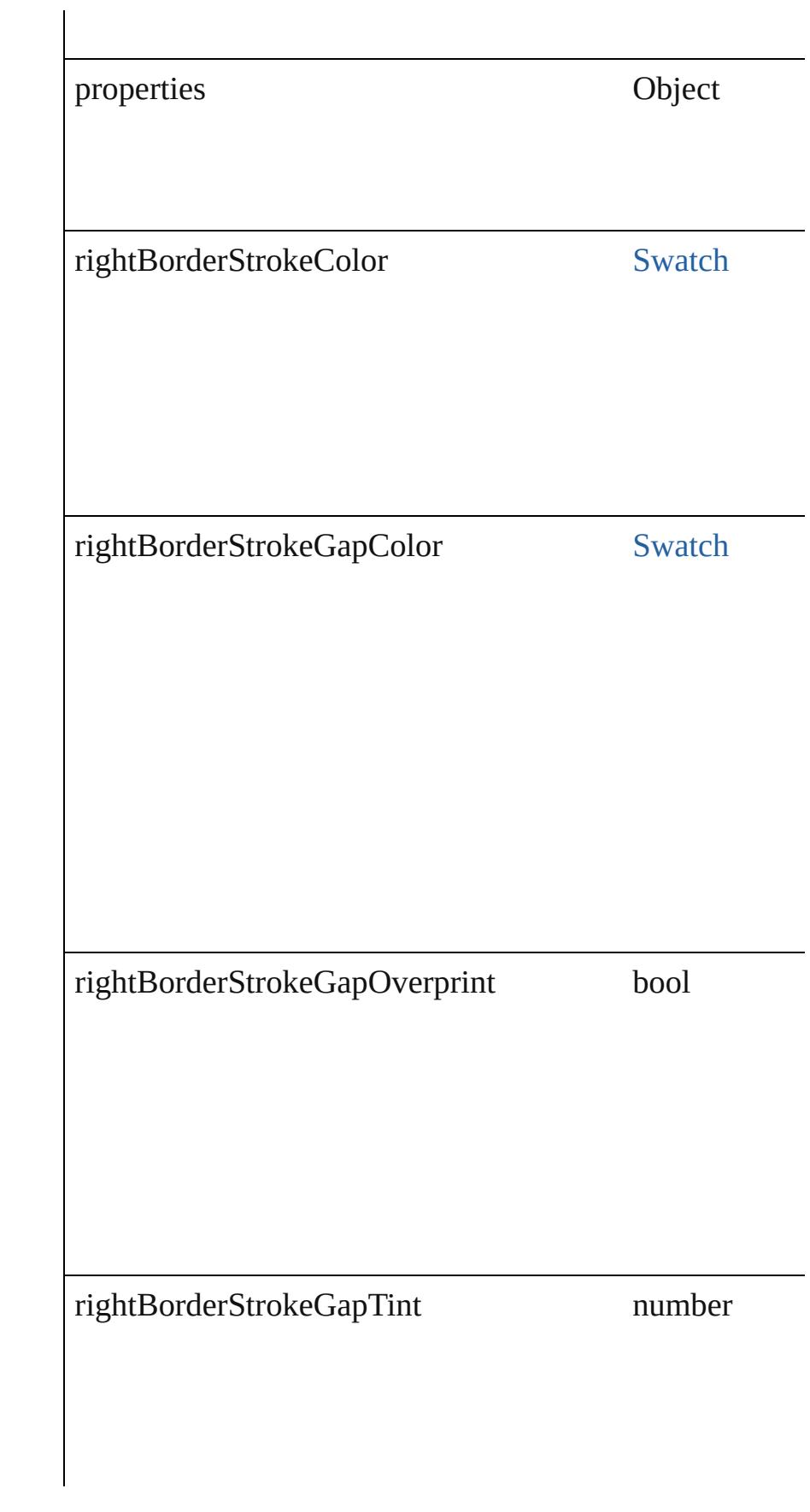

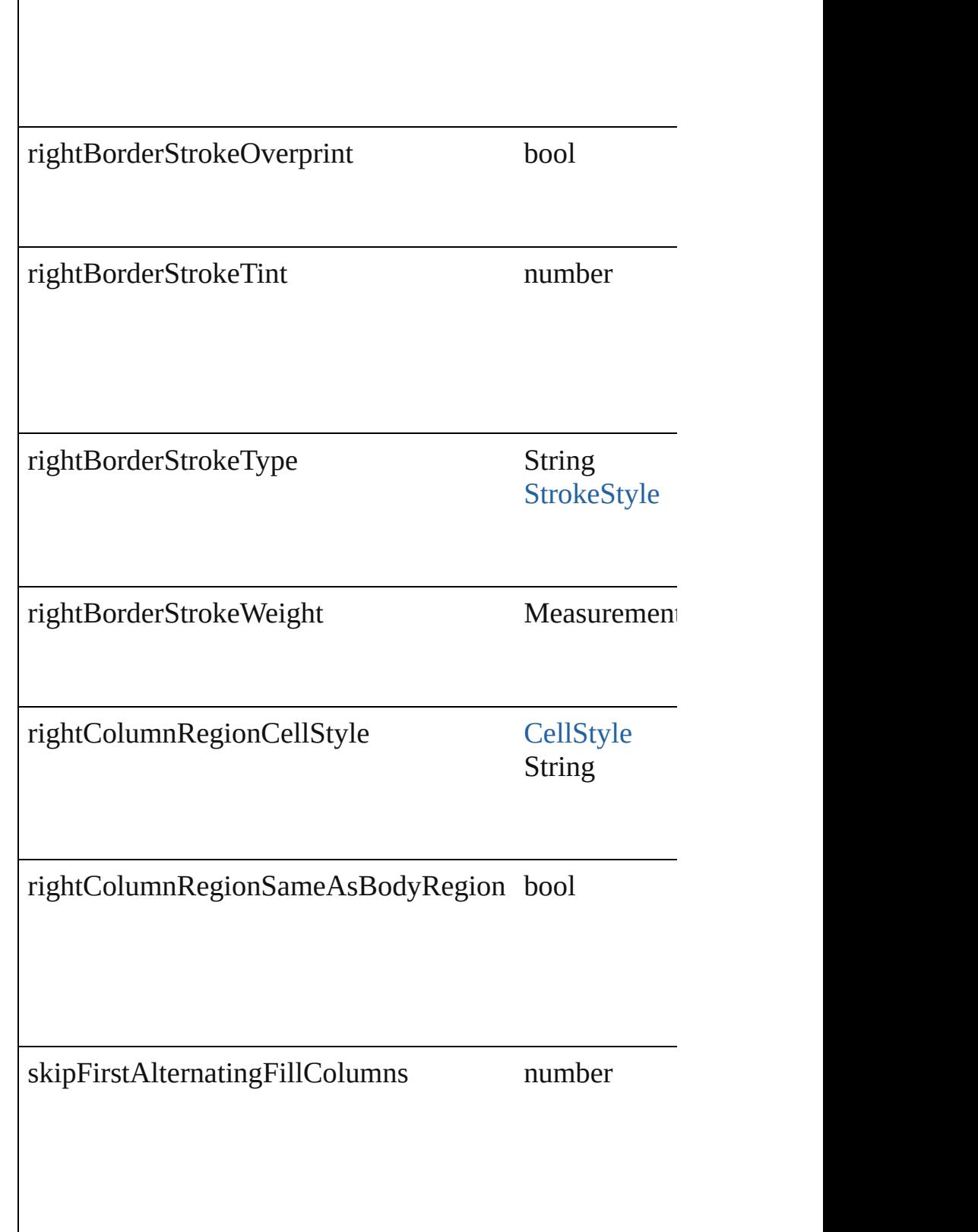

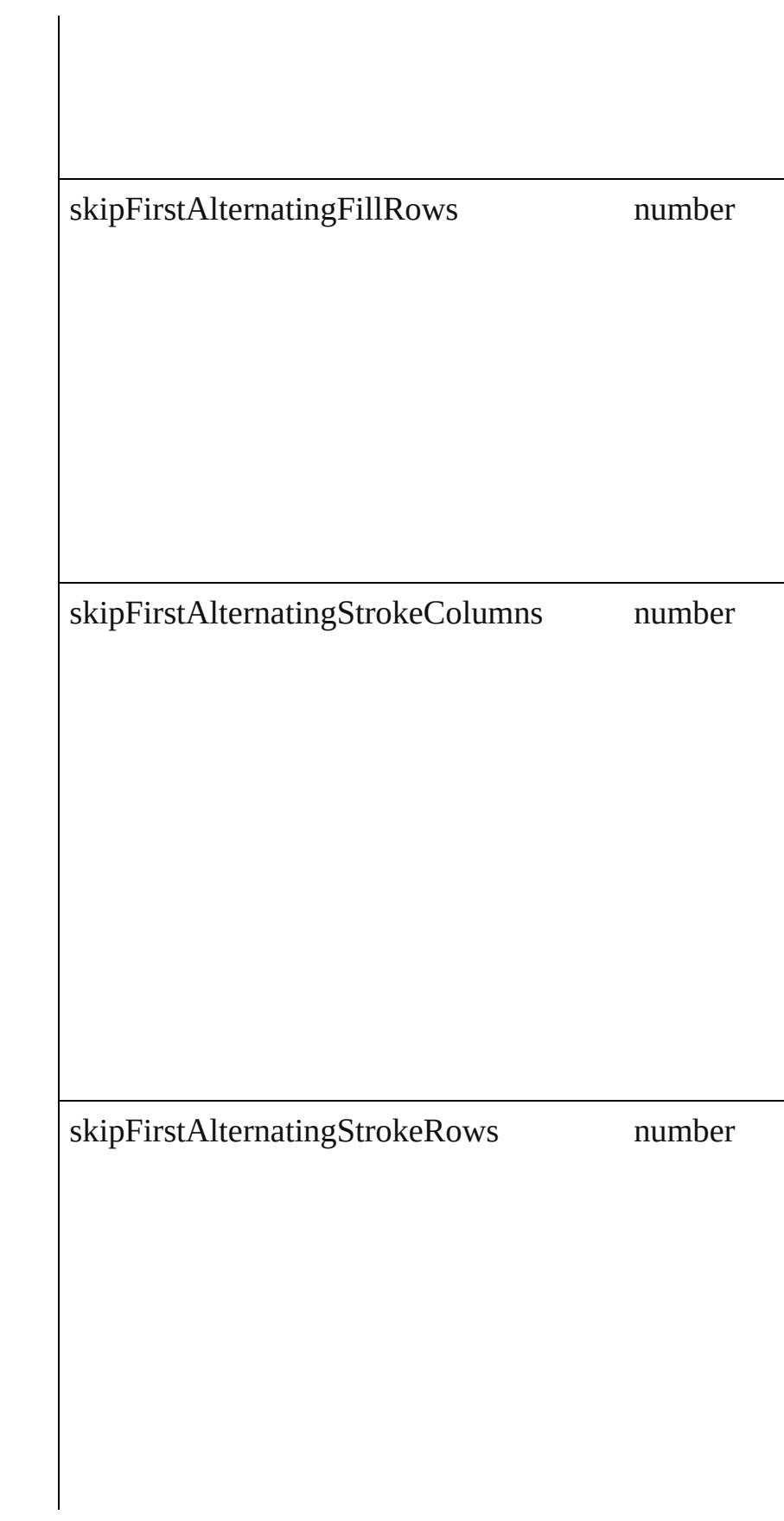

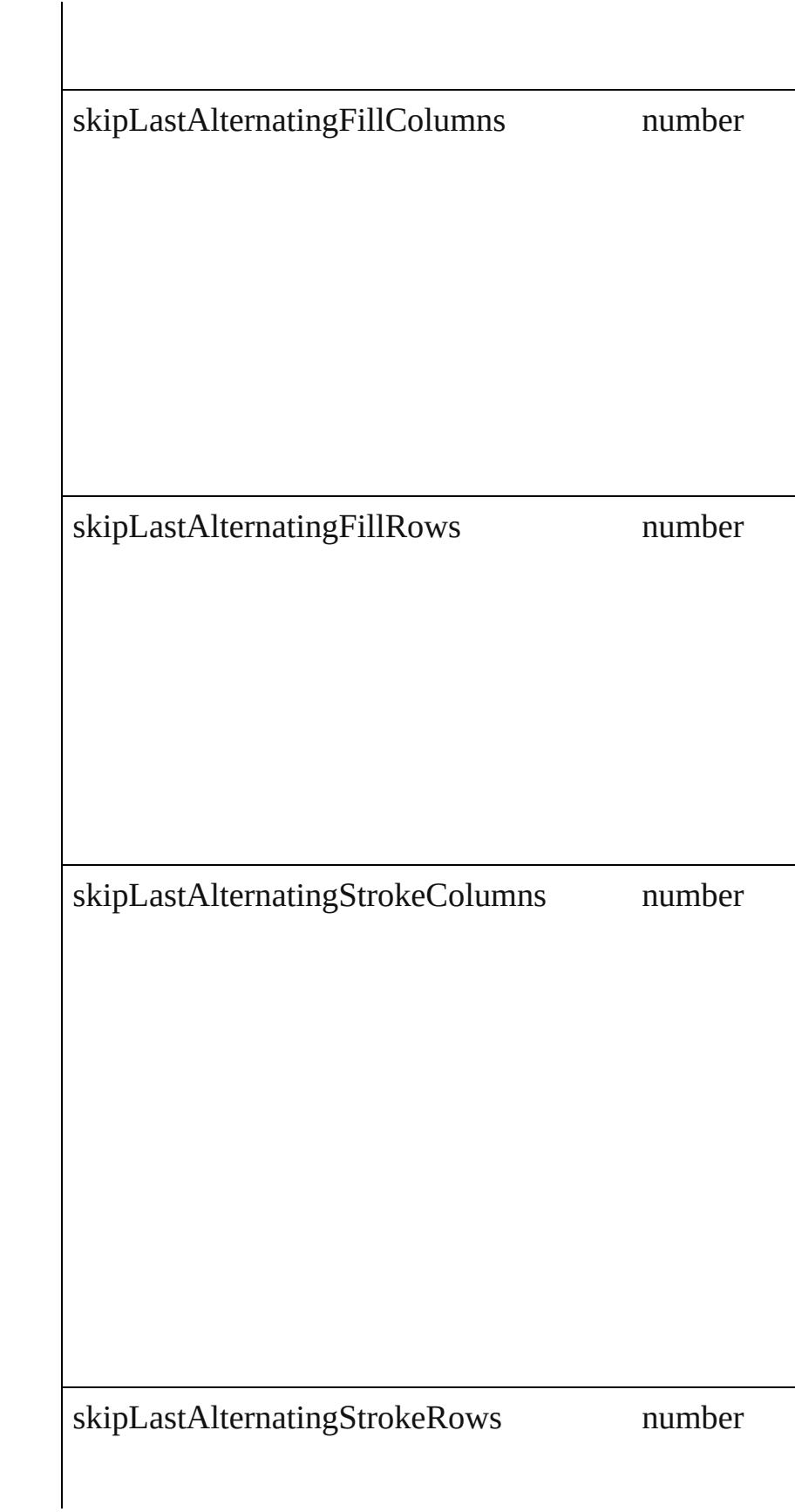

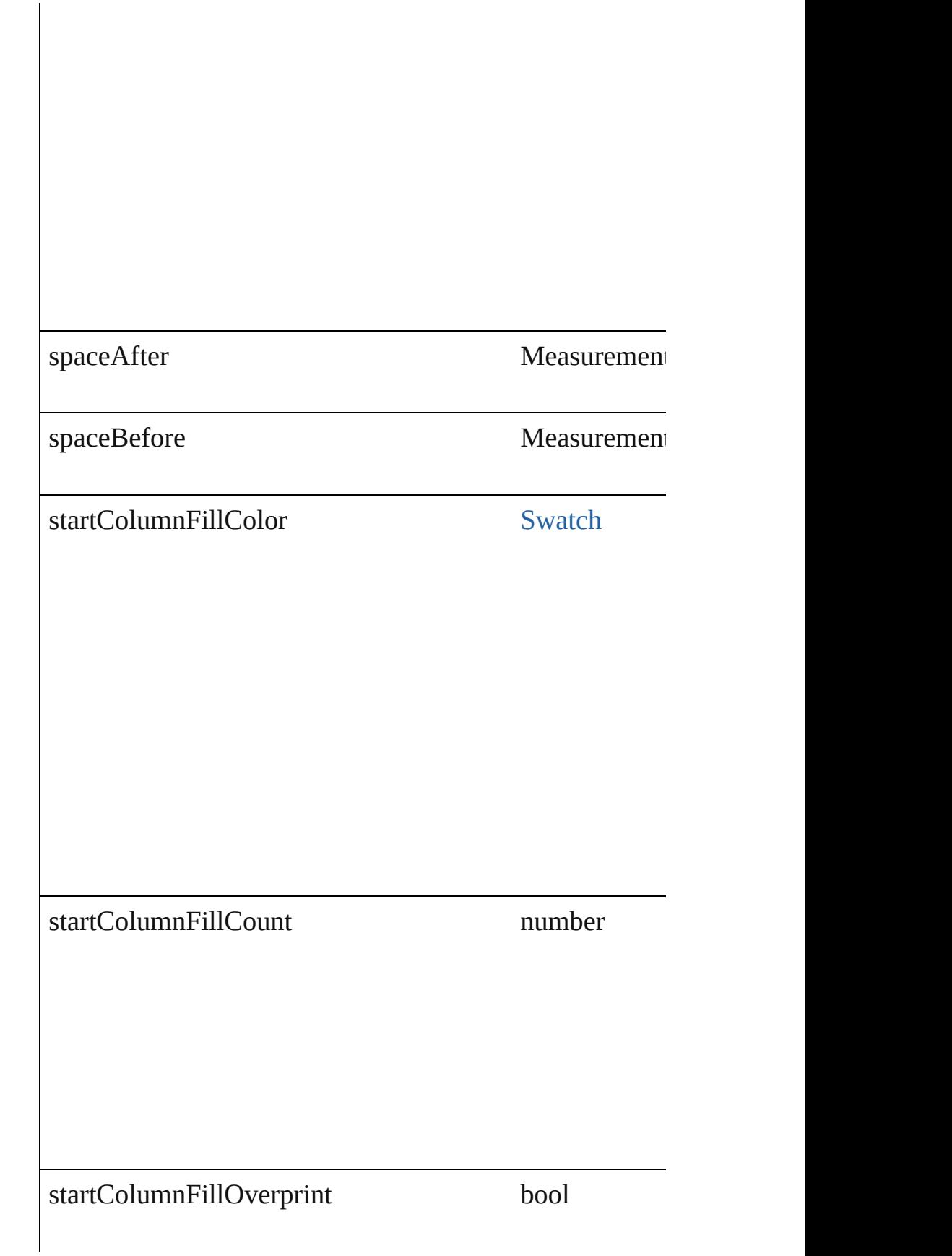

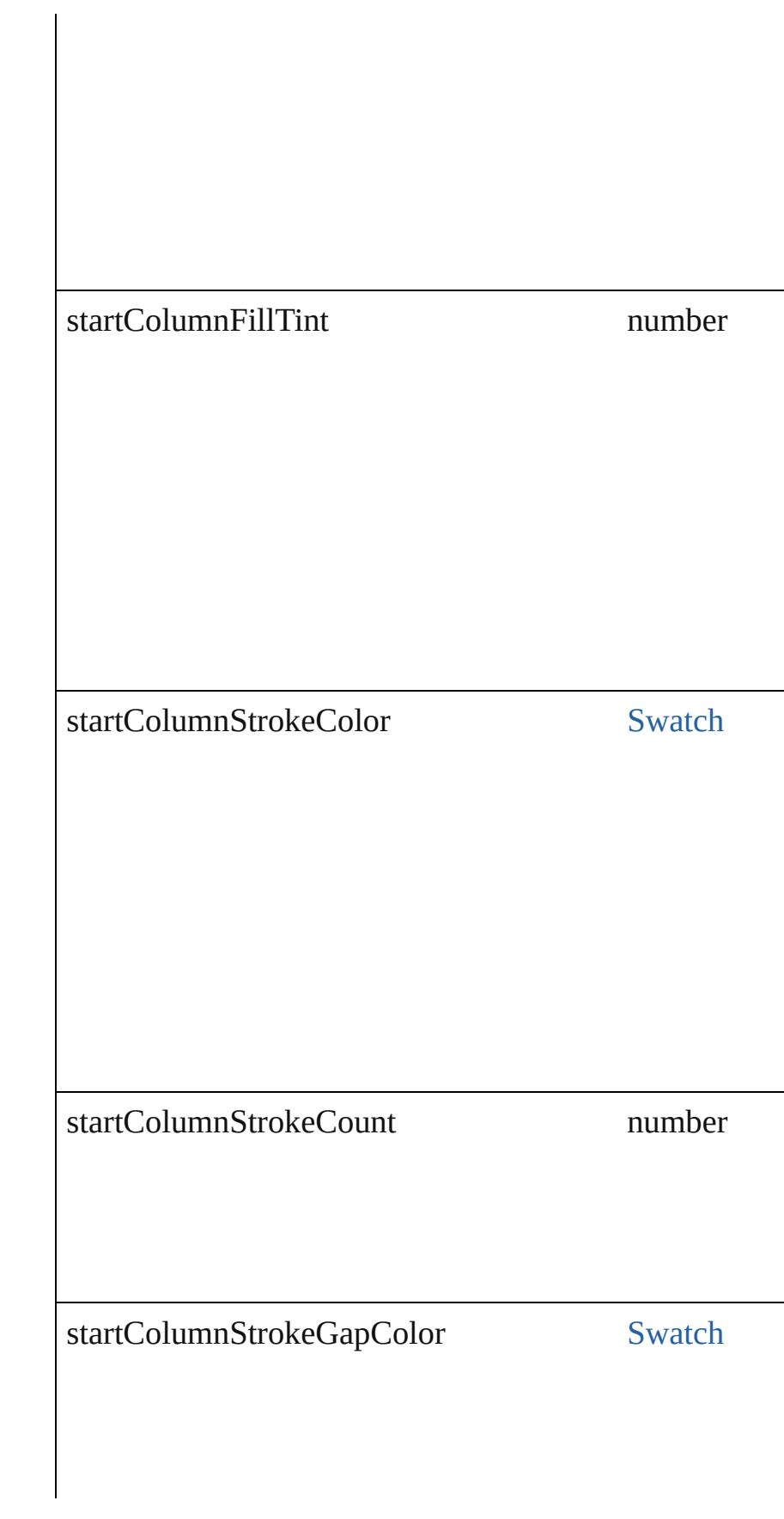

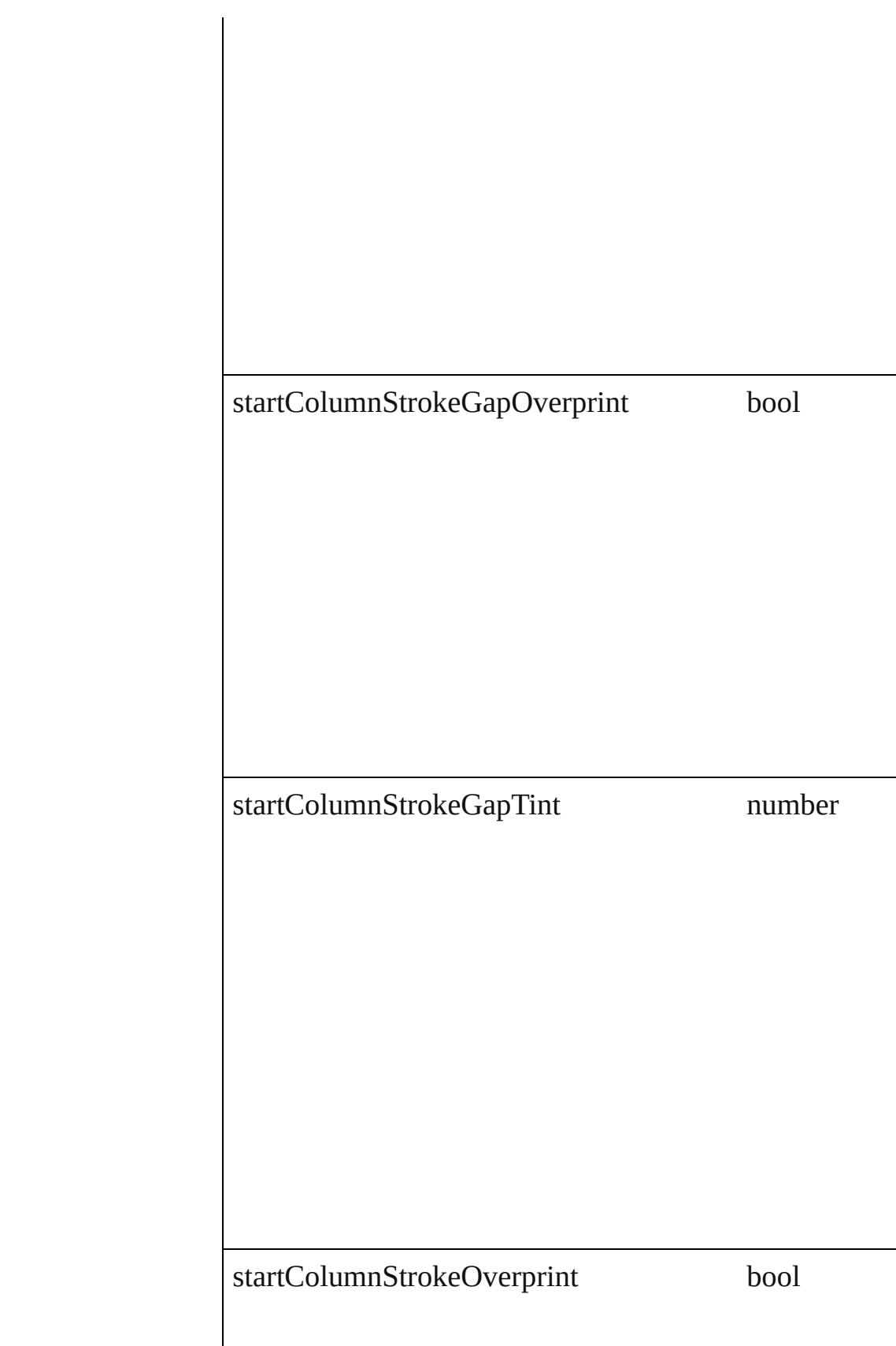

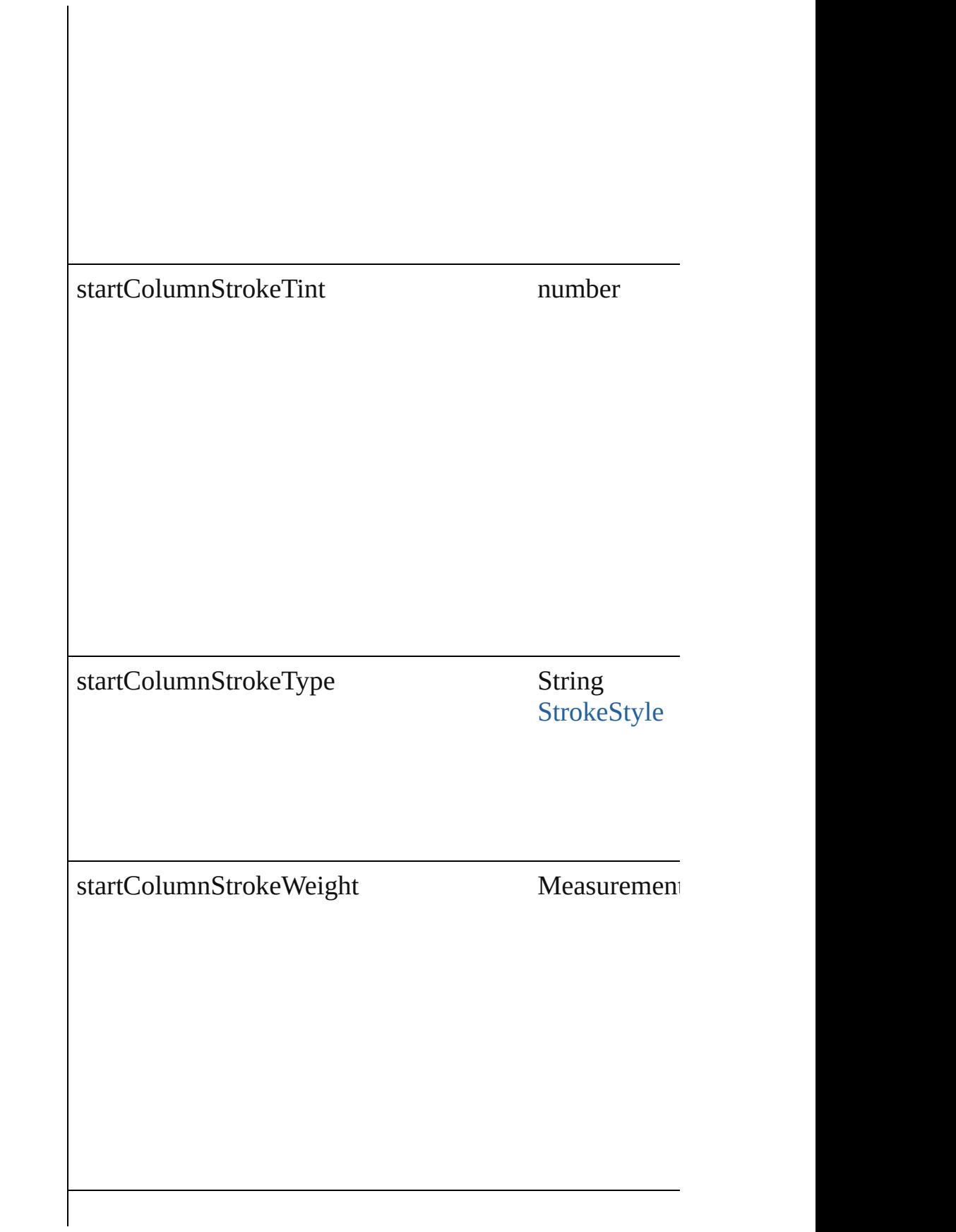

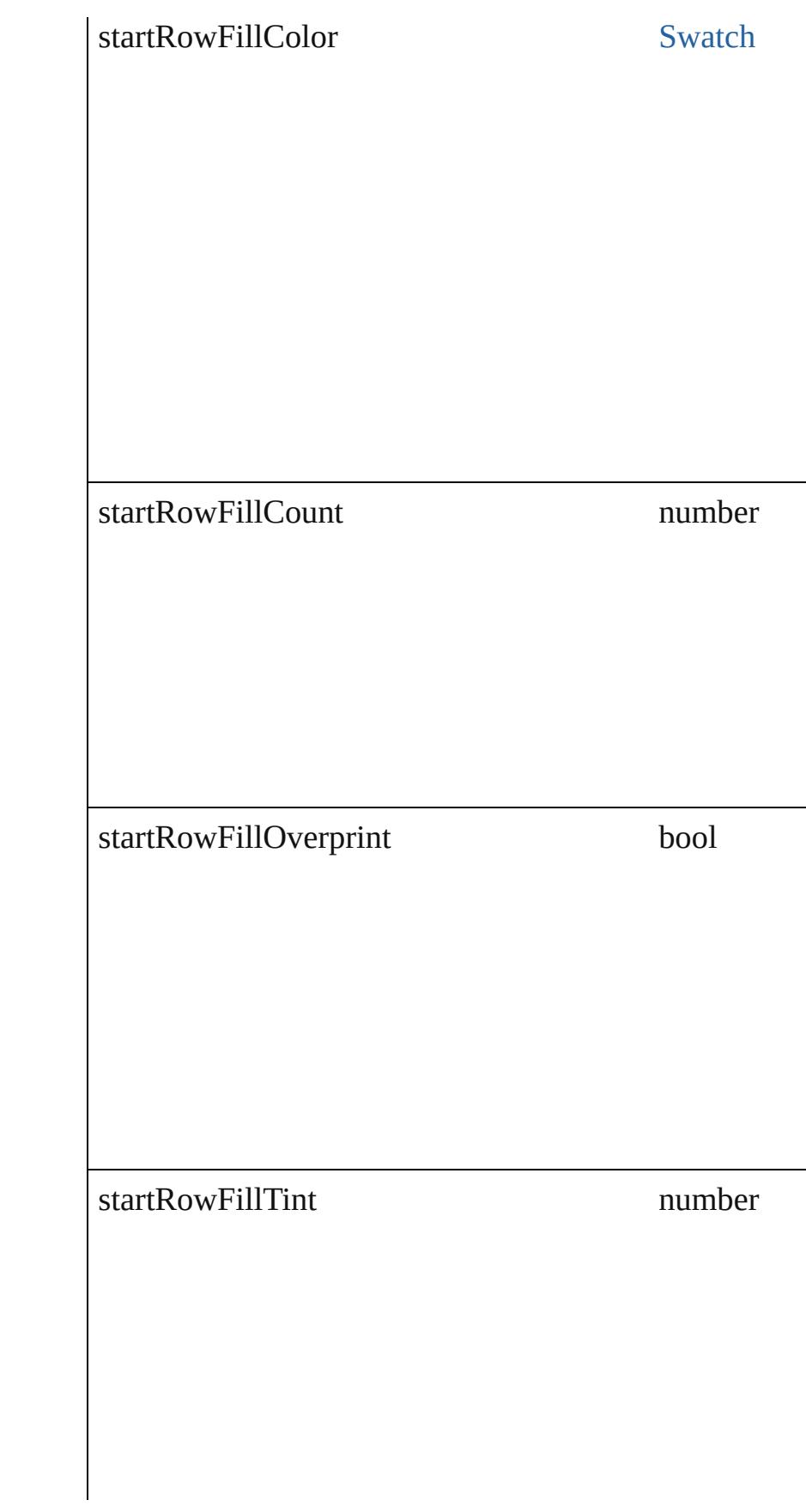

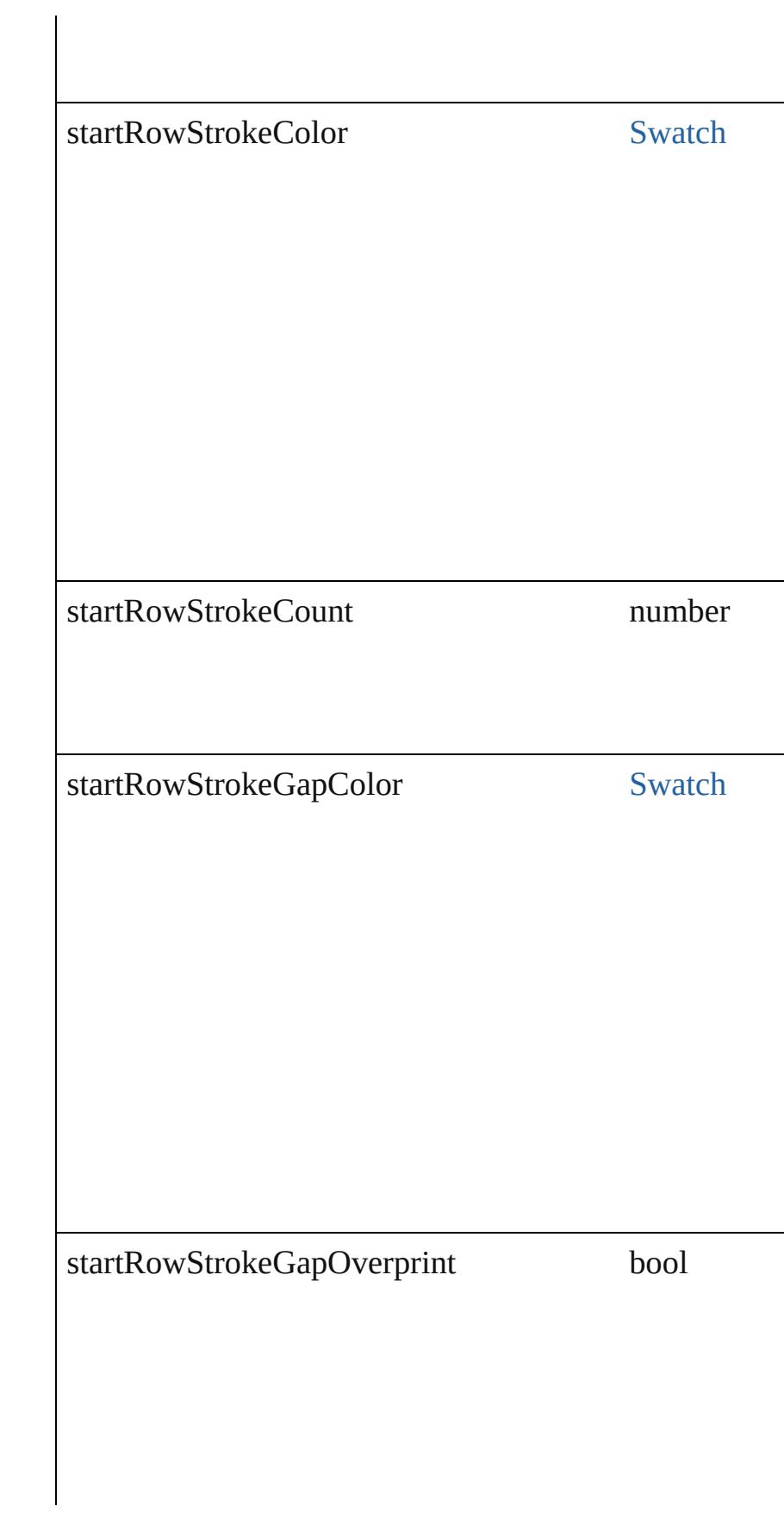
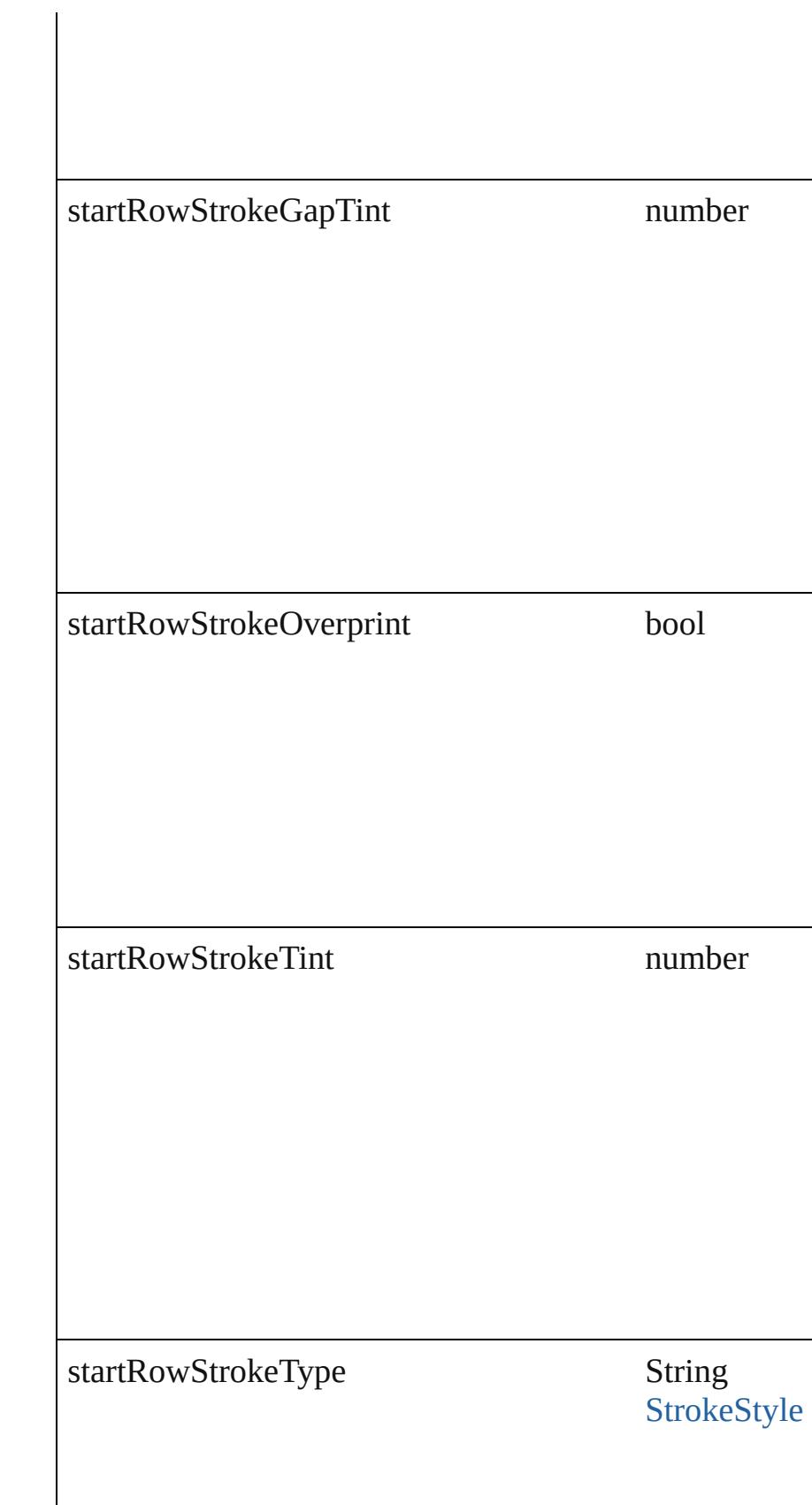

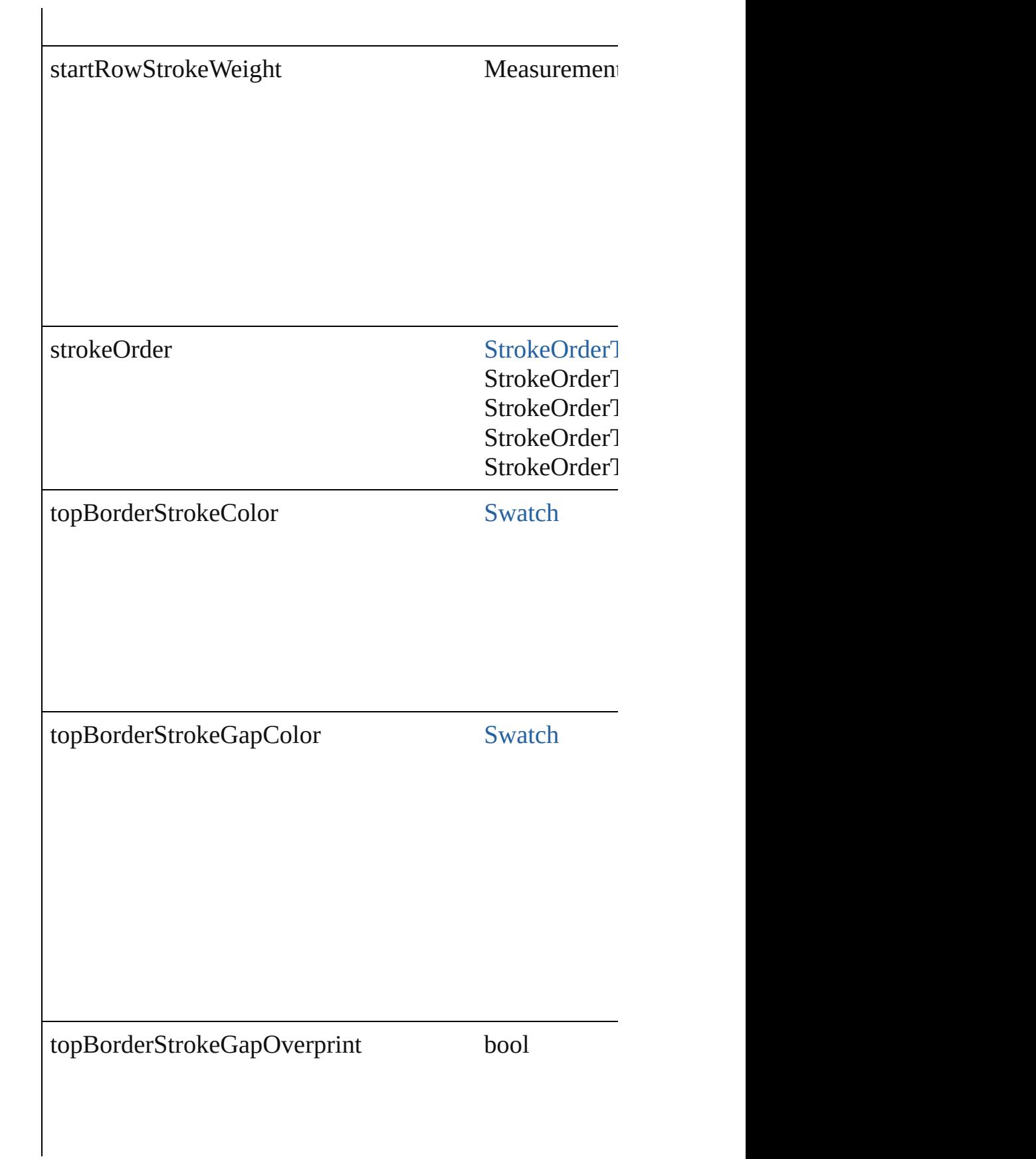

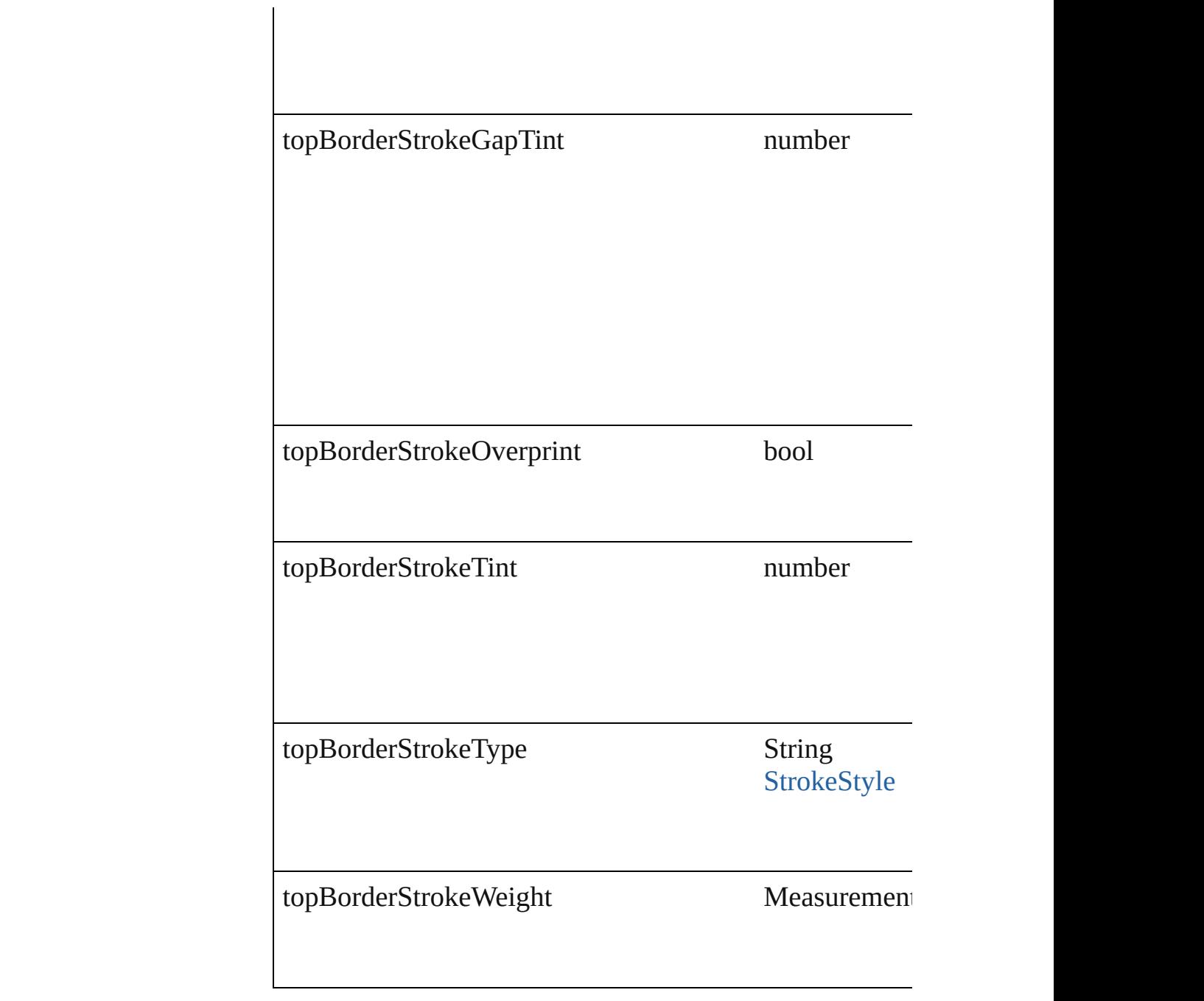

## **Methods Instances**

[EventListener](#page-112-0) **addEventListener** (eventType: *string*, handler Adds an event listener.

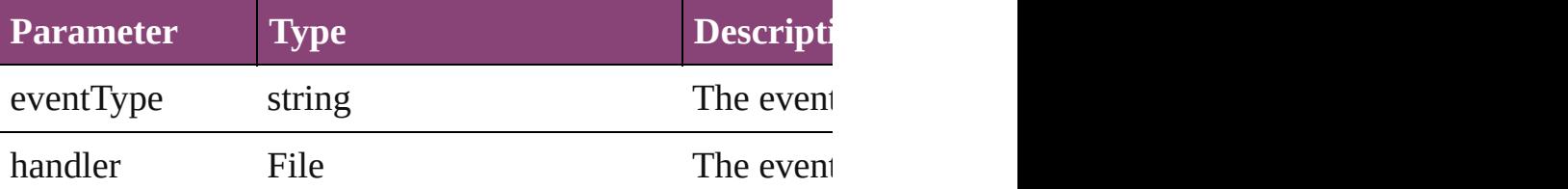

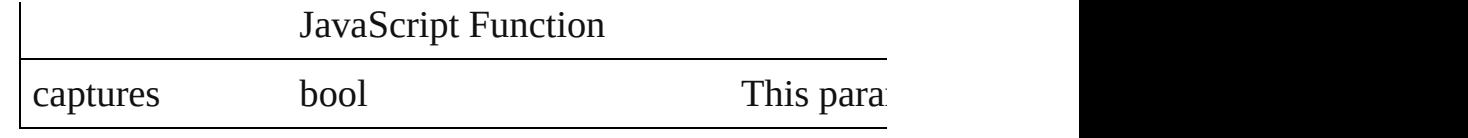

## <span id="page-2739-0"></span>[TableStyle](#page-2713-0) **duplicate** ()

Duplicates the TableStyle.

#### string **extractLabel** (key: *string*)

Gets the label value associated with the specified key.

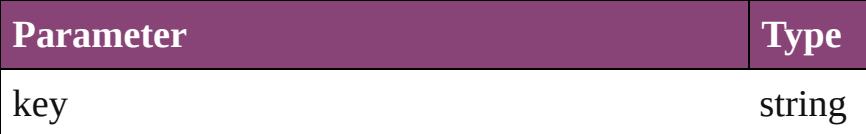

## <span id="page-2739-1"></span>Array of [TableStyle](#page-2713-0) **getElements** ()

Resolves the object specifier, creating an array of object

#### void **insertLabel** (key: *string*, value: *string*) Sets the label to the value associated with the specified k

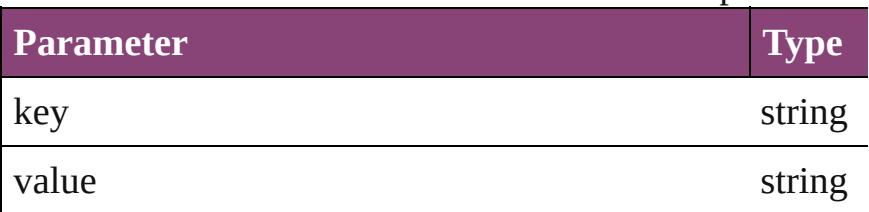

<span id="page-2739-2"></span>[TableStyle](#page-2713-0) **move** (to: [LocationOptions](#page-661-0)[, reference: *varies* Moves the style to the specified location.

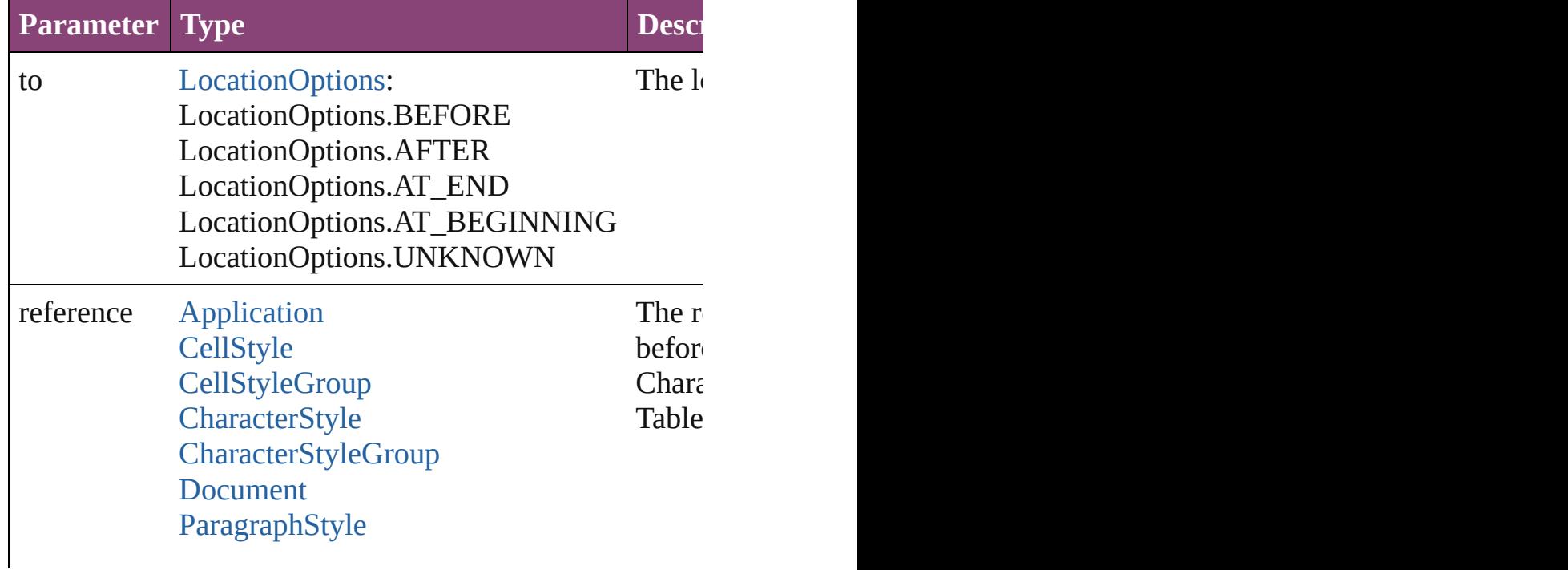

<span id="page-2740-0"></span>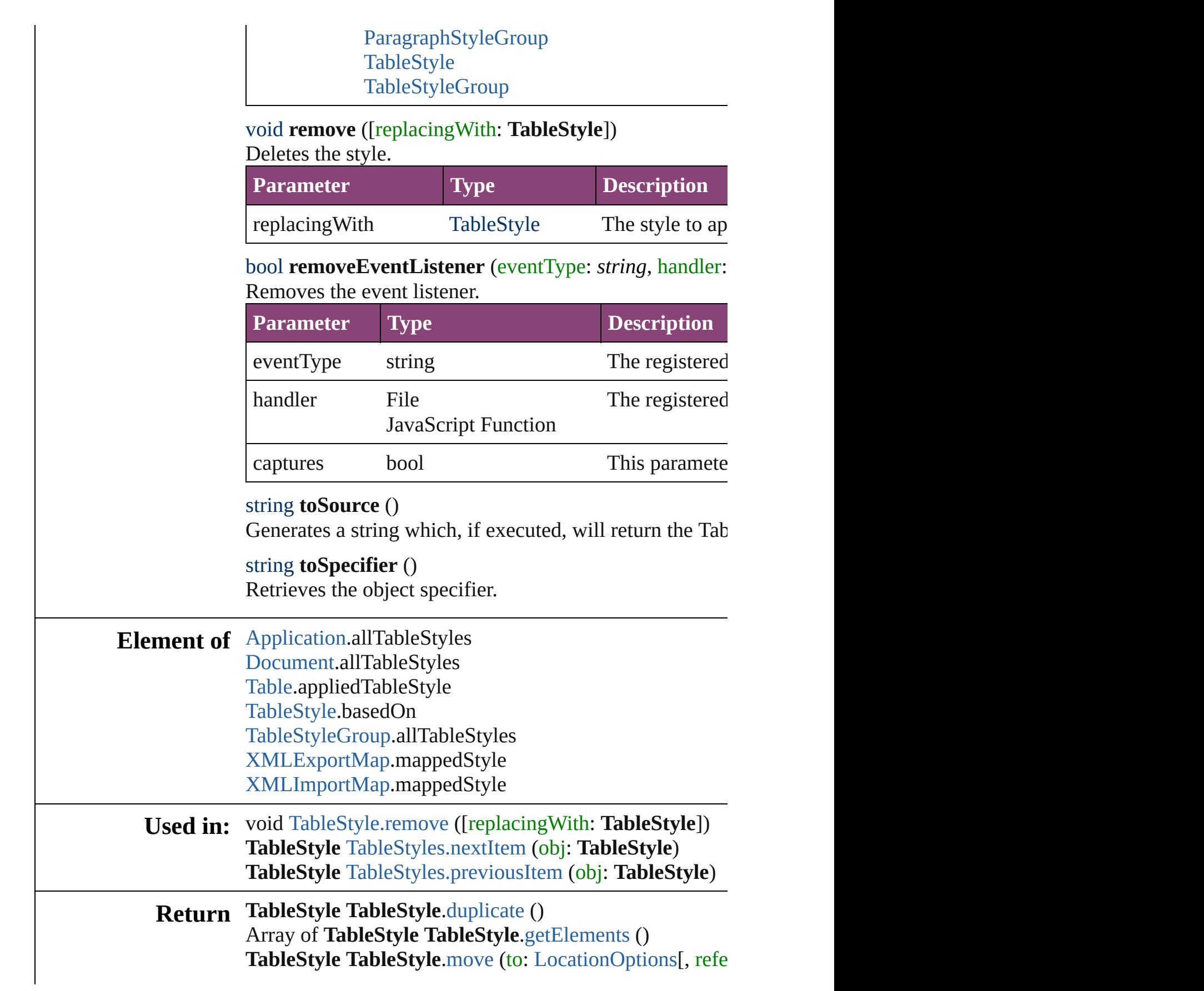

**TableStyle** [TableStyles.\[\]](#page-2754-0) (index: *number*) **TableStyle** [TableStyles.add](#page-2754-1) ([withProperties: *Object*]) **TableStyle** [TableStyles.anyItem](#page-2754-2) () Array of **TableStyle** [TableStyles.everyItem](#page-2754-3) () **TableStyle** [TableStyles.firstItem](#page-2754-4) () **TableStyle** [TableStyles.item](#page-2755-0) (index: *varies*) **TableStyle** [TableStyles.itemByID](#page-2755-1) (id: *number*) **TableStyle** [TableStyles.itemByName](#page-2755-2) (name: *string*) Array of TableStyle [TableStyles.itemByRange](#page-2755-3) (from: *vc* **TableStyle** [TableStyles.lastItem](#page-2755-4) () **TableStyle** [TableStyles.middleItem](#page-2756-2) () **TableStyle** [TableStyles.nextItem](#page-2756-0) (obj: **TableStyle**) **TableStyle** [TableStyles.previousItem](#page-2756-1) (obj: **TableStyle**)

Jongware, 29-<br>Apr-2012 v3.0.3i

[Contents](#page-0-0) :: [Index](#page-4017-0)

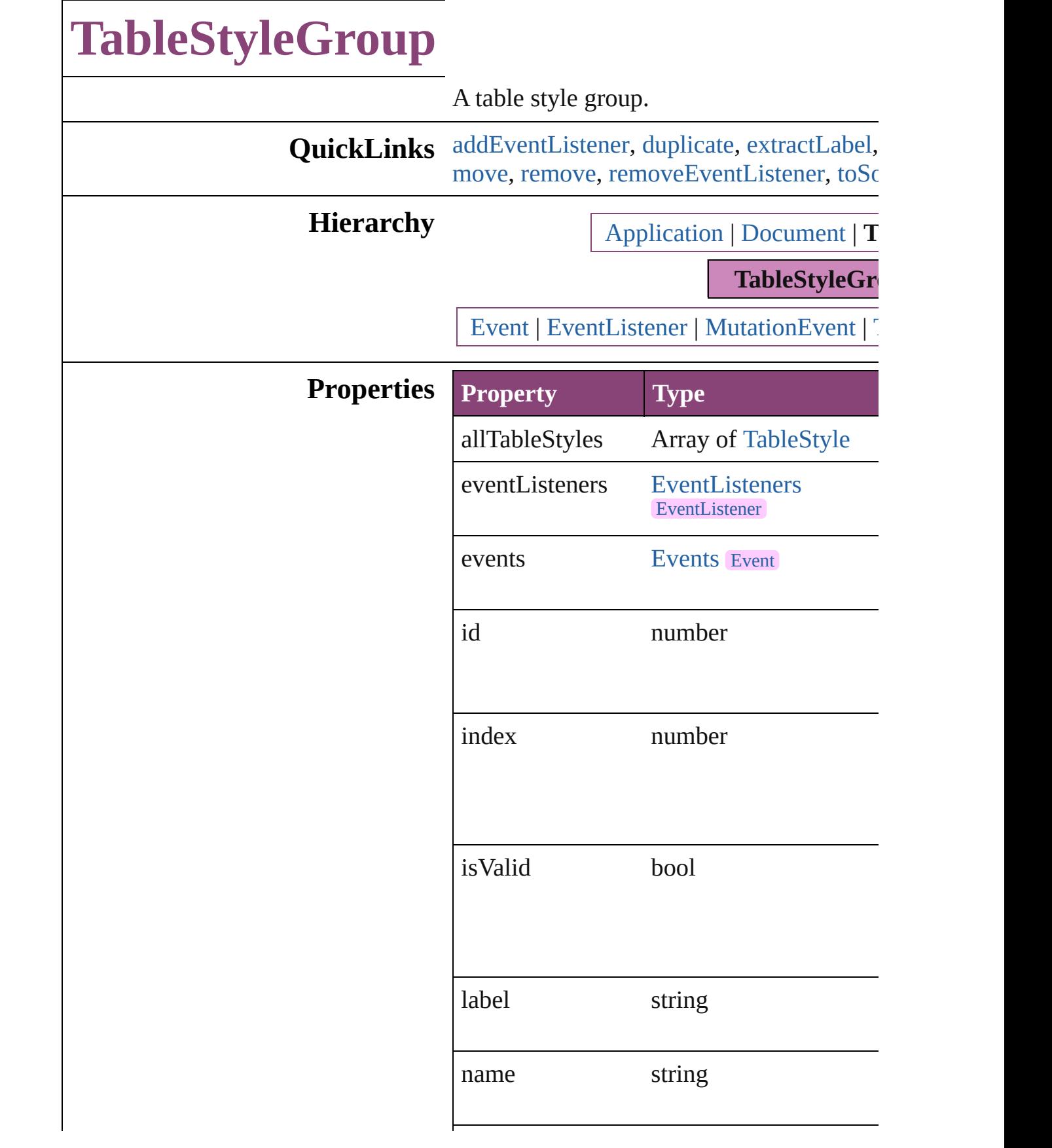

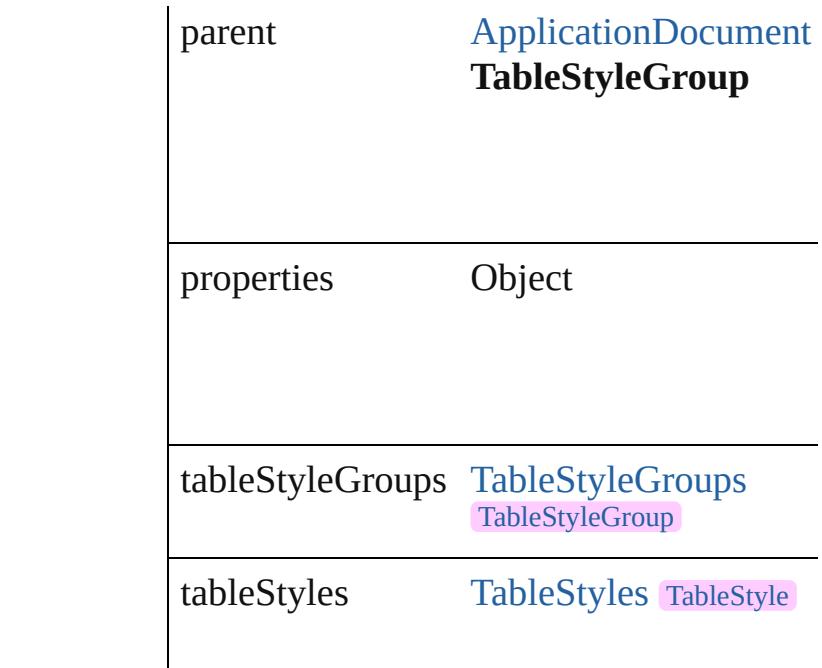

## **Methods Instances**

<span id="page-2744-0"></span>[EventListener](#page-112-0) **addEventListener** (eventTy captures: *bool*=**false**])

Adds an event listener.

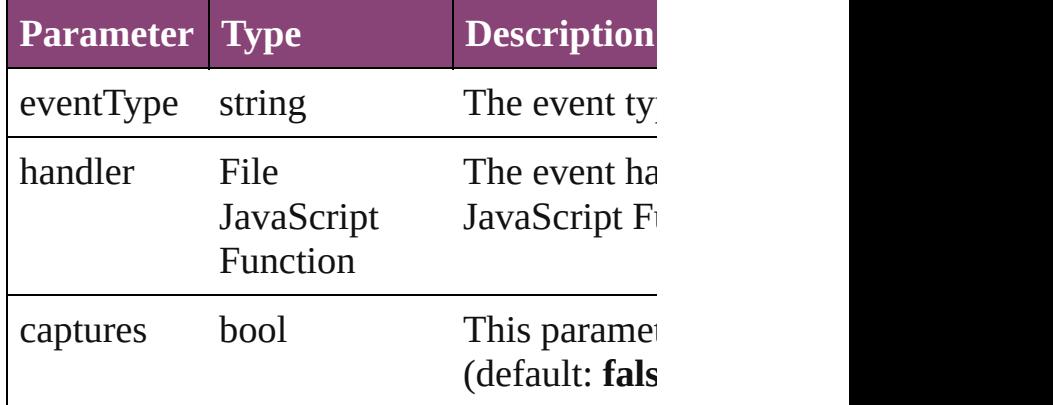

<span id="page-2744-1"></span>[TableStyleGroup](#page-2742-0) **duplicate** () Duplicates the TableStyleGroup.

## <span id="page-2744-2"></span>string **extractLabel** (key: *string*) Gets the label value associated with the sp

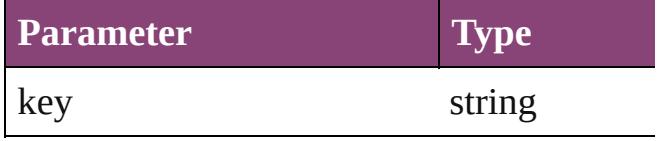

Array of [TableStyleGroup](#page-2742-0) **getElements** () Resolves the object specifier, creating an a

void **insertLabel** (key: *string*, value: *string* Sets the label to the value associated with the specified key.

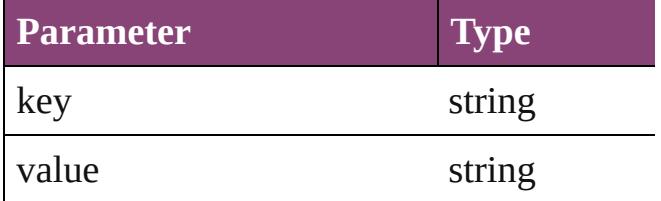

<span id="page-2745-0"></span>[TableStyleGroup](#page-2742-0) **move** (to: [LocationOptio](#page-661-0)ns) Moves the style to the specified location.

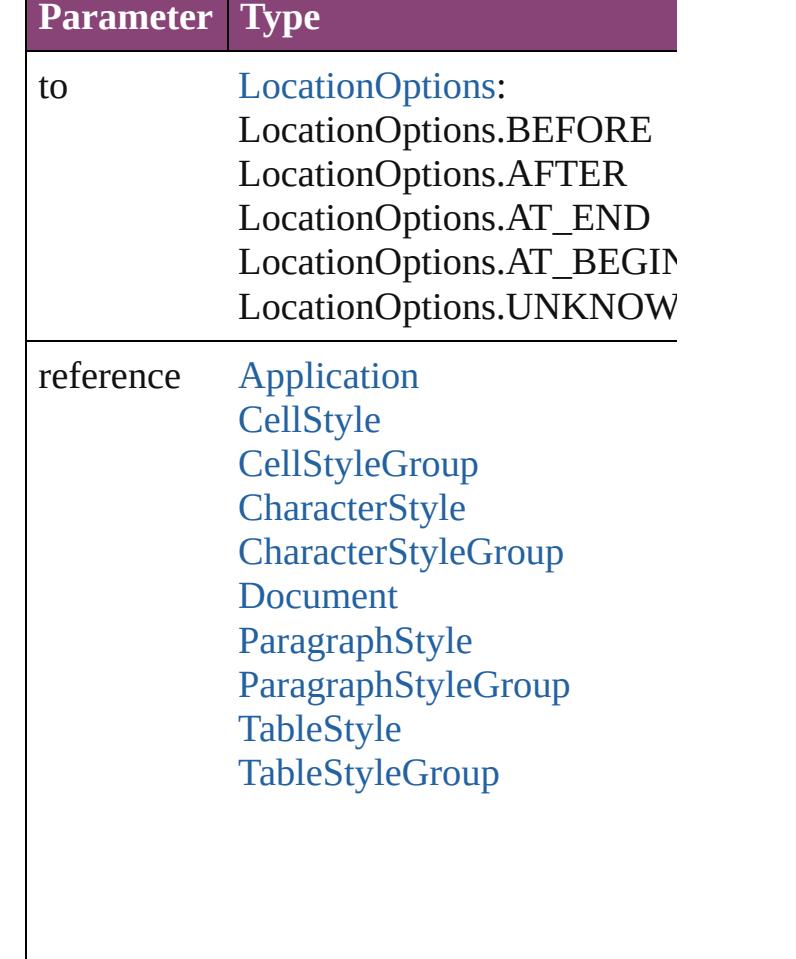

<span id="page-2745-1"></span>void **remove** ([replacingWith: *varies*]) Deletes the style.

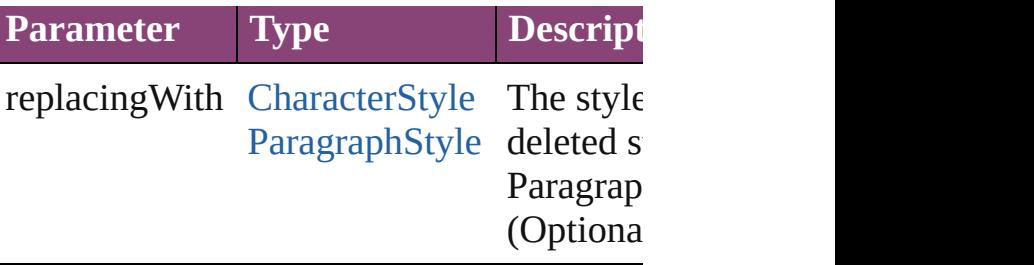

<span id="page-2746-0"></span>bool **removeEventListener** (eventType:  $s_i$ captures: *bool*=**false**]) Removes the event listener.

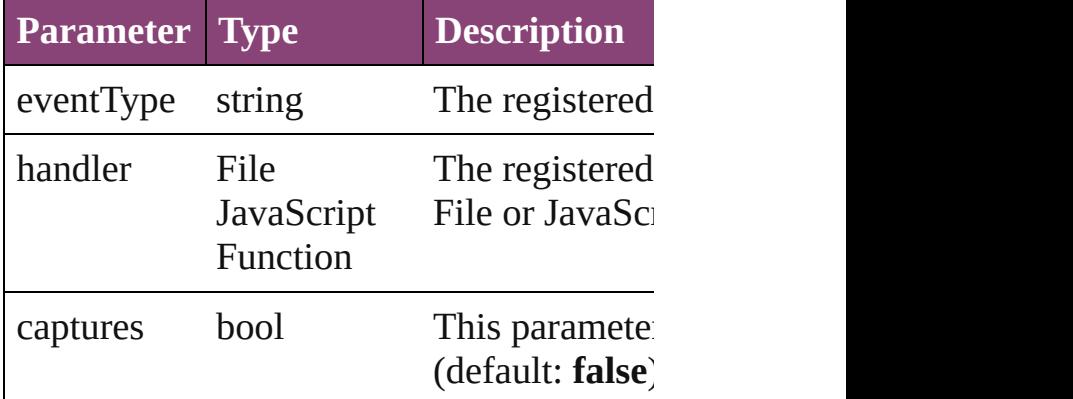

<span id="page-2746-1"></span>string **toSource** ()

Generates a string which, if executed, will

## string **toSpecifier** ()

Retrieves the object specifier.

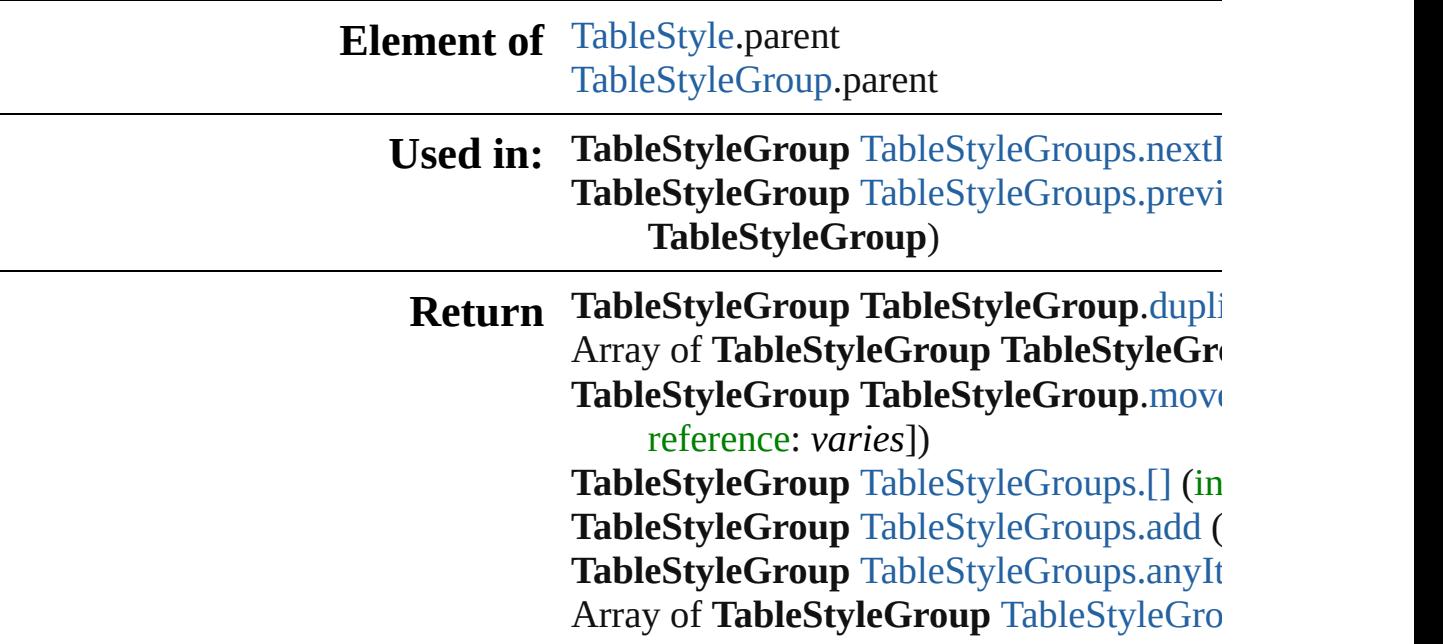

**[Ta](#page-2750-0)bleStyleGroup** TableStyleGroups.firstI **[Ta](#page-2750-1)bleStyleGroup** TableStyleGroups.item **[Ta](#page-2750-2)bleStyleGroup** TableStyleGroups.itemI **[Ta](#page-2750-3)bleStyleGroup** TableStyleGroups.itemI Array of [Ta](#page-2750-4)bleStyleGroup TableStyleGro *v a r i e s* , t o: *v a r i e s* ) **[Ta](#page-2751-2)bleStyleGroup** TableStyleGroups.lastIt **TableStyleGroup** TableStyleGroup[s.m](#page-2751-3)idd **TableStyleGroup** TableStyleGroup[s.n](#page-2751-0)extI **TableStyleGroup** TableStyleGroup[s.p](#page-2751-1)revi **TableStyleGroup**)

Jongware, 29-Apr-2012 v3.0.3i [C](#page-0-0)o[n](#page-4017-0)tents :: Index

# **TableStyleGroups**

A collection of table style groups. See also [TableStyleGroup](#page-2742-0).

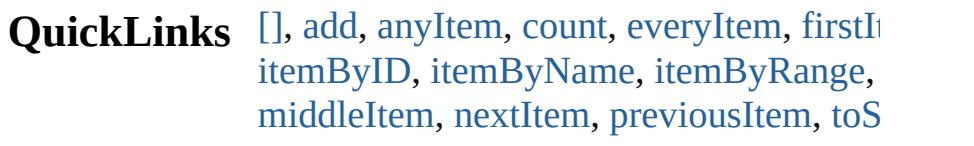

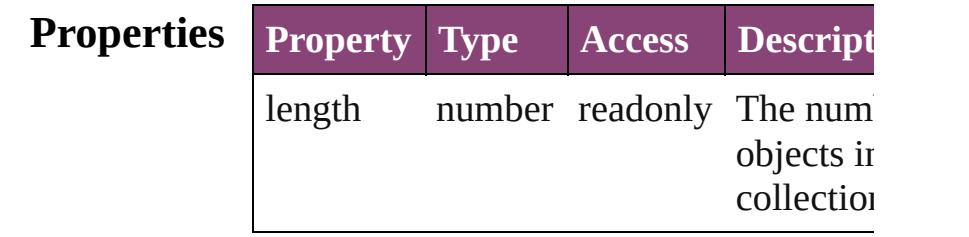

## **Methods Instances**

## <span id="page-2749-0"></span>[TableStyleGroup](#page-2742-0) **[]** (index: *number*) Returns the TableStyleGroup with the sp index.

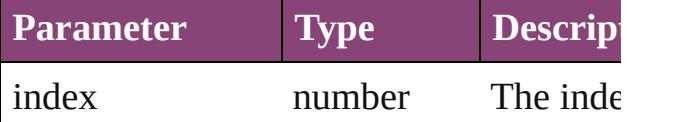

<span id="page-2749-1"></span>[TableStyleGroup](#page-2742-0) add ([withProperties: 0 Creates a new TableStyleGroup.

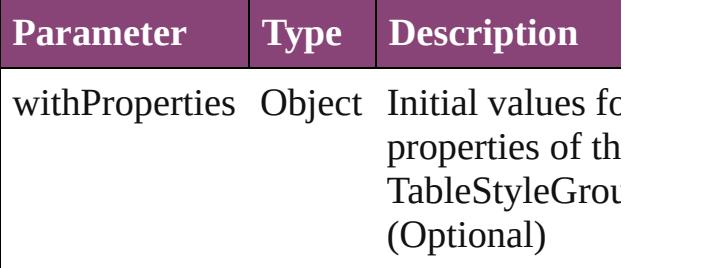

# <span id="page-2749-2"></span>[TableStyleGroup](#page-2742-0) **anyItem** ()

Returns any TableStyleGroup in the collection.

## <span id="page-2749-4"></span>number **count** ()

Displays the number of elements in the TableStyleGroup.

<span id="page-2749-3"></span>Array of [TableStyleGroup](#page-2742-0) **everyItem** ()

Returns every TableStyleGroup in the co

<span id="page-2750-0"></span>[TableStyleGroup](#page-2742-0) **firstItem** () Returns the first TableStyleGroup in the

<span id="page-2750-1"></span>[TableStyleGroup](#page-2742-0) **item** (index: *varies*) Returns the TableStyleGroup with the sp index or name.

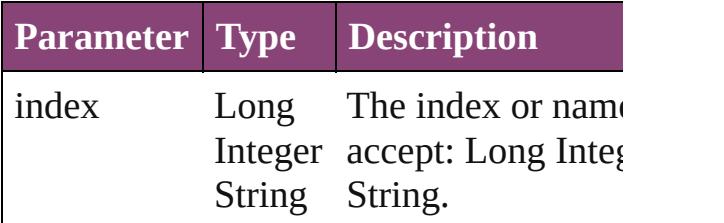

<span id="page-2750-2"></span>[TableStyleGroup](#page-2742-0) **itemByID** (id: *number*) Returns the TableStyleGroup with the sp ID.

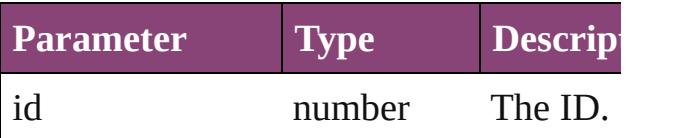

<span id="page-2750-3"></span>[TableStyleGroup](#page-2742-0) *itemByName* (name: *s* Returns the TableStyleGroup with the sp name.

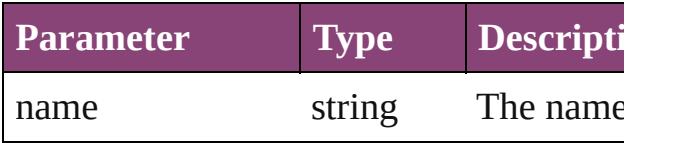

<span id="page-2750-4"></span>Array of [TableStyleGroup](#page-2742-0) **itemByRange** *varies*, to: *varies*)

Returns the TableStyleGroups within the range.

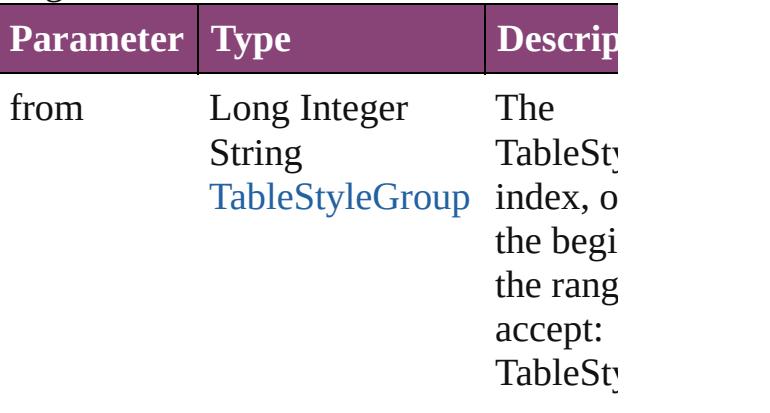

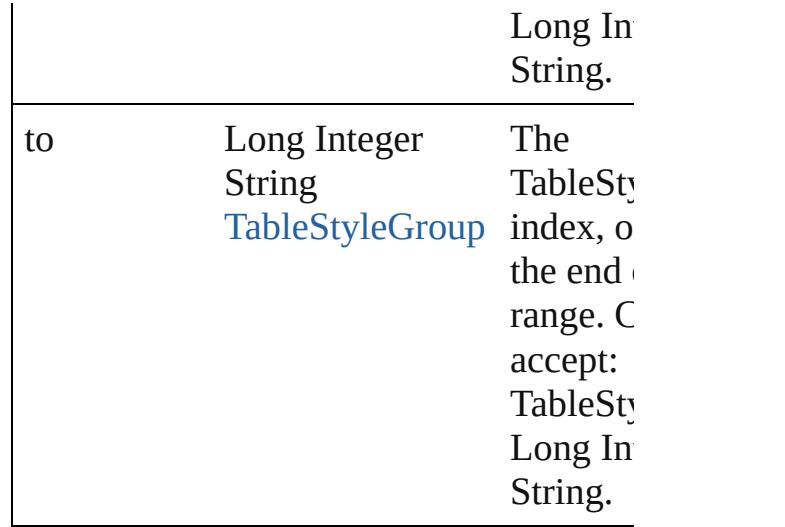

<span id="page-2751-2"></span>[TableStyleGroup](#page-2742-0) **lastItem** () Returns the last TableStyleGroup in the c

## <span id="page-2751-3"></span>[TableStyleGroup](#page-2742-0) **middleItem** ()

Returns the middle TableStyleGroup in the collection.

<span id="page-2751-0"></span>[TableStyleGroup](#page-2742-0) **nextItem** (obj: [TableSt](#page-2742-0) Returns the TableStyleGroup whose index the specified TableStyleGroup in the coll

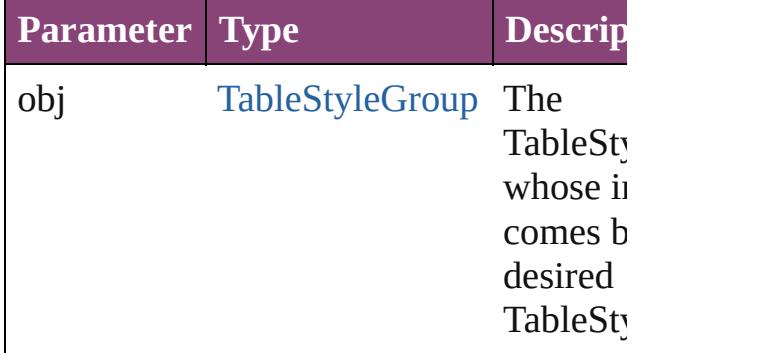

## <span id="page-2751-1"></span>[TableStyleGroup](#page-2742-0) **previousItem** (obj: [TableStyleGroup\)](#page-2742-0)

Returns the TableStyleGroup with the in previous to the specified index.

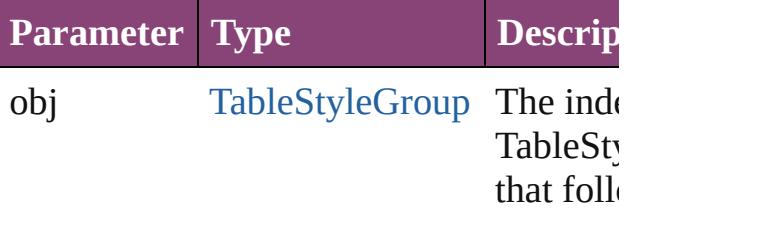

<span id="page-2752-0"></span>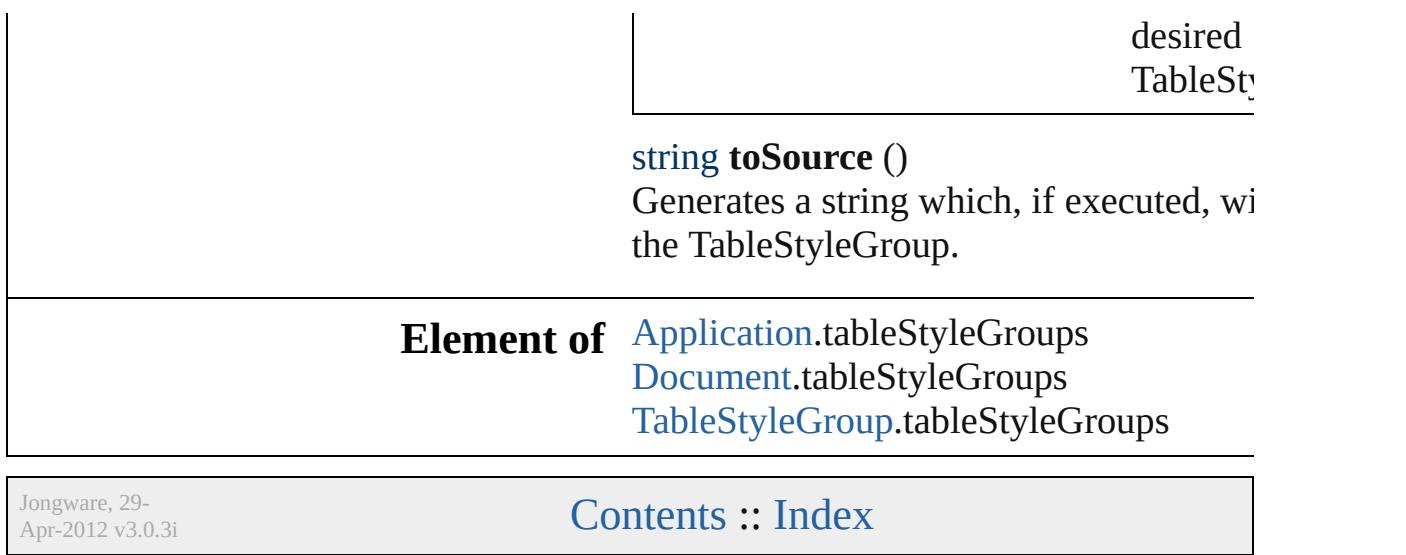

<span id="page-2754-5"></span><span id="page-2754-4"></span><span id="page-2754-3"></span><span id="page-2754-2"></span><span id="page-2754-1"></span><span id="page-2754-0"></span>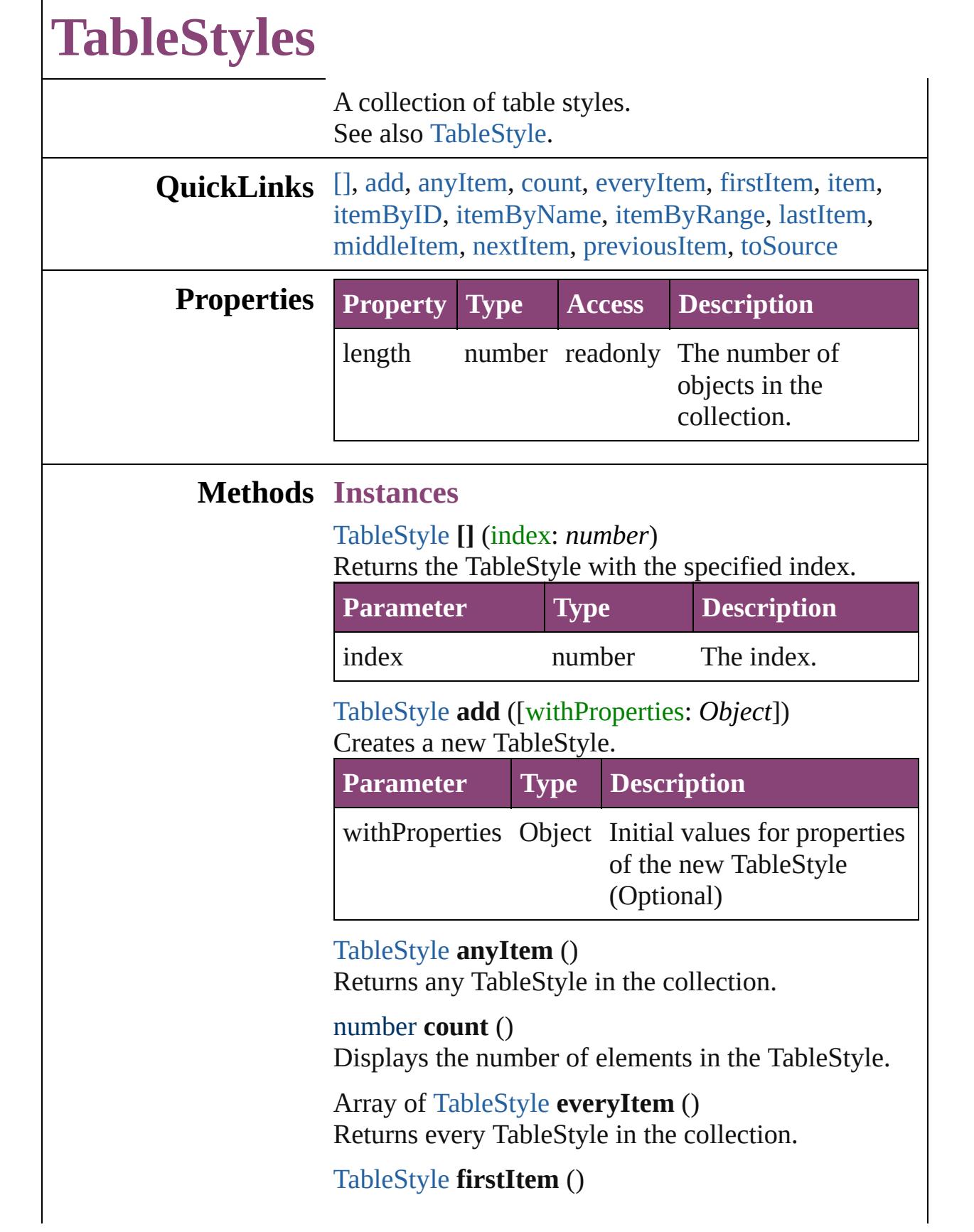

Returns the first TableStyle in the collection.

## <span id="page-2755-0"></span>[TableStyle](#page-2713-0) **item** (index: *varies*)

Returns the TableStyle with the specified index or name.

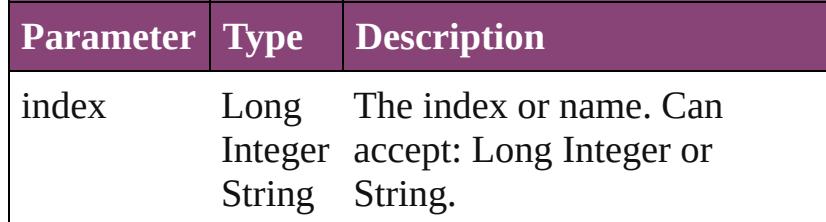

## <span id="page-2755-1"></span>[TableStyle](#page-2713-0) **itemByID** (id: *number*)

Returns the TableStyle with the specified ID.

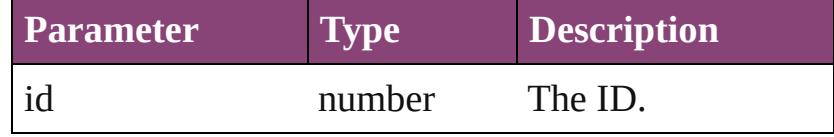

<span id="page-2755-2"></span>[TableStyle](#page-2713-0) **itemByName** (name: *string*) Returns the TableStyle with the specified name.

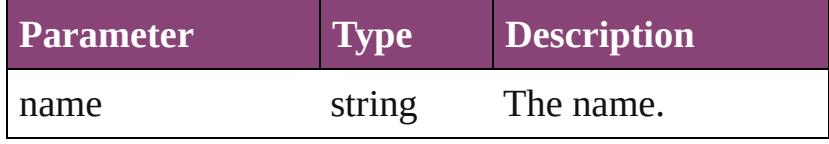

<span id="page-2755-3"></span>Array of [TableStyle](#page-2713-0) **itemByRange** (from: *varies*, to: *varies*)

Returns the TableStyles within the specified range.

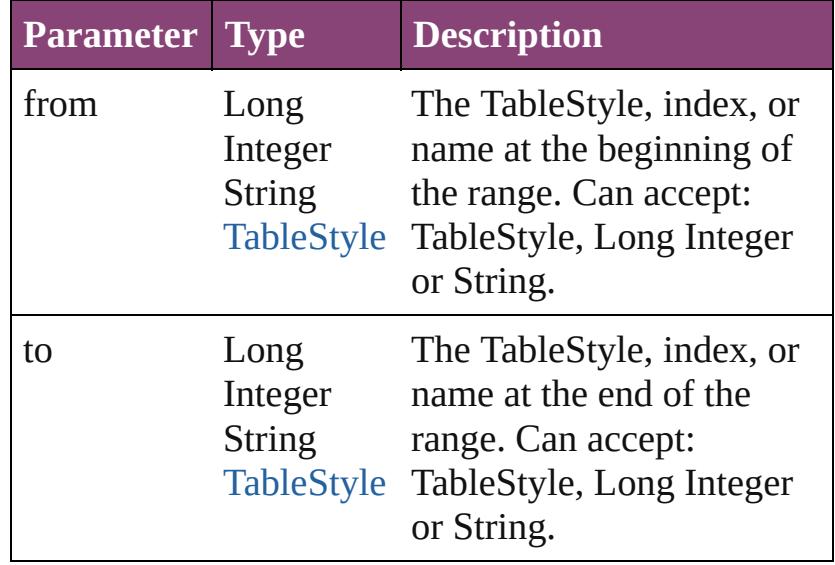

<span id="page-2755-4"></span>[TableStyle](#page-2713-0) **lastItem** ()

<span id="page-2756-3"></span><span id="page-2756-2"></span><span id="page-2756-1"></span><span id="page-2756-0"></span>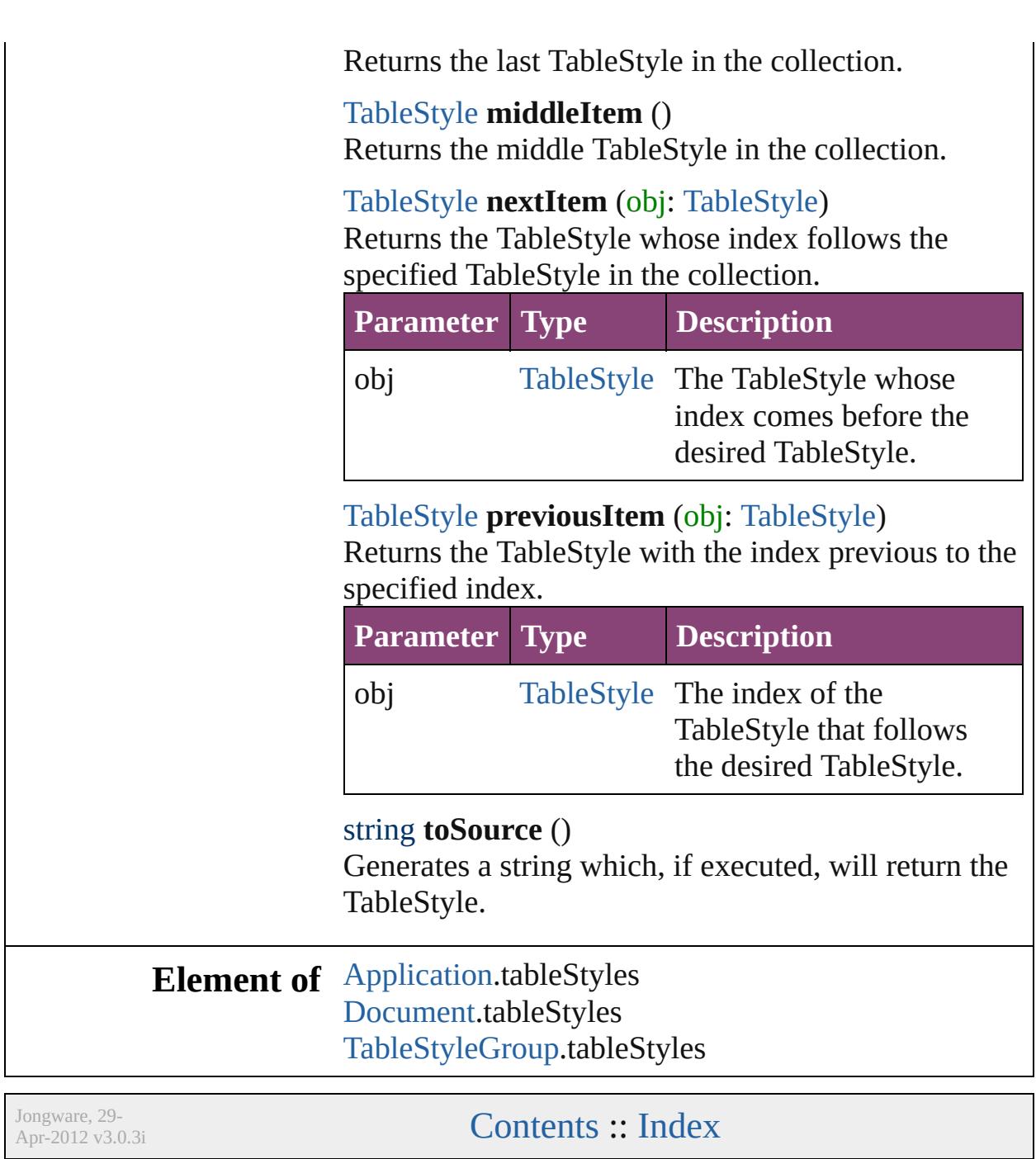

<span id="page-2758-1"></span><span id="page-2758-0"></span>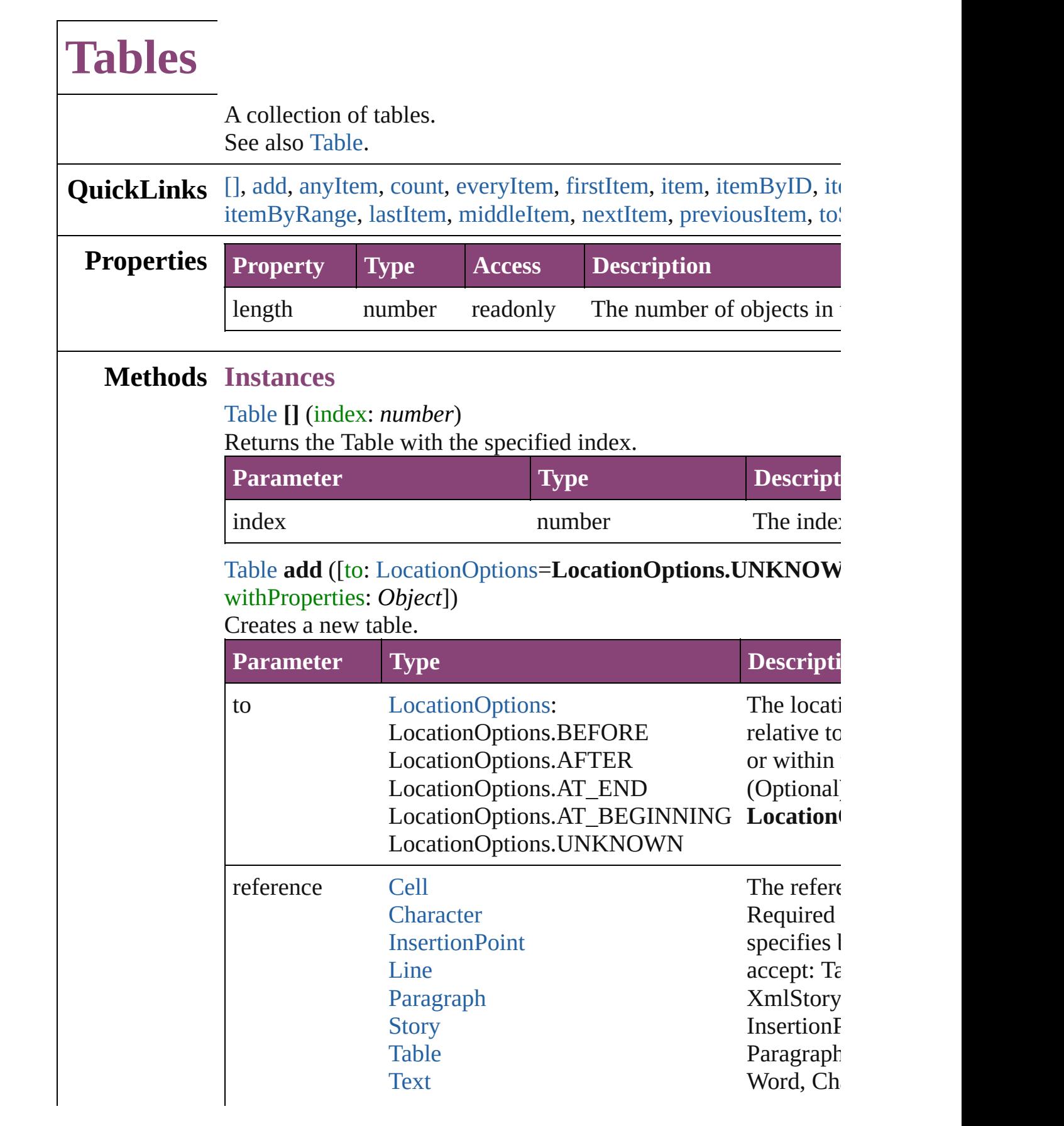

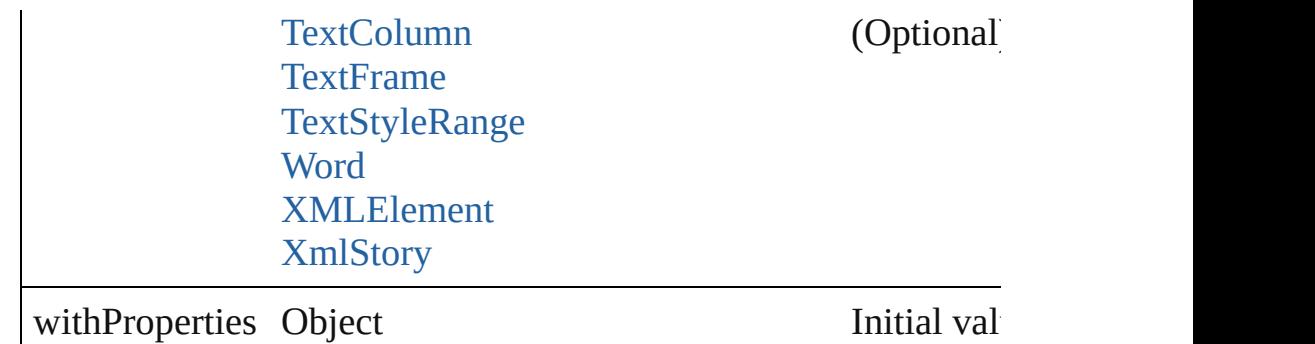

the new T

#### <span id="page-2759-0"></span>[Table](#page-2679-0) **anyItem** ()

Returns any Table in the collection.

## <span id="page-2759-1"></span>number **count** ()

Displays the number of elements in the Table.

## <span id="page-2759-2"></span>Array of [Table](#page-2679-0) **everyItem** ()

Returns every Table in the collection.

#### <span id="page-2759-3"></span>[Table](#page-2679-0) **firstItem** ()

Returns the first Table in the collection.

#### <span id="page-2759-4"></span>[Table](#page-2679-0) **item** (index: *varies*)

Returns the Table with the specified index or name.

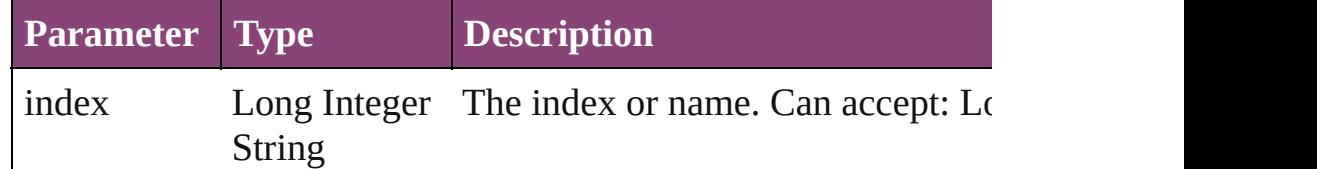

#### <span id="page-2759-5"></span>[Table](#page-2679-0) **itemByID** (id: *number*)

Returns the Table with the specified ID.

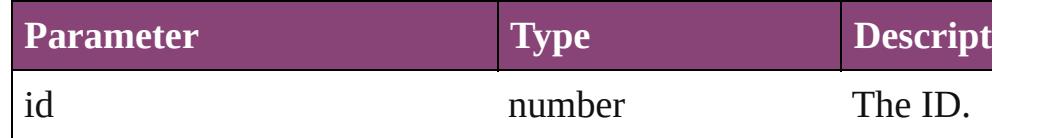

## <span id="page-2759-6"></span>[Table](#page-2679-0) **itemByName** (name: *string*)

Returns the Table with the specified name.

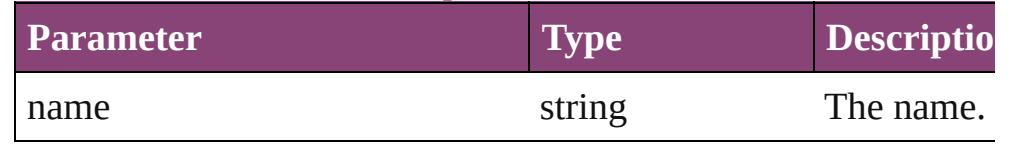

<span id="page-2759-7"></span>Array of [Table](#page-2679-0) **itemByRange** (from: *varies*, to: *varies*) Returns the Tables within the specified range.

<span id="page-2760-4"></span><span id="page-2760-3"></span><span id="page-2760-2"></span><span id="page-2760-1"></span><span id="page-2760-0"></span>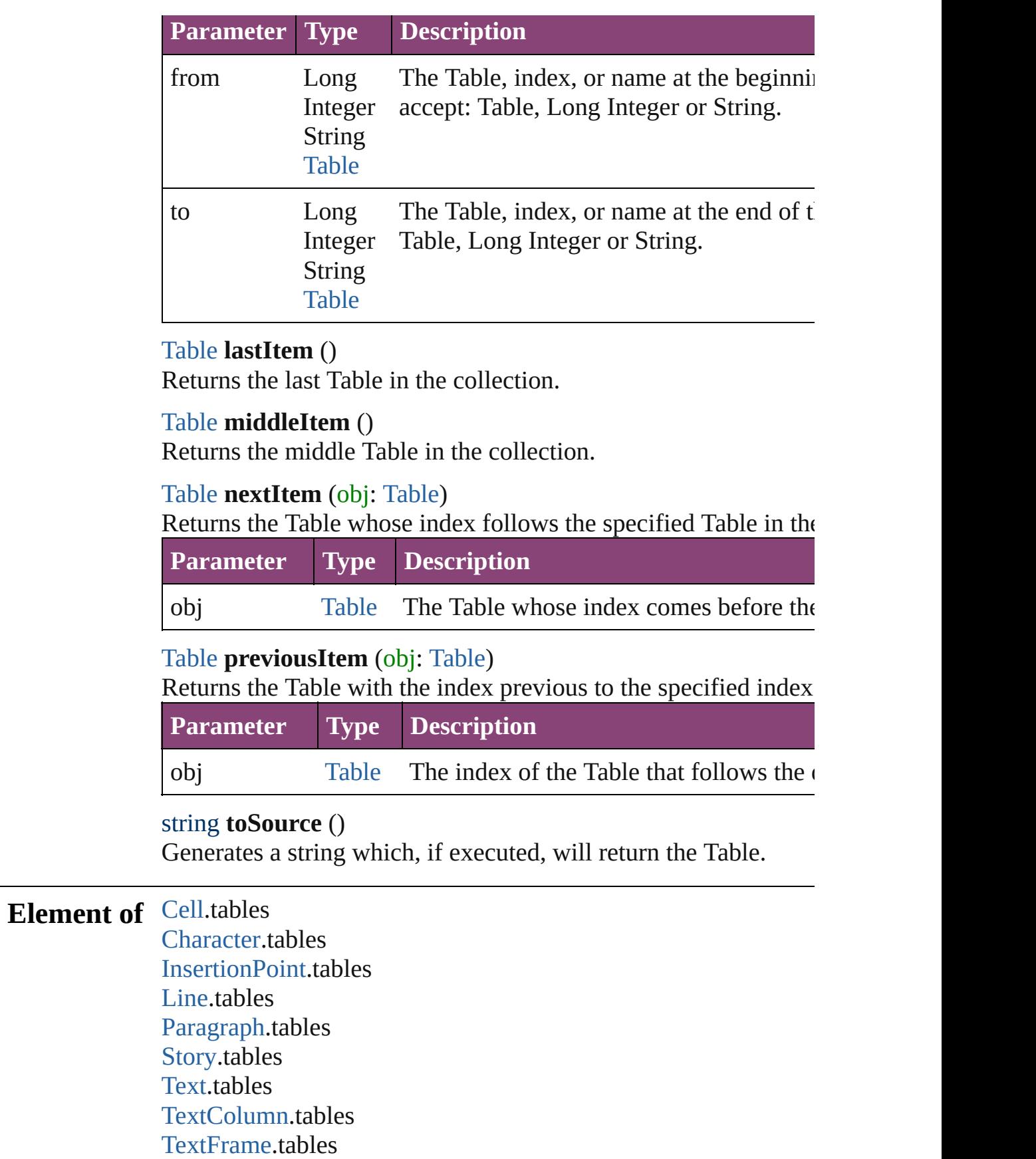

#### [TextStyleRange.](#page-3436-0)tables [Word.](#page-3516-0)tables [XMLElement](#page-3909-0).tables [XmlStory.](#page-3977-0)tables

Jongware, 29-

[Contents](#page-0-0) :: [Index](#page-4017-0)

# **Adobe InCopy CS5.5 (7.5) Object Model**

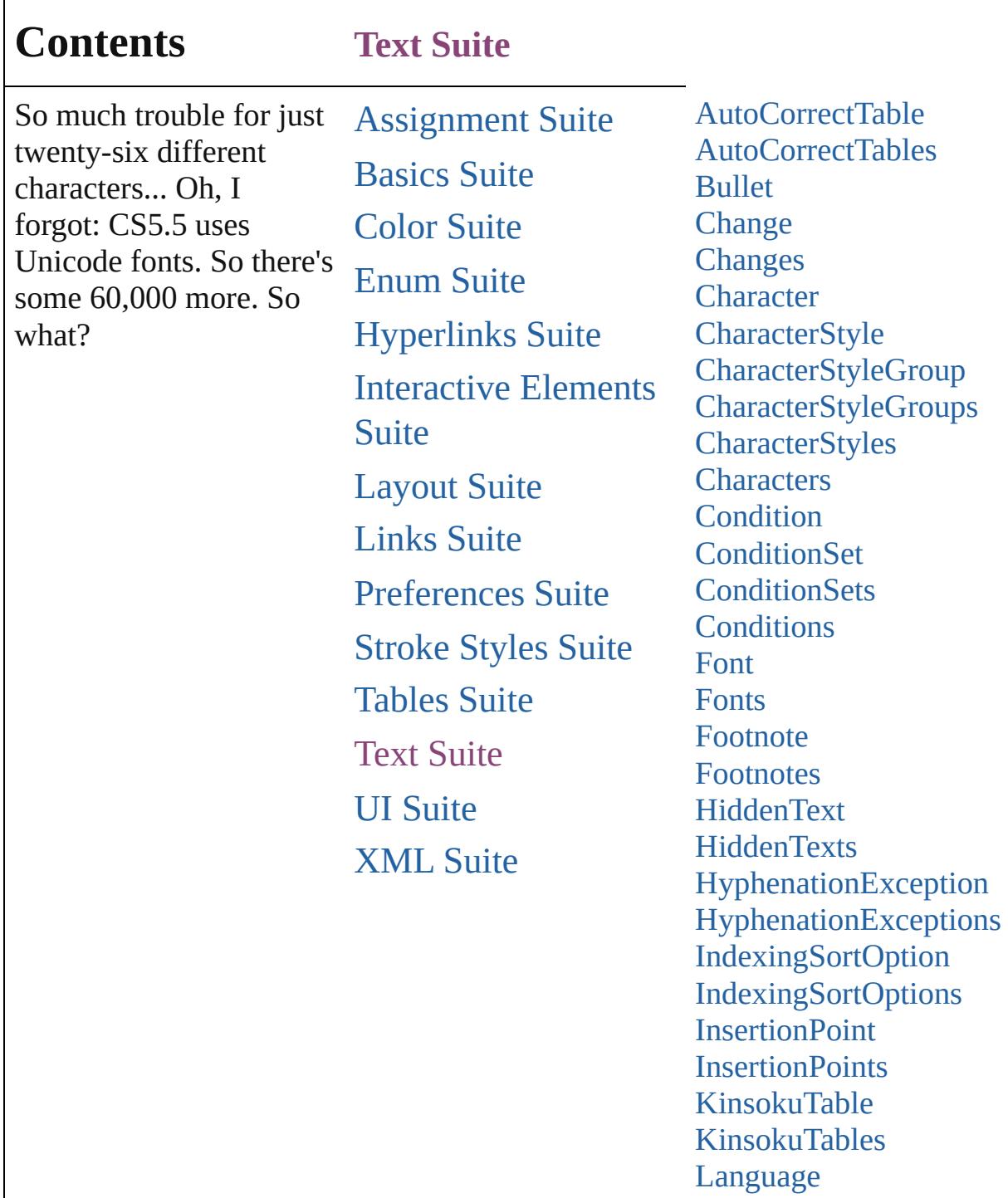

[LanguageWithVendors](#page-3016-0)

[LanguagesWithVendors](#page-3026-0)

[Languages](#page-3022-0)

[MojikumiTable](#page-3076-0)

[Line](#page-3030-0) [Lines](#page-3072-0)

[MojikumiTables](#page-3082-0) [NestedGrepStyle](#page-3087-0) [NestedGrepStyles](#page-3092-0) [NestedLineStyle](#page-3097-0) [NestedLineStyles](#page-3102-0) [NestedStyle](#page-3107-0) **[NestedStyles](#page-3112-0) [Note](#page-3116-0) [Notes](#page-3123-0)** [NumberingList](#page-3127-0) [NumberingLists](#page-3133-0) [NumberingRestartPolicy](#page-3138-0) [Paragraph](#page-3142-0) [ParagraphStyle](#page-3184-0) [ParagraphStyleGroup](#page-3221-0) [ParagraphStyleGroups](#page-3227-0) [ParagraphStyles](#page-3232-0) [Paragraphs](#page-3237-0) **[Stories](#page-3241-0)** [Story](#page-3245-0) [StyleExportTagMap](#page-3287-0) [StyleExportTagMaps](#page-3291-0) [TabStop](#page-3296-0) **[TabStops](#page-3300-0)** [Text](#page-3304-0) **[TextColumn](#page-3351-0) [TextColumns](#page-3393-0) [TextFrame](#page-3397-0) [TextFrames](#page-3418-0) [TextPath](#page-3423-0)** [TextPaths](#page-3432-0) **[TextStyleRange](#page-3436-0) [TextStyleRanges](#page-3478-0) [TextVariable](#page-3483-0)** [TextVariableInstance](#page-3488-0) [TextVariableInstances](#page-3493-0) **[TextVariables](#page-3498-0) [Texts](#page-3502-0) [UserDictionaries](#page-3506-0)** 

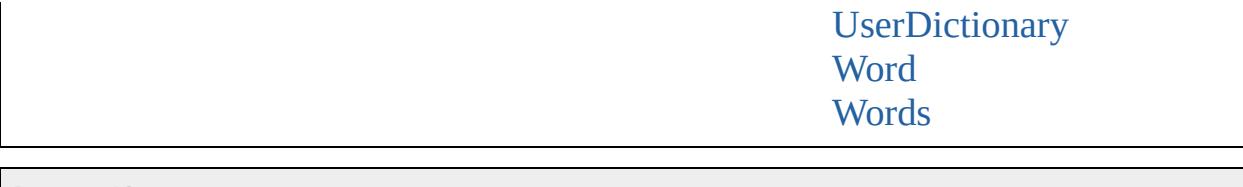

Jongware, 29-Apr-2012 v3.0.3i Co[n](#page-4017-0)tents :: Index

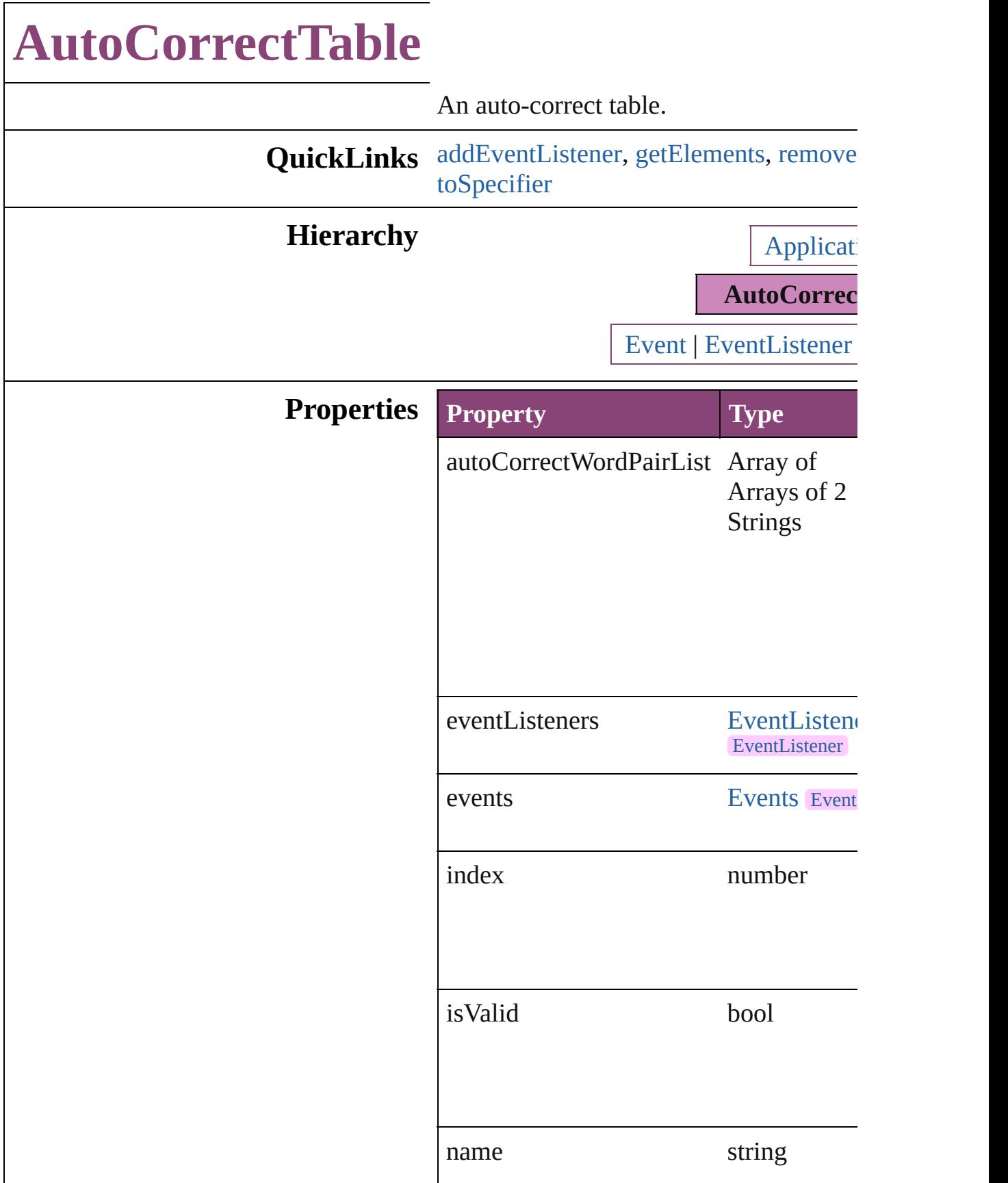

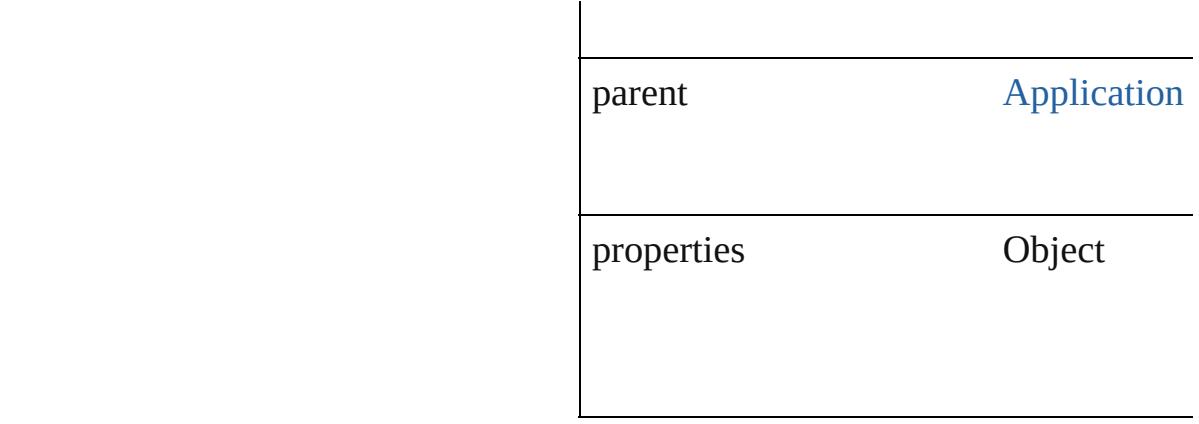

## **Methods Instances**

## <span id="page-2768-0"></span>[EventListener](#page-112-0) **addEventListener** (even captures: *bool*=**false**])

Adds an event listener.

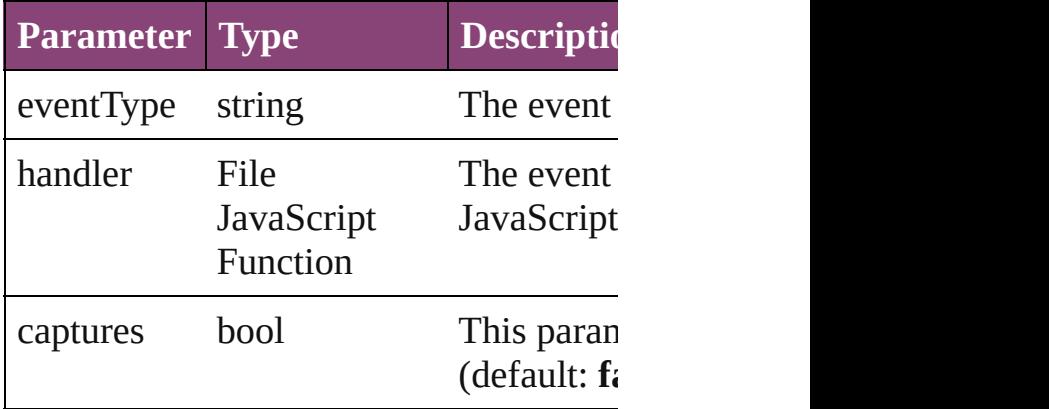

<span id="page-2768-1"></span>Array of [AutoCorrectTable](#page-2766-0) **getElement** Resolves the object specifier, creating an

## <span id="page-2768-2"></span>bool **removeEventListener** (eventType: captures: *bool*=**false**])

Removes the event listener.

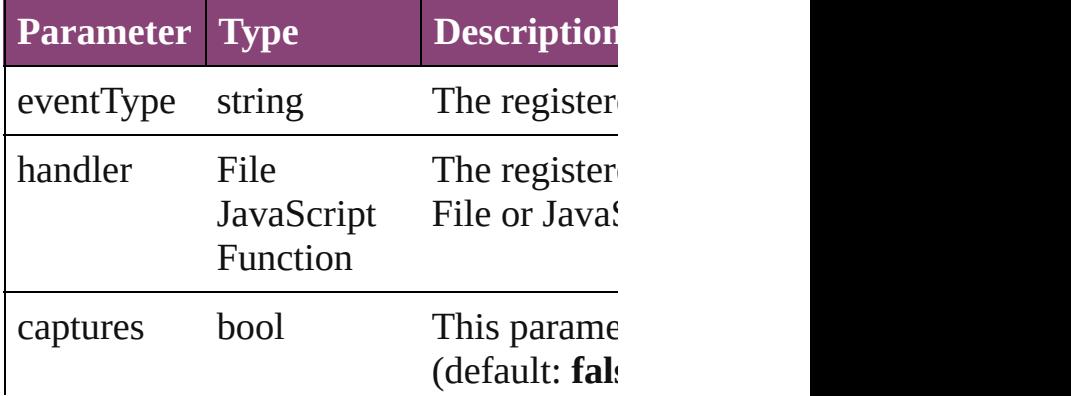

<span id="page-2769-0"></span>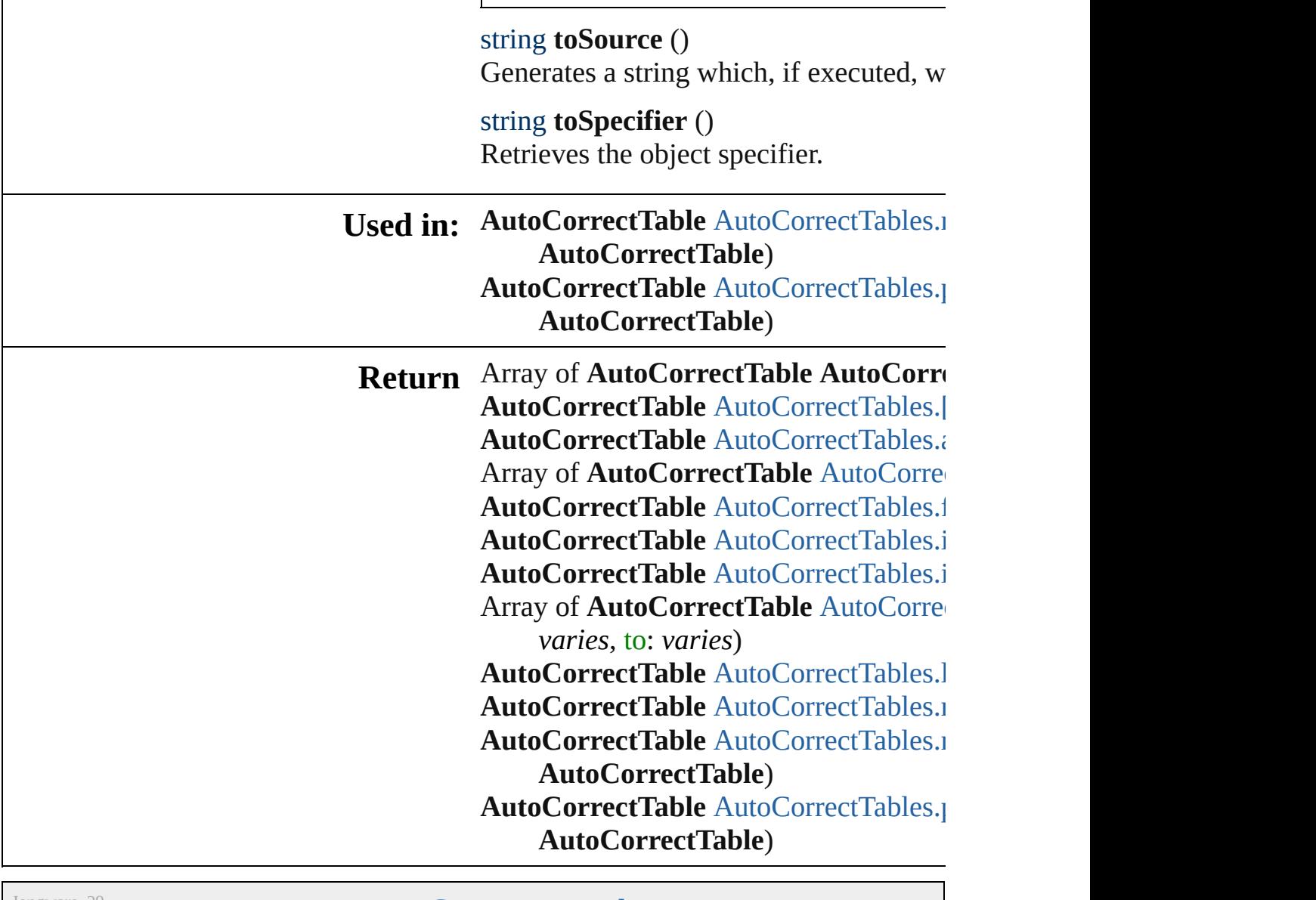

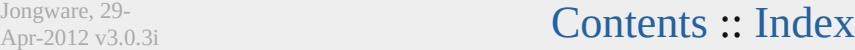

# **AutoCorrectTables**

A collection of auto-correct tables. See also [AutoCorrectTable.](#page-2766-0)

**QuickLinks** [\[\],](#page-2771-0) [anyItem](#page-2771-1), [count](#page-2771-5), [everyItem,](#page-2771-2) firstIter [itemByName,](#page-2772-0) [itemByRange](#page-2772-1), [lastItem,](#page-2772-2) [nextItem](#page-2773-0), [previousItem](#page-2773-1), [toSource](#page-2773-2)

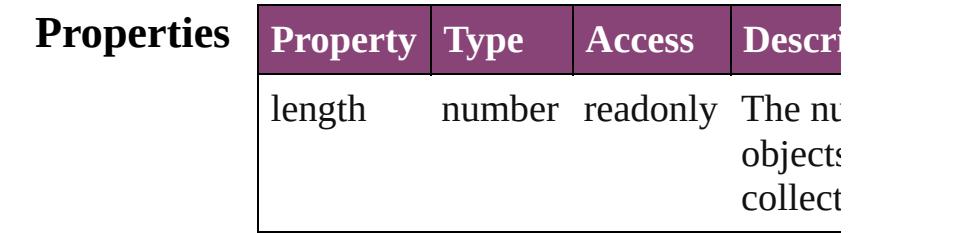

## **Methods Instances**

<span id="page-2771-0"></span>[AutoCorrectTable](#page-2766-0) **[]** (index: *number*) Returns the AutoCorrectTable with the index.

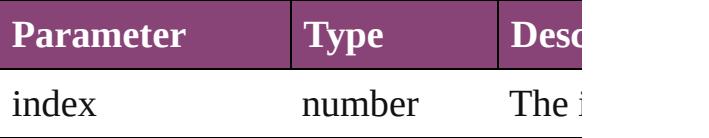

<span id="page-2771-1"></span>[AutoCorrectTable](#page-2766-0) **anyItem** () Returns any AutoCorrectTable in the c

#### <span id="page-2771-5"></span>number **count** ()

Displays the number of elements in th AutoCorrectTable.

<span id="page-2771-2"></span>Array of [AutoCorrectTable](#page-2766-0) **everyItem** Returns every AutoCorrectTable in the

<span id="page-2771-3"></span>[AutoCorrectTable](#page-2766-0) **firstItem** () Returns the first AutoCorrectTable in

<span id="page-2771-4"></span>[AutoCorrectTable](#page-2766-0) **item** (index: *varies*) Returns the AutoCorrectTable with the index or name.

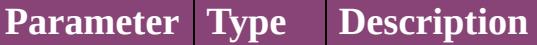
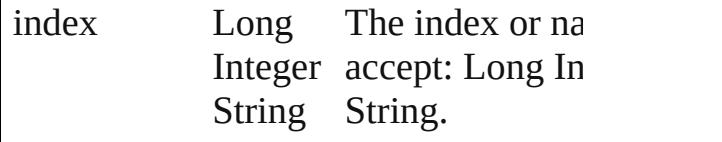

[AutoCorrectTable](#page-2766-0) **itemByName** (name Returns the AutoCorrectTable with the name.

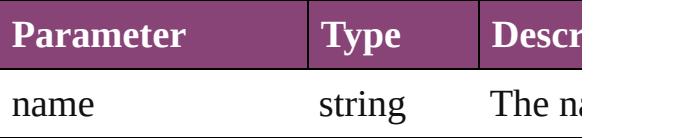

Array of [AutoCorrectTable](#page-2766-0) **itemByRa** *varies*, to: *varies*)

Returns the AutoCorrectTables within range.

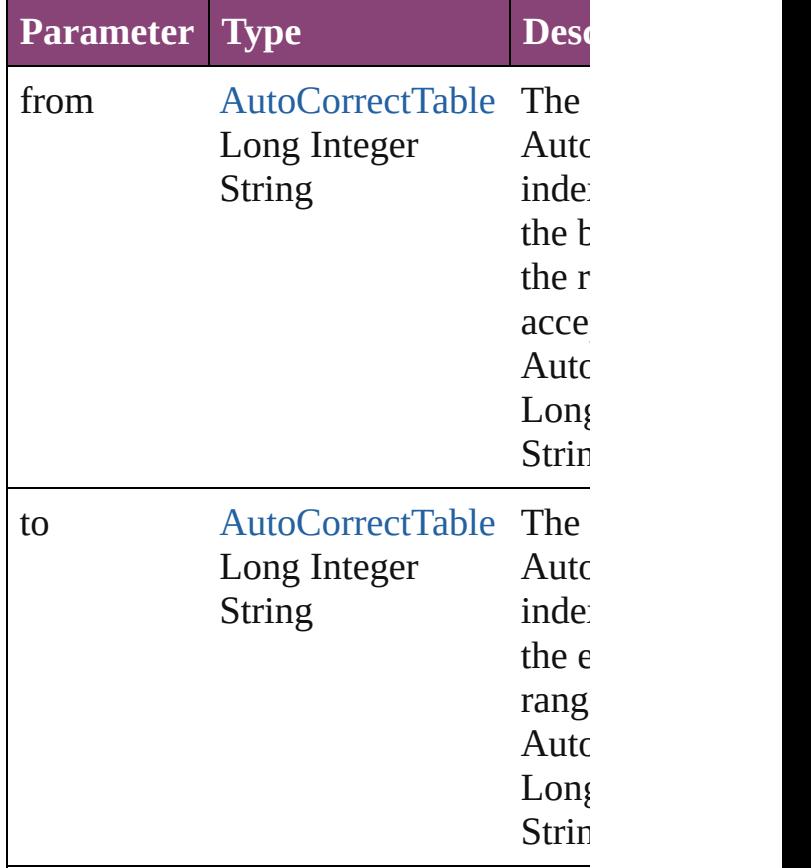

[AutoCorrectTable](#page-2766-0) **lastItem** () Returns the last AutoCorrectTable in t

[AutoCorrectTable](#page-2766-0) **middleItem** () Returns the middle AutoCorrectTable

collection.

[AutoCorrectTable](#page-2766-0) **nextItem** (obj: [Auto](#page-2766-0) Returns the AutoCorrectTable whose index follows a few follows and  $\overline{a}$ the specified AutoCorrectTable in the

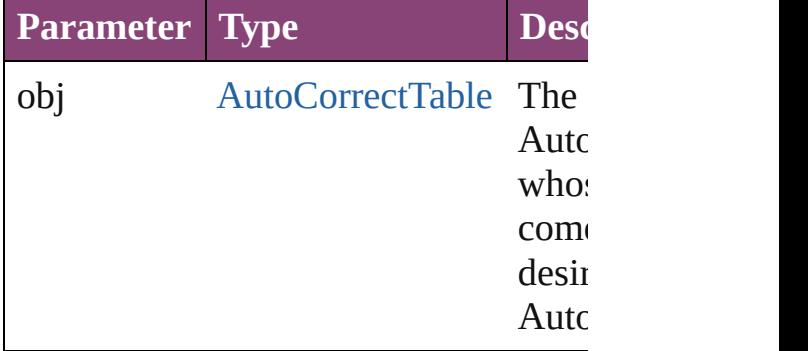

### [AutoCorrectTable](#page-2766-0) **previousItem** (obj: [AutoCorrectTable\)](#page-2766-0)

Returns the AutoCorrectTable with the previous to the specified index.

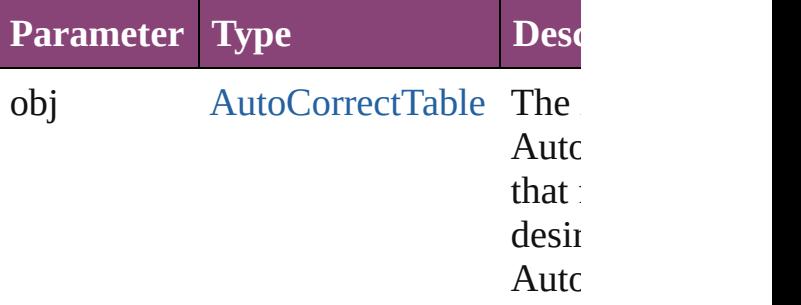

#### string **toSource** ()

Generates a string which, if executed, AutoCorrectTable.

### **Element of** [Application](#page-34-0).autoCorrectTables

Jongware, 29-<br>Apr-2012 v3.0.3i

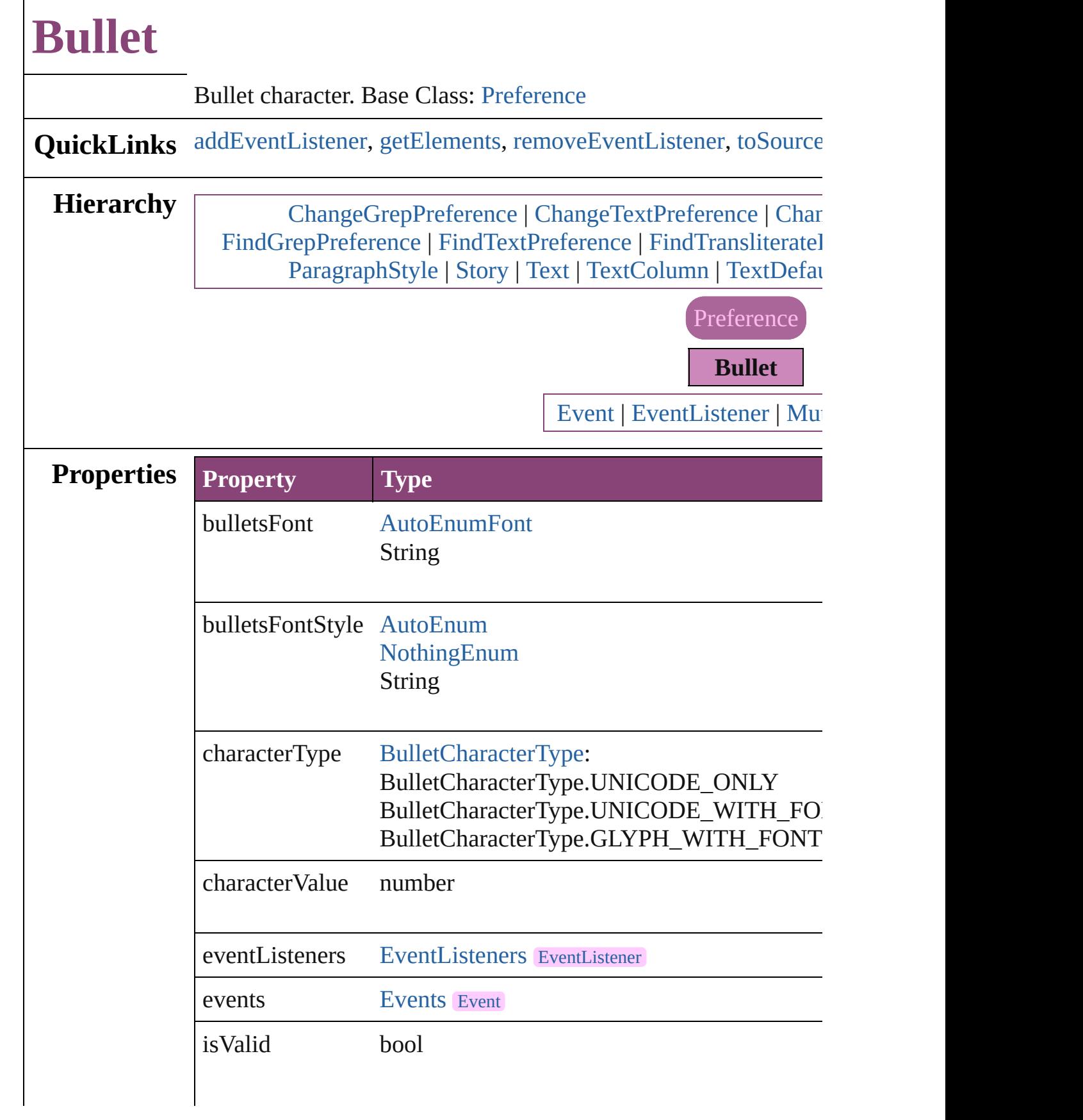

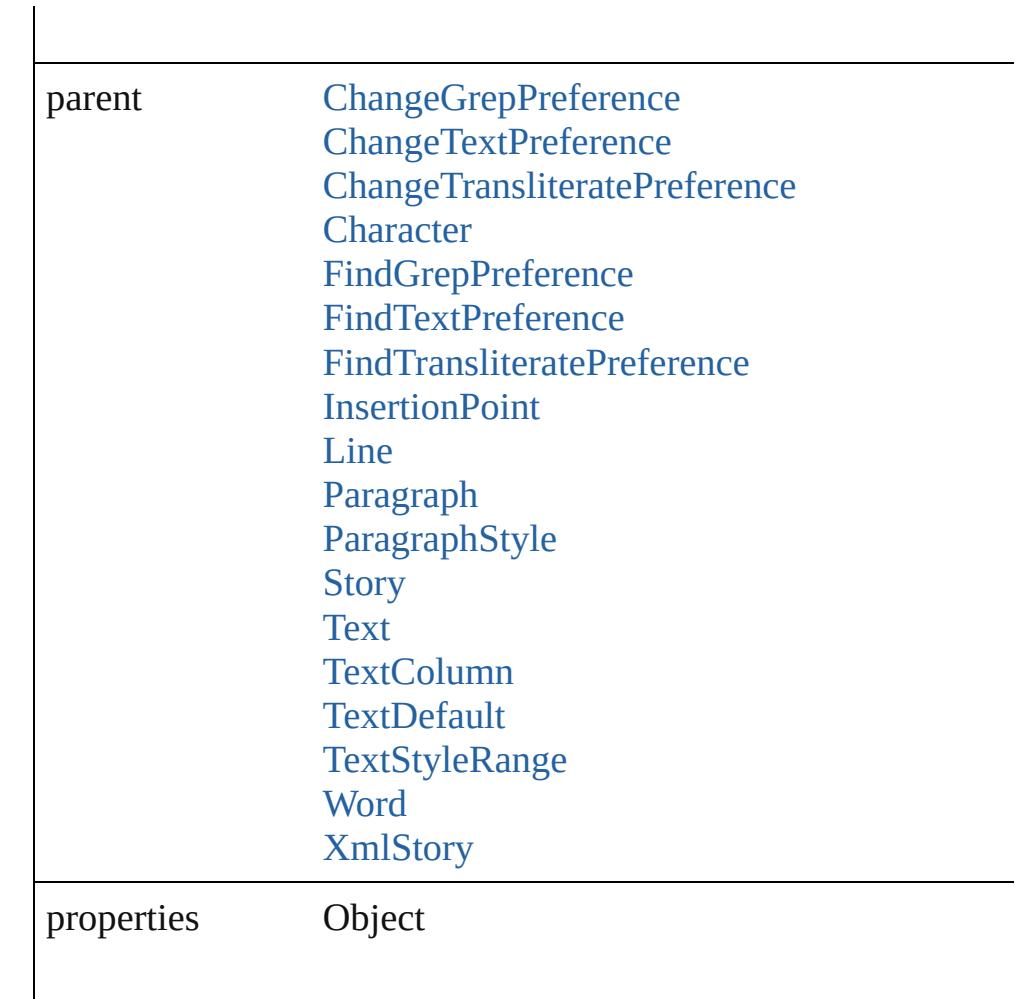

### **Methods Instances**

<span id="page-2776-0"></span>[EventListener](#page-112-0) **addEventListener** (eventType: *string*, handler: *v* Adds an event listener.

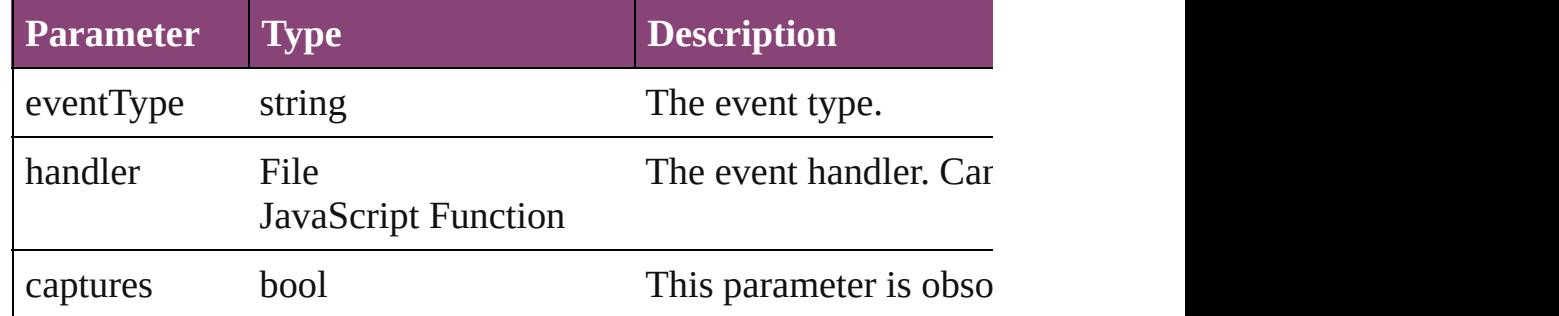

<span id="page-2776-1"></span>Array of [Bullet](#page-2774-0) **getElements** ()

Resolves the object specifier, creating an array of object reference

<span id="page-2776-2"></span>bool **removeEventListener** (eventType: *string*, handler: *varies*[,

<span id="page-2777-0"></span>Removes the event listener.

|                   | eventType<br>handler                                                                                                    | <b>Type</b><br>string                                                                                                    | The registered event type.  |
|-------------------|----------------------------------------------------------------------------------------------------|----------------------------------------------------------------------------------------------------|-----------------------------|
|                   |                                                                                                    |                                                                                                    |                             |
|                   |                                                                                                    | File<br><b>JavaScript Function</b>                                                                                                    | The registered event handl  |
|                   | captures                                                                                                    | bool                                                                                                    | This parameter is obsolete. |
|                   | string toSource ()<br>Generates a string which, if executed, will return the Bullet.<br>string toSpecifier ()<br>Retrieves the object specifier.                                                                                 |                                                                                                    |                             |
| <b>Element of</b> | Character.bulletChar<br>InsertionPoint.bulletChar<br>Line.bulletChar<br>Paragraph.bulletChar<br>Story.bulletChar<br>Text.bulletChar<br>TextColumn.bulletChar<br>TextDefault.bulletChar<br>Word.bulletChar<br>XmlStory.bulletChar | ChangeGrepPreference.bulletChar<br>ChangeTextPreference.bulletChar<br>ChangeTransliteratePreference.bulletChar<br>FindGrepPreference.bulletChar<br>FindTextPreference.bulletChar<br>FindTransliteratePreference.bulletChar<br>ParagraphStyle.bulletChar<br>TextStyleRange.bulletChar |                             |
|                   |                                                                                                    | <b>Return</b> Array of <b>Bullet Bullet</b> .getElements ()                                                                                                    |                             |

Jongware, 29-

 $\begin{array}{c} \hline \end{array}$ 

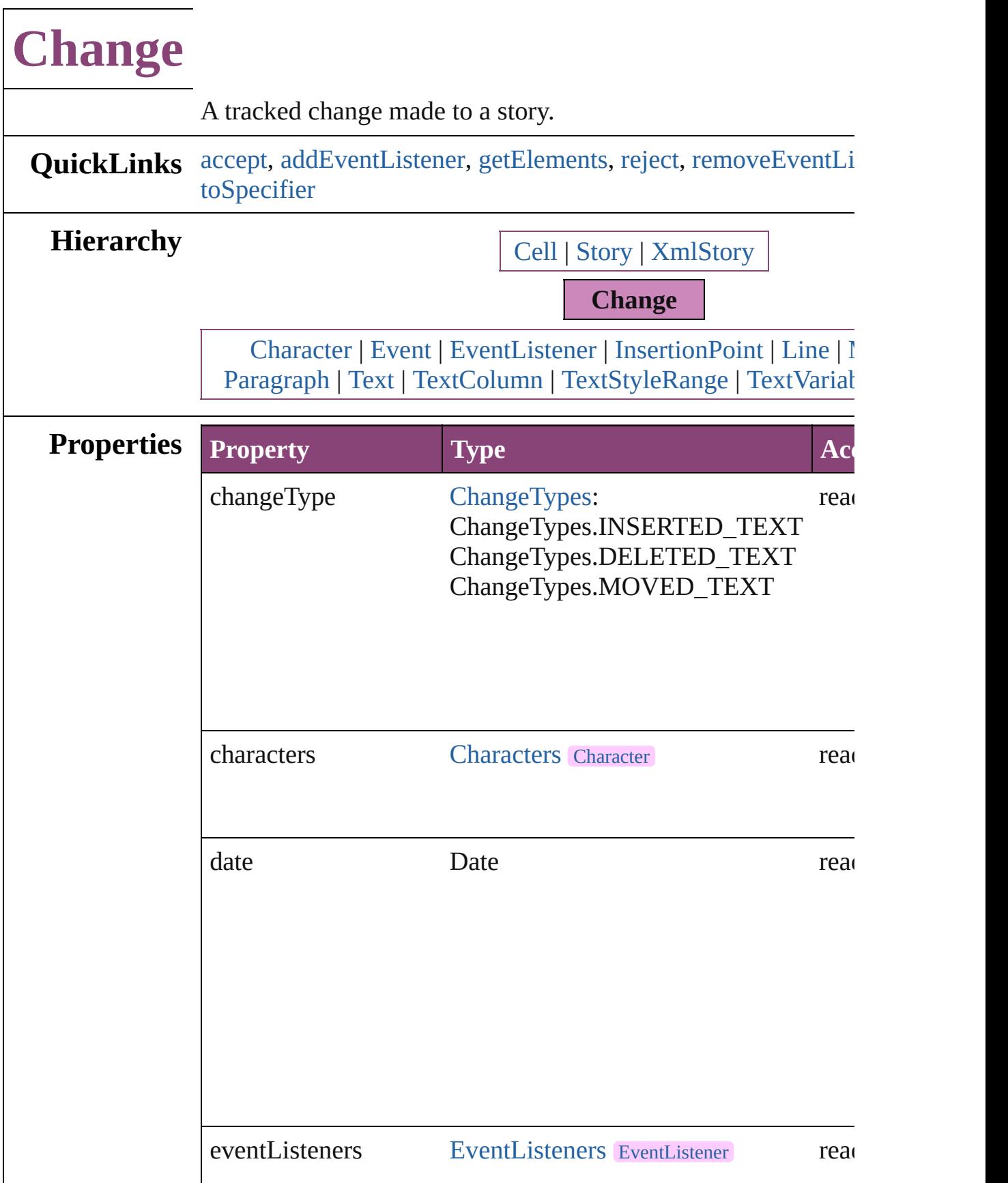

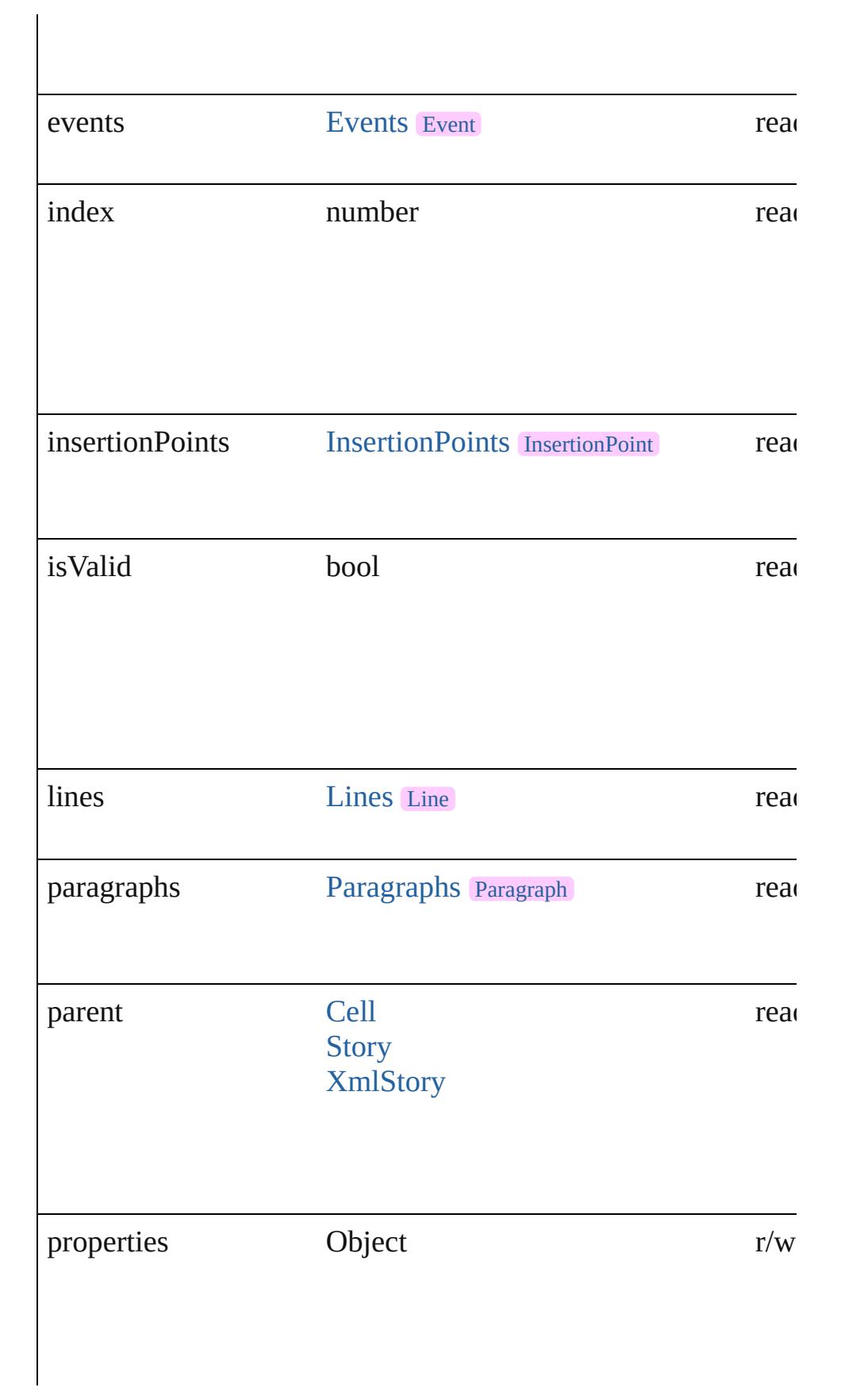

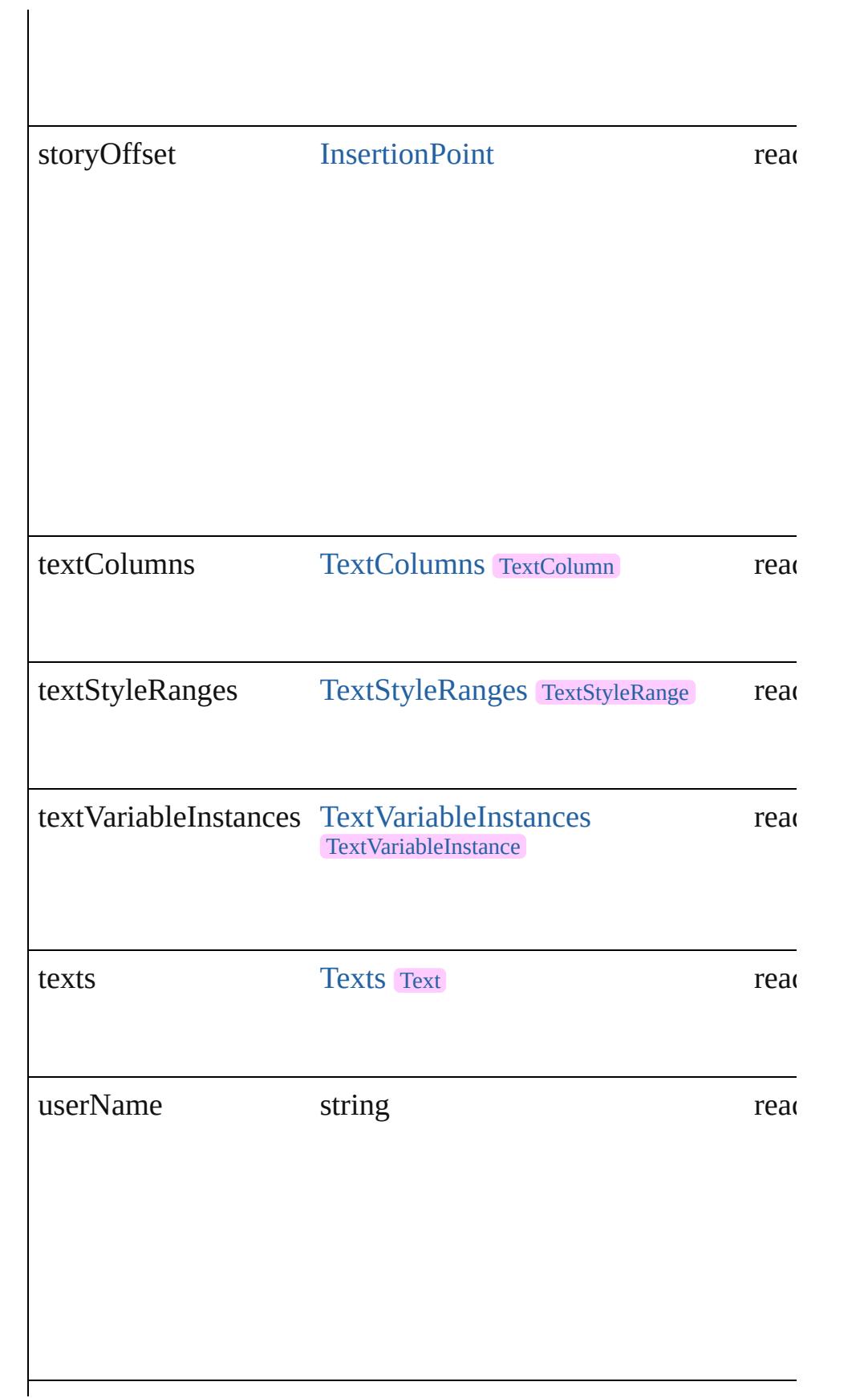

<span id="page-2782-4"></span><span id="page-2782-3"></span><span id="page-2782-2"></span><span id="page-2782-1"></span><span id="page-2782-0"></span>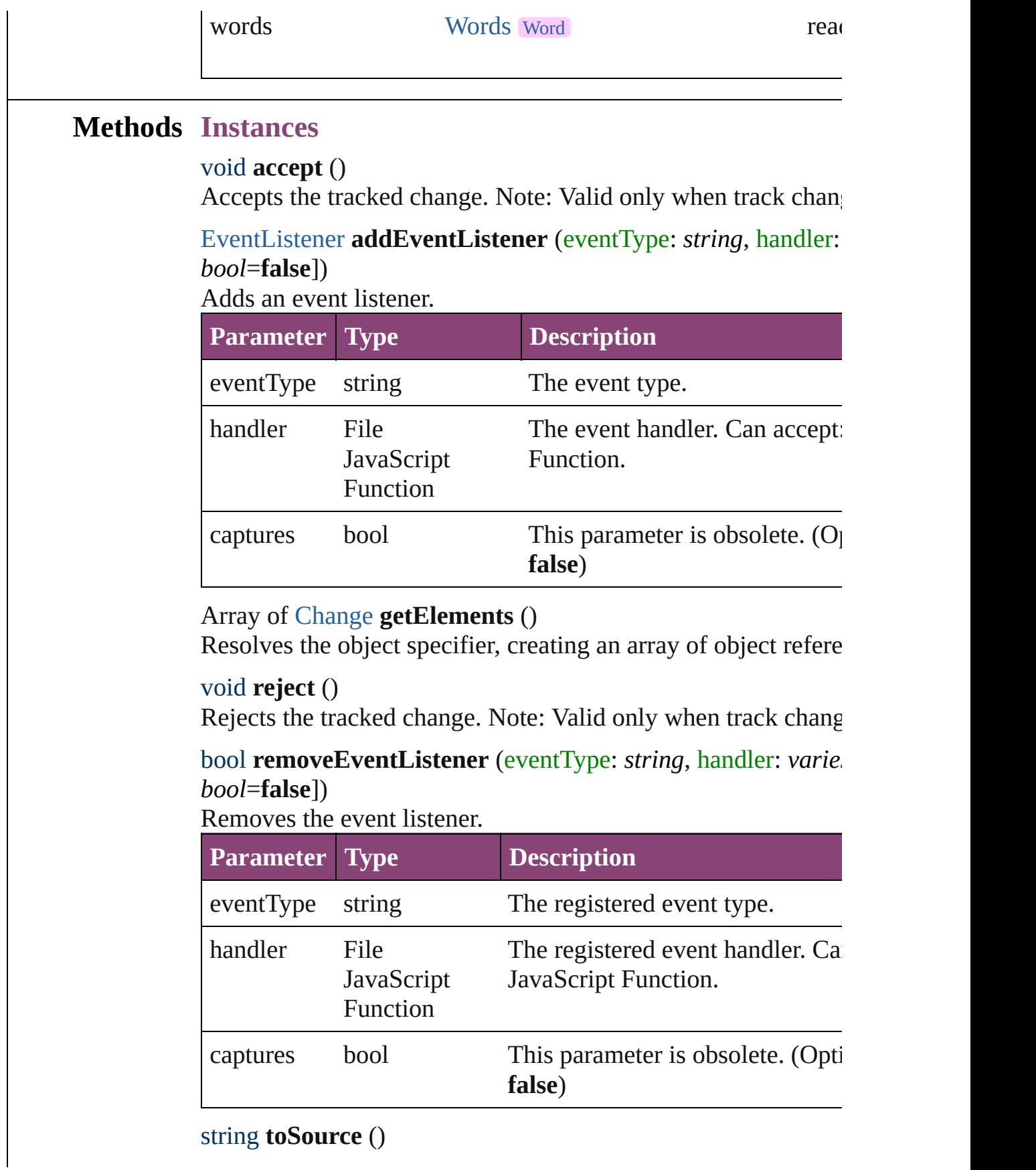

<span id="page-2783-0"></span>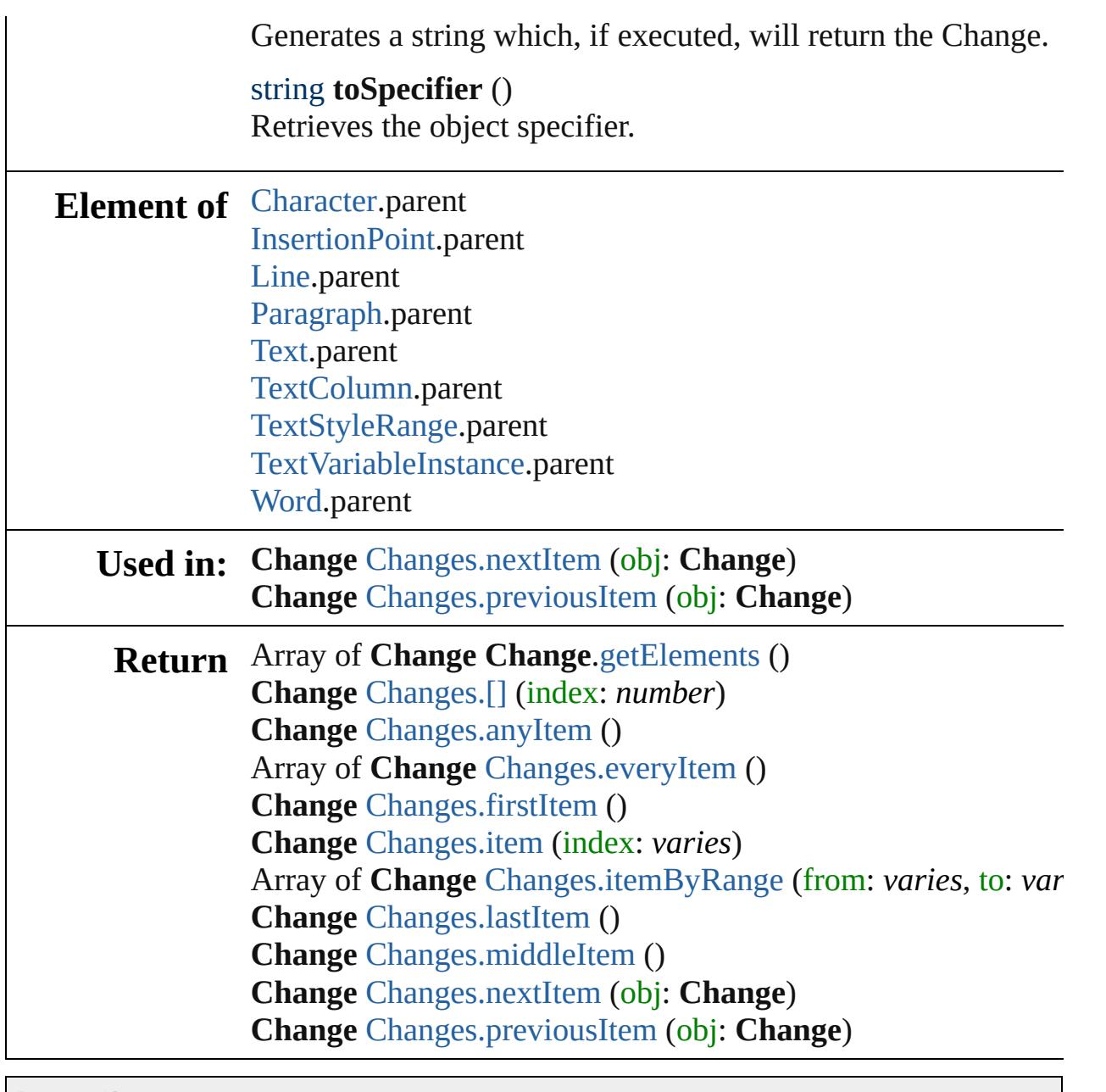

Jongware, 29-

<span id="page-2785-5"></span><span id="page-2785-4"></span><span id="page-2785-3"></span><span id="page-2785-2"></span><span id="page-2785-1"></span><span id="page-2785-0"></span>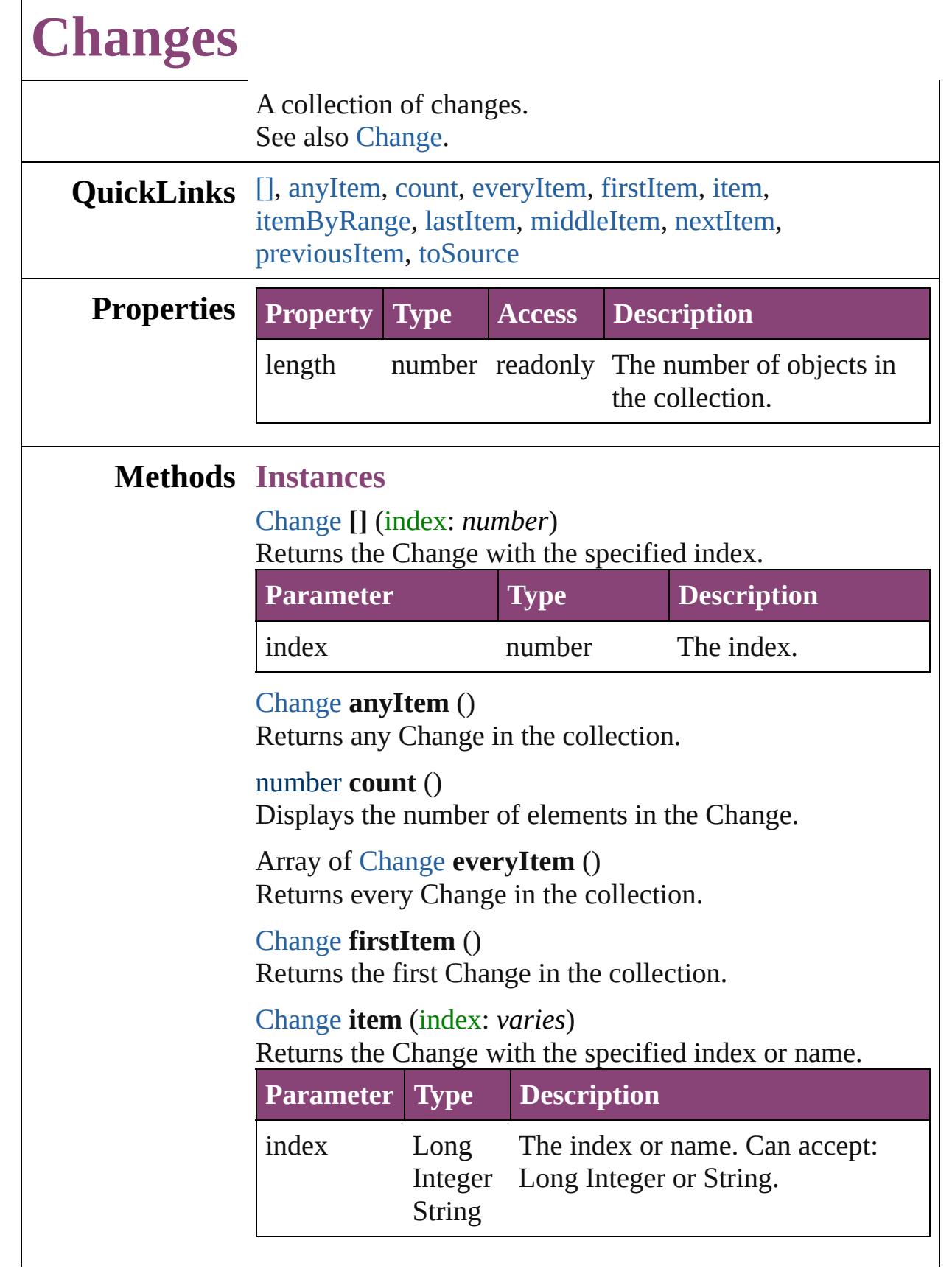

<span id="page-2786-2"></span>Array of [Change](#page-2778-0) **itemByRange** (from: *varies*, to: *varies*) Returns the Changes within the specified range.

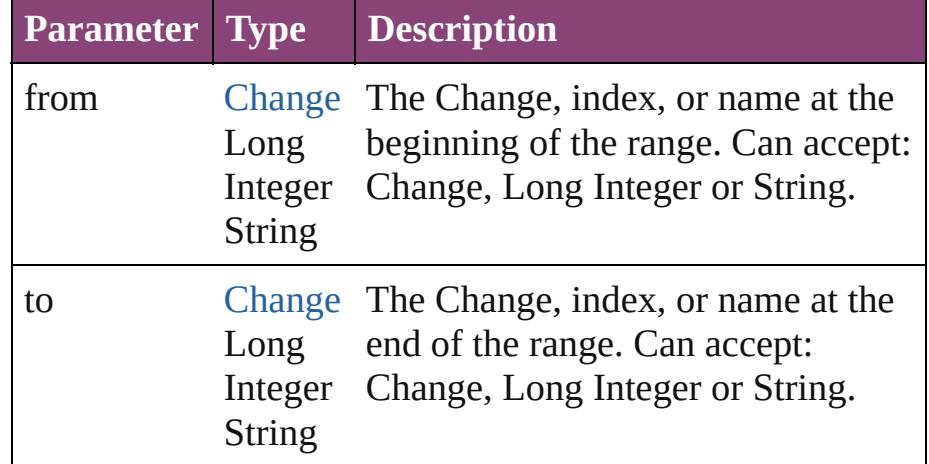

#### <span id="page-2786-3"></span>[Change](#page-2778-0) **lastItem** ()

Returns the last Change in the collection.

#### <span id="page-2786-4"></span>[Change](#page-2778-0) **middleItem** ()

Returns the middle Change in the collection.

#### <span id="page-2786-0"></span>[Change](#page-2778-0) **nextItem** (obj: [Change\)](#page-2778-0)

Returns the Change whose index follows the specified Change in the collection.

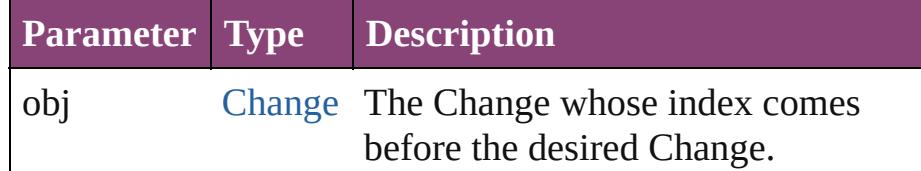

#### <span id="page-2786-1"></span>[Change](#page-2778-0) **previousItem** (obj: [Change\)](#page-2778-0)

Returns the Change with the index previous to the specified index.

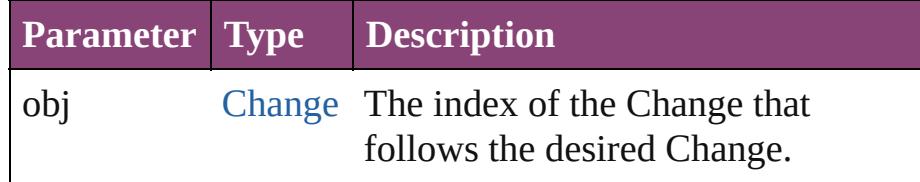

### <span id="page-2786-5"></span>string **toSource** ()

Generates a string which, if executed, will return the Change.

**Element of** [Cell](#page-2564-0).changes

#### [Story.](#page-3245-0)changes [Table](#page-2679-0).changes [XmlStory](#page-3977-0).changes

Jongware, 29-

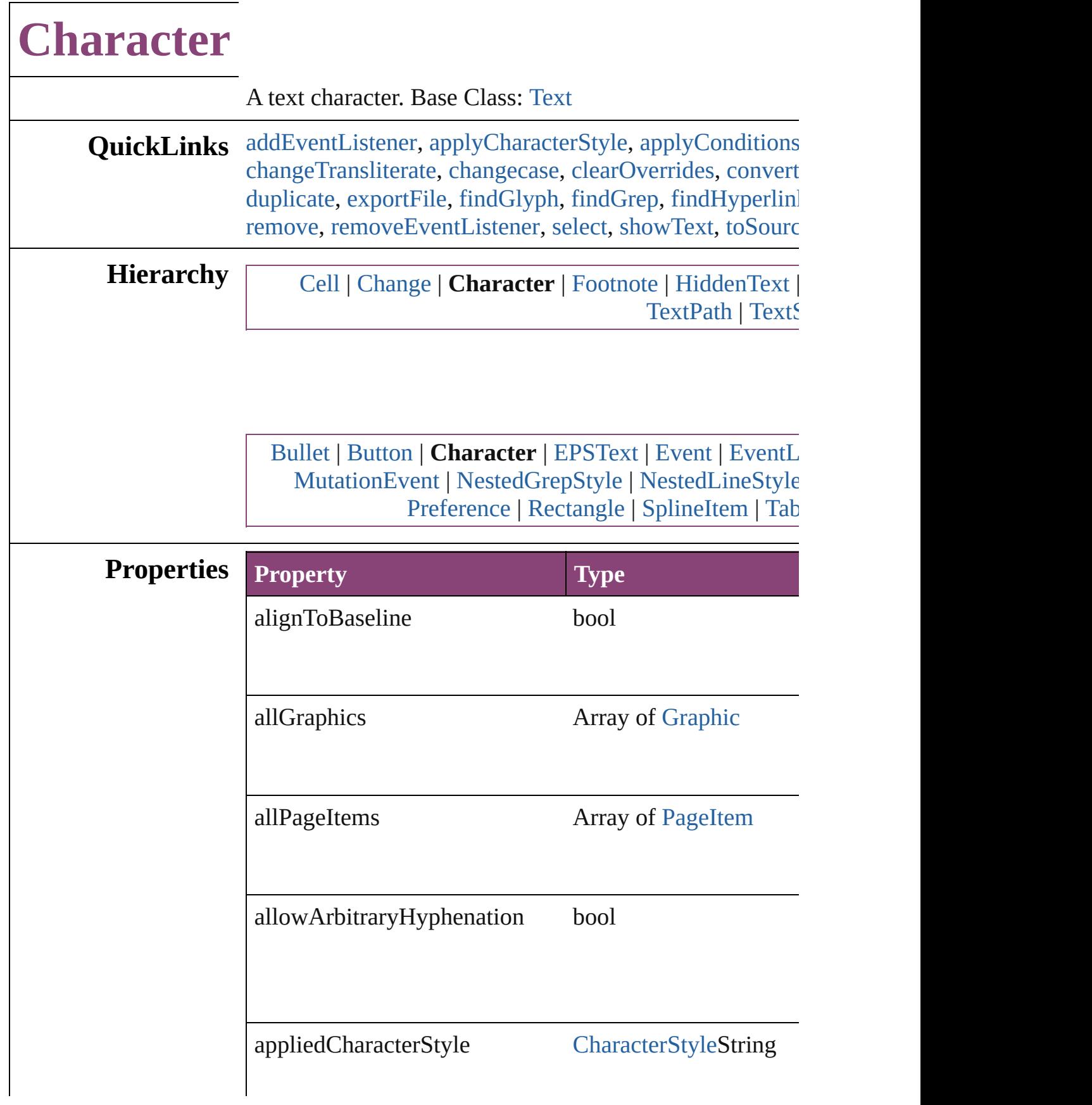

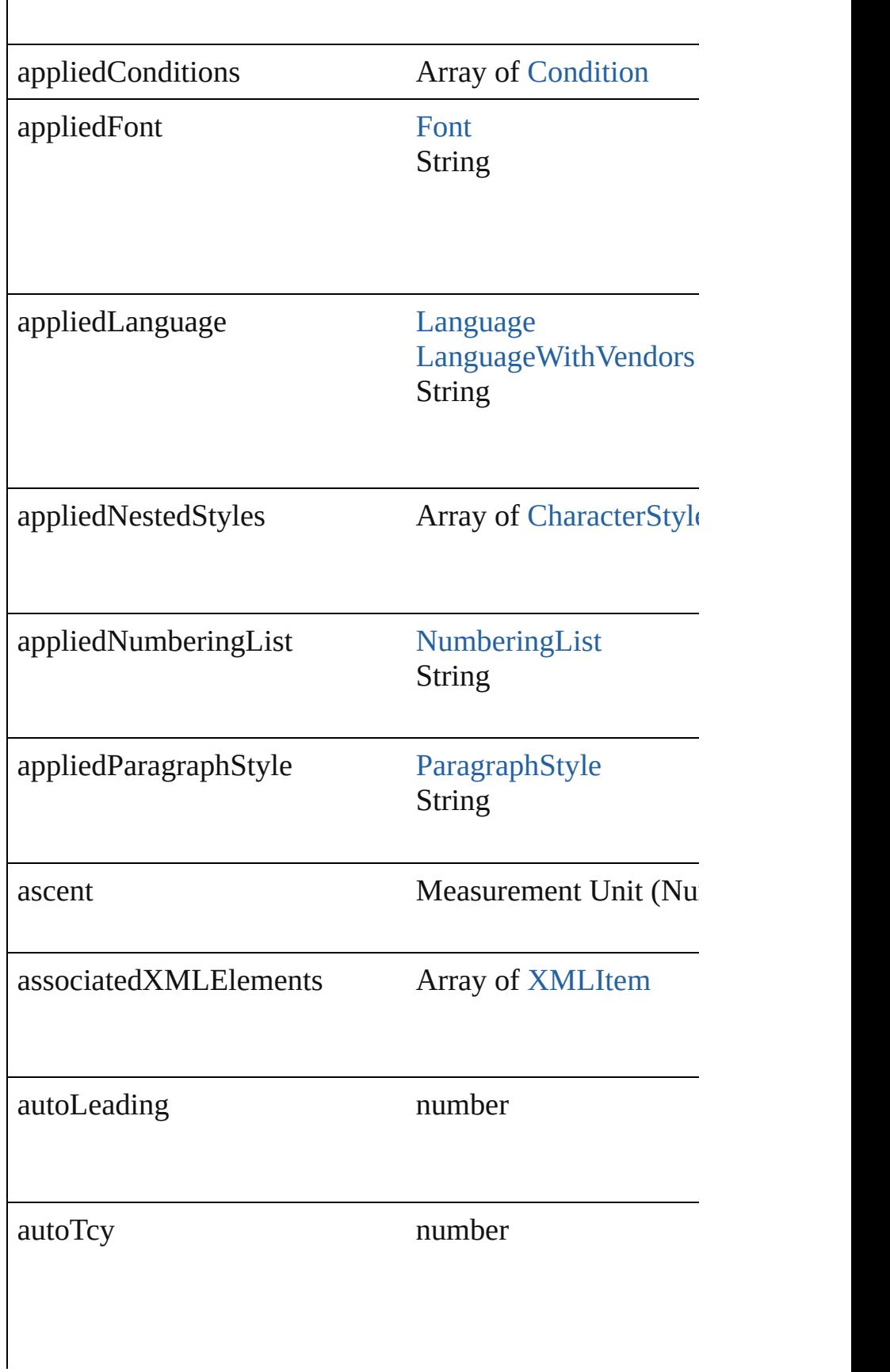

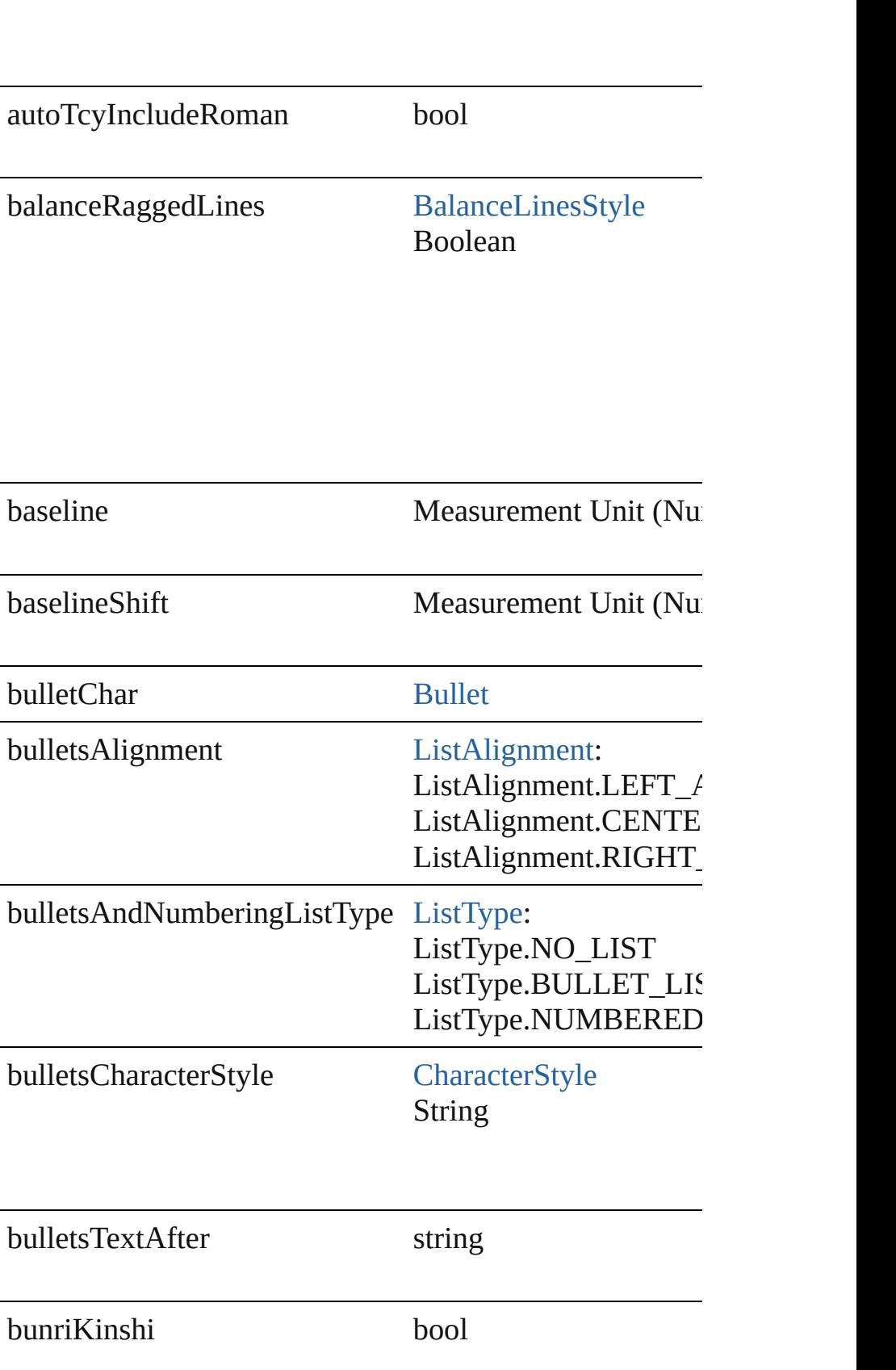

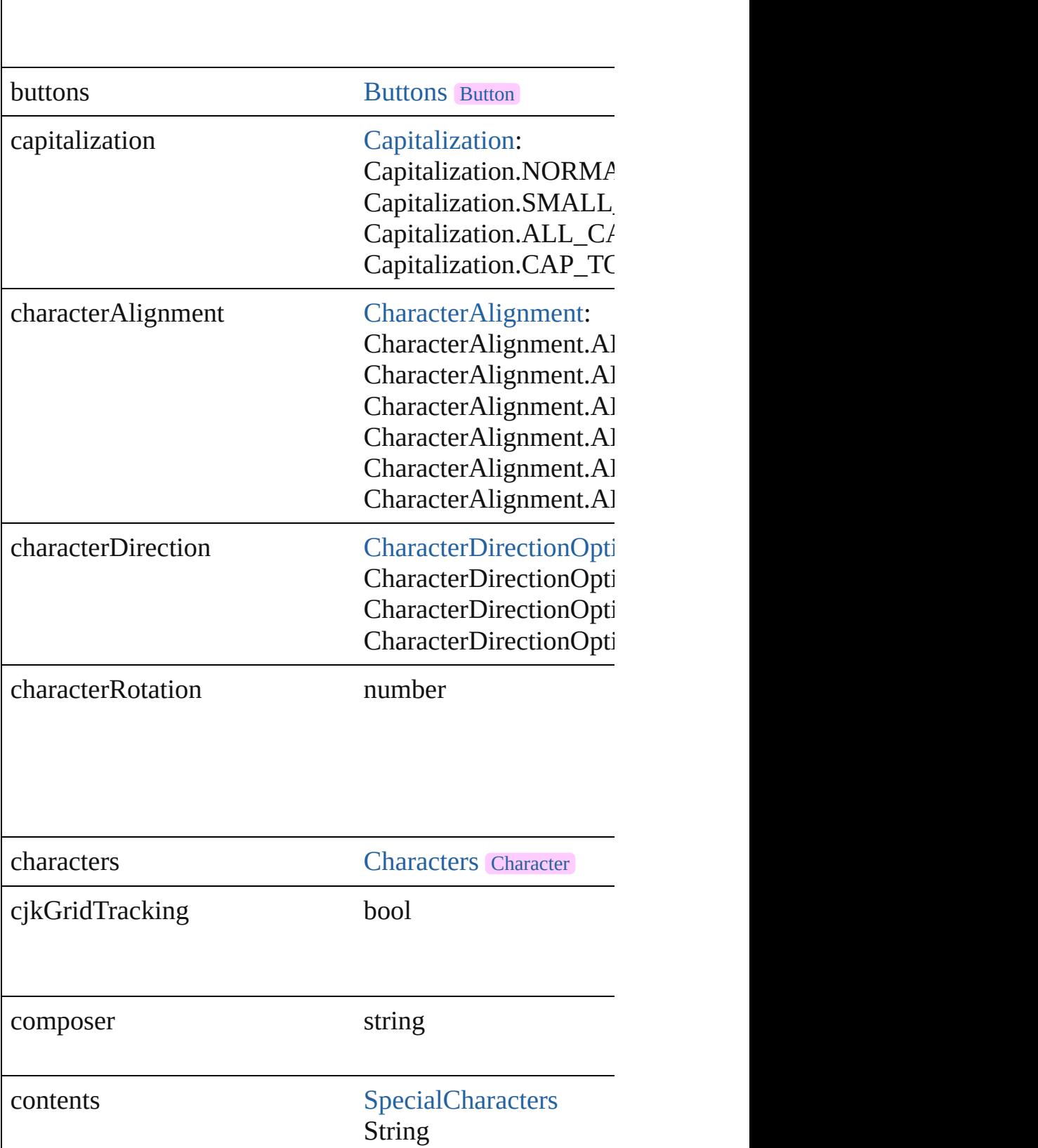

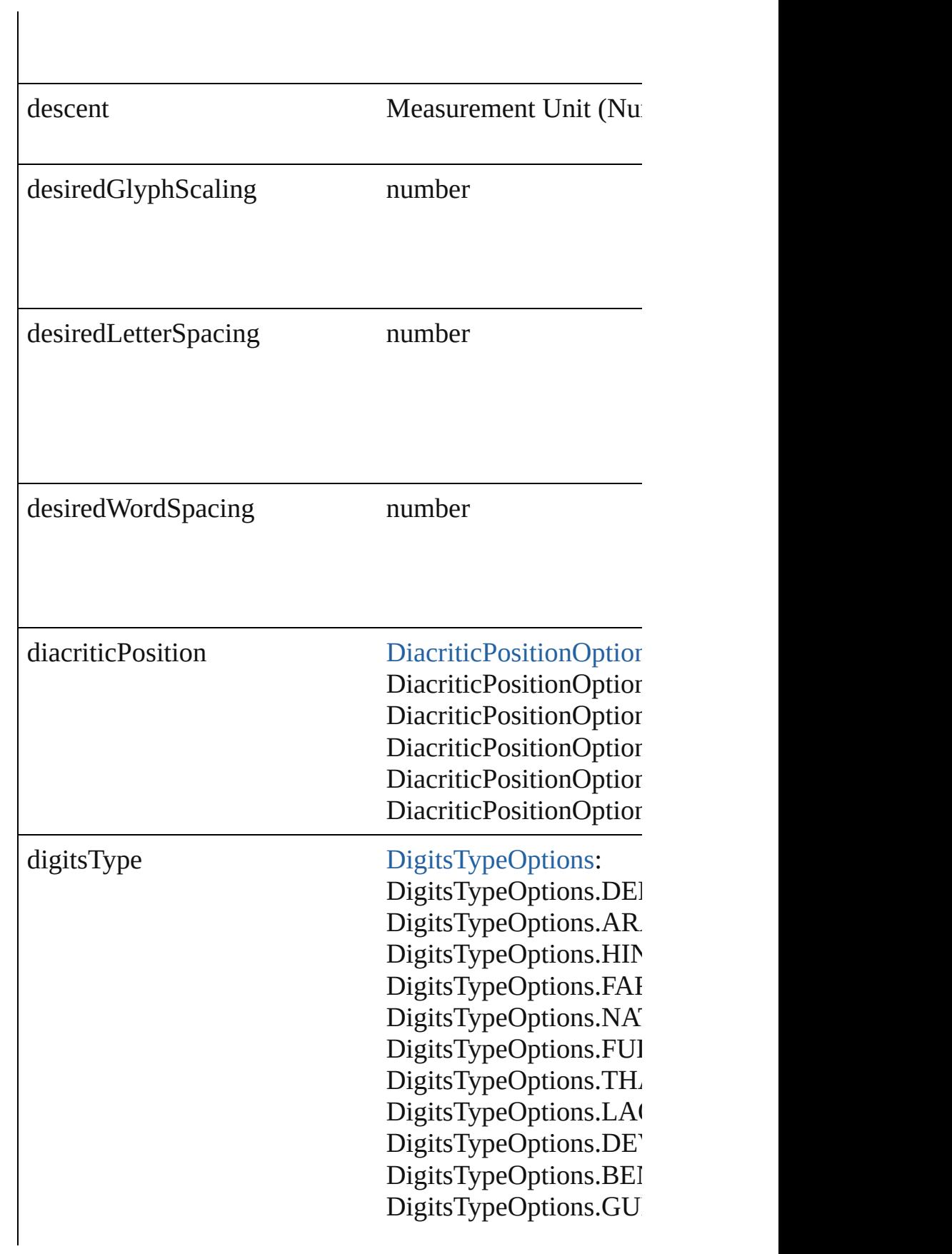

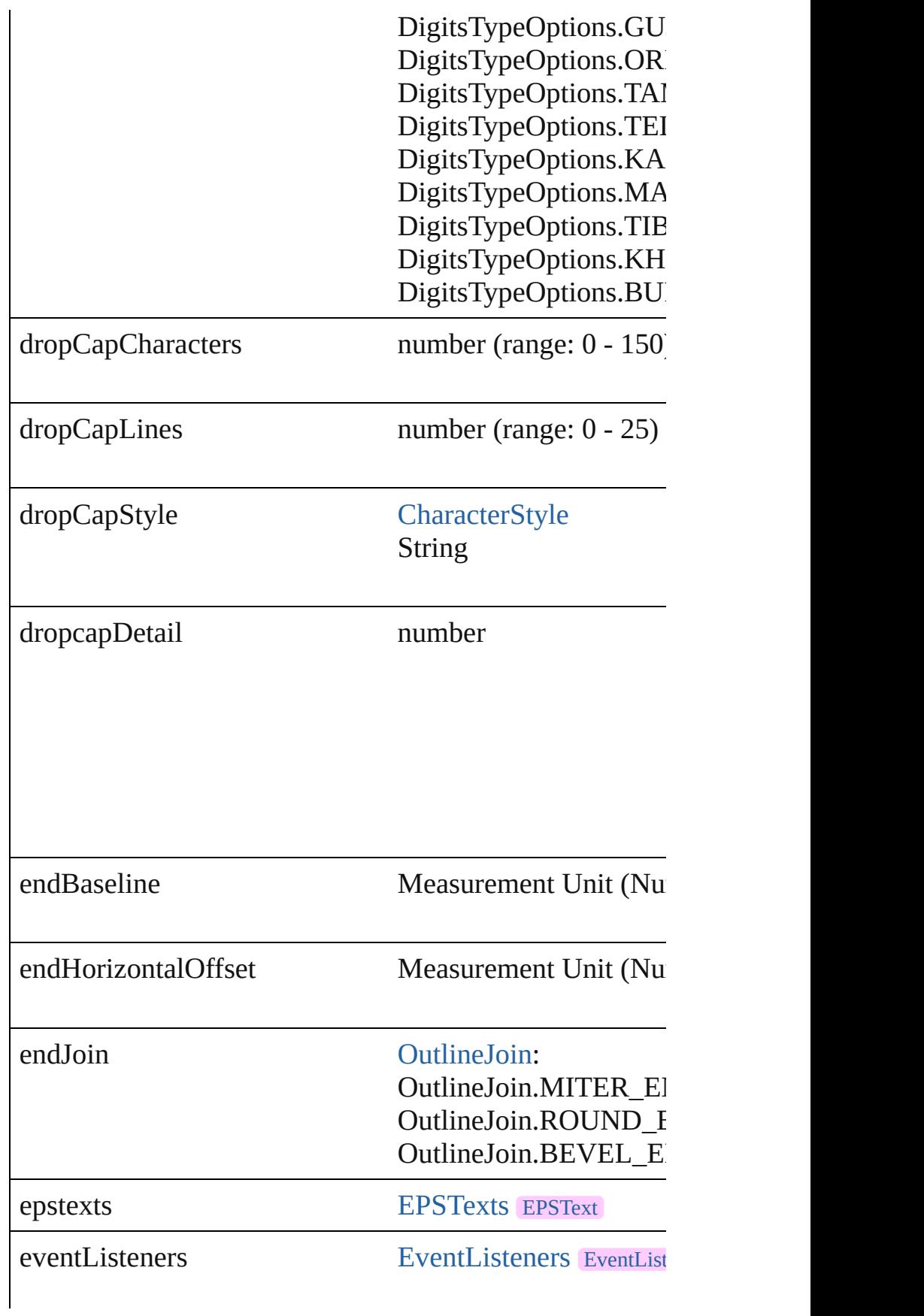

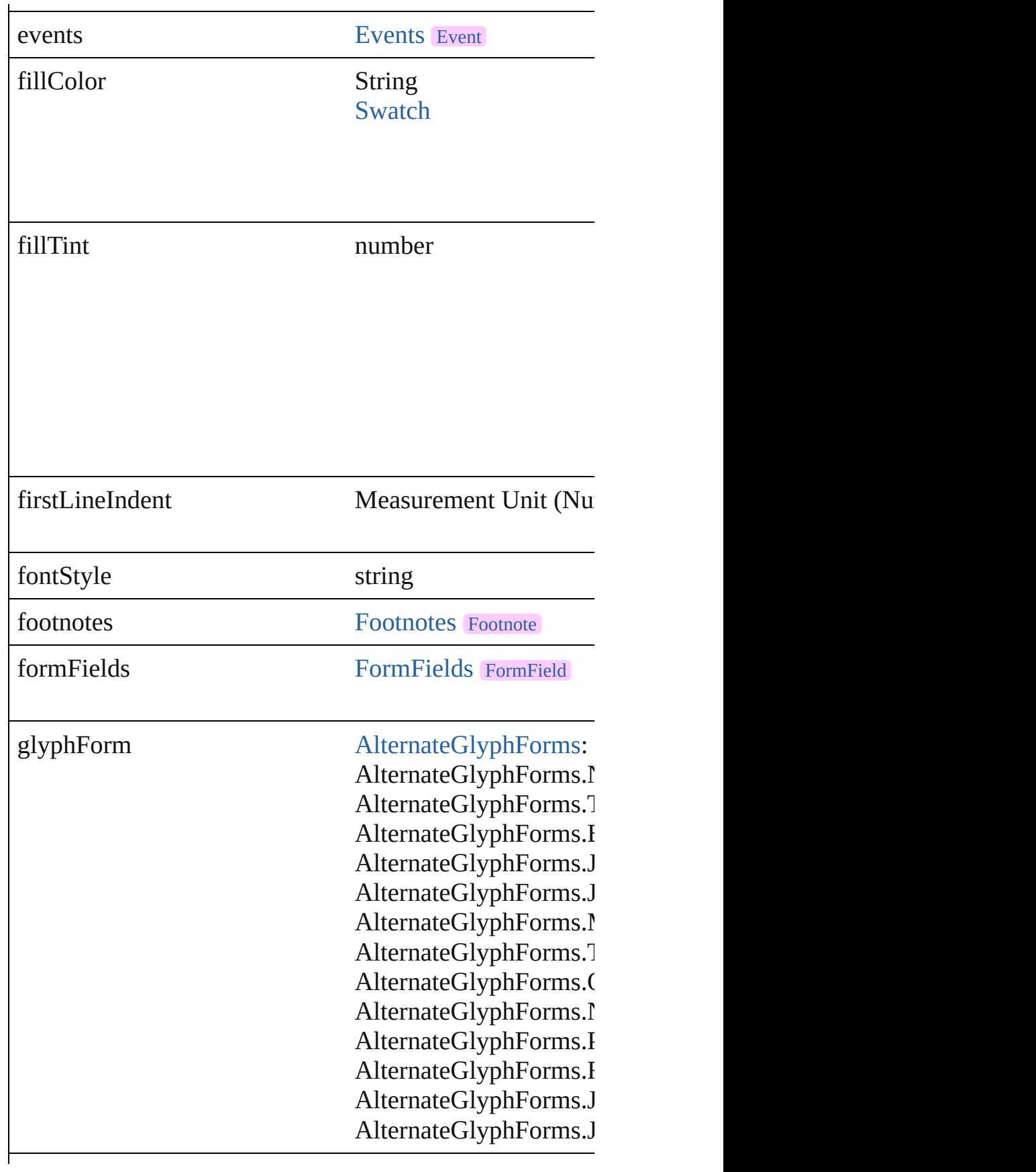

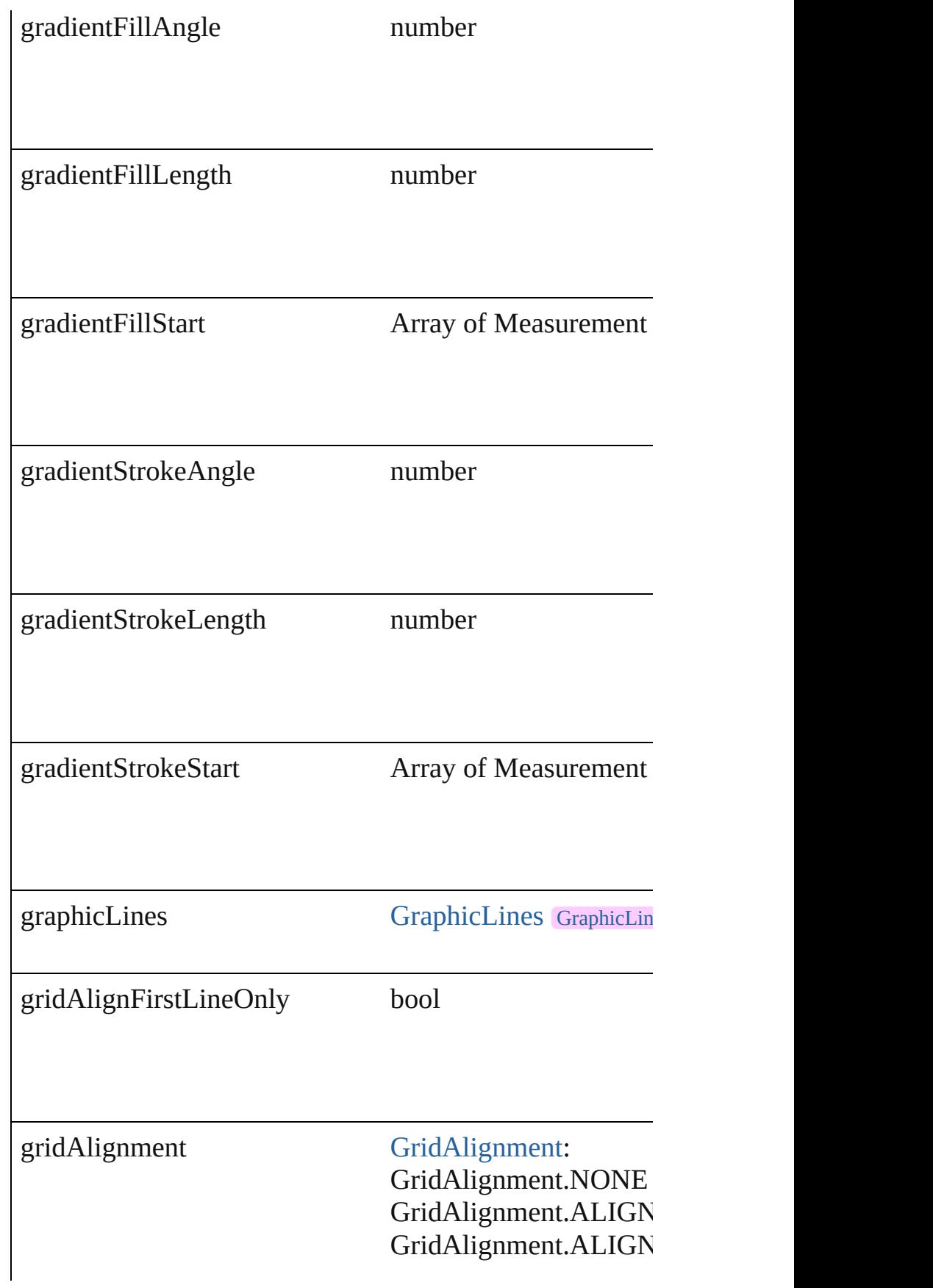

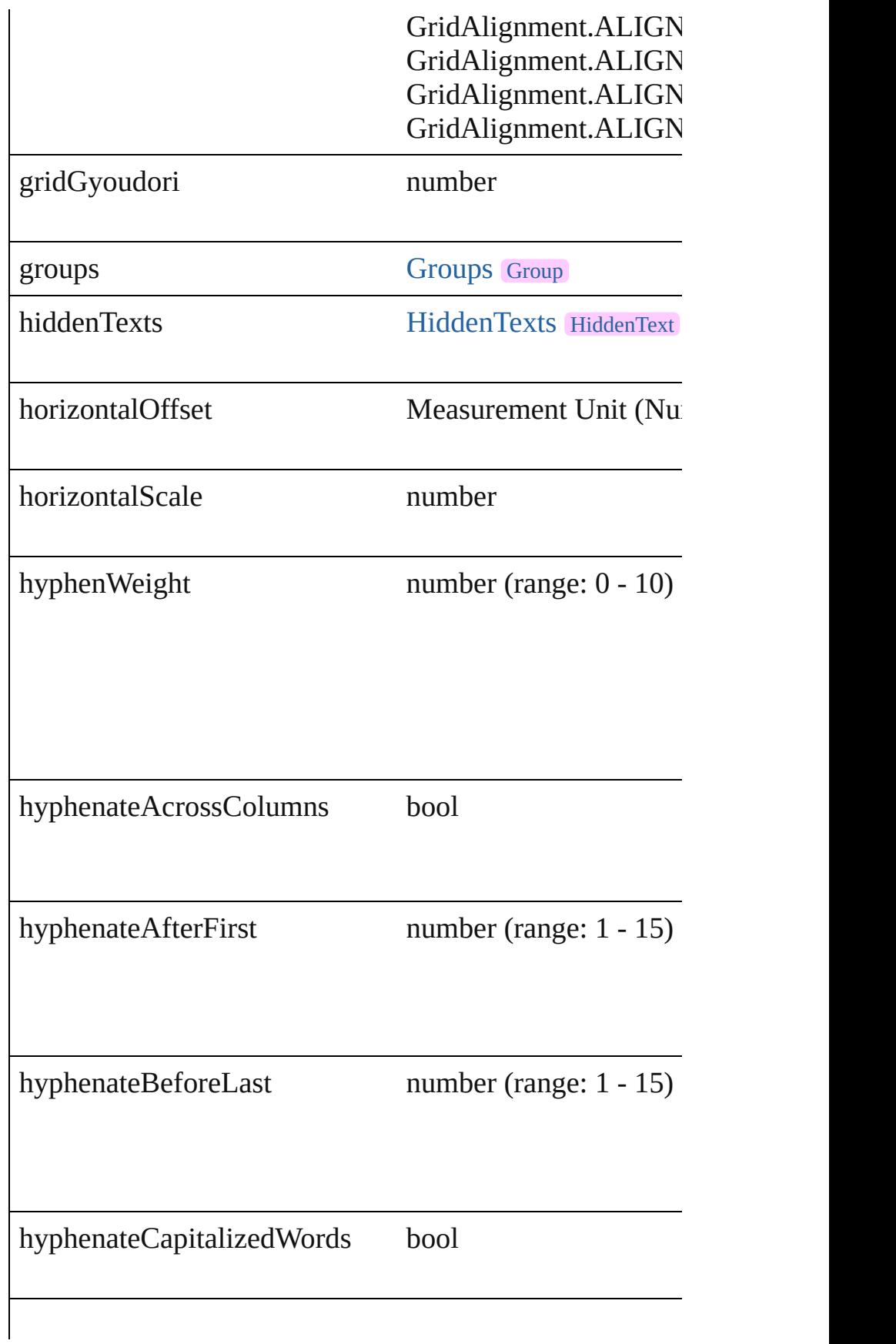

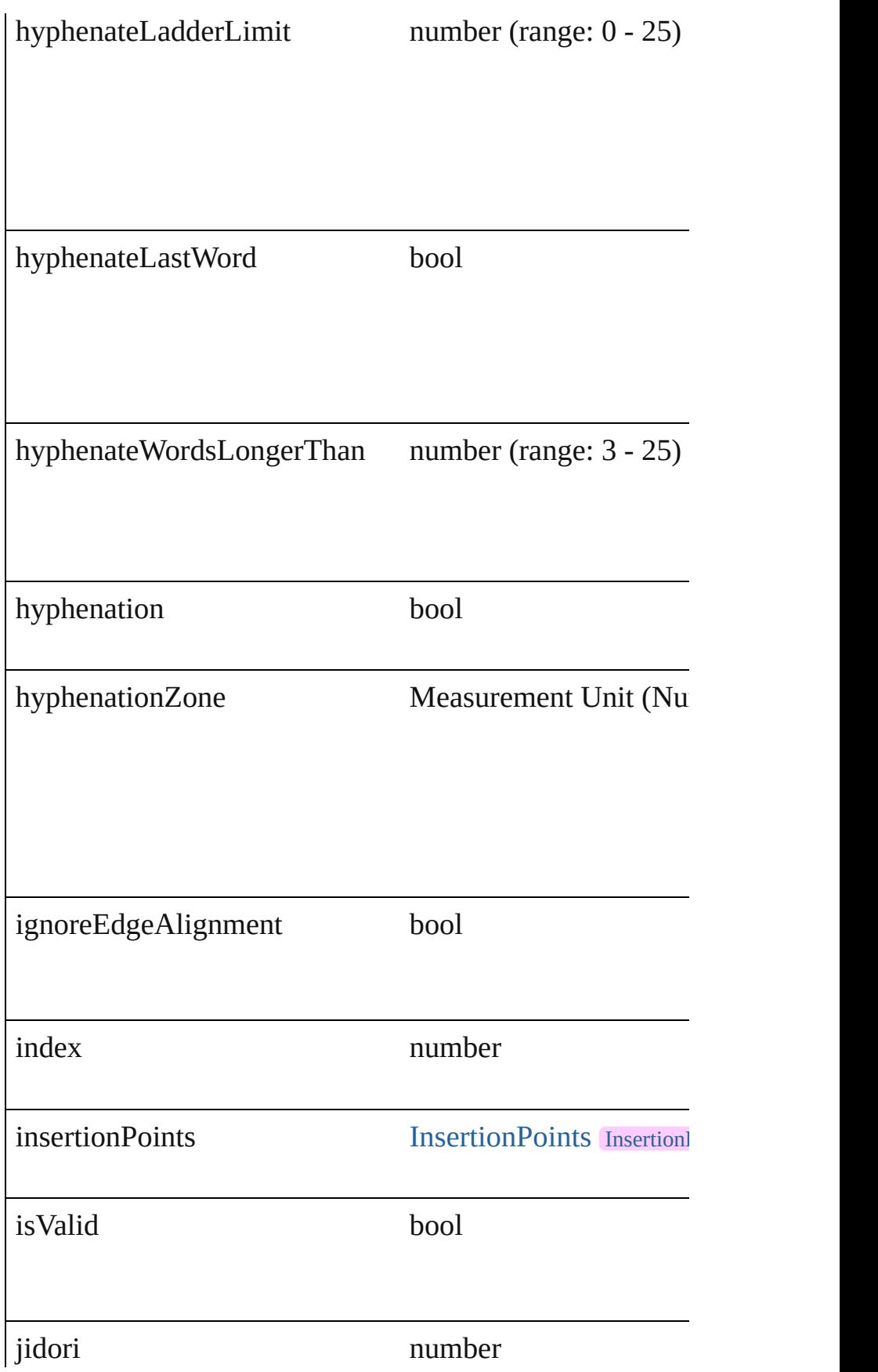

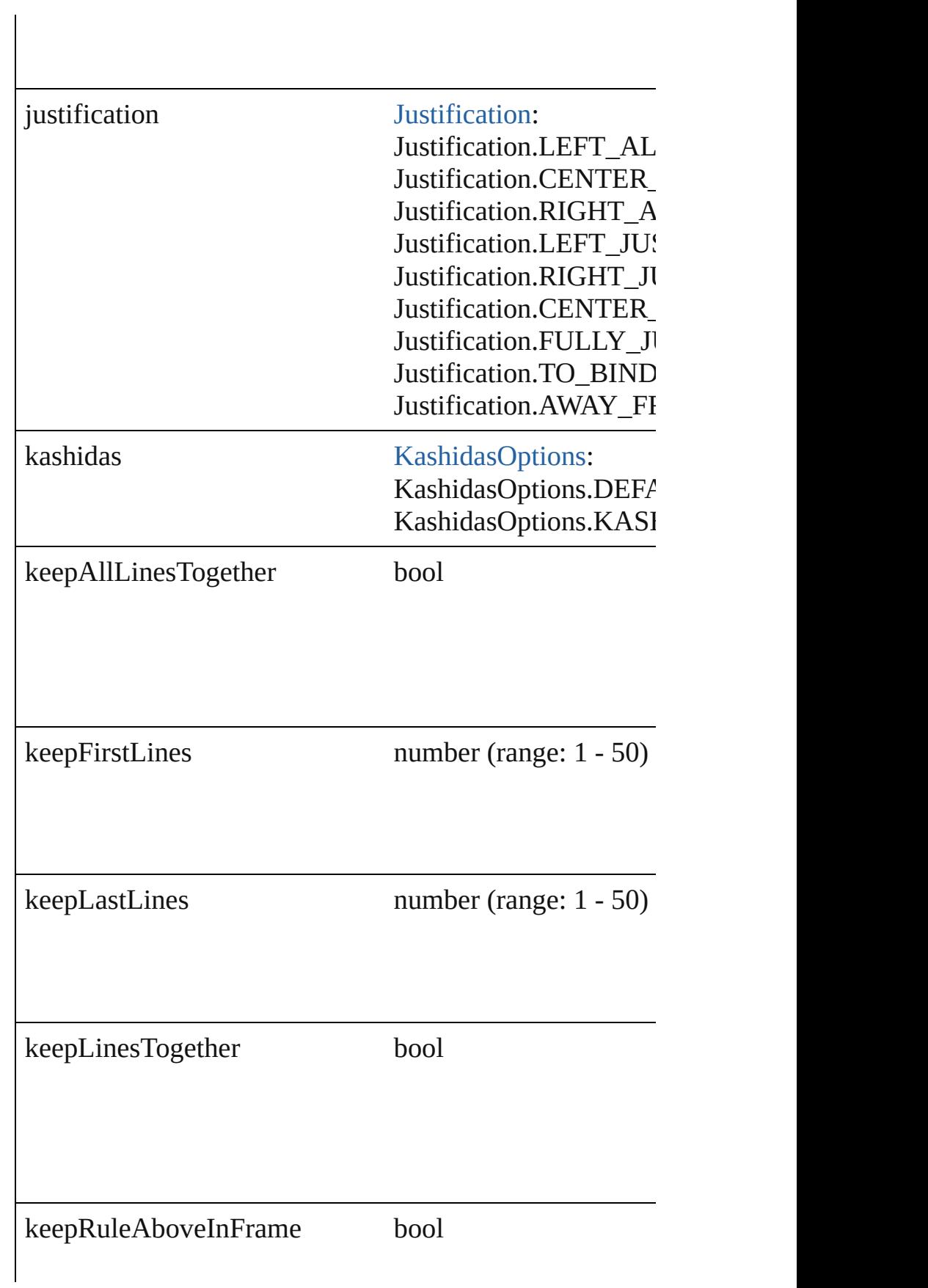

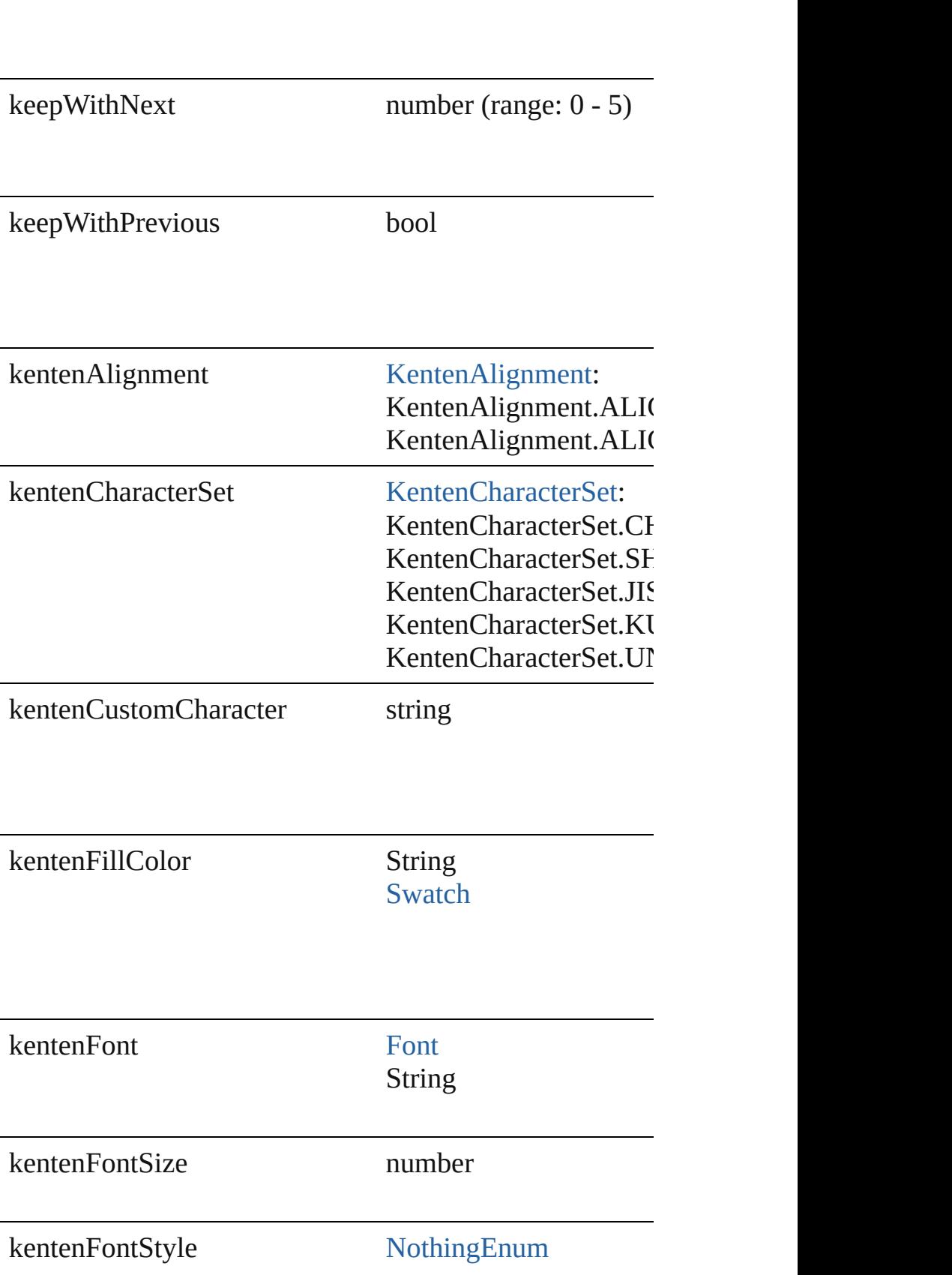

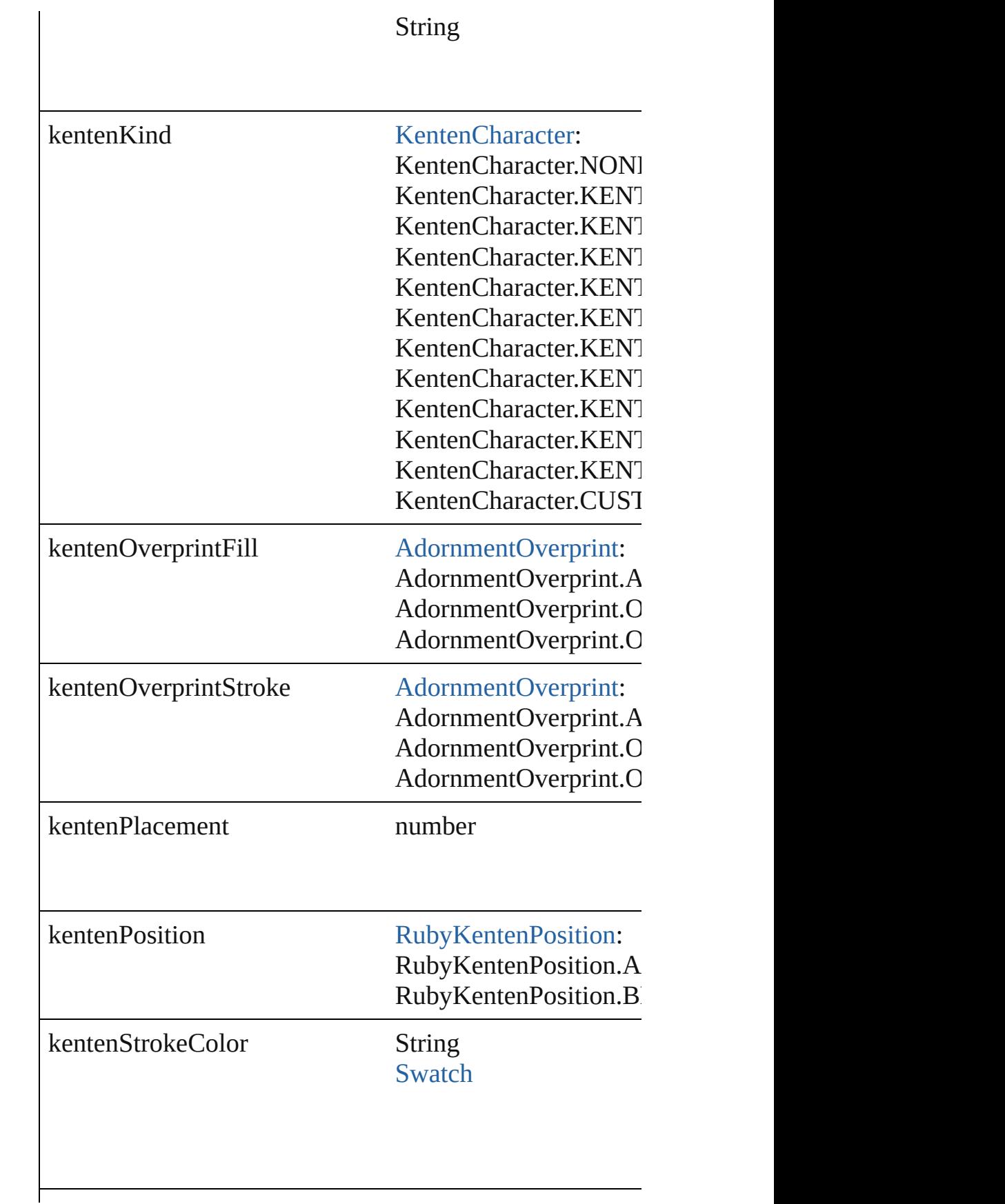

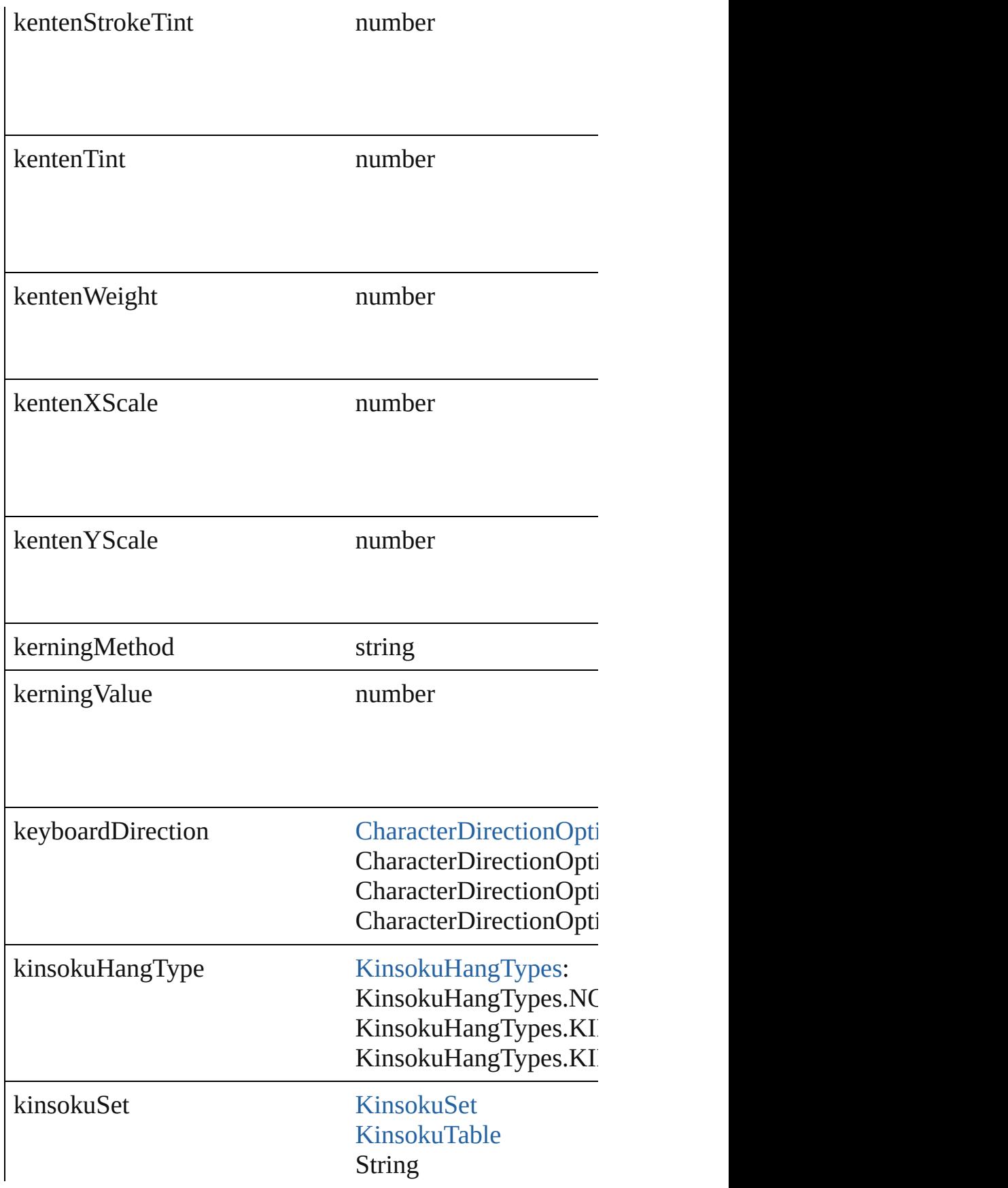

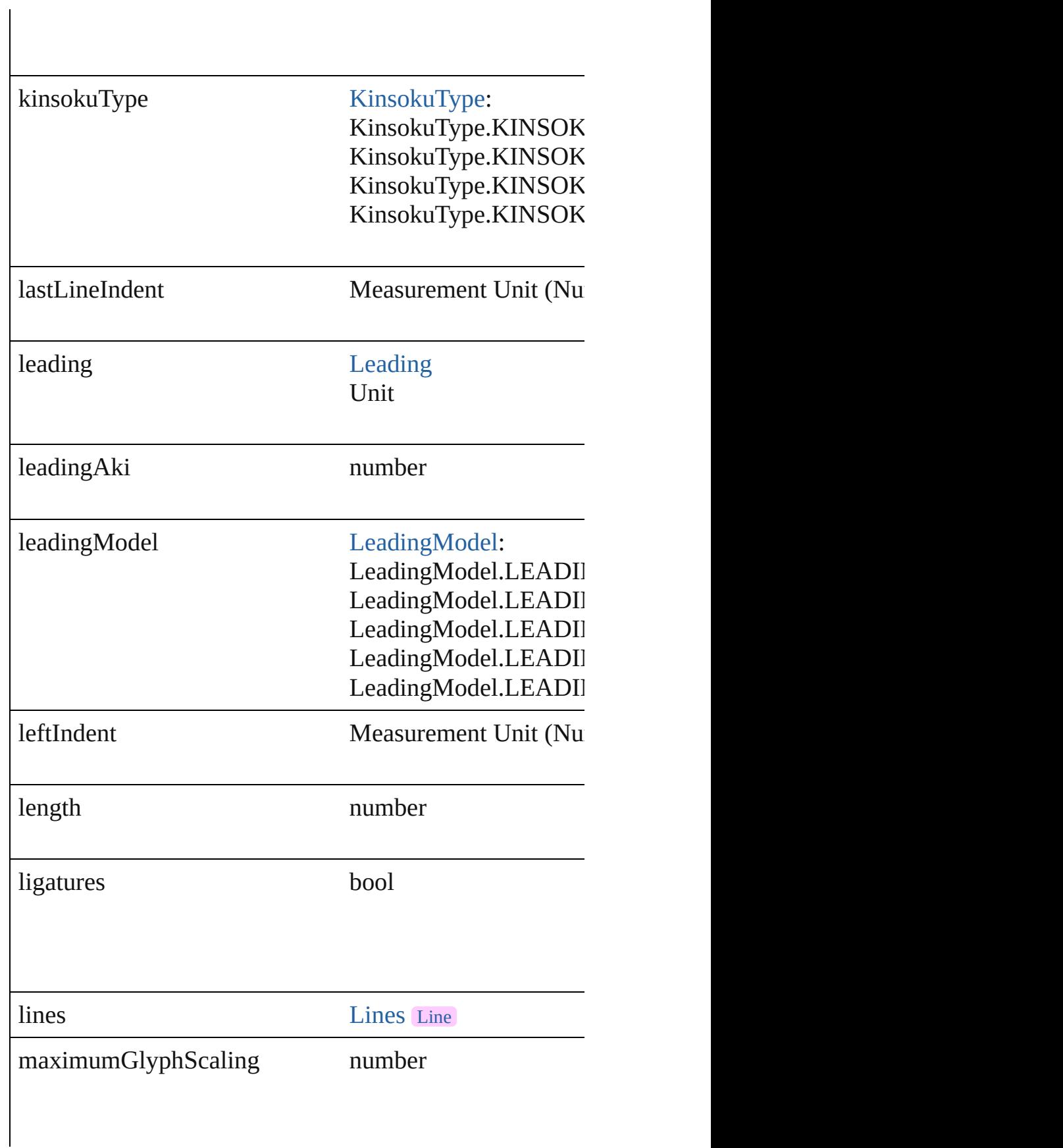

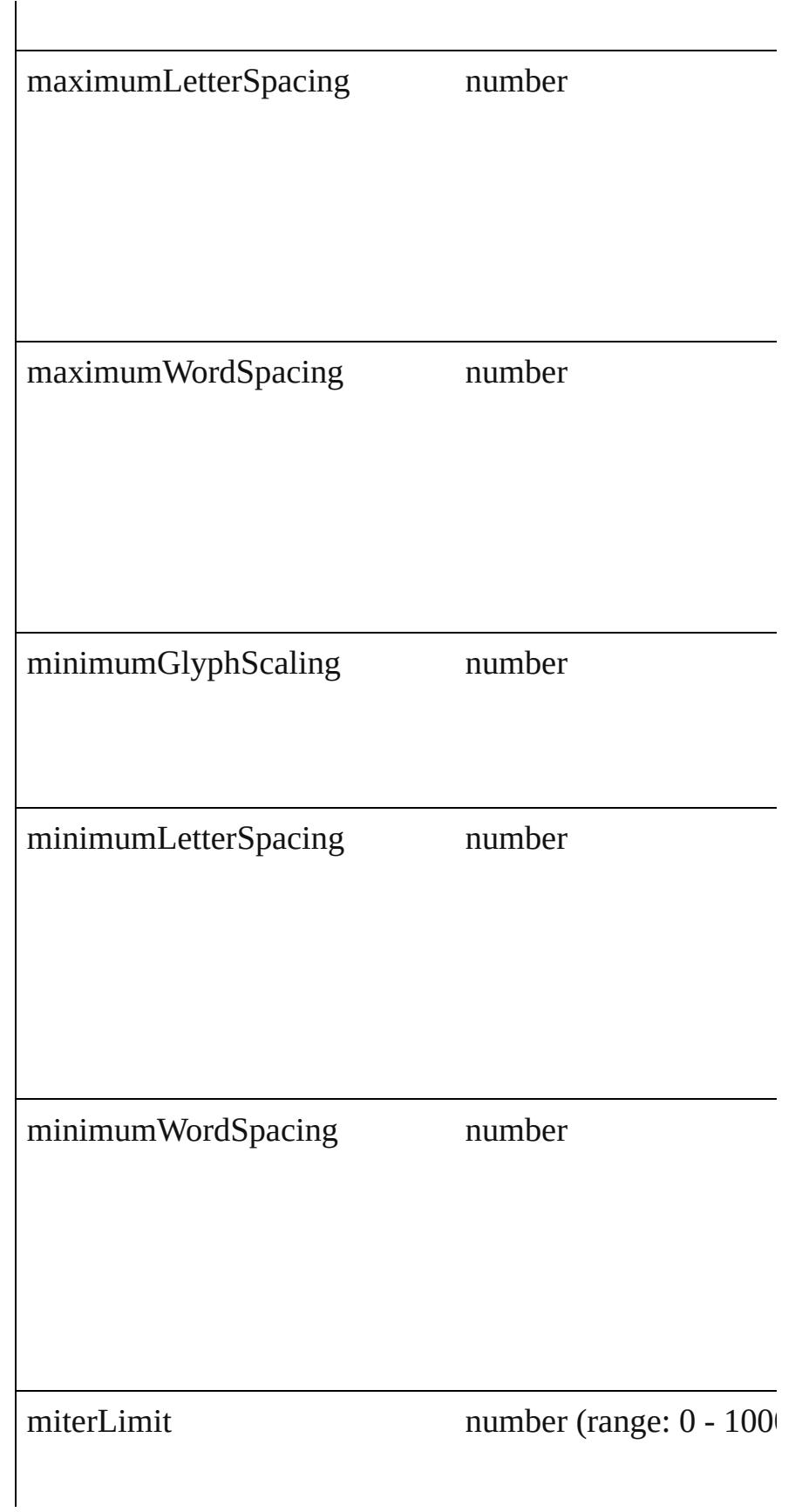

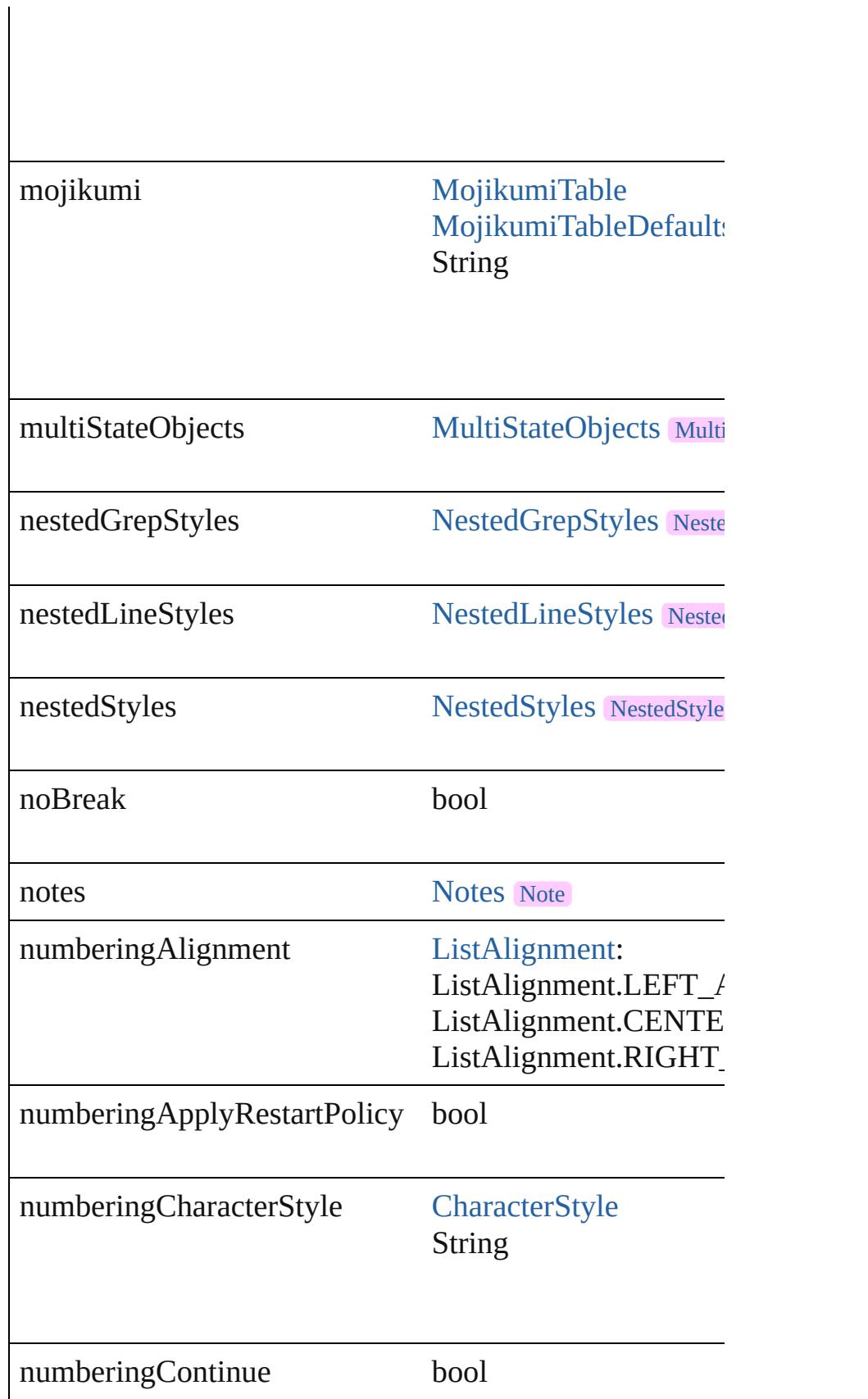

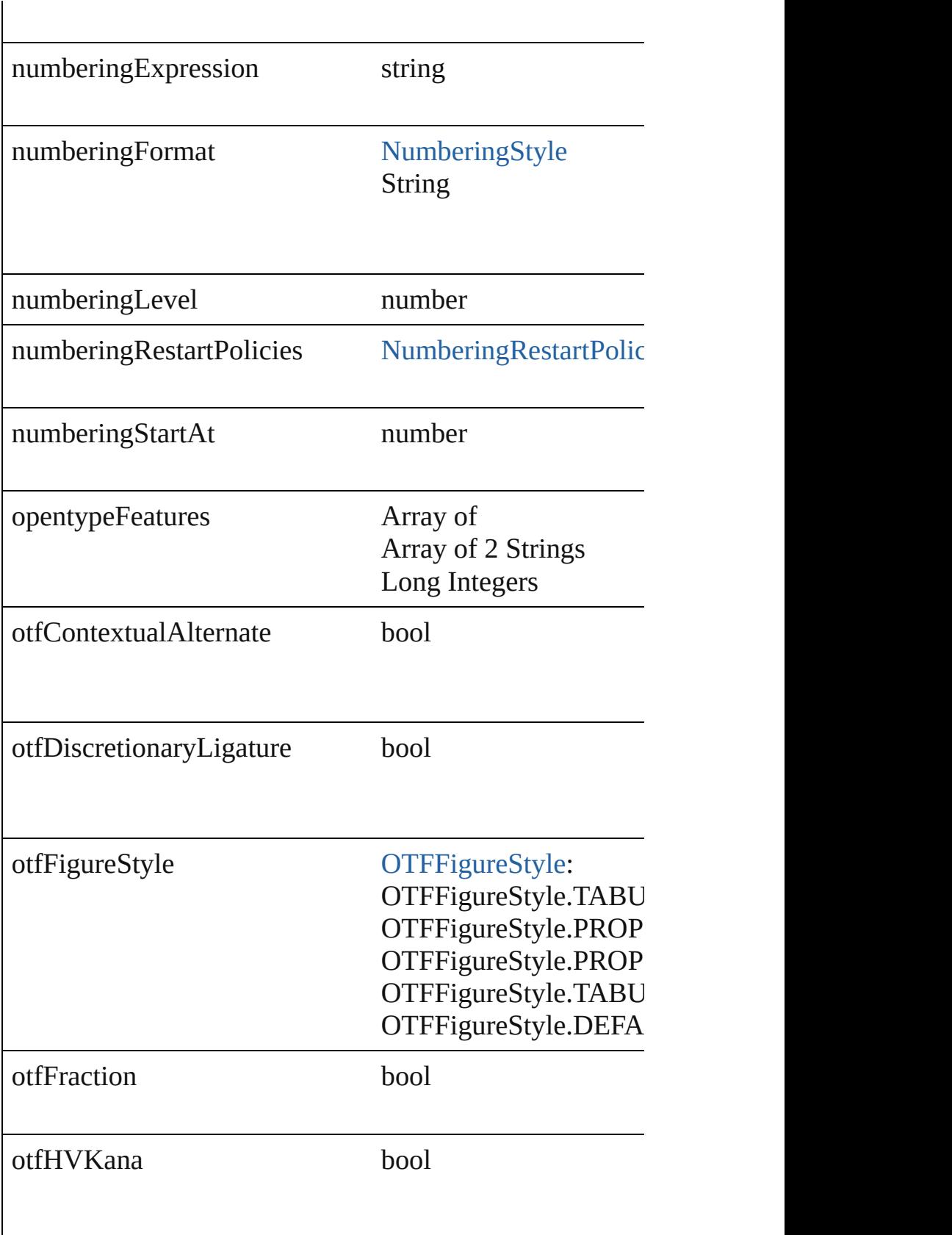

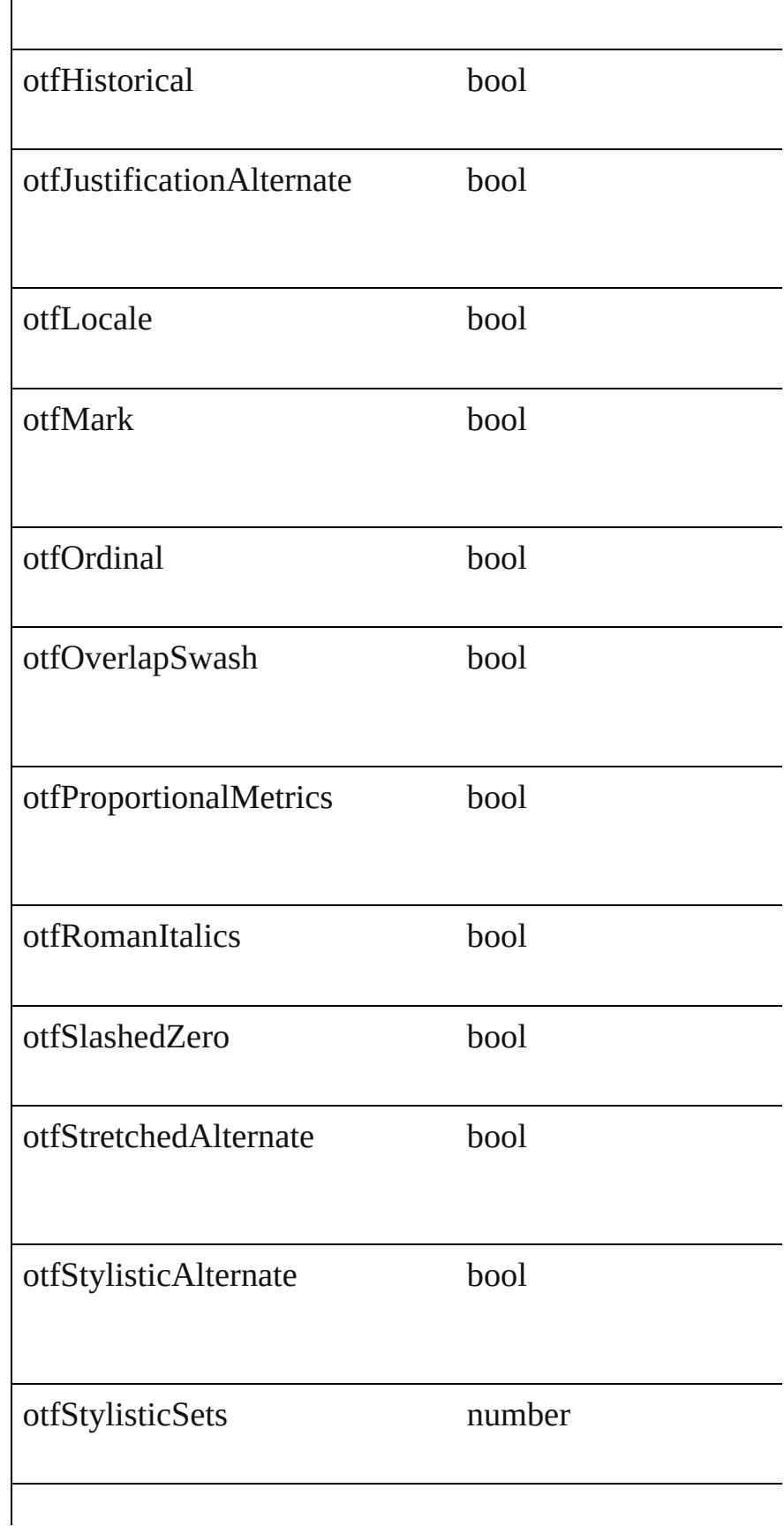
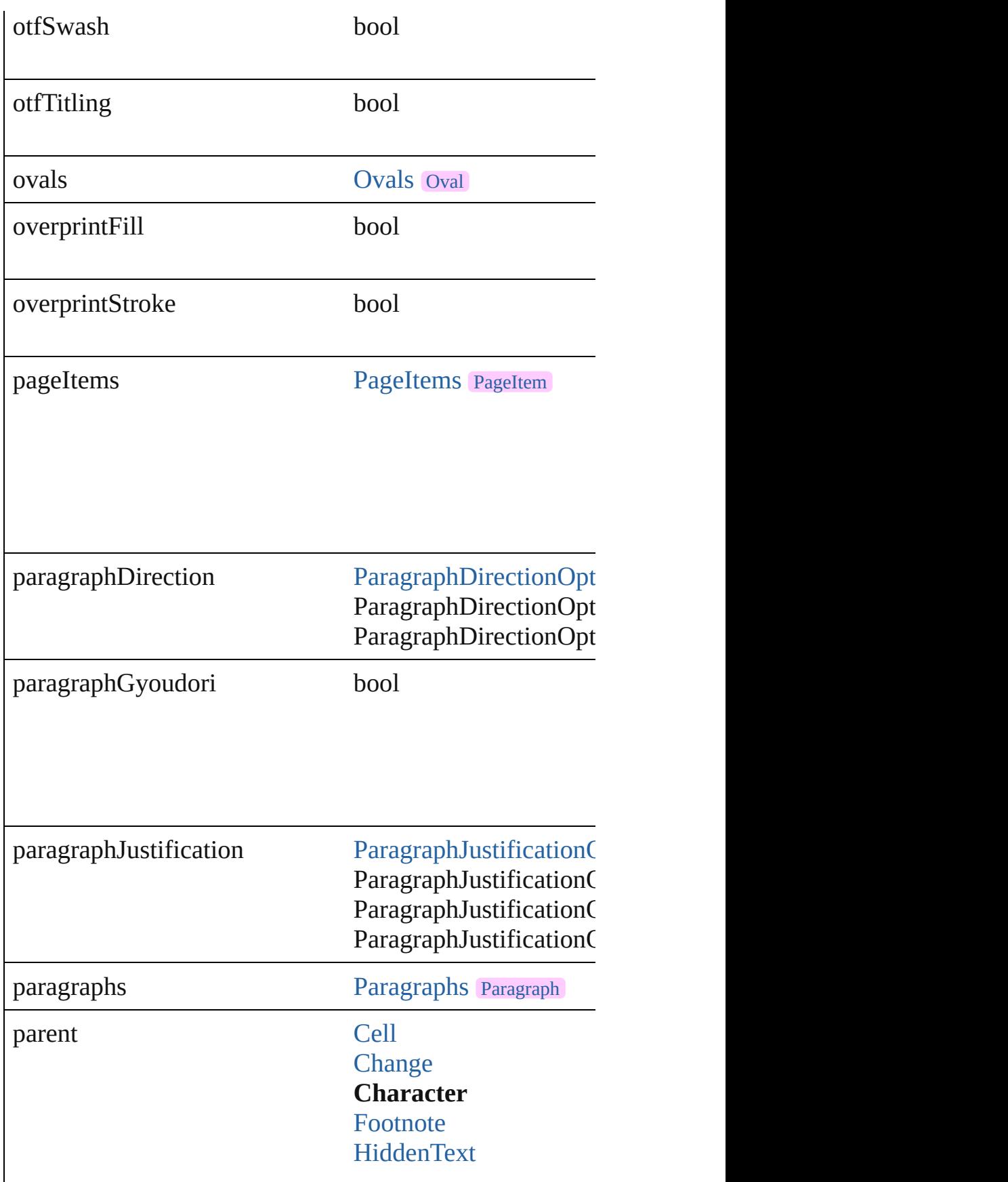

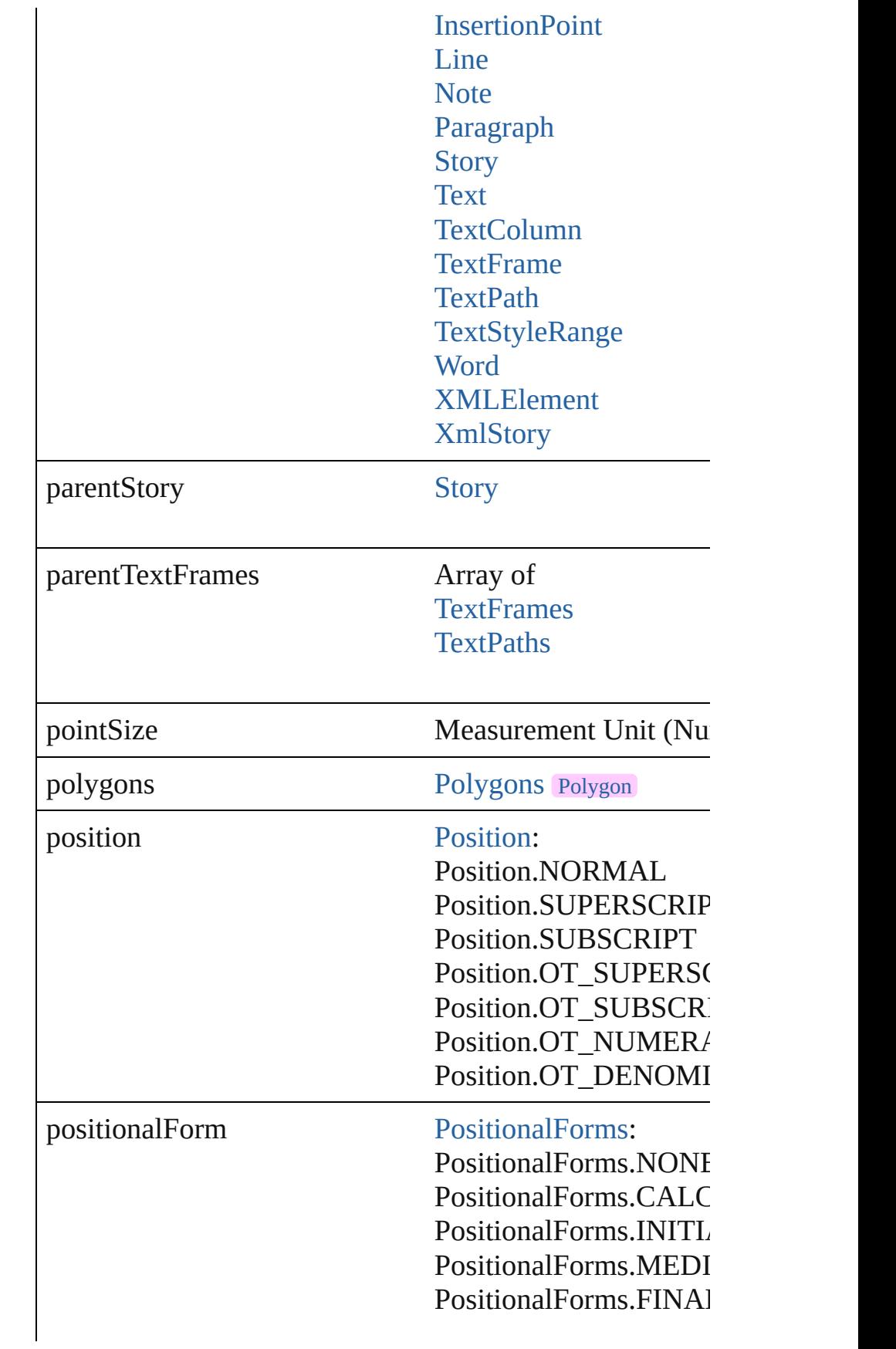

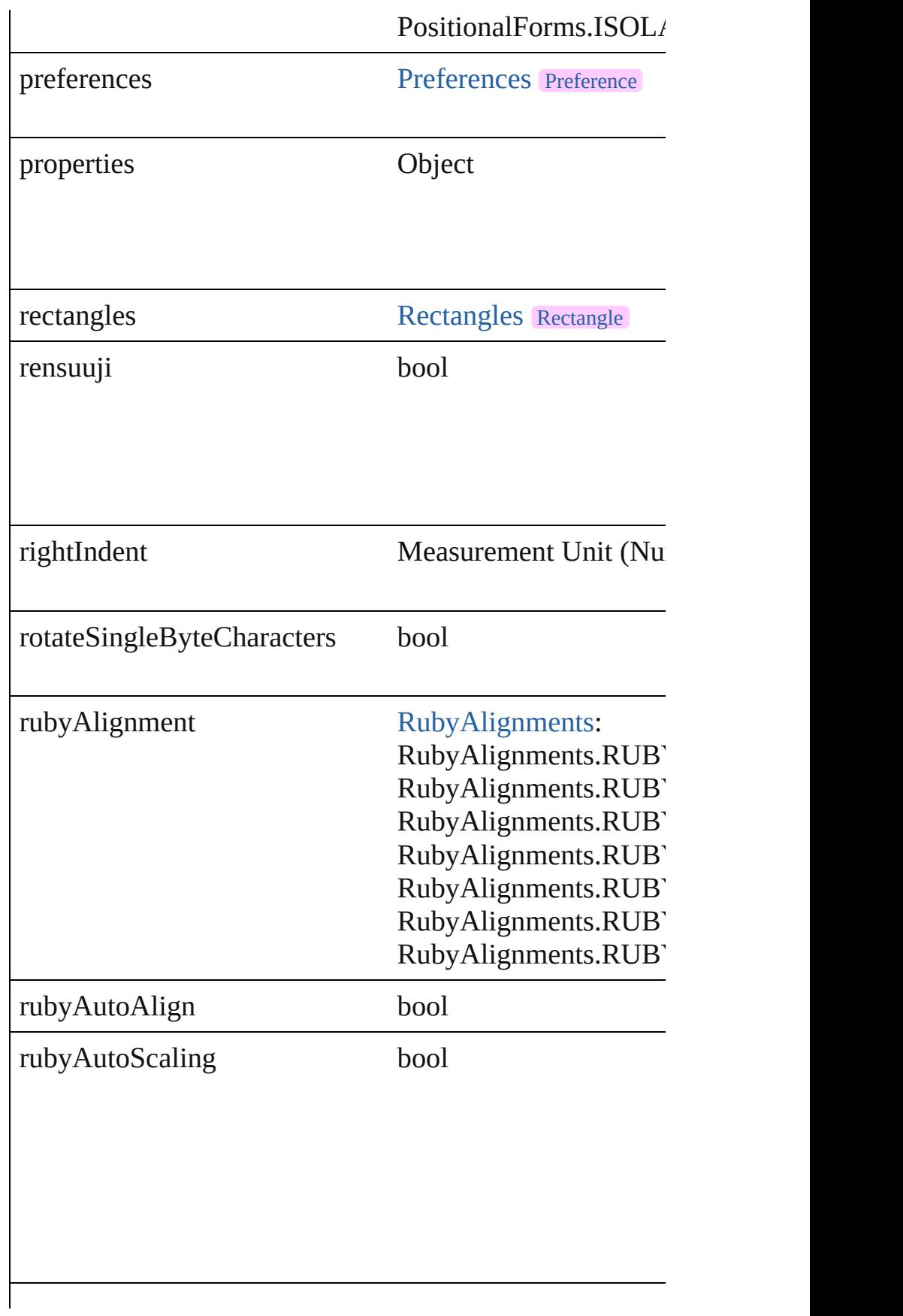

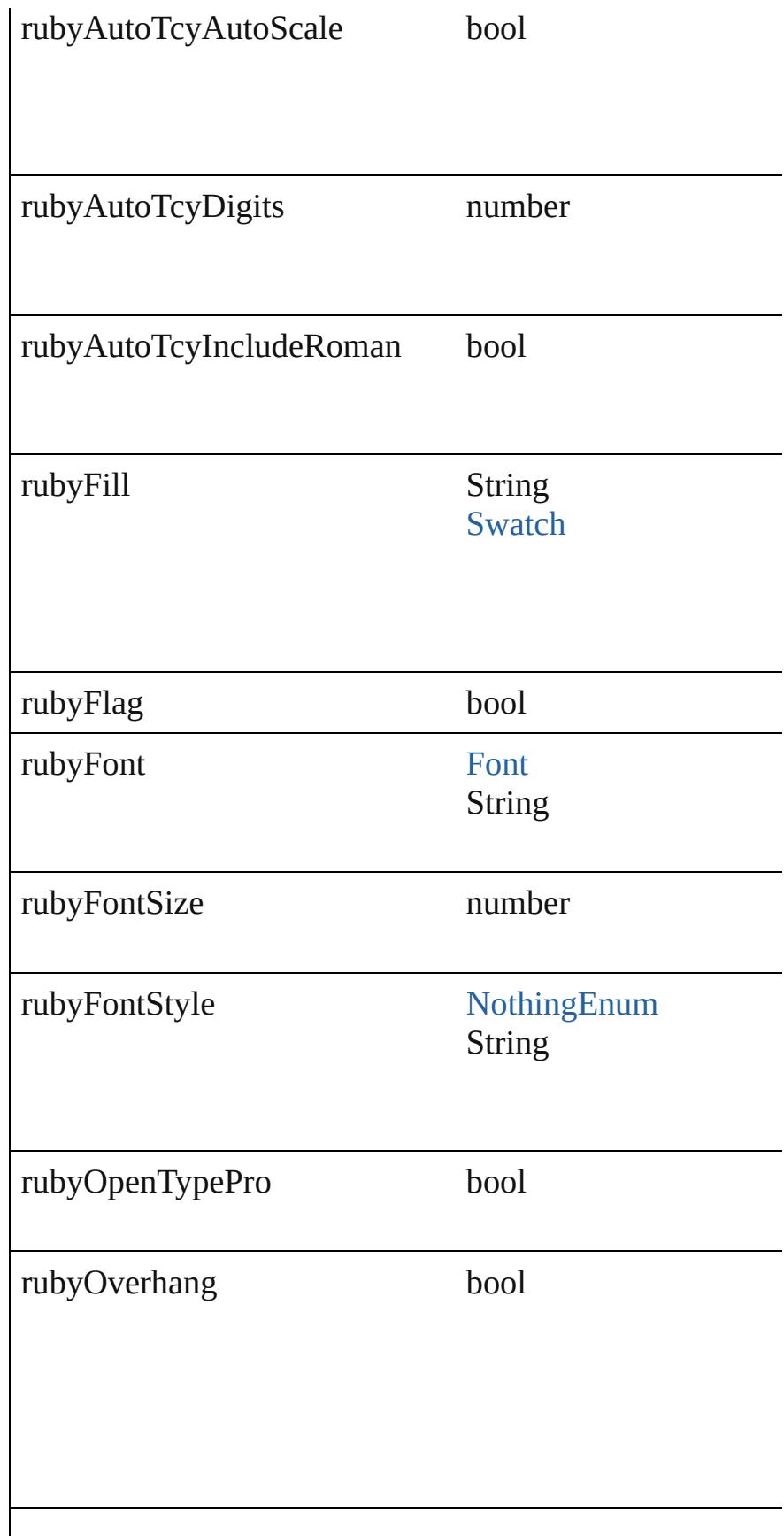

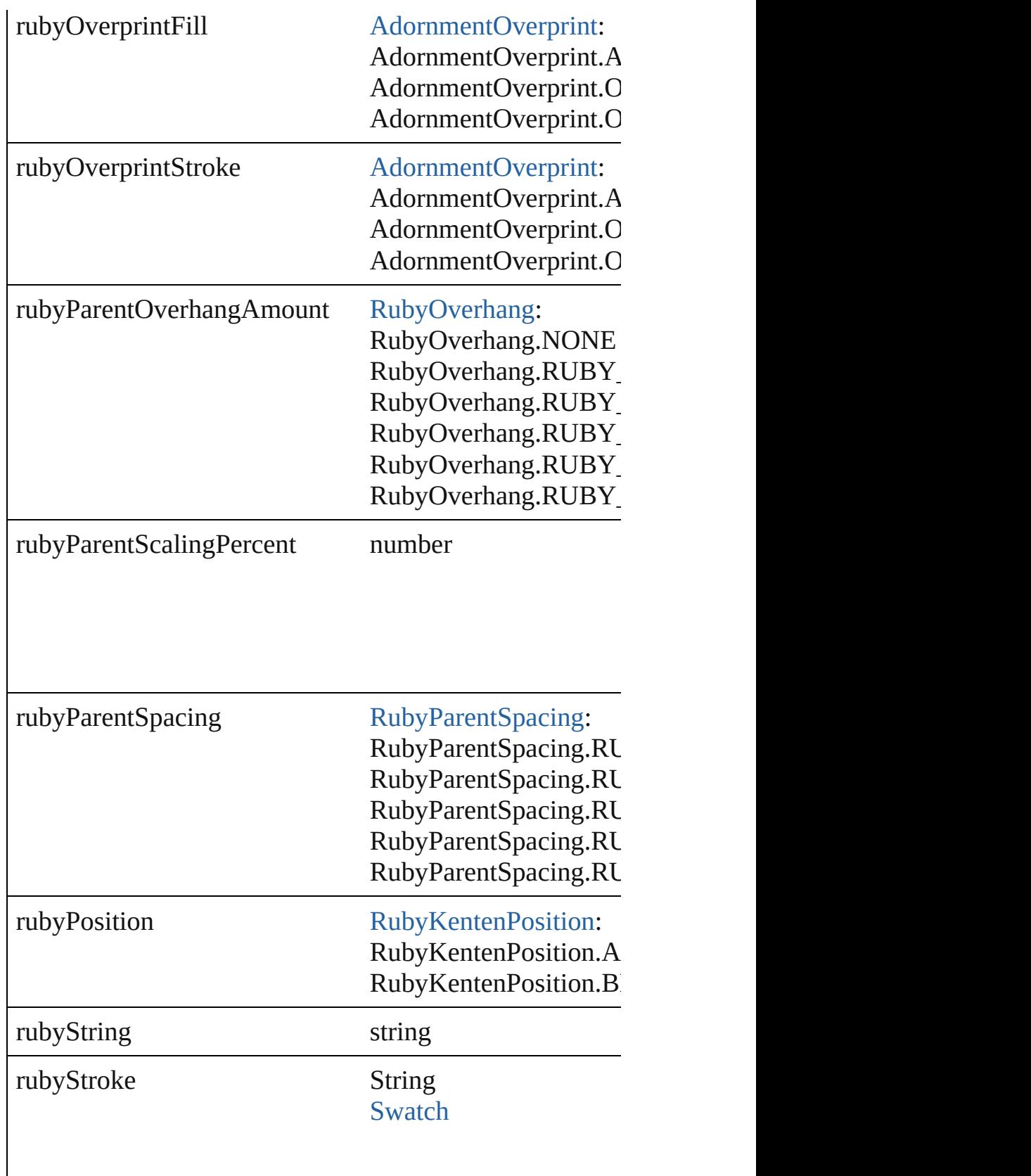

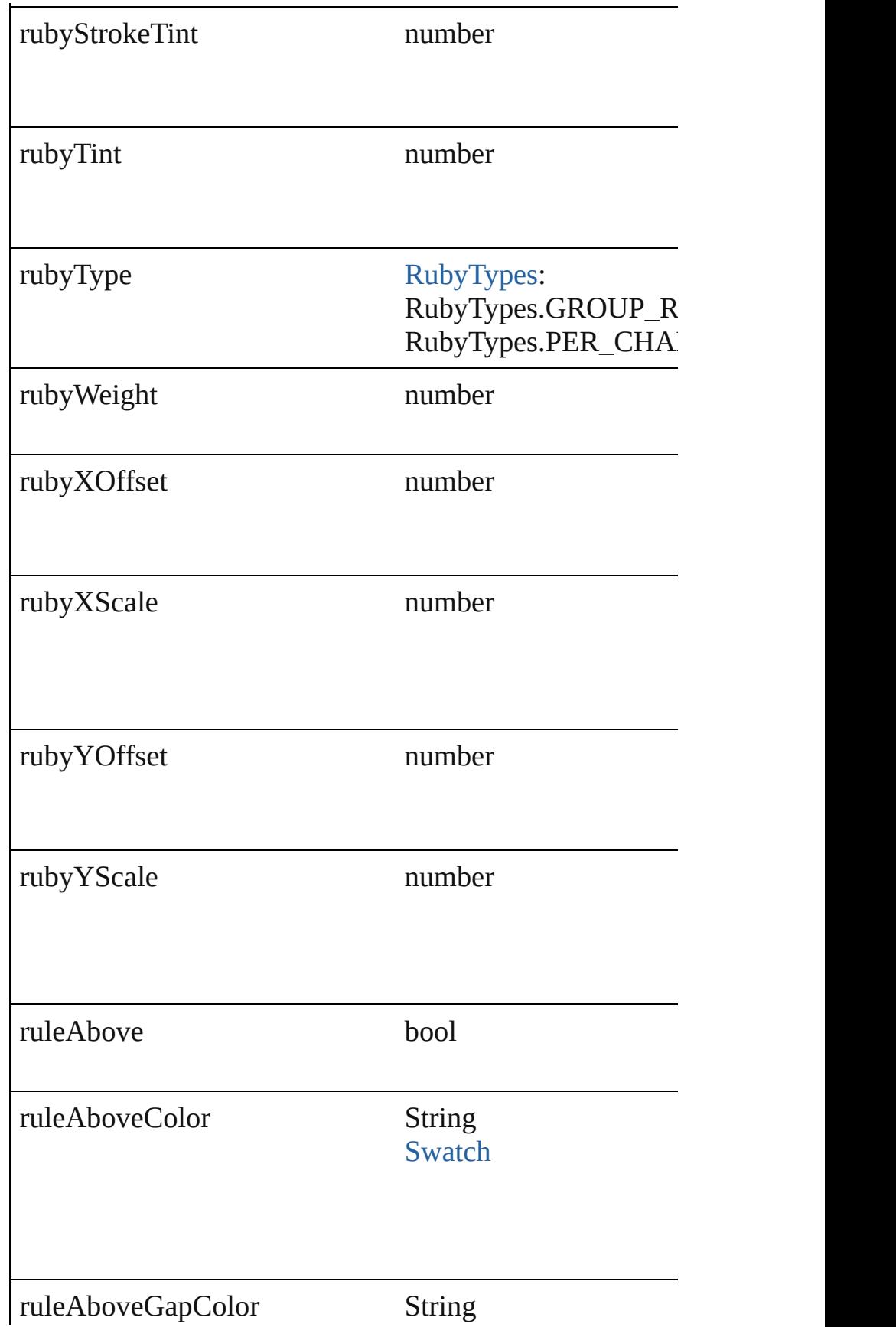

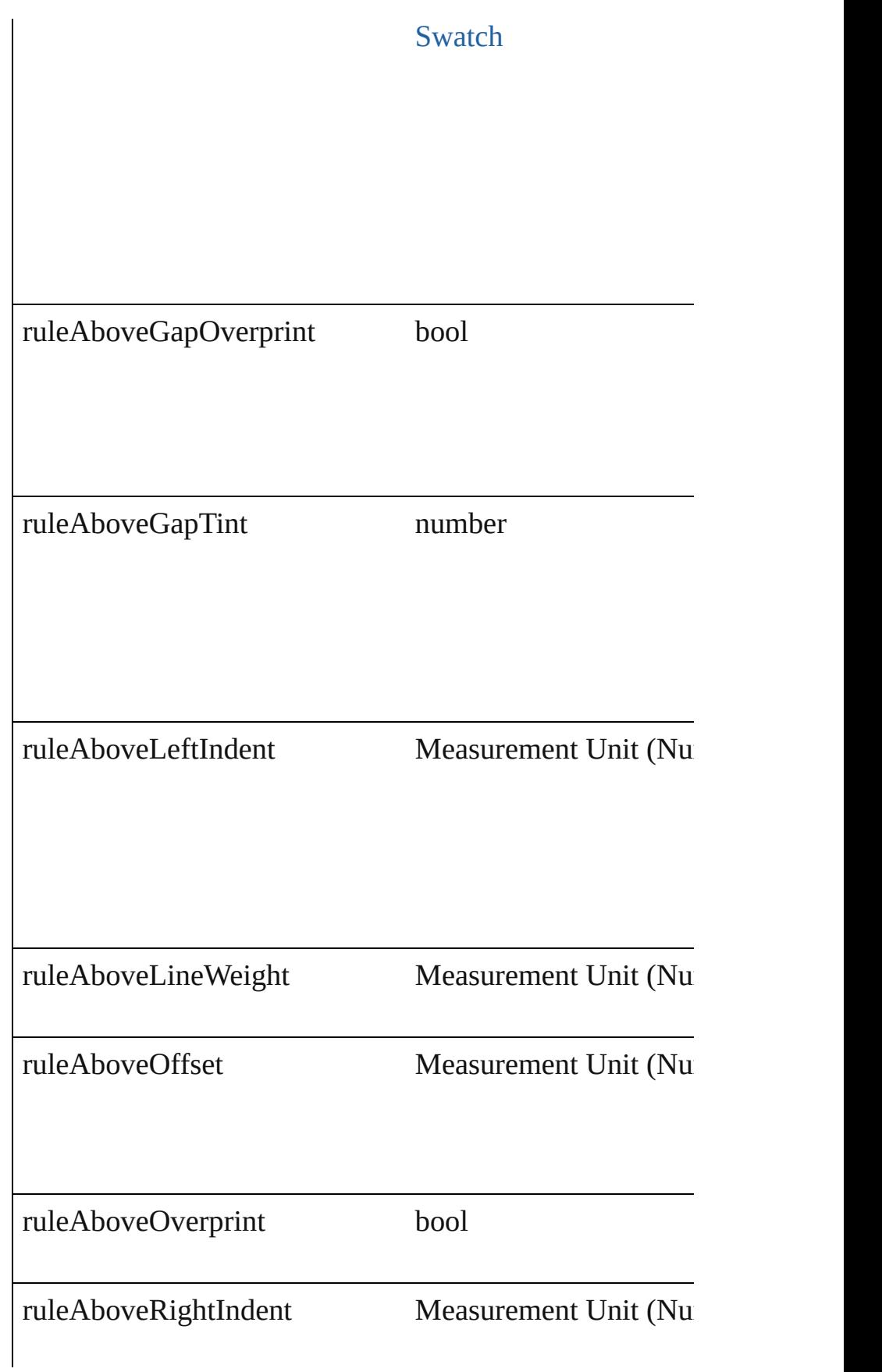

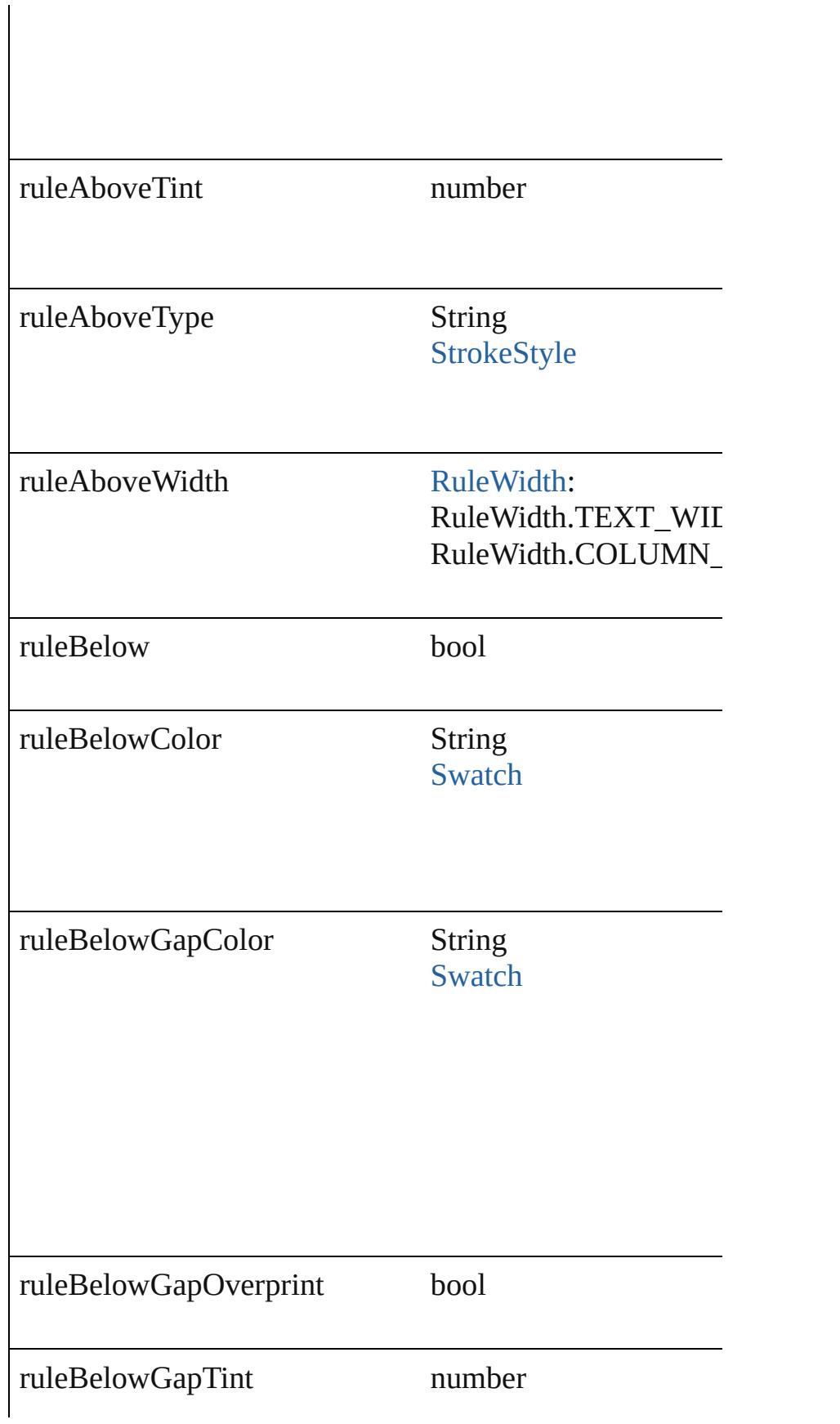

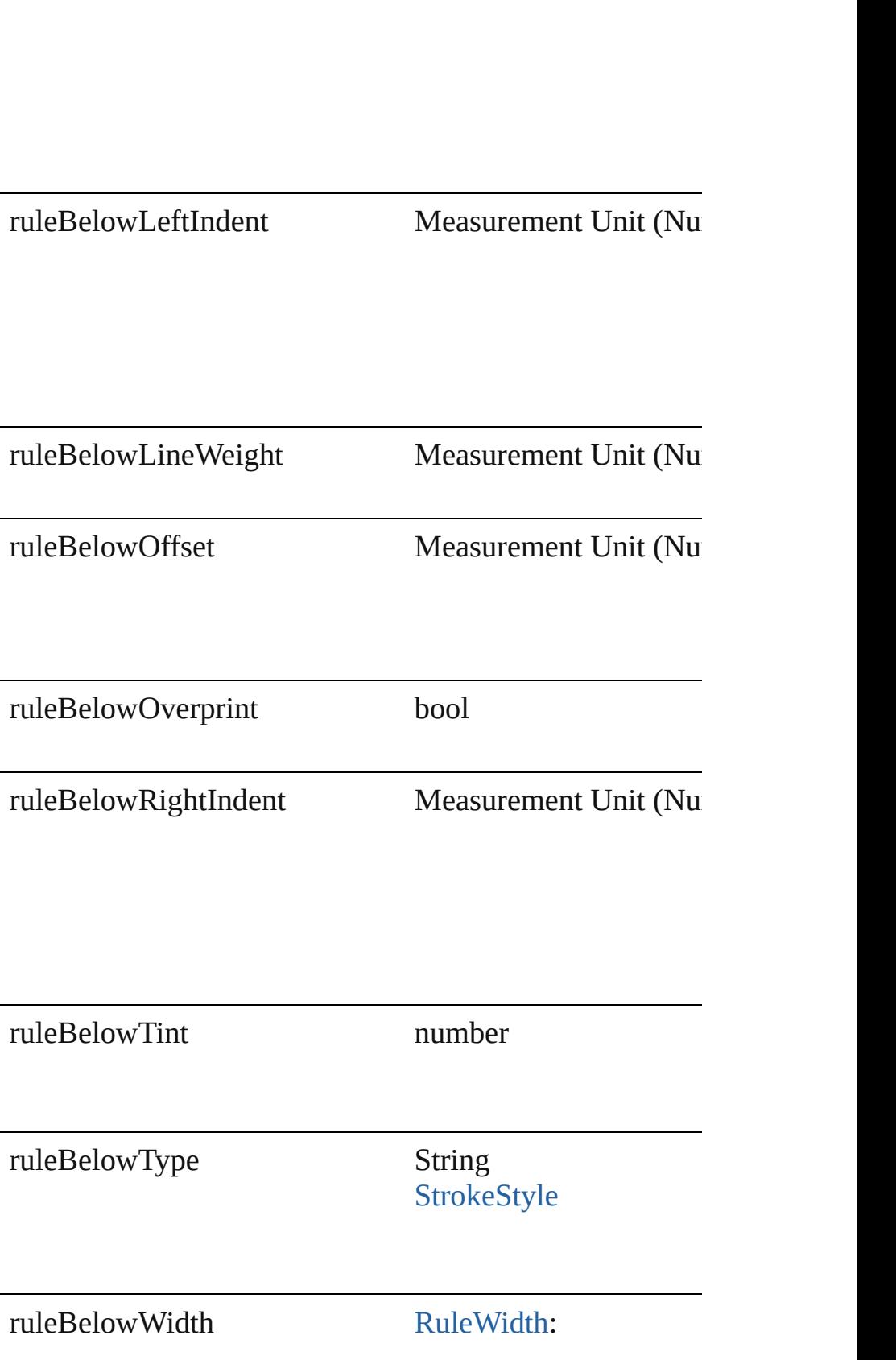

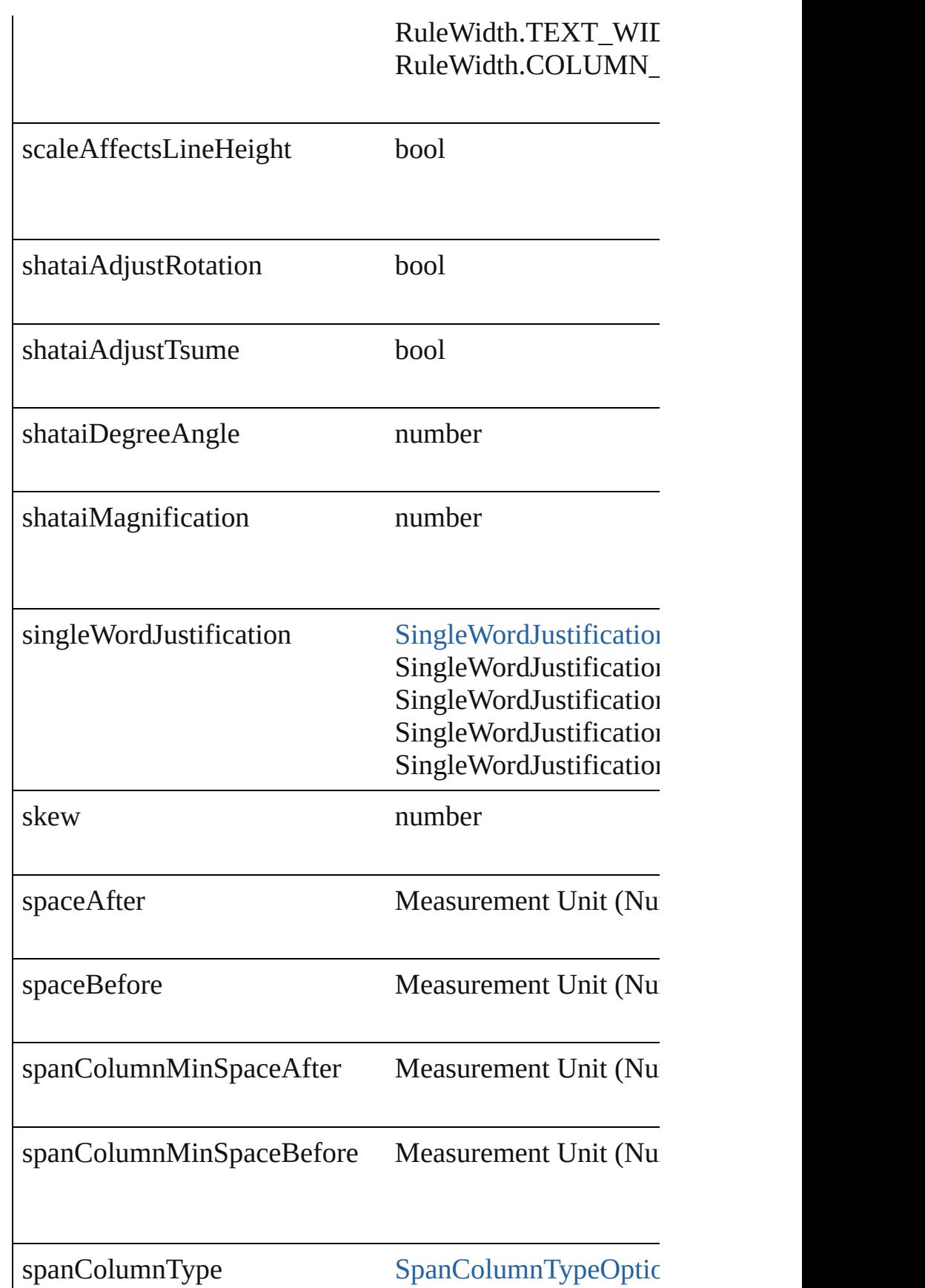

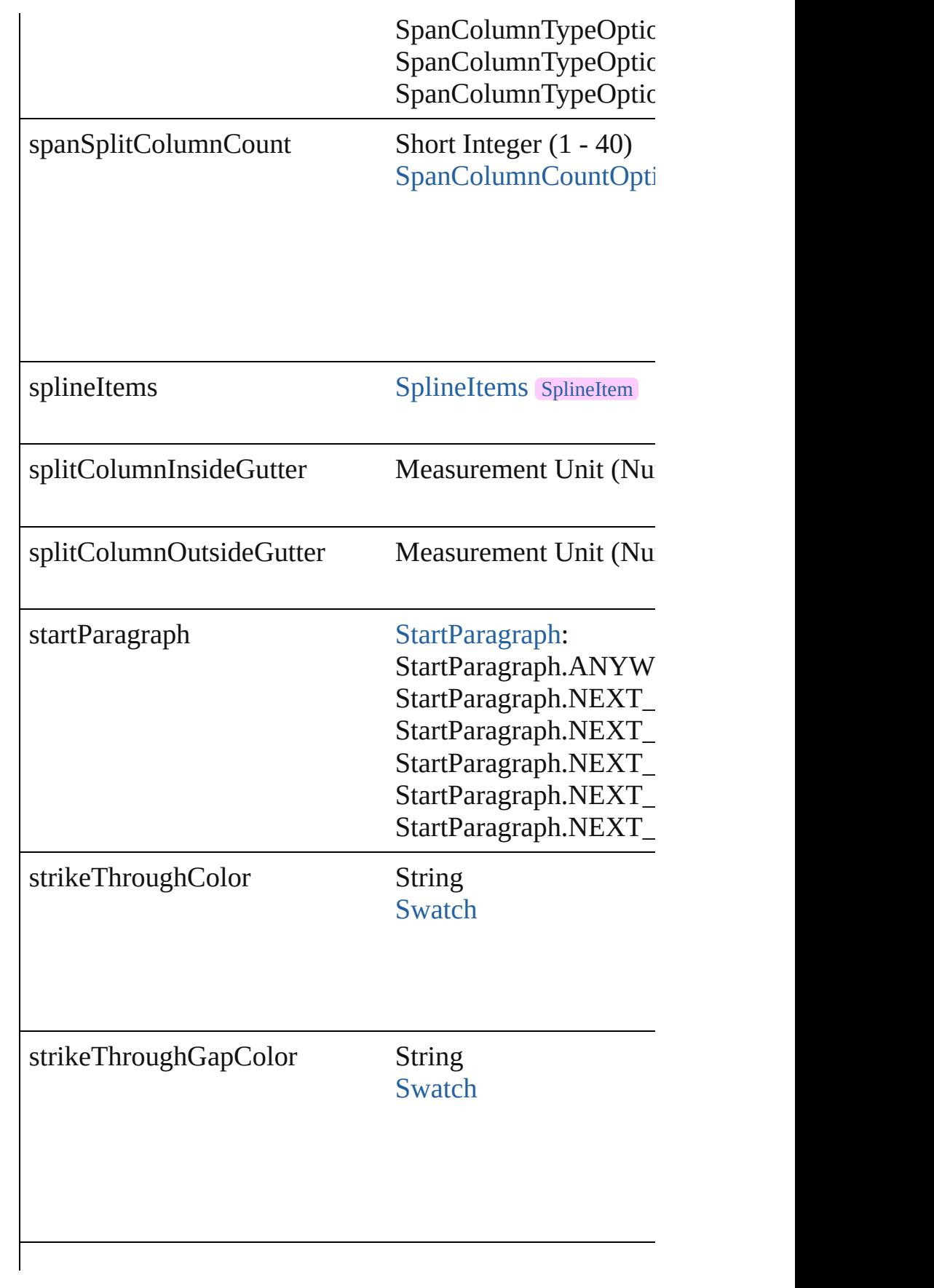

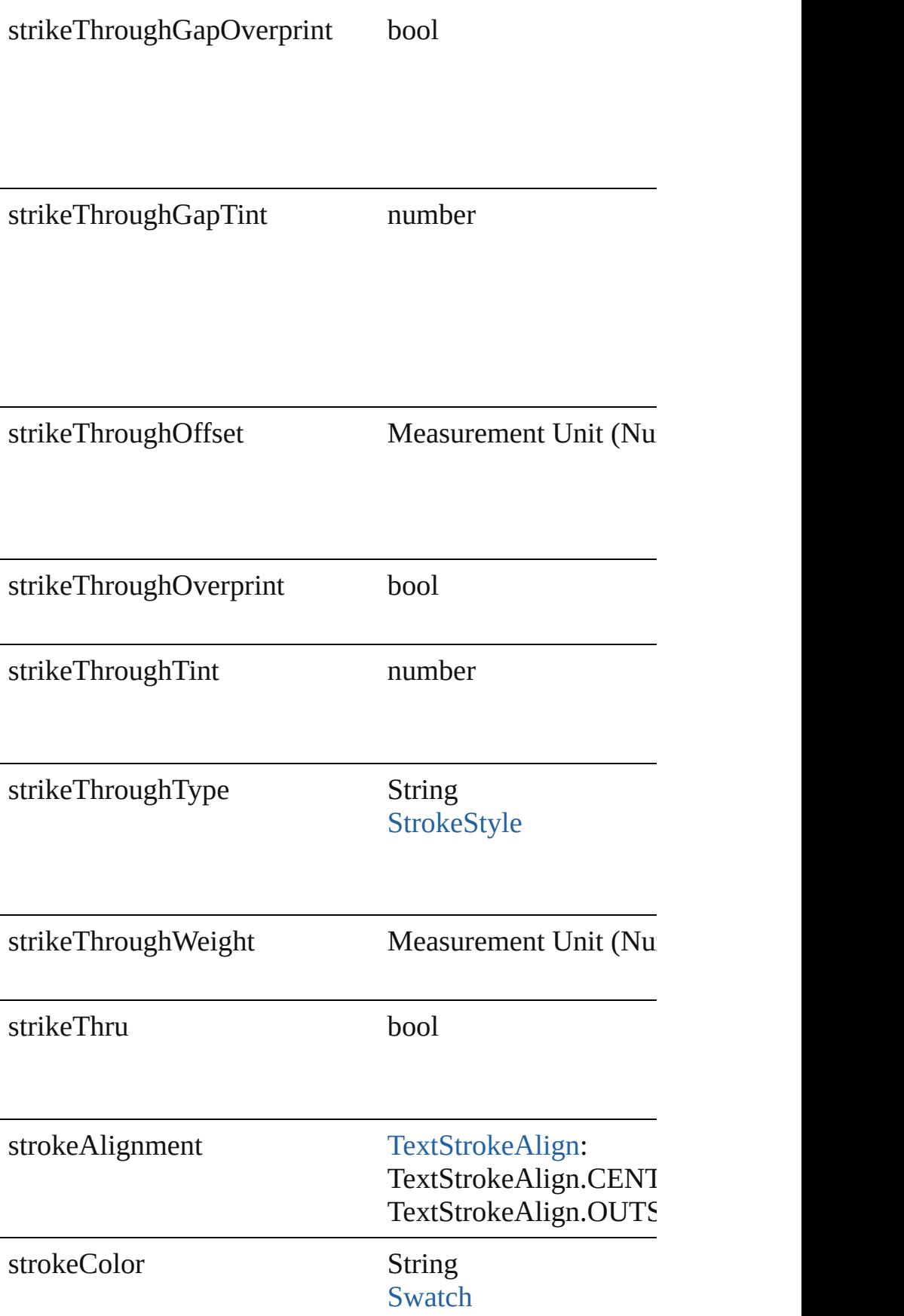

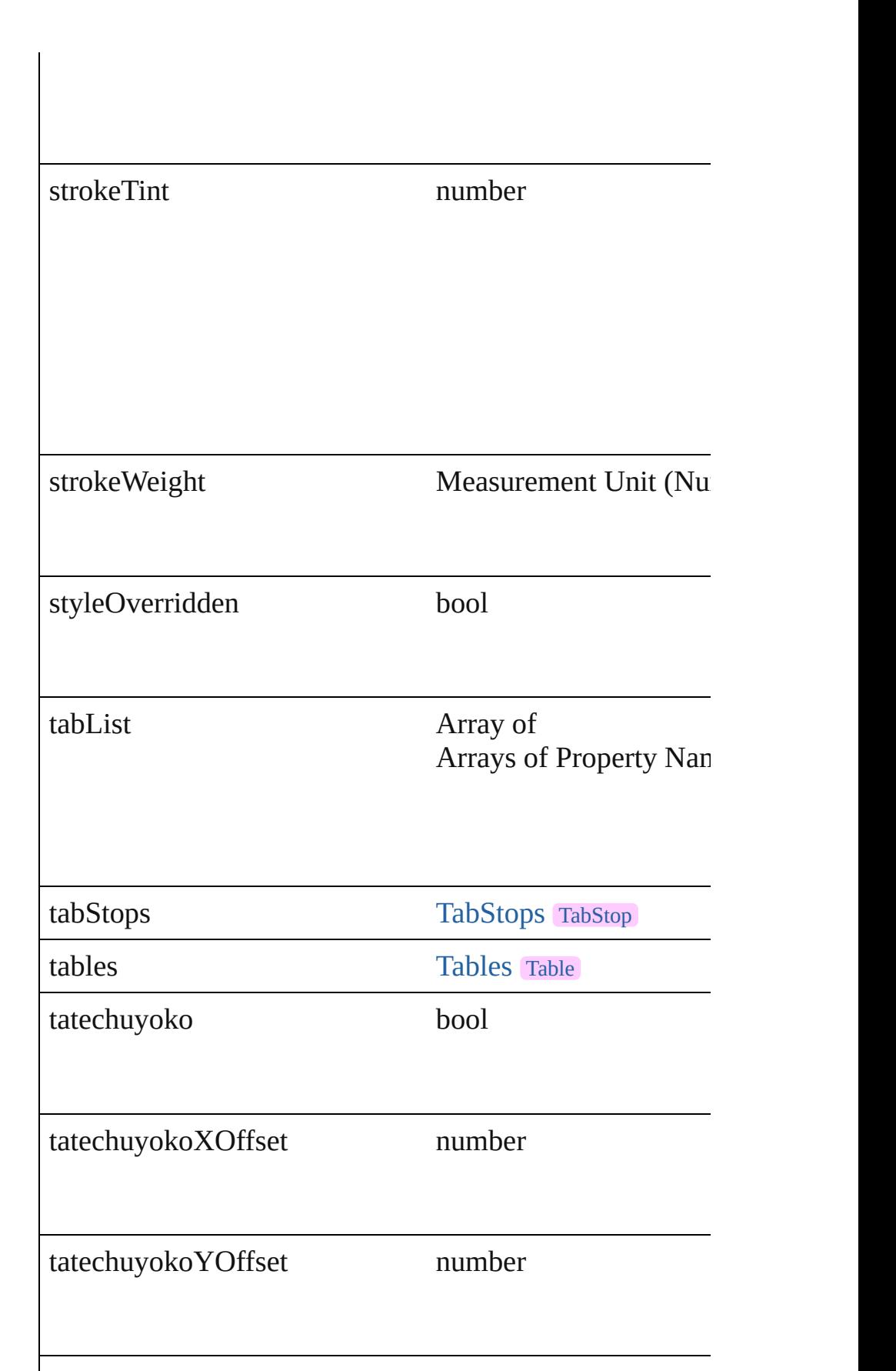

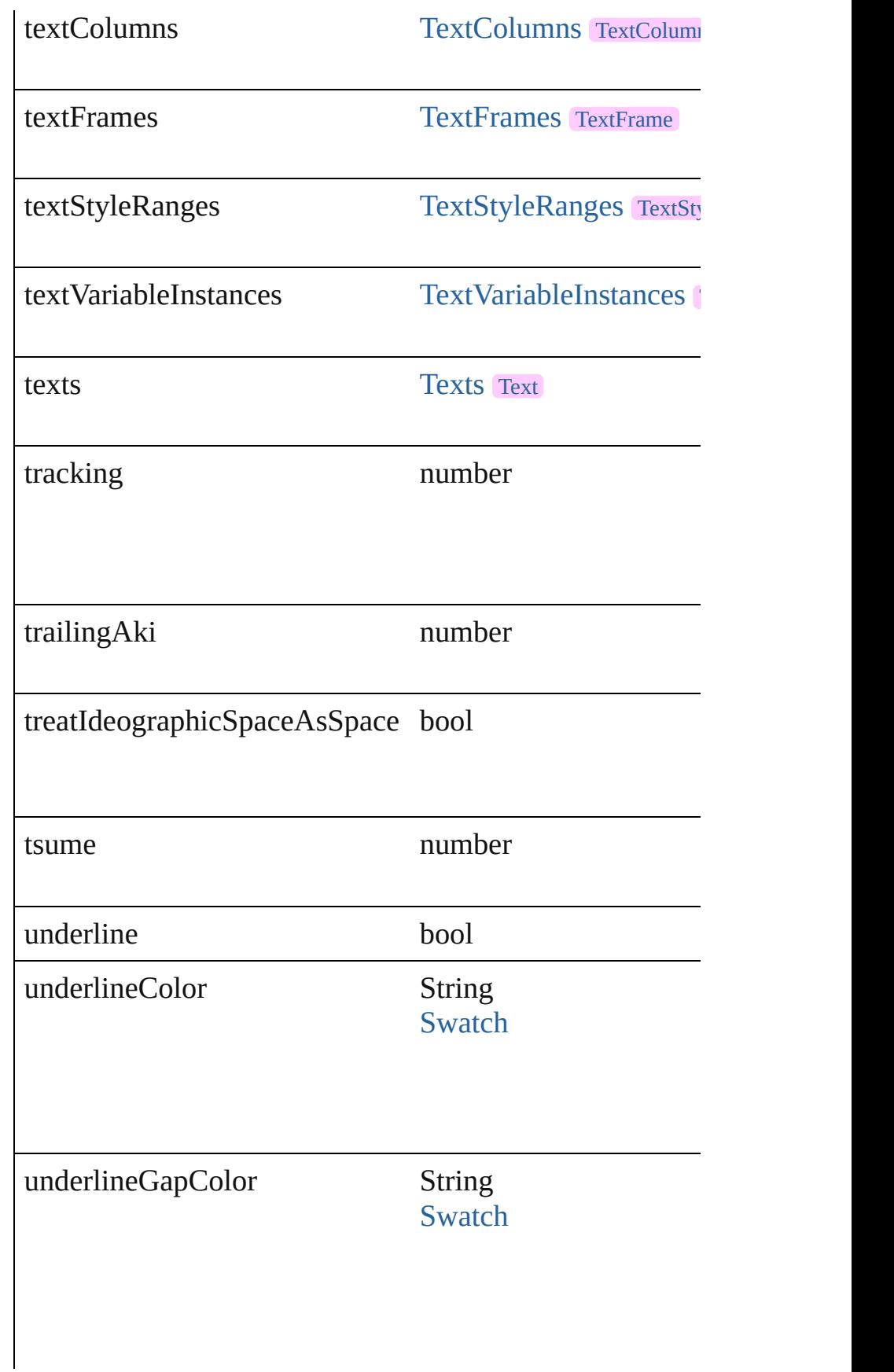

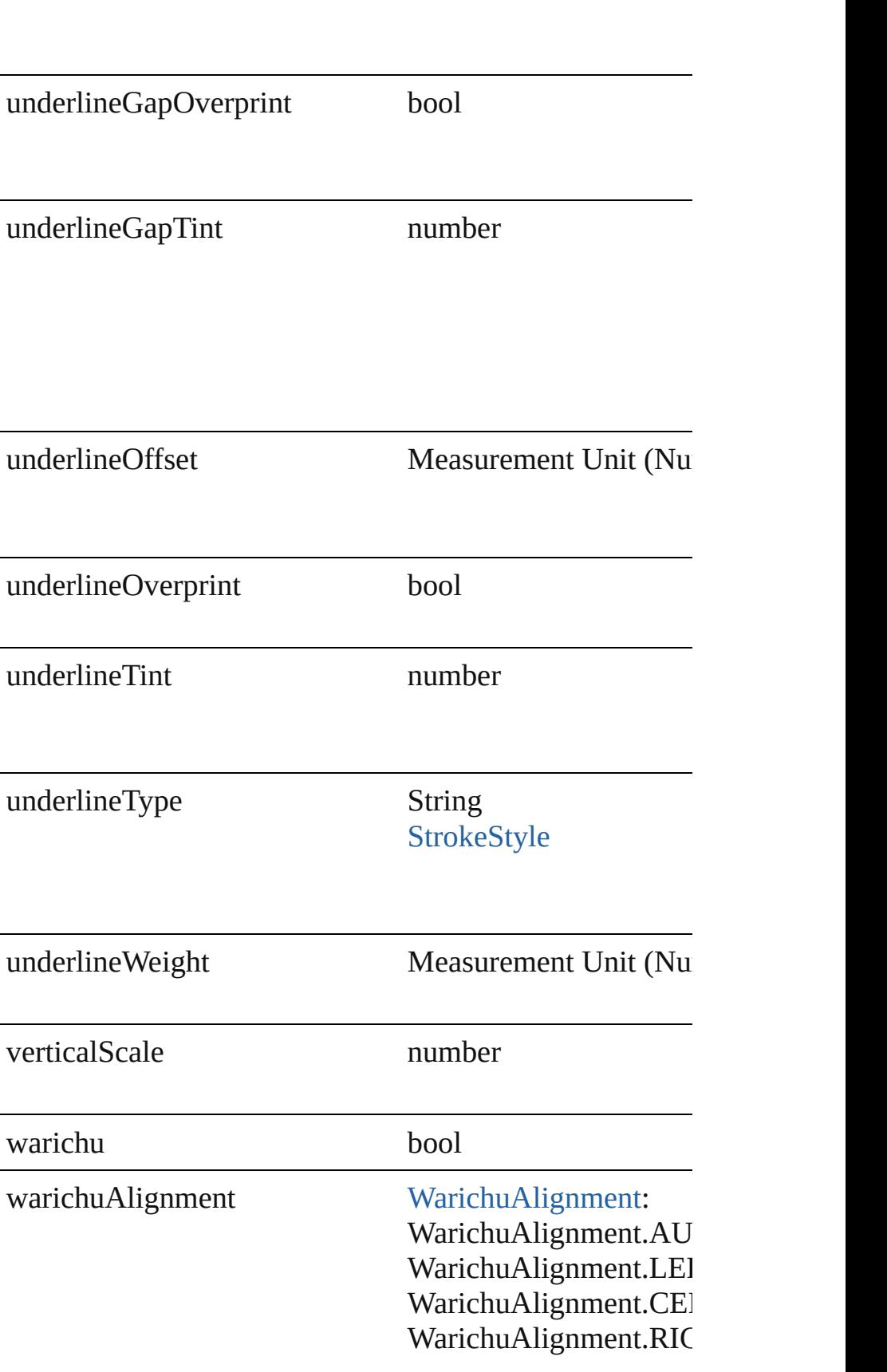

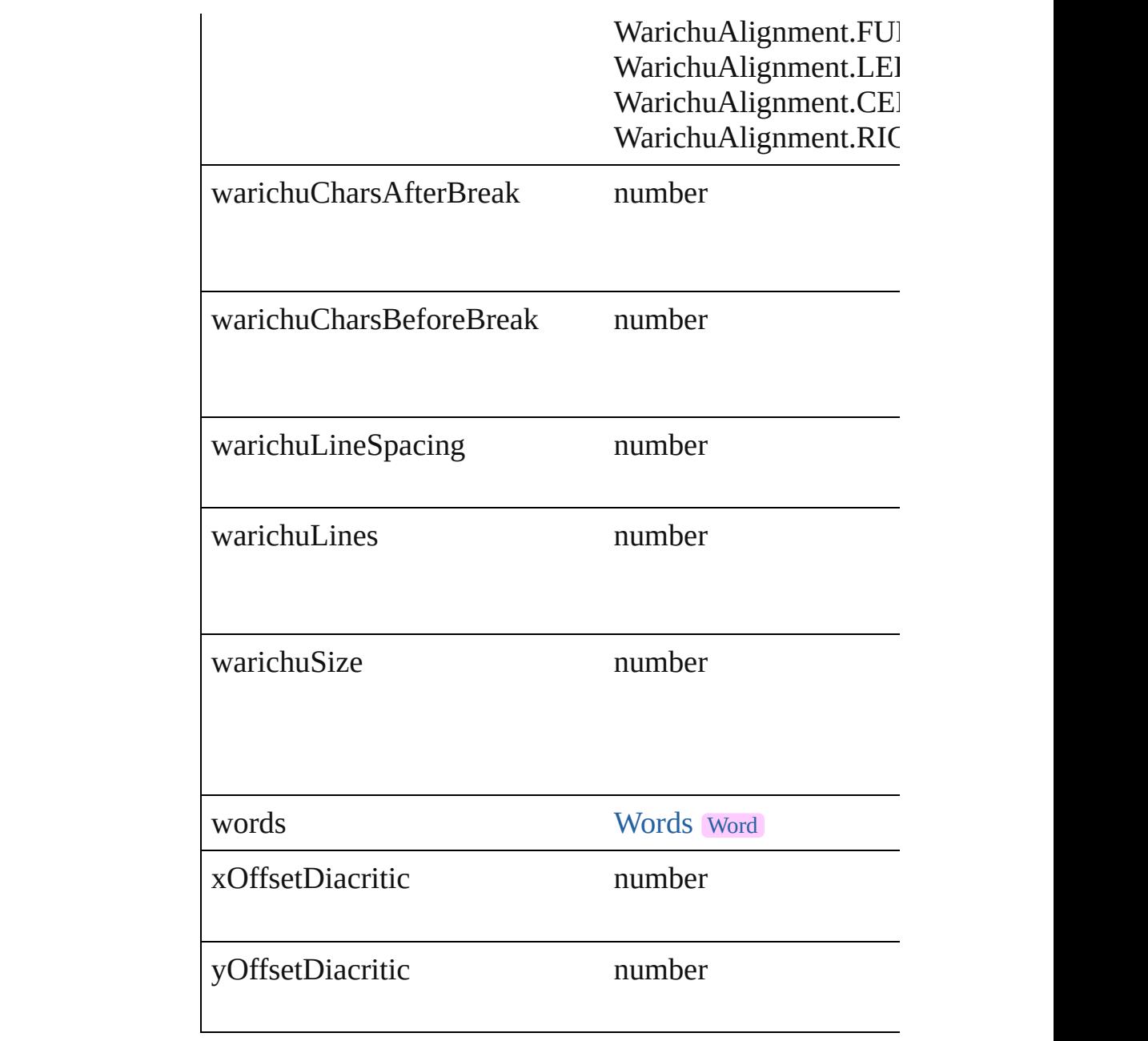

# **Methods Instances**

[EventListener](#page-112-0) **addEventListener** (eventType: *string*, han Adds an event listener.

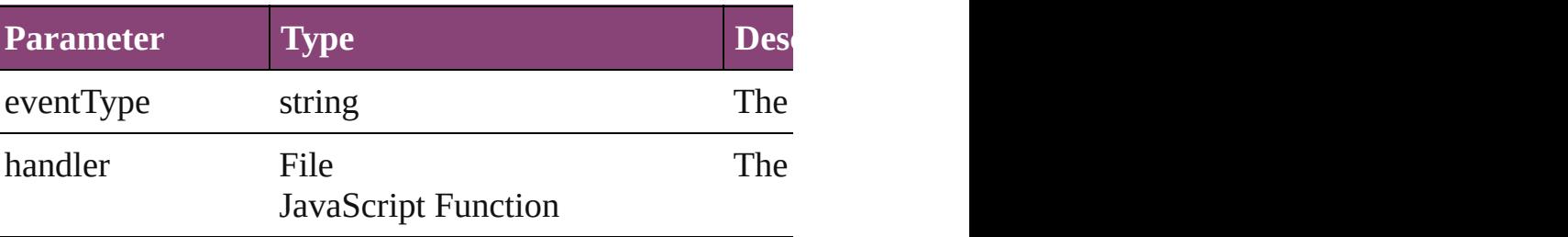

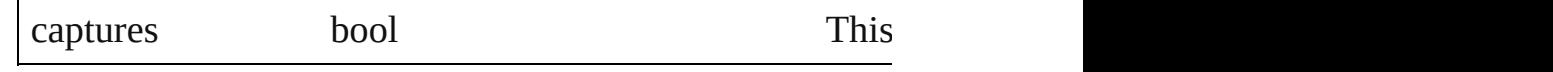

#### void **applyCharacterStyle** (using: [CharacterStyle](#page-2831-0)) Apply a character style.

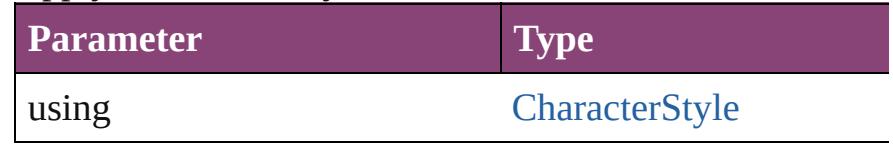

void **applyConditions** (using: Array of [Condition\[](#page-2880-0), remove Apply one or more conditions.

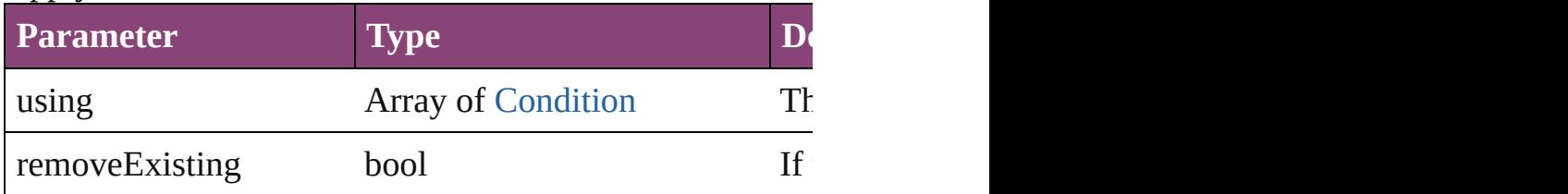

void **applyParagraphStyle** (using: [ParagraphStyle\[](#page-3184-0), clearing Apply a paragraph style.

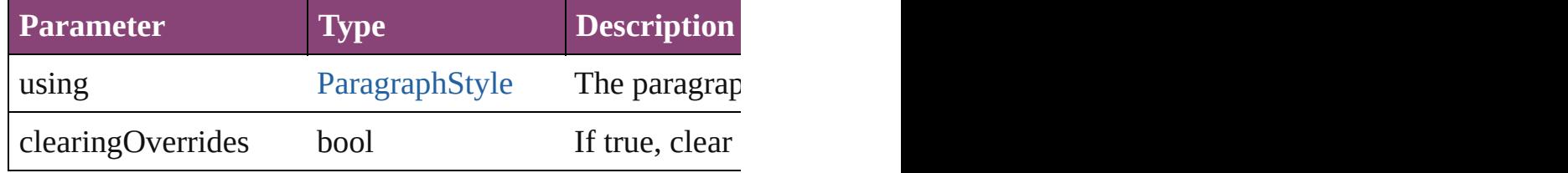

# void **autoTag** ()

Tag the object or the parent story using default tags defin

Array of [Text](#page-3304-0) **changeGlyph** ([reverseOrder: *bool*]) Finds glyphs that match the find what value and replaces

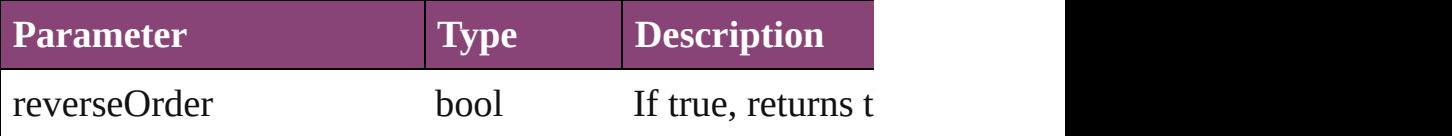

#### Array of [Text](#page-3304-0) **changeGrep** ([reverseOrder: *bool*]) Finds text that matches the find what value and replaces to

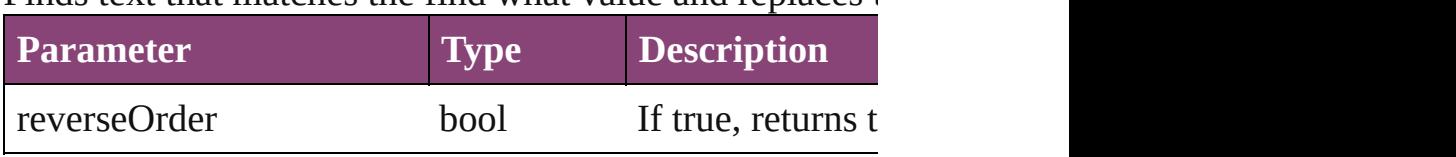

Array of [Text](#page-3304-0) **changeText** ([reverseOrder: *bool*]) Finds text that matches the find what value and replaces to

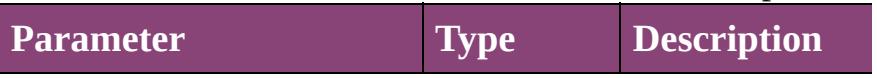

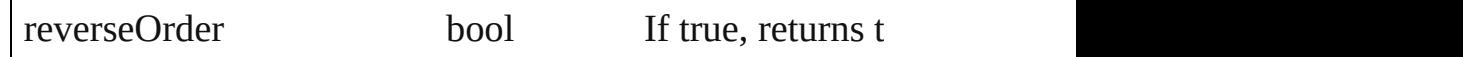

Array of [Text](#page-3304-0) **changeTransliterate** ([reverseOrder: *bool*]) Finds text that matches the find character type value and

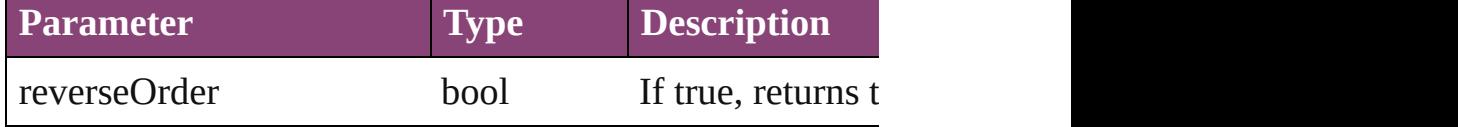

void **changecase** (using: [ChangecaseMode\)](#page-412-0) Sets the case of the text.

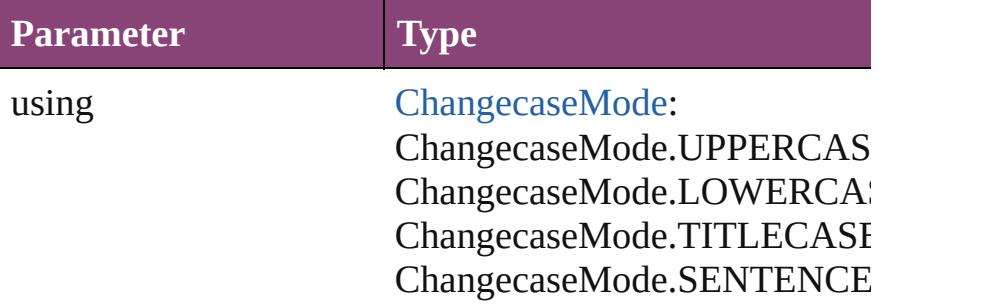

void **clearOverrides** ([overridesToClear: [OverrideType=](#page-758-0) Clears the specified types of override.

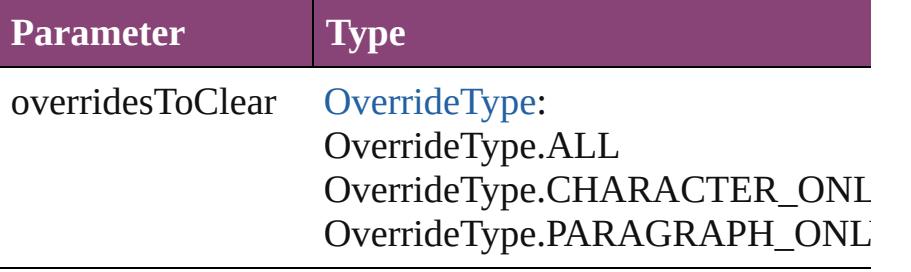

void **convertBulletsAndNumberingToText** ()

Convert bullets and numbering to text.

### [Note](#page-3116-0) **convertToNote** ()

Converts the text to a note.

[Table](#page-2679-0) **convertToTable** ([columnSeparator: *string*][, rowSeparator: *string*]] Converts the text to a table.

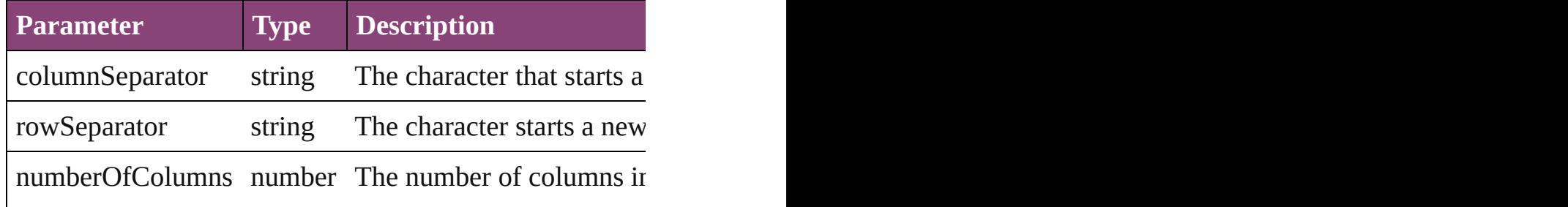

Array of [PageItem](#page-1768-0) **createOutlines** ()

Converts text to outlines. Each line of text becomes a poly

[Text](#page-3304-0) **duplicate** (to: [LocationOptions](#page-661-0)[, reference: *varies*]) Duplicates the text in the specified location.

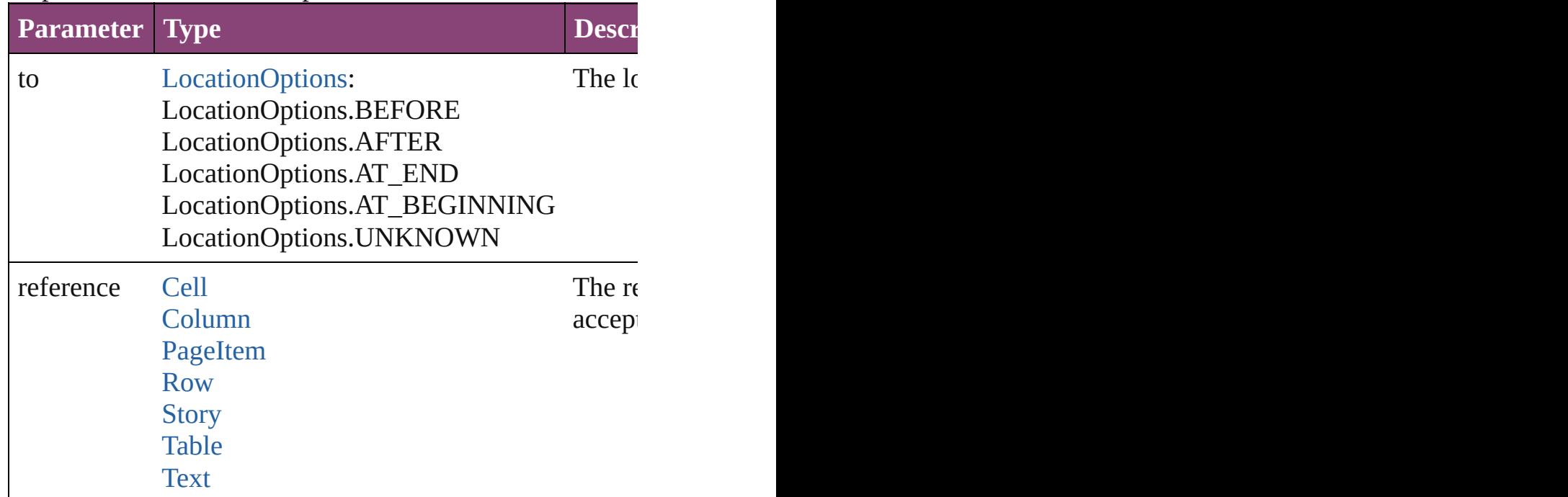

void **exportFile** (format: *varies*, to: File[, showingOptions Exports the object(s) to a file.

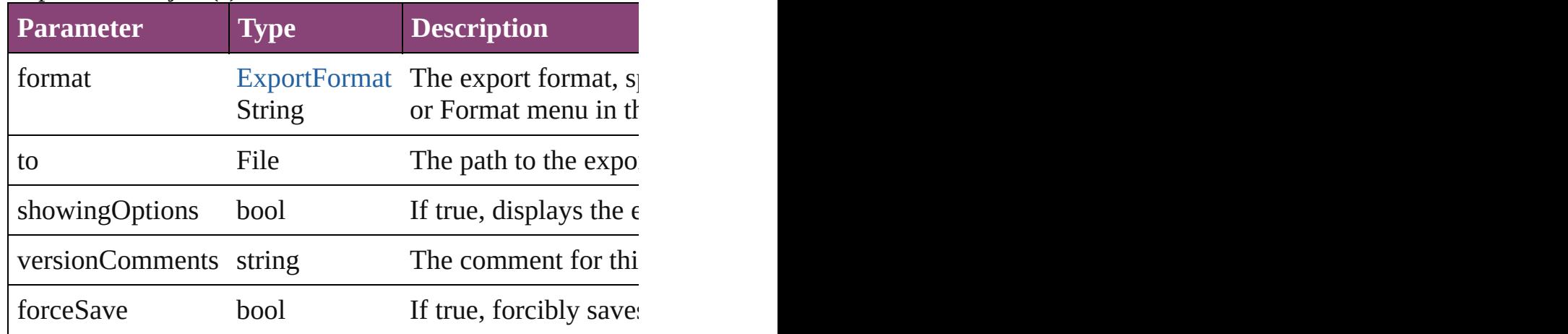

Array of [Text](#page-3304-0) **findGlyph** ([reverseOrder: *bool*]) Finds glyphs that match the find what value.

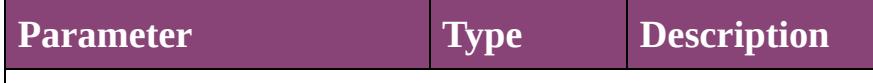

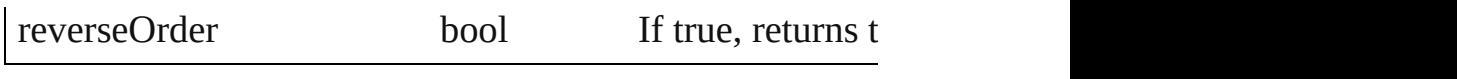

Array of [Text](#page-3304-0) **findGrep** ([reverseOrder: *bool*]) Finds text that matches the find what value.

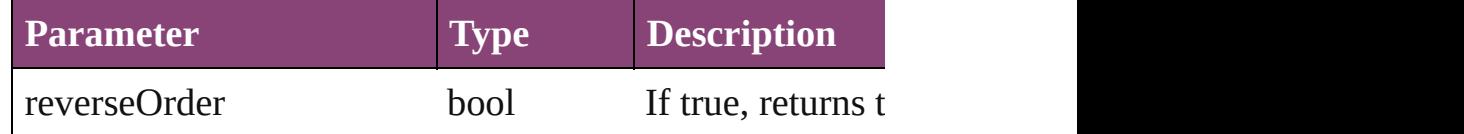

Array of [HyperlinkTextSource](#page-1115-0) **findHyperlinks** ([sortOrder Finds hyperlink sources that intersecting with specified  $t_0$ 

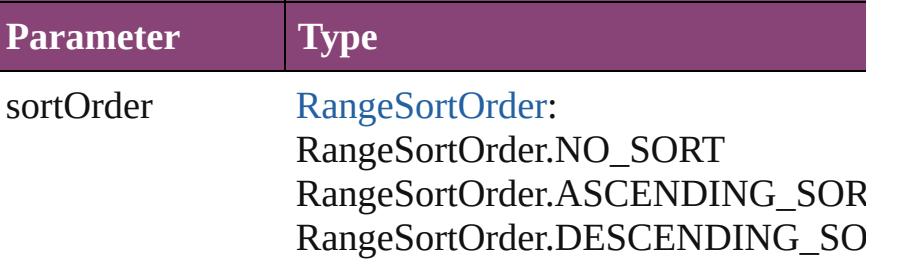

Array of [Text](#page-3304-0) **findText** ([reverseOrder: *bool*]) Finds text that matches the find what value.

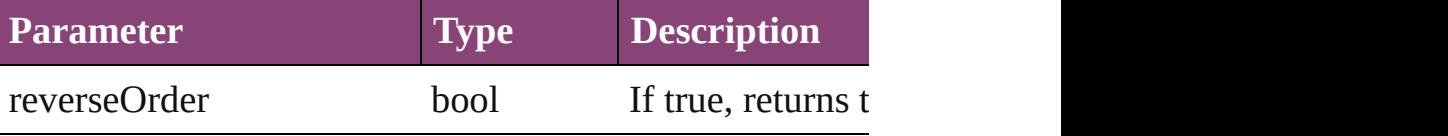

Array of [Text](#page-3304-0) **findTransliterate** ([reverseOrder: *bool*]) Finds text that matches the find character type value.

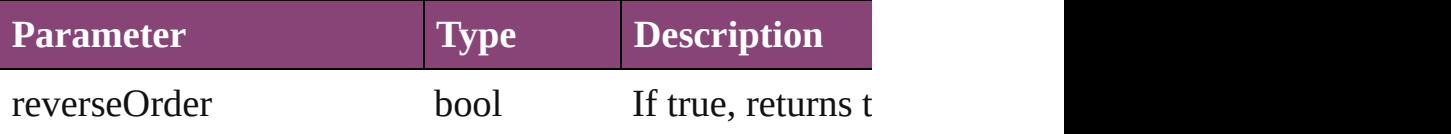

<span id="page-2827-0"></span>Array of [Character](#page-2788-0) **getElements** ()

Resolves the object specifier, creating an array of object in

void **markup** (using: [XMLElement](#page-3909-0))

Associates the object with the specified XML element wl

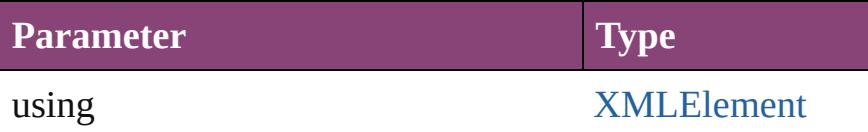

[Text](#page-3304-0) **move** (to: [LocationOptions](#page-661-0)[, reference: *varies*]) Moves the text to the specified location.

**Parameter Type Description** 

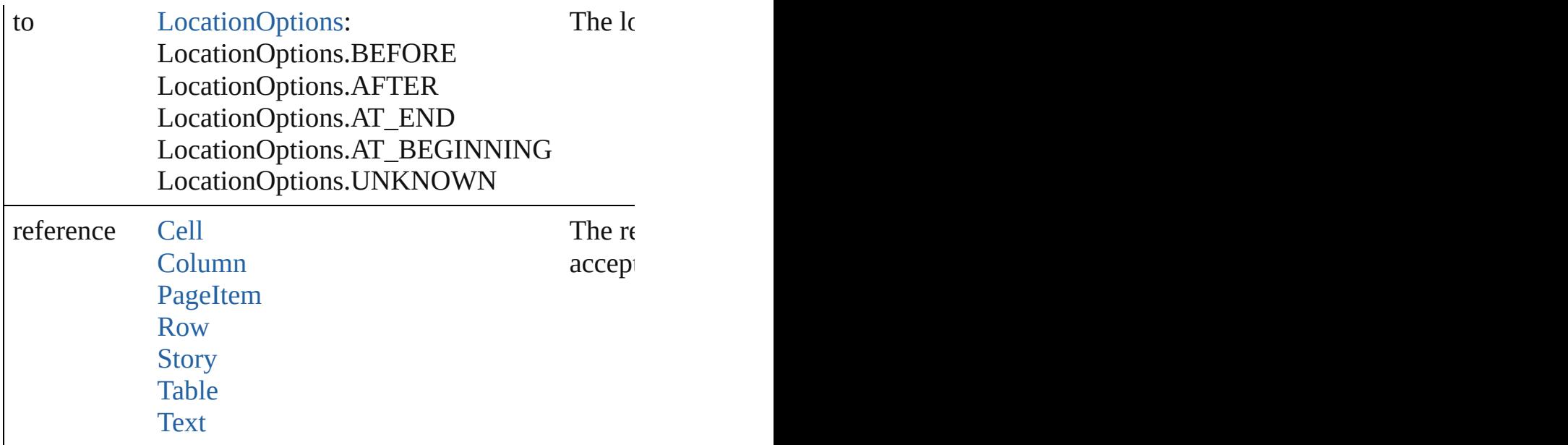

Array of any **place** (fileName: File[, showingOptions: *bc* Places the file.

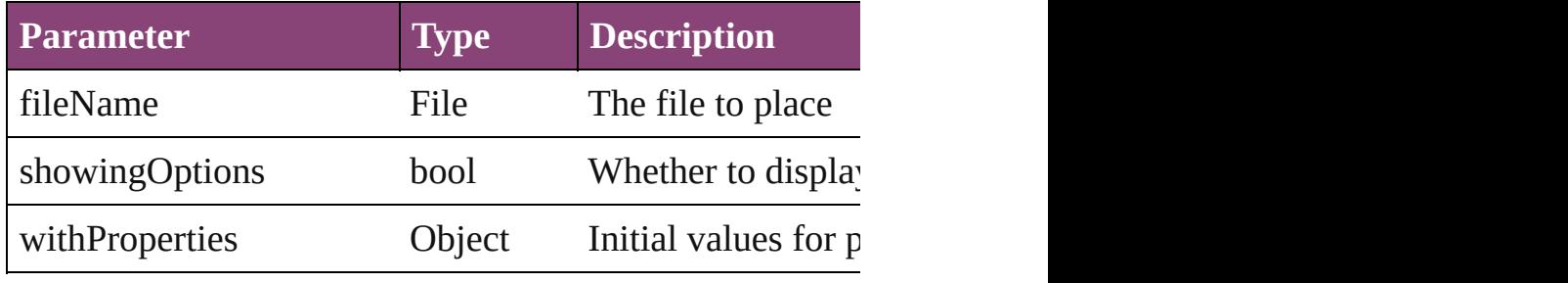

### void **recompose** ()

Recomposes the text in the Character.

#### void **remove** ()

Deletes the Character.

#### bool **removeEventListener** (eventType: *string*, handler: Removes the event listener.

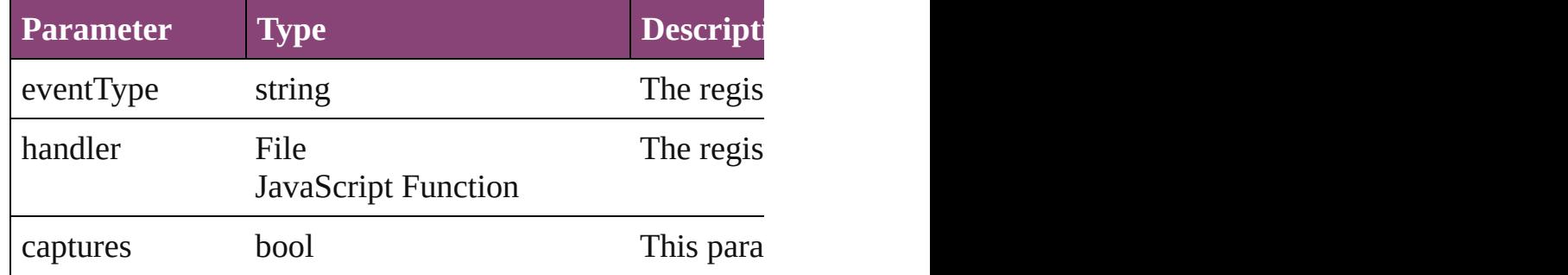

void **select** ([existingSelection: [SelectionOptions](#page-878-0)=Selecti

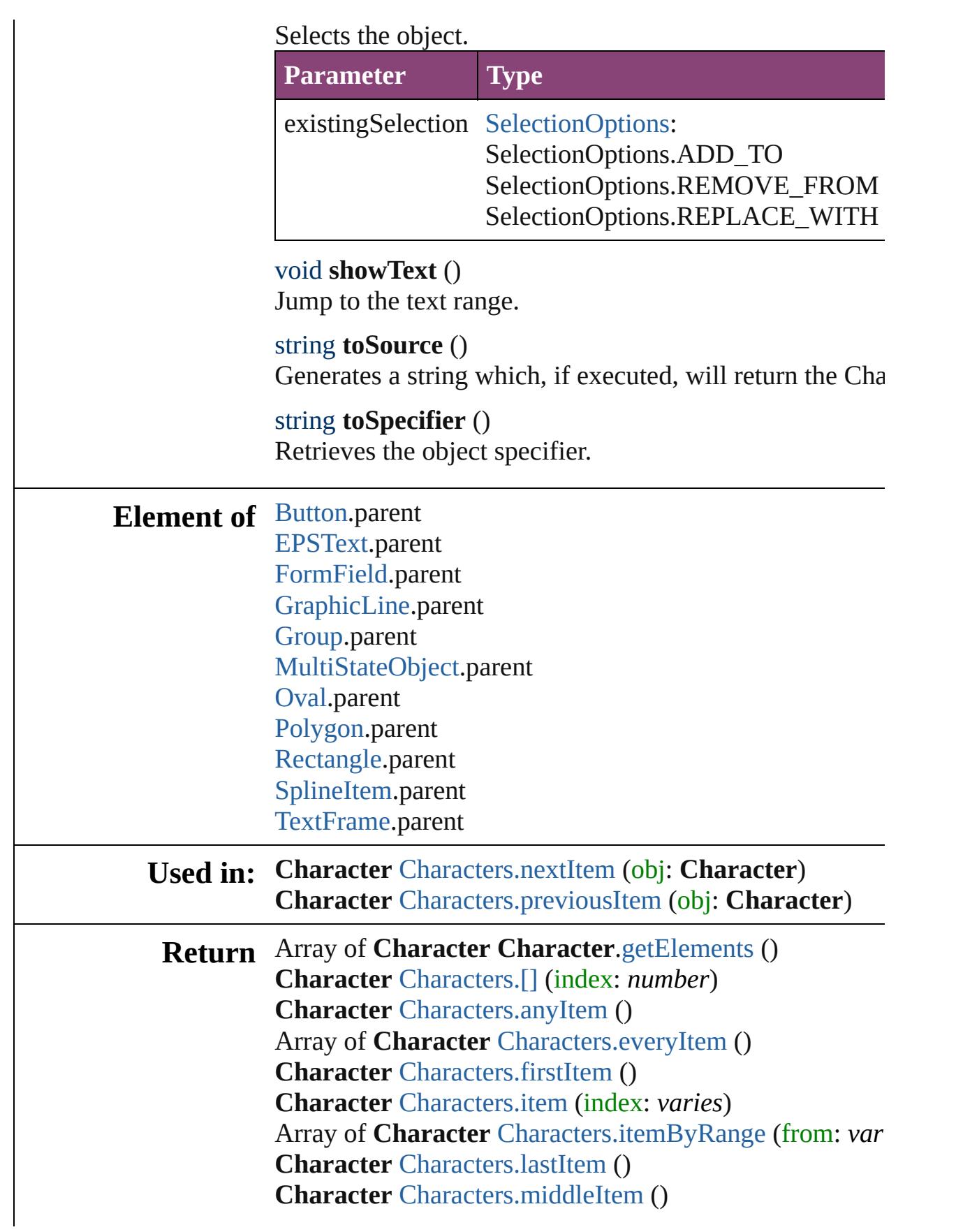

# **Character** [Characters.nextItem](#page-2878-0) (obj: **Character**) **Character** [Characters.previousItem](#page-2878-1) (obj: **Character**)

Jongware, 29-

[Contents](#page-0-0) :: [Index](#page-4017-0)

# <span id="page-2831-0"></span>**Class**

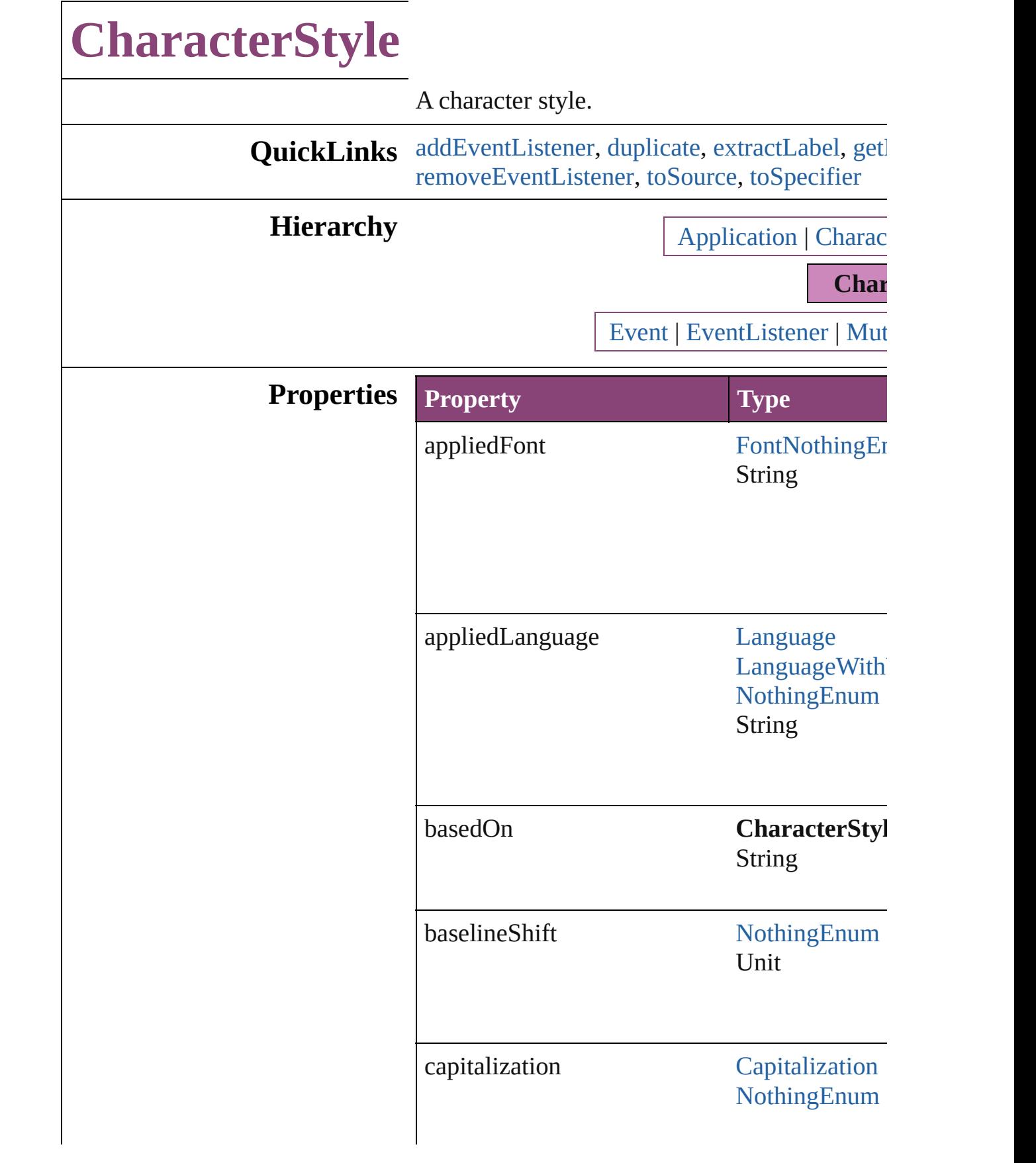

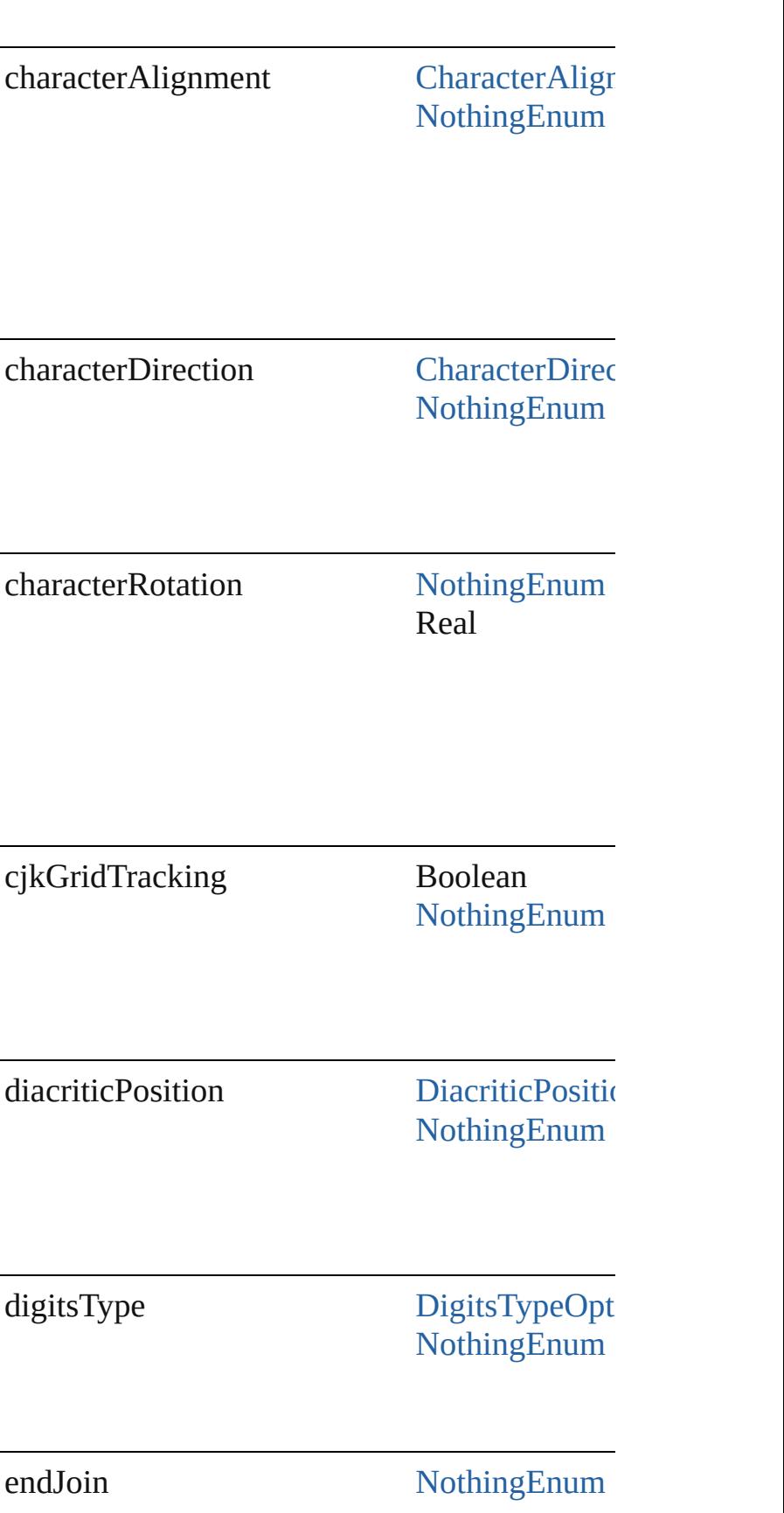

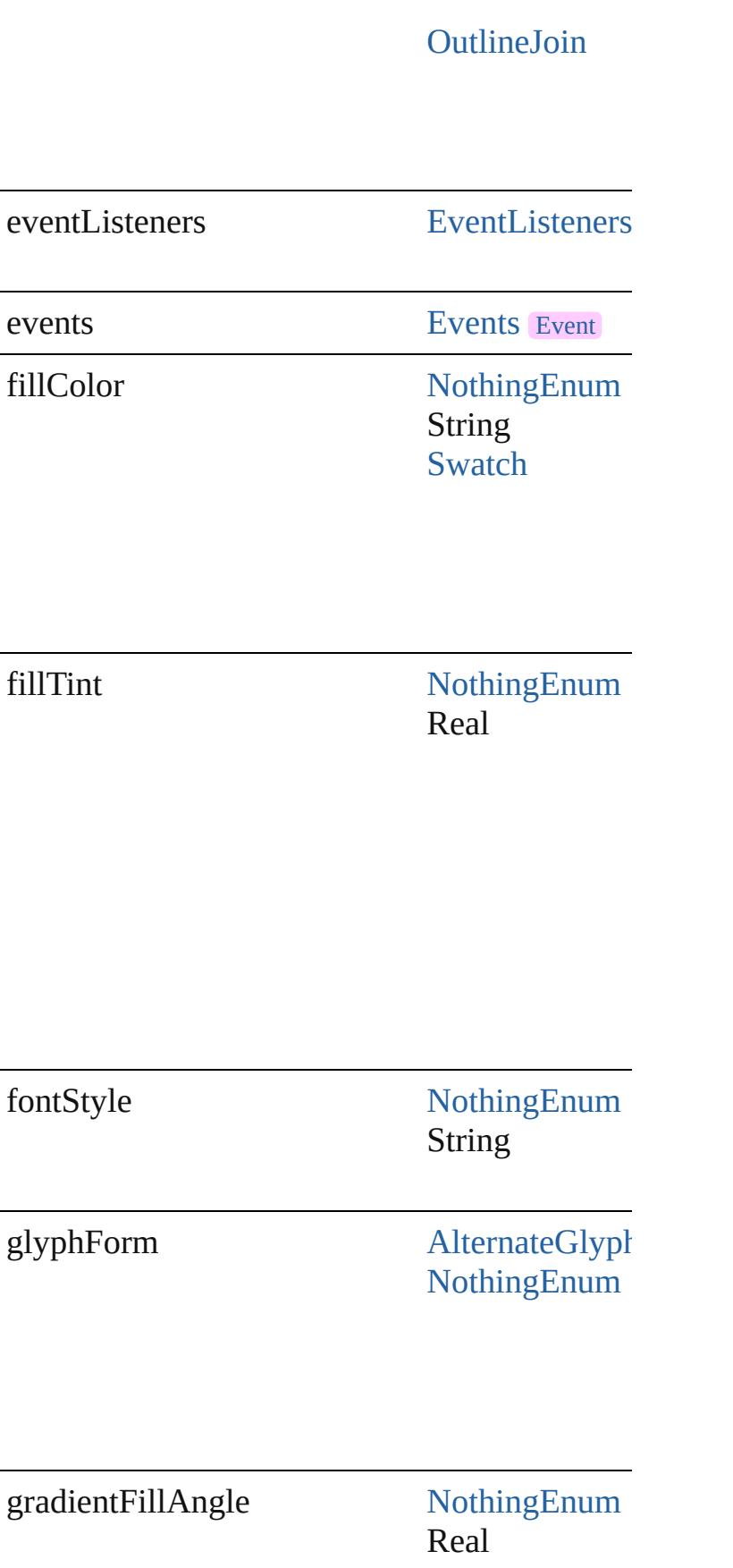

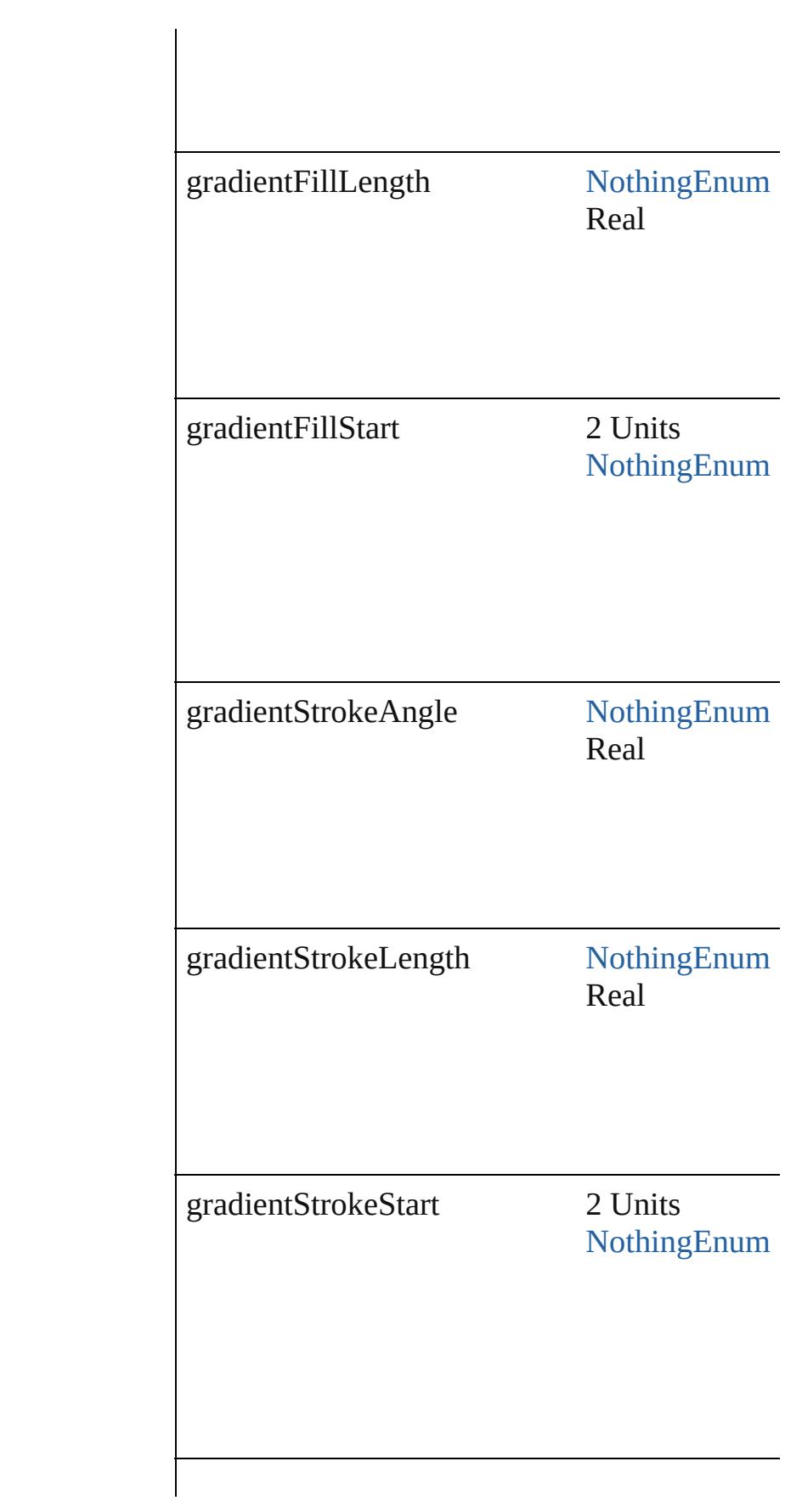

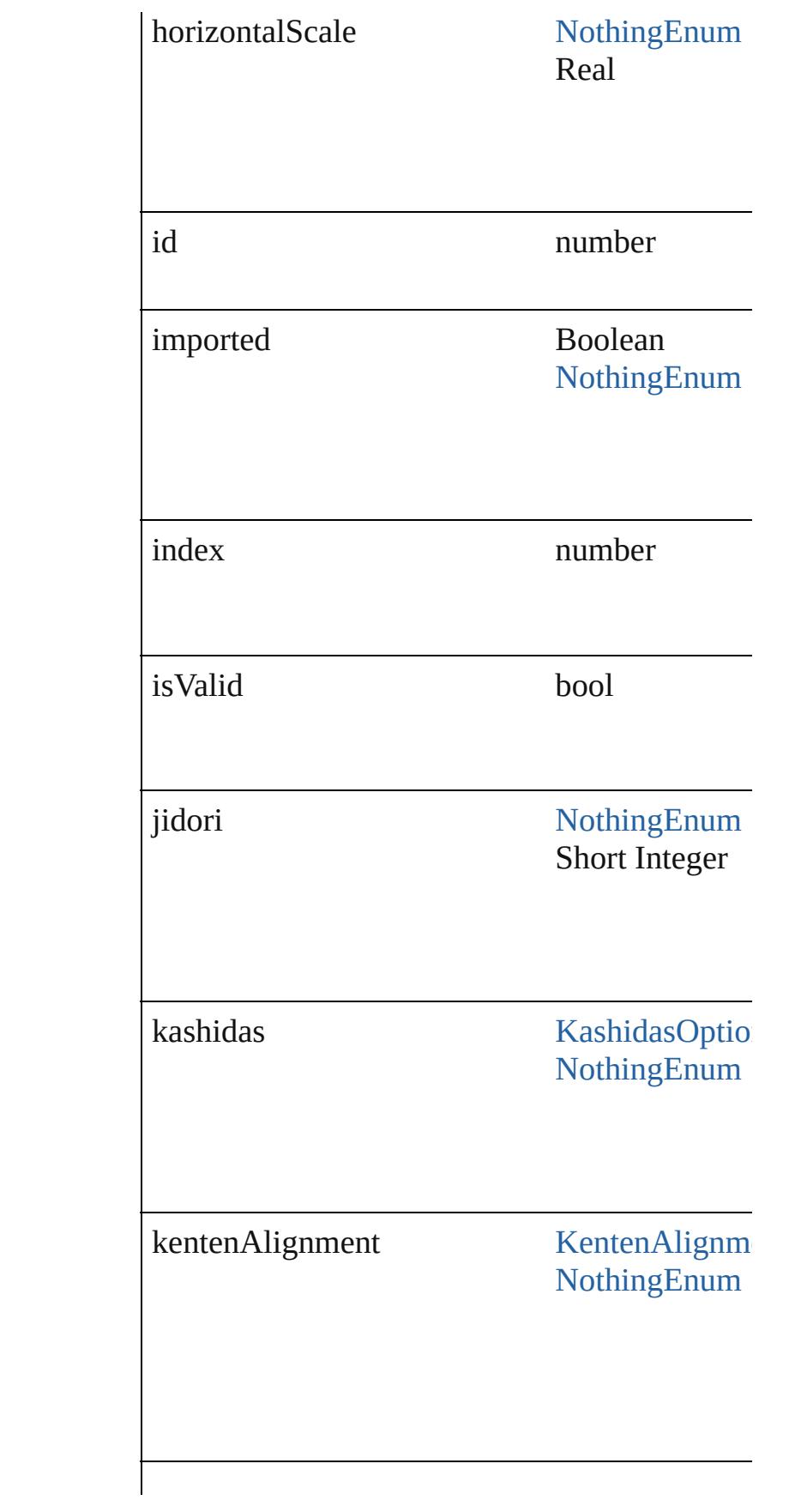

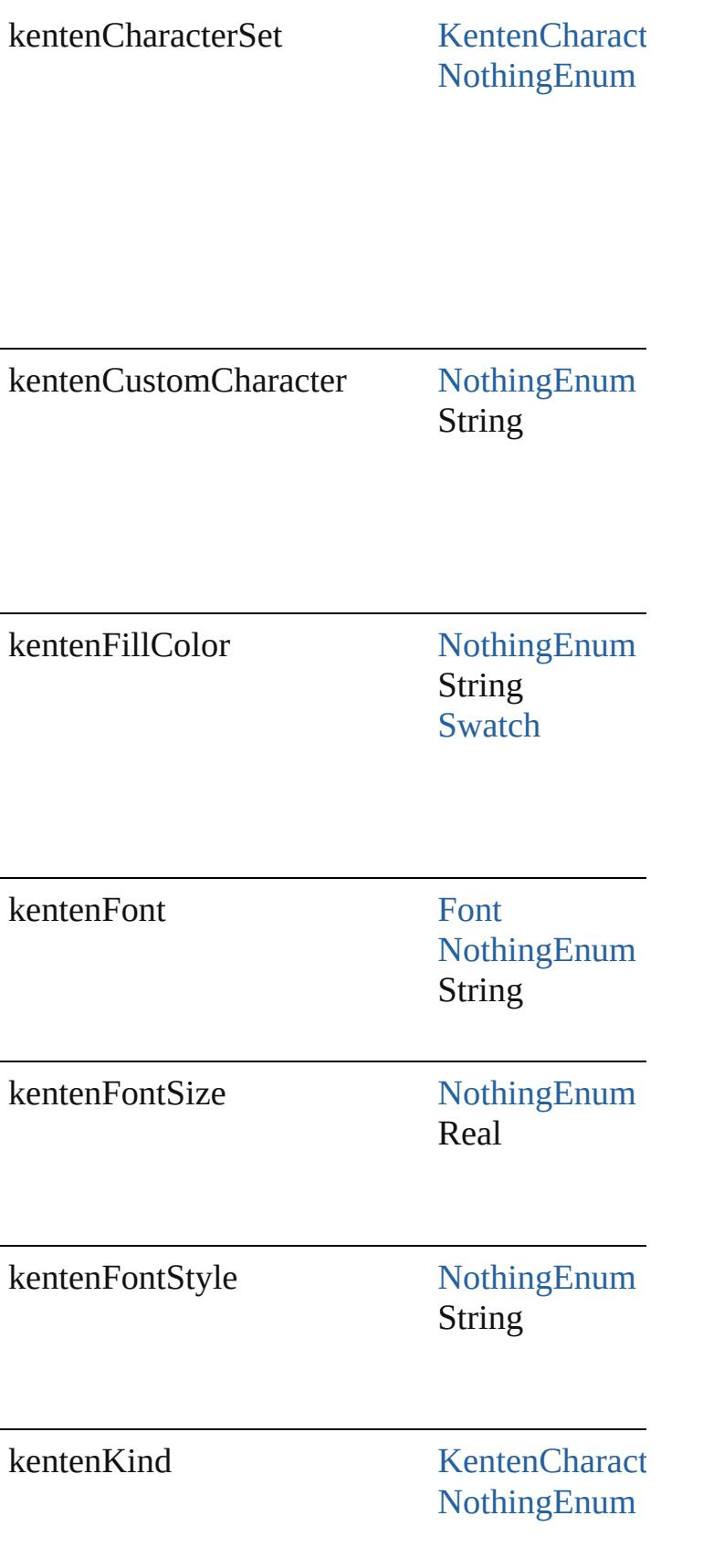

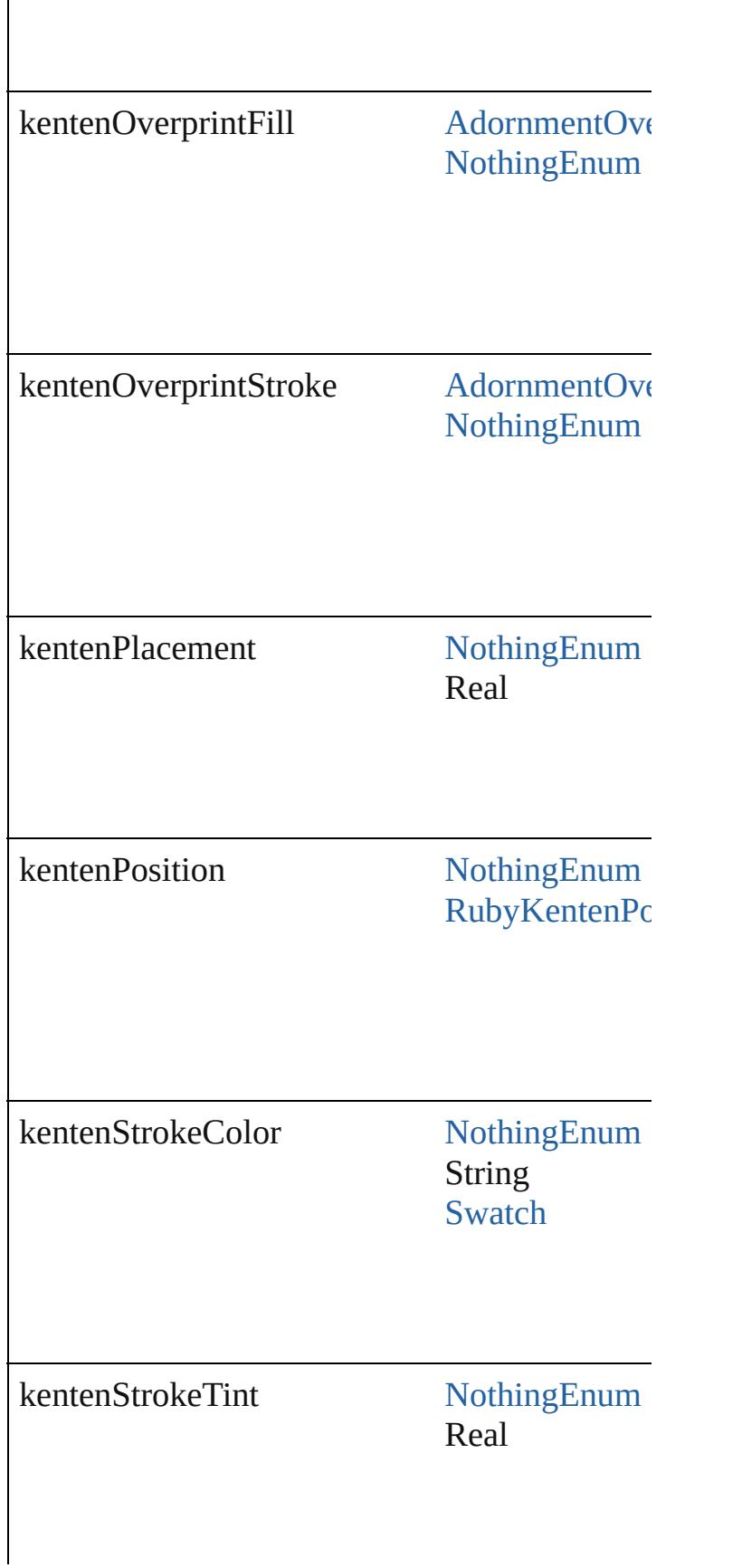

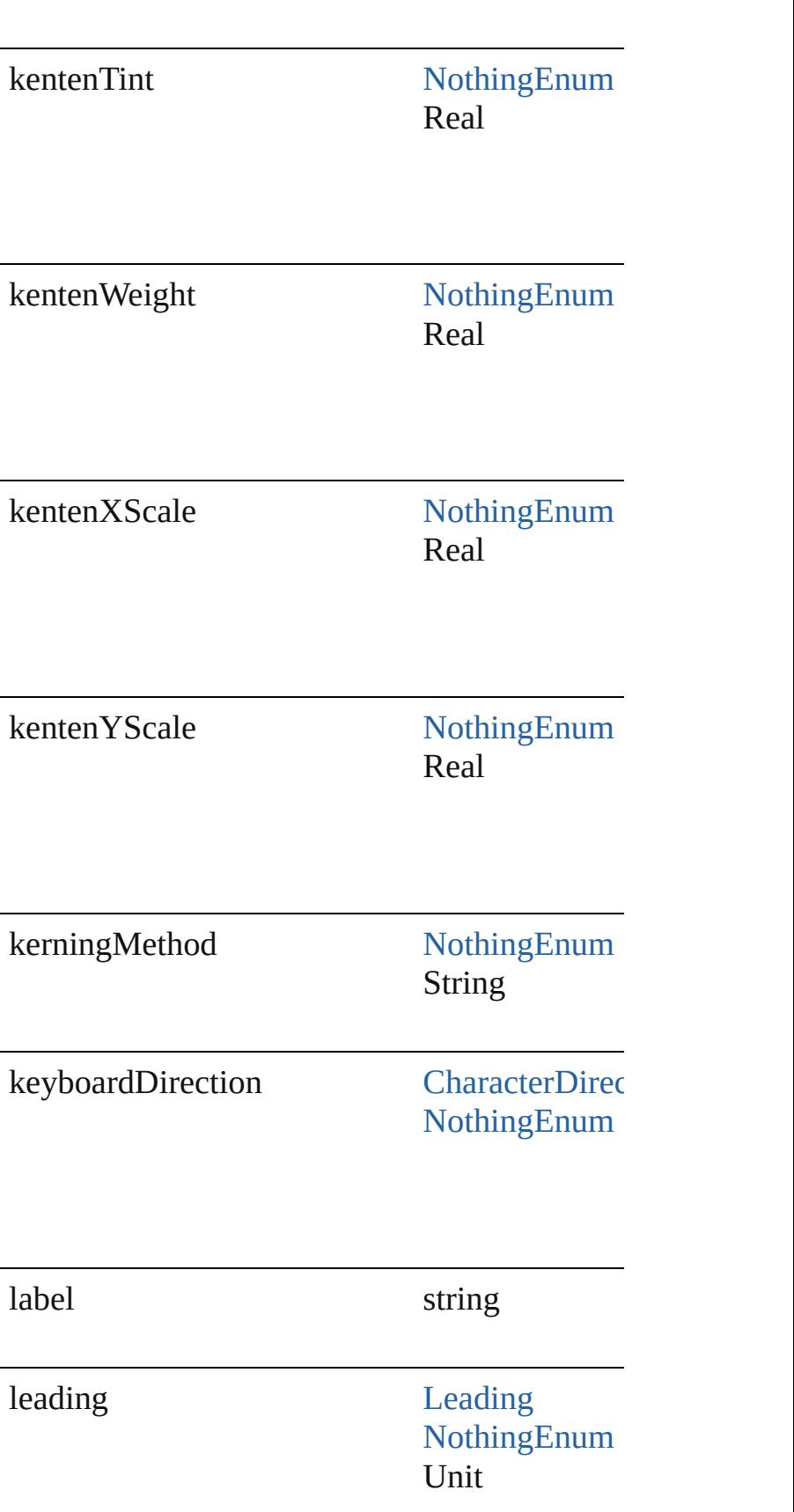

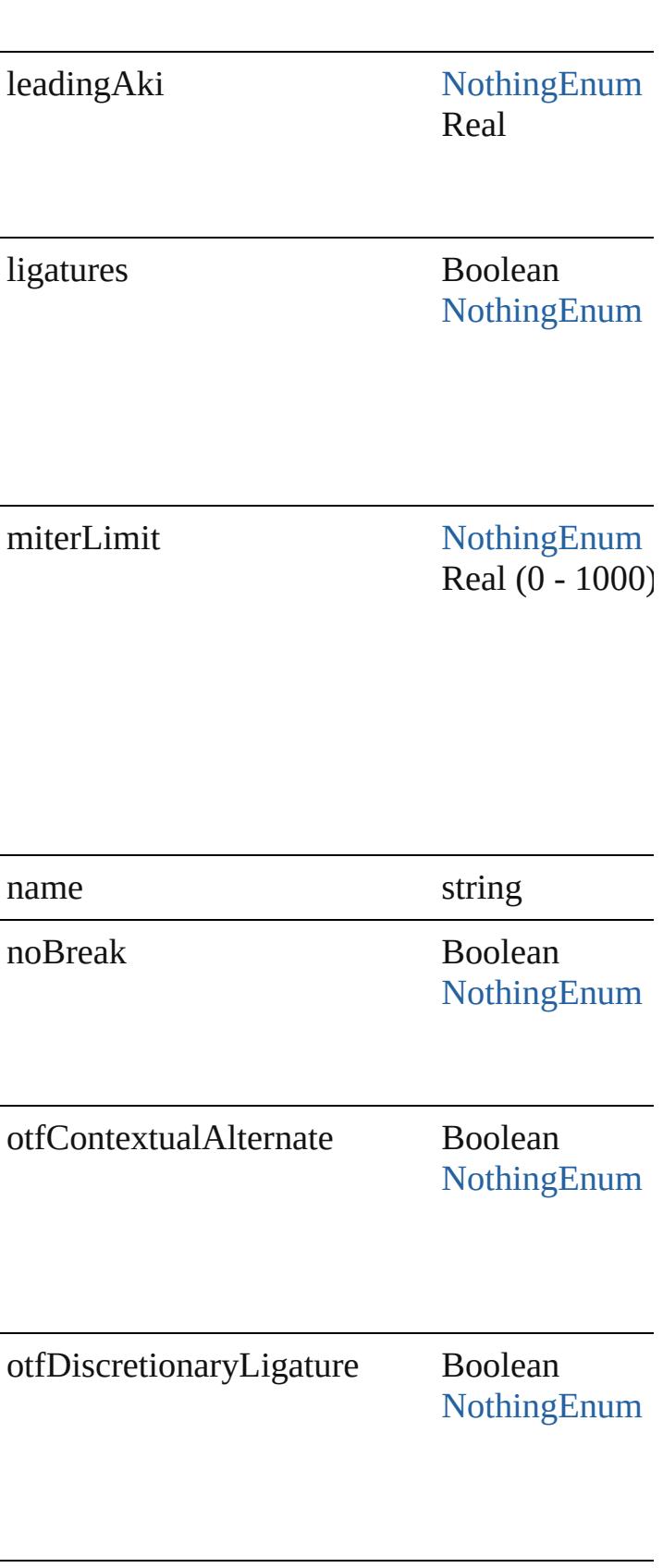

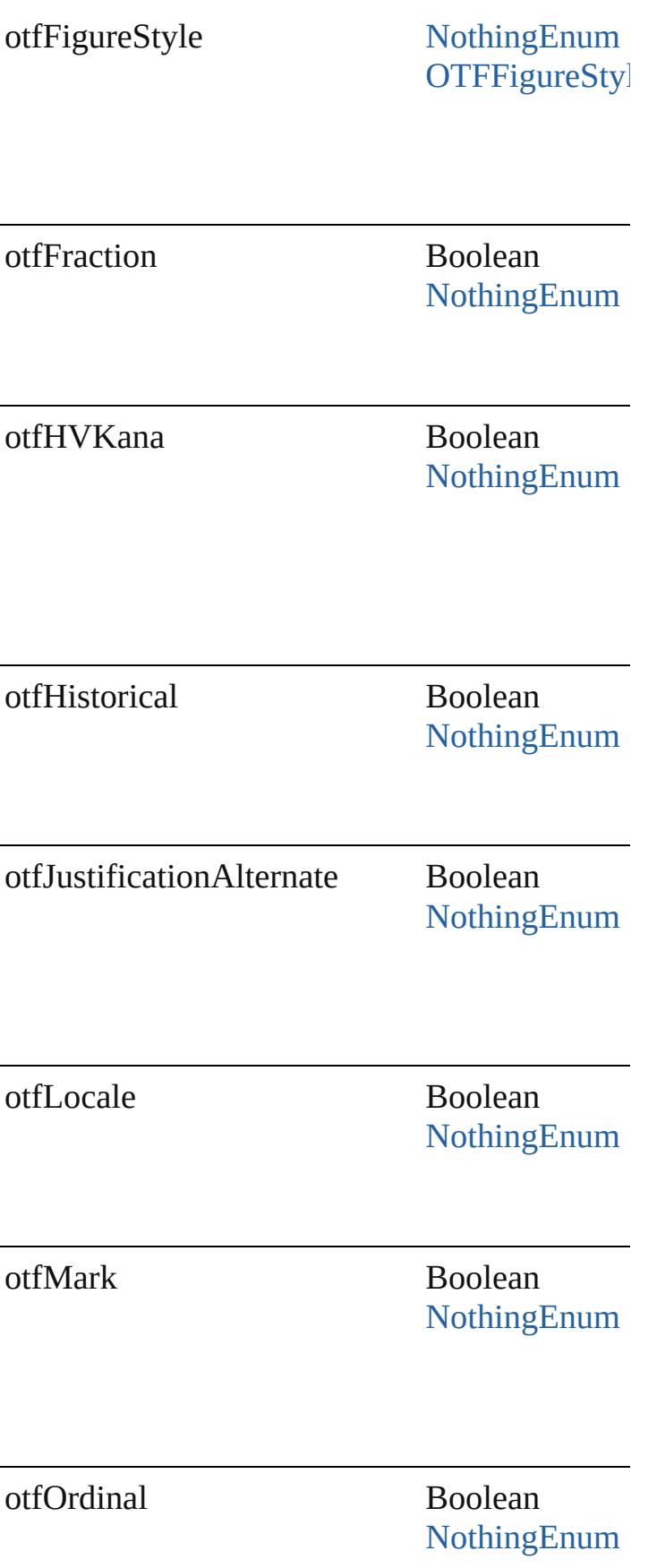

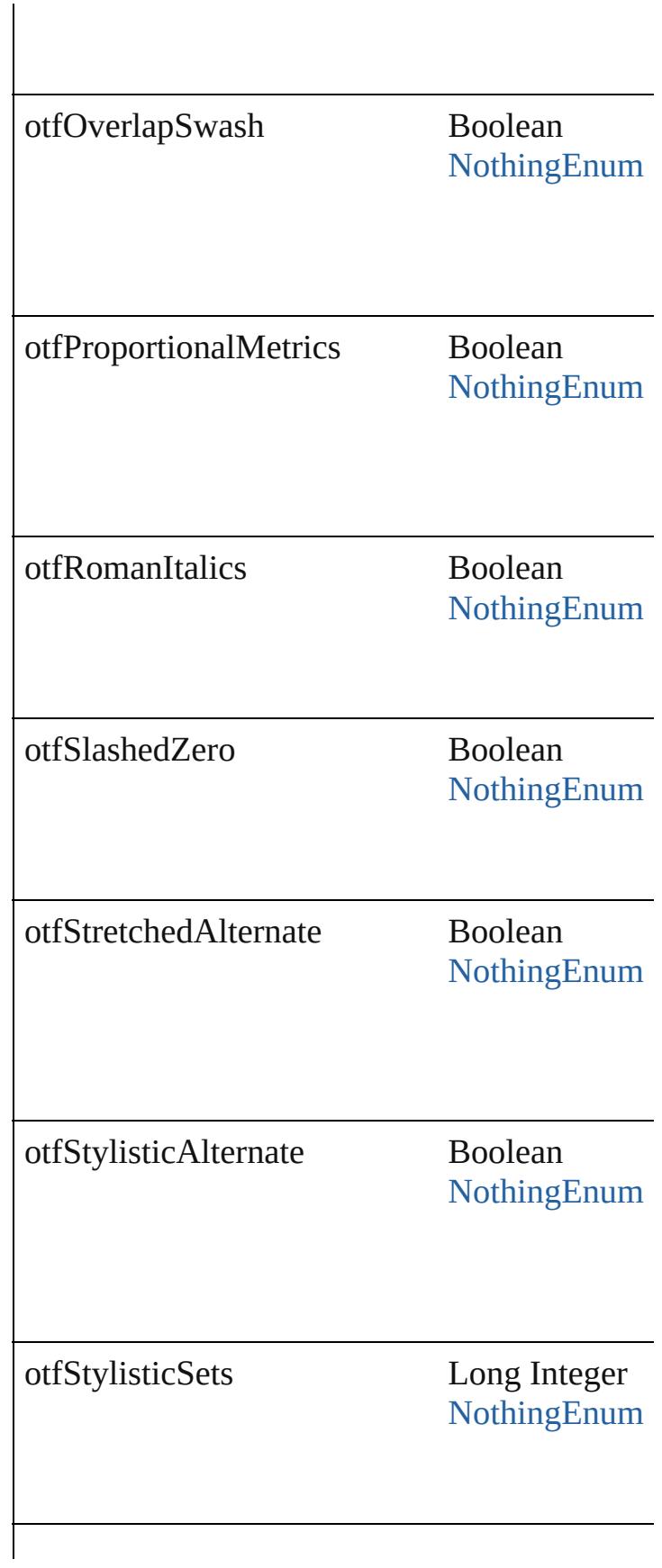

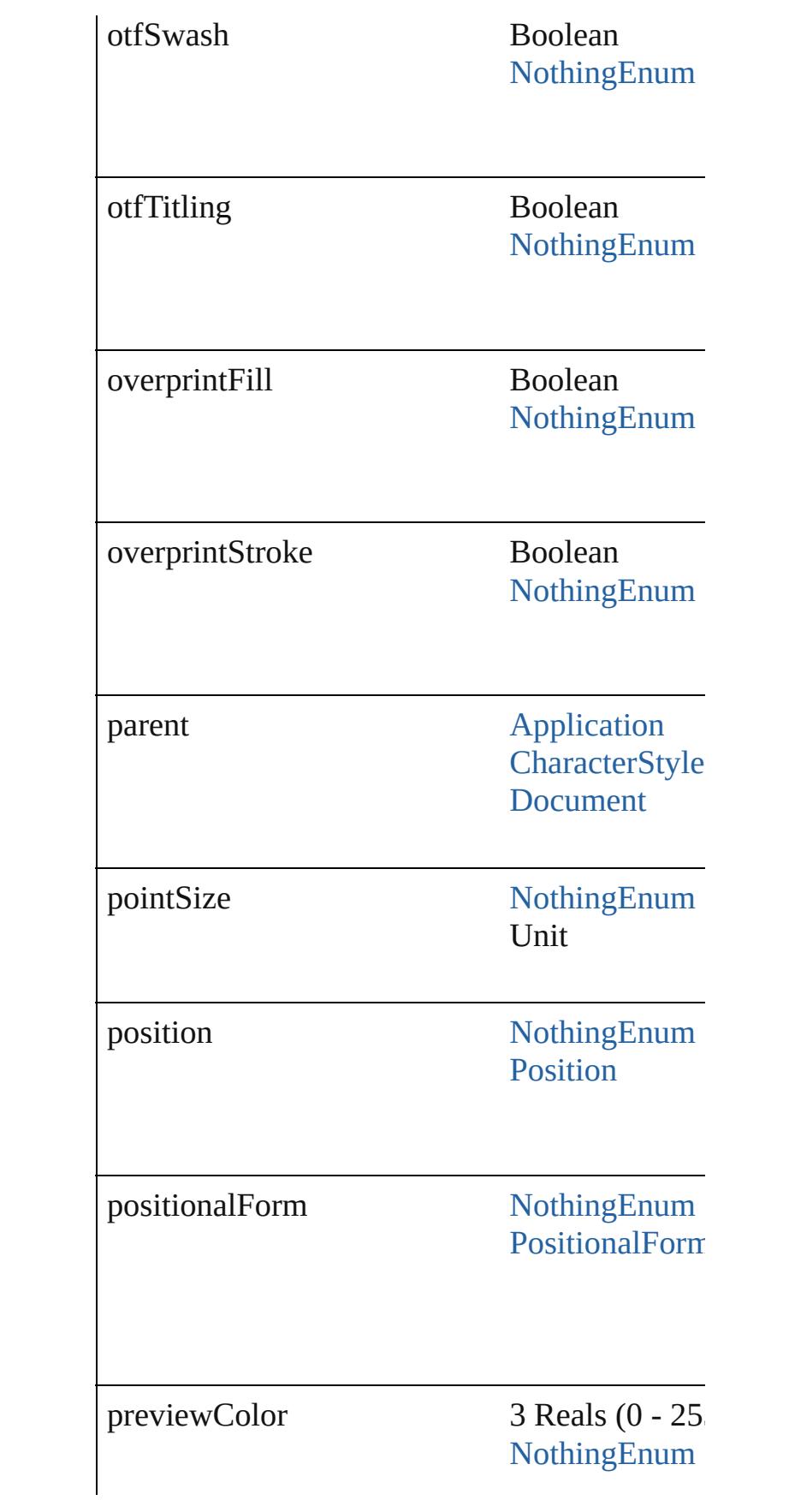
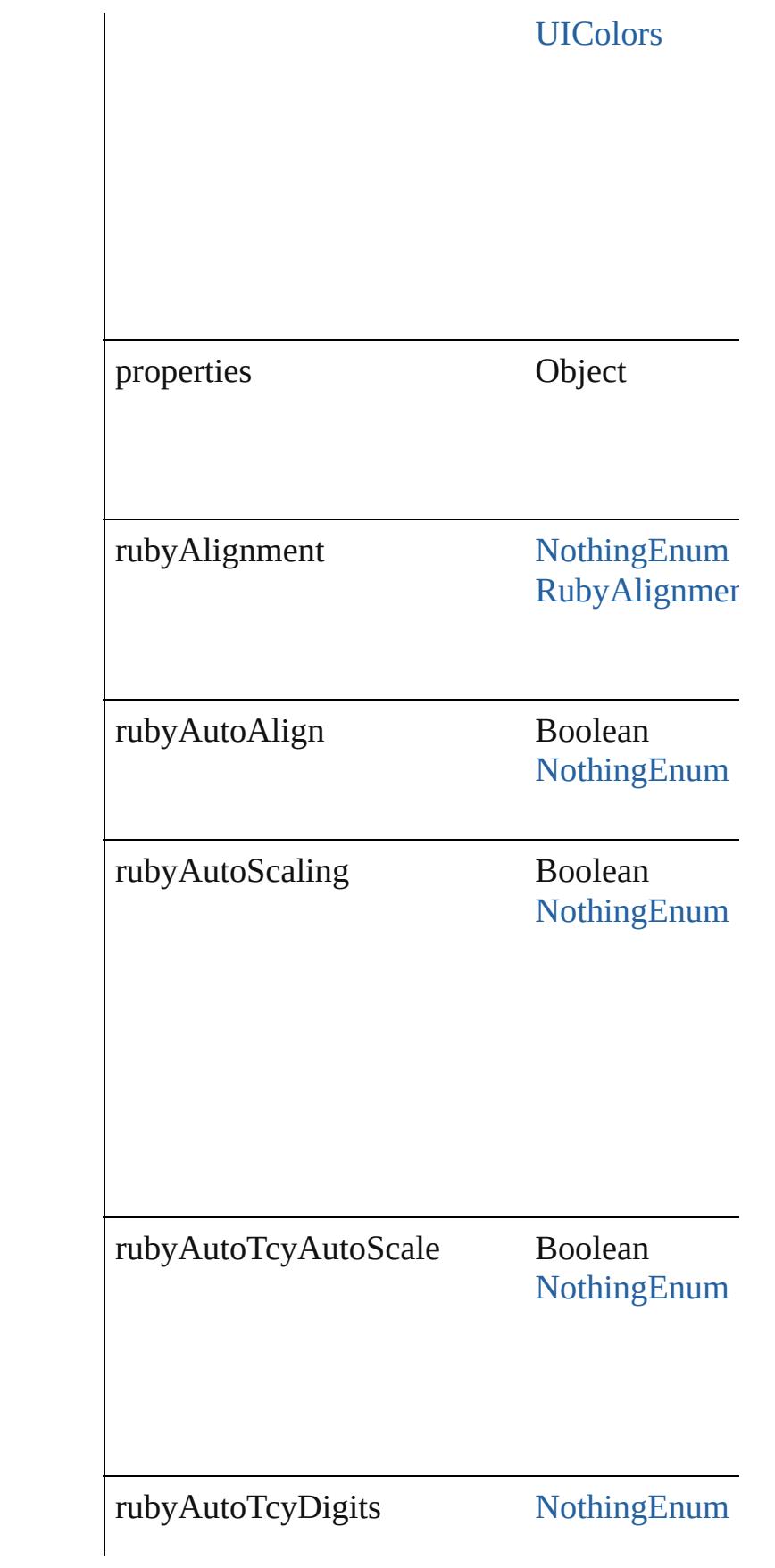

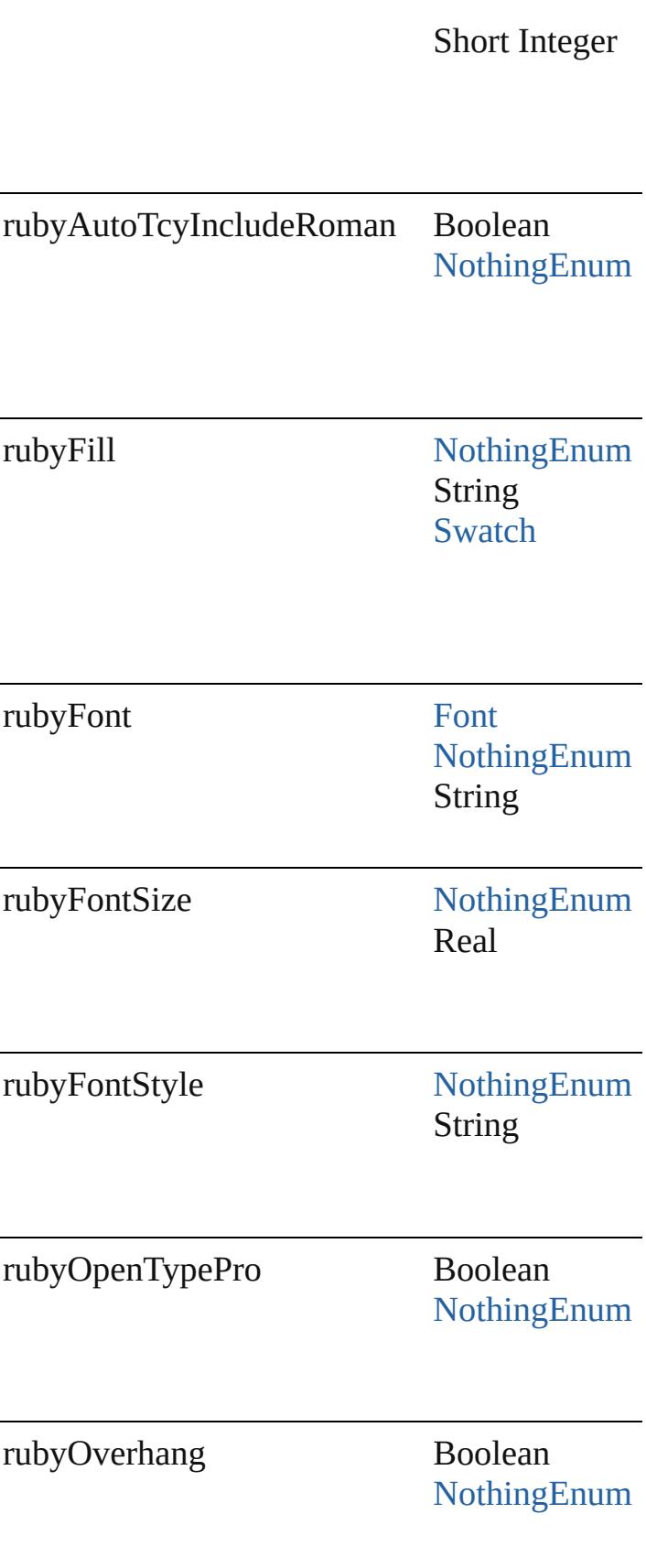

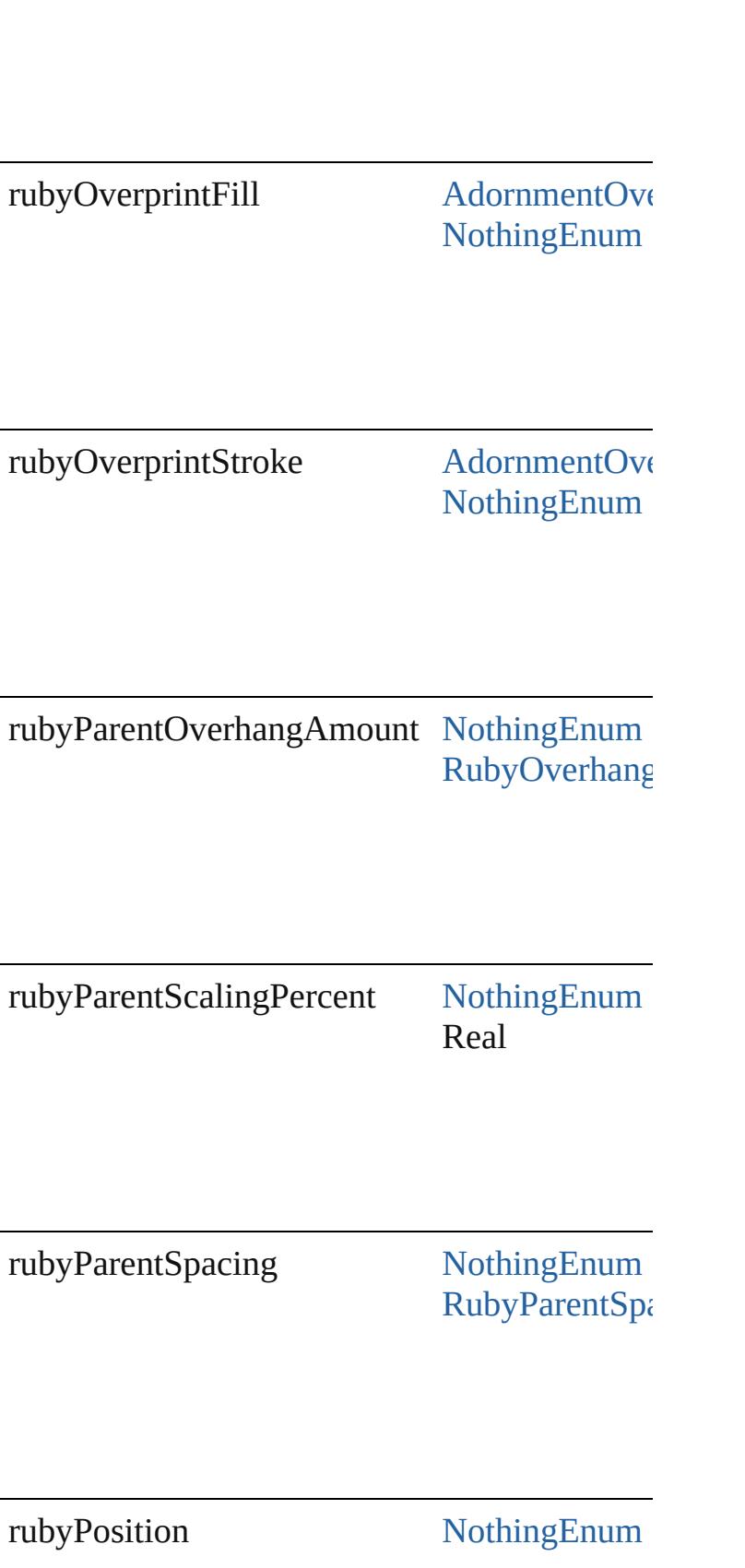

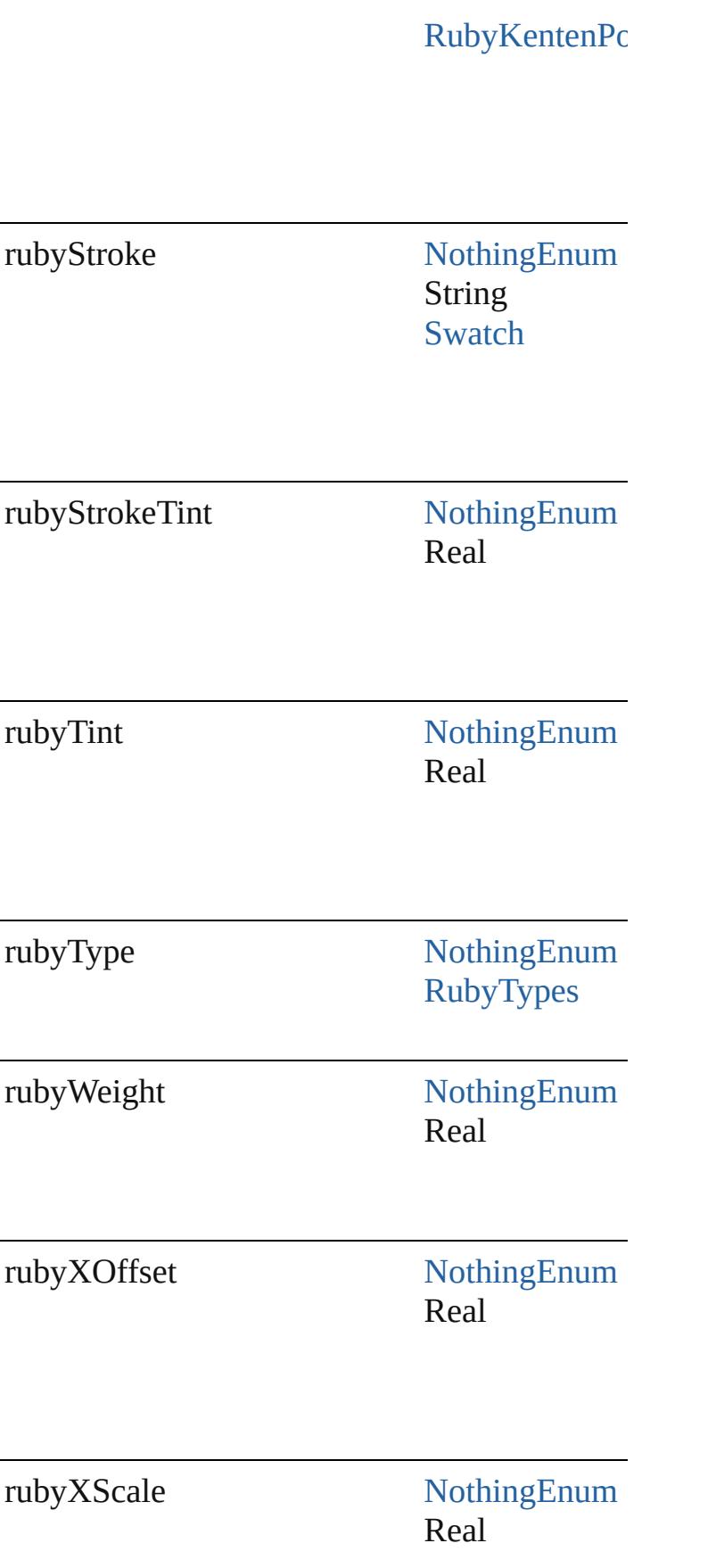

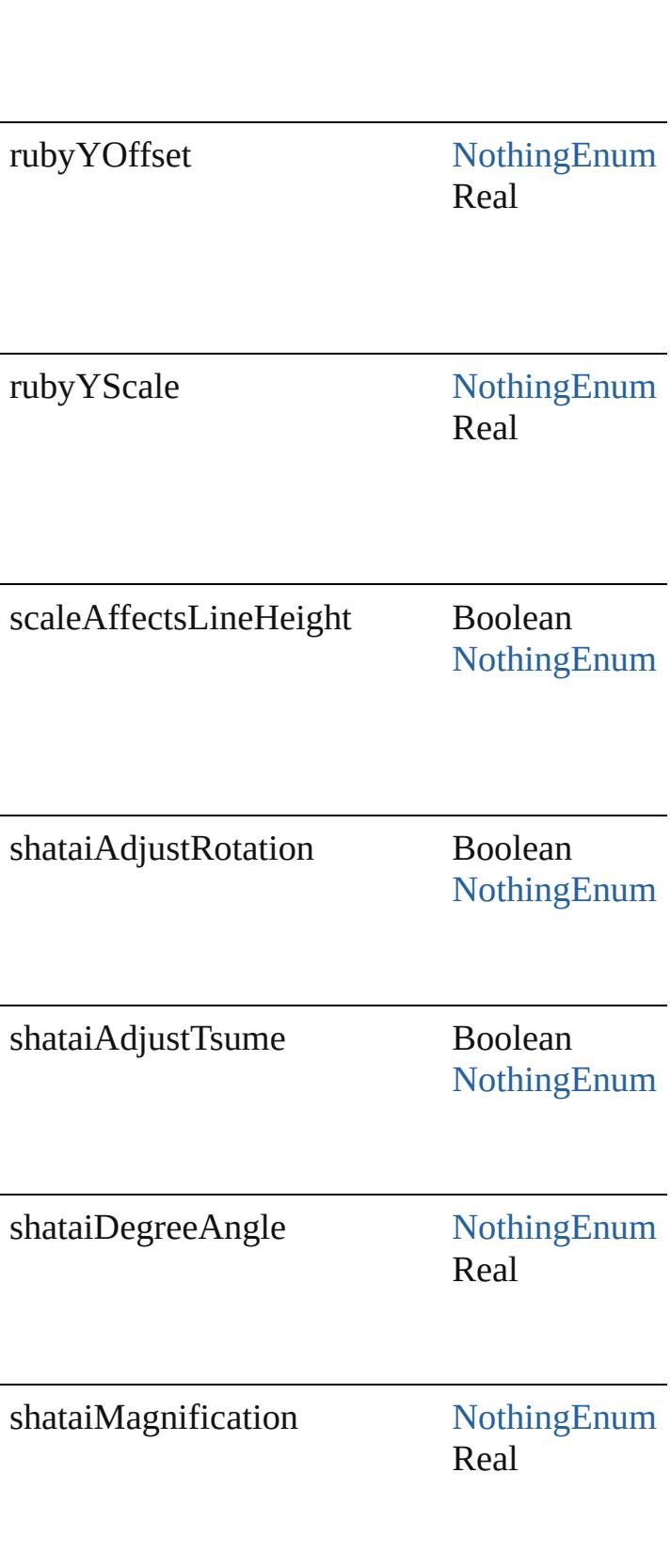

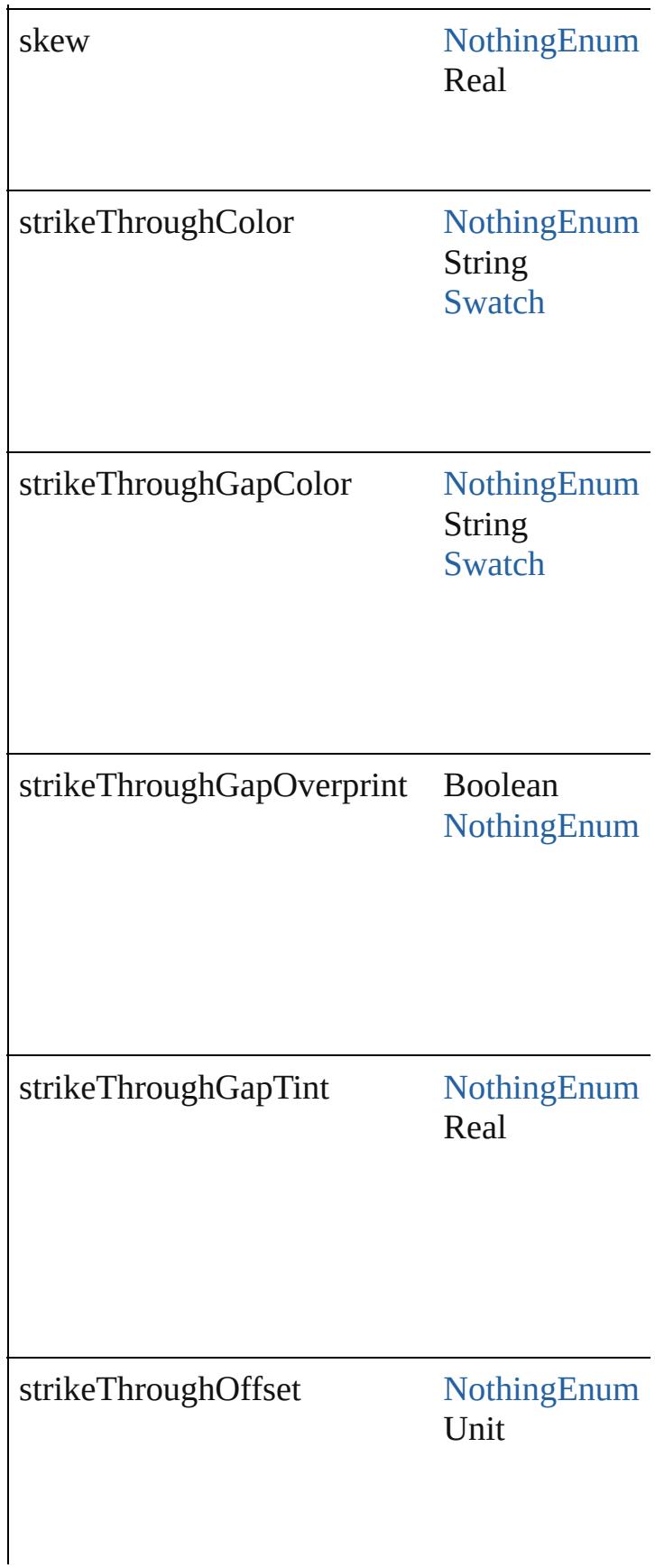

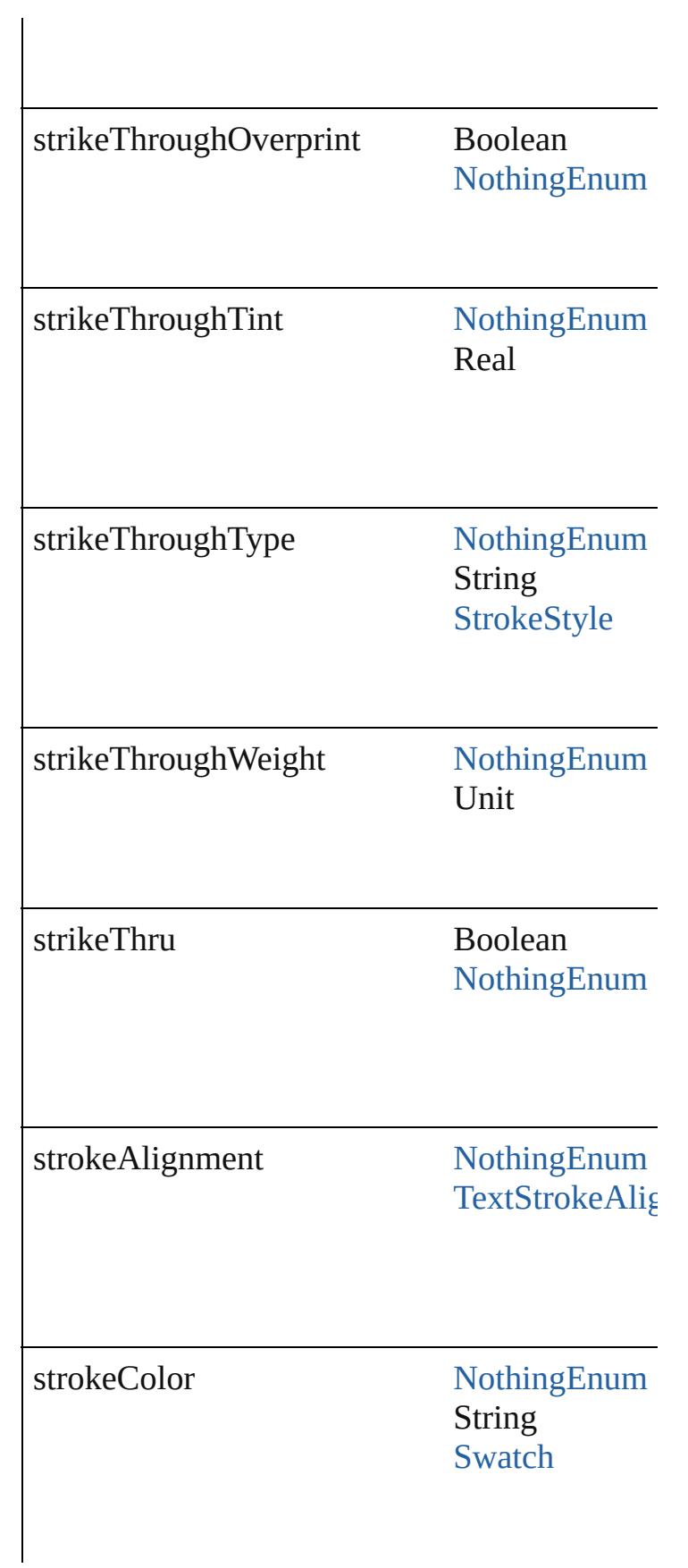

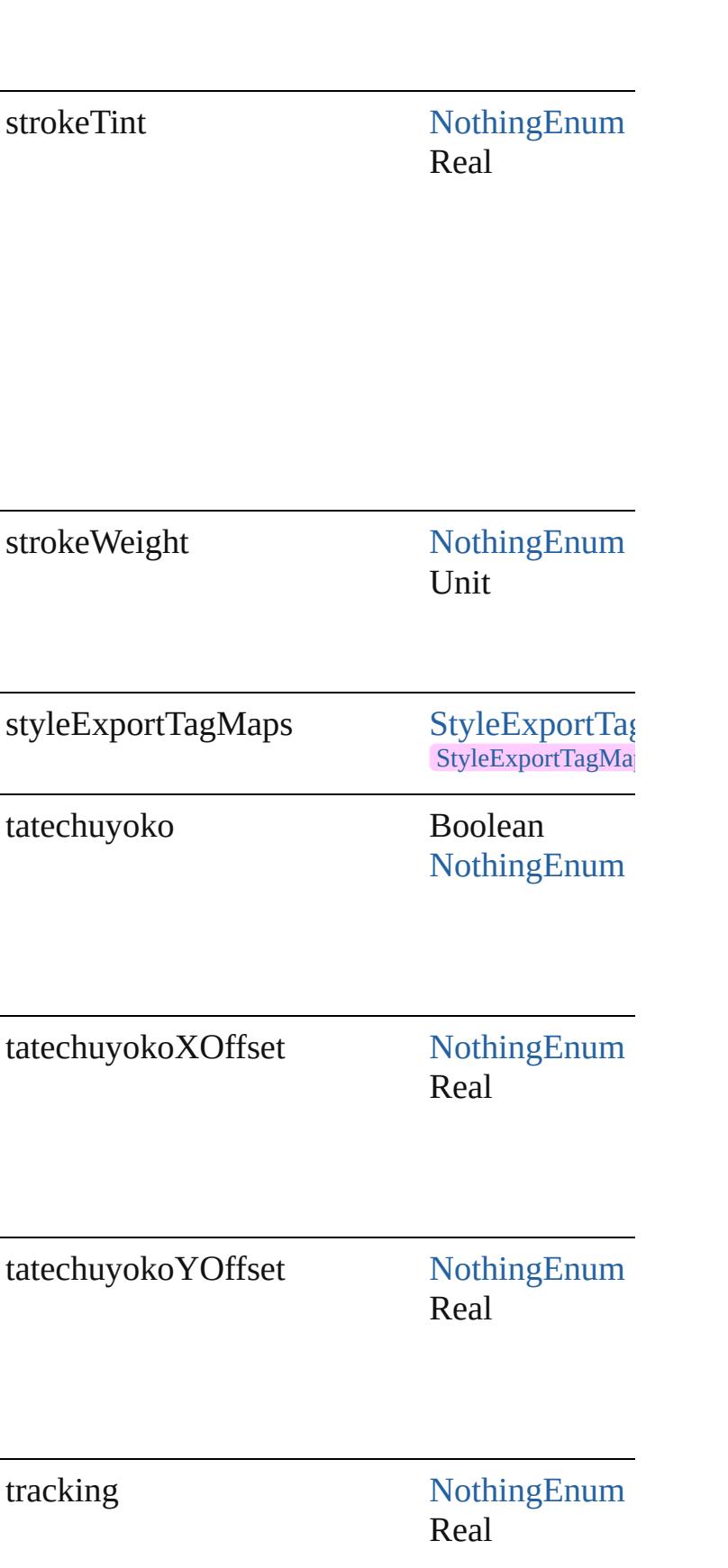

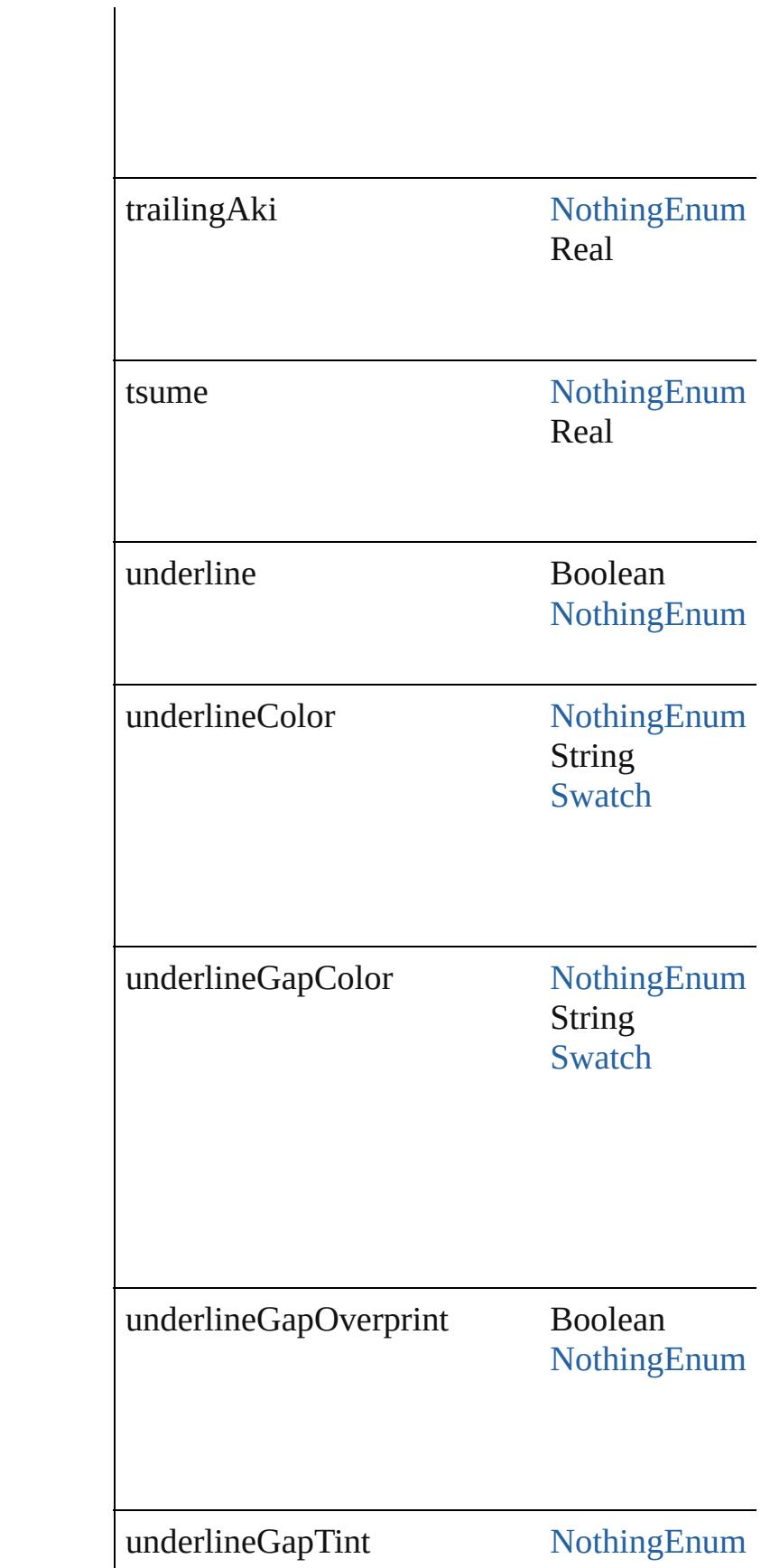

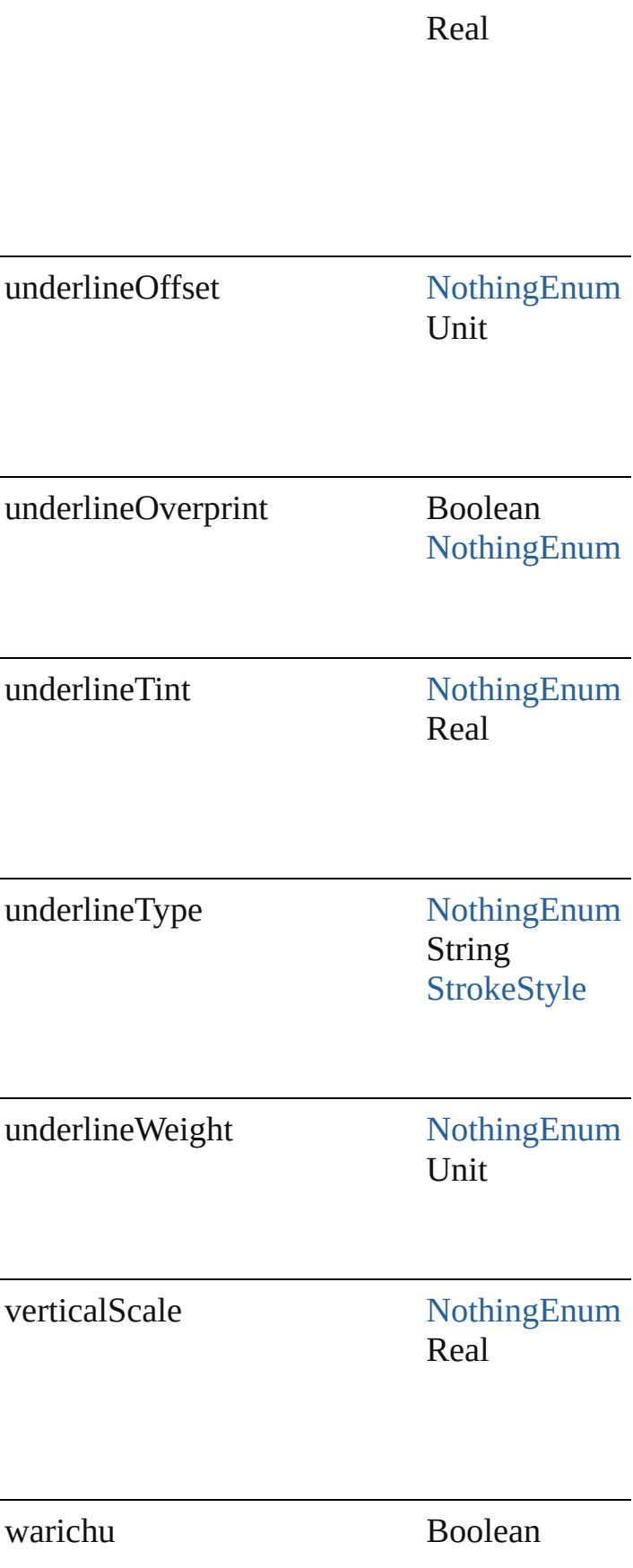

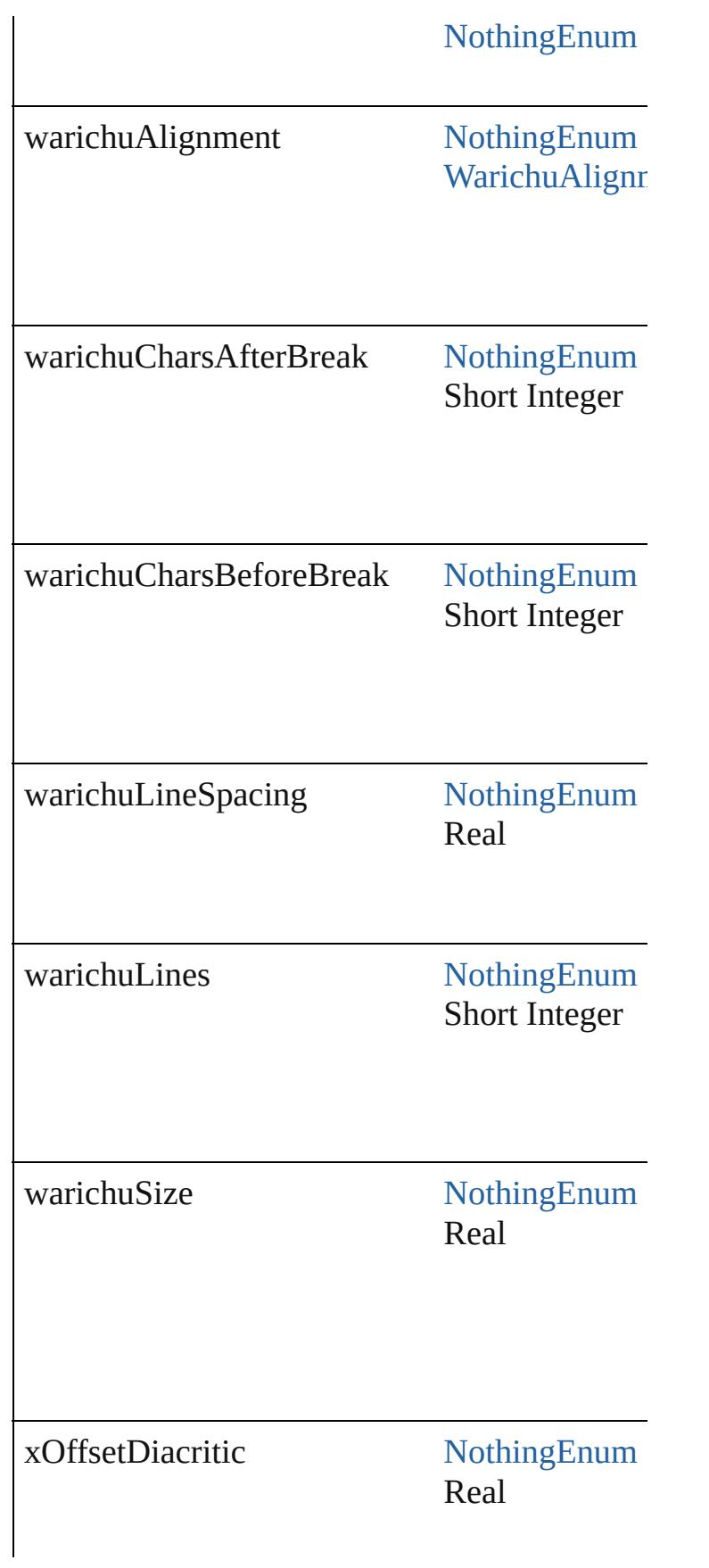

<span id="page-2855-2"></span><span id="page-2855-1"></span><span id="page-2855-0"></span>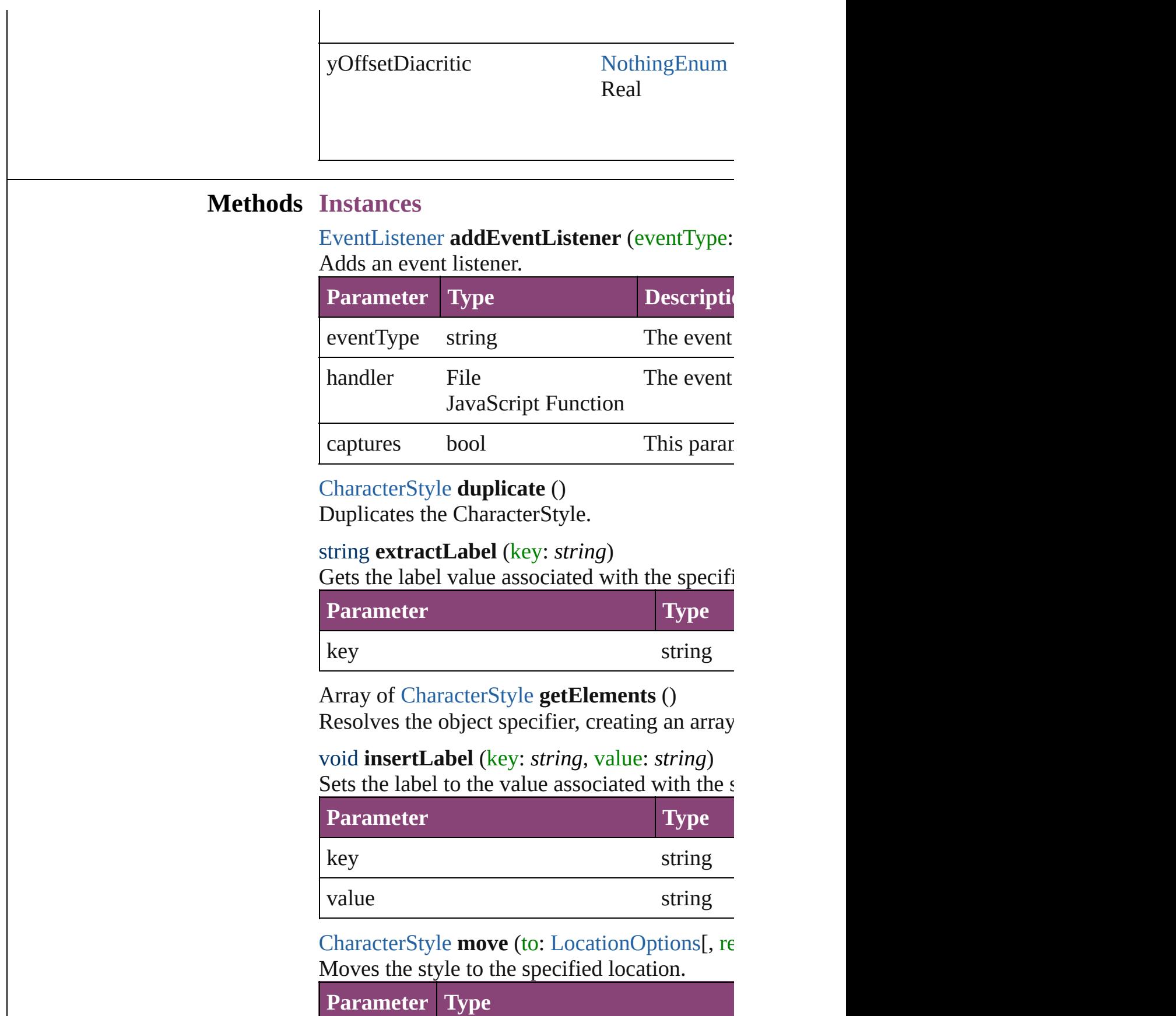

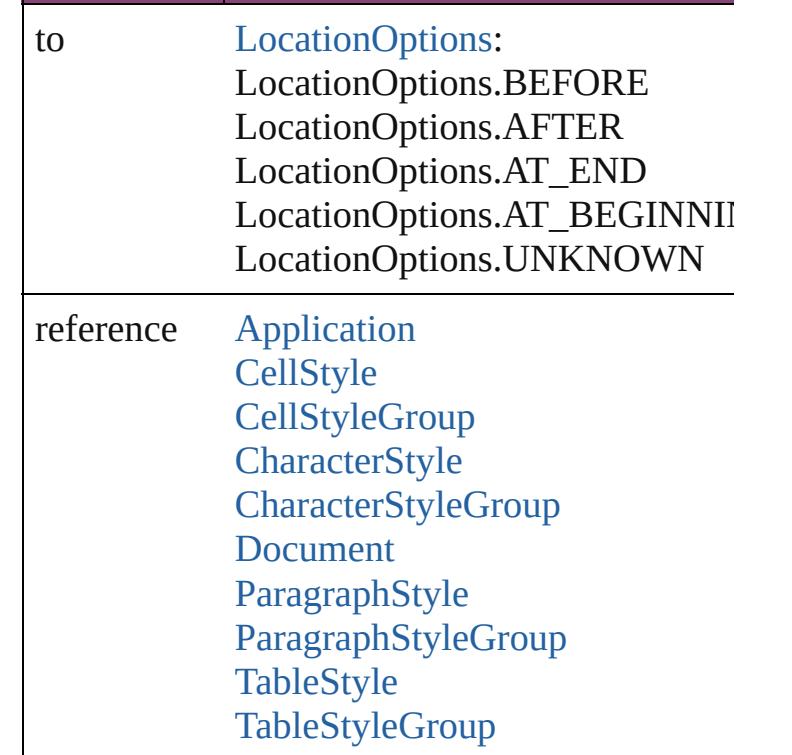

<span id="page-2856-0"></span>void **remove** ([replacingWith: **CharacterStyle** Deletes the style.

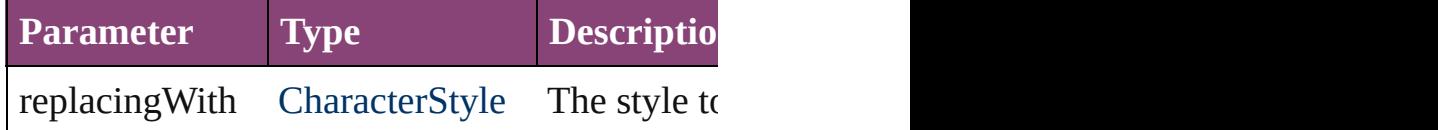

bool **removeEventListener** (eventType: *string* Removes the event listener.

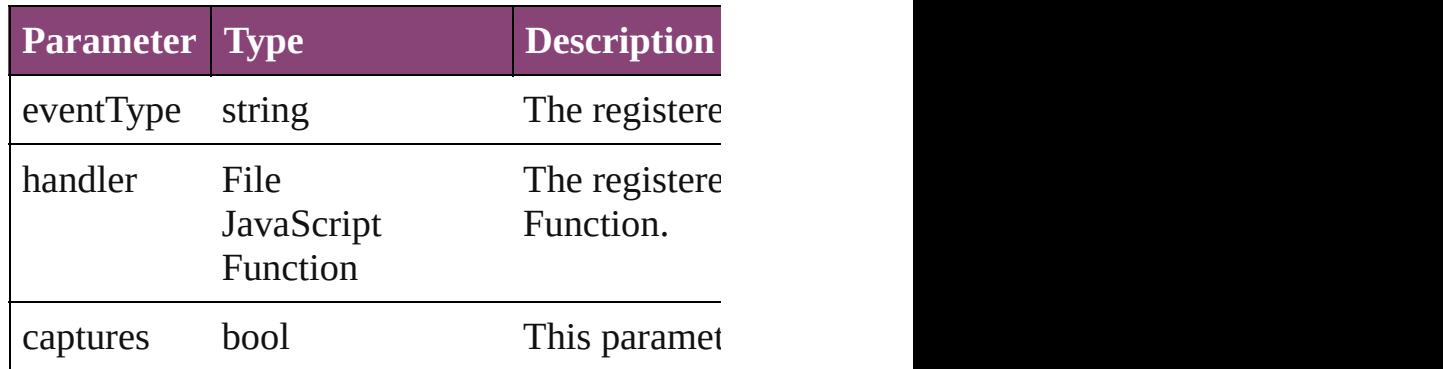

# string **toSource** ()

Generates a string which, if executed, will return the Characters

string **toSpecifier** () Retrieves the object specifier.

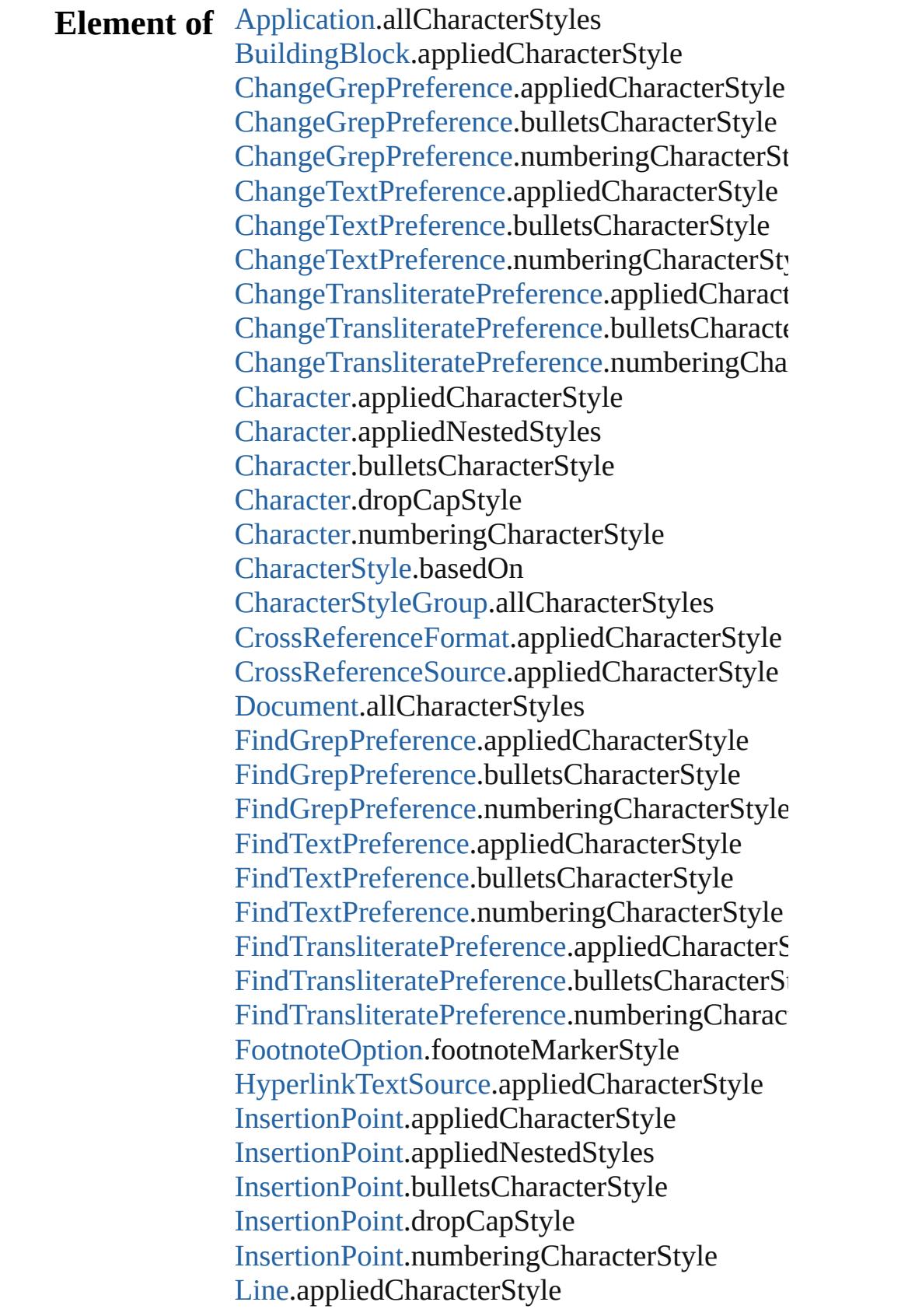

[Line](#page-3030-0).appliedNestedStyles [Line](#page-3030-0).bulletsCharacterStyle [Line](#page-3030-0).dropCapStyle [Line](#page-3030-0).numberingCharacterStyle [MatchCharacterStylePreference.](#page-2345-0)appliedCharac [NestedGrepStyle](#page-3087-0).appliedCharacterStyle [NestedLineStyle.](#page-3097-0)appliedCharacterStyle [NestedStyle](#page-3107-0).appliedCharacterStyle [Paragraph](#page-3142-0).appliedCharacterStyle [Paragraph](#page-3142-0).appliedNestedStyles [Paragraph](#page-3142-0).bulletsCharacterStyle [Paragraph](#page-3142-0).dropCapStyle [Paragraph](#page-3142-0).numberingCharacterStyle [ParagraphStyle.](#page-3184-0)bulletsCharacterStyle [ParagraphStyle.](#page-3184-0)dropCapStyle [ParagraphStyle.](#page-3184-0)numberingCharacterStyle [Story](#page-3245-0).appliedCharacterStyle [Story](#page-3245-0).appliedNestedStyles [Story](#page-3245-0).bulletsCharacterStyle [Story](#page-3245-0).dropCapStyle [Story](#page-3245-0).numberingCharacterStyle [StyleExportTagMap](#page-3287-0).parent [Text](#page-3304-0).appliedCharacterStyle [Text](#page-3304-0).appliedNestedStyles [Text](#page-3304-0).bulletsCharacterStyle [Text](#page-3304-0).dropCapStyle [Text](#page-3304-0).numberingCharacterStyle [TextColumn.](#page-3351-0)appliedCharacterStyle [TextColumn.](#page-3351-0)appliedNestedStyles [TextColumn.](#page-3351-0)bulletsCharacterStyle [TextColumn.](#page-3351-0)dropCapStyle [TextColumn.](#page-3351-0)numberingCharacterStyle [TextDefault](#page-2440-0).appliedCharacterStyle [TextDefault](#page-2440-0).bulletsCharacterStyle [TextDefault](#page-2440-0).dropCapStyle [TextDefault](#page-2440-0).numberingCharacterStyle [TextStyleRange.](#page-3436-0)appliedCharacterStyle [TextStyleRange.](#page-3436-0)appliedNestedStyles [TextStyleRange.](#page-3436-0)bulletsCharacterStyle

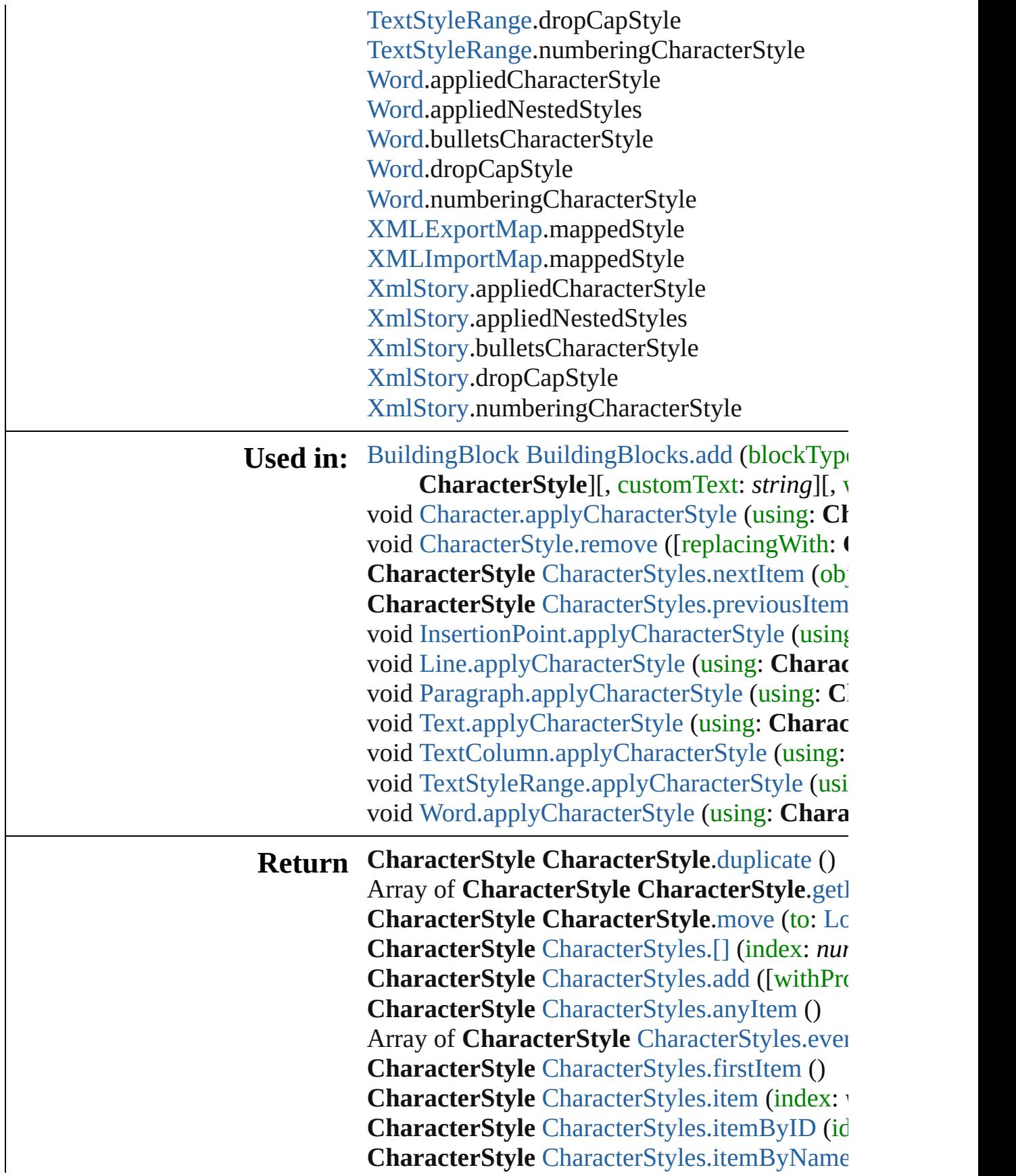

Array of **CharacterStyle** CharacterStyle[s.i](#page-2873-5)ten **CharacterStyle** CharacterStyle[s.l](#page-2874-2)astItem () **CharacterStyle** CharacterStyle[s.m](#page-2874-3)iddleItem ( **CharacterStyle** CharacterStyle[s.n](#page-2874-0)extItem (ob **CharacterStyle** CharacterStyle[s.p](#page-2874-1)reviousItem

Jongware, 29-Apr-2012 v3.0.3i

[C](#page-0-0)o[n](#page-4017-0)tents :: Index

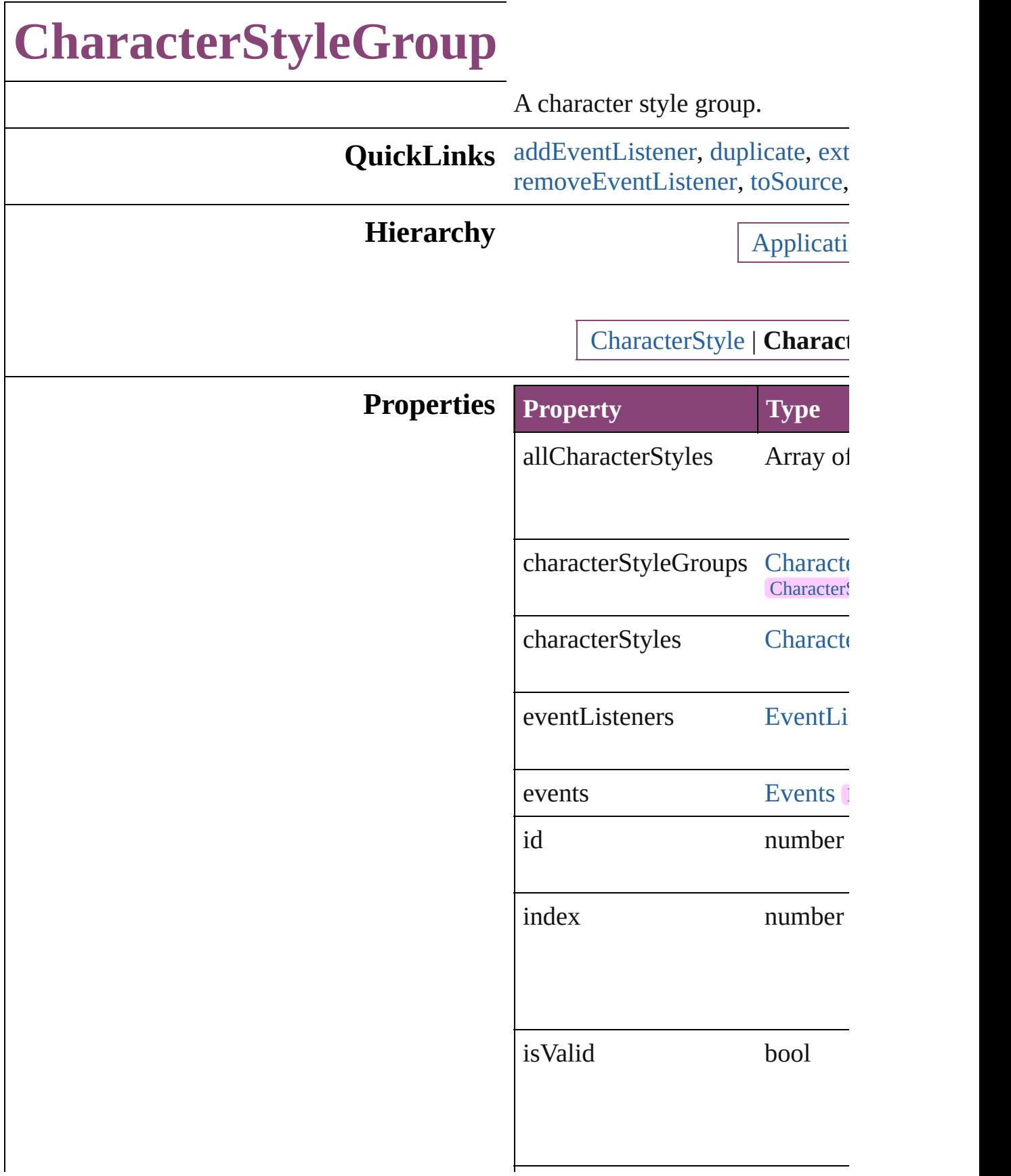

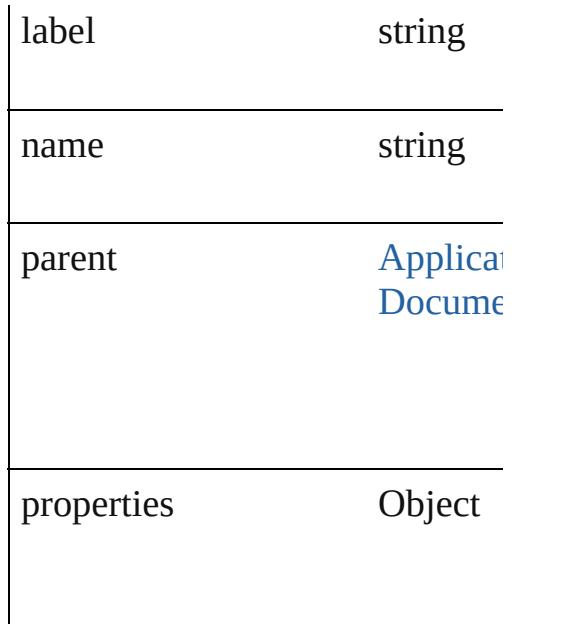

# **Methods Instances**

<span id="page-2863-0"></span>[EventListener](#page-112-0) **addEventListener** Adds an event listener.

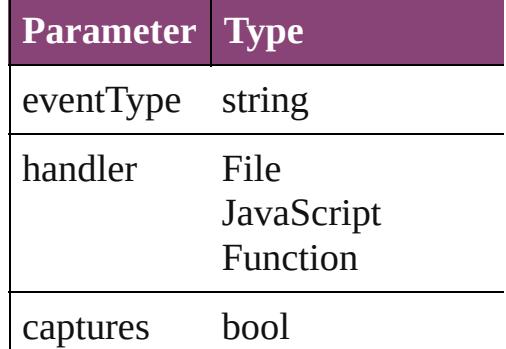

<span id="page-2863-1"></span>[CharacterStyleGroup](#page-2861-0) **duplicate** () Duplicates the CharacterStyleGr

<span id="page-2863-2"></span>string **extractLabel** (key: *string*) Gets the label value associated v

**Parameter**

key

Array of [CharacterStyleGroup](#page-2861-0) **g** Resolves the object specifier, cre

# void **insertLabel** (key: *string*, value Sets the label to the value associ

**Parameter**

key

value

[CharacterStyleGroup](#page-2861-0) **move** (to: Moves the style to the specified

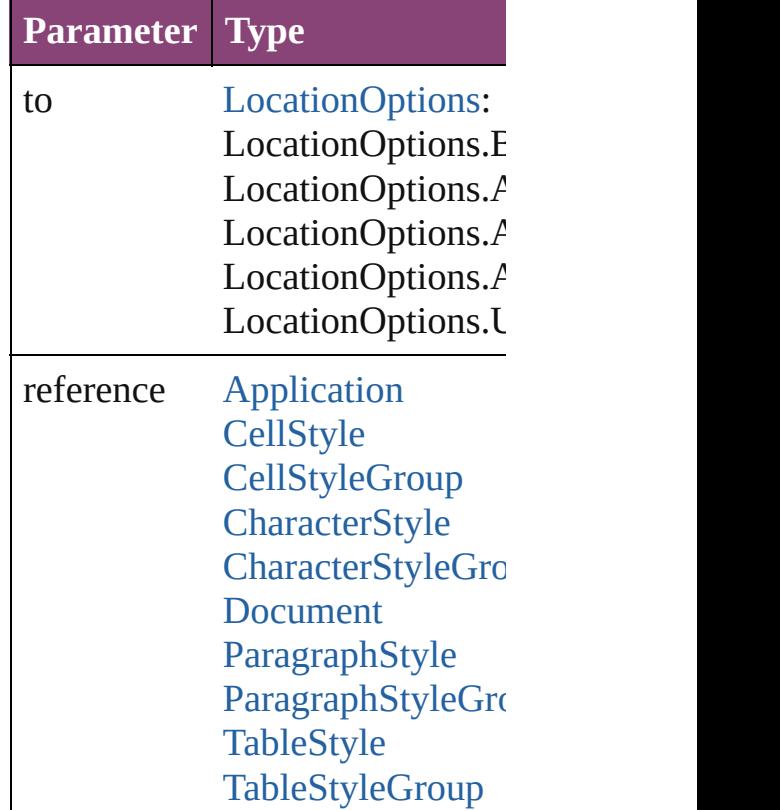

<span id="page-2864-1"></span>void **remove** ([replacingWith: *vc* Deletes the style.

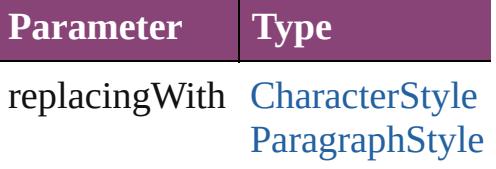

<span id="page-2864-0"></span>bool **removeEventListener** (event Removes the event listener.

**Parameter Type**

<span id="page-2865-0"></span>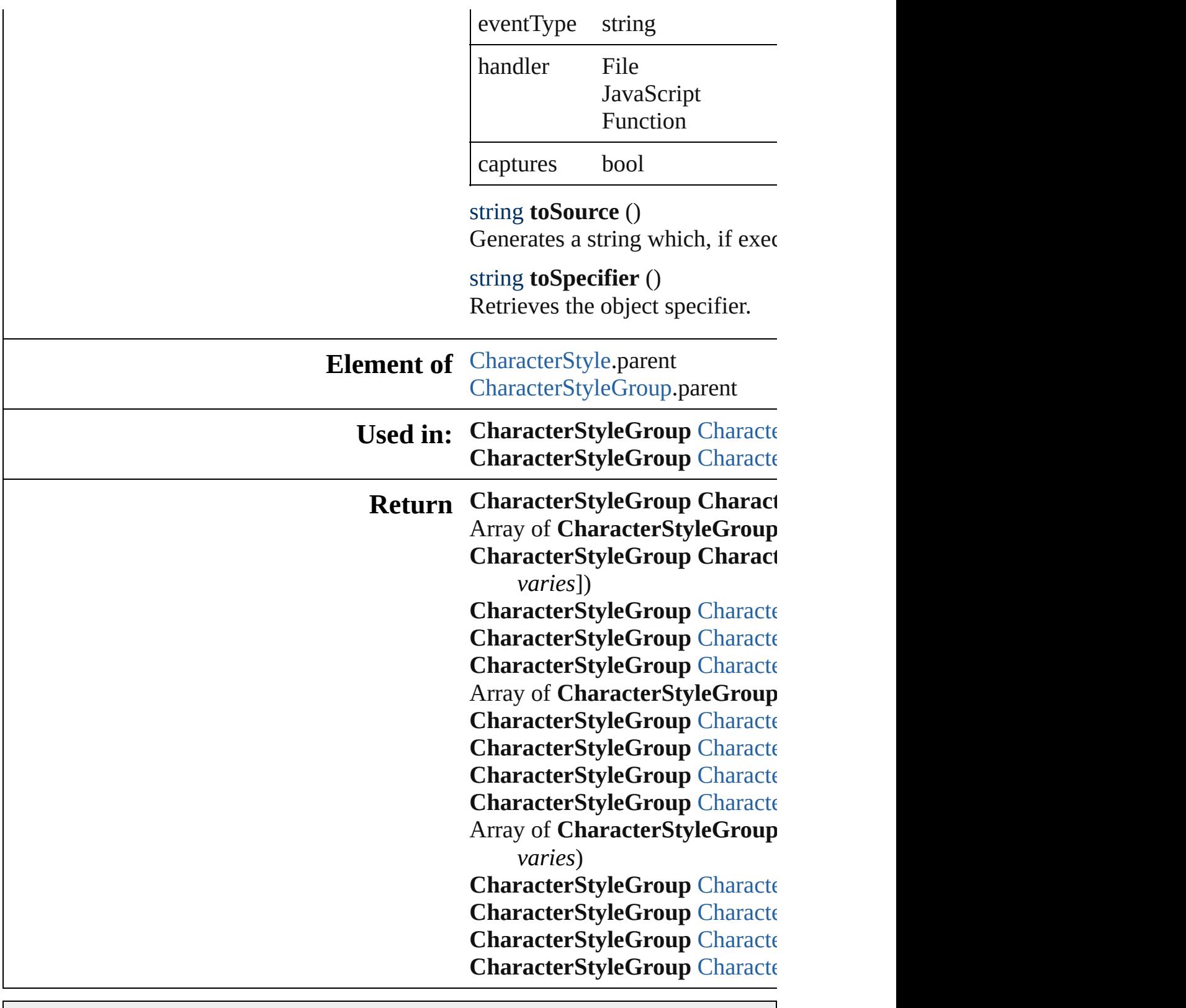

Jongware, 29-

[Contents](#page-0-0) :: [Index](#page-4017-0)

# **CharacterStyleGroups**

A collection of character style See also [CharacterStyleGroup.](#page-2861-0)

**QuickLinks** [\[\],](#page-2867-0) [add,](#page-2867-1) [anyItem,](#page-2867-2) [count](#page-2867-4), [everyI](#page-2867-5) [itemByID,](#page-2868-1) [itemByName,](#page-2868-2) item [middleItem](#page-2869-3), [nextItem,](#page-2869-0) [previou](#page-2869-1)

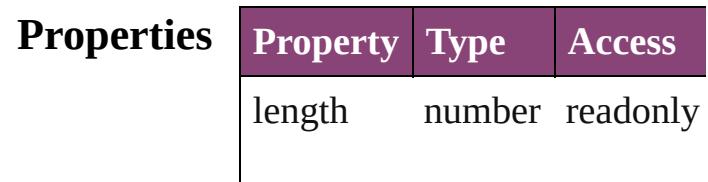

# **Methods Instances**

<span id="page-2867-0"></span>[CharacterStyleGroup](#page-2861-0) **[]** (index Returns the CharacterStyleGroup

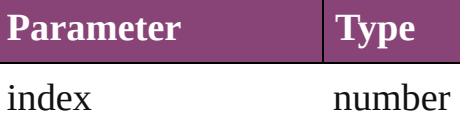

<span id="page-2867-1"></span>[CharacterStyleGroup](#page-2861-0) **add** ([with Creates a new CharacterStyleC

**Parameter Type Desc** withProperties Object Initial the  $n_{\text{e}}$ (Opti

<span id="page-2867-2"></span>[CharacterStyleGroup](#page-2861-0) **anyItem** Returns any CharacterStyleGroup

#### <span id="page-2867-4"></span>number **count** ()

Displays the number of element CharacterStyleGroup.

<span id="page-2867-5"></span>Array of [CharacterStyleGroup](#page-2861-0) Returns every CharacterStyleC

<span id="page-2867-3"></span>[CharacterStyleGroup](#page-2861-0) **firstItem**

Returns the first CharacterStyl

<span id="page-2868-0"></span>**[CharacterStyleGroup](#page-2861-0) item (index** Returns the CharacterStyleGroup or name.

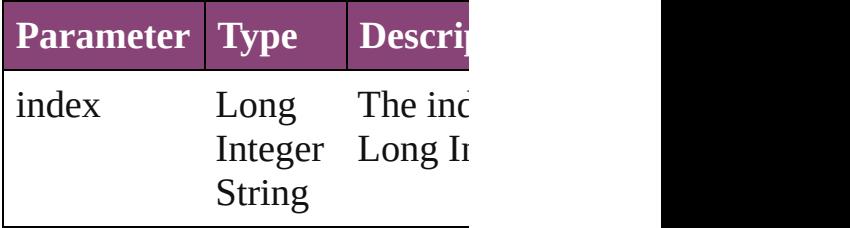

<span id="page-2868-1"></span>[CharacterStyleGroup](#page-2861-0) **itemByI** Returns the CharacterStyleGroup

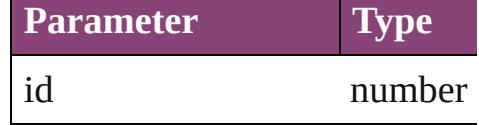

<span id="page-2868-2"></span>[CharacterStyleGroup](#page-2861-0) **itemByN** Returns the CharacterStyleGroup

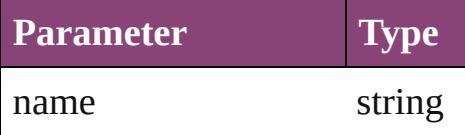

<span id="page-2868-3"></span>Array of [CharacterStyleGroup](#page-2861-0) *varies*, to: *varies*) Returns the CharacterStyleGroups range.

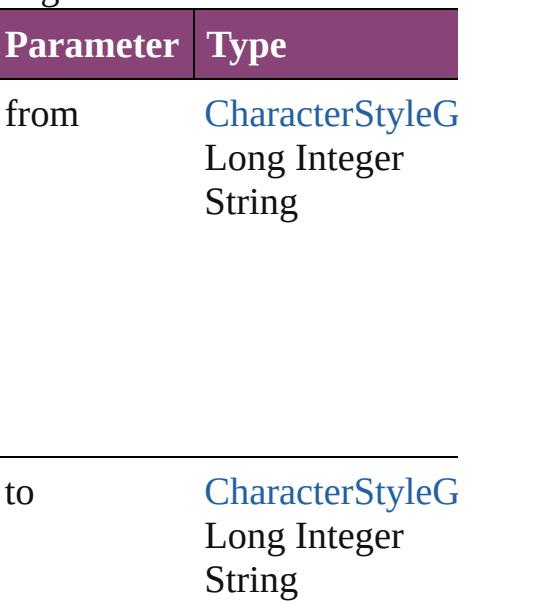

<span id="page-2869-2"></span>[CharacterStyleGroup](#page-2861-0) **lastItem** Returns the last CharacterStyle

<span id="page-2869-3"></span>[CharacterStyleGroup](#page-2861-0) middleI<sup>t</sup> Returns the middle CharacterS

### <span id="page-2869-0"></span>[CharacterStyleGroup](#page-2861-0) **nextItem** [CharacterStyleGroup](#page-2861-0))

Returns the CharacterStyleGrc specified CharacterStyleGroup

**Parameter Type**

obj [CharacterStyleG](#page-2861-0)

<span id="page-2869-1"></span>**[CharacterStyleGroup](#page-2861-0) previous** [CharacterStyleGroup](#page-2861-0))

Returns the CharacterStyleGrc to the specified index.

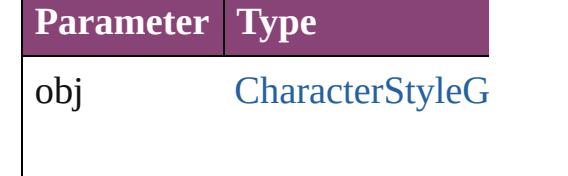

string **toSource** () Generates a string which, if ex CharacterStyleGroup.

**Element of** [Application.](#page-34-0)characterStyleGro

CharacterStyle[G](#page-2861-0)roup.characte Docu[m](#page-68-0)ent.characterStyleGrou

Jongware, 29-Apr-2012 v3.0.3i [C](#page-0-0)o[n](#page-4017-0)tents :: Index

# **CharacterStyles**

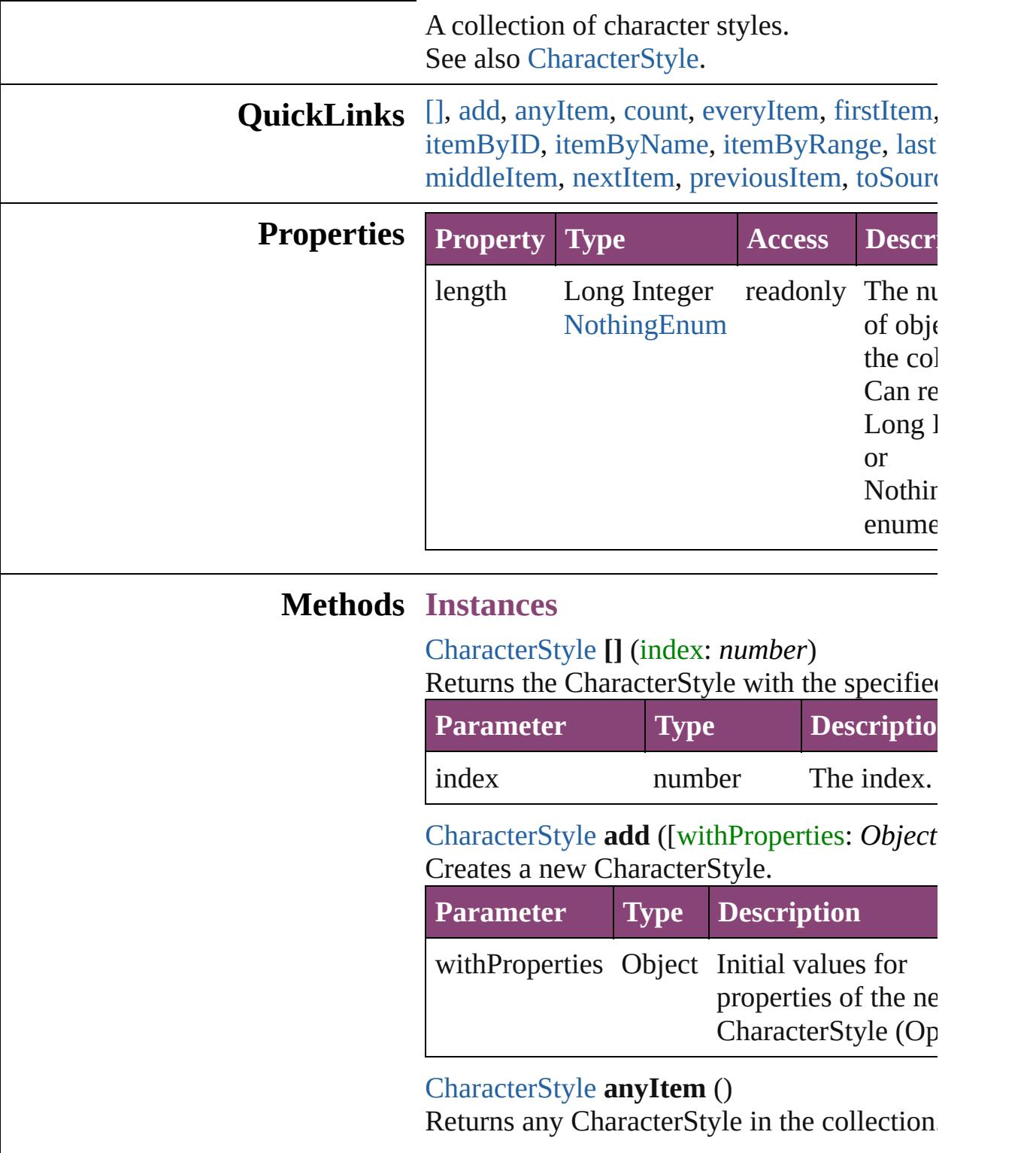

<span id="page-2872-3"></span><span id="page-2872-2"></span><span id="page-2872-1"></span><span id="page-2872-0"></span>number **count** ()

Displays the number of elements in the CharacterStyle.

<span id="page-2873-0"></span>Array of [CharacterStyle](#page-2831-0) **everyItem** () Returns every CharacterStyle in the collectic

# <span id="page-2873-1"></span>[CharacterStyle](#page-2831-0) **firstItem** ()

Returns the first CharacterStyle in the collection.

#### <span id="page-2873-2"></span>[CharacterStyle](#page-2831-0) **item** (index: *varies*)

Returns the CharacterStyle with the specified or name.

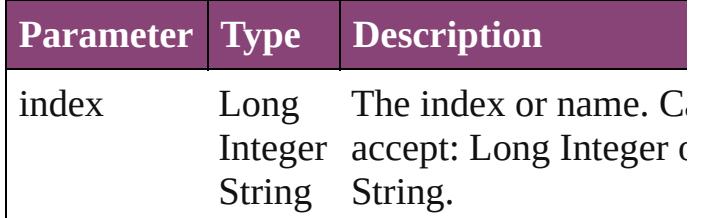

#### <span id="page-2873-3"></span>[CharacterStyle](#page-2831-0) **itemByID** (id: *number*) Returns the CharacterStyle with the specified

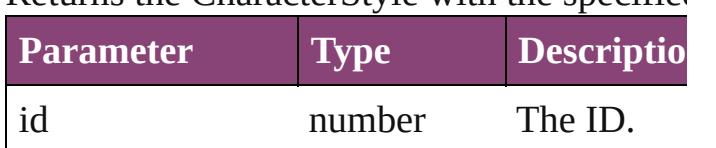

<span id="page-2873-4"></span>[CharacterStyle](#page-2831-0) **itemByName** (name: *string*) Returns the CharacterStyle with the specified

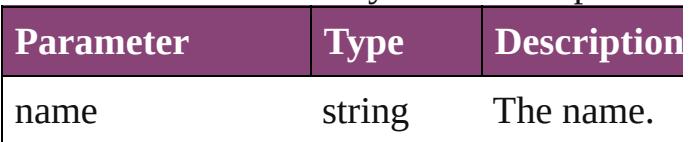

# <span id="page-2873-5"></span>Array of [CharacterStyle](#page-2831-0) **itemByRange** (from *varies*, to: *varies*)

Returns the CharacterStyles within the speci range.

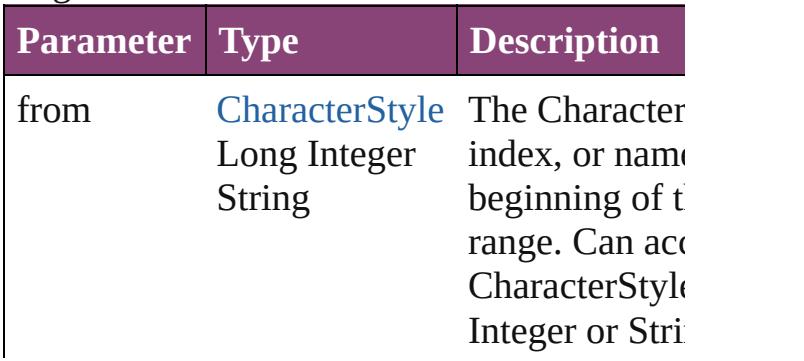

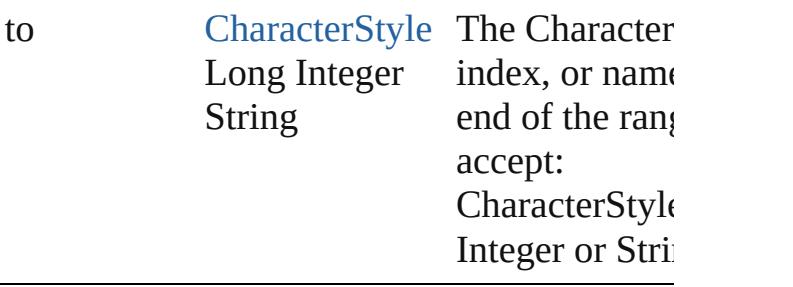

<span id="page-2874-2"></span>[CharacterStyle](#page-2831-0) **lastItem** ()

Returns the last CharacterStyle in the collect

<span id="page-2874-3"></span>[CharacterStyle](#page-2831-0) **middleItem** ()

Returns the middle CharacterStyle in the col

<span id="page-2874-0"></span>[CharacterStyle](#page-2831-0) **nextItem** (obj: [CharacterStyl](#page-2831-0)e Returns the CharacterStyle whose index follows specified CharacterStyle in the collection.

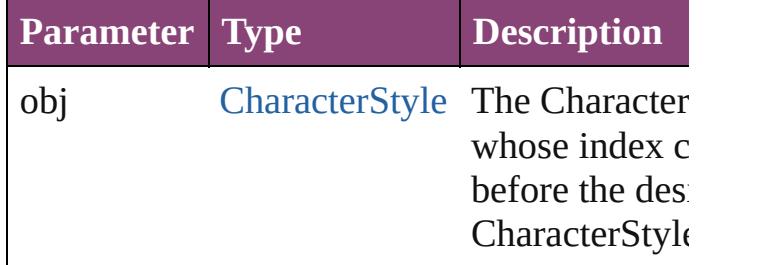

<span id="page-2874-1"></span>[CharacterStyle](#page-2831-0) **previousItem** (obj: [Characte](#page-2831-0)r Returns the CharacterStyle with the index pr to the specified index.

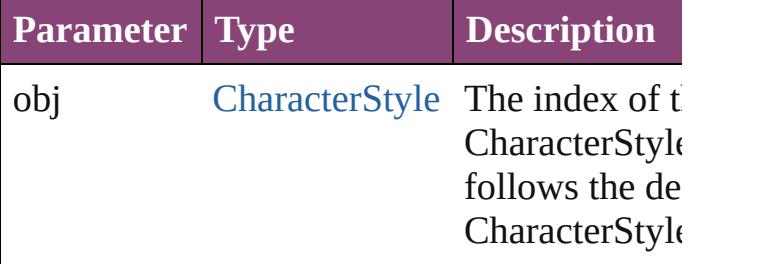

<span id="page-2874-4"></span>string **toSource** ()

Generates a string which, if executed, will re CharacterStyle.

### **Element of** [Application](#page-34-0).characterStyles [CharacterStyleGroup.](#page-2861-0)characterStyles [Document](#page-68-0).characterStyles

Jongware, 29-Apr-2012 v3.0.3i

[C](#page-0-0)o[n](#page-4017-0)tents :: Index

<span id="page-2877-5"></span><span id="page-2877-4"></span><span id="page-2877-3"></span><span id="page-2877-2"></span><span id="page-2877-1"></span><span id="page-2877-0"></span>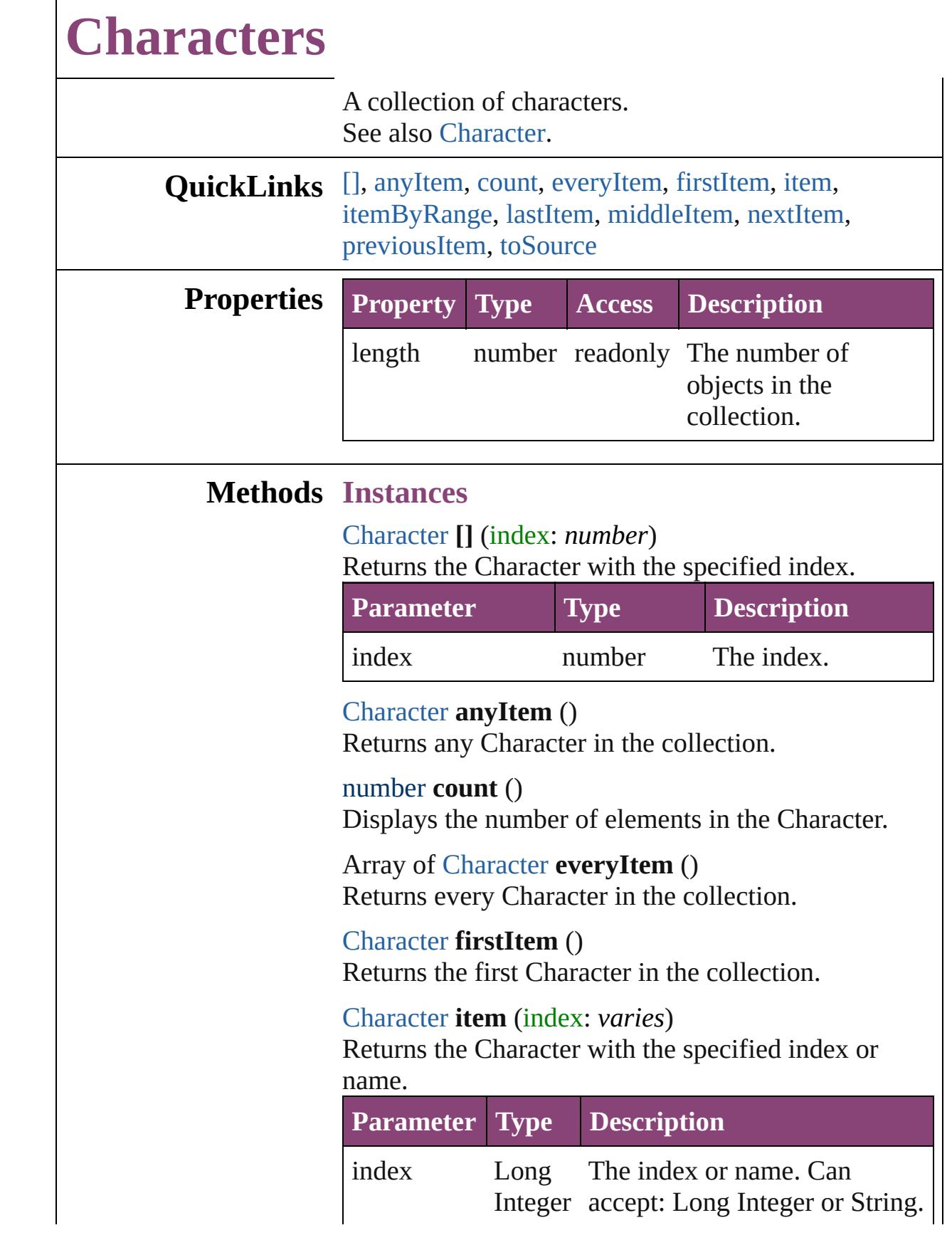

#### String

<span id="page-2878-0"></span>Array of [Character](#page-2788-0) **itemByRange** (from: *varies*, to: *varies*)

Returns the Characters within the specified range.

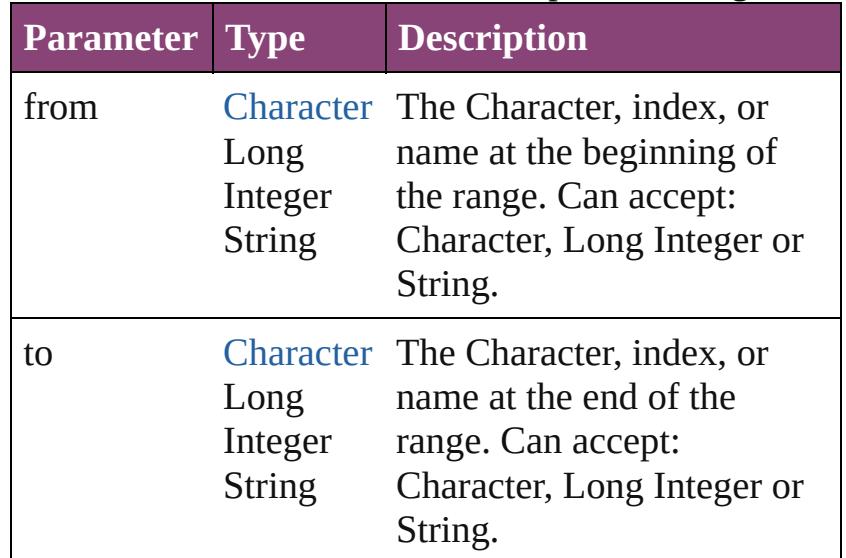

# <span id="page-2878-1"></span>[Character](#page-2788-0) **lastItem** ()

Returns the last Character in the collection.

# <span id="page-2878-2"></span>[Character](#page-2788-0) **middleItem** ()

Returns the middle Character in the collection.

# <span id="page-2878-3"></span>[Character](#page-2788-0) **nextItem** (obj: [Character](#page-2788-0))

Returns the Character whose index follows the specified Character in the collection.

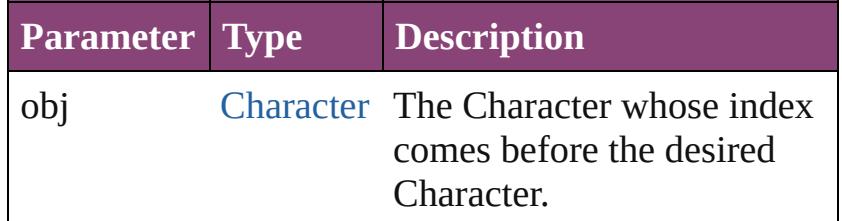

# <span id="page-2878-4"></span>[Character](#page-2788-0) **previousItem** (obj: [Character](#page-2788-0))

Returns the Character with the index previous to the specified index.

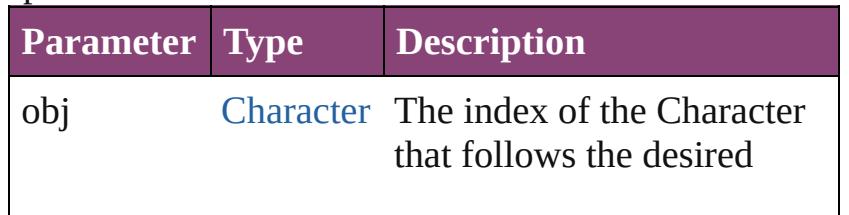

<span id="page-2879-0"></span>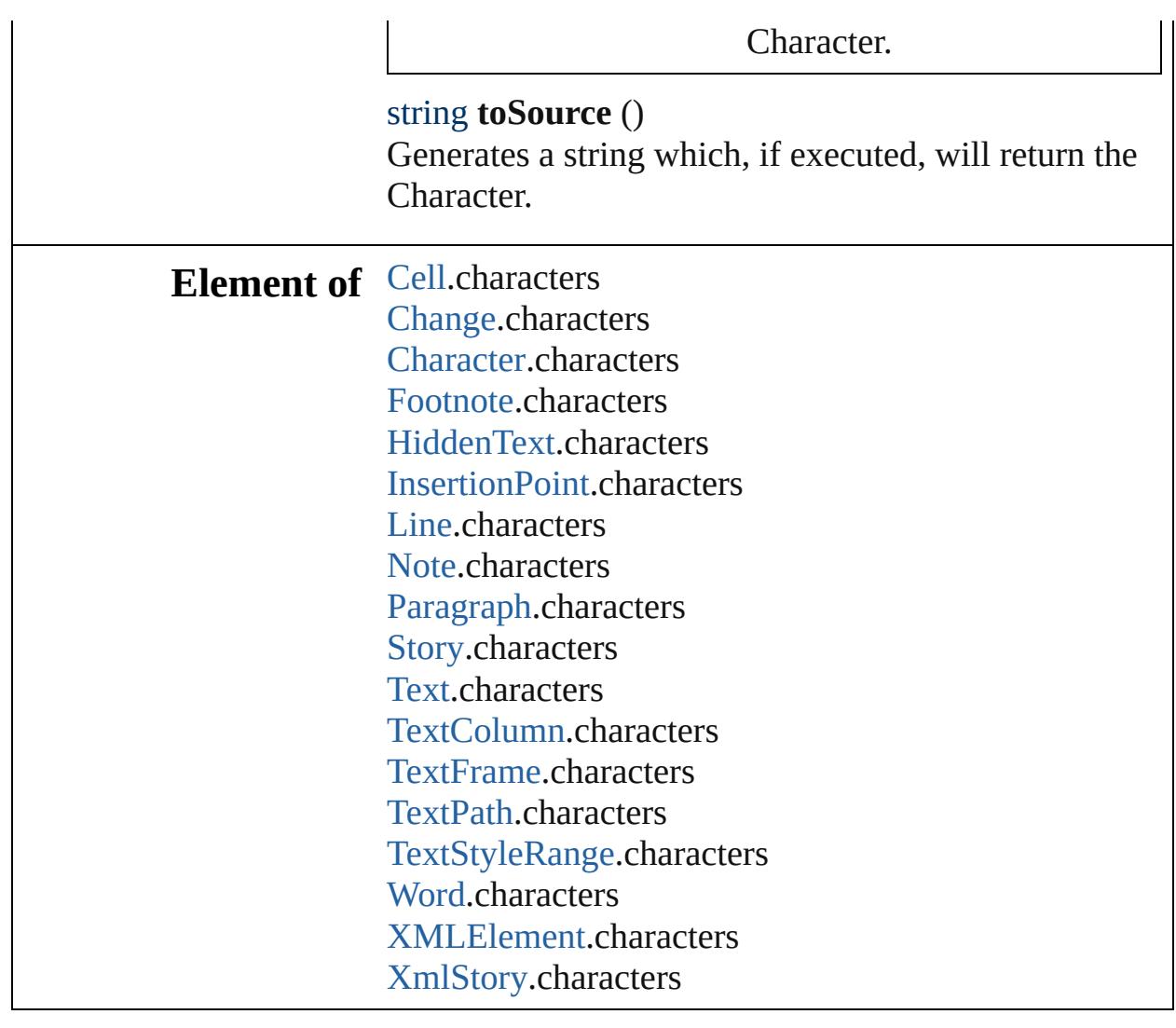

Jongware, 29-

[Contents](#page-0-0) :: [Index](#page-4017-0)
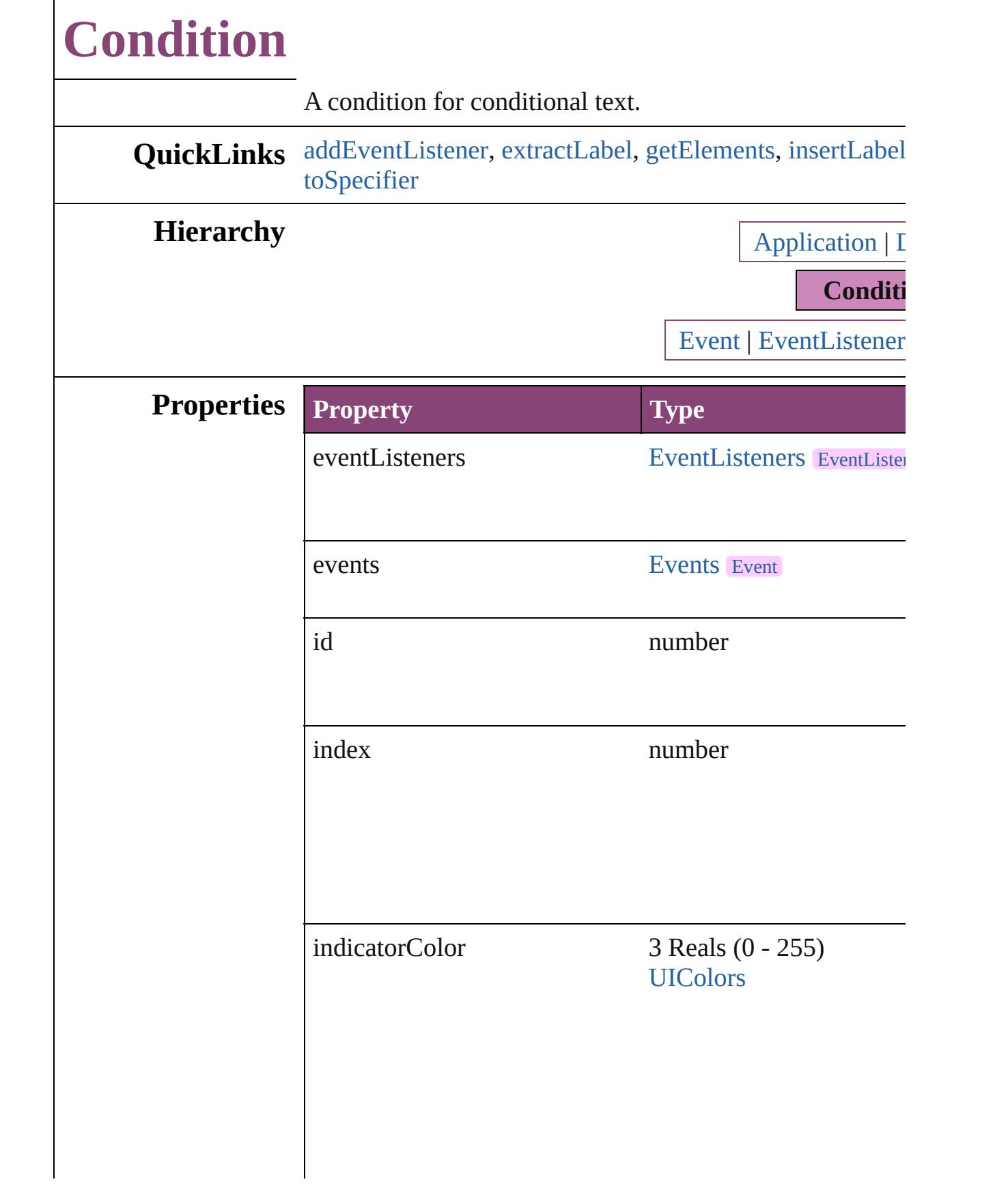

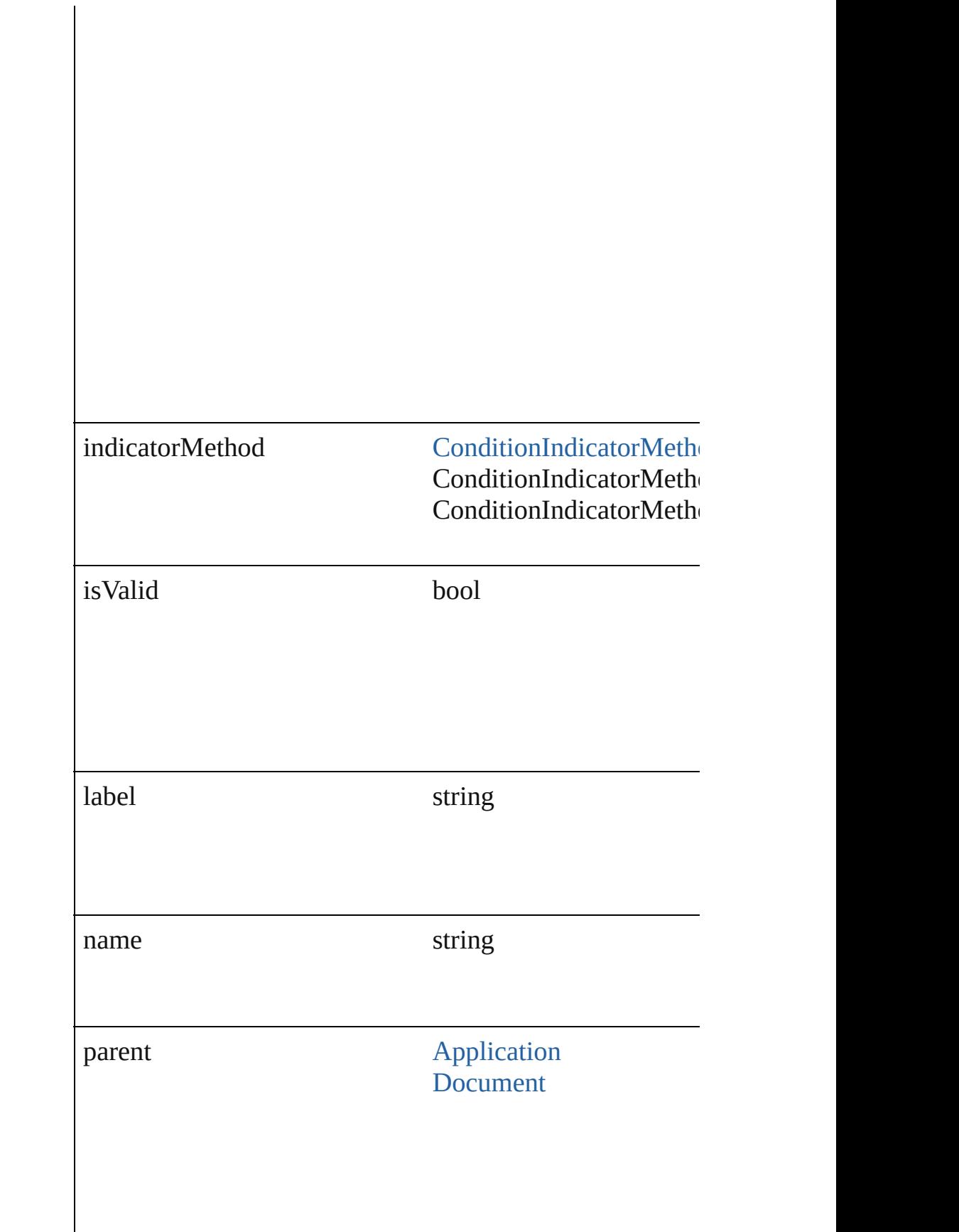

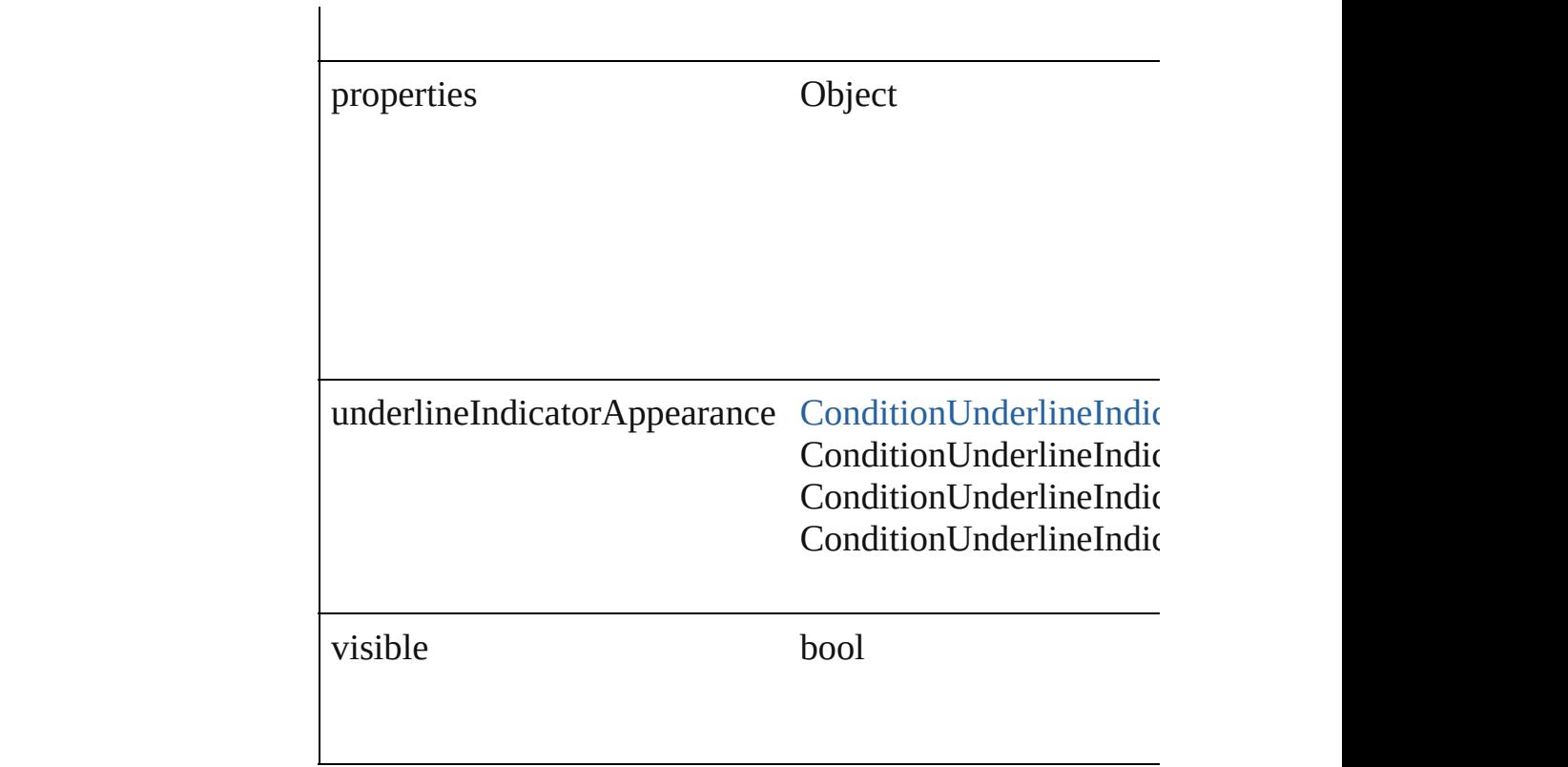

### **Methods Instances**

<span id="page-2883-0"></span>[EventListener](#page-112-0) **addEventListener** (eventType: *string*, han Adds an event listener.

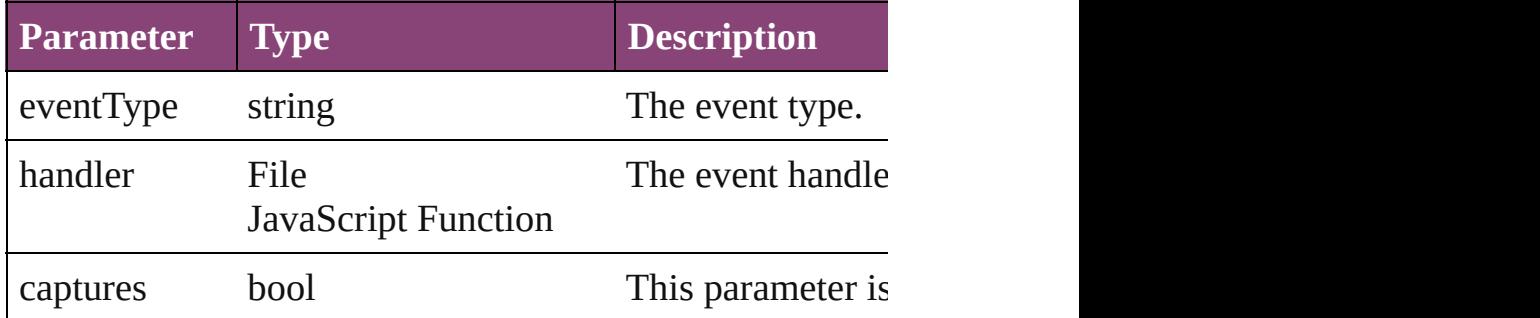

### <span id="page-2883-1"></span>string **extractLabel** (key: *string*)

Gets the label value associated with the specified key.

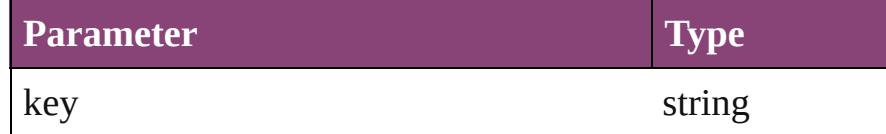

<span id="page-2883-2"></span>Array of [Condition](#page-2880-0) **getElements** ()

Resolves the object specifier, creating an array of object r

<span id="page-2884-0"></span>void **insertLabel** (key: *string*, value: *string*) Sets the label to the value associated with the specified key.

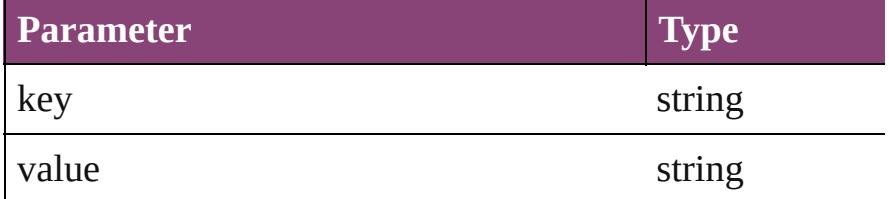

#### void **remove** ([replacingWith: *varies*]) Delete the condition.

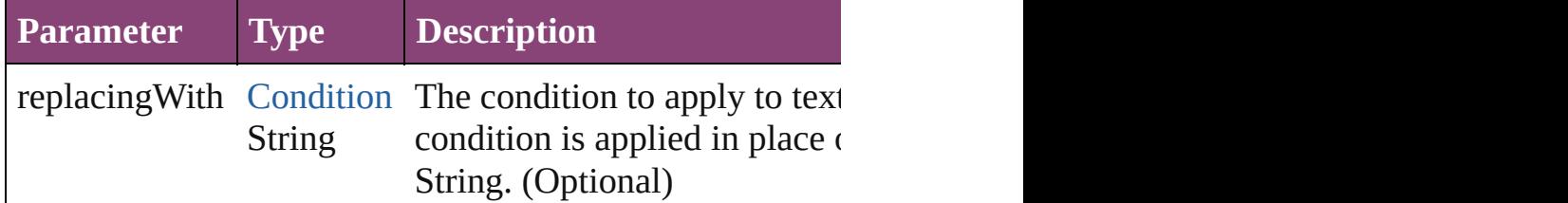

bool **removeEventListener** (eventType: *string*, handler: *v* Removes the event listener.

<span id="page-2884-1"></span>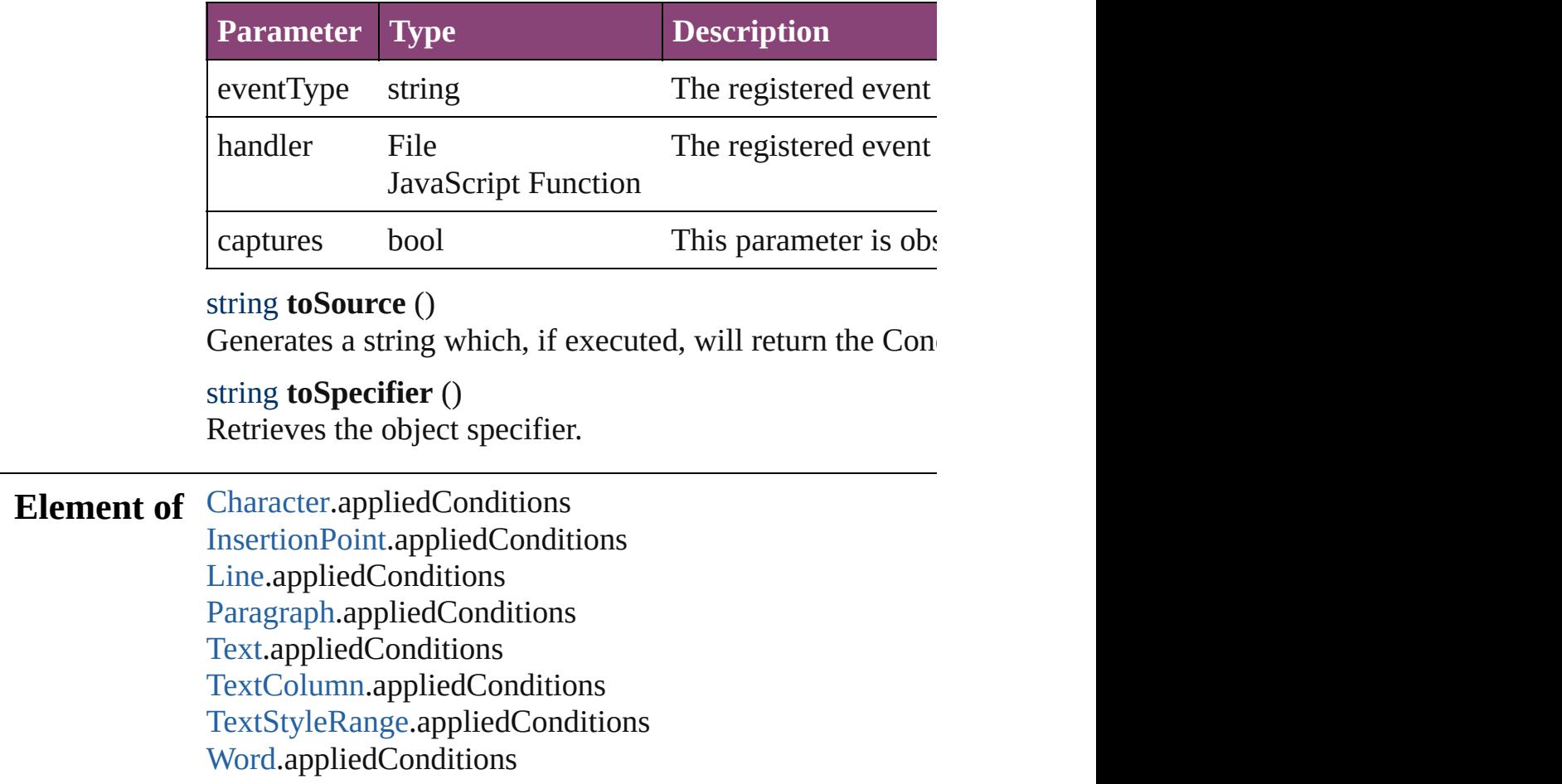

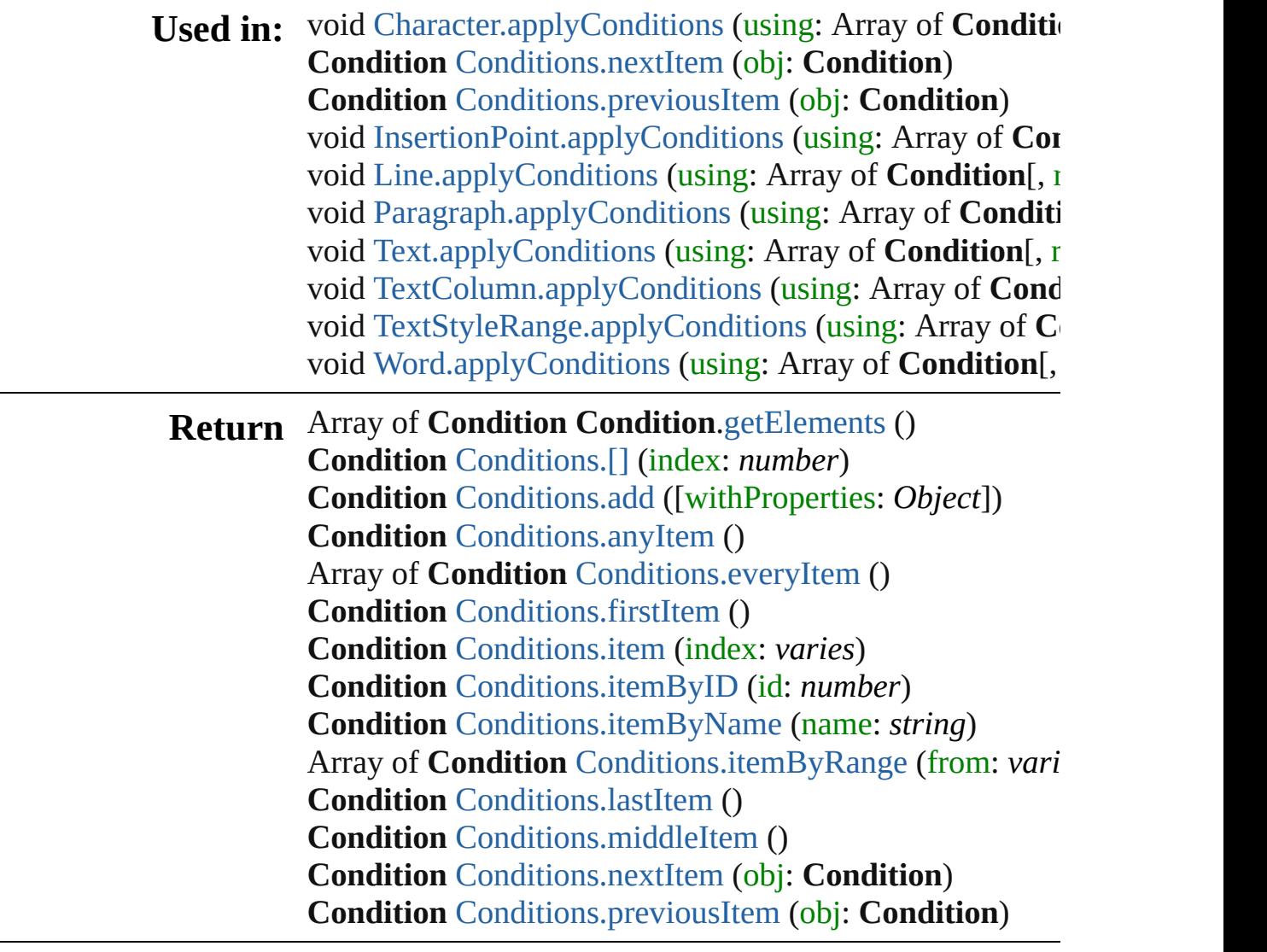

Jongware, 29-

[Contents](#page-0-0) :: [Index](#page-4017-0)

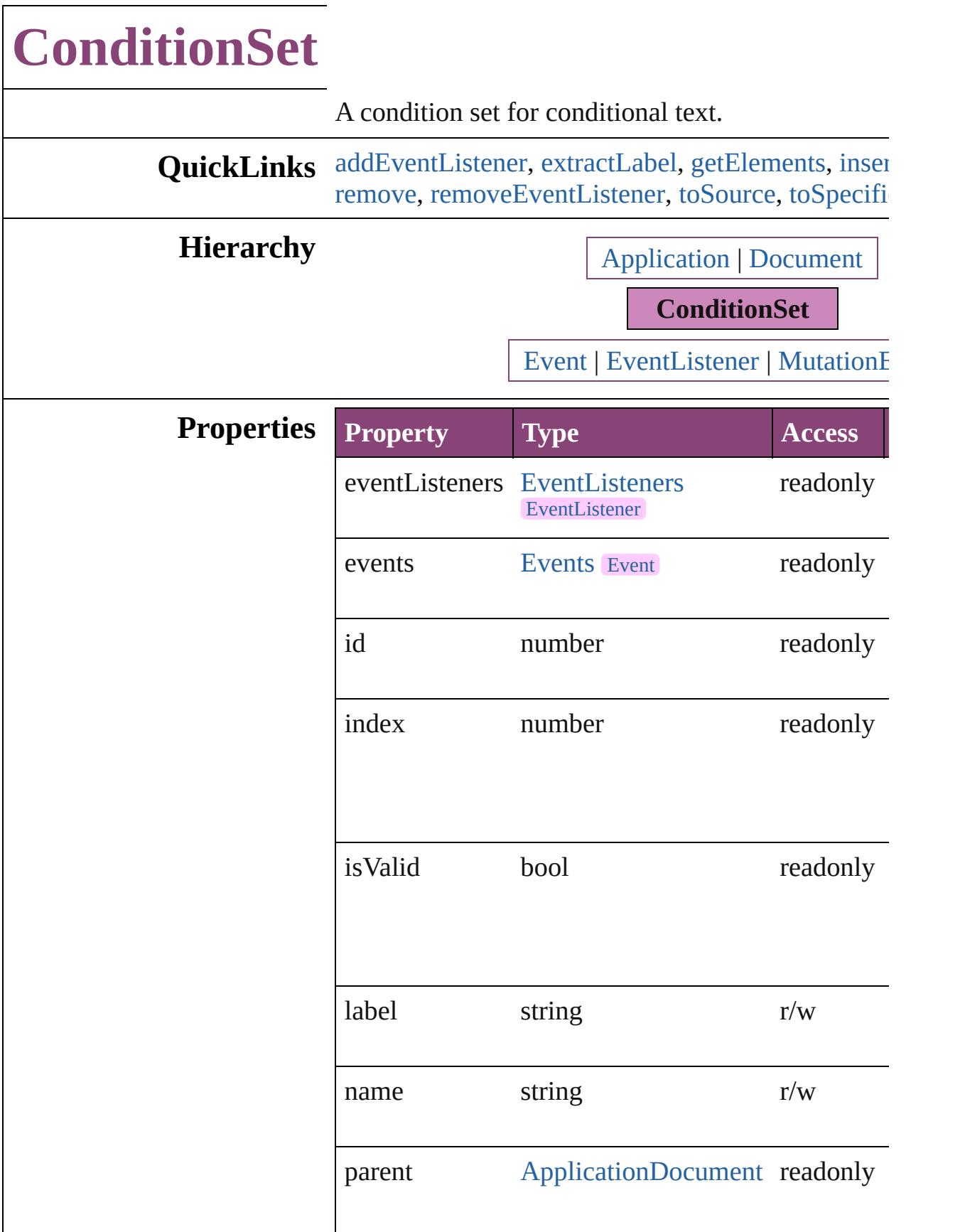

<span id="page-2888-0"></span>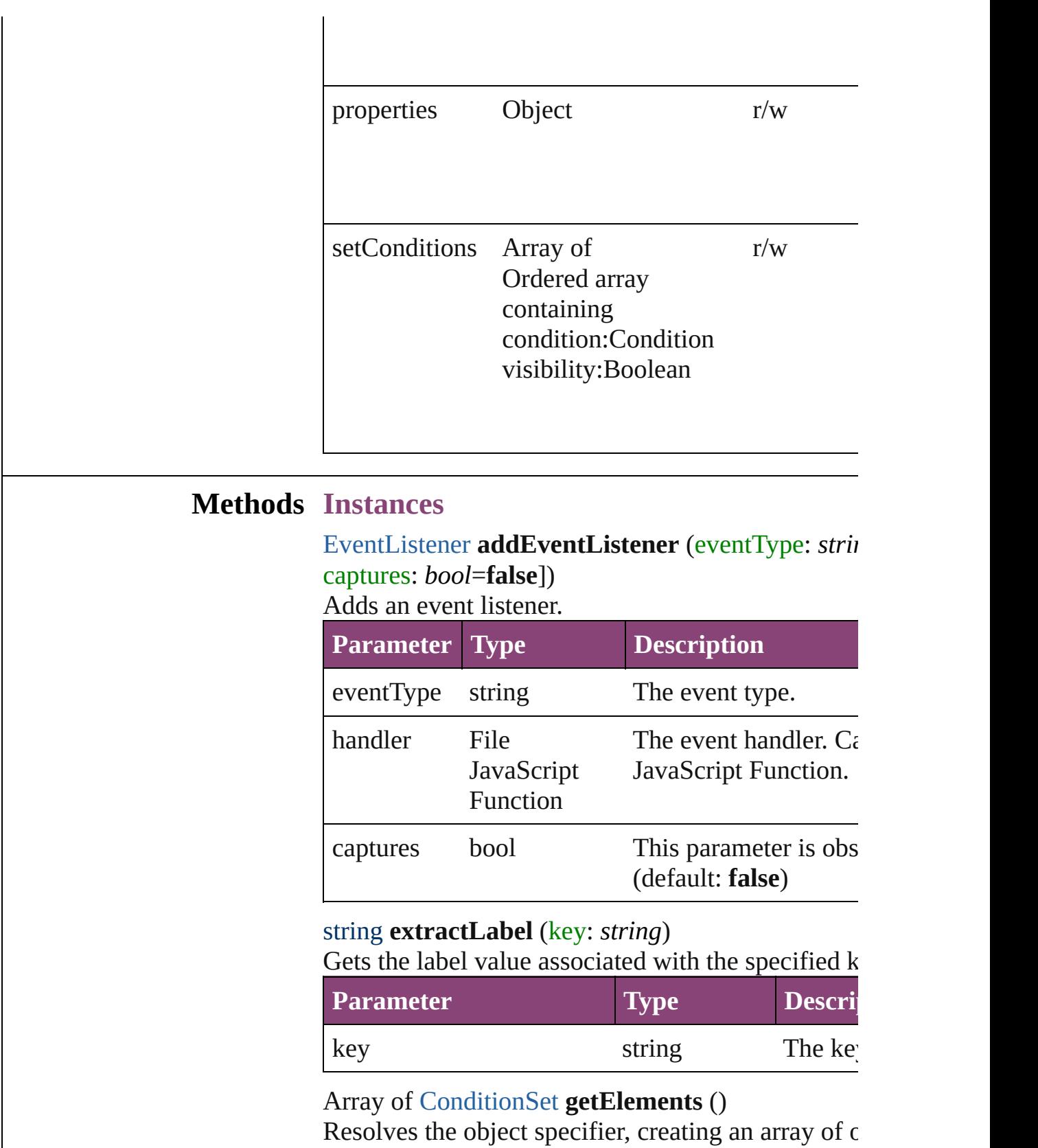

<span id="page-2888-3"></span><span id="page-2888-2"></span><span id="page-2888-1"></span>void **insertLabel** (key: *string*, value: *string*)

Sets the label to the value associated with the speci-

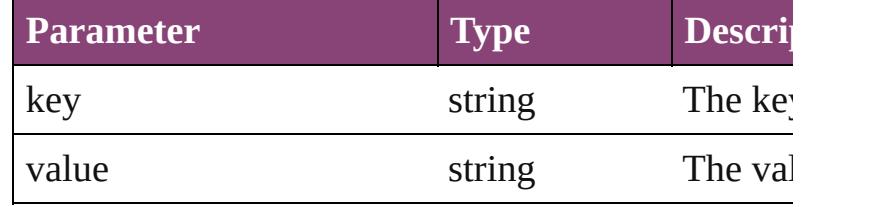

#### void **redefine** ()

Redefine a condition set with the currently existing visibilities.

### <span id="page-2889-0"></span>void **remove** ([replacingWith: *varies*])

Delete a condition set for conditional text.

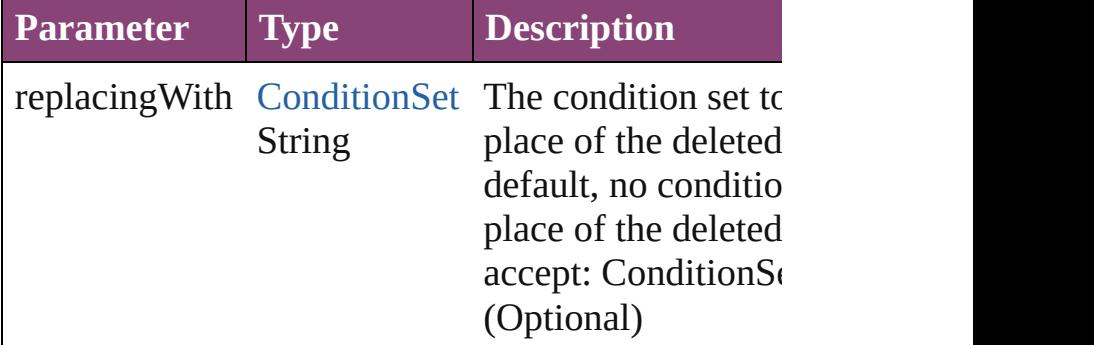

<span id="page-2889-1"></span>bool **removeEventListener** (eventType: *string*, handler captures: *bool*=**false**])

Removes the event listener.

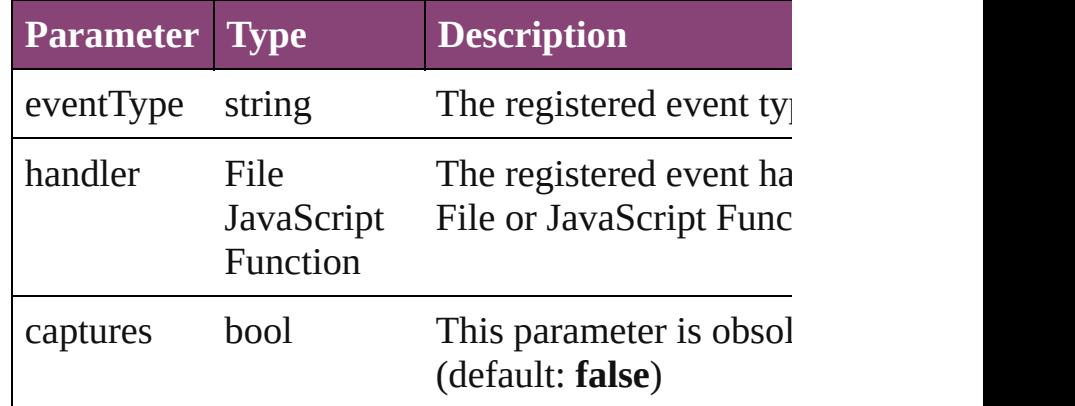

### <span id="page-2889-2"></span>string **toSource** ()

Generates a string which, if executed, will return the

### <span id="page-2889-3"></span>string **toSpecifier** ()

Retrieves the object specifier.

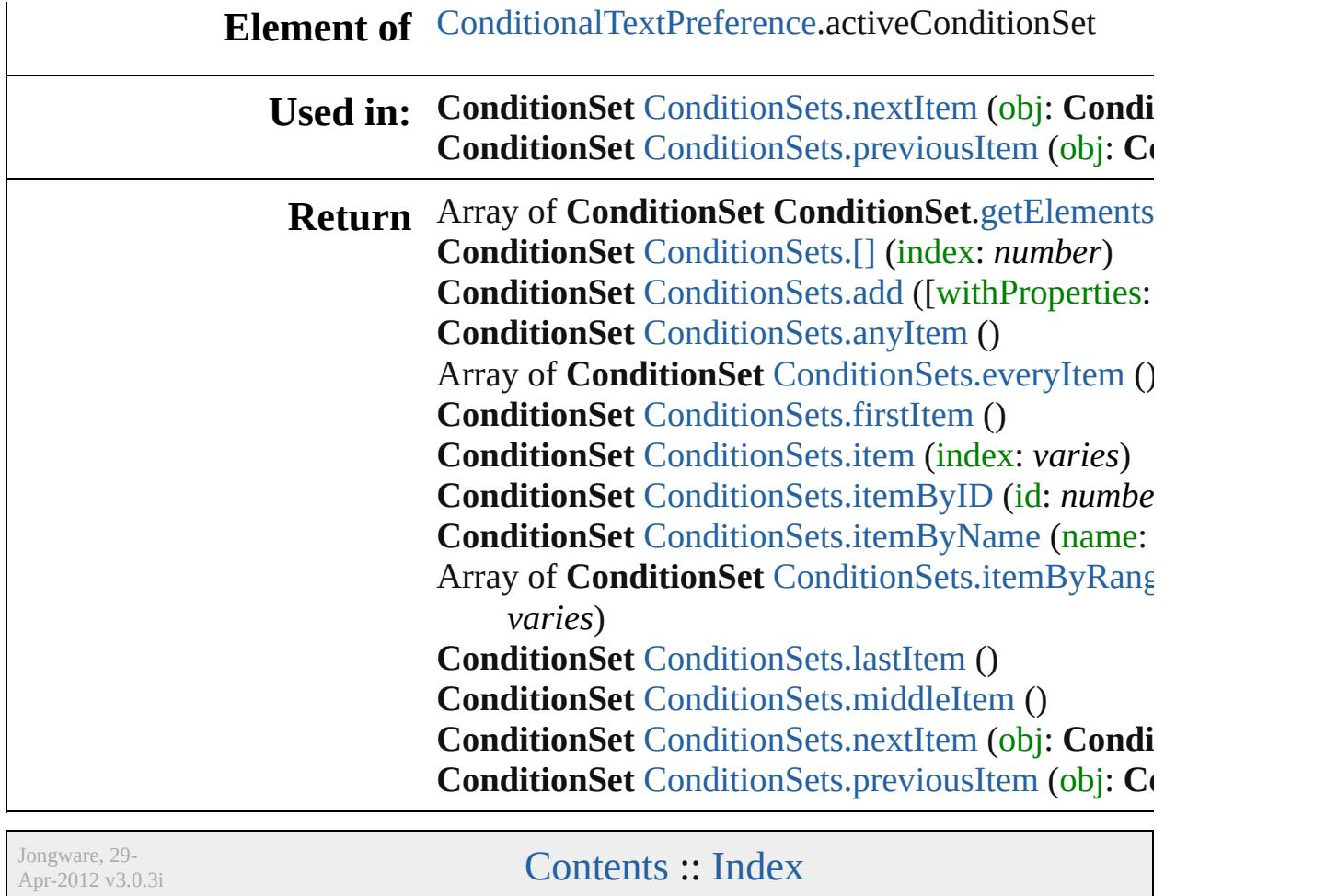

# **ConditionSets**

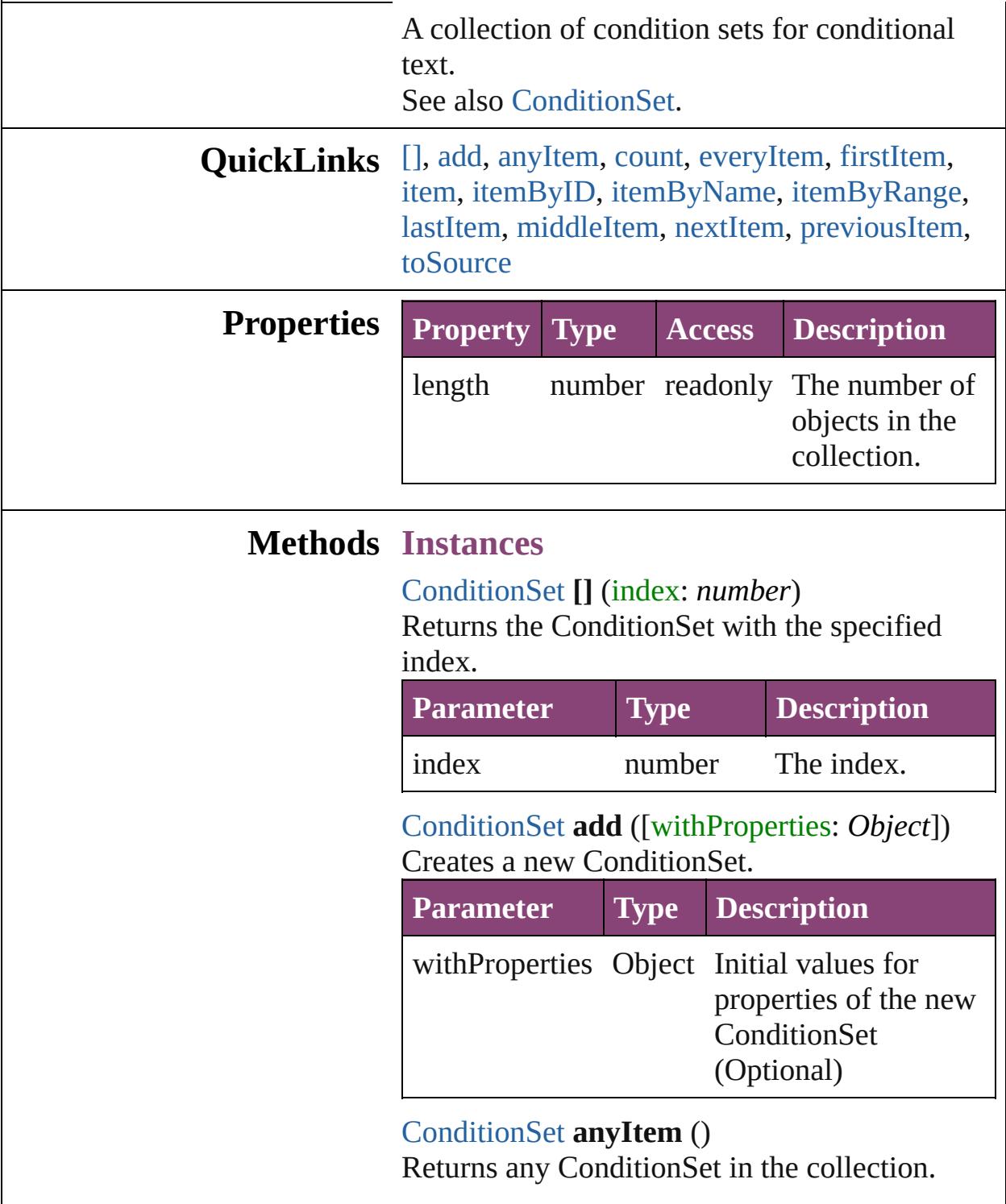

<span id="page-2892-3"></span><span id="page-2892-2"></span><span id="page-2892-1"></span><span id="page-2892-0"></span>number **count** ()

Displays the number of elements in the

ConditionSet.

<span id="page-2893-0"></span>Array of [ConditionSet](#page-2886-0) **everyItem** () Returns every ConditionSet in the collection.

### <span id="page-2893-1"></span>[ConditionSet](#page-2886-0) **firstItem** ()

Returns the first ConditionSet in the collection.

#### <span id="page-2893-2"></span>[ConditionSet](#page-2886-0) **item** (index: *varies*)

Returns the ConditionSet with the specified index or name.

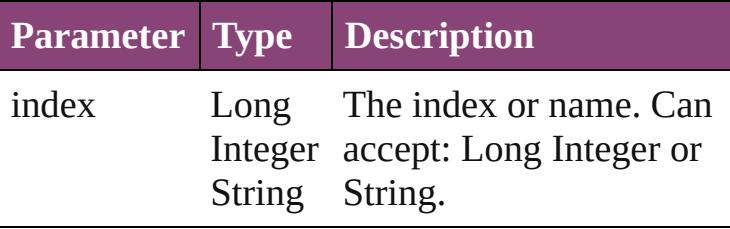

<span id="page-2893-3"></span>[ConditionSet](#page-2886-0) **itemByID** (id: *number*) Returns the ConditionSet with the specified ID.

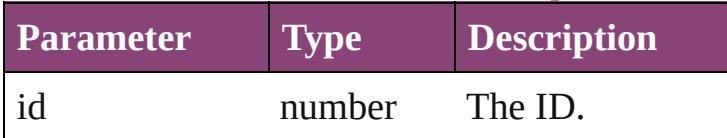

<span id="page-2893-4"></span>[ConditionSet](#page-2886-0) **itemByName** (name: *string*) Returns the ConditionSet with the specified name.

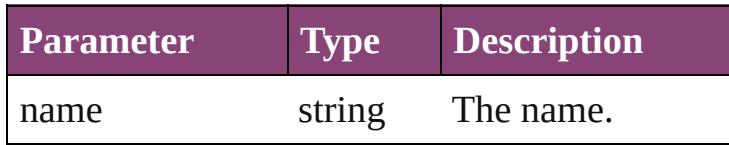

### <span id="page-2893-5"></span>Array of [ConditionSet](#page-2886-0) **itemByRange** (from: *varies*, to: *varies*)

Returns the ConditionSets within the specified range.

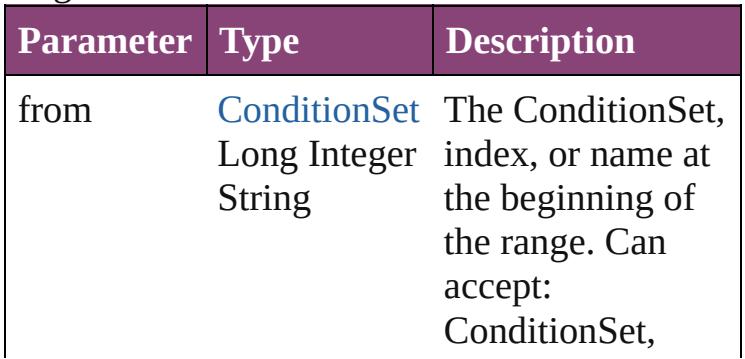

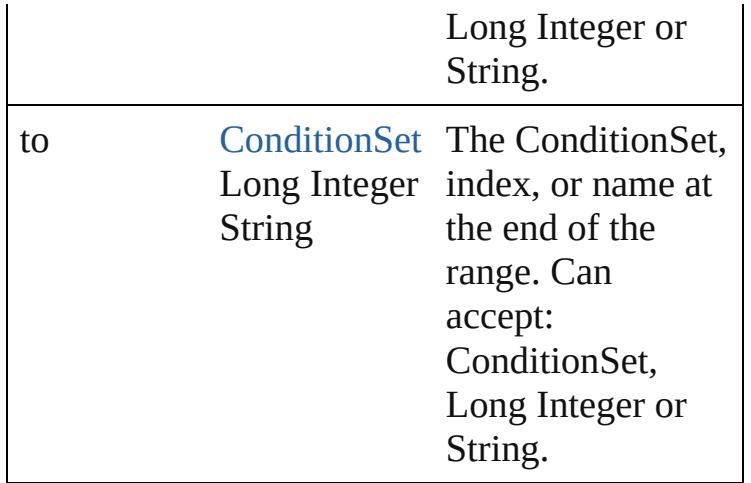

### <span id="page-2894-2"></span>[ConditionSet](#page-2886-0) **lastItem** ()

Returns the last ConditionSet in the collection.

#### <span id="page-2894-3"></span>[ConditionSet](#page-2886-0) **middleItem** ()

Returns the middle ConditionSet in the collection.

#### <span id="page-2894-0"></span>[ConditionSet](#page-2886-0) **nextItem** (obj: [ConditionSet\)](#page-2886-0)

Returns the ConditionSet whose index follows the specified ConditionSet in the collection.

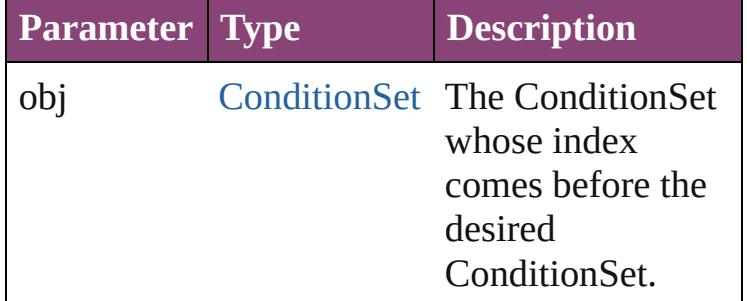

<span id="page-2894-1"></span>[ConditionSet](#page-2886-0) **previousItem** (obj: [ConditionSet\)](#page-2886-0) Returns the ConditionSet with the index previous to the specified index.

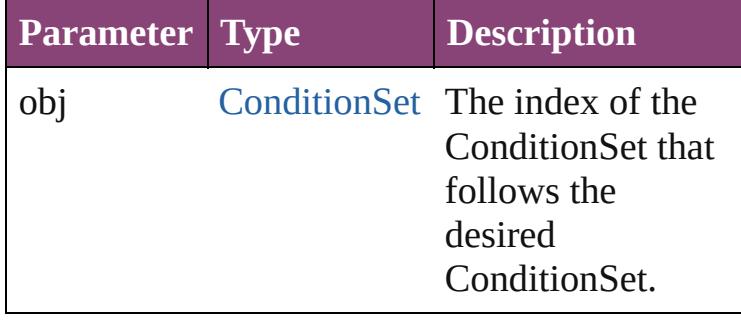

<span id="page-2895-0"></span>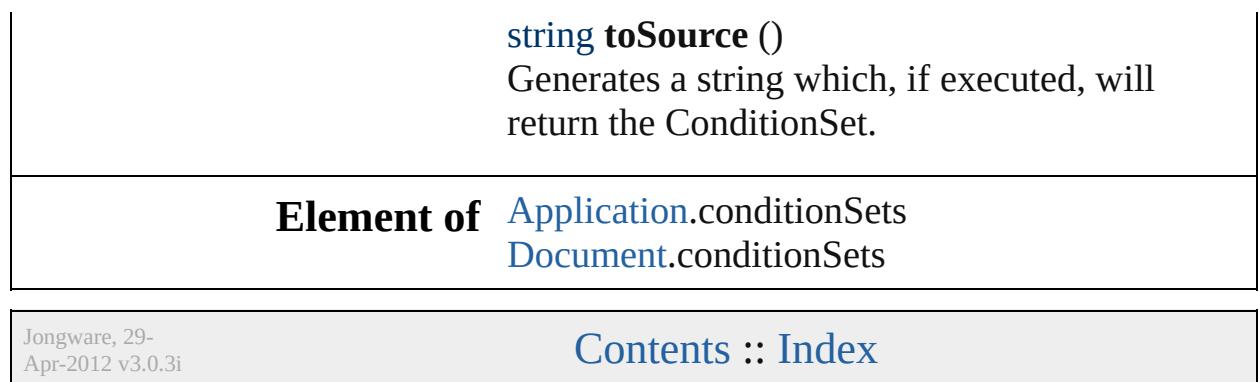

<span id="page-2897-5"></span><span id="page-2897-4"></span><span id="page-2897-3"></span><span id="page-2897-2"></span><span id="page-2897-1"></span><span id="page-2897-0"></span>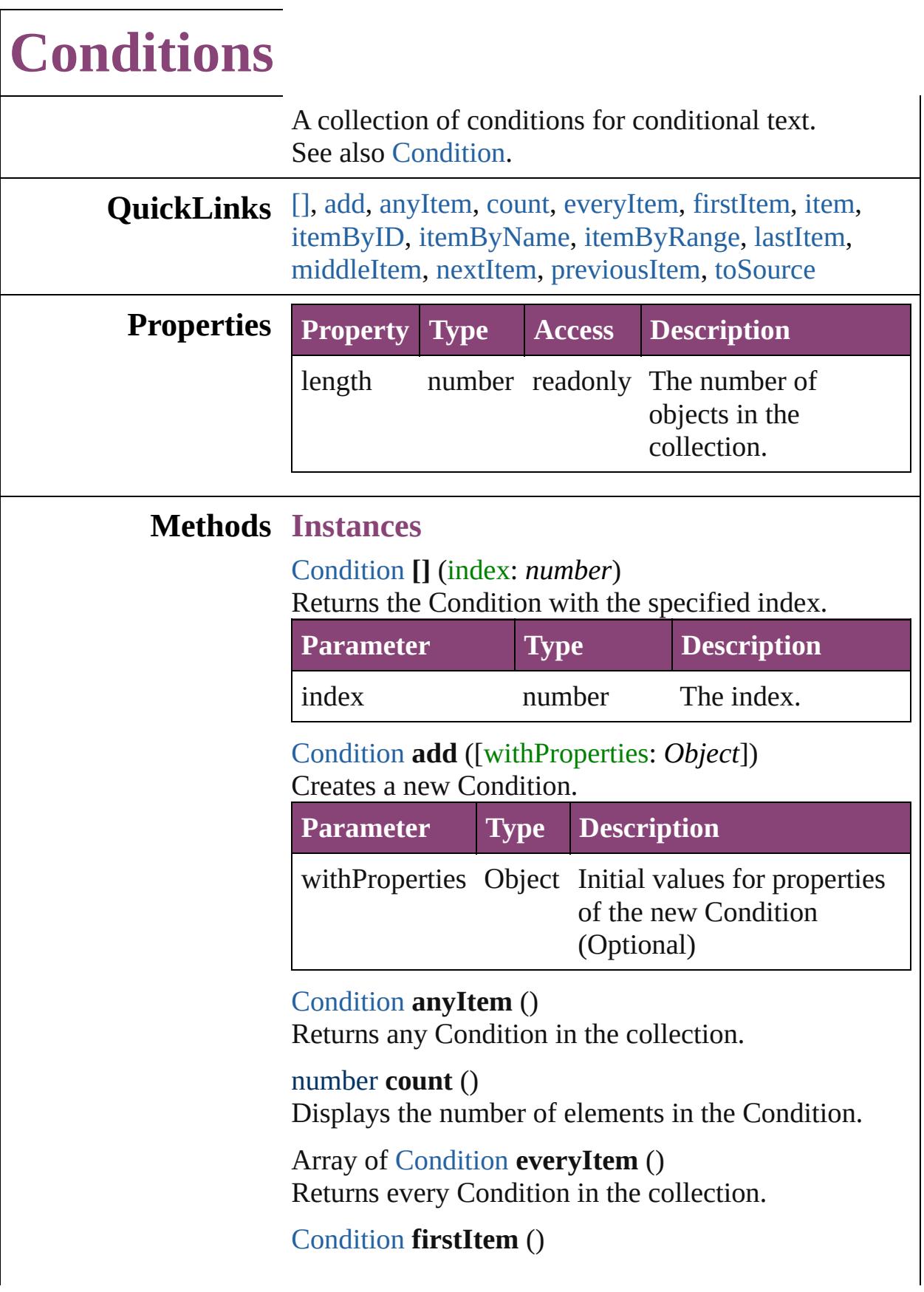

Returns the first Condition in the collection.

### <span id="page-2898-0"></span>[Condition](#page-2880-0) **item** (index: *varies*)

Returns the Condition with the specified index or name.

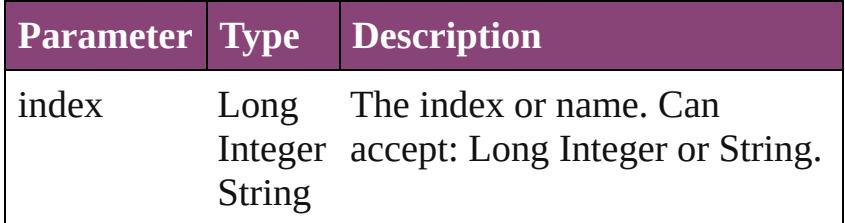

### <span id="page-2898-1"></span>[Condition](#page-2880-0) **itemByID** (id: *number*)

Returns the Condition with the specified ID.

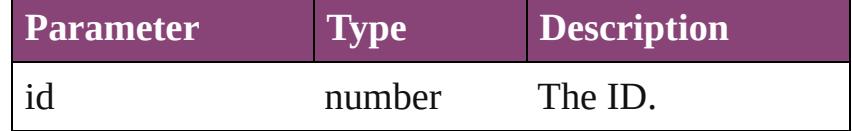

<span id="page-2898-2"></span>[Condition](#page-2880-0) **itemByName** (name: *string*) Returns the Condition with the specified name.

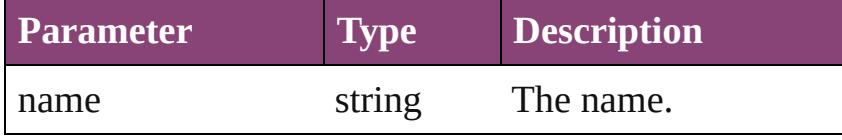

<span id="page-2898-3"></span>Array of [Condition](#page-2880-0) **itemByRange** (from: *varies*, to: *varies*)

Returns the Conditions within the specified range.

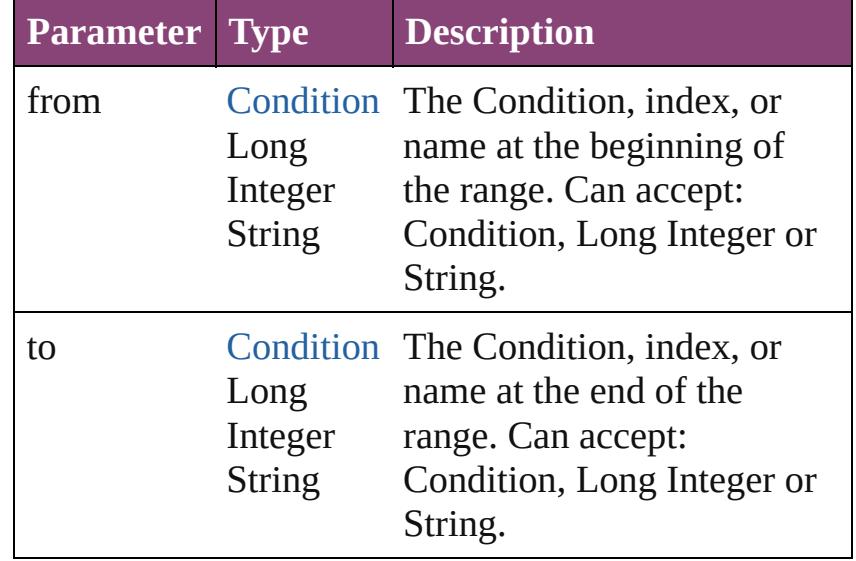

<span id="page-2898-4"></span>[Condition](#page-2880-0) **lastItem** ()

<span id="page-2899-3"></span><span id="page-2899-2"></span><span id="page-2899-1"></span><span id="page-2899-0"></span>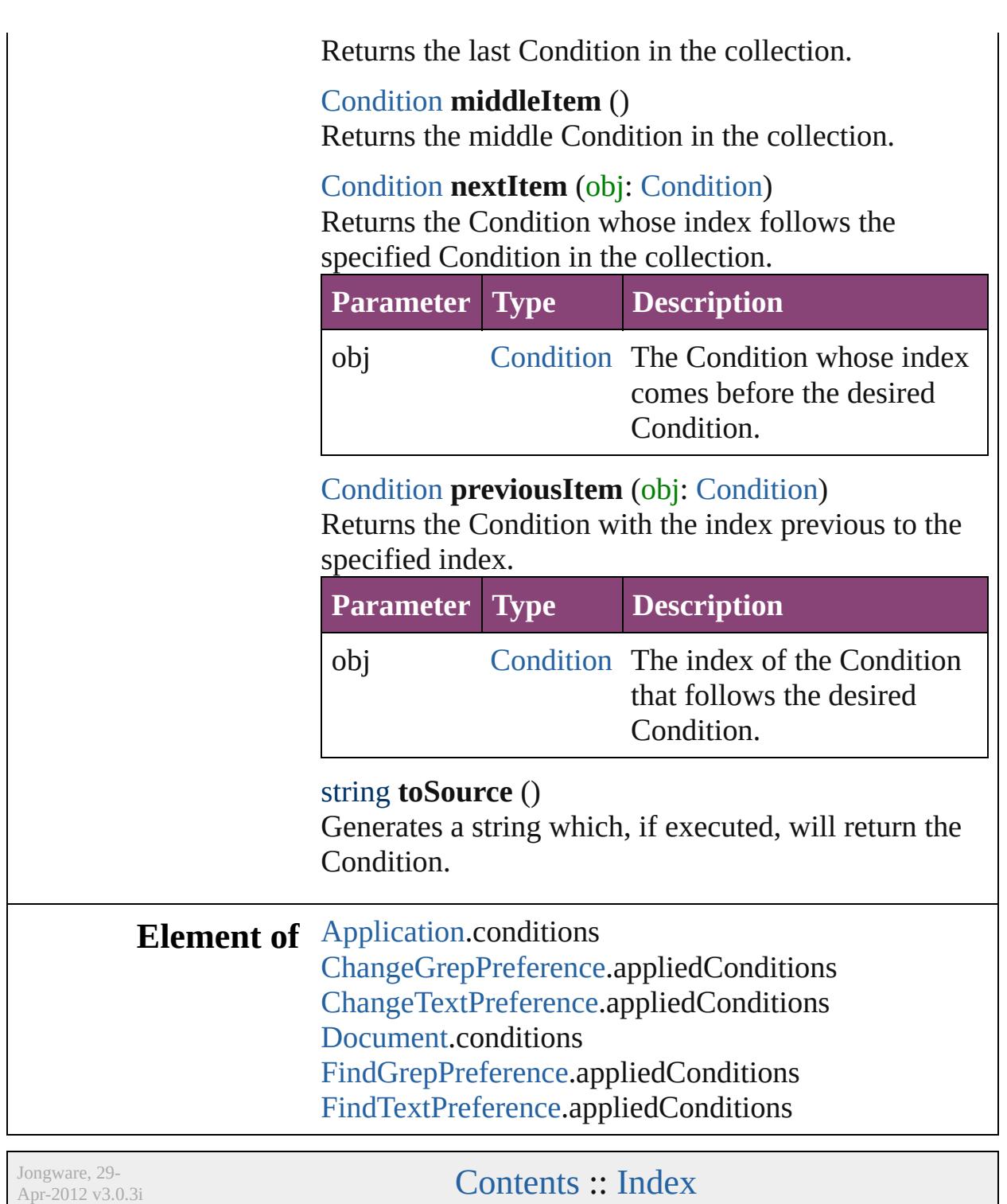

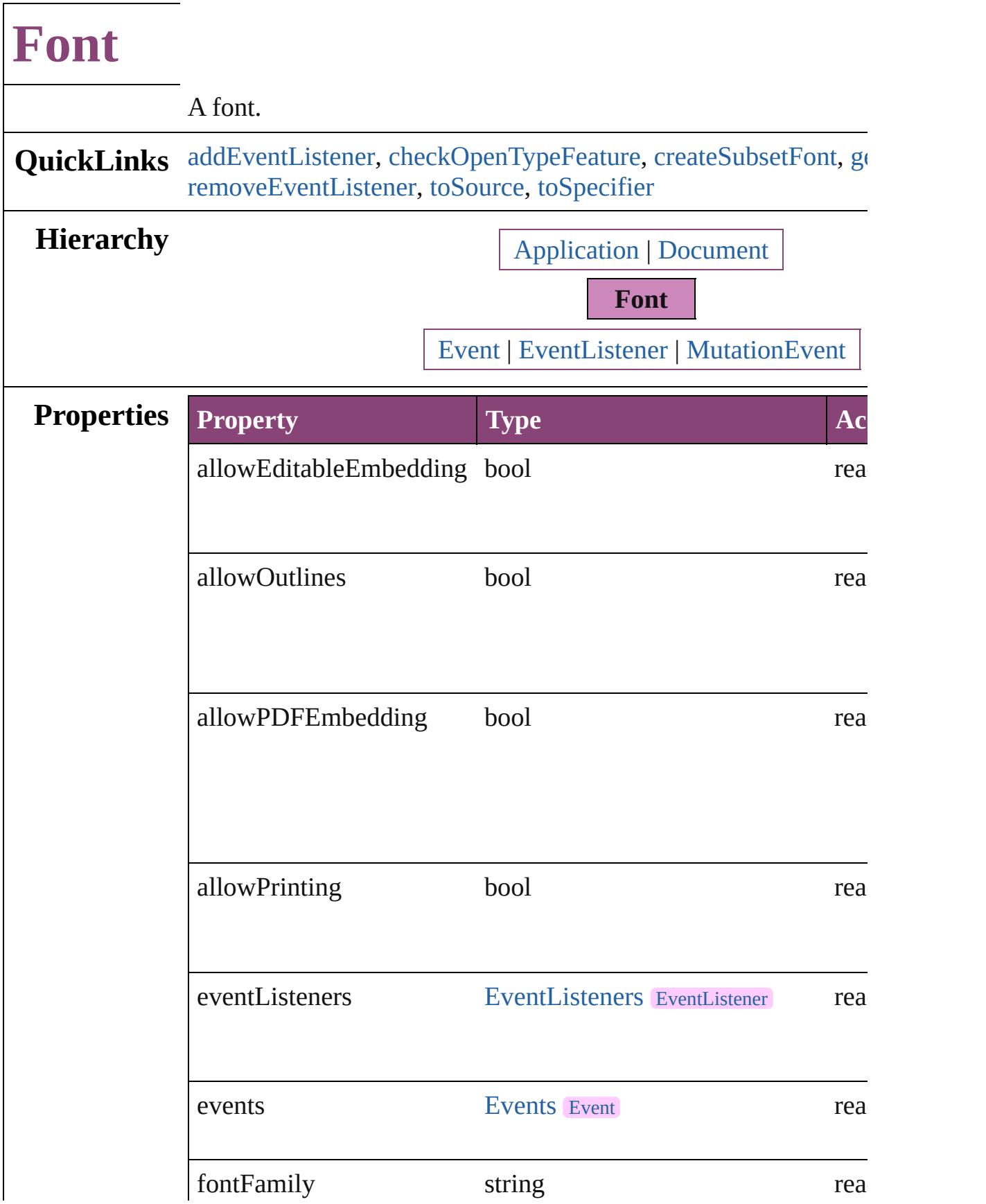

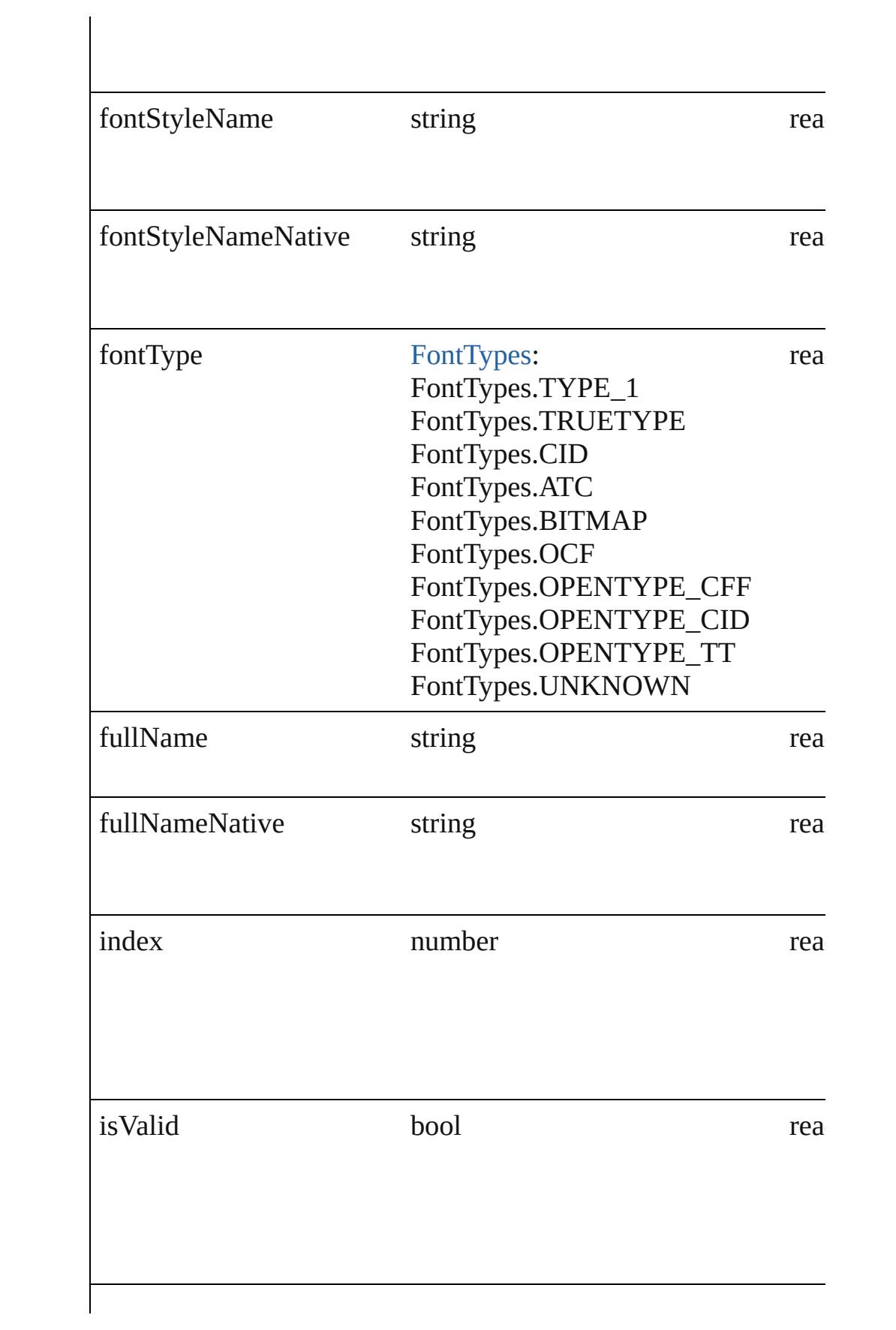

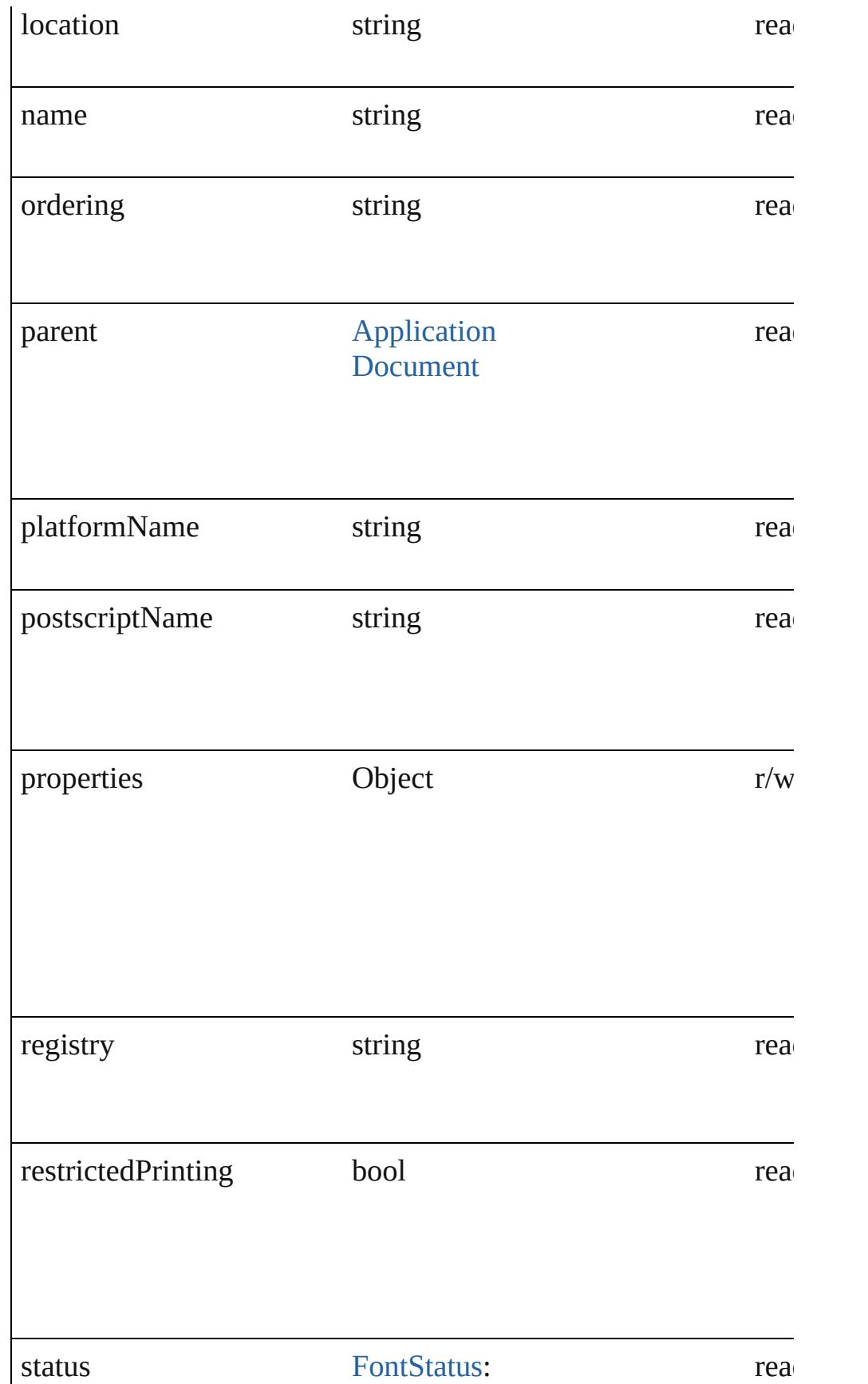

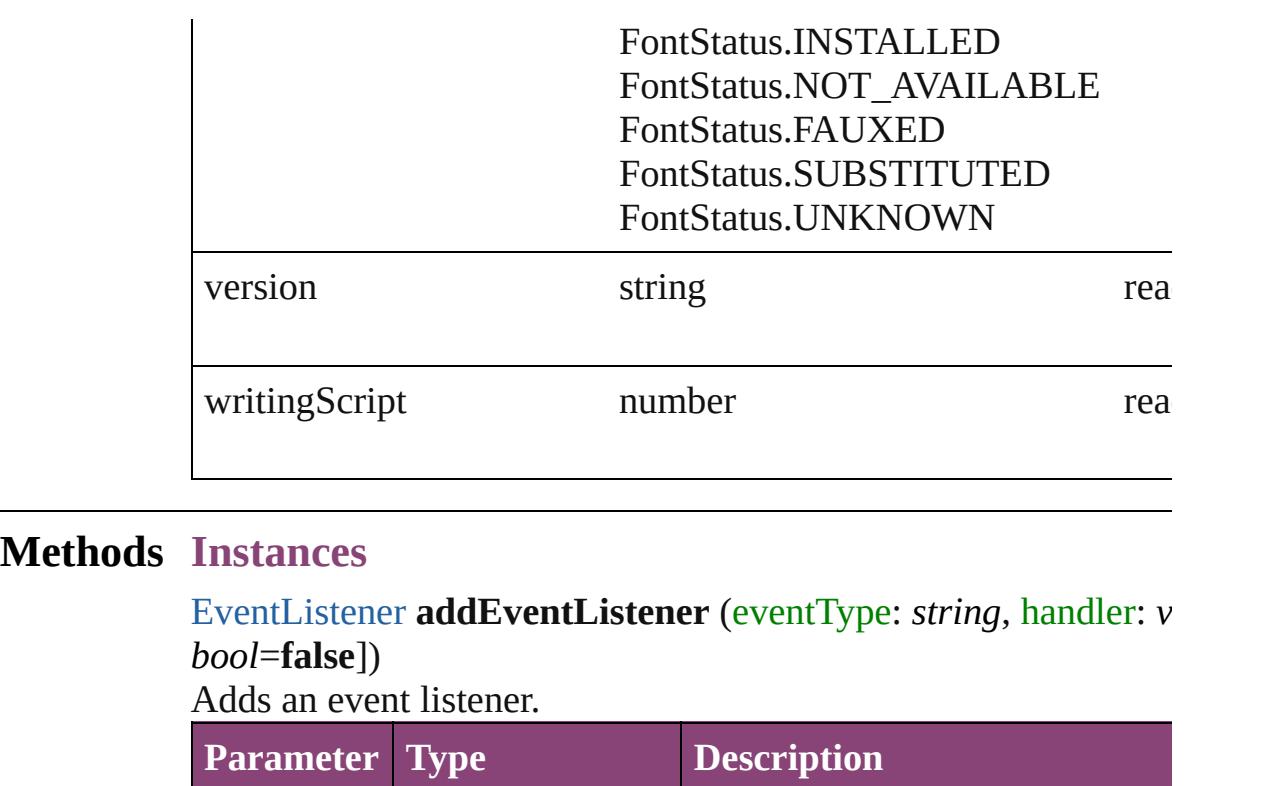

<span id="page-2904-0"></span>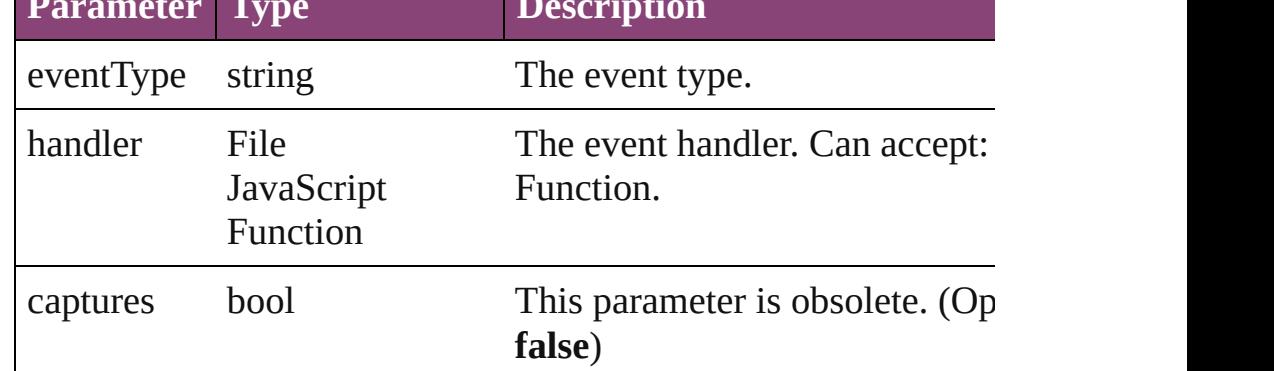

<span id="page-2904-1"></span>bool **checkOpenTypeFeature** (using: *varies*)

Checks whether the font supports the specified OpenType feature

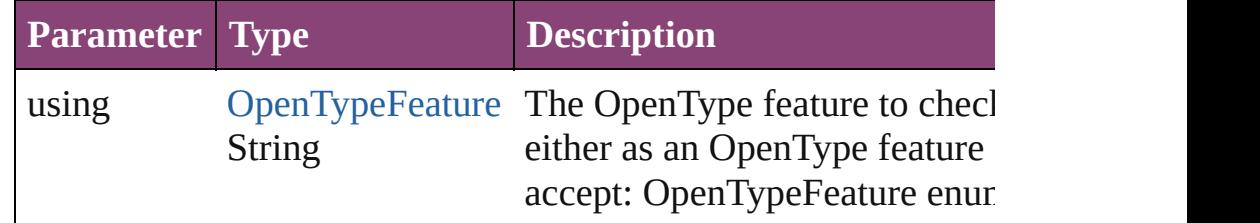

<span id="page-2904-2"></span>void **createSubsetFont** (charactersForSubset: *string*, fontDestir Create a copy of the font with just enough information to render given.

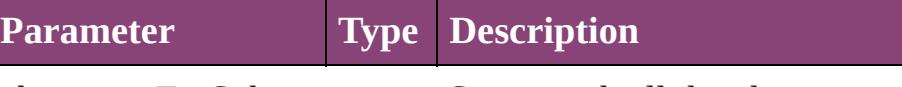

charactersForSubset string String with all the characters used

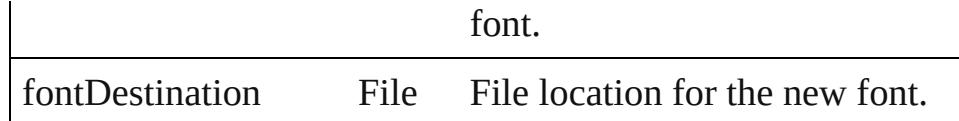

<span id="page-2905-0"></span>Array of [Font](#page-2900-0) **getElements** ()

Resolves the object specifier, creating an array of object reference

<span id="page-2905-1"></span>bool **removeEventListener** (eventType: *string*, handler: *varies*[, *bool*=**false**])

Removes the event listener.

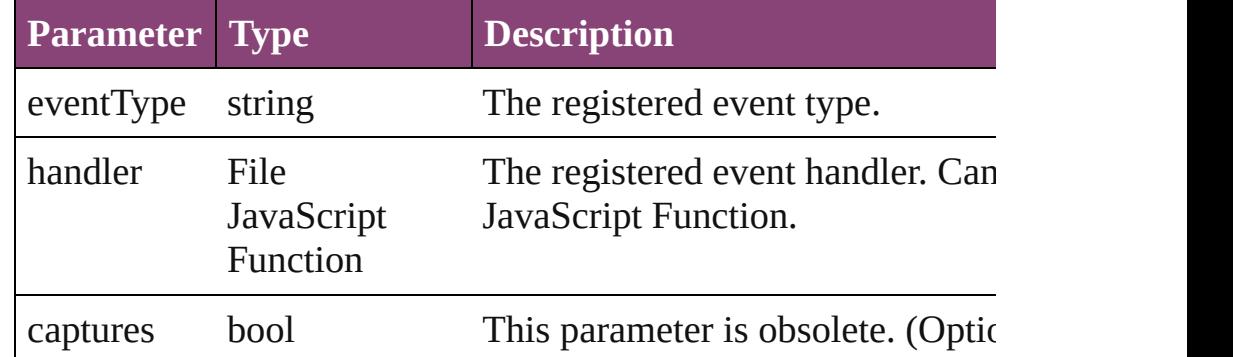

#### <span id="page-2905-2"></span>string **toSource** ()

Generates a string which, if executed, will return the Font.

#### <span id="page-2905-3"></span>string **toSpecifier** ()

Retrieves the object specifier.

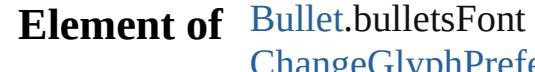

[ChangeGlyphPreference.](#page-1995-0)appliedFont [ChangeGrepPreference](#page-1999-0).appliedFont [ChangeGrepPreference](#page-1999-0).kentenFont [ChangeGrepPreference](#page-1999-0).rubyFont [ChangeTextPreference.](#page-2031-0)appliedFont [ChangeTextPreference.](#page-2031-0)kentenFont [ChangeTextPreference.](#page-2031-0)rubyFont [ChangeTransliteratePreference.](#page-2063-0)appliedFont [ChangeTransliteratePreference.](#page-2063-0)kentenFont [ChangeTransliteratePreference.](#page-2063-0)rubyFont [Character](#page-2788-0).appliedFont [Character](#page-2788-0).kentenFont [Character](#page-2788-0).rubyFont [CharacterStyle.](#page-2831-0)appliedFont [CharacterStyle.](#page-2831-0)kentenFont

[CharacterStyle.](#page-2831-0)rubyFont [FindGlyphPreference.](#page-2167-0)appliedFont [FindGrepPreference.](#page-2171-0)appliedFont [FindGrepPreference.](#page-2171-0)kentenFont [FindGrepPreference.](#page-2171-0)rubyFont [FindTextPreference](#page-2203-0).appliedFont [FindTextPreference](#page-2203-0).kentenFont [FindTextPreference](#page-2203-0).rubyFont [FindTransliteratePreference](#page-2235-0).appliedFont [FindTransliteratePreference](#page-2235-0).kentenFont [FindTransliteratePreference](#page-2235-0).rubyFont [InsertionPoint.](#page-2951-0)appliedFont [InsertionPoint.](#page-2951-0)kentenFont [InsertionPoint.](#page-2951-0)rubyFont [Line](#page-3030-0).appliedFont [Line](#page-3030-0).kentenFont [Line](#page-3030-0).rubyFont [Paragraph](#page-3142-0).appliedFont [Paragraph](#page-3142-0).kentenFont [Paragraph](#page-3142-0).rubyFont [ParagraphStyle](#page-3184-0).appliedFont [ParagraphStyle](#page-3184-0).kentenFont [ParagraphStyle](#page-3184-0).rubyFont [Story](#page-3245-0).appliedFont [Story](#page-3245-0).kentenFont [Story](#page-3245-0).rubyFont [Text](#page-3304-0).appliedFont [Text](#page-3304-0).kentenFont [Text](#page-3304-0).rubyFont [TextColumn.](#page-3351-0)appliedFont [TextColumn.](#page-3351-0)kentenFont [TextColumn.](#page-3351-0)rubyFont [TextDefault.](#page-2440-0)appliedFont [TextDefault.](#page-2440-0)kentenFont [TextDefault.](#page-2440-0)rubyFont [TextStyleRange.](#page-3436-0)appliedFont [TextStyleRange.](#page-3436-0)kentenFont [TextStyleRange.](#page-3436-0)rubyFont [Word.](#page-3516-0)appliedFont

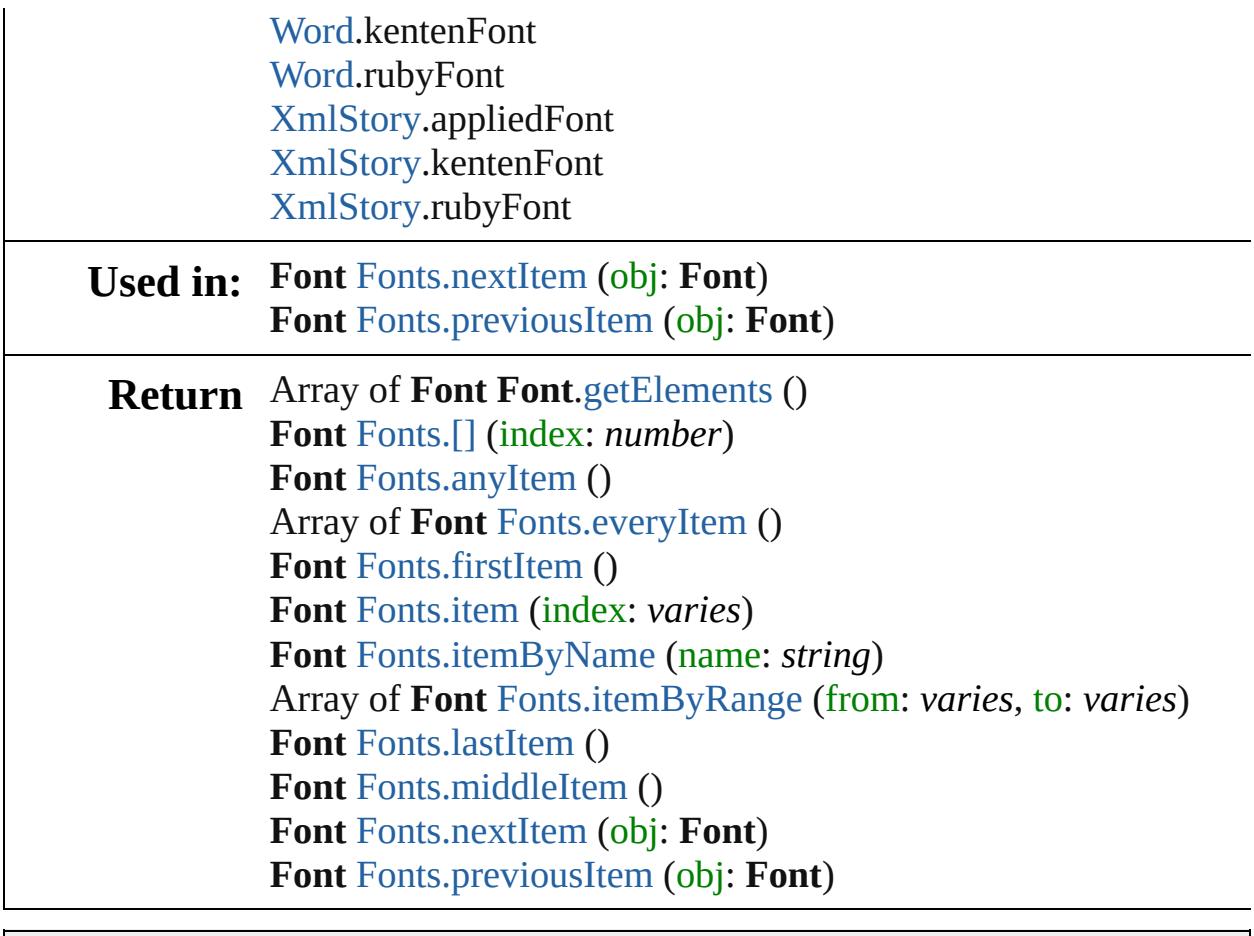

Jongware, 29-

[Contents](#page-0-0) :: [Index](#page-4017-0)

<span id="page-2909-5"></span><span id="page-2909-4"></span><span id="page-2909-3"></span><span id="page-2909-2"></span><span id="page-2909-1"></span><span id="page-2909-0"></span>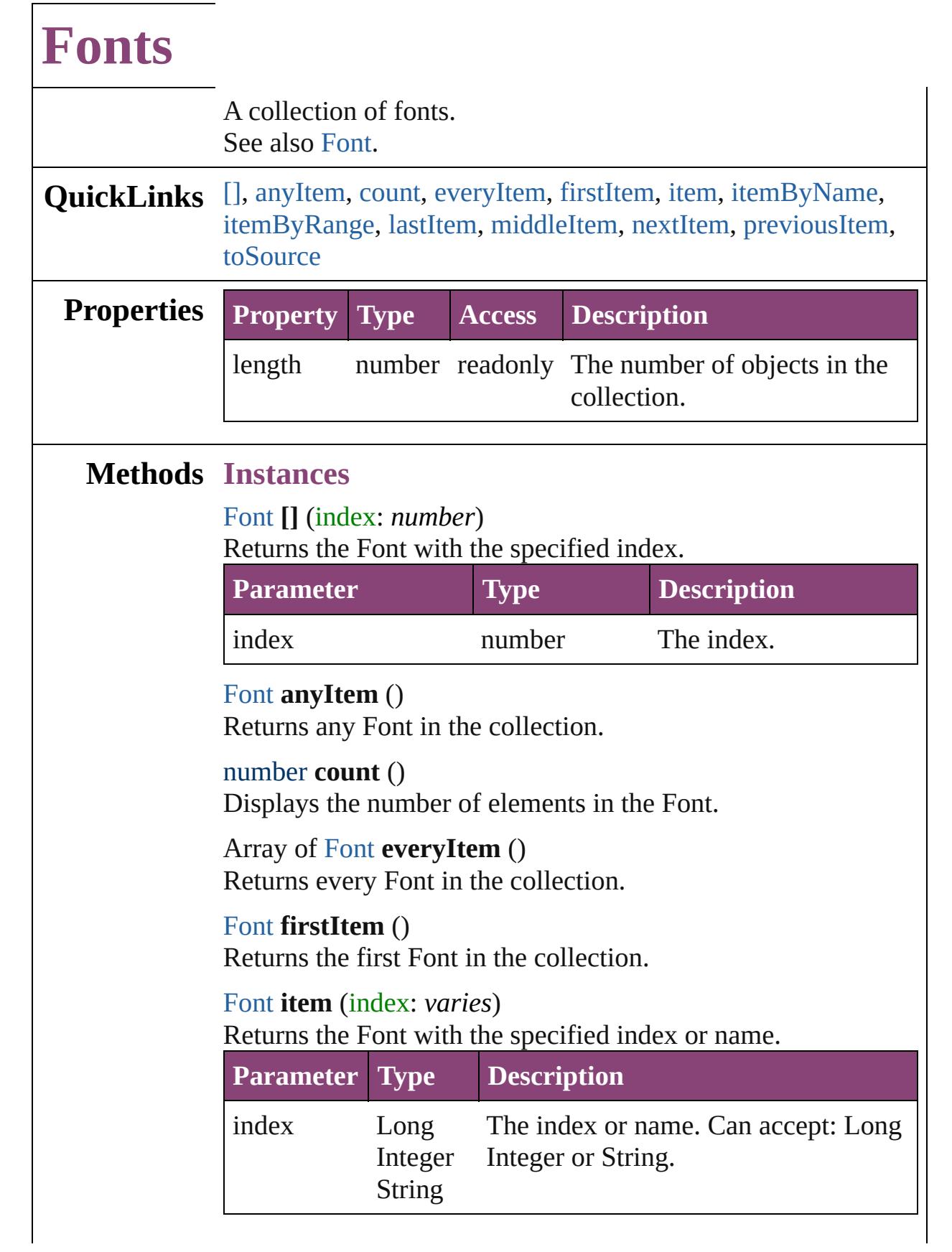

<span id="page-2910-3"></span><span id="page-2910-2"></span>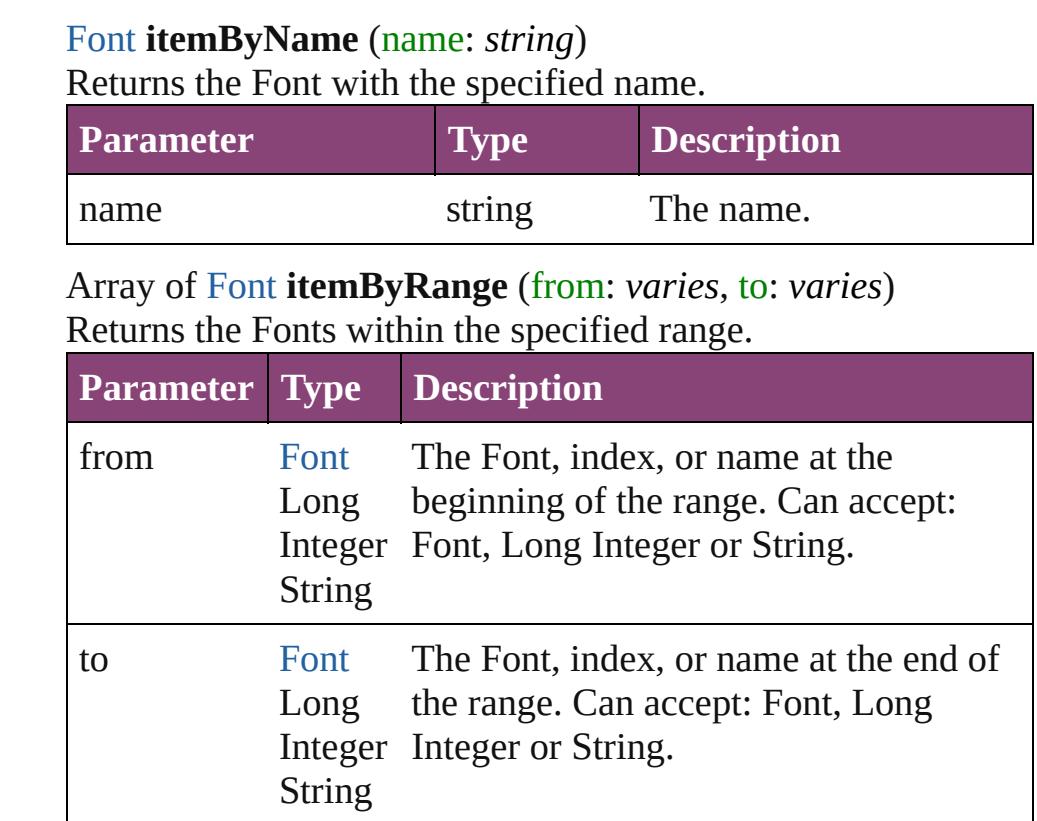

### <span id="page-2910-4"></span>[Font](#page-2900-0) **lastItem** ()

Returns the last Font in the collection.

### <span id="page-2910-5"></span>[Font](#page-2900-0) **middleItem** ()

Returns the middle Font in the collection.

### <span id="page-2910-0"></span>[Font](#page-2900-0) **nextItem** (obj: [Font](#page-2900-0))

Returns the Font whose index follows the specified Font in the collection.

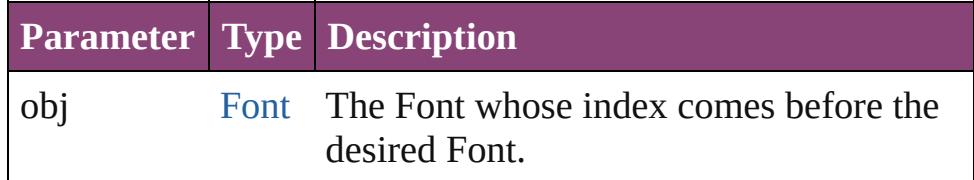

### <span id="page-2910-1"></span>[Font](#page-2900-0) **previousItem** (obj: [Font](#page-2900-0))

Returns the Font with the index previous to the specified index.

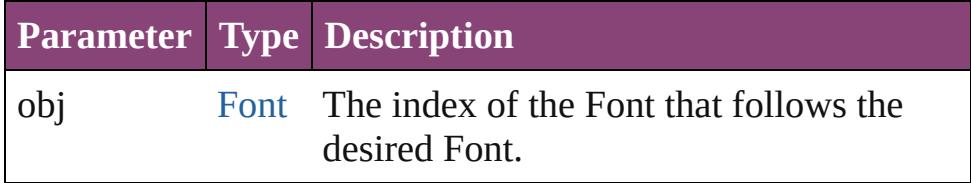

### <span id="page-2911-0"></span>string **toSource** ()

Generates a string which, if executed, will return the Font.

### **Element of** [Application](#page-34-0).fonts [Document](#page-68-0).fonts

Jongware, 29-

[Contents](#page-0-0) :: [Index](#page-4017-0)

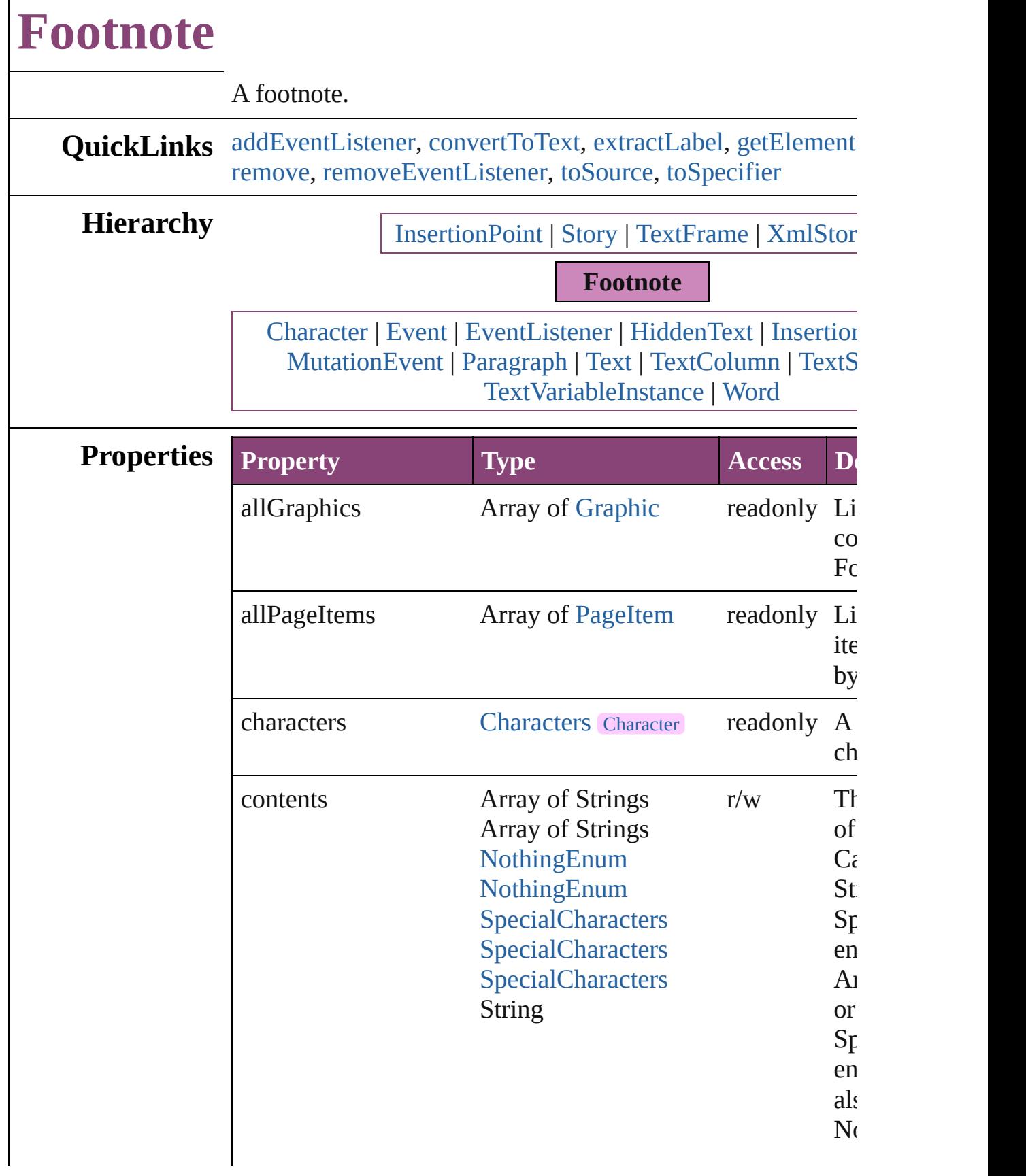

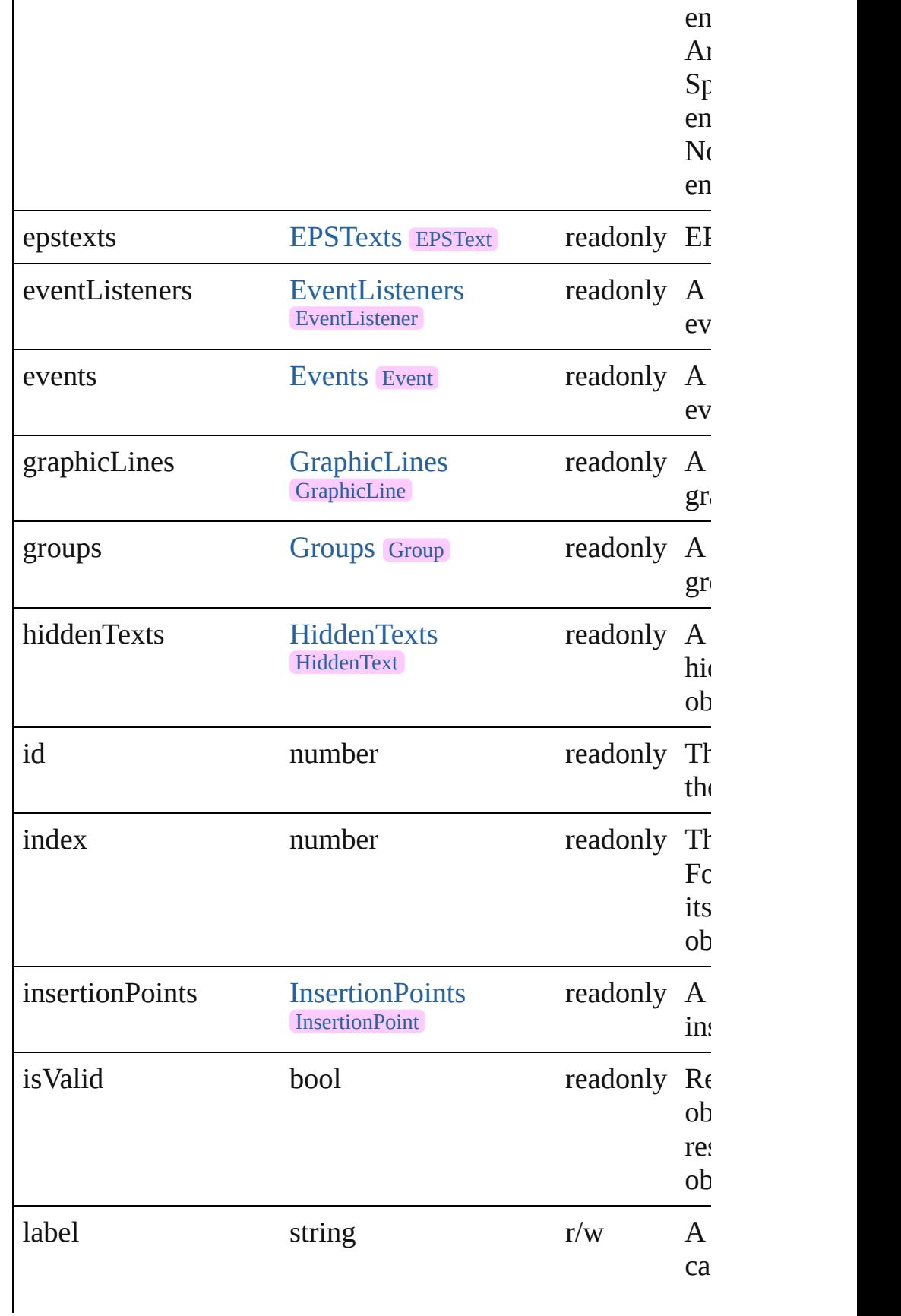

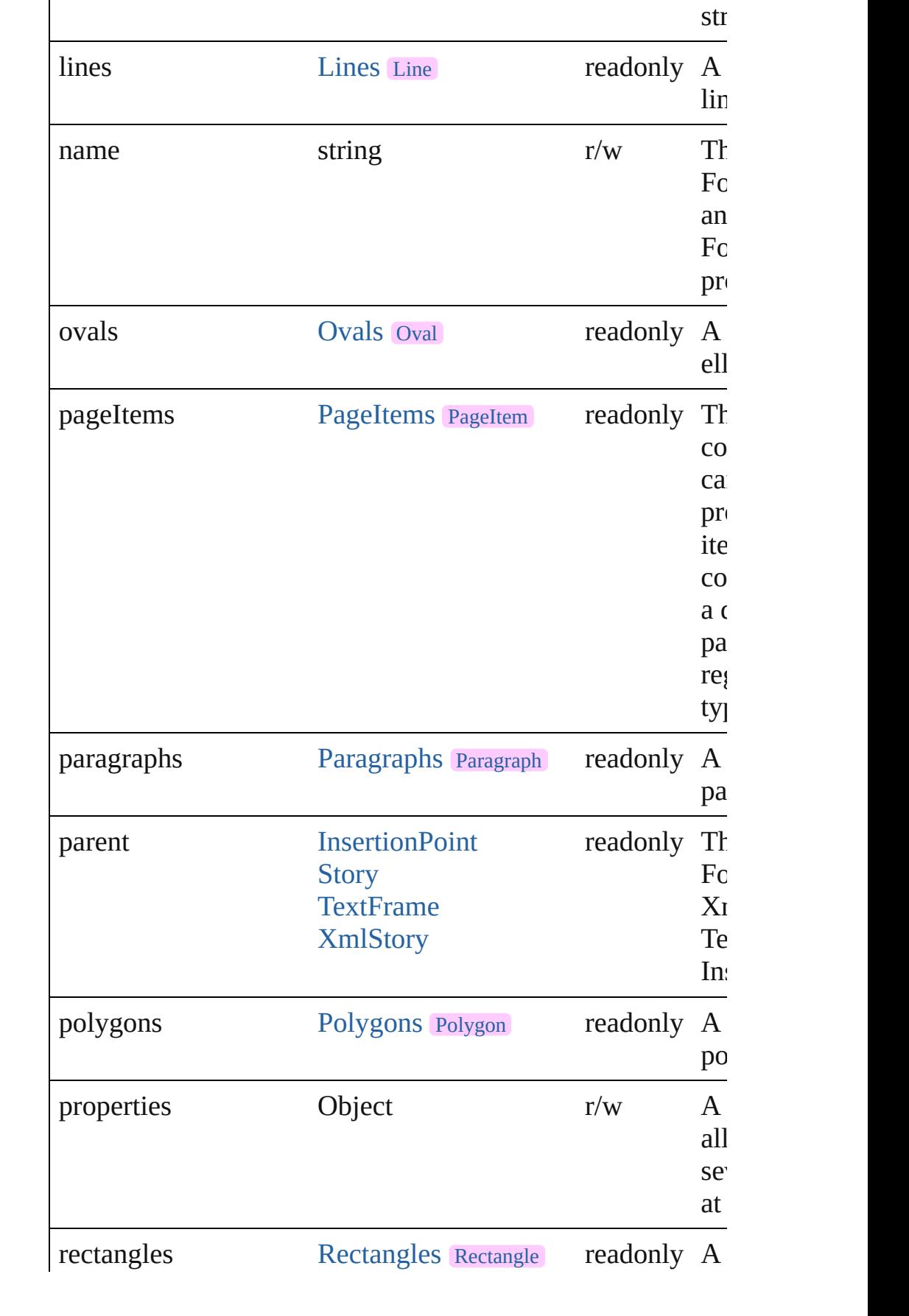
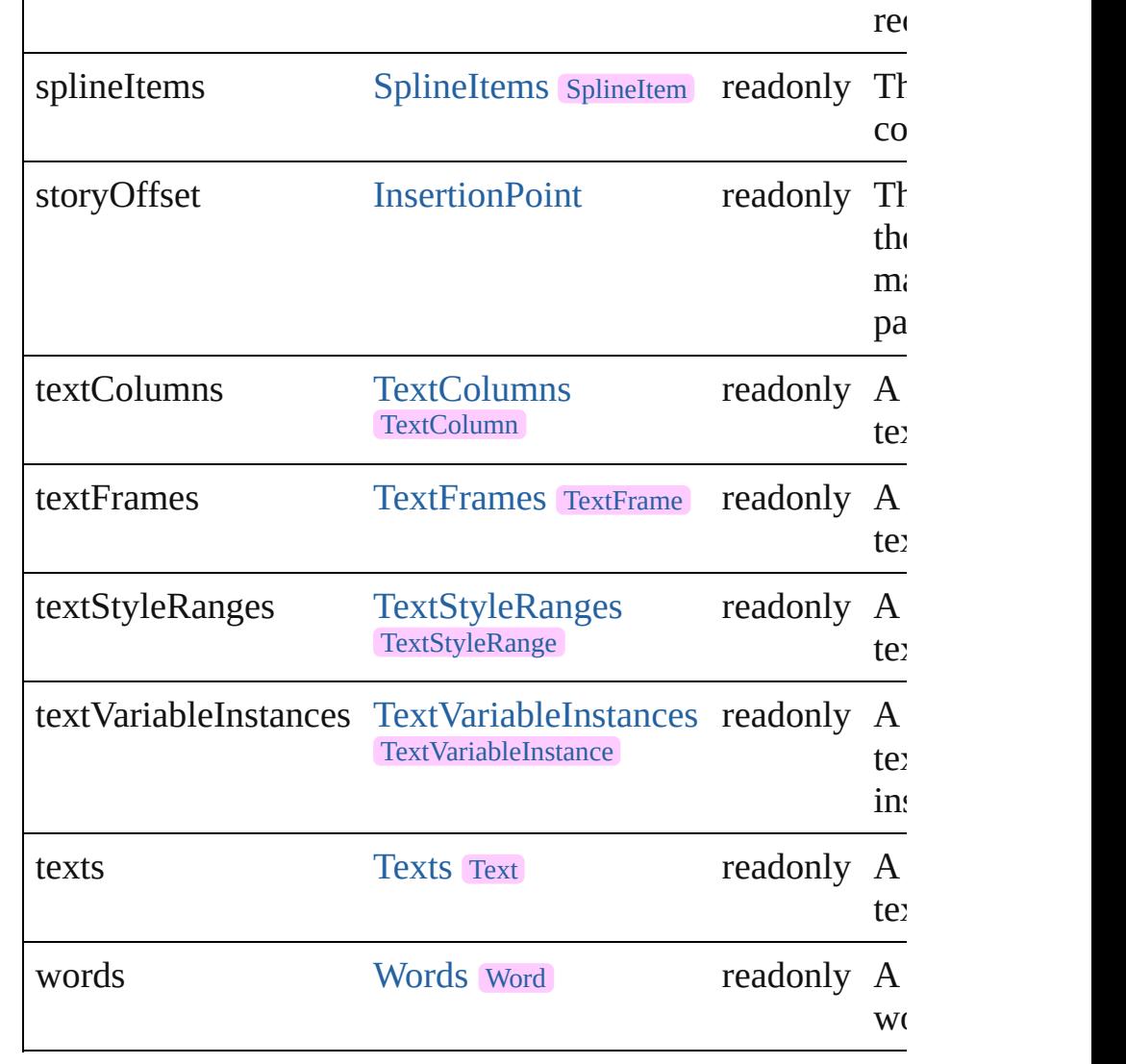

# **Methods Instances**

[EventListener](#page-112-0) **addEventListener** (eventType: *string*, handler captures: *bool*=**false**])

Adds an event listener.

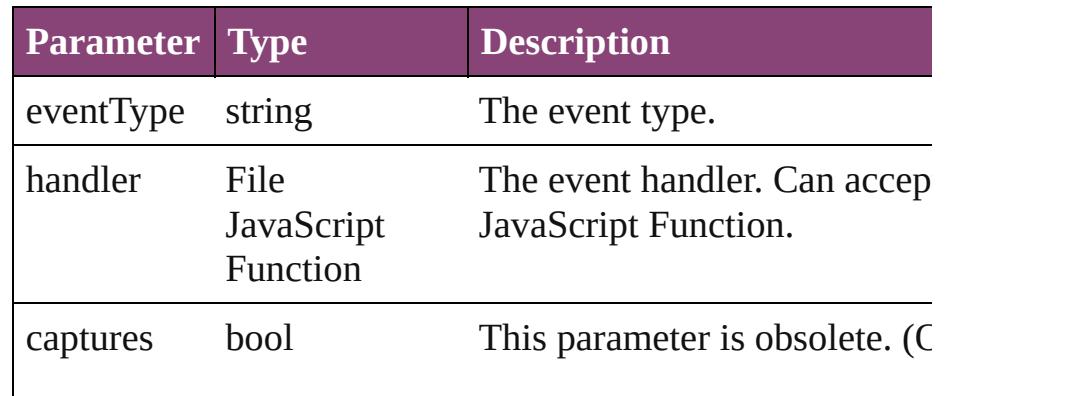

#### [Text](#page-3304-0) **convertToText** ()

Converts the footnote to part of the story text and places the at the former location of the footnote marker in the text.

#### string **extractLabel** (key: *string*)

Gets the label value associated with the specified key.

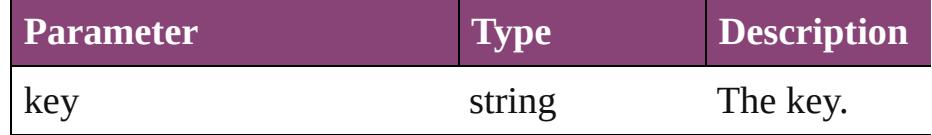

### <span id="page-2917-0"></span>Array of [Footnote](#page-2912-0) **getElements** ()

Resolves the object specifier, creating an array of object refe

## void **insertLabel** (key: *string*, value: *string*)

Sets the label to the value associated with the specified key.

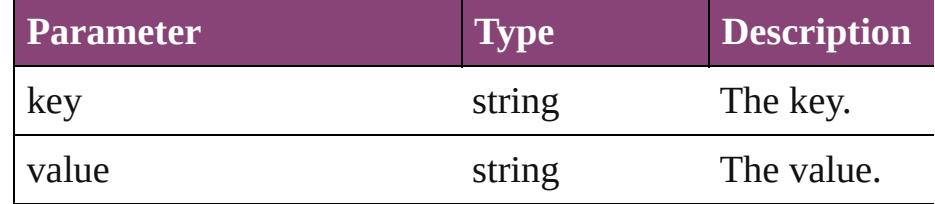

#### void **remove** ()

Deletes the Footnote.

### bool **removeEventListener** (eventType: *string*, handler: *varies bool*=**false**])

Removes the event listener.

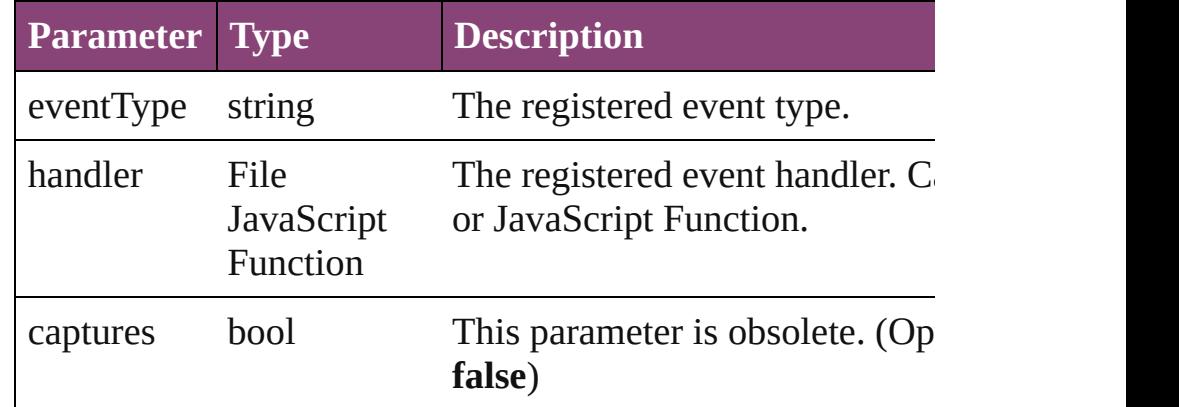

### string **toSource** ()

Generates a string which, if executed, will return the Footno

string **toSpecifier** ()

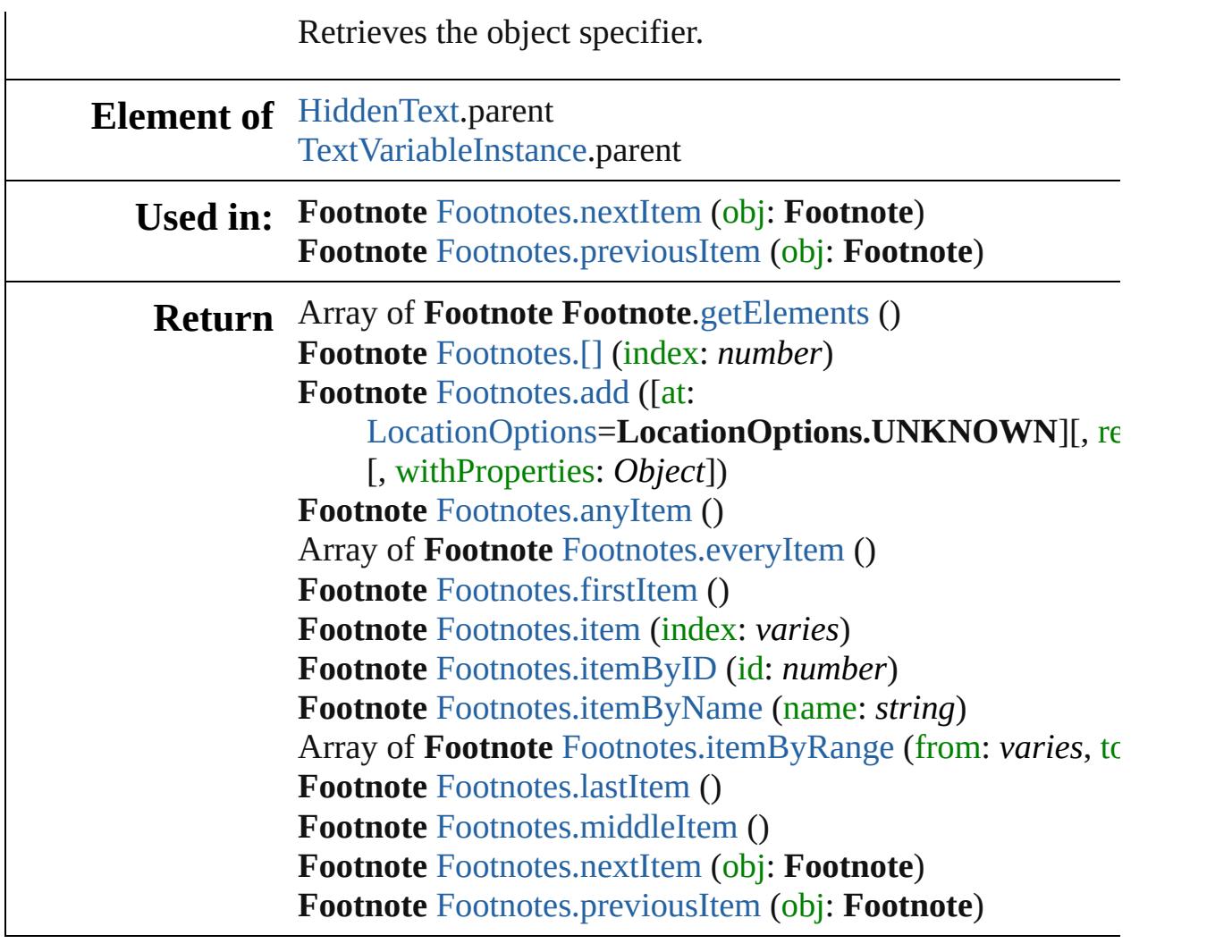

Jongware, 29-

[Contents](#page-0-0) :: [Index](#page-4017-0)

<span id="page-2920-1"></span><span id="page-2920-0"></span>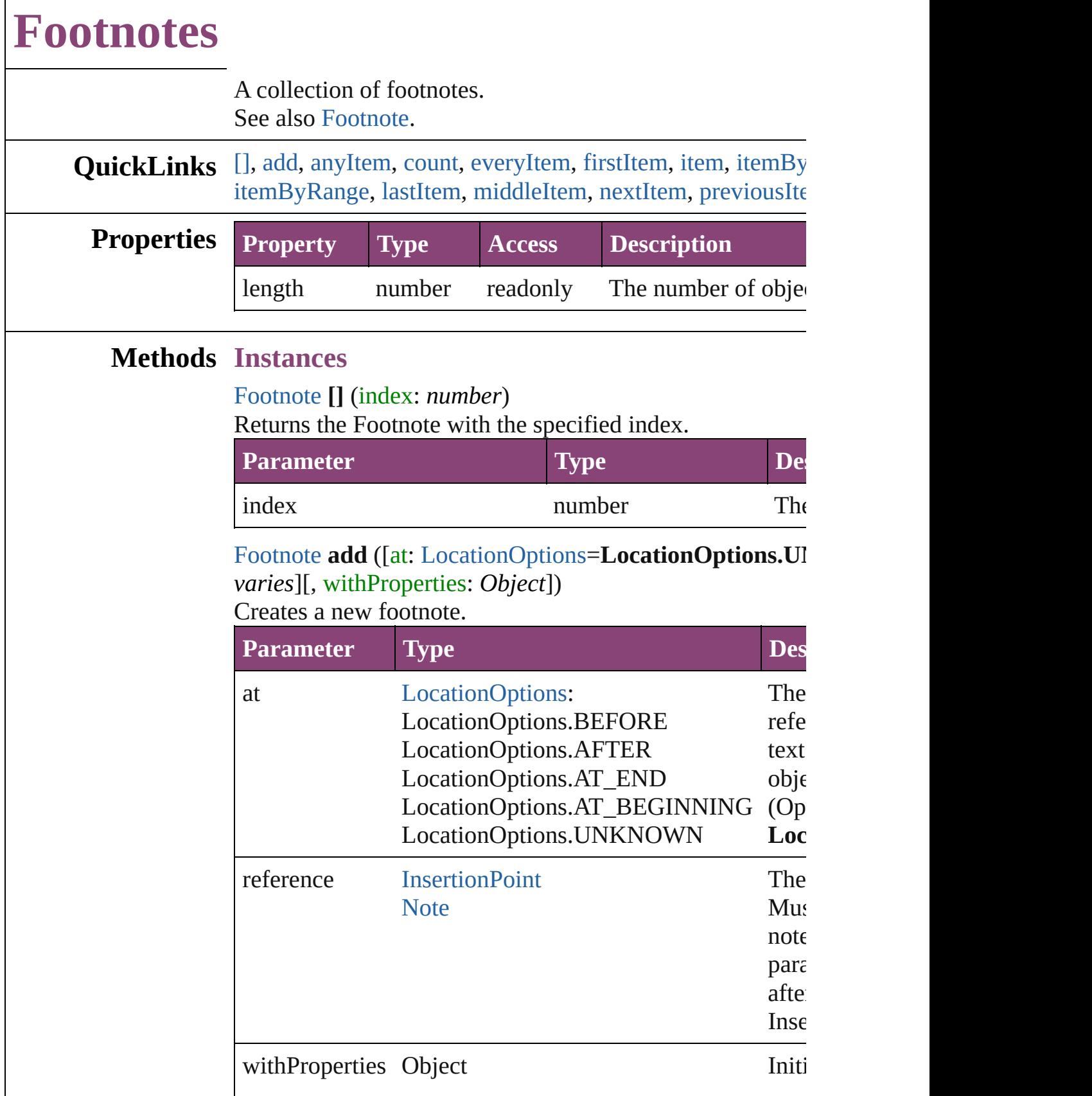

#### <span id="page-2921-0"></span>[Footnote](#page-2912-0) **anyItem** ()

Returns any Footnote in the collection.

#### <span id="page-2921-7"></span>number **count** ()

Displays the number of elements in the Footnote.

<span id="page-2921-1"></span>Array of [Footnote](#page-2912-0) **everyItem** () Returns every Footnote in the collection.

#### <span id="page-2921-2"></span>[Footnote](#page-2912-0) **firstItem** ()

Returns the first Footnote in the collection.

#### <span id="page-2921-3"></span>[Footnote](#page-2912-0) **item** (index: *varies*)

Returns the Footnote with the specified index or name.

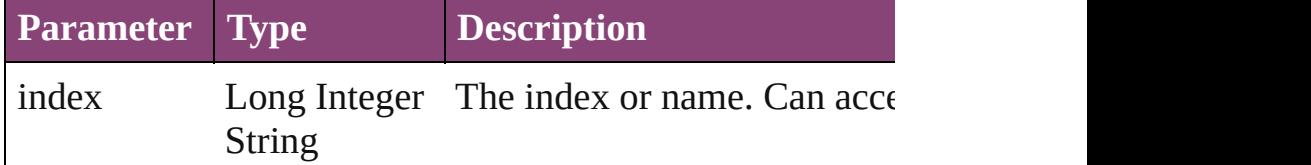

#### <span id="page-2921-4"></span>[Footnote](#page-2912-0) **itemByID** (id: *number*)

Returns the Footnote with the specified ID.

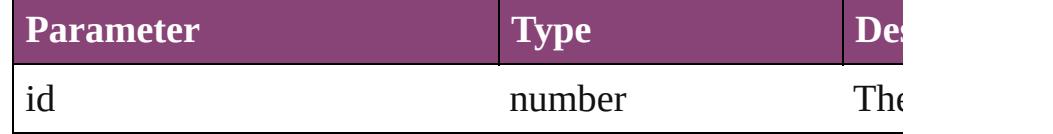

#### <span id="page-2921-5"></span>[Footnote](#page-2912-0) **itemByName** (name: *string*)

Returns the Footnote with the specified name.

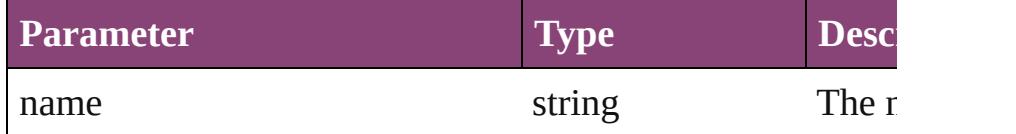

<span id="page-2921-6"></span>Array of [Footnote](#page-2912-0) **itemByRange** (from: *varies*, to: *varies*) Returns the Footnotes within the specified range.

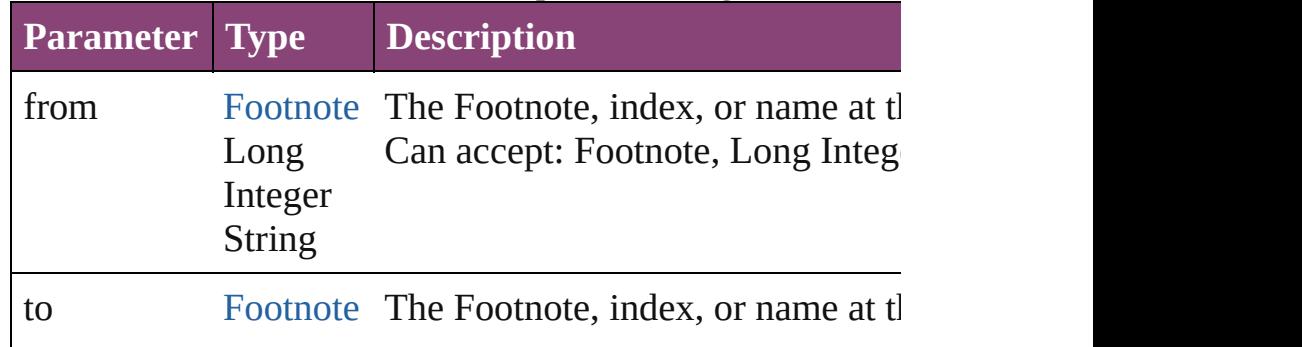

<span id="page-2922-3"></span><span id="page-2922-2"></span><span id="page-2922-1"></span><span id="page-2922-0"></span>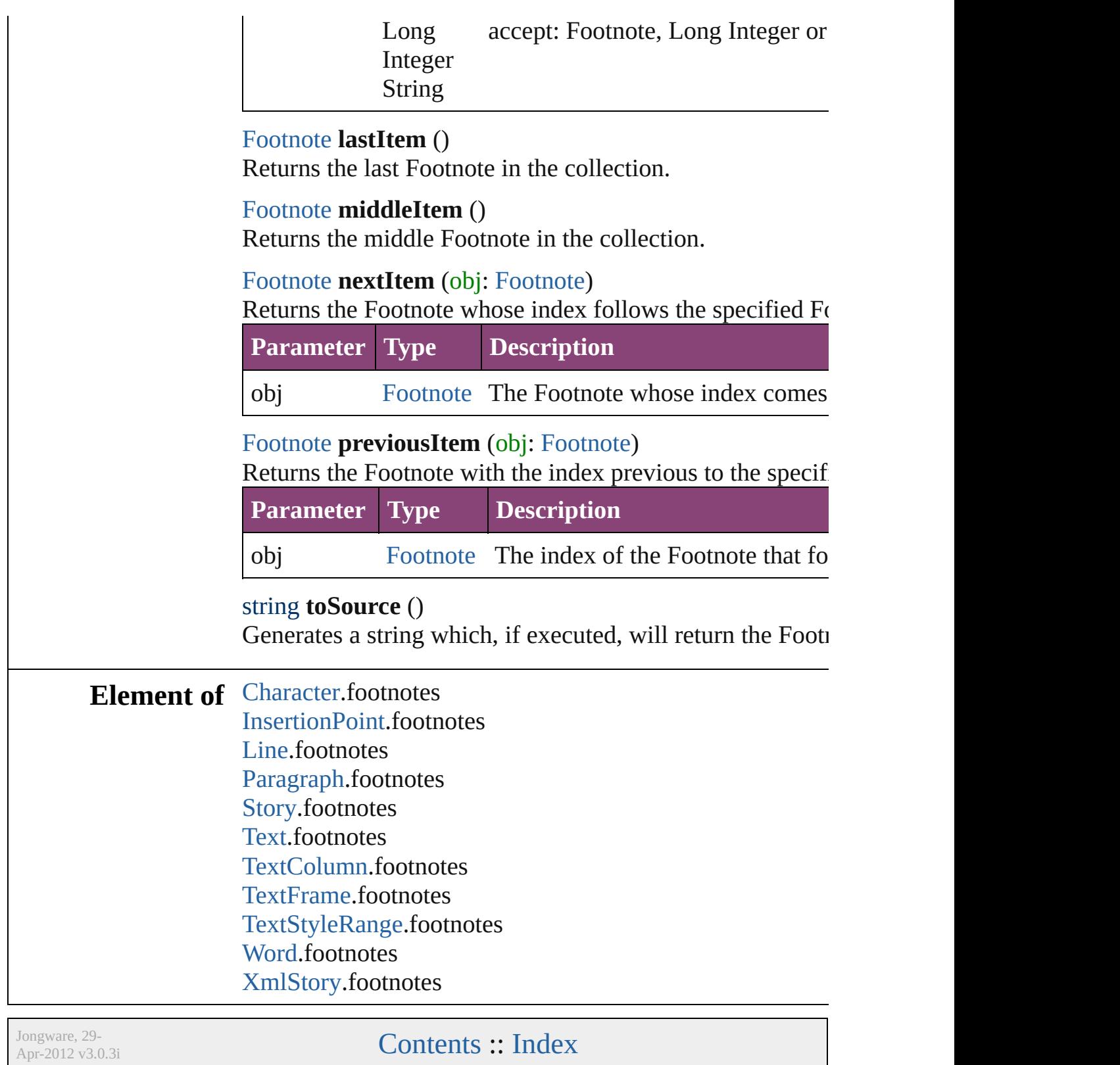

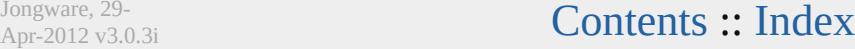

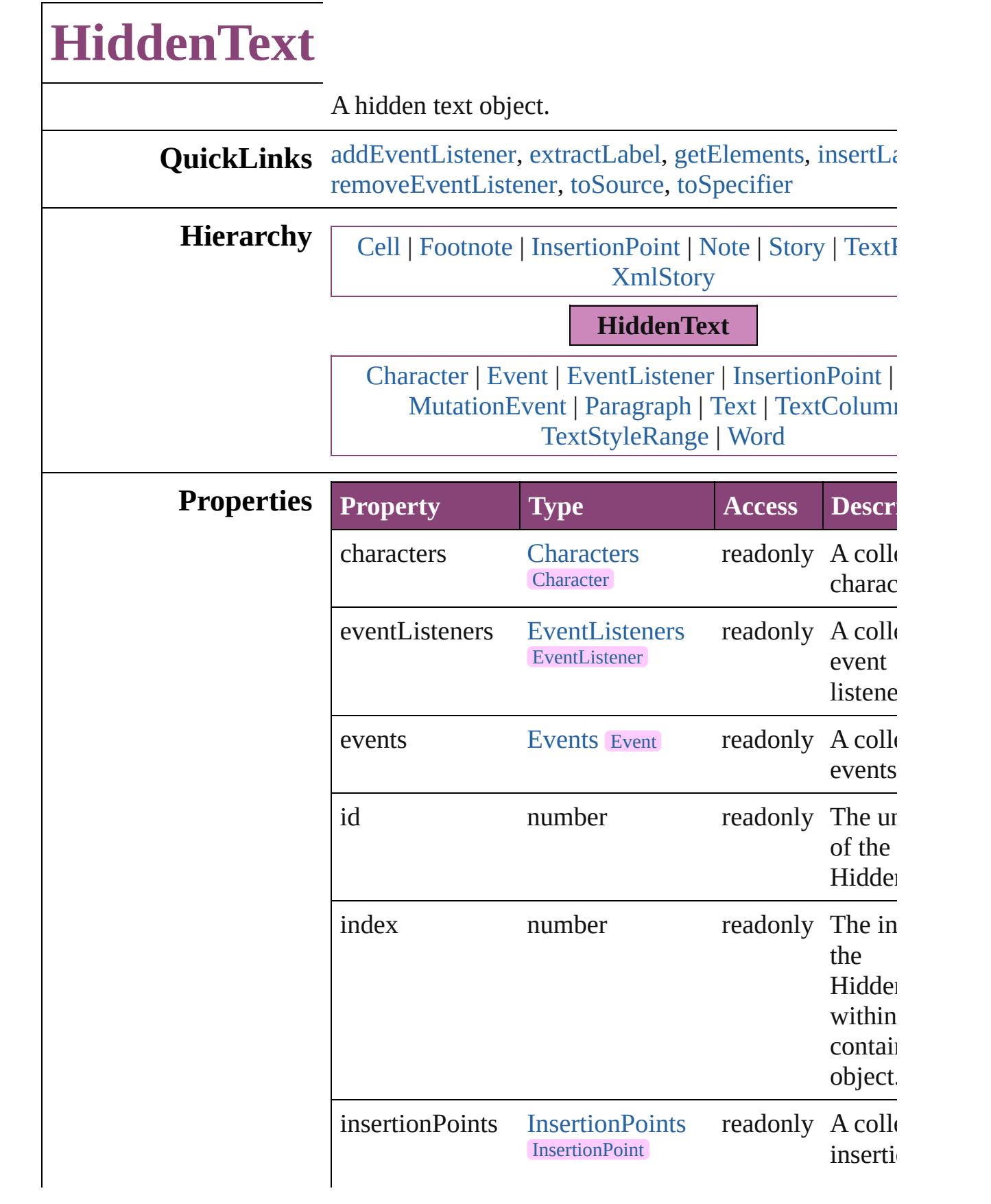

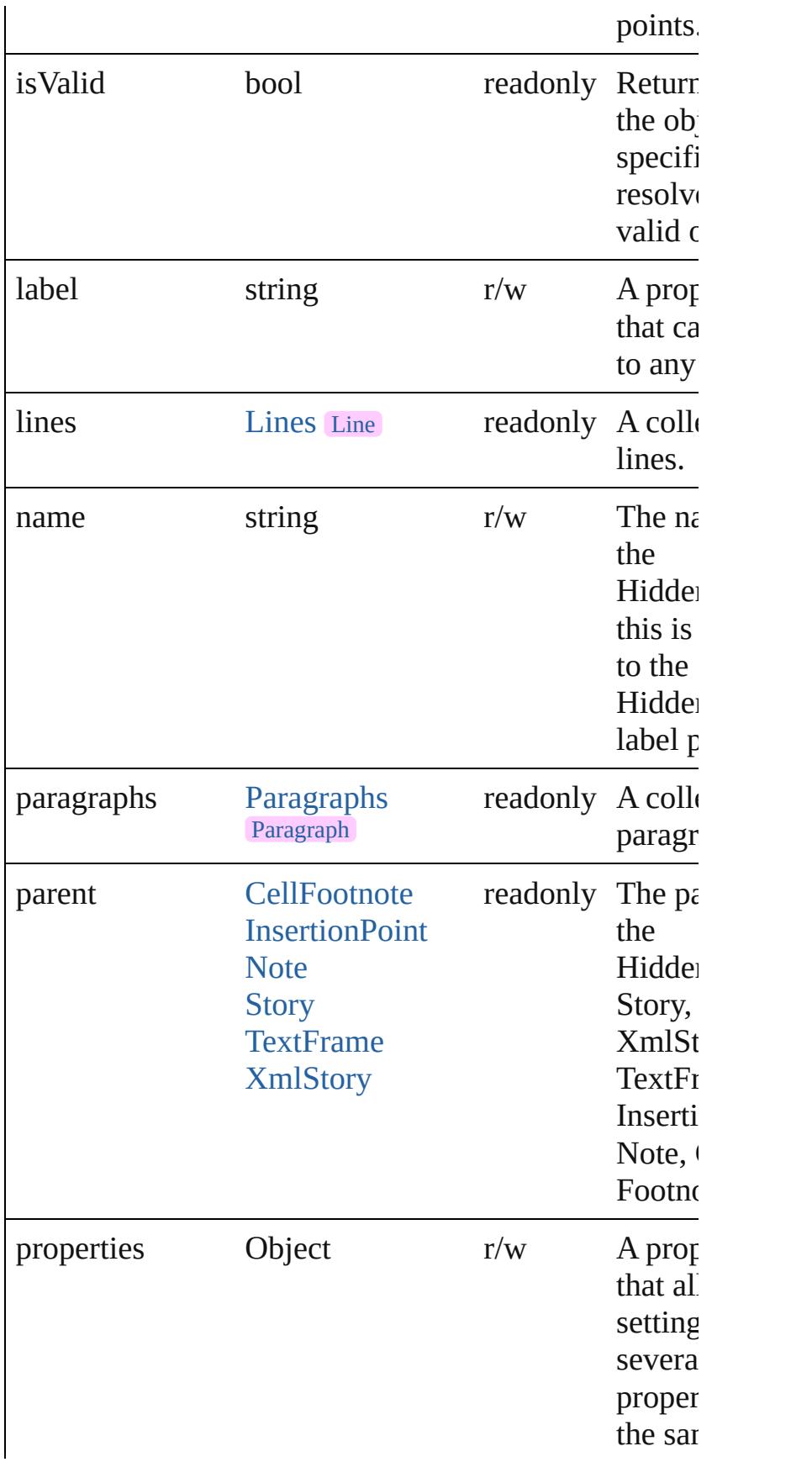

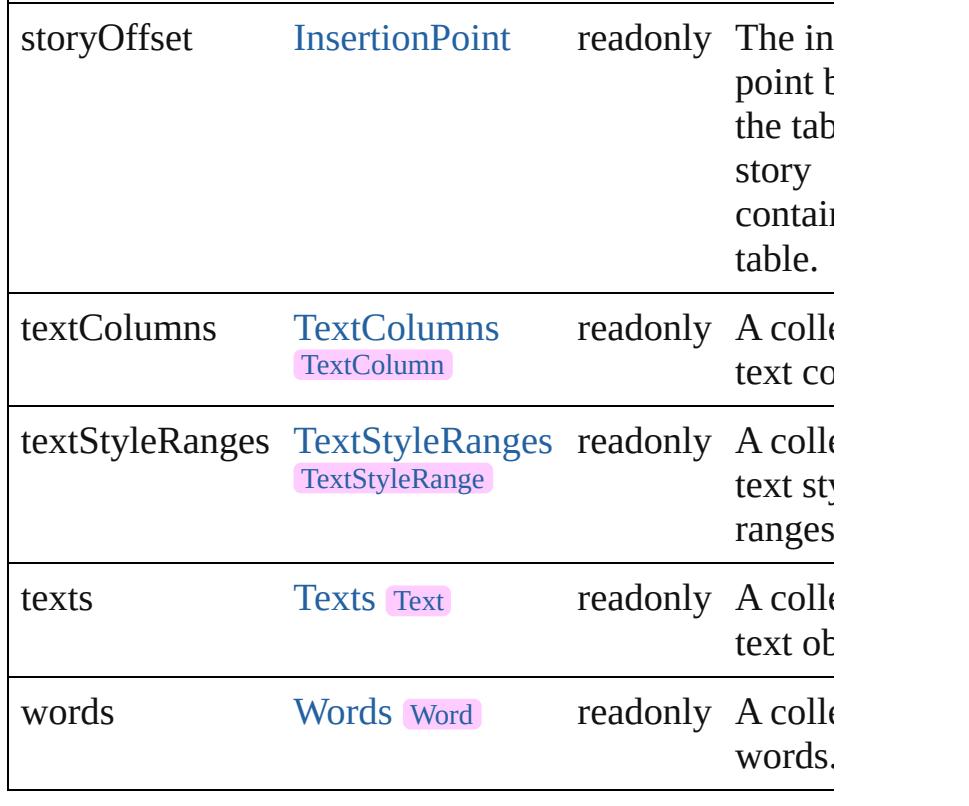

## **Methods Instances**

<span id="page-2926-0"></span>[EventListener](#page-112-0) **addEventListener** (eventType: *string*, *varies*[, captures: *bool*=**false**]) Adds an event listener.

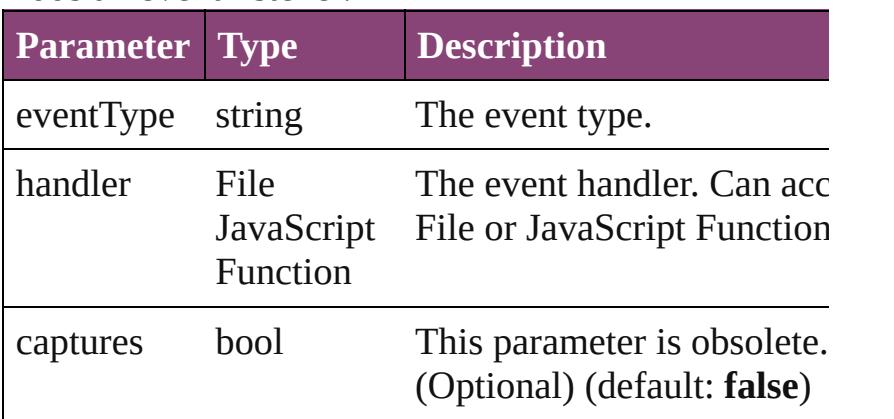

## <span id="page-2926-1"></span>string **extractLabel** (key: *string*)

Gets the label value associated with the specified key.

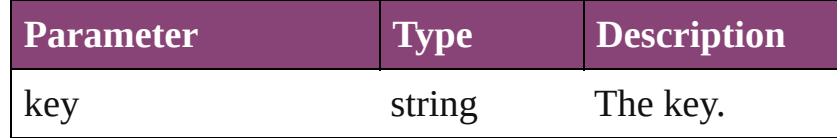

#### <span id="page-2927-0"></span>Array of [HiddenText](#page-2923-0) **getElements** ()

Resolves the object specifier, creating an array of object references.

#### <span id="page-2927-1"></span>void **insertLabel** (key: *string*, value: *string*) Sets the label to the value associated with the specified

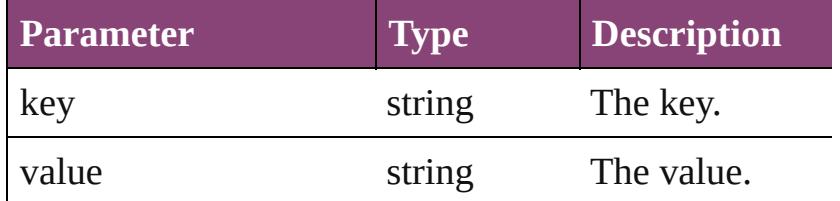

### <span id="page-2927-2"></span>bool **removeEventListener** (eventType: *string*, handl *varies*[, captures: *bool*=**false**])

Removes the event listener.

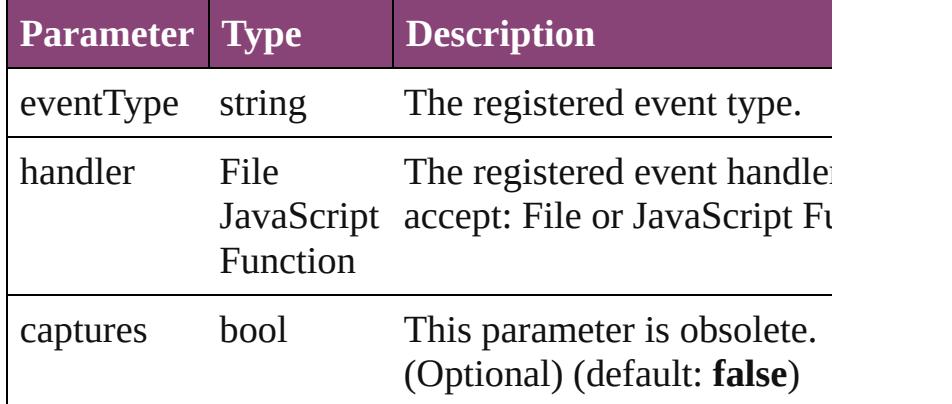

#### <span id="page-2927-3"></span>string **toSource** ()

Generates a string which, if executed, will return the HiddenText.

#### <span id="page-2927-4"></span>string **toSpecifier** ()

Retrieves the object specifier.

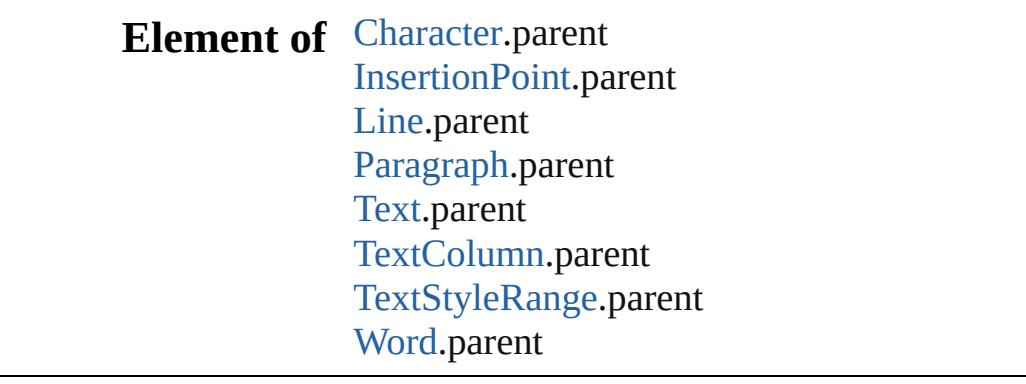

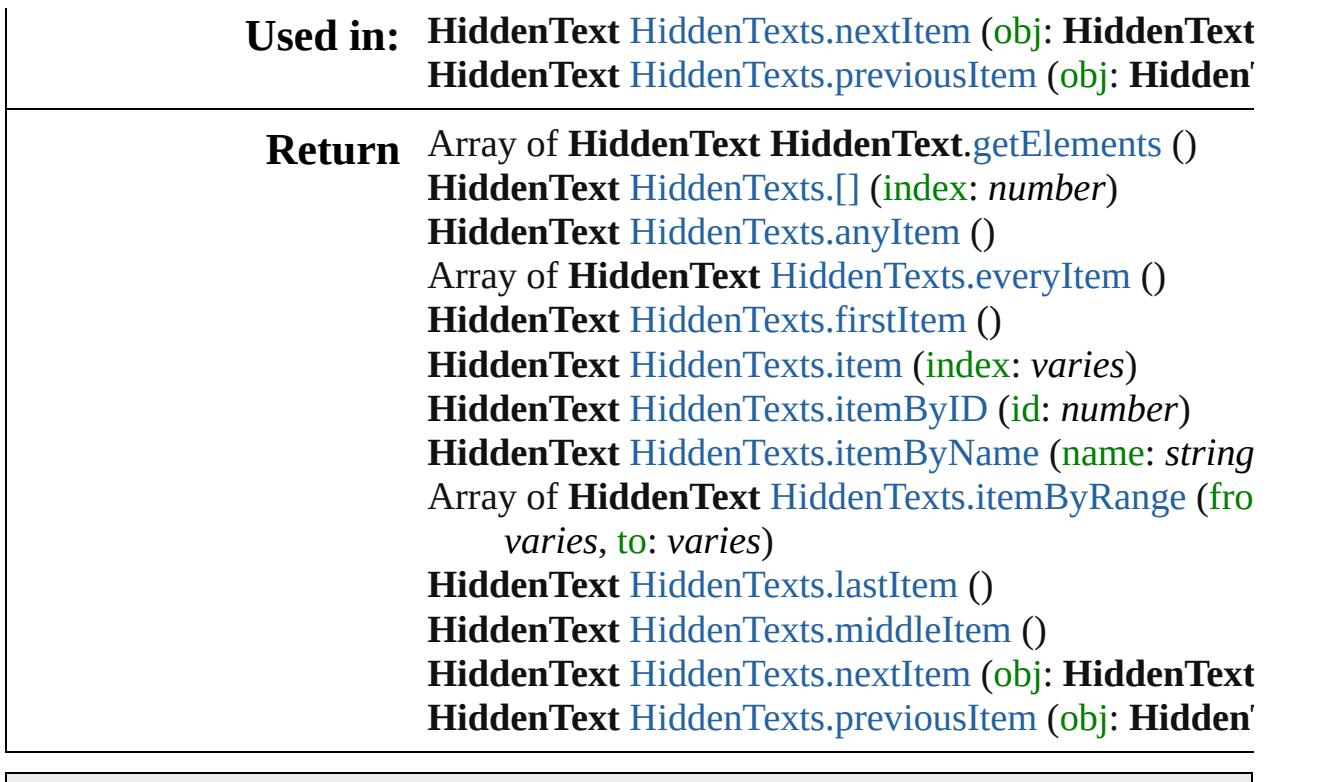

Jongware, 29-

[Contents](#page-0-0) :: [Index](#page-4017-0)

<span id="page-2930-5"></span><span id="page-2930-4"></span><span id="page-2930-3"></span><span id="page-2930-2"></span><span id="page-2930-1"></span><span id="page-2930-0"></span>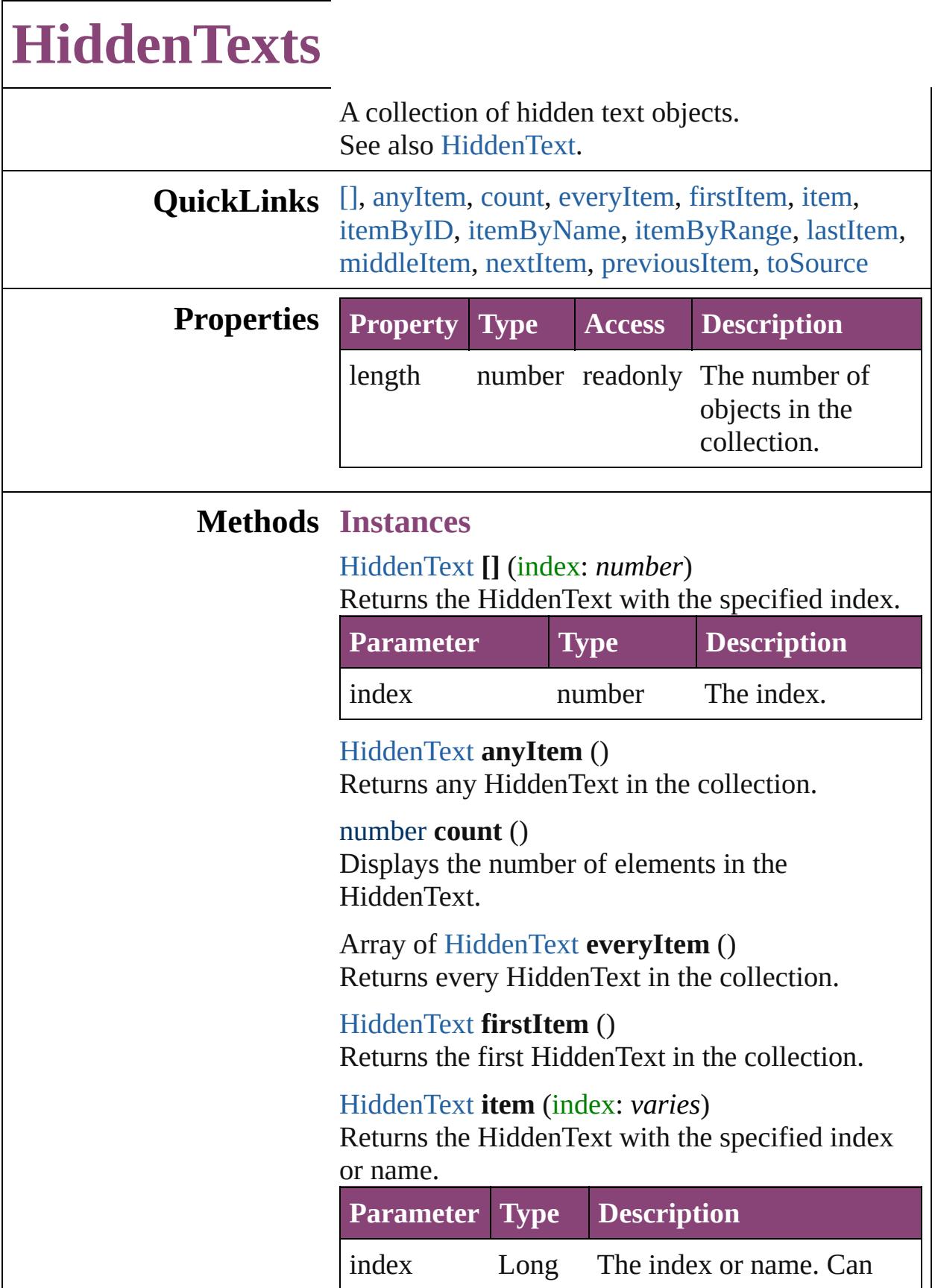

Integer accept: Long Integer or String String.

<span id="page-2931-1"></span>[HiddenText](#page-2923-0) **itemByID** (id: *number*) Returns the HiddenText with the specified ID.

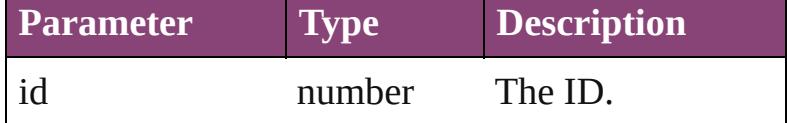

<span id="page-2931-2"></span>[HiddenText](#page-2923-0) **itemByName** (name: *string*) Returns the HiddenText with the specified name.

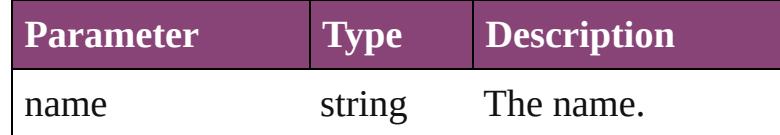

<span id="page-2931-3"></span>Array of [HiddenText](#page-2923-0) **itemByRange** (from: *varies*, to: *varies*)

Returns the HiddenTexts within the specified range.

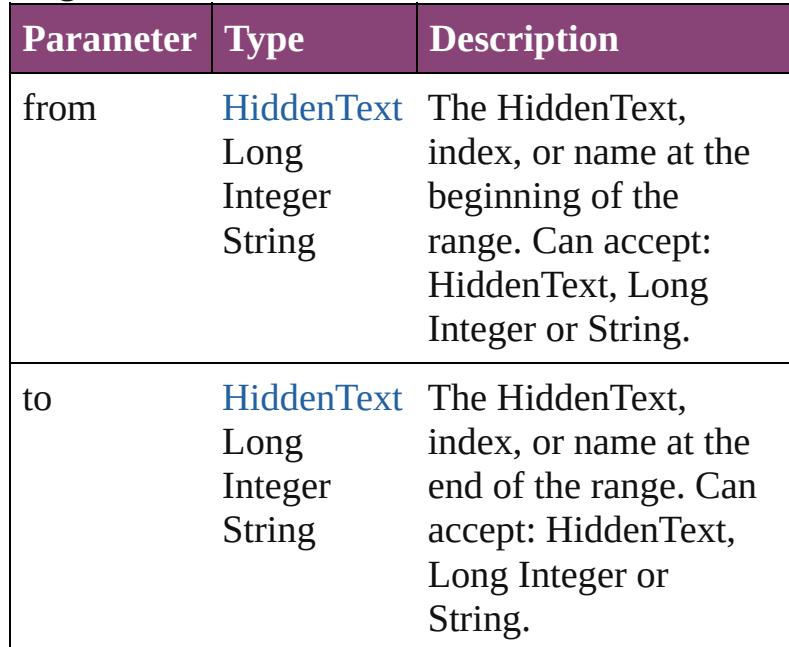

#### <span id="page-2931-4"></span>[HiddenText](#page-2923-0) **lastItem** ()

Returns the last HiddenText in the collection.

#### <span id="page-2931-5"></span>[HiddenText](#page-2923-0) **middleItem** ()

Returns the middle HiddenText in the collection.

<span id="page-2931-0"></span>[HiddenText](#page-2923-0) **nextItem** (obj: [HiddenText\)](#page-2923-0)

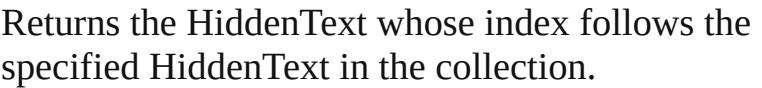

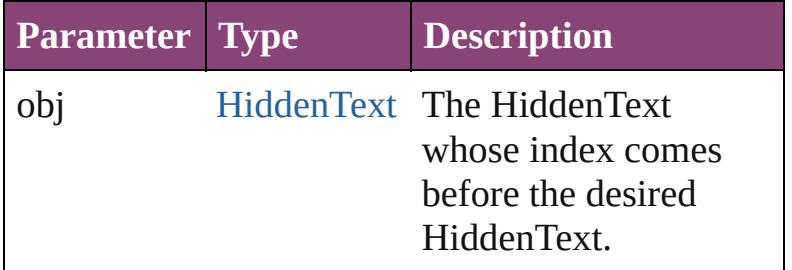

<span id="page-2932-1"></span><span id="page-2932-0"></span>[HiddenText](#page-2923-0) **previousItem** (obj: [HiddenText\)](#page-2923-0) Returns the HiddenText with the index previous to the specified index.

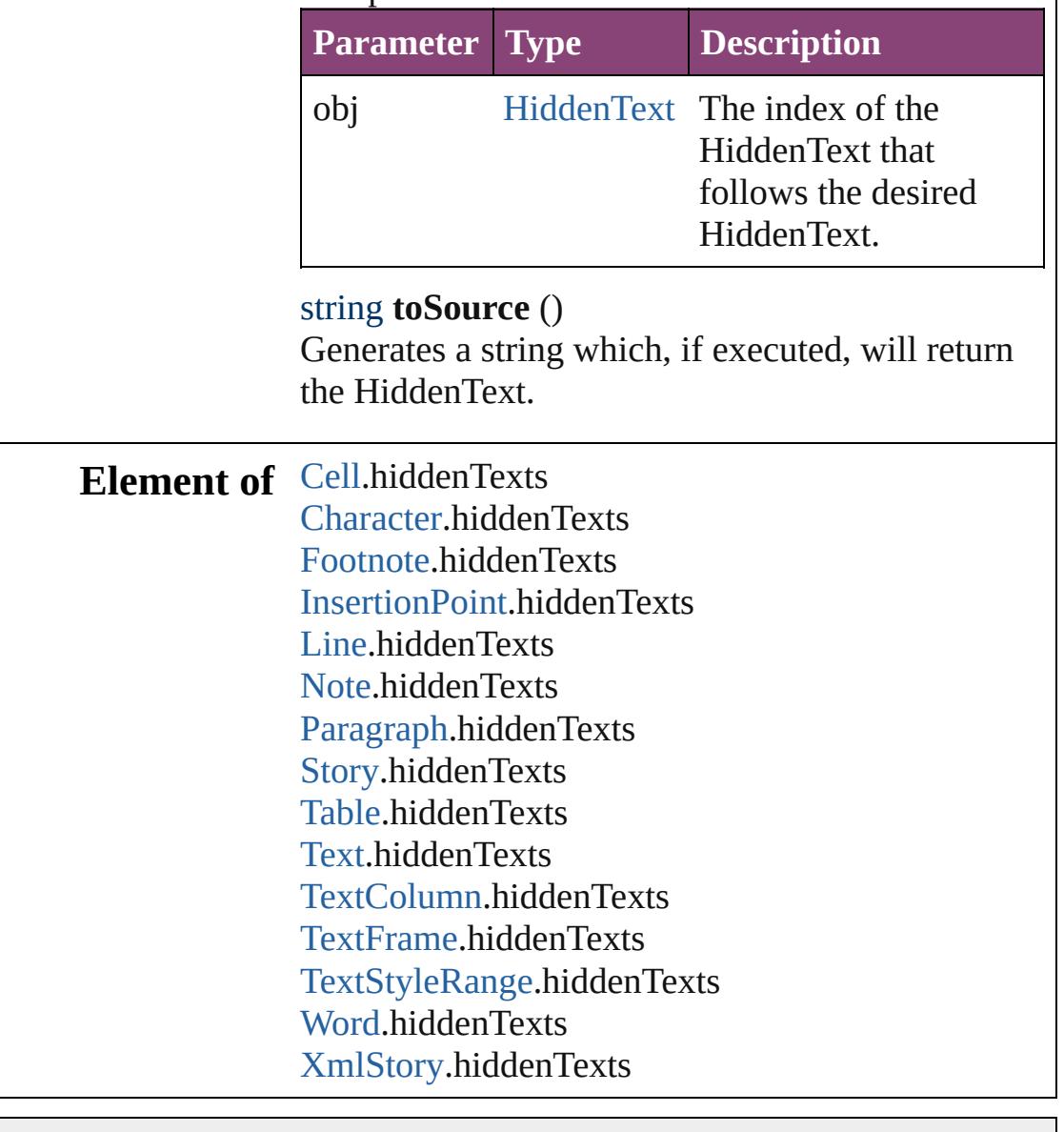

Jongware, 29-

Apr-2012 v3.0.3i

[C](#page-0-0)o[n](#page-4017-0)tents :: Index

# **HyphenationException**

A hyphenation exceptions list.

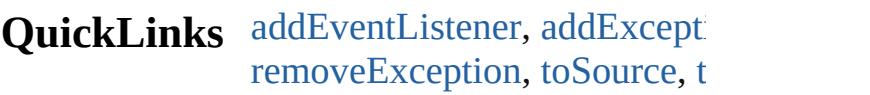

## **Hierarchy**

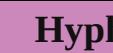

[Event](#page-97-0) | [Even](#page-112-0)t

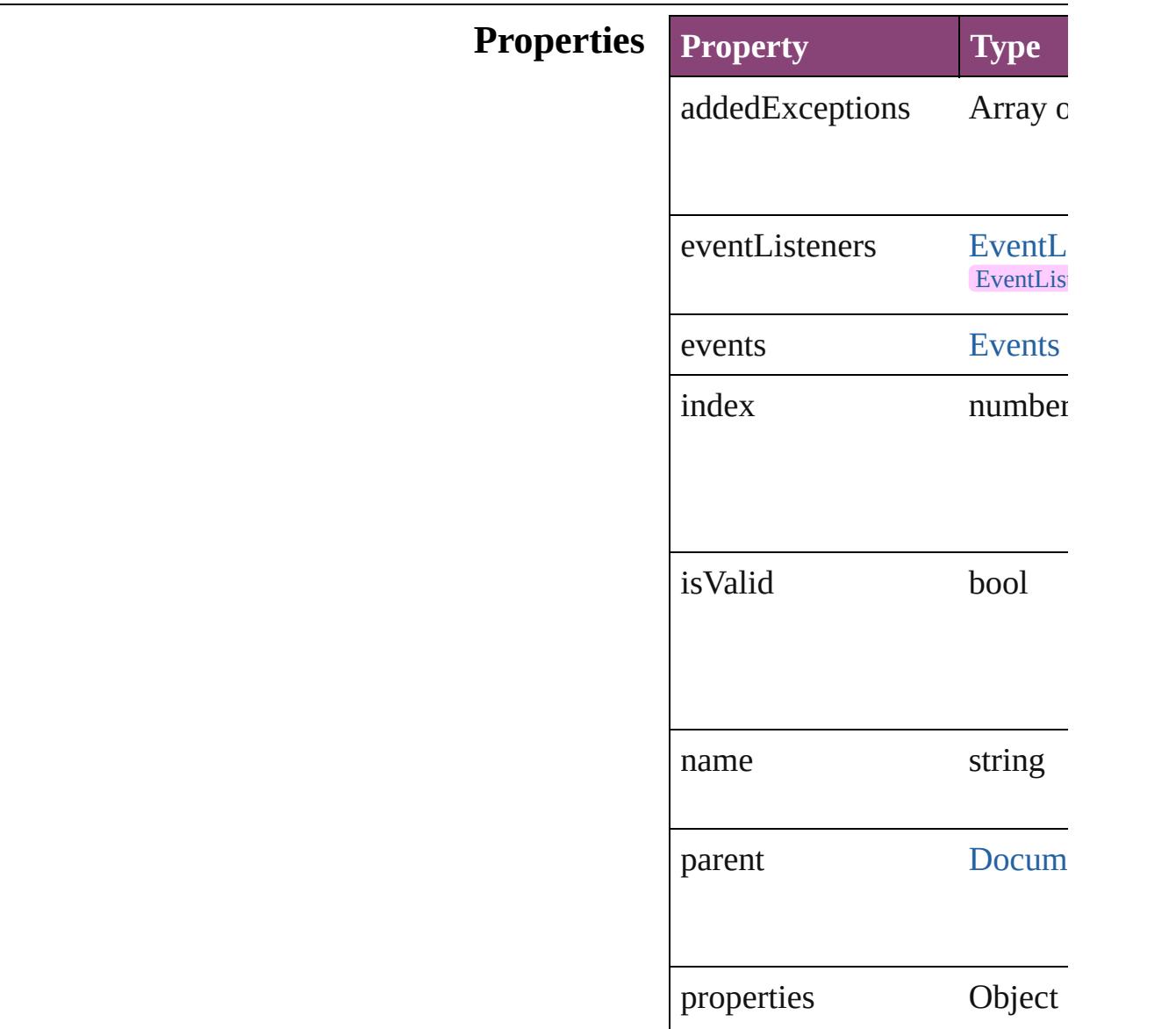

removedExceptions Array c

## **Methods Instances**

<span id="page-2936-0"></span>[EventListener](#page-112-0) **addEventListe** captures: *bool*=**false**]) Adds an event listener.

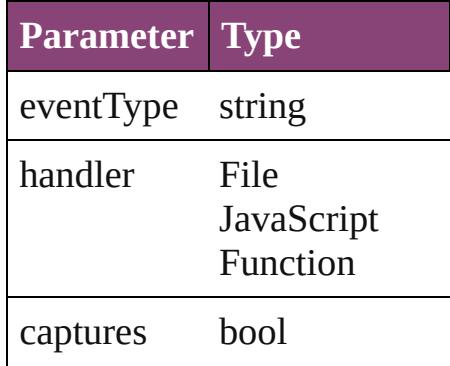

#### <span id="page-2936-1"></span>void **addException** (addedEx *bool*=**false**])

Adds the specified words to the

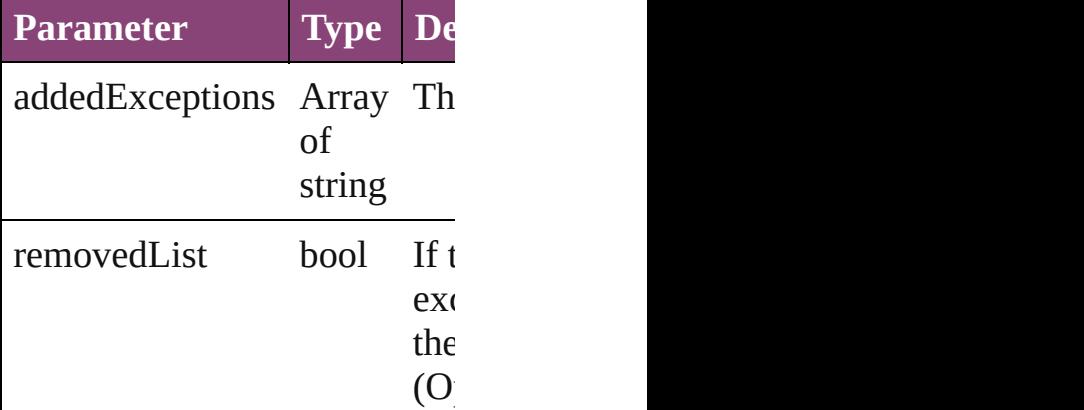

Array of [HyphenationExcepti](#page-2934-0) Resolves the object specifier,

#### bool **removeEventListener** (e captures: *bool*=**false**]) Removes the event listener.

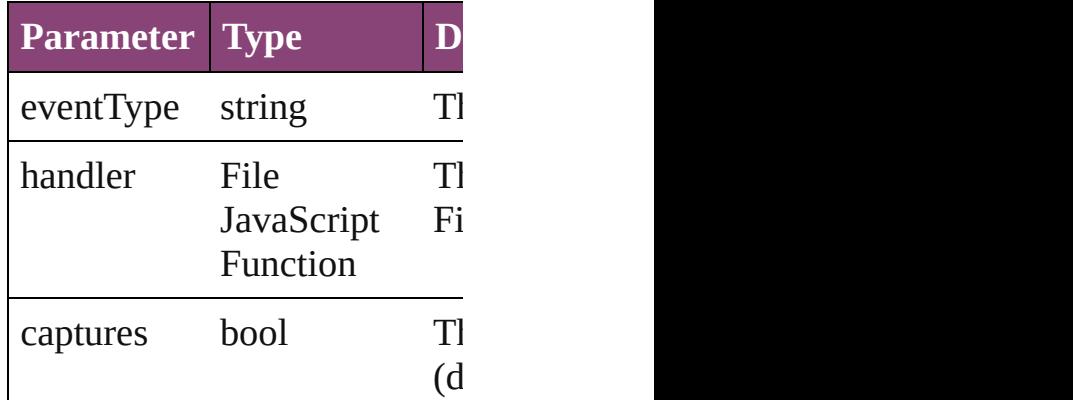

<span id="page-2937-0"></span>void **removeException** (remo removedList: *bool*=**false**]) Removes the specified words

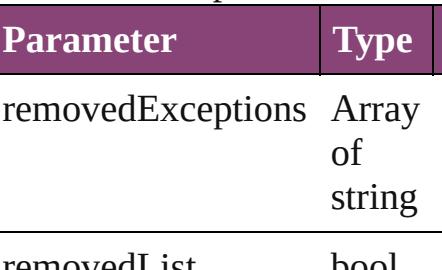

removedList bool

<span id="page-2937-1"></span>string **toSource** () Generates a string which, if executed HyphenationException.

<span id="page-2937-2"></span>string **toSpecifier** () Retrieves the object specifier.

**Used in: [Hyph](#page-2941-0)enationException Hypl HyphenationException**) **[Hyph](#page-2942-0)enationException Hypl HyphenationException**)

**Return** Array of **HyphenationExcep** ()

**[H](#page-2940-0)yphenationException** Hyp **[H](#page-2940-1)yphenationException** Hyp Array of **HyphenationExcep [H](#page-2940-2)yphenationException** Hyp **[H](#page-2940-3)yphenationException** Hyp **[H](#page-2941-1)yphenationException** Hyp string) Array of **HyphenationExcep** (from: *varies*, to: *varies*) **[H](#page-2941-2)yphenationException** Hyp **[H](#page-2941-3)yphenationException** Hyp **[H](#page-2941-0)yphenationException** Hyp **HyphenationException [H](#page-2942-0)yphenationException** Hyp **HyphenationException** 

Jongware, 29-Apr-2012 v3.0.3i [C](#page-0-0)o[n](#page-4017-0)tents :: Index

# **HyphenationExceptions**

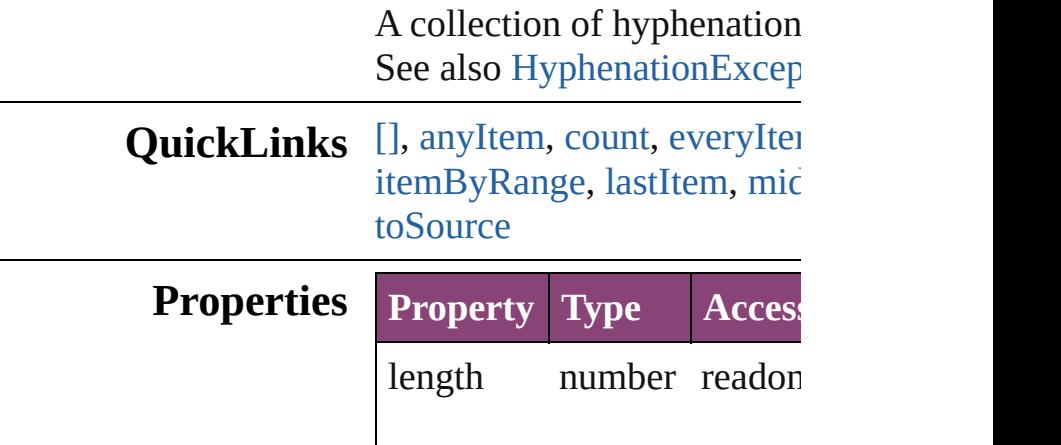

## <span id="page-2940-0"></span>**Methods Instances**

<span id="page-2940-5"></span><span id="page-2940-4"></span><span id="page-2940-3"></span><span id="page-2940-2"></span><span id="page-2940-1"></span>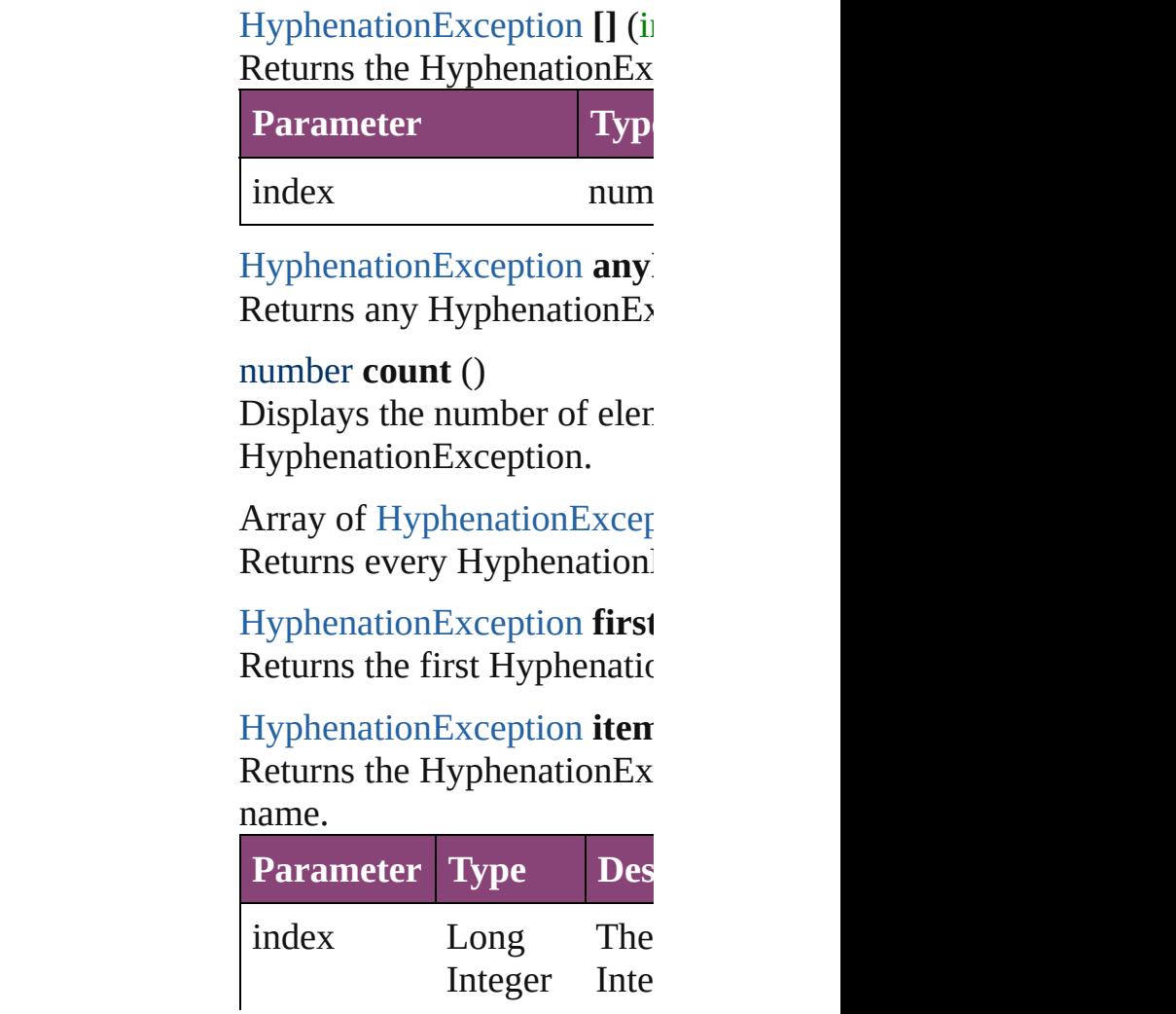

#### String

#### <span id="page-2941-1"></span>[HyphenationException](#page-2934-0) *iten* Returns the Hyphenation Ex

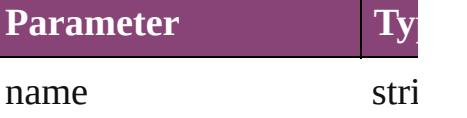

<span id="page-2941-4"></span>Array of [HyphenationExcep](#page-2934-0)tion to: *varies*)

Returns the HyphenationEx range.

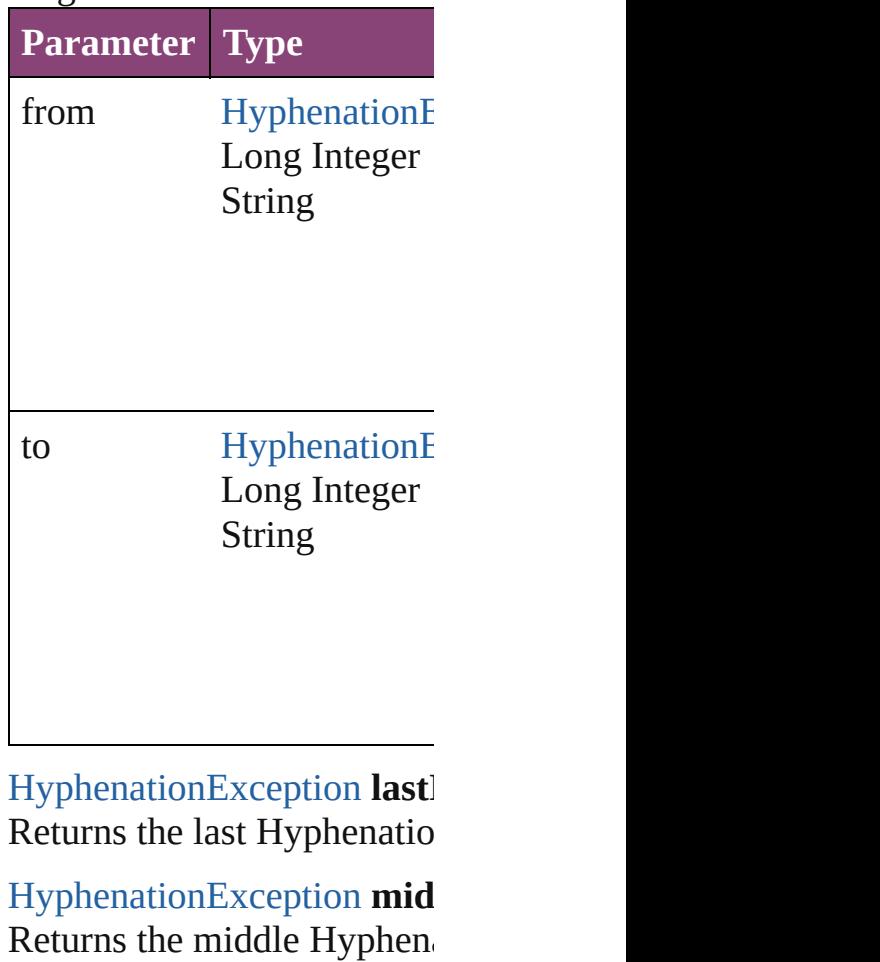

<span id="page-2941-3"></span><span id="page-2941-2"></span><span id="page-2941-0"></span>[HyphenationException](#page-2934-0) **next** Returns the Hyphenation Ex specified HyphenationExce

**Parameter Type**

<span id="page-2942-0"></span>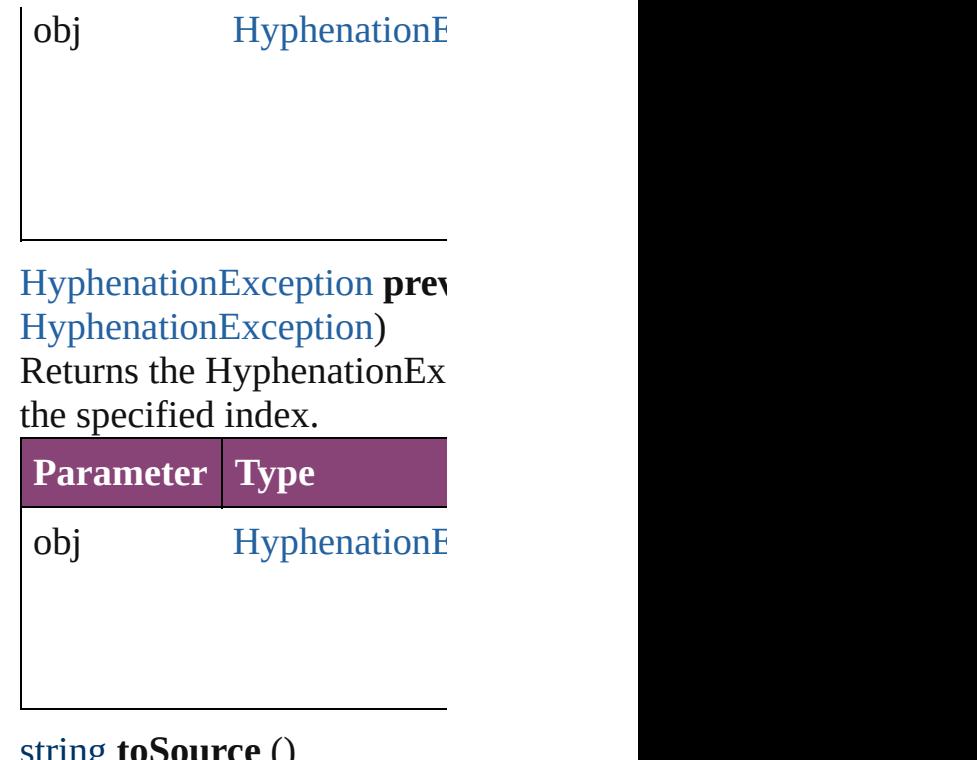

<span id="page-2942-1"></span>string **toSource** () Generates a string which, if HyphenationException.

**Element of** [Document](#page-68-0).hyphenationExce

Jongware, 29-

[Contents](#page-0-0) :: [Index](#page-4017-0)

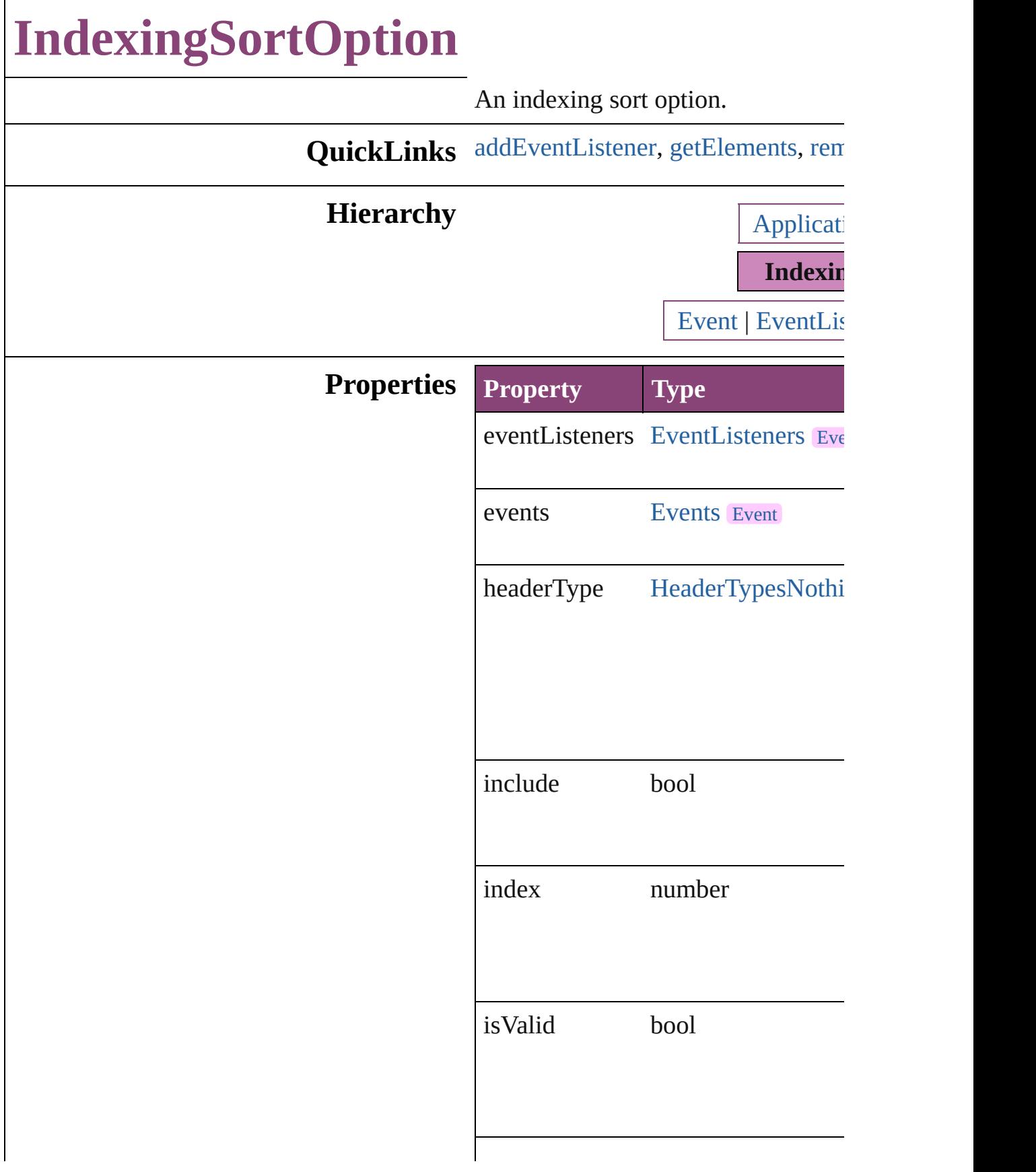

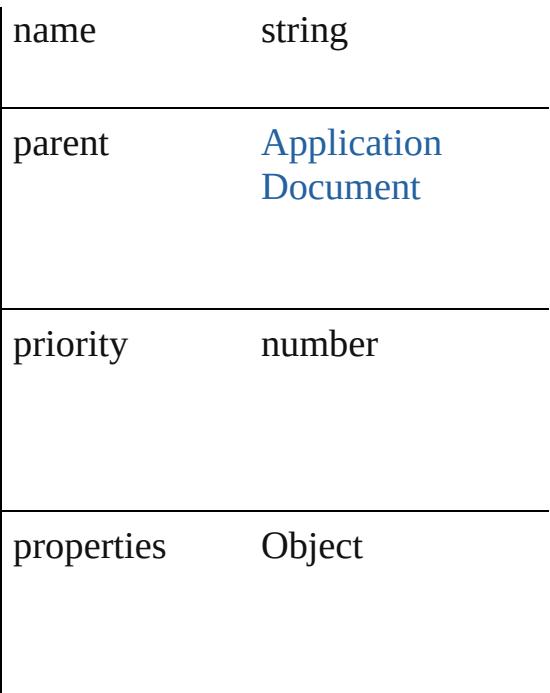

## **Methods Instances**

<span id="page-2945-0"></span>[EventListener](#page-112-0) **addEventListener** (e captures: *bool*=**false**]) Adds an event listener.

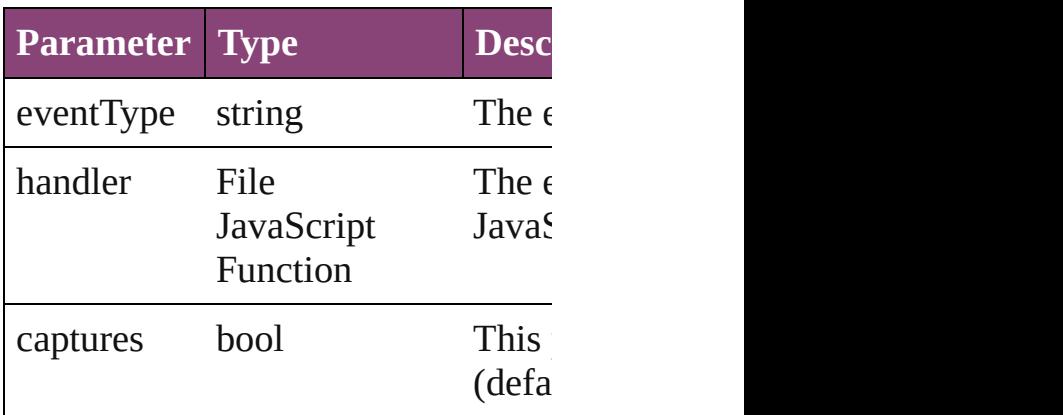

<span id="page-2945-1"></span>Array of [IndexingSortOption](#page-2943-0) **getEl** Resolves the object specifier, creating

<span id="page-2945-2"></span>bool **removeEventListener** (eventTypeer) *bool*=**false**])

Removes the event listener.

**Parameter Type Descri** 

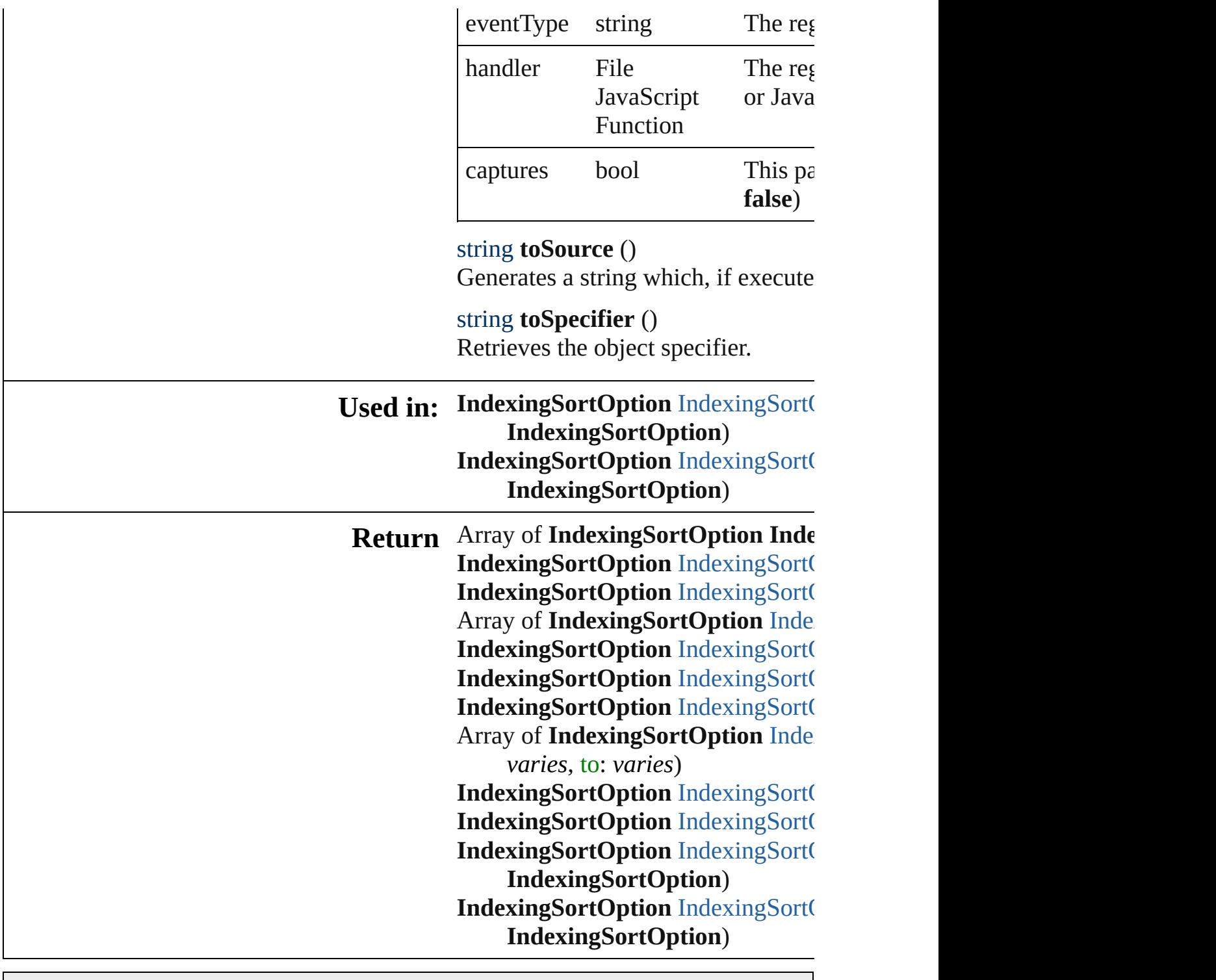

Jongware, 29-

[Contents](#page-0-0) :: [Index](#page-4017-0)

# **IndexingSortOptions**

A collection of indexing sort optic See also [IndexingSortOption](#page-2943-0).

**QuickLinks** [\[\]](#page-2948-0), [anyItem,](#page-2948-1) [count](#page-2948-5), [everyItem,](#page-2948-2) firs [itemByName,](#page-2949-0) [itemByRange,](#page-2949-1) lastI [nextItem](#page-2950-0), [previousItem](#page-2950-1), [toSource](#page-2950-2)

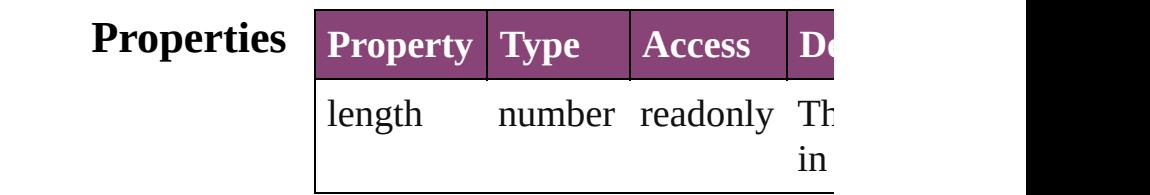

## **Methods Instances**

<span id="page-2948-0"></span>[IndexingSortOption](#page-2943-0) **[]** (index: *nur* Returns the IndexingSortOption w index.

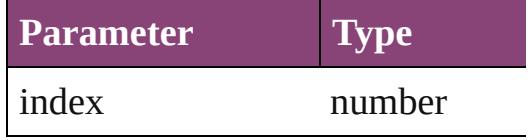

<span id="page-2948-1"></span>[IndexingSortOption](#page-2943-0) **anyItem** () Returns any IndexingSortOption i

#### <span id="page-2948-5"></span>number **count** ()

Displays the number of elements in IndexingSortOption.

<span id="page-2948-2"></span>Array of [IndexingSortOption](#page-2943-0) **ever** Returns every IndexingSortOption

<span id="page-2948-3"></span>[IndexingSortOption](#page-2943-0) **firstItem** () Returns the first IndexingSortOpti

<span id="page-2948-4"></span>[IndexingSortOption](#page-2943-0) **item** (index: *v* Returns the IndexingSortOption w or name.

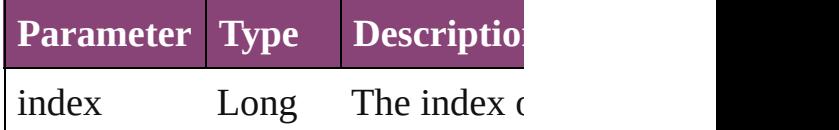

<span id="page-2949-0"></span>[IndexingSortOption](#page-2943-0) **itemByName** Returns the IndexingSortOption w name.

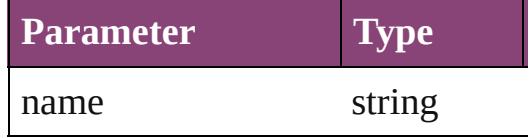

<span id="page-2949-1"></span>Array of [IndexingSortOption](#page-2943-0) *iten varies*, to: *varies*)

Returns the IndexingSortOptions range.

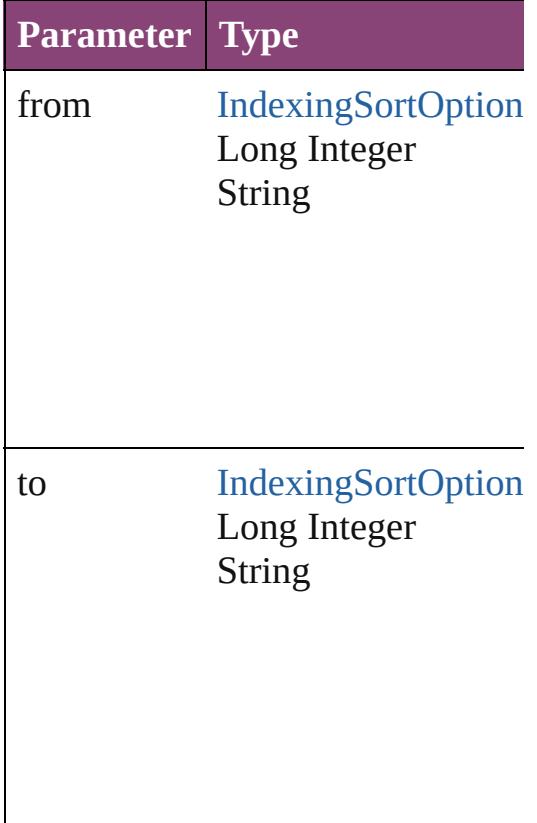

<span id="page-2949-2"></span>[IndexingSortOption](#page-2943-0) **lastItem** () Returns the last IndexingSortOption

<span id="page-2949-3"></span>[IndexingSortOption](#page-2943-0) **middleItem** () Returns the middle IndexingSortC collection.

## <span id="page-2950-0"></span>[IndexingSortOption](#page-2943-0) **nextItem** (obj [IndexingSortOption](#page-2943-0))

Returns the IndexingSortOption w the specified IndexingSortOption

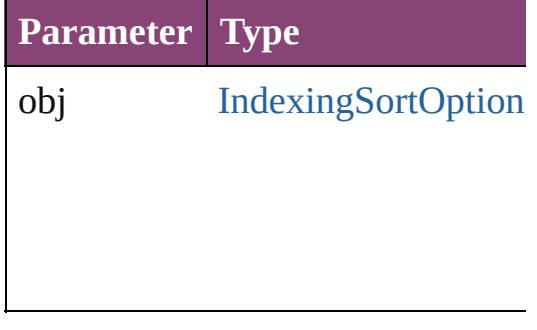

#### <span id="page-2950-1"></span>[IndexingSortOption](#page-2943-0) **previousItem** [IndexingSortOption](#page-2943-0))

Returns the IndexingSortOption w to the specified index.

**Parameter Type**

obj [IndexingSortOption](#page-2943-0)

<span id="page-2950-2"></span>string **toSource** ()

Generates a string which, if execu IndexingSortOption.

#### **Element of** [Application.](#page-34-0)indexingSortOptions [Document.](#page-68-0)indexingSortOptions

Jongware, 29-

[Contents](#page-0-0) :: [Index](#page-4017-0)
## **InsertionPoint**

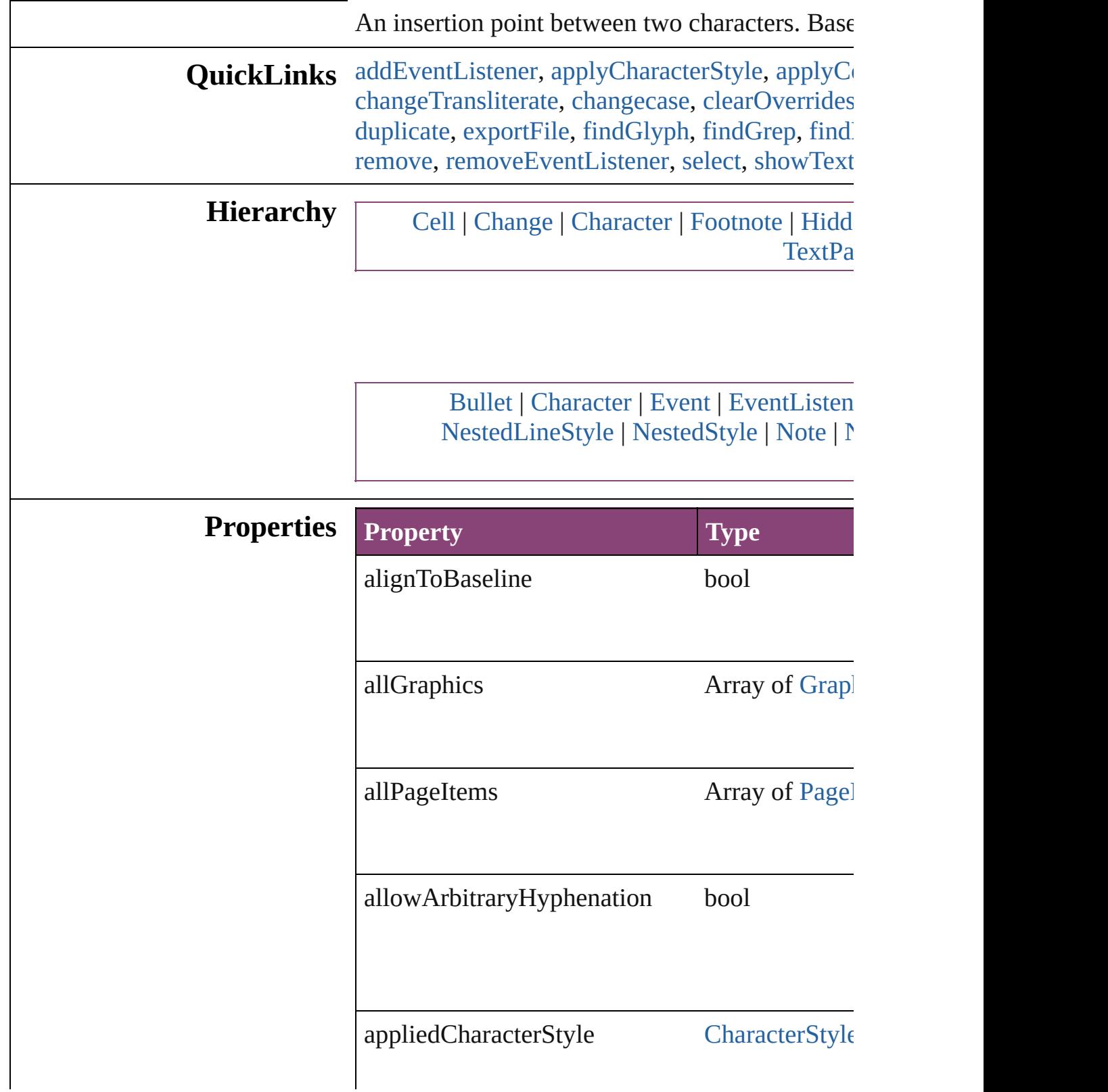

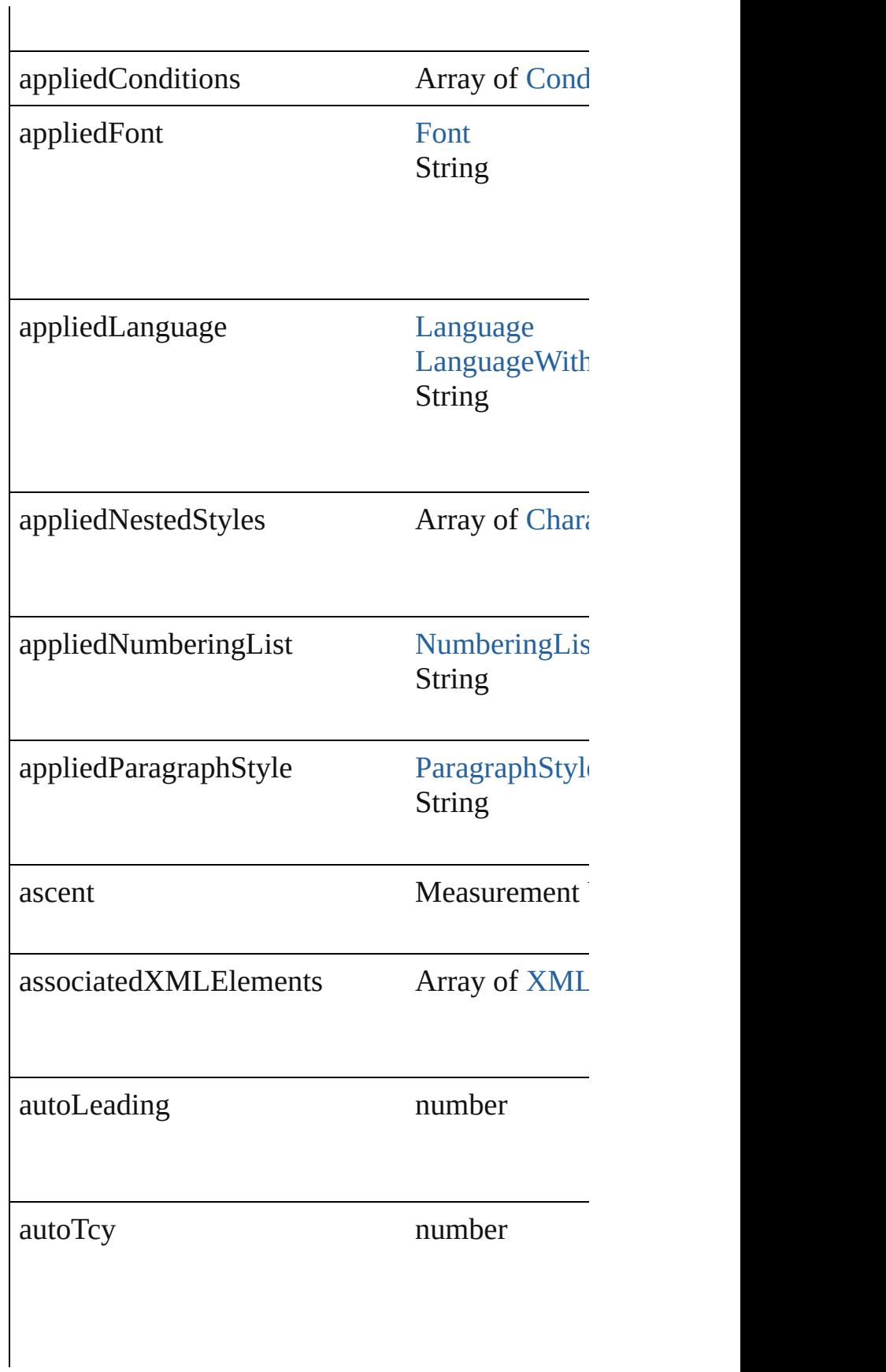

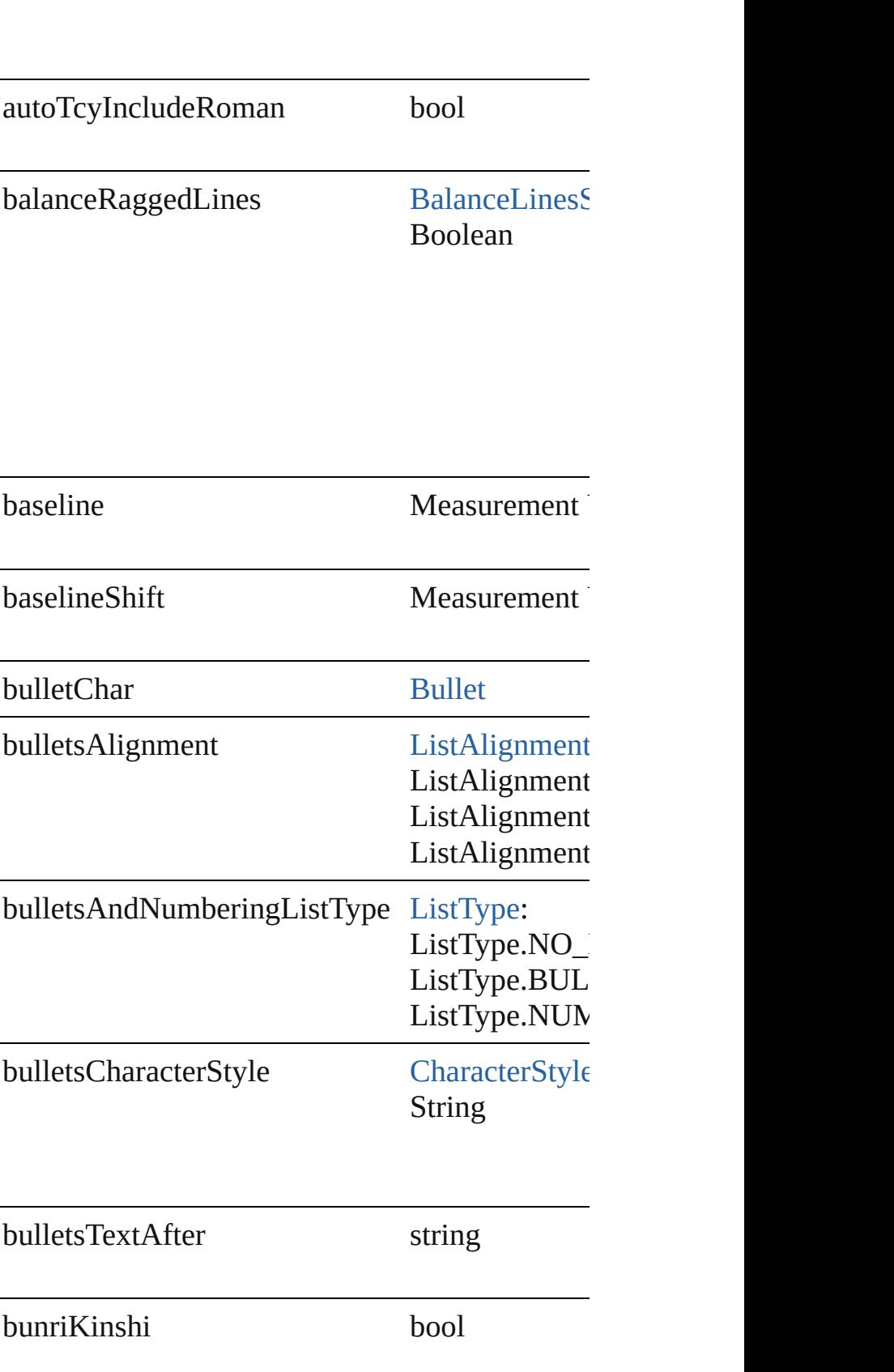

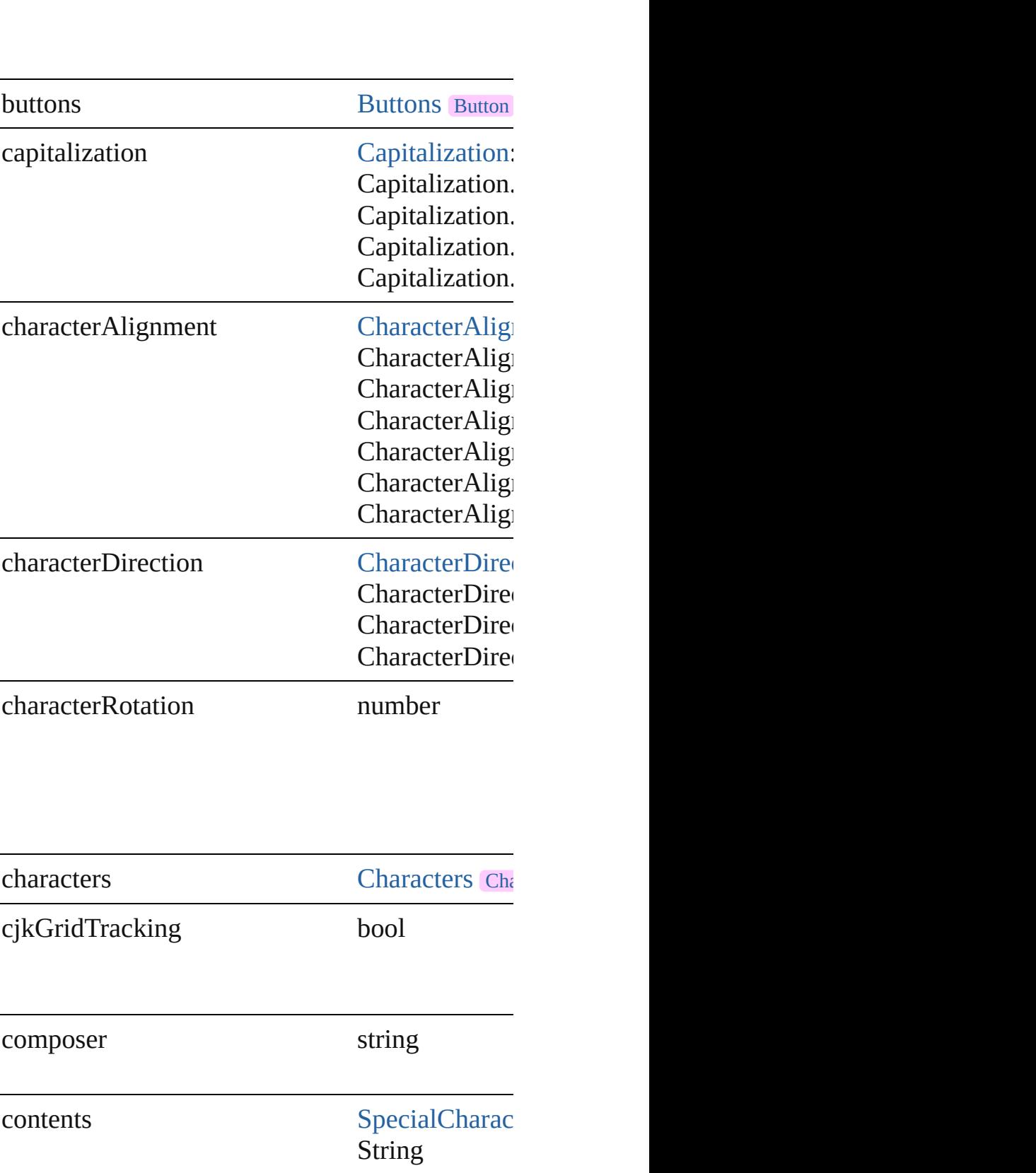

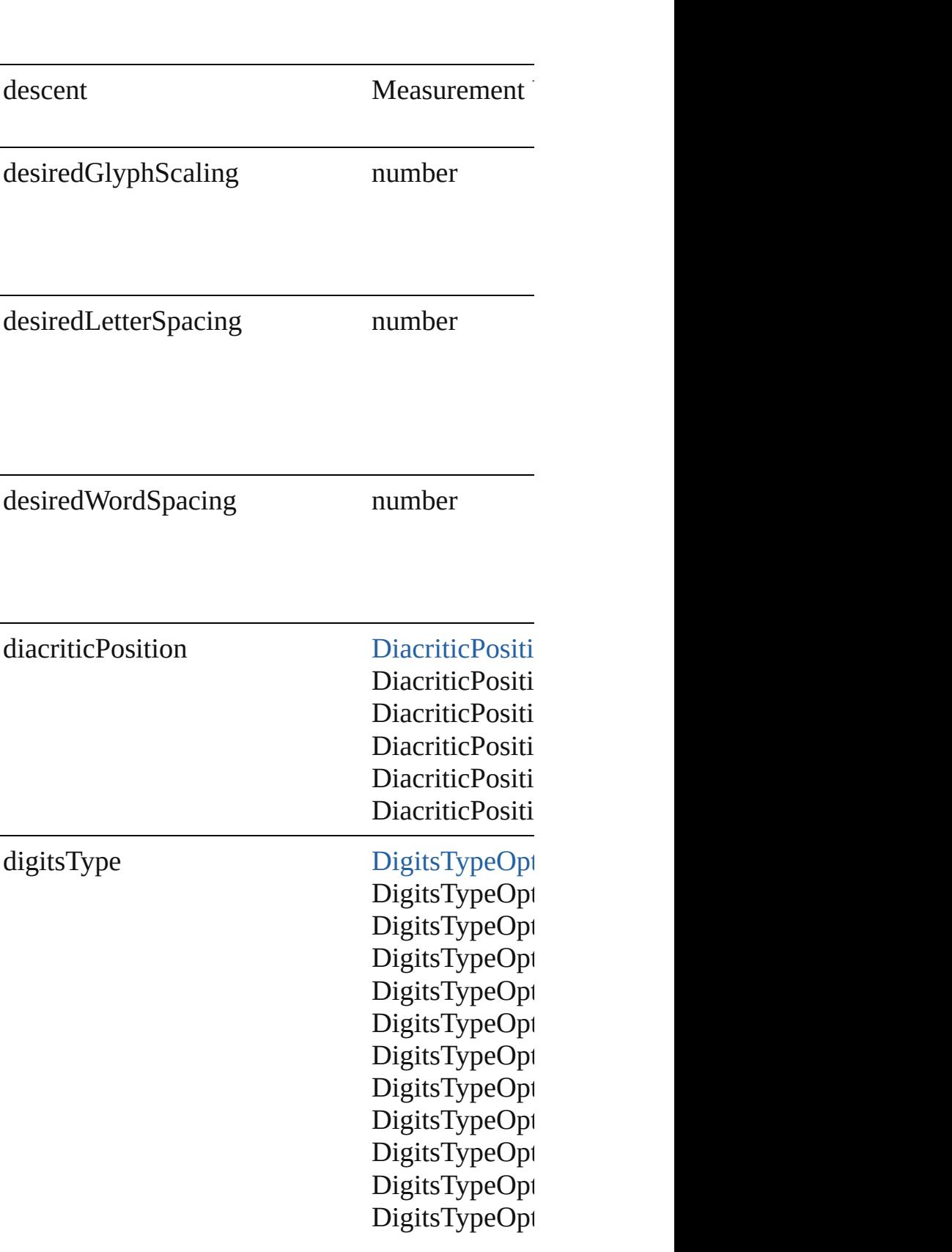

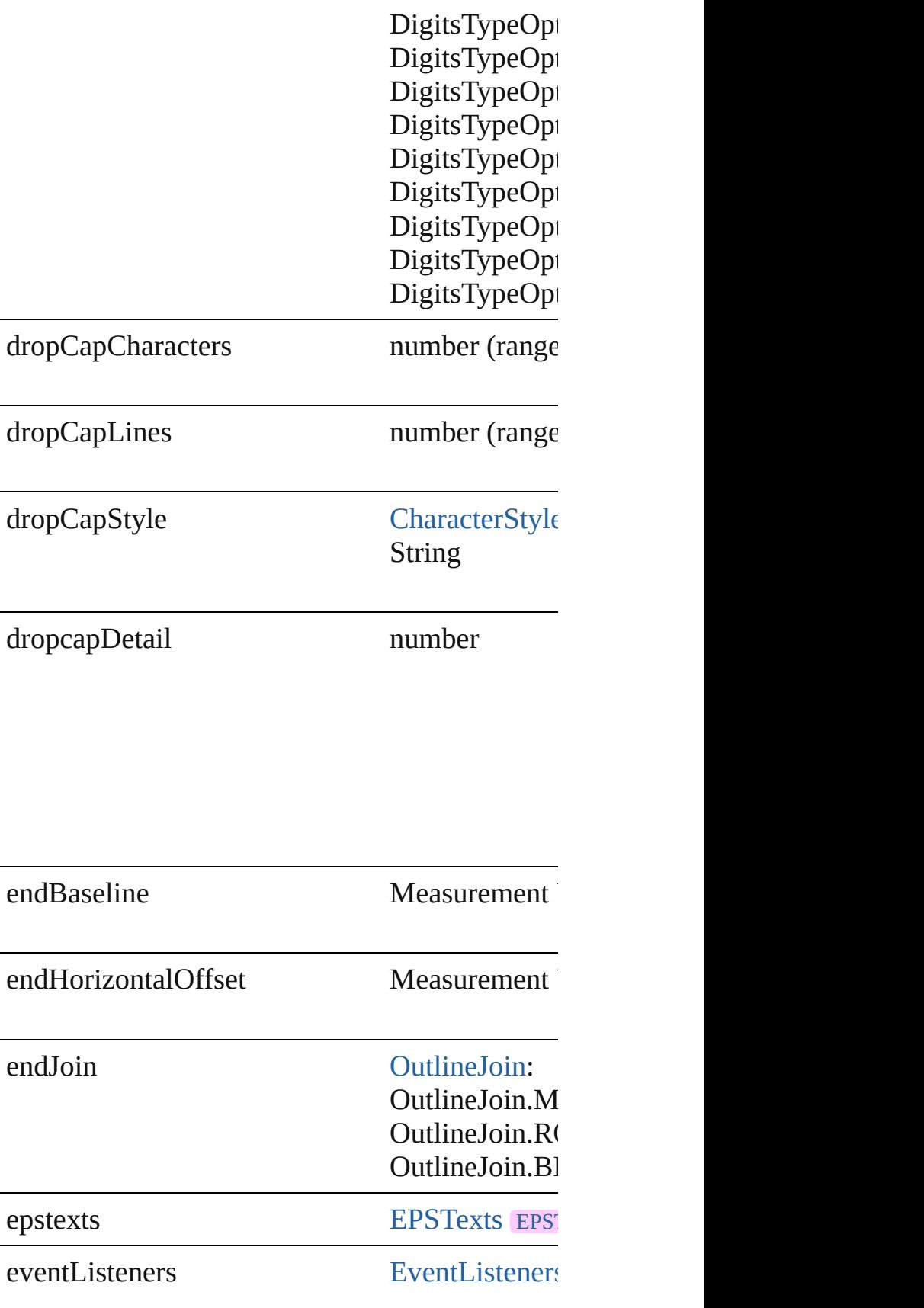

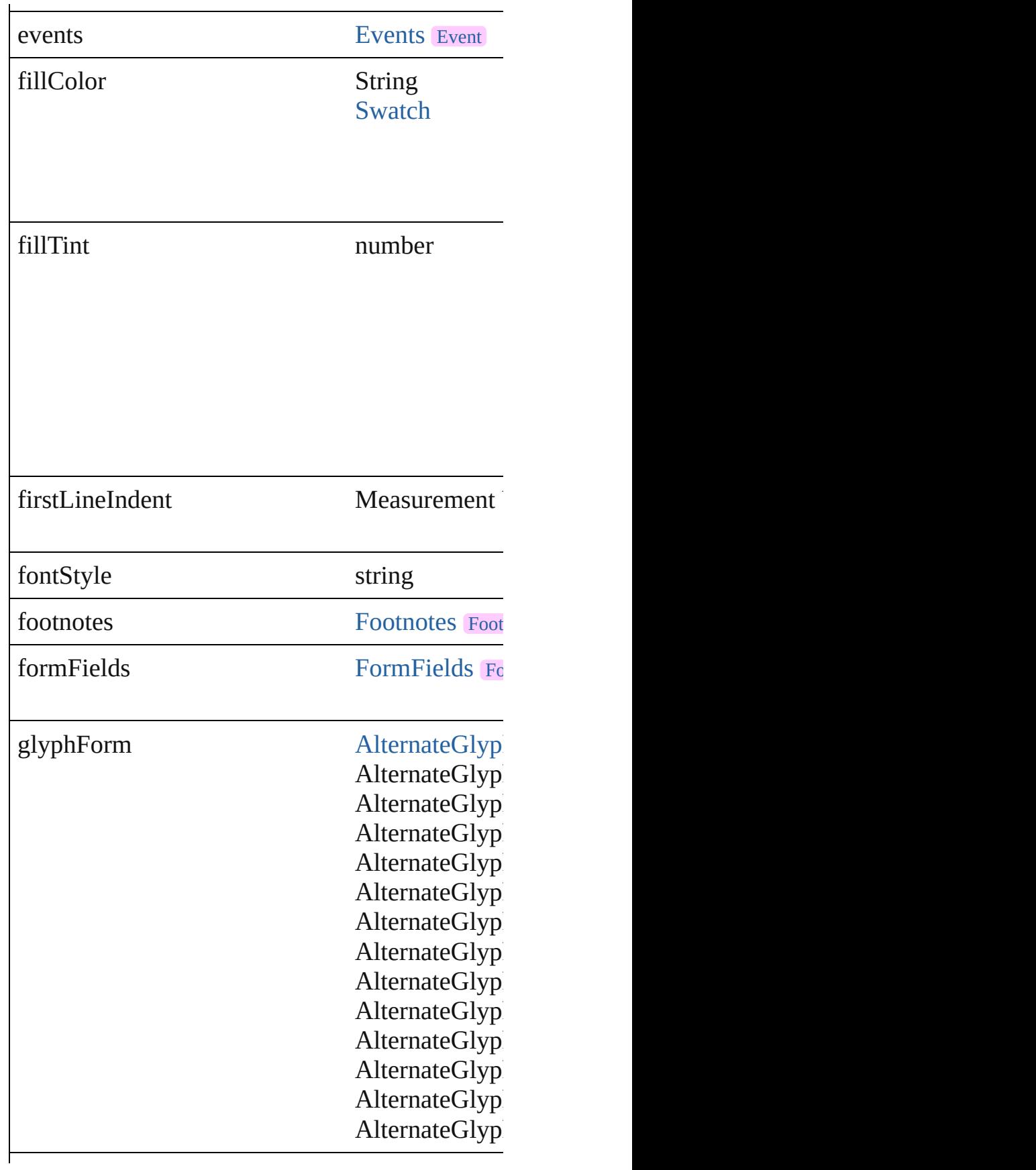

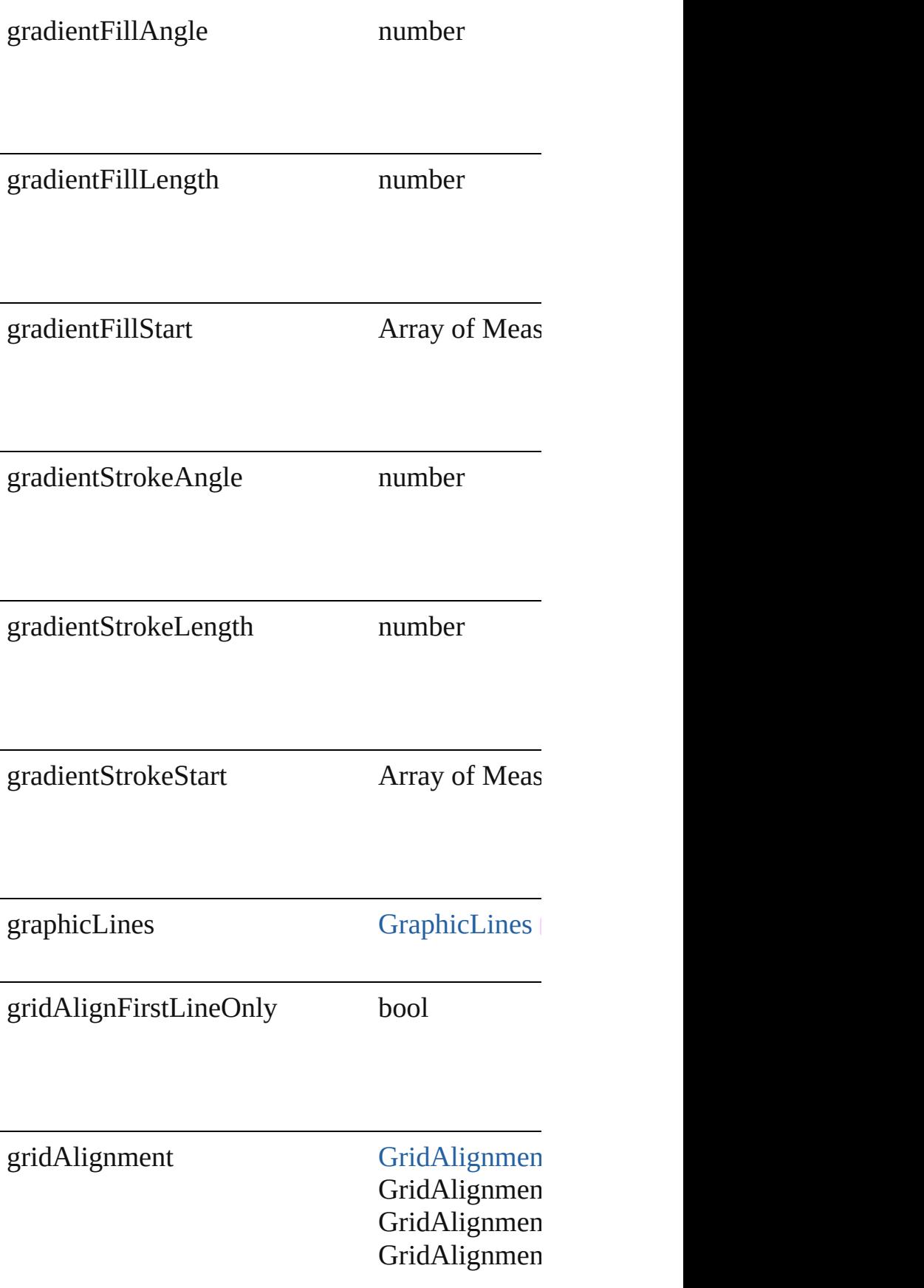

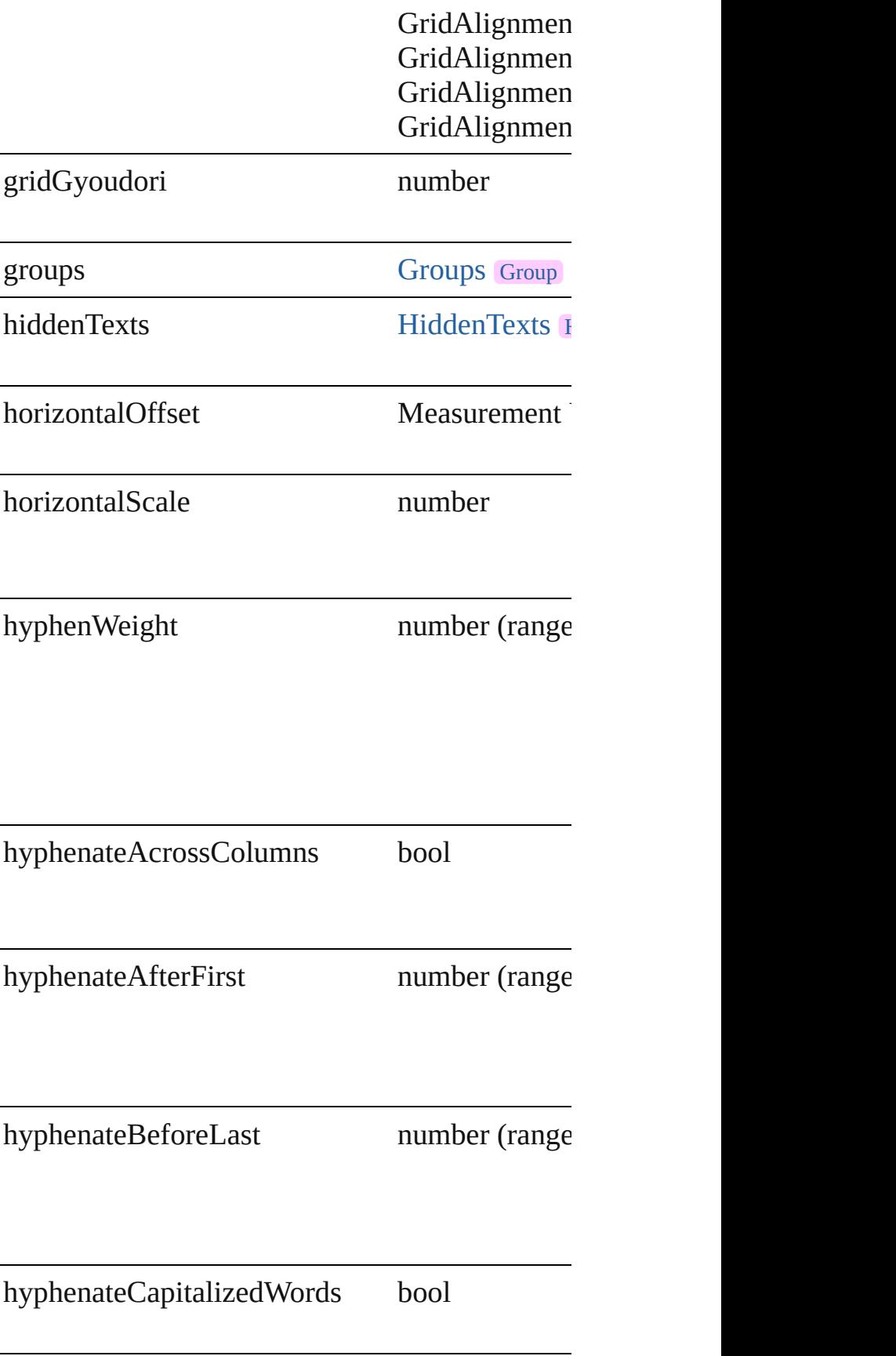

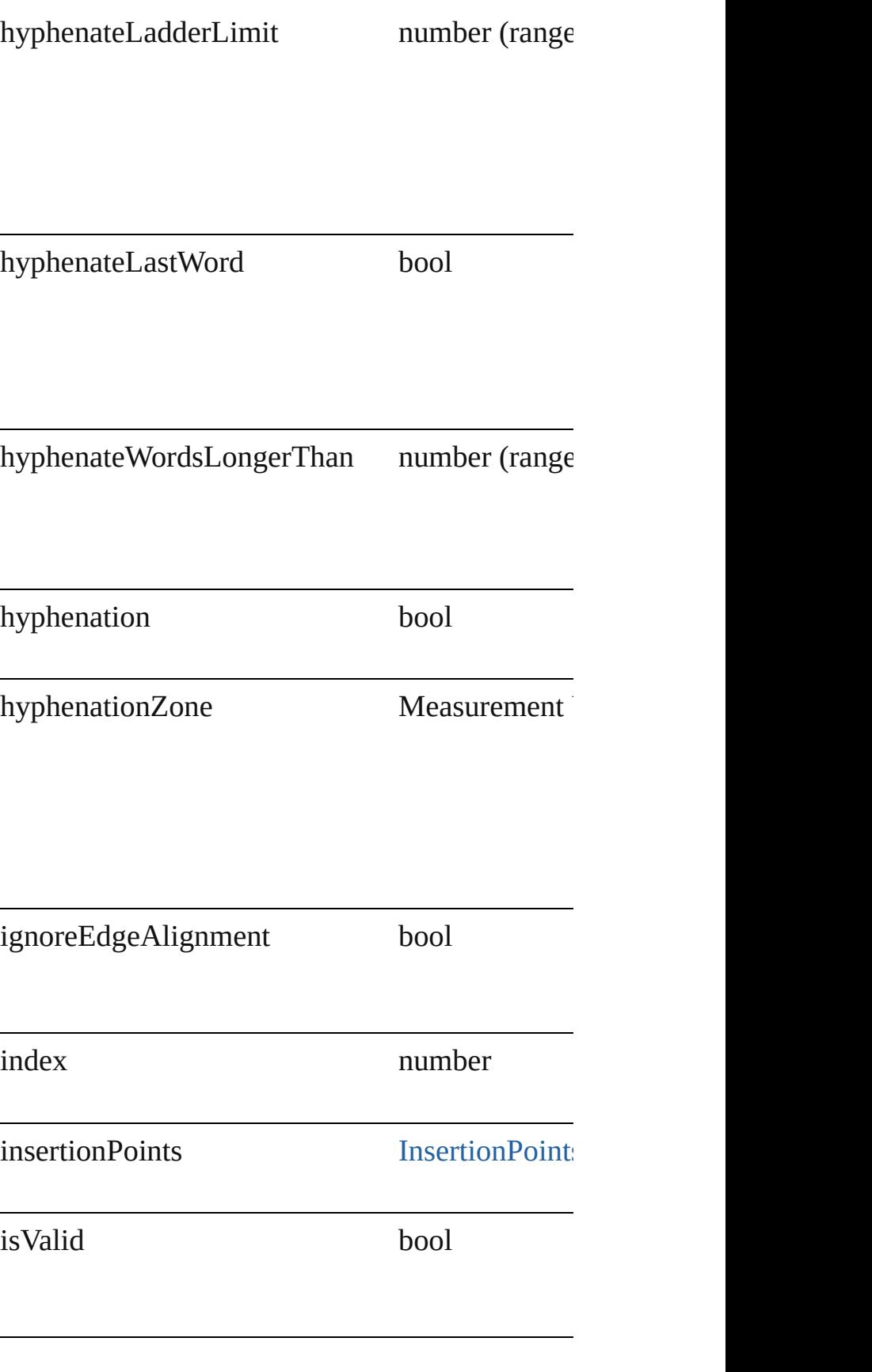

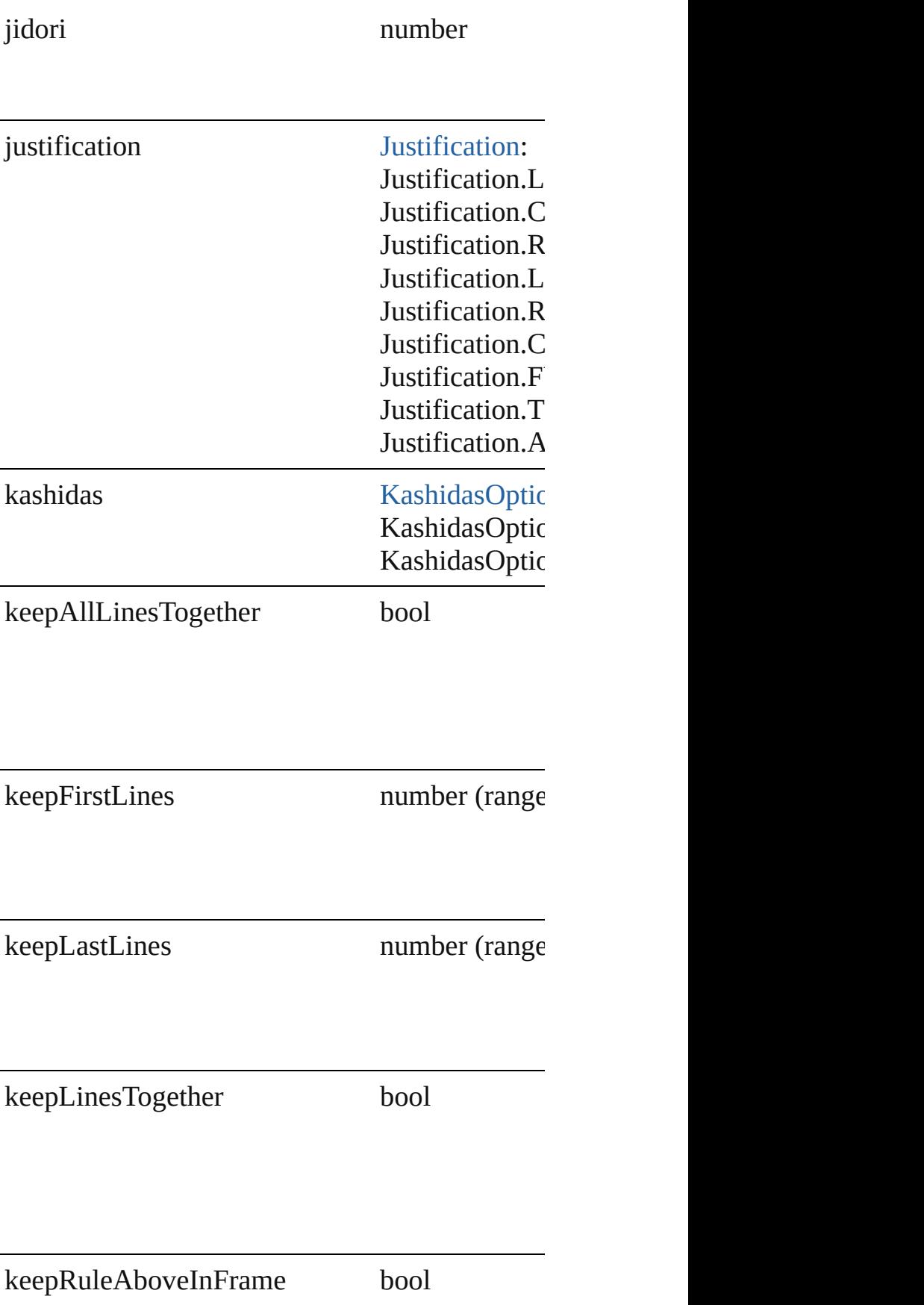

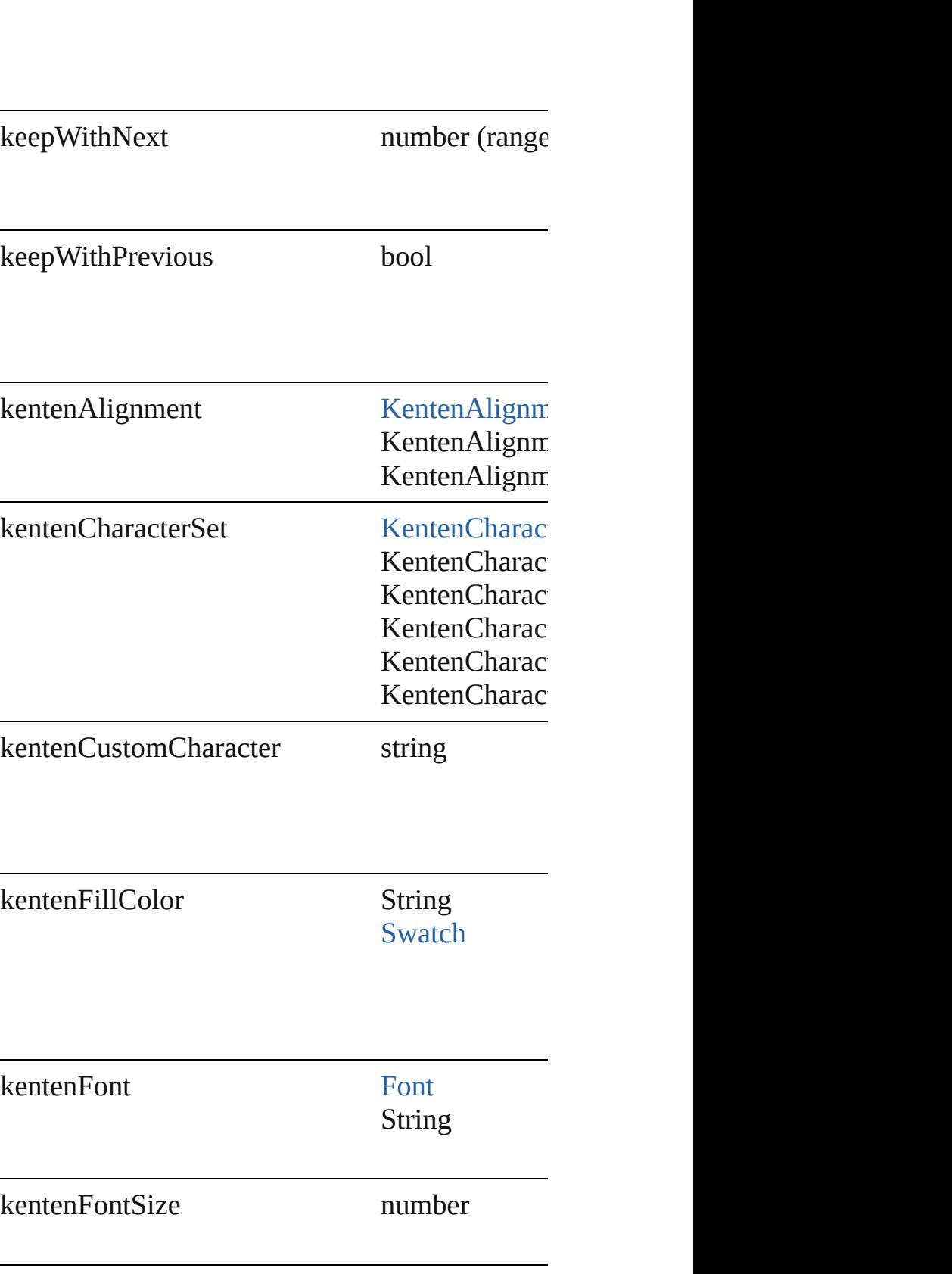

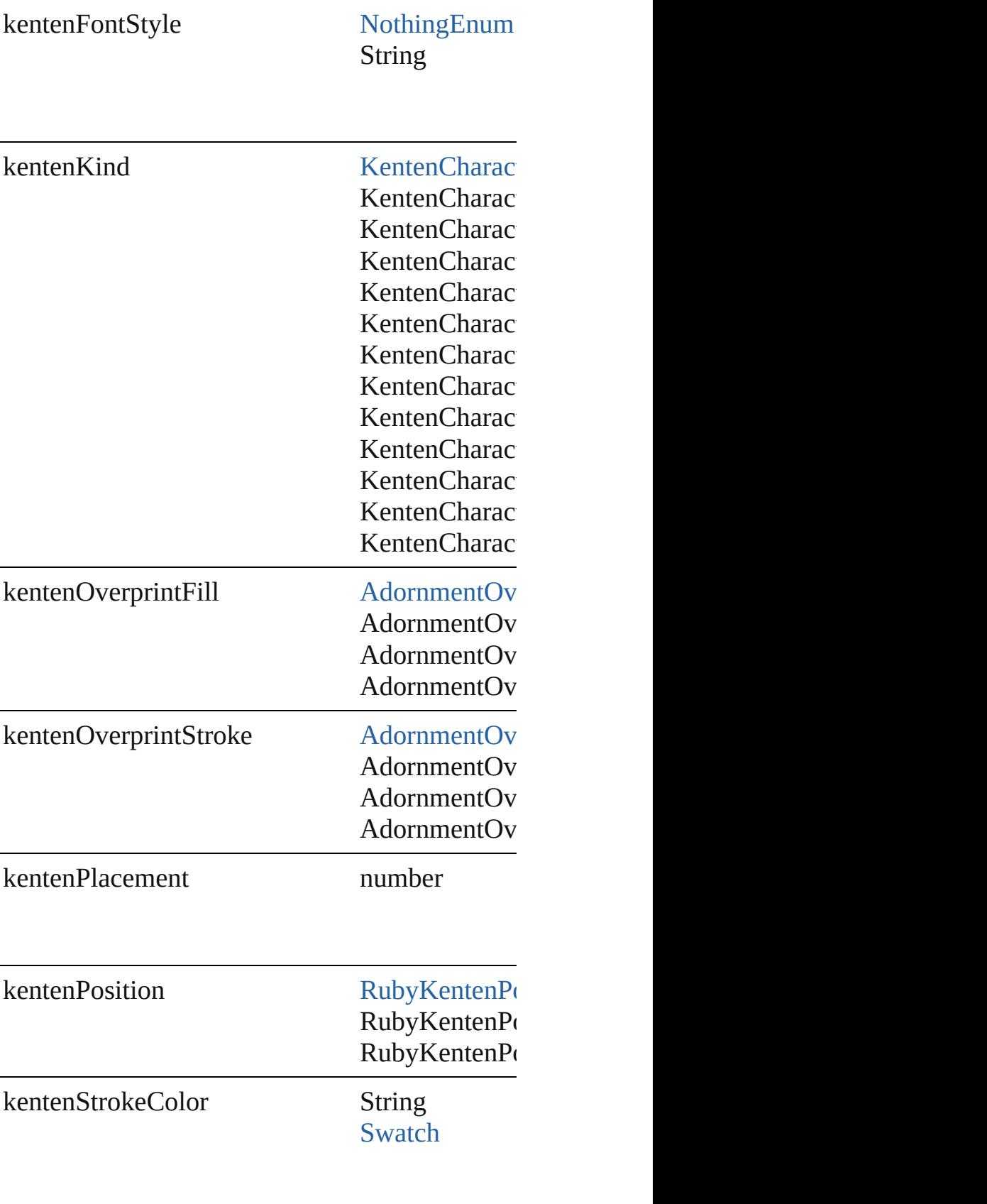

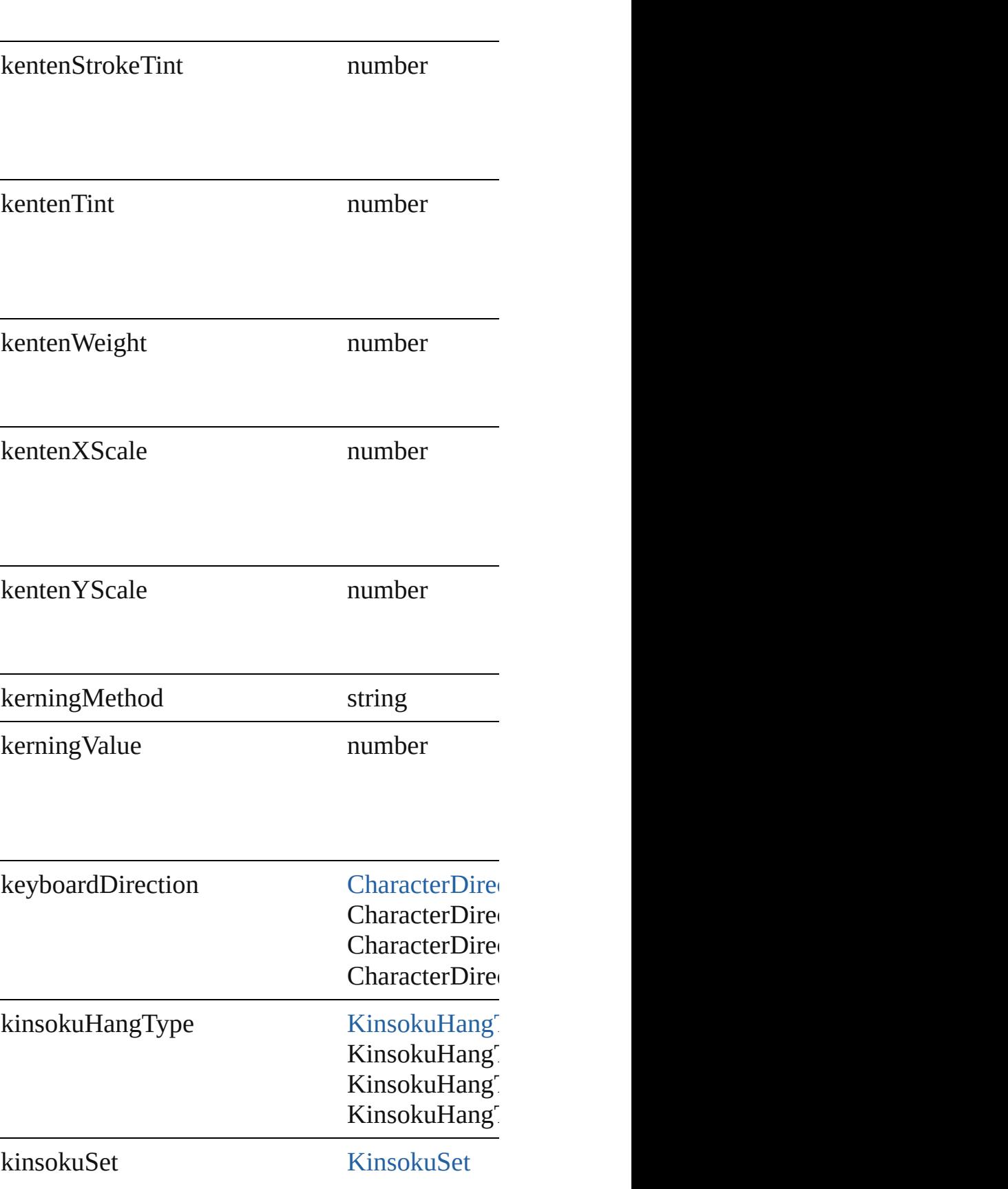

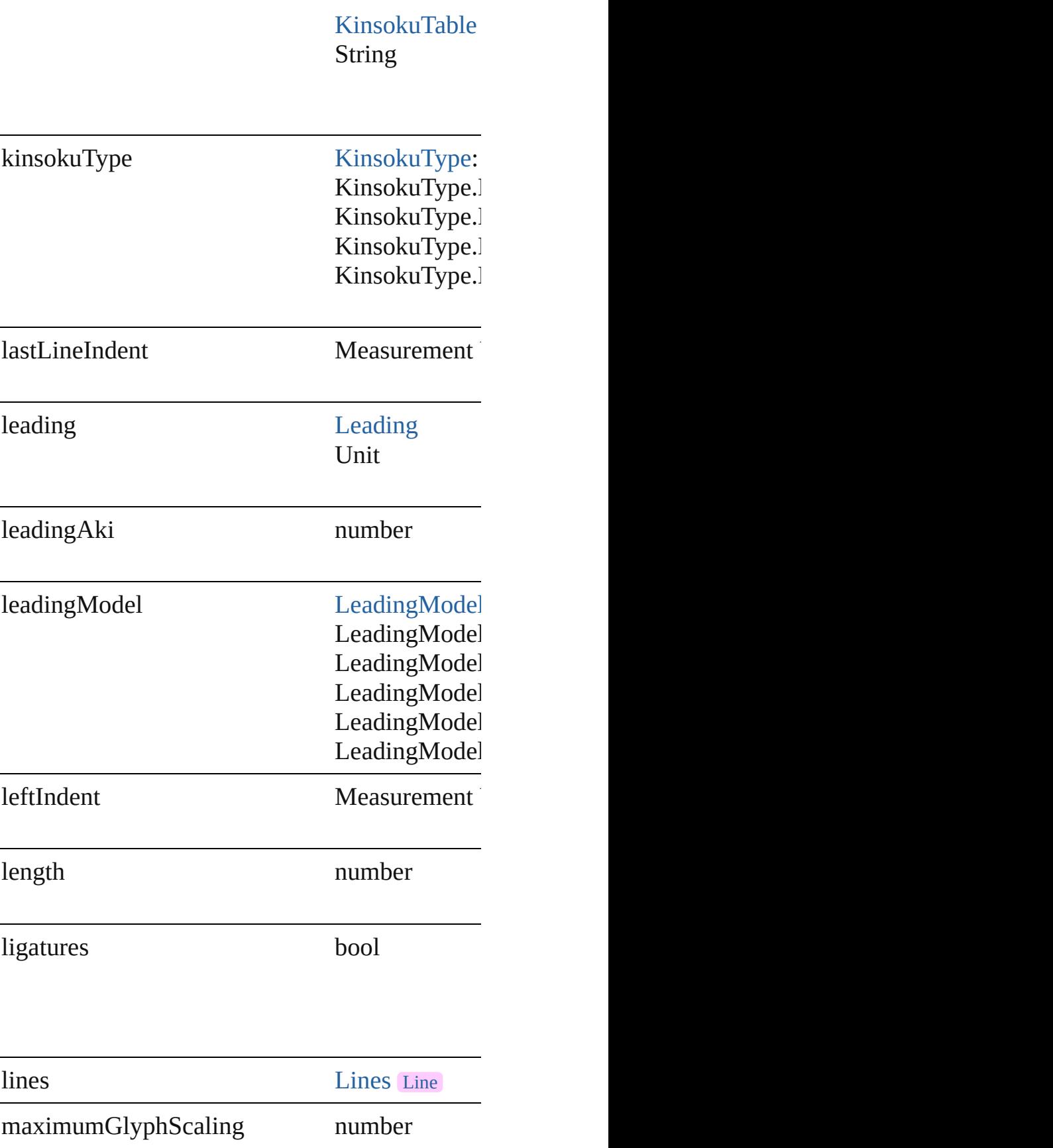

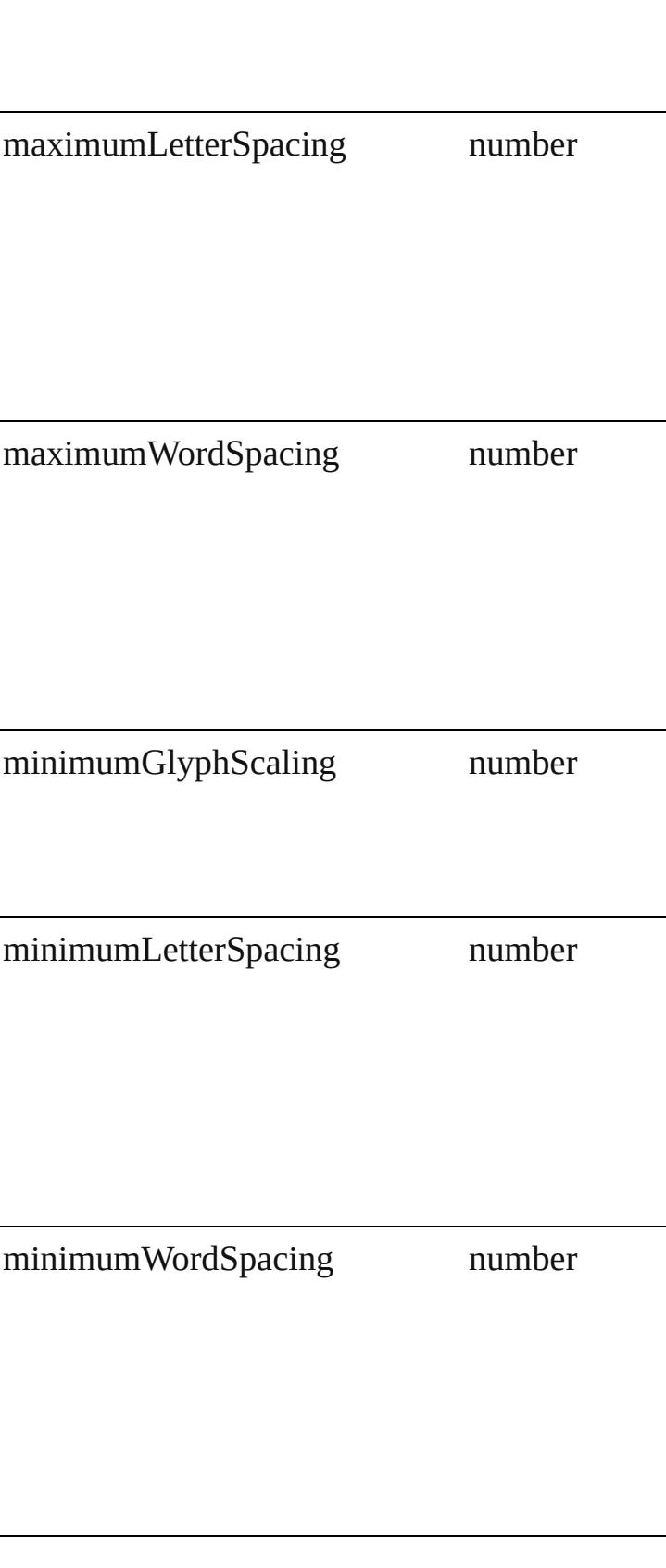

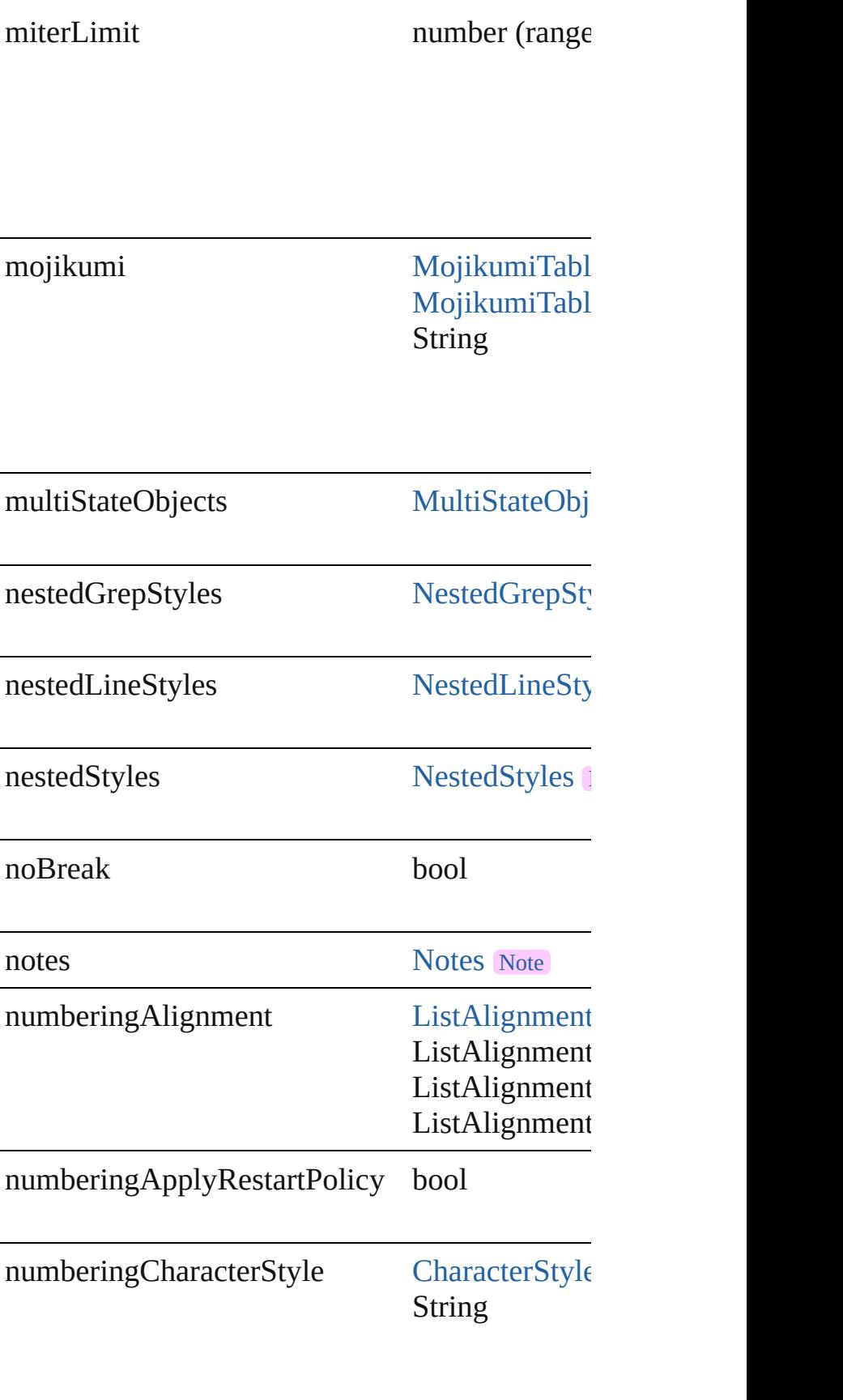

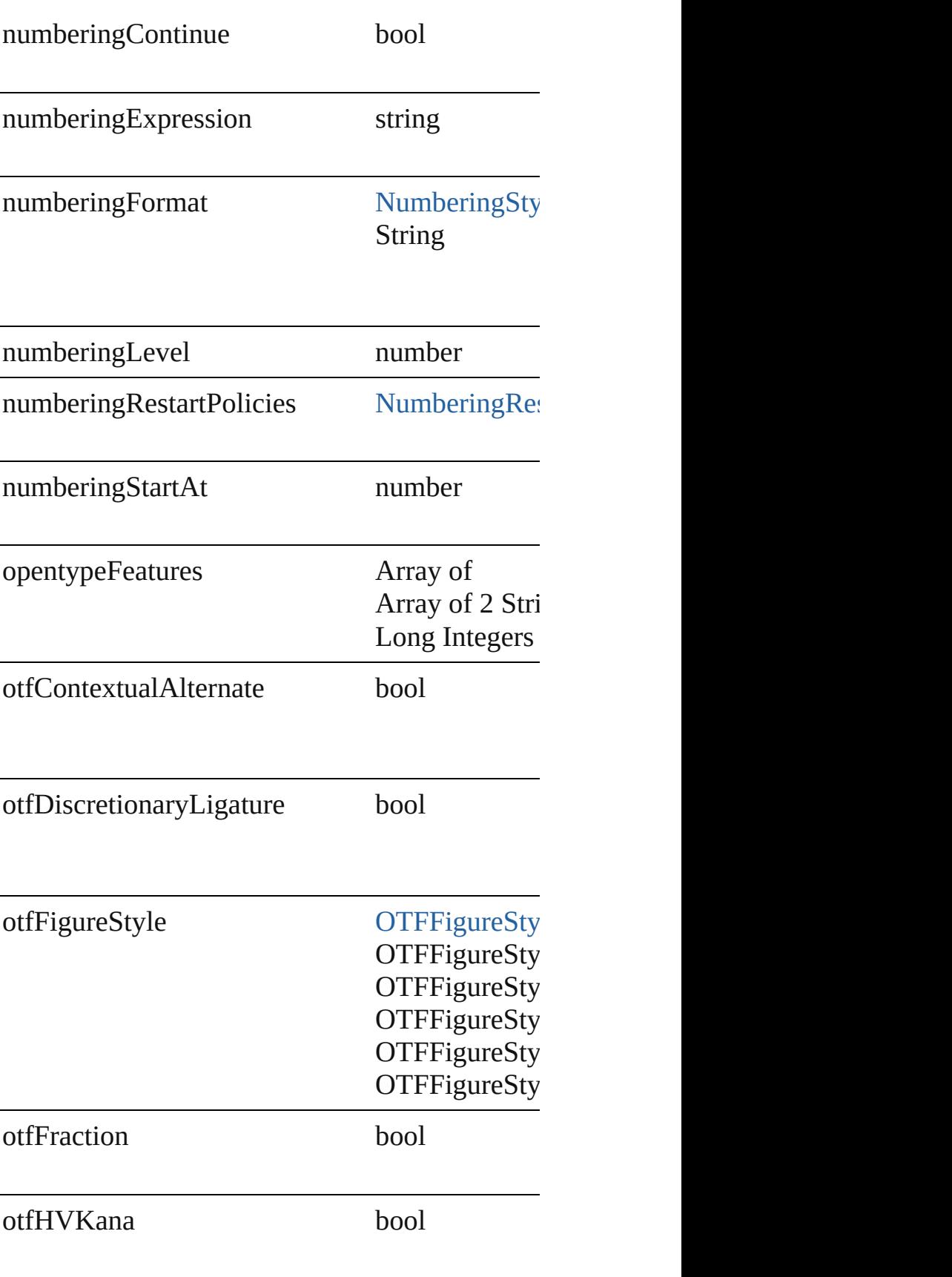

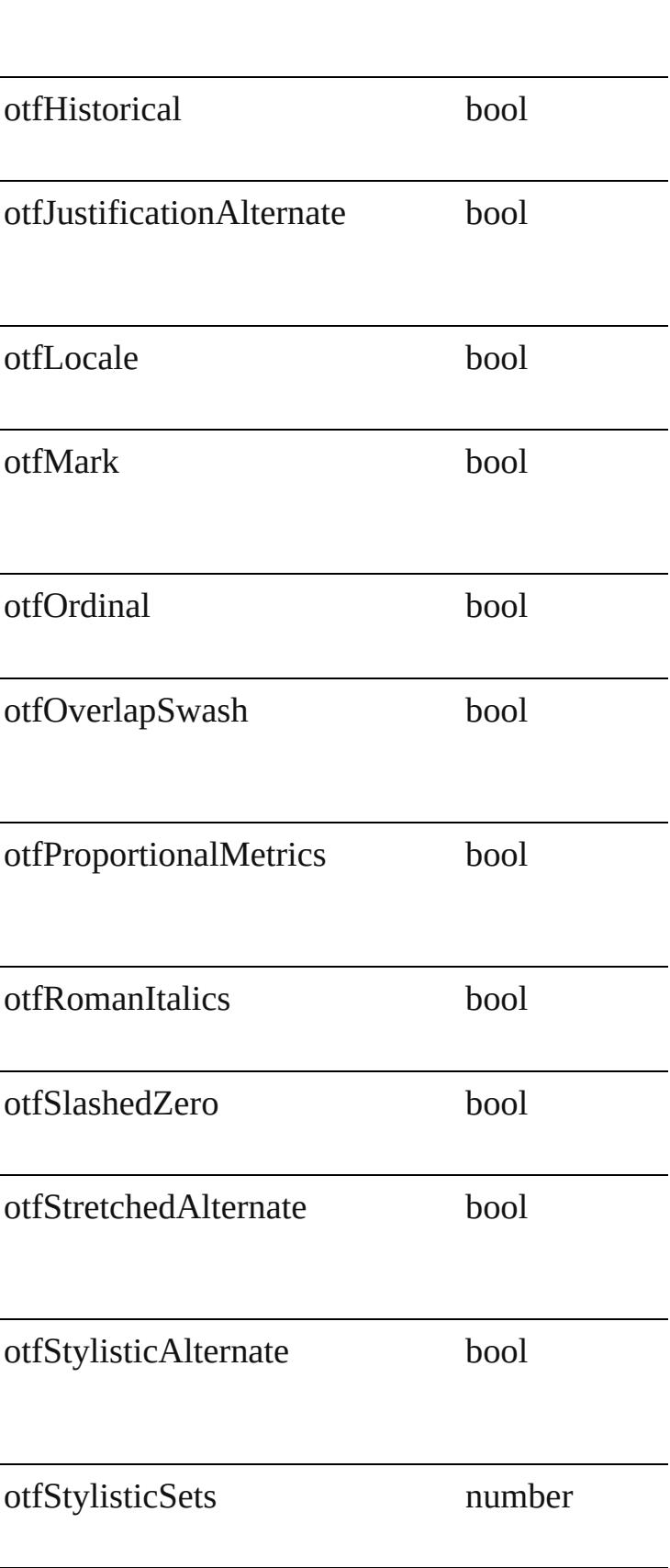

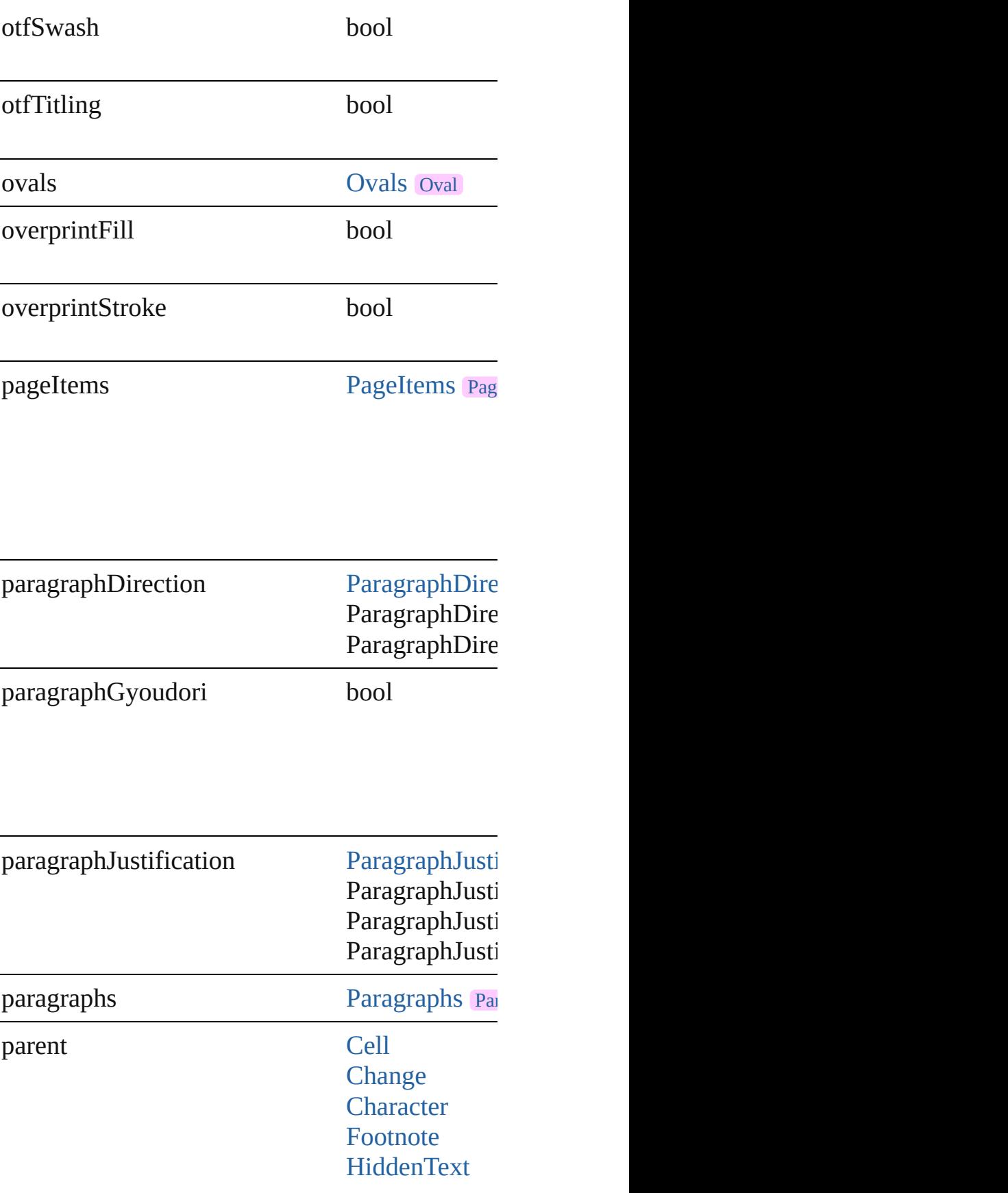

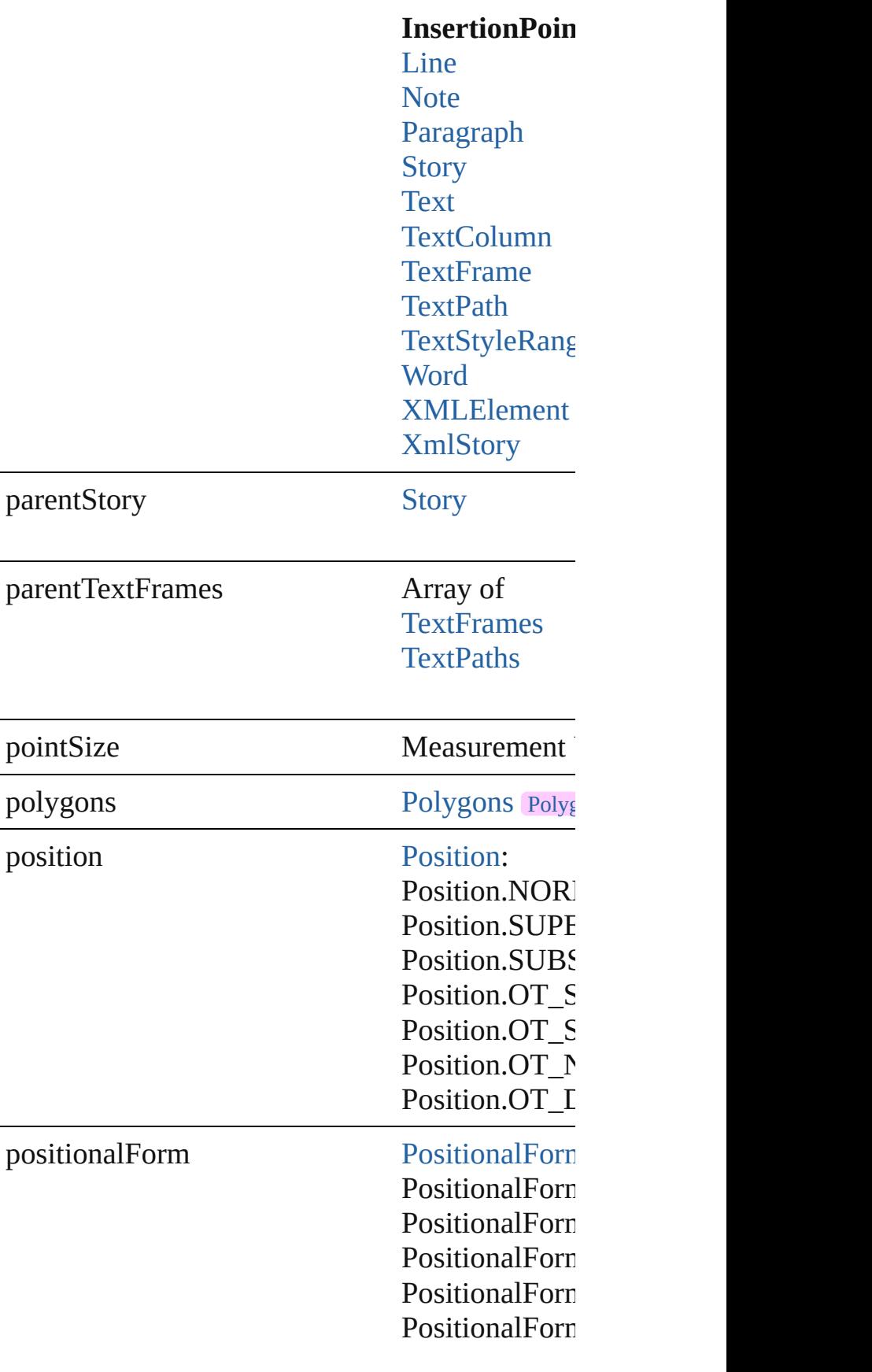

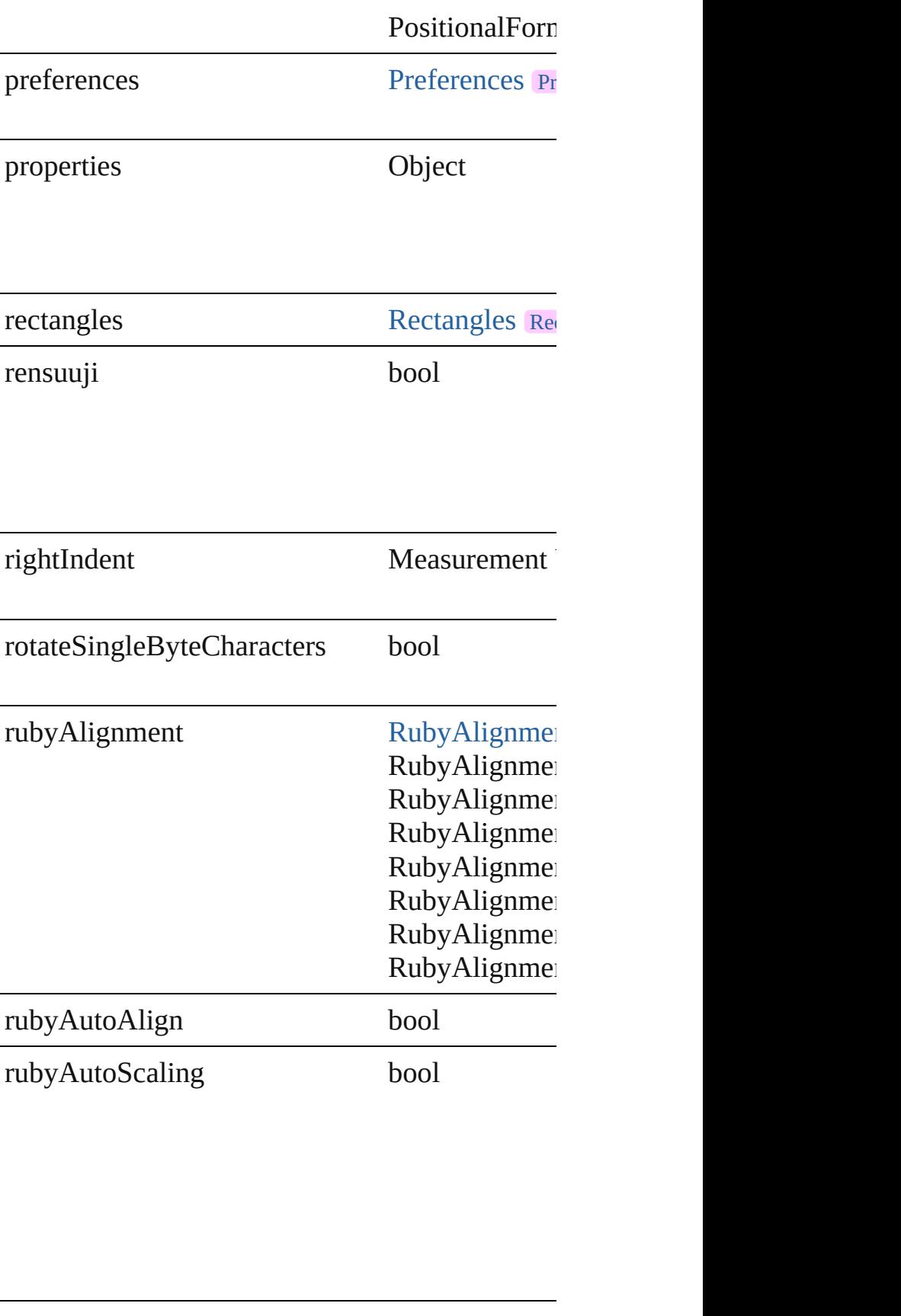

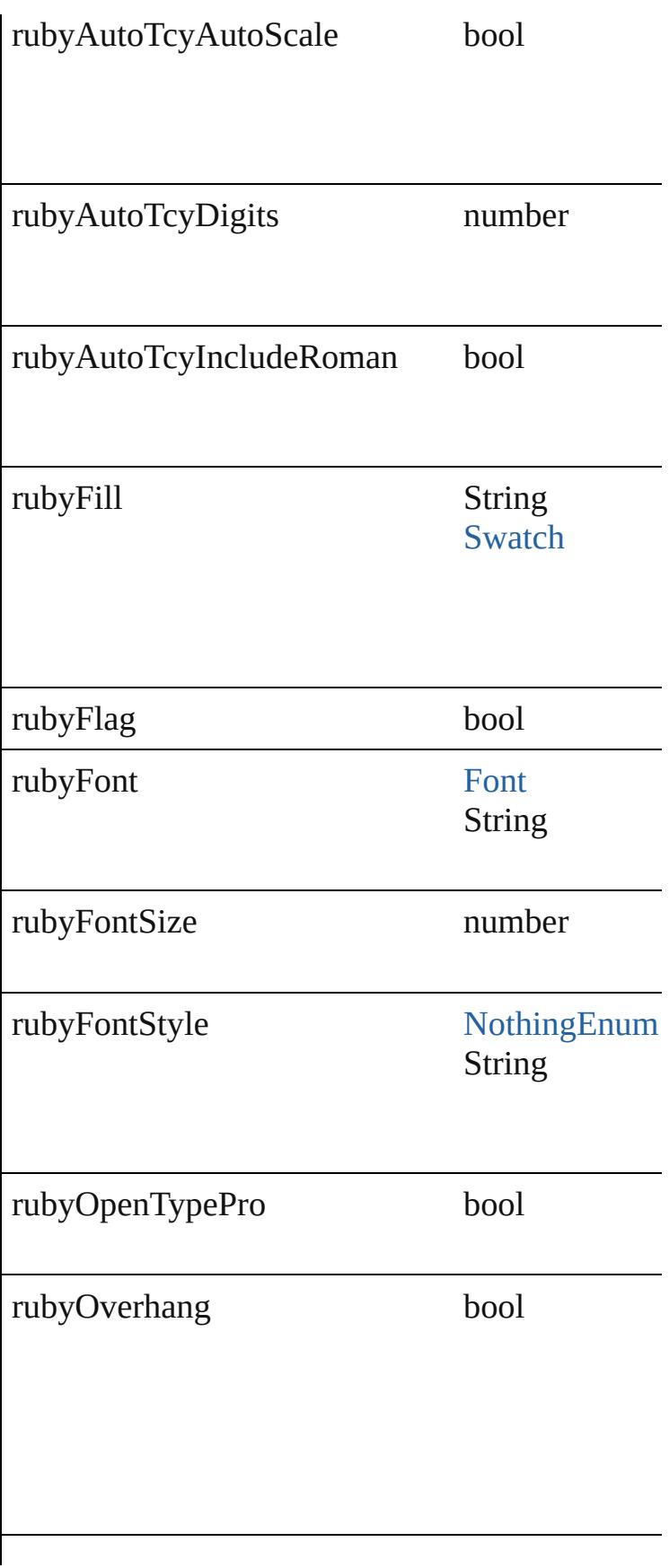

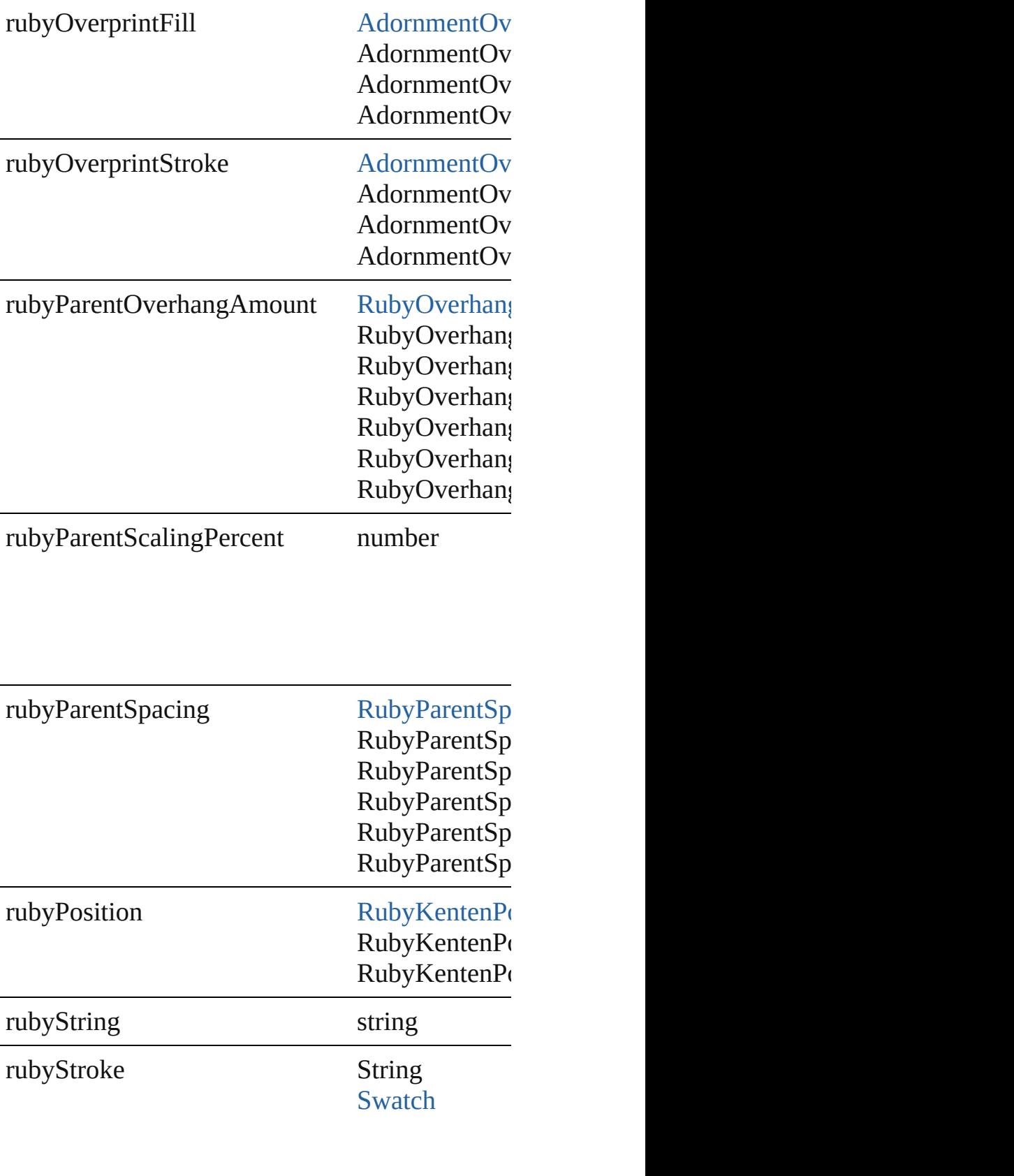

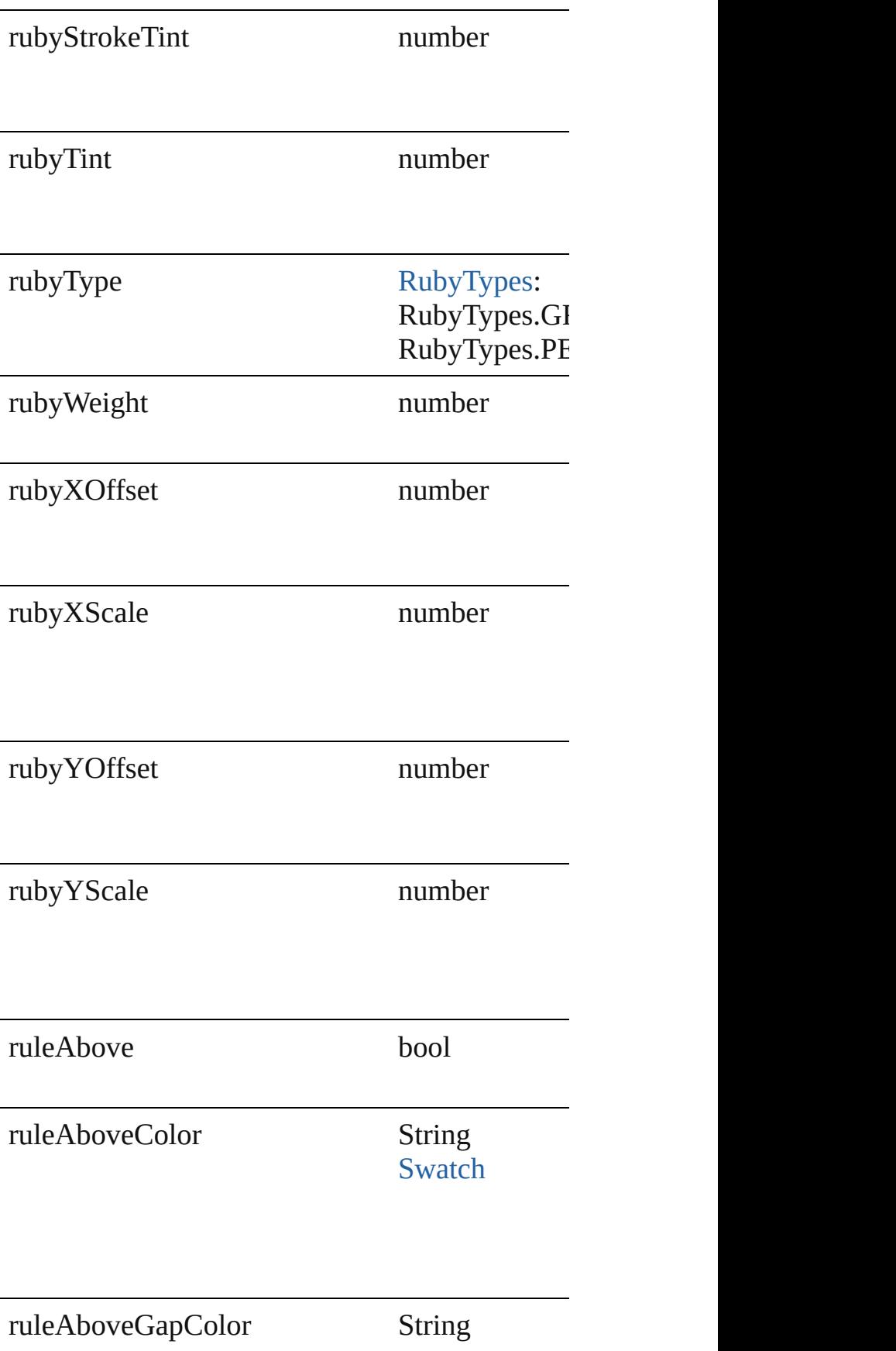

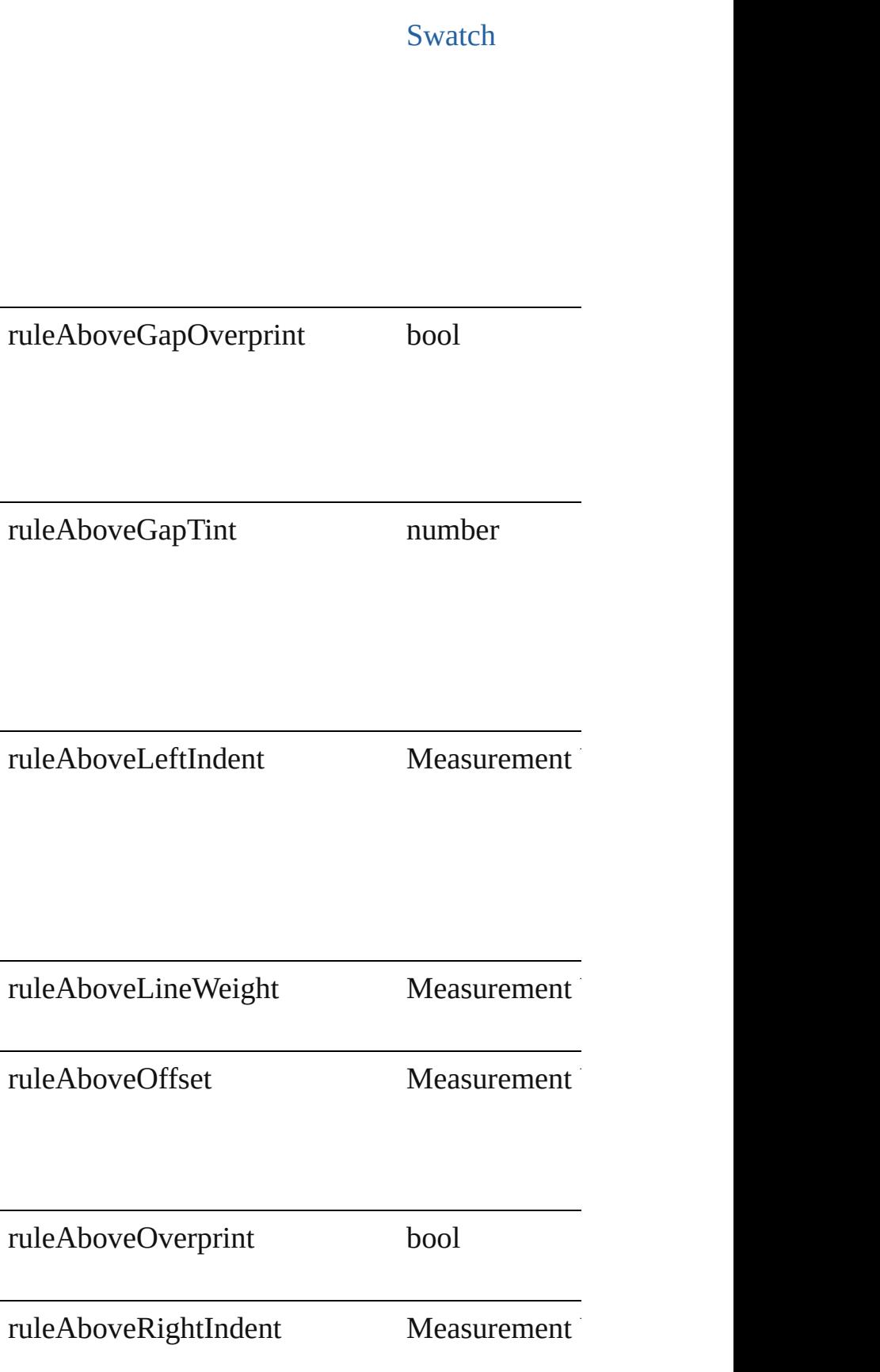

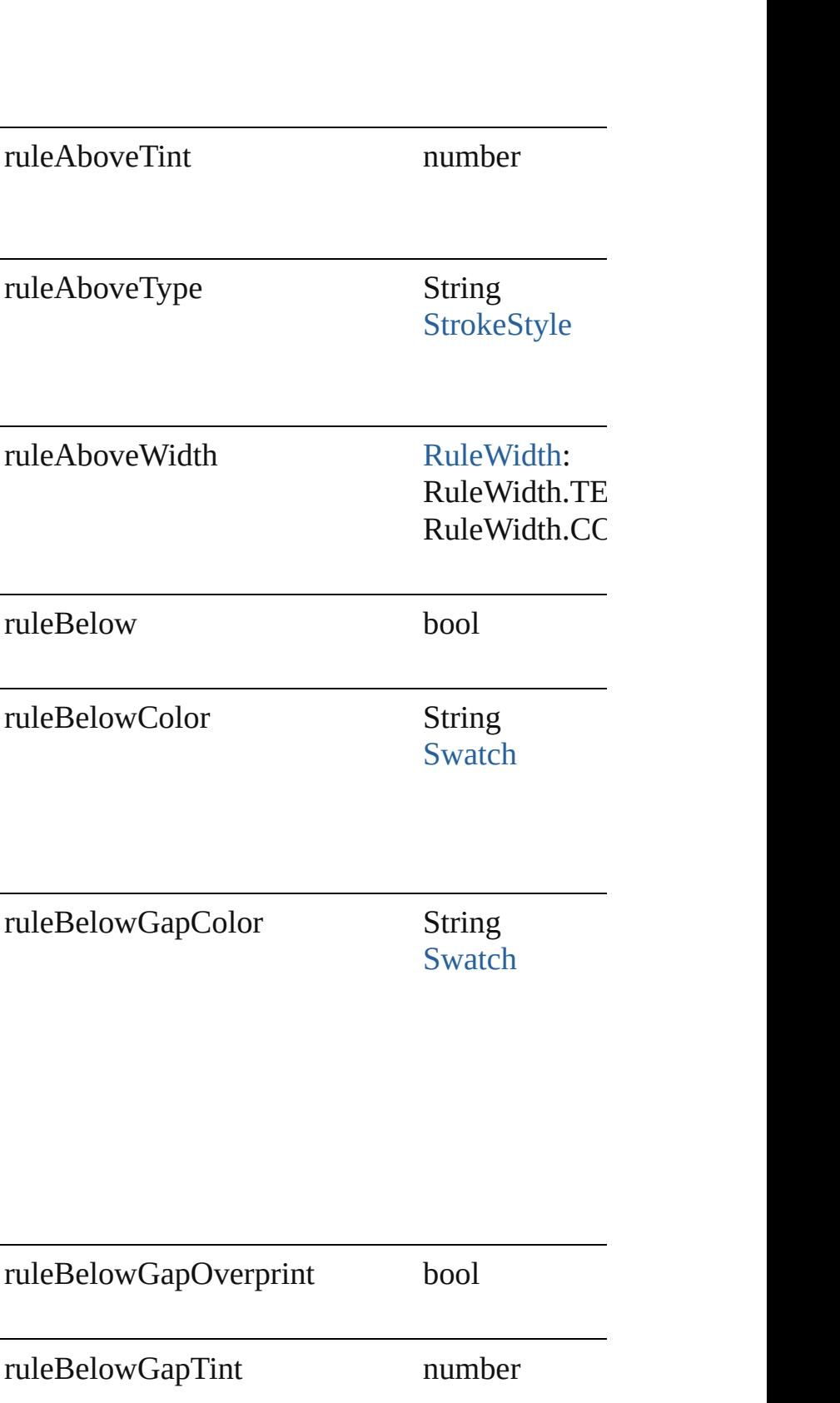

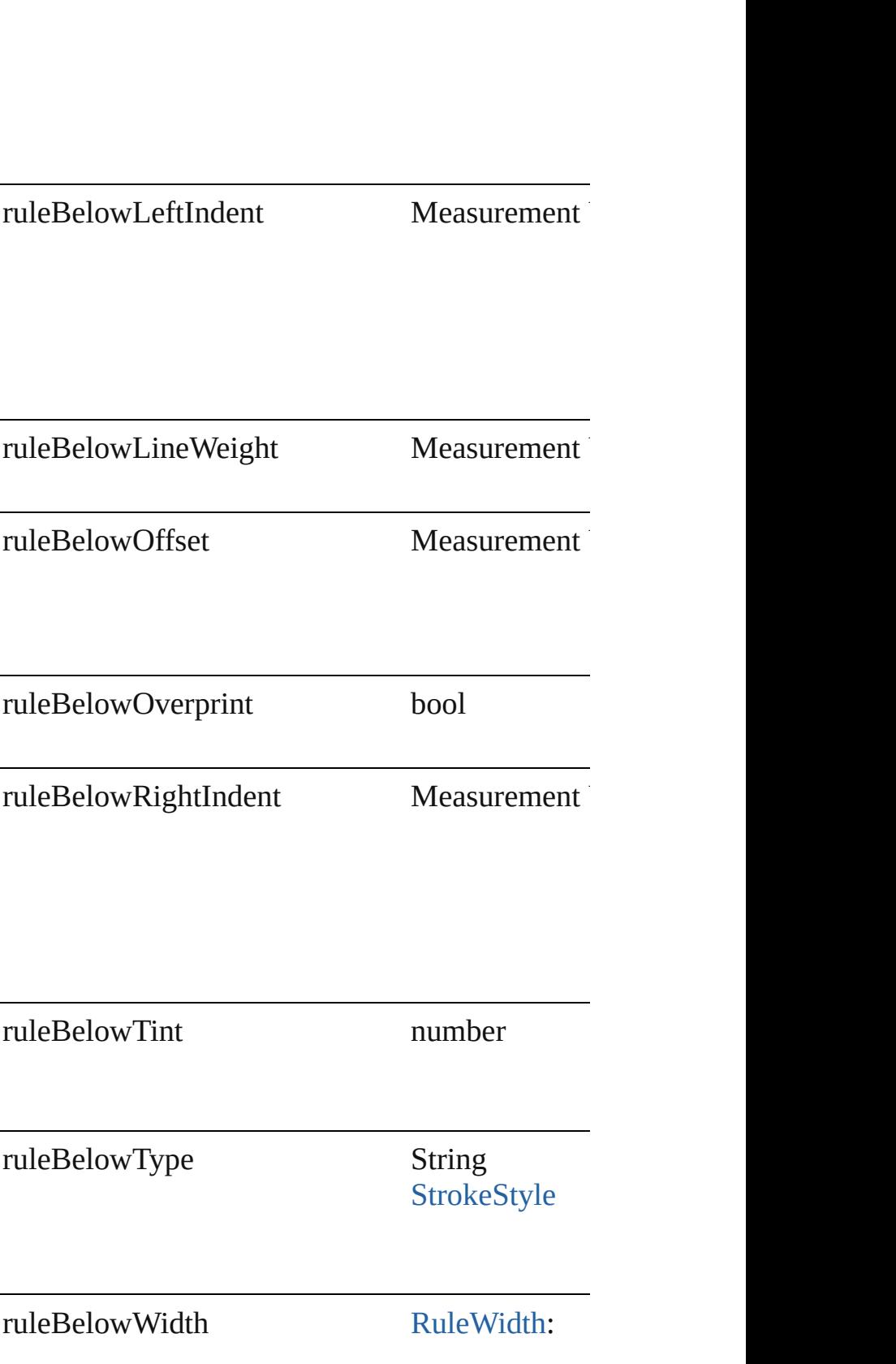

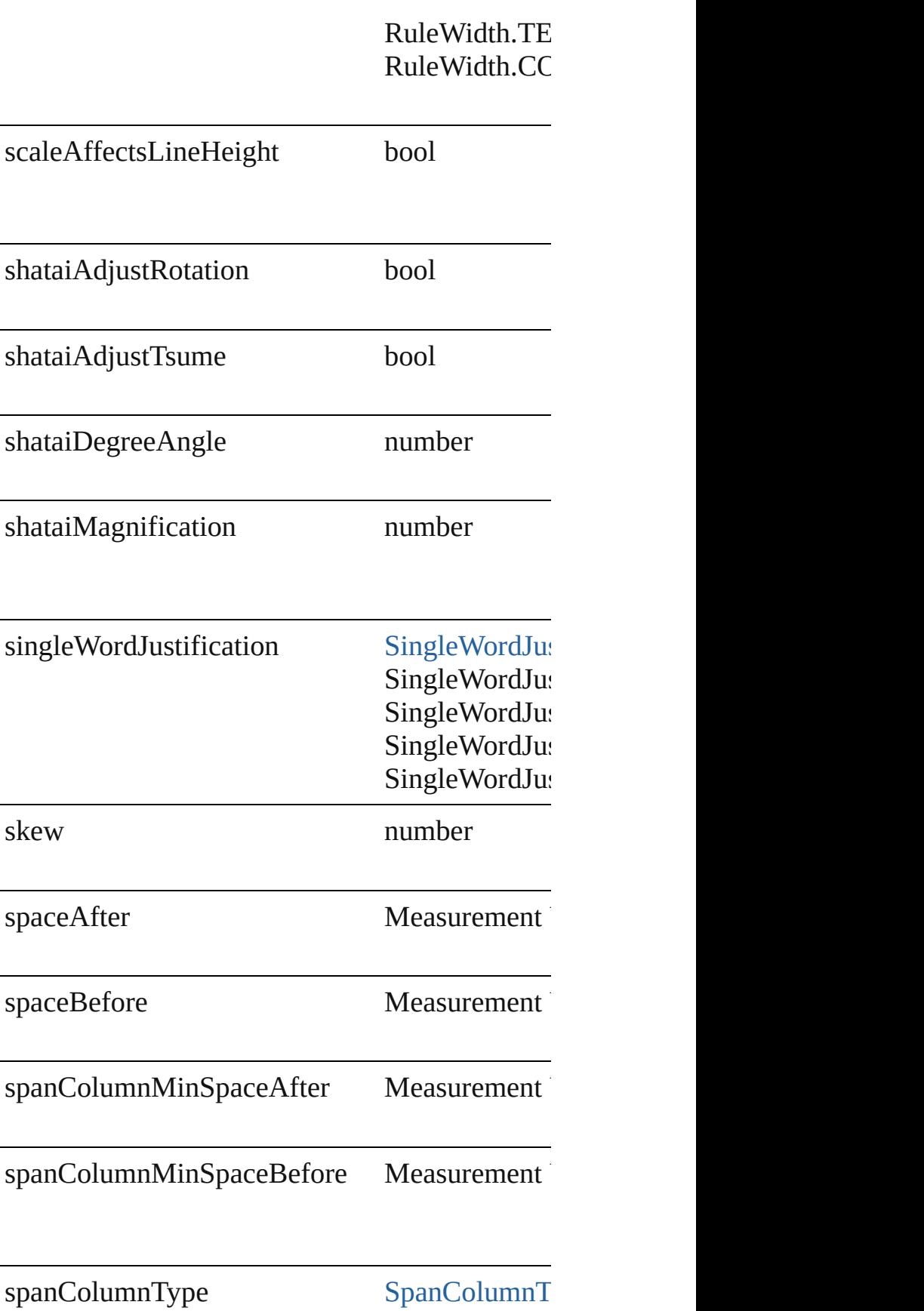

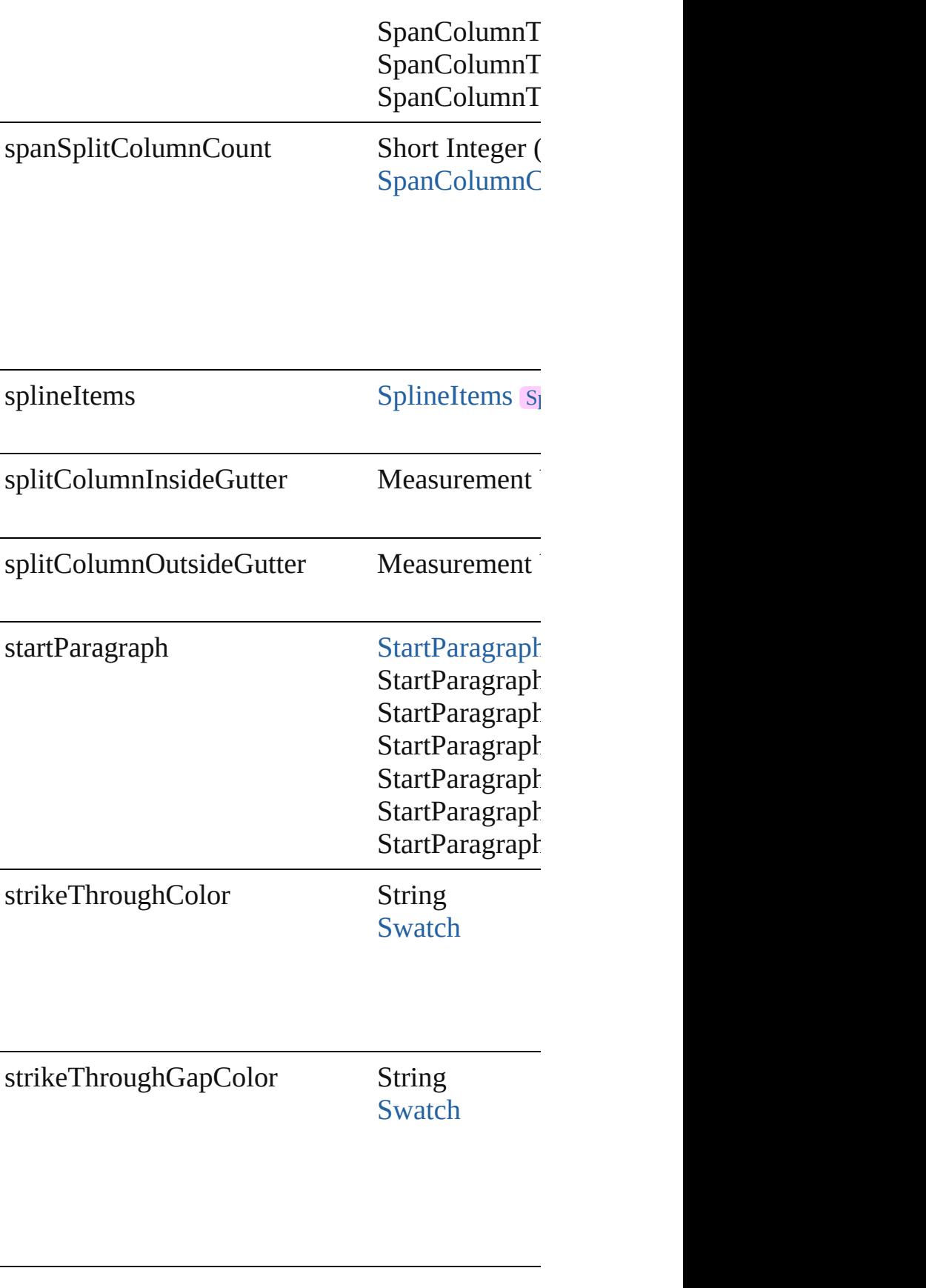

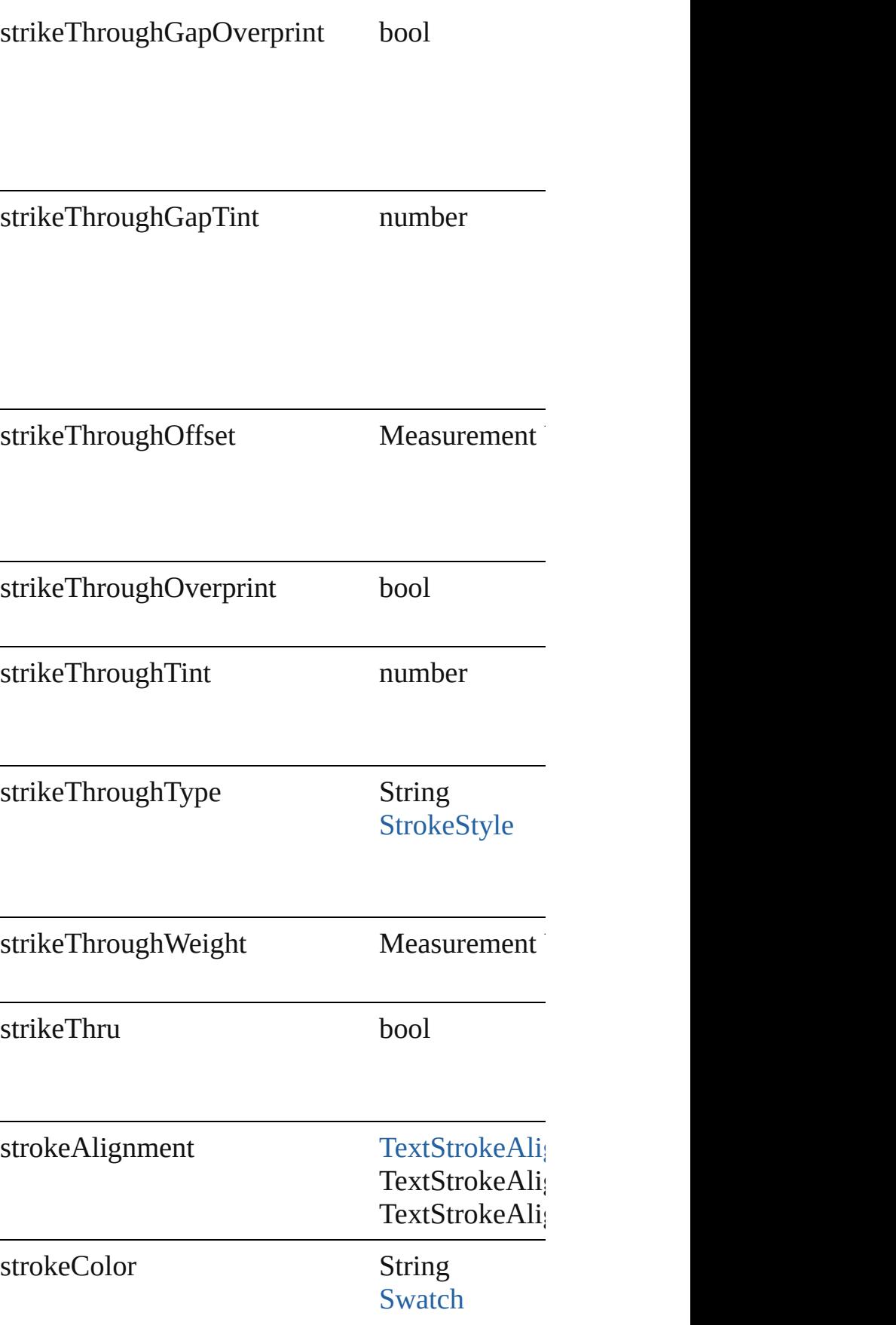

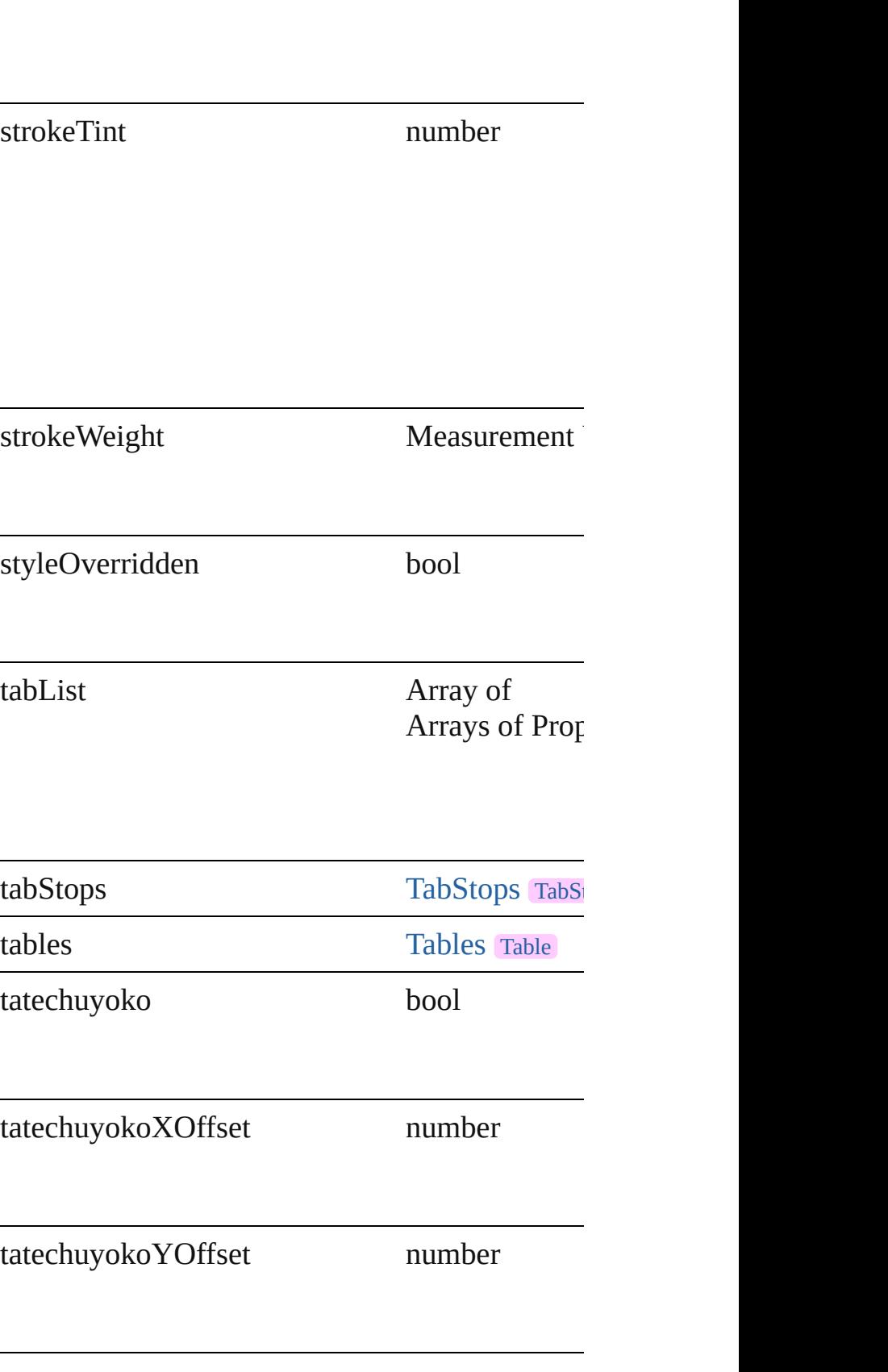

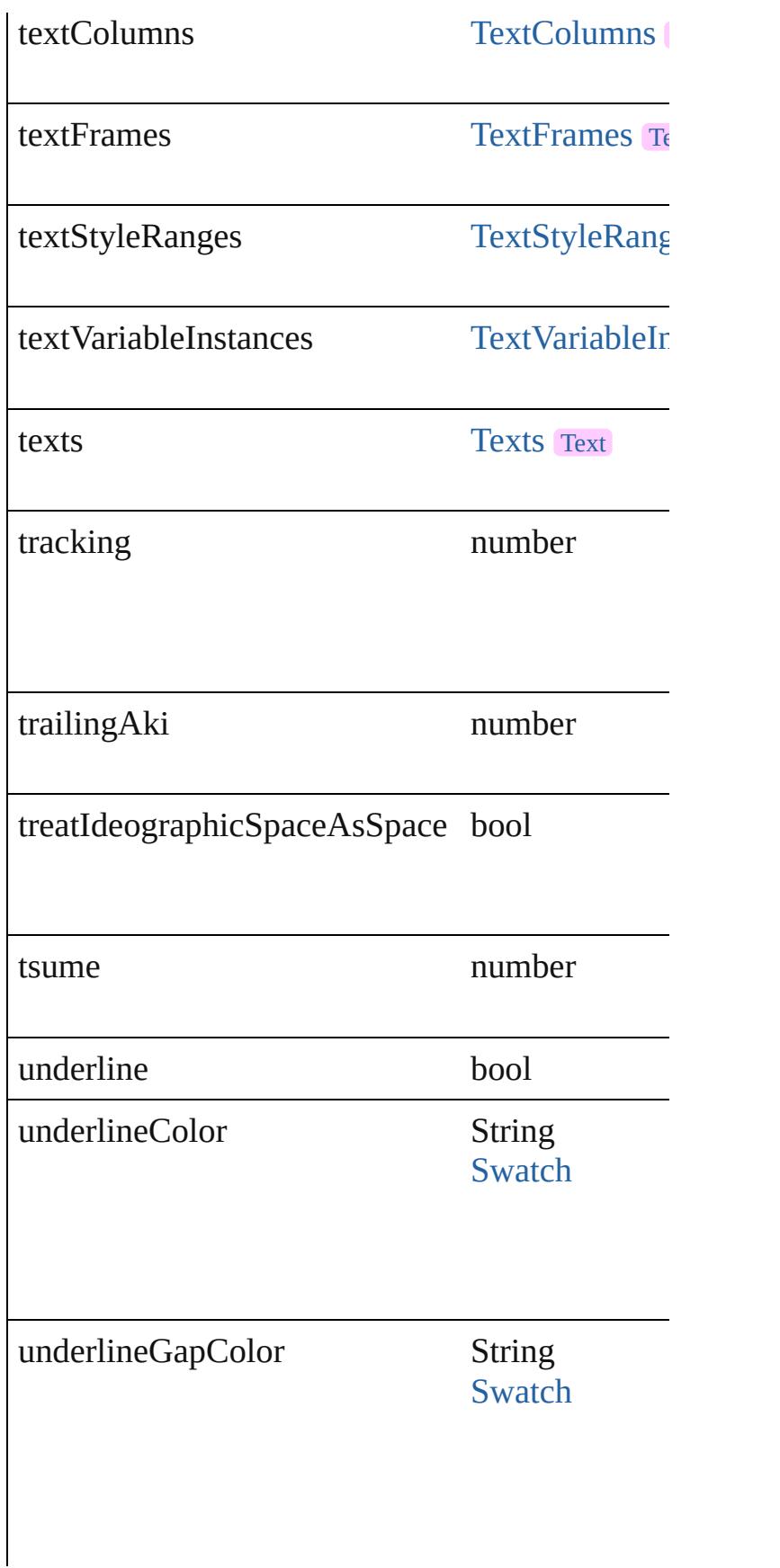

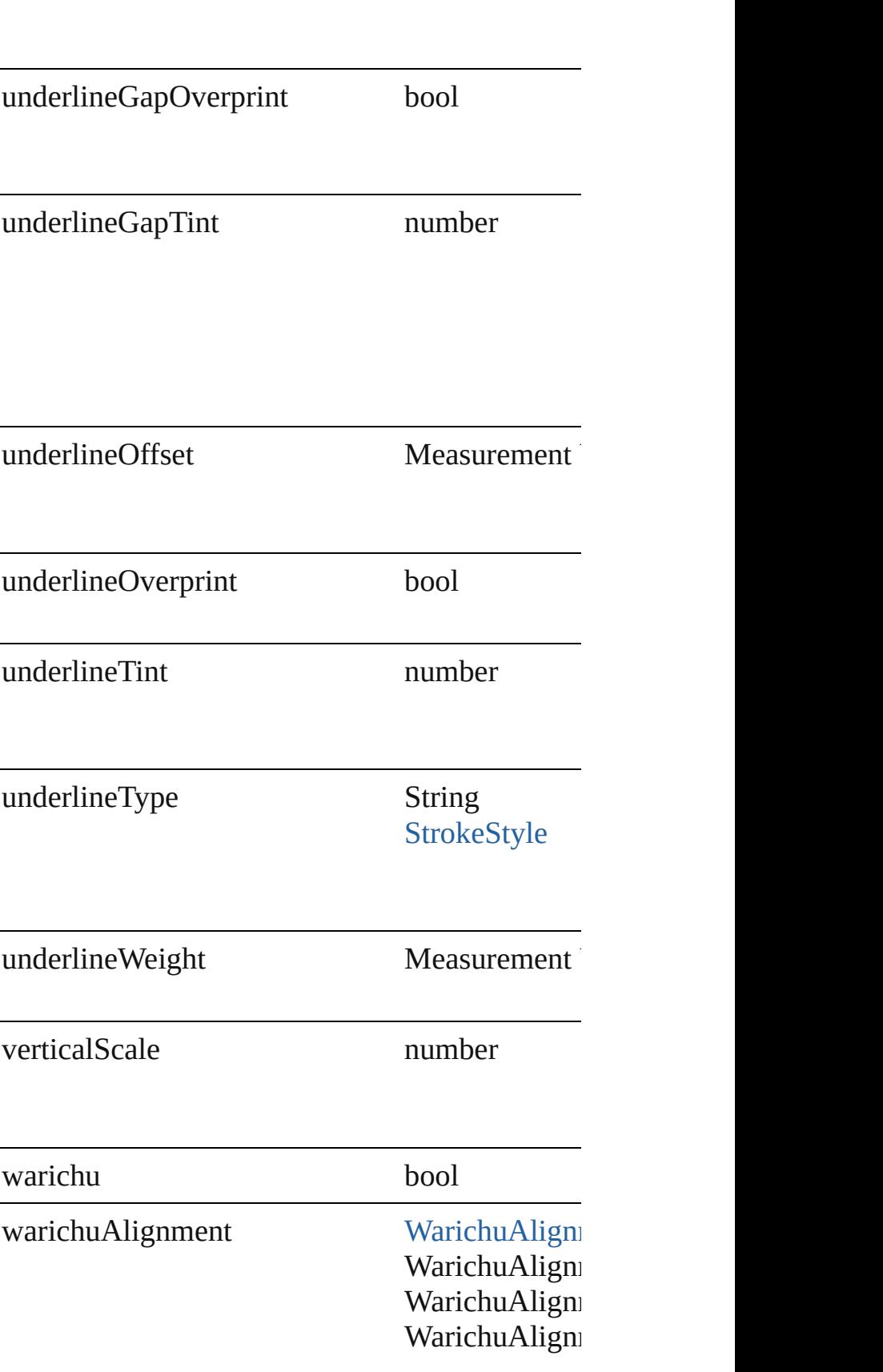

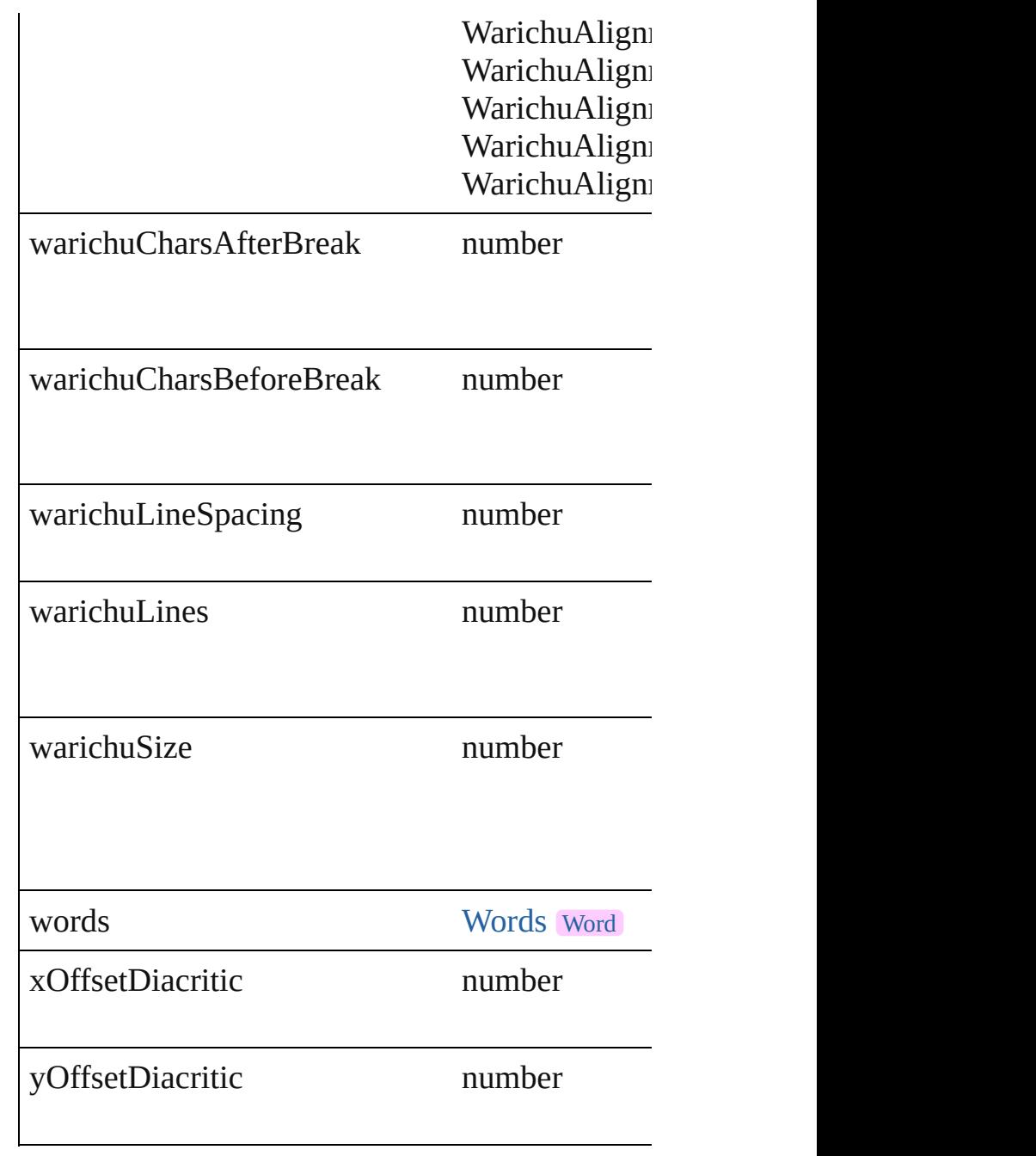

## **Methods Instances**

## <span id="page-2986-0"></span>[EventListener](#page-112-0) **addEventListener** (eventType: *s* Adds an event listener.

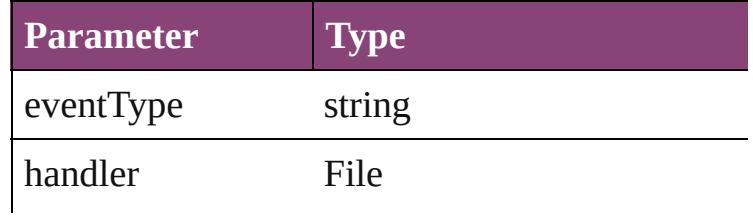

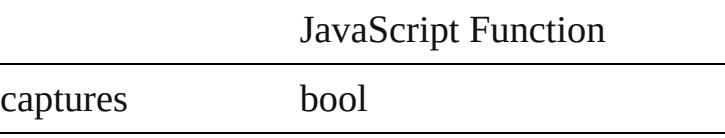

<span id="page-2987-0"></span>void **apply[CharacterSty](#page-2831-0)le** (using: CharacterSty Apply a character style.

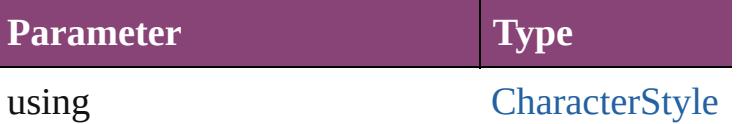

<span id="page-2987-1"></span>void **apply[Conditio](#page-2880-0)ns** (using: Array of Condition Apply one or more conditions.

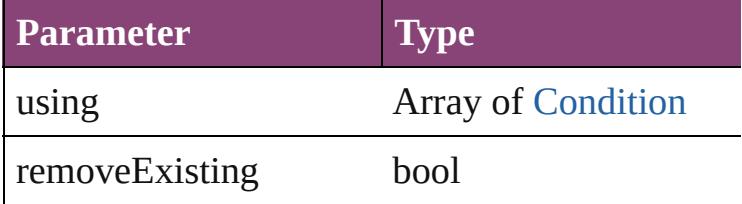

void **apply[ParagraphSt](#page-3184-0)yle** (using: ParagraphSt Apply a paragraph style.

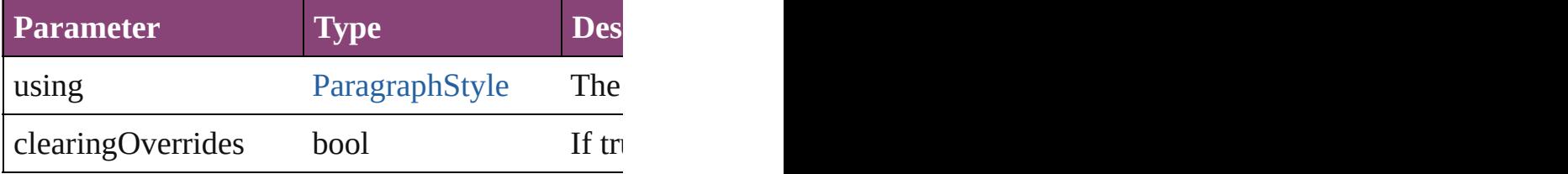

## void **autoTag** ()

Tag the object or the parent story using default t

Array of [Text](#page-3304-0) **changeGlyph** ([reverseOrder: bool] Finds glyphs that match the find what value and

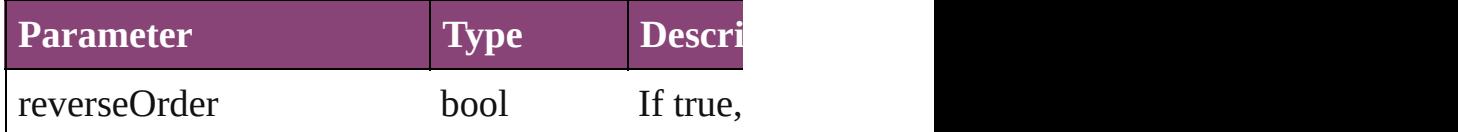

<span id="page-2987-2"></span>Array of [Text](#page-3304-0) **changeGrep** ([reverseOrder: *bool* Finds text that matches the find what value and **replaces** 

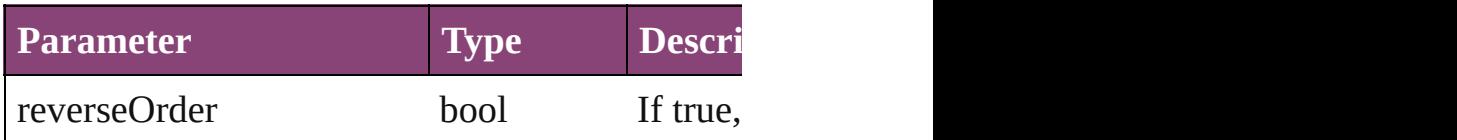

<span id="page-2987-3"></span>Array of [Text](#page-3304-0) **changeText** ([reverseOrder: *bool*]) Finds text that matches the find what value and **replaces to value**
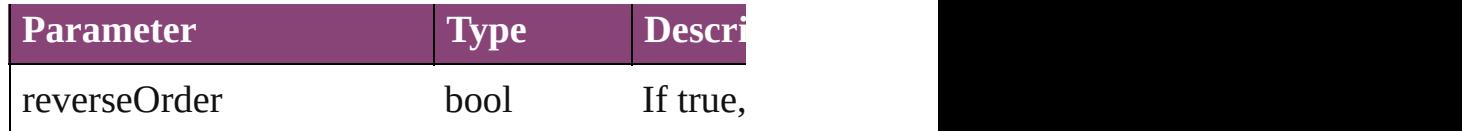

Array of [Text](#page-3304-0) **changeTransliterate** ([reverseOrder] Finds text that matches the find character type v

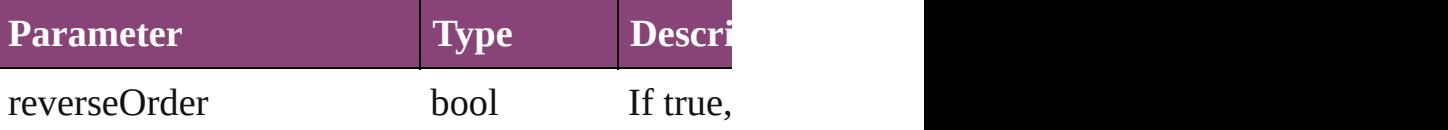

#### void **changecase** (using: [ChangecaseMode\)](#page-412-0) Sets the case of the text.

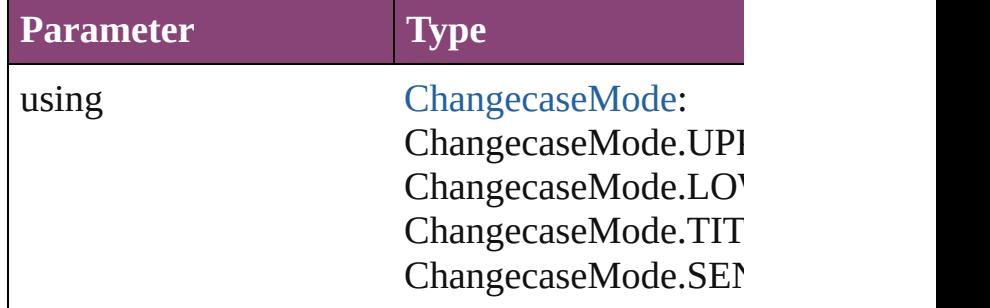

void **clear[Overri](#page-758-0)des** ([overridesToClear: Overri Clears the specified types of override.

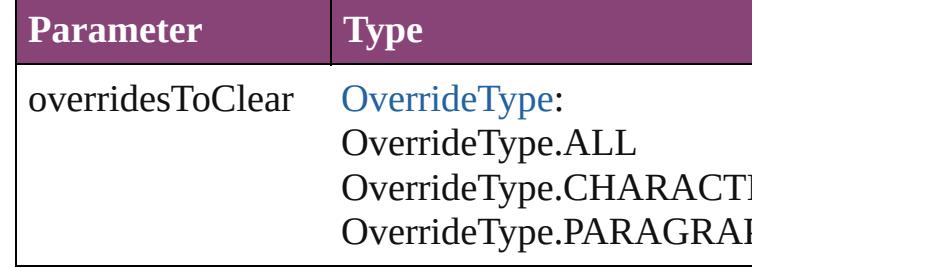

void **convertBulletsAndNumberingToText** () Convert bullets and numbering to text.

[Note](#page-3116-0) **convertToNote** ()

Converts the text to a note.

#### [Table](#page-2679-0) **convertToTable** ([columnSeparator: *string* Converts the text to a table.

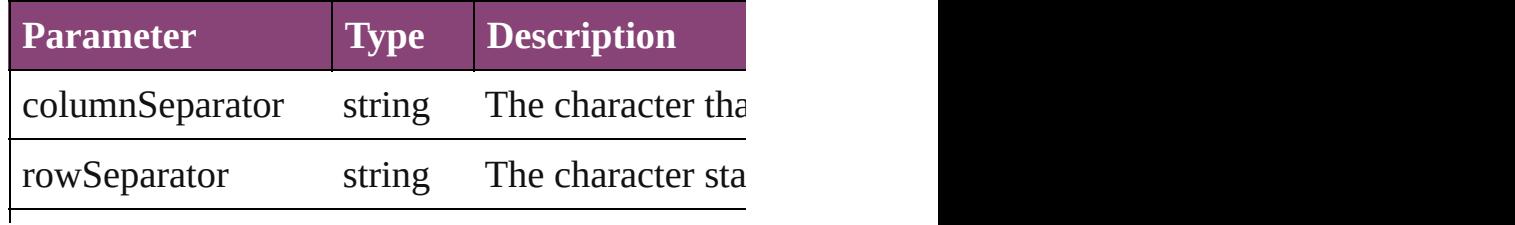

numberOfColumns number The number of columns same. (Optional)

Array of [PageItem](#page-1768-0) **createOutlines** () Converts text to outlines. Each line of text become

[Text](#page-3304-0) **duplicate** (to: [LocationOptions](#page-661-0)[, reference: Duplicates the text in the specified location.

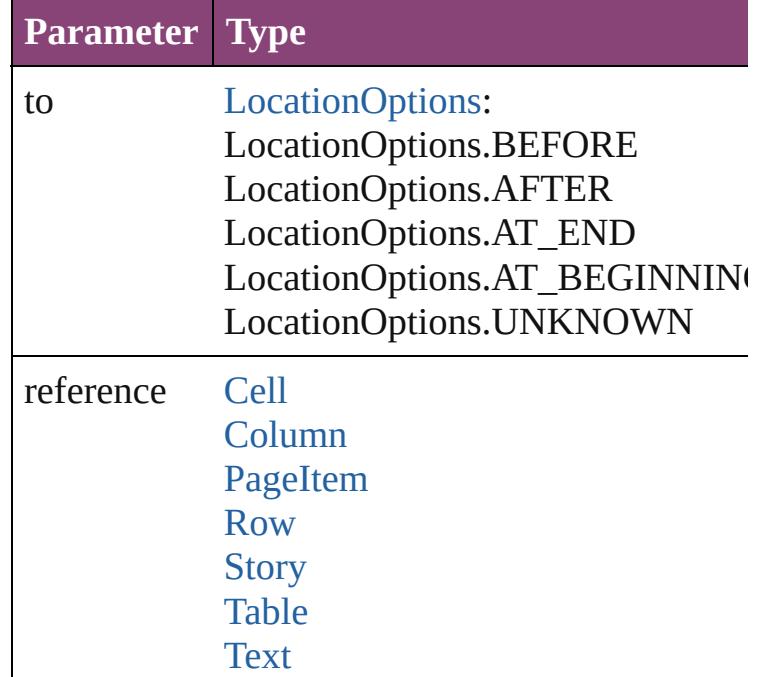

void **exportFile** (format: *varies*, to: *File*[, showing Exports the object(s) to a file.

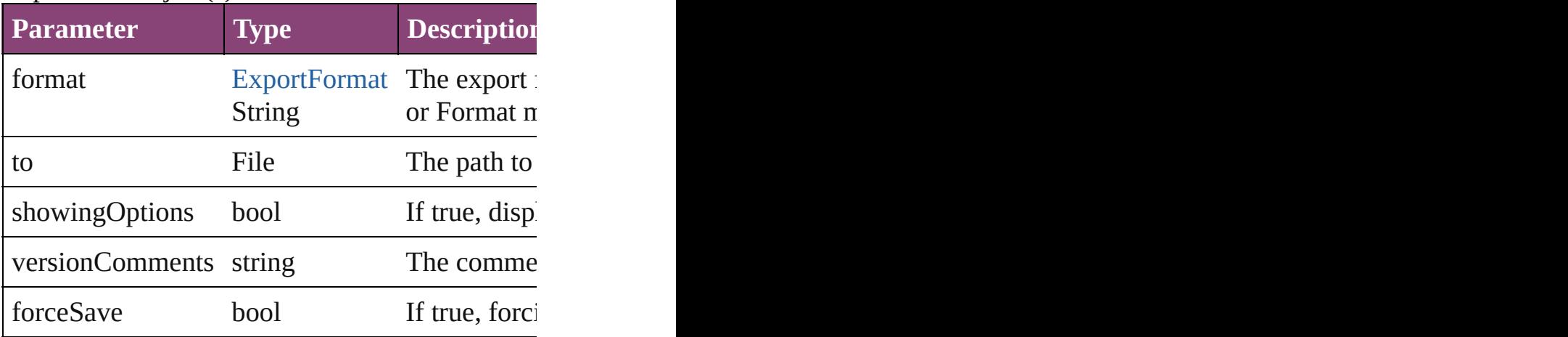

Array of [Text](#page-3304-0) **findGlyph** ([reverseOrder: *bool*]) Finds glyphs that match the find what value.

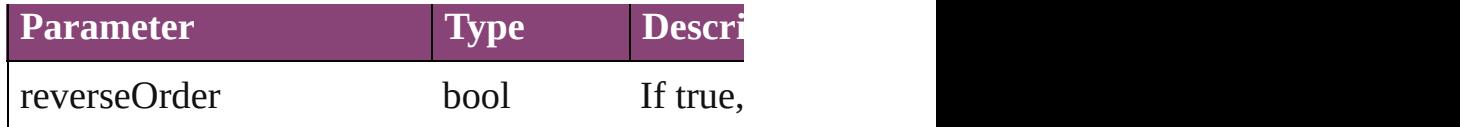

Array of [Text](#page-3304-0) **findGrep** ([reverseOrder: *bool*]) Finds text that matches the find what value.

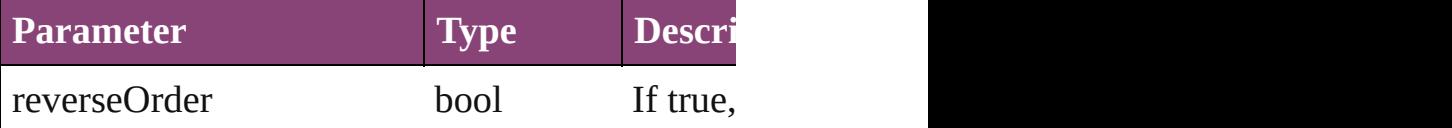

Array of [HyperlinkTextSource](#page-1115-0) **findHyperlinks** ([ Finds hyperlink sources that intersecting with sp

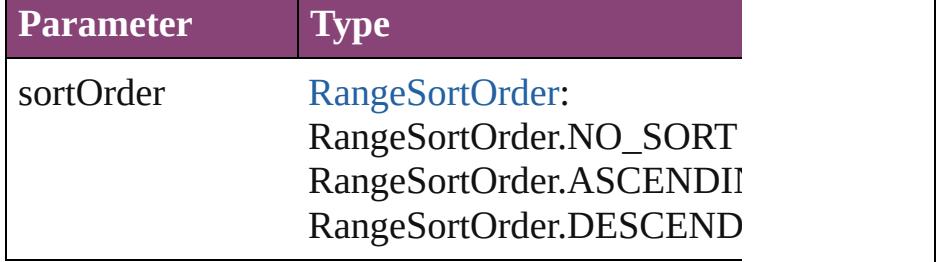

Array of [Text](#page-3304-0) **findText** ([reverseOrder: *bool*]) Finds text that matches the find what value.

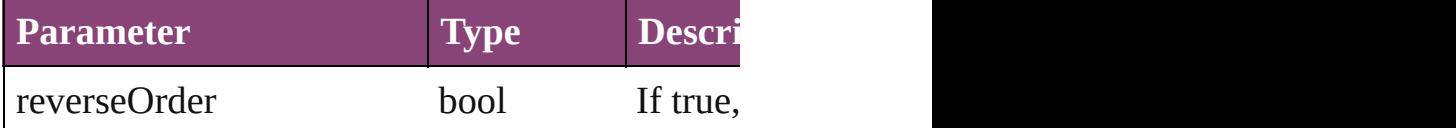

Array of [Text](#page-3304-0) **findTransliterate** ([reverseOrder: Finds text that matches the find character type v

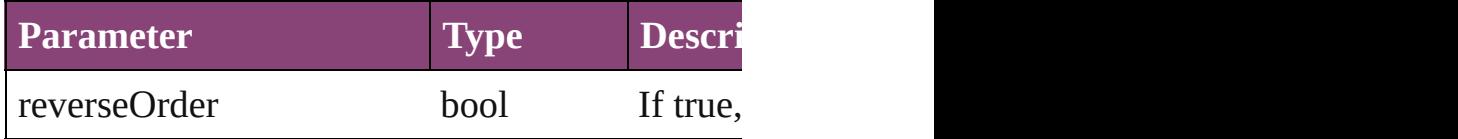

<span id="page-2990-0"></span>Array of [InsertionPoint](#page-2951-0) **getElements** () Resolves the object specifier, creating an array of

#### void **markup** (using: [XMLElement](#page-3909-0))

Associates the object with the specified XML el

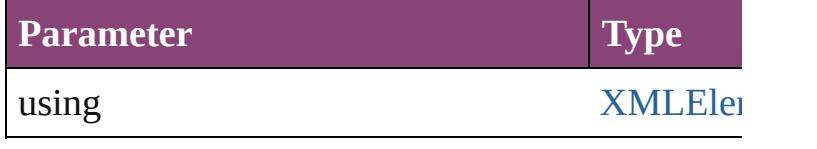

[Text](#page-3304-0) **move** (to: [LocationOptions](#page-661-0)[, reference: *var* Moves the text to the specified location.

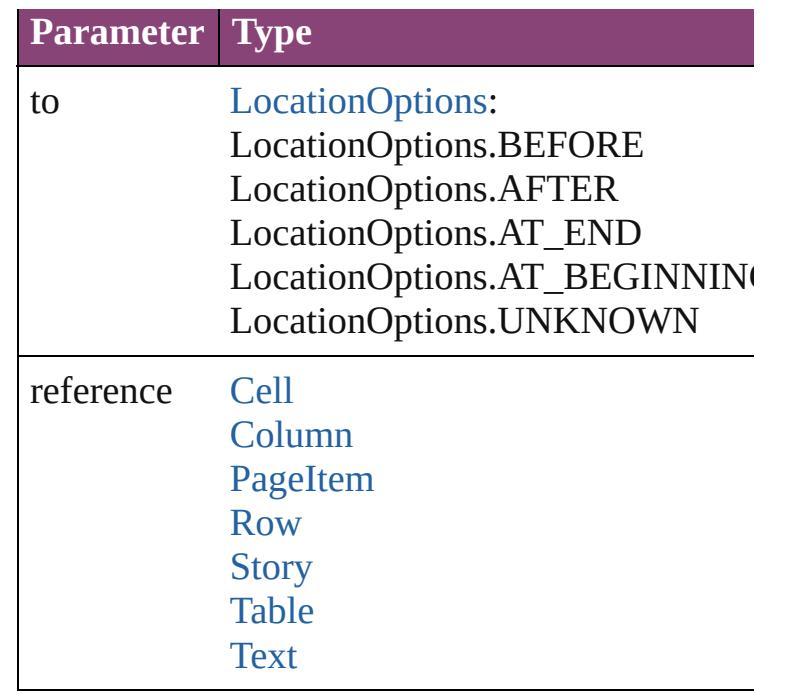

Array of any **place** (fileName: File[, showingO<sub>I</sub> Places the file.

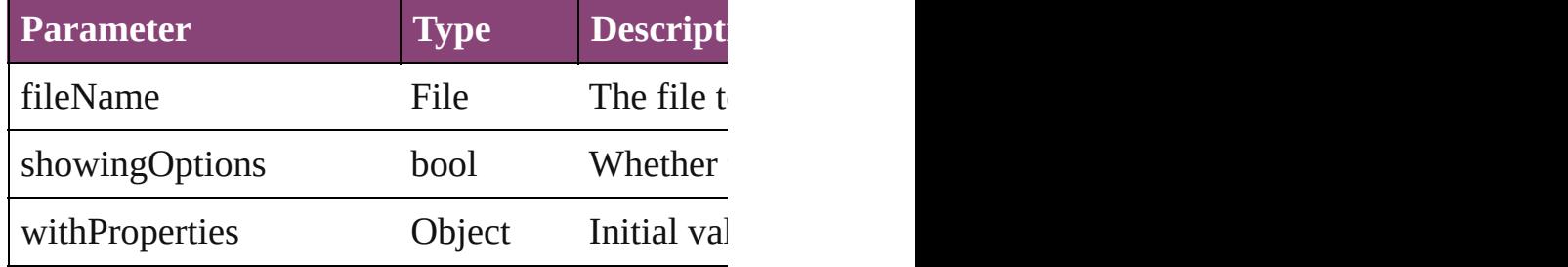

## void **recompose** ()

Recomposes the text in the InsertionPoint.

#### void **remove** ()

Deletes the InsertionPoint.

bool **removeEventListener** (eventType: *string*, Removes the event listener.

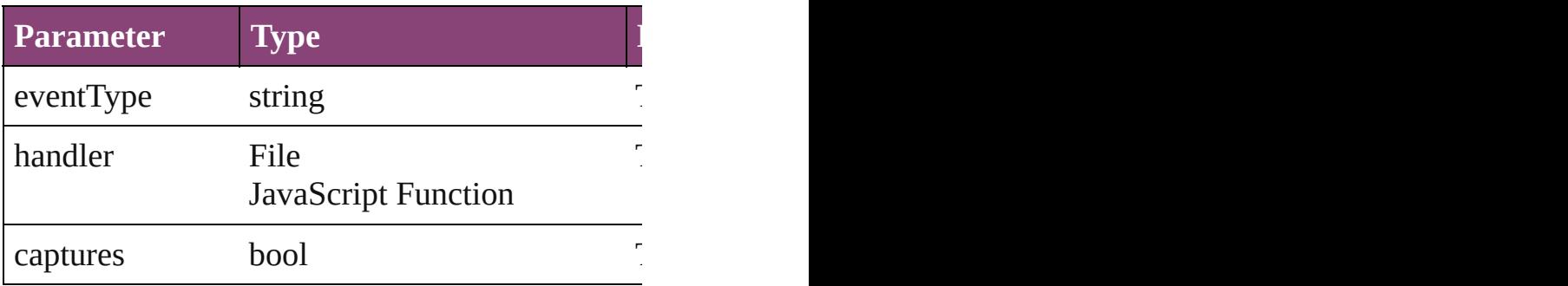

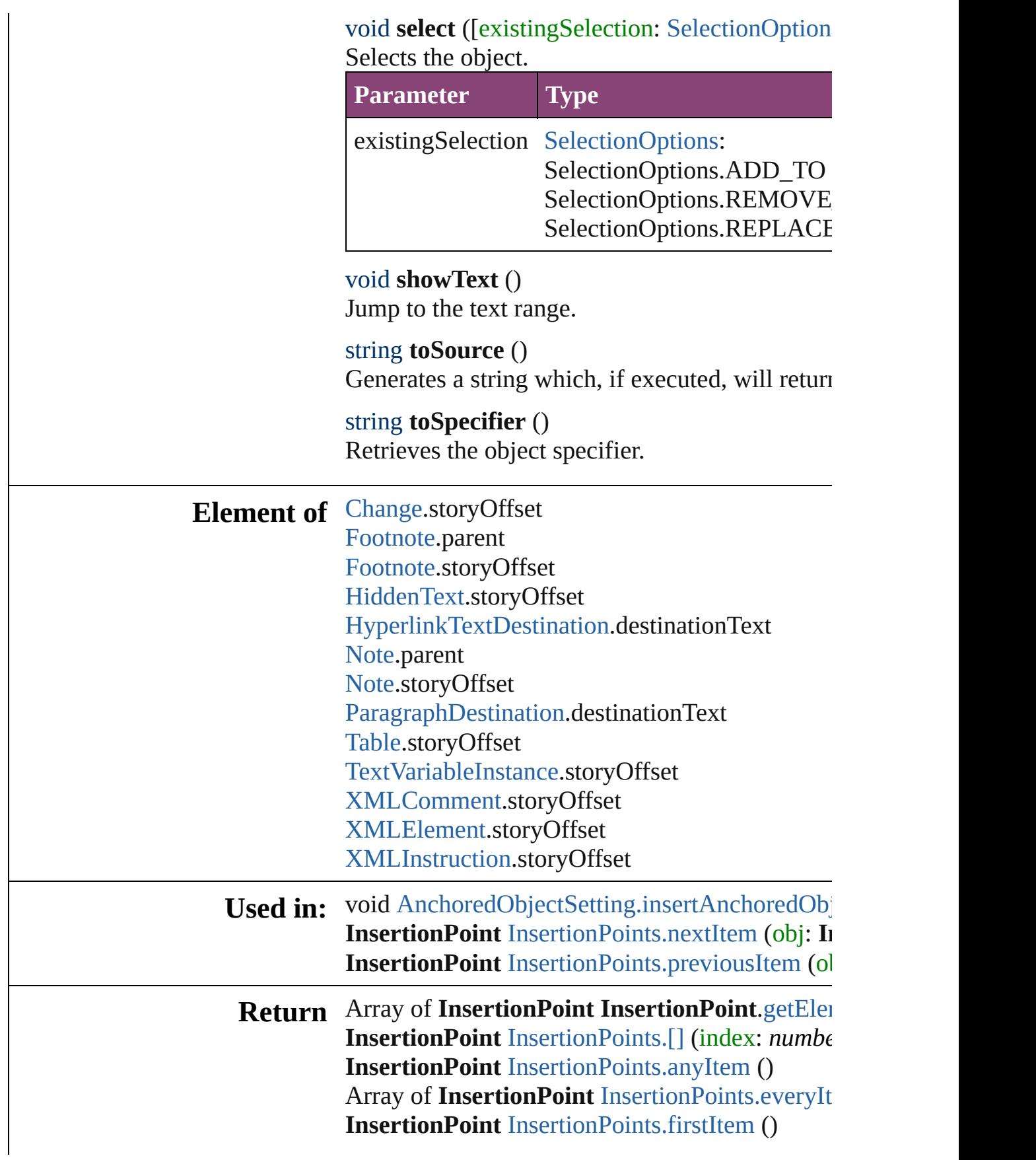

**InsertionPoint** [InsertionPoints.item](#page-2995-4) (index: *var* Array of **InsertionPoint** [InsertionPoints.itemBy](#page-2996-0) **InsertionPoint** [InsertionPoints.lastItem](#page-2996-1) () **InsertionPoint** [InsertionPoints.middleItem](#page-2996-2) () **InsertionPoint** [InsertionPoints.nextItem](#page-2997-0) (obj: InsertionPoint **InsertionPoint** [InsertionPoints.previousItem](#page-2997-1) (ol

Jongware, 29-

[Contents](#page-0-0) :: [Index](#page-4017-0)

# **InsertionPoints**

<span id="page-2995-5"></span><span id="page-2995-4"></span><span id="page-2995-3"></span><span id="page-2995-2"></span><span id="page-2995-1"></span><span id="page-2995-0"></span>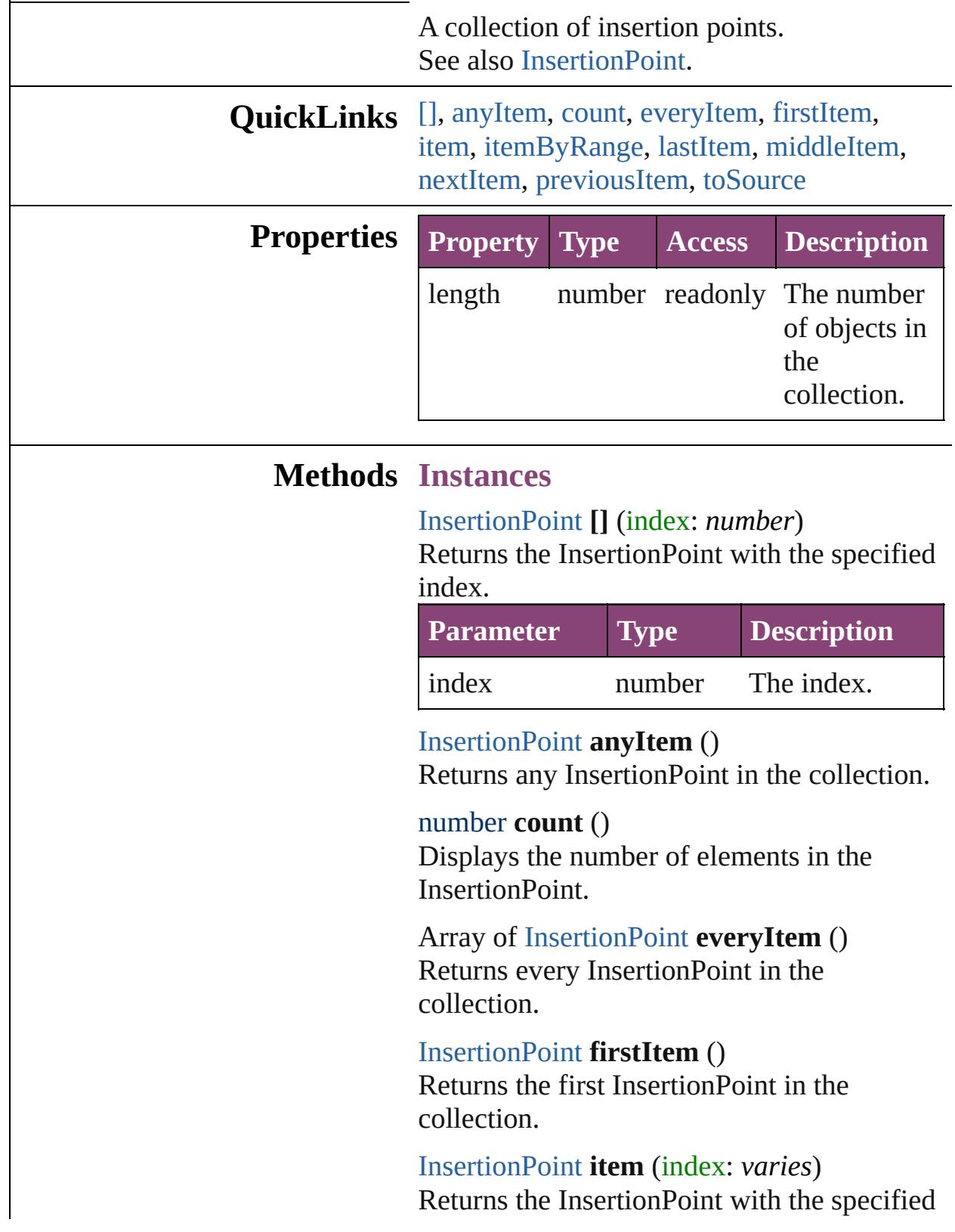

index or name.

|       | <b>Parameter Type Description</b>                                                |
|-------|----------------------------------------------------------------------------------|
| index | Long The index or name.<br>Integer Can accept: Long<br>String Integer or String. |

<span id="page-2996-0"></span>Array of [InsertionPoint](#page-2951-0) **itemByRange** (from: *varies*, to: *varies*) Returns the InsertionPoints within the specified range.

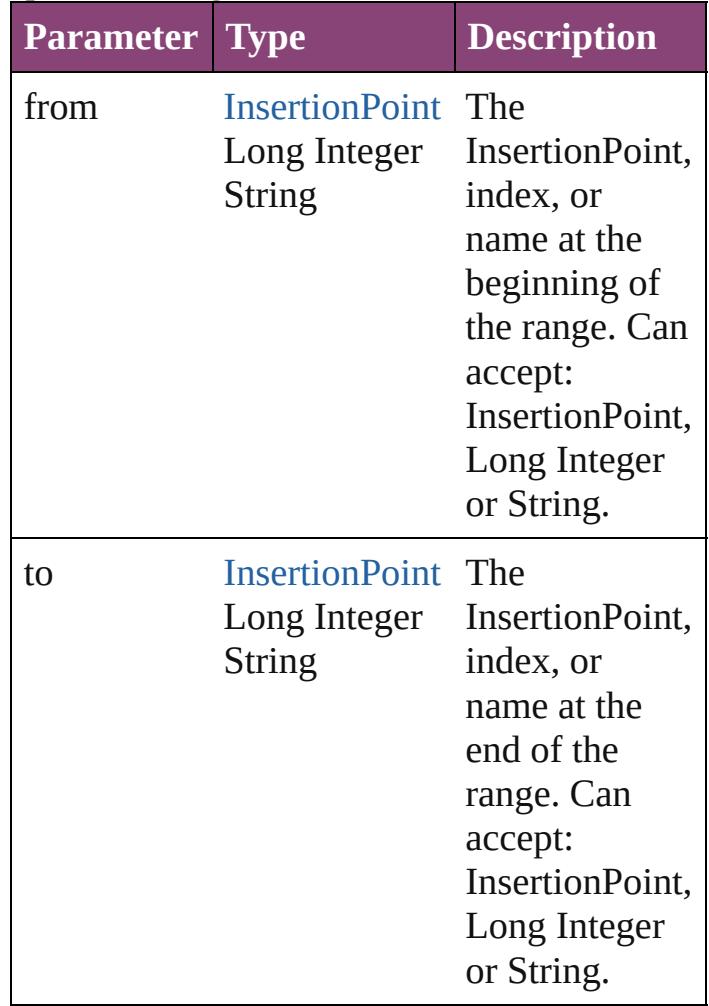

## <span id="page-2996-1"></span>[InsertionPoint](#page-2951-0) **lastItem** ()

Returns the last InsertionPoint in the collection.

<span id="page-2996-2"></span>[InsertionPoint](#page-2951-0) **middleItem** ()

Returns the middle InsertionPoint in the collection.

<span id="page-2997-0"></span>[InsertionPoint](#page-2951-0) **nextItem** (obj: [InsertionPoint](#page-2951-0)) Returns the InsertionPoint whose index follows the specified InsertionPoint in the collection.

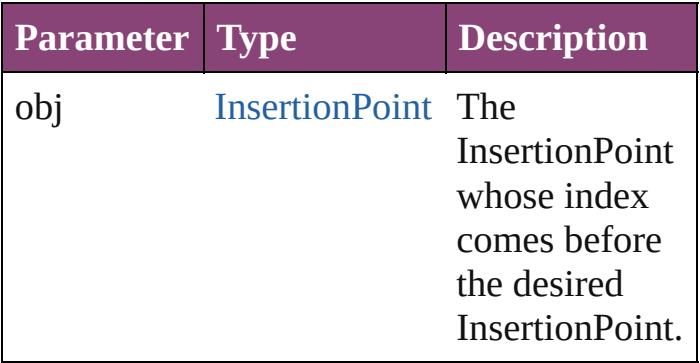

#### <span id="page-2997-1"></span>[InsertionPoint](#page-2951-0) **previousItem** (obj: [InsertionPoint\)](#page-2951-0)

Returns the InsertionPoint with the index previous to the specified index.

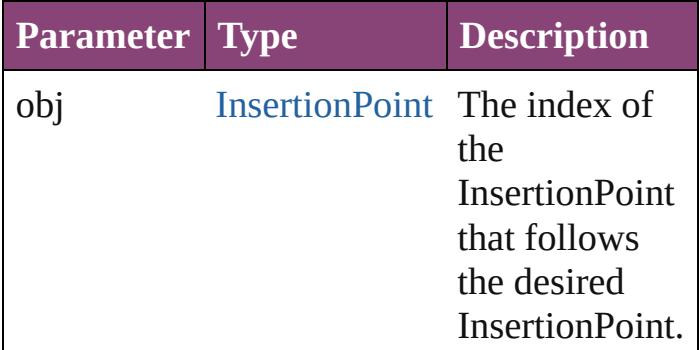

## <span id="page-2997-2"></span>string **toSource** ()

Generates a string which, if executed, will return the InsertionPoint.

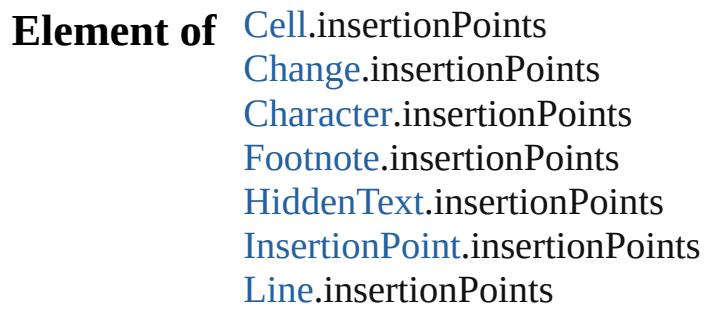

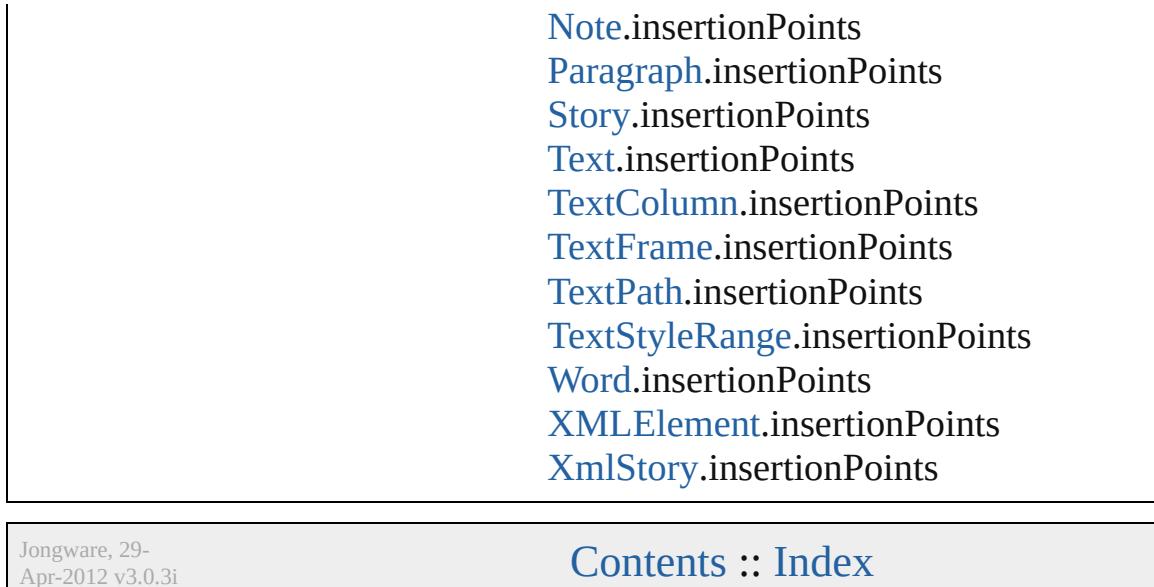

Apr-2012 v3.0.3i

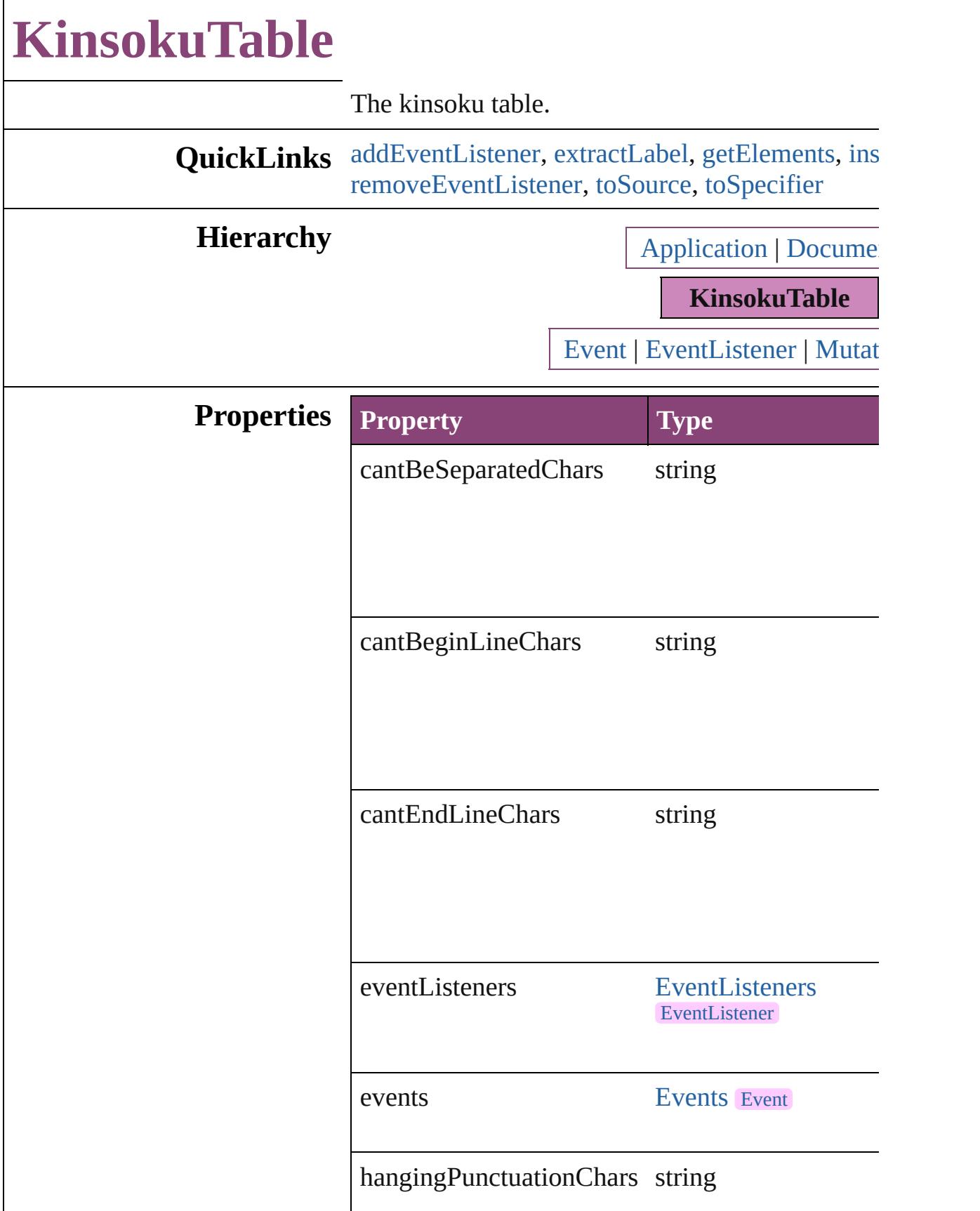

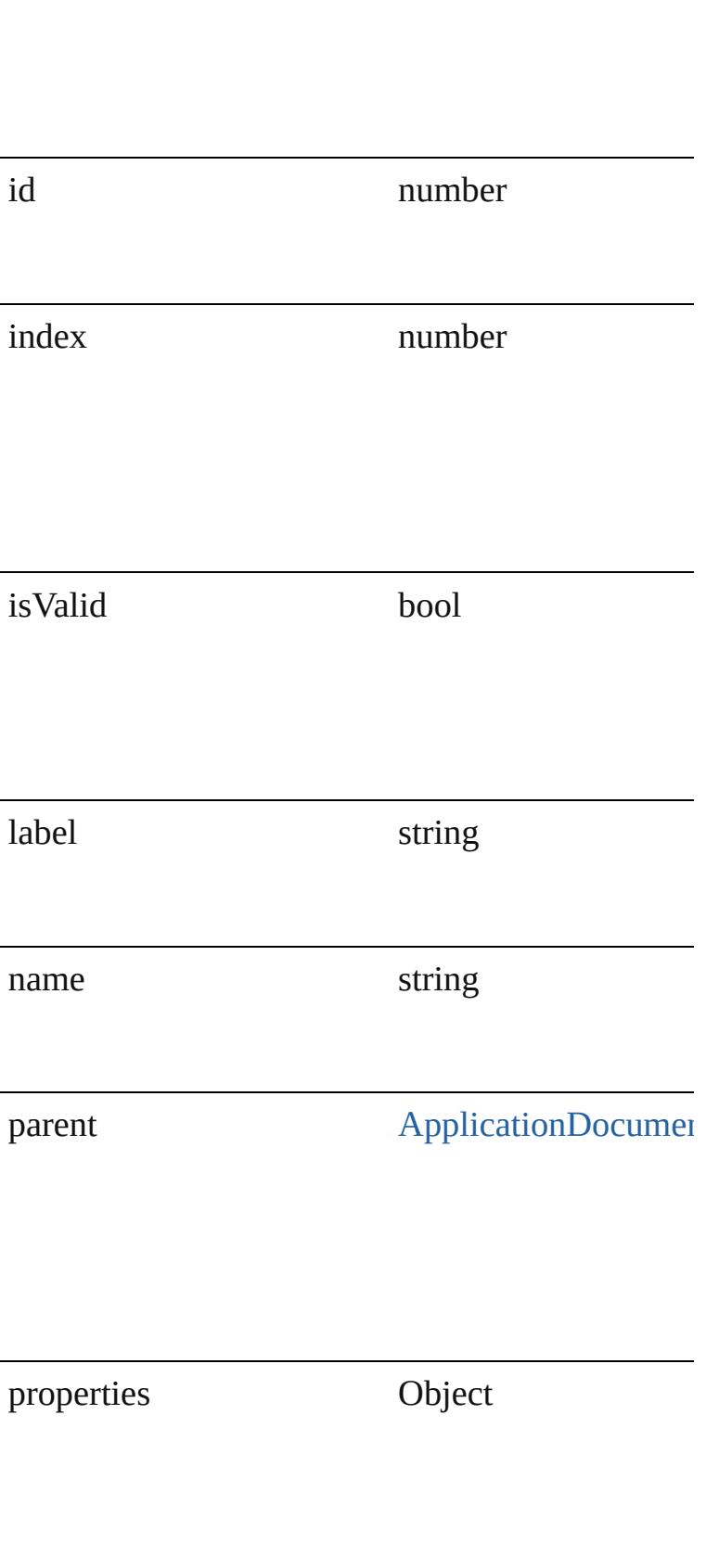

## **Methods Instances**

<span id="page-3002-0"></span>[EventListener](#page-112-0) **addEventListener** (eventType: *sti* captures: *bool*=**false**])

Adds an event listener.

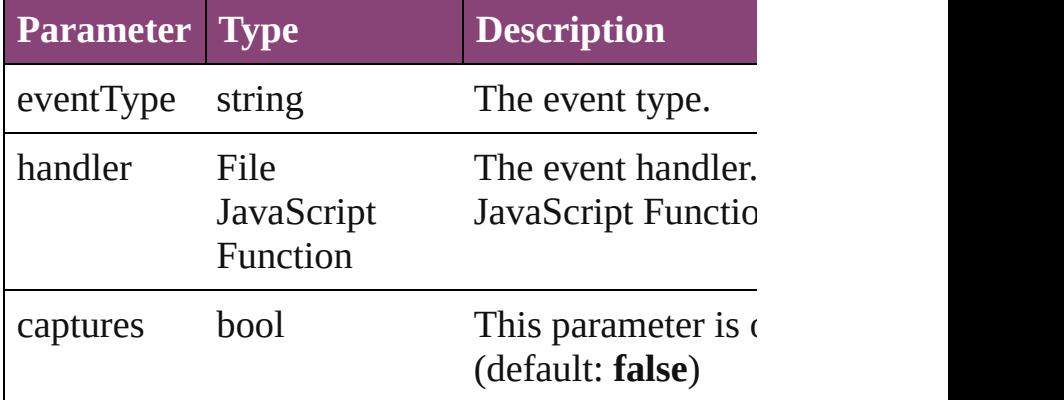

### <span id="page-3002-1"></span>string **extractLabel** (key: *string*)

#### Gets the label value associated with the specified

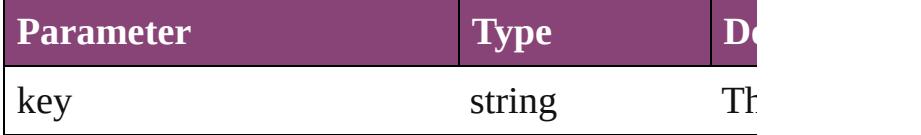

<span id="page-3002-2"></span>Array of [KinsokuTable](#page-2999-0) **getElements** ()

Resolves the object specifier, creating an array of

#### <span id="page-3002-3"></span>void **insertLabel** (key: *string*, value: *string*) Sets the label to the value associated with the spe

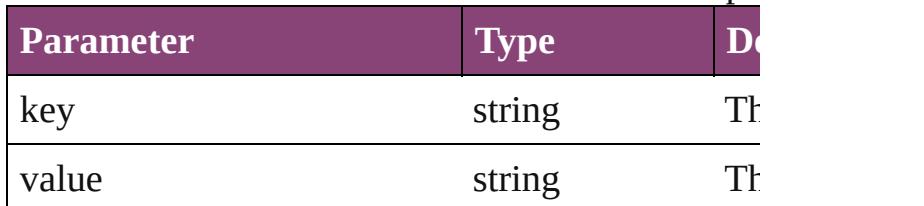

#### void **remove** ()

Deletes the KinsokuTable.

<span id="page-3002-4"></span>bool **removeEventListener** (eventType: *string*, *h bool*=**false**])

Removes the event listener.

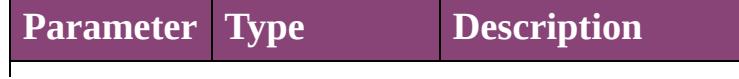

<span id="page-3003-1"></span><span id="page-3003-0"></span>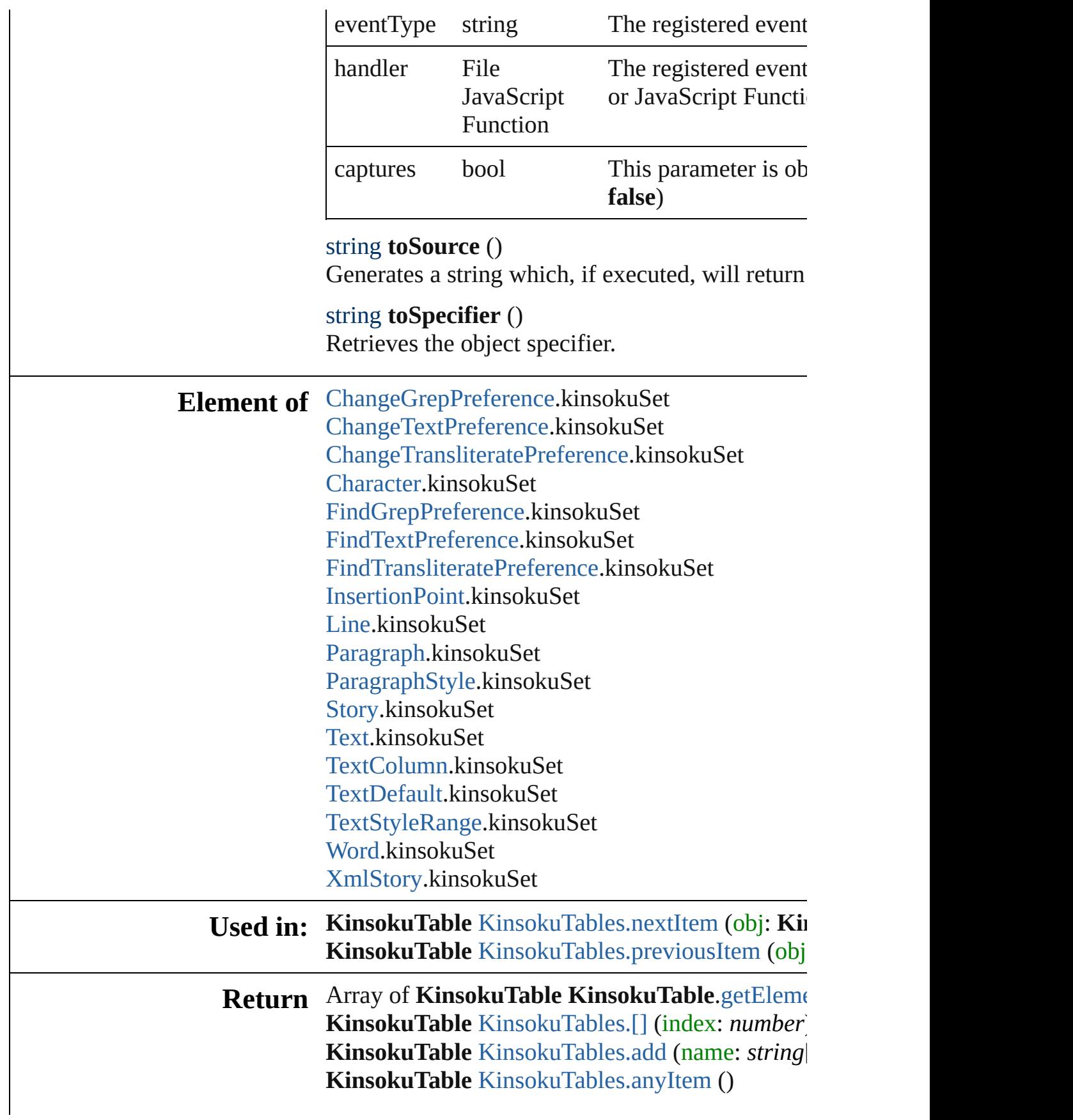

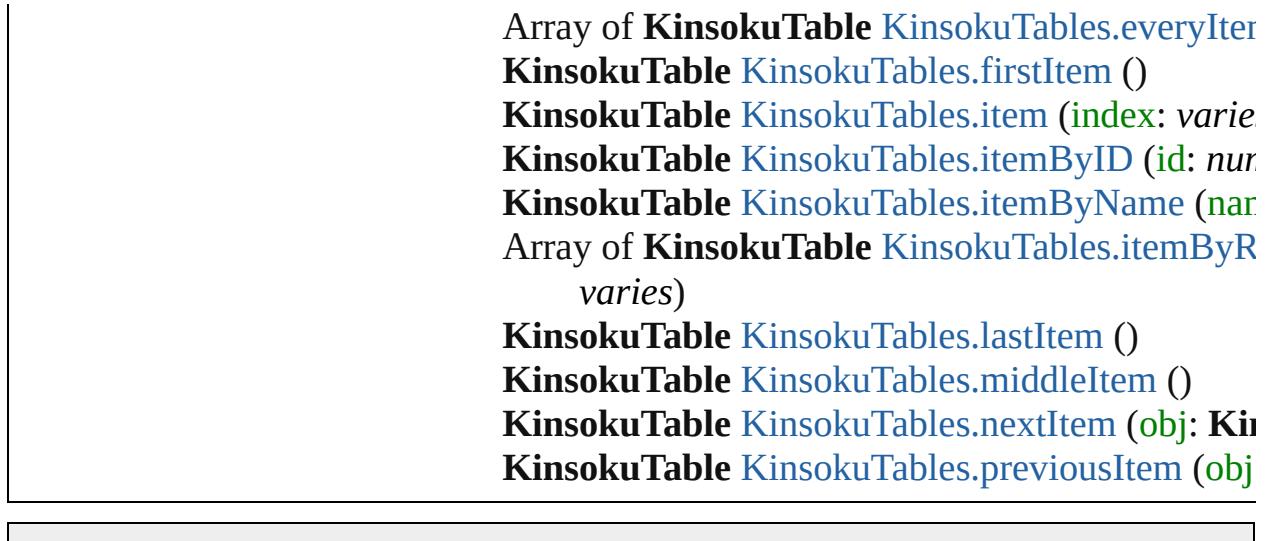

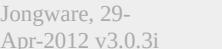

[Contents](#page-0-0) :: [Index](#page-4017-0)

# **KinsokuTables**

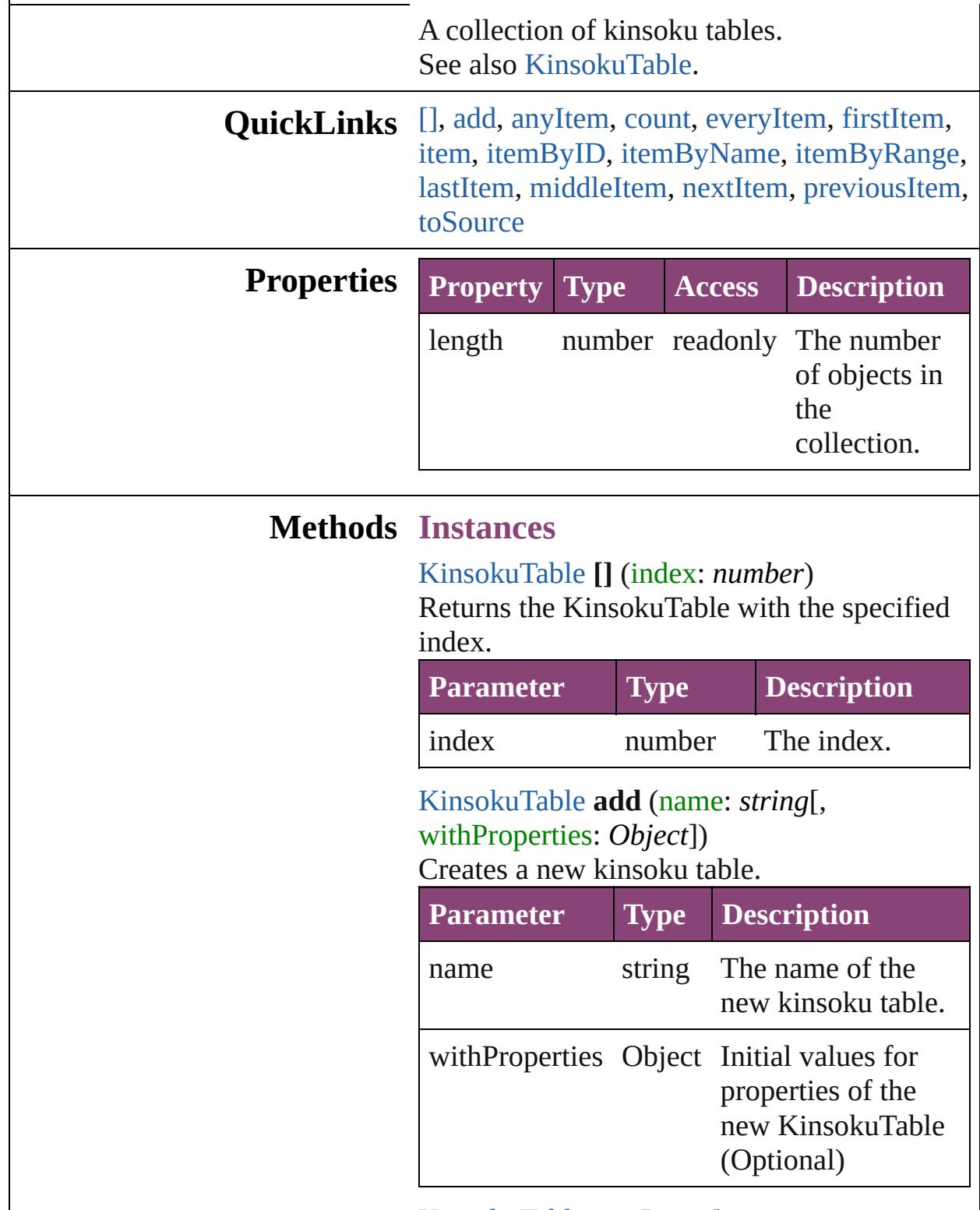

<span id="page-3006-2"></span><span id="page-3006-1"></span><span id="page-3006-0"></span>[KinsokuTable](#page-2999-0) **anyItem** ()

Returns any KinsokuTable in the collection.

<span id="page-3007-6"></span>number **count** () Displays the number of elements in the KinsokuTable.

<span id="page-3007-0"></span>Array of [KinsokuTable](#page-2999-0) **everyItem** () Returns every KinsokuTable in the collection.

<span id="page-3007-1"></span>[KinsokuTable](#page-2999-0) **firstItem** ()

Returns the first KinsokuTable in the collection.

<span id="page-3007-2"></span>[KinsokuTable](#page-2999-0) **item** (index: *varies*) Returns the KinsokuTable with the specified index or name.

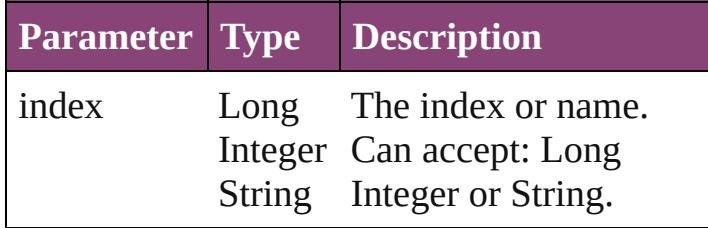

<span id="page-3007-3"></span>[KinsokuTable](#page-2999-0) **itemByID** (id: *number*) Returns the KinsokuTable with the specified ID.

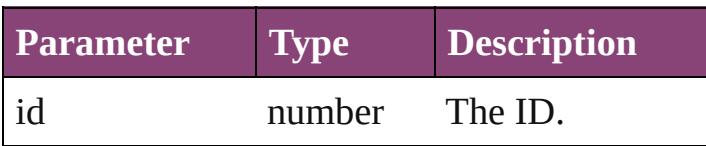

<span id="page-3007-4"></span>[KinsokuTable](#page-2999-0) **itemByName** (name: *string*) Returns the KinsokuTable with the specified name.

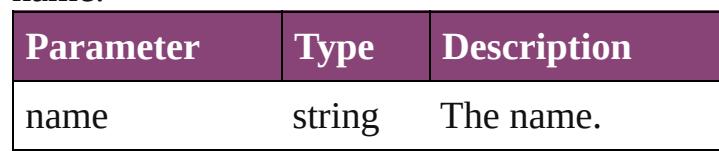

<span id="page-3007-5"></span>Array of [KinsokuTable](#page-2999-0) **itemByRange** (from: *varies*, to: *varies*)

Returns the KinsokuTables within the

specified range.

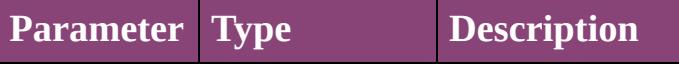

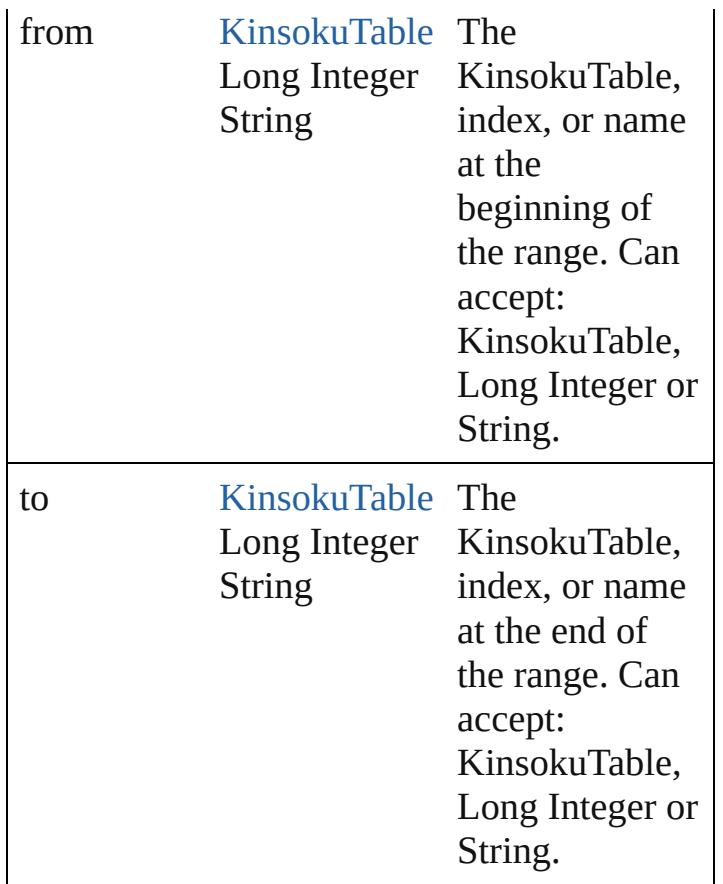

#### <span id="page-3008-1"></span>[KinsokuTable](#page-2999-0) **lastItem** ()

Returns the last KinsokuTable in the collection.

#### <span id="page-3008-2"></span>[KinsokuTable](#page-2999-0) **middleItem** ()

Returns the middle KinsokuTable in the collection.

<span id="page-3008-0"></span>[KinsokuTable](#page-2999-0) **nextItem** (obj: [KinsokuTable\)](#page-2999-0) Returns the KinsokuTable whose index follows the specified KinsokuTable in the collection.

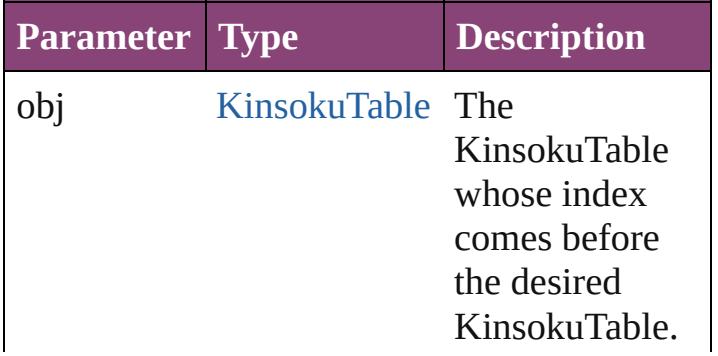

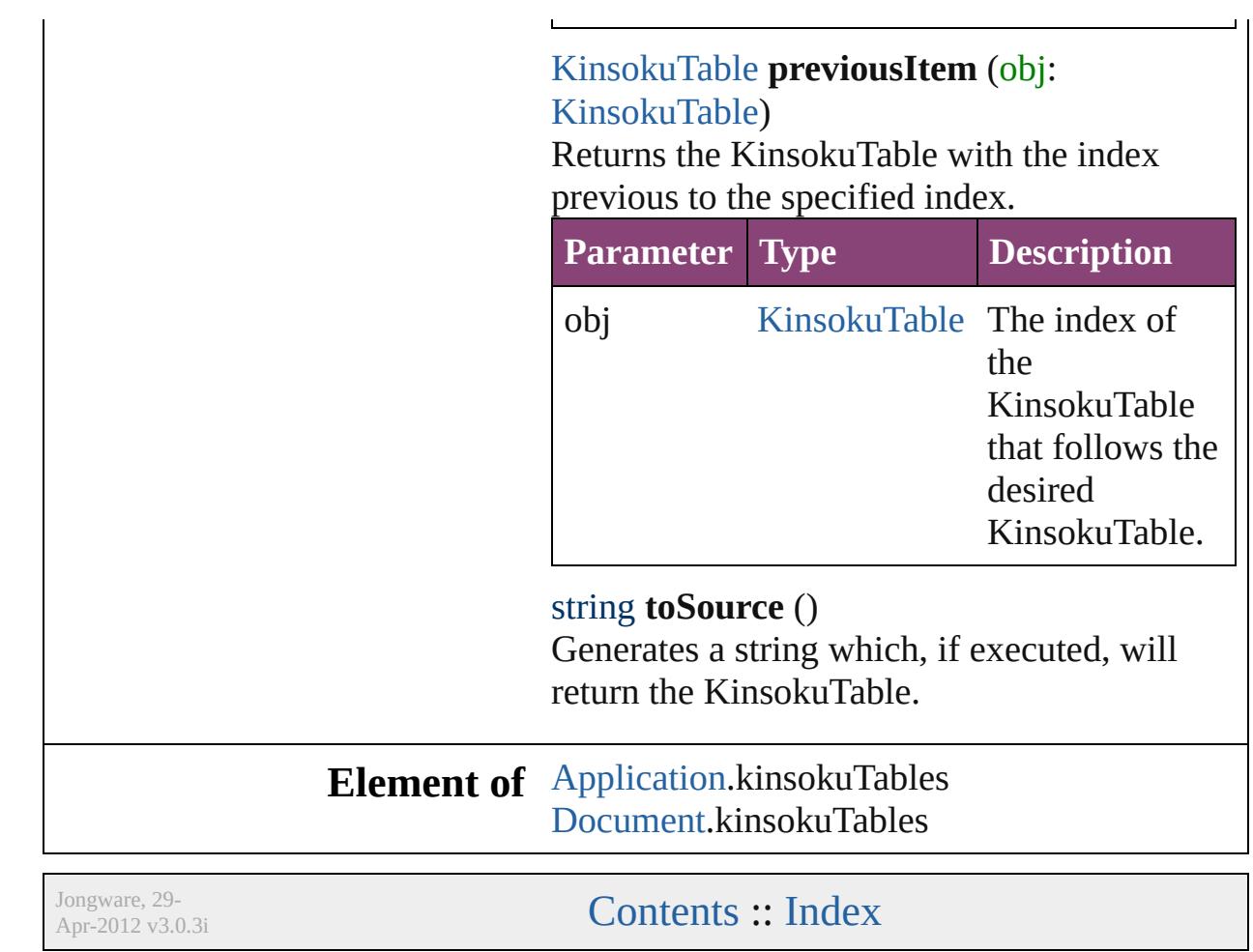

<span id="page-3009-1"></span><span id="page-3009-0"></span> $\mathbf{L}$ 

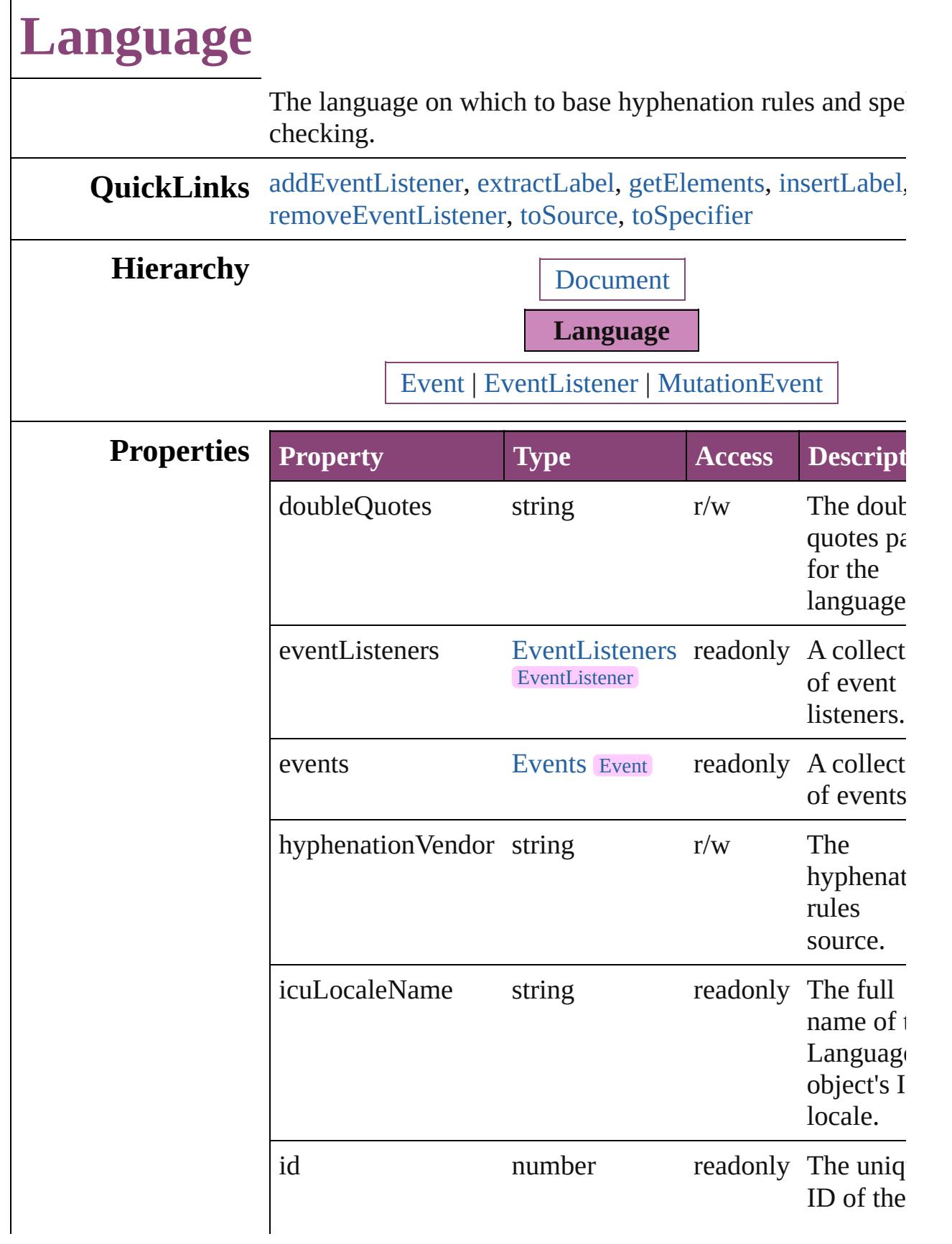

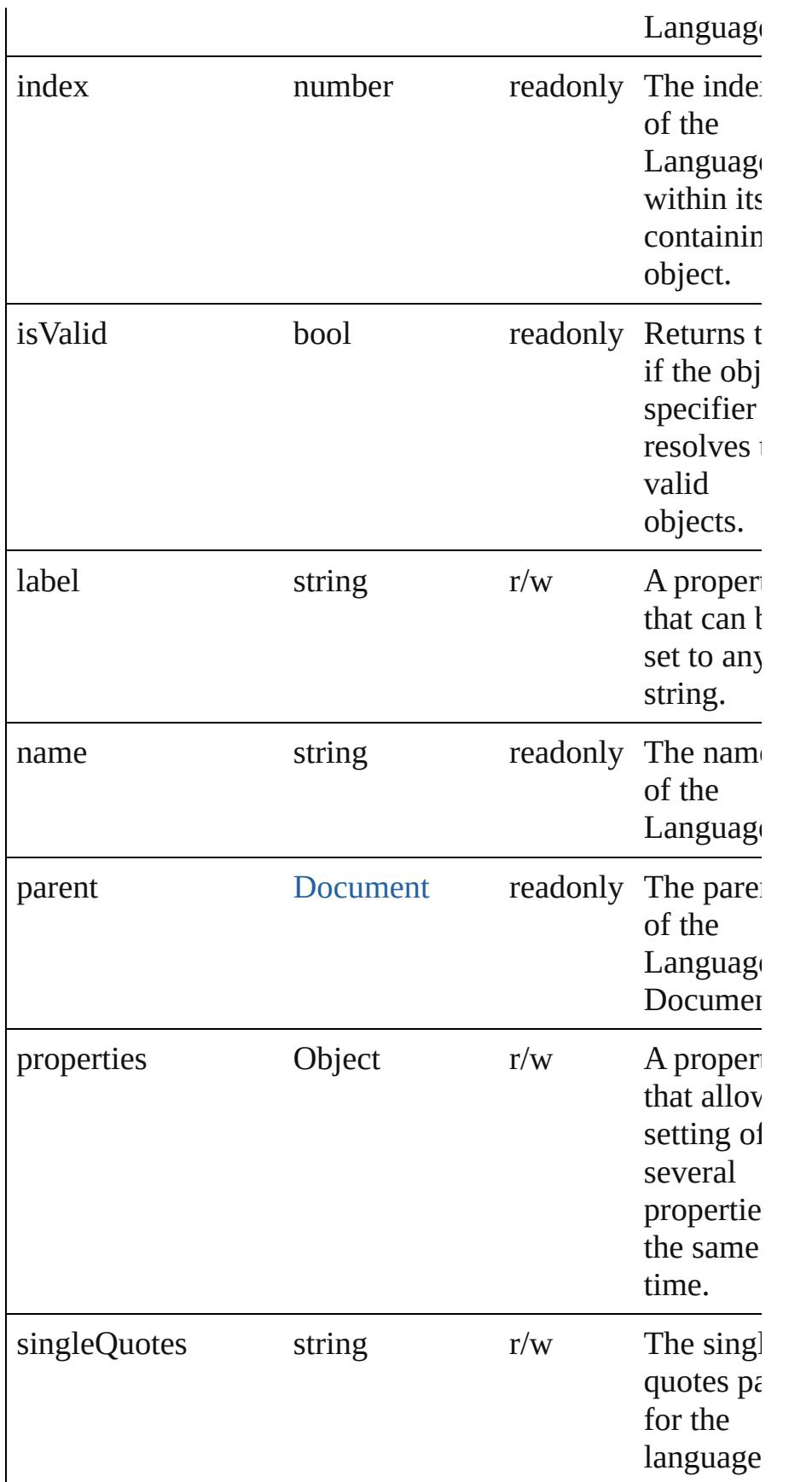

<span id="page-3013-4"></span><span id="page-3013-3"></span><span id="page-3013-2"></span><span id="page-3013-1"></span><span id="page-3013-0"></span>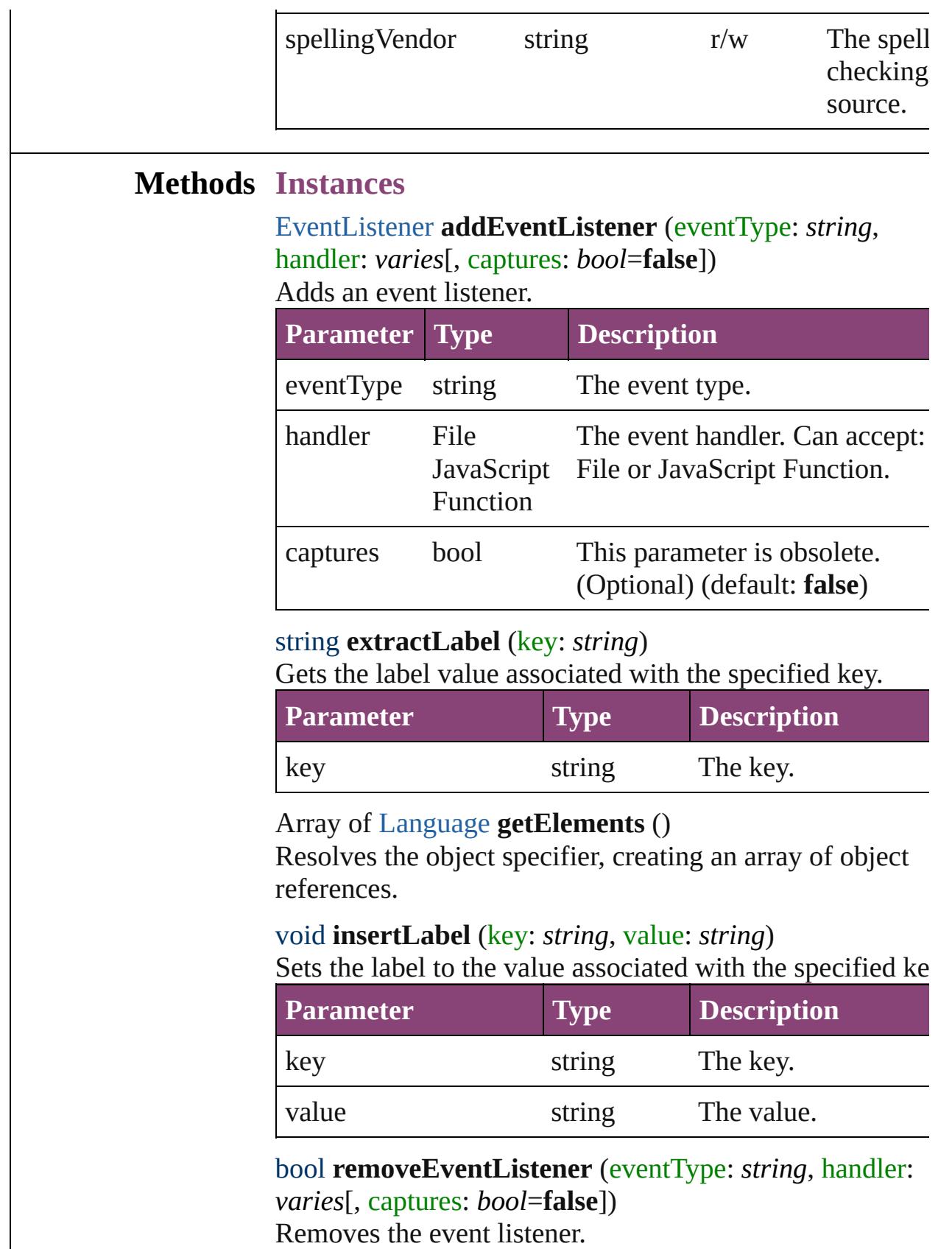

<span id="page-3014-1"></span><span id="page-3014-0"></span>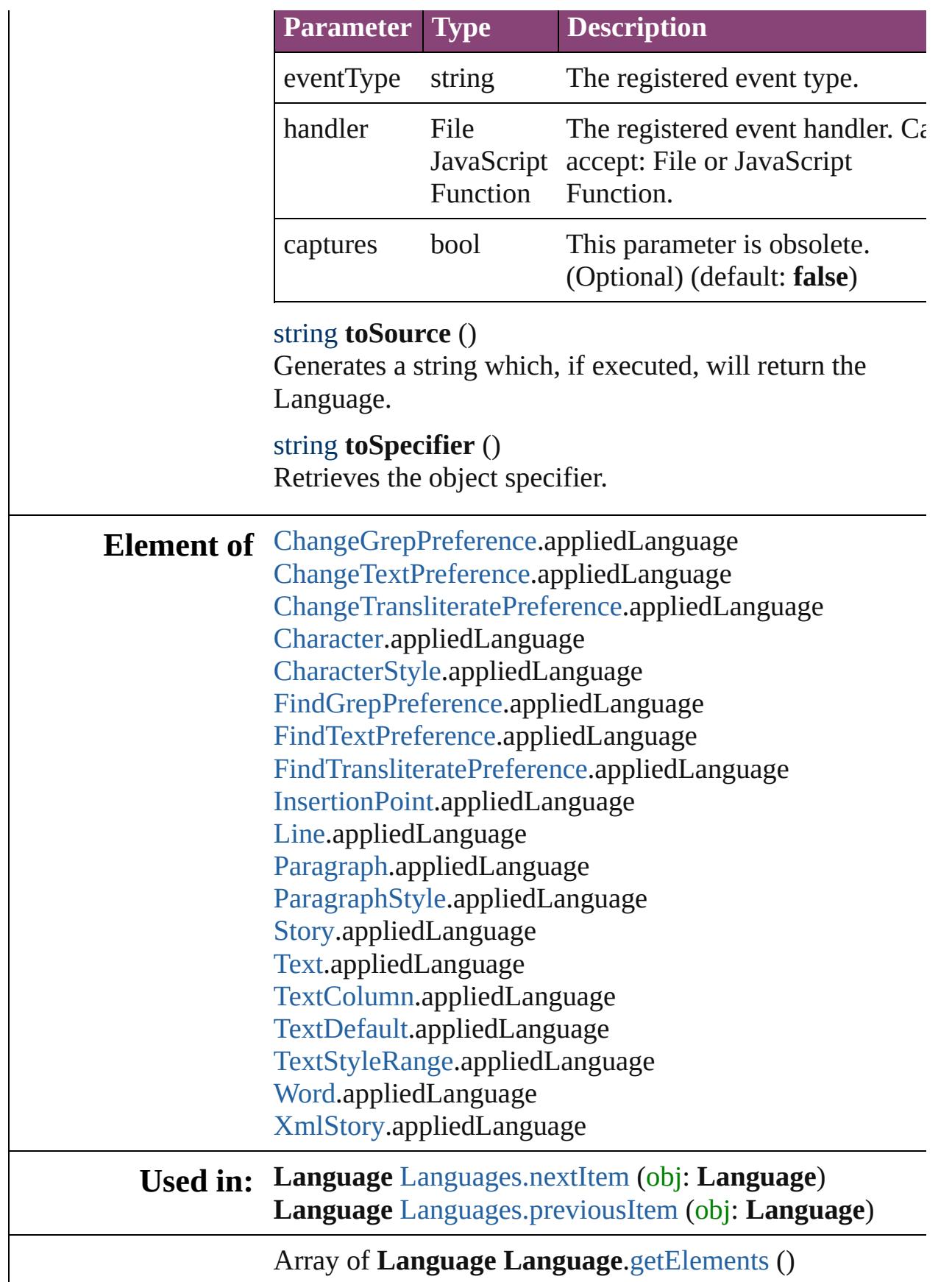

**Return Language** [Languages.\[\]](#page-3023-0) (index: *number*) **Language** [Languages.anyItem](#page-3023-1) () Array of **Language** [Languages.everyItem](#page-3023-2) () **Language** [Languages.firstItem](#page-3023-3) () **Language** [Languages.item](#page-3023-4) (index: *varies*) **Language** [Languages.itemByID](#page-3024-1) (id: *number*) **Language** [Languages.itemByName](#page-3024-2) (name: *string*) Array of **Language** [Languages.itemByRange](#page-3024-3) (from: *varies* to: *varies*) **Language** [Languages.lastItem](#page-3024-4) () **Language** [Languages.middleItem](#page-3024-5) () **Language** [Languages.nextItem](#page-3024-0) (obj: **Language**) **Language** [Languages.previousItem](#page-3025-0) (obj: **Language**)

Jongware, 29-<br>Apr-2012 v3.0.3i

[Contents](#page-0-0) :: [Index](#page-4017-0)

# **LanguageWithVendors**

A language that allows the sp spell-checking source, and a t

**QuickLinks** [addDictionaryPath,](#page-3018-0) [addEvent](#page-3019-0) [insertLabel,](#page-3019-1) [removeDictionar](#page-3019-2) [toSpecifier](#page-3020-0)

## **Hierarchy**

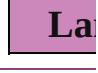

[Event](#page-97-0) | [Ev](#page-112-0)

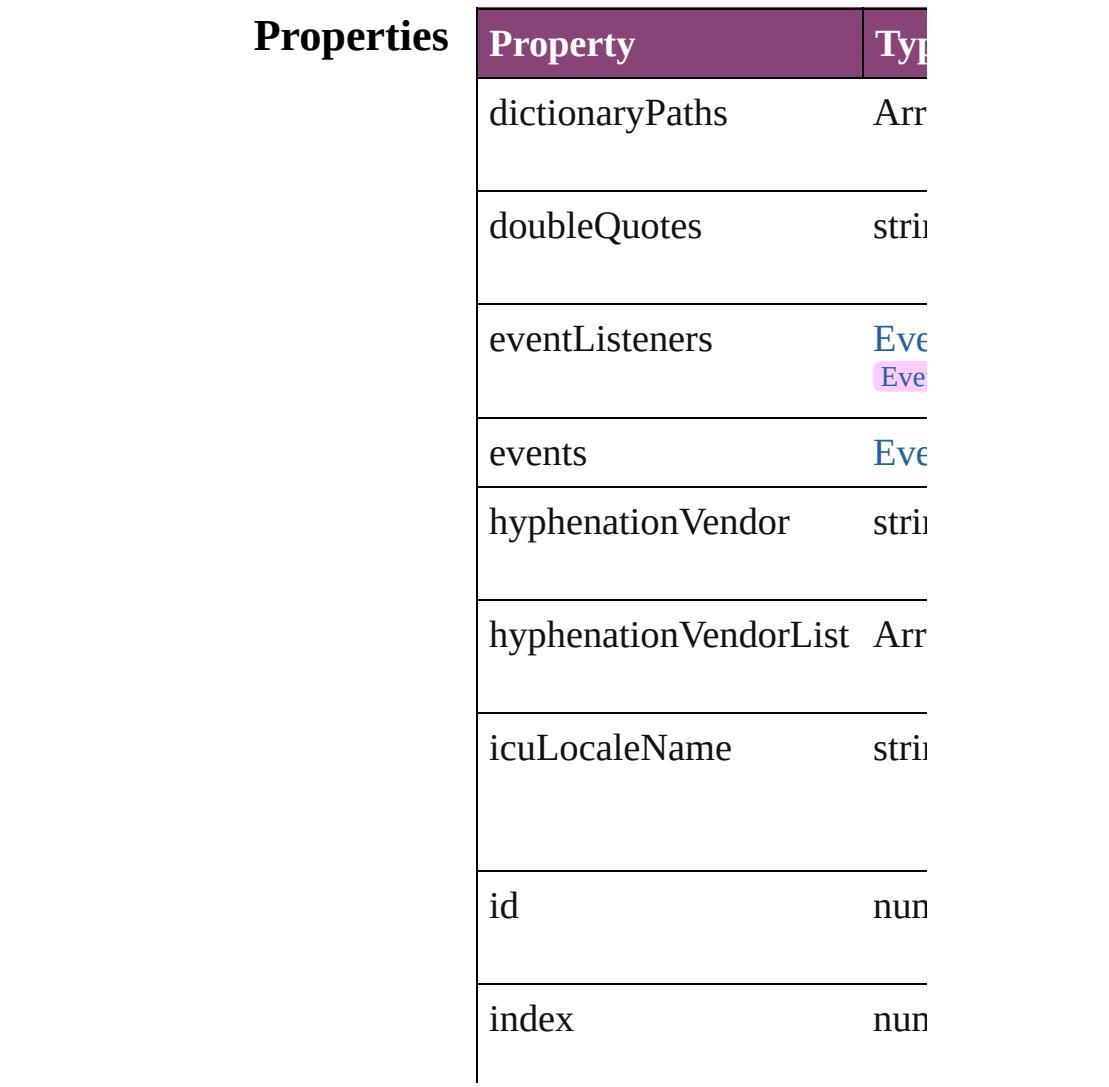

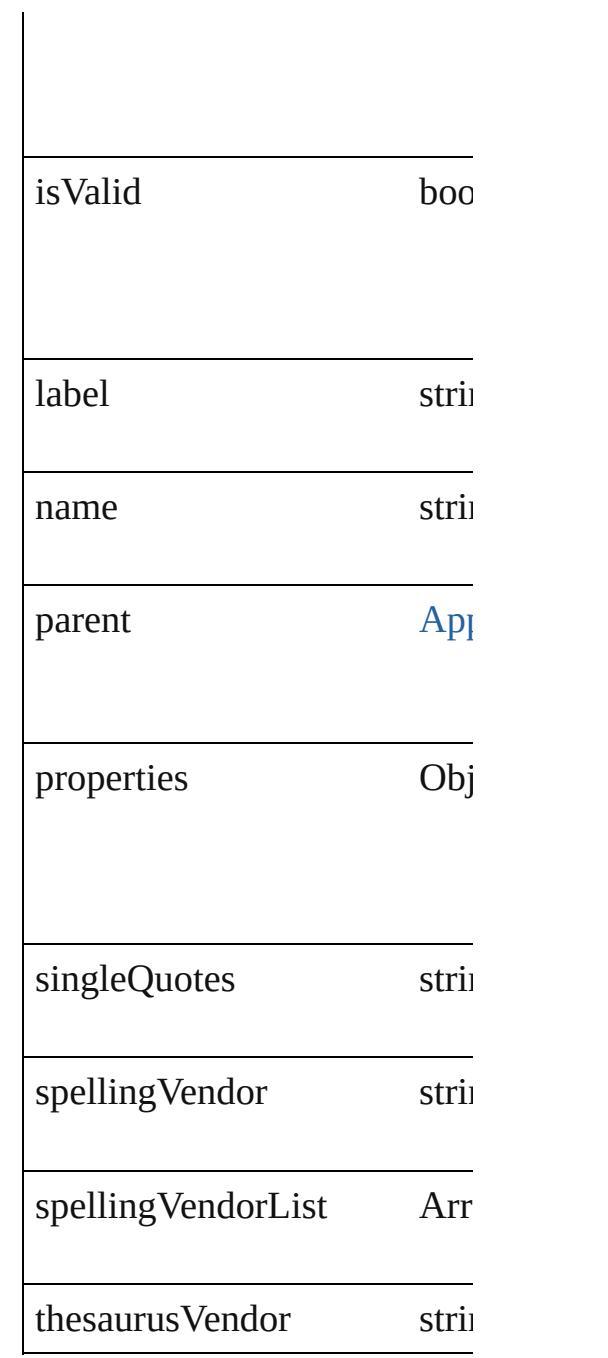

## **Methods Instances**

<span id="page-3018-0"></span>string **addDictionaryPath** (fi Adds the specified user dictic

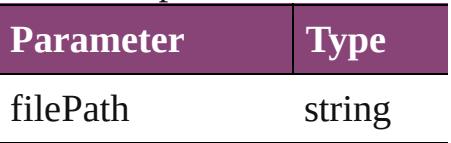

## <span id="page-3019-0"></span>[EventListener](#page-112-0) **addEventList** captures: *bool*=**false**]) Adds an event listener.

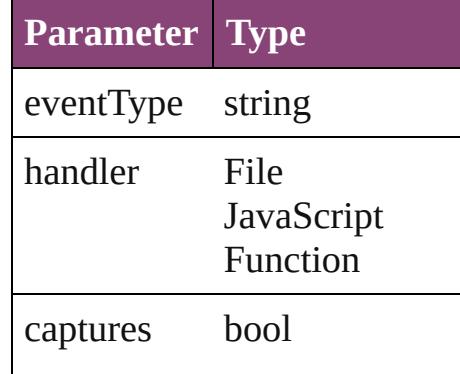

string **extractLabel** (key: *stri* Gets the label value associate

**Parameter**

key

Array of [LanguageWithVendo](#page-3016-0)rs Resolves the object specifier,

<span id="page-3019-1"></span>void **insertLabel** (key: *string* Sets the label to the value asset

**Parameter**

key

value

#### <span id="page-3019-2"></span>string **removeDictionaryPat** Removes the specified user  $d<sub>i</sub>$

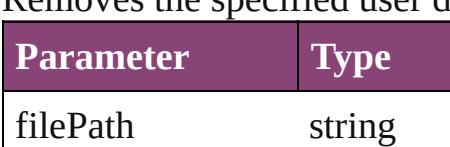

## bool **removeEventListener** ( *bool*=**false**])

Removes the event listener.

**Parameter Type Designation** 

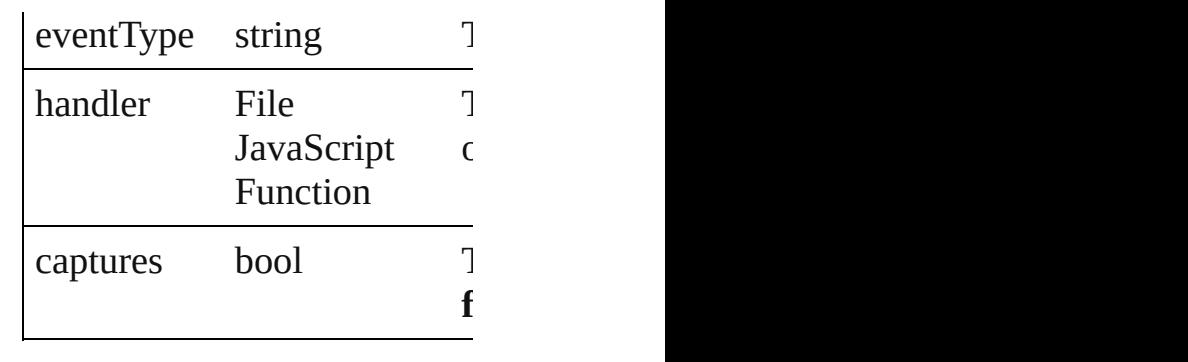

string **toSource** () Generates a string which, if executed, which

<span id="page-3020-0"></span>string **toSpecifier** () Retrieves the object specifier.

**Element of** [ChangeGrepPreference](#page-1999-0).applic [ChangeTextPreference.](#page-2031-0)applie [ChangeTransliteratePreferenc](#page-2063-0)e [Character.](#page-2788-0)appliedLanguage [CharacterStyle](#page-2831-0).appliedLangu [FindGrepPreference](#page-2171-0).appliedL [FindTextPreference](#page-2203-0).appliedLanguage [FindTransliteratePreference.](#page-2235-0)a [InsertionPoint](#page-2951-0).appliedLangua [Line](#page-3030-0).appliedLanguage [Paragraph](#page-3142-0).appliedLanguage [ParagraphStyle.](#page-3184-0)appliedLangu [Story.](#page-3245-0)appliedLanguage [Text](#page-3304-0).appliedLanguage [TextColumn.](#page-3351-0)appliedLanguage [TextDefault](#page-2440-0).appliedLanguage [TextStyleRange.](#page-3436-0)appliedLangu [Word](#page-3516-0).appliedLanguage [XmlStory.](#page-3977-0)appliedLanguage **Used in: [Lang](#page-3028-0)uageWithVendors Language LanguageWithVendors** [Lang](#page-3029-0)uage With Vendors Language **LanguageWithVendors**

**Return** Array of **LanguageWithVen** 

[L](#page-3027-0)anguageWithVendors  $\text{Lan}_{\ell}$ [L](#page-3027-1)anguageWithVendors  $\text{Lan}_i$ Array of **LanguageWithVen** [L](#page-3027-2)anguageWithVendors  $\text{Lan}_i$ [L](#page-3027-3)anguageWithVendors  $\text{Lan}_i$ [L](#page-3028-1)anguageWithVendors  $\text{Lan}_{\text{i}}$ [L](#page-3028-2)anguageWithVendors  $\text{Lan}_{\ell}$ string) Array of **LanguageWithVen** (from: *varies*, to: *varies*) [L](#page-3028-3)anguageWithVendors  $\text{Lan}_i$ [L](#page-3028-4)anguageWithVendors  $\text{Lan}_{\text{i}}$ [L](#page-3028-0)anguageWithVendors  $\text{Lan}_{\text{i}}$ **LanguageWithVendors** [L](#page-3029-0)anguageWithVendors  $\text{Lan}_i$ LanguageWithVendors

Jongware, 29-Apr-2012 v3.0.3i [C](#page-0-0)o[n](#page-4017-0)tents :: Index

<span id="page-3023-5"></span><span id="page-3023-4"></span><span id="page-3023-3"></span><span id="page-3023-2"></span><span id="page-3023-1"></span><span id="page-3023-0"></span>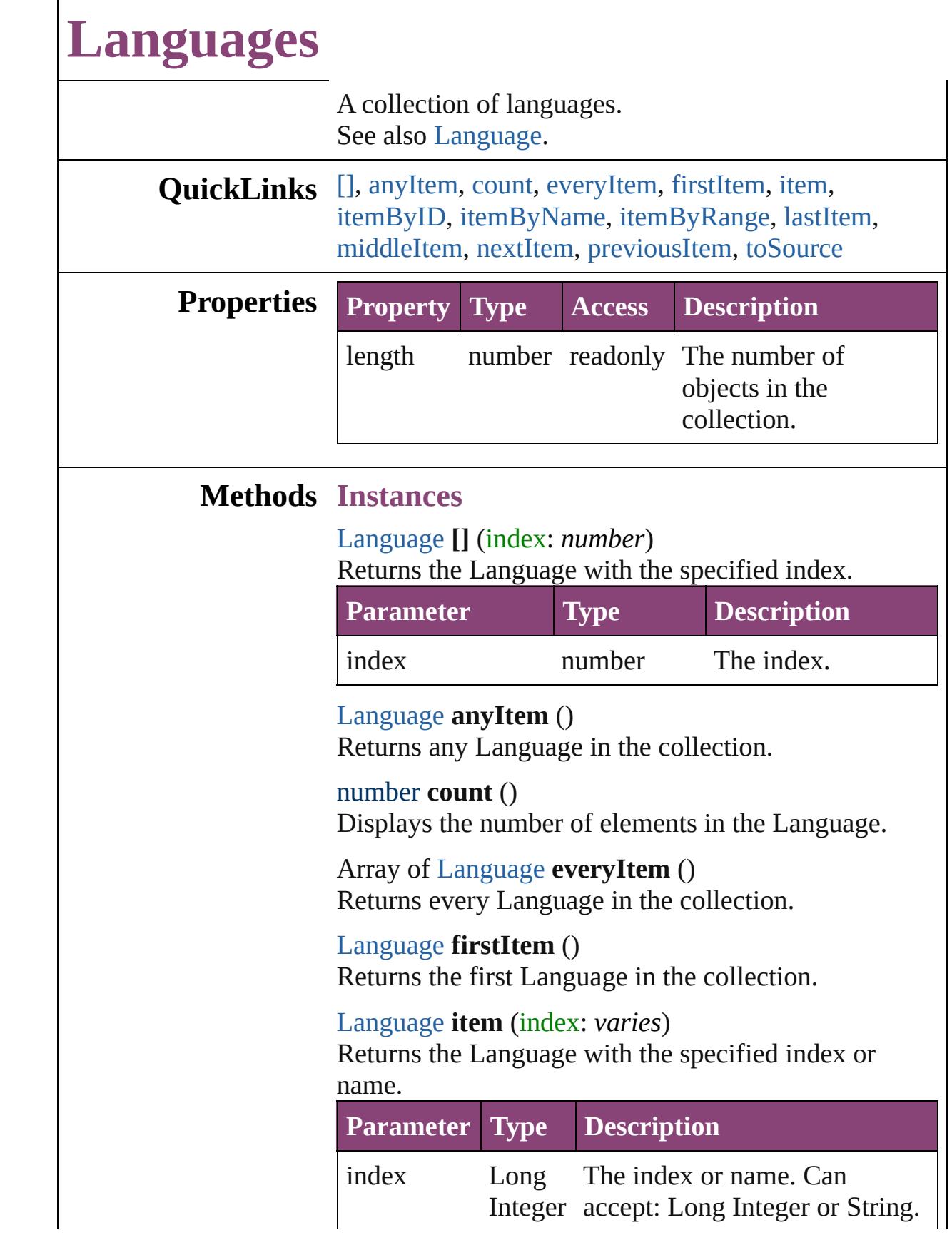
### String

[Language](#page-3010-0) **itemByID** (id: *number*)

Returns the Language with the specified ID.

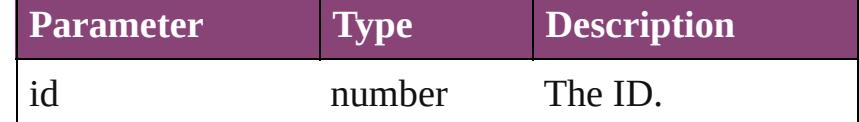

[Language](#page-3010-0) **itemByName** (name: *string*) Returns the Language with the specified name.

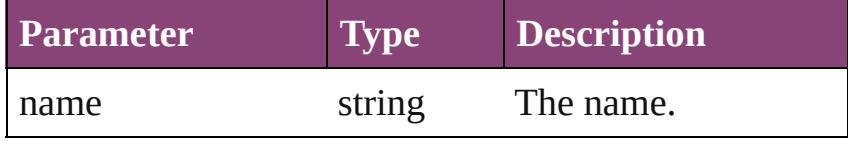

Array of [Language](#page-3010-0) **itemByRange** (from: *varies*, to: *varies*)

Returns the Languages within the specified range.

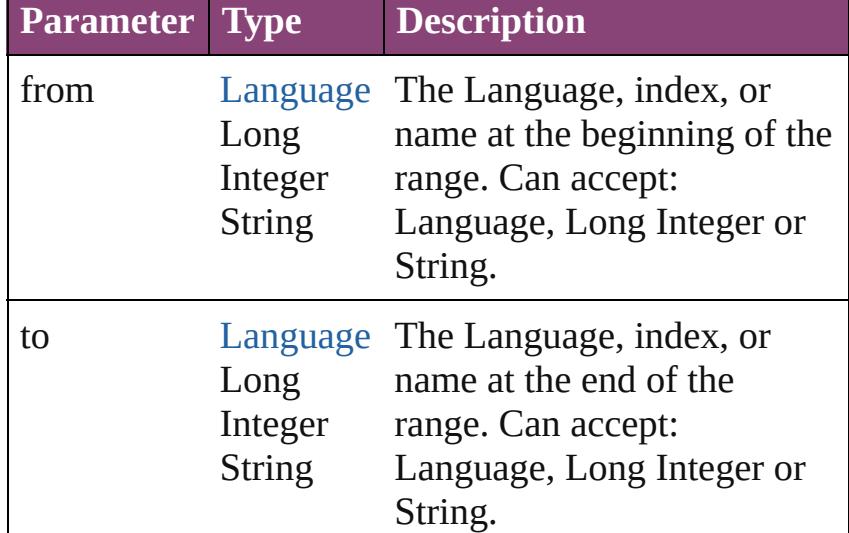

#### [Language](#page-3010-0) **lastItem** ()

Returns the last Language in the collection.

## [Language](#page-3010-0) **middleItem** ()

Returns the middle Language in the collection.

[Language](#page-3010-0) **nextItem** (obj: [Language\)](#page-3010-0) Returns the Language whose index follows the specified Language in the collection.

**Parameter Type Description**

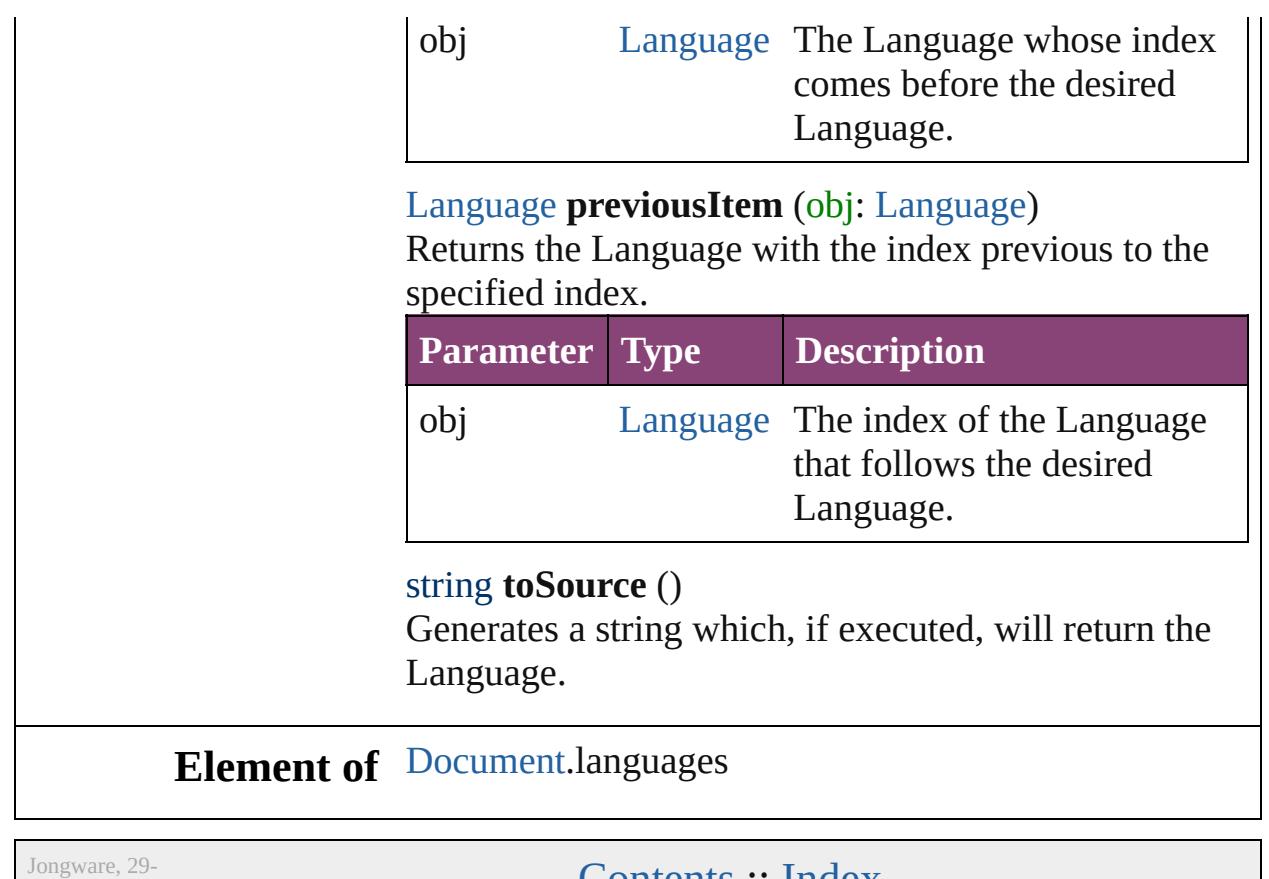

Apr-2012 v3.0.3i **[Contents](#page-0-0) :: [Index](#page-4017-0)** 

# **Class**

# **LanguagesWithVendors**

A collection of languages  $w$ 

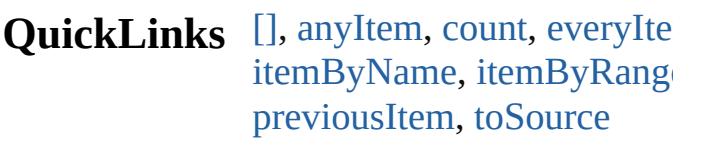

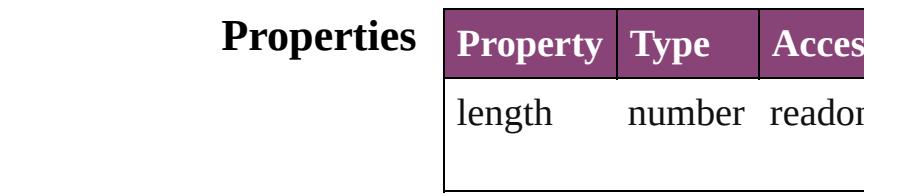

## **Methods Instances**

<span id="page-3027-3"></span><span id="page-3027-2"></span><span id="page-3027-1"></span><span id="page-3027-0"></span>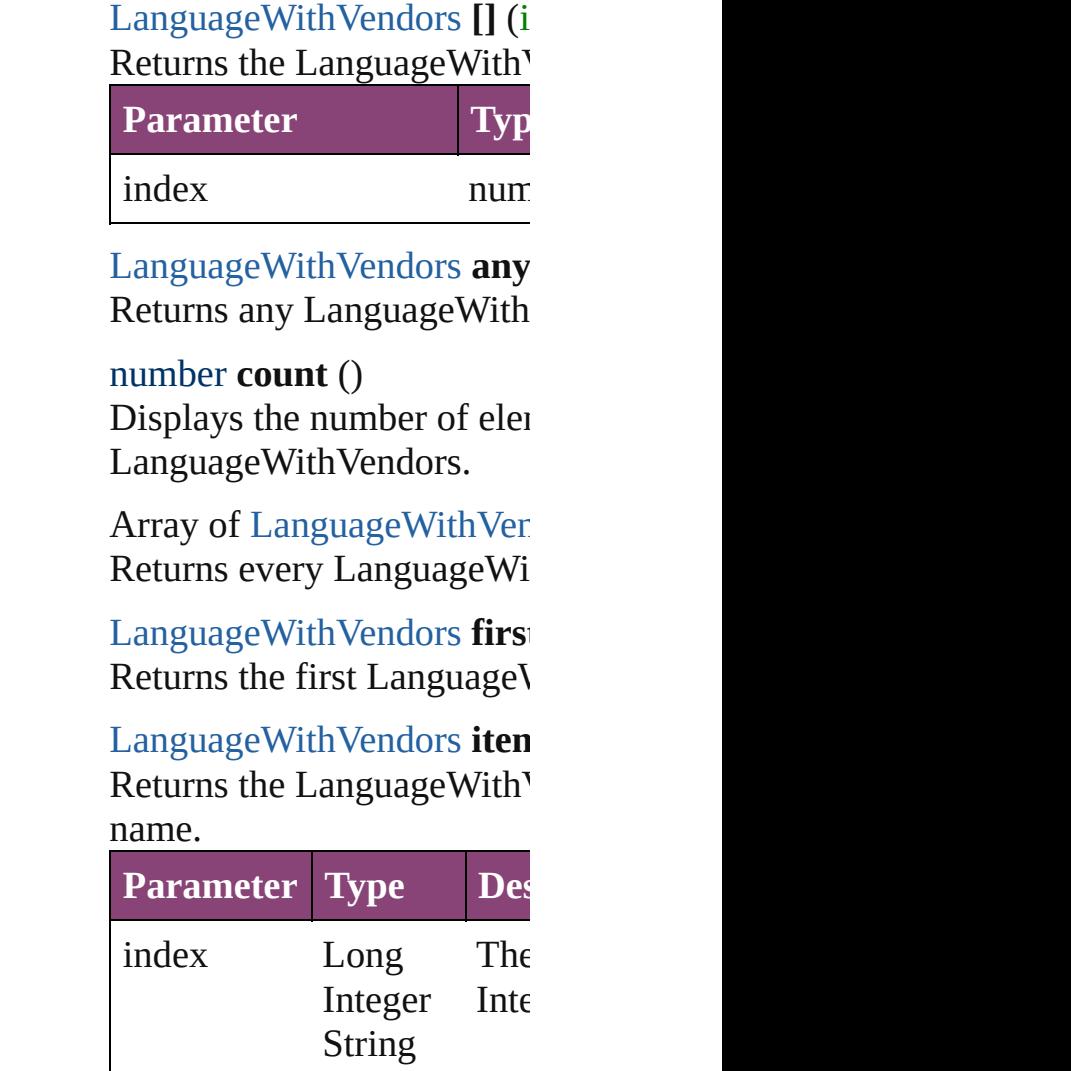

## [LanguageWithVendors](#page-3016-0) *iten* Returns the LanguageWith'

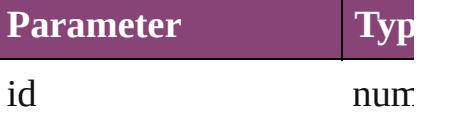

<span id="page-3028-0"></span>[LanguageWithVendors](#page-3016-0) **iten** Returns the LanguageWith'

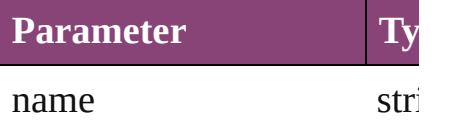

<span id="page-3028-1"></span>Array of [LanguageWithVen](#page-3016-0) to: *varies*) Returns the LanguagesWith range.

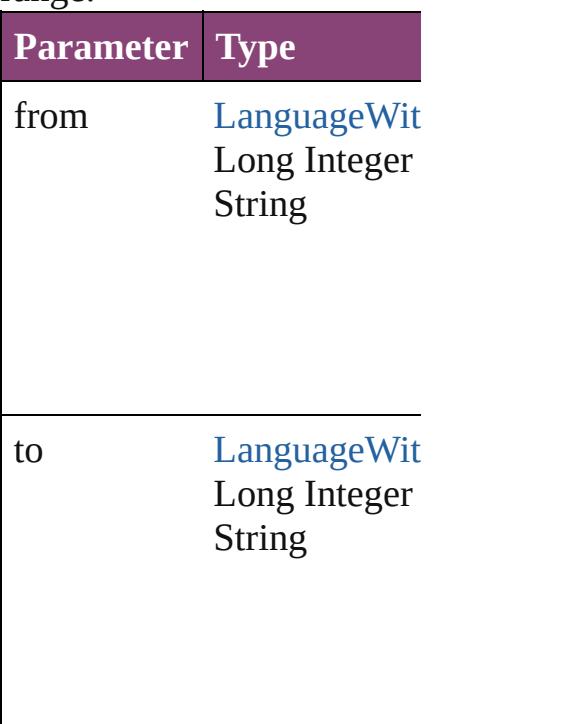

[LanguageWithVendors](#page-3016-0) **last** Returns the last LanguageV

[LanguageWithVendors](#page-3016-0) **mid** Returns the middle Language

[LanguageWithVendors](#page-3016-0) **nex** 

[LanguageWithVendors](#page-3016-0))

Returns the LanguageWith<sup>V</sup> specified LanguageWithVen

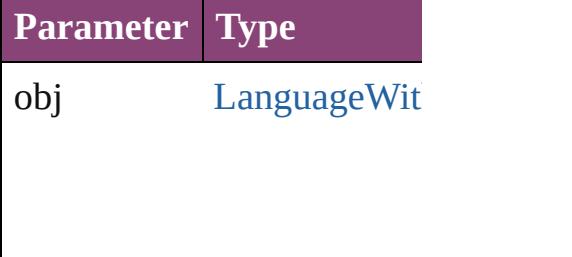

<span id="page-3029-0"></span>[LanguageWithVendors](#page-3016-0) **pre** [LanguageWithVendors](#page-3016-0)) Returns the LanguageWith' the specified index.

**Parameter Type**

obj [LanguageWit](#page-3016-0)

<span id="page-3029-1"></span>string **toSource** () Generates a string which, if LanguageWithVendors.

**Element of** [Application](#page-34-0).languagesWith

Jongware, 29-

[Contents](#page-0-0) :: [Index](#page-4017-0)

# <span id="page-3030-0"></span>**Class**

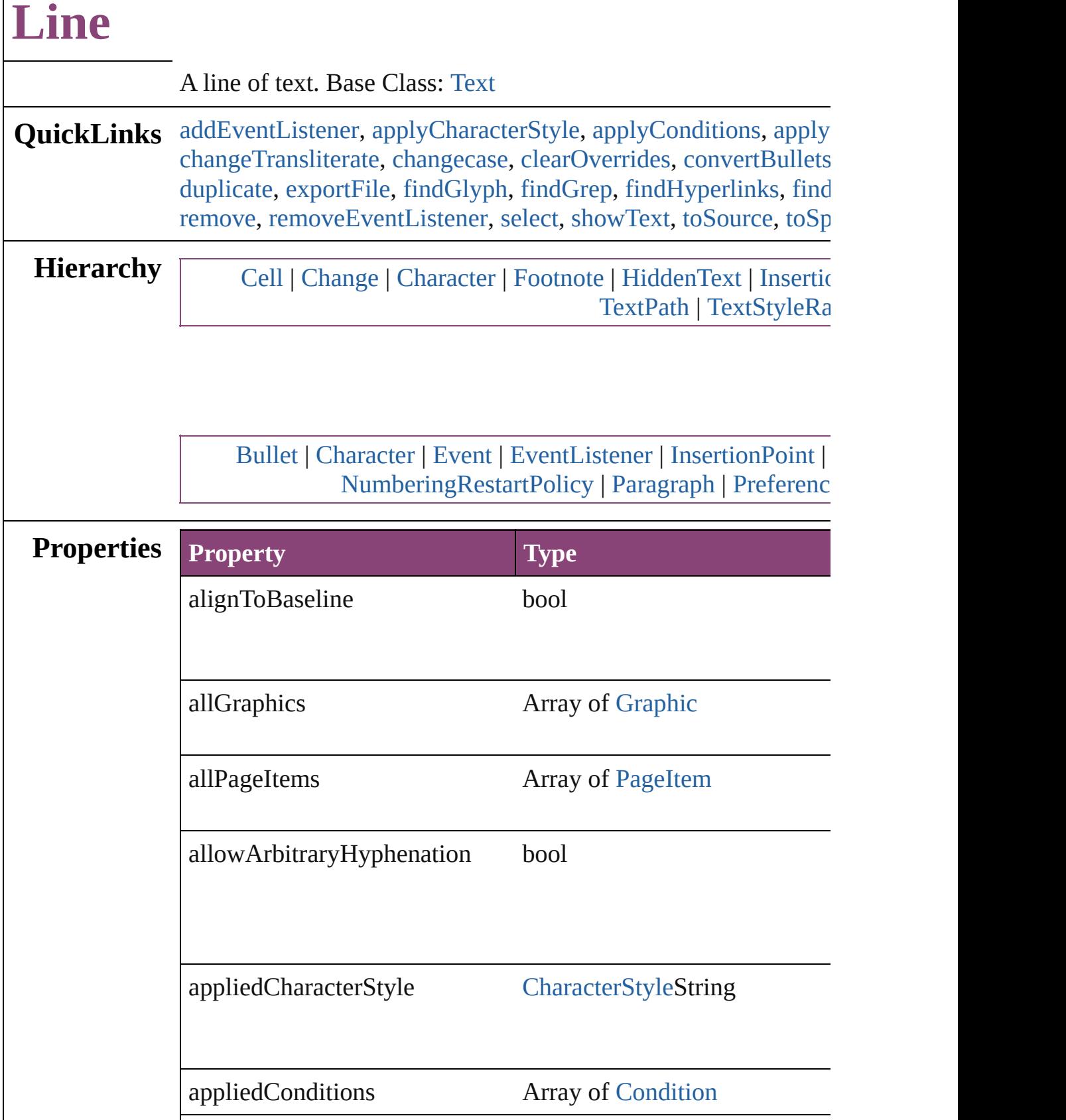

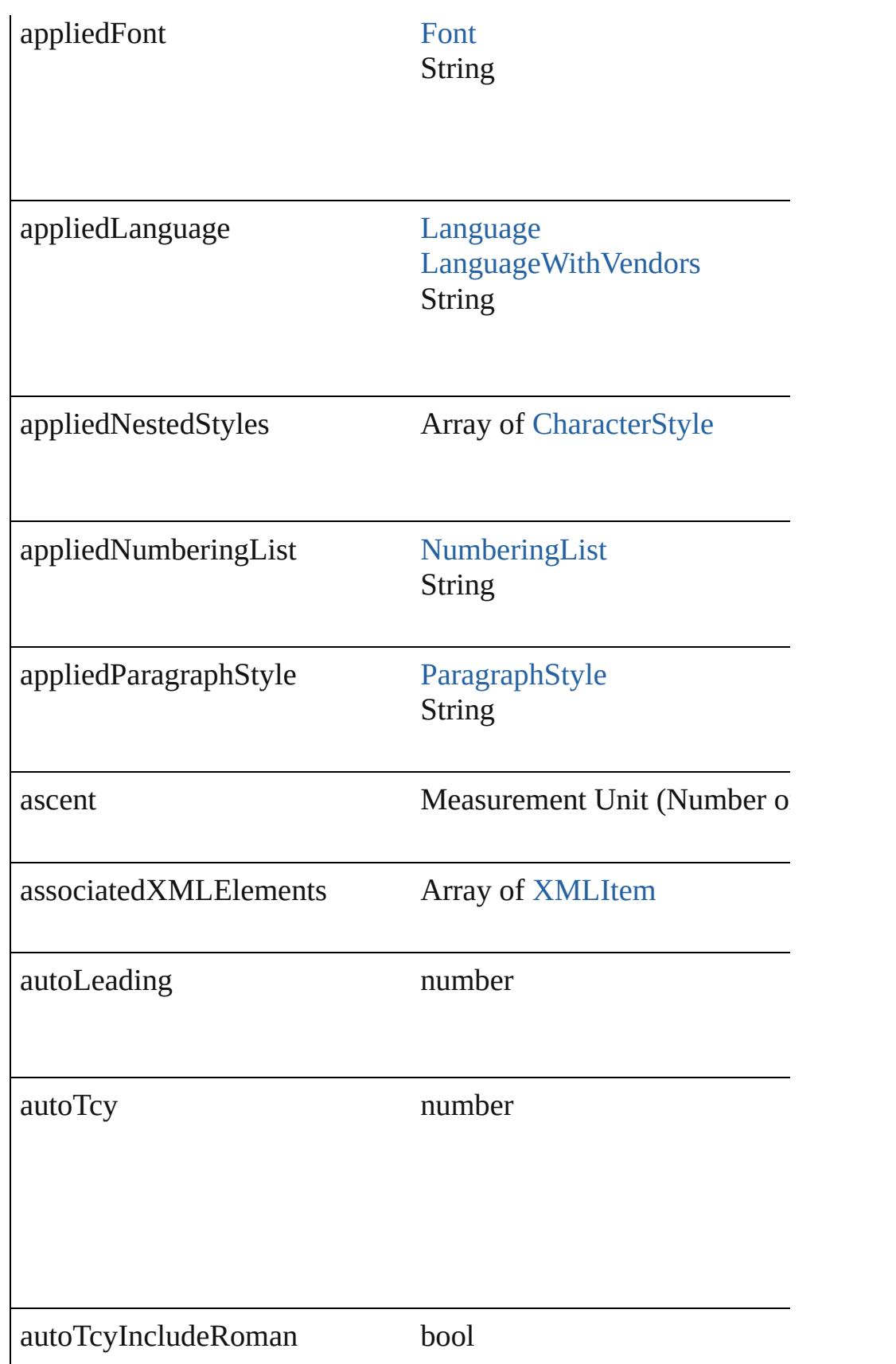

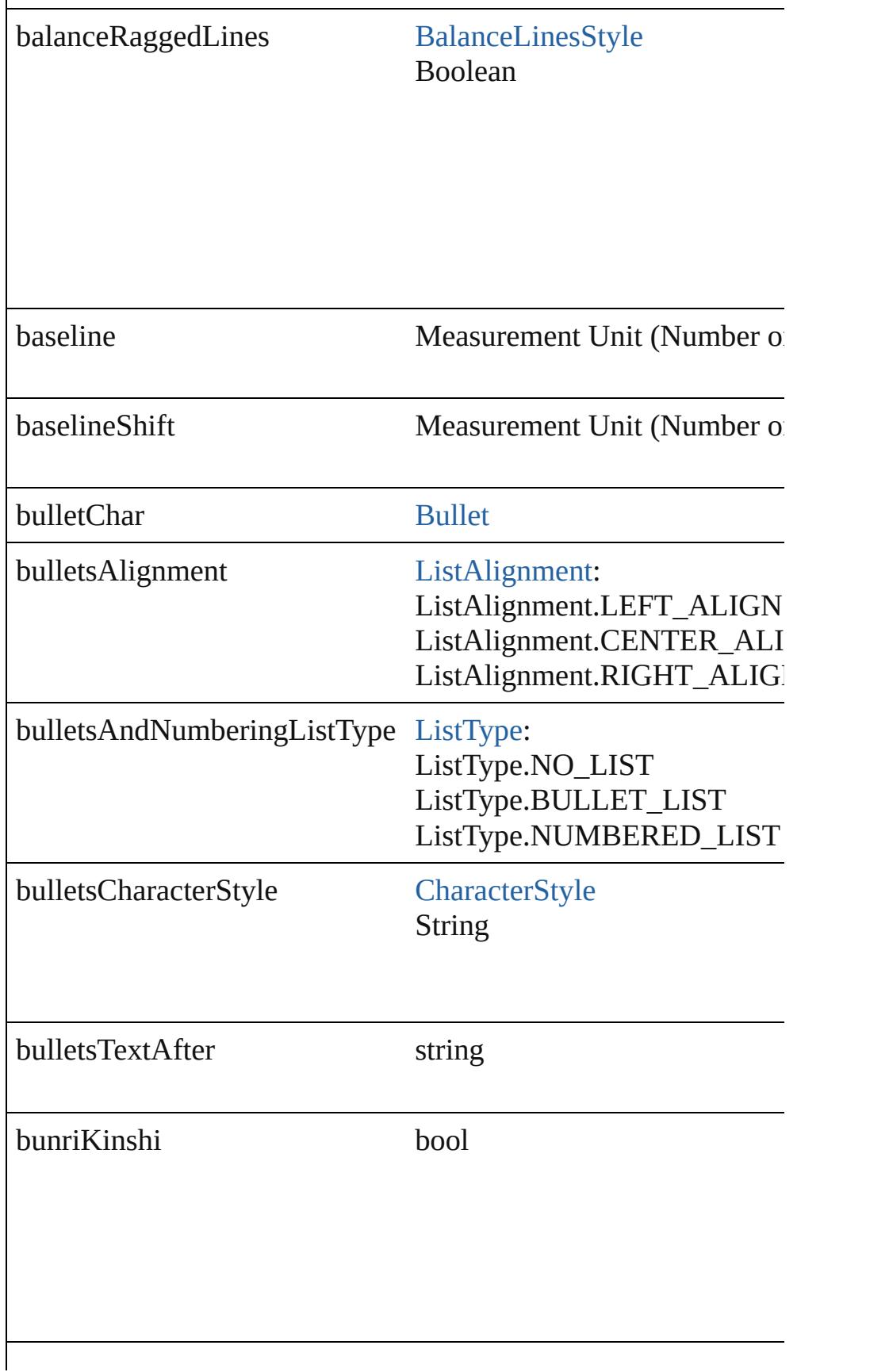

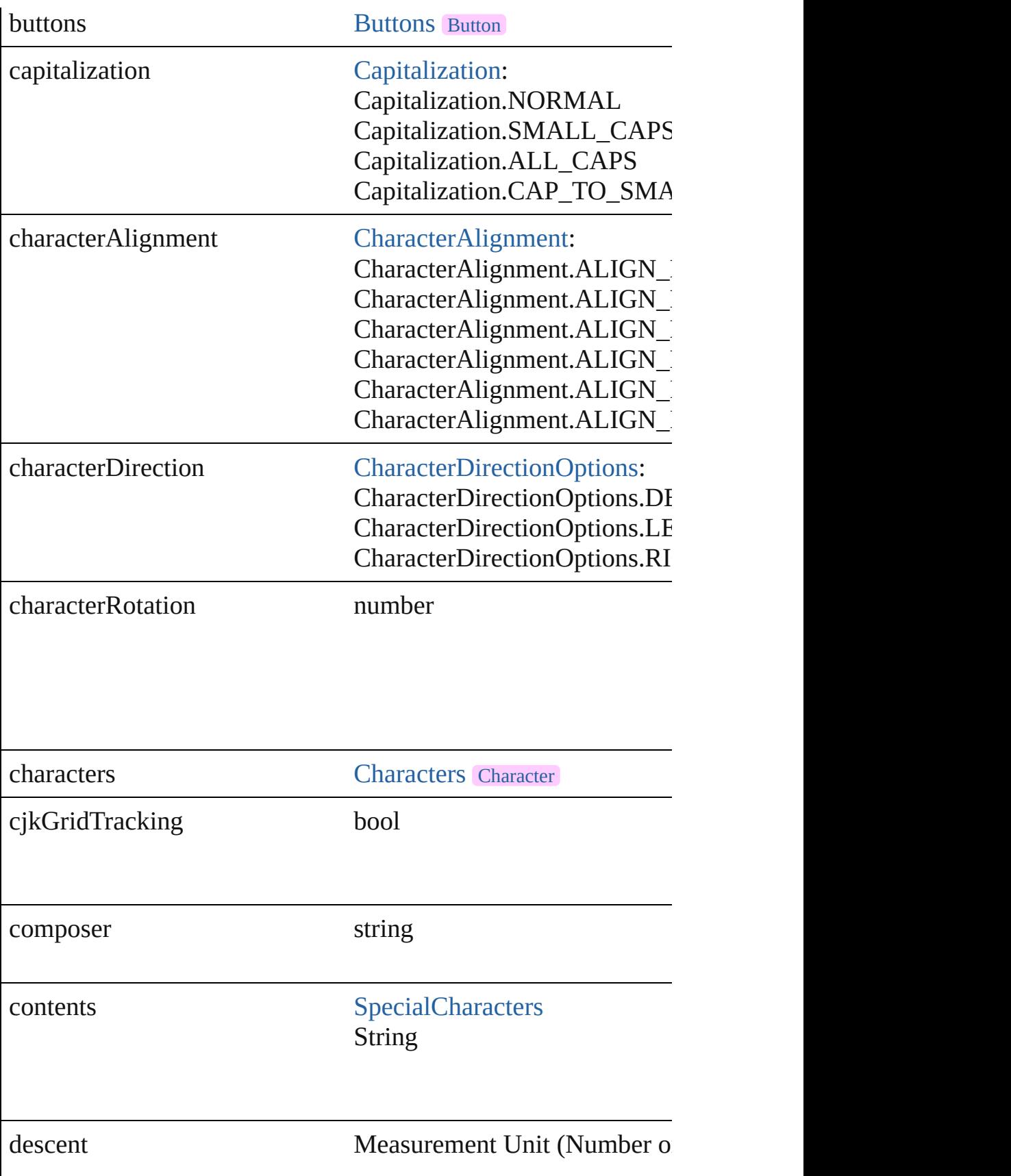

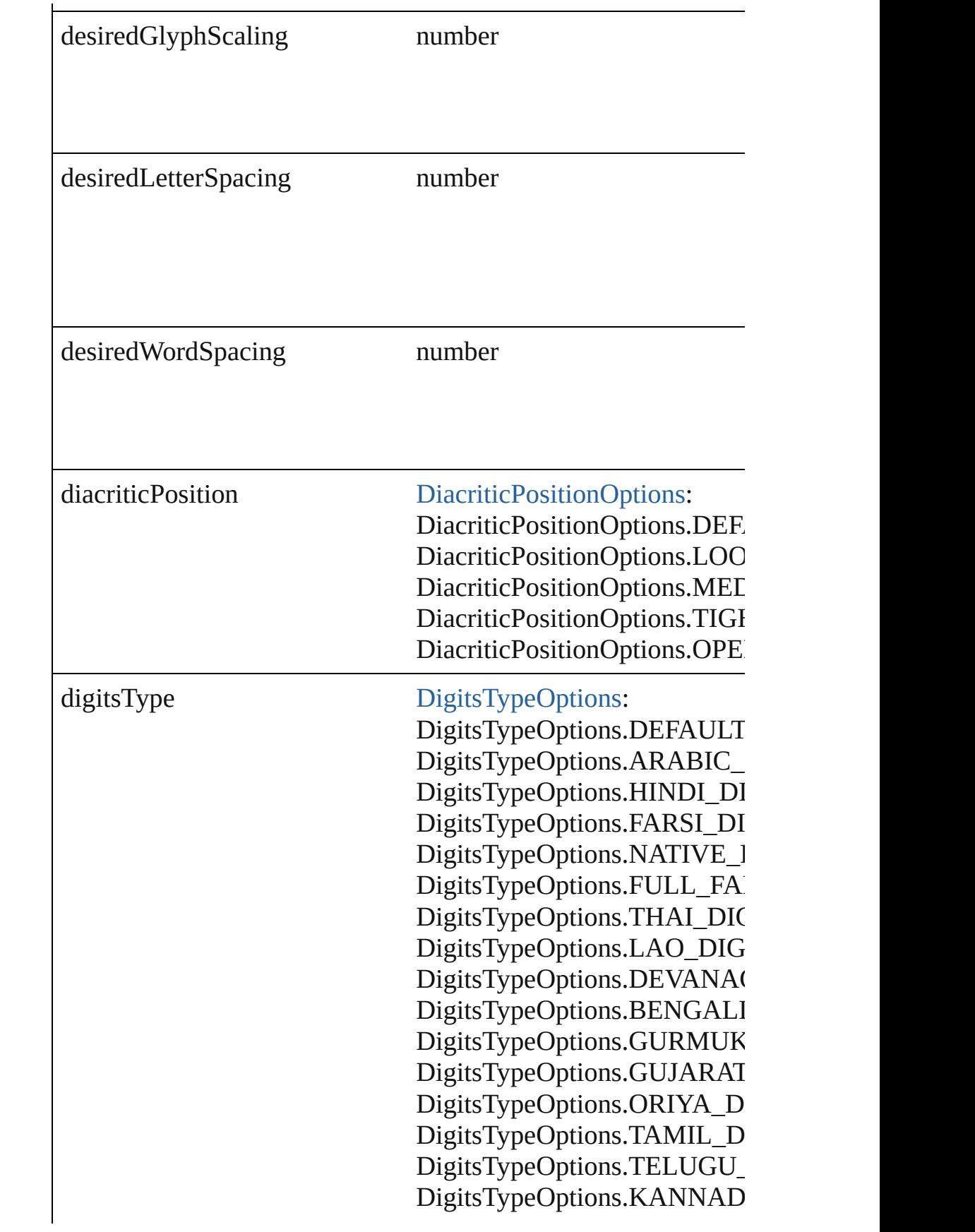

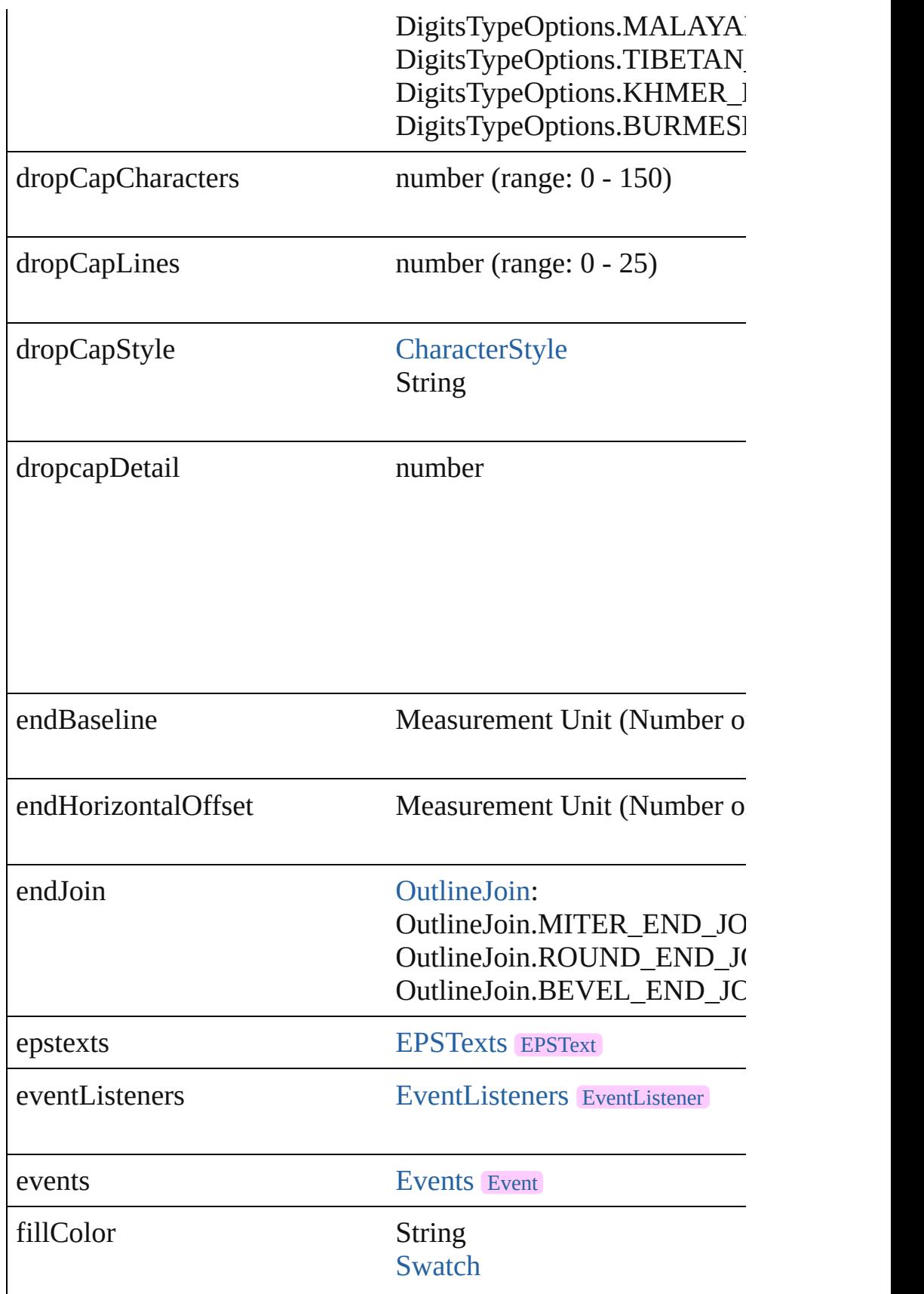

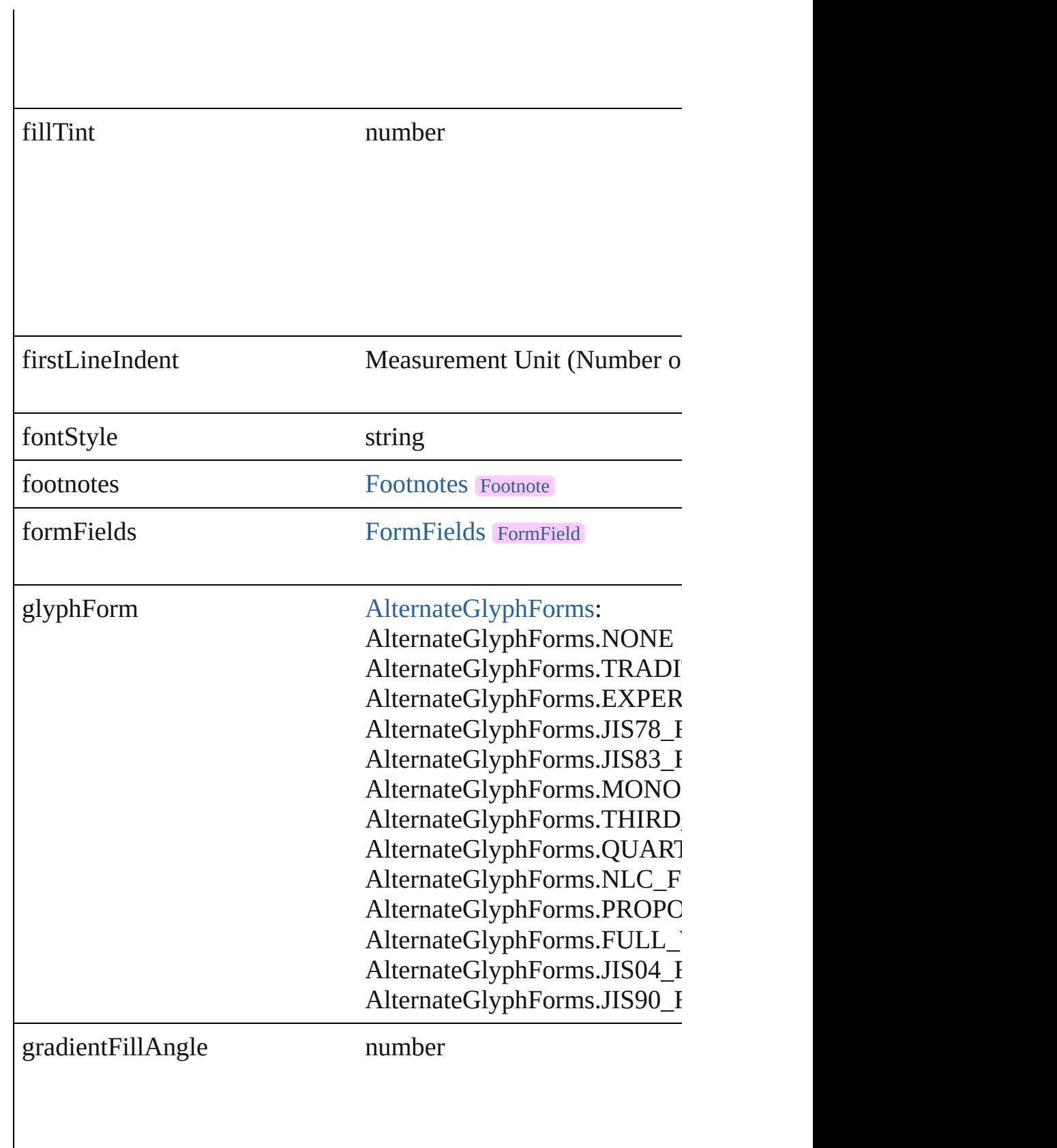

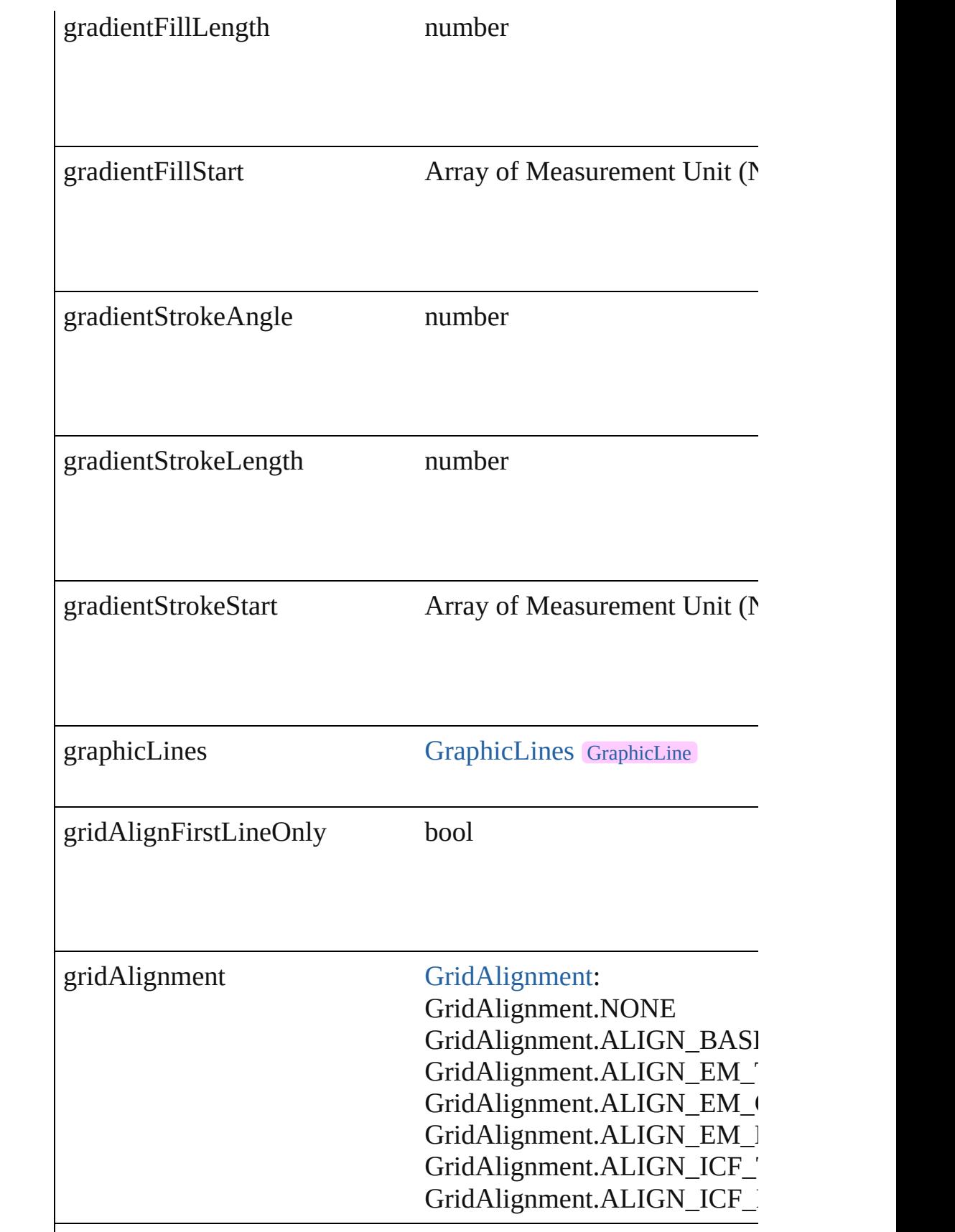

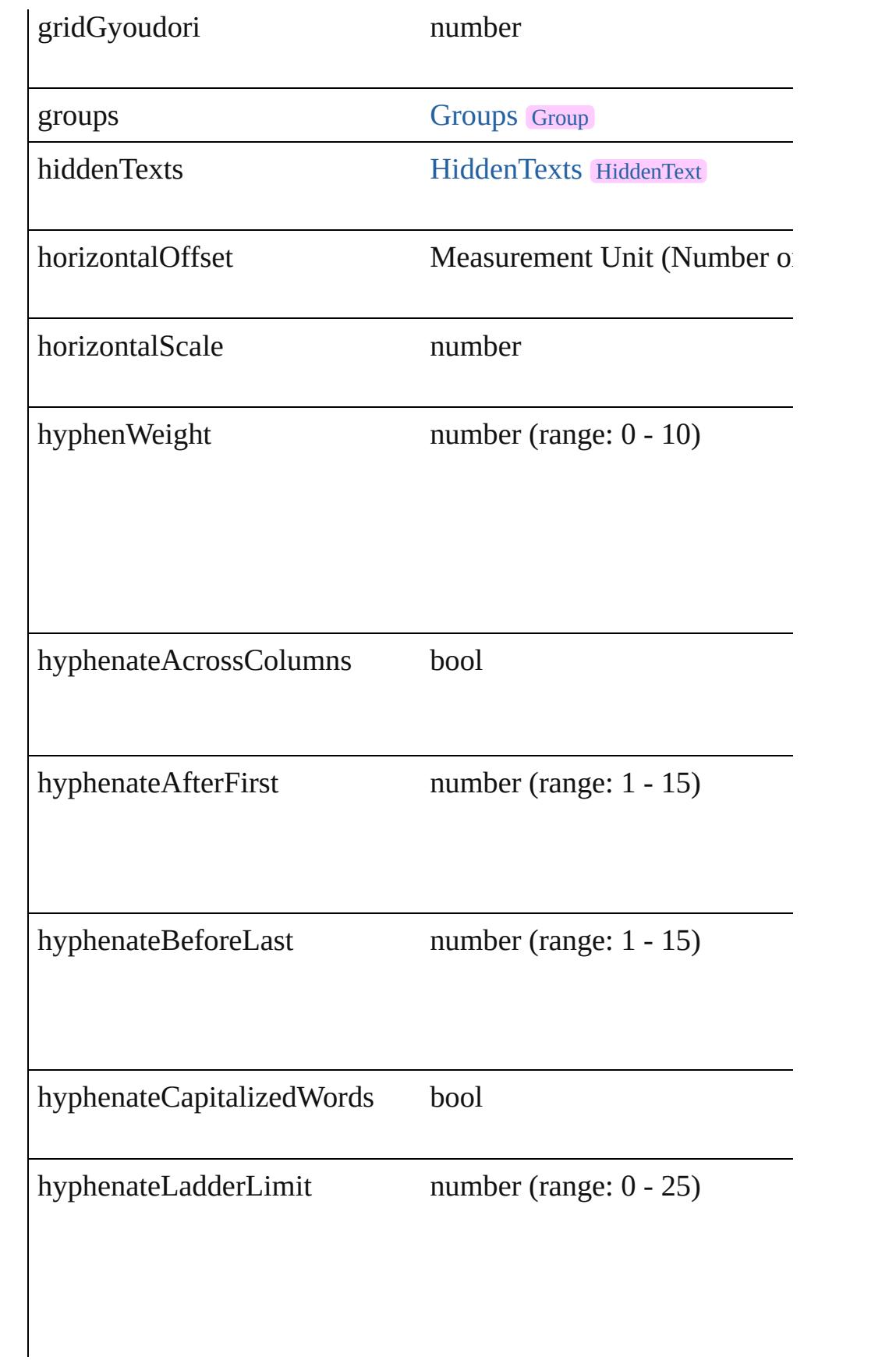

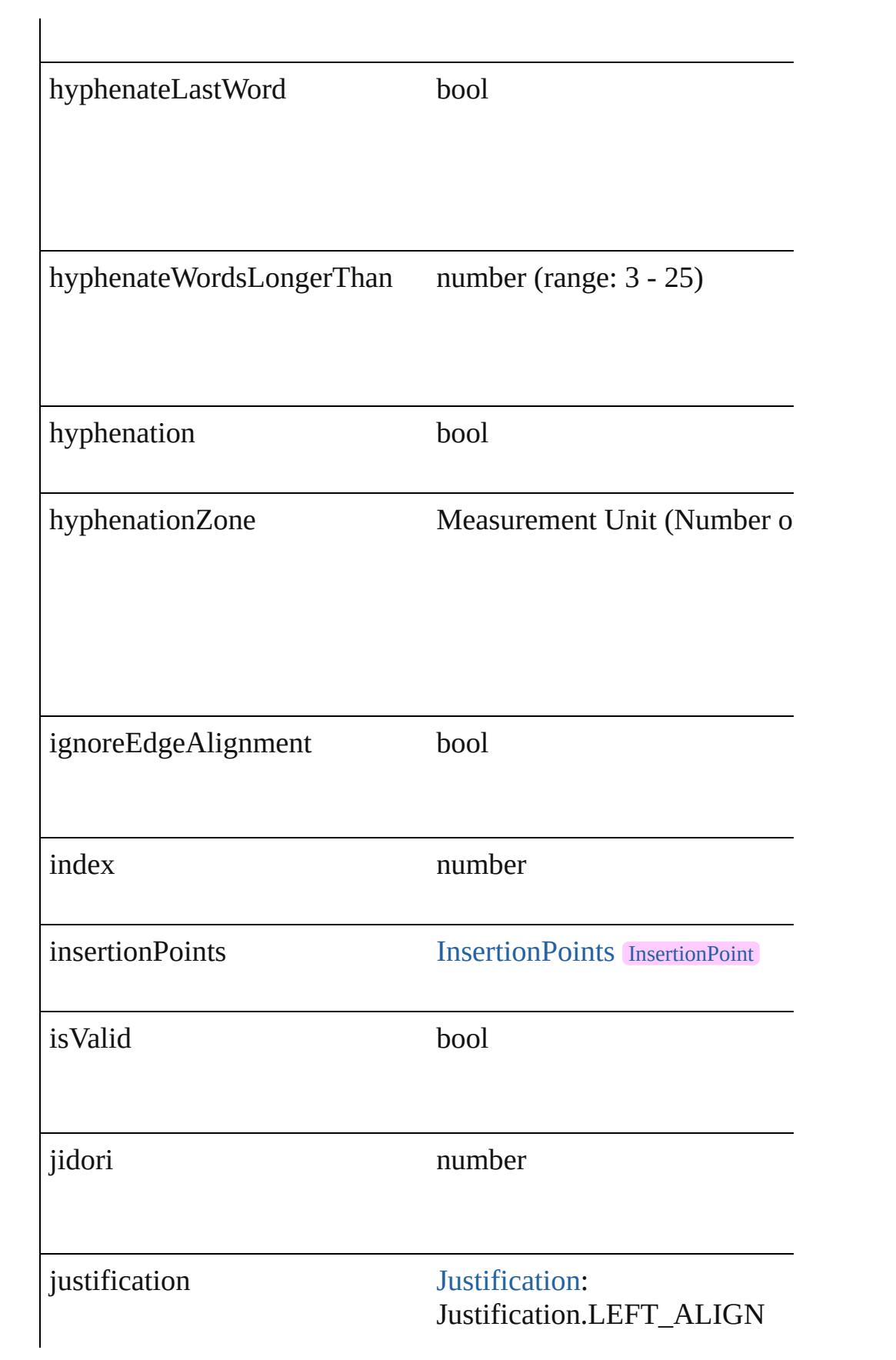

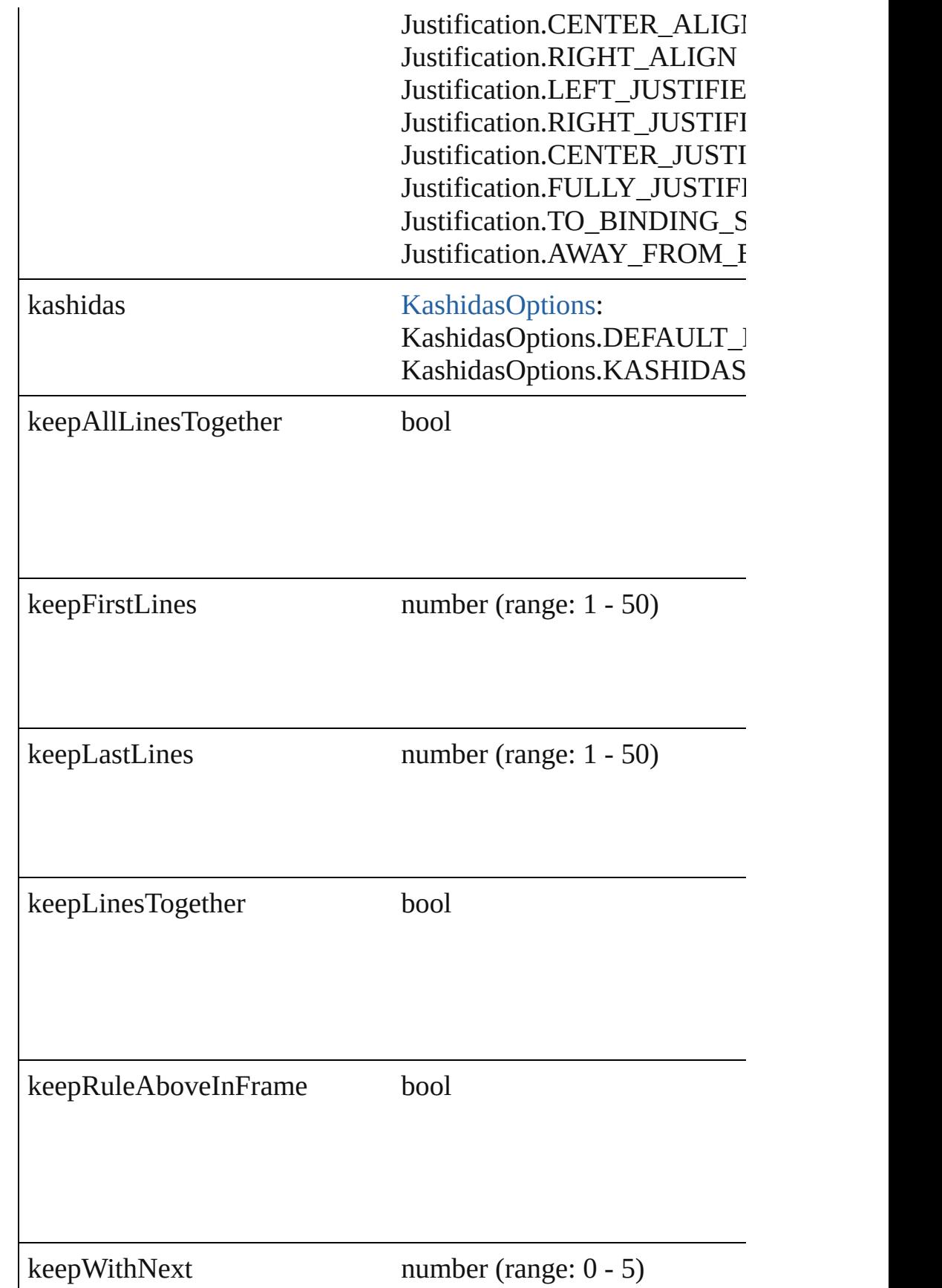

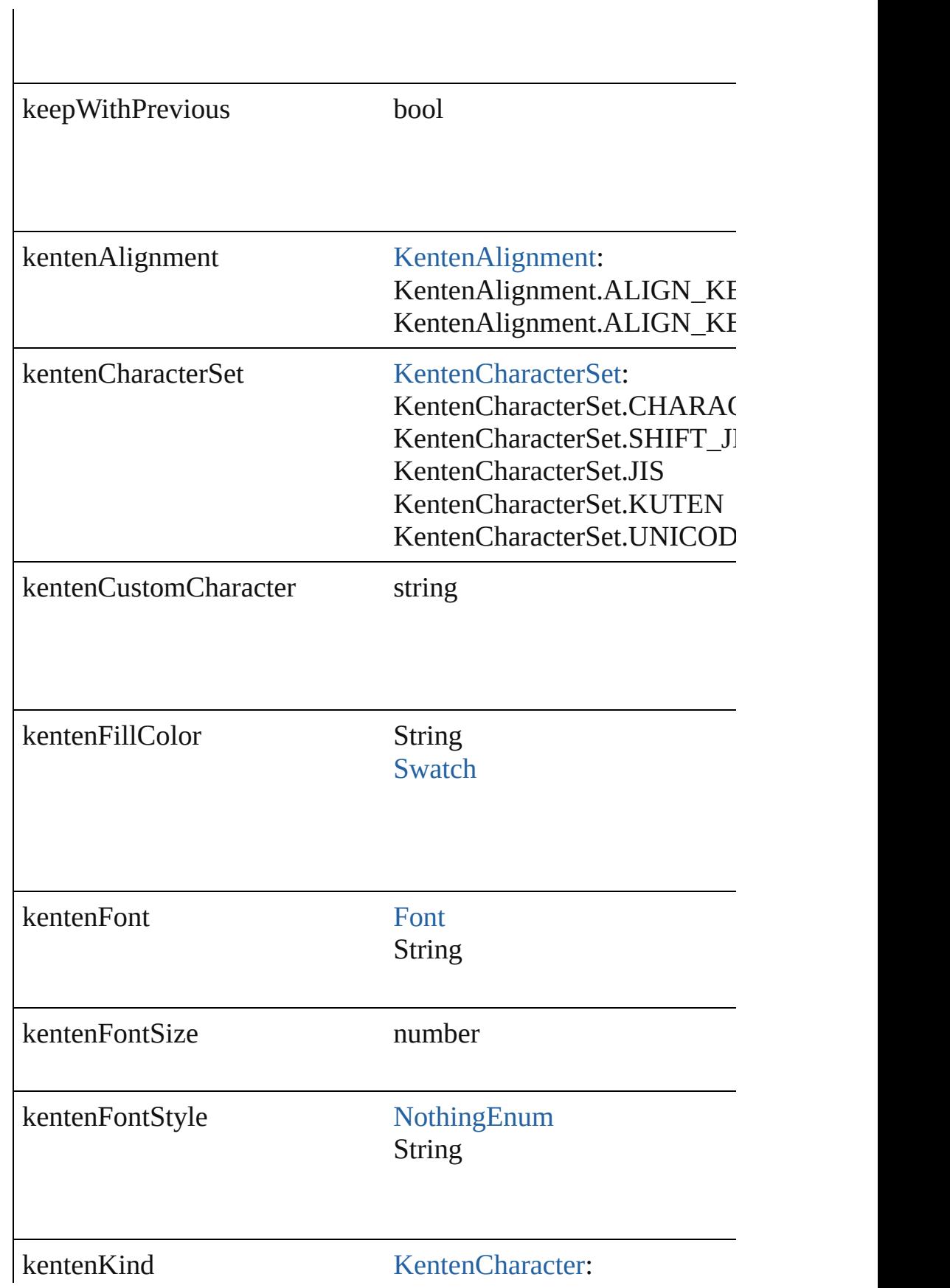

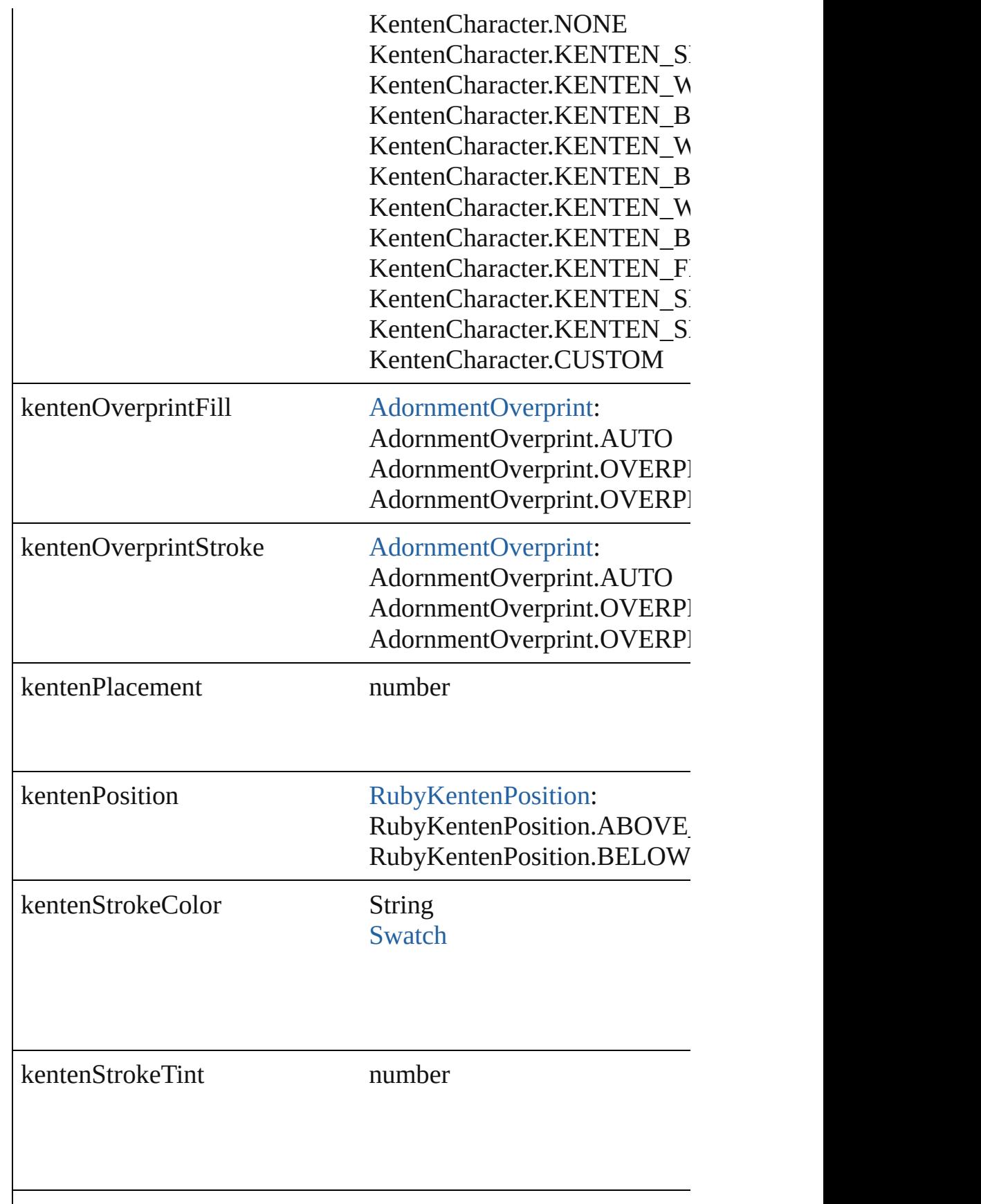

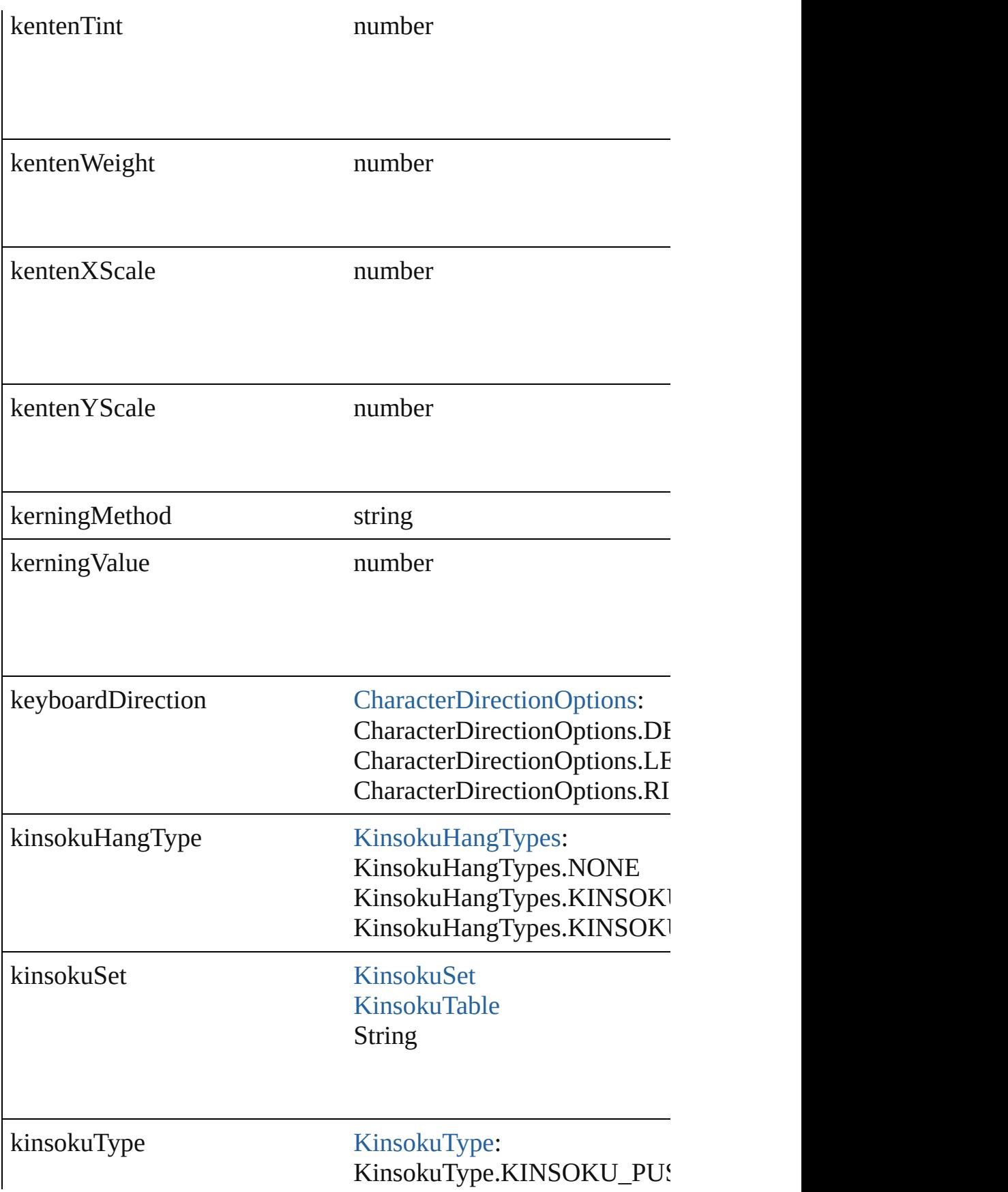

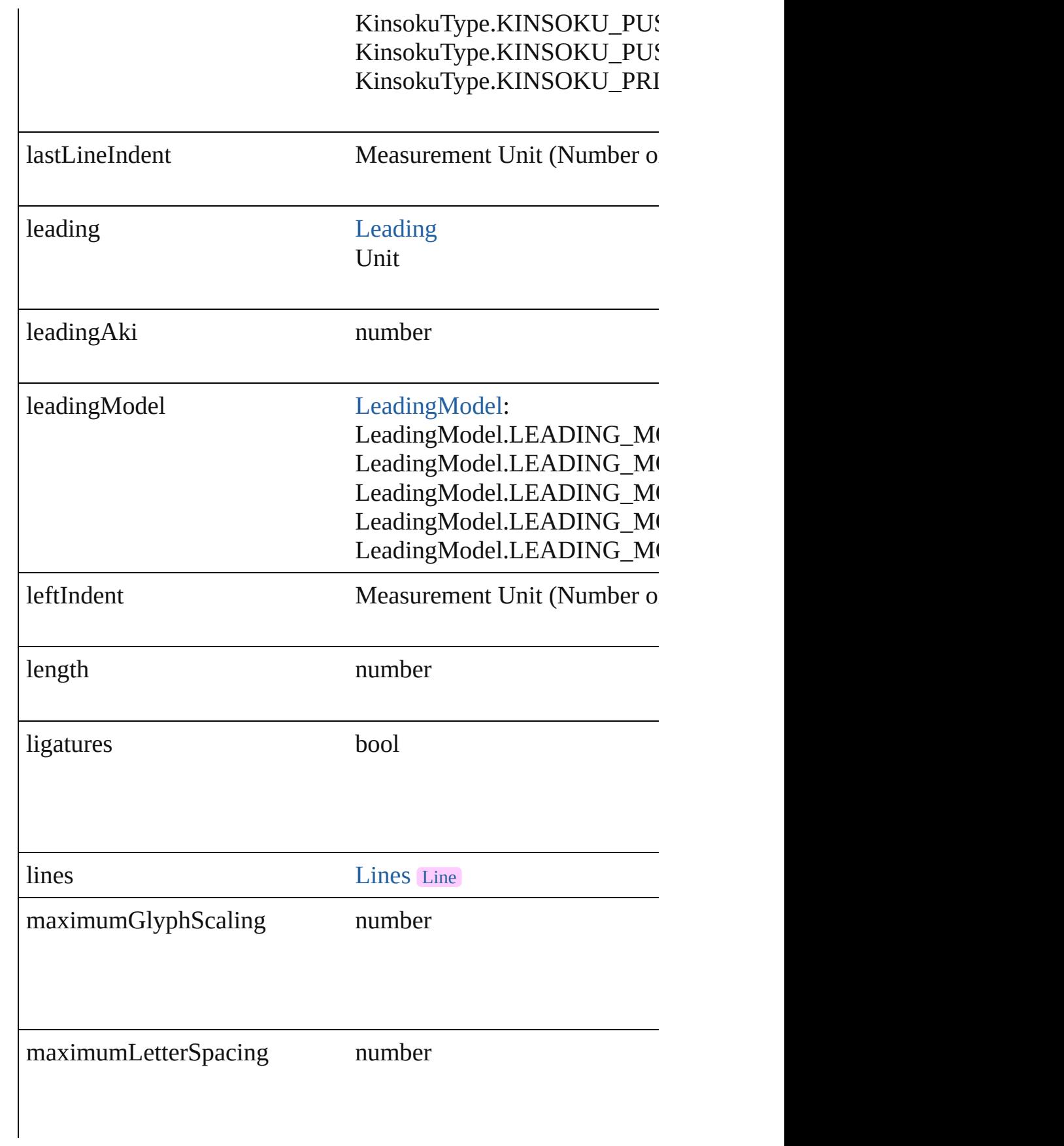

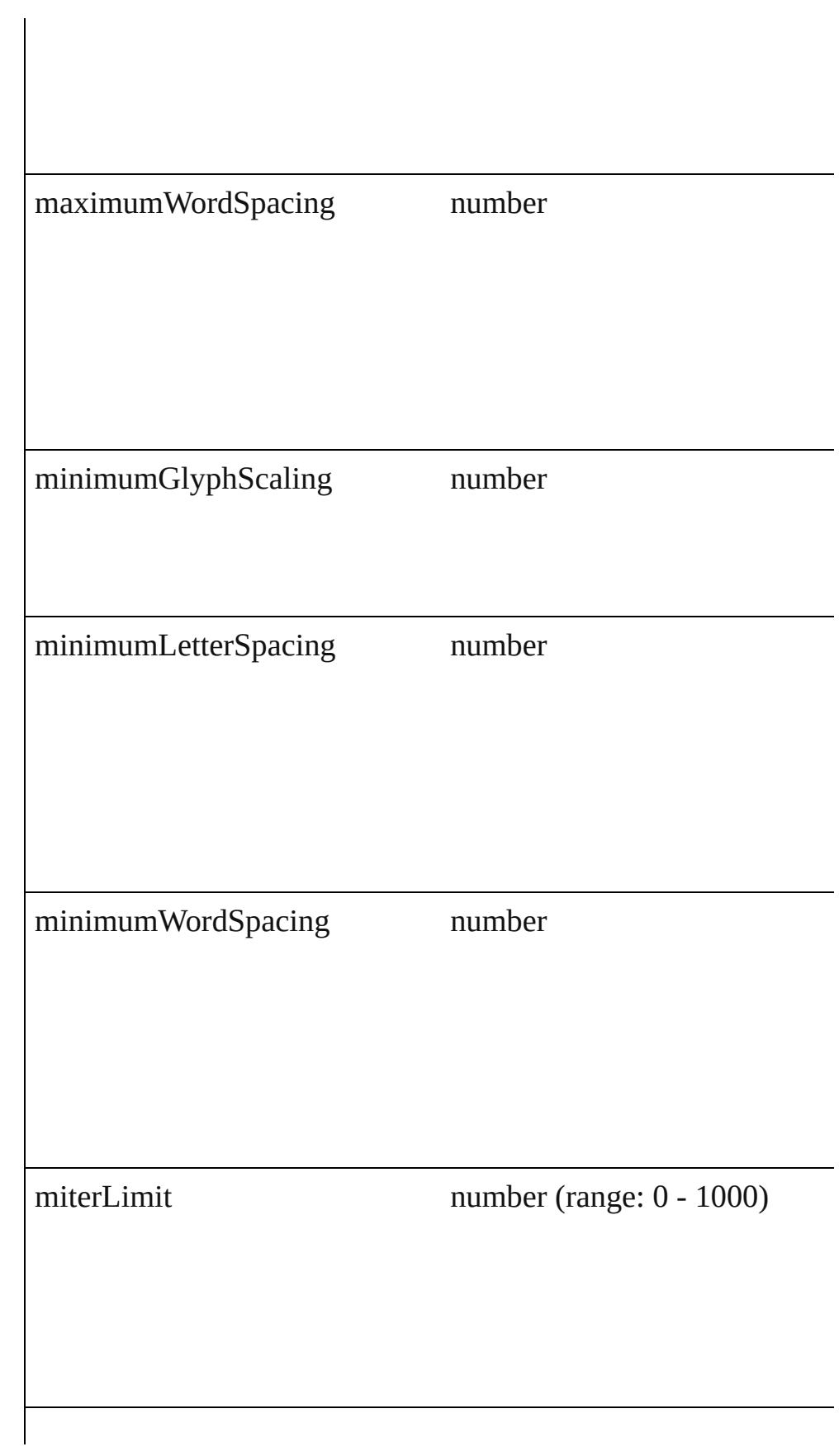

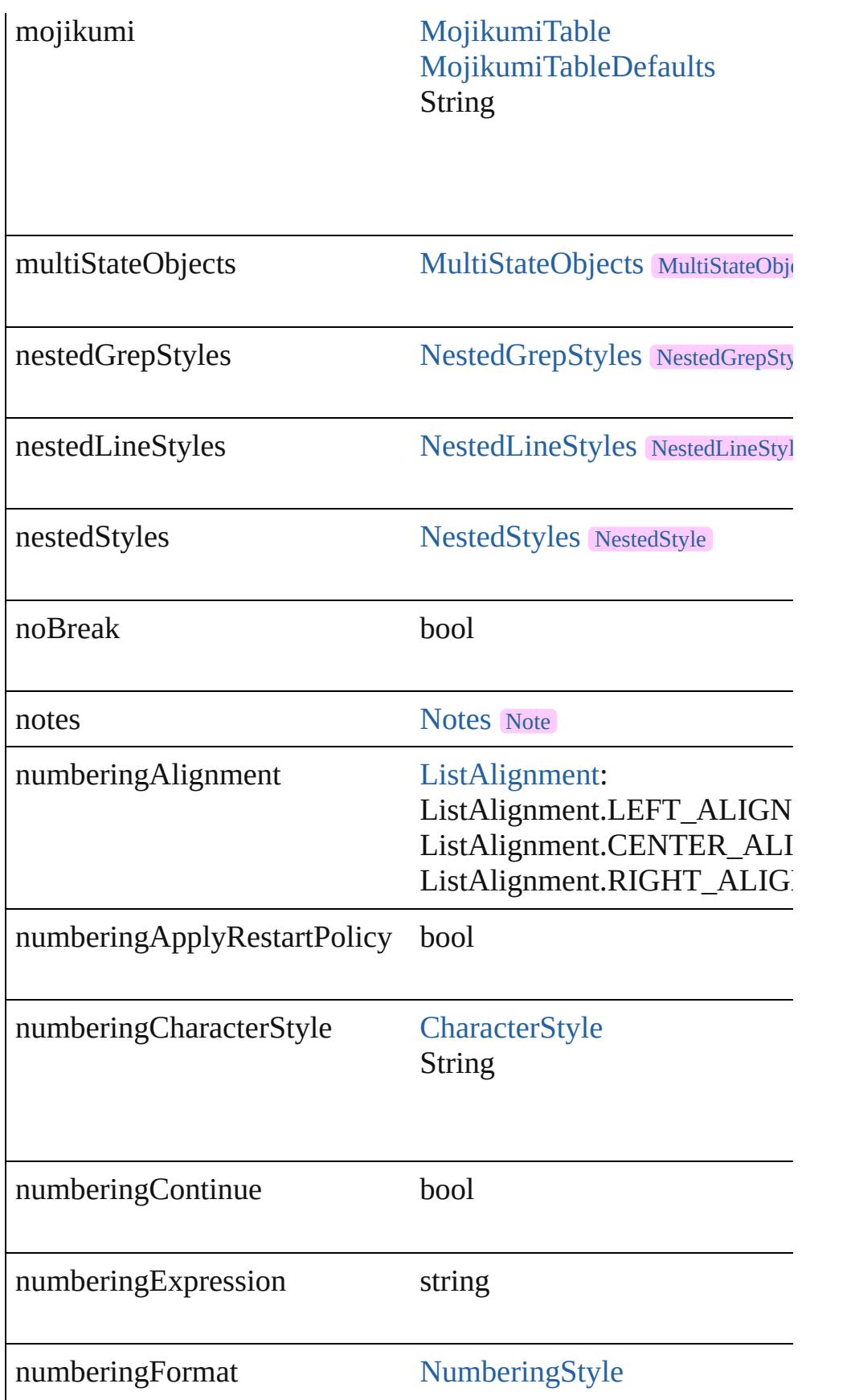

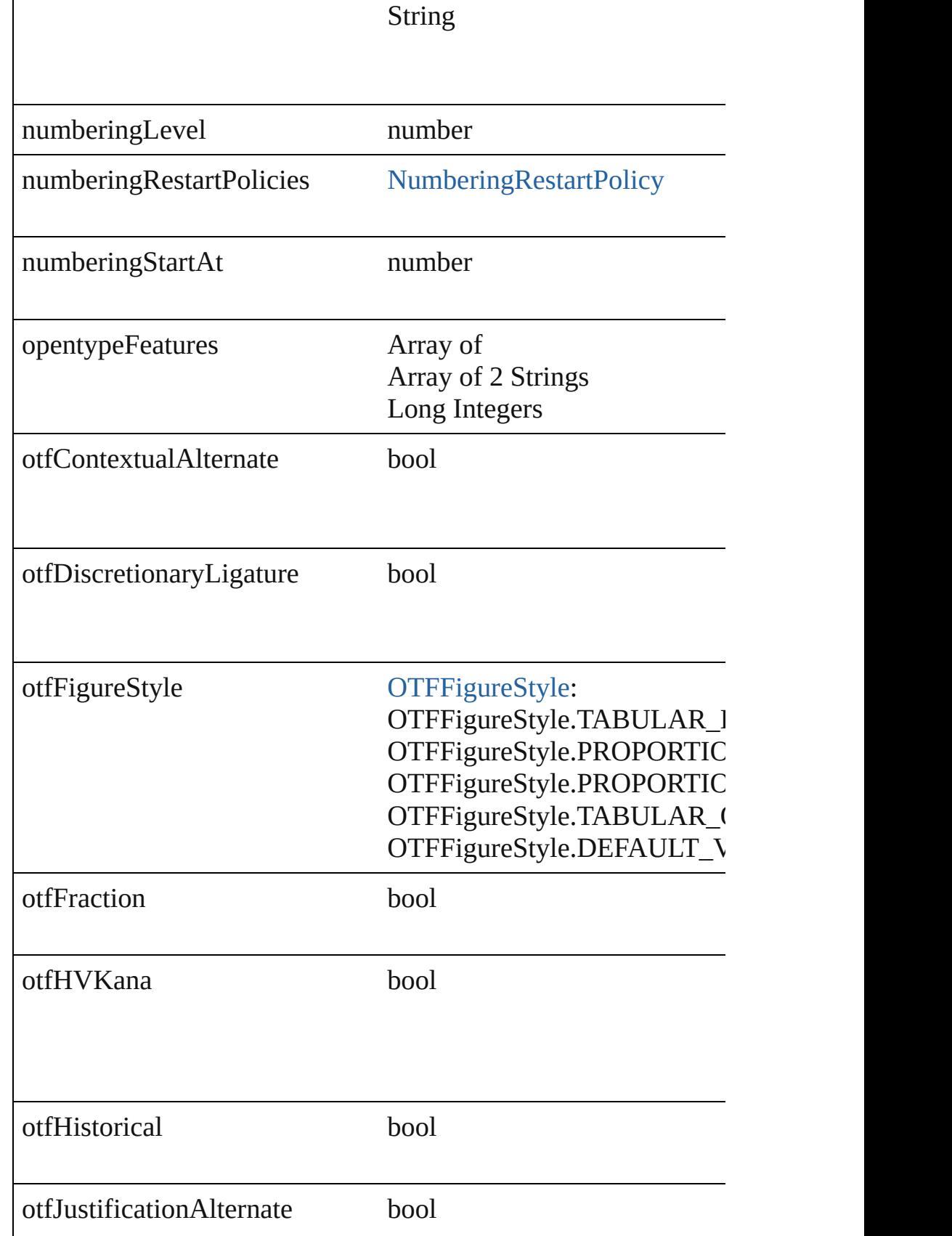

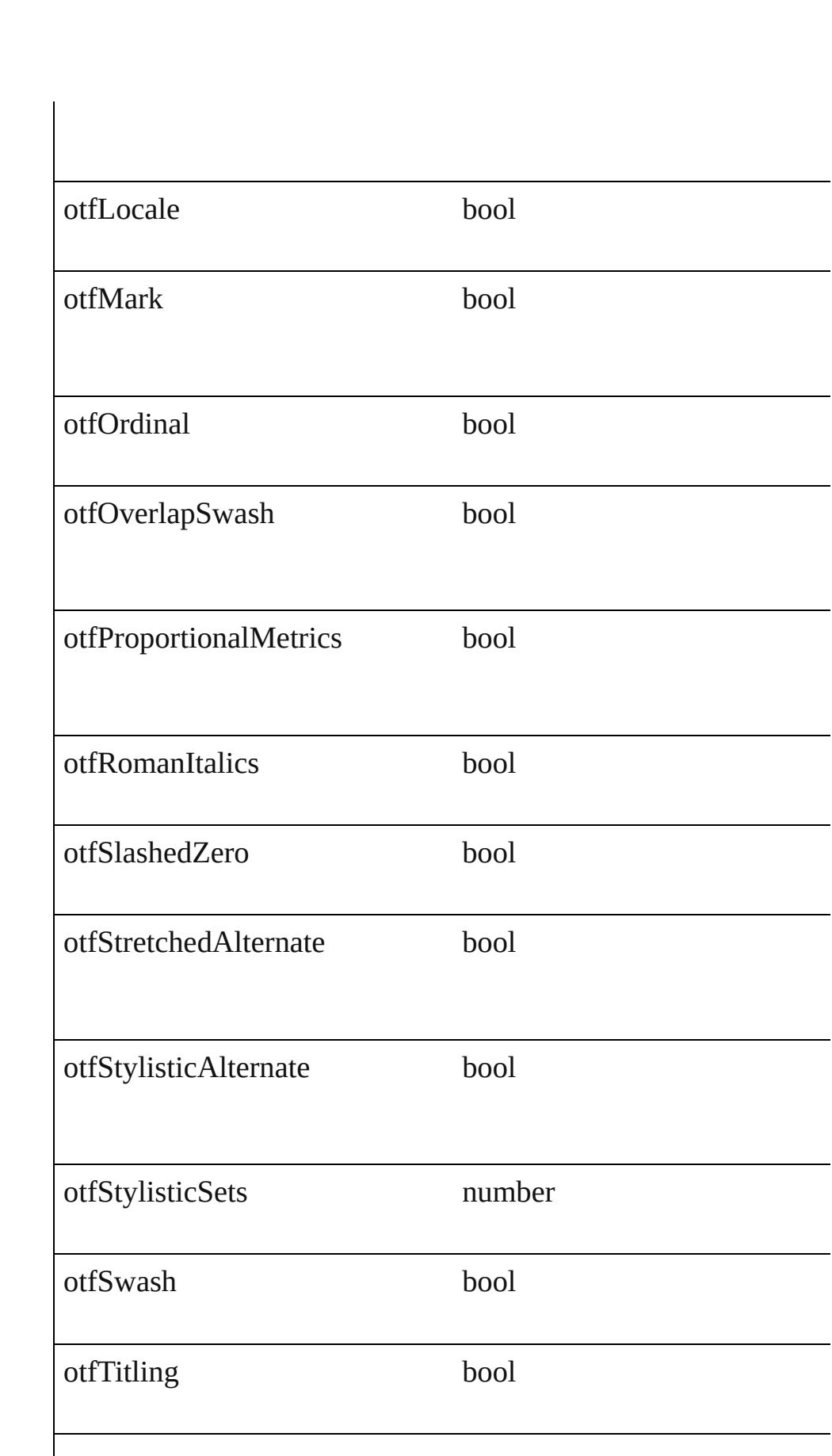

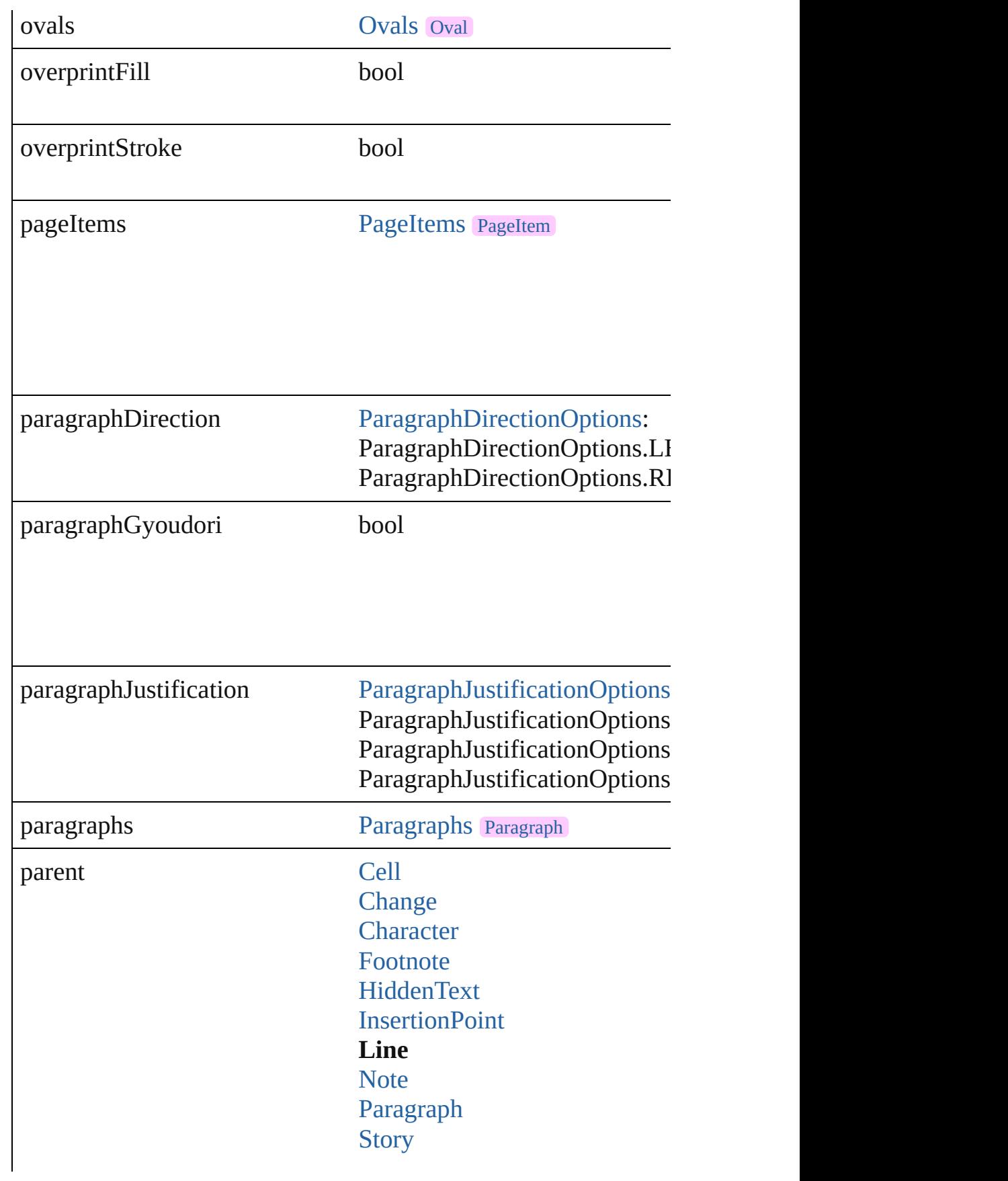

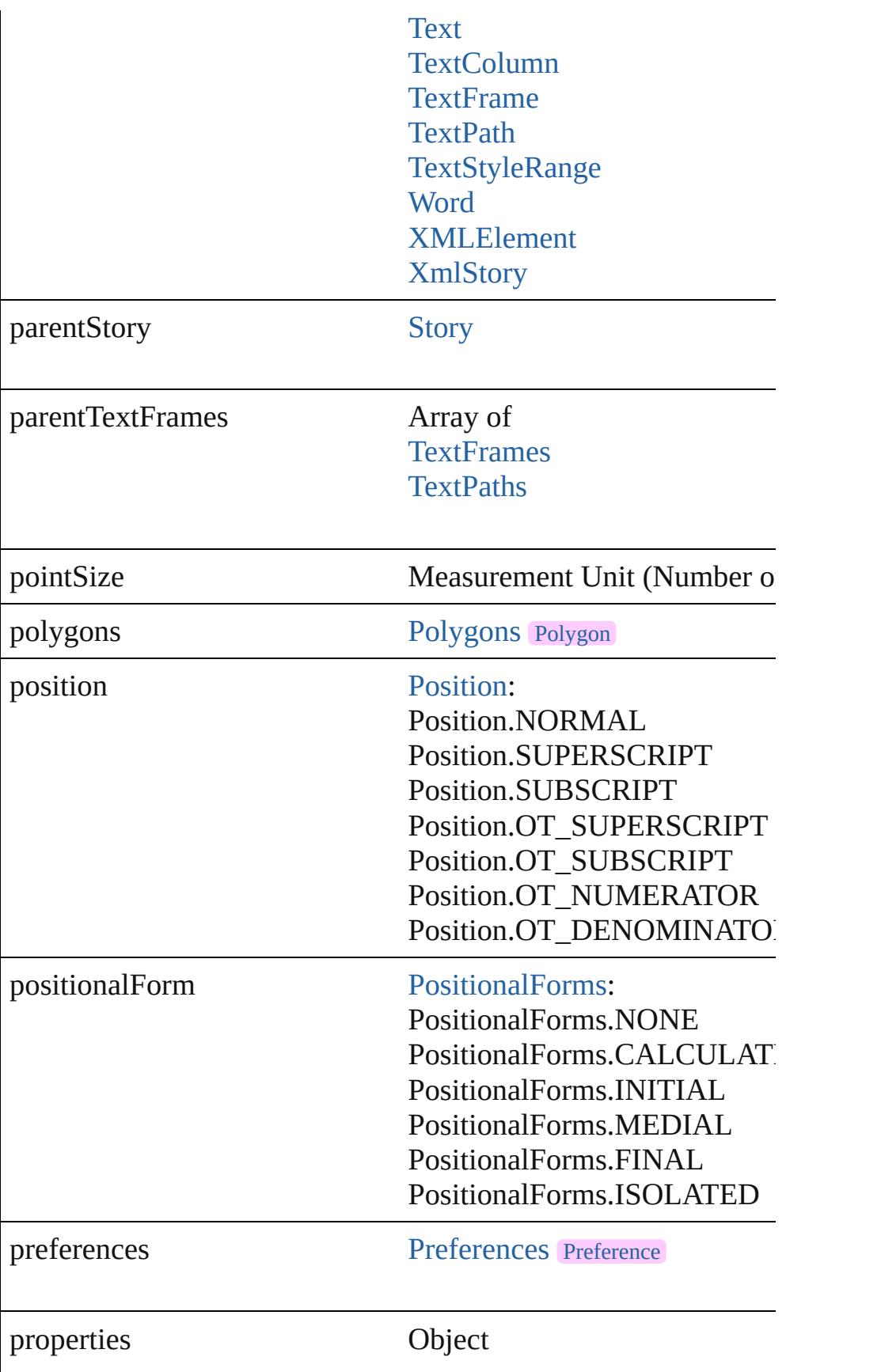

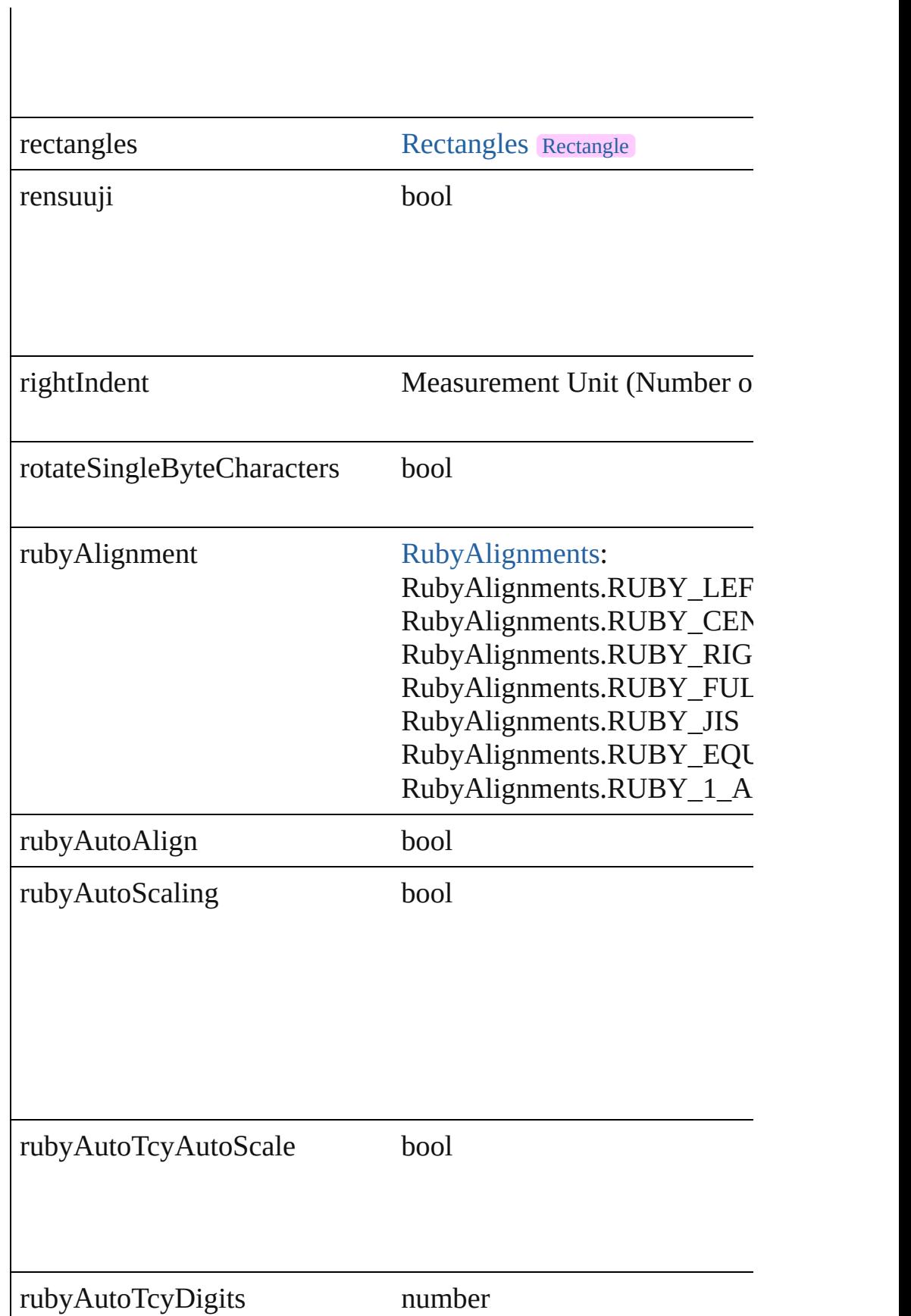

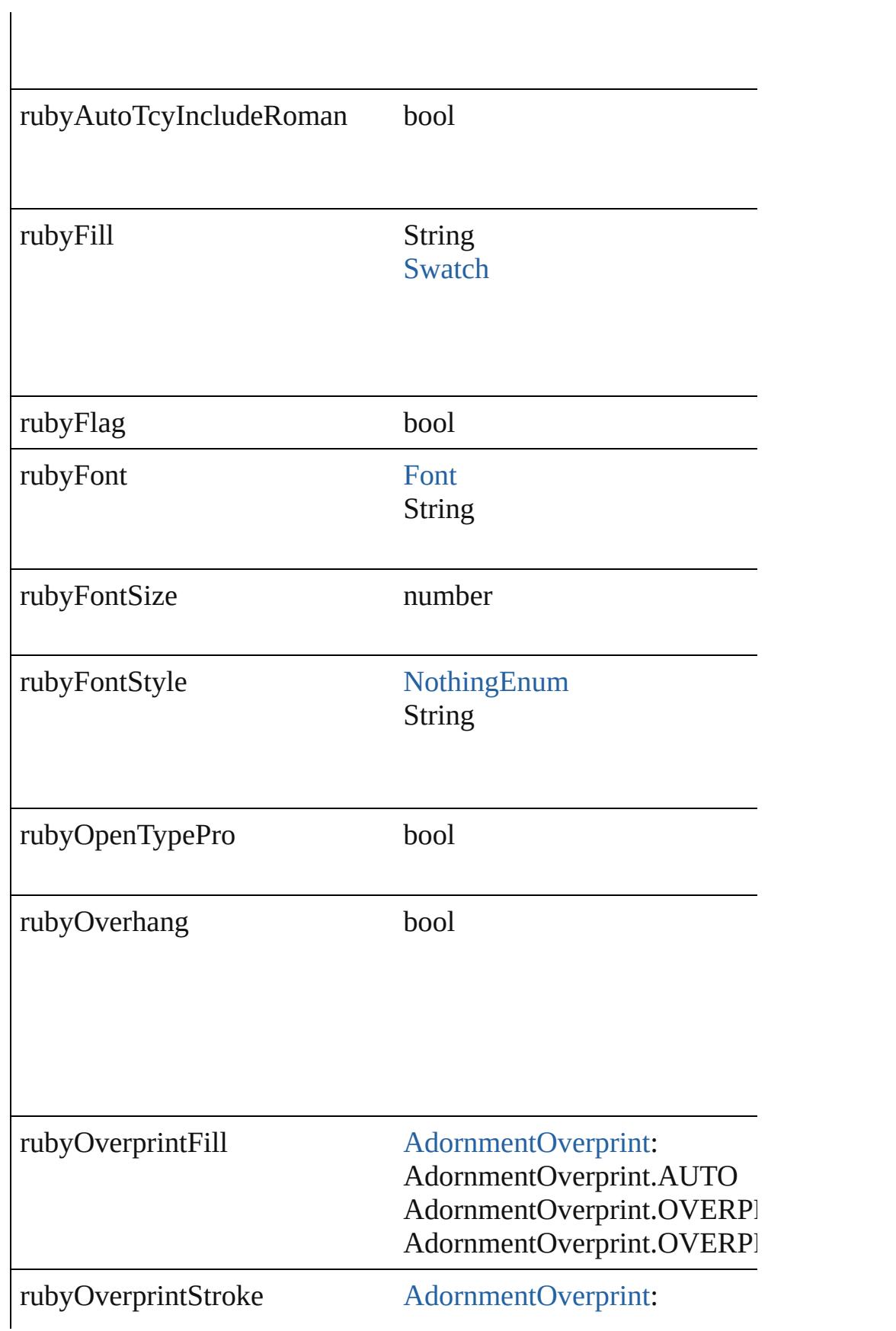

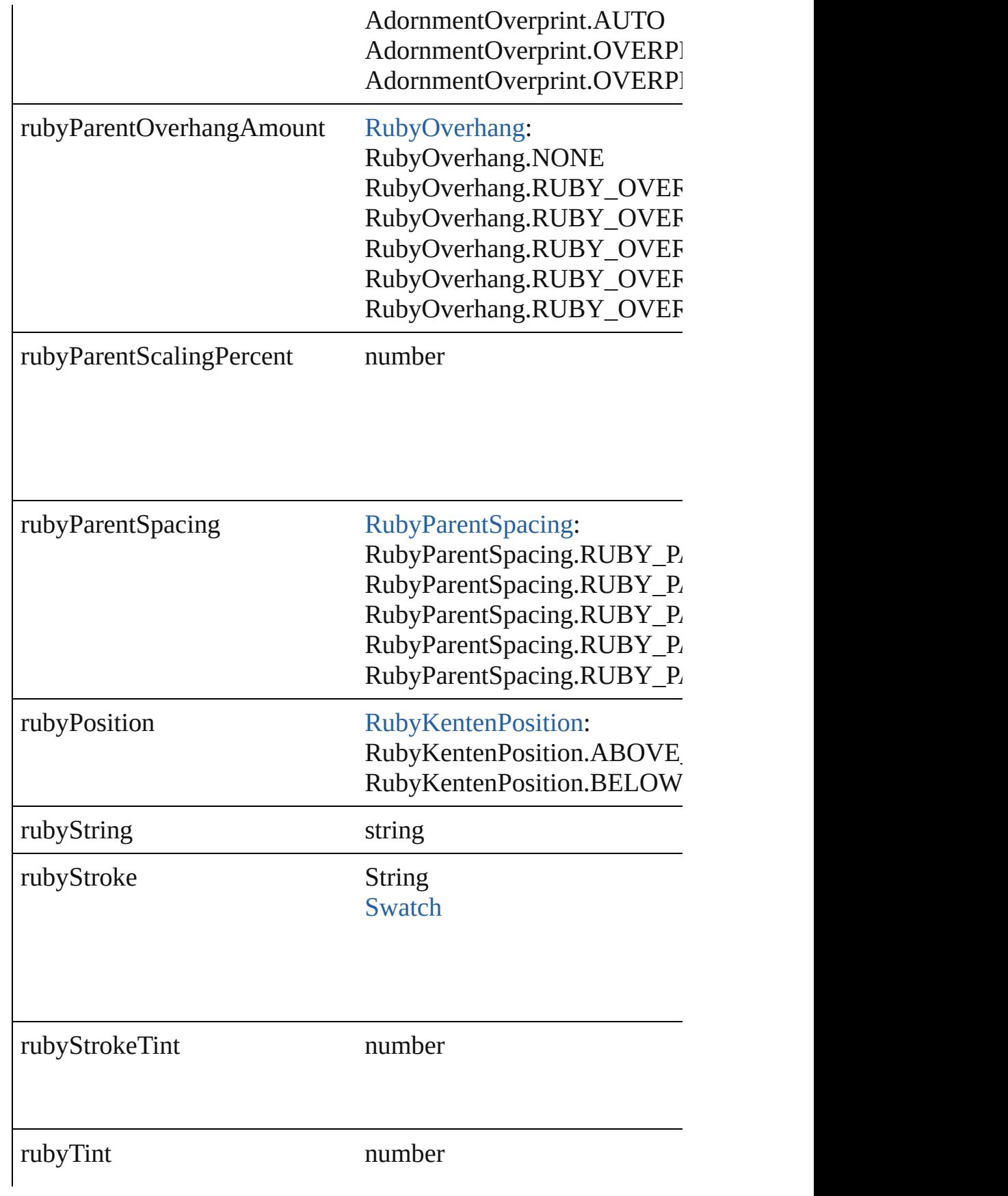

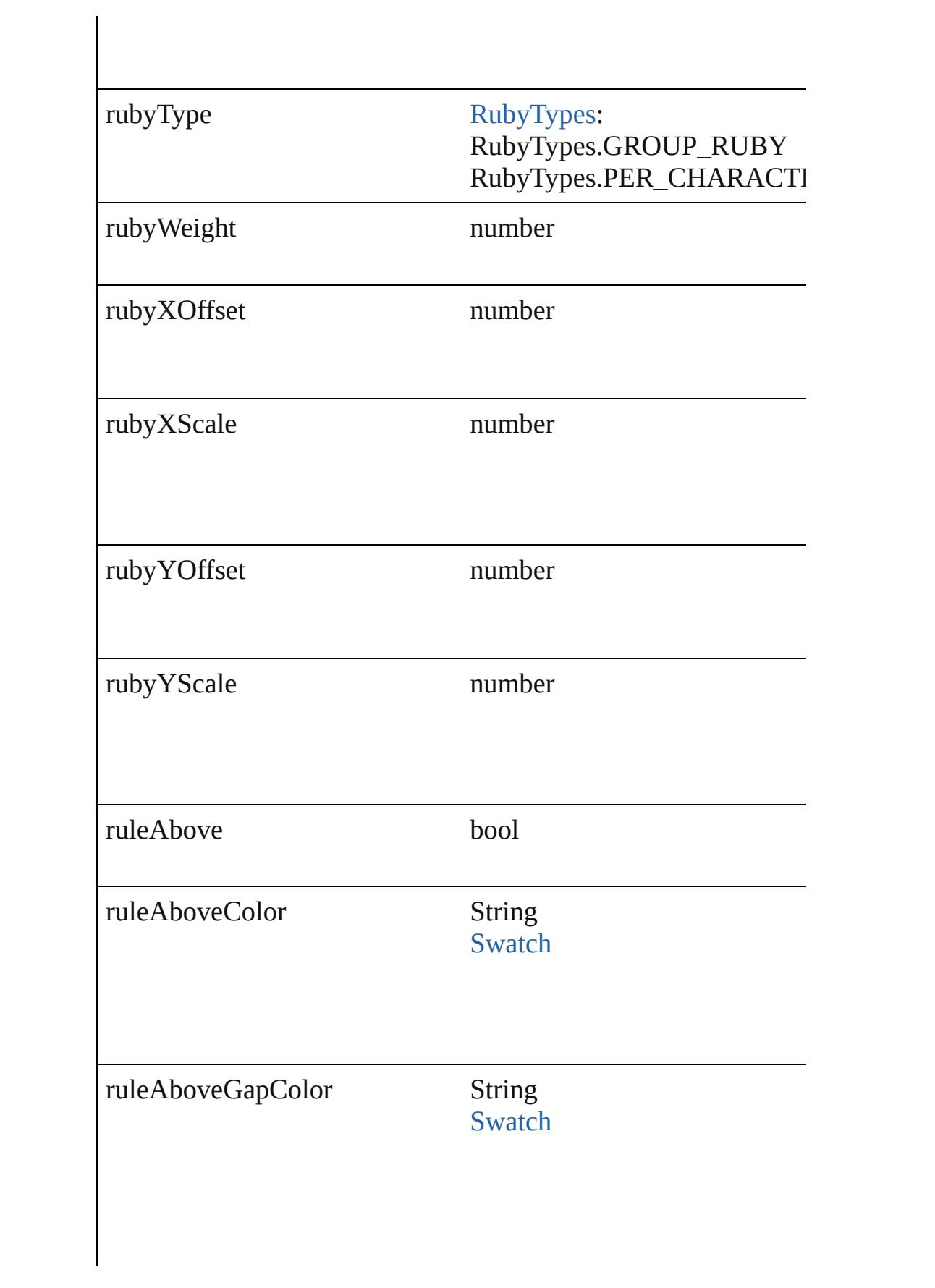

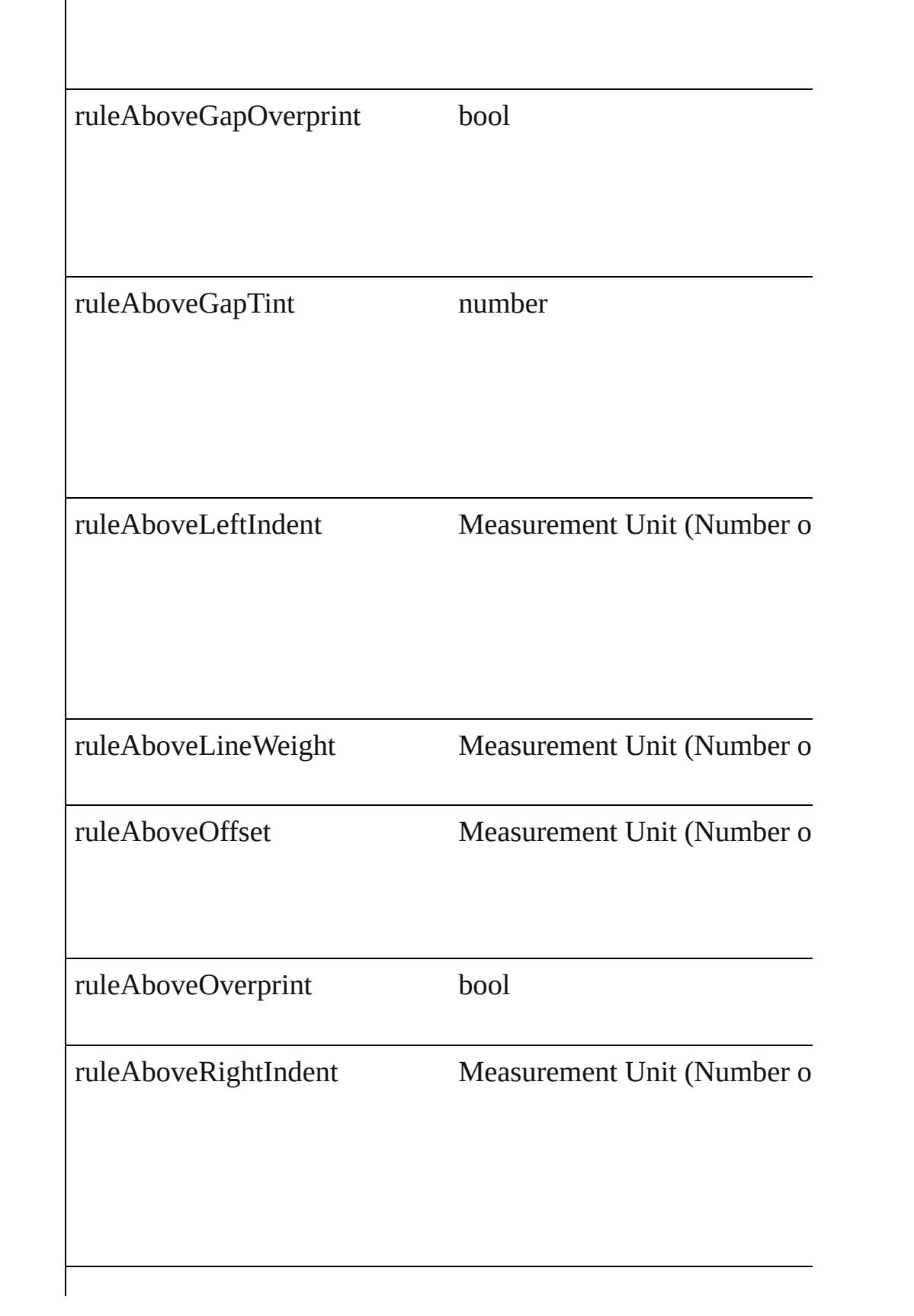

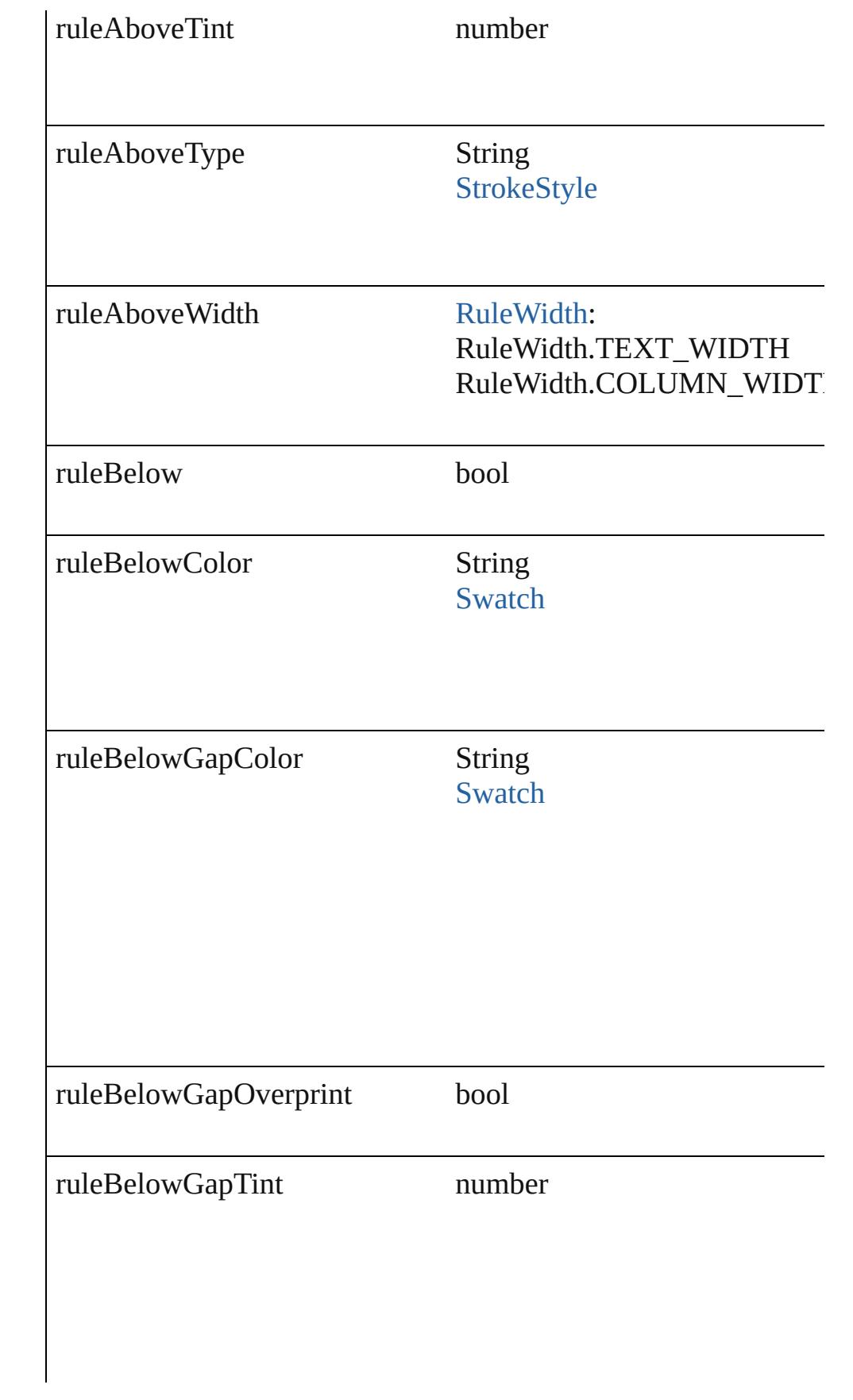

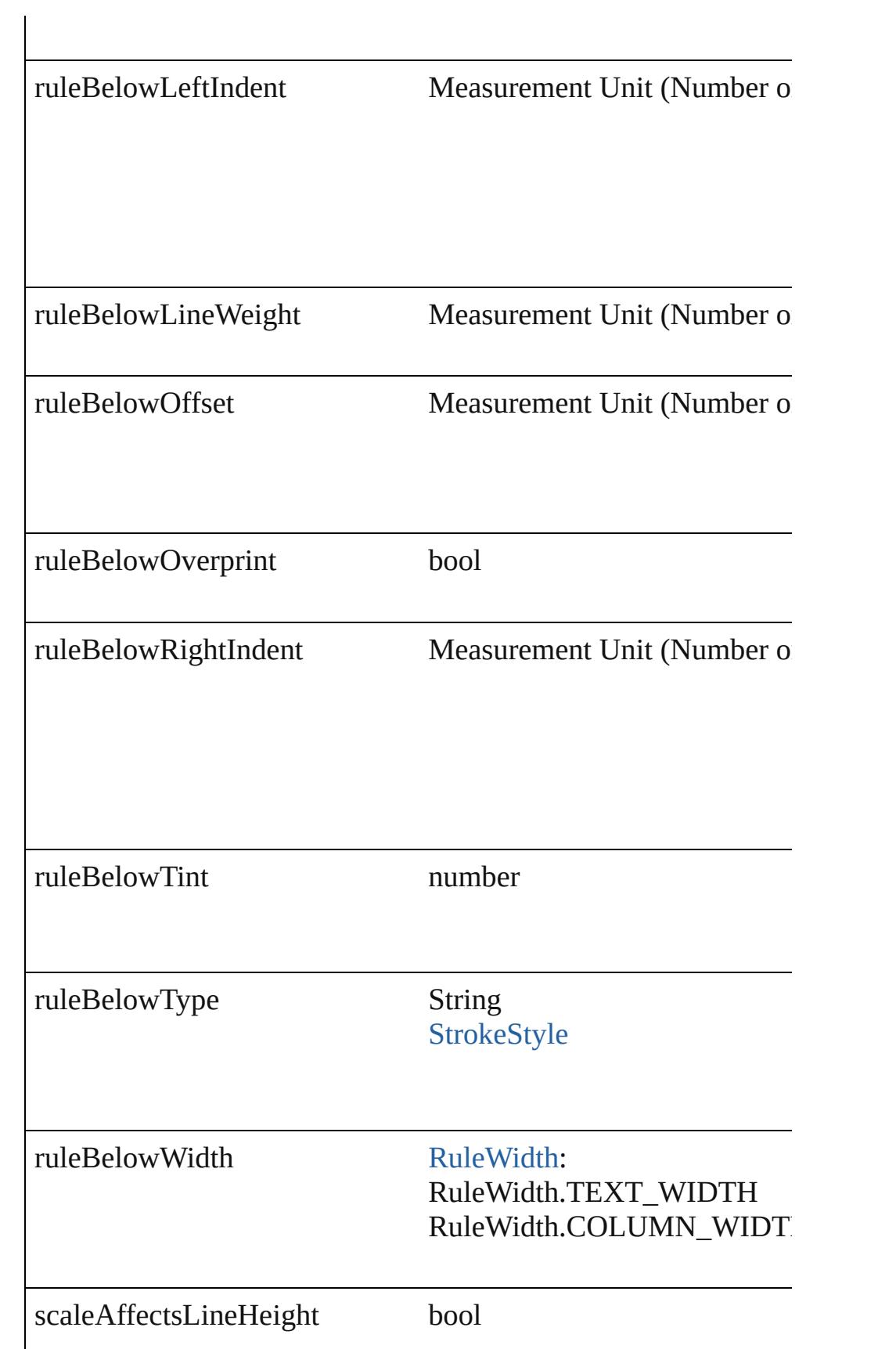

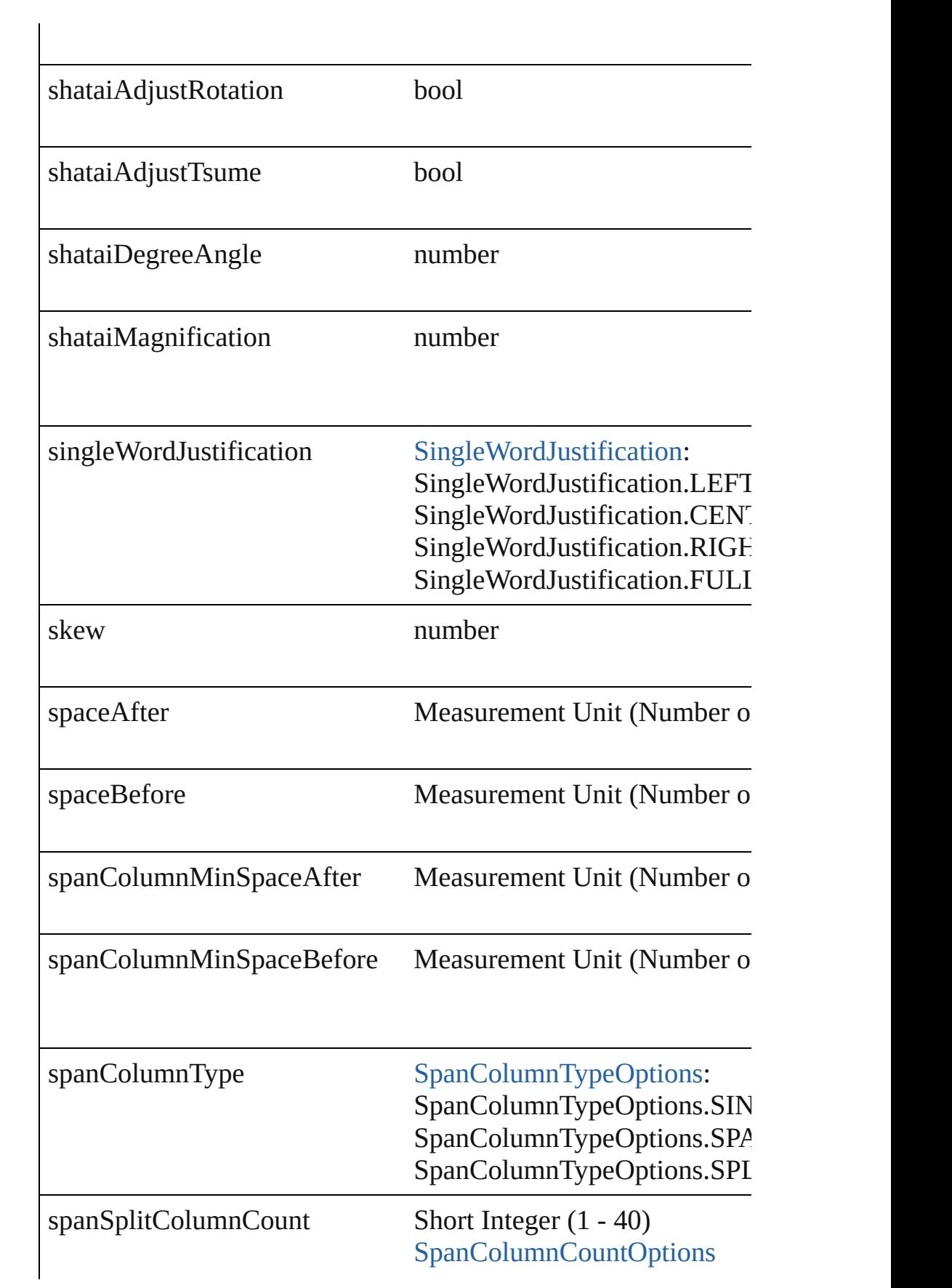
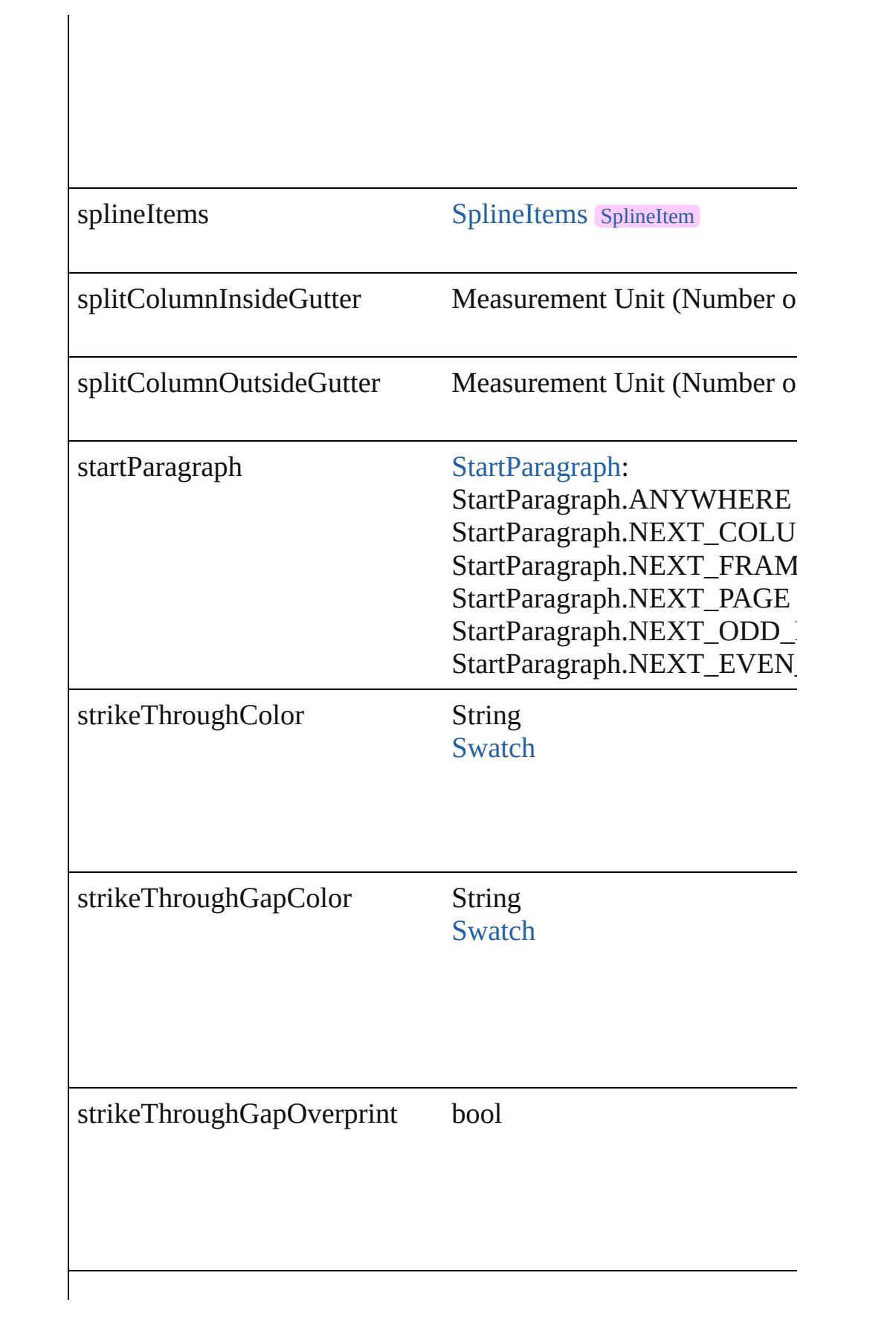

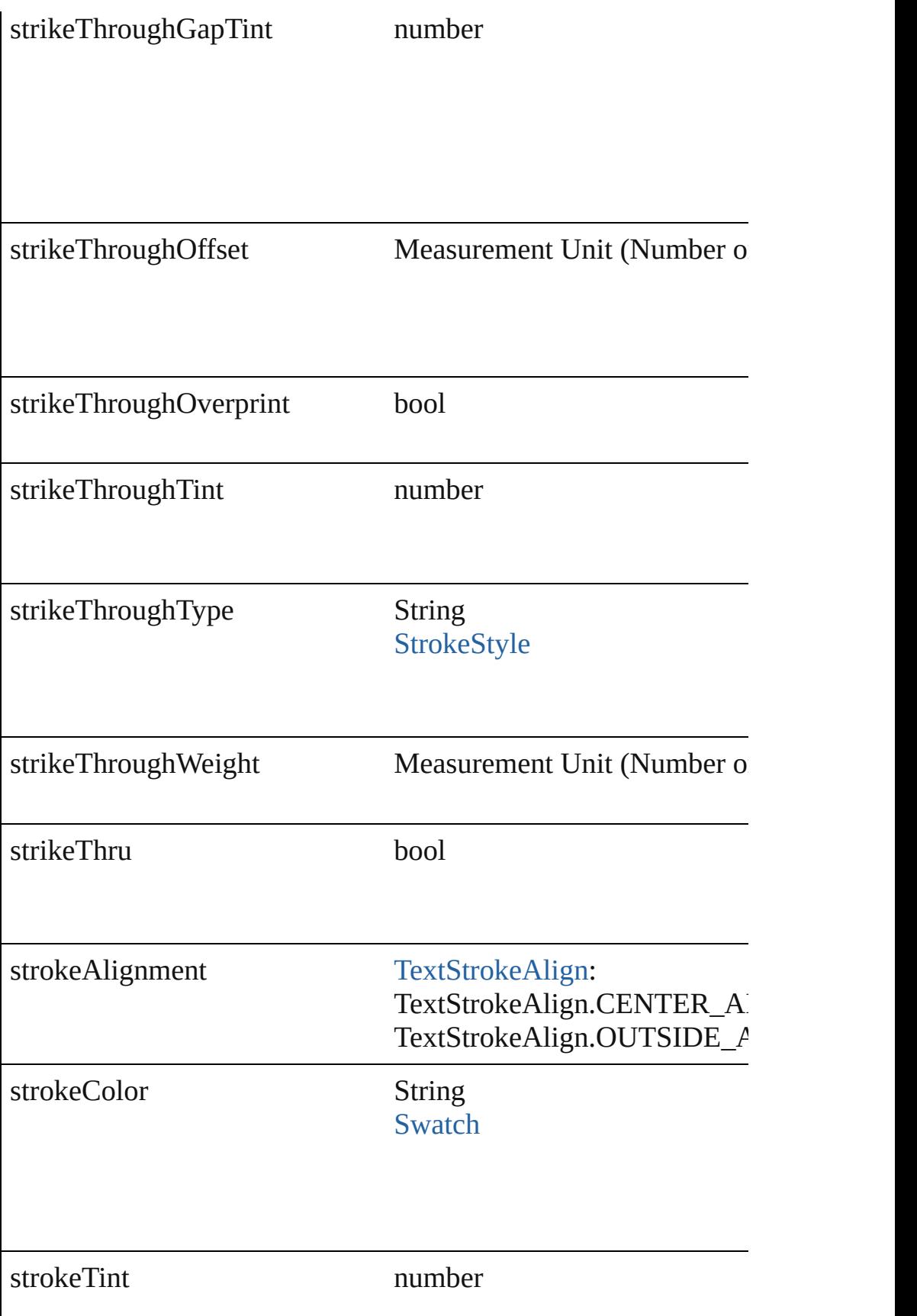

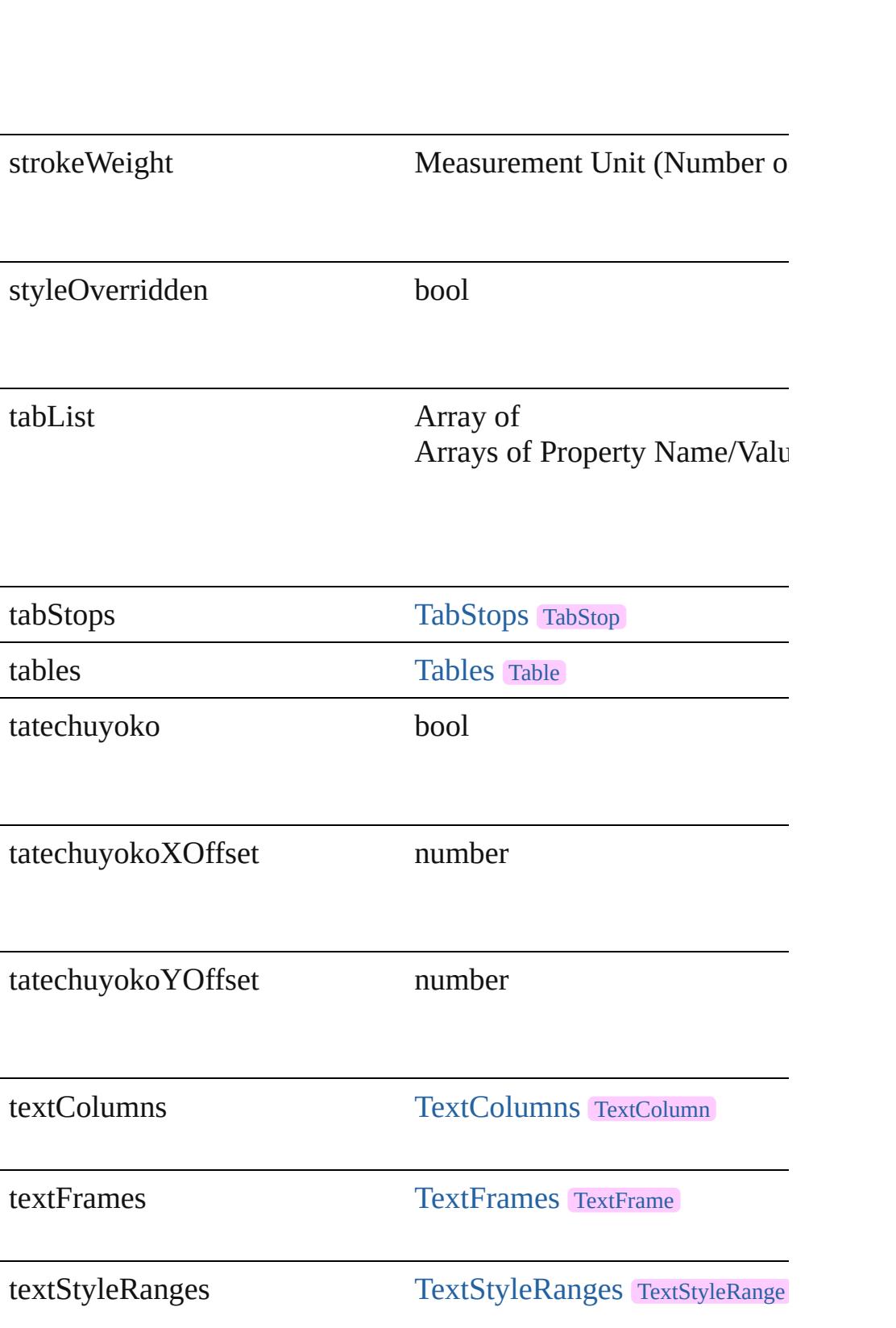

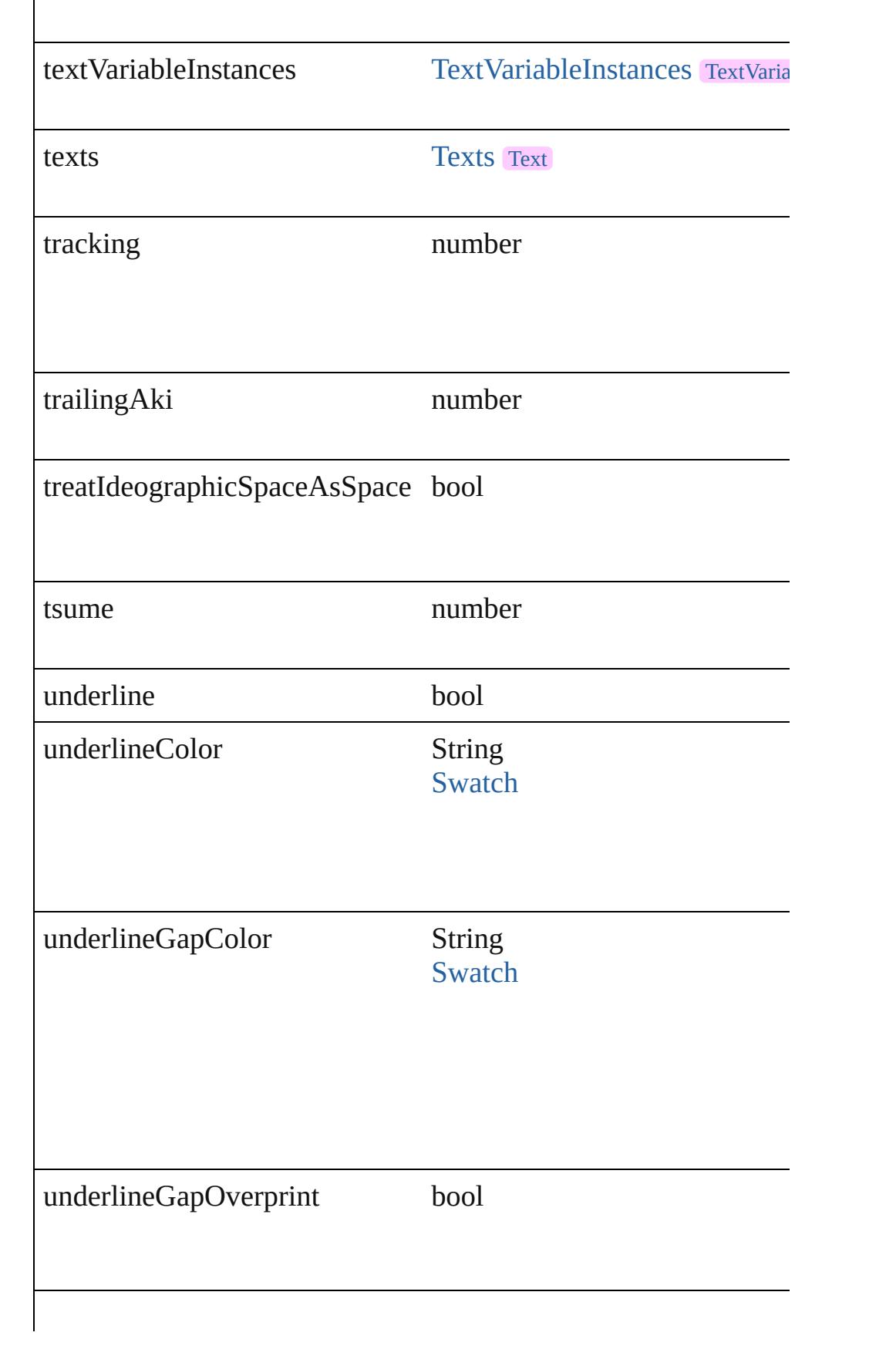

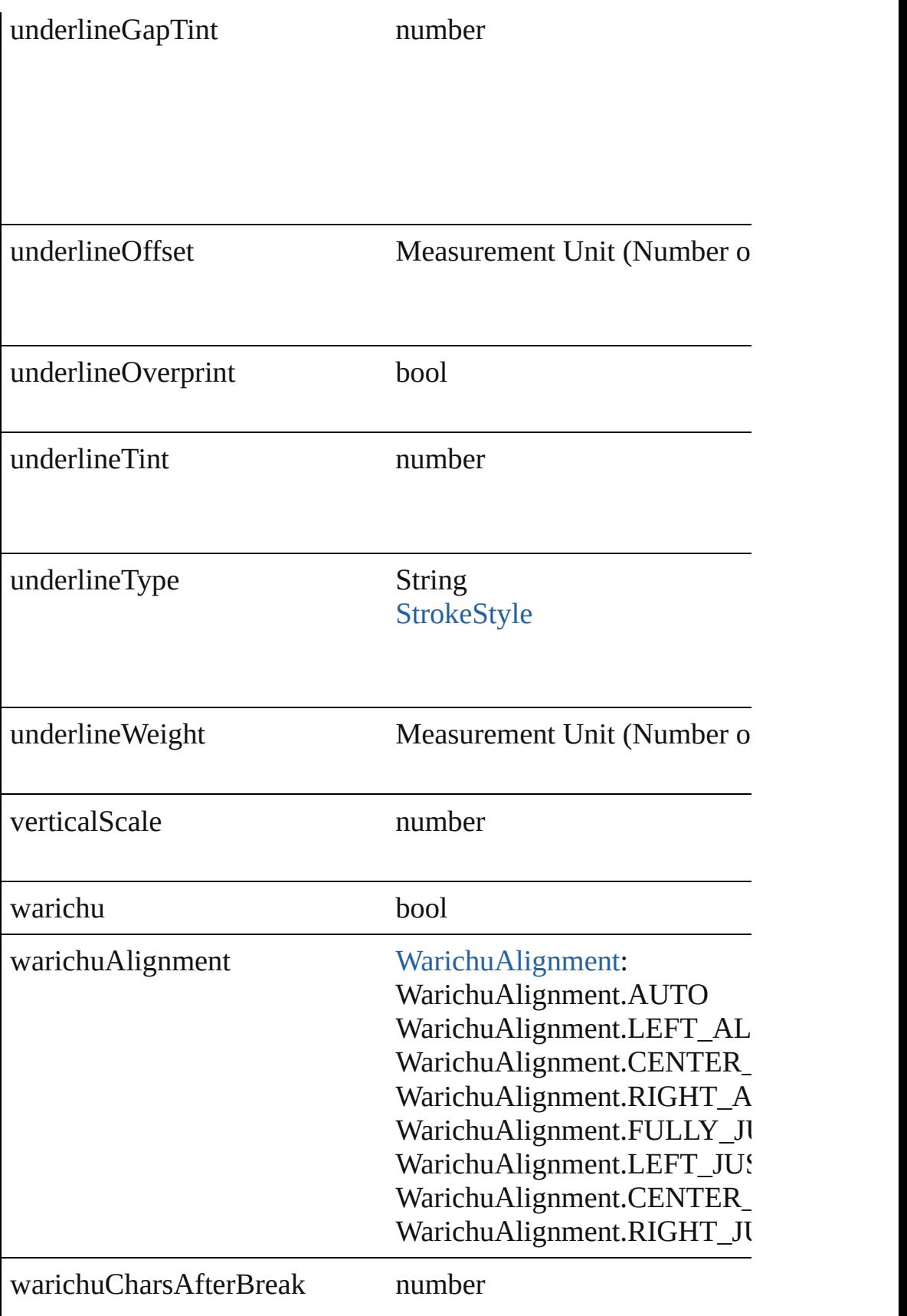

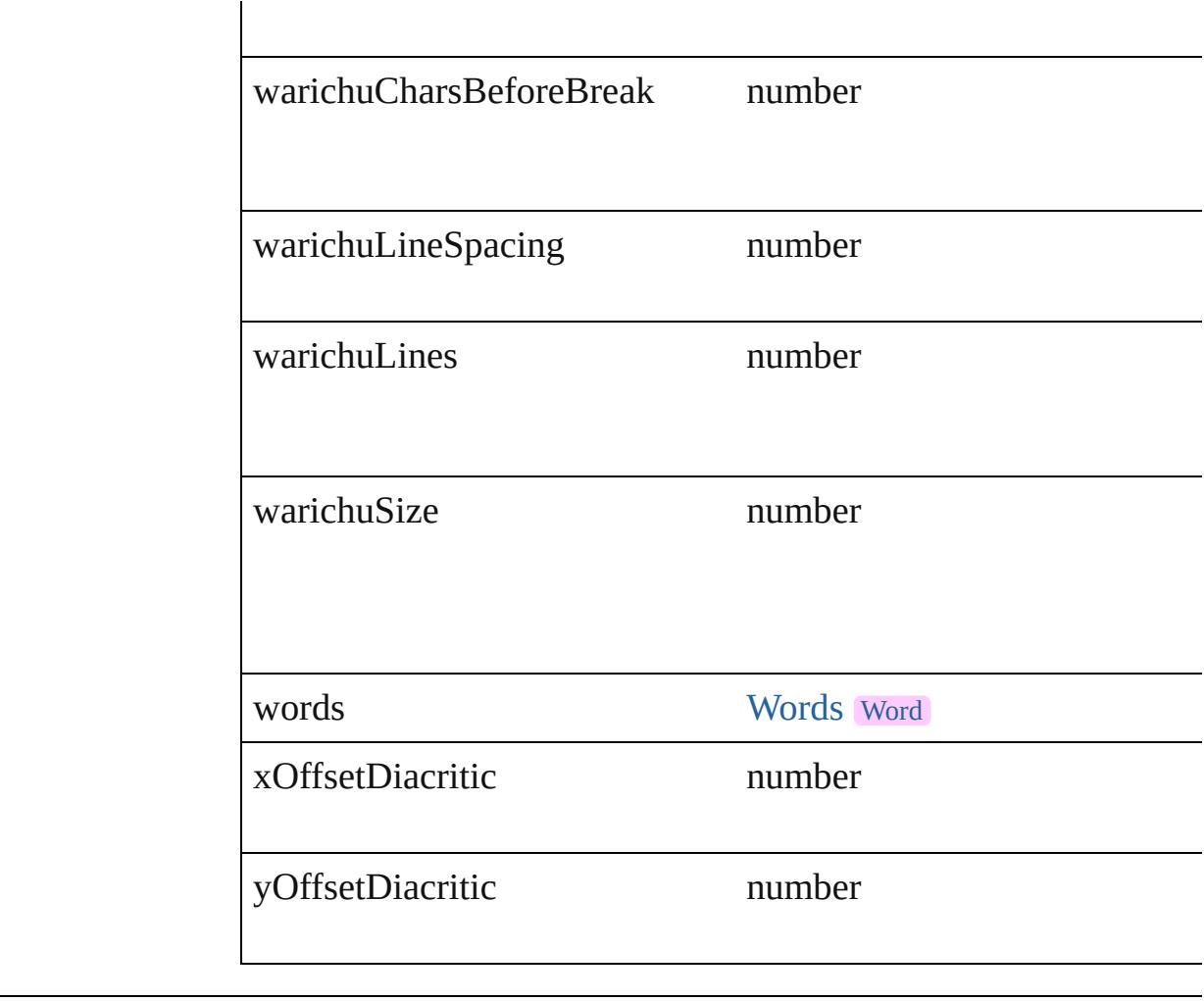

### **Methods Instances**

[EventListener](#page-112-0) **addEventListener** (eventType: *string*, handler: *v* Adds an event listener.

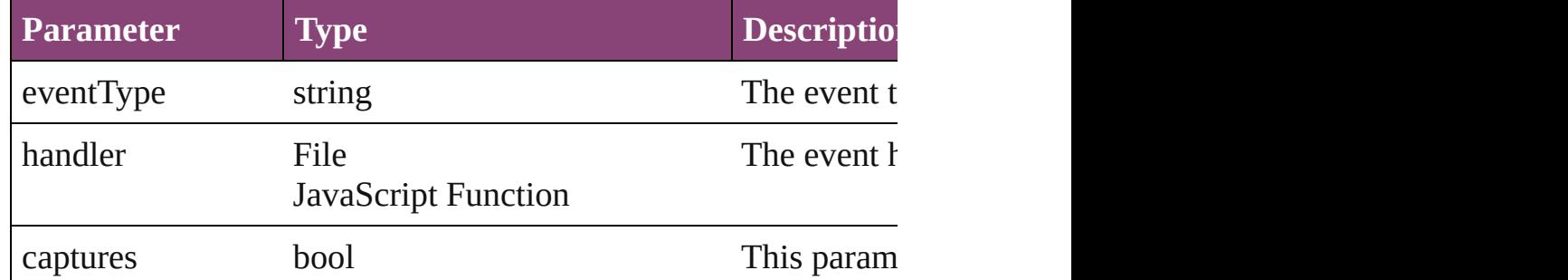

void **applyCharacterStyle** (using: [CharacterStyle\)](#page-2831-0) Apply a character style.

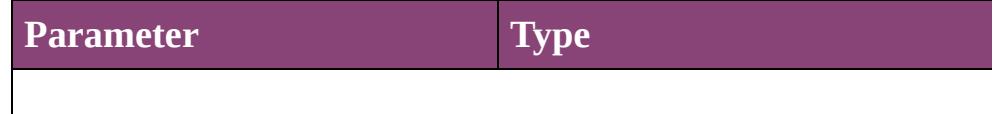

void **apply[Condition](#page-2880-0)s** (using: Array of Condition[, removeExis Apply one or more conditions.

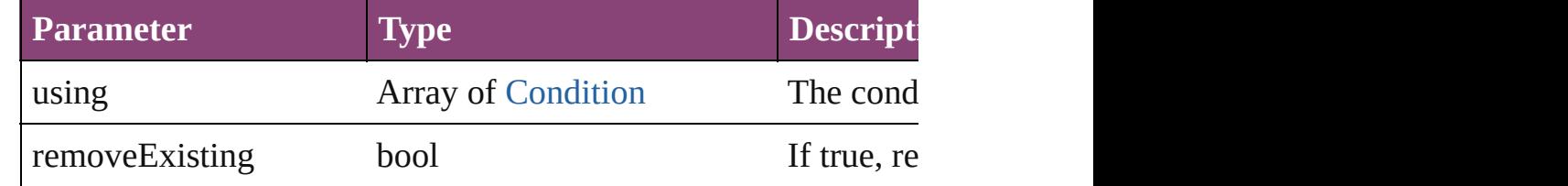

void **applyParagraphStyle** (using: [ParagraphStyle\[](#page-3184-0), clearingOver Apply a paragraph style.

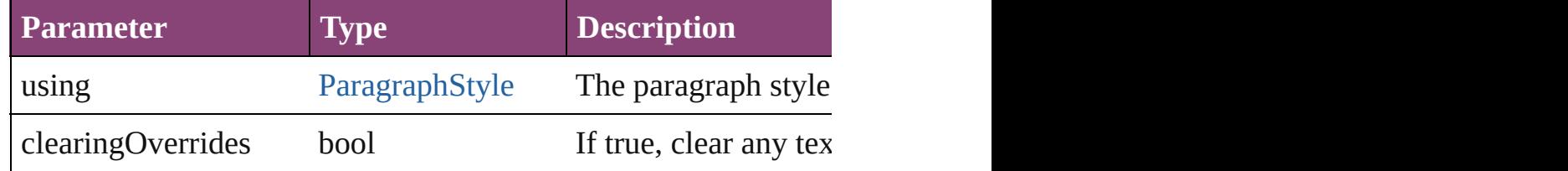

### void **autoTag** ()

Tag the object or the parent story using default tags defined in  $X$ 

Array of [Text](#page-3304-0) **changeGlyph** ([reverseOrder: *bool*])

Finds glyphs that match the find what value and replaces the gly

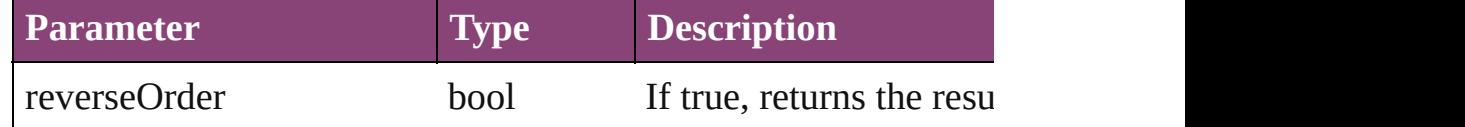

Array of [Text](#page-3304-0) **changeGrep** ([reverseOrder: *bool*])

Finds text that matches the find what value and replaces the text

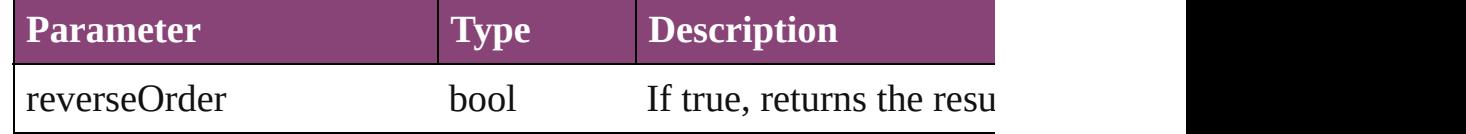

Array of [Text](#page-3304-0) **changeText** ([reverseOrder: *bool*])

Finds text that matches the find what value and replaces the text

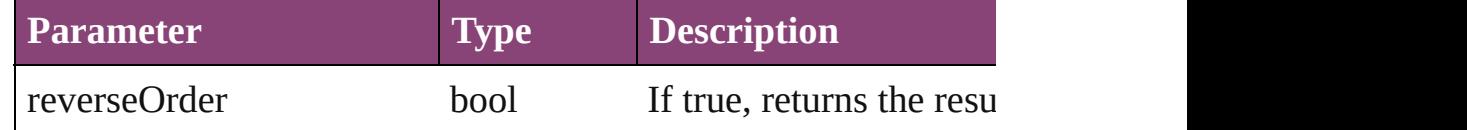

Array of [Text](#page-3304-0) **changeTransliterate** ([reverseOrder: *bool*]) Finds text that matches the find character type value and replace

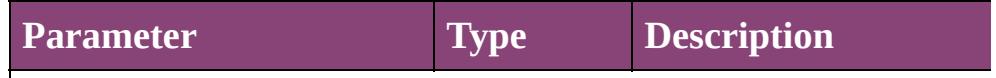

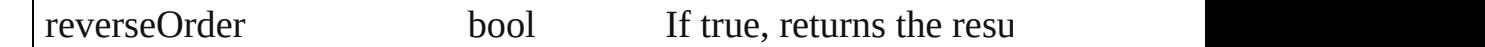

### void **changecase** (using: [ChangecaseMode\)](#page-412-0)

Sets the case of the text.

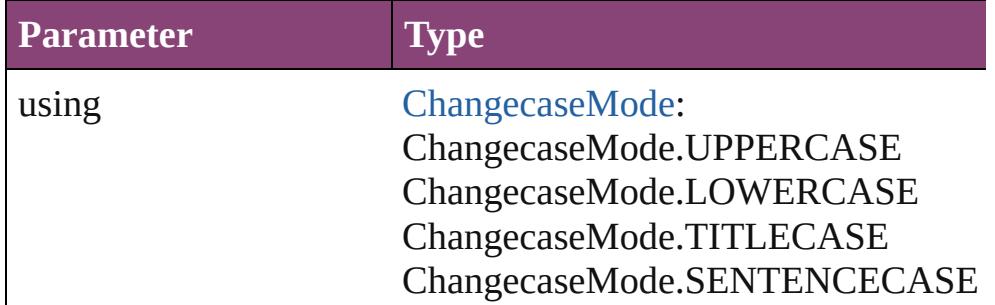

void **clearOverrides** ([overridesToClear: [OverrideType](#page-758-0)=Overri Clears the specified types of override.

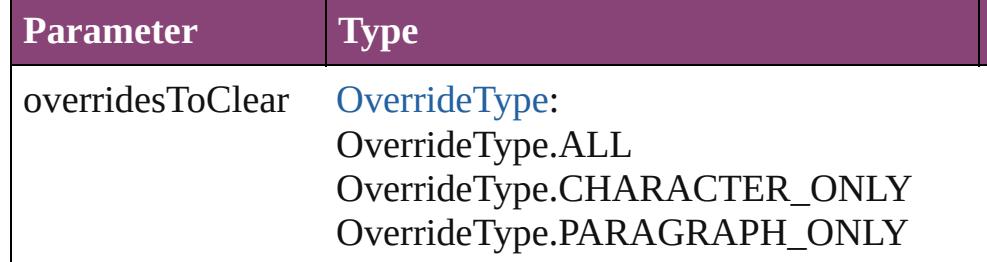

The types of override to clear. (Optional) (default:

void **convertBulletsAndNumberingToText** ()

Convert bullets and numbering to text.

### [Note](#page-3116-0) **convertToNote** ()

Converts the text to a note.

[Table](#page-2679-0) **convertToTable** ([columnSeparator: *string*][, rowSeparator] Converts the text to a table.

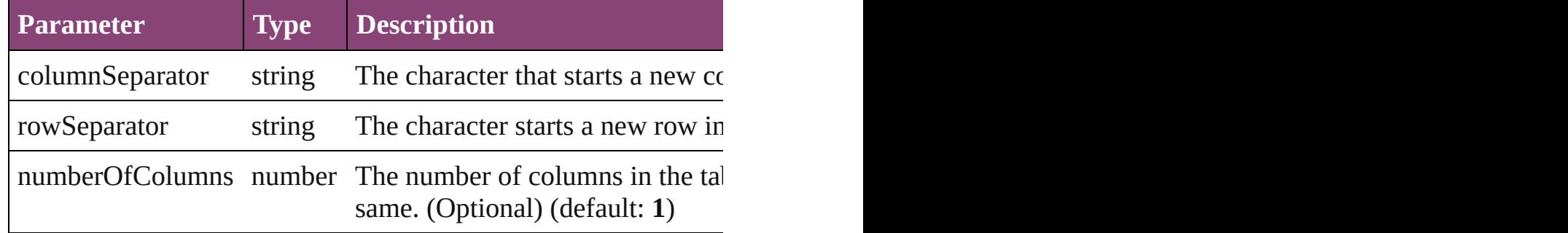

### Array of [PageItem](#page-1768-0) **createOutlines** ()

Converts text to outlines. Each line of text becomes a polygon o

[Text](#page-3304-0) **duplicate** (to: [LocationOptions\[](#page-661-0), reference: *varies*]) Duplicates the text in the specified location.

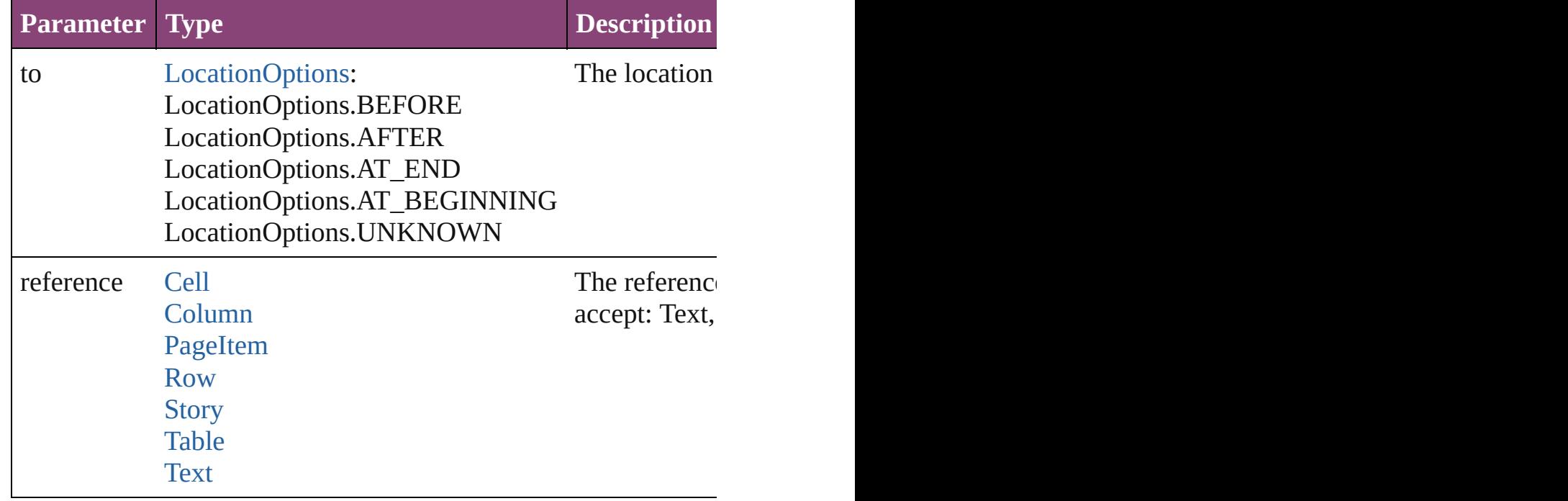

void **exportFile** (format: *varies*, to: *File*[, showingOptions: *bool* Exports the object(s) to a file.

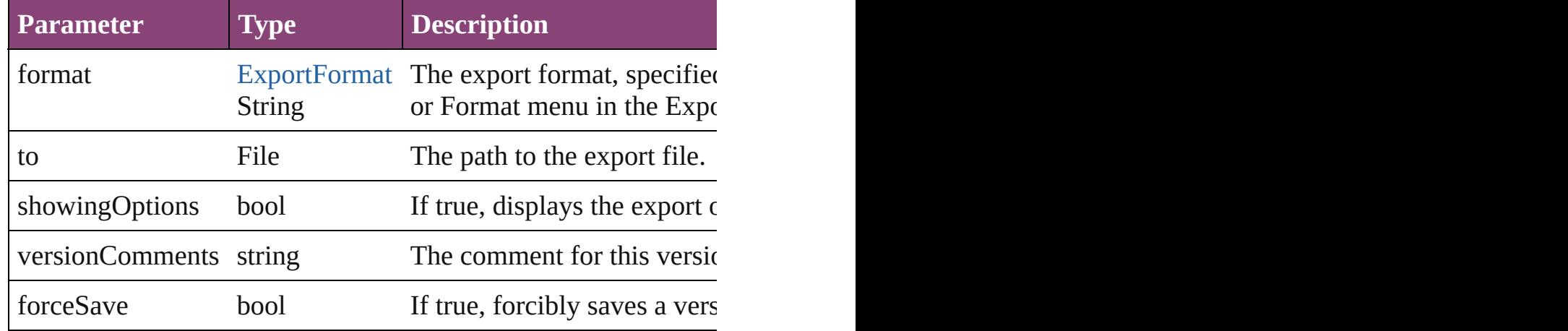

Array of [Text](#page-3304-0) **findGlyph** ([reverseOrder: *bool*]) Finds glyphs that match the find what value.

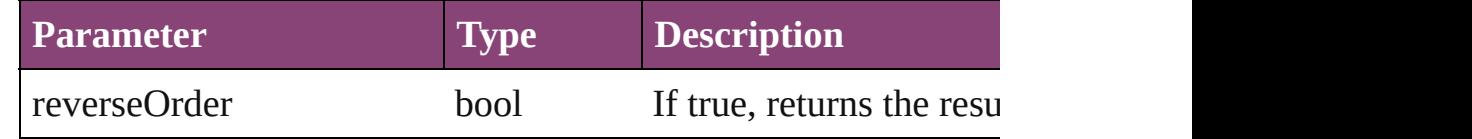

Array of [Text](#page-3304-0) **findGrep** ([reverseOrder: *bool*]) Finds text that matches the find what value.

 $\overline{\phantom{a}}$ 

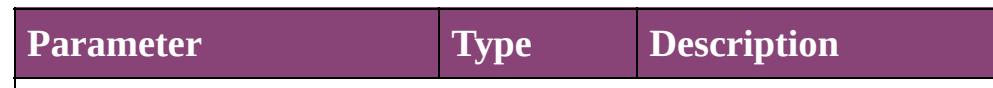

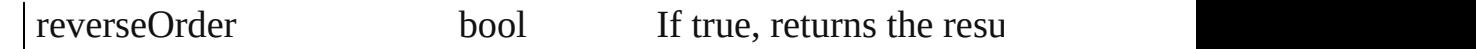

Array of [HyperlinkTextSource](#page-1115-0) **findHyperlinks** ([sortOrder: [Ran](#page-818-0)ge Finds hyperlink sources that intersecting with specified text rangering.

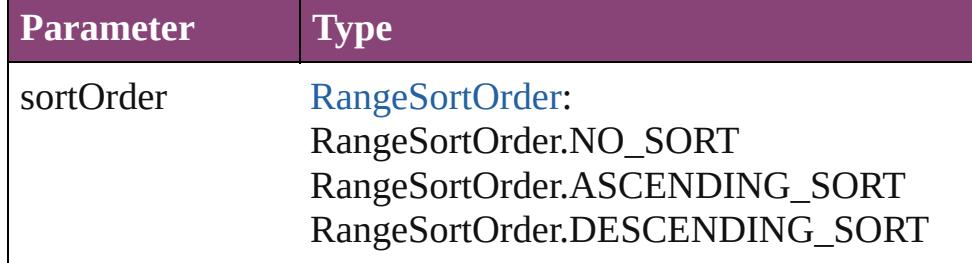

Array of [Text](#page-3304-0) **findText** ([reverseOrder: *bool*]) Finds text that matches the find what value.

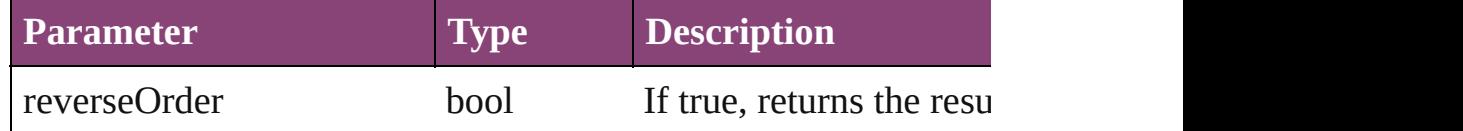

Array of [Text](#page-3304-0) **findTransliterate** ([reverseOrder: *bool*])

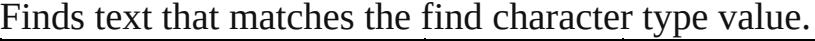

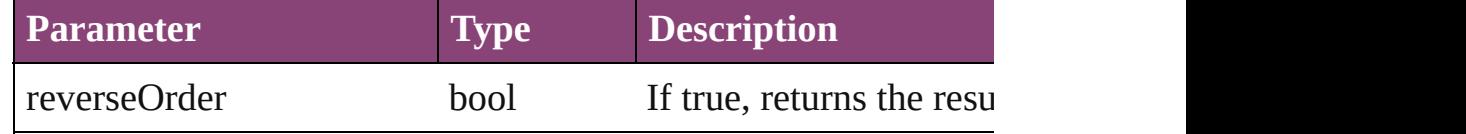

### <span id="page-3069-0"></span>Array of [Line](#page-3030-0) **getElements** ()

Resolves the object specifier, creating an array of object reference

### void **markup** (using: [XMLElement\)](#page-3909-0)

Associates the object with the specified XML element while pre

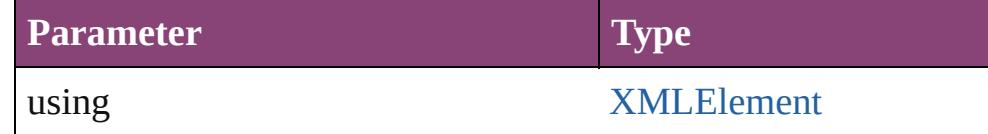

[Text](#page-3304-0) **move** (to: [LocationOptions\[](#page-661-0), reference: *varies*]) Moves the text to the specified location.

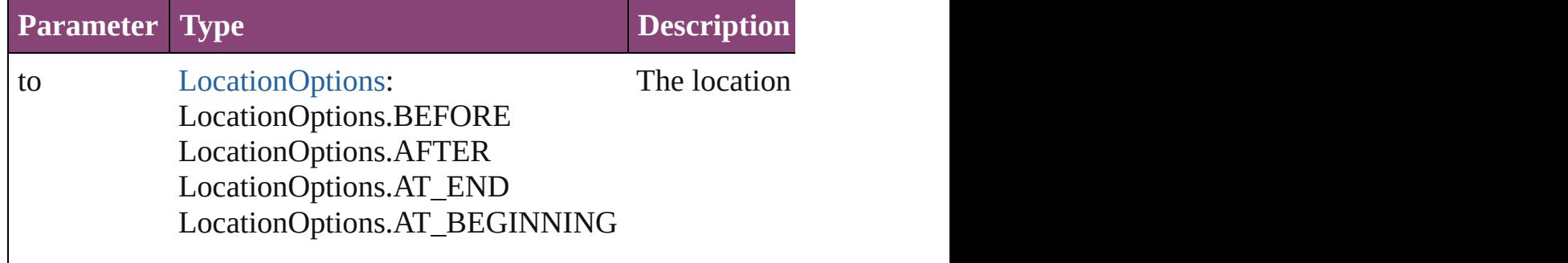

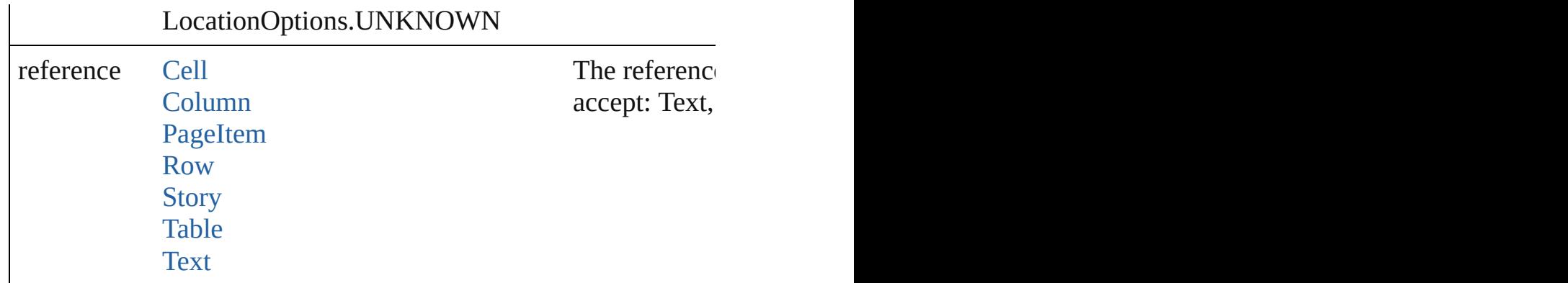

Array of any **place** (fileName: *File*[, showingOptions: *bool*=**false** Places the file.

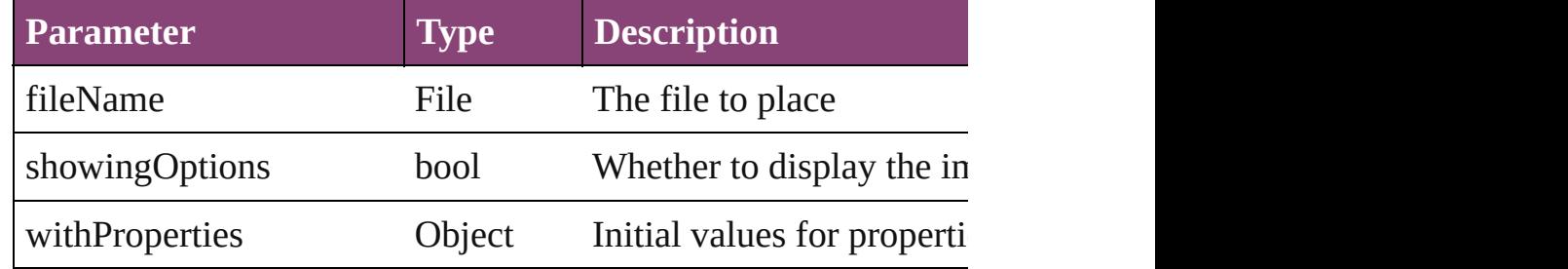

### void **recompose** ()

Recomposes the text in the Line.

### void **remove** () Deletes the Line.

bool **removeEventListener** (eventType: *string*, handler: *varies*[, Removes the event listener.

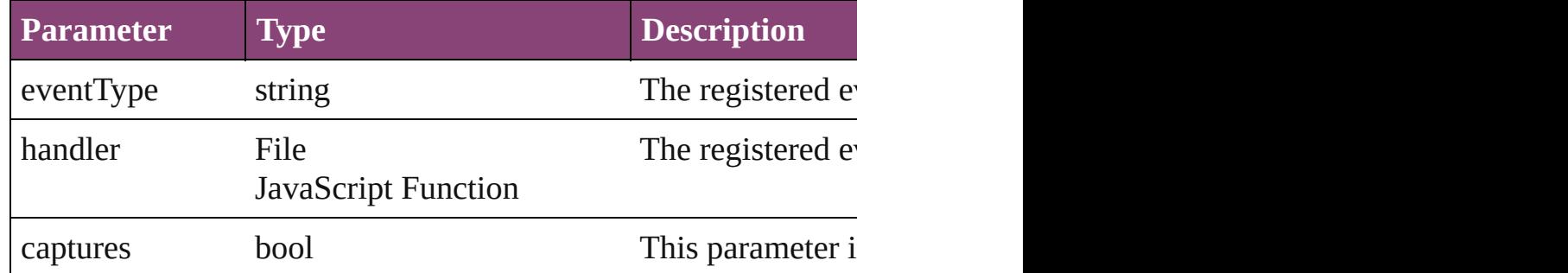

void select ([existingSelection: [SelectionOptions=](#page-878-0)SelectionOpt Selects the object.

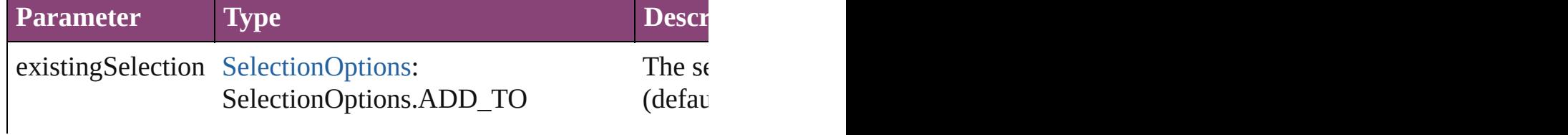

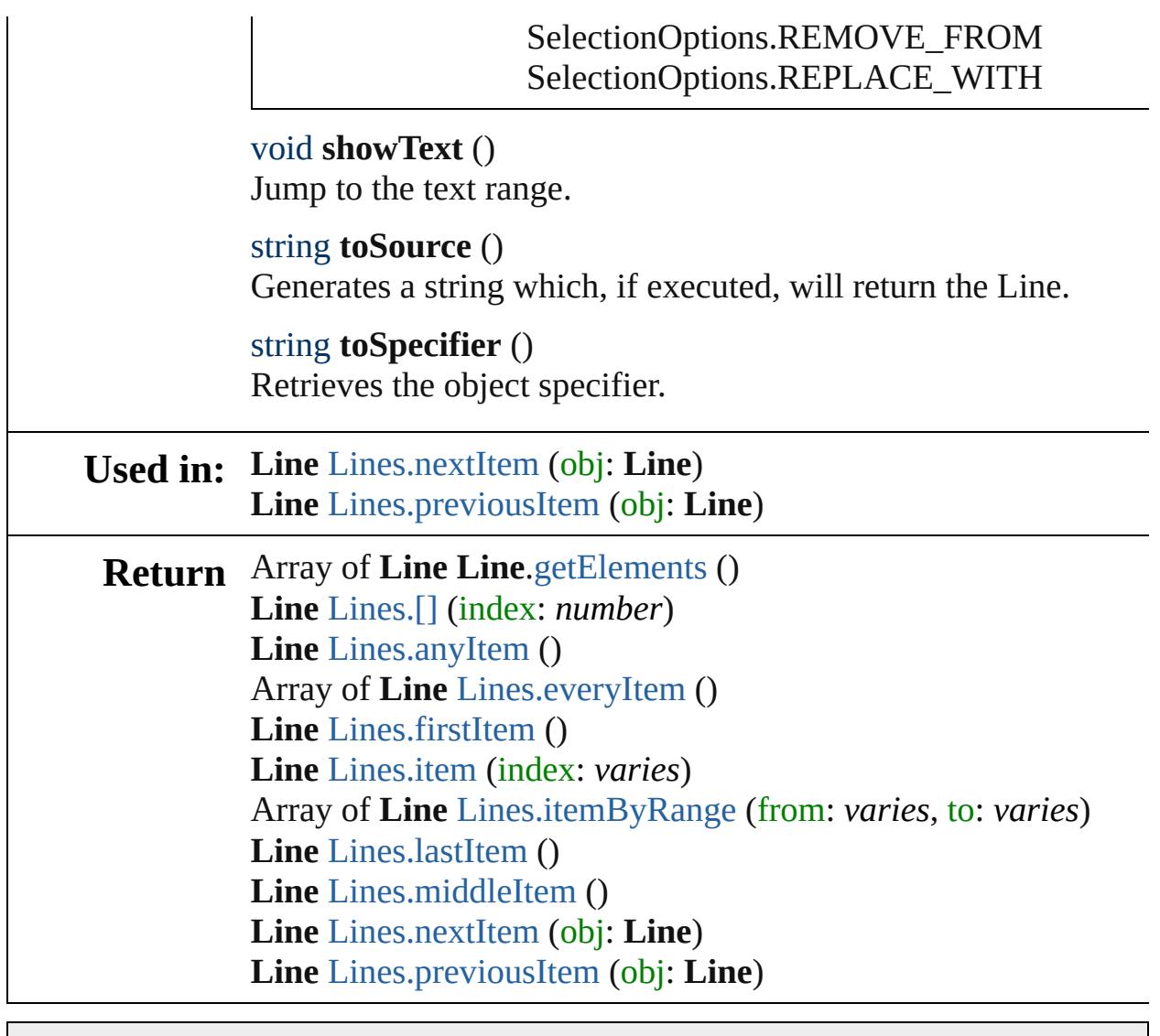

Jongware, 29-

[Contents](#page-0-0) :: [Index](#page-4017-0)

### **Class**

<span id="page-3073-6"></span><span id="page-3073-5"></span><span id="page-3073-4"></span><span id="page-3073-3"></span><span id="page-3073-2"></span><span id="page-3073-1"></span><span id="page-3073-0"></span>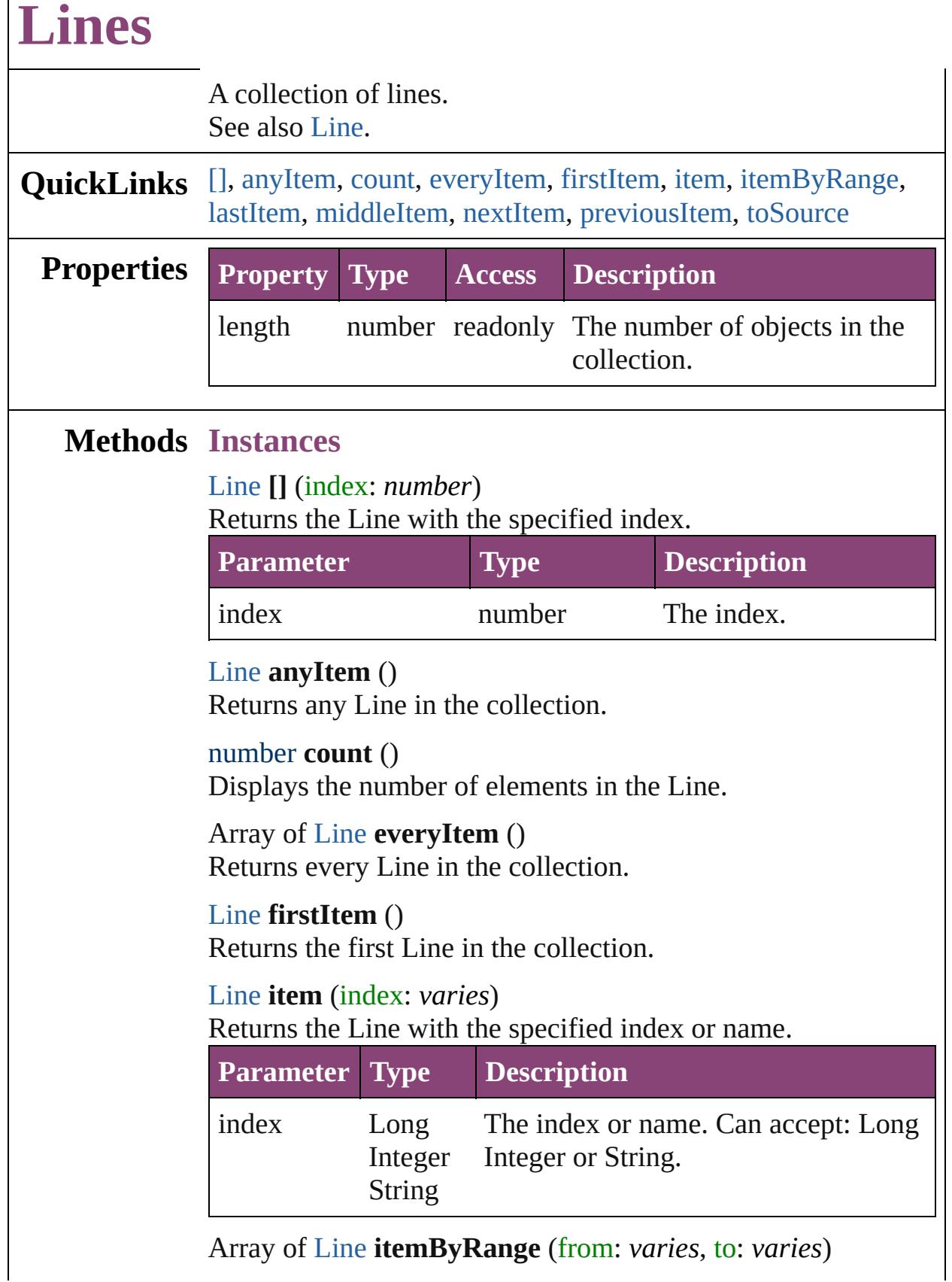

 $\Box$ 

Returns the Lines within the specified range.

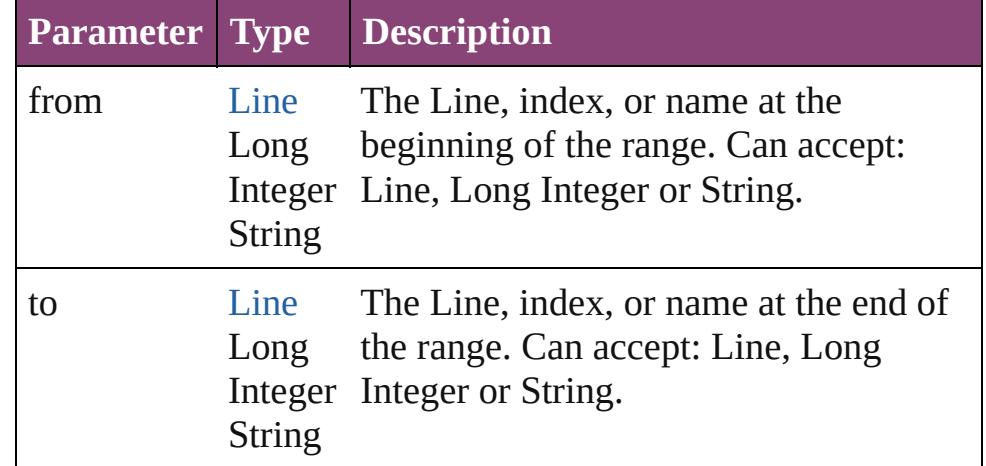

### <span id="page-3074-2"></span>[Line](#page-3030-0) **lastItem** ()

Returns the last Line in the collection.

### <span id="page-3074-3"></span>[Line](#page-3030-0) **middleItem** ()

Returns the middle Line in the collection.

### <span id="page-3074-0"></span>[Line](#page-3030-0) **nextItem** (obj: [Line\)](#page-3030-0)

Returns the Line whose index follows the specified Line in the collection.

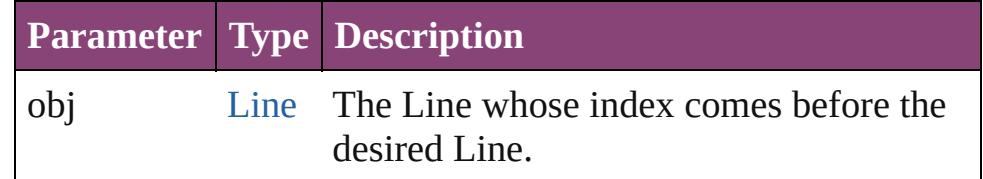

### <span id="page-3074-1"></span>[Line](#page-3030-0) **previousItem** (obj: [Line](#page-3030-0))

Returns the Line with the index previous to the specified index.

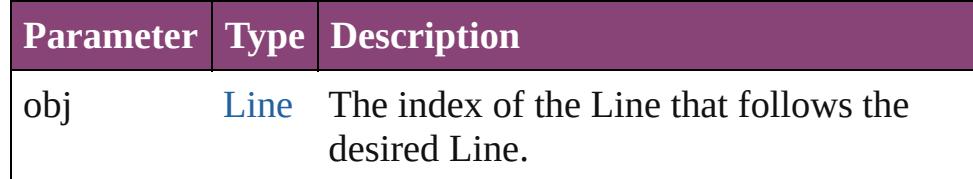

### <span id="page-3074-4"></span>string **toSource** ()

Generates a string which, if executed, will return the Line.

### **Element of** [Cell](#page-2564-0).lines

[Change](#page-2778-0).lines [Character](#page-2788-0).lines [Footnote](#page-2912-0).lines [HiddenText.](#page-2923-0)lines [InsertionPoint.](#page-2951-0)lines [Line](#page-3030-0).lines [Note](#page-3116-0).lines [Paragraph](#page-3142-0).lines [Story](#page-3245-0).lines [Text](#page-3304-0).lines [TextColumn.](#page-3351-0)lines [TextFrame](#page-3397-0).lines [TextPath](#page-3423-0).lines [TextStyleRange.](#page-3436-0)lines [Word.](#page-3516-0)lines [XMLElement](#page-3909-0).lines [XmlStory.](#page-3977-0)lines

Jongware, 29-

[Contents](#page-0-0) :: [Index](#page-4017-0)

### <span id="page-3076-0"></span>**Class**

# **MojikumiTable**

The mojikumi table.

**QuickLinks** [addEventListener,](#page-3078-0) [extractLabel,](#page-3079-0) [getElements](#page-3079-1),

**Hierarchy**

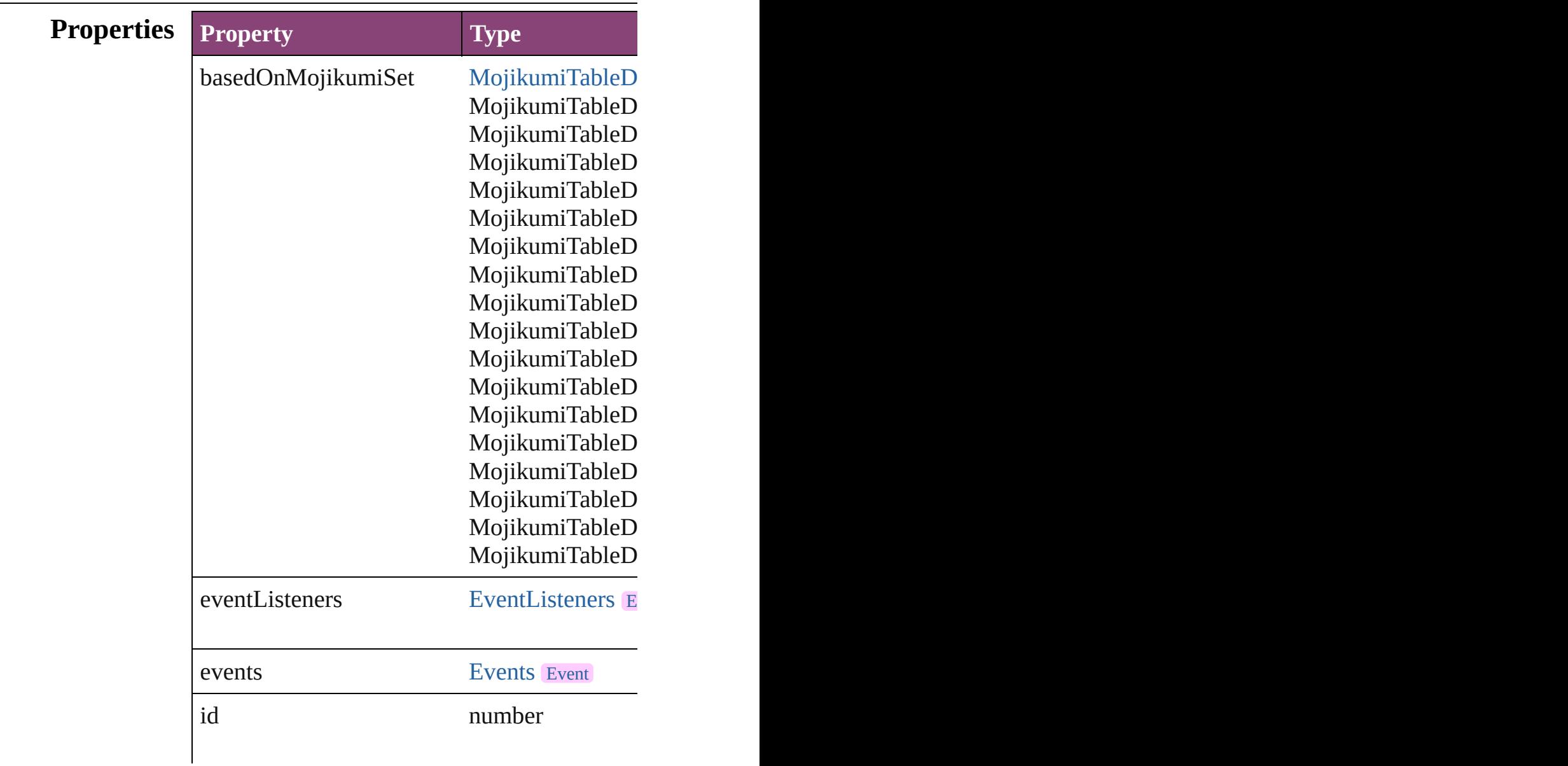

<span id="page-3078-0"></span>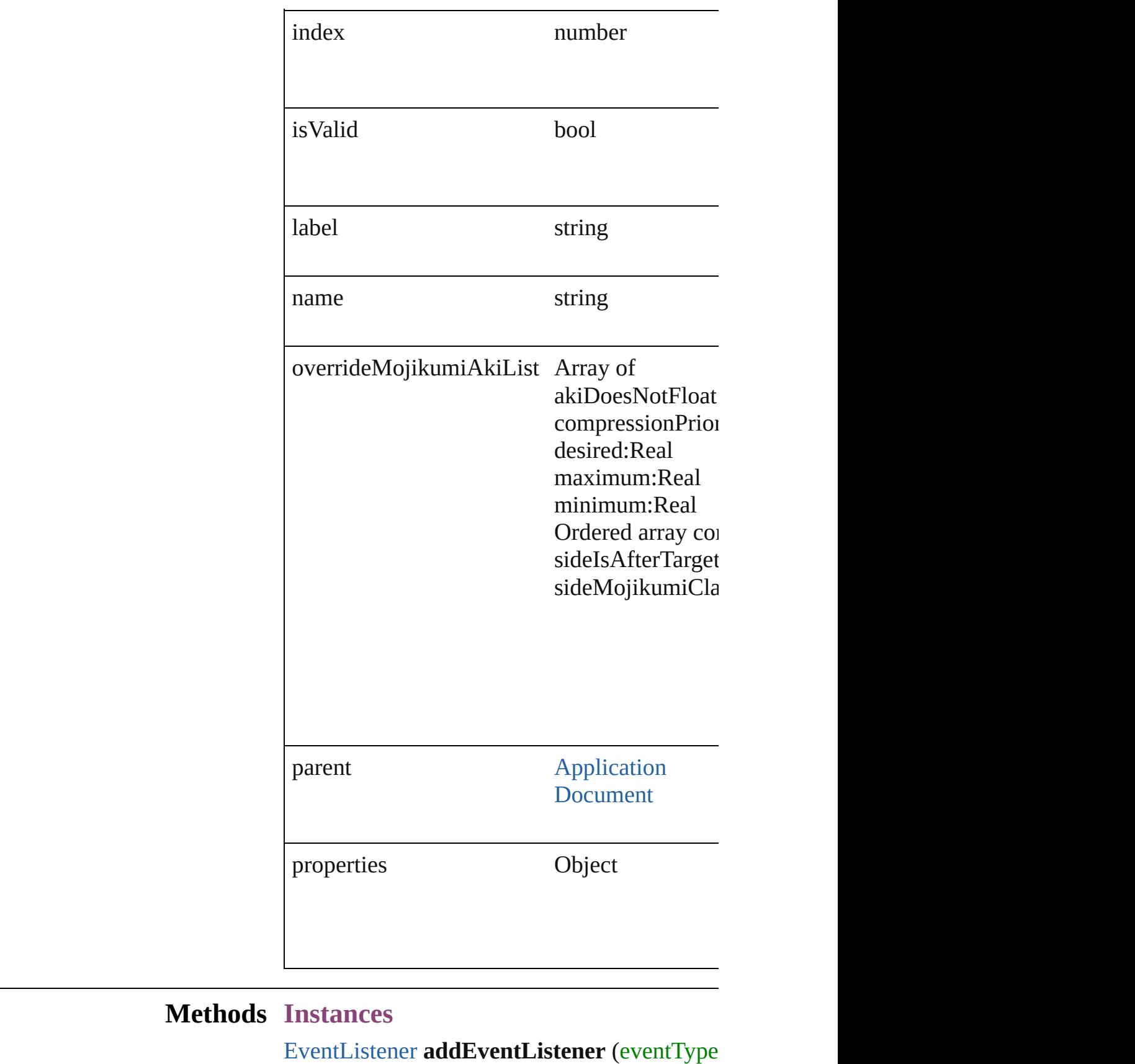

### Adds an event listener.

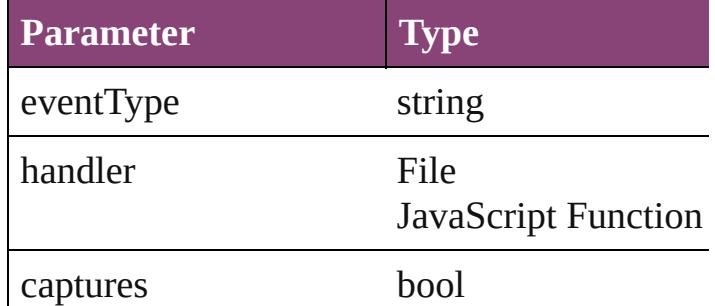

## <span id="page-3079-0"></span>string **extractLabel** (key: *string*)

Gets the label value associated with the specif

**Parameter**

key

<span id="page-3079-1"></span>Array of [MojikumiTable](#page-3076-0) **getElements** () Resolves the object specifier, creating an array

void **insertLabel** (key: *string*, value: *string*) Sets the label to the value associated with the

**Parameter**

key

value

void **remove** ()

Deletes the MojikumiTable.

<span id="page-3079-2"></span>bool **removeEventListener** (eventType: *strin* Removes the event listener.

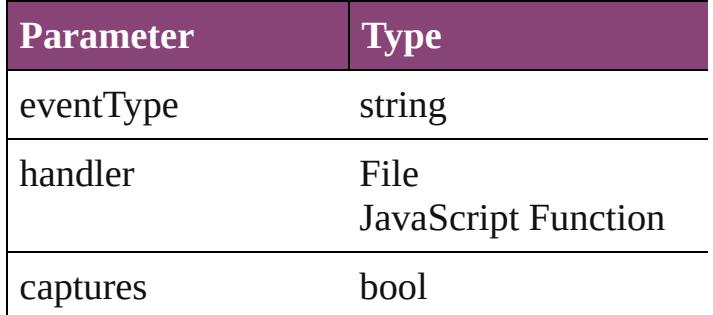

### string **toSource** ()

Generates a string which, if executed, will return

<span id="page-3080-0"></span>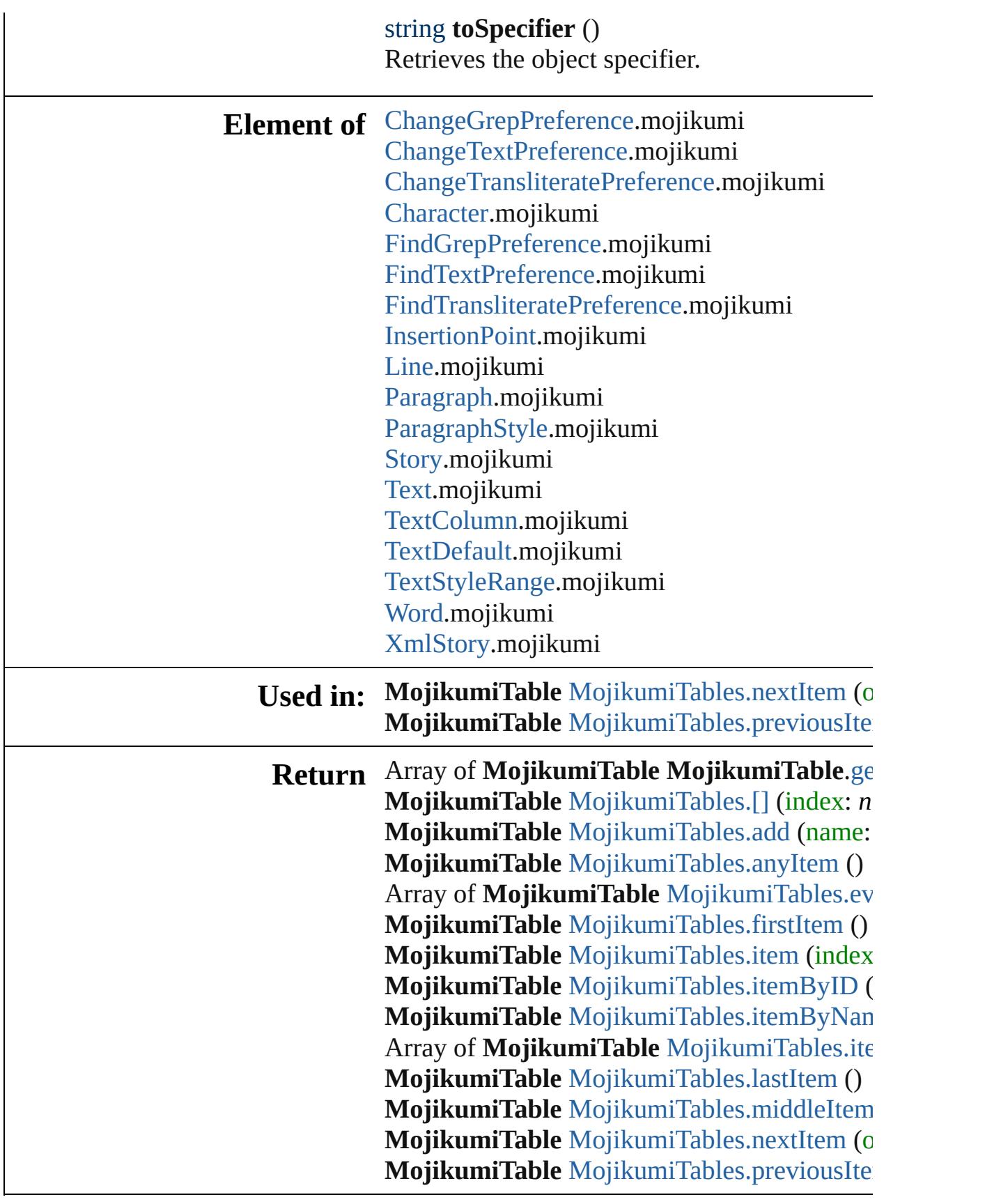

 $\blacksquare$ 

Jongware, 29-Apr-2012 v3.0.3i [C](#page-0-0)o[n](#page-4017-0)tents :: Index

### **Class**

# **MojikumiTables**

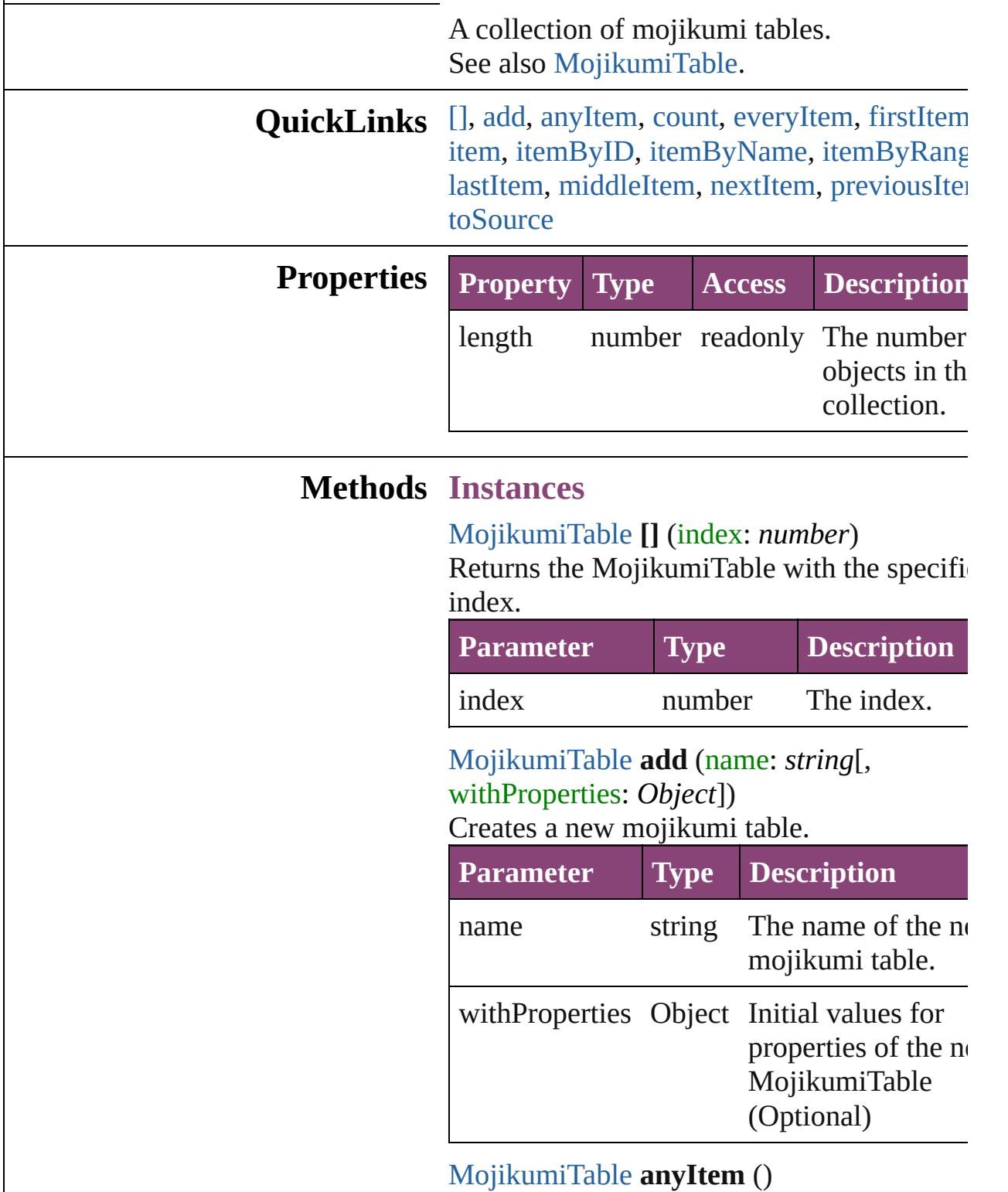

<span id="page-3083-2"></span><span id="page-3083-1"></span><span id="page-3083-0"></span>Returns any MojikumiTable in the collection

<span id="page-3084-6"></span>number **count** () Displays the number of elements in the MojikumiTable.

<span id="page-3084-0"></span>Array of [MojikumiTable](#page-3076-0) **everyItem** () Returns every MojikumiTable in the collect

### <span id="page-3084-1"></span>[MojikumiTable](#page-3076-0) **firstItem** ()

Returns the first MojikumiTable in the collection.

<span id="page-3084-2"></span>[MojikumiTable](#page-3076-0) **item** (index: *varies*) Returns the MojikumiTable with the specifiindex or name.

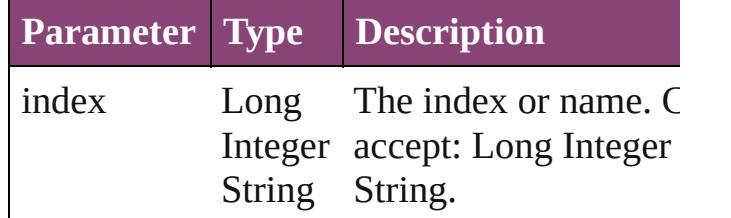

<span id="page-3084-3"></span>[MojikumiTable](#page-3076-0) **itemByID** (id: *number*) Returns the MojikumiTable with the specifi-ID.

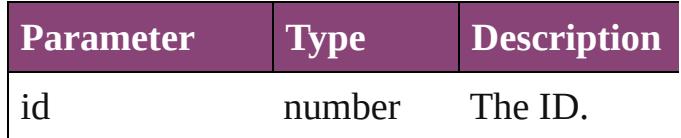

<span id="page-3084-4"></span>[MojikumiTable](#page-3076-0) **itemByName** (name: *string* Returns the MojikumiTable with the specifiname.

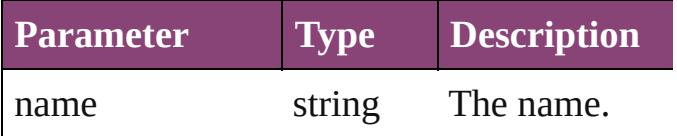

<span id="page-3084-5"></span>Array of [MojikumiTable](#page-3076-0) **itemByRange** (from *varies*, to: *varies*)

Returns the MojikumiTables within the specified range.

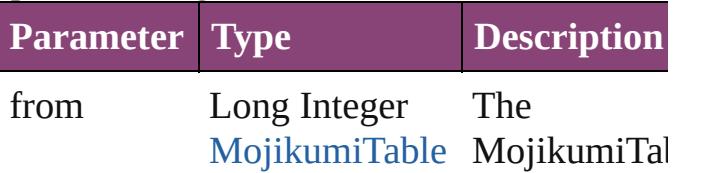

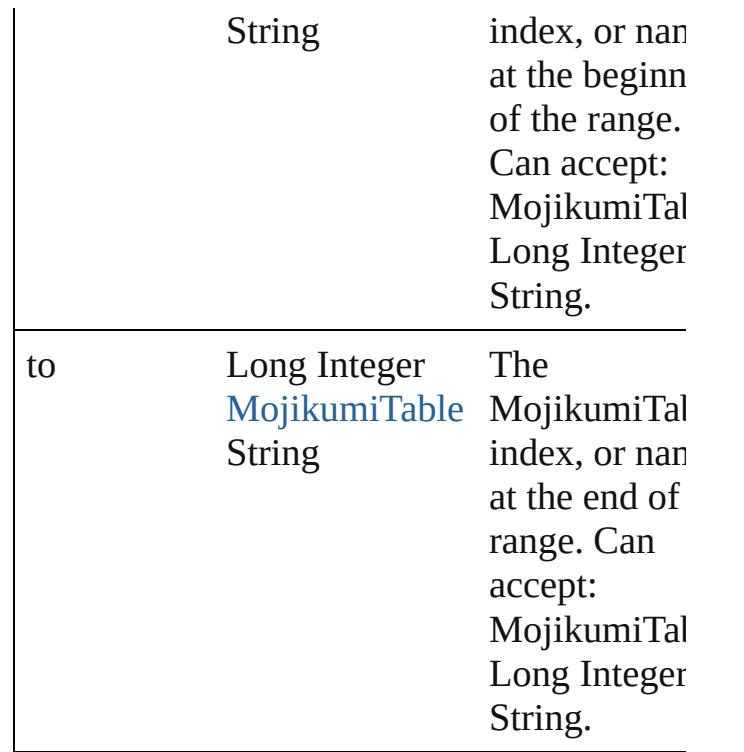

<span id="page-3085-2"></span>[MojikumiTable](#page-3076-0) **lastItem** () Returns the last MojikumiTable in the collection.

### <span id="page-3085-3"></span>[MojikumiTable](#page-3076-0) **middleItem** ()

Returns the middle MojikumiTable in the collection.

<span id="page-3085-0"></span>[MojikumiTable](#page-3076-0) **nextItem** (obj: [MojikumiTa](#page-3076-0) Returns the MojikumiTable whose index follows the specified MojikumiTable in the collection.

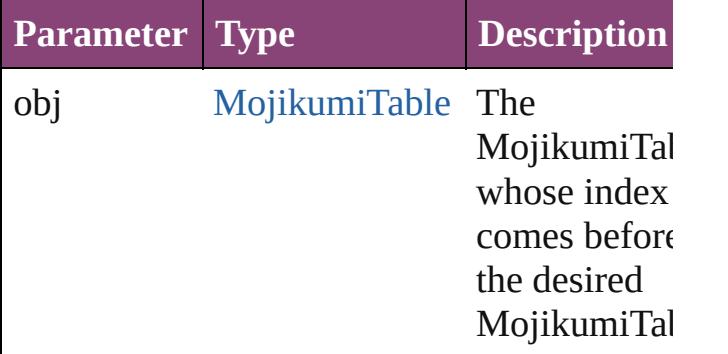

<span id="page-3085-1"></span>[MojikumiTable](#page-3076-0) **previousItem** (obj: [MojikumiTable](#page-3076-0))

Returns the MojikumiTable with the index previous to the specified index.

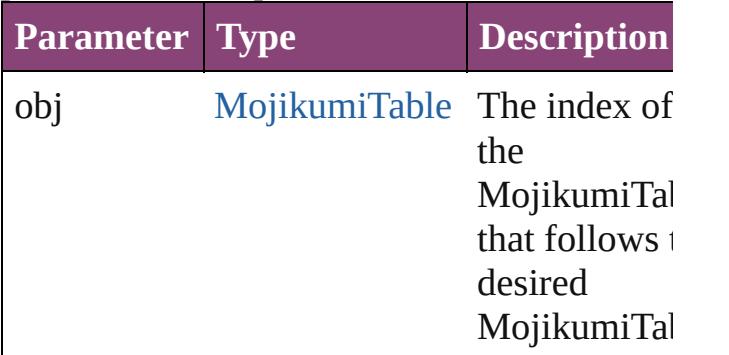

### <span id="page-3086-0"></span>string **toSource** ()

Generates a string which, if executed, will return the MojikumiTable.

### **Element of** [Application.](#page-34-0)mojikumiTables [Document.](#page-68-0)mojikumiTables

Jongware, 29-

[Contents](#page-0-0) :: [Index](#page-4017-0)

### <span id="page-3087-0"></span>**Class**

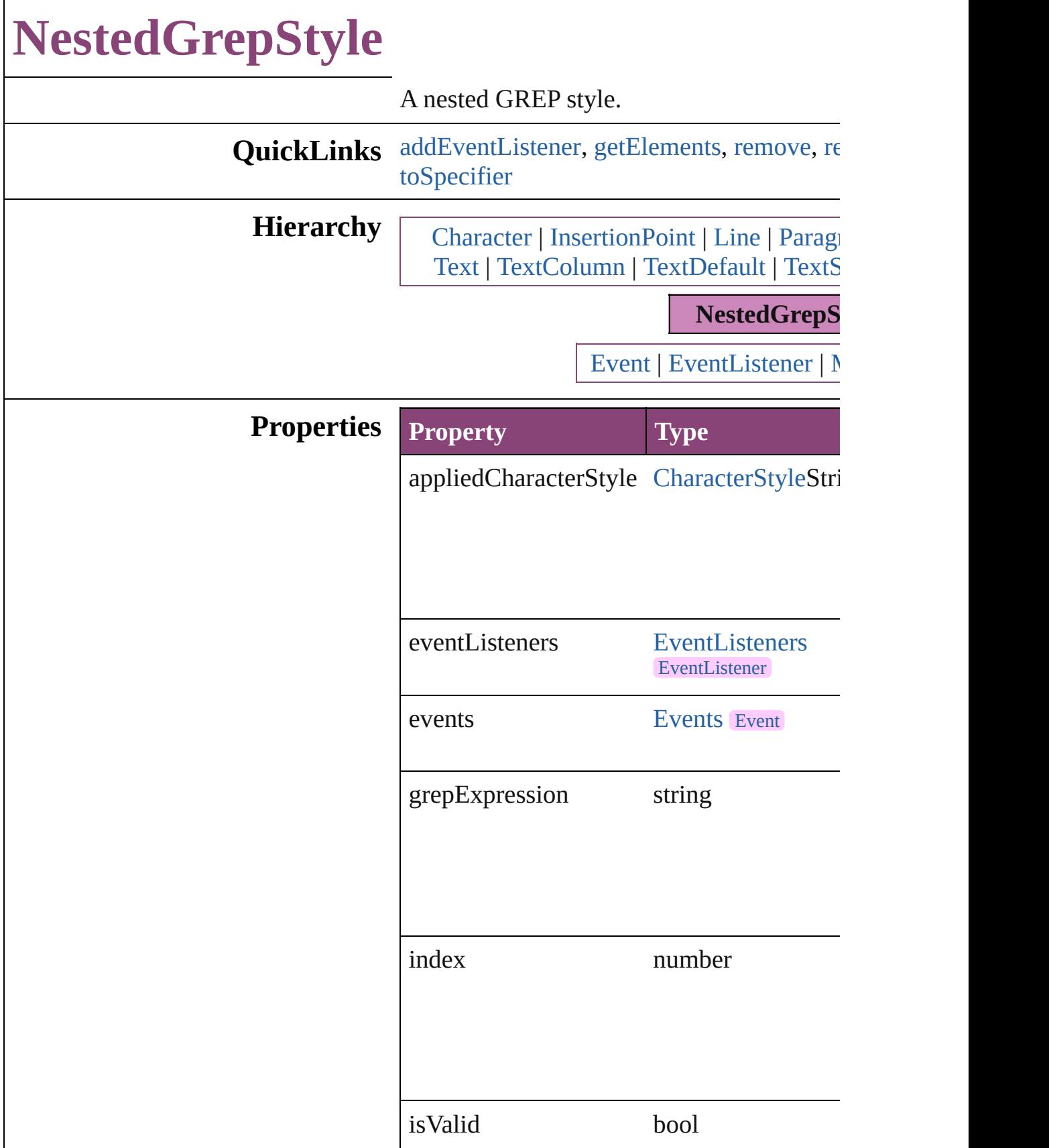

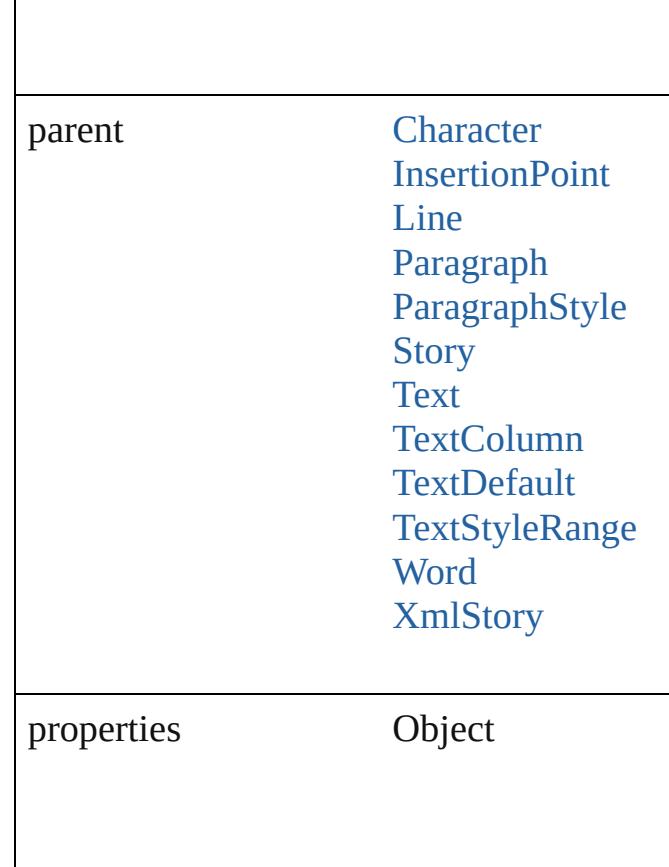

### **Methods Instances**

<span id="page-3089-0"></span>[EventListener](#page-112-0) **addEventListener** (eventTy captures: *bool*=**false**])

Adds an event listener.

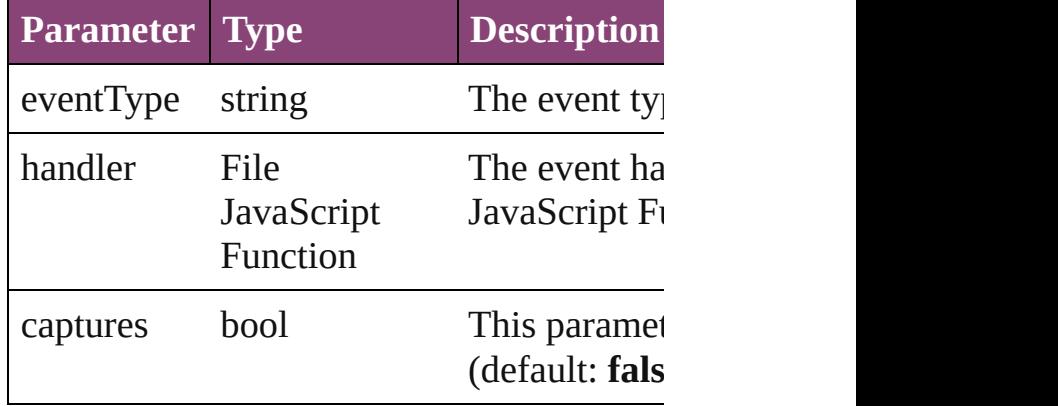

<span id="page-3090-0"></span>Array of [NestedGrepStyle](#page-3087-0) **getElements** () Resolves the object specifier, creating an array

<span id="page-3090-1"></span>void **remove** () Deletes the NestedGrepStyle.

<span id="page-3090-2"></span>bool **removeEventListener** (eventType: *st bool*=**false**])

Removes the event listener.

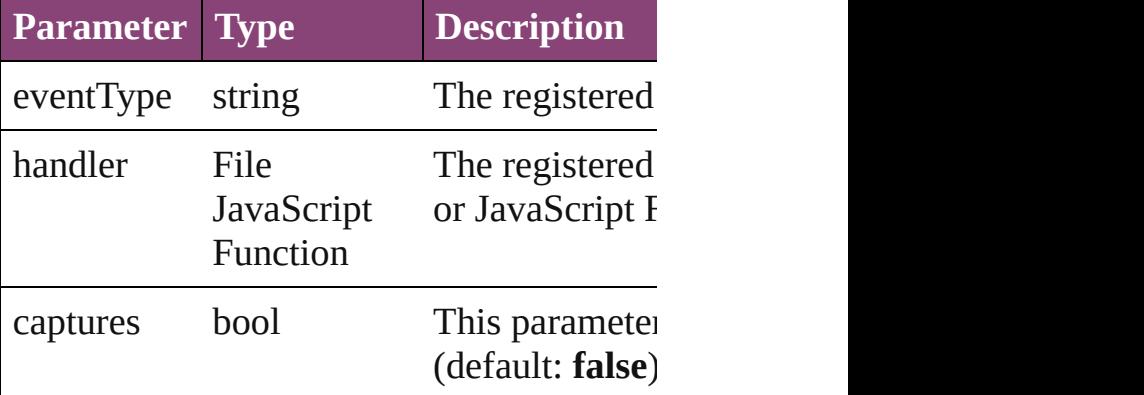

### string **toSource** ()

Generates a string which, if executed, will

<span id="page-3090-3"></span>string **toSpecifier** () Retrieves the object specifier.

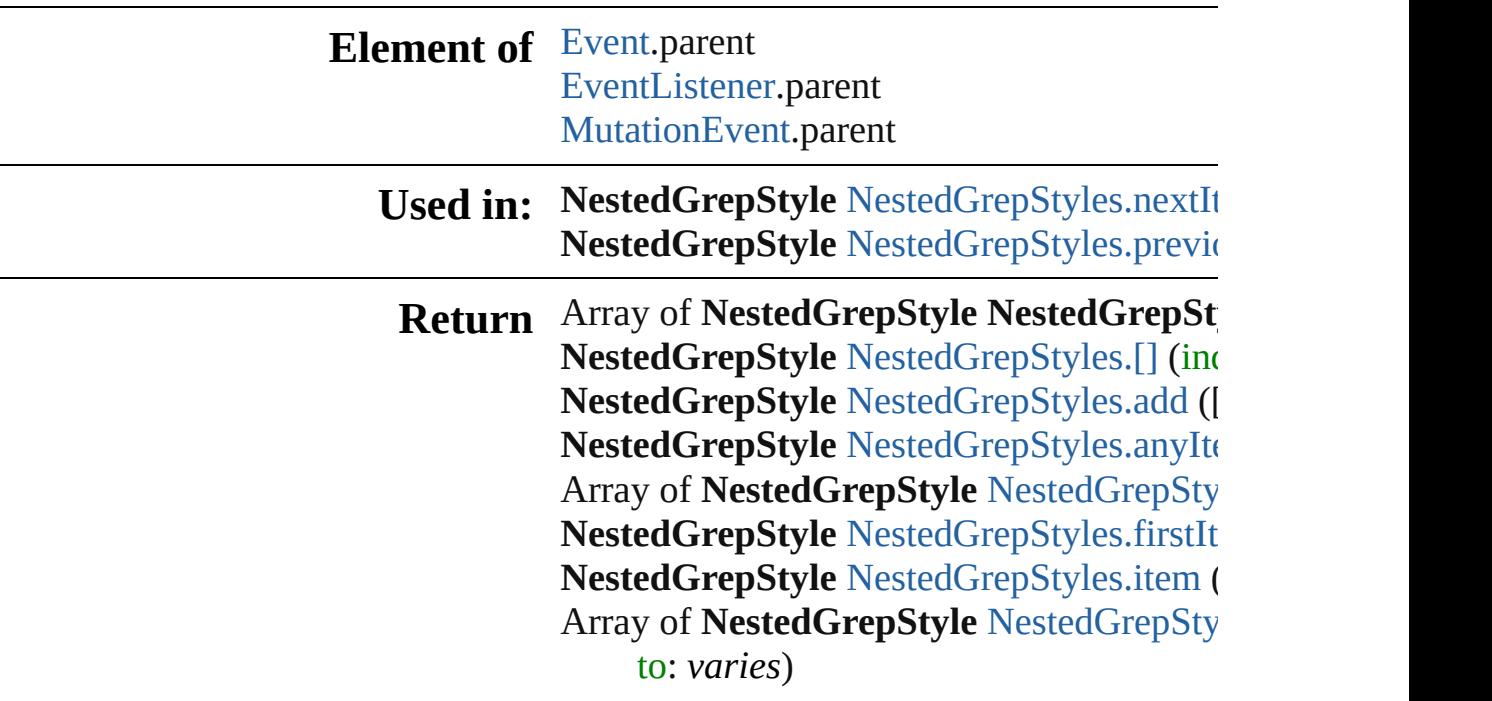

NestedGrepStyle NestedGrepStyle[s.l](#page-3095-2)astIte NestedGrepStyle NestedGrepStyle[s.m](#page-3095-3)iddl NestedGrepStyle NestedGrepStyle[s.n](#page-3095-0)extIt NestedGrepStyle NestedGrepStyle[s.p](#page-3095-1)revic

Jongware, 29-Apr-2012 v3.0.3i

[C](#page-0-0)o[n](#page-4017-0)tents :: Index

### **Class**

# **NestedGrepStyles**

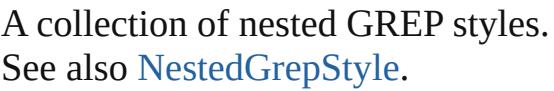

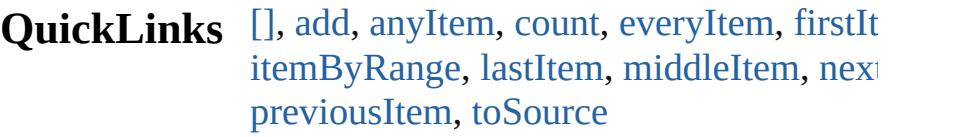

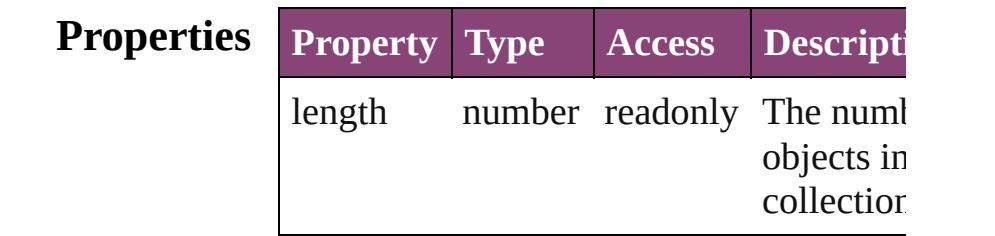

### **Methods Instances**

<span id="page-3093-0"></span>[NestedGrepStyle](#page-3087-0) **[]** (index: *number*) Returns the NestedGrepStyle with the specified index.

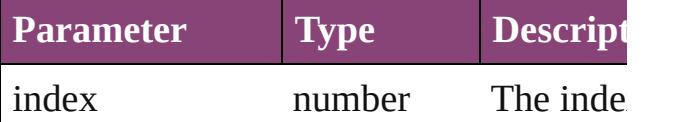

<span id="page-3093-1"></span>[NestedGrepStyle](#page-3087-0) **add** ([withProperties: *Object* Creates a new NestedGrepStyle.

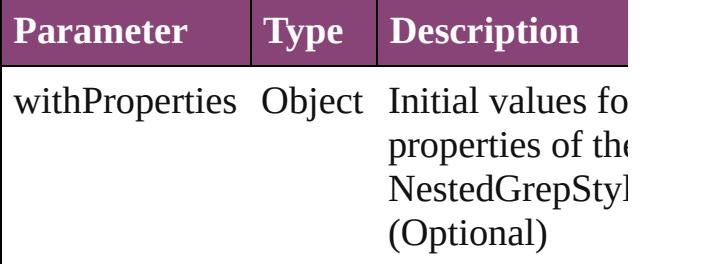

<span id="page-3093-2"></span>[NestedGrepStyle](#page-3087-0) **anyItem** () Returns any NestedGrepStyle in the colle

<span id="page-3093-4"></span>number **count** () Displays the number of elements in the NestedGrepStyle.

<span id="page-3093-3"></span>Array of [NestedGrepStyle](#page-3087-0) **everyItem** ()

Returns every NestedGrepStyle in the co

<span id="page-3094-0"></span>[NestedGrepStyle](#page-3087-0) **firstItem** () Returns the first NestedGrepStyle in the collection.

<span id="page-3094-1"></span>[NestedGrepStyle](#page-3087-0) **item** (index: *varies*) Returns the NestedGrepStyle with the specified index or name.

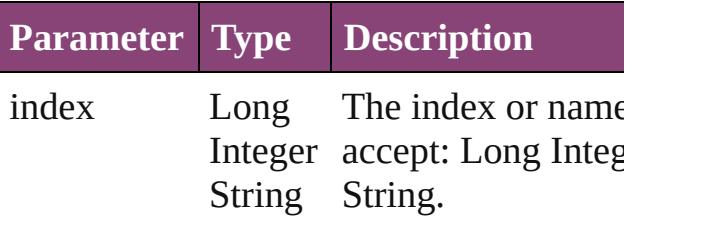

<span id="page-3094-2"></span>Array of [NestedGrepStyle](#page-3087-0) **itemByRange** *varies*, to: *varies*)

Returns the NestedGrepStyles within the range.

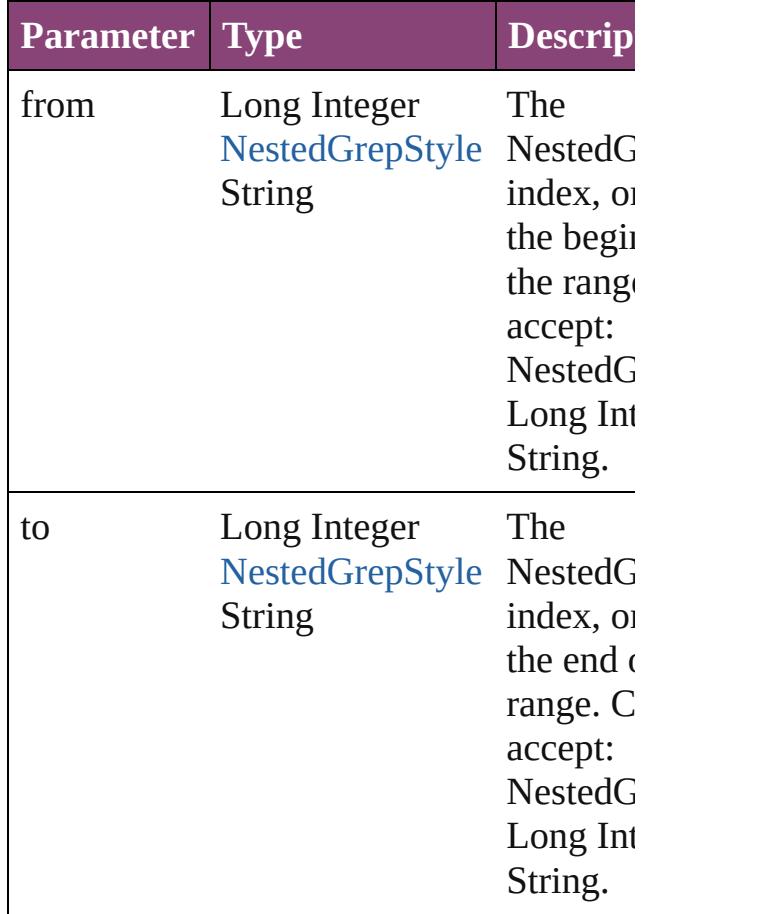

<span id="page-3095-2"></span>[NestedGrepStyle](#page-3087-0) **lastItem** () Returns the last NestedGrepStyle in the c

<span id="page-3095-3"></span>[NestedGrepStyle](#page-3087-0) **middleItem** () Returns the middle NestedGrepStyle in the collection.

### <span id="page-3095-0"></span>[NestedGrepStyle](#page-3087-0) **nextItem** (obj: [NestedGrepStyle\)](#page-3087-0)

Returns the NestedGrepStyle whose inde the specified NestedGrepStyle in the coll

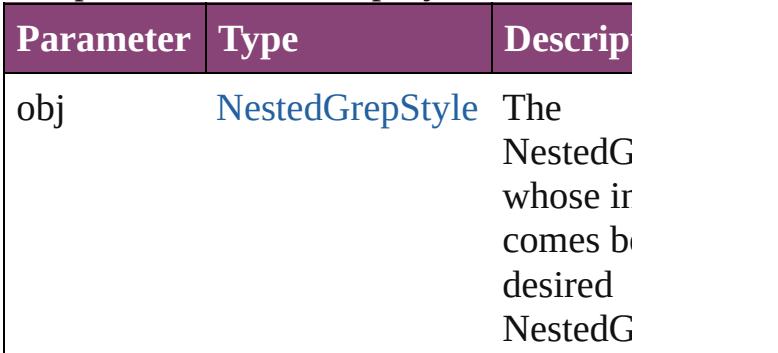

### <span id="page-3095-1"></span>[NestedGrepStyle](#page-3087-0) **previousItem** (obj: [NestedGrepStyle\)](#page-3087-0)

Returns the NestedGrepStyle with the index previous to the specified index.

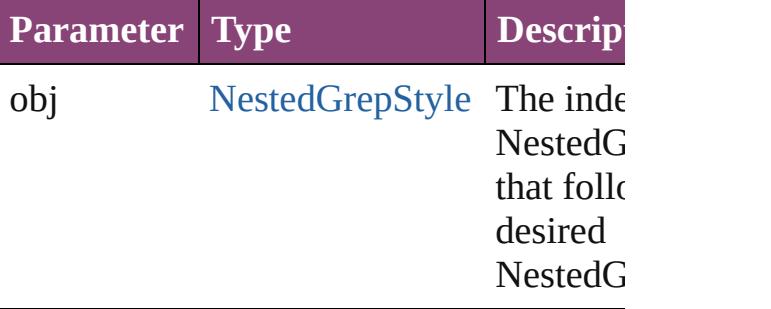

### <span id="page-3095-4"></span>string **toSource** ()

Generates a string which, if executed, will the NestedGrepStyle.

### **Element of** [Character](#page-2788-0).nestedGrepStyles

[InsertionPoint](#page-2951-0).nestedGrepStyles [Line.](#page-3030-0)nestedGrepStyles [Paragraph.](#page-3142-0)nestedGrepStyles [ParagraphStyle](#page-3184-0).nestedGrepStyles
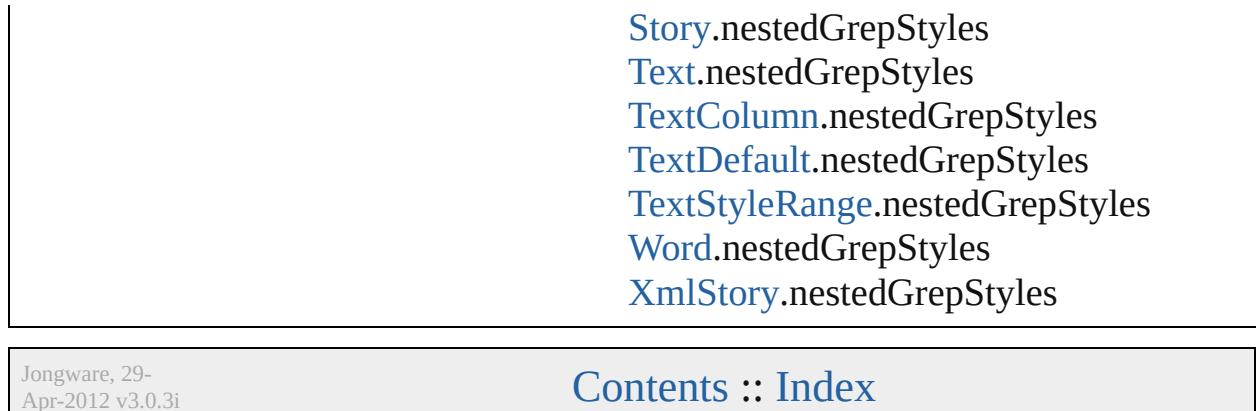

Apr-2012 v3.0.3i

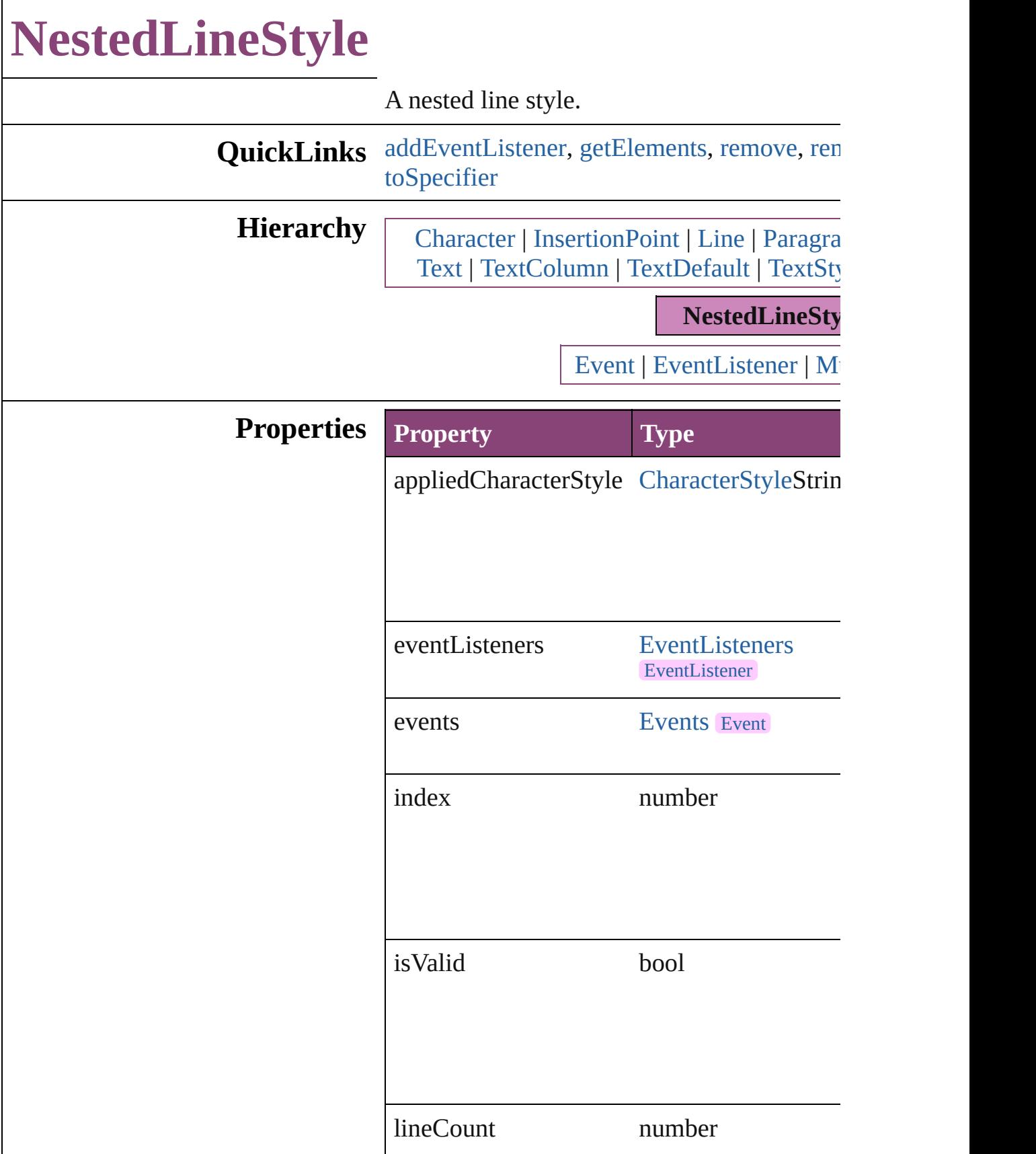

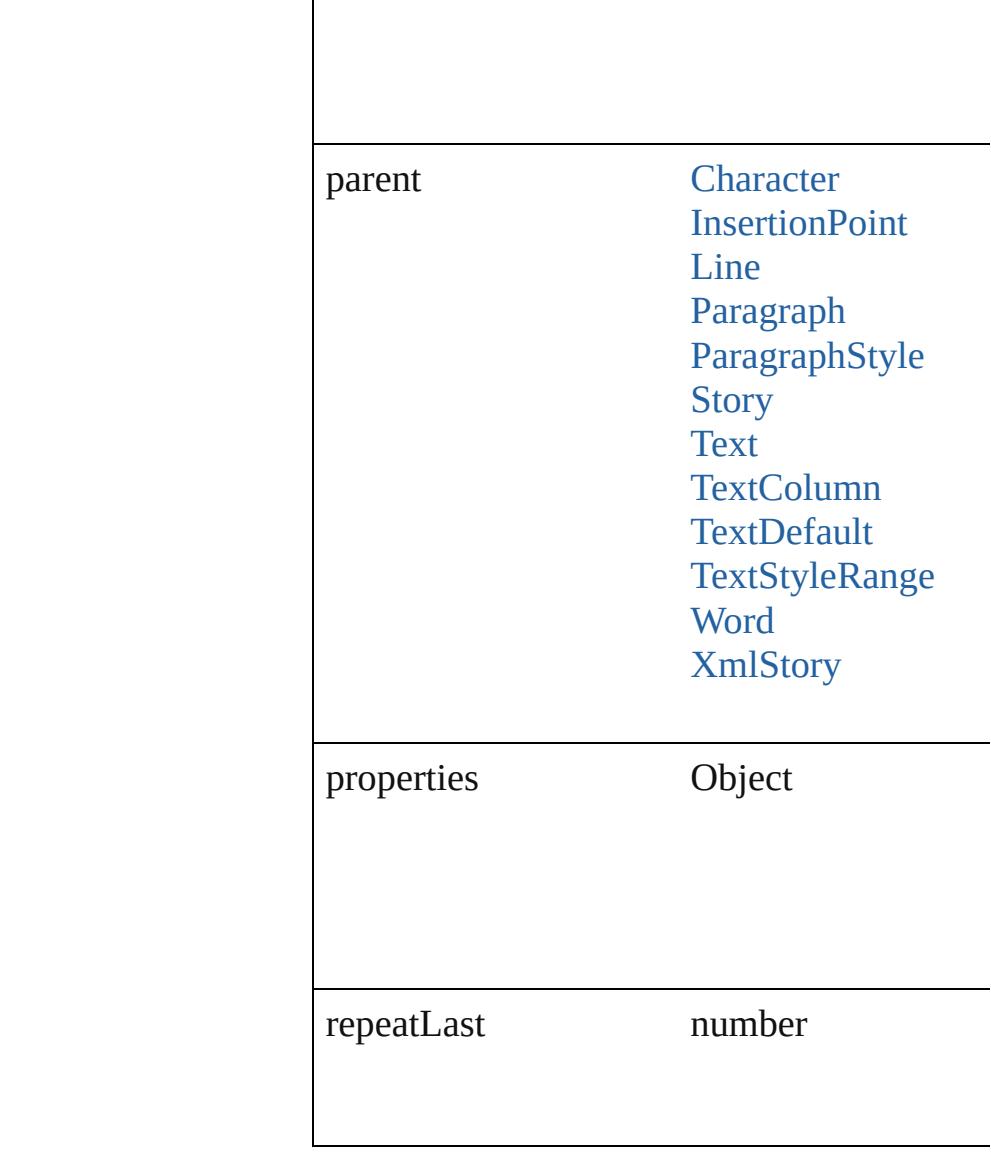

### **Methods Instances**

<span id="page-3099-0"></span>[EventListener](#page-112-0) **addEventListener** (eventType captures: *bool*=**false**])

Adds an event listener.

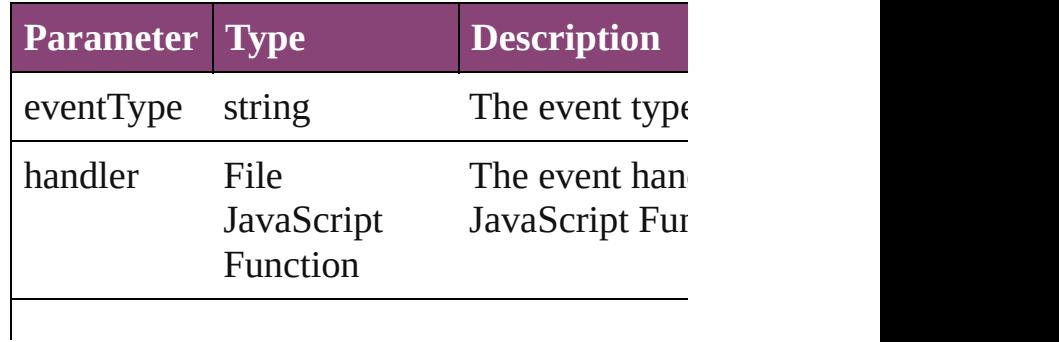

<span id="page-3100-2"></span><span id="page-3100-1"></span><span id="page-3100-0"></span>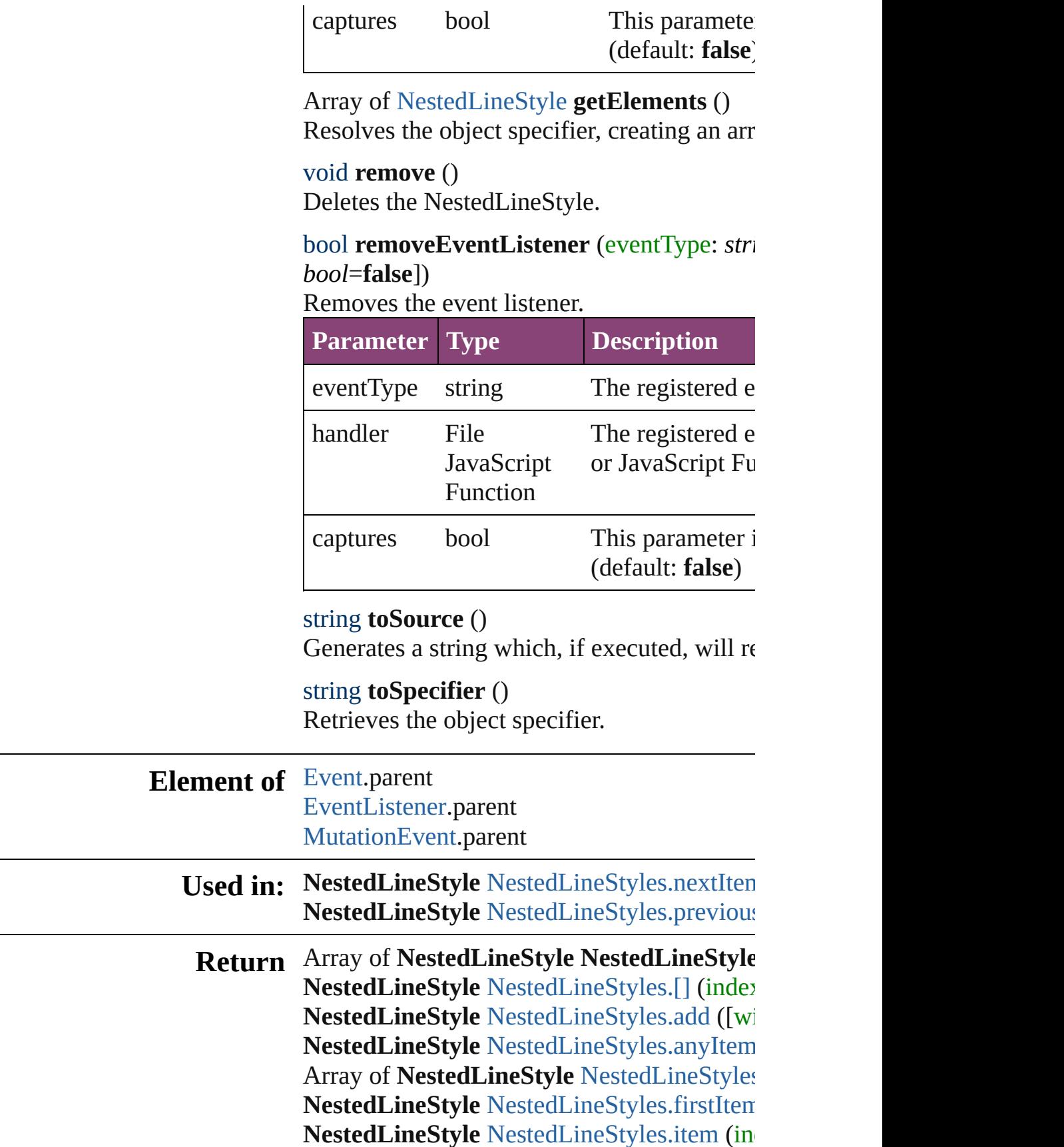

<span id="page-3100-3"></span> $\overline{\phantom{0}}$ 

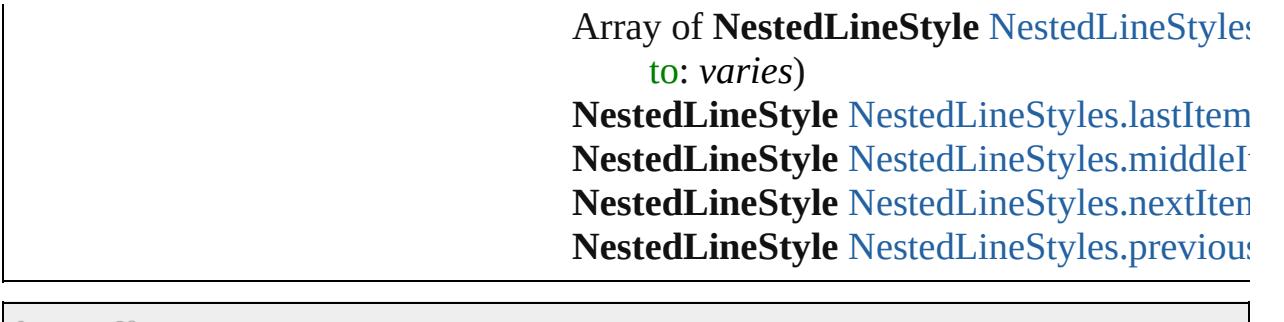

Jongware, 29-Apr-2012 v3.0.3i

[C](#page-0-0)o[n](#page-4017-0)tents :: Index

# **NestedLineStyles**

A collection of nested line styles. See also [NestedLineStyle](#page-3097-0).

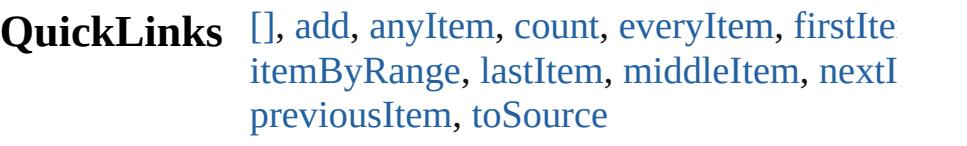

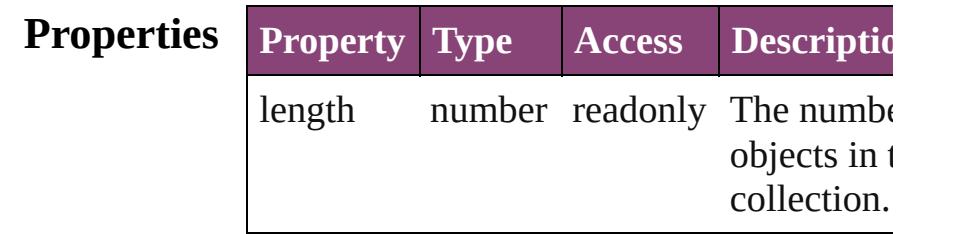

### **Methods Instances**

# <span id="page-3103-0"></span>[NestedLineStyle](#page-3097-0) **[]** (index: *number*)

Returns the NestedLineStyle with the specified index.

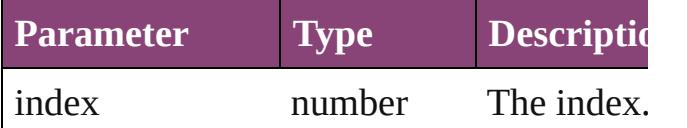

<span id="page-3103-1"></span>[NestedLineStyle](#page-3097-0) **add** ([withProperties: *Ob*] Creates a new NestedLineStyle.

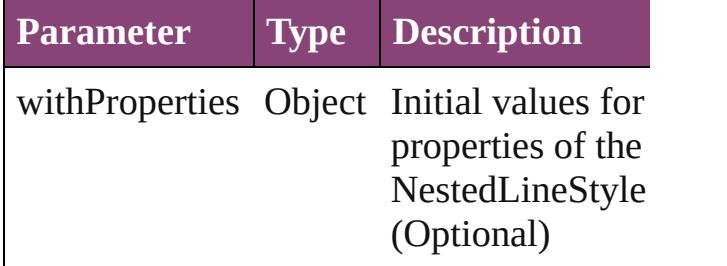

#### <span id="page-3103-2"></span>[NestedLineStyle](#page-3097-0) **anyItem** () Returns any NestedLineStyle in the collection.

<span id="page-3103-4"></span>number **count** ()

Displays the number of elements in the NestedLineStyle.

<span id="page-3103-3"></span>Array of [NestedLineStyle](#page-3097-0) **everyItem** ()

Returns every NestedLineStyle in the colle

<span id="page-3104-0"></span>[NestedLineStyle](#page-3097-0) **firstItem** () Returns the first NestedLineStyle in the collection.

<span id="page-3104-1"></span>[NestedLineStyle](#page-3097-0) **item** (index: *varies*) Returns the NestedLineStyle with the specified index or name.

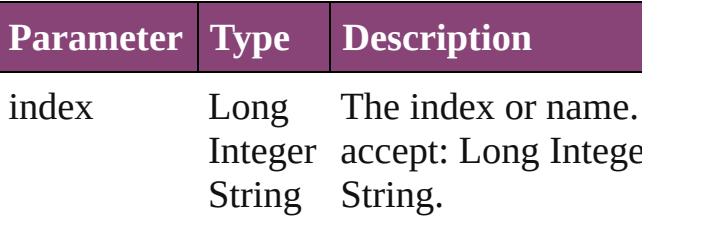

<span id="page-3104-2"></span>Array of [NestedLineStyle](#page-3097-0) **itemByRange** ( *varies*, to: *varies*)

Returns the NestedLineStyles within the specified range.

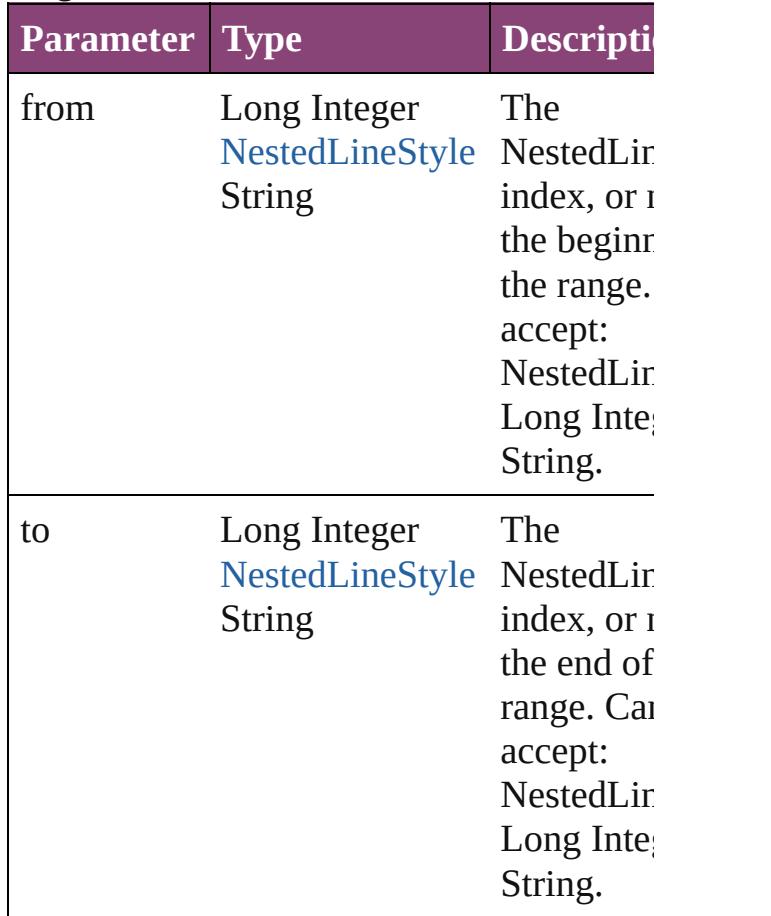

#### <span id="page-3105-2"></span>[NestedLineStyle](#page-3097-0) **lastItem** ()

Returns the last NestedLineStyle in the collection.

#### <span id="page-3105-3"></span>[NestedLineStyle](#page-3097-0) **middleItem** ()

Returns the middle NestedLineStyle in the collection.

<span id="page-3105-0"></span>[NestedLineStyle](#page-3097-0) **nextItem** (obj: [NestedLin](#page-3097-0)eStyle Returns the NestedLineStyle whose index the specified NestedLineStyle in the collection.

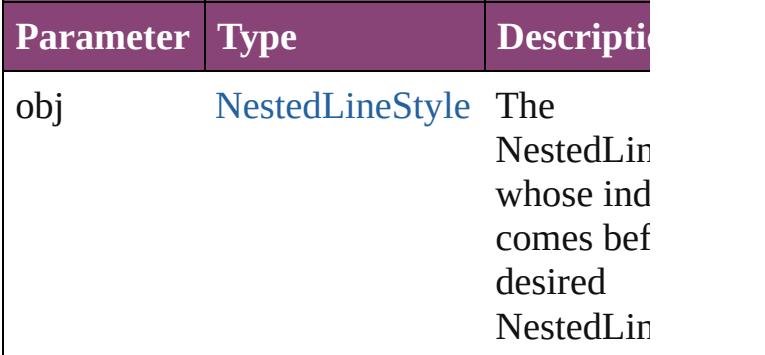

#### <span id="page-3105-1"></span>[NestedLineStyle](#page-3097-0) **previousItem** (obj: [NestedLineStyle](#page-3097-0))

Returns the NestedLineStyle with the index previous to the specified index.

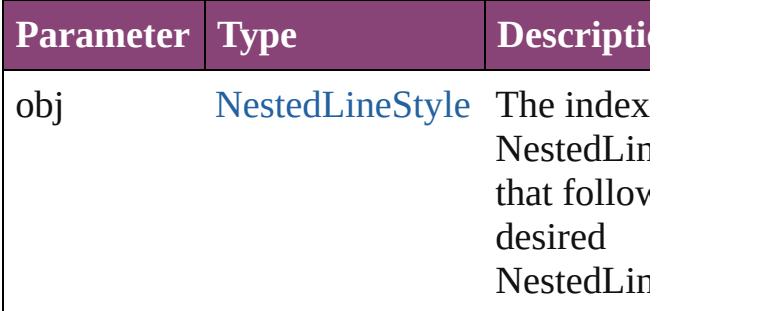

#### <span id="page-3105-4"></span>string **toSource** ()

Generates a string which, if executed, will the NestedLineStyle.

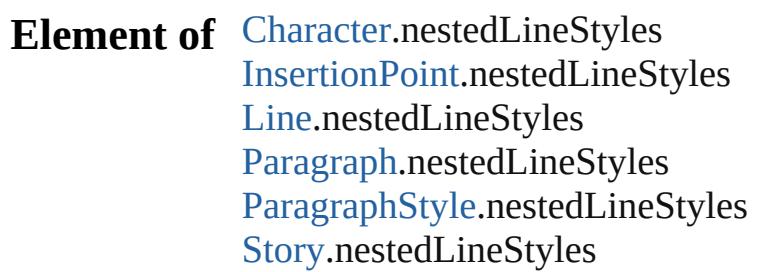

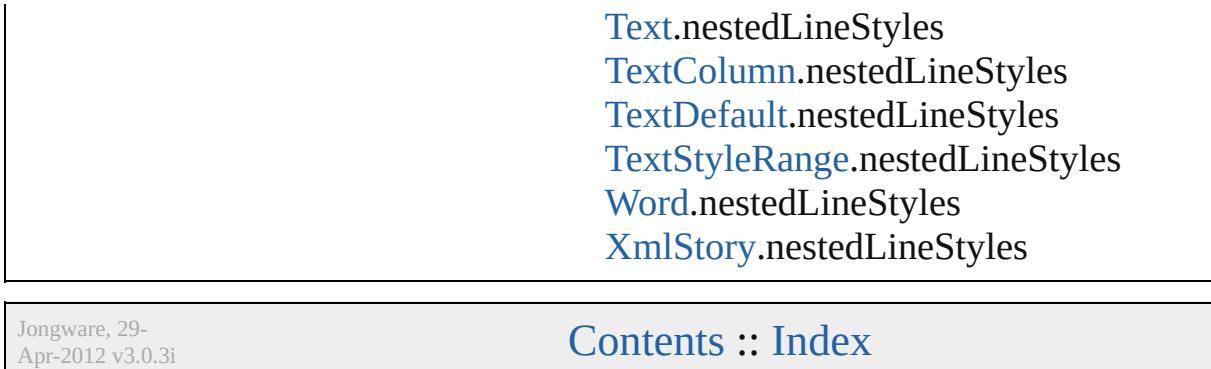

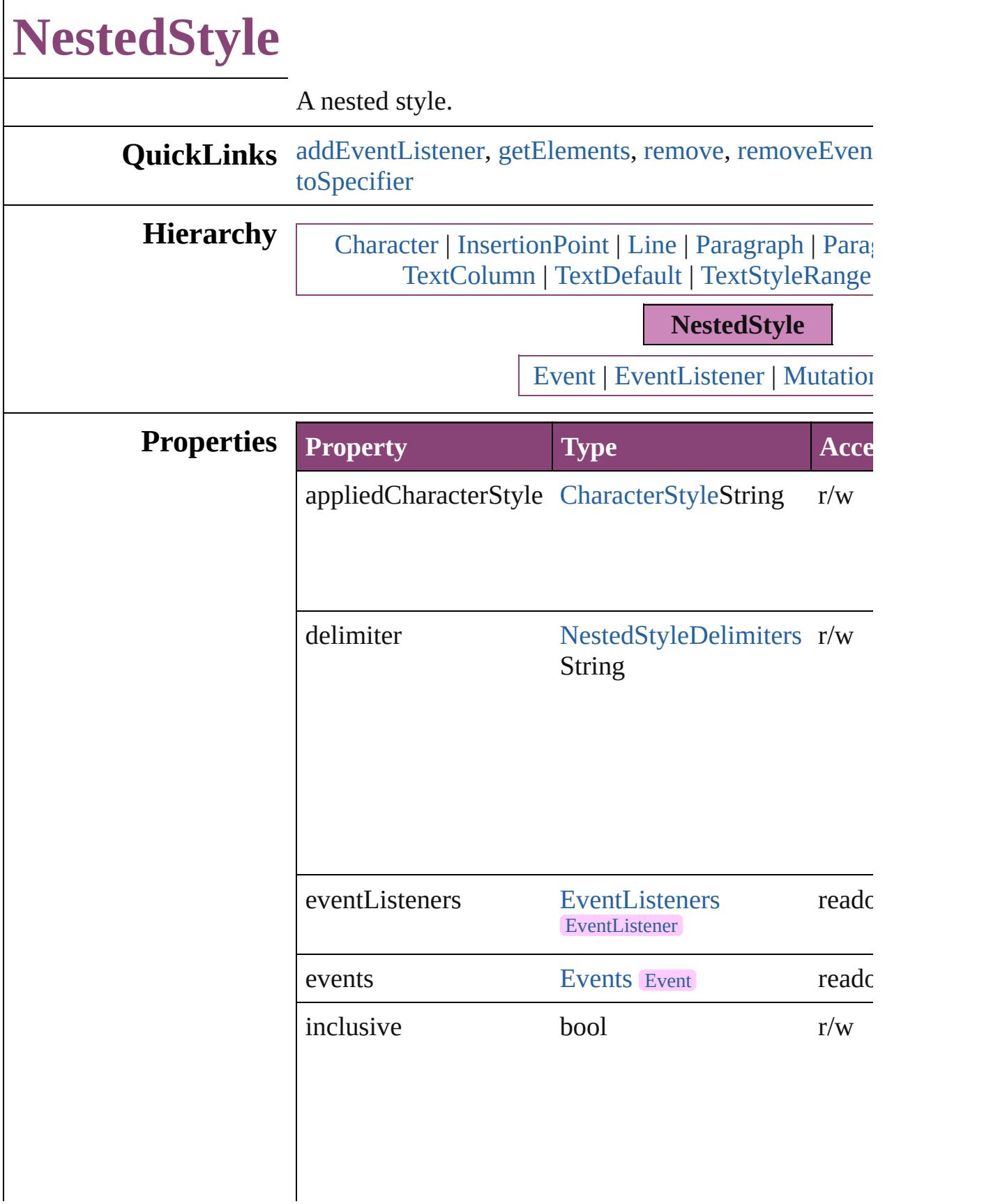

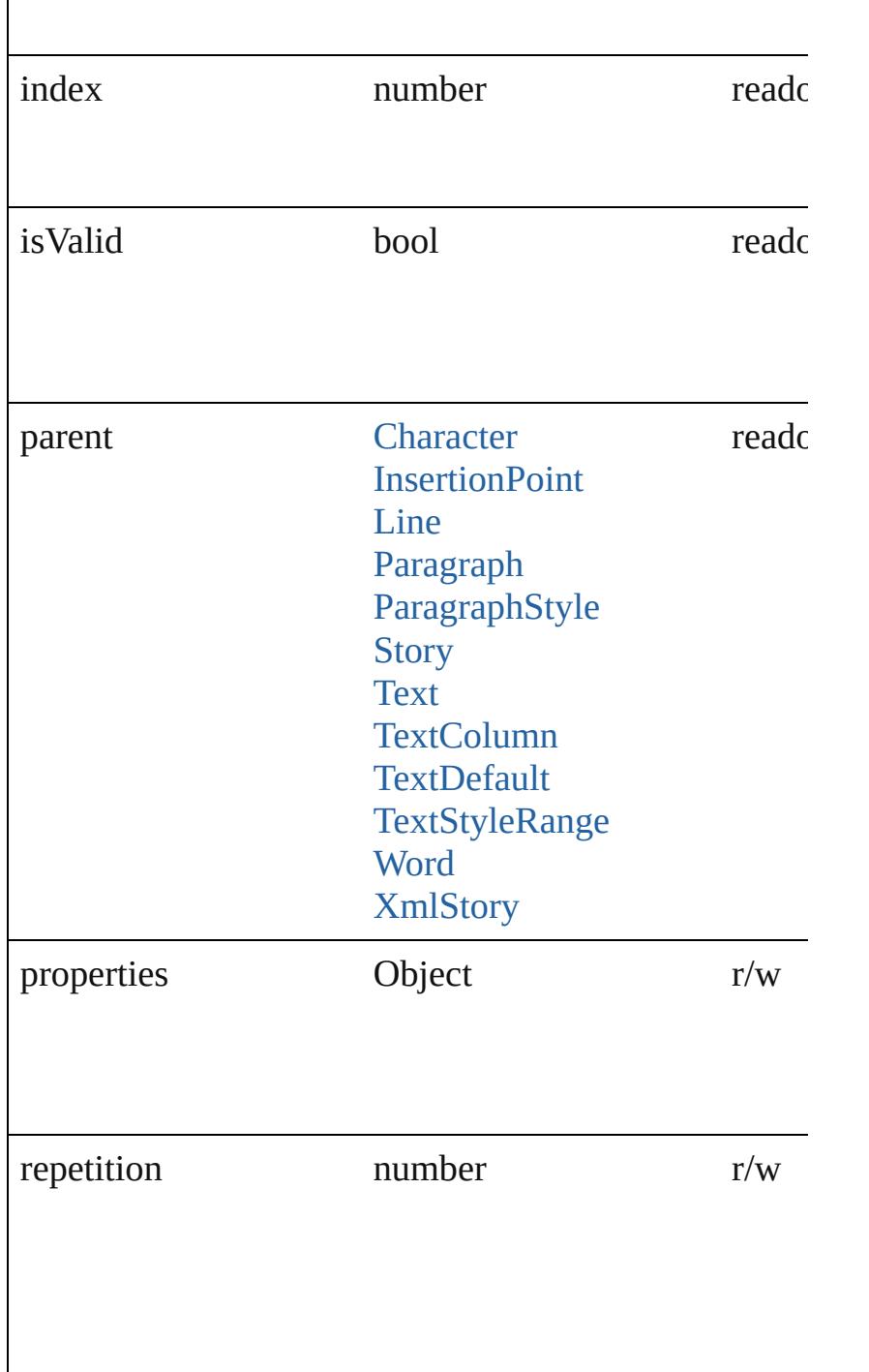

### **Methods Instances**

<span id="page-3109-0"></span>[EventListener](#page-112-0) **addEventListener** (eventType: *string*, *bool*=**false**])

Adds an event listener.

**Parameter Type Description** 

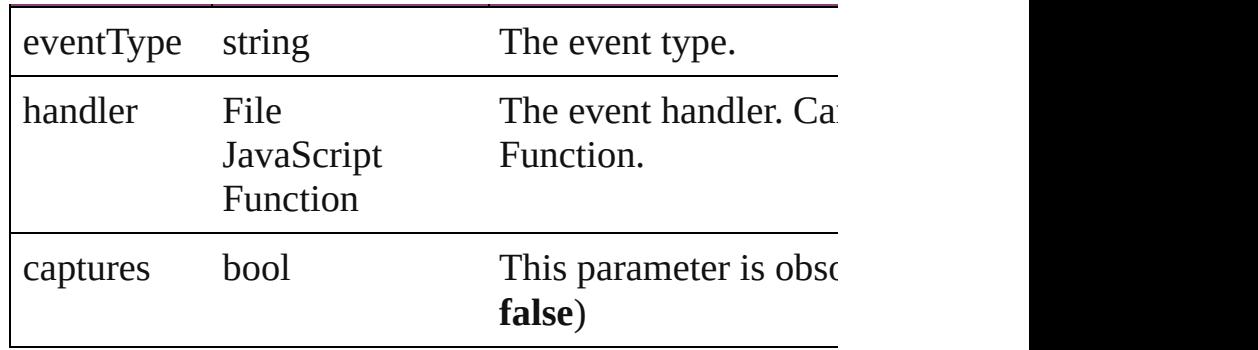

<span id="page-3110-0"></span>Array of [NestedStyle](#page-3107-0) **getElements** ()

Resolves the object specifier, creating an array of obje

<span id="page-3110-1"></span>void **remove** () Deletes the NestedStyle.

<span id="page-3110-2"></span>bool **removeEventListener** (eventType: *string*, handler *bool*=**false**])

Removes the event listener.

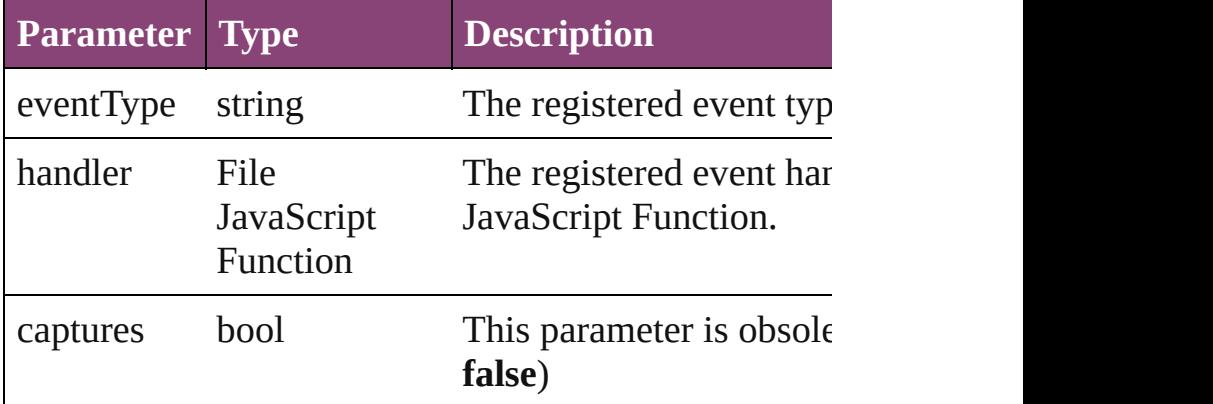

#### string **toSource** ()

Generates a string which, if executed, will return the  $\Gamma$ 

### <span id="page-3110-3"></span>string **toSpecifier** ()

Retrieves the object specifier.

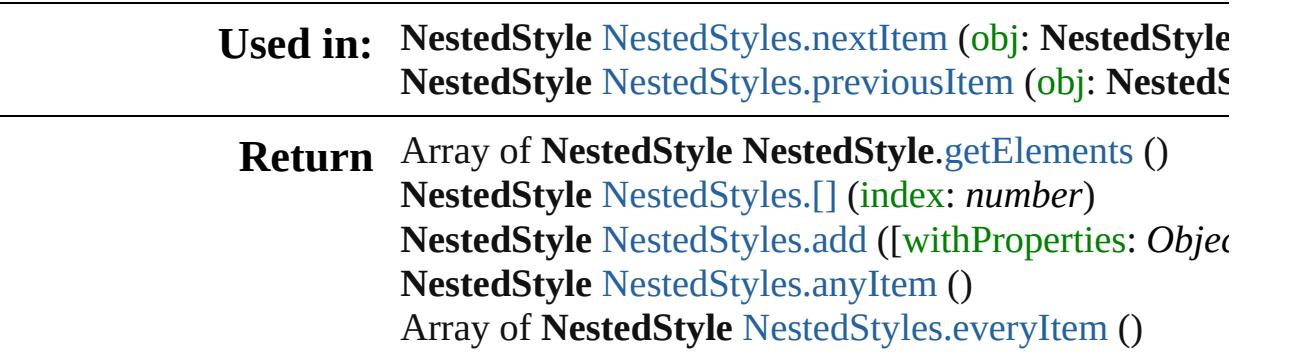

**NestedStyle** [NestedStyles.firstItem](#page-3114-1) () **NestedStyle** [NestedStyles.item](#page-3114-2) (index: *varies*) Array of **NestedStyle** [NestedStyles.itemByRange](#page-3114-3) (from **NestedStyle** [NestedStyles.lastItem](#page-3114-4) () **NestedStyle** [NestedStyles.middleItem](#page-3114-5) () **NestedStyle** [NestedStyles.nextItem](#page-3114-0) (obj: **NestedStyle NestedStyle** [NestedStyles.previousItem](#page-3115-0) (obj: NestedS

Jongware, 29-

[Contents](#page-0-0) :: [Index](#page-4017-0)

<span id="page-3113-4"></span><span id="page-3113-3"></span><span id="page-3113-2"></span><span id="page-3113-1"></span><span id="page-3113-0"></span>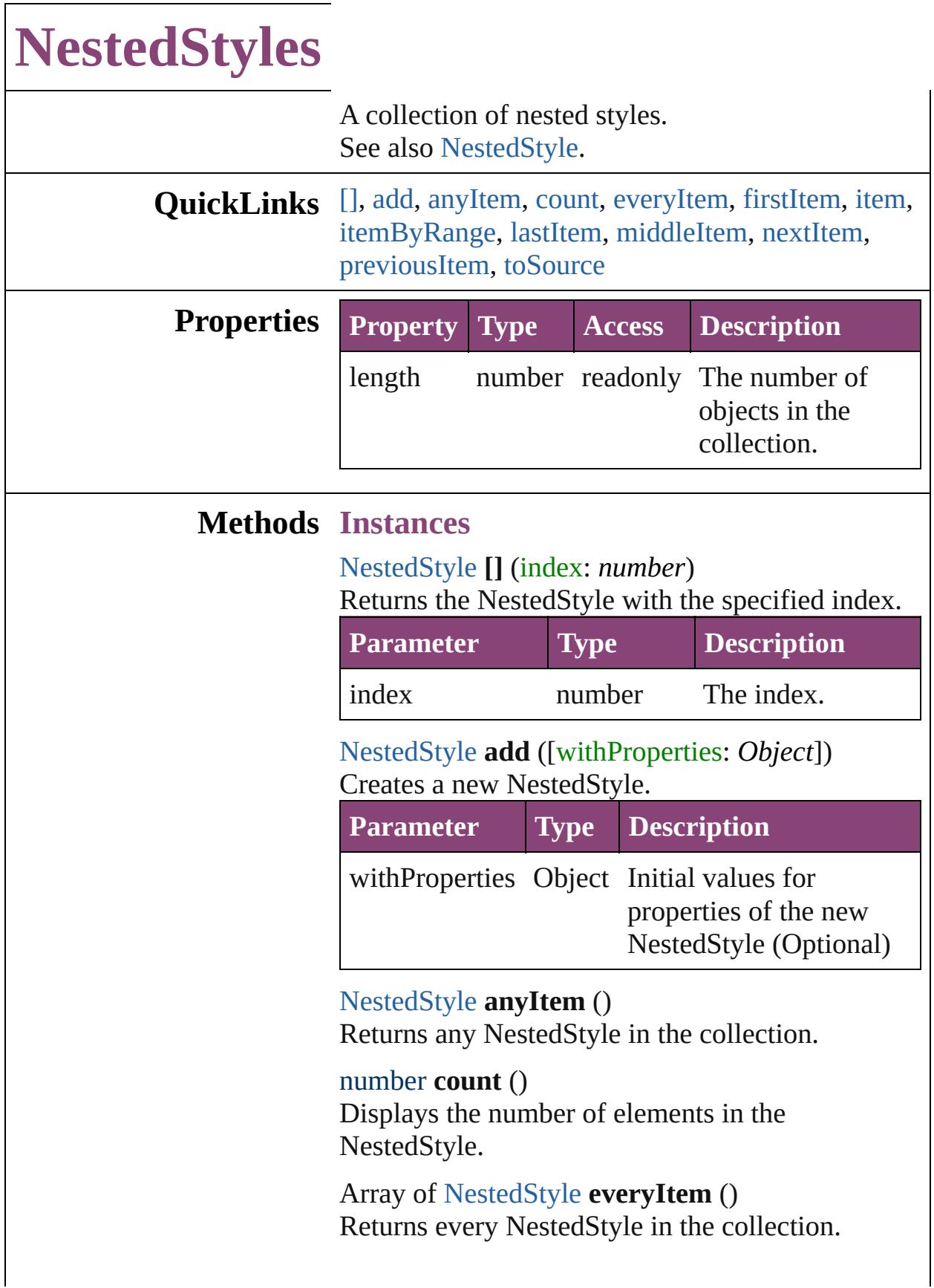

#### <span id="page-3114-1"></span>[NestedStyle](#page-3107-0) **firstItem** ()

Returns the first NestedStyle in the collection.

#### <span id="page-3114-2"></span>[NestedStyle](#page-3107-0) **item** (index: *varies*)

Returns the NestedStyle with the specified index or name.

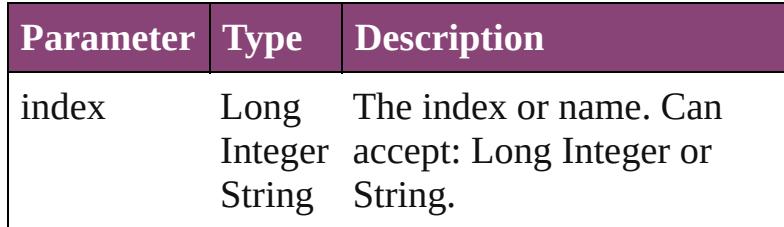

<span id="page-3114-3"></span>Array of [NestedStyle](#page-3107-0) **itemByRange** (from: *varies*, to: *varies*)

Returns the NestedStyles within the specified range.

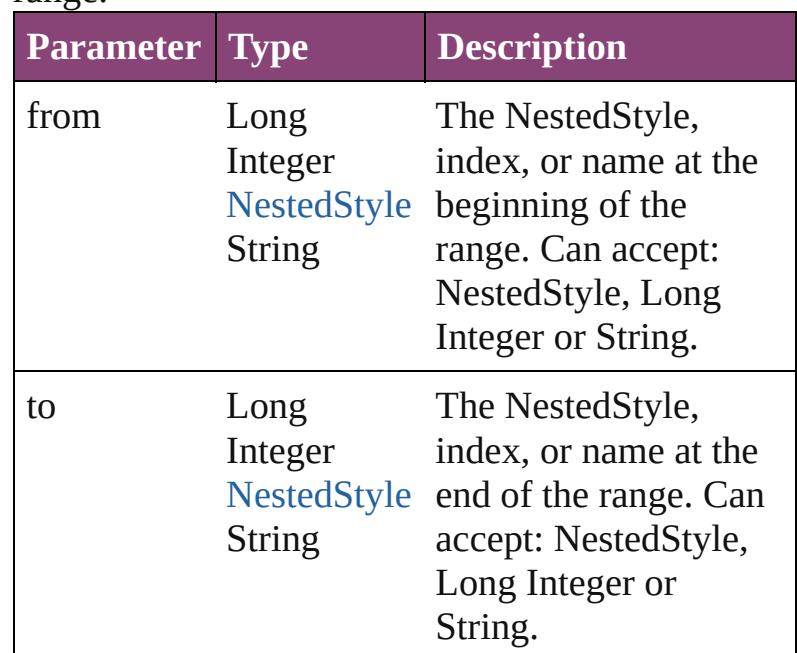

#### <span id="page-3114-4"></span>[NestedStyle](#page-3107-0) **lastItem** ()

Returns the last NestedStyle in the collection.

#### <span id="page-3114-5"></span>[NestedStyle](#page-3107-0) **middleItem** ()

Returns the middle NestedStyle in the collection.

### <span id="page-3114-0"></span>[NestedStyle](#page-3107-0) **nextItem** (obj: [NestedStyle](#page-3107-0))

Returns the NestedStyle whose index follows the specified NestedStyle in the collection.

<span id="page-3115-0"></span>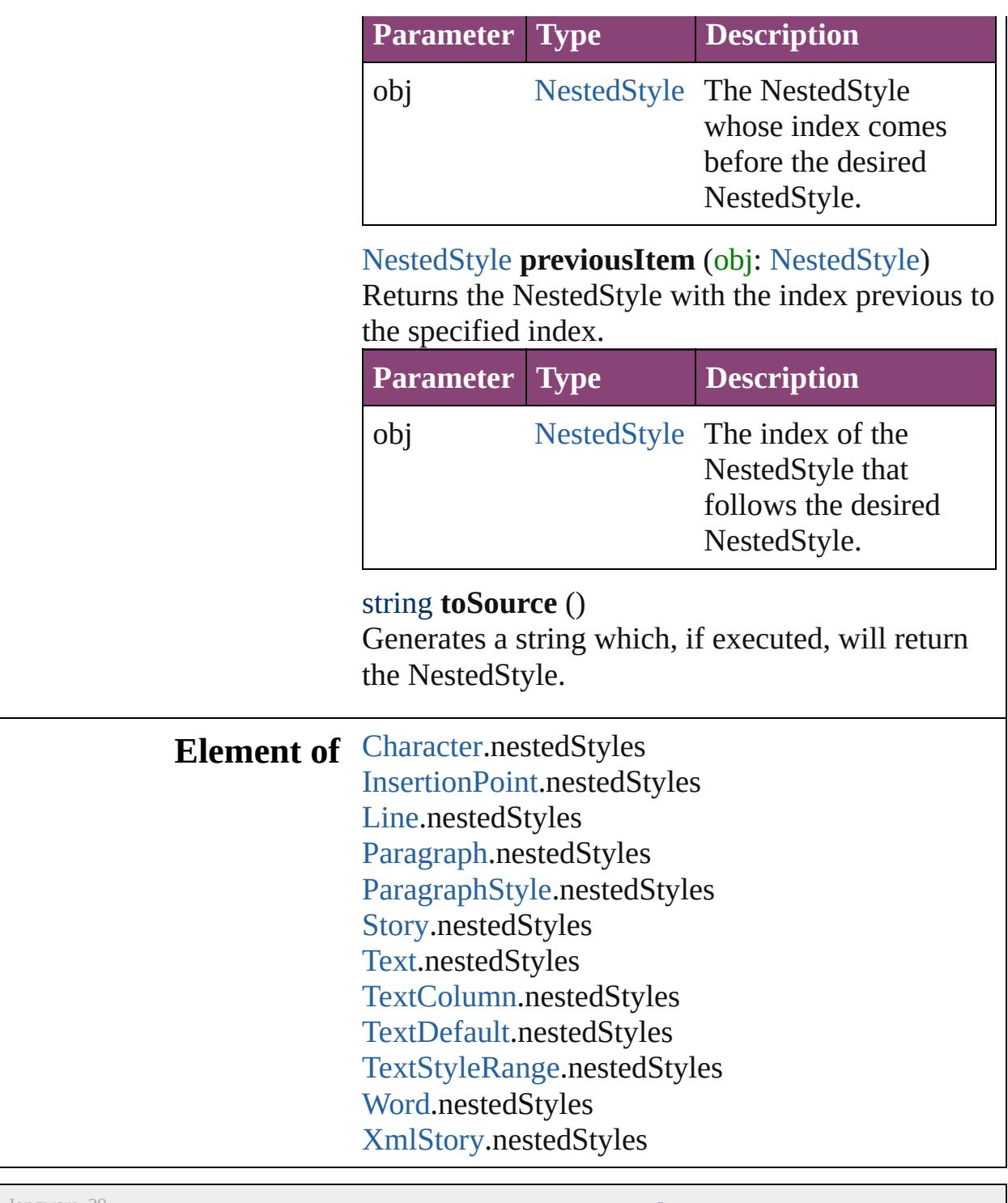

Jongware, 29-

<span id="page-3115-1"></span>[Contents](#page-0-0) :: [Index](#page-4017-0)

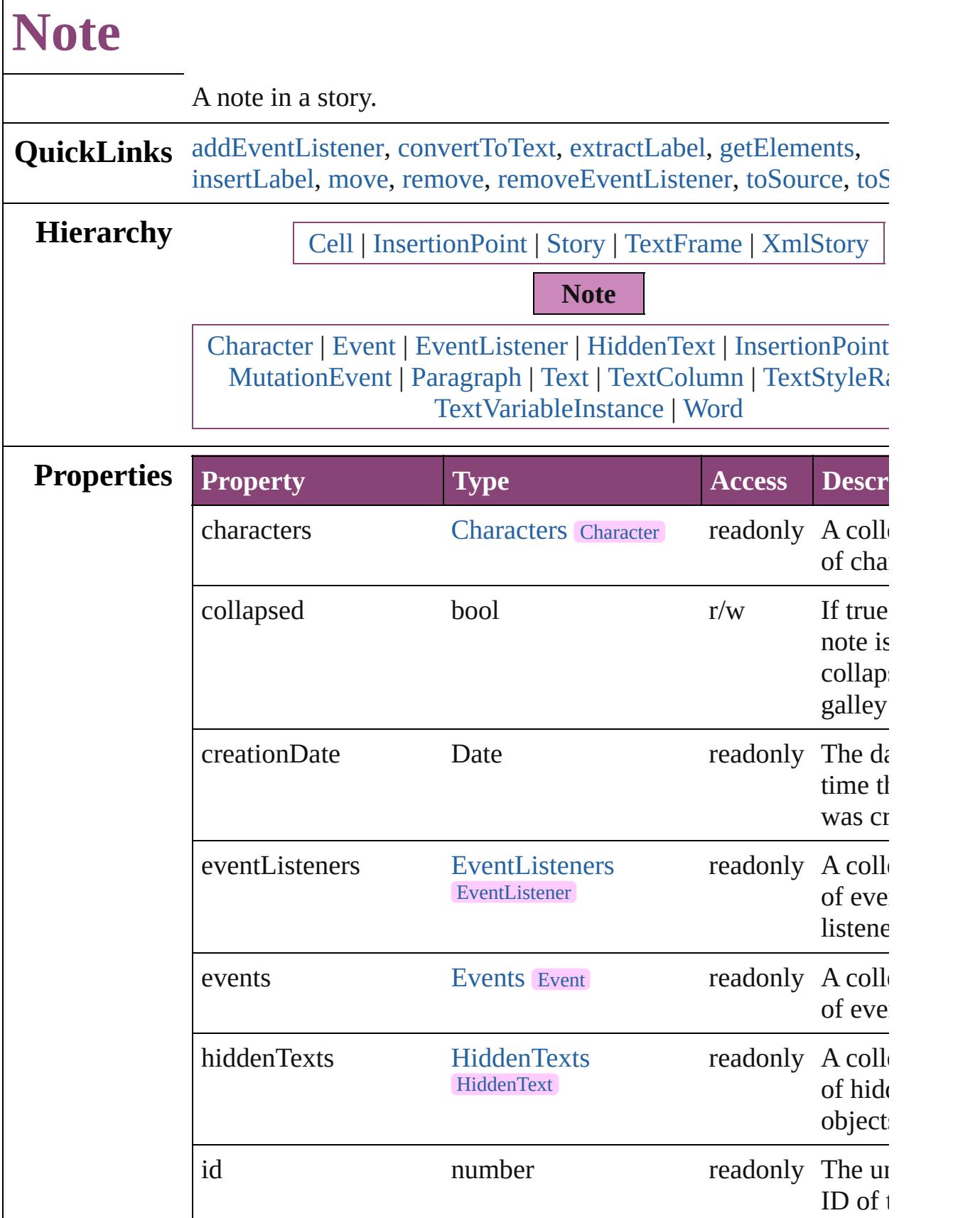

 $\Gamma$ 

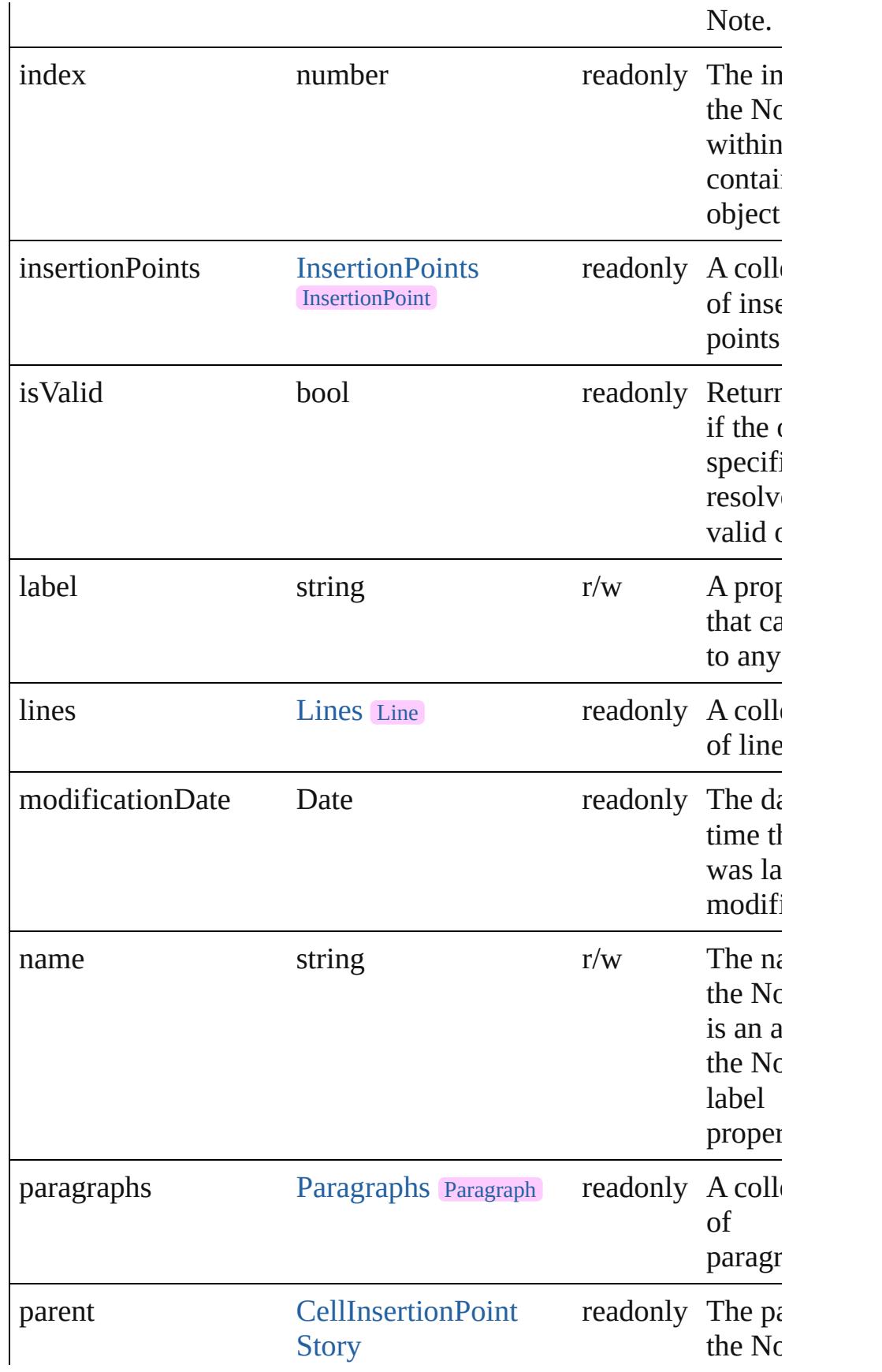

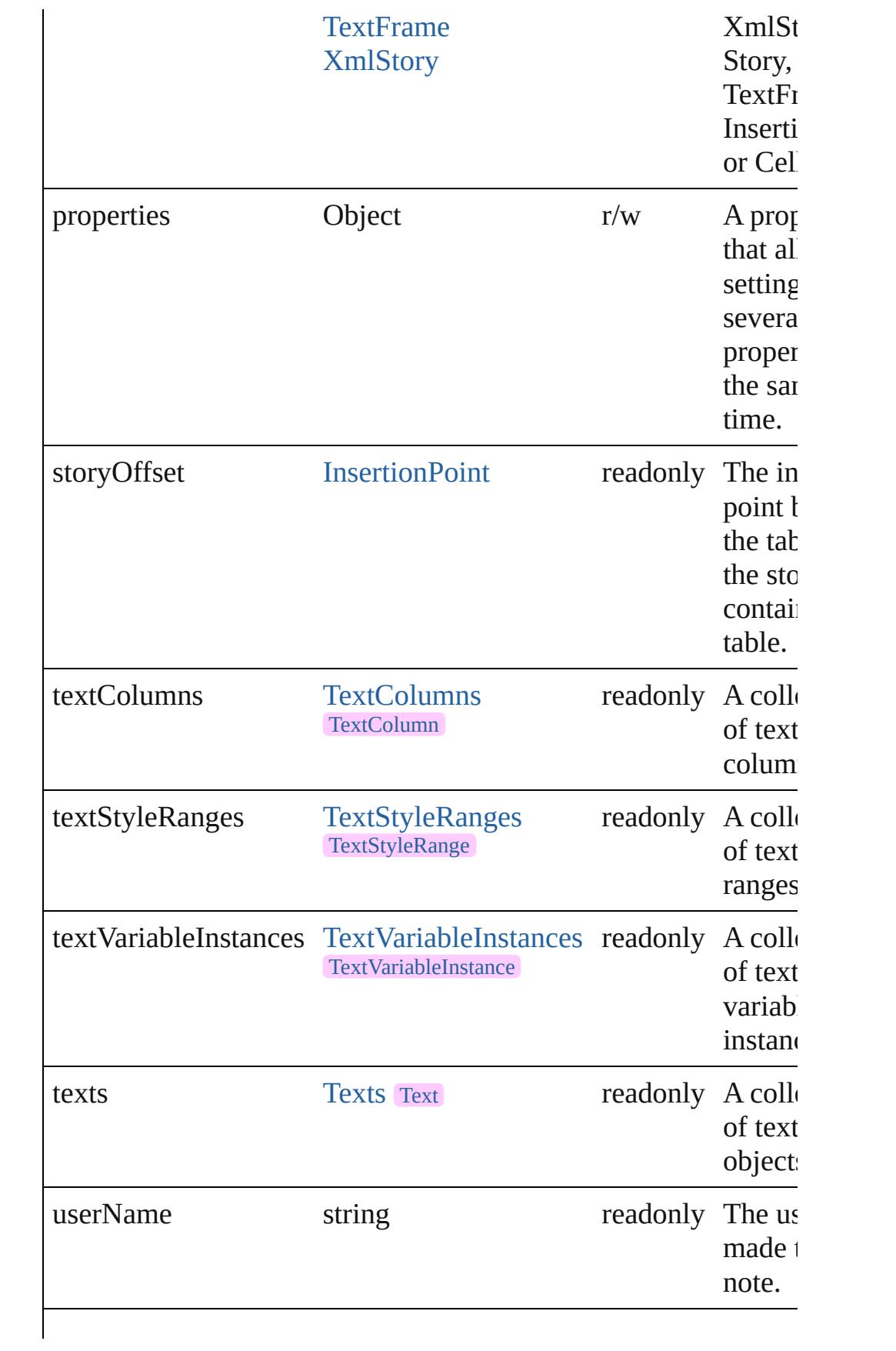

<span id="page-3120-5"></span><span id="page-3120-4"></span><span id="page-3120-3"></span><span id="page-3120-2"></span><span id="page-3120-1"></span><span id="page-3120-0"></span>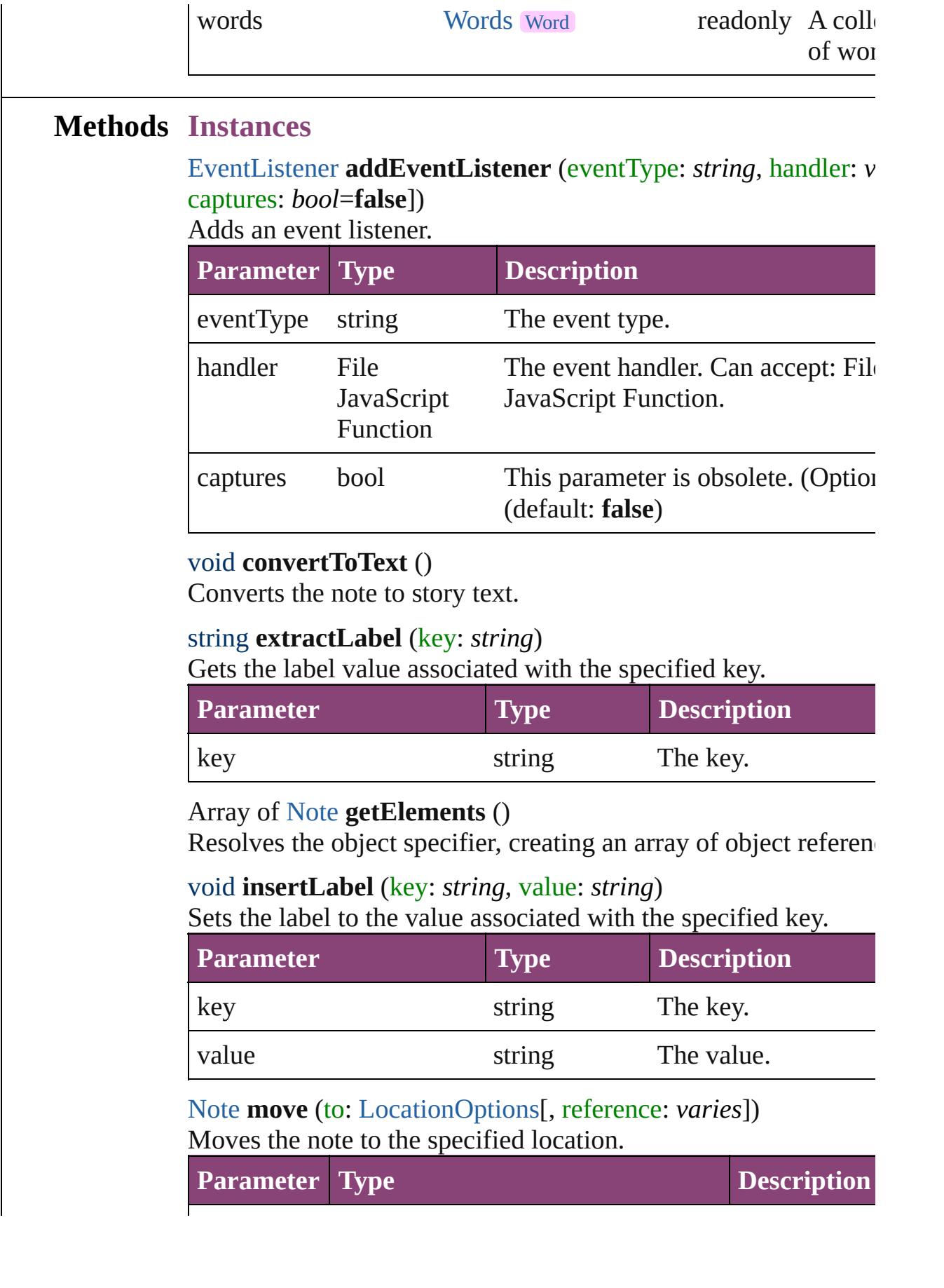

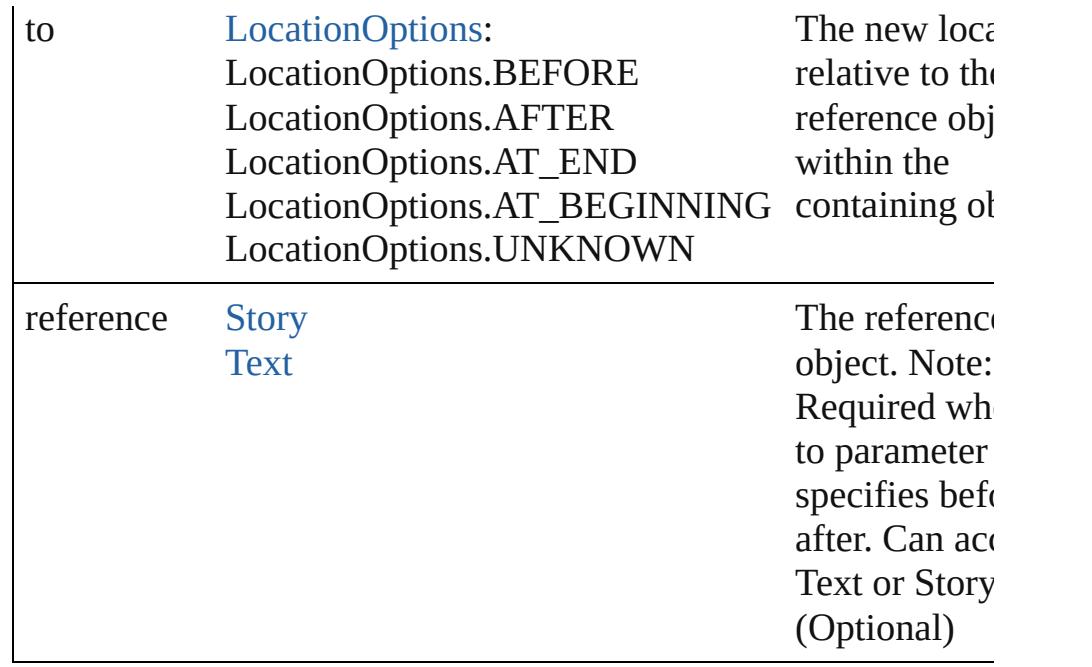

<span id="page-3121-0"></span>void **remove** ()

Deletes the Note.

<span id="page-3121-1"></span>bool **removeEventListener** (eventType: *string*, handler: *varies*[, captures: *bool*=**false**]) Removes the event listener.

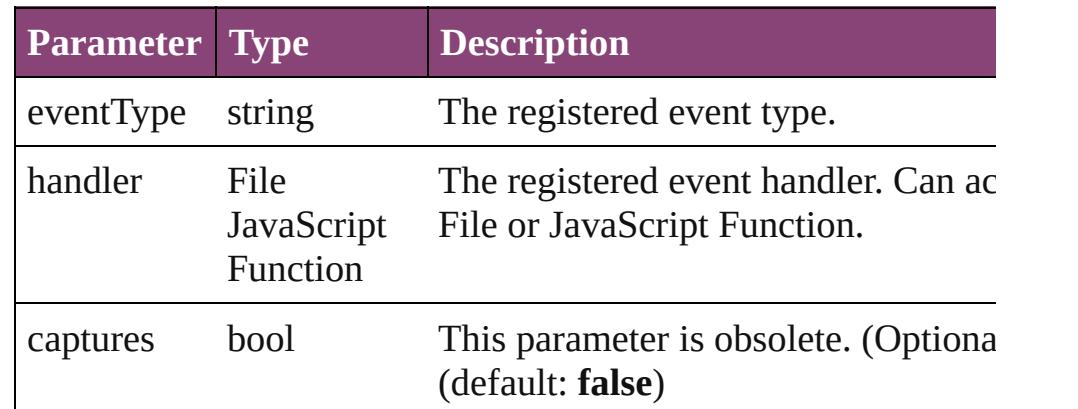

#### <span id="page-3121-2"></span>string **toSource** ()

Generates a string which, if executed, will return the Note.

#### <span id="page-3121-3"></span>string **toSpecifier** ()

Retrieves the object specifier.

### **Used in: Note** [Notes.nextItem](#page-3126-0) (obj: **Note**) **Note** [Notes.previousItem](#page-3126-1) (obj: **Note**)

**Return Note** [Character.convertToNote](#page-2825-0) () **Note** [InsertionPoint.convertToNote](#page-2988-0) () **Note** [Line.convertToNote](#page-3067-0) () Array of **Note Note**.[getElements](#page-3120-3) () **Note Note**.[move](#page-3120-5) (to: [LocationOptions\[](#page-661-0), reference: *varies*]) **Note** [Notes.\[\]](#page-3124-0) (index: *number*) **Note** [Notes.add](#page-3124-1) ([at: [LocationOptions](#page-661-0)=LocationOptions.UNKI [, reference: *varies*][, withProperties: *Object*]) **Note** [Notes.anyItem](#page-3125-0) () Array of **Note** [Notes.everyItem](#page-3125-1) () **Note** [Notes.firstItem](#page-3125-2) () **Note** [Notes.item](#page-3125-3) (index: *varies*) **Note** [Notes.itemByID](#page-3125-4) (id: *number*) **Note** [Notes.itemByName](#page-3125-5) (name: *string*) Array of **Note** [Notes.itemByRange](#page-3125-6) (from: *varies*, to: *varies*) **Note** [Notes.lastItem](#page-3126-2) () **Note** [Notes.middleItem](#page-3126-3) () **Note** [Notes.nextItem](#page-3126-0) (obj: **Note**) **Note** [Notes.previousItem](#page-3126-1) (obj: **Note**) **Note** [Paragraph.convertToNote](#page-3179-0) () **Note** [Text.convertToNote](#page-3341-0) () **Note** [TextColumn.convertToNote](#page-3388-0) () **Note** [TextStyleRange.convertToNote](#page-3473-0) () **Note** [Word.convertToNote](#page-3553-0) ()

Jongware, 29-

[Contents](#page-0-0) :: [Index](#page-4017-0)

<span id="page-3124-1"></span><span id="page-3124-0"></span>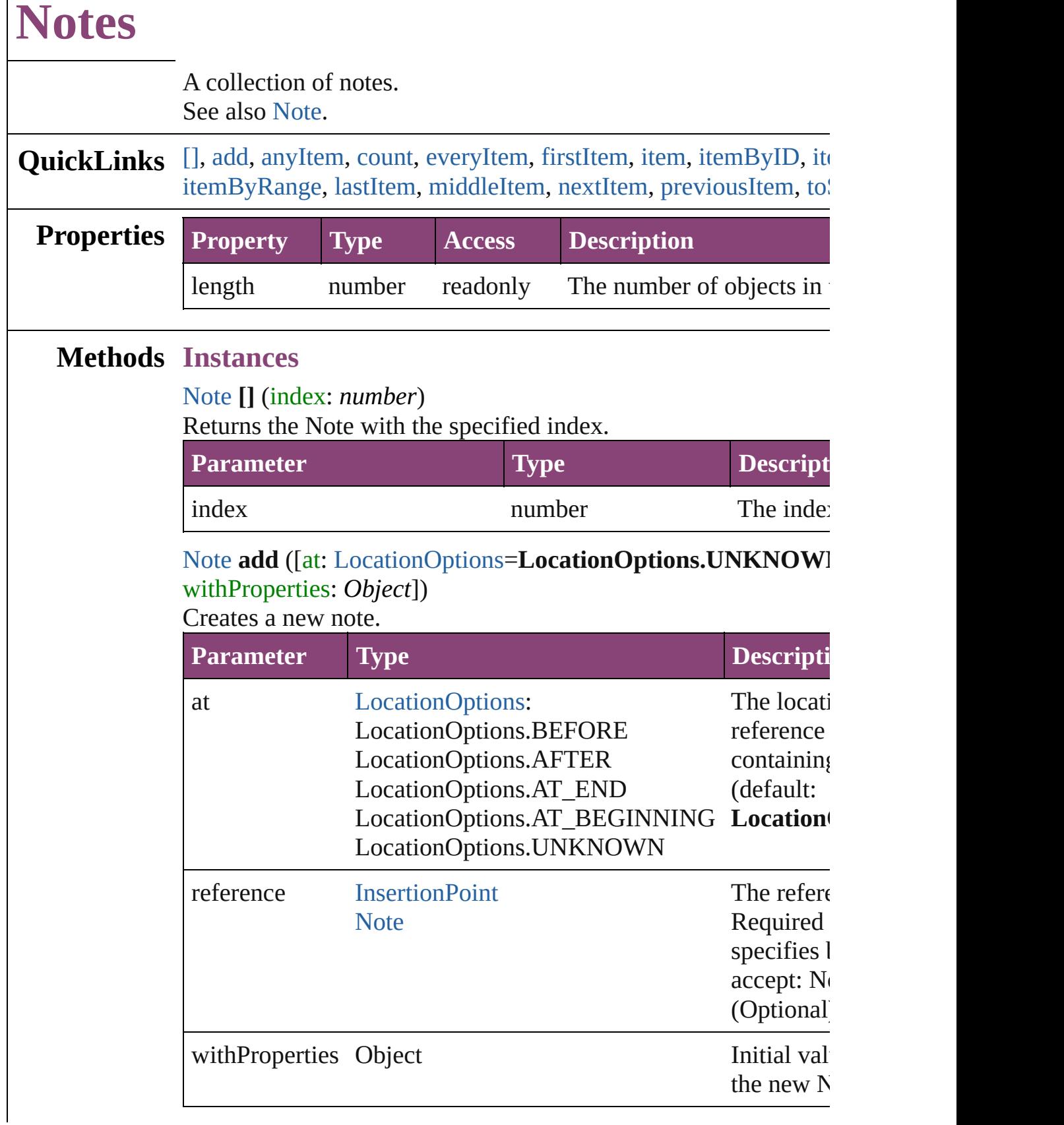

<span id="page-3125-0"></span>[Note](#page-3116-0) **anyItem** () Returns any Note in the collection.

<span id="page-3125-7"></span>number **count** () Displays the number of elements in the Note.

<span id="page-3125-1"></span>Array of [Note](#page-3116-0) **everyItem** () Returns every Note in the collection.

<span id="page-3125-2"></span>[Note](#page-3116-0) **firstItem** () Returns the first Note in the collection.

#### <span id="page-3125-3"></span>[Note](#page-3116-0) **item** (index: *varies*)

Returns the Note with the specified index or name.

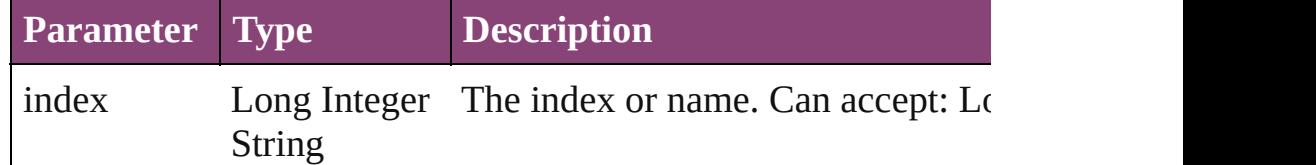

#### <span id="page-3125-4"></span>[Note](#page-3116-0) **itemByID** (id: *number*)

Returns the Note with the specified ID.

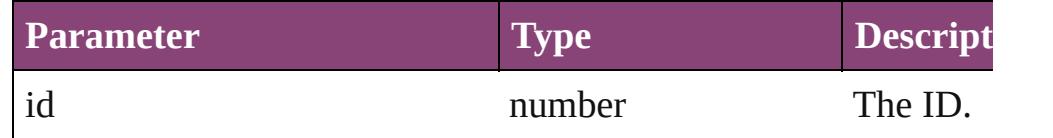

#### <span id="page-3125-5"></span>[Note](#page-3116-0) **itemByName** (name: *string*)

Returns the Note with the specified name.

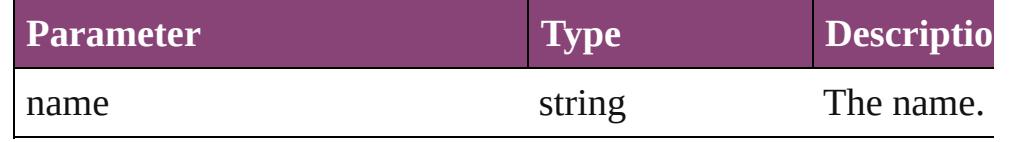

<span id="page-3125-6"></span>Array of [Note](#page-3116-0) **itemByRange** (from: *varies*, to: *varies*) Returns the Notes within the specified range.

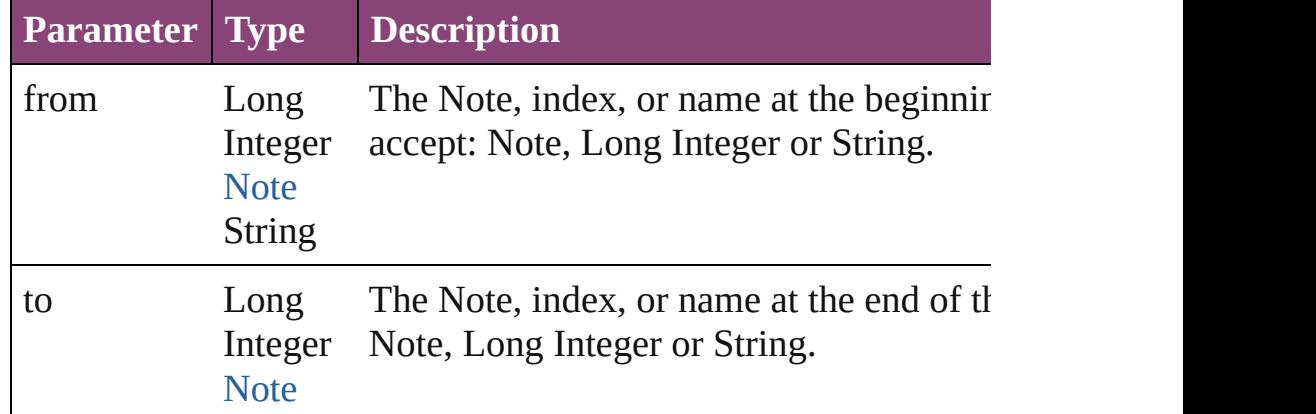

<span id="page-3126-3"></span><span id="page-3126-2"></span><span id="page-3126-1"></span><span id="page-3126-0"></span>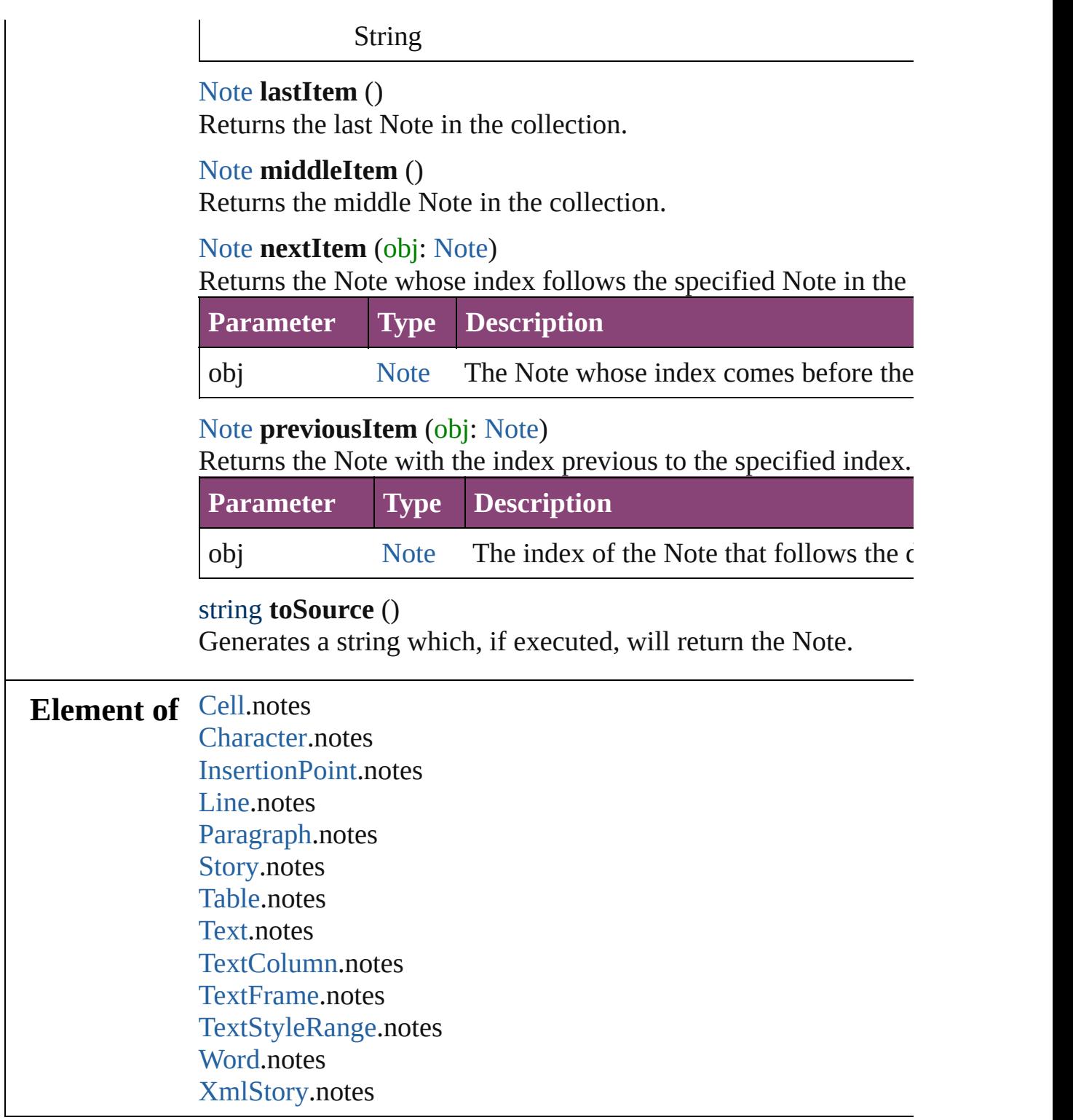

<span id="page-3126-4"></span>Jongware, 29-

[Contents](#page-0-0) :: [Index](#page-4017-0)

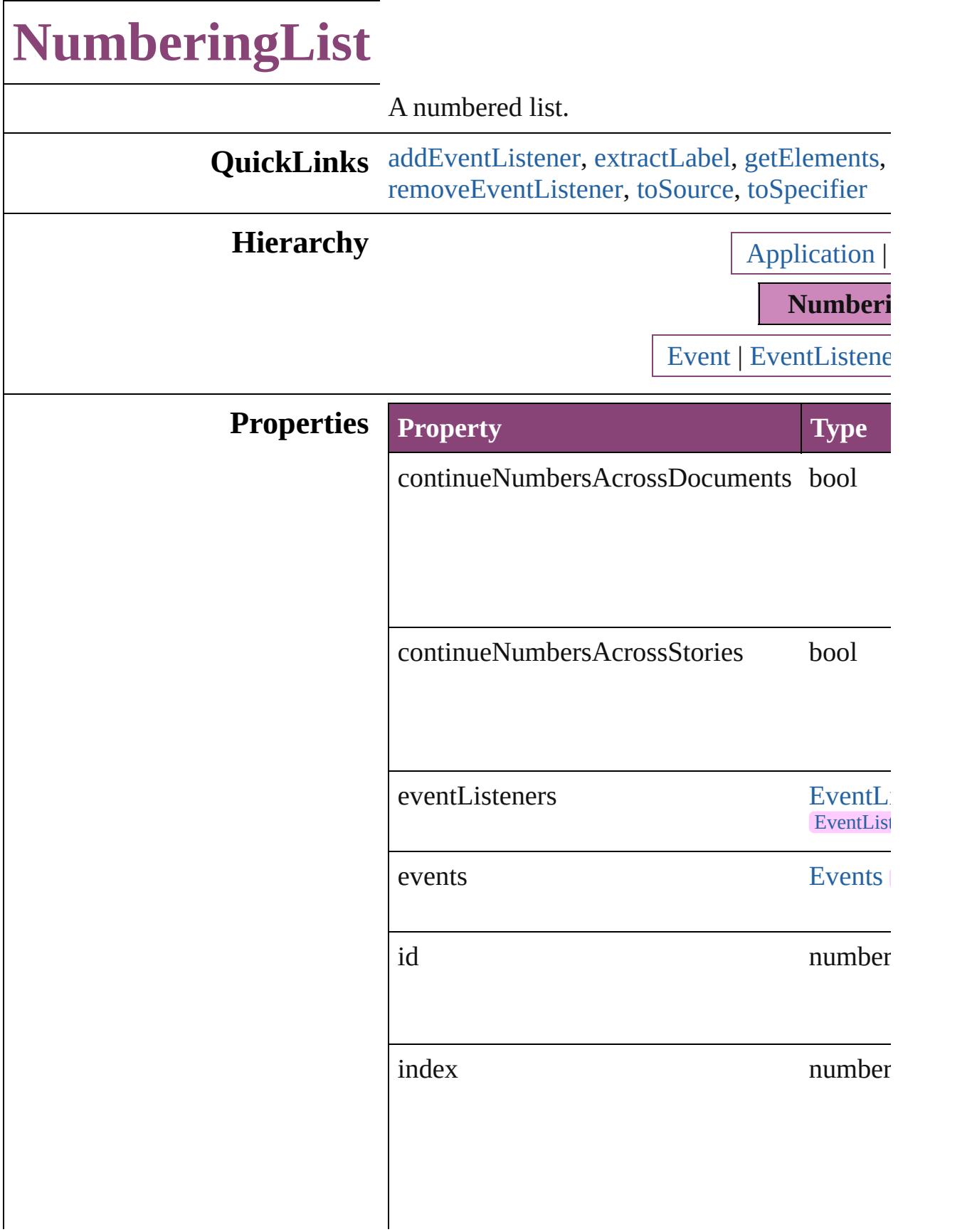

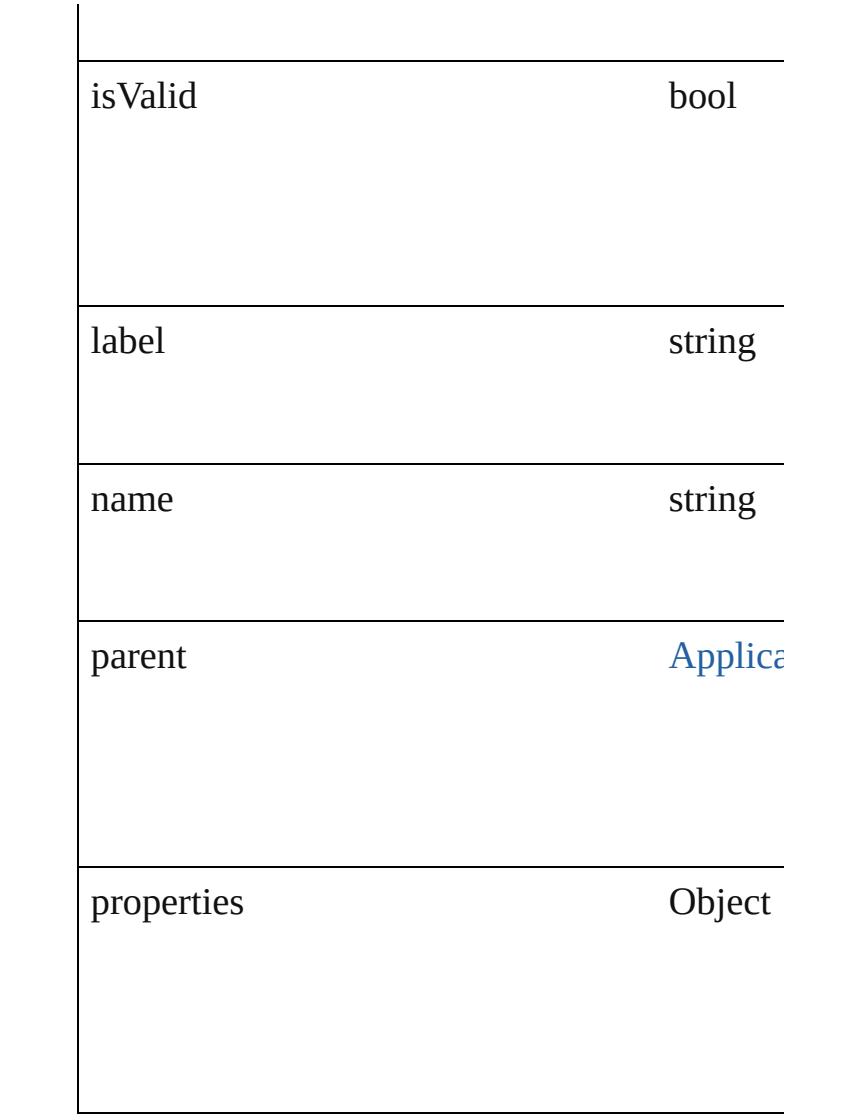

# **Methods Instances**

### <span id="page-3129-0"></span>[EventListener](#page-112-0) **addEventListener** (eventType: *bool*=**false**])

Adds an event listener.

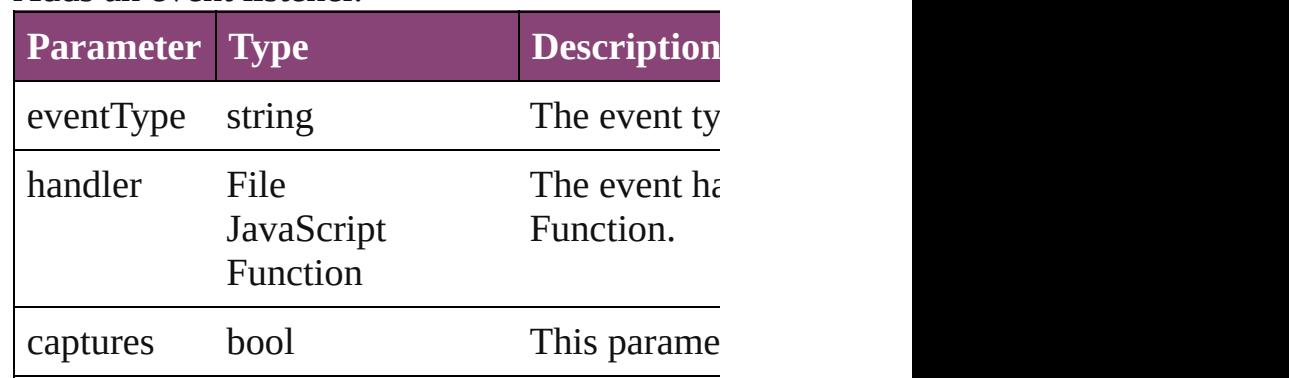

#### <span id="page-3130-0"></span>string **extractLabel** (key: *string*) Gets the label value associated with the specif

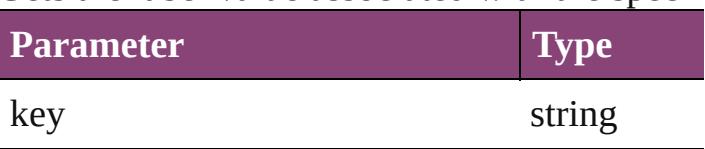

<span id="page-3130-1"></span>Array of [NumberingList](#page-3127-0) **getElements** () Resolves the object specifier, creating an array

void **insertLabel** (key: *string*, value: *string*) Sets the label to the value associated with the specified key.

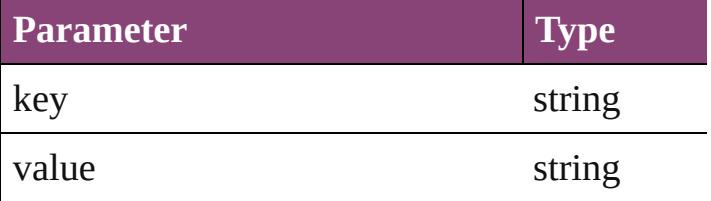

<span id="page-3130-5"></span>void **remove** ([replacingWith: **NumberingLis** Delete the NumberingList.

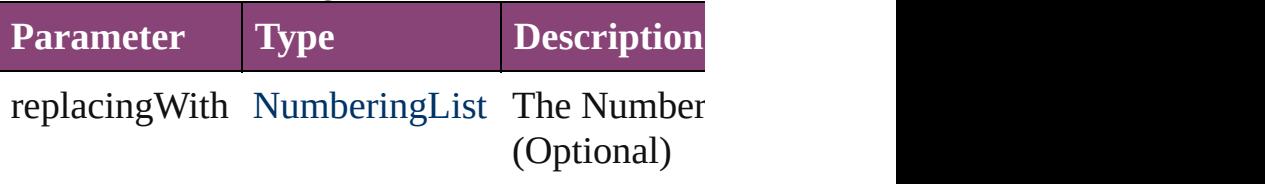

<span id="page-3130-2"></span>bool **removeEventListener** (eventType: *string* Removes the event listener.

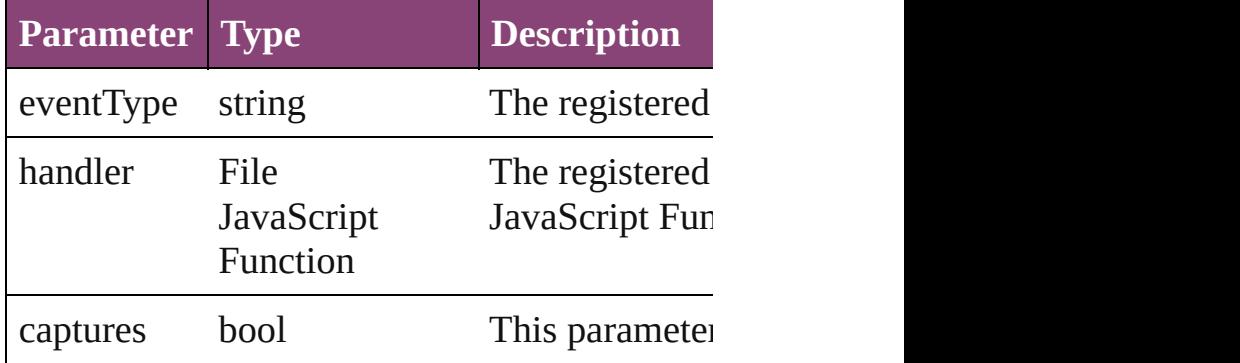

#### <span id="page-3130-3"></span>string **toSource** ()

Generates a string which, if executed, will return the Number

### <span id="page-3130-4"></span>string **toSpecifier** ()

Retrieves the object specifier.

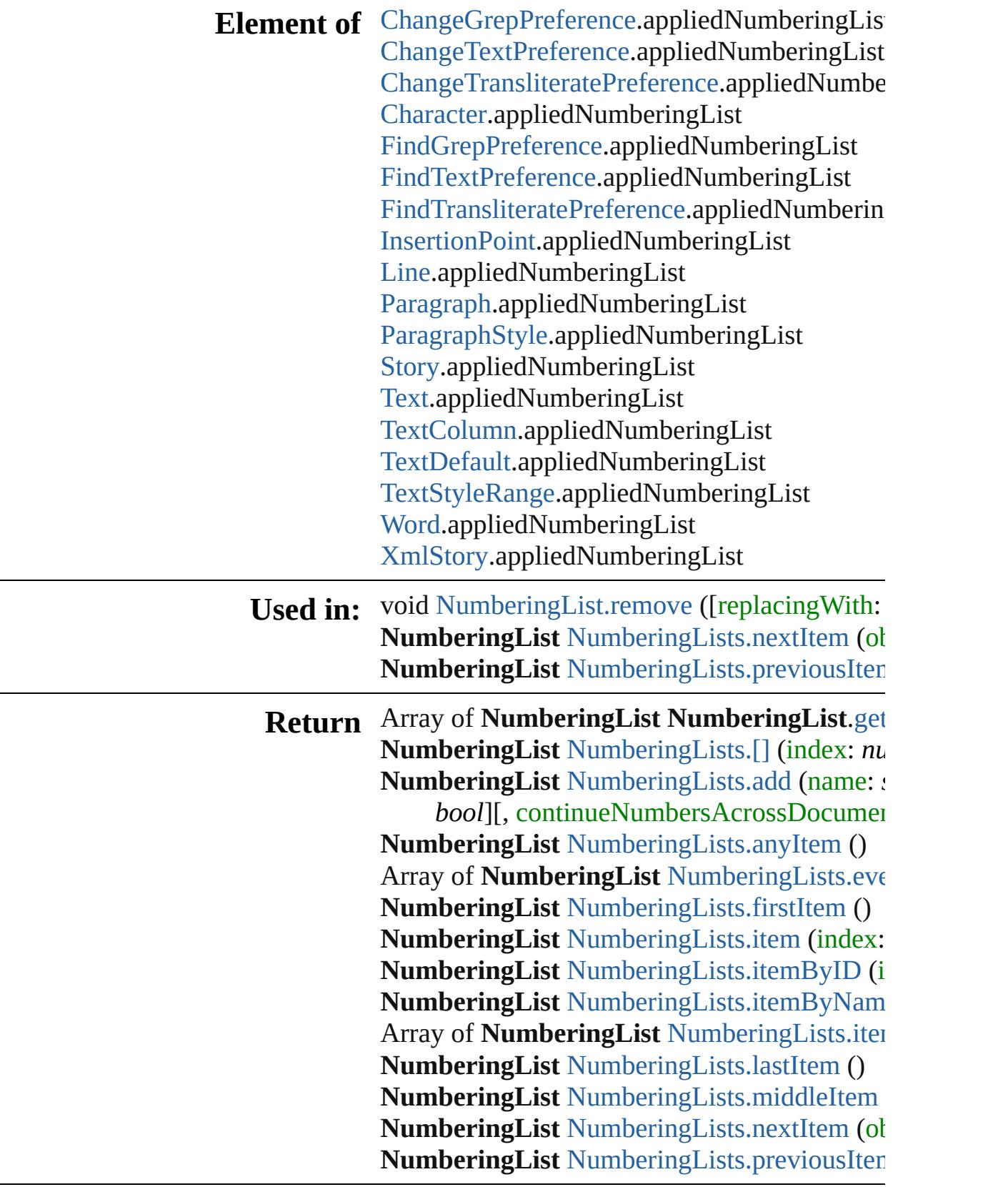

Jongware, 29-
Apr-2012 v3.0.3i

[C](#page-0-0)o[n](#page-4017-0)tents :: Index

## **Class**

# **NumberingLists**

<span id="page-3134-1"></span><span id="page-3134-0"></span>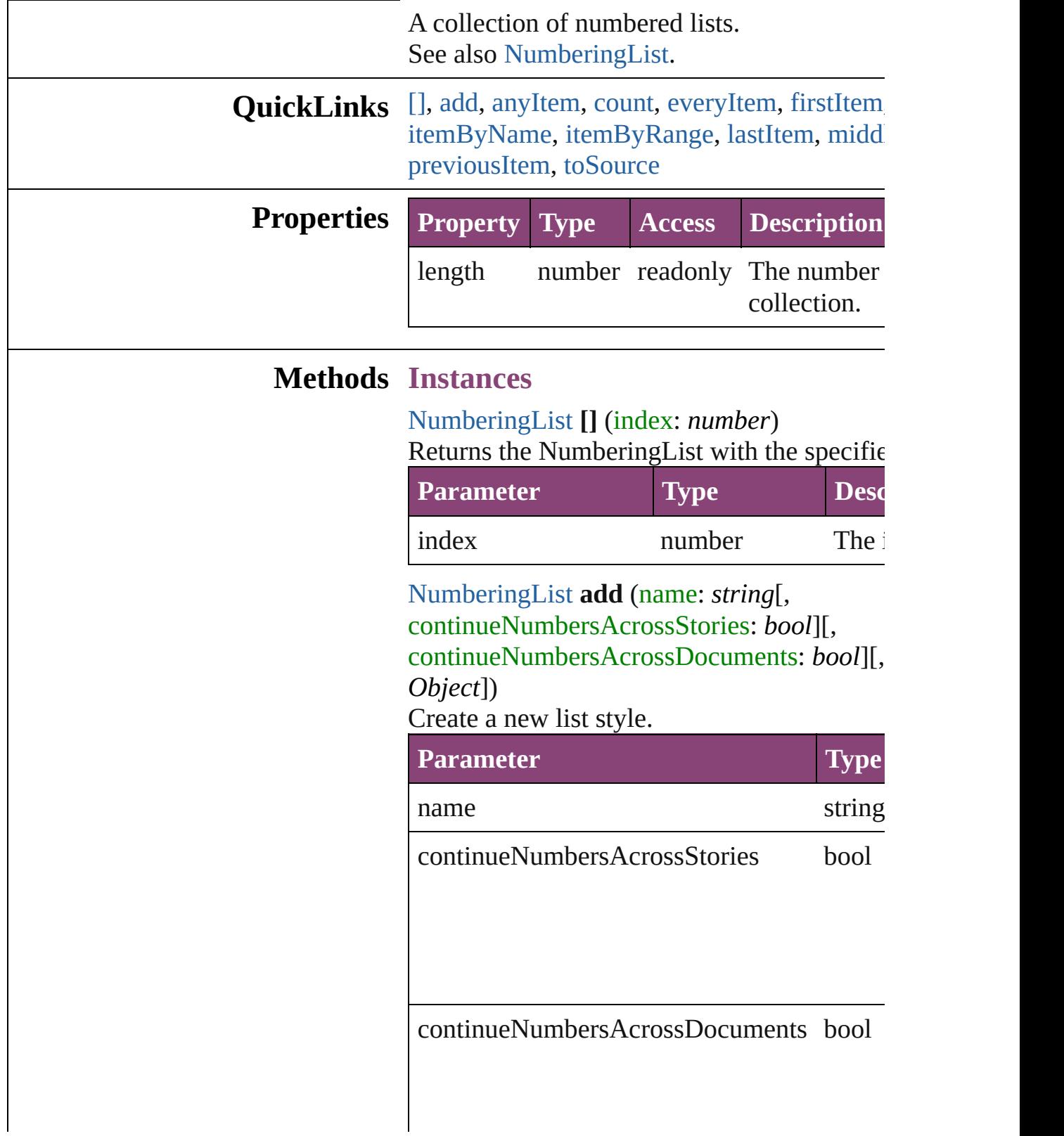

withProperties Object

<span id="page-3135-0"></span>[NumberingList](#page-3127-0) **anyItem** () Returns any NumberingList in the collection.

<span id="page-3135-1"></span>number **count** () Displays the number of elements in the Num

<span id="page-3135-2"></span>Array of [NumberingList](#page-3127-0) **everyItem** () Returns every NumberingList in the collecti

<span id="page-3135-3"></span>[NumberingList](#page-3127-0) **firstItem** () Returns the first NumberingList in the collection.

[NumberingList](#page-3127-0) **item** (index: *varies*) Returns the NumberingList with the specified

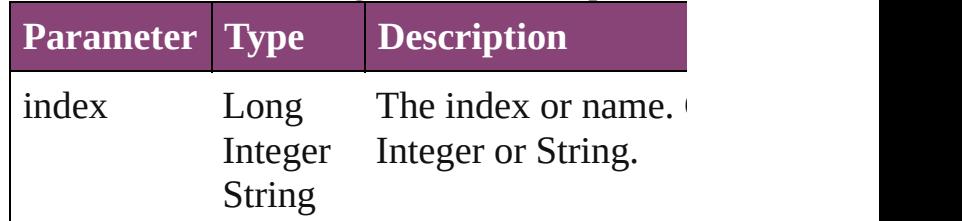

[NumberingList](#page-3127-0) **itemByID** (id: *number*) Returns the NumberingList with the specifie

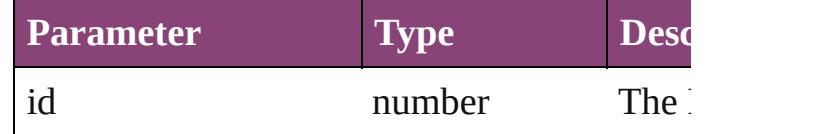

<span id="page-3135-4"></span>[NumberingList](#page-3127-0) **itemByName** (name: *string*) Returns the NumberingList with the specified

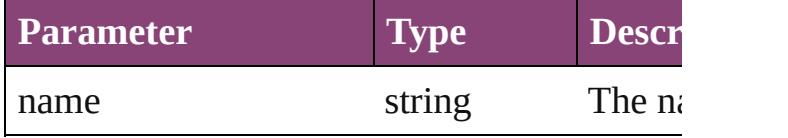

<span id="page-3135-5"></span>Array of [NumberingList](#page-3127-0) **itemByRange** (from

*varies*) Returns the NumberingLists within the speci-

| <b>Parameter</b> | <b>Type</b>                                    | <b>Description</b>                                                         |
|------------------|------------------------------------------------|----------------------------------------------------------------------------|
| from             | Long Integer<br>NumberingList<br><b>String</b> | The Numberi<br>name at the b<br>range. Can ac<br>NumberingLi<br>or String. |
| tο               | Long Integer<br>NumberingList<br><b>String</b> | The Numberi<br>name at the e<br>Can accept: N<br>Long Integer              |

#### <span id="page-3136-0"></span>[NumberingList](#page-3127-0) **lastItem** ()

Returns the last NumberingList in the collection.

#### <span id="page-3136-1"></span>[NumberingList](#page-3127-0) **middleItem** ()

Returns the middle NumberingList in the co

[NumberingList](#page-3127-0) **nextItem** (obj: [NumberingL](#page-3127-0) Returns the NumberingList whose index foll NumberingList in the collection.

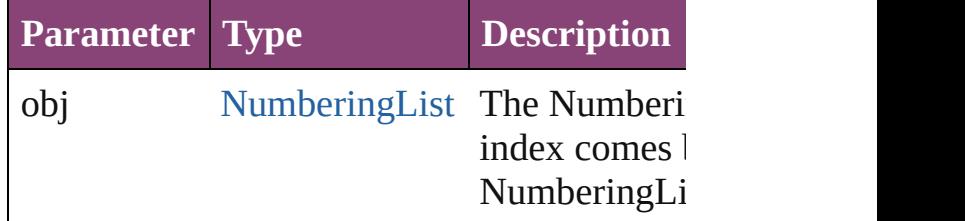

<span id="page-3136-2"></span>[NumberingList](#page-3127-0) **previousItem** (obj: [Number](#page-3127-0) Returns the NumberingList with the index p specified index.

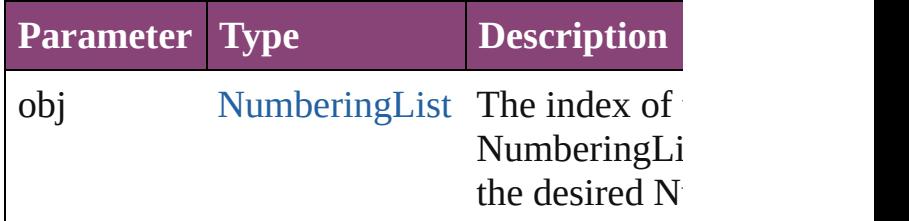

#### <span id="page-3136-3"></span>string **toSource** ()

Generates a string which, if executed, will return the

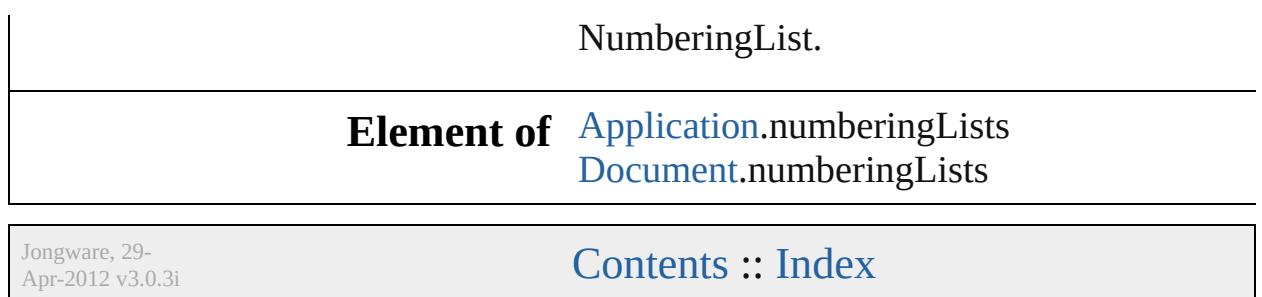

## <span id="page-3138-0"></span>**Class**

## **NumberingRestartPolicy**

Numbering restart policy.

**QuickLinks** [addEventListener,](#page-3140-0) [getElem](#page-3140-1)ents

Hierarchy **[ChangeGrepPreference](#page-1999-0)** | [InsertionPoint](#page-2951-0) | [Li](#page-3030-0)

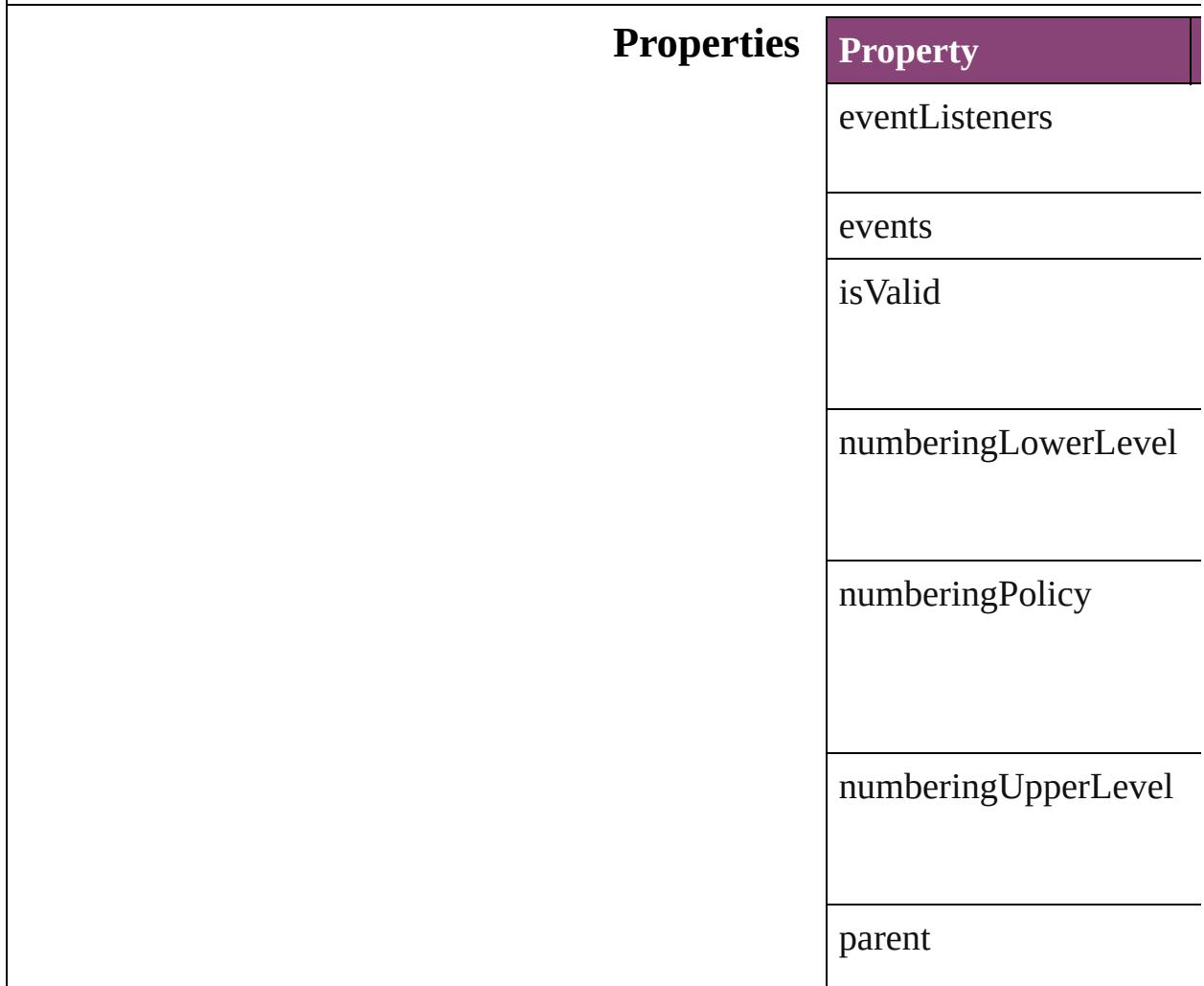

properties

### **Methods Instances**

<span id="page-3140-0"></span>[EventListener](#page-112-0) **addEventListener** Adds an event listener.

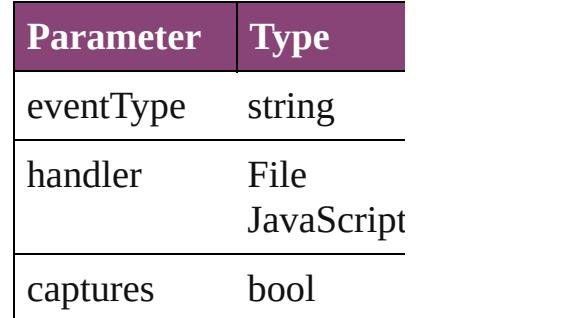

<span id="page-3140-1"></span>Array of [NumberingResta](#page-3138-0) Resolves the object specifier

**bool removeEventListen** Removes the event listener.

**Parameter Type**

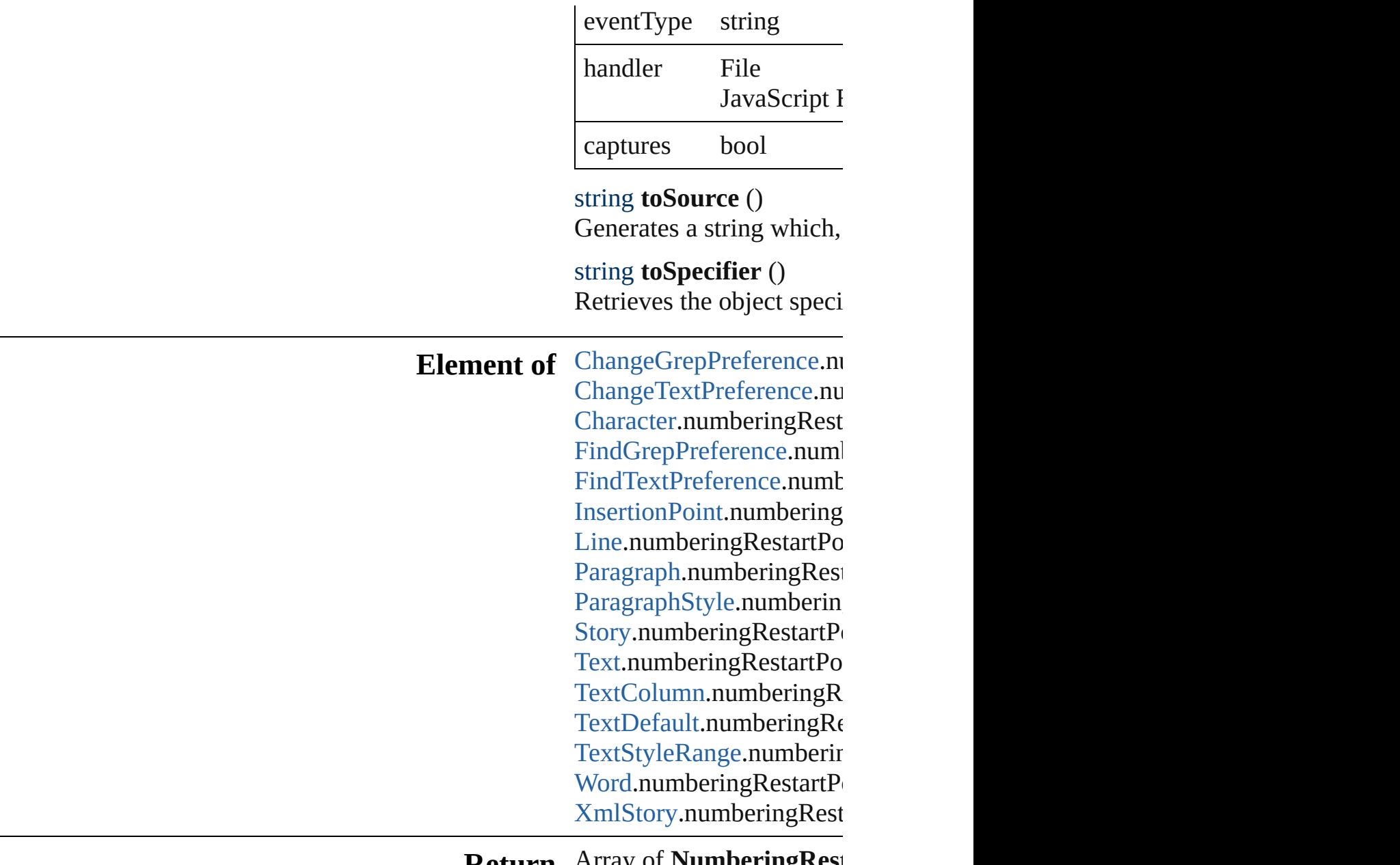

**[Retu](#page-3140-1)rn** Array of **NumberingRest** 

Jongware, 29-

[Contents](#page-0-0) :: [Index](#page-4017-0)

## <span id="page-3142-0"></span>**Class**

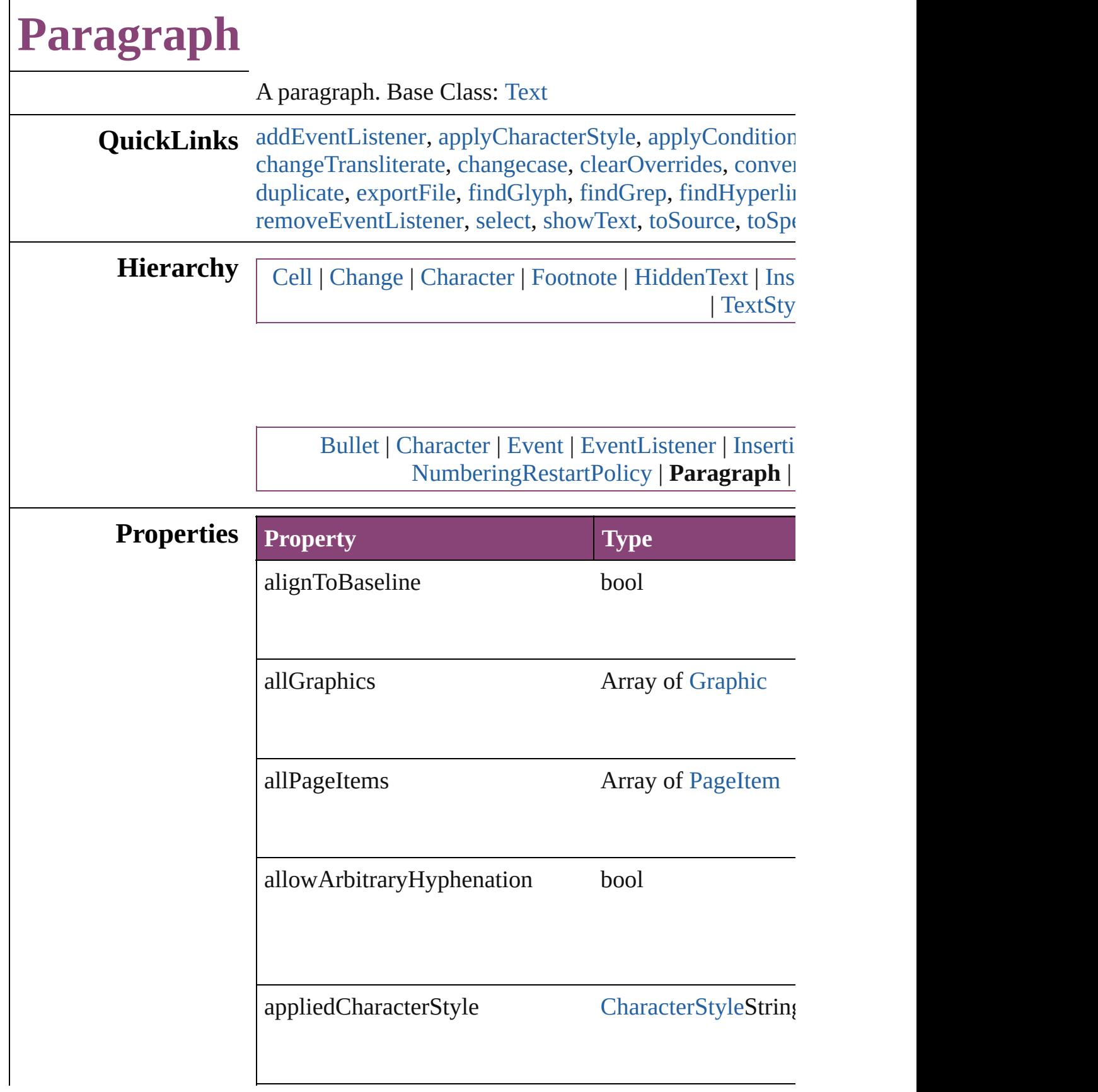

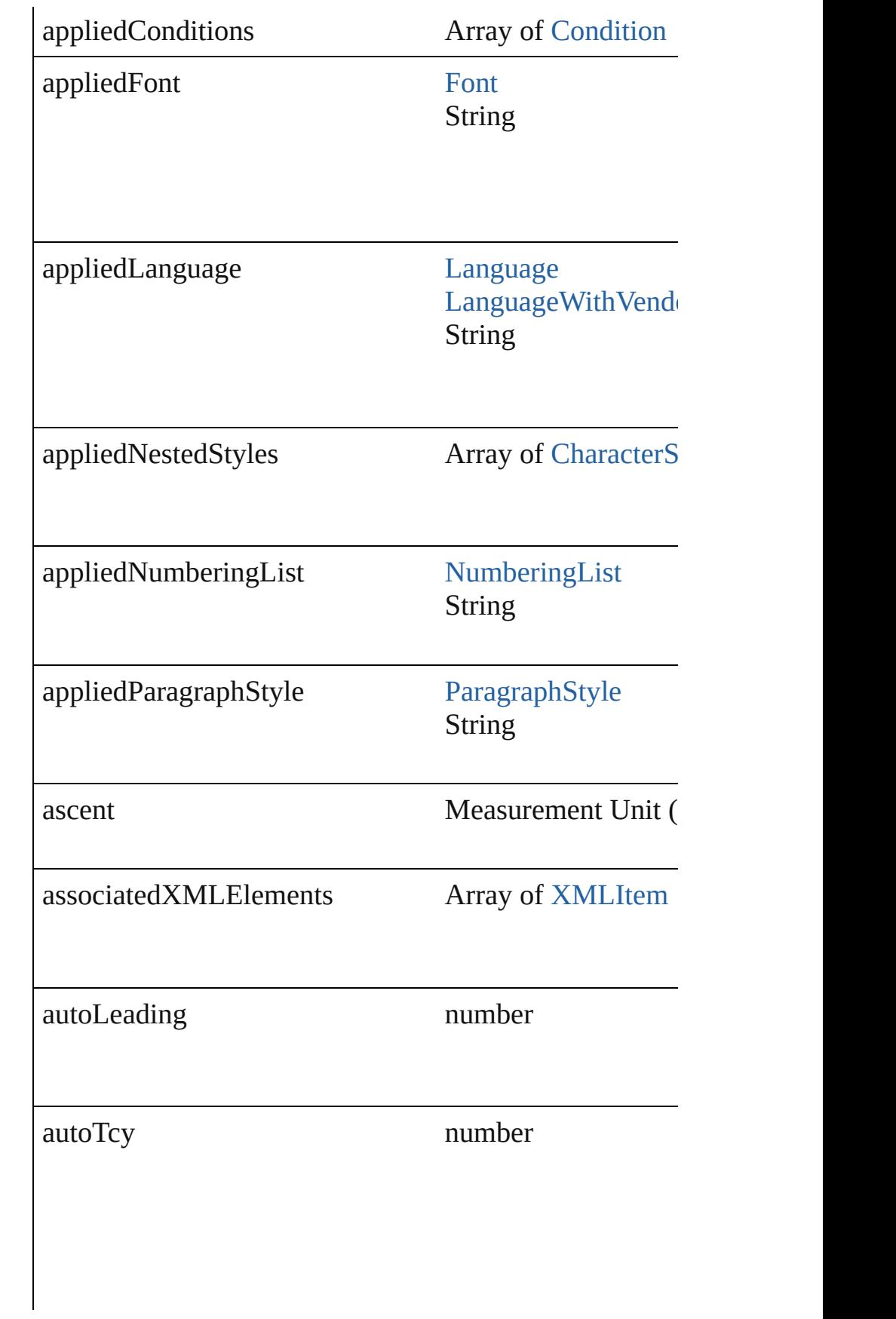

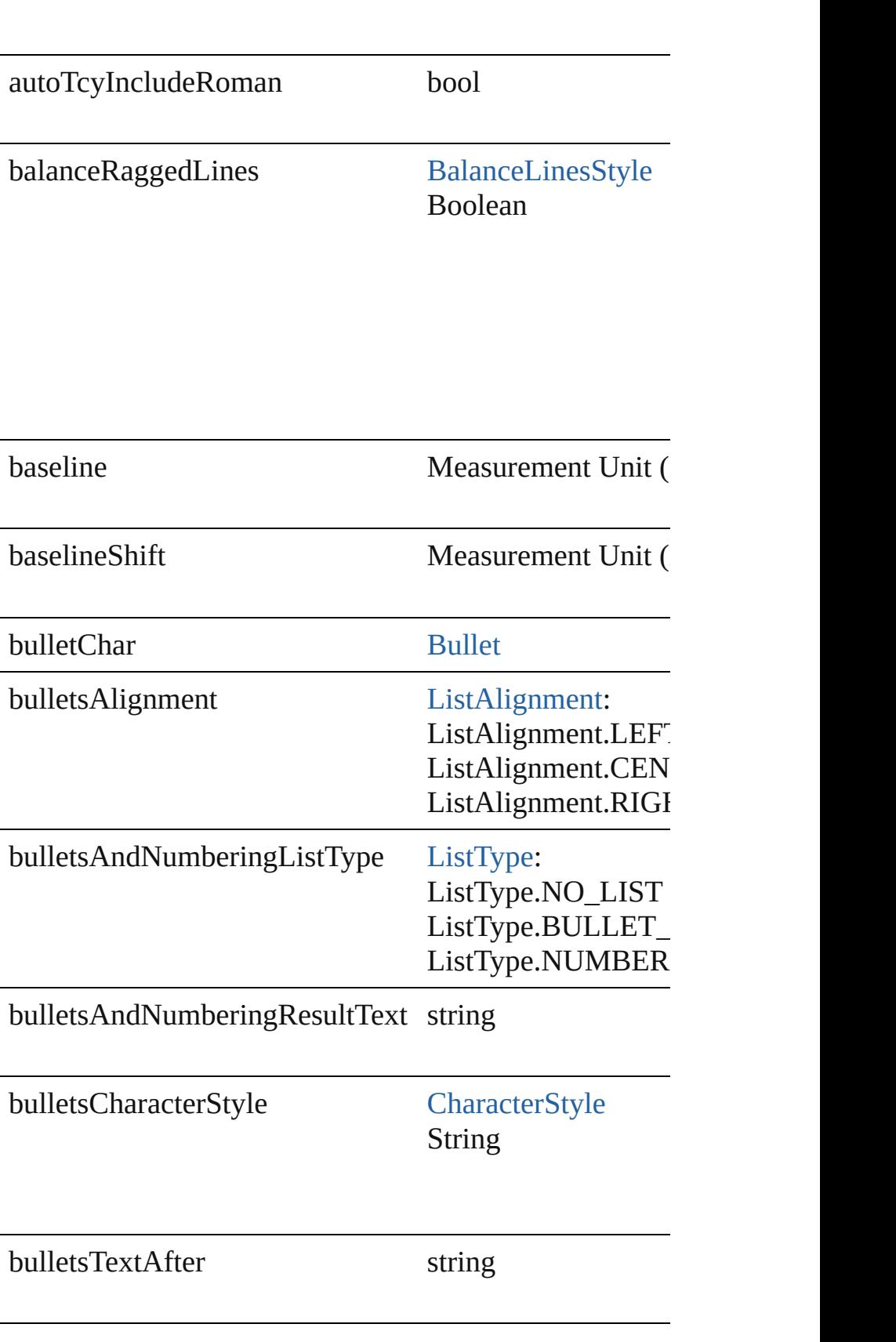

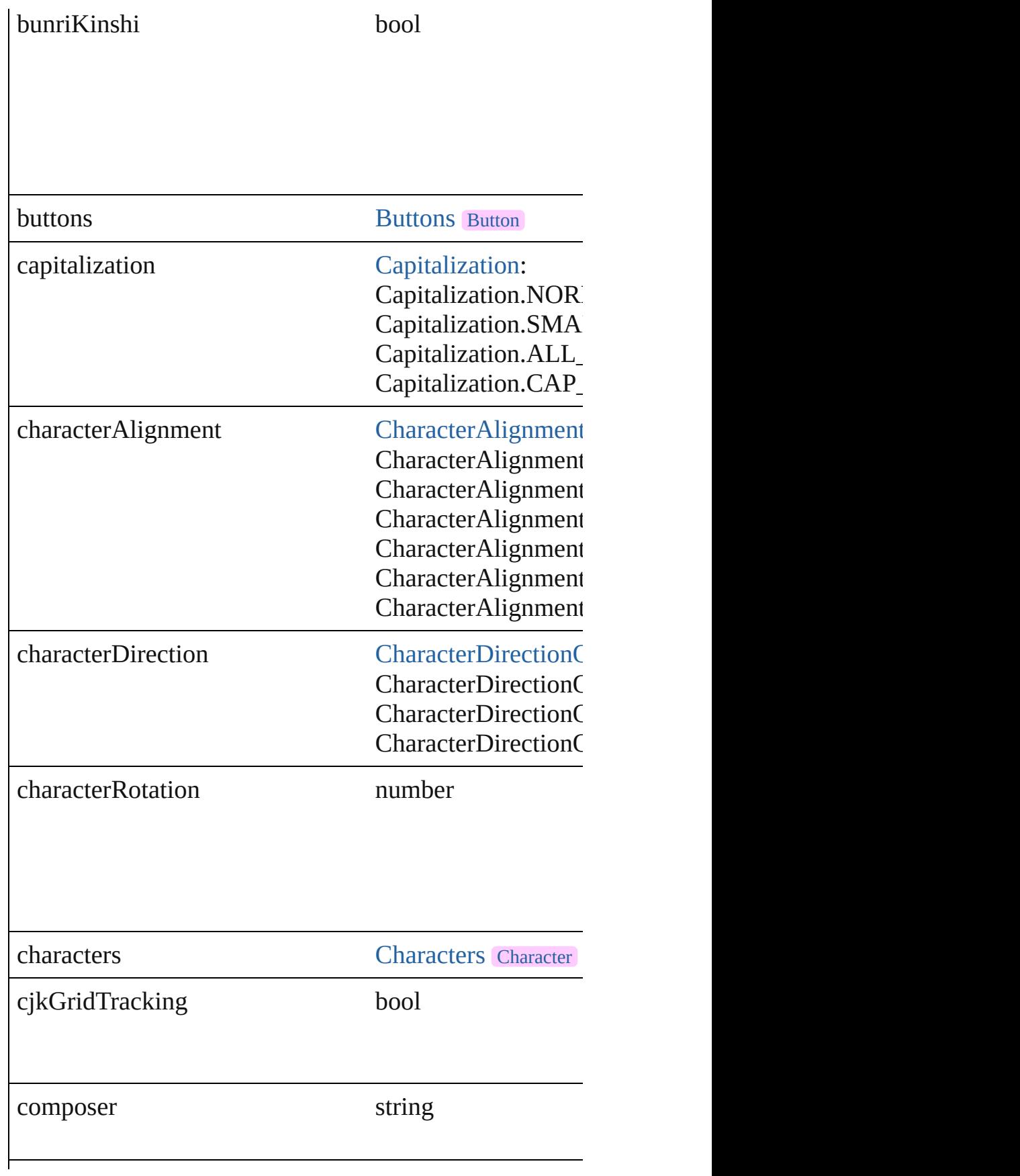

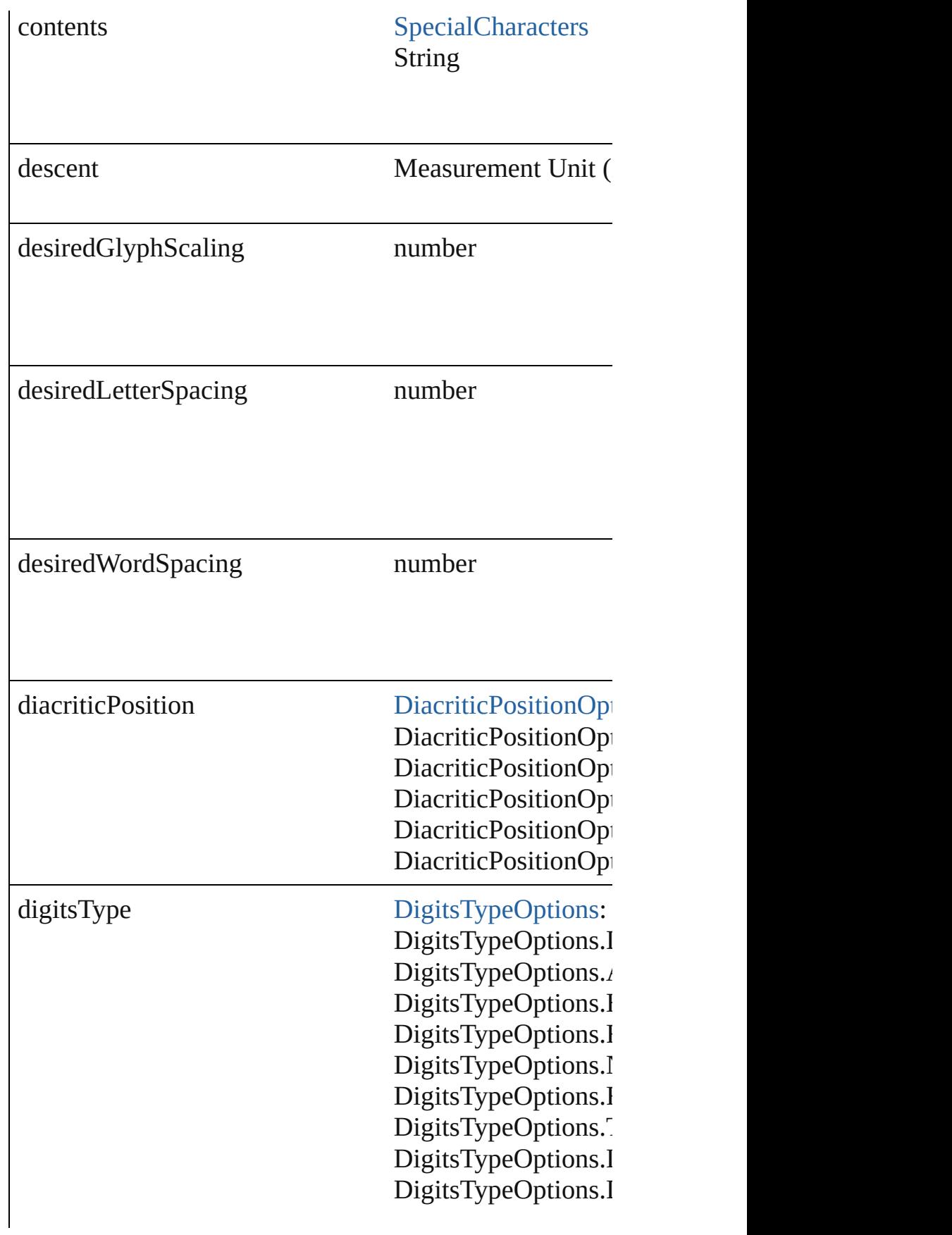

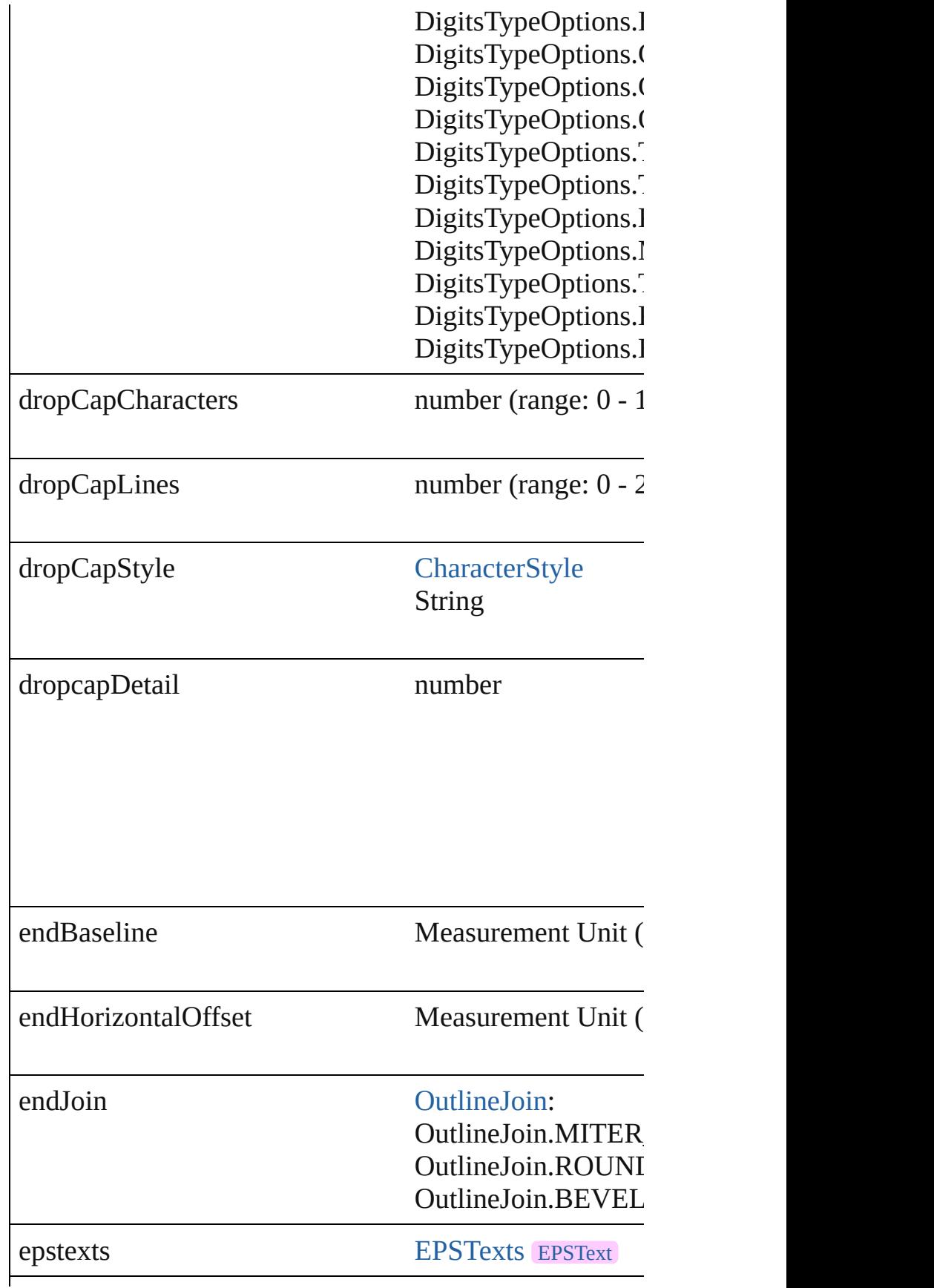

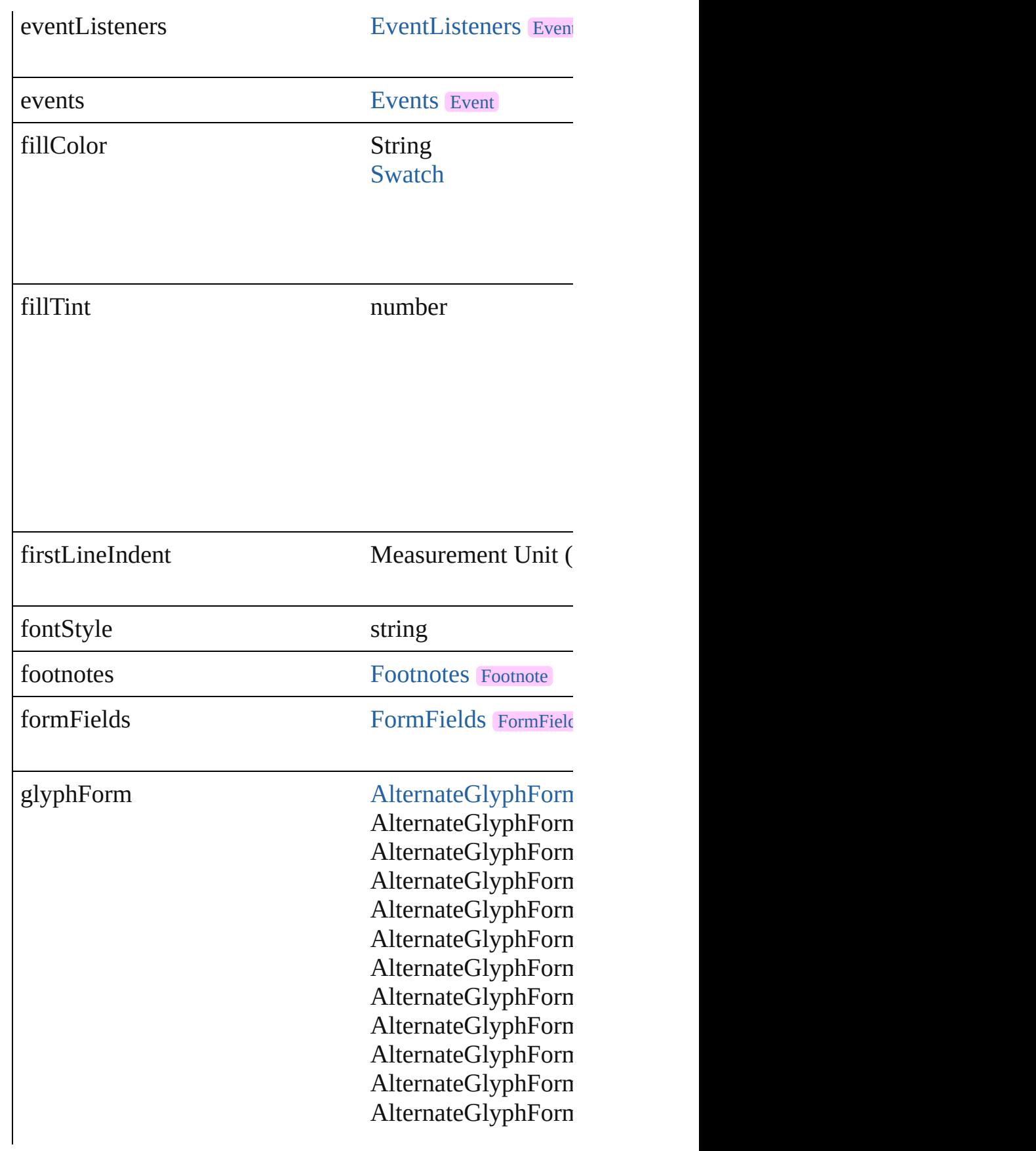

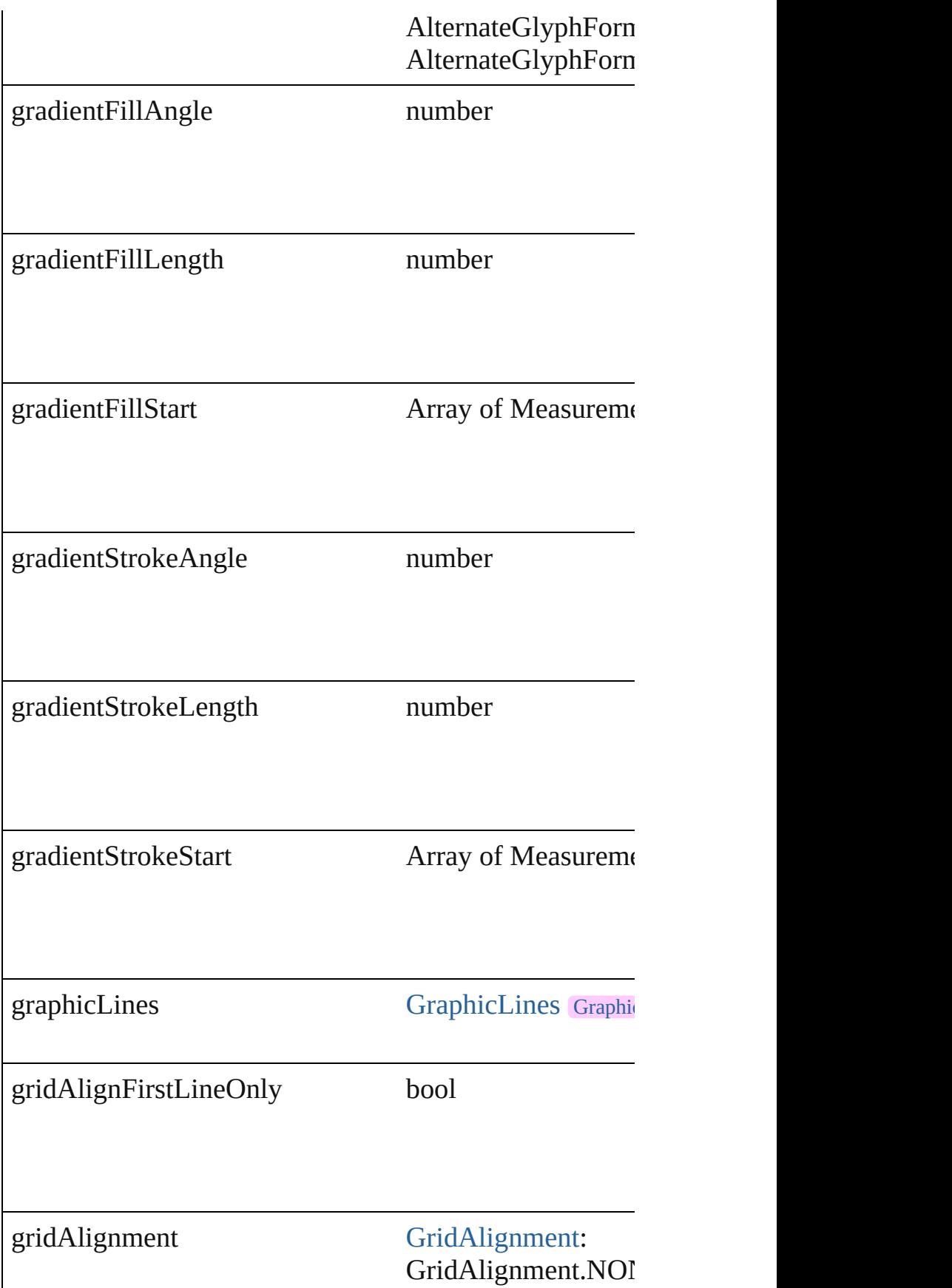

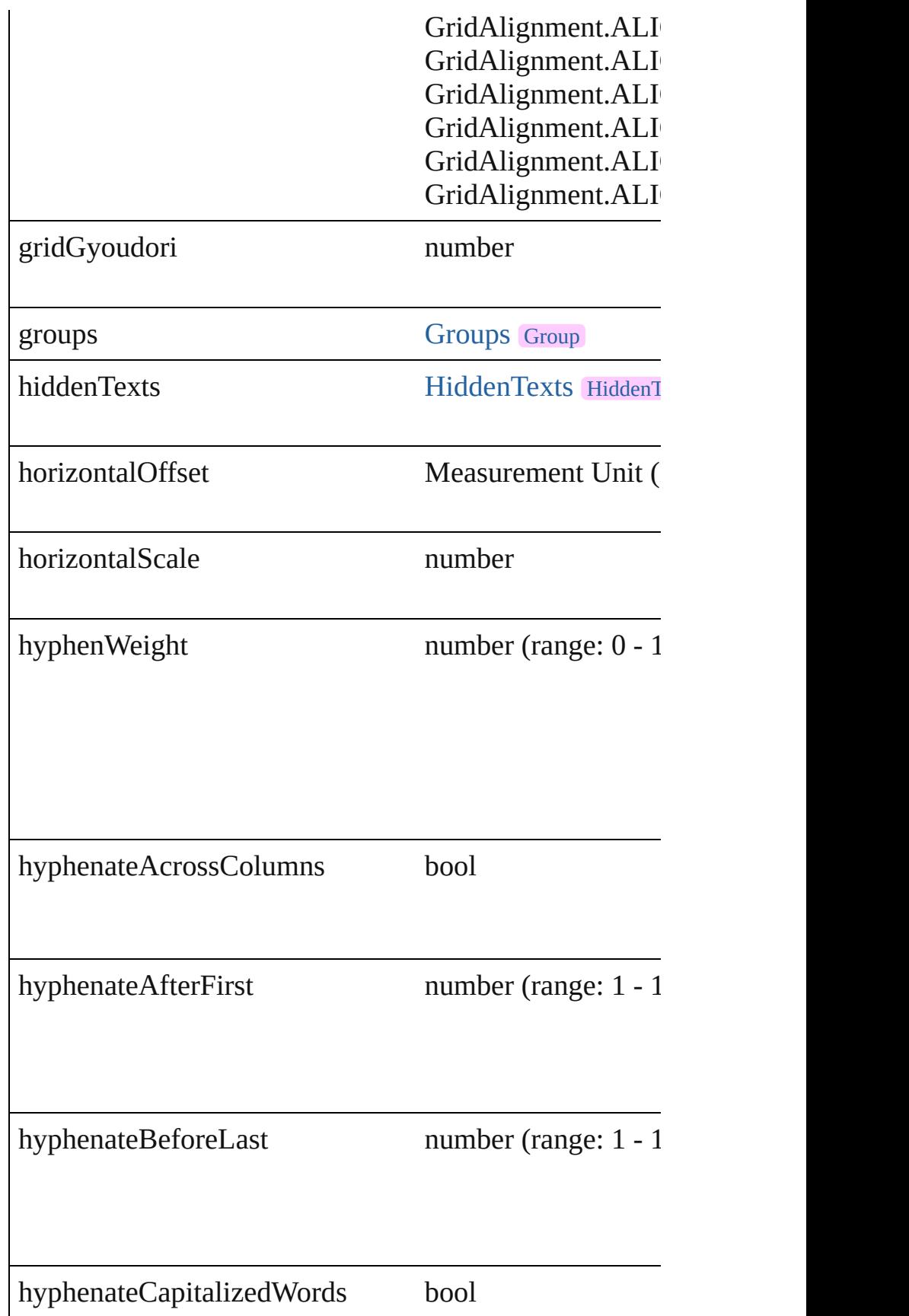

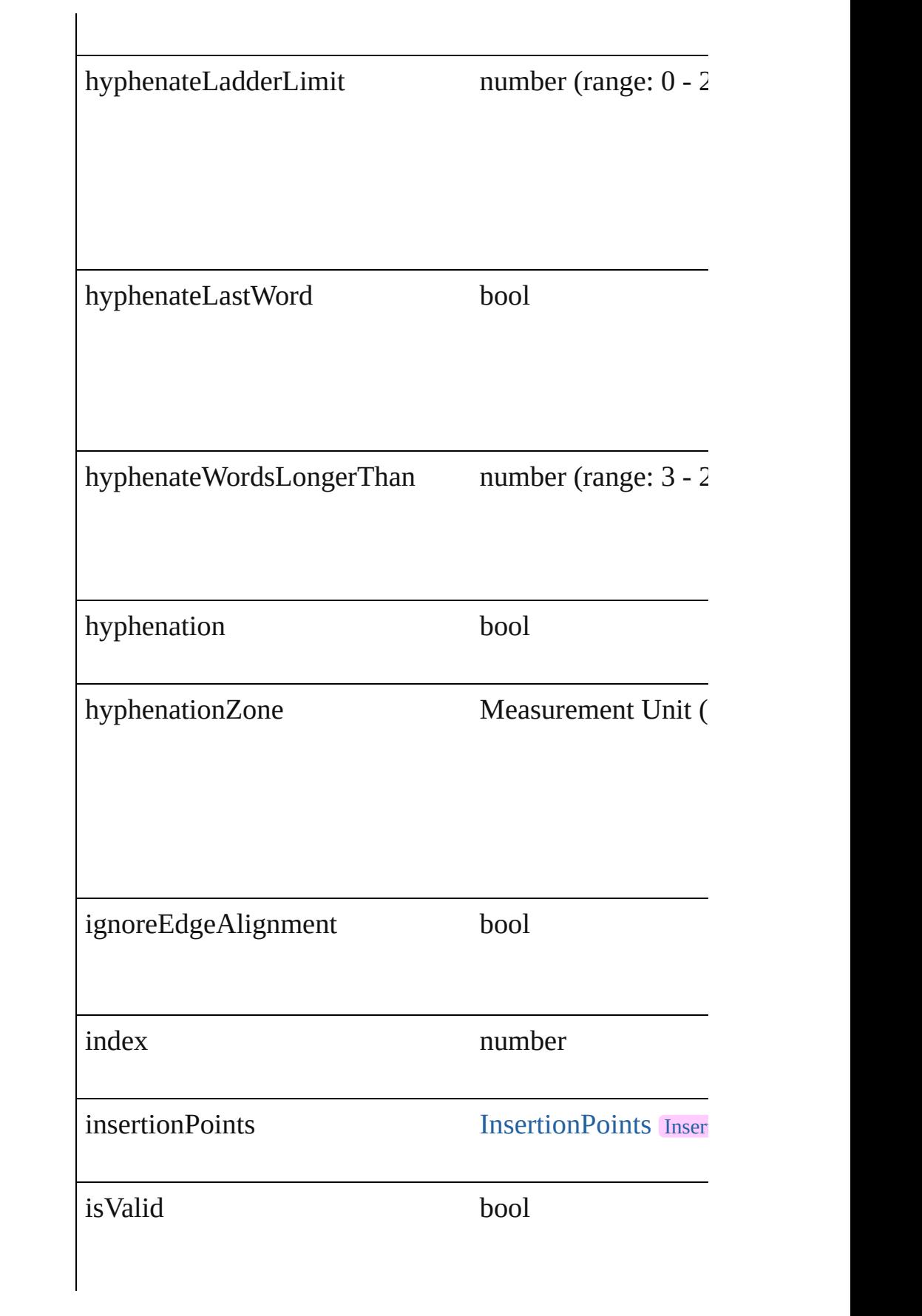

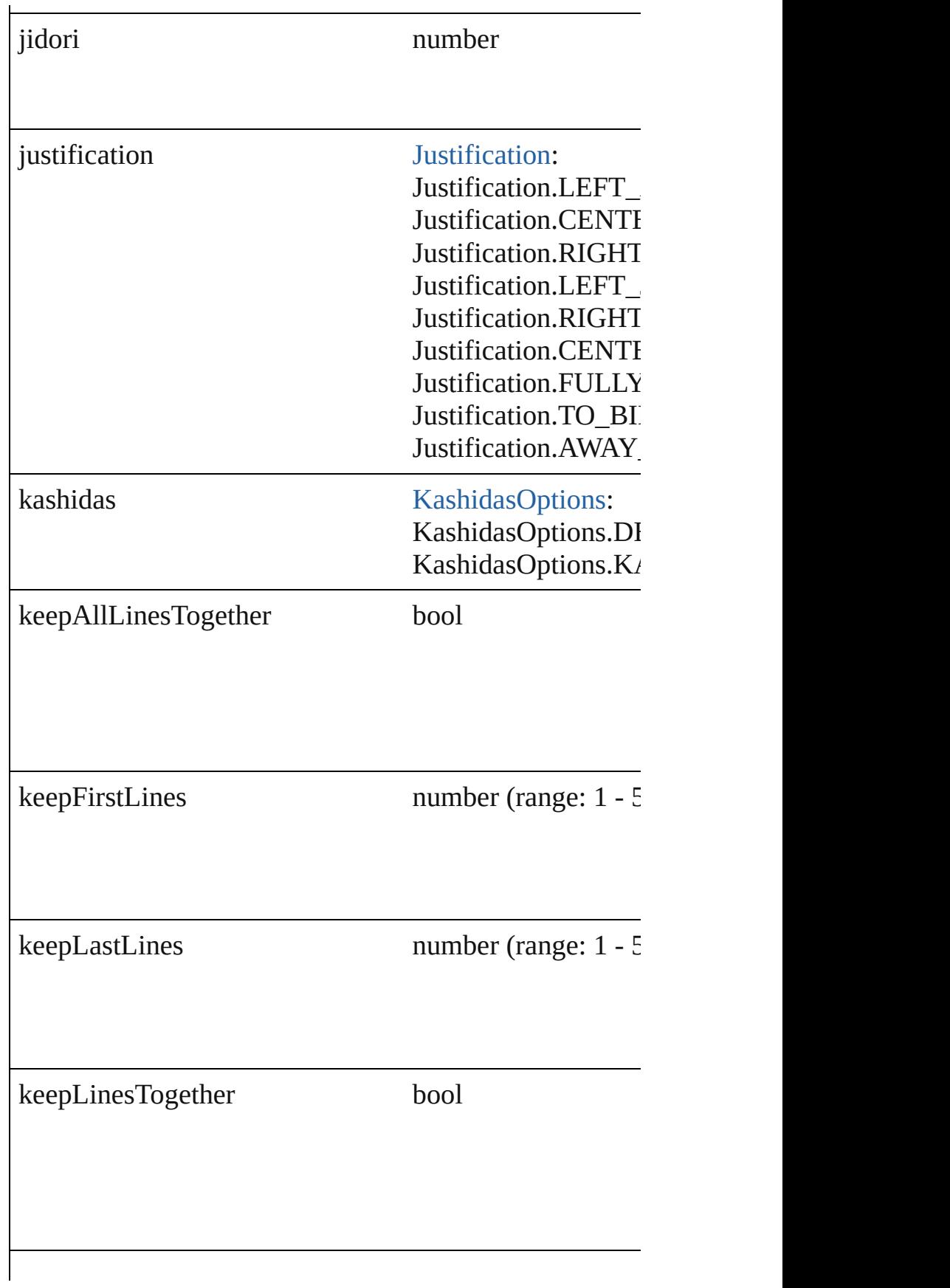

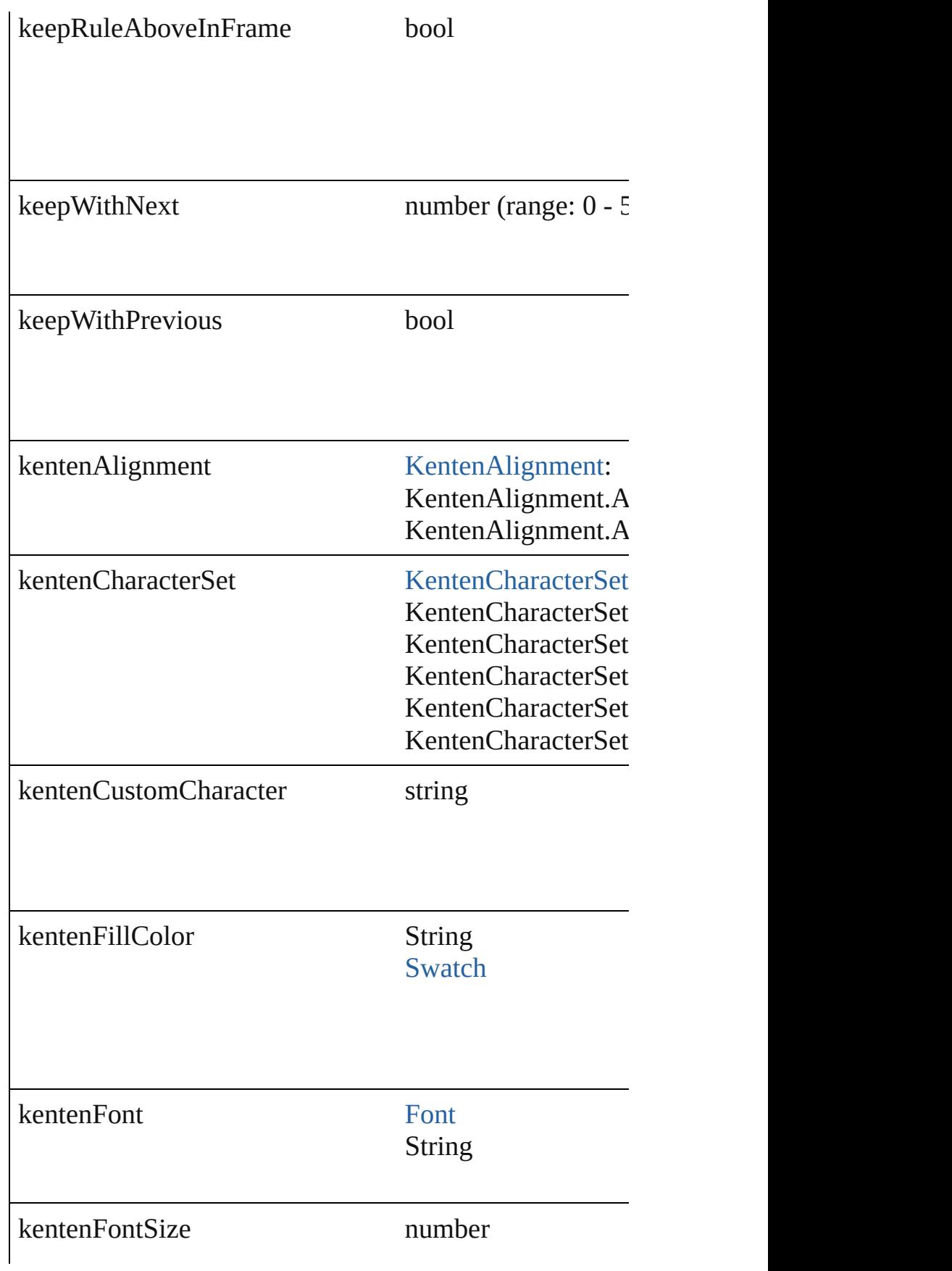

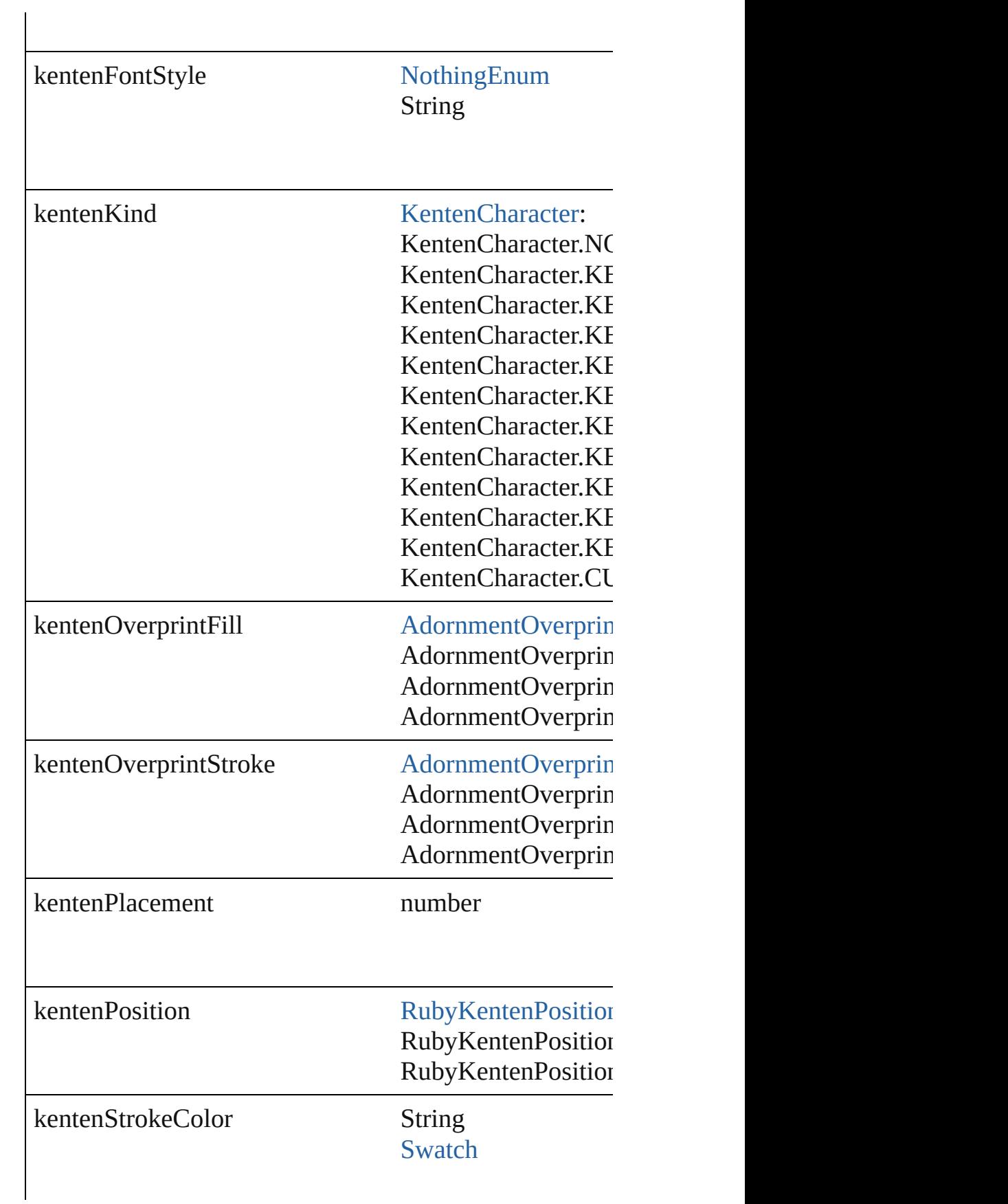

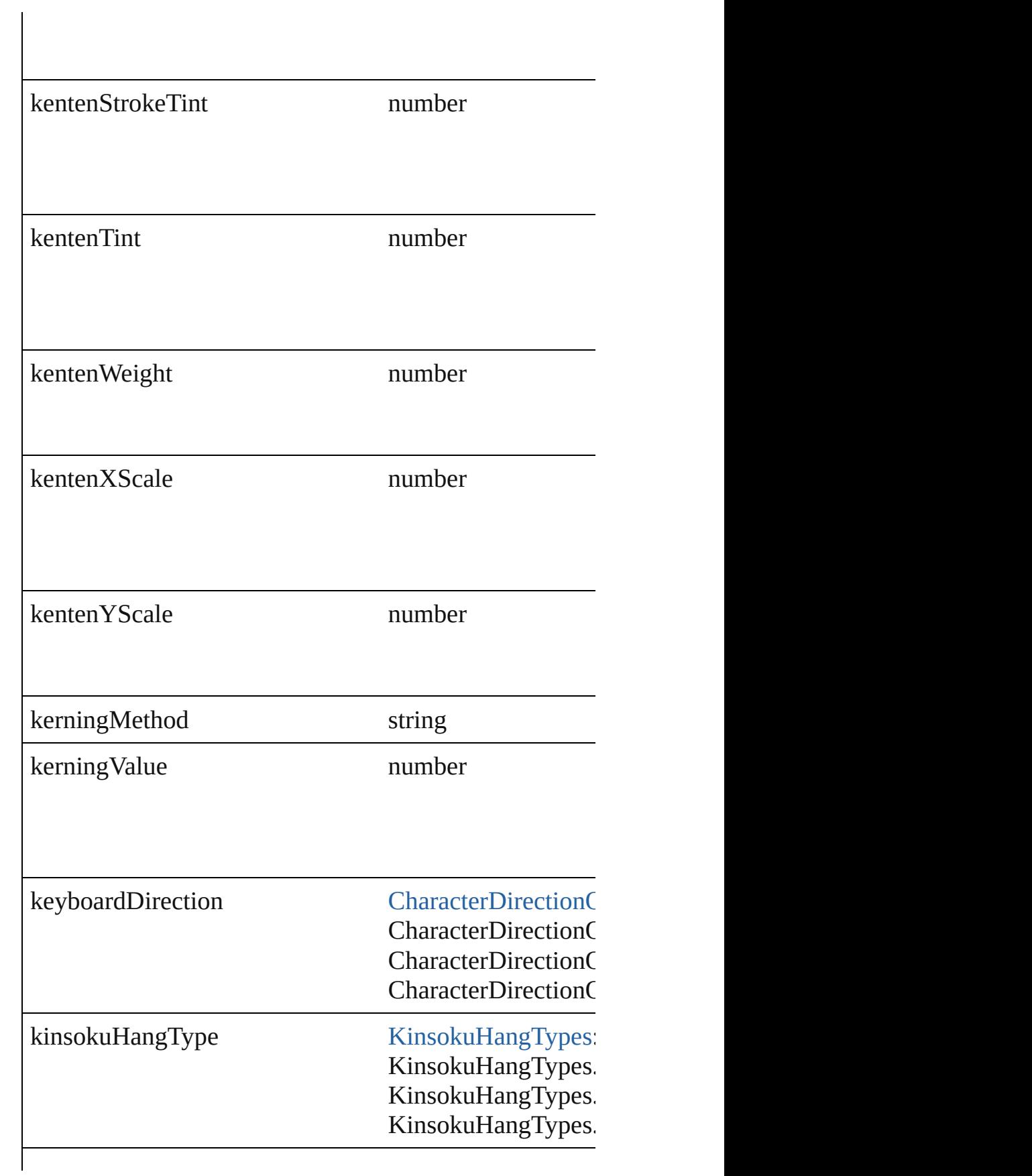

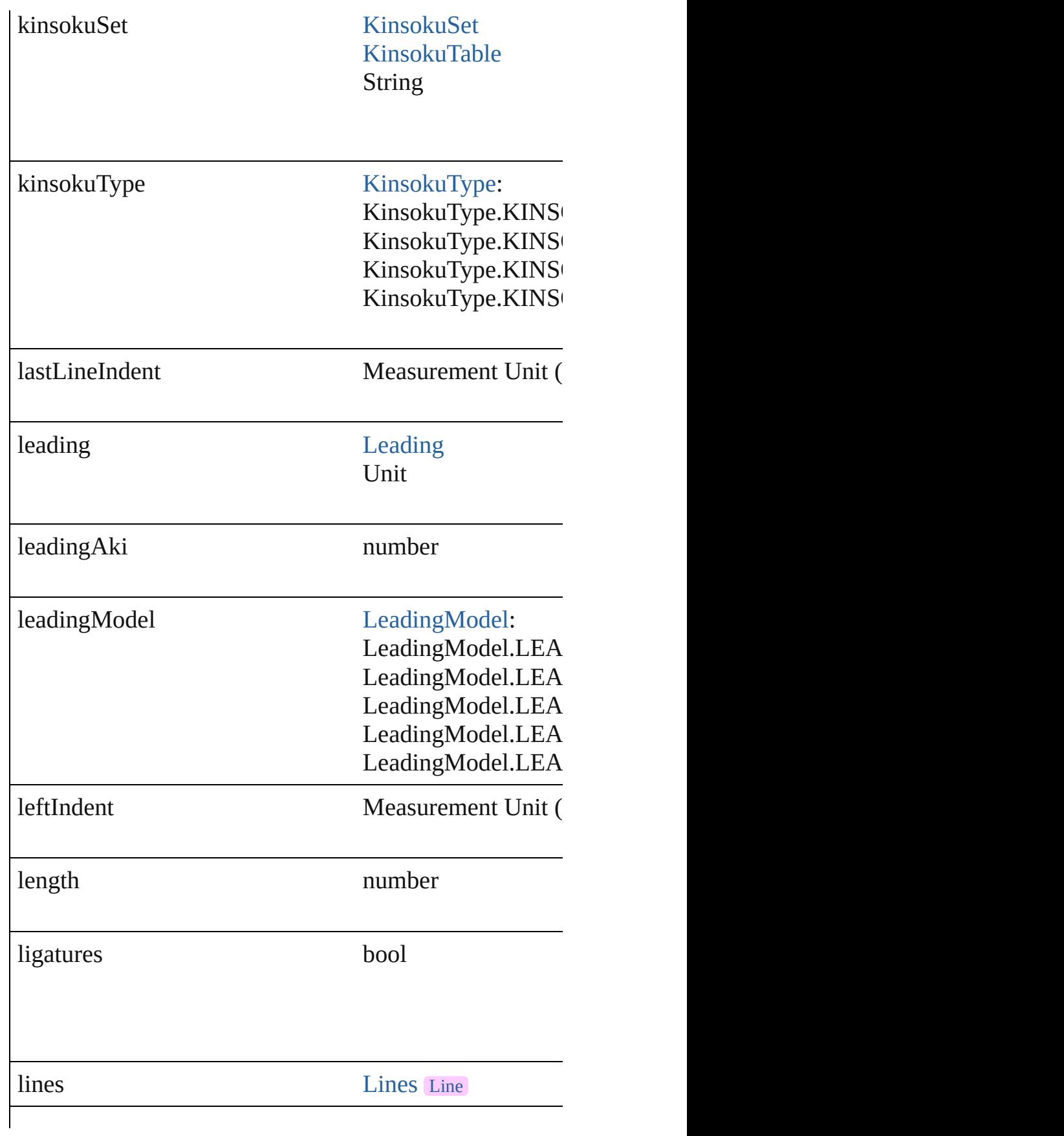

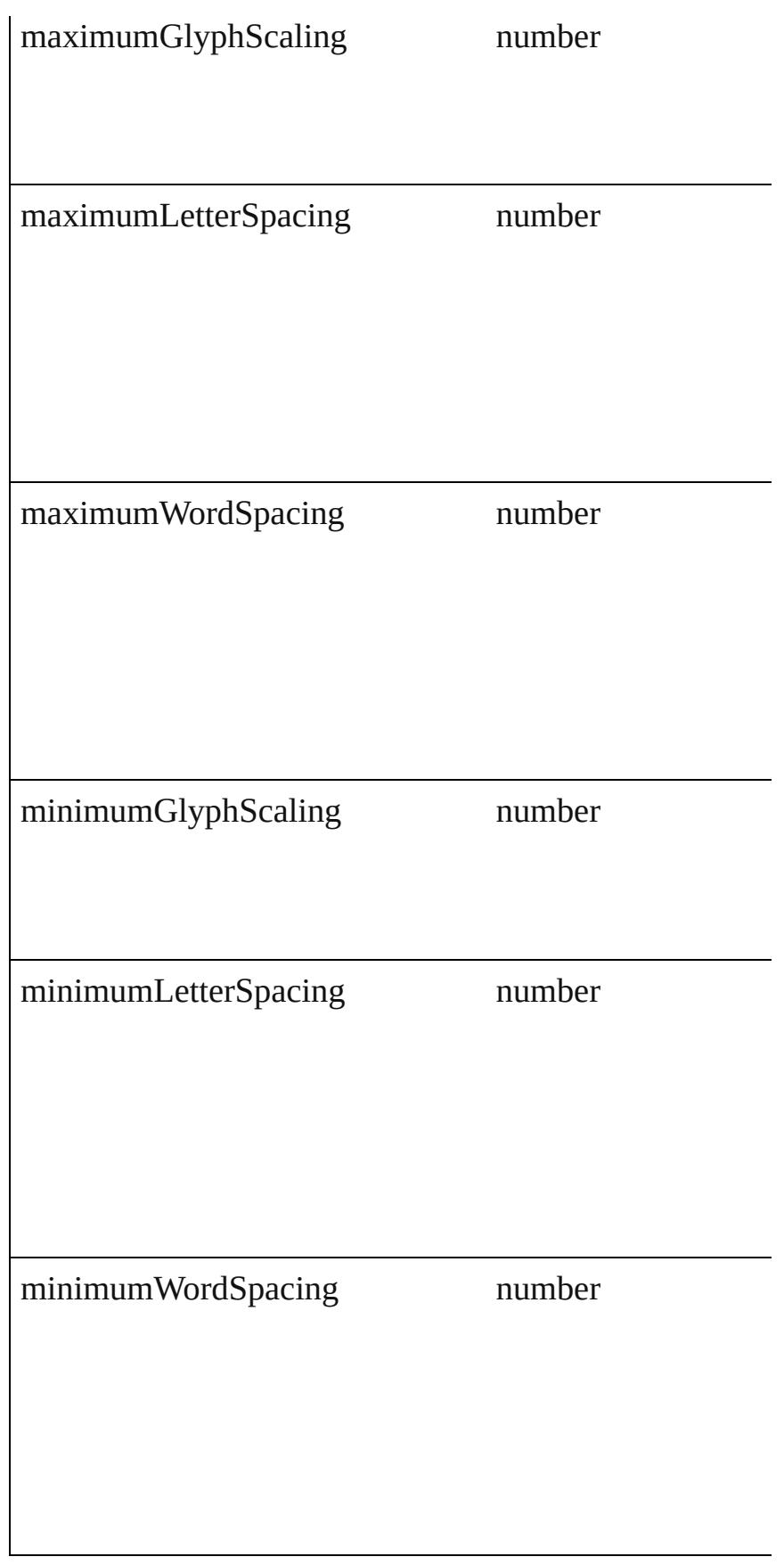

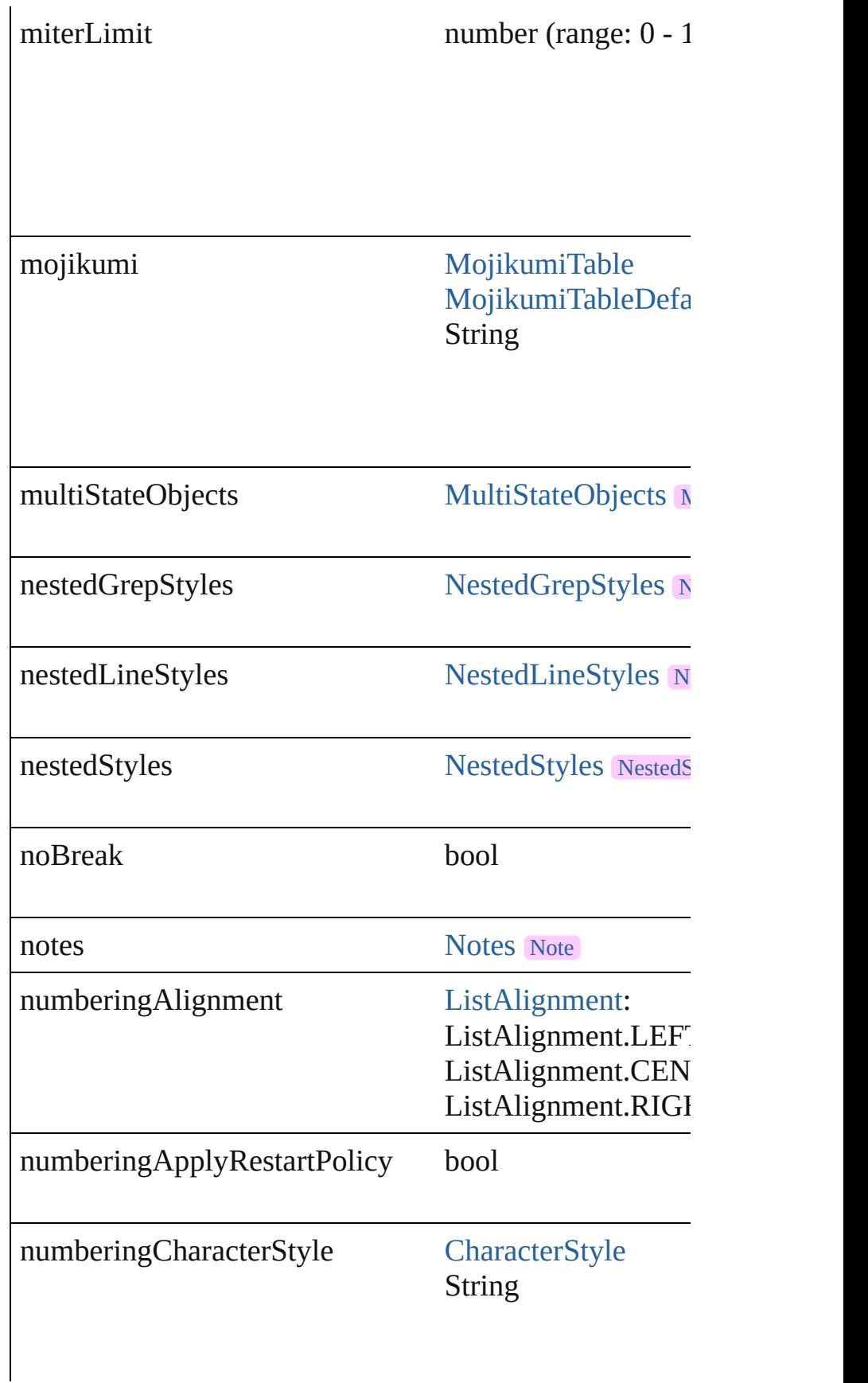

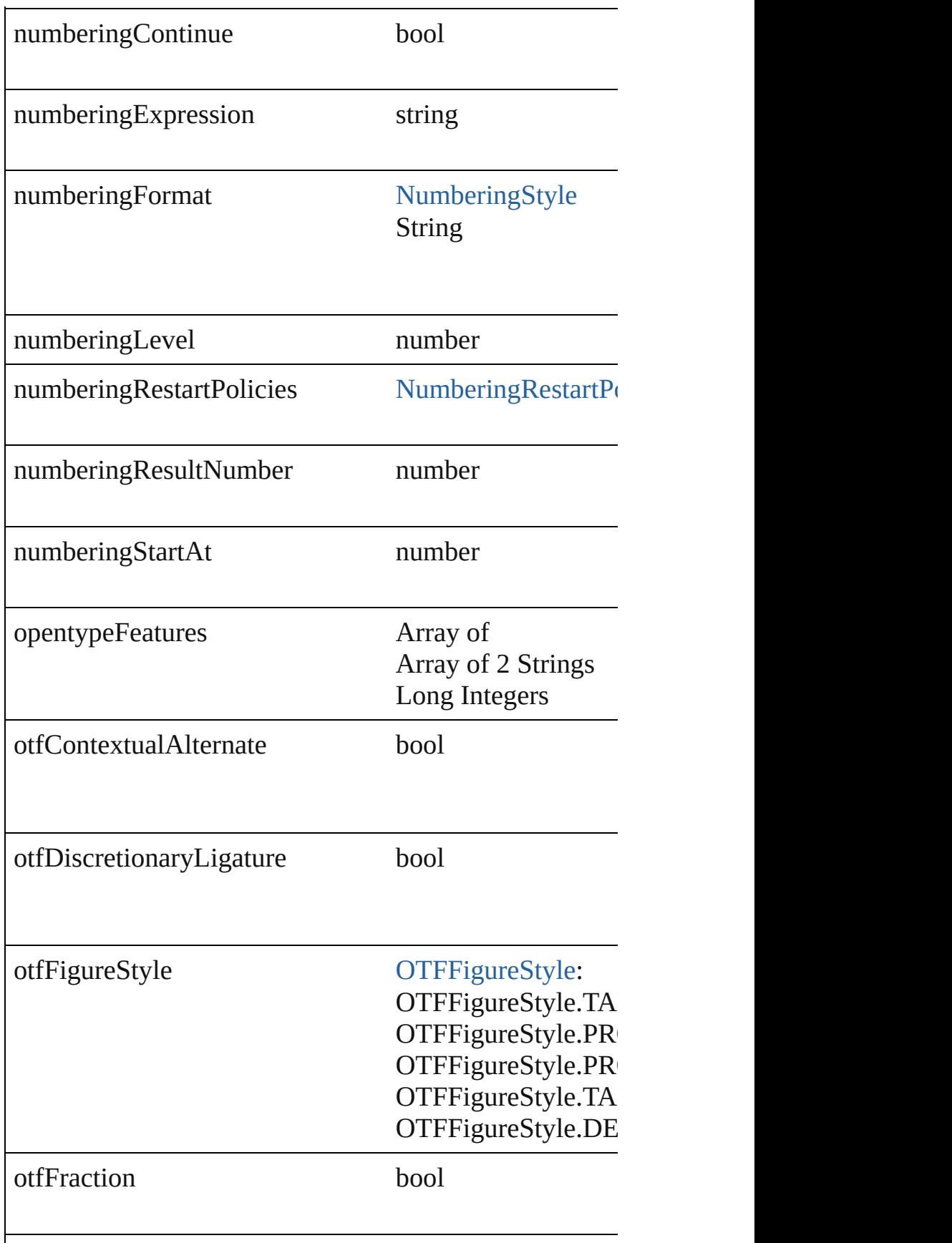

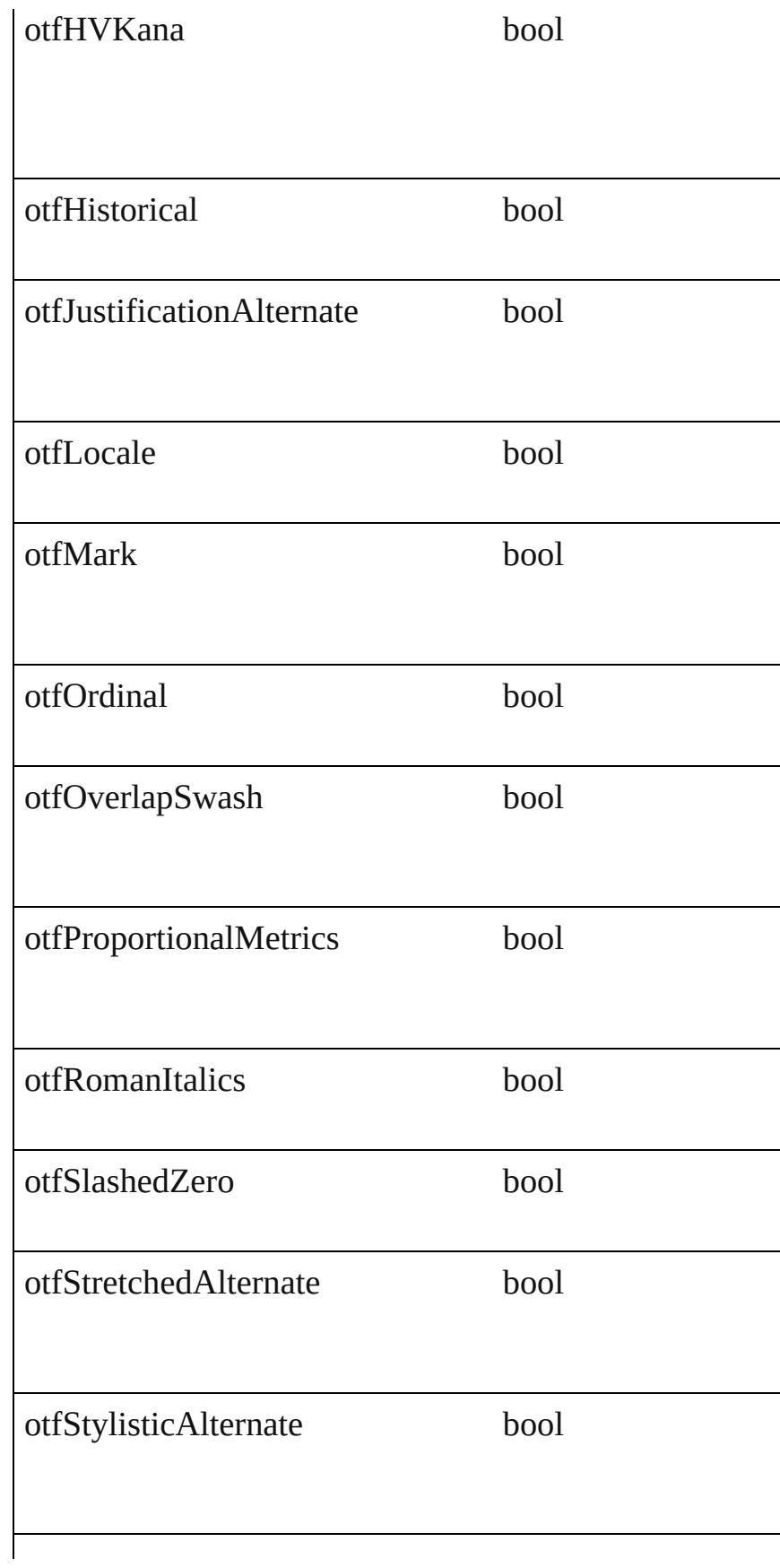

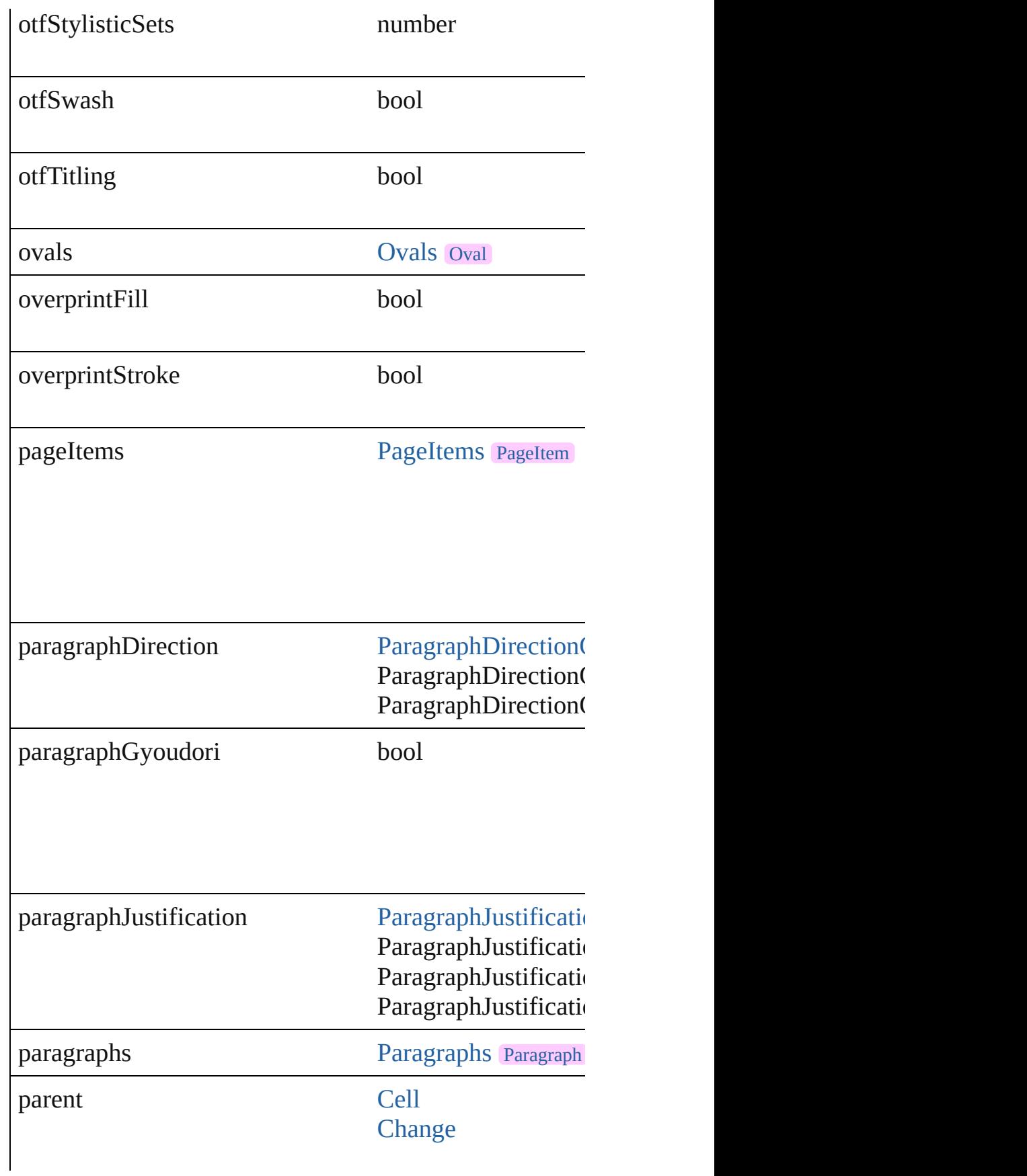

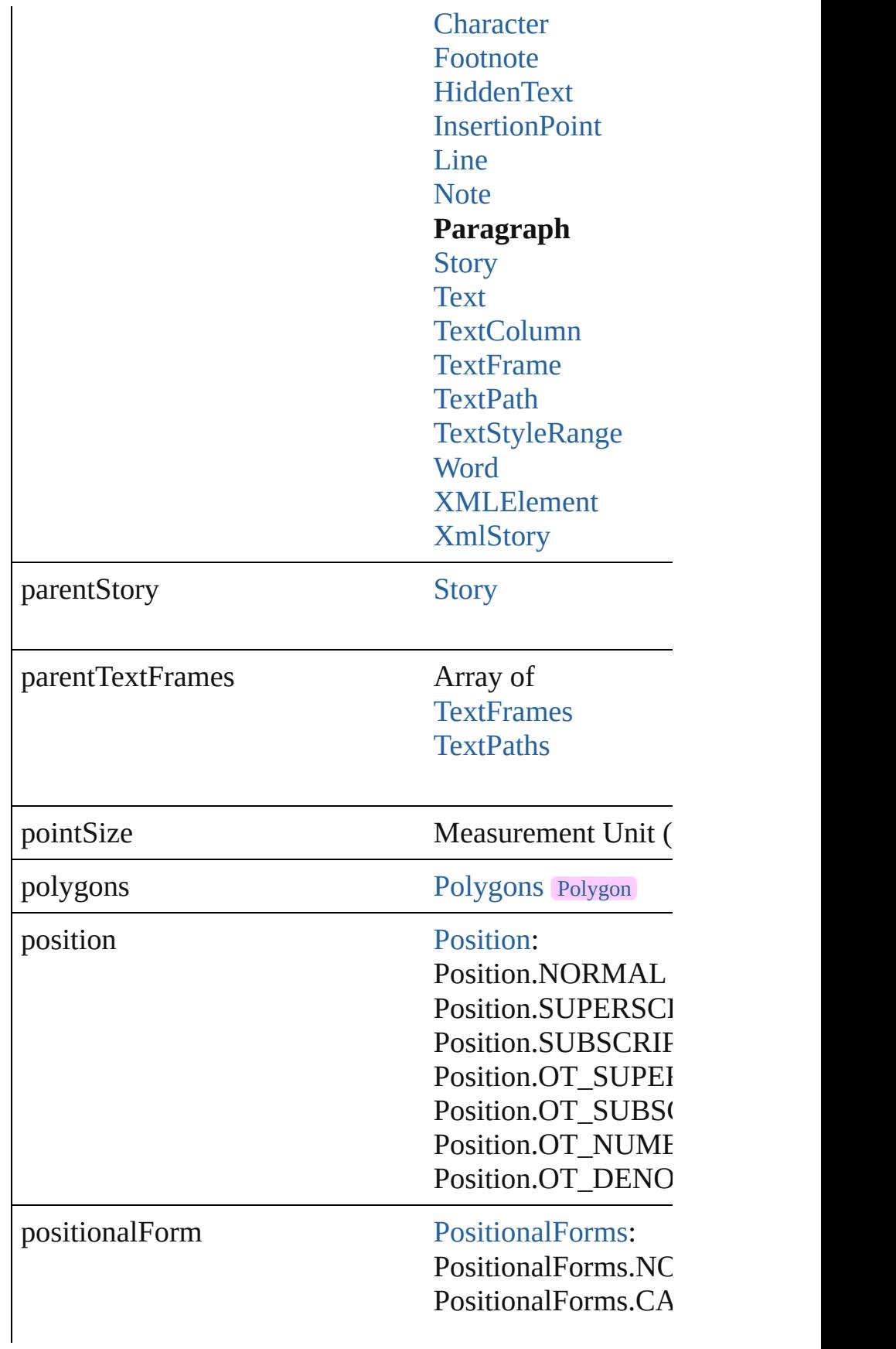

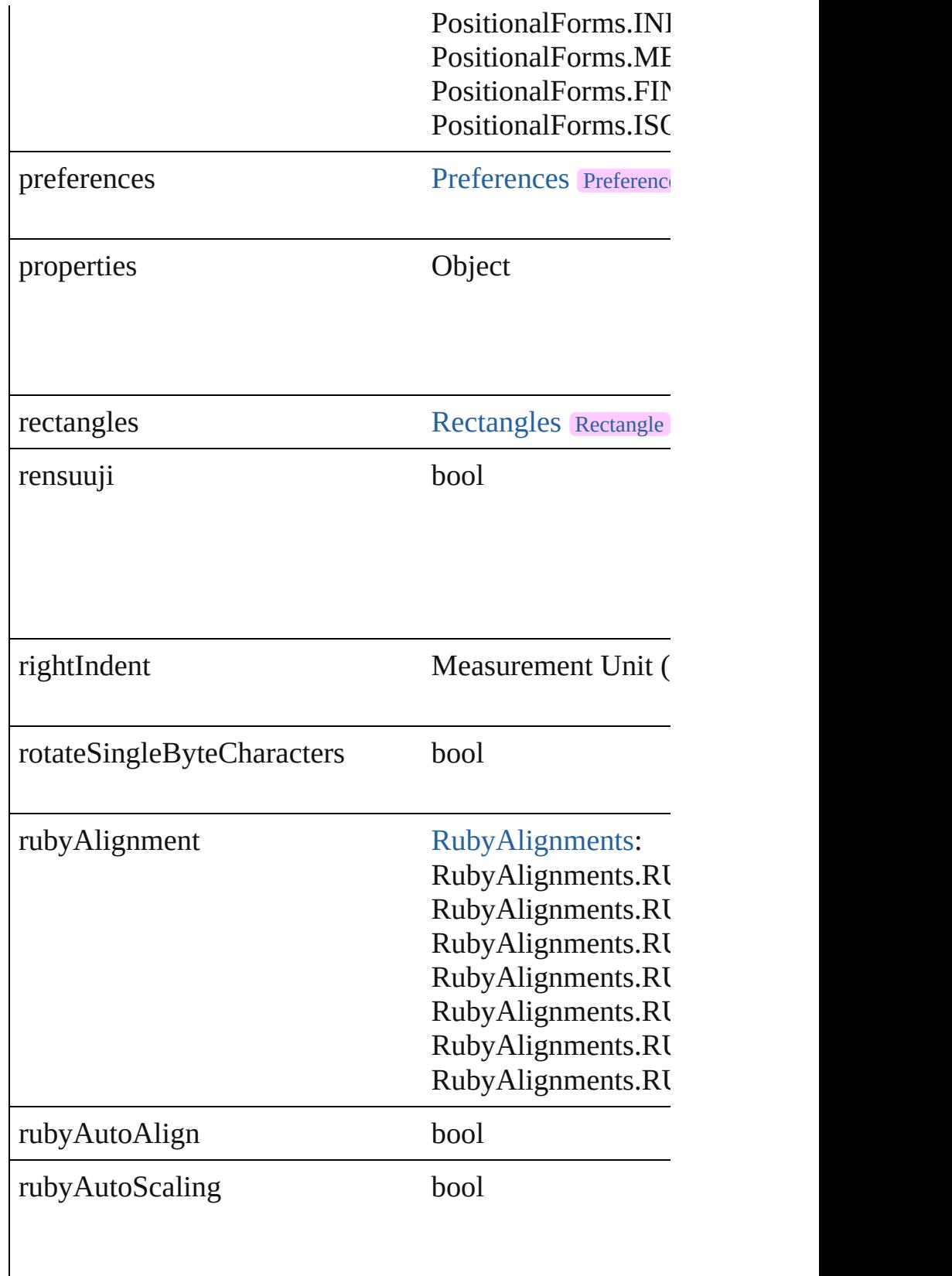

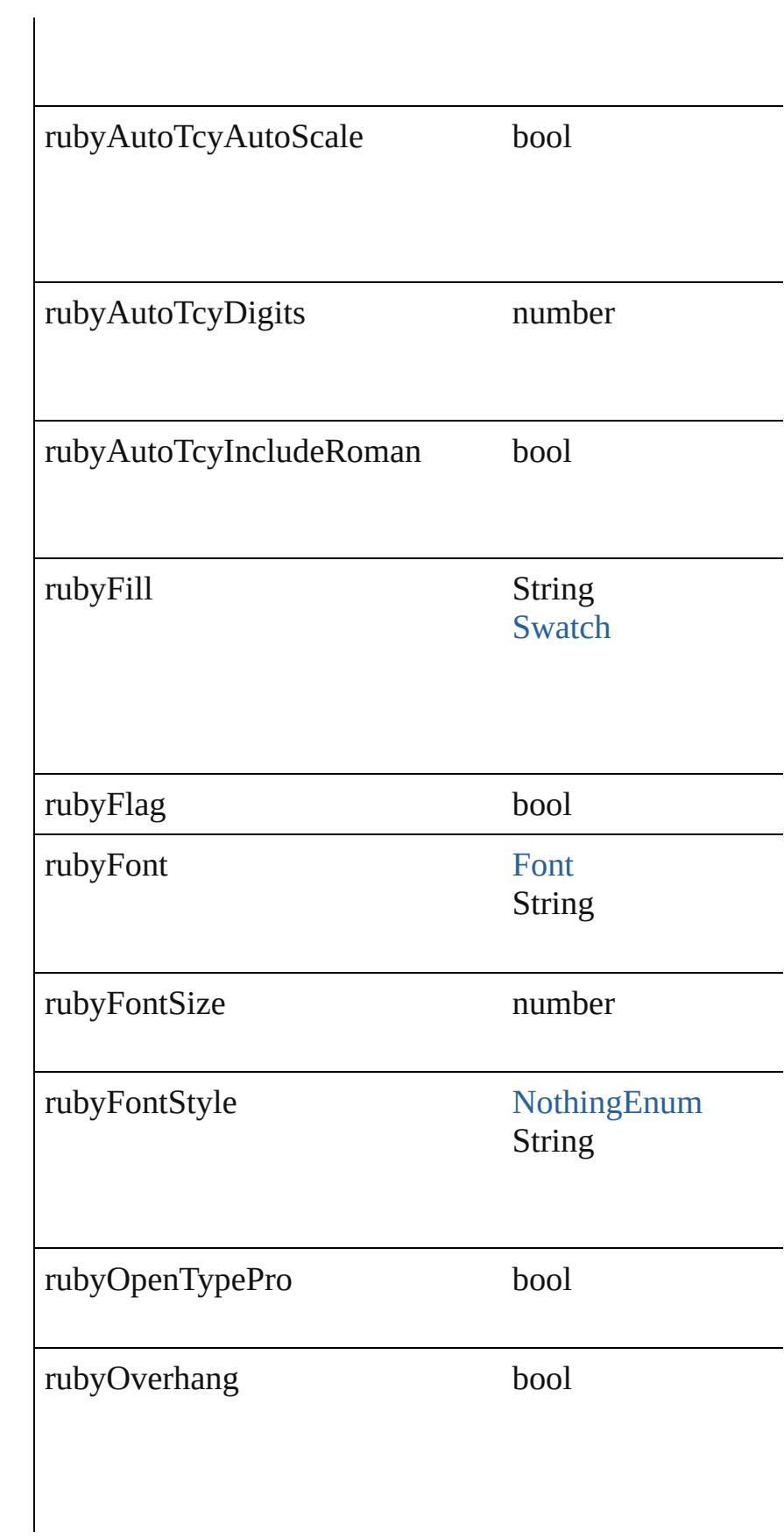

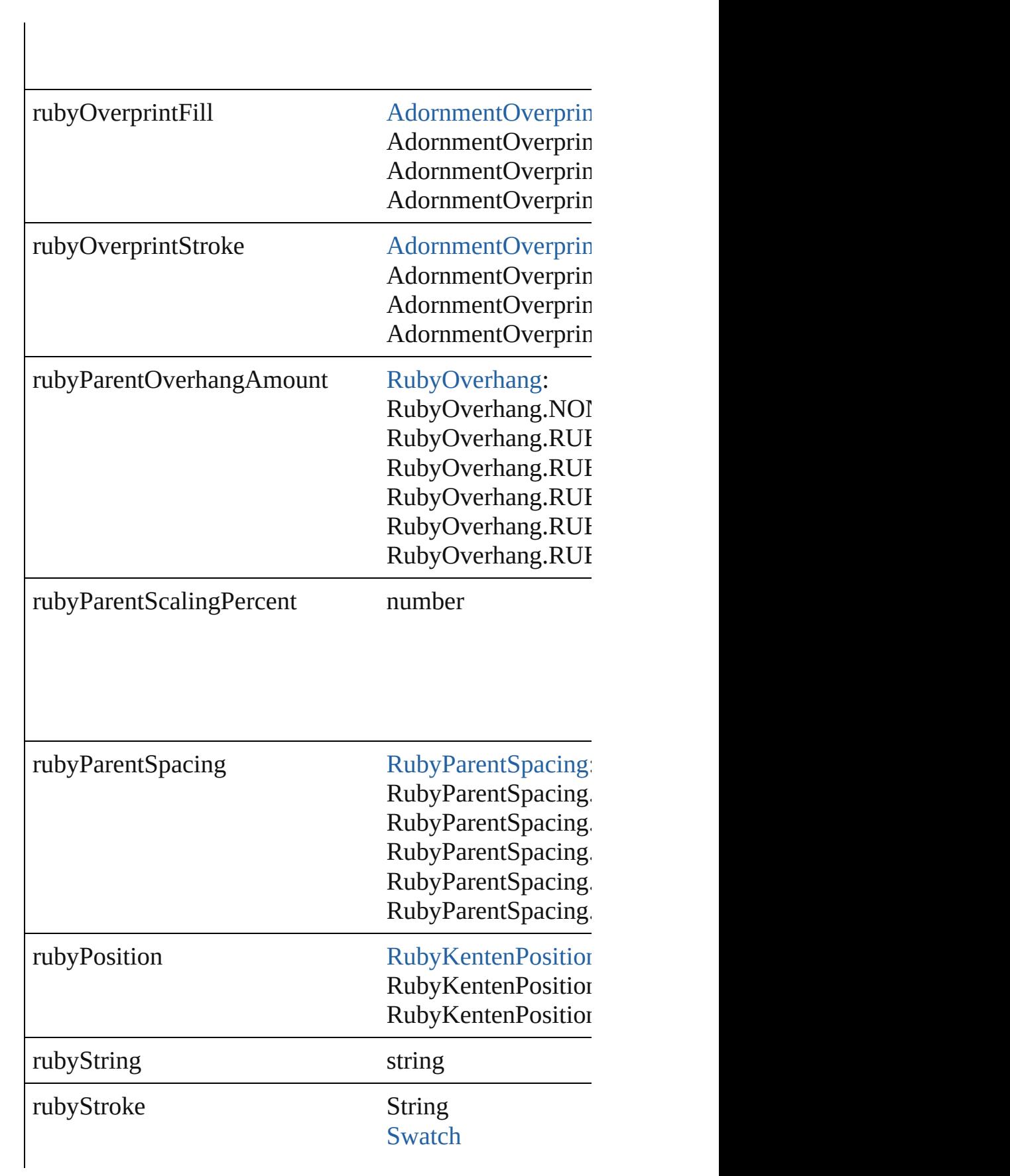

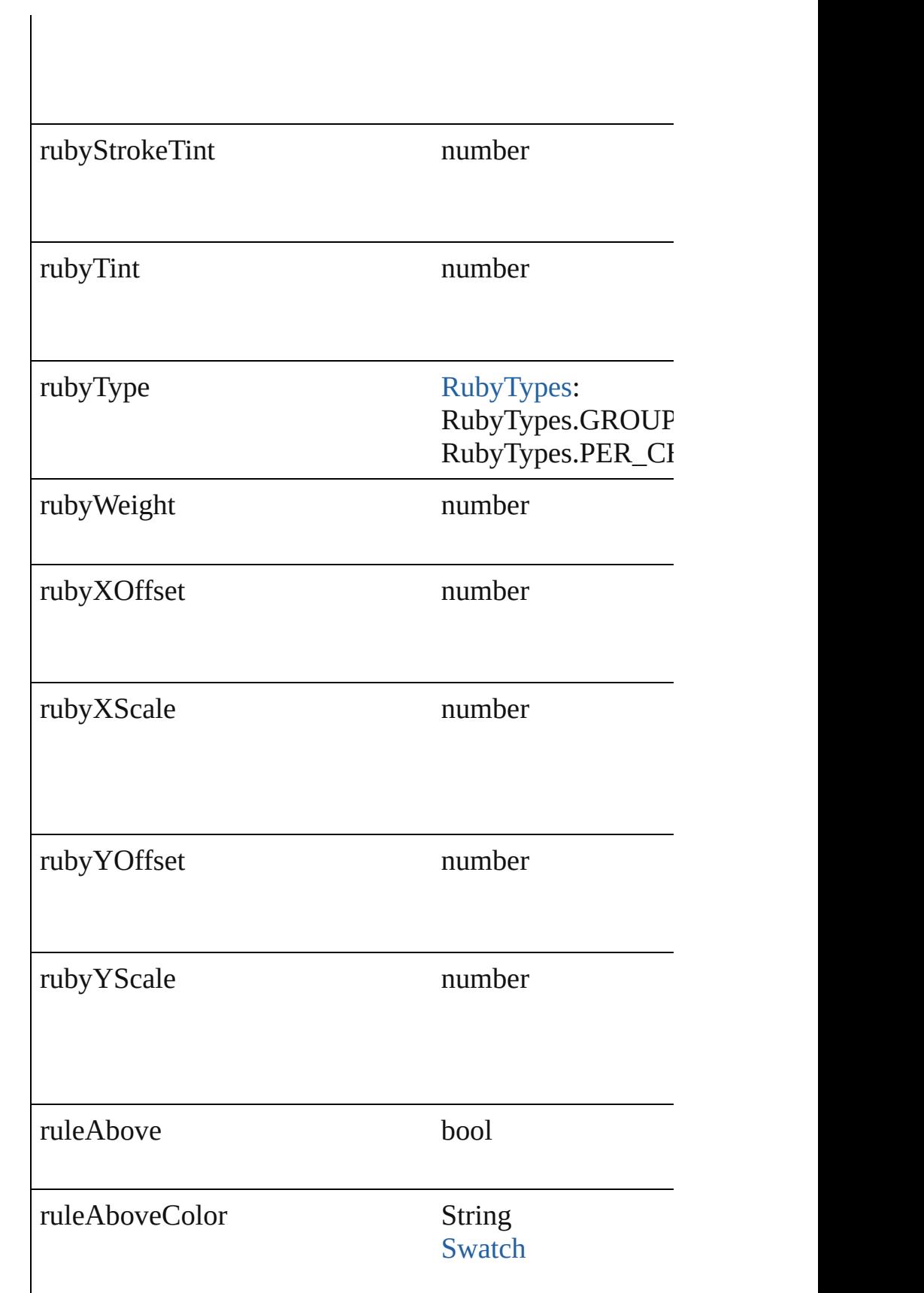
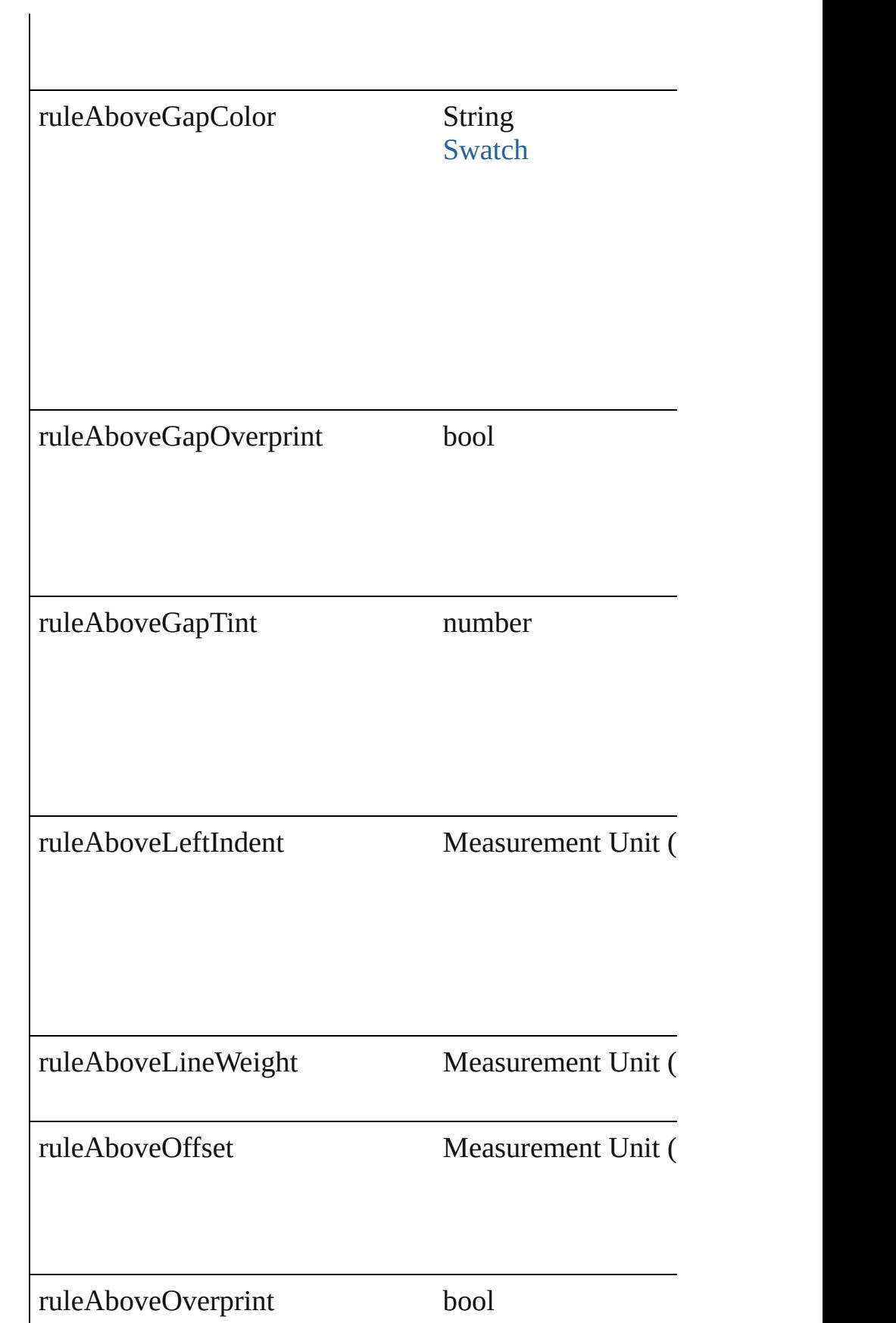

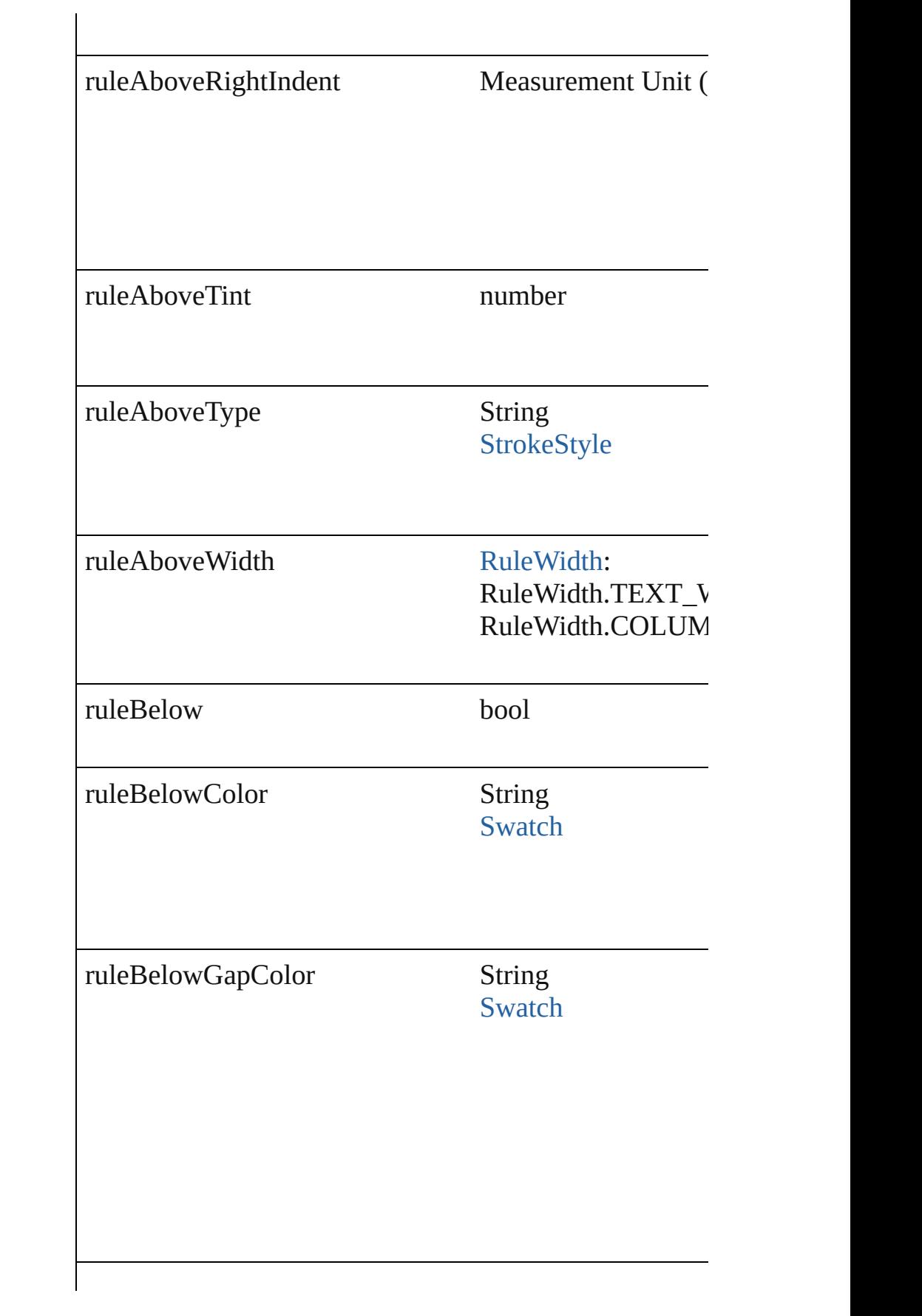

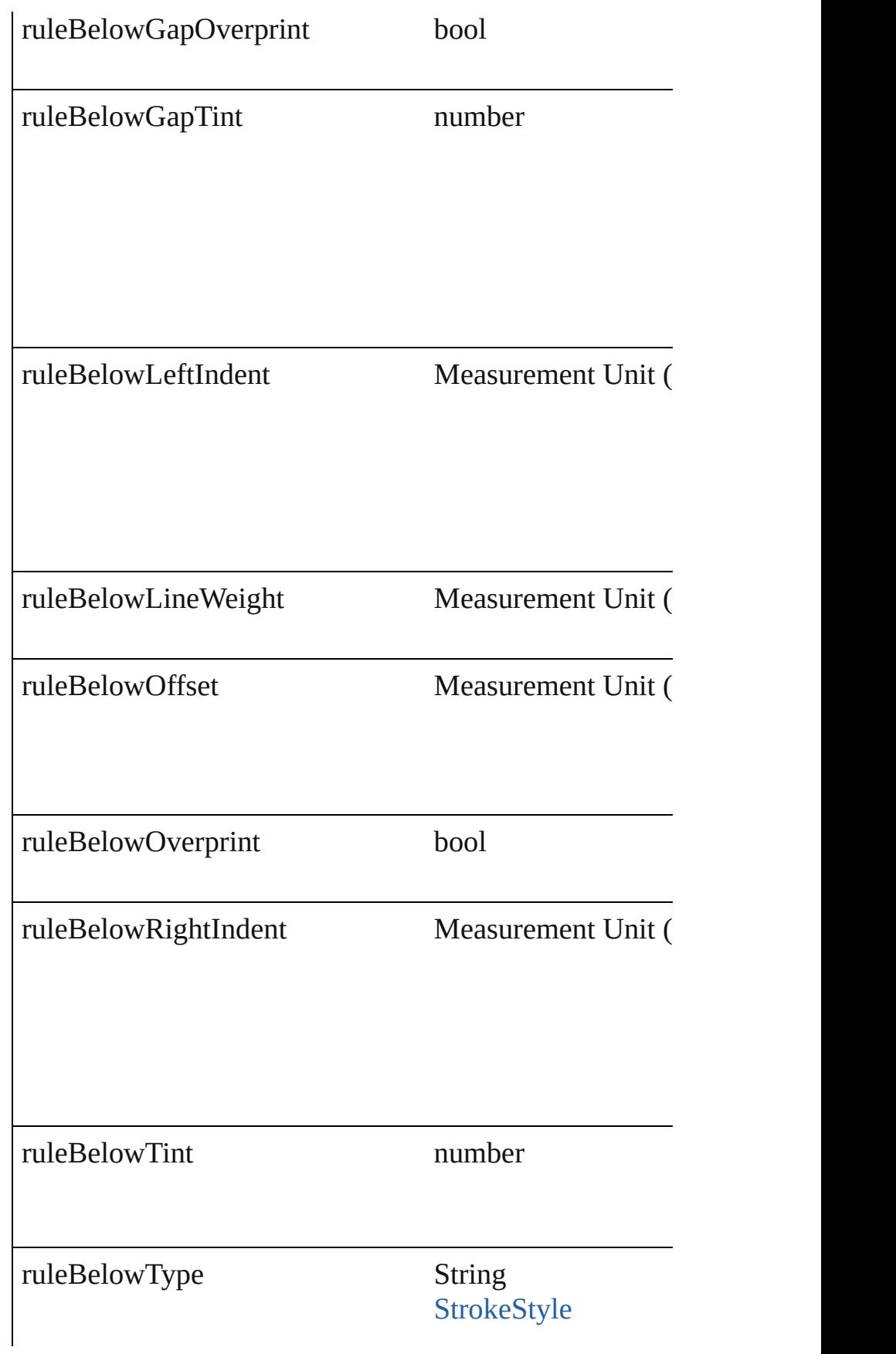

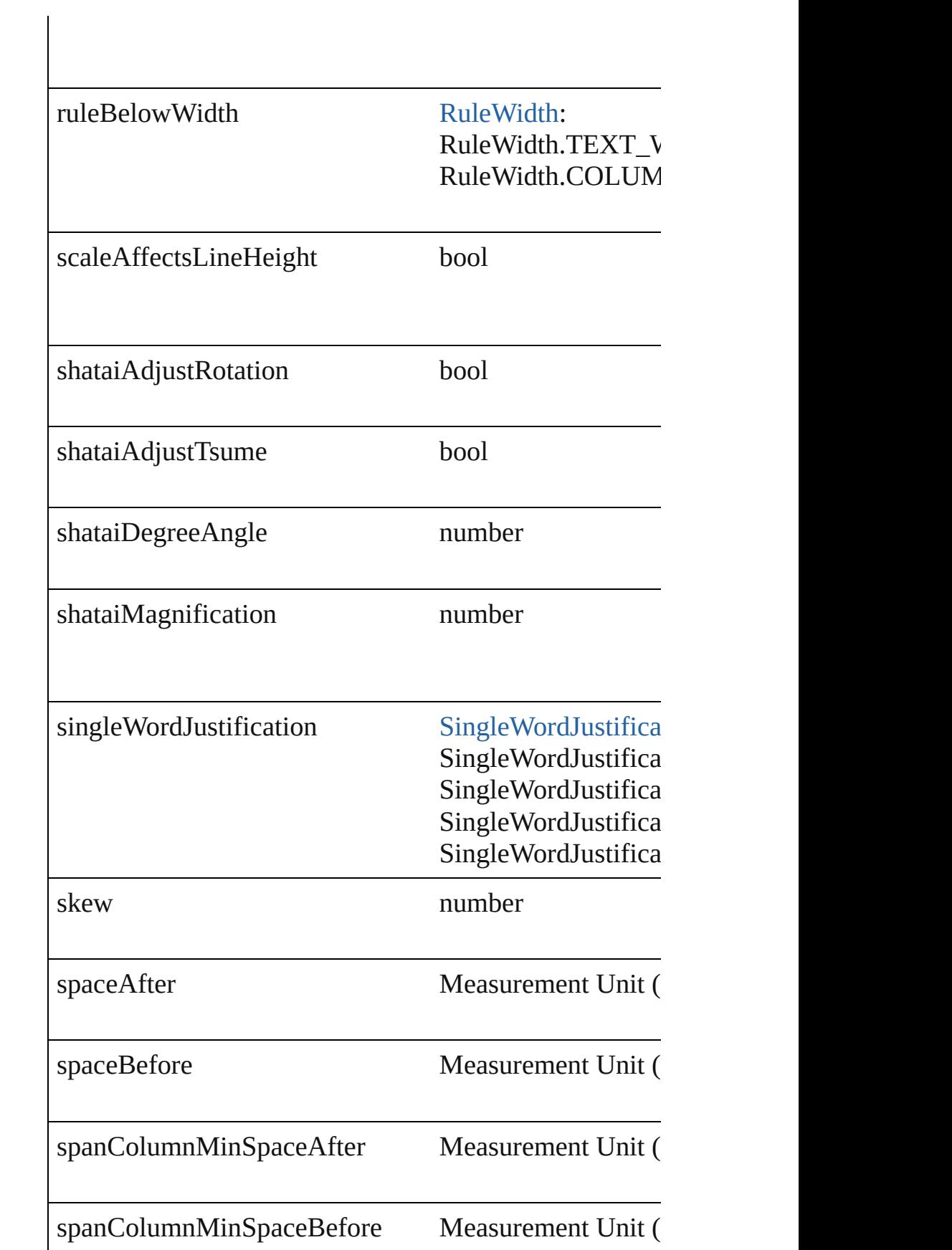

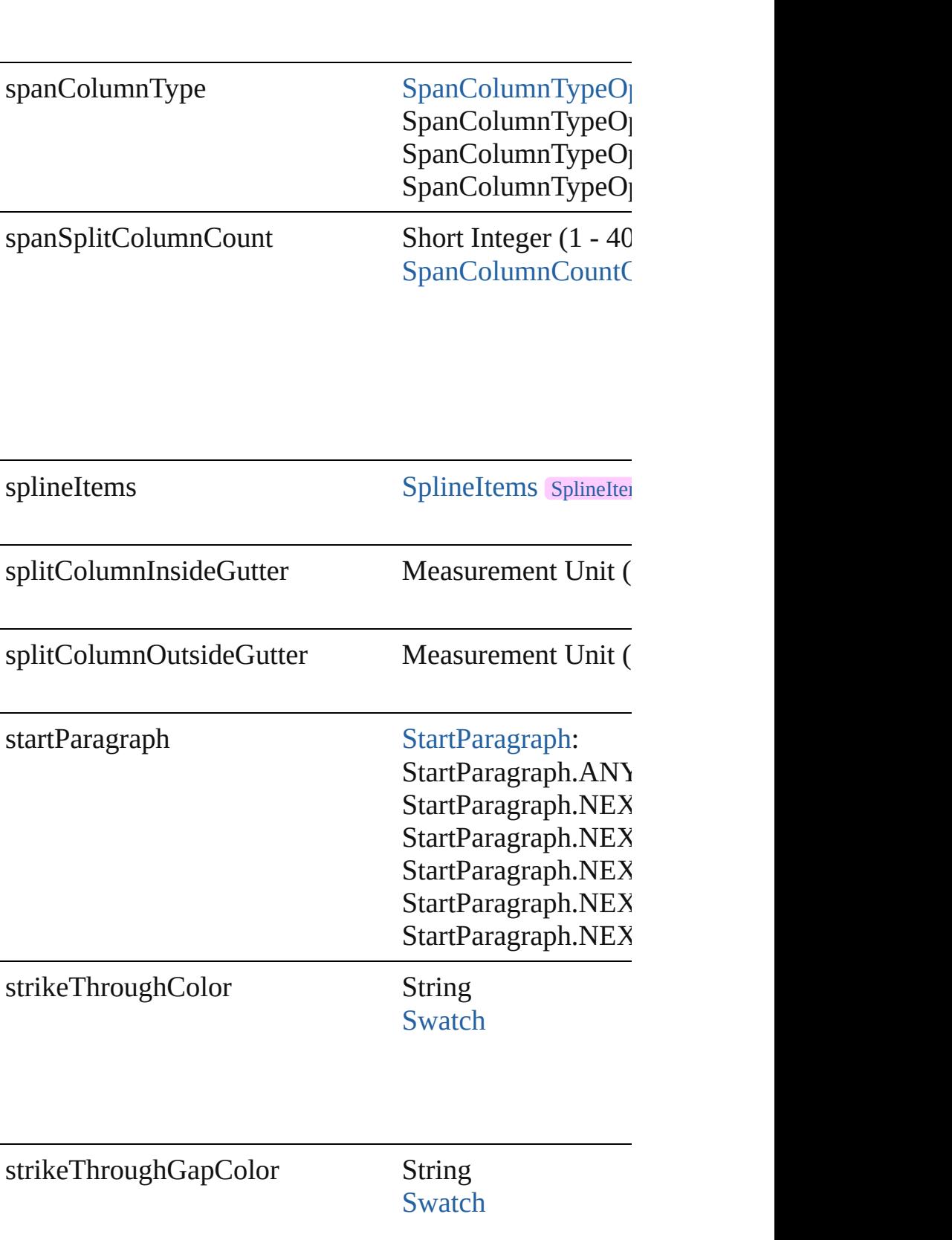

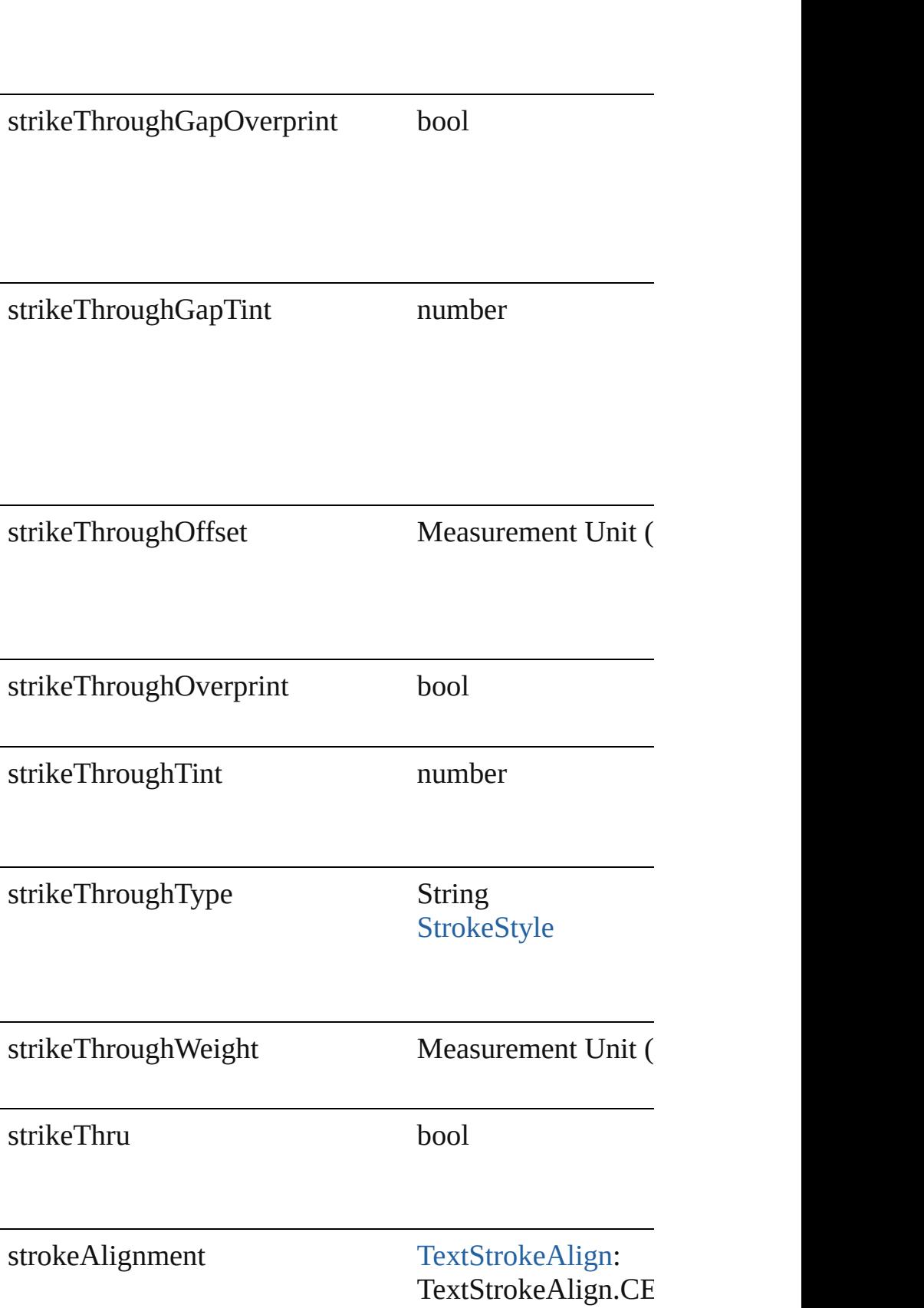

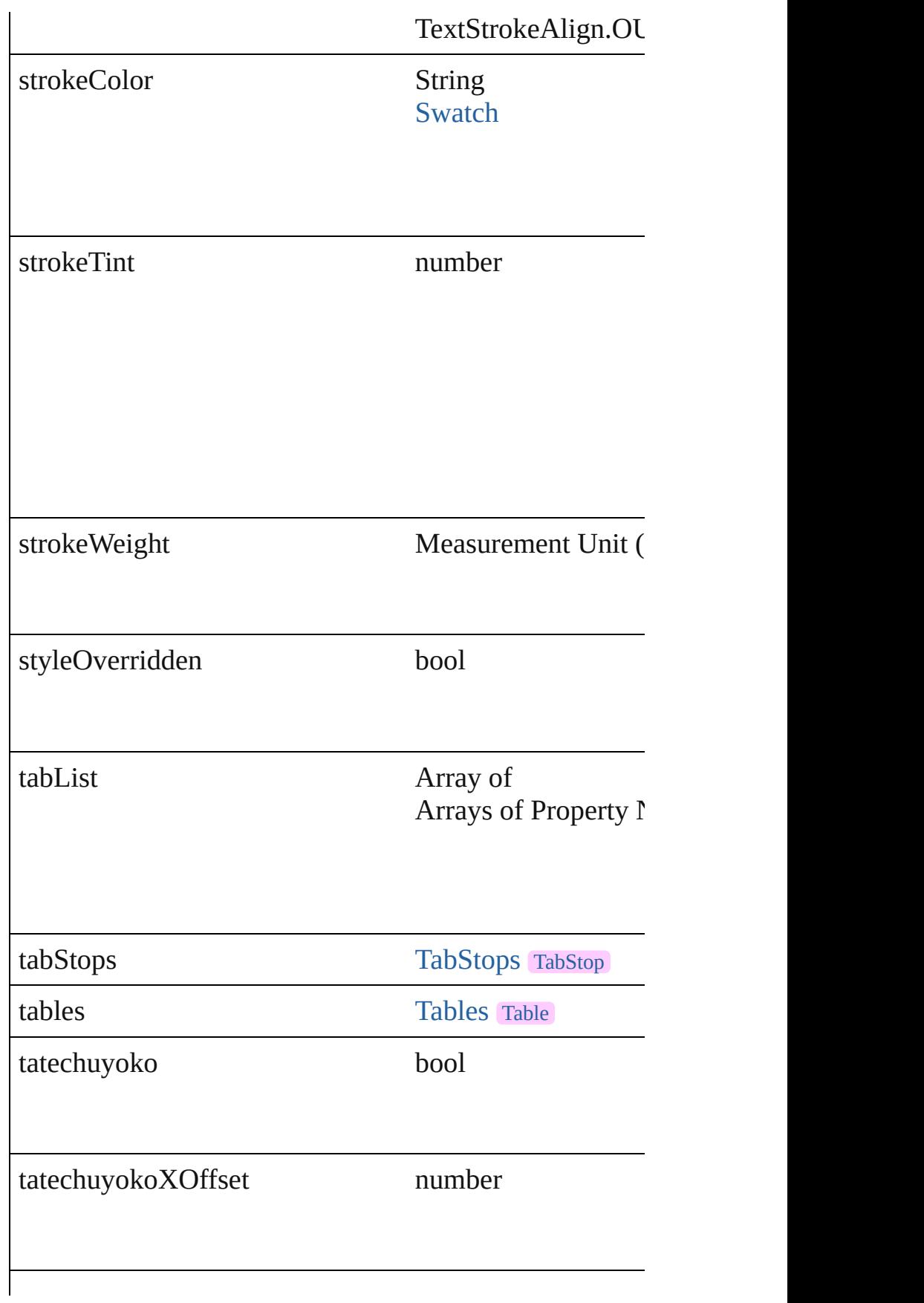

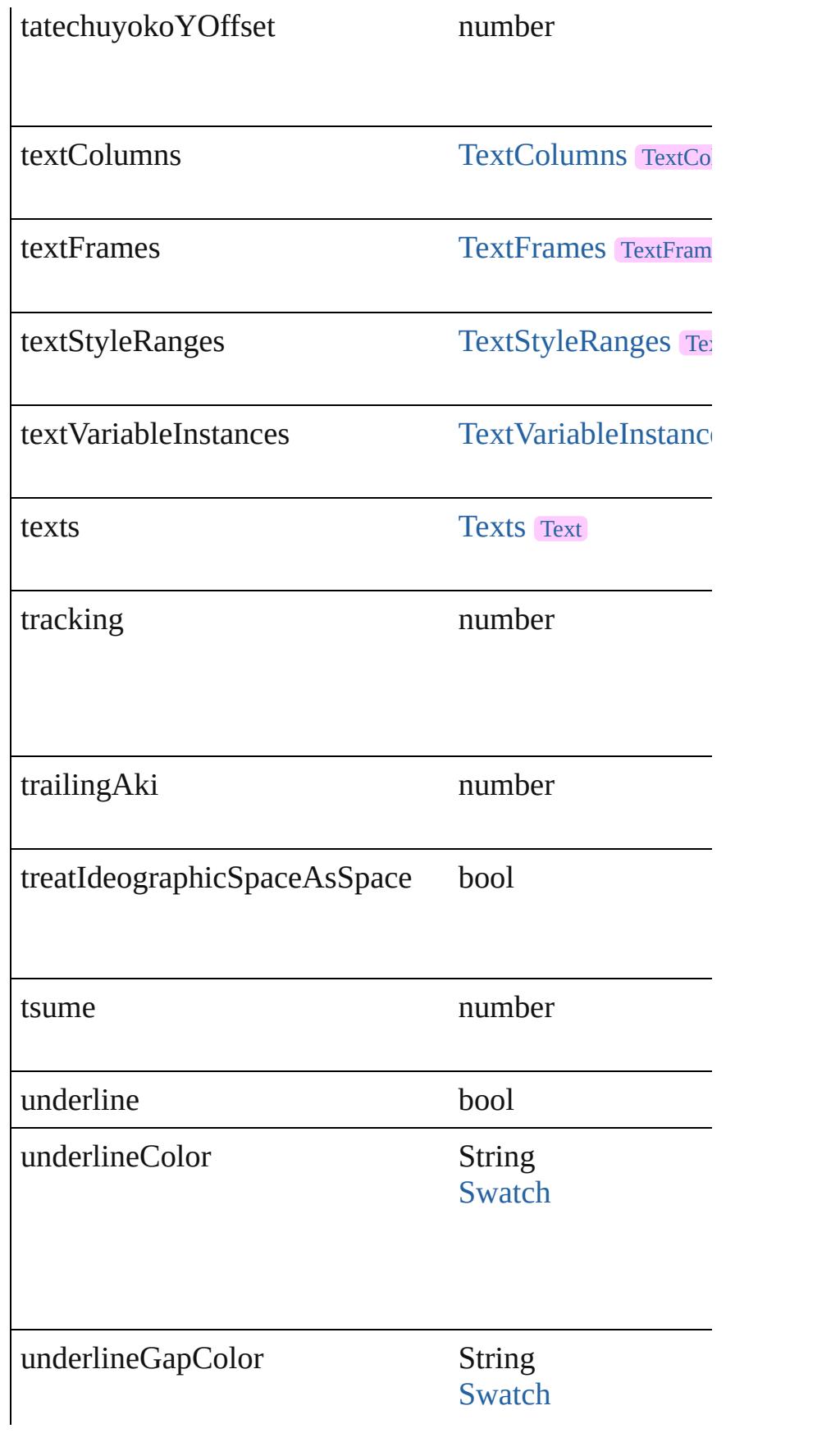

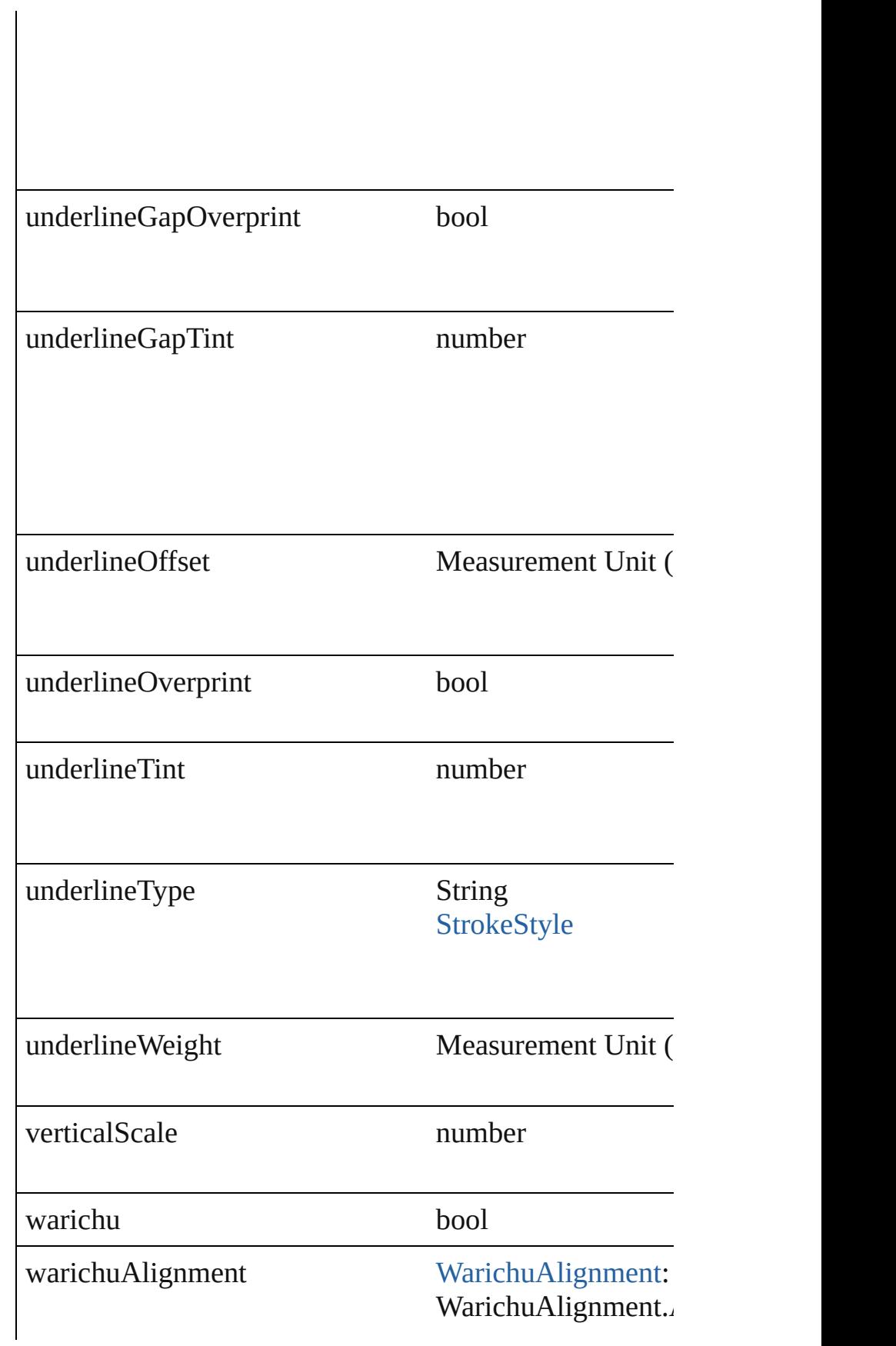

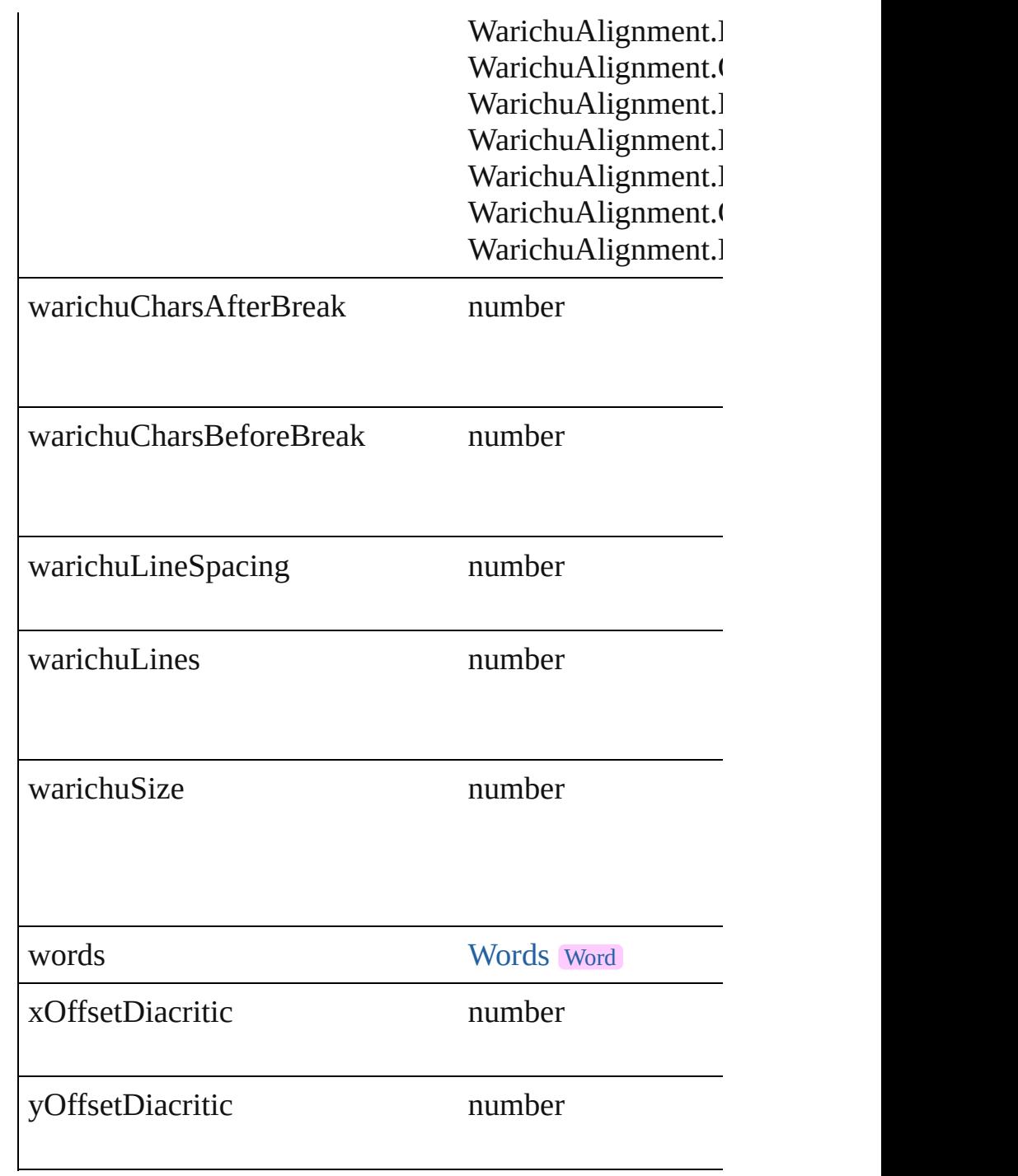

## **Methods Instances**

[EventListener](#page-112-0) **addEventListener** (eventType: *string*, handler Adds an event listener.

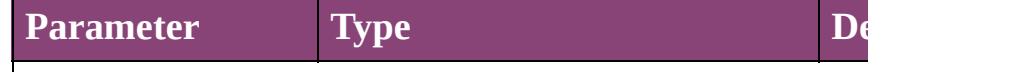

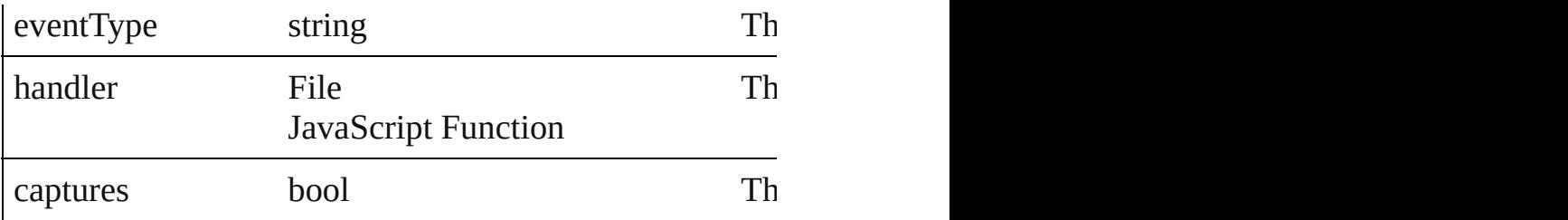

void **applyCharacterStyle** (using: [CharacterStyle\)](#page-2831-0) Apply a character style.

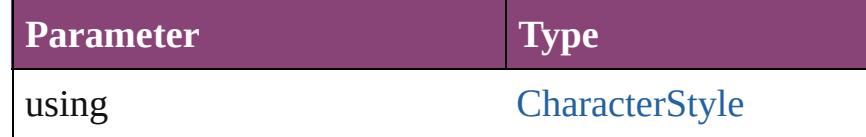

void **apply[Condition](#page-2880-0)s** (using: Array of Condition[, rem Apply one or more conditions.

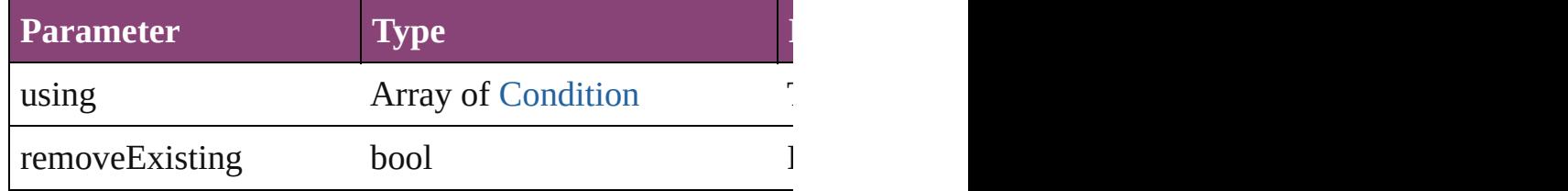

void **apply[ParagraphStyle](#page-3184-0)** (using: ParagraphStyle[, clearing Apply a paragraph style.

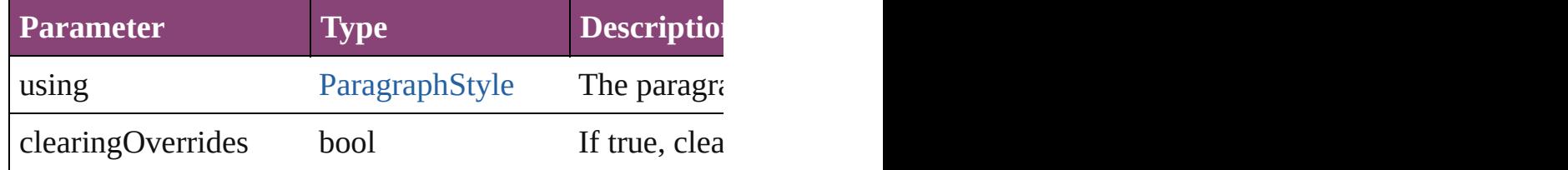

#### void **autoTag** ()

Tag the object or the parent story using default tags defi

Array of [Text](#page-3304-0) **changeGlyph** ([reverseOrder: *bool*]) Finds glyphs that match the find what value and replace

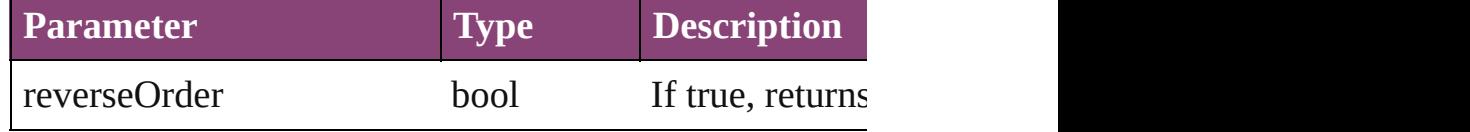

Array of [Text](#page-3304-0) **changeGrep** ([reverseOrder: *bool*]) Finds text that matches the find what value and replaces

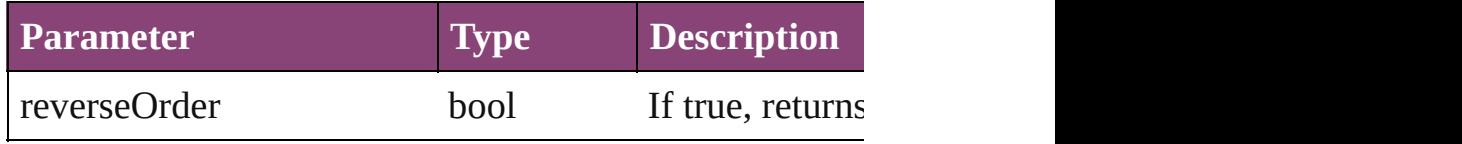

#### Array of [Text](#page-3304-0) **changeText** ([reverseOrder: *bool*]) Finds text that matches the find what value and replaces

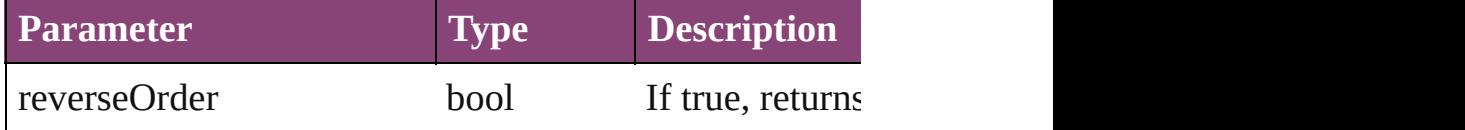

Array of [Text](#page-3304-0) **changeTransliterate** ([reverseOrder: *bool* Finds text that matches the find character type value and

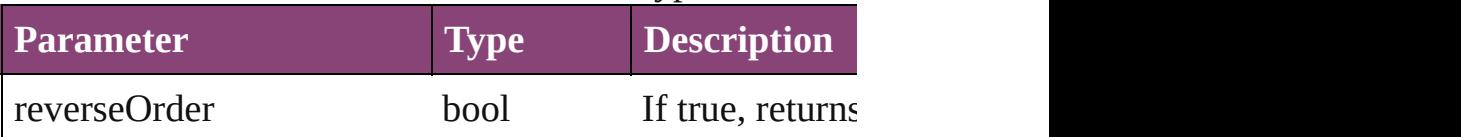

#### void **changecase** (using: [ChangecaseMode](#page-412-0)) Sets the case of the text.

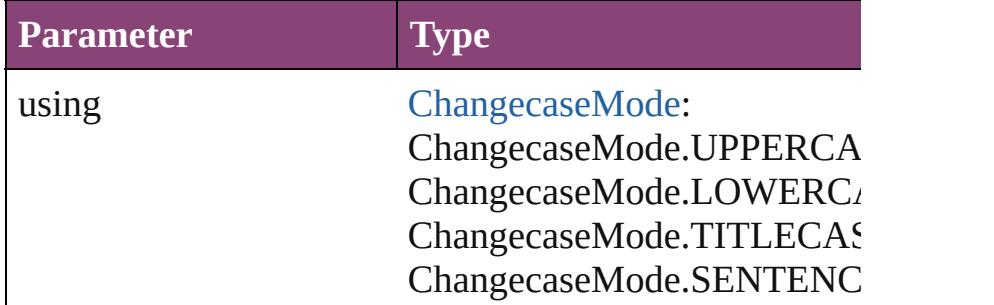

void **clearOverrides** ([overridesToClear: [OverrideType](#page-758-0) Clears the specified types of override.

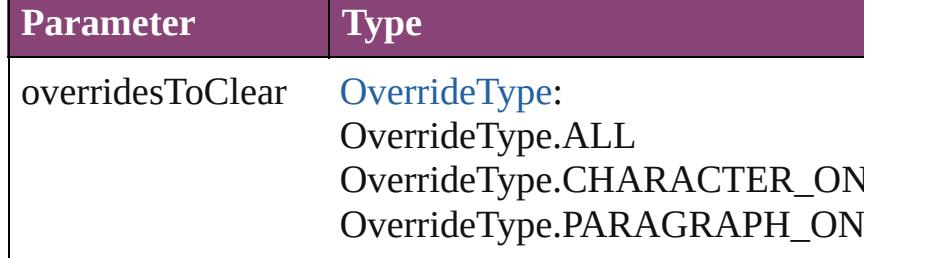

void **convertBulletsAndNumberingToText** () Convert bullets and numbering to text.

#### [Note](#page-3116-0) **convertToNote** ()

Converts the text to a note.

[Table](#page-2679-0) **convertToTable** ([columnSeparator: *string*][, row Converts the text to a table.

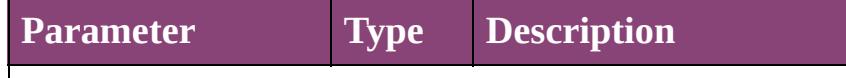

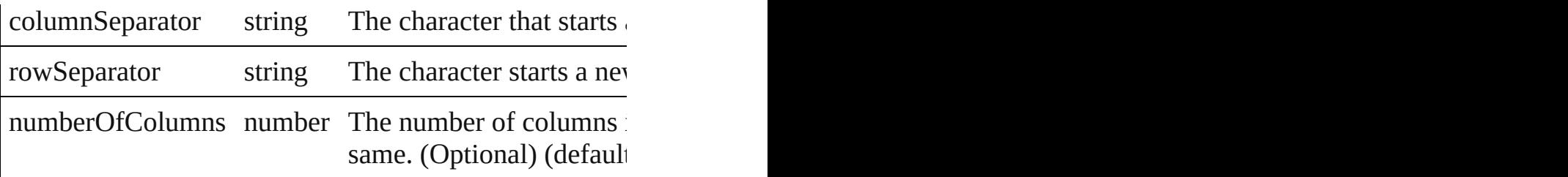

Array of [PageItem](#page-1768-0) **createOutlines** ()

Converts text to outlines. Each line of text becomes a polygon

[Text](#page-3304-0) **duplicate** (to: [LocationOptions\[](#page-661-0), reference: *varies*]) Duplicates the text in the specified location.

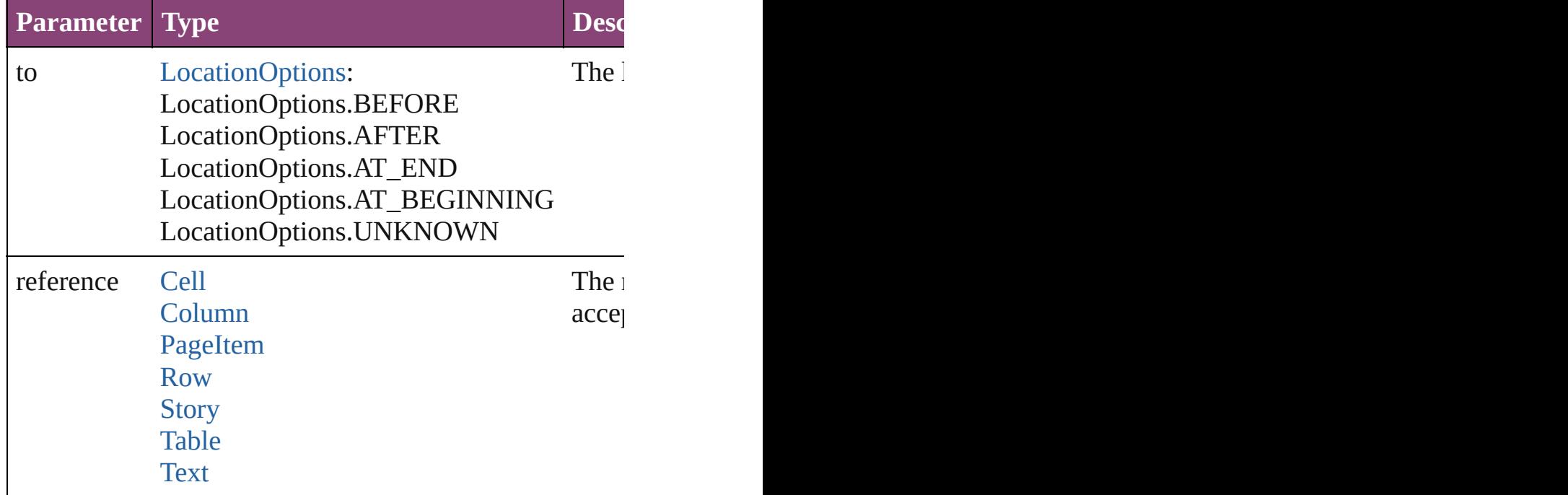

void exportFile (format: varies, to: File[, showingOptic Exports the object(s) to a file.

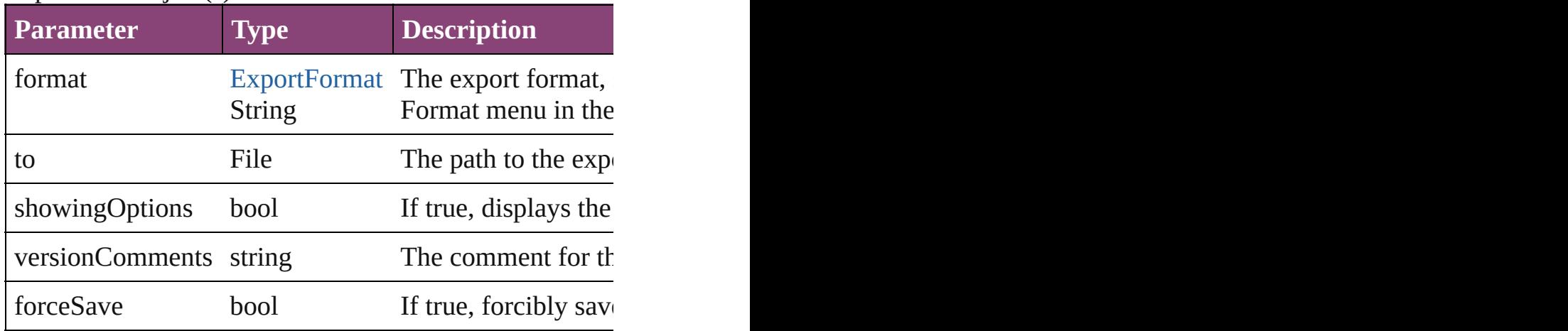

#### Array of [Text](#page-3304-0) **findGlyph** ([reverseOrder: *bool*]) Finds glyphs that match the find what value.

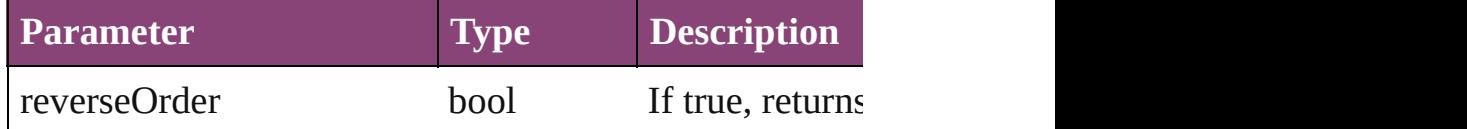

Array of [Text](#page-3304-0) **findGrep** ([reverseOrder: *bool*]) Finds text that matches the find what value.

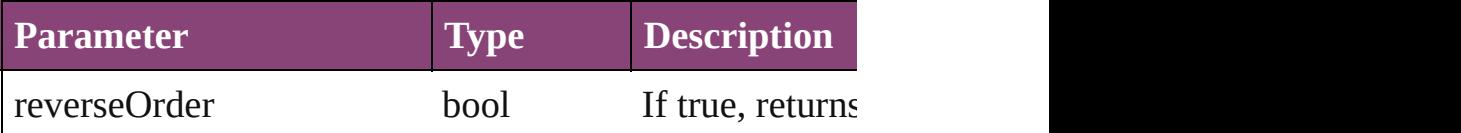

Array of [HyperlinkTextSource](#page-1115-0) **findHyperlinks** ([sortOr Finds hyperlink sources that intersecting with specified

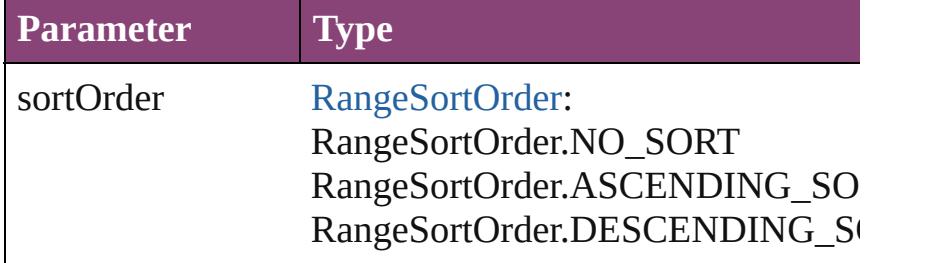

Array of [Text](#page-3304-0) **findText** ([reverseOrder: *bool*]) Finds text that matches the find what value.

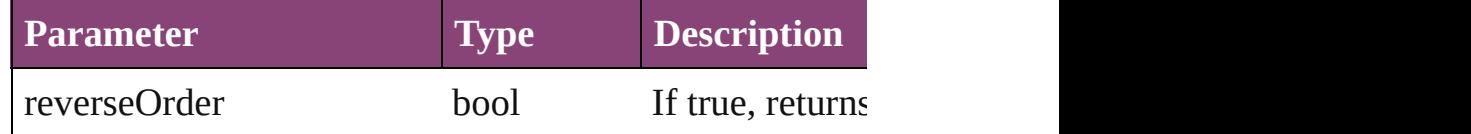

Array of [Text](#page-3304-0) **findTransliterate** ([reverseOrder: *bool*]) Finds text that matches the find character type value.

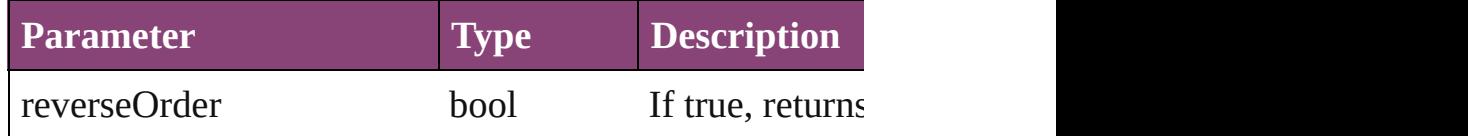

<span id="page-3181-0"></span>Array of [Paragraph](#page-3142-0) **getElements** ()

Resolves the object specifier, creating an array of object

### void **markup** (using: [XMLElement\)](#page-3909-0)

Associates the object with the specified XML element v

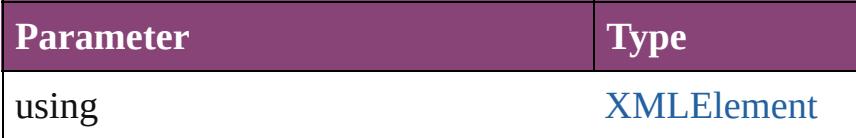

[Text](#page-3304-0) **move** (to: [LocationOptions\[](#page-661-0), reference: *varies*]) Moves the text to the specified location.

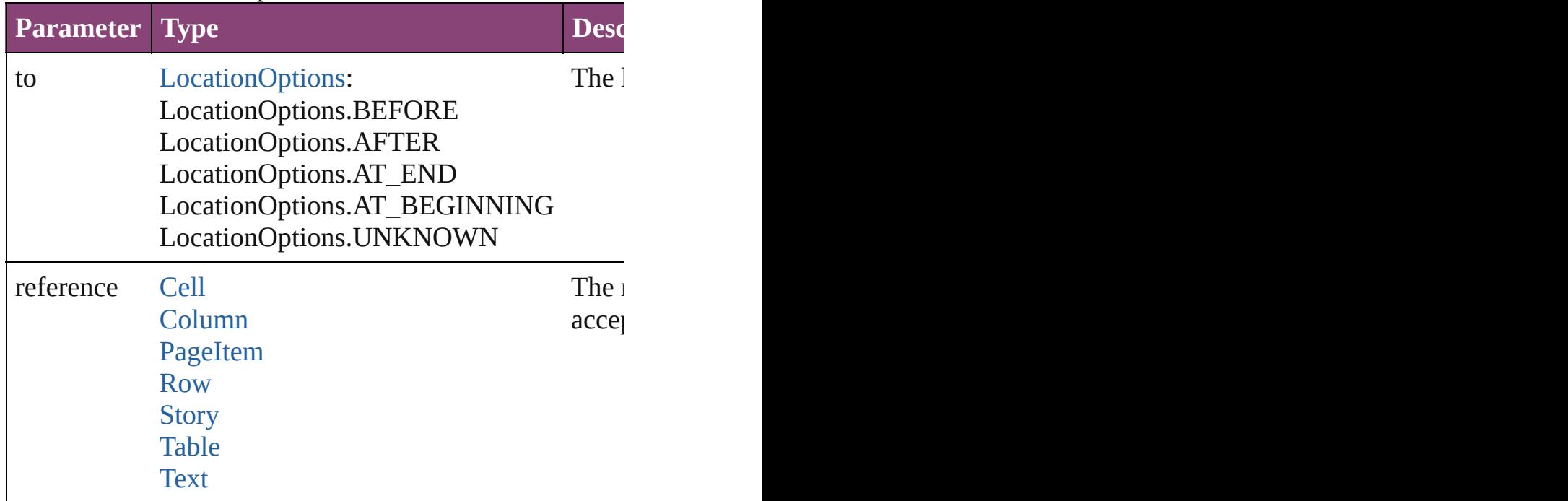

Array of any **place** (fileName: *File*[, showingOptions: *b* Places the file.

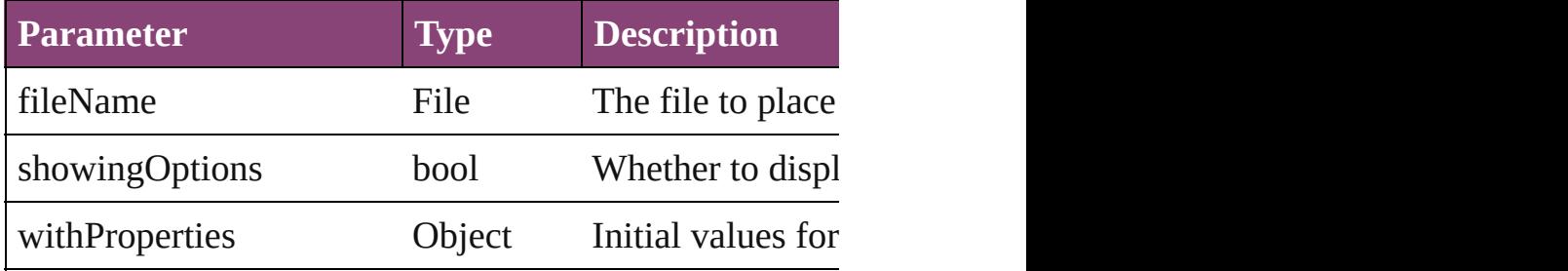

#### void **recompose** ()

Recomposes the text in the Paragraph.

# void **remove** ()

Deletes the Paragraph.

bool **removeEventListener** (eventType: *string*, handler Removes the event listener.

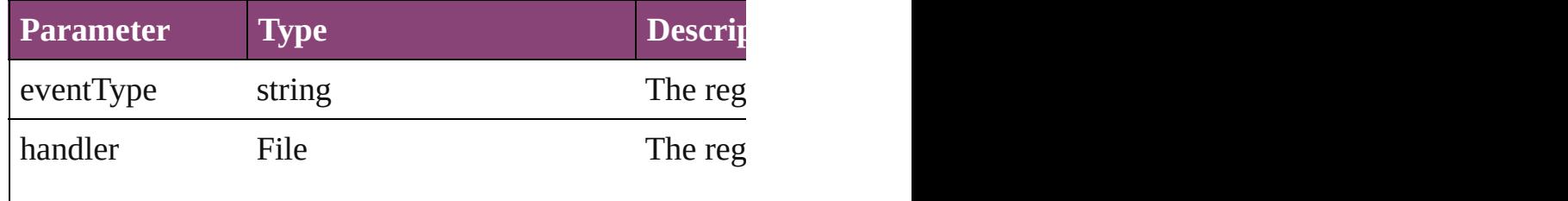

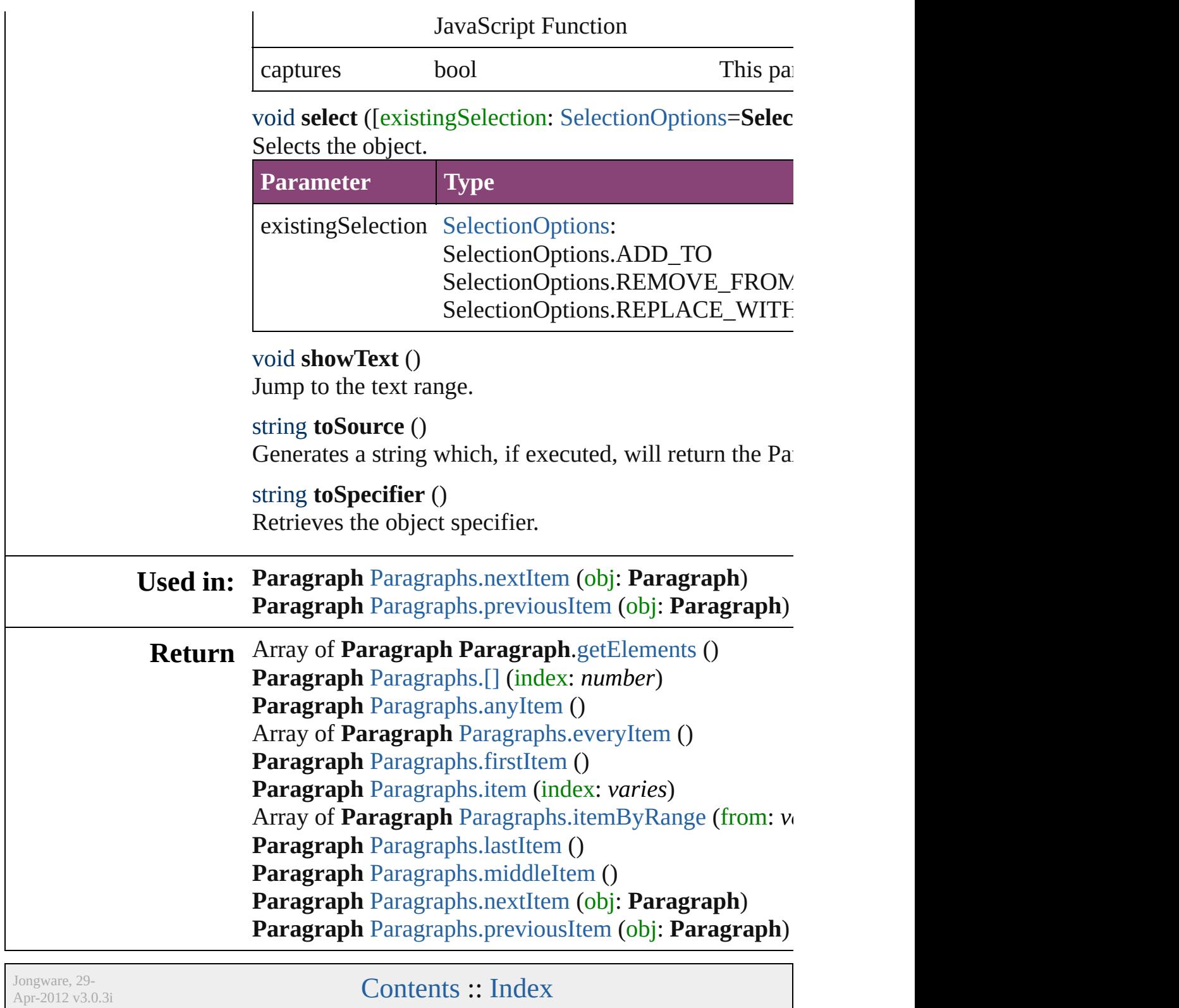

### <span id="page-3184-0"></span>**Class**

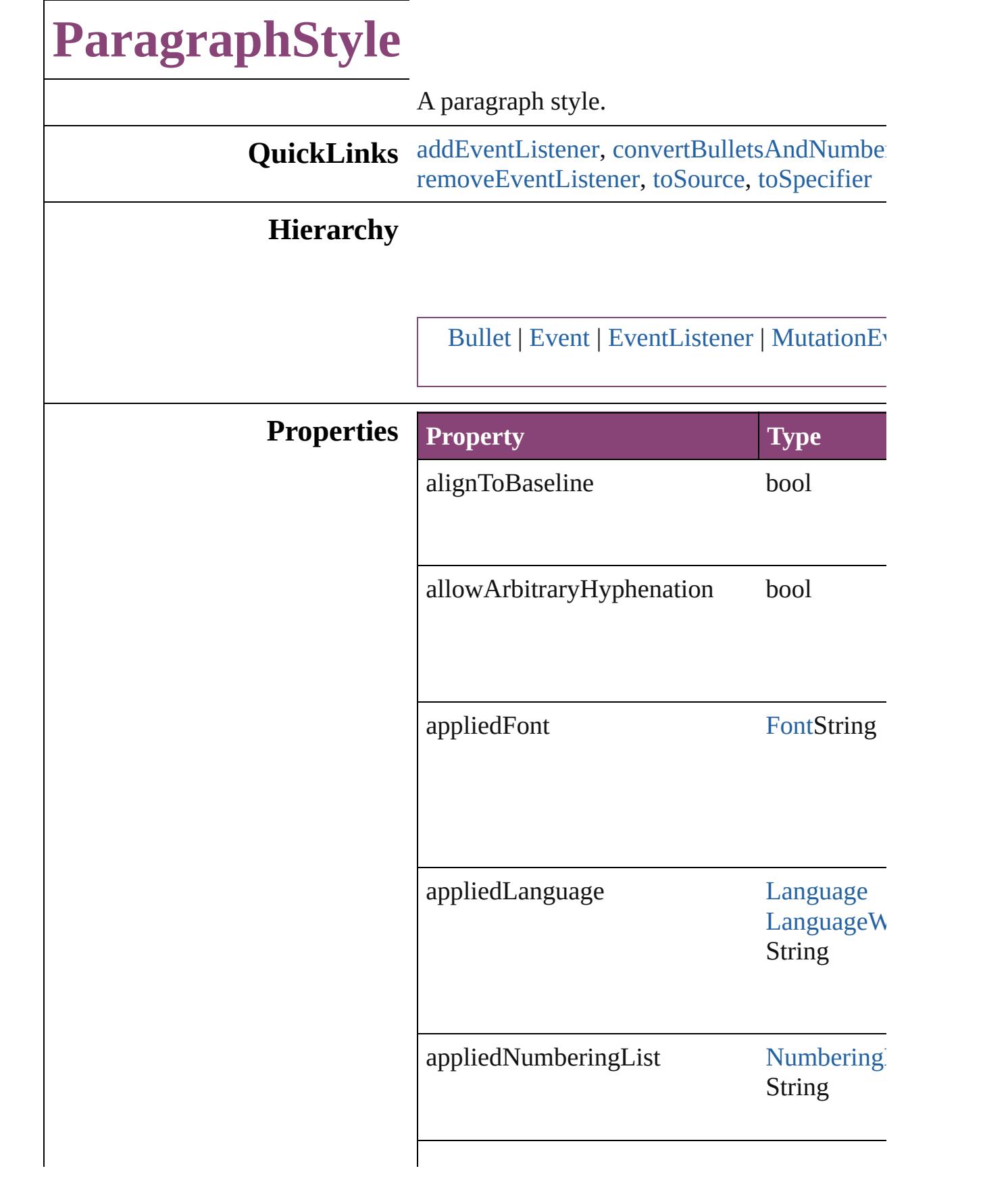

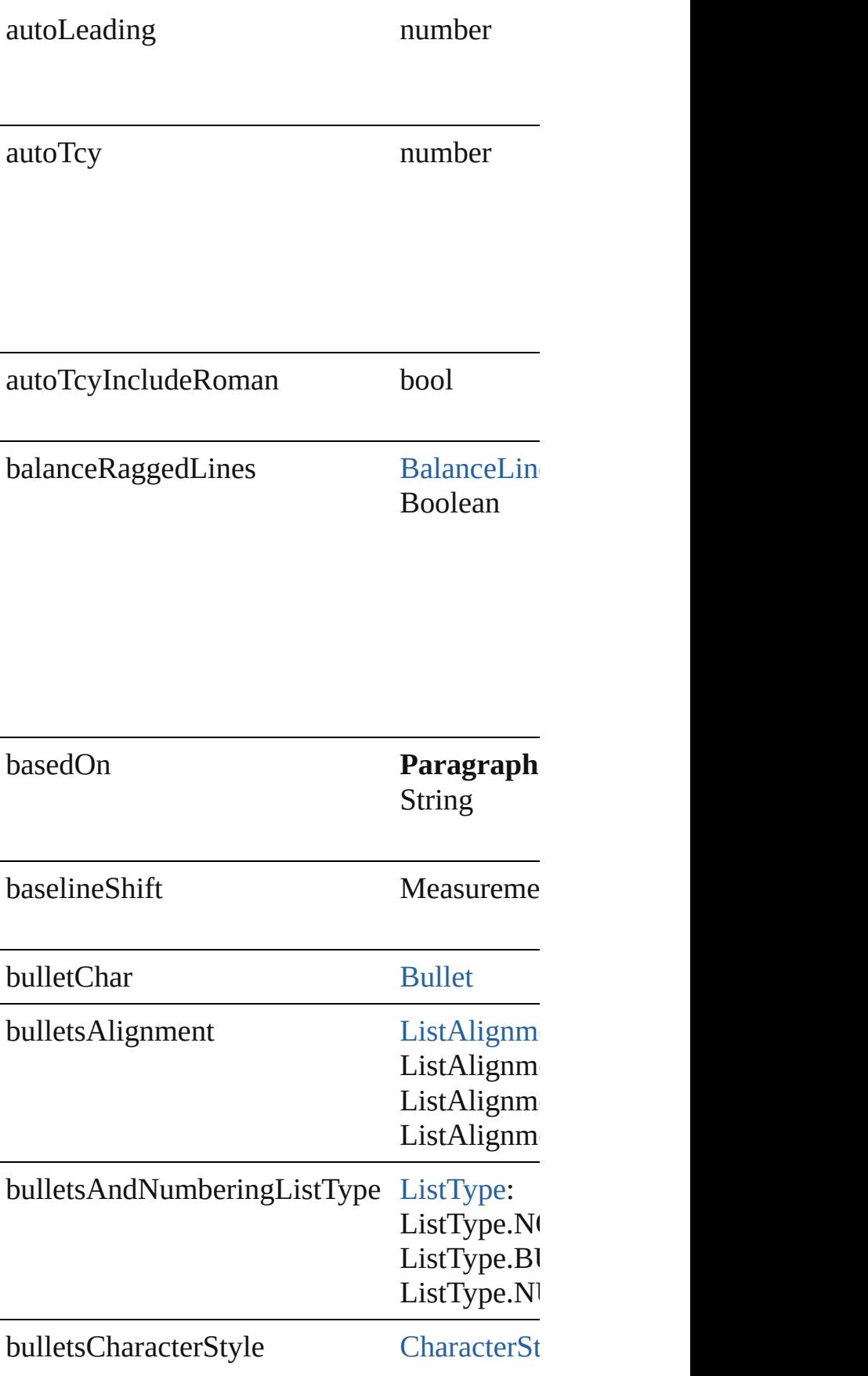

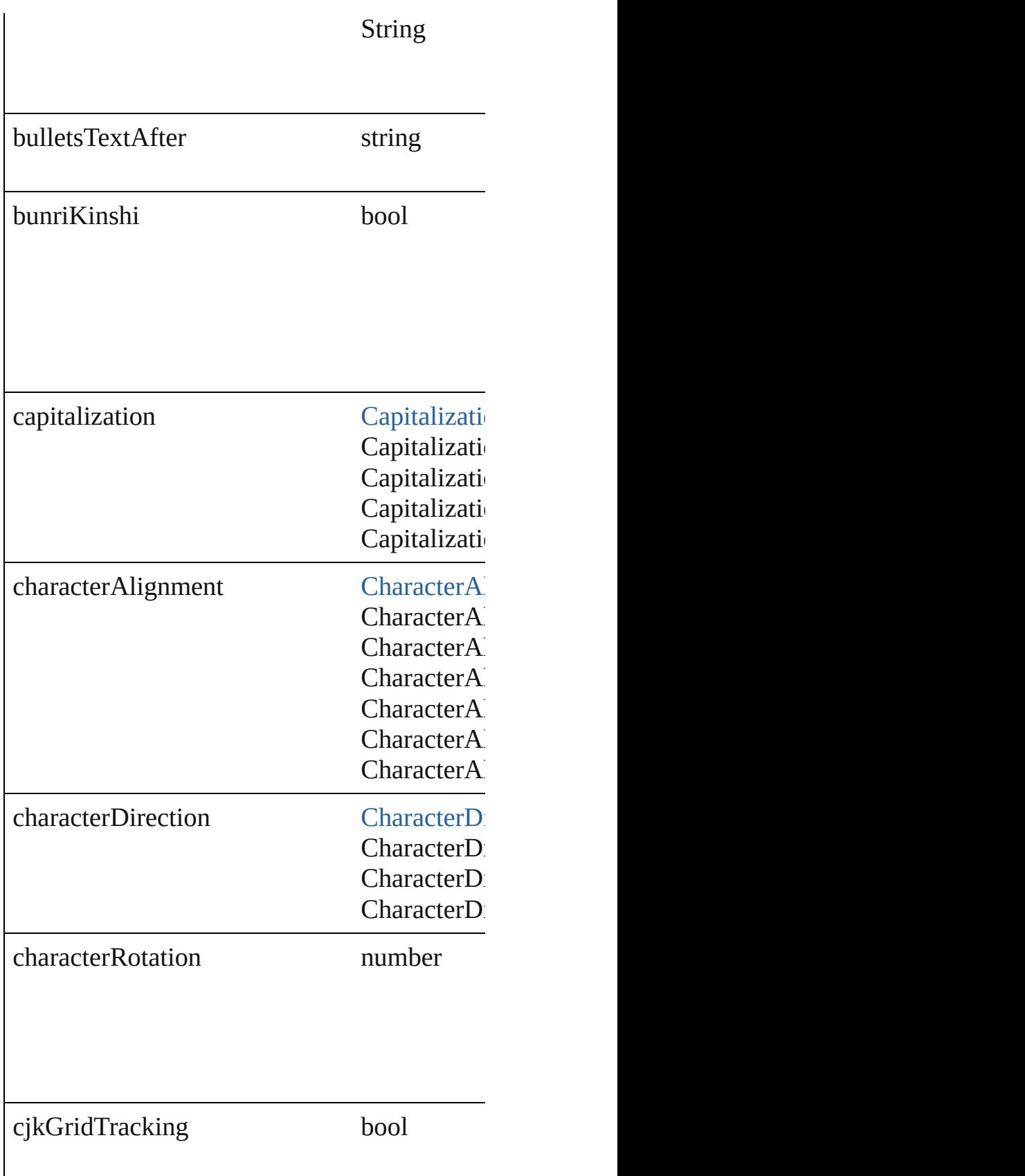

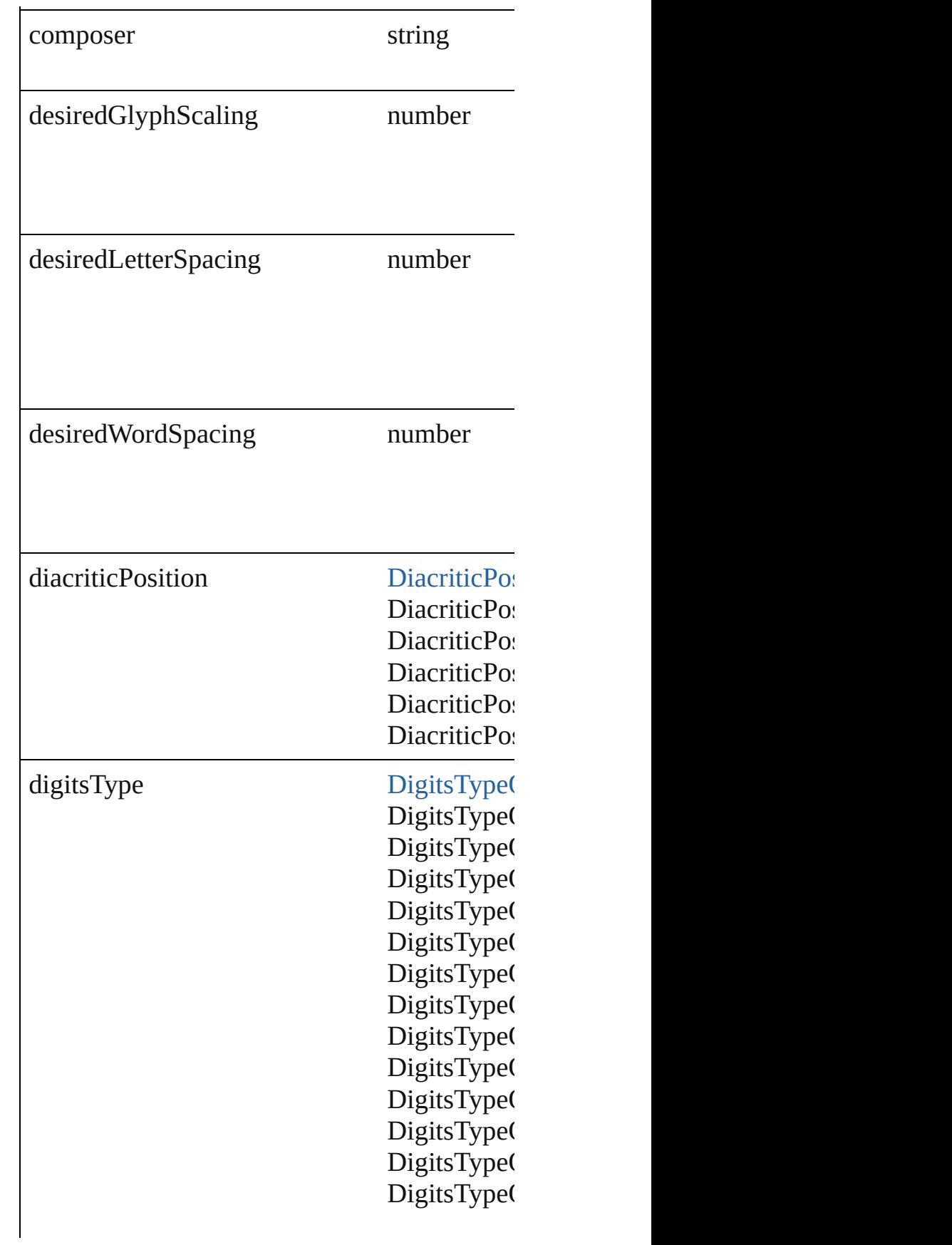

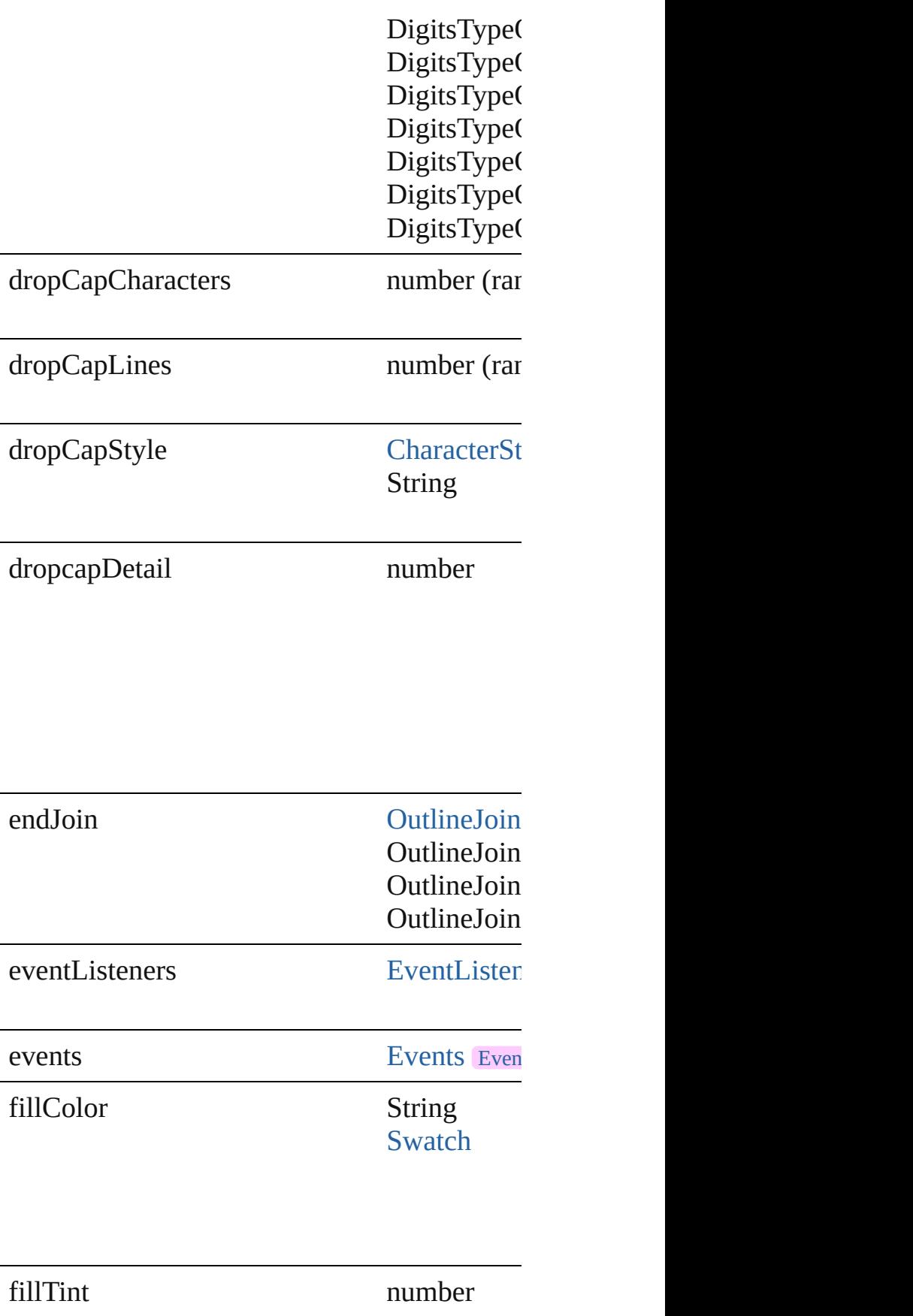

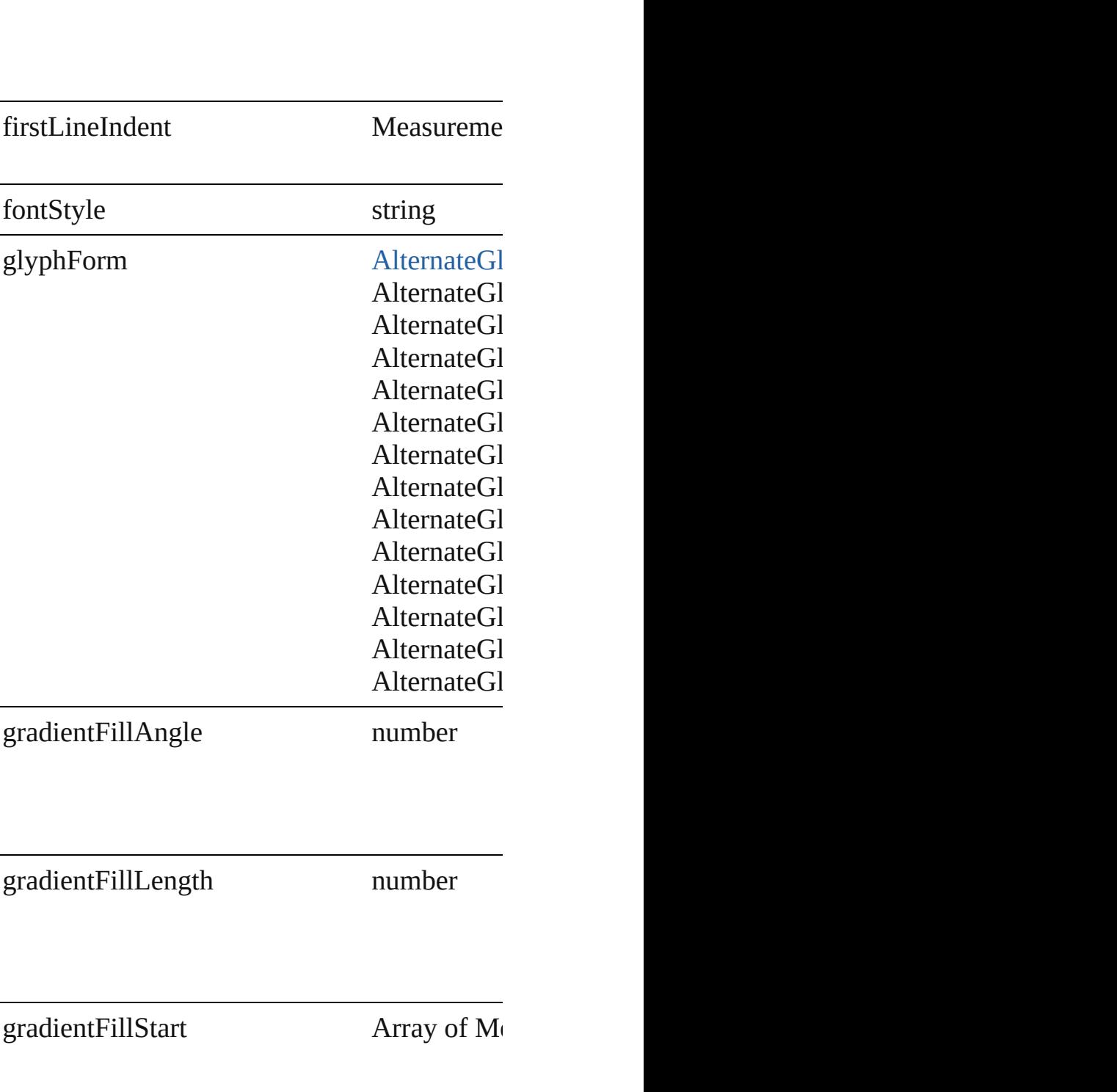

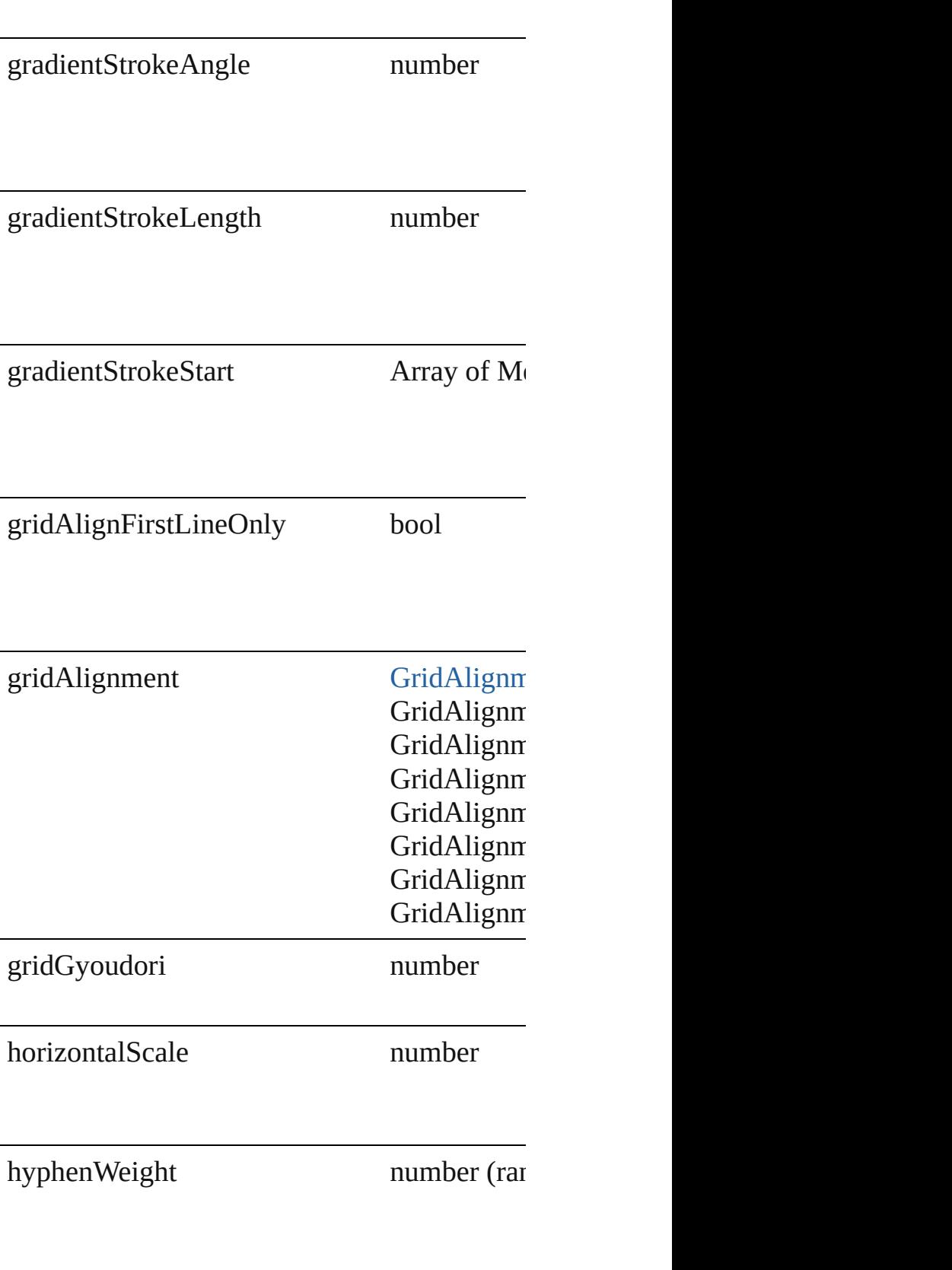

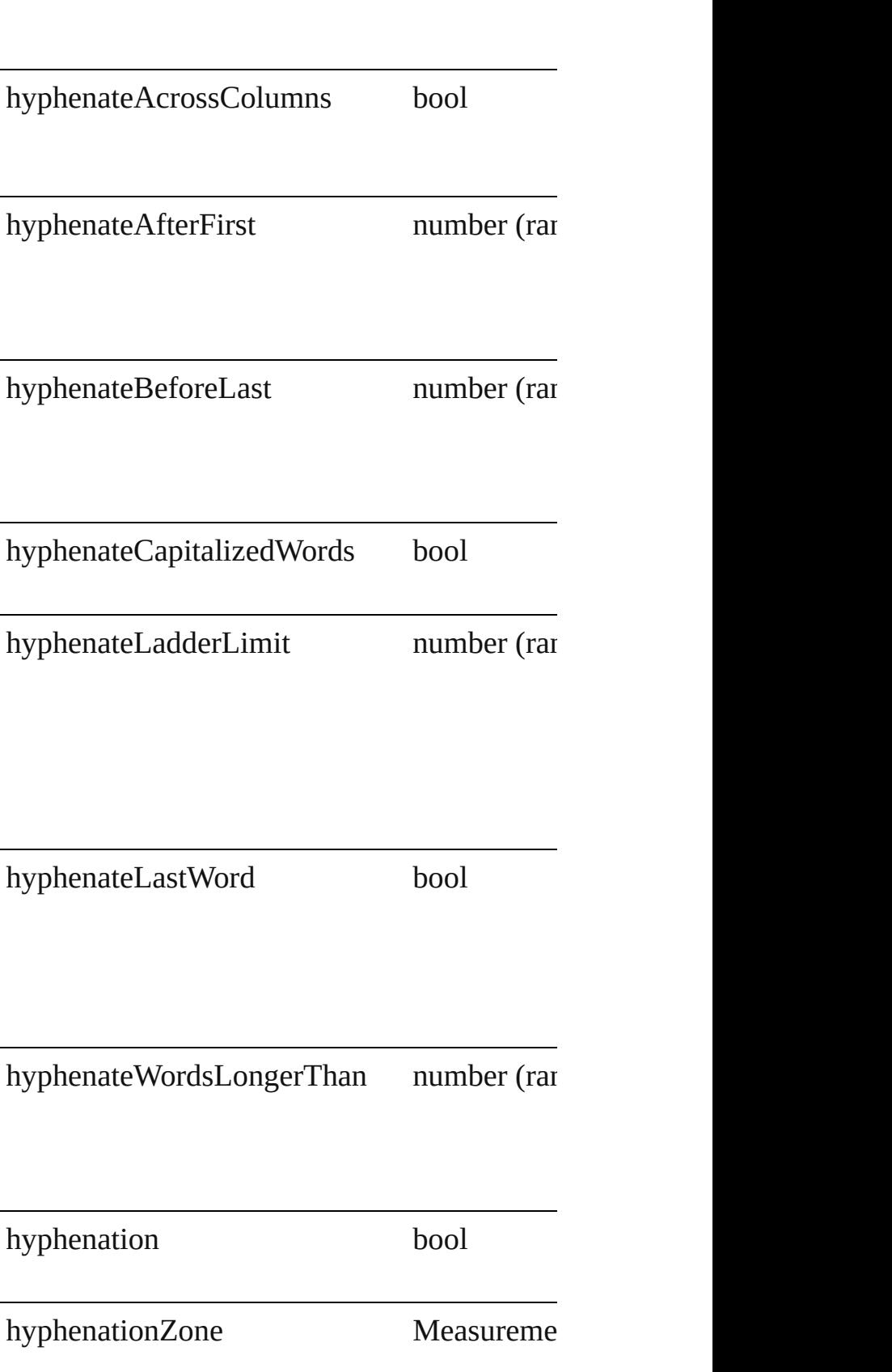

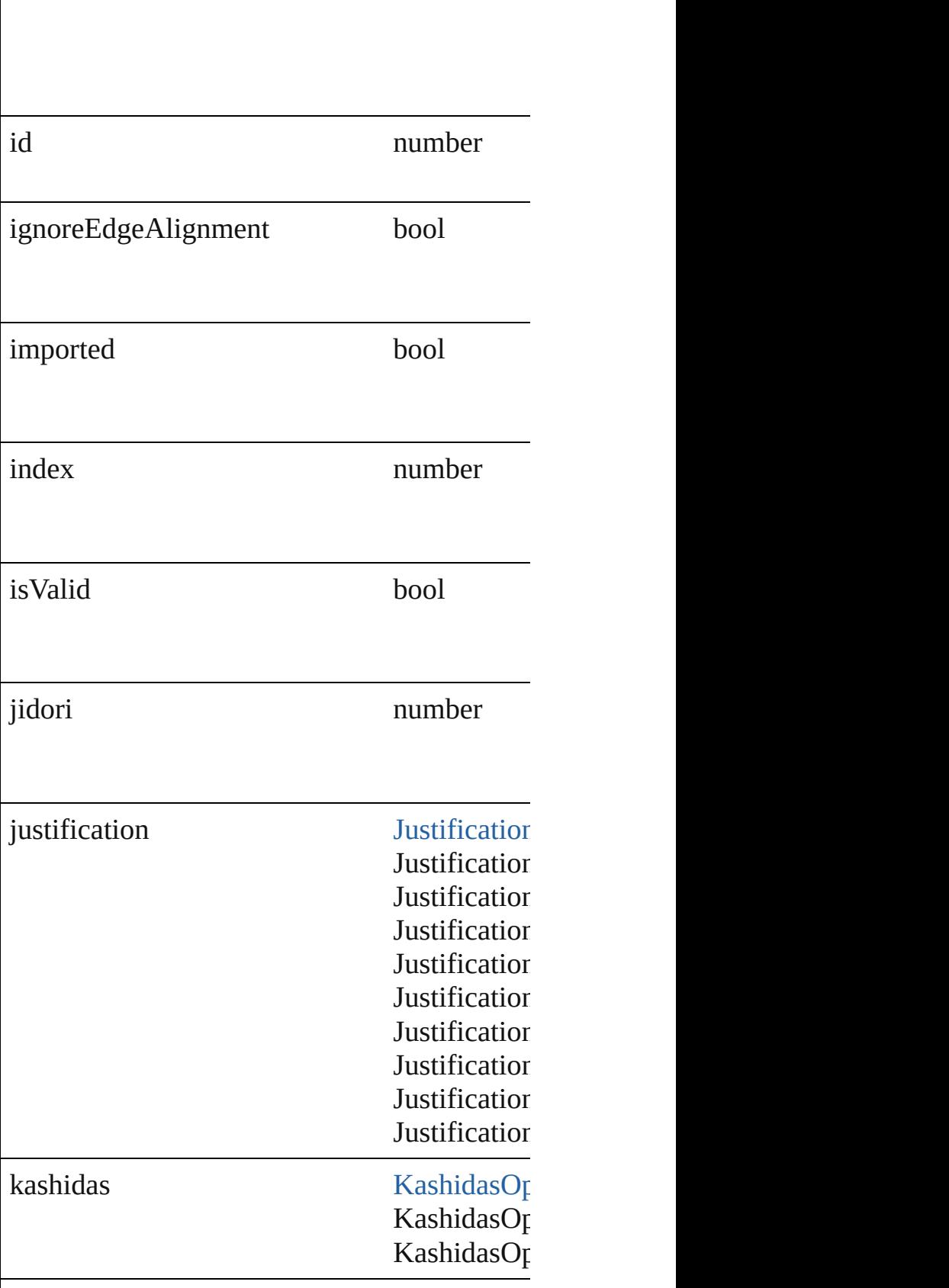

 $\Big\}$ 

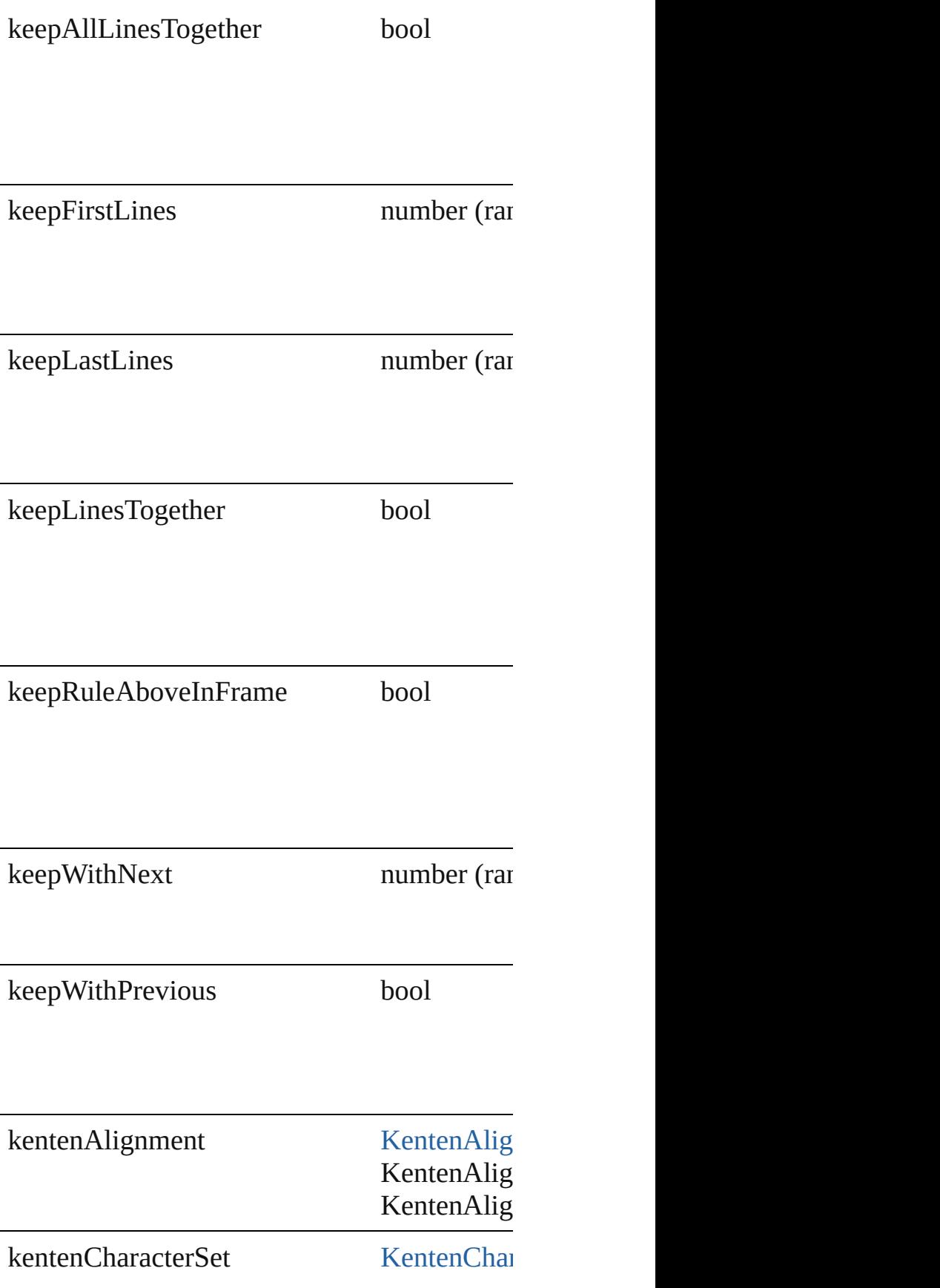

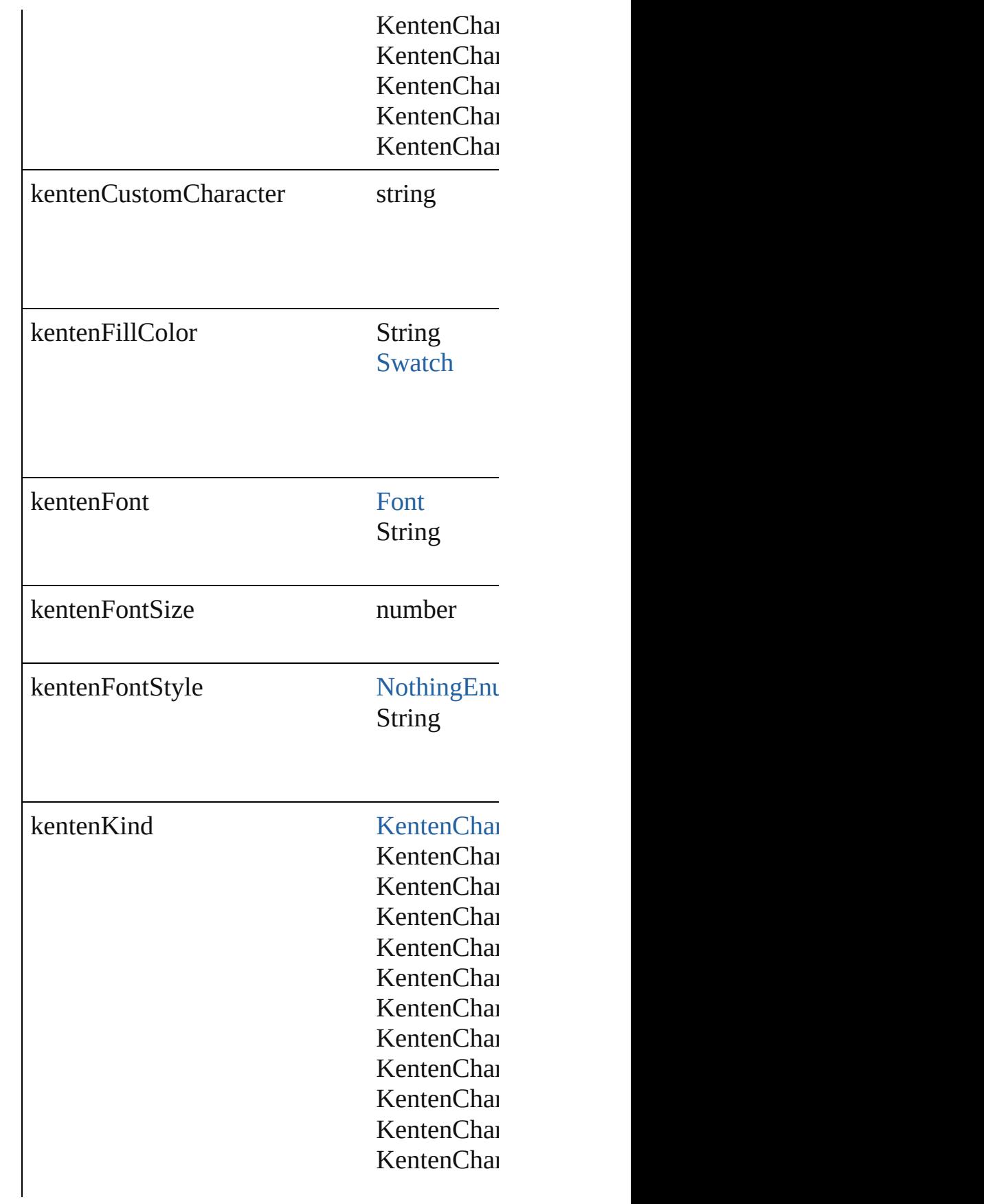

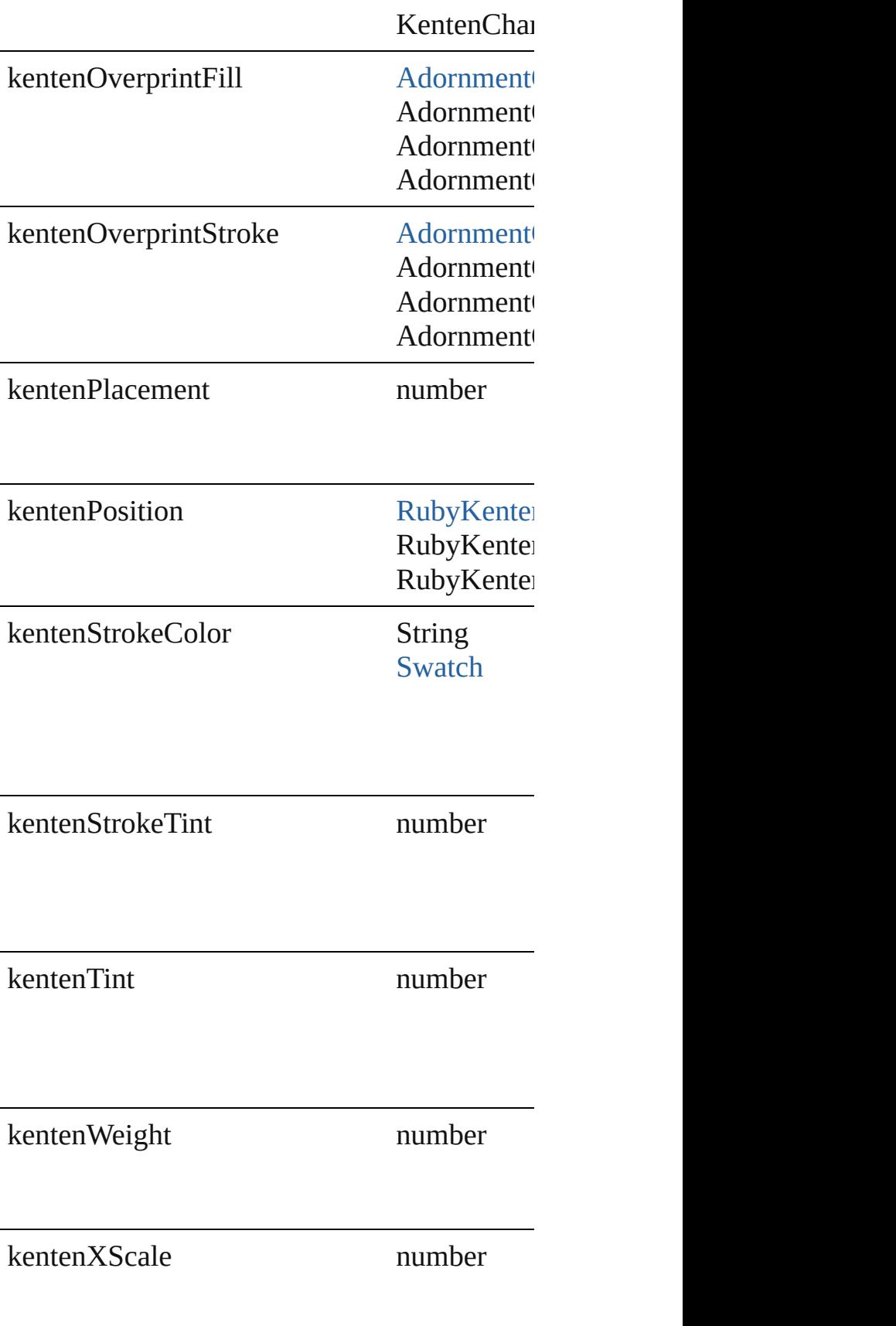

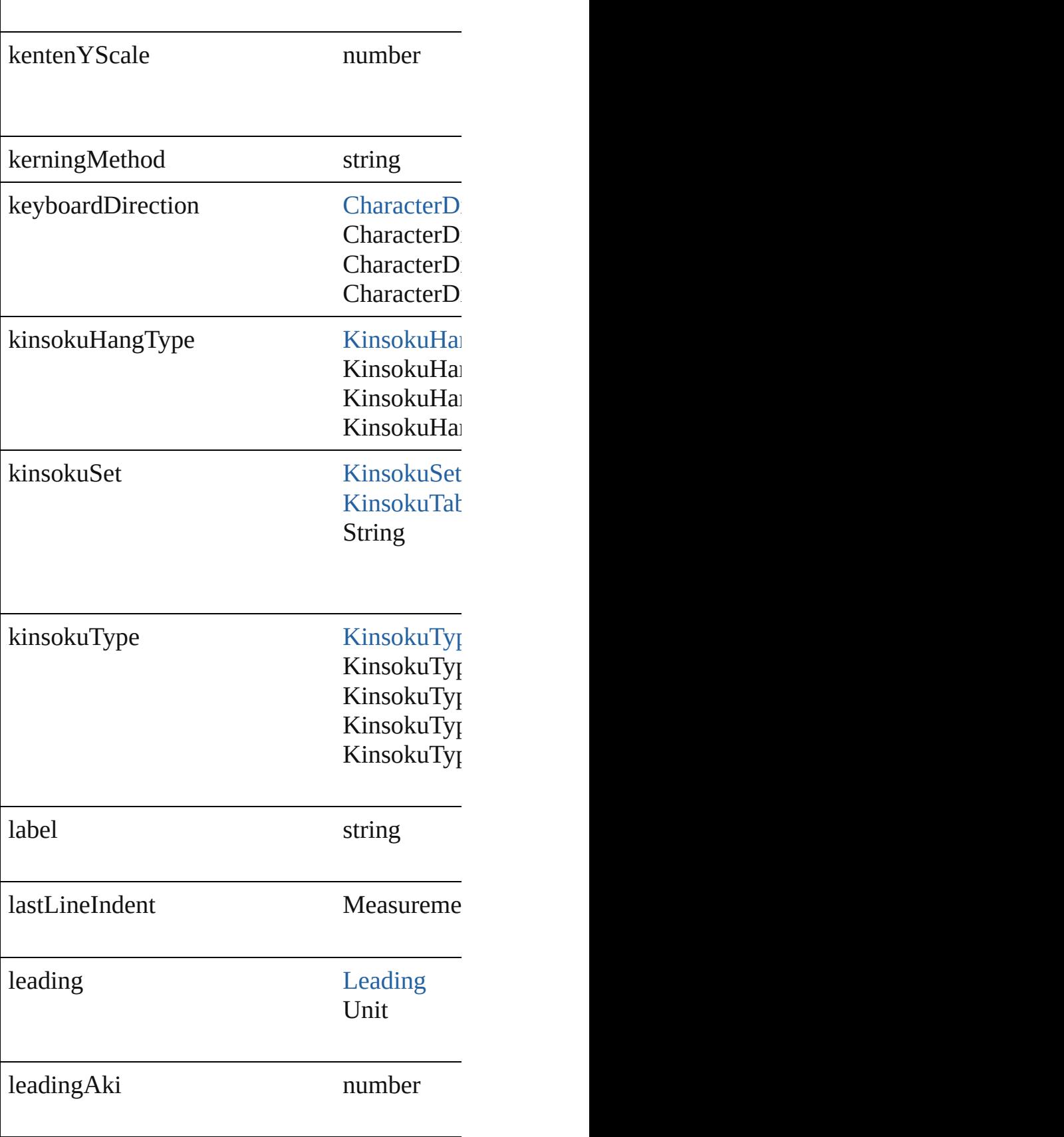

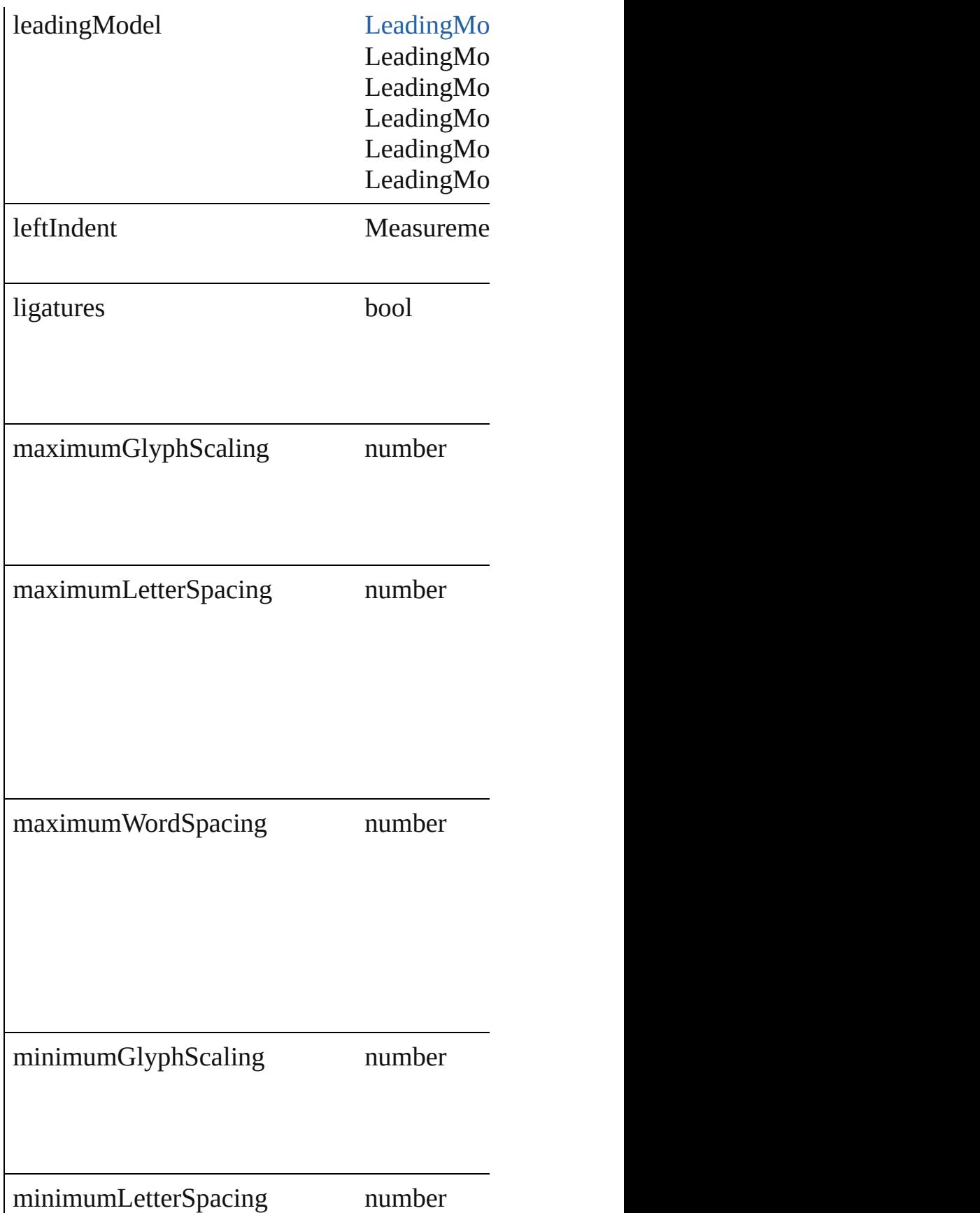

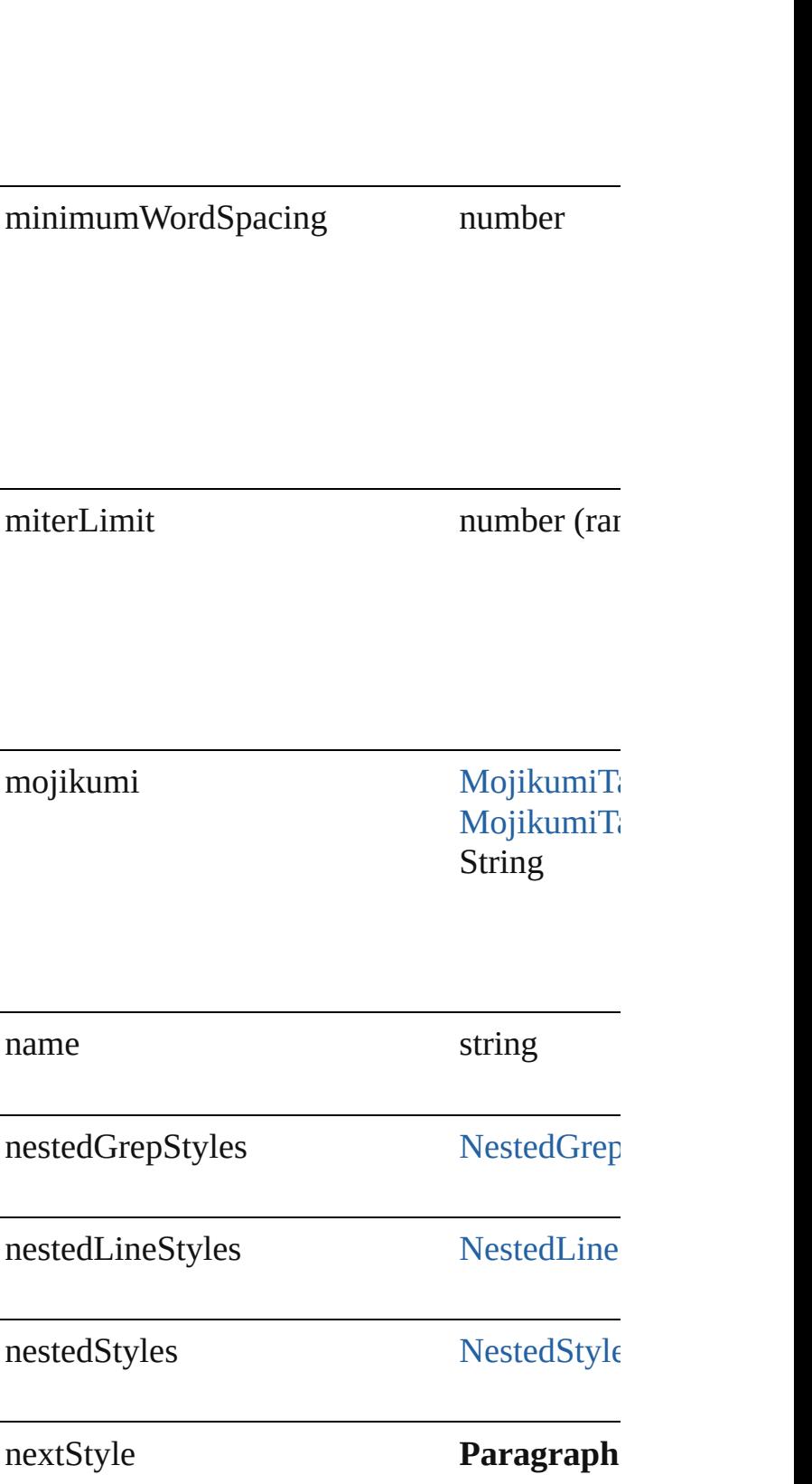

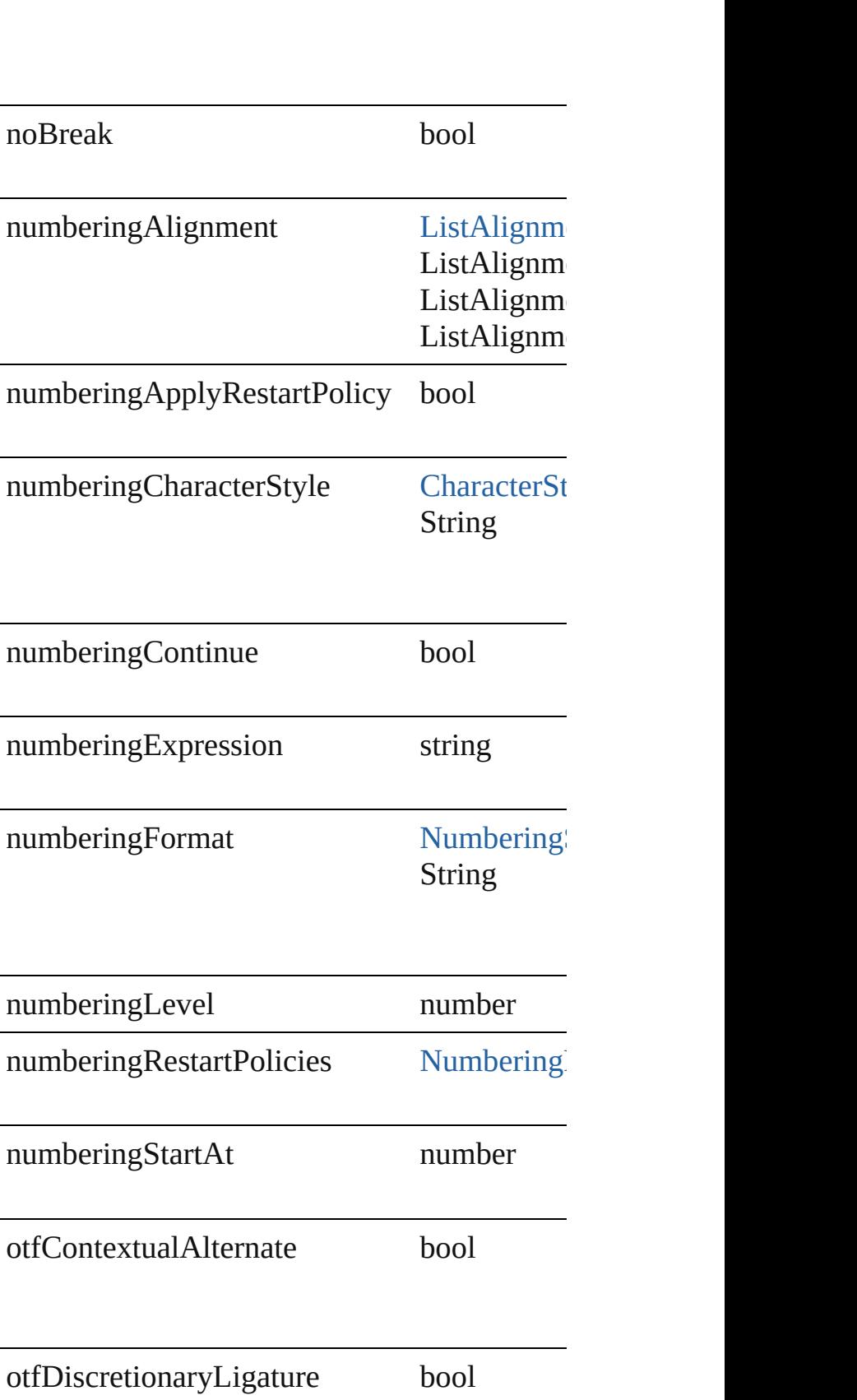

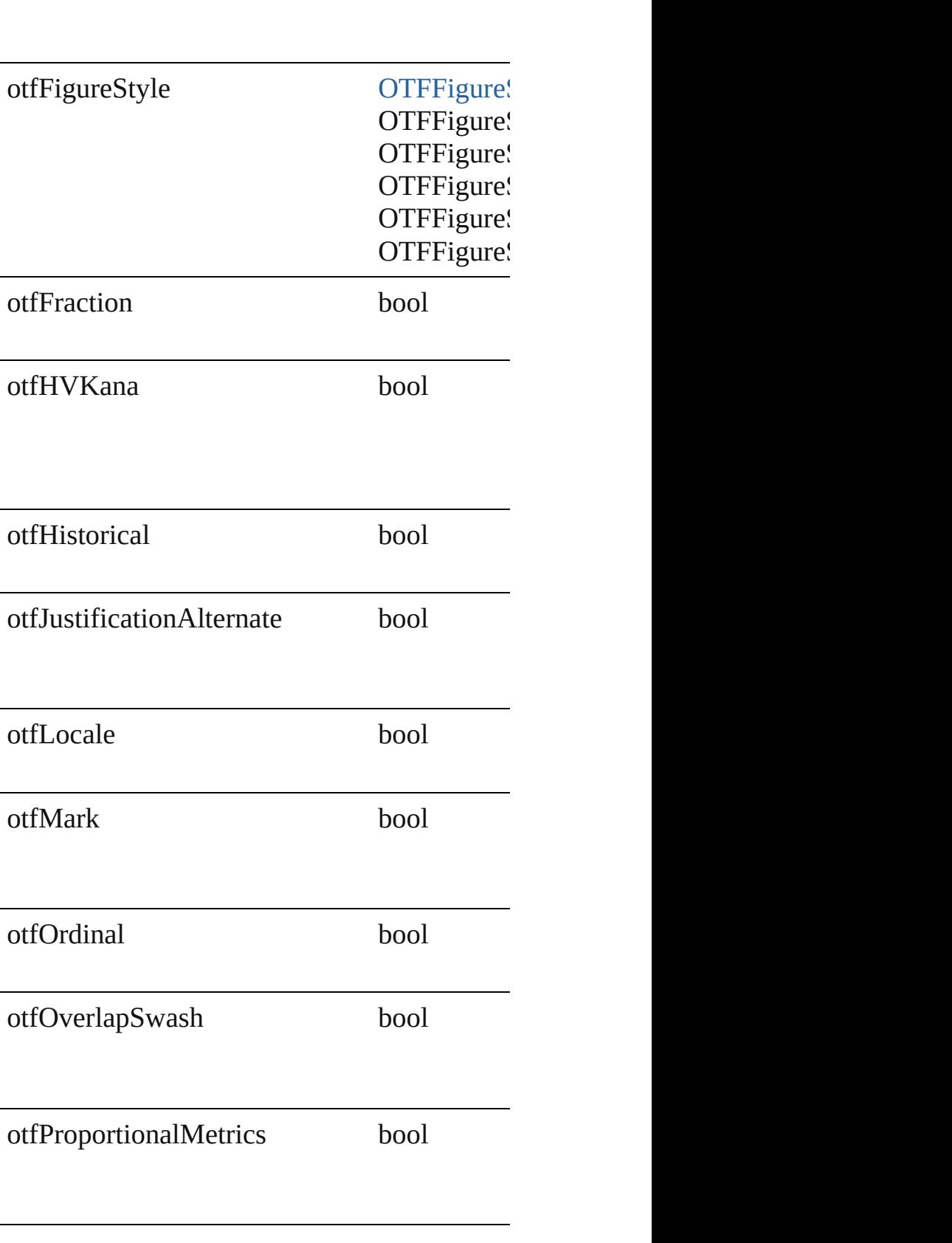

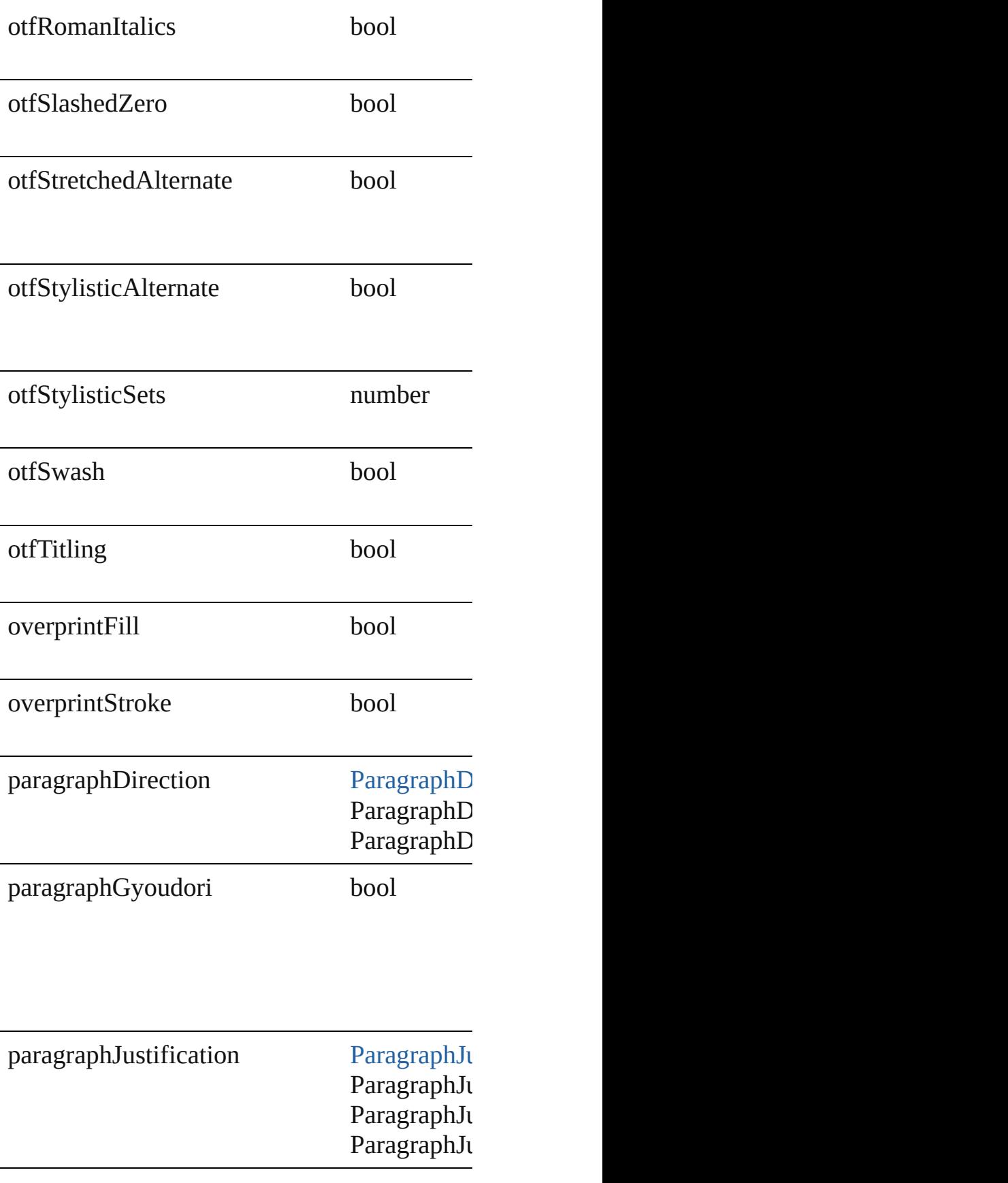

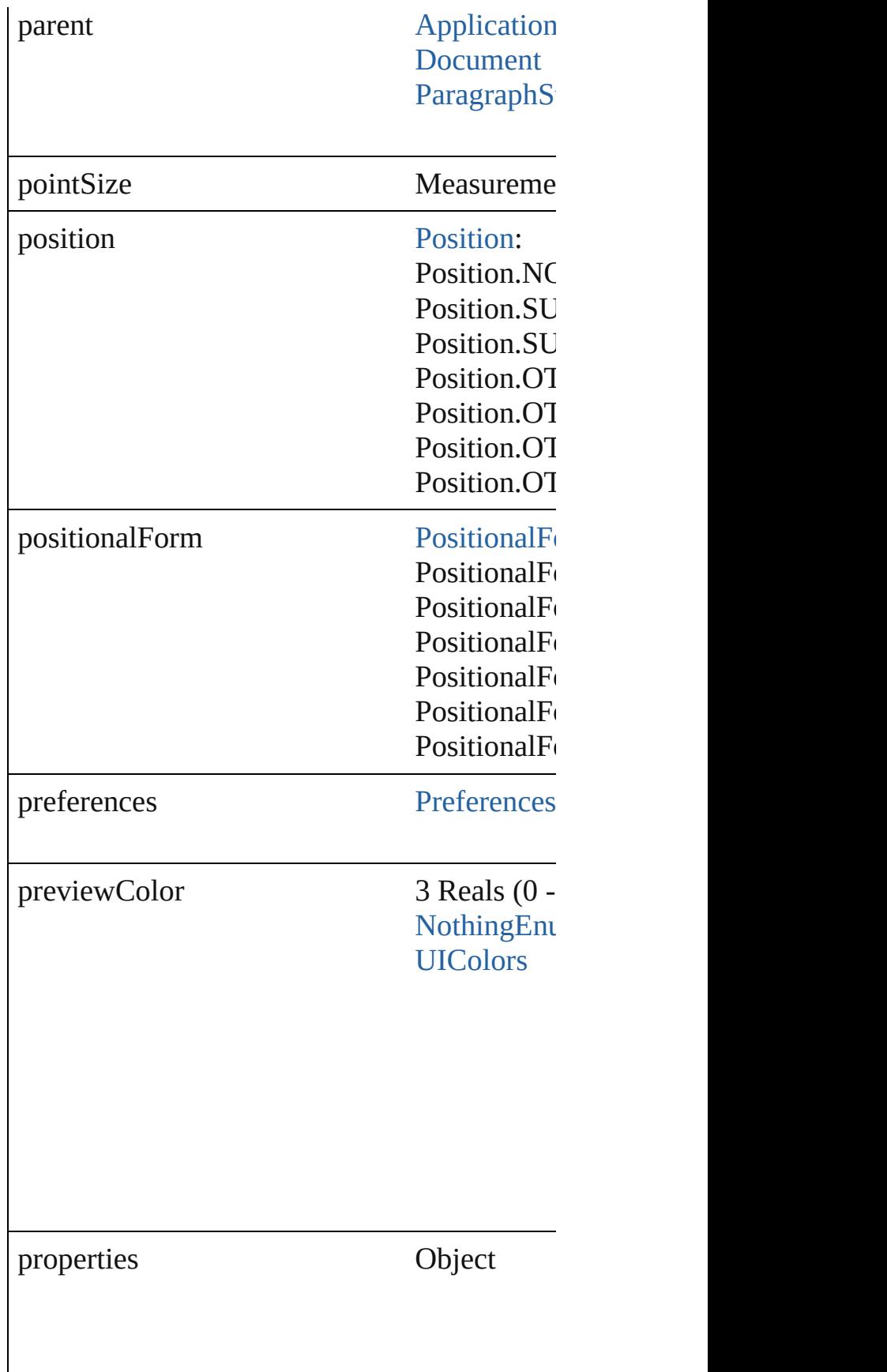
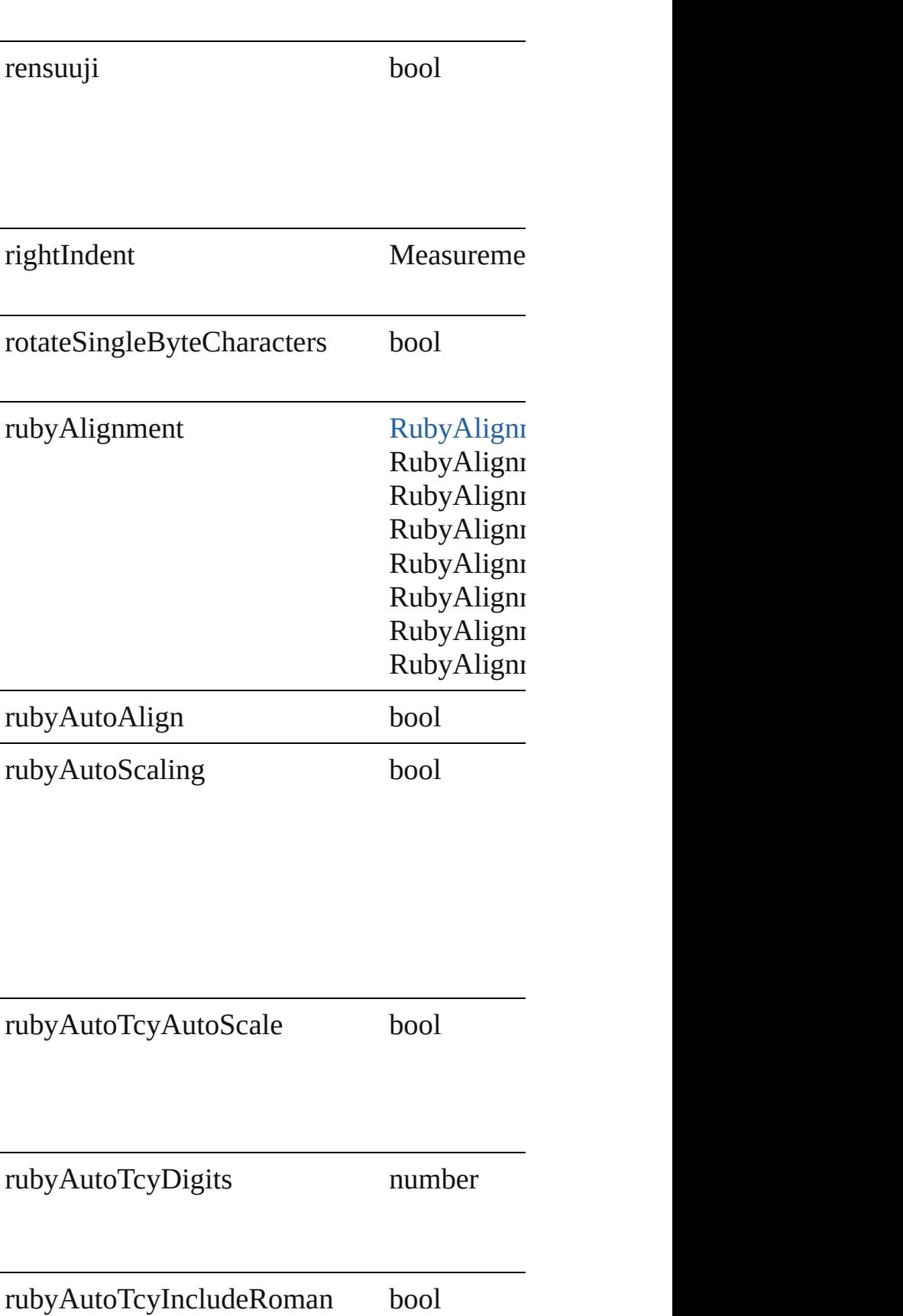

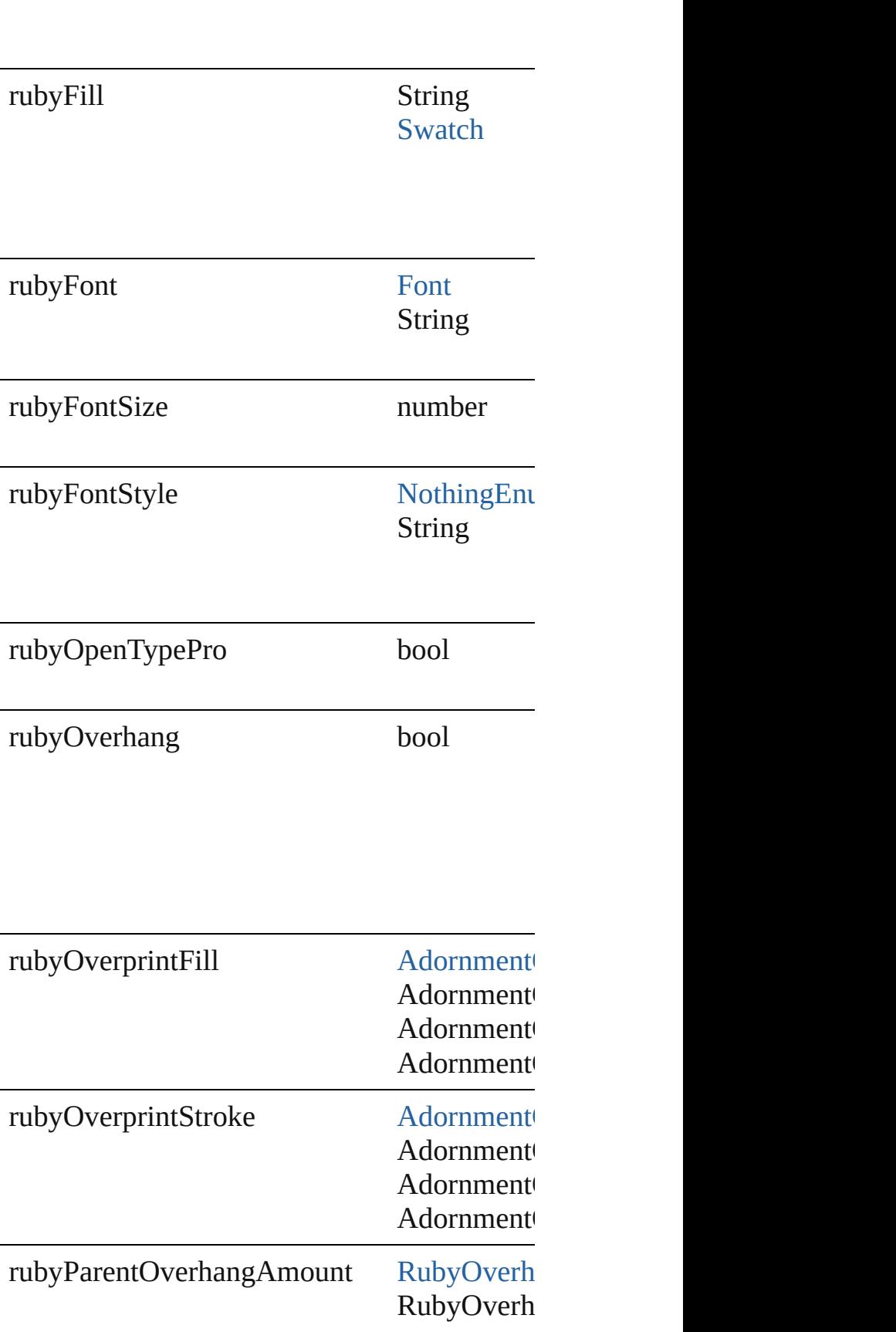

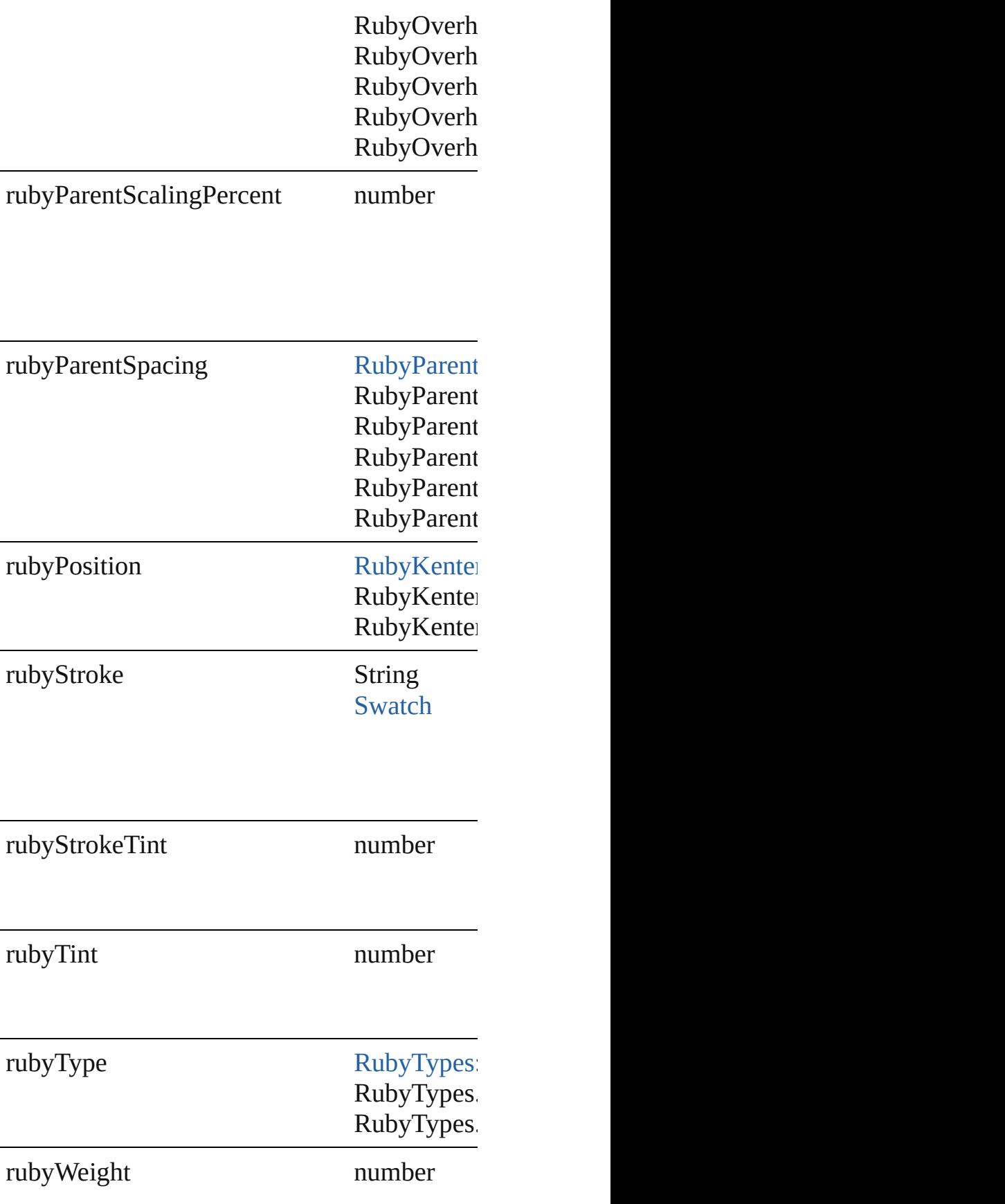

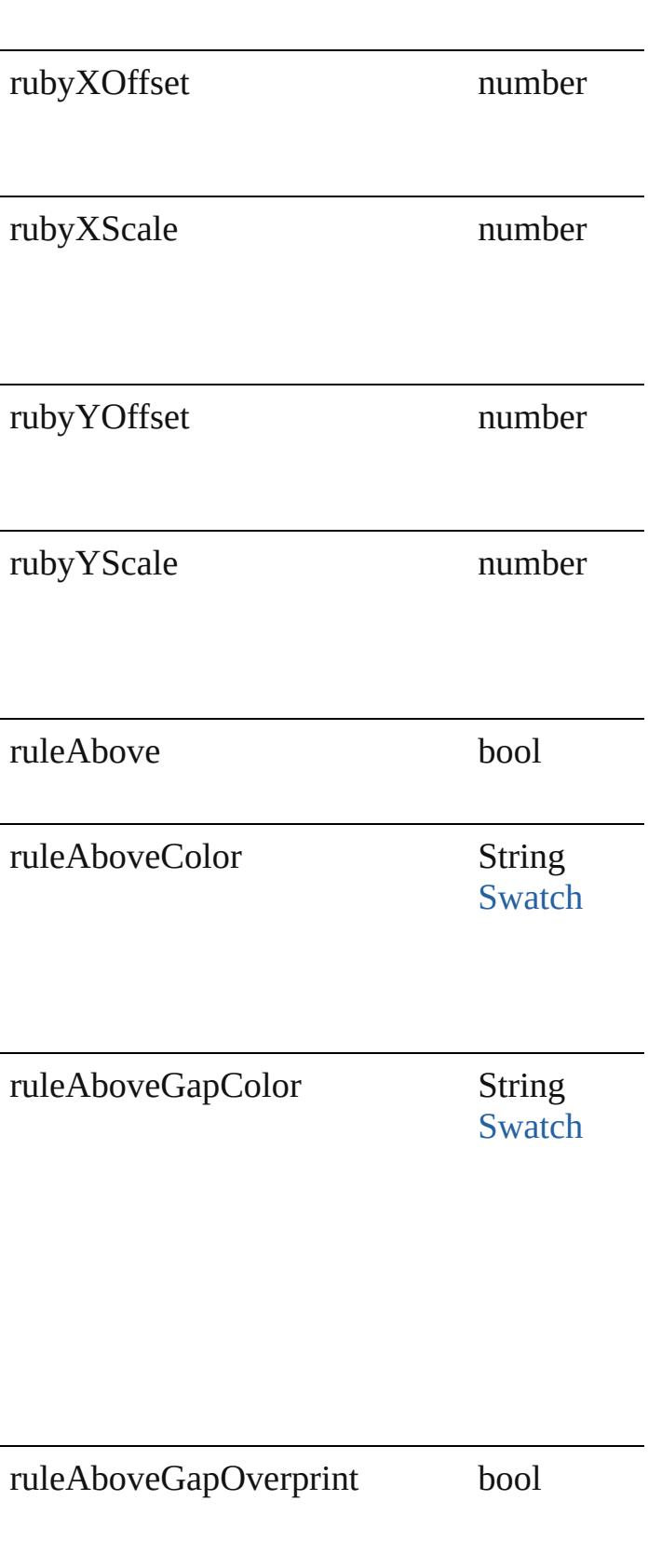

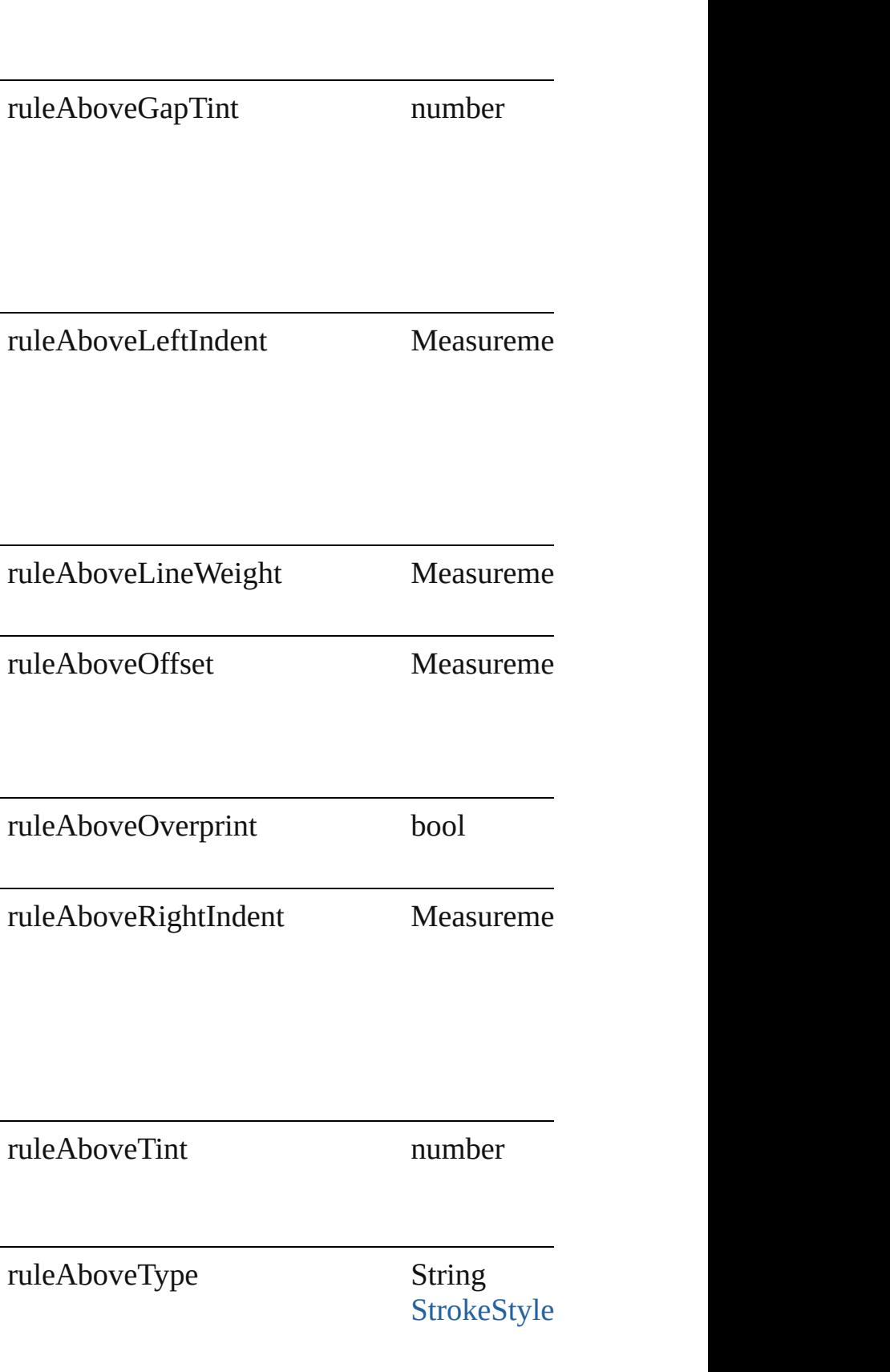

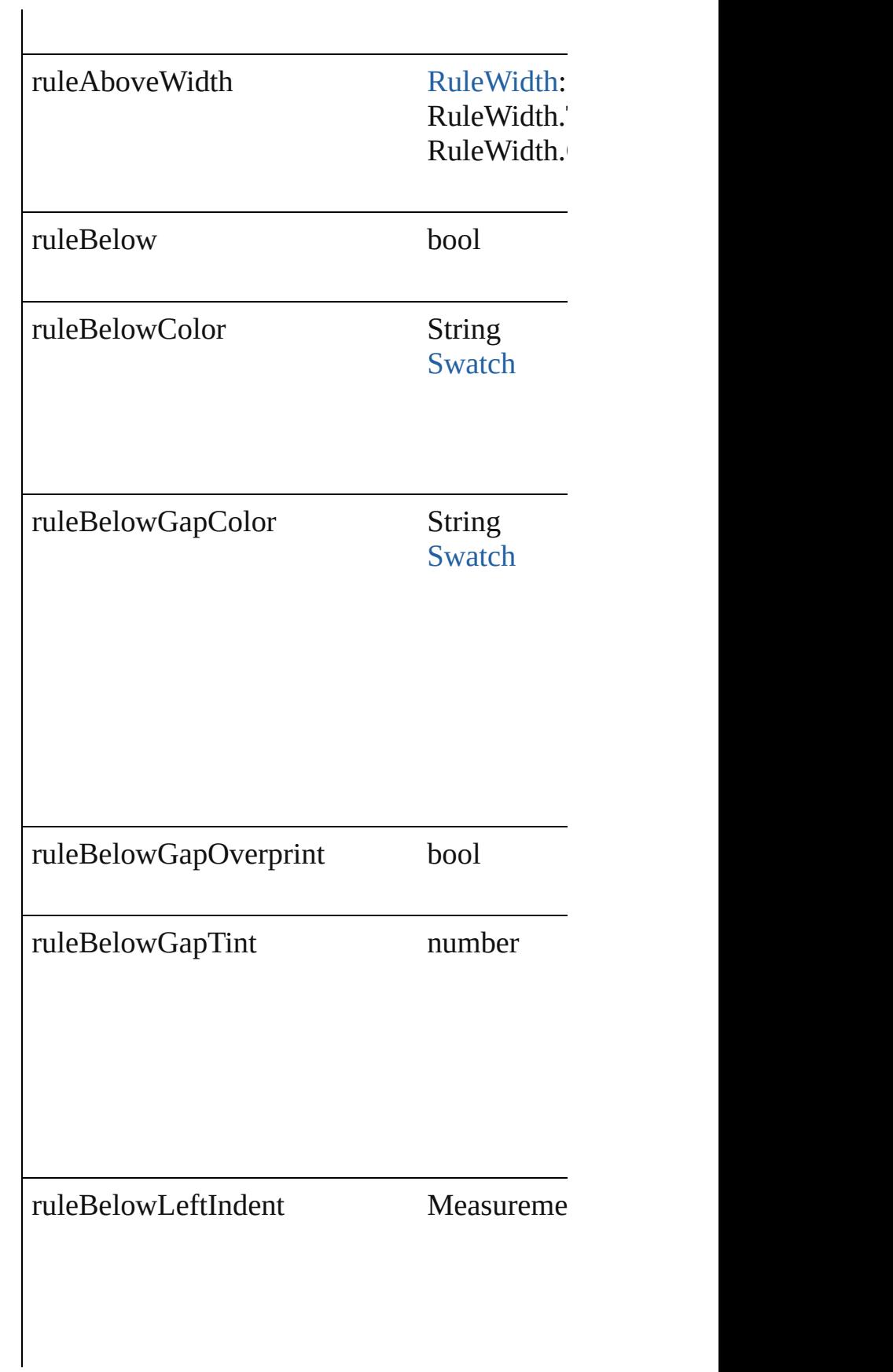

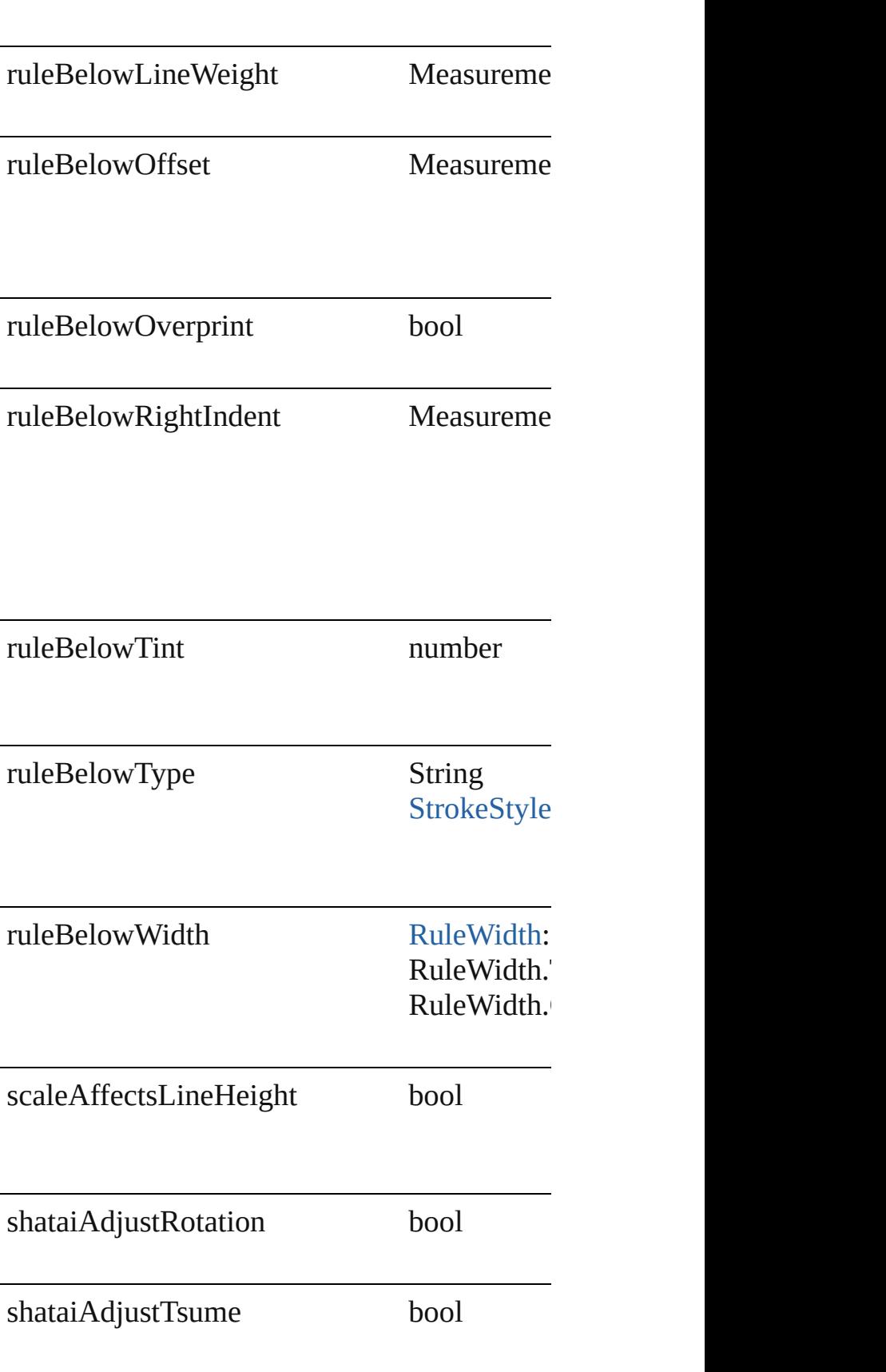

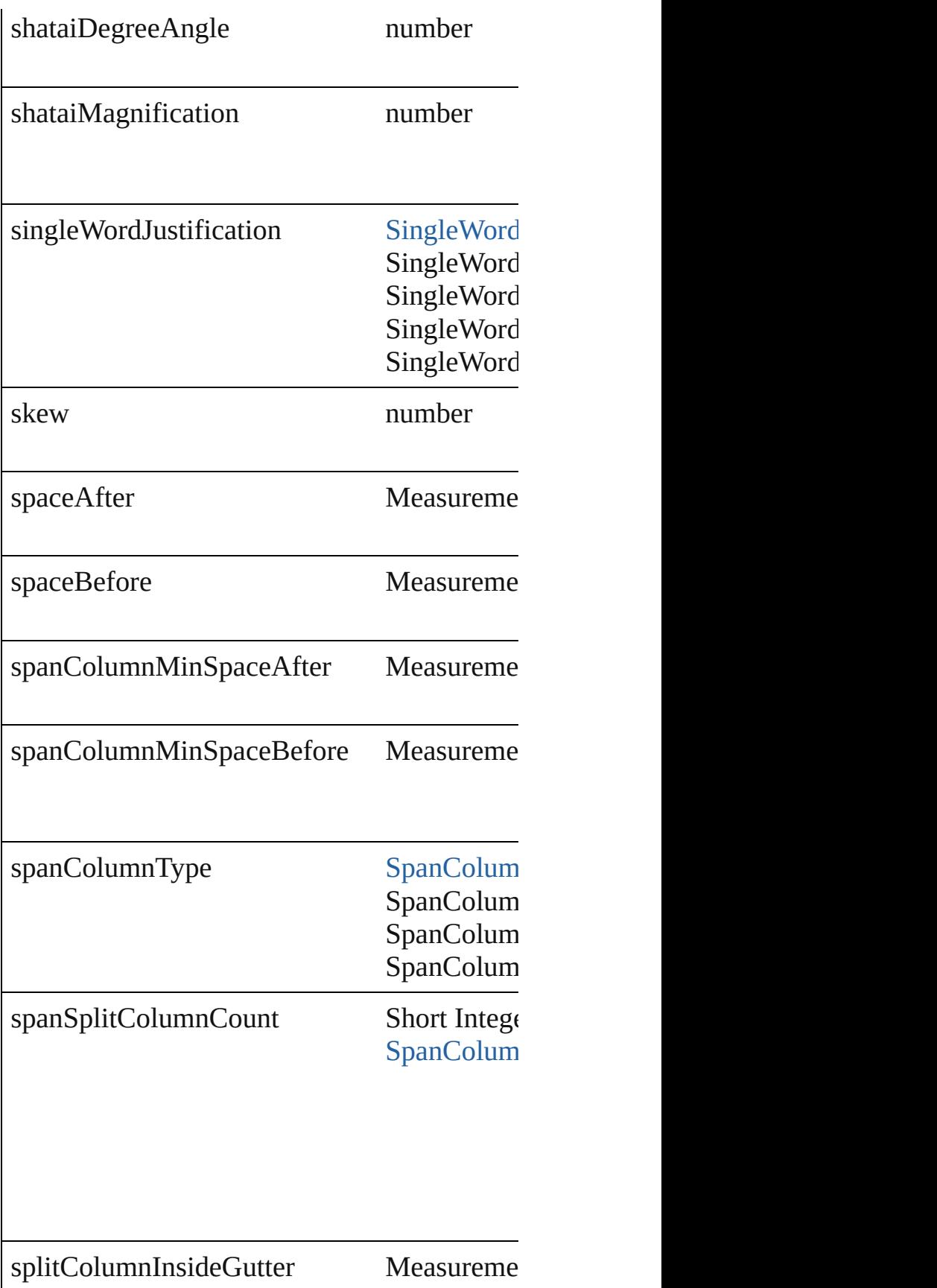

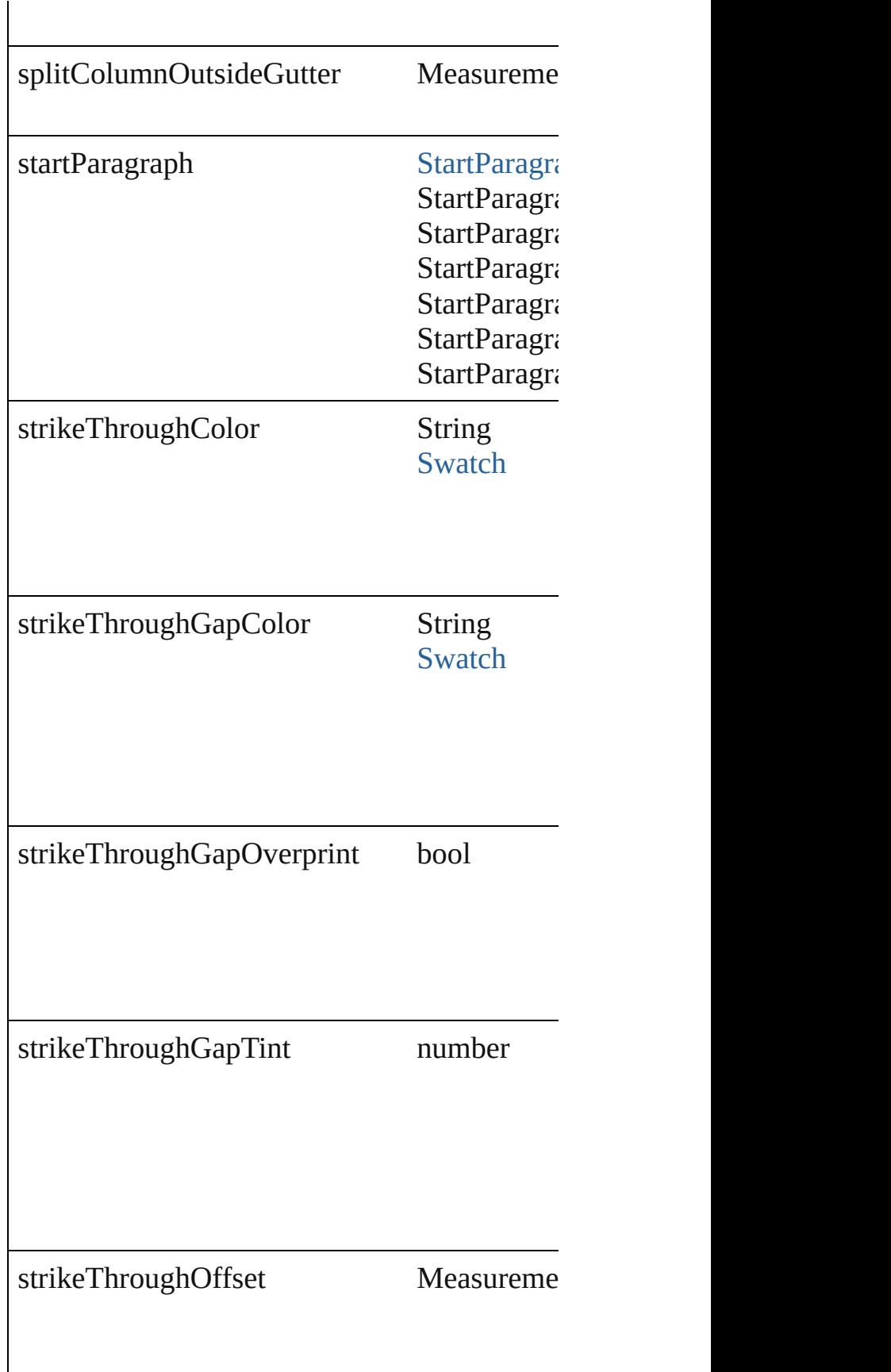

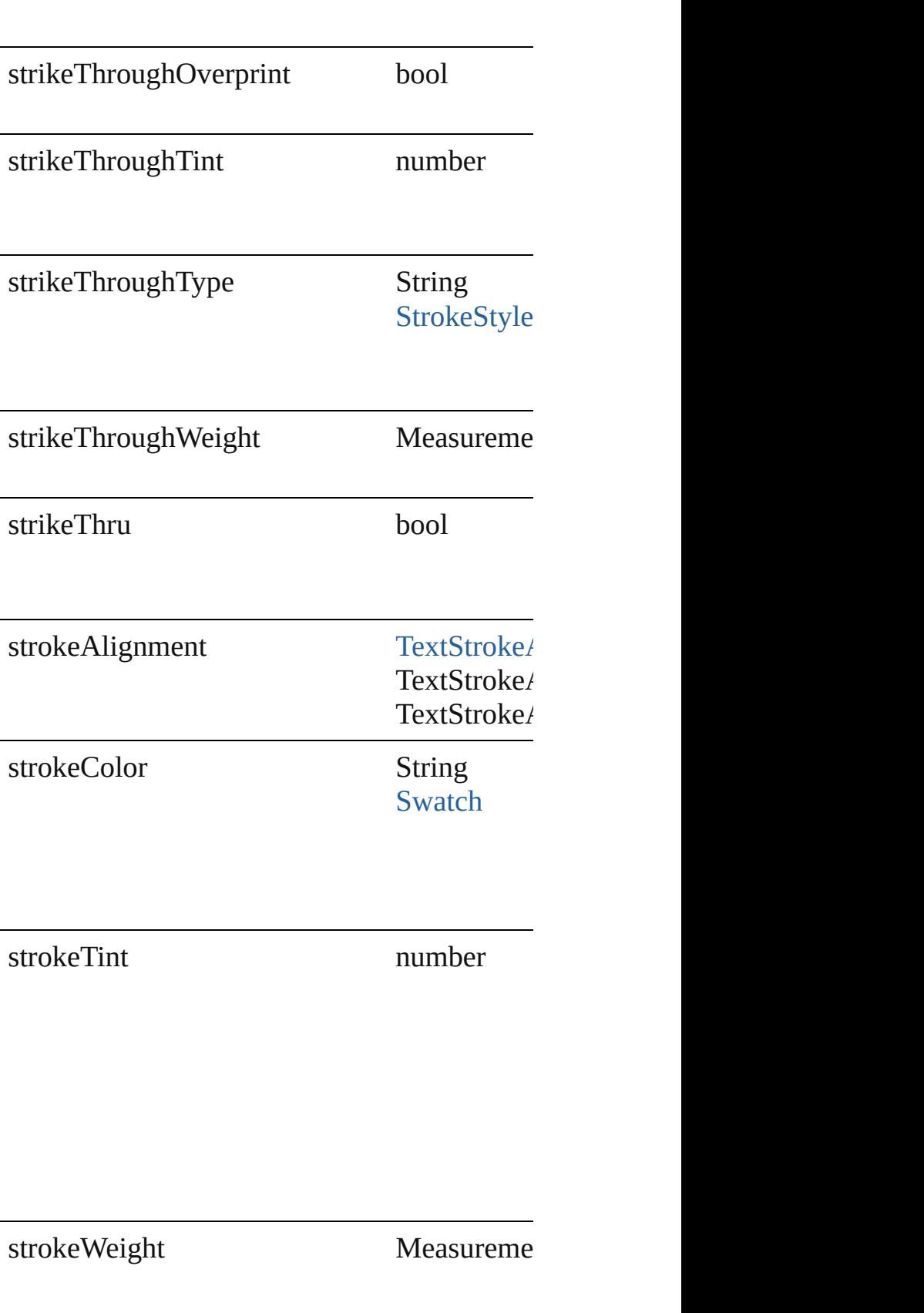

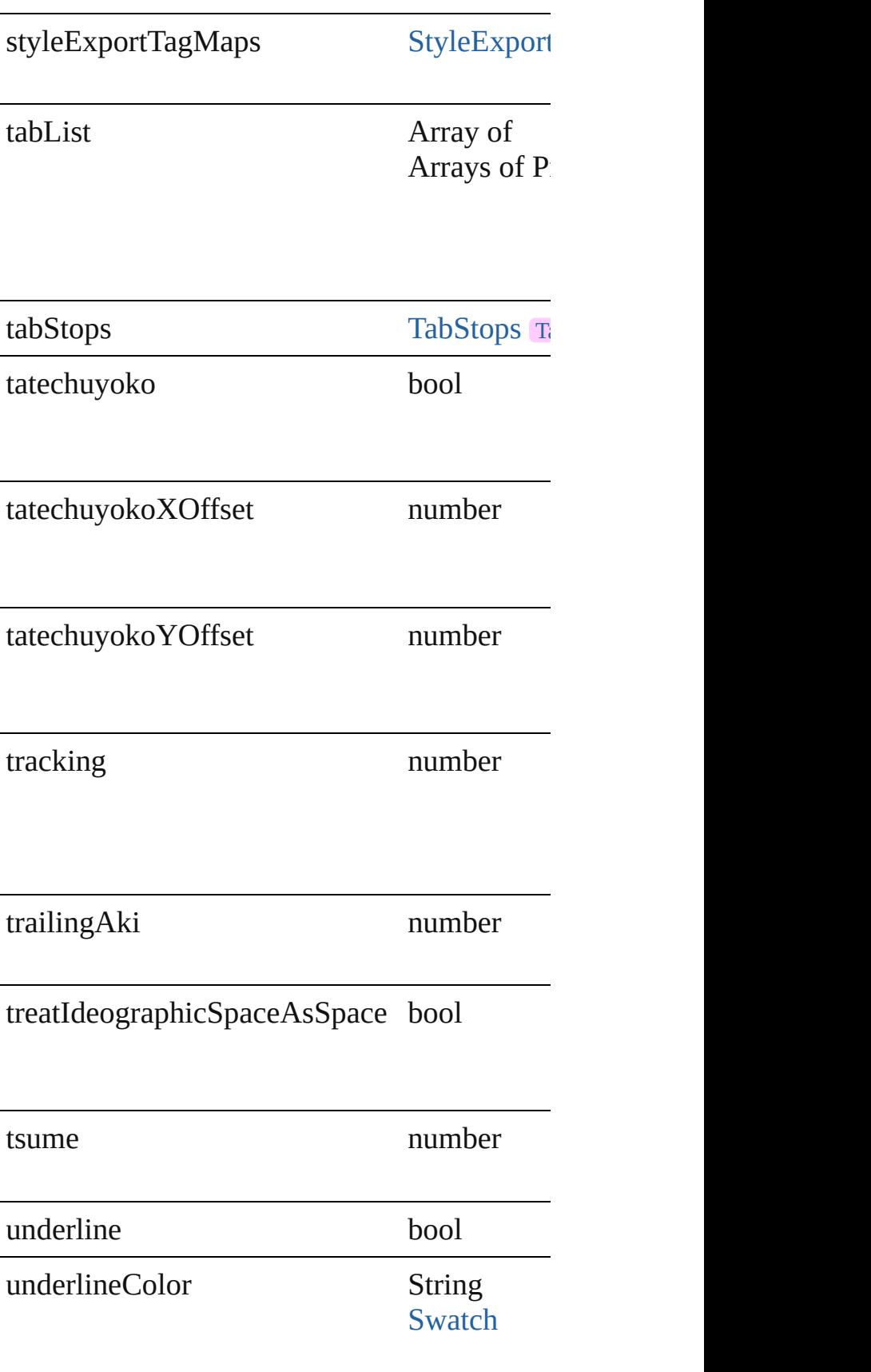

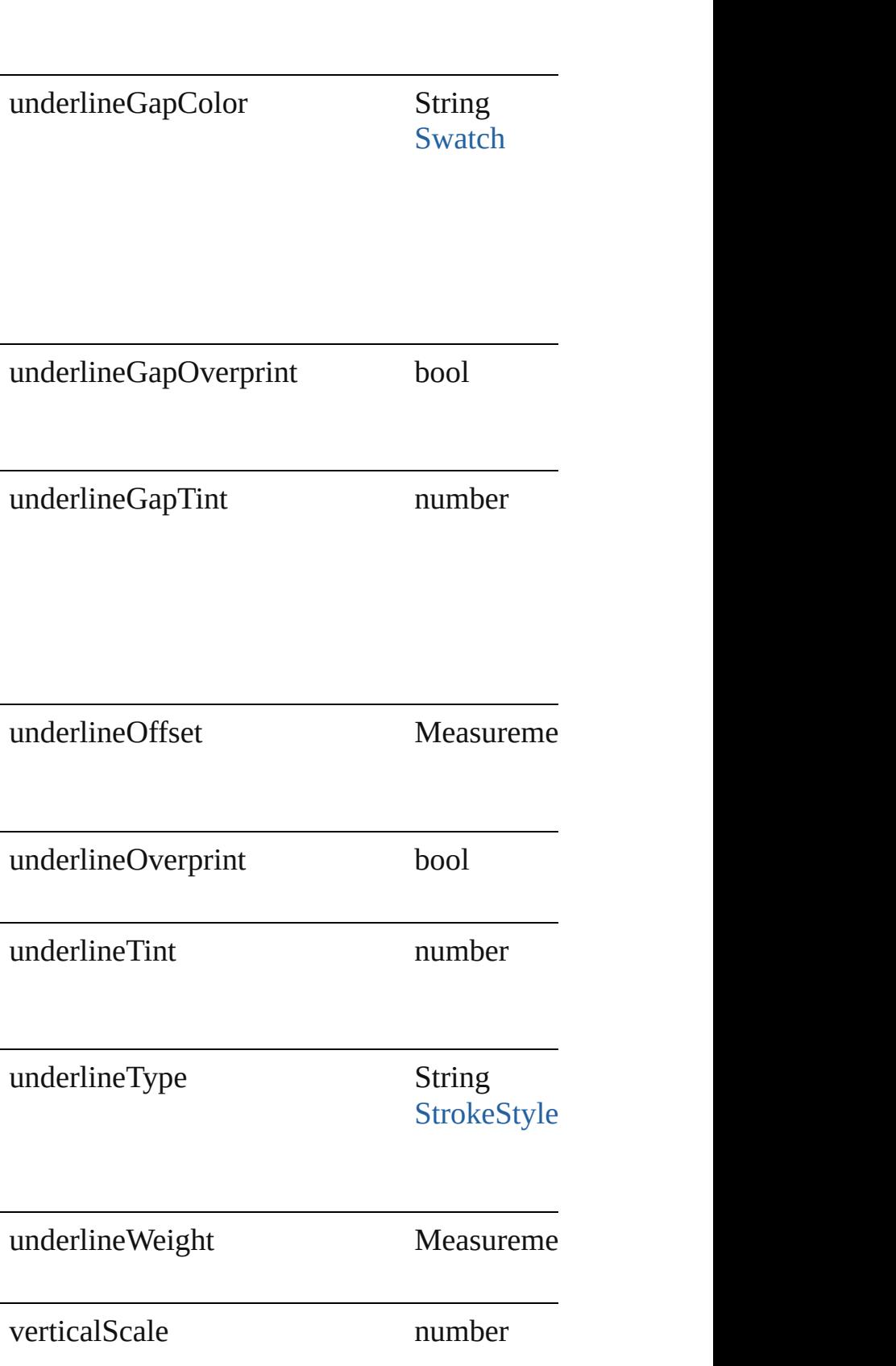

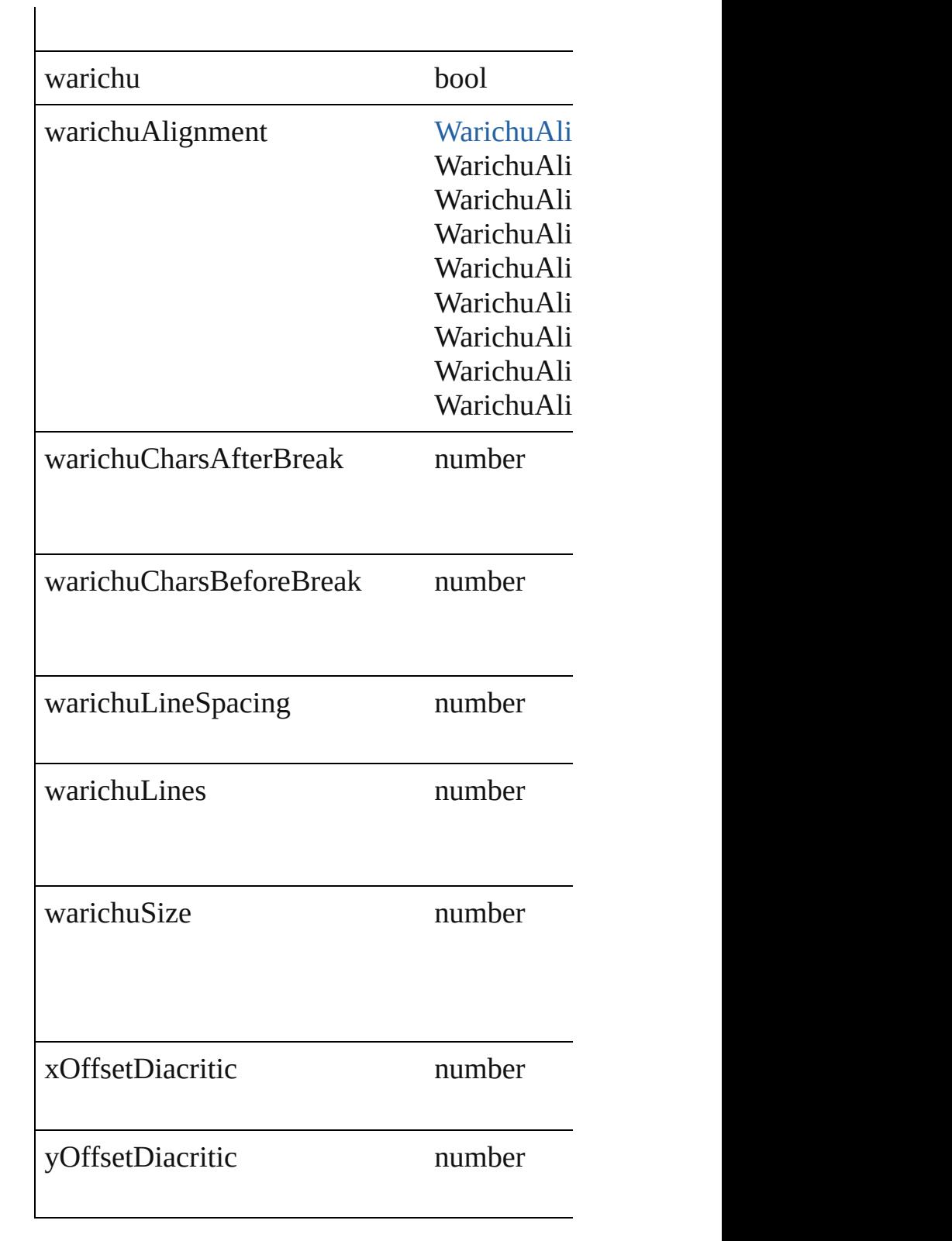

# **Methods Instances**

[EventListener](#page-112-0) **addEventListener** (eventType

### Adds an event listener.

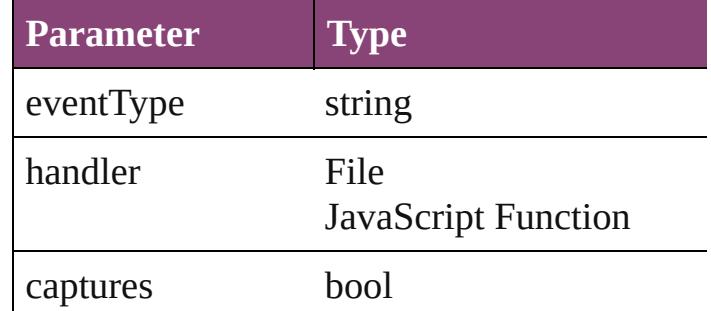

void **convertBulletsAndNumberingToText** () Convert bullets and numbering to text.

<span id="page-3217-0"></span>[ParagraphStyle](#page-3184-0) **duplicate** () Duplicates the ParagraphStyle.

string **extractLabel** (key: *string*) Gets the label value associated with the speci-

**Parameter**

key

<span id="page-3217-1"></span>Array of [ParagraphStyle](#page-3184-0) **getElements** () Resolves the object specifier, creating an array

void **insertLabel** (key: *string*, value: *string*) Sets the label to the value associated with the

**Parameter**

key

value

<span id="page-3217-2"></span>[ParagraphStyle](#page-3184-0) **move** (to: [LocationOptions\[](#page-661-0), Moves the style to the specified location.

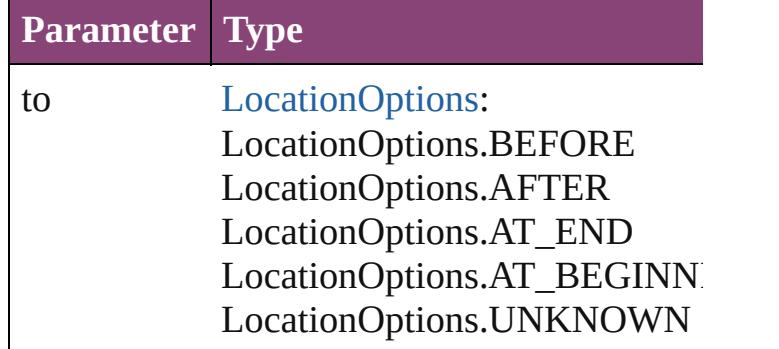

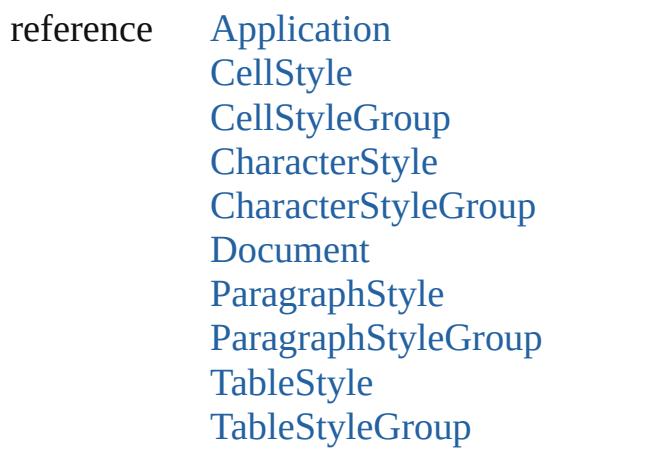

<span id="page-3218-0"></span>void **remove** ([replacingWith: ParagraphStyle Deletes the style.

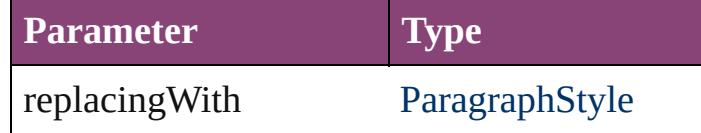

bool **removeEventListener** (eventType: *strin* Removes the event listener.

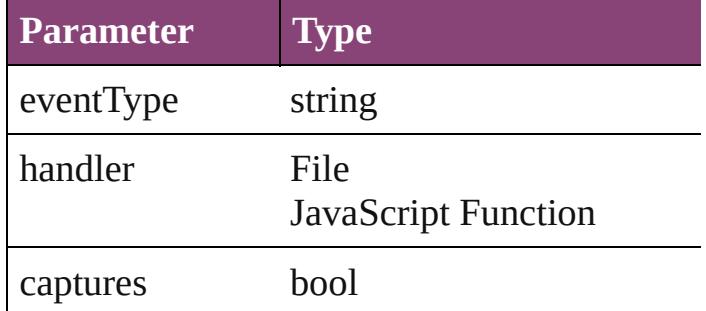

#### string **toSource** ()

Generates a string which, if executed, will ret

# string **toSpecifier** ()

Retrieves the object specifier.

**Element of** [AnchoredObjectDefault.](#page-1974-0)anchoredParagraphS [Application](#page-34-0).allParagraphStyles [CellStyle.](#page-2589-0)appliedParagraphStyle [ChangeGrepPreference.](#page-1999-0)appliedParagraphStyle [ChangeTextPreference](#page-2031-0).appliedParagraphStyle [ChangeTransliteratePreference](#page-2063-0).appliedParagr [Character](#page-2788-0).appliedParagraphStyle

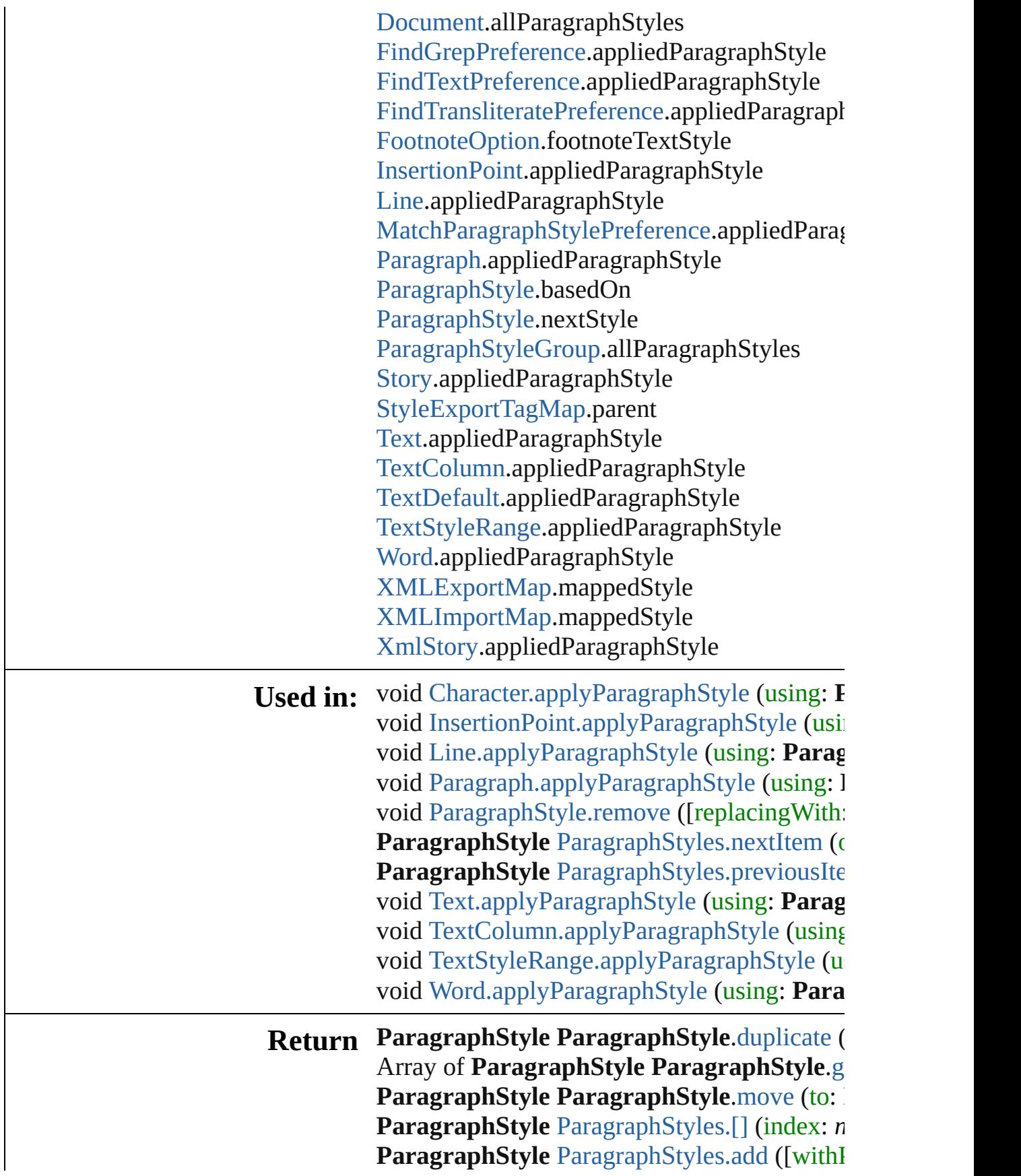

**ParagraphStyle** ParagraphStyle[s.a](#page-3233-2)nyItem () Array of ParagraphStyle ParagraphStyle[s.e](#page-3234-0)v ParagraphStyle ParagraphStyle[s.f](#page-3234-1)irstItem () ParagraphStyle ParagraphStyle[s.i](#page-3234-2)tem (index ParagraphStyle ParagraphStyle[s.i](#page-3234-3)temByID ( **ParagraphStyle** ParagraphStyle[s.i](#page-3234-4)temByNar Array of ParagraphStyle ParagraphStyle[s.i](#page-3234-5)te **ParagraphStyle** ParagraphStyle[s.l](#page-3235-2)astItem () **ParagraphStyle** ParagraphStyle[s.m](#page-3235-3)iddleItem ParagraphStyle ParagraphStyle[s.n](#page-3235-0)extItem (c ParagraphStyle ParagraphStyle[s.p](#page-3235-1)reviousIte

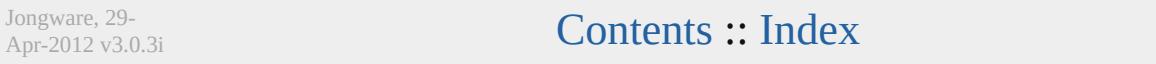

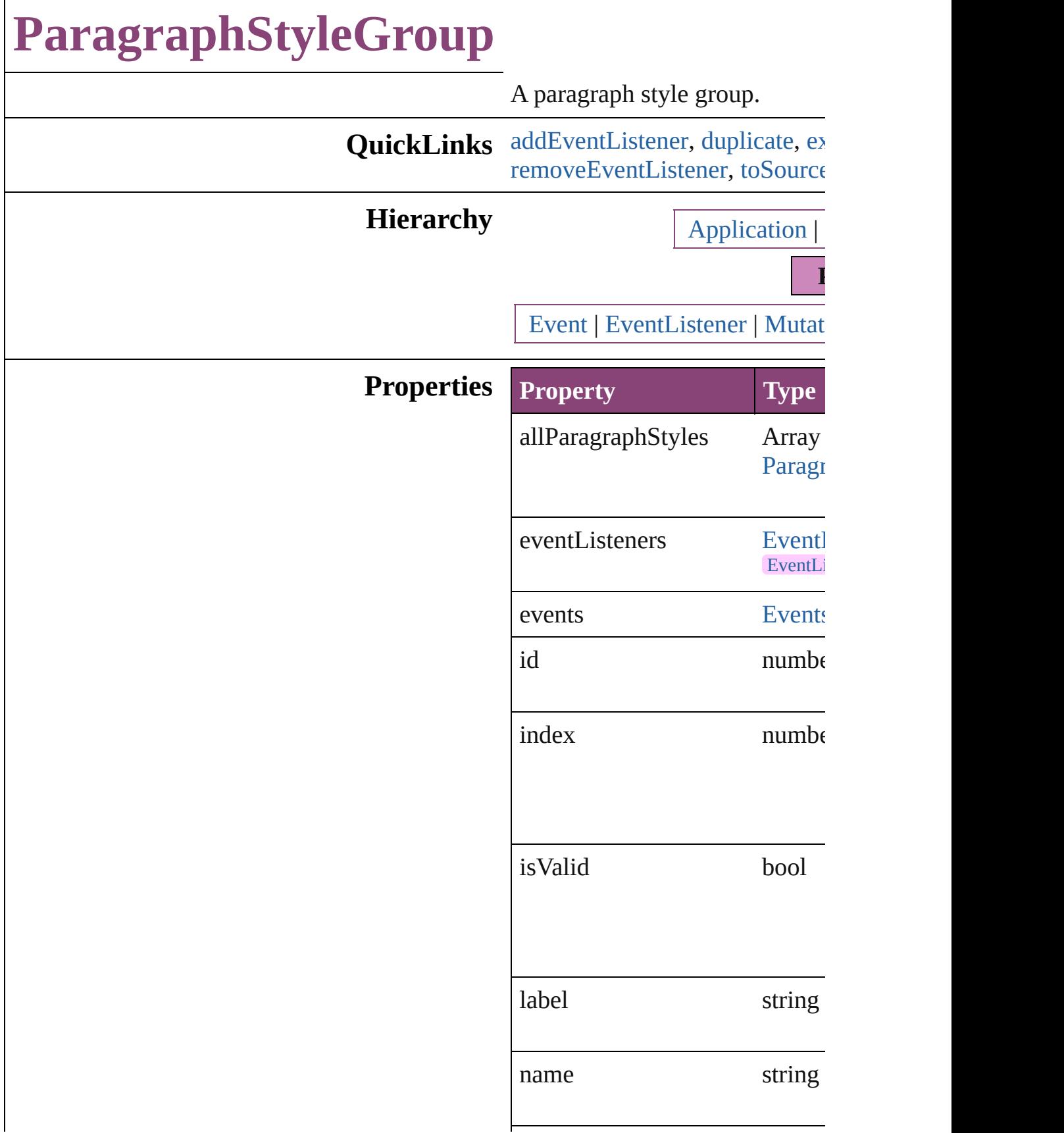

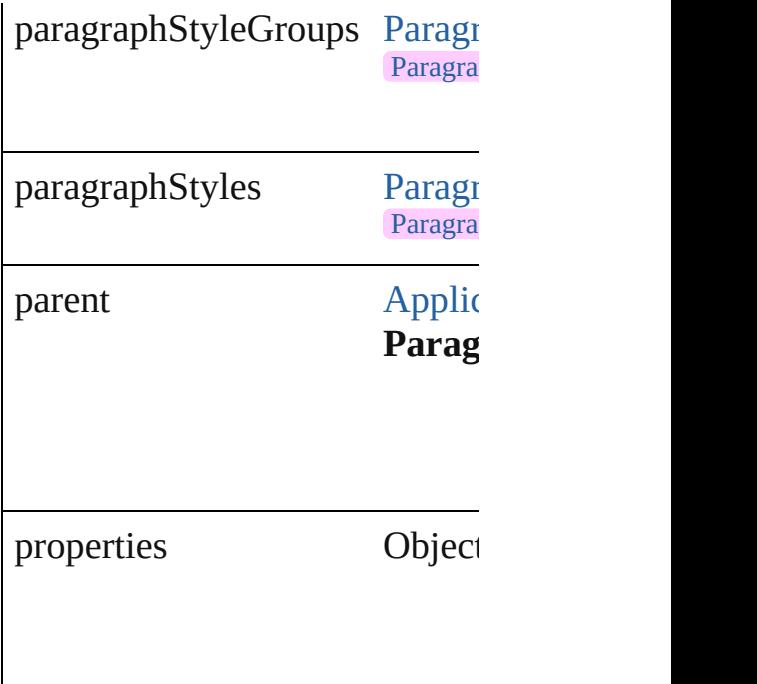

## **Methods Instances**

<span id="page-3223-0"></span>[EventListener](#page-112-0) **addEventListen** *bool*=**false**]) Adds an event listener.

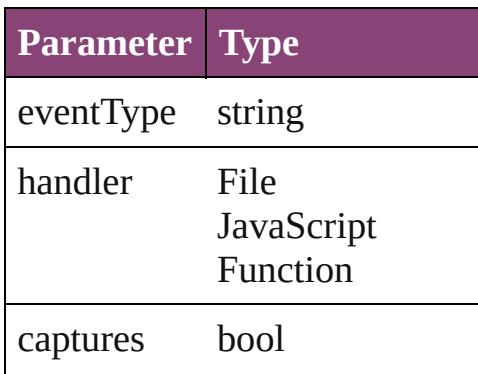

<span id="page-3223-1"></span>[ParagraphStyleGroup](#page-3221-0) **duplicat** Duplicates the ParagraphStyleC

<span id="page-3223-2"></span>string **extractLabel** (key: *string* Gets the label value associated

**Parameter**

key

Array of [ParagraphStyleGroup](#page-3221-0) Resolves the object specifier, creatively

void **insertLabel** (key: *string*, v Sets the label to the value assoc

ter

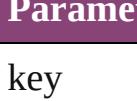

value

## [ParagraphStyleGroup](#page-3221-0) **move** (to Moves the style to the specified

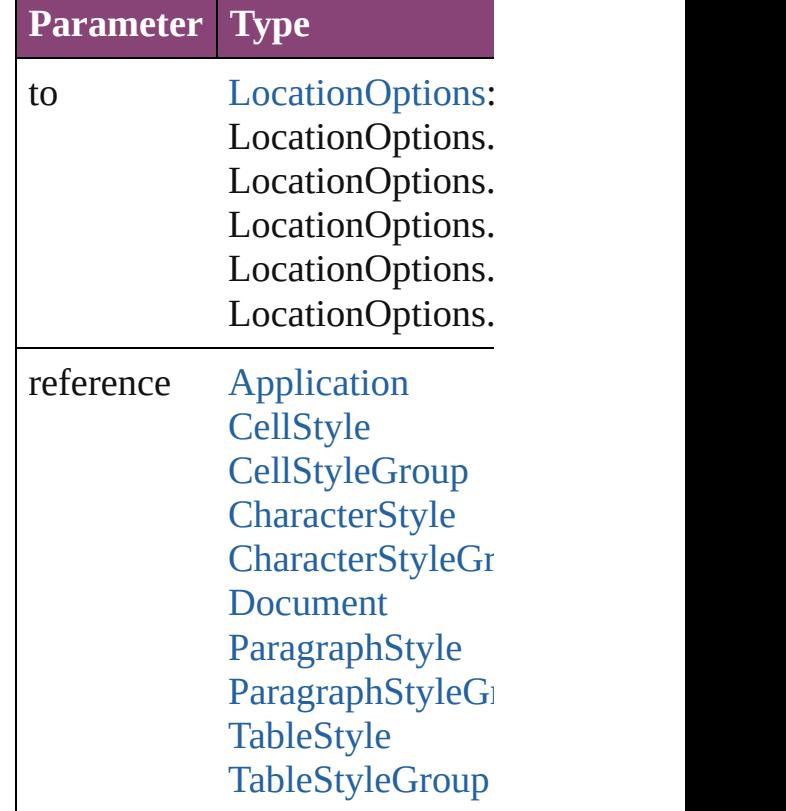

<span id="page-3224-0"></span>void **remove** ([replacingWith: *v* Deletes the style.

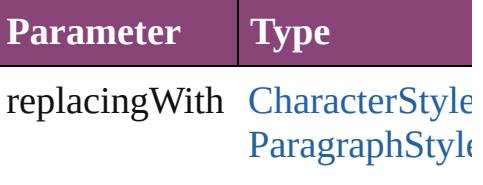

<span id="page-3225-1"></span><span id="page-3225-0"></span>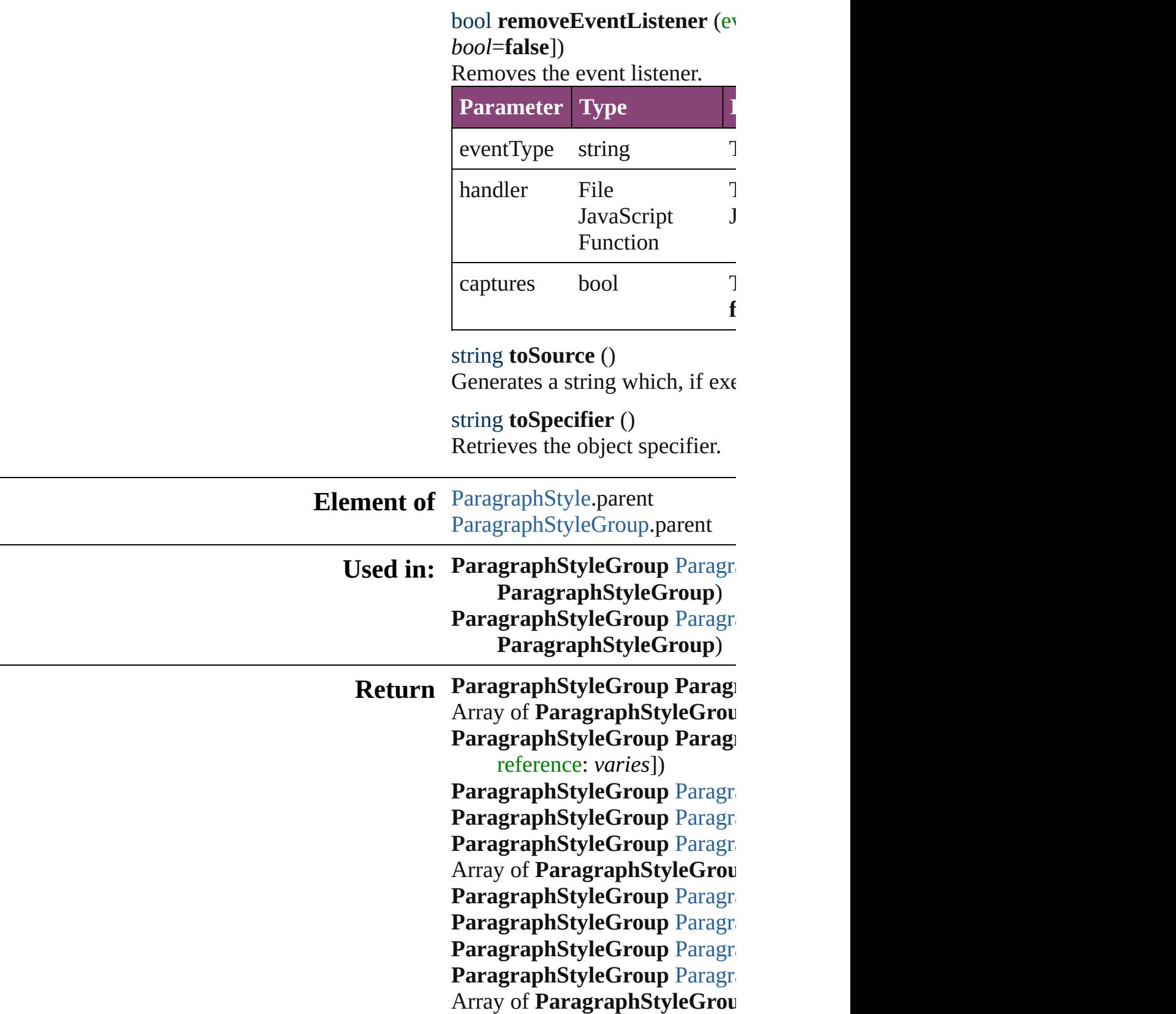

*varies*, to: *varies*) **[P](#page-3230-2)aragraphStyleGroup** Paragra **[P](#page-3230-3)aragraphStyleGroup** Paragra **[P](#page-3230-0)aragraphStyleGroup** Paragra **ParagraphStyleGroup**) **[P](#page-3230-1)aragraphStyleGroup** Paragra **ParagraphStyleGroup**)

Jongware, 29-Apr-2012 v3.0.3i

[C](#page-0-0)o[n](#page-4017-0)tents :: Index

# **ParagraphStyleGroups**

A collection of paragraph styl See also [ParagraphStyleGrou](#page-3221-0)p

**QuickLinks** [\[\]](#page-3228-0), [add](#page-3228-1), [anyItem](#page-3228-2), [count,](#page-3228-4) [every](#page-3228-5) [itemByID](#page-3229-1), [itemByName](#page-3229-2), iten [middleItem,](#page-3230-3) [nextItem](#page-3230-0), [previo](#page-3230-1)

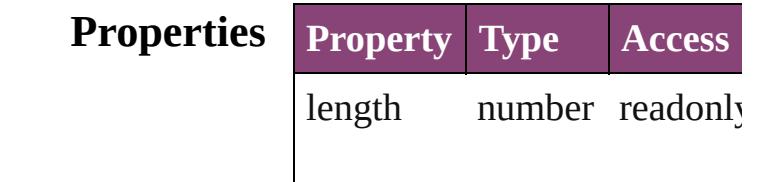

## **Methods Instances**

<span id="page-3228-0"></span>[ParagraphStyleGroup](#page-3221-0) **[]** (index Returns the ParagraphStyle $G$ 

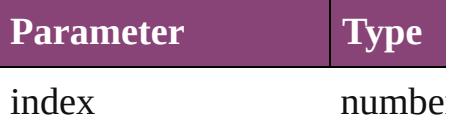

<span id="page-3228-1"></span>[ParagraphStyleGroup](#page-3221-0) **add** ([v Creates a new ParagraphStyle

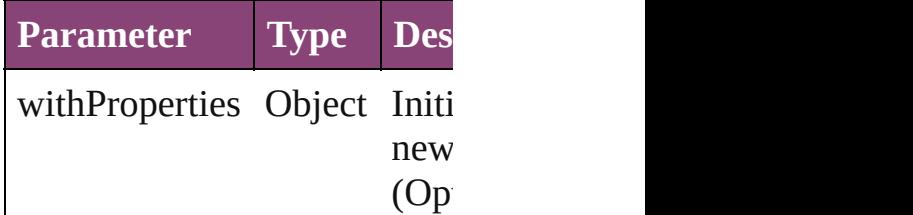

<span id="page-3228-2"></span>[ParagraphStyleGroup](#page-3221-0) **anyIte** Returns any ParagraphStyleG

### <span id="page-3228-4"></span>number **count** ()

Displays the number of element ParagraphStyleGroup.

<span id="page-3228-5"></span>Array of [ParagraphStyleGrou](#page-3221-0)p Returns every ParagraphStyle

<span id="page-3228-3"></span>[ParagraphStyleGroup](#page-3221-0) **firstIte** 

Returns the first ParagraphStyle

<span id="page-3229-0"></span>[ParagraphStyleGroup](#page-3221-0) *item* (i Returns the ParagraphStyleG or name.

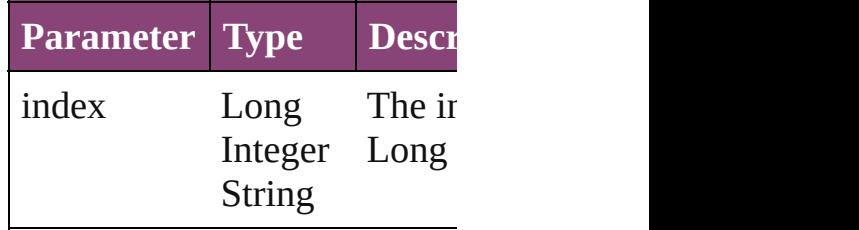

<span id="page-3229-1"></span>[ParagraphStyleGroup](#page-3221-0) *itemBy* Returns the ParagraphStyleG

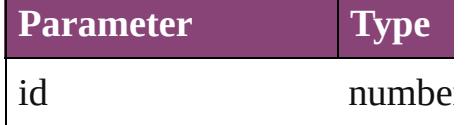

## <span id="page-3229-2"></span>[ParagraphStyleGroup](#page-3221-0) *itemBy* Returns the ParagraphStyleG

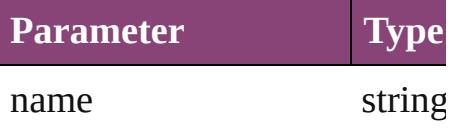

# <span id="page-3229-3"></span>Array of [ParagraphStyleGrou](#page-3221-0)p to: *varies*)

Returns the ParagraphStyleG range.

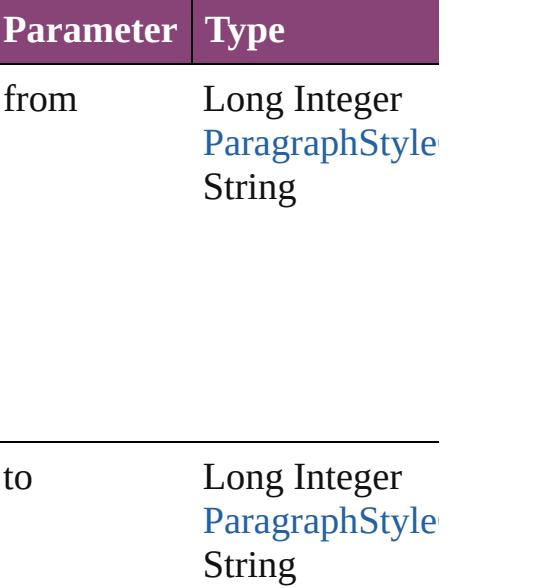

<span id="page-3230-2"></span>[ParagraphStyleGroup](#page-3221-0) **lastItem** Returns the last ParagraphSty

<span id="page-3230-3"></span>[ParagraphStyleGroup](#page-3221-0) middle Returns the middle Paragraph

<span id="page-3230-0"></span>[ParagraphStyleGroup](#page-3221-0) **nextIte** Returns the ParagraphStyleG: specified ParagraphStyleGrou

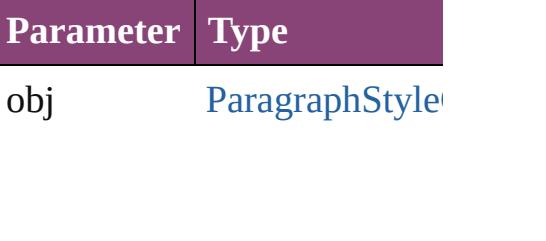

<span id="page-3230-1"></span>[ParagraphStyleGroup](#page-3221-0) **previo** [ParagraphStyleGroup](#page-3221-0)) Returns the ParagraphStyleG:

to the specified index.

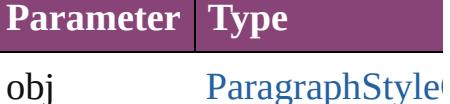

string **toSource** () Generates a string which, if e ParagraphStyleGroup.

**Element of** [Application](#page-34-0).paragraphStyleG [Document](#page-68-0).paragraphStyleGroup Jongware, 29-Apr-2012 v3.0.3i [C](#page-0-0)o[n](#page-4017-0)tents :: Index

# **ParagraphStyles**

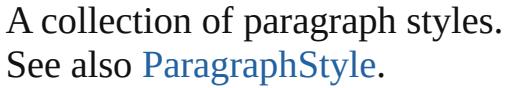

**QuickLinks** [\[\]](#page-3233-0), [add](#page-3233-1), [anyItem,](#page-3233-2) [count,](#page-3233-3) [everyItem,](#page-3234-0) [firstItem](#page-3234-1) [item](#page-3234-2), [itemByID](#page-3234-3), [itemByName](#page-3234-4), [itemByRang](#page-3234-5) [lastItem](#page-3235-2), [middleItem,](#page-3235-3) [nextItem](#page-3235-0), [previousIte](#page-3235-1) [toSource](#page-3236-0)

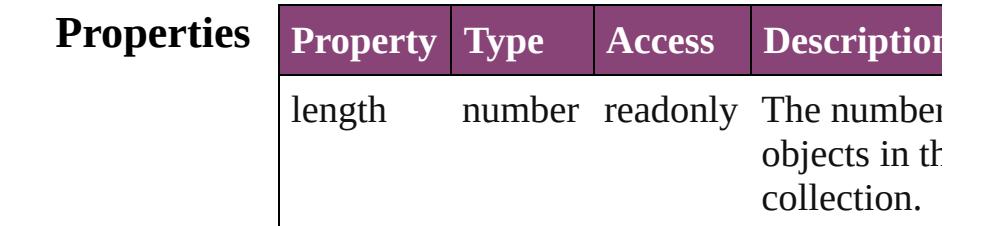

# **Methods Instances**

<span id="page-3233-0"></span>[ParagraphStyle](#page-3184-0) **[]** (index: *number*) Returns the ParagraphStyle with the specifi index.

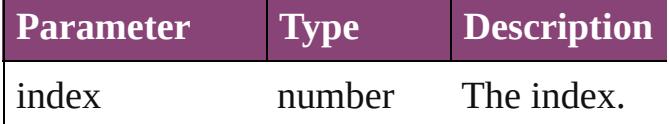

<span id="page-3233-1"></span>[ParagraphStyle](#page-3184-0) **add** ([withProperties: *Object]* Creates a new ParagraphStyle.

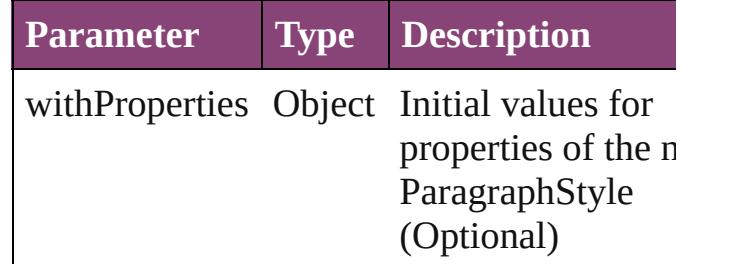

<span id="page-3233-2"></span>[ParagraphStyle](#page-3184-0) **anyItem** ()

Returns any ParagraphStyle in the collectio

### <span id="page-3233-3"></span>number **count** ()

Displays the number of elements in the ParagraphStyle.

<span id="page-3234-0"></span>Array of [ParagraphStyle](#page-3184-0) **everyItem** () Returns every ParagraphStyle in the collect

### <span id="page-3234-1"></span>[ParagraphStyle](#page-3184-0) **firstItem** ()

Returns the first ParagraphStyle in the collection.

### <span id="page-3234-2"></span>[ParagraphStyle](#page-3184-0) **item** (index: *varies*)

Returns the ParagraphStyle with the specifi index or name.

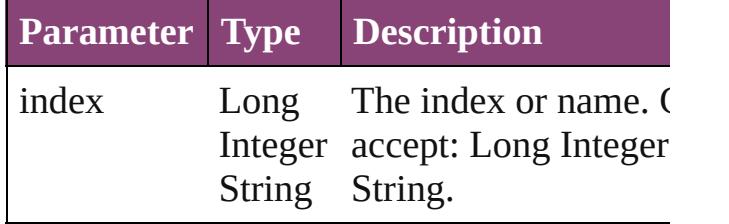

### <span id="page-3234-3"></span>[ParagraphStyle](#page-3184-0) **itemByID** (id: *number*)

Returns the ParagraphStyle with the specifi ID.

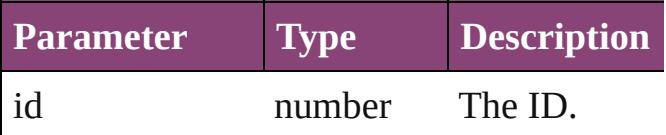

<span id="page-3234-4"></span>[ParagraphStyle](#page-3184-0) **itemByName** (name: *string* Returns the ParagraphStyle with the specifi name.

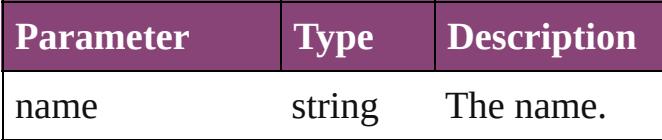

<span id="page-3234-5"></span>Array of [ParagraphStyle](#page-3184-0) **itemByRange** (from *varies*, to: *varies*)

Returns the ParagraphStyles within the specified range.

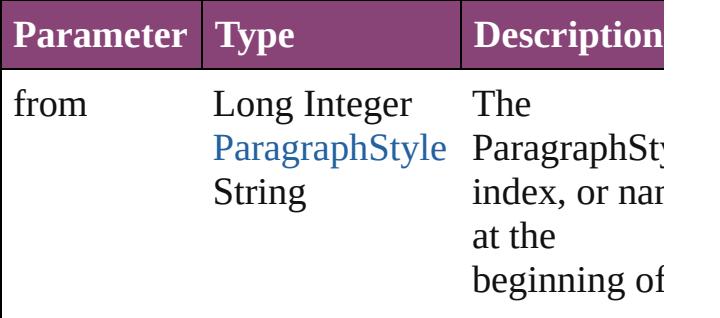

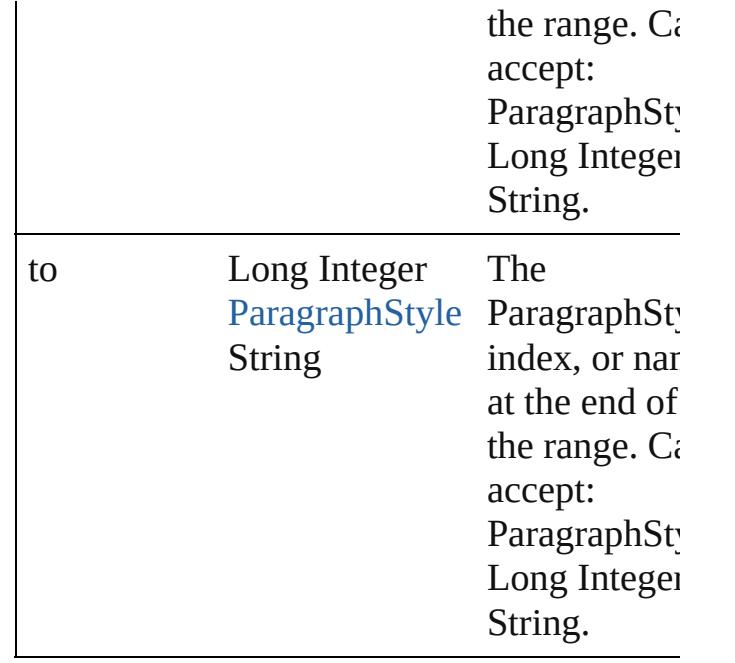

<span id="page-3235-2"></span>[ParagraphStyle](#page-3184-0) **lastItem** ()

Returns the last ParagraphStyle in the collection.

## <span id="page-3235-3"></span>[ParagraphStyle](#page-3184-0) **middleItem** ()

Returns the middle ParagraphStyle in the collection.

<span id="page-3235-0"></span>[ParagraphStyle](#page-3184-0) **nextItem** (obj: [ParagraphSt](#page-3184-0)yle Returns the ParagraphStyle whose index follows the specified ParagraphStyle in the collection.

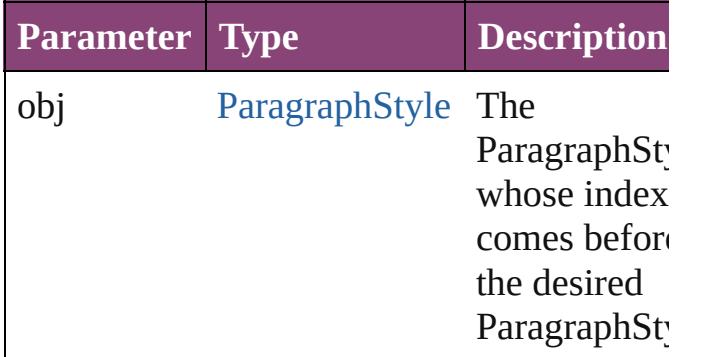

# <span id="page-3235-1"></span>[ParagraphStyle](#page-3184-0) **previousItem** (obj: [ParagraphStyle\)](#page-3184-0)

Returns the ParagraphStyle with the index previous to the specified index.

<span id="page-3236-0"></span>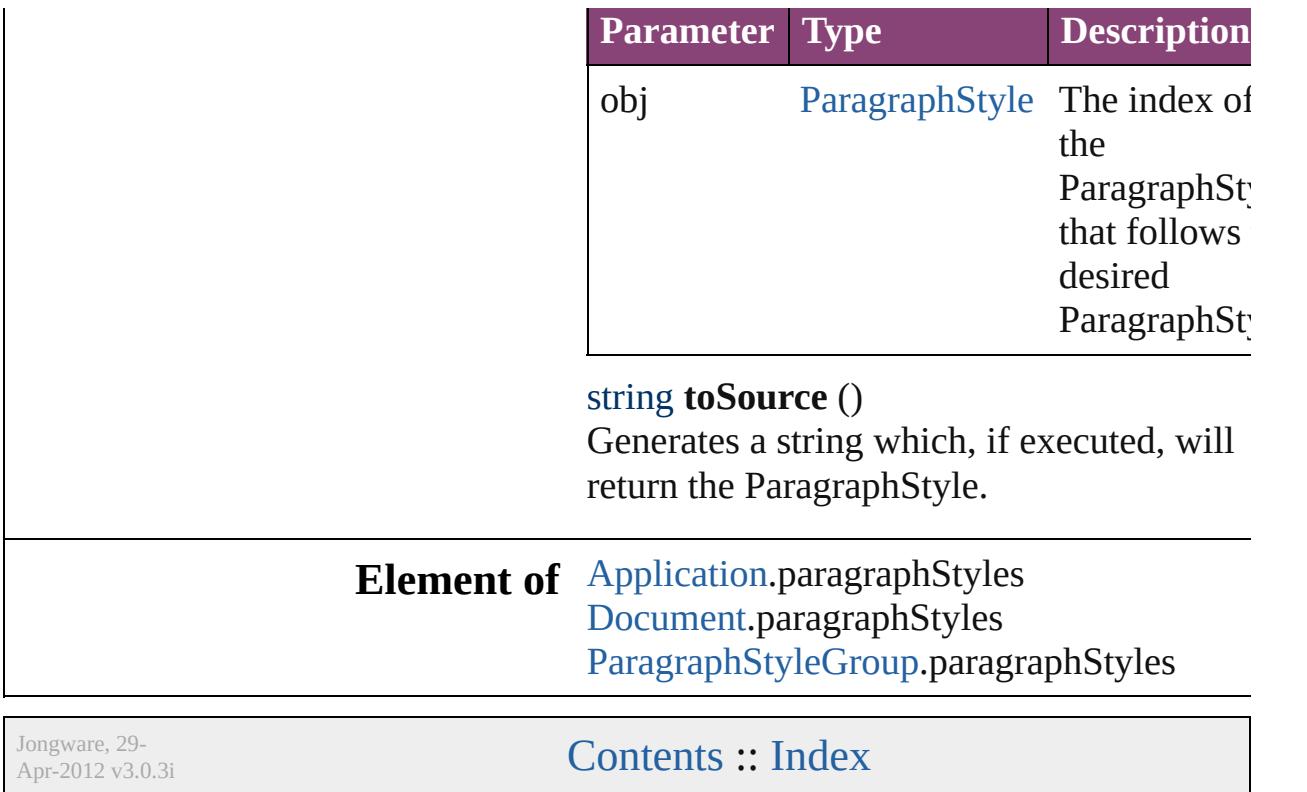

<span id="page-3238-5"></span><span id="page-3238-4"></span><span id="page-3238-3"></span><span id="page-3238-2"></span><span id="page-3238-1"></span><span id="page-3238-0"></span>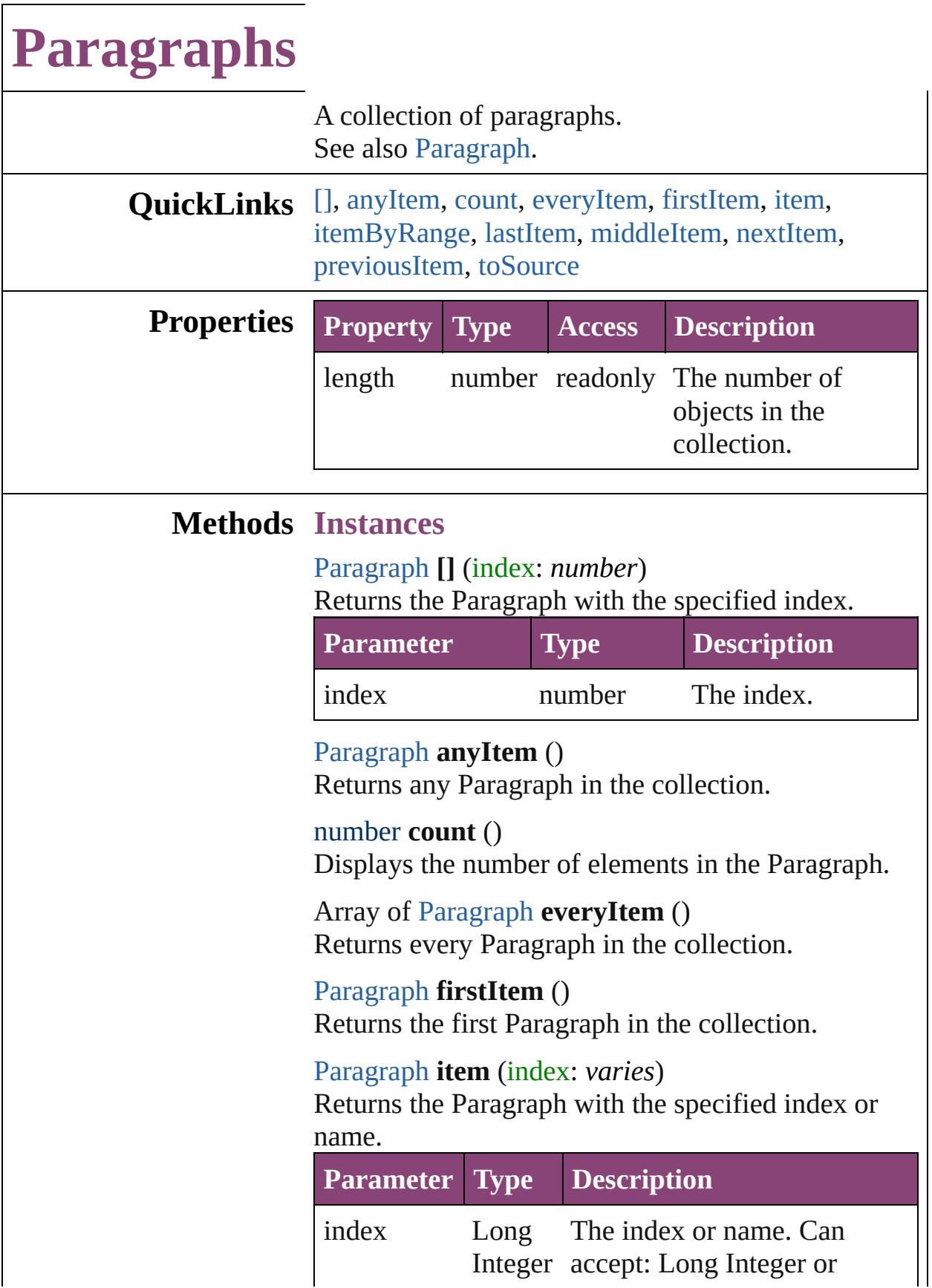

<span id="page-3239-0"></span>Array of [Paragraph](#page-3142-0) **itemByRange** (from: *varies*, to: *varies*)

Returns the Paragraphs within the specified range.

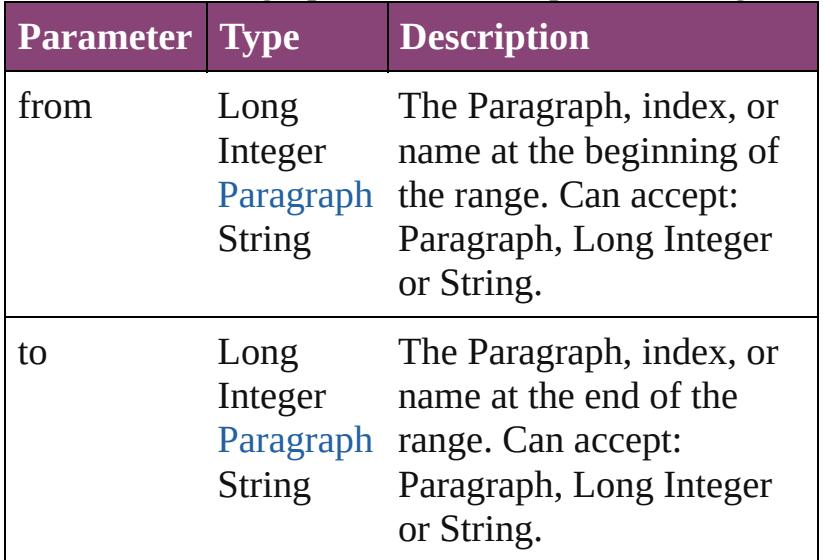

## <span id="page-3239-1"></span>[Paragraph](#page-3142-0) **lastItem** ()

Returns the last Paragraph in the collection.

## <span id="page-3239-2"></span>[Paragraph](#page-3142-0) **middleItem** ()

Returns the middle Paragraph in the collection.

## <span id="page-3239-3"></span>[Paragraph](#page-3142-0) **nextItem** (obj: [Paragraph\)](#page-3142-0)

Returns the Paragraph whose index follows the specified Paragraph in the collection.

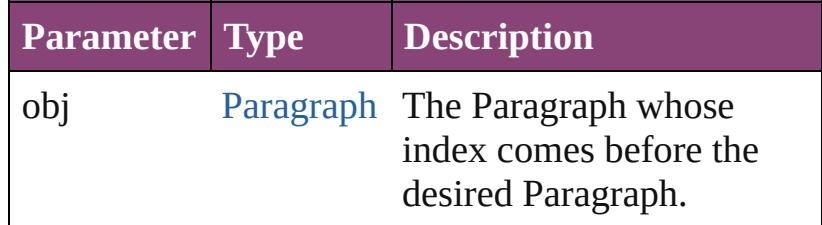

## <span id="page-3239-4"></span>[Paragraph](#page-3142-0) **previousItem** (obj: [Paragraph\)](#page-3142-0)

Returns the Paragraph with the index previous to the specified index.

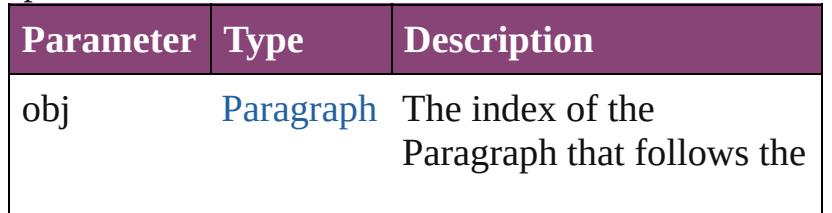
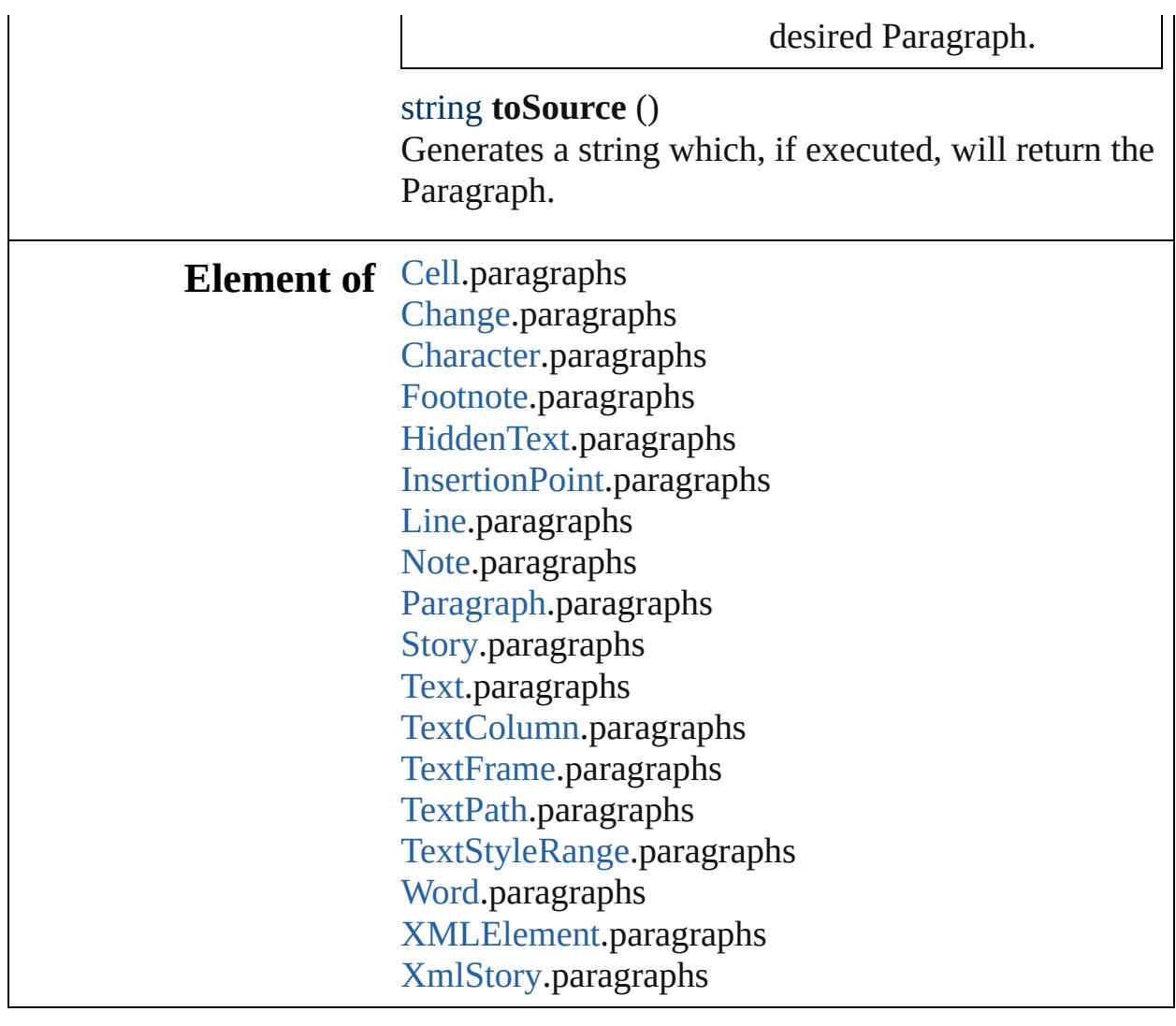

Jongware, 29-

[Contents](#page-0-0) :: [Index](#page-4017-0)

## **Class**

<span id="page-3242-5"></span><span id="page-3242-4"></span><span id="page-3242-3"></span><span id="page-3242-2"></span><span id="page-3242-1"></span><span id="page-3242-0"></span>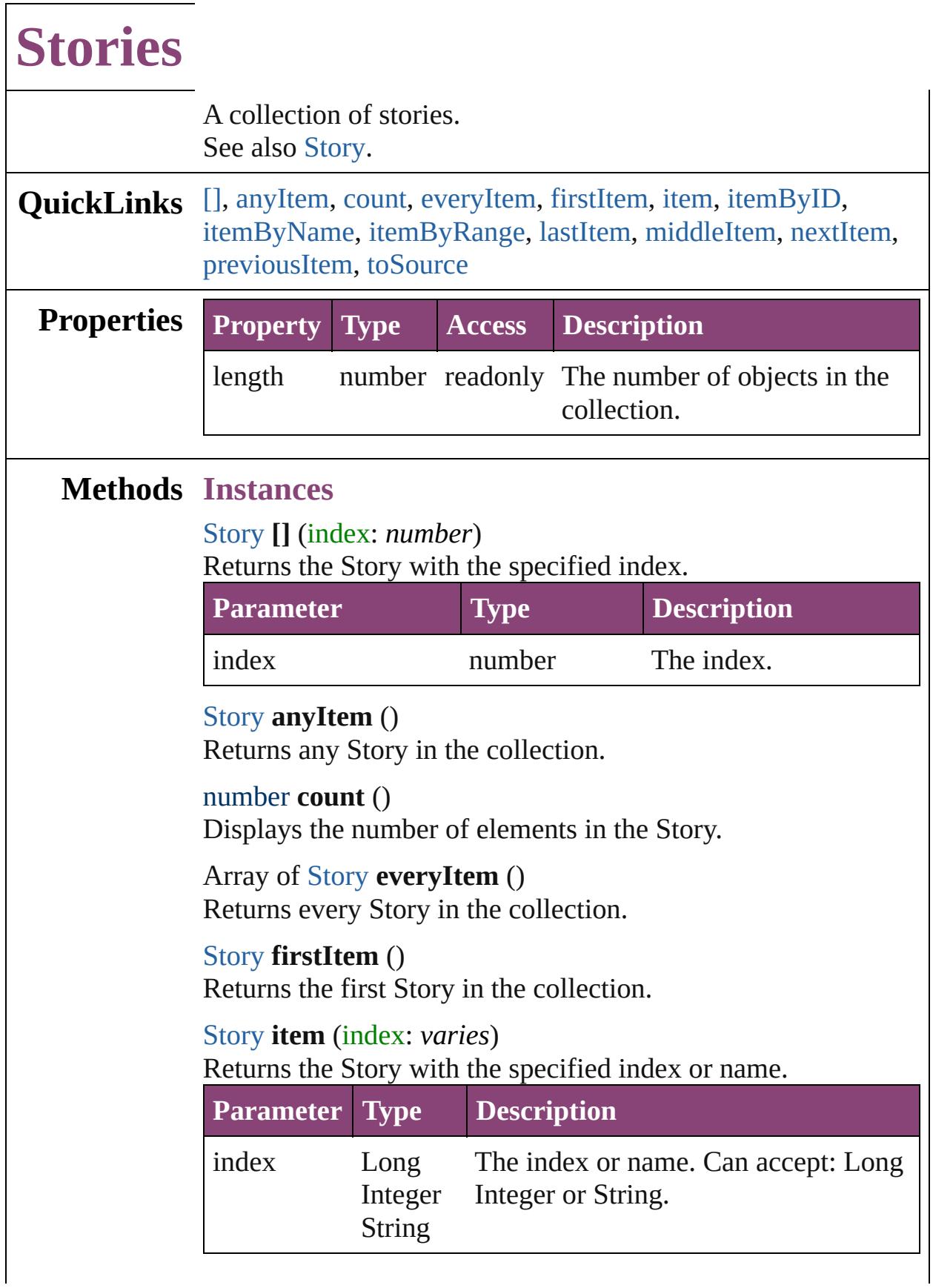

# <span id="page-3243-0"></span>[Story](#page-3245-0) **itemByID** (id: *number*) Returns the Story with the specified ID. **Parameter Type Description** id number The ID. [Story](#page-3245-0) **itemByName** (name: *string*)

<span id="page-3243-1"></span>Returns the Story with the specified name.

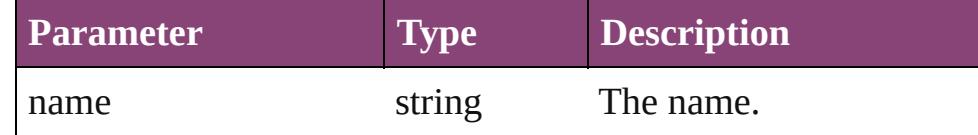

<span id="page-3243-2"></span>Array of [Story](#page-3245-0) **itemByRange** (from: *varies*, to: *varies*) Returns the Stories within the specified range.

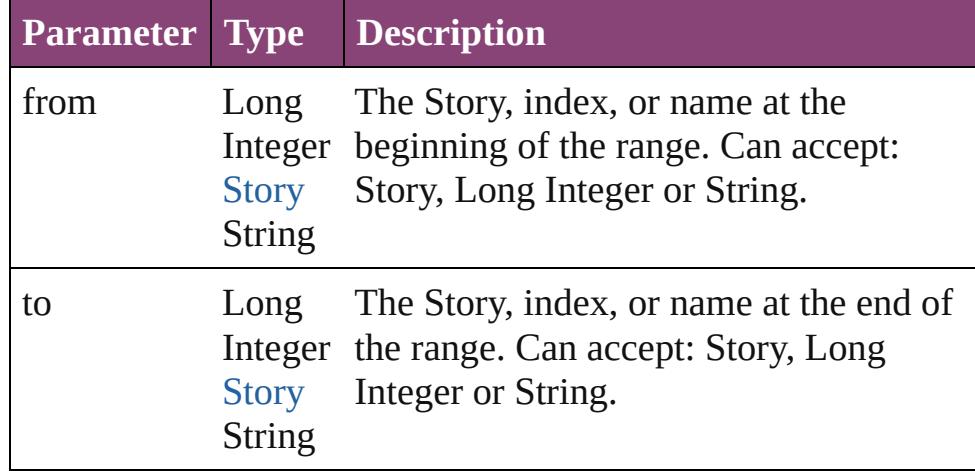

#### <span id="page-3243-3"></span>[Story](#page-3245-0) **lastItem** ()

Returns the last Story in the collection.

#### <span id="page-3243-4"></span>[Story](#page-3245-0) **middleItem** ()

Returns the middle Story in the collection.

### <span id="page-3243-5"></span>[Story](#page-3245-0) **nextItem** (obj: [Story\)](#page-3245-0)

Returns the Story whose index follows the specified Story in the collection.

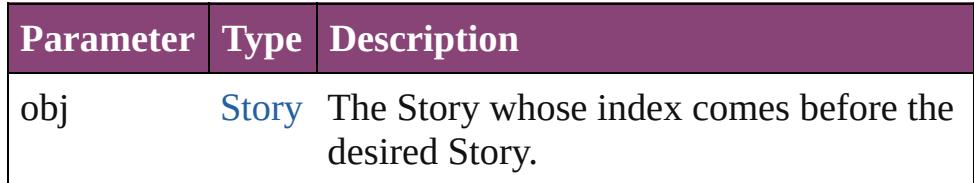

### <span id="page-3243-6"></span>[Story](#page-3245-0) **previousItem** (obj: [Story\)](#page-3245-0)

Returns the Story with the index previous to the specified

<span id="page-3244-0"></span>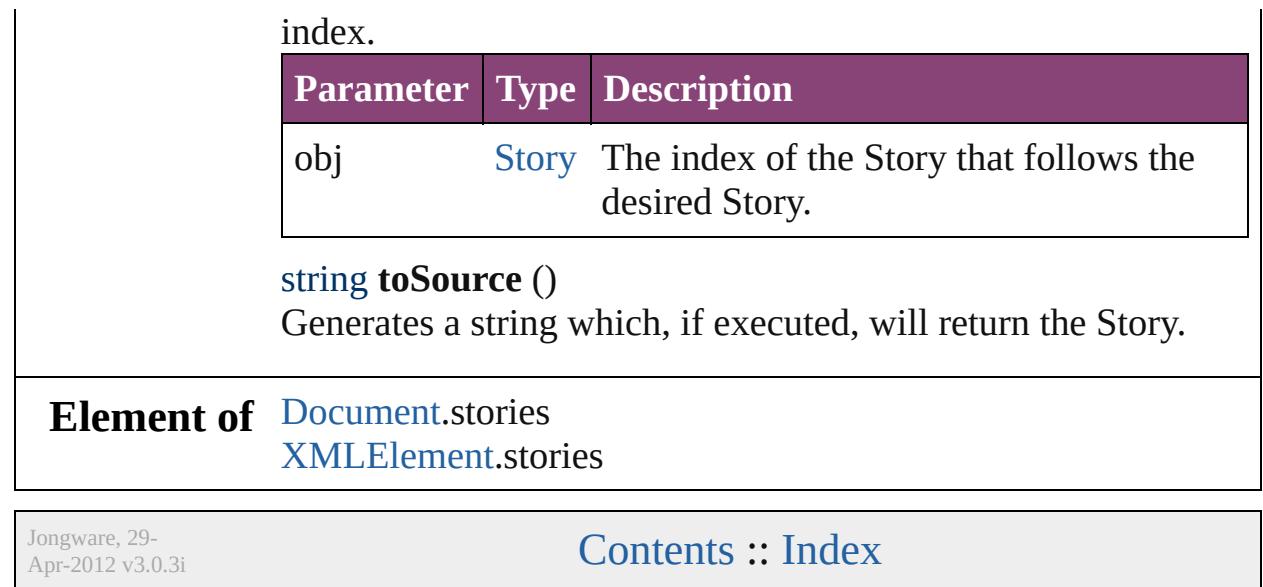

## <span id="page-3245-0"></span>**Class**

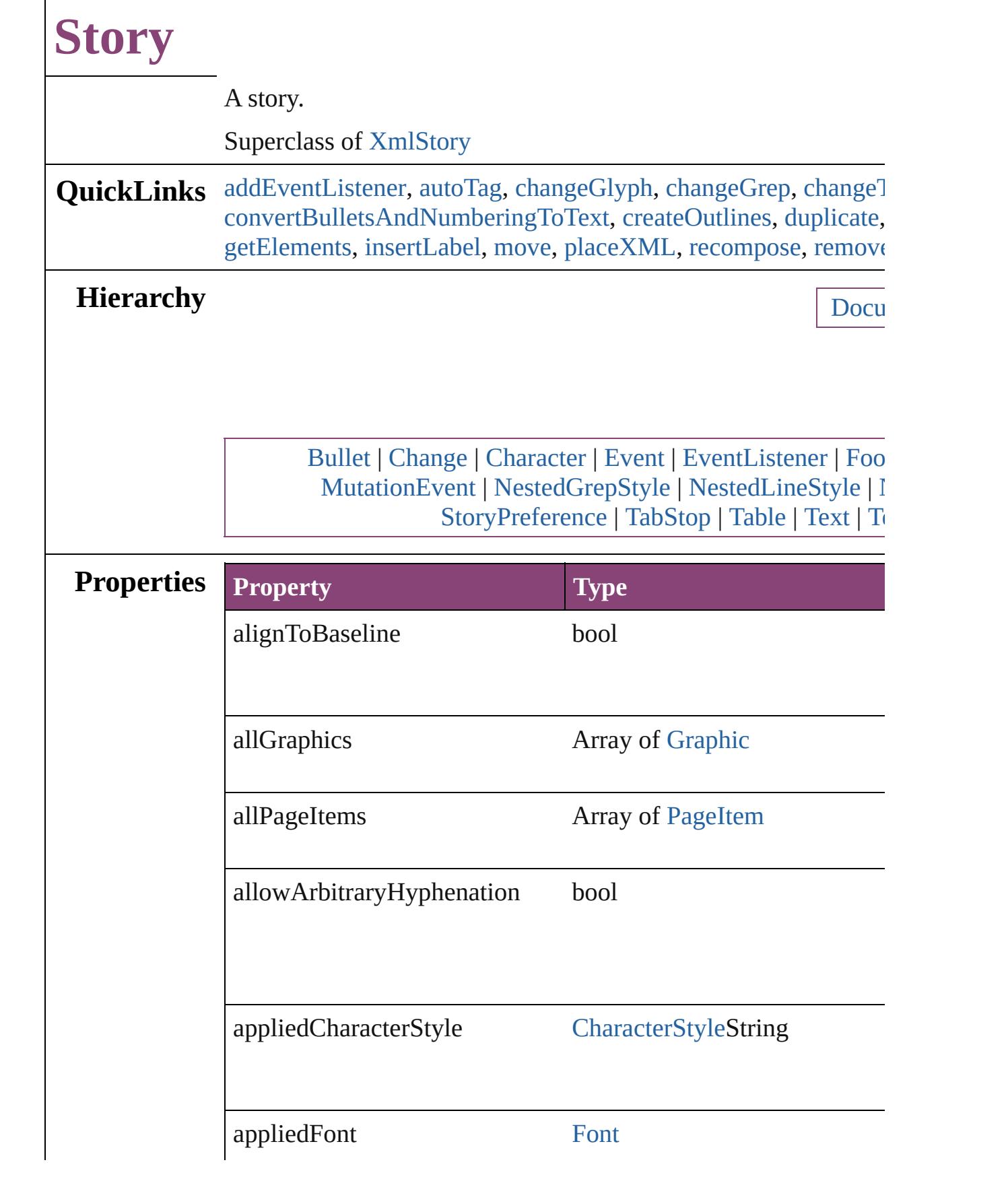

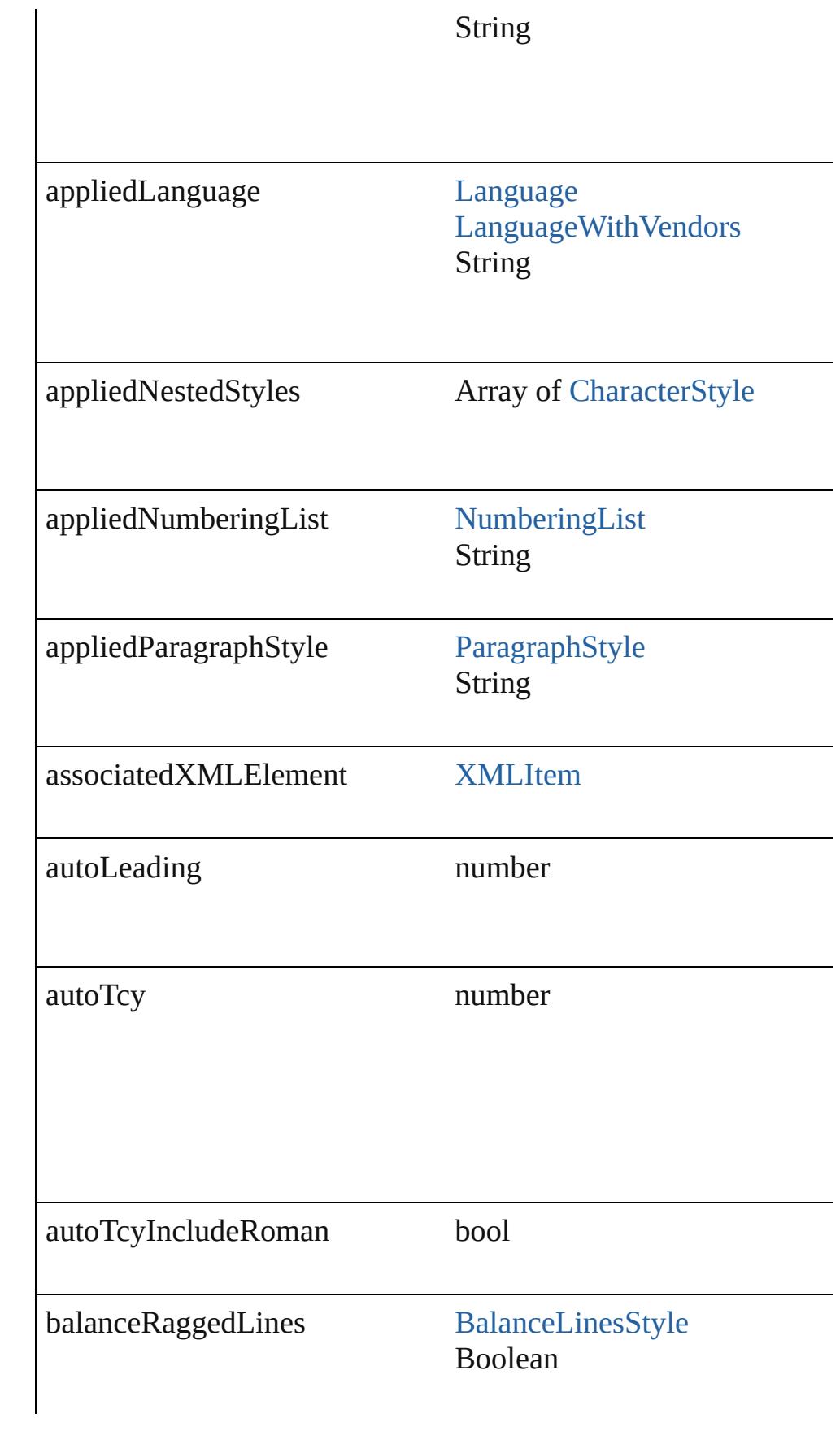

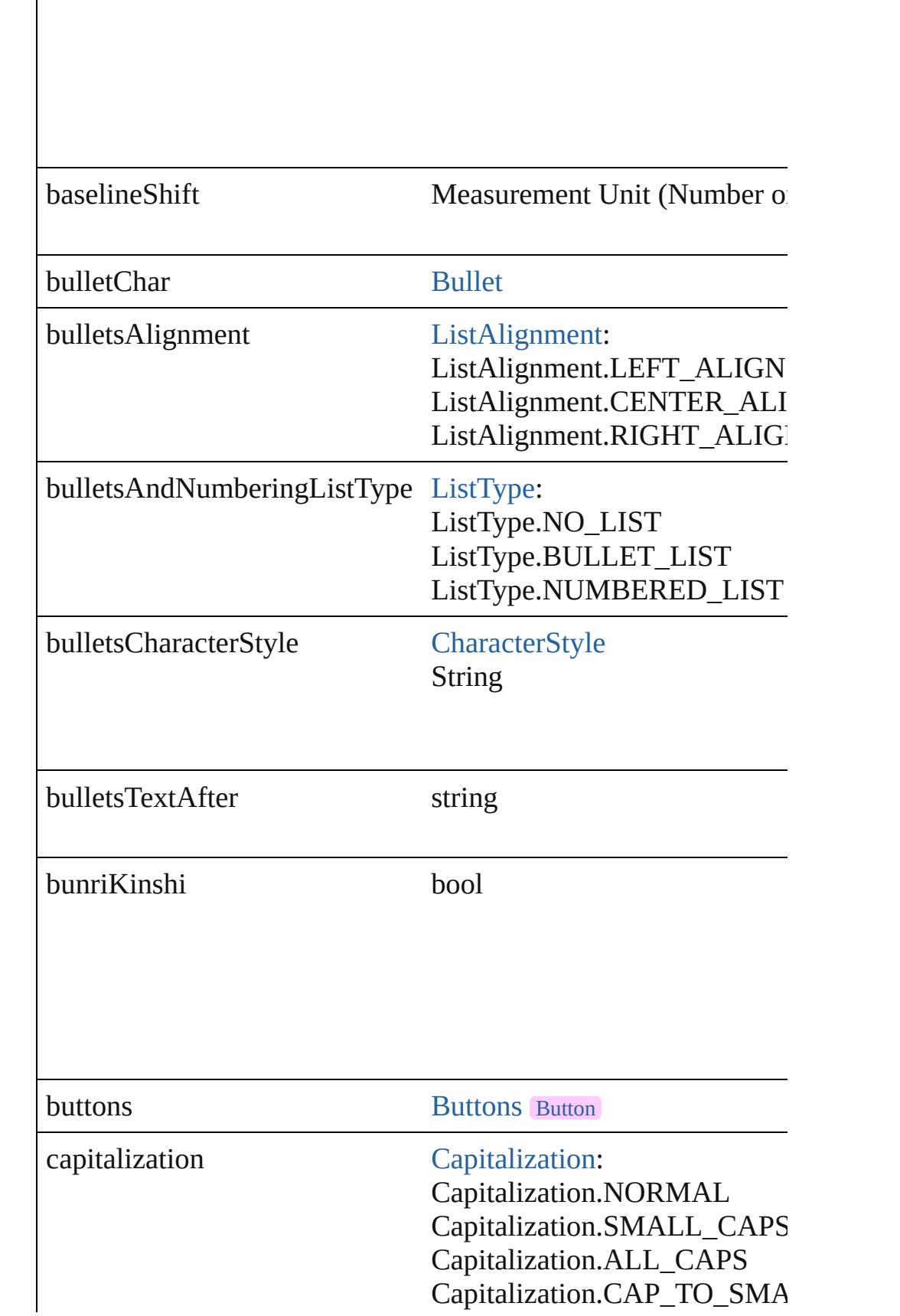

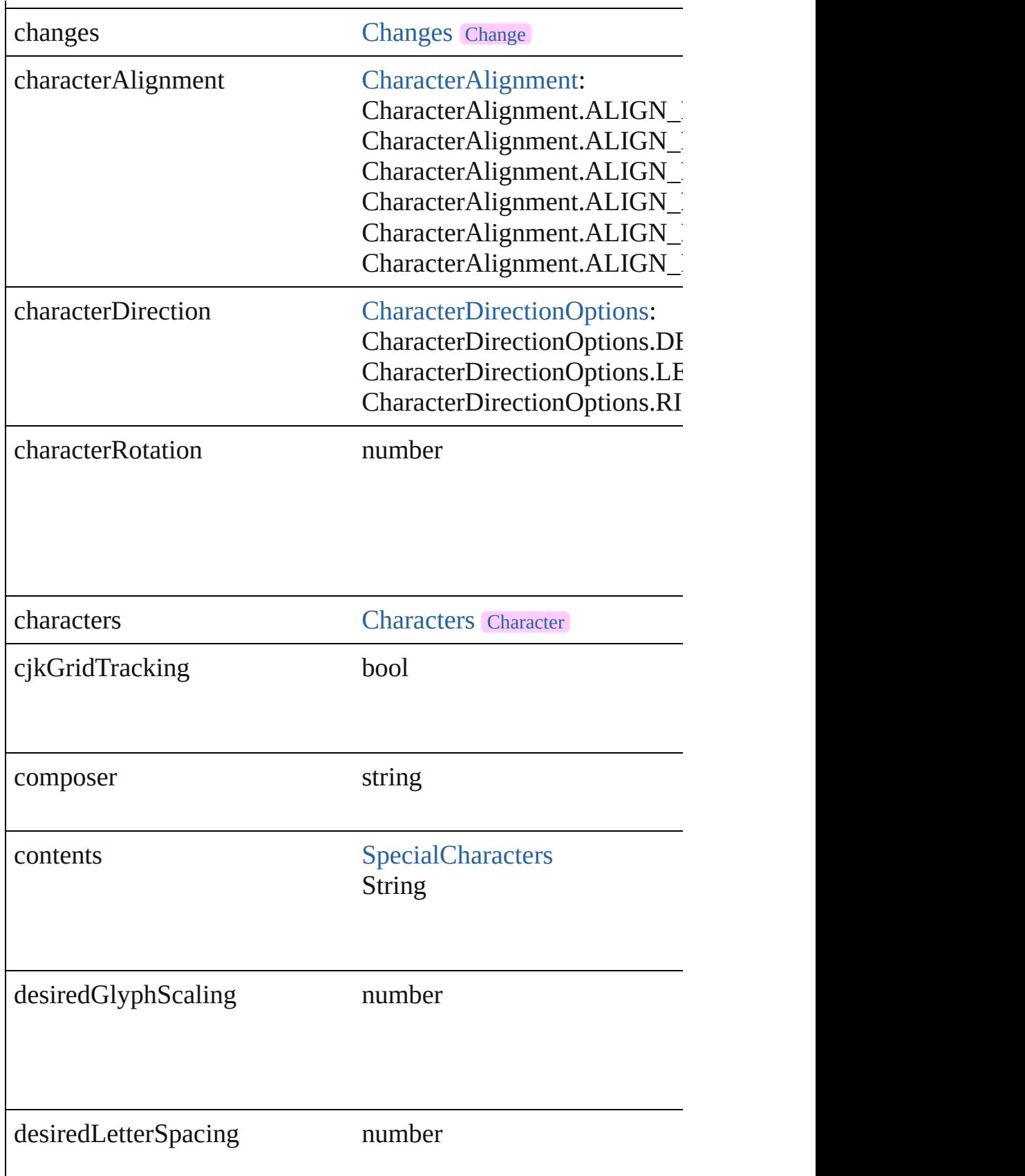

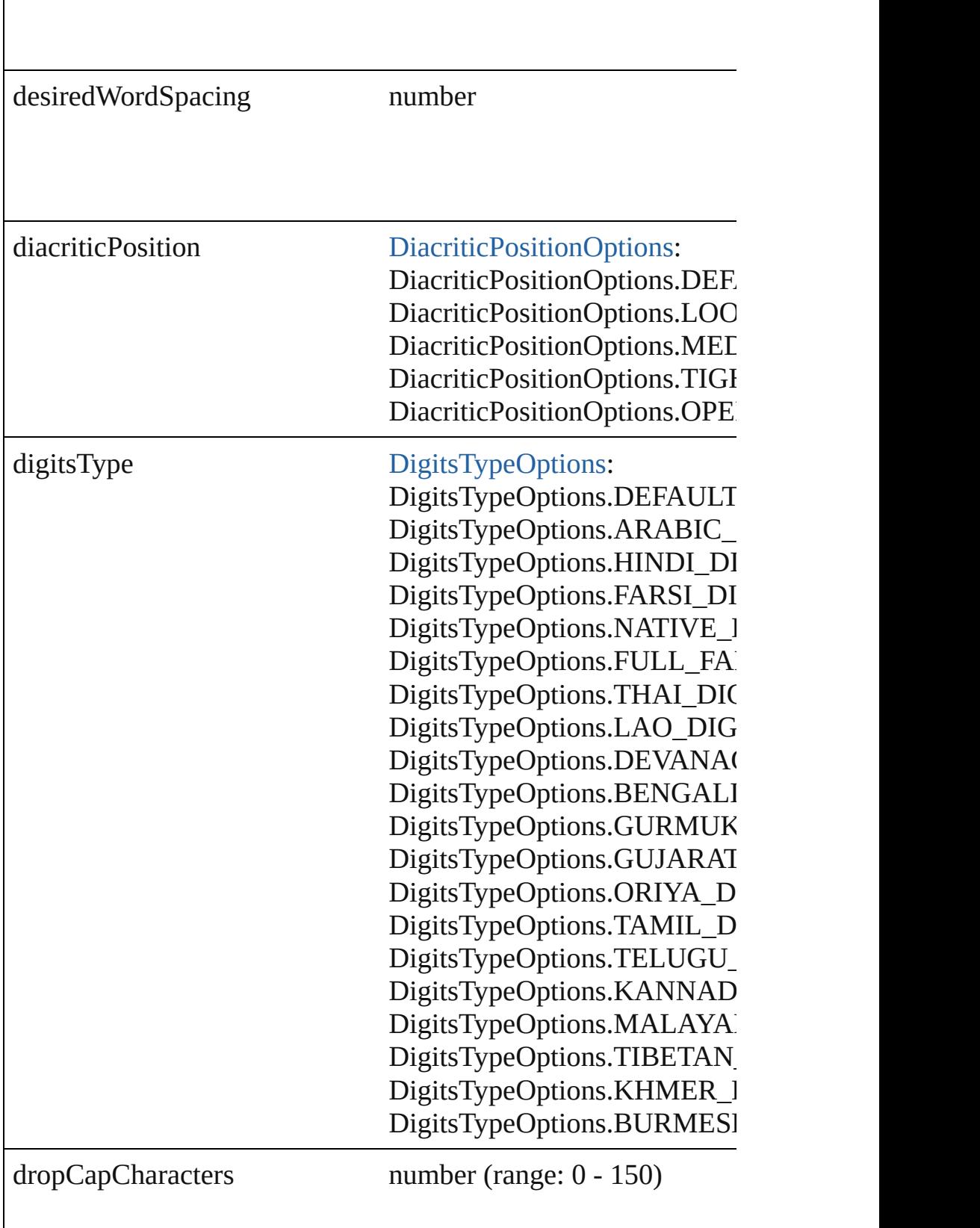

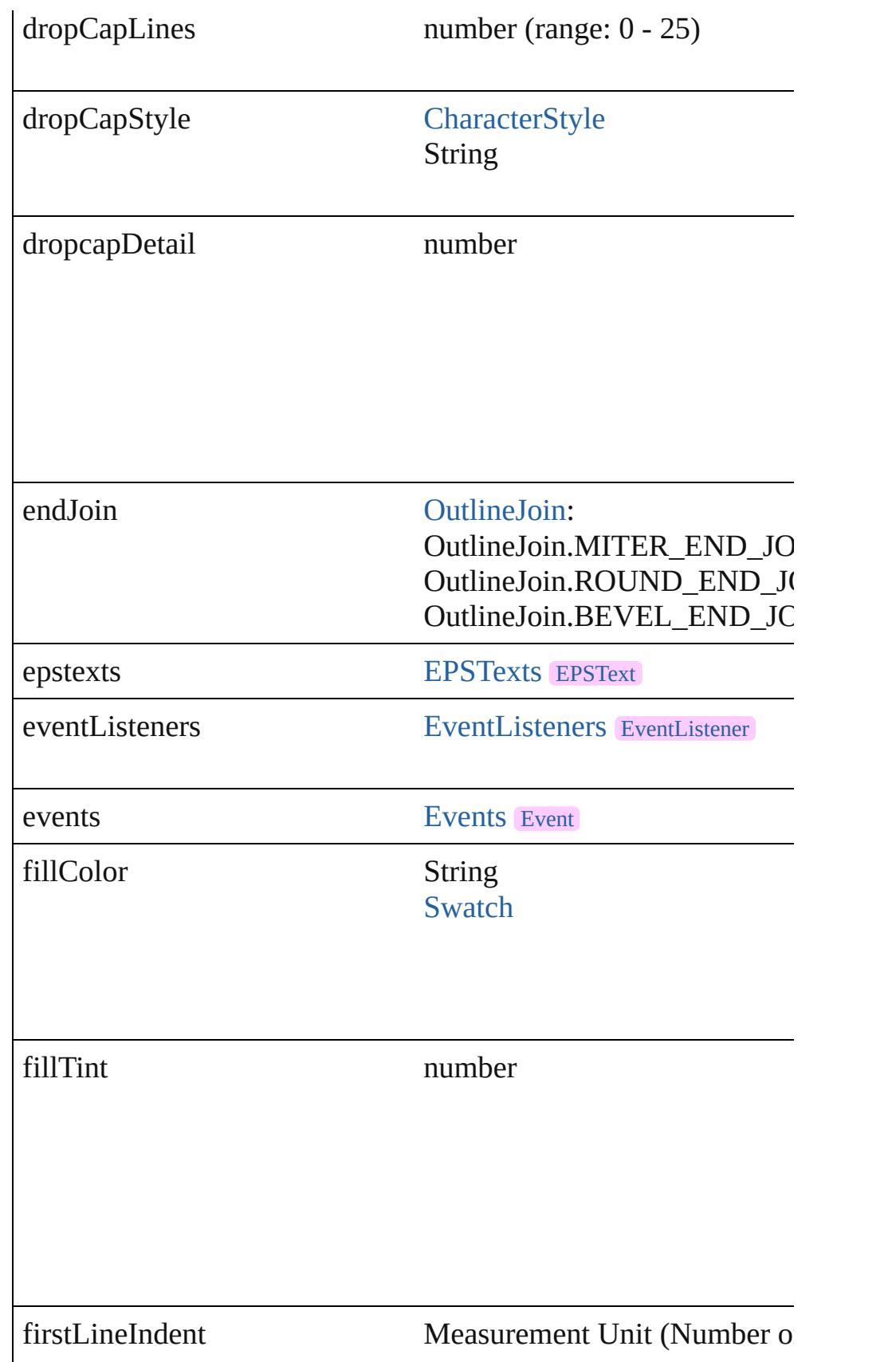

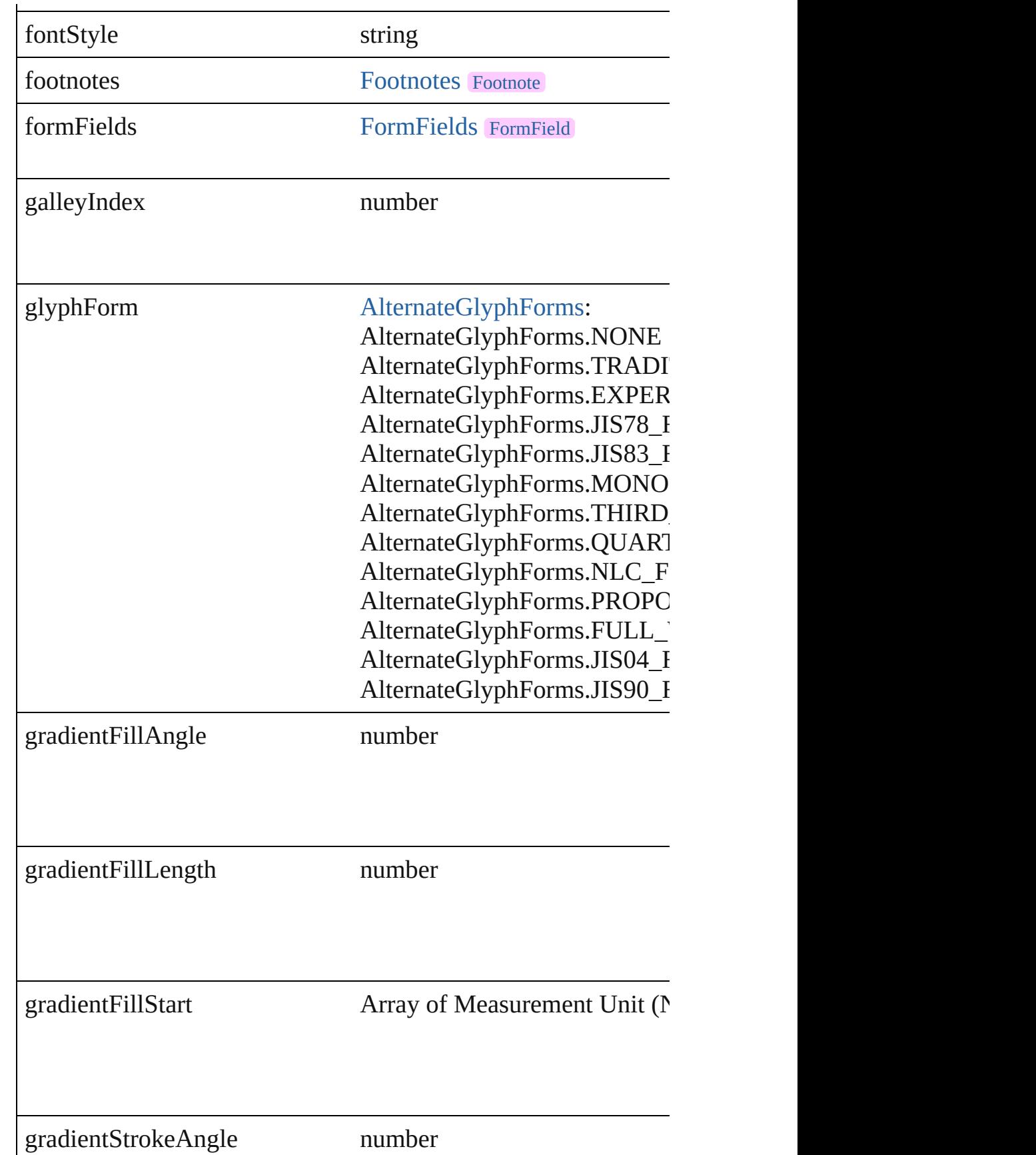

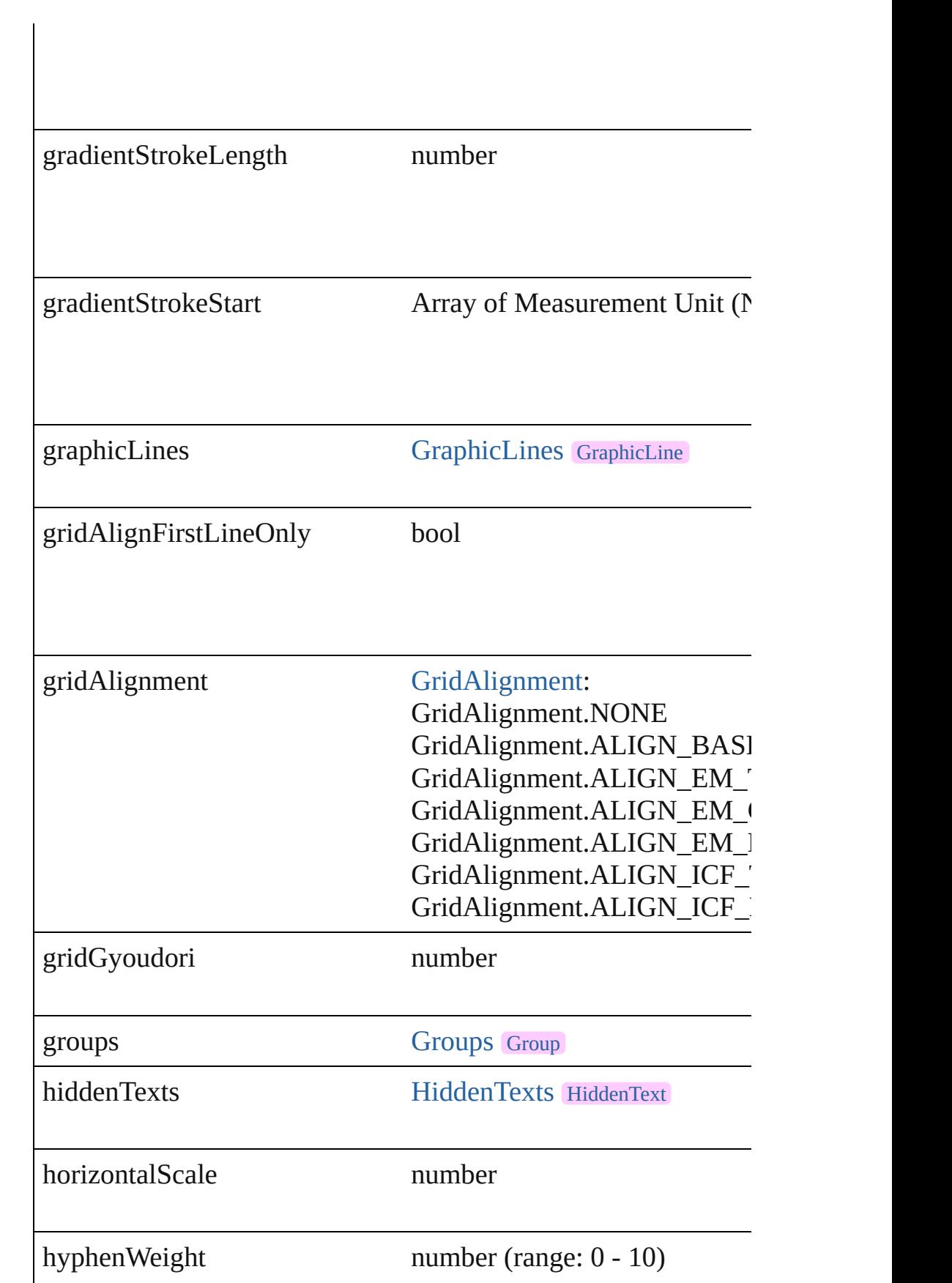

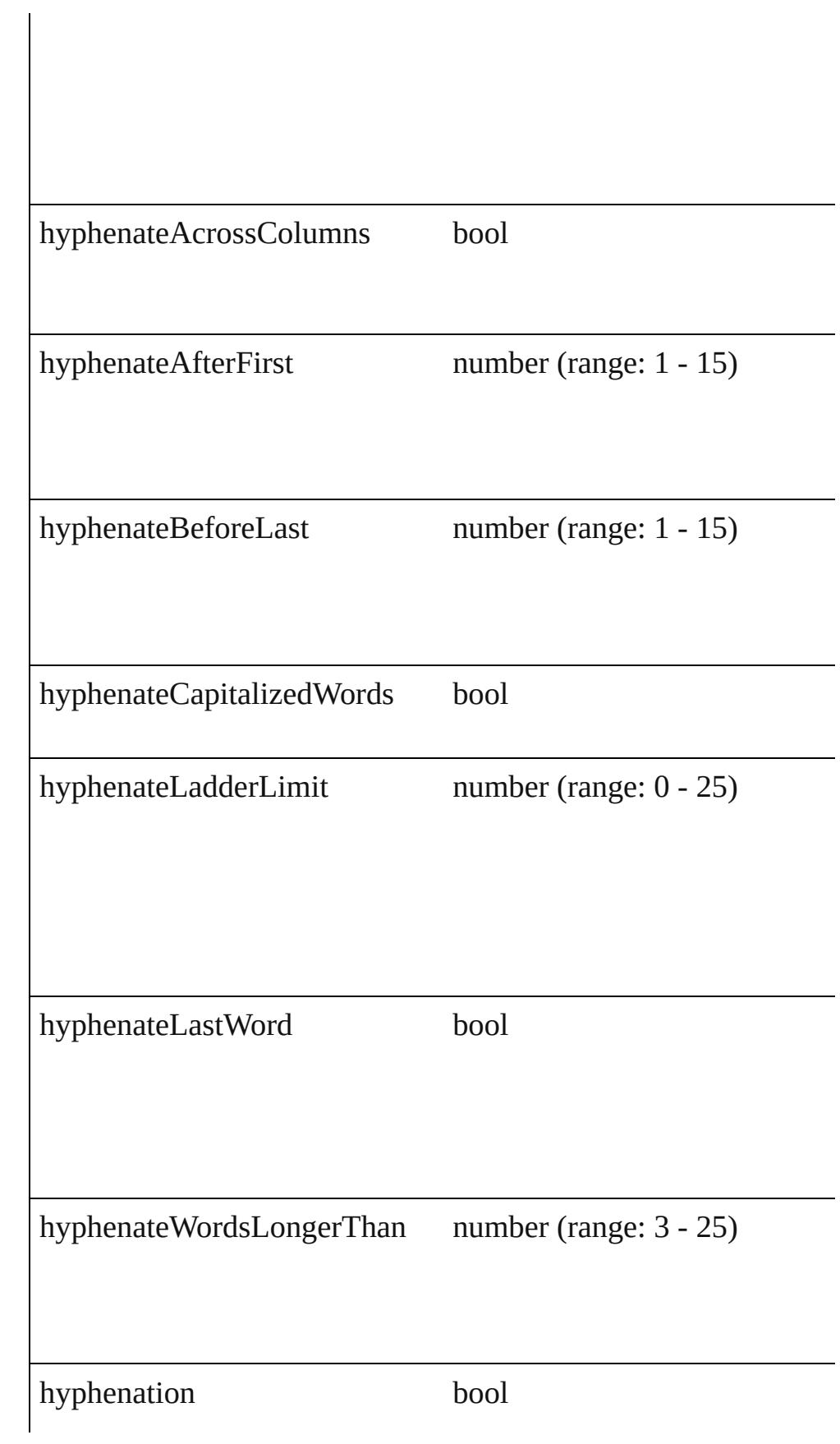

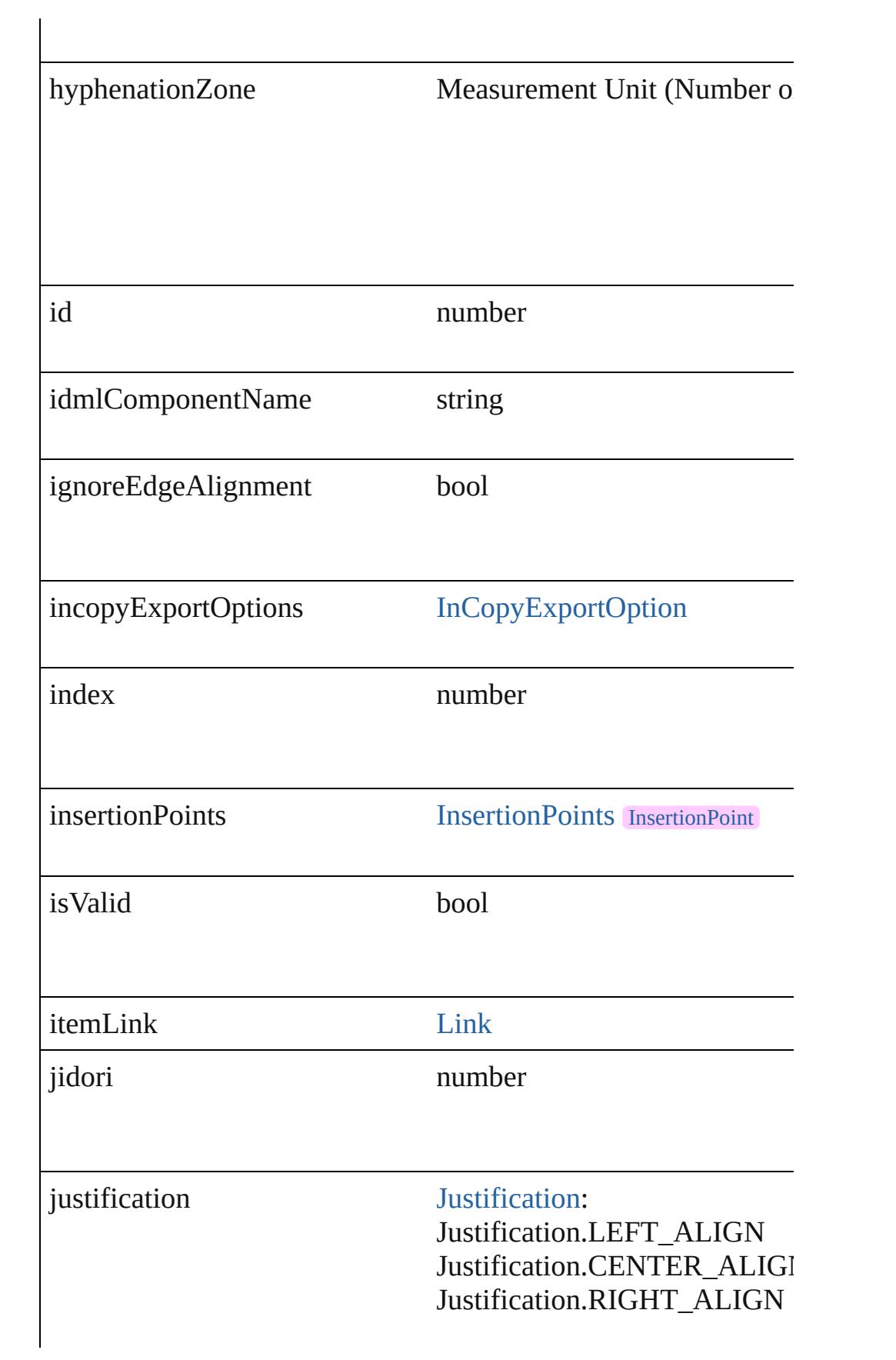

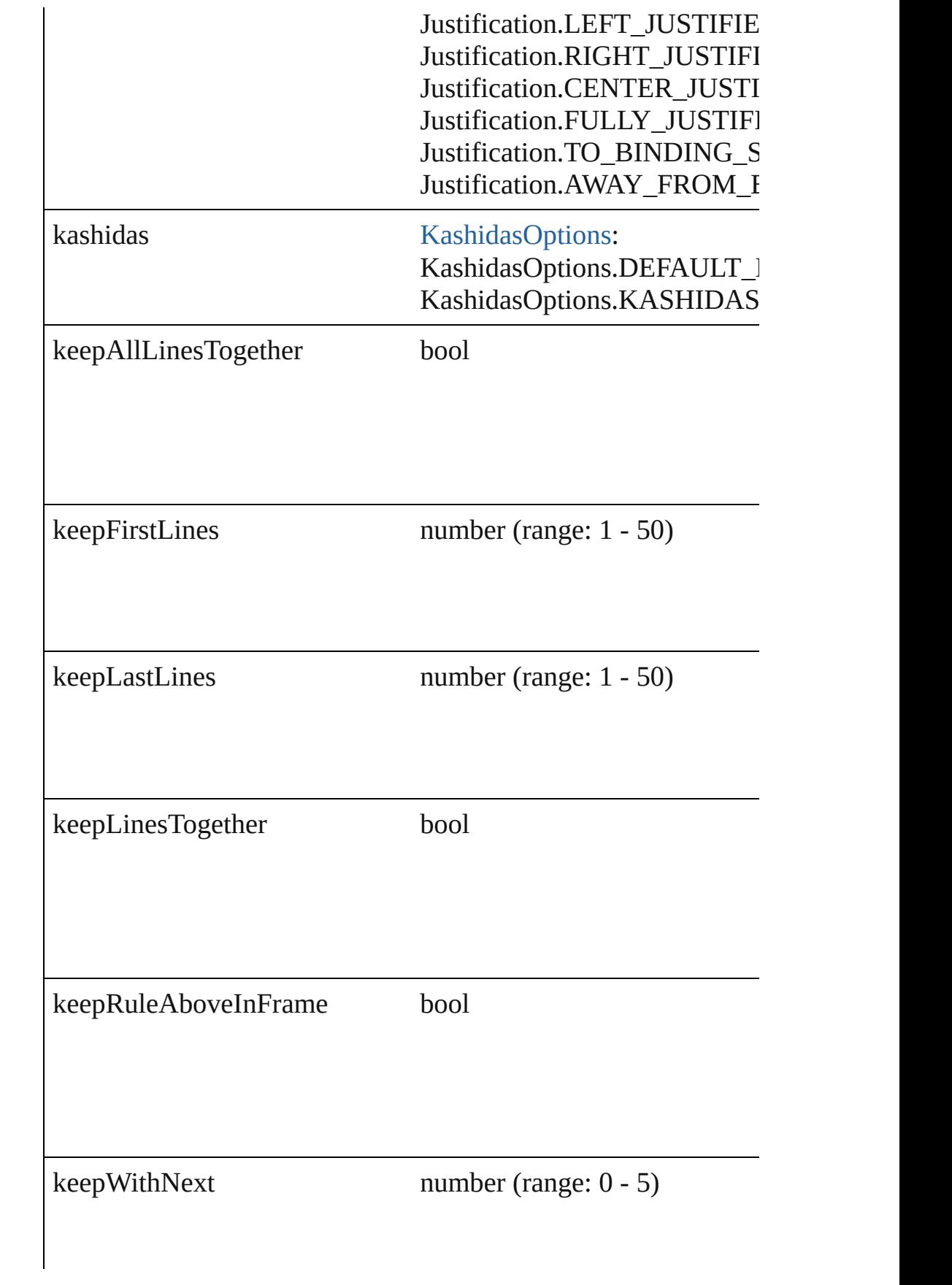

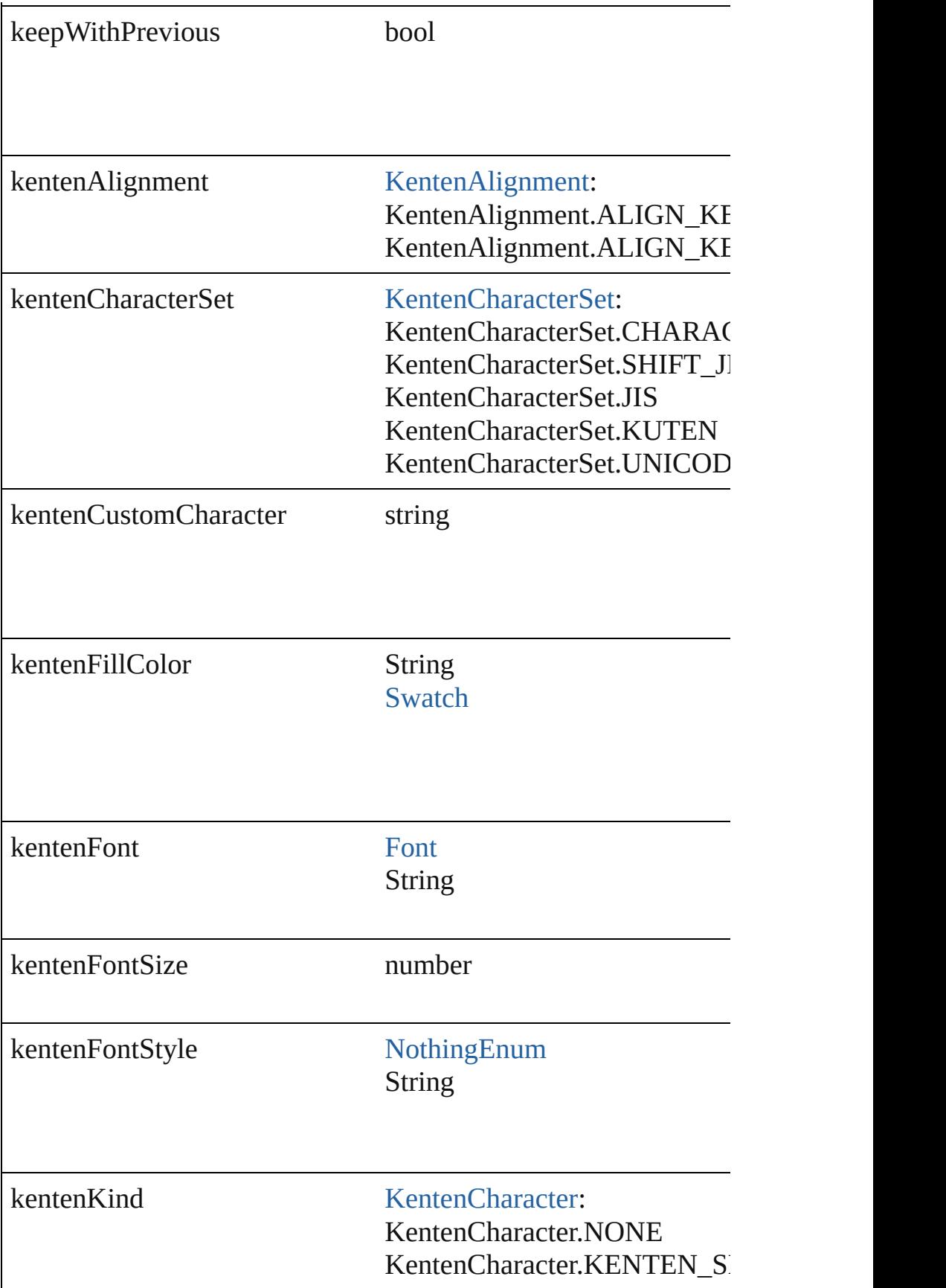

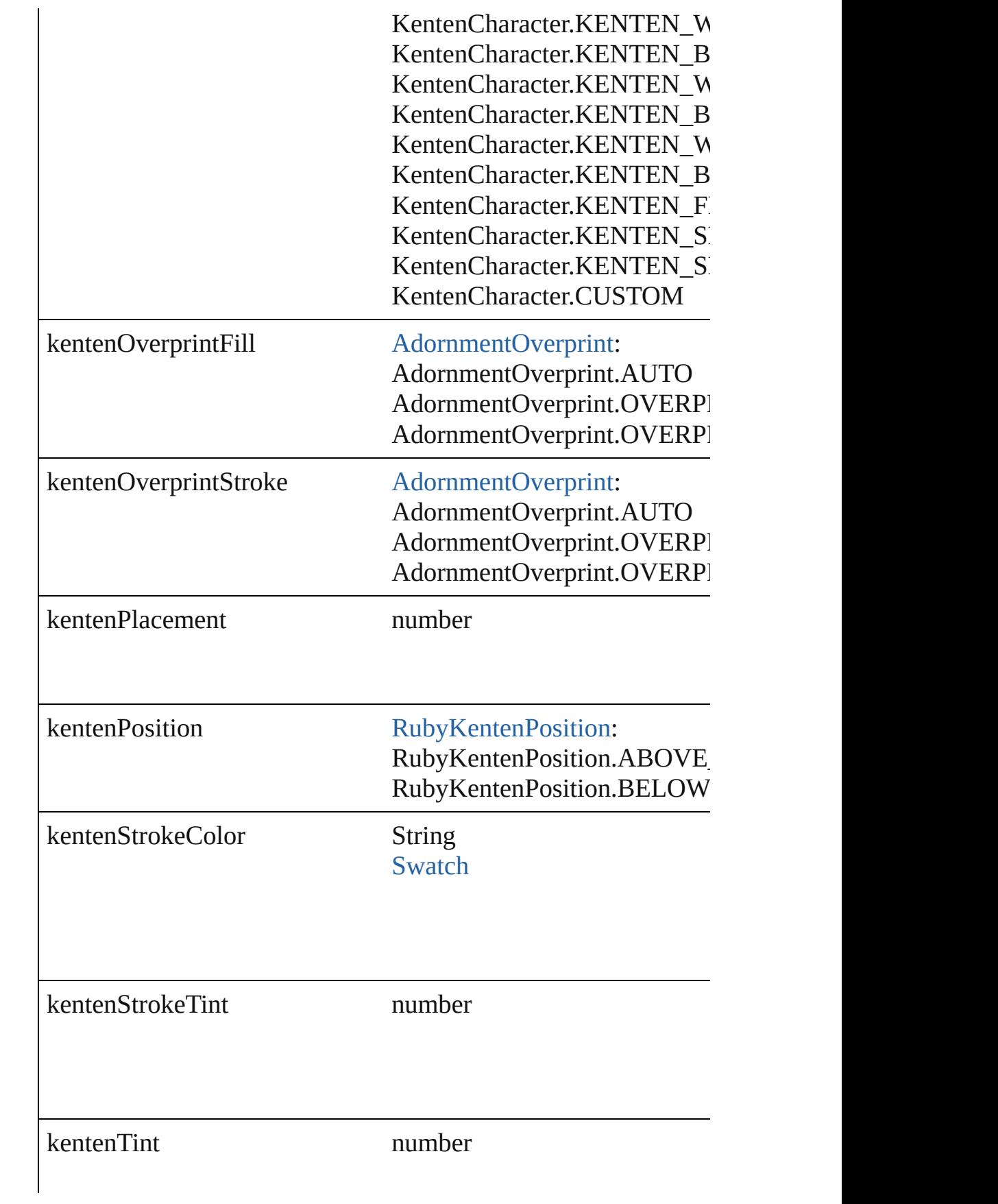

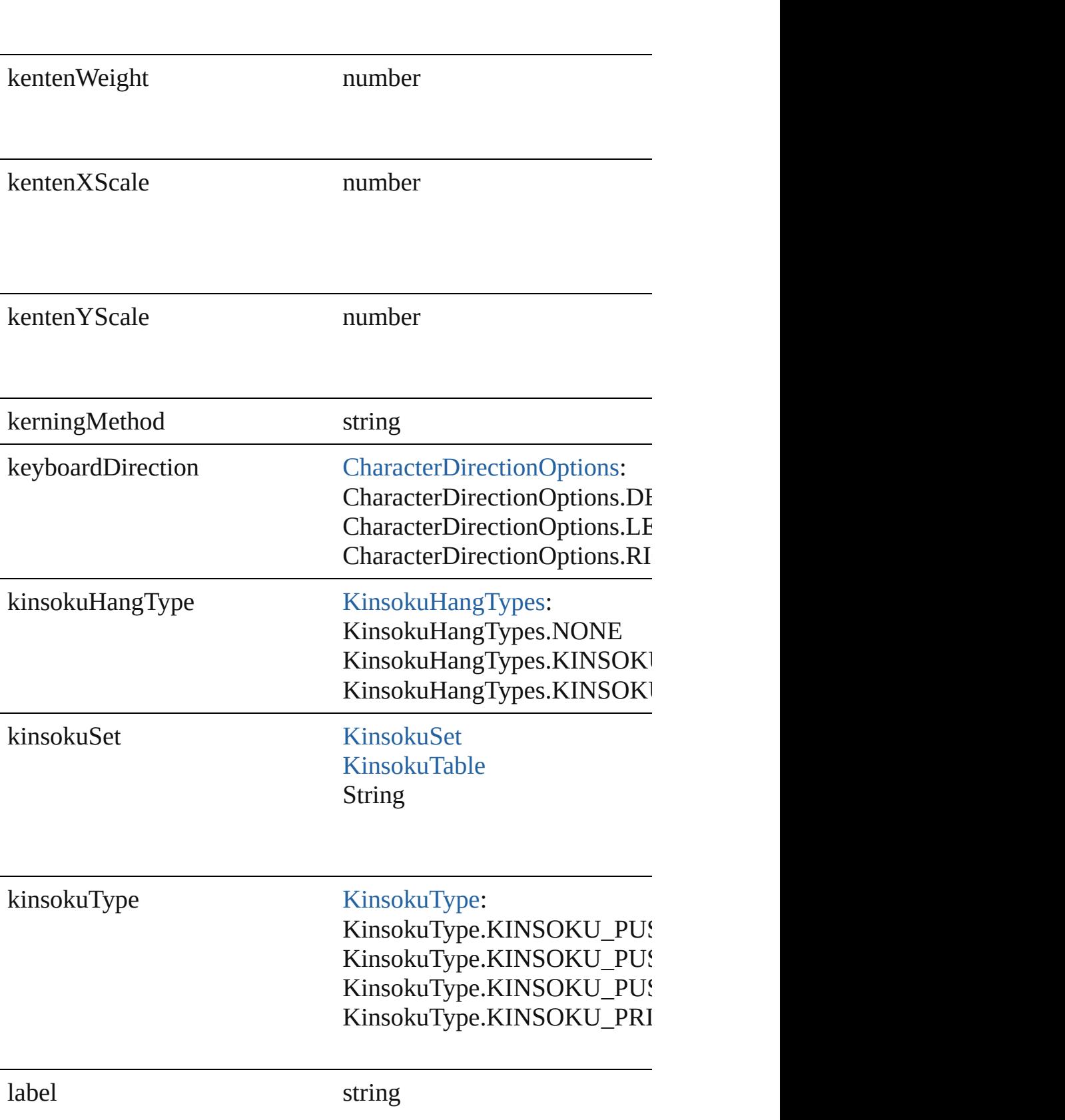

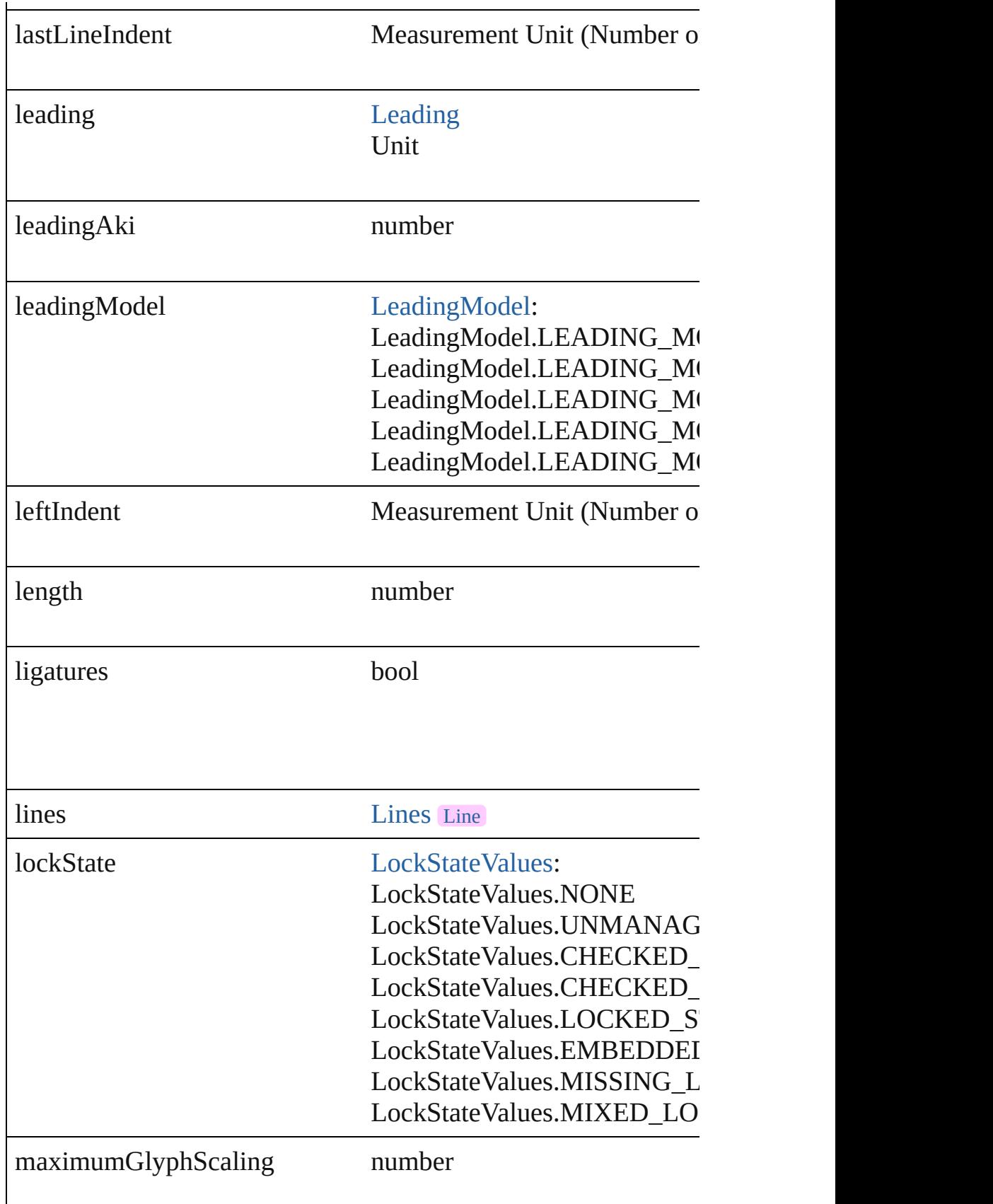

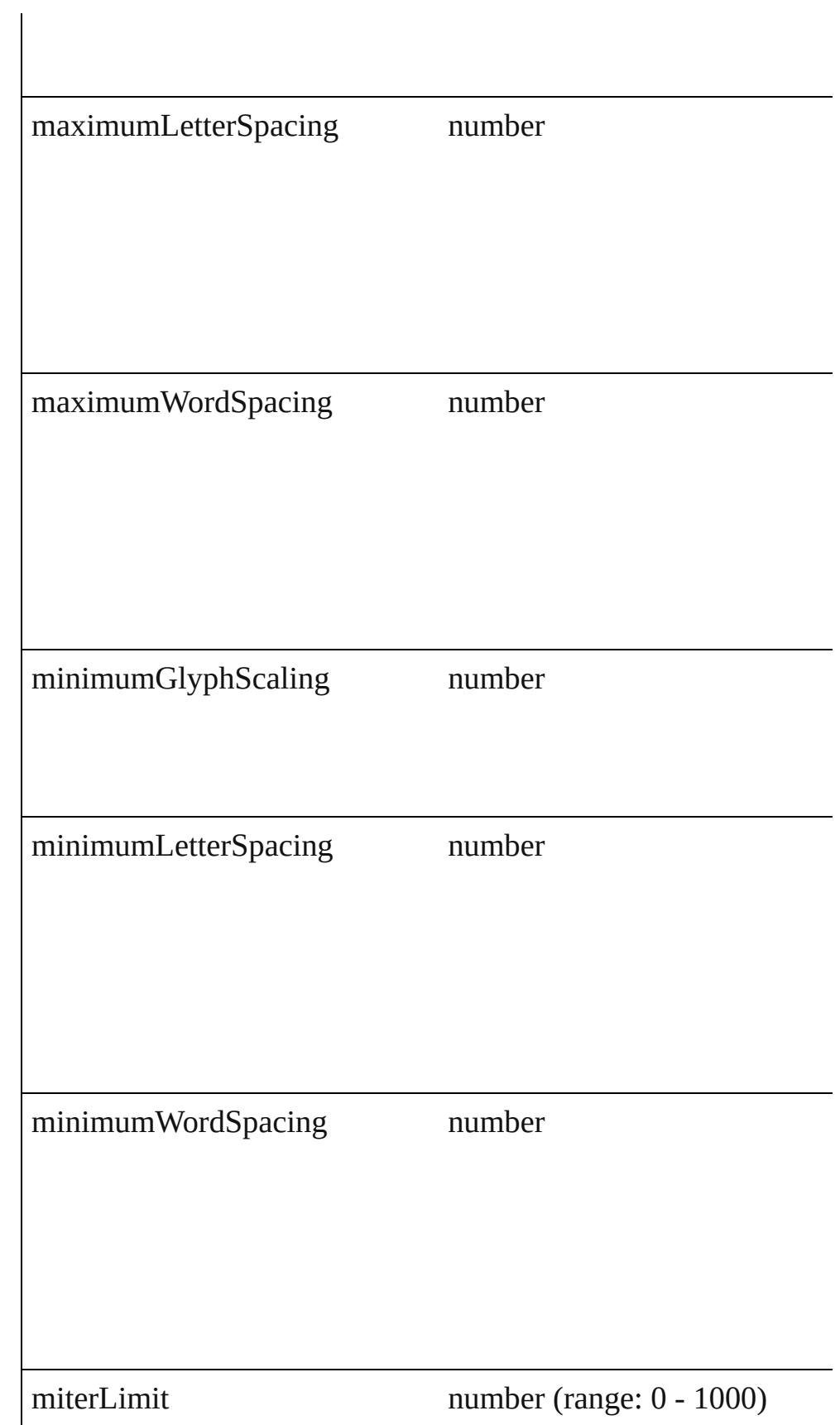

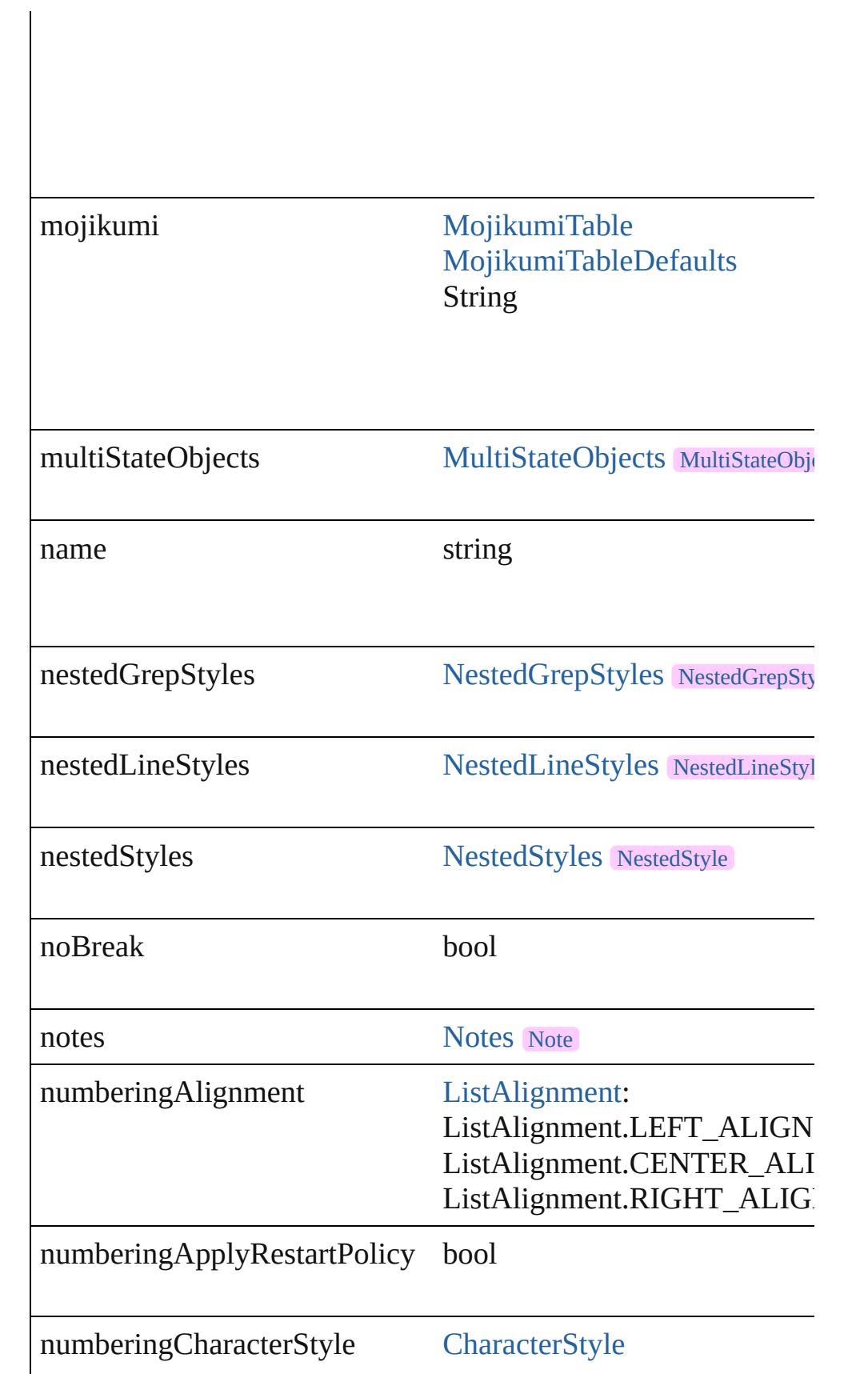

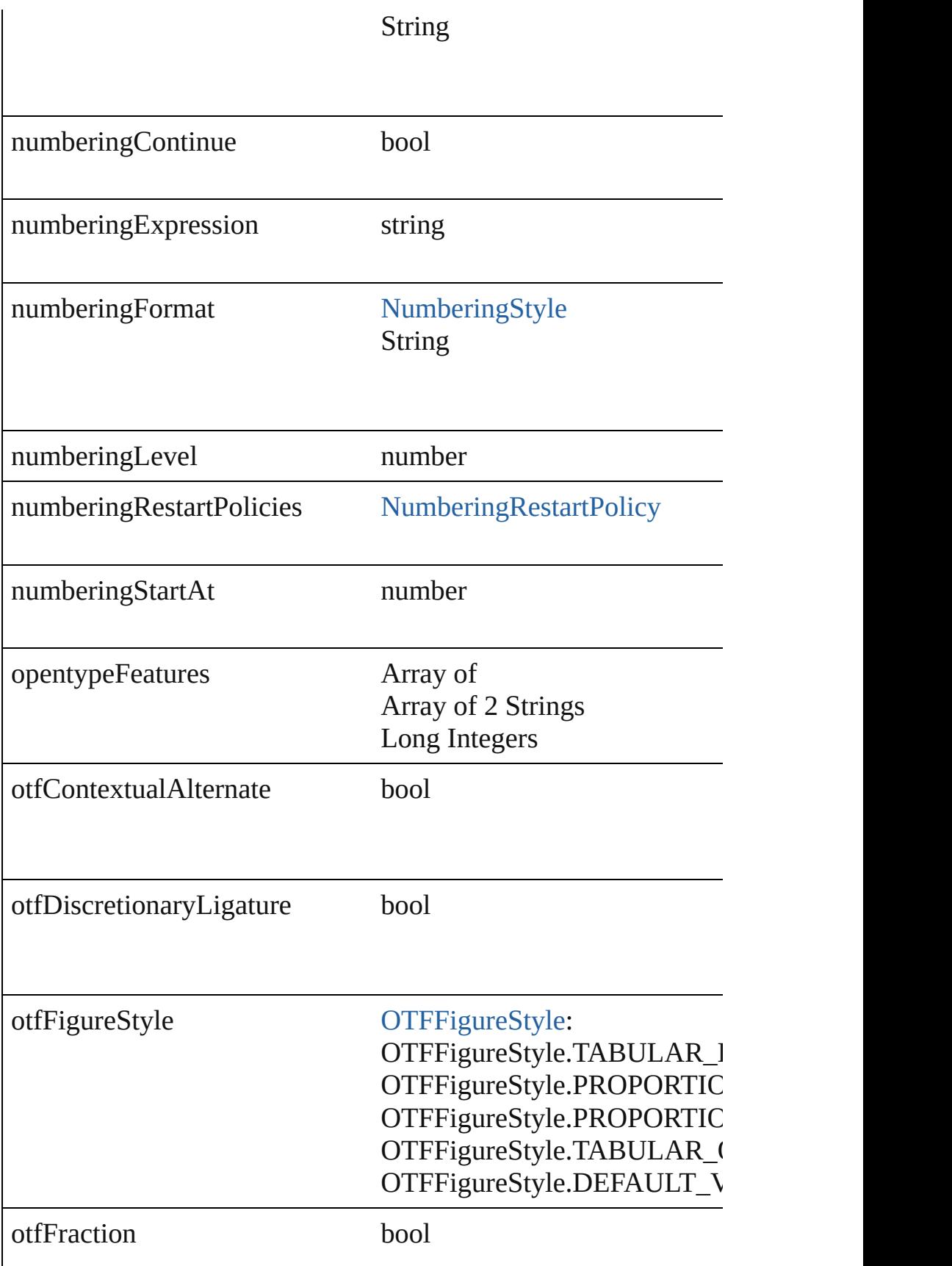

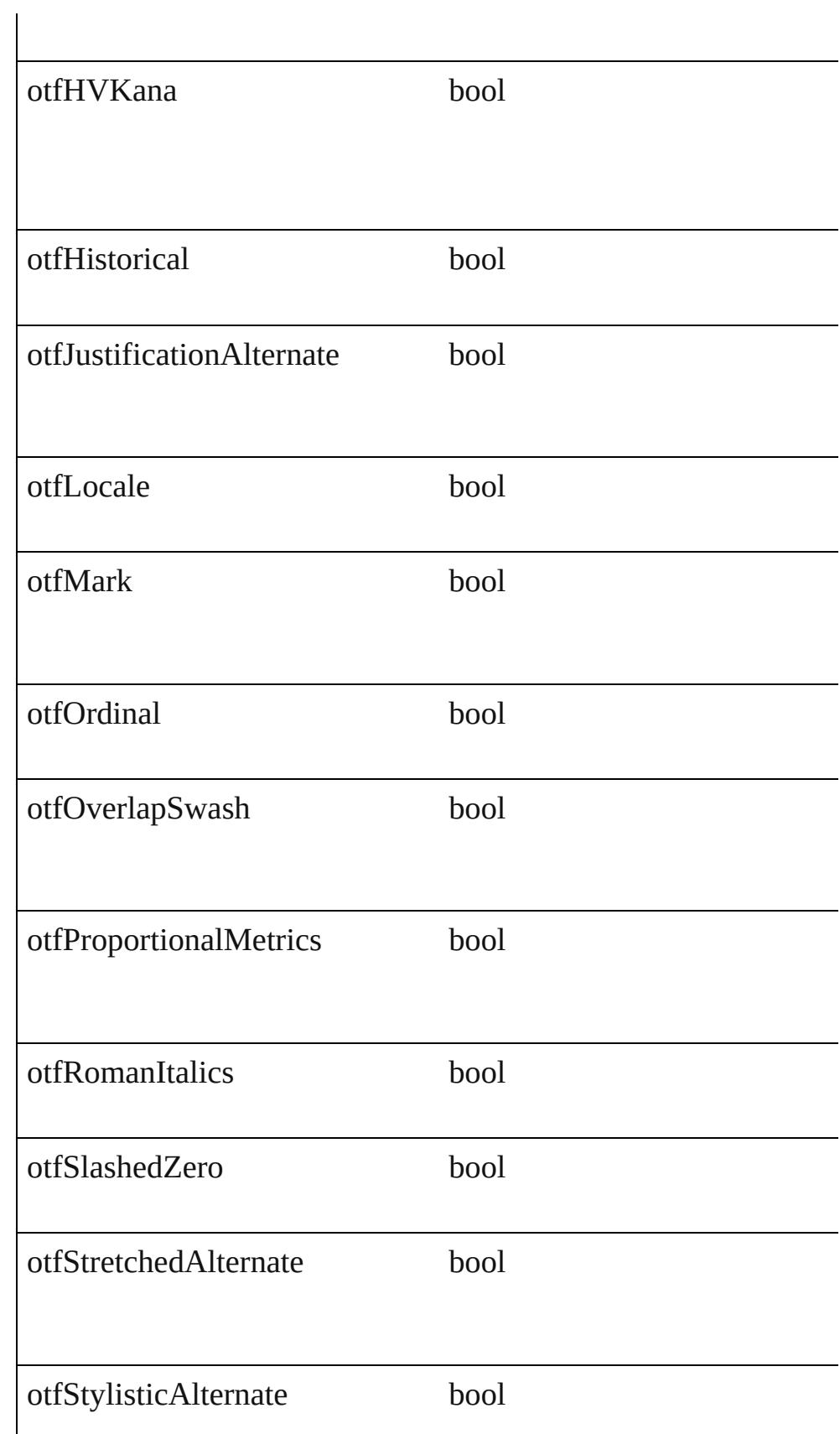

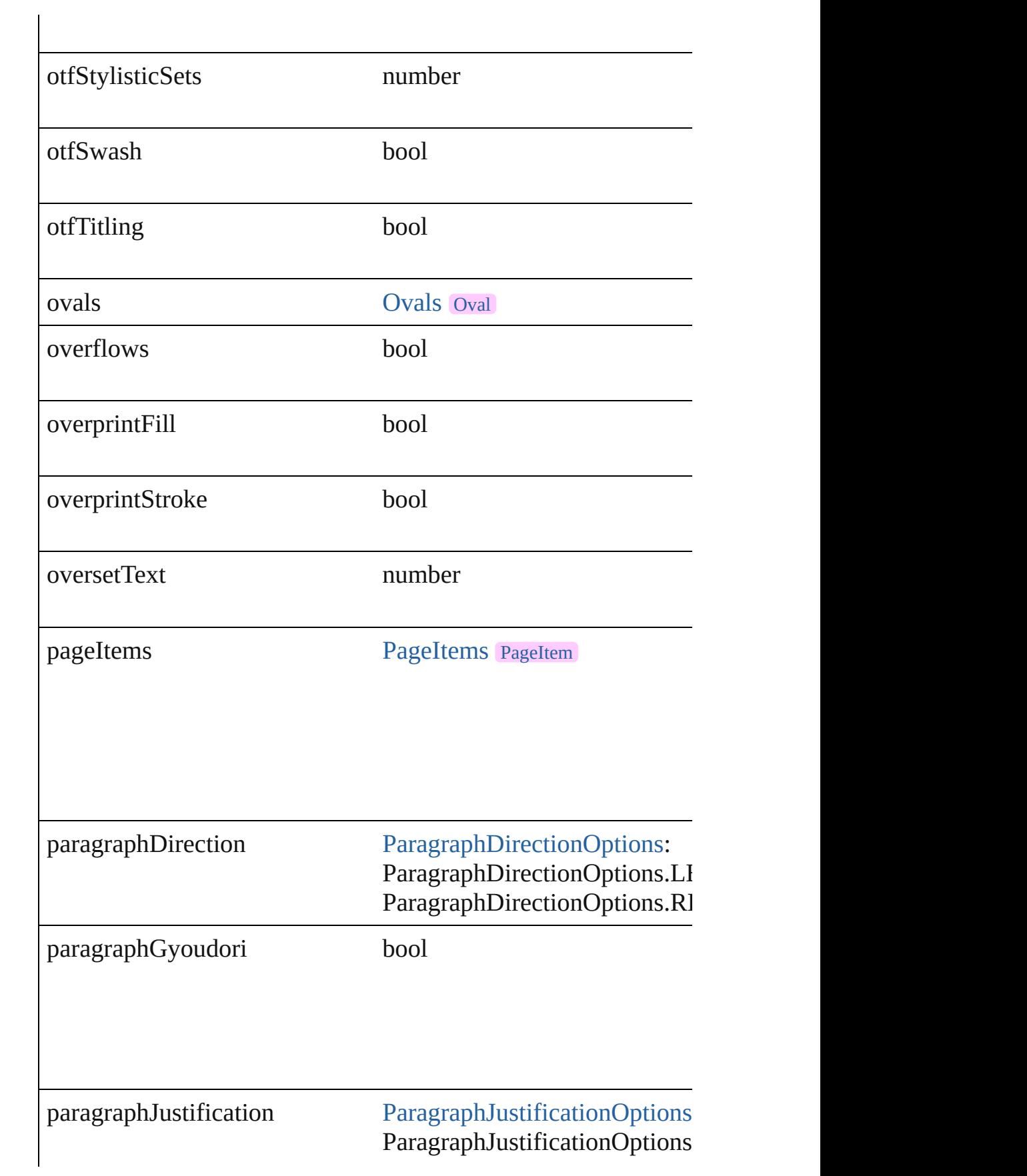

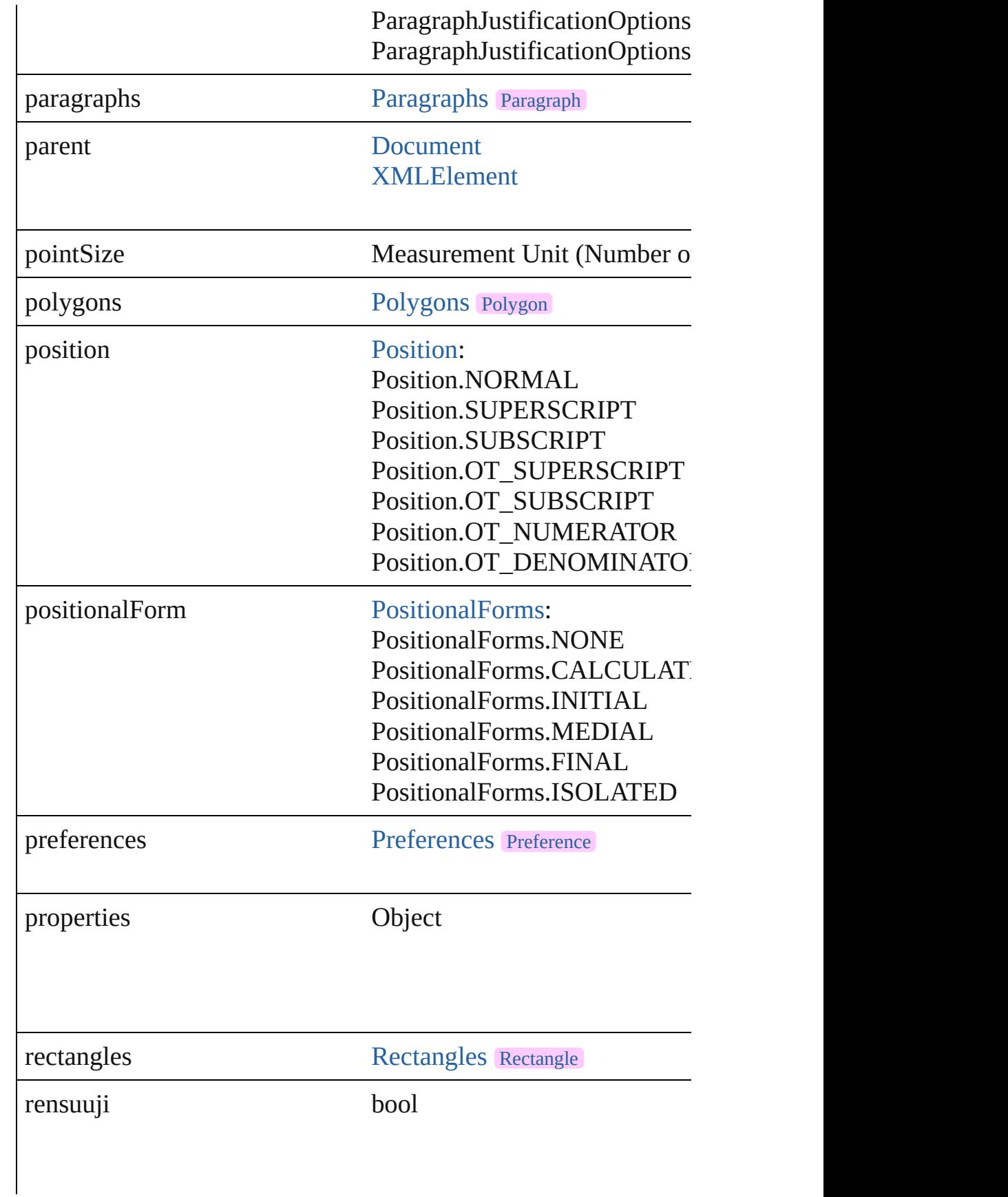

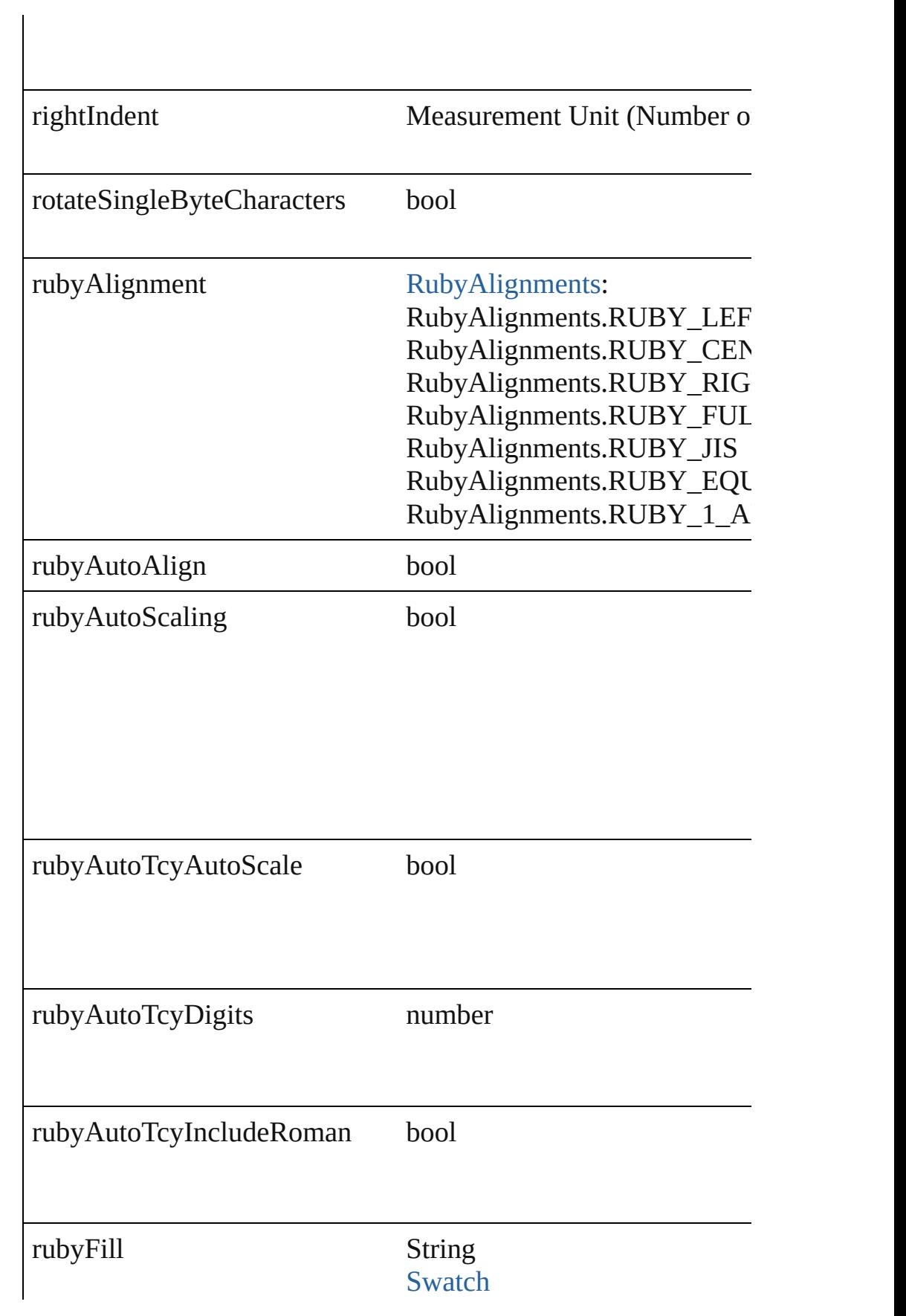

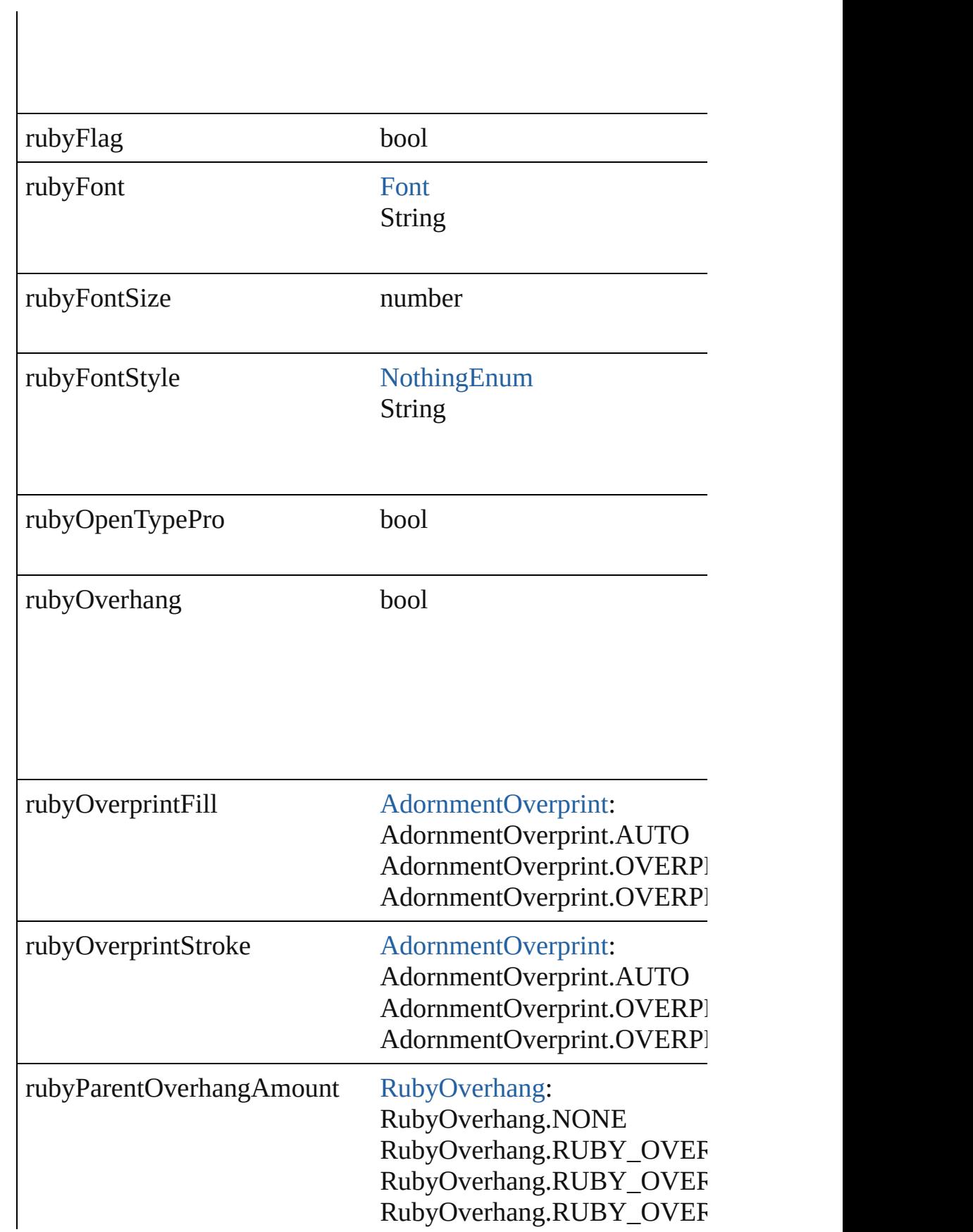

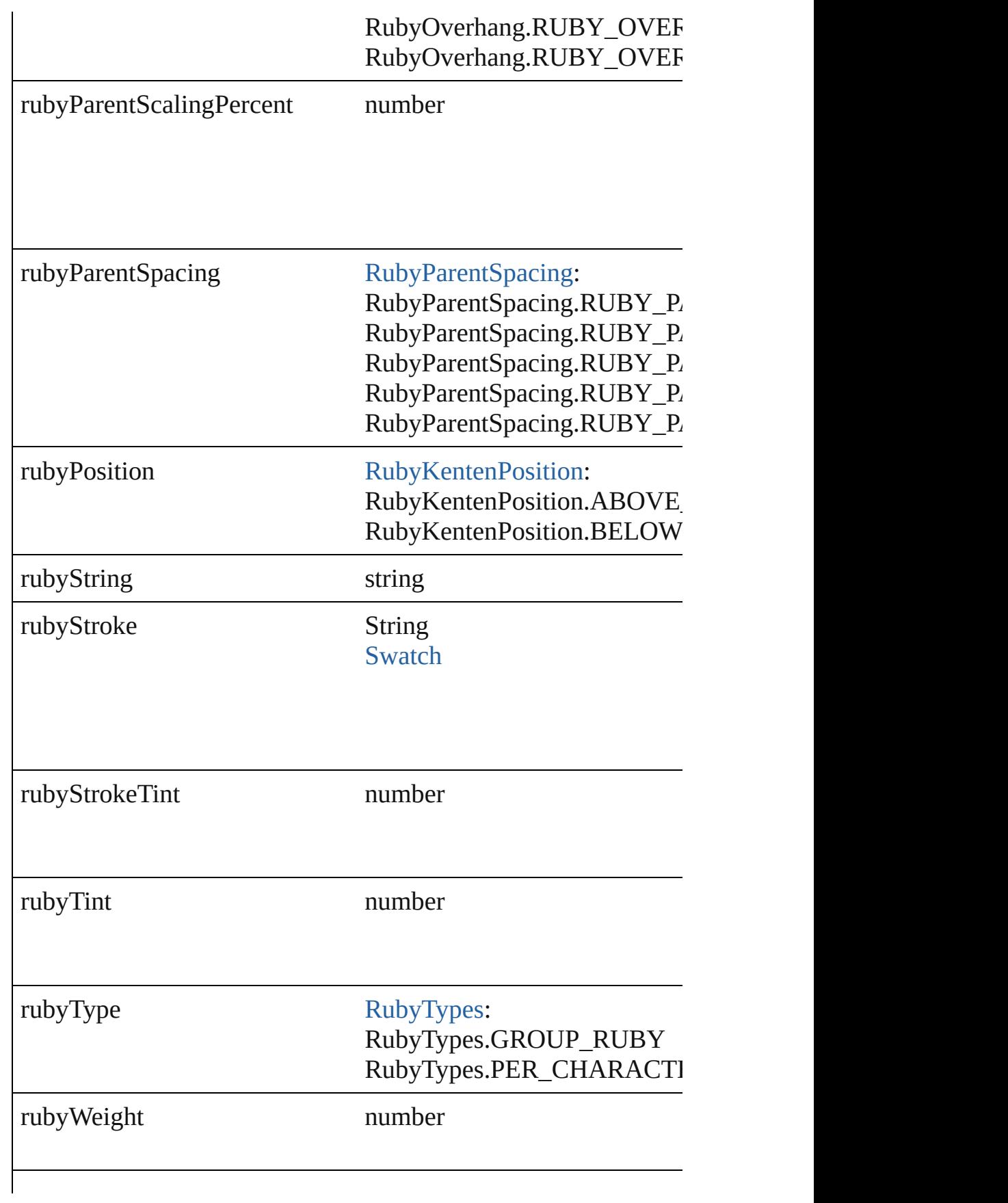

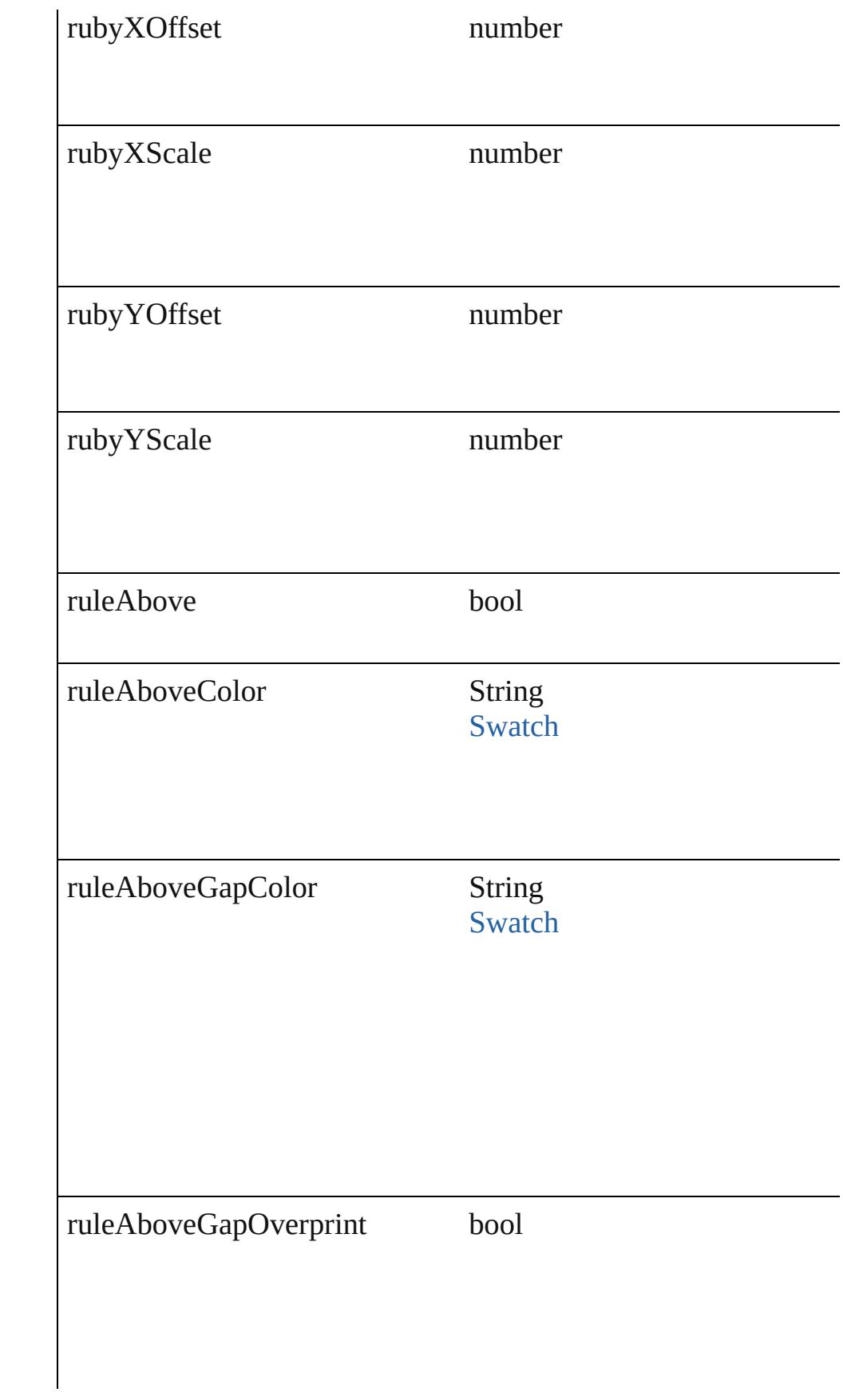

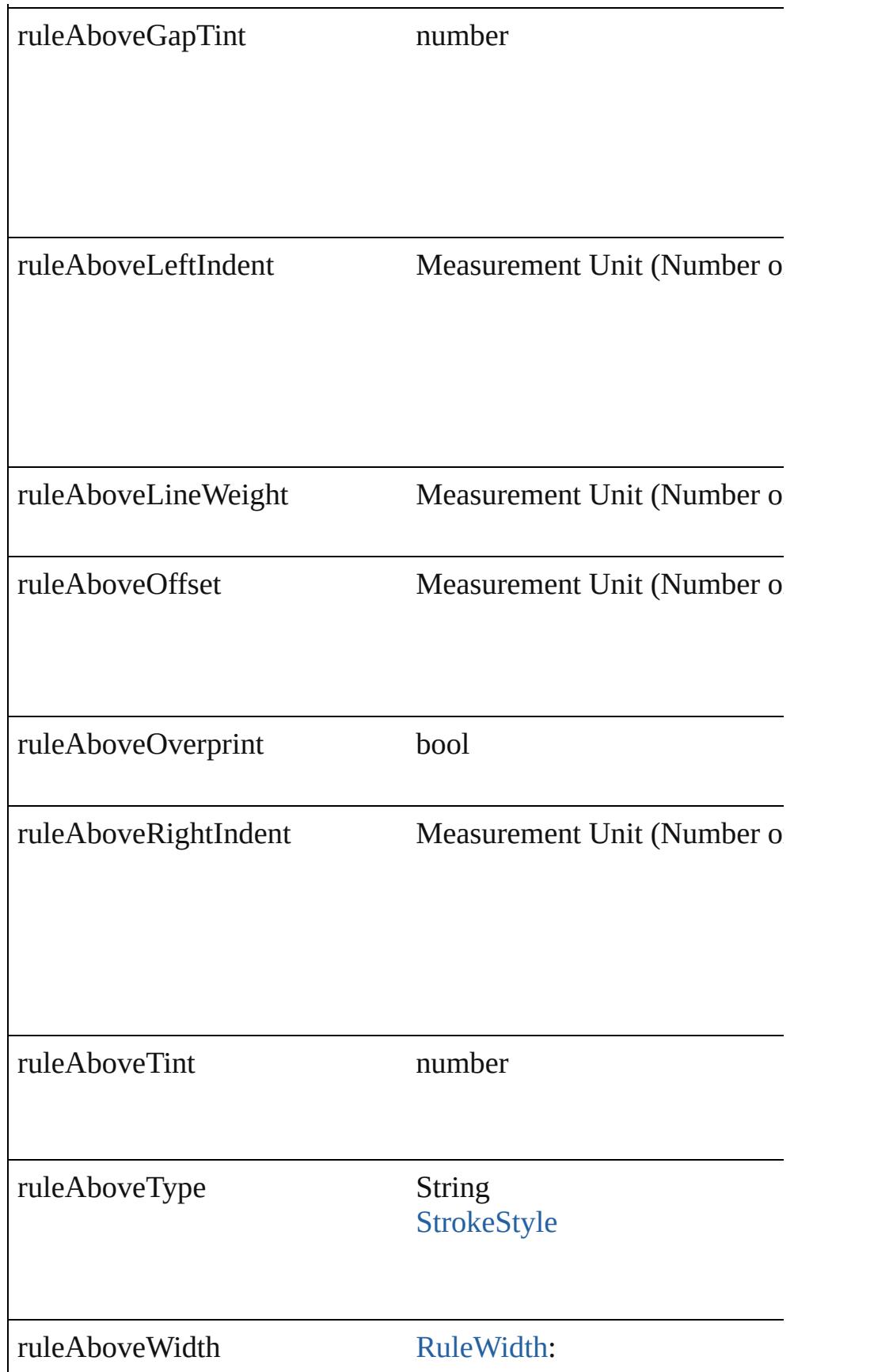

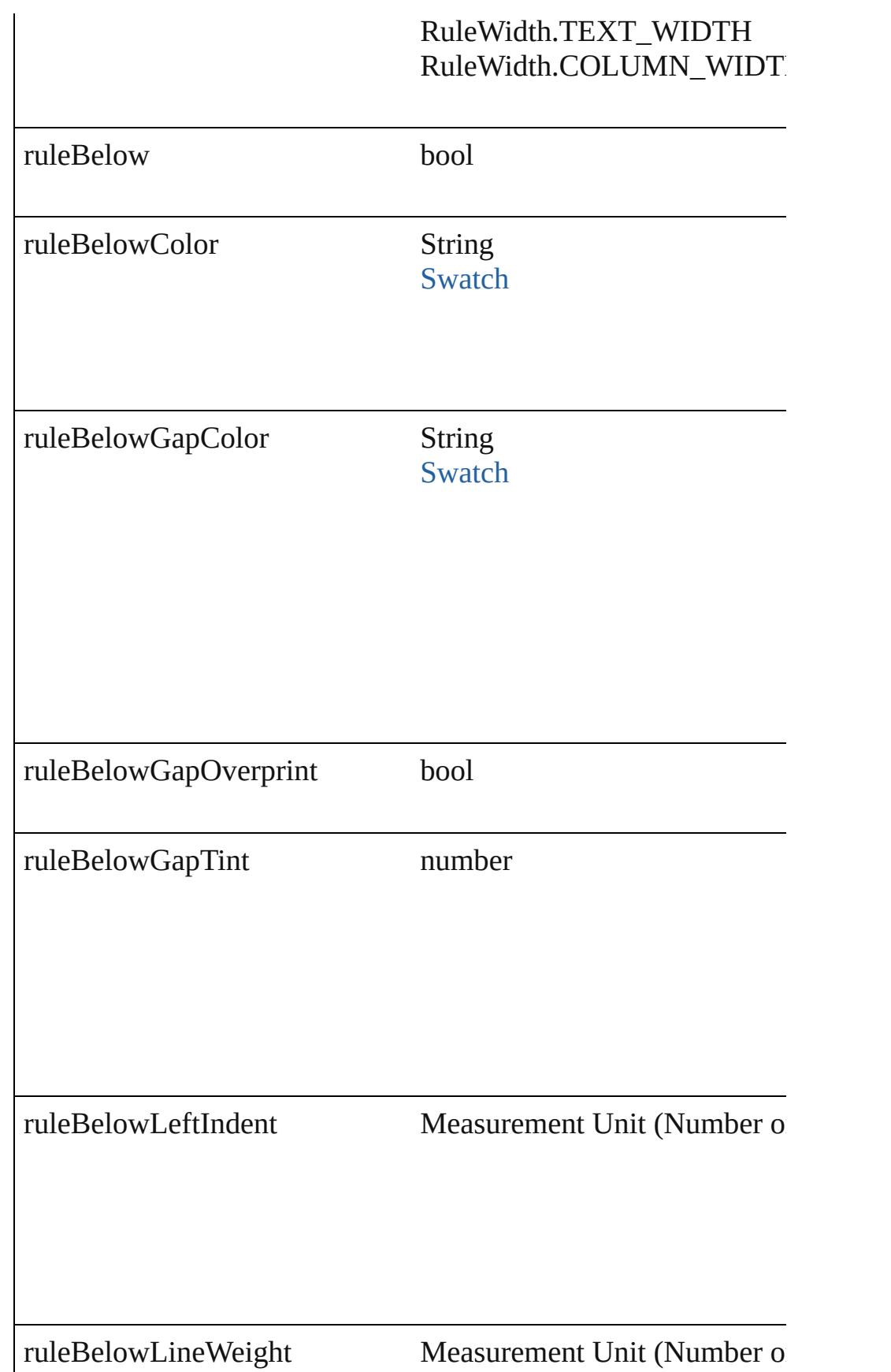

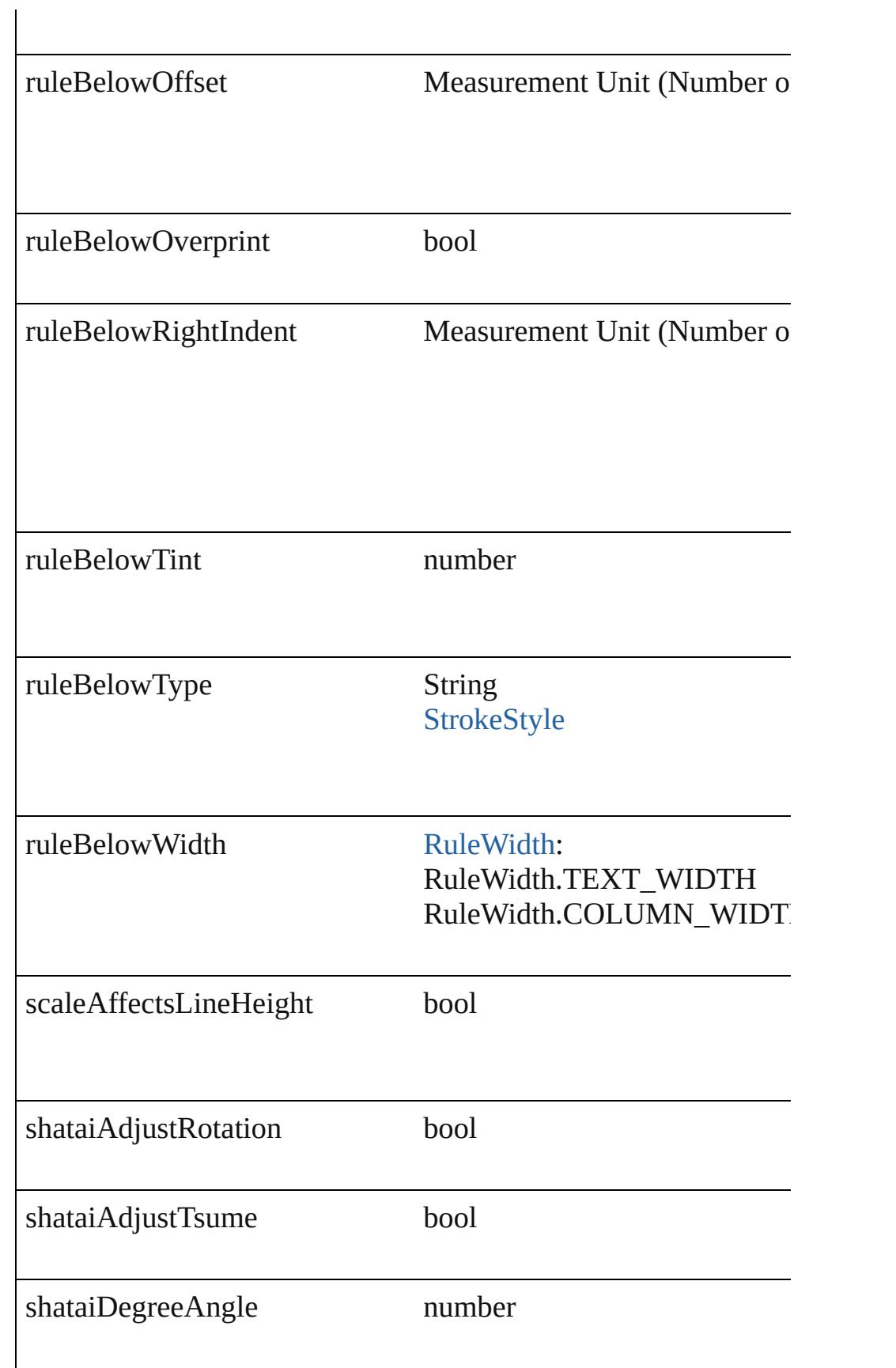

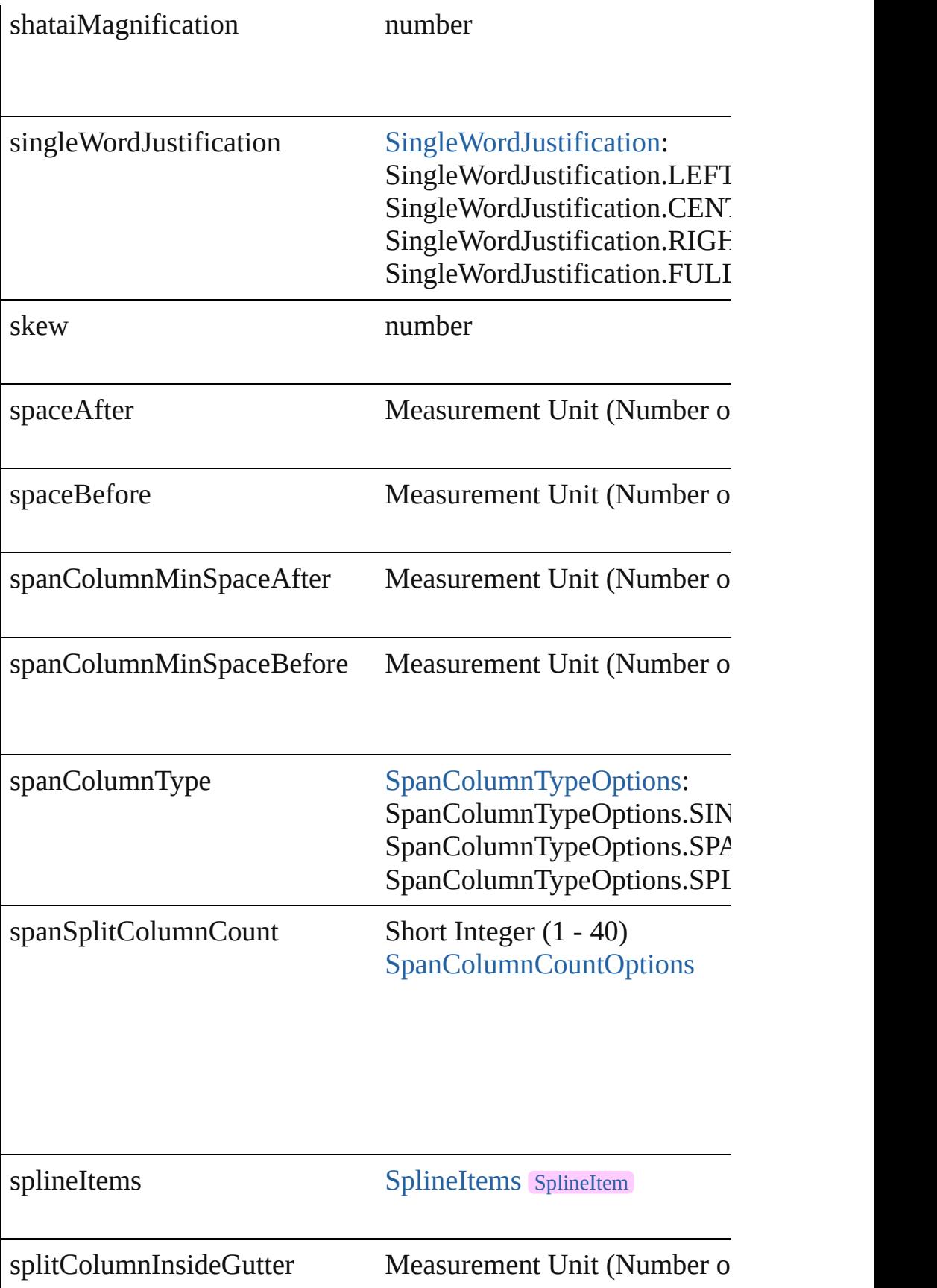

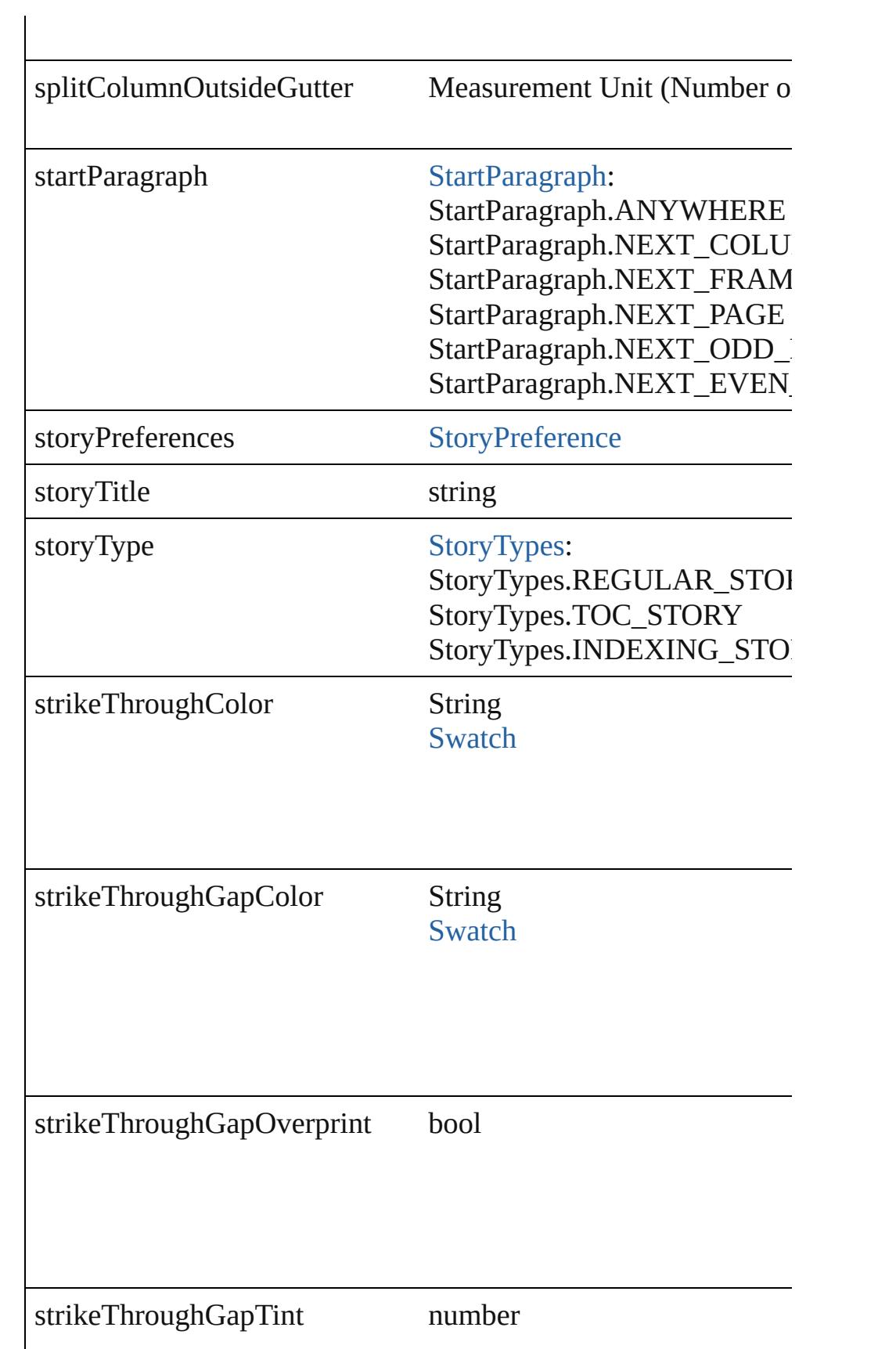
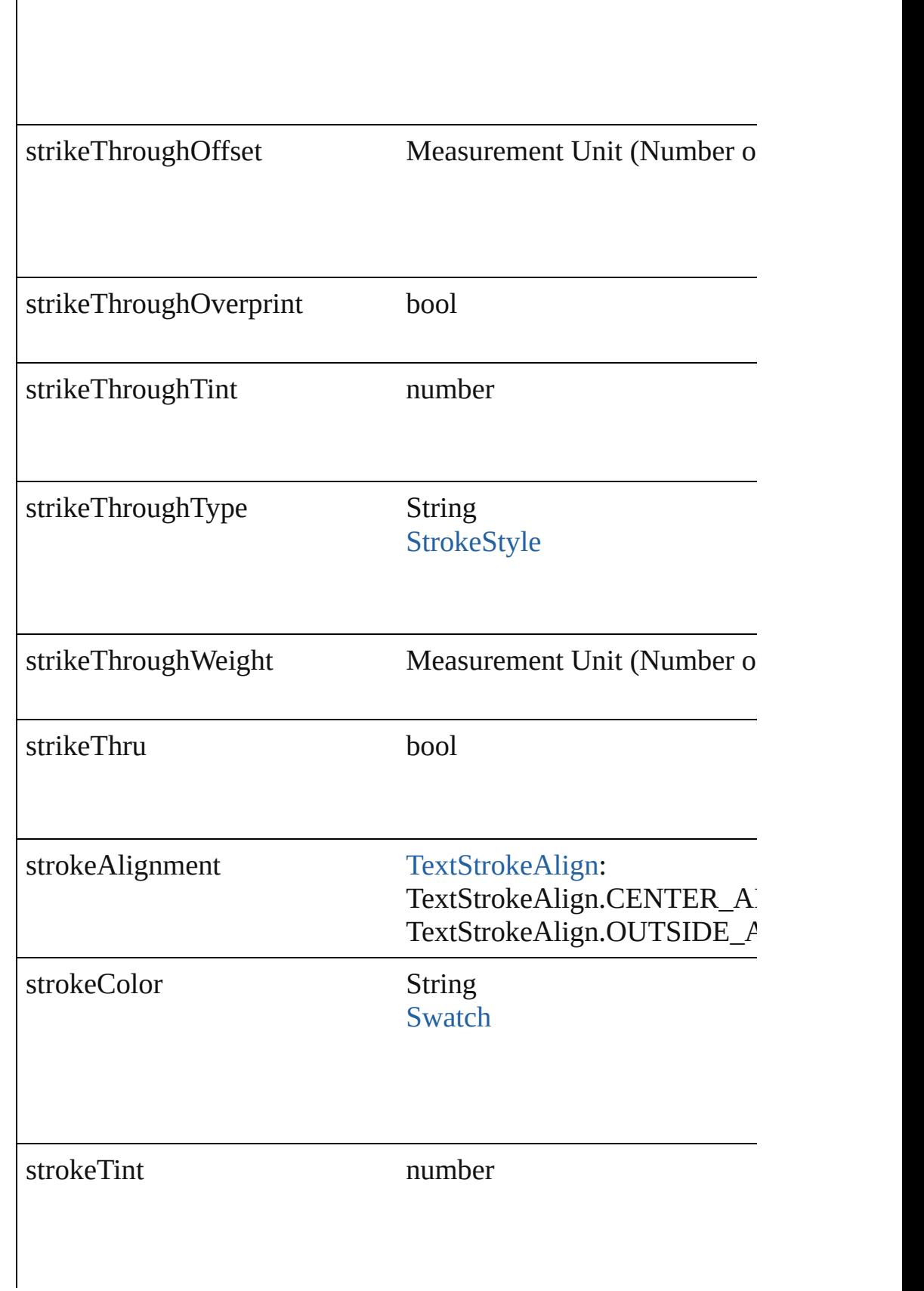

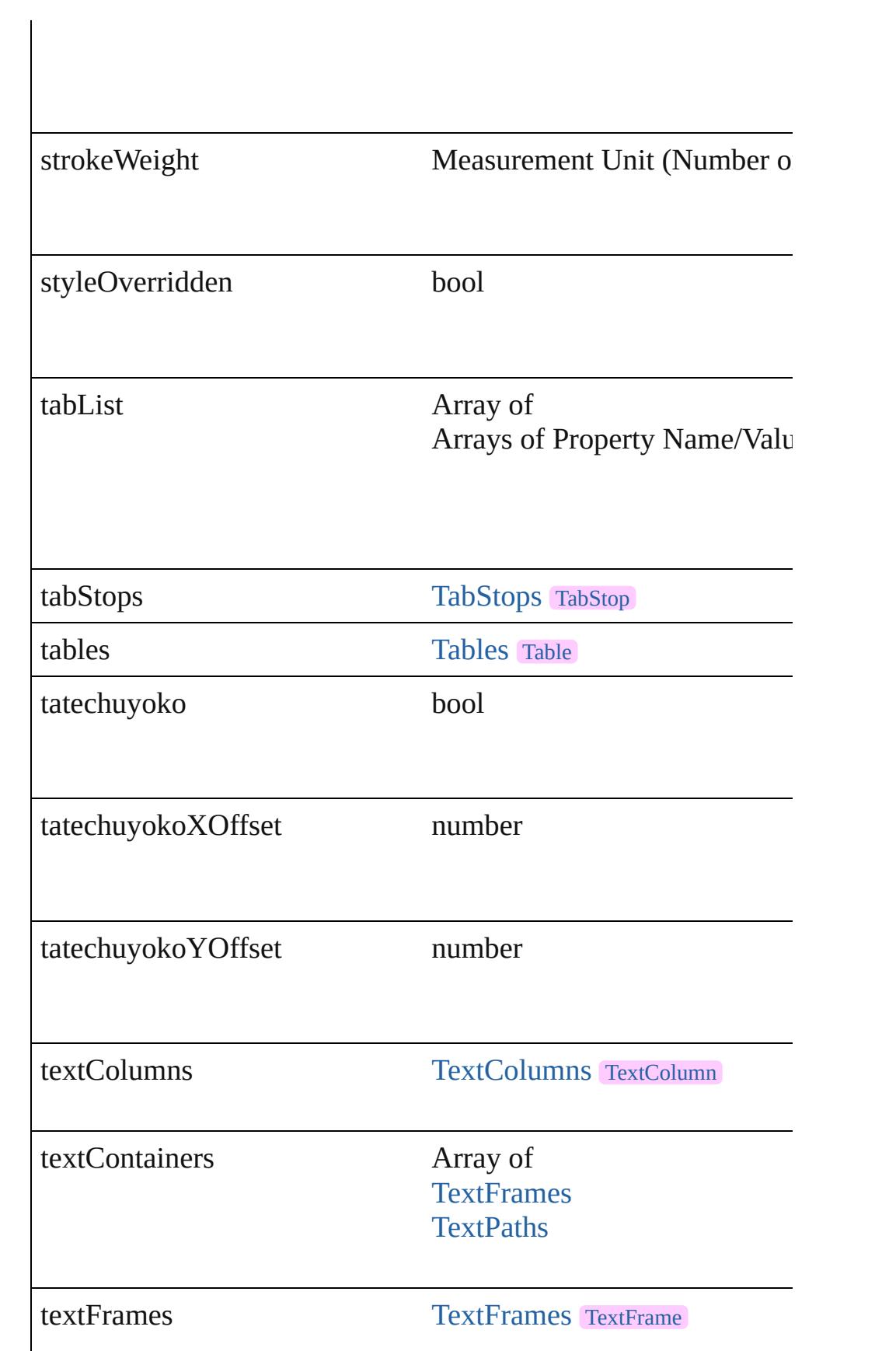

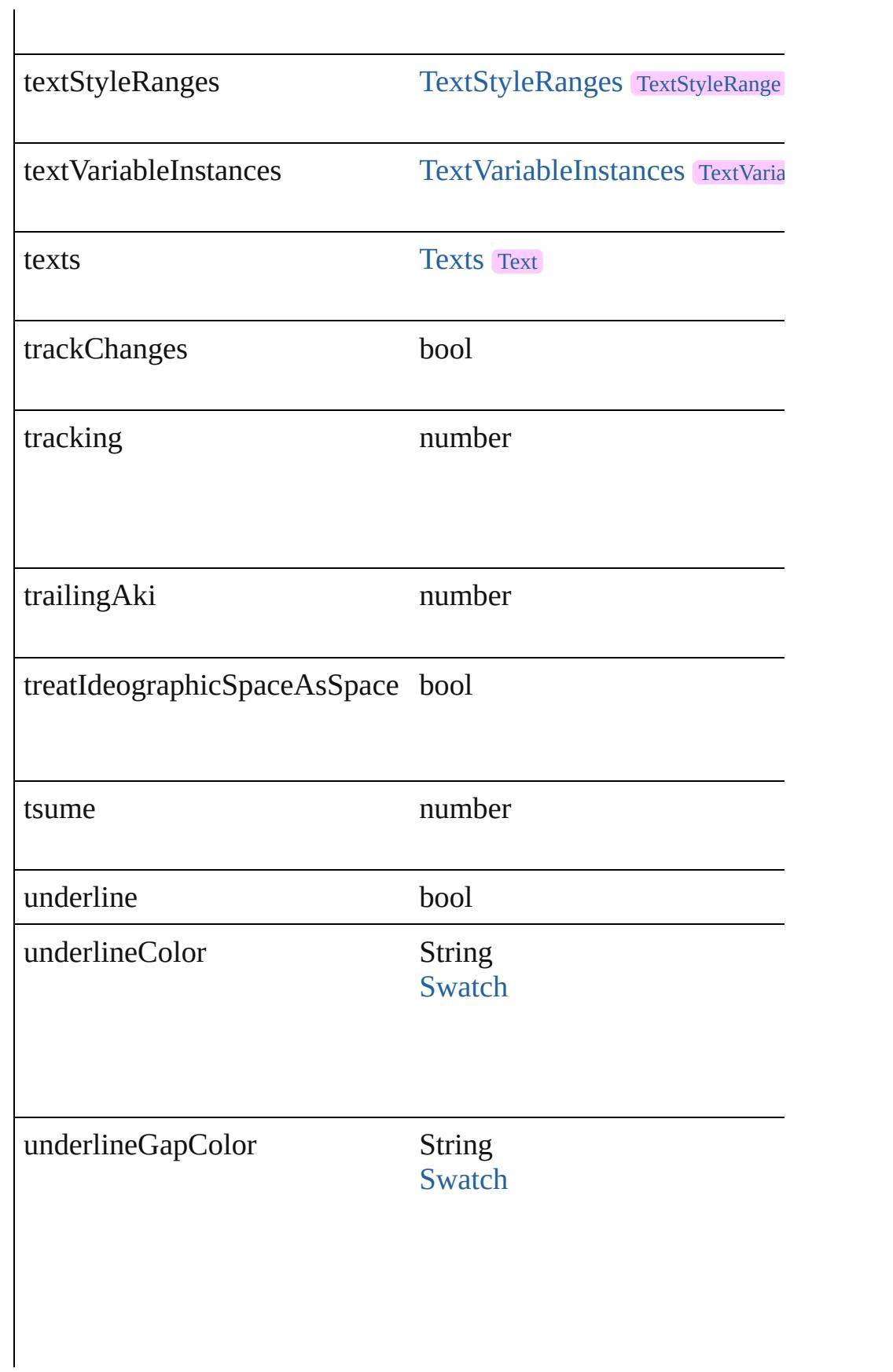

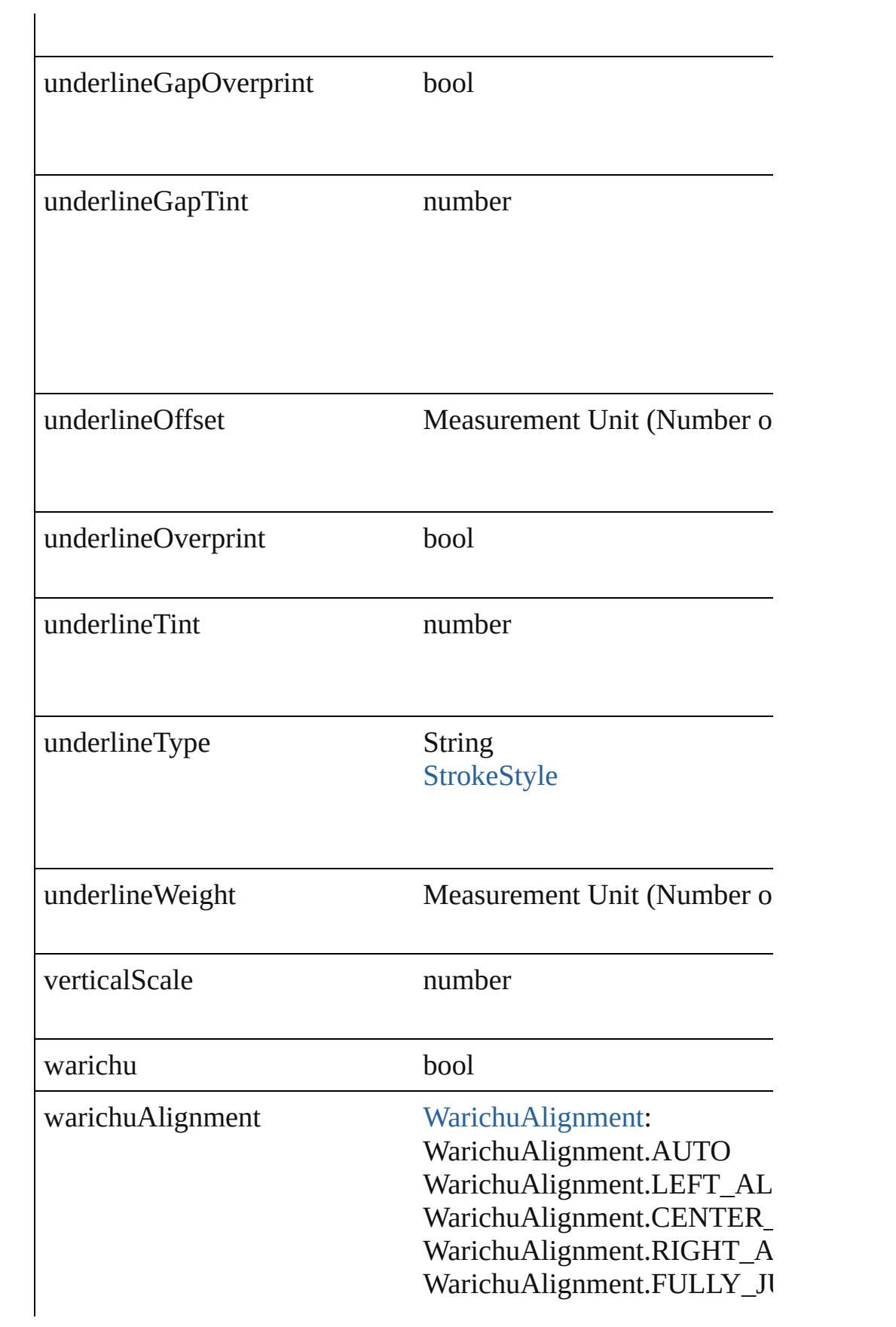

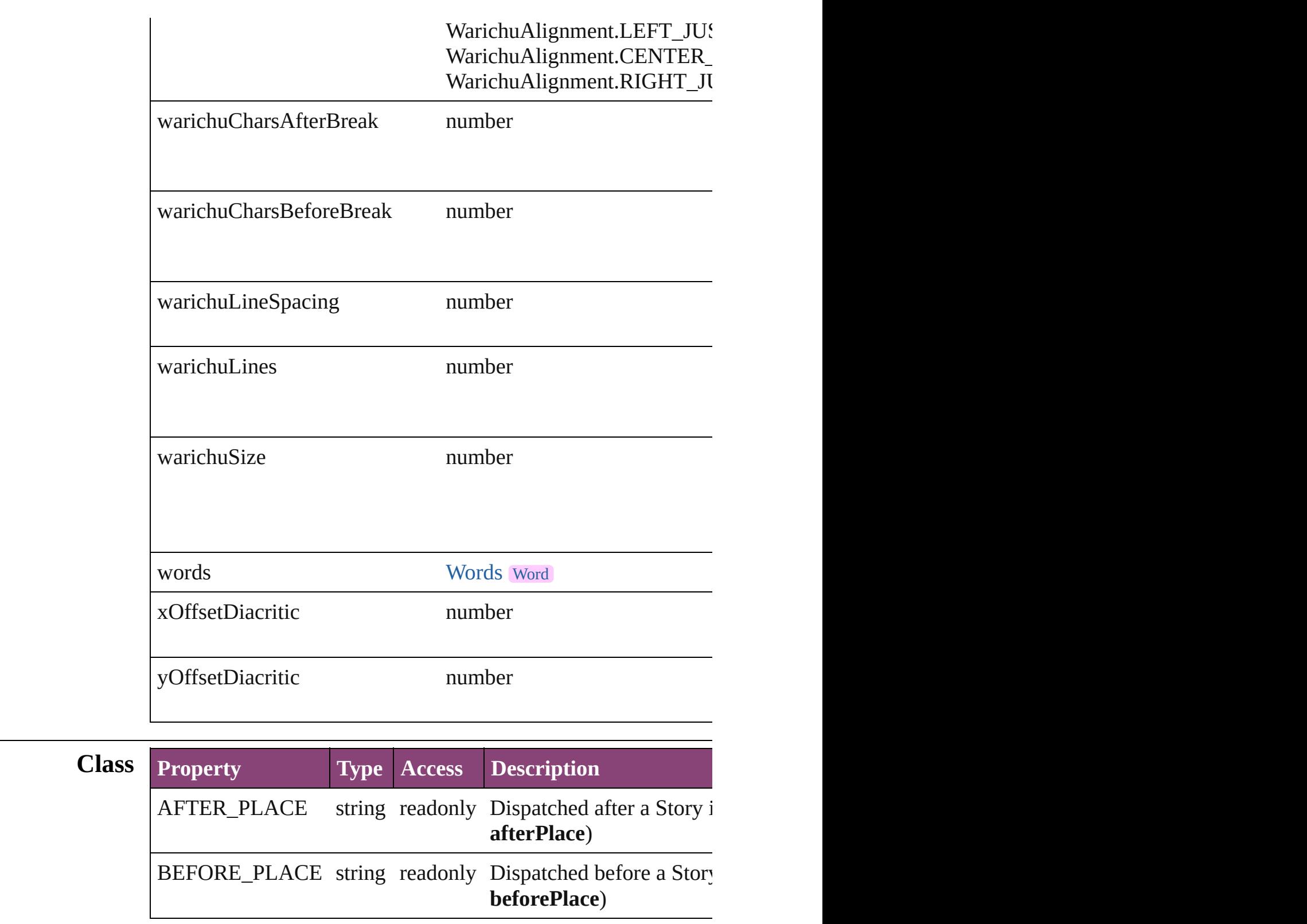

# **Methods Instances**

[EventListener](#page-112-0) **addEventListener** (eventType: *string*, handler: *v* 

### Adds an event listener.

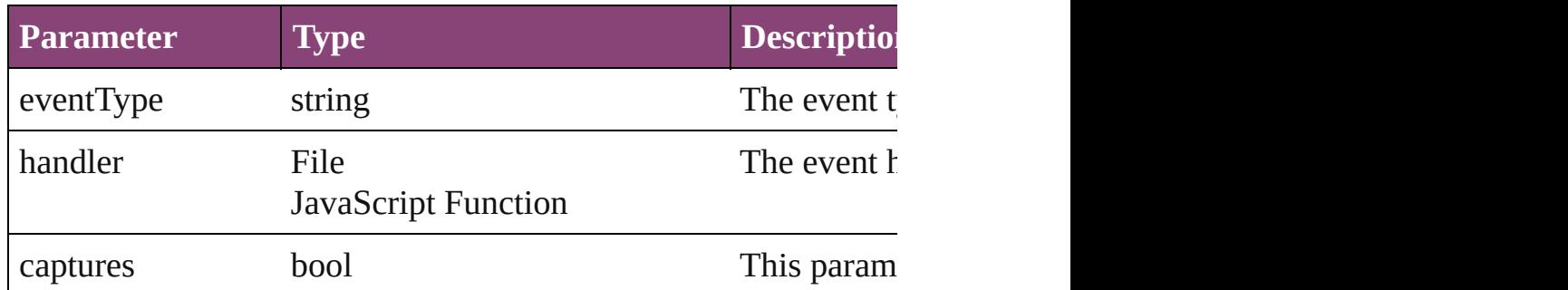

### void **autoTag** ()

Tag the object or the parent story using default tags defined in  $X$ 

# Array of [Text](#page-3304-0) **changeGlyph** ([reverseOrder: *bool*])

Finds glyphs that match the find what value and replaces the gly

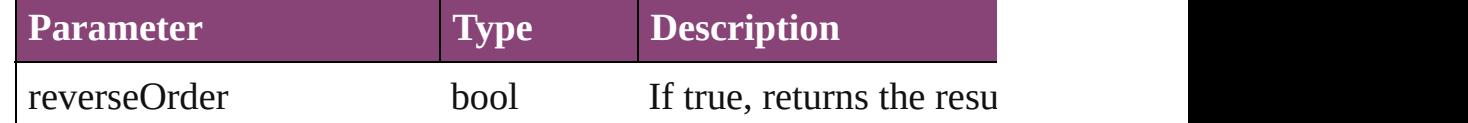

## Array of [Text](#page-3304-0) **changeGrep** ([reverseOrder: *bool*])

Finds text that matches the find what value and replaces the text

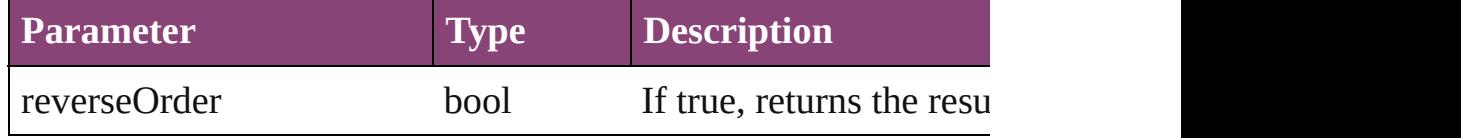

### Array of [Text](#page-3304-0) **changeText** ([reverseOrder: *bool*]) Finds text that matches the find what value and replaces the text

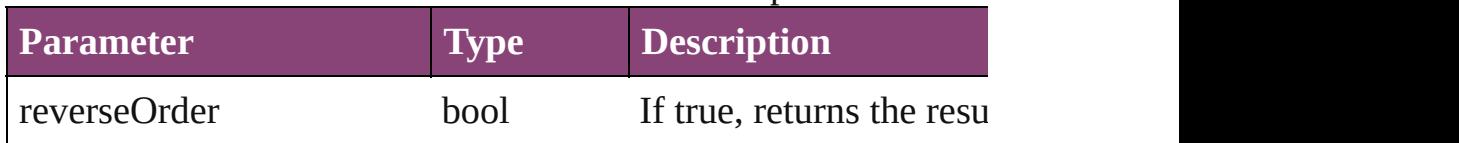

### Array of [Text](#page-3304-0) **changeTransliterate** ([reverseOrder: *bool*]) Finds text that matches the find character type value and replace

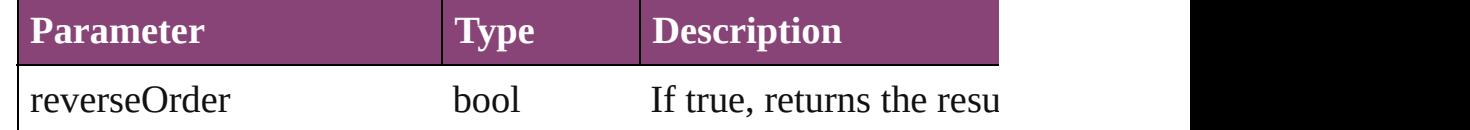

### void **changecase** (using: [ChangecaseMode\)](#page-412-0)

Sets the case of the text.

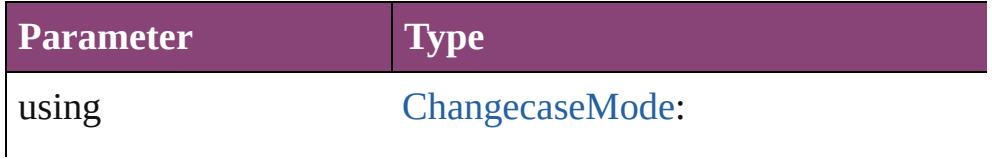

ChangecaseMode.UPPERCASE ChangecaseMode.LOWERCASE ChangecaseMode.TITLECASE ChangecaseMode.SENTENCECASE

bool **checkIn** ([versionComments: *string*][, forceSave: *bool*=**false** Checks in the story or stories.

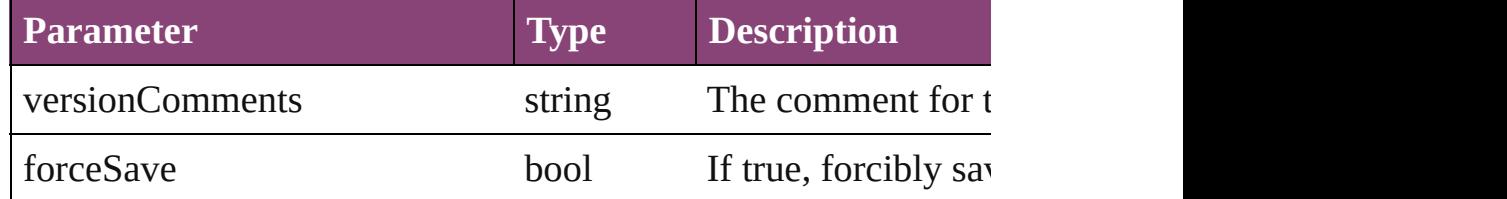

# bool **checkOut** ()

Checks out the story.

void **clearOverrides** ([overridesToClear: [OverrideType](#page-758-0)=Overri Clears the specified types of override.

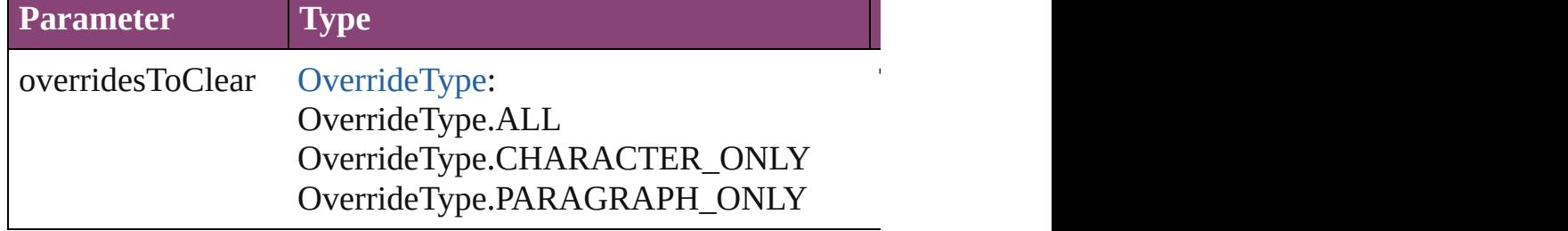

void **convertBulletsAndNumberingToText** ()

Convert bullets and numbering to text.

Array of [PageItem](#page-1768-0) **createOutlines** () Converts text to outlines. Each line of text becomes a polygon o

[Text](#page-3304-0) **duplicate** (to: [LocationOptions\[](#page-661-0), reference: *varies*]) Duplicates the text in the specified location.

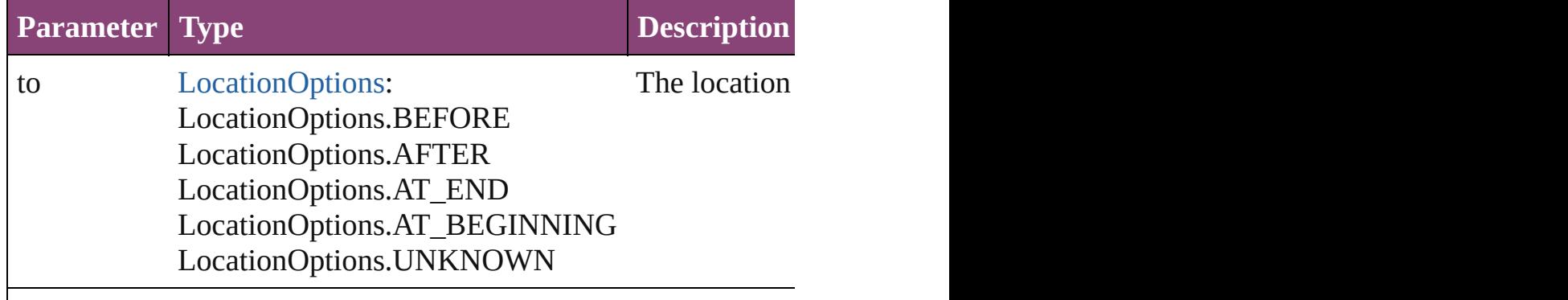

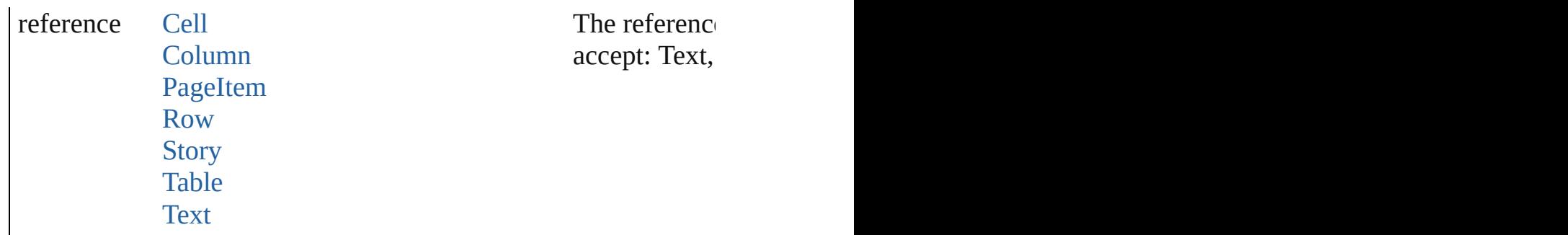

void **exportFile** (format: *varies*, to: *File*[, showingOptions: *bool* Exports the object(s) to a file.

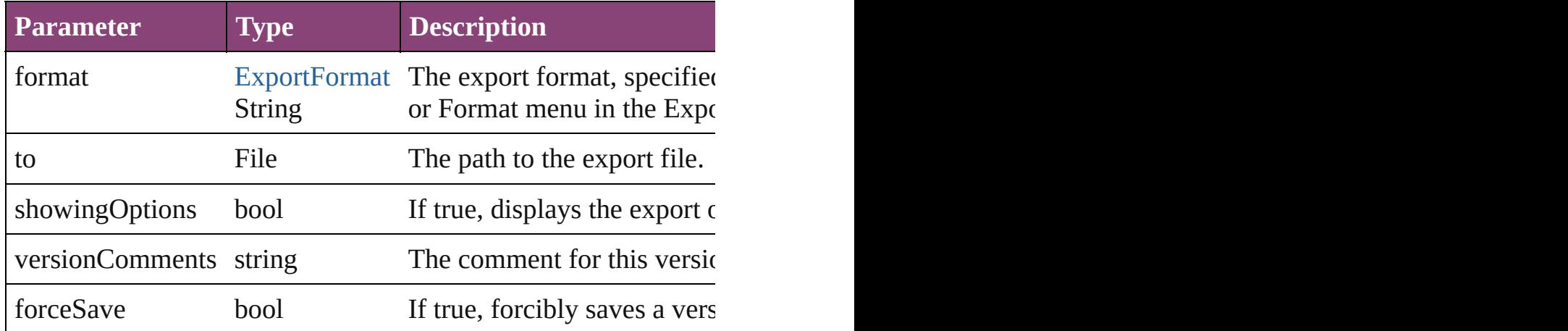

### string **extractLabel** (key: *string*)

Gets the label value associated with the specified key.

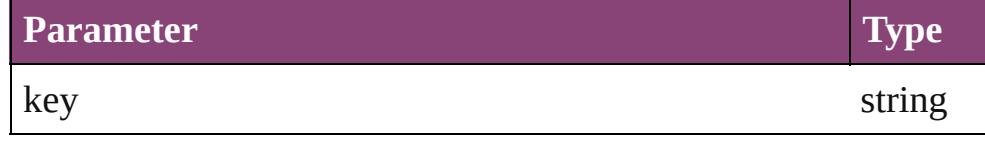

Array of [Text](#page-3304-0) **findGlyph** ([reverseOrder: *bool*]) Finds glyphs that match the find what value.

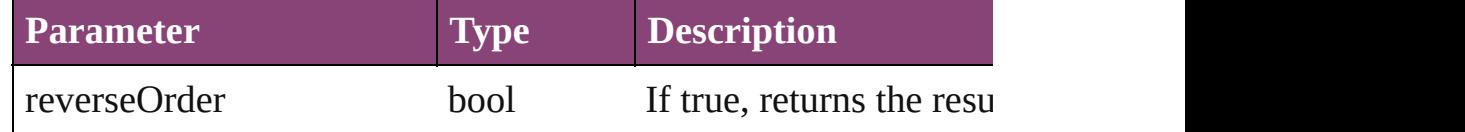

Array of [Text](#page-3304-0) **findGrep** ([reverseOrder: *bool*]) Finds text that matches the find what value.

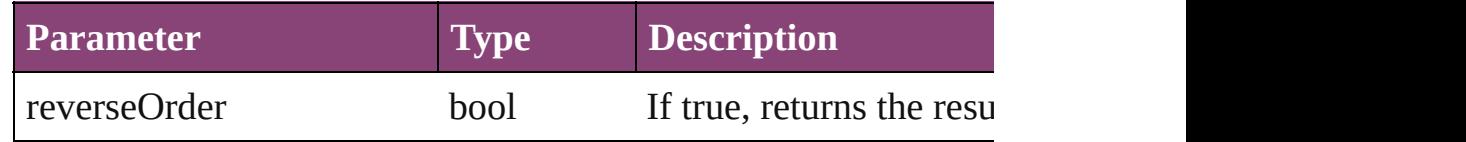

Array of [Text](#page-3304-0) **findText** ([reverseOrder: *bool*])

Finds text that matches the find what value.

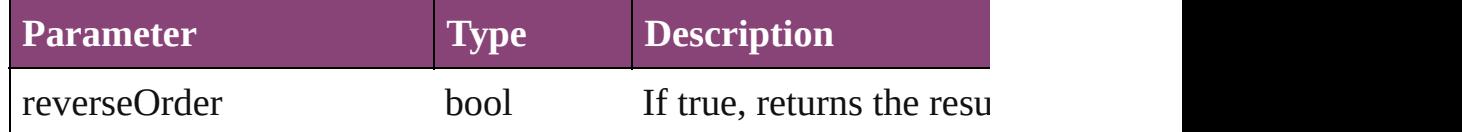

Array of [Text](#page-3304-0) **findTransliterate** ([reverseOrder: *bool*]) Finds text that matches the find character type value.

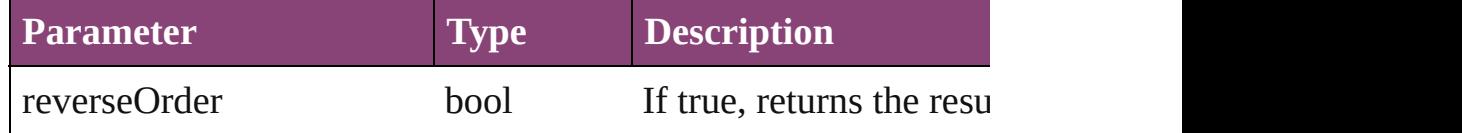

### <span id="page-3284-0"></span>Array of [Story](#page-3245-0) **getElements** ()

Resolves the object specifier, creating an array of object reference

# void **insertLabel** (key: *string*, value: *string*)

Sets the label to the value associated with the specified key.

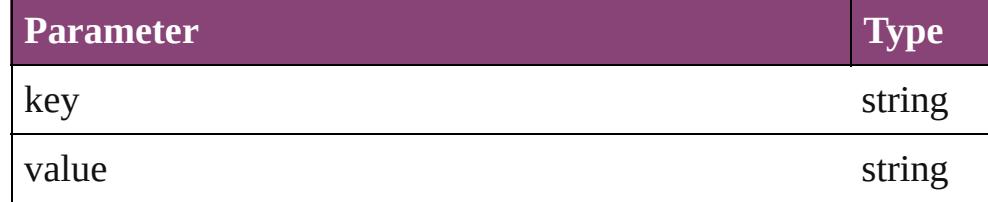

[Text](#page-3304-0) **move** (to: [LocationOptions\[](#page-661-0), reference: *varies*]) Moves the text to the specified location.

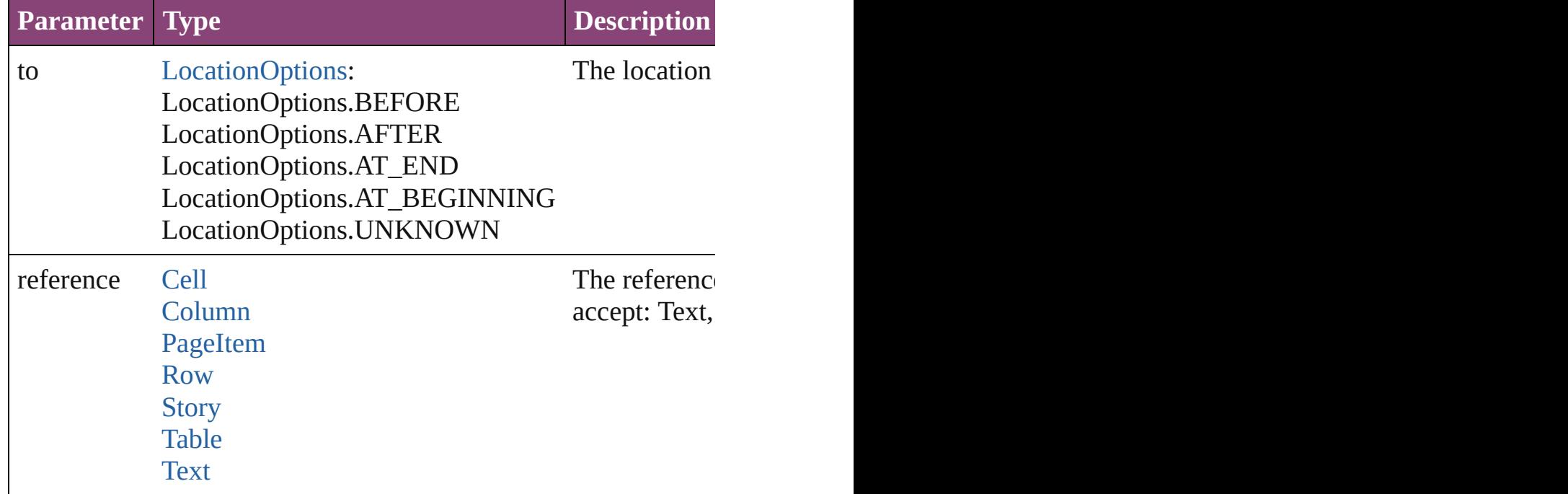

void **placeXML** (using: [XMLElement\)](#page-3909-0)

Places XML content into the specified object. Note: Replaces ar

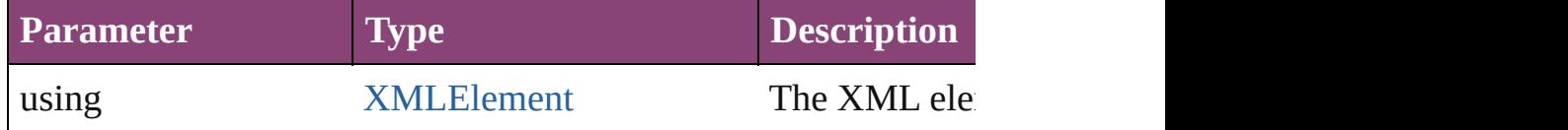

void **recompose** () Recomposes the text in the Story.

### void **remove** ()

Deletes the Story.

bool **removeEventListener** (eventType: *string*, handler: *varies*[, Removes the event listener.

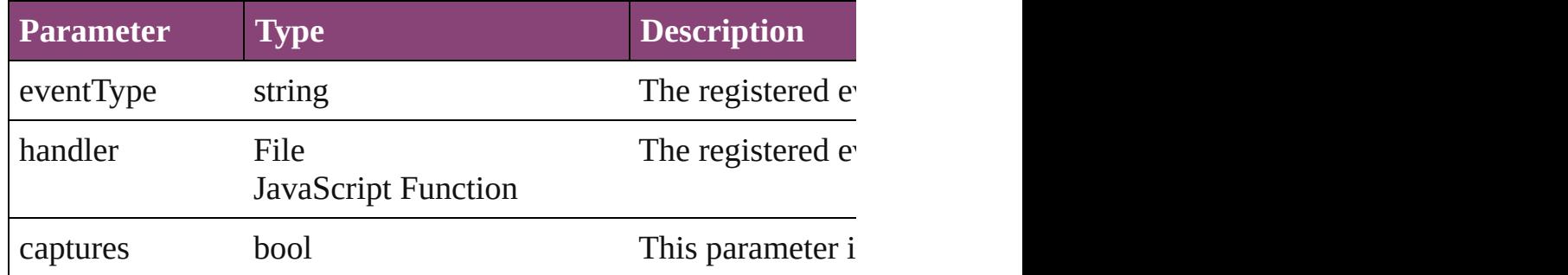

### bool **revert** ()

Reverts the document to its state at the last save operation.

### string **toSource** ()

Generates a string which, if executed, will return the Story.

### string **toSpecifier** ()

Retrieves the object specifier.

### bool **updateStory** () Updates the story.

**Element of** [AssignedStory.](#page-17-0)storyReference [Character](#page-2788-0).parentStory [InsertionPoint.](#page-2951-0)parentStory [Line](#page-3030-0).parentStory [Link](#page-1951-0).parent [NestedGrepStyle](#page-3087-0).parent [NestedLineStyle.](#page-3097-0)parent [NestedStyle.](#page-3107-0)parent [Paragraph](#page-3142-0).parentStory

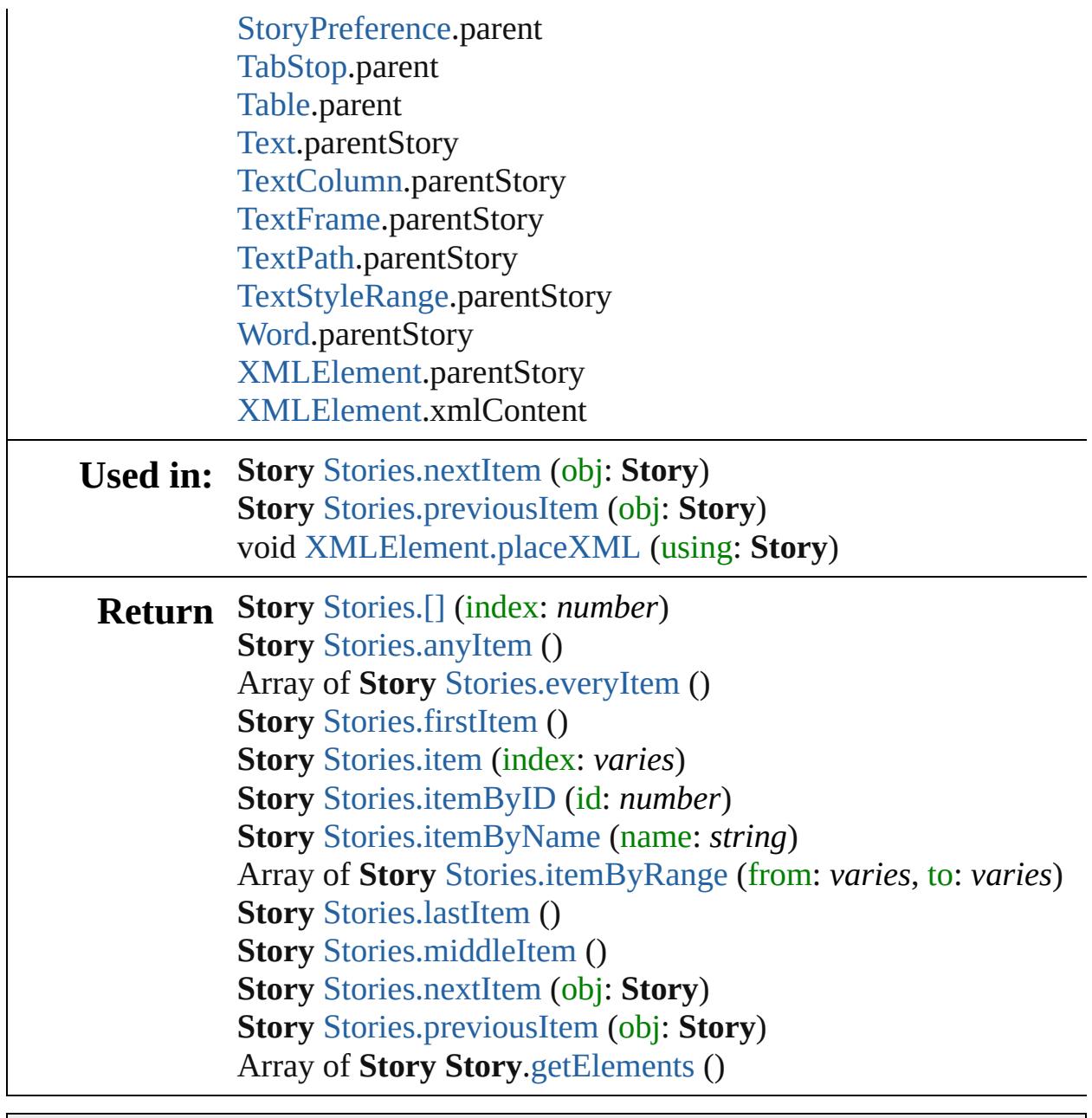

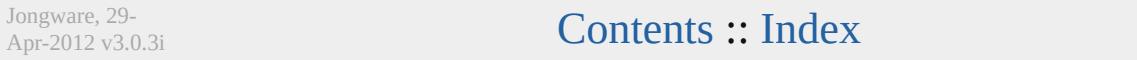

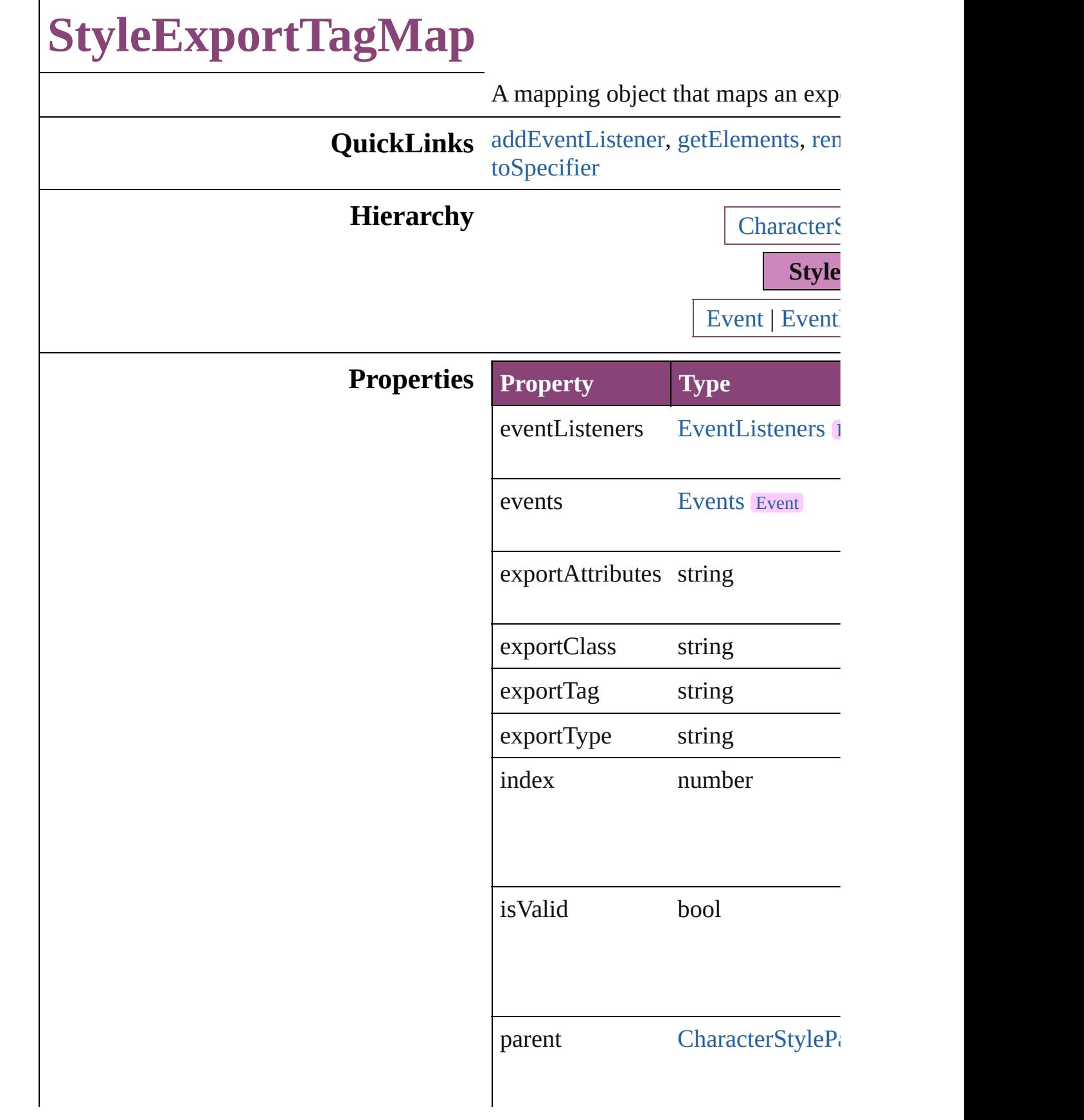

properties Object

# **Methods Instances**

<span id="page-3289-0"></span>[EventListener](#page-112-0) **addEventListener** ( *bool*=**false**])

Adds an event listener.

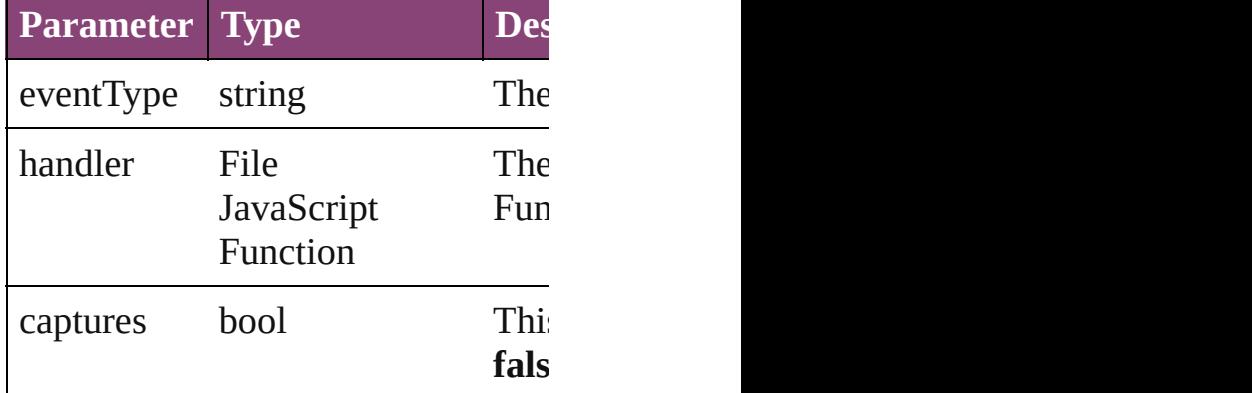

<span id="page-3289-1"></span>Array of [StyleExportTagMap](#page-3287-0) **getEl** Resolves the object specifier, creati

<span id="page-3289-2"></span>void **remove** () Deletes the StyleExportTagMap.

## bool **removeEventListener** (event. *bool*=**false**])

Removes the event listener.

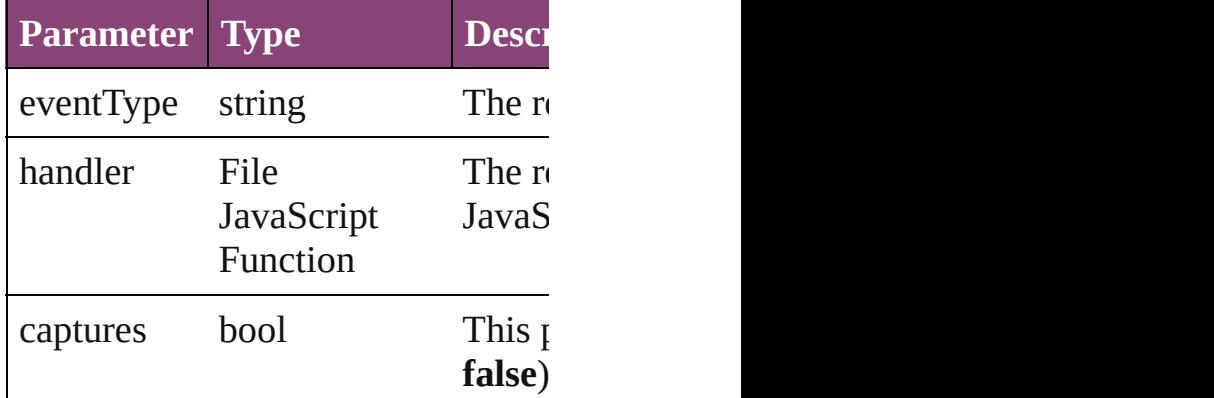

<span id="page-3290-0"></span>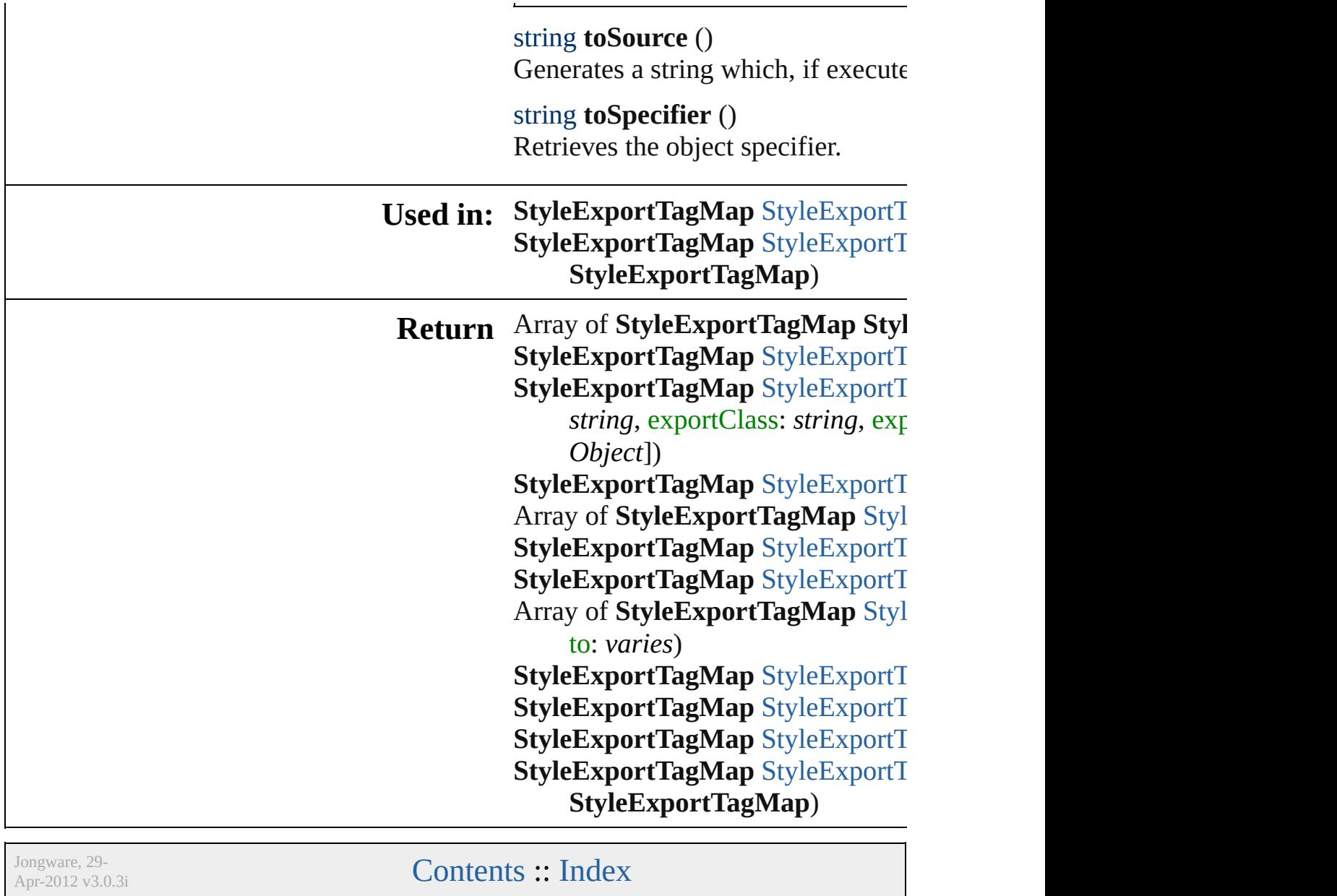

[Contents](#page-0-0) :: [Index](#page-4017-0)

# **StyleExportTagMaps**

A collection of style export tag m See also [StyleExportTagMap.](#page-3287-0)

**QuickLinks** [\[\],](#page-3292-0) [add,](#page-3292-1) [anyItem,](#page-3293-0) [count](#page-3293-5), [everyItem](#page-3293-1) [itemByRange](#page-3293-4), [lastItem,](#page-3294-2) [middleIte](#page-3294-3) [previousItem,](#page-3294-1) [toSource](#page-3294-4)

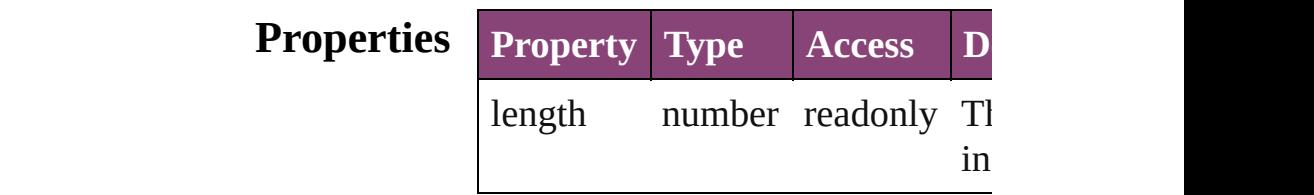

# **Methods Instances**

<span id="page-3292-0"></span>[StyleExportTagMap](#page-3287-0) [] (index: number Returns the StyleExportTagMap v index.

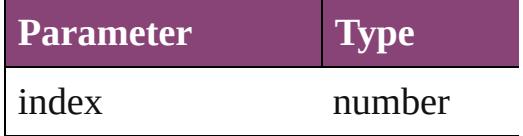

<span id="page-3292-1"></span>[StyleExportTagMap](#page-3287-0) **add** (exportType) *string*, exportClass: *string*, export withProperties: *Object*]) Create a new mapping

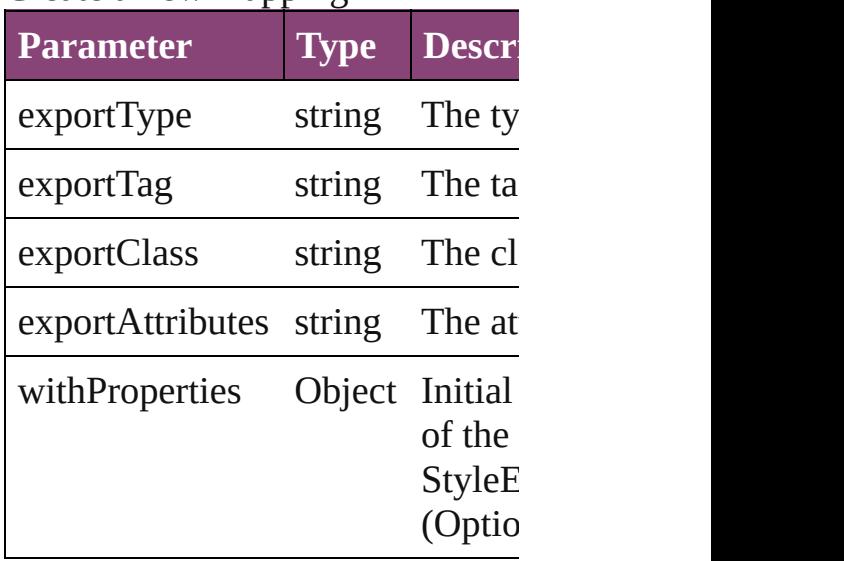

<span id="page-3293-0"></span>[StyleExportTagMap](#page-3287-0) **anyItem** () Returns any StyleExportTagMap

<span id="page-3293-5"></span>number **count** () Displays the number of elements StyleExportTagMap.

<span id="page-3293-1"></span>Array of [StyleExportTagMap](#page-3287-0) **eve** Returns every StyleExportTagMa

<span id="page-3293-2"></span>[StyleExportTagMap](#page-3287-0) **firstItem** () Returns the first StyleExportTagN

<span id="page-3293-3"></span>[StyleExportTagMap](#page-3287-0) **item** (index: Returns the StyleExportTagMap v or name.

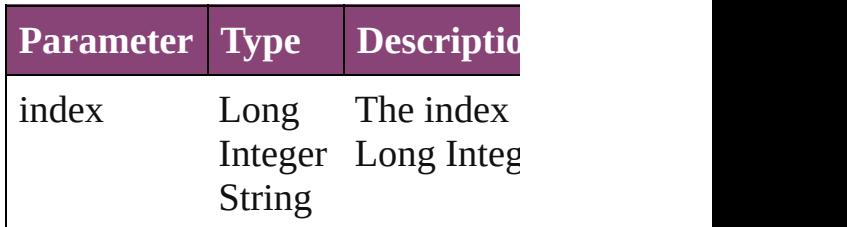

<span id="page-3293-4"></span>Array of [StyleExportTagMap](#page-3287-0) iter *varies*, to: *varies*) Returns the StyleExportTagMaps

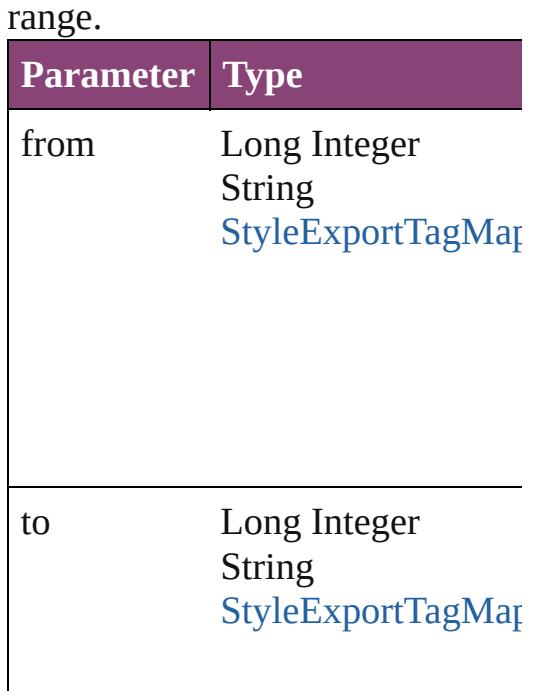

<span id="page-3294-2"></span>[StyleExportTagMap](#page-3287-0) **lastItem** () Returns the last StyleExportTagM

<span id="page-3294-3"></span>[StyleExportTagMap](#page-3287-0) **middleItem** () Returns the middle StyleExportTag

### <span id="page-3294-0"></span>[StyleExportTagMap](#page-3287-0) **nextItem** (obj [StyleExportTagMap\)](#page-3287-0)

Returns the StyleExportTagMap v specified StyleExportTagMap in t

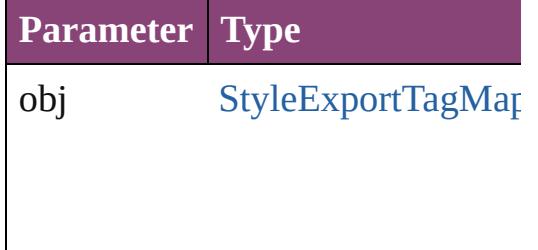

## <span id="page-3294-1"></span>[StyleExportTagMap](#page-3287-0) **previousItem** [StyleExportTagMap\)](#page-3287-0)

Returns the StyleExportTagMap v to the specified index.

**Parameter Type**

obj [StyleExportTagMap](#page-3287-0)

### <span id="page-3294-4"></span>string **toSource** () Generates a string which, if executed StyleExportTagMap.

### **Element of** [CharacterStyle.](#page-2831-0)styleExportTagMa [ParagraphStyle.](#page-3184-0)styleExportTagMa

Jongware, 29-Apr-2012 v3.0.3i

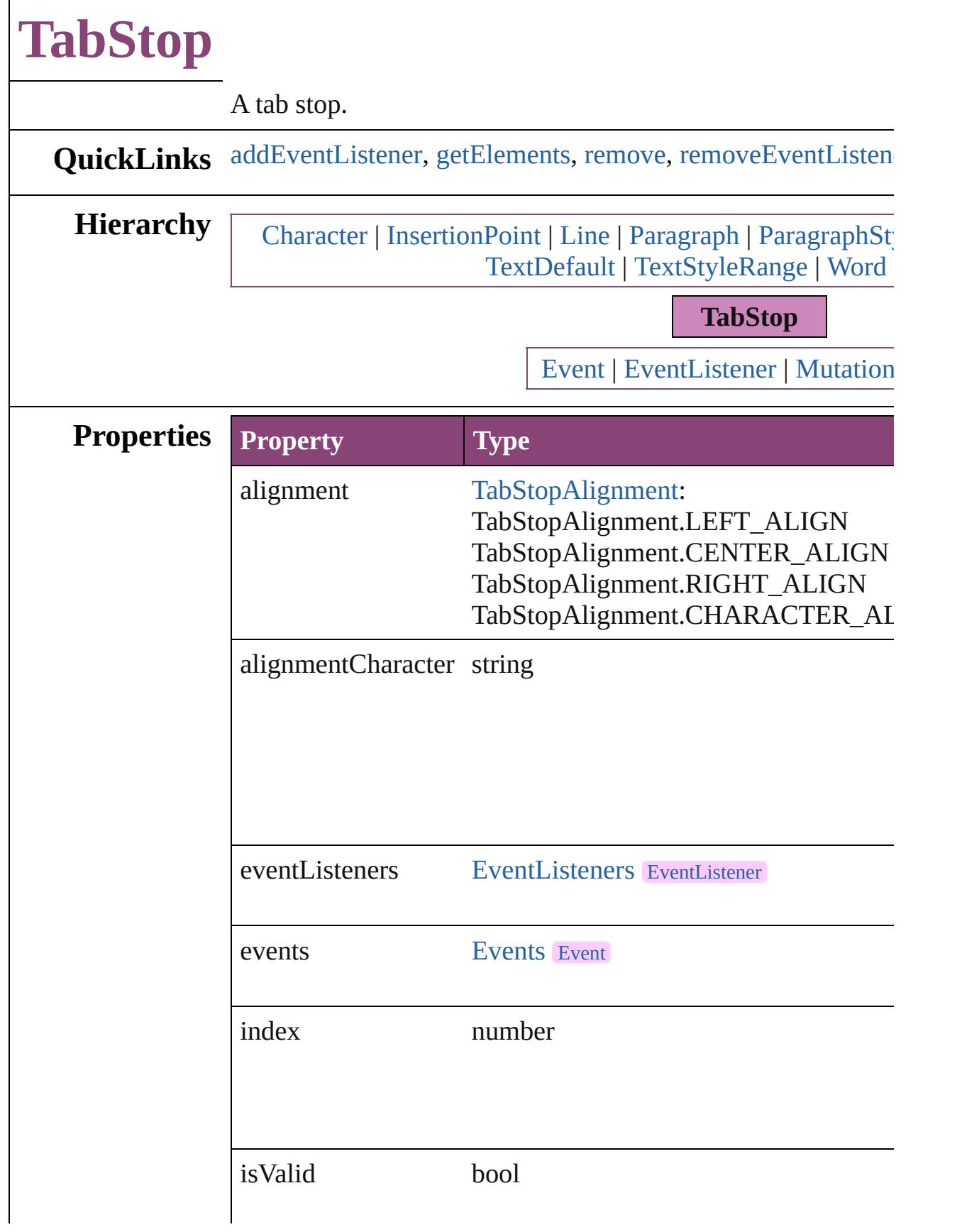

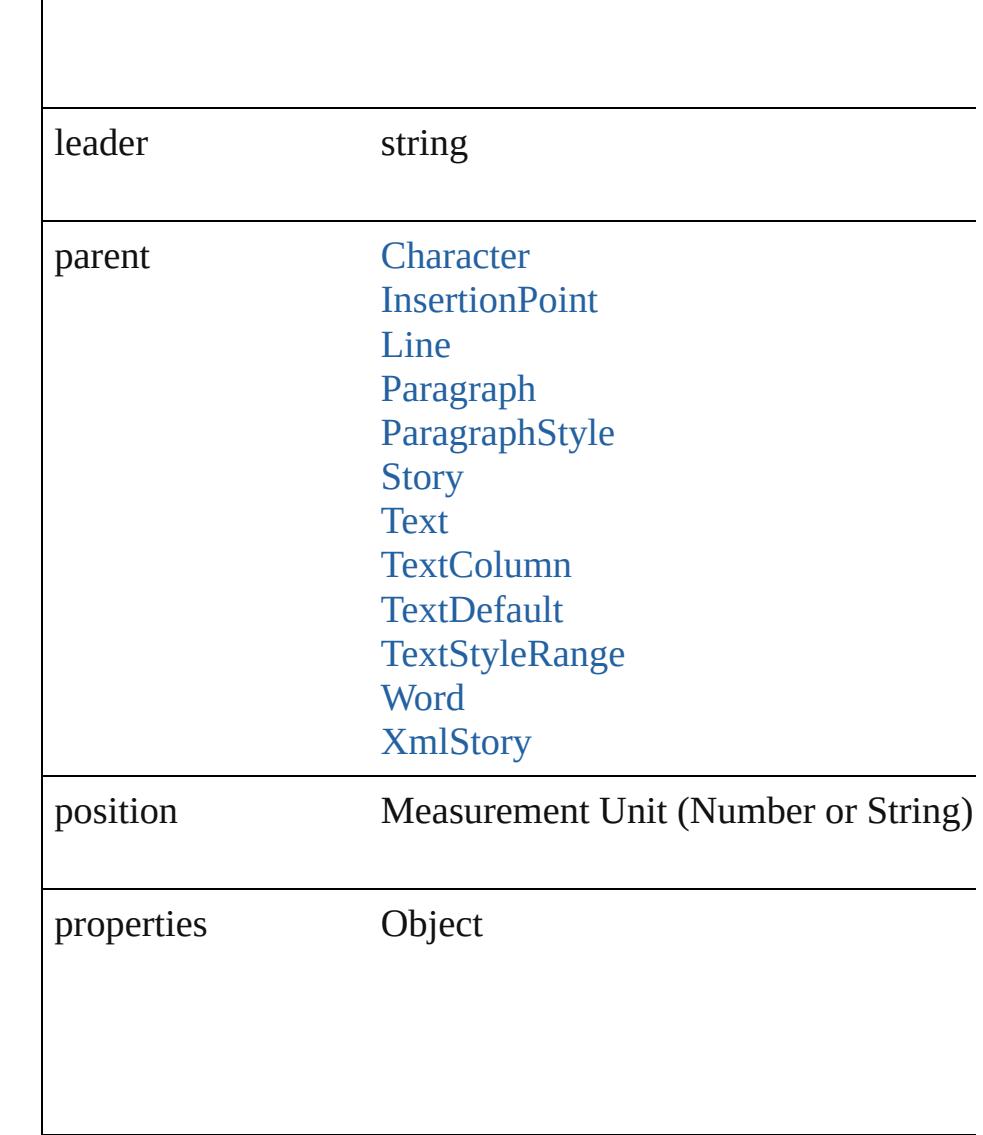

# **Methods Instances**

<span id="page-3298-0"></span>[EventListener](#page-112-0) **addEventListener** (eventType: *string*, handler Adds an event listener.

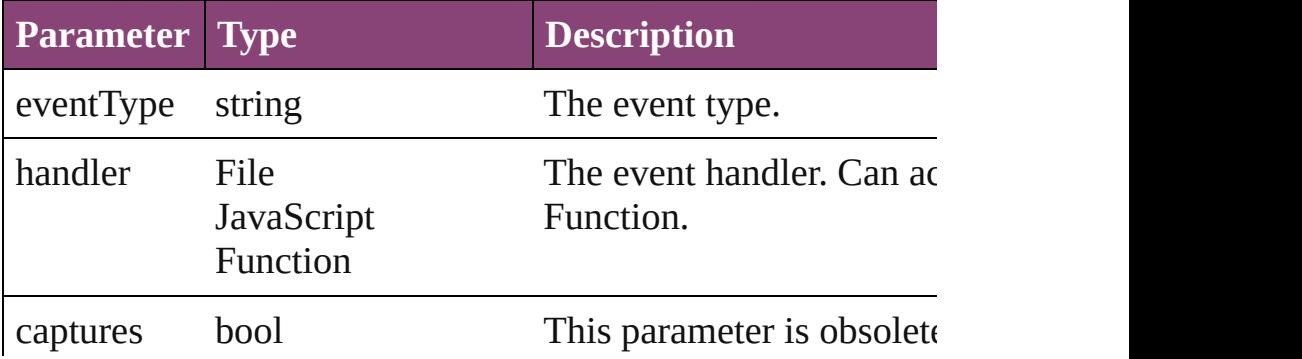

<span id="page-3299-0"></span>Array of [TabStop](#page-3296-0) **getElements** ()

Resolves the object specifier, creating an array of object refer

### <span id="page-3299-1"></span>void **remove** ()

Deletes the TabStop.

<span id="page-3299-2"></span>bool **removeEventListener** (eventType: *string*, handler: *vari* Removes the event listener.

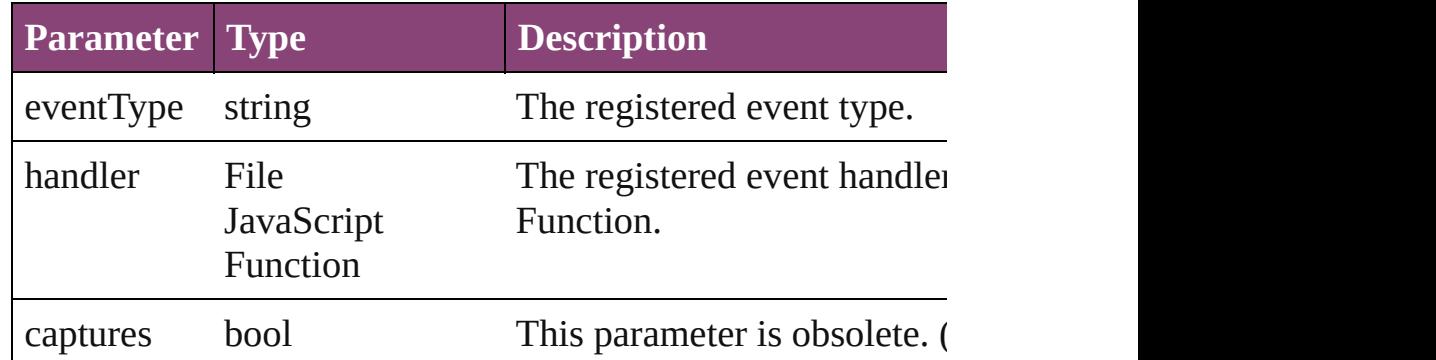

# string **toSource** ()

Generates a string which, if executed, will return the TabStop.

## <span id="page-3299-3"></span>string **toSpecifier** ()

Retrieves the object specifier.

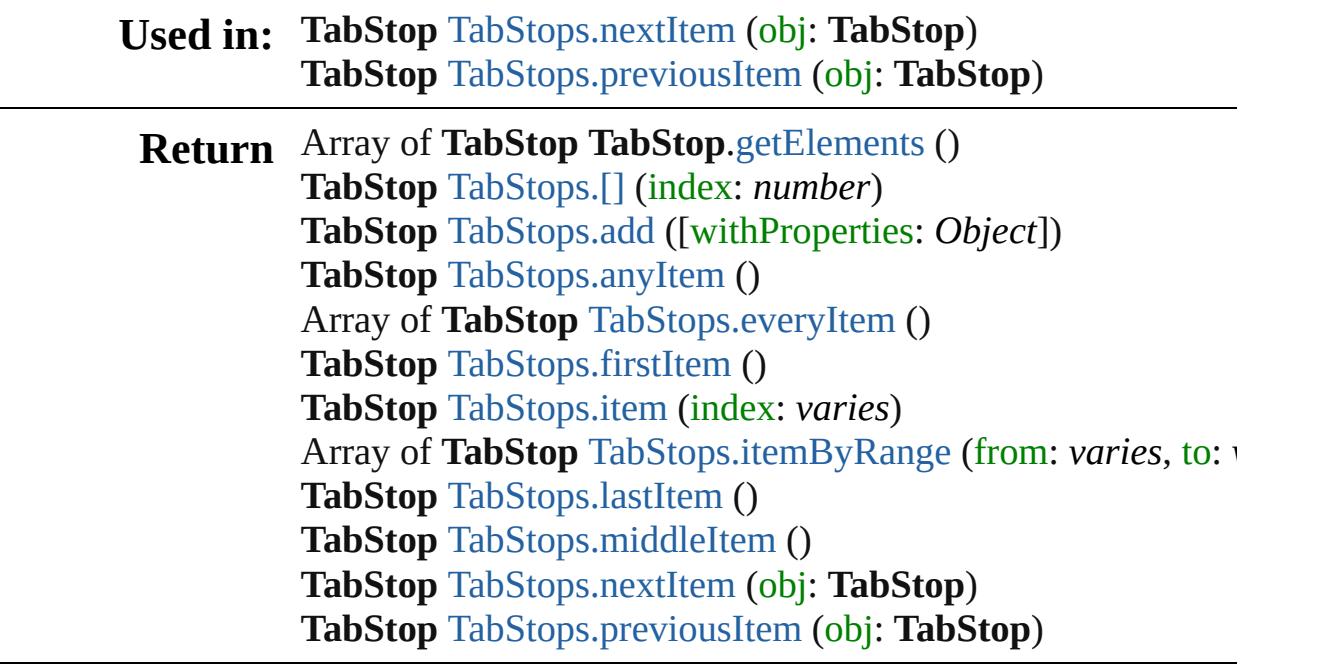

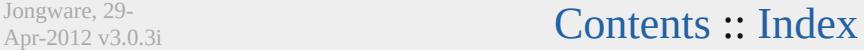

Jongware, 29-

<span id="page-3301-6"></span><span id="page-3301-5"></span><span id="page-3301-4"></span><span id="page-3301-3"></span><span id="page-3301-2"></span><span id="page-3301-1"></span><span id="page-3301-0"></span>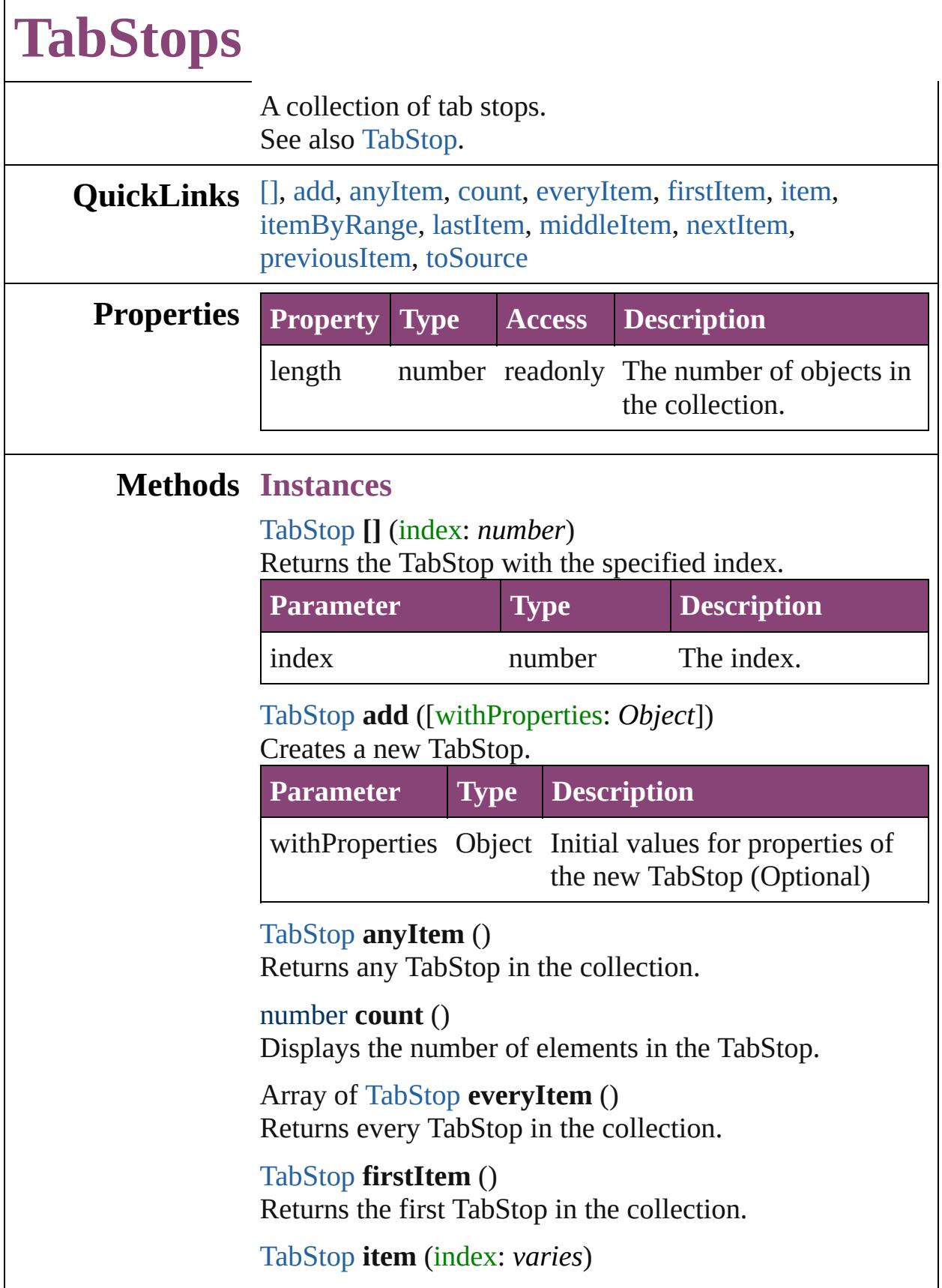

### Returns the TabStop with the specified index or name.

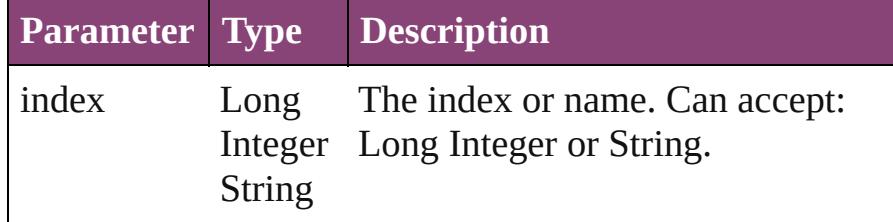

<span id="page-3302-2"></span>Array of [TabStop](#page-3296-0) **itemByRange** (from: *varies*, to: *varies*) Returns the TabStops within the specified range.

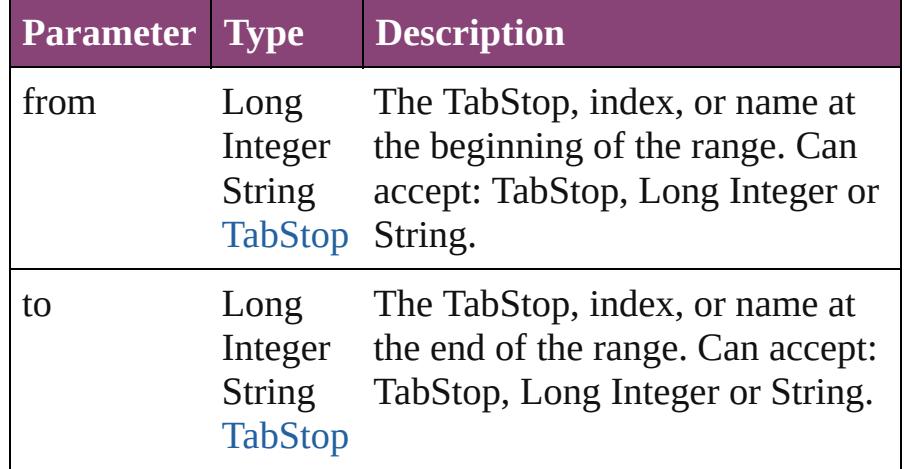

## <span id="page-3302-3"></span>[TabStop](#page-3296-0) **lastItem** ()

Returns the last TabStop in the collection.

### <span id="page-3302-4"></span>[TabStop](#page-3296-0) **middleItem** ()

Returns the middle TabStop in the collection.

## <span id="page-3302-0"></span>[TabStop](#page-3296-0) **nextItem** (obj: [TabStop\)](#page-3296-0)

Returns the TabStop whose index follows the specified TabStop in the collection.

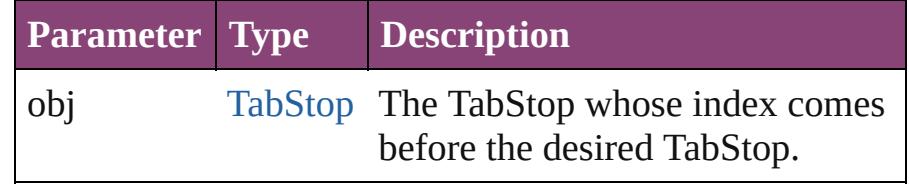

## <span id="page-3302-1"></span>[TabStop](#page-3296-0) **previousItem** (obj: [TabStop\)](#page-3296-0)

Returns the TabStop with the index previous to the specified index.

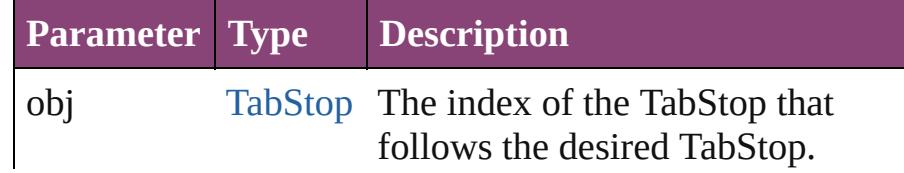

<span id="page-3303-0"></span>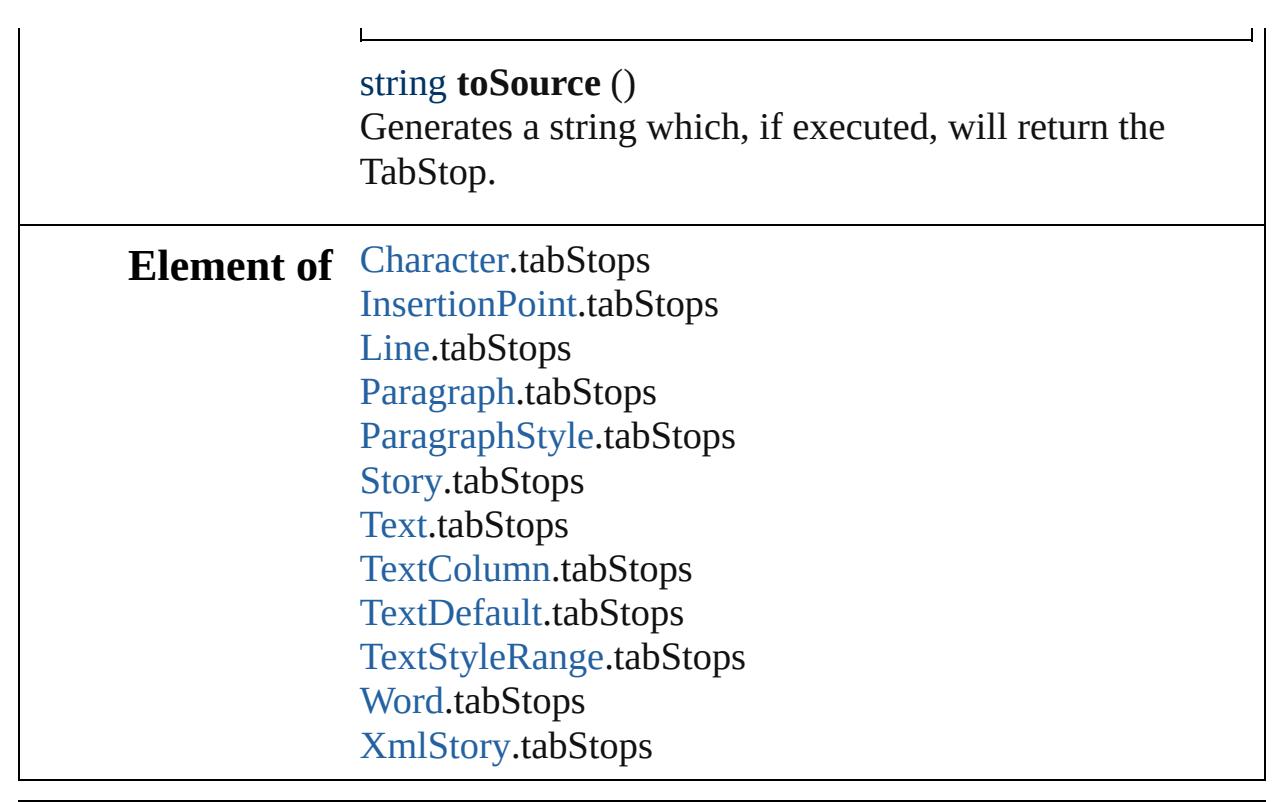

Jongware, 29-

[Contents](#page-0-0) :: [Index](#page-4017-0)

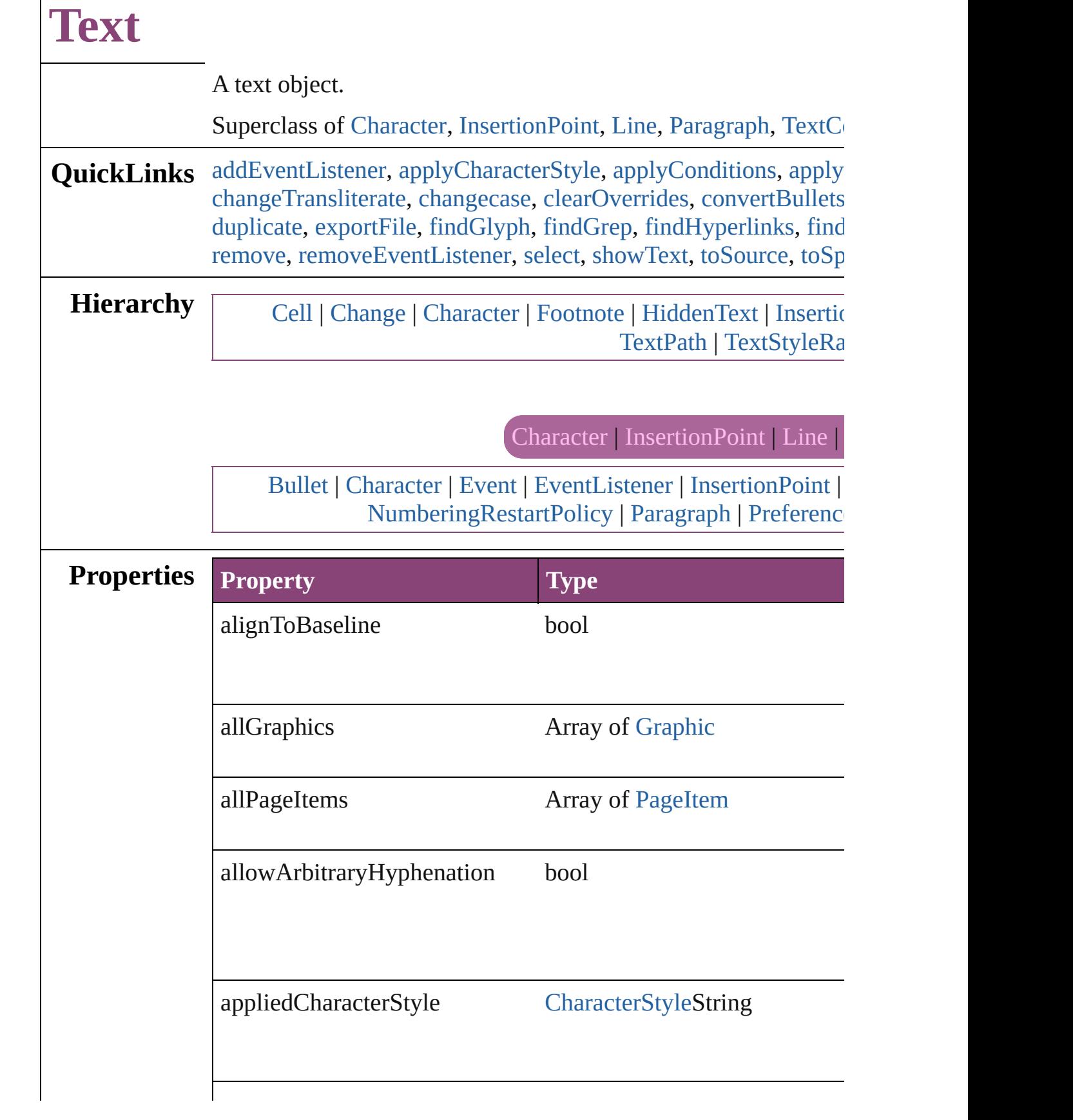

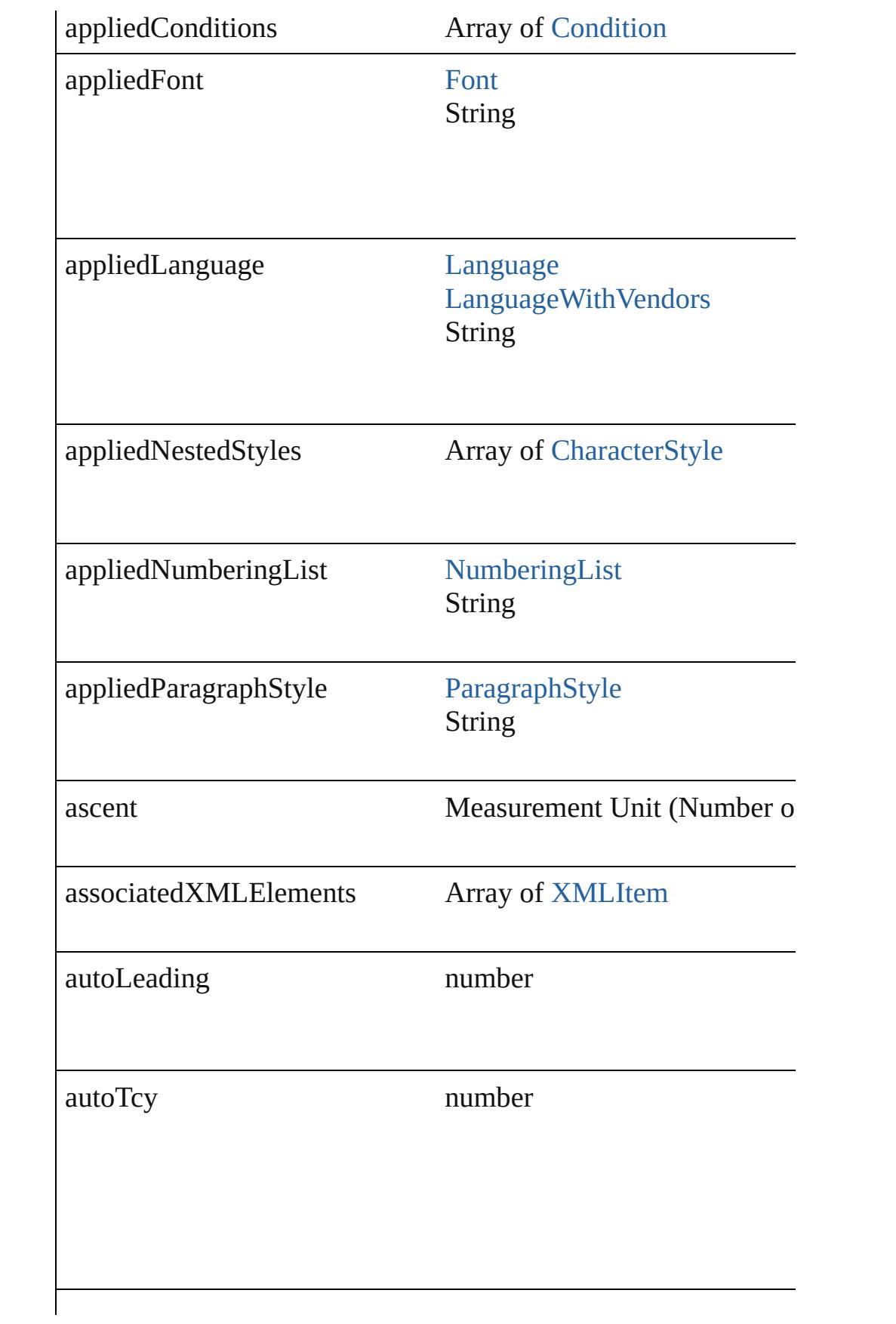

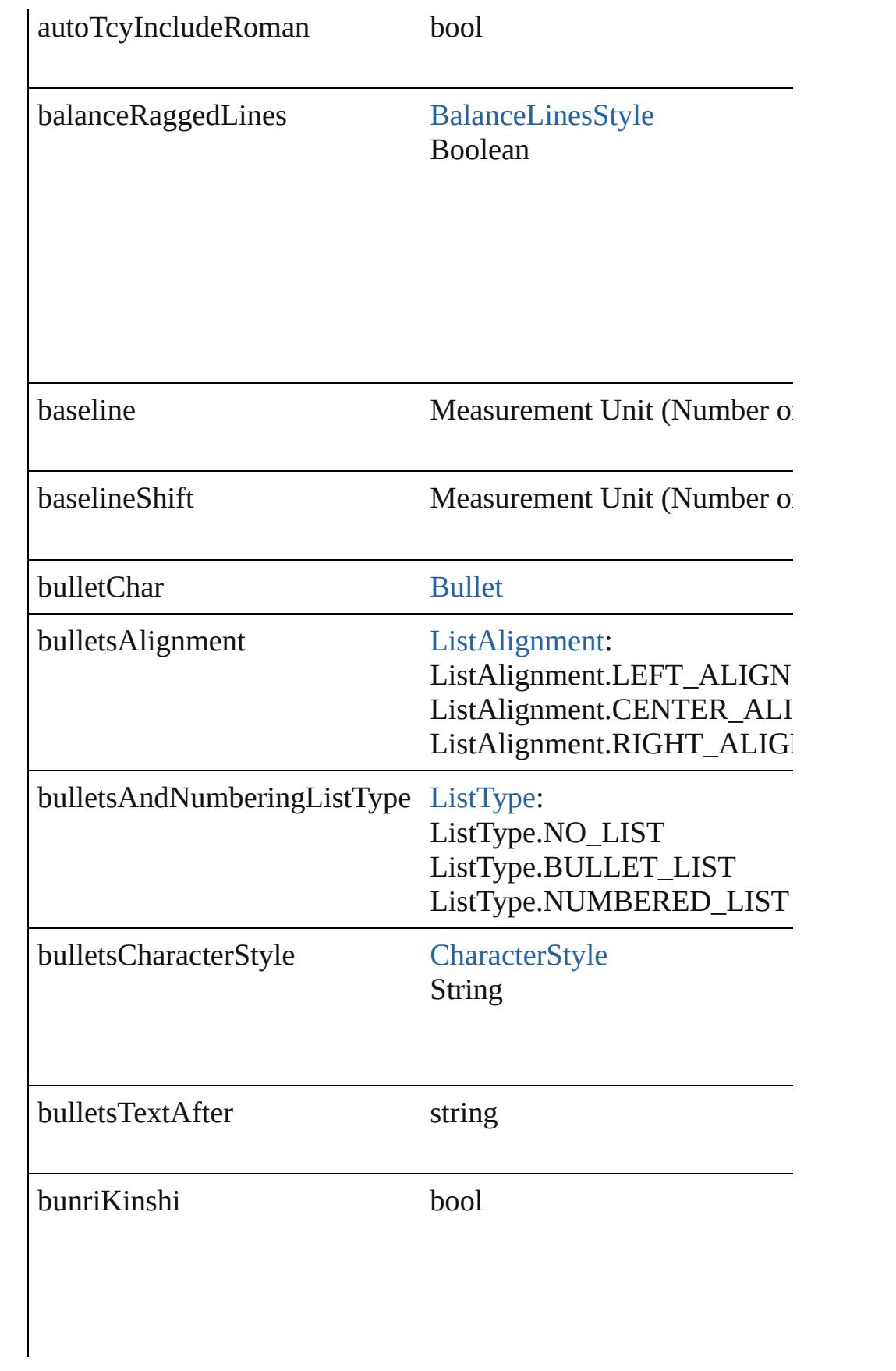

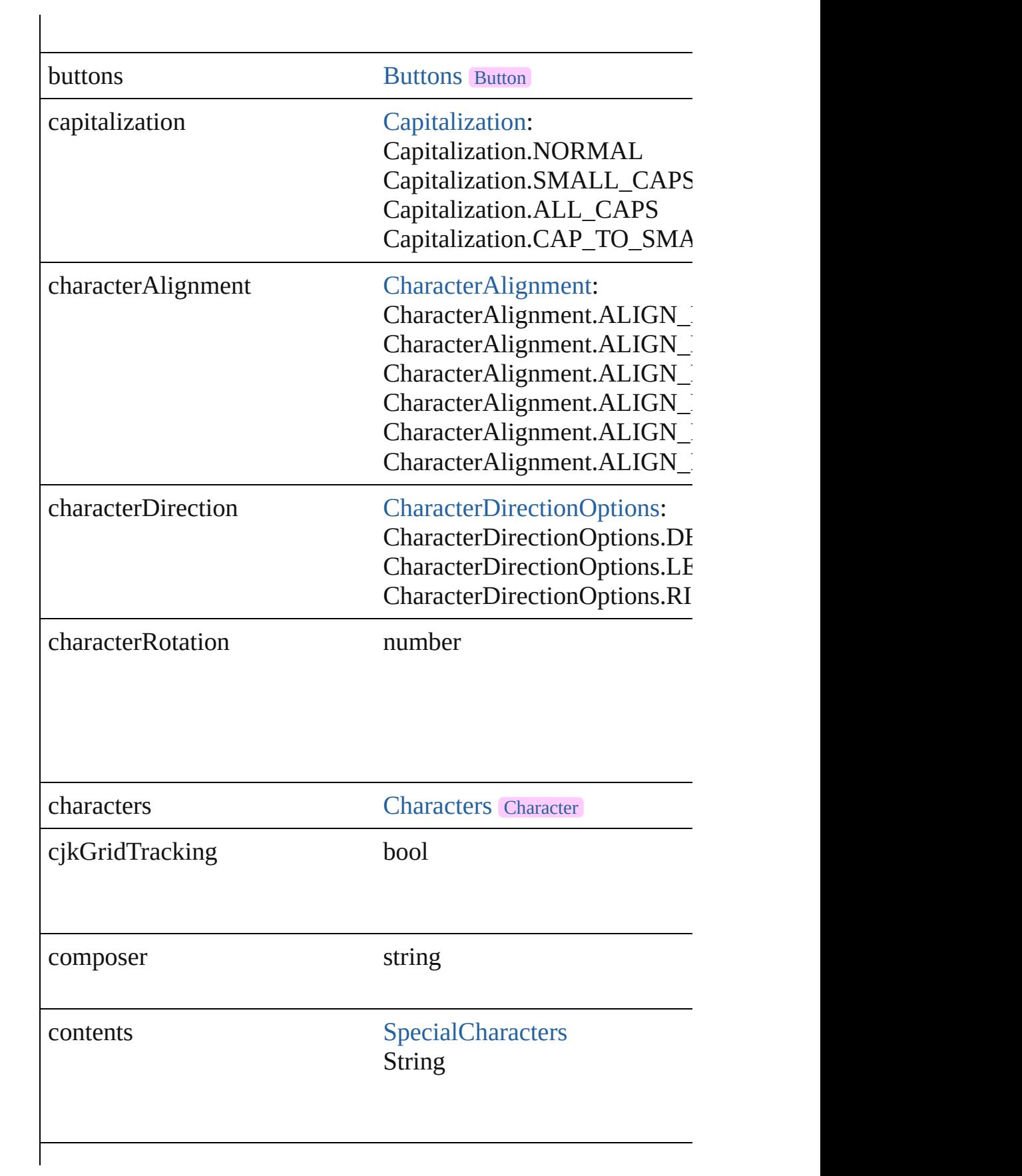

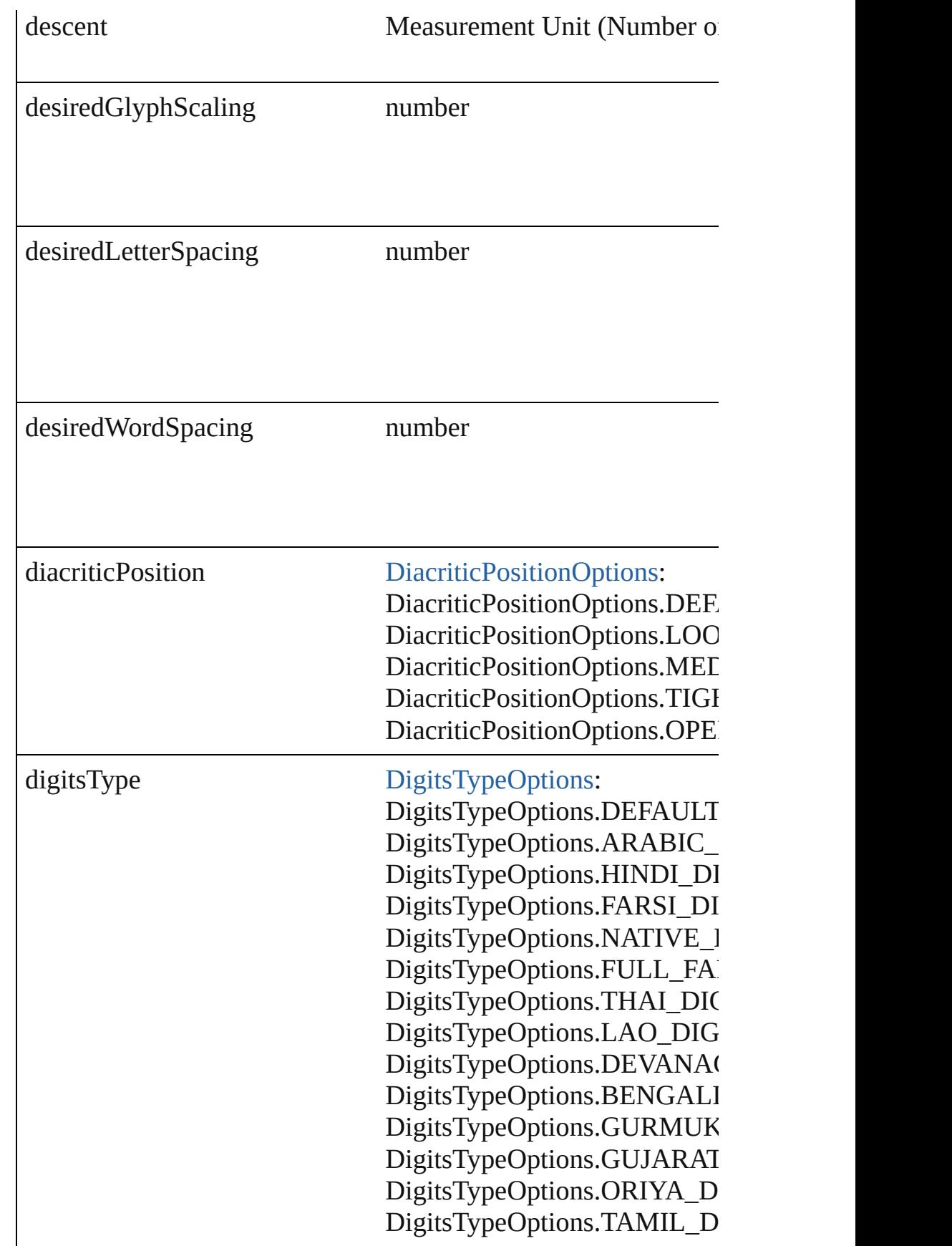

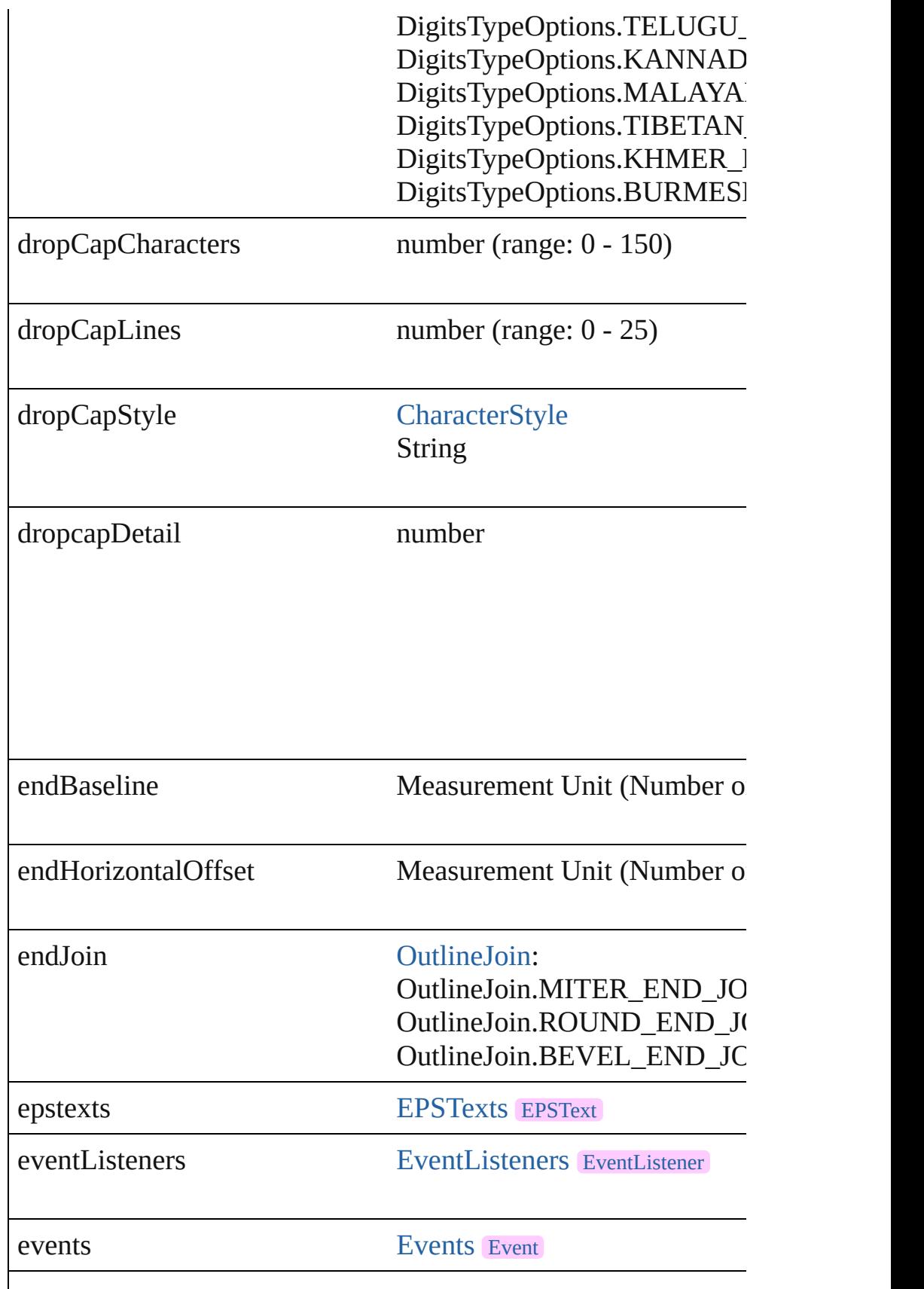

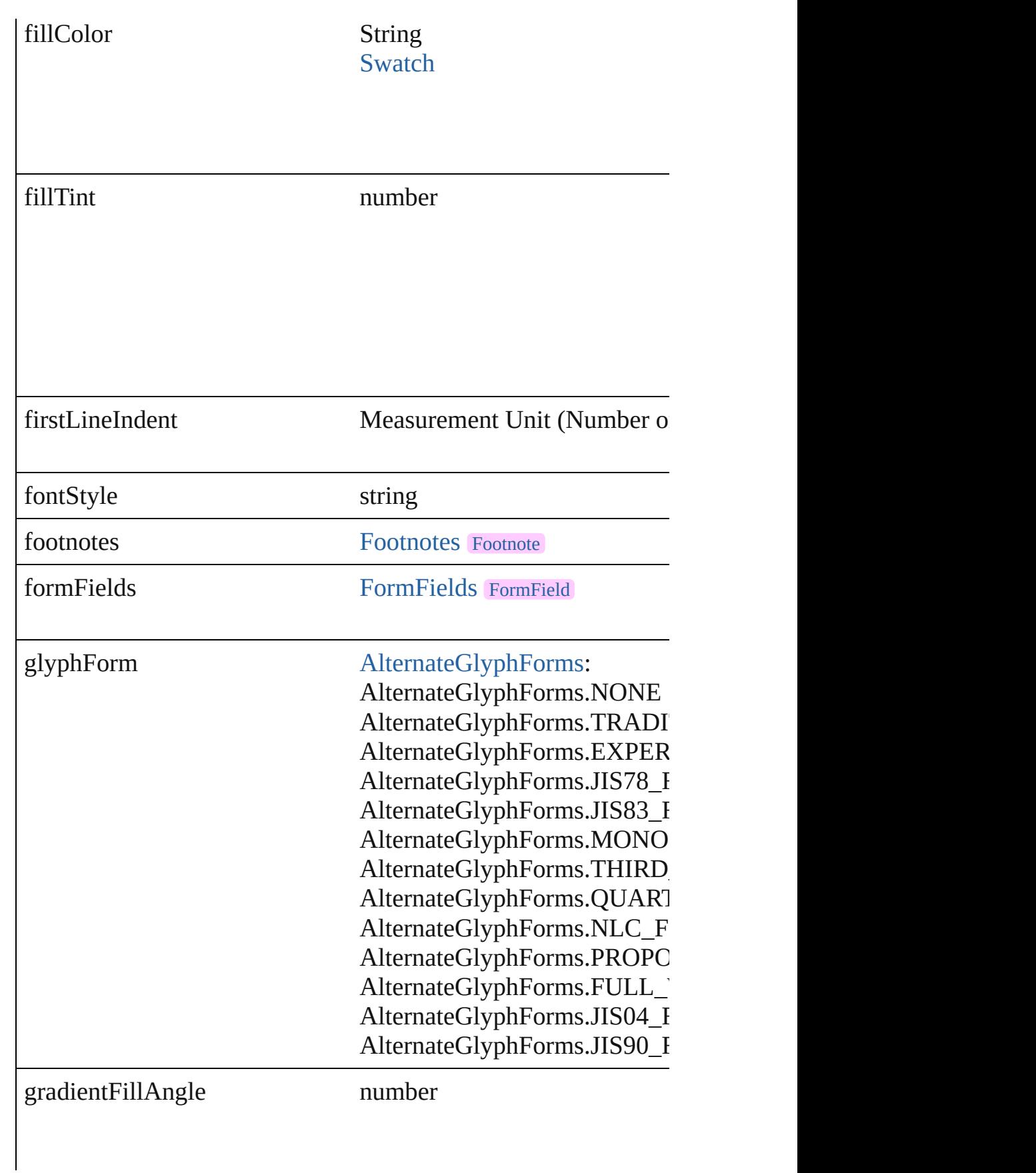
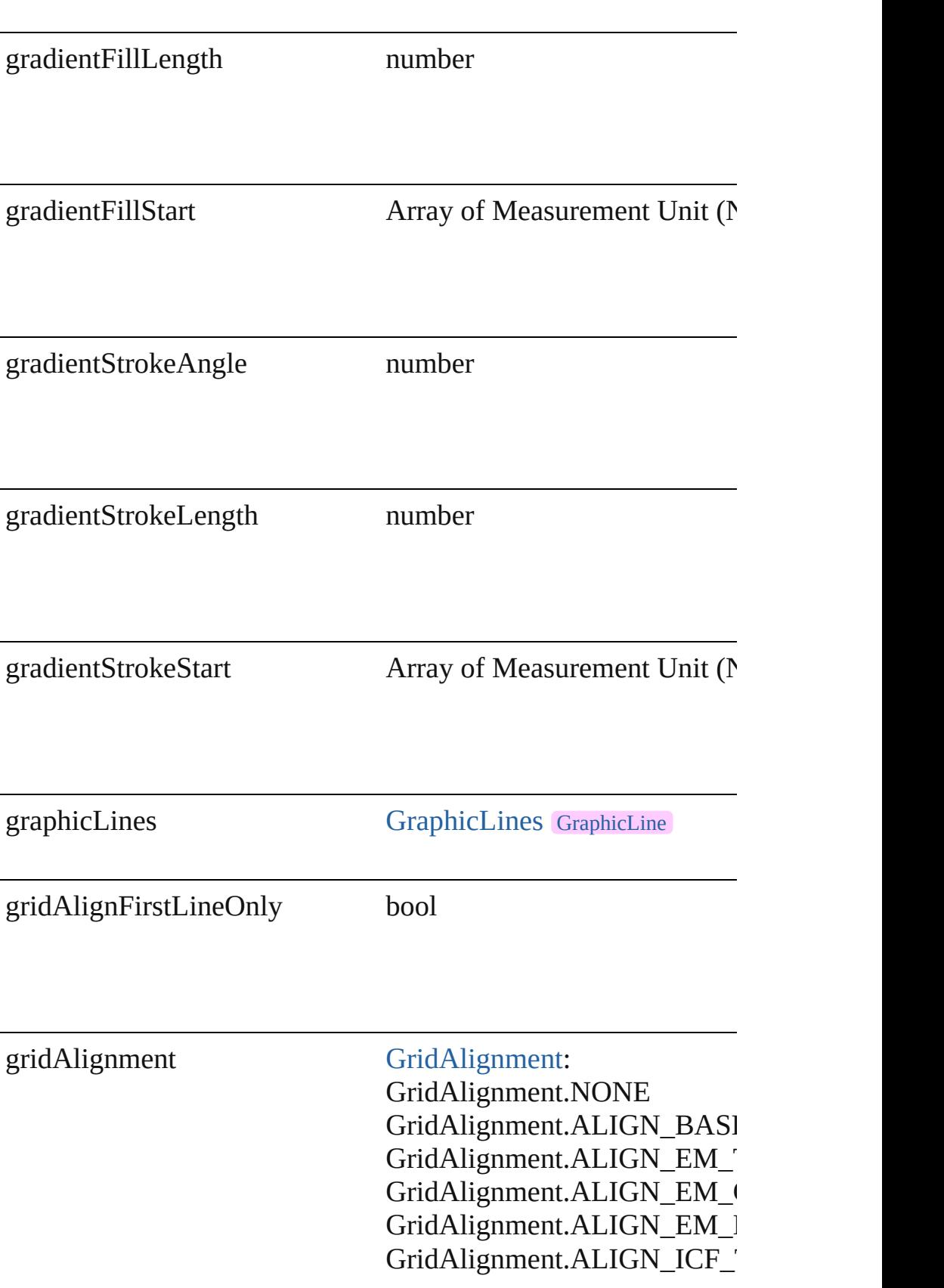

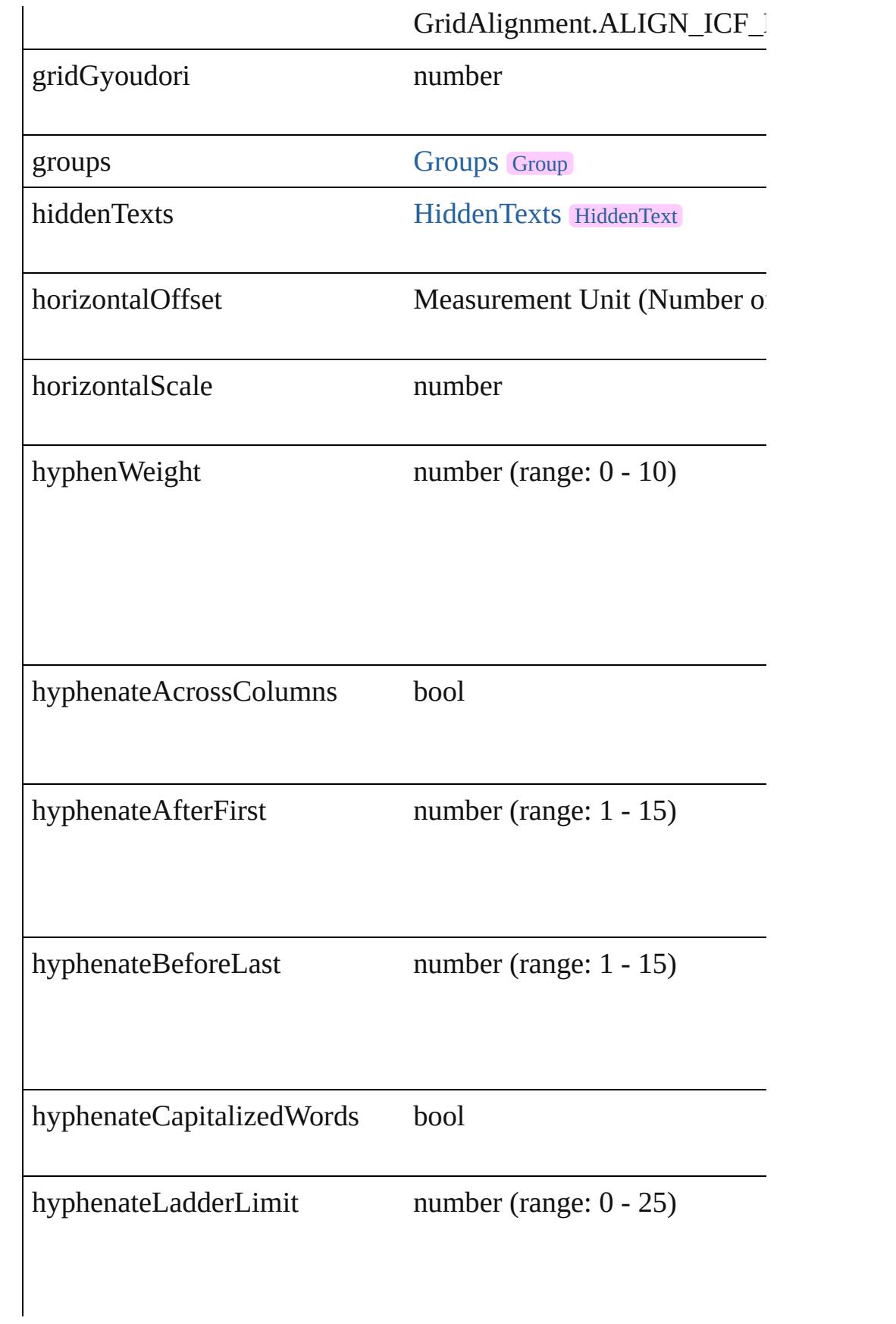

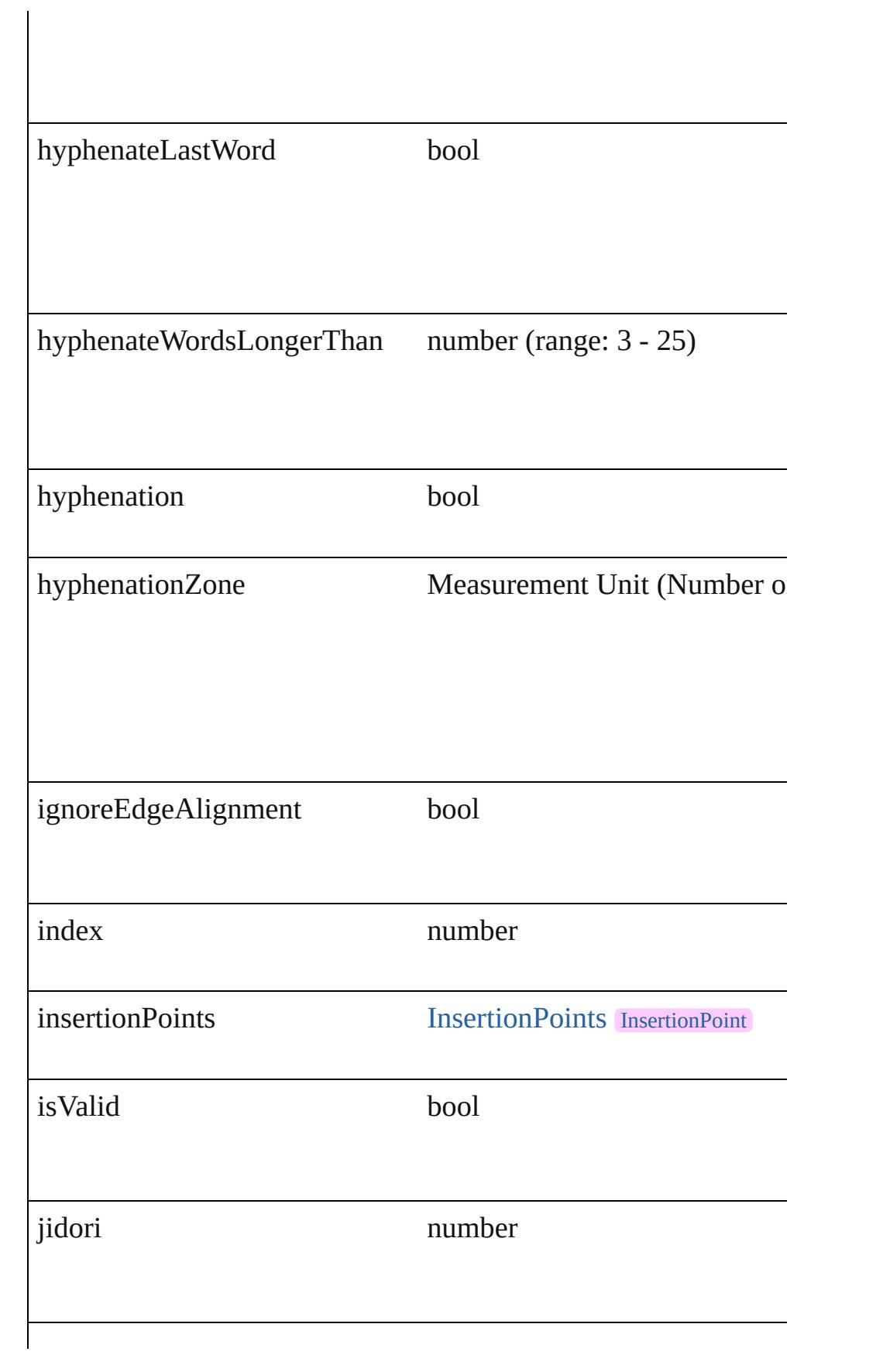

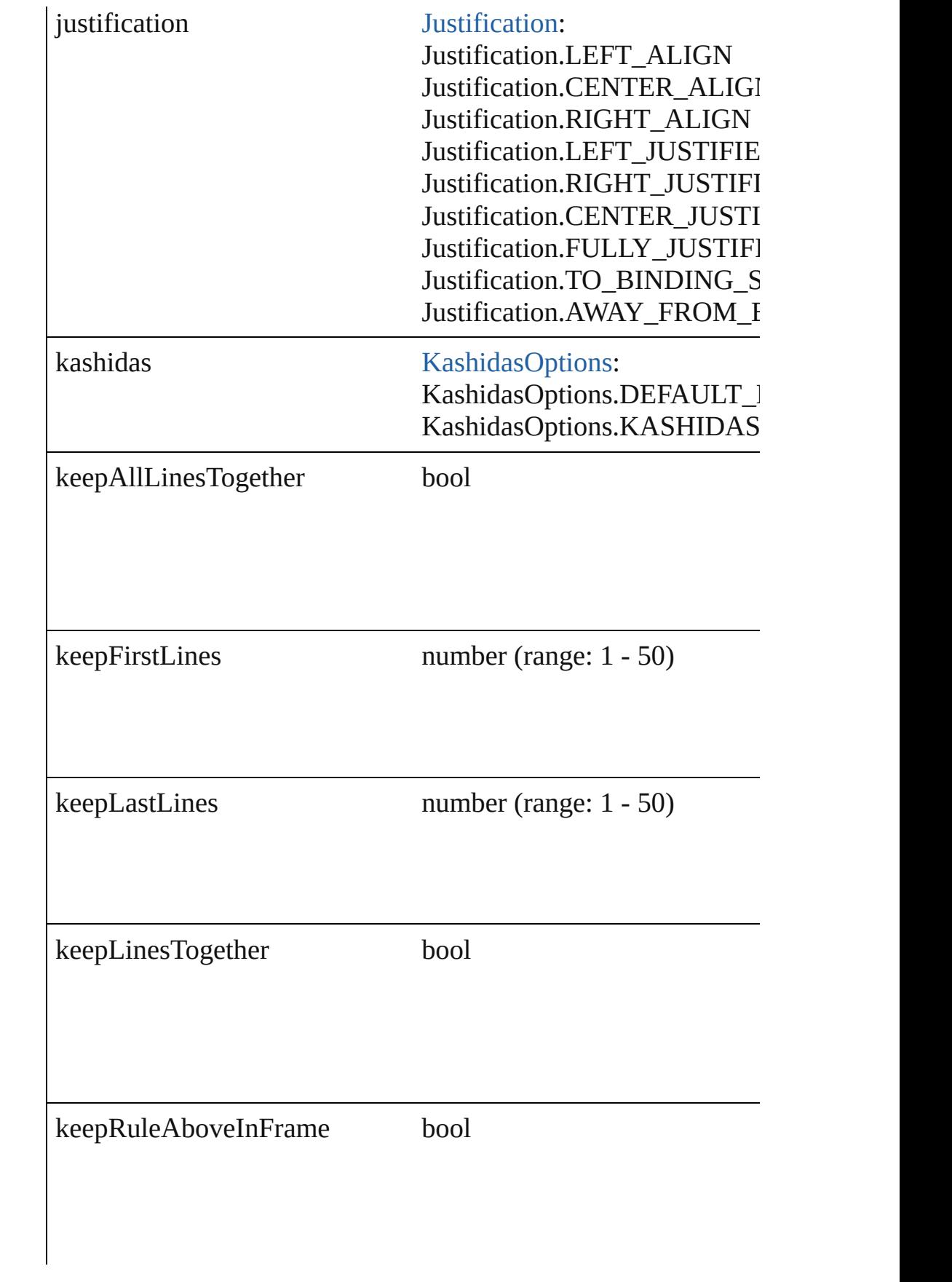

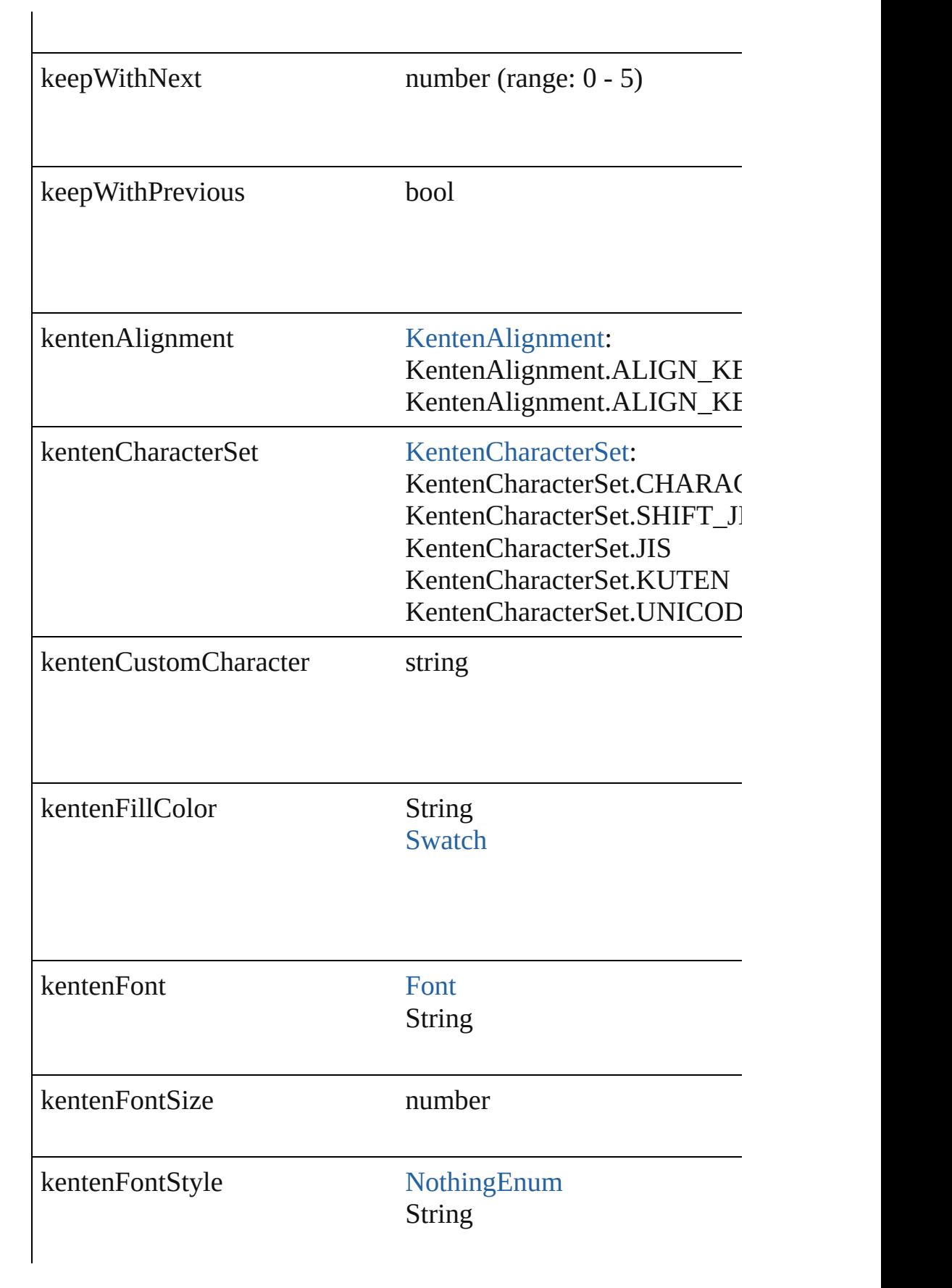

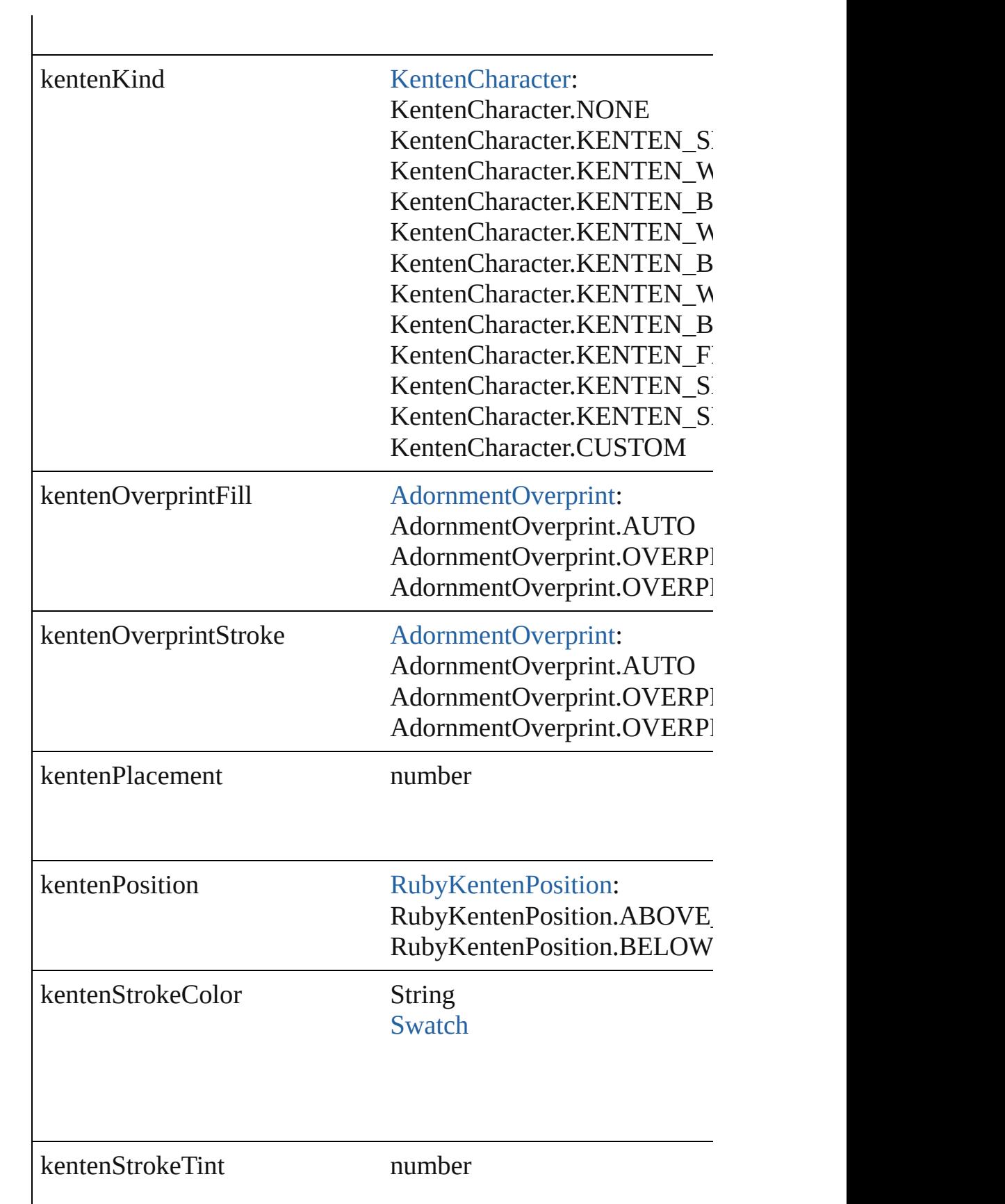

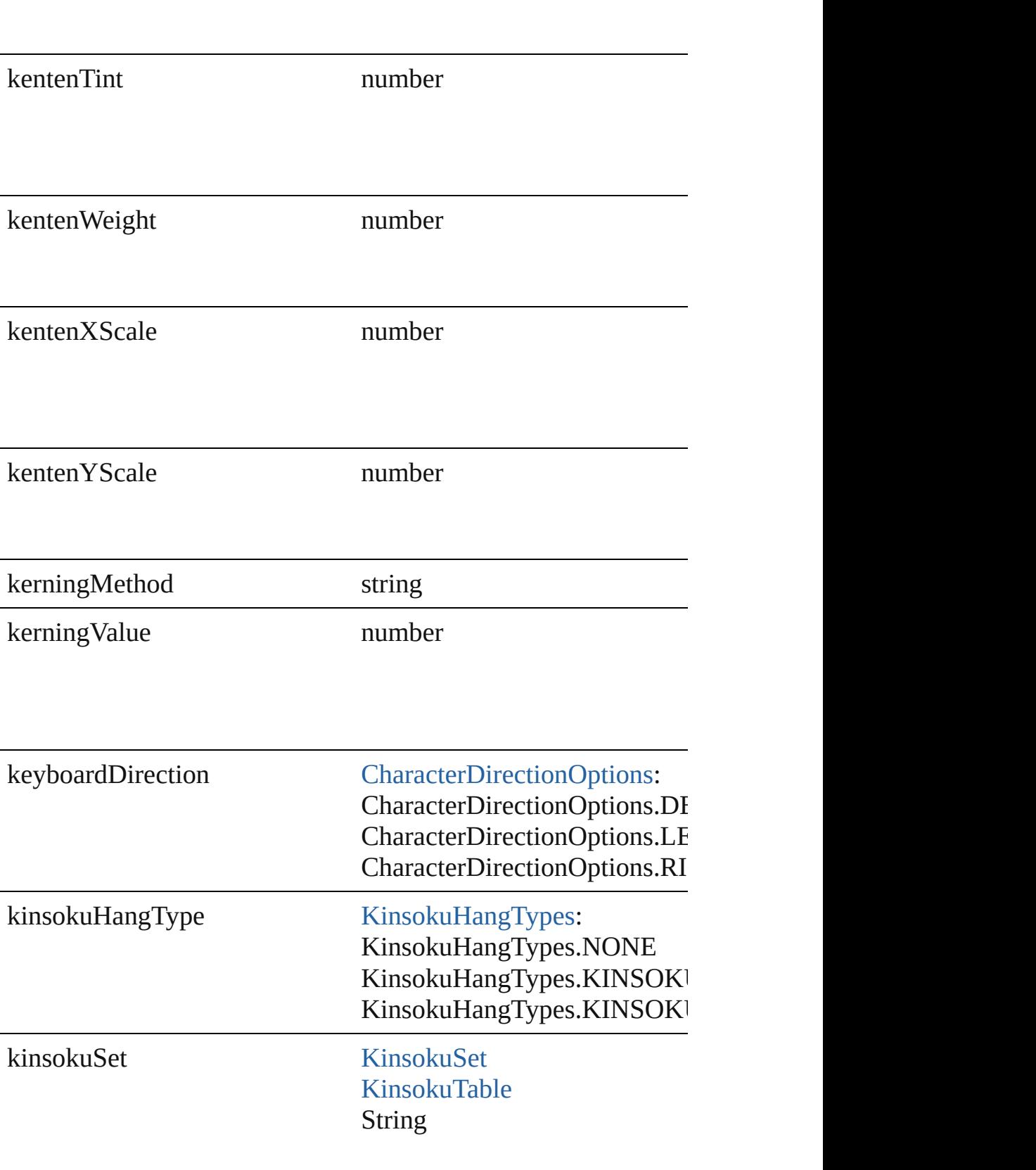

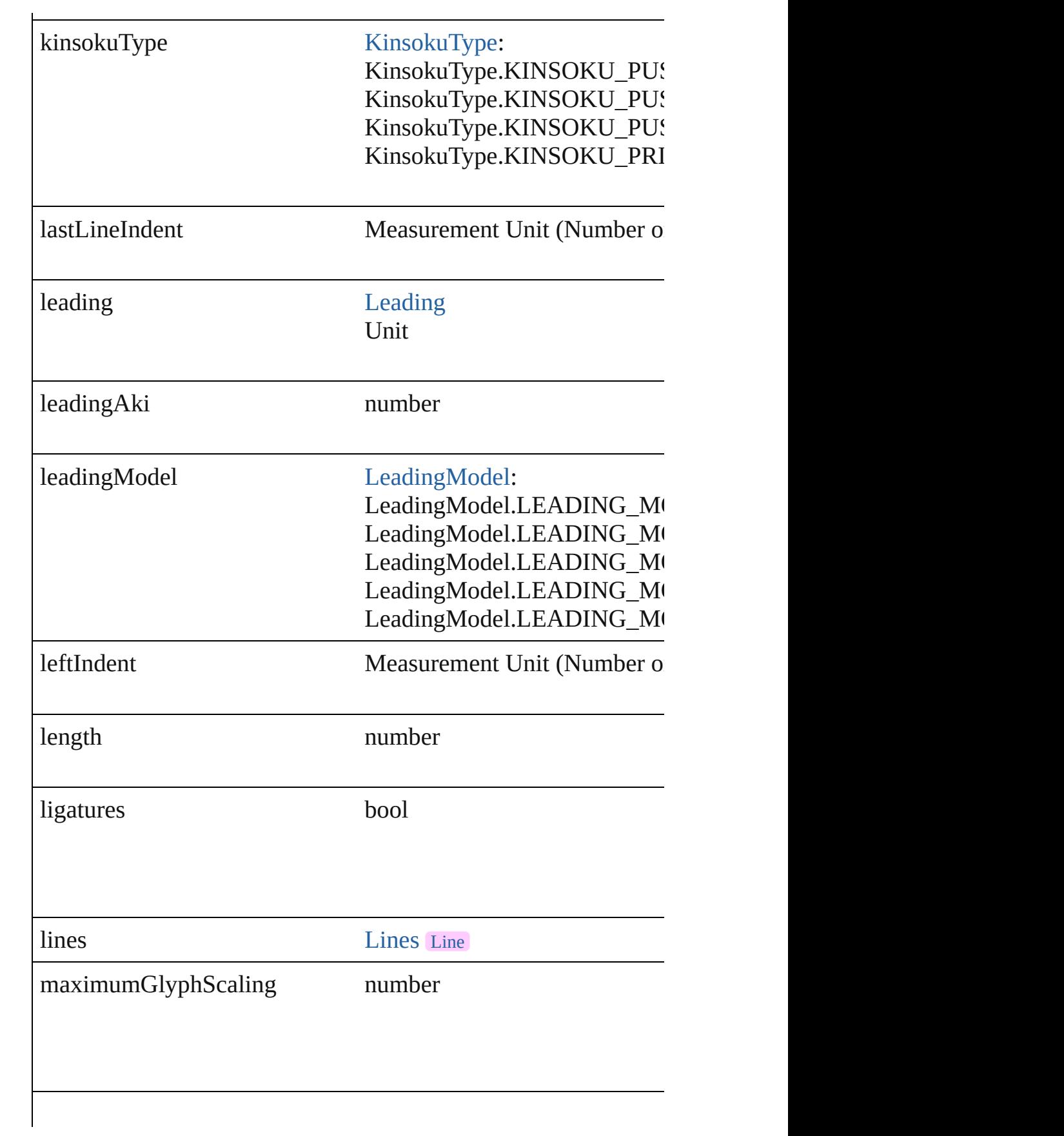

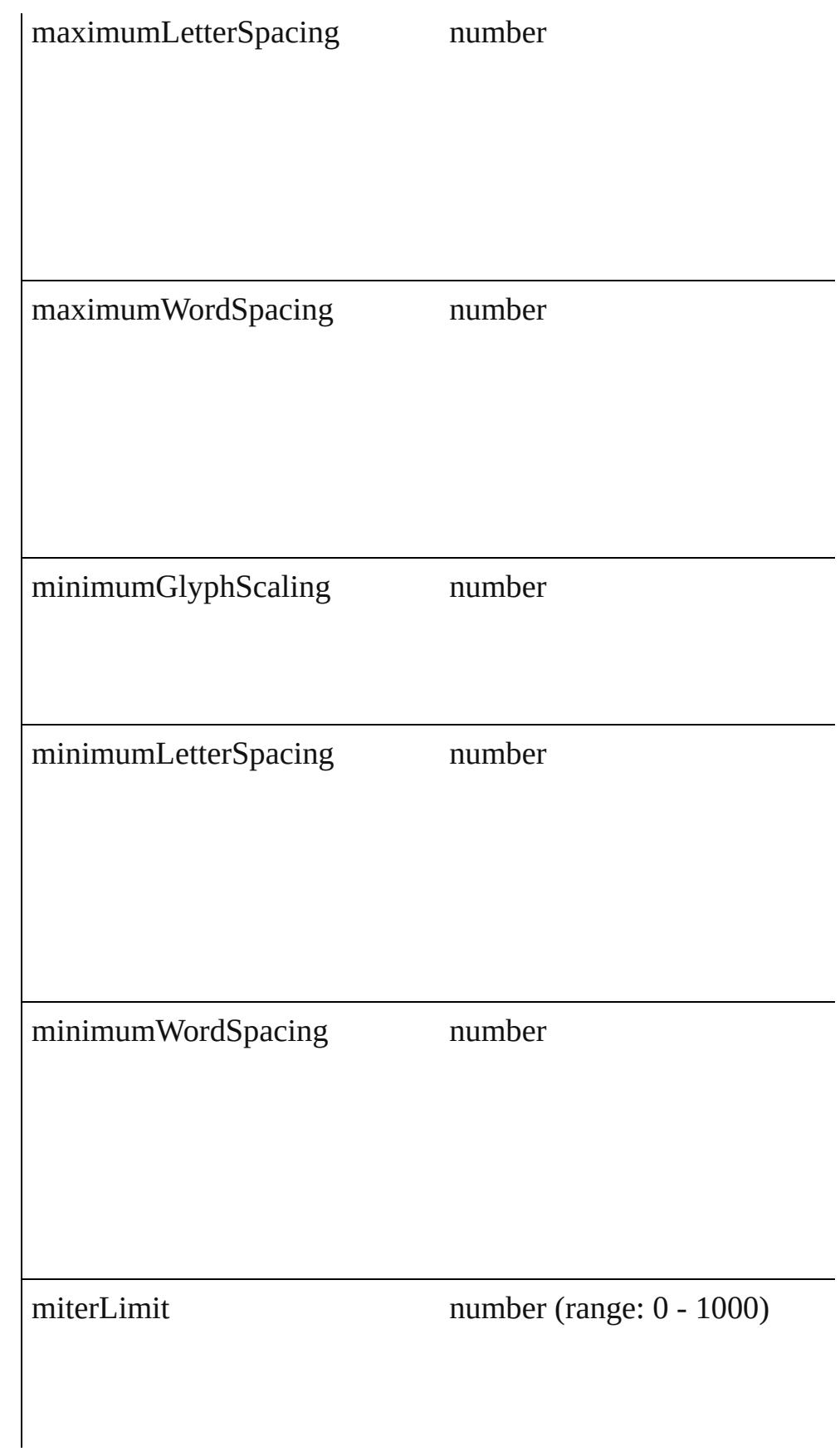

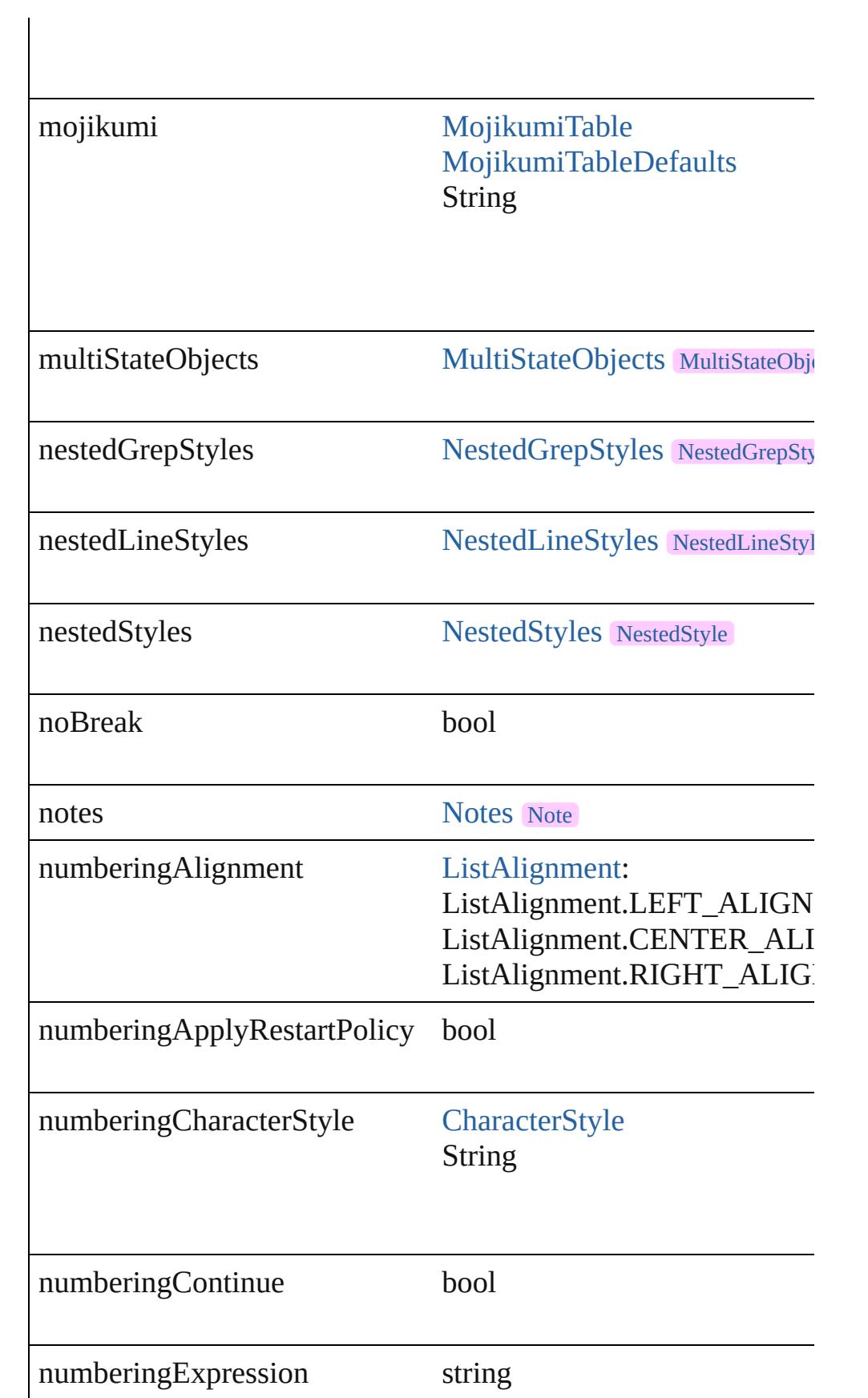

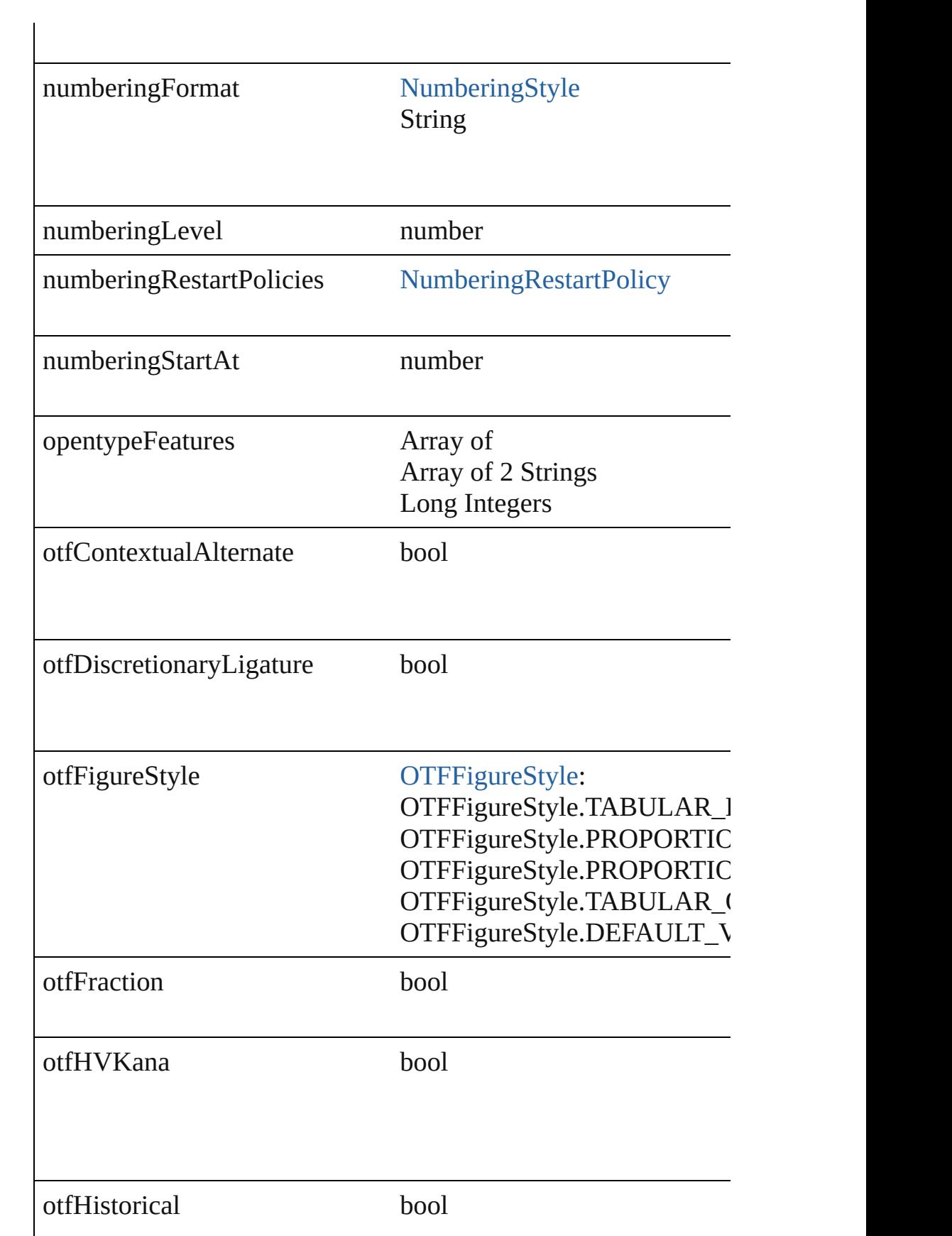

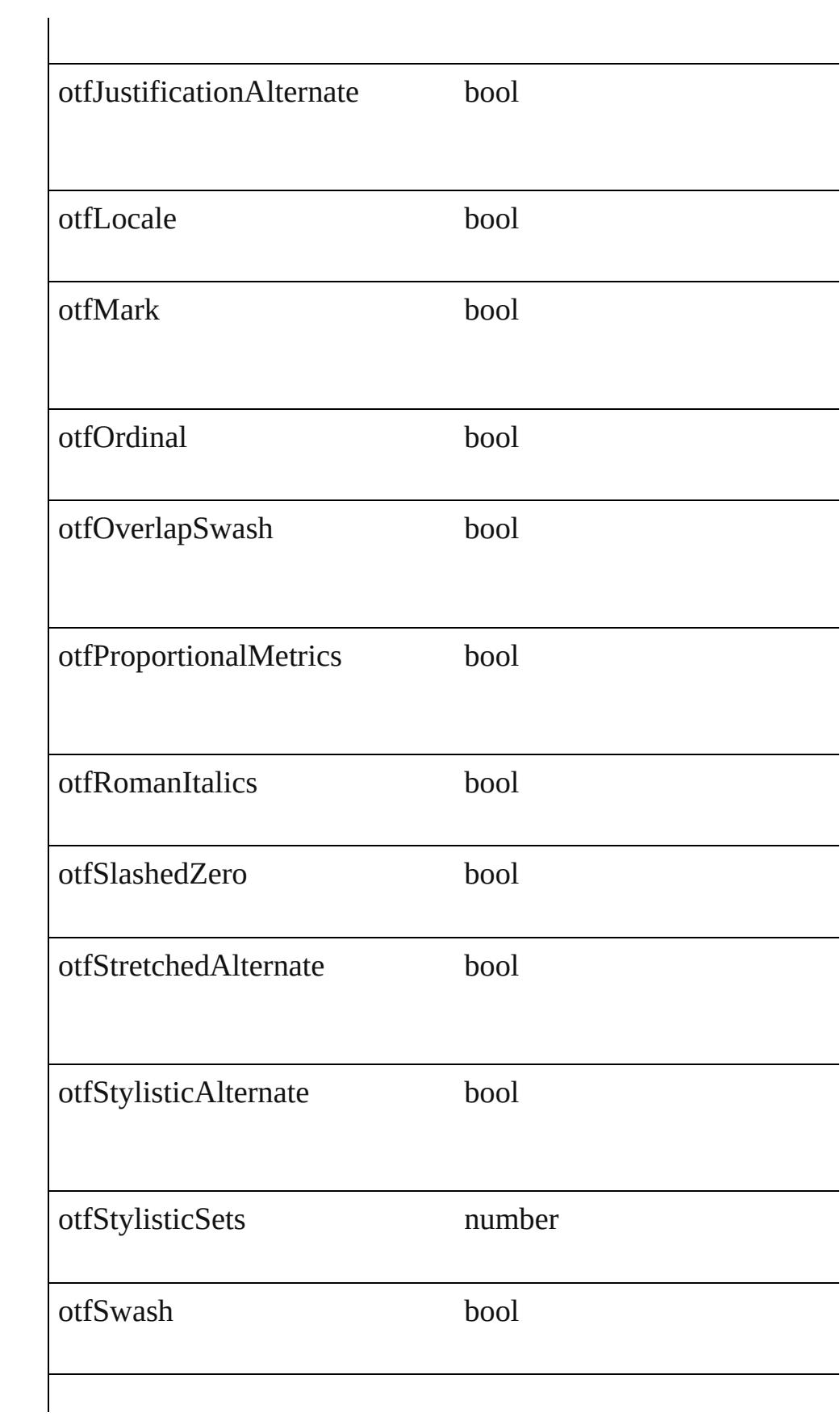

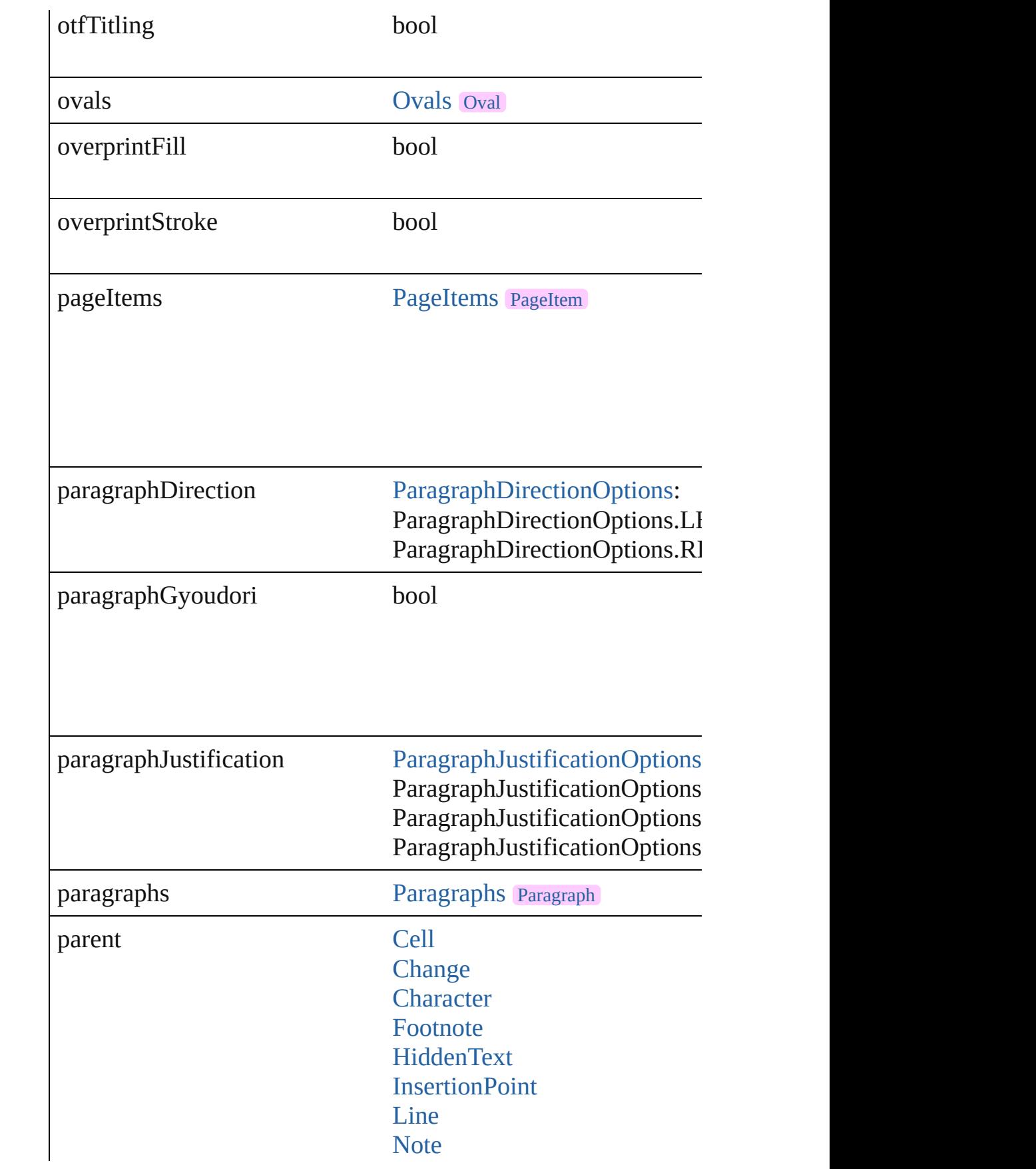

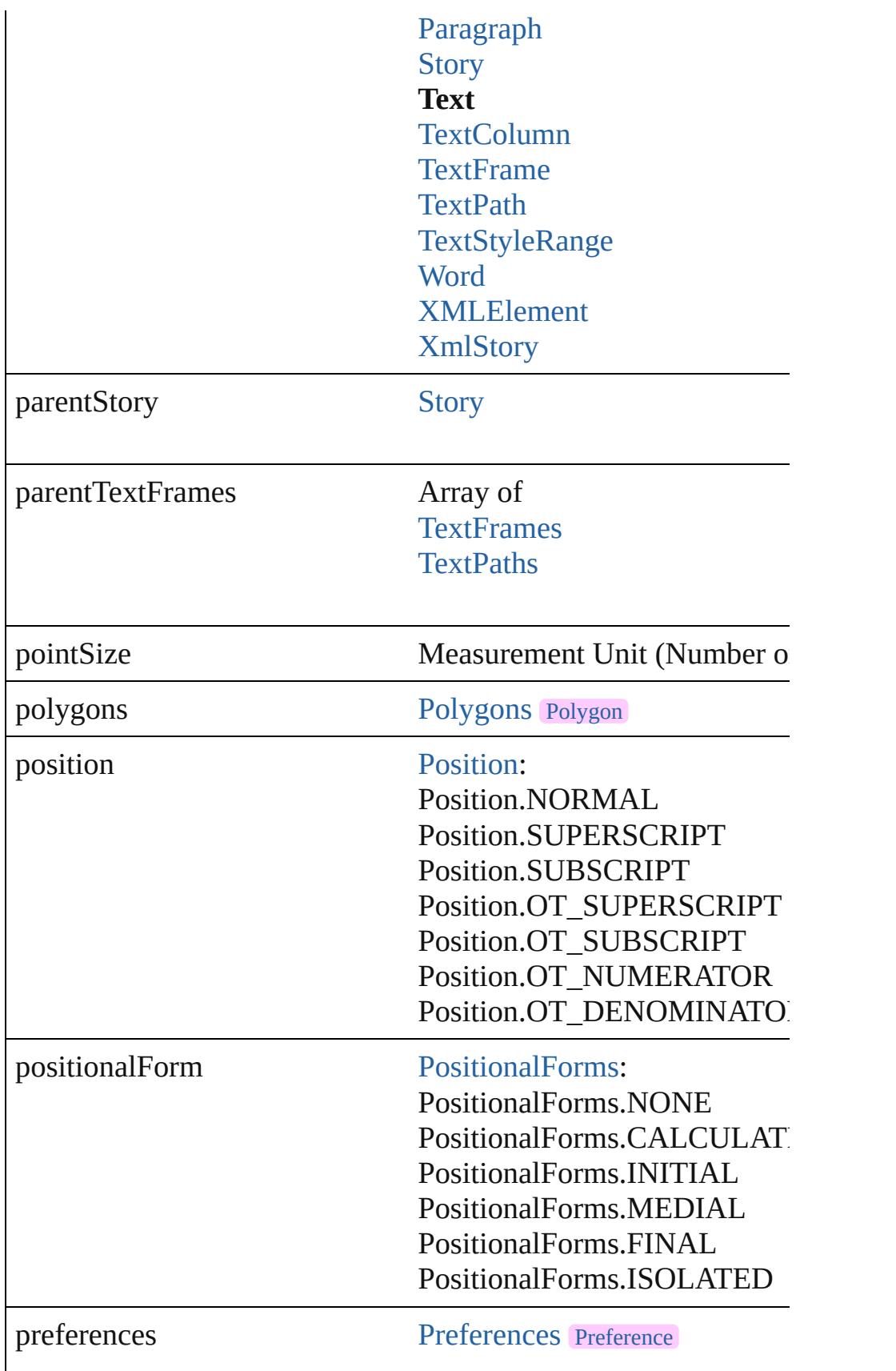

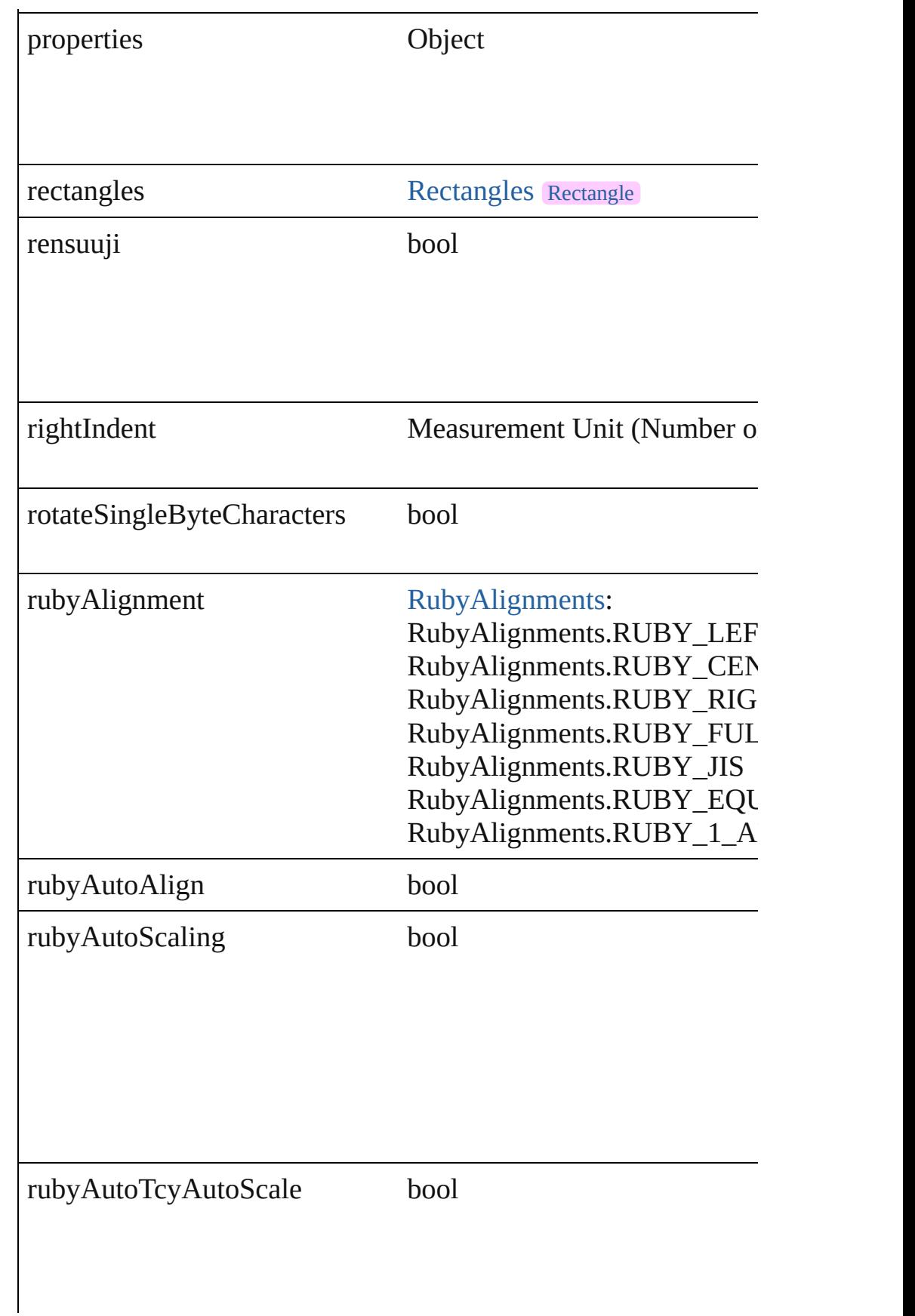

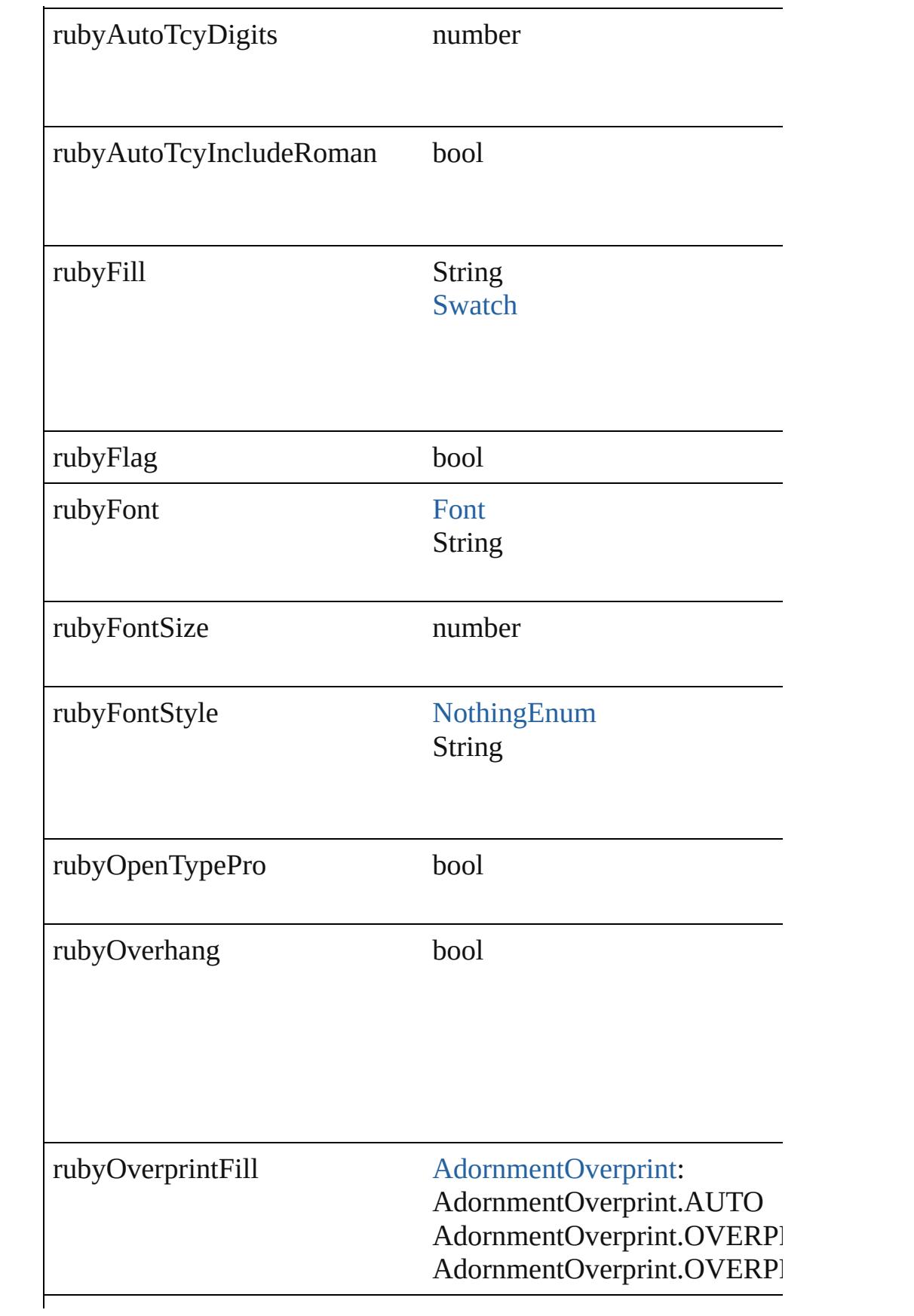

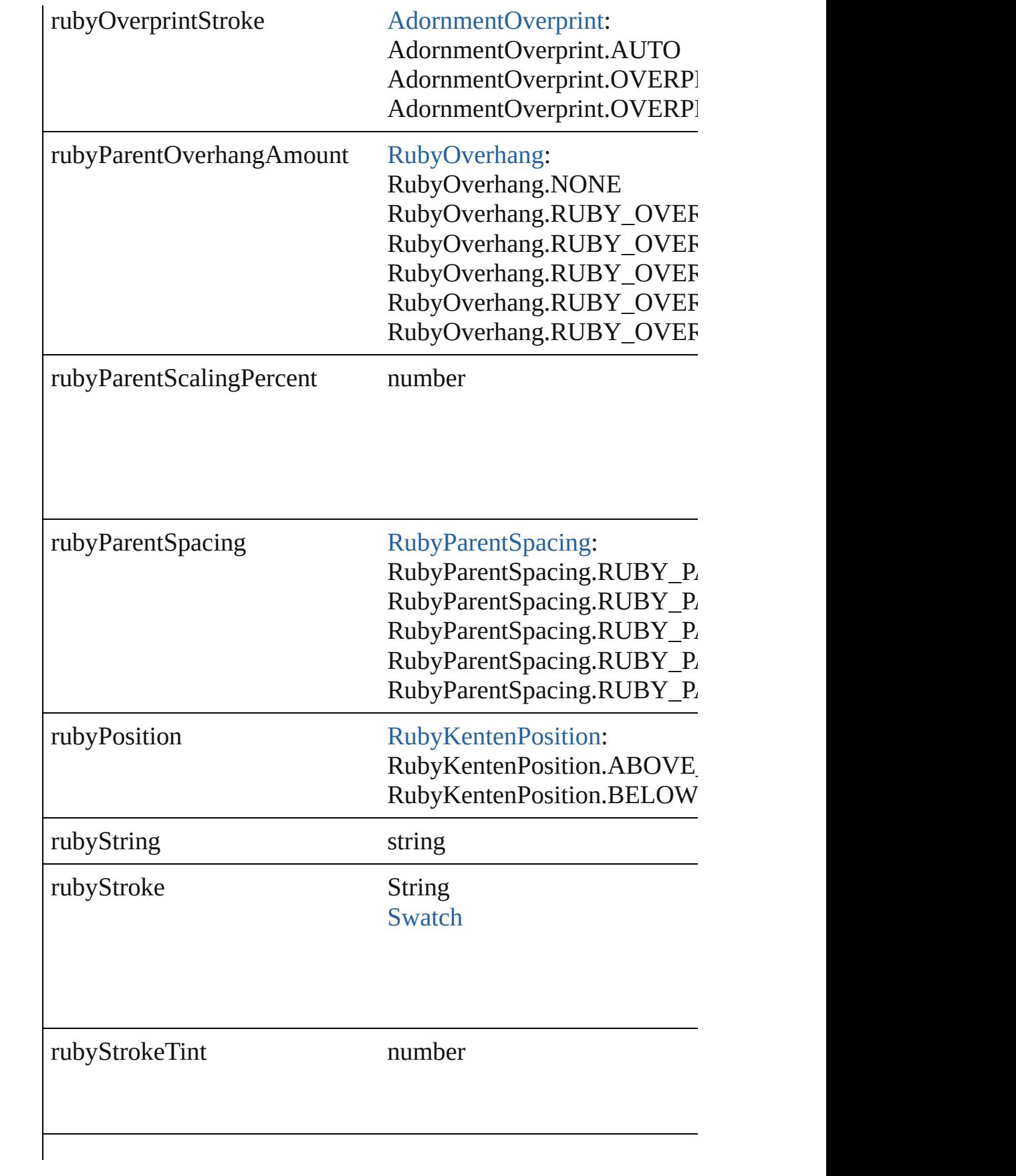

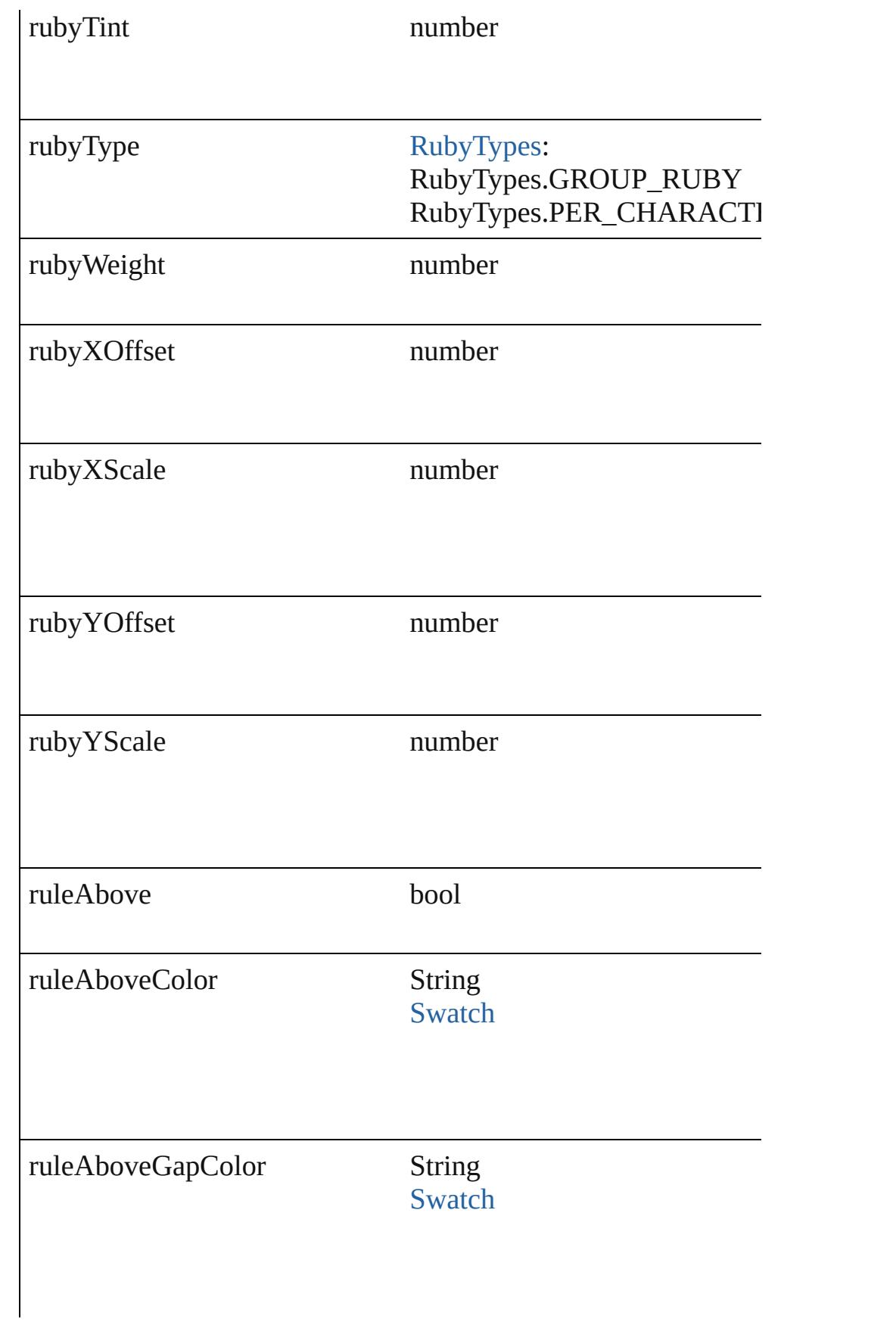

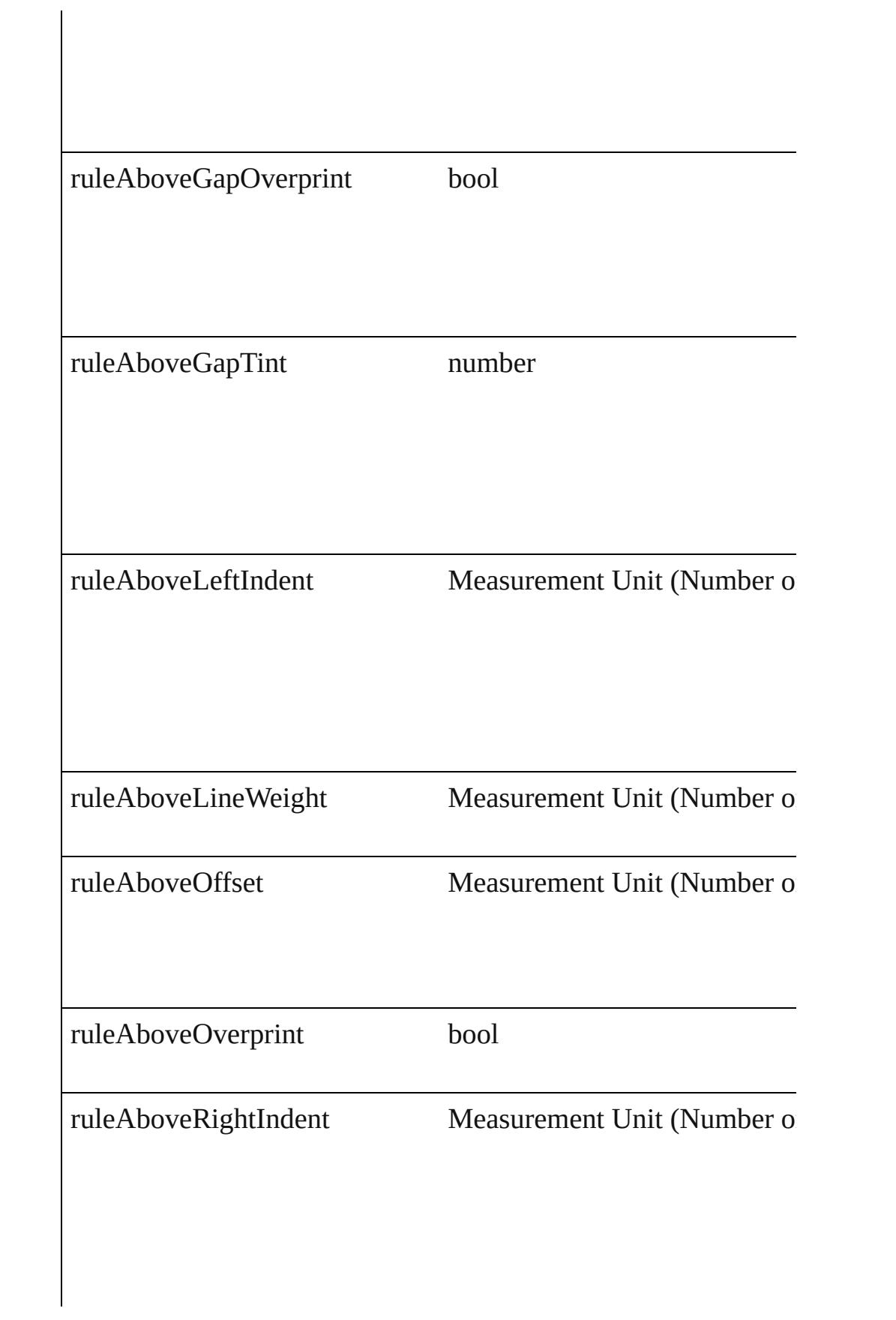

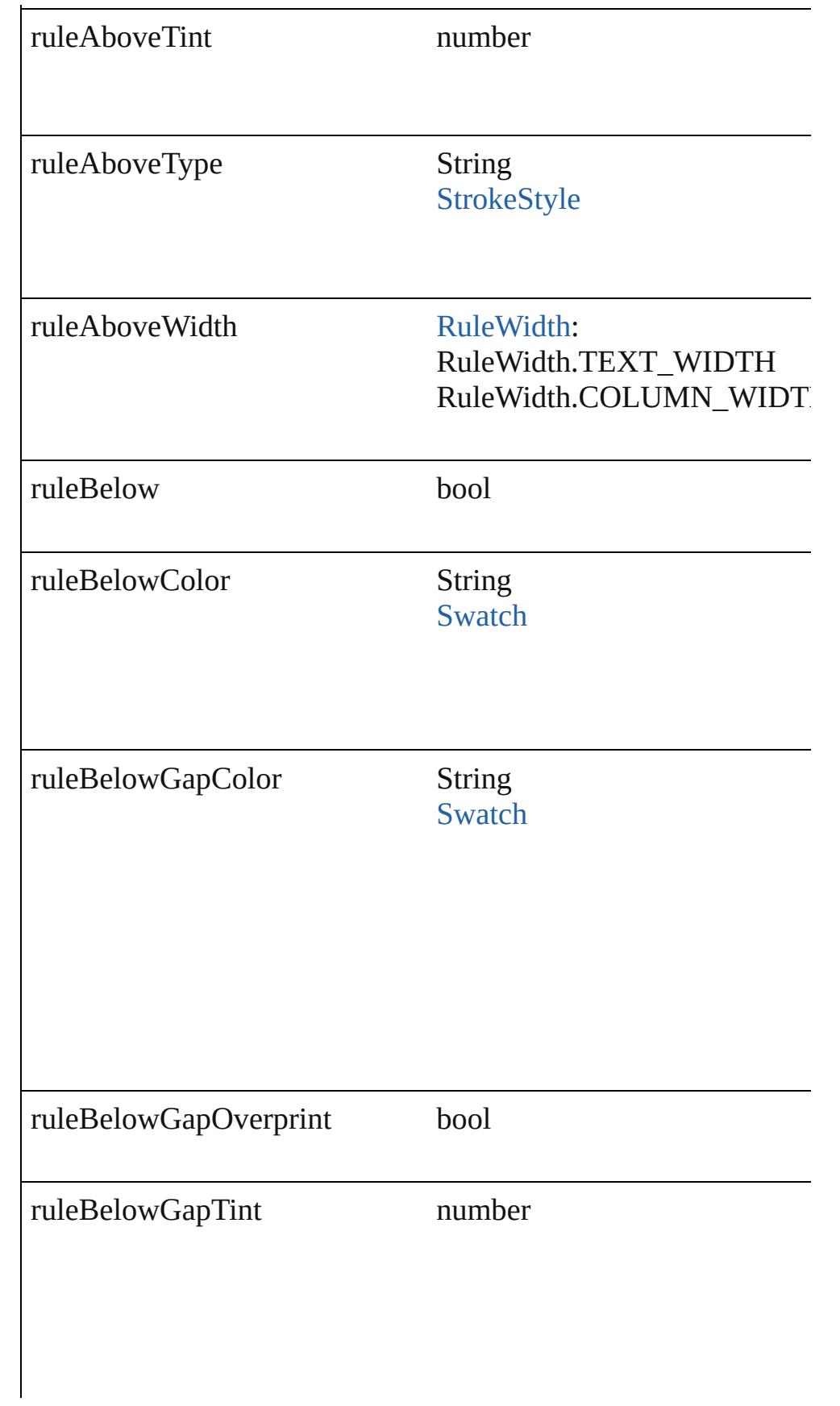

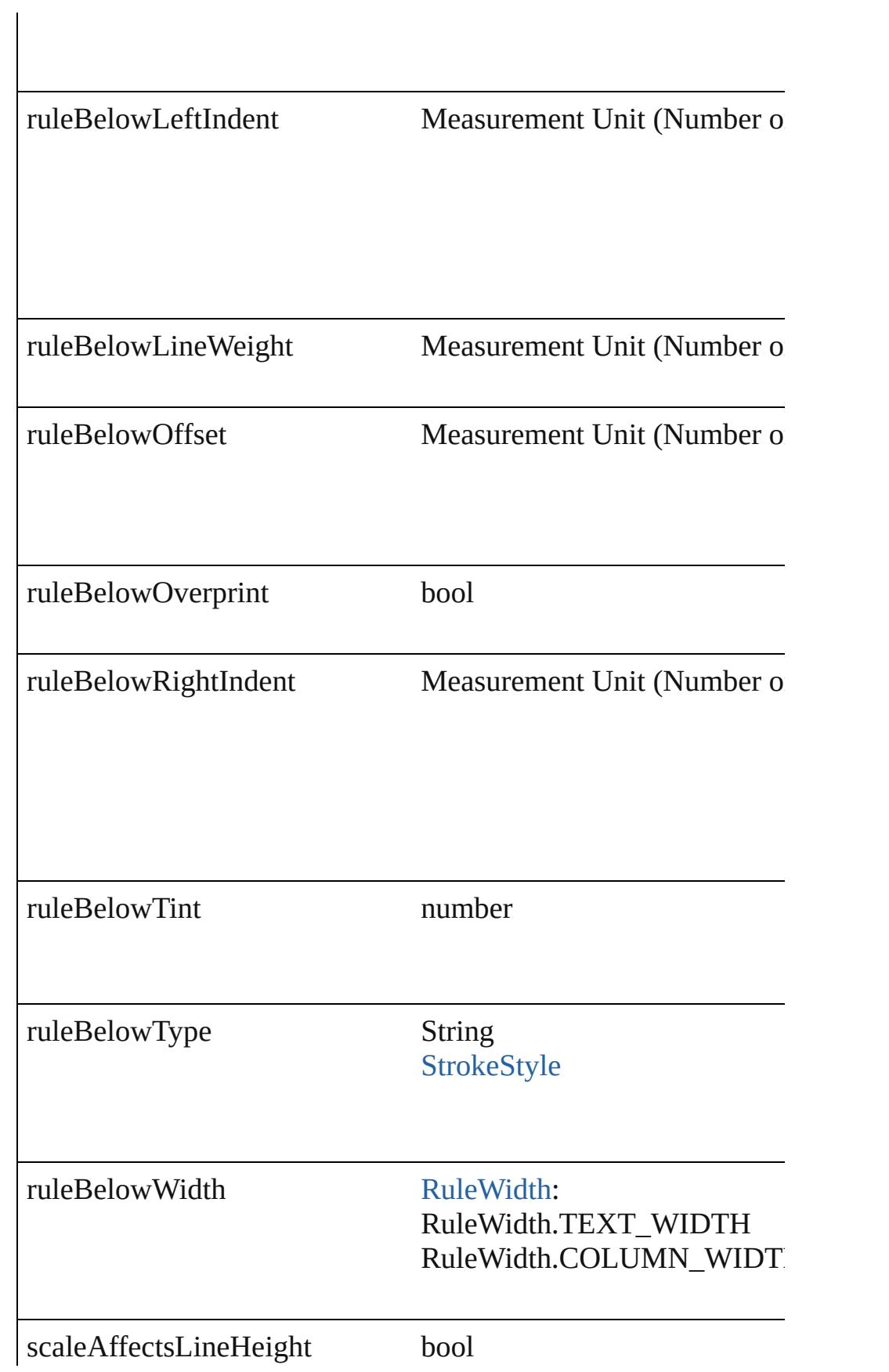

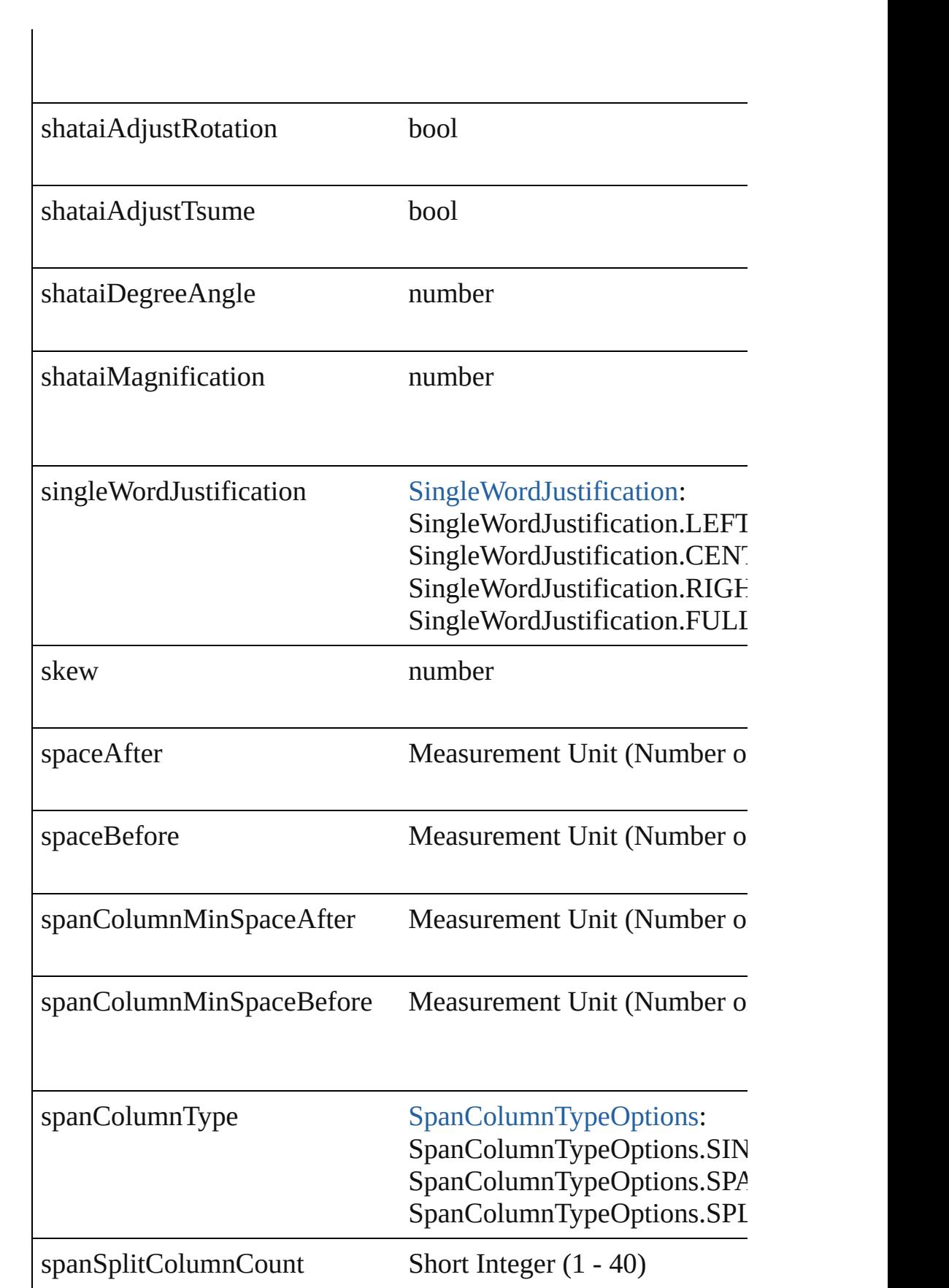

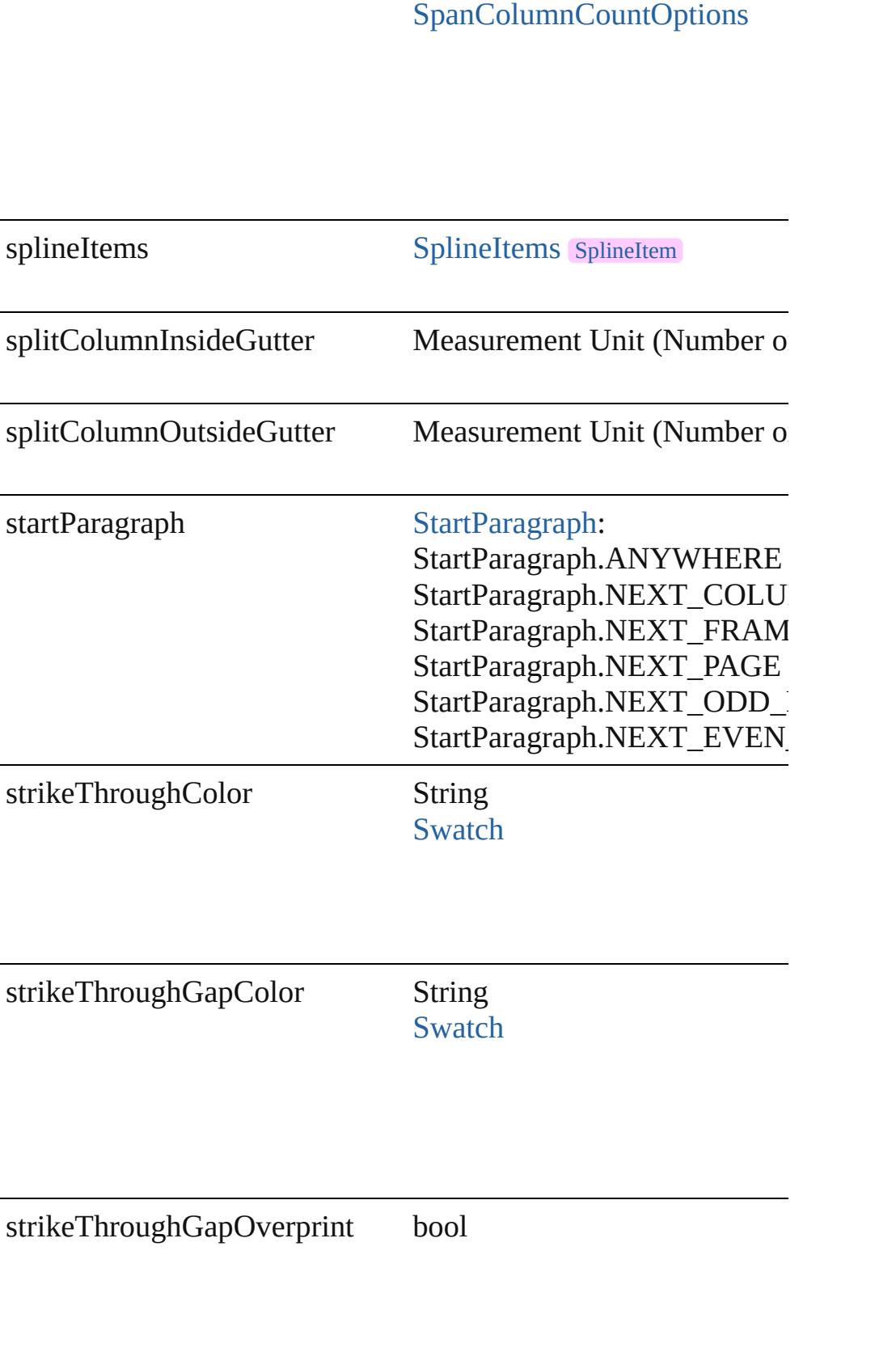

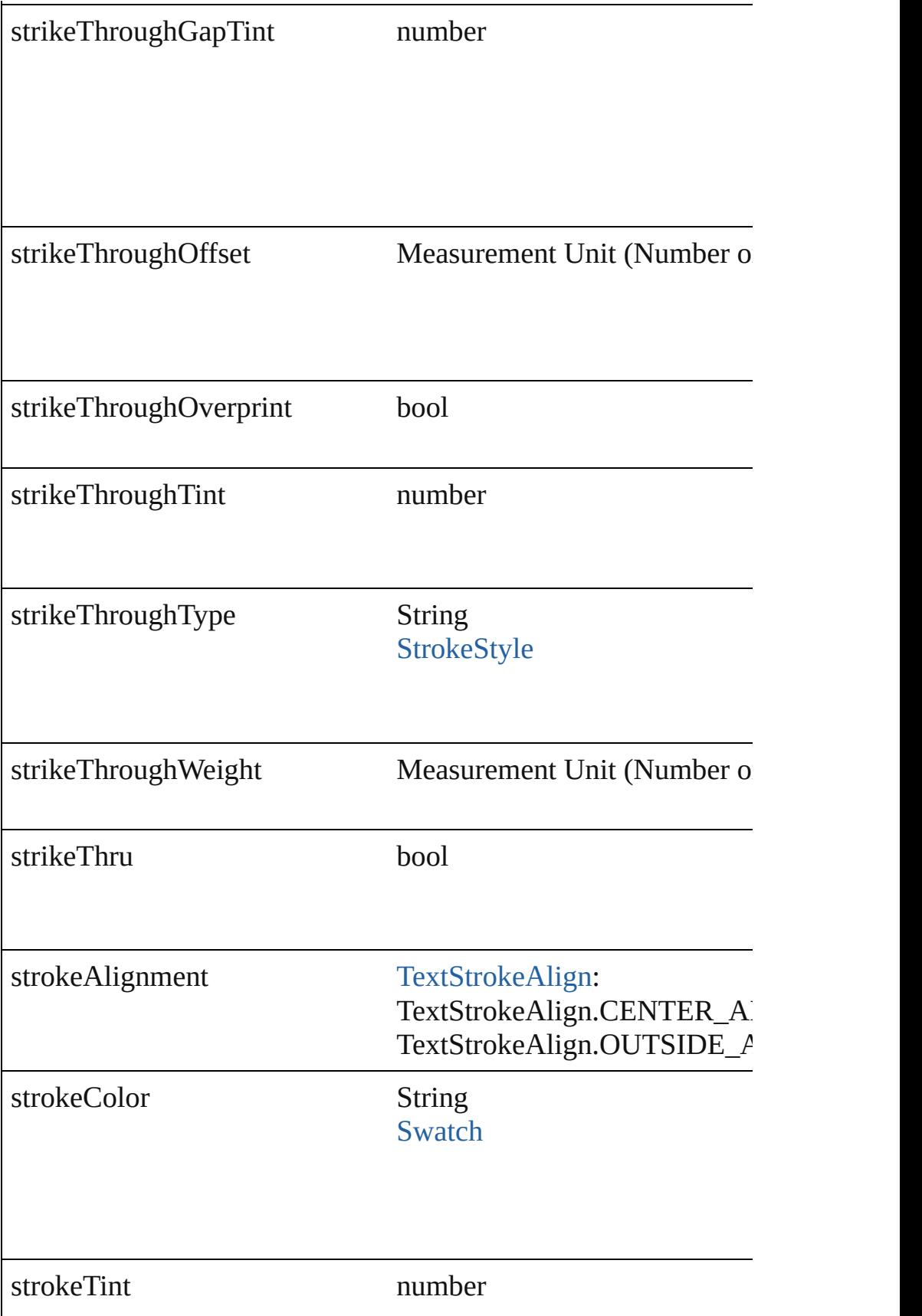

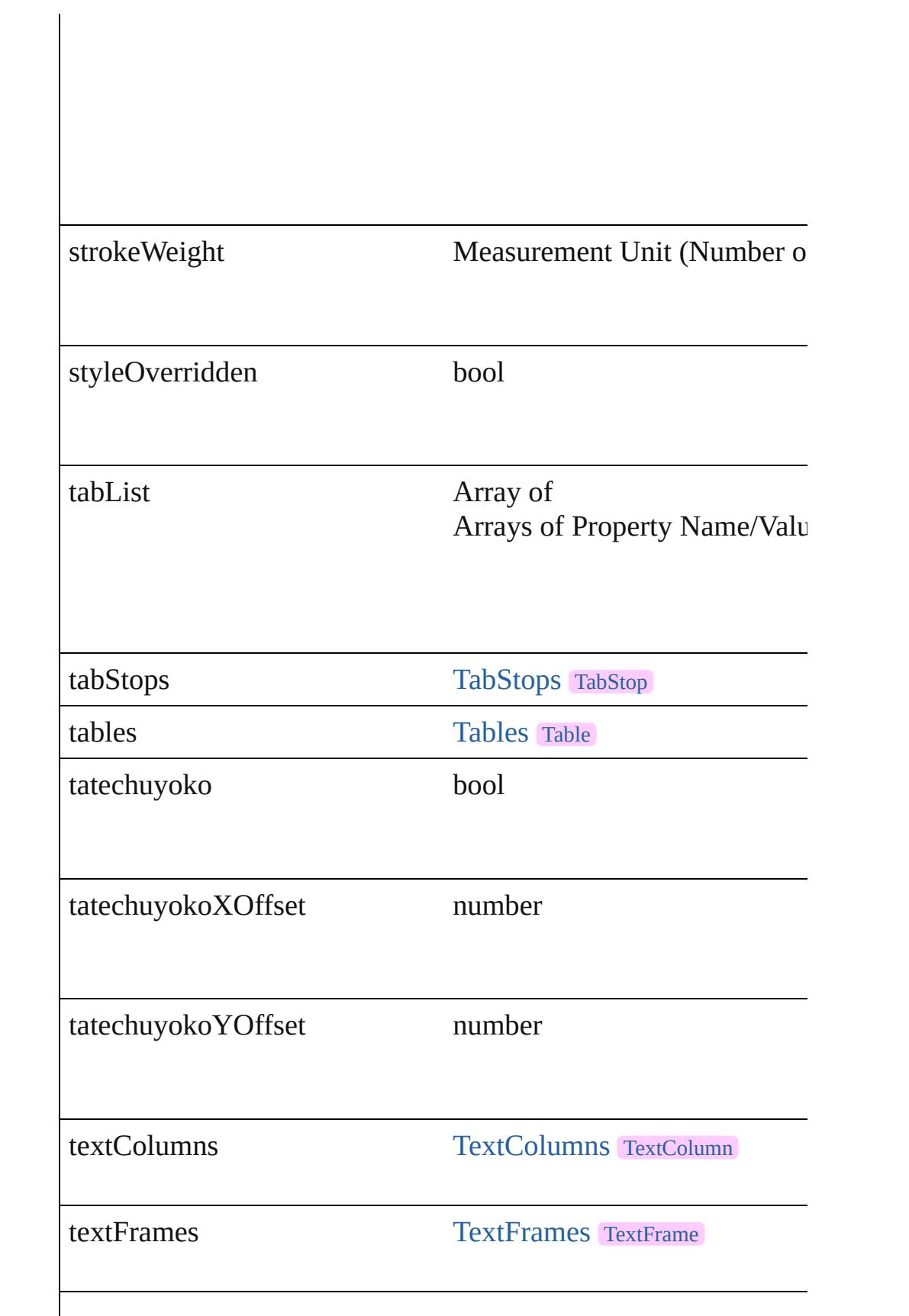

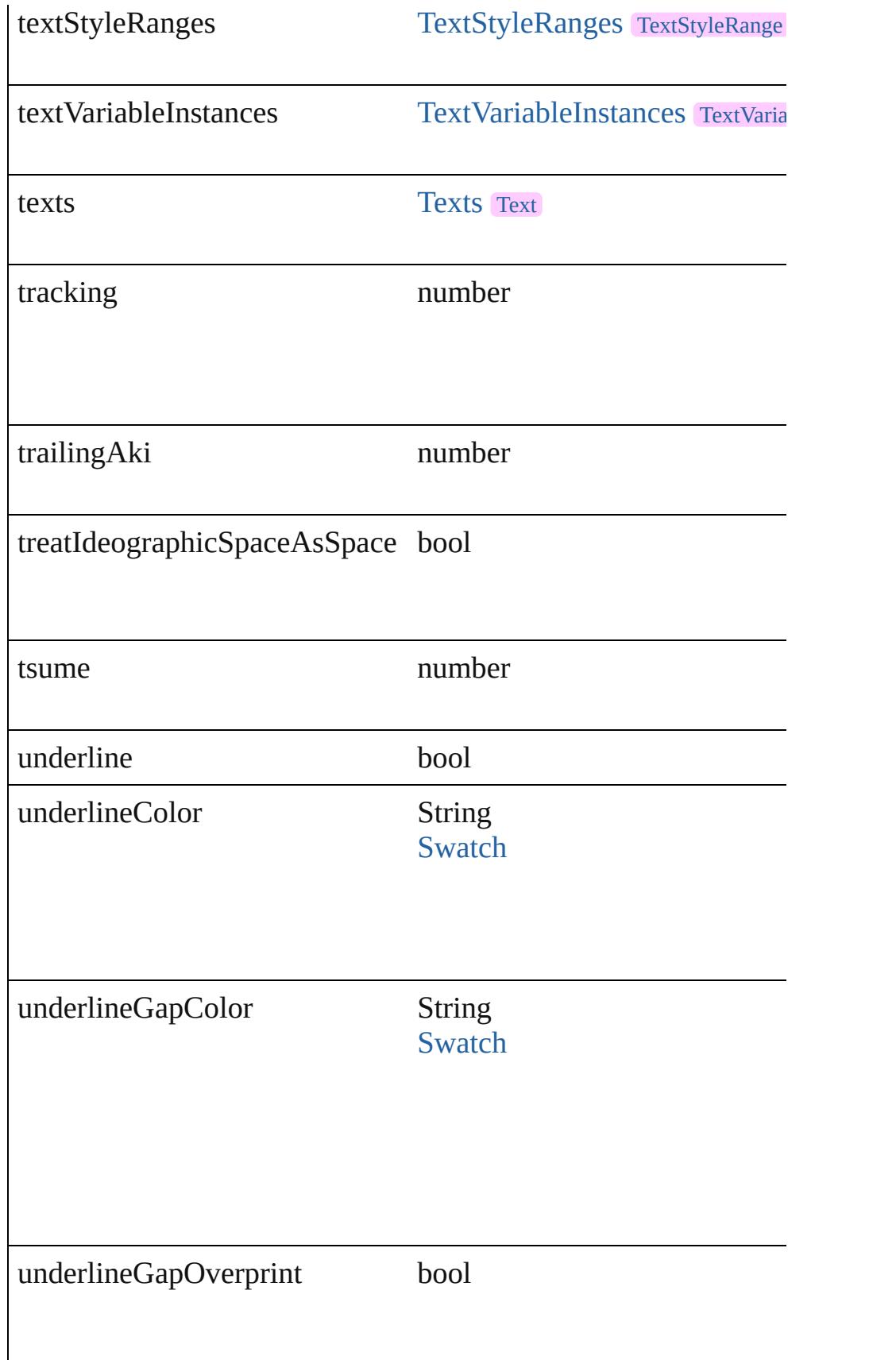

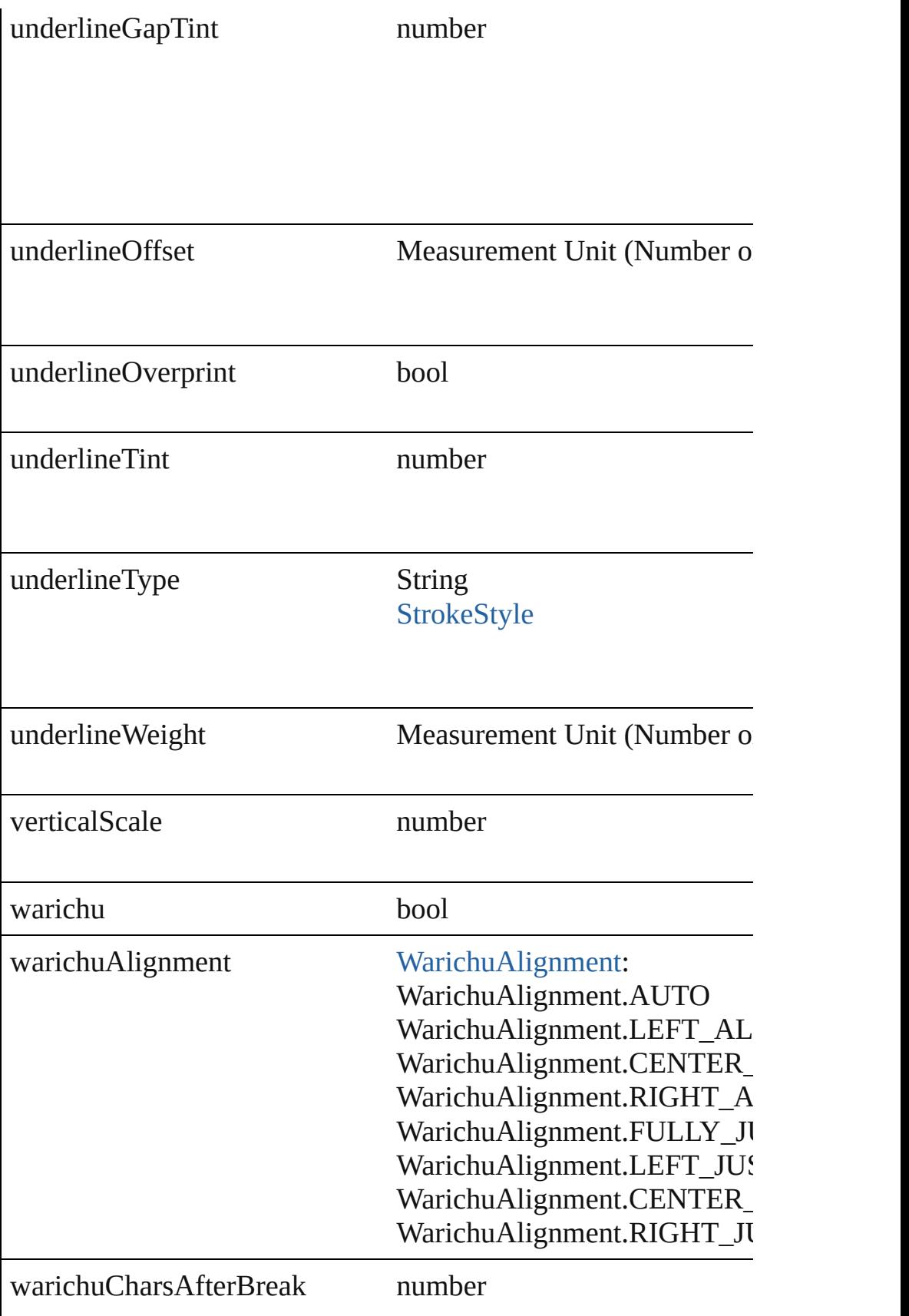

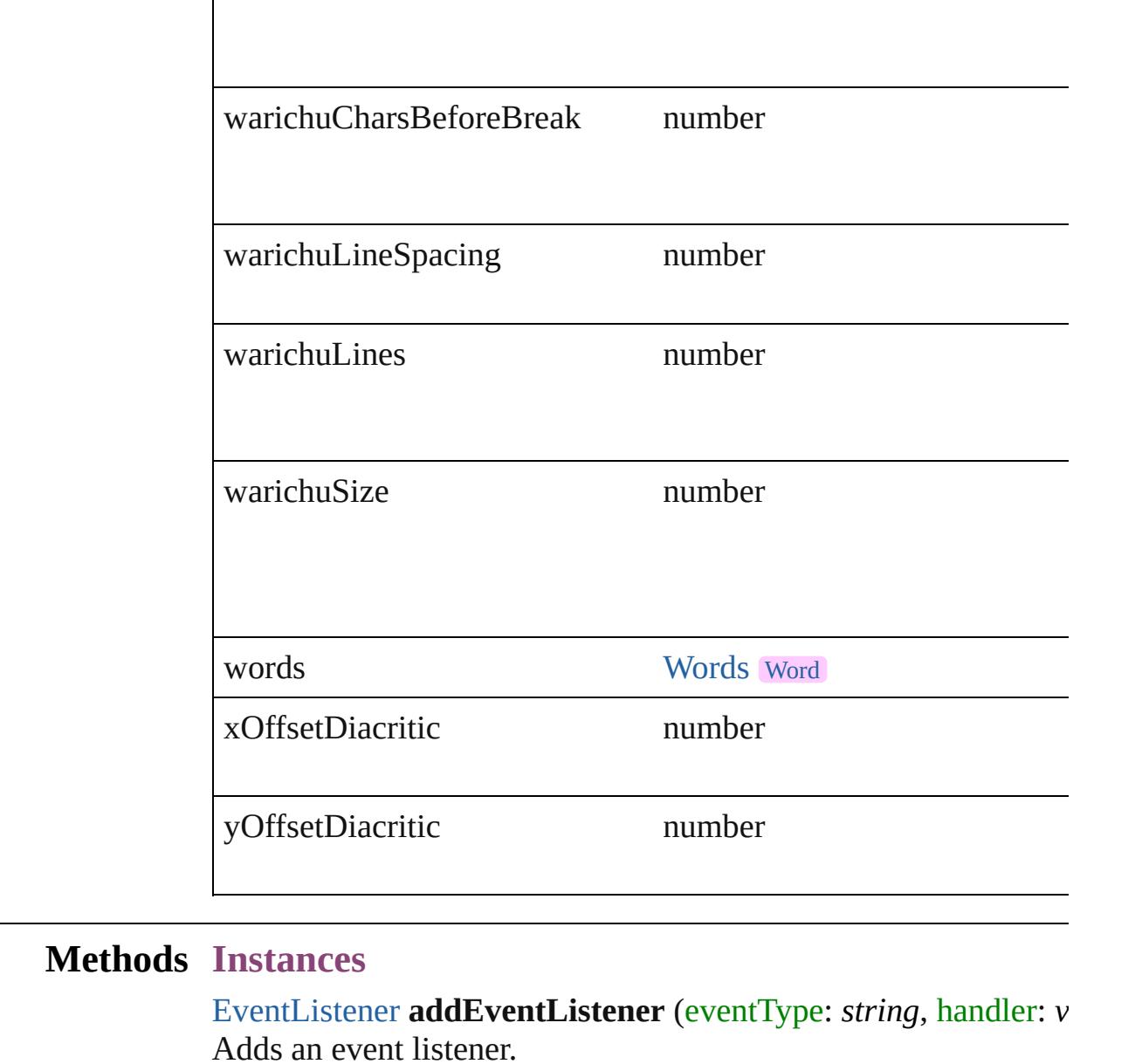

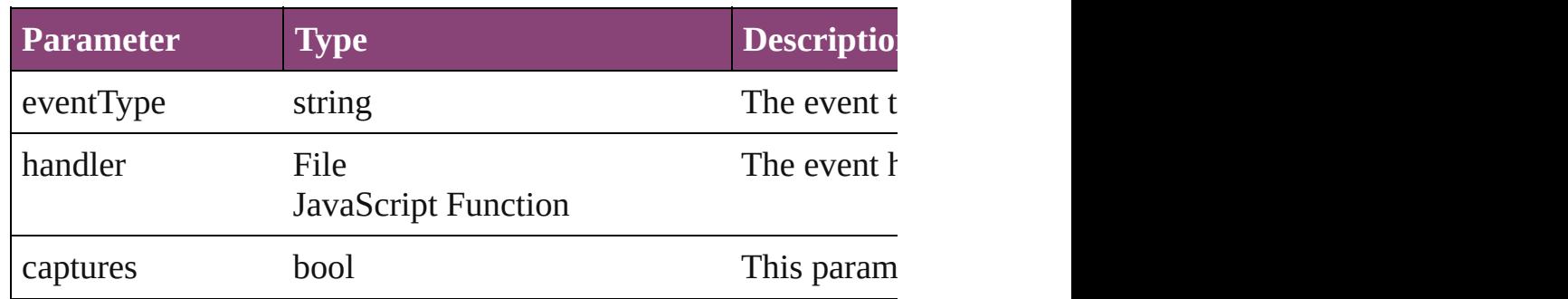

void **applyCharacterStyle** (using: [CharacterStyle\)](#page-2831-0) Apply a character style.

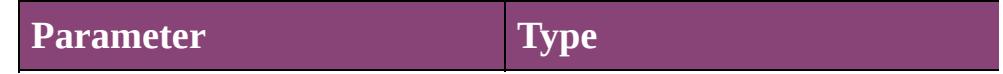

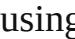

g [CharacterStyle](#page-2831-0)

void **apply[Condition](#page-2880-0)s** (using: Array of Condition[, removeExis Apply one or more conditions.

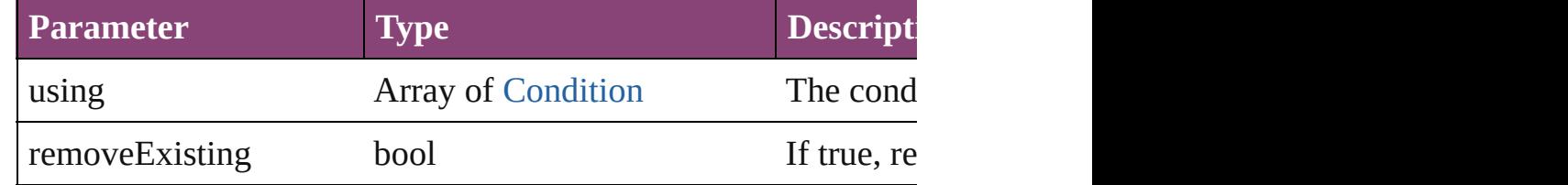

void **applyParagraphStyle** (using: [ParagraphStyle\[](#page-3184-0), clearingOver Apply a paragraph style.

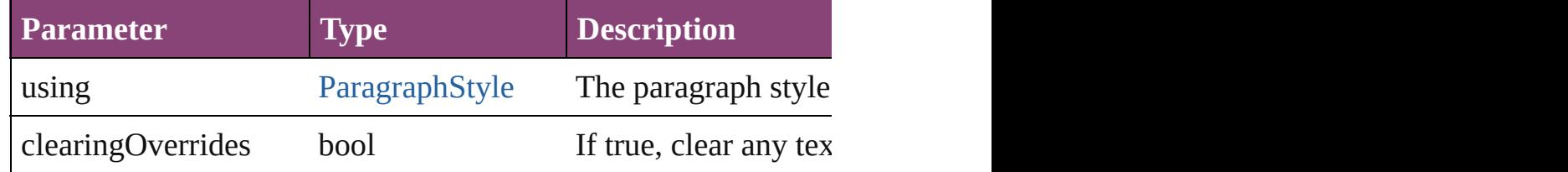

## void **autoTag** ()

Tag the object or the parent story using default tags defined in  $X$ 

# Array of [Text](#page-3304-0) **changeGlyph** ([reverseOrder: *bool*])

Finds glyphs that match the find what value and replaces the gly

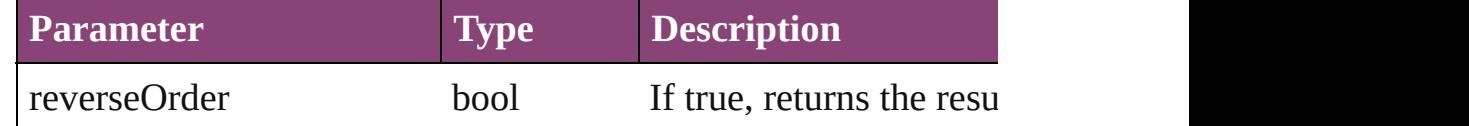

Array of [Text](#page-3304-0) **changeGrep** ([reverseOrder: *bool*]) Finds text that matches the find what value and replaces the text

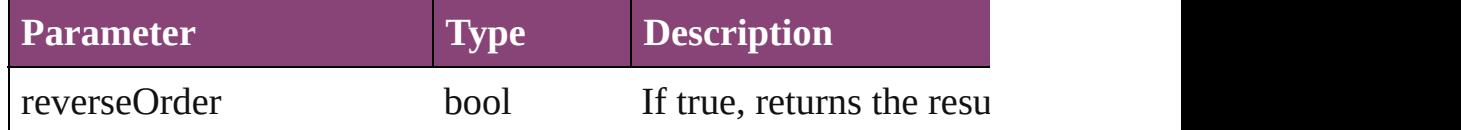

Array of [Text](#page-3304-0) **changeText** ([reverseOrder: *bool*])

Finds text that matches the find what value and replaces the text

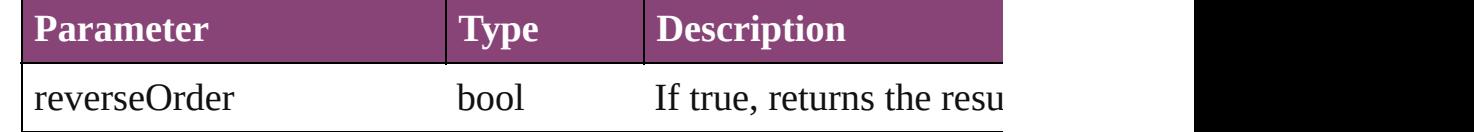

Array of [Text](#page-3304-0) **changeTransliterate** ([reverseOrder: *bool*]) Finds text that matches the find character type value and replace

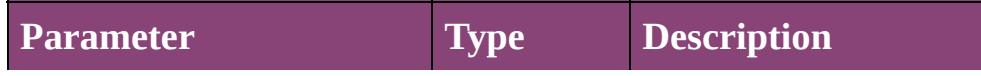

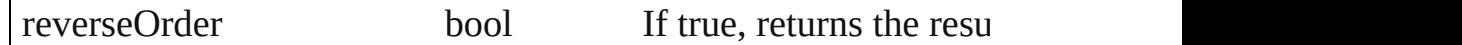

# void **changecase** (using: [ChangecaseMode\)](#page-412-0)

Sets the case of the text.

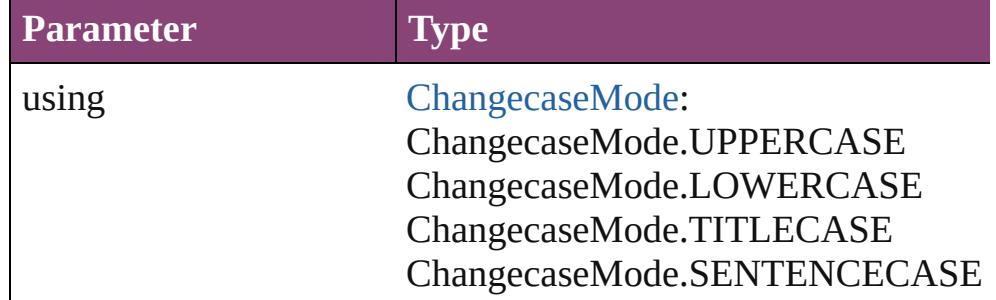

void **clearOverrides** ([overridesToClear: [OverrideType](#page-758-0)=Overri Clears the specified types of override.

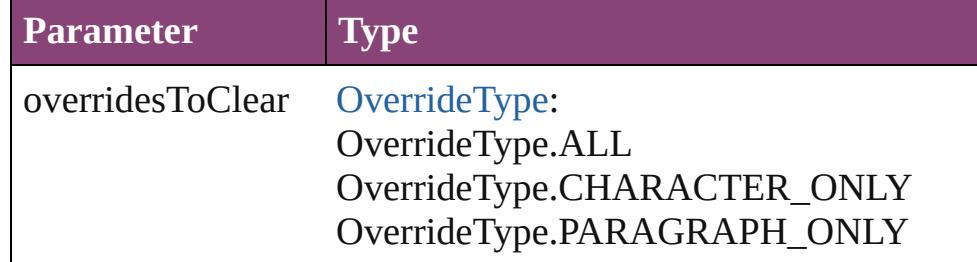

The types of override to clear. (Optional) (default:

void **convertBulletsAndNumberingToText** ()

Convert bullets and numbering to text.

# [Note](#page-3116-0) **convertToNote** ()

Converts the text to a note.

[Table](#page-2679-0) **convertToTable** ([columnSeparator: *string*][, rowSeparator] Converts the text to a table.

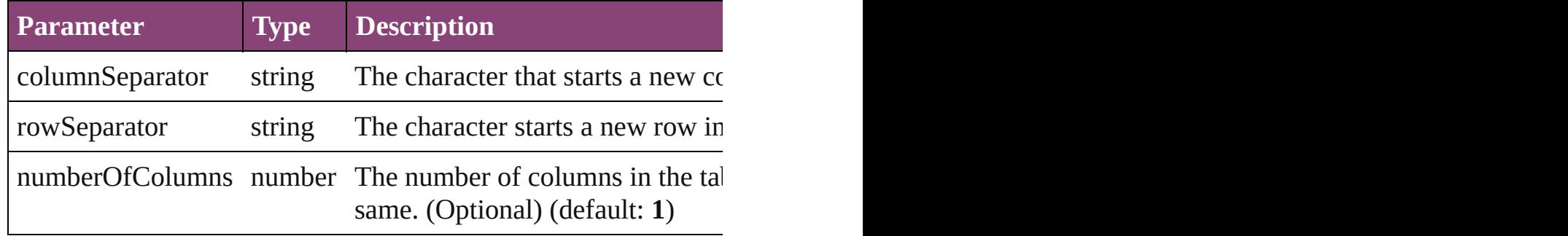

Array of [PageItem](#page-1768-0) **createOutlines** ()

Converts text to outlines. Each line of text becomes a polygon o

[Text](#page-3304-0) **duplicate** (to: [LocationOptions\[](#page-661-0), reference: *varies*])

# Duplicates the text in the specified location.

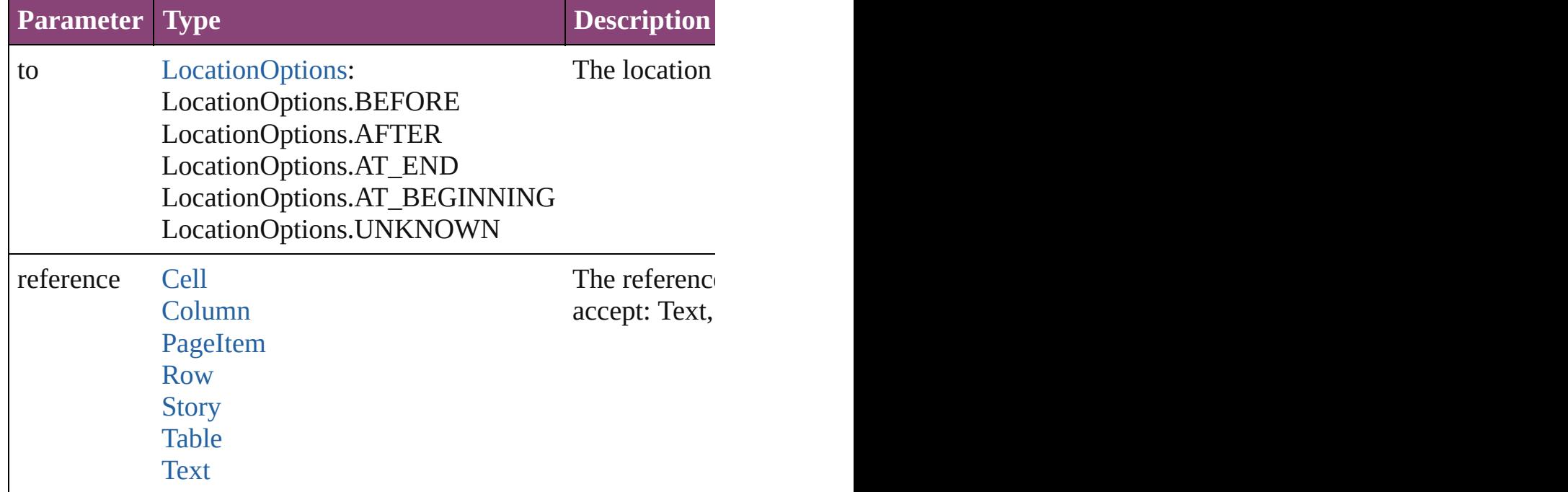

void **exportFile** (format: *varies*, to: *File*[, showingOptions: *bool* Exports the object(s) to a file.

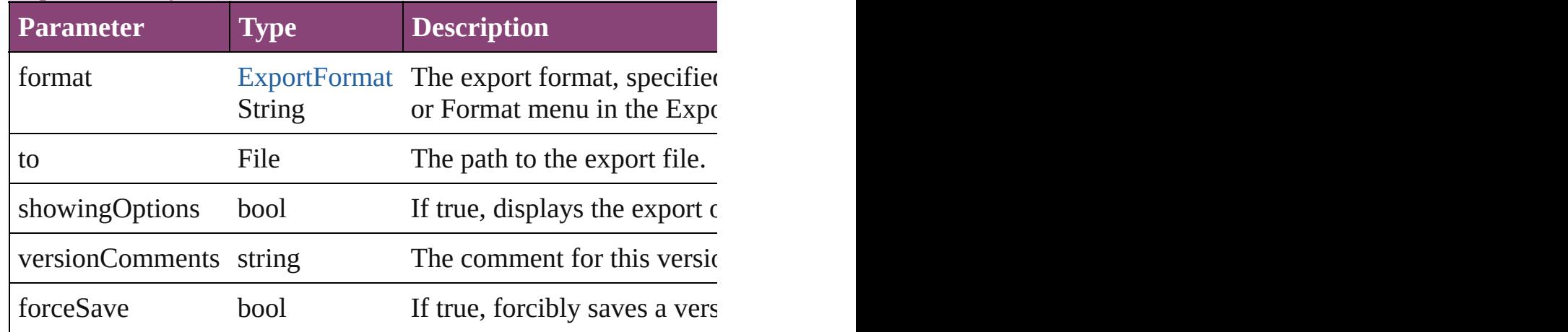

Array of [Text](#page-3304-0) **findGlyph** ([reverseOrder: *bool*]) Finds glyphs that match the find what value.

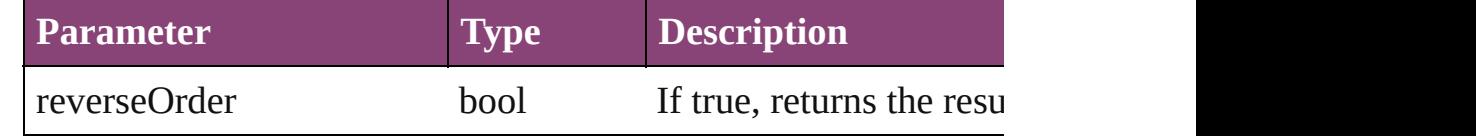

Array of [Text](#page-3304-0) **findGrep** ([reverseOrder: *bool*])

Finds text that matches the find what value.

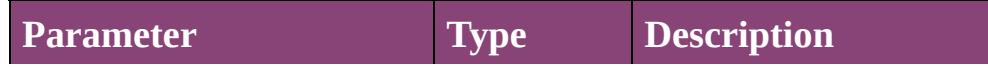

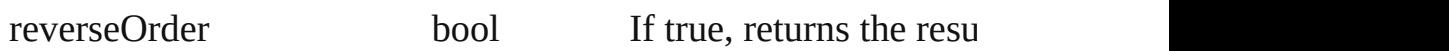

Array of [HyperlinkTextSource](#page-1115-0) **findHyperlinks** ([sortOrder: [Ran](#page-818-0)ge Finds hyperlink sources that intersecting with specified text rangering.

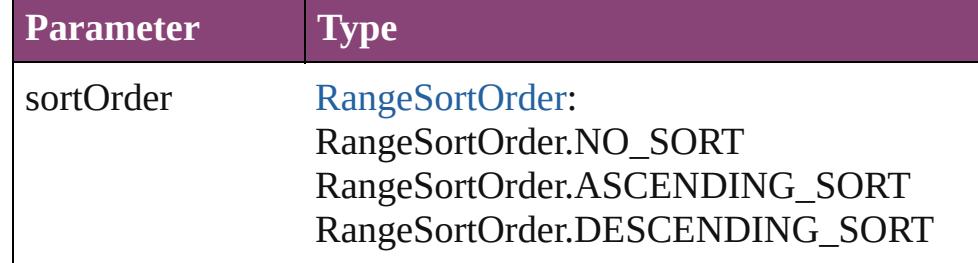

Array of [Text](#page-3304-0) **findText** ([reverseOrder: *bool*]) Finds text that matches the find what value.

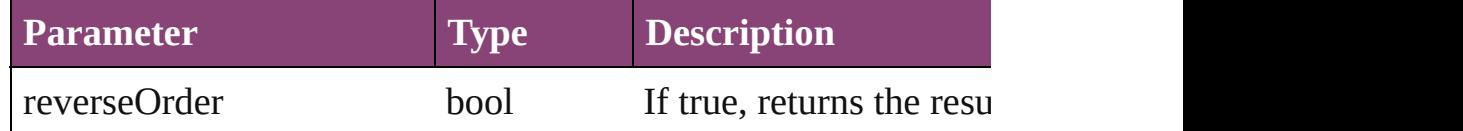

Array of [Text](#page-3304-0) **findTransliterate** ([reverseOrder: *bool*]) Finds text that matches the find character type value.

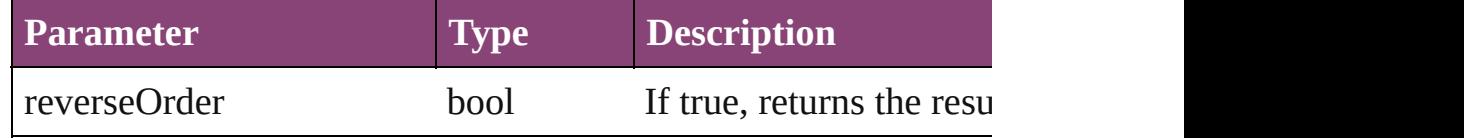

#### Array of [Text](#page-3304-0) **getElements** ()

Resolves the object specifier, creating an array of object reference

#### void **markup** (using: [XMLElement\)](#page-3909-0)

Associates the object with the specified XML element while pre

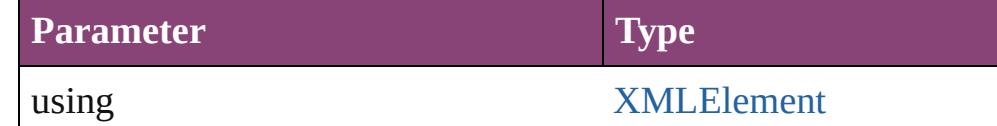

[Text](#page-3304-0) **move** (to: [LocationOptions\[](#page-661-0), reference: *varies*]) Moves the text to the specified location.

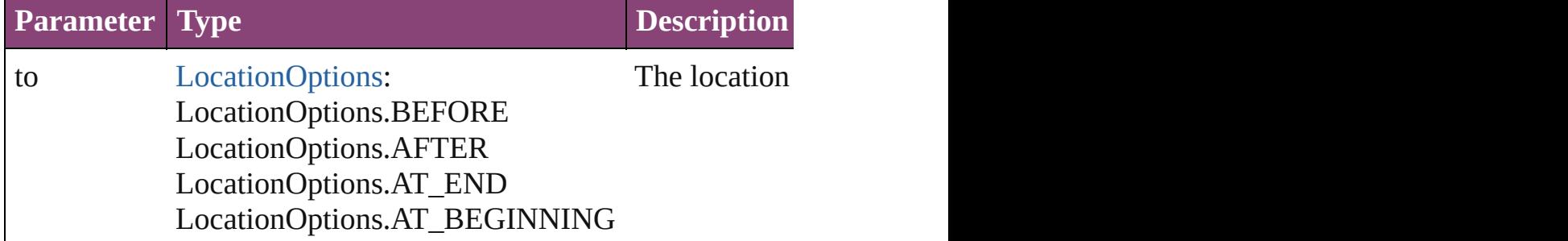

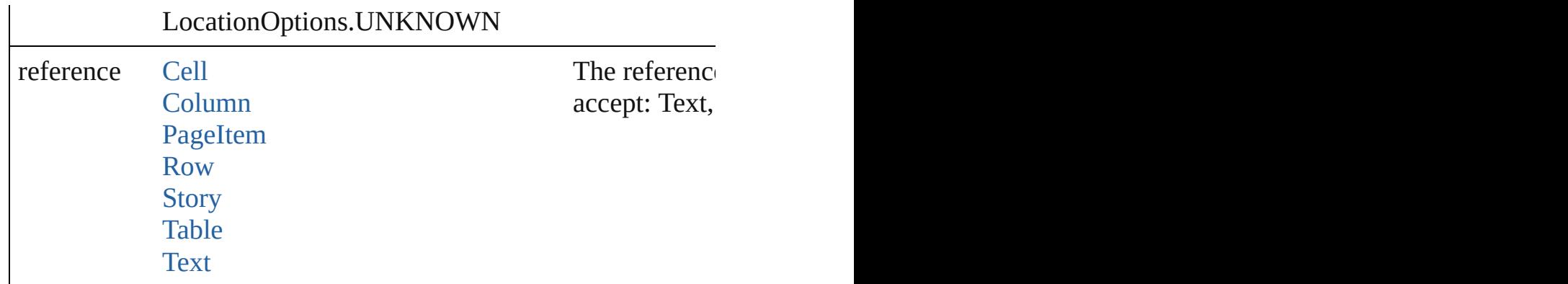

Array of any **place** (fileName: *File*[, showingOptions: *bool*=**false** Places the file.

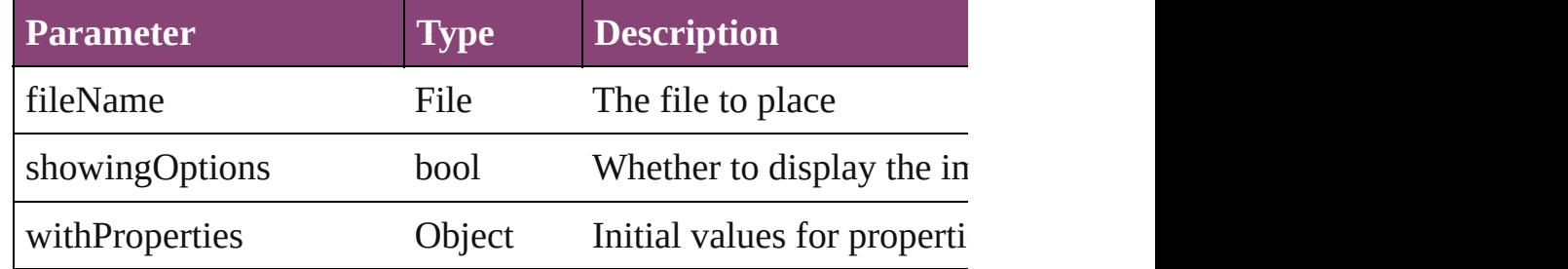

#### void **recompose** ()

Recomposes the text in the Text.

## void **remove** () Deletes the Text.

bool **removeEventListener** (eventType: *string*, handler: *varies*[, Removes the event listener.

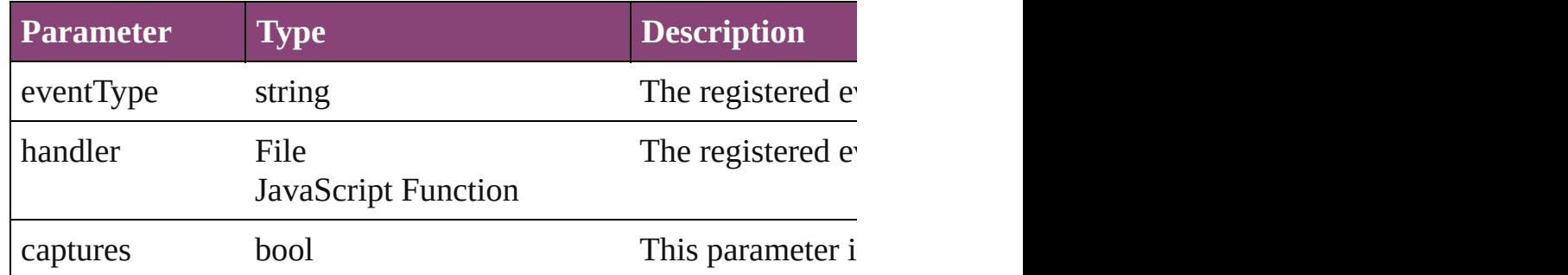

void select ([existingSelection: [SelectionOptions=](#page-878-0)SelectionOpt Selects the object.

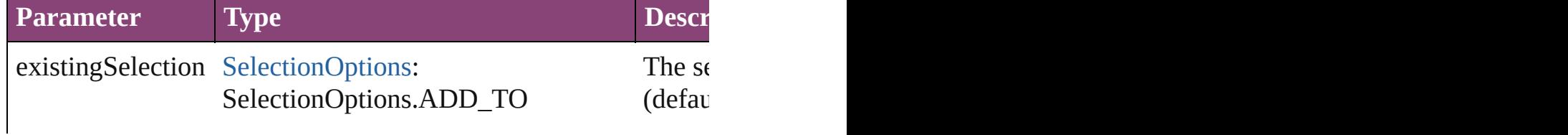

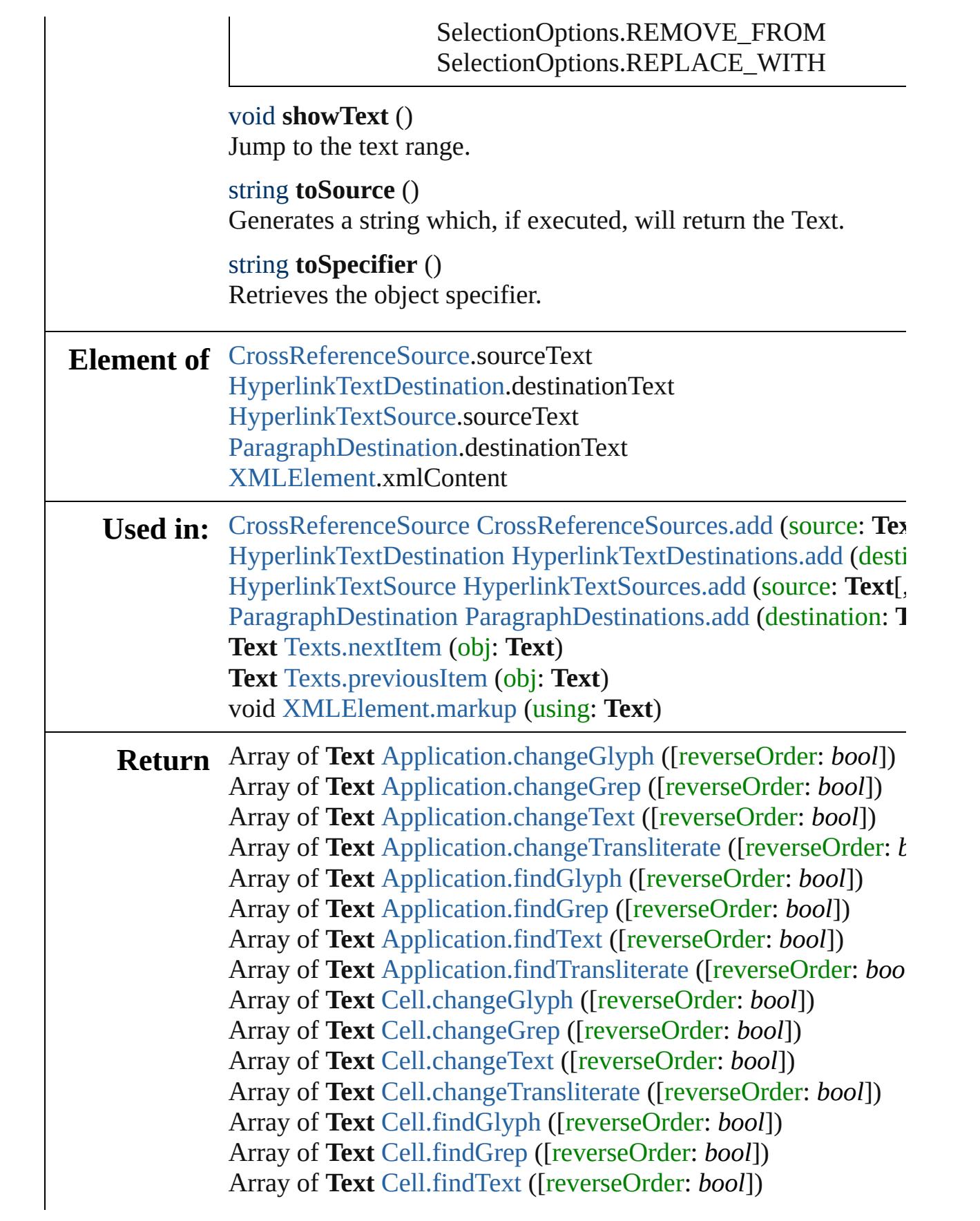

Array of **Text** [Cell.findTransliterate](#page-2586-1) ([reverseOrder: *bool*]) Array of **Text** [Character.changeGlyph](#page-2824-0) ([reverseOrder: *bool*]) Array of **Text** [Character.changeGrep](#page-2824-1) ([reverseOrder: *bool*]) Array of **Text** [Character.changeText](#page-2824-2) ([reverseOrder: *bool*]) Array of Text [Character.changeTransliterate](#page-2825-0) ([reverseOrder: bool] **Text** [Character.duplicate](#page-2826-0) (to: [LocationOptions\[](#page-661-0), reference: *varies* Array of **Text** [Character.findGlyph](#page-2826-1) ([reverseOrder: *bool*]) Array of **Text** [Character.findGrep](#page-2827-0) ([reverseOrder: *bool*]) Array of **Text** [Character.findText](#page-2827-1) ([reverseOrder: *bool*]) Array of **Text** [Character.findTransliterate](#page-2827-2) ([reverseOrder: *bool*]) **Text** [Character.move](#page-2827-3) (to: [LocationOptions\[](#page-661-0), reference: *varies*]) Array of **Text** [Column.changeGlyph](#page-2645-0) ([reverseOrder: *bool*]) Array of **Text** [Column.changeGrep](#page-2645-1) ([reverseOrder: *bool*]) Array of **Text** [Column.changeText](#page-2645-2) ([reverseOrder: *bool*]) Array of **Text** [Column.changeTransliterate](#page-2645-3) ([reverseOrder: *bool*]) Array of **Text** [Column.findGlyph](#page-2645-4) ([reverseOrder: *bool*]) Array of **Text** [Column.findGrep](#page-2645-5) ([reverseOrder: *bool*]) Array of **Text** [Column.findText](#page-2646-0) ([reverseOrder: *bool*]) Array of **Text** [Column.findTransliterate](#page-2646-1) ([reverseOrder: *bool*]) Array of **Text** [Document.changeGlyph](#page-76-0) ([reverseOrder: *bool*]) Array of **Text** [Document.changeGrep](#page-76-1) ([reverseOrder: *bool*]) Array of **Text** [Document.changeText](#page-76-2) ([reverseOrder: *bool*]) Array of **Text** [Document.changeTransliterate](#page-77-0) ([reverseOrder: *bc*) Array of **Text** [Document.findGlyph](#page-78-0) ([reverseOrder: *bool*]) Array of **Text** [Document.findGrep](#page-78-1) ([reverseOrder: *bool*]) Array of **Text** [Document.findText](#page-78-2) ([reverseOrder: *bool*]) Array of **Text** [Document.findTransliterate](#page-78-3) ([reverseOrder: *bool*]) **Text** [Footnote.convertToText](#page-2917-0) () Array of **Text** [InsertionPoint.changeGlyph](#page-2987-0) ([reverseOrder: *bool*]) Array of **Text** [InsertionPoint.changeGrep](#page-2987-1) ([reverseOrder: *bool*]) Array of **Text** [InsertionPoint.changeText](#page-2987-2) ([reverseOrder: *bool*]) Array of **Text** [InsertionPoint.changeTransliterate](#page-2988-0) ([reverseOrder **Text** [InsertionPoint.duplicate](#page-2989-0) (to: [LocationOptions](#page-661-0)[, reference: *v* Array of **Text** [InsertionPoint.findGlyph](#page-2989-1) ([reverseOrder: *bool*]) Array of **Text** [InsertionPoint.findGrep](#page-2990-0) ([reverseOrder: *bool*]) Array of **Text** [InsertionPoint.findText](#page-2990-1) ([reverseOrder: *bool*]) Array of **Text** [InsertionPoint.findTransliterate](#page-2990-2) ([reverseOrder: *b*ool **Text** [InsertionPoint.move](#page-2990-3) (to: [LocationOptions](#page-661-0)[, reference: *vari* Array of **Text** [Line.changeGlyph](#page-3066-0) ([reverseOrder: *bool*])

Array of **Text** [Line.changeGrep](#page-3066-1) ([reverseOrder: *bool*]) Array of **Text** [Line.changeText](#page-3066-2) ([reverseOrder: *bool*]) Array of **Text** [Line.changeTransliterate](#page-3066-3) ([reverseOrder: *bool*]) **Text** [Line.duplicate](#page-3067-0) (to: [LocationOptions\[](#page-661-0), reference: *varies*]) Array of **Text** [Line.findGlyph](#page-3068-0) ([reverseOrder: *bool*]) Array of **Text** [Line.findGrep](#page-3068-1) ([reverseOrder: *bool*]) Array of **Text** [Line.findText](#page-3069-0) ([reverseOrder: *bool*]) Array of **Text** [Line.findTransliterate](#page-3069-1) ([reverseOrder: *bool*]) **Text** [Line.move](#page-3069-2) (to: [LocationOptions](#page-661-0)[, reference: *varies*]) Array of **Text** [Paragraph.changeGlyph](#page-3178-0) ([reverseOrder: *bool*]) Array of **Text** [Paragraph.changeGrep](#page-3178-1) ([reverseOrder: *bool*]) Array of **Text** [Paragraph.changeText](#page-3179-0) ([reverseOrder: *bool*]) Array of **Text** [Paragraph.changeTransliterate](#page-3179-1) ([reverseOrder: *bo*] **Text** [Paragraph.duplicate](#page-3180-0) (to: [LocationOptions\[](#page-661-0), reference: *varies* Array of **Text** [Paragraph.findGlyph](#page-3181-0) ([reverseOrder: *bool*]) Array of **Text** [Paragraph.findGrep](#page-3181-1) ([reverseOrder: *bool*]) Array of **Text** [Paragraph.findText](#page-3181-2) ([reverseOrder: *bool*]) Array of **Text** [Paragraph.findTransliterate](#page-3181-3) ([reverseOrder: *bool*]) **Text** [Paragraph.move](#page-3182-0) (to: [LocationOptions](#page-661-0)[, reference: *varies*]) Array of **Text** [Row.changeGlyph](#page-2671-0) ([reverseOrder: *bool*]) Array of **Text** [Row.changeGrep](#page-2671-1) ([reverseOrder: *bool*]) Array of **Text** [Row.changeText](#page-2671-2) ([reverseOrder: *bool*]) Array of **Text** [Row.changeTransliterate](#page-2671-3) ([reverseOrder: *bool*]) Array of **Text** [Row.findGlyph](#page-2671-4) ([reverseOrder: *bool*]) Array of **Text** [Row.findGrep](#page-2671-5) ([reverseOrder: *bool*]) Array of **Text** [Row.findText](#page-2671-6) ([reverseOrder: *bool*]) Array of **Text** [Row.findTransliterate](#page-2672-0) ([reverseOrder: *bool*]) Array of **Text** [Story.changeGlyph](#page-3281-0) ([reverseOrder: *bool*]) Array of **Text** [Story.changeGrep](#page-3281-1) ([reverseOrder: *bool*]) Array of **Text** [Story.changeText](#page-3281-2) ([reverseOrder: *bool*]) Array of **Text** [Story.changeTransliterate](#page-3281-3) ([reverseOrder: *bool*]) **Text** [Story.duplicate](#page-3282-0) (to: [LocationOptions\[](#page-661-0), reference: *varies*]) Array of **Text** [Story.findGlyph](#page-3283-0) ([reverseOrder: *bool*]) Array of **Text** [Story.findGrep](#page-3283-1) ([reverseOrder: *bool*]) Array of **Text** [Story.findText](#page-3283-2) ([reverseOrder: *bool*]) Array of **Text** [Story.findTransliterate](#page-3284-0) ([reverseOrder: *bool*]) **Text** [Story.move](#page-3284-1) (to: [LocationOptions](#page-661-0)[, reference: *varies*]) Array of **Text** [Table.changeGlyph](#page-2709-0) ([reverseOrder: *bool*]) Array of **Text** [Table.changeGrep](#page-2709-1) ([reverseOrder: *bool*])
Array of **Text** [Table.changeText](#page-2709-0) ([reverseOrder: *bool*]) Array of **Text** [Table.changeTransliterate](#page-2709-1) ([reverseOrder: *bool*]) **Text** [Table.convertToText](#page-2710-0) ([columnSeparator: *string*][, rowSepa Array of **Text** [Table.findGlyph](#page-2710-1) ([reverseOrder: *bool*]) Array of **Text** [Table.findGrep](#page-2710-2) ([reverseOrder: *bool*]) Array of **Text** [Table.findText](#page-2710-3) ([reverseOrder: *bool*]) Array of **Text** [Table.findTransliterate](#page-2711-0) ([reverseOrder: *bool*]) Array of **Text Text**[.changeGlyph](#page-3340-0) ([reverseOrder: *bool*]) Array of **Text Text**[.changeGrep](#page-3340-1) ([reverseOrder: *bool*]) Array of **Text Text**[.changeText](#page-3340-2) ([reverseOrder: *bool*]) Array of **Text Text**[.changeTransliterate](#page-3340-3) ([reverseOrder: *bool*]) **Text Text**.[duplicate](#page-3341-0) (to: [LocationOptions](#page-661-0)[, reference: *varies*]) Array of **Text Text**[.findGlyph](#page-3342-0) ([reverseOrder: *bool*]) Array of **Text Text**[.findGrep](#page-3342-1) ([reverseOrder: *bool*]) Array of **Text Text**[.findText](#page-3343-0) ([reverseOrder: *bool*]) Array of **Text Text**[.findTransliterate](#page-3343-1) ([reverseOrder: *bool*]) Array of **Text Text**[.getElements](#page-3343-2) () **Text Text**.[move](#page-3343-3) (to: [LocationOptions\[](#page-661-0), reference: *varies*]) Array of **Text** [TextColumn.changeGlyph](#page-3387-0) ([reverseOrder: *bool*]) Array of **Text** [TextColumn.changeGrep](#page-3387-1) ([reverseOrder: *bool*]) Array of **Text** [TextColumn.changeText](#page-3387-2) ([reverseOrder: *bool*]) Array of **Text** [TextColumn.changeTransliterate](#page-3388-0) ([reverseOrder: *b*] **Text** [TextColumn.duplicate](#page-3389-0) (to: [LocationOptions](#page-661-0)[, reference: *va* Array of **Text** [TextColumn.findGlyph](#page-3389-1) ([reverseOrder: *bool*]) Array of **Text** [TextColumn.findGrep](#page-3390-0) ([reverseOrder: *bool*]) Array of **Text** [TextColumn.findText](#page-3390-1) ([reverseOrder: *bool*]) Array of **Text** [TextColumn.findTransliterate](#page-3390-2) ([reverseOrder: *bool* **Text** [TextColumn.move](#page-3390-3) (to: [LocationOptions\[](#page-661-0), reference: *varies* Array of **Text** [TextFrame.changeGlyph](#page-3408-0) ([reverseOrder: *bool*]) Array of **Text** [TextFrame.changeGrep](#page-3409-0) ([reverseOrder: *bool*]) Array of **Text** [TextFrame.changeText](#page-3409-1) ([reverseOrder: *bool*]) Array of **Text** [TextFrame.changeTransliterate](#page-3409-2) ([reverseOrder: *boollers]* Array of **Text** [TextFrame.findGlyph](#page-3410-0) ([reverseOrder: *bool*]) Array of **Text** [TextFrame.findGrep](#page-3410-1) ([reverseOrder: *bool*]) Array of **Text** [TextFrame.findText](#page-3411-0) ([reverseOrder: *bool*]) Array of **Text** [TextFrame.findTransliterate](#page-3411-1) ([reverseOrder: *bool*]) Array of **Text** [TextPath.changeGlyph](#page-3428-0) ([reverseOrder: *bool*]) Array of **Text** [TextPath.changeGrep](#page-3428-1) ([reverseOrder: *bool*]) Array of **Text** [TextPath.changeText](#page-3429-0) ([reverseOrder: *bool*])

Array of **Text** [TextPath.changeTransliterate](#page-3429-1) ([reverseOrder: *bool* Array of **Text** [TextPath.findGlyph](#page-3429-2) ([reverseOrder: *bool*]) Array of **Text** [TextPath.findGrep](#page-3429-3) ([reverseOrder: *bool*]) Array of **Text** [TextPath.findText](#page-3429-4) ([reverseOrder: *bool*]) Array of **Text** [TextPath.findTransliterate](#page-3429-5) ([reverseOrder: *bool*]) Array of **Text** [TextStyleRange.changeGlyph](#page-3472-0) ([reverseOrder: *bool* Array of **Text** [TextStyleRange.changeGrep](#page-3472-1) ([reverseOrder: *bool* Array of **Text** [TextStyleRange.changeText](#page-3472-2) ([reverseOrder: *bool*]) Array of Text [TextStyleRange.changeTransliterate](#page-3473-0) ([reverseOrd **Text** [TextStyleRange.duplicate](#page-3474-0) (to: [LocationOptions](#page-661-0)[, reference Array of **Text** [TextStyleRange.findGlyph](#page-3474-1) ([reverseOrder: *bool*]) Array of **Text** [TextStyleRange.findGrep](#page-3475-0) ([reverseOrder: *bool*]) Array of **Text** [TextStyleRange.findText](#page-3475-1) ([reverseOrder: *bool*]) Array of **Text** [TextStyleRange.findTransliterate](#page-3475-2) ([reverseOrder: **Text** [TextStyleRange.move](#page-3475-3) (to: [LocationOptions\[](#page-661-0), reference: *va* Array of **Text** [TextVariable.convertToText](#page-3485-0) () **Text** [TextVariableInstance.convertToText](#page-3490-0) () **Text** [Texts.\[\]](#page-3503-0) (index: *number*) **Text** [Texts.anyItem](#page-3503-1) () Array of **Text** [Texts.everyItem](#page-3503-2) () **Text** [Texts.firstItem](#page-3503-3) () **Text** [Texts.item](#page-3503-4) (index: *varies*) Array of **Text** [Texts.itemByRange](#page-3503-5) (from: *varies*, to: *varies*) **Text** [Texts.lastItem](#page-3504-0) () **Text** [Texts.middleItem](#page-3504-1) () **Text** [Texts.nextItem](#page-3504-2) (obj: **Text**) **Text** [Texts.previousItem](#page-3504-3) (obj: **Text**) Array of **Text** [Word.changeGlyph](#page-3552-0) ([reverseOrder: *bool*]) Array of **Text** [Word.changeGrep](#page-3552-1) ([reverseOrder: *bool*]) Array of **Text** [Word.changeText](#page-3552-2) ([reverseOrder: *bool*]) Array of **Text** [Word.changeTransliterate](#page-3552-3) ([reverseOrder: *bool*]) **Text** [Word.duplicate](#page-3553-0) (to: [LocationOptions](#page-661-0)[, reference: *varies*]) Array of **Text** [Word.findGlyph](#page-3554-0) ([reverseOrder: *bool*]) Array of **Text** [Word.findGrep](#page-3554-1) ([reverseOrder: *bool*]) Array of **Text** [Word.findText](#page-3555-0) ([reverseOrder: *bool*]) Array of **Text** [Word.findTransliterate](#page-3555-1) ([reverseOrder: *bool*]) **Text** [Word.move](#page-3555-2) (to: [LocationOptions](#page-661-0)[, reference: *varies*]) Array of **Text** [XMLElement.changeGrep](#page-3913-0) ([reverseOrder: *bool*]) Array of **Text** [XMLElement.changeText](#page-3914-0) ([reverseOrder: *bool*])

Array of **Text** [XMLElement.changeTransliterate](#page-3914-1) ([reverseOrder: Array of **Text** [XMLElement.findGrep](#page-3915-0) ([reverseOrder: *bool*]) Array of **Text** [XMLElement.findText](#page-3915-1) ([reverseOrder: *bool*]) Array of Text [XMLElement.findTransliterate](#page-3915-2) ([reverseOrder: *boollers]* **[Text](#page-1039-0)** [XMLElement.insertTextAsContent](#page-3915-3) (using: *varies*, position Array of **Text** [XmlStory.changeGlyph](#page-4013-0) ([reverseOrder: *bool*]) Array of **Text** [XmlStory.changeGrep](#page-4013-1) ([reverseOrder: *bool*]) Array of **Text** [XmlStory.changeText](#page-4013-2) ([reverseOrder: *bool*]) Array of **Text** [XmlStory.changeTransliterate](#page-4013-3) ([reverseOrder: *bool* **Text** [XmlStory.duplicate](#page-4014-0) (to: [LocationOptions](#page-661-0)[, reference: *varies* Array of **Text** [XmlStory.findGlyph](#page-4015-0) ([reverseOrder: *bool*]) Array of **Text** [XmlStory.findGrep](#page-4015-1) ([reverseOrder: *bool*]) Array of **Text** [XmlStory.findText](#page-4015-2) ([reverseOrder: *bool*]) Array of **Text** [XmlStory.findTransliterate](#page-4015-3) ([reverseOrder: *bool*])

Jongware, 29-<br>Apr-2012 v3.0.3i

[Contents](#page-0-0) :: [Index](#page-4017-0)

## **Class**

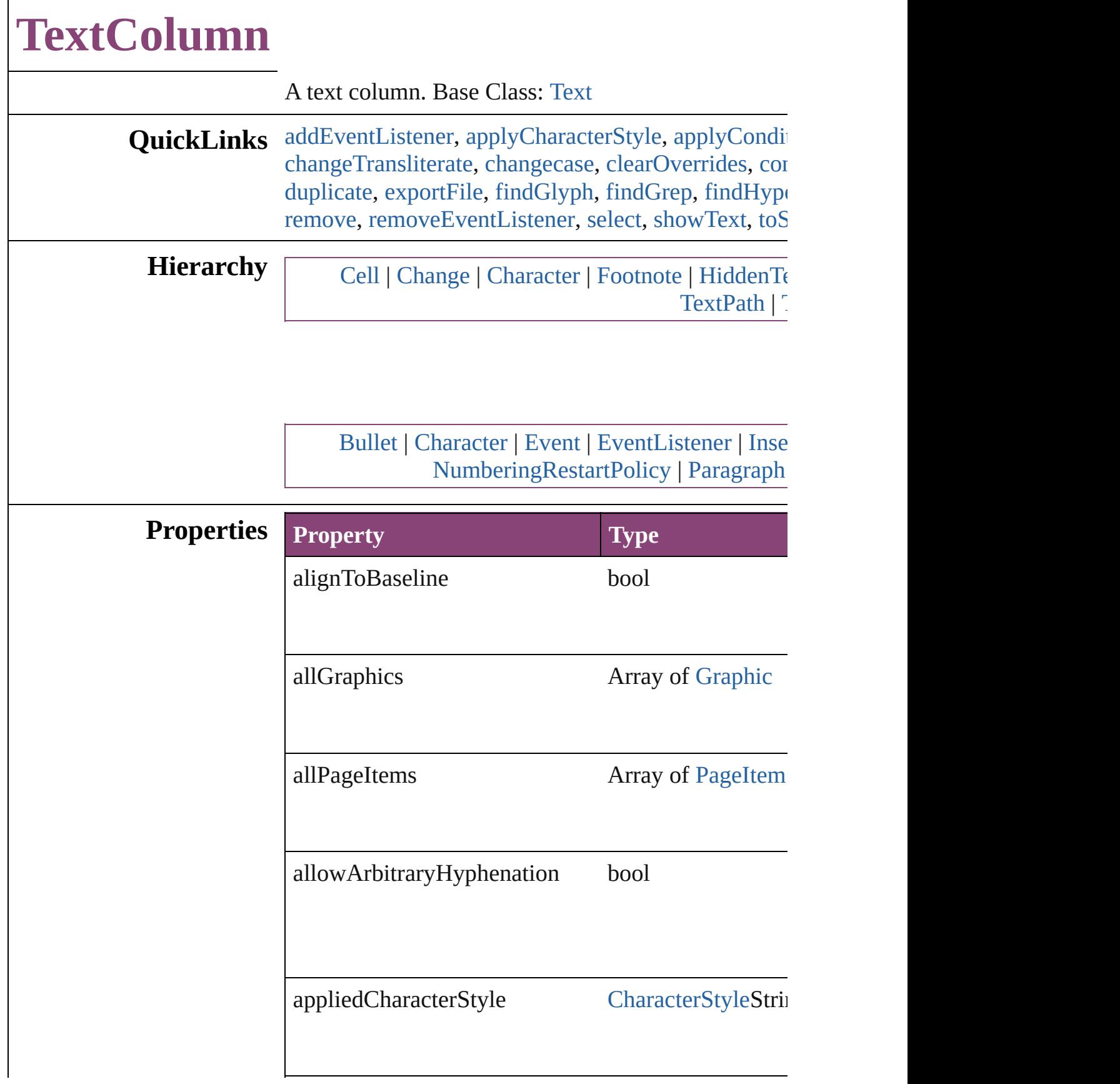

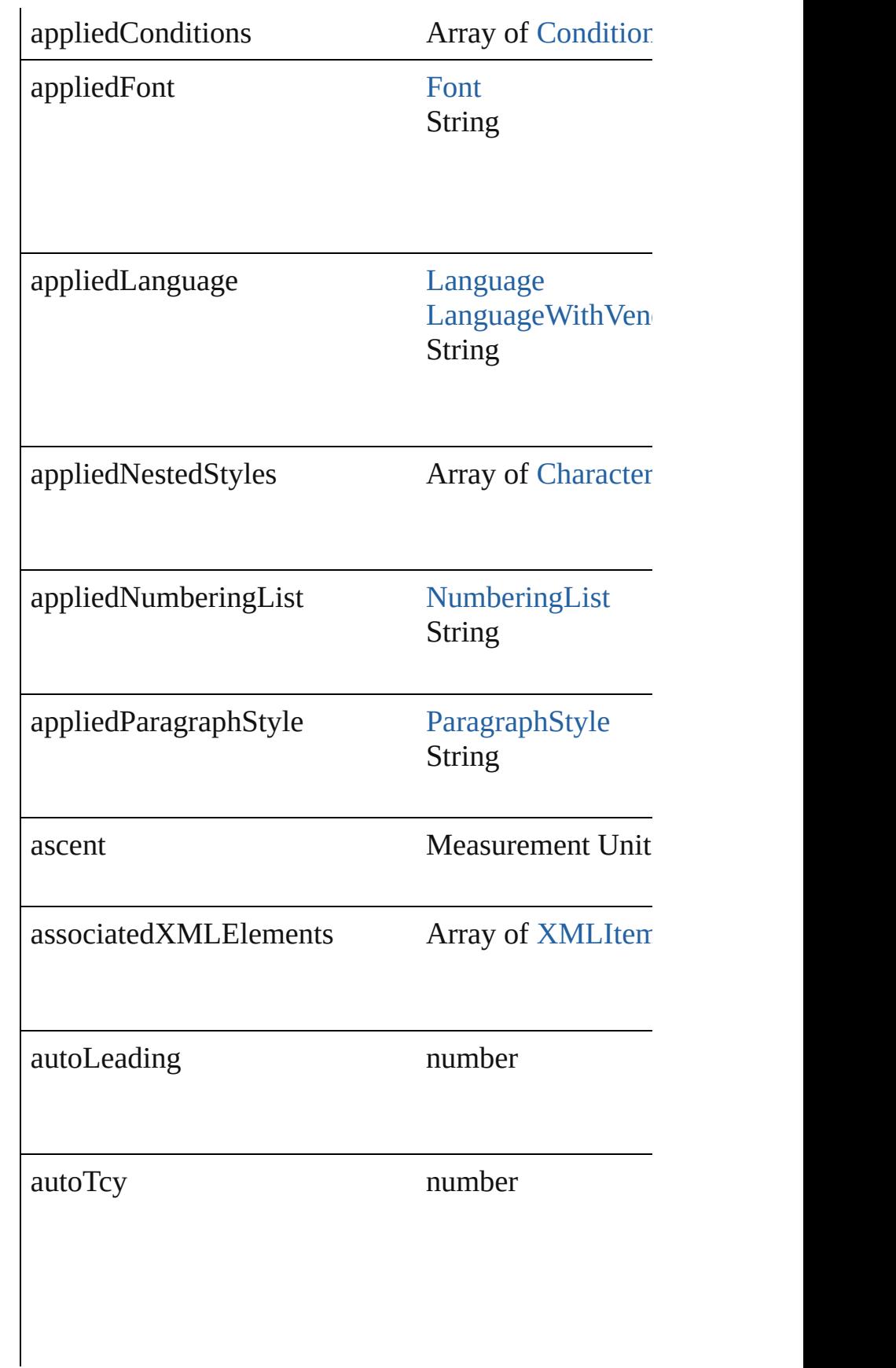

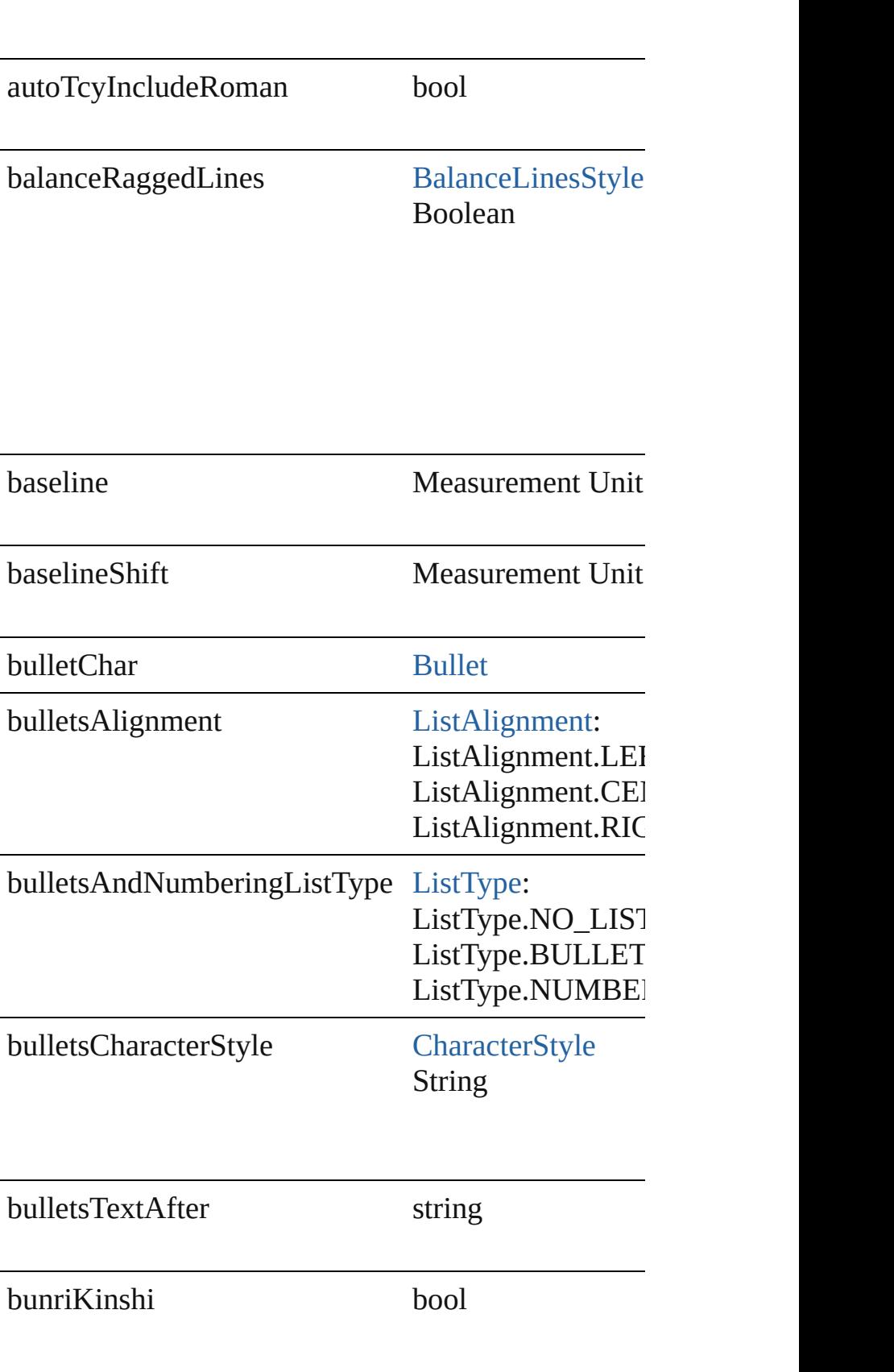

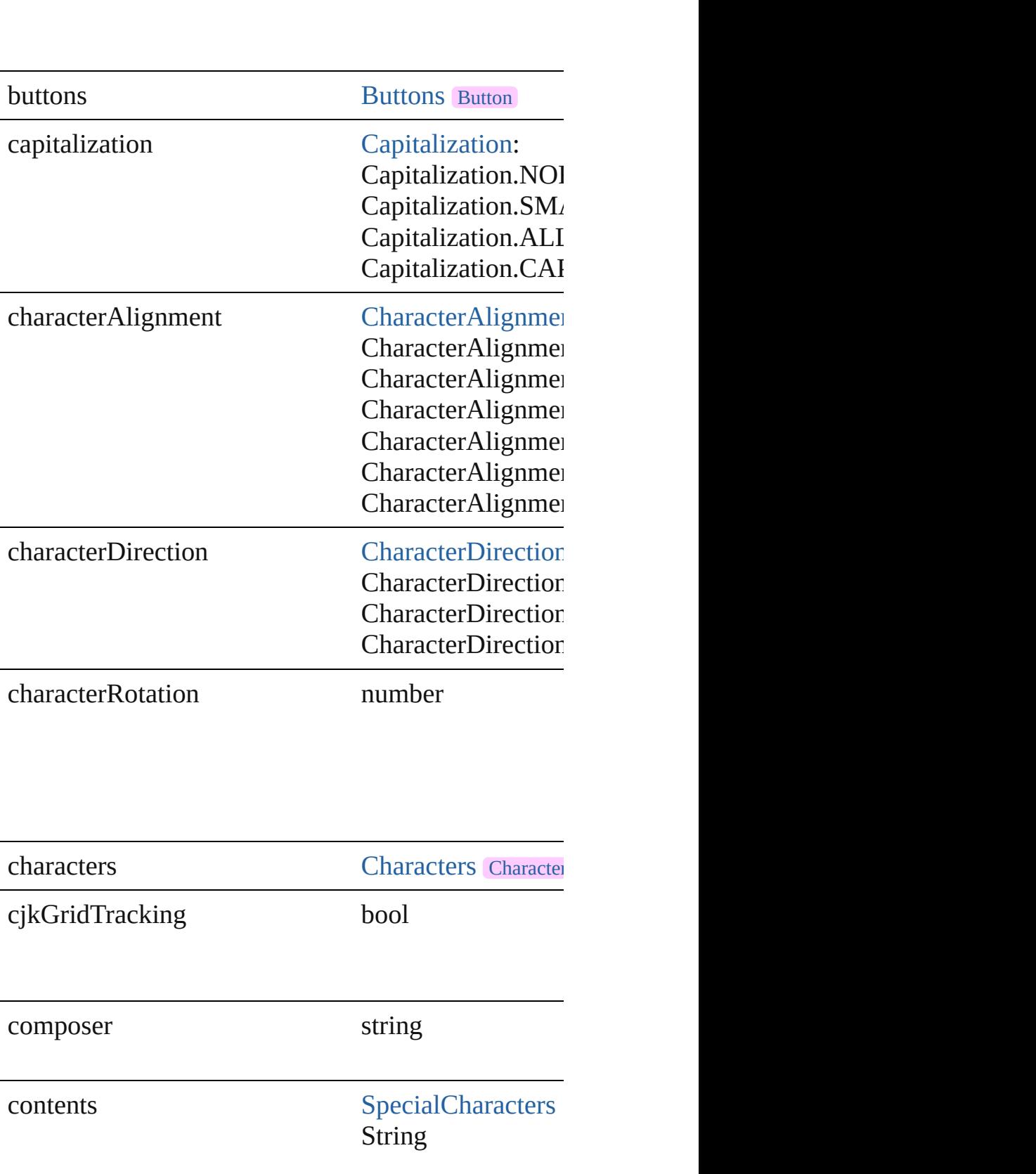

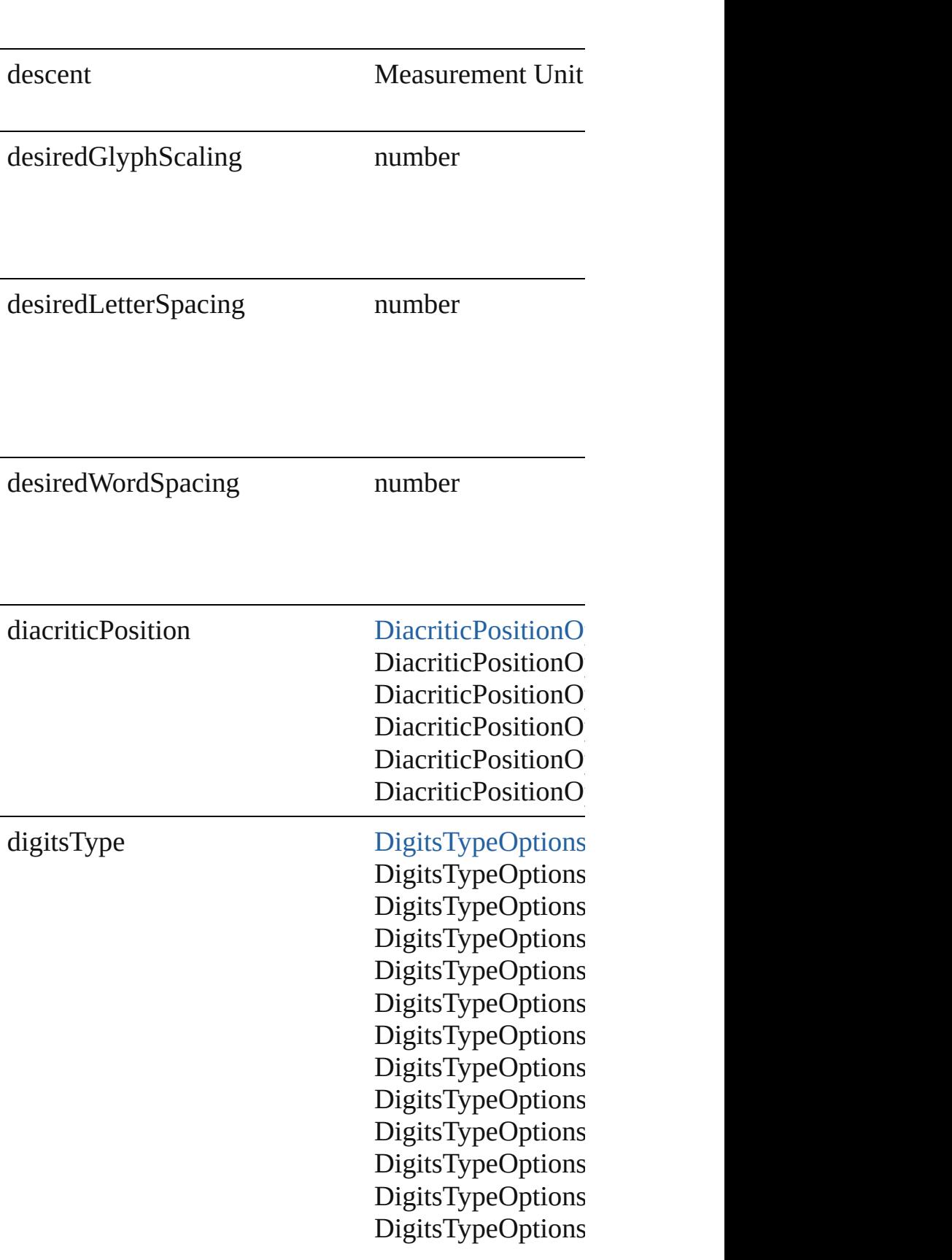

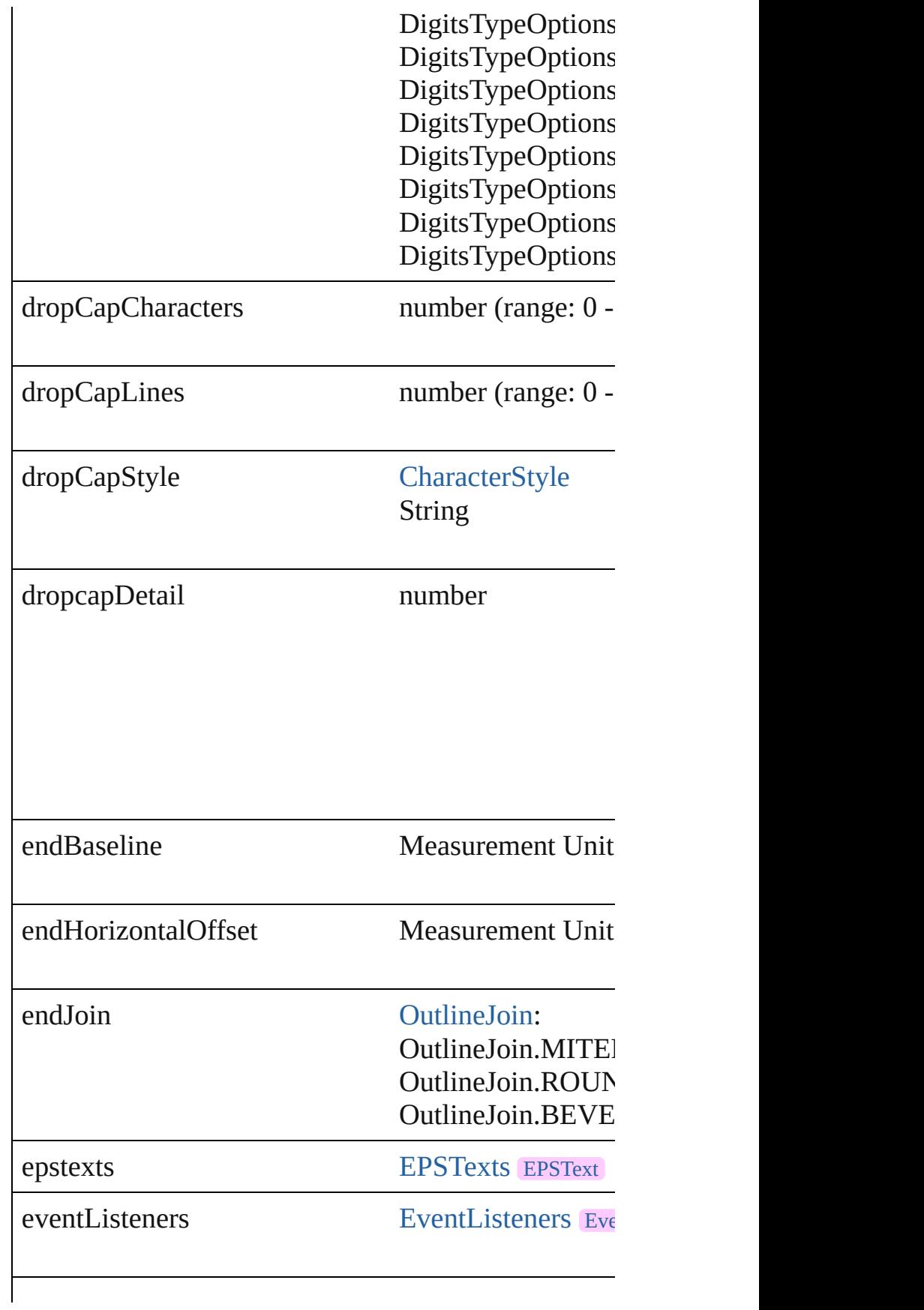

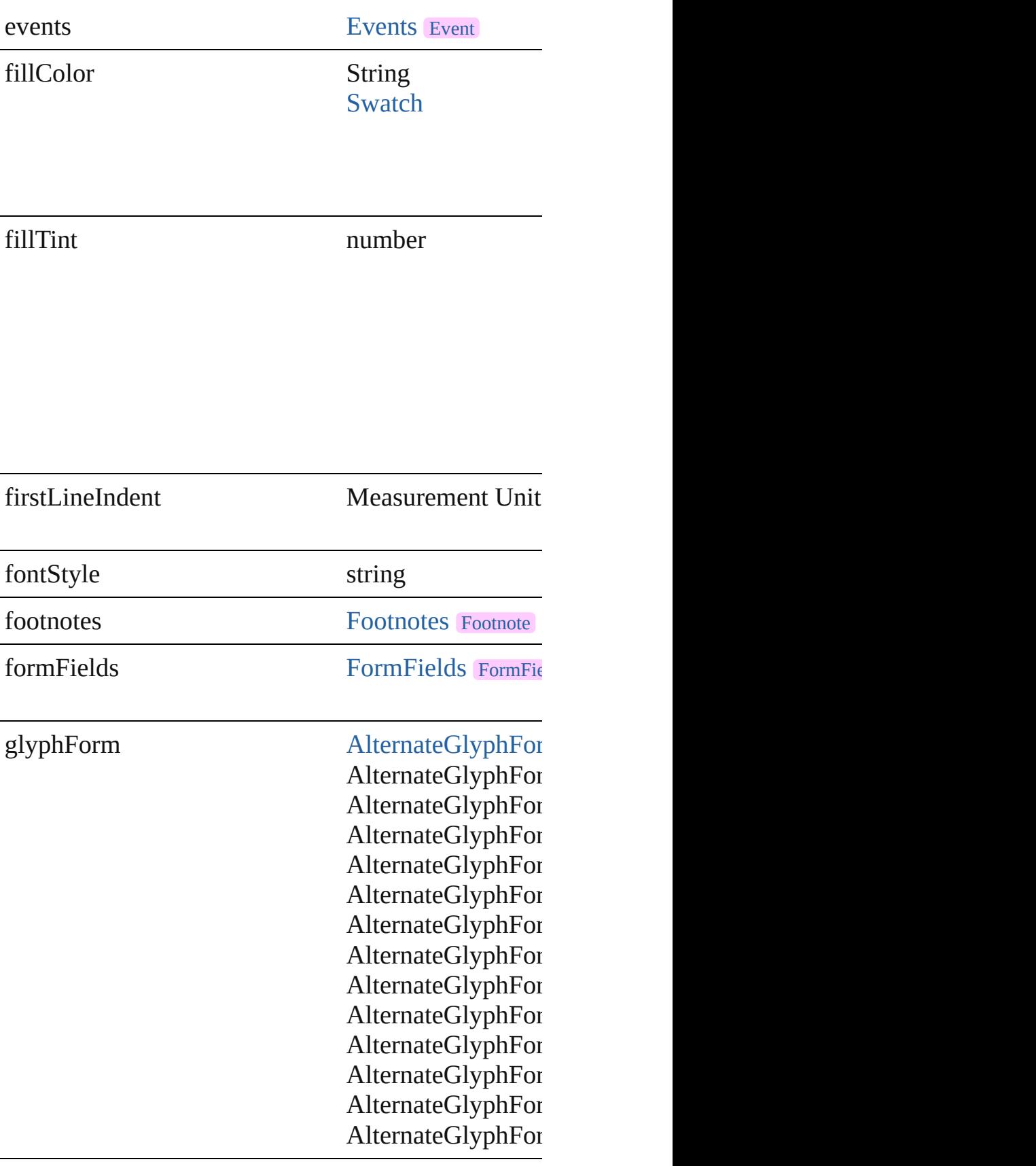

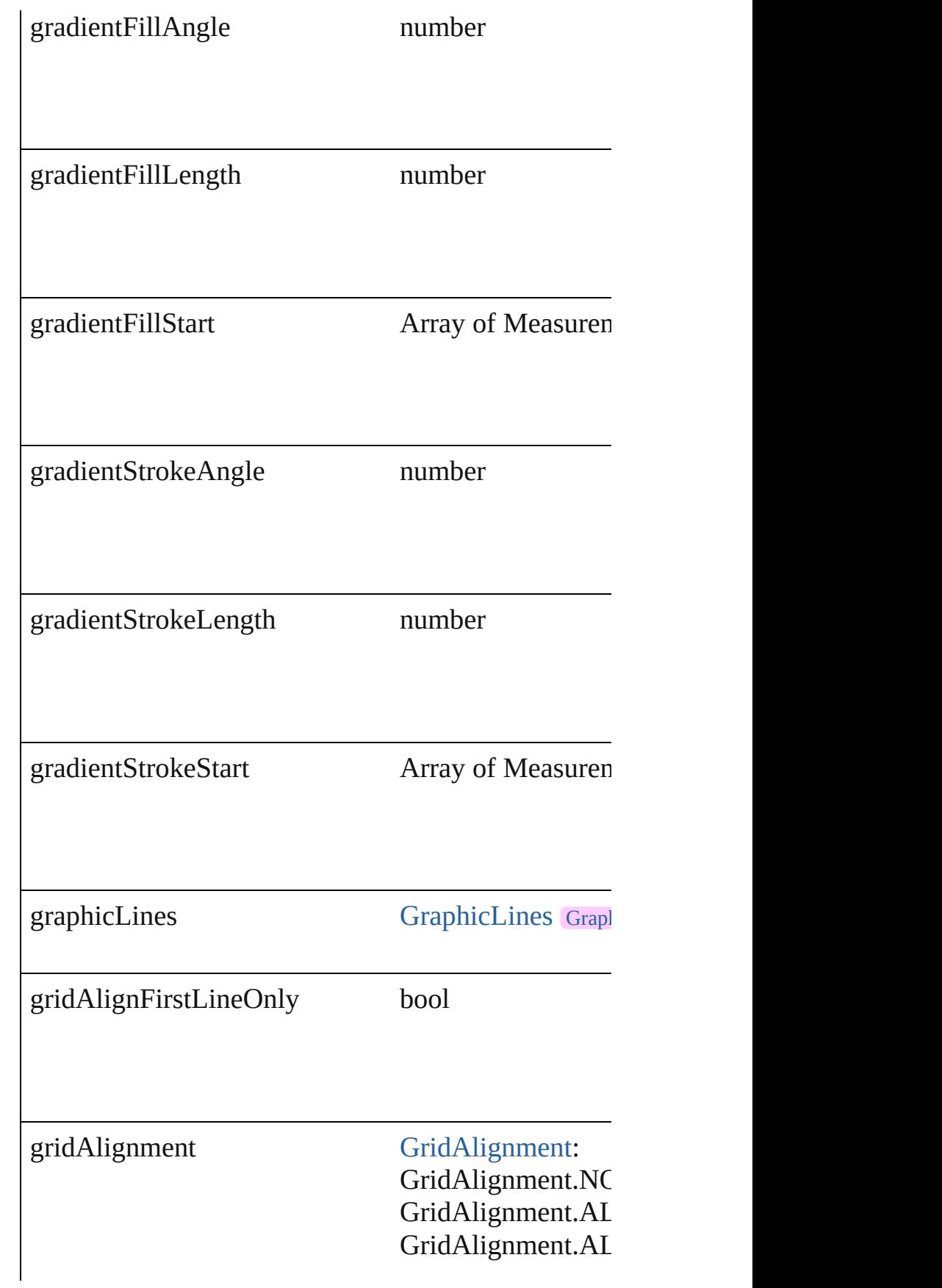

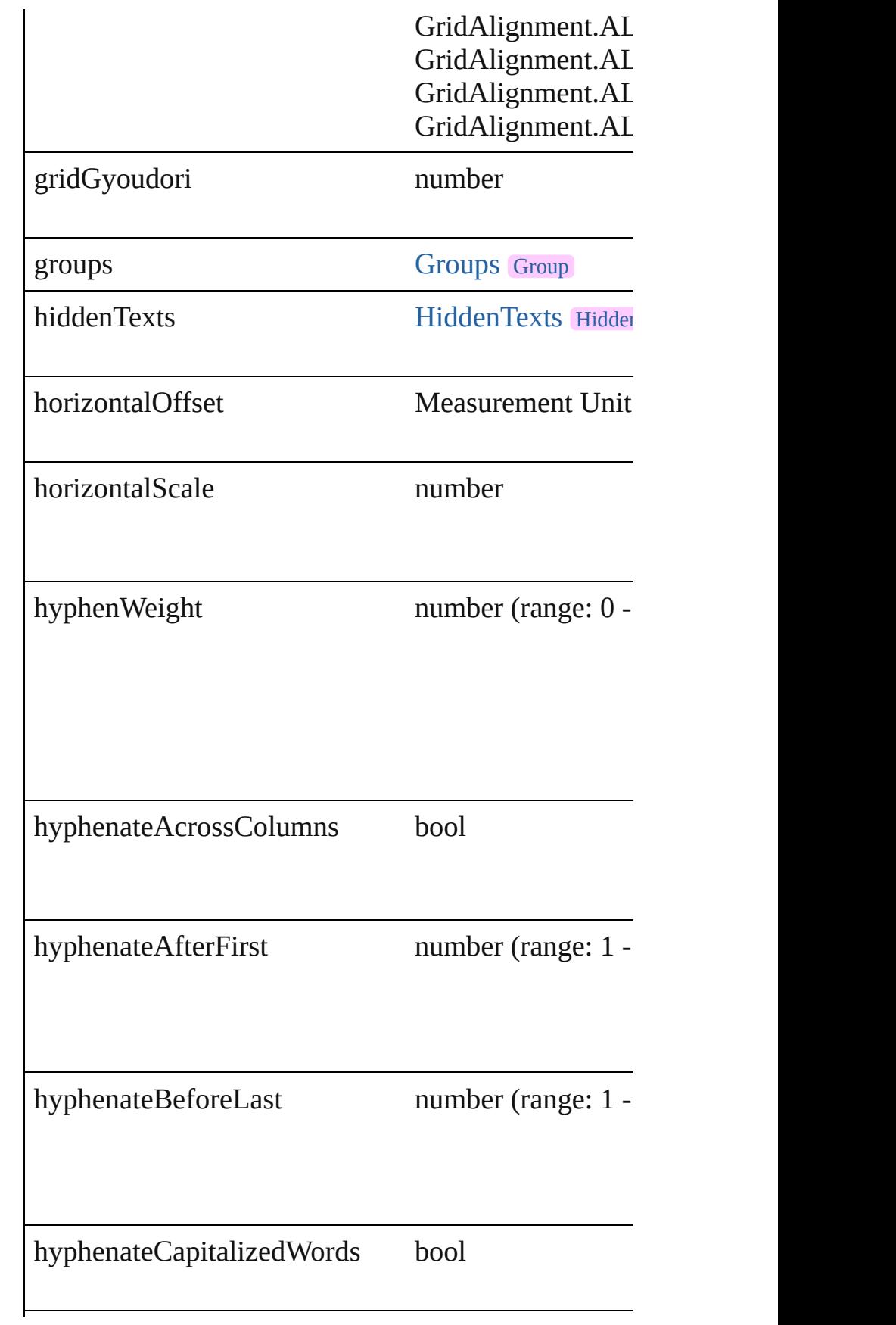

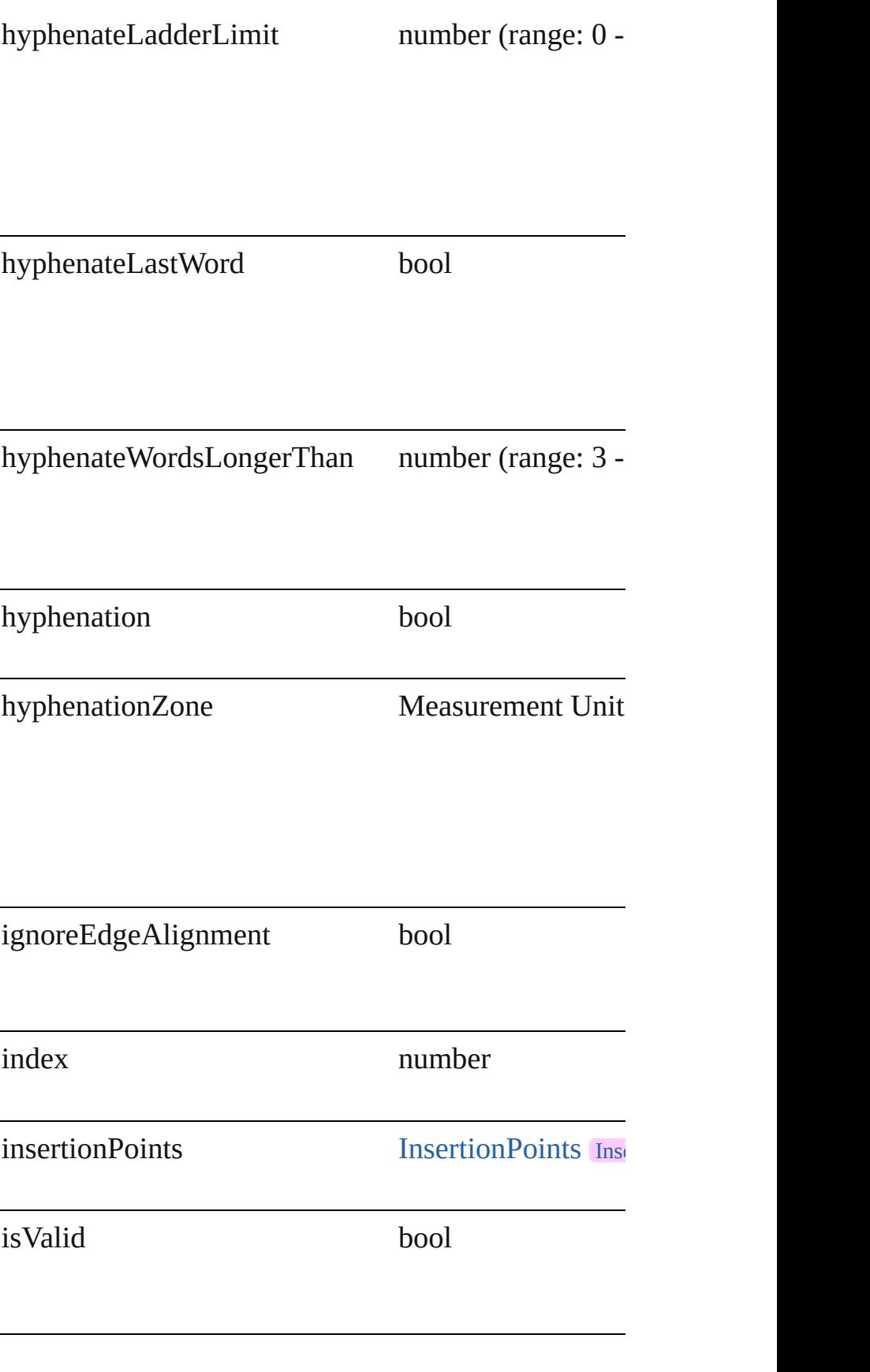

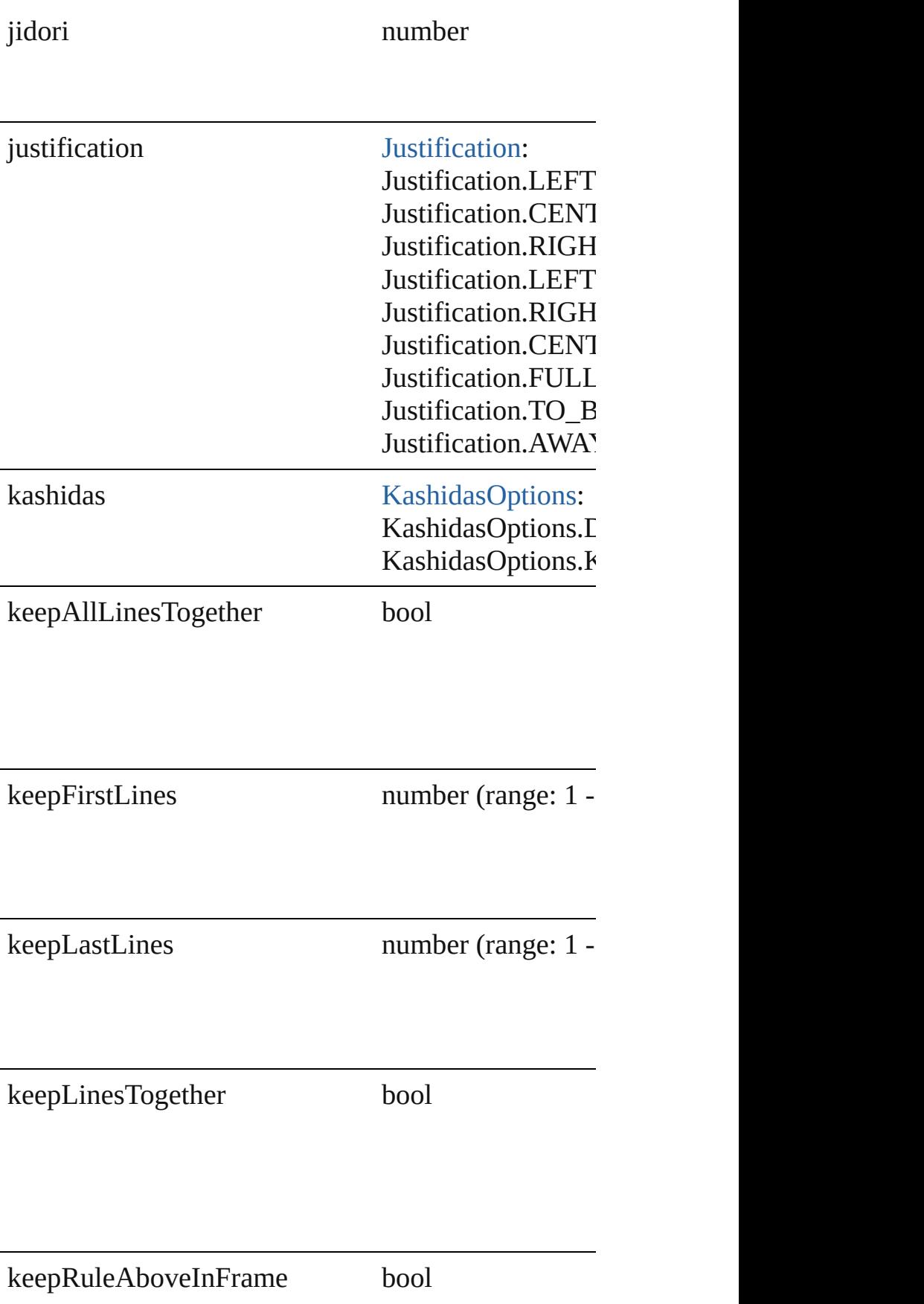

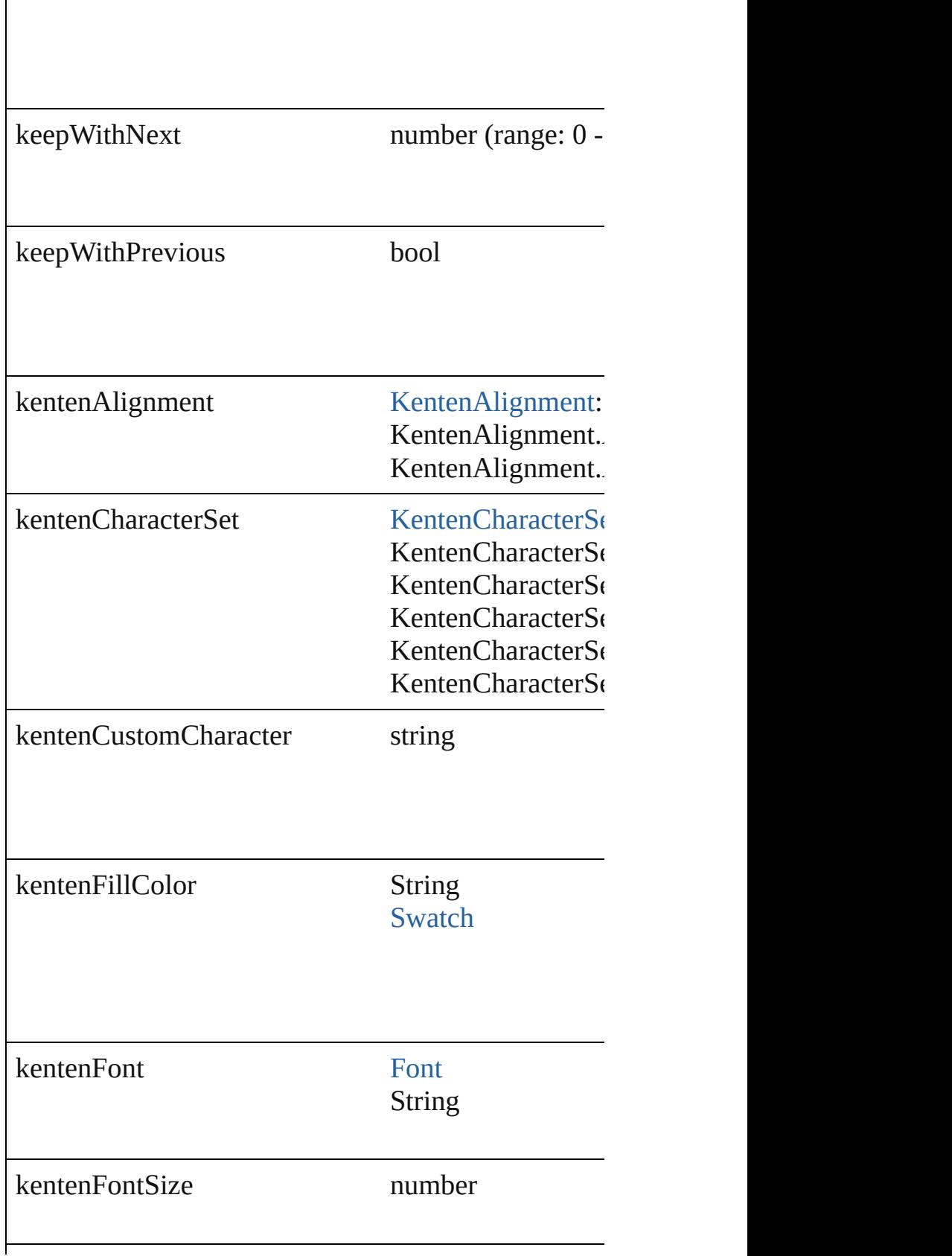

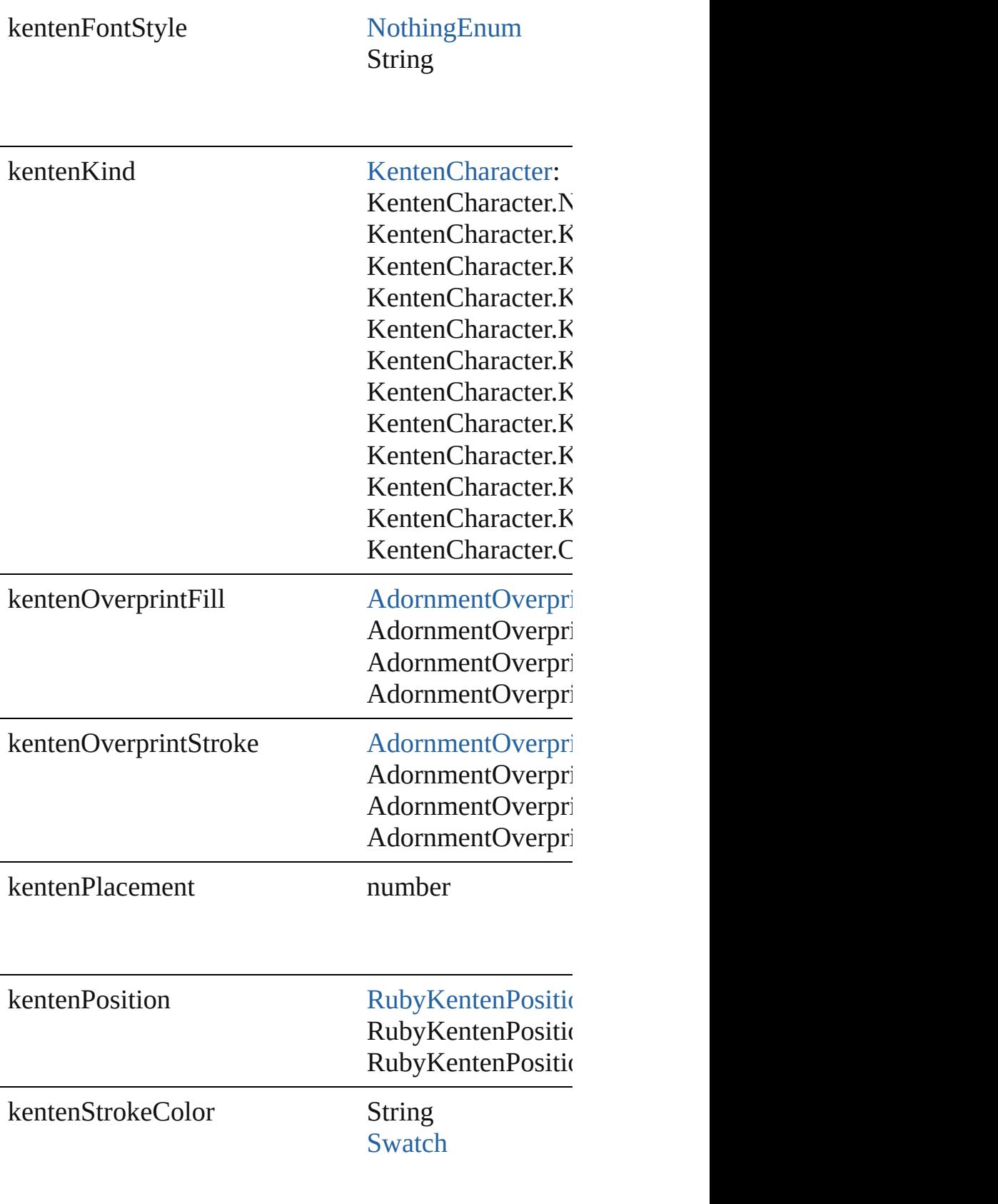

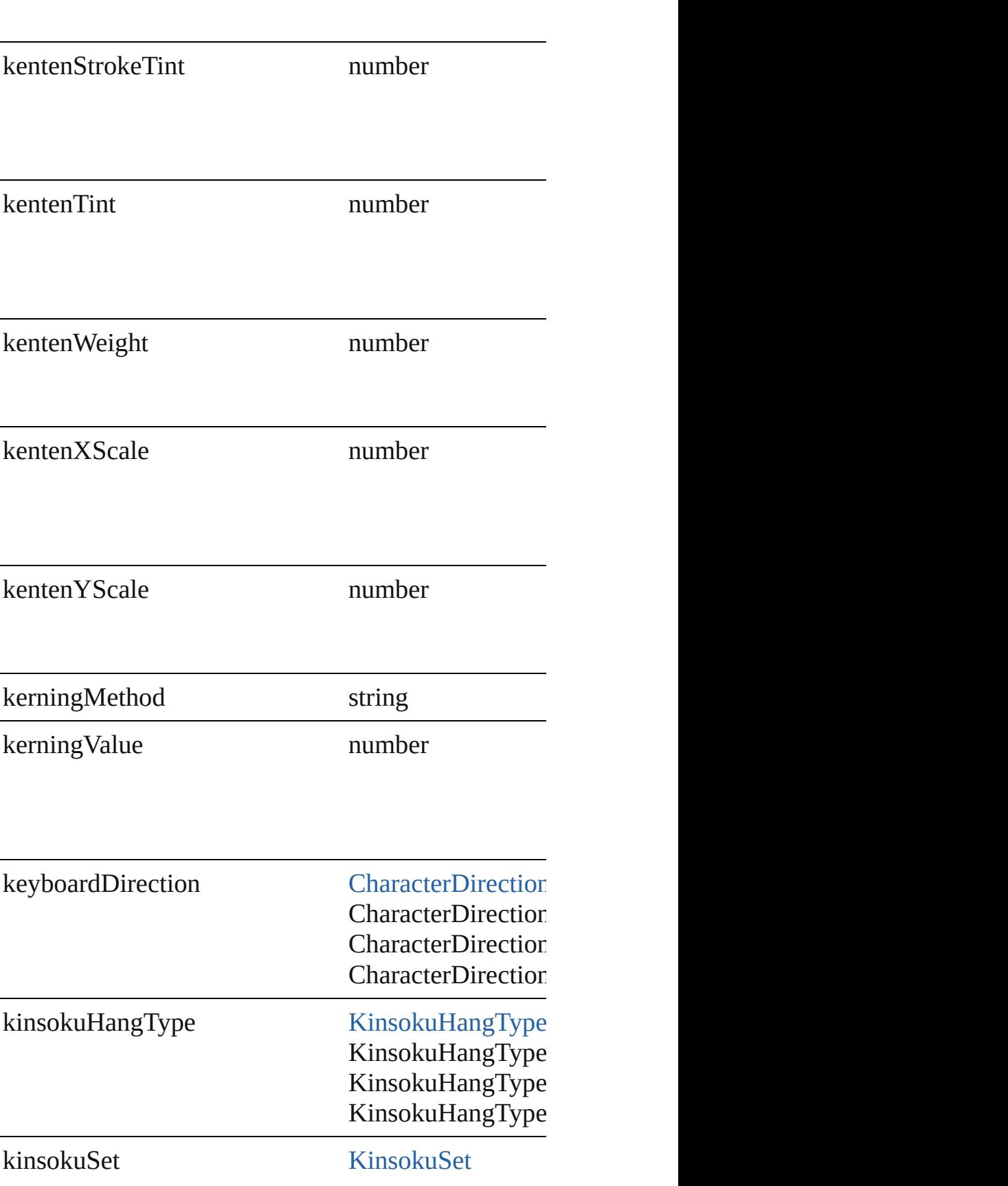

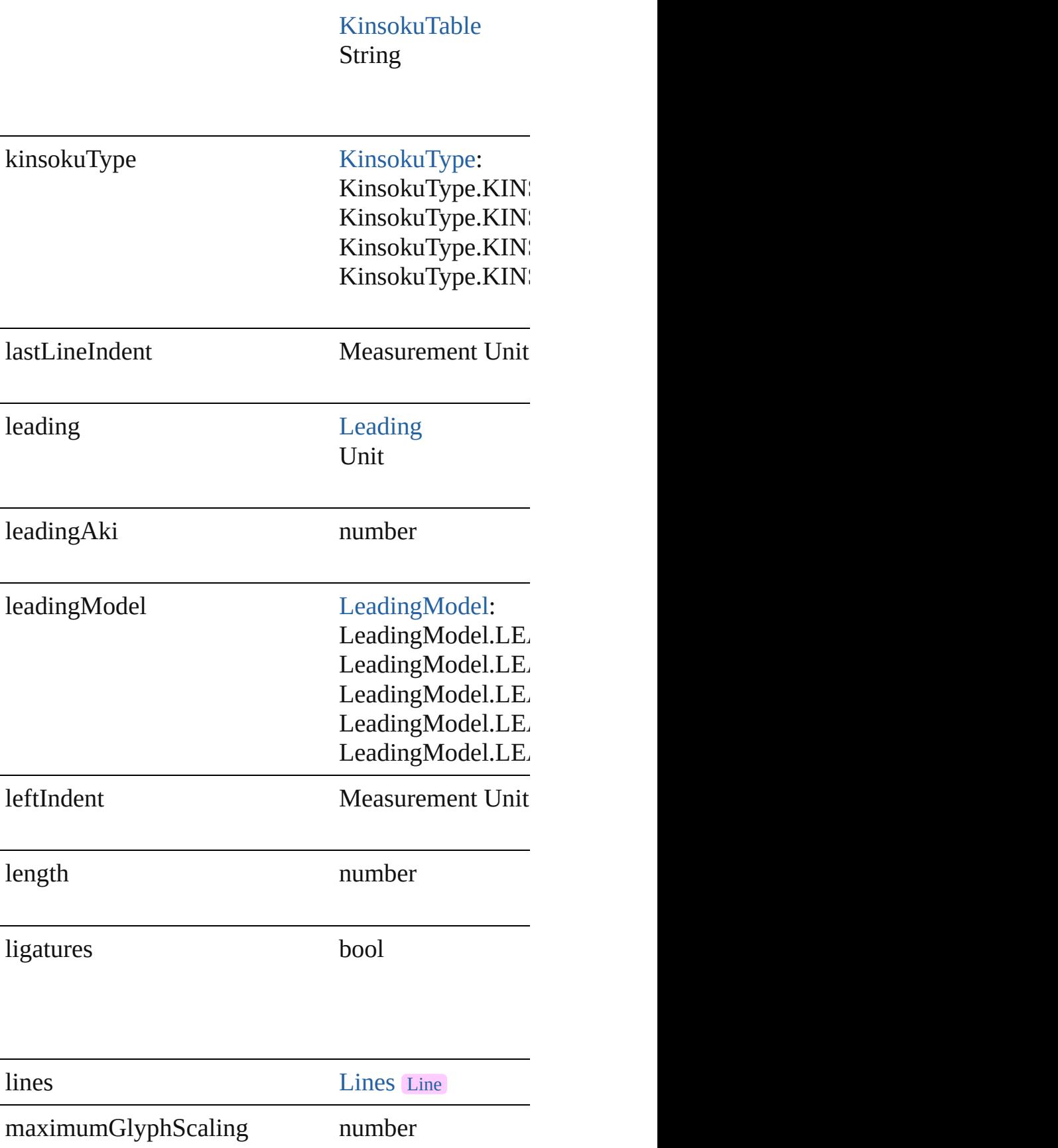

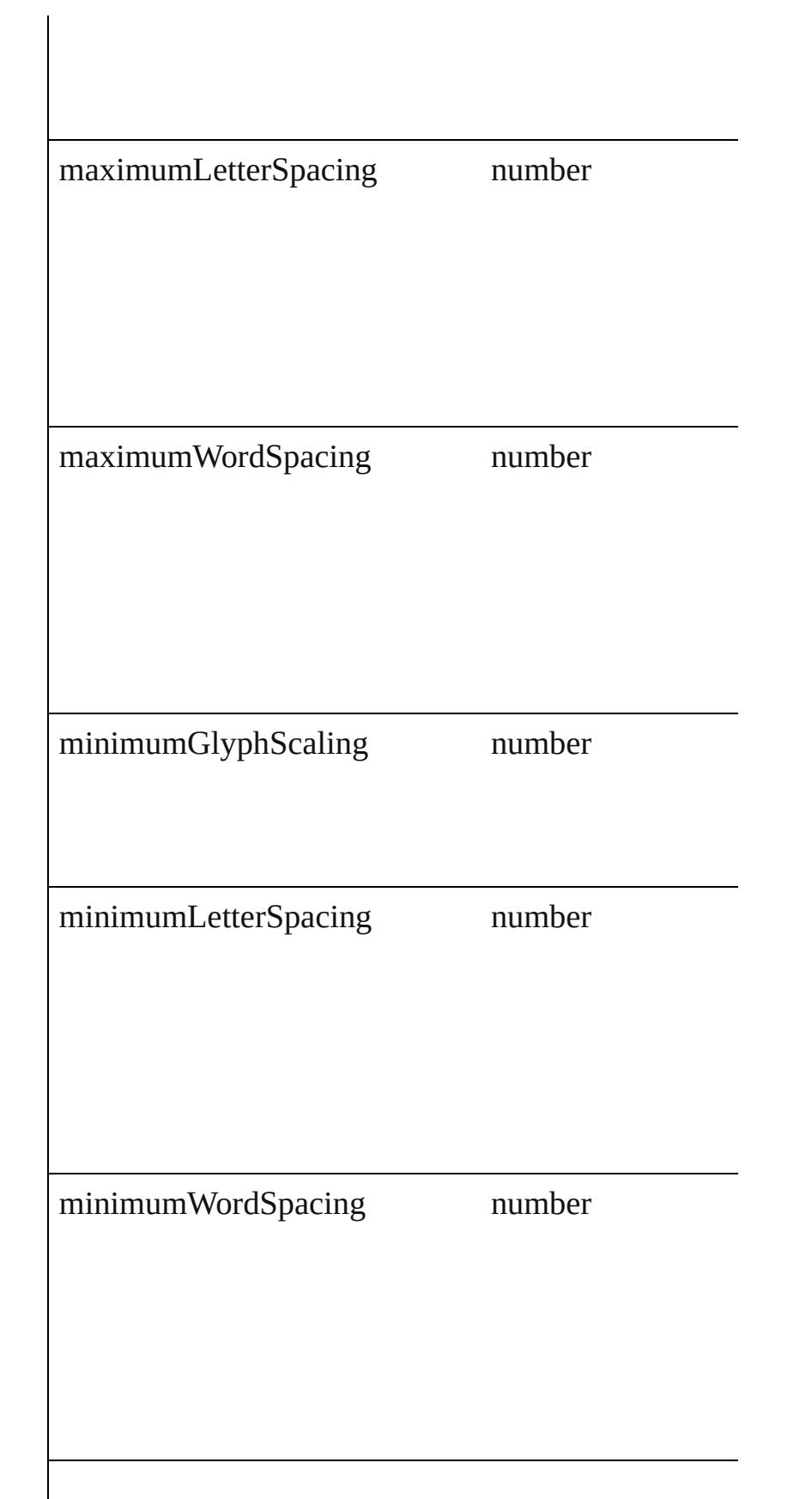

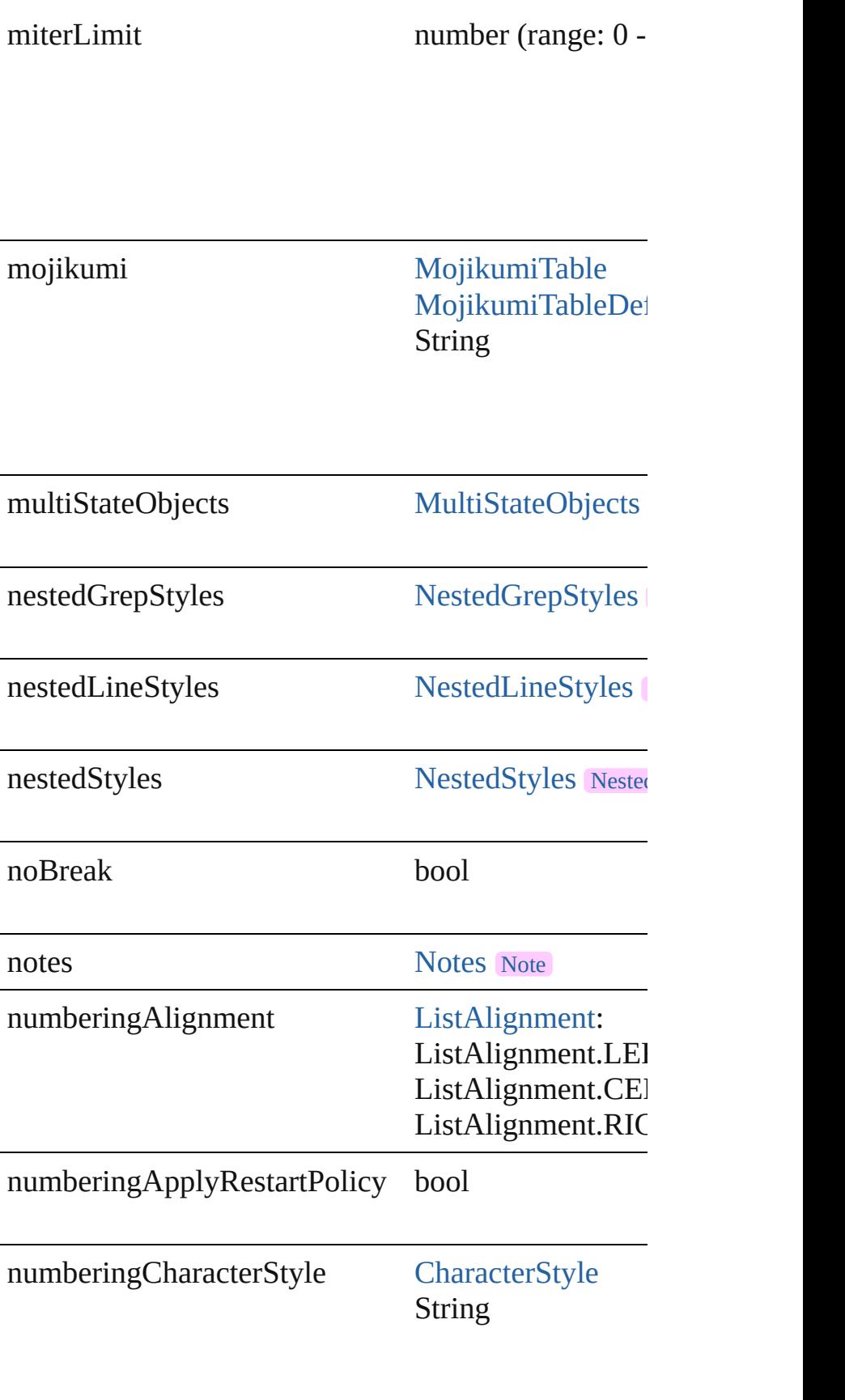

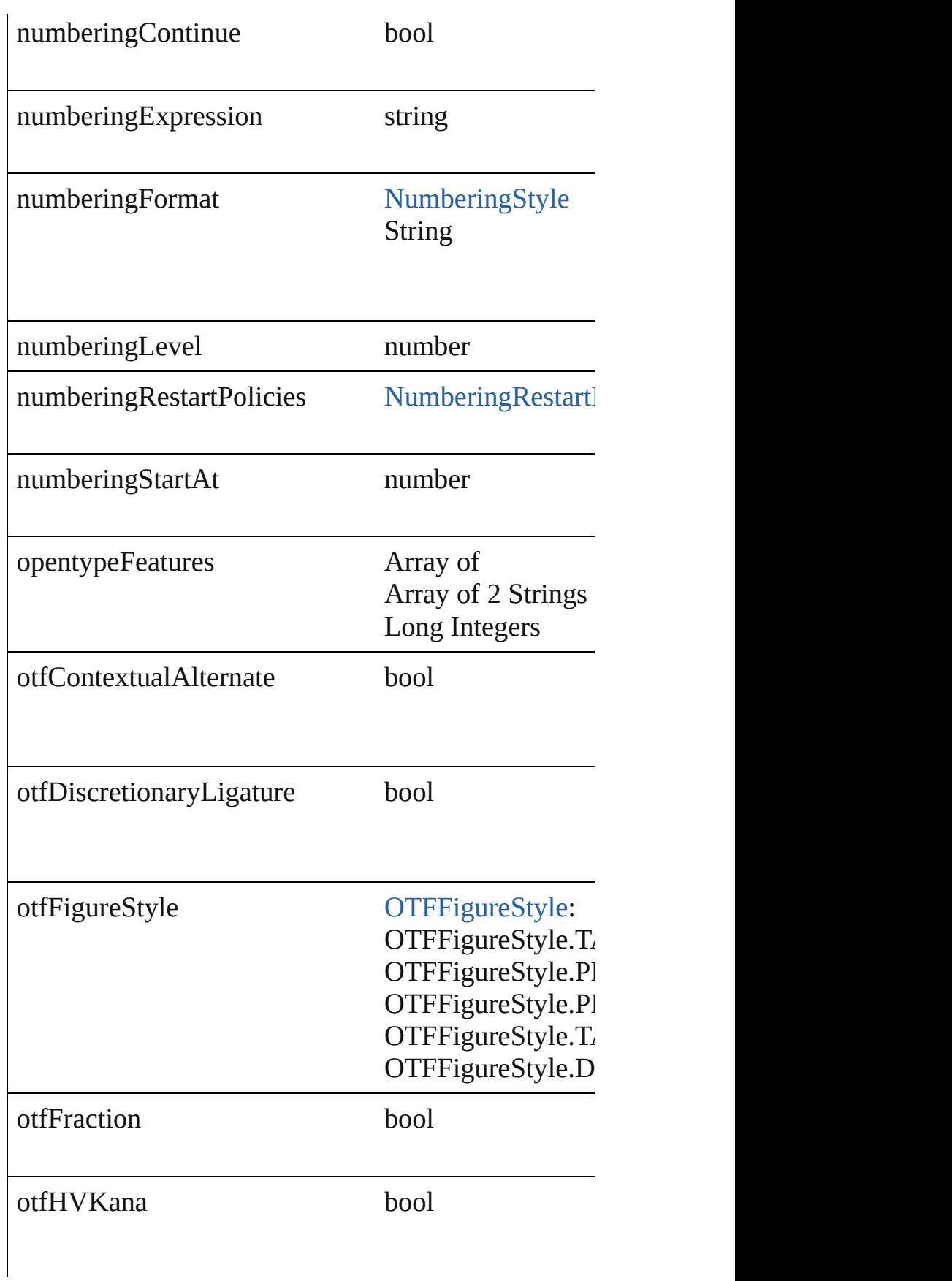

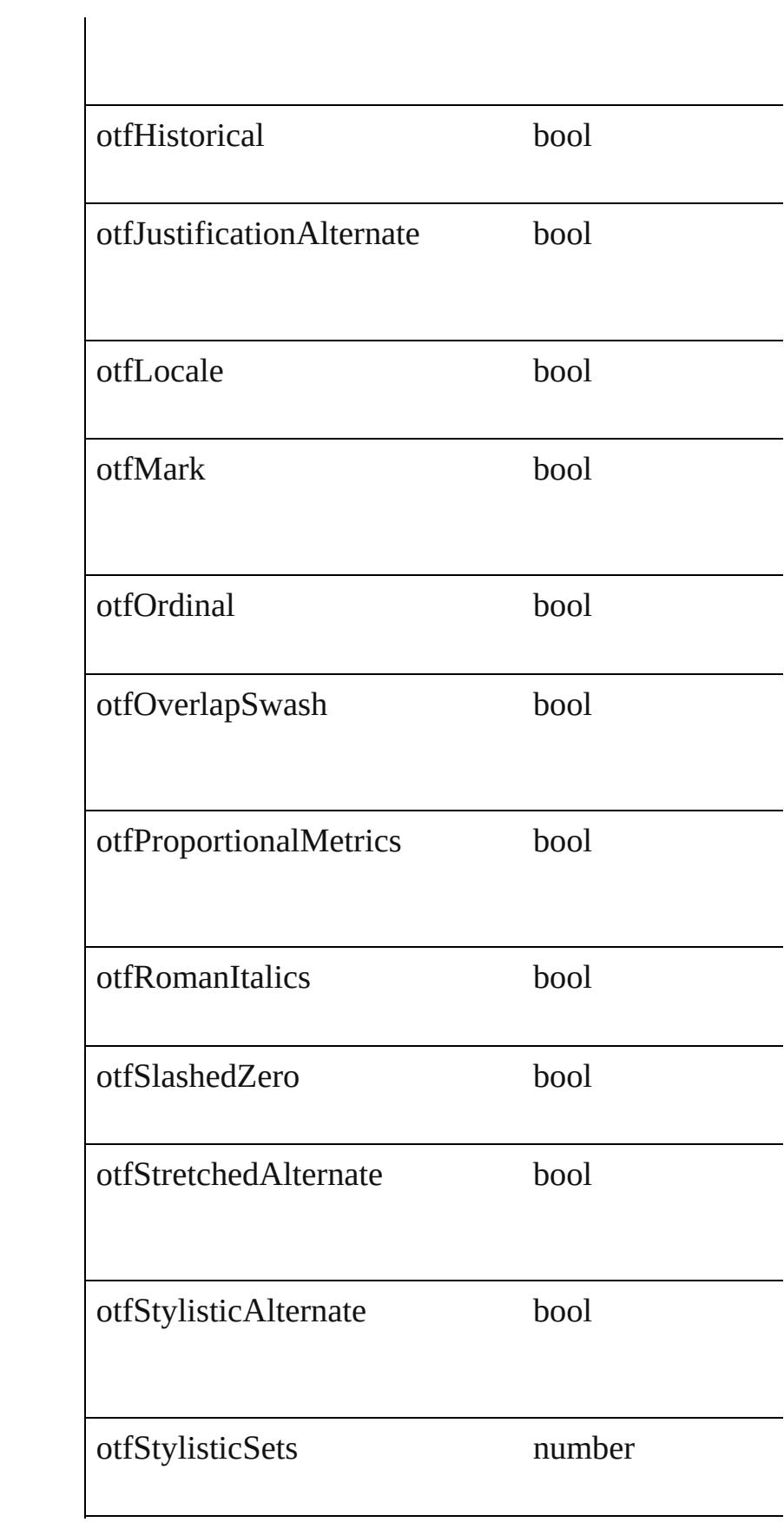

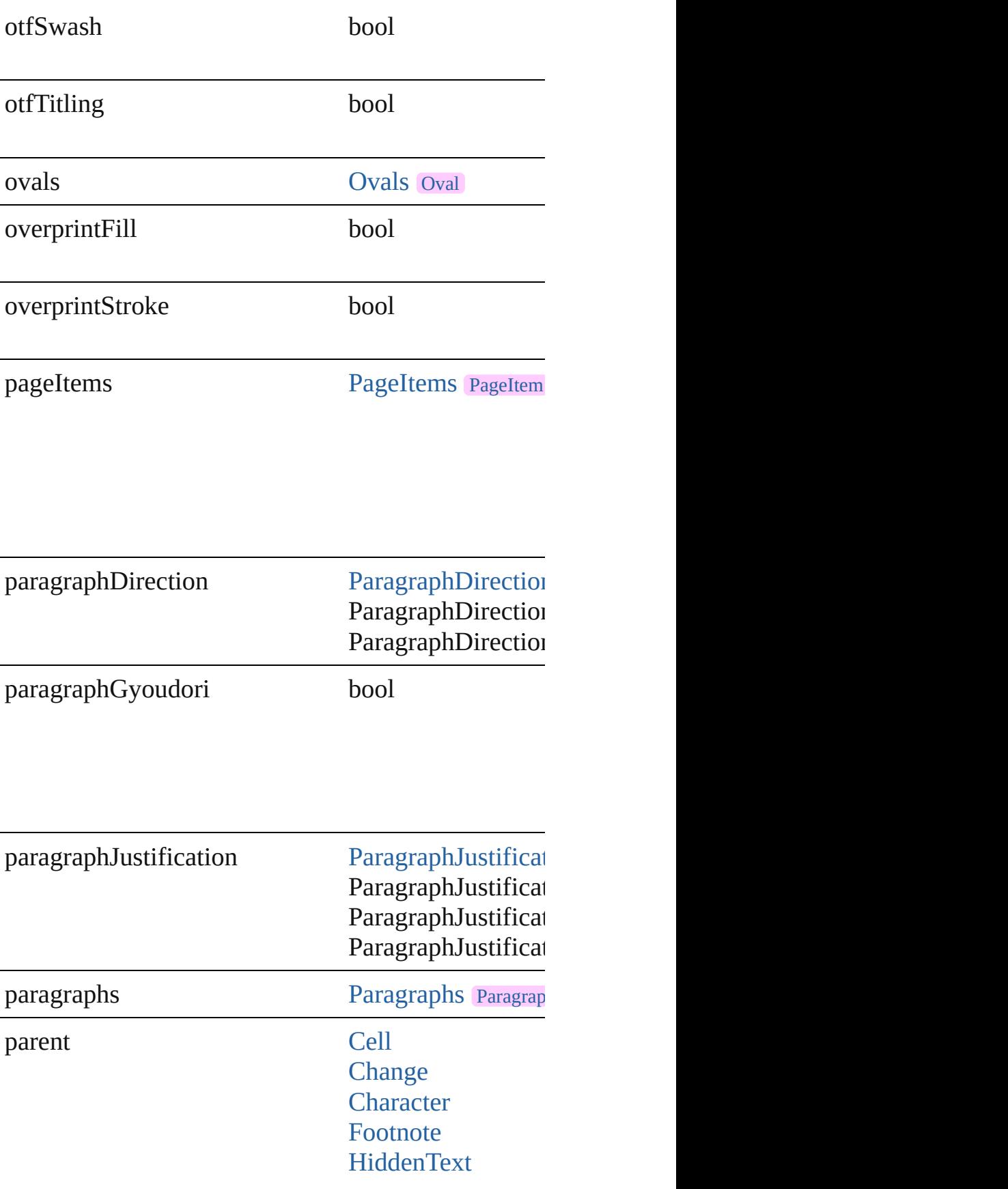

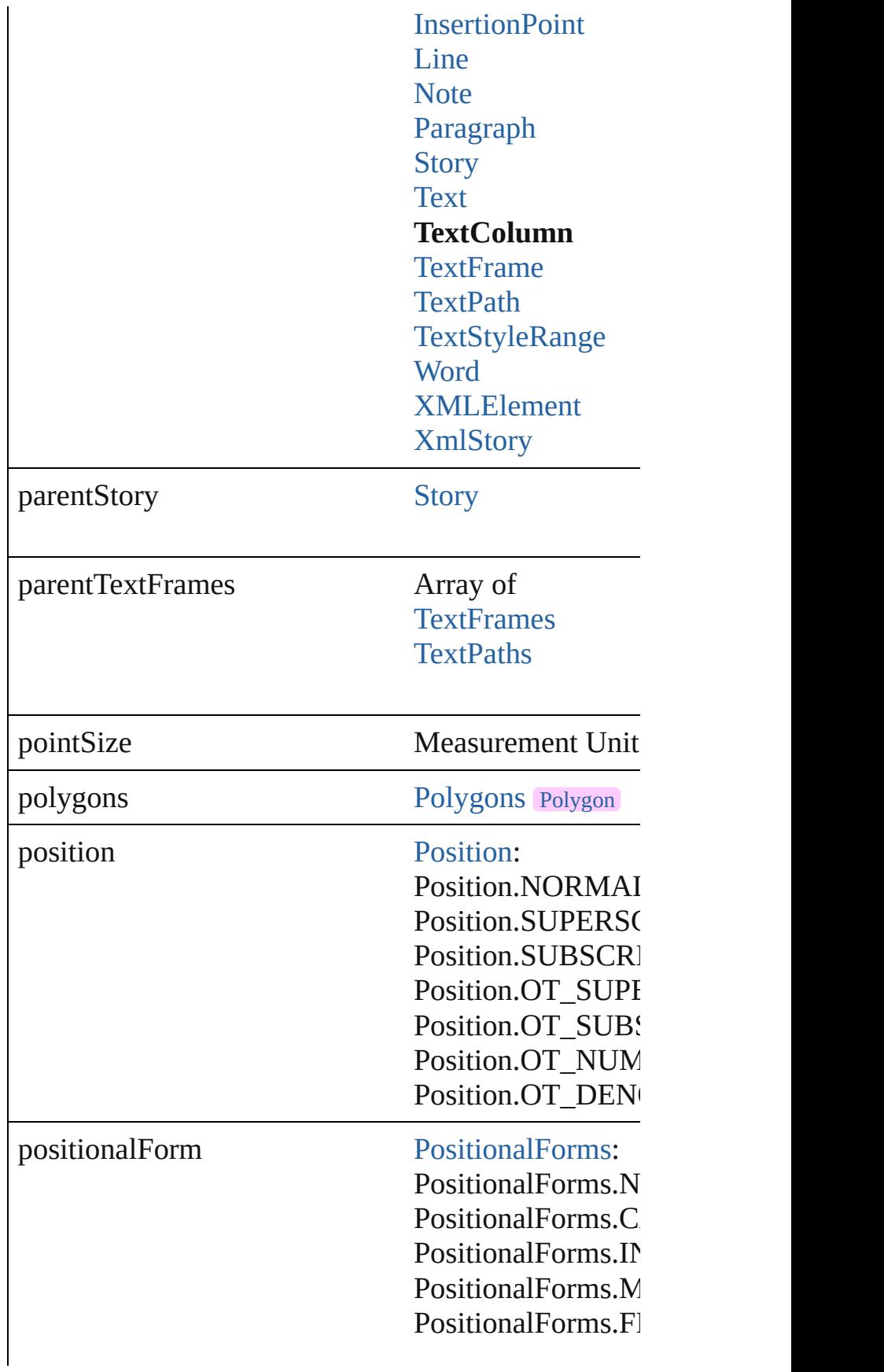

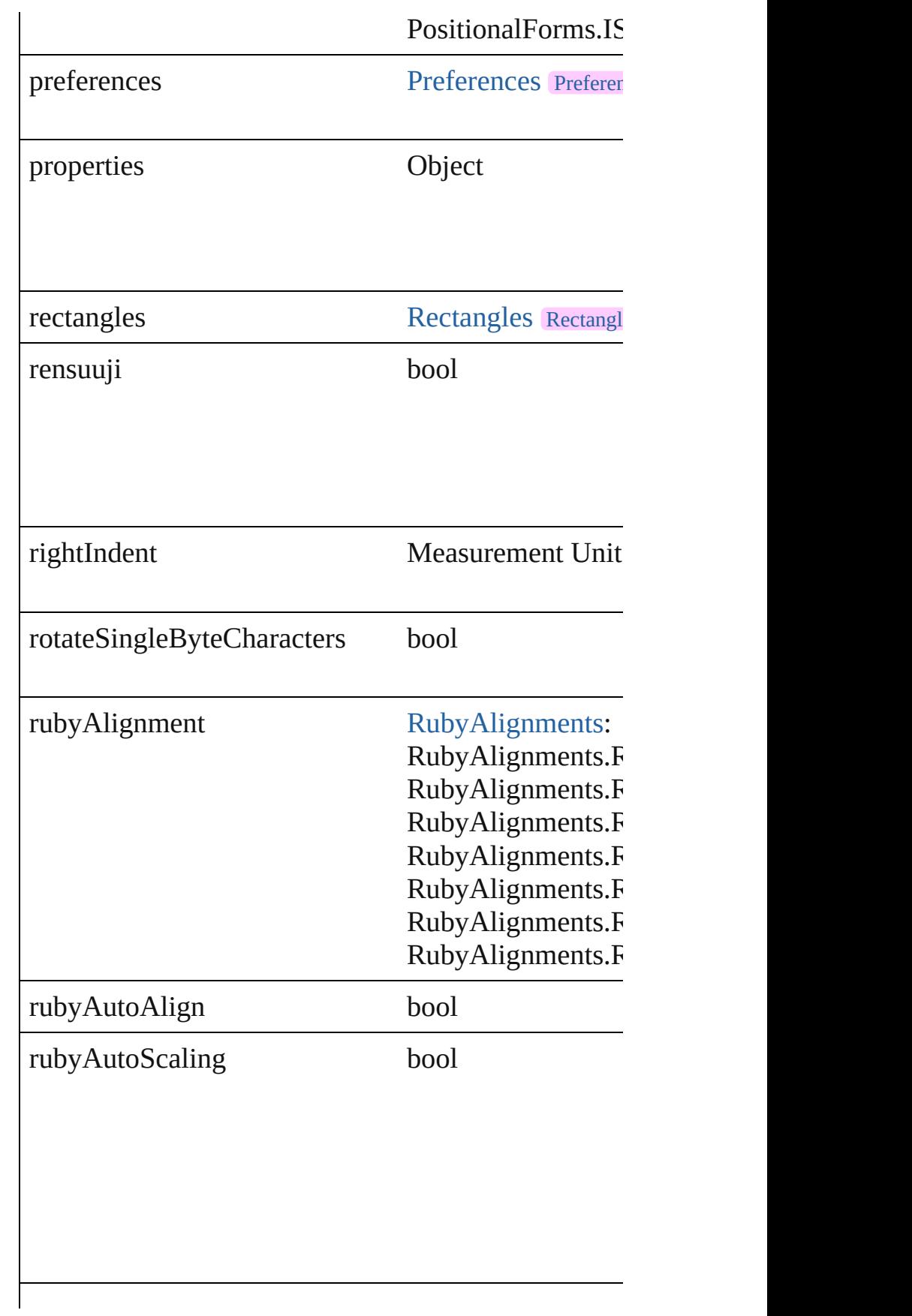

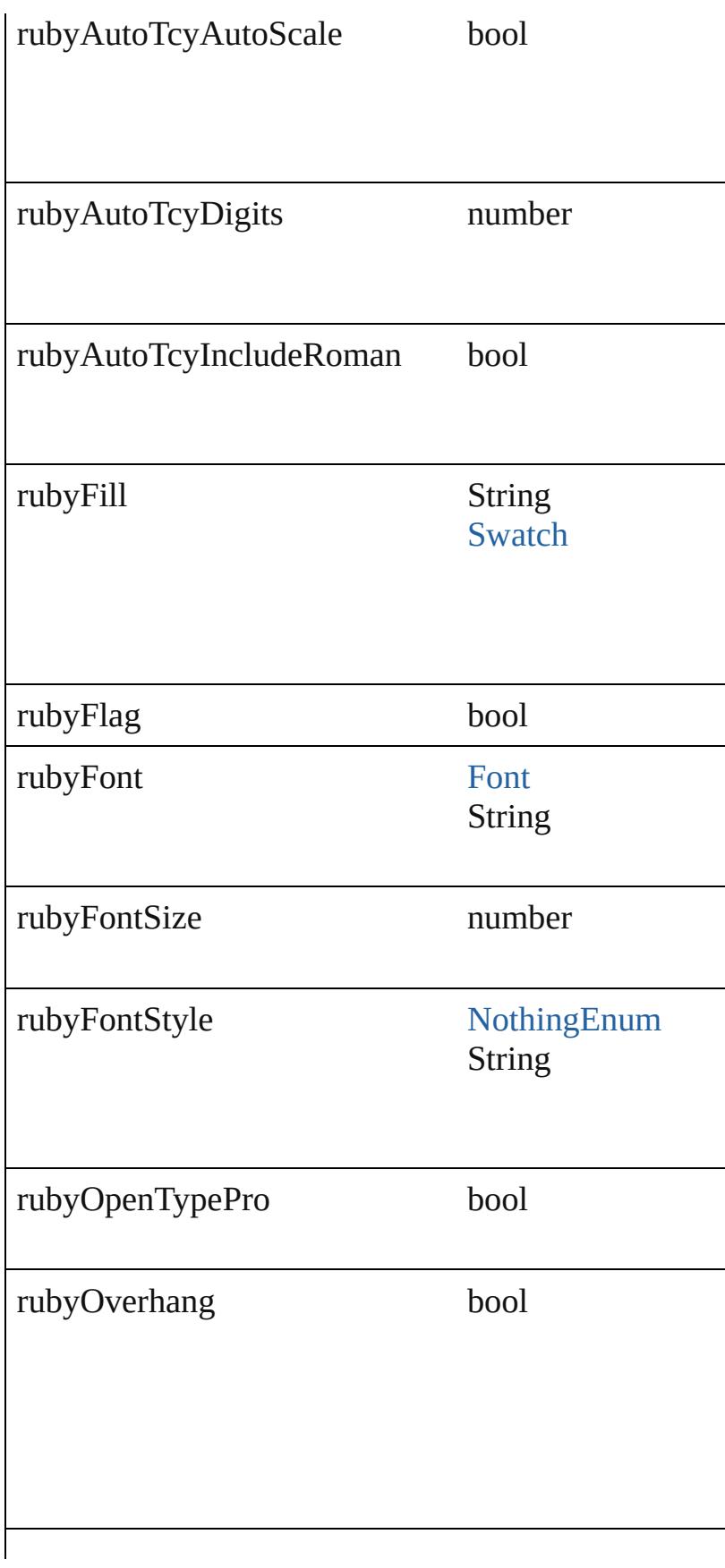

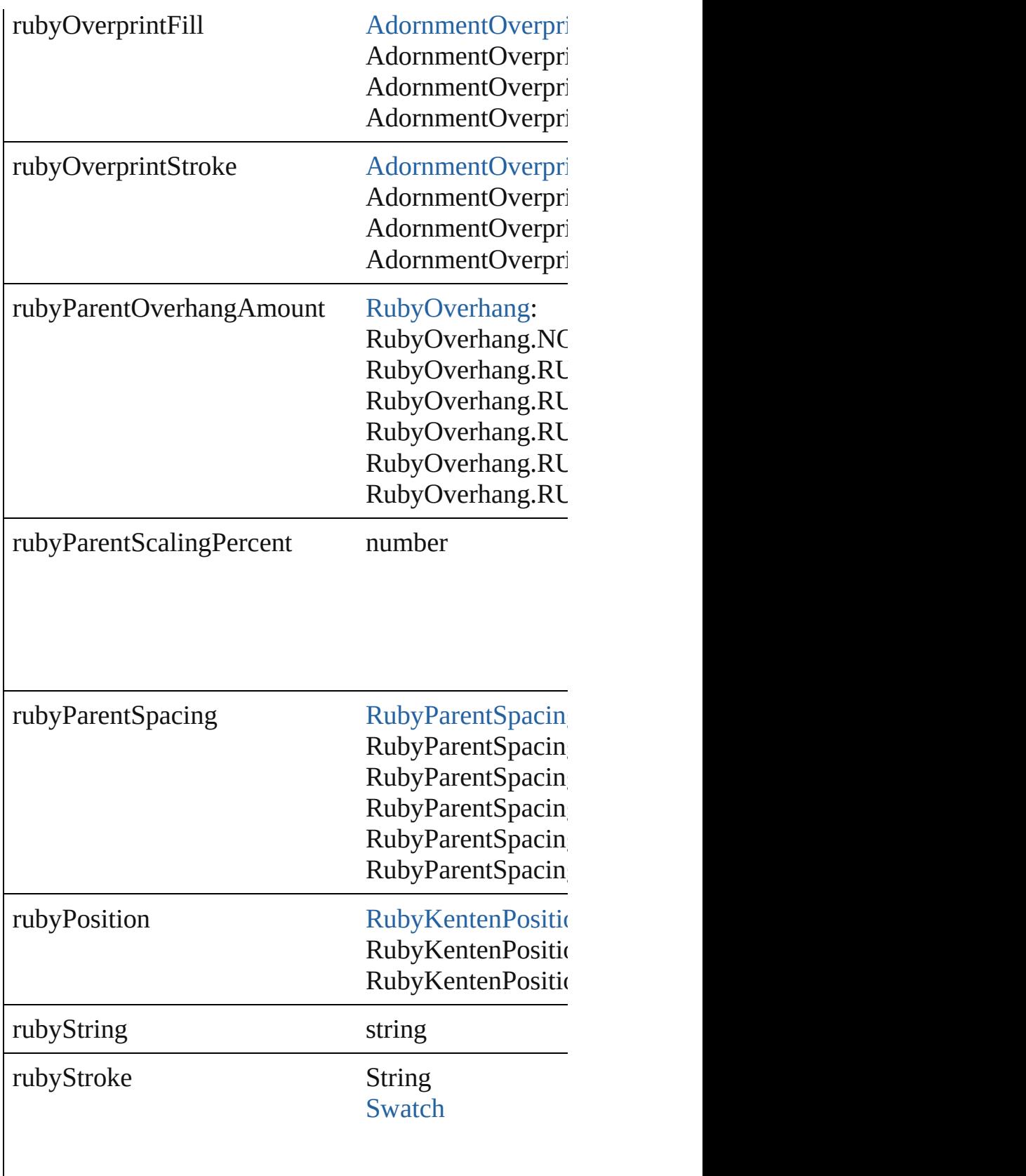

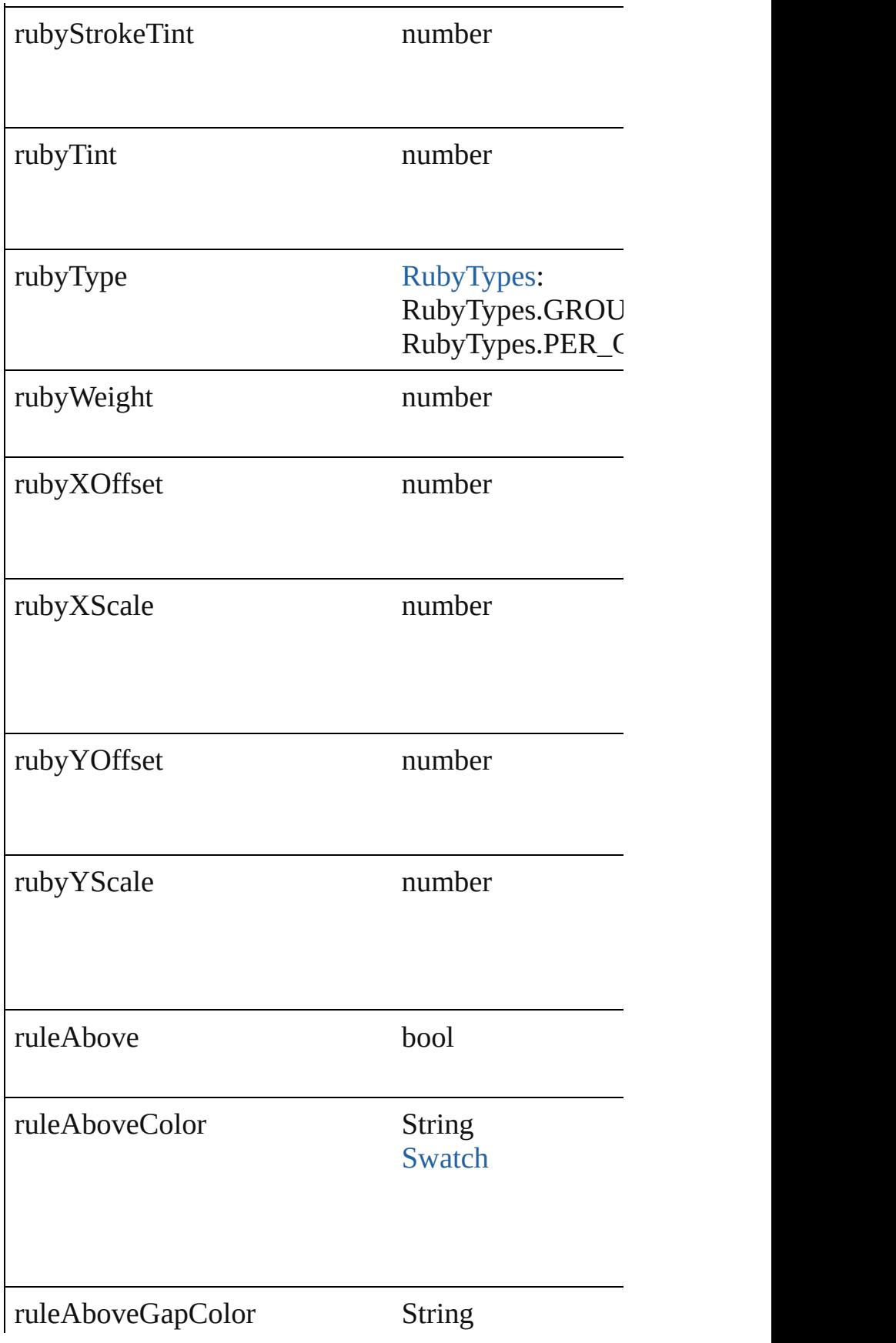

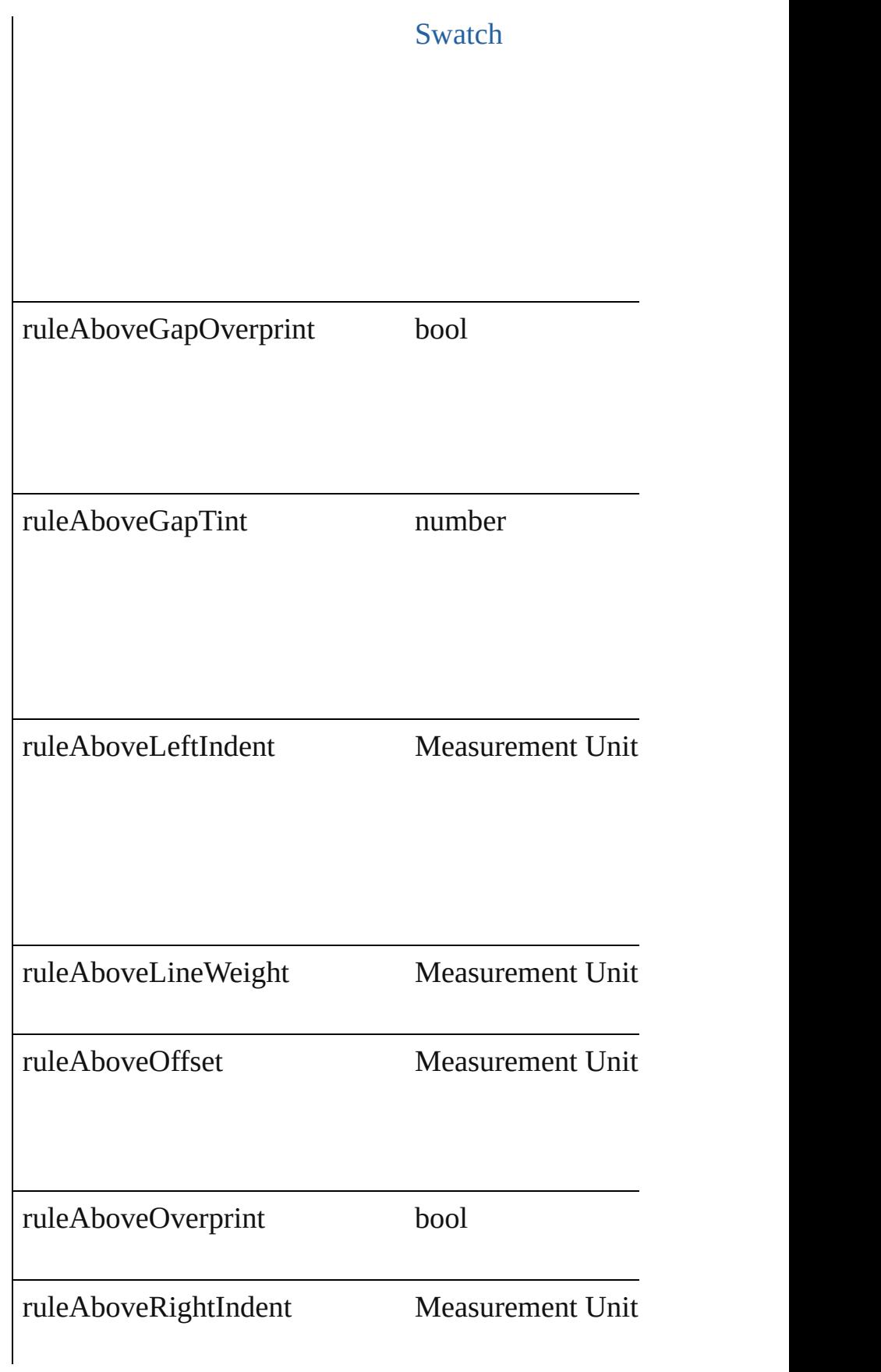

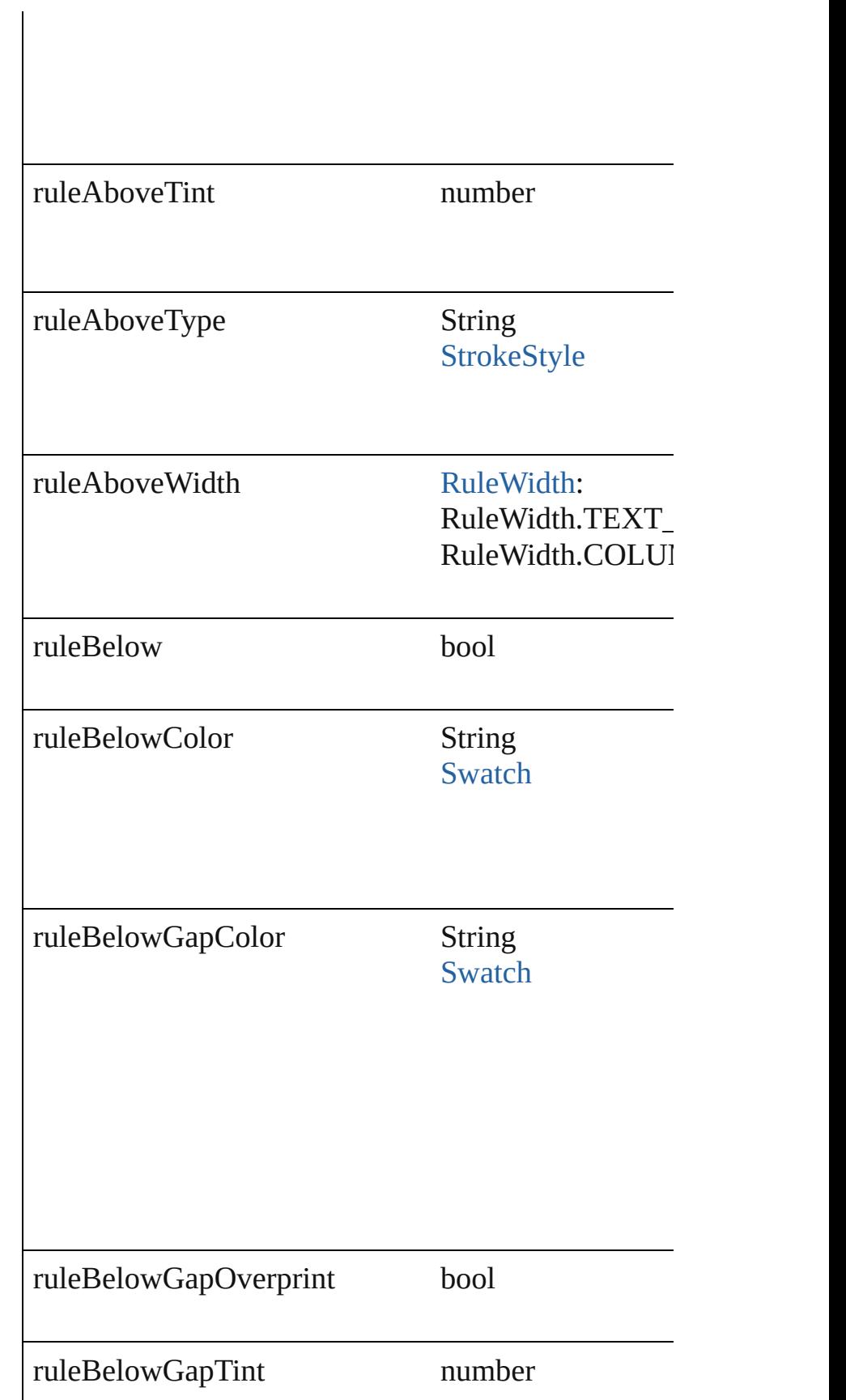

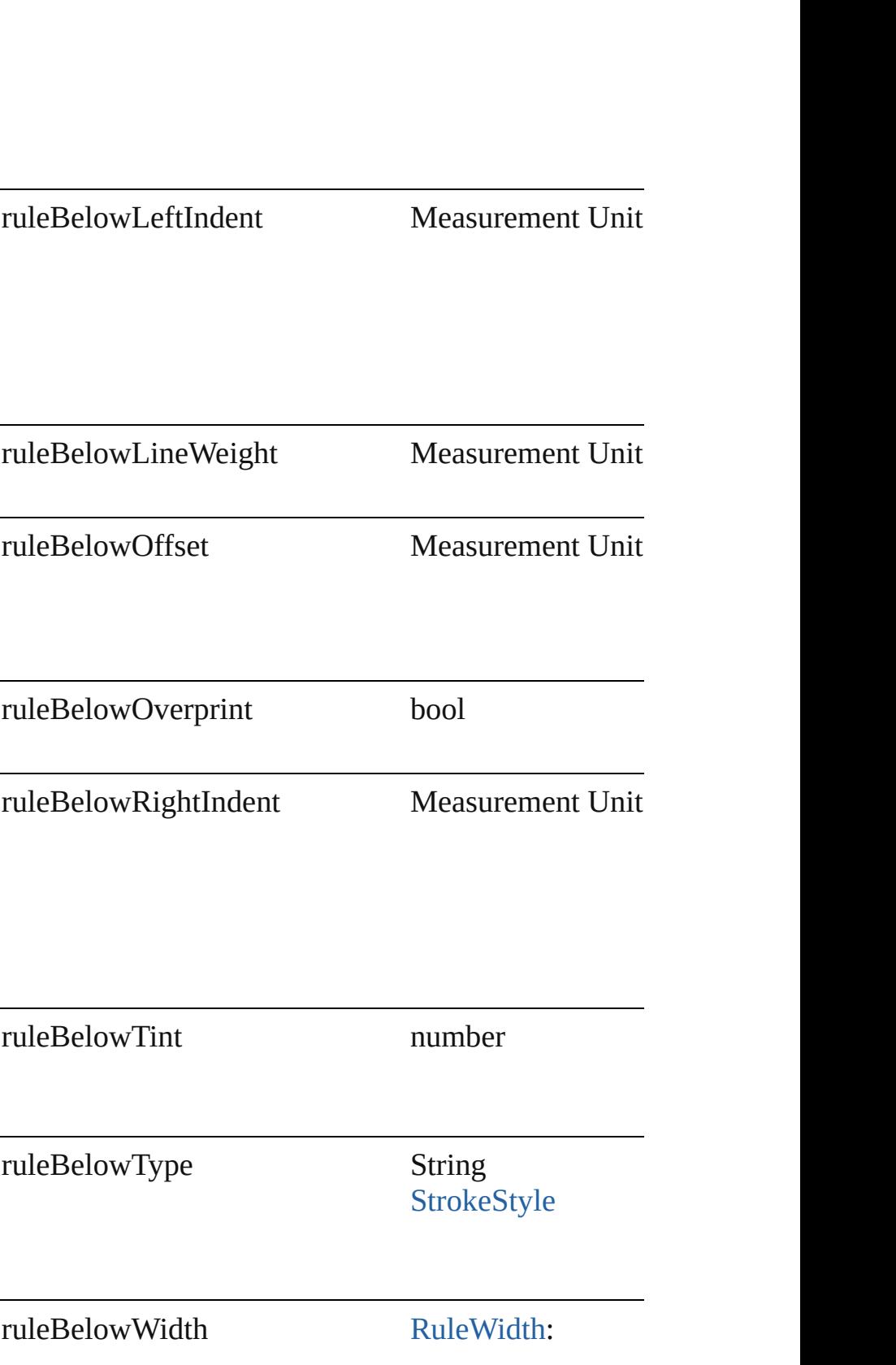

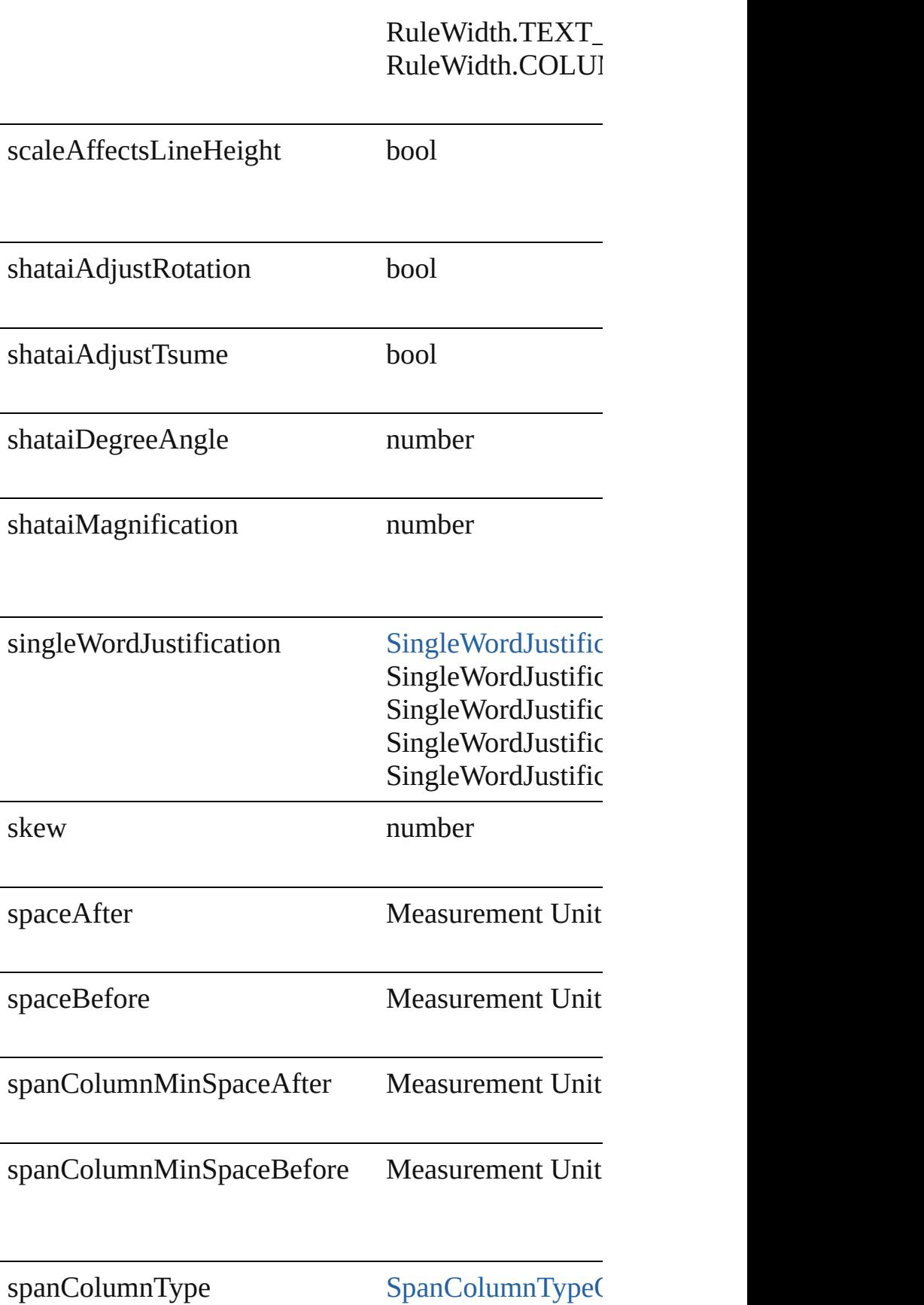

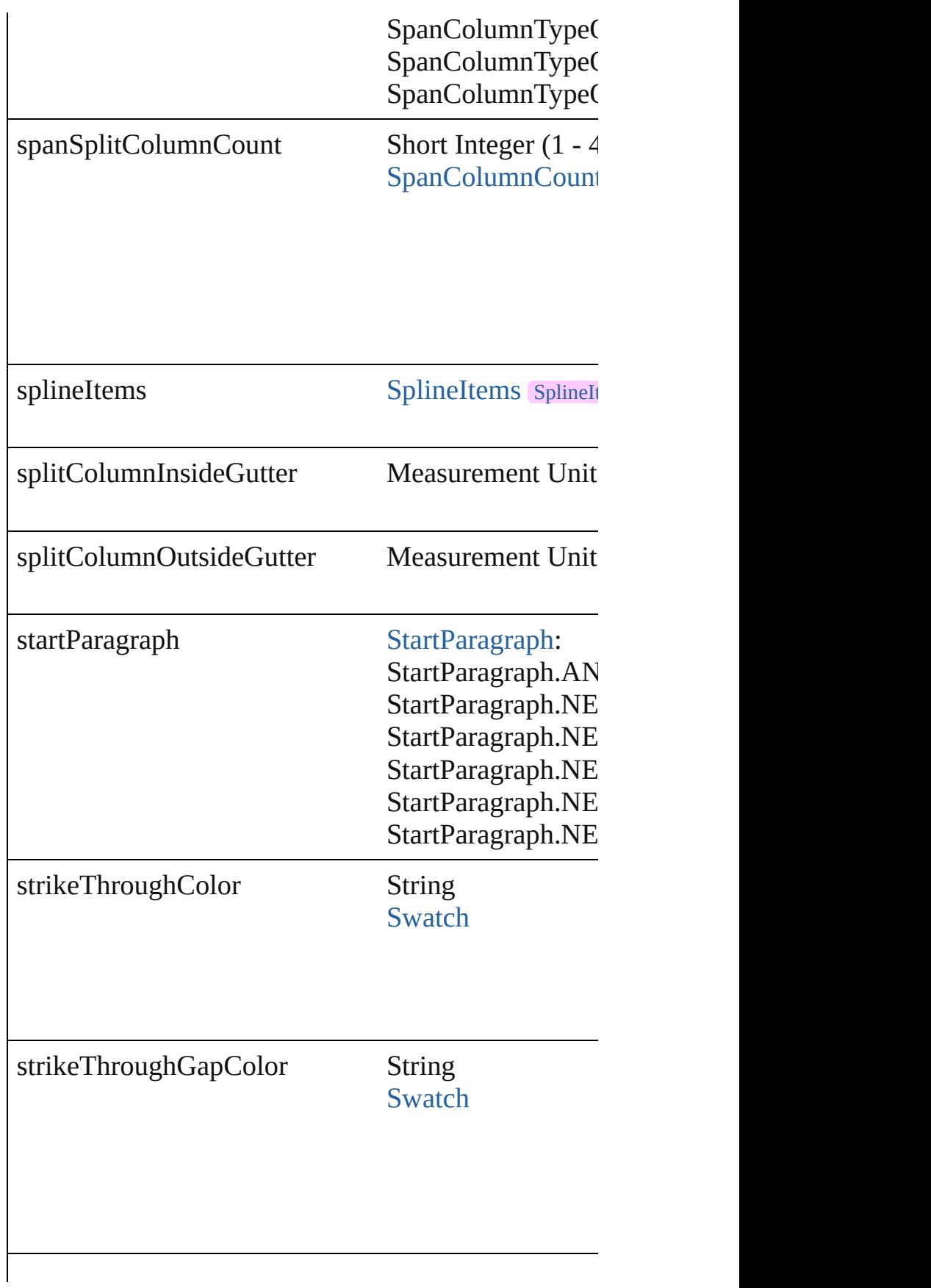

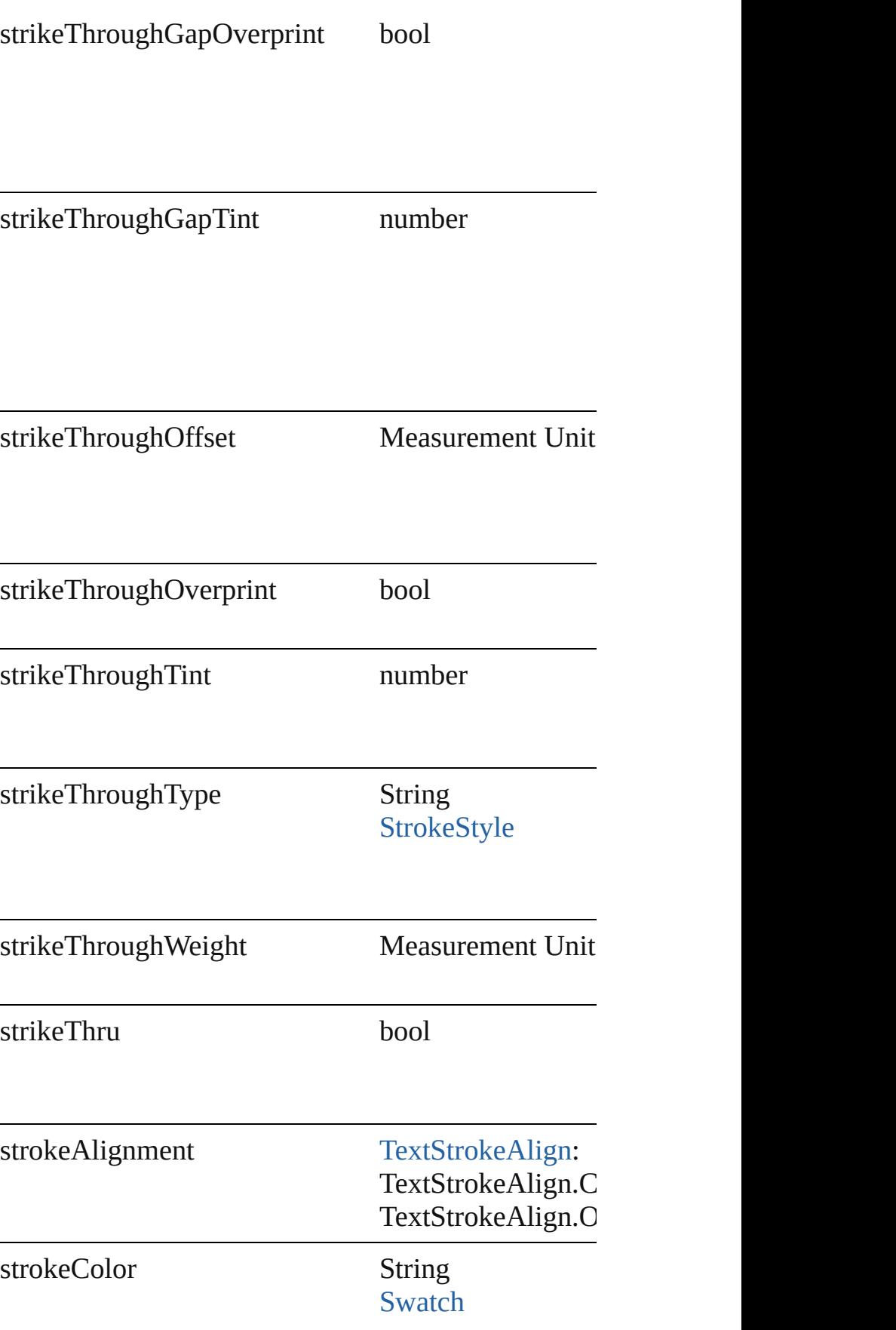

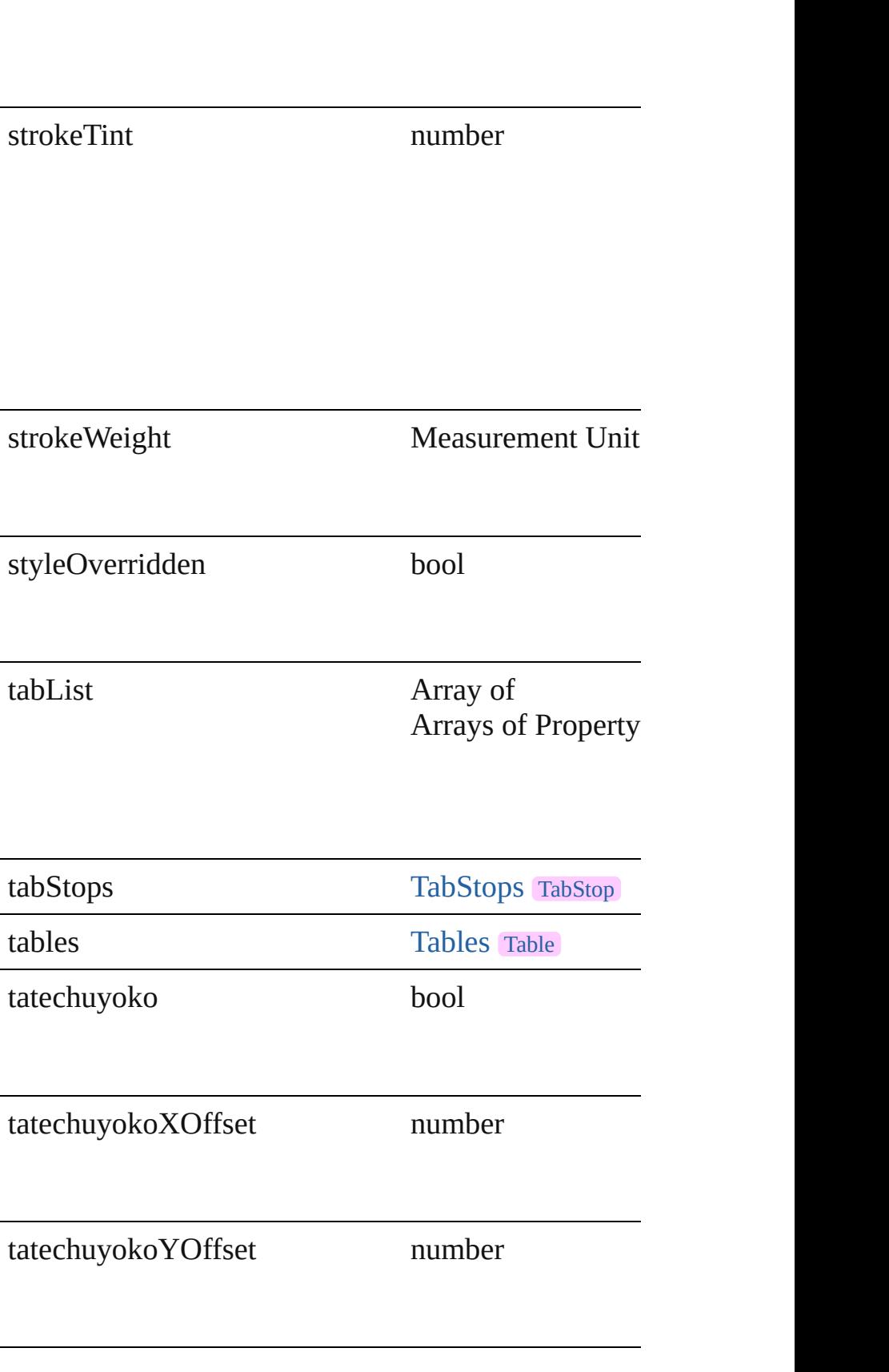
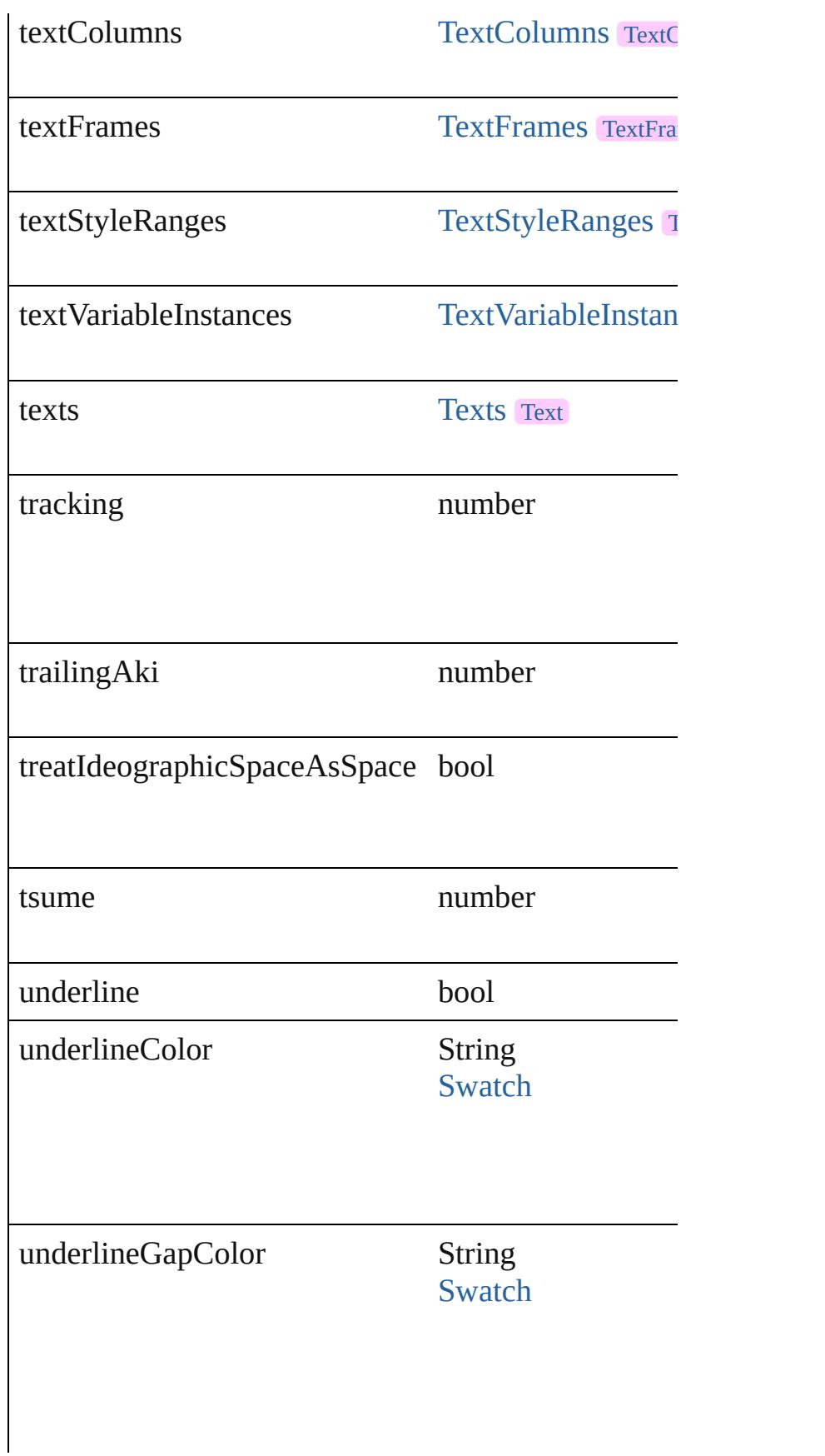

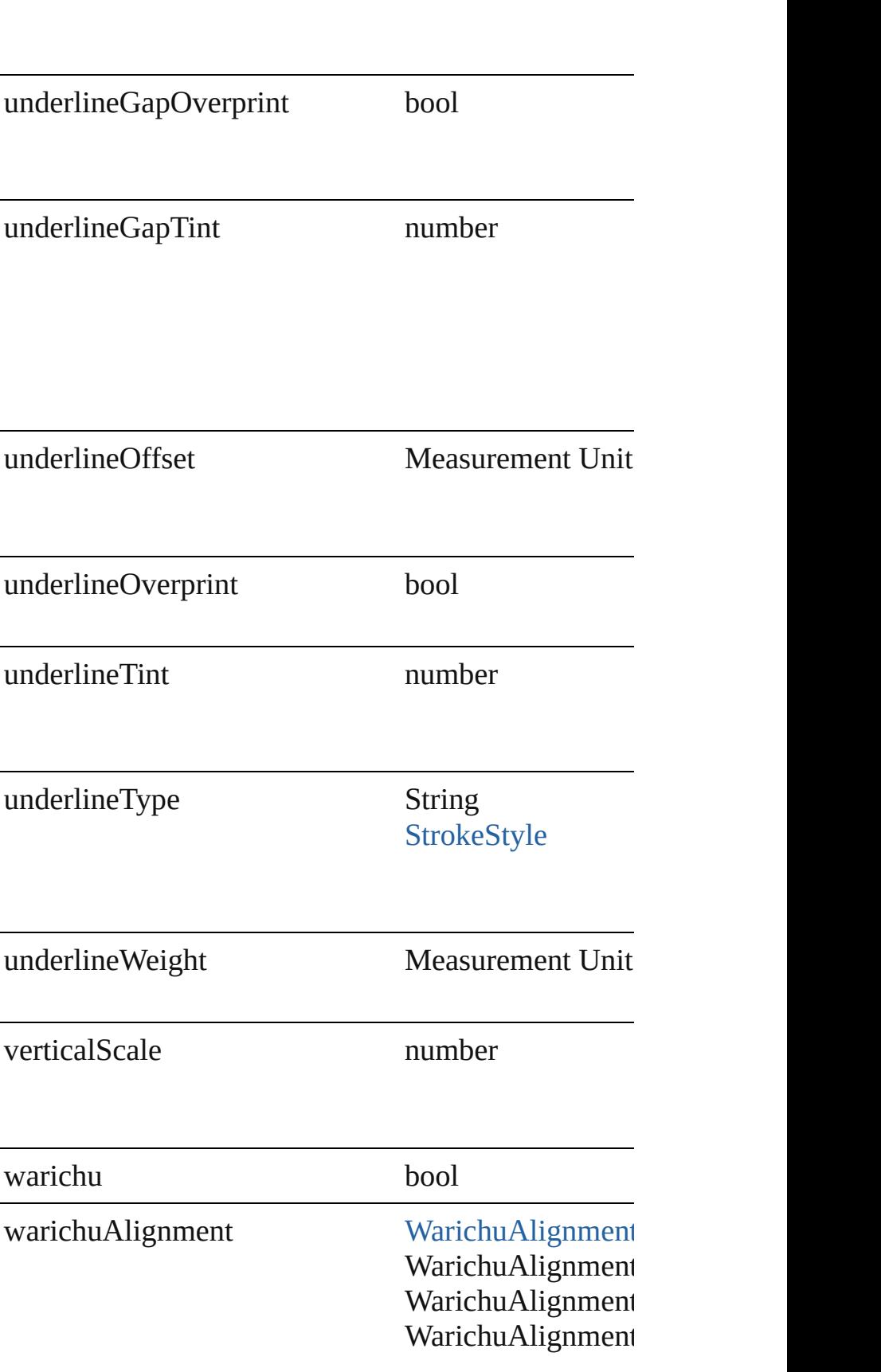

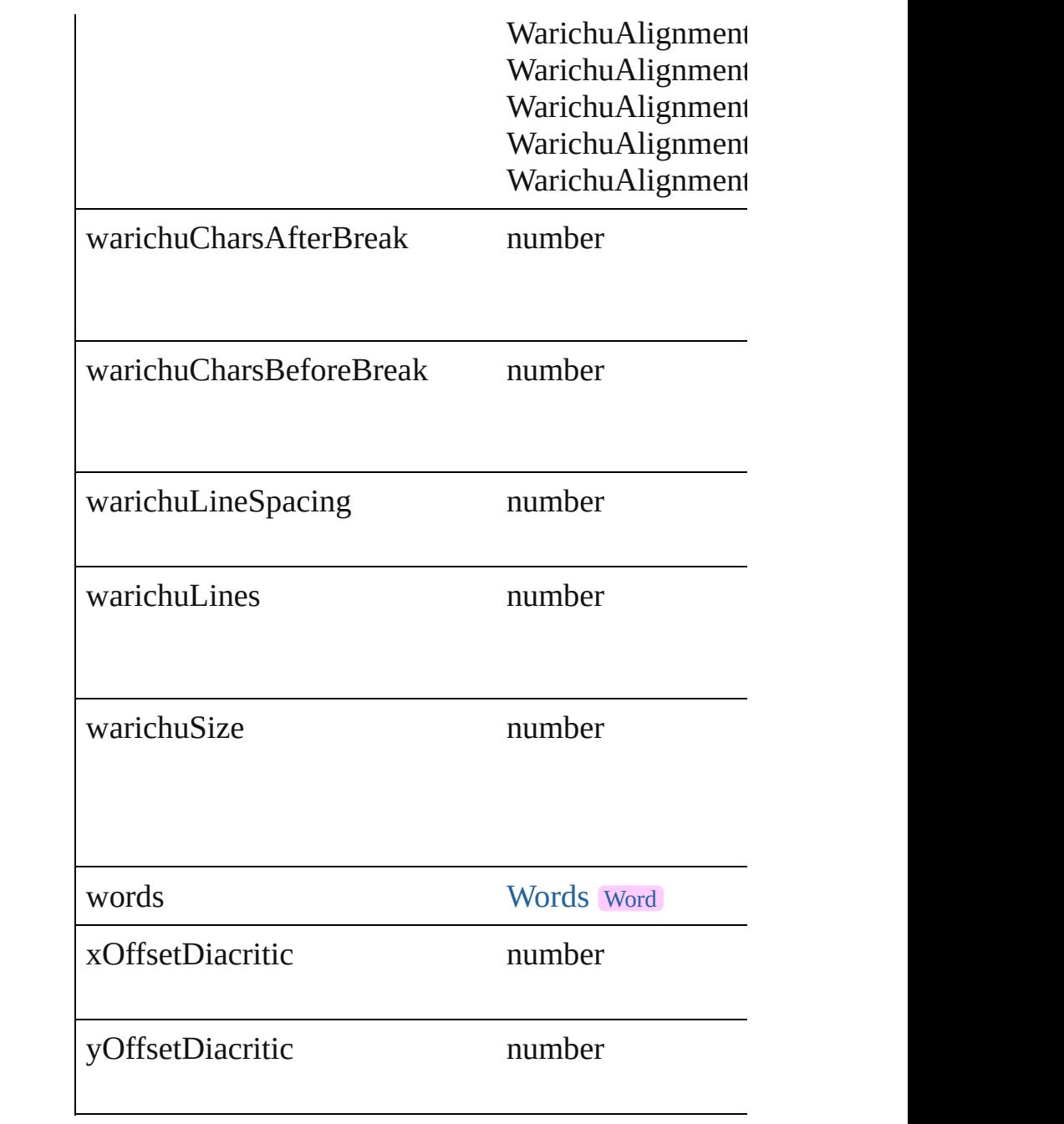

## **Methods Instances**

[EventListener](#page-112-0) **addEventListener** (eventType: *string* Adds an event listener.

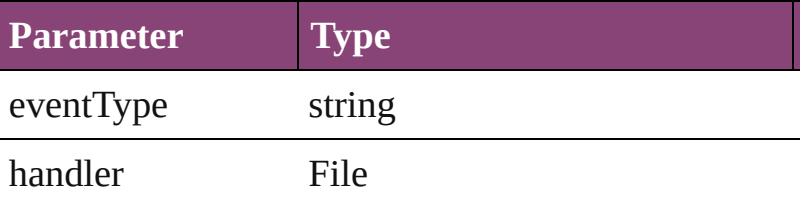

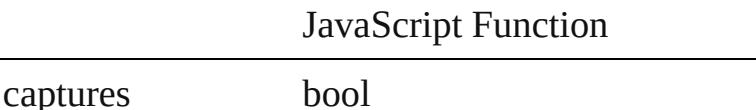

void **applyCharacterStyle** (using: [CharacterStyle](#page-2831-0)) Apply a character style.

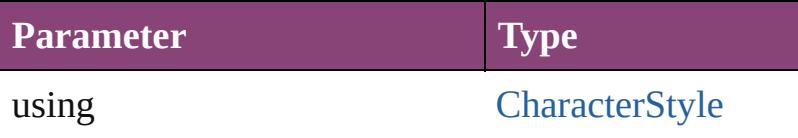

void **applyConditions** (using: Array of [Condition\[](#page-2880-0), 1 Apply one or more conditions.

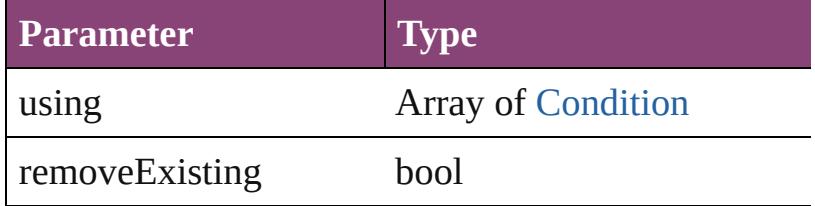

void **applyParagraphStyle** (using: [ParagraphStyle\[](#page-3184-0), Apply a paragraph style.

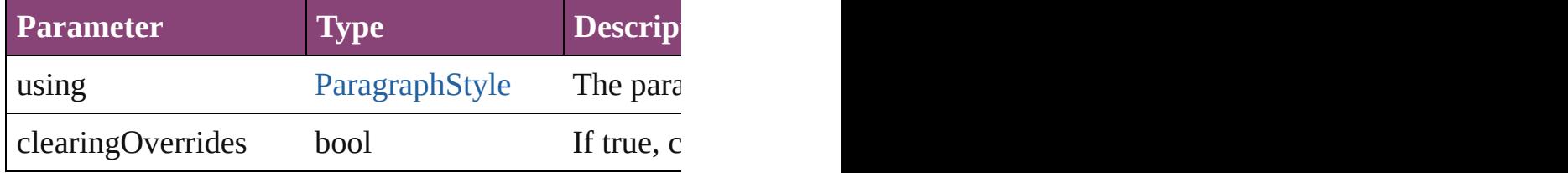

#### void **autoTag** ()

Tag the object or the parent story using default tags of

Array of [Text](#page-3304-0) **changeGlyph** ([reverseOrder: *bool*]) Finds glyphs that match the find what value and repl

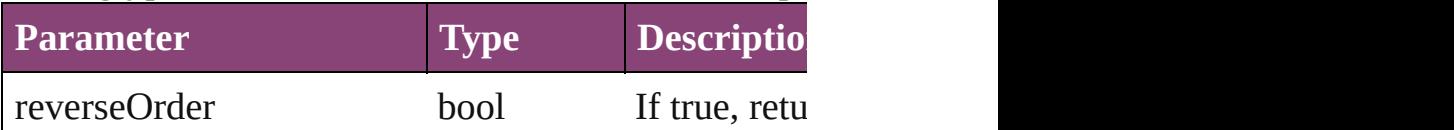

Array of [Text](#page-3304-0) **changeGrep** ([reverseOrder: *bool*]) Finds text that matches the find what value and replaces that matches the find what value and replace

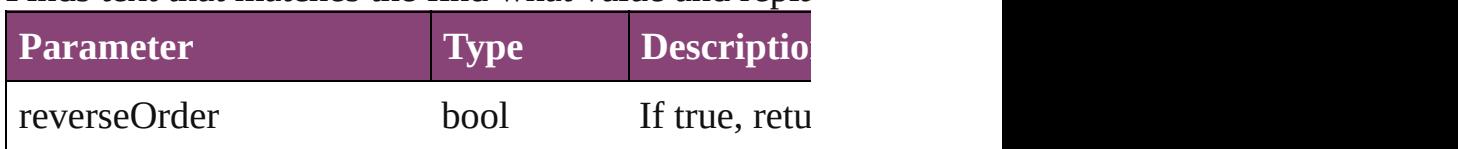

Array of [Text](#page-3304-0) **changeText** ([reverseOrder: *bool*]) Finds text that matches the find what value and replaces the text with the text with the text with the change to value.

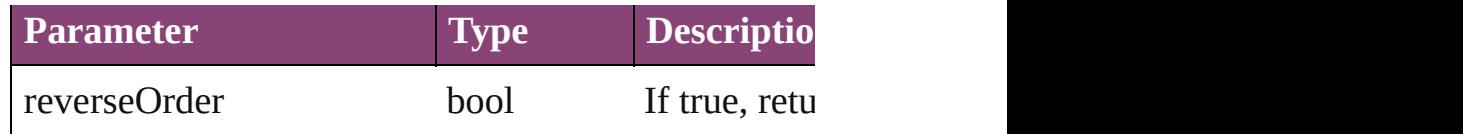

Array of [Text](#page-3304-0) **changeTransliterate** ([reverseOrder: *i* Finds text that matches the find character type value

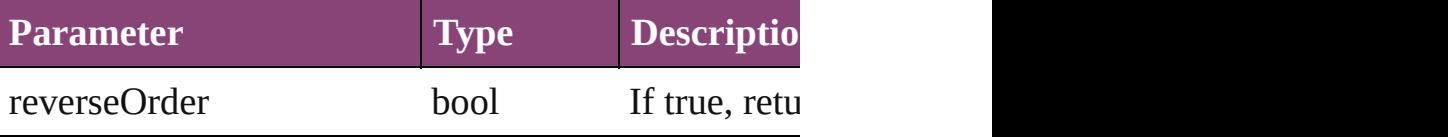

#### void **changecase** (using: [ChangecaseMode\)](#page-412-0) Sets the case of the text.

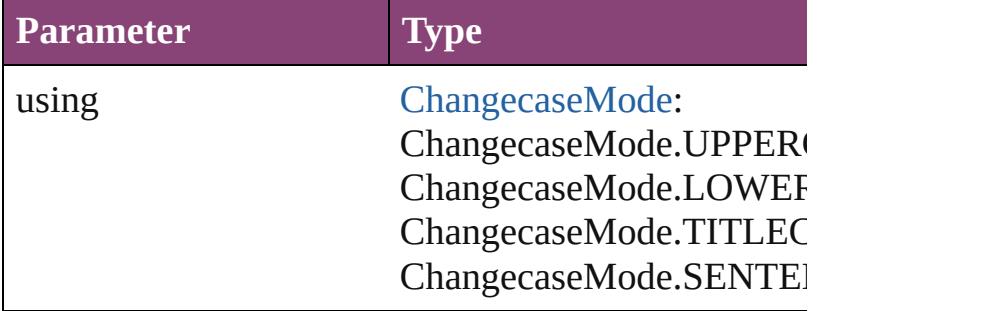

void **clearOverrides** ([overridesToClear: [OverrideTy](#page-758-0)pe= Clears the specified types of override.

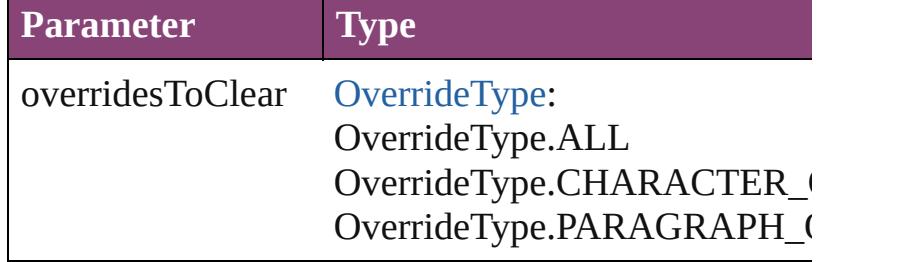

void **convertBulletsAndNumberingToText** () Convert bullets and numbering to text.

## [Note](#page-3116-0) **convertToNote** ()

Converts the text to a note.

#### [Table](#page-2679-0) **convertToTable** ([columnSeparator: *string*][, i Converts the text to a table.

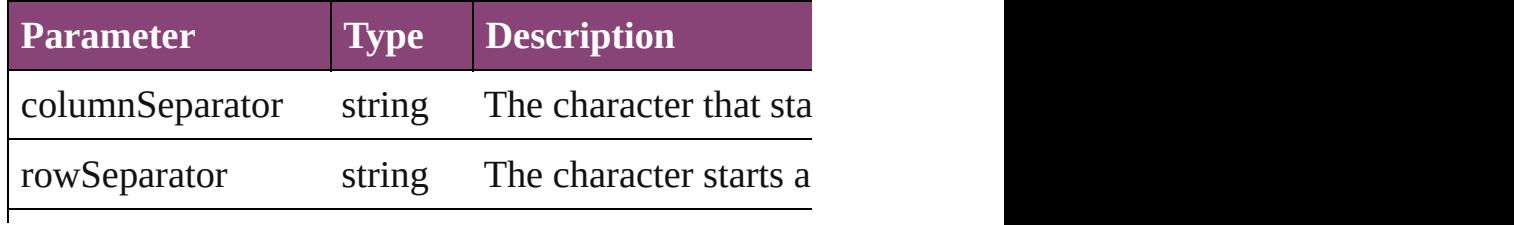

numberOfColumns number The number of columns same. (Optional) (def

Array of [PageItem](#page-1768-0) **createOutlines** () Converts text to outlines. Each line of text becomes

[Text](#page-3304-0) **duplicate** (to: [LocationOptions\[](#page-661-0), reference: *var* Duplicates the text in the specified location.

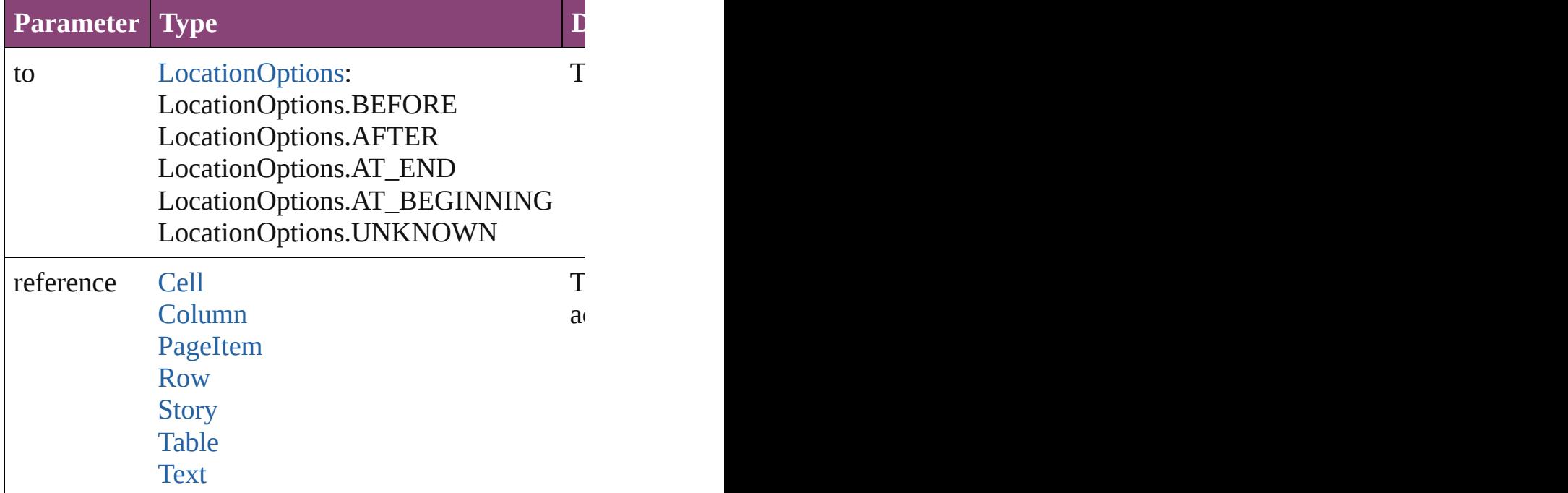

void **exportFile** (format: *varies*, to: *File*[, showingO Exports the object(s) to a file.

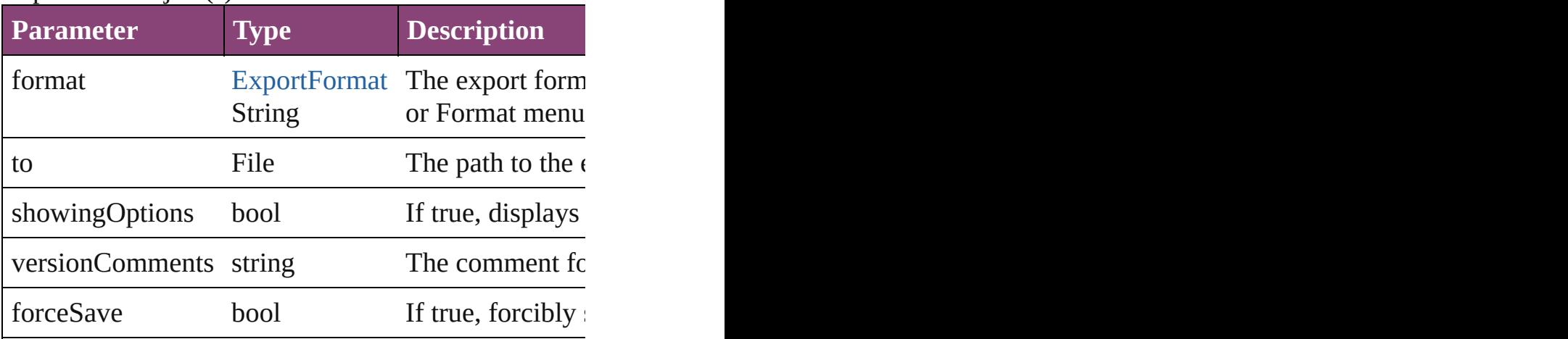

Array of [Text](#page-3304-0) **findGlyph** ([reverseOrder: *bool*]) Finds glyphs that match the find what value.

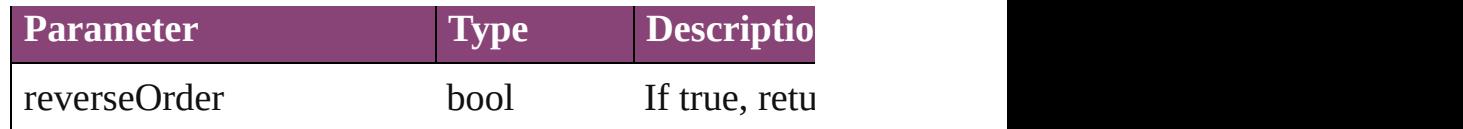

Array of [Text](#page-3304-0) **findGrep** ([reverseOrder: *bool*]) Finds text that matches the find what value.

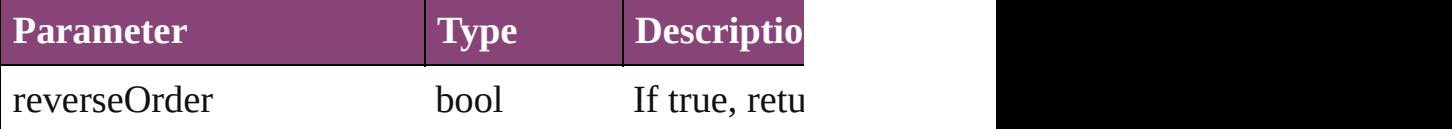

Array of [HyperlinkTextSource](#page-1115-0) **findHyperlinks** ([sort Finds hyperlink sources that intersecting with specified

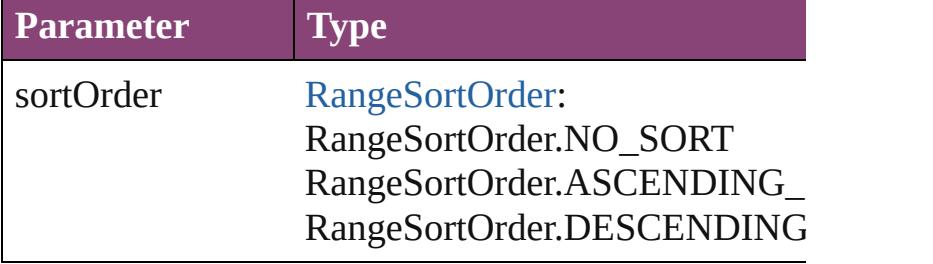

Array of [Text](#page-3304-0) **findText** ([reverseOrder: *bool*]) Finds text that matches the find what value.

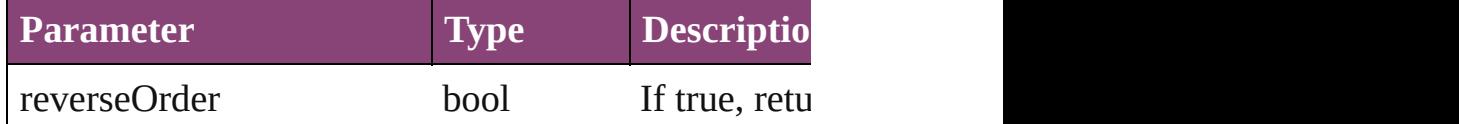

Array of [Text](#page-3304-0) **findTransliterate** ([reverseOrder: *bool* Finds text that matches the find character type value.

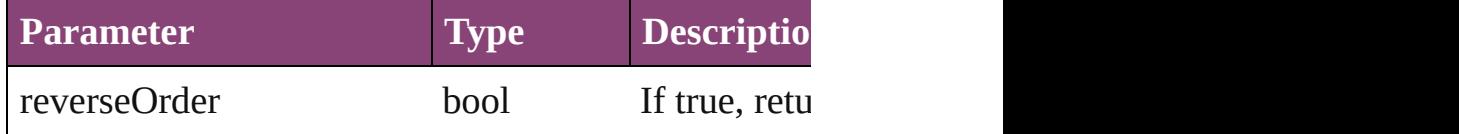

<span id="page-3390-0"></span>Array of [TextColumn](#page-3351-0) **getElements** ()

Resolves the object specifier, creating an array of ob

void **markup** (using: [XMLElement](#page-3909-0))

Associates the object with the specified XML element

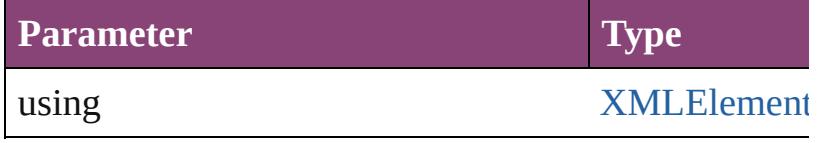

[Text](#page-3304-0) **move** (to: [LocationOptions\[](#page-661-0), reference: *varies*]) Moves the text to the specified location.

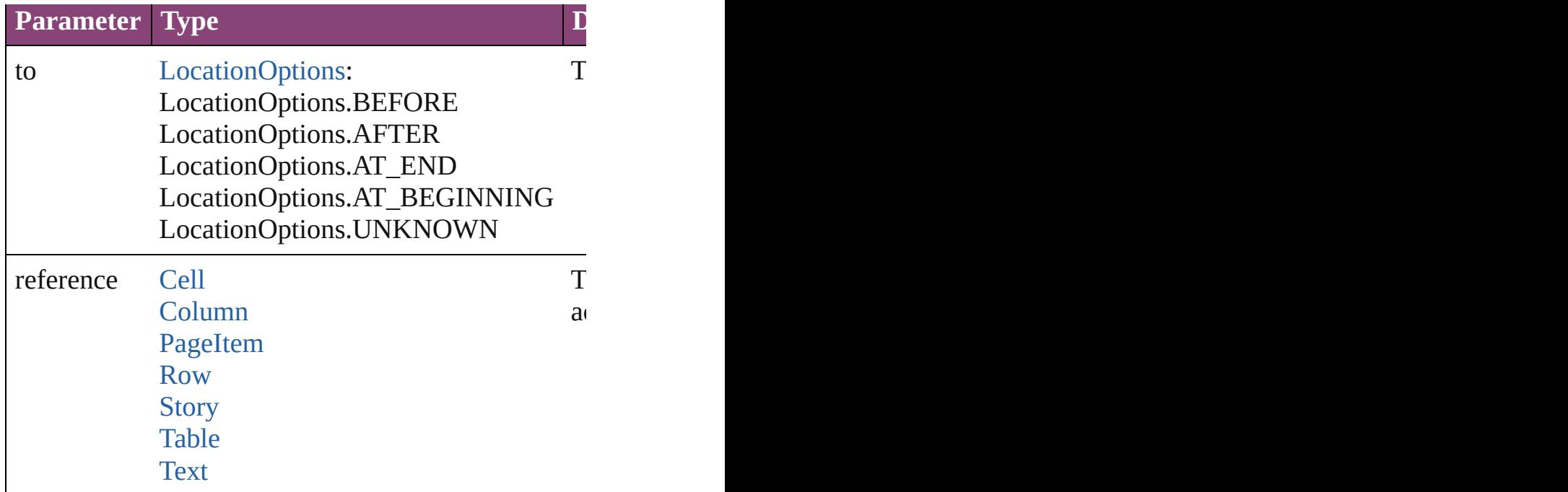

Array of any **place** (fileName: *File*[, showingOptions Places the file.

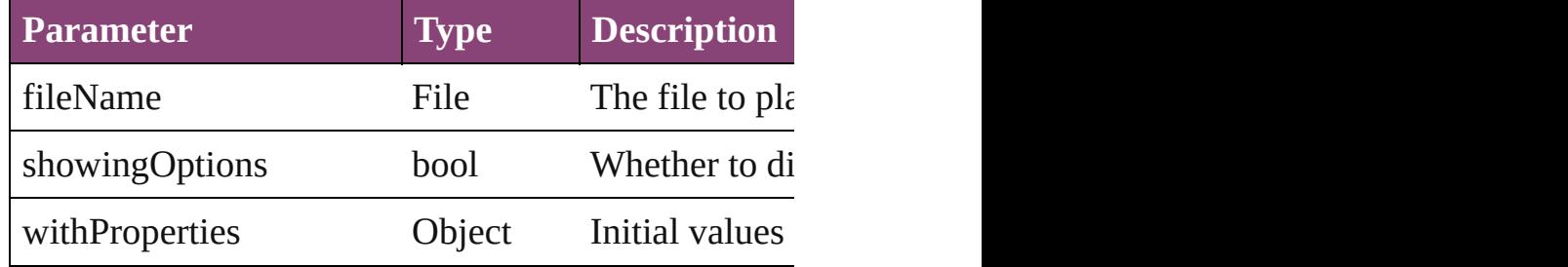

### void **recompose** ()

Recomposes the text in the TextColumn.

#### void **remove** ()

Deletes the TextColumn.

bool **removeEventListener** (eventType: *string*, hand Removes the event listener.

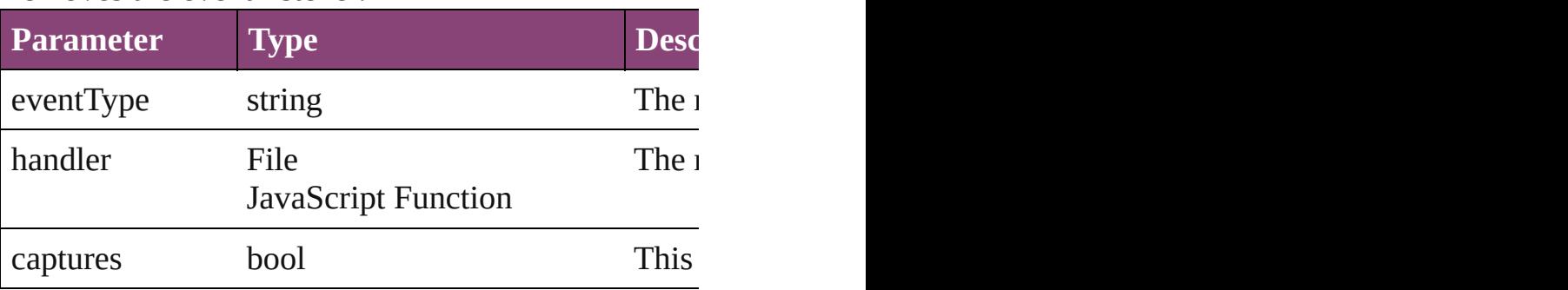

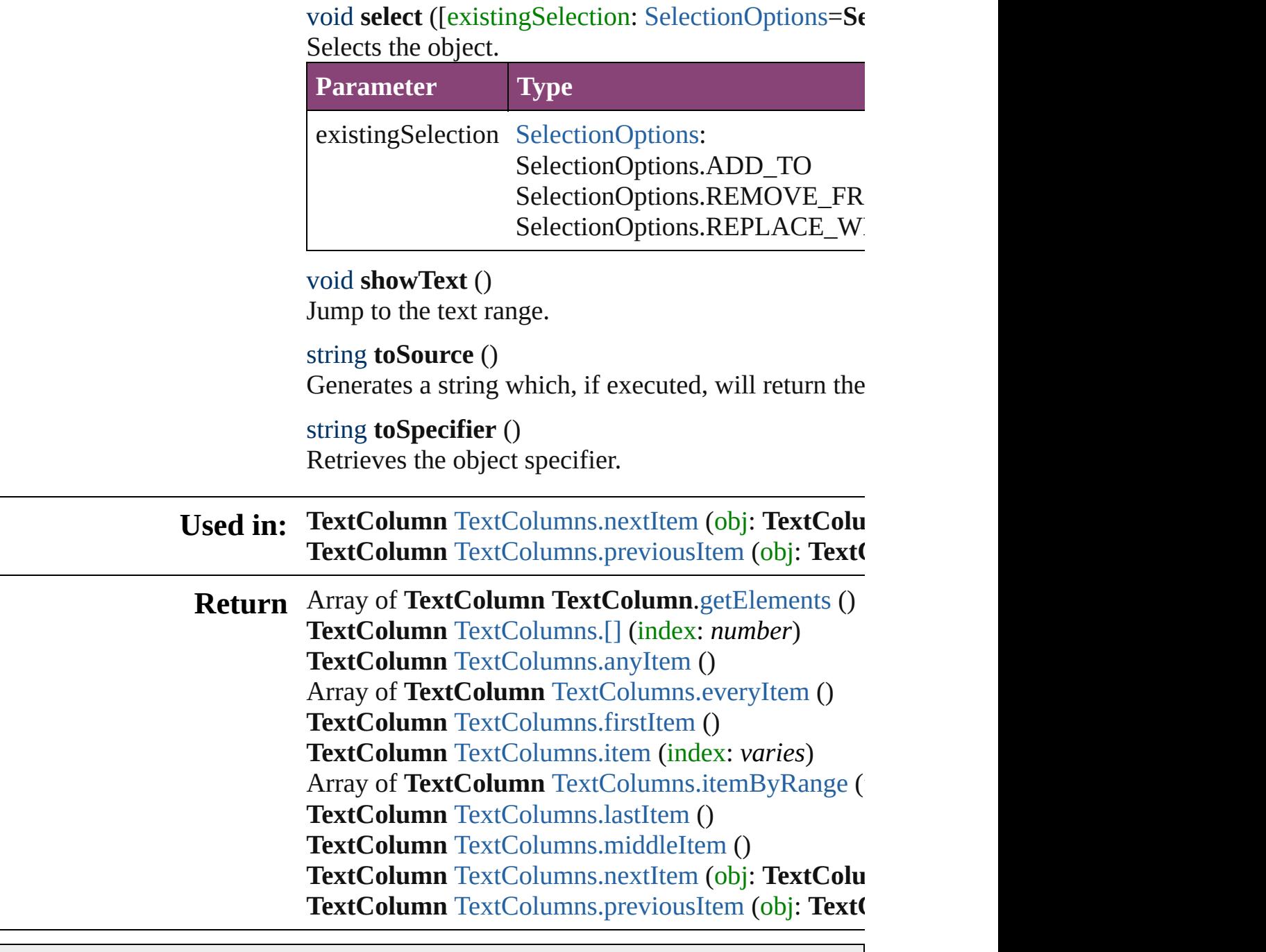

Jongware, 29-

[Contents](#page-0-0) :: [Index](#page-4017-0)

# <span id="page-3393-0"></span>**Class**

<span id="page-3394-5"></span><span id="page-3394-4"></span><span id="page-3394-3"></span><span id="page-3394-2"></span><span id="page-3394-1"></span><span id="page-3394-0"></span>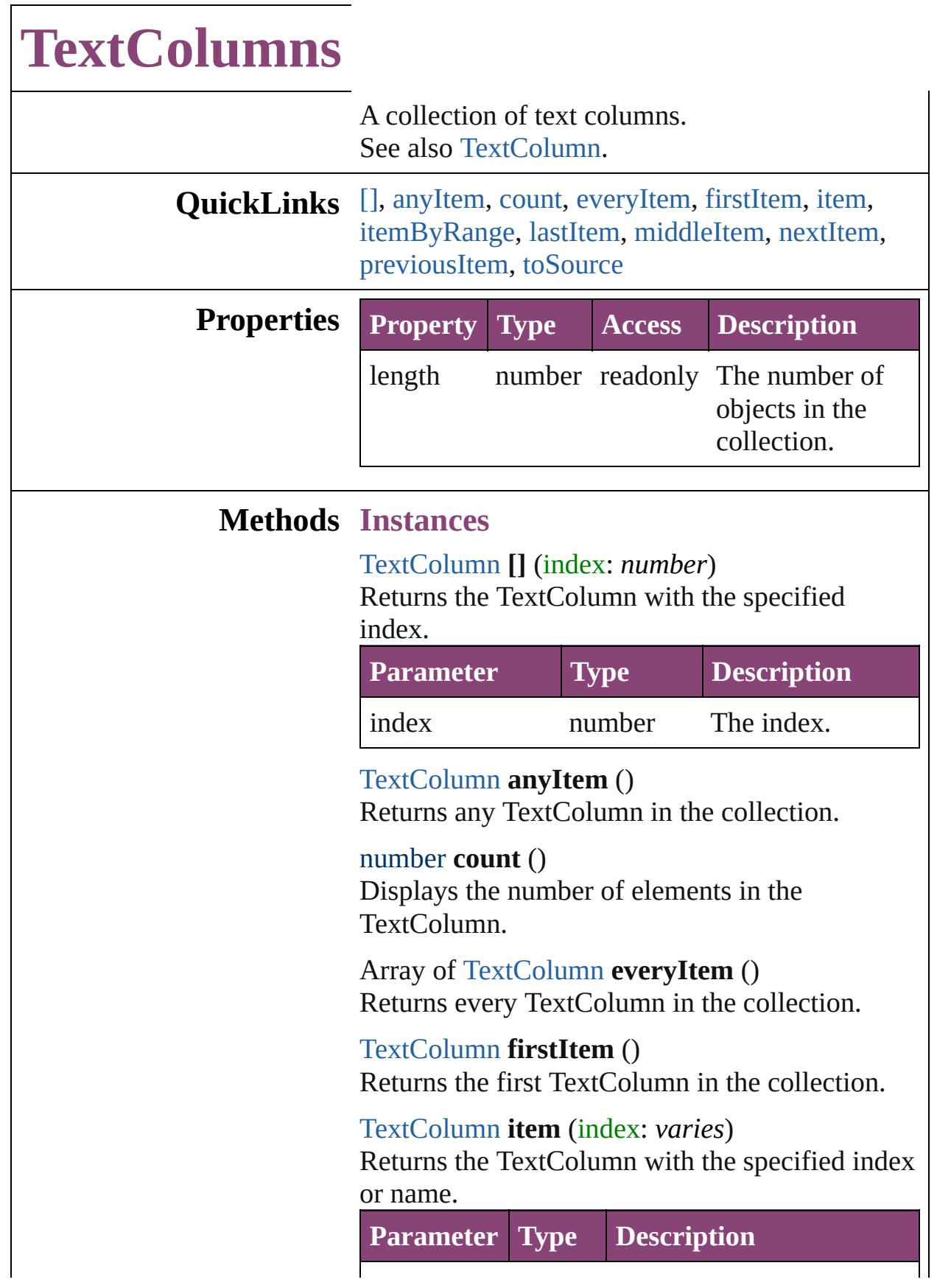

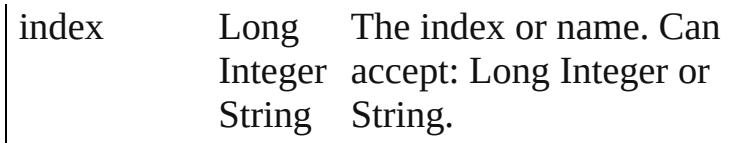

#### <span id="page-3395-2"></span>Array of [TextColumn](#page-3351-0) **itemByRange** (from: *varies*, to: *varies*)

Returns the TextColumns within the specified range.

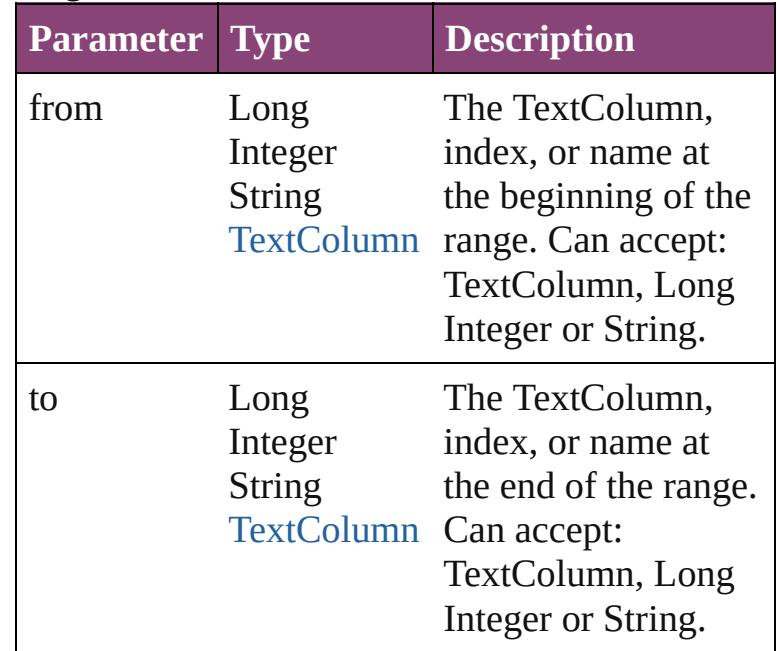

#### <span id="page-3395-3"></span>[TextColumn](#page-3351-0) **lastItem** ()

Returns the last TextColumn in the collection.

#### <span id="page-3395-4"></span>[TextColumn](#page-3351-0) **middleItem** ()

Returns the middle TextColumn in the collection.

## <span id="page-3395-0"></span>[TextColumn](#page-3351-0) **nextItem** (obj: [TextColumn](#page-3351-0))

Returns the TextColumn whose index follows the specified TextColumn in the collection.

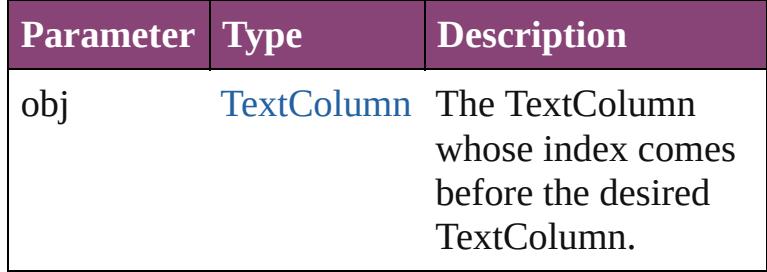

<span id="page-3395-1"></span>[TextColumn](#page-3351-0) **previousItem** (obj: [TextColumn\)](#page-3351-0)

<span id="page-3396-0"></span>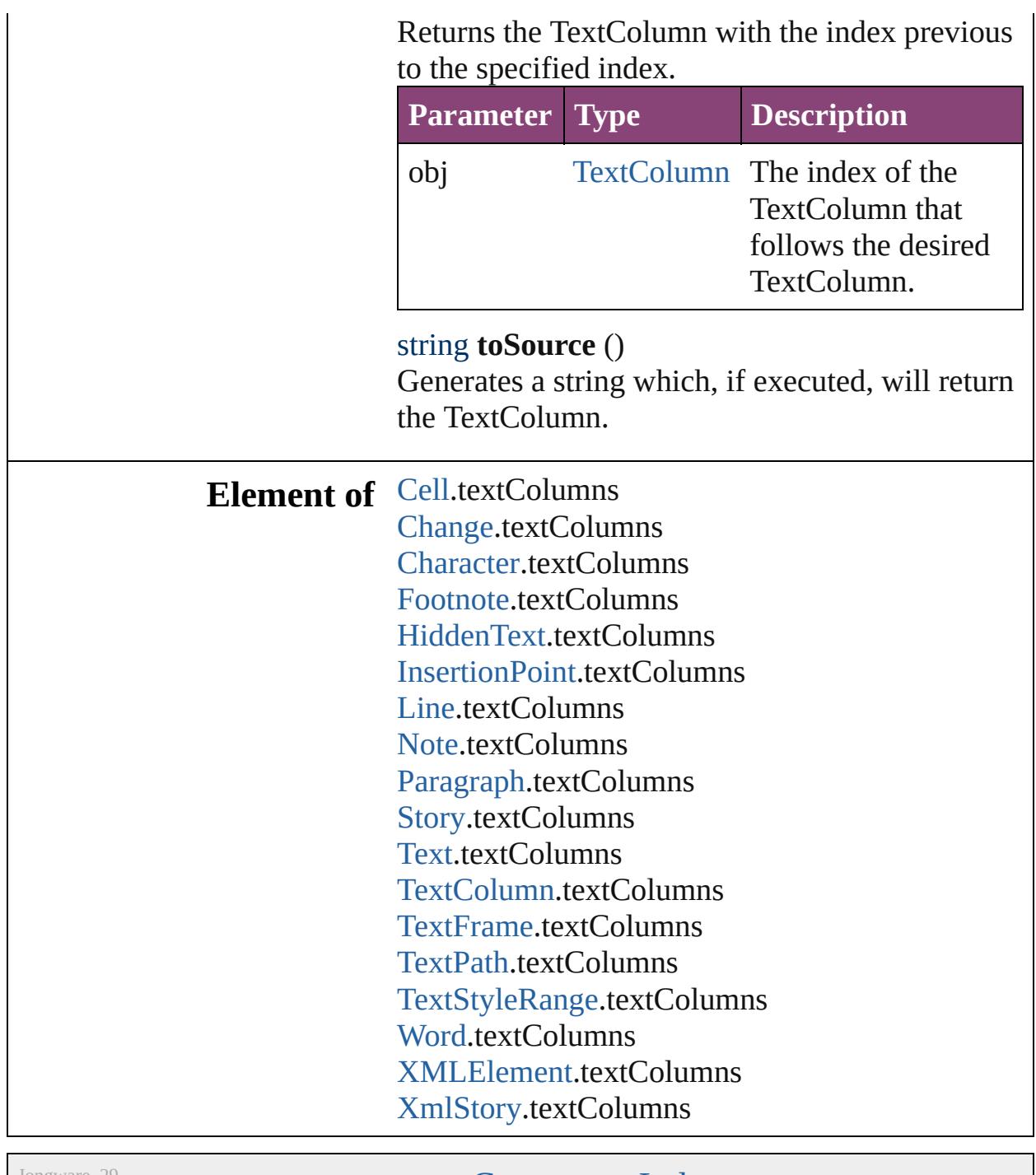

Jongware, 29-

[Contents](#page-0-0) :: [Index](#page-4017-0)

# <span id="page-3397-0"></span>**Class**

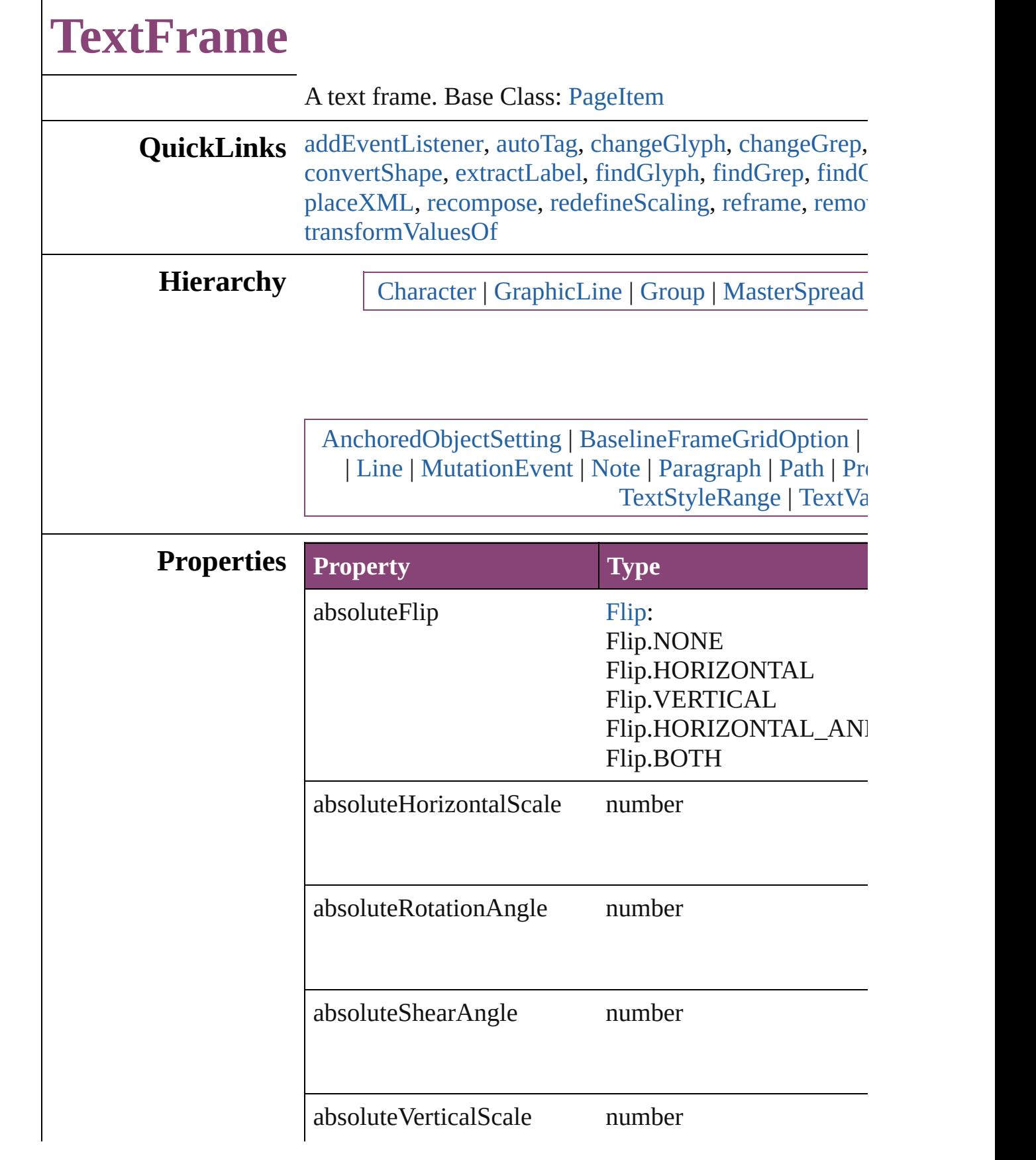

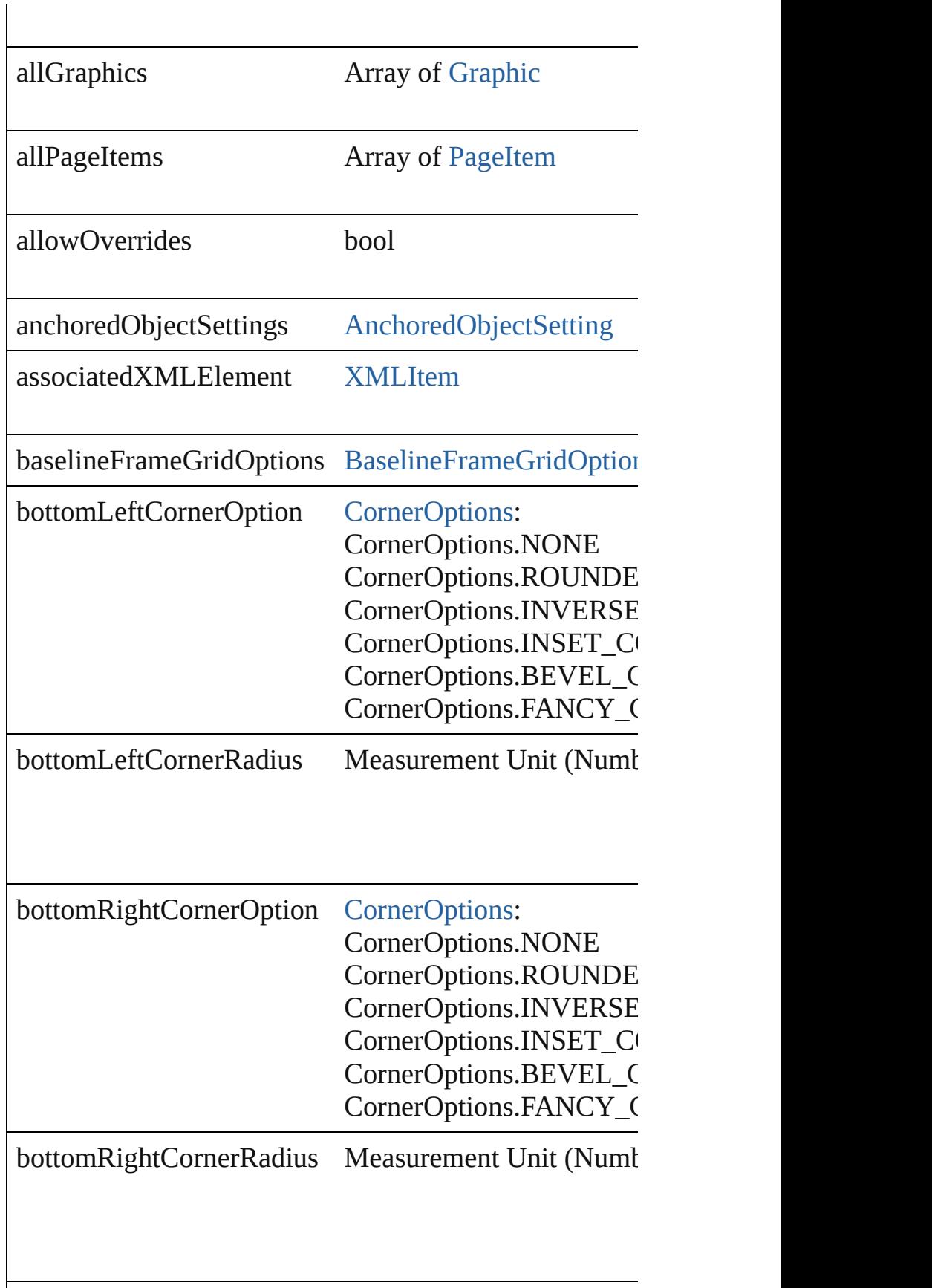

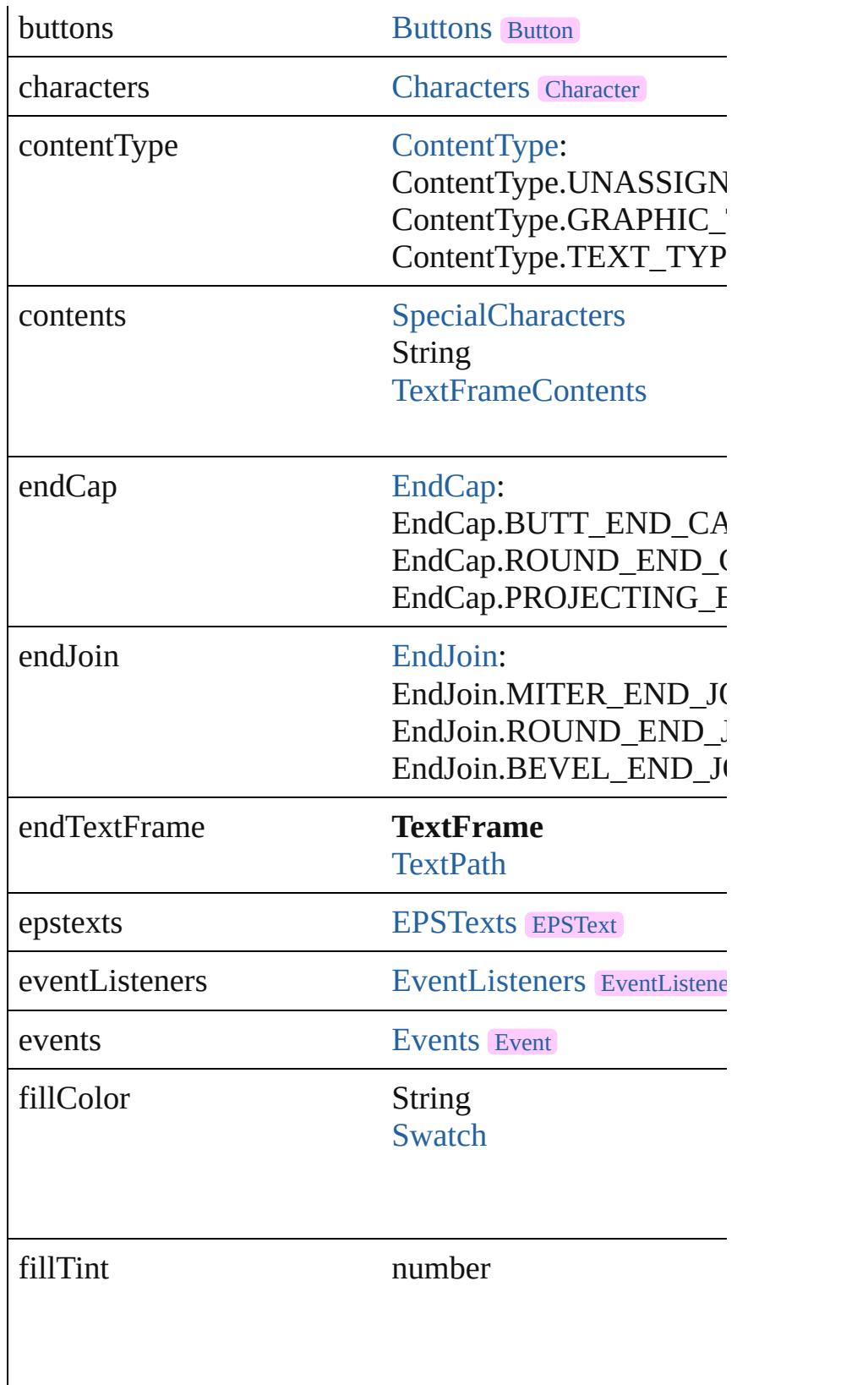

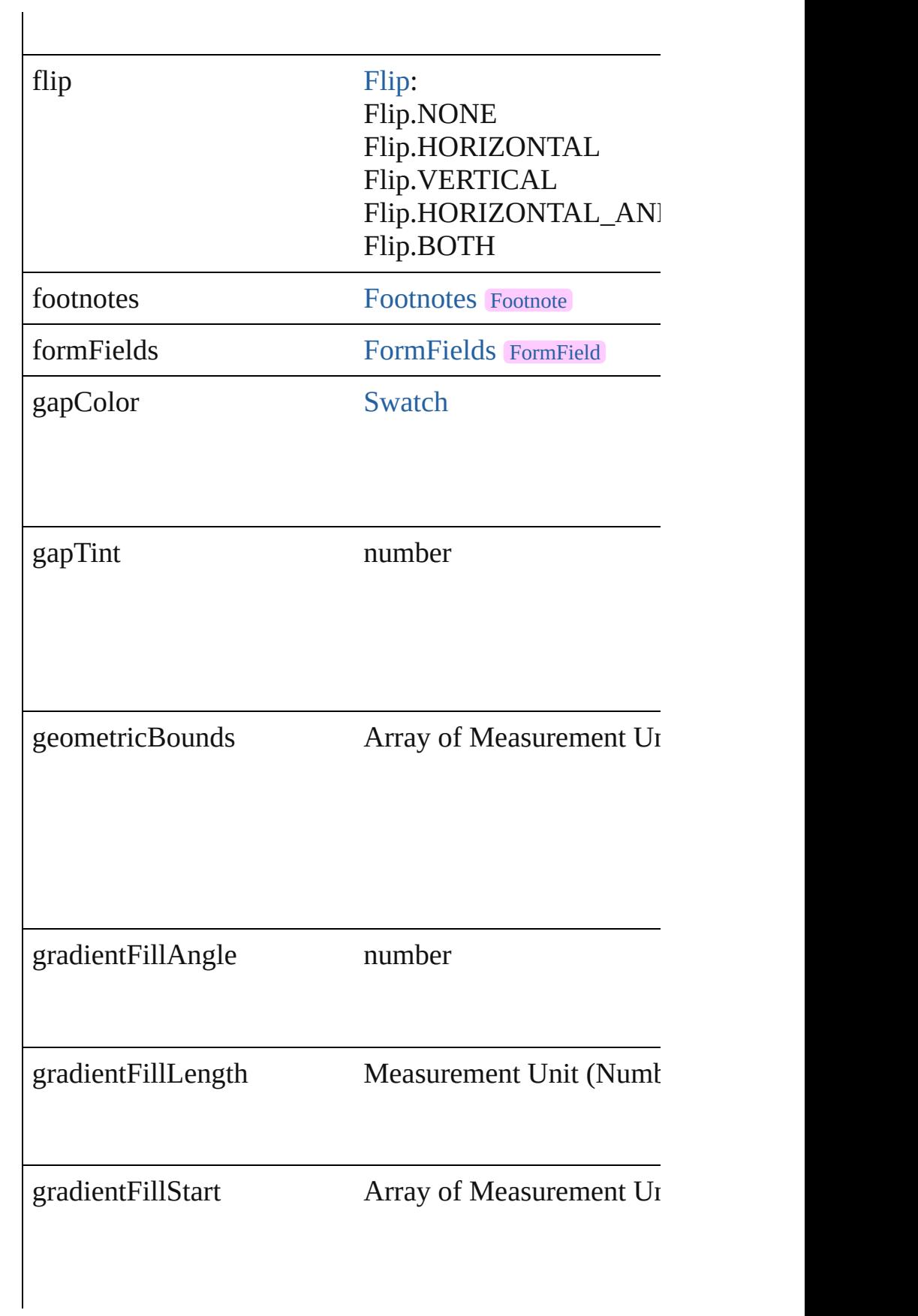

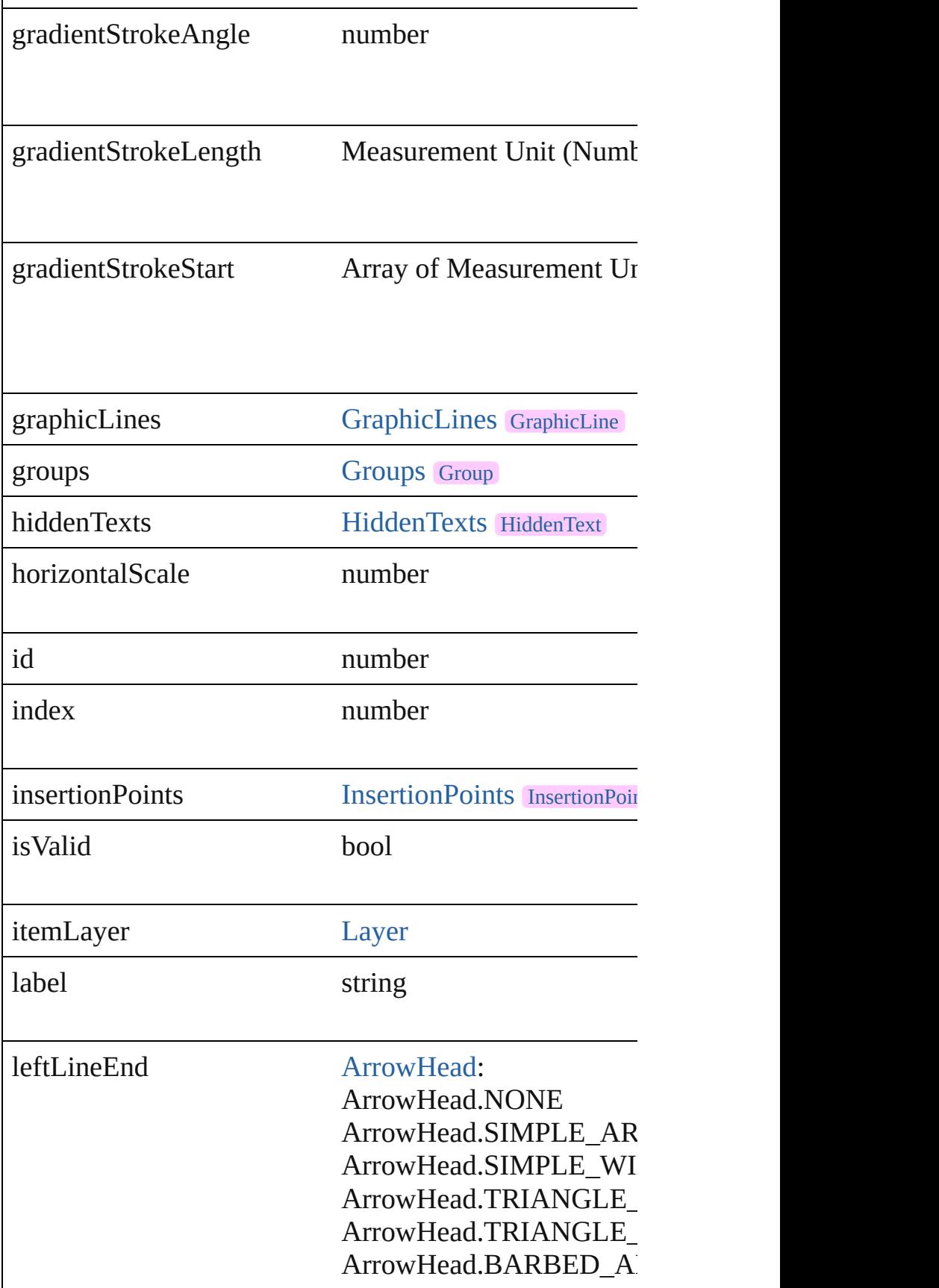

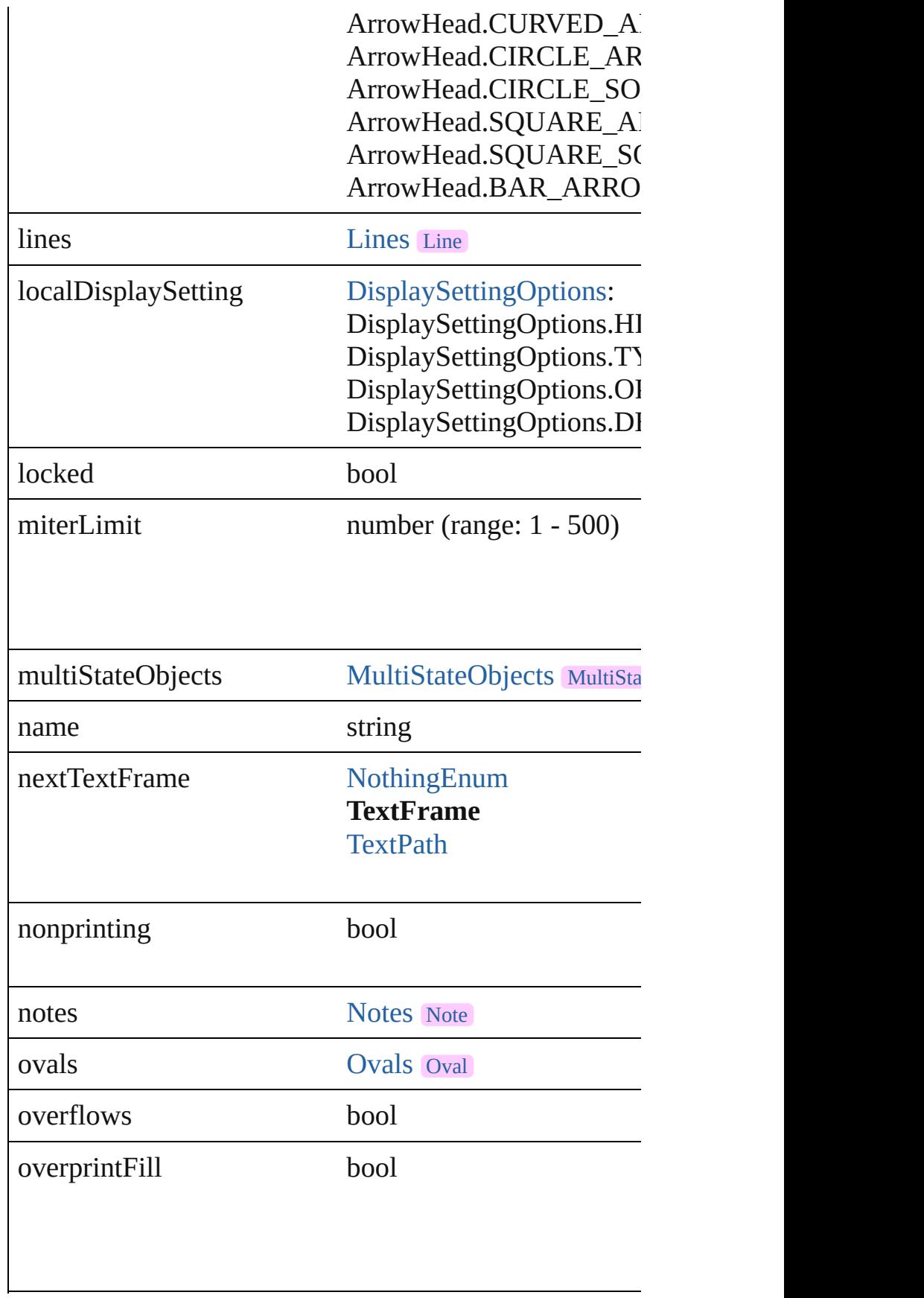

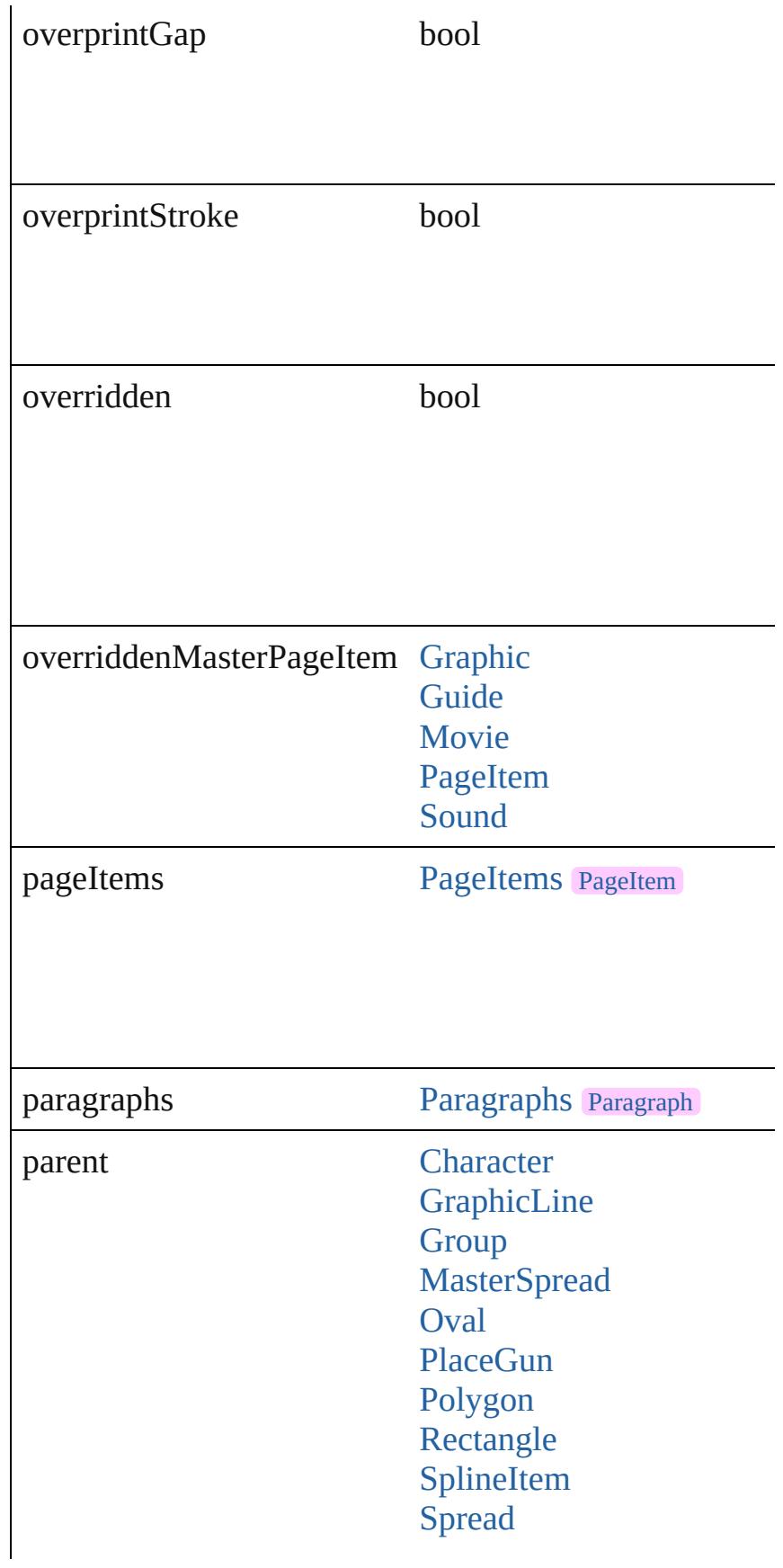

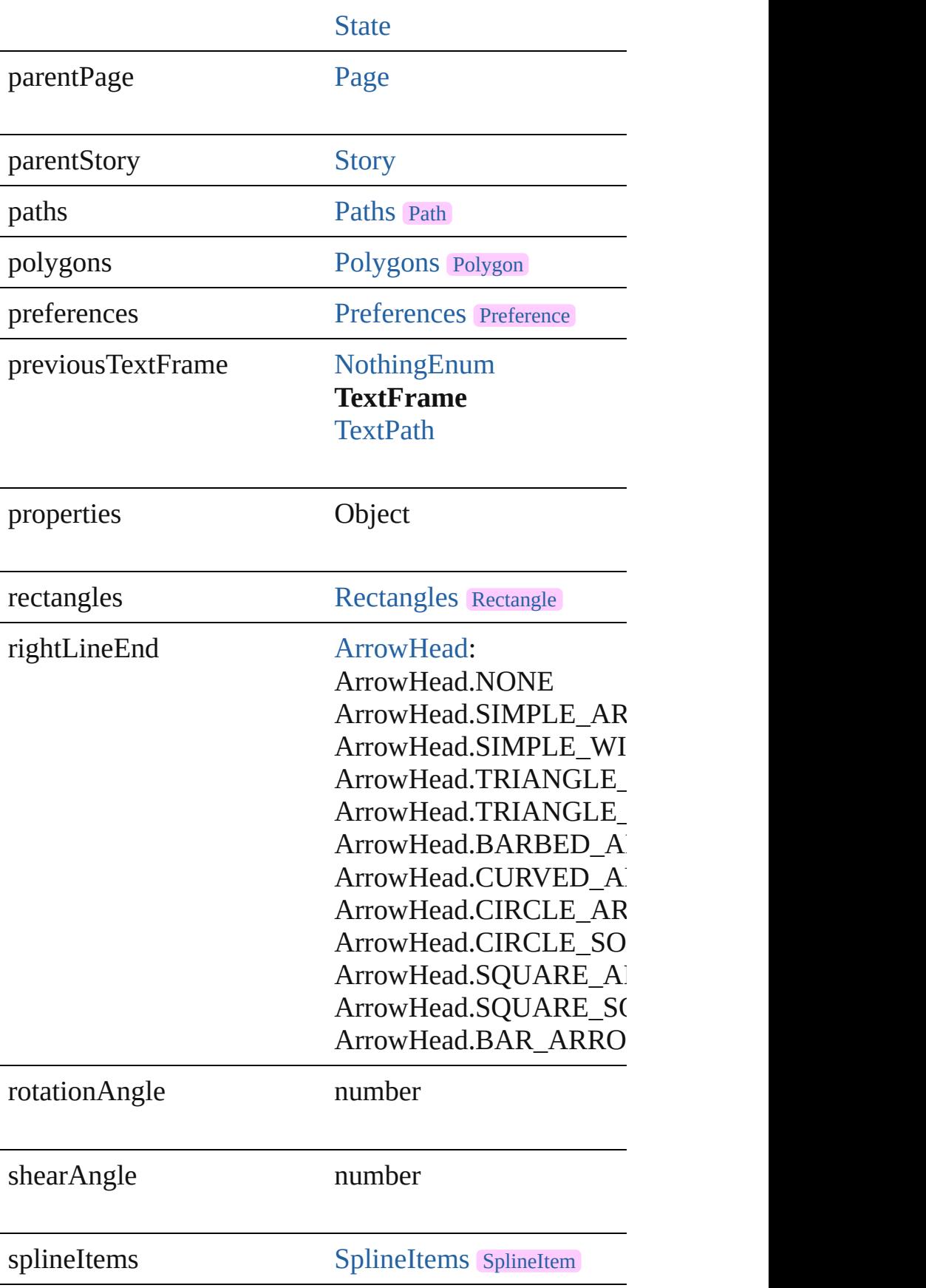

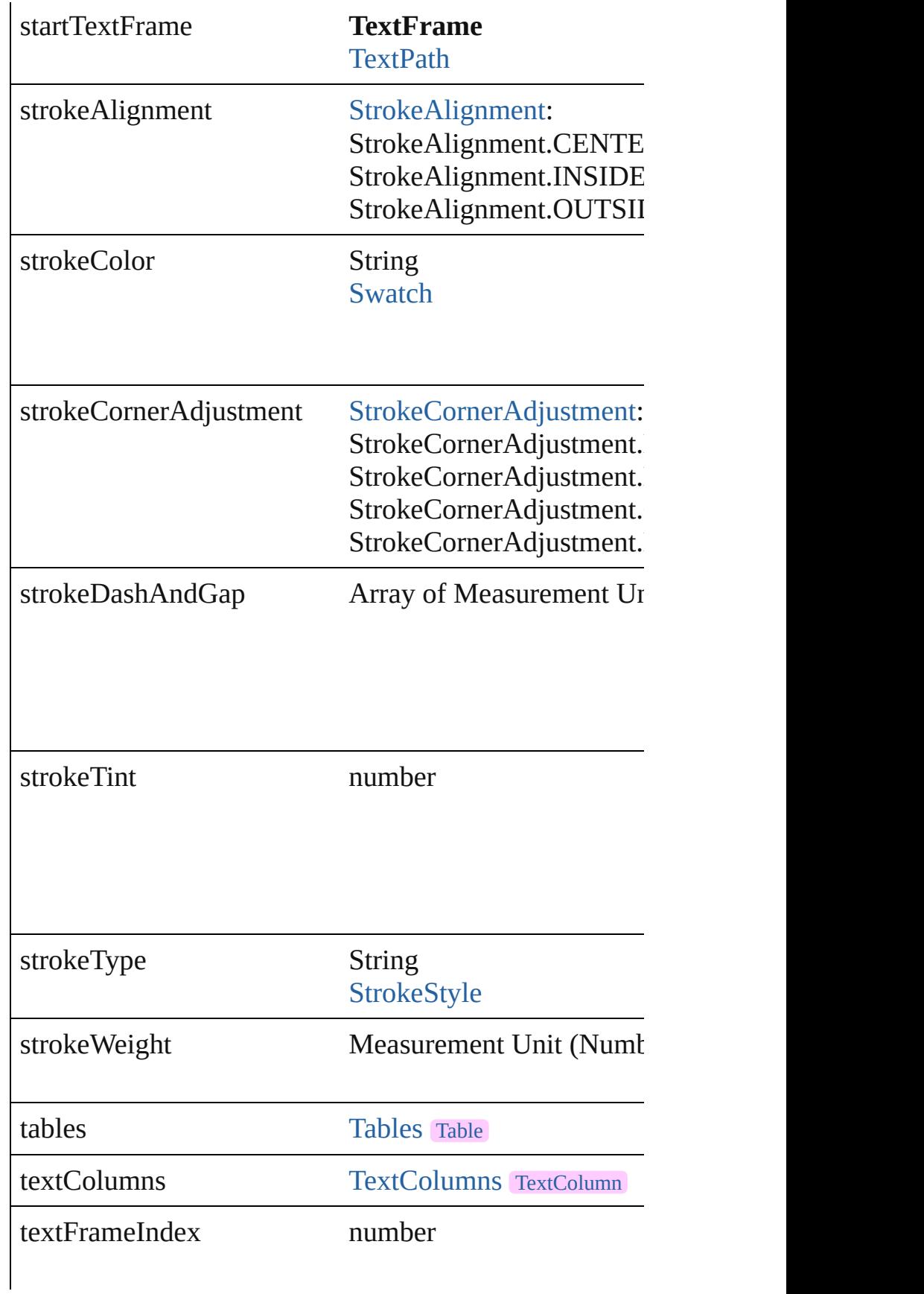

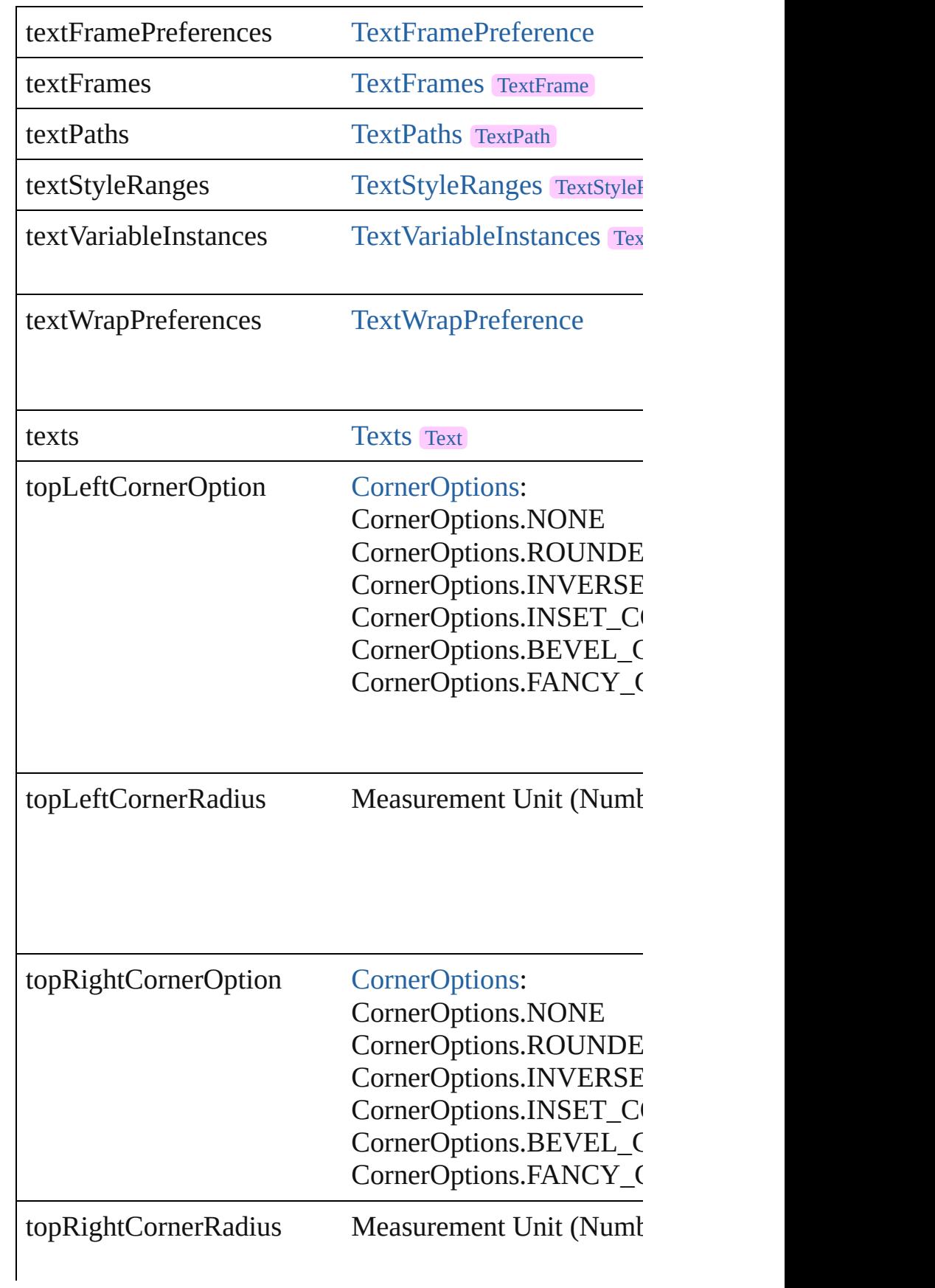

<span id="page-3408-2"></span><span id="page-3408-1"></span><span id="page-3408-0"></span>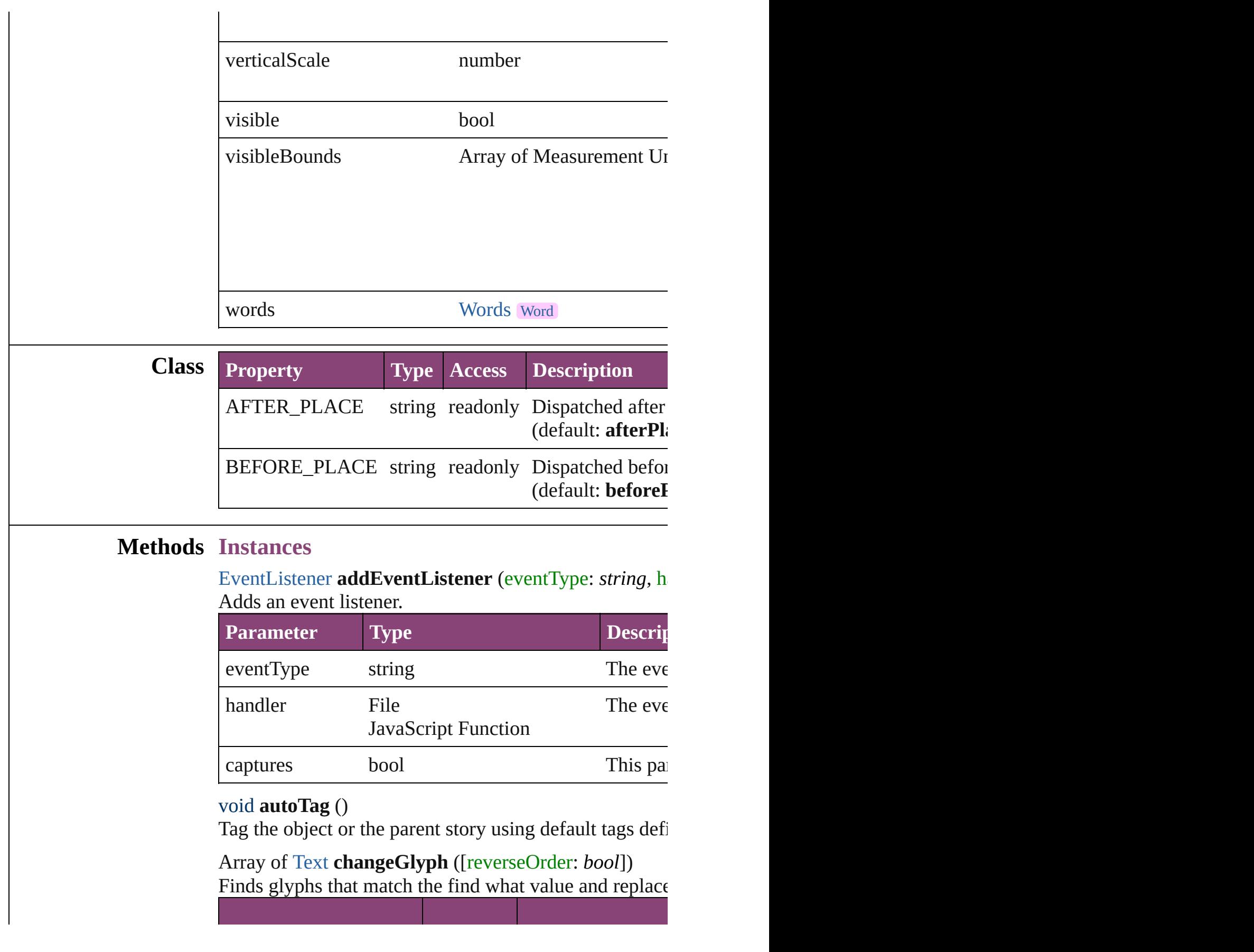

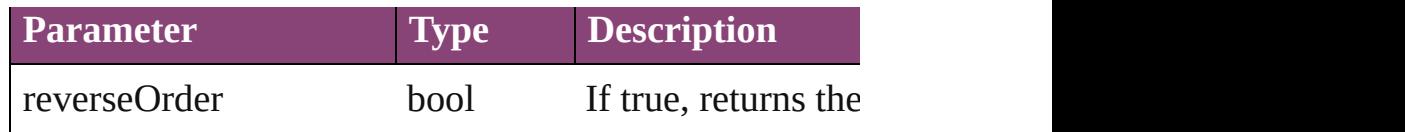

<span id="page-3409-0"></span>Array of [Text](#page-3304-0) **changeGrep** ([reverseOrder: *bool*]) Finds text that matches the find what value and replaces

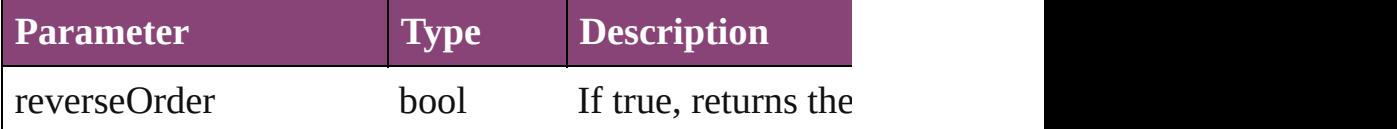

Array of [PageItem](#page-1768-0) **changeObject** ([reverseOrder: *bool*]) Finds objects that match the find what value and replace

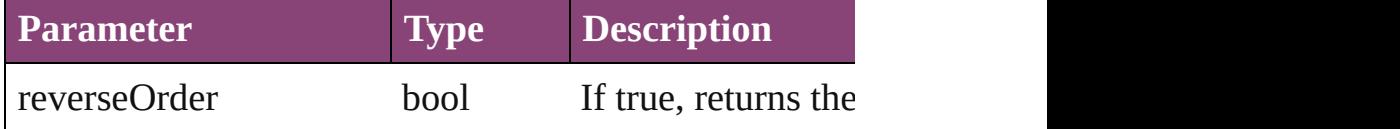

<span id="page-3409-2"></span>Array of [Text](#page-3304-0) **changeText** ([reverseOrder: *bool*]) Finds text that matches the find what value and replaces

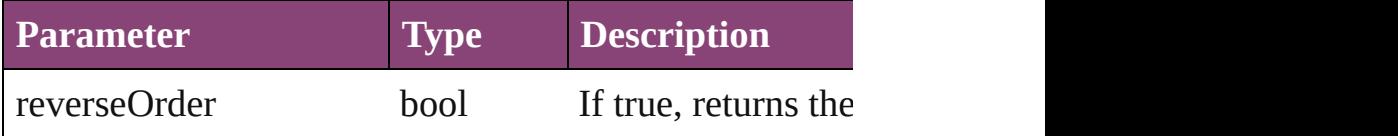

<span id="page-3409-3"></span>Array of [Text](#page-3304-0) **changeTransliterate** ([reverseOrder: *bool* Finds text that matches the find character type value and

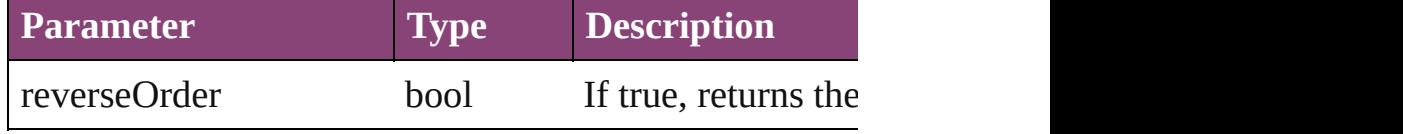

#### <span id="page-3409-4"></span>void **clearTransformations** ()

Clears transformations from the TextFrame. Transformations include  $\frac{d}{dt}$ 

<span id="page-3409-1"></span>void **convertShape** (given: [ConvertShapeOptions](#page-451-0)[, nur *Measurement Unit (Number or String)*]) Converts the TextFrame to a different shape.

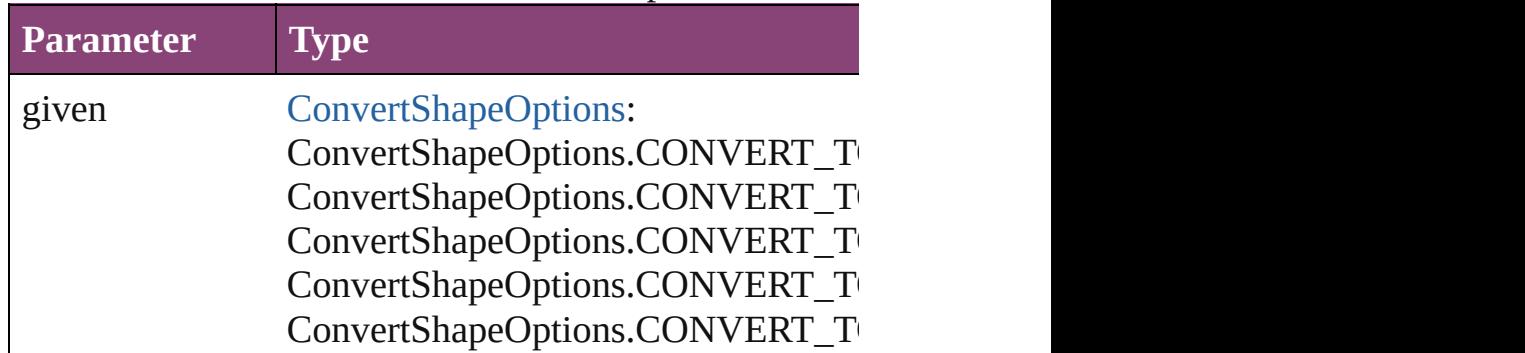

ConvertShapeOptions.CONVERT\_T ConvertShapeOptions.CONVERT\_T ConvertShapeOptions.CONVERT\_T ConvertShapeOptions.CONVERT\_T ConvertShapeOptions.CONVERT\_T ConvertShapeOptions.CONVERT\_T

numberOfSides number (range: 3 - 100)

insetPercentage number (range: 0 - 100)

cornerRadius Measurement Unit (Number or String)

### <span id="page-3410-0"></span>string **extractLabel** (key: *string*)

Gets the label value associated with the specified key.

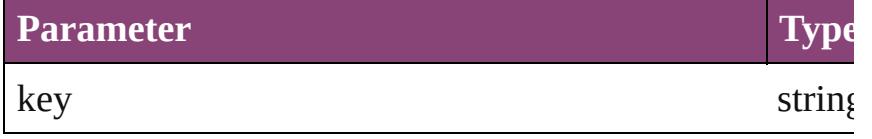

<span id="page-3410-1"></span>Array of [Text](#page-3304-0) **findGlyph** ([reverseOrder: *bool*]) Finds glyphs that match the find what value.

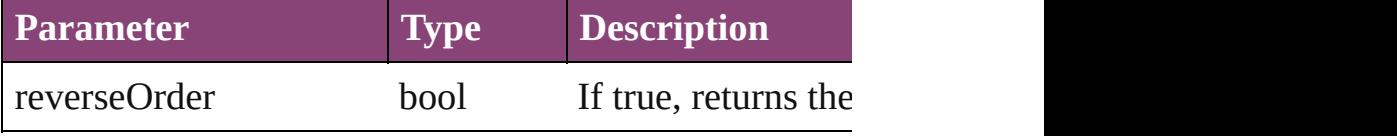

<span id="page-3410-2"></span>Array of [Text](#page-3304-0) **findGrep** ([reverseOrder: *bool*]) Finds text that matches the find what value.

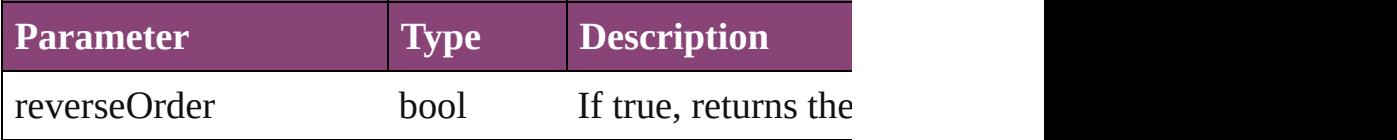

<span id="page-3410-3"></span>Array of [PageItem](#page-1768-0) **findObject** ([reverseOrder: *bool*]) Finds objects that match the find what value.

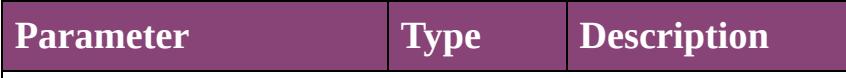

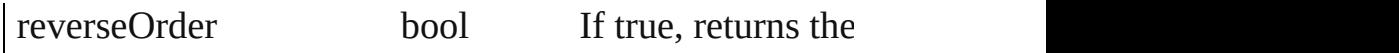

Array of [Text](#page-3304-0) **findText** ([reverseOrder: *bool*]) Finds text that matches the find what value.

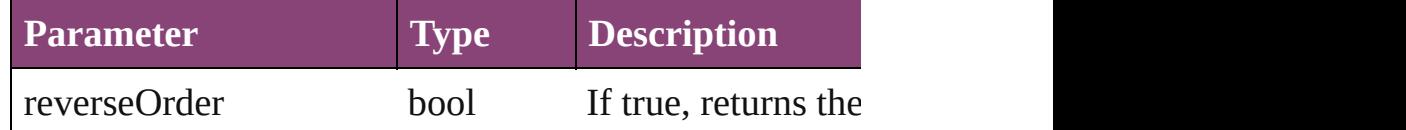

Array of [Text](#page-3304-0) **findTransliterate** ([reverseOrder: *bool*]) Finds text that matches the find character type value.

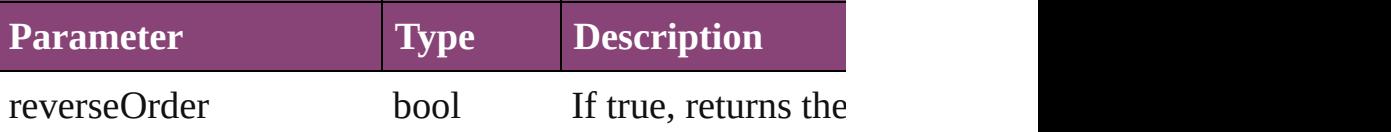

### void **fit** (given: [FitOptions](#page-513-0))

Applies the specified fit option to content in a frame.

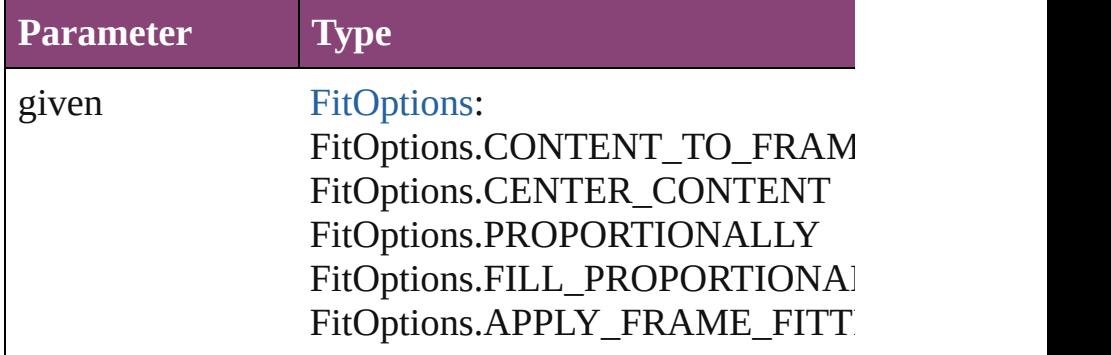

<span id="page-3411-0"></span>Array of [TextFrame](#page-3397-0) **getElements** () Resolves the object specifier, creating an array of objec

void **insertLabel** (key: *string*, value: *string*)

Sets the label to the value associated with the specified

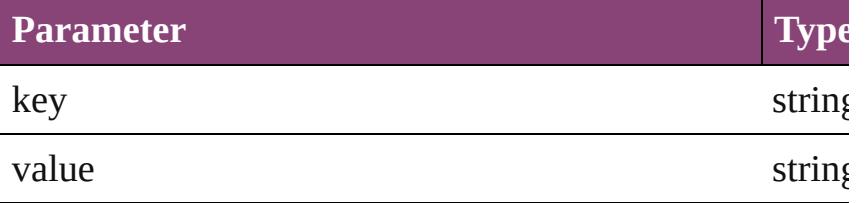

Array of any **place** (fileName: *File*[, showingOptions: *l* Places the file.

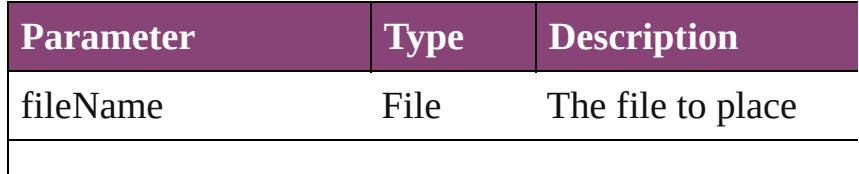

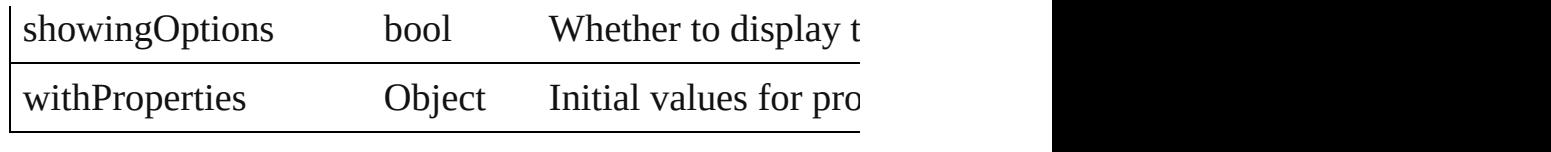

<span id="page-3412-0"></span>void **placeXML** (using: [XMLElement\)](#page-3909-0)

Places XML content into the specified object. Note: Replaces  $R$ 

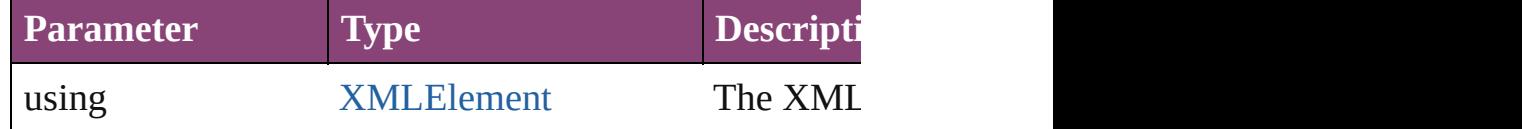

#### <span id="page-3412-1"></span>void **recompose** ()

Recomposes the text in the TextFrame.

<span id="page-3412-2"></span>void **redefineScaling** ([to: Array of *number*]) Apply an item's scaling to its content if possible.

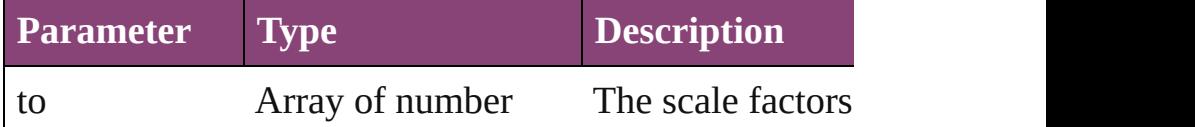

<span id="page-3412-3"></span>void *reframe* (in: *varies*, *opposingCorners*: Array of *va* Move the bounding box of the page item

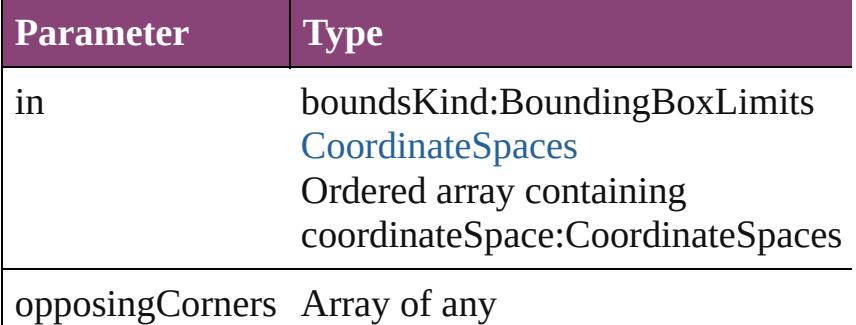

<span id="page-3412-4"></span>bool **removeEventListener** (eventType: *string*, handler Removes the event listener.

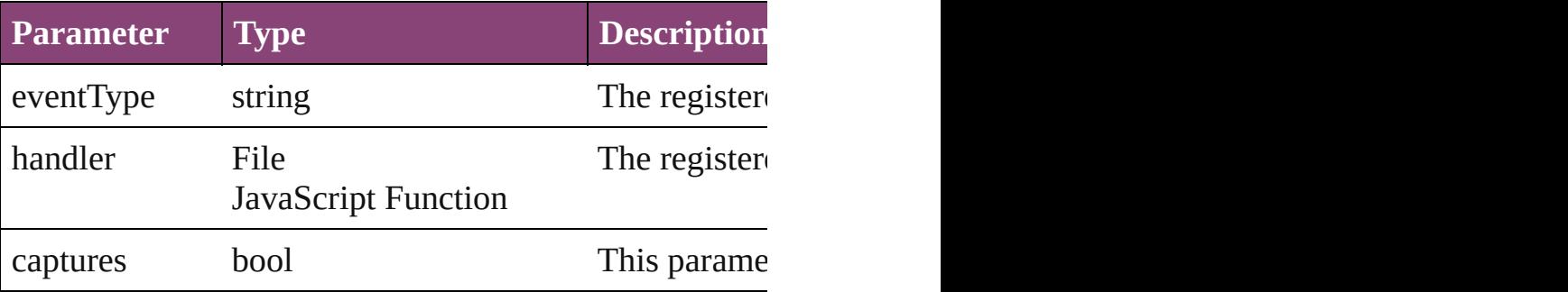

void **resize** (in: *varies*, from: *varies*, by: [ResizeMethods](#page-826-0) consideringRulerUnits: *bool*=**false**])

#### Resize the page item.

 $\overline{\phantom{a}}$ 

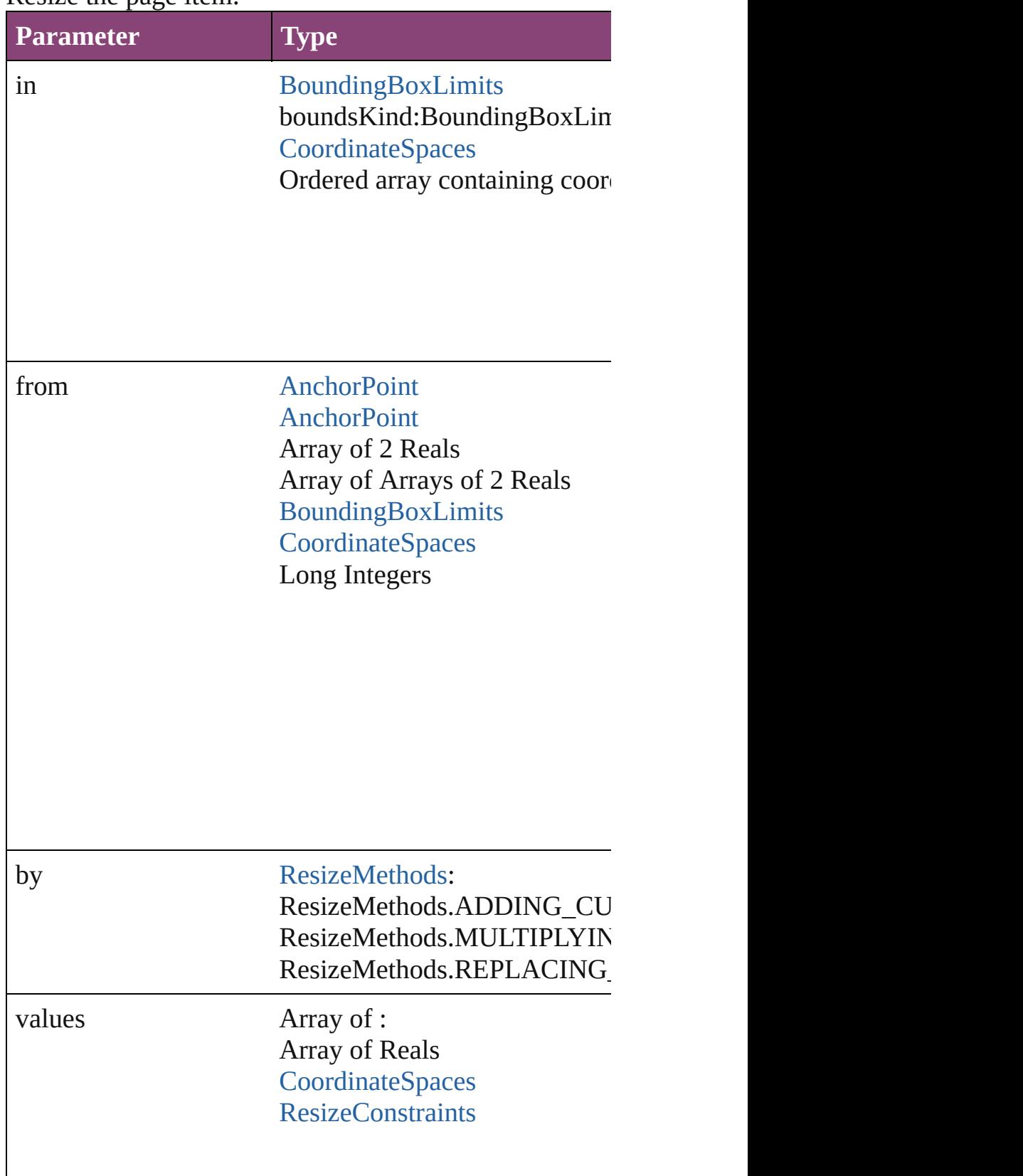

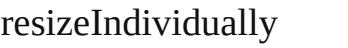

bool

consideringRulerUnits bool

<span id="page-3414-0"></span>any **resolve** (location: *varies*, in: [CoordinateSpaces\[](#page-458-0), co Get the coordinates of the given location in the specifie

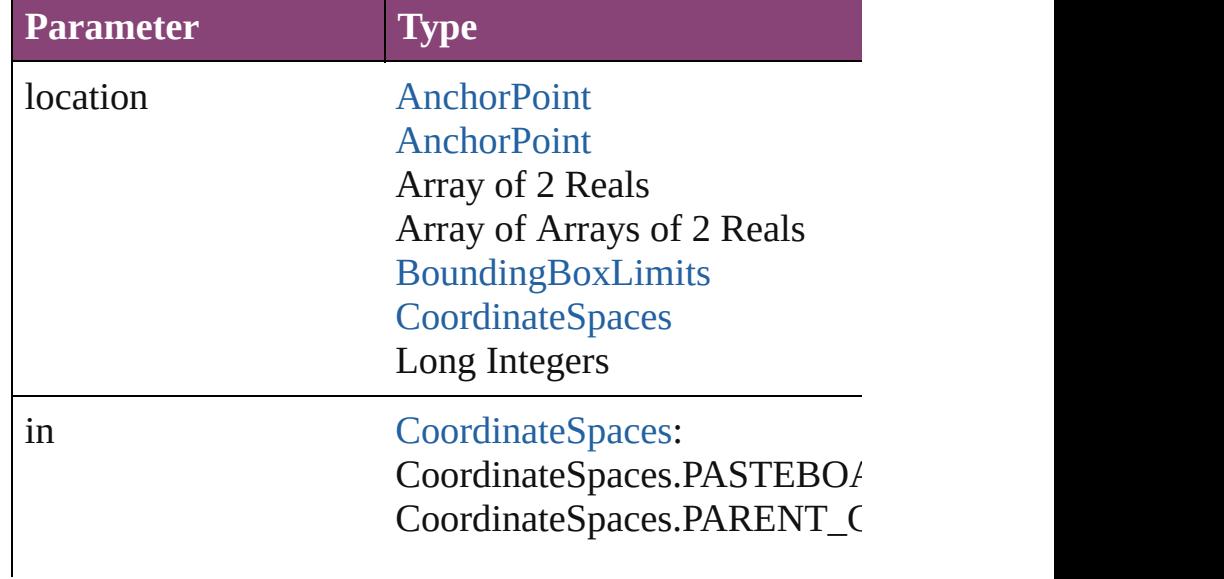

CoordinateSpaces.INNER\_CC CoordinateSpaces.SPREAD\_C

consideringRulerUnits bool

<span id="page-3415-0"></span>string **toSource** () Generates a string which, if executed, will return the Te

string **toSpecifier** () Retrieves the object specifier.

<span id="page-3415-1"></span>void transform (in: [CoordinateSpaces,](#page-458-0) from: *varies*, with *bool*=**false**])

Transform the page item.

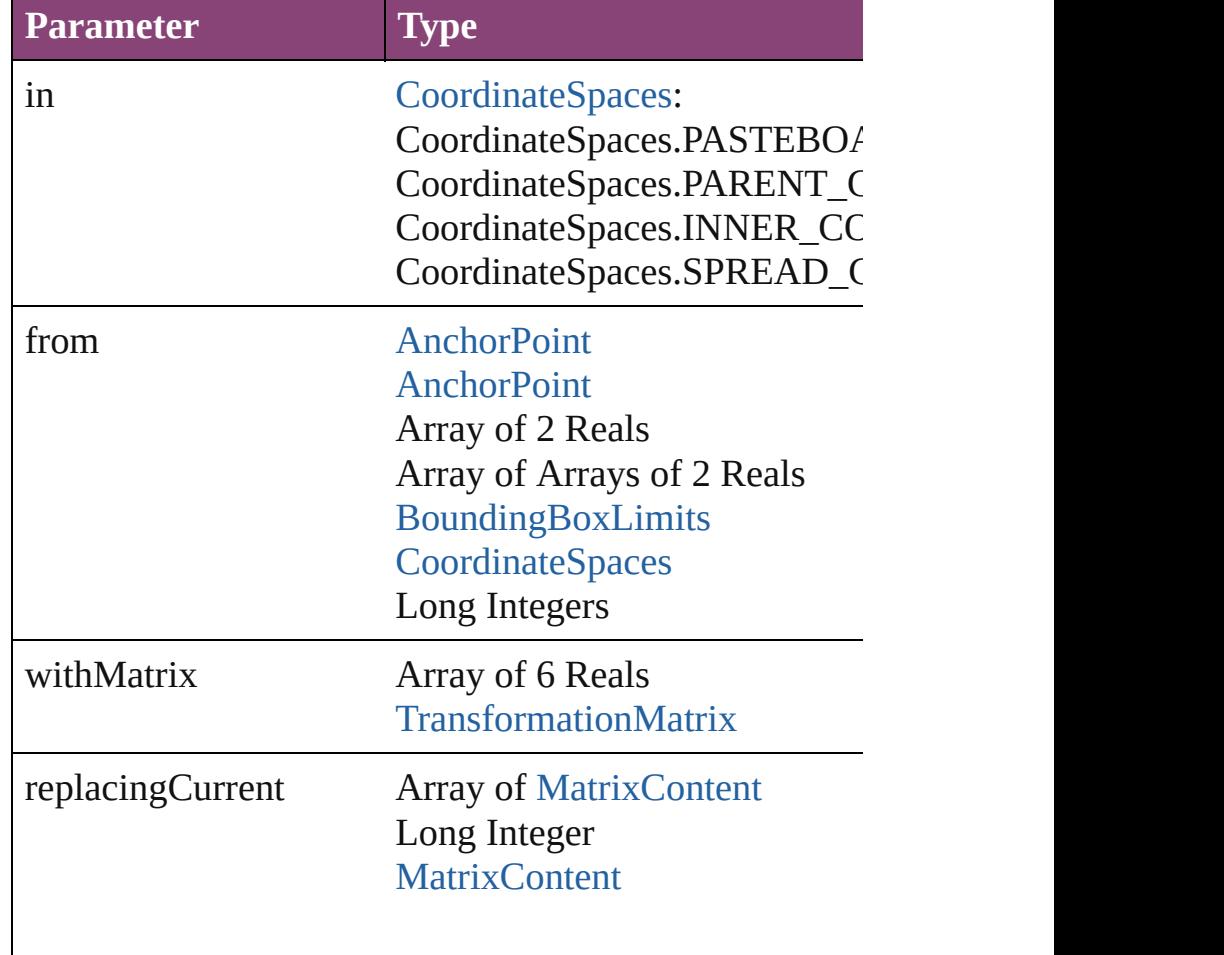

<span id="page-3416-0"></span>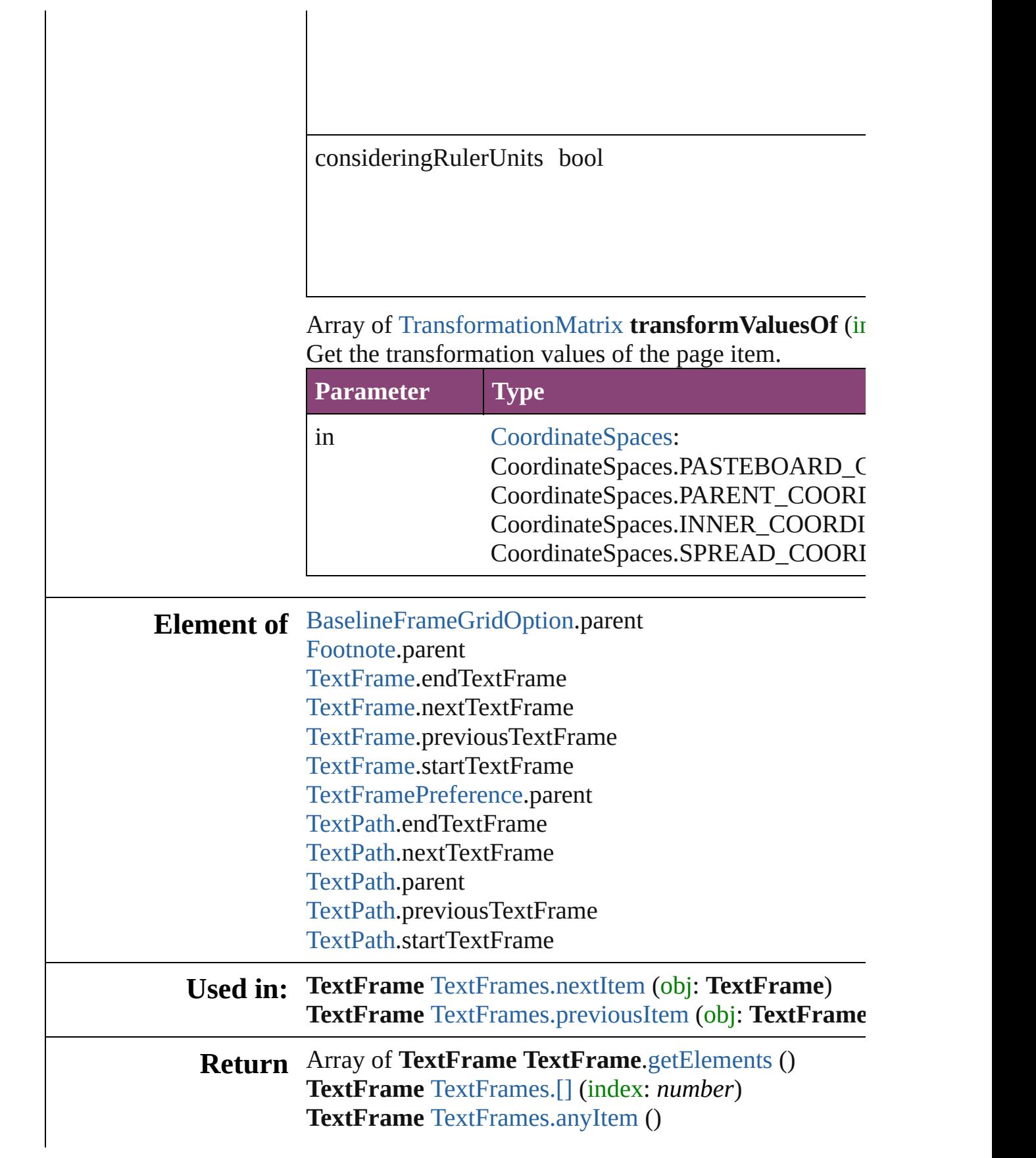

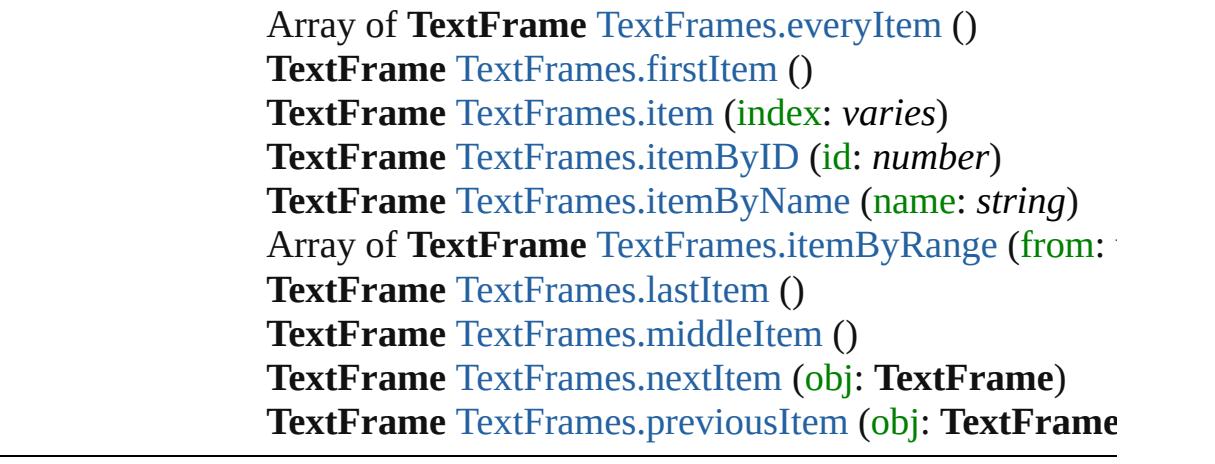

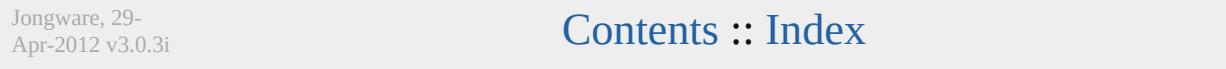

# <span id="page-3418-0"></span>**Class**

<span id="page-3419-5"></span><span id="page-3419-4"></span><span id="page-3419-3"></span><span id="page-3419-2"></span><span id="page-3419-1"></span><span id="page-3419-0"></span>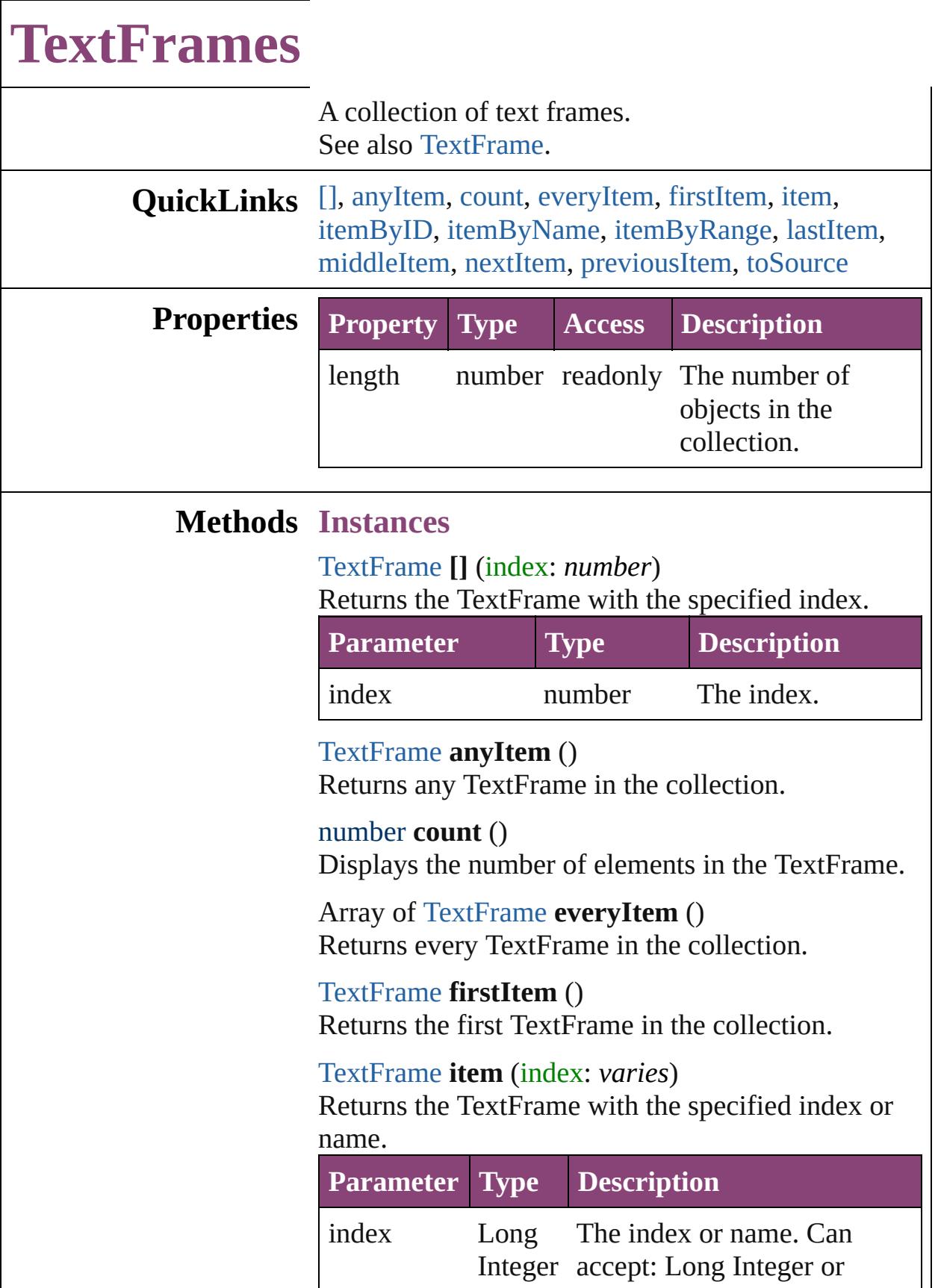
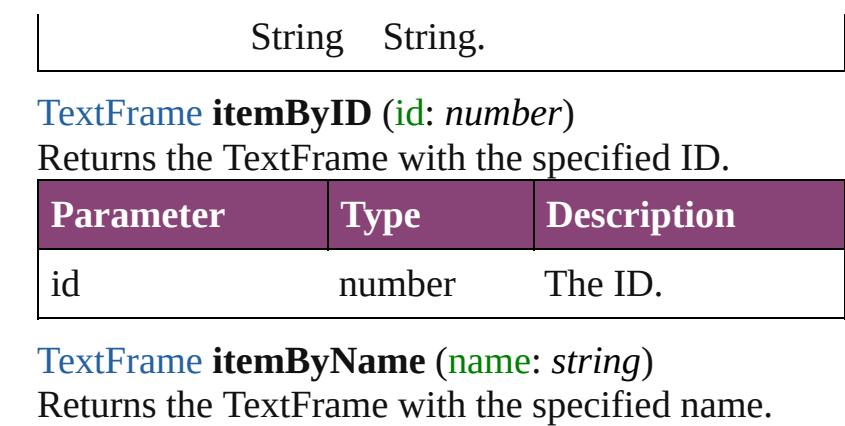

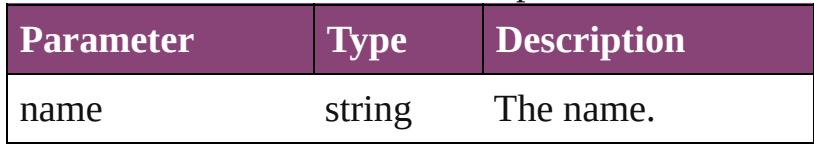

Array of [TextFrame](#page-3397-0) **itemByRange** (from: *varies*, to: *varies*)

Returns the TextFrames within the specified range.

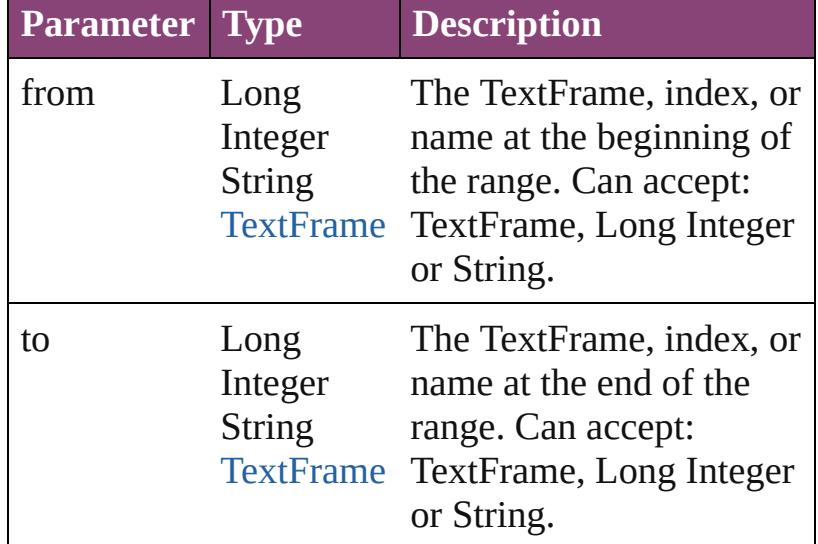

#### [TextFrame](#page-3397-0) **lastItem** ()

Returns the last TextFrame in the collection.

[TextFrame](#page-3397-0) **middleItem** ()

Returns the middle TextFrame in the collection.

[TextFrame](#page-3397-0) **nextItem** (obj: [TextFrame](#page-3397-0)) Returns the TextFrame whose index follows the specified TextFrame in the collection.

**Parameter Type Description**

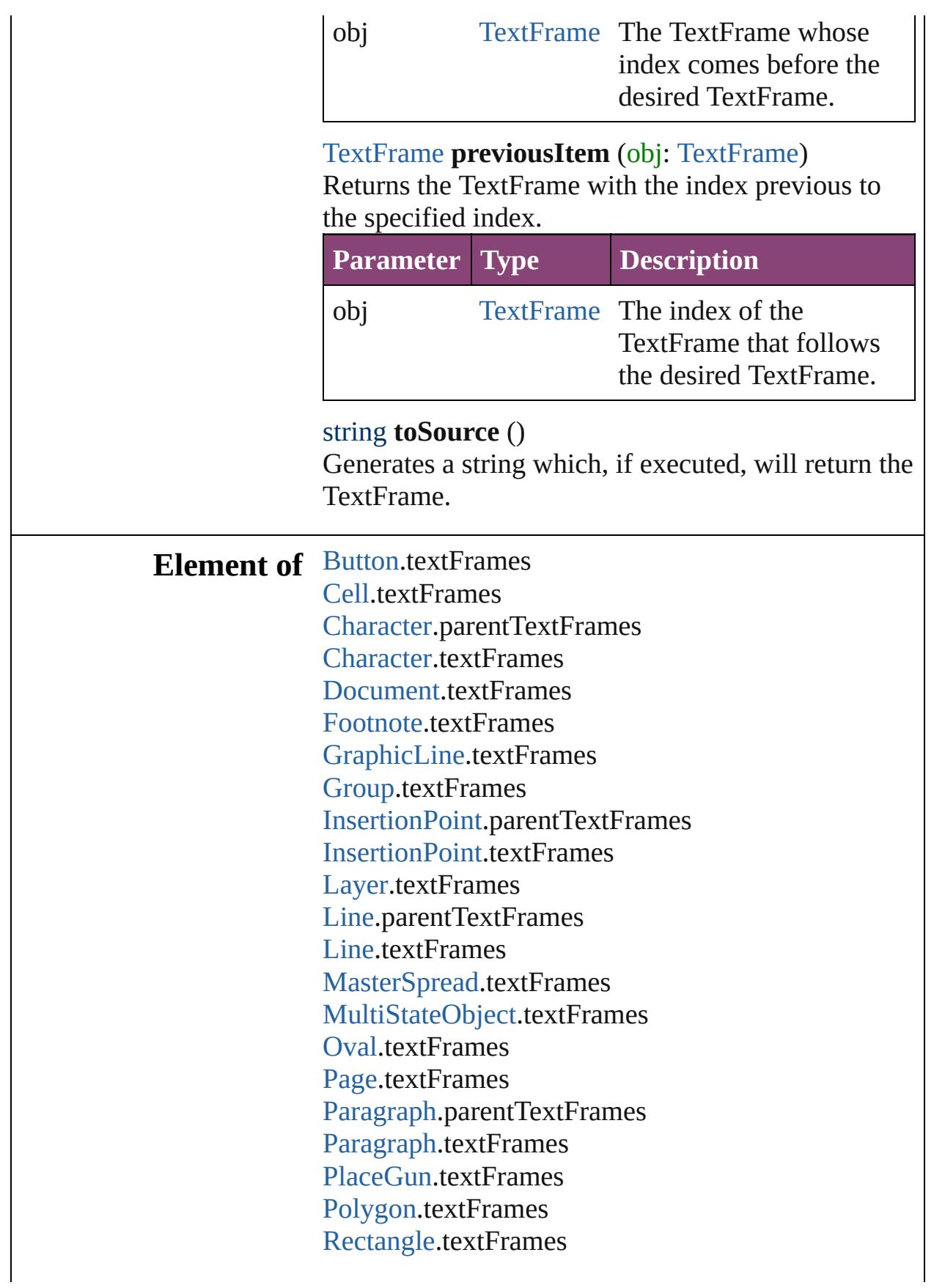

SplineIte[m.](#page-1874-0)textFrames [S](#page-1898-0)pread.textFrames [S](#page-1447-0)tate.textFrames [S](#page-3245-0)tory.textContainers [S](#page-3245-0)tory.textFrames [Ta](#page-2679-0)ble.textFrames [Te](#page-3304-0)xt.parentTextFrames [Te](#page-3304-0)xt.textFrames [Te](#page-3351-0)xtColumn.parentTextFrames [Te](#page-3351-0)xtColumn.textFrames [Te](#page-3397-0)xtFrame.textFrames [Te](#page-3436-0)xtStyleRange.parentTextFrames [Te](#page-3436-0)xtStyleRange.textFrames [Wo](#page-3516-0)rd.parentTextFrames [Wo](#page-3516-0)rd.textFrames X[m](#page-3977-0)lStory.textContainers X[m](#page-3977-0)lStory.textFrames

Jongware, 29-Apr-2012 v3.0.3i

[C](#page-0-0)o[n](#page-4017-0)tents :: Index

## <span id="page-3423-0"></span>**Class**

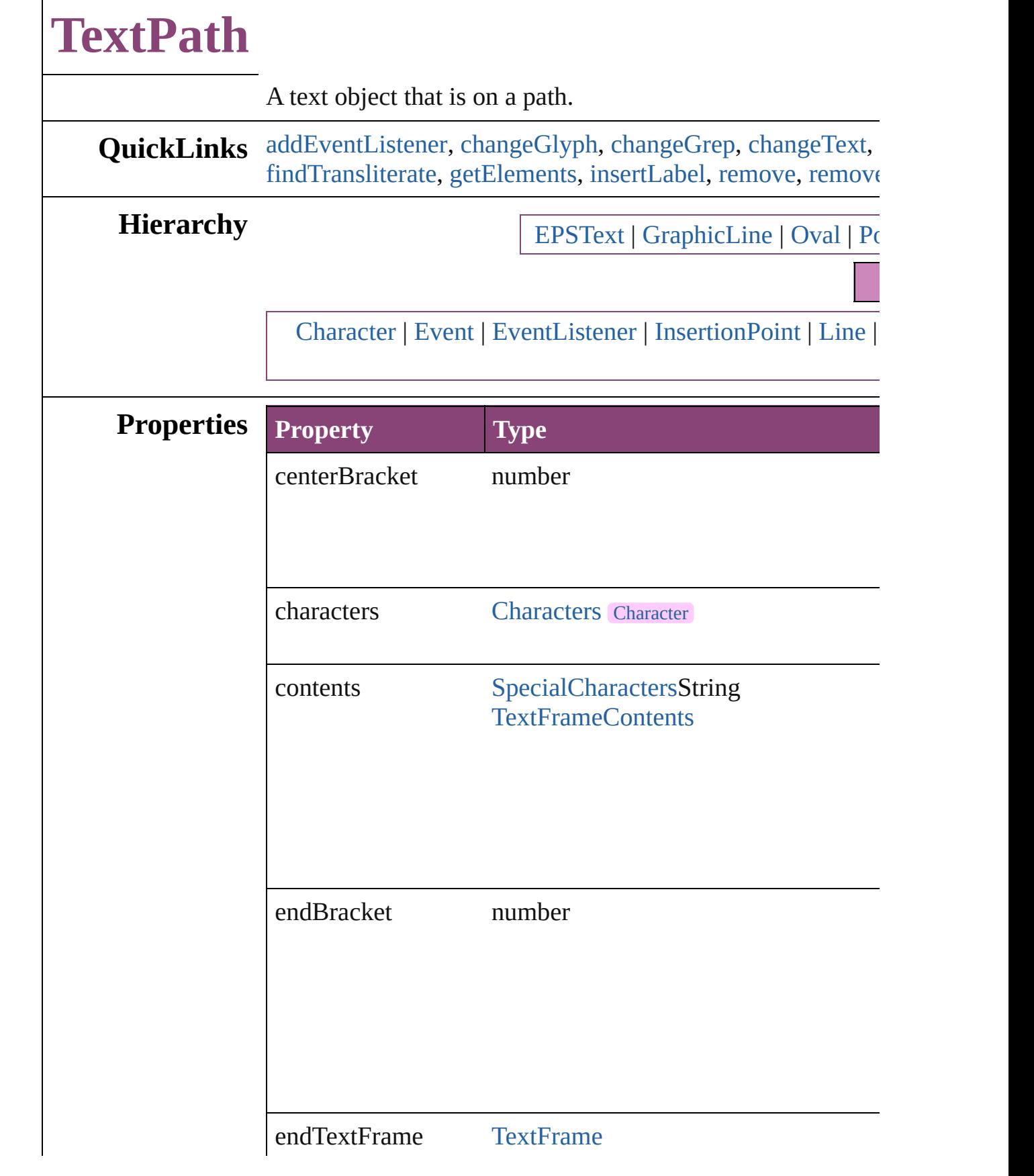

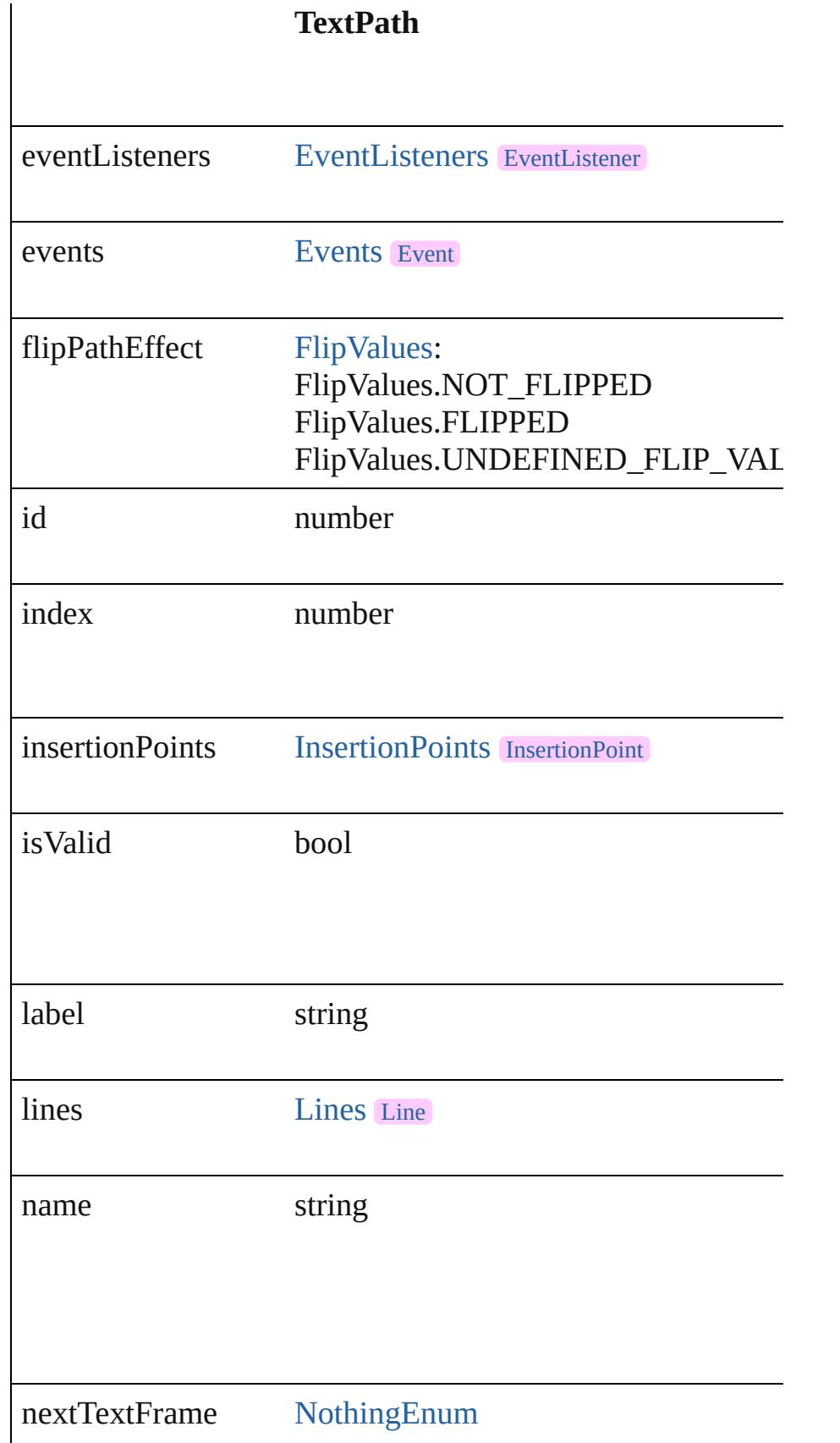

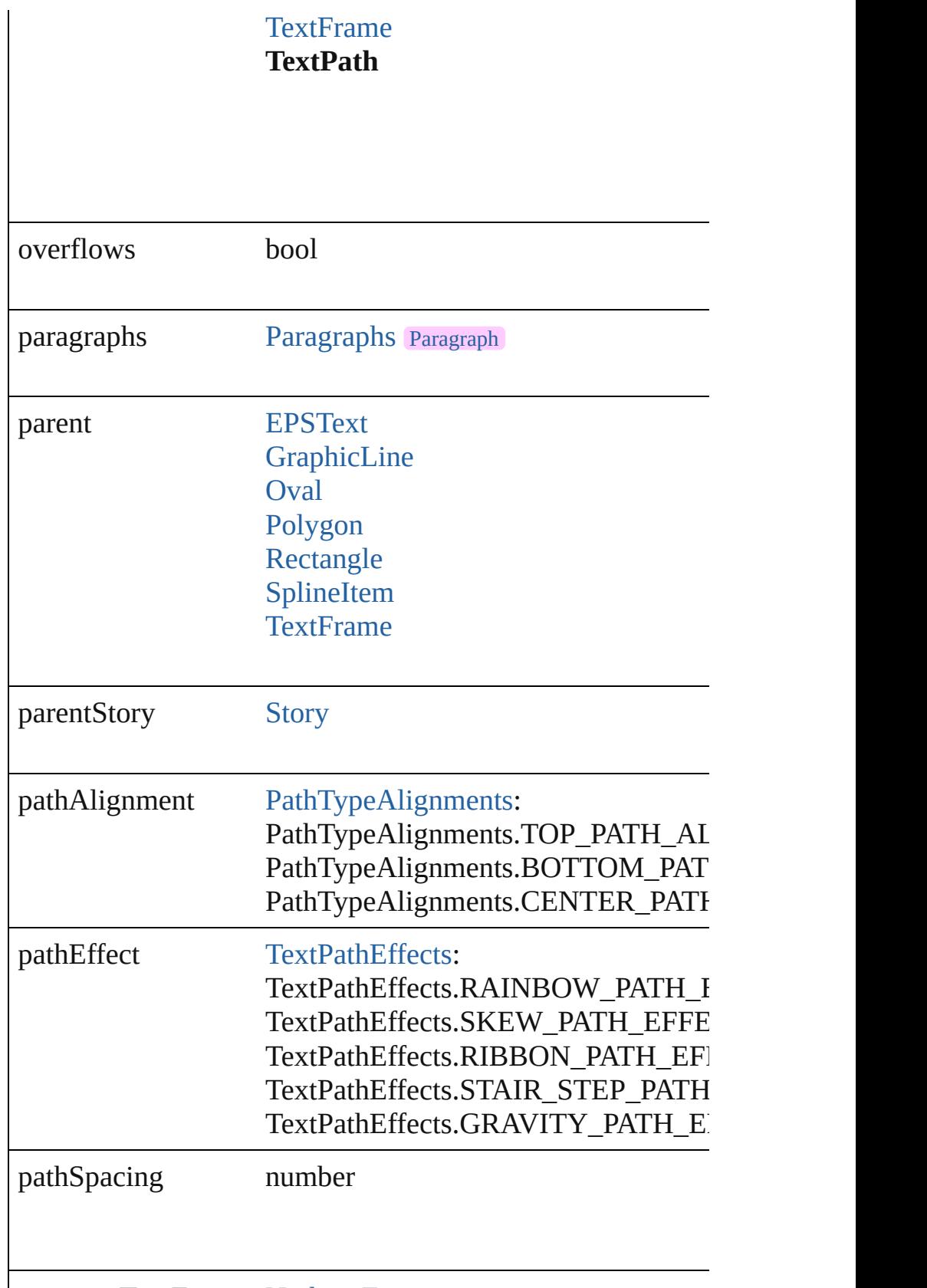

previousTextFrame [NothingEnum](#page-700-0)

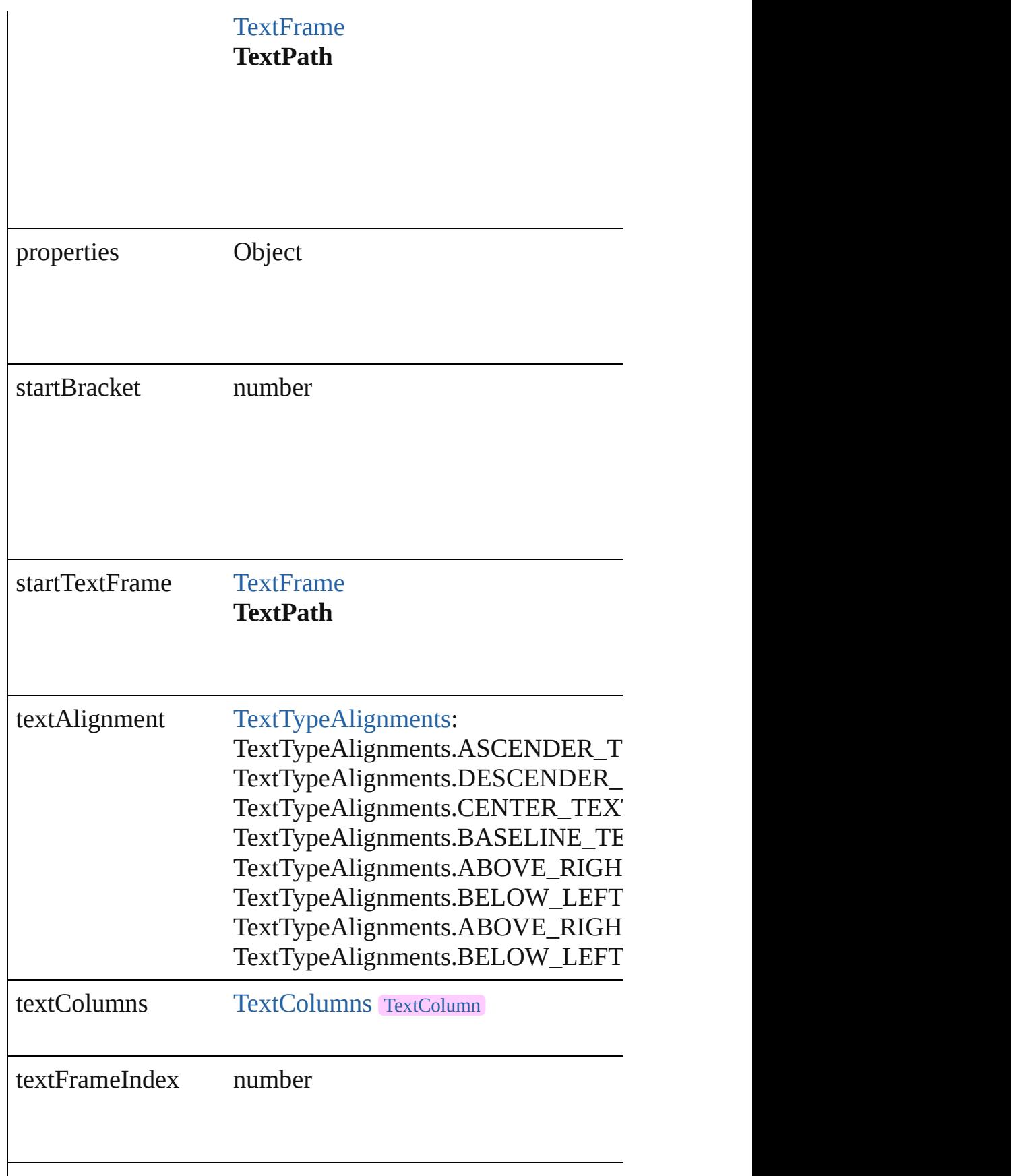

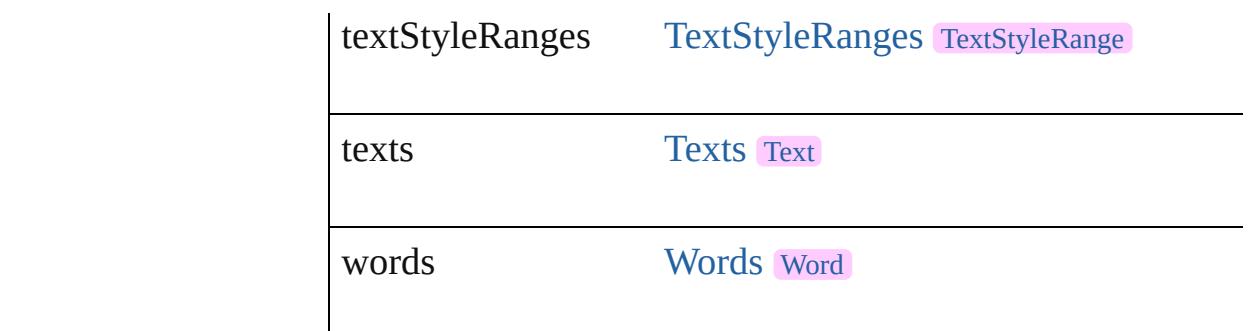

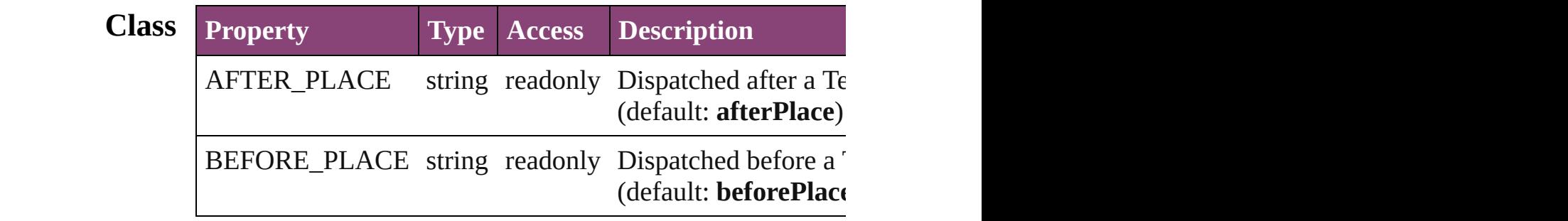

### **Methods Instances**

<span id="page-3428-0"></span>[EventListener](#page-112-0) **addEventListener** (eventType: *string*, handler Adds an event listener.

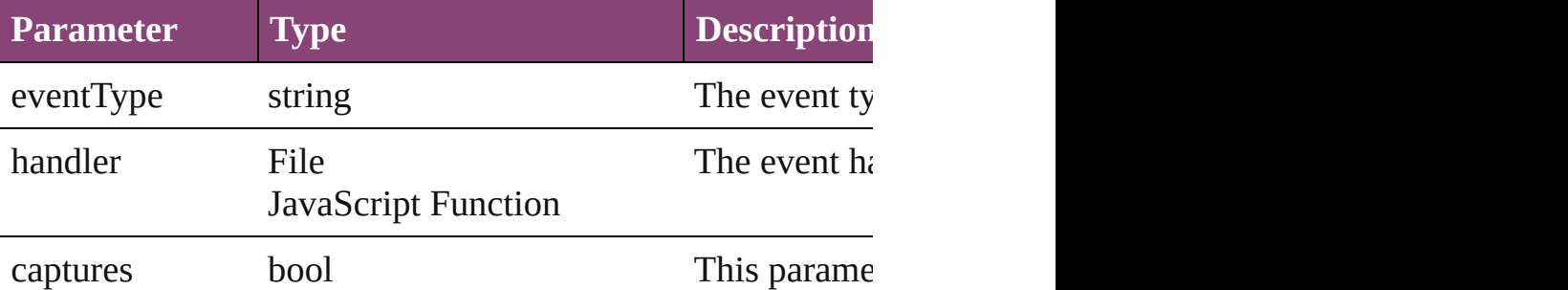

<span id="page-3428-1"></span>Array of [Text](#page-3304-0) **changeGlyph** ([reverseOrder: *bool*]) Finds glyphs that match the find what value and replaces the

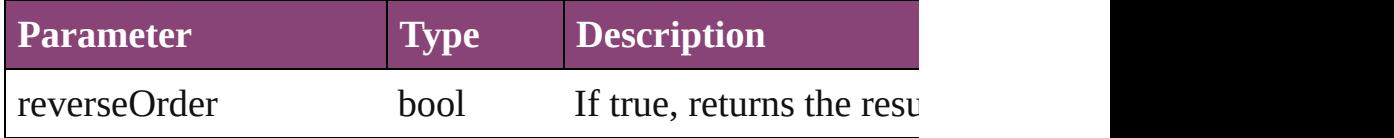

<span id="page-3428-2"></span>Array of [Text](#page-3304-0) **changeGrep** ([reverseOrder: *bool*]) Finds text that matches the find what value and replaces the

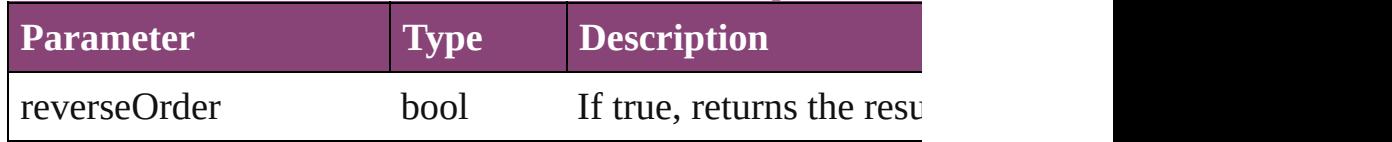

<span id="page-3429-0"></span>Array of [Text](#page-3304-0) **changeText** ([reverseOrder: *bool*]) Finds text that matches the find what value and replaces the

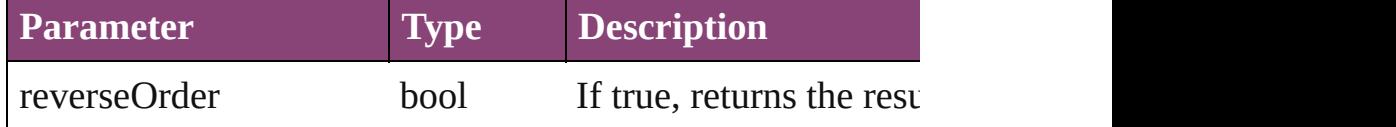

Array of [Text](#page-3304-0) **changeTransliterate** ([reverseOrder: *bool*]) Finds text that matches the find character type value and replaces the text with the change change change change change change and replaces the text with the change change change change and replace change change change cha

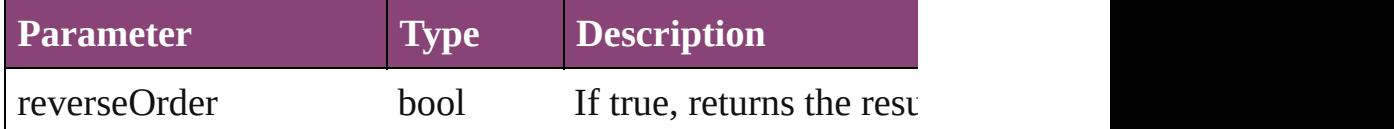

#### <span id="page-3429-2"></span>string **extractLabel** (key: *string*)

Gets the label value associated with the specified key.

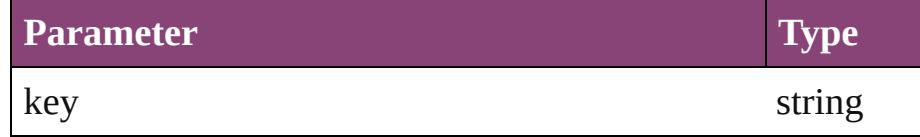

<span id="page-3429-3"></span>Array of [Text](#page-3304-0) **findGlyph** ([reverseOrder: *bool*]) Finds glyphs that match the find what value.

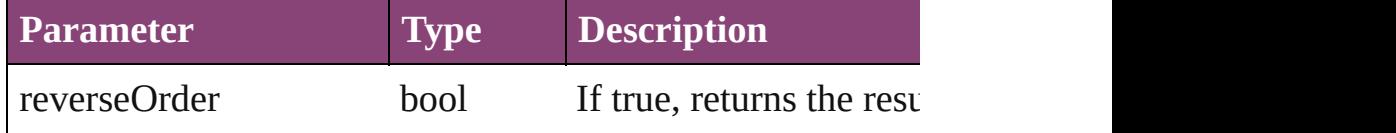

<span id="page-3429-4"></span>Array of [Text](#page-3304-0) **findGrep** ([reverseOrder: *bool*]) Finds text that matches the find what value.

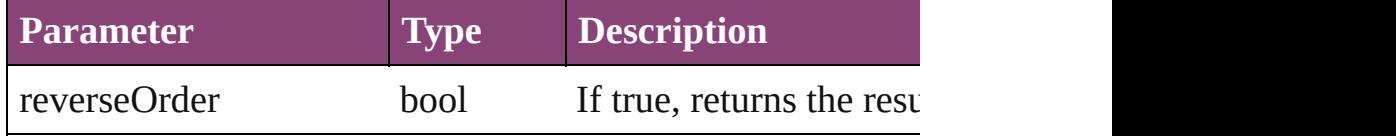

<span id="page-3429-5"></span>Array of [Text](#page-3304-0) **findText** ([reverseOrder: *bool*]) Finds text that matches the find what value.

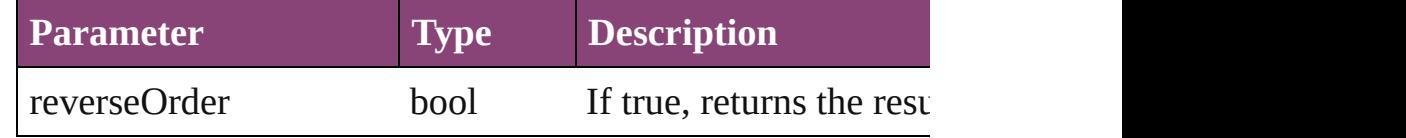

<span id="page-3429-1"></span>Array of [Text](#page-3304-0) **findTransliterate** ([reverseOrder: *bool*]) Finds text that matches the find character type value.

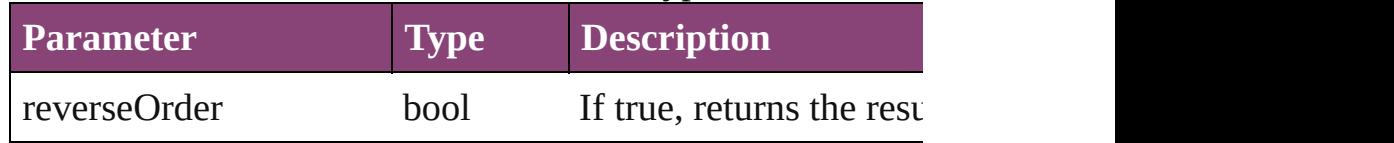

#### <span id="page-3430-0"></span>Array of [TextPath](#page-3423-0) **getElements** ()

Resolves the object specifier, creating an array of object ref

#### <span id="page-3430-1"></span>void **insertLabel** (key: *string*, value: *string*) Sets the label to the value associated with the specified key.

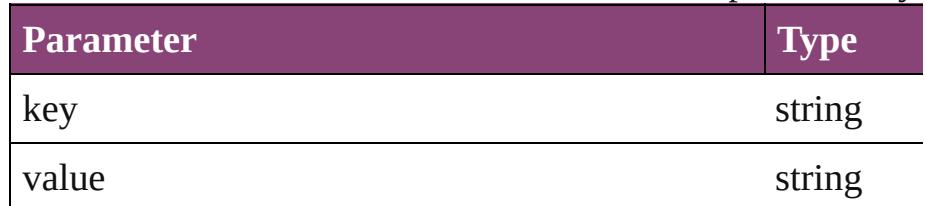

#### <span id="page-3430-2"></span>void **remove** ()

Deletes the TextPath.

<span id="page-3430-3"></span>bool **removeEventListener** (eventType: *string*, handler: *va* Removes the event listener.

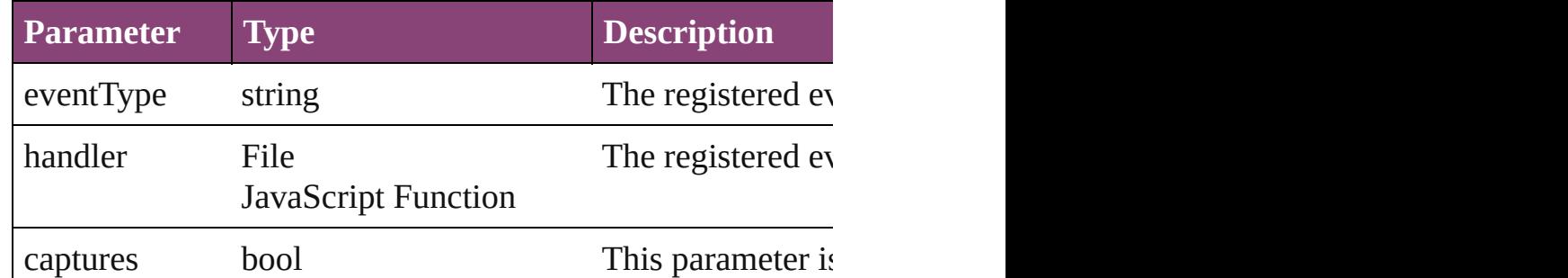

#### <span id="page-3430-4"></span>string **toSource** ()

Generates a string which, if executed, will return the TextP $\epsilon$ 

#### <span id="page-3430-5"></span>string **toSpecifier** ()

Retrieves the object specifier.

**Element of** [TextFrame](#page-3397-0).endTextFrame [TextFrame](#page-3397-0).nextTextFrame [TextFrame](#page-3397-0).previousTextFrame [TextFrame](#page-3397-0).startTextFrame [TextPath](#page-3423-0).endTextFrame [TextPath](#page-3423-0).nextTextFrame [TextPath](#page-3423-0).previousTextFrame [TextPath](#page-3423-0).startTextFrame

#### **Used in: TextPath** [TextPaths.nextItem](#page-3434-0) (obj: **TextPath**) **TextPath** [TextPaths.previousItem](#page-3435-0) (obj: **TextPath**)

**Return** Array of **TextPath TextPath**[.getElements](#page-3430-0) () **TextPath** [TextPaths.\[\]](#page-3433-0) (index: *number*) **TextPath** [TextPaths.add](#page-3433-1) ([withProperties: *Object*]) **TextPath** [TextPaths.anyItem](#page-3433-2) () Array of **TextPath** [TextPaths.everyItem](#page-3433-3) () **TextPath** [TextPaths.firstItem](#page-3433-4) () **TextPath** [TextPaths.item](#page-3433-5) (index: *varies*) **TextPath** [TextPaths.itemByID](#page-3434-1) (id: *number*) **TextPath** [TextPaths.itemByName](#page-3434-2) (name: *string*) Array of **TextPath** [TextPaths.itemByRange](#page-3434-3) (from: *varies*, to **TextPath** [TextPaths.lastItem](#page-3434-4) () **TextPath** [TextPaths.middleItem](#page-3434-5) () **TextPath** [TextPaths.nextItem](#page-3434-0) (obj: **TextPath**) **TextPath** [TextPaths.previousItem](#page-3435-0) (obj: **TextPath**)

Jongware, 29-

[Contents](#page-0-0) :: [Index](#page-4017-0)

## **Class**

## **TextPaths**

<span id="page-3433-6"></span><span id="page-3433-5"></span><span id="page-3433-4"></span><span id="page-3433-3"></span><span id="page-3433-2"></span><span id="page-3433-1"></span><span id="page-3433-0"></span>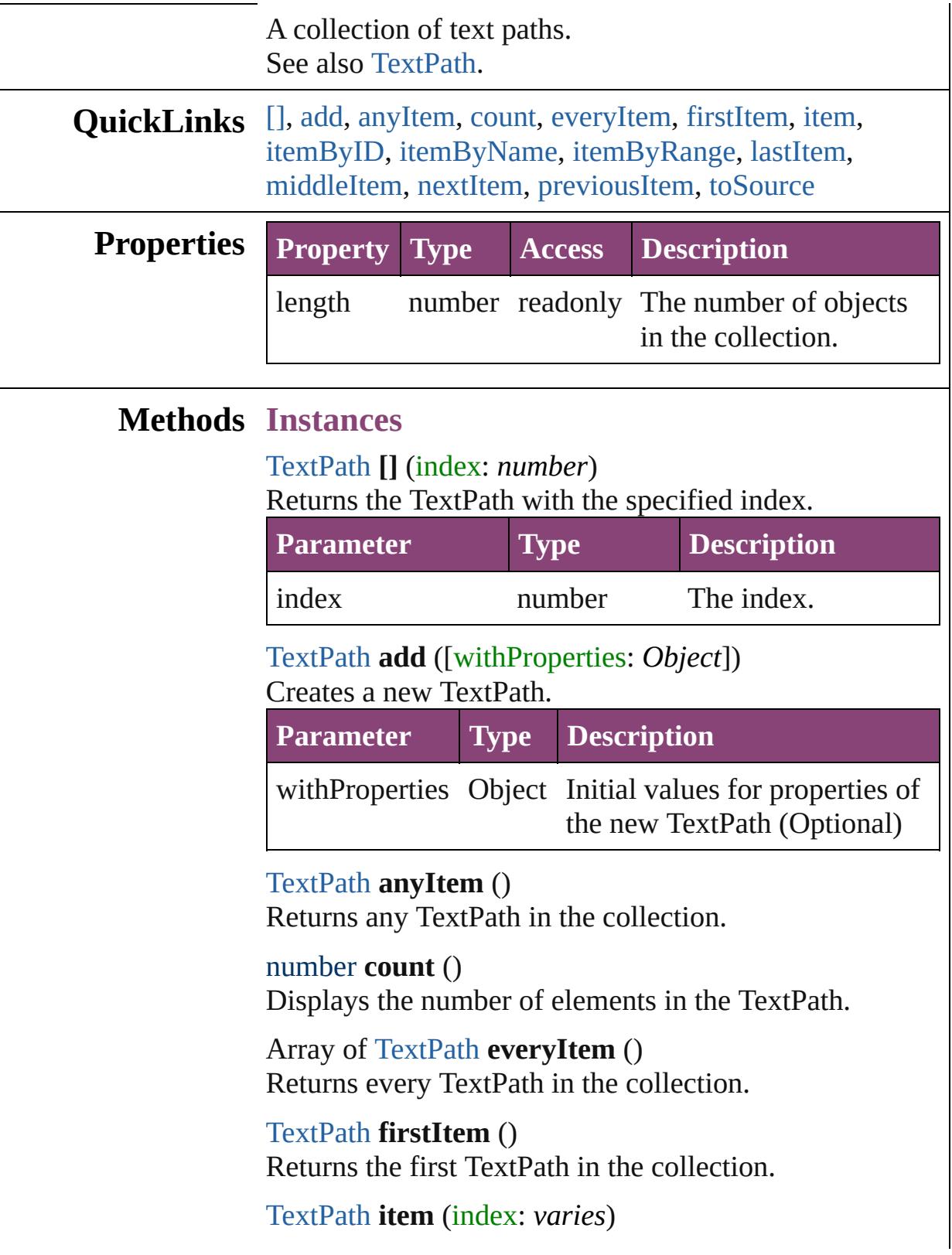

#### Returns the TextPath with the specified index or name.

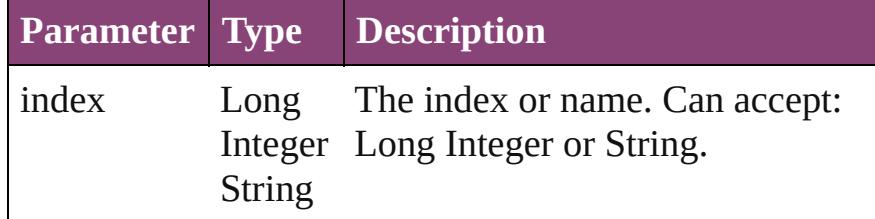

#### <span id="page-3434-1"></span>[TextPath](#page-3423-0) **itemByID** (id: *number*)

Returns the TextPath with the specified ID.

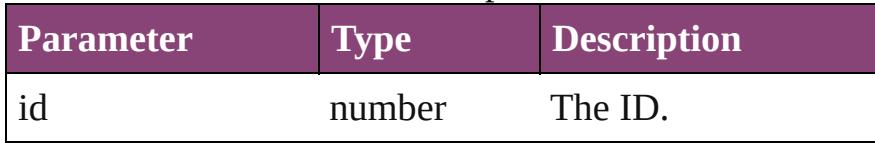

<span id="page-3434-2"></span>[TextPath](#page-3423-0) **itemByName** (name: *string*) Returns the TextPath with the specified name.

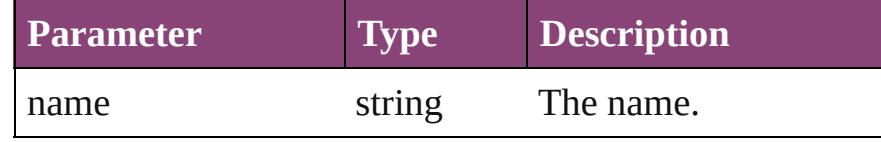

<span id="page-3434-3"></span>Array of [TextPath](#page-3423-0) **itemByRange** (from: *varies*, to: *varies*)

Returns the TextPaths within the specified range.

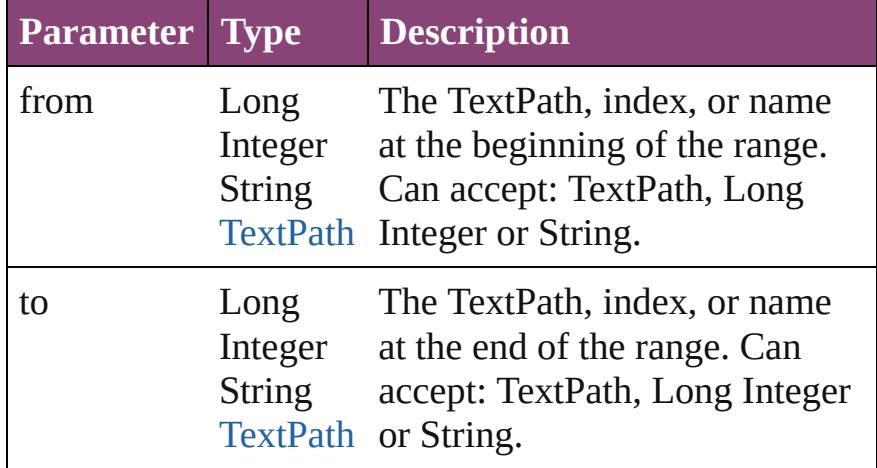

#### <span id="page-3434-4"></span>[TextPath](#page-3423-0) **lastItem** ()

Returns the last TextPath in the collection.

#### <span id="page-3434-5"></span>[TextPath](#page-3423-0) **middleItem** ()

Returns the middle TextPath in the collection.

<span id="page-3434-0"></span>[TextPath](#page-3423-0) **nextItem** (obj: [TextPath](#page-3423-0)) Returns the TextPath whose index follows the specified

<span id="page-3435-1"></span><span id="page-3435-0"></span>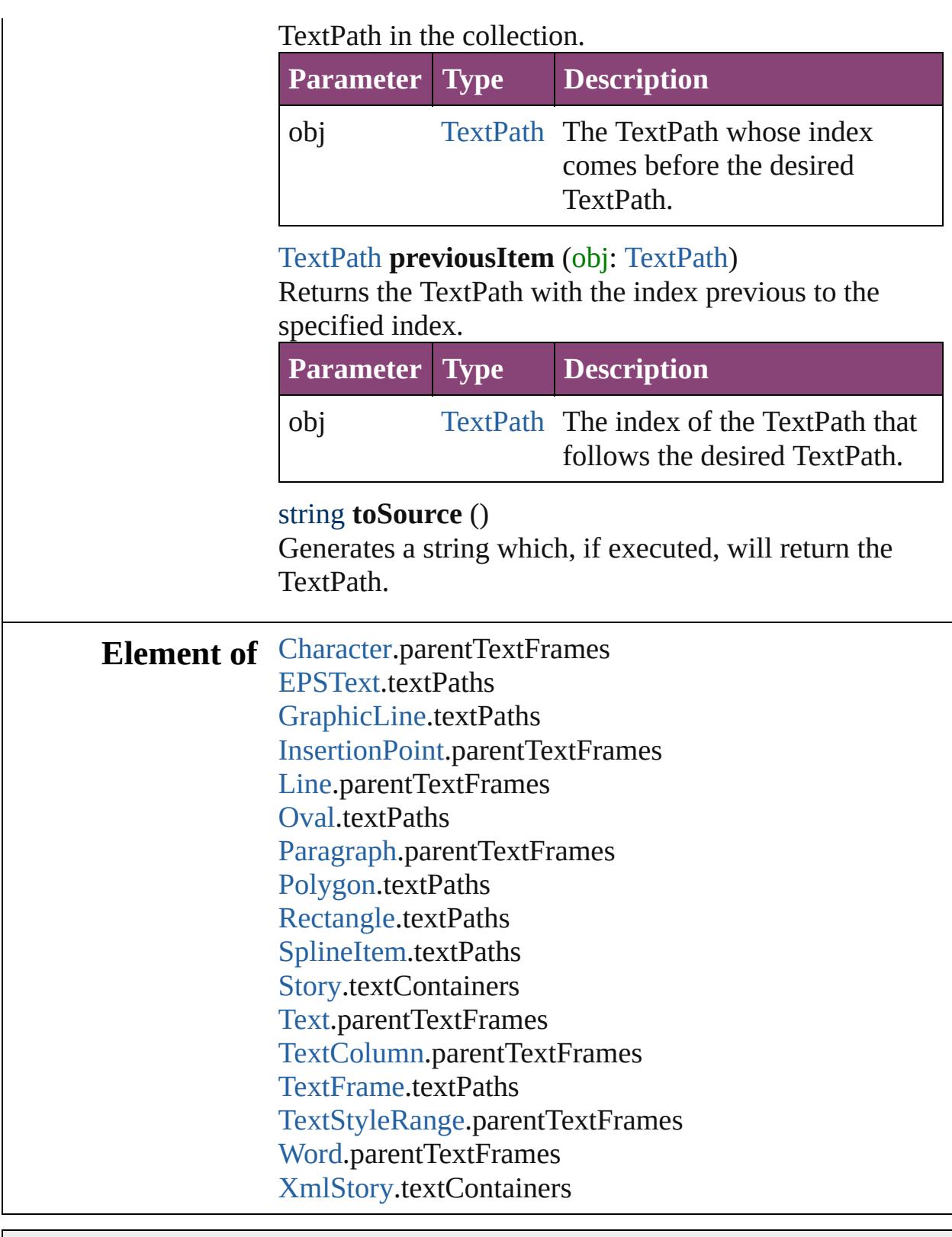

Jongware, 29-

[Contents](#page-0-0) :: [Index](#page-4017-0)

## <span id="page-3436-0"></span>**Class**

# **TextStyleRange**

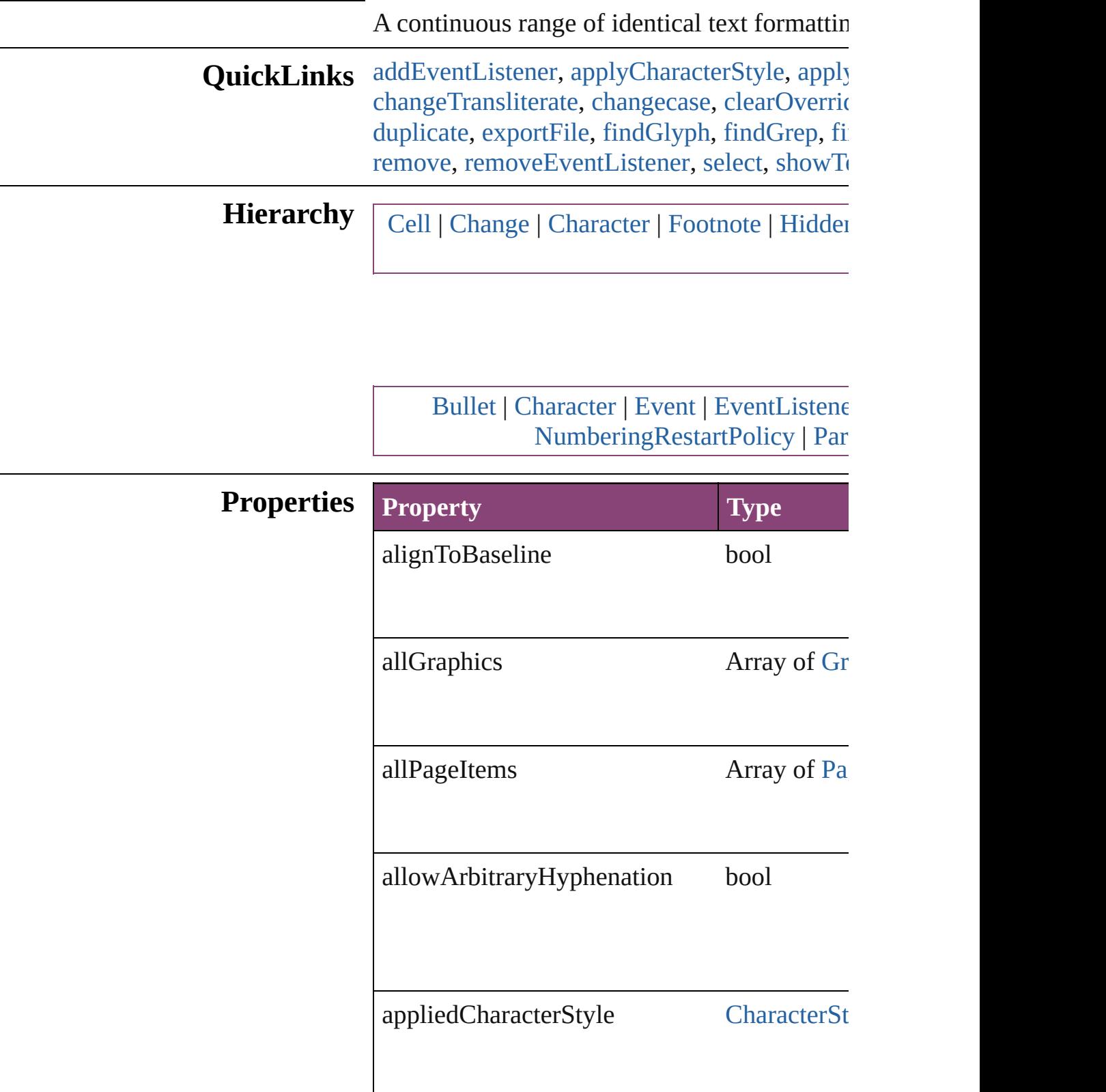

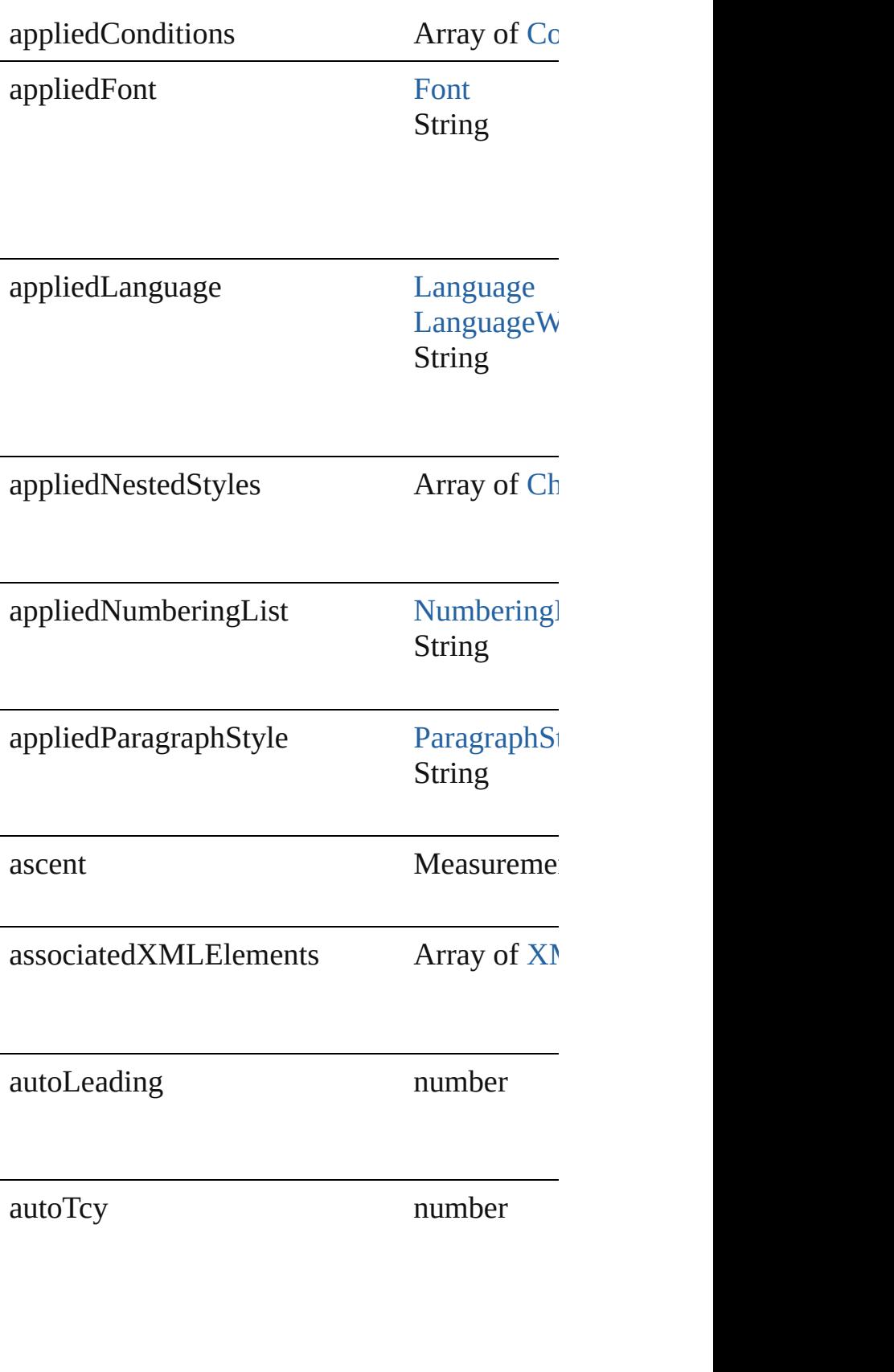

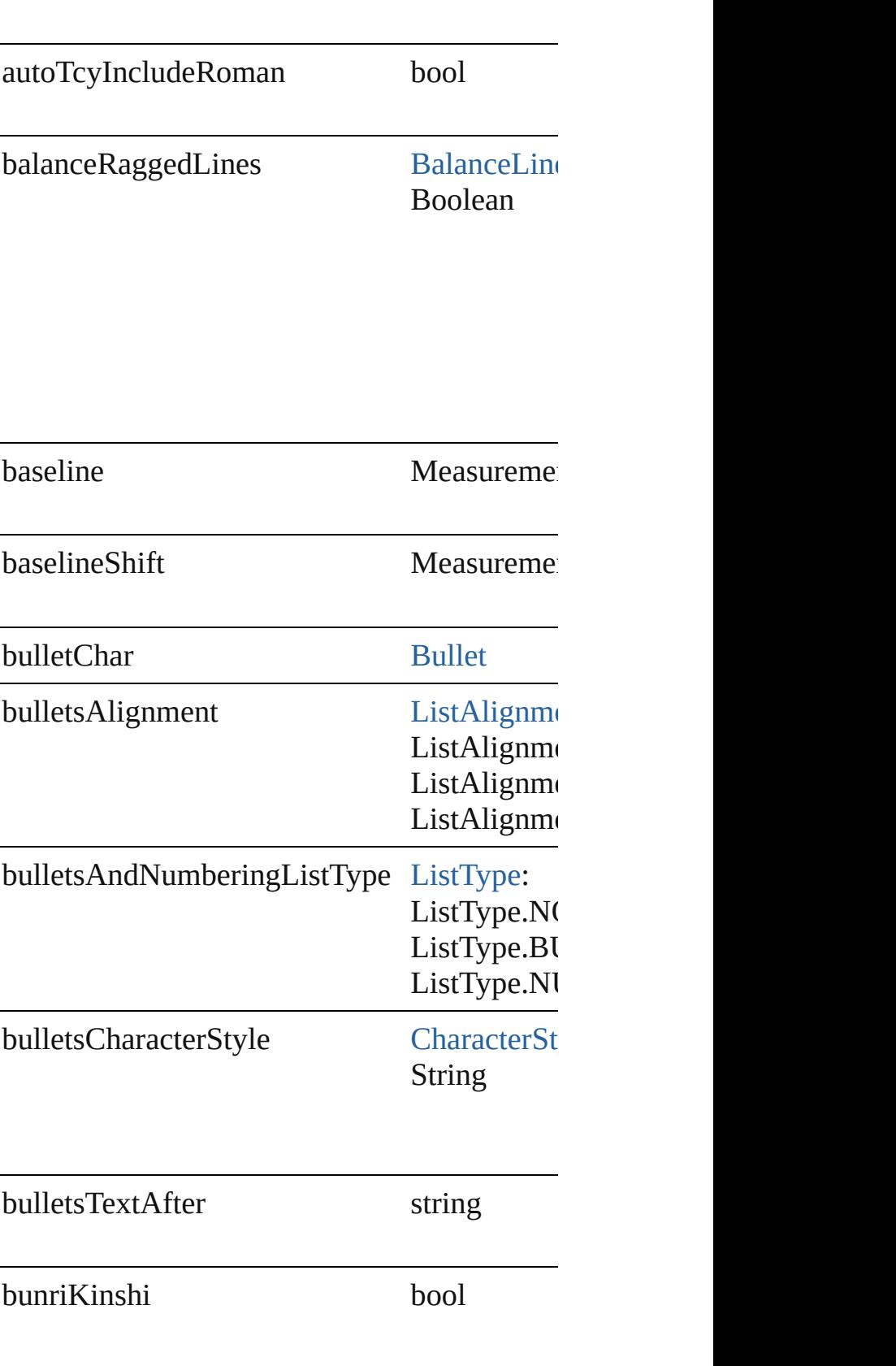

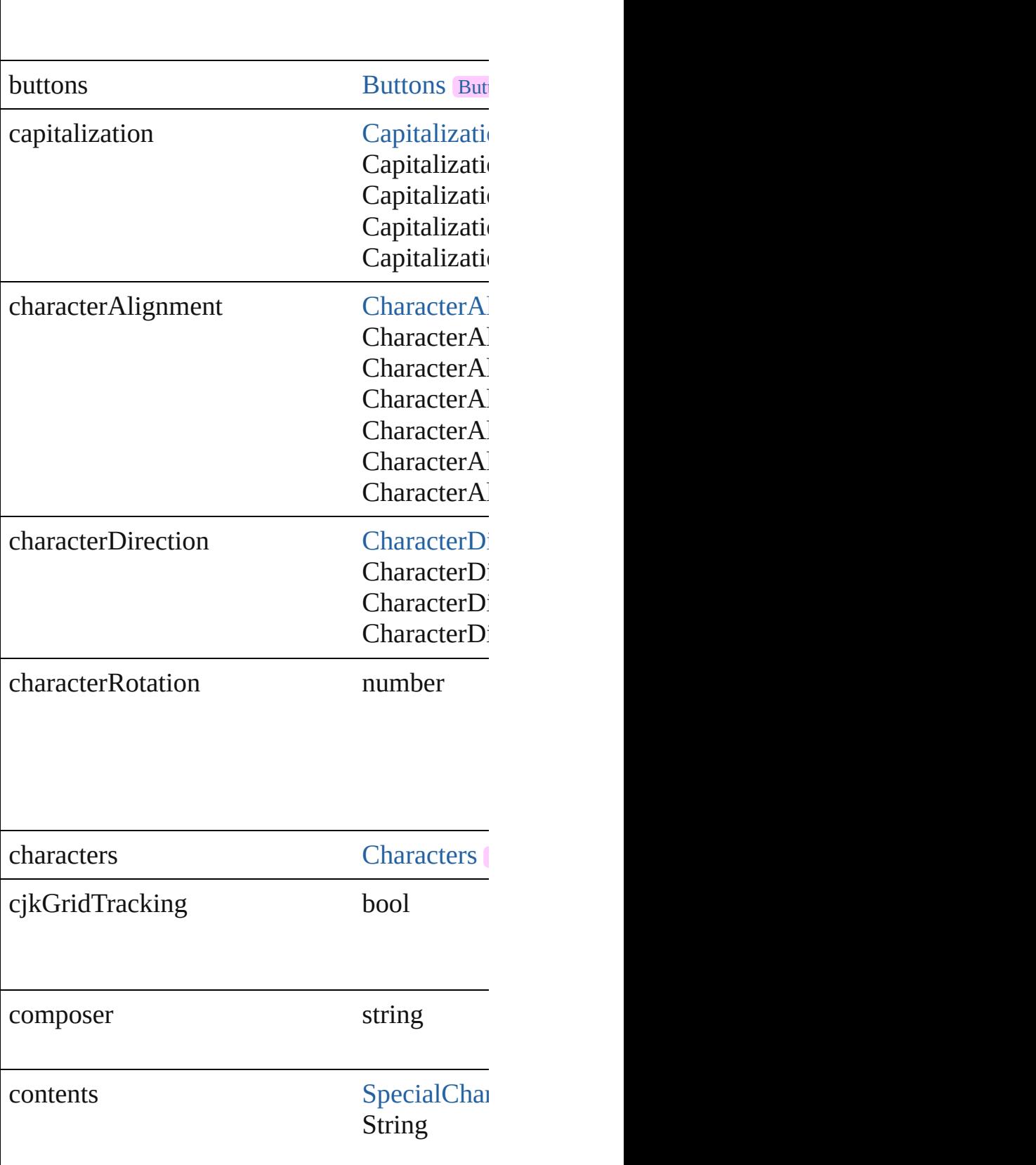

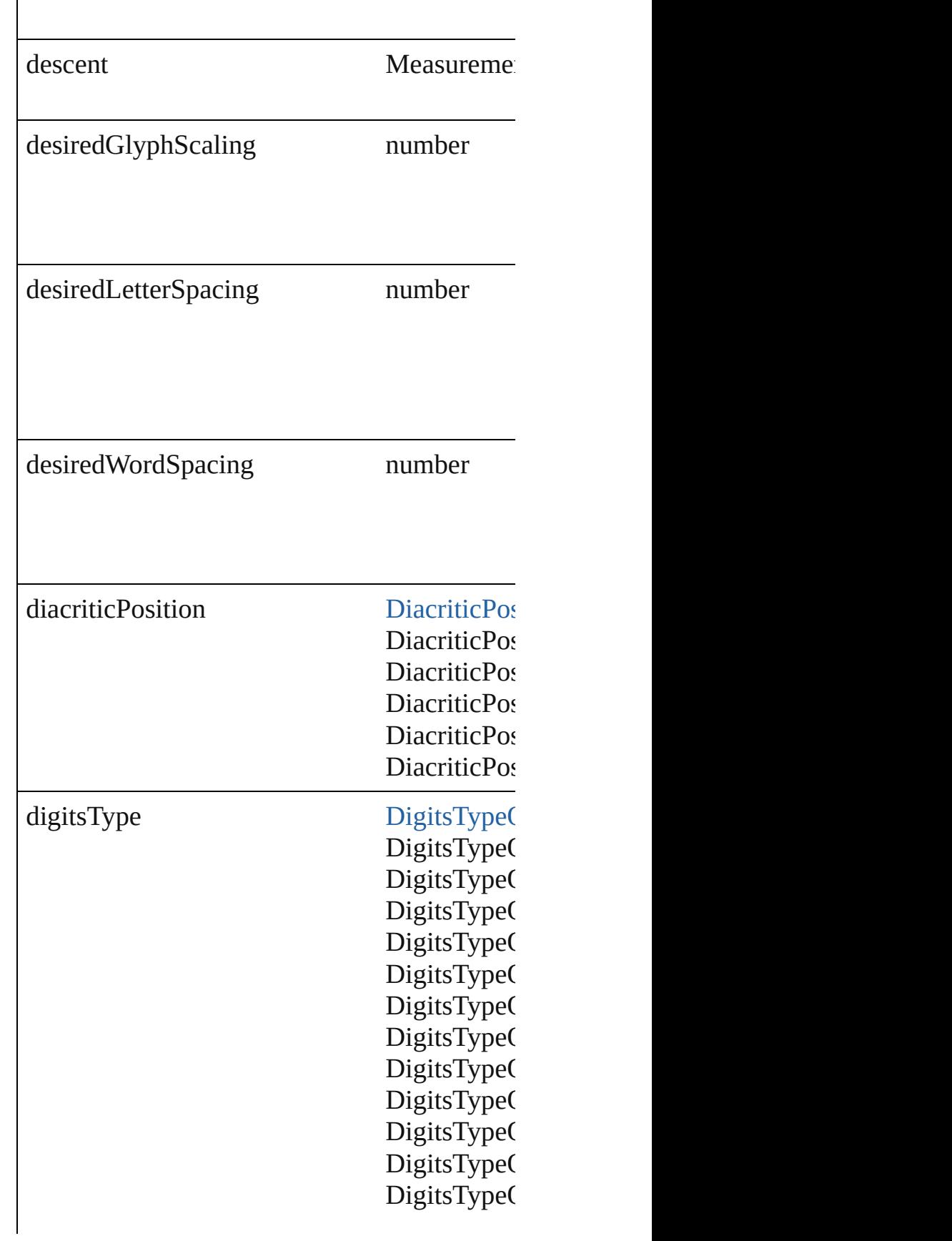

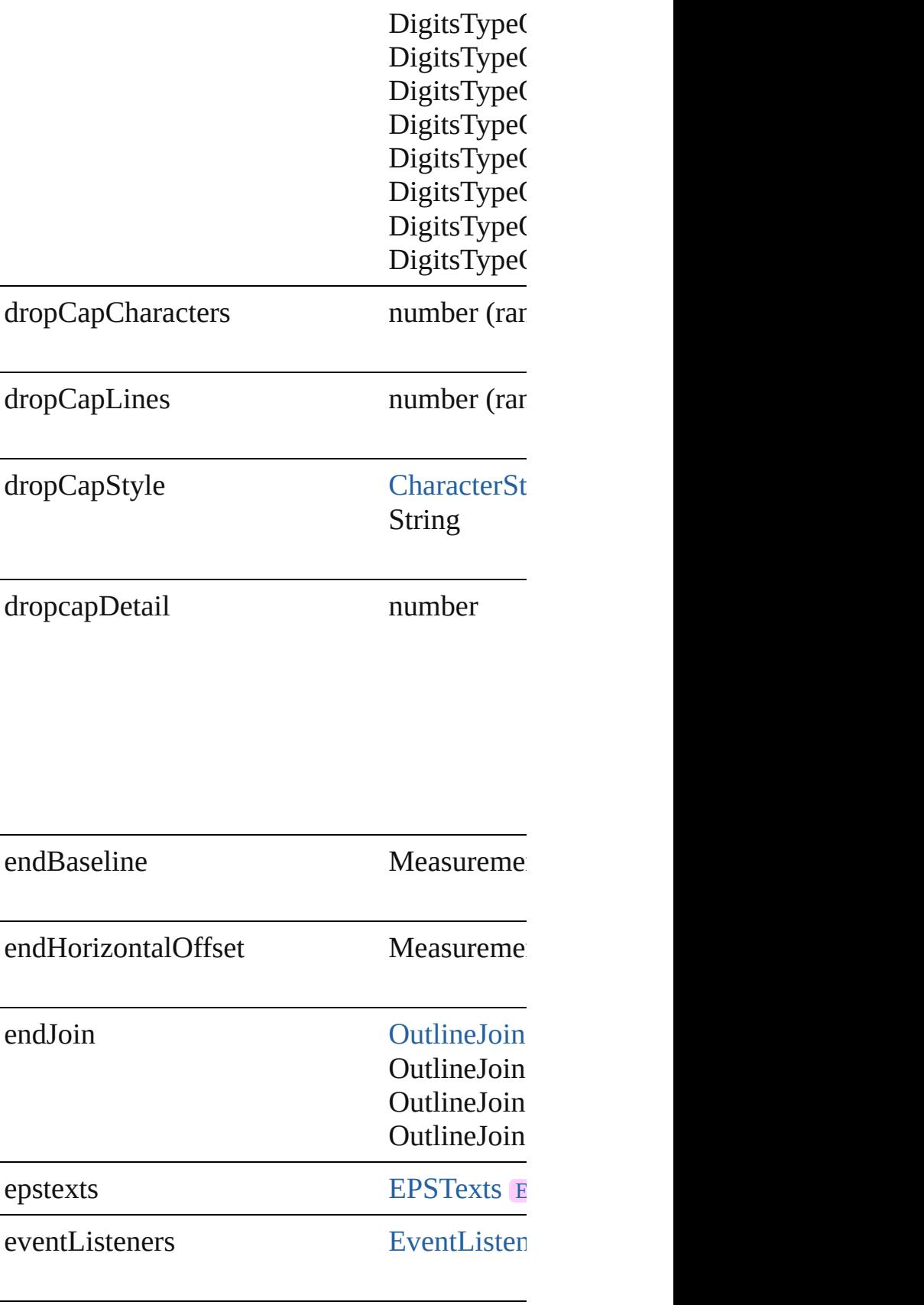

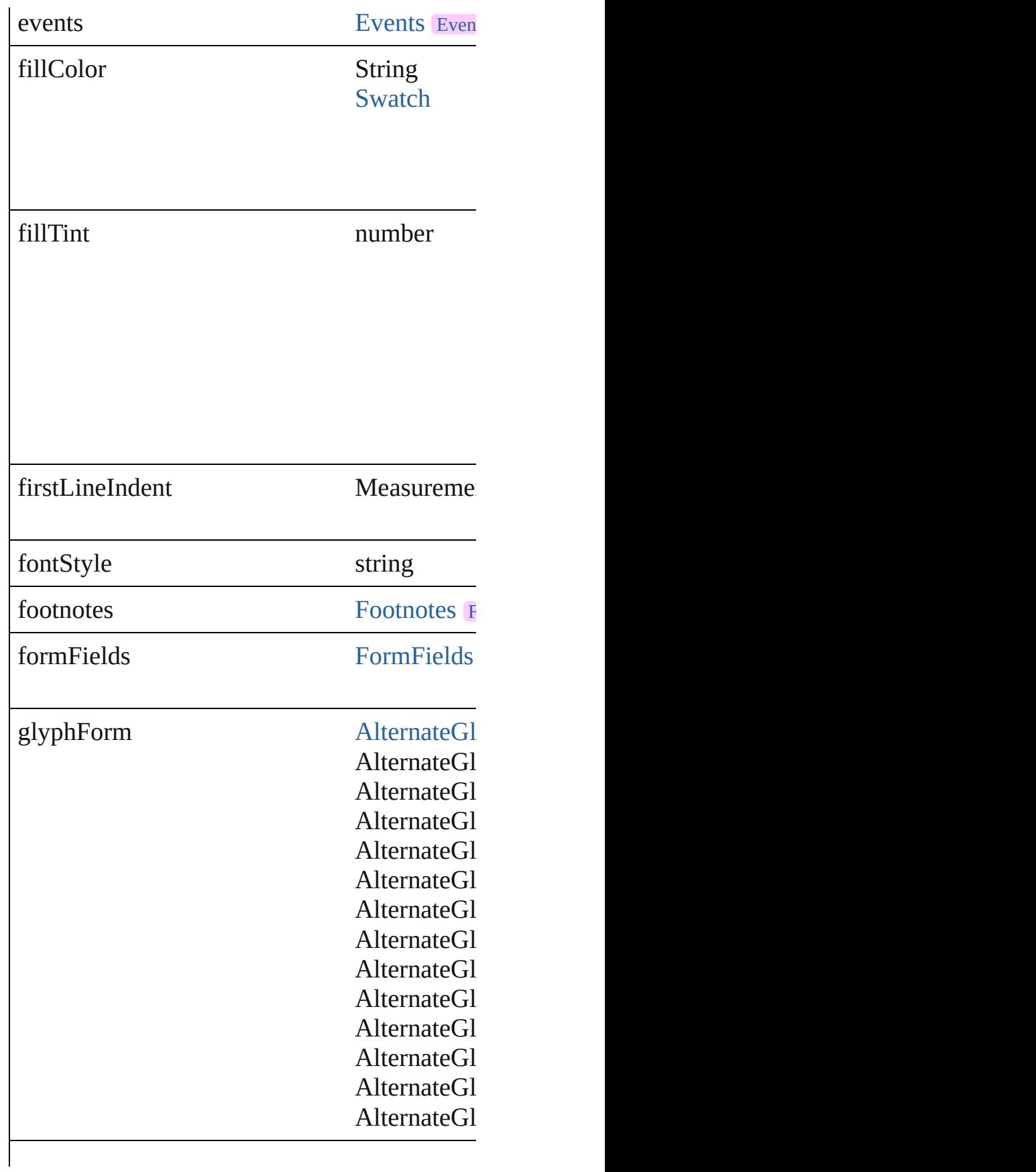

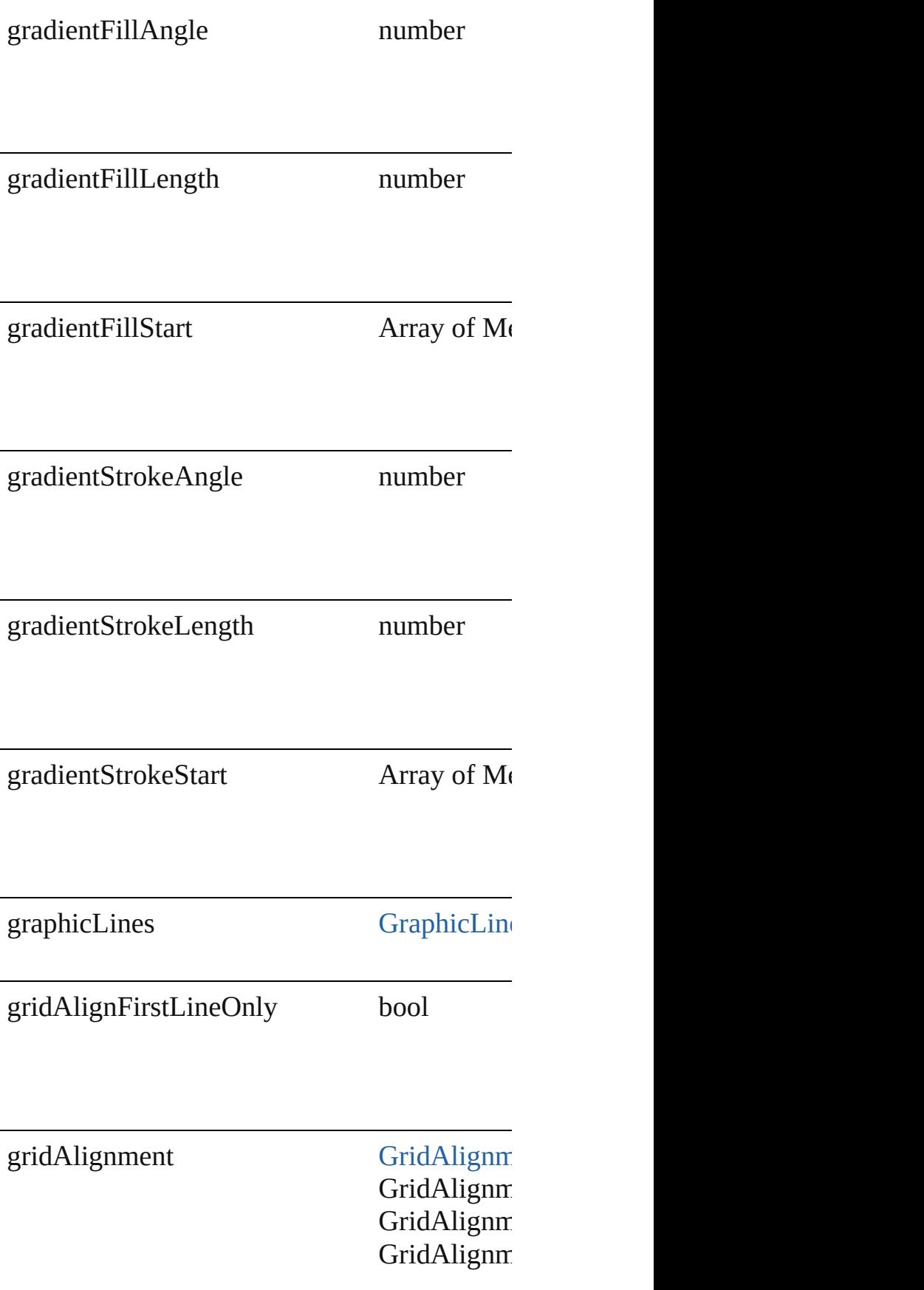

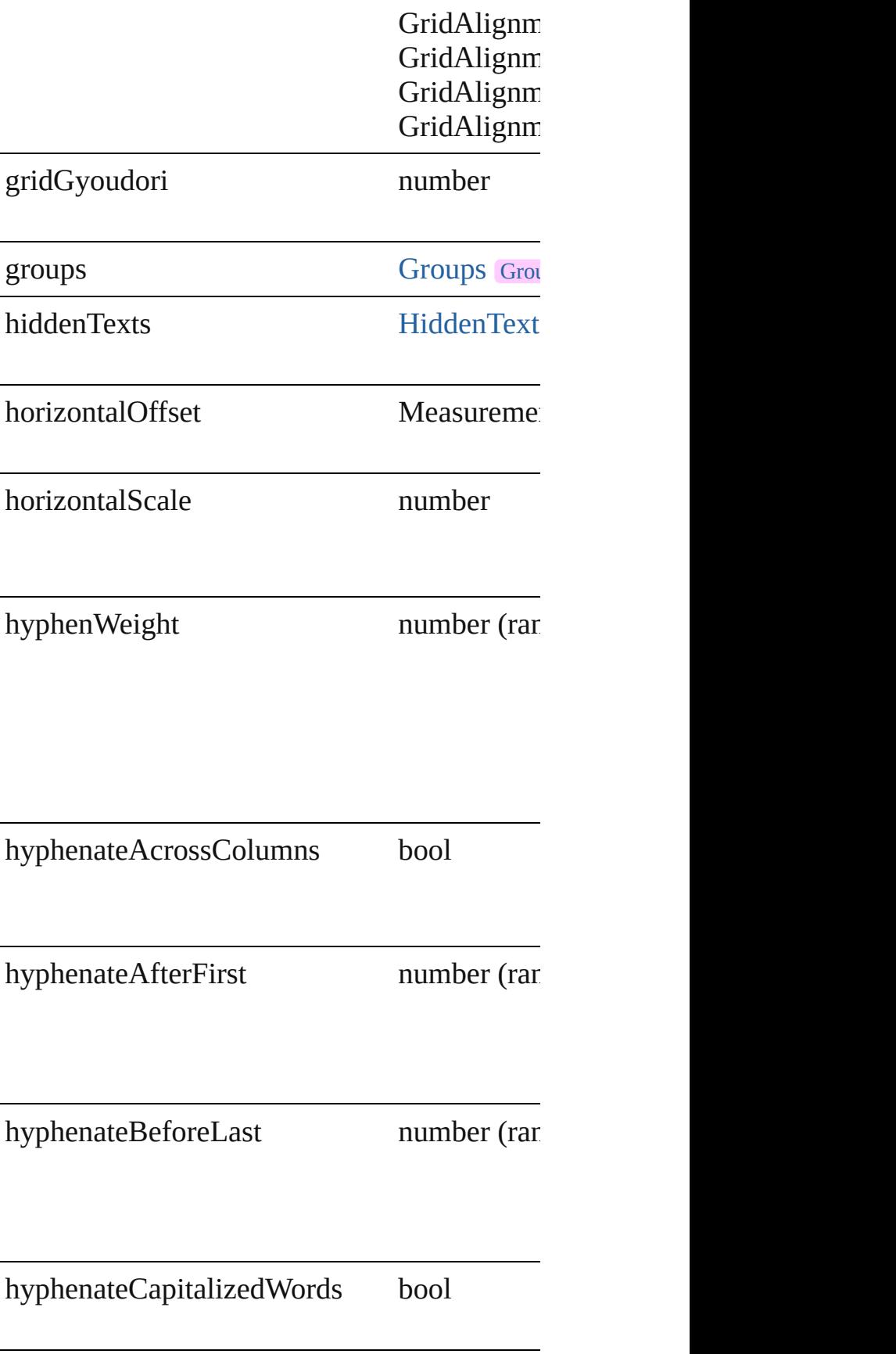

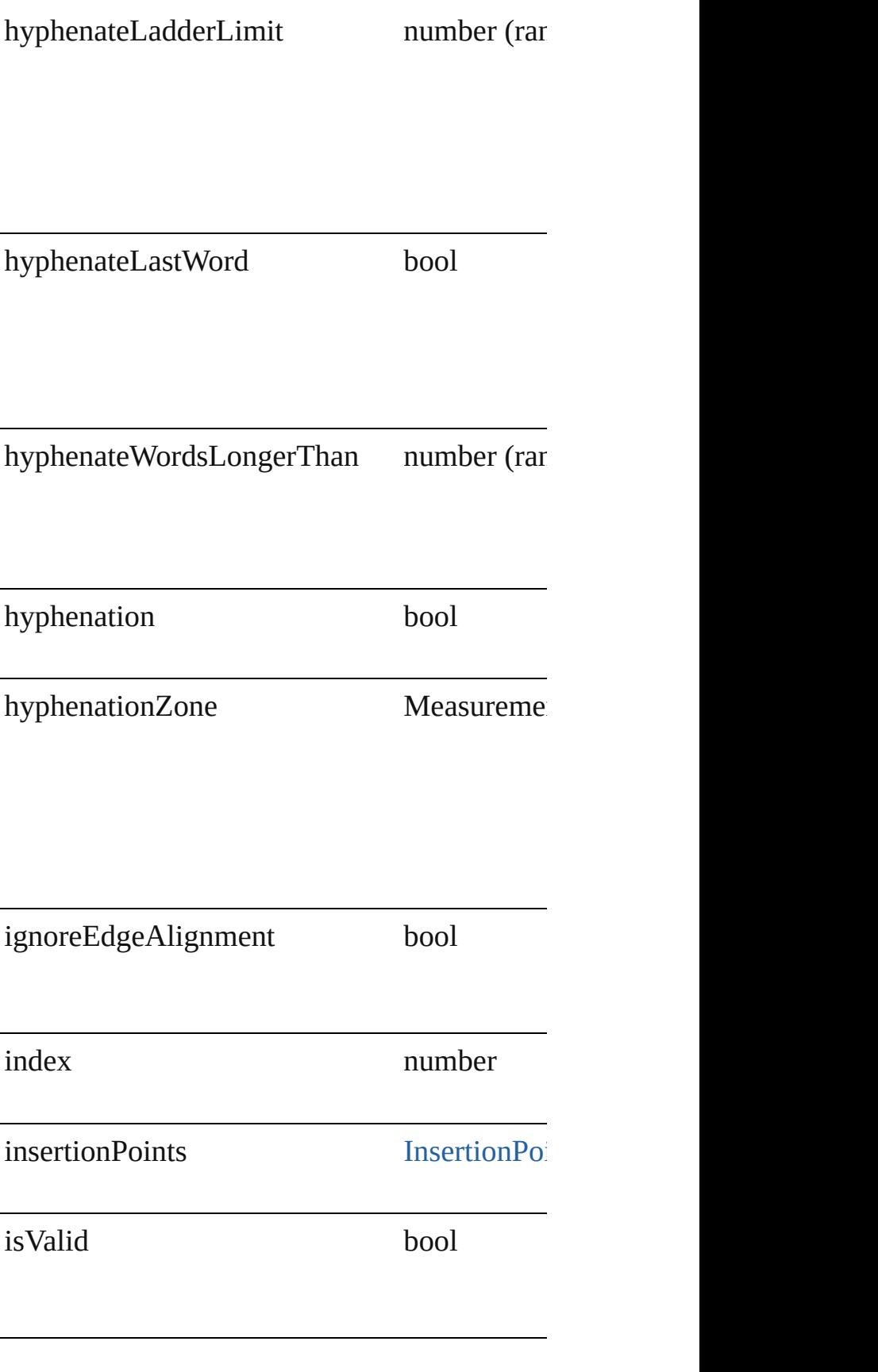

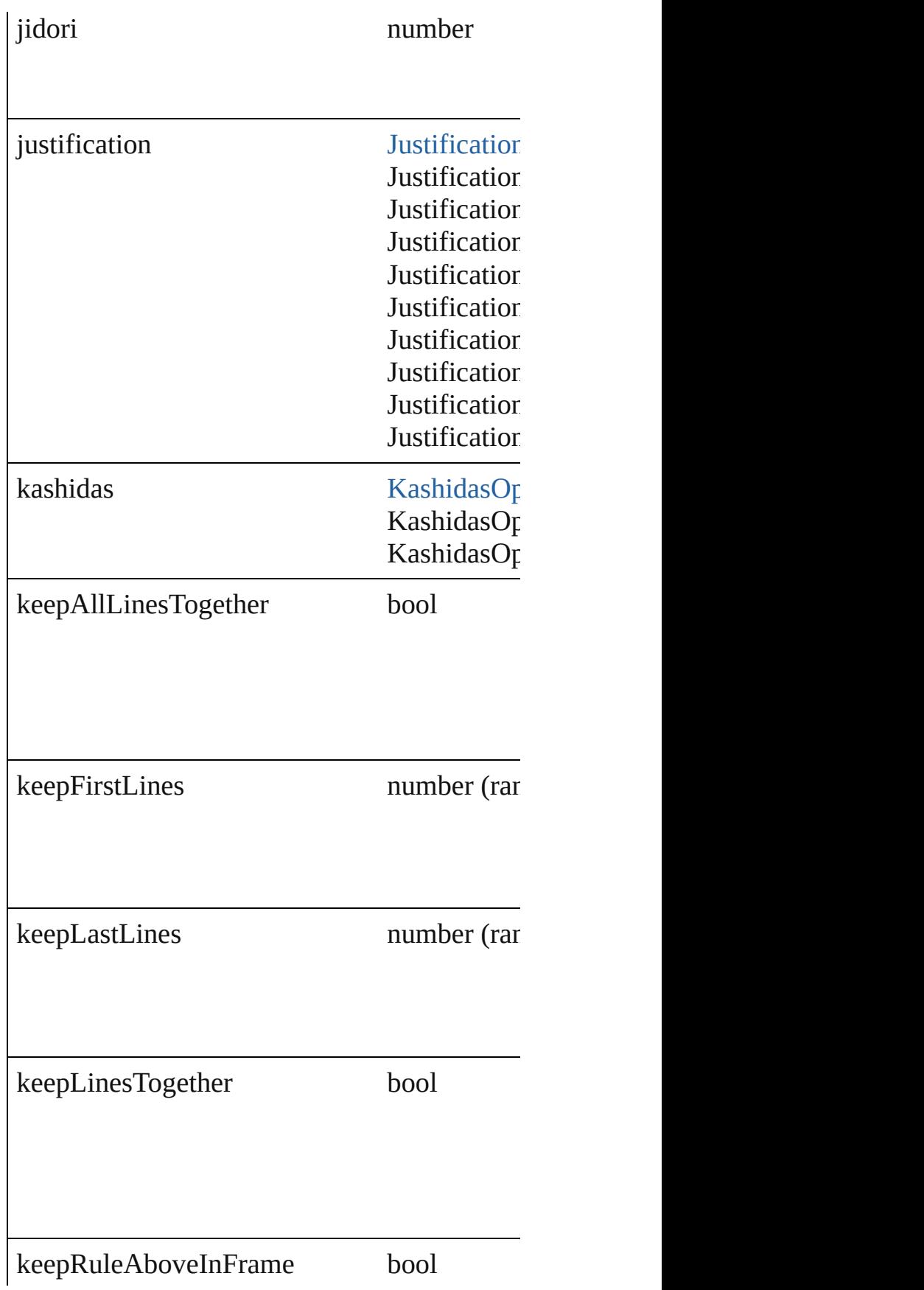

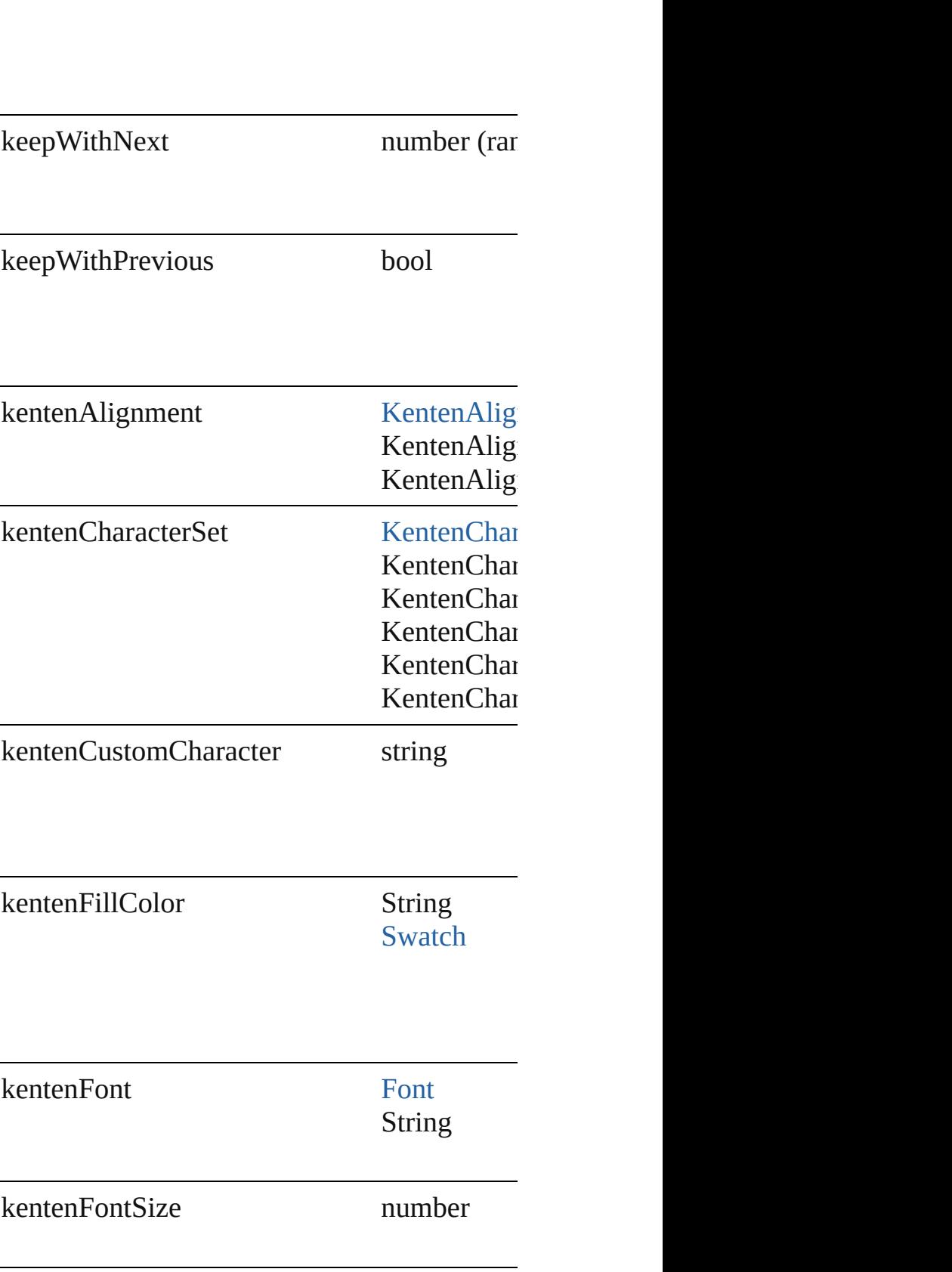

 $\mathsf{I}$ 

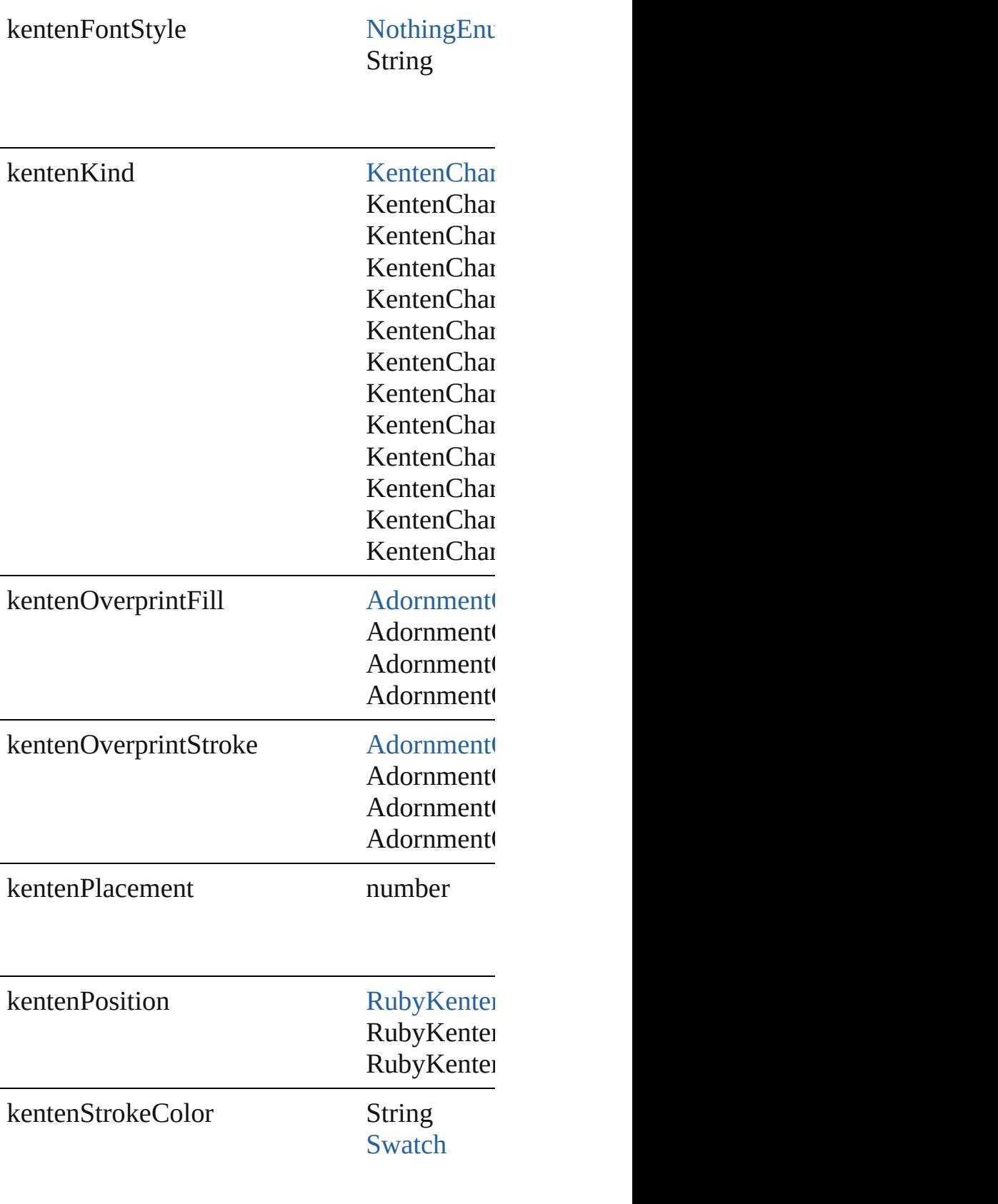

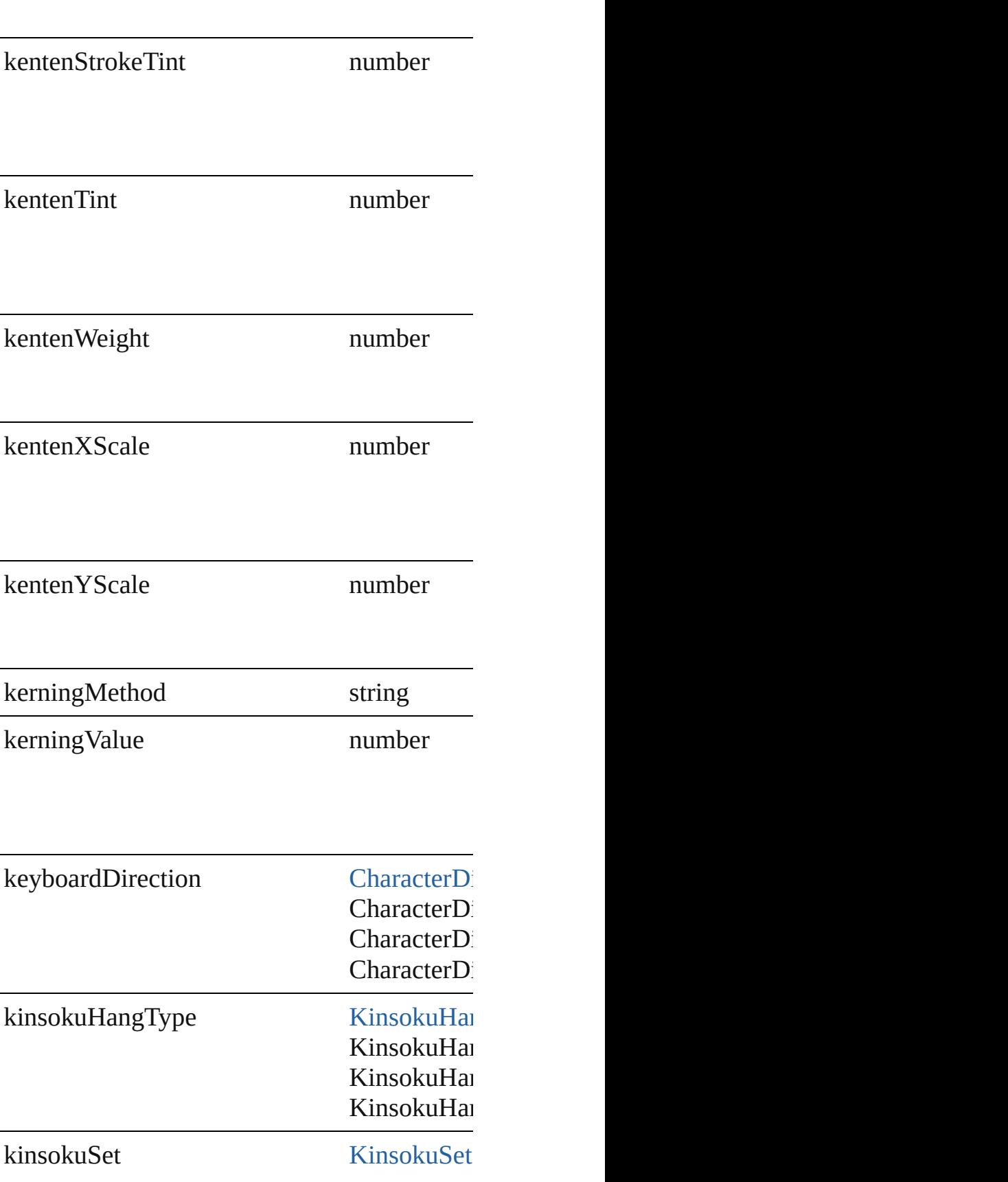

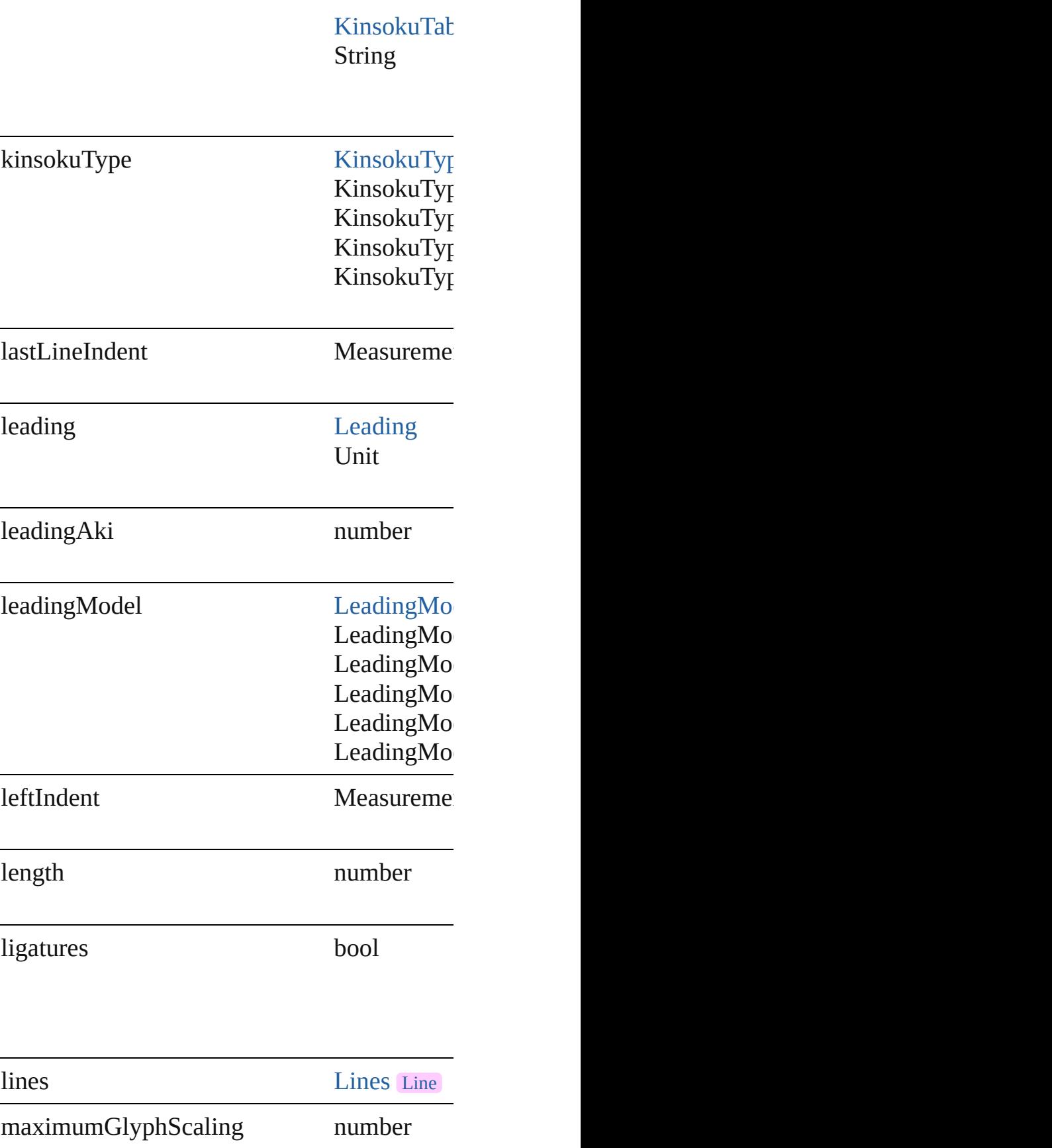

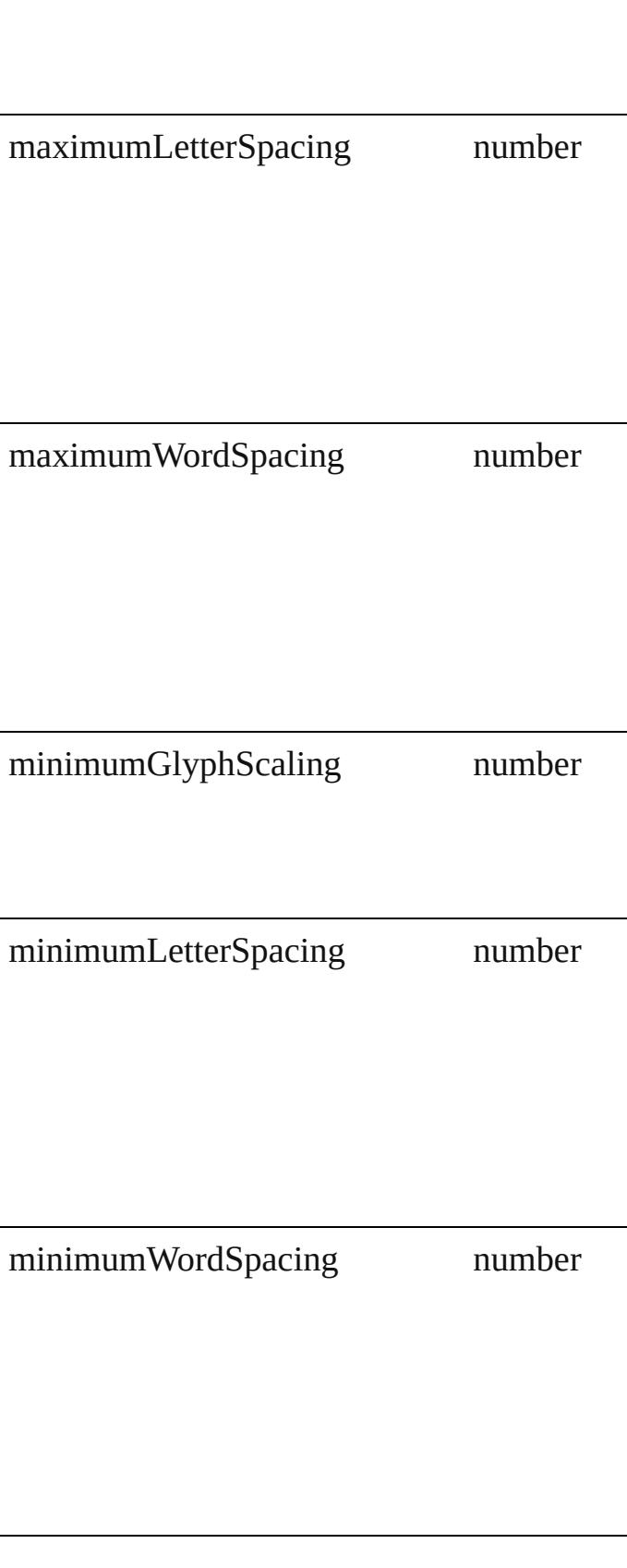

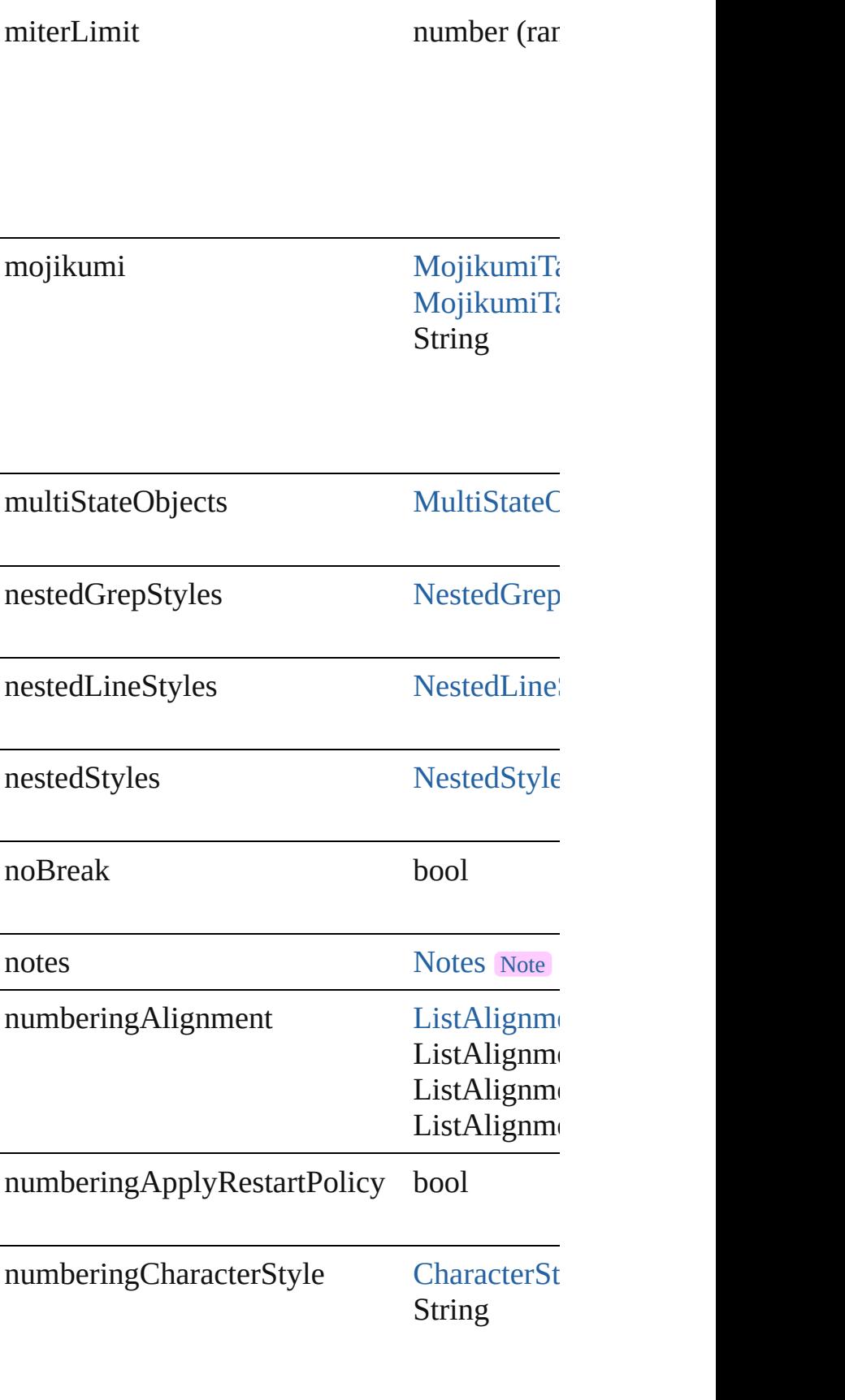

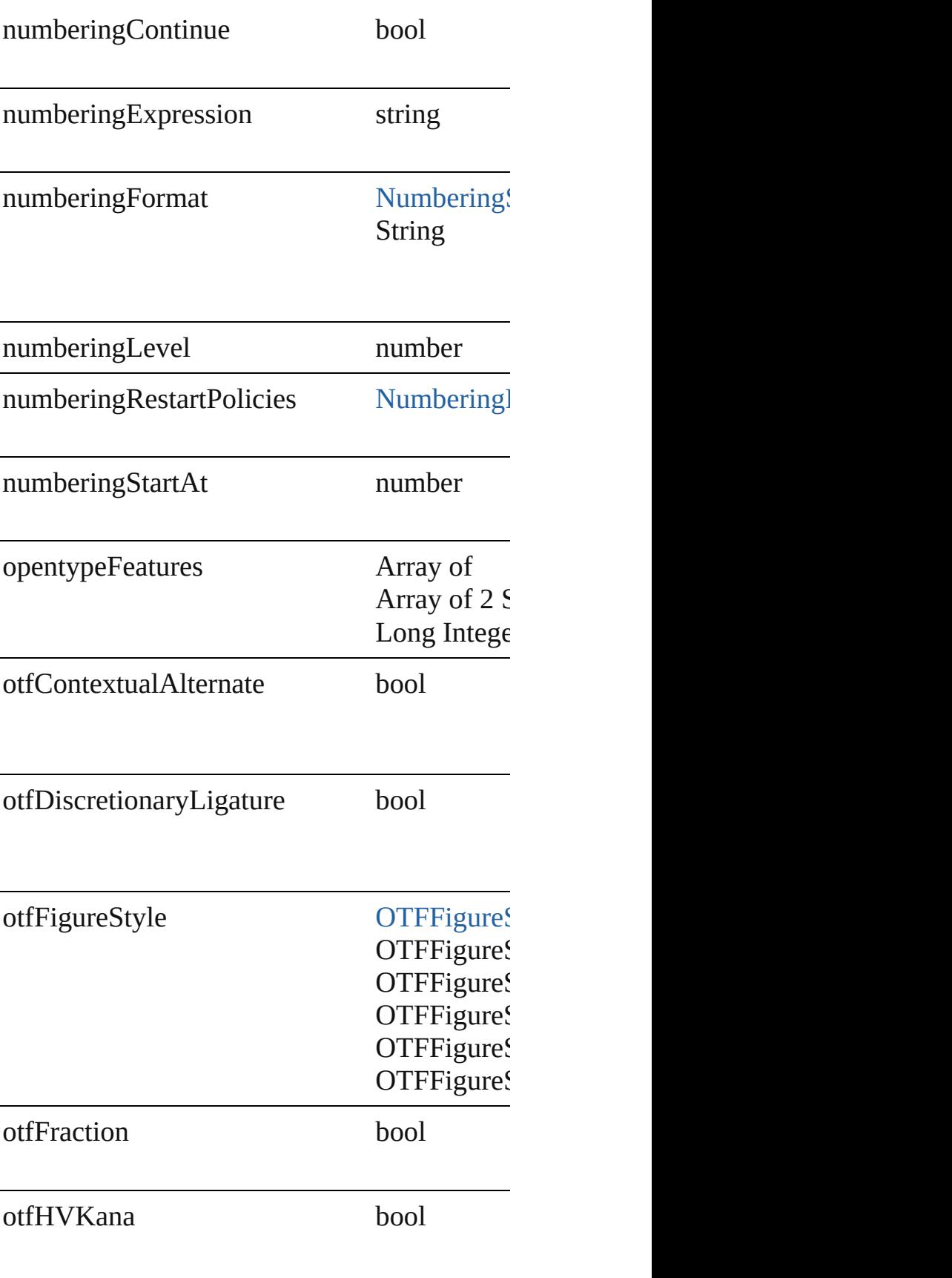

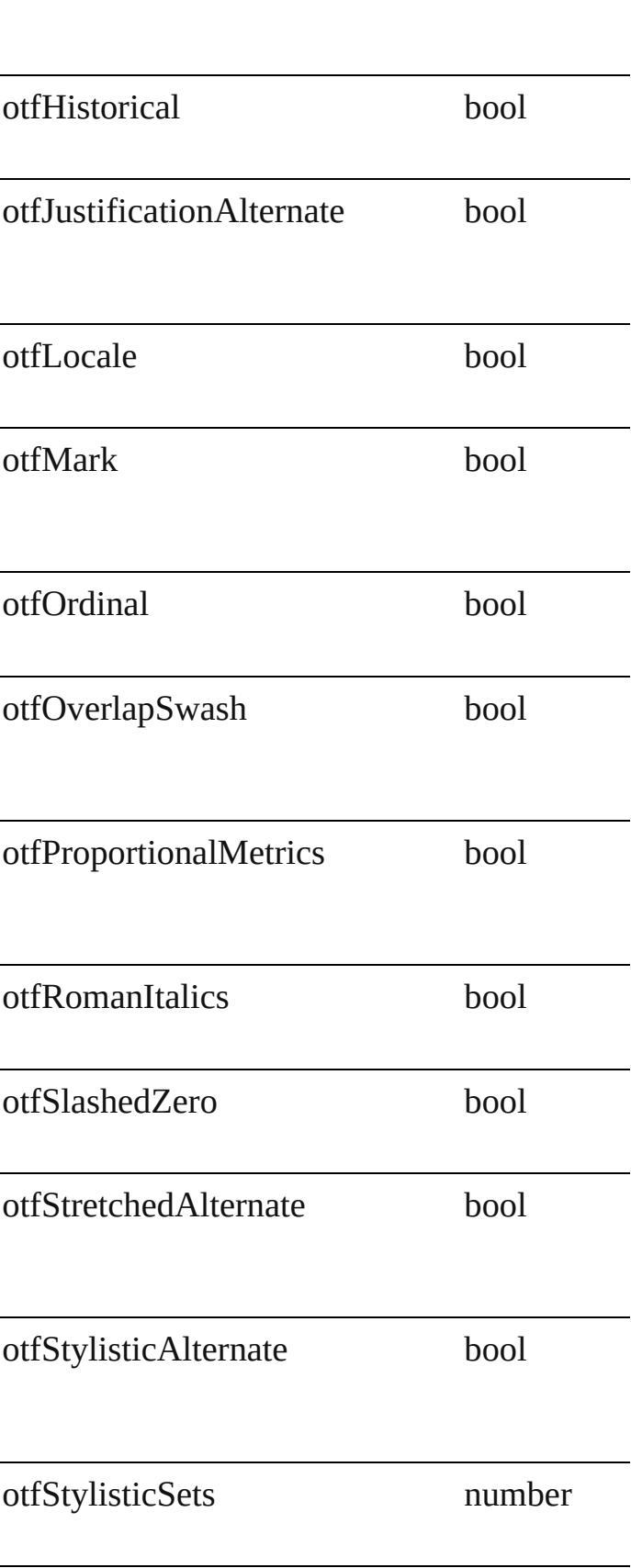
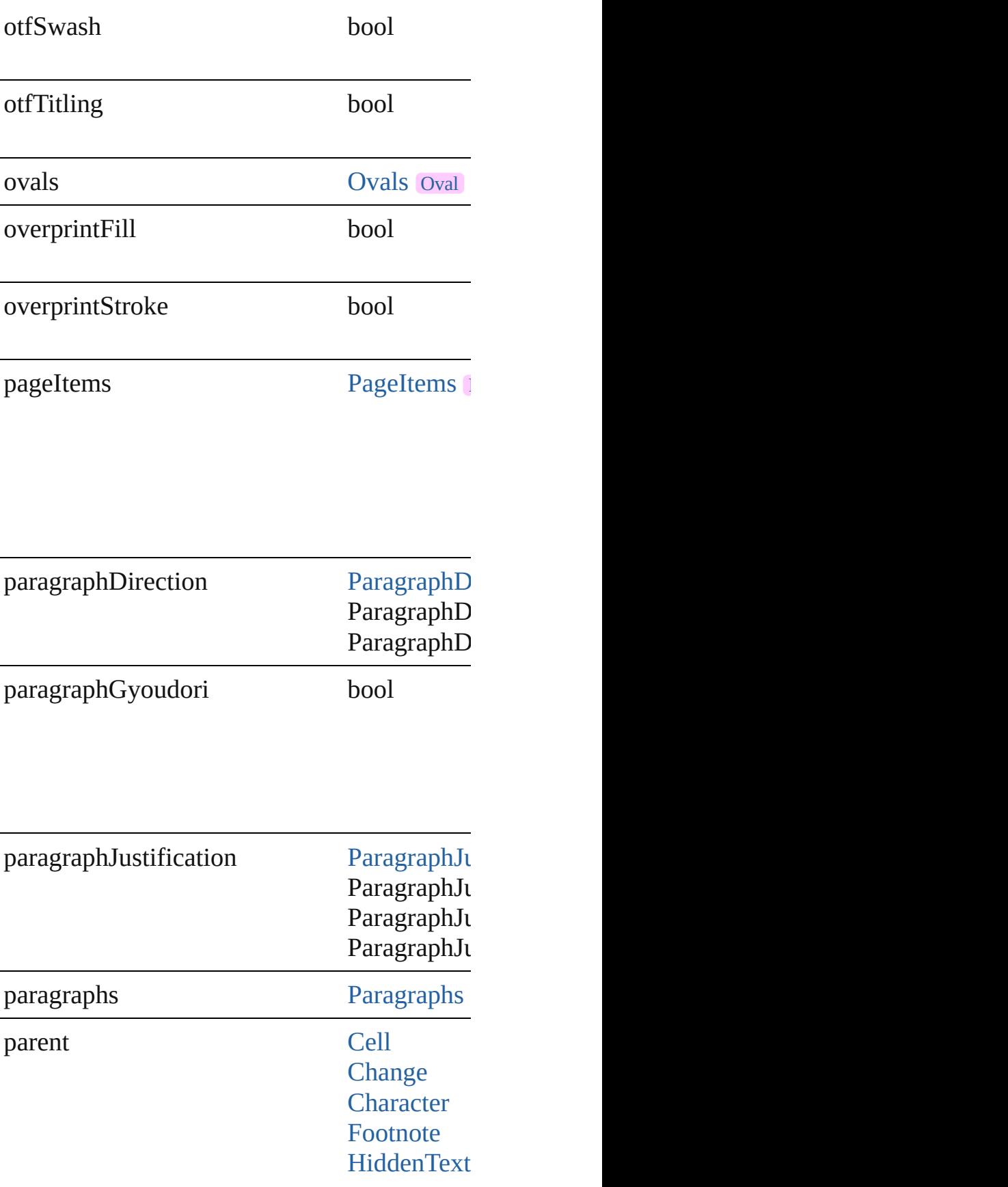

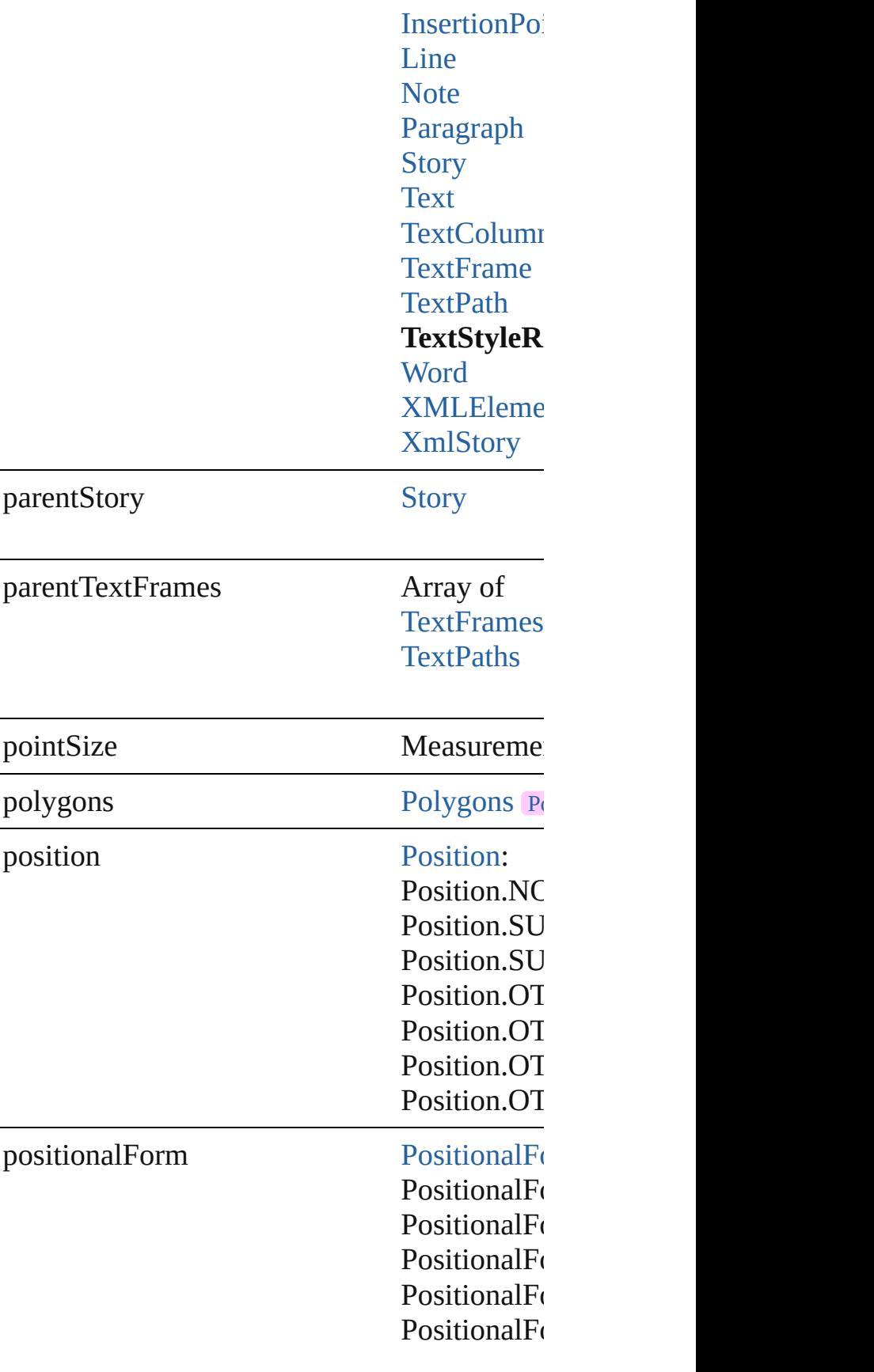

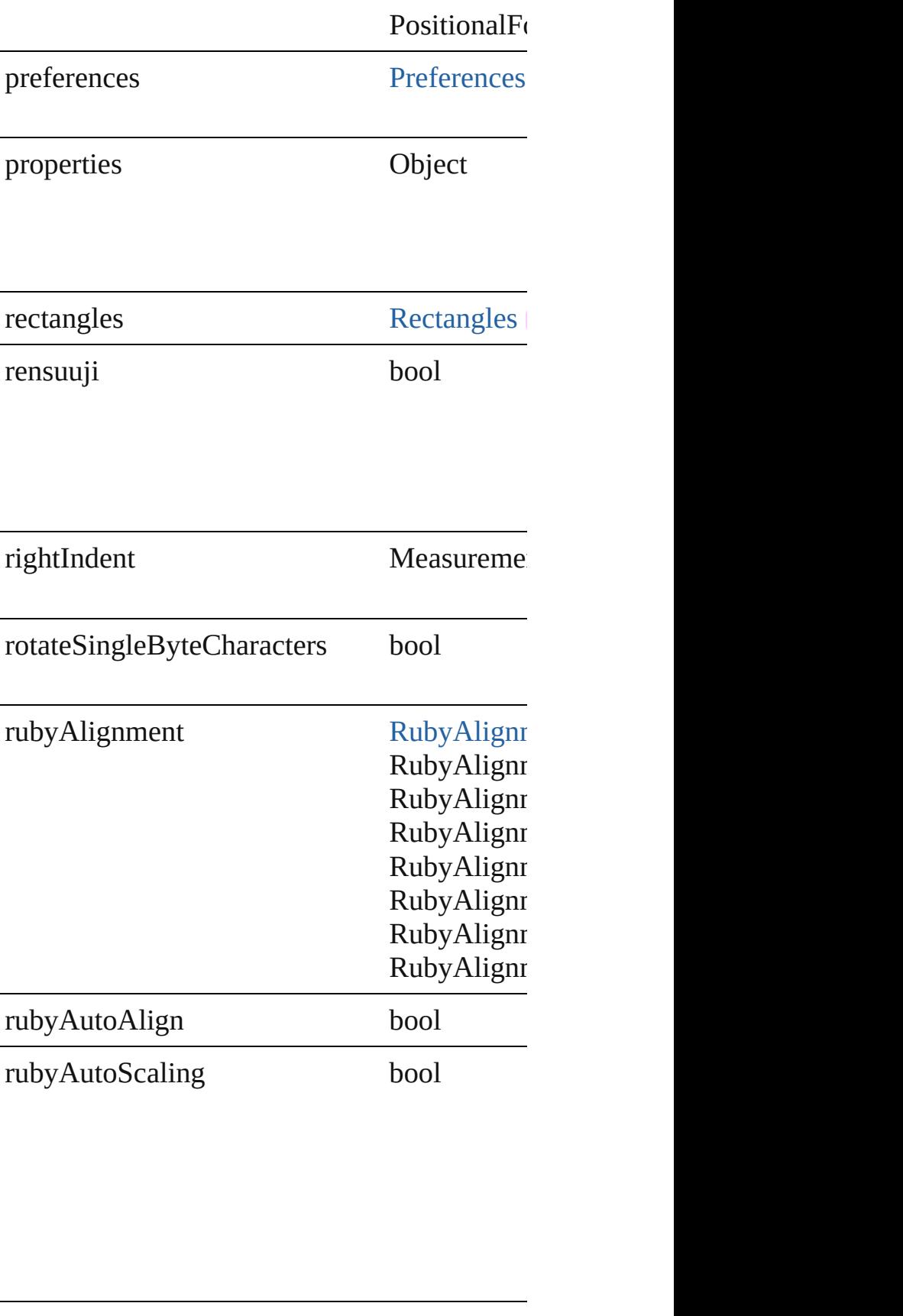

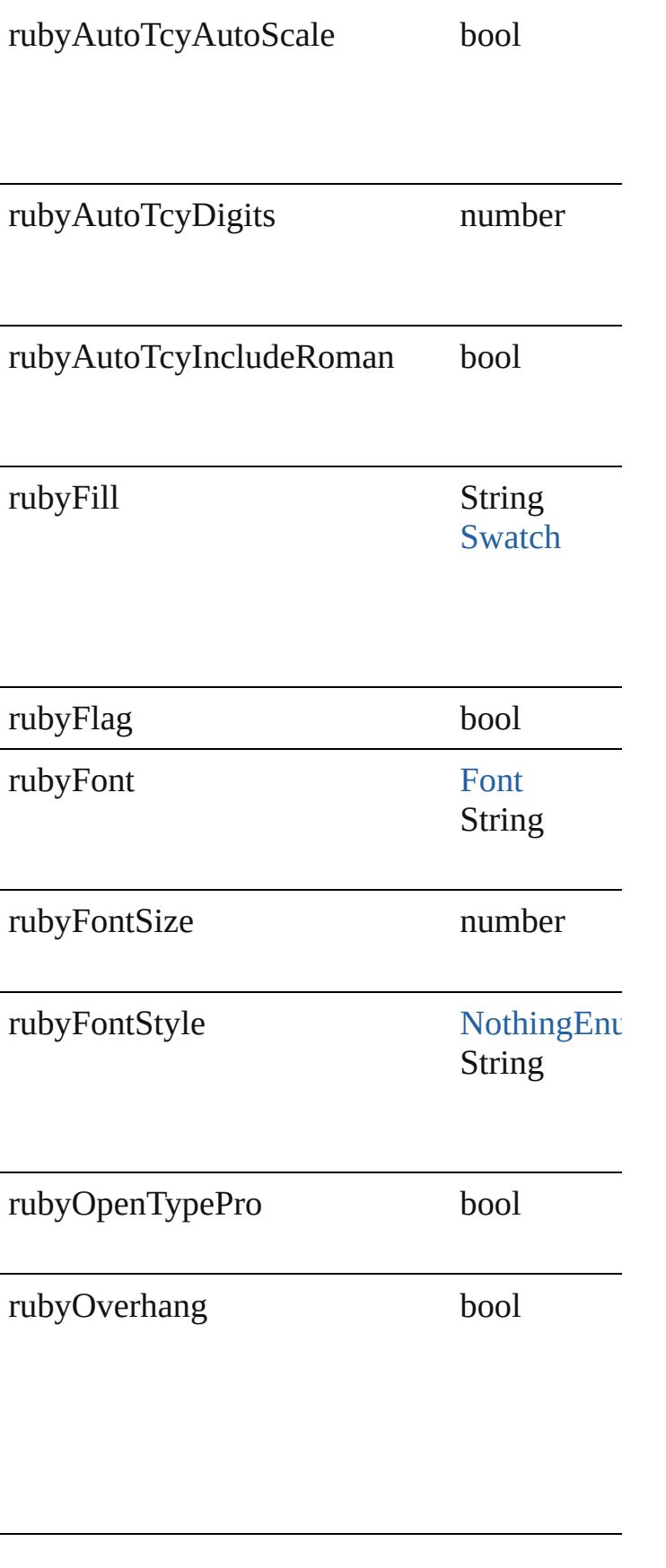

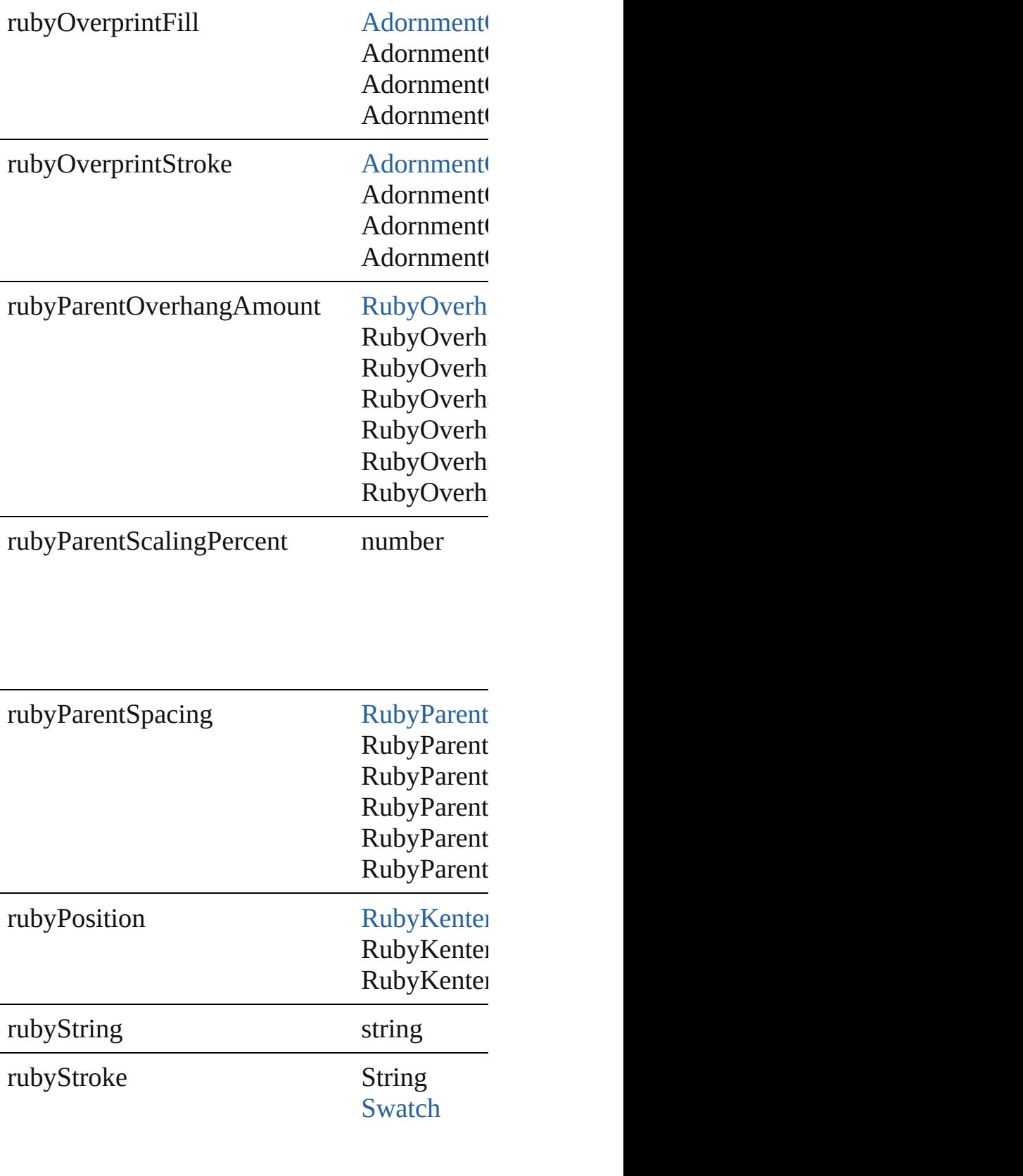

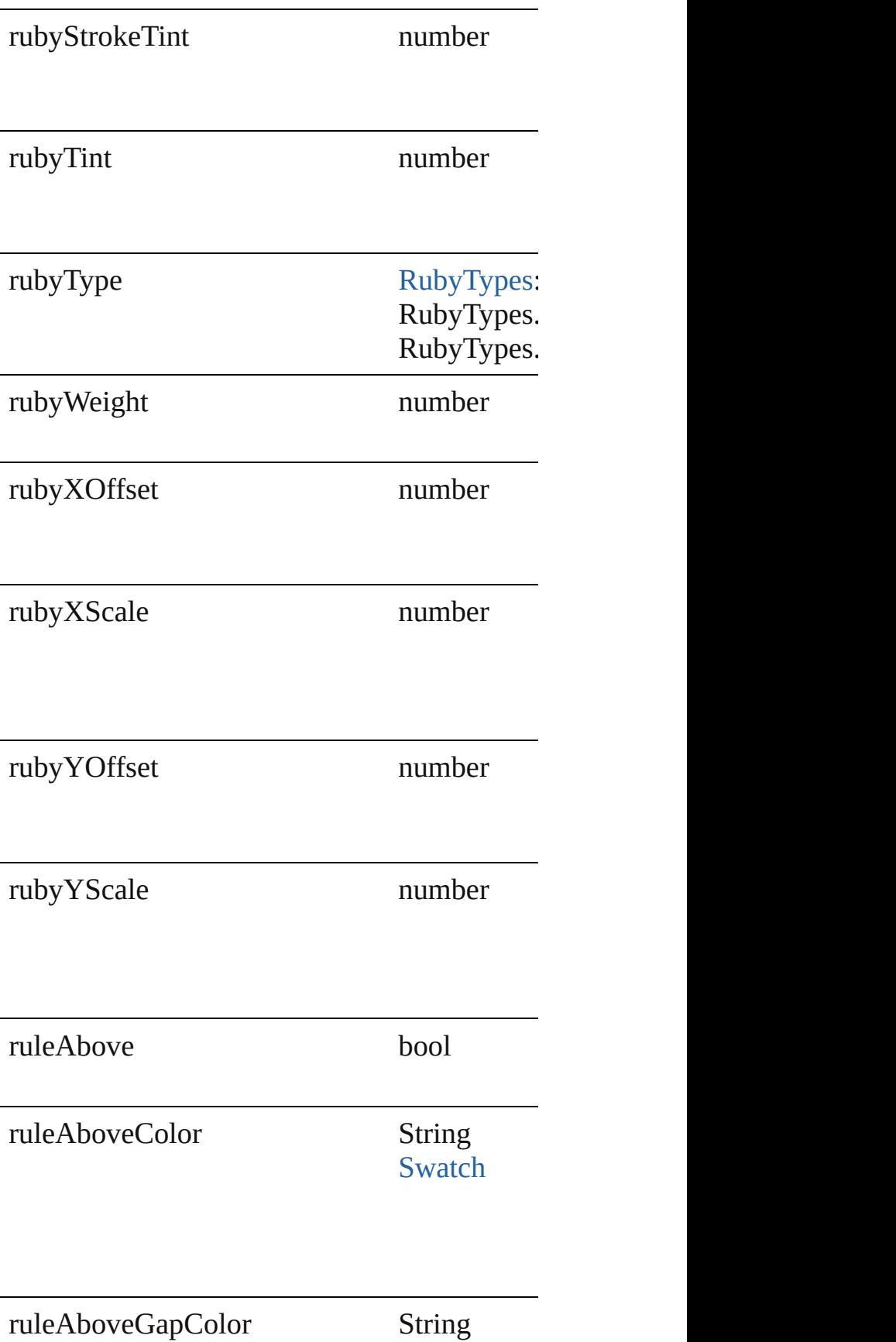

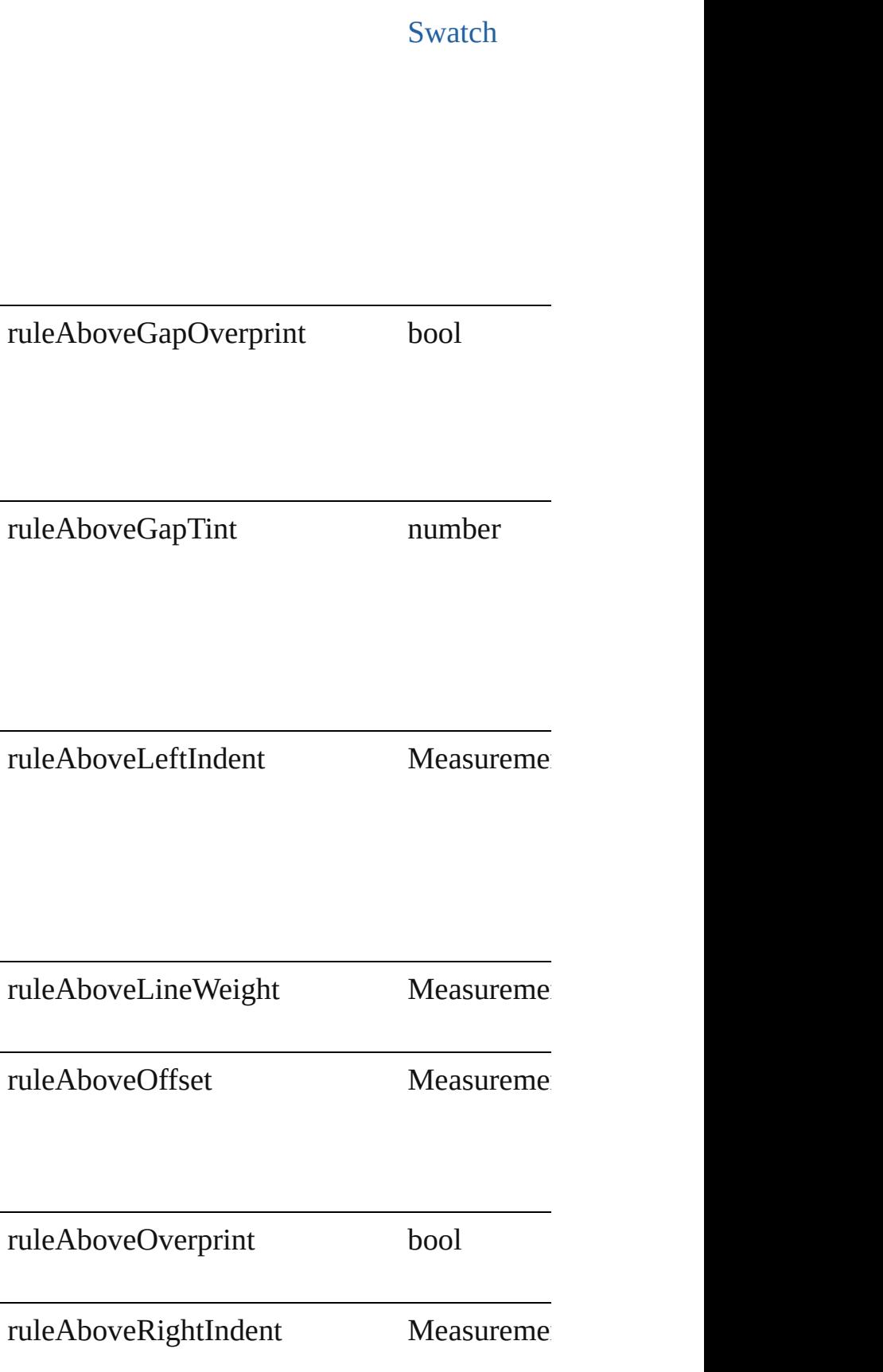

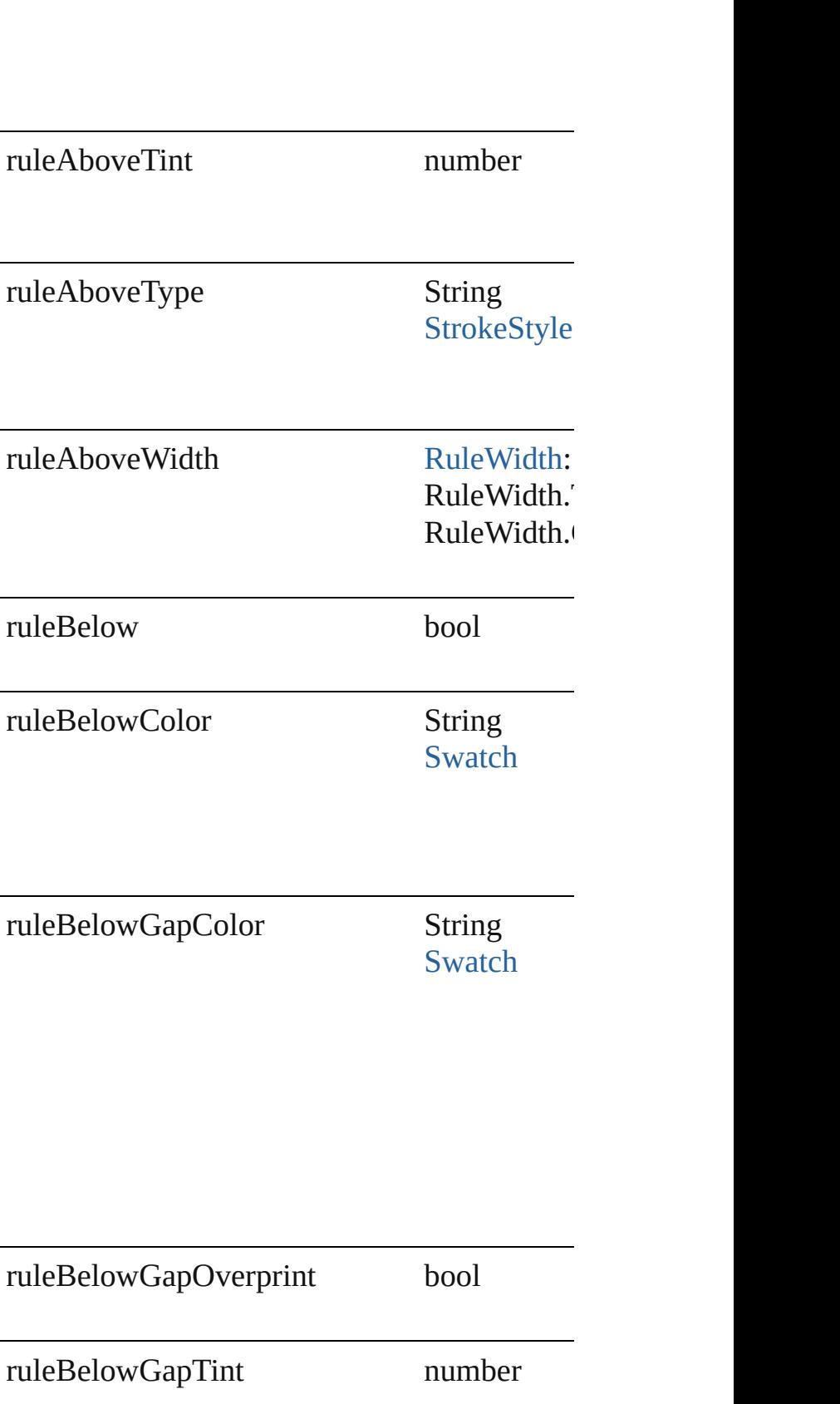

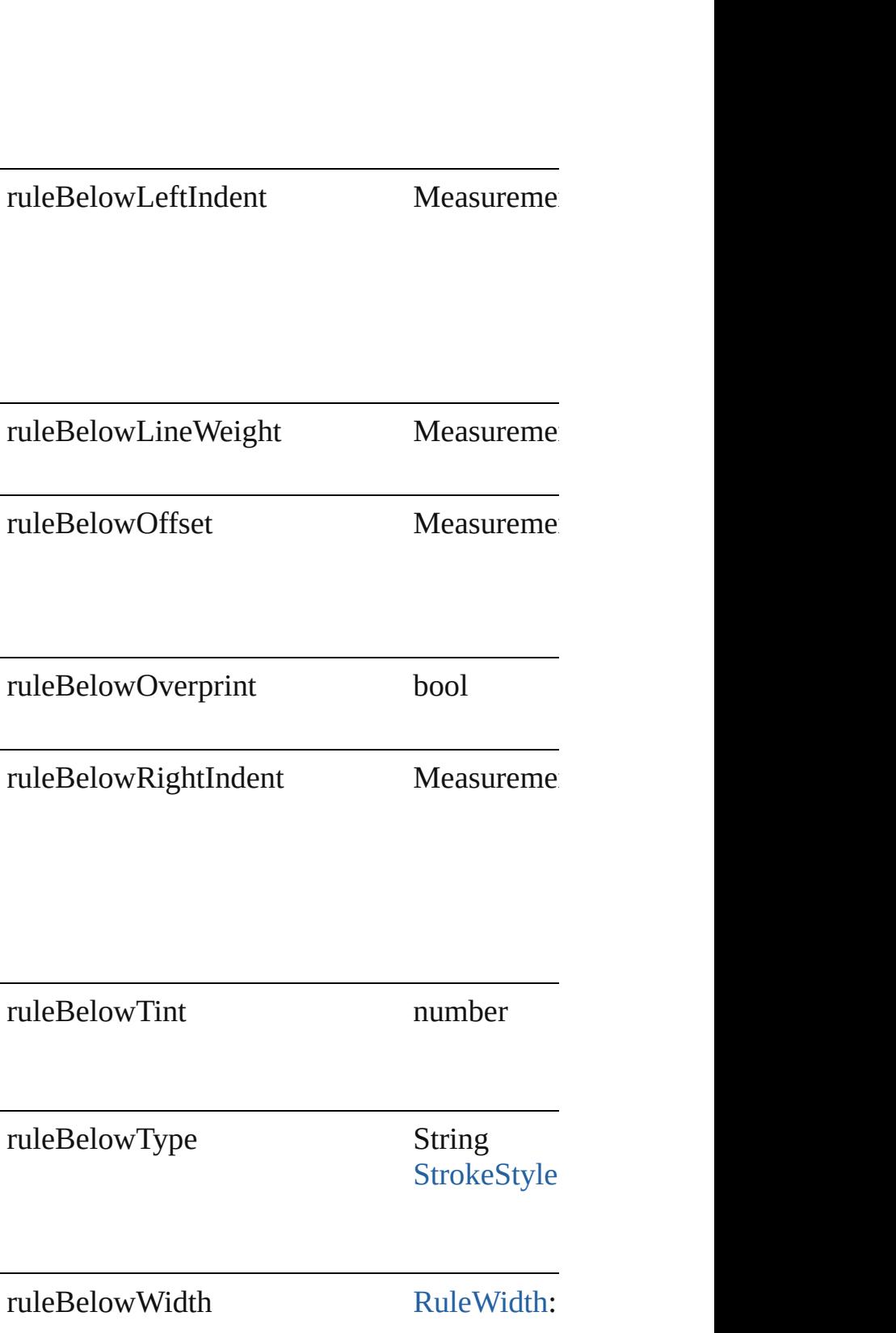

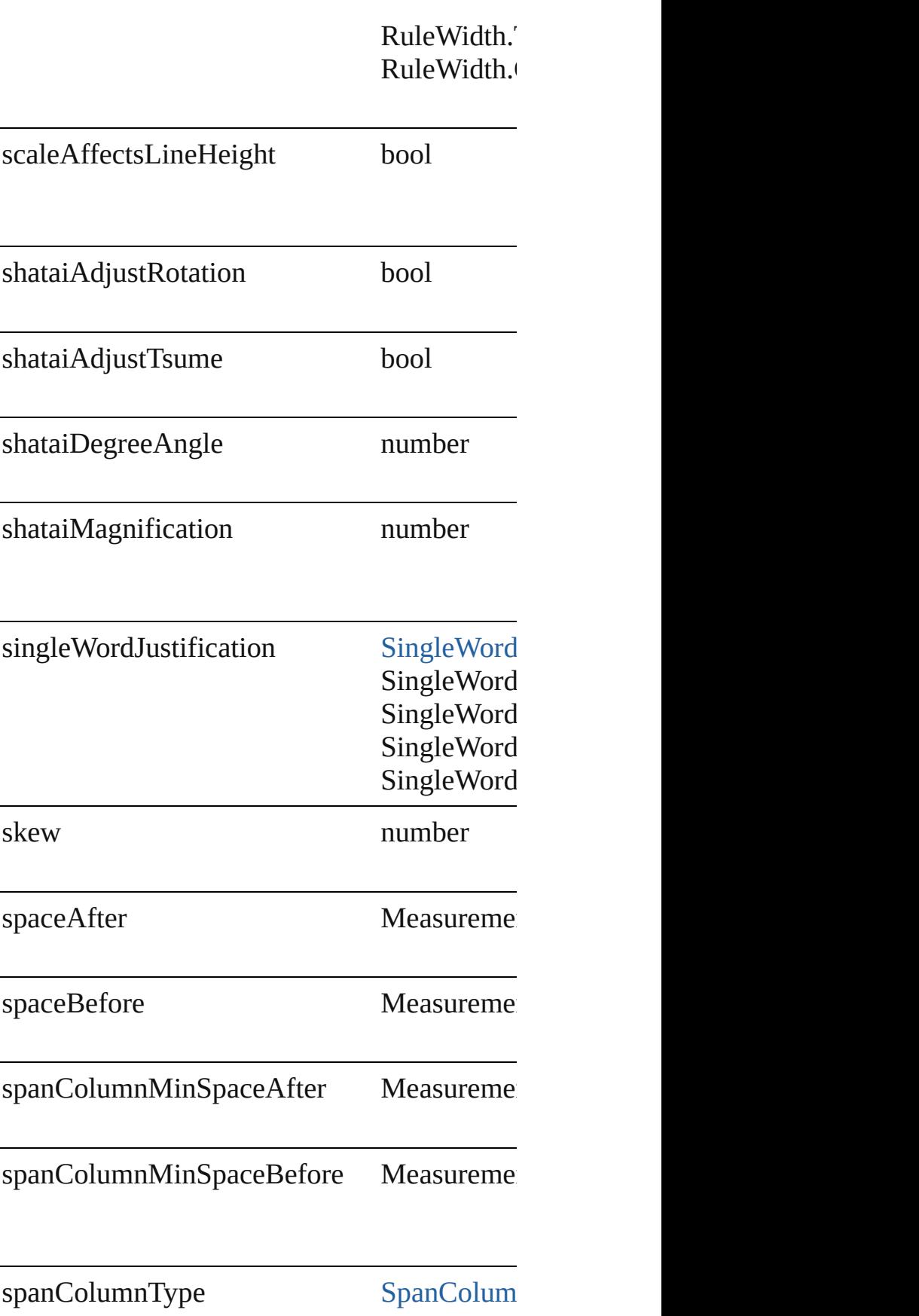

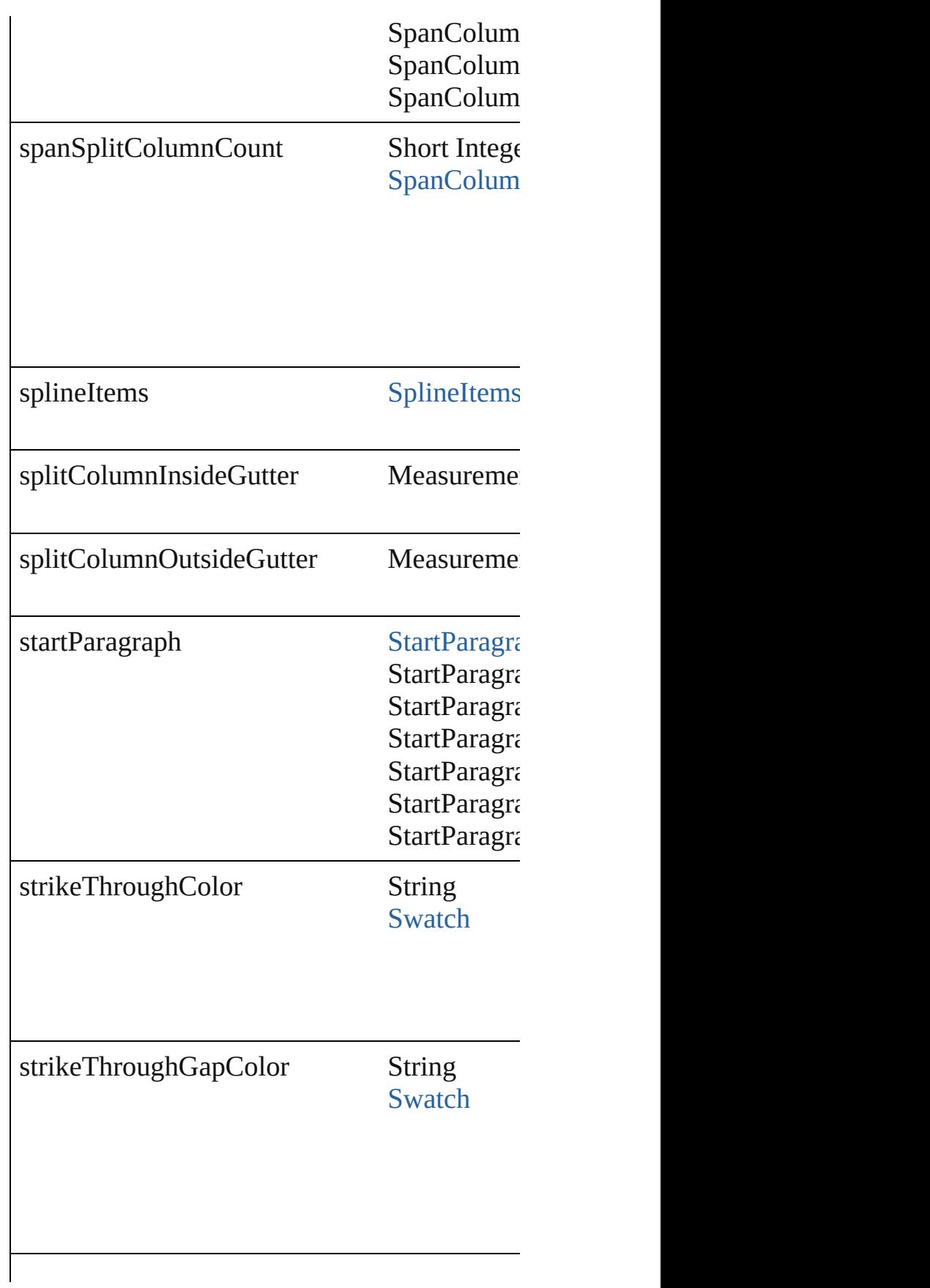

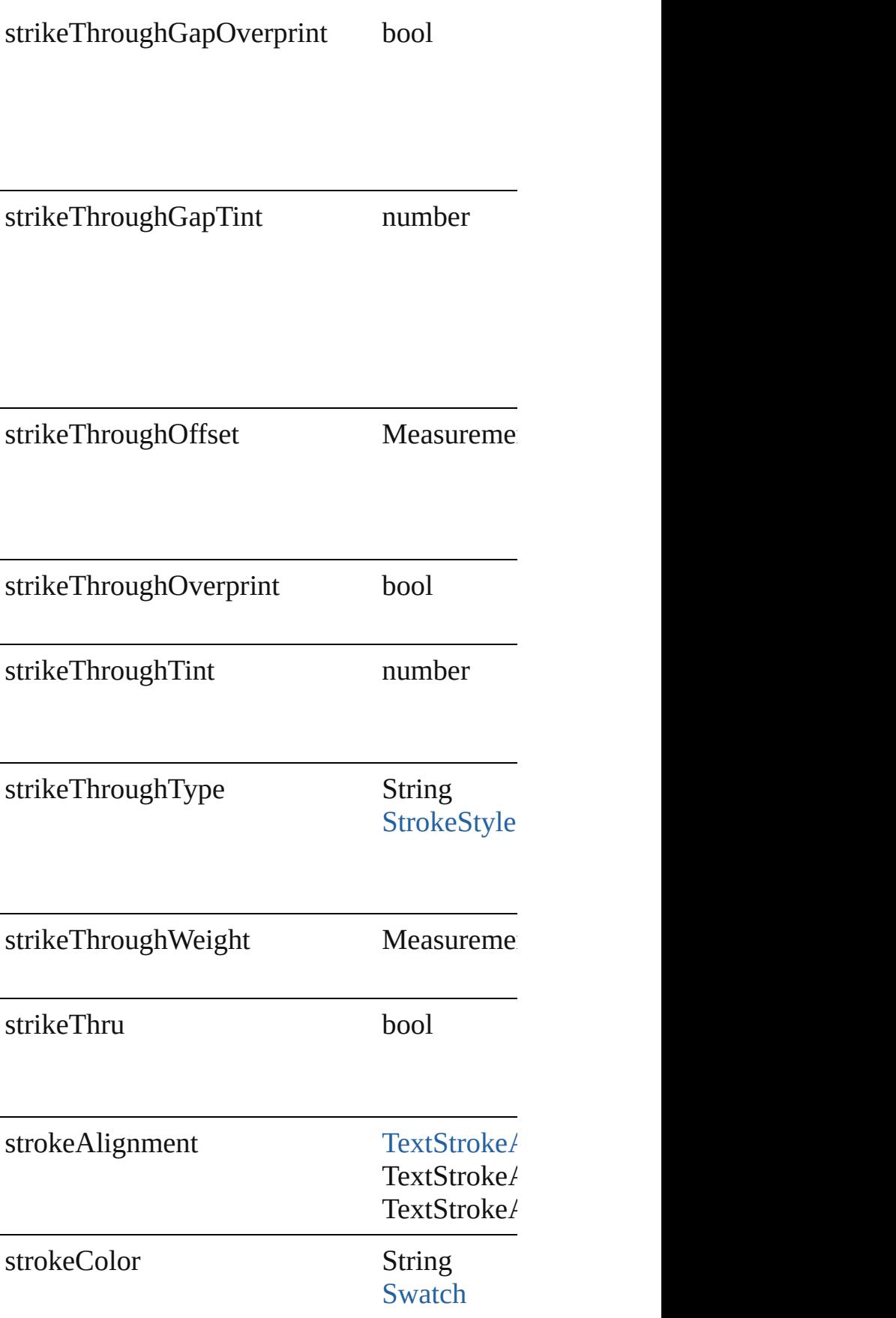

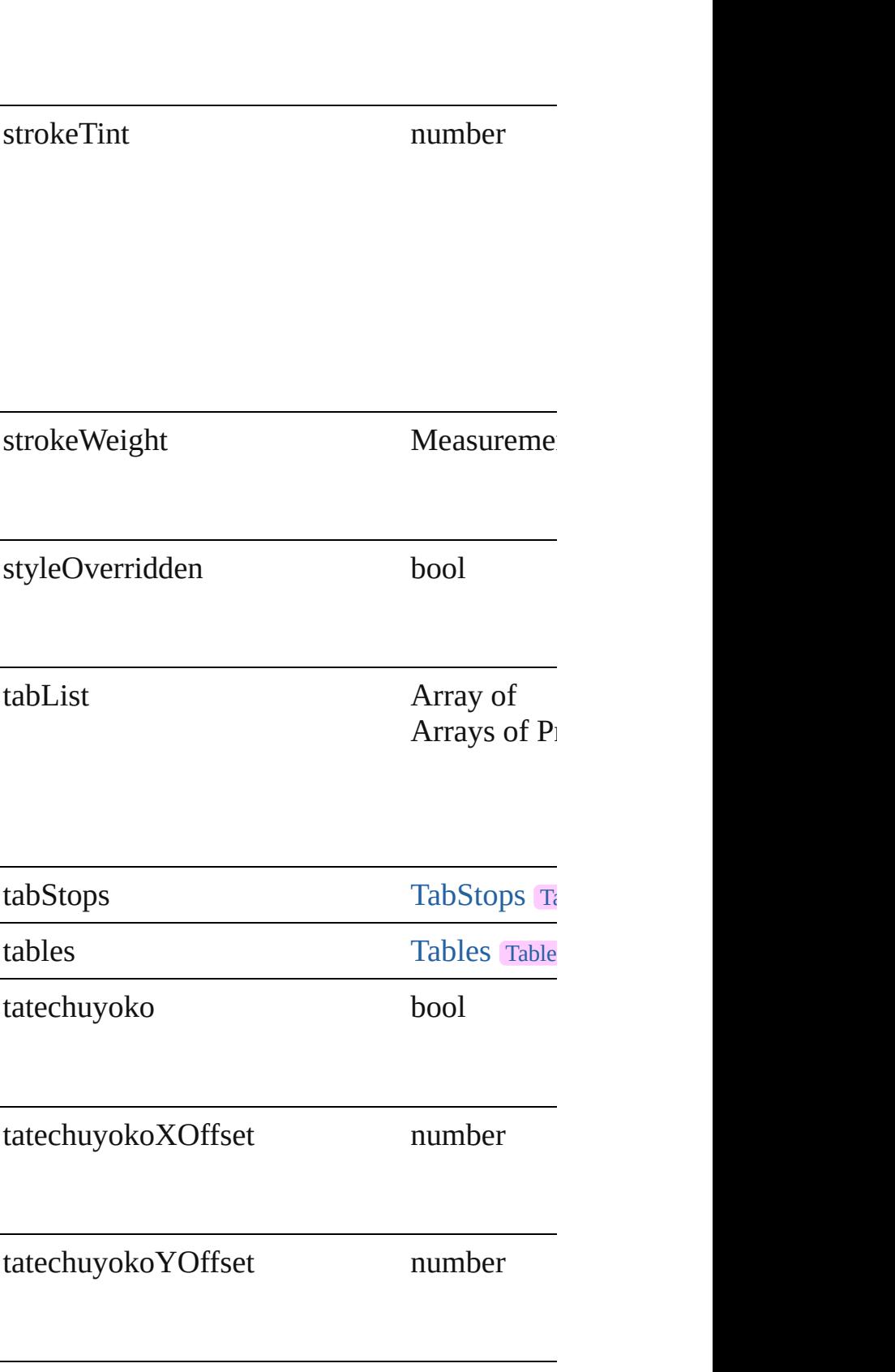

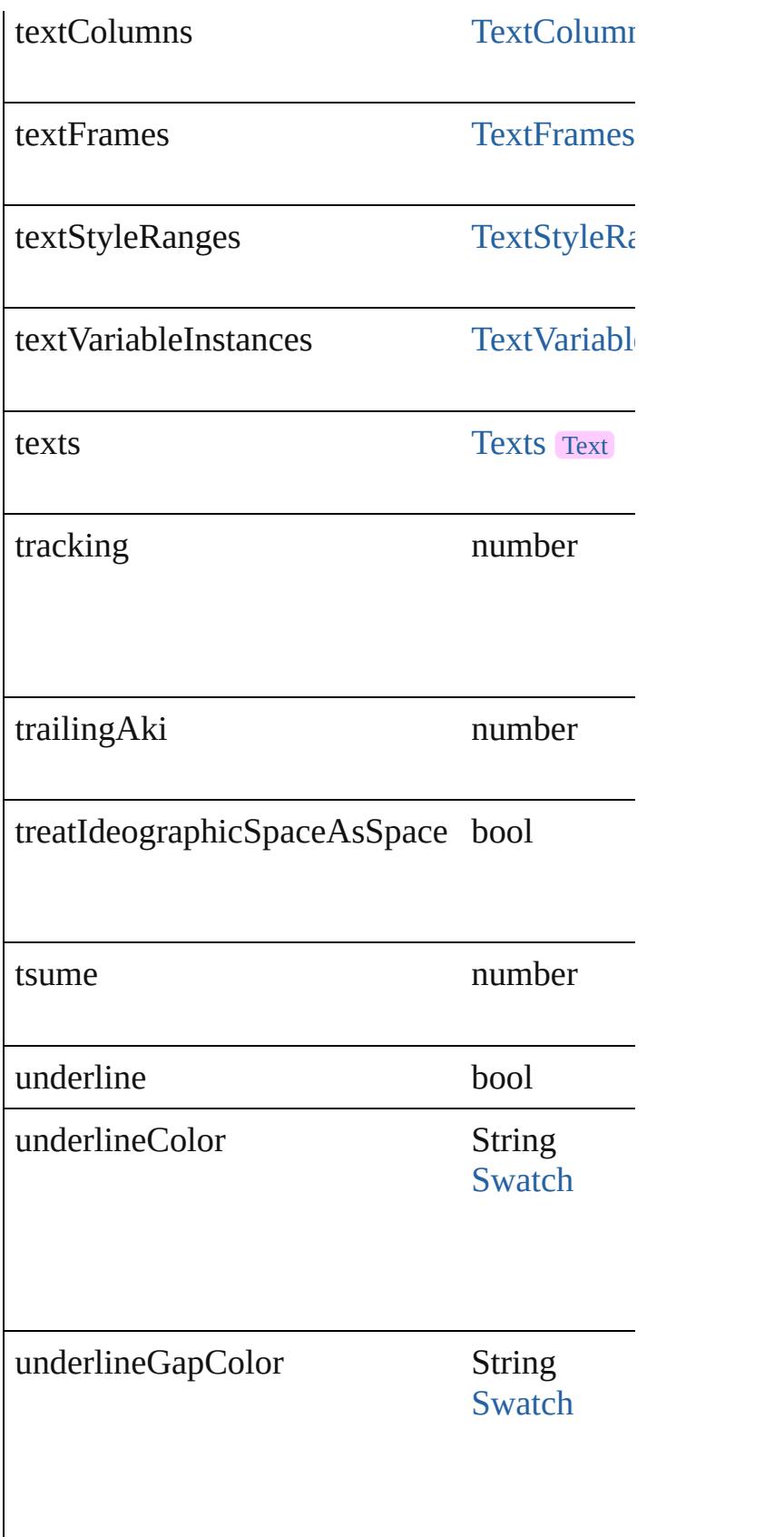

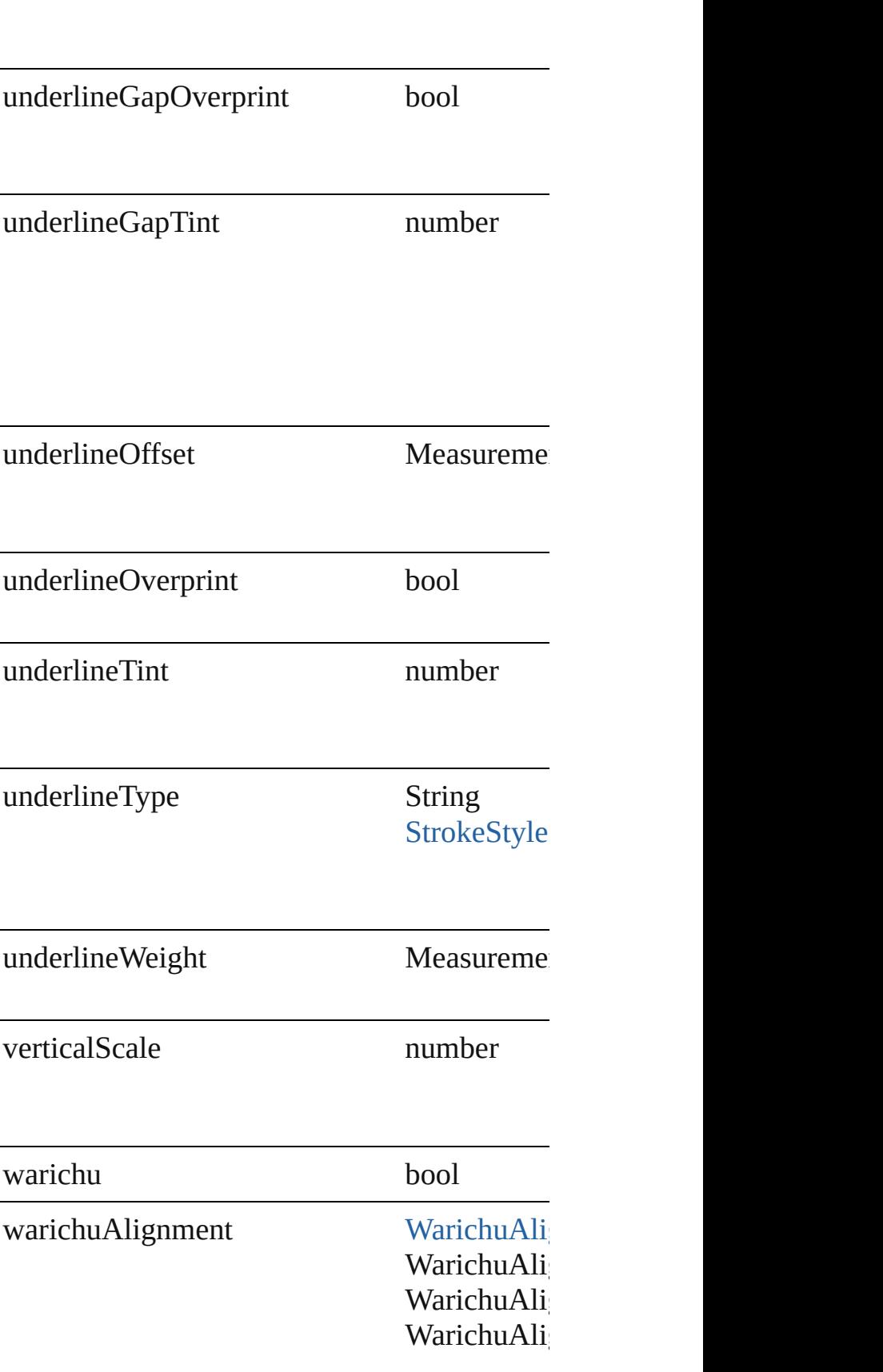

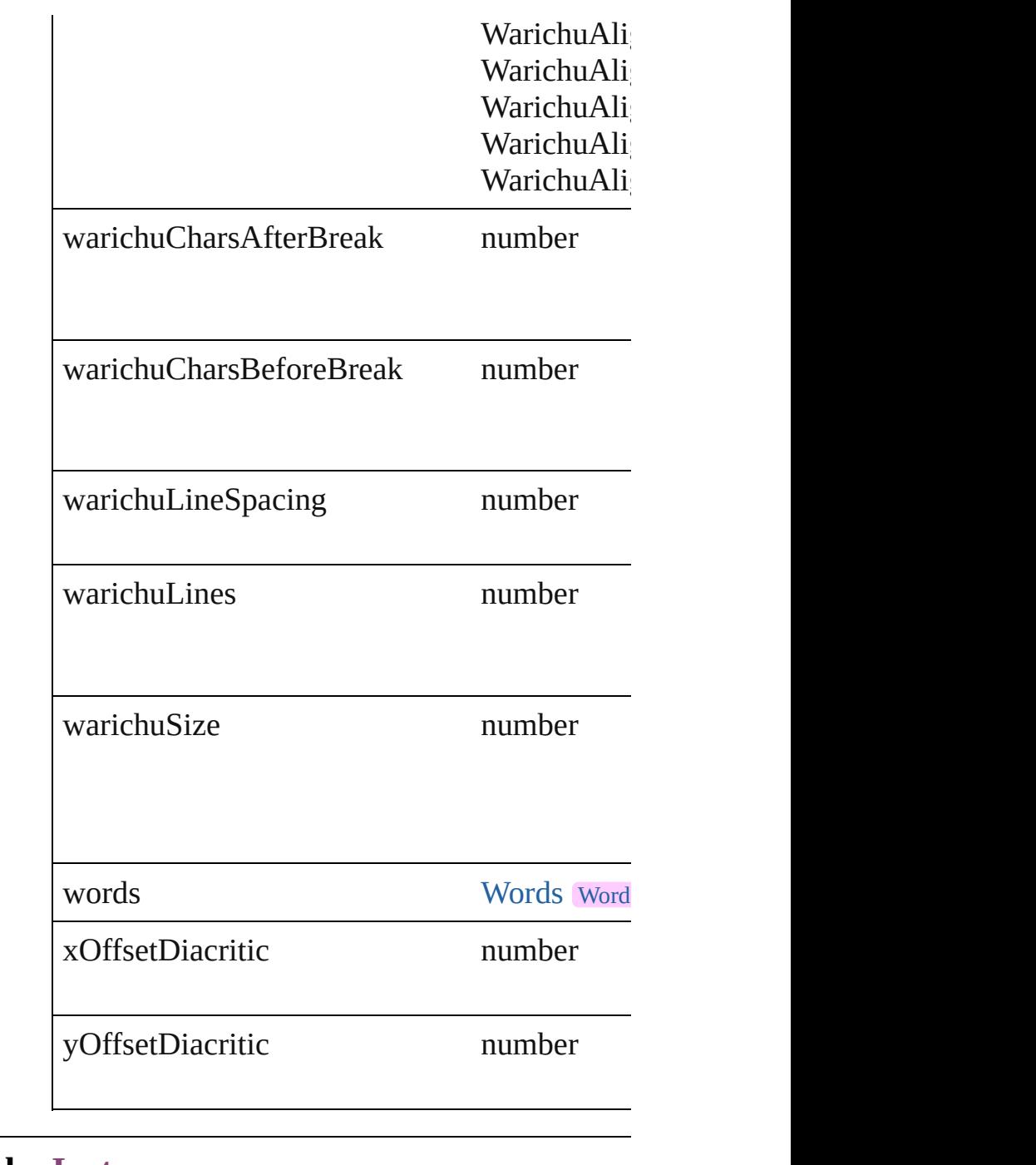

## **Methods Instances**

#### [EventListener](#page-112-0) **addEventListener** (eventType Adds an event listener.

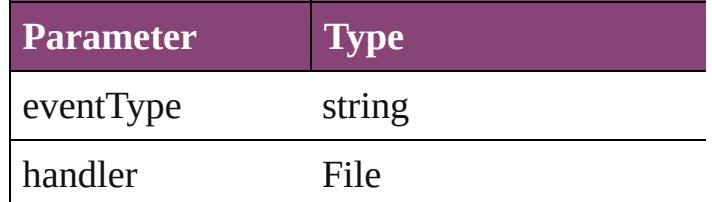

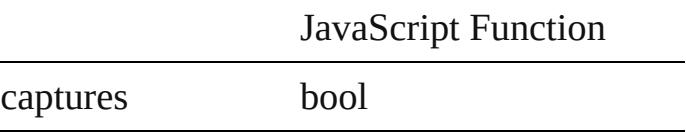

void **apply[CharacterS](#page-2831-0)tyle** (using: Character Apply a character style.

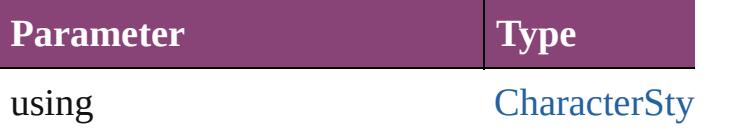

void **apply[Cond](#page-2880-0)itions** (using: Array of Cond Apply one or more conditions.

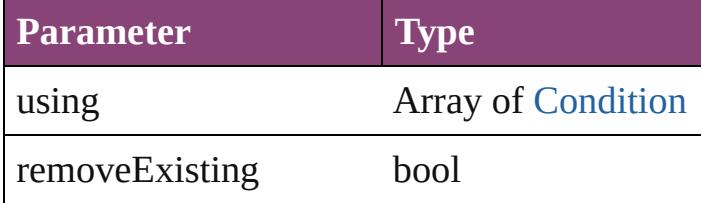

void **apply[Paragraph](#page-3184-0)Style** (using: Paragraph Apply a paragraph style.

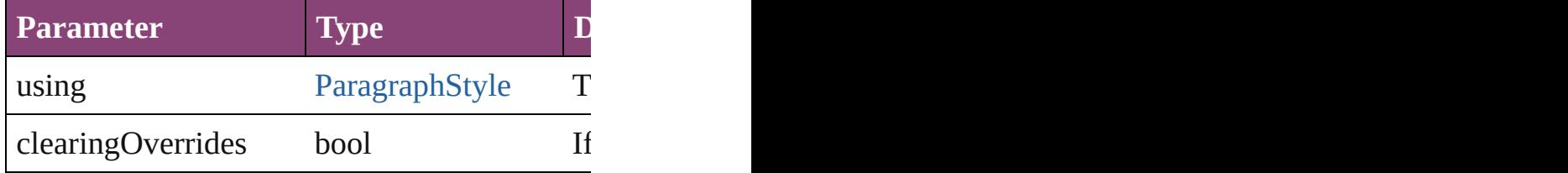

#### void **autoTag** ()

Tag the object or the parent story using default

Array of [Text](#page-3304-0) **changeGlyph** ([reverseOrder: *l*] Finds glyphs that match the find what value and replaces the glyphs that match the find what value.

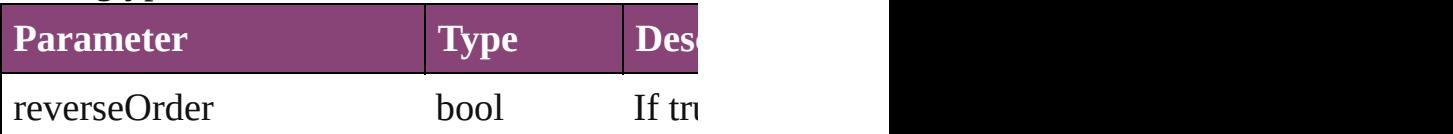

Array of [Text](#page-3304-0) **changeGrep** ([reverseOrder: *boollener]* Finds text that matches the find what value are

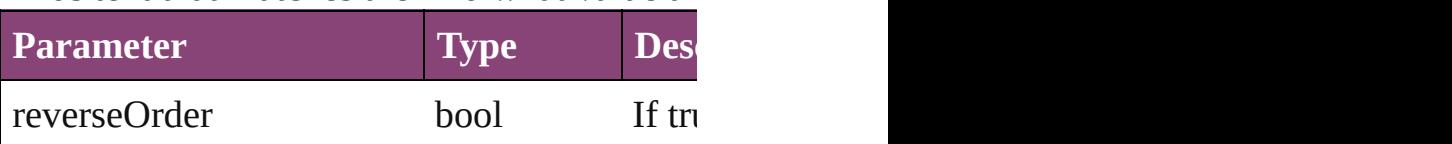

Array of [Text](#page-3304-0) **changeText** ([reverseOrder: *bo*] Finds text that matches the find what value and replaces the text with the text with the text with the change to value.

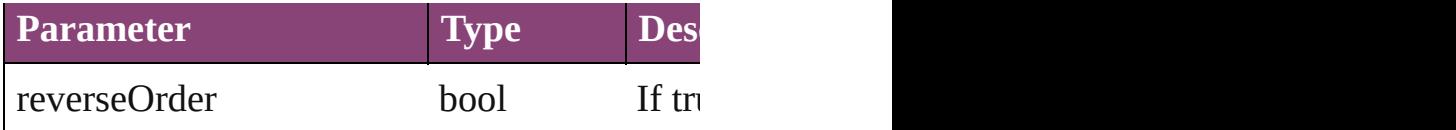

#### Array of [Text](#page-3304-0) **changeTransliterate** ([reverse Finds text that matches the find character type

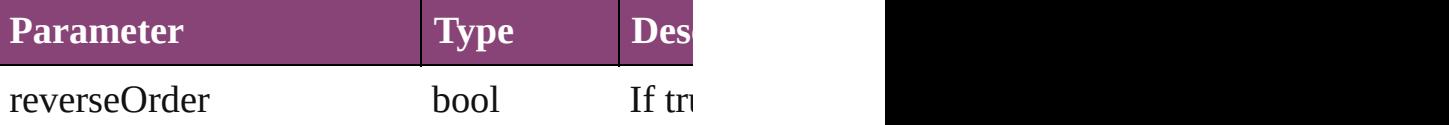

#### void **changecase** (using: [ChangecaseMode](#page-412-0)) Sets the case of the text.

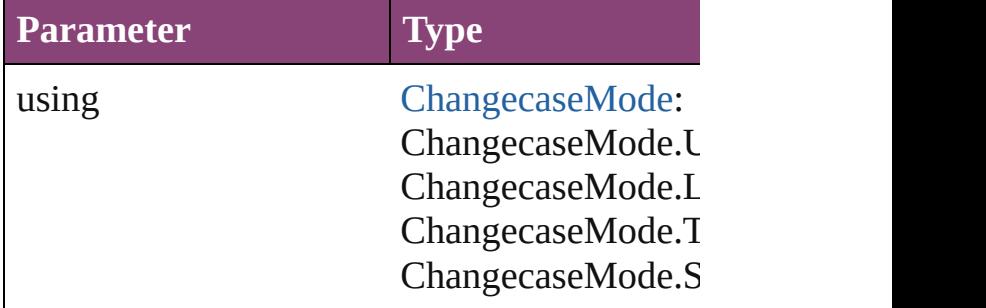

void **clear[Ove](#page-758-0)rrides** ([overridesToClear: Over Clears the specified types of override.

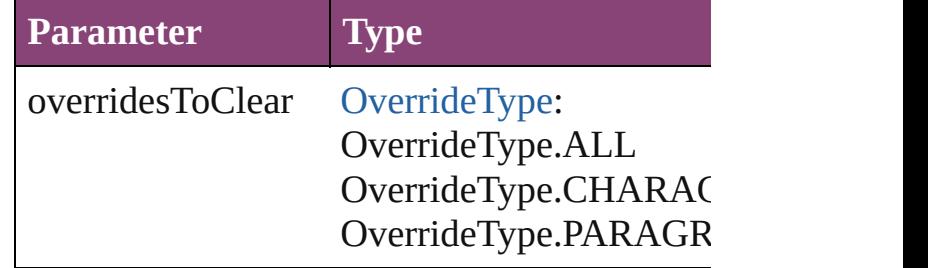

void **convertBulletsAndNumberingToText** () Convert bullets and numbering to text.

[Note](#page-3116-0) **convertToNote** () Converts the text to a note.

#### [Table](#page-2679-0) **convertToTable** ([columnSeparator: *sti*] Converts the text to a table.

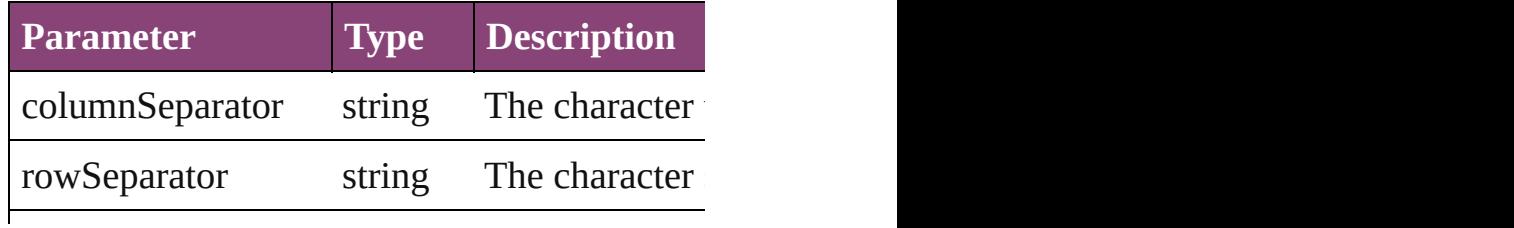

numberOfColumns number The number of same. (Option

Array of [PageItem](#page-1768-0) **createOutlines** () Converts text to outlines. Each line of text be

[Text](#page-3304-0) **duplicate** (to: [LocationOptions](#page-661-0)[, referen Duplicates the text in the specified location.

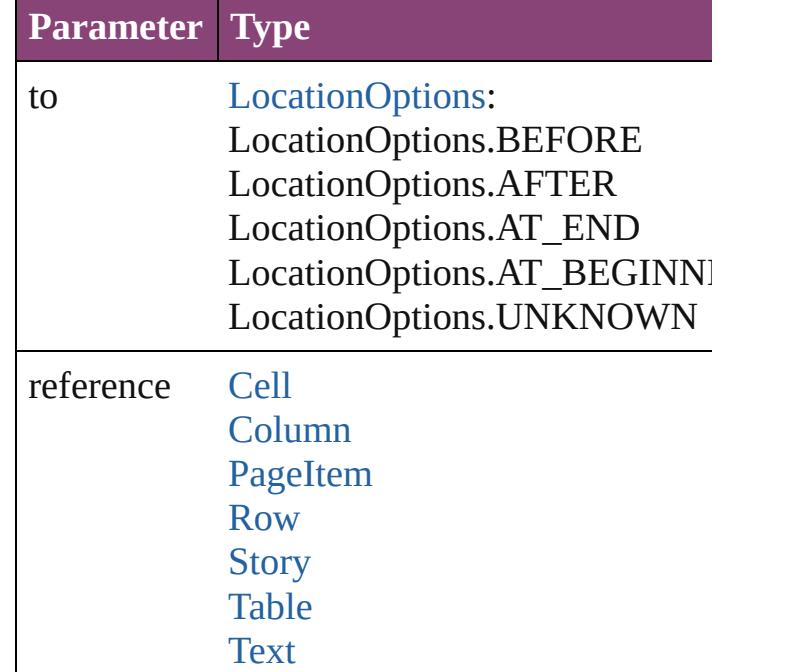

void **exportFile** (format: *varies*, to: *File*[, show Exports the object(s) to a file.

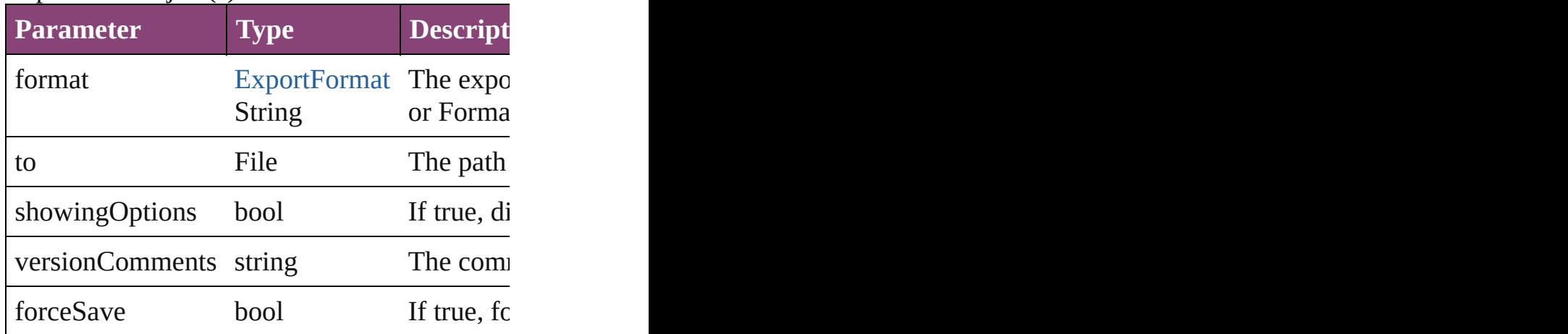

Array of [Text](#page-3304-0) **findGlyph** ([reverseOrder: *bool* Finds glyphs that match the find what value.

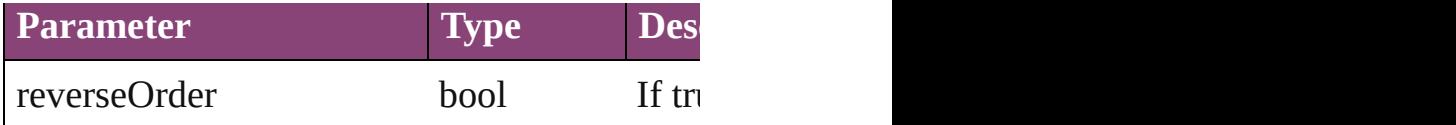

Array of [Text](#page-3304-0) **findGrep** ([reverseOrder: *bool*]) Finds text that matches the find what value.

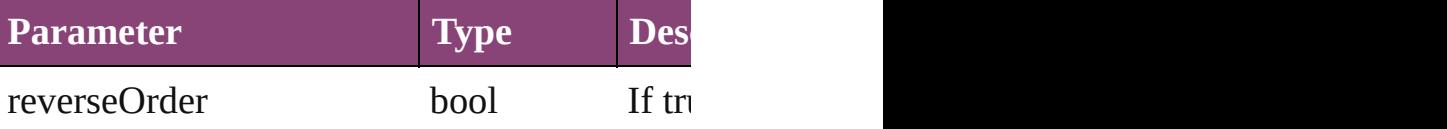

Array of [HyperlinkTextSource](#page-1115-0) **findHyperlin** Finds hyperlink sources that intersecting with

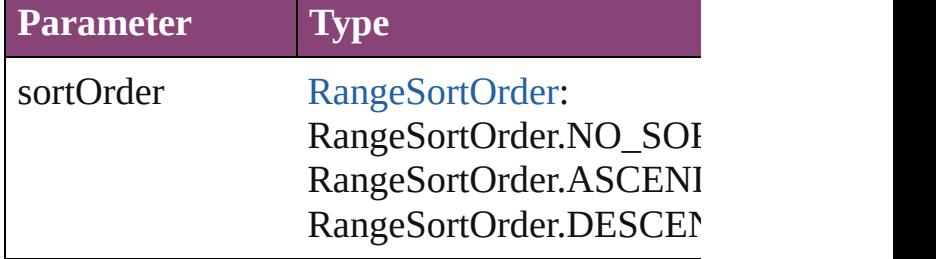

Array of [Text](#page-3304-0) **findText** ([reverseOrder: *bool*]) Finds text that matches the find what value.

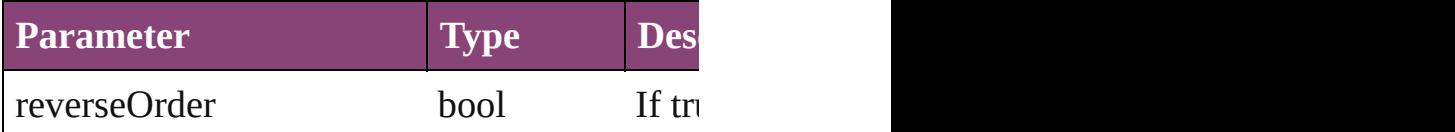

Array of [Text](#page-3304-0) **findTransliterate** ([reverseOrder Finds text that matches the find character type

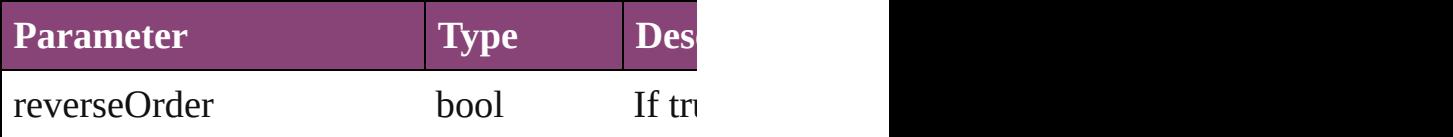

<span id="page-3475-0"></span>Array of [TextStyleRange](#page-3436-0) **getElements** () Resolves the object specifier, creating an array

#### void **markup** (using: [XMLElement\)](#page-3909-0) Associates the object with the specified XML

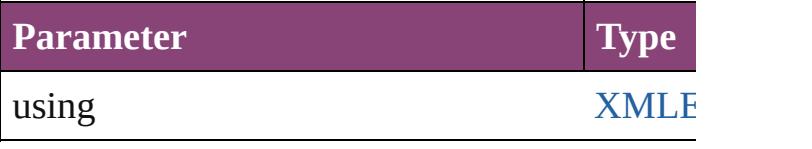

[Text](#page-3304-0) **move** (to: [LocationOptions](#page-661-0)[, reference: *v* Moves the text to the specified location.

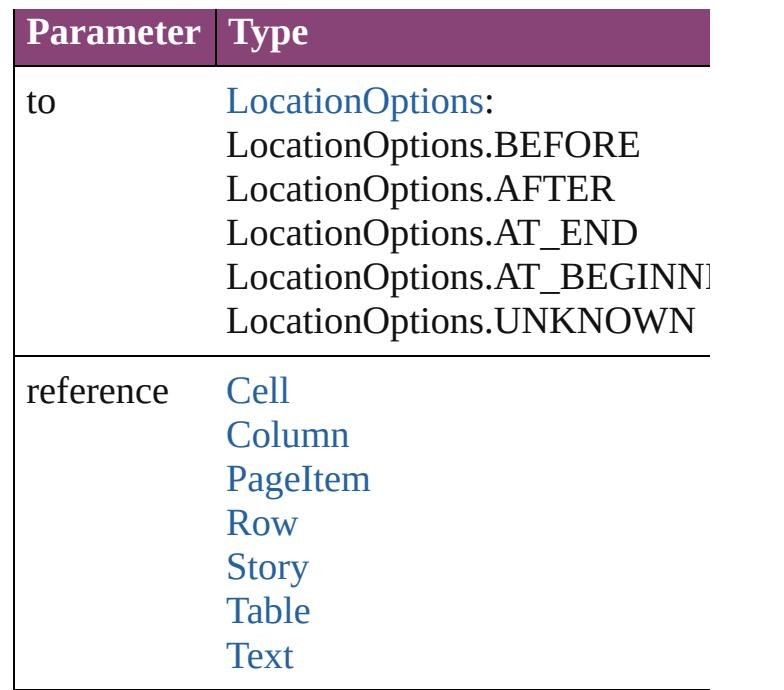

Array of any **place** (fileName: File[, showing Places the file.

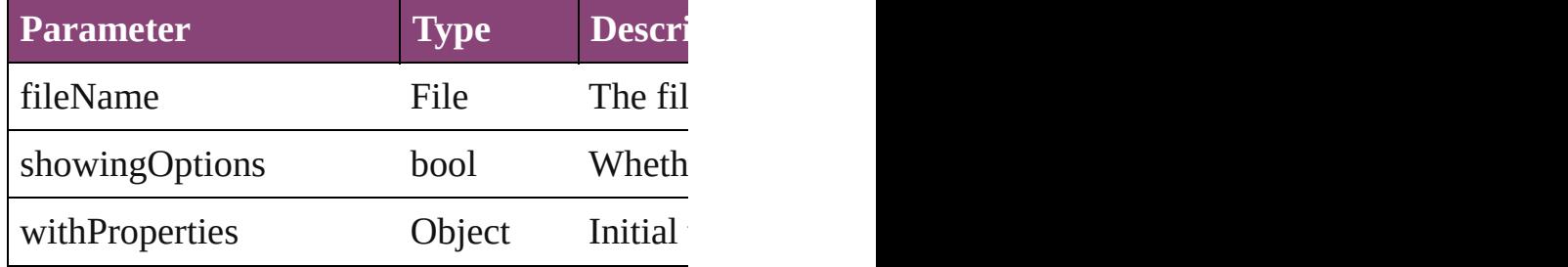

#### void **recompose** ()

Recomposes the text in the TextStyleRange.

#### void **remove** ()

Deletes the TextStyleRange.

bool **removeEventListener** (eventType: *strin* Removes the event listener.

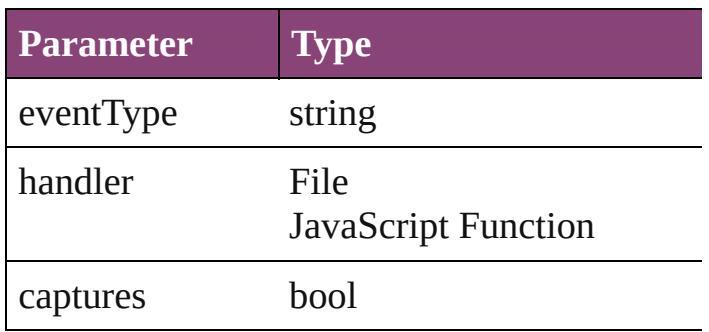

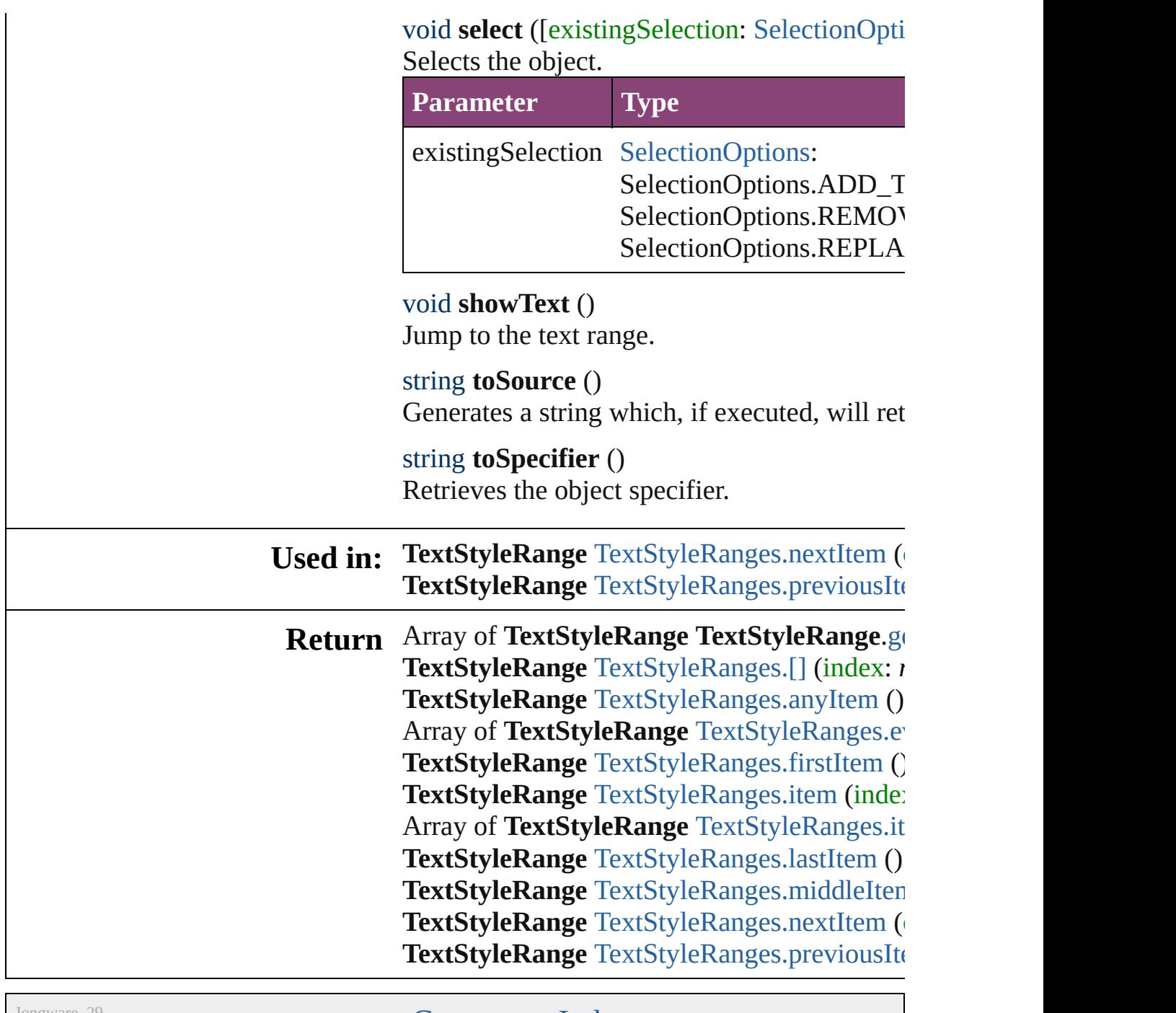

Jongware, 29-

[Contents](#page-0-0) :: [Index](#page-4017-0)

# <span id="page-3478-0"></span>**Class**

# **TextStyleRanges**

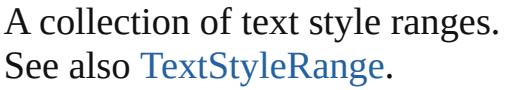

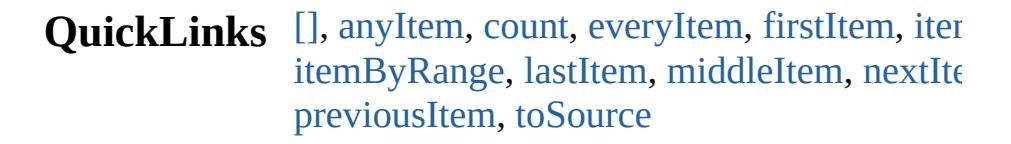

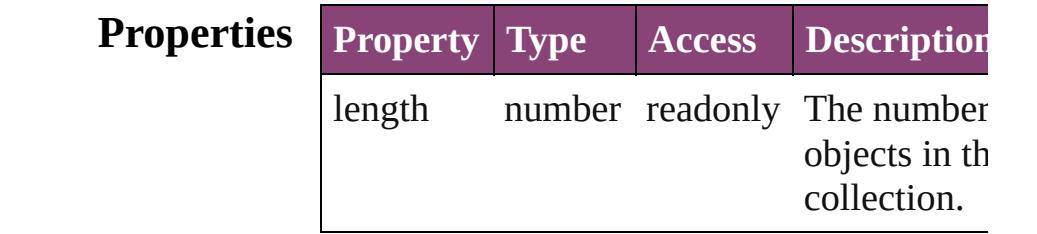

### **Methods Instances**

### <span id="page-3479-0"></span>[TextStyleRange](#page-3436-0) **[]** (index: *number*)

Returns the TextStyleRange with the specif index.

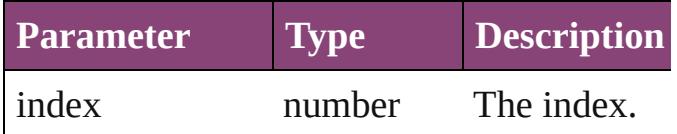

#### <span id="page-3479-1"></span>[TextStyleRange](#page-3436-0) **anyItem** ()

Returns any TextStyleRange in the collectic

<span id="page-3479-5"></span>number **count** ()

Displays the number of elements in the TextStyleRange.

<span id="page-3479-2"></span>Array of [TextStyleRange](#page-3436-0) **everyItem** () Returns every TextStyleRange in the collection.

#### <span id="page-3479-3"></span>[TextStyleRange](#page-3436-0) **firstItem** ()

Returns the first TextStyleRange in the collection.

## <span id="page-3479-4"></span>[TextStyleRange](#page-3436-0) **item** (index: *varies*) Returns the TextStyleRange with the specif

index or name.

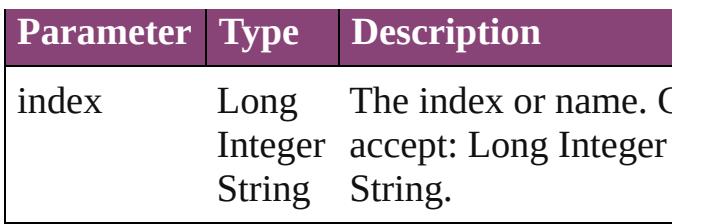

<span id="page-3480-1"></span>Array of [TextStyleRange](#page-3436-0) **itemByRange** (from *varies*, to: *varies*)

Returns the TextStyleRanges within the specified range.

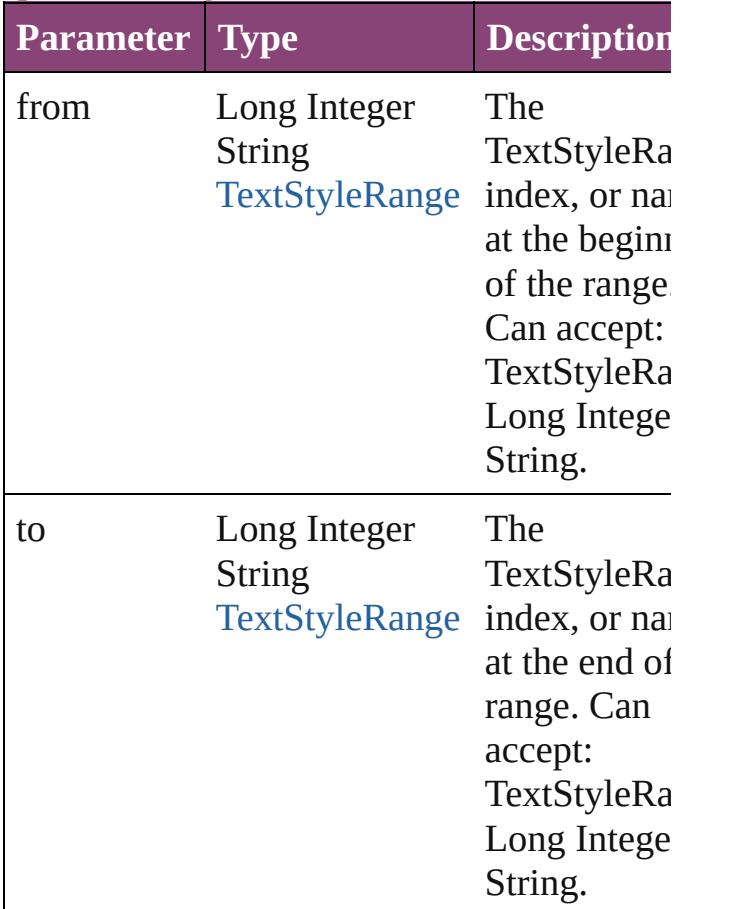

#### <span id="page-3480-2"></span>[TextStyleRange](#page-3436-0) **lastItem** ()

Returns the last TextStyleRange in the collection.

<span id="page-3480-3"></span>[TextStyleRange](#page-3436-0) **middleItem** () Returns the middle TextStyleRange in the collection.

<span id="page-3480-0"></span>[TextStyleRange](#page-3436-0) **nextItem** (obj: [TextStyleRa](#page-3436-0)nge

Returns the TextStyleRange whose index follows the specified TextStyleRange in the collection.

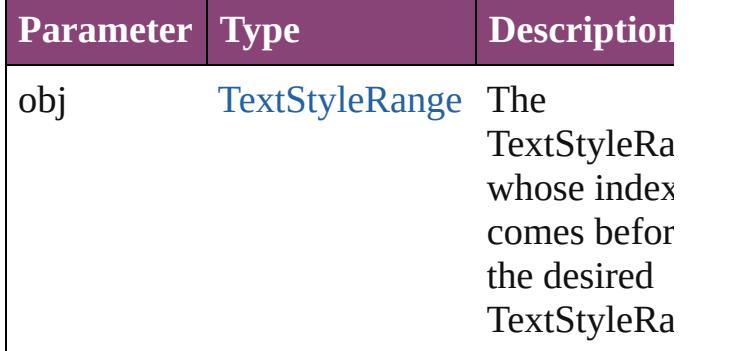

#### <span id="page-3481-0"></span>[TextStyleRange](#page-3436-0) **previousItem** (obj: [TextStyleRange](#page-3436-0))

Returns the TextStyleRange with the index previous to the specified index.

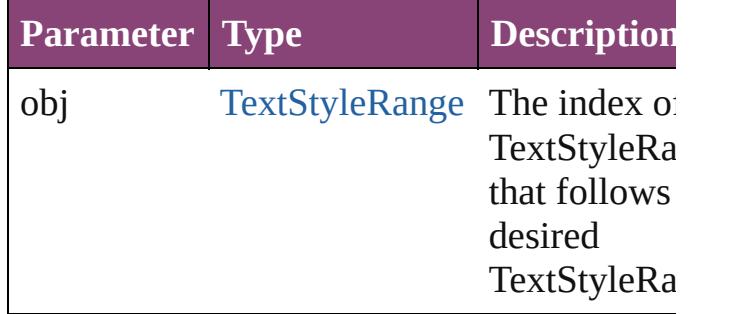

#### <span id="page-3481-1"></span>string **toSource** ()

Generates a string which, if executed, will r the TextStyleRange.

#### **Element of** [Cell](#page-2564-0).textStyleRanges

[Change](#page-2778-0).textStyleRanges [Character](#page-2788-0).textStyleRanges [Footnote.](#page-2912-0)textStyleRanges [HiddenText](#page-2923-0).textStyleRanges [InsertionPoint.](#page-2951-0)textStyleRanges [Line.](#page-3030-0)textStyleRanges [Note](#page-3116-0).textStyleRanges [Paragraph.](#page-3142-0)textStyleRanges [Story.](#page-3245-0)textStyleRanges [Text.](#page-3304-0)textStyleRanges

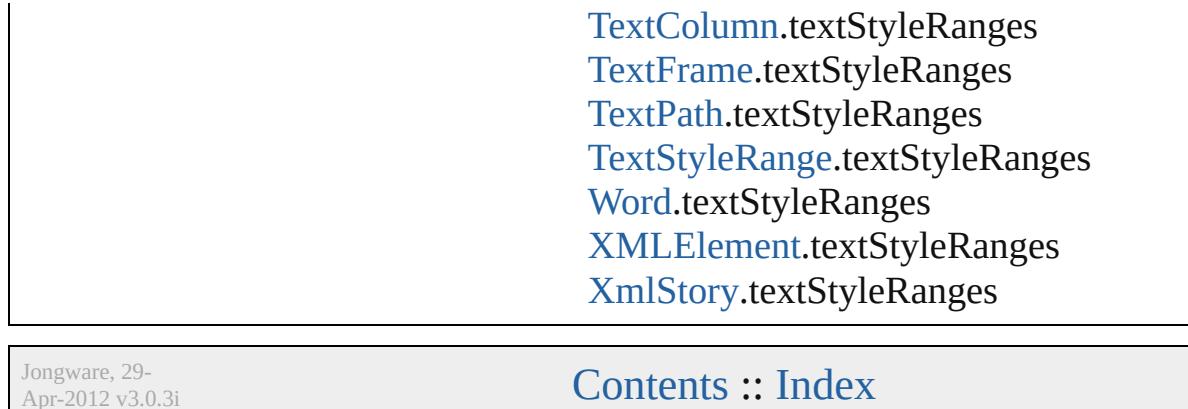

Apr-2012 v3.0.3i

# <span id="page-3483-0"></span>**Class**

# **TextVariable**

A text variable definition in a document.

**QuickLinks** [addEventListener,](#page-3485-0) [convertToText](#page-3485-1), [getElements,](#page-3485-2) ren

## **Hierarchy**

[CaptionMetadataVariablePreference](#page-1992-0) | [Ch](#page-2087-0) [DateVariablePreference](#page-2107-0) | [Event](#page-97-0) | [EventListe](#page-112-0) [MatchParagraphStylePreference](#page-2349-0) | [M](#page-176-0)

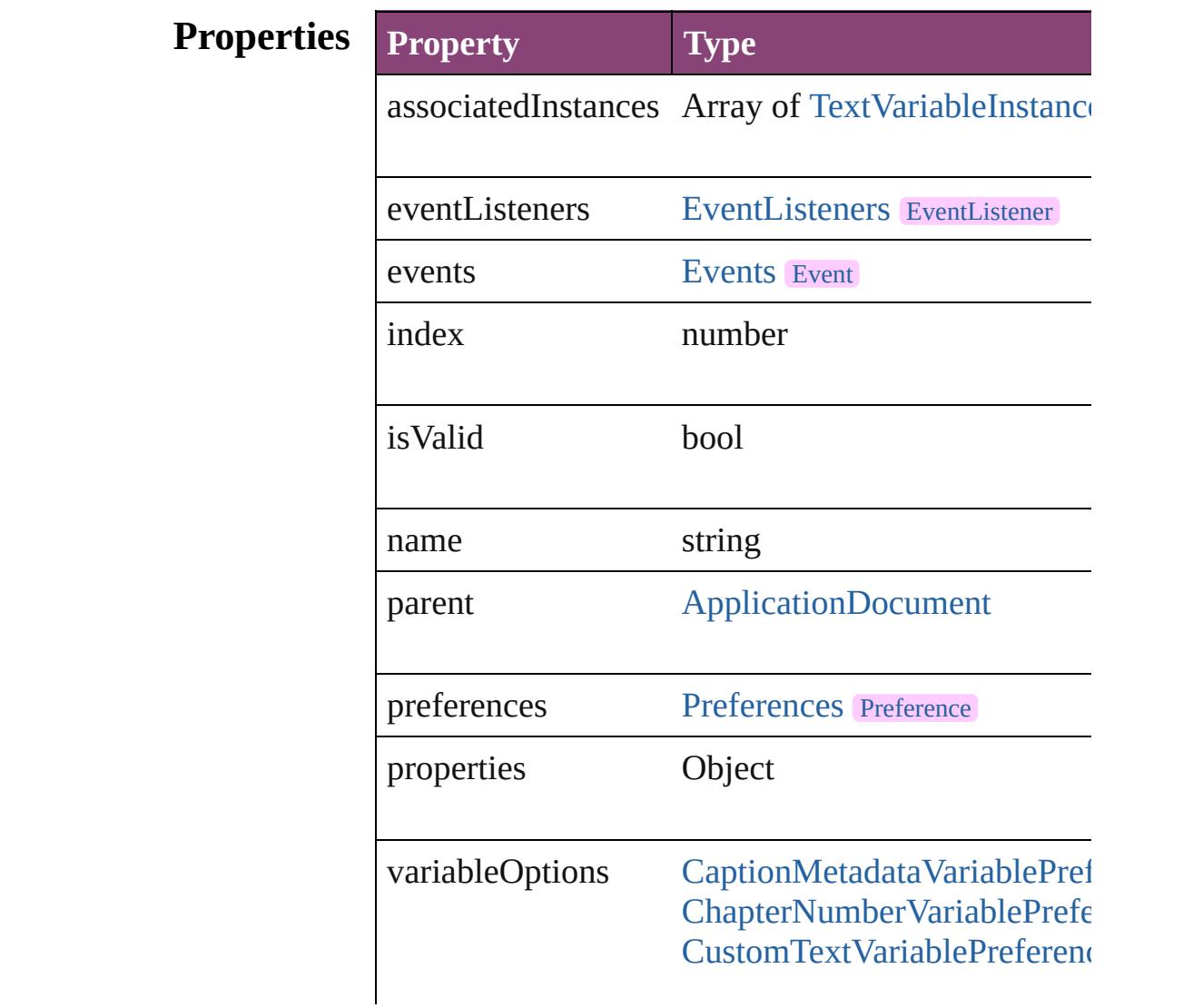

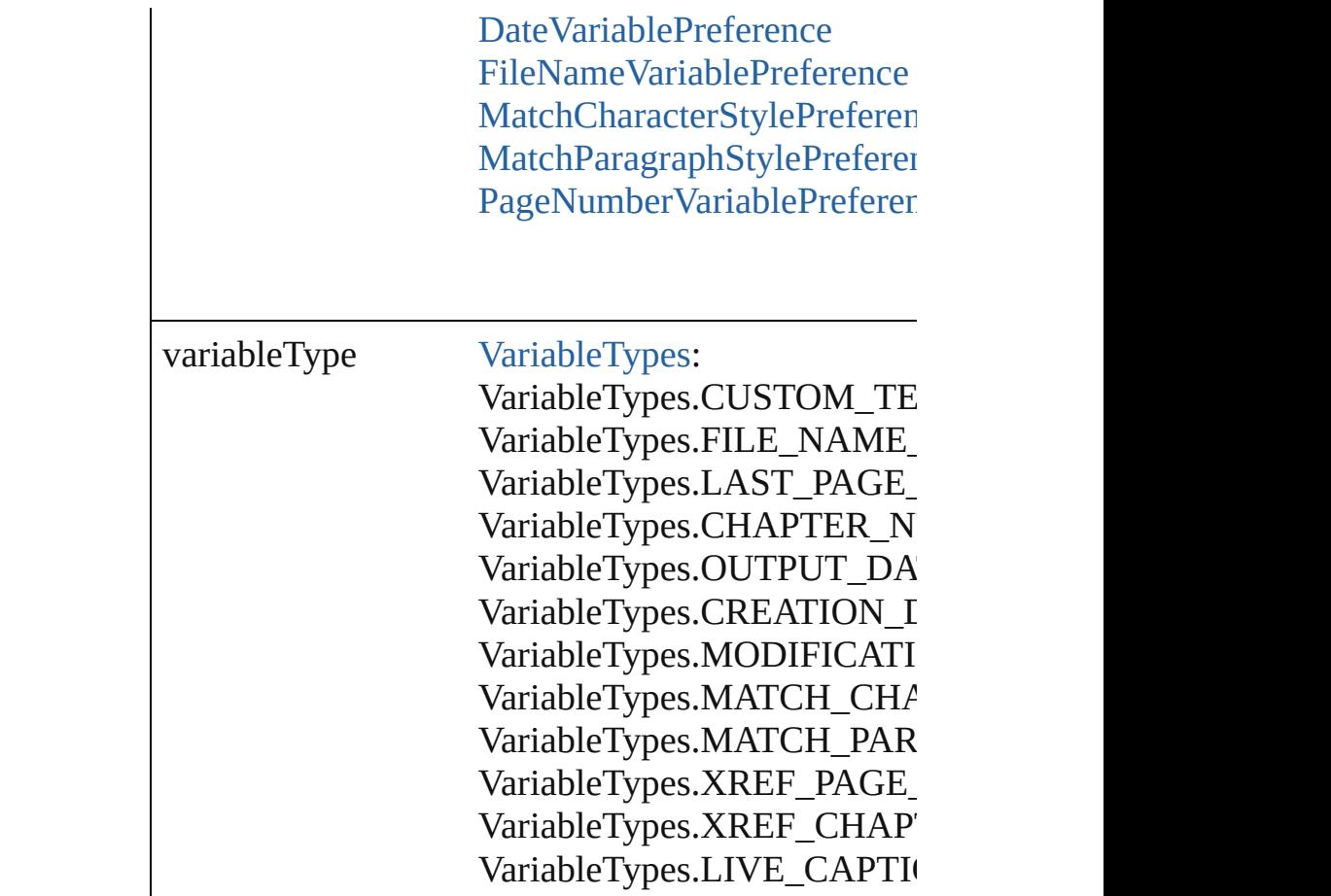

## **Methods Instances**

<span id="page-3485-0"></span>[EventListener](#page-112-0) **addEventListener** (eventType: *strin* Adds an event listener.

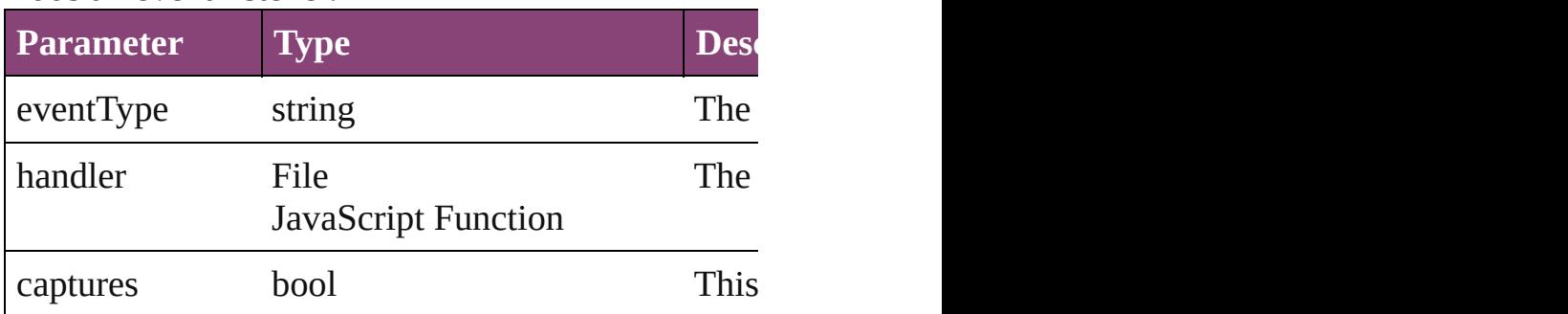

<span id="page-3485-1"></span>Array of [Text](#page-3304-0) **convertToText** ()

Convert all of this variable's instances to text.

<span id="page-3485-2"></span>Array of [TextVariable](#page-3483-0) **getElements** () Resolves the object specifier, creating an array of object

<span id="page-3485-3"></span>void **remove** ()

Deletes the TextVariable.

bool **removeEventListener** (eventType: *string*, har Removes the event listener.

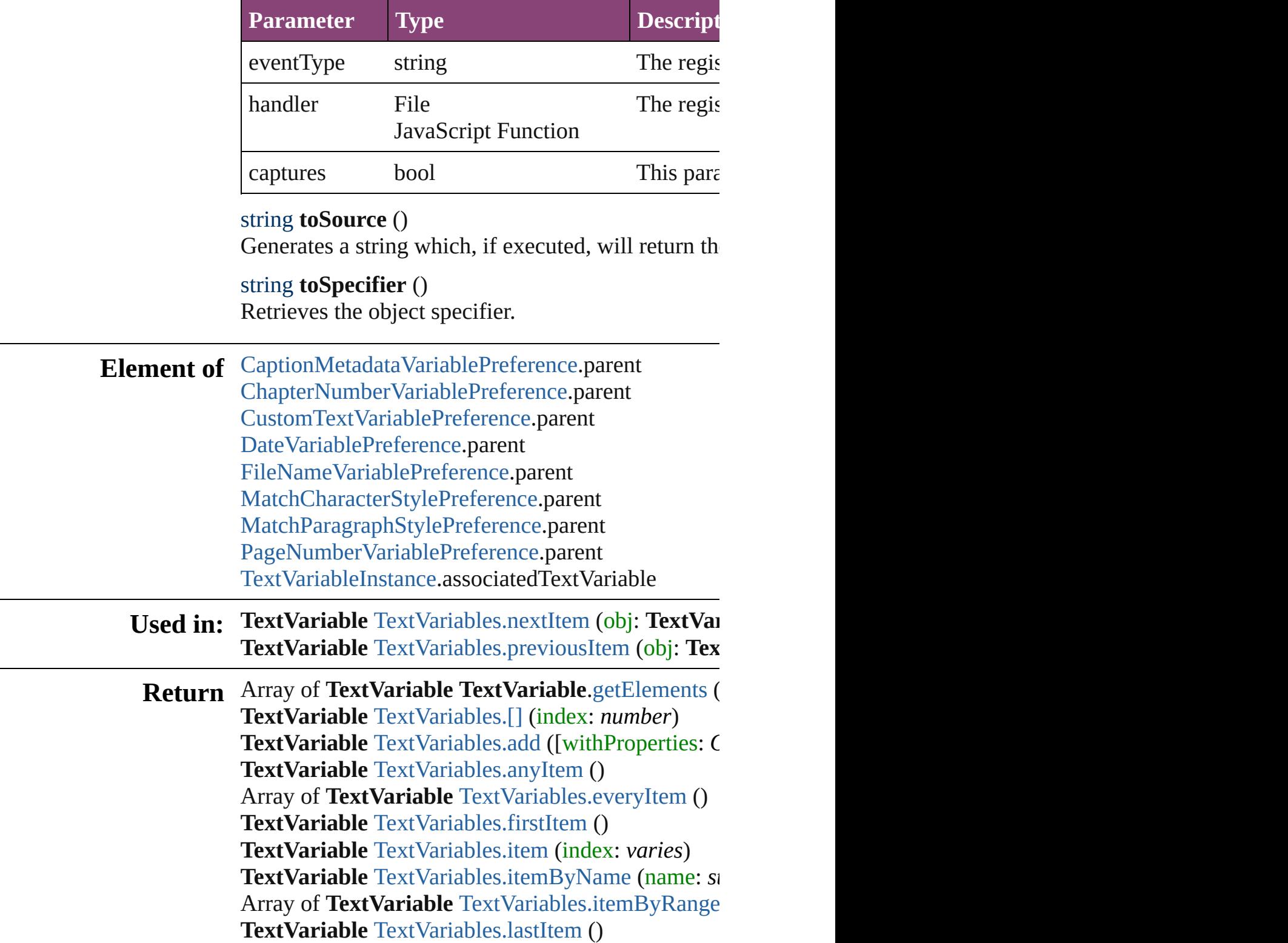

#### **TextVariable** [TextVariables.middleItem](#page-3501-3) () **TextVariable** [TextVariables.nextItem](#page-3501-0) (obj: **TextVariable TextVariable** [TextVariables.previousItem](#page-3501-1) (obj: Tex

Jongware, 29-

[Contents](#page-0-0) :: [Index](#page-4017-0)

# <span id="page-3488-0"></span>**Class**

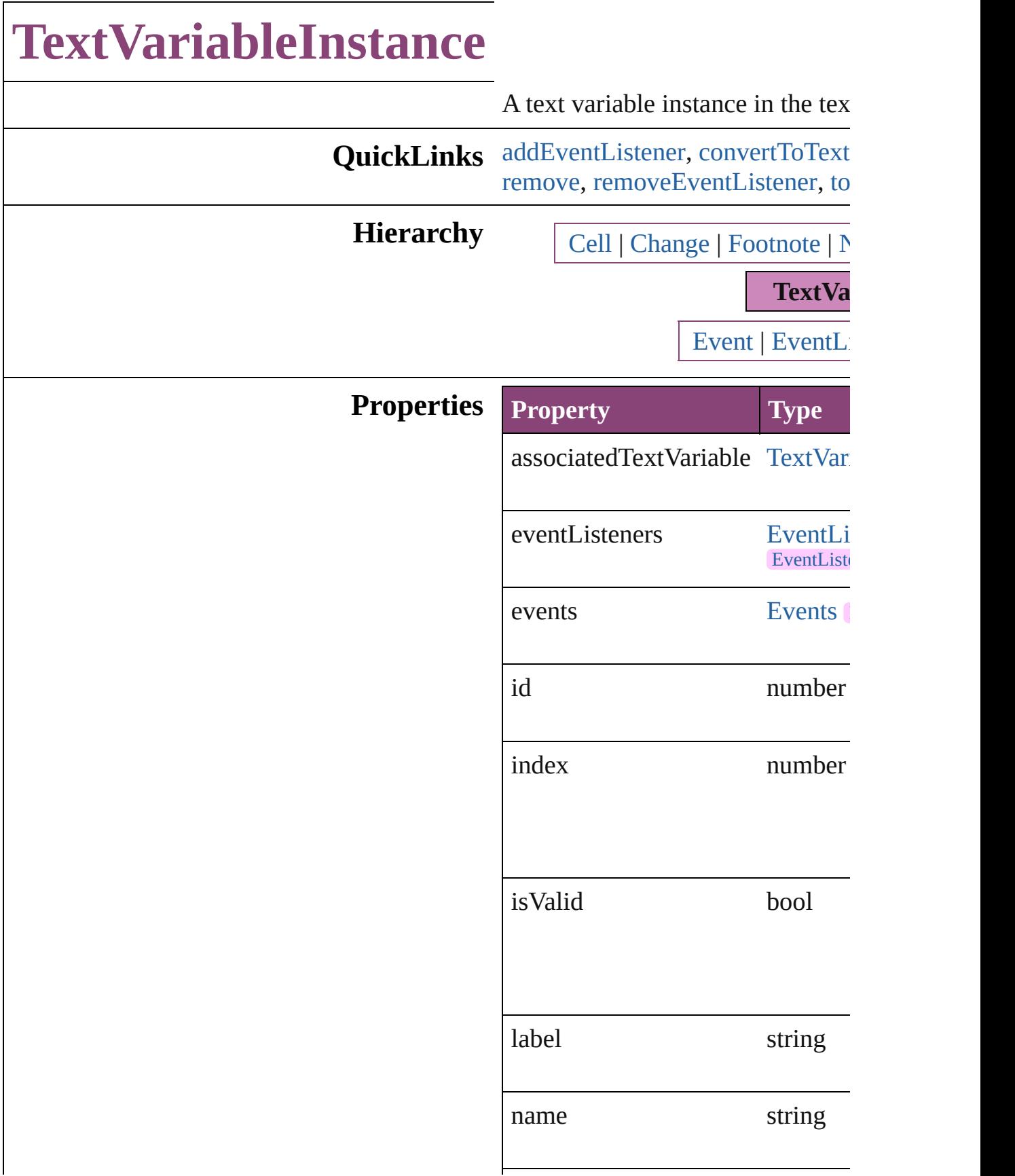

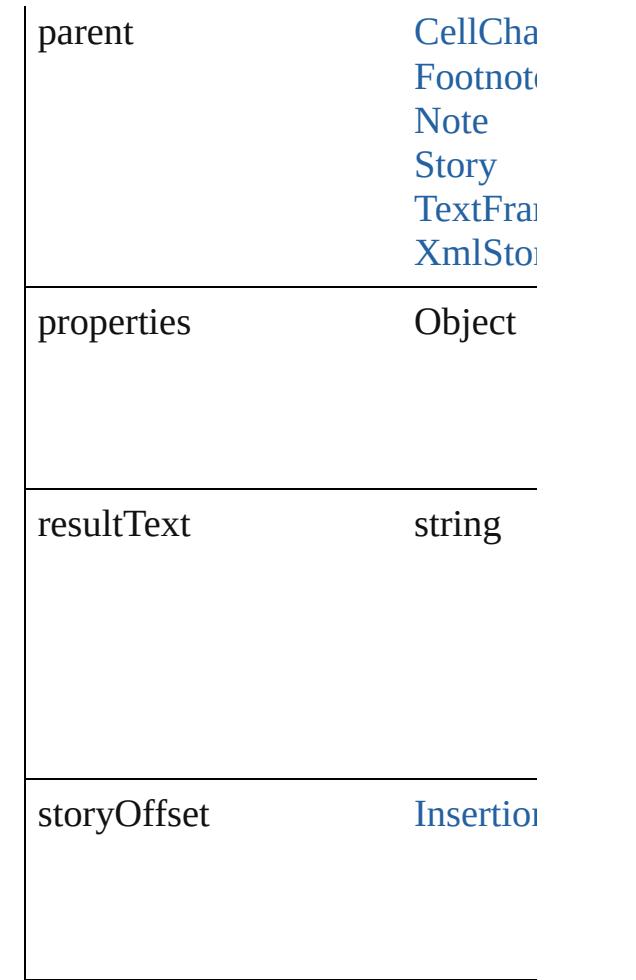

## **Methods Instances**

<span id="page-3490-0"></span>[EventListener](#page-112-0) **addEventListener** captures: *bool*=**false**]) Adds an event listener.

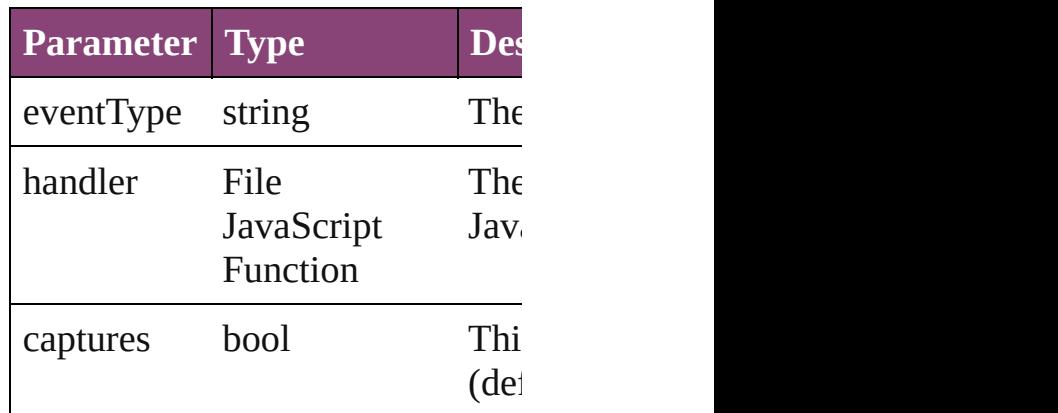

<span id="page-3490-1"></span>[Text](#page-3304-0) **convertToText** ()

Converts the footnote to part of the at the former location of the footr

string **extractLabel** (key: *string*) Gets the label value associated with

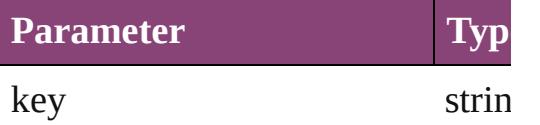

Array of [TextVariableInstance](#page-3488-0) **get** Resolves the object specifier, creation

void **insertLabel** (key: *string*, val Sets the label to the value association

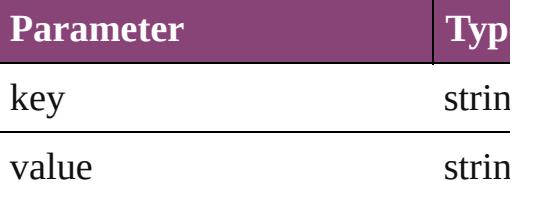

#### <span id="page-3491-0"></span>void **remove** ()

Deletes the TextVariableInstance.

#### <span id="page-3491-1"></span>bool **removeEventListener** (even *bool*=**false**])

Removes the event listener.

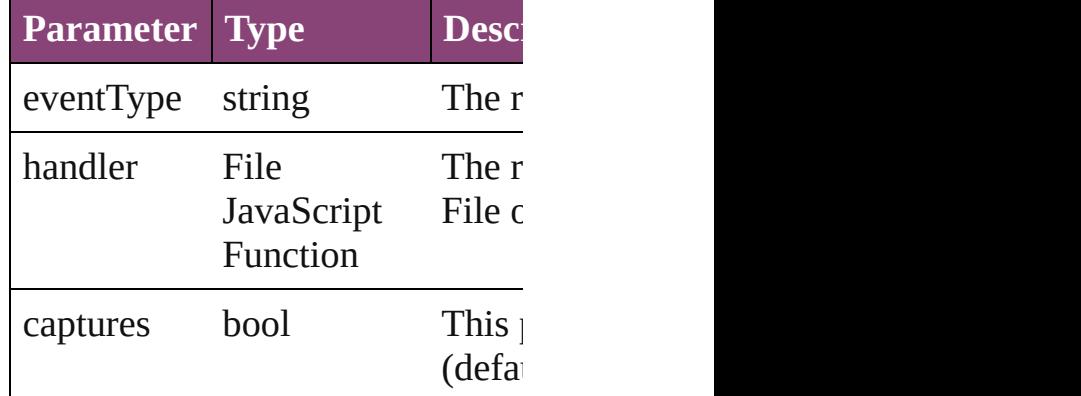

#### <span id="page-3491-2"></span>string **toSource** ()

Generates a string which, if executed TextVariableInstance.

string **toSpecifier** () Retrieves the object specifier.
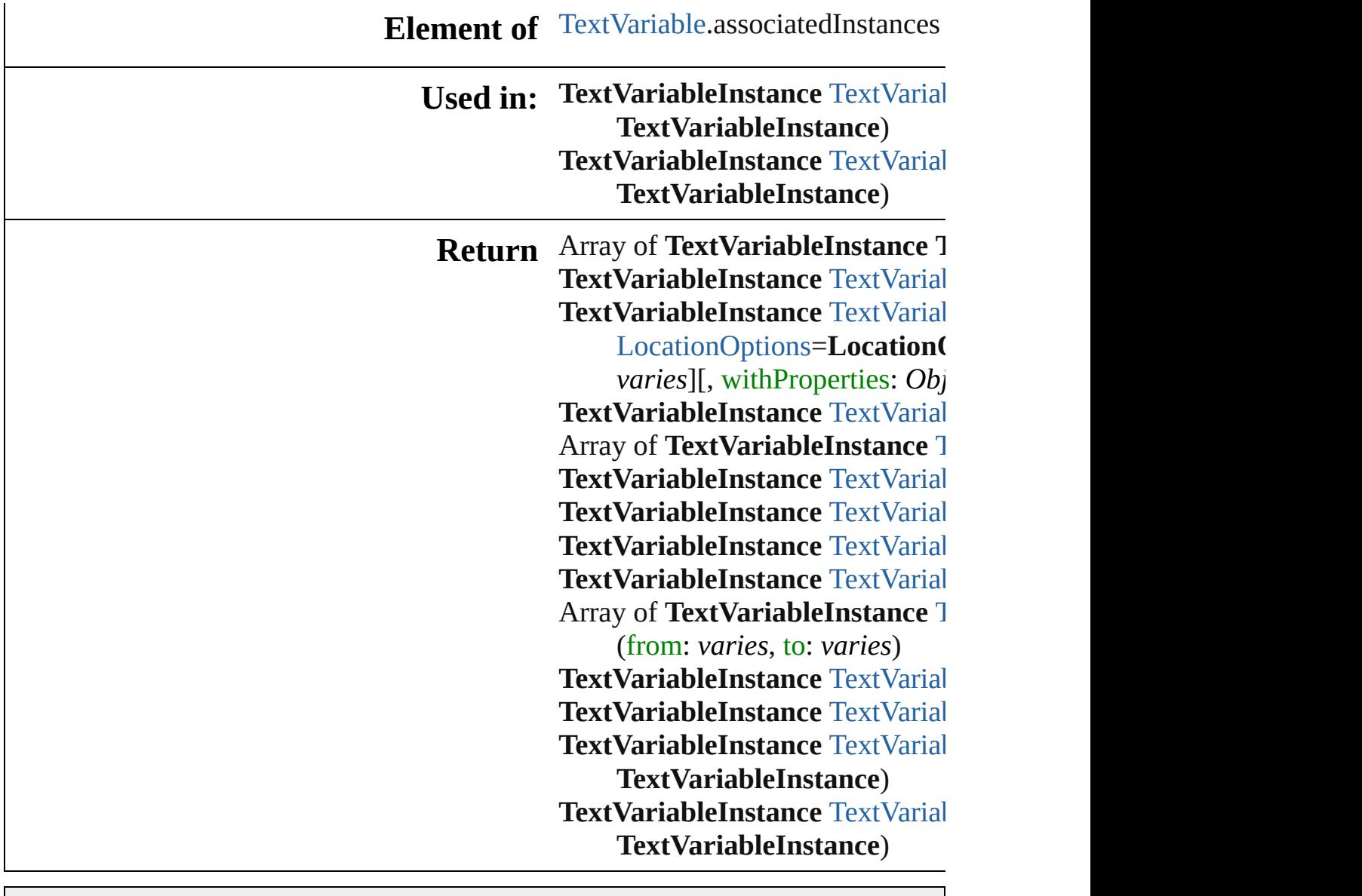

Jongware, 29-

[Contents](#page-0-0) :: [Index](#page-4017-0)

## **TextVariableInstances**

A collection of text variable ins See also [TextVariableInstance.](#page-3488-0)

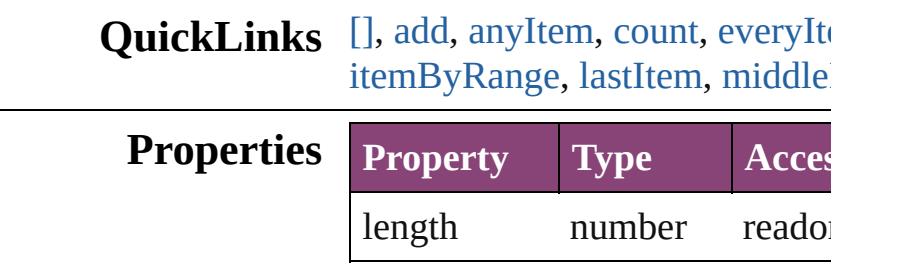

### **Methods Instances**

<span id="page-3494-0"></span>[TextVariableInstance](#page-3488-0) **[]** (index: Returns the TextVariableInstand

#### **Parameter**

index

<span id="page-3494-1"></span>[TextVariableInstance](#page-3488-0) **add** ([to: reference: *varies*][, withPropert Creates a text variable instance

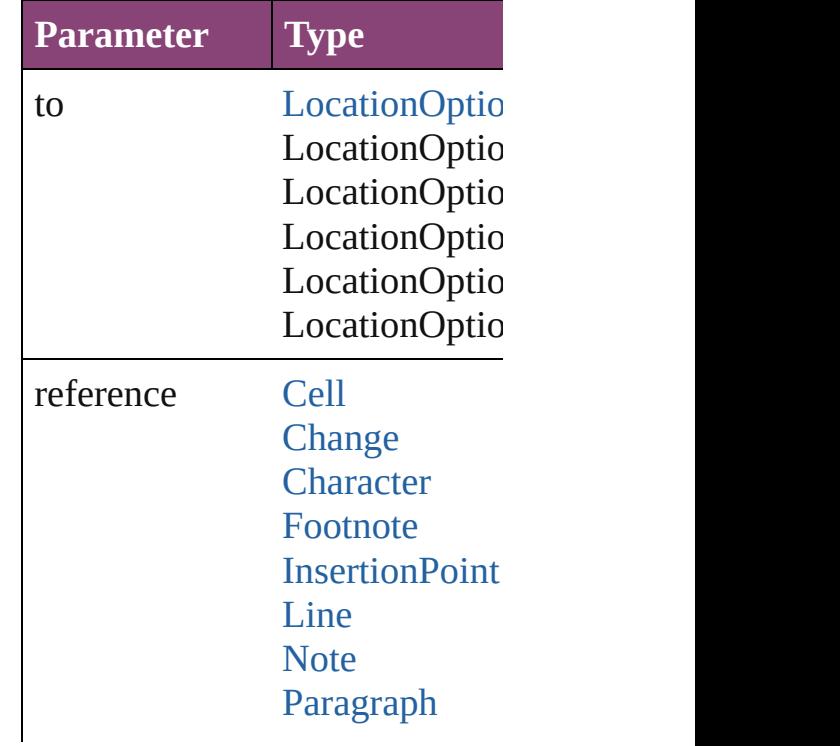

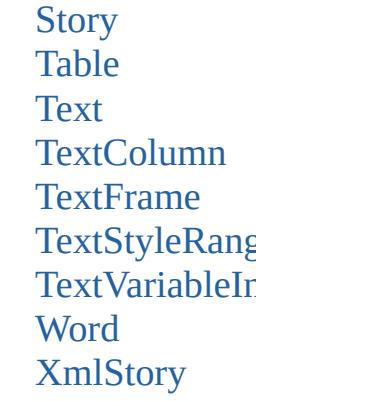

withProperties Object

<span id="page-3495-0"></span>[TextVariableInstance](#page-3488-0) **anyItem** () Returns any TextVariableInstan

<span id="page-3495-6"></span>number **count** () Displays the number of element

<span id="page-3495-1"></span>Array of [TextVariableInstance](#page-3488-0) **e** Returns every TextVariableInstance

<span id="page-3495-2"></span>[TextVariableInstance](#page-3488-0) **firstItem** () Returns the first TextVariableIn

<span id="page-3495-3"></span>[TextVariableInstance](#page-3488-0) **item** (index Returns the TextVariableInstand

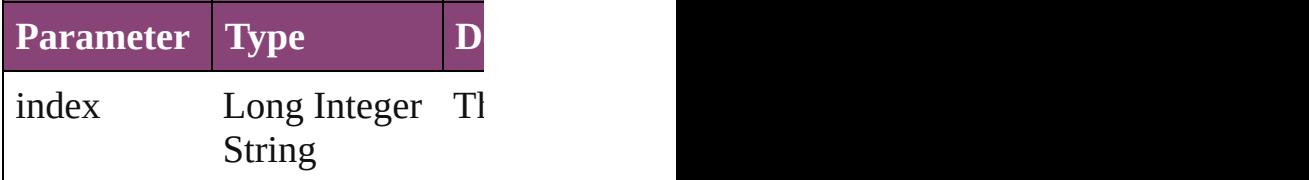

<span id="page-3495-4"></span>[TextVariableInstance](#page-3488-0) **itemByID** Returns the TextVariableInstand

**Parameter**

id

<span id="page-3495-5"></span>**[TextVariableInstance](#page-3488-0) itemByN** Returns the TextVariableInstand

**Parameter**

name

<span id="page-3496-2"></span>Array of [TextVariableInstance](#page-3488-0) i Returns the TextVariableInstand

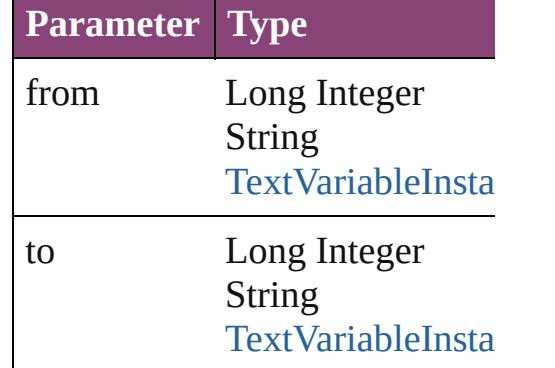

<span id="page-3496-3"></span>[TextVariableInstance](#page-3488-0) **lastItem** () Returns the last TextVariableInst

<span id="page-3496-4"></span>**[TextVariableInstance](#page-3488-0) middleIte** Returns the middle TextVariable

<span id="page-3496-0"></span>[TextVariableInstance](#page-3488-0) **nextItem** ( Returns the TextVariableInstand TextVariableInstance in the coll

#### **Parameter Type**

obj [TextVariableInsta](#page-3488-0)

<span id="page-3496-1"></span>**[TextVariableInstance](#page-3488-0) previousI** Returns the TextVariableInstand

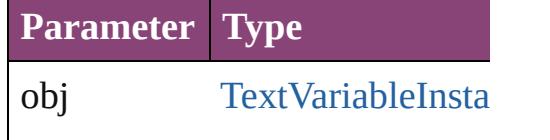

#### string **toSource** ()

Generates a string which, if exe

**Element of** [Cell](#page-2564-0).textVariableInstances [Change](#page-2778-0).textVariableInstances [Character](#page-2788-0).textVariableInstances [Footnote](#page-2912-0).textVariableInstances

Insertion[P](#page-2951-0)oint.textVariableInsta [L](#page-3030-0)ine.textVariableInstances [N](#page-3116-0)ote.textVariableInstances [P](#page-3142-0)aragraph.textVariableInstance: [S](#page-3245-0)tory.textVariableInstances [Ta](#page-2679-0)ble.textVariableInstances [Te](#page-3304-0)xt.textVariableInstances [Te](#page-3351-0)xtColumn.textVariableInstan [Te](#page-3397-0)xtFrame.textVariableInstance [Te](#page-3436-0)xtStyleRange.textVariableIns [Wo](#page-3516-0)rd.textVariableInstances X[m](#page-3977-0)lStory.textVariableInstances

Jongware, 29-Apr-2012 v3.0.3i [C](#page-0-0)o[n](#page-4017-0)tents :: Index

## **TextVariables** A collection of text variables. See also [TextVariable](#page-3483-0).

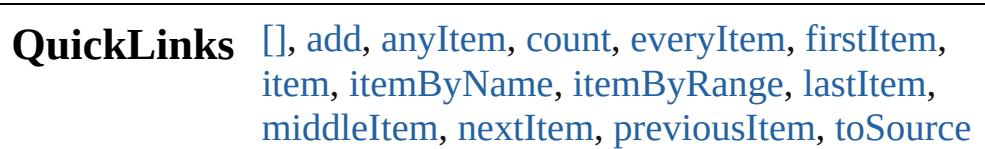

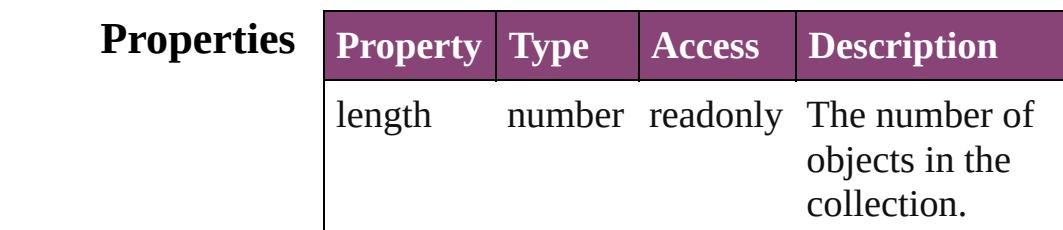

## **Methods Instances**

<span id="page-3499-0"></span>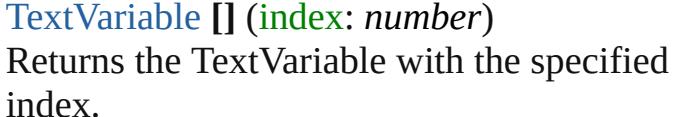

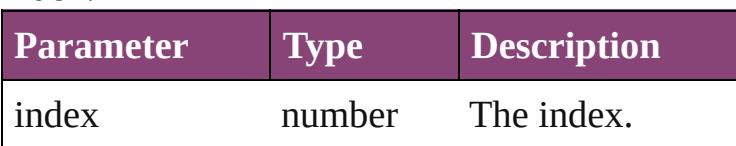

<span id="page-3499-1"></span>[TextVariable](#page-3483-0) **add** ([withProperties: *Object*]) Creates a new TextVariable.

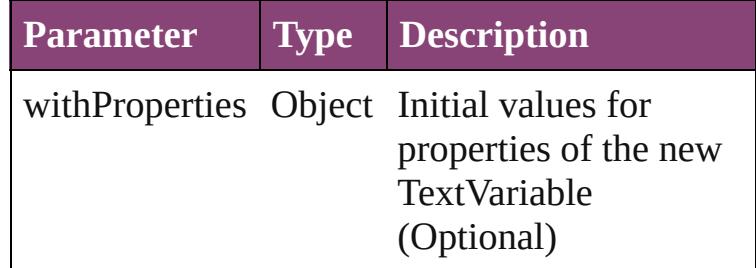

#### <span id="page-3499-2"></span>[TextVariable](#page-3483-0) **anyItem** ()

Returns any TextVariable in the collection.

#### <span id="page-3499-3"></span>number **count** ()

Displays the number of elements in the TextVariable.

<span id="page-3499-4"></span>Array of [TextVariable](#page-3483-0) **everyItem** ()

Returns every TextVariable in the collection.

#### <span id="page-3500-0"></span>[TextVariable](#page-3483-0) **firstItem** ()

Returns the first TextVariable in the collection.

#### <span id="page-3500-1"></span>[TextVariable](#page-3483-0) **item** (index: *varies*)

Returns the TextVariable with the specified index or name.

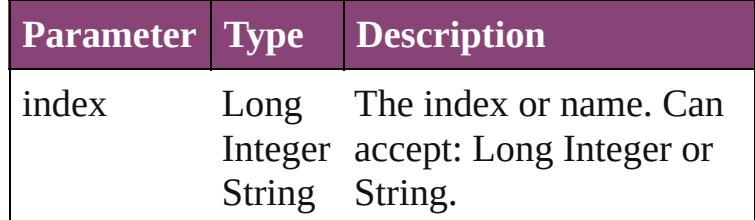

<span id="page-3500-2"></span>[TextVariable](#page-3483-0) **itemByName** (name: *string*) Returns the TextVariable with the specified name.

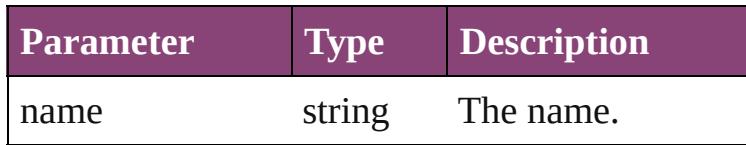

#### <span id="page-3500-3"></span>Array of [TextVariable](#page-3483-0) **itemByRange** (from: *varies*, to: *varies*)

Returns the TextVariables within the specified range.

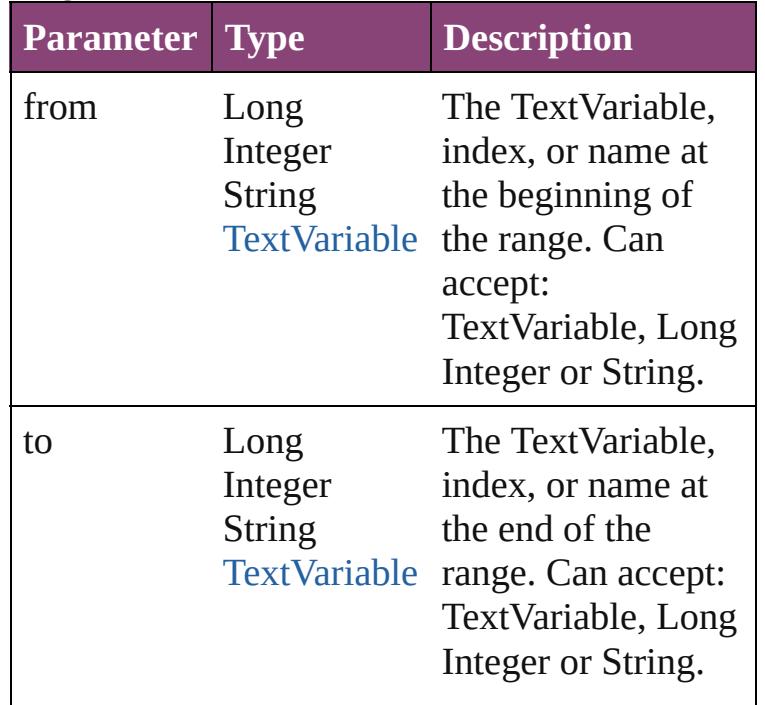

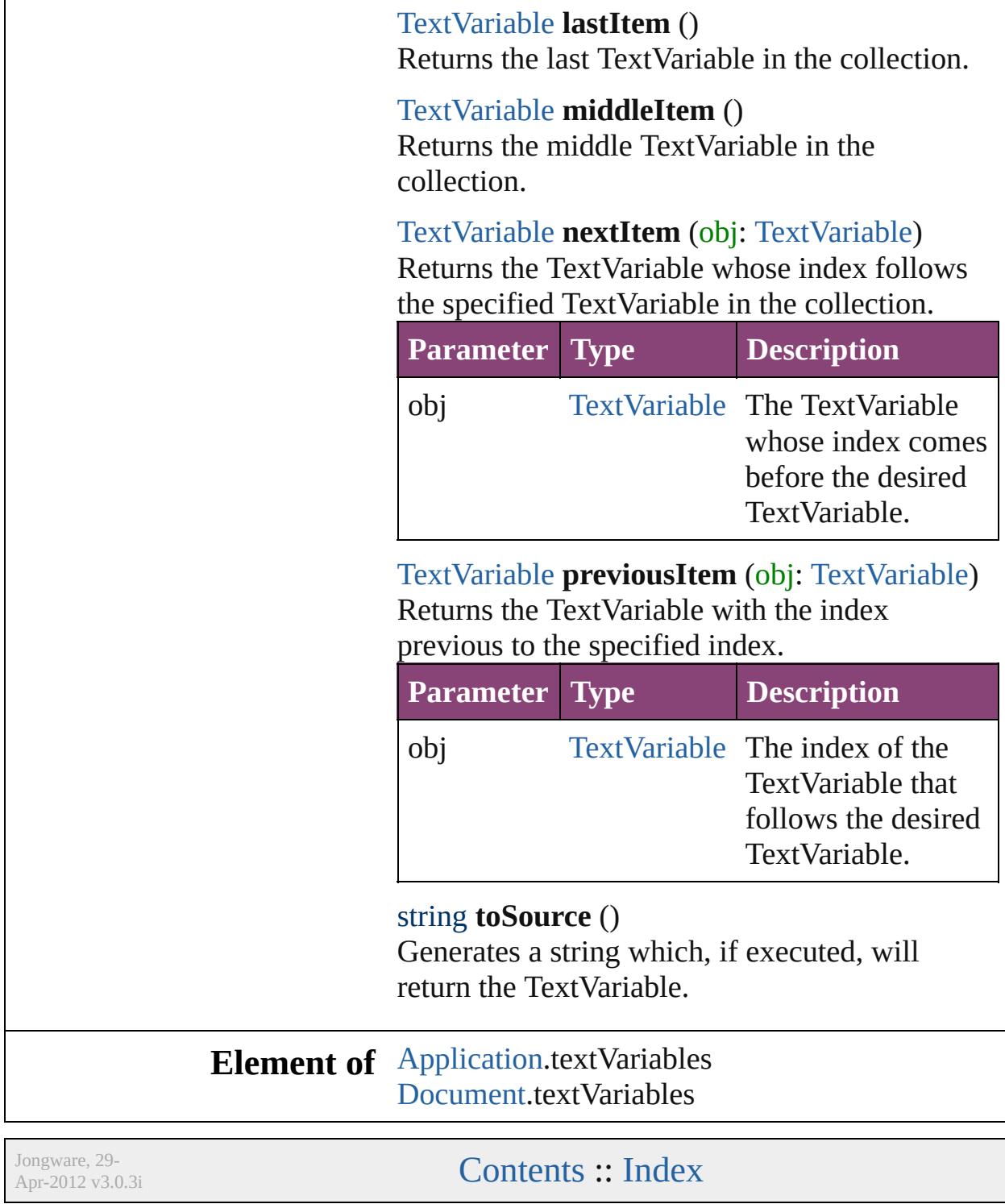

<span id="page-3501-4"></span><span id="page-3501-3"></span><span id="page-3501-2"></span><span id="page-3501-1"></span><span id="page-3501-0"></span> $\overline{L}$ 

 $\overline{\phantom{0}}$ 

<span id="page-3503-6"></span><span id="page-3503-5"></span><span id="page-3503-4"></span><span id="page-3503-3"></span><span id="page-3503-2"></span><span id="page-3503-1"></span><span id="page-3503-0"></span>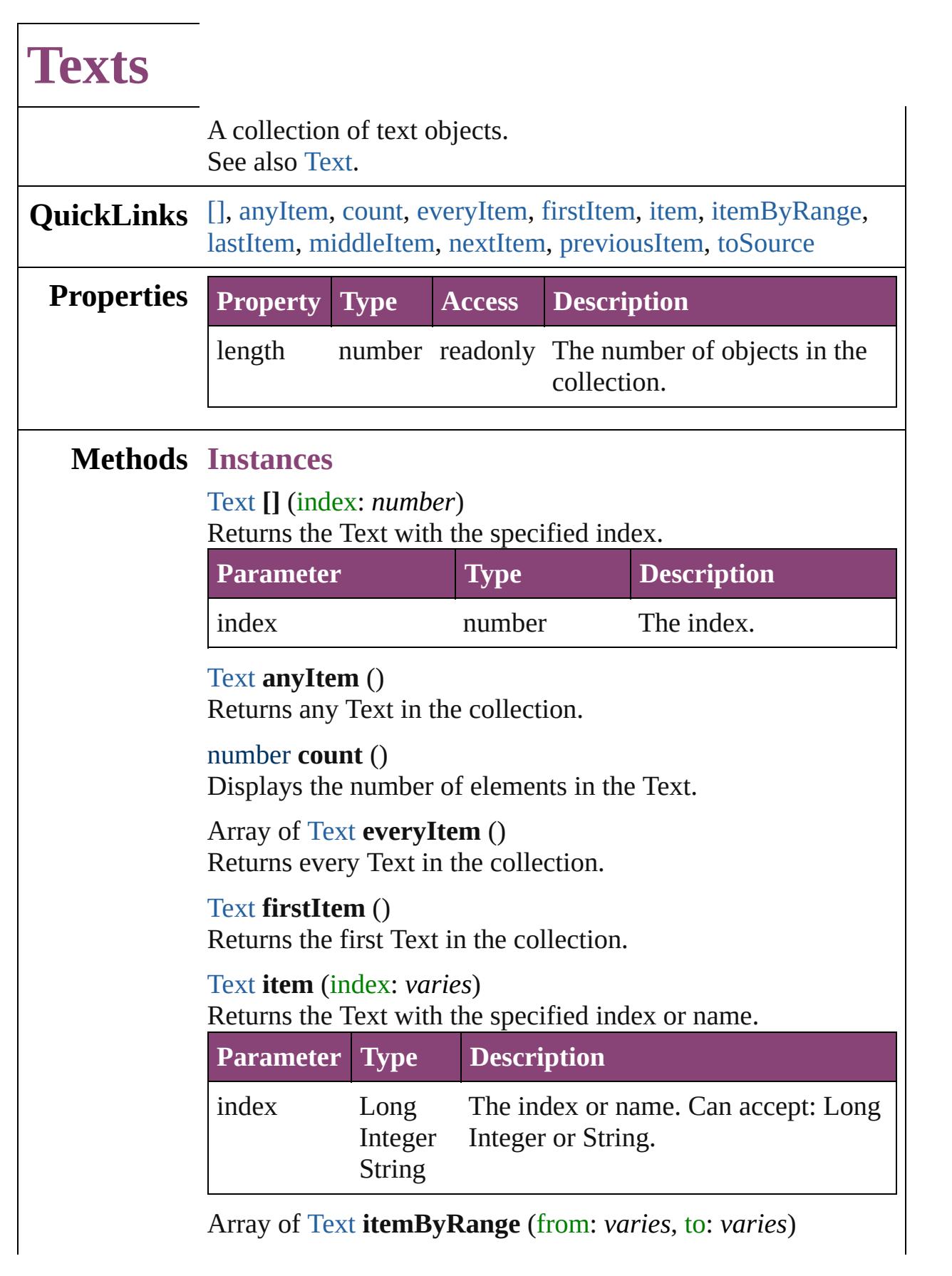

Returns the Texts within the specified range.

| <b>Parameter Type</b> |                               | <b>Description</b>                                                                                              |
|-----------------------|-------------------------------|----------------------------------------------------------------------------------------------------|
| from                  | Long<br>String<br><b>Text</b> | The Text, index, or name at the<br>Integer beginning of the range. Can accept:<br>Text, Long Integer or String. |
| tο                    | Long<br><b>String</b><br>Text | The Text, index, or name at the end of<br>Integer the range. Can accept: Text, Long<br>Integer or String.       |

#### <span id="page-3504-0"></span>[Text](#page-3304-0) **lastItem** ()

Returns the last Text in the collection.

#### <span id="page-3504-1"></span>[Text](#page-3304-0) **middleItem** ()

Returns the middle Text in the collection.

#### <span id="page-3504-2"></span>[Text](#page-3304-0) **nextItem** (obj: [Text\)](#page-3304-0)

Returns the Text whose index follows the specified Text in the collection.

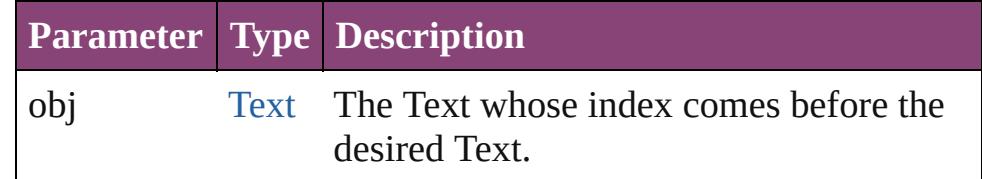

#### <span id="page-3504-3"></span>[Text](#page-3304-0) **previousItem** (obj: [Text](#page-3304-0))

Returns the Text with the index previous to the specified index.

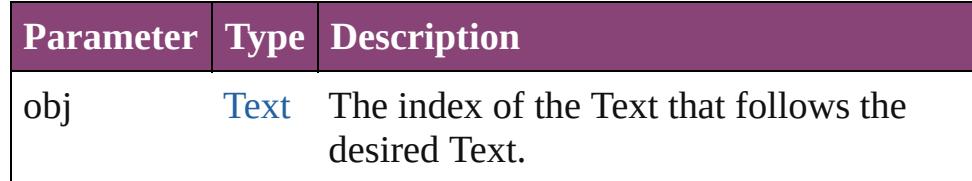

#### <span id="page-3504-4"></span>string **toSource** ()

Generates a string which, if executed, will return the Text.

#### **Element of** [Cell](#page-2564-0).texts

[Change](#page-2778-0).texts [Character](#page-2788-0).texts [Footnote](#page-2912-0).texts [HiddenText.](#page-2923-0)texts [InsertionPoint.](#page-2951-0)texts [Line](#page-3030-0).texts [Note](#page-3116-0).texts [Paragraph](#page-3142-0).texts [Story](#page-3245-0).texts [Text](#page-3304-0).texts [TextColumn.](#page-3351-0)texts [TextFrame](#page-3397-0).texts [TextPath](#page-3423-0).texts [TextStyleRange.](#page-3436-0)texts [Word.](#page-3516-0)texts [XMLElement](#page-3909-0).texts [XmlStory.](#page-3977-0)texts

Jongware, 29-

[Contents](#page-0-0) :: [Index](#page-4017-0)

# **UserDictionaries**

<span id="page-3507-5"></span><span id="page-3507-4"></span><span id="page-3507-3"></span><span id="page-3507-2"></span><span id="page-3507-1"></span><span id="page-3507-0"></span>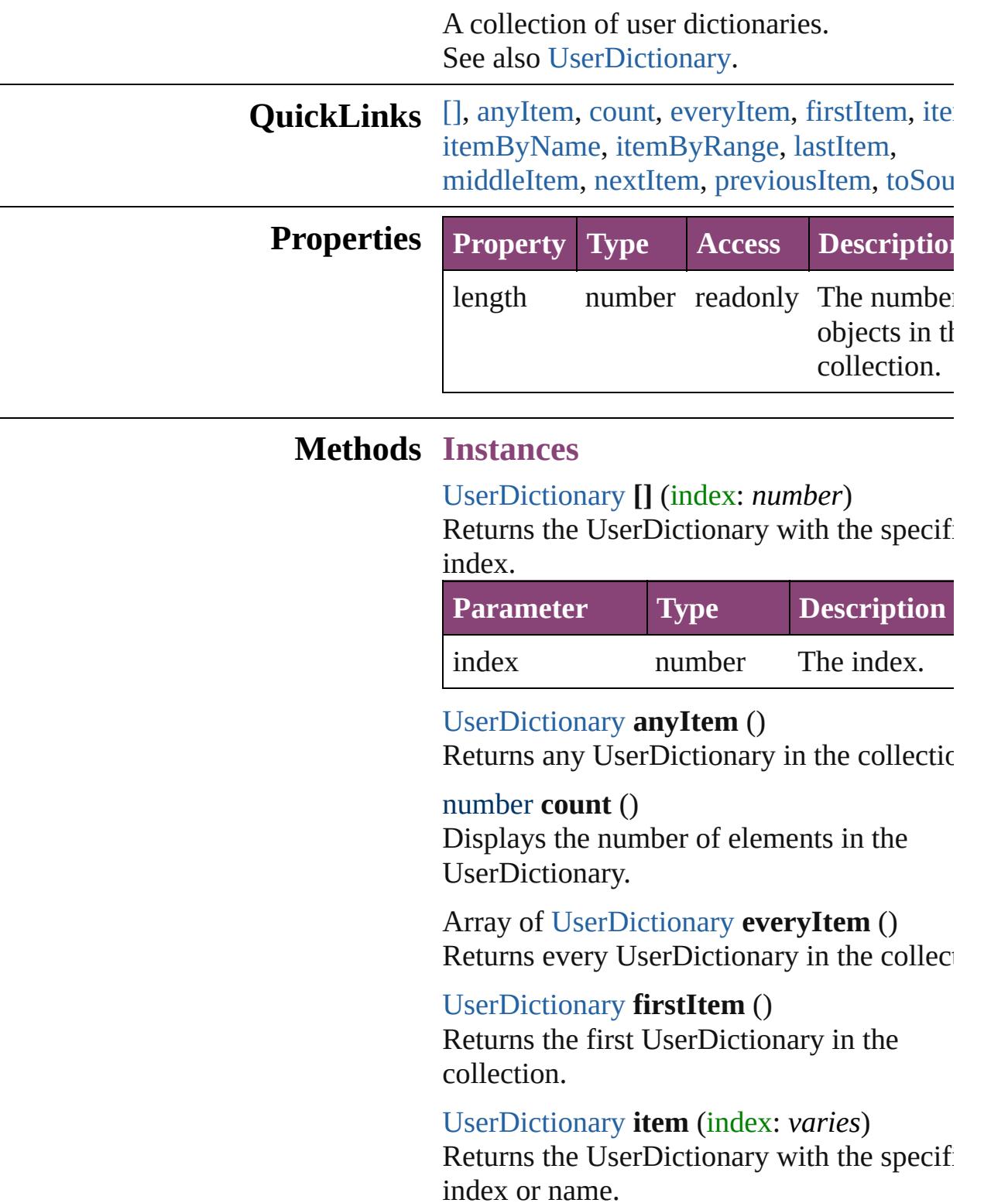

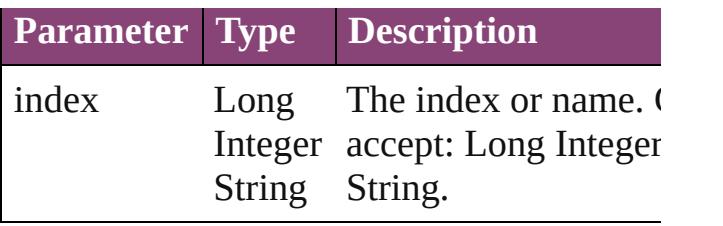

<span id="page-3508-0"></span>[UserDictionary](#page-3511-0) **itemByName** (name: *string* Returns the UserDictionary with the specif name.

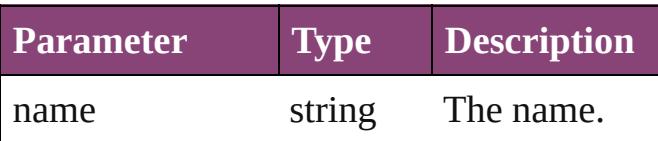

<span id="page-3508-1"></span>Array of [UserDictionary](#page-3511-0) **itemByRange** (from *varies*, to: *varies*)

Returns the UserDictionaries within the specified range.

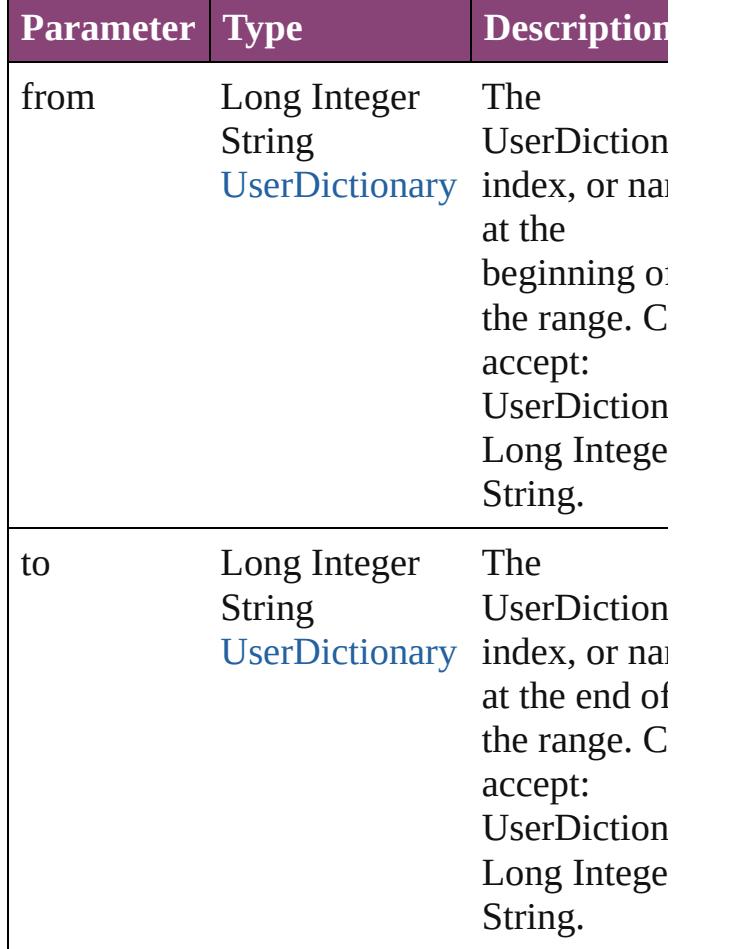

<span id="page-3508-2"></span>[UserDictionary](#page-3511-0) **lastItem** ()

Returns the last UserDictionary in the collection.

#### <span id="page-3509-0"></span>[UserDictionary](#page-3511-0) **middleItem** ()

Returns the middle UserDictionary in the collection.

### <span id="page-3509-1"></span>[UserDictionary](#page-3511-0) **nextItem** (obj:

#### [UserDictionary](#page-3511-0))

Returns the UserDictionary whose index follows the specified UserDictionary in the collection.

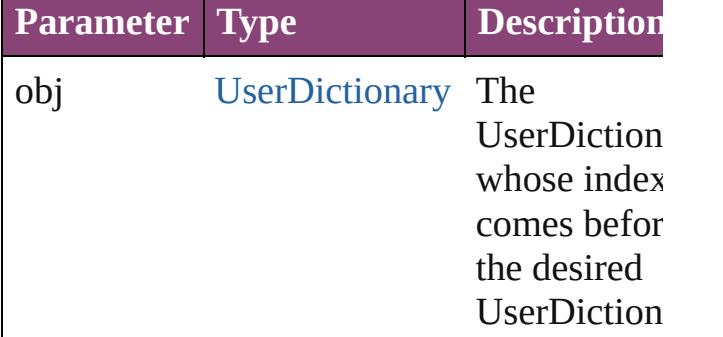

#### <span id="page-3509-2"></span>[UserDictionary](#page-3511-0) **previousItem** (obj: [UserDictionary](#page-3511-0))

Returns the UserDictionary with the index previous to the specified index.

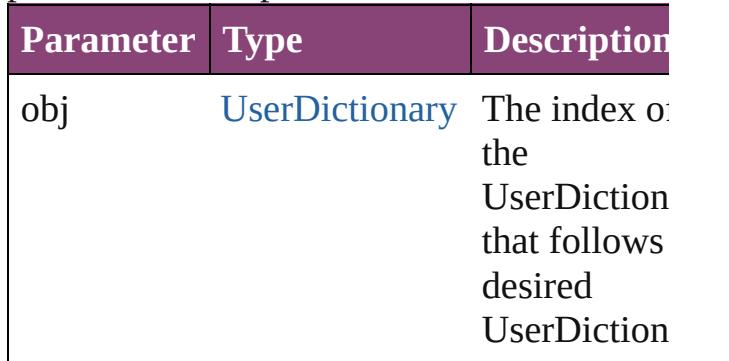

#### <span id="page-3509-3"></span>string **toSource** ()

Generates a string which, if executed, will return the UserDictionary.

**Element of** [Application](#page-34-0).userDictionaries

Jongware, 29-Apr-2012 v3.0.3i

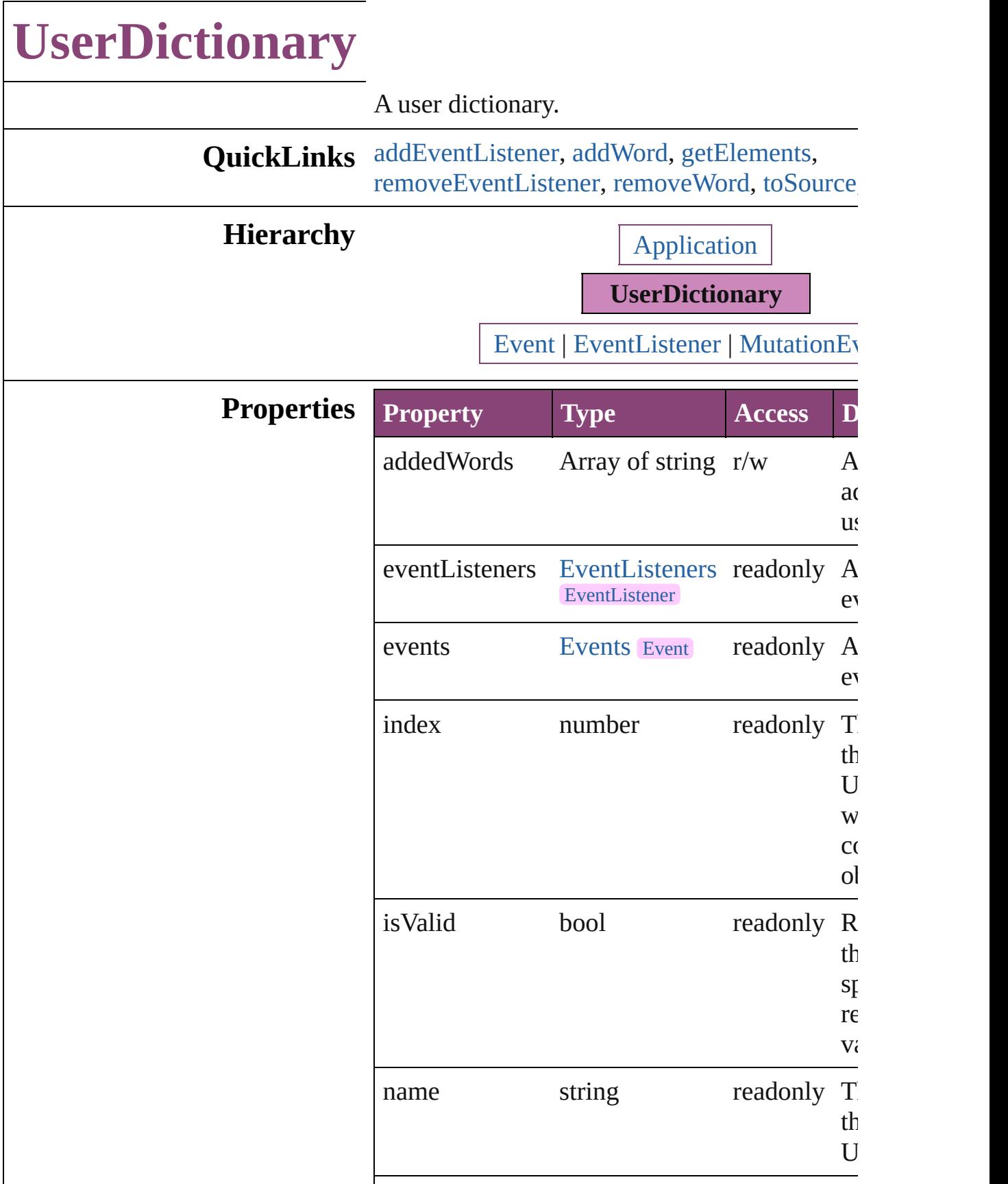

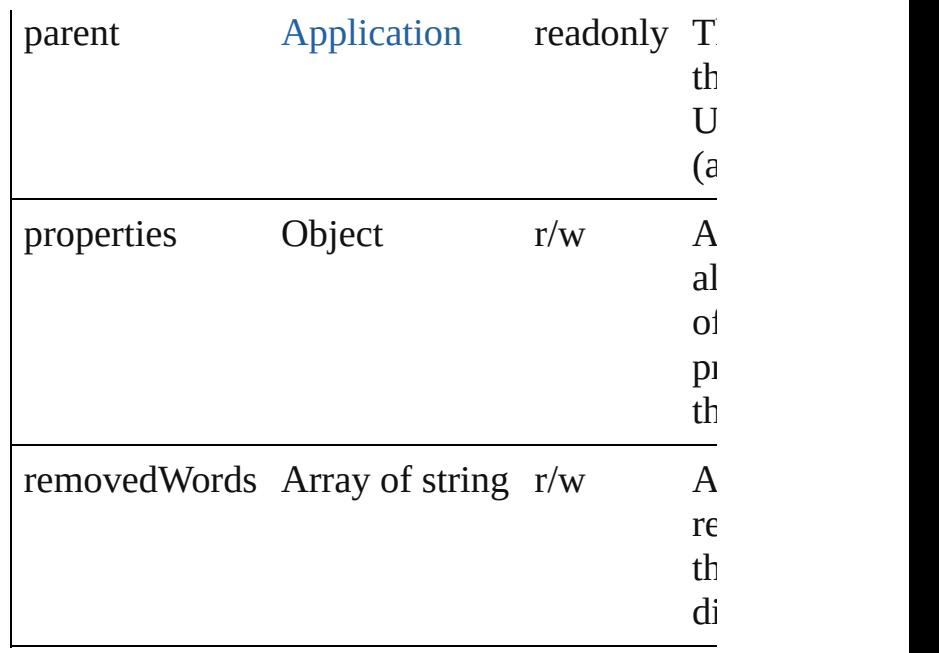

#### **Methods Instances**

<span id="page-3513-0"></span>[EventListener](#page-112-0) **addEventListener** (eventType: handler: *varies*[, captures: *bool*=**false**]) Adds an event listener.

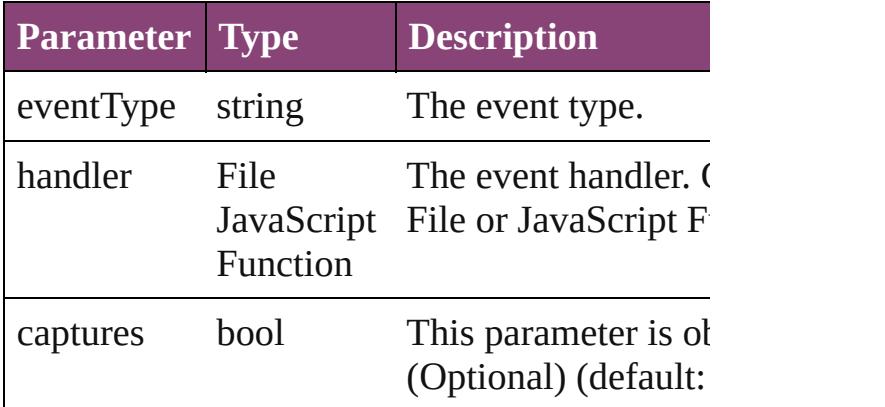

<span id="page-3513-1"></span>void **addWord** (addedWords: Array of *string*[, *bool*=**false**])

Adds the specified words to the specified list i dictionary.

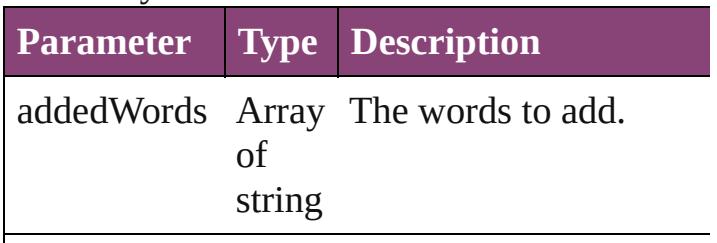

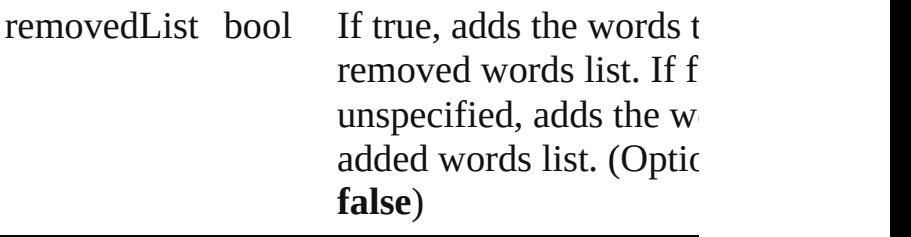

<span id="page-3514-0"></span>Array of [UserDictionary](#page-3511-0) **getElements** () Resolves the object specifier, creating an array references.

<span id="page-3514-1"></span>bool **removeEventListener** (eventType: *string varies*[, captures: *bool*=**false**]) Removes the event listener.

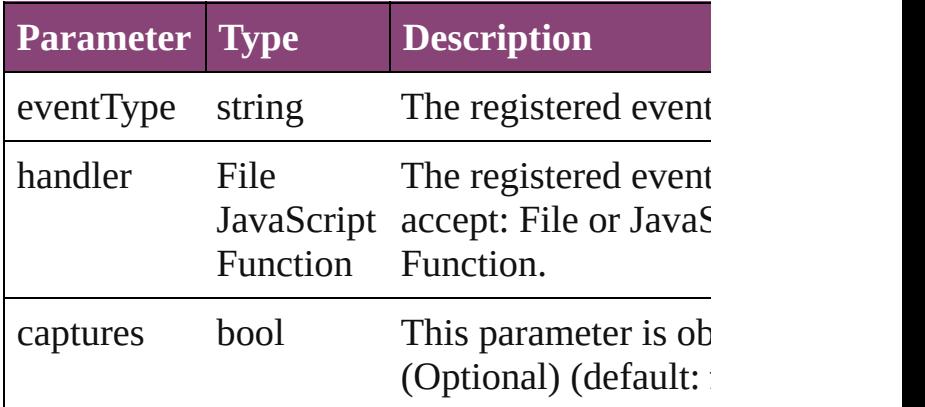

<span id="page-3514-2"></span>void **removeWord** (removedWords: Array of removedList: *bool*=**false**])

Removes the specified words from the specific dictionary.

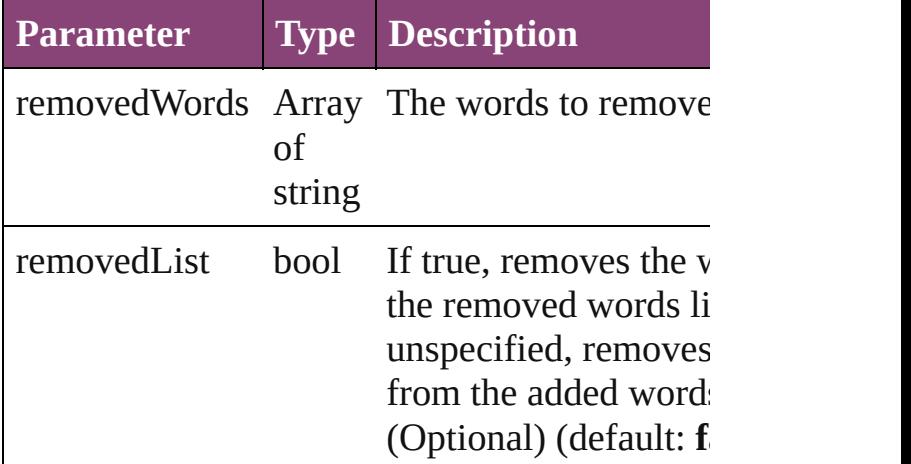

<span id="page-3514-3"></span>string **toSource** ()

Generates a string which, if executed, will return

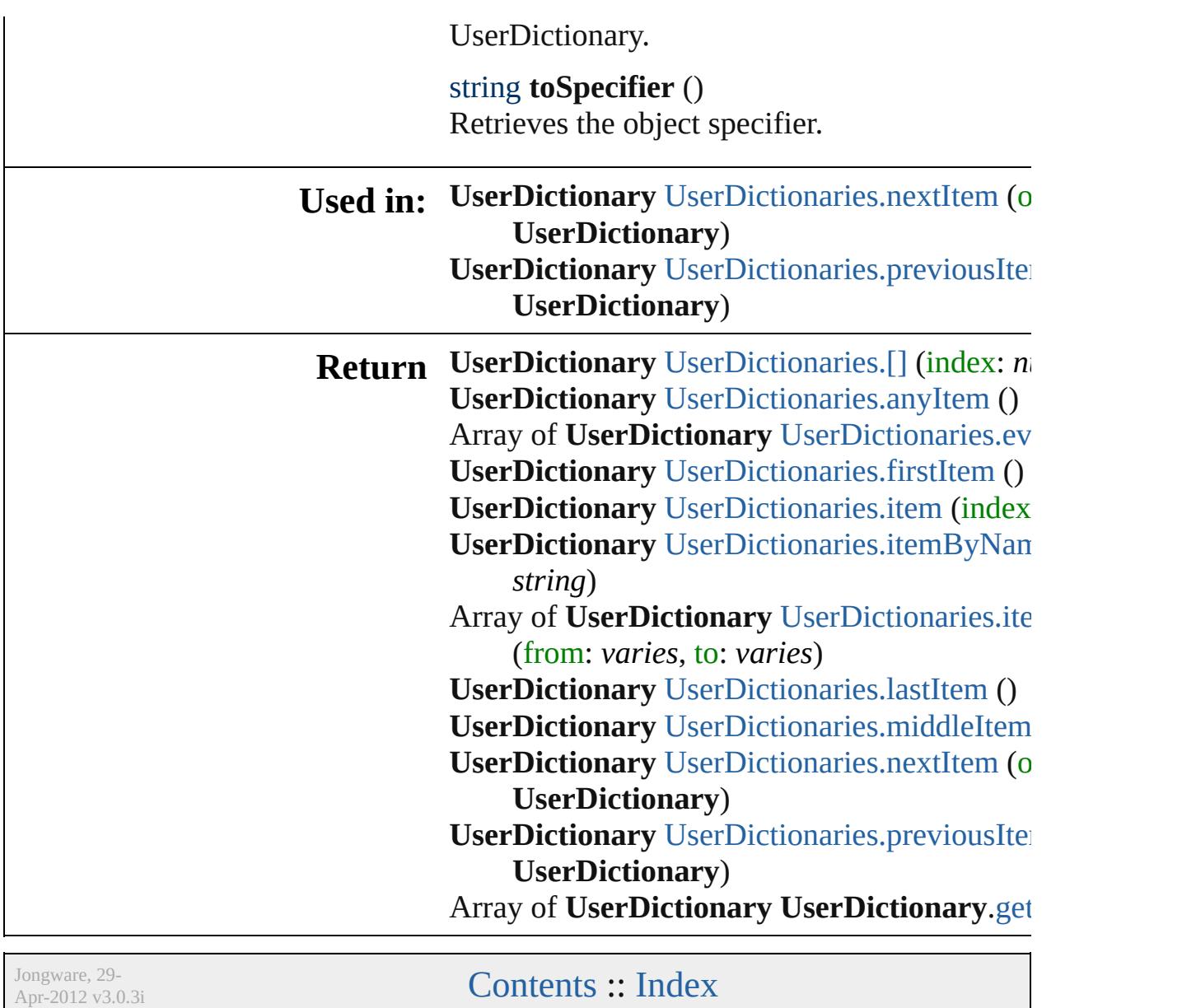

# **Word**

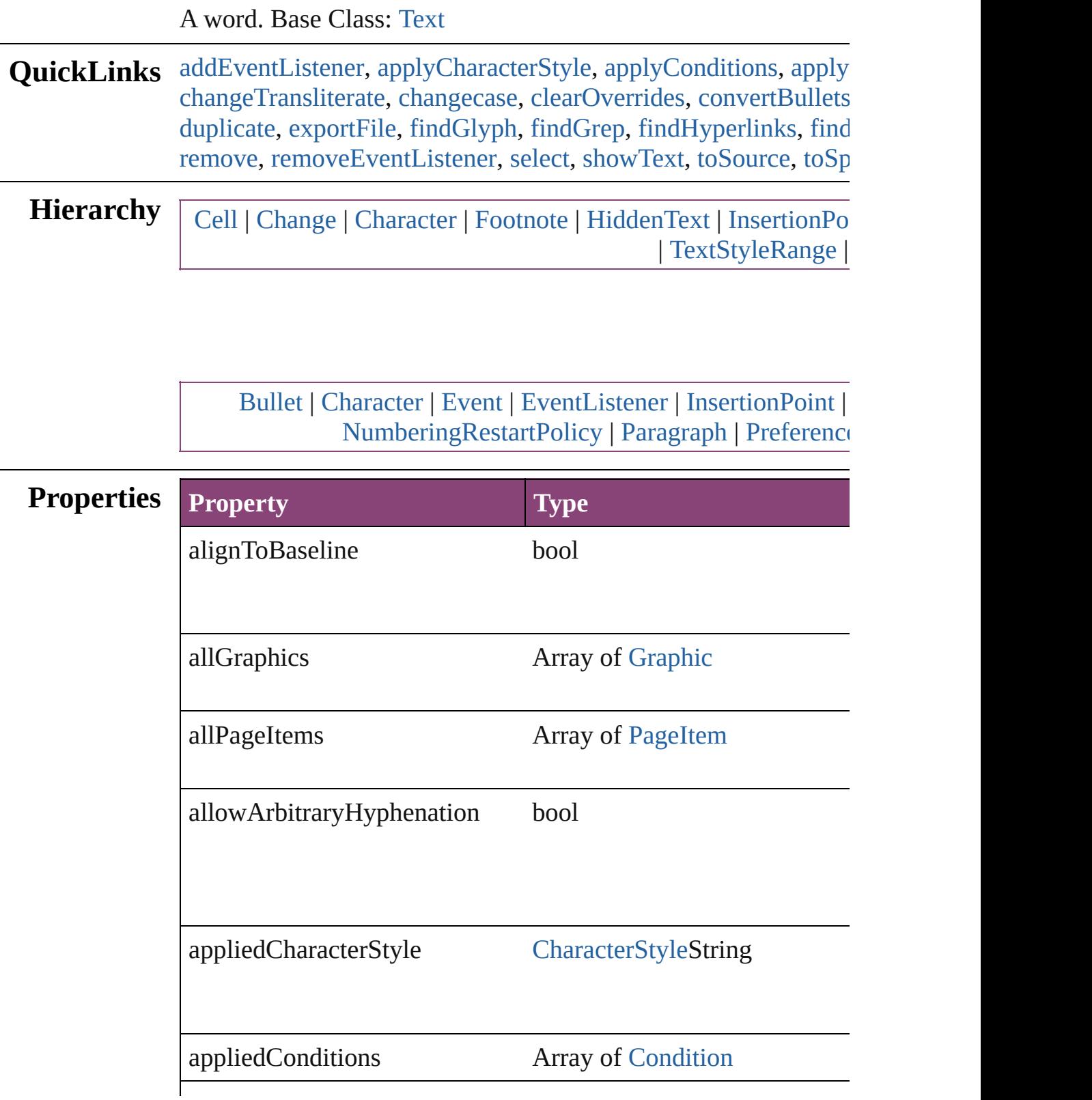

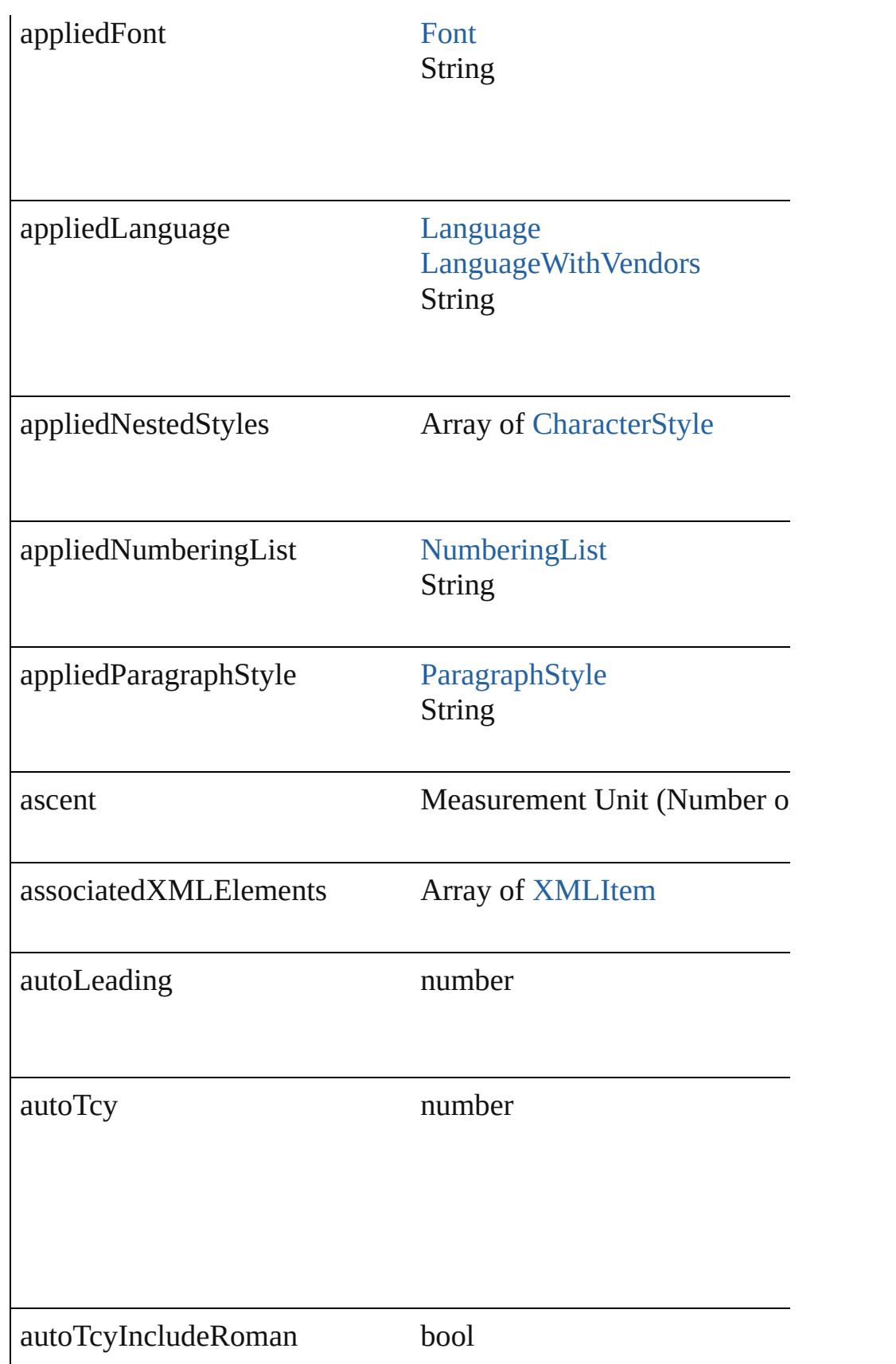

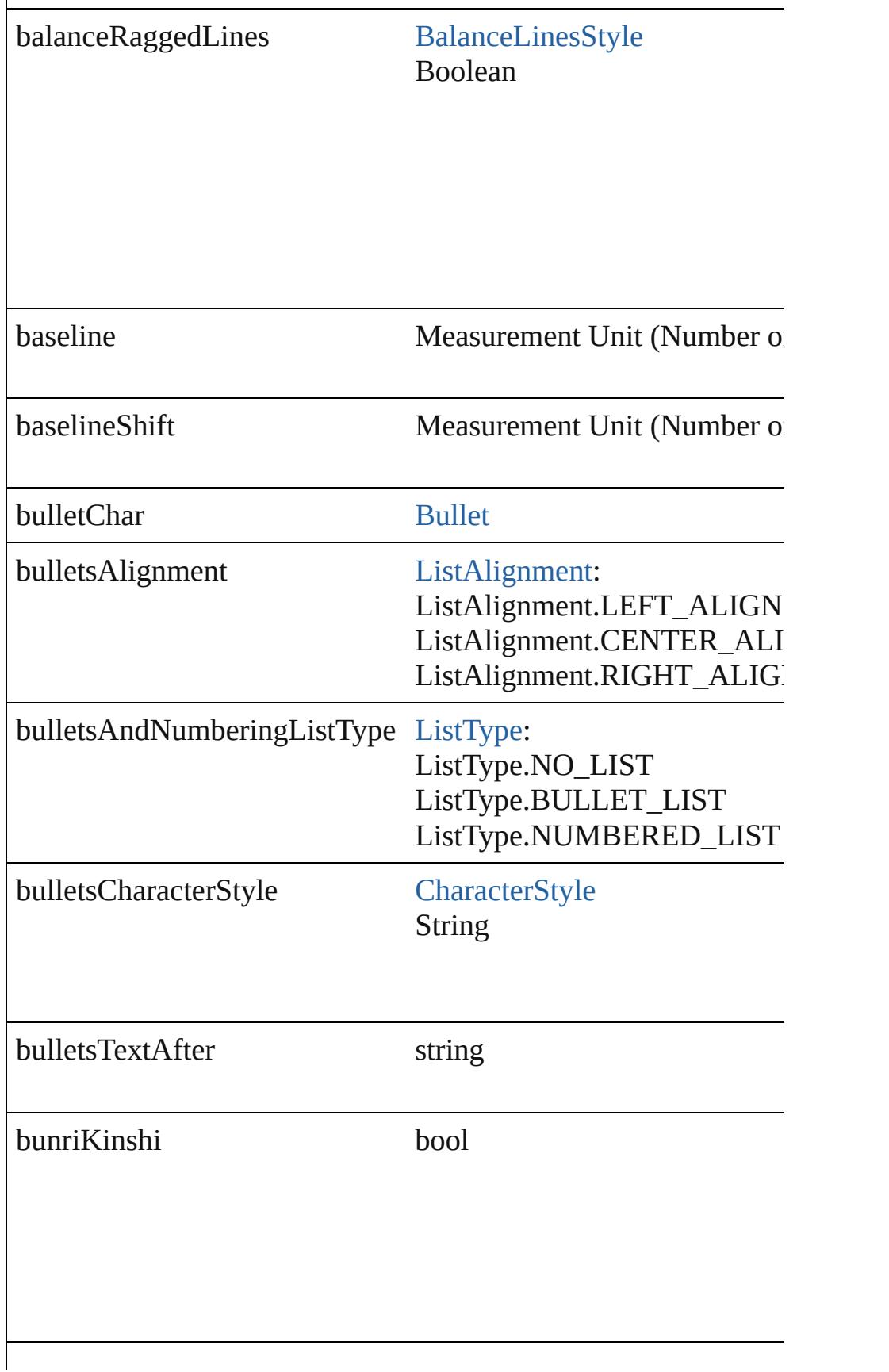

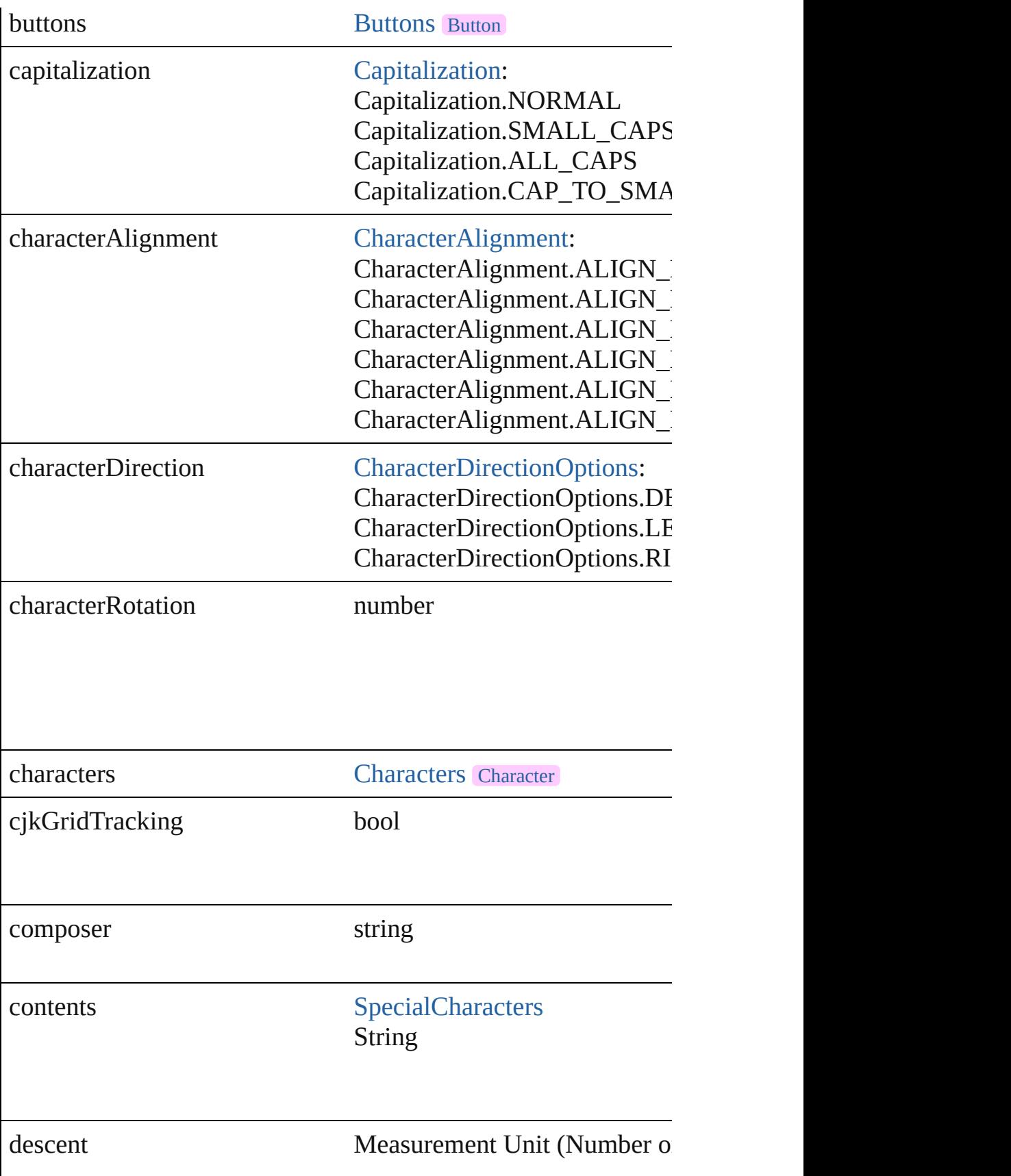

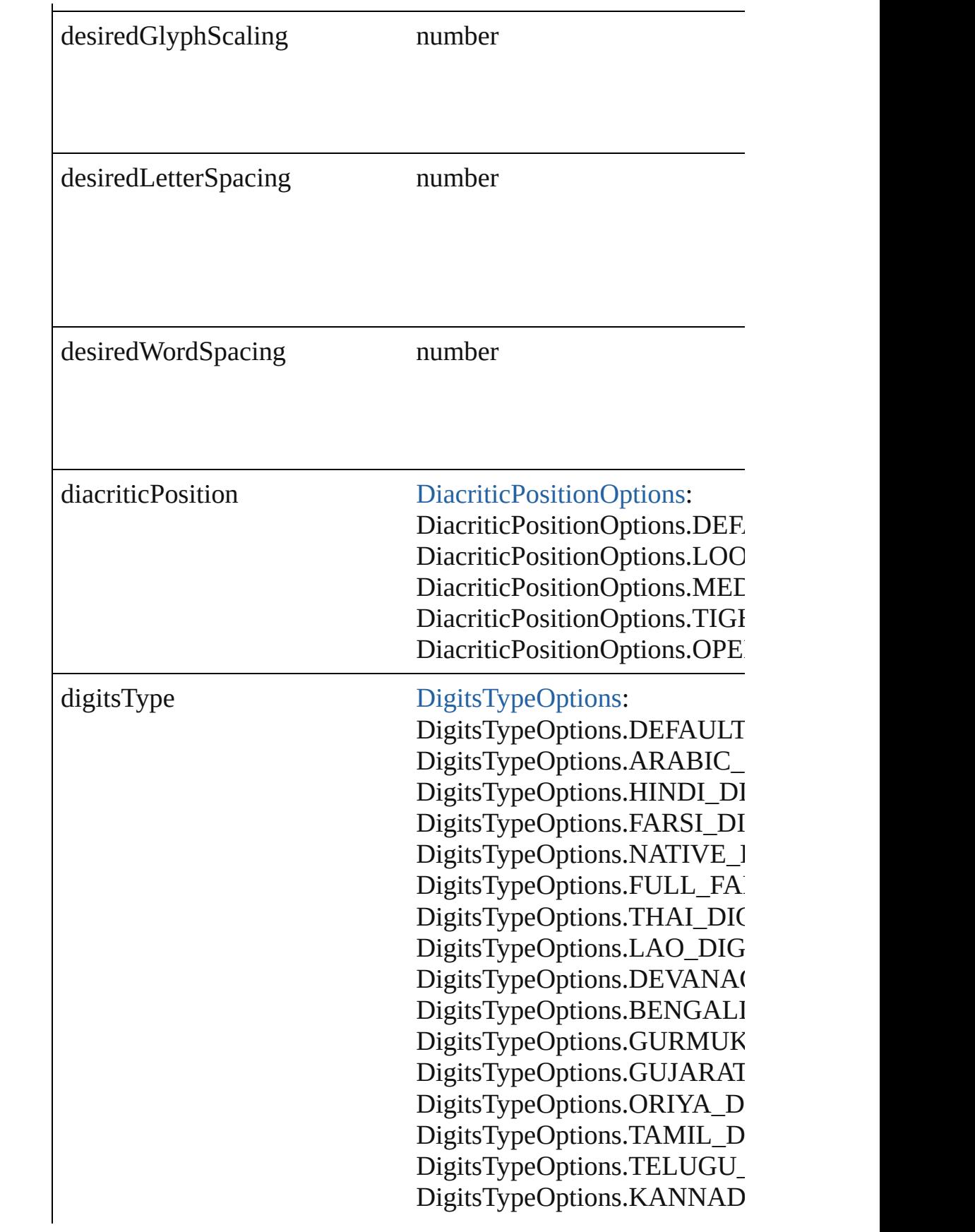

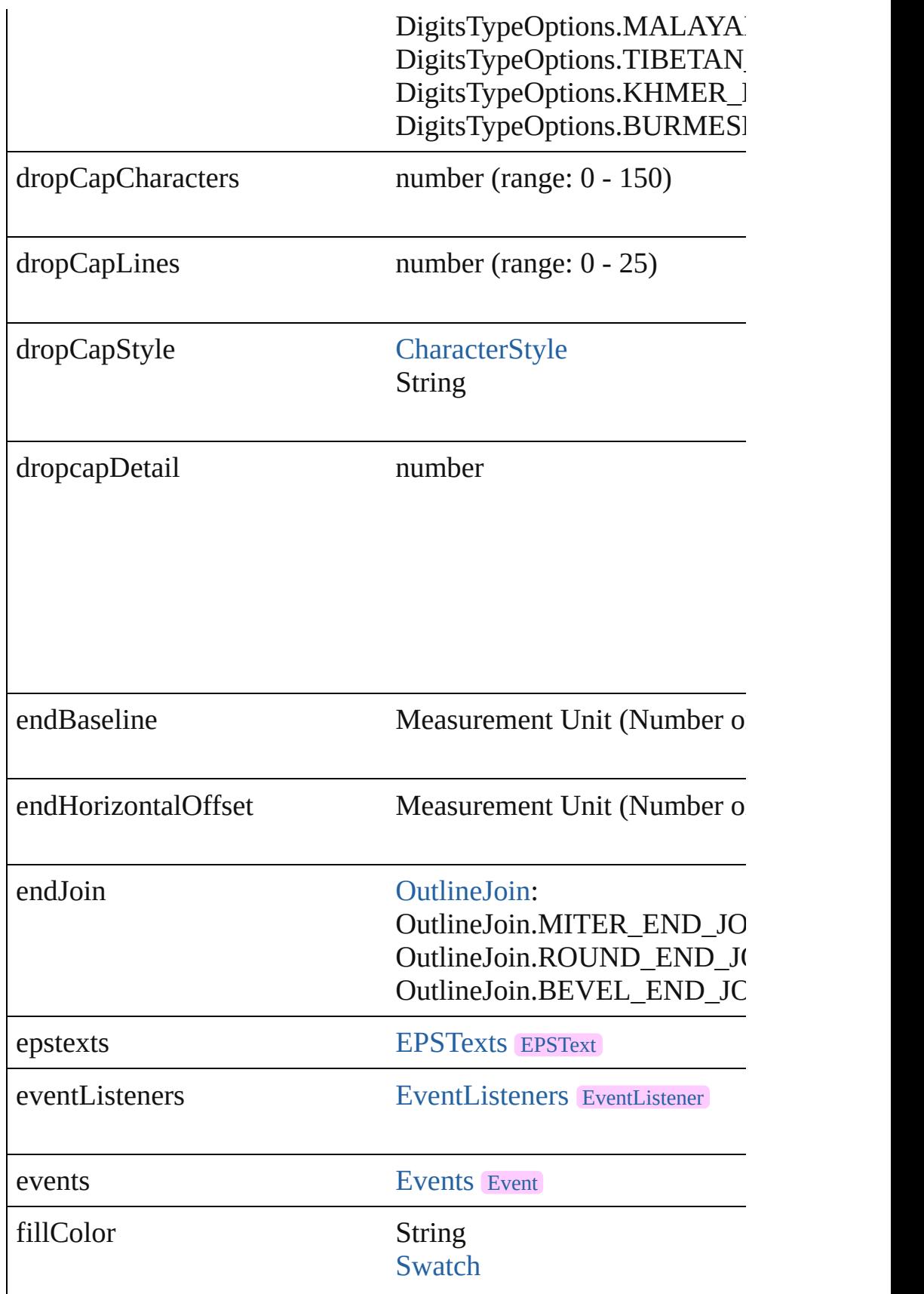

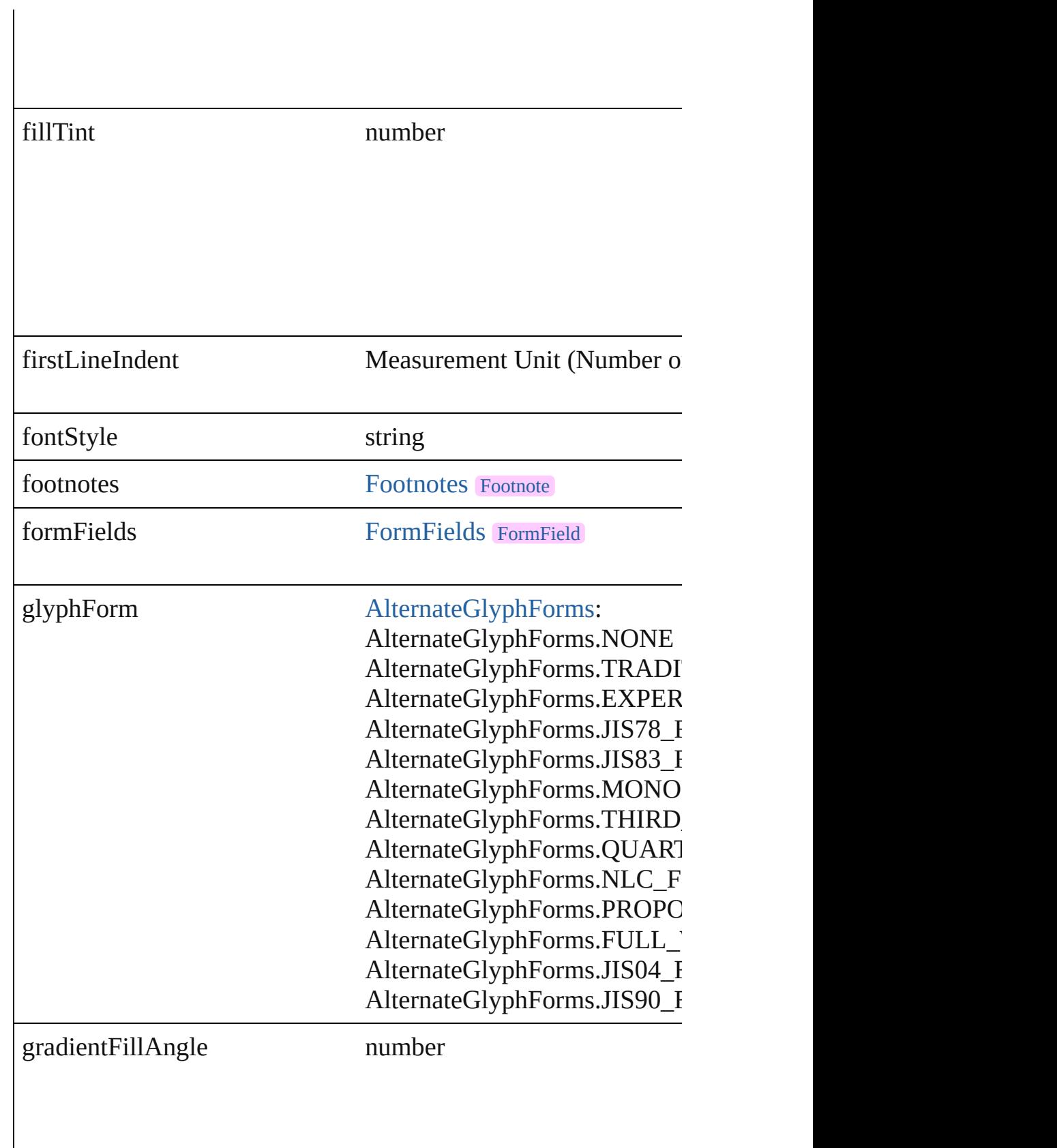

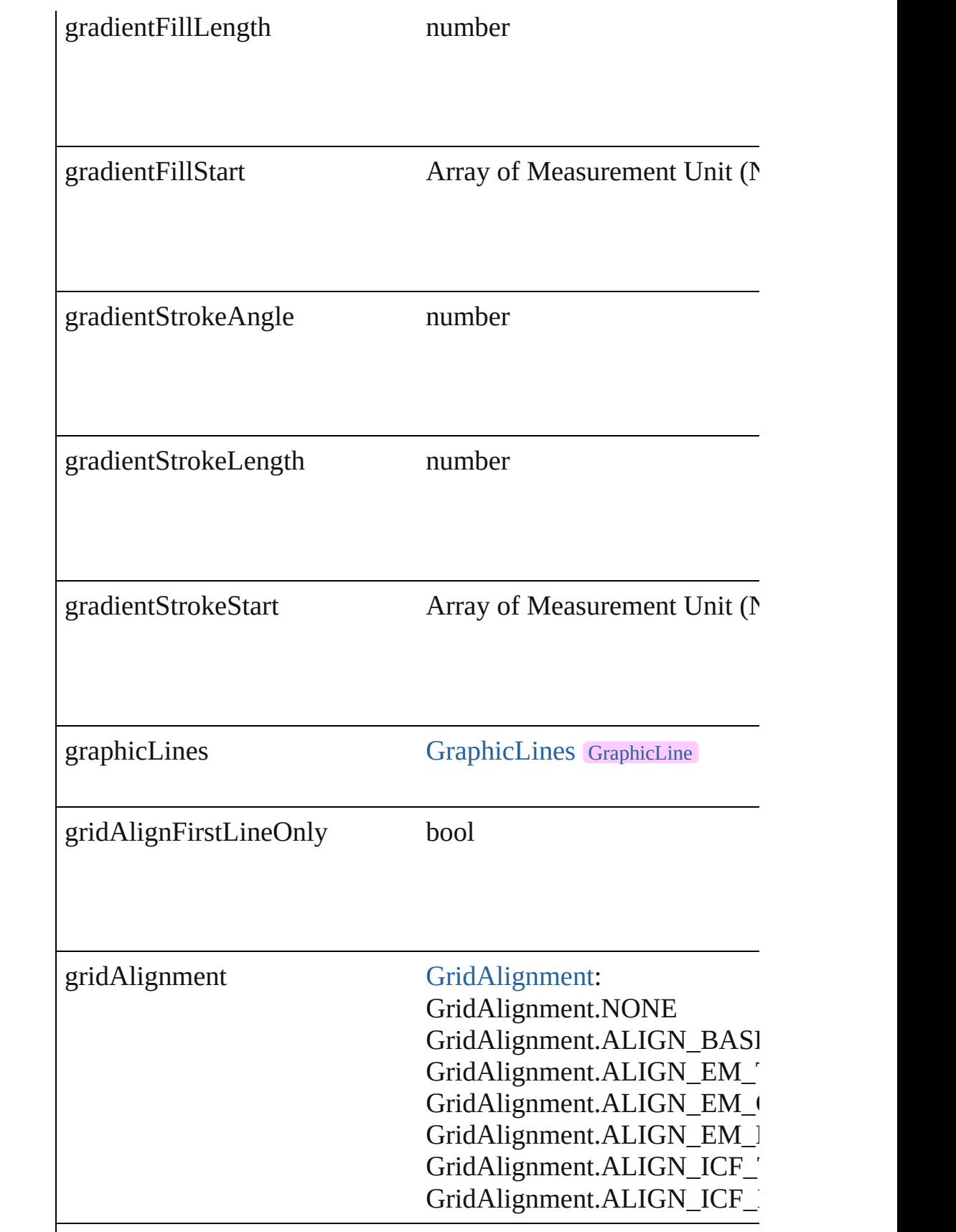

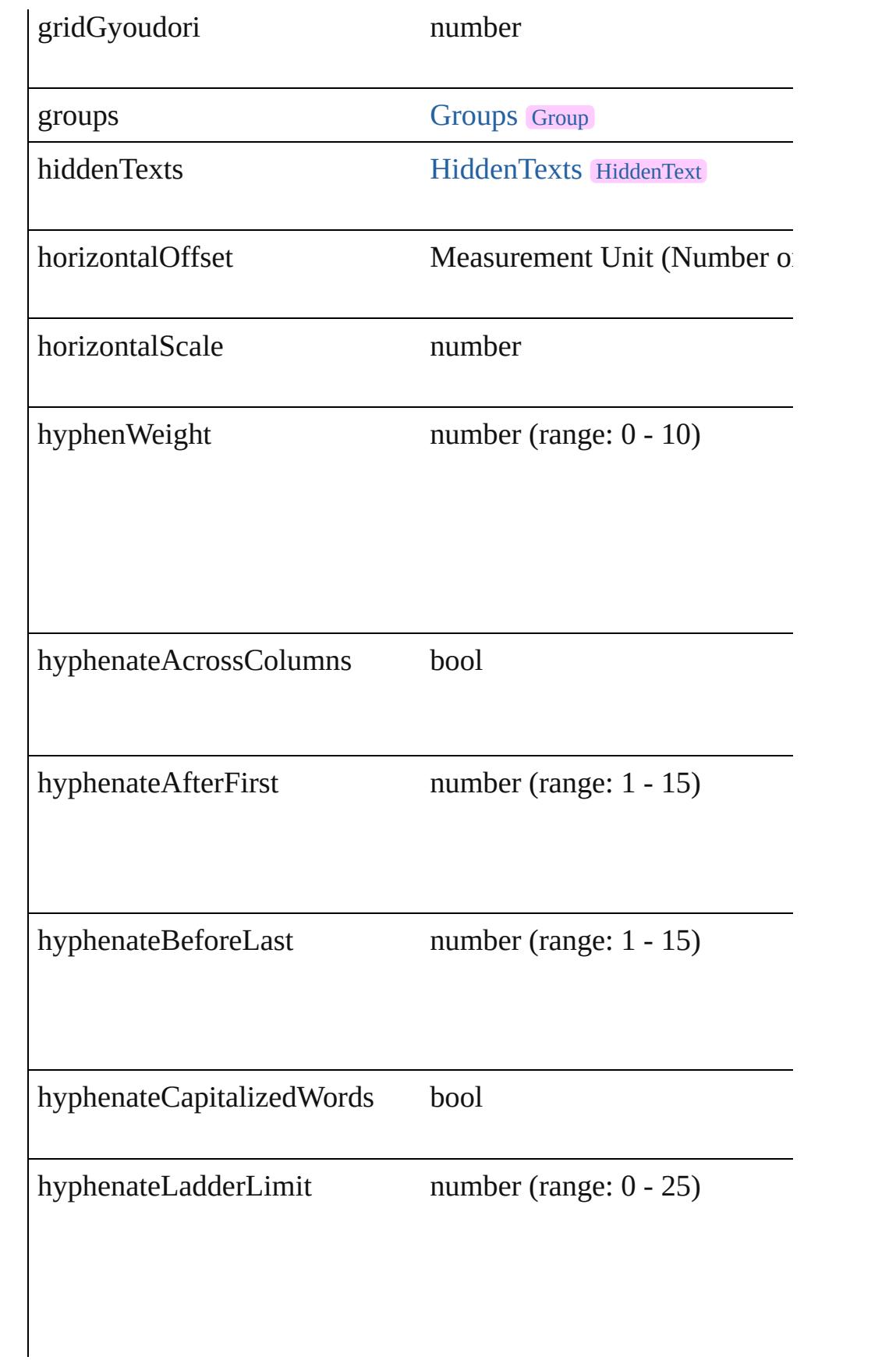

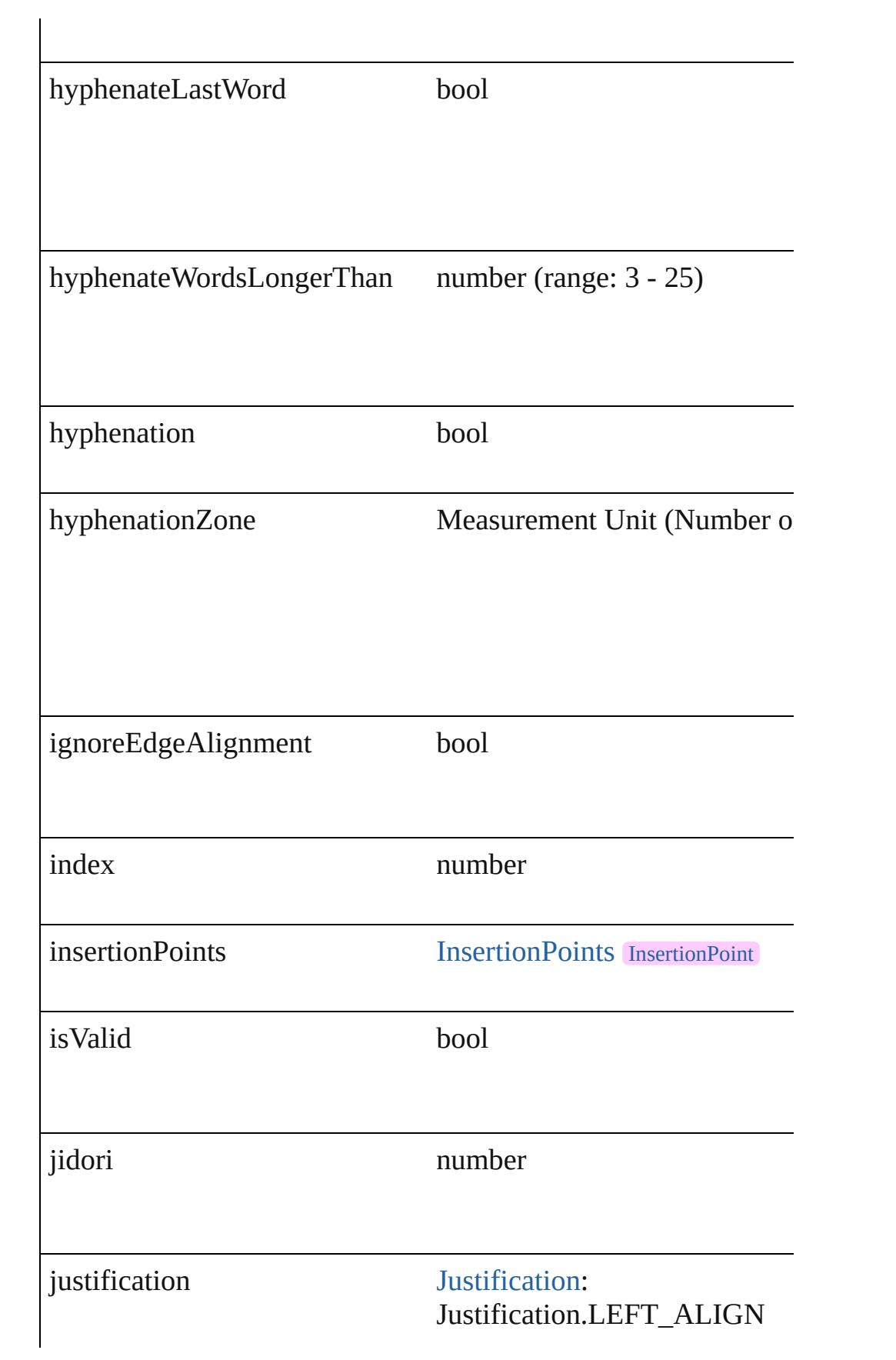

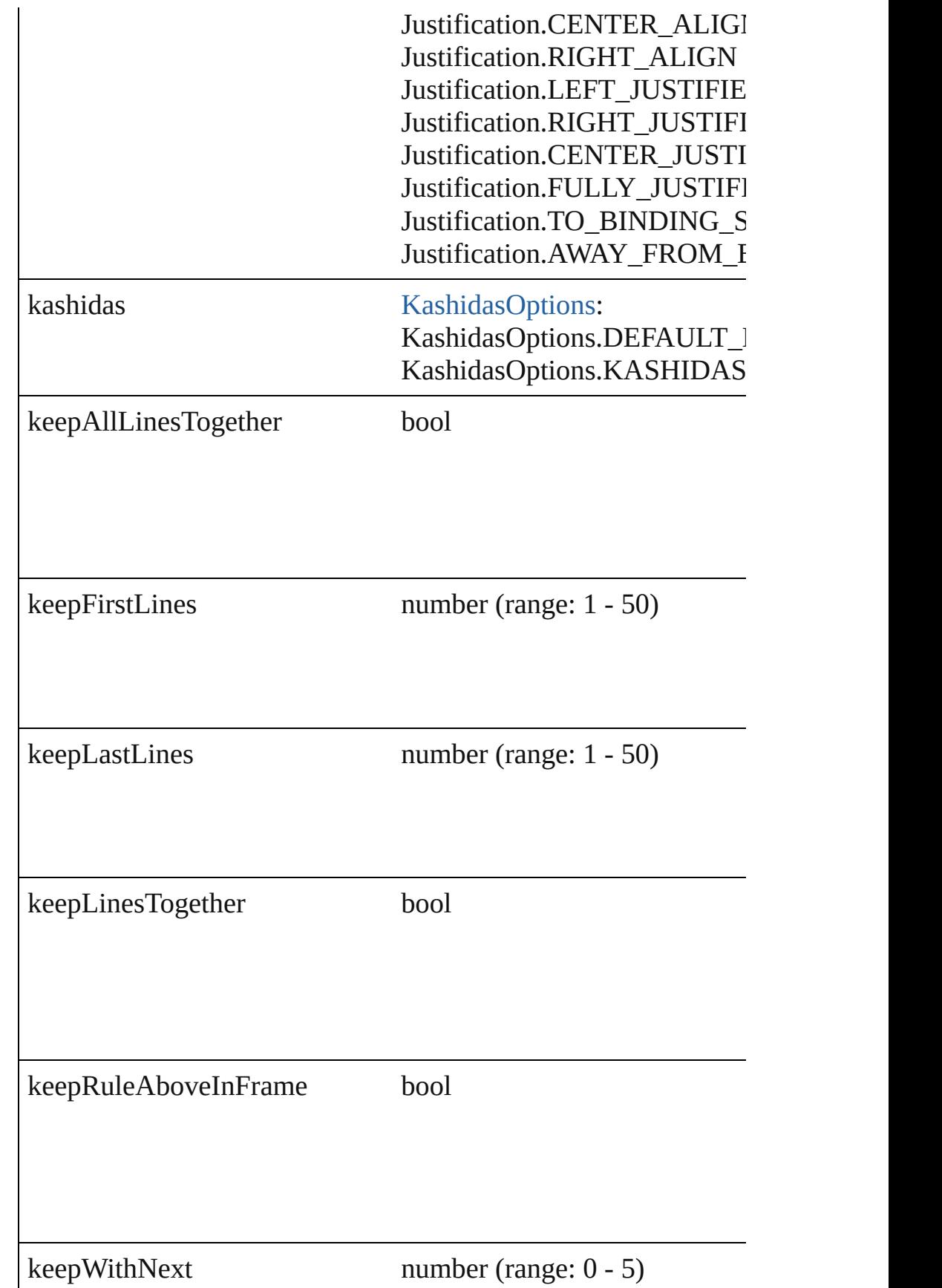
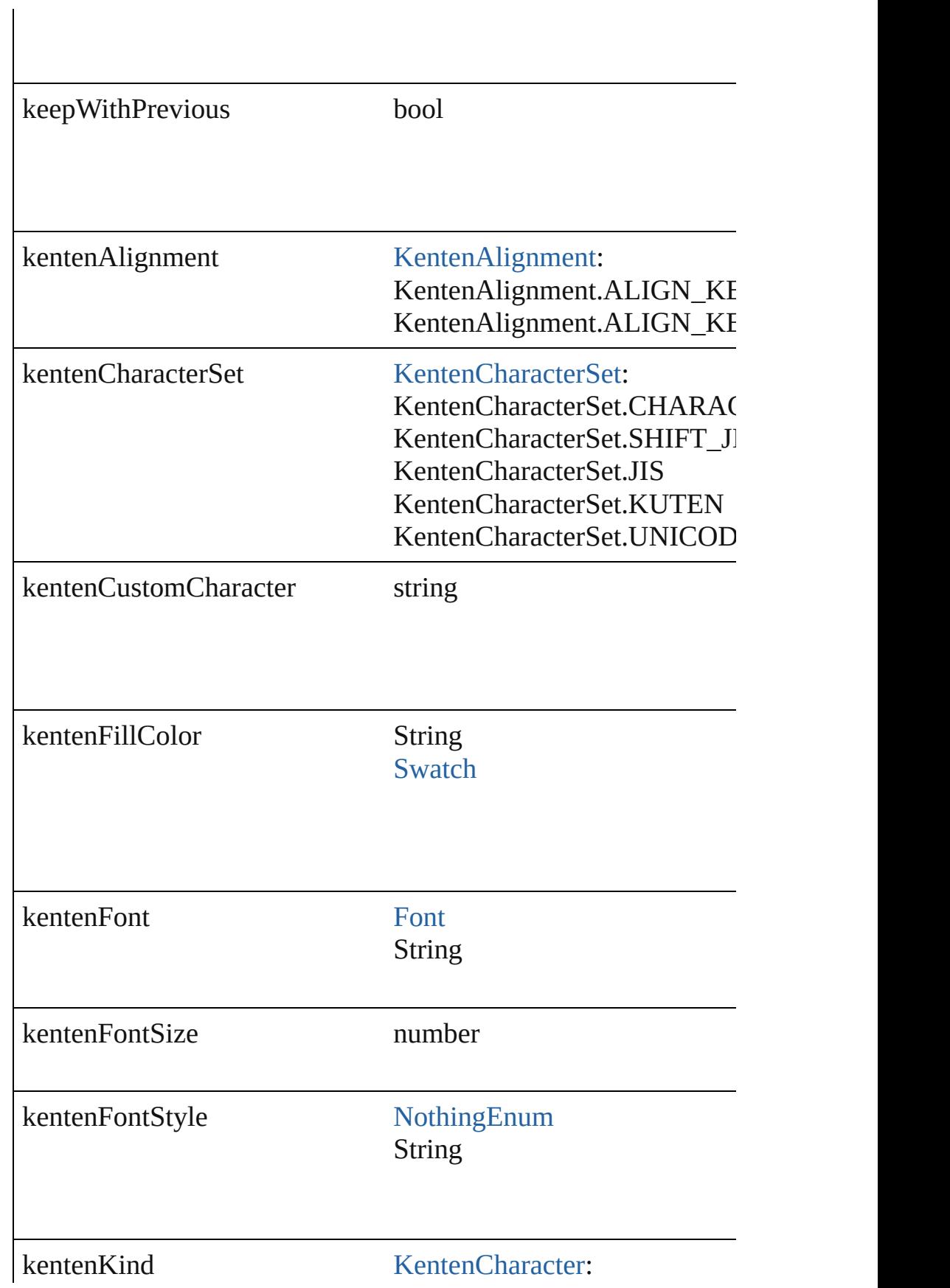

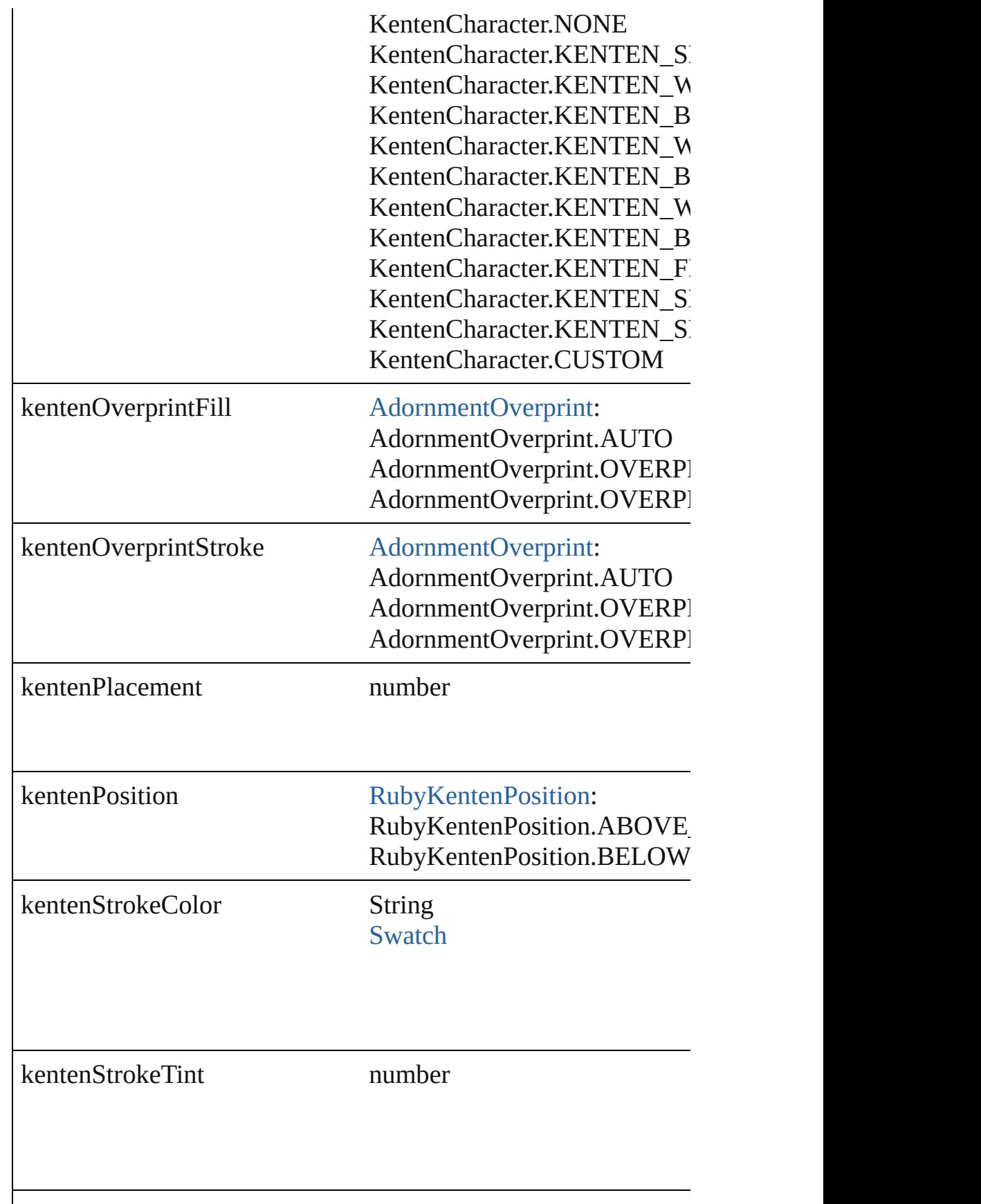

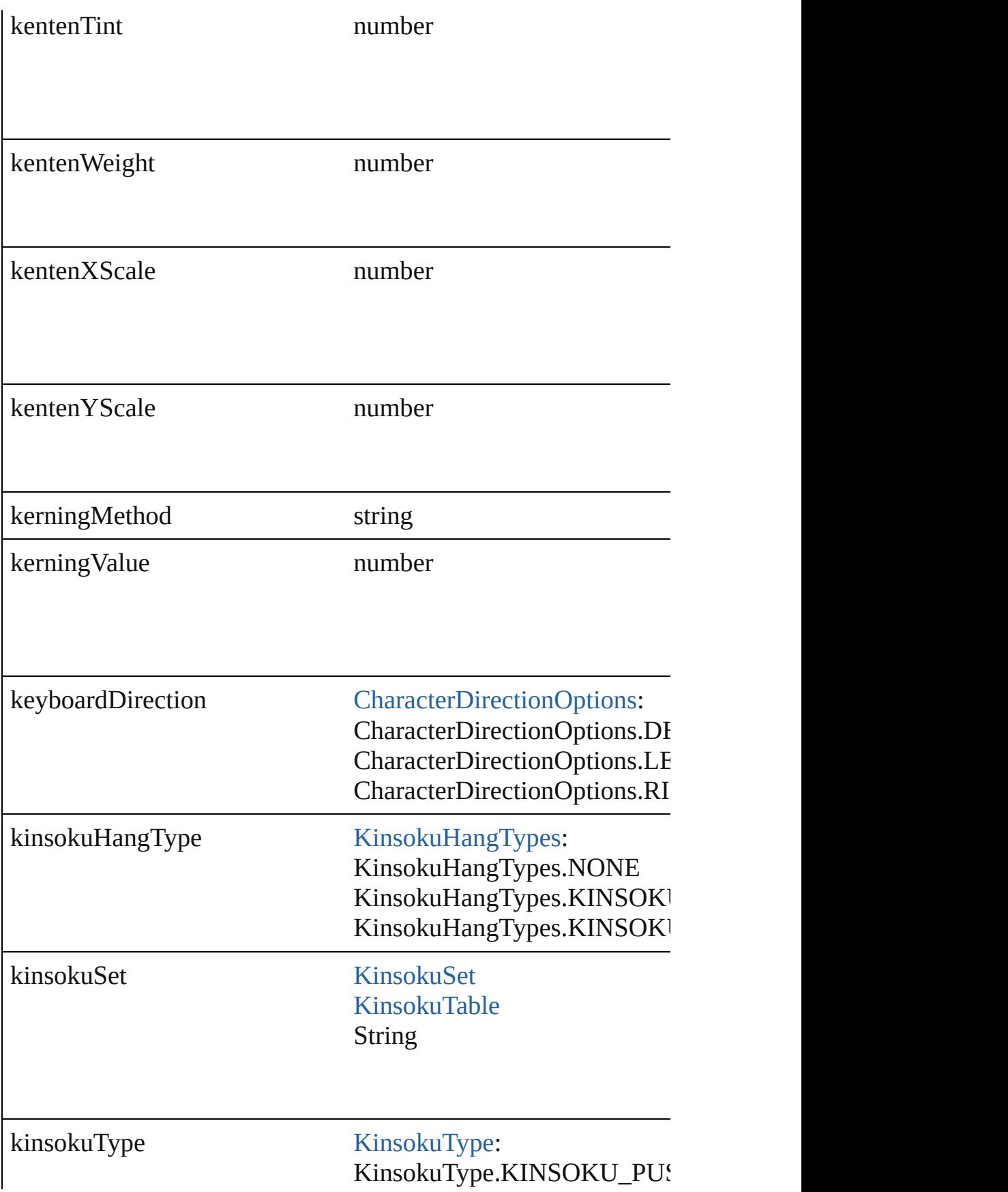

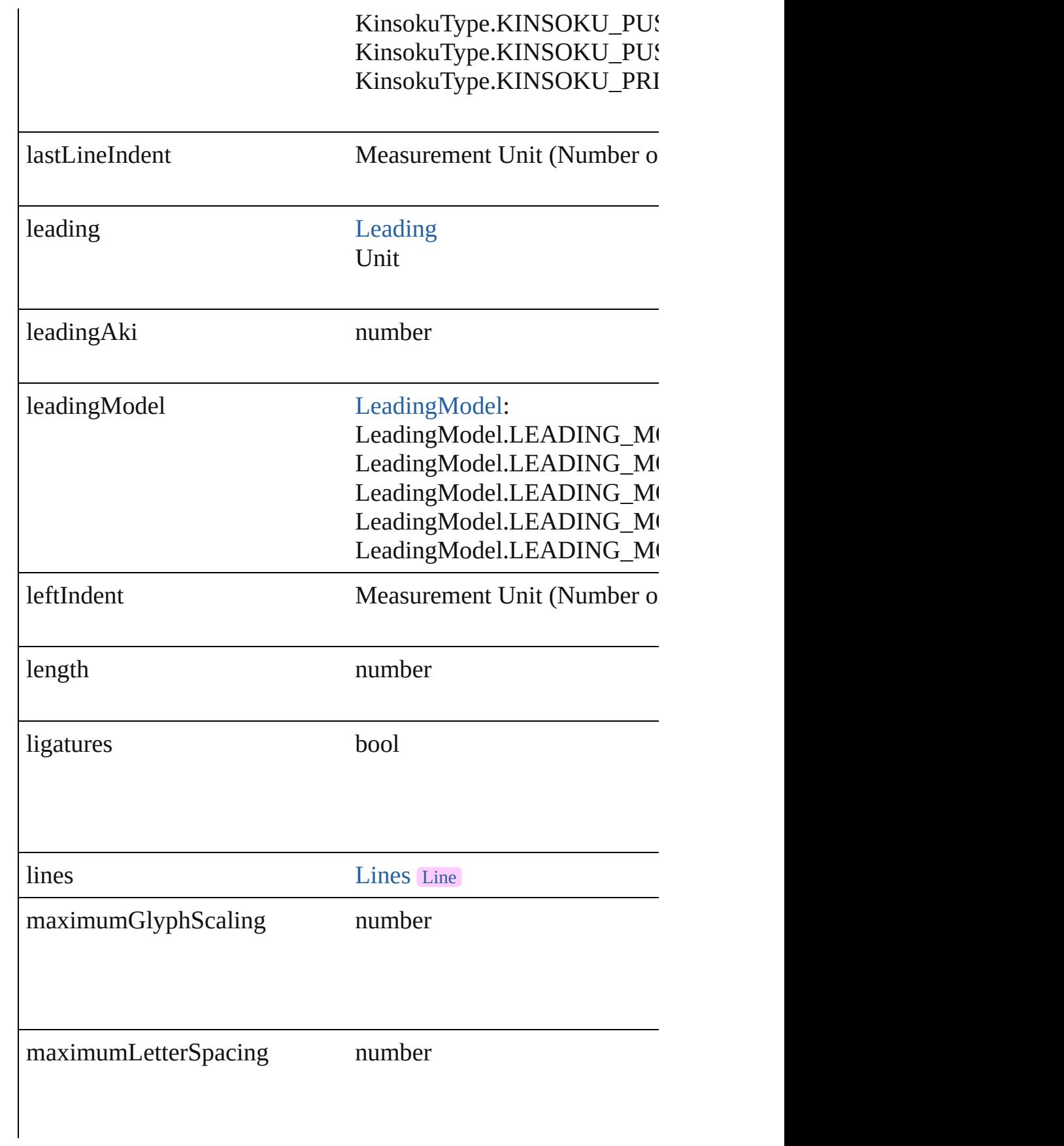

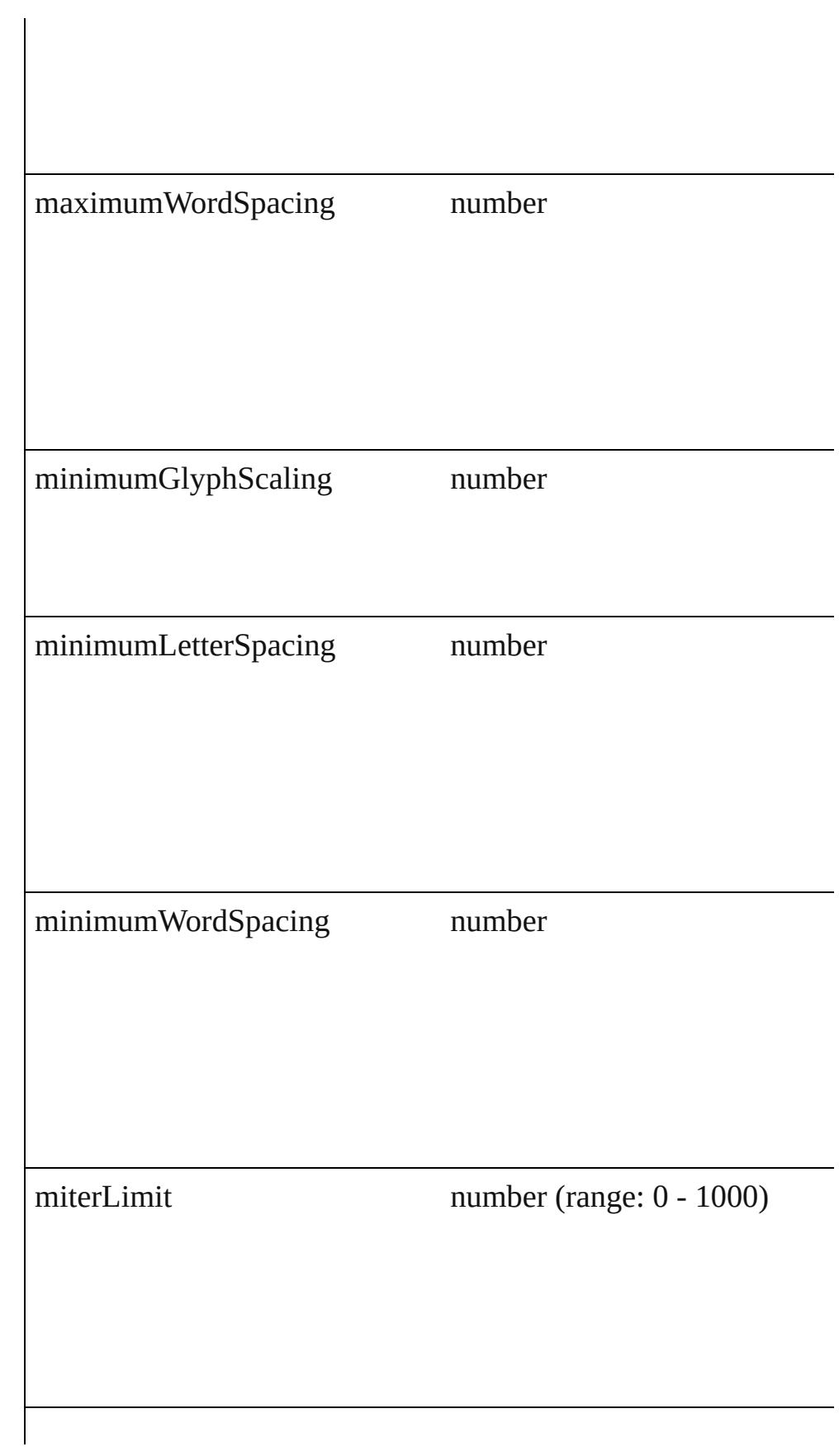

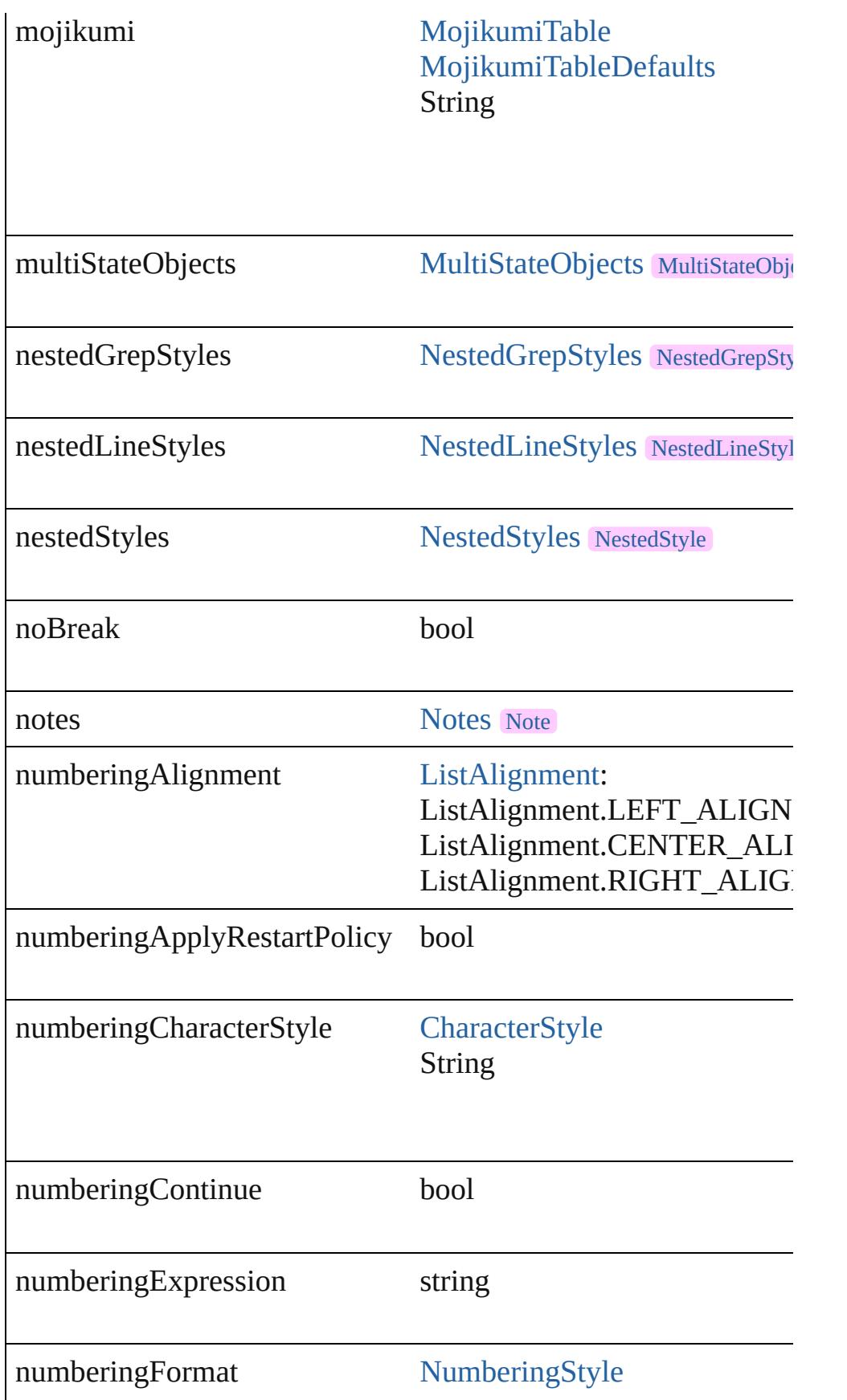

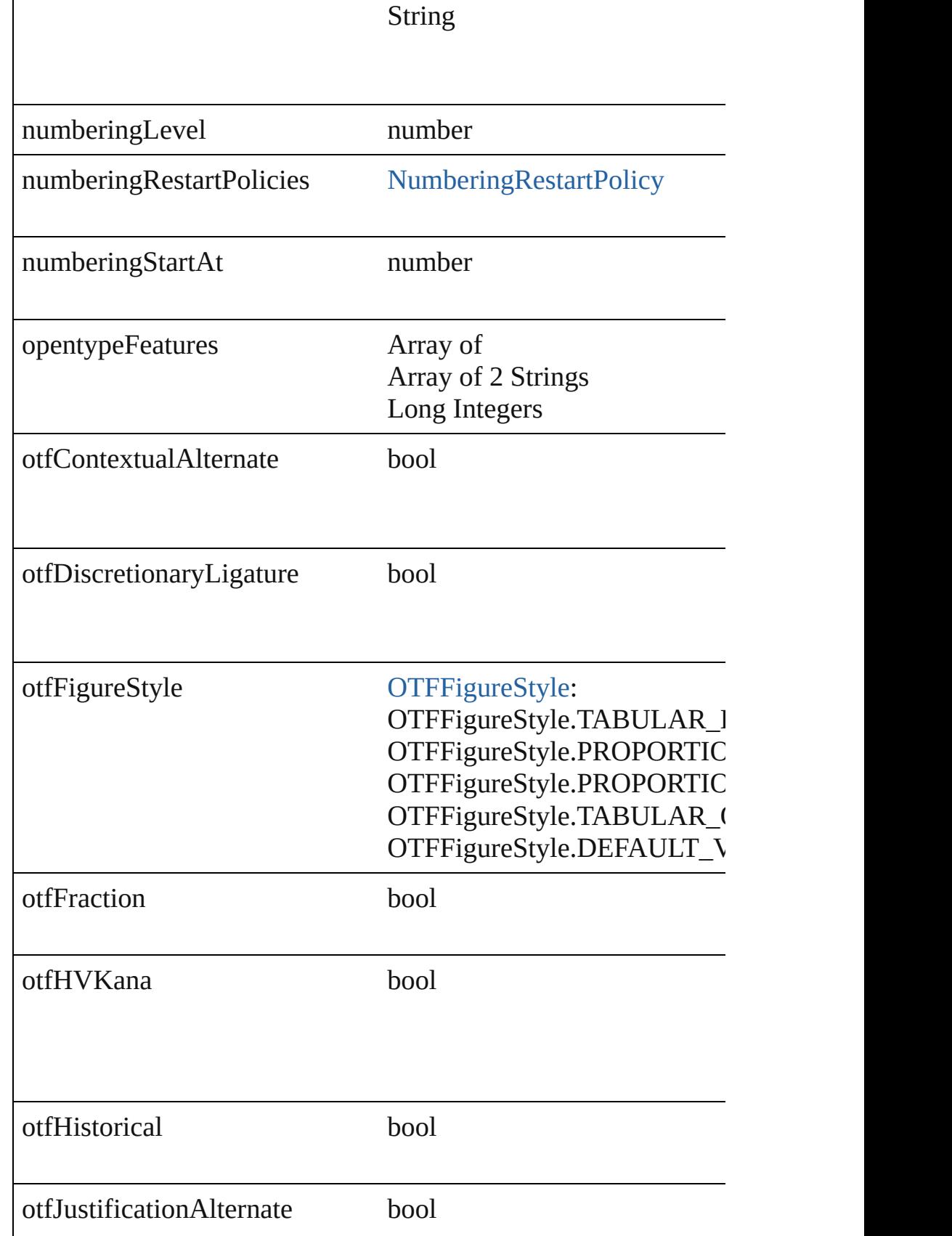

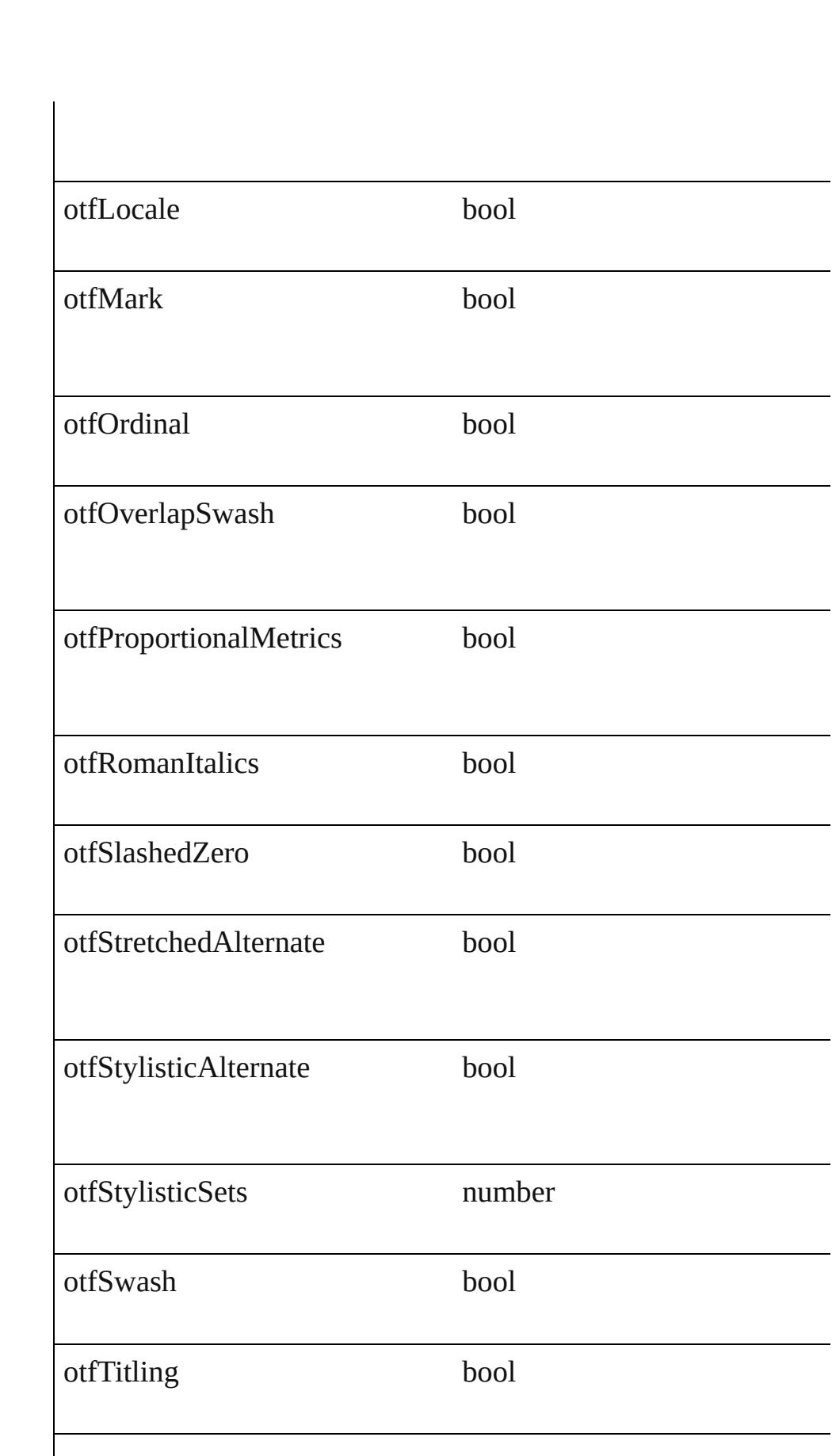

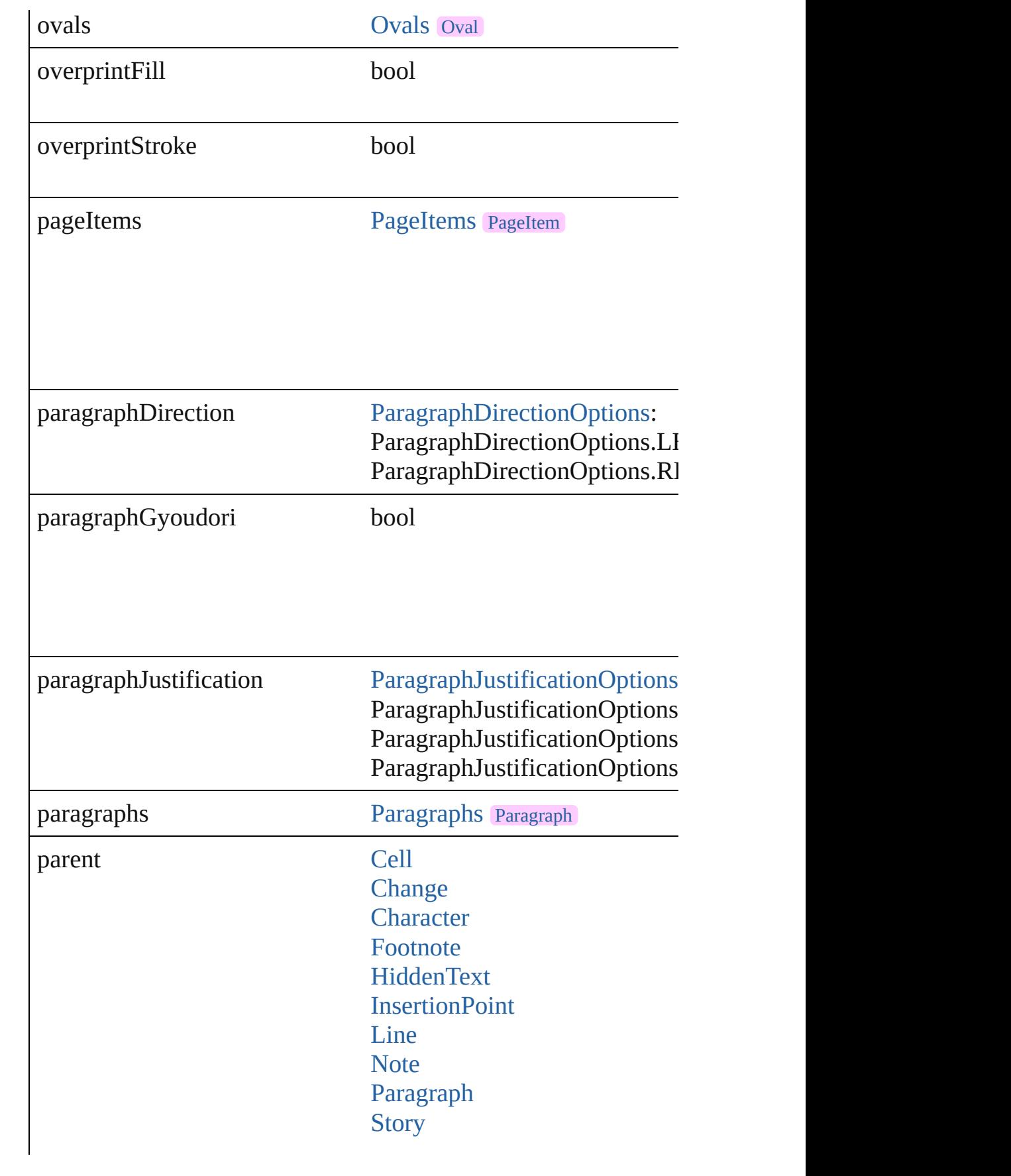

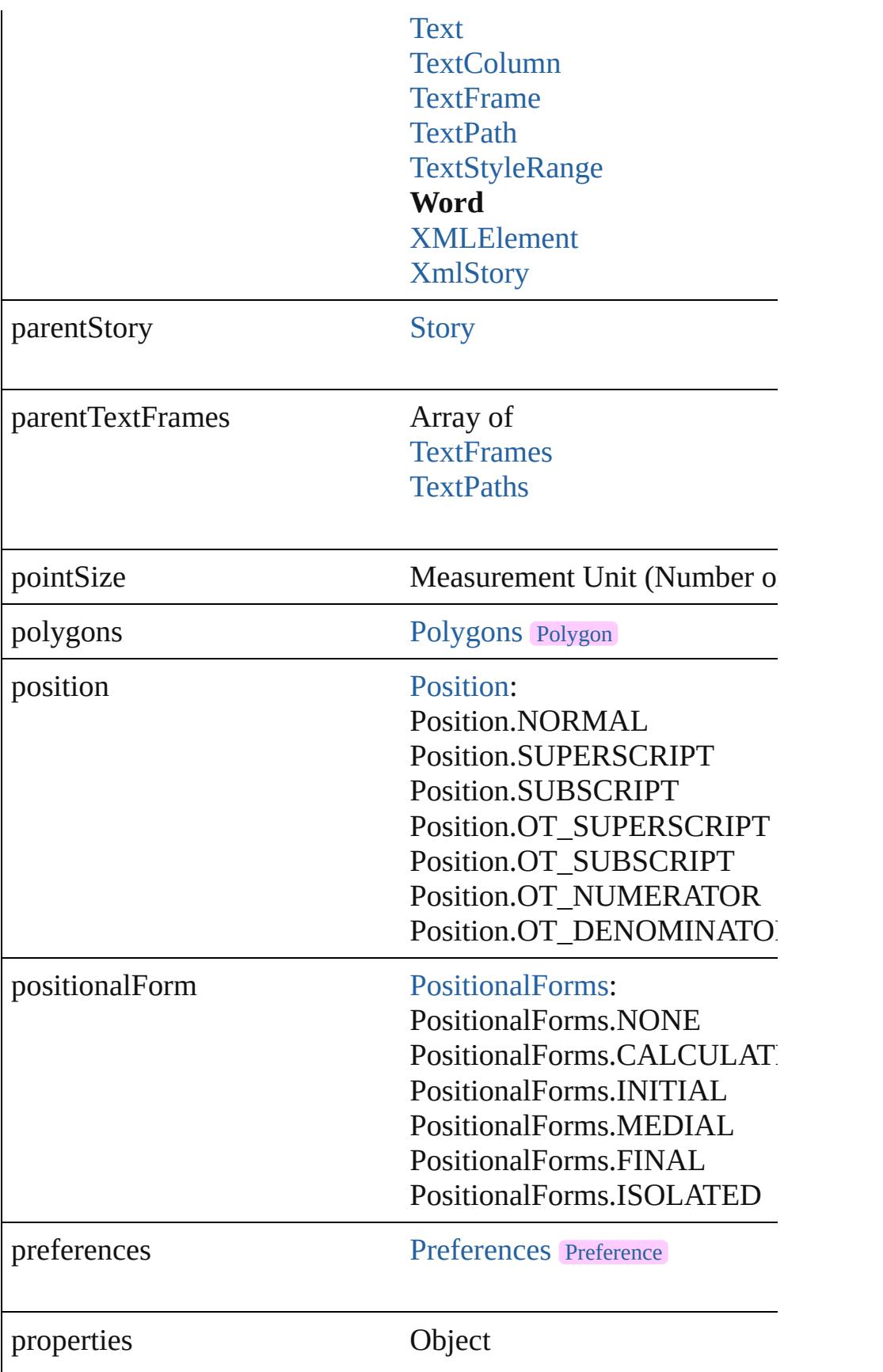

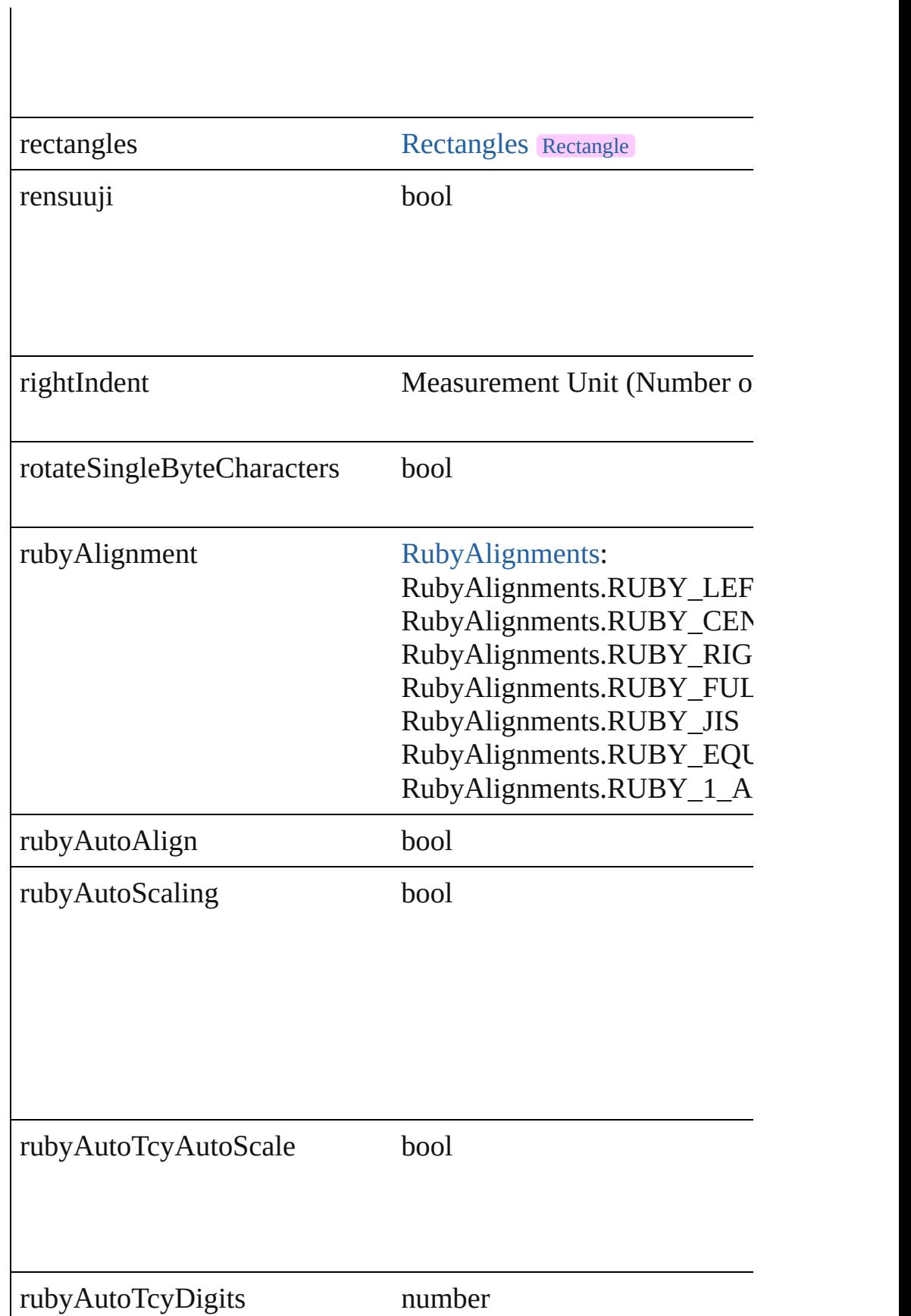

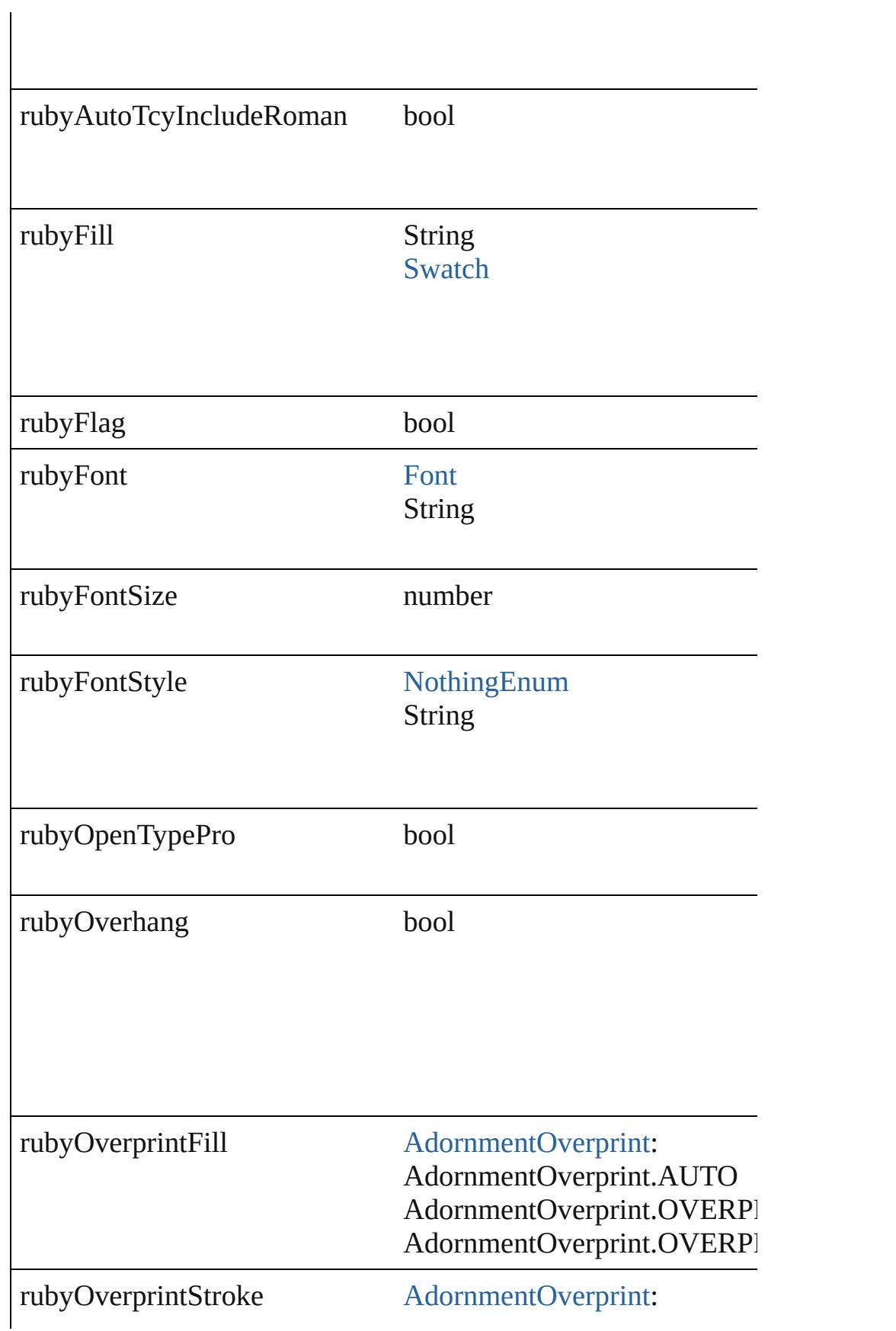

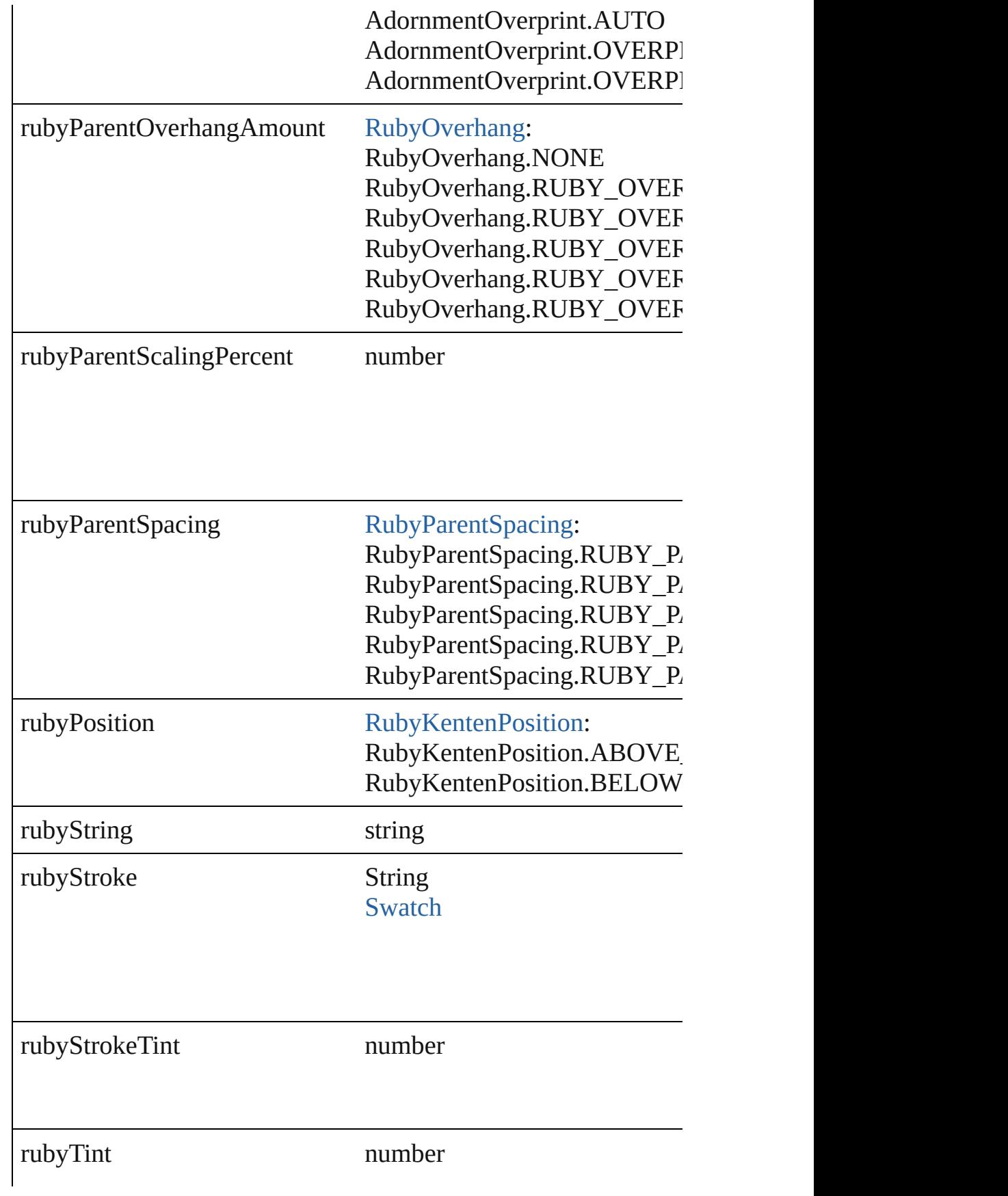

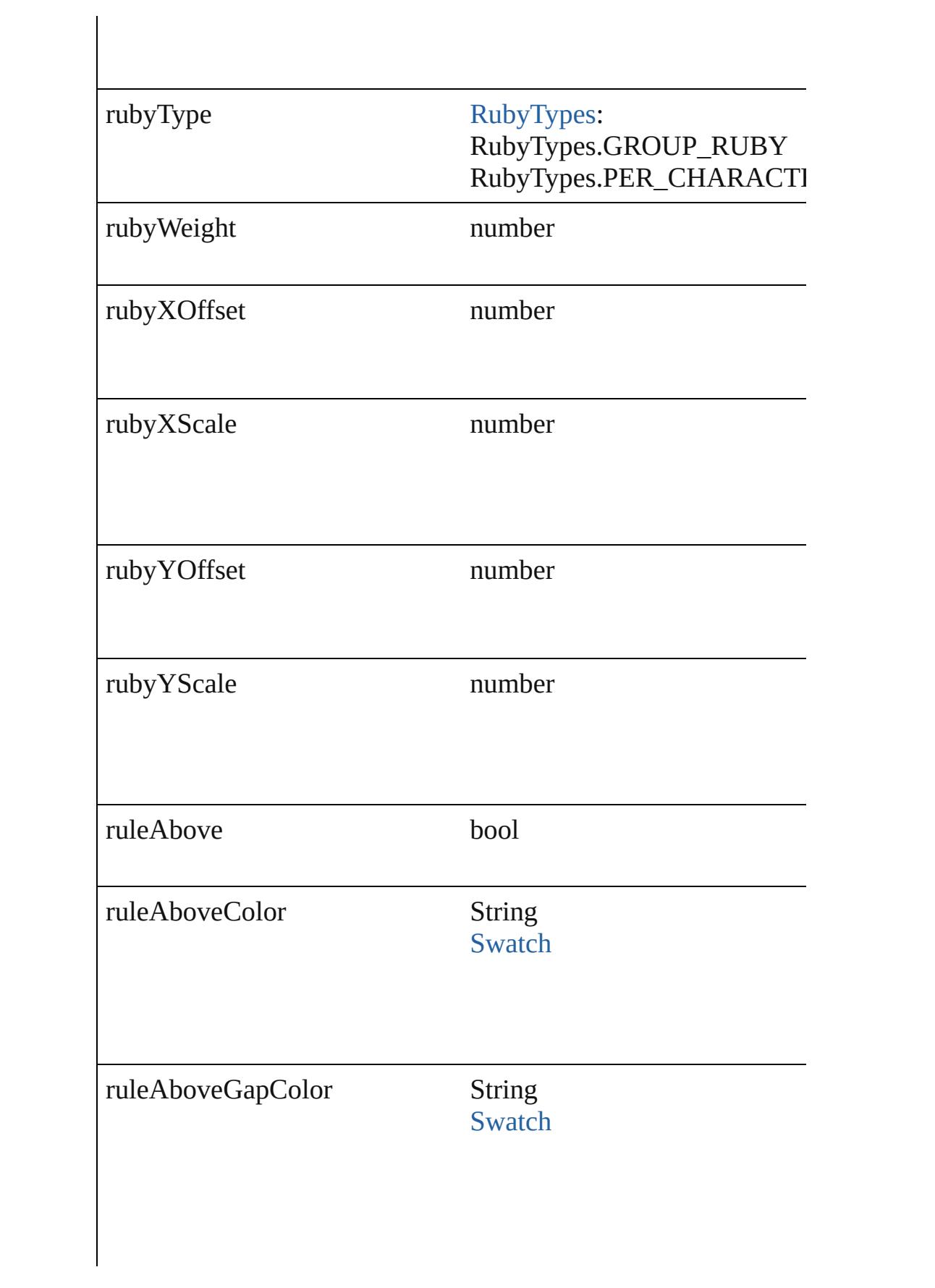

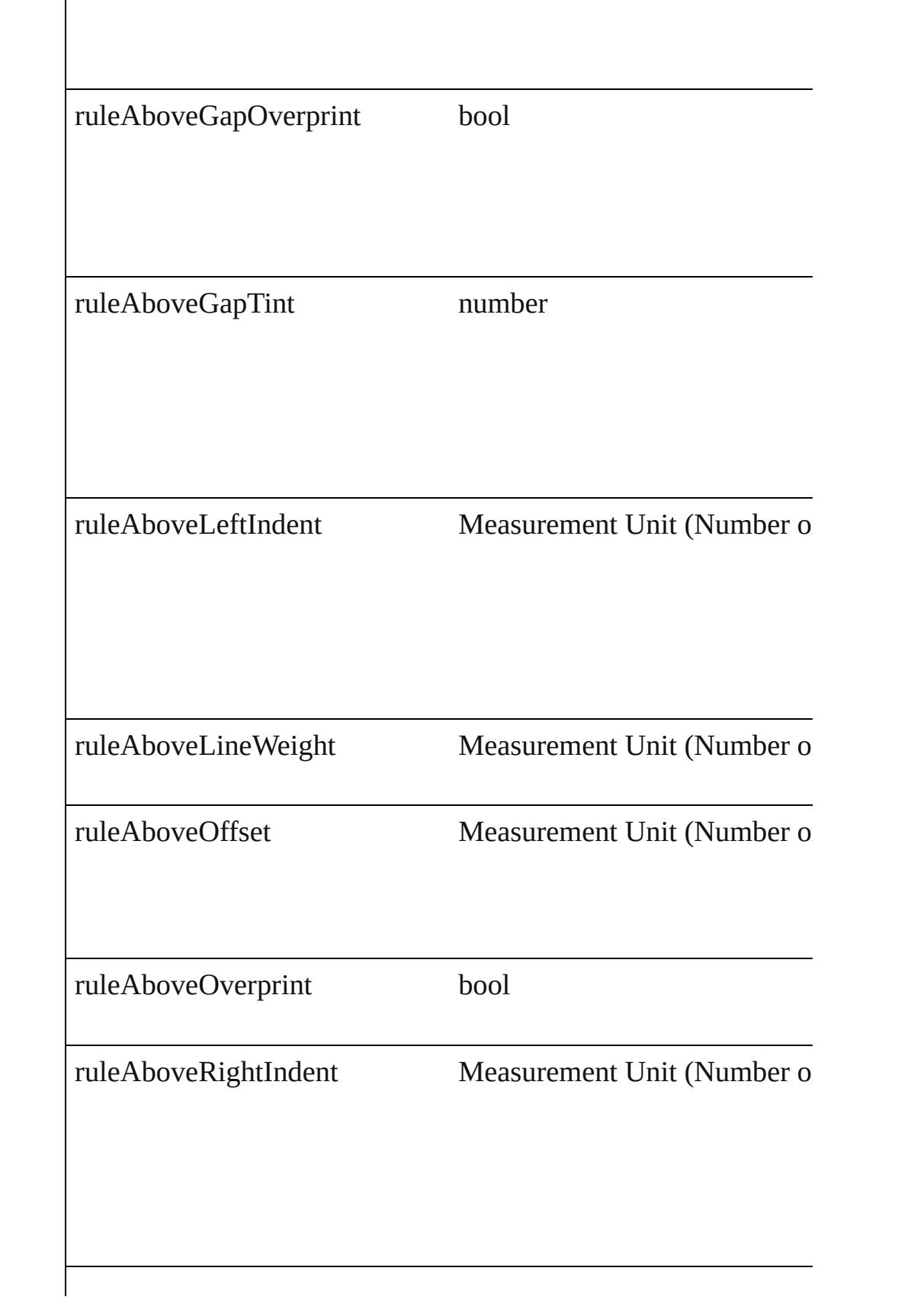

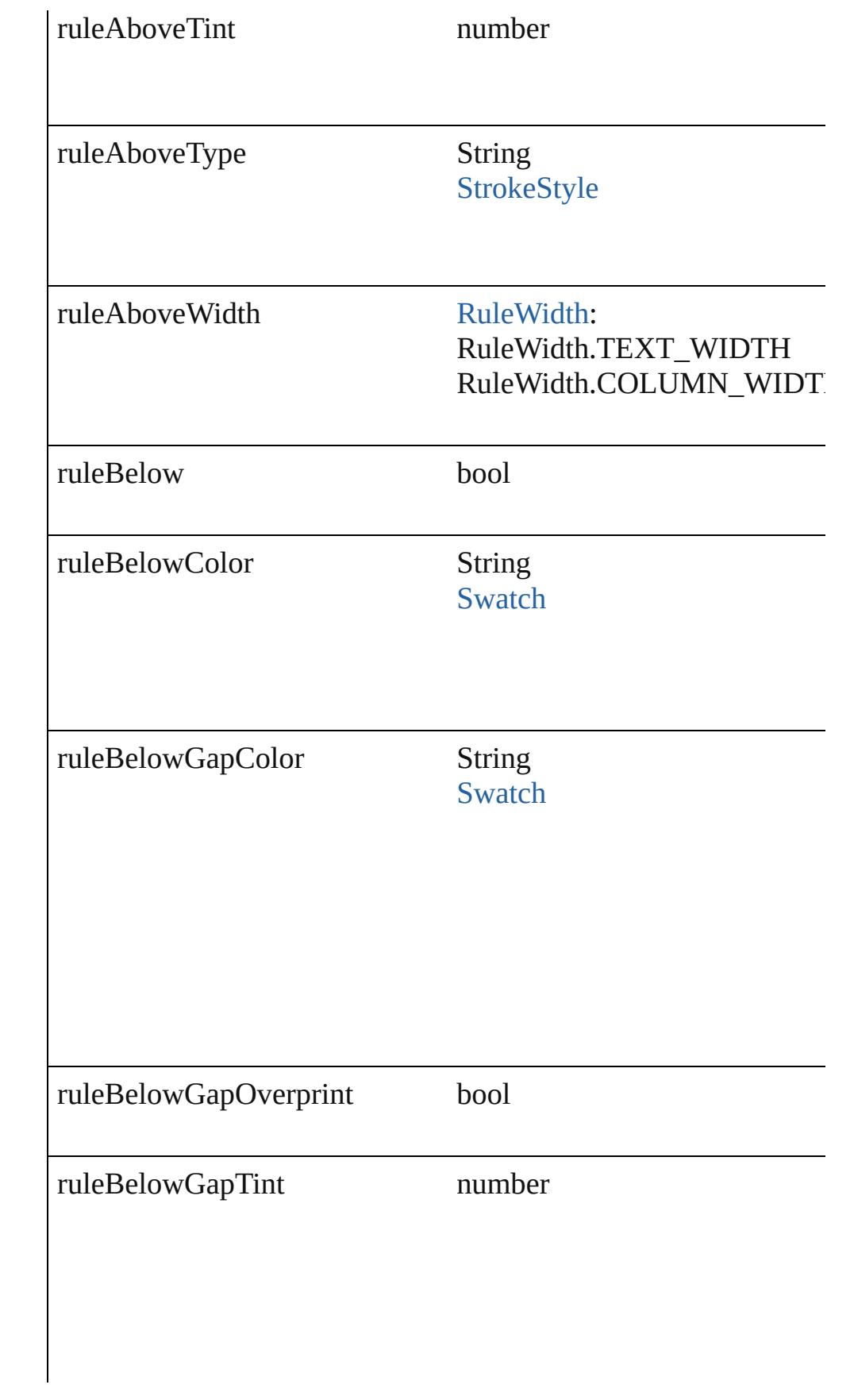

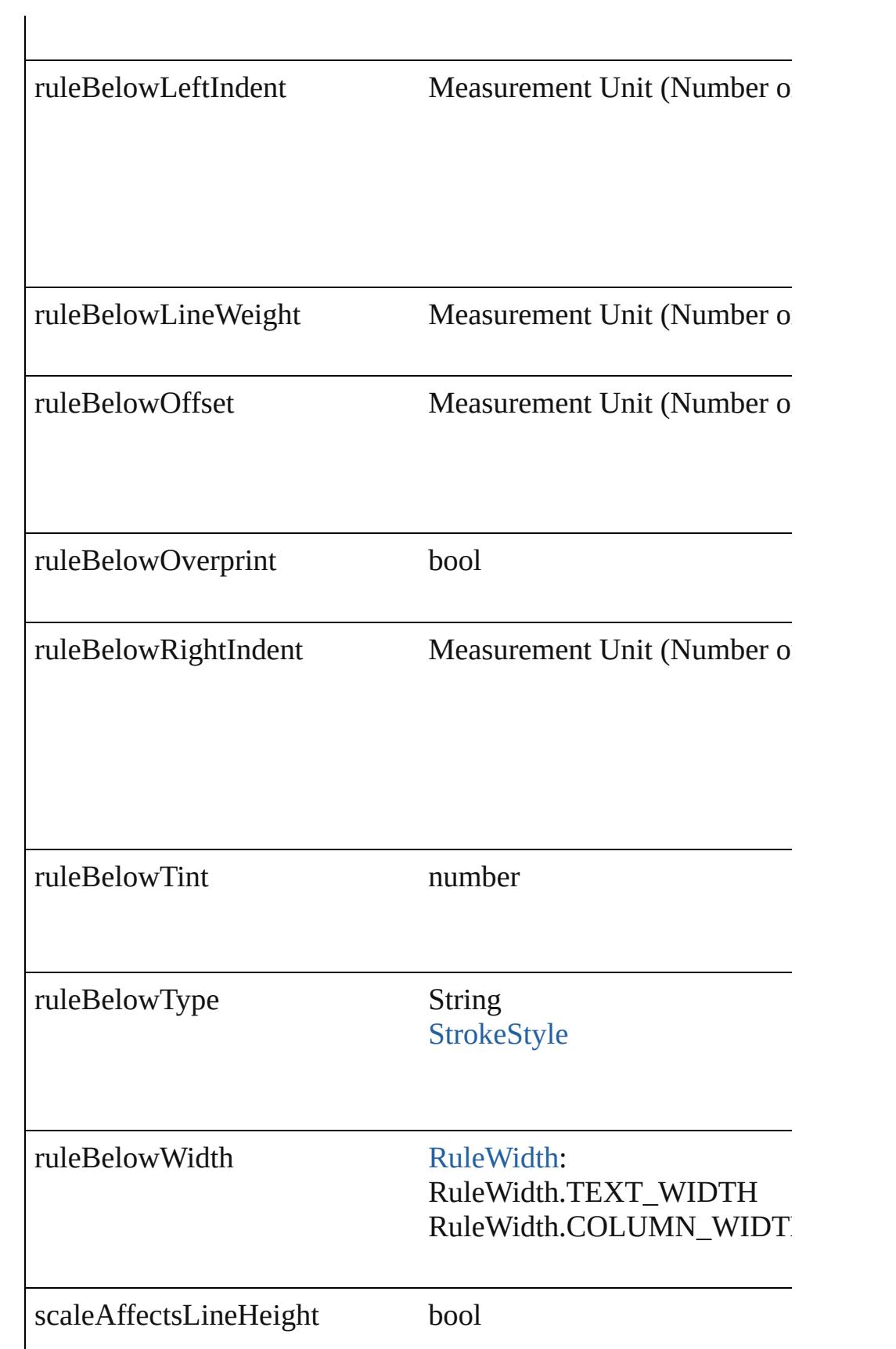

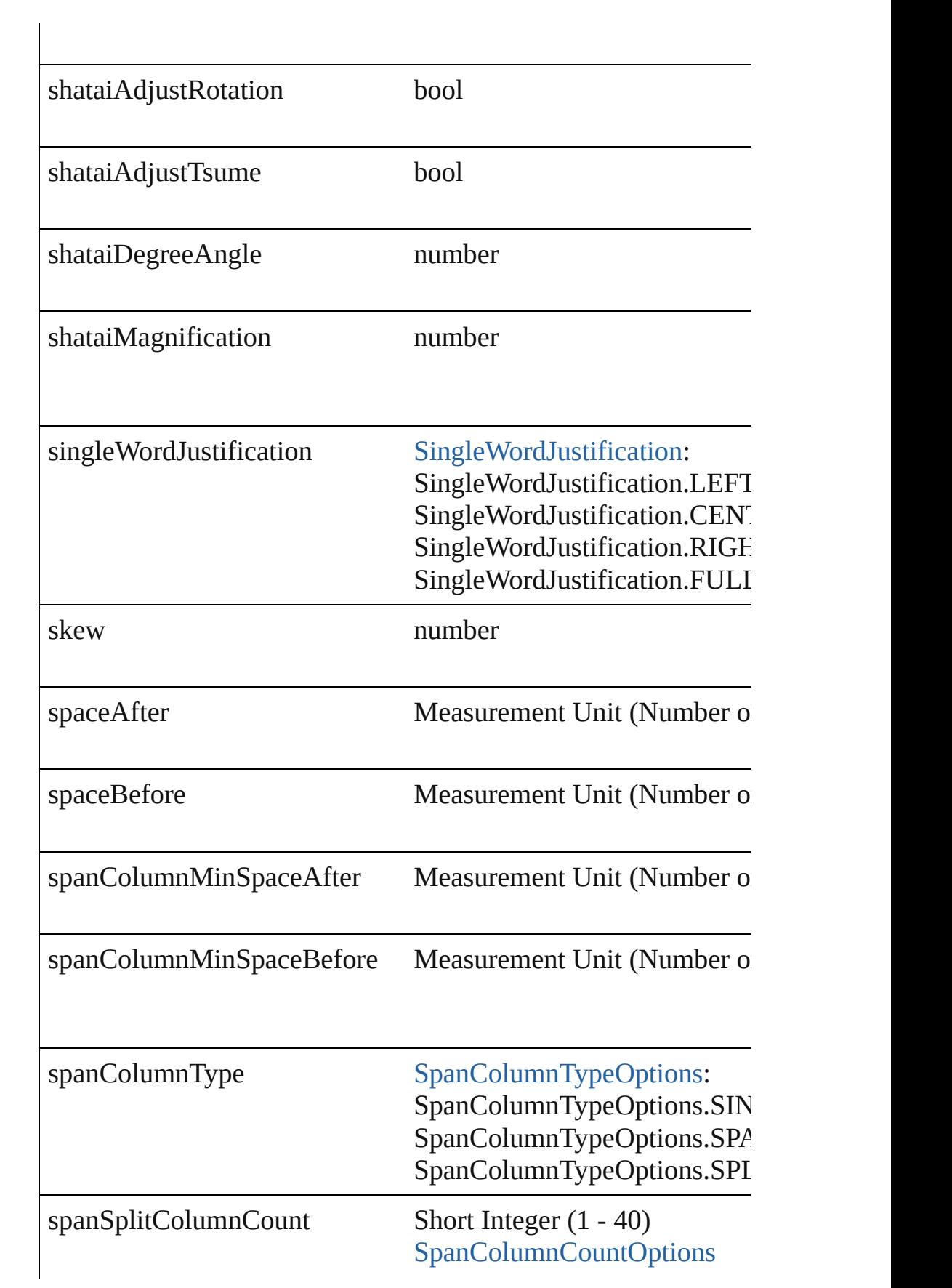

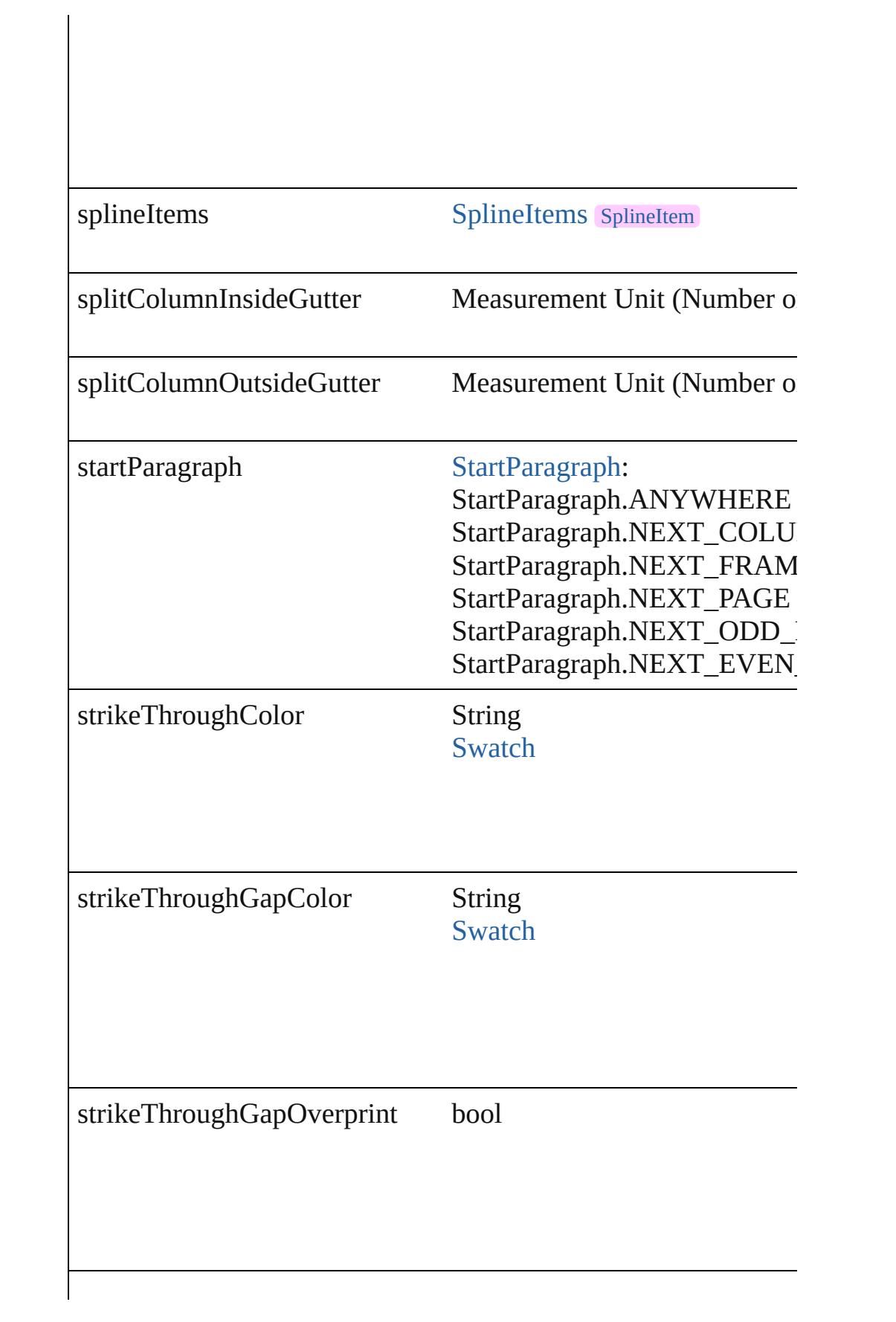

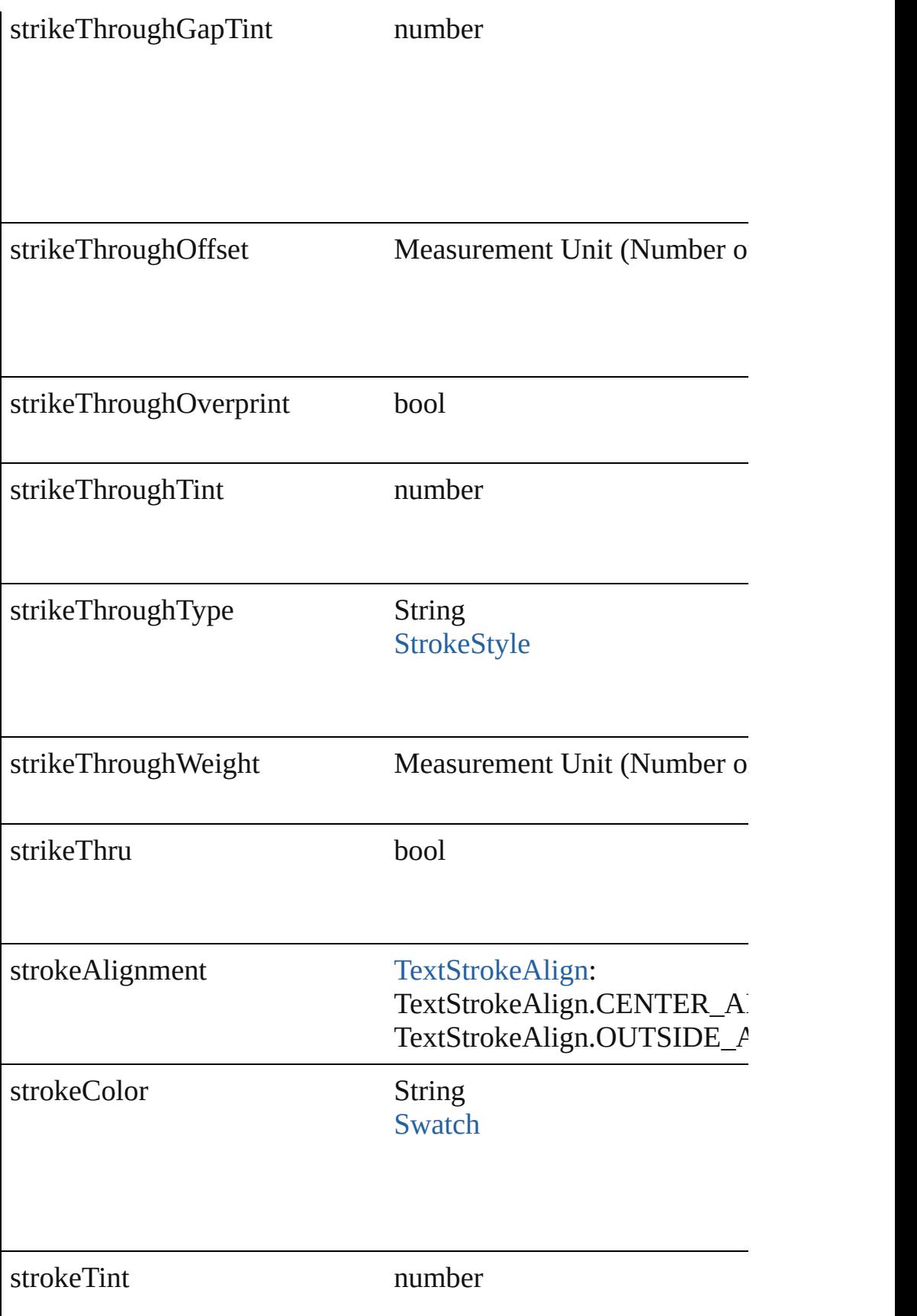

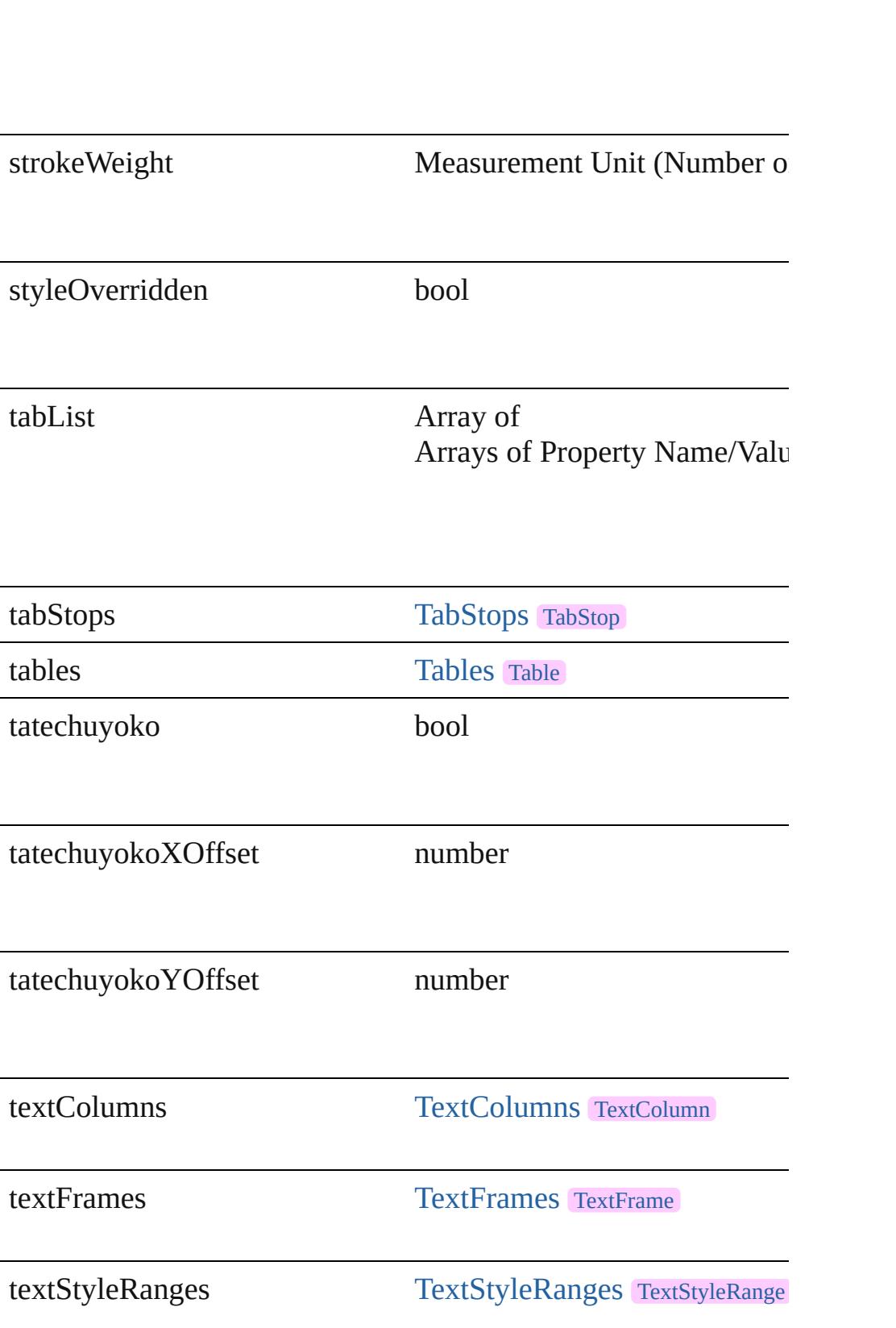

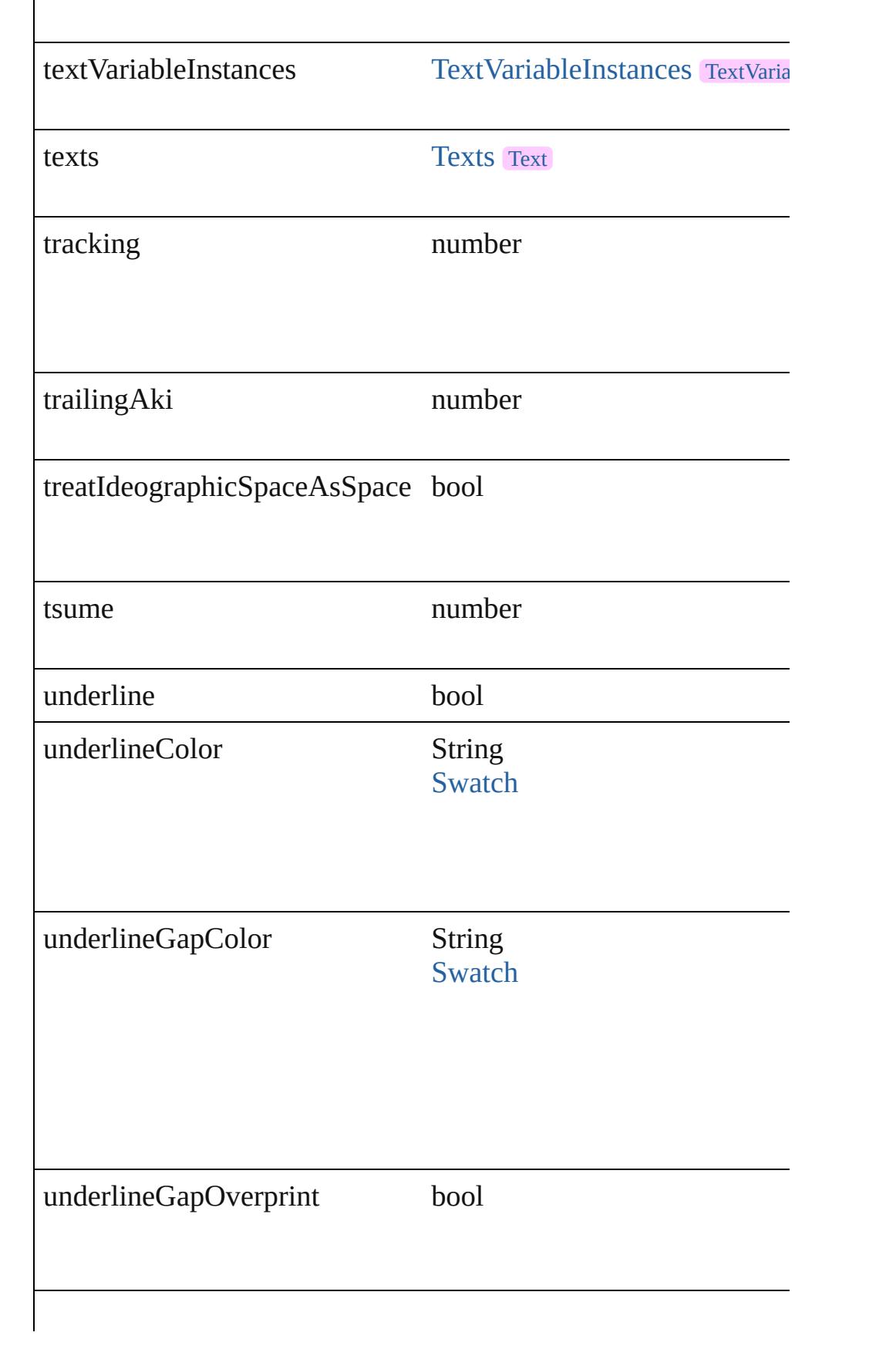

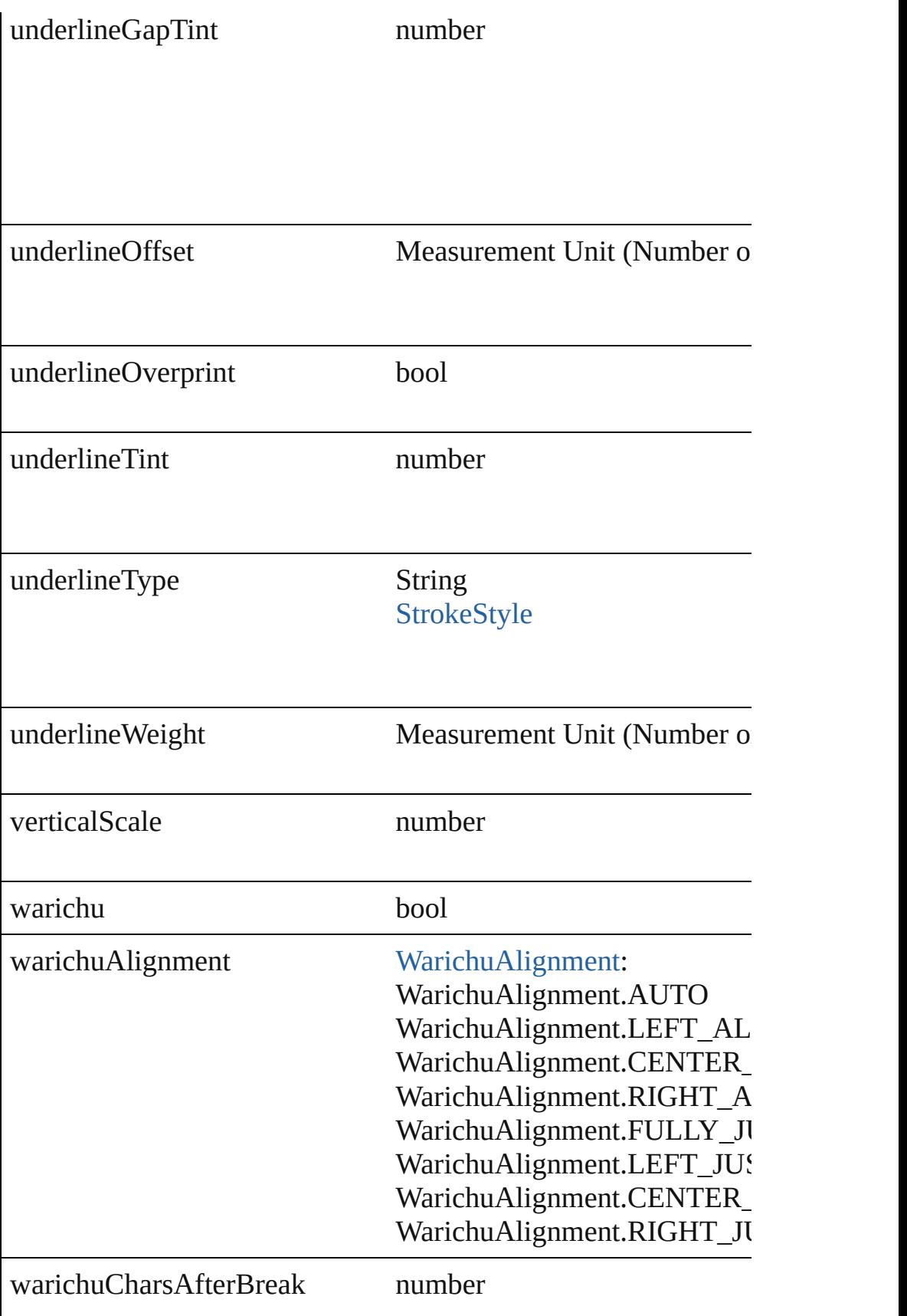

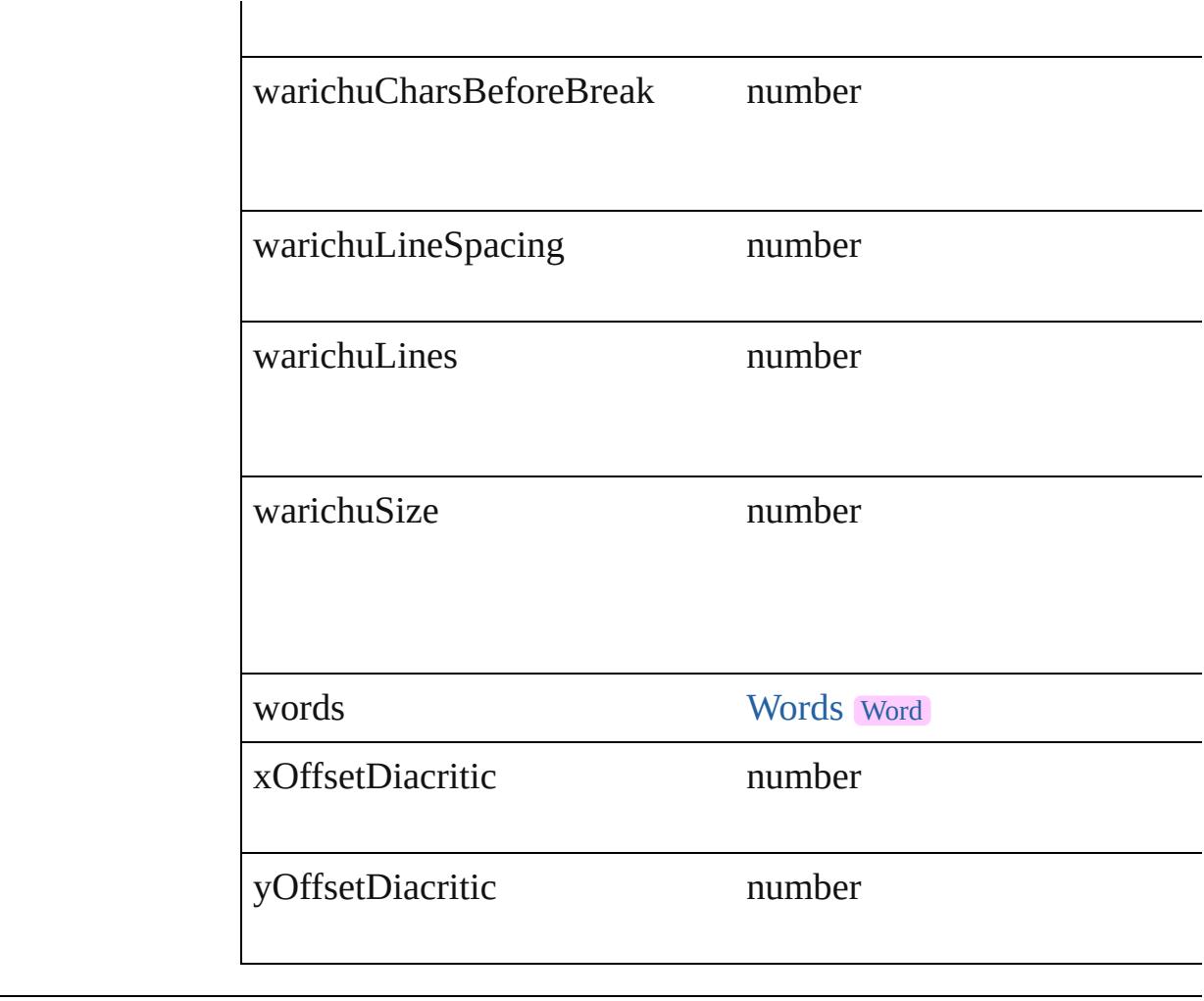

### **Methods Instances**

[EventListener](#page-112-0) **addEventListener** (eventType: *string*, handler: *v* Adds an event listener.

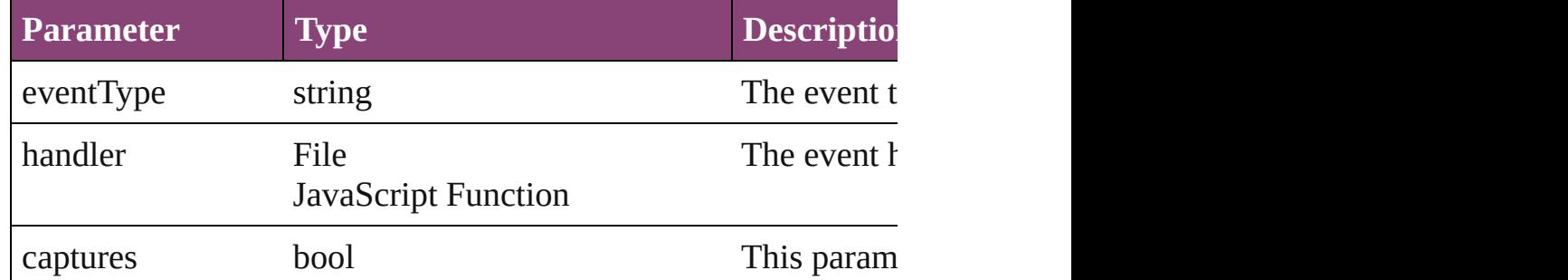

void **applyCharacterStyle** (using: [CharacterStyle\)](#page-2831-0) Apply a character style.

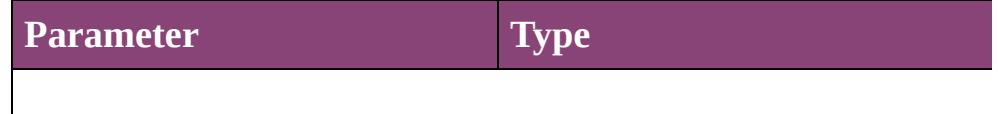

void **apply[Condition](#page-2880-0)s** (using: Array of Condition[, removeExis Apply one or more conditions.

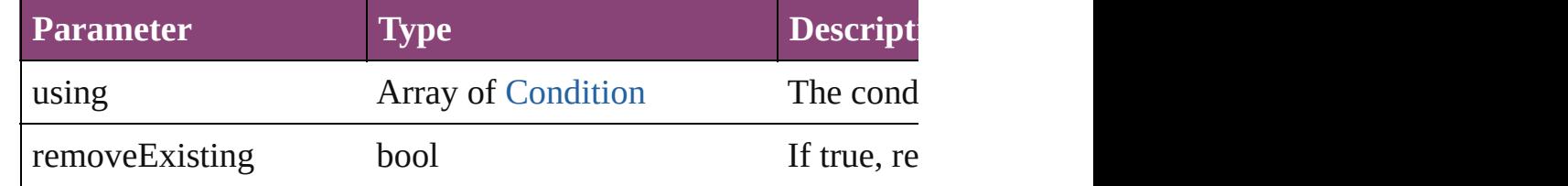

void **applyParagraphStyle** (using: [ParagraphStyle\[](#page-3184-0), clearingOver Apply a paragraph style.

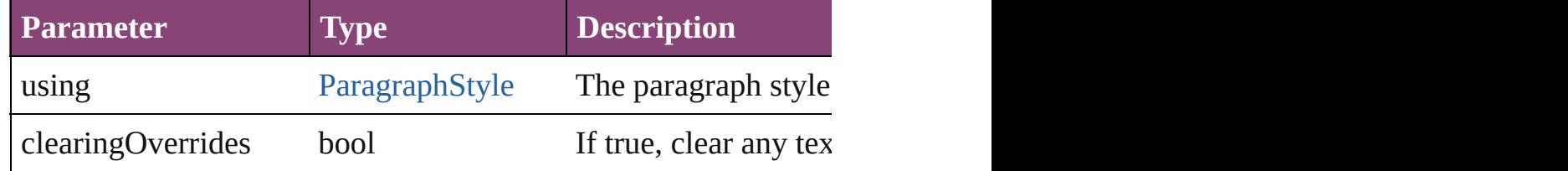

### void **autoTag** ()

Tag the object or the parent story using default tags defined in  $X$ 

Array of [Text](#page-3304-0) **changeGlyph** ([reverseOrder: *bool*])

Finds glyphs that match the find what value and replaces the gly

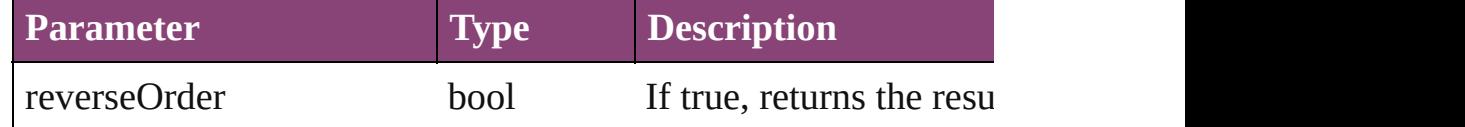

Array of [Text](#page-3304-0) **changeGrep** ([reverseOrder: *bool*])

Finds text that matches the find what value and replaces the text

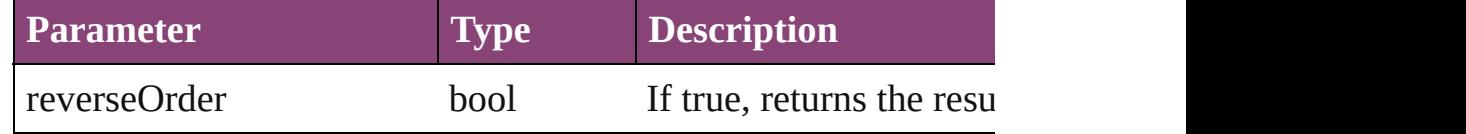

Array of [Text](#page-3304-0) **changeText** ([reverseOrder: *bool*])

Finds text that matches the find what value and replaces the text

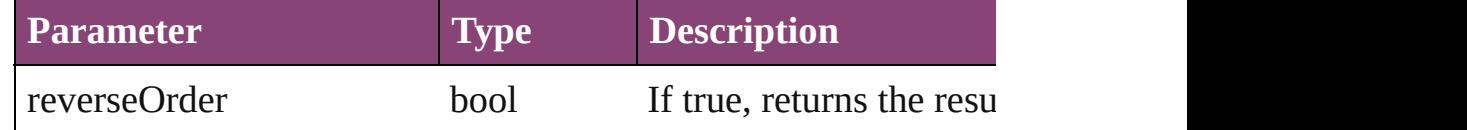

Array of [Text](#page-3304-0) **changeTransliterate** ([reverseOrder: *bool*]) Finds text that matches the find character type value and replace

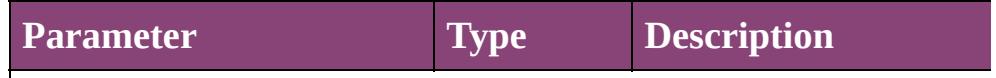

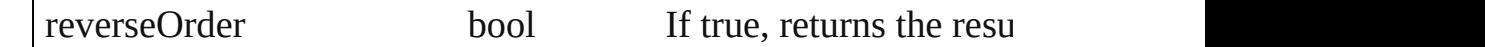

### void **changecase** (using: [ChangecaseMode\)](#page-412-0)

Sets the case of the text.

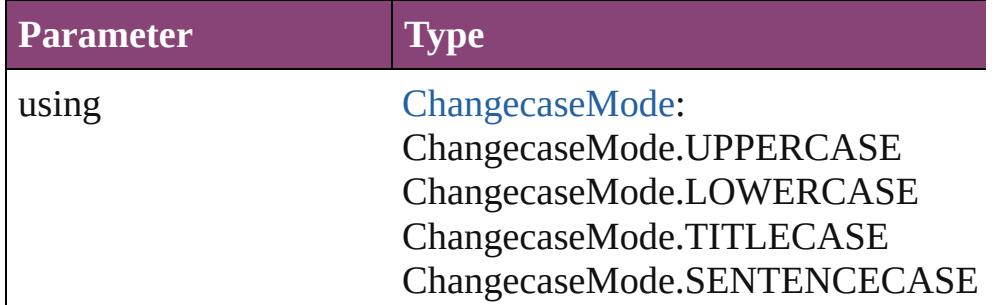

void **clearOverrides** ([overridesToClear: [OverrideType](#page-758-0)=Overri Clears the specified types of override.

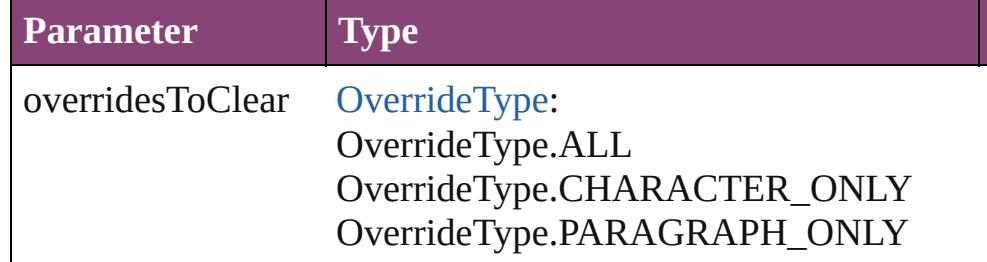

The types of override to clear. (Optional) (default:

void **convertBulletsAndNumberingToText** ()

Convert bullets and numbering to text.

### [Note](#page-3116-0) **convertToNote** ()

Converts the text to a note.

[Table](#page-2679-0) **convertToTable** ([columnSeparator: *string*][, rowSeparator] Converts the text to a table.

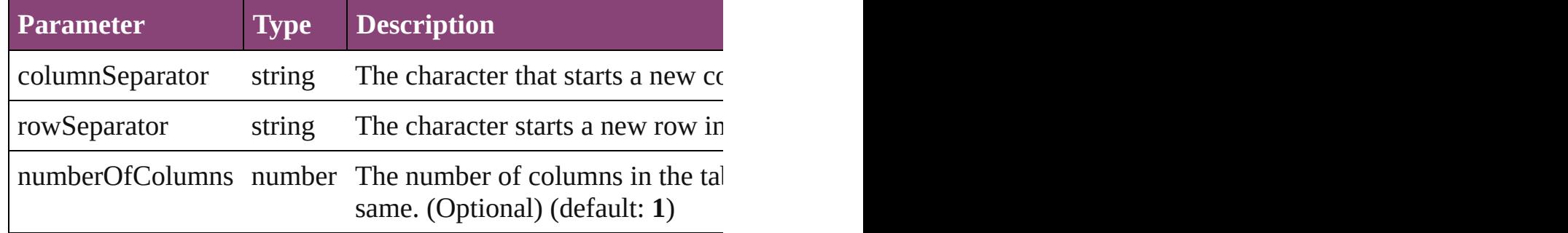

### Array of [PageItem](#page-1768-0) **createOutlines** ()

Converts text to outlines. Each line of text becomes a polygon o

[Text](#page-3304-0) **duplicate** (to: [LocationOptions\[](#page-661-0), reference: *varies*]) Duplicates the text in the specified location.

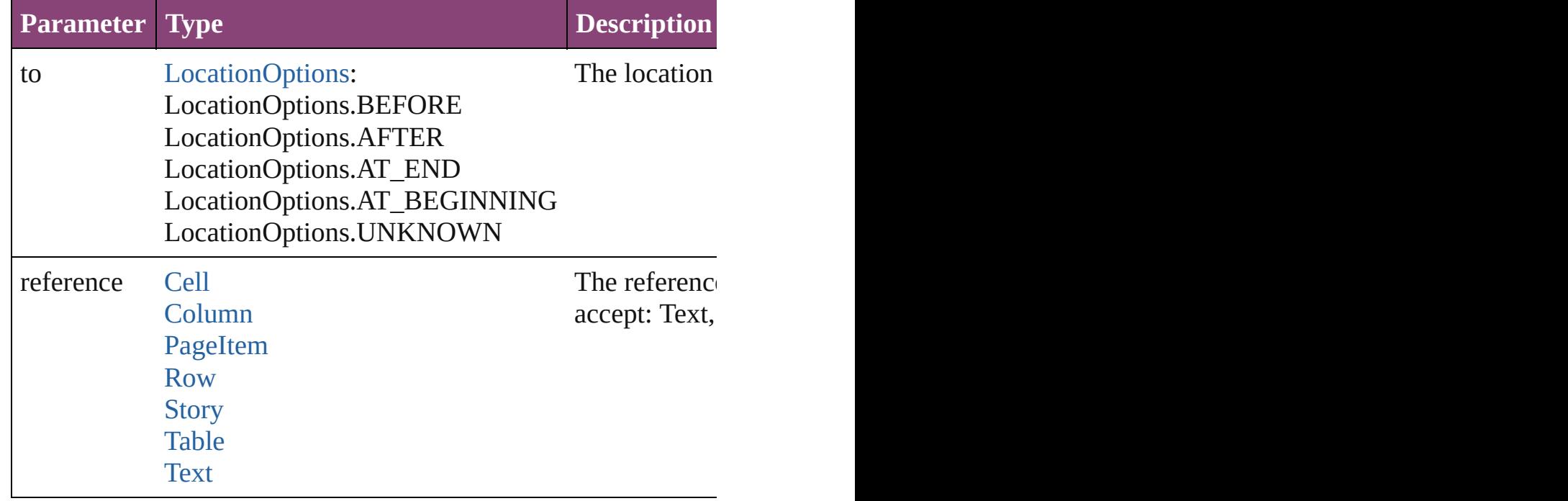

void **exportFile** (format: *varies*, to: *File*[, showingOptions: *bool* Exports the object(s) to a file.

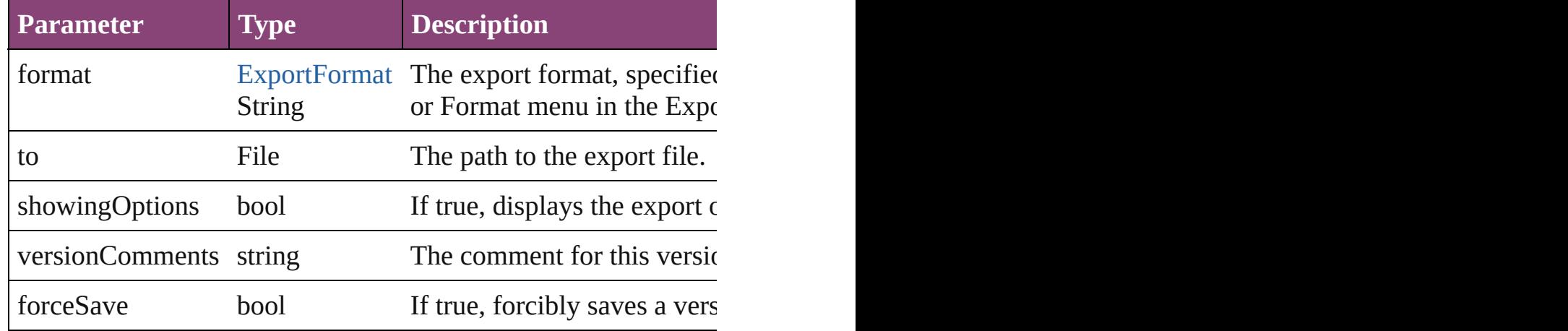

Array of [Text](#page-3304-0) **findGlyph** ([reverseOrder: *bool*]) Finds glyphs that match the find what value.

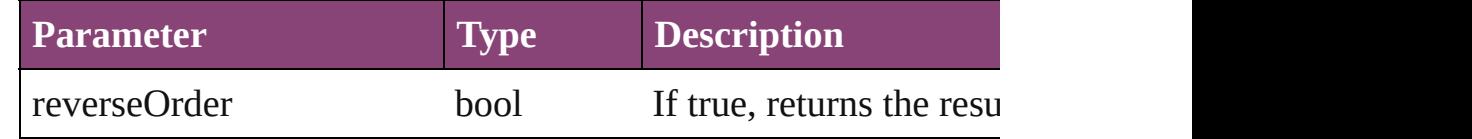

Array of [Text](#page-3304-0) **findGrep** ([reverseOrder: *bool*]) Finds text that matches the find what value.

 $\overline{\phantom{a}}$ 

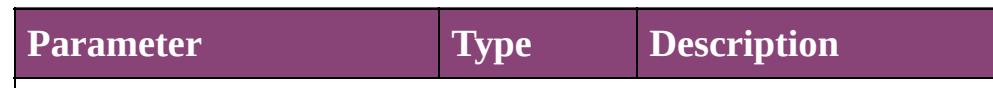

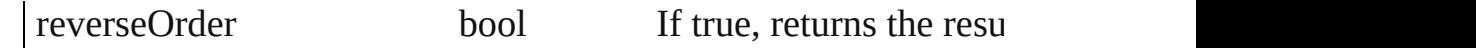

Array of [HyperlinkTextSource](#page-1115-0) **findHyperlinks** ([sortOrder: [Ran](#page-818-0)ge Finds hyperlink sources that intersecting with specified text rangering.

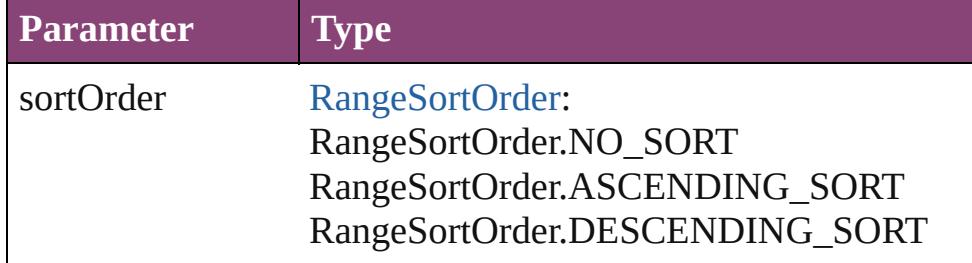

Array of [Text](#page-3304-0) **findText** ([reverseOrder: *bool*]) Finds text that matches the find what value.

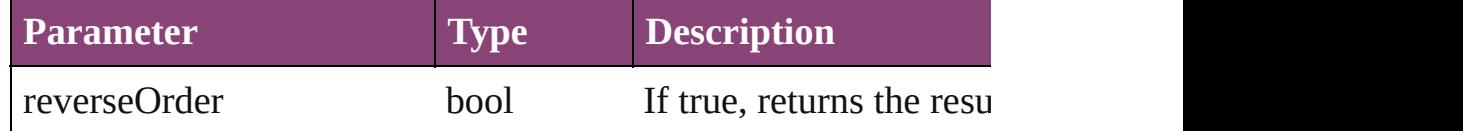

Array of [Text](#page-3304-0) **findTransliterate** ([reverseOrder: *bool*])

Finds text that matches the find character type value.

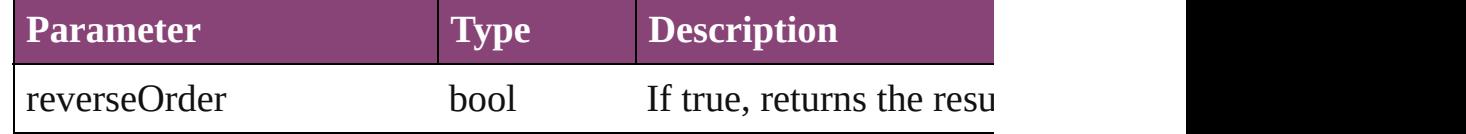

#### <span id="page-3555-0"></span>Array of [Word](#page-3516-0) **getElements** ()

Resolves the object specifier, creating an array of object reference

### void **markup** (using: [XMLElement\)](#page-3909-0)

Associates the object with the specified XML element while pre

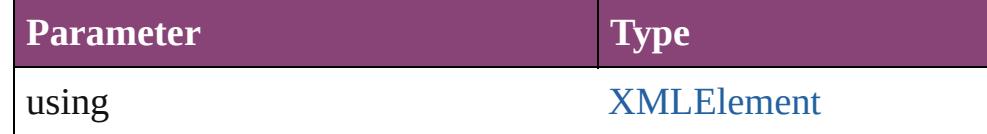

[Text](#page-3304-0) **move** (to: [LocationOptions\[](#page-661-0), reference: *varies*]) Moves the text to the specified location.

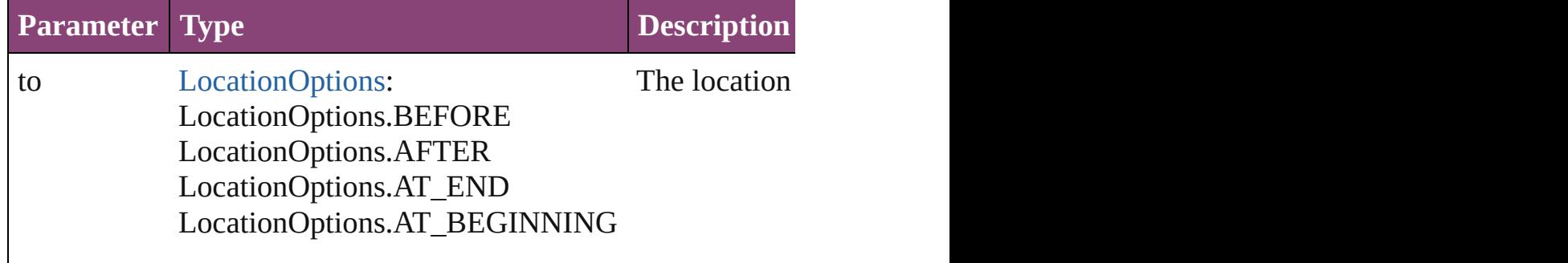

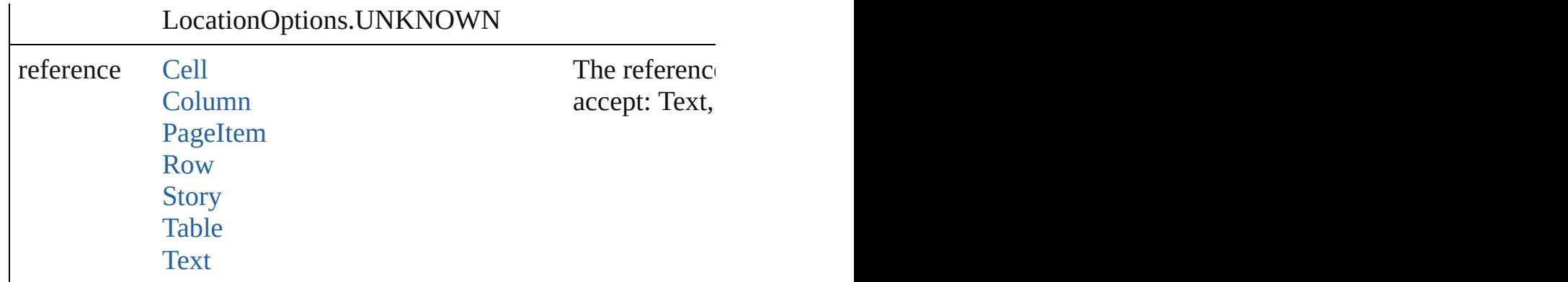

Array of any **place** (fileName: *File*[, showingOptions: *bool*=**false** Places the file.

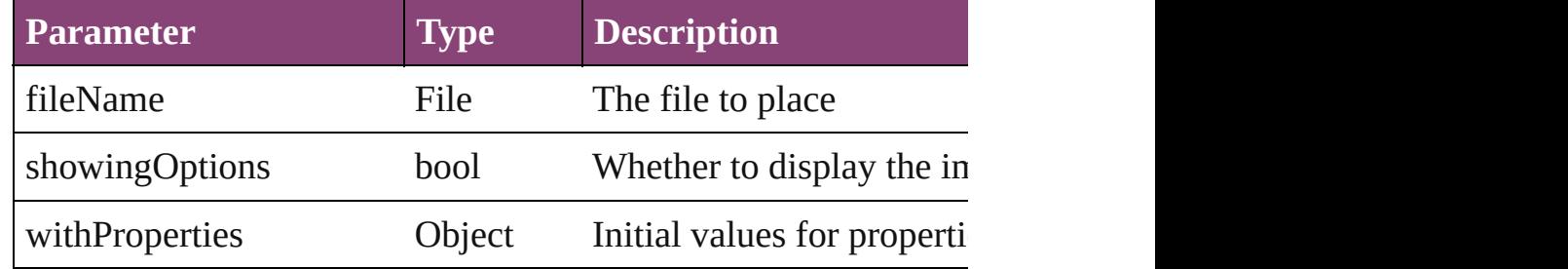

### void **recompose** ()

Recomposes the text in the Word.

void **remove** () Deletes the Word.

bool **removeEventListener** (eventType: *string*, handler: *varies*[, Removes the event listener.

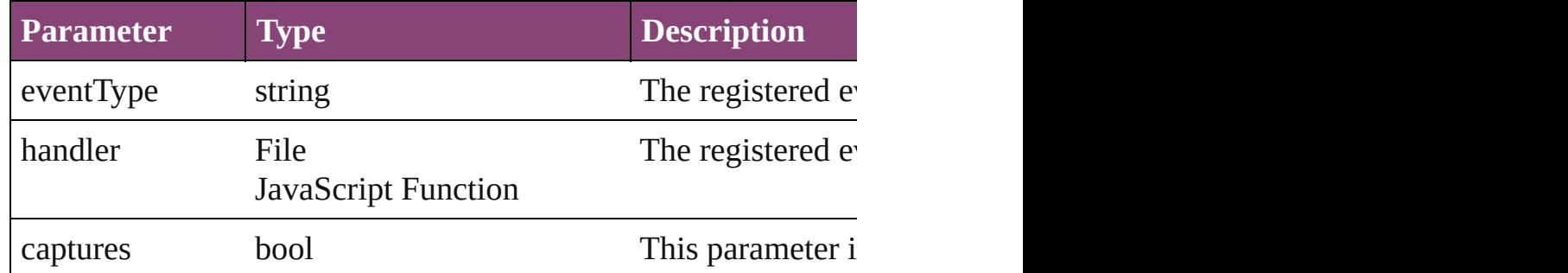

void select ([existingSelection: [SelectionOptions=](#page-878-0)SelectionOpt Selects the object.

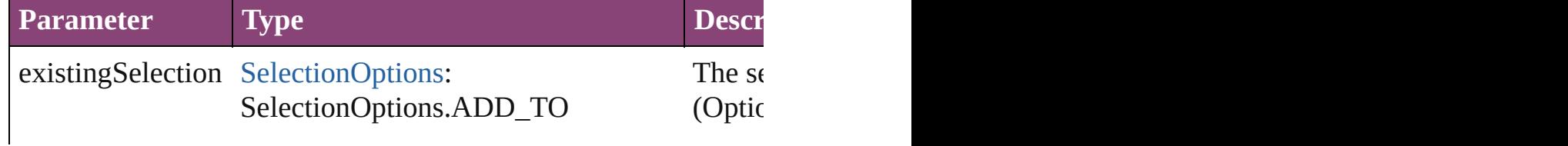

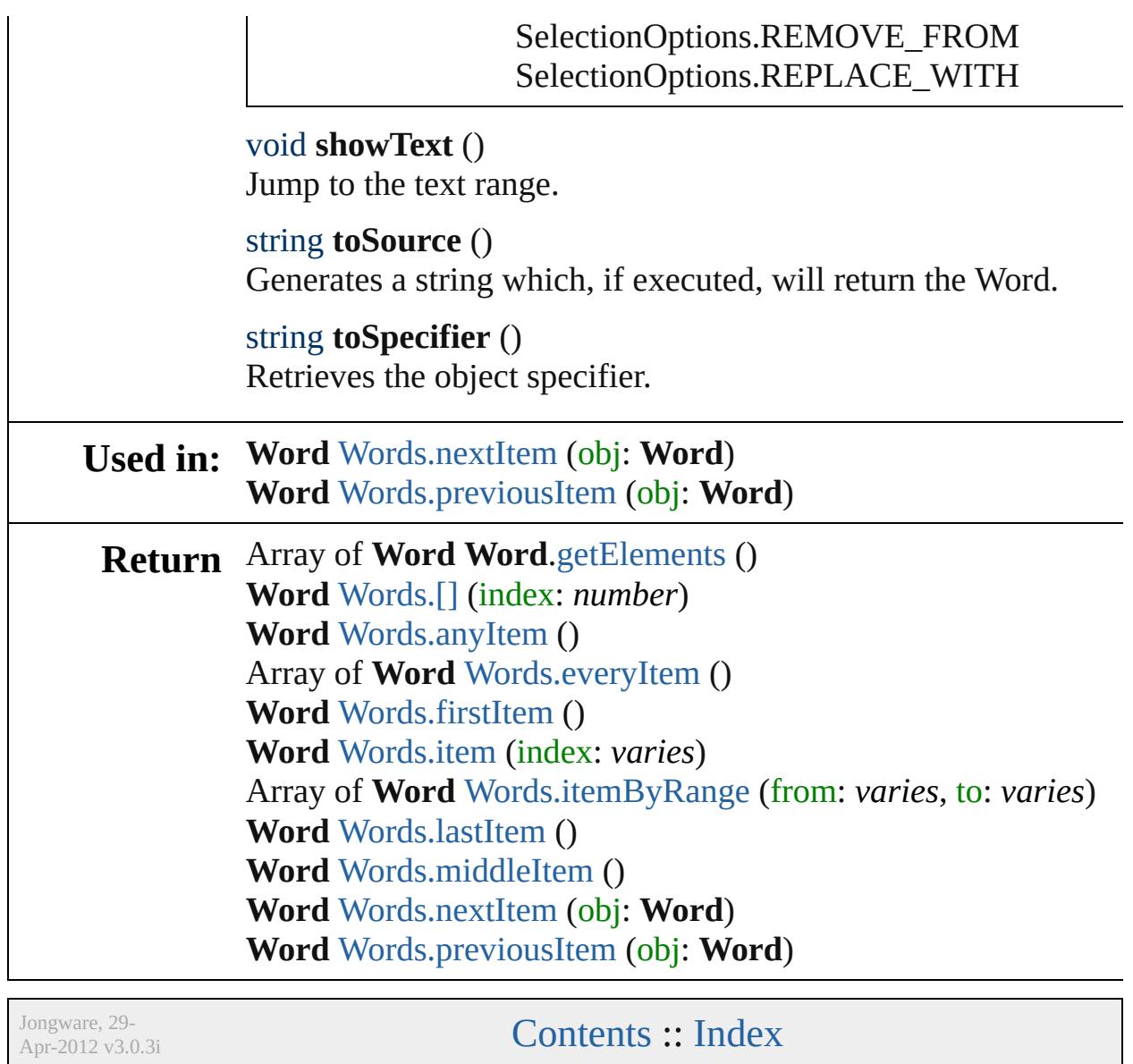

### <span id="page-3558-0"></span>**Class**

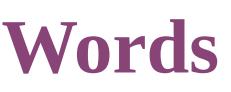

<span id="page-3559-0"></span>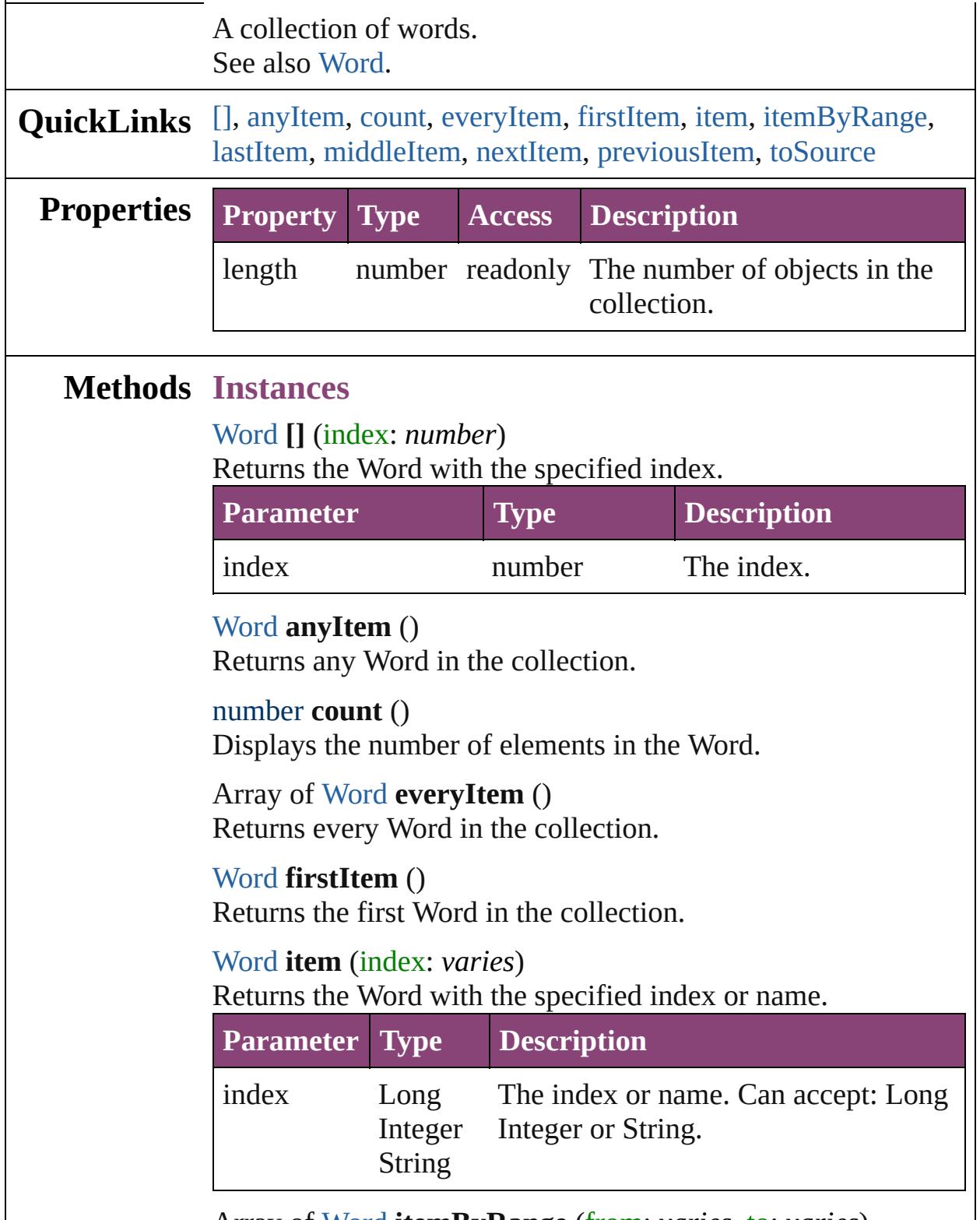

<span id="page-3559-6"></span><span id="page-3559-5"></span><span id="page-3559-4"></span><span id="page-3559-3"></span><span id="page-3559-2"></span><span id="page-3559-1"></span>Array of [Word](#page-3516-0) **itemByRange** (from: *varies*, to: *varies*)

Returns the Words within the specified range.

| <b>Parameter Type</b> |                               | <b>Description</b>                                                                                              |
|-----------------------|-------------------------------|----------------------------------------------------------------------------------------------------|
| from                  | Long<br><b>String</b><br>Word | The Word, index, or name at the<br>Integer beginning of the range. Can accept:<br>Word, Long Integer or String. |
| tο                    | Long<br>String<br><b>Word</b> | The Word, index, or name at the end of<br>Integer the range. Can accept: Word, Long<br>Integer or String.       |

### <span id="page-3560-2"></span>[Word](#page-3516-0) **lastItem** ()

Returns the last Word in the collection.

### <span id="page-3560-3"></span>[Word](#page-3516-0) **middleItem** ()

Returns the middle Word in the collection.

### <span id="page-3560-0"></span>[Word](#page-3516-0) **nextItem** (obj: [Word](#page-3516-0))

Returns the Word whose index follows the specified Word in the collection.

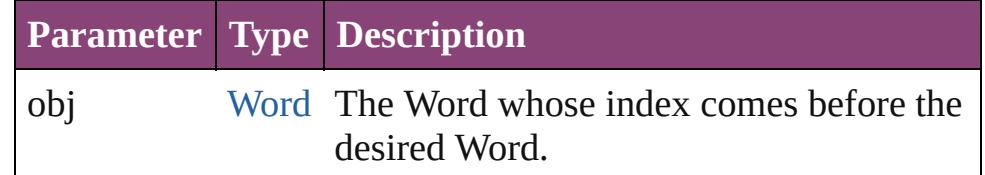

### <span id="page-3560-1"></span>[Word](#page-3516-0) **previousItem** (obj: [Word\)](#page-3516-0)

Returns the Word with the index previous to the specified index.

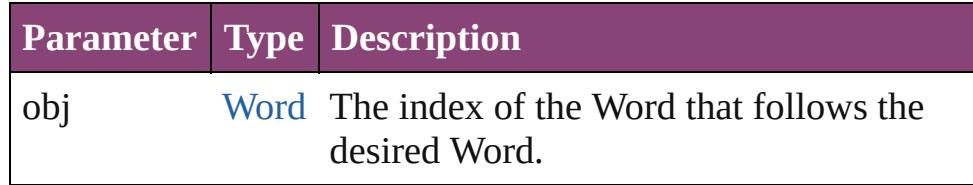

### <span id="page-3560-4"></span>string **toSource** ()

Generates a string which, if executed, will return the Word.

## **Element of** [Cell](#page-2564-0).words

[Change](#page-2778-0).words [Character](#page-2788-0).words [Footnote](#page-2912-0).words [HiddenText.](#page-2923-0)words [InsertionPoint.](#page-2951-0)words [Line](#page-3030-0).words [Note](#page-3116-0).words [Paragraph](#page-3142-0).words [Story](#page-3245-0).words [Text](#page-3304-0).words [TextColumn.](#page-3351-0)words [TextFrame](#page-3397-0).words [TextPath](#page-3423-0).words [TextStyleRange.](#page-3436-0)words [Word.](#page-3516-0)words [XMLElement](#page-3909-0).words [XmlStory.](#page-3977-0)words

Jongware, 29-<br>Apr-2012 v3.0.3i

[Contents](#page-0-0) :: [Index](#page-4017-0)

# **Adobe InCopy CS5.5 (7.5) Object Model**

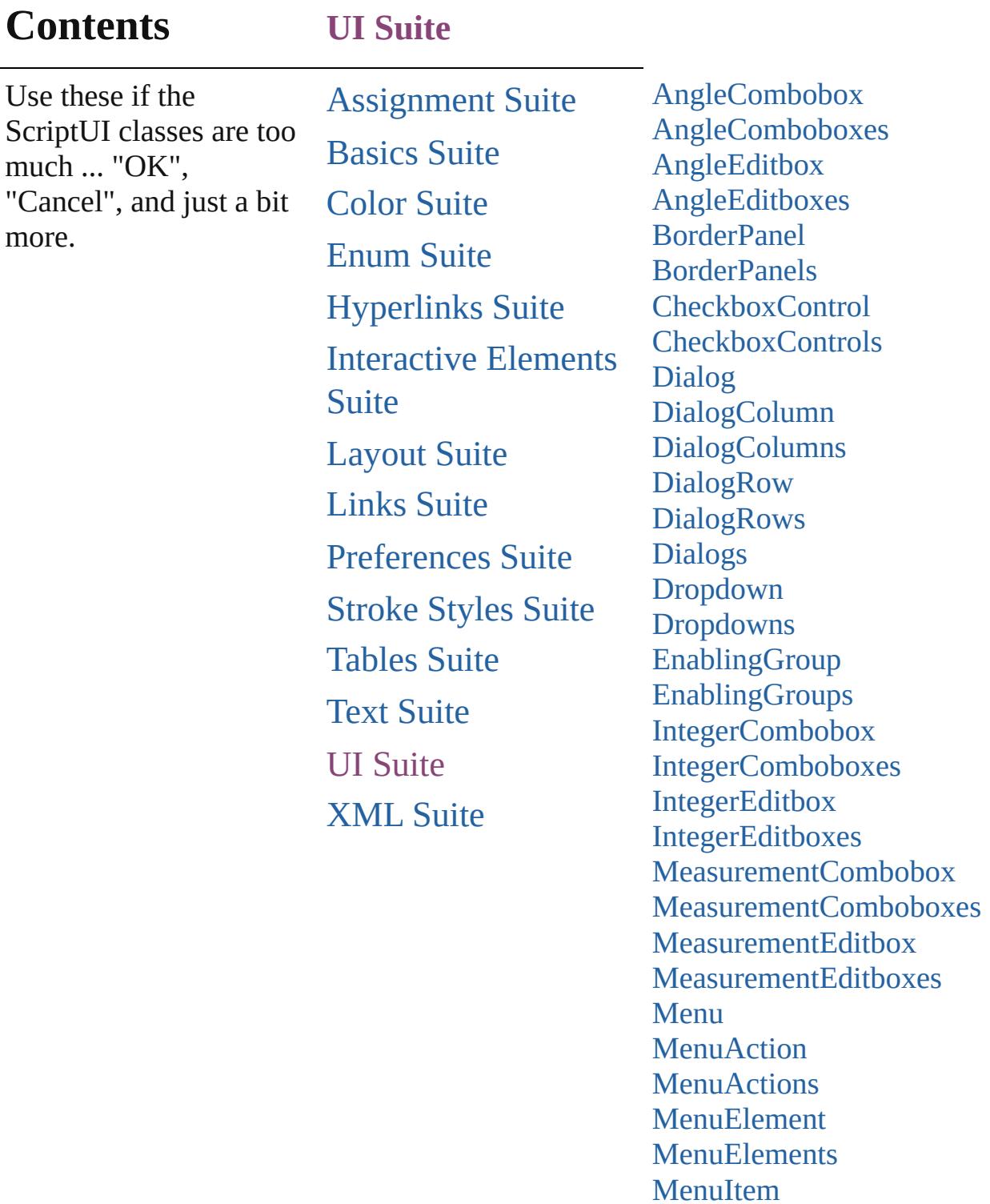

**[MenuItems](#page-3734-0)** 

[Menus](#page-3746-0)

[MenuSeparator](#page-3738-0) **[MenuSeparators](#page-3742-0)**
[P](#page-3750-0)anel [P](#page-3754-0)anels PercentCo[m](#page-3758-0)bobox PercentCo[m](#page-3765-0)boboxes Percent[E](#page-3770-0)ditbox Percent[E](#page-3776-0)ditboxes [R](#page-3781-0)adiobuttonControl [R](#page-3786-0)adiobuttonControls Radiobutton[G](#page-3790-0)roup Radiobutton[G](#page-3795-0)roups RealCo[m](#page-3800-0)bobox RealCo[m](#page-3806-0)boboxes [R](#page-3811-0)ealEditbox **[R](#page-3817-0)ealEditboxes Script[M](#page-3822-0)enuAction** Script[M](#page-3829-0)enuActions **Static[Te](#page-3834-0)xt Static[Te](#page-3839-0)xts Sub[m](#page-3843-0)enu Sub[m](#page-3849-0)enus** [Te](#page-3854-0)xtEditbox **[Te](#page-3859-0)xtEditboxes** [Wi](#page-3863-0)dget [Wi](#page-3868-0)dgets

Jongware, 29-Apr-2012 v3.0.3i Co[n](#page-4017-0)tents :: Index

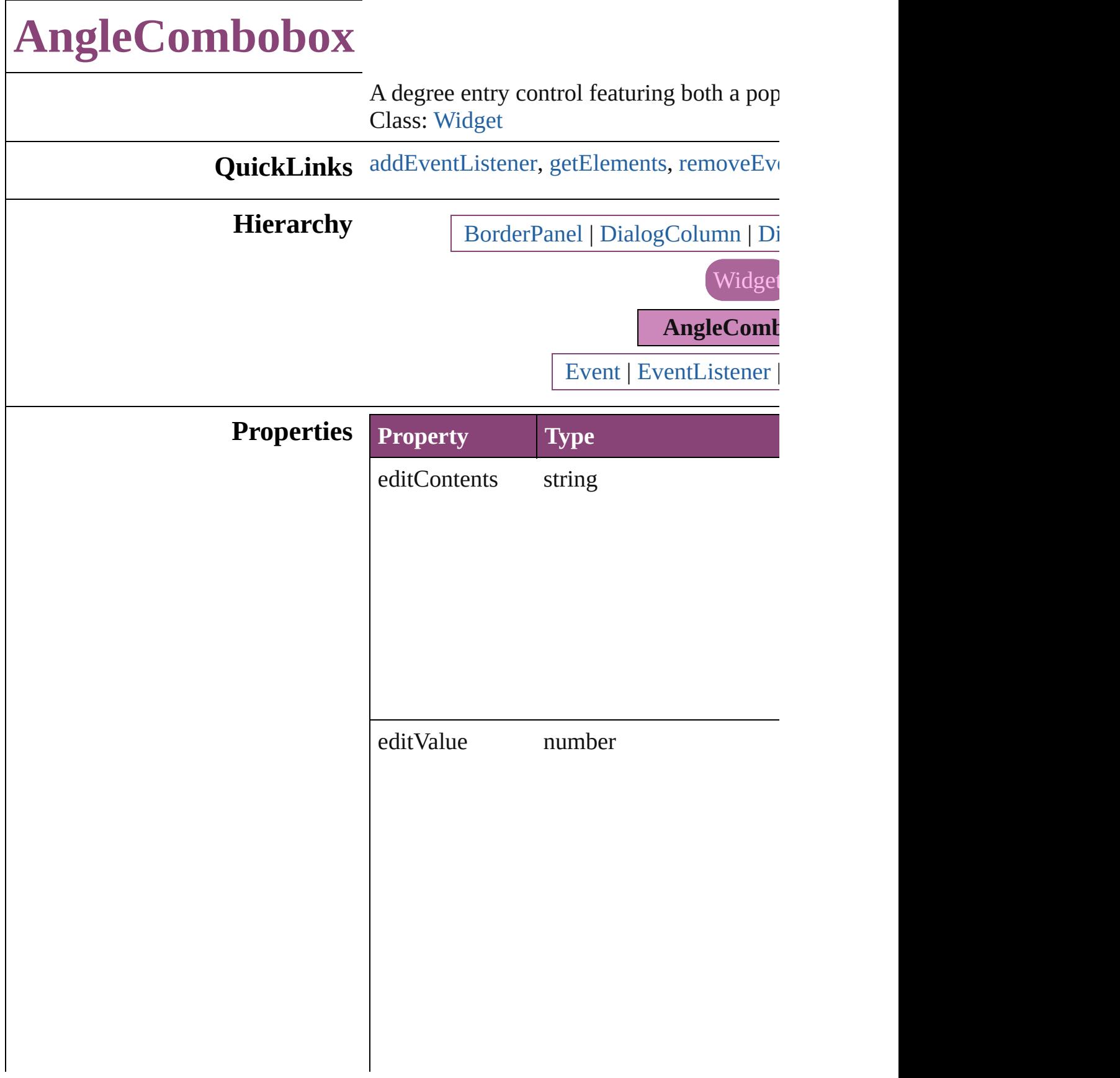

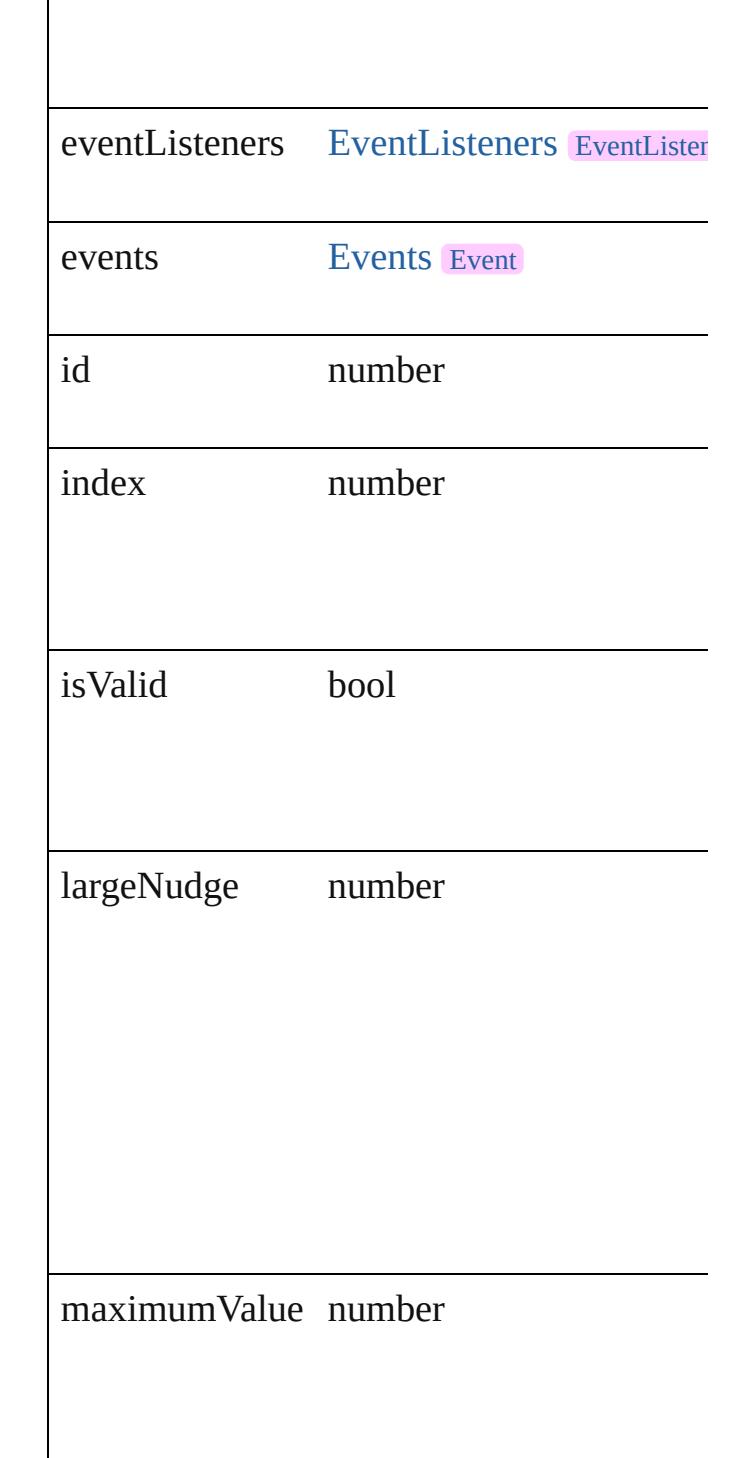

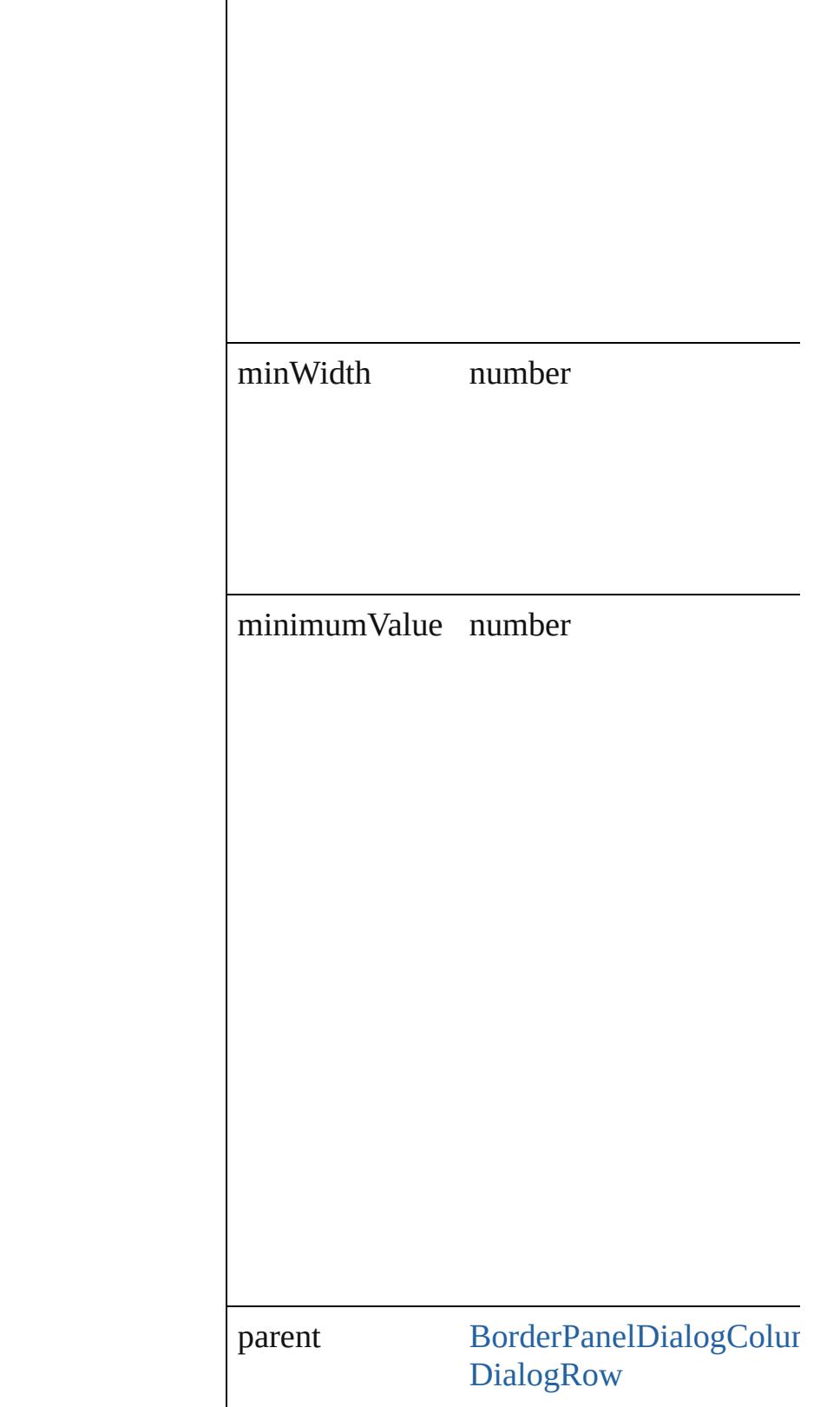

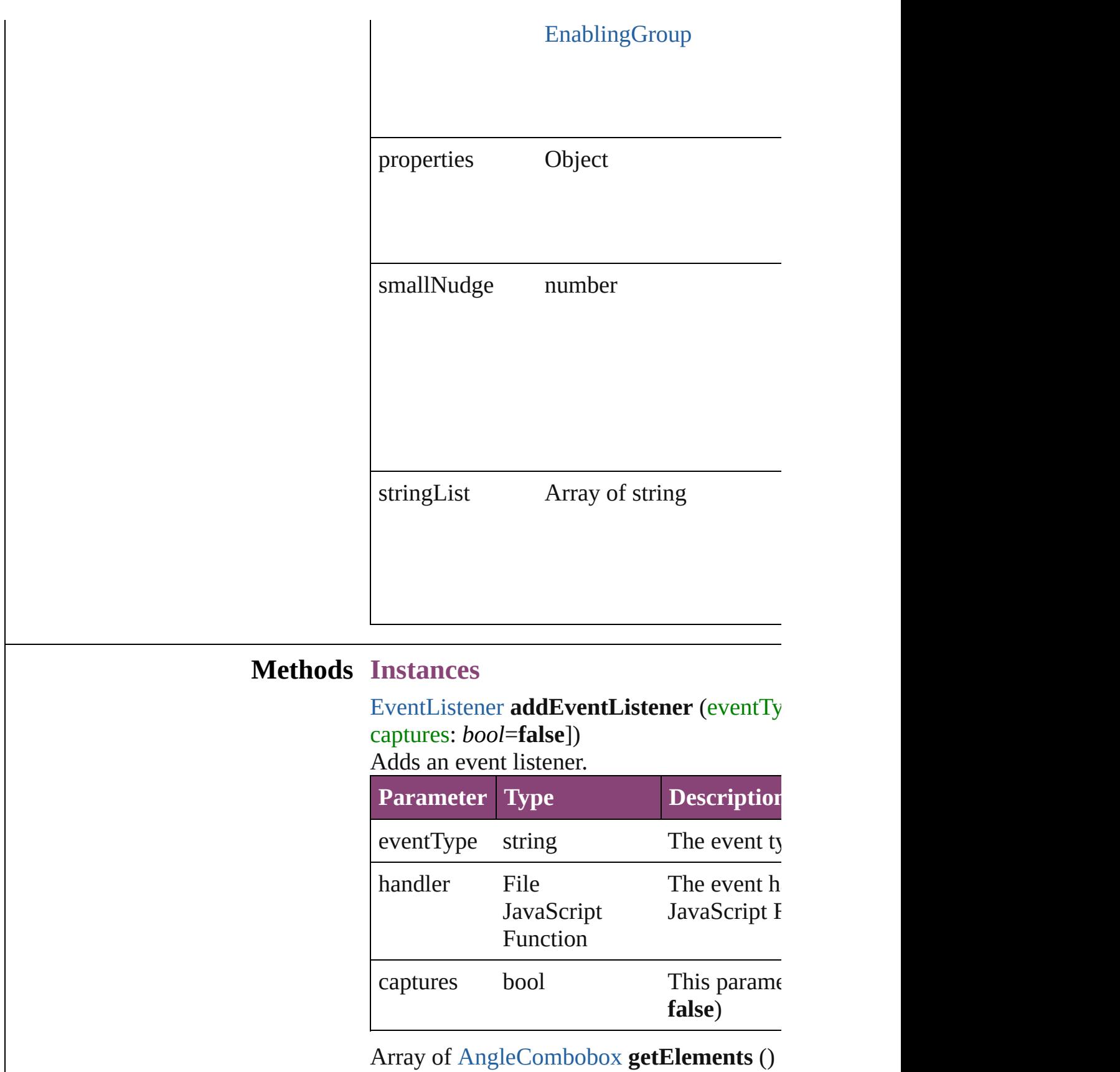

<span id="page-3569-1"></span><span id="page-3569-0"></span> $\overline{\phantom{a}}$ 

Resolves the object specifier, creating an ar

#### <span id="page-3570-0"></span>bool **removeEventListener** (eventType: *st bool*=**false**])

Removes the event listener.

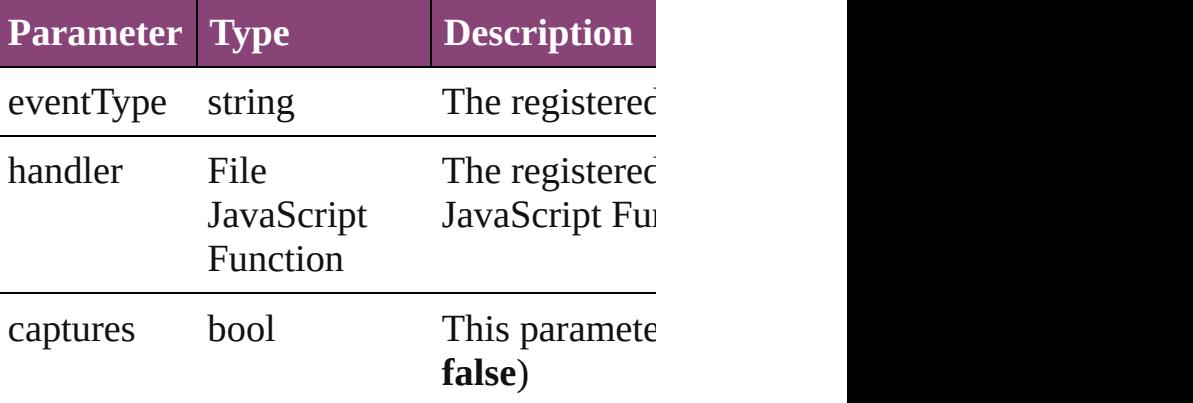

#### string **toSource** ()

Generates a string which, if executed, will an

string **toSpecifier** ()

Retrieves the object specifier.

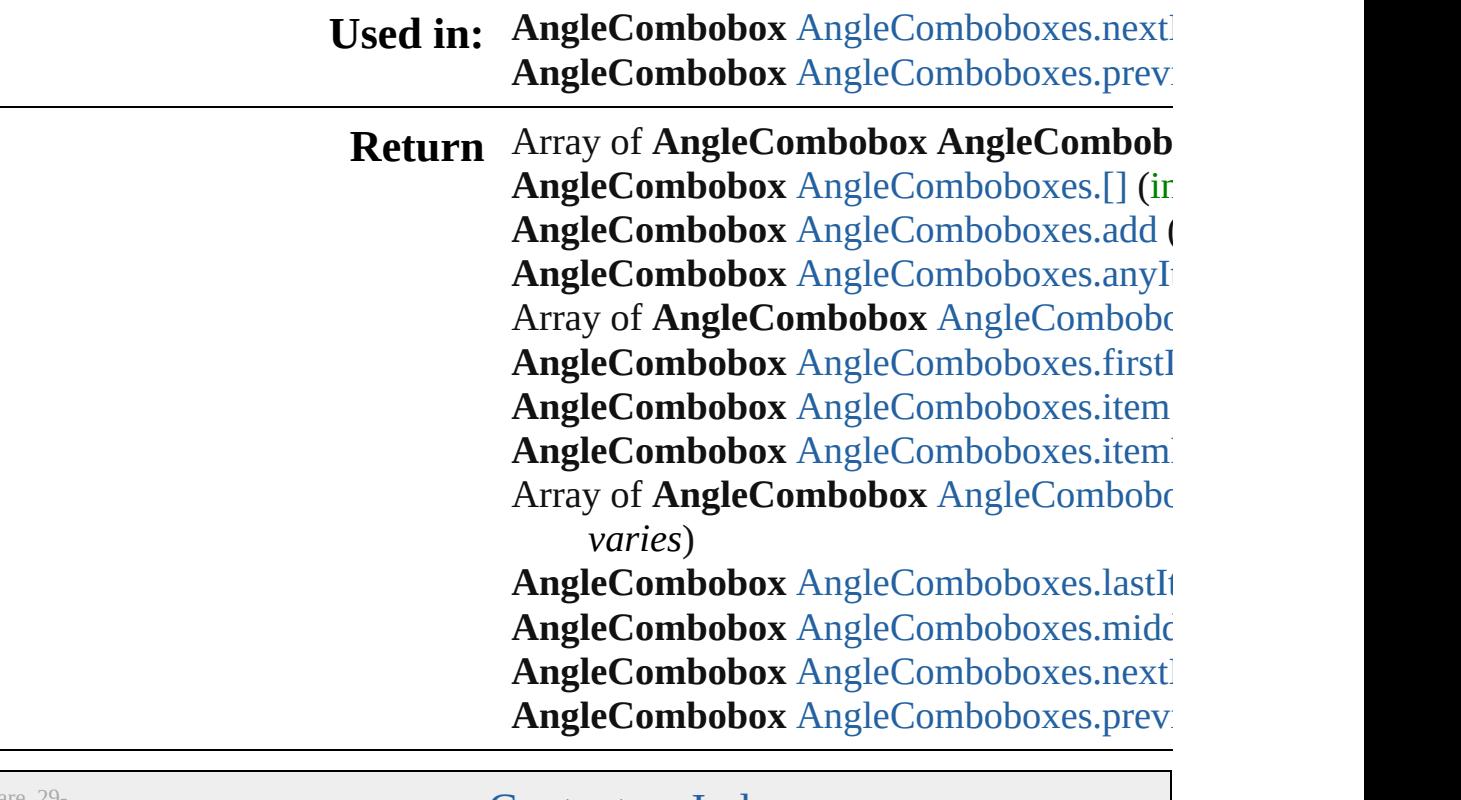

# **AngleComboboxes**

#### A collection of angle comboboxes.

**QuickLinks** [\[\],](#page-3572-0) [add,](#page-3572-1) [anyItem](#page-3572-2), [count](#page-3572-4), [everyItem,](#page-3572-3) [first](#page-3573-0) [itemByID,](#page-3573-2) [itemByRange,](#page-3573-3) [lastItem,](#page-3574-2) [mid](#page-3574-3) [nextItem](#page-3574-0), [previousItem](#page-3574-1), [toSource](#page-3574-4)

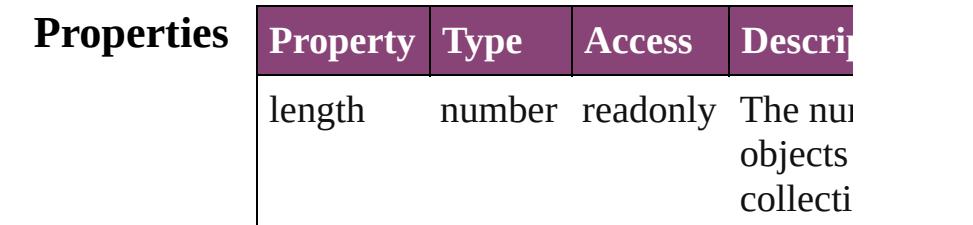

## **Methods Instances**

<span id="page-3572-0"></span>[AngleCombobox](#page-3565-0) **[]** (index: *number*) Returns the AngleCombobox with the specified index.

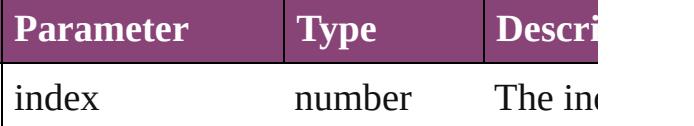

<span id="page-3572-1"></span>[AngleCombobox](#page-3565-0) **add** ([withProperties: Creates a new AngleCombobox.

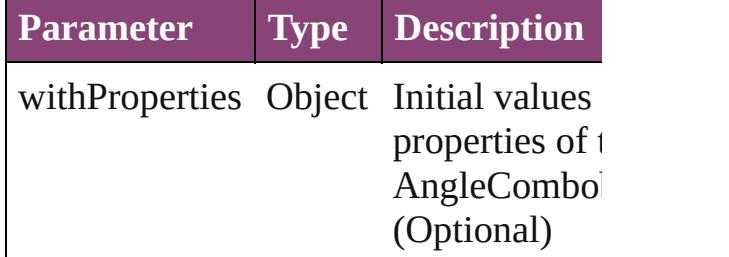

<span id="page-3572-2"></span>[AngleCombobox](#page-3565-0) **anyItem** () Returns any AngleCombobox in the co

#### <span id="page-3572-4"></span>number **count** ()

Displays the number of elements in the AngleCombobox.

<span id="page-3572-3"></span>Array of [AngleCombobox](#page-3565-0) **everyItem** () Returns every AngleCombobox in the

#### <span id="page-3573-0"></span>[AngleCombobox](#page-3565-0) **firstItem** () Returns the first AngleCombobox in th

<span id="page-3573-1"></span>[AngleCombobox](#page-3565-0) **item** (index: *varies*) Returns the AngleCombobox with the specified index or name.

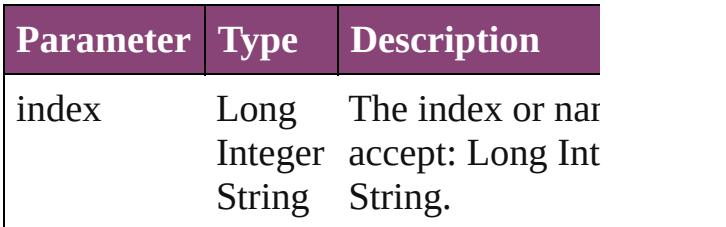

<span id="page-3573-2"></span>[AngleCombobox](#page-3565-0) *itemByID* (*id: number* Returns the AngleCombobox with the specified ID.

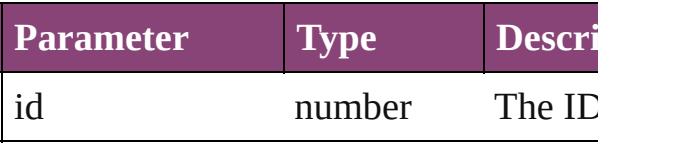

<span id="page-3573-3"></span>Array of [AngleCombobox](#page-3565-0) **itemByRan** *varies*, to: *varies*)

Returns the AngleComboboxes within specified range.

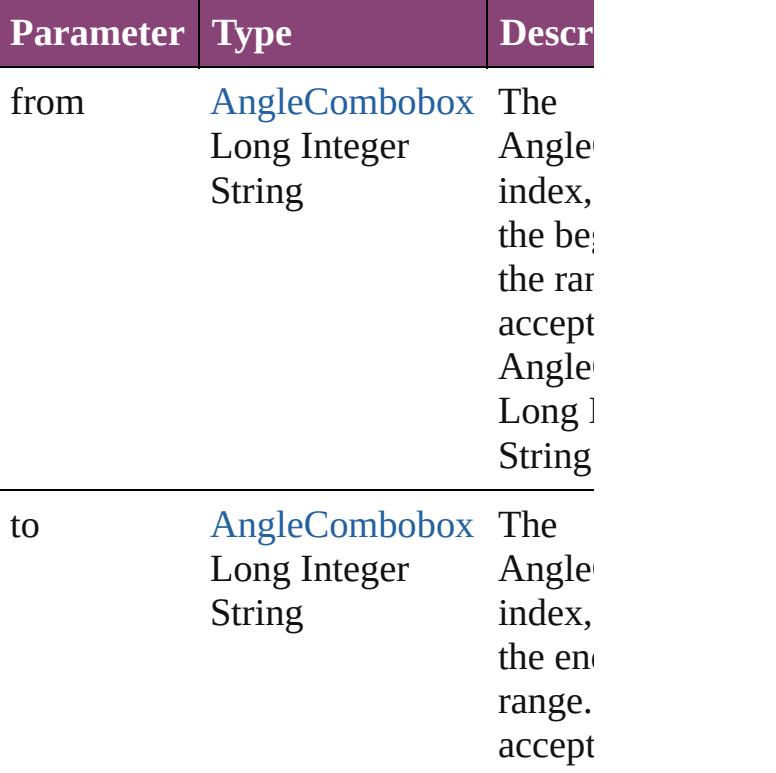

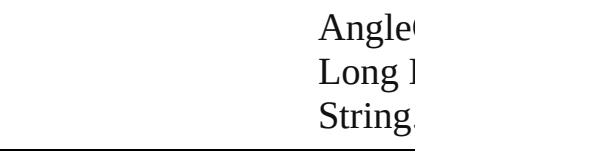

<span id="page-3574-2"></span>[AngleCombobox](#page-3565-0) **lastItem** () Returns the last AngleCombobox in the

## <span id="page-3574-3"></span>[AngleCombobox](#page-3565-0) **middleItem** ()

Returns the middle AngleCombobox in collection.

### <span id="page-3574-0"></span>[AngleCombobox](#page-3565-0) **nextItem** (obj: [AngleCombobox](#page-3565-0))

Returns the AngleCombobox whose in the specified AngleCombobox in the co

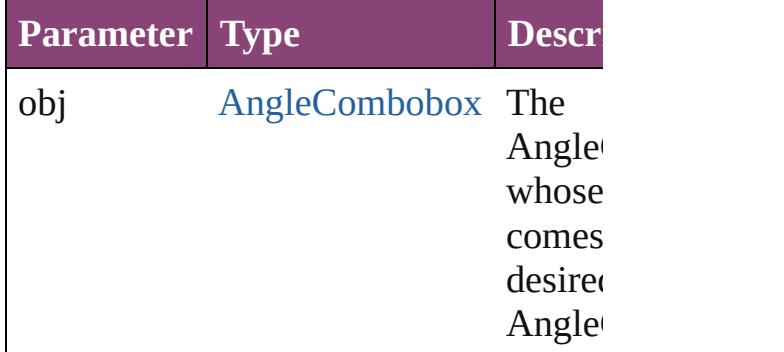

<span id="page-3574-1"></span>[AngleCombobox](#page-3565-0) **previousItem** (obj: [AngleCombobox](#page-3565-0))

Returns the AngleCombobox with the i previous to the specified index.

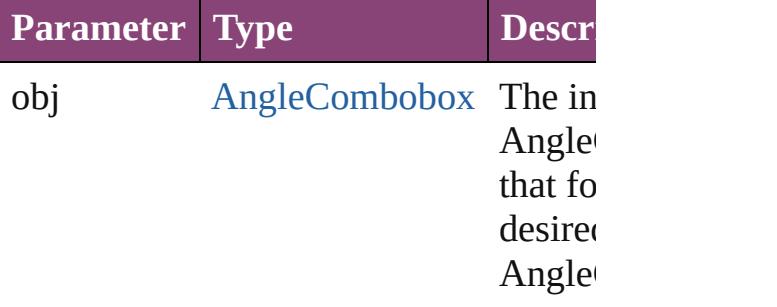

#### <span id="page-3574-4"></span>string **toSource** ()

Generates a string which, if executed, v the AngleCombobox.

DialogColu[m](#page-3613-0)n.angleComboboxes [D](#page-3624-0)ialogRow.angleComboboxes Enabling[G](#page-3647-0)roup.angleComboboxes

Jongware, 29-Apr-2012 v3.0.3i

[C](#page-0-0)o[n](#page-4017-0)tents :: Index

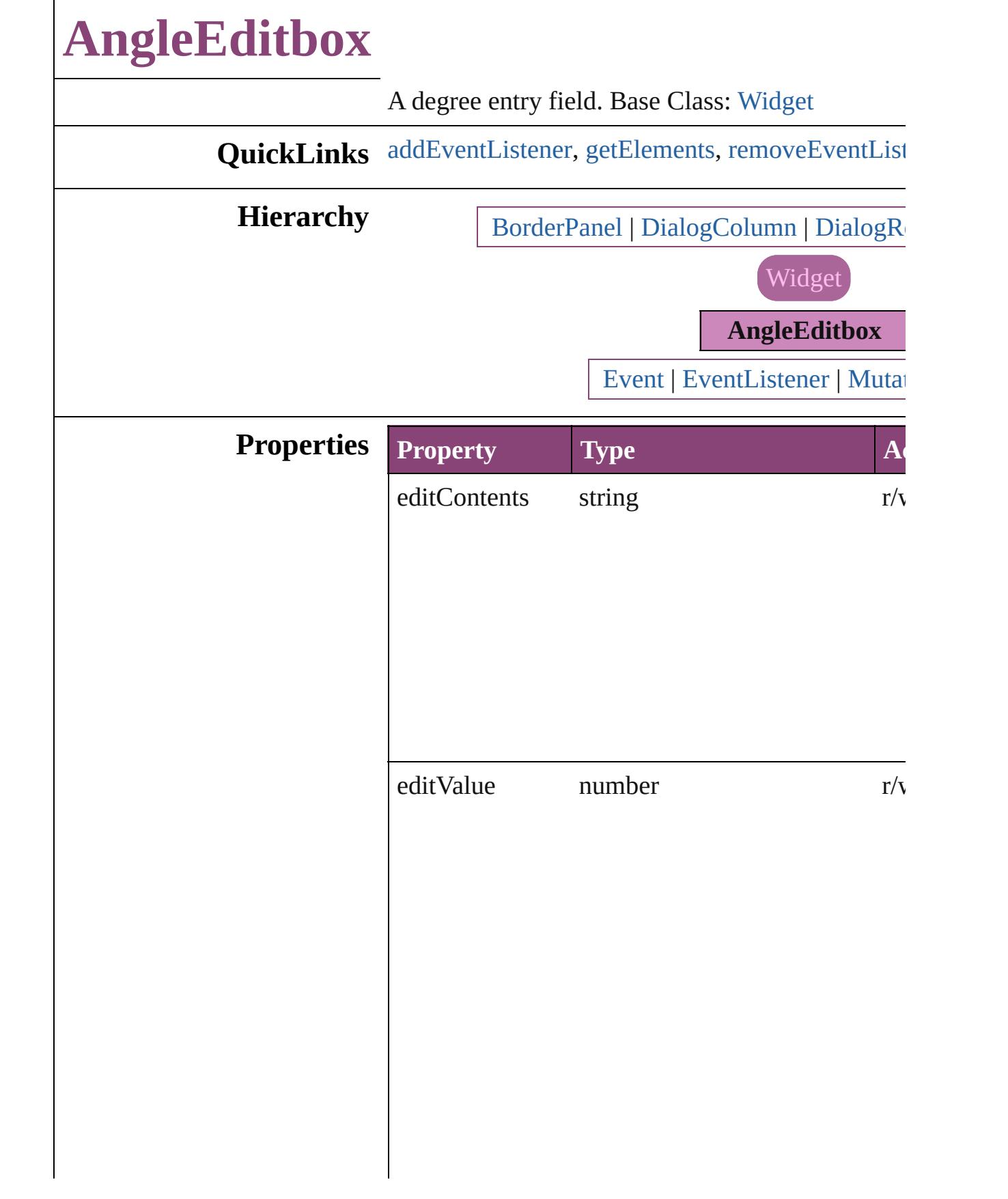

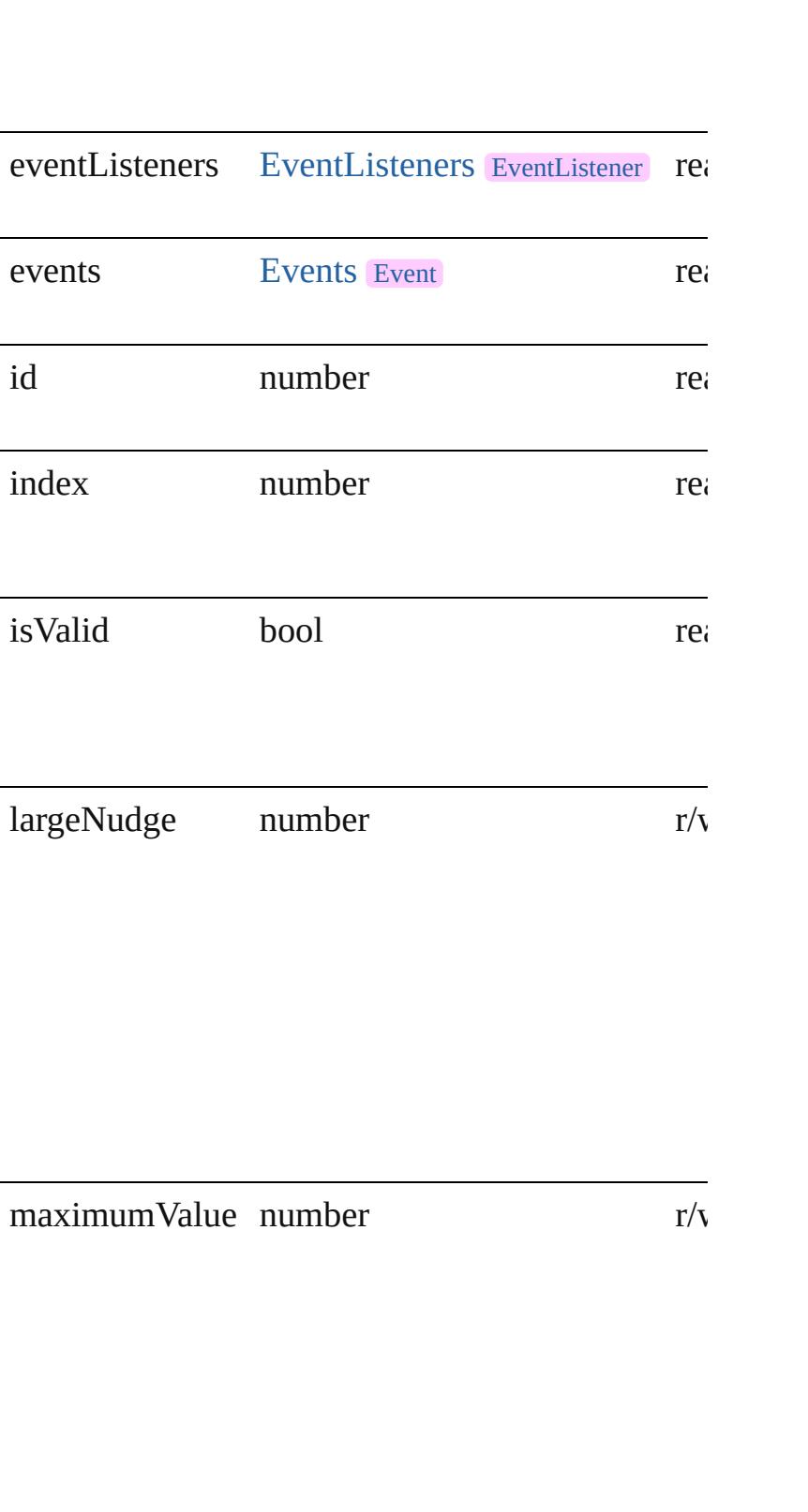

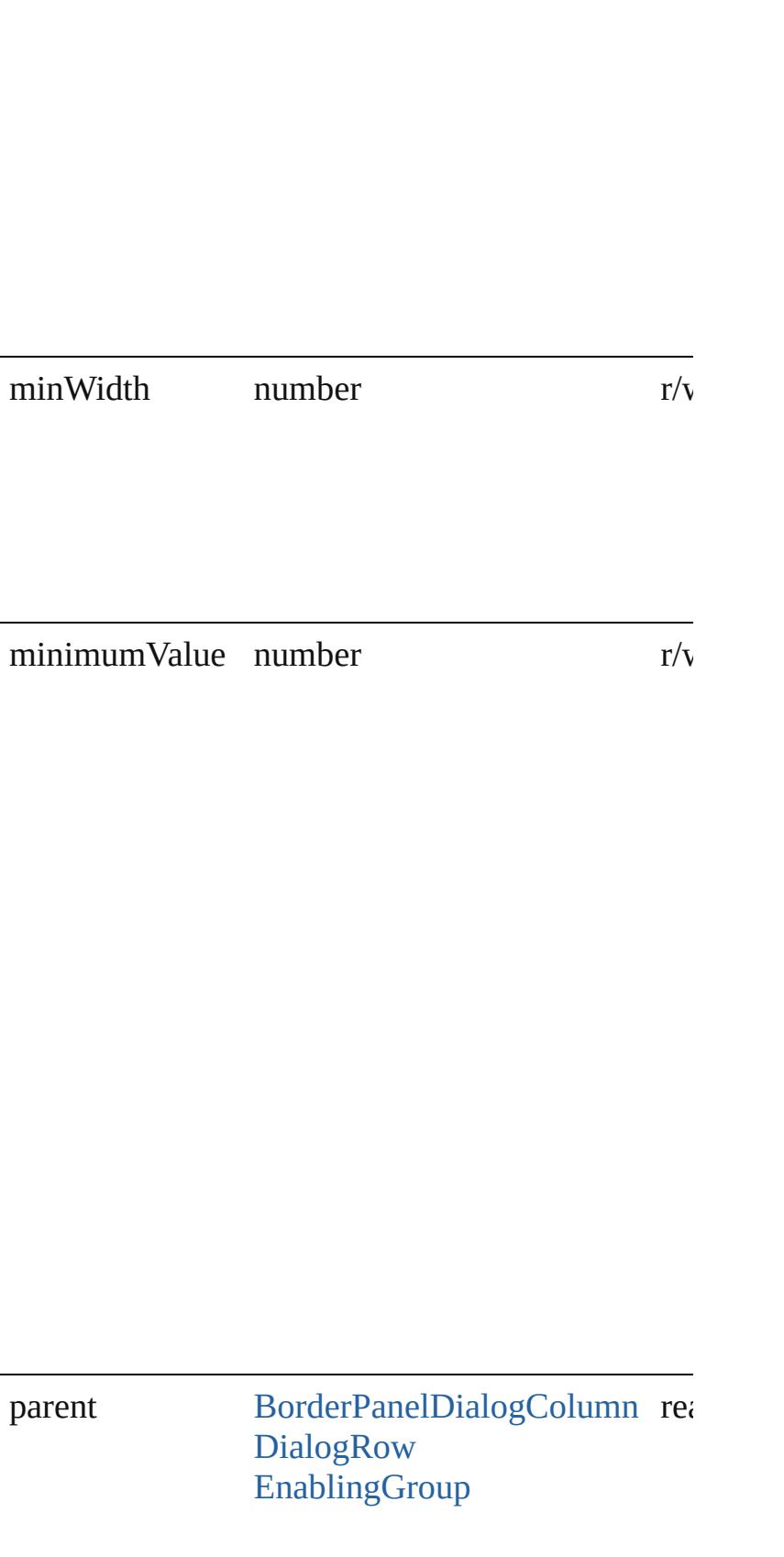

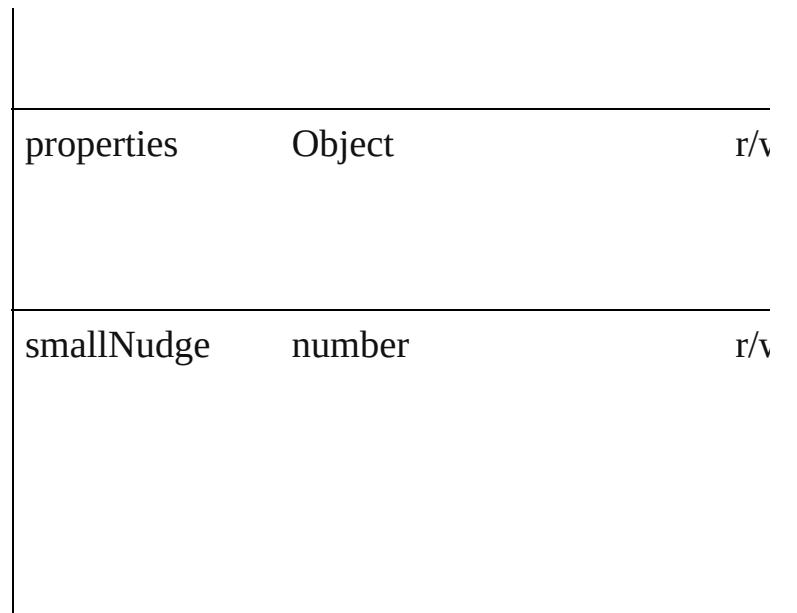

### **Methods Instances**

<span id="page-3580-0"></span>[EventListener](#page-112-0) **addEventListener** (eventType: *str* captures: *bool*=**false**])

Adds an event listener.

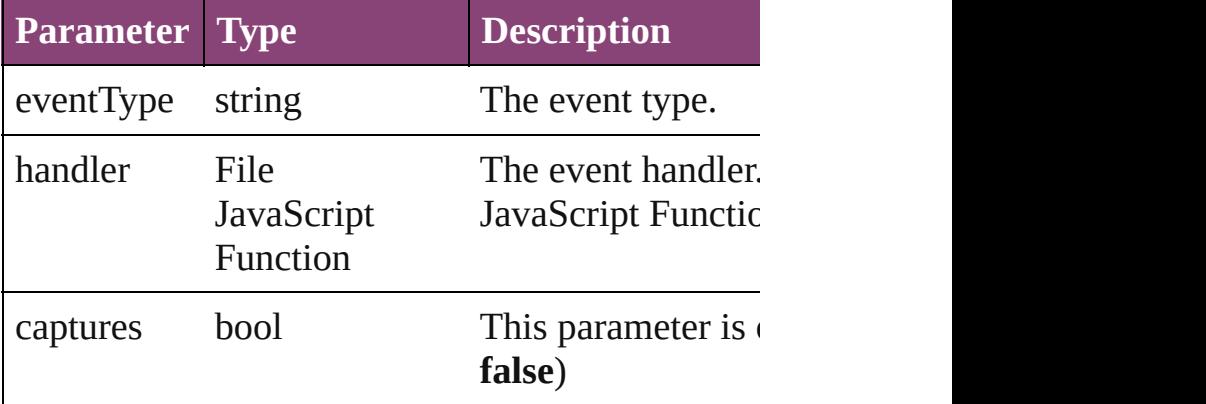

<span id="page-3580-1"></span>Array of [AngleEditbox](#page-3576-0) **getElements** () Resolves the object specifier, creating an array of

<span id="page-3580-2"></span>bool **removeEventListener** (eventType: *string*, h *bool*=**false**])

Removes the event listener.

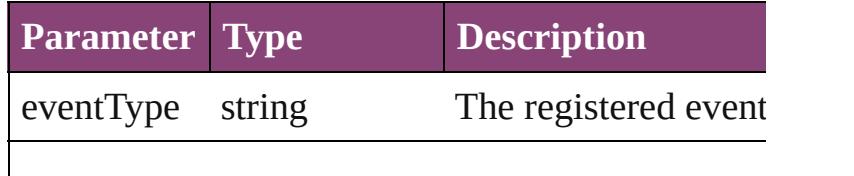

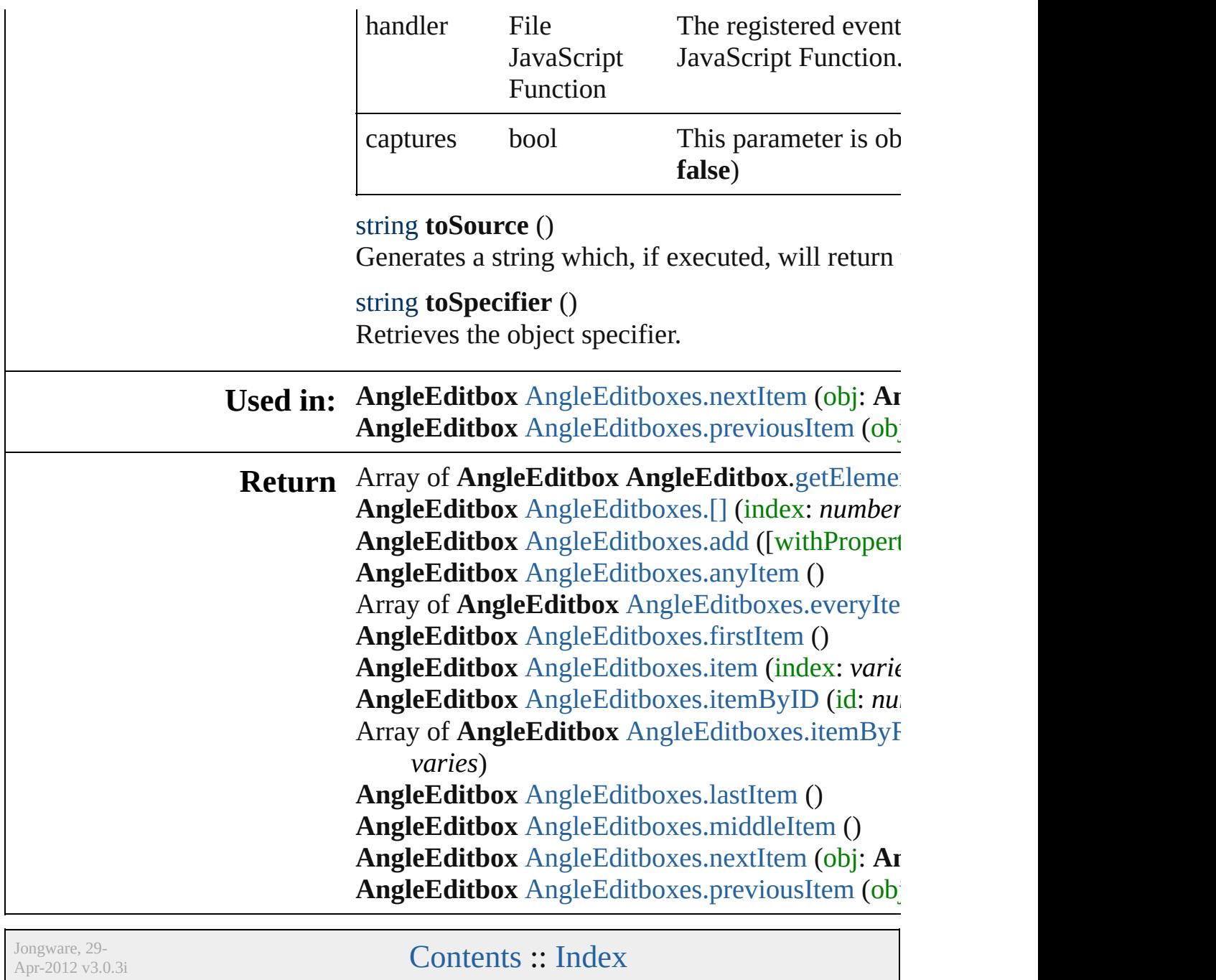

# **AngleEditboxes**

<span id="page-3583-3"></span><span id="page-3583-2"></span><span id="page-3583-1"></span><span id="page-3583-0"></span>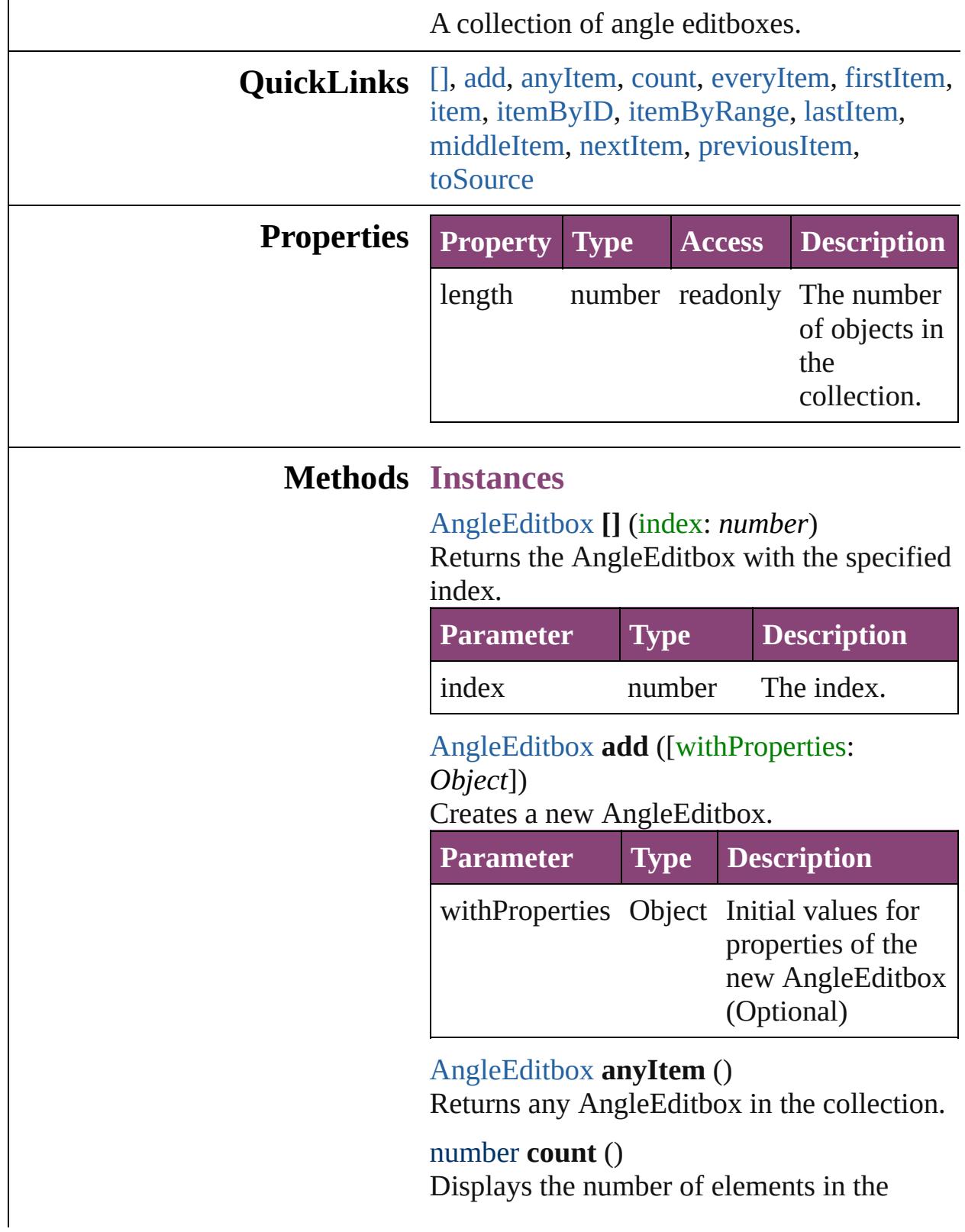

AngleEditbox.

<span id="page-3584-0"></span>Array of [AngleEditbox](#page-3576-0) **everyItem** () Returns every AngleEditbox in the collection.

#### <span id="page-3584-1"></span>[AngleEditbox](#page-3576-0) **firstItem** ()

Returns the first AngleEditbox in the collection.

#### <span id="page-3584-2"></span>[AngleEditbox](#page-3576-0) **item** (index: *varies*)

Returns the AngleEditbox with the specified index or name.

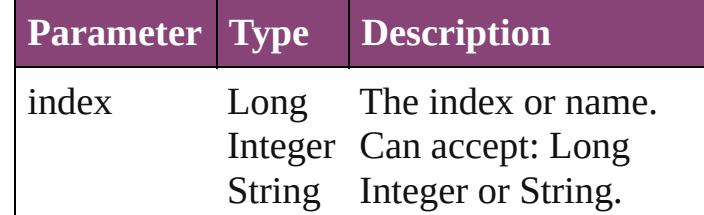

#### <span id="page-3584-3"></span>[AngleEditbox](#page-3576-0) **itemByID** (id: *number*)

Returns the AngleEditbox with the specified ID.

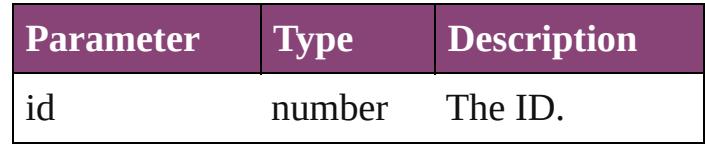

<span id="page-3584-4"></span>Array of [AngleEditbox](#page-3576-0) **itemByRange** (from: *varies*, to: *varies*)

Returns the AngleEditboxes within the specified range.

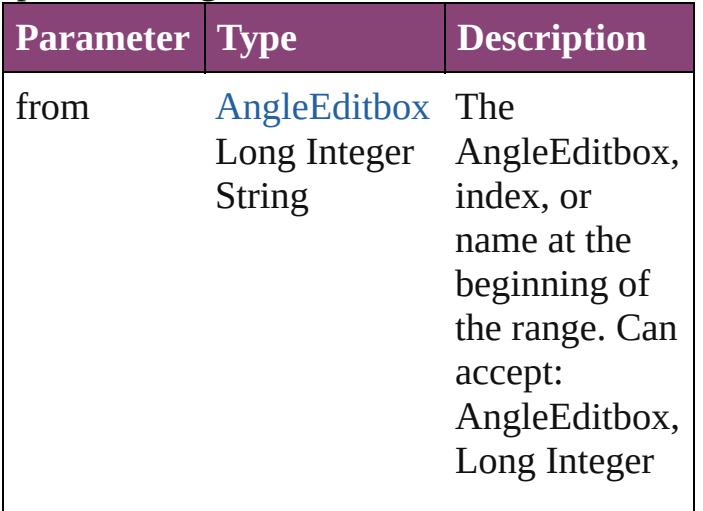

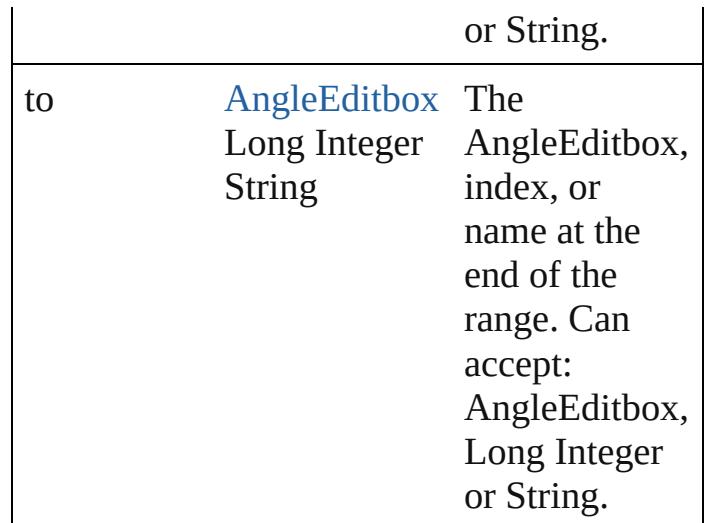

#### <span id="page-3585-2"></span>[AngleEditbox](#page-3576-0) **lastItem** ()

Returns the last AngleEditbox in the collection.

#### <span id="page-3585-3"></span>[AngleEditbox](#page-3576-0) **middleItem** ()

Returns the middle AngleEditbox in the collection.

## <span id="page-3585-0"></span>[AngleEditbox](#page-3576-0) **nextItem** (obj: [AngleEditbox](#page-3576-0))

Returns the AngleEditbox whose index follows the specified AngleEditbox in the collection.

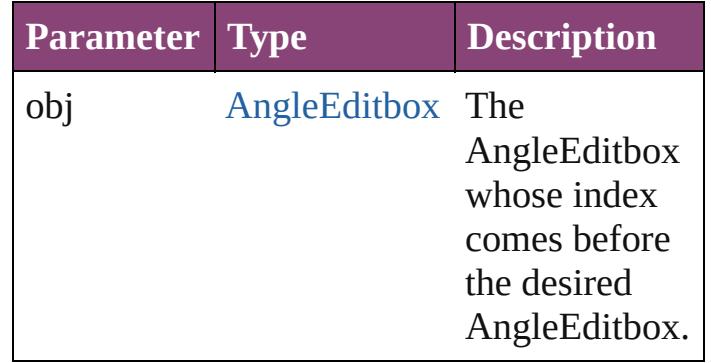

#### <span id="page-3585-1"></span>[AngleEditbox](#page-3576-0) **previousItem** (obj: [AngleEditbox](#page-3576-0))

Returns the AngleEditbox with the index previous to the specified index.

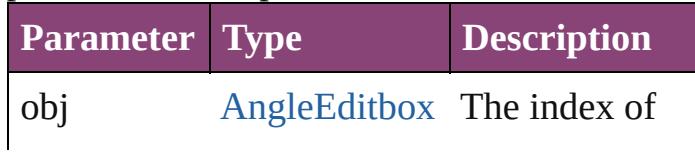

<span id="page-3586-0"></span>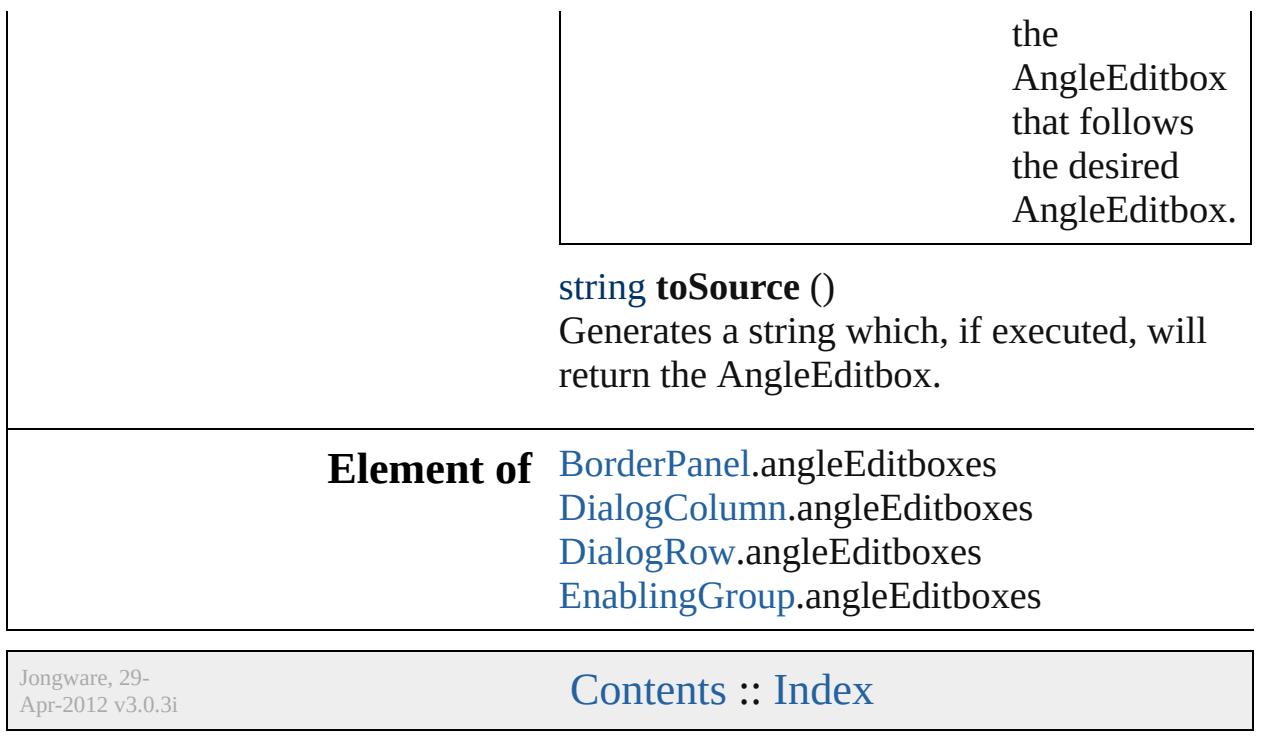

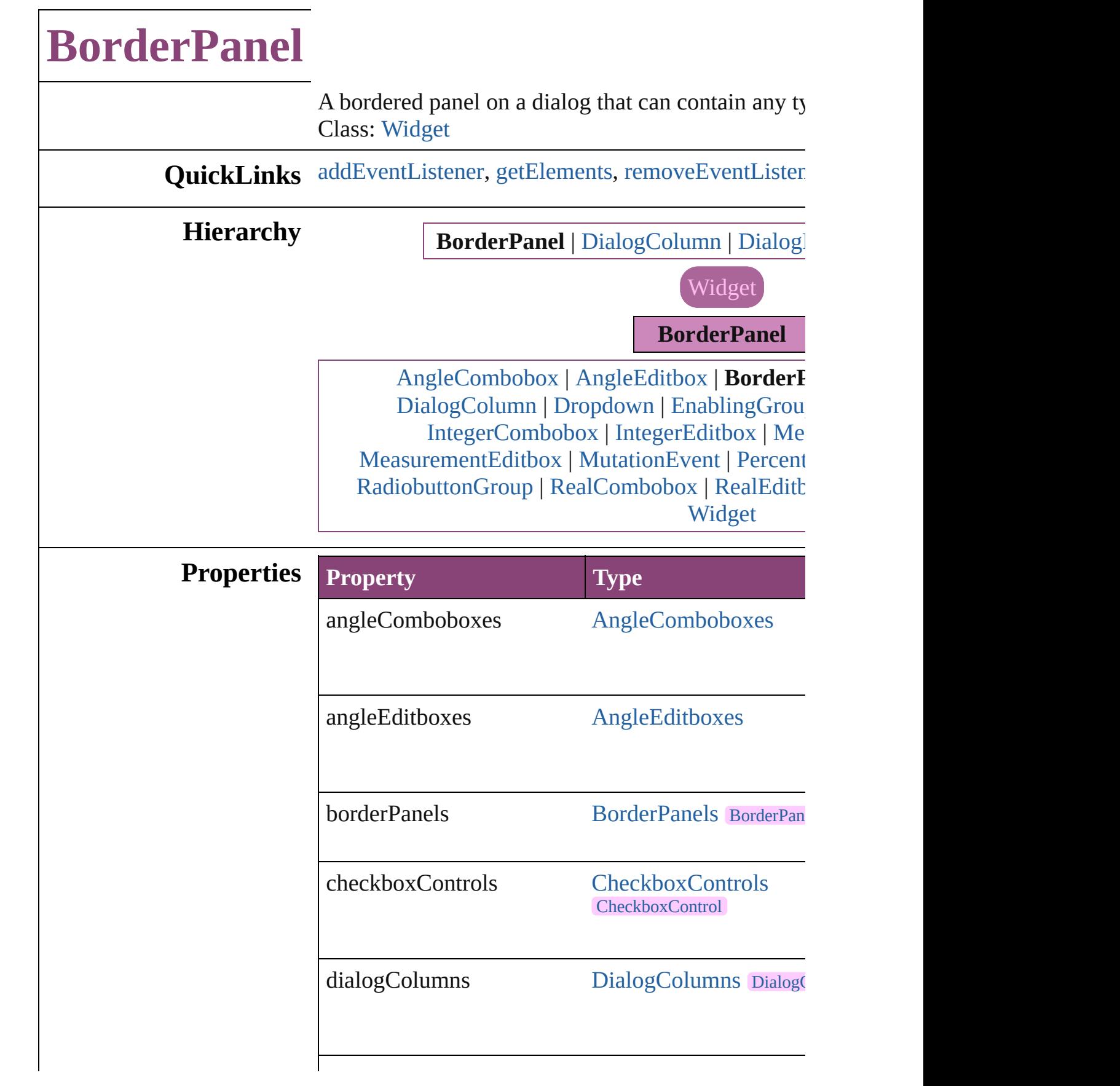

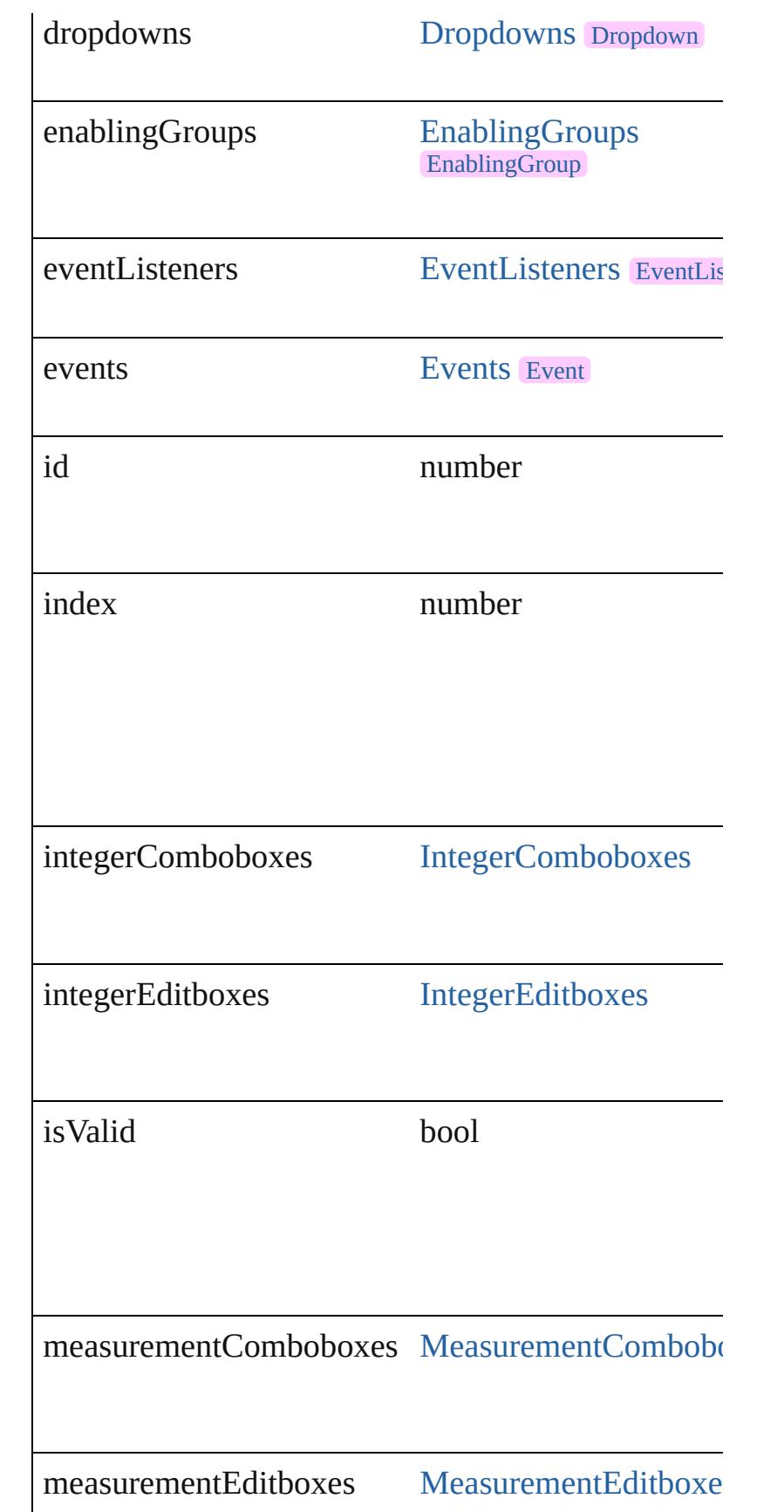

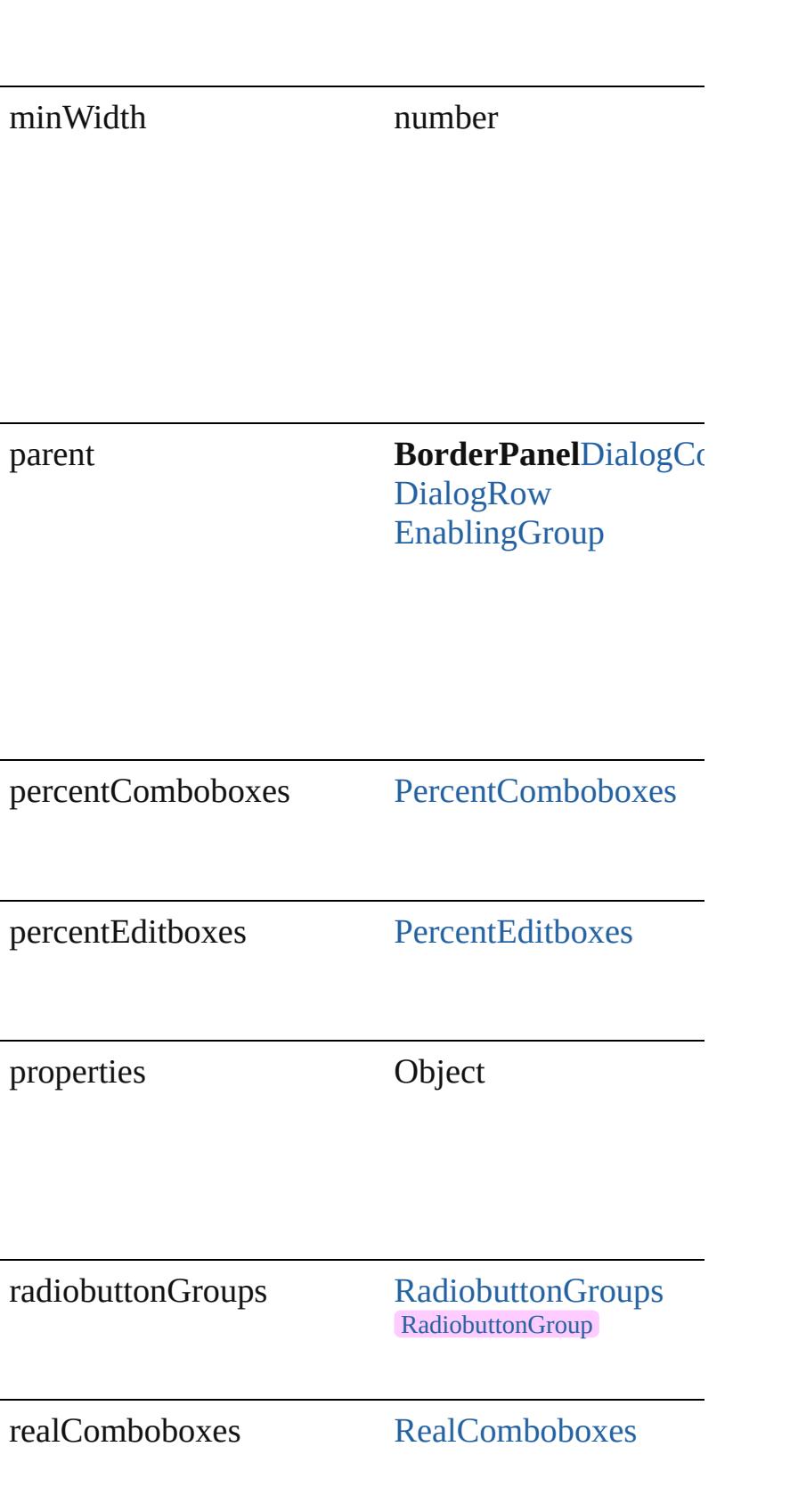

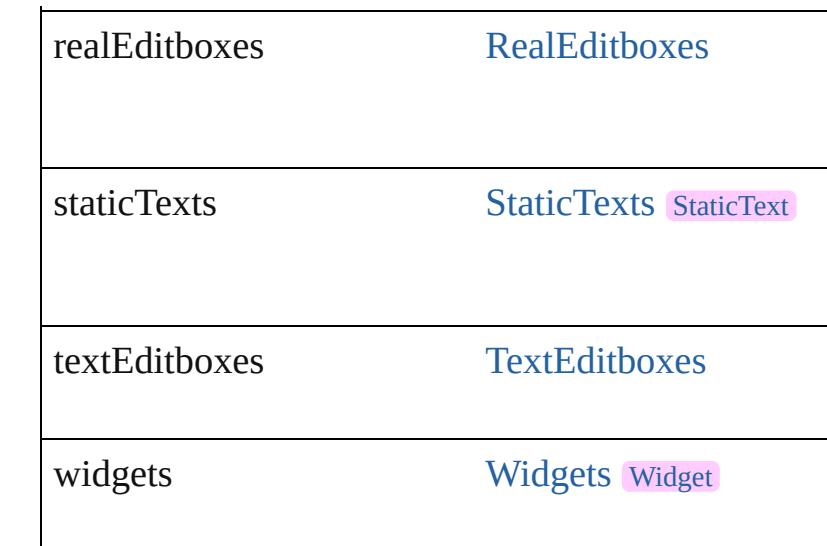

## **Methods Instances**

<span id="page-3591-0"></span>[EventListener](#page-112-0) **addEventListener** (eventType: *string bool*=**false**])

Adds an event listener.

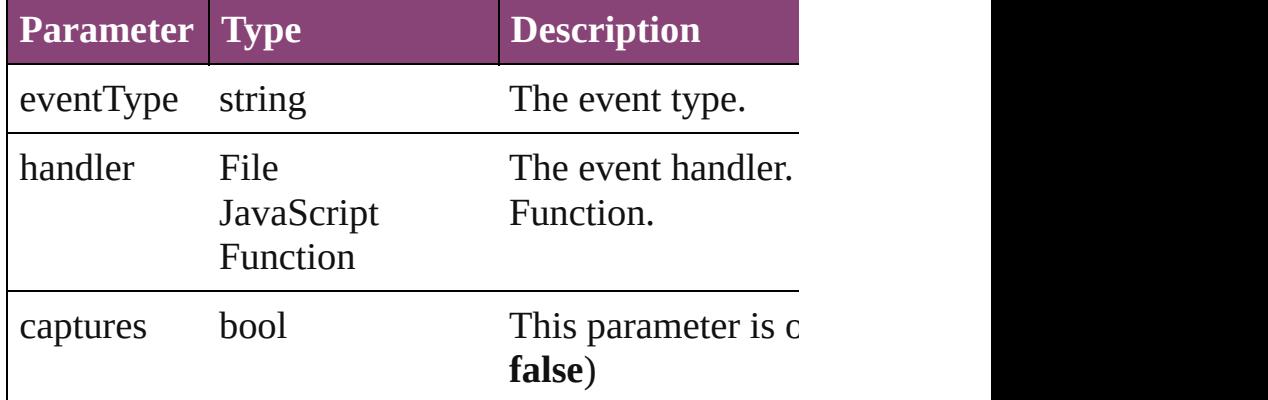

<span id="page-3591-1"></span>Array of [BorderPanel](#page-3587-0) **getElements** ()

Resolves the object specifier, creating an array of ol

<span id="page-3591-2"></span>bool **removeEventListener** (eventType: *string*, han *bool*=**false**])

Removes the event listener.

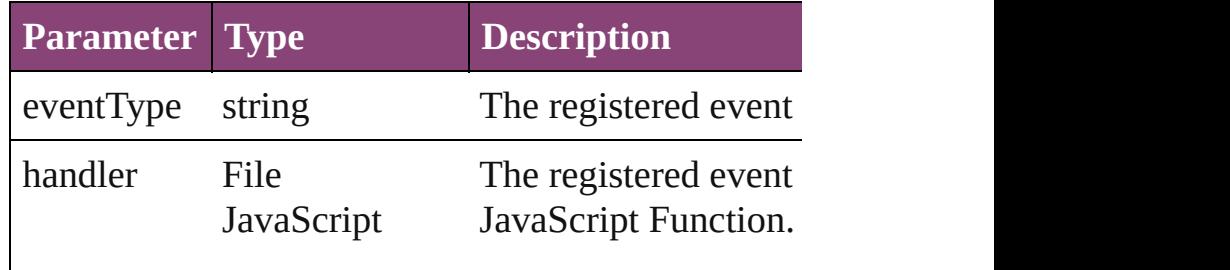

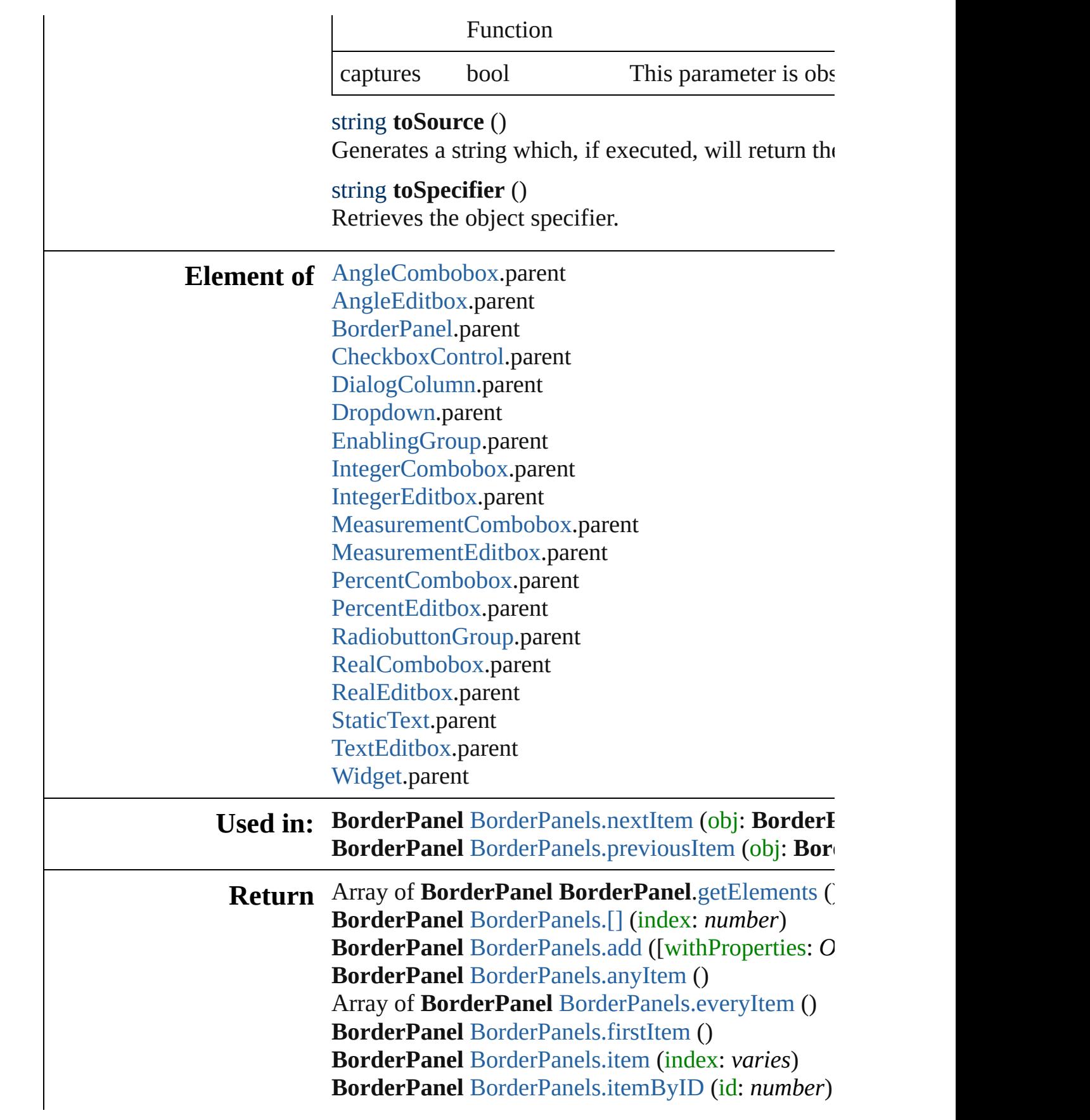

Array of **BorderPanel** [BorderPanels.itemByRange](#page-3596-3) ( **BorderPanel** [BorderPanels.lastItem](#page-3597-2) () **BorderPanel** [BorderPanels.middleItem](#page-3597-3) () BorderPanel [BorderPanels.nextItem](#page-3597-0) (obj: BorderI **BorderPanel** [BorderPanels.previousItem](#page-3597-1) (obj: BorderPanel

Jongware, 29-

[Contents](#page-0-0) :: [Index](#page-4017-0)

<span id="page-3595-4"></span><span id="page-3595-3"></span><span id="page-3595-2"></span><span id="page-3595-1"></span><span id="page-3595-0"></span>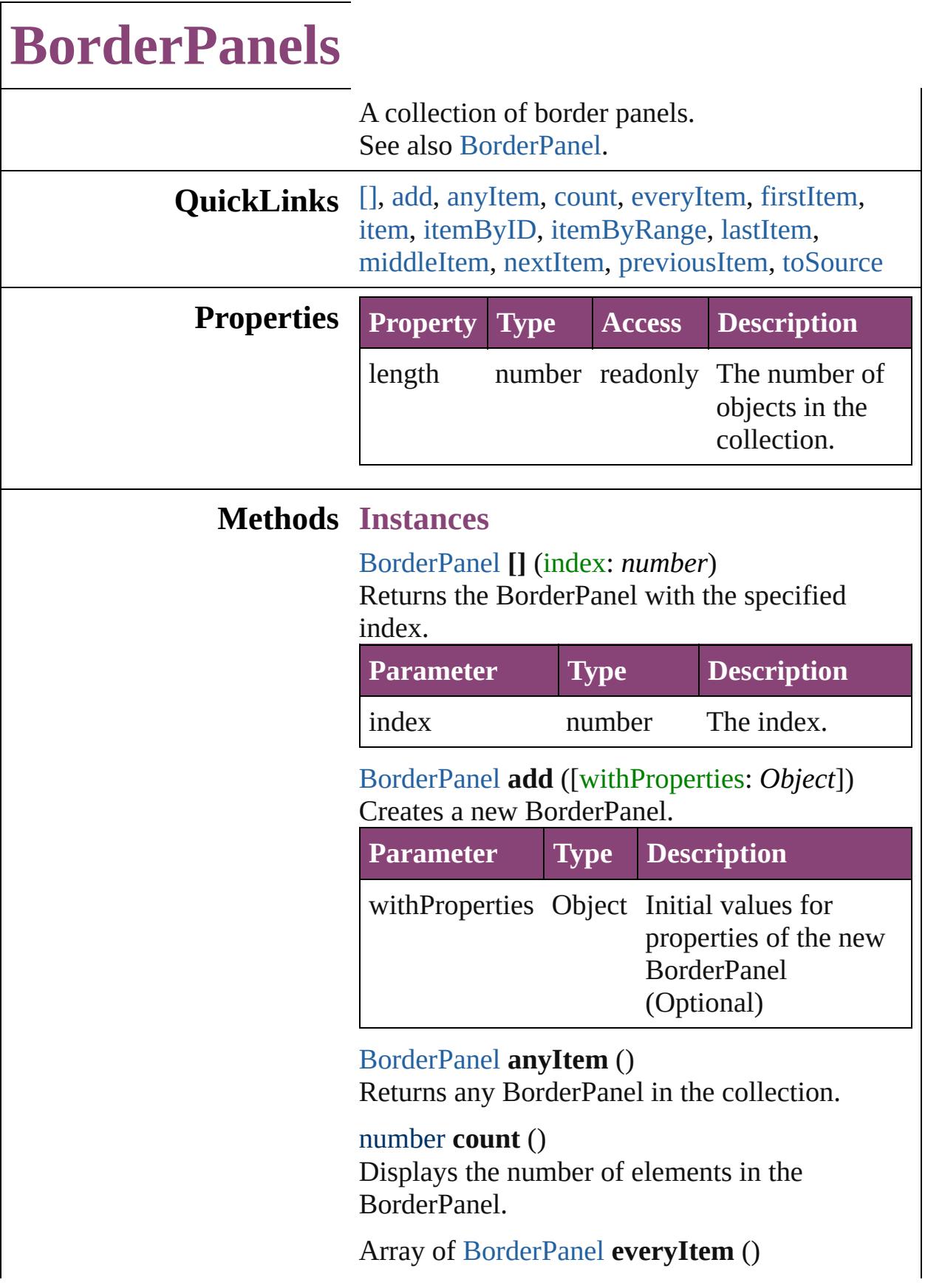

Returns every BorderPanel in the collection.

#### <span id="page-3596-0"></span>[BorderPanel](#page-3587-0) **firstItem** ()

Returns the first BorderPanel in the collection.

#### <span id="page-3596-1"></span>[BorderPanel](#page-3587-0) **item** (index: *varies*)

Returns the BorderPanel with the specified index or name.

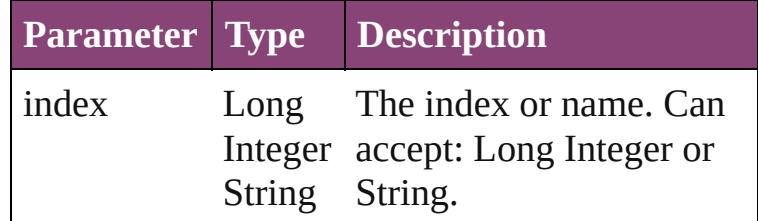

<span id="page-3596-2"></span>[BorderPanel](#page-3587-0) **itemByID** (id: *number*) Returns the BorderPanel with the specified ID.

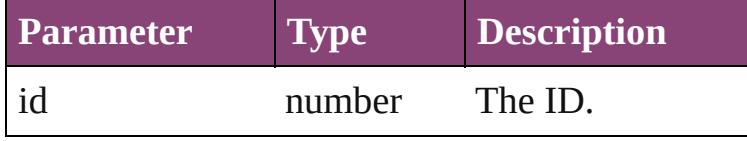

#### <span id="page-3596-3"></span>Array of [BorderPanel](#page-3587-0) **itemByRange** (from: *varies*, to: *varies*)

Returns the BorderPanels within the specified range.

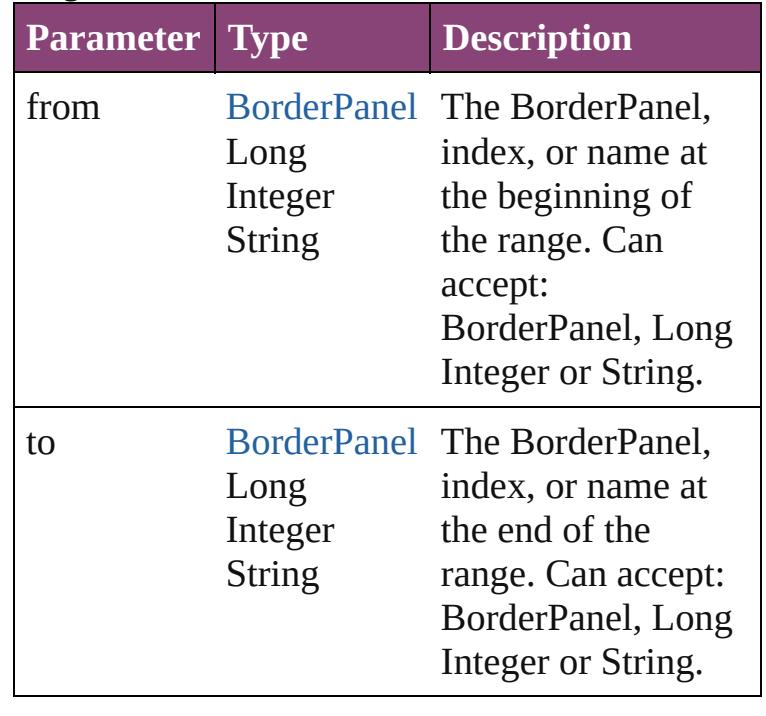

<span id="page-3597-3"></span><span id="page-3597-2"></span>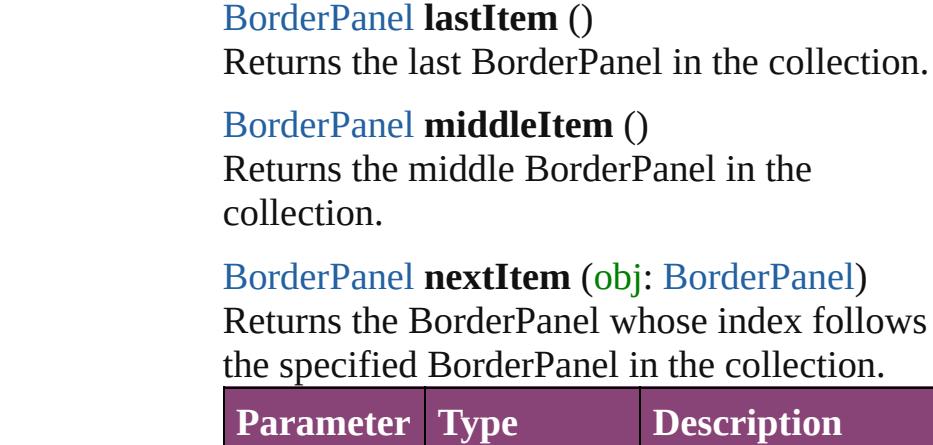

<span id="page-3597-0"></span>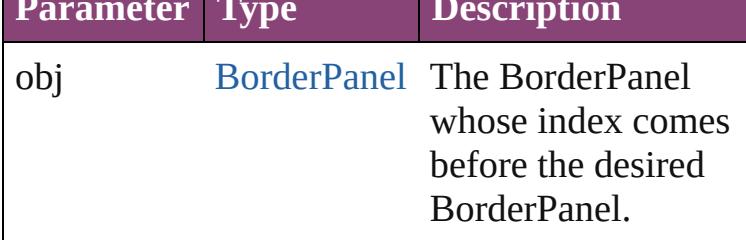

<span id="page-3597-4"></span><span id="page-3597-1"></span>[BorderPanel](#page-3587-0) **previousItem** (obj: [BorderPanel](#page-3587-0)) Returns the BorderPanel with the index previous to the specified index.

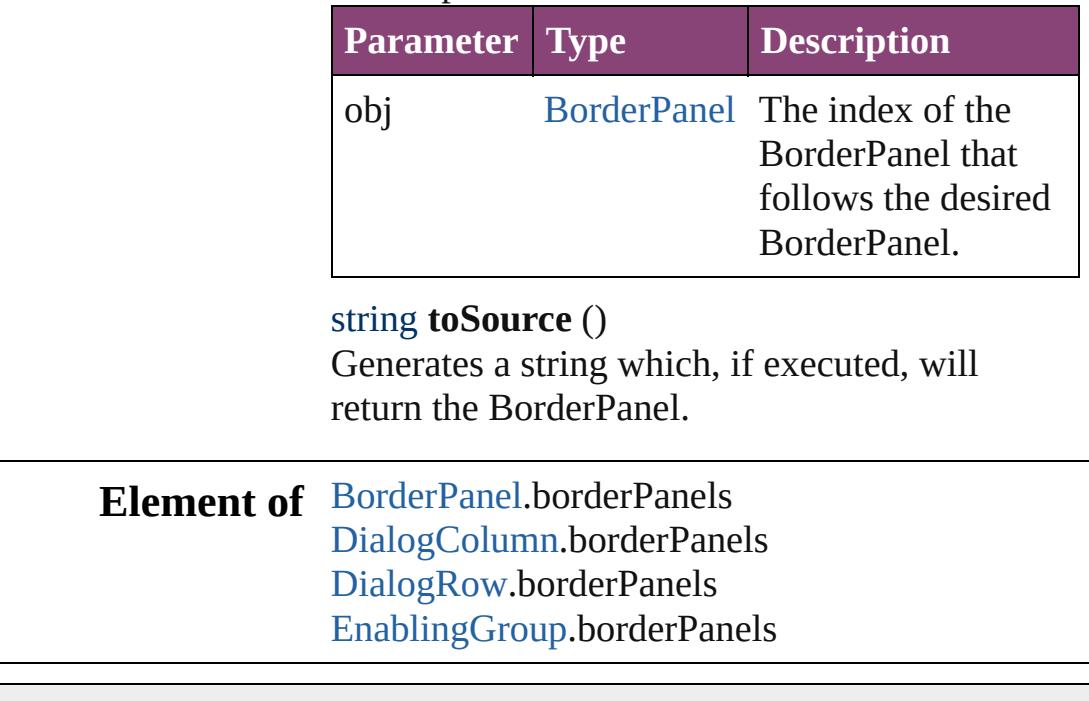

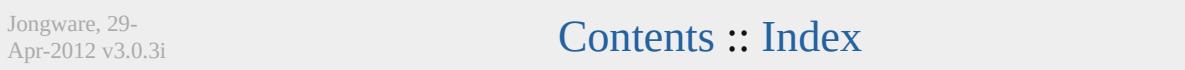

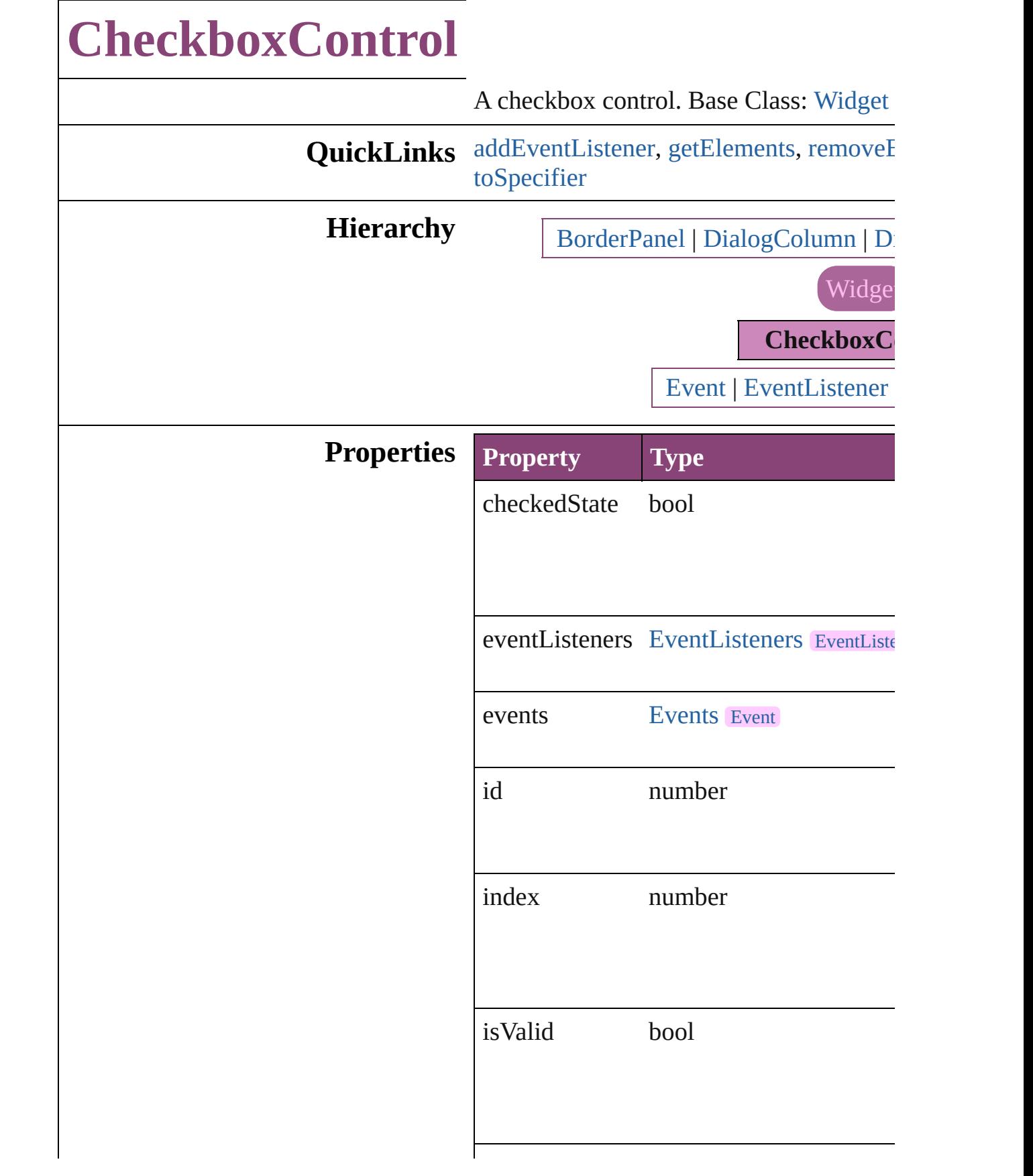
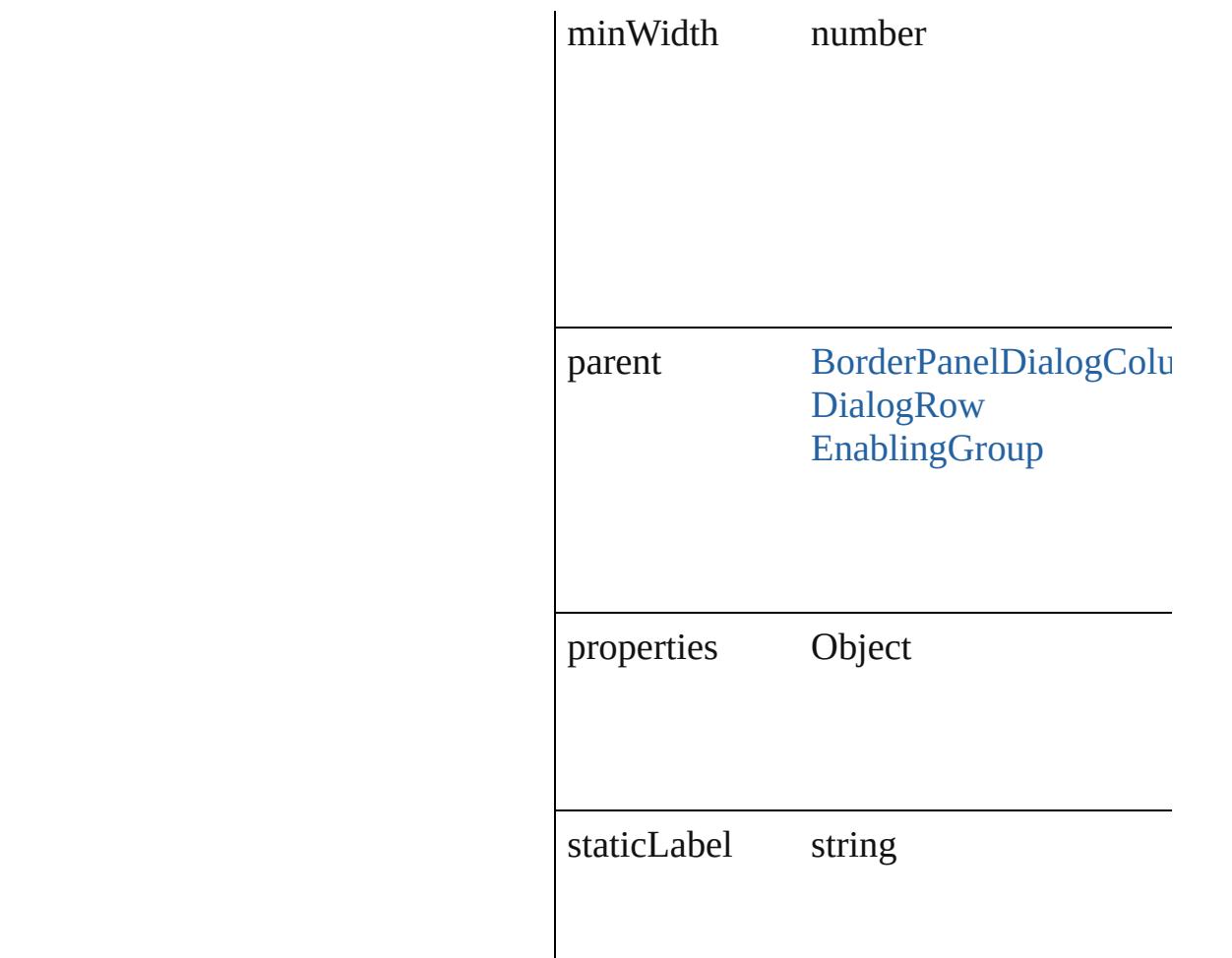

## **Methods Instances**

[EventListener](#page-112-0) **addEventListener** (event' captures: *bool*=**false**]) Adds an event listener.

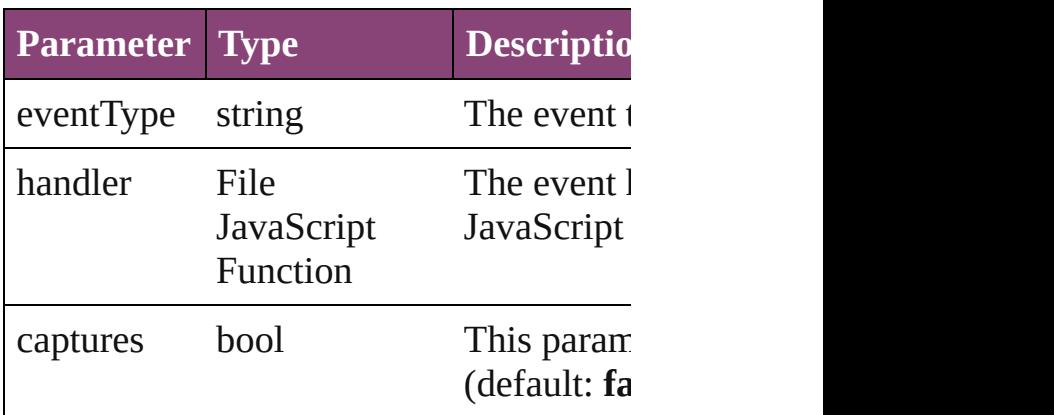

Array of [CheckboxControl](#page-3598-0) **getElements** ()

Resolves the object specifier, creating an

bool **removeEventListener** (eventType: *bool*=**false**])

Removes the event listener.

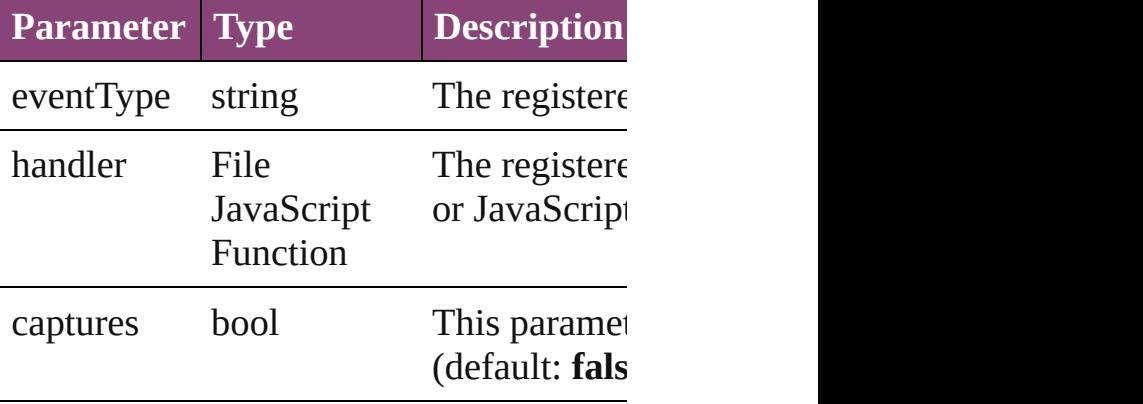

#### string **toSource** ()

Generates a string which, if executed, will

#### string **toSpecifier** ()

Retrieves the object specifier.

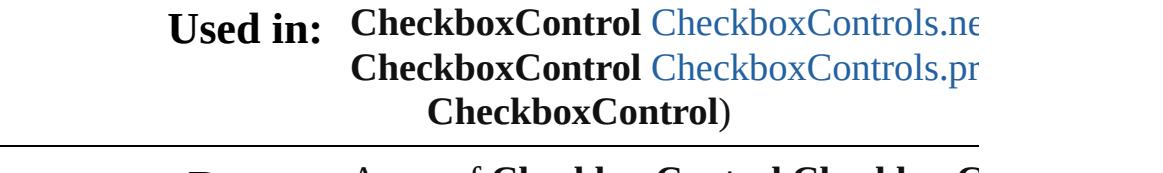

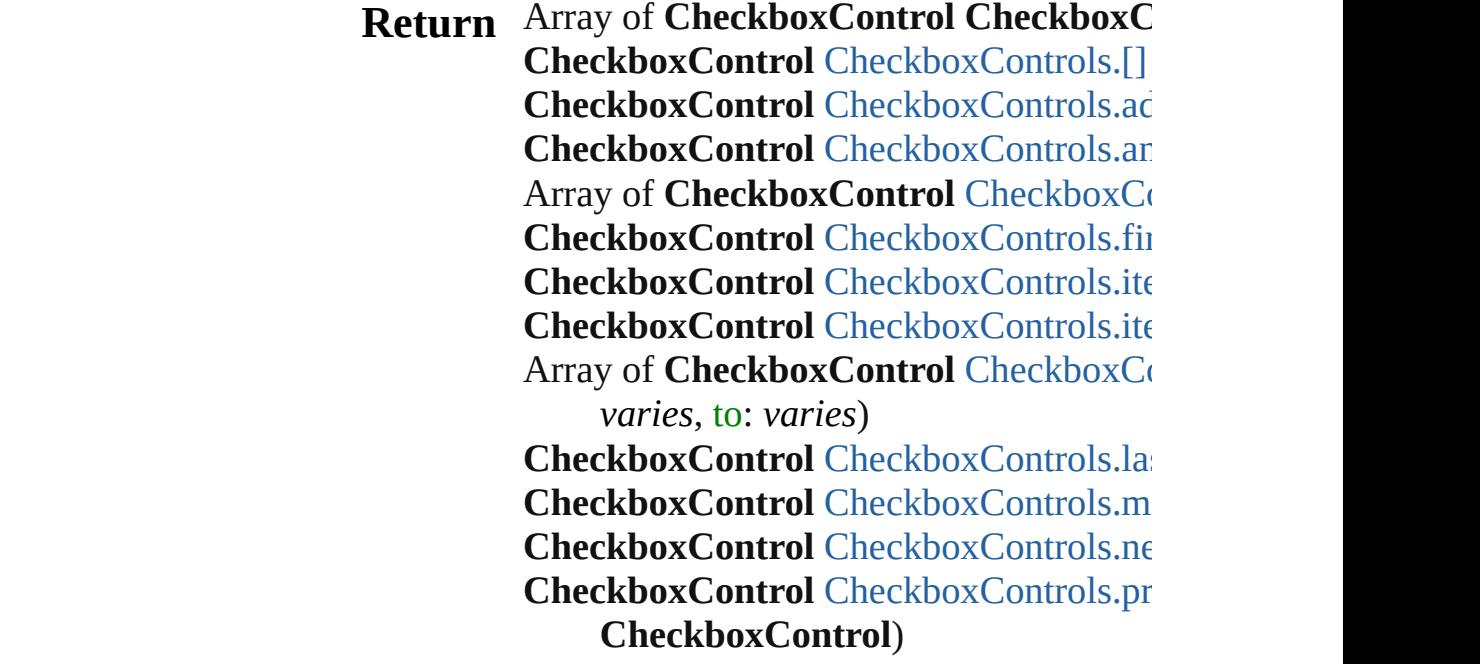

Jongware, 29-Apr-2012 v3.0.3i [C](#page-0-0)o[n](#page-4017-0)tents :: Index

# **CheckboxControls**

A collection of checkbox controls. See also [CheckboxControl.](#page-3598-0)

**QuickLinks** [\[\],](#page-3604-0) [add,](#page-3604-1) [anyItem](#page-3604-2), [count](#page-3604-4), [everyItem,](#page-3604-3) [first](#page-3605-0) [itemByID,](#page-3605-2) [itemByRange,](#page-3605-3) [lastItem,](#page-3606-2) [mid](#page-3606-3) [nextItem](#page-3606-0), [previousItem](#page-3606-1), [toSource](#page-3606-4)

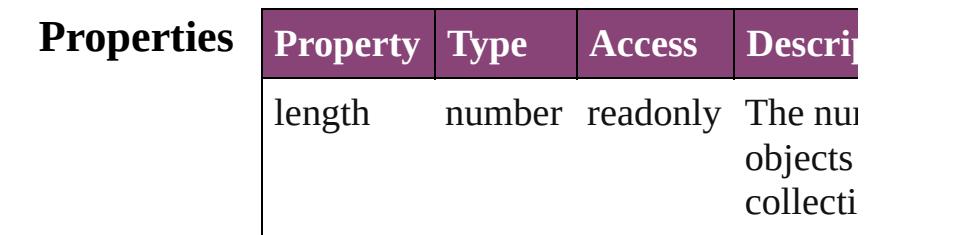

## **Methods Instances**

<span id="page-3604-0"></span>[CheckboxControl](#page-3598-0) **[]** (index: *number*) Returns the CheckboxControl with the index.

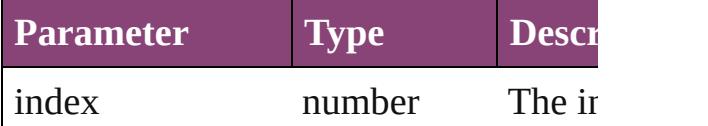

<span id="page-3604-1"></span>[CheckboxControl](#page-3598-0) **add** ([withProperties Creates a new CheckboxControl.

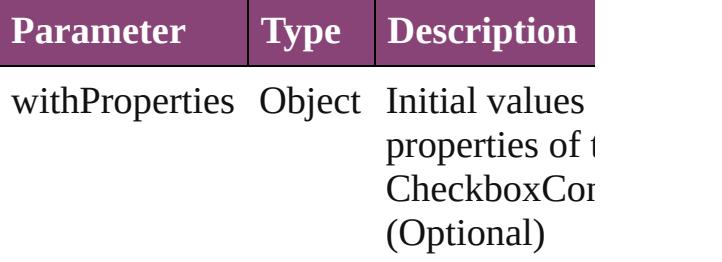

<span id="page-3604-2"></span>[CheckboxControl](#page-3598-0) **anyItem** () Returns any CheckboxControl in the co

<span id="page-3604-4"></span>number **count** () Displays the number of elements in the

CheckboxControl.

<span id="page-3604-3"></span>Array of [CheckboxControl](#page-3598-0) **everyItem** ()

Returns every CheckboxControl in the

<span id="page-3605-0"></span>[CheckboxControl](#page-3598-0) **firstItem** () Returns the first CheckboxControl in the

<span id="page-3605-1"></span>[CheckboxControl](#page-3598-0) **item** (index: *varies*) Returns the CheckboxControl with the index or name.

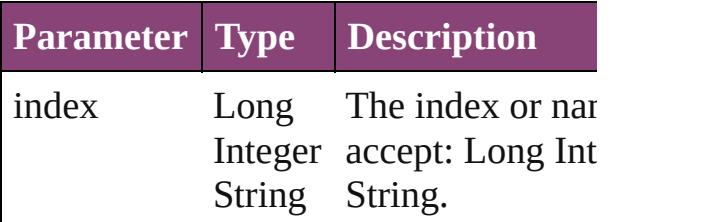

<span id="page-3605-2"></span>[CheckboxControl](#page-3598-0) *itemByID* (*id: numb* Returns the CheckboxControl with the

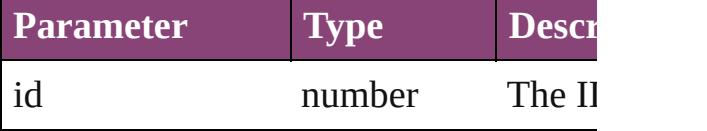

<span id="page-3605-3"></span>Array of [CheckboxControl](#page-3598-0) **itemByRan** *varies*, to: *varies*)

Returns the CheckboxControls within the range.

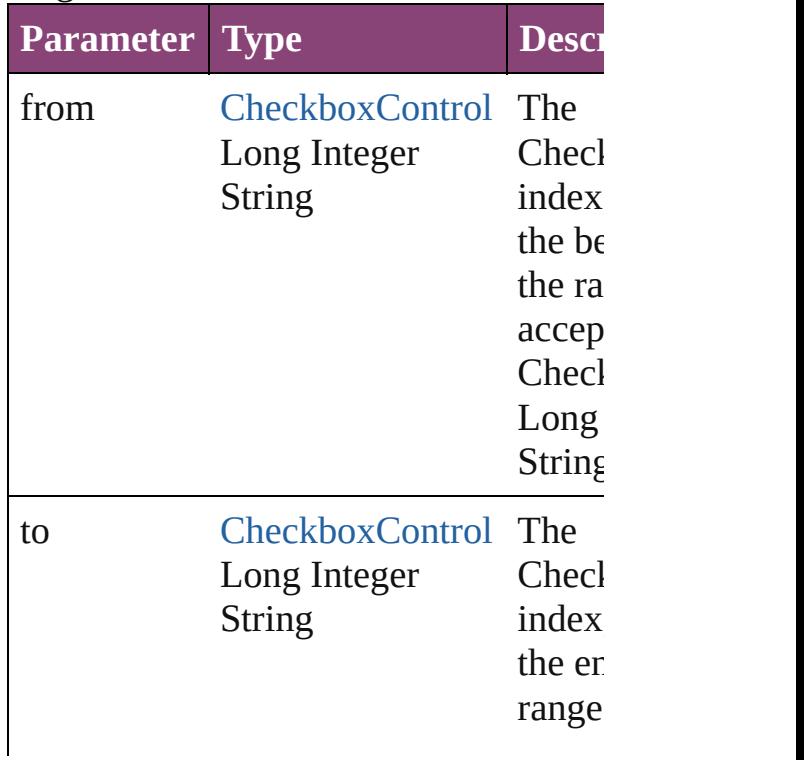

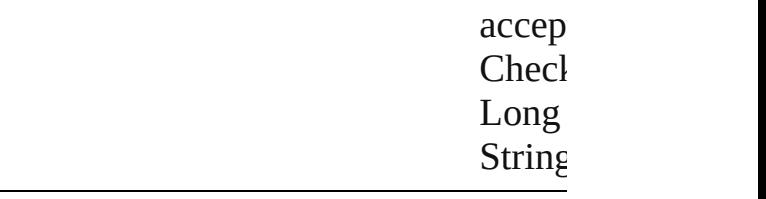

<span id="page-3606-2"></span>[CheckboxControl](#page-3598-0) **lastItem** () Returns the last CheckboxControl in th

<span id="page-3606-3"></span>[CheckboxControl](#page-3598-0) **middleItem** () Returns the middle CheckboxControl in collection.

<span id="page-3606-0"></span>[CheckboxControl](#page-3598-0) **nextItem** (obj: [Chec](#page-3598-0) Returns the CheckboxControl whose in the specified CheckboxControl in the c

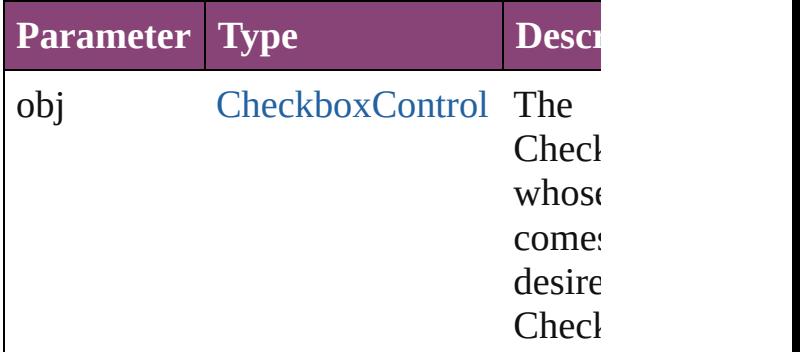

<span id="page-3606-1"></span>[CheckboxControl](#page-3598-0) **previousItem** (obj: [CheckboxControl](#page-3598-0))

Returns the CheckboxControl with the previous to the specified index.

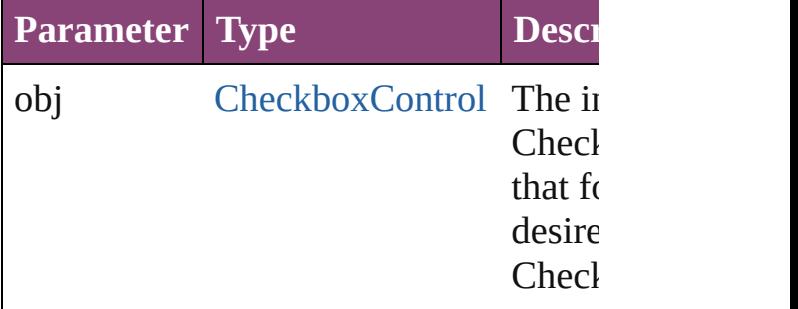

#### <span id="page-3606-4"></span>string **toSource** ()

Generates a string which, if executed, v CheckboxControl.

DialogColu[m](#page-3613-0)n.checkboxControls [D](#page-3624-0)ialogRow.checkboxControls Enabling[G](#page-3647-0)roup.checkboxControls

Jongware, 29-Apr-2012 v3.0.3i

[C](#page-0-0)o[n](#page-4017-0)tents :: Index

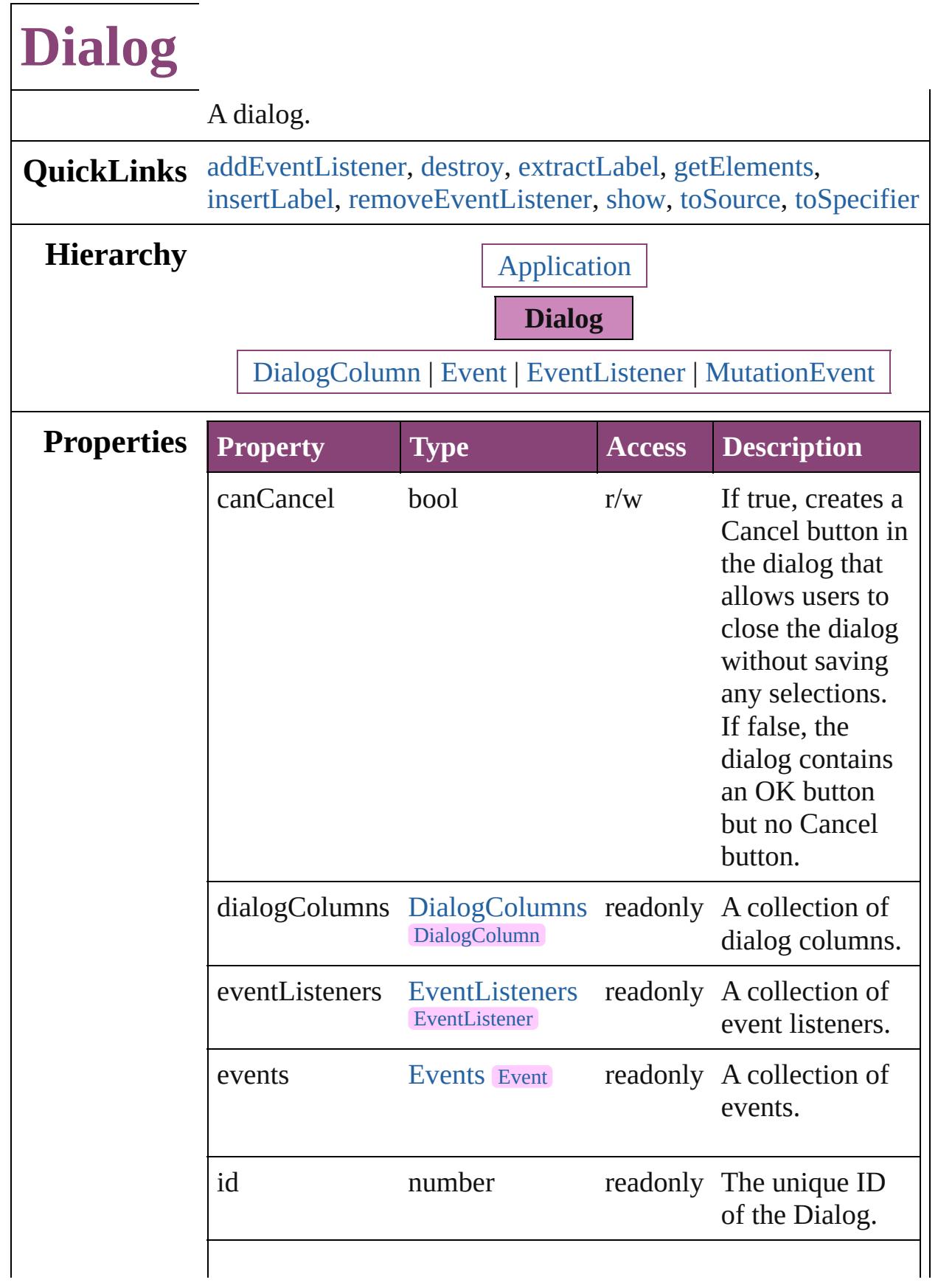

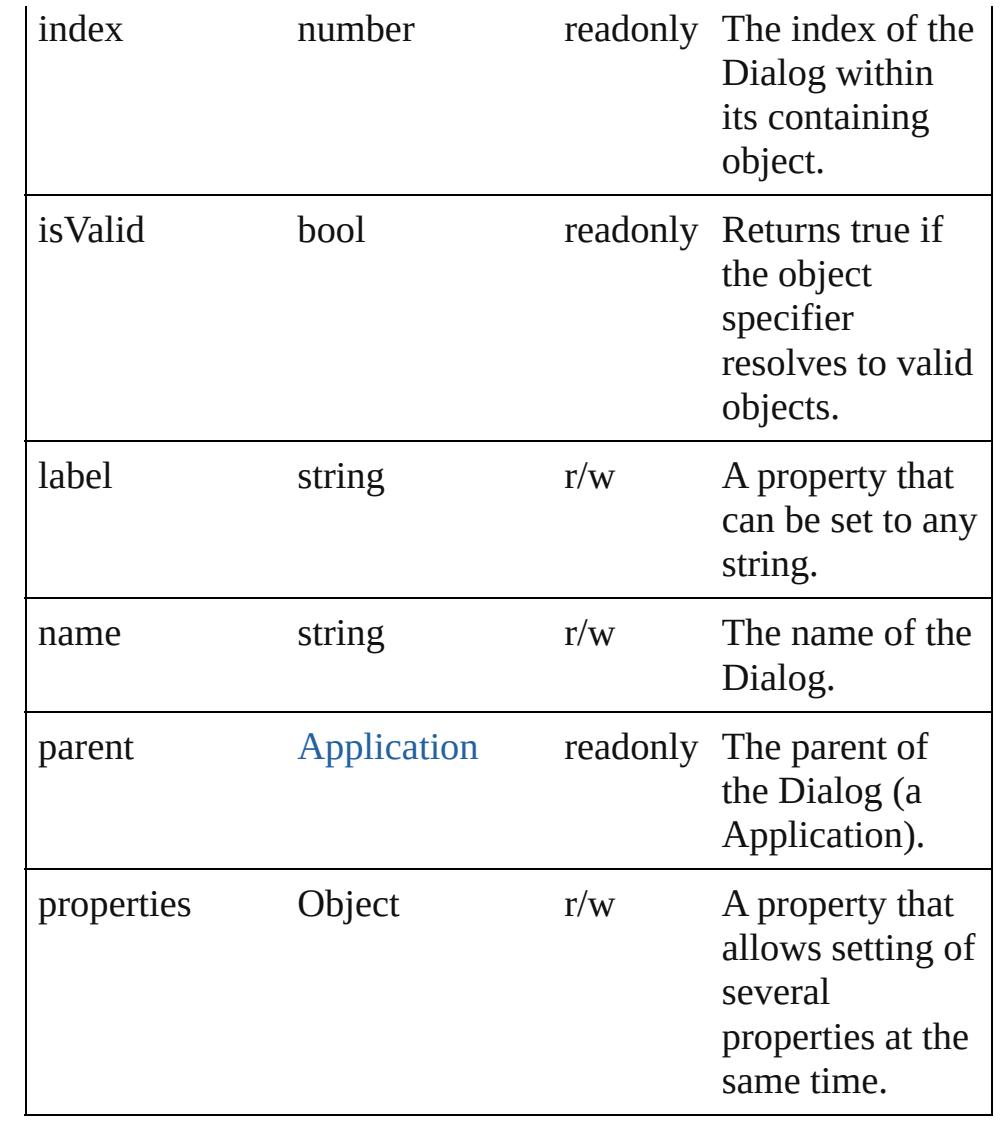

# **Methods Instances**

<span id="page-3610-0"></span>[EventListener](#page-112-0) **addEventListener** (eventType: *string*, handler: *varies*[, captures: *bool*=**false**])

Adds an event listener.

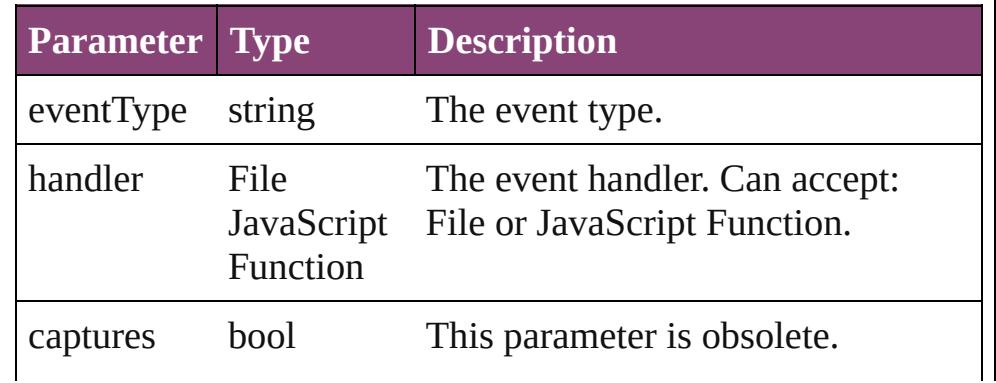

#### <span id="page-3611-0"></span>void **destroy** ()

Destroys the dialog object. Note: Dialog objects remain in memory until you destroy them or quit the program.

#### <span id="page-3611-1"></span>string **extractLabel** (key: *string*)

Gets the label value associated with the specified key.

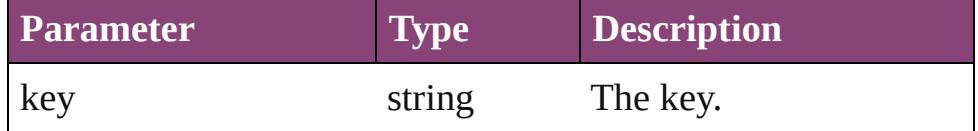

#### <span id="page-3611-2"></span>Array of [Dialog](#page-3608-0) **getElements** ()

Resolves the object specifier, creating an array of object references.

#### <span id="page-3611-3"></span>void **insertLabel** (key: *string*, value: *string*)

Sets the label to the value associated with the specified key.

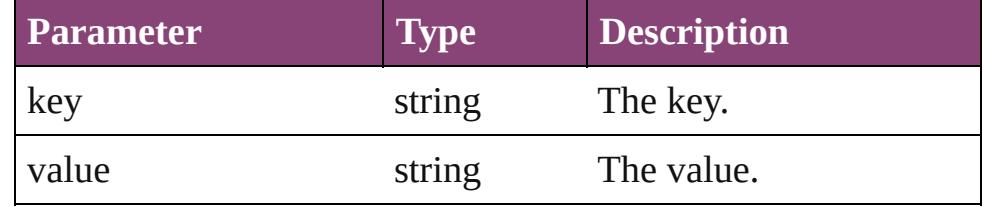

<span id="page-3611-4"></span>bool **removeEventListener** (eventType: *string*, handler: *varies*[, captures: *bool*=**false**])

Removes the event listener.

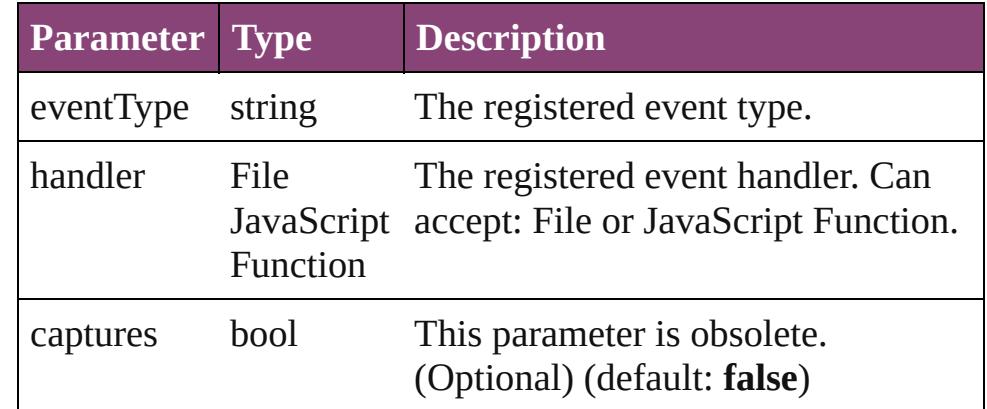

#### <span id="page-3611-5"></span>bool **show** ()

Displays the dialog.

#### <span id="page-3611-6"></span>string **toSource** ()

Generates a string which, if executed, will return the Dialog.

<span id="page-3612-0"></span>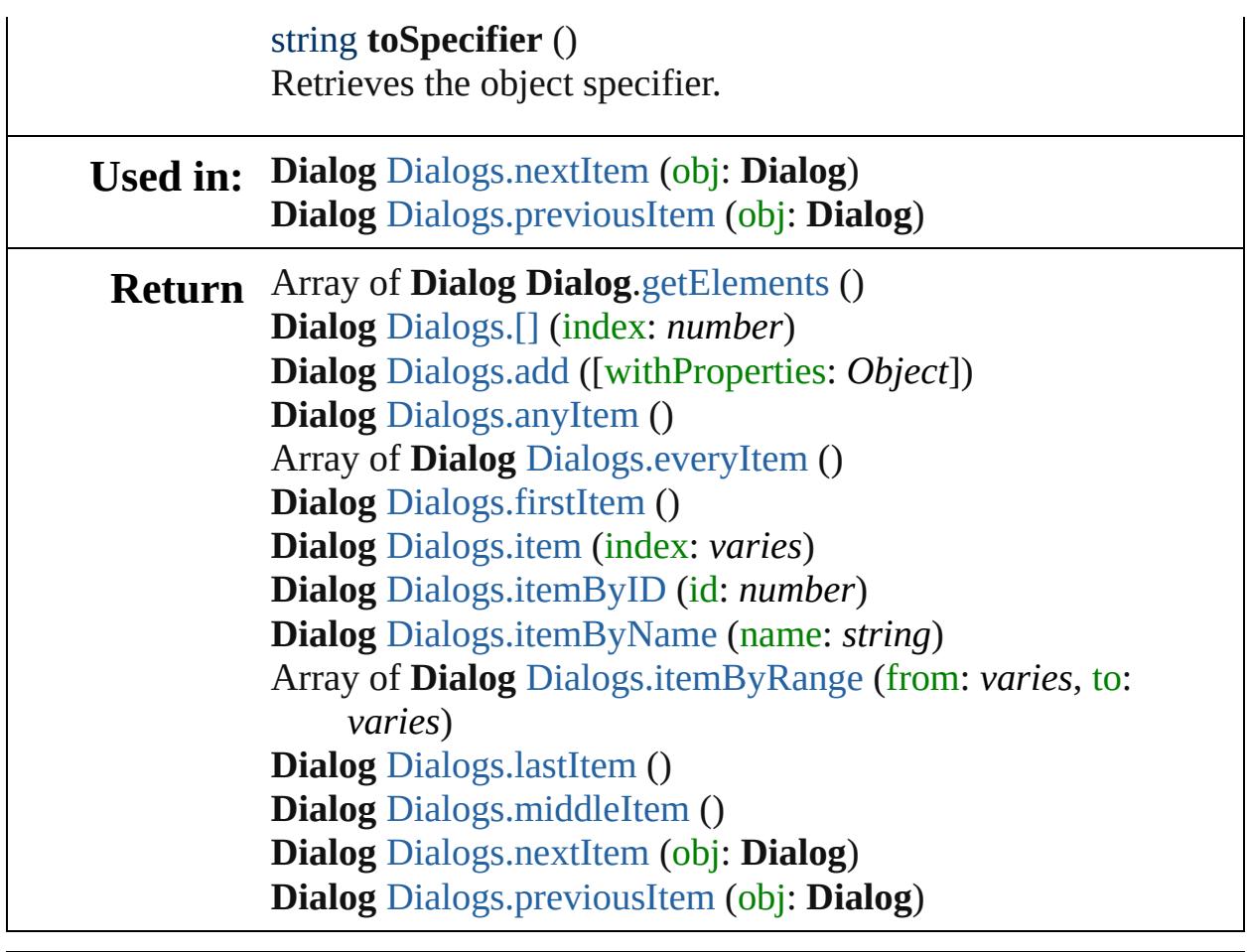

Jongware, 29-

[Contents](#page-0-0) :: [Index](#page-4017-0)

# **DialogColumn**

A borderless column for containing controls in  $\alpha$ 

**QuickLinks** [addEventListener](#page-3617-0), [getElements,](#page-3617-1) [removeEventLi](#page-3617-2)

Hierarchy **[BorderPanel](#page-3587-0) | [Dialog](#page-3608-0) | [DialogRo](#page-3624-0)w** 

#### **DialogColun**

[AngleCombobox](#page-3565-0) | [AngleEditbox](#page-3576-0) | [BorderPane](#page-3587-0)l [Dropdown](#page-3638-0) | [EnablingGroup](#page-3647-0) | [Event](#page-97-0) | [Even](#page-112-0)t [IntegerEditbox](#page-3671-0) | [MeasurementCombob](#page-3682-0) [MutationEvent](#page-176-0) | [PercentCombobox](#page-3758-0) | [Percen](#page-3770-0)t [RealCombobox](#page-3800-0) | [RealEditbox](#page-3811-0) | [StaticT](#page-3834-0)

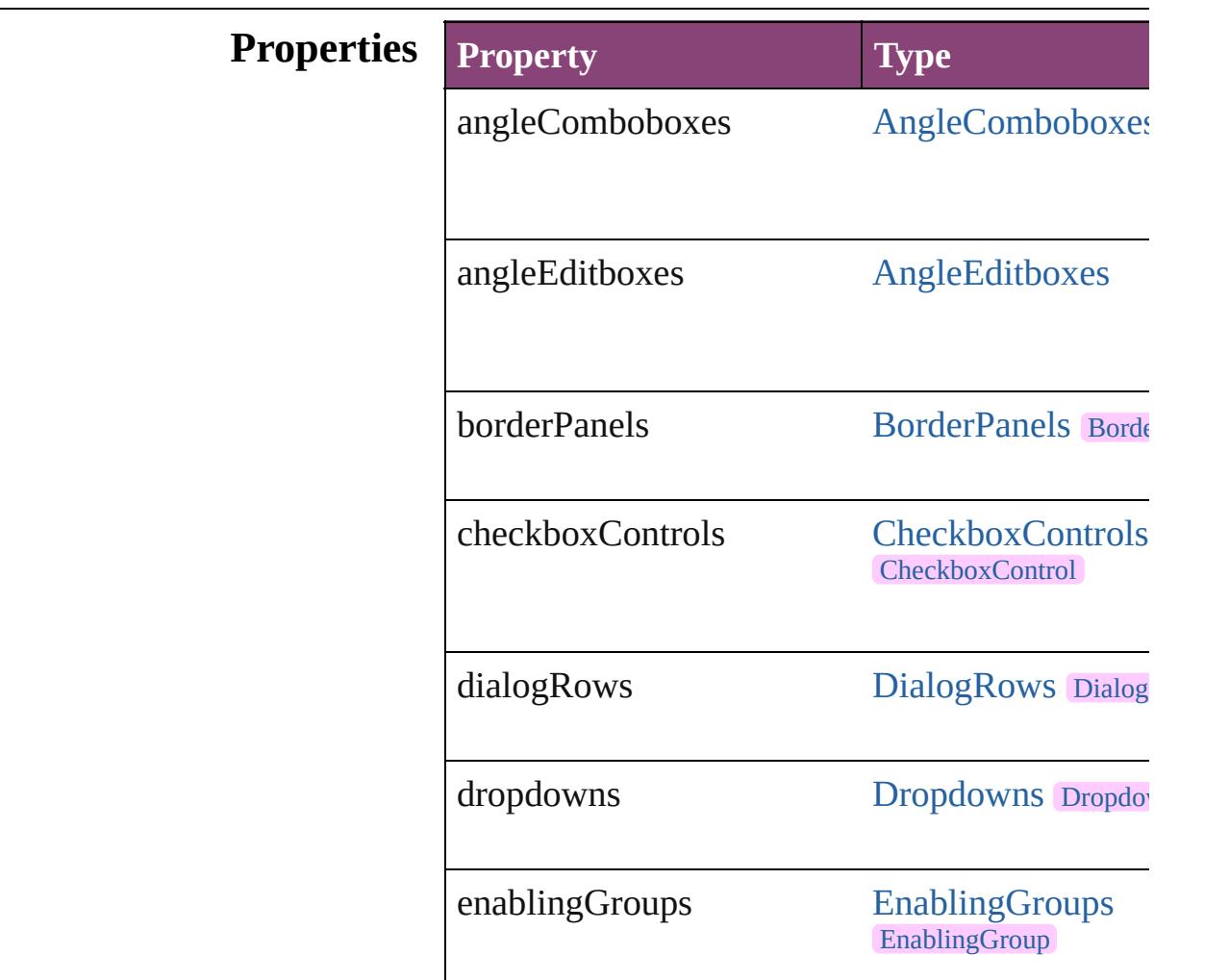

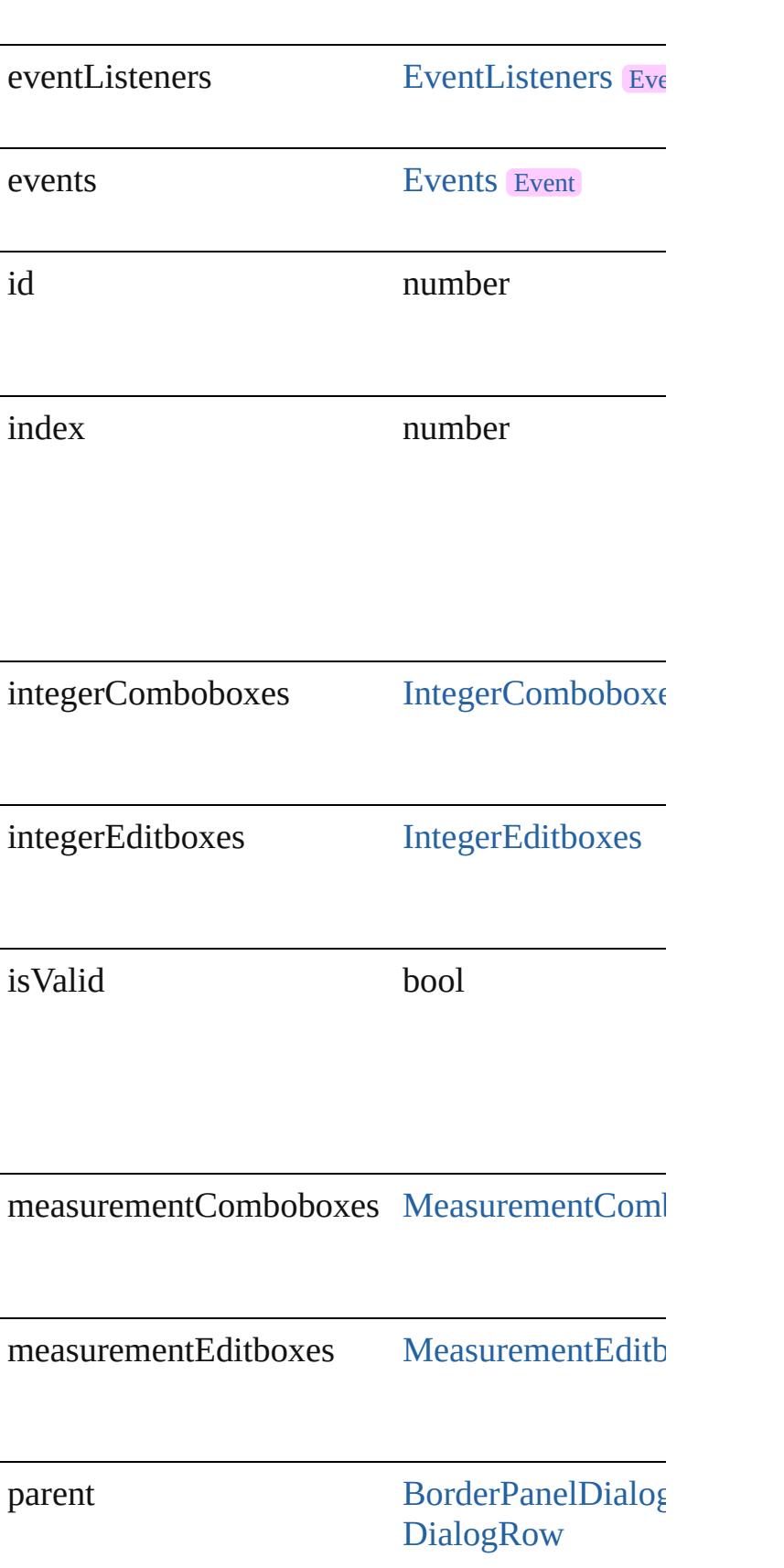

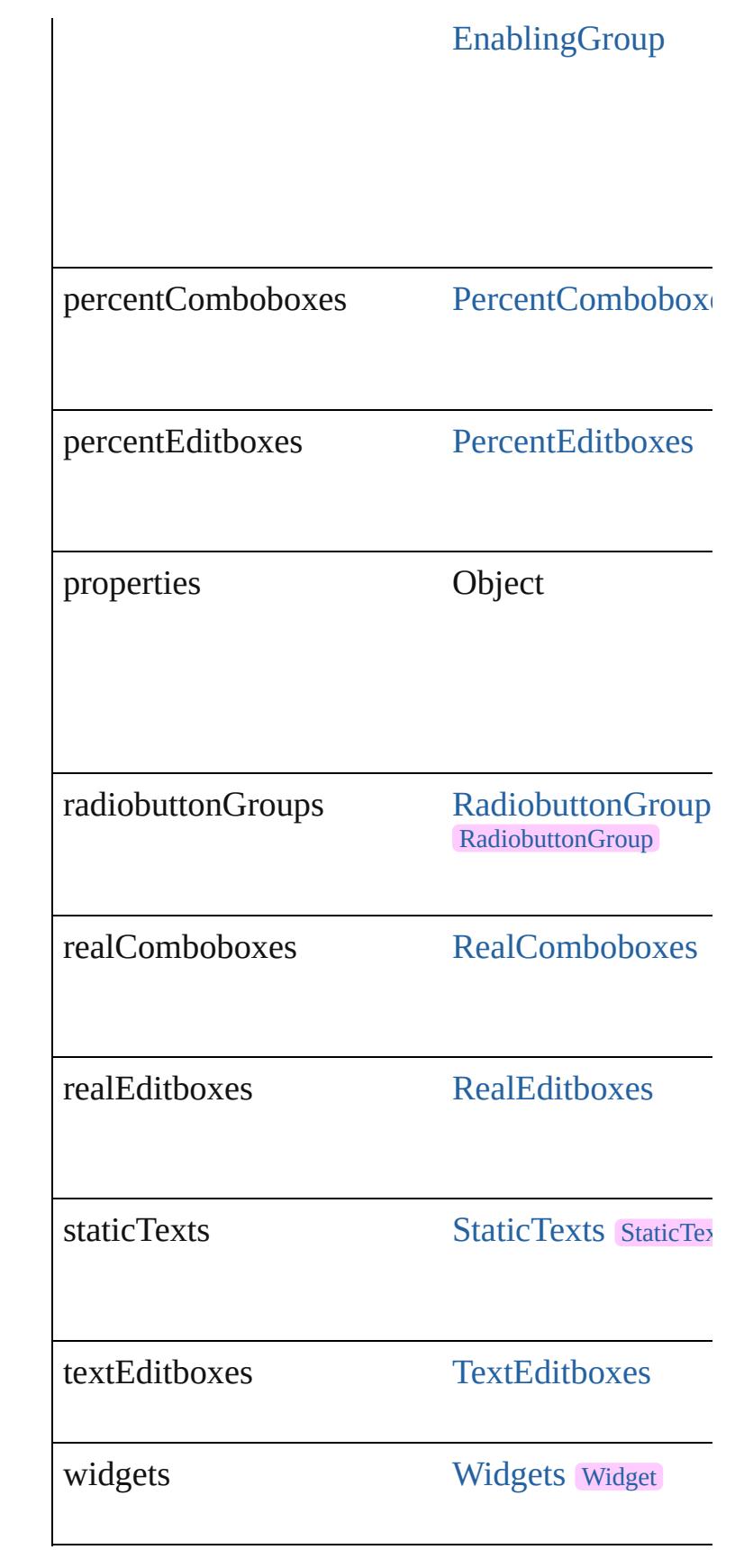

### **Methods Instances**

#### <span id="page-3617-0"></span>[EventListener](#page-112-0) **addEventListener** (eventType: *s bool*=**false**])

Adds an event listener.

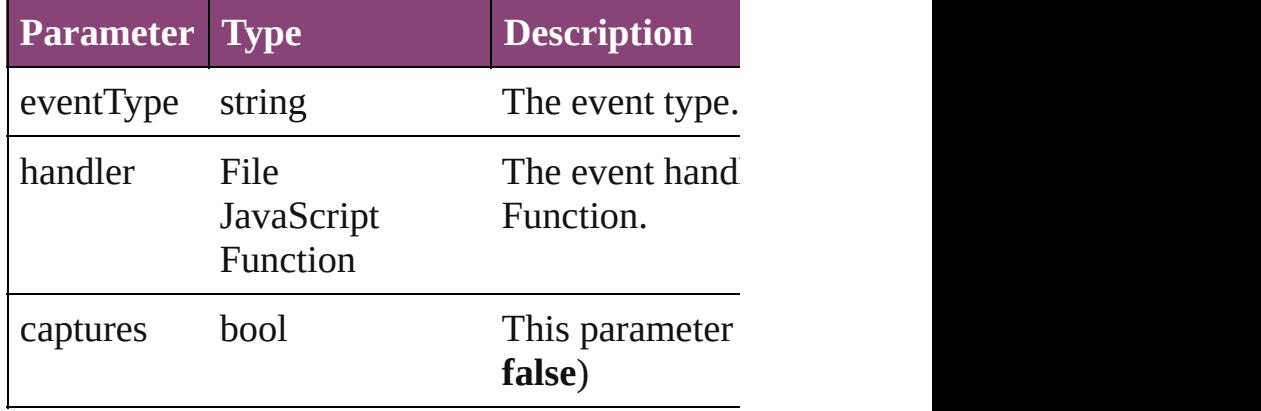

<span id="page-3617-1"></span>Array of [DialogColumn](#page-3613-0) **getElements** () Resolves the object specifier, creating an array of

<span id="page-3617-2"></span>bool **removeEventListener** (eventType: *string*, *bool*=**false**])

Removes the event listener.

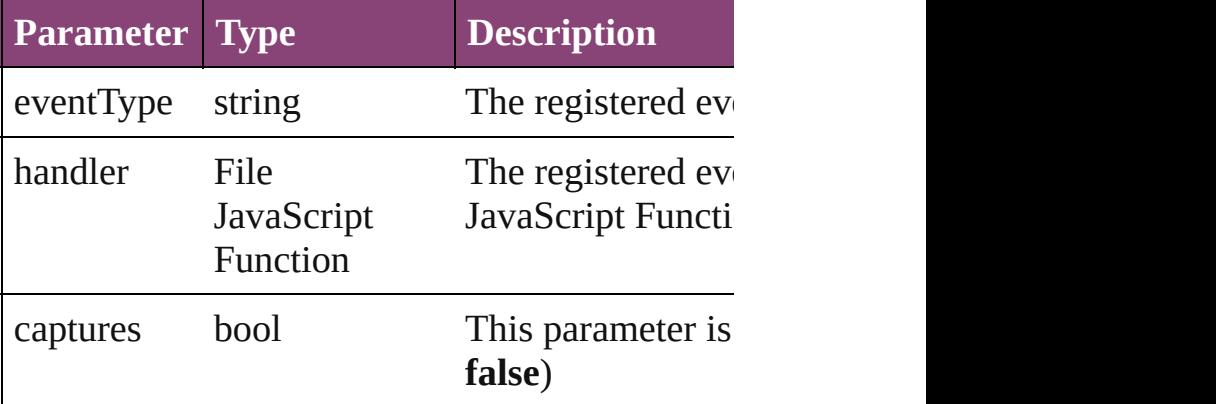

#### string **toSource** ()

Generates a string which, if executed, will return

string **toSpecifier** () Retrieves the object specifier.

#### **Element of** [DialogRow](#page-3624-0).parent

**Used in: DialogColumn** [DialogColumns.nextItem](#page-3622-0) (obj: 1)

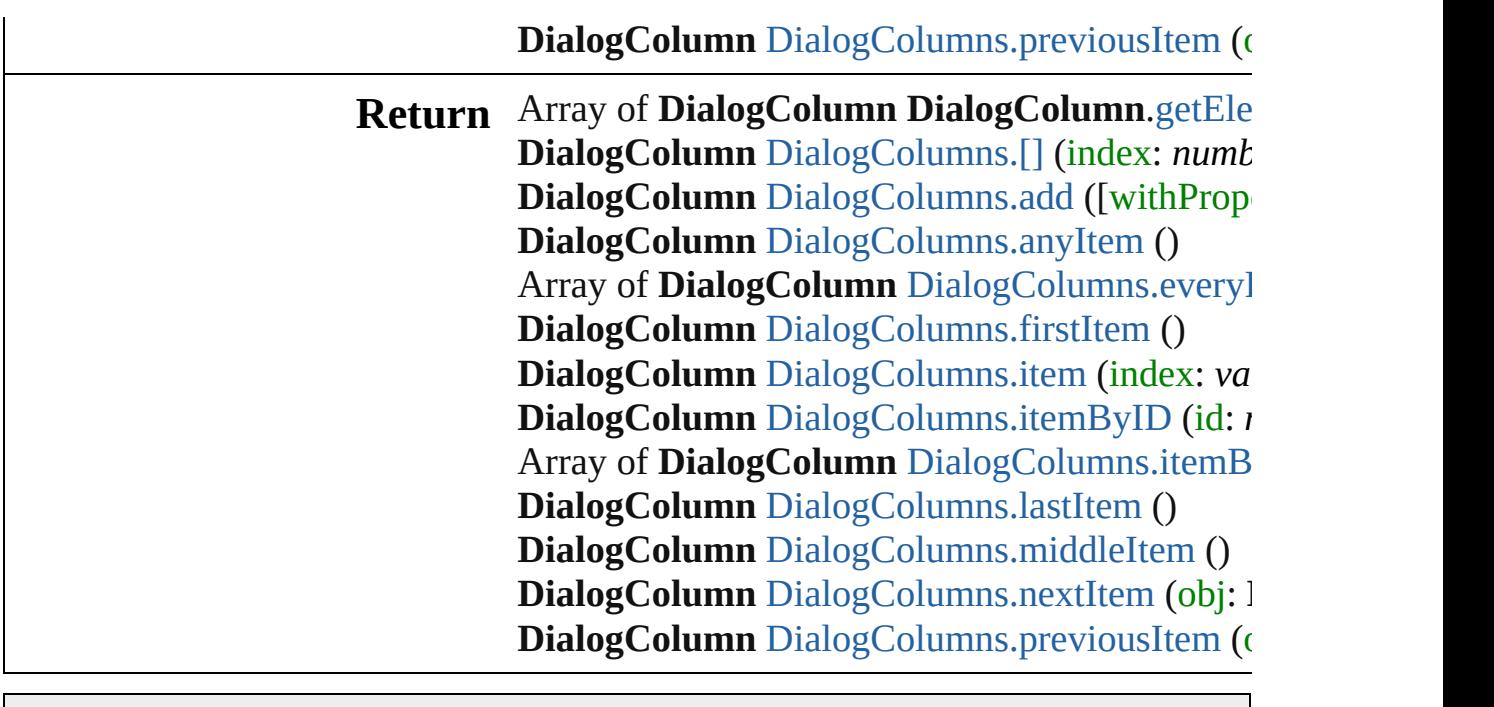

Jongware, 29-

[Contents](#page-0-0) :: [Index](#page-4017-0)

# **DialogColumns**

<span id="page-3620-4"></span><span id="page-3620-3"></span><span id="page-3620-2"></span><span id="page-3620-1"></span><span id="page-3620-0"></span>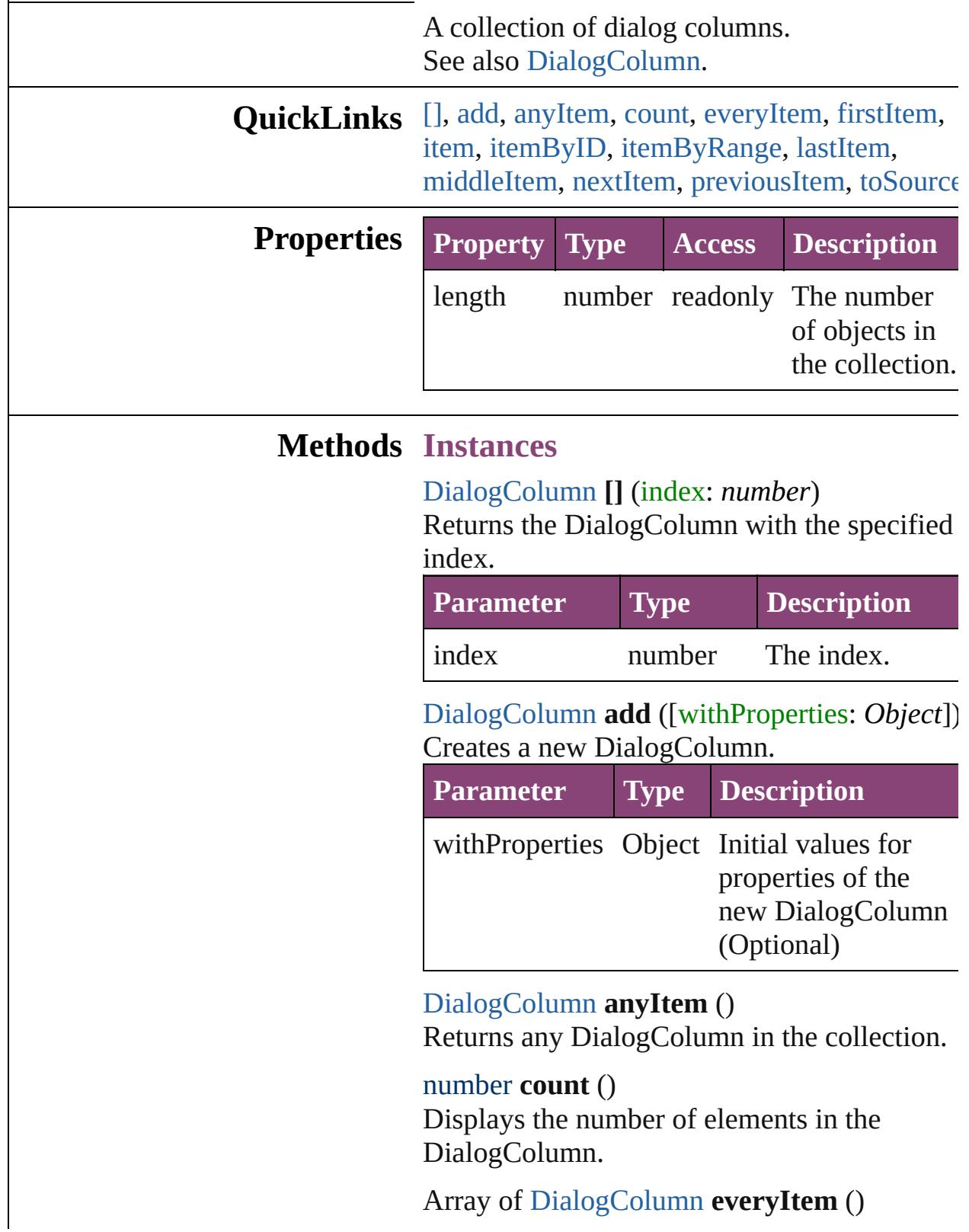

Returns every DialogColumn in the collection.

#### <span id="page-3621-0"></span>[DialogColumn](#page-3613-0) **firstItem** ()

Returns the first DialogColumn in the collection.

#### <span id="page-3621-1"></span>[DialogColumn](#page-3613-0) **item** (index: *varies*)

Returns the DialogColumn with the specified index or name.

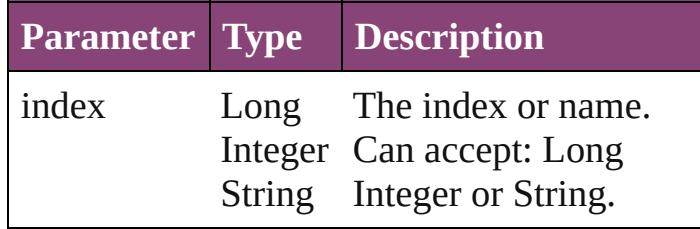

### <span id="page-3621-2"></span>[DialogColumn](#page-3613-0) **itemByID** (id: *number*)

Returns the DialogColumn with the specified ID.

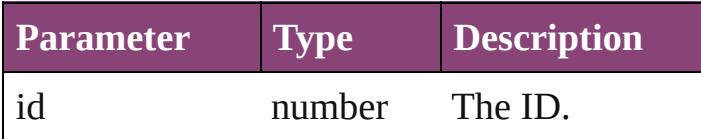

#### <span id="page-3621-3"></span>Array of [DialogColumn](#page-3613-0) **itemByRange** (from: *varies*, to: *varies*)

Returns the DialogColumns within the specified range.

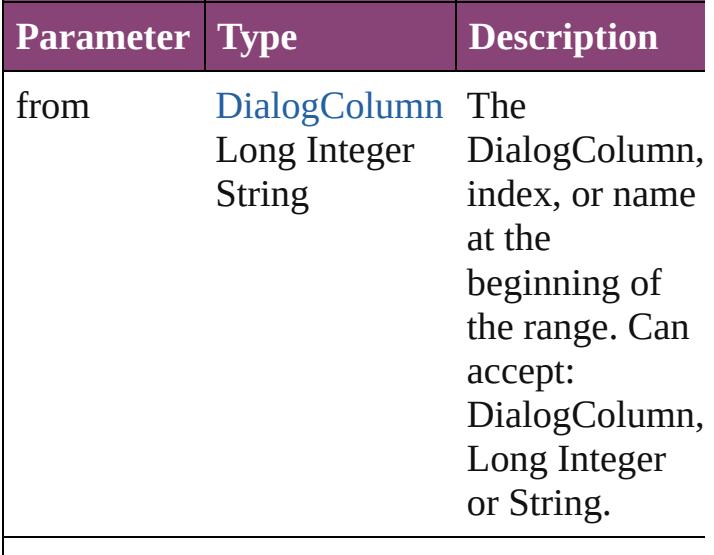

to [DialogColumn](#page-3613-0) The

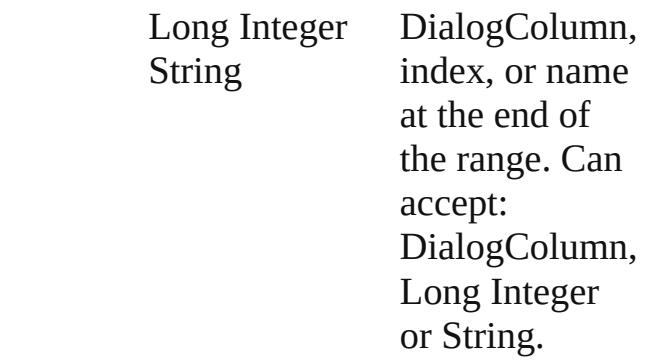

#### <span id="page-3622-2"></span>[DialogColumn](#page-3613-0) **lastItem** ()

Returns the last DialogColumn in the collection.

#### <span id="page-3622-3"></span>[DialogColumn](#page-3613-0) **middleItem** ()

Returns the middle DialogColumn in the collection.

#### <span id="page-3622-0"></span>[DialogColumn](#page-3613-0) **nextItem** (obj: [DialogColumn](#page-3613-0))

Returns the DialogColumn whose index follows the specified DialogColumn in the collection.

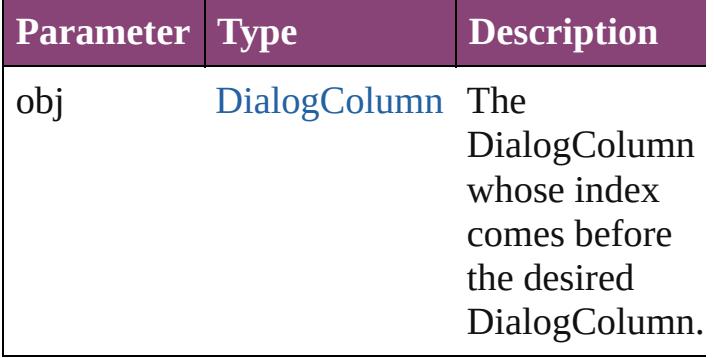

#### <span id="page-3622-1"></span>[DialogColumn](#page-3613-0) **previousItem** (obj: [DialogColumn](#page-3613-0))

Returns the DialogColumn with the index previous to the specified index.

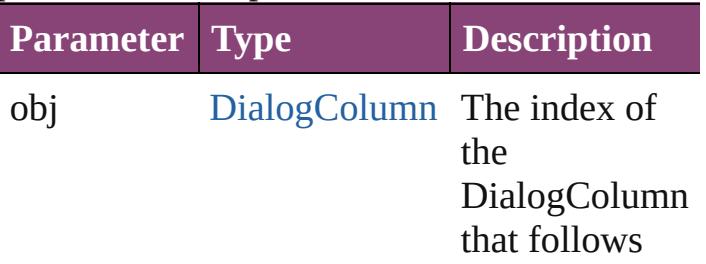

<span id="page-3623-0"></span>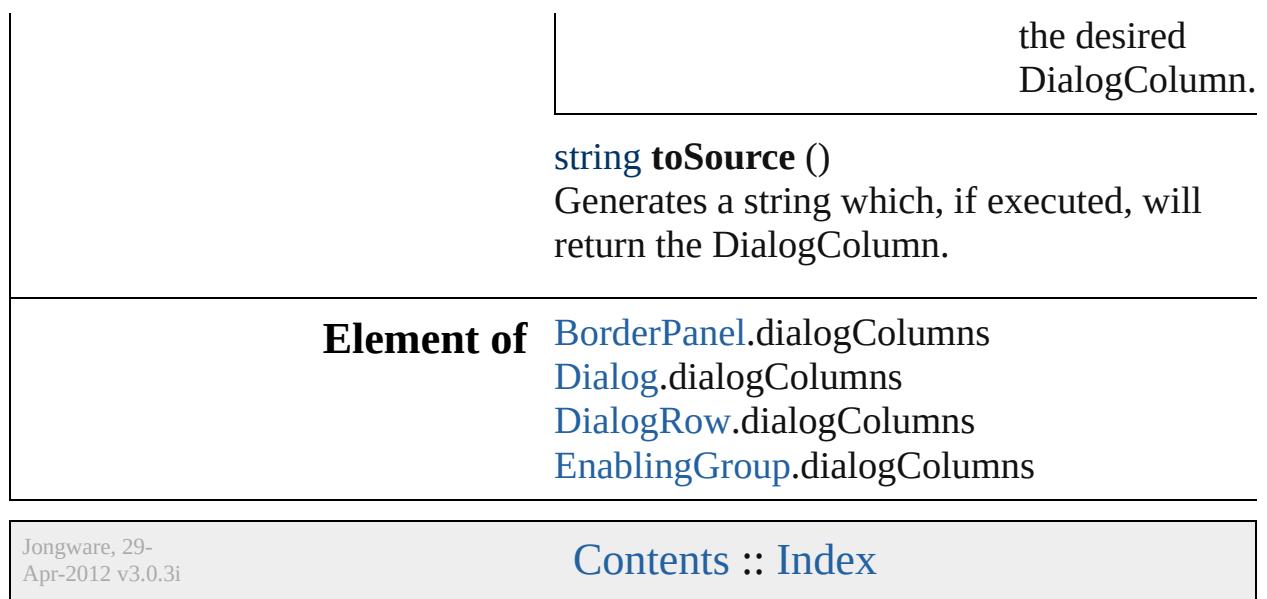

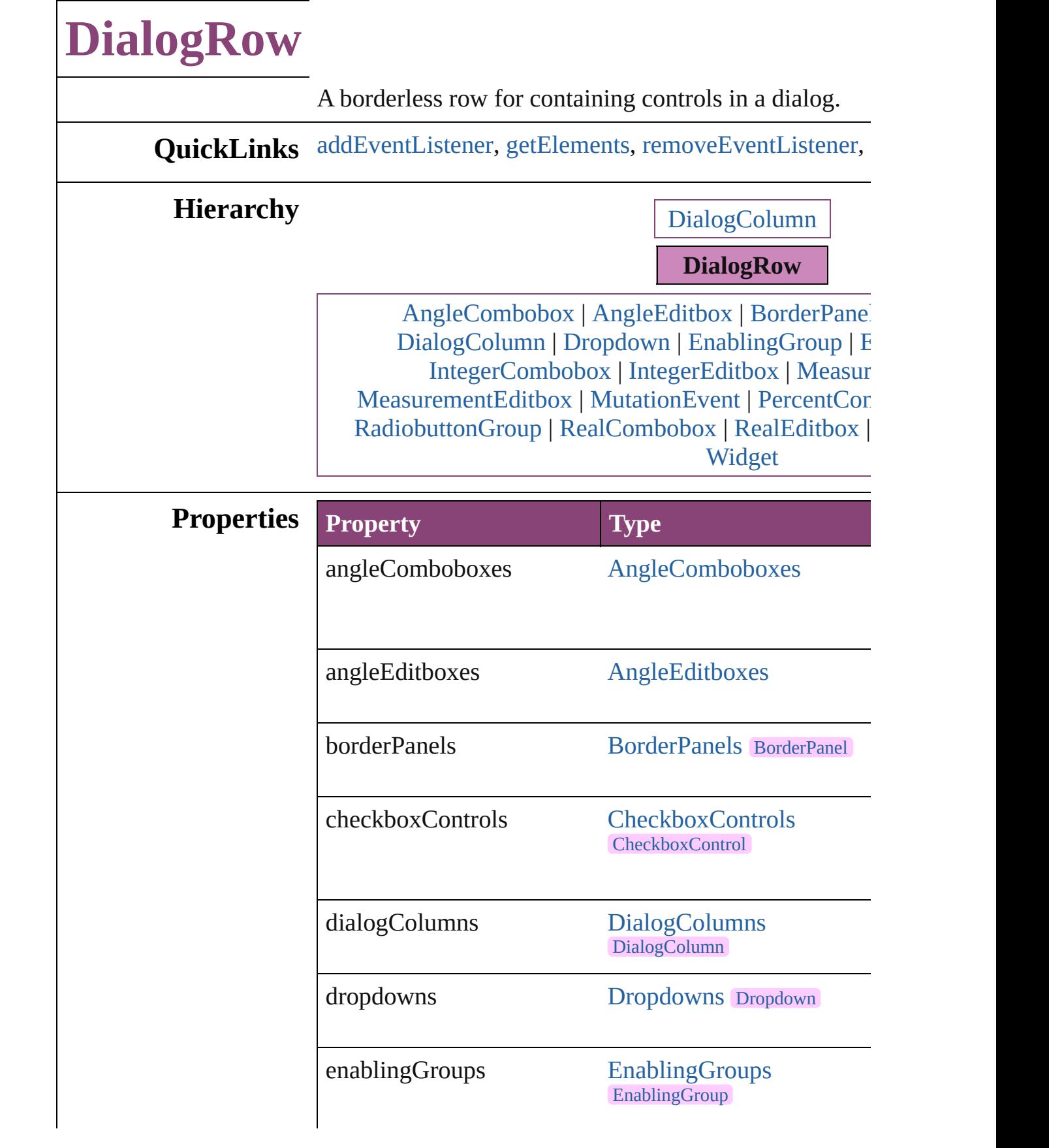

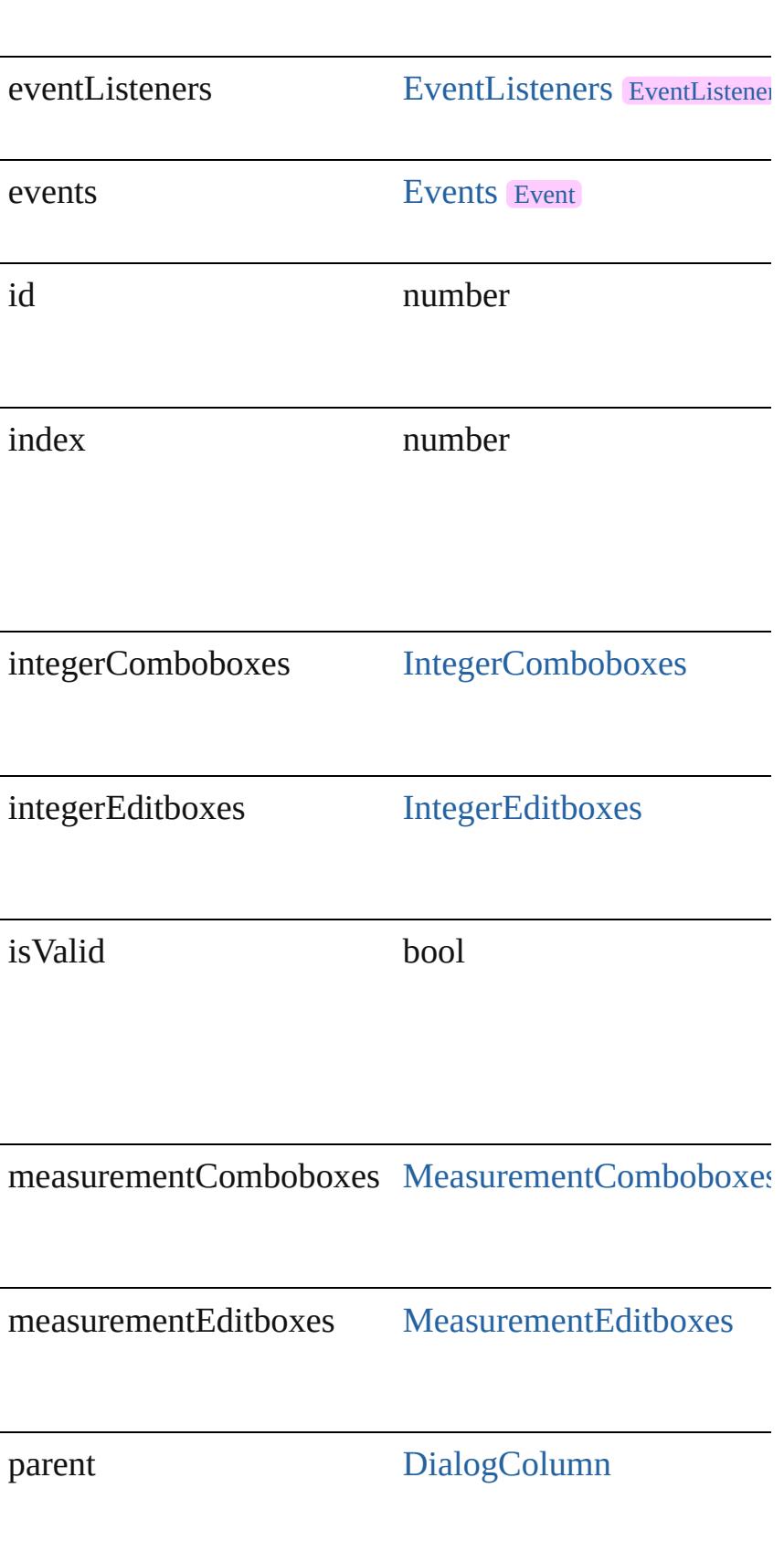

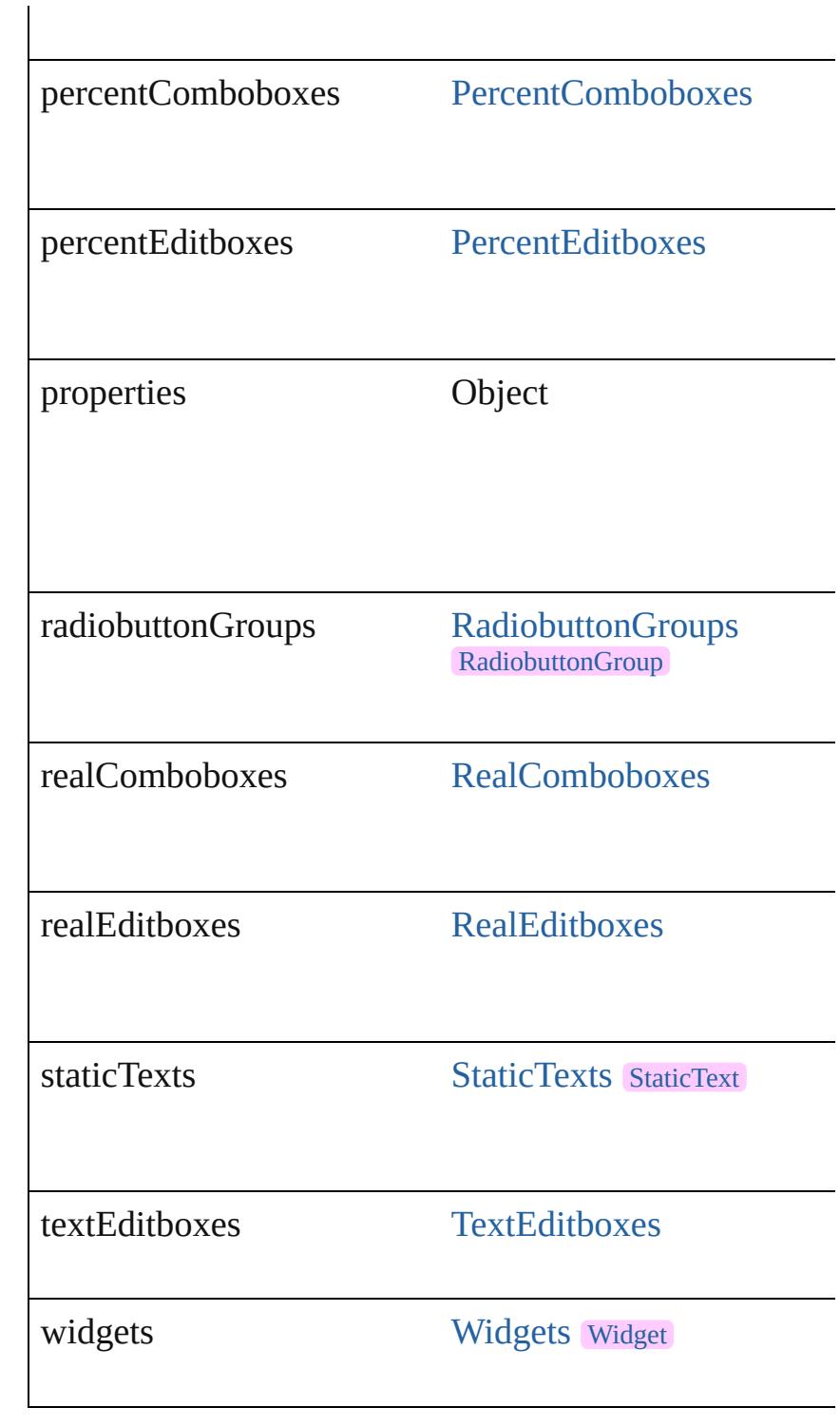

# **Methods Instances**

<span id="page-3627-0"></span>[EventListener](#page-112-0) **addEventListener** (eventType: *string*, h *bool*=**false**]) Adds an event listener.

<span id="page-3628-1"></span><span id="page-3628-0"></span>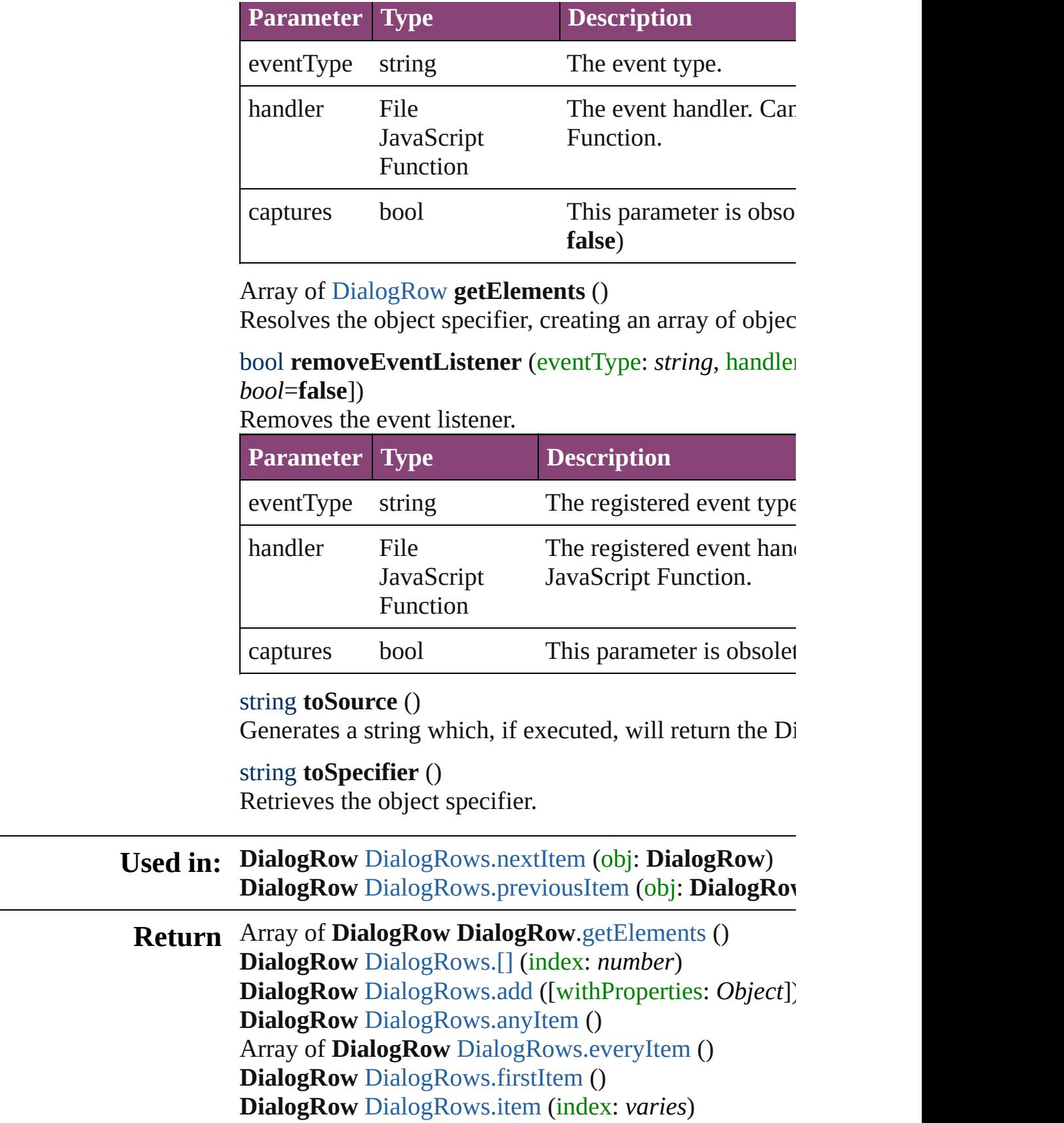

**DialogRow** [DialogRows.itemByID](#page-3632-2) (id: *number*) Array of **DialogRow** [DialogRows.itemByRange](#page-3632-3) (from: **DialogRow** [DialogRows.lastItem](#page-3632-4) () **DialogRow** [DialogRows.middleItem](#page-3632-5) () **DialogRow** [DialogRows.nextItem](#page-3632-0) (obj: **DialogRow**) **DialogRow** [DialogRows.previousItem](#page-3633-0) (obj: **DialogRow**

Jongware, 29-<br>Apr-2012 v3.0.3i

[Contents](#page-0-0) :: [Index](#page-4017-0)

<span id="page-3631-5"></span><span id="page-3631-4"></span><span id="page-3631-3"></span><span id="page-3631-2"></span>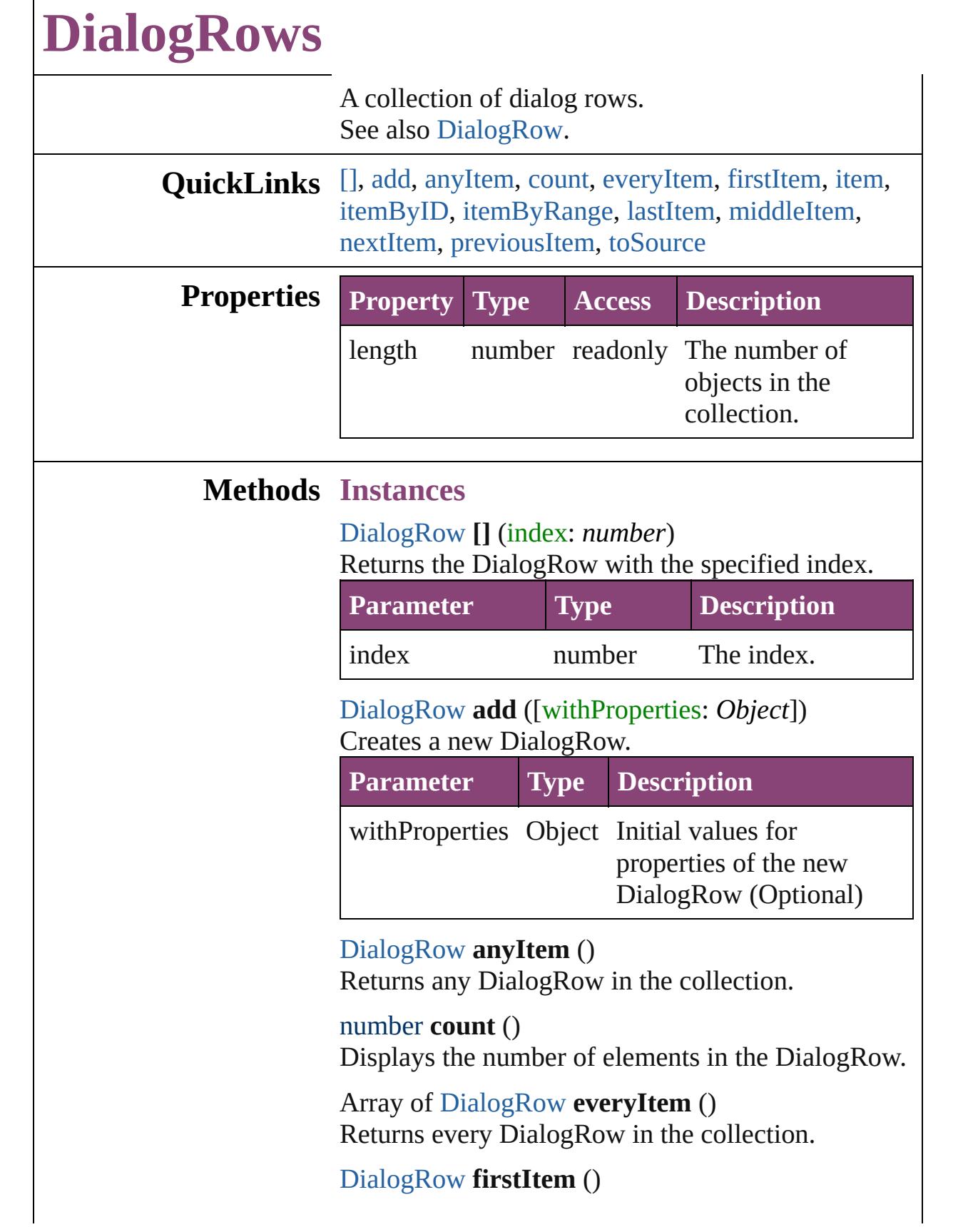

<span id="page-3631-1"></span><span id="page-3631-0"></span>Г

Returns the first DialogRow in the collection.

#### <span id="page-3632-1"></span>[DialogRow](#page-3624-0) **item** (index: *varies*)

Returns the DialogRow with the specified index or name.

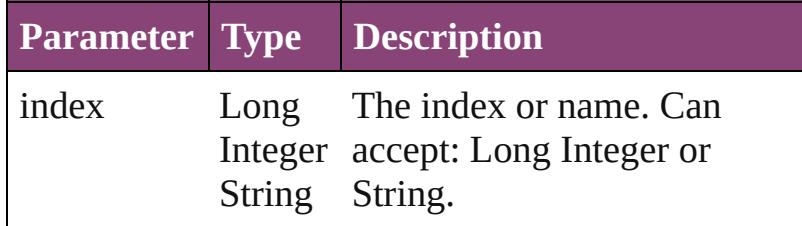

#### <span id="page-3632-2"></span>[DialogRow](#page-3624-0) **itemByID** (id: *number*) Returns the DialogRow with the specified ID.

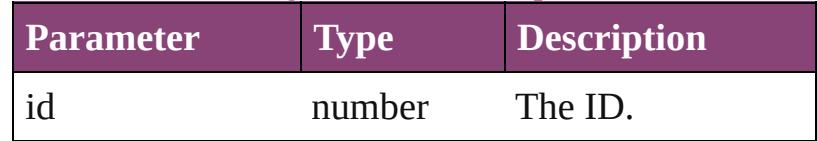

#### <span id="page-3632-3"></span>Array of [DialogRow](#page-3624-0) **itemByRange** (from: *varies*, to: *varies*)

Returns the DialogRows within the specified range.

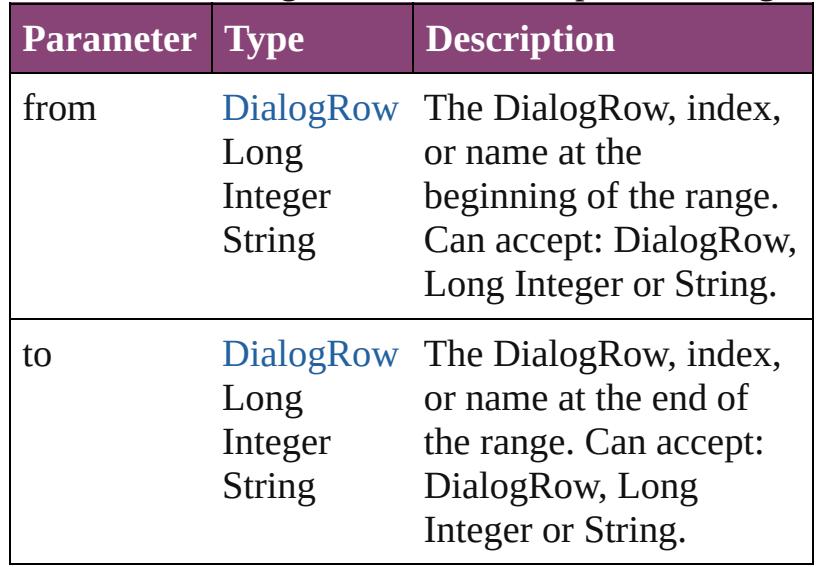

#### <span id="page-3632-4"></span>[DialogRow](#page-3624-0) **lastItem** () Returns the last DialogRow in the collection.

<span id="page-3632-5"></span>[DialogRow](#page-3624-0) **middleItem** () Returns the middle DialogRow in the collection.

<span id="page-3632-0"></span>[DialogRow](#page-3624-0) **nextItem** (obj: [DialogRow](#page-3624-0)) Returns the DialogRow whose index follows the

<span id="page-3633-1"></span><span id="page-3633-0"></span>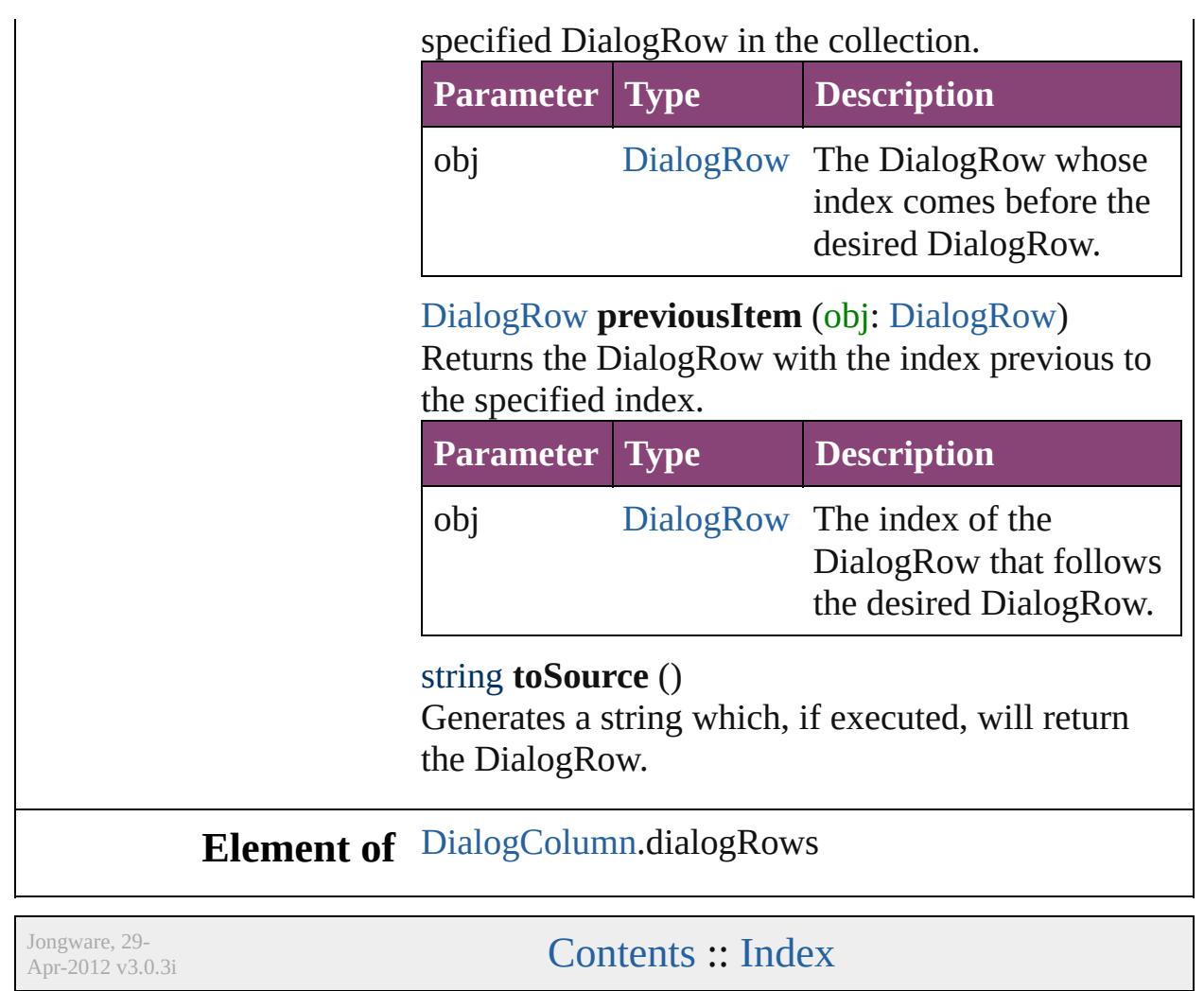

<span id="page-3635-6"></span><span id="page-3635-5"></span><span id="page-3635-4"></span><span id="page-3635-3"></span><span id="page-3635-2"></span><span id="page-3635-1"></span><span id="page-3635-0"></span>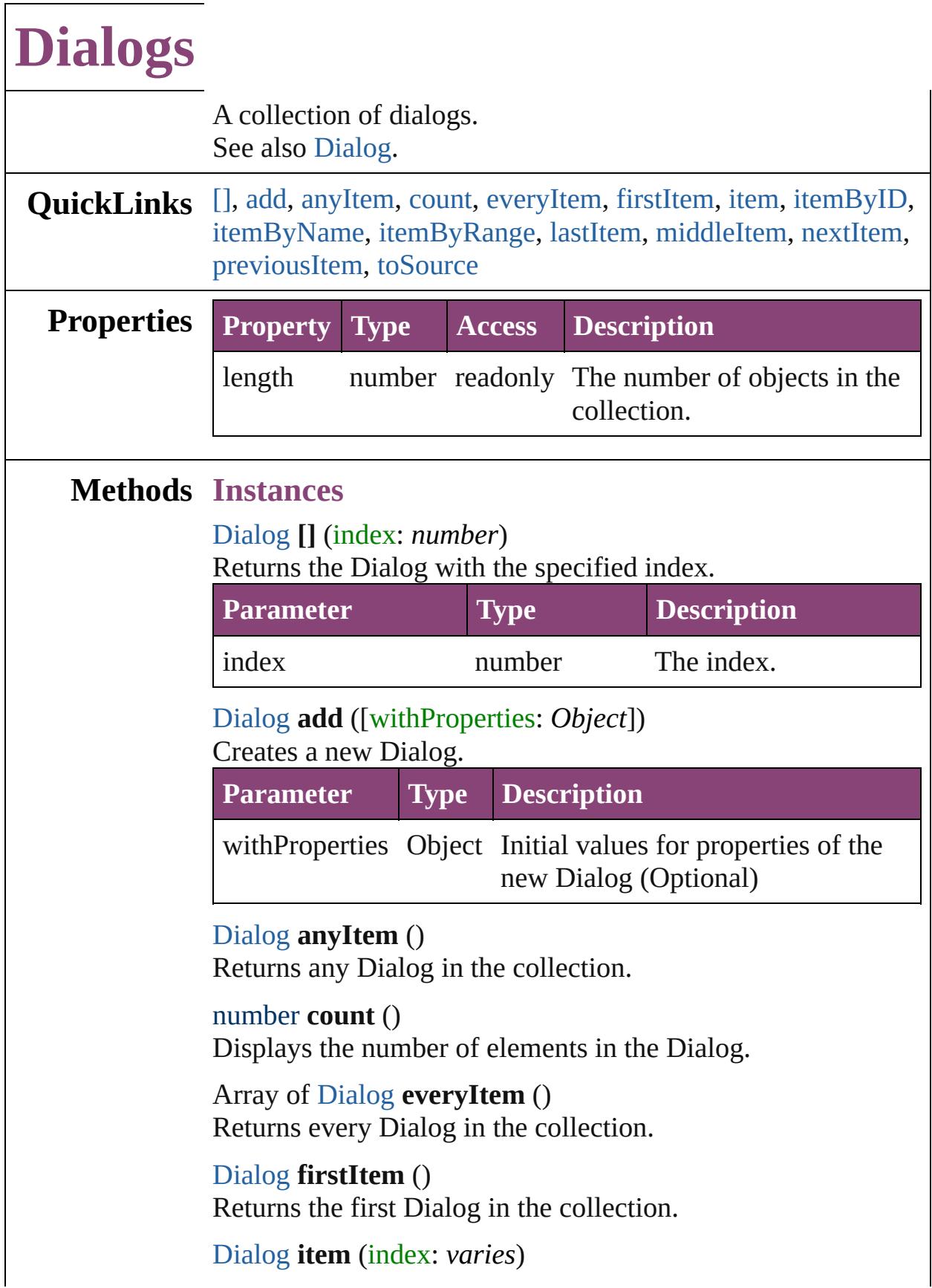
### Returns the Dialog with the specified index or name.

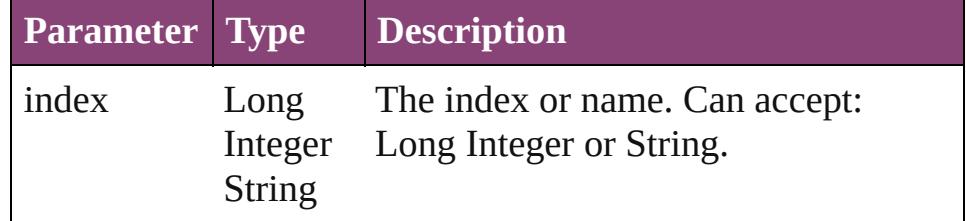

#### [Dialog](#page-3608-0) **itemByID** (id: *number*)

Returns the Dialog with the specified ID.

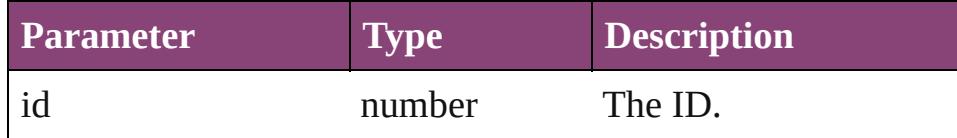

# [Dialog](#page-3608-0) **itemByName** (name: *string*)

Returns the Dialog with the specified name.

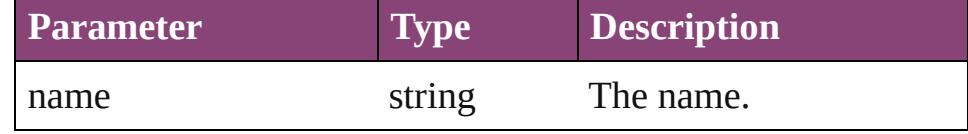

Array of [Dialog](#page-3608-0) **itemByRange** (from: *varies*, to: *varies*) Returns the Dialogs within the specified range.

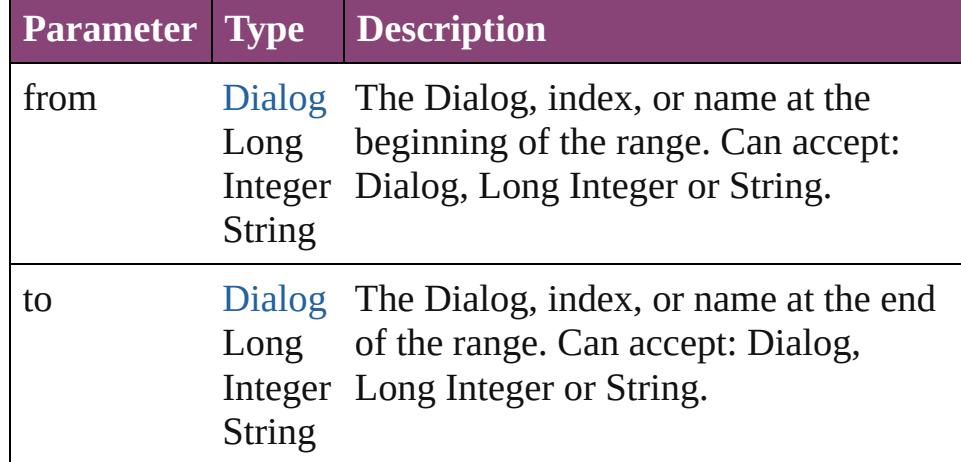

## [Dialog](#page-3608-0) **lastItem** ()

Returns the last Dialog in the collection.

## [Dialog](#page-3608-0) **middleItem** ()

Returns the middle Dialog in the collection.

## [Dialog](#page-3608-0) **nextItem** (obj: [Dialog\)](#page-3608-0)

Returns the Dialog whose index follows the specified Dialog in the collection.

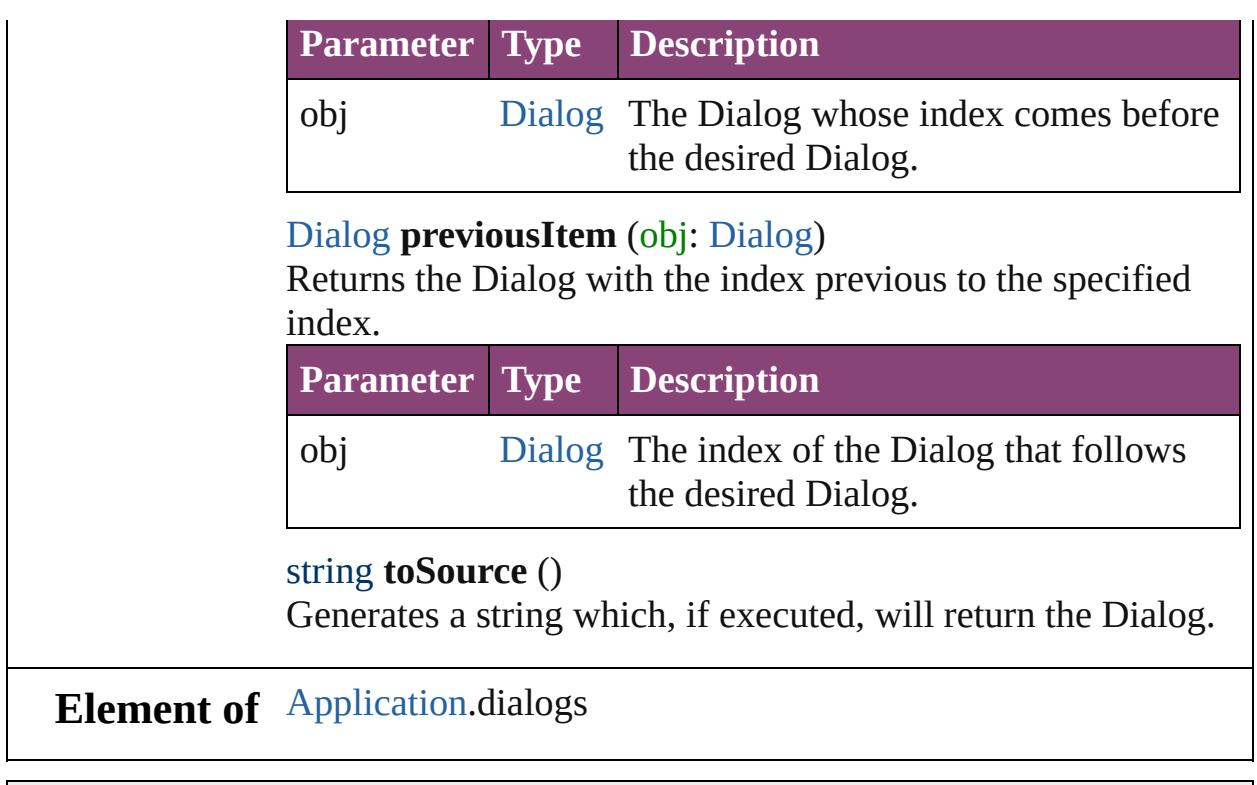

Jongware, 29-

[Contents](#page-0-0) :: [Index](#page-4017-0)

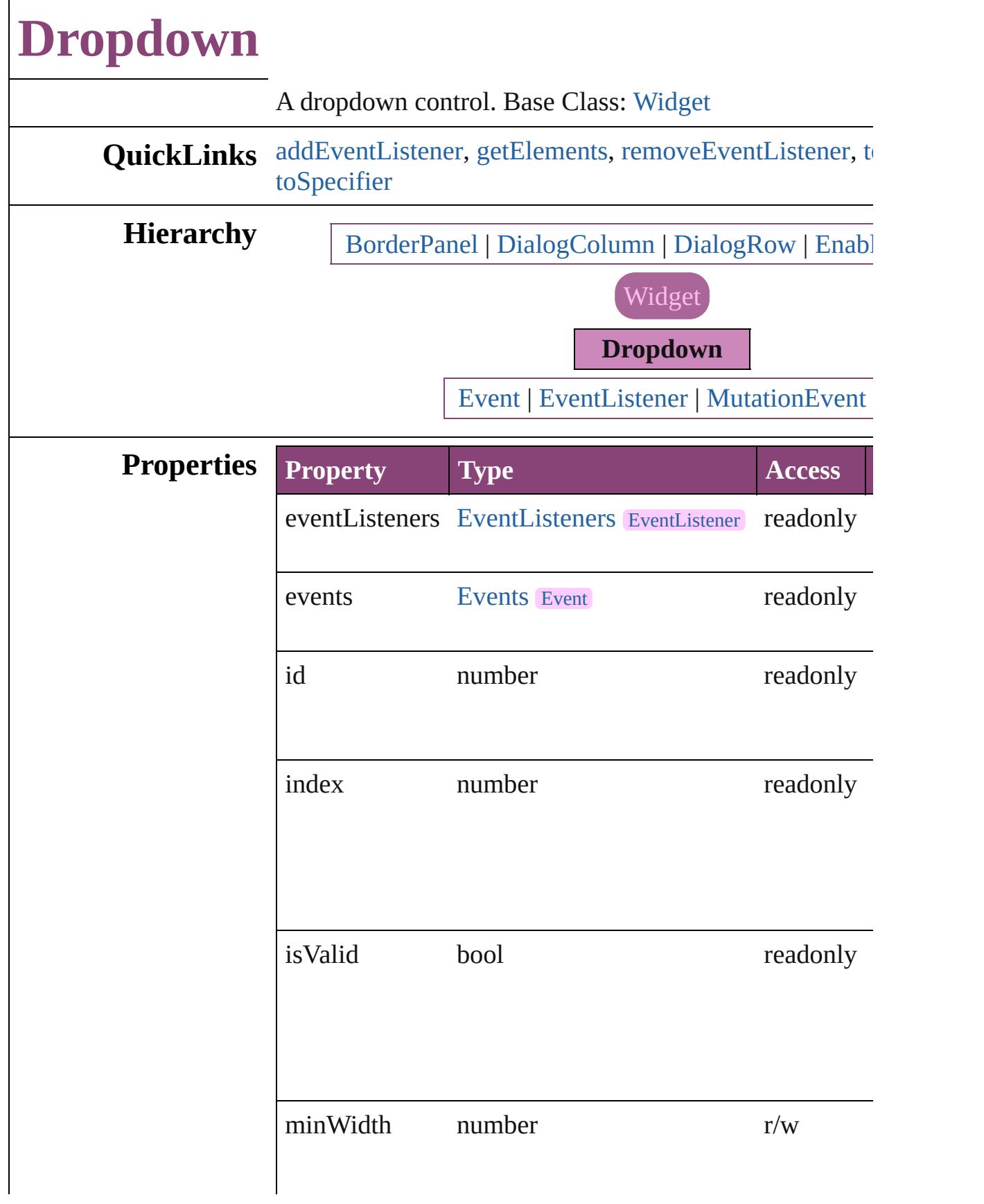

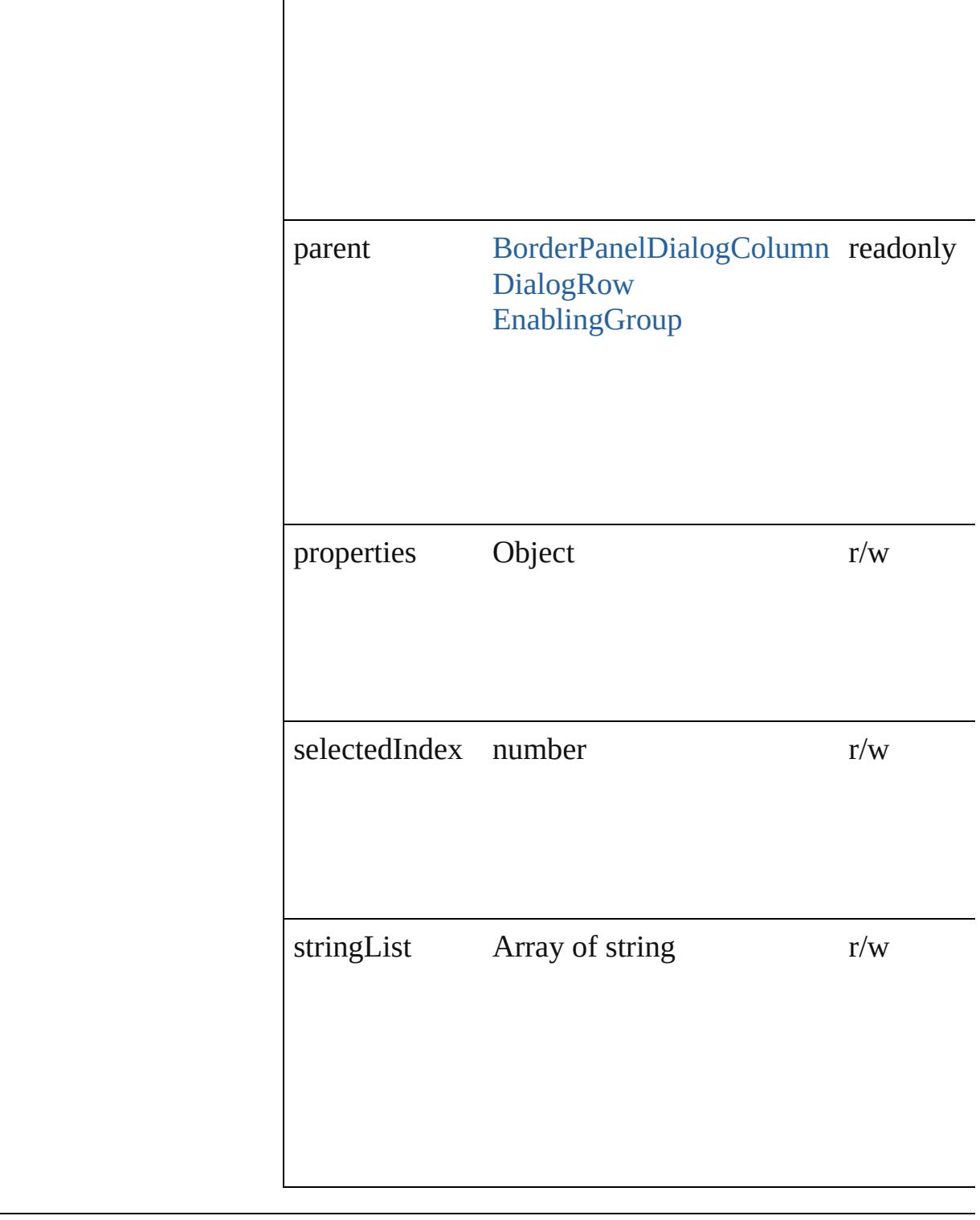

# **Methods Instances**

<span id="page-3640-0"></span>[EventListener](#page-112-0) **addEventListener** (eventType: *string*, ha captures: *bool*=**false**]) Adds an event listener.

<span id="page-3641-3"></span><span id="page-3641-2"></span><span id="page-3641-1"></span><span id="page-3641-0"></span>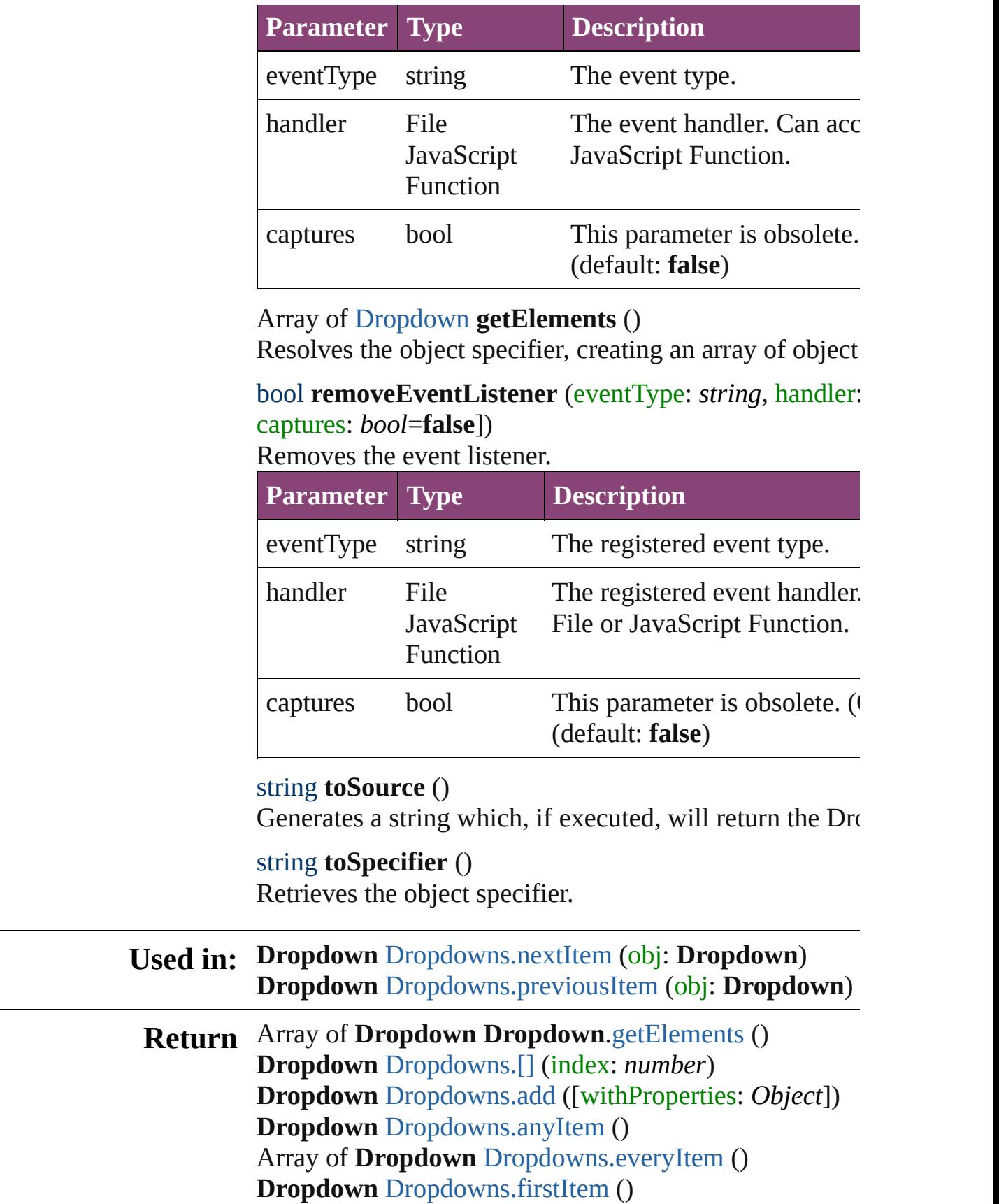

**Dropdown** [Dropdowns.item](#page-3645-1) (index: *varies*) **Dropdown** [Dropdowns.itemByID](#page-3645-2) (id: *number*) Array of **Dropdown** [Dropdowns.itemByRange](#page-3645-3) (from:  $v_1$ **Dropdown** [Dropdowns.lastItem](#page-3645-4) () **Dropdown** [Dropdowns.middleItem](#page-3645-5) () **Dropdown** [Dropdowns.nextItem](#page-3645-0) (obj: **Dropdown**) **Dropdown** [Dropdowns.previousItem](#page-3646-0) (obj: **Dropdown**)

Jongware, 29-<br>Apr-2012 v3.0.3i

[Contents](#page-0-0) :: [Index](#page-4017-0)

# **Dropdowns**

<span id="page-3644-5"></span><span id="page-3644-4"></span><span id="page-3644-3"></span><span id="page-3644-2"></span><span id="page-3644-1"></span><span id="page-3644-0"></span>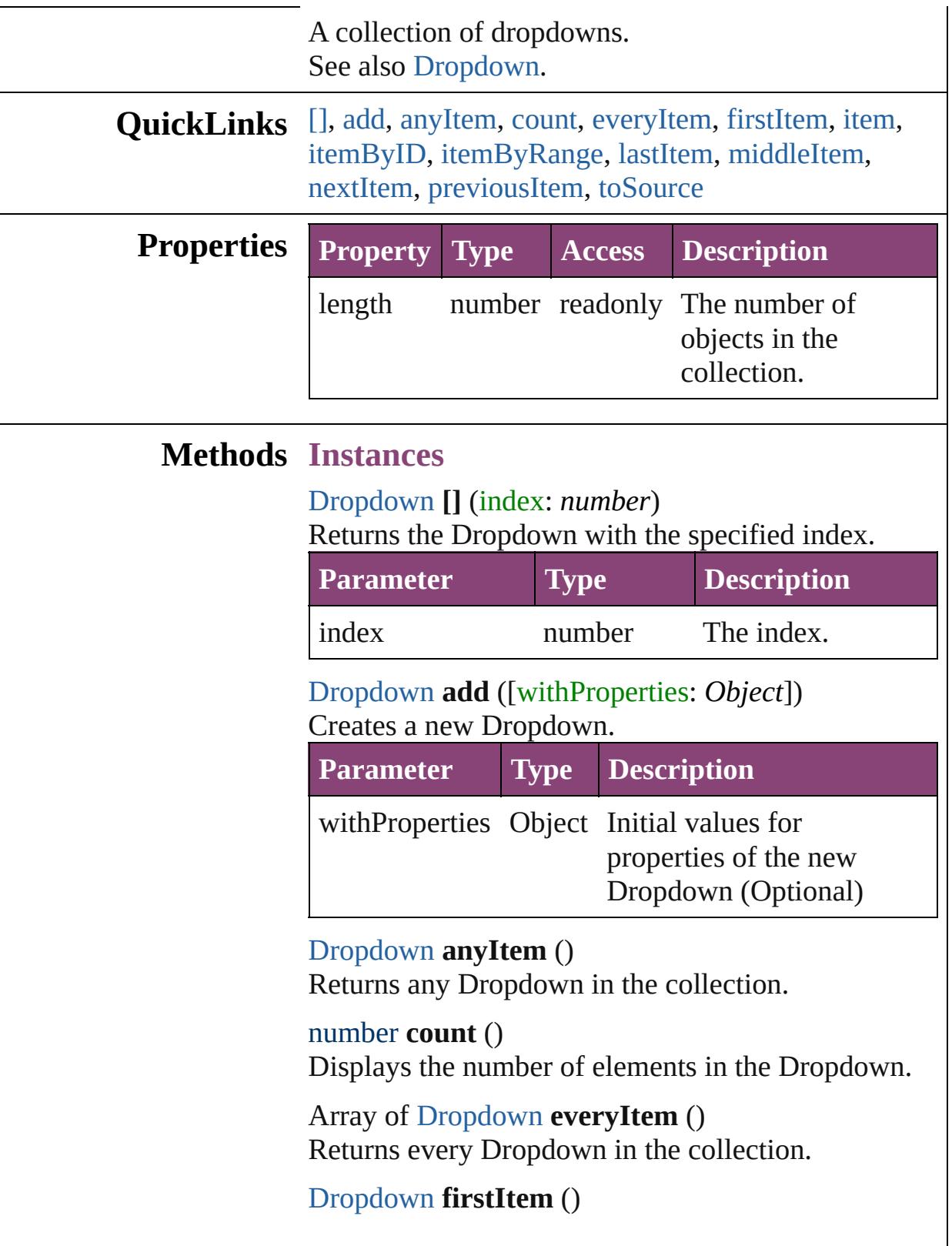

Returns the first Dropdown in the collection.

## <span id="page-3645-1"></span>[Dropdown](#page-3638-0) **item** (index: *varies*)

Returns the Dropdown with the specified index or name.

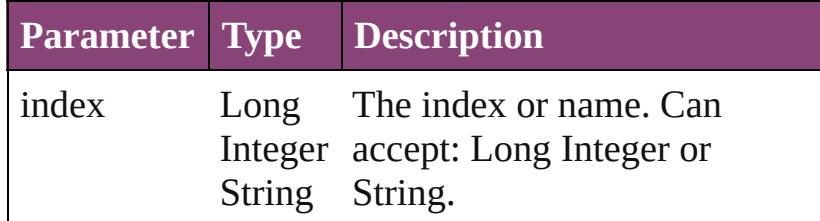

#### <span id="page-3645-2"></span>[Dropdown](#page-3638-0) **itemByID** (id: *number*) Returns the Dropdown with the specified ID.

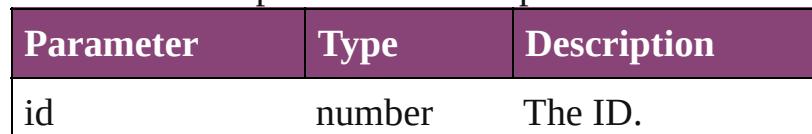

<span id="page-3645-3"></span>Array of [Dropdown](#page-3638-0) **itemByRange** (from: *varies*, to: *varies*)

Returns the Dropdowns within the specified range.

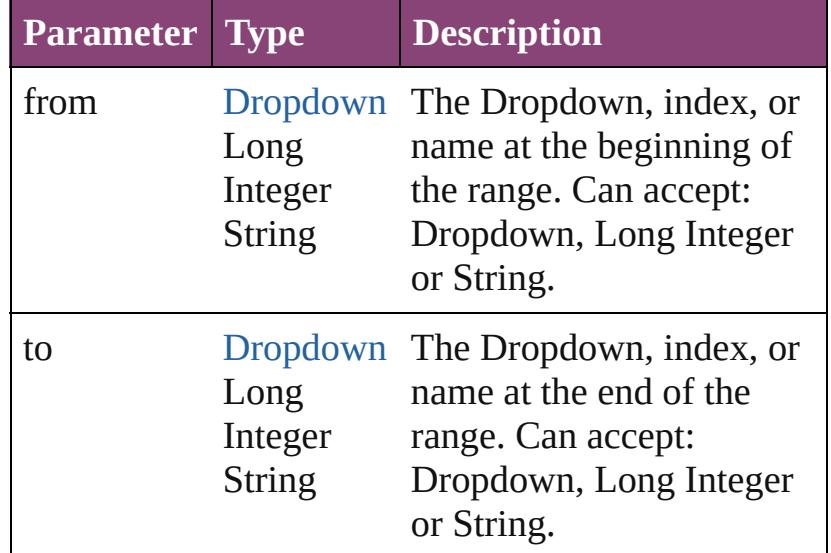

### <span id="page-3645-4"></span>[Dropdown](#page-3638-0) **lastItem** ()

Returns the last Dropdown in the collection.

#### <span id="page-3645-5"></span>[Dropdown](#page-3638-0) **middleItem** () Returns the middle Dropdown in the collection.

<span id="page-3645-0"></span>[Dropdown](#page-3638-0) **nextItem** (obj: [Dropdown\)](#page-3638-0) Returns the Dropdown whose index follows the

<span id="page-3646-1"></span><span id="page-3646-0"></span>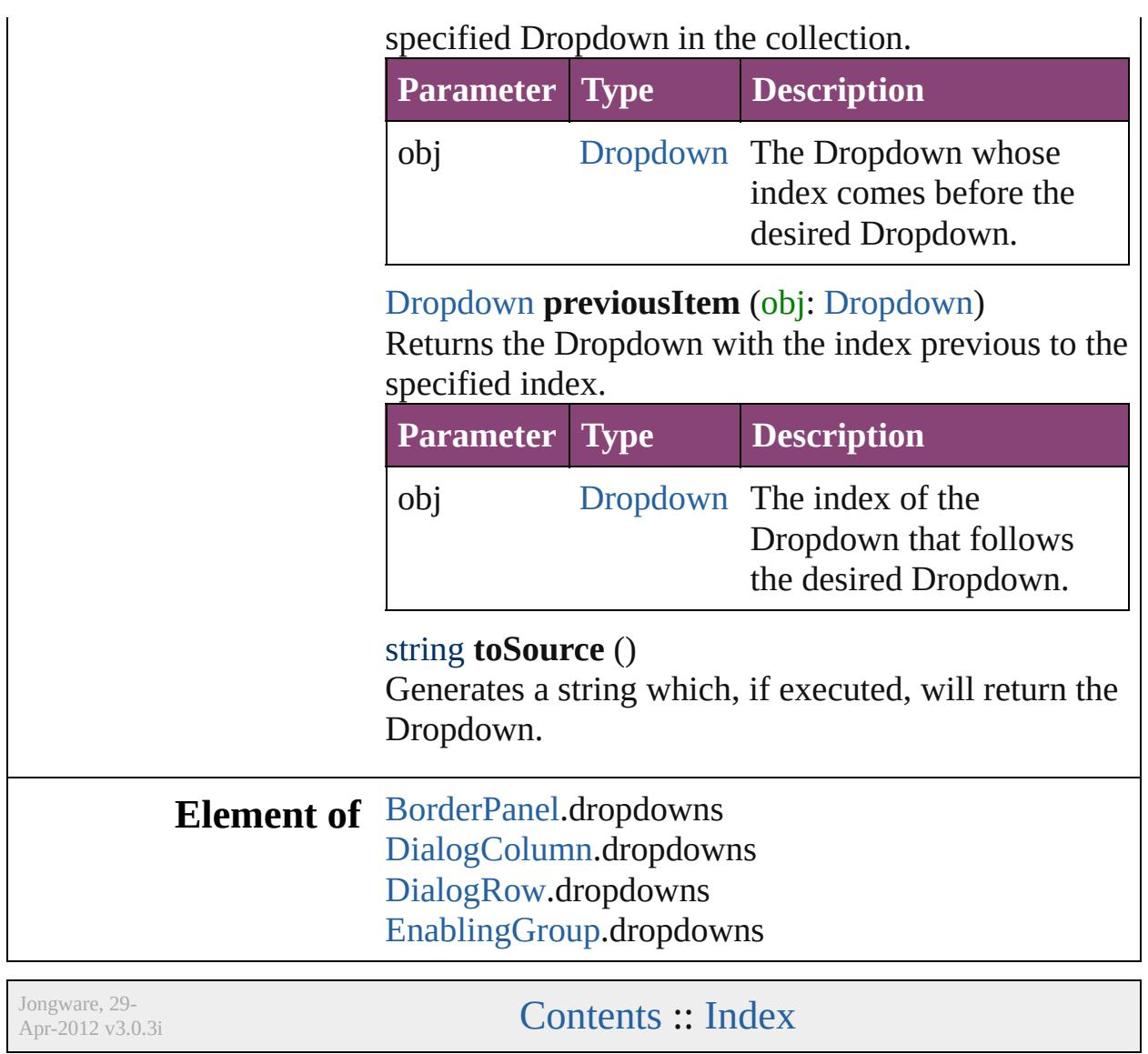

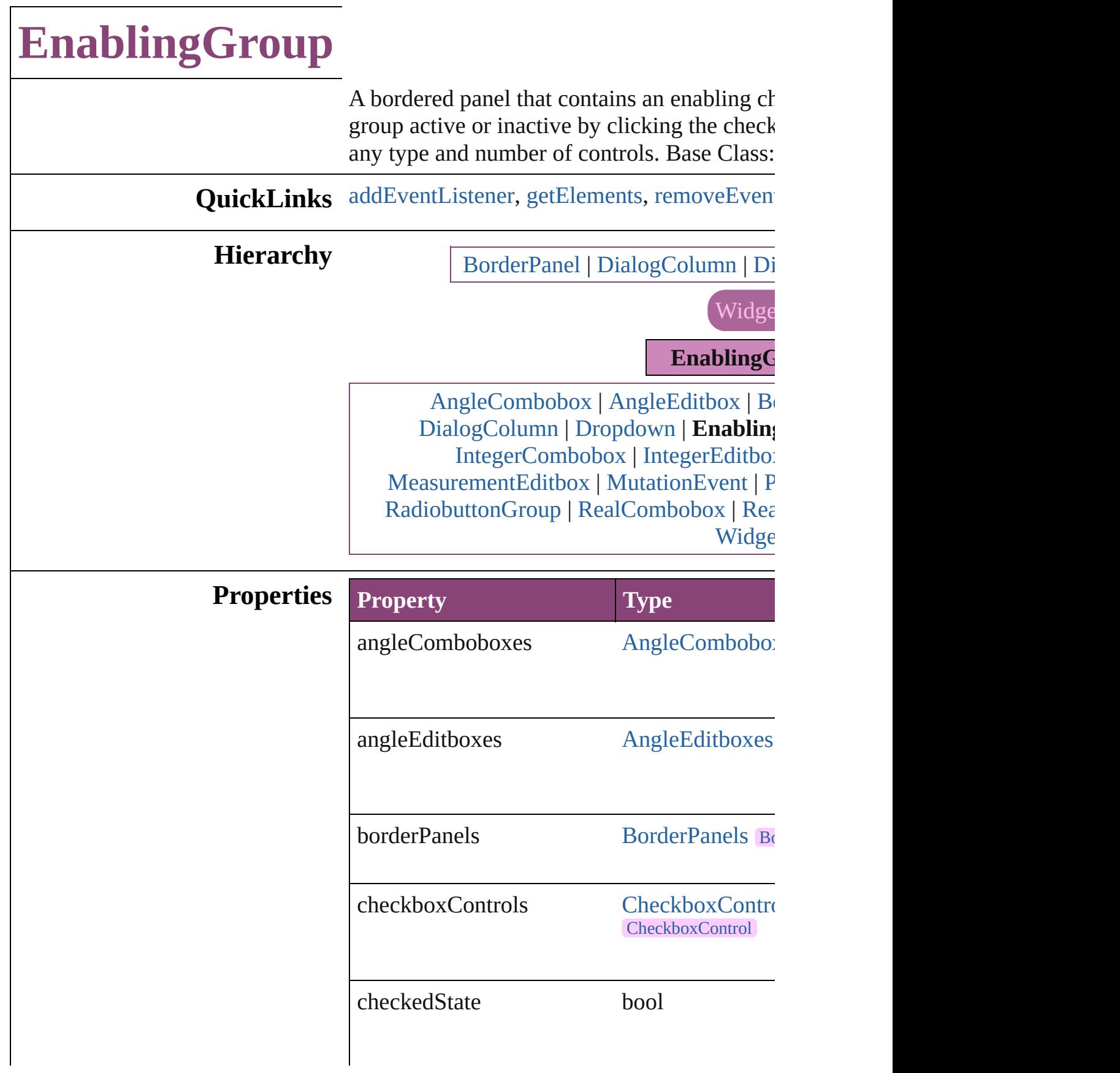

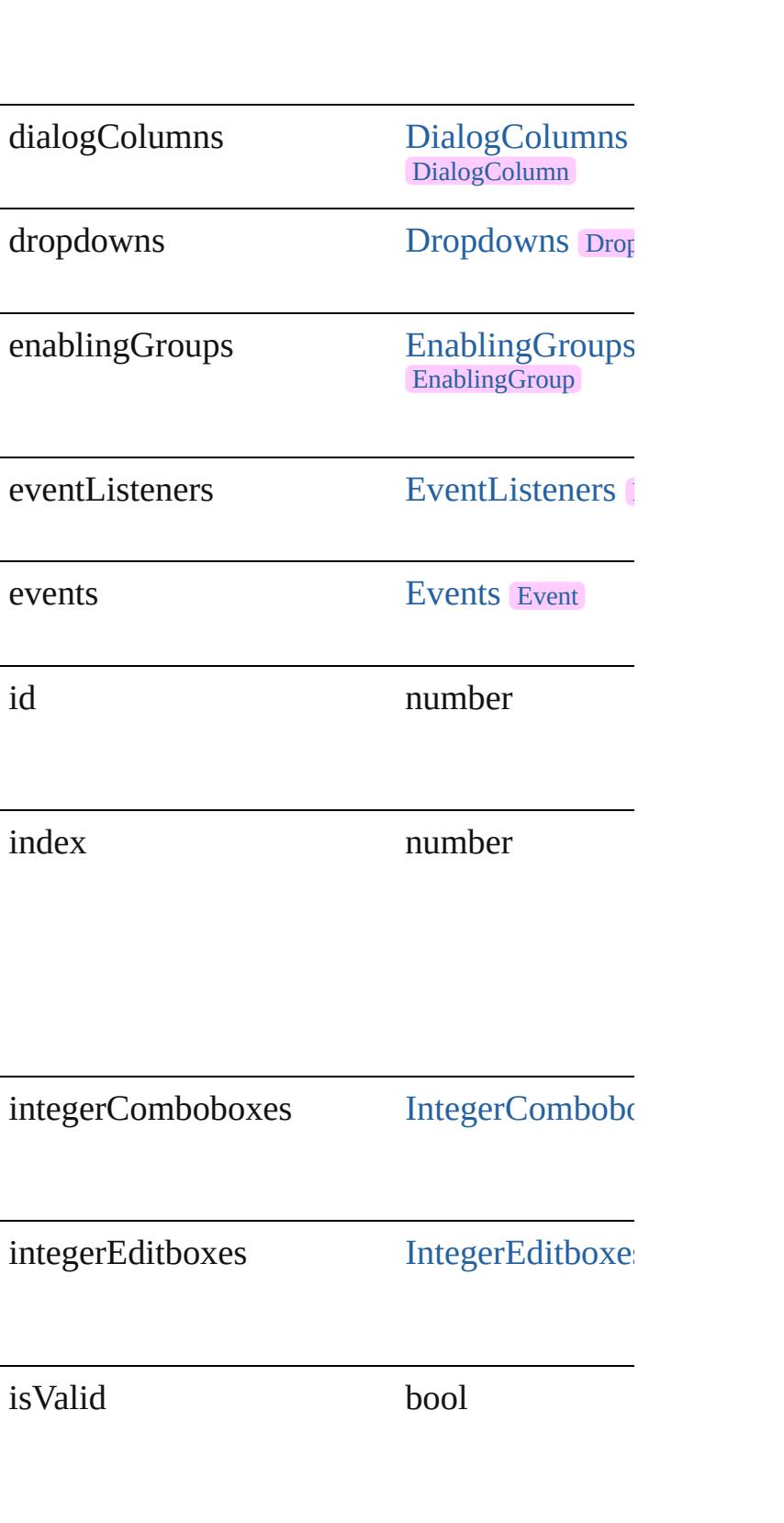

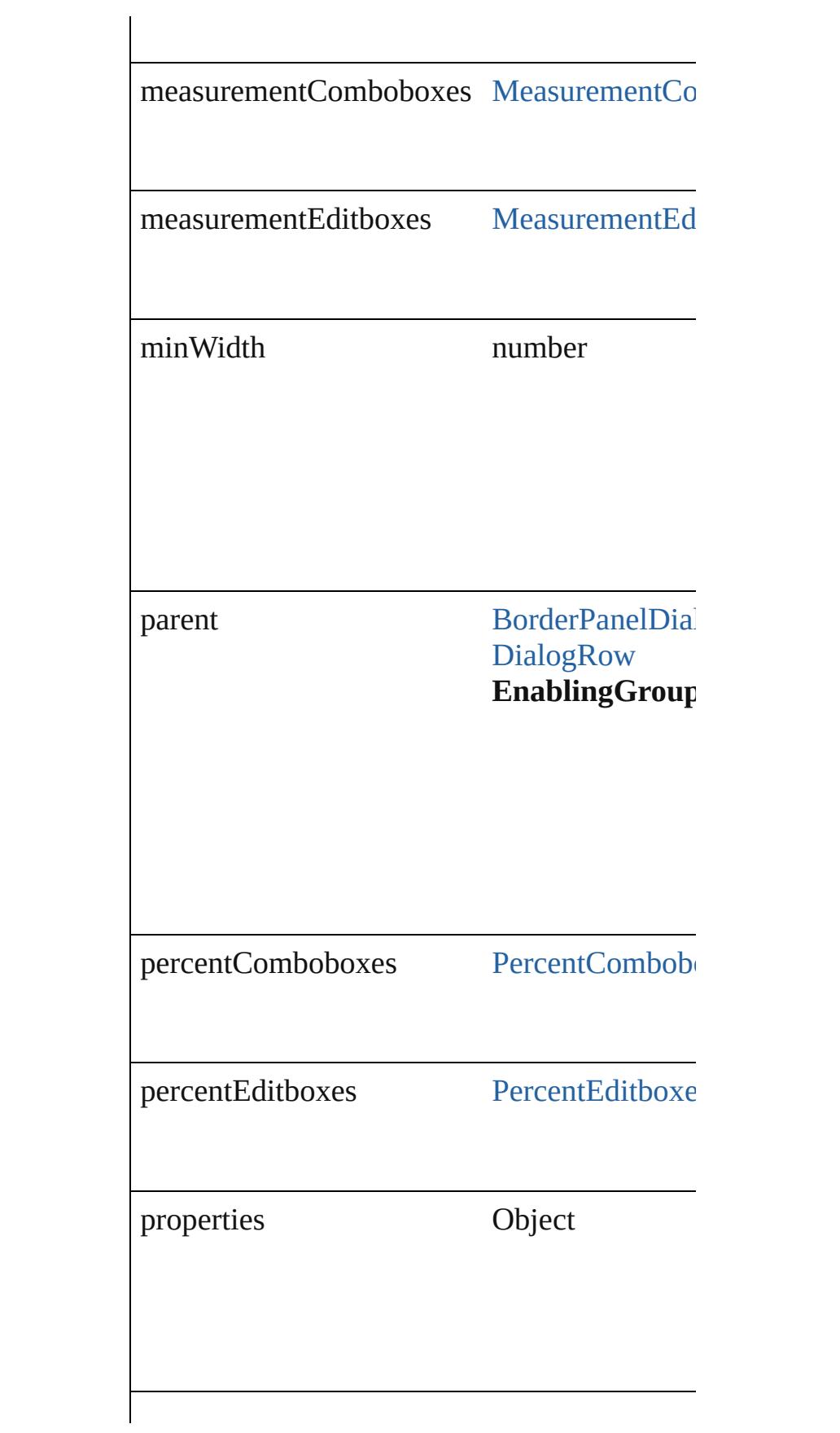

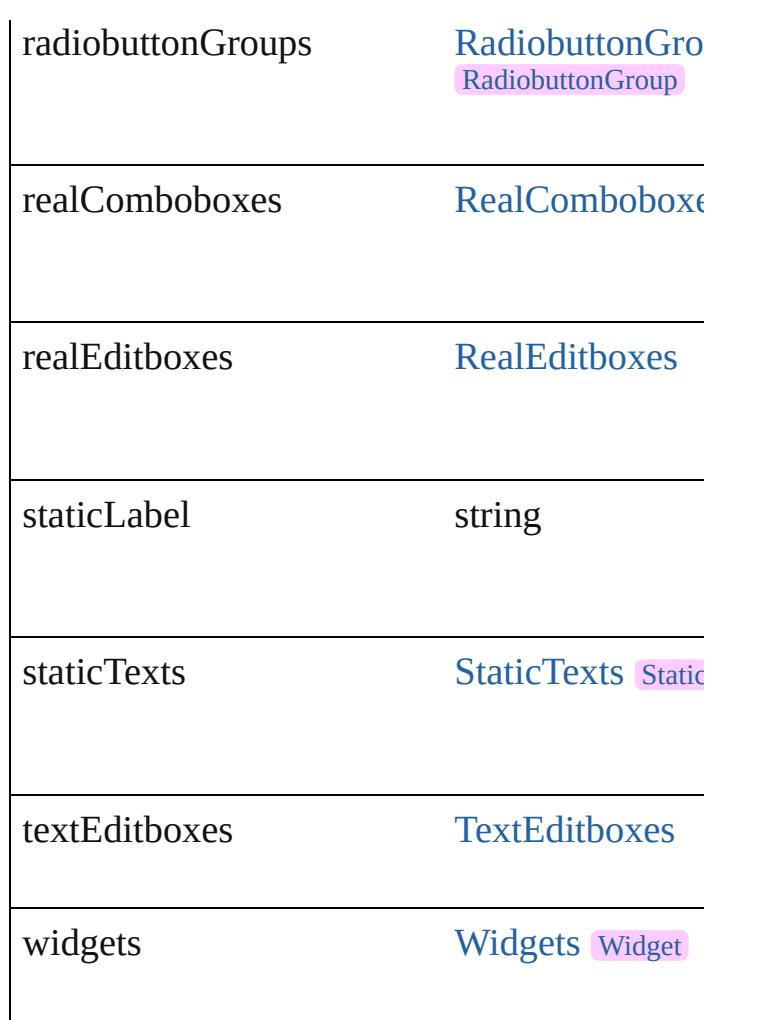

# **Methods Instances**

<span id="page-3651-0"></span>[EventListener](#page-112-0) **addEventListener** (eventType *bool*=**false**])

Adds an event listener.

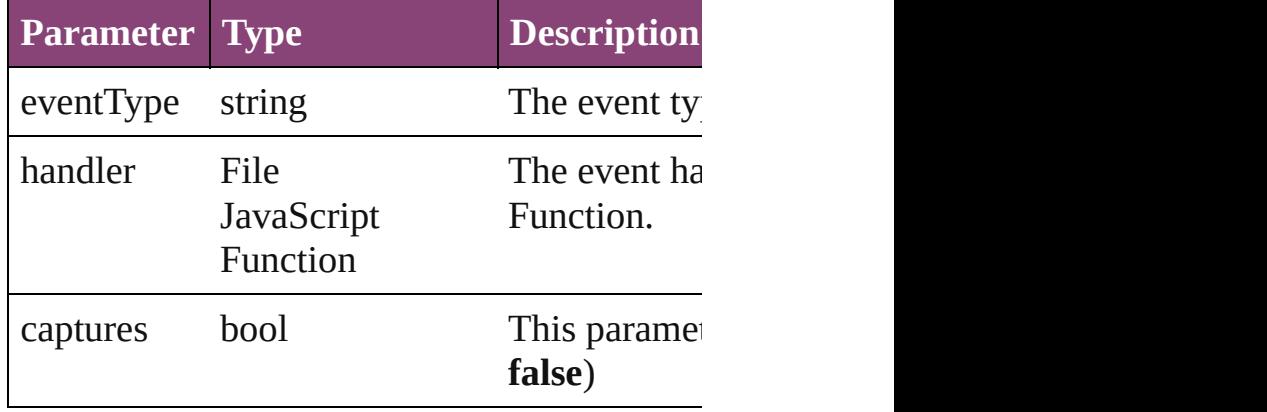

<span id="page-3651-1"></span>Array of [EnablingGroup](#page-3647-0) **getElements** ()

Resolves the object specifier, creating an array

## <span id="page-3652-0"></span>bool **removeEventListener** (eventType: *string bool*=**false**])

Removes the event listener.

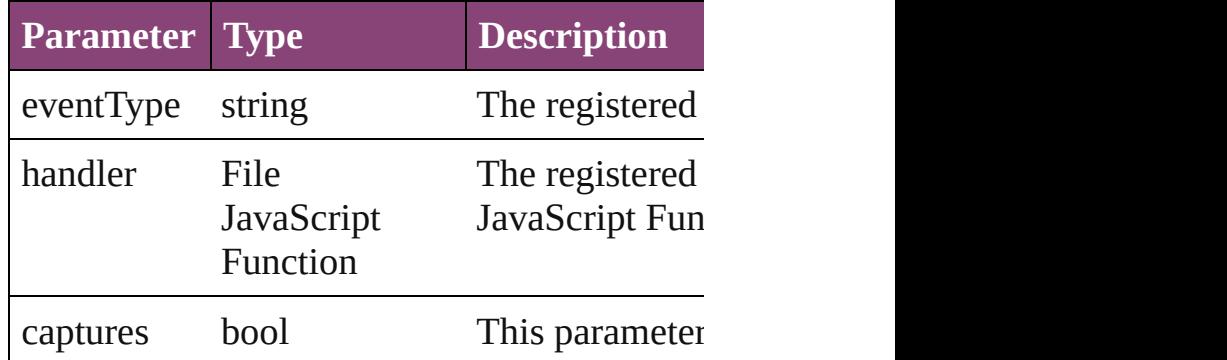

## string **toSource** ()

Generates a string which, if executed, will ret

string **toSpecifier** ()

Retrieves the object specifier.

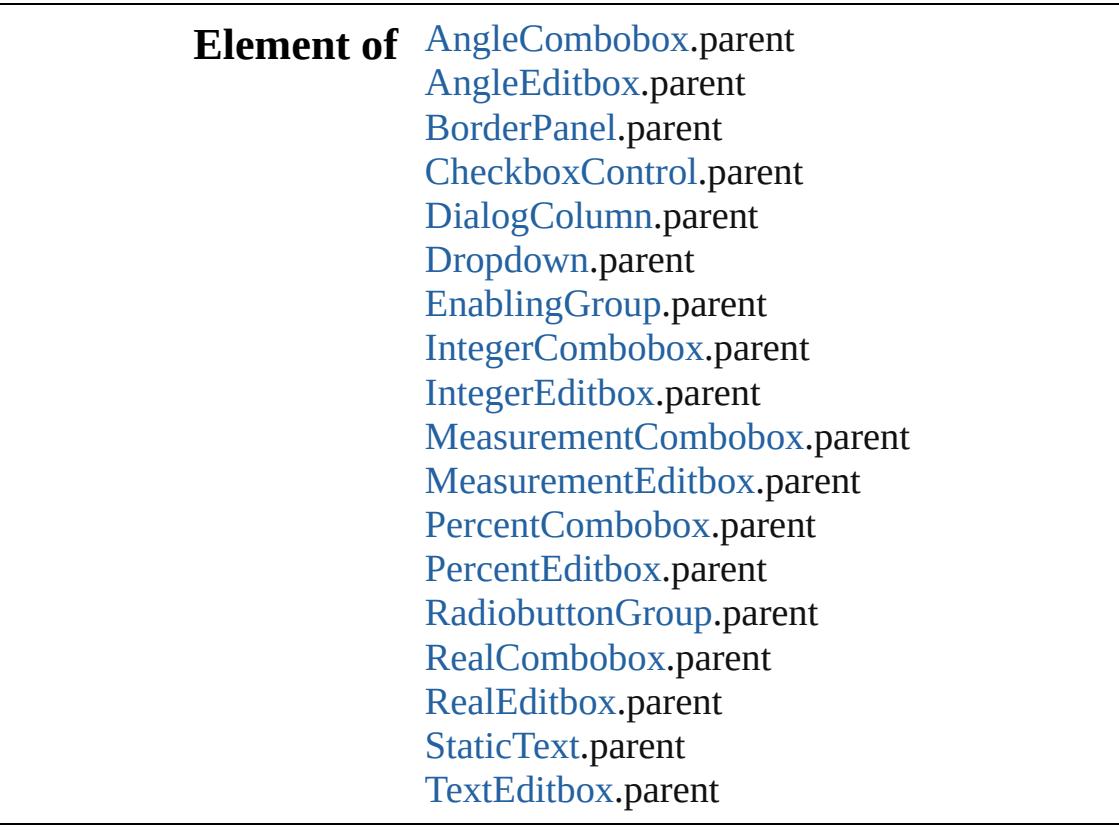

**Used in: EnablingGroup** [EnablingGroups.nextItem](#page-3657-0) (o

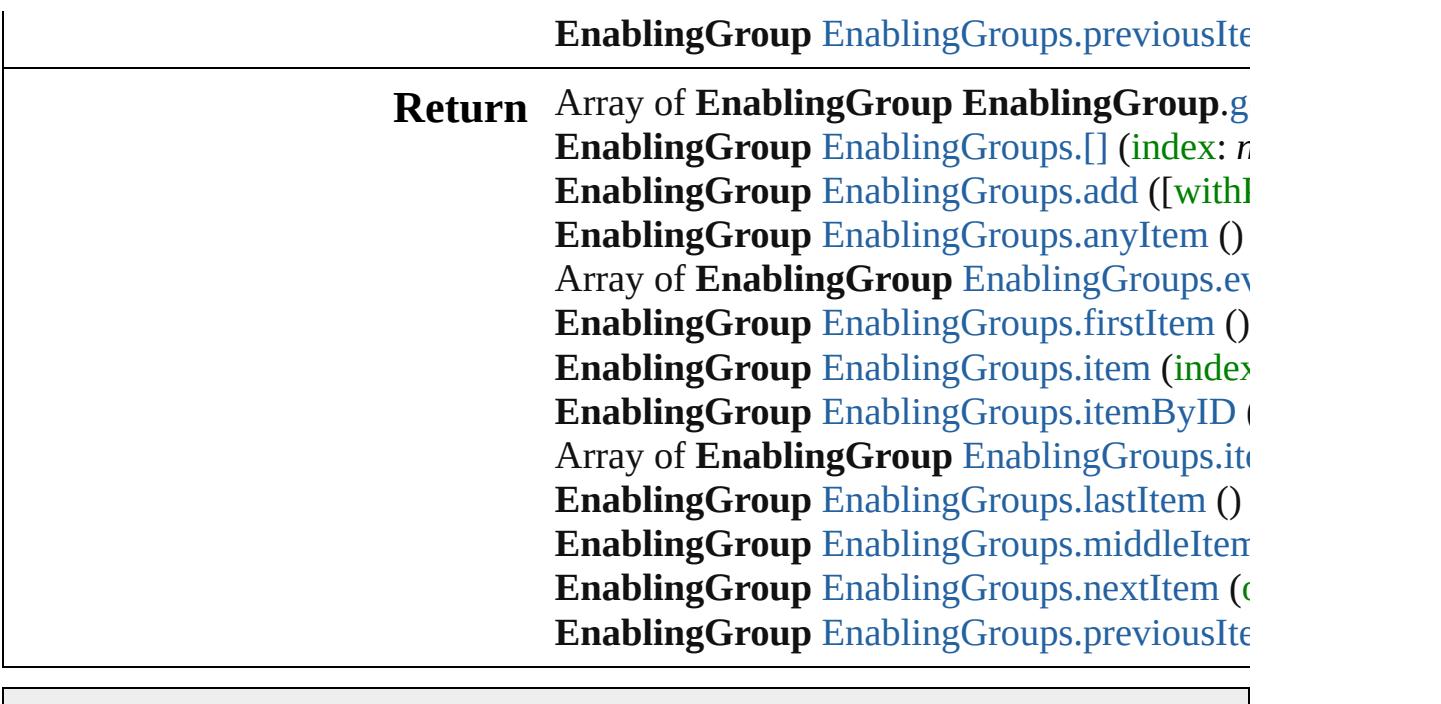

Jongware, 29-

[Contents](#page-0-0) :: [Index](#page-4017-0)

# **EnablingGroups**

A collection of enabling groups. See also [EnablingGroup](#page-3647-0).

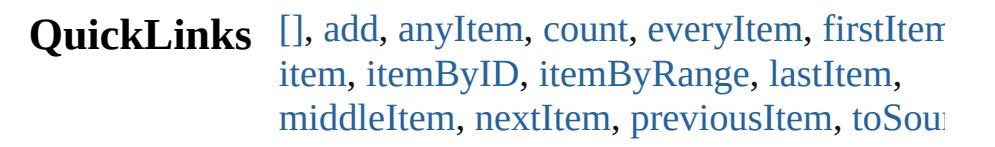

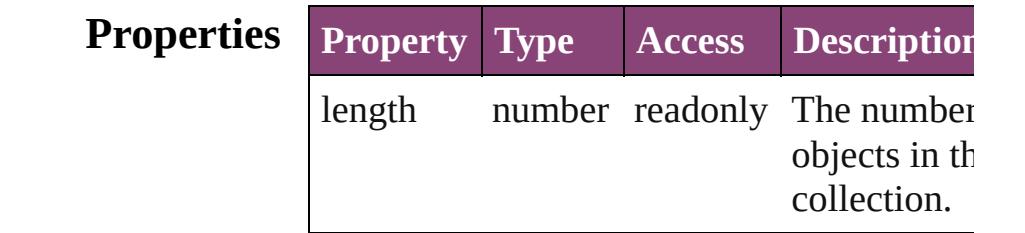

# **Methods Instances**

#### <span id="page-3655-0"></span>[EnablingGroup](#page-3647-0) **[]** (index: *number*) Returns the EnablingGroup with the specifi

index.

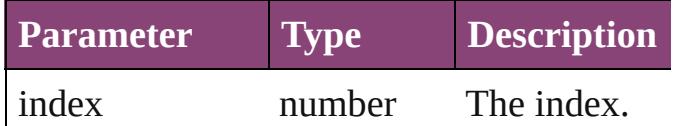

<span id="page-3655-1"></span>[EnablingGroup](#page-3647-0) **add** ([withProperties: Object Creates a new EnablingGroup.

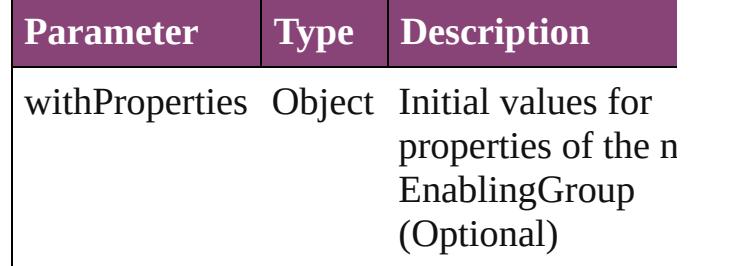

<span id="page-3655-2"></span>[EnablingGroup](#page-3647-0) **anyItem** () Returns any EnablingGroup in the collectio

<span id="page-3655-4"></span>number **count** ()

Displays the number of elements in the EnablingGroup.

<span id="page-3655-3"></span>Array of [EnablingGroup](#page-3647-0) **everyItem** ()

Returns every EnablingGroup in the collect

## <span id="page-3656-0"></span>[EnablingGroup](#page-3647-0) **firstItem** ()

Returns the first EnablingGroup in the collection.

## <span id="page-3656-1"></span>[EnablingGroup](#page-3647-0) **item** (index: *varies*)

Returns the EnablingGroup with the specifi index or name.

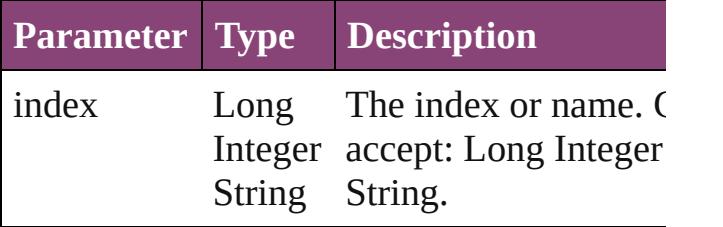

<span id="page-3656-2"></span>[EnablingGroup](#page-3647-0) **itemByID** (id: *number*) Returns the EnablingGroup with the specifi ID.

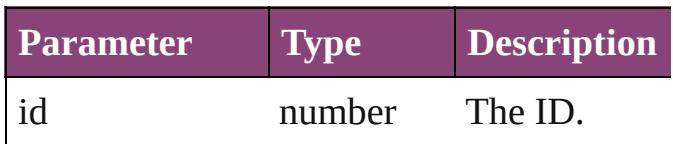

<span id="page-3656-3"></span>Array of [EnablingGroup](#page-3647-0) **itemByRange** (from *varies*, to: *varies*)

Returns the EnablingGroups within the specified range.

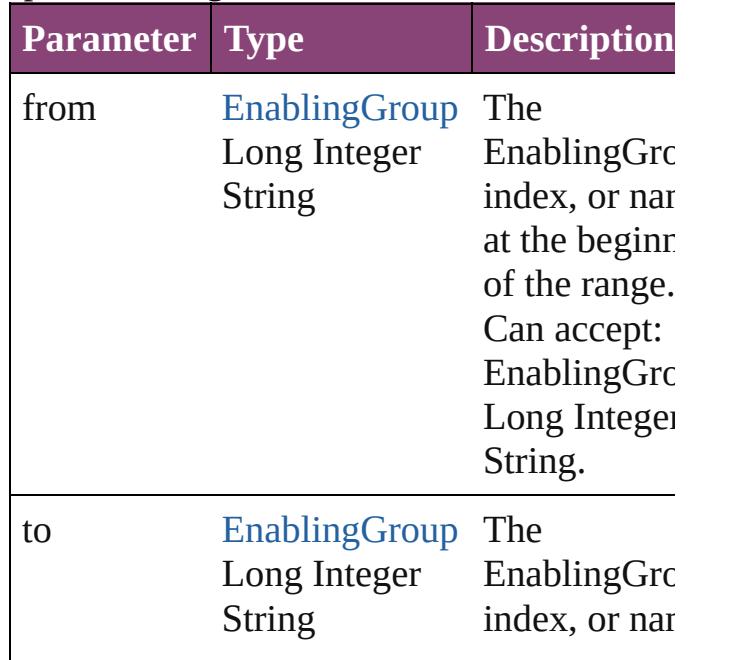

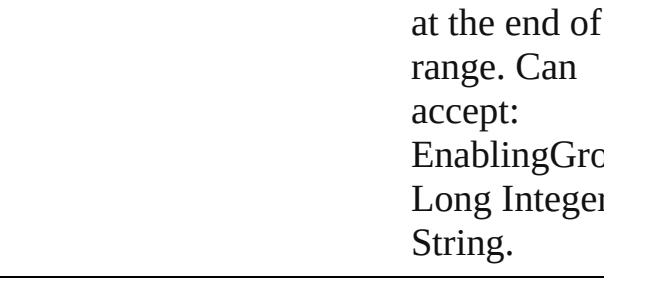

## <span id="page-3657-2"></span>[EnablingGroup](#page-3647-0) **lastItem** ()

Returns the last EnablingGroup in the collection.

<span id="page-3657-3"></span>[EnablingGroup](#page-3647-0) **middleItem** () Returns the middle EnablingGroup in the collection.

<span id="page-3657-0"></span>[EnablingGroup](#page-3647-0) **nextItem** (obj: [EnablingGro](#page-3647-0)up Returns the EnablingGroup whose index follows the specified EnablingGroup in the collection.

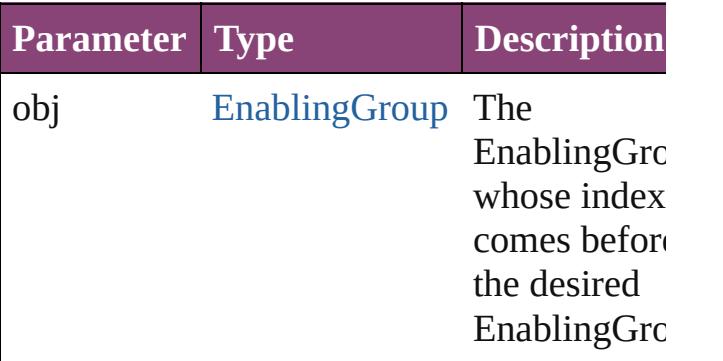

## <span id="page-3657-1"></span>[EnablingGroup](#page-3647-0) **previousItem** (obj: [EnablingGroup\)](#page-3647-0)

Returns the EnablingGroup with the index previous to the specified index.

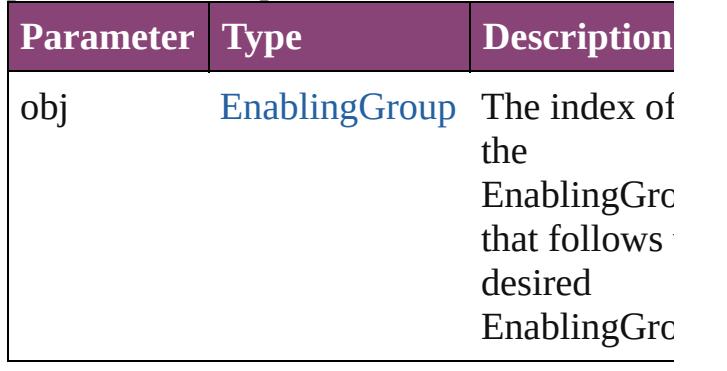

<span id="page-3658-0"></span>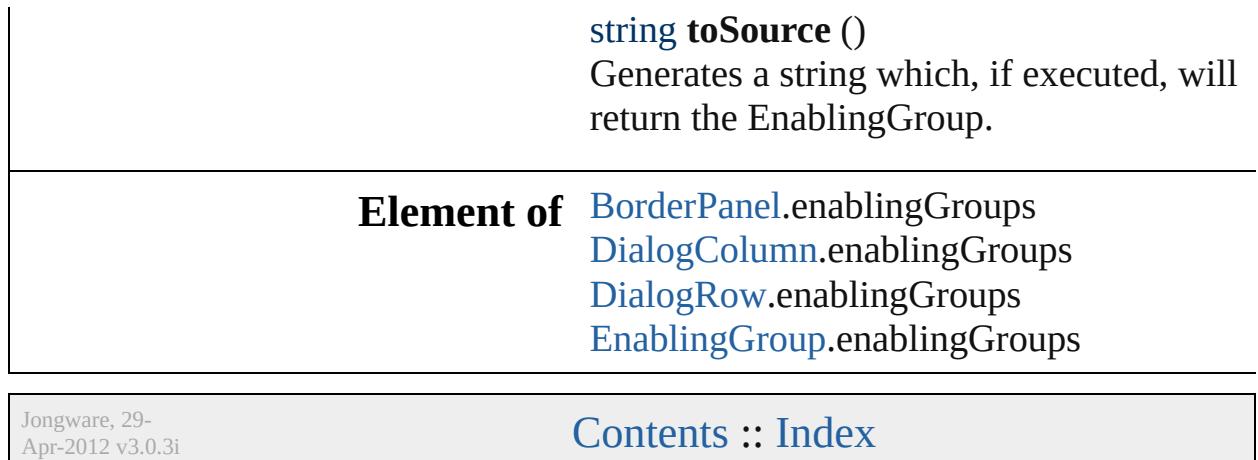

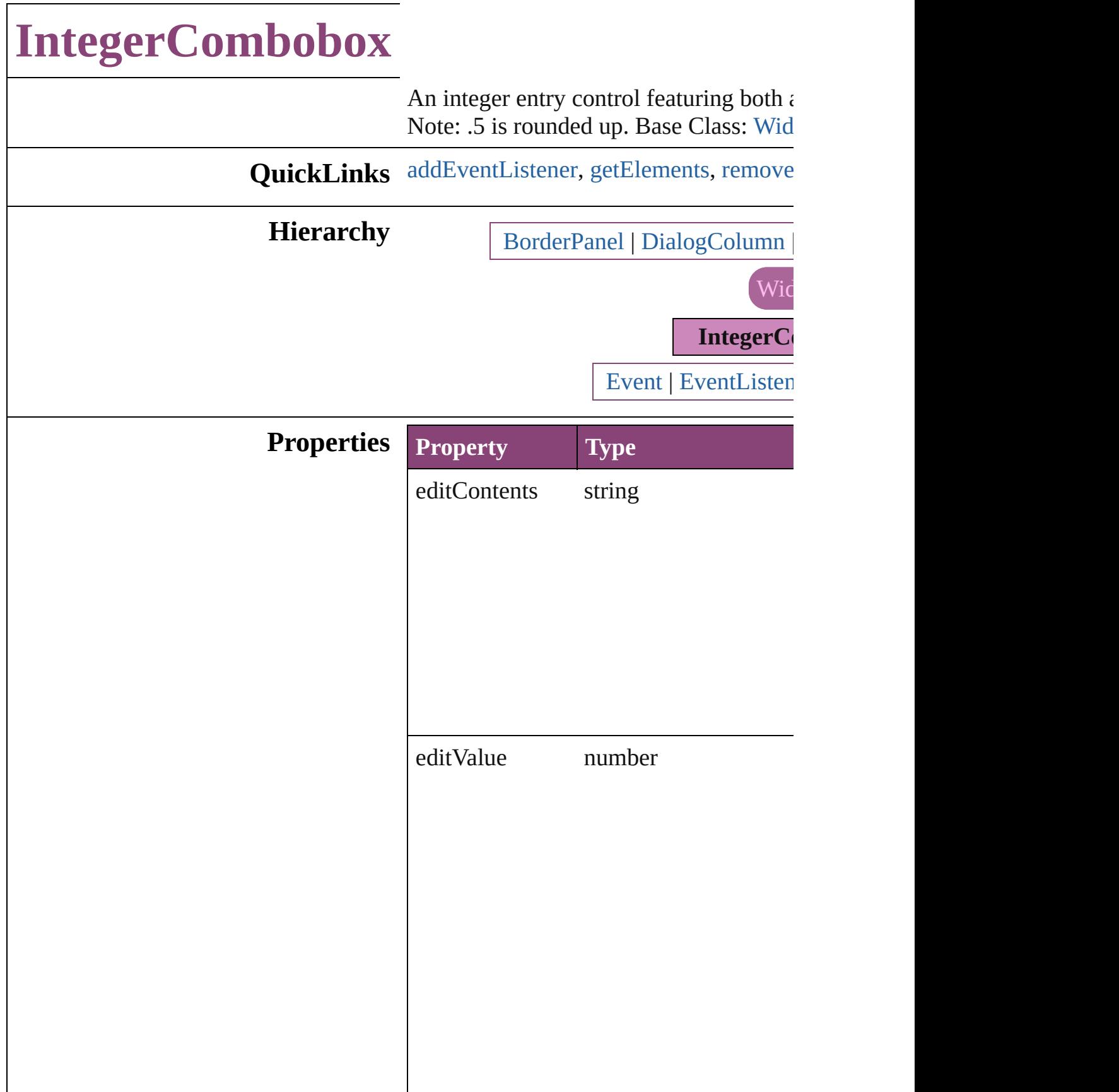

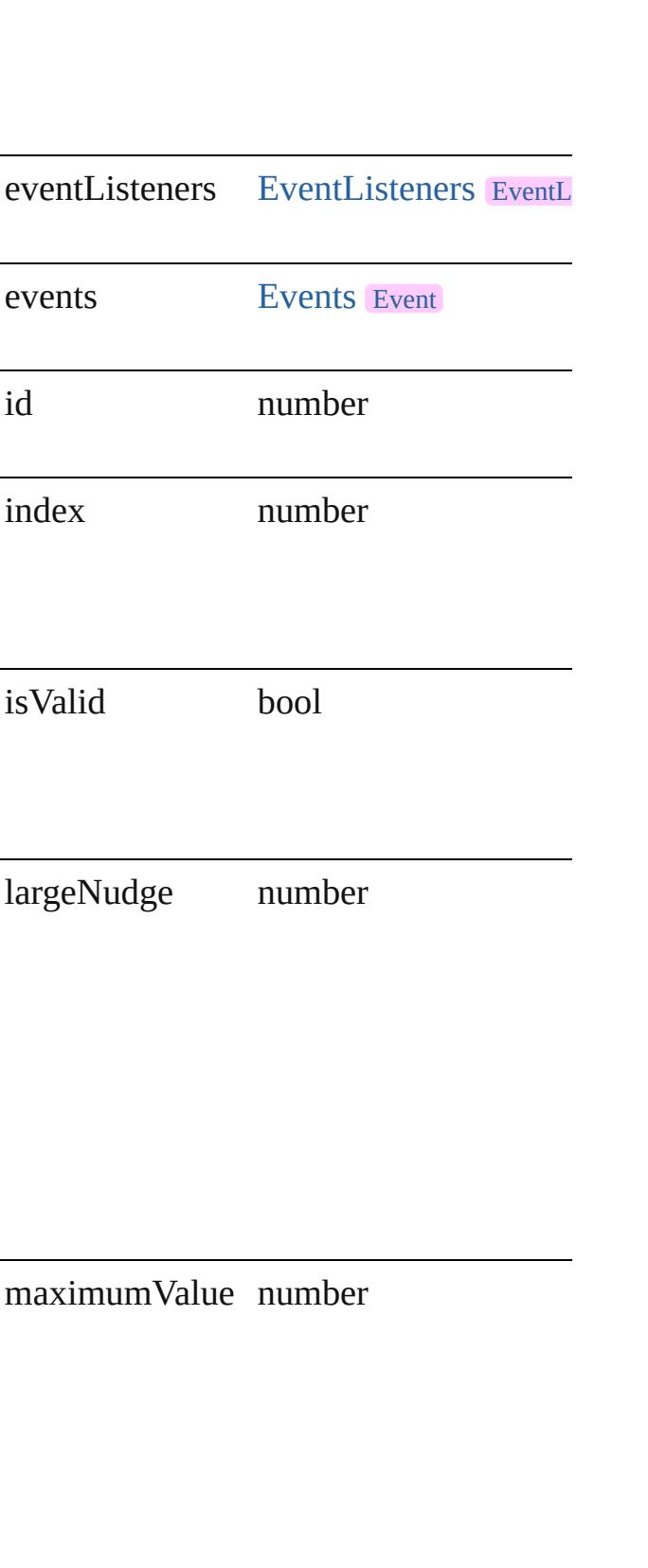

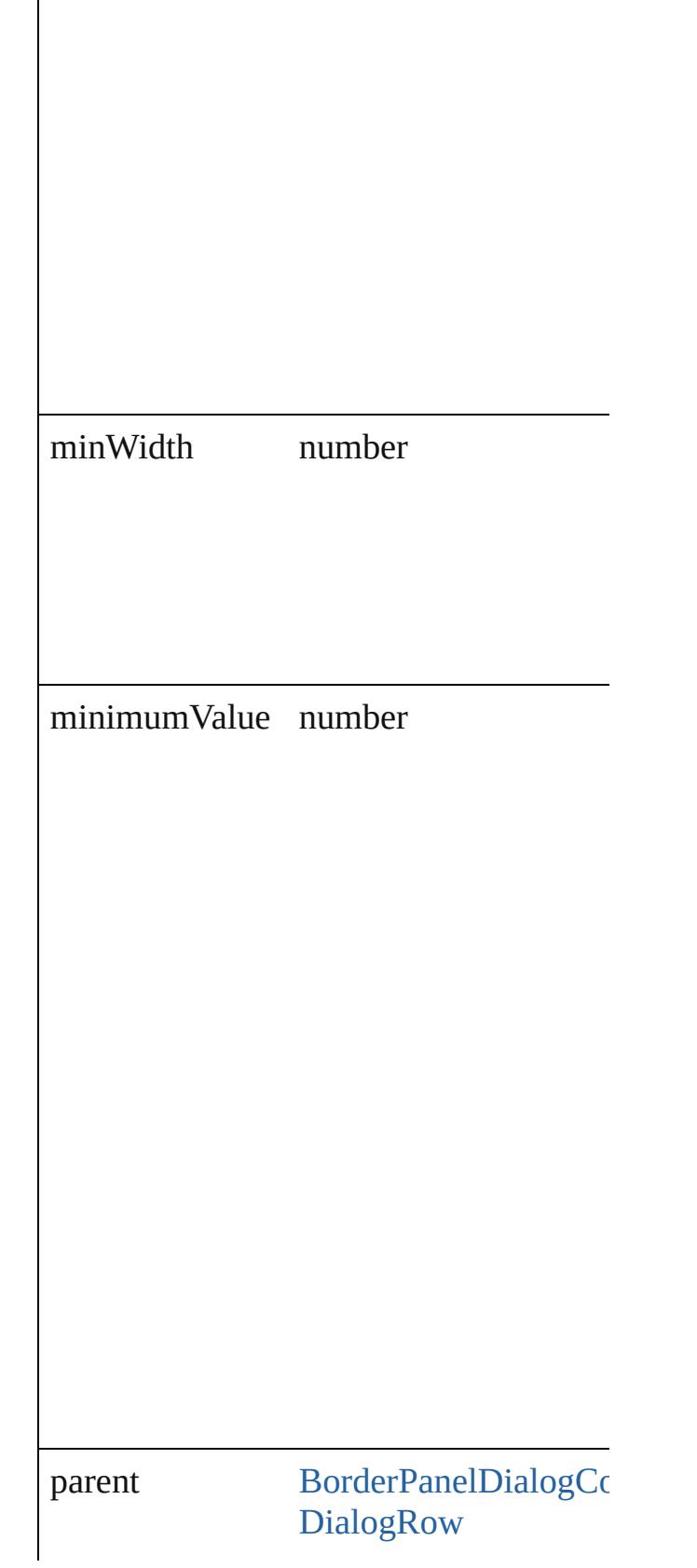

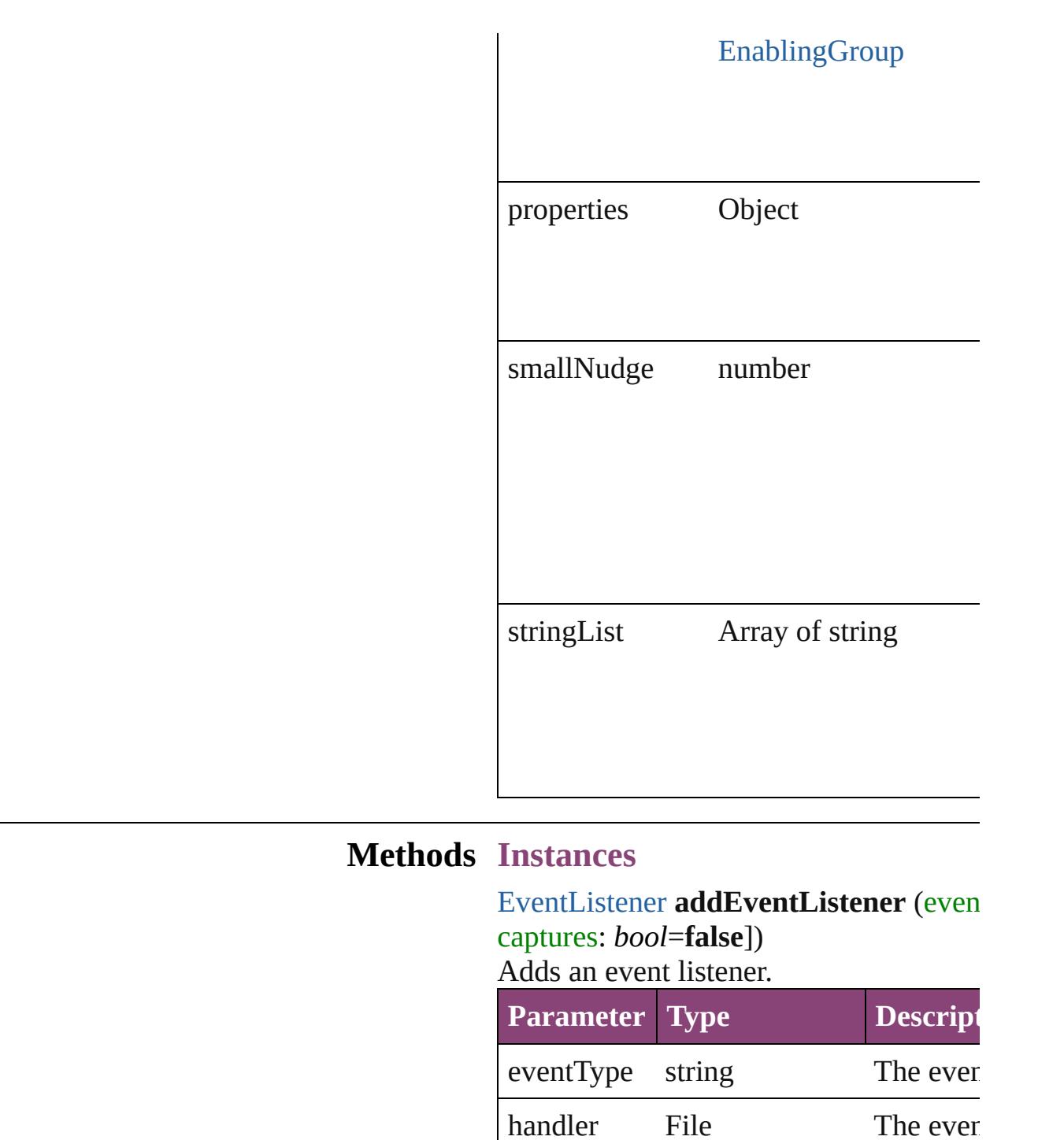

<span id="page-3663-0"></span>**JavaScript** Function

captures bool This parameter is obsolute.

<span id="page-3663-1"></span>Array of [IntegerCombobox](#page-3659-0) **getElement** 

JavaScri<sub>l</sub>

**false**)

Resolves the object specifier, creating an

<span id="page-3664-0"></span>bool **removeEventListener** (eventType *bool*=**false**])

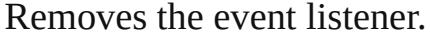

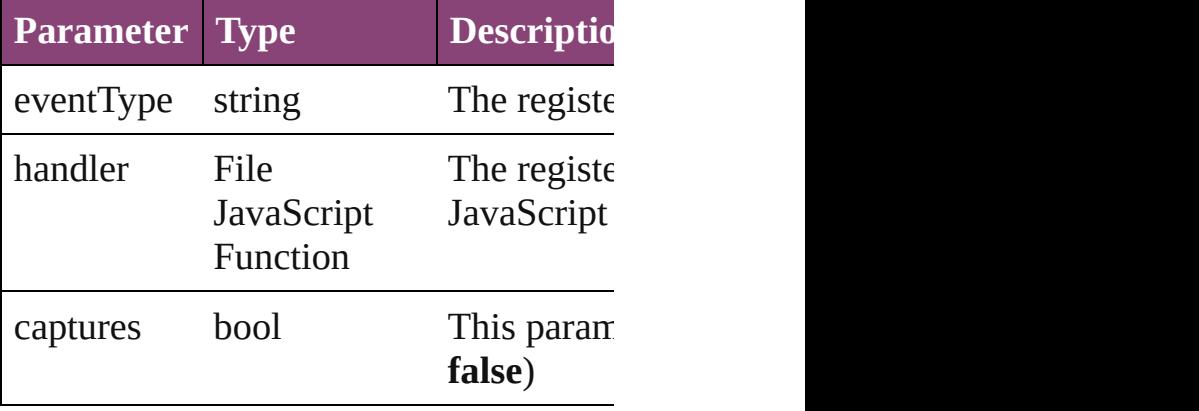

# string **toSource** ()

Generates a string which, if executed, w

### string **toSpecifier** ()

Retrieves the object specifier.

#### **Used in: IntegerCombobox** [IntegerComboboxes](#page-3669-0) **IntegerCombobox** [IntegerComboboxes](#page-3669-1) **IntegerCombobox**)

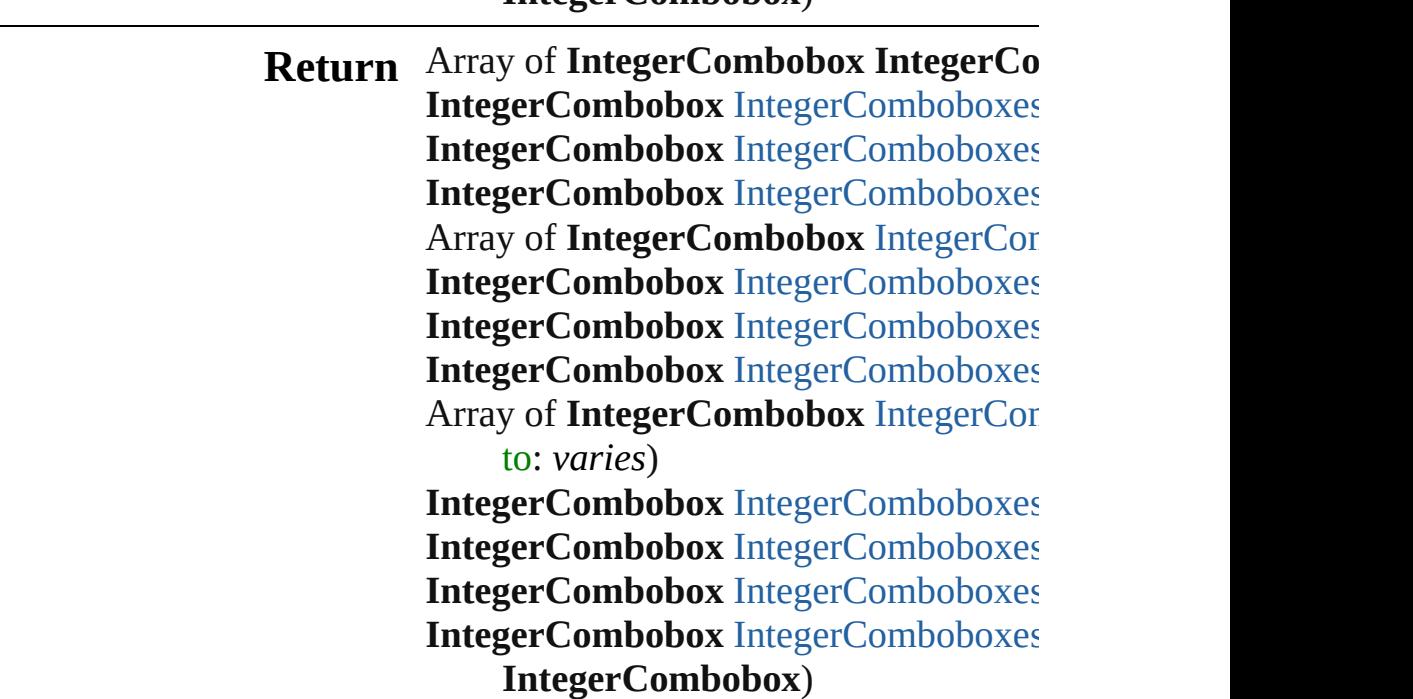

Jongware, 29-Apr-2012 v3.0.3i [C](#page-0-0)o[n](#page-4017-0)tents :: Index

# **IntegerComboboxes**

## A collection of integer comboboxes.

**QuickLinks** [\[\],](#page-3667-0) [add,](#page-3667-1) [anyItem](#page-3667-2), [count](#page-3667-4), [everyItem,](#page-3667-3) [f](#page-3668-0) [itemByID,](#page-3668-2) [itemByRange,](#page-3668-3) [lastItem,](#page-3669-2) [nextItem](#page-3669-0), [previousItem](#page-3669-1), [toSource](#page-3669-4)

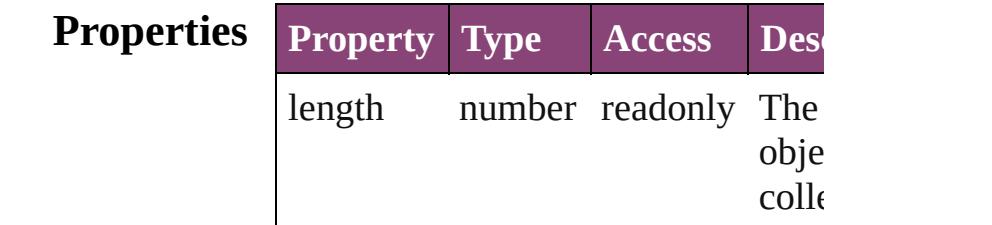

# **Methods Instances**

<span id="page-3667-0"></span>[IntegerCombobox](#page-3659-0) **[]** (index: *number* Returns the IntegerCombobox with index.

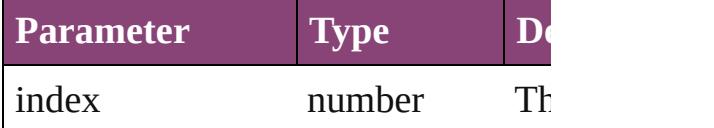

<span id="page-3667-1"></span>[IntegerCombobox](#page-3659-0) **add** ([withProper Creates a new IntegerCombobox.

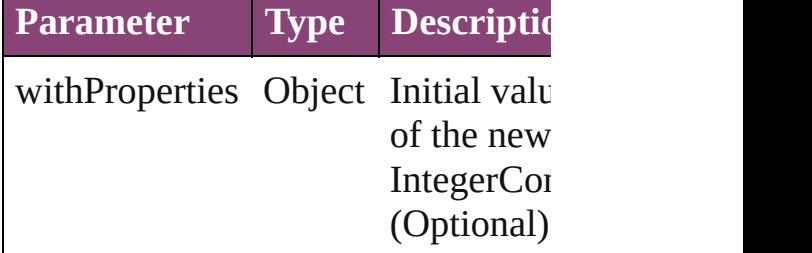

<span id="page-3667-2"></span>[IntegerCombobox](#page-3659-0) **anyItem** () Returns any IntegerCombobox in the

<span id="page-3667-4"></span>number **count** ()

Displays the number of elements in IntegerCombobox.

<span id="page-3667-3"></span>Array of [IntegerCombobox](#page-3659-0) **everyIt** Returns every IntegerCombobox in

# <span id="page-3668-0"></span>[IntegerCombobox](#page-3659-0) **firstItem** () Returns the first IntegerCombobox in

<span id="page-3668-1"></span>[IntegerCombobox](#page-3659-0) item (index: vari Returns the IntegerCombobox with index or name.

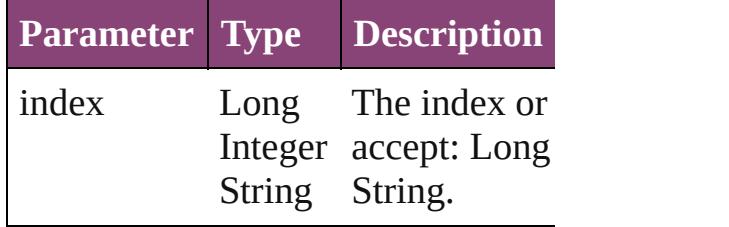

#### <span id="page-3668-2"></span>[IntegerCombobox](#page-3659-0) **itemByID** (id: *nu* Returns the IntegerCombobox with

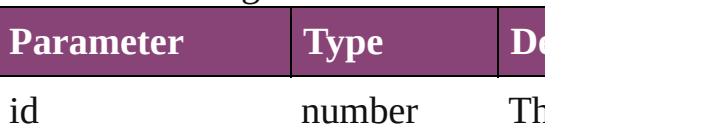

## <span id="page-3668-3"></span>Array of [IntegerCombobox](#page-3659-0) *itemBy varies*, to: *varies*)

Returns the IntegerComboboxes with range.

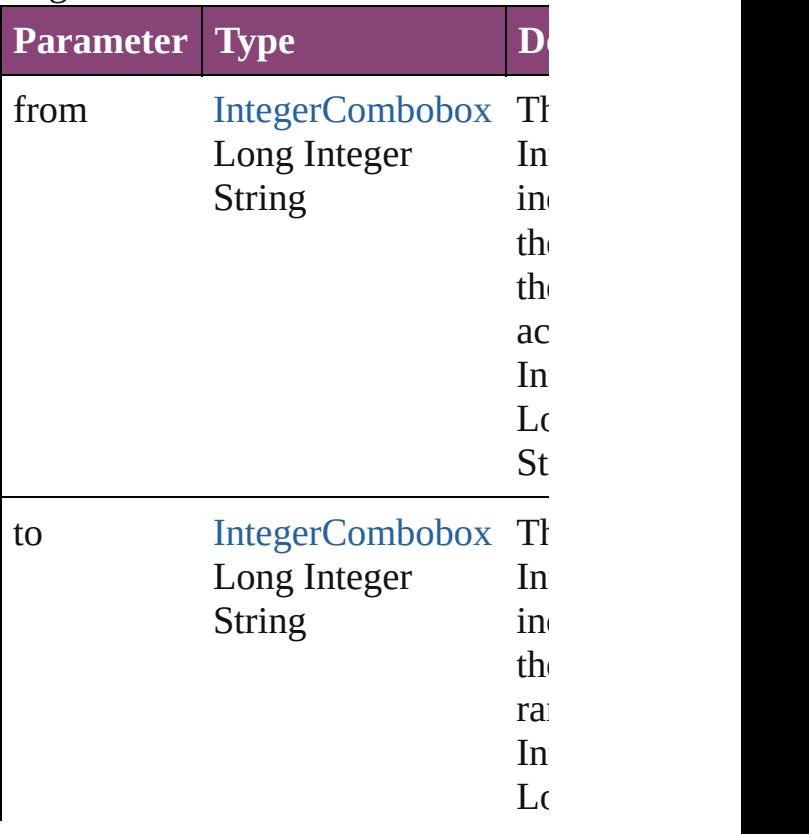

<span id="page-3669-2"></span>[IntegerCombobox](#page-3659-0) **lastItem** () Returns the last IntegerCombobox in

<span id="page-3669-3"></span>[IntegerCombobox](#page-3659-0) **middleItem** () Returns the middle IntegerCombobo collection.

<span id="page-3669-0"></span>[IntegerCombobox](#page-3659-0) **nextItem** (obj: [In](#page-3659-0) Returns the IntegerCombobox whose the specified IntegerCombobox in the

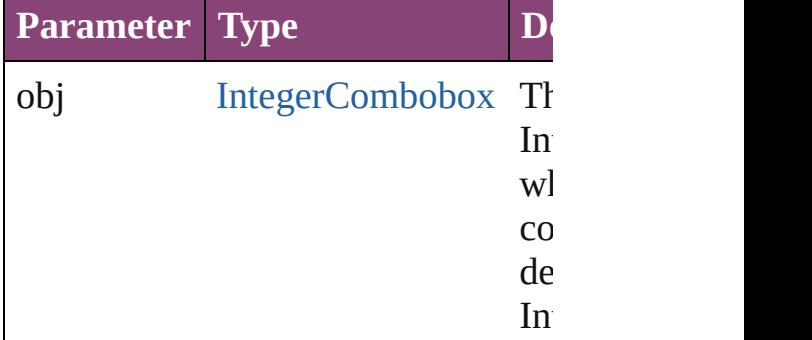

<span id="page-3669-1"></span>[IntegerCombobox](#page-3659-0) **previousItem** (obj [IntegerCombobox\)](#page-3659-0)

Returns the IntegerCombobox with previous to the specified index.

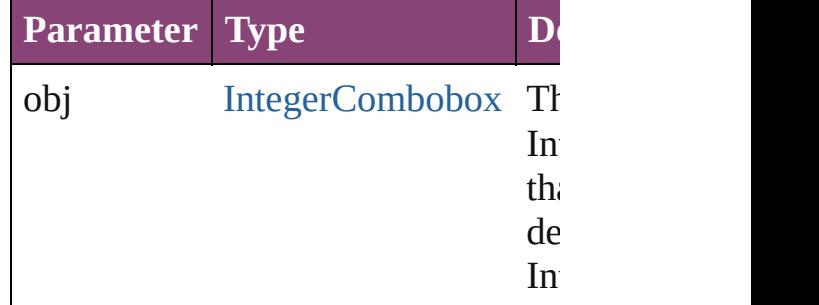

#### <span id="page-3669-4"></span>string **toSource** ()

Generates a string which, if execute IntegerCombobox.

**Element of** [BorderPanel](#page-3587-0).integerComboboxes [DialogColumn.](#page-3613-0)integerComboboxes [DialogRow](#page-3624-0).integerComboboxes [EnablingGroup.](#page-3647-0)integerComboboxes Jongware, 29-Apr-2012 v3.0.3i [C](#page-0-0)o[n](#page-4017-0)tents :: Index
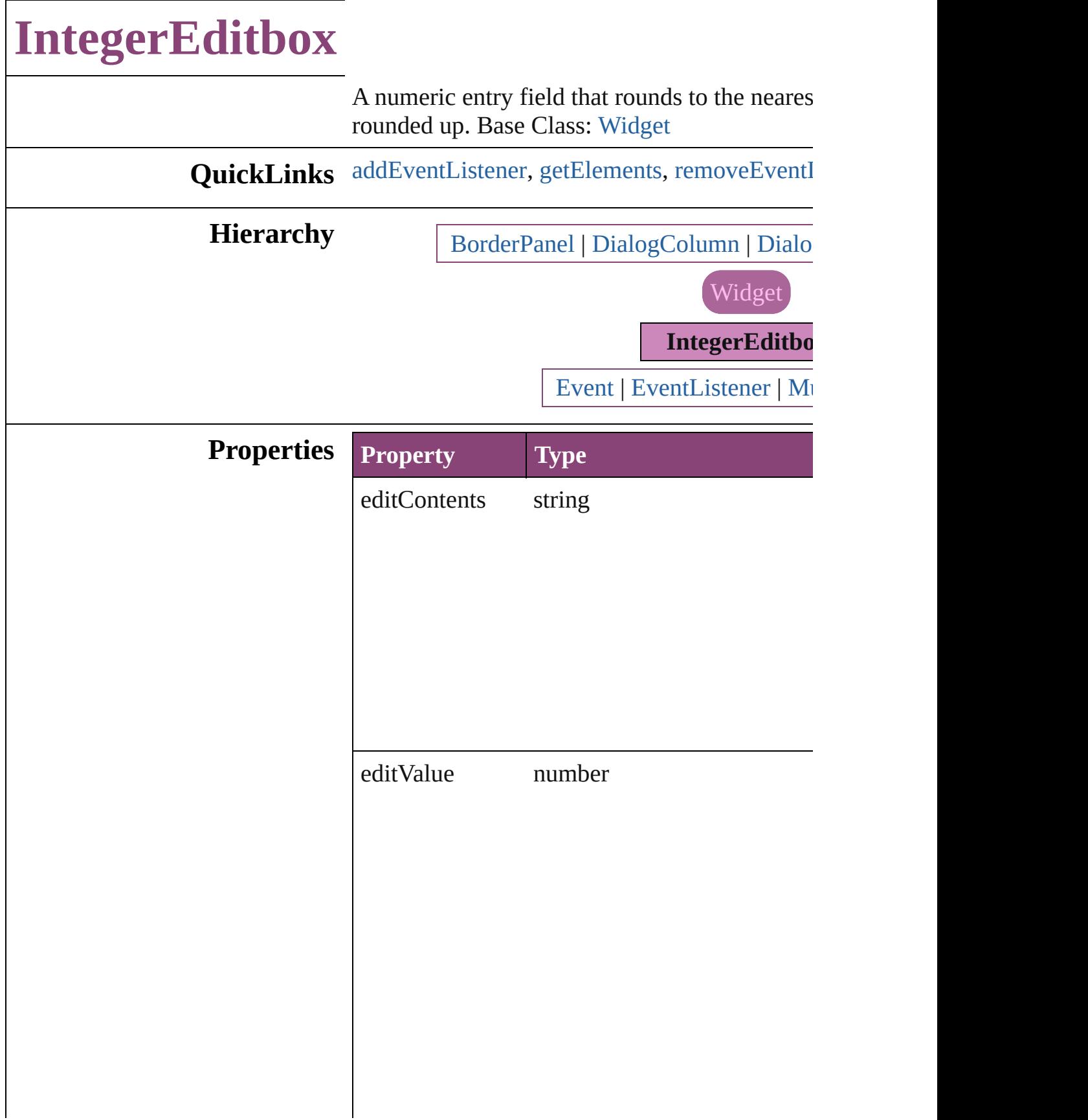

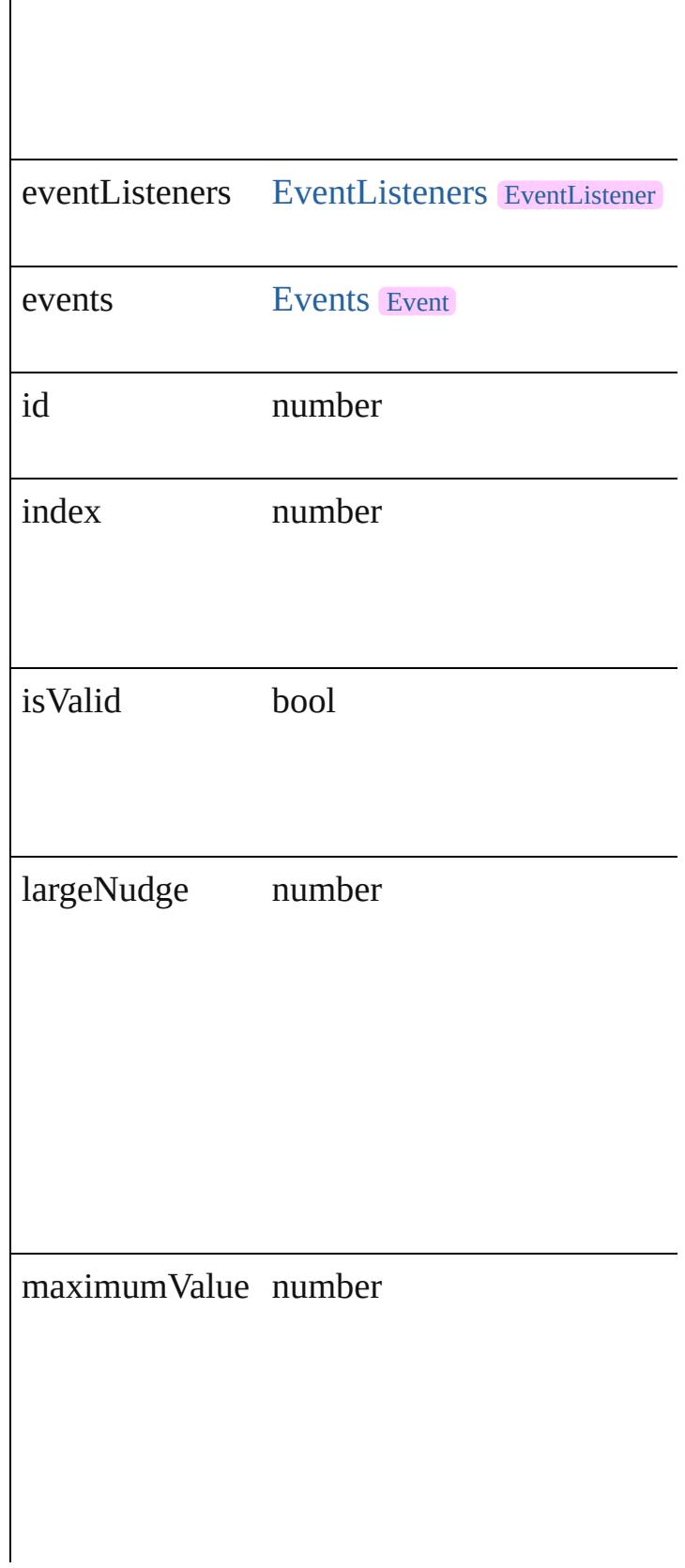

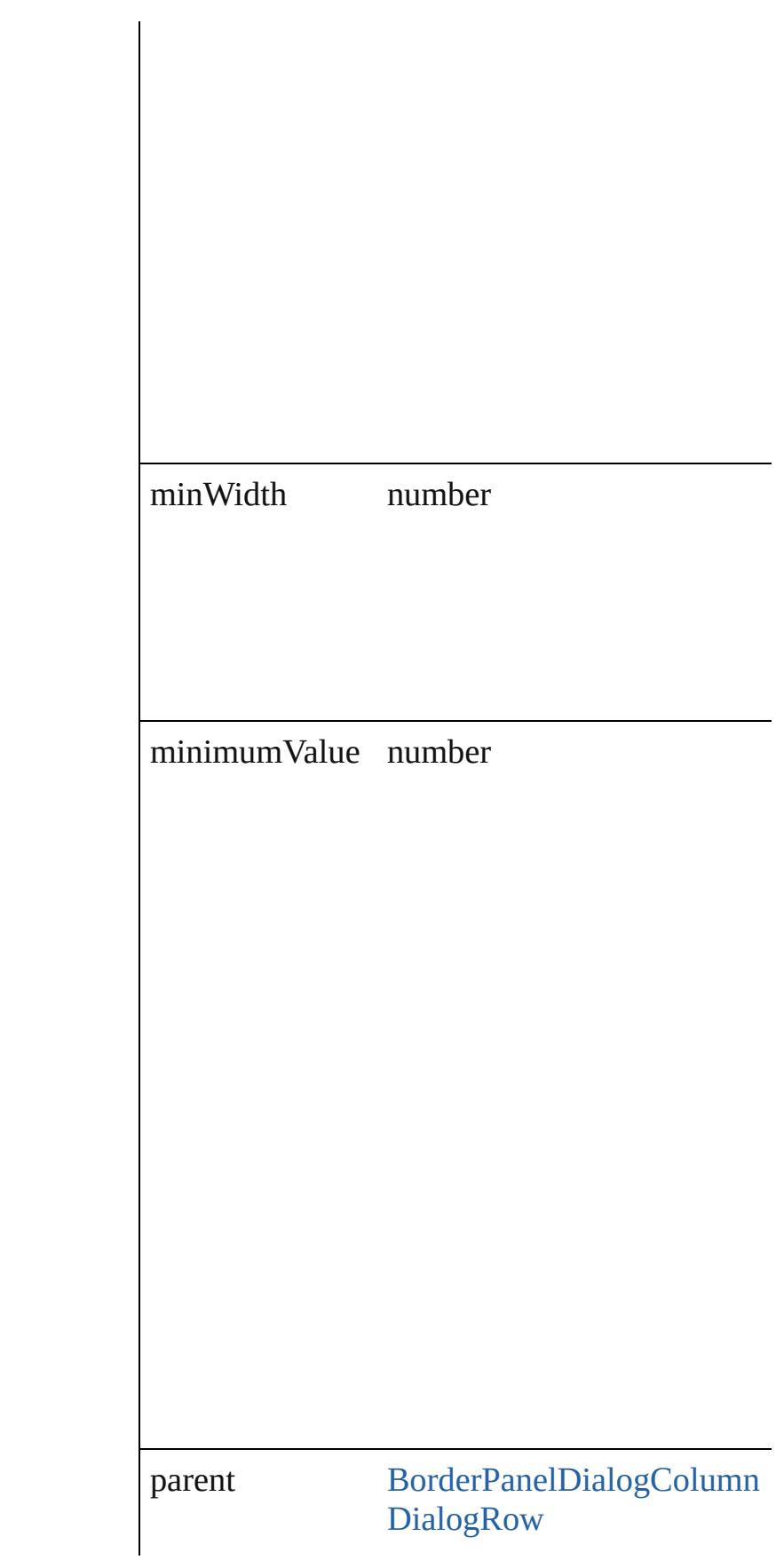

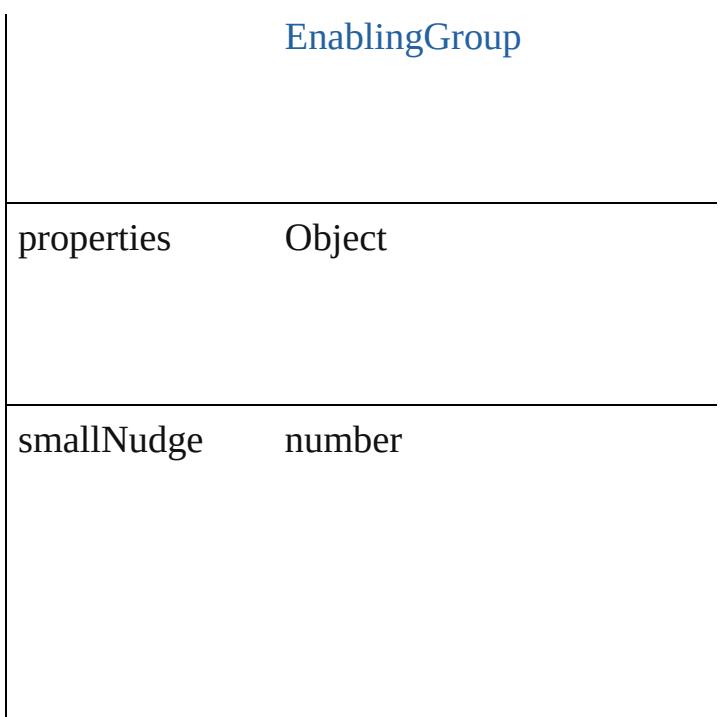

### **Methods Instances**

<span id="page-3675-0"></span>[EventListener](#page-112-0) **addEventListener** (eventType: captures: *bool*=**false**])

Adds an event listener.

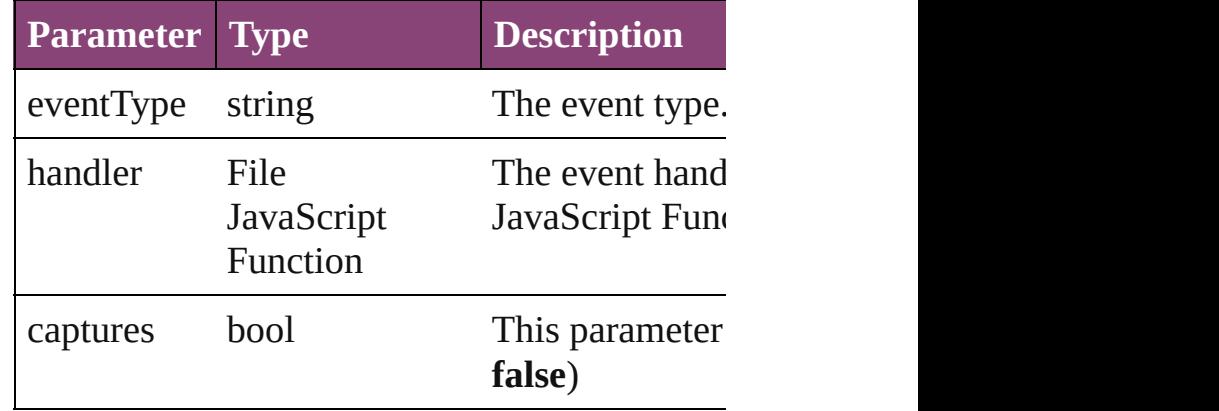

<span id="page-3675-1"></span>Array of [IntegerEditbox](#page-3671-0) **getElements** () Resolves the object specifier, creating an array

<span id="page-3675-2"></span>bool **removeEventListener** (eventType: *string bool*=**false**])

Removes the event listener.

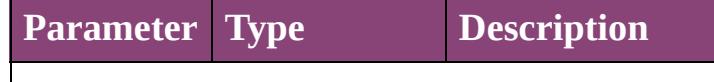

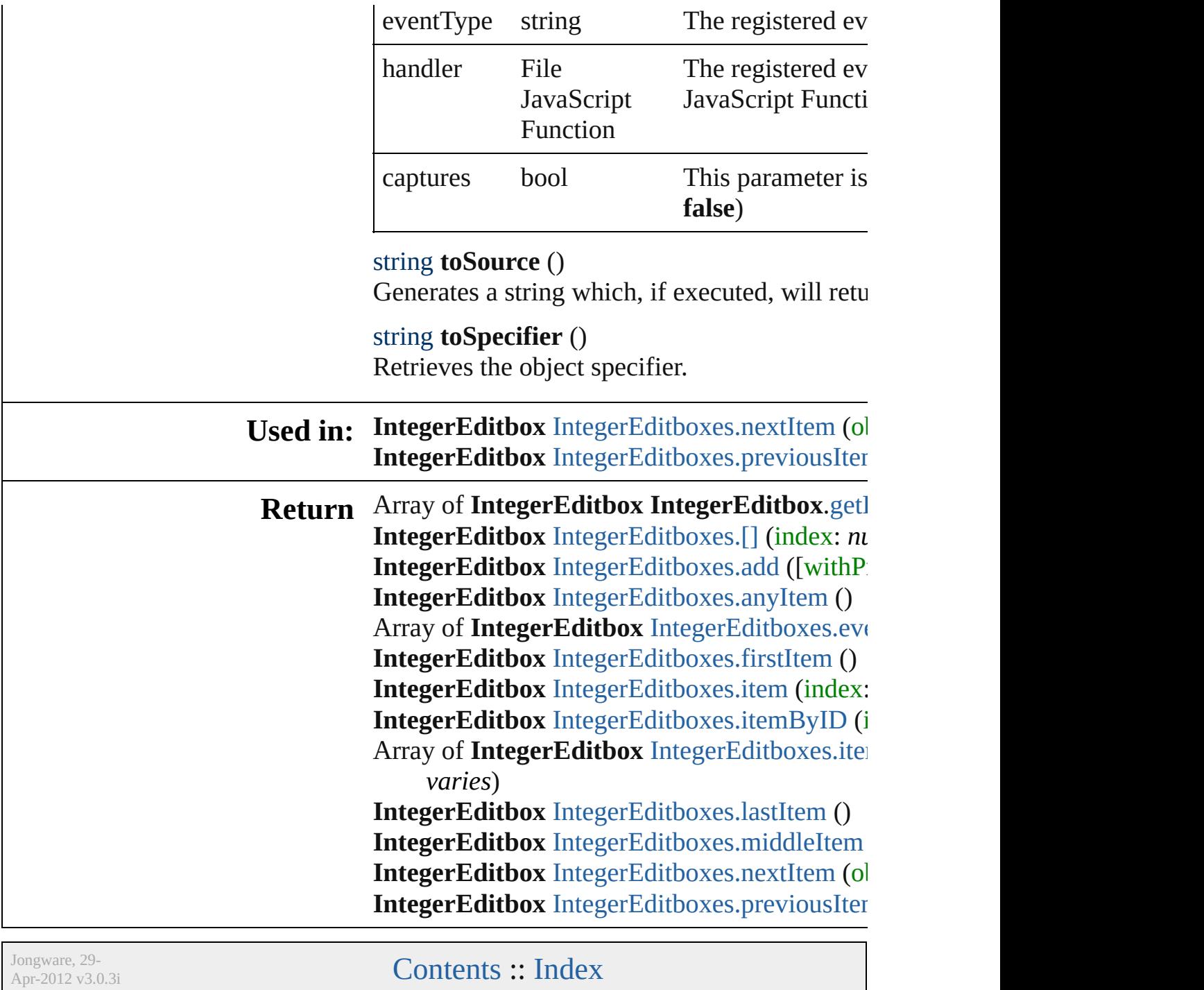

# **IntegerEditboxes**

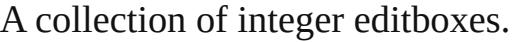

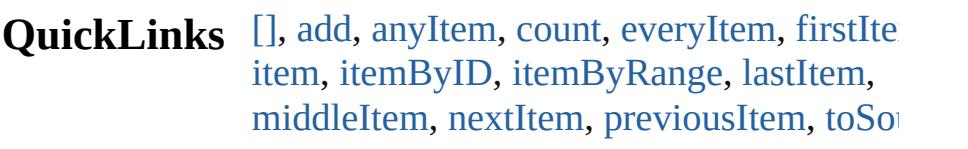

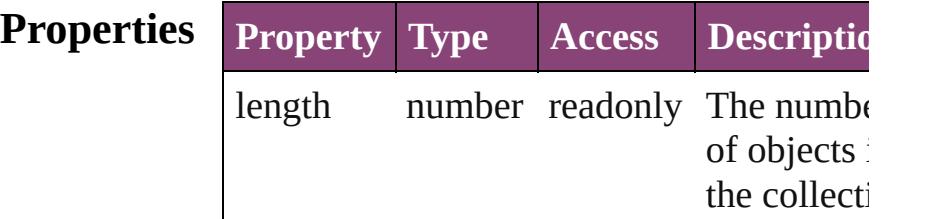

## **Methods Instances**

<span id="page-3678-0"></span>[IntegerEditbox](#page-3671-0) **[]** (index: *number*)

Returns the IntegerEditbox with the specif index.

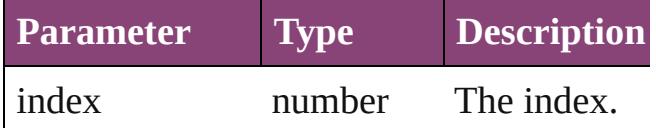

<span id="page-3678-1"></span>[IntegerEditbox](#page-3671-0) **add** ([withProperties: *Objection*: *Objection*: *Objection*: *Atomic and ([withProperties: <i>Objection*: *Objection*: *Objection*: *Atomic and ([withProperties: <i>Objection*: *Atomic and ([withProperties: <i>O* Creates a new IntegerEditbox.

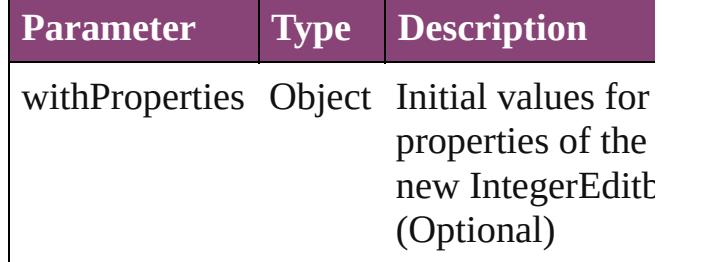

<span id="page-3678-2"></span>[IntegerEditbox](#page-3671-0) **anyItem** ()

Returns any IntegerEditbox in the collection

#### <span id="page-3678-4"></span>number **count** ()

Displays the number of elements in the IntegerEditbox.

<span id="page-3678-3"></span>Array of [IntegerEditbox](#page-3671-0) **everyItem** () Returns every IntegerEditbox in the

collection.

<span id="page-3679-0"></span>[IntegerEditbox](#page-3671-0) **firstItem** ()

Returns the first IntegerEditbox in the collection.

#### <span id="page-3679-1"></span>[IntegerEditbox](#page-3671-0) **item** (index: *varies*)

Returns the IntegerEditbox with the specif index or name.

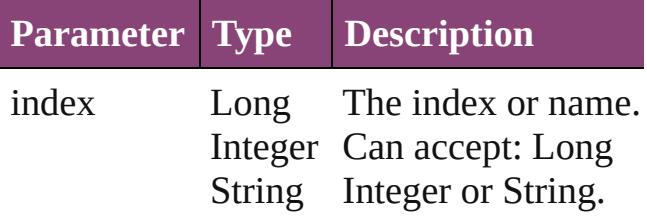

<span id="page-3679-2"></span>[IntegerEditbox](#page-3671-0) **itemByID** (id: *number*) Returns the IntegerEditbox with the specif ID.

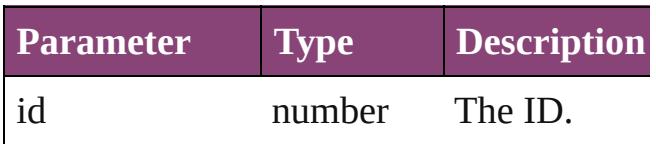

<span id="page-3679-3"></span>Array of [IntegerEditbox](#page-3671-0) **itemByRange** (fr *varies*, to: *varies*)

Returns the IntegerEditboxes within the specified range.

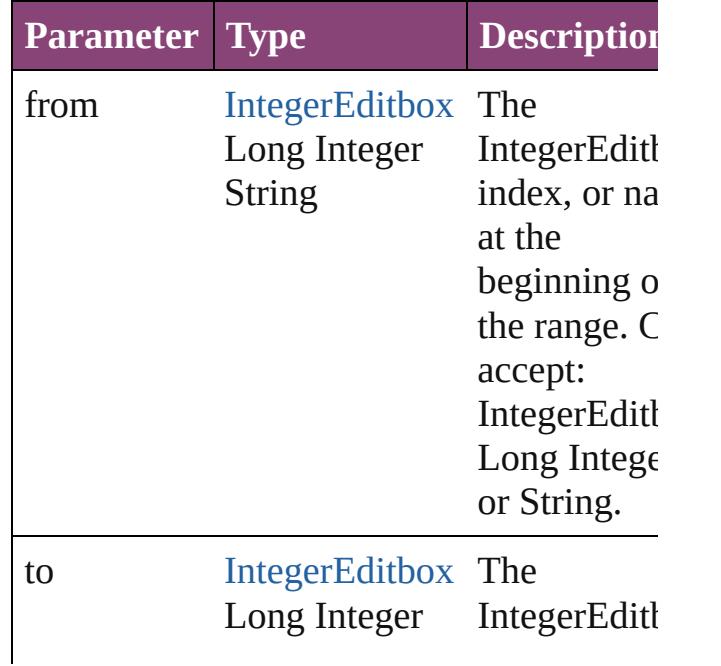

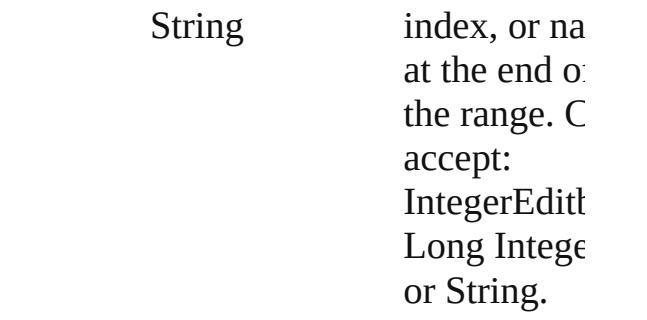

#### <span id="page-3680-2"></span>[IntegerEditbox](#page-3671-0) **lastItem** ()

Returns the last IntegerEditbox in the collection.

#### <span id="page-3680-3"></span>[IntegerEditbox](#page-3671-0) **middleItem** ()

Returns the middle IntegerEditbox in the collection.

#### <span id="page-3680-0"></span>[IntegerEditbox](#page-3671-0) **nextItem** (obj: [IntegerEditbox\)](#page-3671-0)

Returns the IntegerEditbox whose index follows the specified IntegerEditbox in the collection.

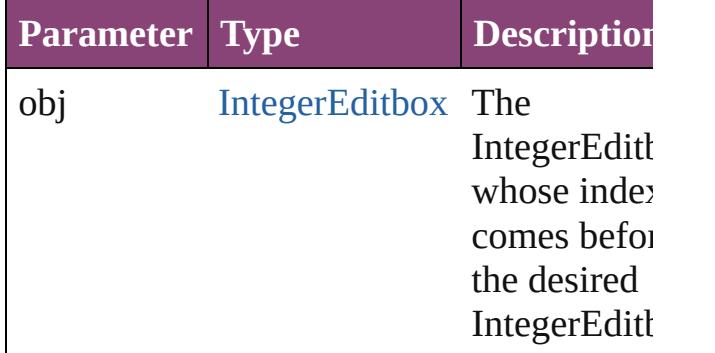

#### <span id="page-3680-1"></span>[IntegerEditbox](#page-3671-0) **previousItem** (obj: [IntegerEditbox\)](#page-3671-0)

Returns the IntegerEditbox with the index previous to the specified index.

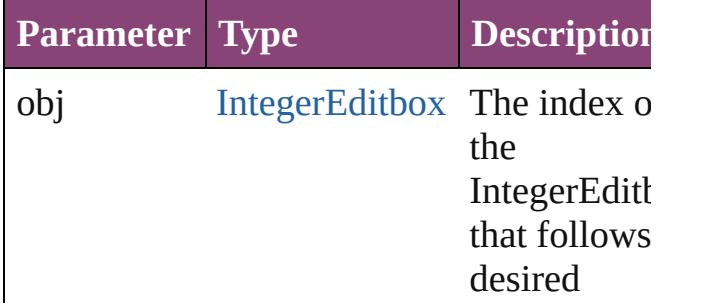

<span id="page-3681-0"></span>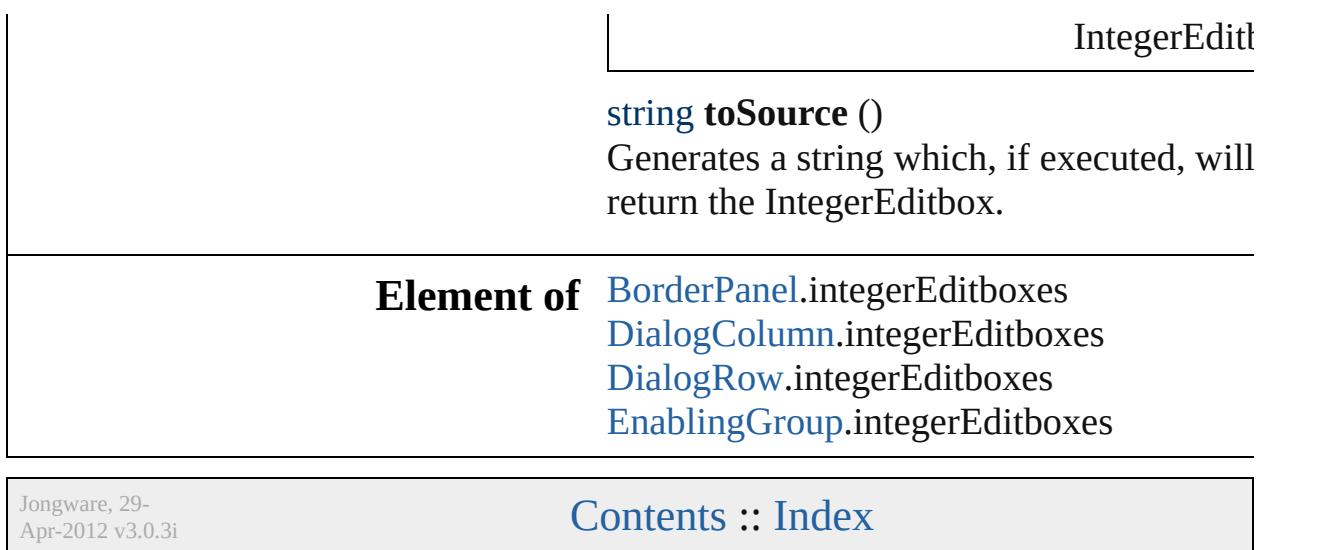

# **MeasurementCombobox**

A measurement entry contr

**QuickLinks** [addEventListener](#page-3686-0), getElen

**Hierarchy** Borde

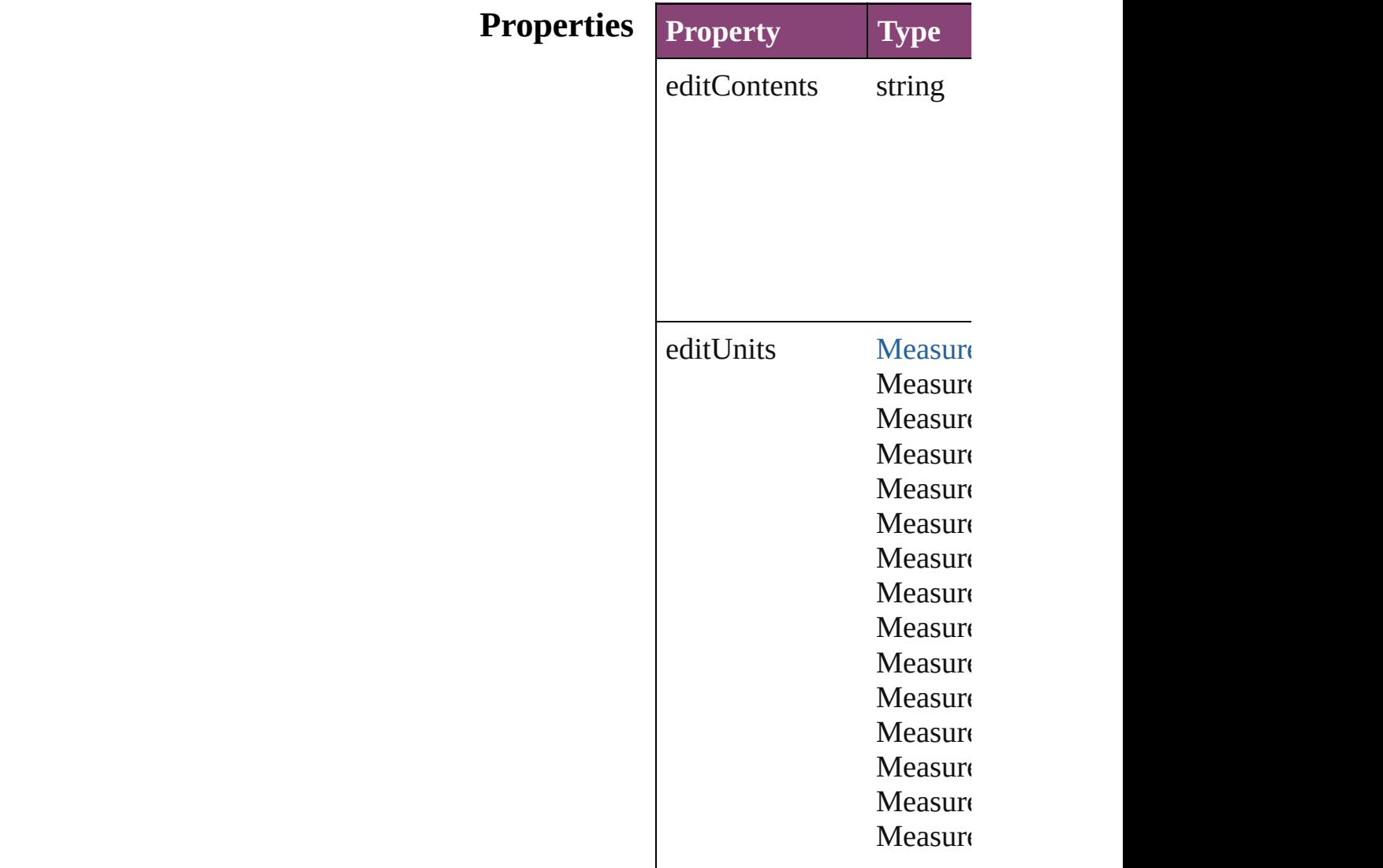

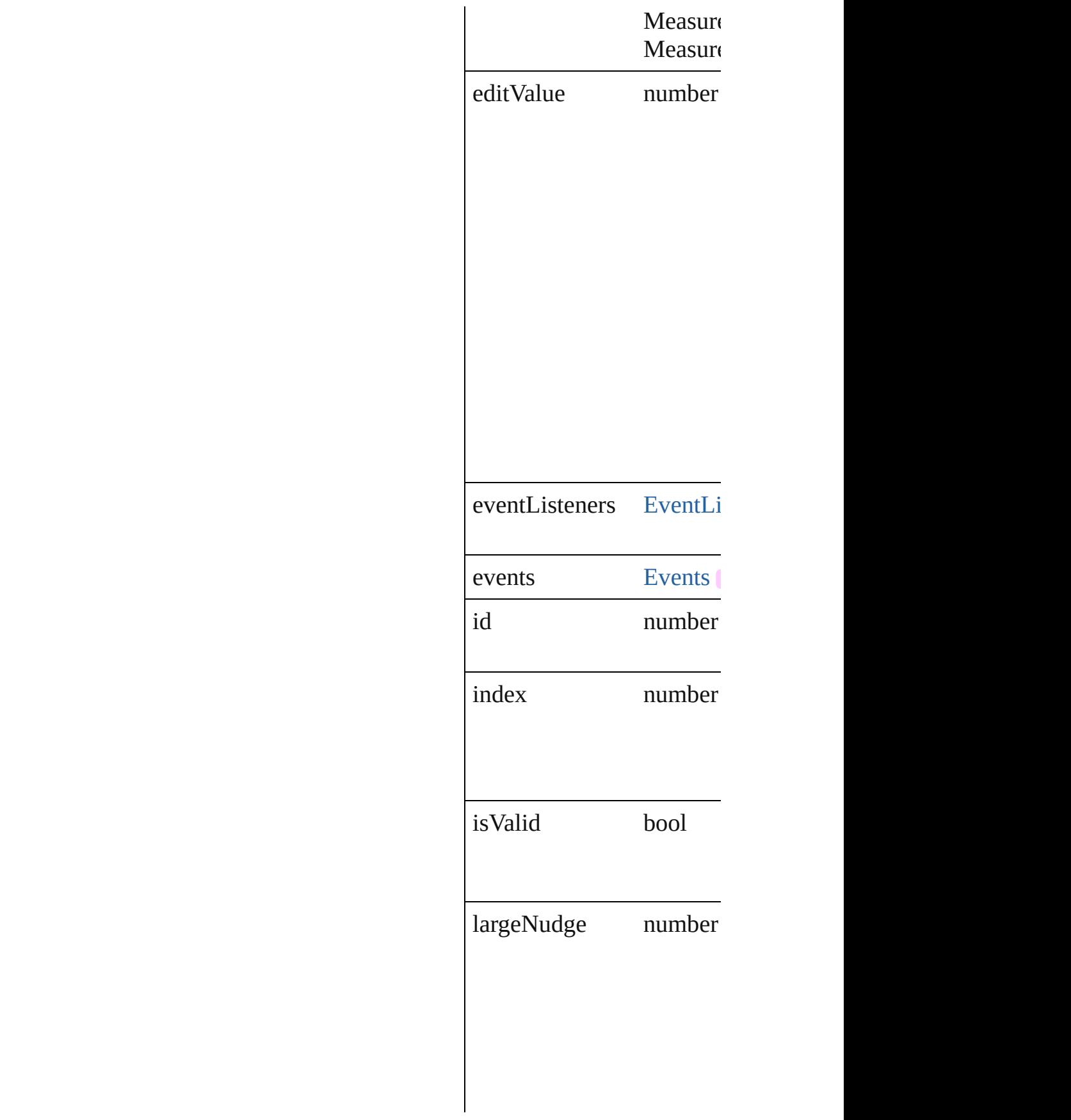

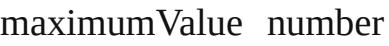

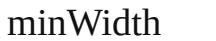

number

minimumValue number

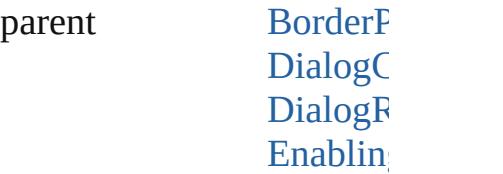

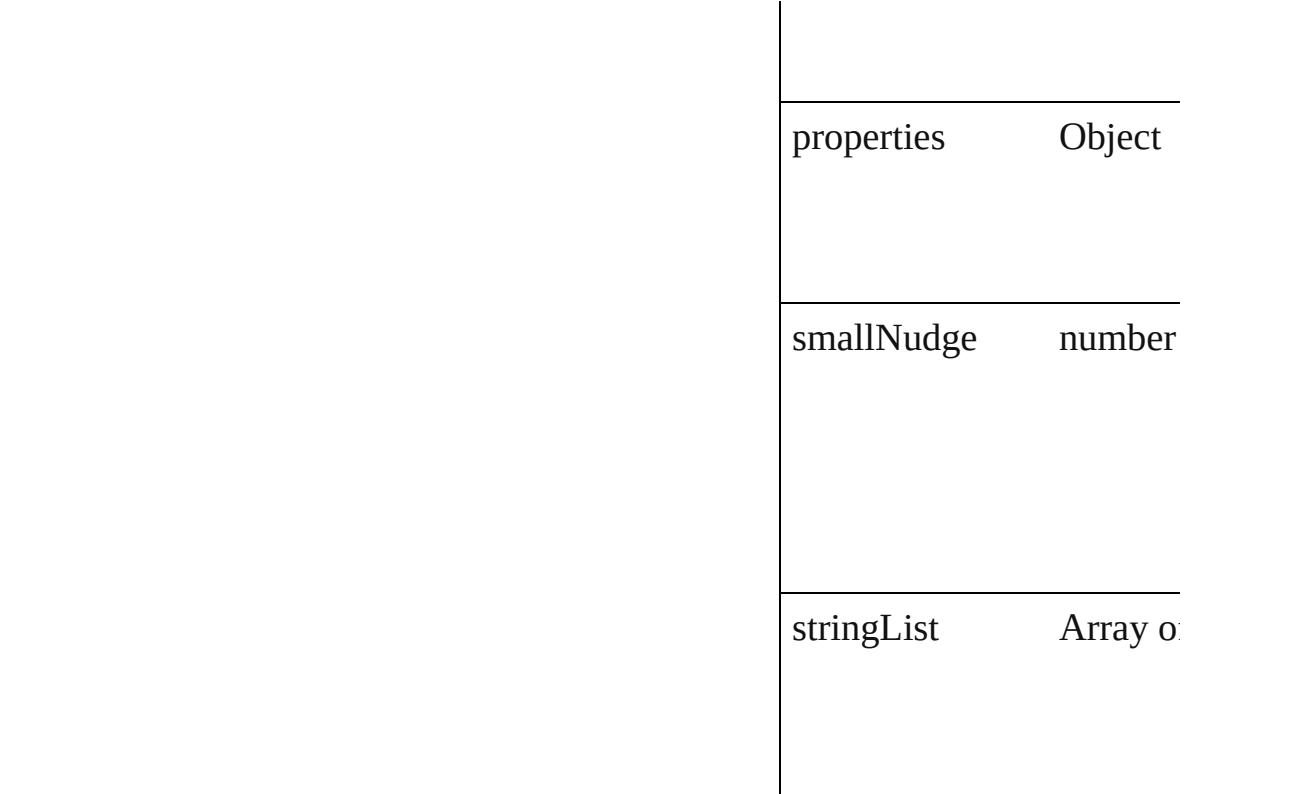

### **Methods Instances**

<span id="page-3686-0"></span>[EventListener](#page-112-0) **addEventListener** Adds an event listener.

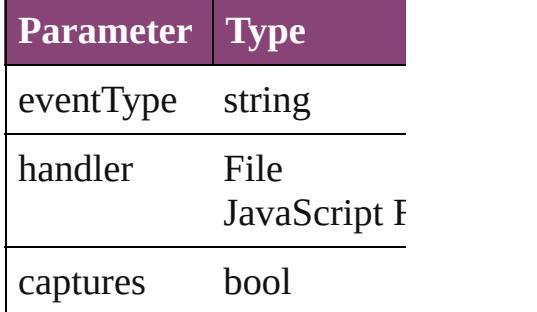

<span id="page-3686-1"></span>Array of [MeasurementCom](#page-3682-0) Resolves the object specif

#### bool **removeEventListen** Removes the event listene

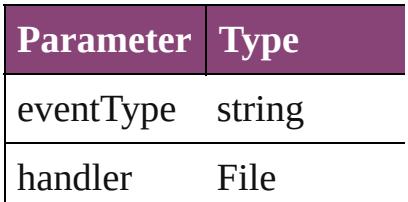

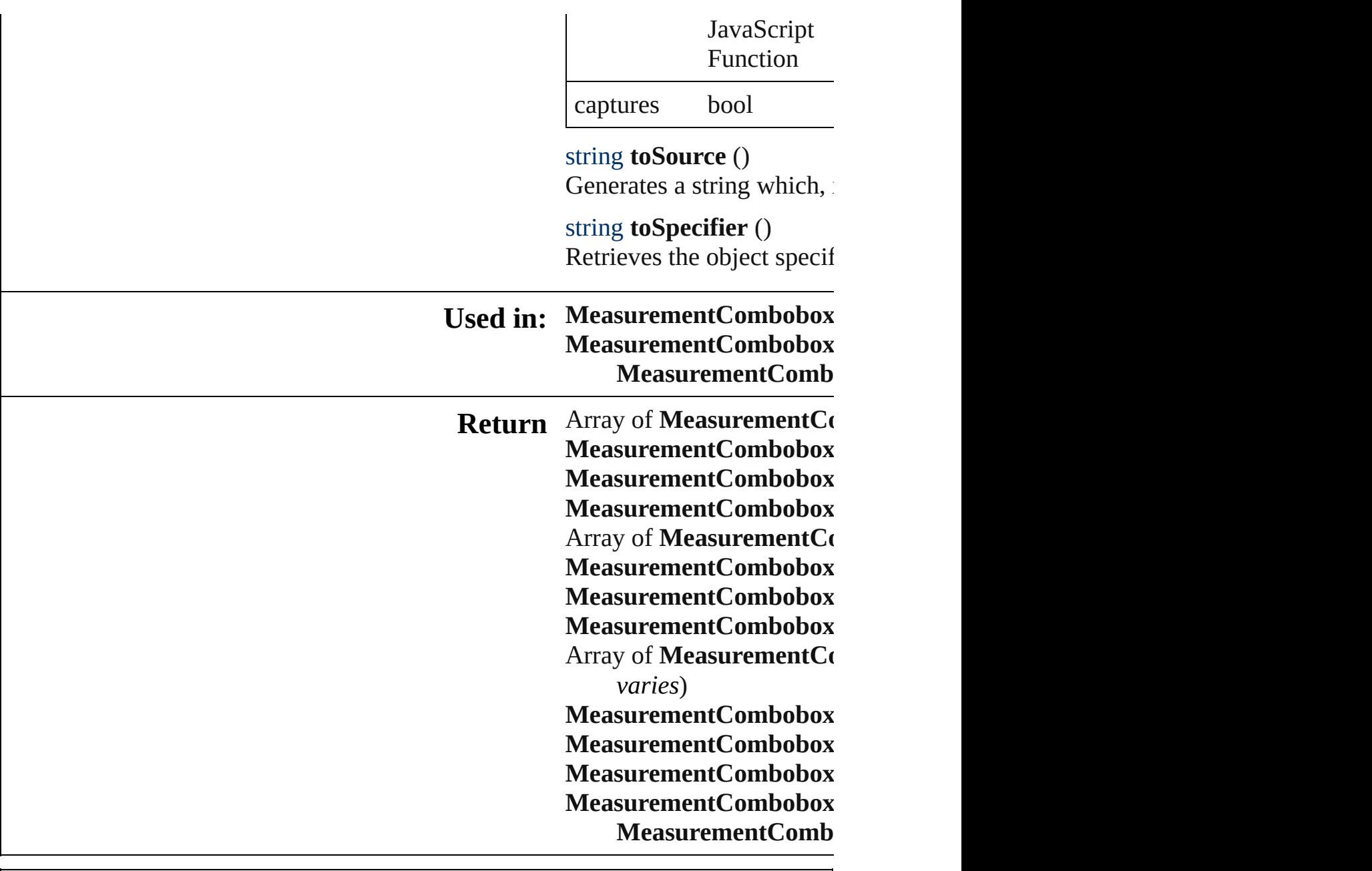

Jongware, 29-

[Contents](#page-0-0) :: [Index](#page-4017-0)

# **MeasurementComboboxes**

A collection of measure **QuickLinks** [\[\],](#page-3689-0) [add,](#page-3689-1) [anyItem](#page-3689-2), [coun](#page-3689-3) [itemByRange](#page-3690-0), [lastItem](#page-3690-1) [toSource](#page-3691-0)

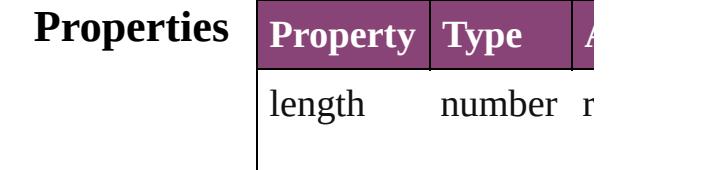

### **Methods Instances**

<span id="page-3689-0"></span>[MeasurementCombob](#page-3682-0) Returns the Measurent

**Parameter**

index

<span id="page-3689-1"></span>[MeasurementCombob](#page-3682-0) Creates a new Measur

**Parameter Type**

withProperties Obje

<span id="page-3689-2"></span> $MeasurementComboh$ Returns any Measurer

<span id="page-3689-3"></span>number **count** () Displays the number of

Array of [Measuremen](#page-3682-0) Returns every Measur

[MeasurementCombob](#page-3682-0) Returns the first Meas

[MeasurementCombob](#page-3682-0) Returns the Measurent

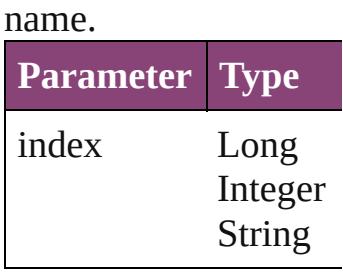

[MeasurementCombob](#page-3682-0) Returns the Measurent

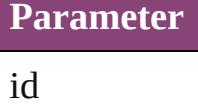

<span id="page-3690-0"></span>Array of [Measuremen](#page-3682-0) to: *varies*) Returns the Measurent

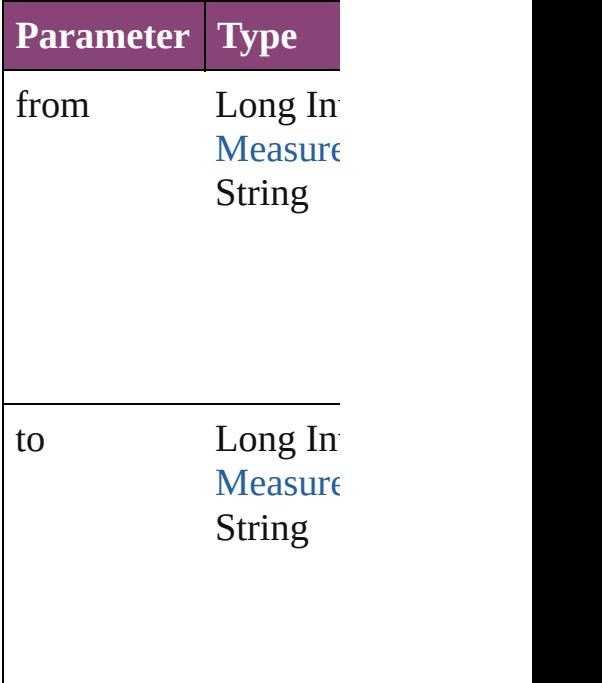

<span id="page-3690-1"></span>[MeasurementCombob](#page-3682-0) Returns the last Measurement

[MeasurementCombob](#page-3682-0) Returns the middle Measurement

[MeasurementCombob](#page-3682-0) [MeasurementCombob](#page-3682-0)

#### Returns the Measurent specified Measurement

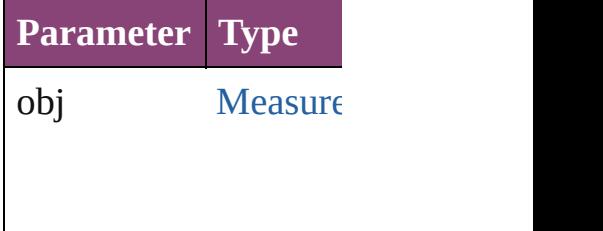

[MeasurementCombob](#page-3682-0) [MeasurementCombob](#page-3682-0) Returns the Measurem the specified index.

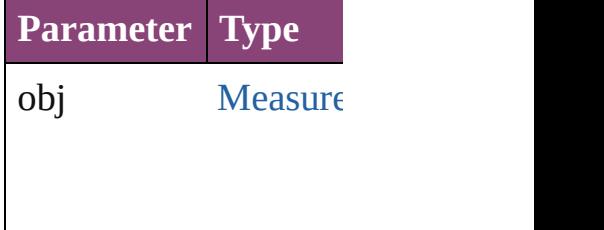

#### <span id="page-3691-0"></span>string **toSource** () Generates a string whi MeasurementCombob

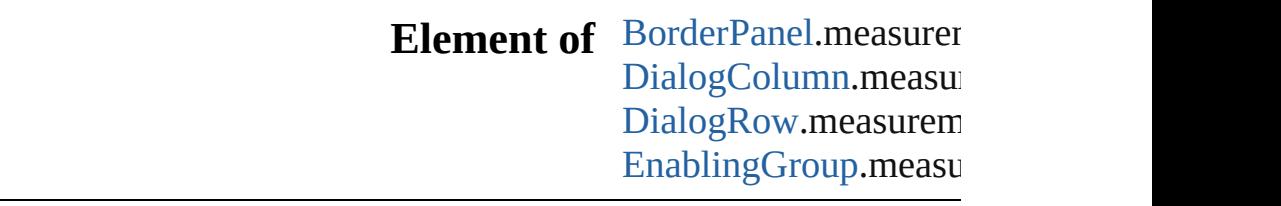

Jongware, 29-

[Contents](#page-0-0) :: [Index](#page-4017-0)

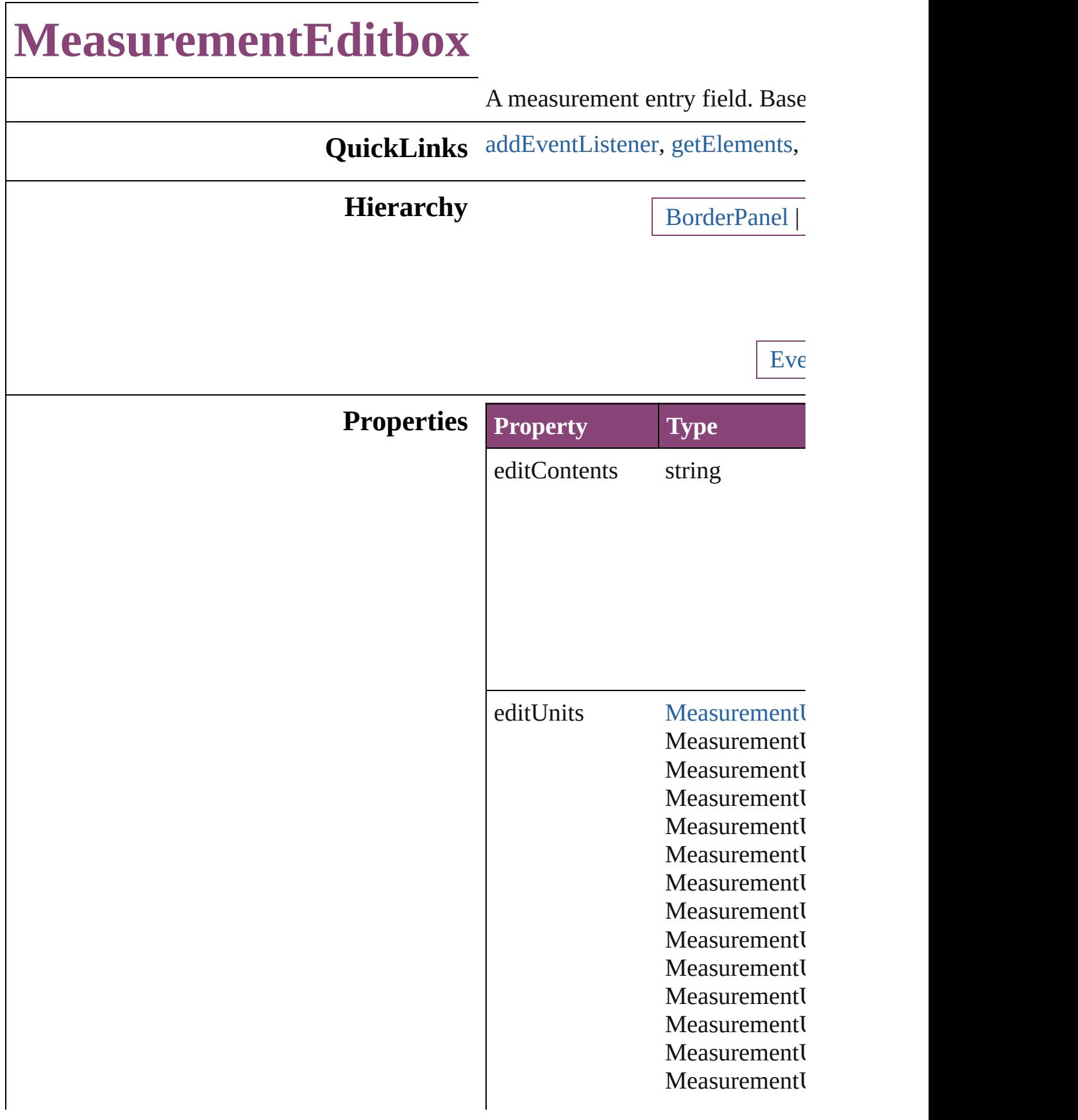

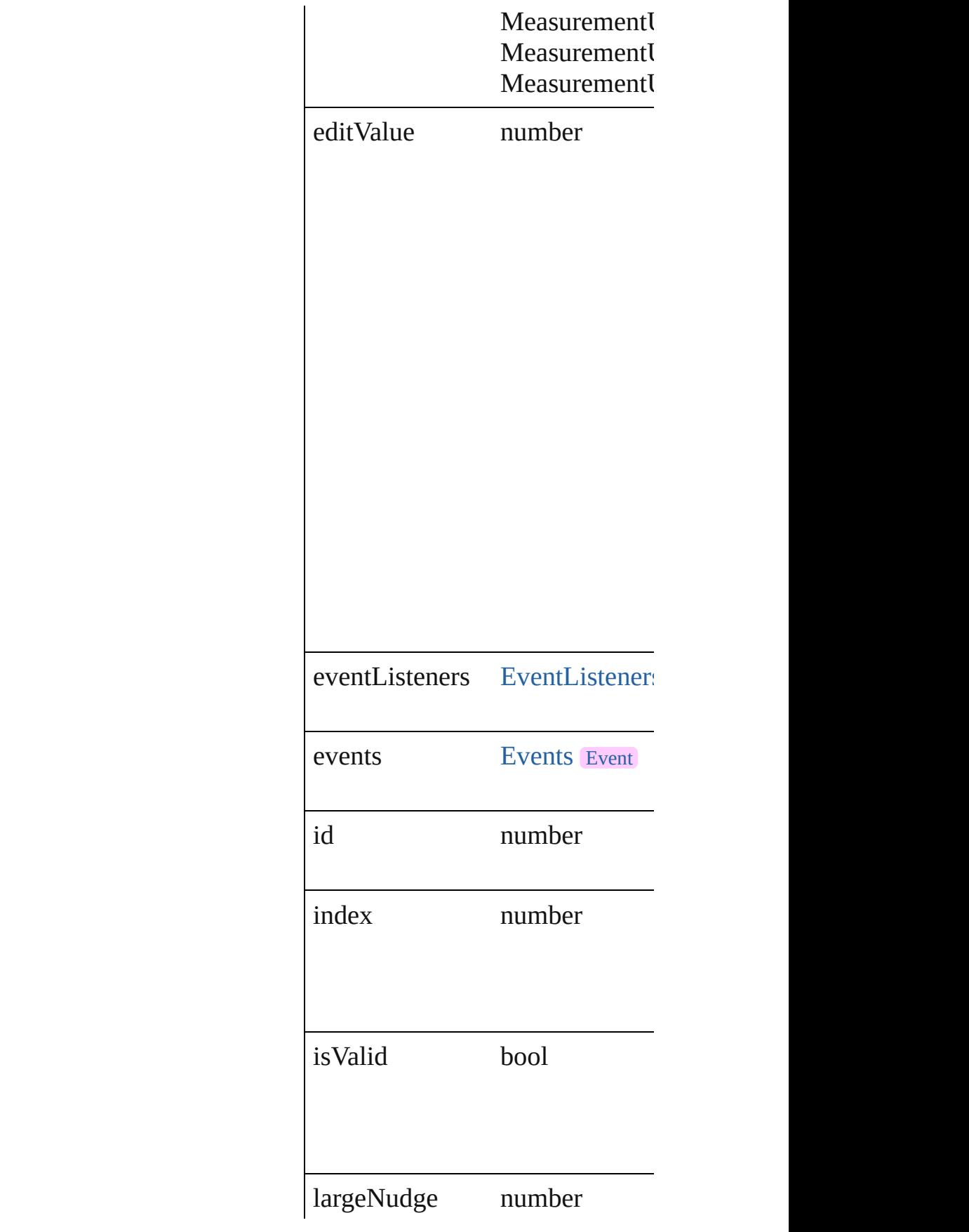

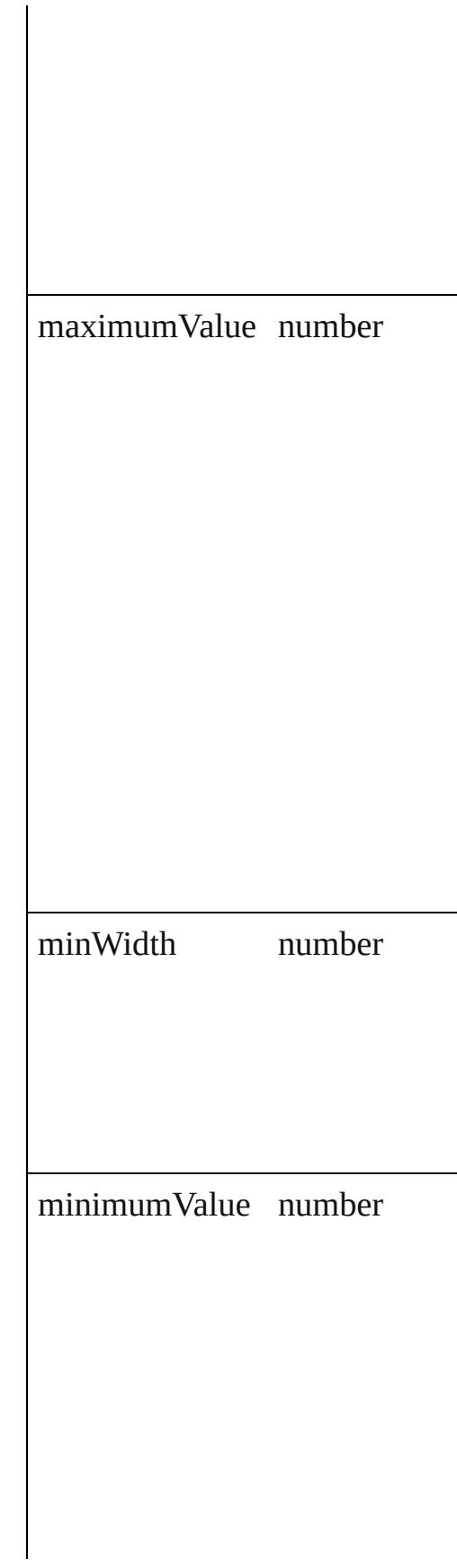

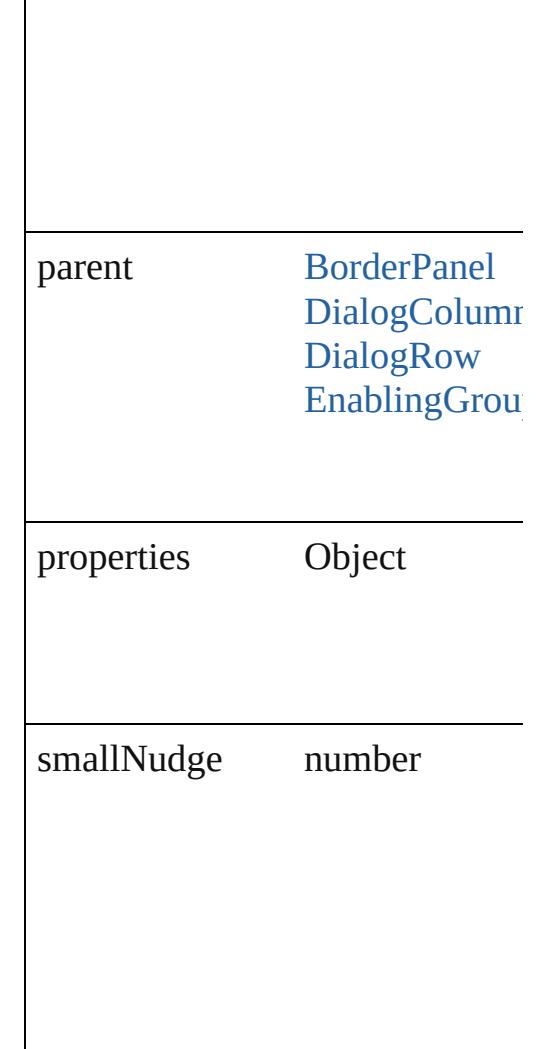

## **Methods Instances**

<span id="page-3696-0"></span>[EventListener](#page-112-0) **addEventListene** Adds an event listener.

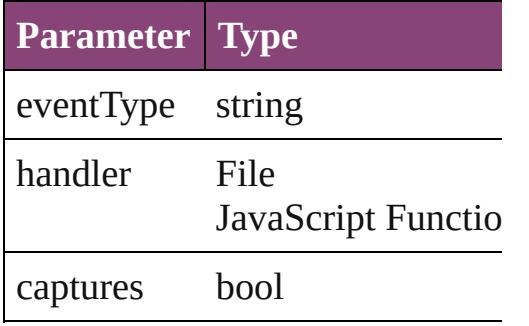

<span id="page-3696-1"></span>Array of [MeasurementEditbox](#page-3692-0) **g** 

Resolves the object specifier, cre

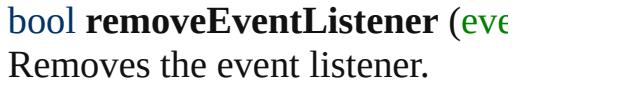

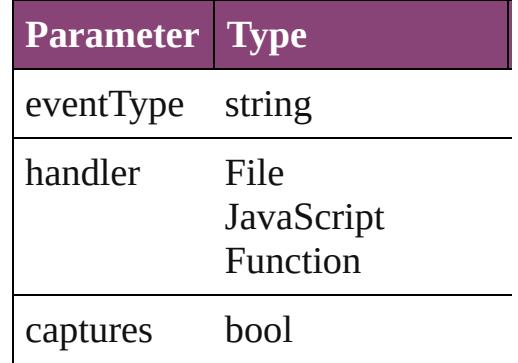

#### string **toSource** () Generates a string which, if exec

string **toSpecifier** () Retrieves the object specifier.

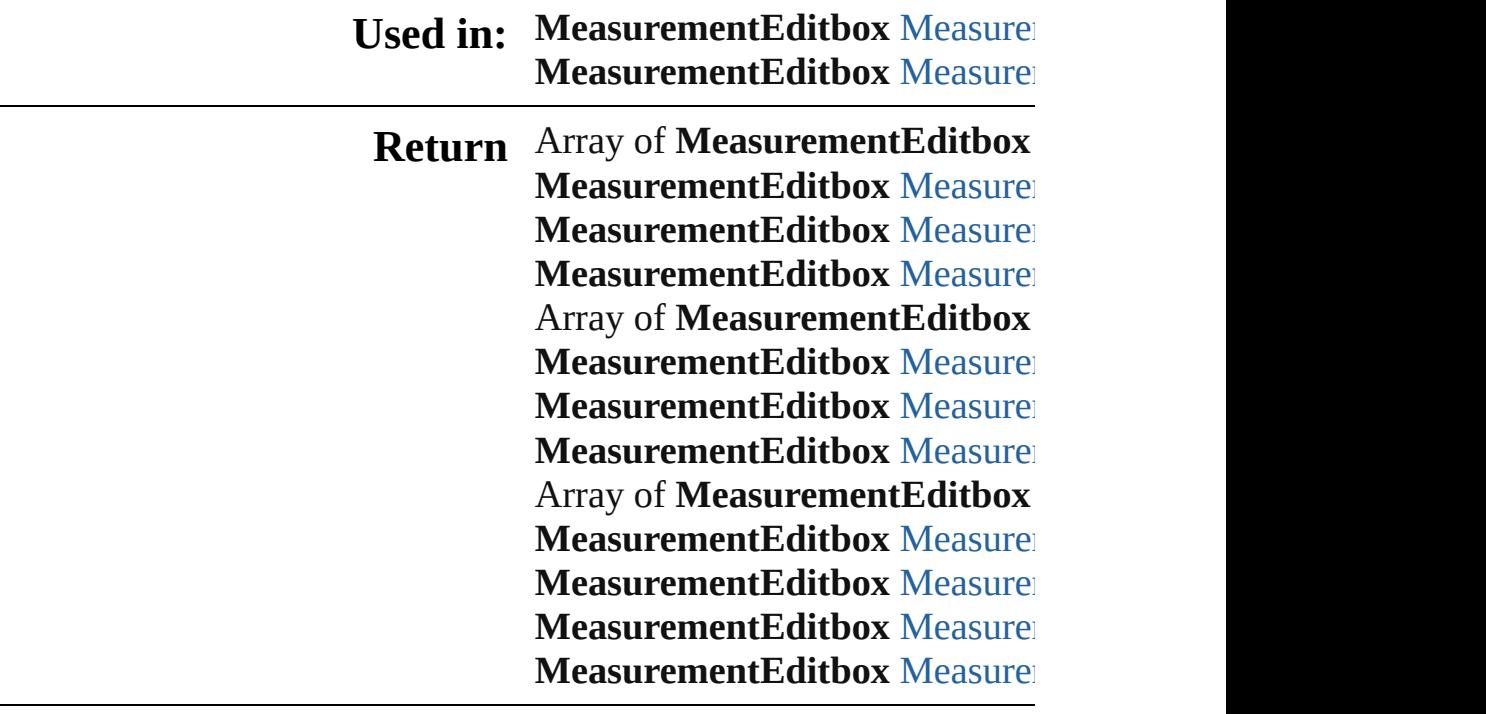

Jongware, 29-

[Contents](#page-0-0) :: [Index](#page-4017-0)

# **MeasurementEditboxes**

A collection of measurement

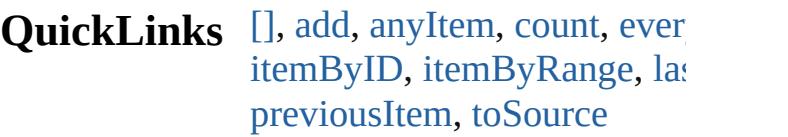

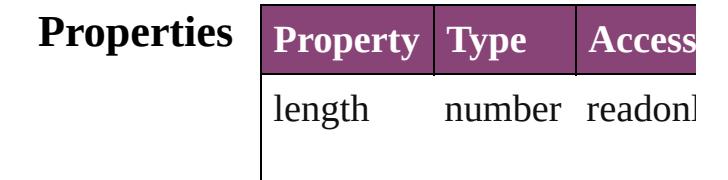

#### **Methods Instances**

<span id="page-3699-0"></span>[MeasurementEditbox](#page-3692-0) **[]** (ind Returns the MeasurementEd

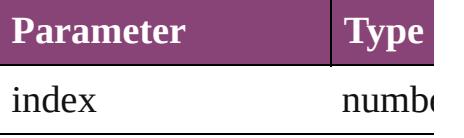

<span id="page-3699-1"></span>[MeasurementEditbox](#page-3692-0) **add** ([ Creates a new Measurement

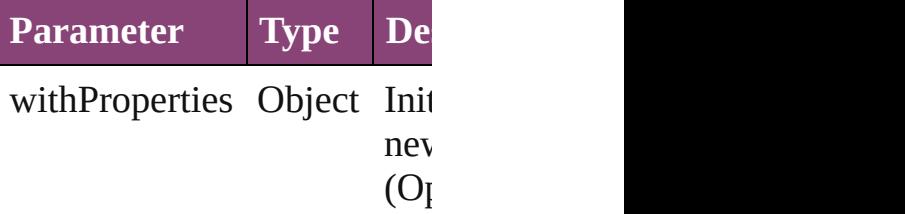

<span id="page-3699-2"></span>[MeasurementEditbox](#page-3692-0) **anyIte** Returns any MeasurementEd

#### <span id="page-3699-4"></span>number **count** ()

Displays the number of elem MeasurementEditbox.

<span id="page-3699-5"></span>Array of [MeasurementEditbo](#page-3692-0)x Returns every Measurement.

<span id="page-3699-3"></span>[MeasurementEditbox](#page-3692-0) **firstIt** Returns the first Measureme

<span id="page-3700-0"></span>[MeasurementEditbox](#page-3692-0) **item** ( Returns the MeasurementEd or name.

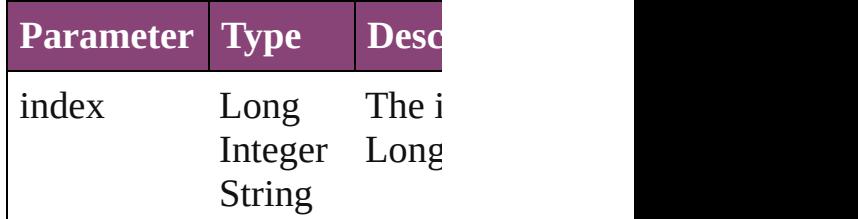

<span id="page-3700-1"></span>[MeasurementEditbox](#page-3692-0) **itemB** Returns the MeasurementEd

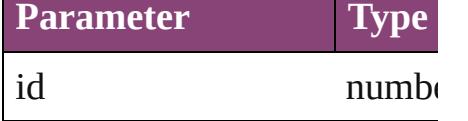

<span id="page-3700-3"></span>Array of [MeasurementEditbo](#page-3692-0)x to: *varies*) Returns the MeasurementEd range.

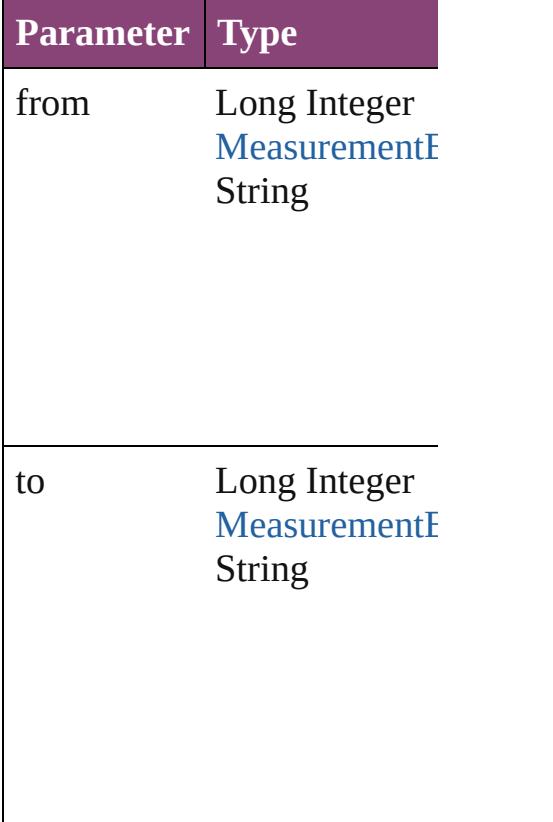

<span id="page-3700-2"></span>[MeasurementEditbox](#page-3692-0) lastIte

Returns the last Measurement

<span id="page-3701-2"></span>[MeasurementEditbox](#page-3692-0) middl Returns the middle Measure

#### <span id="page-3701-0"></span>[MeasurementEditbox](#page-3692-0) **nextIt** Returns the MeasurementEd specified MeasurementEditb

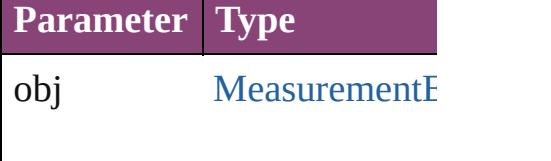

<span id="page-3701-1"></span>[MeasurementEditbox](#page-3692-0) previc [MeasurementEditbox](#page-3692-0)) Returns the MeasurementEd to the specified index.

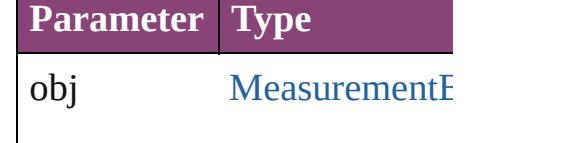

<span id="page-3701-3"></span>string **toSource** ()

Generates a string which, if MeasurementEditbox.

#### **Element of** [BorderPanel.](#page-3587-0)measurementEd [DialogColumn](#page-3613-0).measurement [DialogRow.](#page-3624-0)measurementEdi [EnablingGroup](#page-3647-0).measuremen

Jongware, 29-<br>Apr-2012 v3.0.3i

[Contents](#page-0-0) :: [Index](#page-4017-0)

# **Menu**

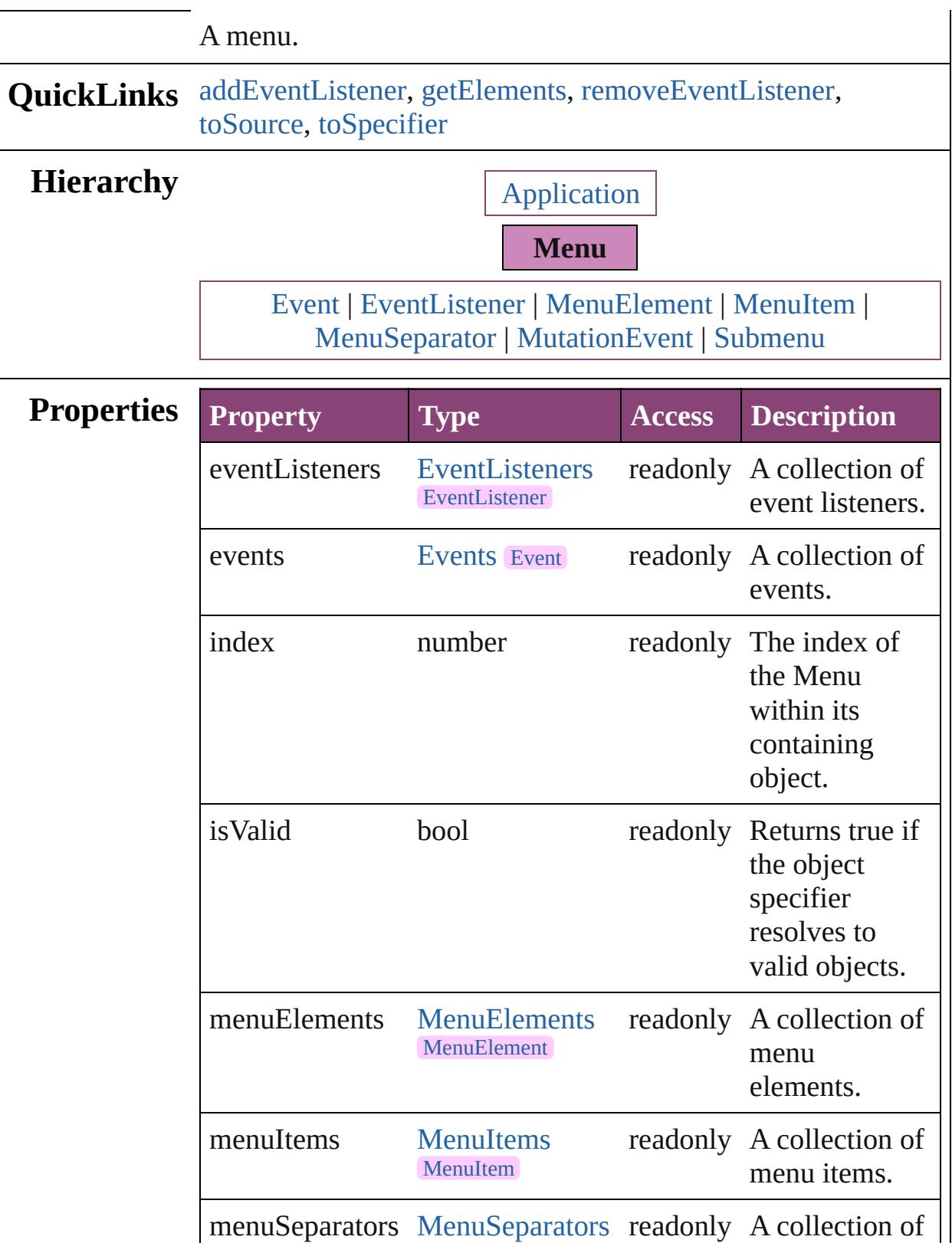

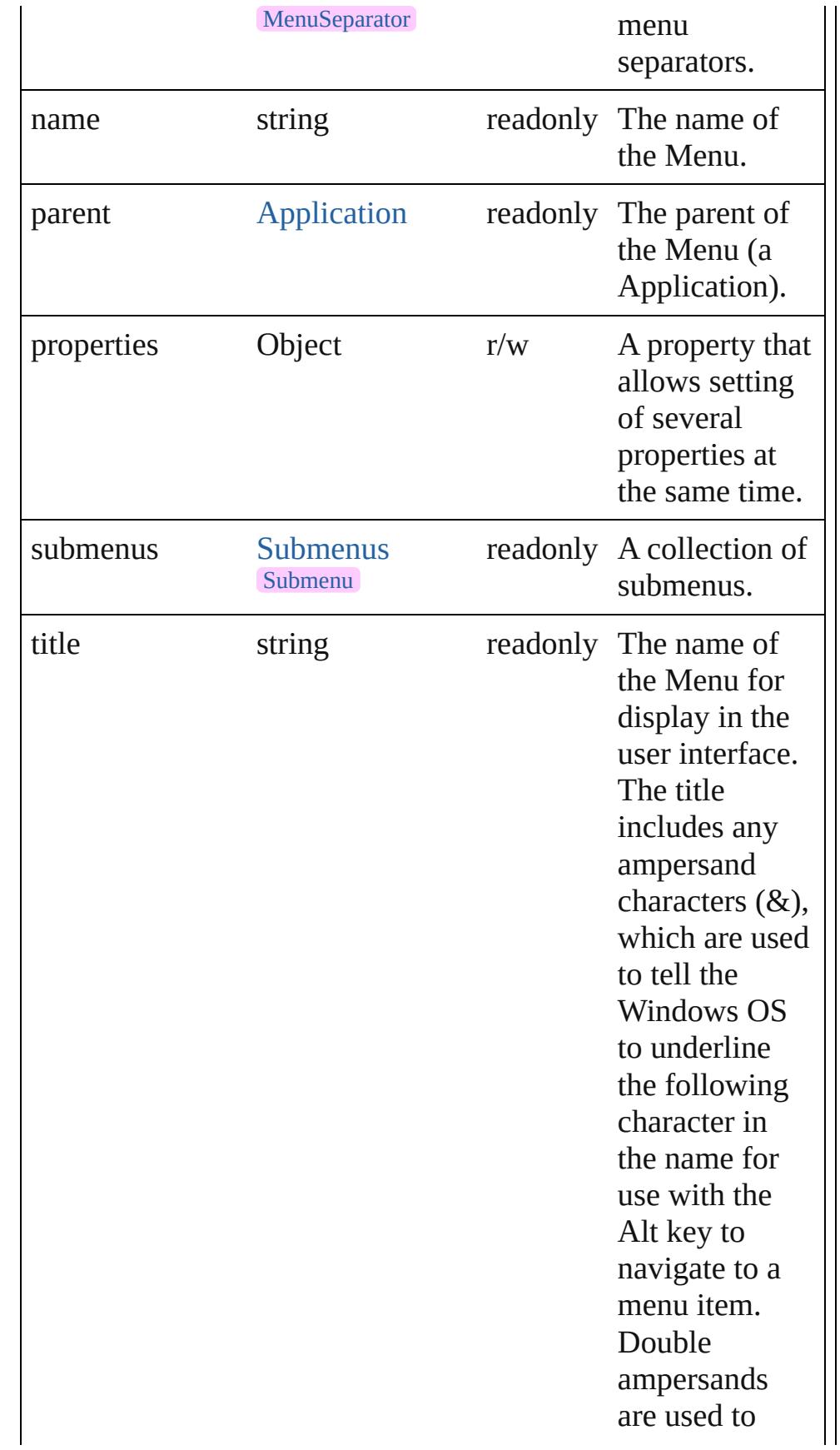

display an actual ampersand character in the name. The Mac OS ignores and removes the extra ampersand characters.

**Class Property Type Access Description**

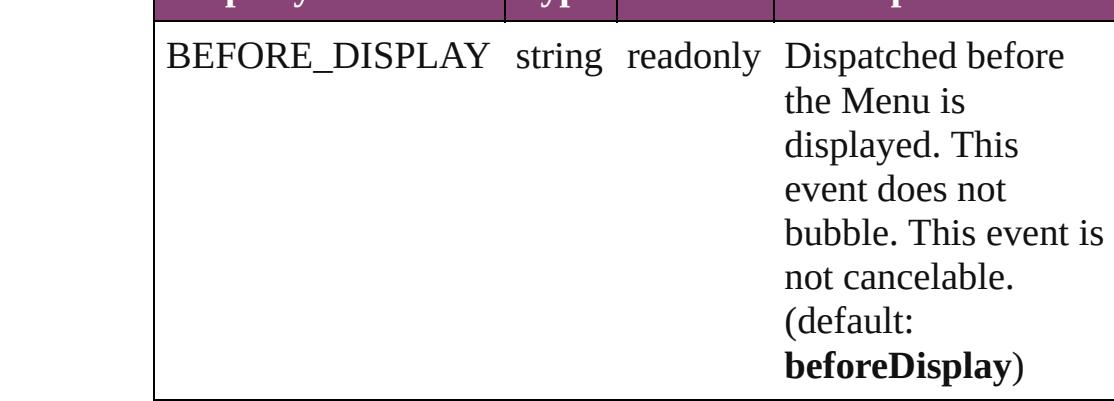

## **Methods Instances**

<span id="page-3705-0"></span>[EventListener](#page-112-0) **addEventListener** (eventType: *string*, handler: *varies*[, captures: *bool*=**false**])

Adds an event listener.

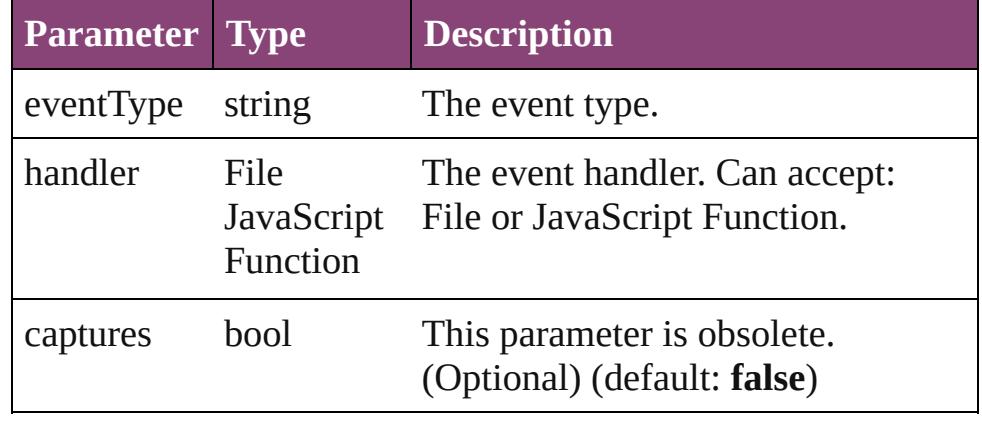

<span id="page-3705-1"></span>Array of [Menu](#page-3702-0) **getElements** ()

Resolves the object specifier, creating an array of object references.

<span id="page-3706-0"></span>bool **removeEventListener** (eventType: *string*, handler: *varies*[, captures: *bool*=**false**])

<span id="page-3706-2"></span><span id="page-3706-1"></span>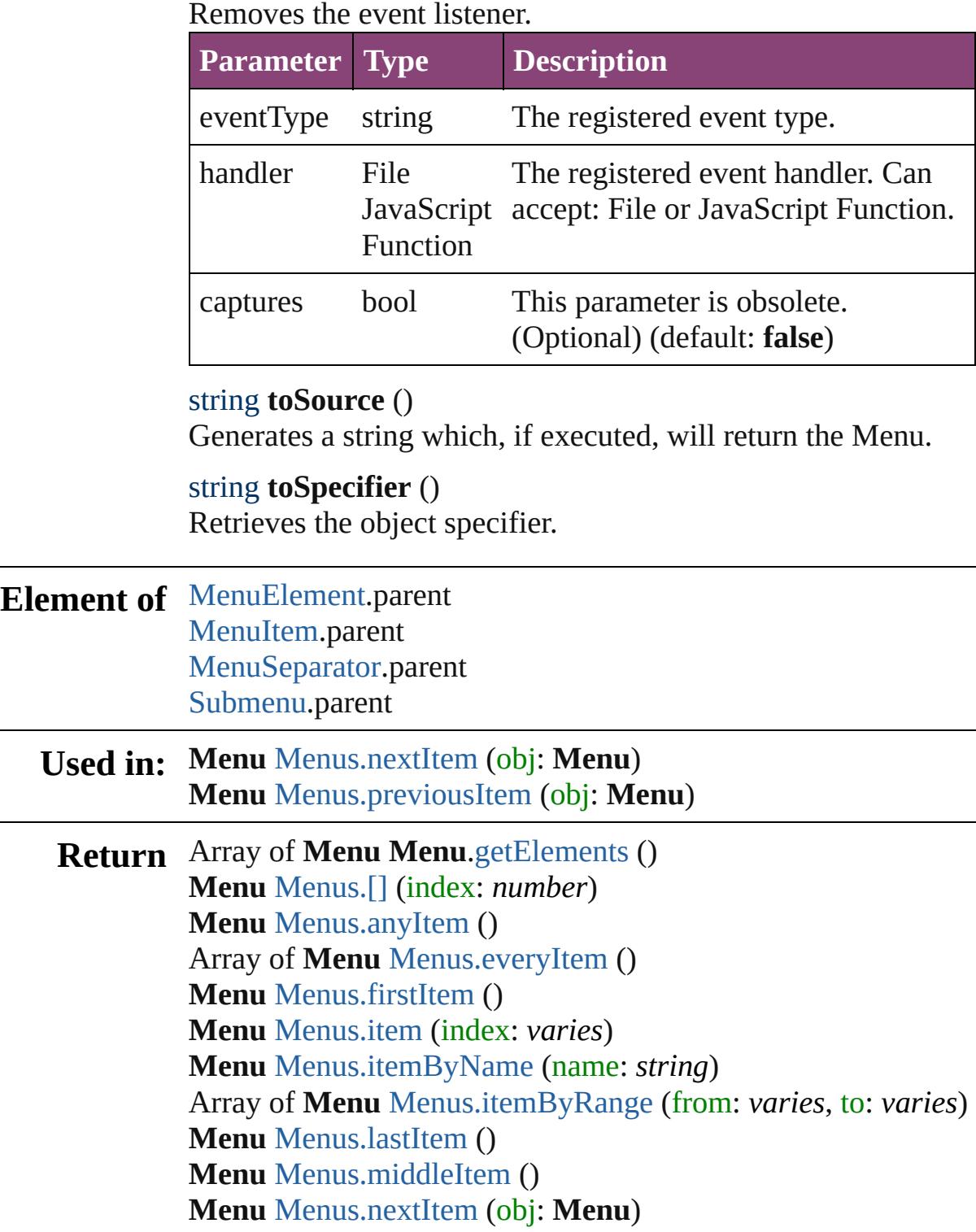

### **Menu** [Menus.previousItem](#page-3748-1) (obj: **Menu**)

Jongware, 29-

[Contents](#page-0-0) :: [Index](#page-4017-0)
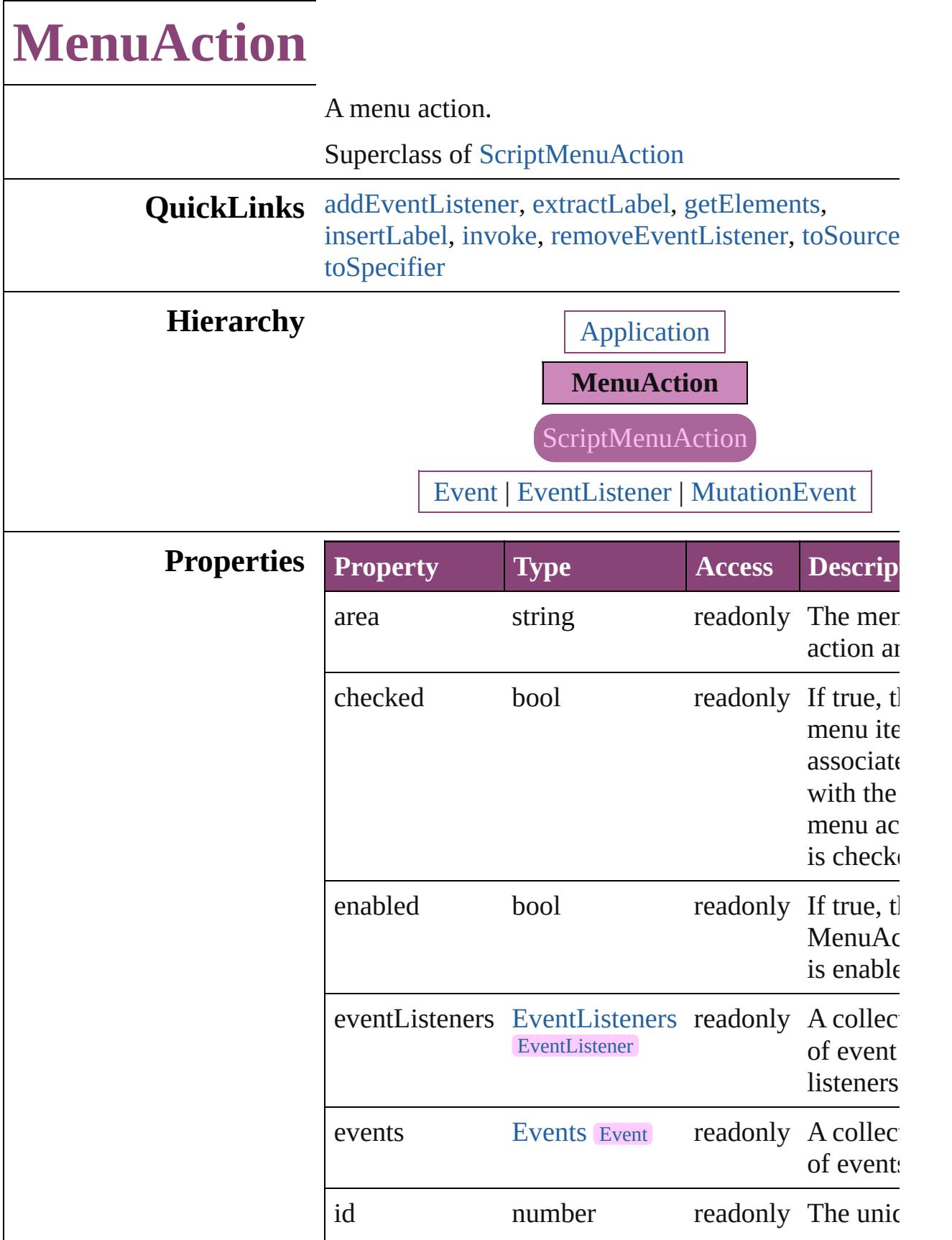

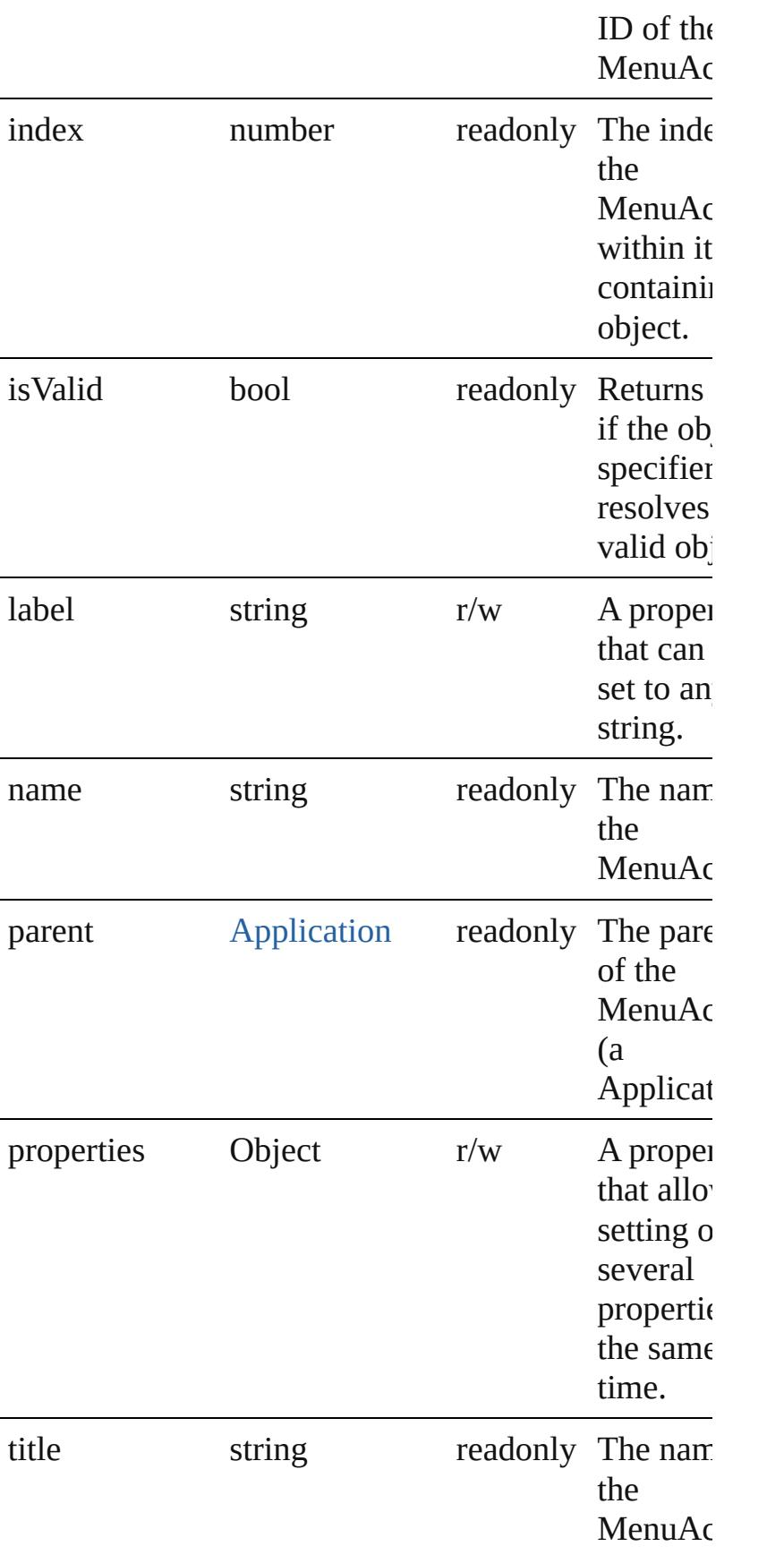

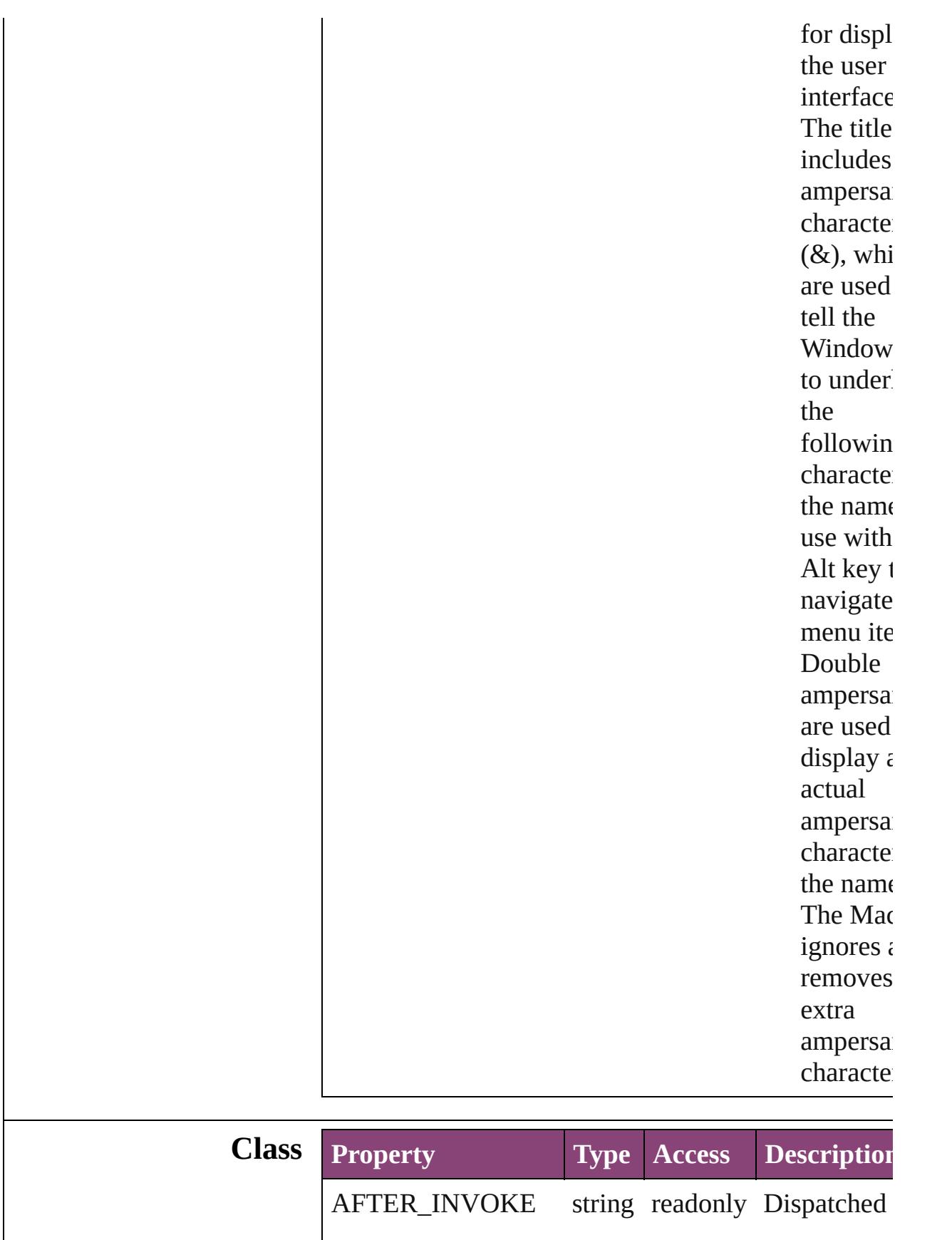

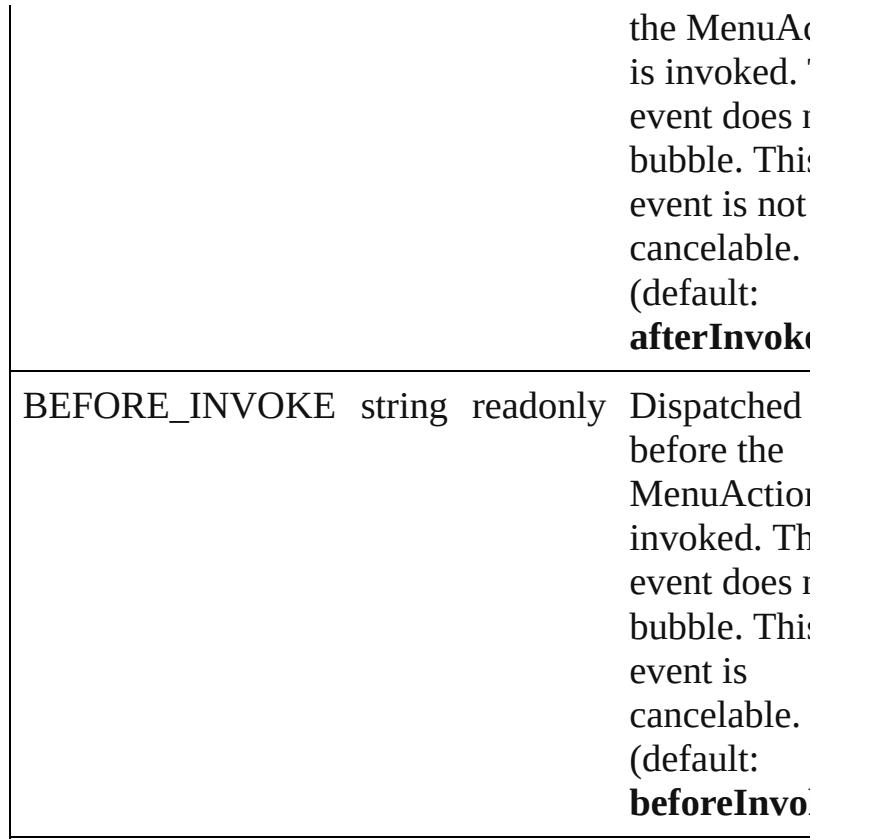

## **Methods Instances**

<span id="page-3712-0"></span>[EventListener](#page-112-0) **addEventListener** (eventType: *string* handler: *varies*[, captures: *bool*=**false**]) Adds an event listener.

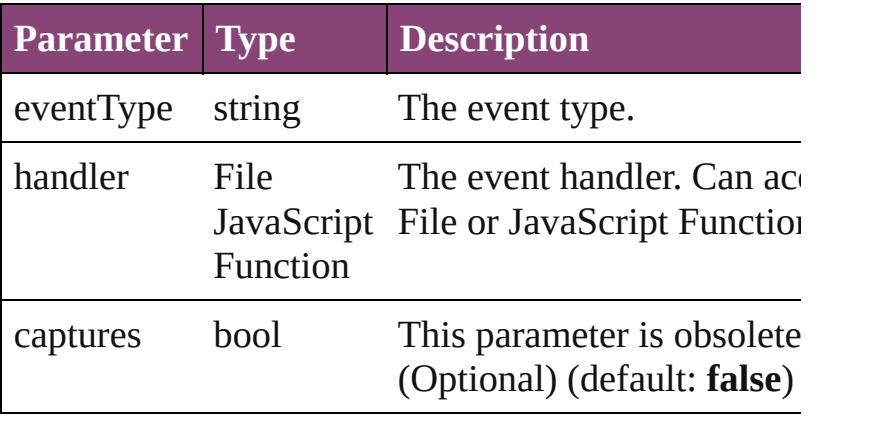

<span id="page-3712-1"></span>string **extractLabel** (key: *string*)

Gets the label value associated with the specified ke

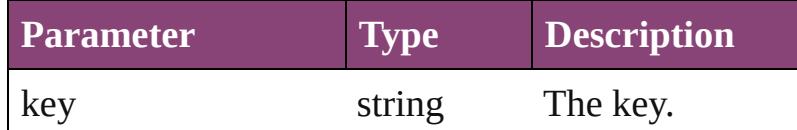

<span id="page-3713-0"></span>Array of [MenuAction](#page-3708-0) **getElements** ()

Resolves the object specifier, creating an array of ob references.

#### <span id="page-3713-1"></span>void **insertLabel** (key: *string*, value: *string*)

Sets the label to the value associated with the specifi key.

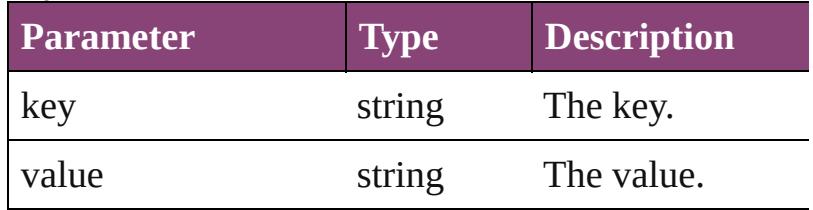

#### <span id="page-3713-2"></span>void **invoke** ()

Invoke the action.

<span id="page-3713-3"></span>bool **removeEventListener** (eventType: *string*, hand *varies*[, captures: *bool*=**false**])

Removes the event listener.

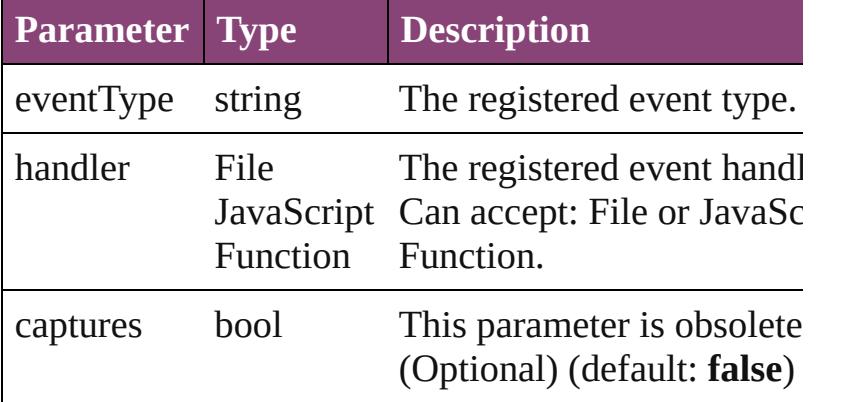

#### <span id="page-3713-4"></span>string **toSource** ()

Generates a string which, if executed, will return the MenuAction.

<span id="page-3713-5"></span>string **toSpecifier** () Retrieves the object specifier.

## **Element of** [MenuItem.](#page-3728-0)associatedMenuAction

**Used in: MenuAction [MenuActions.nextItem](#page-3718-0) (obj: MenuActions) MenuAction** [MenuActions.previousItem](#page-3718-1) (obj: **MenuAction**)

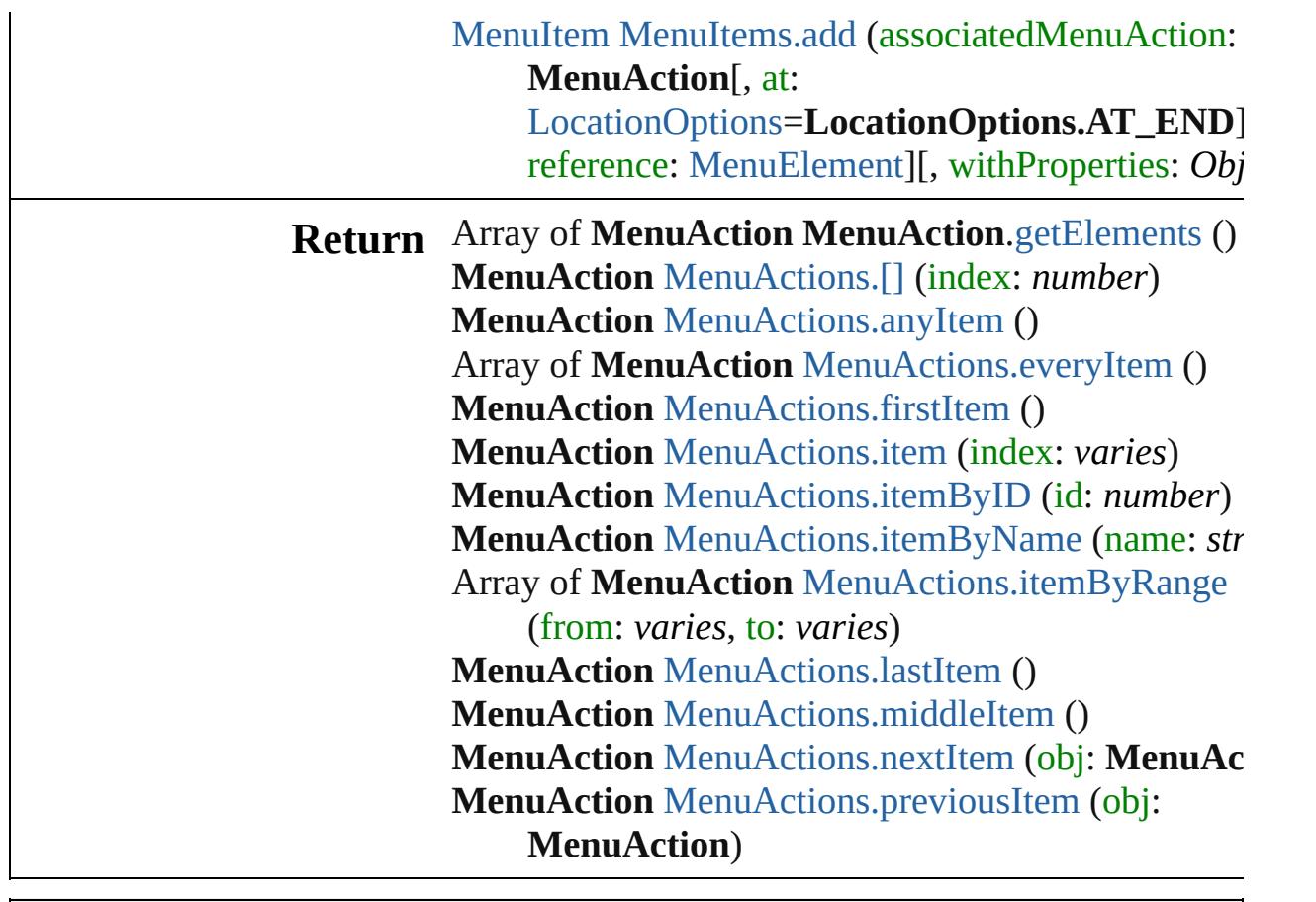

Jongware, 29-

[Contents](#page-0-0) :: [Index](#page-4017-0)

<span id="page-3716-5"></span><span id="page-3716-4"></span><span id="page-3716-3"></span><span id="page-3716-2"></span><span id="page-3716-1"></span><span id="page-3716-0"></span>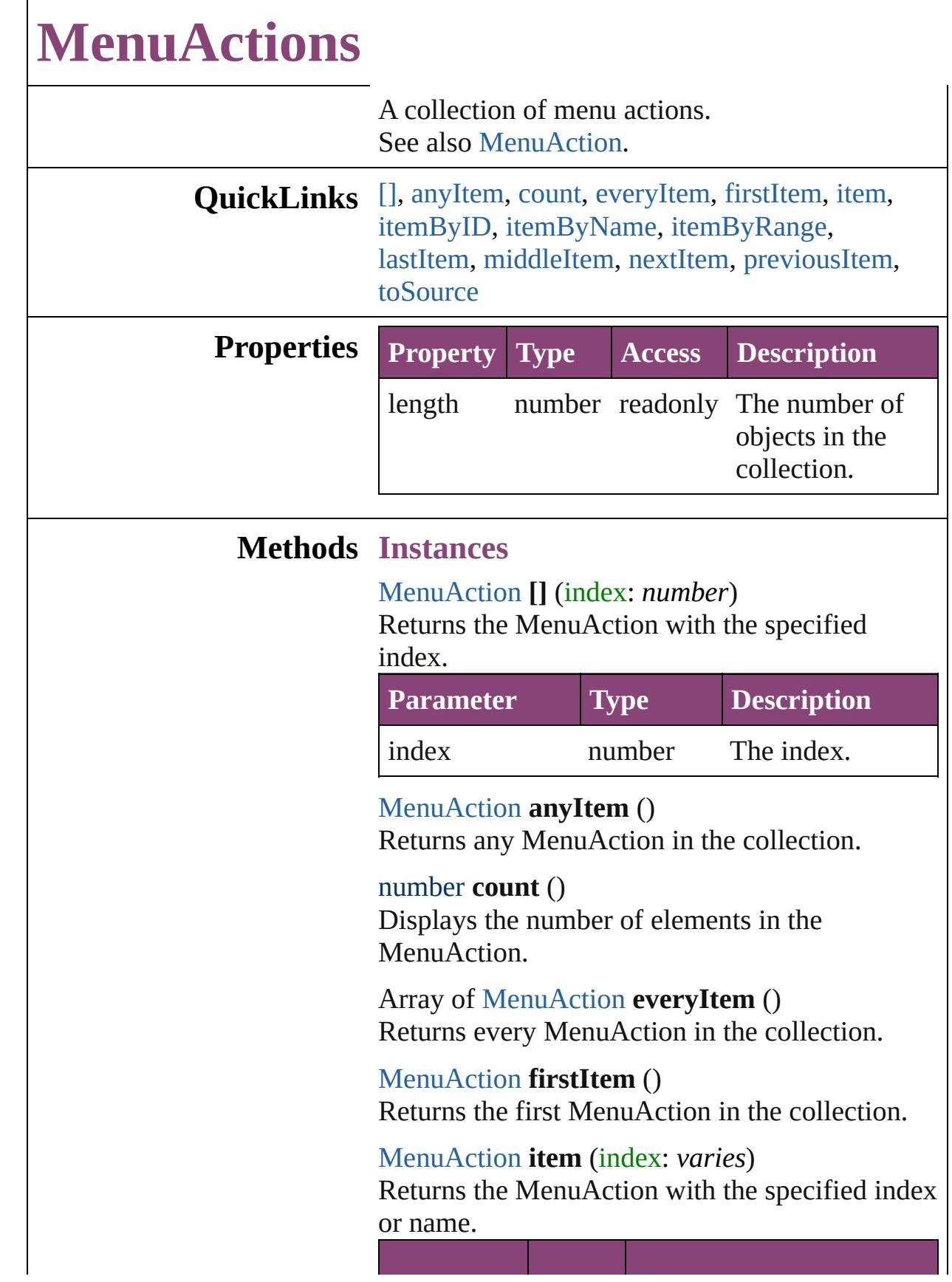

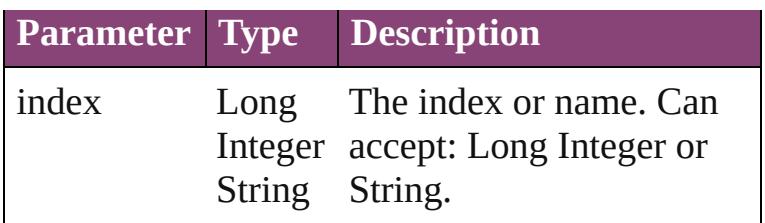

#### <span id="page-3717-0"></span>[MenuAction](#page-3708-0) **itemByID** (id: *number*)

Returns the MenuAction with the specified ID.

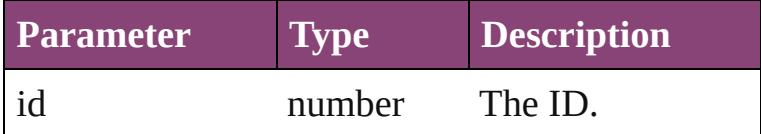

<span id="page-3717-1"></span>[MenuAction](#page-3708-0) **itemByName** (name: *string*) Returns the MenuAction with the specified name.

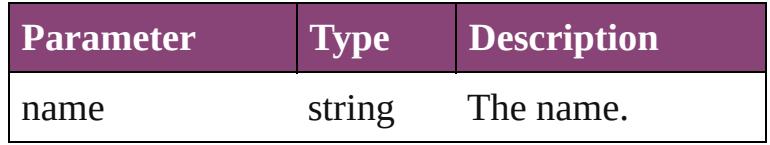

#### <span id="page-3717-2"></span>Array of [MenuAction](#page-3708-0) **itemByRange** (from: *varies*, to: *varies*)

Returns the MenuActions within the specified range.

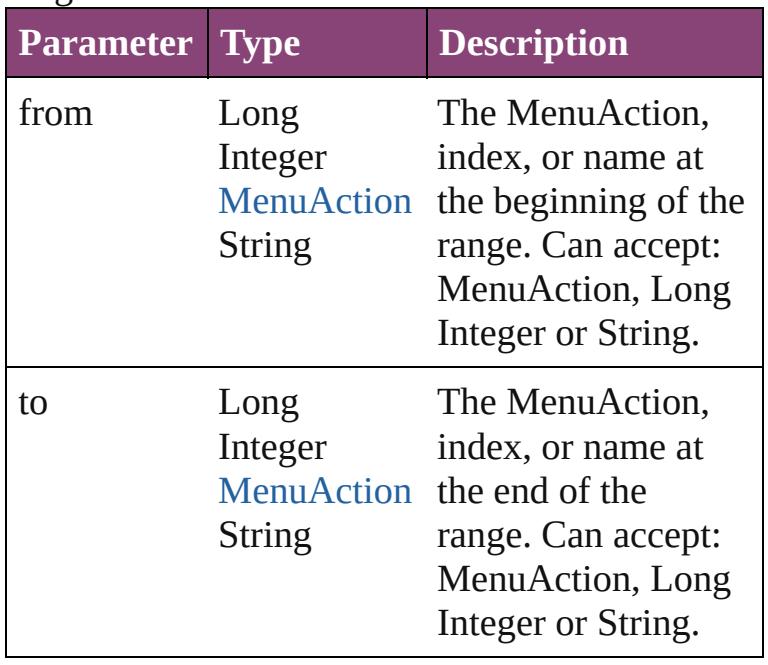

#### <span id="page-3717-3"></span>[MenuAction](#page-3708-0) **lastItem** ()

Returns the last MenuAction in the collection.

#### <span id="page-3718-2"></span>[MenuAction](#page-3708-0) **middleItem** ()

Returns the middle MenuAction in the collection.

<span id="page-3718-0"></span>[MenuAction](#page-3708-0) **nextItem** (obj: [MenuAction](#page-3708-0)) Returns the MenuAction whose index follows the specified MenuAction in the collection.

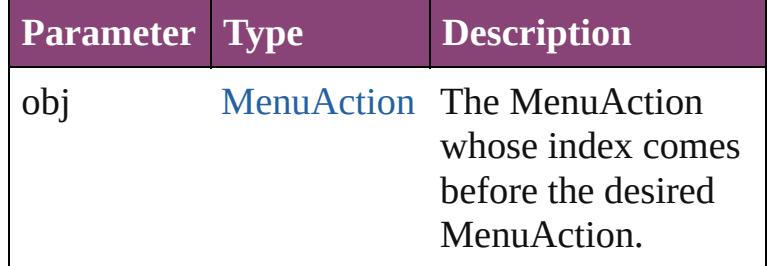

<span id="page-3718-1"></span>[MenuAction](#page-3708-0) **previousItem** (obj: [MenuAction](#page-3708-0)) Returns the MenuAction with the index previous to the specified index.

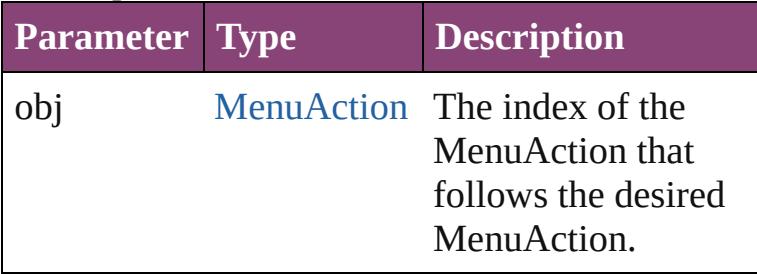

#### <span id="page-3718-3"></span>string **toSource** ()

Generates a string which, if executed, will return the MenuAction.

#### **Element of** [Application.](#page-34-0)menuActions

Jongware, 29-<br>Apr-2012 v3.0.3i

[Contents](#page-0-0) :: [Index](#page-4017-0)

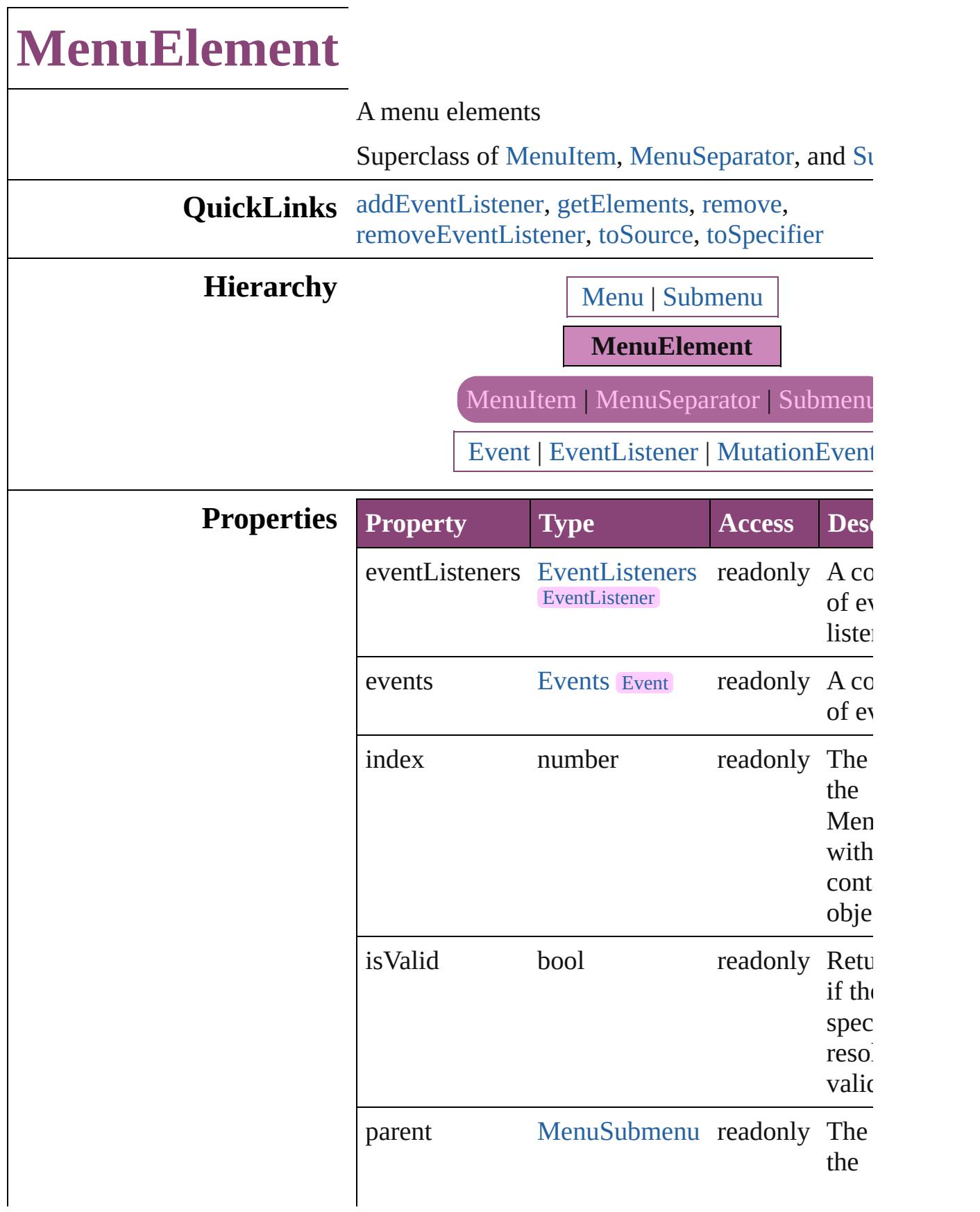

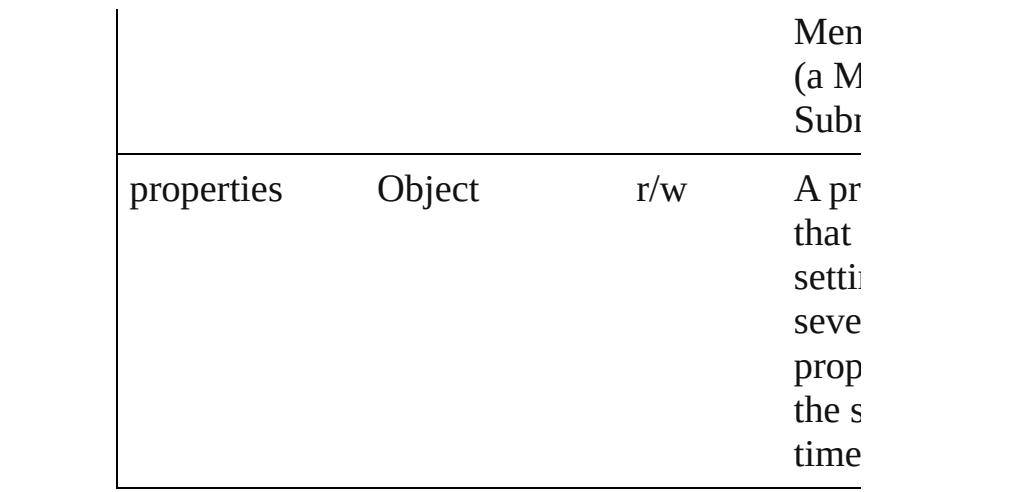

## **Methods Instances**

<span id="page-3721-0"></span>[EventListener](#page-112-0) **addEventListener** (eventType: *st* handler: *varies*[, captures: *bool*=**false**]) Adds an event listener.

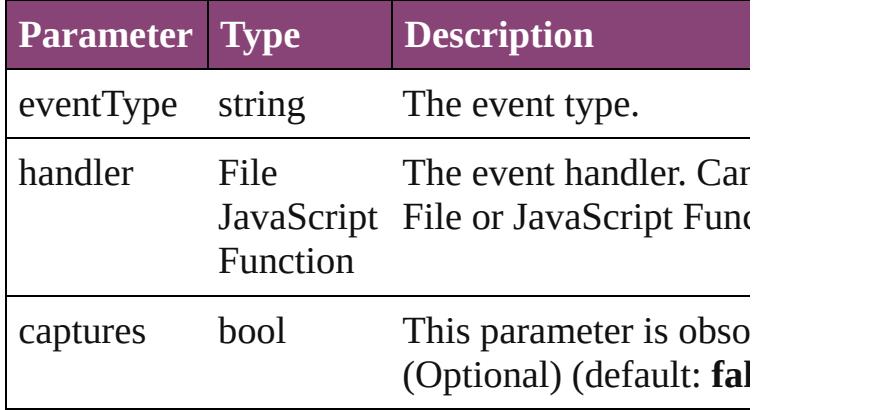

<span id="page-3721-1"></span>Array of [MenuElement](#page-3719-0) **getElements** () Resolves the object specifier, creating an array of references.

<span id="page-3721-2"></span>void **remove** () Deletes the MenuElement.

<span id="page-3721-3"></span>bool **removeEventListener** (eventType: *string*, have *varies*[, captures: *bool*=**false**]) Removes the event listener.

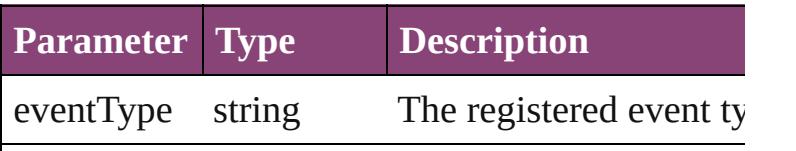

<span id="page-3722-1"></span><span id="page-3722-0"></span>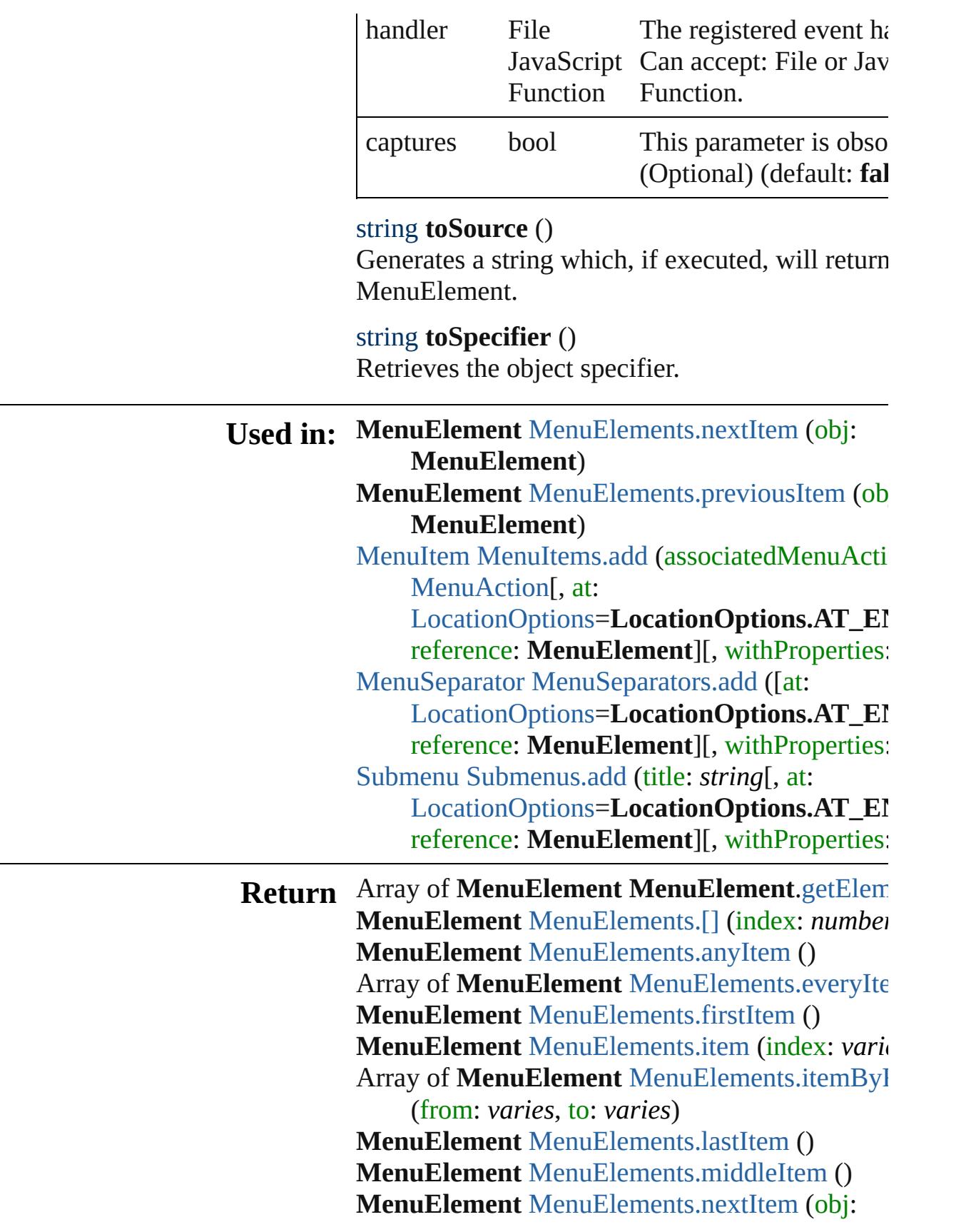

#### **MenuElement**) **MenuElement** MenuElement[s.p](#page-3727-1)reviousItem (ob **MenuElement**)

Jongware, 29-Apr-2012 v3.0.3i

[C](#page-0-0)o[n](#page-4017-0)tents :: Index

# **MenuElements**

<span id="page-3725-5"></span><span id="page-3725-4"></span><span id="page-3725-3"></span><span id="page-3725-2"></span><span id="page-3725-1"></span><span id="page-3725-0"></span>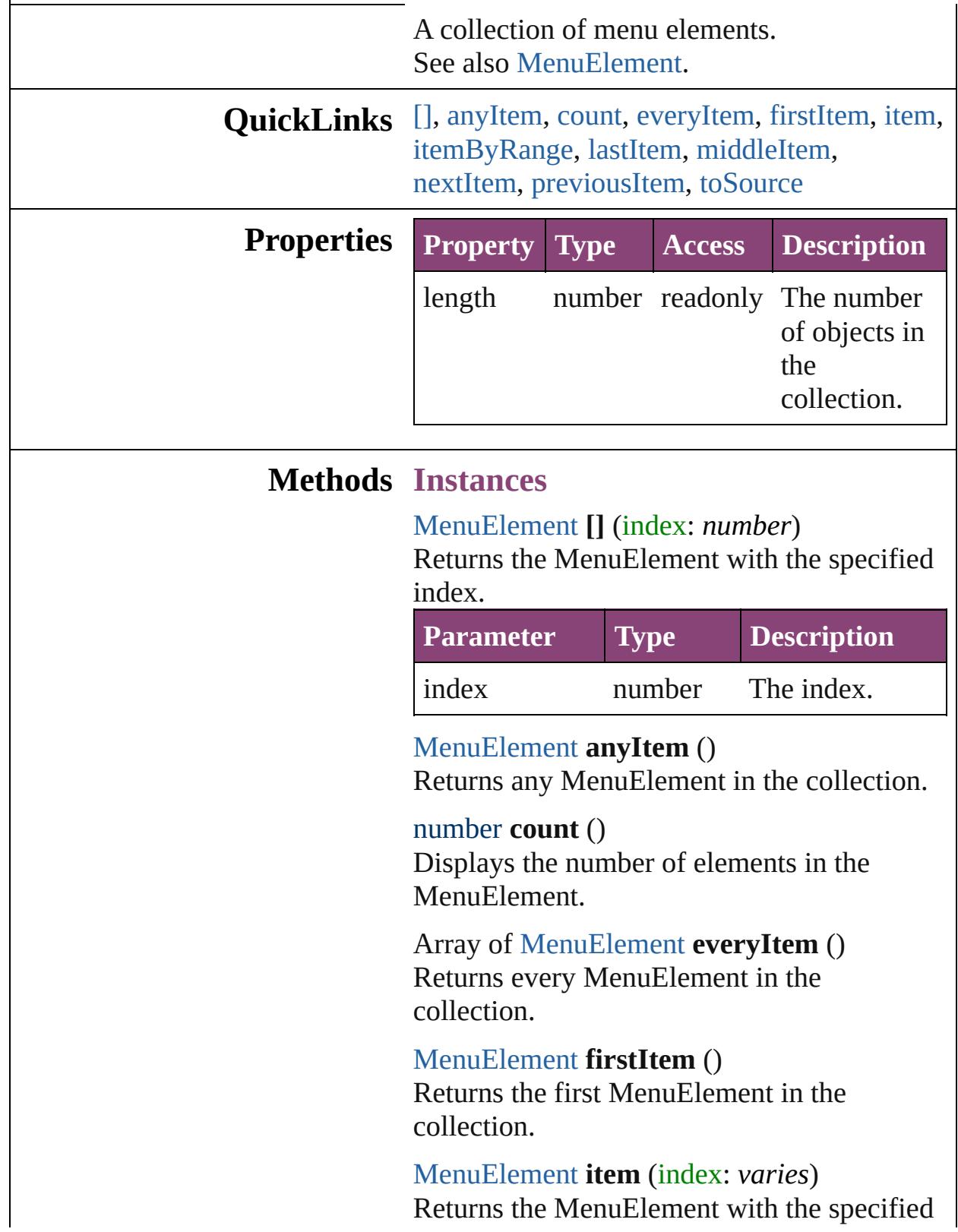

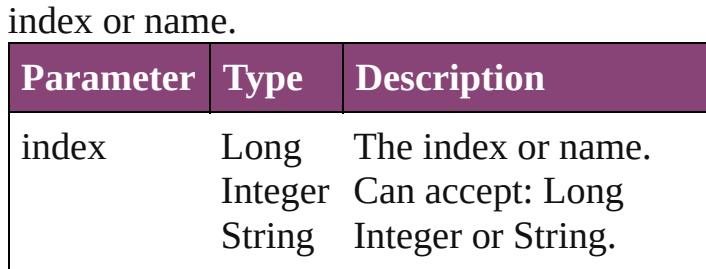

<span id="page-3726-0"></span>Array of [MenuElement](#page-3719-0) **itemByRange** (from: *varies*, to: *varies*)

Returns the MenuElements within the specified range.

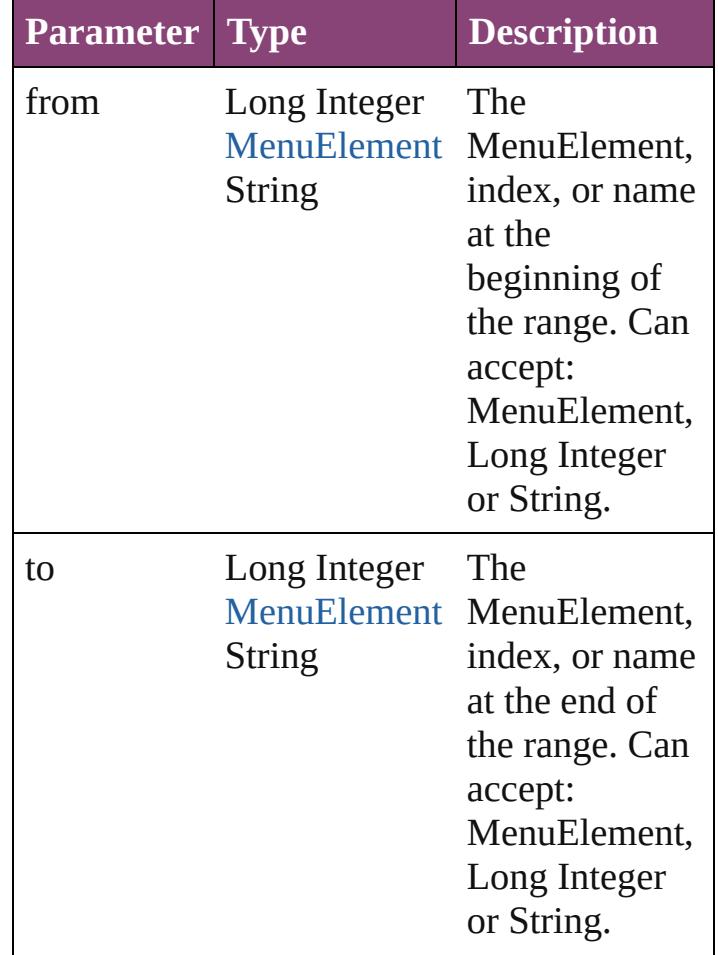

<span id="page-3726-1"></span>[MenuElement](#page-3719-0) **lastItem** () Returns the last MenuElement in the collection.

<span id="page-3726-2"></span>[MenuElement](#page-3719-0) **middleItem** () Returns the middle MenuElement in the collection.

<span id="page-3727-0"></span>[MenuElement](#page-3719-0) **nextItem** (obj: [MenuElement\)](#page-3719-0) Returns the MenuElement whose index follows the specified MenuElement in the collection.

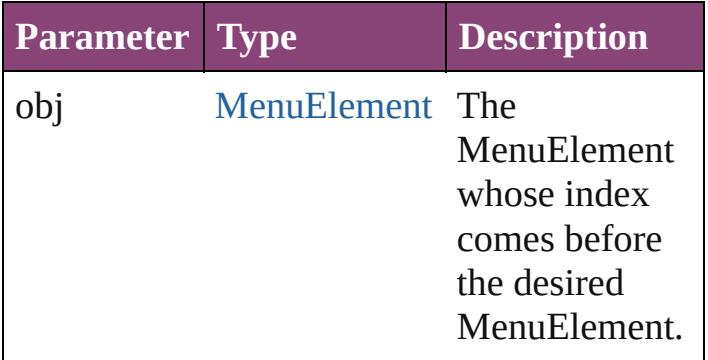

#### <span id="page-3727-1"></span>[MenuElement](#page-3719-0) **previousItem** (obj: [MenuElement\)](#page-3719-0)

Returns the MenuElement with the index previous to the specified index.

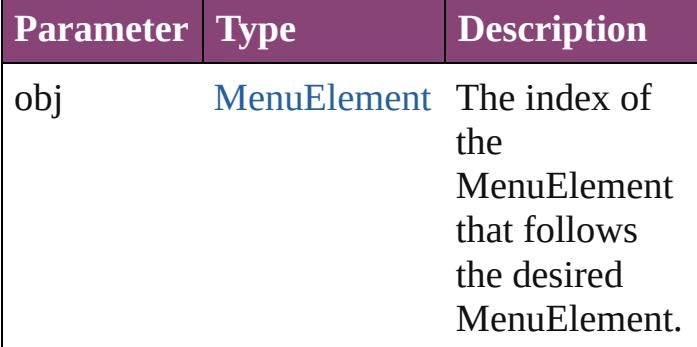

### <span id="page-3727-2"></span>string **toSource** ()

Generates a string which, if executed, will return the MenuElement.

#### **Element of** [Menu](#page-3702-0).menuElements [Submenu.](#page-3843-0)menuElements

Jongware, 29-<br>Apr-2012 v3.0.3i

[Contents](#page-0-0) :: [Index](#page-4017-0)

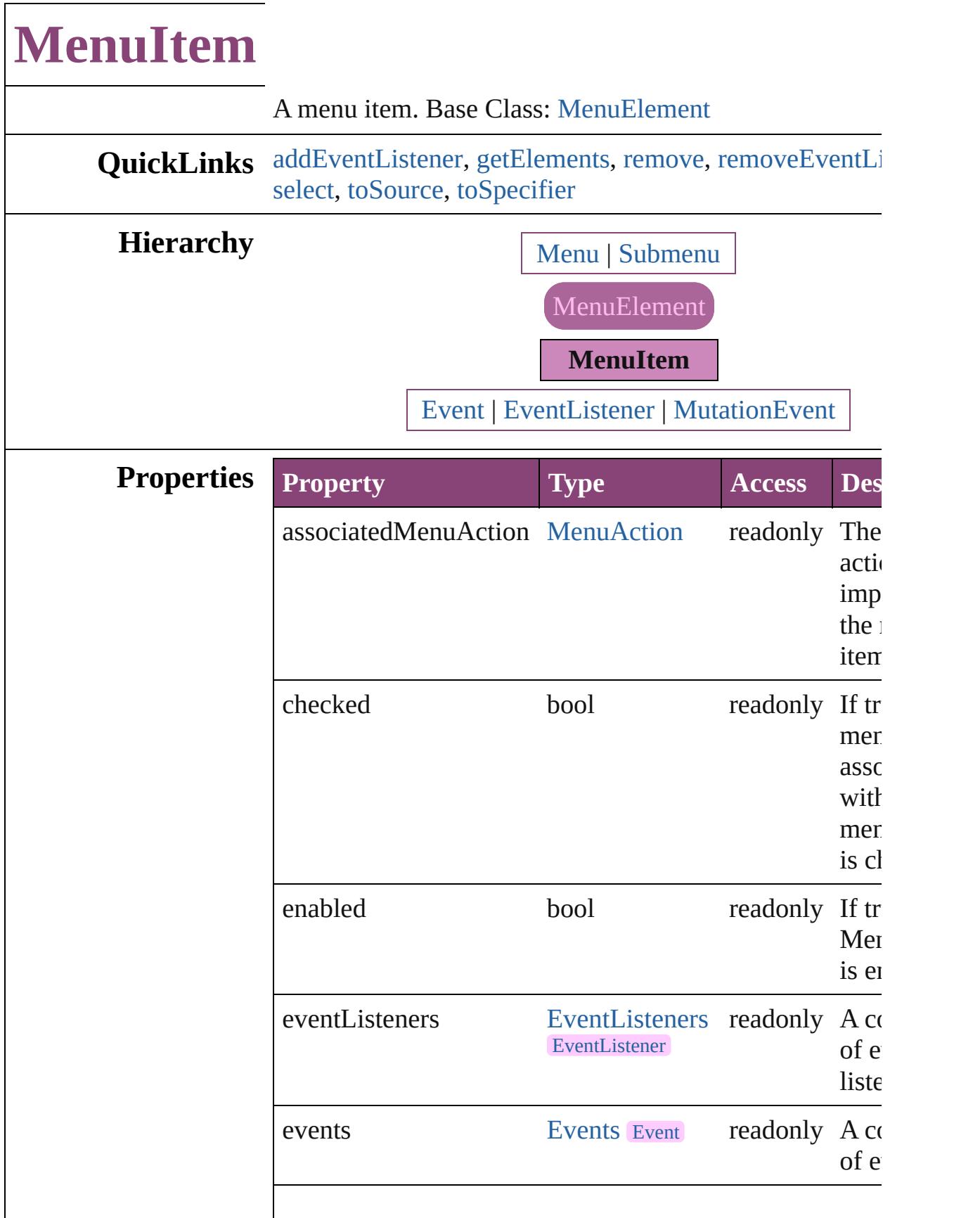

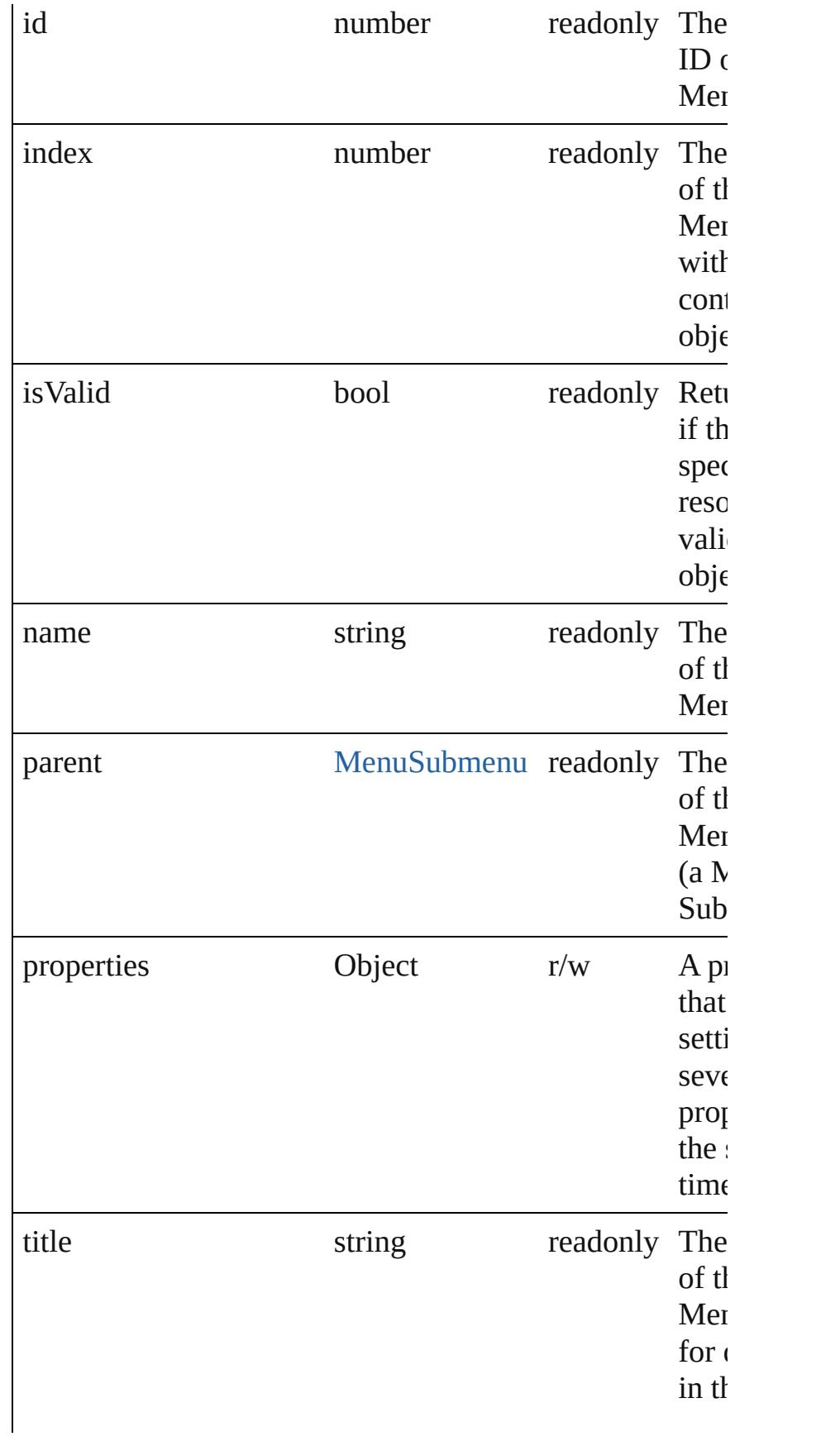

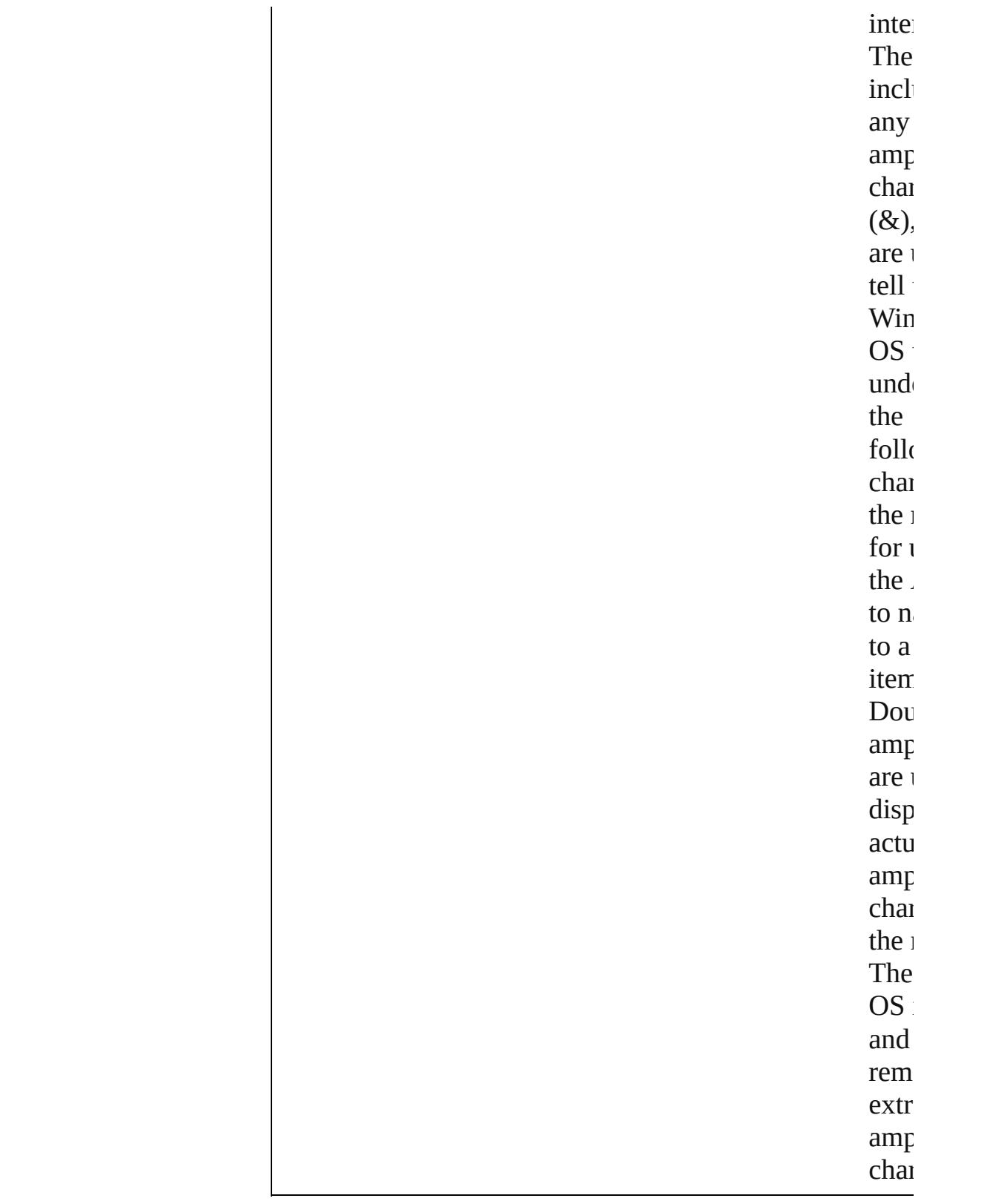

## **Methods Instances**

<span id="page-3732-0"></span>[EventListener](#page-112-0) **addEventListener** (eventType: *string*, ha *varies*[, captures: *bool*=**false**]) Adds an event listener.

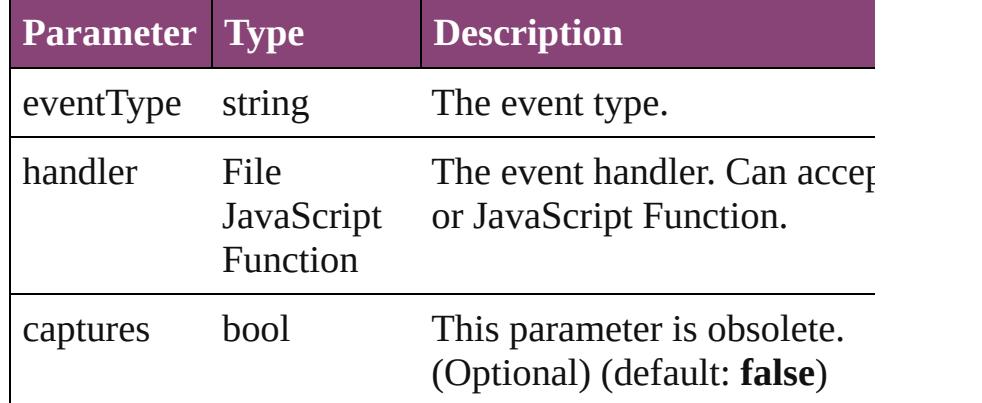

#### <span id="page-3732-1"></span>Array of [MenuItem](#page-3728-0) **getElements** ()

Resolves the object specifier, creating an array of object references.

#### <span id="page-3732-2"></span>void **remove** ()

Deletes the MenuItem.

<span id="page-3732-3"></span>bool **removeEventListener** (eventType: *string*, handler: captures: *bool*=**false**])

Removes the event listener.

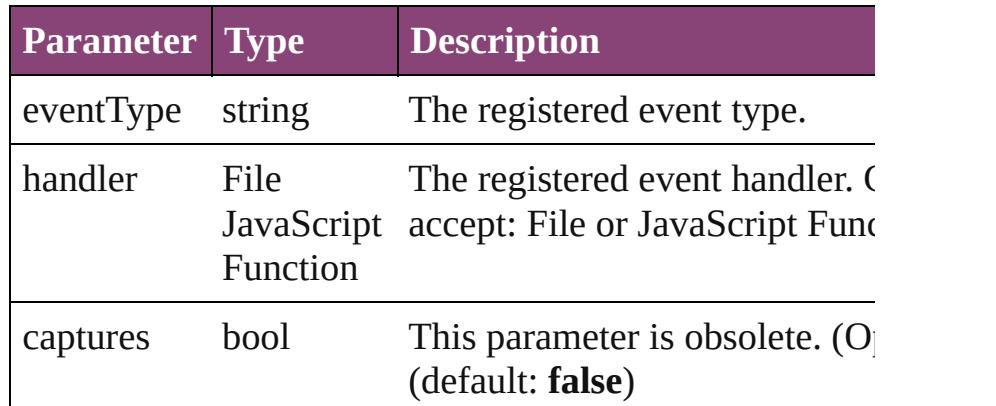

#### <span id="page-3732-4"></span>void **select** ()

Selects the MenuItem.

<span id="page-3732-5"></span>string **toSource** () Generates a string which, if executed, will return the Me

<span id="page-3732-6"></span>string **toSpecifier** () Retrieves the object specifier.

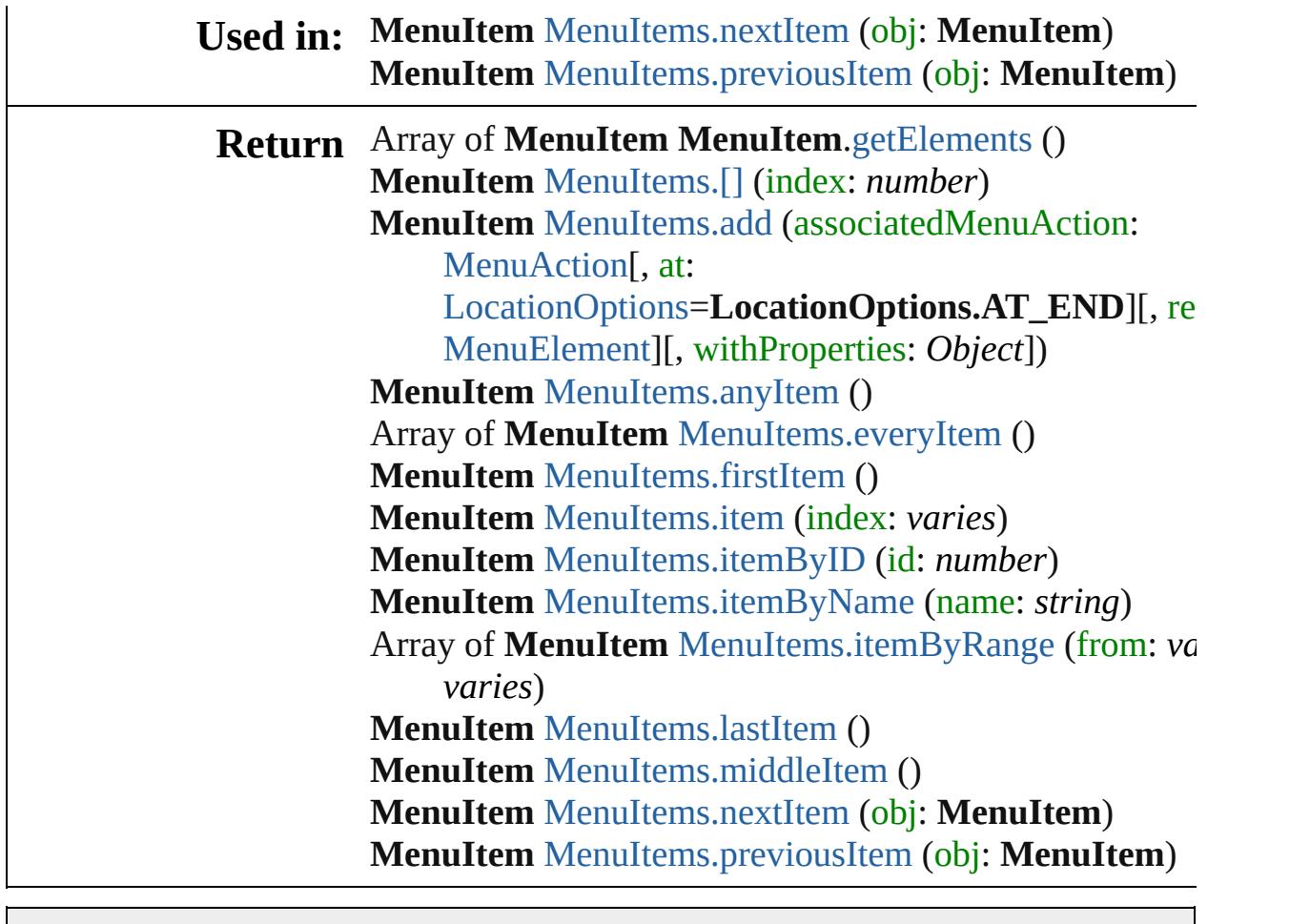

Jongware, 29-

[Contents](#page-0-0) :: [Index](#page-4017-0)

<span id="page-3735-1"></span><span id="page-3735-0"></span>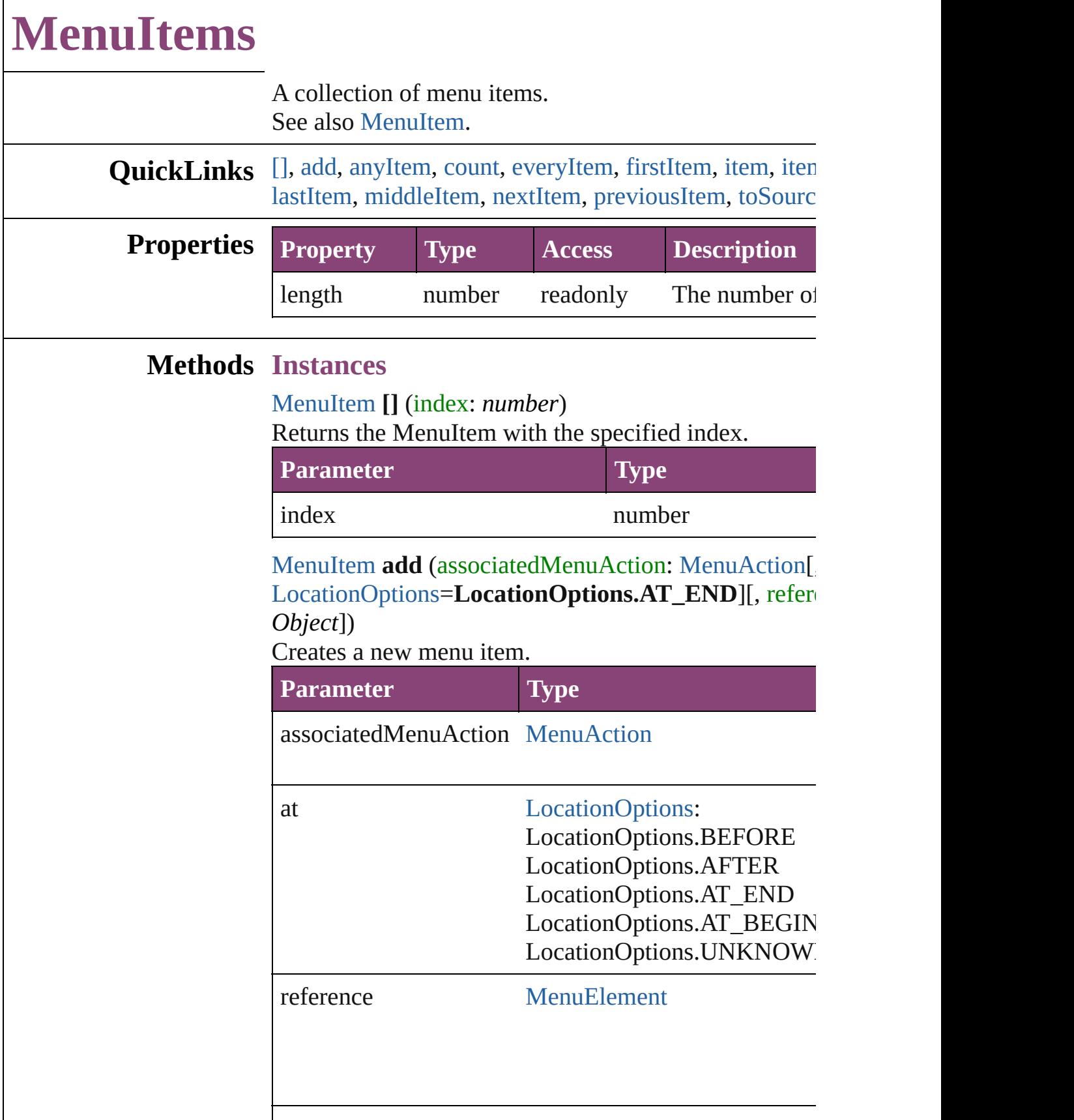

withProperties Object

#### <span id="page-3736-0"></span>[MenuItem](#page-3728-0) **anyItem** ()

[Returns](#page-3736-6) any MenuItem in the collection.

#### <span id="page-3736-7"></span>number **count** () Displays the number of elements in the MenuItem.

<span id="page-3736-1"></span>Array of [MenuItem](#page-3728-0) **everyItem** () Returns every MenuItem in the collection.

#### <span id="page-3736-2"></span>[MenuItem](#page-3728-0) **firstItem** ()

Returns the first MenuItem in the collection.

### <span id="page-3736-3"></span>[MenuItem](#page-3728-0) **item** (index: *varies*)

Returns the MenuItem with the specified index or nam

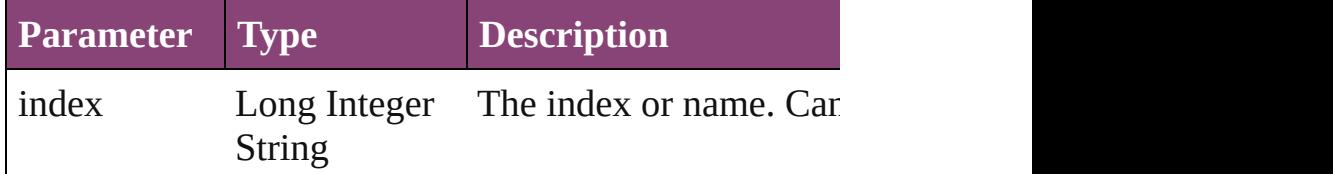

#### <span id="page-3736-4"></span>[MenuItem](#page-3728-0) **itemByID** (id: *number*) Returns the MenuItem with the specified ID.

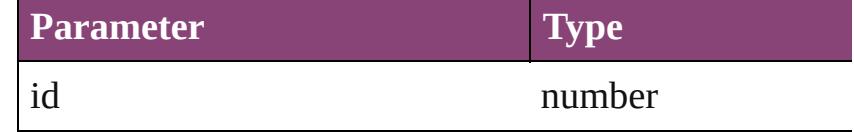

#### <span id="page-3736-5"></span>[MenuItem](#page-3728-0) **itemByName** (name: *string*)

Returns the MenuItem with the specified name.

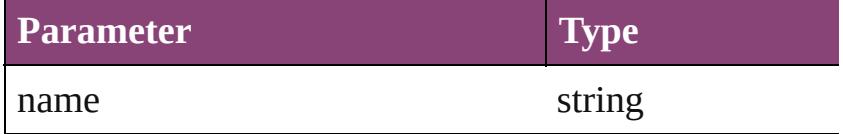

<span id="page-3736-6"></span>Array of [MenuItem](#page-3728-0) **itemByRange** (from: *varies*, to: *varies* Returns the MenuItems within the specified range.

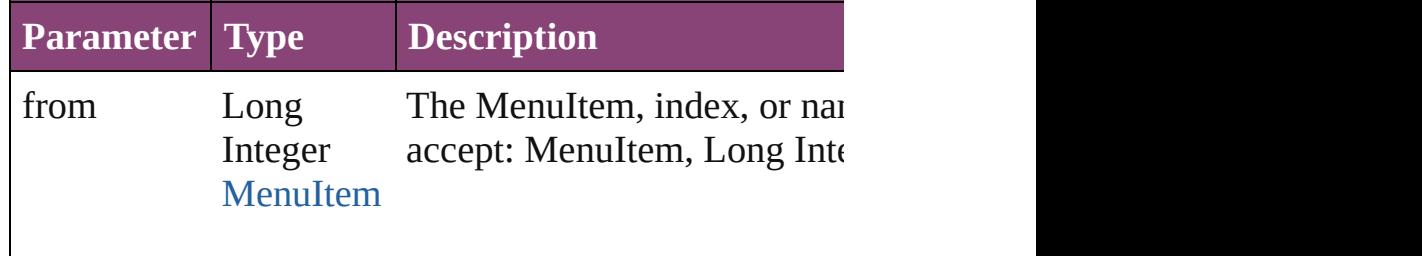

<span id="page-3737-4"></span><span id="page-3737-3"></span><span id="page-3737-2"></span><span id="page-3737-1"></span><span id="page-3737-0"></span>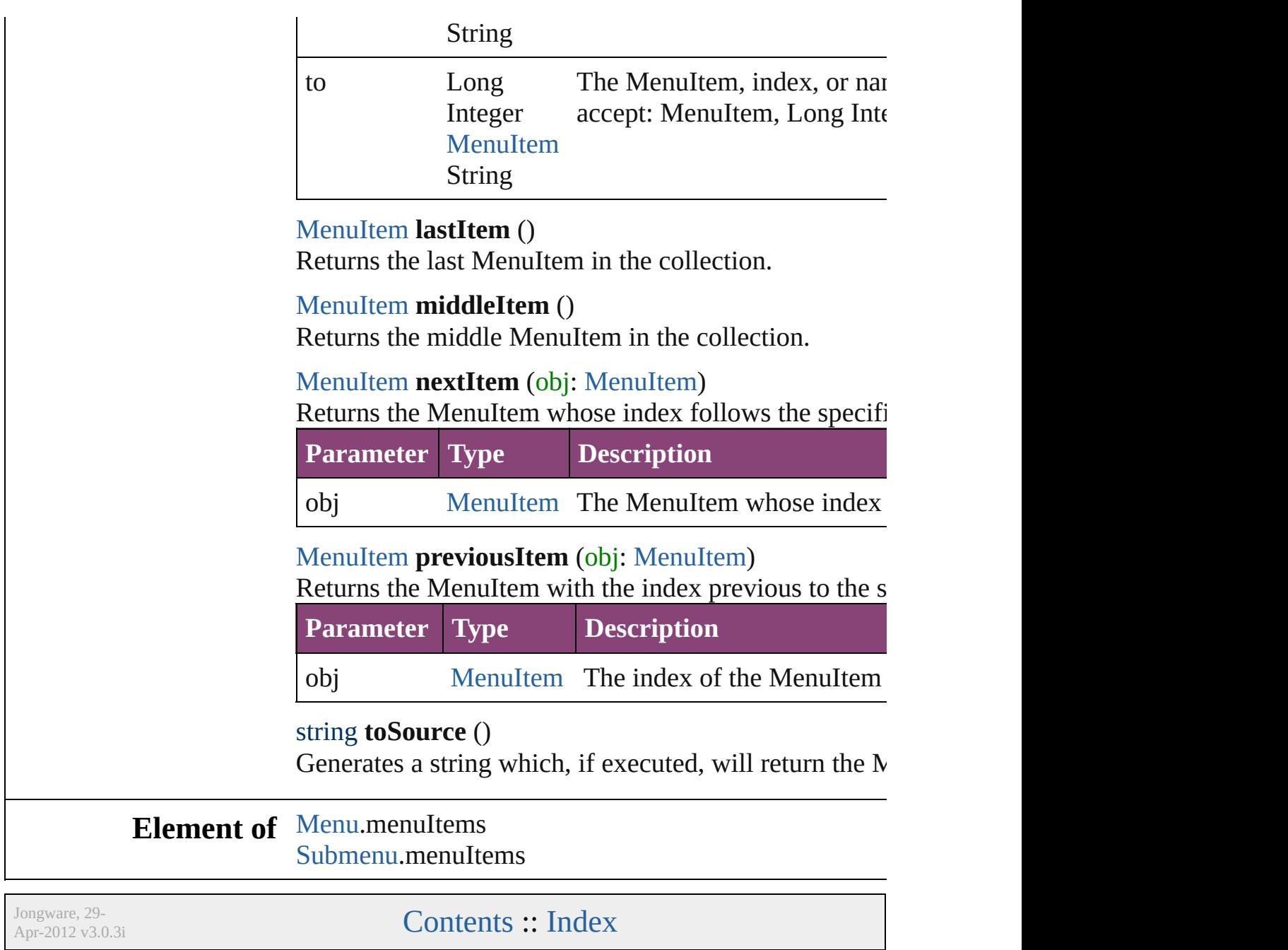

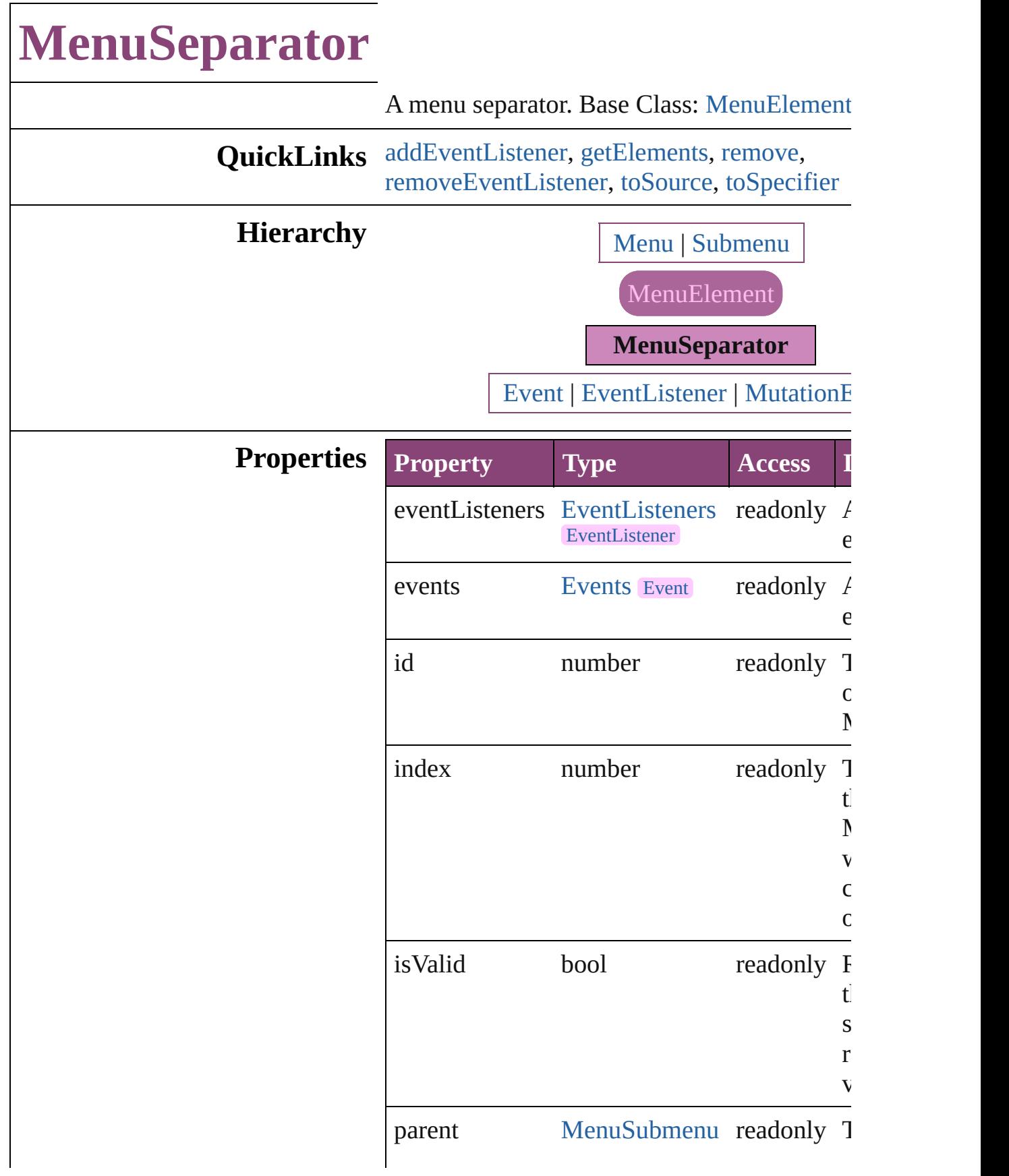

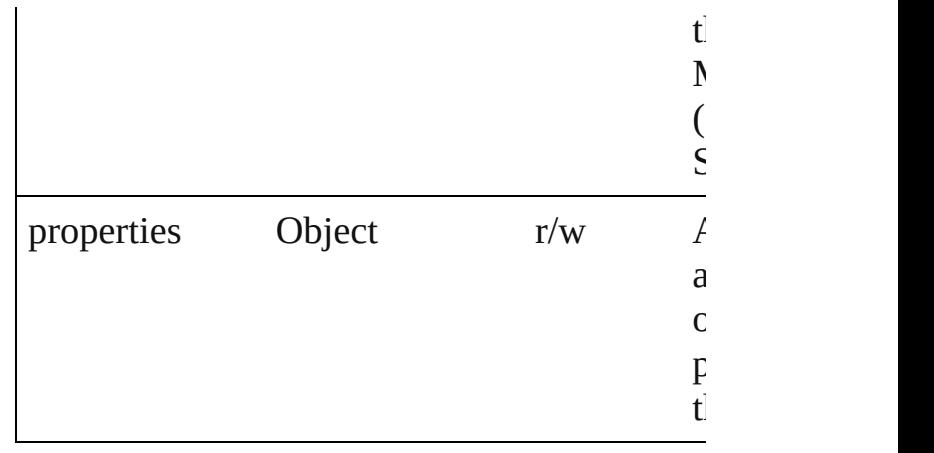

## **Methods Instances**

<span id="page-3740-0"></span>[EventListener](#page-112-0) **addEventListener** (eventType handler: *varies*[, captures: *bool*=**false**]) Adds an event listener.

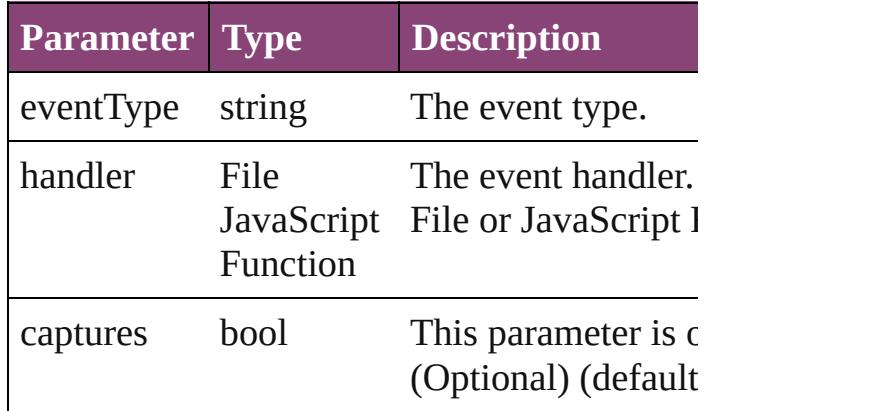

<span id="page-3740-1"></span>Array of [MenuSeparator](#page-3738-0) **getElements** () Resolves the object specifier, creating an array references.

<span id="page-3740-2"></span>void **remove** () Deletes the MenuSeparator.

<span id="page-3740-3"></span>bool **removeEventListener** (eventType: *strii varies*[, captures: *bool*=**false**]) Removes the event listener.

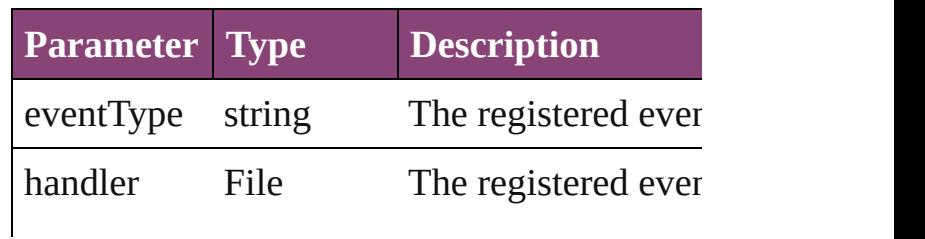

<span id="page-3741-1"></span><span id="page-3741-0"></span>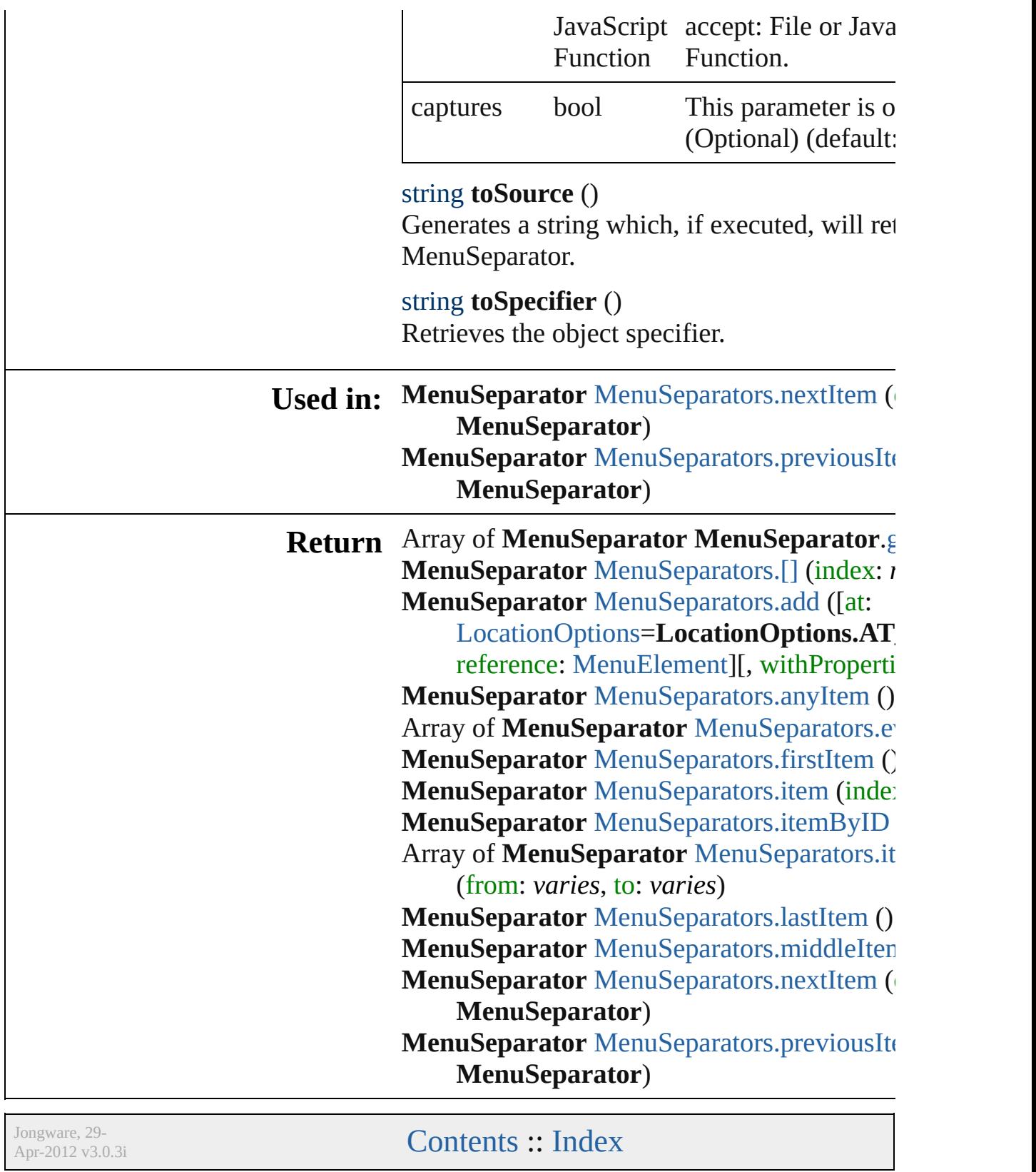

# **MenuSeparators**

<span id="page-3743-1"></span><span id="page-3743-0"></span>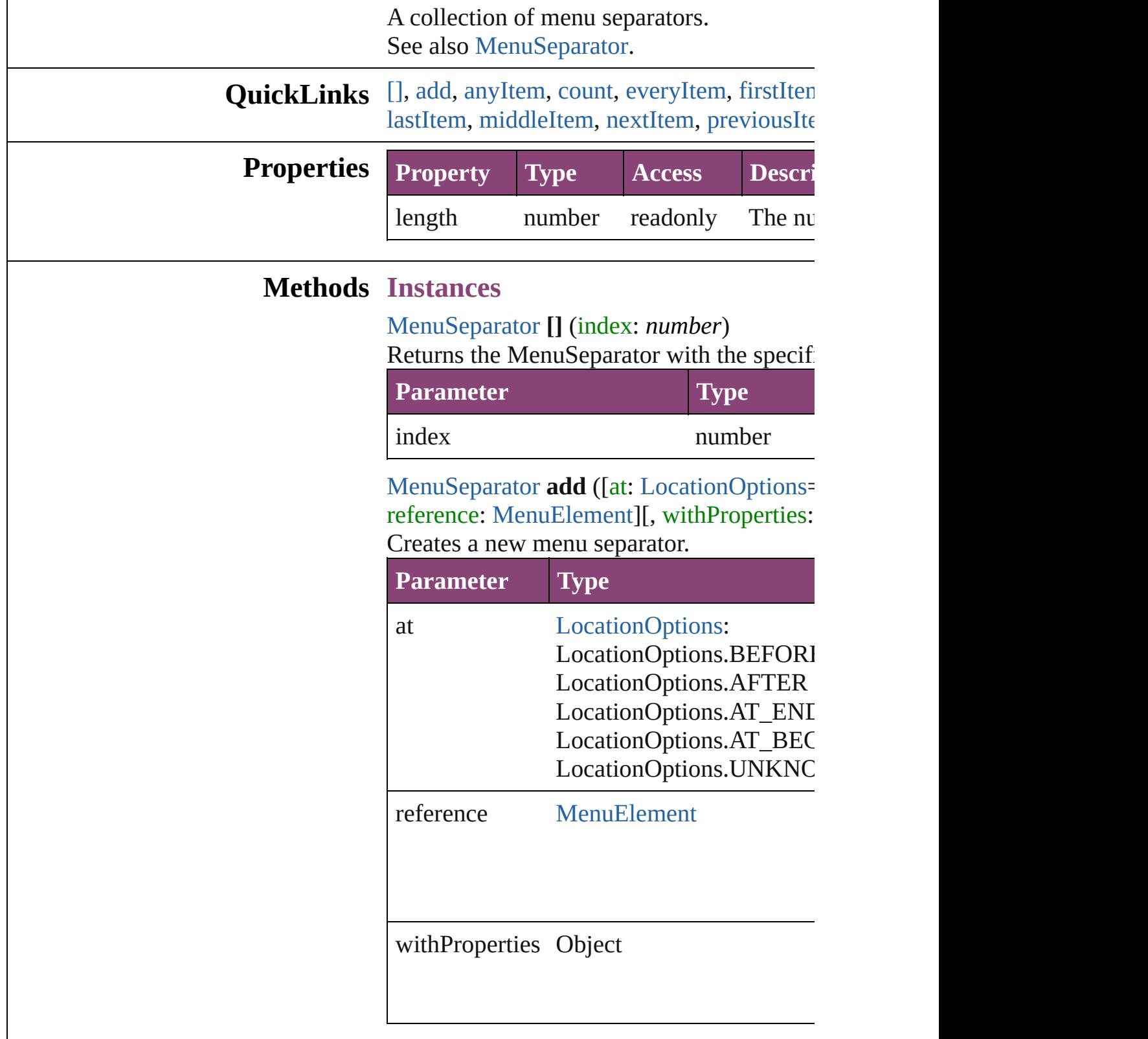
[MenuSeparator](#page-3738-0) **anyItem** () Returns any MenuSeparator in the collectic

number **count** () Displays the number of elements in the Me

Array of [MenuSeparator](#page-3738-0) **everyItem** () Returns every MenuSeparator in the collection.

[MenuSeparator](#page-3738-0) **firstItem** () Returns the first MenuSeparator in the collection.

[MenuSeparator](#page-3738-0) **item** (index: *varies*) Returns the MenuSeparator with the specified

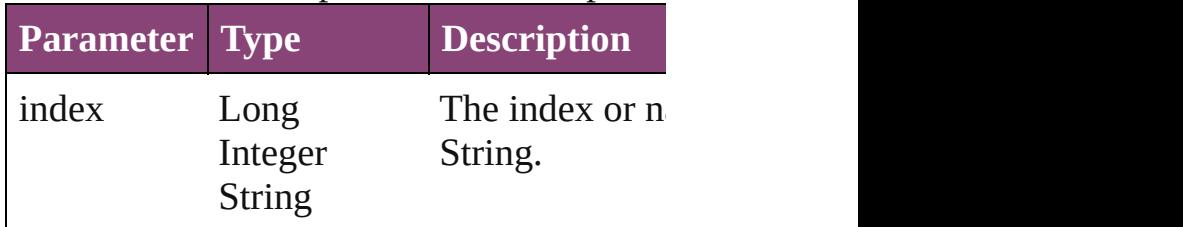

[MenuSeparator](#page-3738-0) **itemByID** (id: *number*) Returns the MenuSeparator with the specified

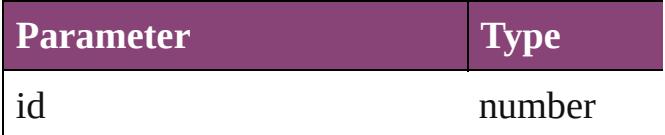

Array of [MenuSeparator](#page-3738-0) **itemByRange** (from Returns the MenuSeparators within the spe

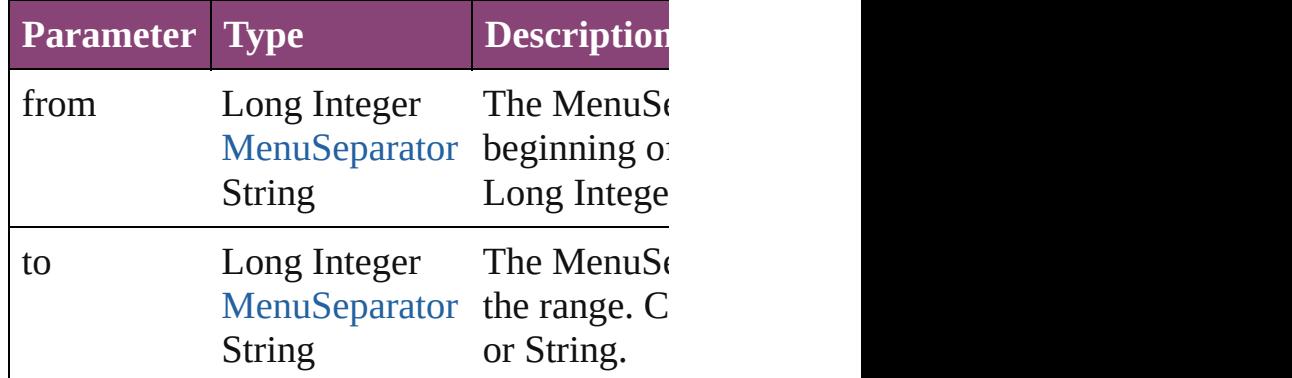

[MenuSeparator](#page-3738-0) **lastItem** ()

Returns the last MenuSeparator in the colle

#### [MenuSeparator](#page-3738-0) **middleItem** ()

Returns the middle MenuSeparator in the c

[MenuSeparator](#page-3738-0) **nextItem** (obj: [MenuSepar](#page-3738-0) Returns the MenuSeparator whose index fo the collection.

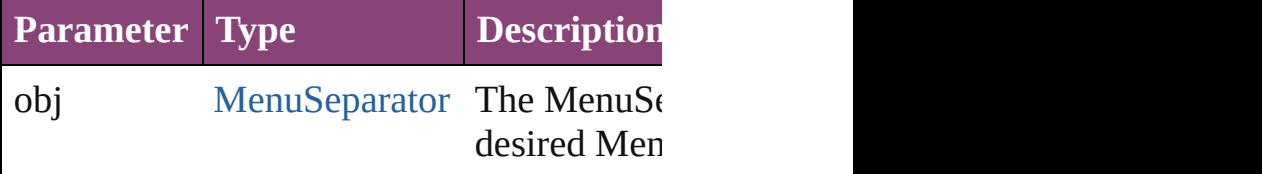

[MenuSeparator](#page-3738-0) **previousItem** (obj: [MenuS](#page-3738-0) Returns the MenuSeparator with the index

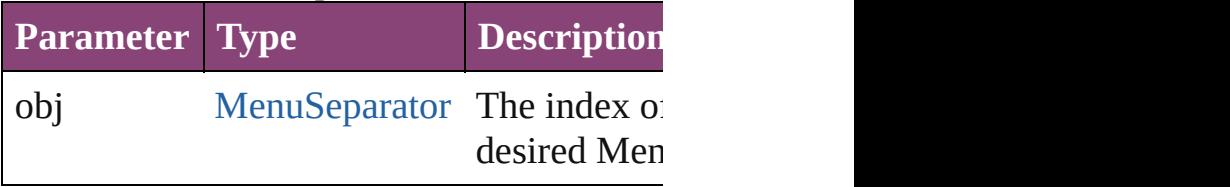

string **toSource** ()

Generates a string which, if executed, will return to

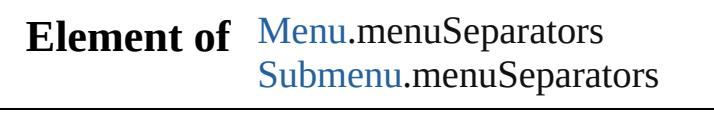

Jongware, 29-<br>Apr-2012 v3.0.3i

[Contents](#page-0-0) :: [Index](#page-4017-0)

# **Menus**

<span id="page-3747-5"></span><span id="page-3747-4"></span><span id="page-3747-3"></span><span id="page-3747-2"></span><span id="page-3747-1"></span><span id="page-3747-0"></span>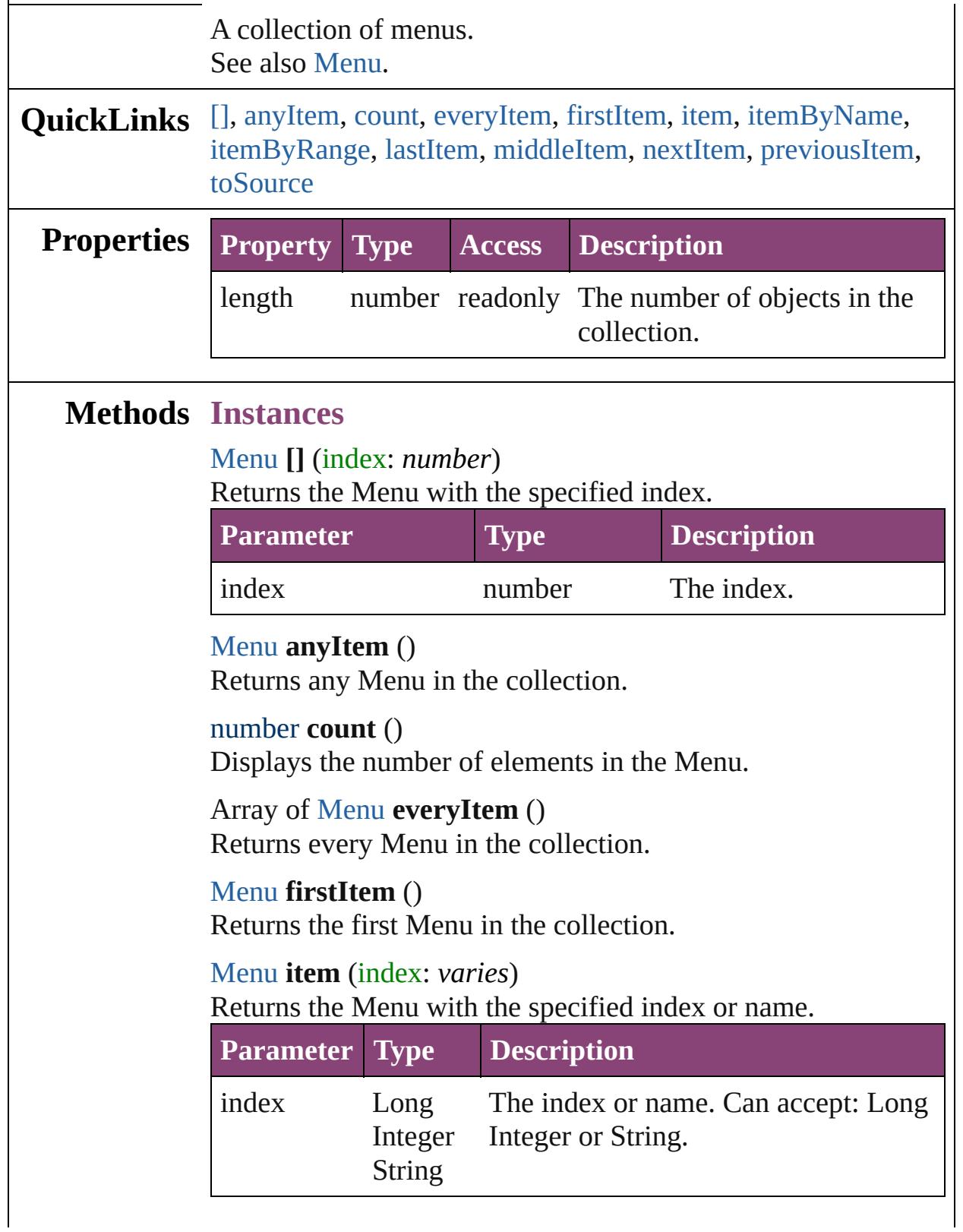

<span id="page-3748-1"></span><span id="page-3748-0"></span>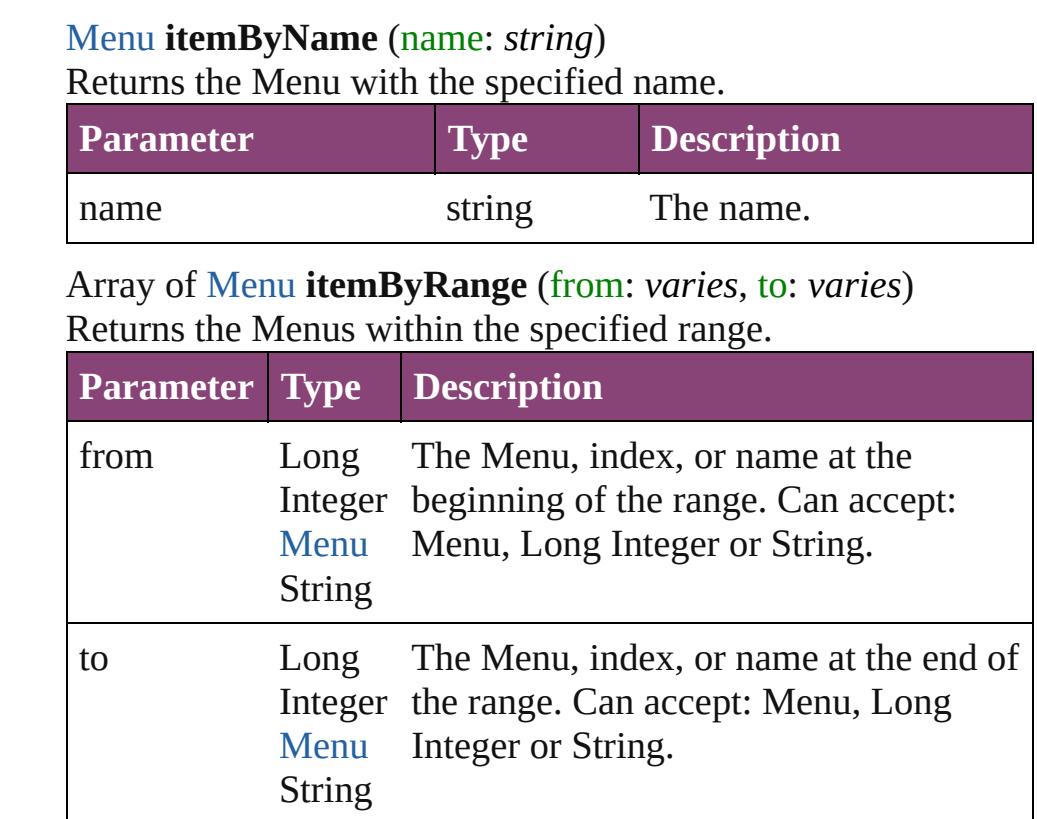

## <span id="page-3748-2"></span>[Menu](#page-3702-0) **lastItem** ()

Returns the last Menu in the collection.

#### <span id="page-3748-3"></span>[Menu](#page-3702-0) **middleItem** ()

Returns the middle Menu in the collection.

#### <span id="page-3748-4"></span>[Menu](#page-3702-0) **nextItem** (obj: [Menu](#page-3702-0))

Returns the Menu whose index follows the specified Menu in the collection.

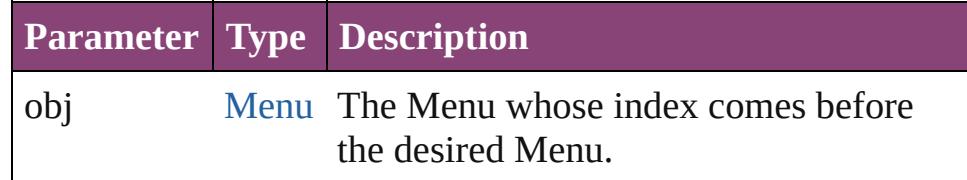

### <span id="page-3748-5"></span>[Menu](#page-3702-0) **previousItem** (obj: [Menu\)](#page-3702-0)

Returns the Menu with the index previous to the specified index.

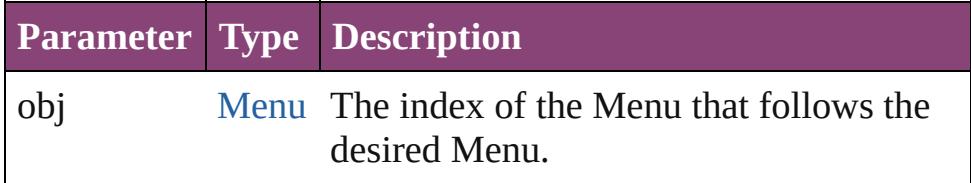

## <span id="page-3749-0"></span>string **toSource** ()

Generates a string which, if executed, will return the Menu.

## **Element of** [Application](#page-34-0).menus

Jongware, 29-

[Contents](#page-0-0) :: [Index](#page-4017-0)

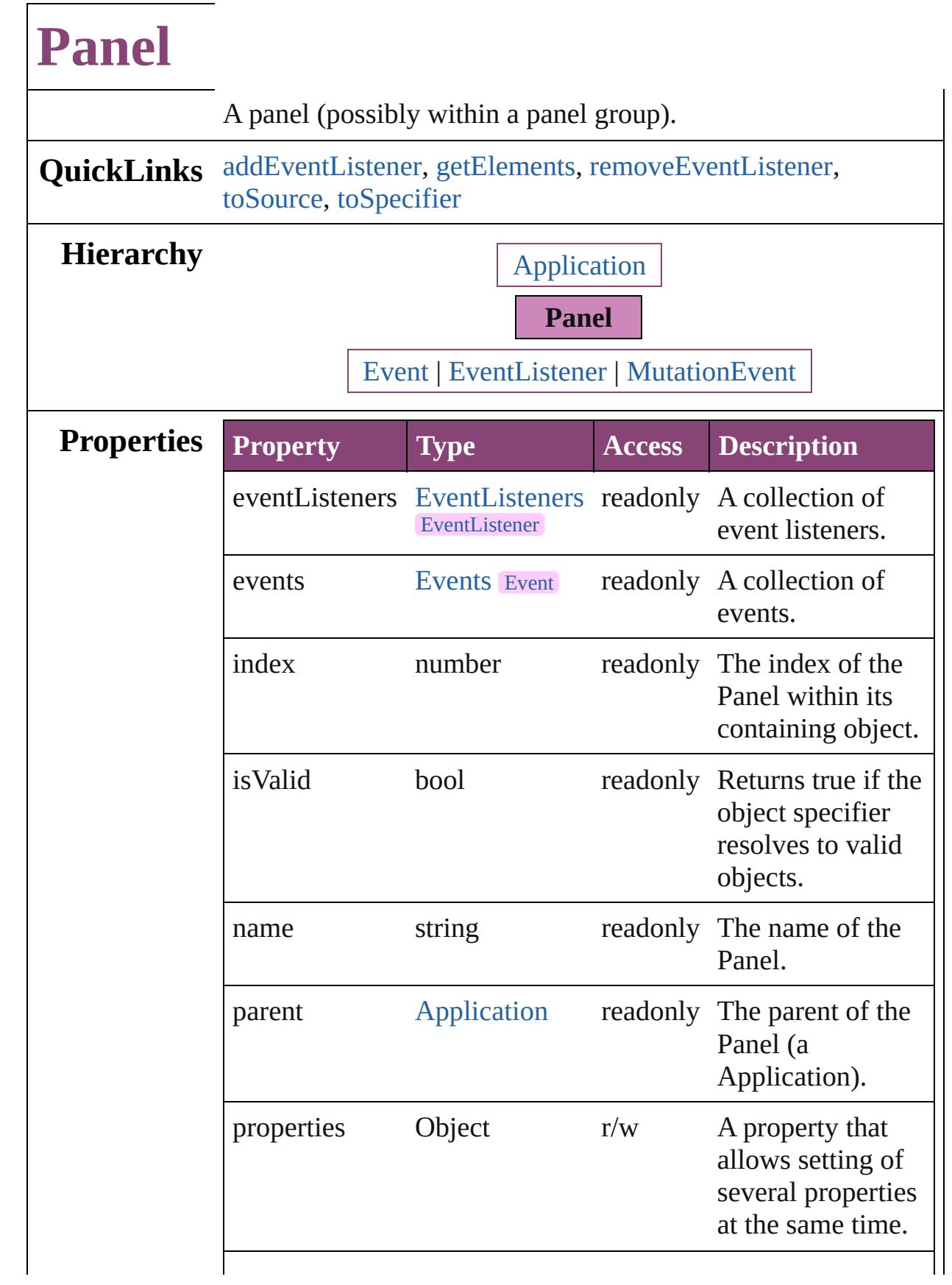

<span id="page-3752-4"></span><span id="page-3752-3"></span><span id="page-3752-2"></span><span id="page-3752-1"></span><span id="page-3752-0"></span>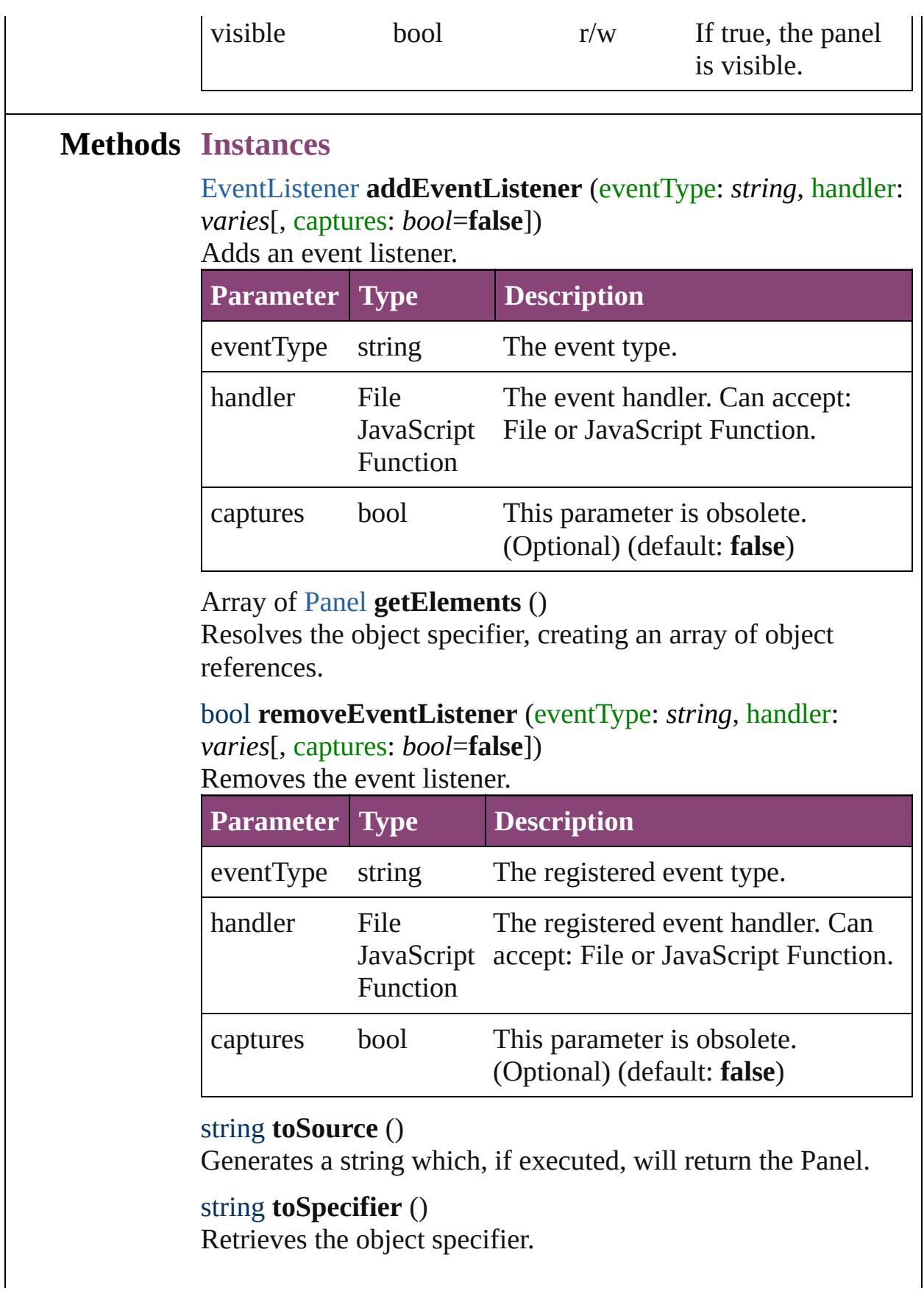

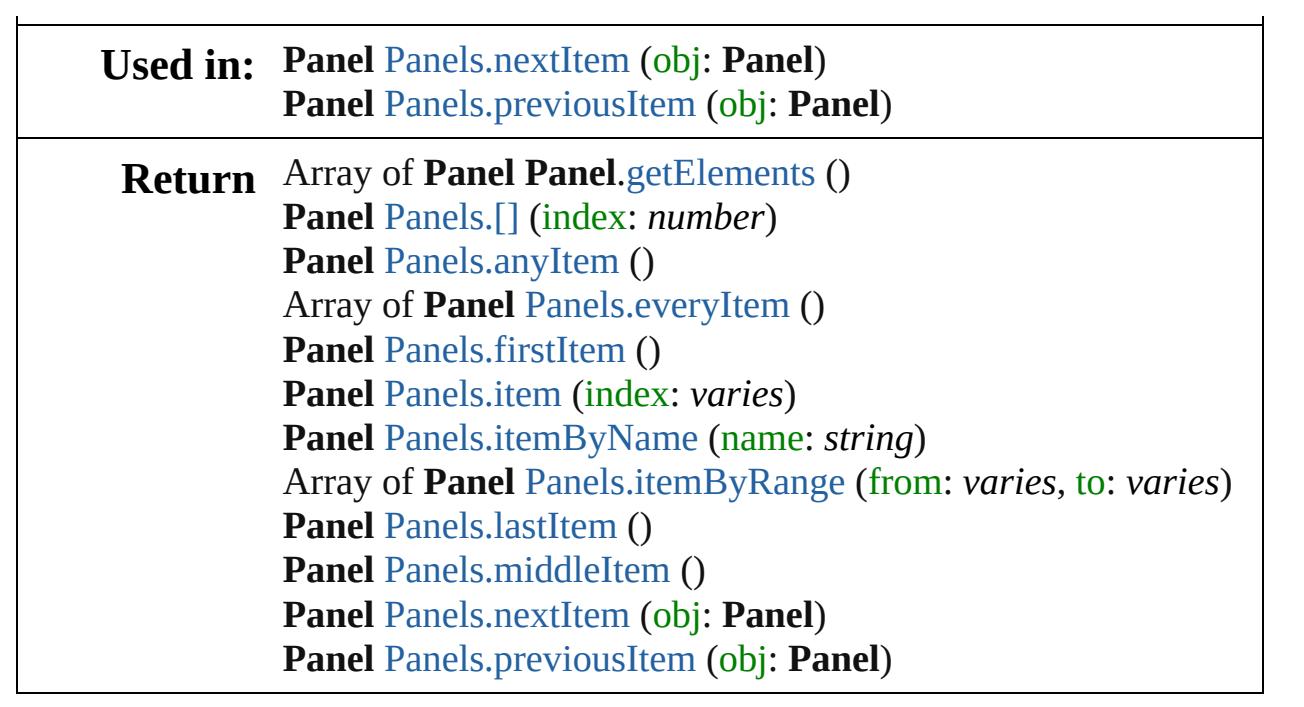

Jongware, 29-

[Contents](#page-0-0) :: [Index](#page-4017-0)

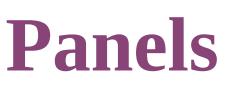

<span id="page-3755-5"></span><span id="page-3755-4"></span><span id="page-3755-3"></span><span id="page-3755-2"></span><span id="page-3755-1"></span><span id="page-3755-0"></span>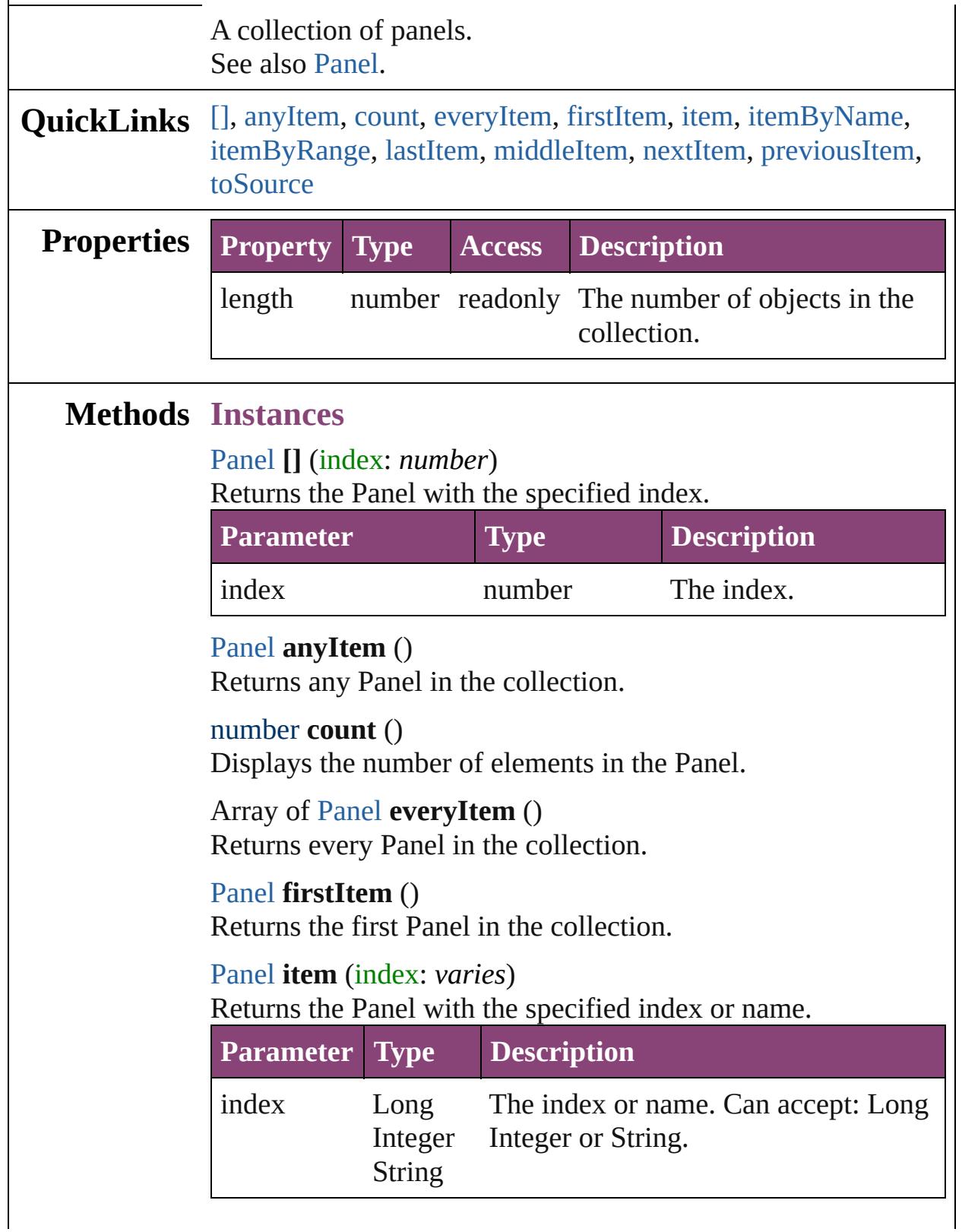

<span id="page-3756-3"></span><span id="page-3756-2"></span>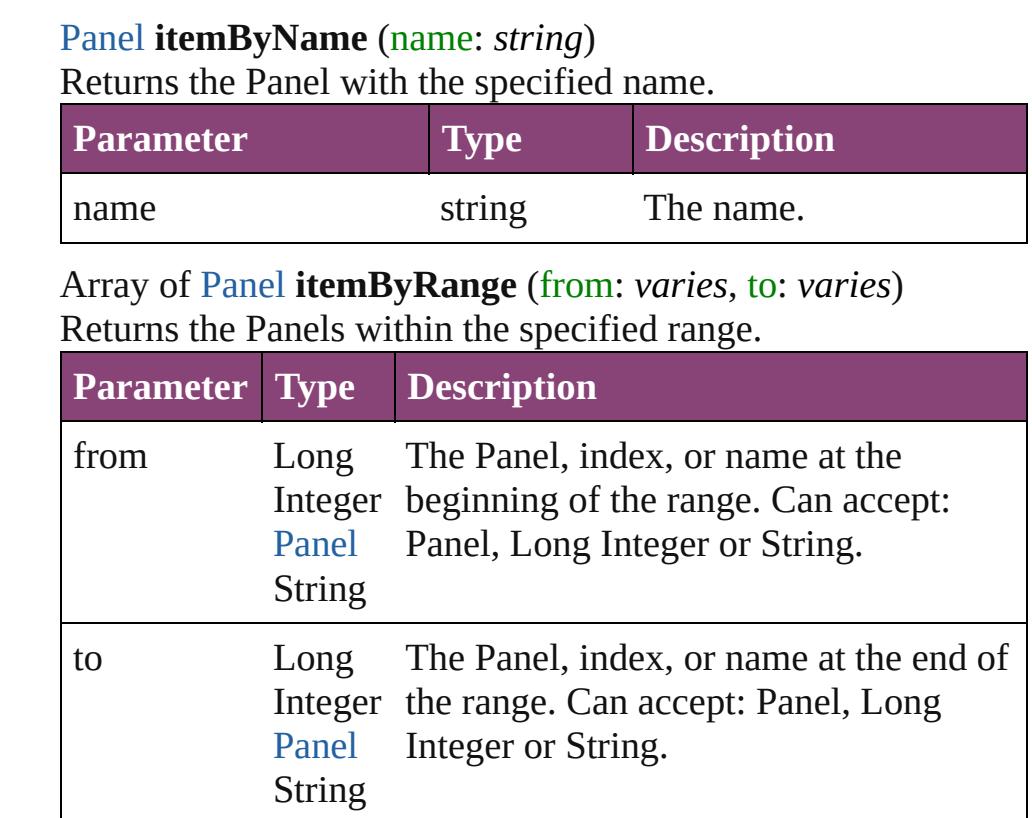

## <span id="page-3756-4"></span>[Panel](#page-3750-0) **lastItem** ()

Returns the last Panel in the collection.

### <span id="page-3756-5"></span>[Panel](#page-3750-0) **middleItem** ()

Returns the middle Panel in the collection.

## <span id="page-3756-0"></span>[Panel](#page-3750-0) **nextItem** (obj: [Panel](#page-3750-0))

Returns the Panel whose index follows the specified Panel in the collection.

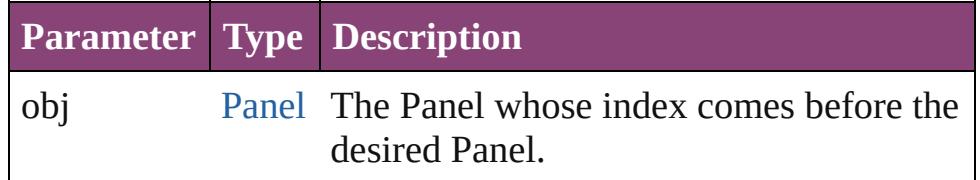

### <span id="page-3756-1"></span>[Panel](#page-3750-0) **previousItem** (obj: [Panel](#page-3750-0))

Returns the Panel with the index previous to the specified index.

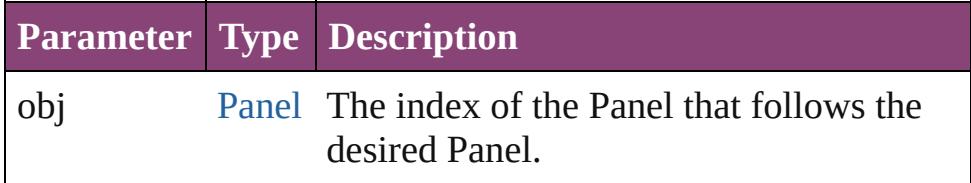

## <span id="page-3757-0"></span>string **toSource** ()

Generates a string which, if executed, will return the Panel.

## **Element of** [Application](#page-34-0).panels

Jongware, 29-

[Contents](#page-0-0) :: [Index](#page-4017-0)

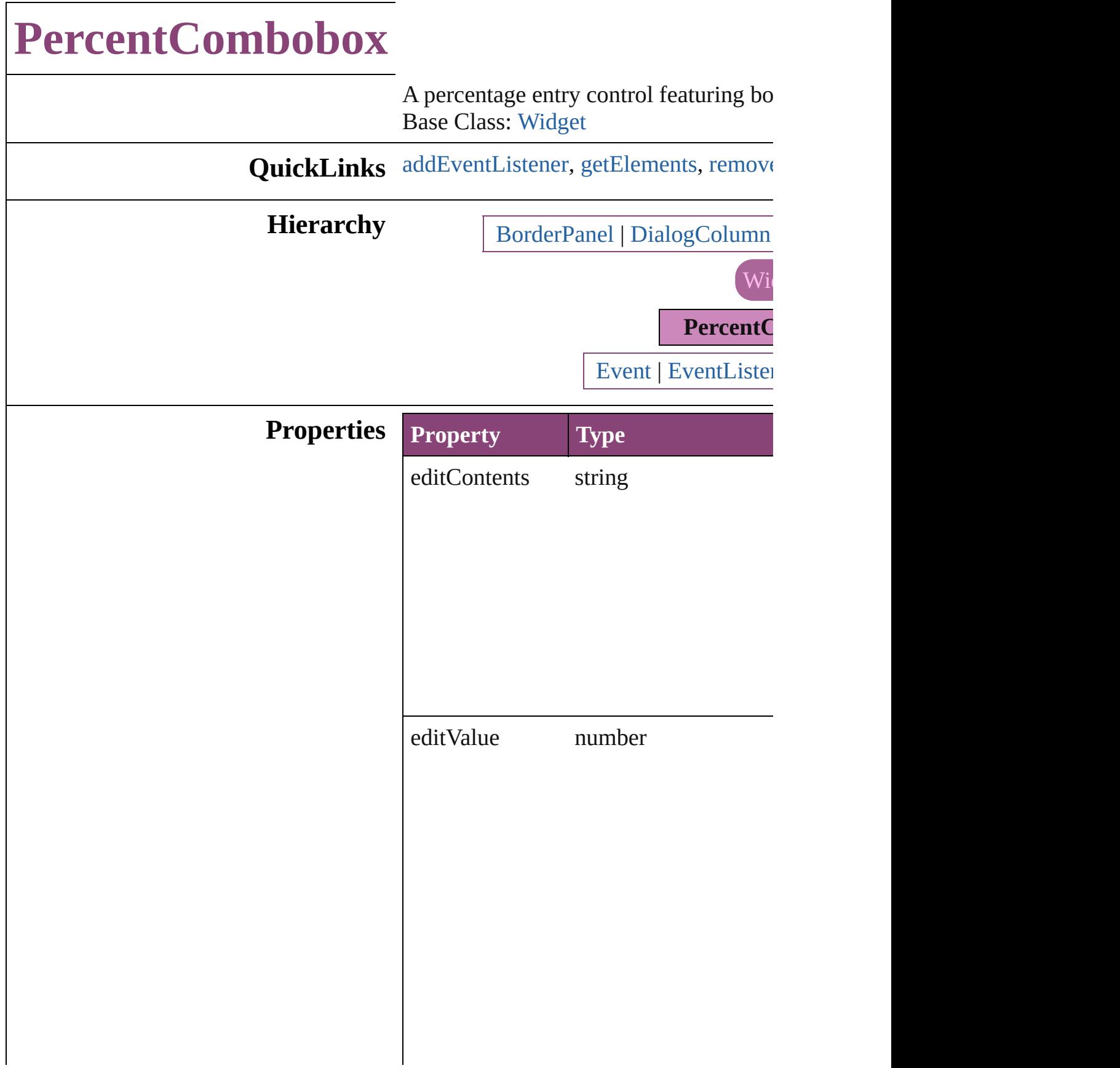

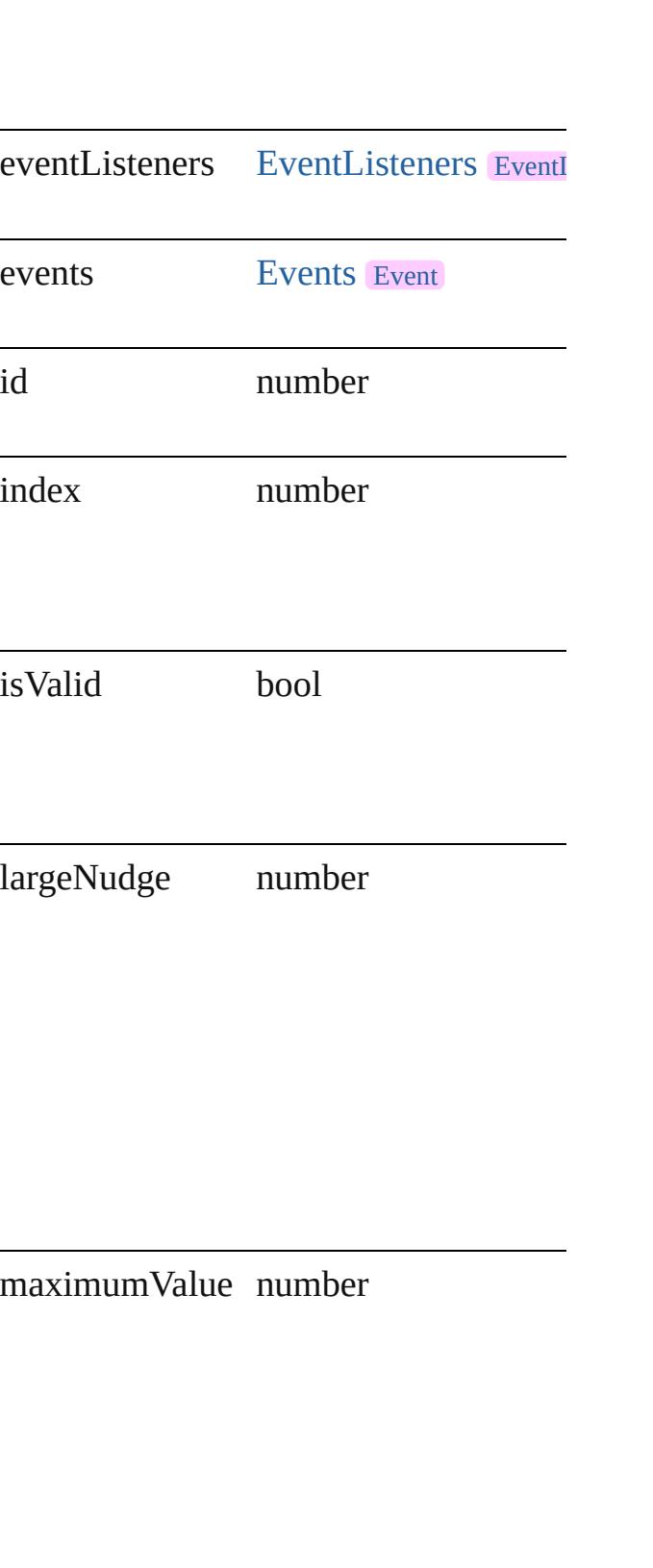

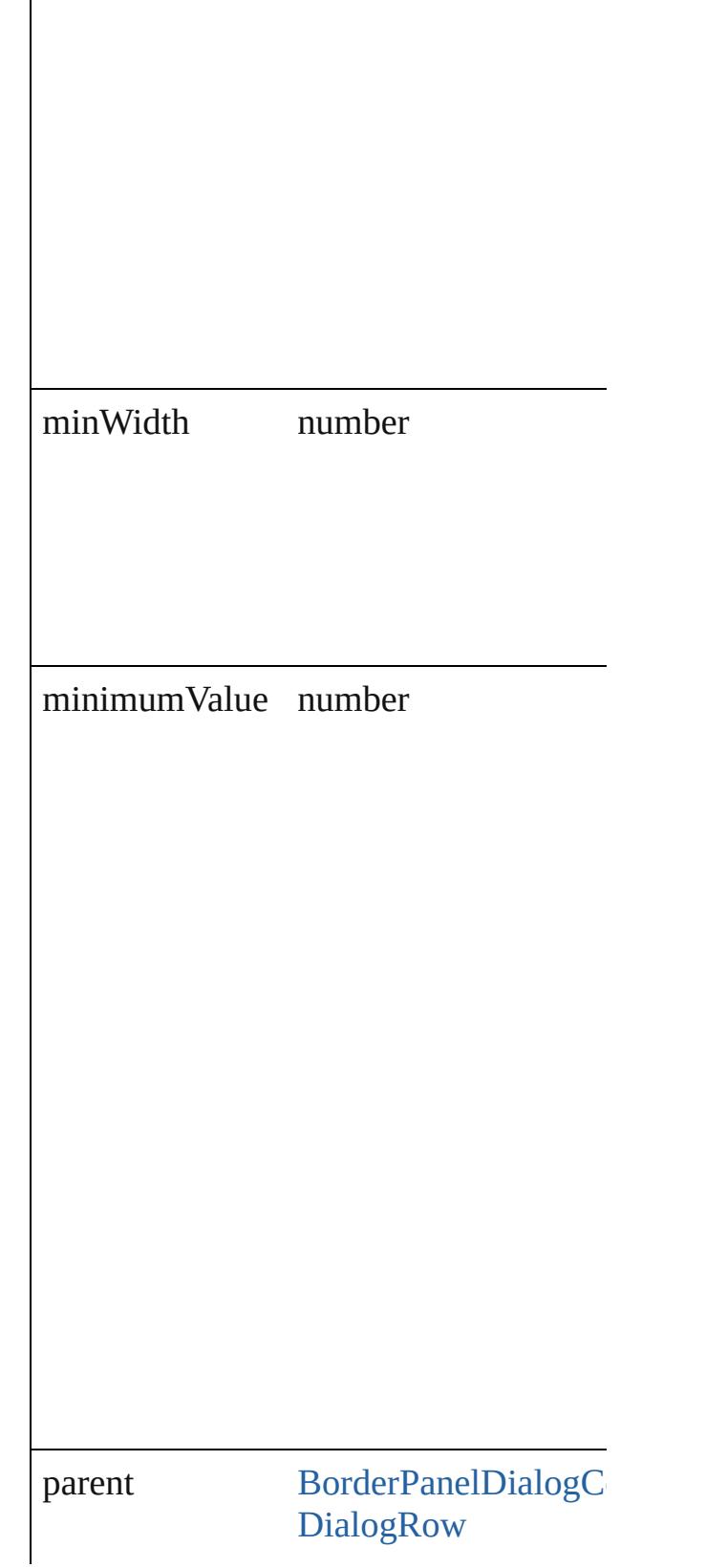

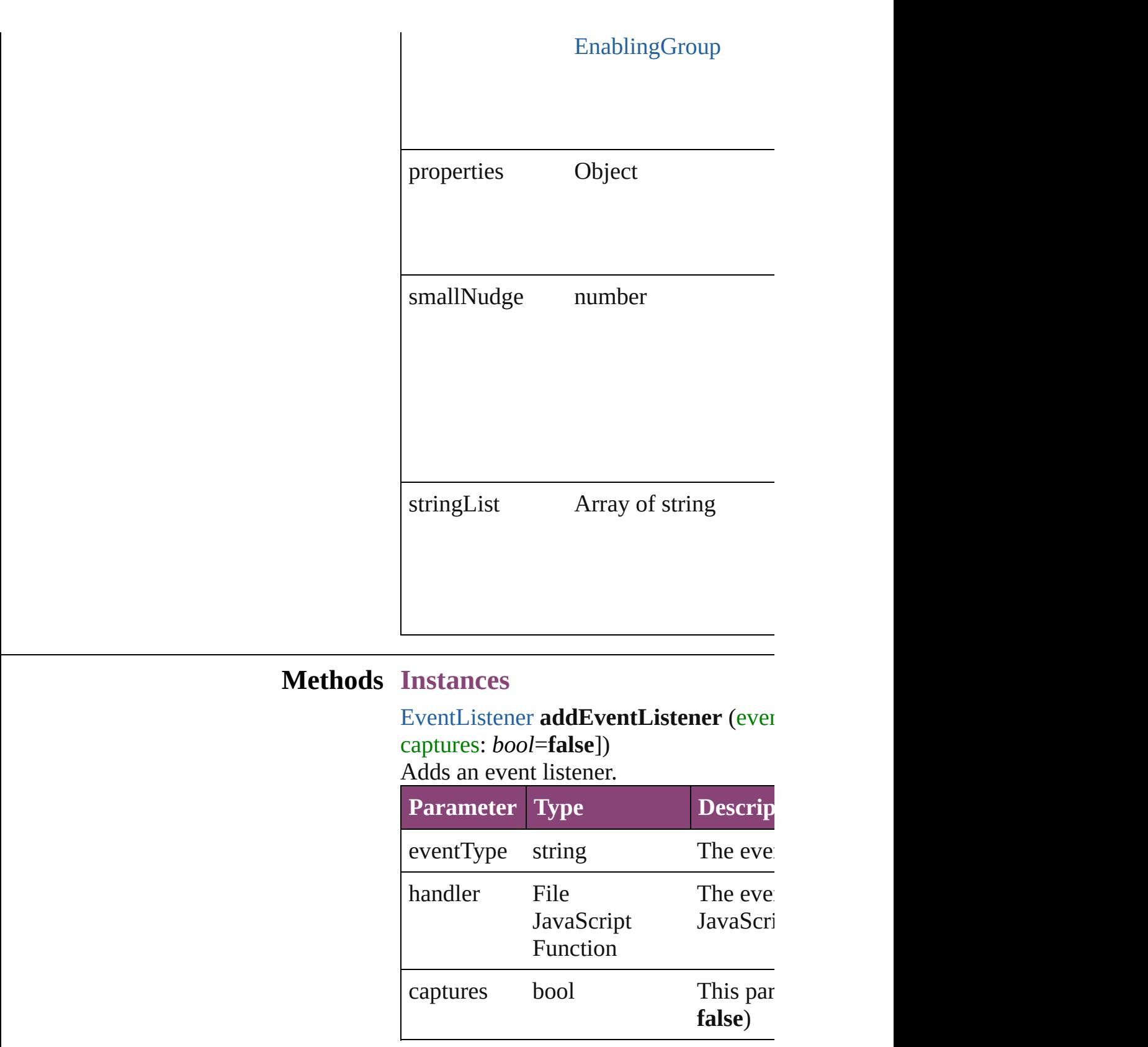

<span id="page-3762-1"></span><span id="page-3762-0"></span>Array of [PercentCombobox](#page-3758-0) **getElemen** 

Resolves the object specifier, creating a

<span id="page-3763-0"></span>bool **removeEventListener** (eventType *bool*=**false**])

Removes the event listener.

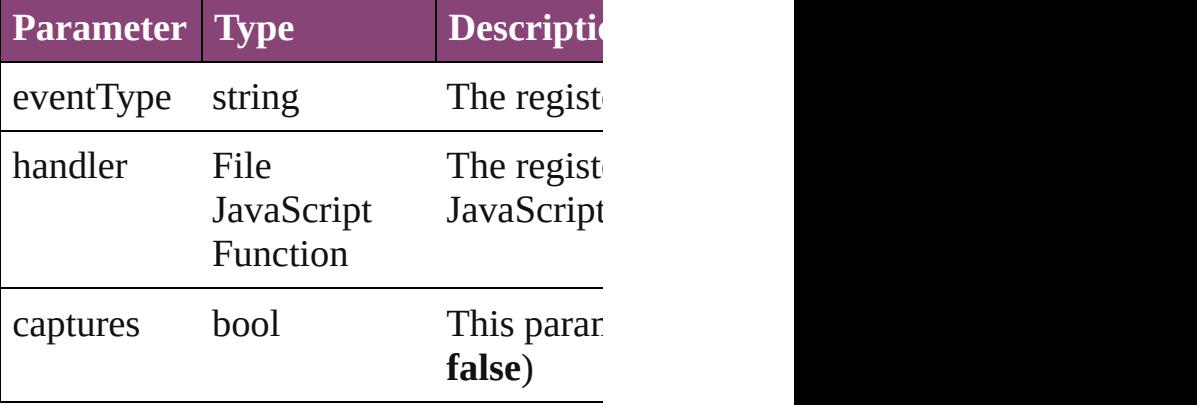

string **toSource** ()

Generates a string which, if executed, v

string **toSpecifier** ()

Retrieves the object specifier.

#### **Used in: PercentCombobox** [PercentComboboxe](#page-3768-0) PercentCombobox [PercentComboboxe](#page-3768-1)

**PercentCombobox**)

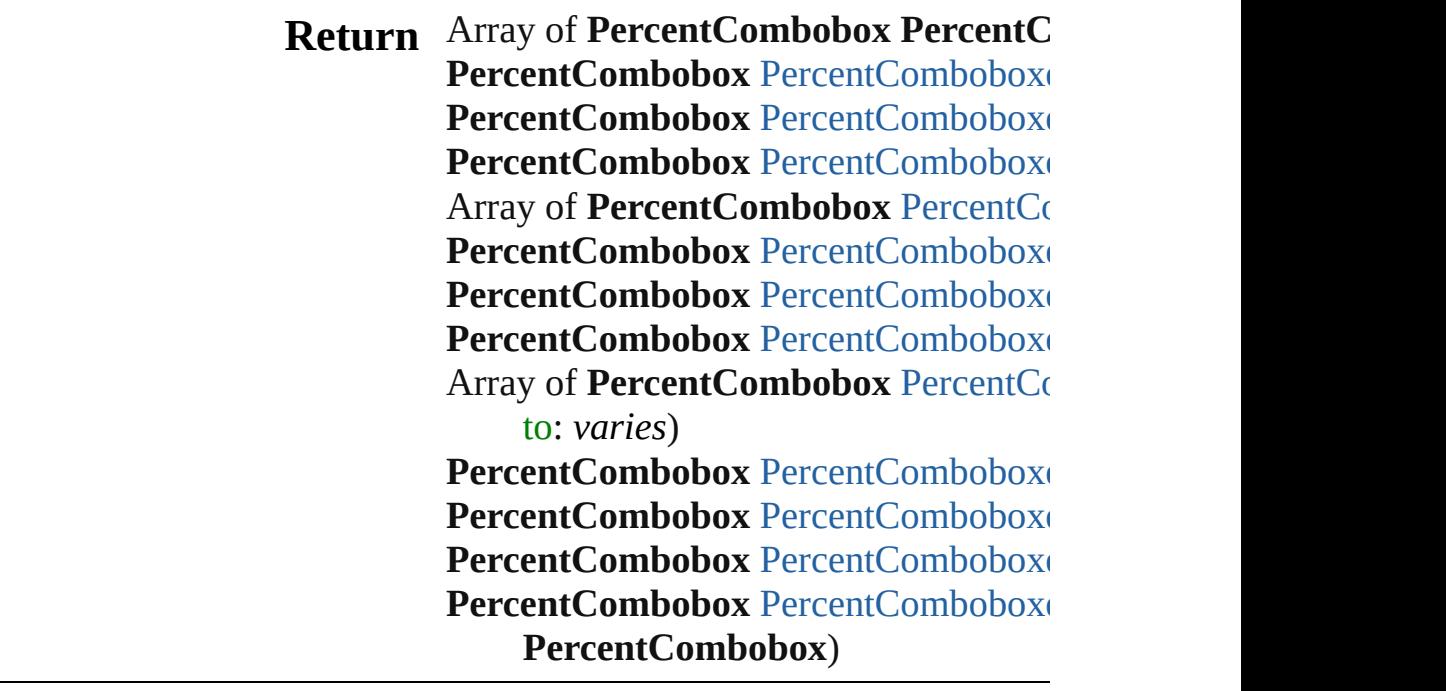

Jongware, 29-Apr-2012 v3.0.3i [C](#page-0-0)o[n](#page-4017-0)tents :: Index

# **PercentComboboxes**

#### A collection of percent comboboxe

**QuickLinks** [\[\],](#page-3766-0) [add,](#page-3766-1) [anyItem](#page-3766-2), [count,](#page-3766-4) [everyItem](#page-3766-3), [itemByID,](#page-3767-2) [itemByRange](#page-3767-3), [lastItem,](#page-3768-2) [nextItem,](#page-3768-0) [previousItem,](#page-3768-1) [toSource](#page-3768-4)

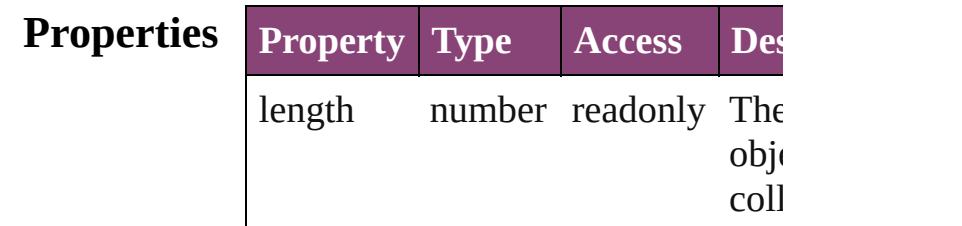

## **Methods Instances**

<span id="page-3766-0"></span>[PercentCombobox](#page-3758-0) **[]** (index: *number* Returns the PercentCombobox with index.

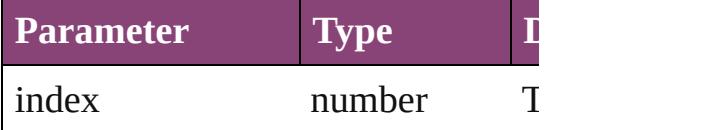

<span id="page-3766-1"></span>[PercentCombobox](#page-3758-0) **add** ([withProper Creates a new PercentCombobox.

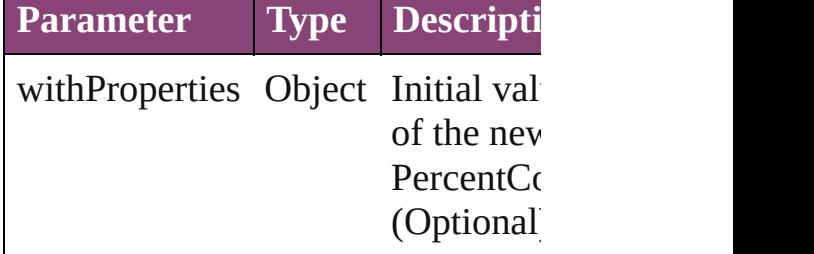

<span id="page-3766-2"></span>[PercentCombobox](#page-3758-0) **anyItem** () Returns any PercentCombobox in the

<span id="page-3766-4"></span>number **count** () Displays the number of elements in PercentCombobox.

<span id="page-3766-3"></span>Array of [PercentCombobox](#page-3758-0) **everyI** Returns every PercentCombobox in

#### <span id="page-3767-0"></span>[PercentCombobox](#page-3758-0) **firstItem** () Returns the first PercentCombobox

<span id="page-3767-1"></span>[PercentCombobox](#page-3758-0) item (index: *varies* Returns the PercentCombobox with index or name.

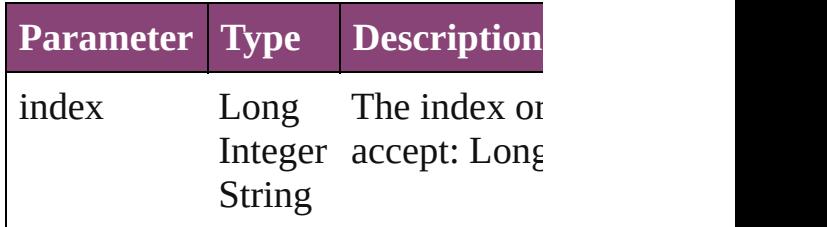

#### <span id="page-3767-2"></span>[PercentCombobox](#page-3758-0) **itemByID** (id: *n* Returns the PercentCombobox with

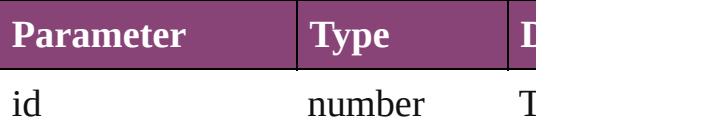

#### <span id="page-3767-3"></span>Array of [PercentCombobox](#page-3758-0) **itemB** *varies*, to: *varies*)

Returns the PercentComboboxes w range.

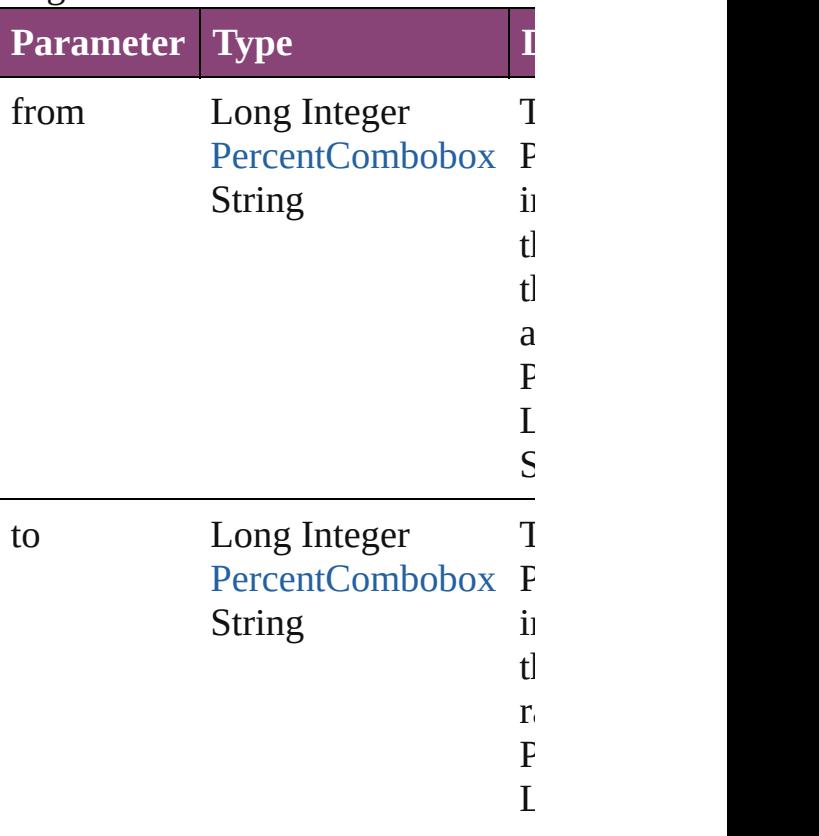

<span id="page-3768-2"></span>[PercentCombobox](#page-3758-0) **lastItem** () Returns the last PercentCombobox

<span id="page-3768-3"></span>[PercentCombobox](#page-3758-0) **middleItem** () Returns the middle PercentCombol collection.

### <span id="page-3768-0"></span>[PercentCombobox](#page-3758-0) **nextItem** (obj: [PercentCombobox\)](#page-3758-0)

Returns the PercentCombobox whose the specified PercentCombobox in

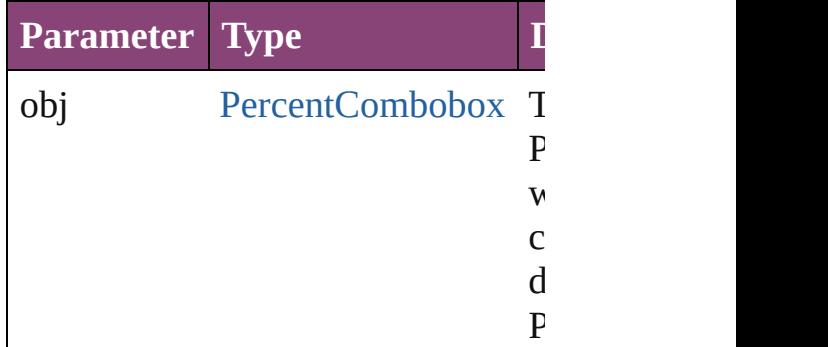

#### <span id="page-3768-1"></span>[PercentCombobox](#page-3758-0) previousItem (o [PercentCombobox\)](#page-3758-0)

Returns the PercentCombobox with previous to the specified index.

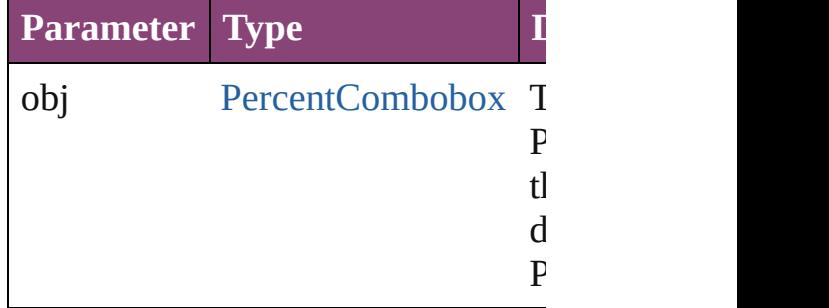

#### <span id="page-3768-4"></span>string **toSource** ()

Generates a string which, if execute PercentCombobox.

# **Element of** [BorderPanel](#page-3587-0).percentComboboxes

[DialogColumn.](#page-3613-0)percentComboboxe [DialogRow.](#page-3624-0)percentComboboxes

Enabling[G](#page-3647-0)roup.percentComboboxe

Jongware, 29-Apr-2012 v3.0.3i [C](#page-0-0)o[n](#page-4017-0)tents :: Index

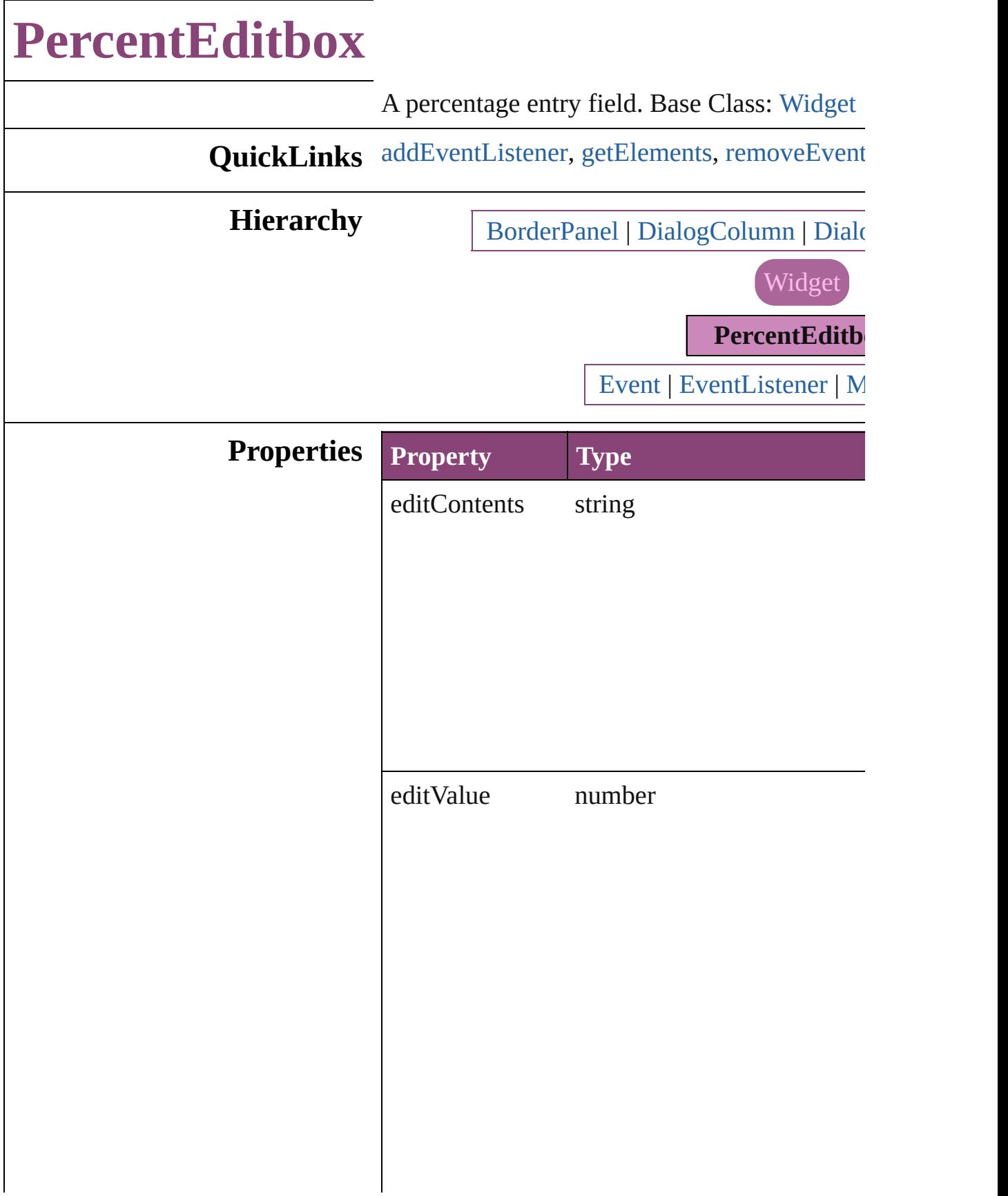

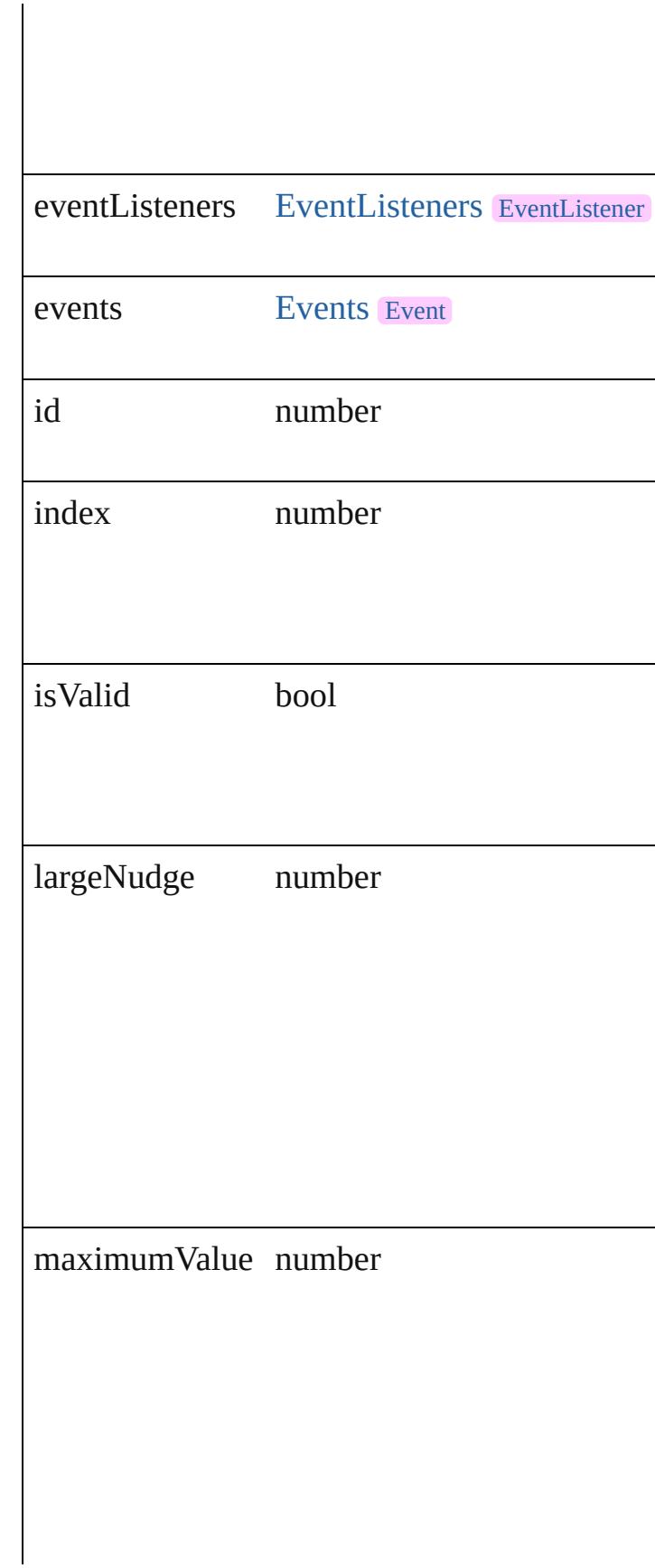

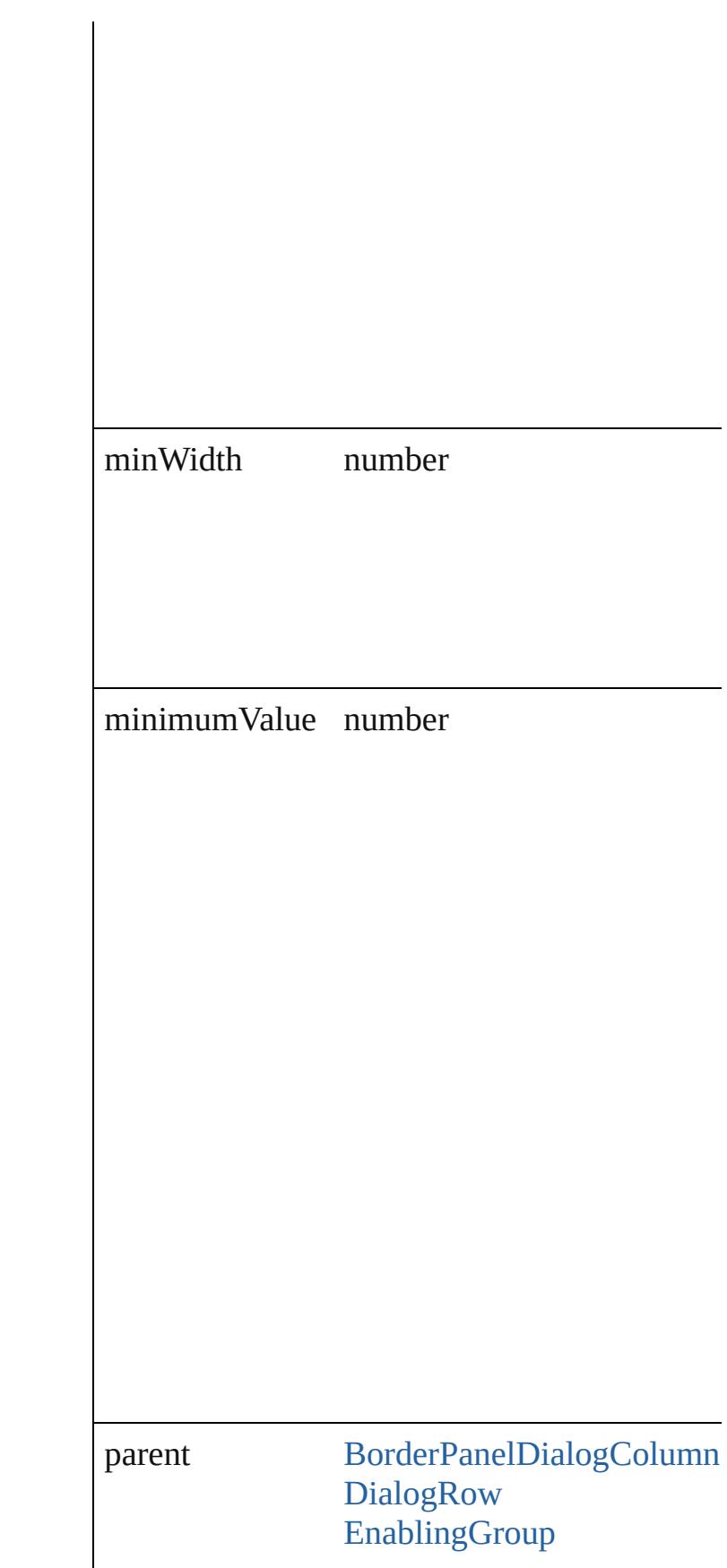

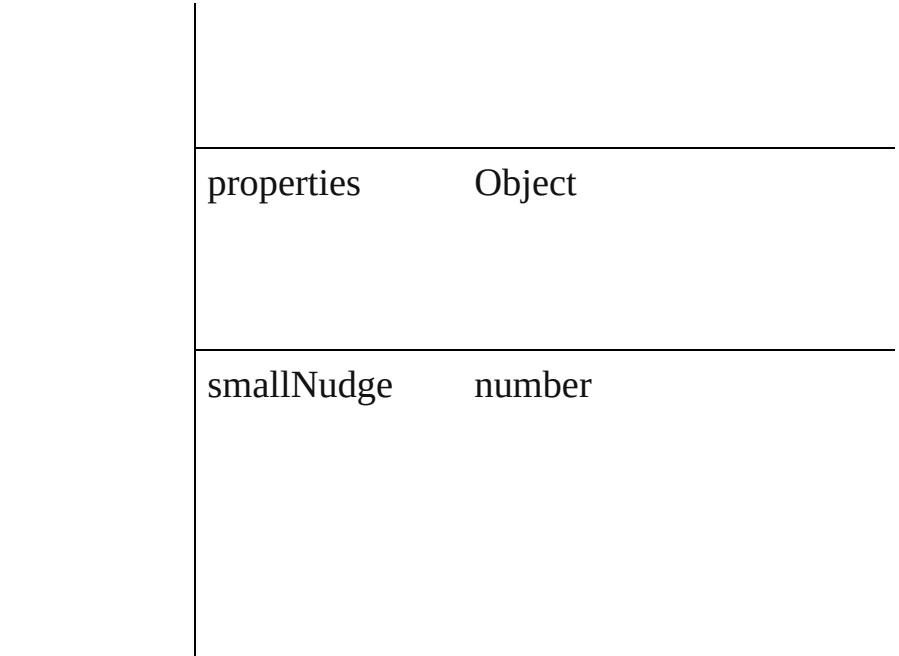

## **Methods Instances**

<span id="page-3774-0"></span>[EventListener](#page-112-0) **addEventListener** (eventType: captures: *bool*=**false**]) Adds an event listener.

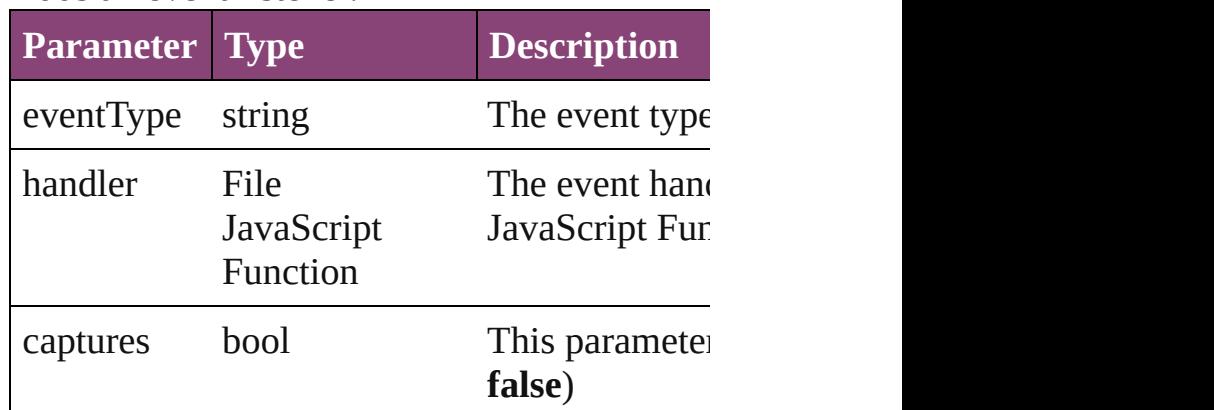

<span id="page-3774-1"></span>Array of [PercentEditbox](#page-3770-0) **getElements** () Resolves the object specifier, creating an array

<span id="page-3774-2"></span>bool **removeEventListener** (eventType: *strin bool*=**false**])

Removes the event listener.

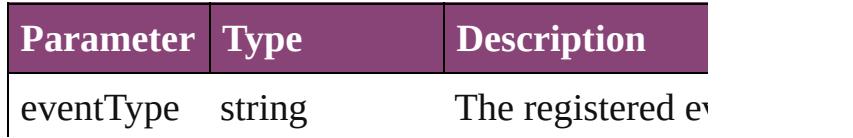

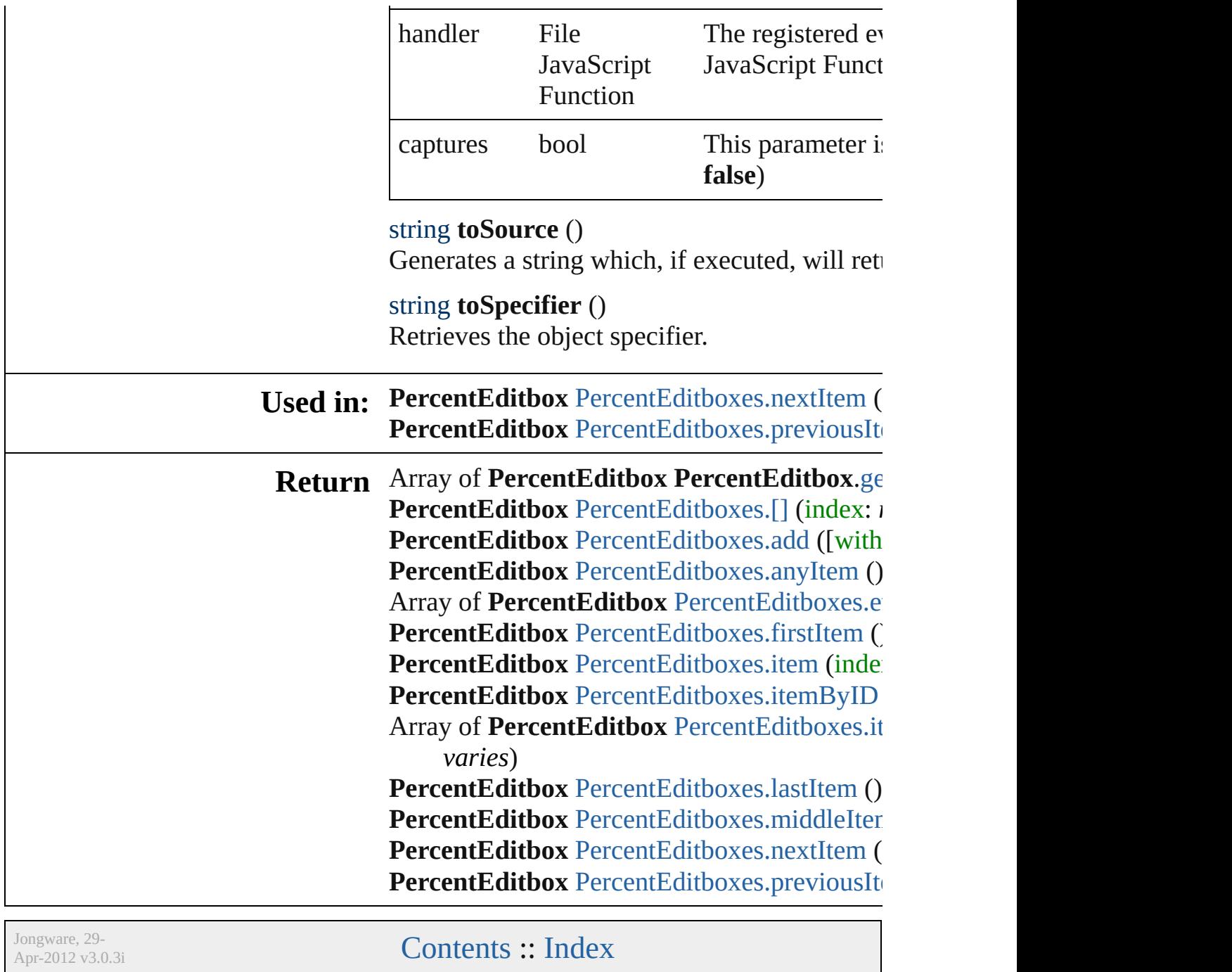

# **PercentEditboxes**

<span id="page-3777-0"></span>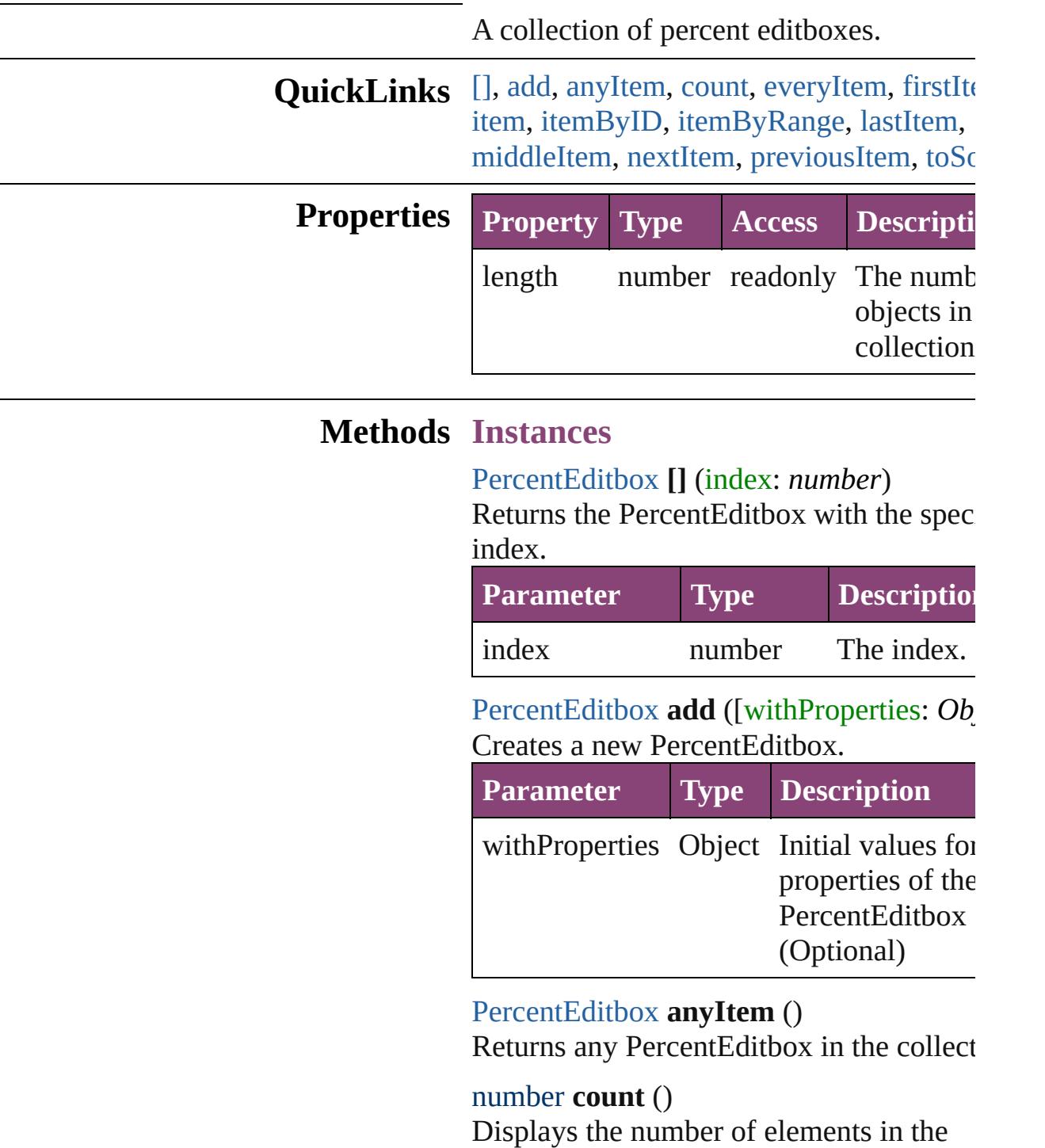

<span id="page-3777-4"></span><span id="page-3777-3"></span><span id="page-3777-2"></span><span id="page-3777-1"></span>PercentEditbox. Array of [PercentEditbox](#page-3770-0) **everyItem** () Returns every PercentEditbox in the colle

#### <span id="page-3778-0"></span>[PercentEditbox](#page-3770-0) **firstItem** ()

Returns the first PercentEditbox in the collection.

# <span id="page-3778-1"></span>[PercentEditbox](#page-3770-0) **item** (index: *varies*)

Returns the PercentEditbox with the spec index or name.

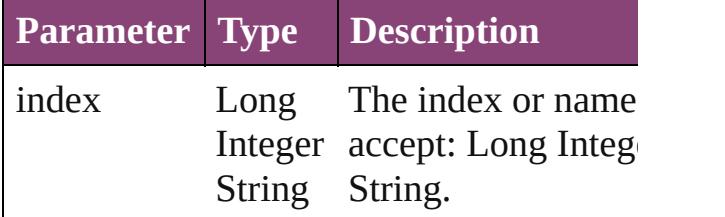

#### <span id="page-3778-2"></span>[PercentEditbox](#page-3770-0) **itemByID** (id: *number*)

Returns the PercentEditbox with the spec ID.

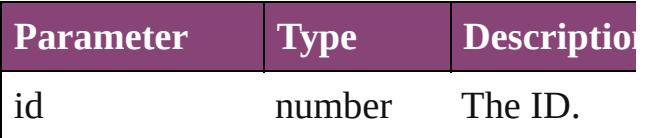

<span id="page-3778-3"></span>Array of [PercentEditbox](#page-3770-0) **itemByRange** (*f varies*, to: *varies*)

Returns the PercentEditboxes within the specified range.

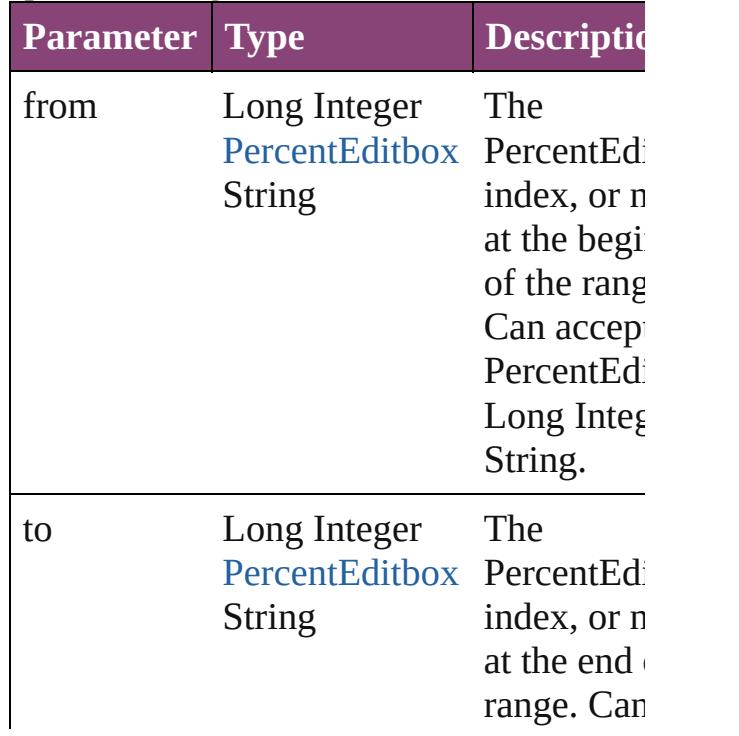

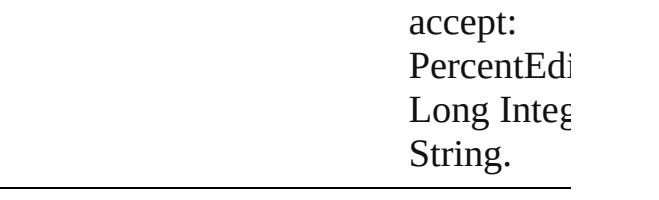

#### <span id="page-3779-2"></span>[PercentEditbox](#page-3770-0) **lastItem** ()

Returns the last PercentEditbox in the collection.

#### <span id="page-3779-3"></span>[PercentEditbox](#page-3770-0) **middleItem** ()

Returns the middle PercentEditbox in the collection.

#### <span id="page-3779-0"></span>[PercentEditbox](#page-3770-0) **nextItem** (obj: [PercentEd](#page-3770-0) Returns the PercentEditbox whose index follows the specified PercentEditbox in th collection.

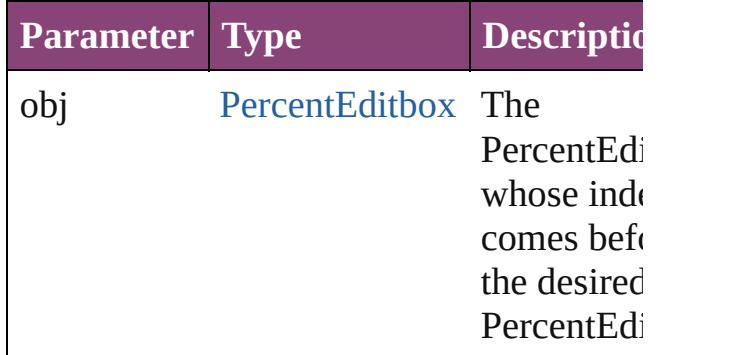

#### <span id="page-3779-1"></span>[PercentEditbox](#page-3770-0) **previousItem** (obj: [PercentEditbox](#page-3770-0))

Returns the PercentEditbox with the index previous to the specified index.

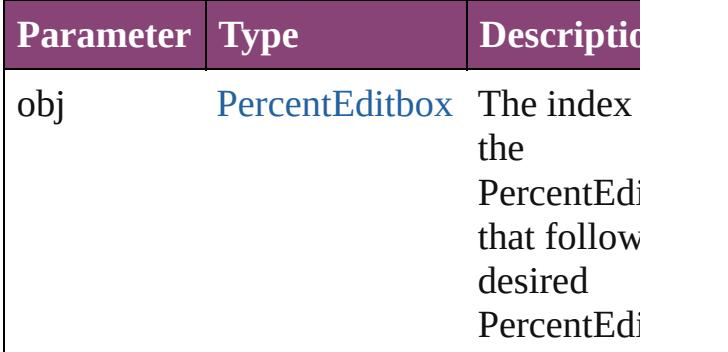

#### <span id="page-3779-4"></span>string **toSource** ()

Generates a string which, if executed, will
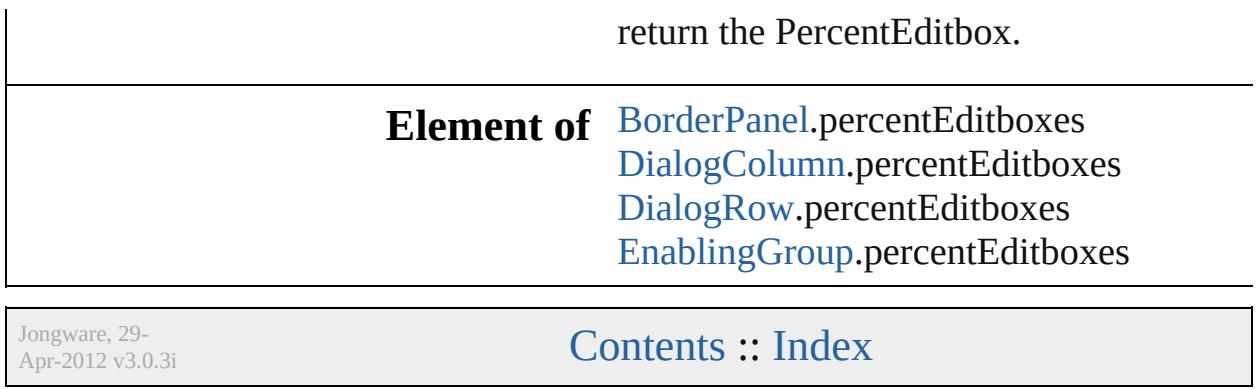

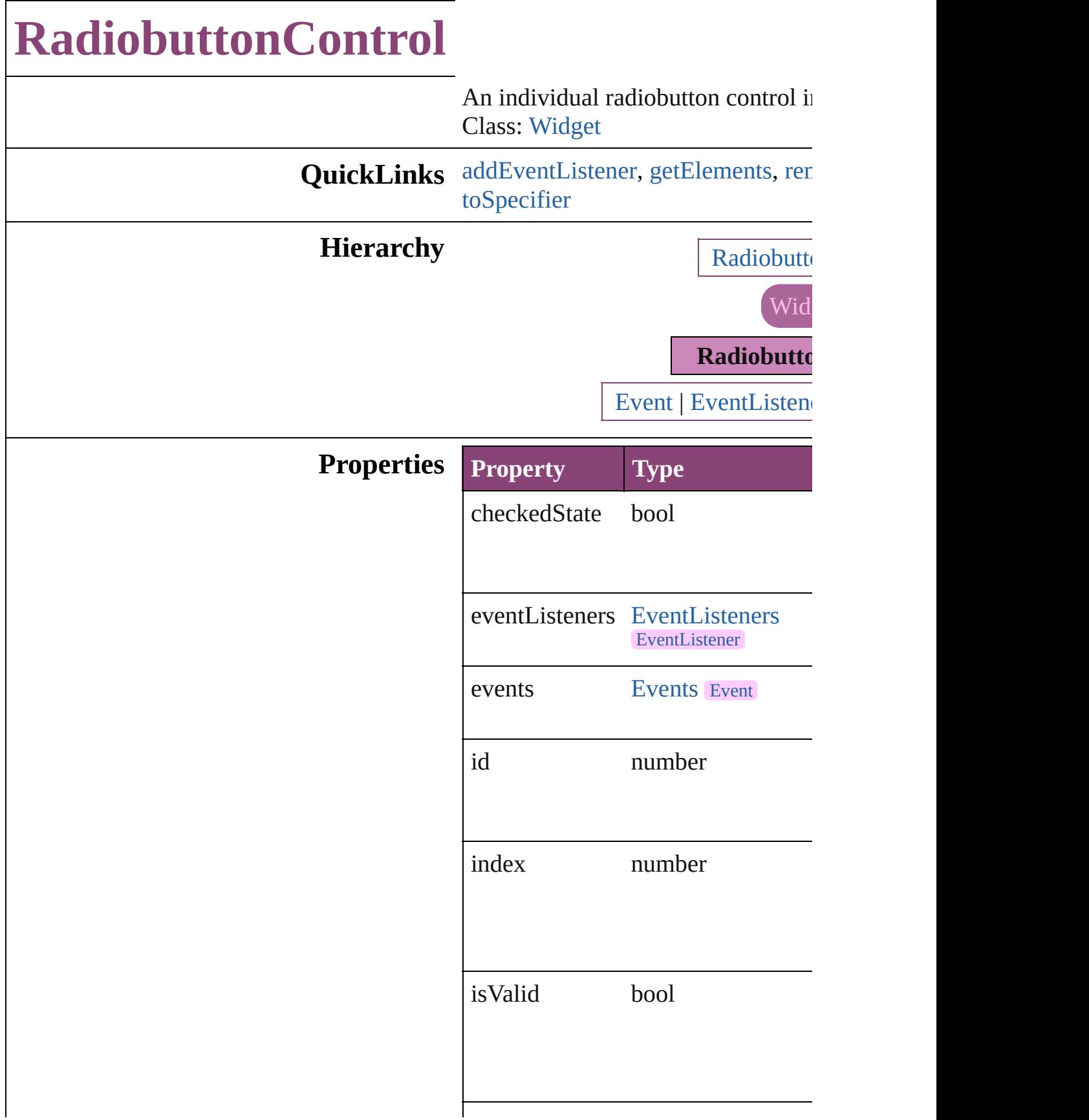

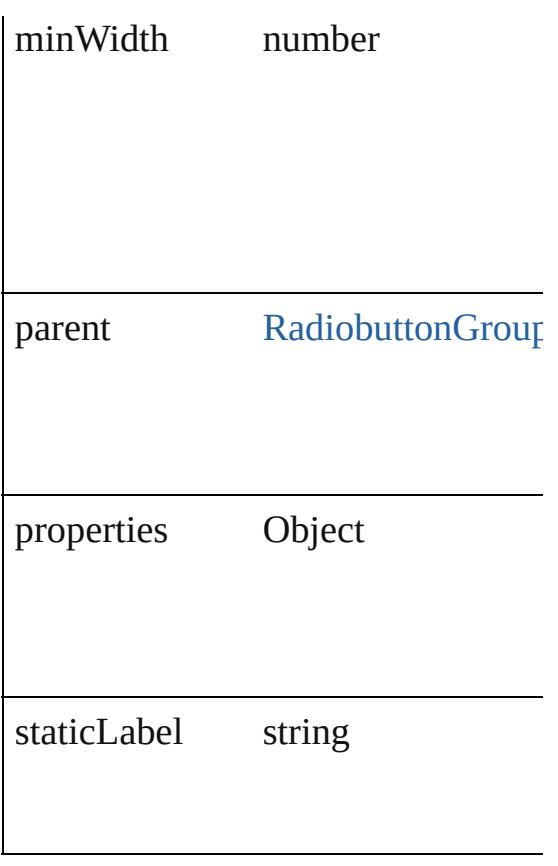

## **Methods Instances**

<span id="page-3783-0"></span>[EventListener](#page-112-0) **addEventListener** ( *varies*[, captures: *bool*=**false**]) Adds an event listener.

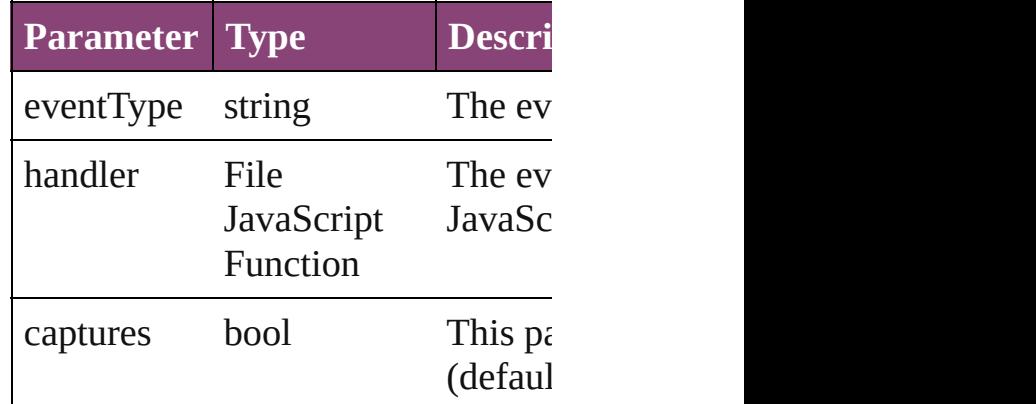

<span id="page-3783-1"></span>Array of [RadiobuttonControl](#page-3781-0) **getEl** Resolves the object specifier, creati

<span id="page-3783-2"></span>bool **removeEventListener** (event' captures: *bool*=**false**])

<span id="page-3784-0"></span>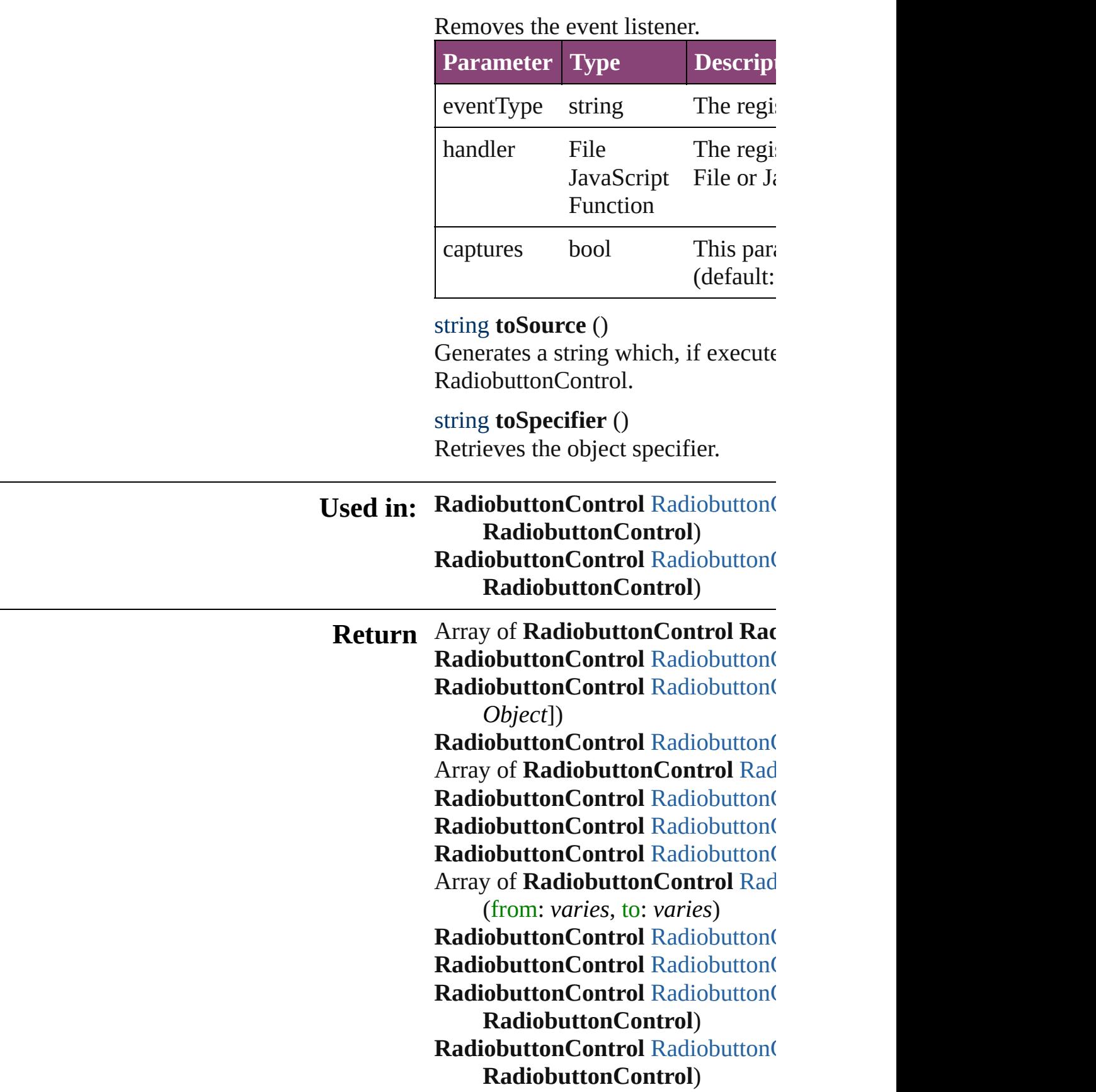

Jongware, 29-Apr-2012 v3.0.3i

[C](#page-0-0)o[n](#page-4017-0)tents :: Index

# **RadiobuttonControls**

A collection of individual radiobut See also [RadiobuttonControl](#page-3781-0).

**QuickLinks** [\[\]](#page-3787-0), [add](#page-3787-1), [anyItem,](#page-3787-2) [count,](#page-3787-4) [everyItem](#page-3787-3) [itemByID](#page-3788-2), [itemByRange,](#page-3788-3) [lastItem](#page-3789-2) [nextItem,](#page-3789-0) [previousItem](#page-3789-1), [toSource](#page-3789-4)

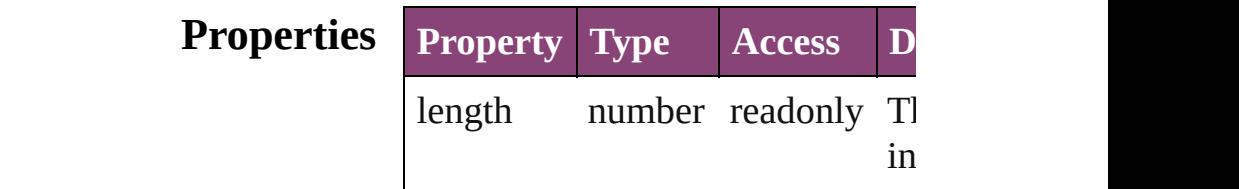

## **Methods Instances**

<span id="page-3787-0"></span>[RadiobuttonControl](#page-3781-0) **[]** (index: *nu* Returns the Radiobutton Control  $v_1$ index.

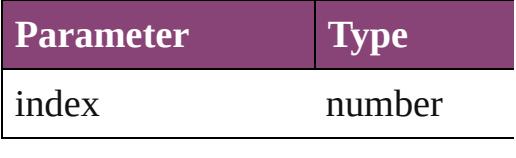

<span id="page-3787-1"></span>[RadiobuttonControl](#page-3781-0) **add** ([withPr Creates a new RadiobuttonContro

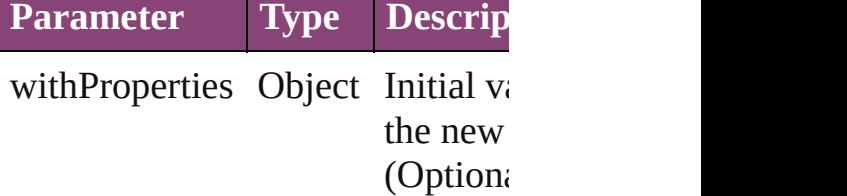

<span id="page-3787-2"></span>[RadiobuttonControl](#page-3781-0) **anyItem** () Returns any RadiobuttonControl

# <span id="page-3787-4"></span>number **count** ()

Displays the number of elements RadiobuttonControl.

<span id="page-3787-3"></span>Array of [RadiobuttonControl](#page-3781-0) eve Returns every RadiobuttonControl

<span id="page-3788-0"></span>[RadiobuttonControl](#page-3781-0) **firstItem** () Returns the first RadiobuttonCon

<span id="page-3788-1"></span>[RadiobuttonControl](#page-3781-0) **item** (index: Returns the RadiobuttonControl v or name.

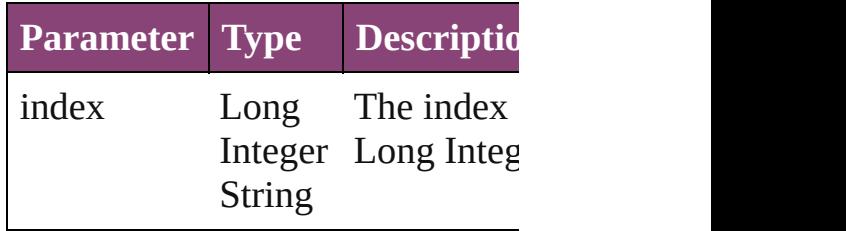

#### <span id="page-3788-2"></span>[RadiobuttonControl](#page-3781-0) **itemByID** (io Returns the RadiobuttonControl V

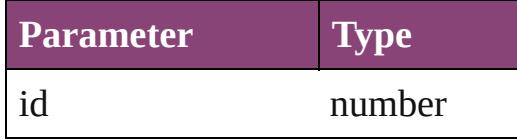

<span id="page-3788-3"></span>Array of [RadiobuttonControl](#page-3781-0) *iten varies*, to: *varies*)

Returns the RadiobuttonControls range.

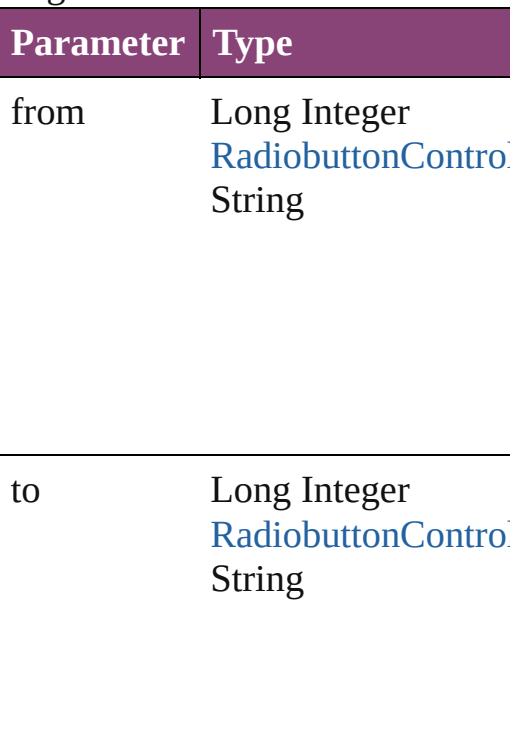

<span id="page-3789-2"></span>[RadiobuttonControl](#page-3781-0) **lastItem** () Returns the last RadiobuttonCont

<span id="page-3789-3"></span>[RadiobuttonControl](#page-3781-0) **middleItem** () Returns the middle RadiobuttonC collection.

<span id="page-3789-0"></span>[RadiobuttonControl](#page-3781-0) **nextItem** (obj [RadiobuttonControl\)](#page-3781-0)

Returns the RadiobuttonControl v the specified RadiobuttonControl

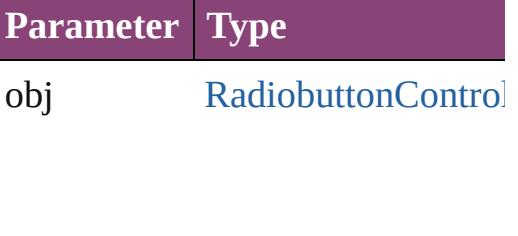

<span id="page-3789-1"></span>[RadiobuttonControl](#page-3781-0) **previousItem** [RadiobuttonControl\)](#page-3781-0)

Returns the RadiobuttonControl v to the specified index.

**Parameter Type**

obj [RadiobuttonControl](#page-3781-0)

<span id="page-3789-4"></span>string **toSource** ()

Generates a string which, if executed RadiobuttonControl.

**Element of** [RadiobuttonGroup.](#page-3790-0)radiobuttonCc

Jongware, 29-

 $\mathcal{L}_{\text{Any wave}}$ ,  $\mathcal{L}_{\text{Any wave}}$ ,  $\mathcal{L}_{\text{any}}$ ,  $\mathcal{L}_{\text{Any wave}}$ ,  $\mathcal{L}_{\text{any}}$ ,  $\mathcal{L}_{\text{any}}$ 

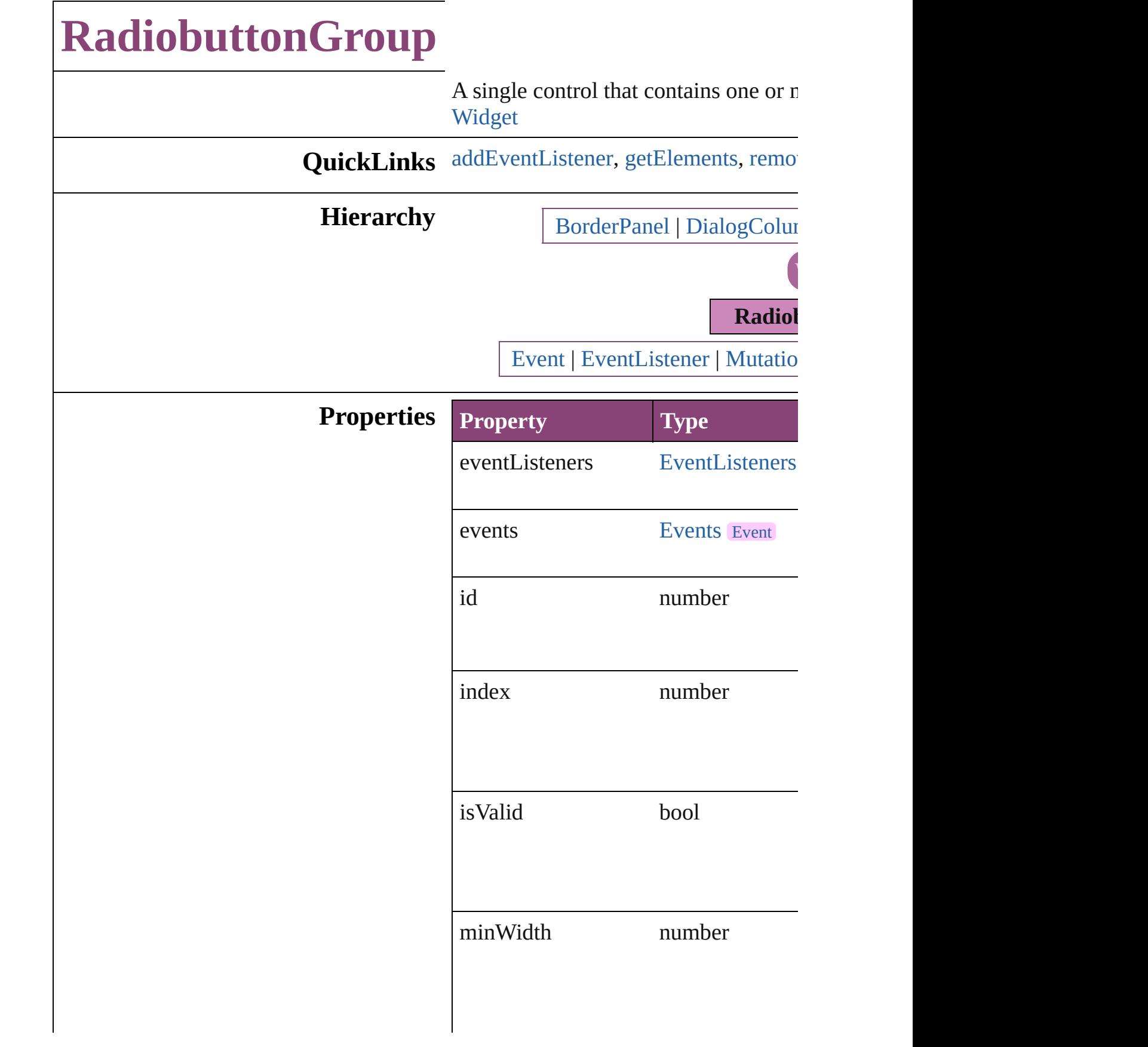

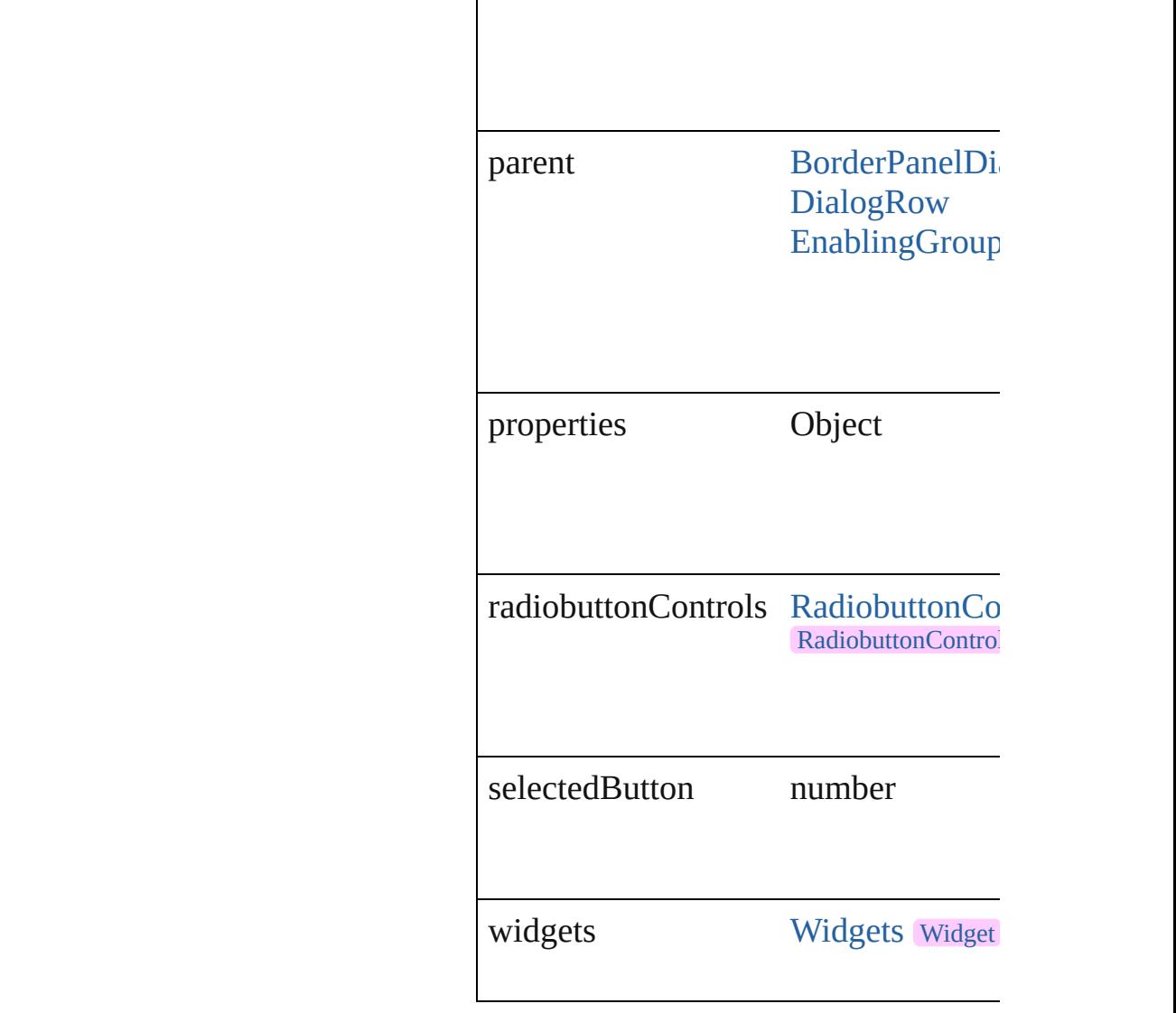

## **Methods Instances**

## <span id="page-3792-0"></span>[EventListener](#page-112-0) **addEventListener** (event *bool*=**false**])

Adds an event listener.

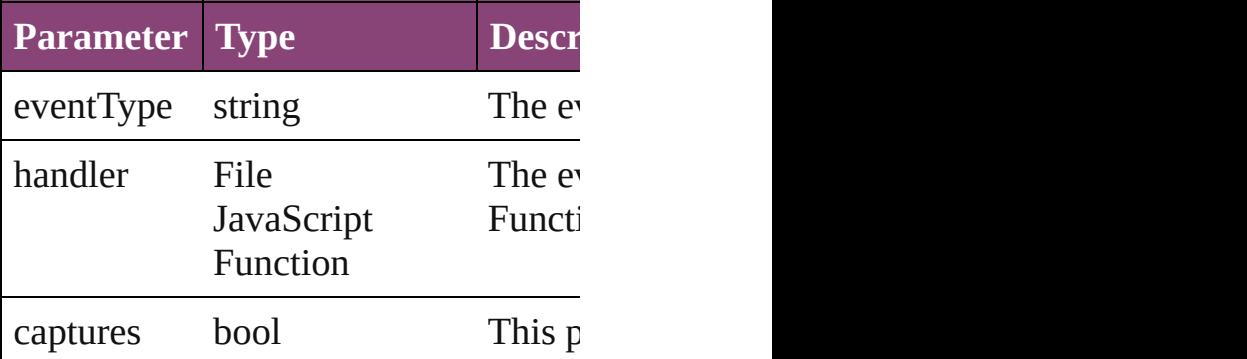

<span id="page-3793-0"></span>Array of [RadiobuttonGroup](#page-3790-0) **getEleme** Resolves the object specifier, creating

#### <span id="page-3793-1"></span>bool **removeEventListener** (eventTy *bool*=**false**])

Removes the event listener.

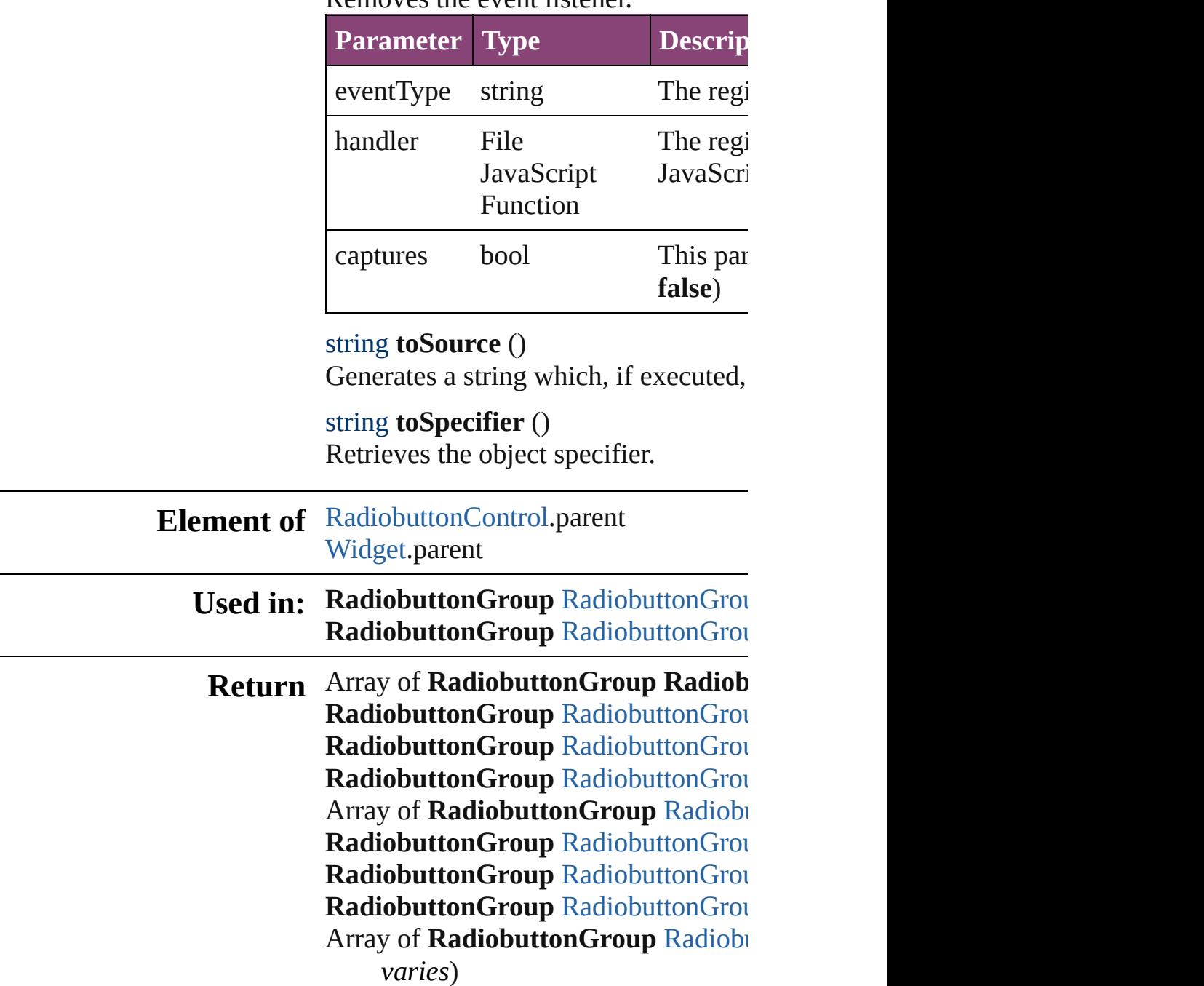

**[RadiobuttonGrou](#page-3798-2)p RadiobuttonGroups** 

#### Radiobutton[G](#page-3798-3)roup RadiobuttonGrou **Radiobutton[G](#page-3798-0)roup** RadiobuttonGrou **Radiobutton[G](#page-3798-1)roup** RadiobuttonGrou

Jongware, 29-Apr-2012 v3.0.3i

[C](#page-0-0)o[n](#page-4017-0)tents :: Index

# **RadiobuttonGroups**

A collection of radiobutton groups. See also [RadiobuttonGroup](#page-3790-0).

**QuickLinks** [\[\],](#page-3796-0) [add,](#page-3796-1) [anyItem](#page-3796-2), [count](#page-3796-4), [everyItem](#page-3796-3), [f](#page-3797-0) [itemByID,](#page-3797-2) [itemByRange](#page-3797-3), [lastItem,](#page-3798-2) i [nextItem,](#page-3798-0) [previousItem,](#page-3798-1) [toSource](#page-3798-4)

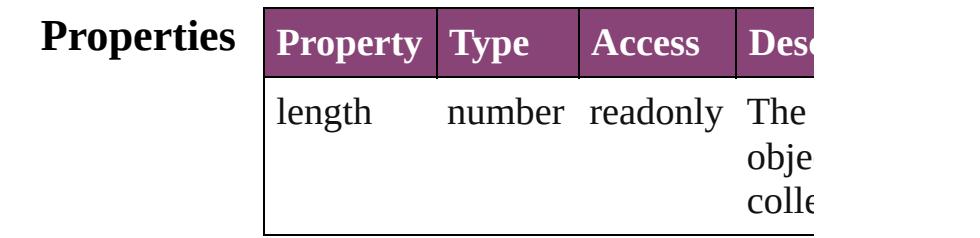

## **Methods Instances**

<span id="page-3796-0"></span>[RadiobuttonGroup](#page-3790-0) **[]** (index: *numbe* Returns the RadiobuttonGroup with index.

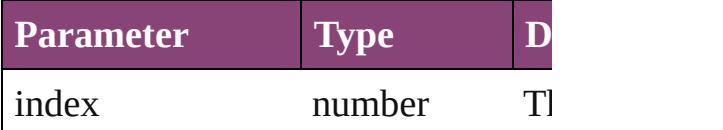

<span id="page-3796-1"></span>[RadiobuttonGroup](#page-3790-0) **add** ([withPrope Creates a new RadiobuttonGroup.

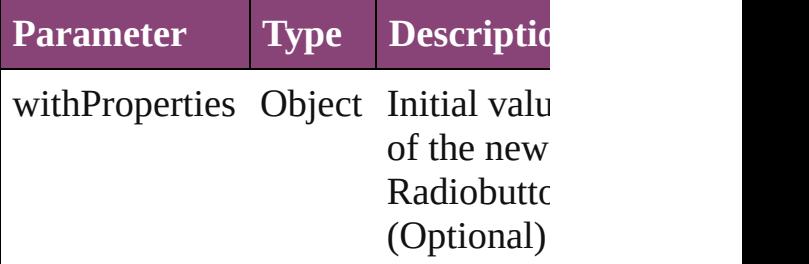

<span id="page-3796-2"></span>[RadiobuttonGroup](#page-3790-0) **anyItem** () Returns any RadiobuttonGroup in the

<span id="page-3796-4"></span>number **count** () Displays the number of elements in RadiobuttonGroup.

<span id="page-3796-3"></span>Array of [RadiobuttonGroup](#page-3790-0) **everyIt** 

Returns every RadiobuttonGroup in

<span id="page-3797-0"></span>[RadiobuttonGroup](#page-3790-0) **firstItem** () Returns the first RadiobuttonGroup

<span id="page-3797-1"></span>[RadiobuttonGroup](#page-3790-0) item (index: var. Returns the RadiobuttonGroup with index or name.

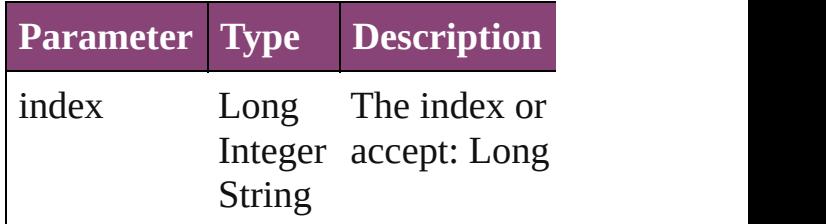

<span id="page-3797-2"></span>[RadiobuttonGroup](#page-3790-0) **itemByID** (id: *n* Returns the RadiobuttonGroup with

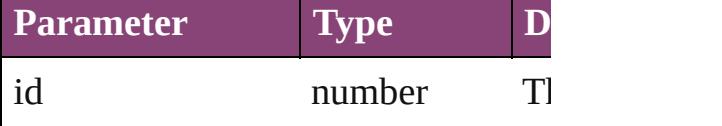

<span id="page-3797-3"></span>Array of [RadiobuttonGroup](#page-3790-0) *itemBy varies*, to: *varies*)

Returns the RadiobuttonGroups with range.

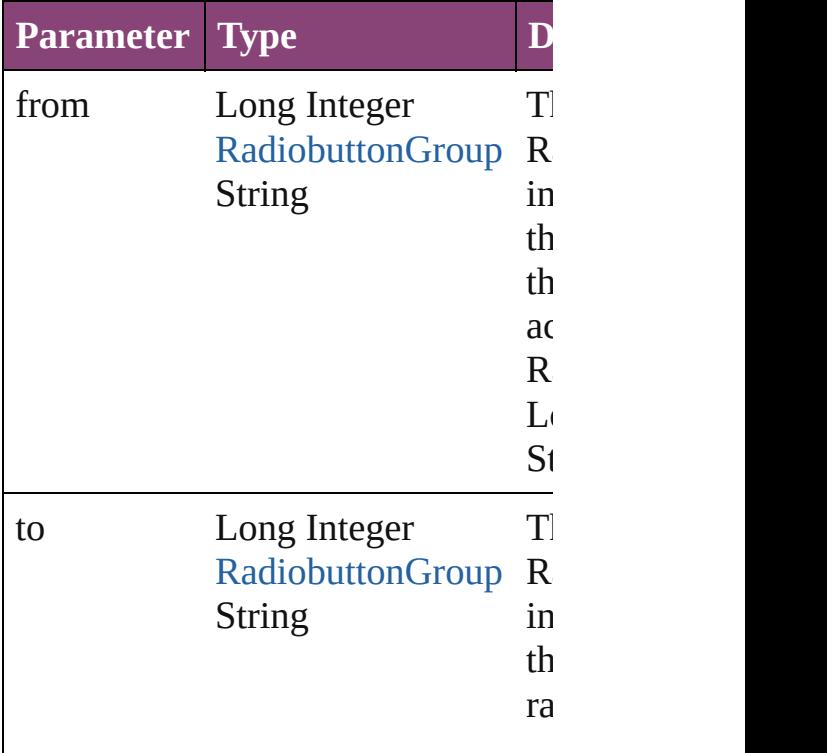

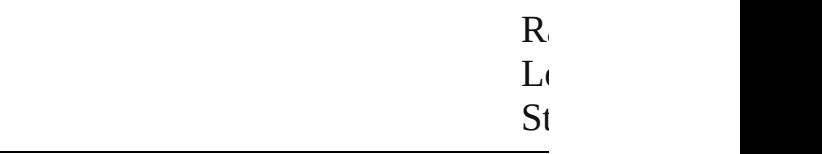

<span id="page-3798-2"></span>[RadiobuttonGroup](#page-3790-0) **lastItem** () Returns the last RadiobuttonGroup in

<span id="page-3798-3"></span>[RadiobuttonGroup](#page-3790-0) **middleItem** () Returns the middle RadiobuttonGroup collection.

## <span id="page-3798-0"></span>[RadiobuttonGroup](#page-3790-0) **nextItem** (obj: [RadiobuttonGroup](#page-3790-0))

Returns the RadiobuttonGroup whose the specified RadiobuttonGroup in t

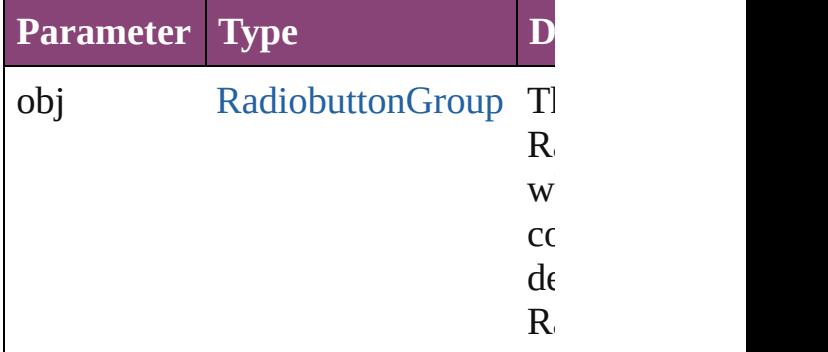

<span id="page-3798-1"></span>[RadiobuttonGroup](#page-3790-0) **previousItem** (obj [RadiobuttonGroup](#page-3790-0))

Returns the RadiobuttonGroup with previous to the specified index.

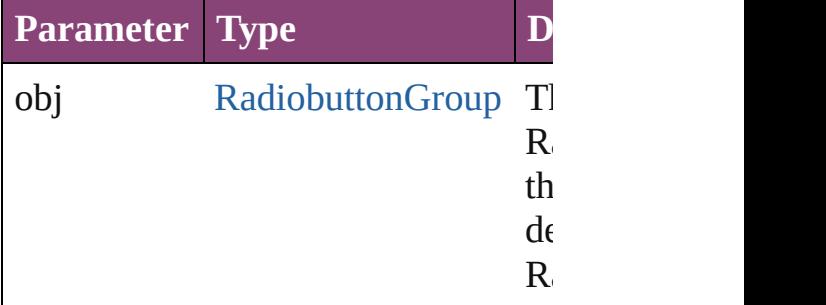

#### <span id="page-3798-4"></span>string **toSource** ()

Generates a string which, if execute RadiobuttonGroup.

DialogColu[m](#page-3613-0)n.radiobuttonGroups DialogRo[w.](#page-3624-0)radiobuttonGroups Enabling [G](#page-3647-0)roup.radiobutton Groups

Jongware, 29-Apr-2012 v3.0.3i

[C](#page-0-0)o[n](#page-4017-0)tents :: Index

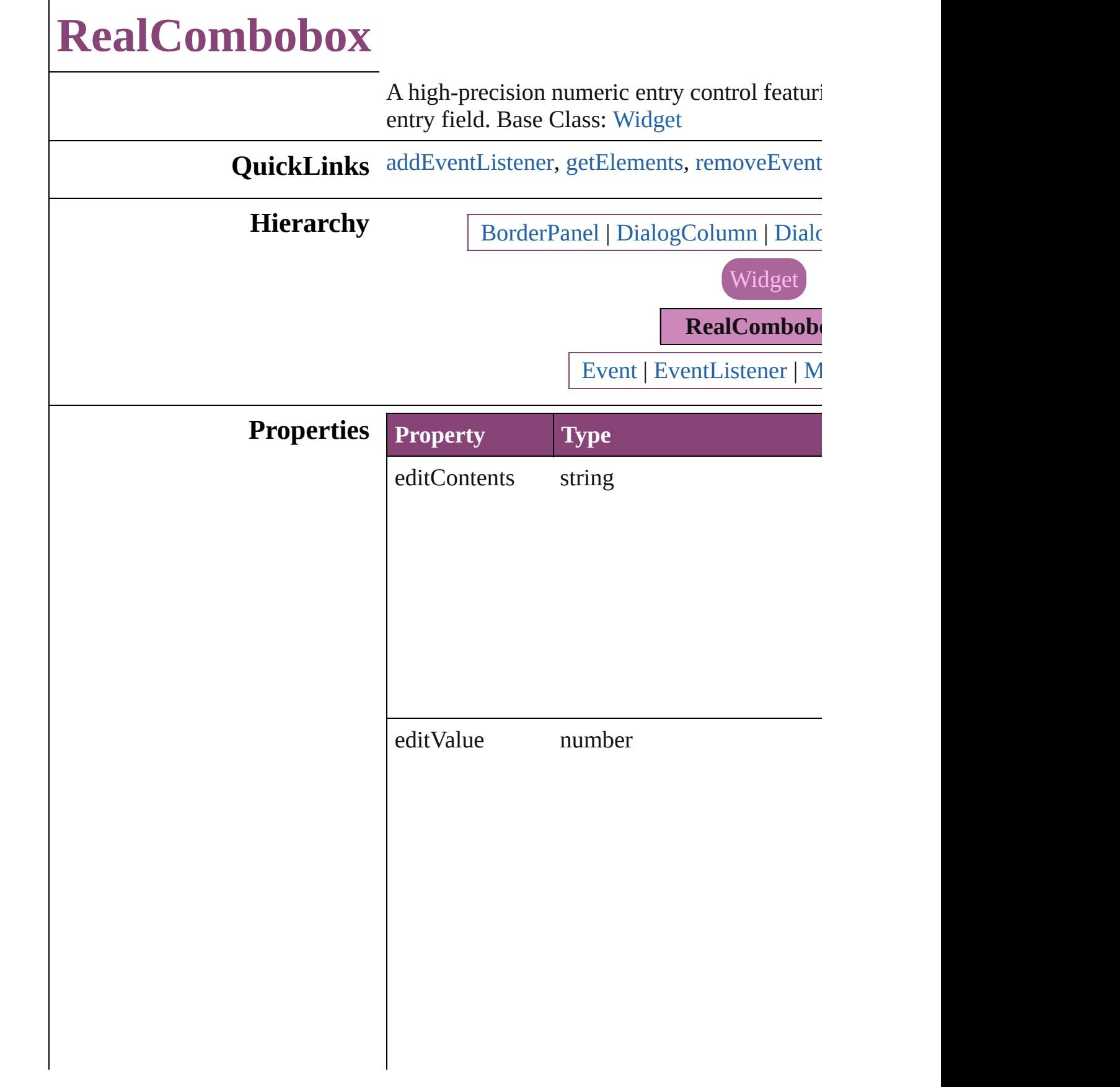

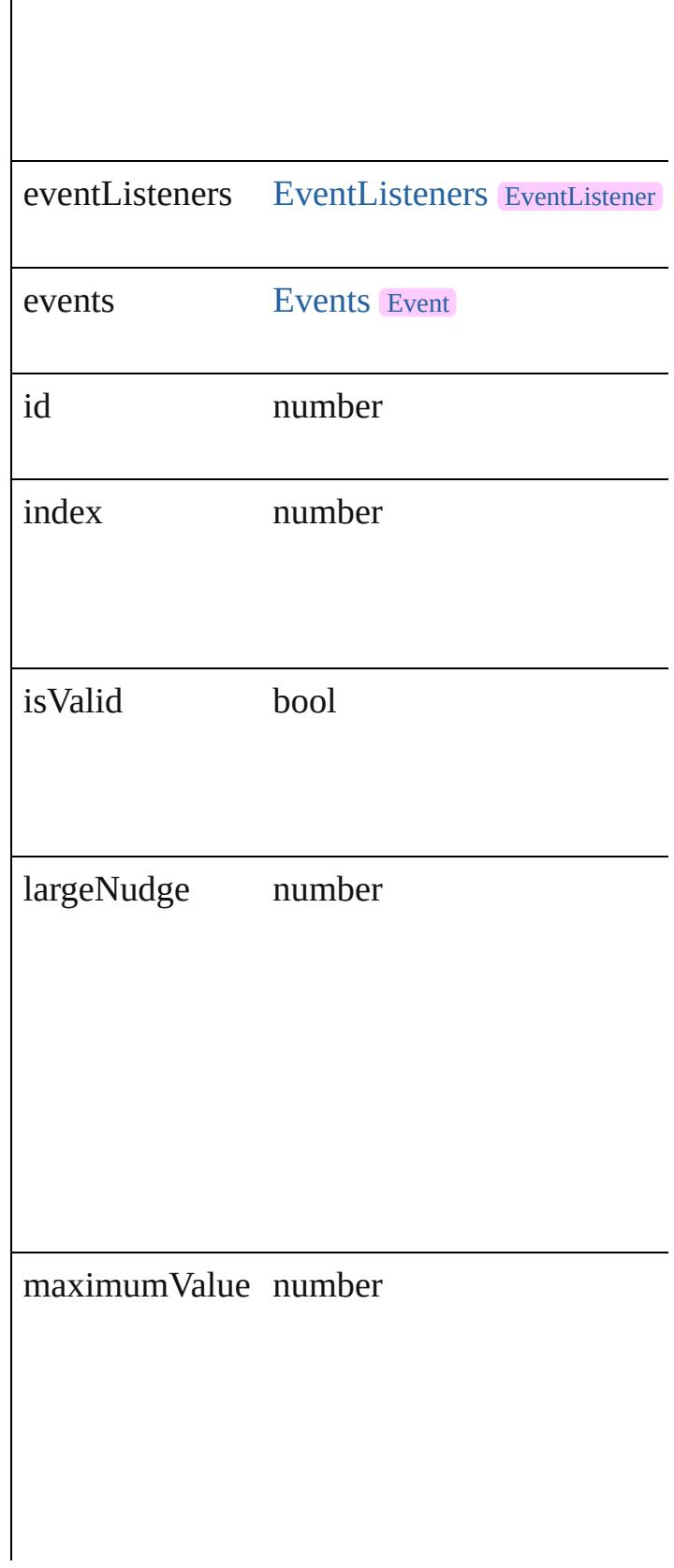

 $\begin{array}{c} \hline \end{array}$ 

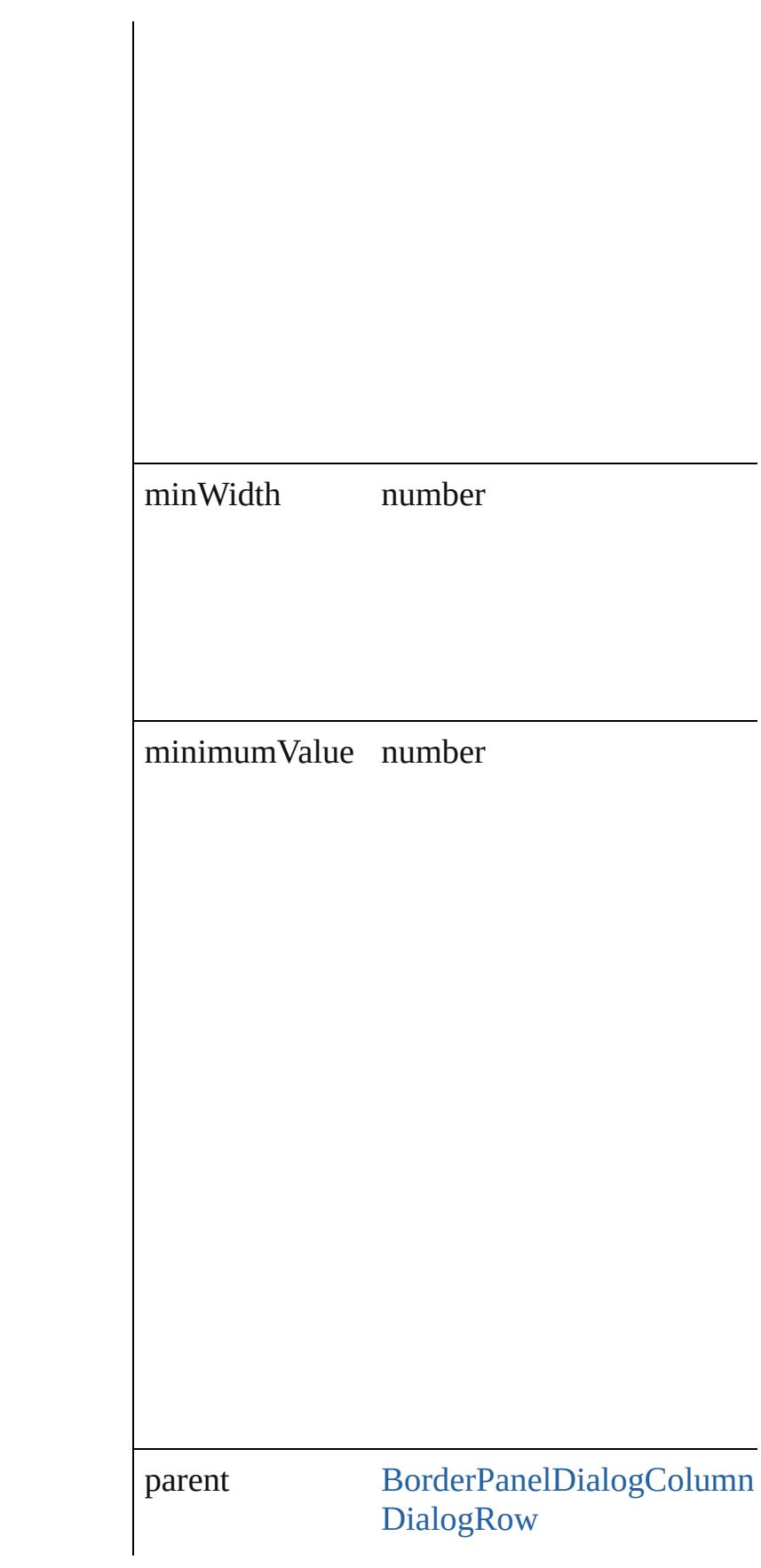

<span id="page-3804-1"></span><span id="page-3804-0"></span>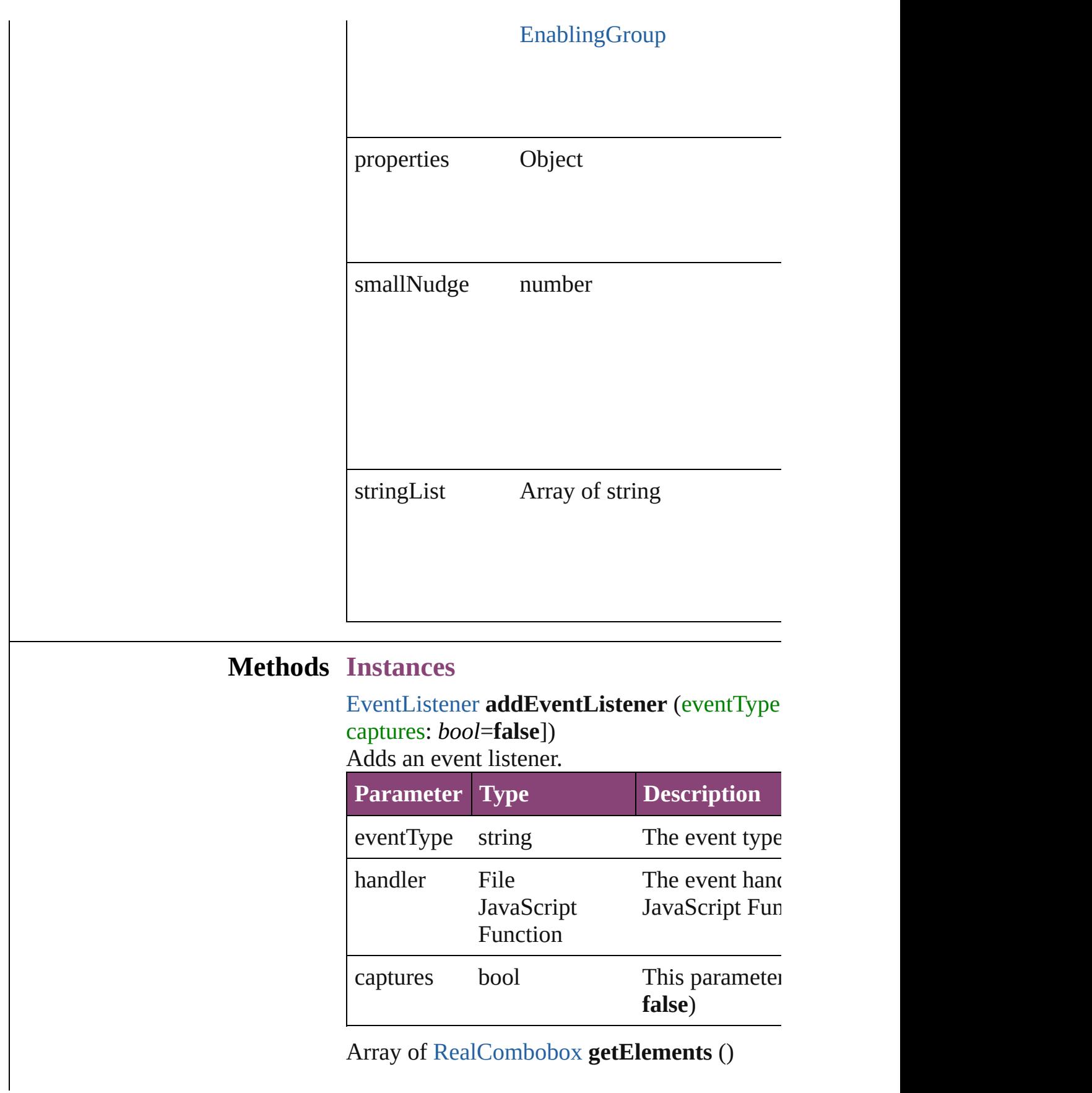

Resolves the object specifier, creating an array

#### <span id="page-3805-0"></span>bool **removeEventListener** (eventType: *string bool*=**false**])

Removes the event listener.

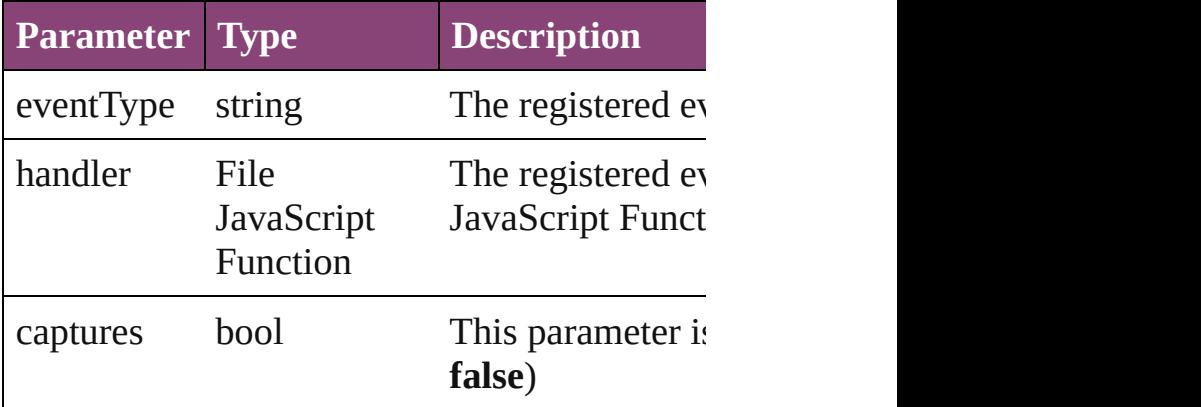

#### string **toSource** ()

Generates a string which, if executed, will return

string **toSpecifier** () Retrieves the object specifier.

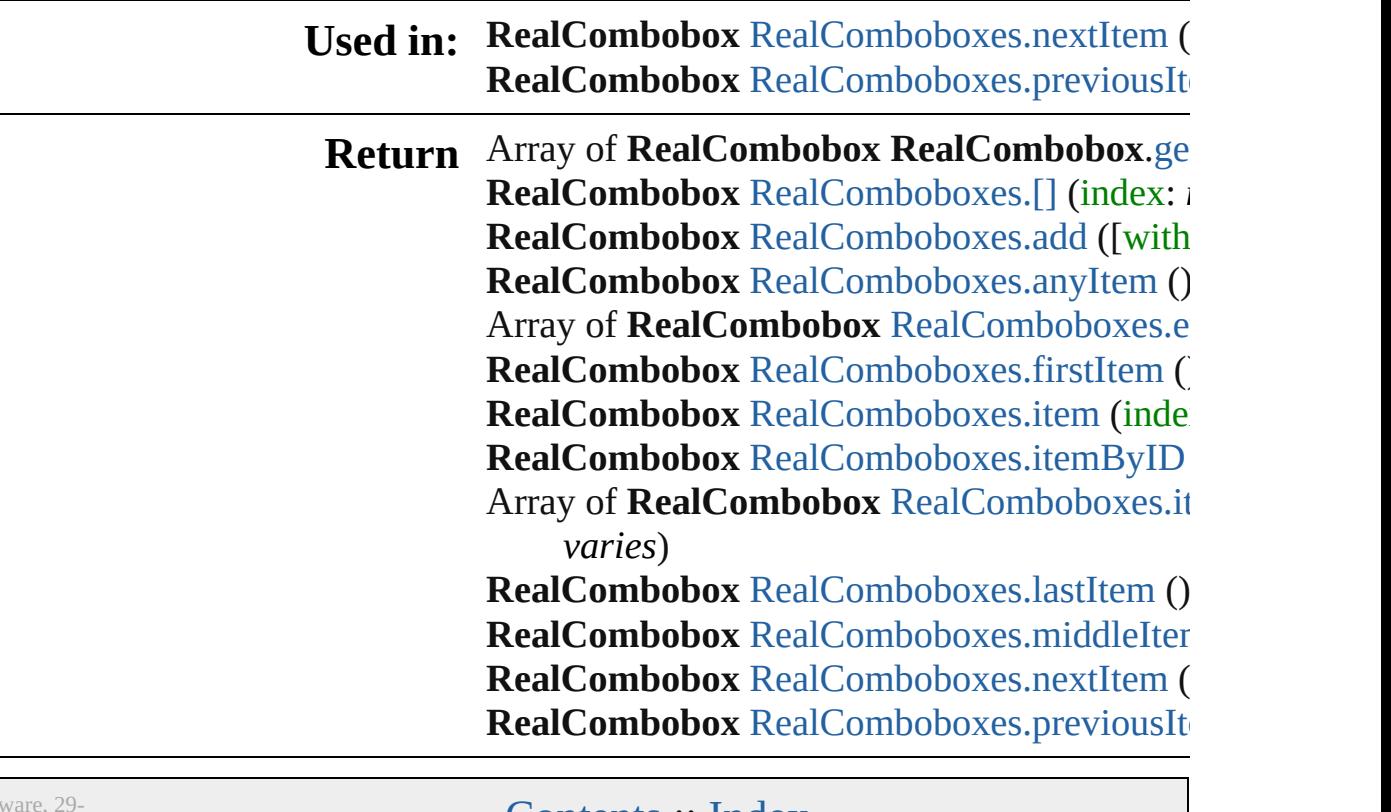

Jongware, 29-

Lontents :: [Index](#page-4017-0)

# **RealComboboxes**

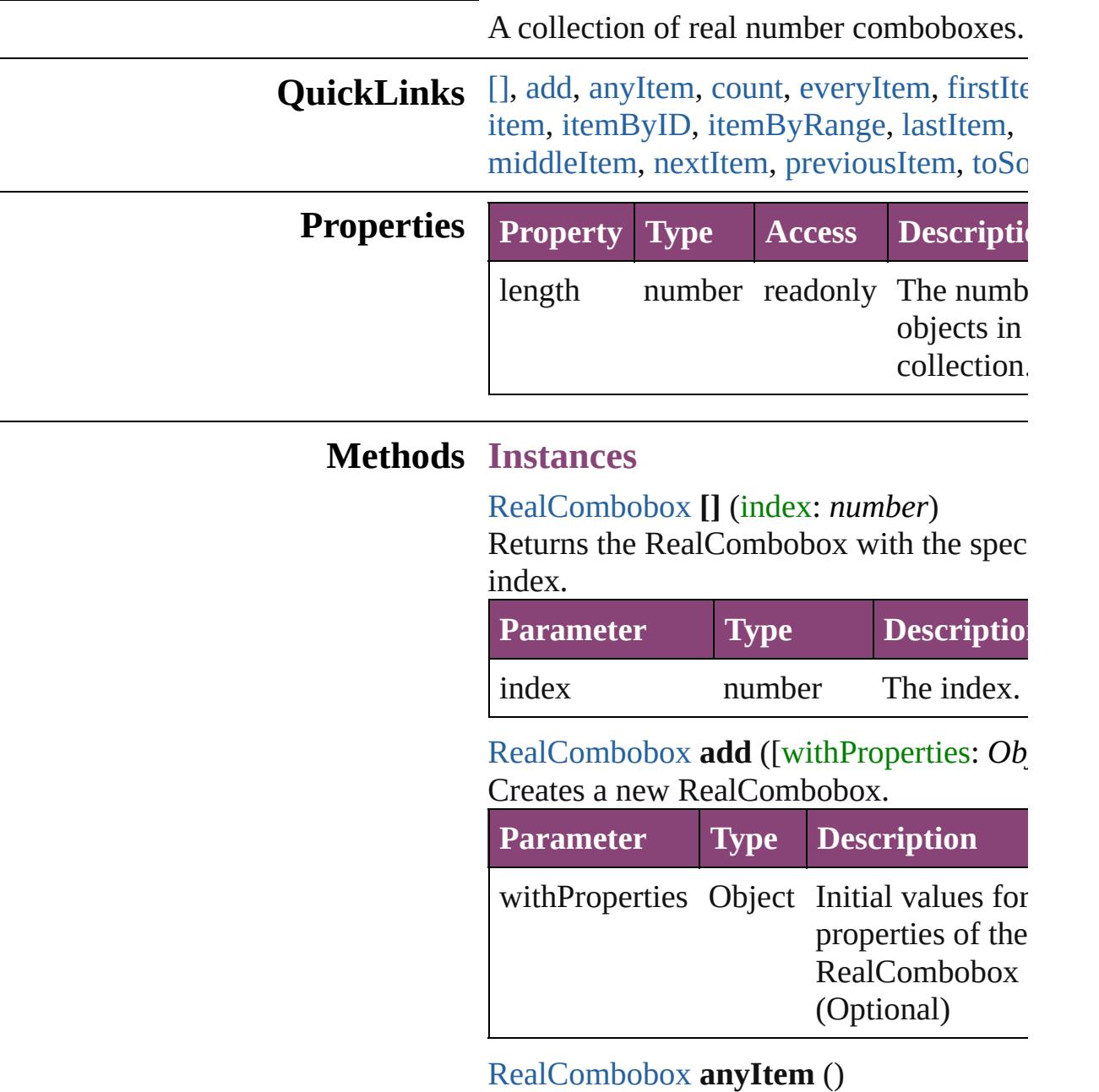

<span id="page-3807-2"></span><span id="page-3807-1"></span><span id="page-3807-0"></span>Returns any RealCombobox in the collect

#### <span id="page-3807-4"></span>number **count** ()

Displays the number of elements in the RealCombobox.

<span id="page-3807-3"></span>Array of [RealCombobox](#page-3800-0) **everyItem** () Returns every RealCombobox in the colle

#### <span id="page-3808-0"></span>[RealCombobox](#page-3800-0) **firstItem** ()

Returns the first RealCombobox in the collection.

## <span id="page-3808-1"></span>[RealCombobox](#page-3800-0) **item** (index: *varies*)

Returns the RealCombobox with the spec index or name.

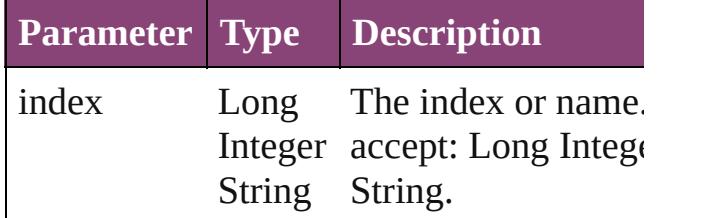

#### <span id="page-3808-2"></span>[RealCombobox](#page-3800-0) **itemByID** (id: *number*)

Returns the RealCombobox with the spec ID.

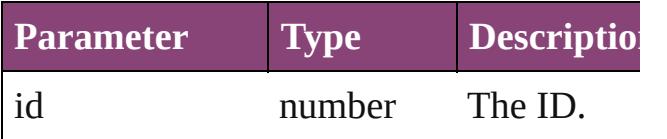

<span id="page-3808-3"></span>Array of [RealCombobox](#page-3800-0) **itemByRange** (f *varies*, to: *varies*)

Returns the RealComboboxes within the specified range.

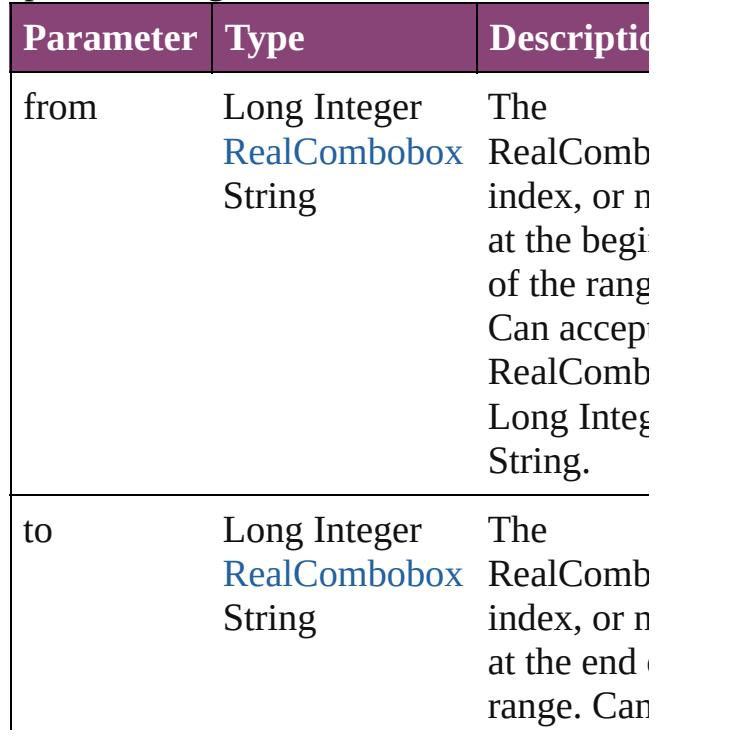

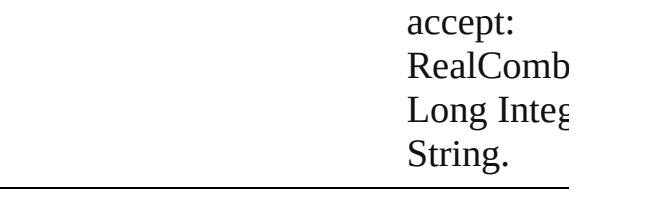

### <span id="page-3809-2"></span>[RealCombobox](#page-3800-0) **lastItem** ()

Returns the last RealCombobox in the collection.

#### <span id="page-3809-3"></span>[RealCombobox](#page-3800-0) **middleItem** ()

Returns the middle RealCombobox in the collection.

#### <span id="page-3809-0"></span>[RealCombobox](#page-3800-0) **nextItem** (obj: [RealCombobox\)](#page-3800-0)

Returns the RealCombobox whose index follows the specified RealCombobox in th collection.

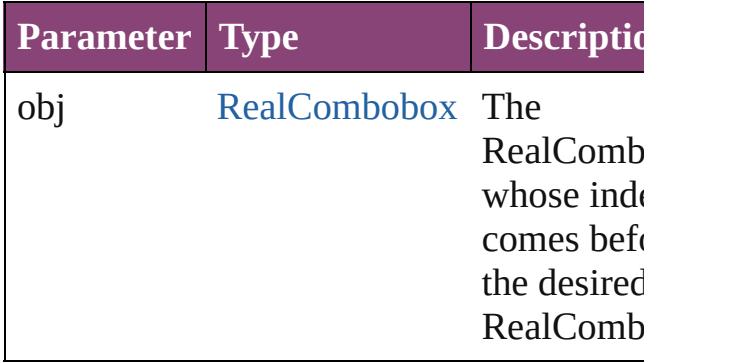

### <span id="page-3809-1"></span>[RealCombobox](#page-3800-0) **previousItem** (obj: [RealCombobox\)](#page-3800-0)

Returns the RealCombobox with the index previous to the specified index.

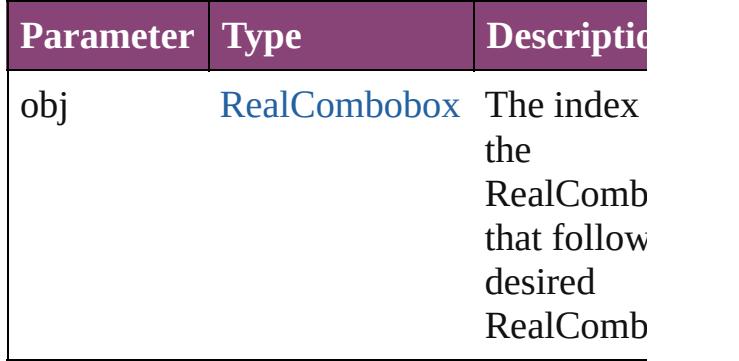

### <span id="page-3809-4"></span>string **toSource** ()

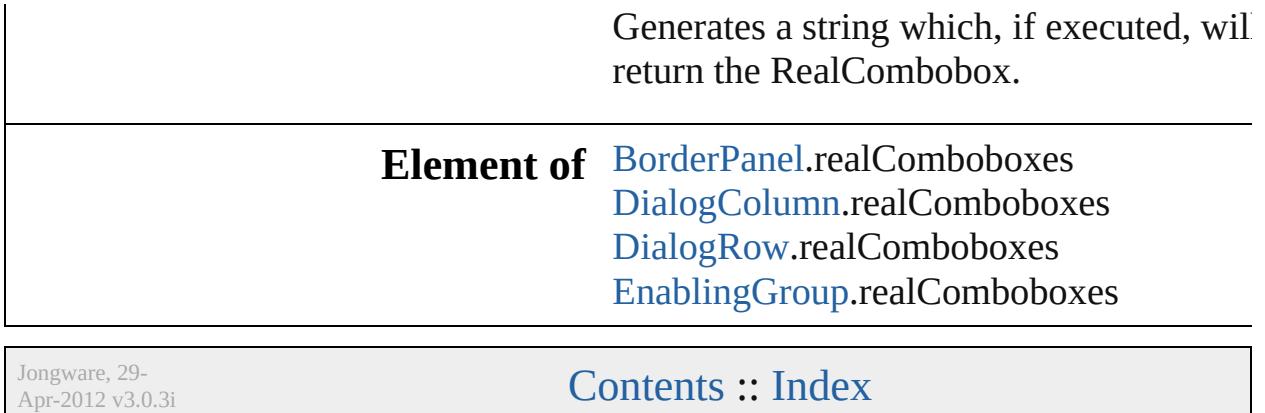

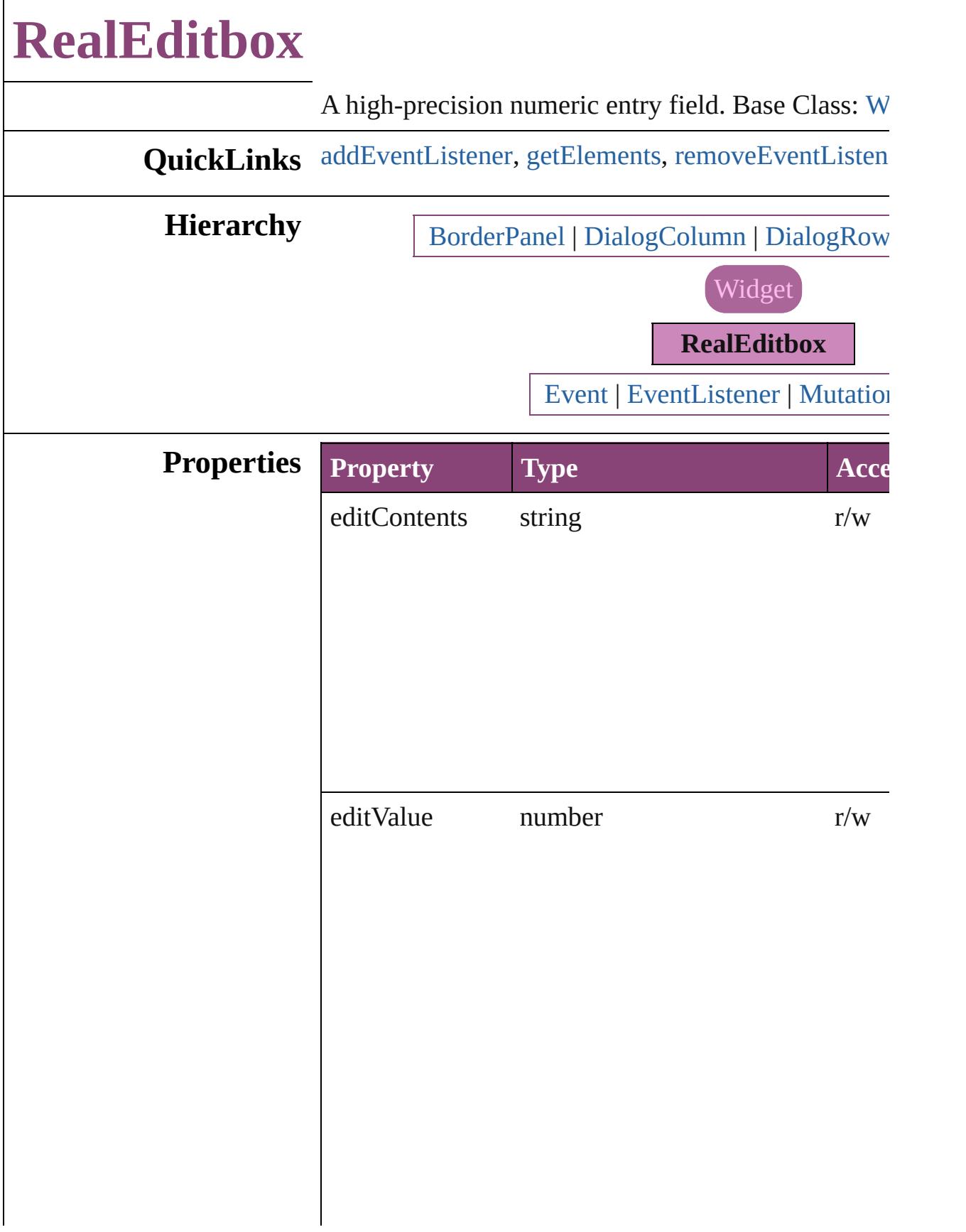

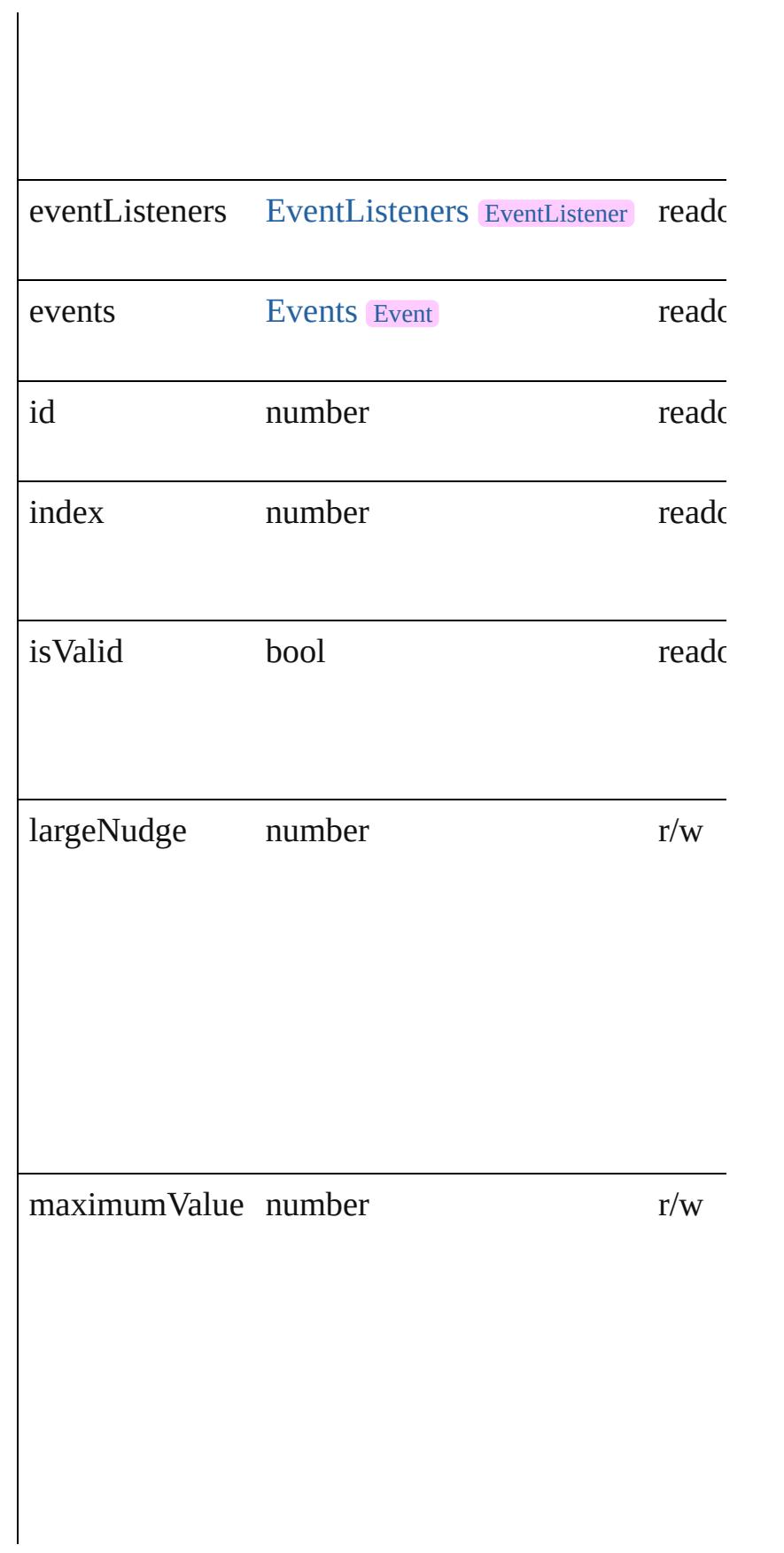

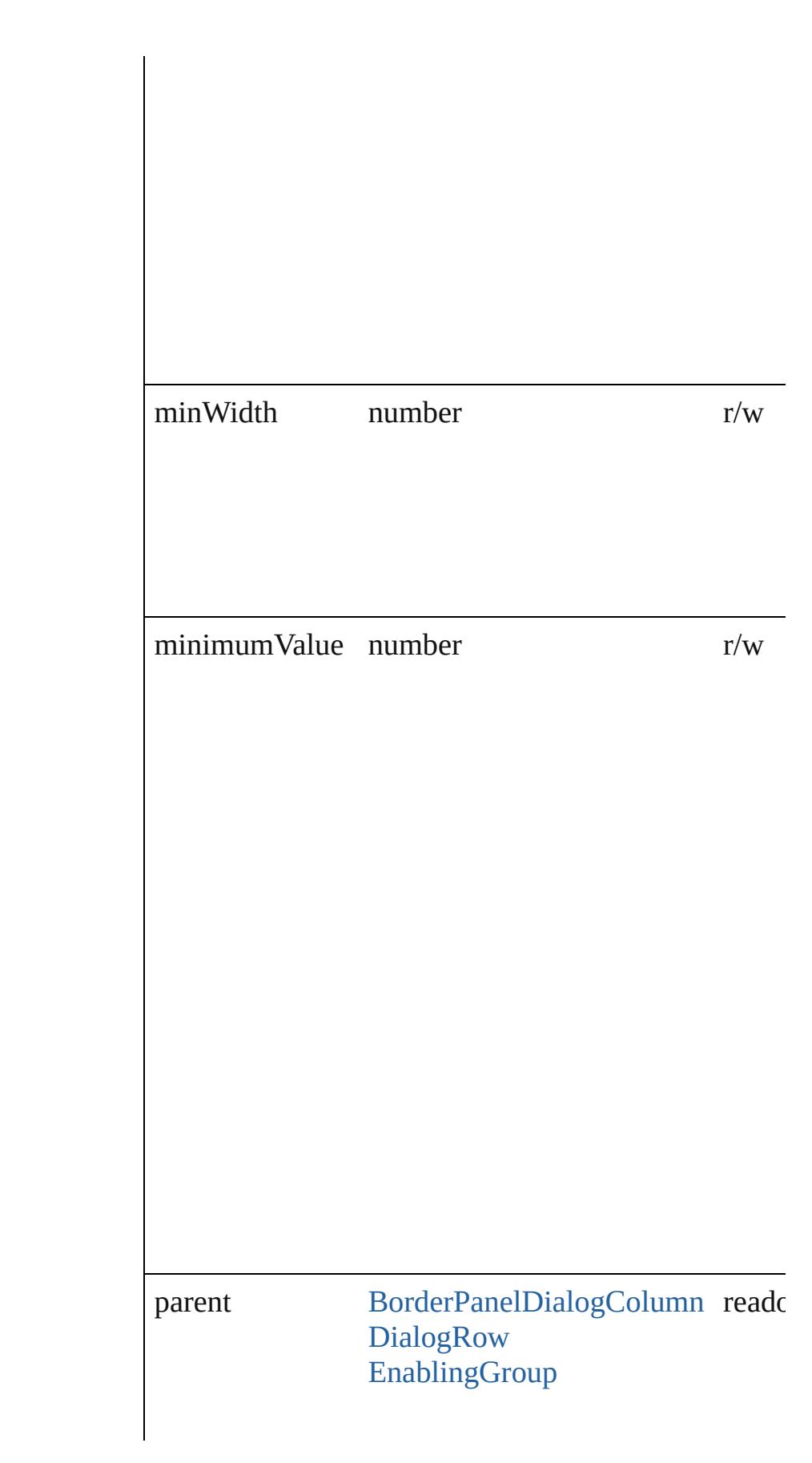

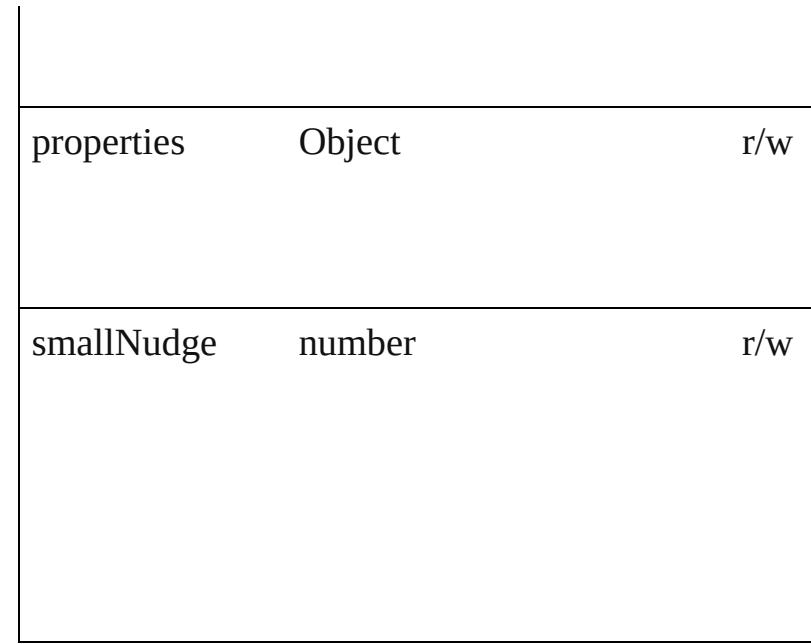

## **Methods Instances**

<span id="page-3815-0"></span>[EventListener](#page-112-0) **addEventListener** (eventType: *string* captures: *bool*=**false**])

Adds an event listener.

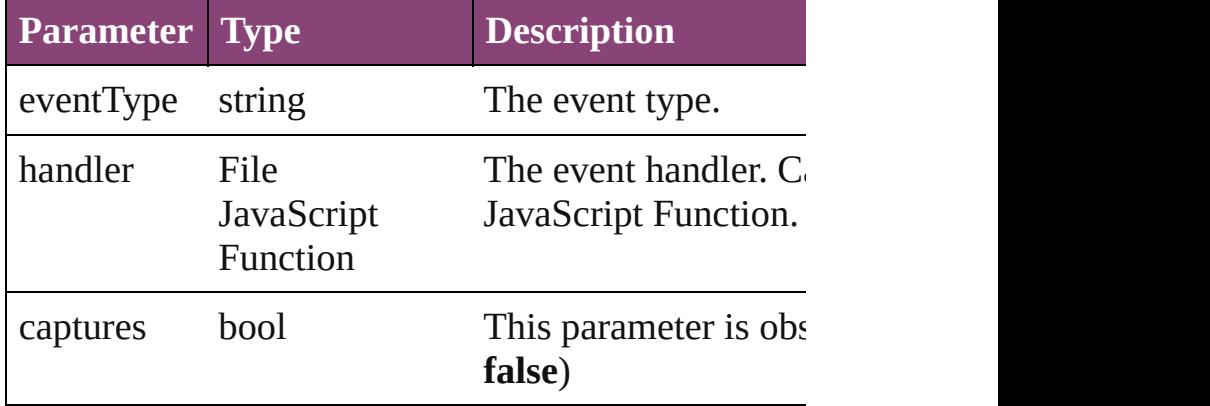

<span id="page-3815-1"></span>Array of [RealEditbox](#page-3811-0) **getElements** ()

Resolves the object specifier, creating an array of ob

<span id="page-3815-2"></span>bool **removeEventListener** (eventType: *string*, hand *bool*=**false**])

Removes the event listener.

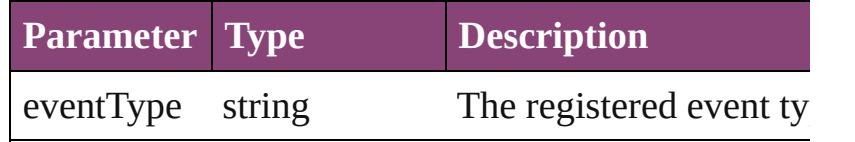
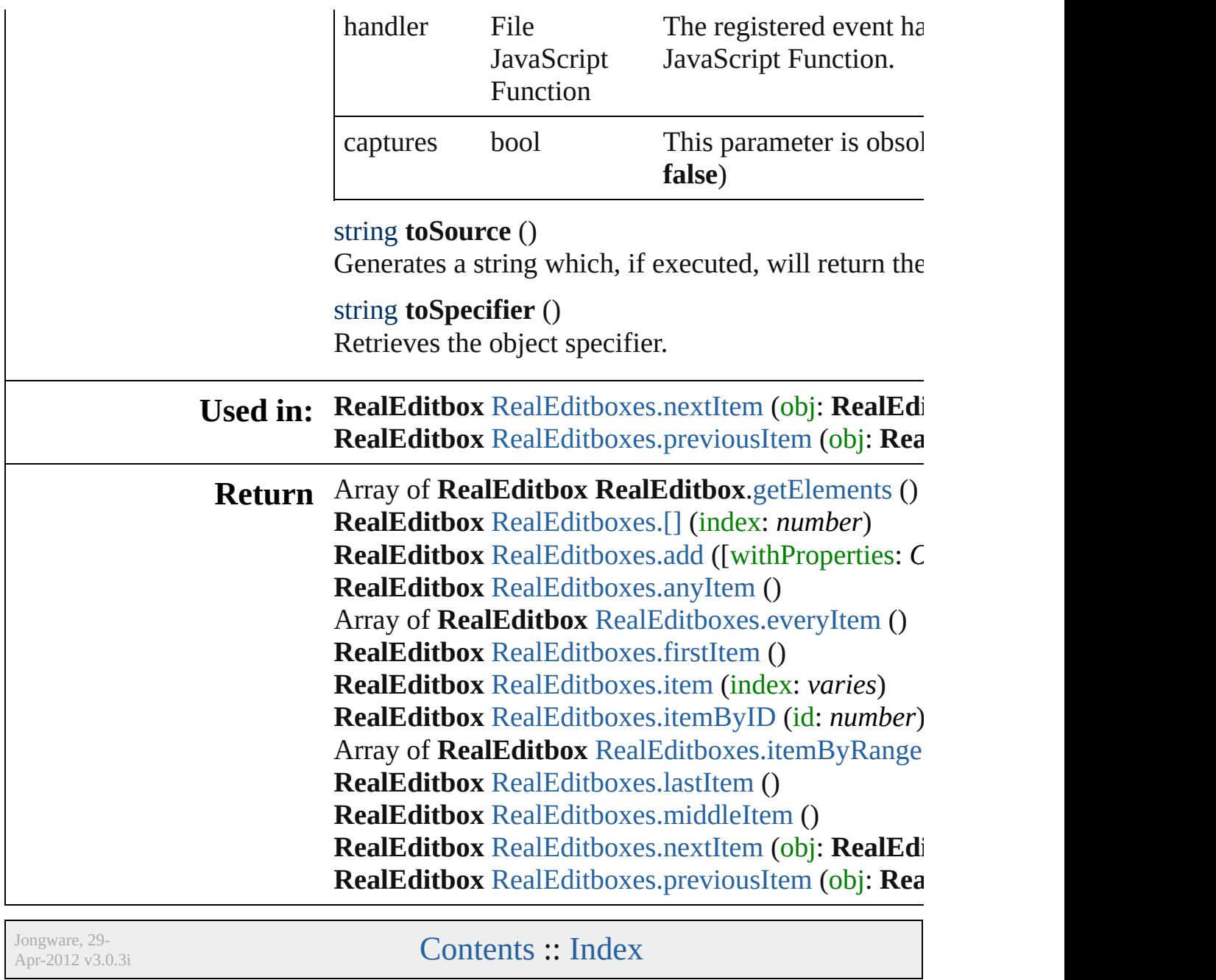

# **RealEditboxes**

<span id="page-3818-4"></span><span id="page-3818-3"></span><span id="page-3818-2"></span><span id="page-3818-1"></span><span id="page-3818-0"></span>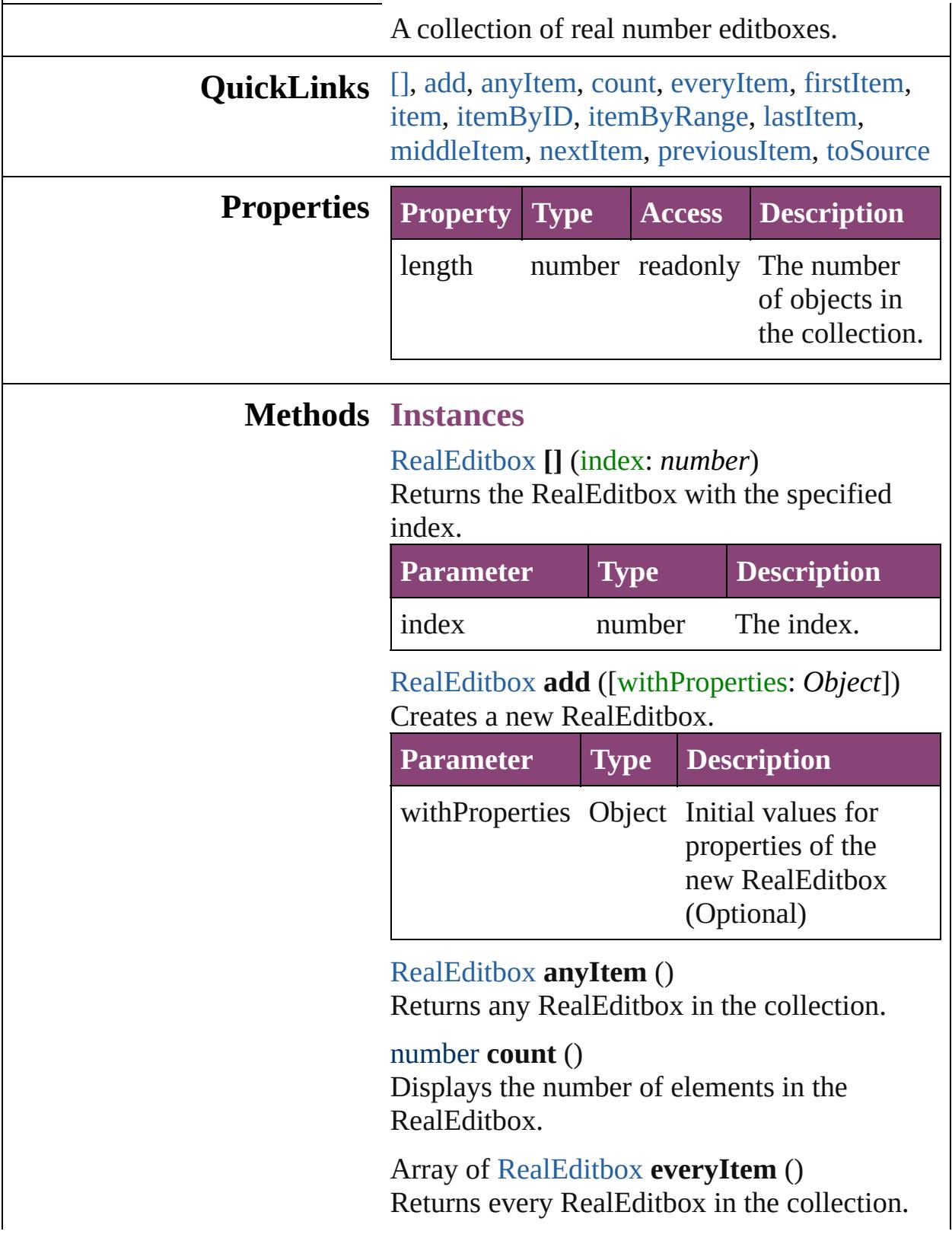

## <span id="page-3819-0"></span>[RealEditbox](#page-3811-0) **firstItem** ()

Returns the first RealEditbox in the collection.

#### <span id="page-3819-1"></span>[RealEditbox](#page-3811-0) **item** (index: *varies*)

Returns the RealEditbox with the specified index or name.

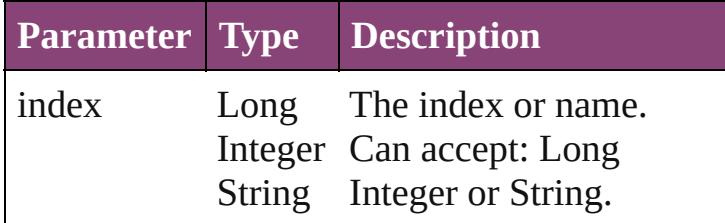

#### <span id="page-3819-2"></span>[RealEditbox](#page-3811-0) **itemByID** (id: *number*)

Returns the RealEditbox with the specified ID.

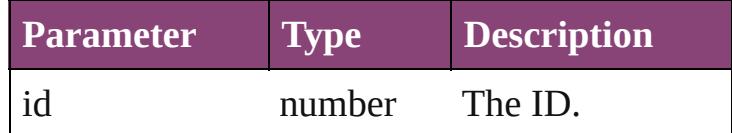

## <span id="page-3819-3"></span>Array of [RealEditbox](#page-3811-0) **itemByRange** (from: *varies*, to: *varies*)

Returns the RealEditboxes within the specified range.

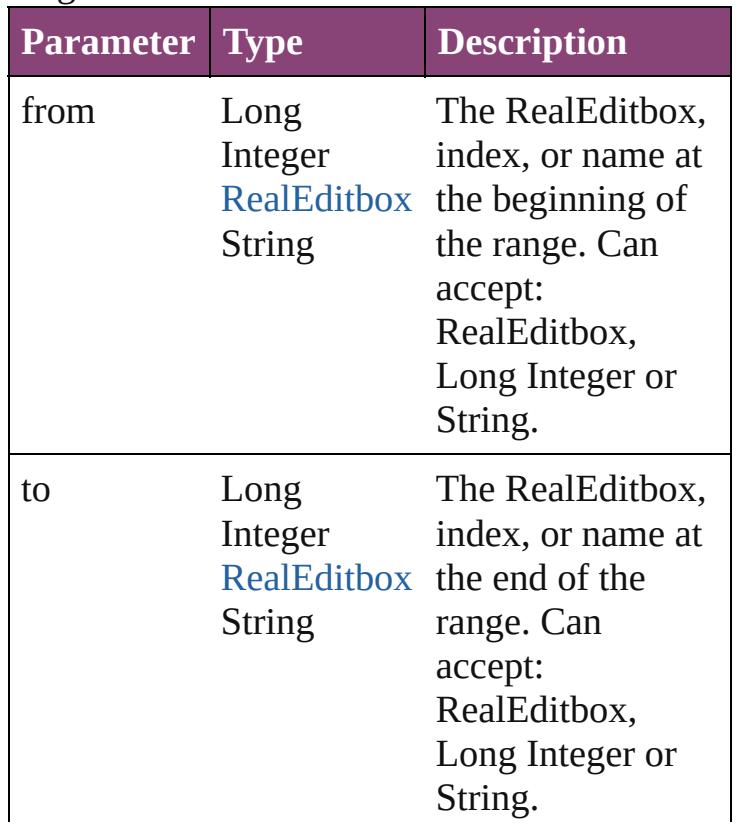

<span id="page-3820-2"></span>[RealEditbox](#page-3811-0) **lastItem** () Returns the last RealEditbox in the collection.

#### <span id="page-3820-3"></span>[RealEditbox](#page-3811-0) **middleItem** ()

Returns the middle RealEditbox in the collection.

## <span id="page-3820-0"></span>[RealEditbox](#page-3811-0) **nextItem** (obj: [RealEditbox\)](#page-3811-0)

Returns the RealEditbox whose index follows the specified RealEditbox in the collection.

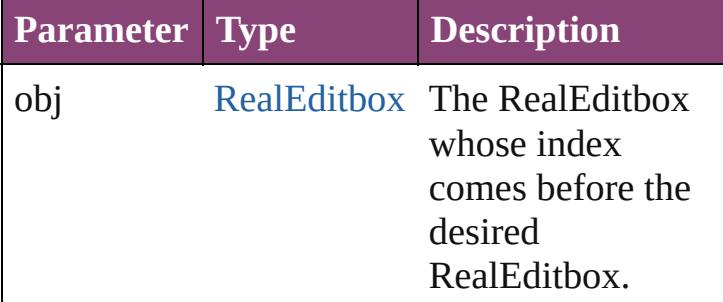

<span id="page-3820-1"></span>[RealEditbox](#page-3811-0) **previousItem** (obj: [RealEditbox\)](#page-3811-0) Returns the RealEditbox with the index previous to the specified index.

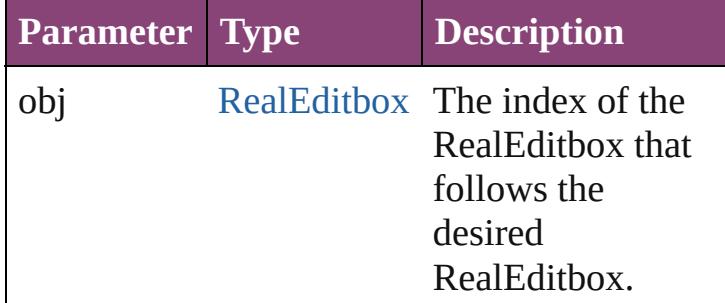

#### <span id="page-3820-4"></span>string **toSource** ()

Generates a string which, if executed, will return the RealEditbox.

**Element of** [BorderPanel](#page-3587-0).realEditboxes [DialogColumn](#page-3613-0).realEditboxes [DialogRow.](#page-3624-0)realEditboxes [EnablingGroup](#page-3647-0).realEditboxes

Jongware, 29-

[Contents](#page-0-0) :: [Index](#page-4017-0)

L

# **ScriptMenuAction**

## A script menu action. Base Class: [Menu](#page-3708-0)

**QuickLinks** [addEventListener](#page-3826-0), [extractLabel](#page-3826-1), getEle [invoke,](#page-3826-3) [remove](#page-3826-4), [removeEventListener](#page-3827-0),

**Hierarchy** [Application](#page-34-0)

**[MenuAction](#page-3708-0)** 

**ScriptMenuAction**

[Event](#page-97-0) | [EventListener](#page-112-0) | [Mu](#page-176-0)

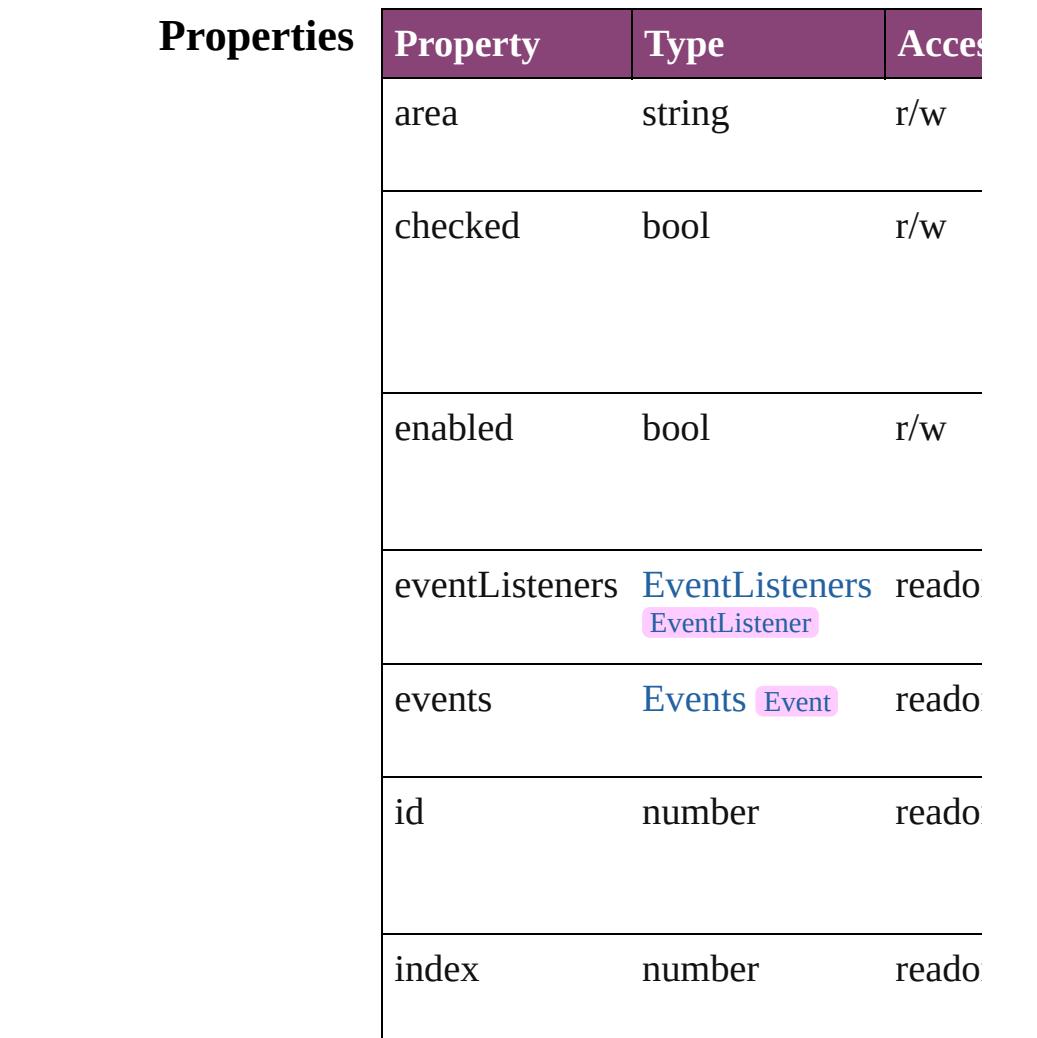

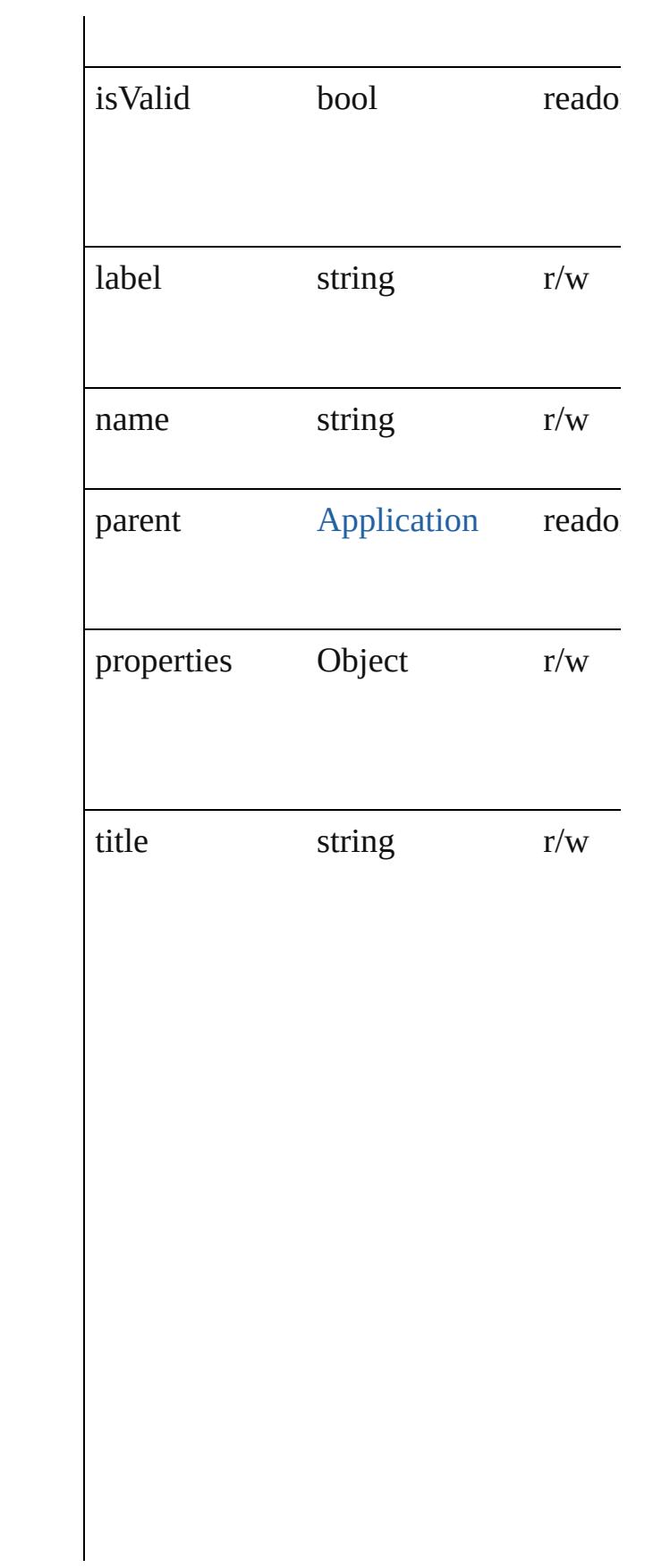

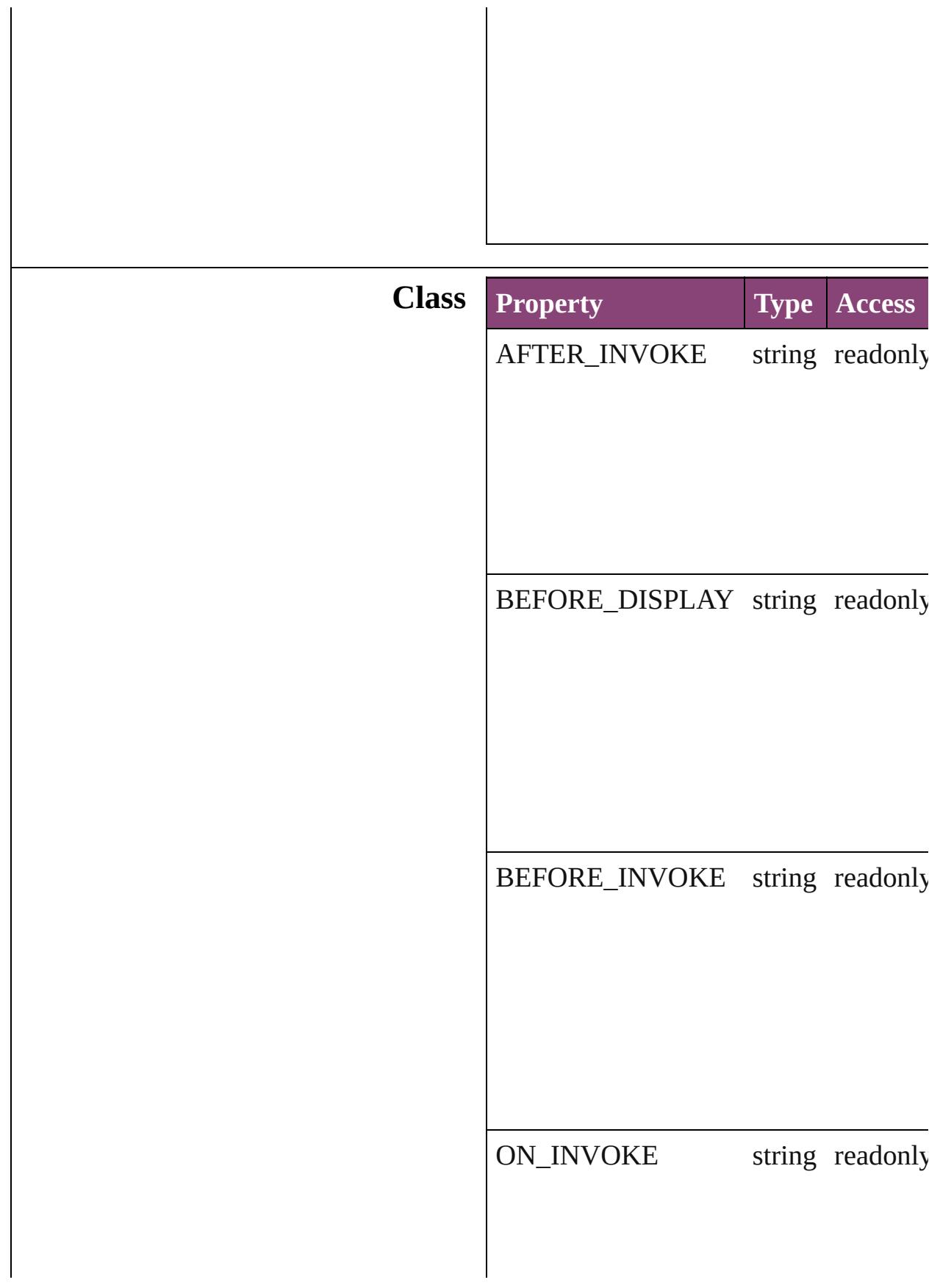

# **Methods Instances**

<span id="page-3826-0"></span>[EventListener](#page-112-0) **addEventListener** (even *varies*[, captures: *bool*=**false**]) Adds an event listener.

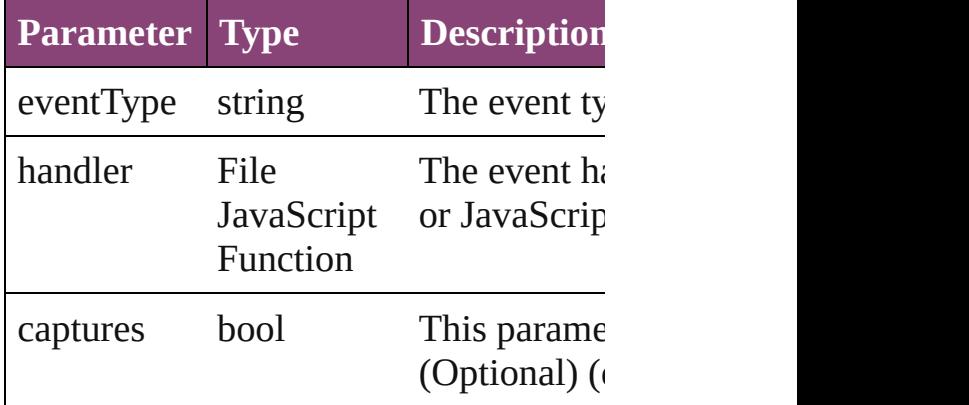

<span id="page-3826-1"></span>string **extractLabel** (key: *string*) Gets the label value associated with the

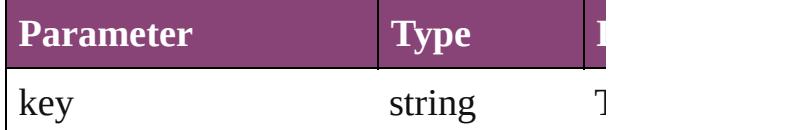

<span id="page-3826-2"></span>Array of [ScriptMenuAction](#page-3822-0) **getElemen** Resolves the object specifier, creating  $\varepsilon$ references.

void **insertLabel** (key: *string*, value: *st* Sets the label to the value associated with

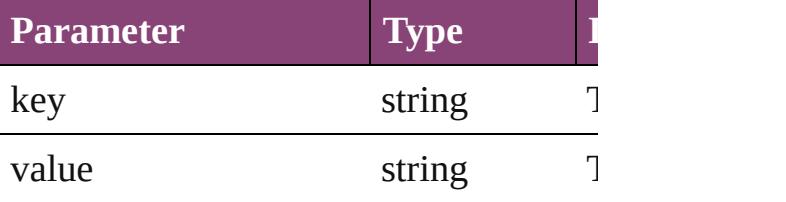

<span id="page-3826-3"></span>void **invoke** () Invoke the action.

```
void remove ()
```
Deletes the ScriptMenuAction.

<span id="page-3827-0"></span>bool **removeEventListener** (eventType *varies*[, captures: *bool*=**false**]) Removes the event listener.

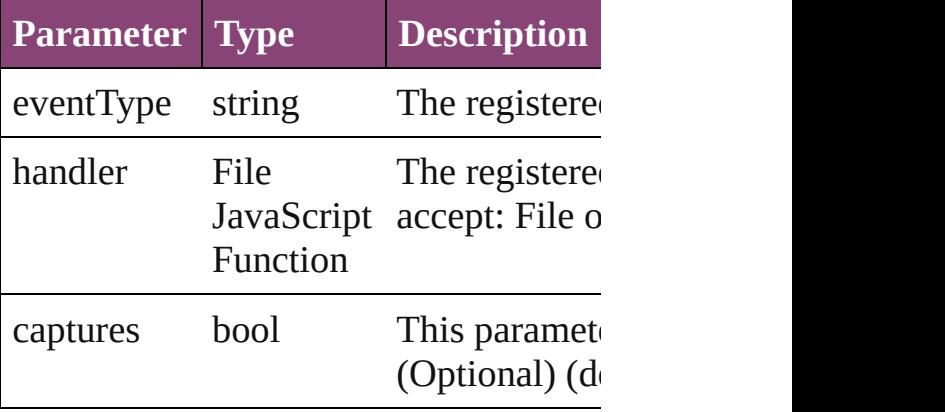

#### string **toSource** ()

Generates a string which, if executed,  $\nu$ ScriptMenuAction.

#### string **toSpecifier** ()

Retrieves the object specifier.

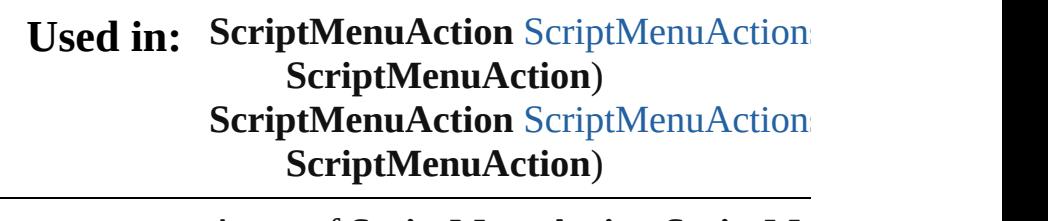

## **Return** Array of **ScriptMenuAction ScriptMenuAction** () **ScriptMenuAction** ScriptMenuAction **ScriptMenuAction** ScriptMenuAction

withProperties: *Object*])

**ScriptMenuAction** ScriptMenuAction Array of **[ScriptMen](#page-3831-1)uAction** ScriptMenu **ScriptMenuAction** ScriptMenuAction **ScriptMenuAction** ScriptMenuAction **ScriptMenuAction** ScriptMenuAction **ScriptMenuAction** ScriptMenuAction *string*)

Array of **[ScriptMen](#page-3832-2)uAction** ScriptMenu

(from: *varies*, to: *varies*) **Script[M](#page-3832-3)enuAction** ScriptMenuAction **Script[M](#page-3832-4)enuAction** ScriptMenuAction **Script[M](#page-3832-0)enuAction** ScriptMenuAction ScriptMenuAction) **Script[M](#page-3833-0)enuAction** ScriptMenuAction ScriptMenuAction)

Jongware, 29-Apr-2012 v3.0.3i

[C](#page-0-0)o[n](#page-4017-0)tents :: Index

# **ScriptMenuActions**

A collection of script menu actions. See also [ScriptMenuAction](#page-3822-0).

**QuickLinks** [\[\],](#page-3830-0) [add,](#page-3830-1) [anyItem](#page-3831-0), [count](#page-3831-5), [everyItem,](#page-3831-1) [fir](#page-3831-2)st [itemByID,](#page-3831-4) [itemByName,](#page-3832-1) [itemByRan](#page-3832-2) [middleItem,](#page-3832-4) [nextItem,](#page-3832-0) [previousItem](#page-3833-0),

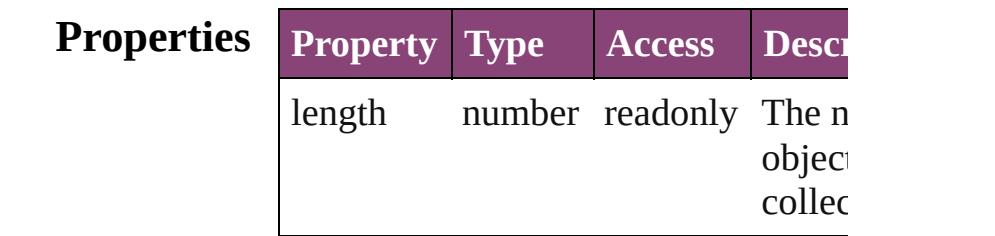

# **Methods Instances**

<span id="page-3830-0"></span>[ScriptMenuAction](#page-3822-0) **[]** (index: *number*) Returns the ScriptMenuAction with t index.

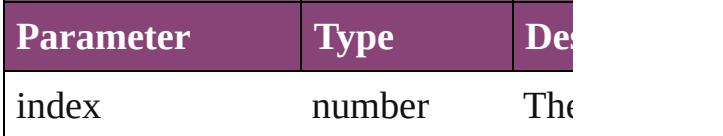

<span id="page-3830-1"></span>[ScriptMenuAction](#page-3822-0) **add** ([title: *string*] withProperties: *Object*]) Creates a new action.

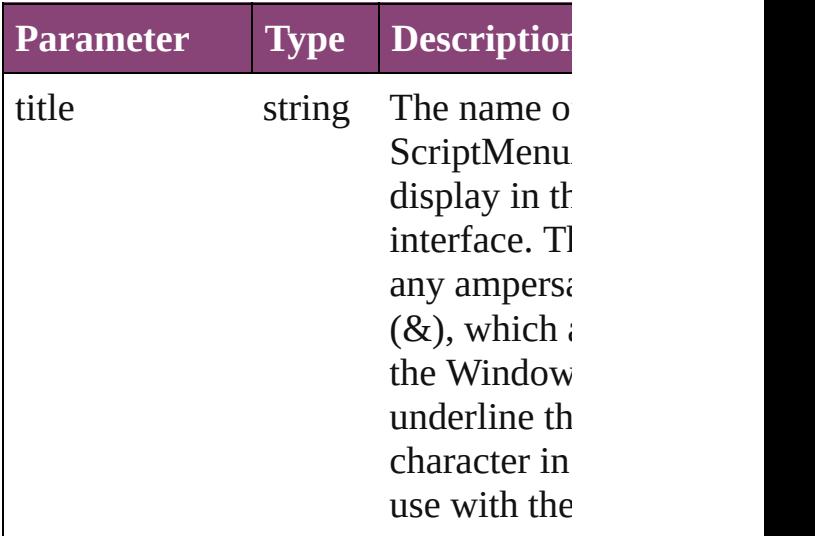

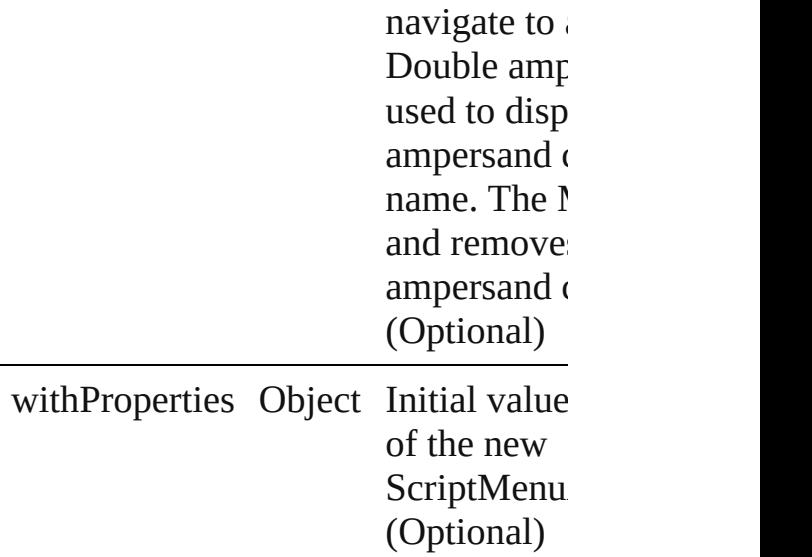

<span id="page-3831-0"></span>[ScriptMenuAction](#page-3822-0) **anyItem** () Returns any ScriptMenuAction in the

#### <span id="page-3831-5"></span>number **count** ()

Displays the number of elements in the ScriptMenuAction.

<span id="page-3831-1"></span>Array of [ScriptMenuAction](#page-3822-0) **everyIte** Returns every ScriptMenuAction in t

<span id="page-3831-2"></span>[ScriptMenuAction](#page-3822-0) **firstItem** () Returns the first ScriptMenuAction in

<span id="page-3831-3"></span>[ScriptMenuAction](#page-3822-0) item (index: varie Returns the ScriptMenuAction with t index or name.

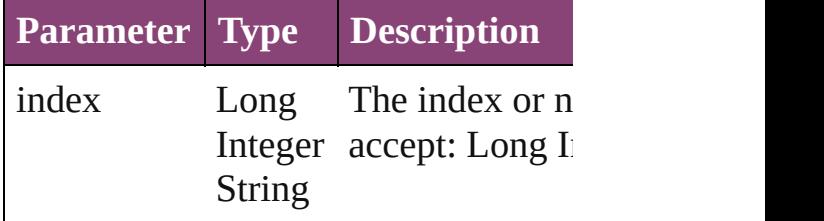

<span id="page-3831-4"></span>[ScriptMenuAction](#page-3822-0) *itemByID* (id: num Returns the ScriptMenuAction with the

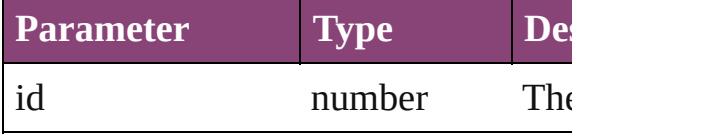

#### <span id="page-3832-1"></span>[ScriptMenuAction](#page-3822-0) **itemByName** (nam Returns the ScriptMenuAction with the name.

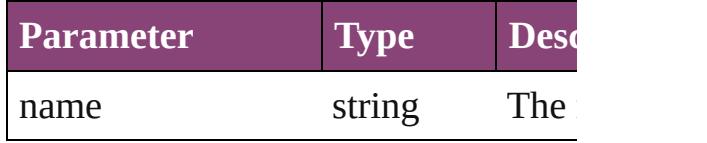

<span id="page-3832-2"></span>Array of [ScriptMenuAction](#page-3822-0) *itemByF varies*, to: *varies*)

Returns the ScriptMenuActions withi range.

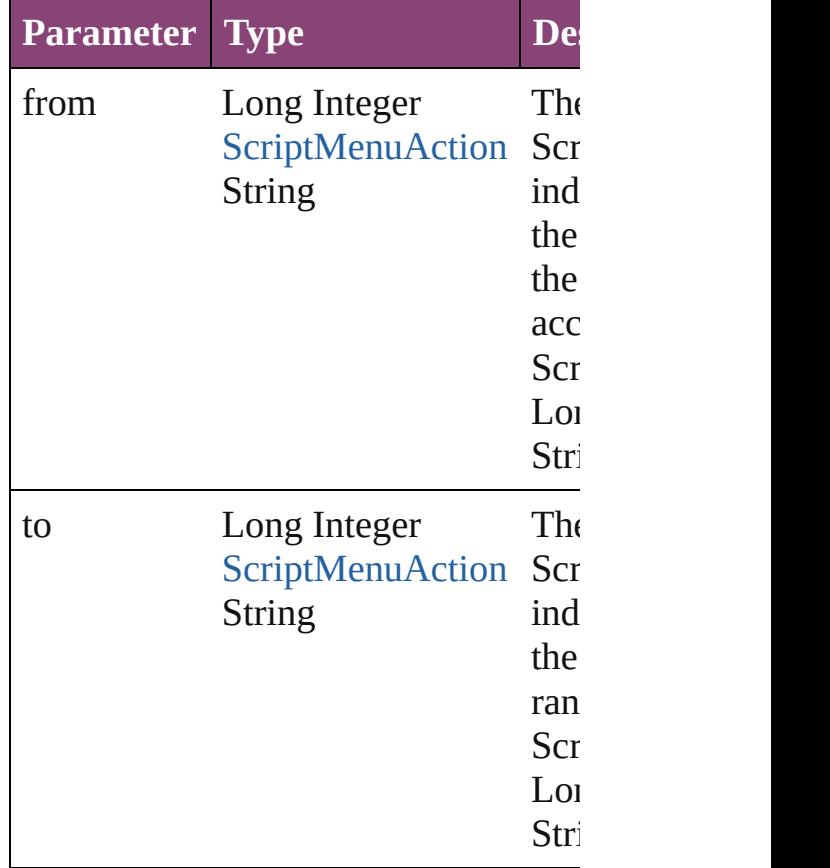

<span id="page-3832-3"></span>[ScriptMenuAction](#page-3822-0) **lastItem** () Returns the last ScriptMenuAction in

<span id="page-3832-4"></span>[ScriptMenuAction](#page-3822-0) **middleItem** () Returns the middle ScriptMenuAction collection.

<span id="page-3832-0"></span>[ScriptMenuAction](#page-3822-0) **nextItem** (obj: [ScriptMenuAction](#page-3822-0))

Returns the ScriptMenuAction whose the specified ScriptMenuAction in th

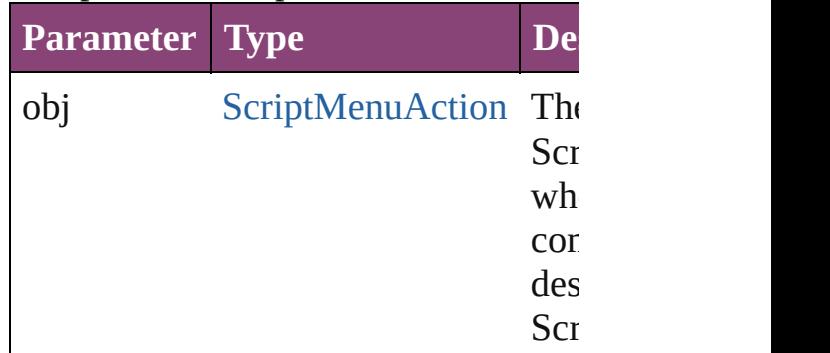

## <span id="page-3833-0"></span>[ScriptMenuAction](#page-3822-0) **previousItem** (obj [ScriptMenuAction](#page-3822-0))

Returns the ScriptMenuAction with the index states with the set of  $\mathbf x$ previous to the specified index.

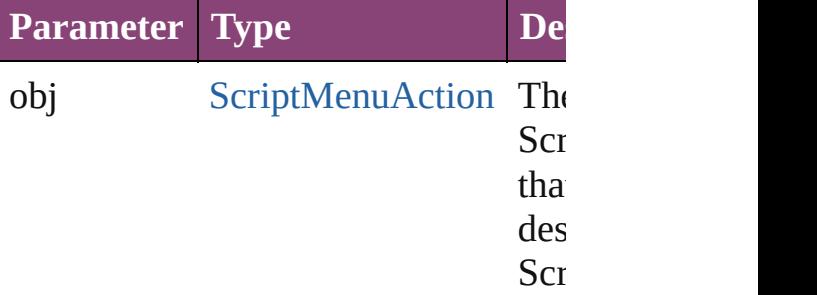

#### string **toSource** ()

Generates a string which, if executed ScriptMenuAction.

**Element of** [Application](#page-34-0).scriptMenuActions

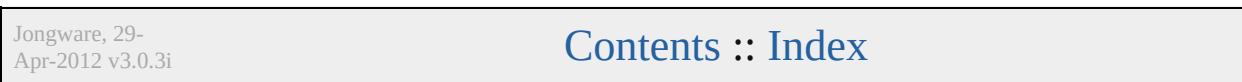

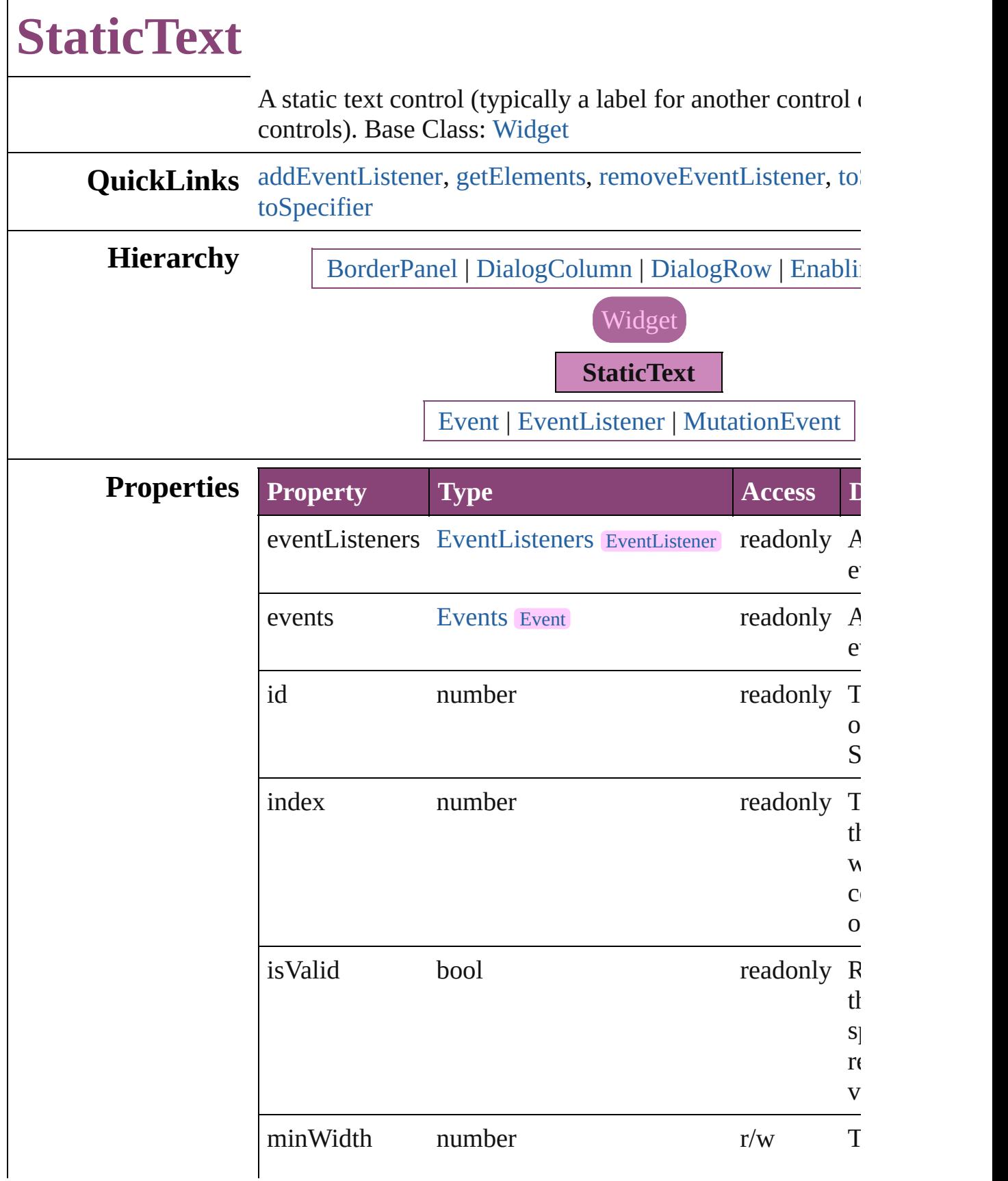

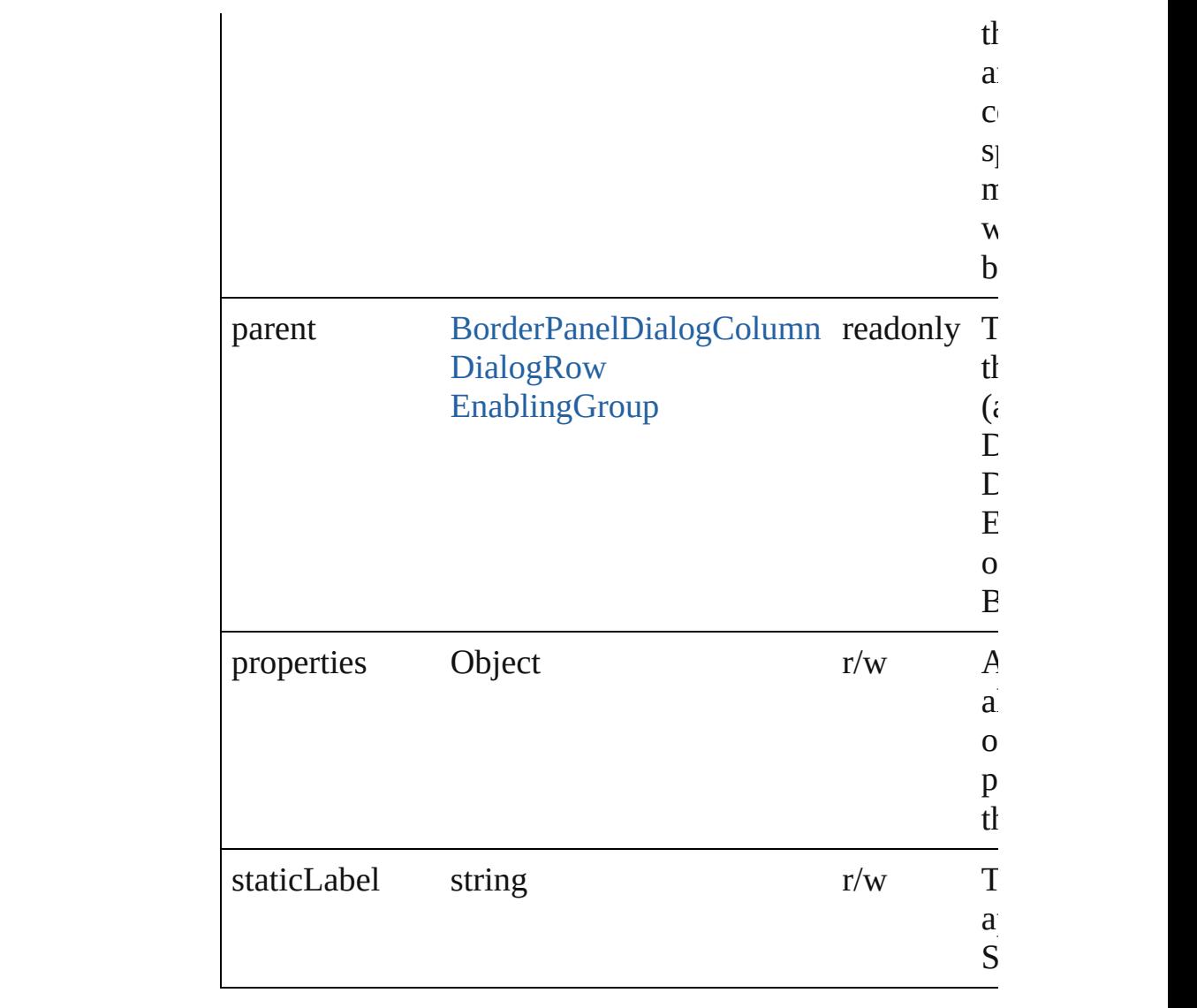

# **Methods Instances**

<span id="page-3836-0"></span>[EventListener](#page-112-0) **addEventListener** (eventType: *string*, han captures: *bool*=**false**])

Adds an event listener.

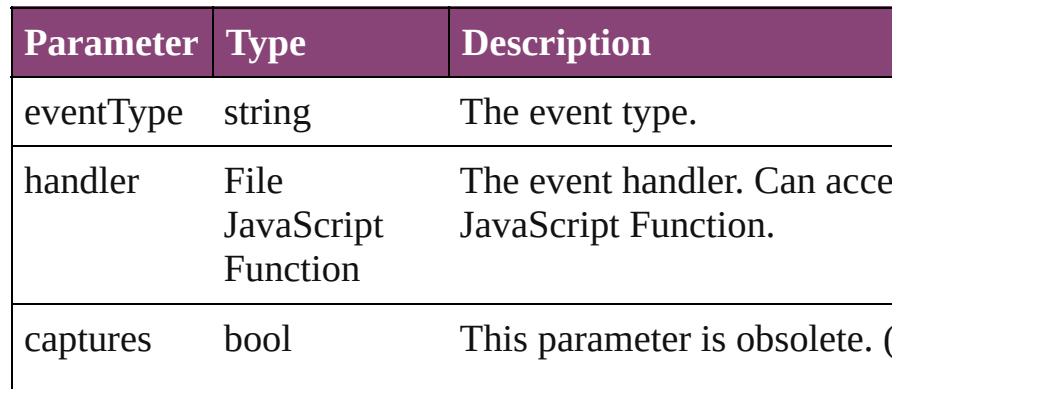

<span id="page-3837-2"></span><span id="page-3837-1"></span><span id="page-3837-0"></span>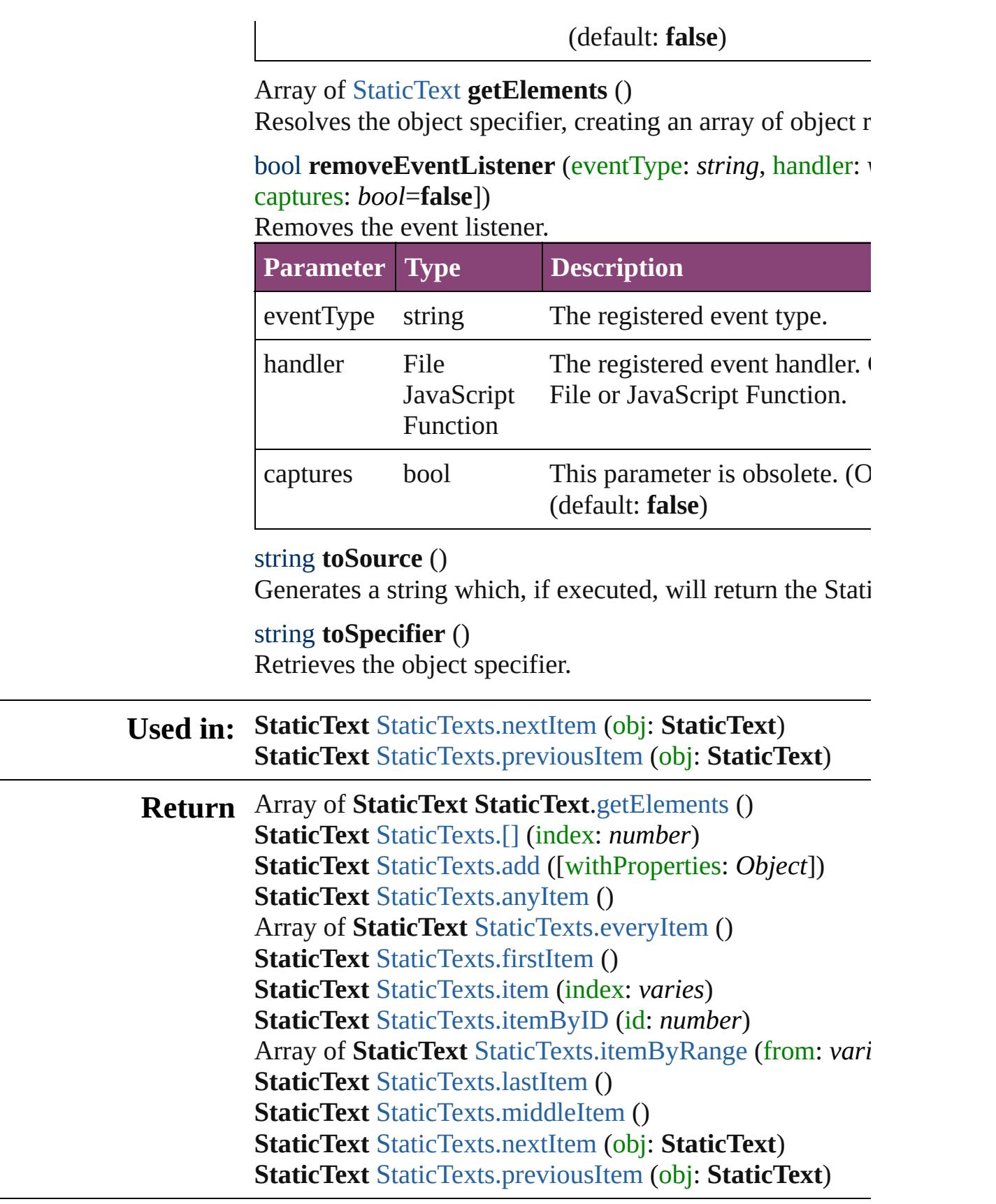

<span id="page-3837-3"></span>

Jongware, 29-Apr-2012 v3.0.3i

<span id="page-3840-5"></span><span id="page-3840-4"></span><span id="page-3840-3"></span><span id="page-3840-2"></span><span id="page-3840-1"></span><span id="page-3840-0"></span>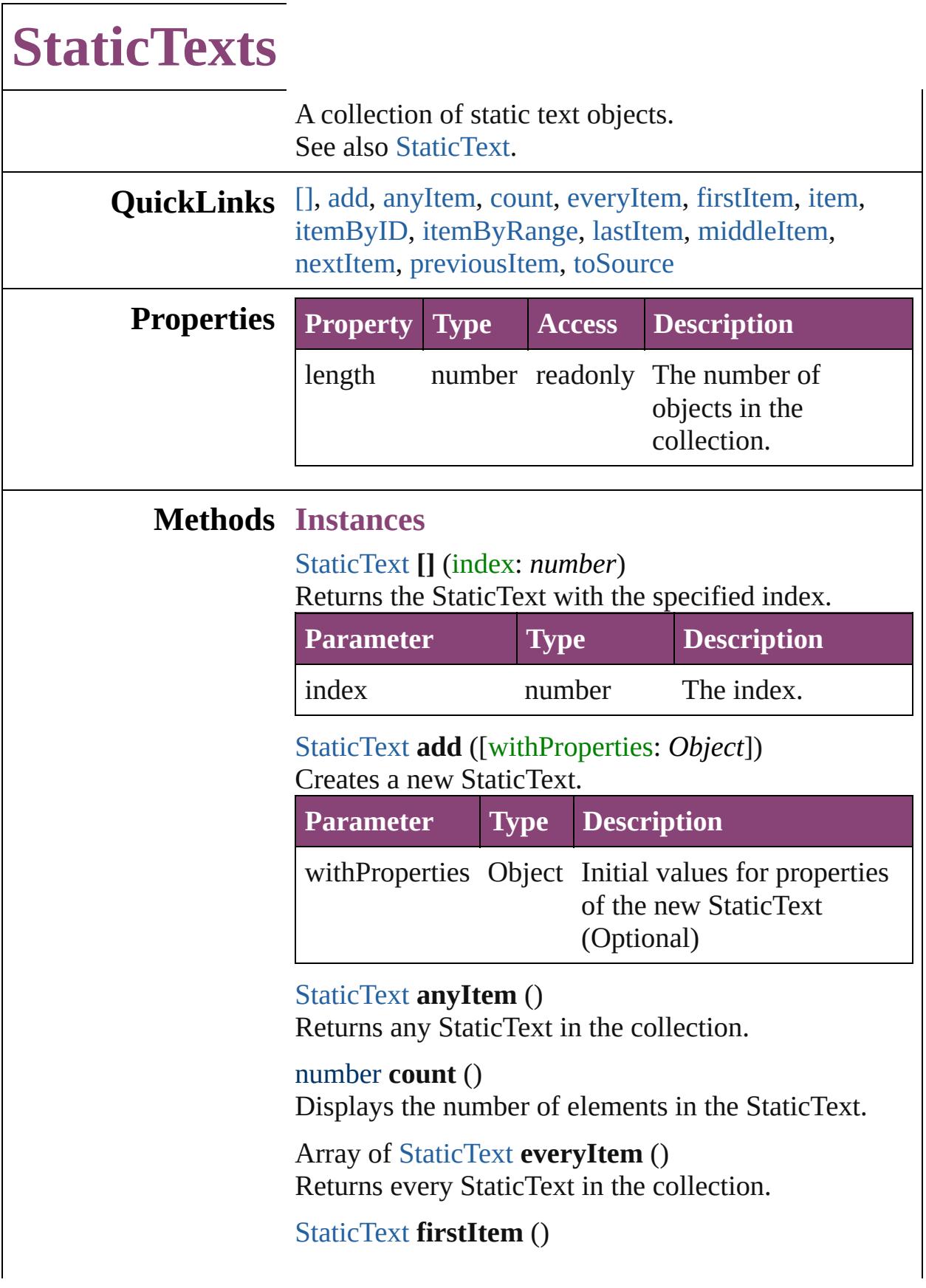

Returns the first StaticText in the collection.

## <span id="page-3841-1"></span>[StaticText](#page-3834-0) **item** (index: *varies*)

Returns the StaticText with the specified index or name.

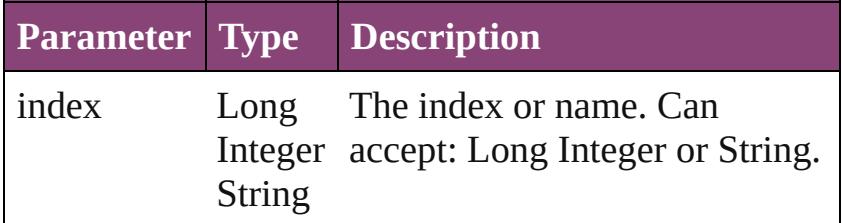

# <span id="page-3841-2"></span>[StaticText](#page-3834-0) **itemByID** (id: *number*)

Returns the StaticText with the specified ID.

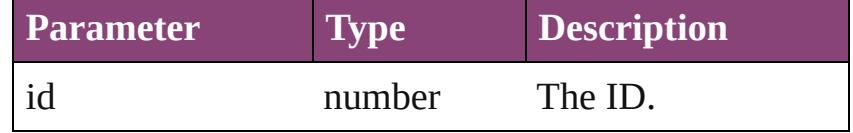

<span id="page-3841-3"></span>Array of [StaticText](#page-3834-0) **itemByRange** (from: *varies*, to: *varies*)

Returns the StaticTexts within the specified range.

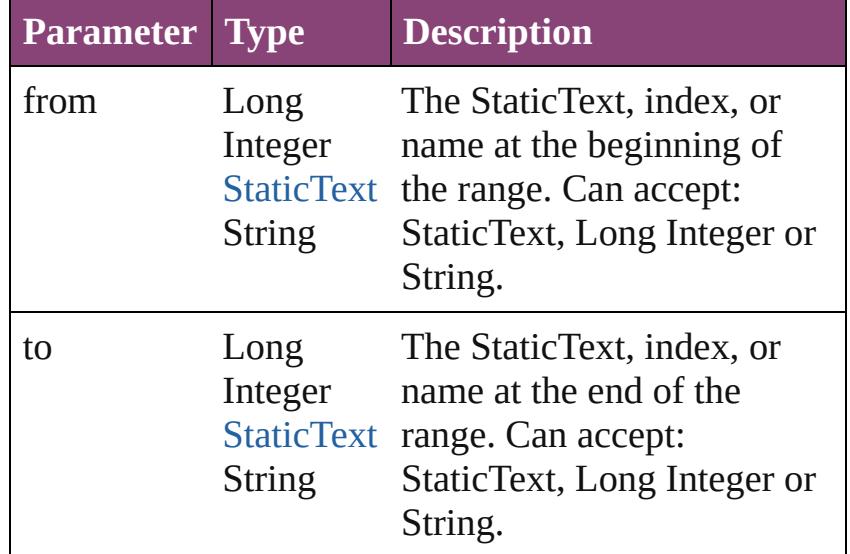

# <span id="page-3841-4"></span>[StaticText](#page-3834-0) **lastItem** ()

Returns the last StaticText in the collection.

<span id="page-3841-5"></span>[StaticText](#page-3834-0) **middleItem** () Returns the middle StaticText in the collection.

<span id="page-3841-0"></span>[StaticText](#page-3834-0) **nextItem** (obj: [StaticText](#page-3834-0)) Returns the StaticText whose index follows the

<span id="page-3842-1"></span><span id="page-3842-0"></span>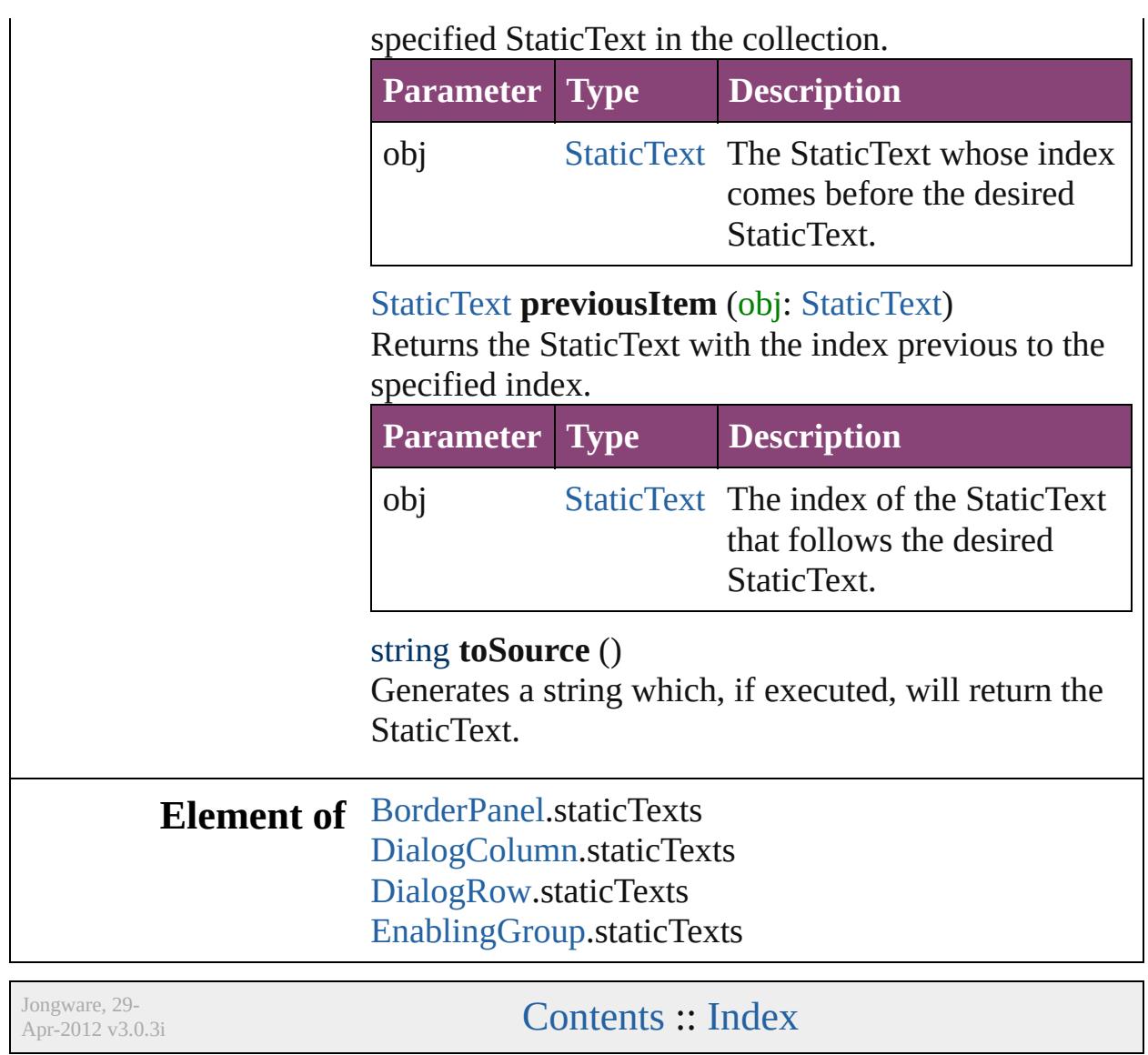

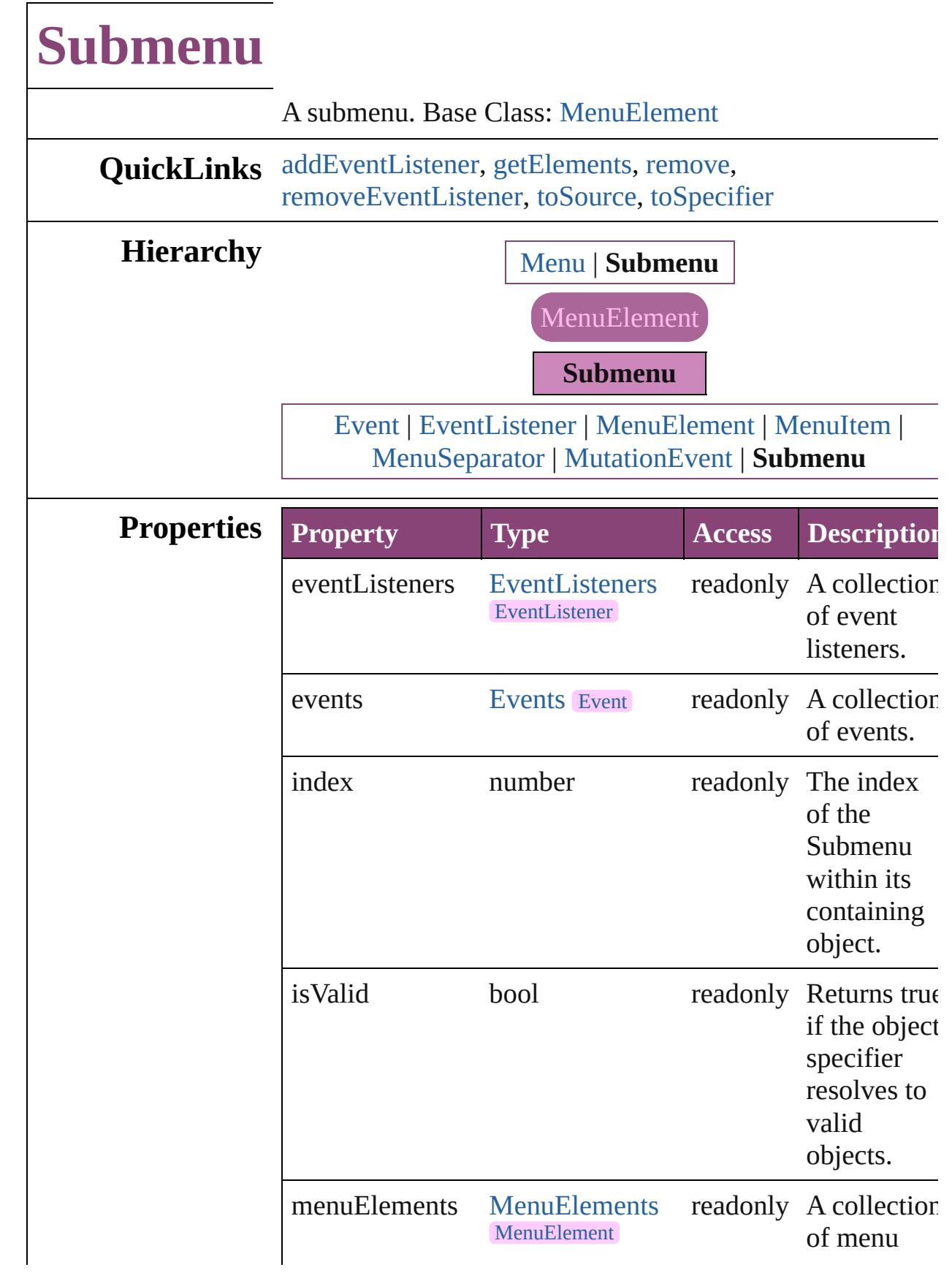

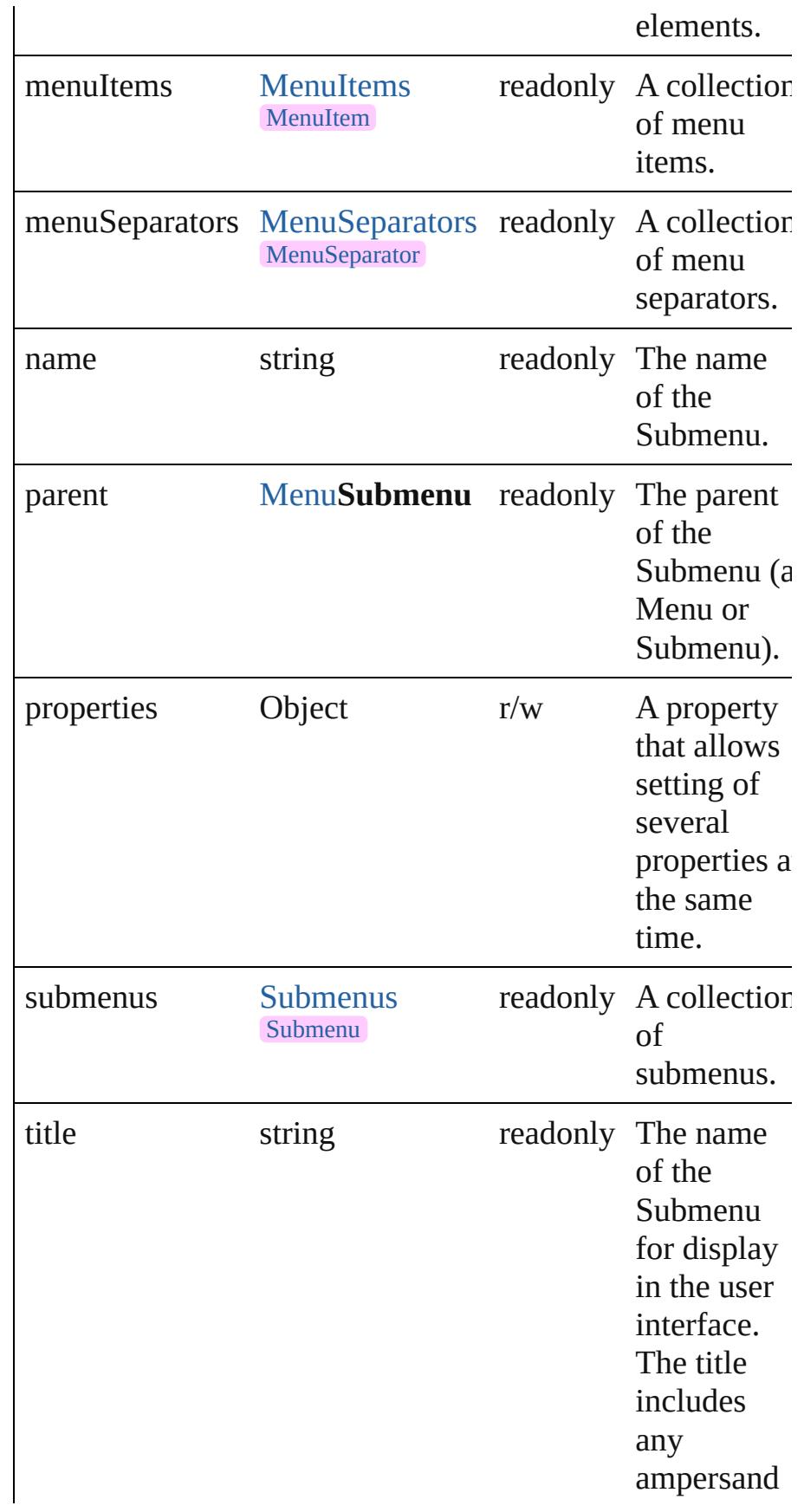

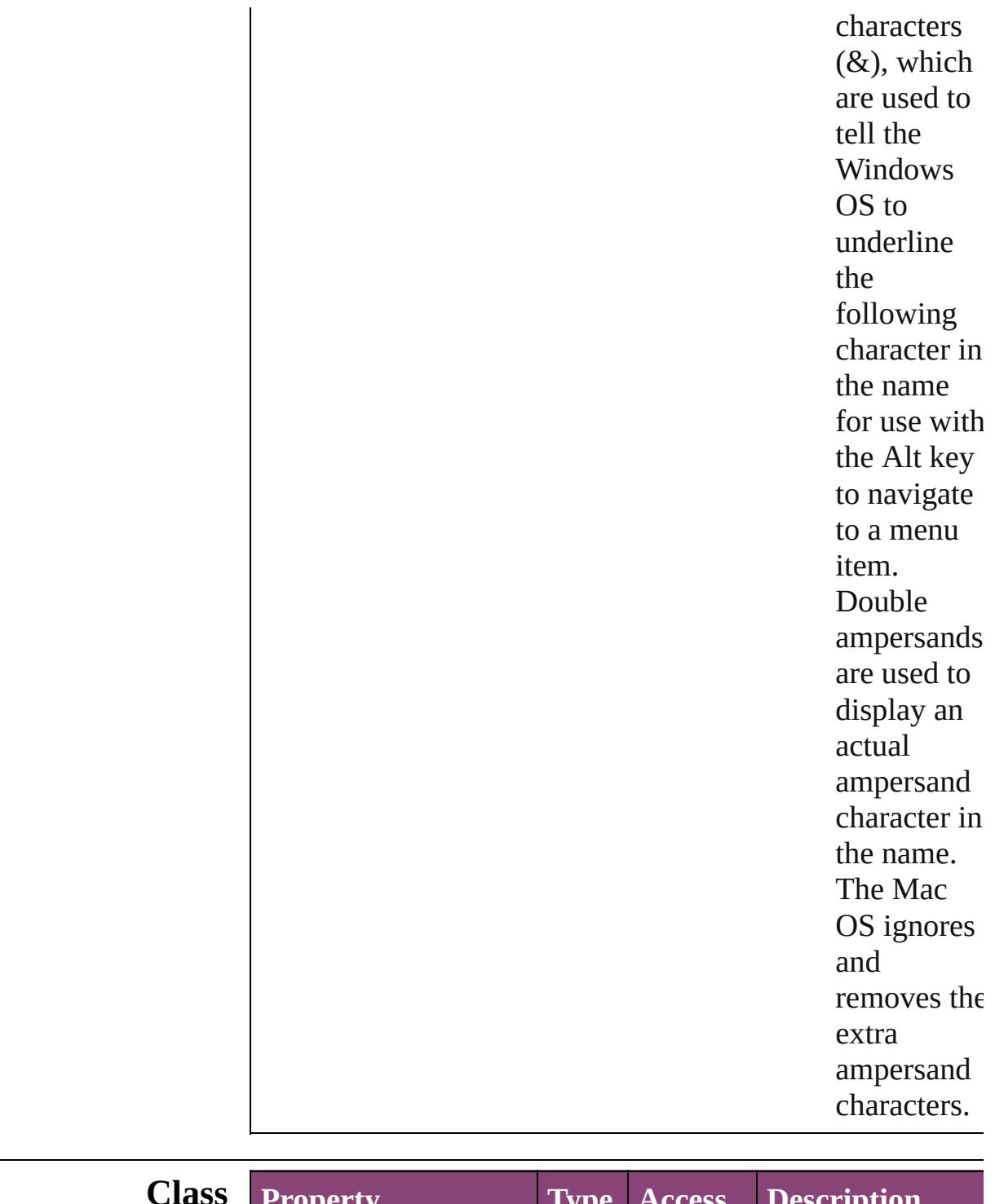

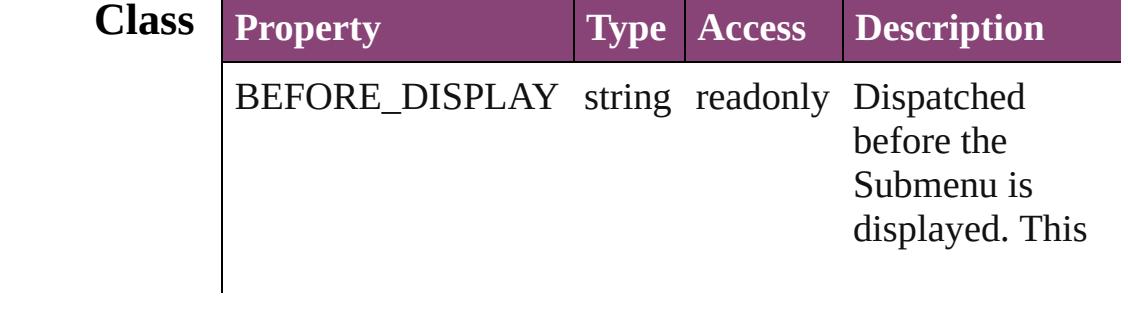

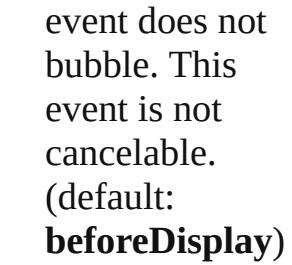

## **Methods Instances**

<span id="page-3847-0"></span>[EventListener](#page-112-0) **addEventListener** (eventType: *string*, handler: *varies*[, captures: *bool*=**false**]) Adds an event listener.

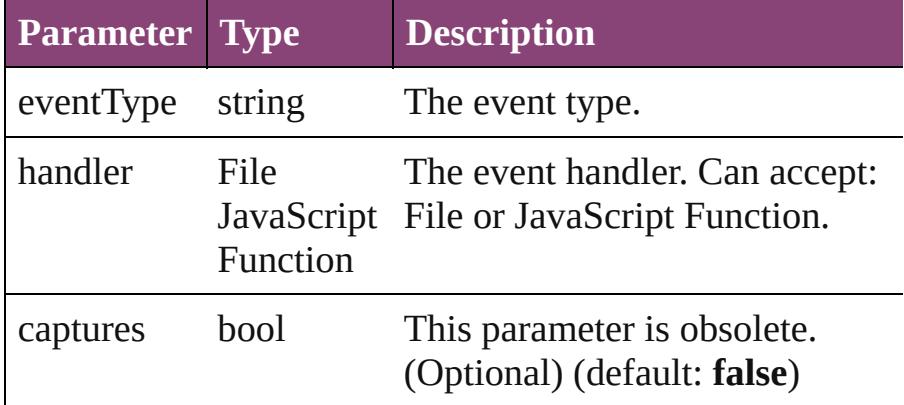

#### <span id="page-3847-1"></span>Array of [Submenu](#page-3843-0) **getElements** ()

Resolves the object specifier, creating an array of object references.

#### <span id="page-3847-2"></span>void **remove** ()

Deletes the Submenu.

<span id="page-3847-3"></span>bool **removeEventListener** (eventType: *string*, handler: *varies*[, captures: *bool*=**false**])

Removes the event listener.

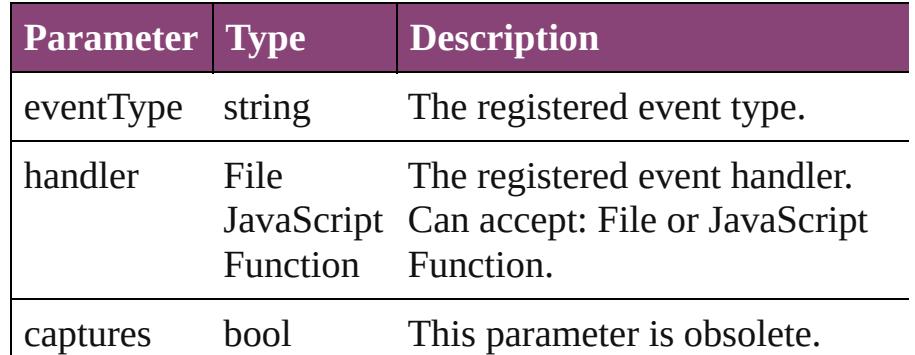

<span id="page-3848-1"></span><span id="page-3848-0"></span>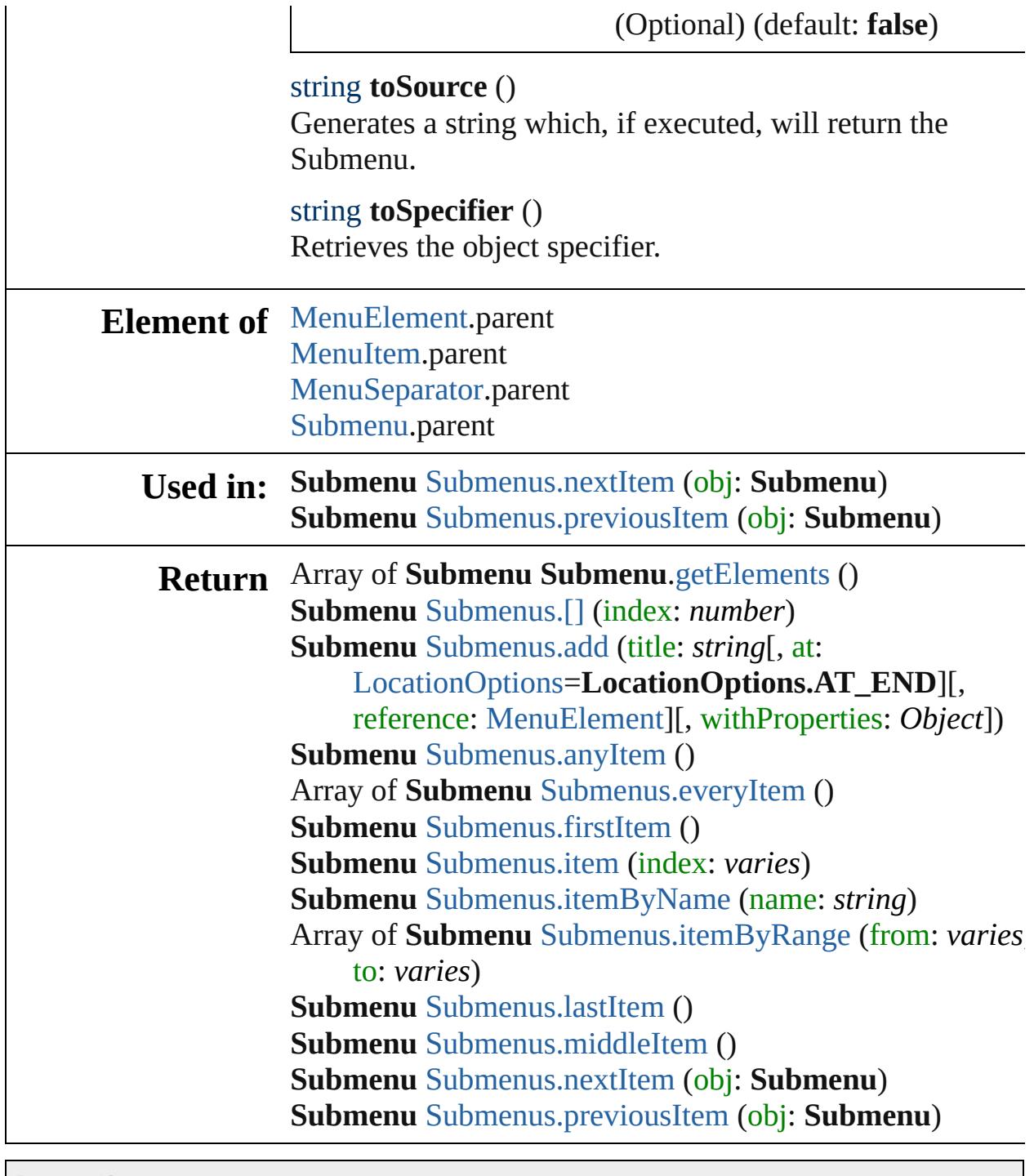

Jongware, 29-

[Contents](#page-0-0) :: [Index](#page-4017-0)

<span id="page-3850-1"></span><span id="page-3850-0"></span>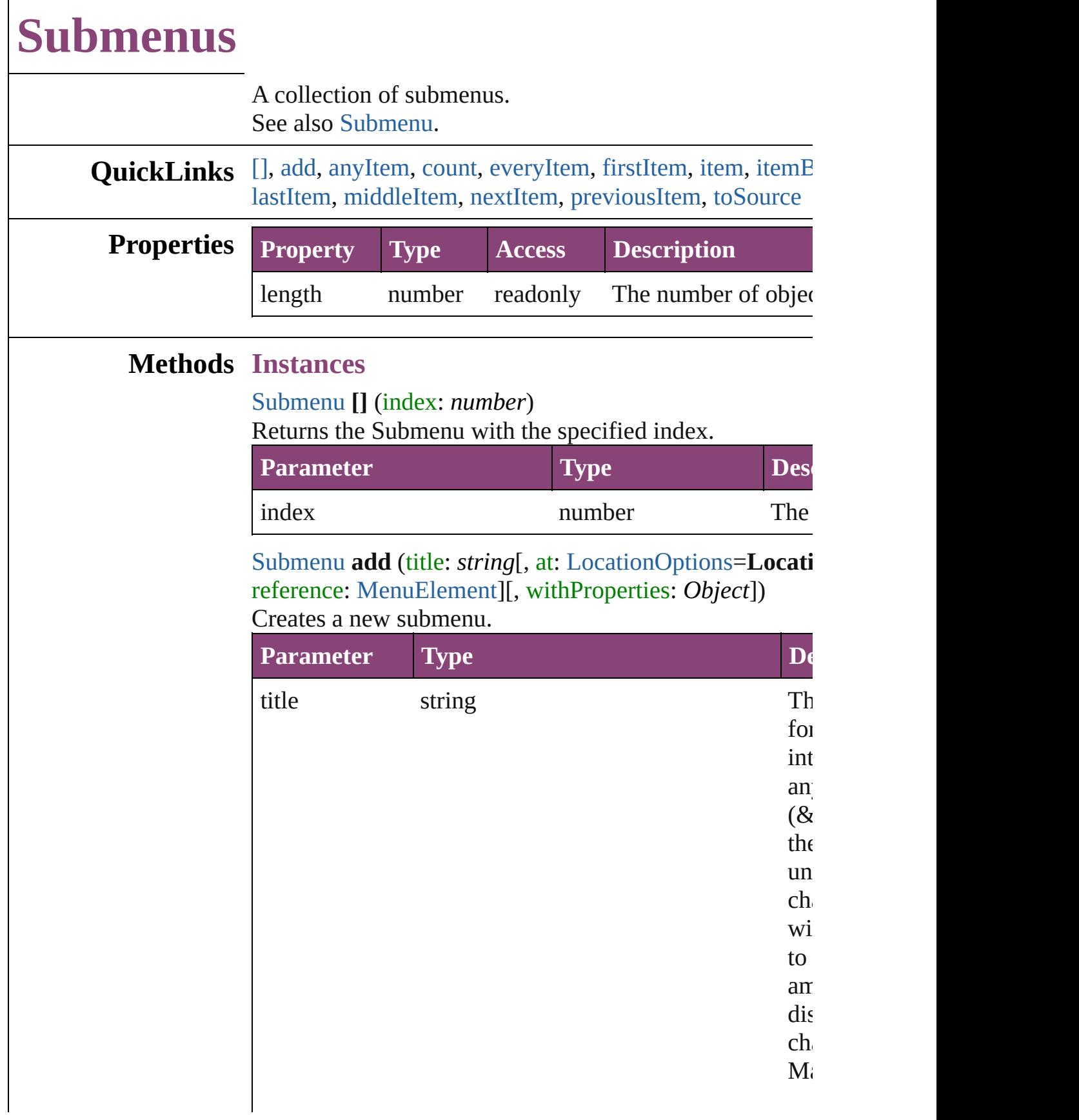

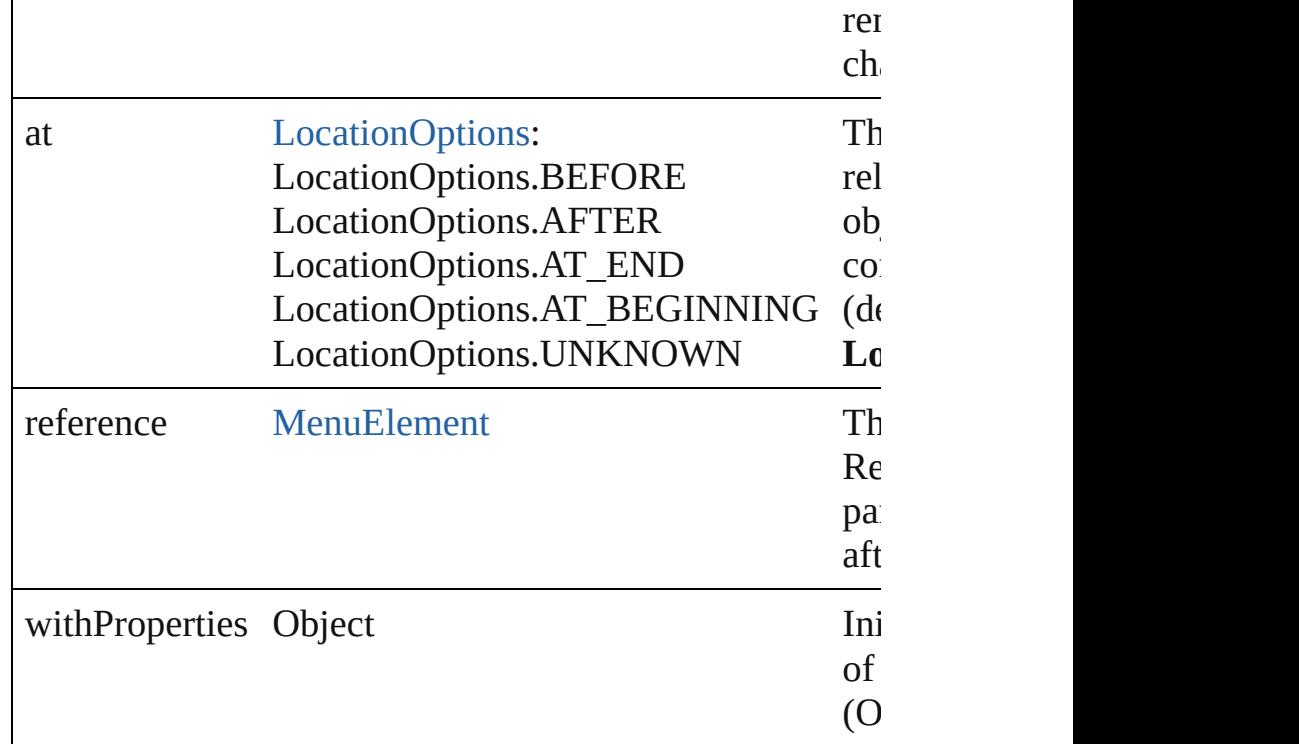

#### <span id="page-3851-0"></span>[Submenu](#page-3843-0) **anyItem** ()

Returns any Submenu in the collection.

## <span id="page-3851-5"></span>number **count** ()

Displays the number of elements in the Submenu.

#### <span id="page-3851-1"></span>Array of [Submenu](#page-3843-0) **everyItem** () Returns every Submenu in the collection.

## <span id="page-3851-2"></span>[Submenu](#page-3843-0) **firstItem** ()

Returns the first Submenu in the collection.

## <span id="page-3851-3"></span>[Submenu](#page-3843-0) **item** (index: *varies*)

Returns the Submenu with the specified index or name.

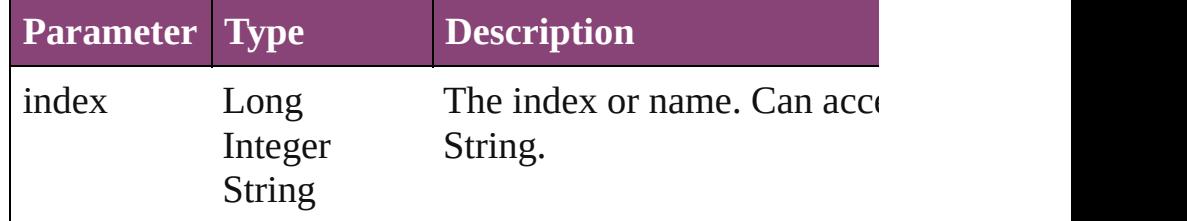

## <span id="page-3851-4"></span>[Submenu](#page-3843-0) **itemByName** (name: *string*)

Returns the Submenu with the specified name.

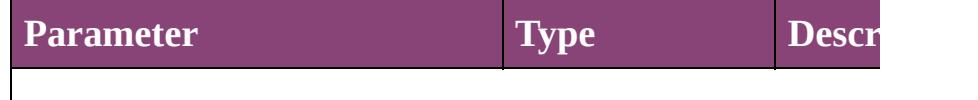
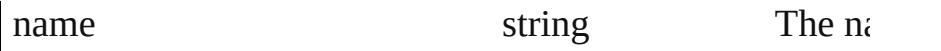

Array of [Submenu](#page-3843-0) **itemByRange** (from: *varies*, to: *varies* Returns the Submenus within the specified range.

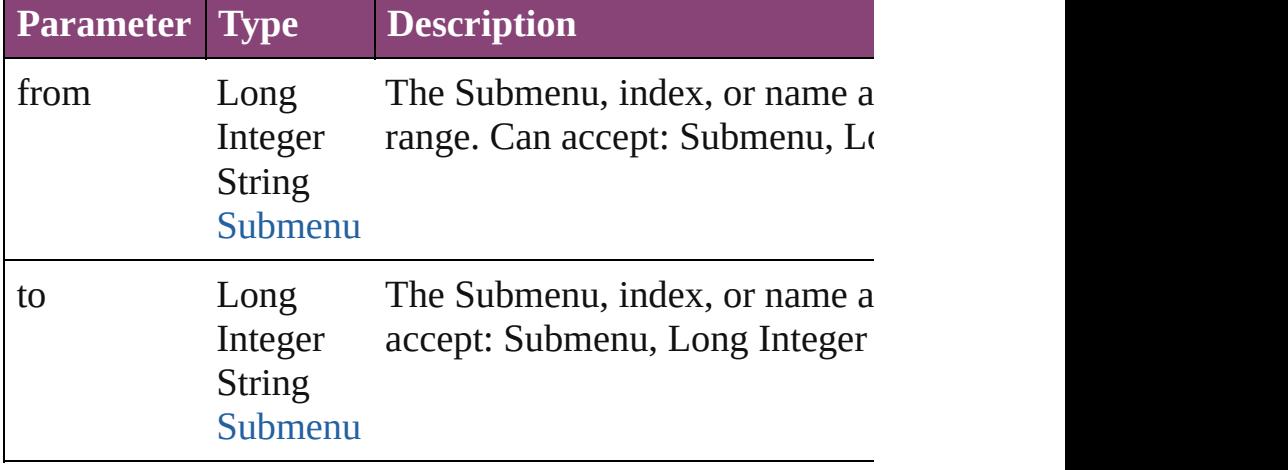

### [Submenu](#page-3843-0) **lastItem** ()

Returns the last Submenu in the collection.

## [Submenu](#page-3843-0) **middleItem** ()

Returns the middle Submenu in the collection.

## [Submenu](#page-3843-0) **nextItem** (obj: [Submenu\)](#page-3843-0)

Returns the Submenu whose index follows the specified

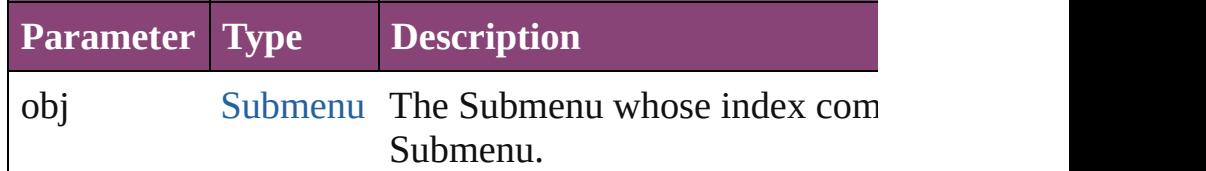

# [Submenu](#page-3843-0) **previousItem** (obj: [Submenu\)](#page-3843-0)

Returns the Submenu with the index previous to the specified index.

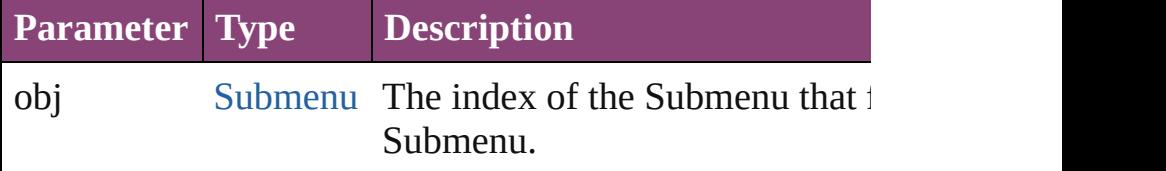

### string **toSource** ()

Generates a string which, if executed, will return the Sub-

### **Element of** [Menu](#page-3702-0).submenus [Submenu](#page-3843-0).submenus

Jongware, 29-Apr-2012 v3.0.3i

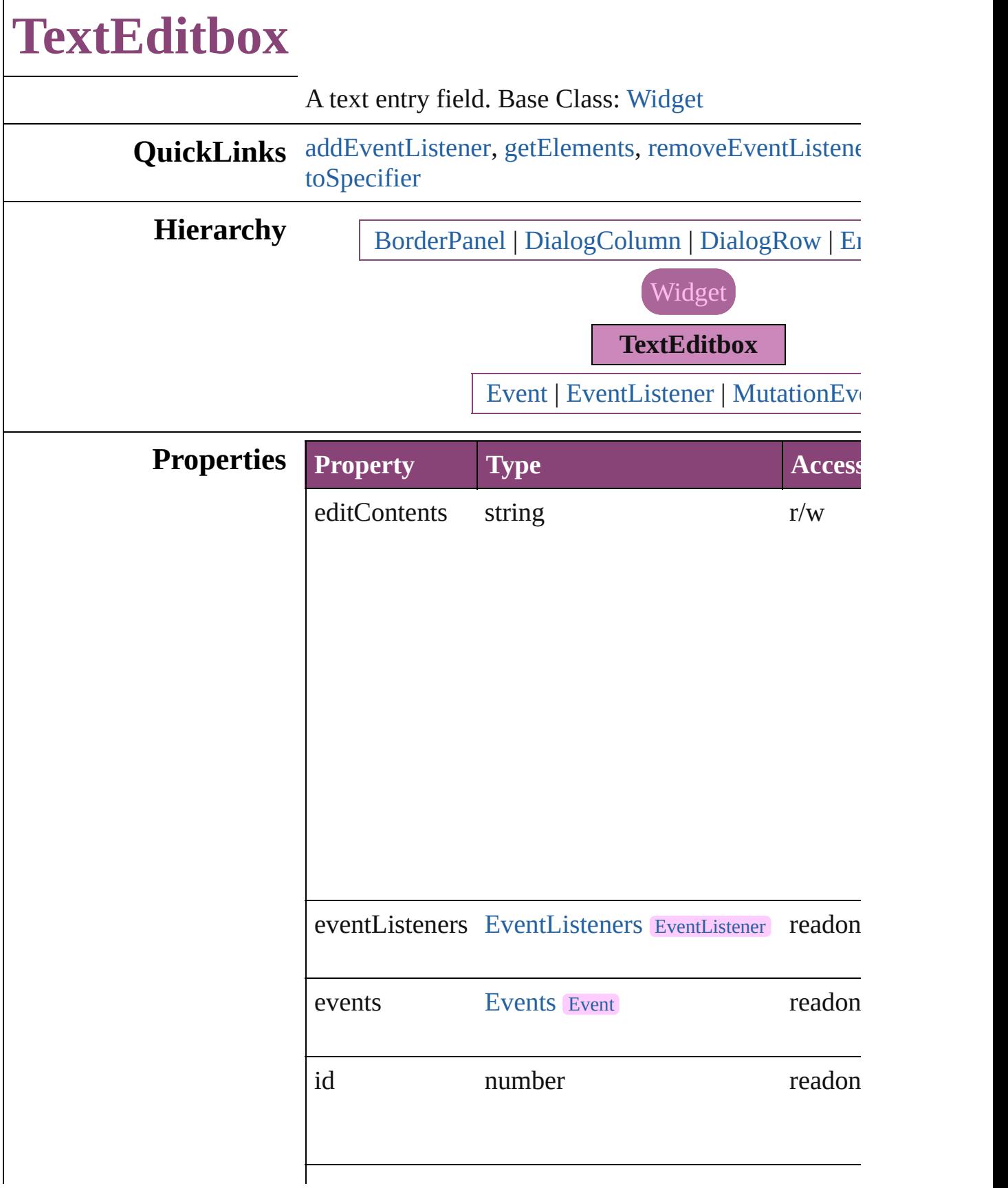

<span id="page-3856-0"></span>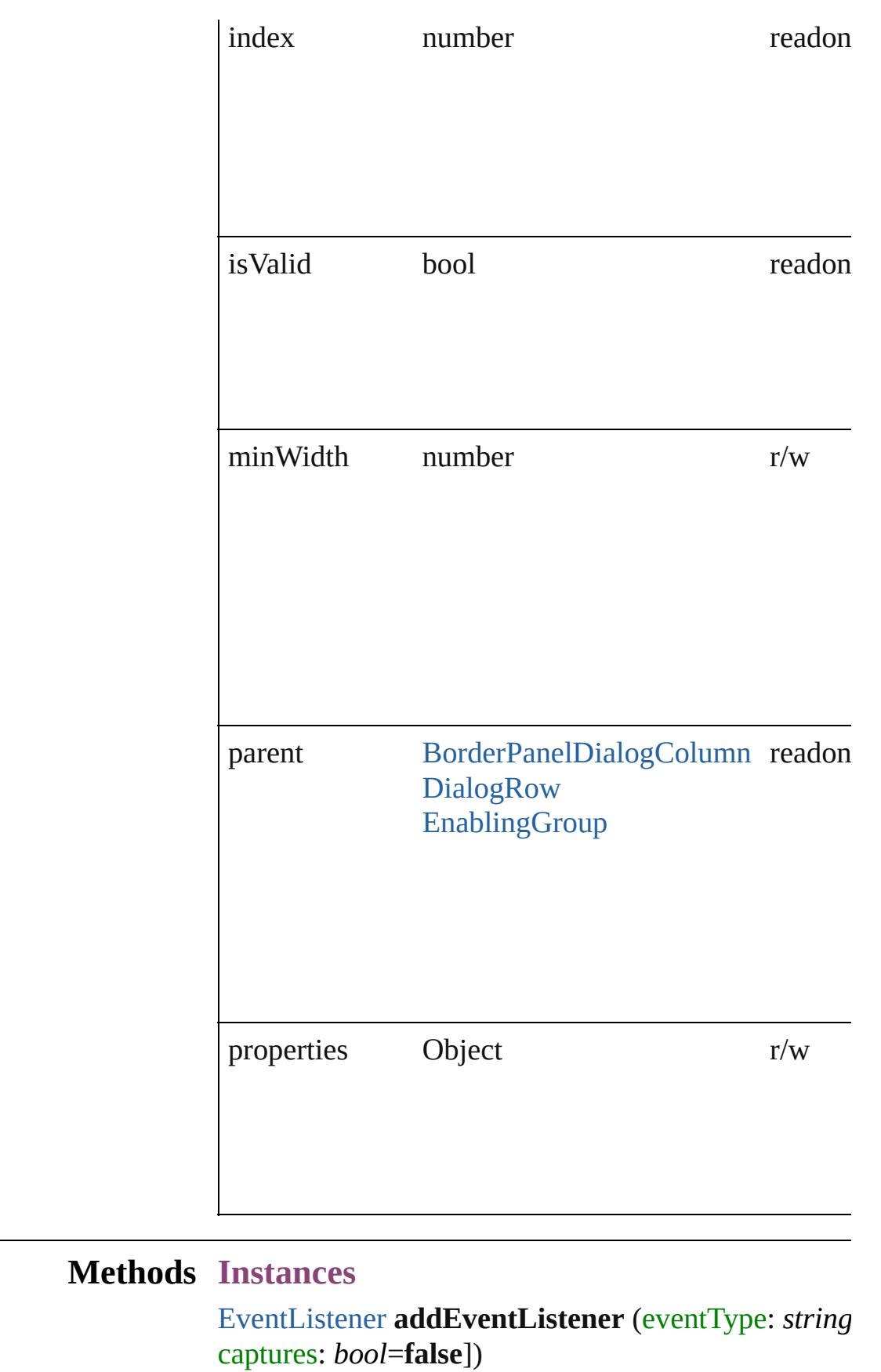

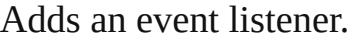

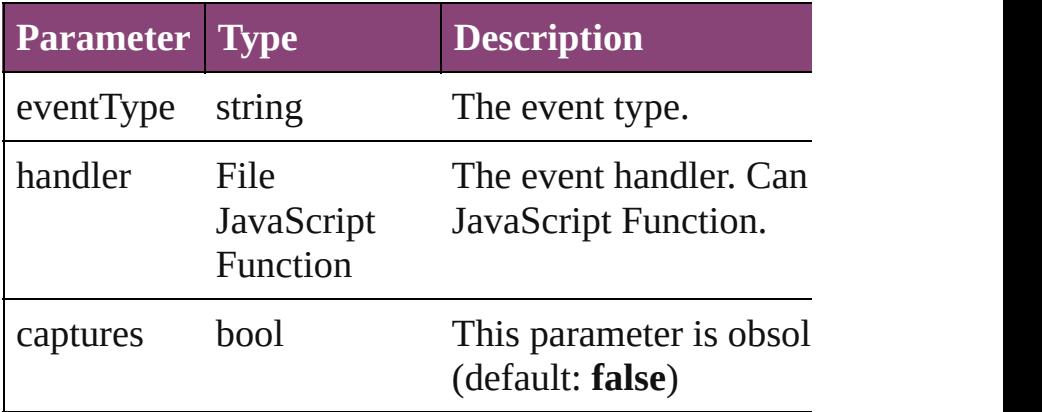

<span id="page-3857-0"></span>Array of [TextEditbox](#page-3854-0) **getElements** ()

Resolves the object specifier, creating an array of object references.

<span id="page-3857-1"></span>bool **removeEventListener** (eventType: *string*, hand captures: *bool*=**false**])

Removes the event listener.

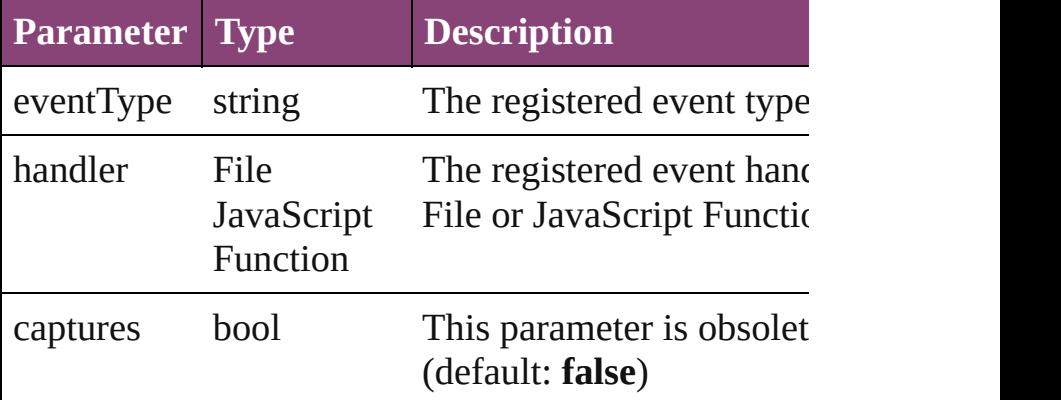

### string **toSource** ()

Generates a string which, if executed, will return the

### <span id="page-3857-2"></span>string **toSpecifier** () Retrieves the object specifier.

**Used in: TextEditbox** [TextEditboxes.nextItem](#page-3862-0) (obj: TextEdit **TextEditbox** [TextEditboxes.previousItem](#page-3862-1) (obj: Text **Return** Array of **TextEditbox TextEditbox**.[getElements](#page-3857-0) () **TextEditbox** [TextEditboxes.\[\]](#page-3860-0) (index: *number*) **TextEditbox** [TextEditboxes.add](#page-3860-1) ([withProperties: *Oi* **TextEditbox** [TextEditboxes.anyItem](#page-3860-2) () Array of **TextEditbox** [TextEditboxes.everyItem](#page-3860-3) ()

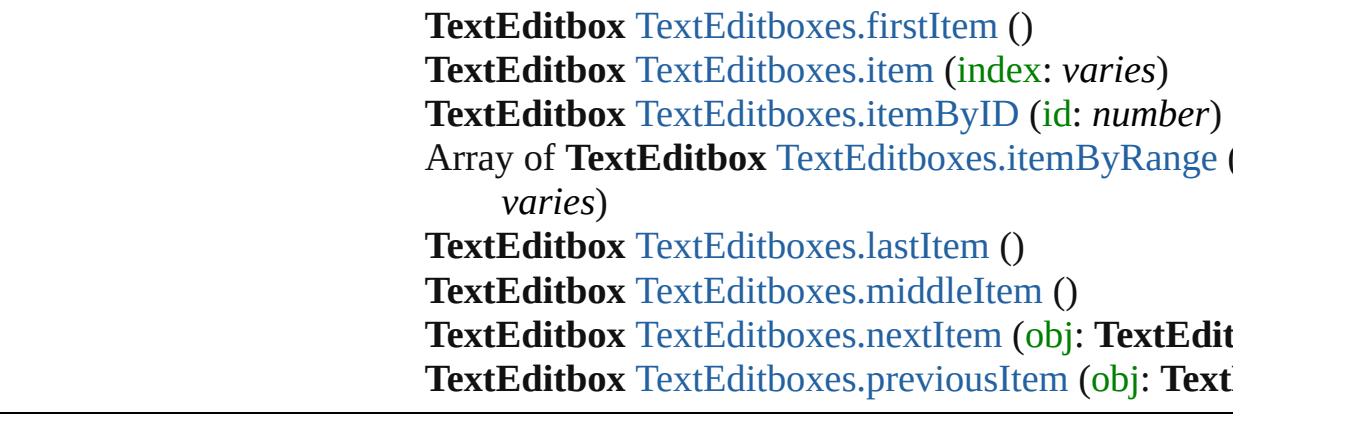

[Contents](#page-0-0) :: [Index](#page-4017-0)

Jongware, 29-

# **TextEditboxes**

<span id="page-3860-4"></span><span id="page-3860-3"></span><span id="page-3860-2"></span><span id="page-3860-1"></span><span id="page-3860-0"></span>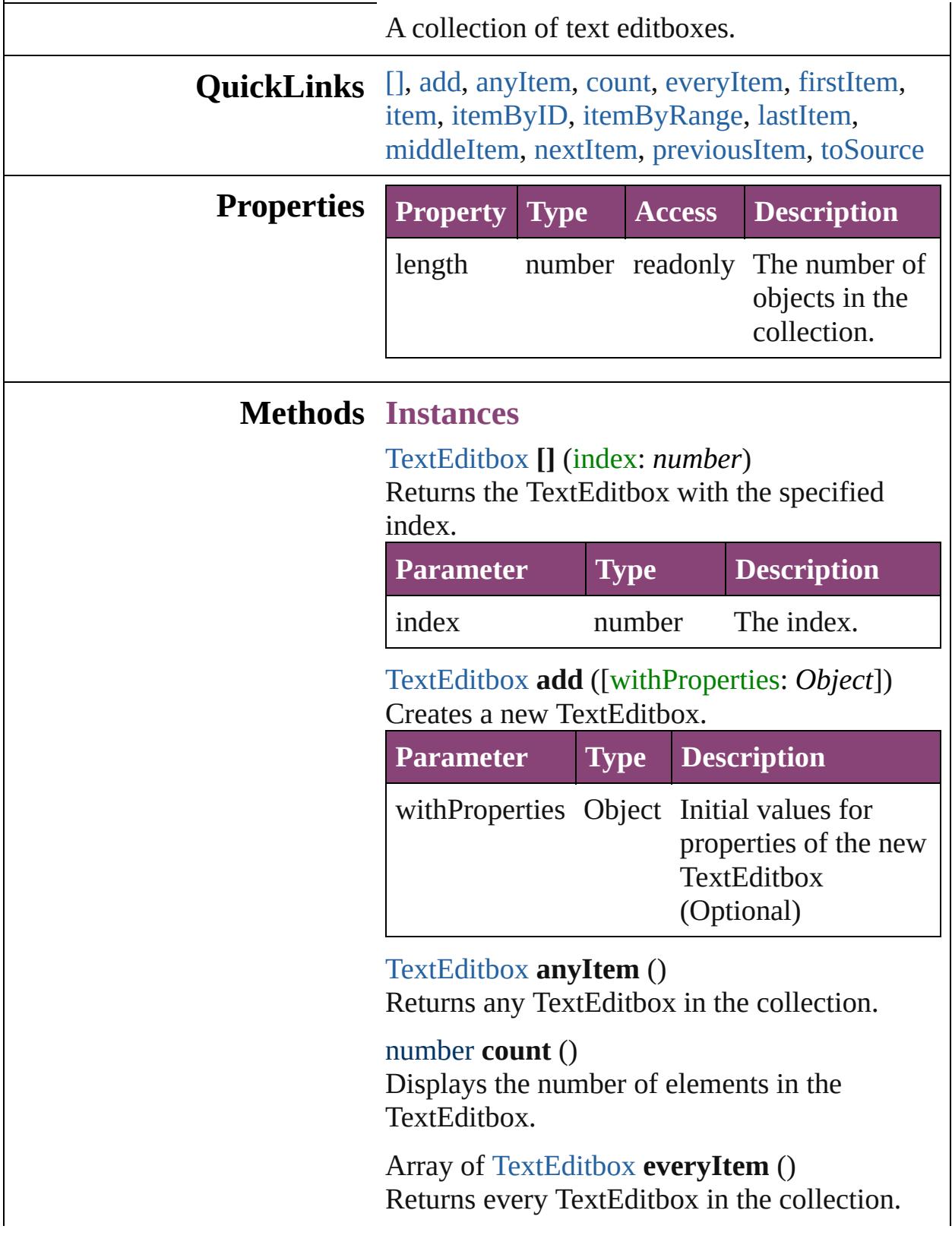

## <span id="page-3861-0"></span>[TextEditbox](#page-3854-0) **firstItem** ()

Returns the first TextEditbox in the collection.

### <span id="page-3861-1"></span>[TextEditbox](#page-3854-0) **item** (index: *varies*)

Returns the TextEditbox with the specified index or name.

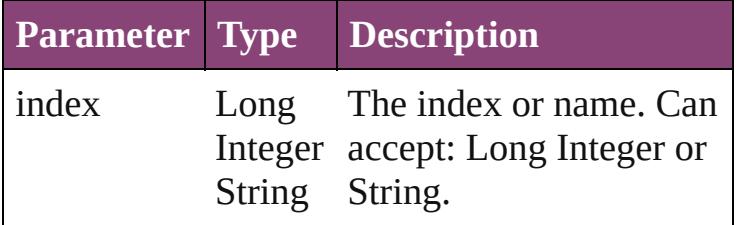

#### <span id="page-3861-2"></span>[TextEditbox](#page-3854-0) **itemByID** (id: *number*)

Returns the TextEditbox with the specified ID.

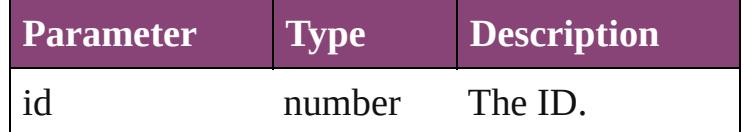

## <span id="page-3861-3"></span>Array of [TextEditbox](#page-3854-0) **itemByRange** (from: *varies*, to: *varies*)

Returns the TextEditboxes within the specified range.

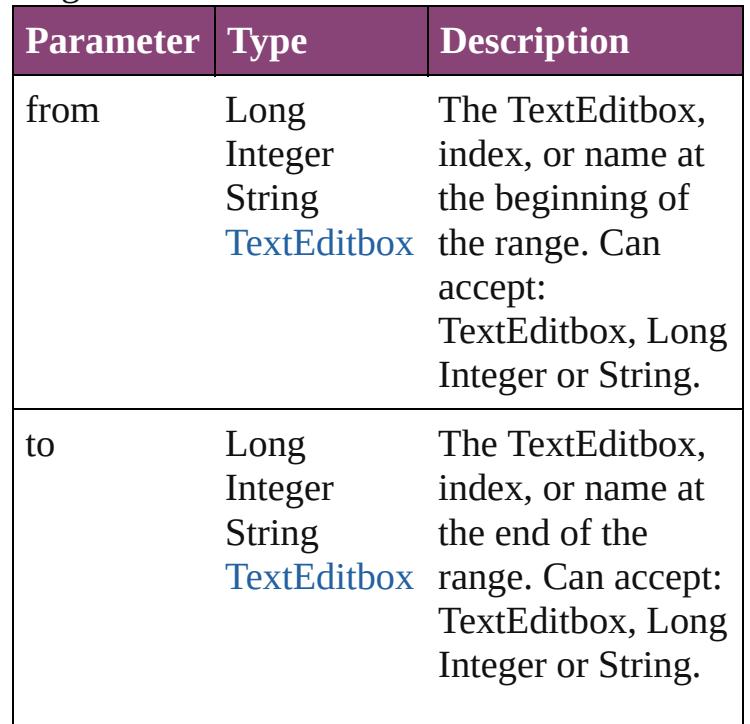

<span id="page-3861-4"></span>[TextEditbox](#page-3854-0) **lastItem** ()

Returns the last TextEditbox in the collection.

<span id="page-3862-2"></span>[TextEditbox](#page-3854-0) **middleItem** () Returns the middle TextEditbox in the collection.

<span id="page-3862-0"></span>[TextEditbox](#page-3854-0) **nextItem** (obj: [TextEditbox\)](#page-3854-0) Returns the TextEditbox whose index follows the specified TextEditbox in the collection.

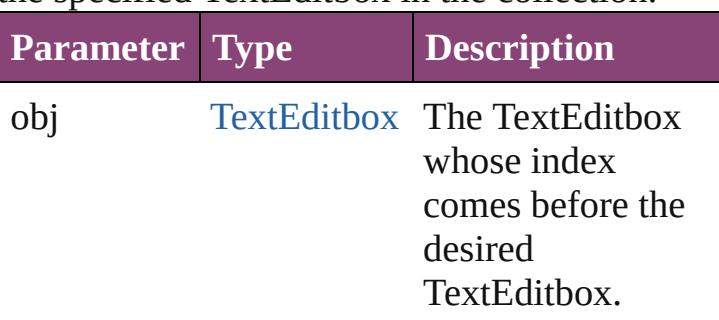

<span id="page-3862-1"></span>[TextEditbox](#page-3854-0) **previousItem** (obj: [TextEditbox\)](#page-3854-0) Returns the TextEditbox with the index previous to the specified index.

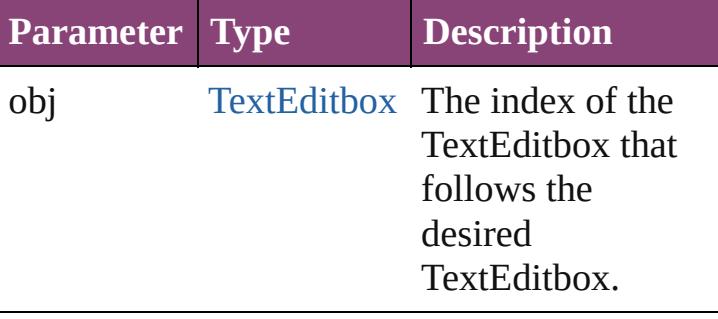

### <span id="page-3862-3"></span>string **toSource** ()

Generates a string which, if executed, will return the TextEditbox.

## **Element of** [BorderPanel.](#page-3587-0)textEditboxes [DialogColumn](#page-3613-0).textEditboxes [DialogRow](#page-3624-0).textEditboxes [EnablingGroup](#page-3647-0).textEditboxes

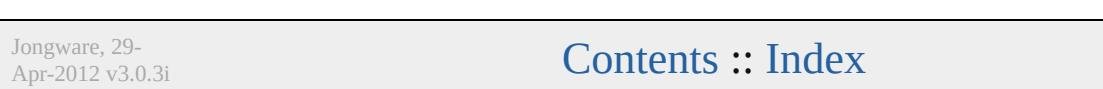

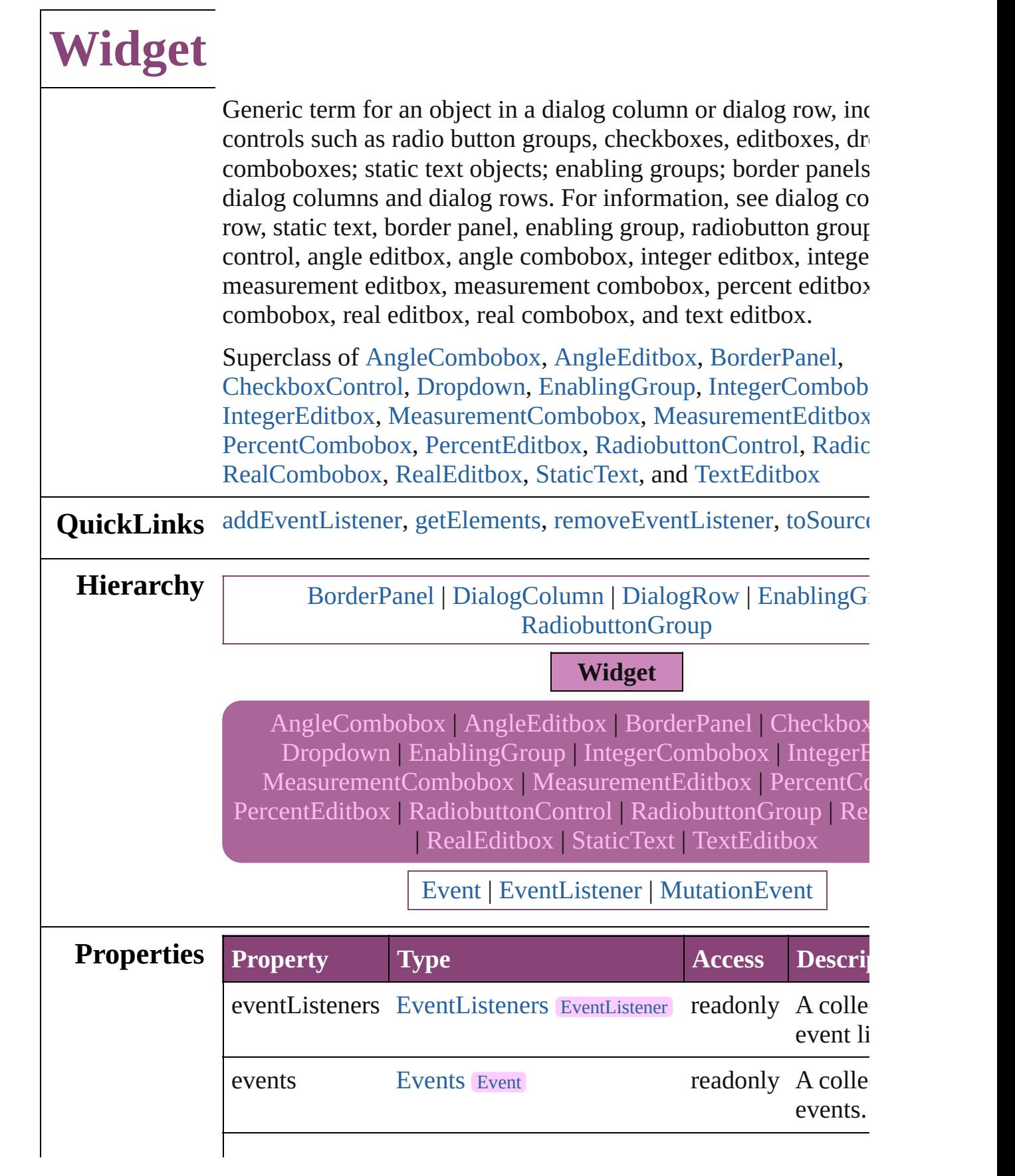

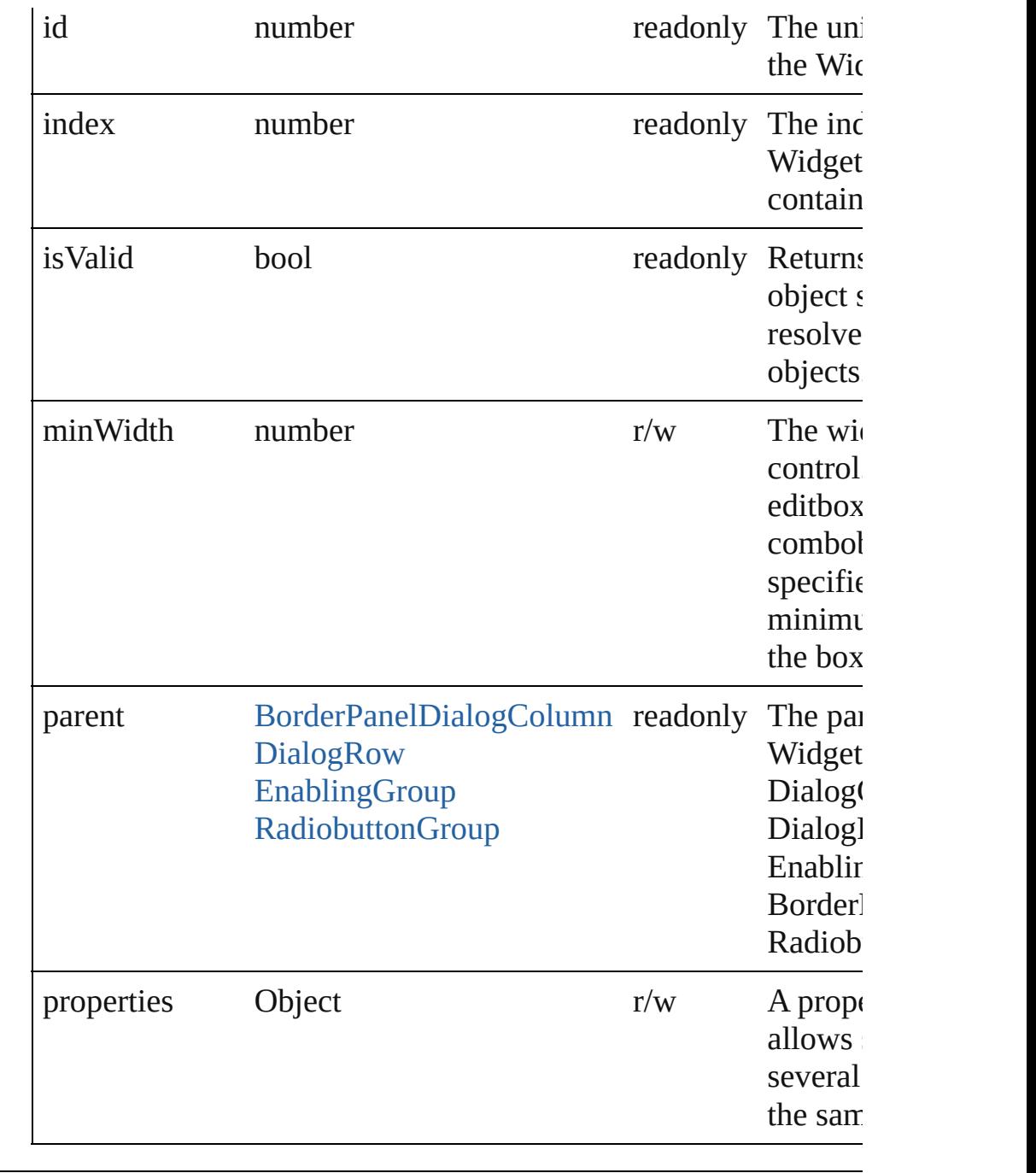

# **Methods Instances**

<span id="page-3865-0"></span>[EventListener](#page-112-0) **addEventListener** (eventType: *string*, handler: *varies* captures: *bool*=**false**])

Adds an event listener.

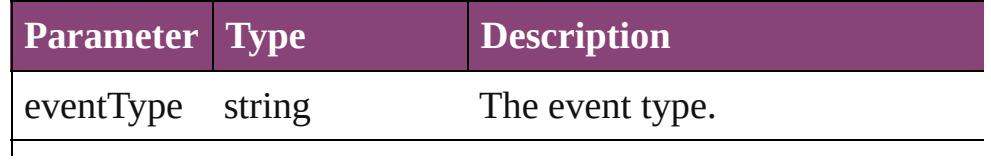

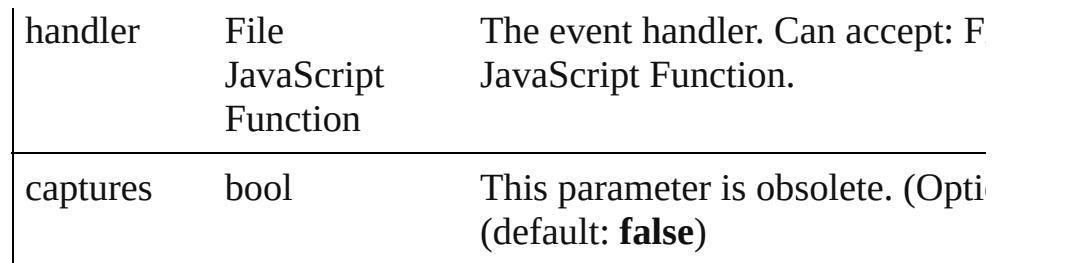

<span id="page-3866-0"></span>Array of [Widget](#page-3863-0) **getElements** ()

Resolves the object specifier, creating an array of object referen

<span id="page-3866-1"></span>bool **removeEventListener** (eventType: *string*, handler: *varies*[, *bool*=**false**])

Removes the event listener.

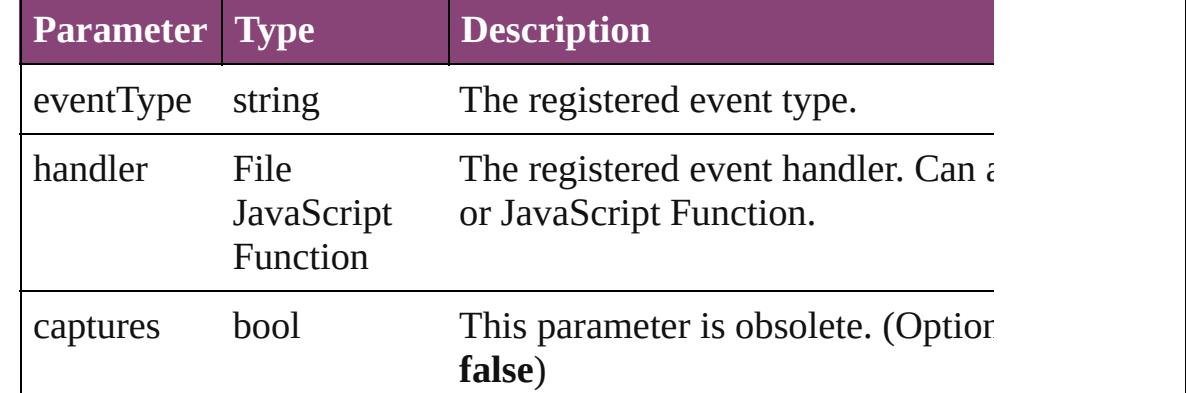

### <span id="page-3866-2"></span>string **toSource** ()

Generates a string which, if executed, will return the Widget.

### string **toSpecifier** ()

Retrieves the object specifier.

### **Used in: Widget** [Widgets.nextItem](#page-3870-0) (obj: **Widget**) **Widget** [Widgets.previousItem](#page-3870-1) (obj: **Widget**)

**Return** Array of **Widget Widget**.[getElements](#page-3866-0) () **Widget** [Widgets.\[\]](#page-3869-0) (index: *number*) **Widget** [Widgets.anyItem](#page-3869-1) () Array of **Widget** [Widgets.everyItem](#page-3869-2) () **Widget** [Widgets.firstItem](#page-3869-3) () **Widget** [Widgets.item](#page-3869-4) (index: *varies*) **Widget** [Widgets.itemByID](#page-3870-2) (id: *number*) Array of **Widget** [Widgets.itemByRange](#page-3870-3) (from: *varies*, to: *varies* **Widget** [Widgets.lastItem](#page-3870-4) ()

## **Widget** [Widgets.middleItem](#page-3870-5) () **Widget** [Widgets.nextItem](#page-3870-0) (obj: **Widget**) **Widget** [Widgets.previousItem](#page-3870-1) (obj: **Widget**)

Jongware, 29-

[Contents](#page-0-0) :: [Index](#page-4017-0)

<span id="page-3869-5"></span><span id="page-3869-4"></span><span id="page-3869-3"></span><span id="page-3869-2"></span><span id="page-3869-1"></span><span id="page-3869-0"></span>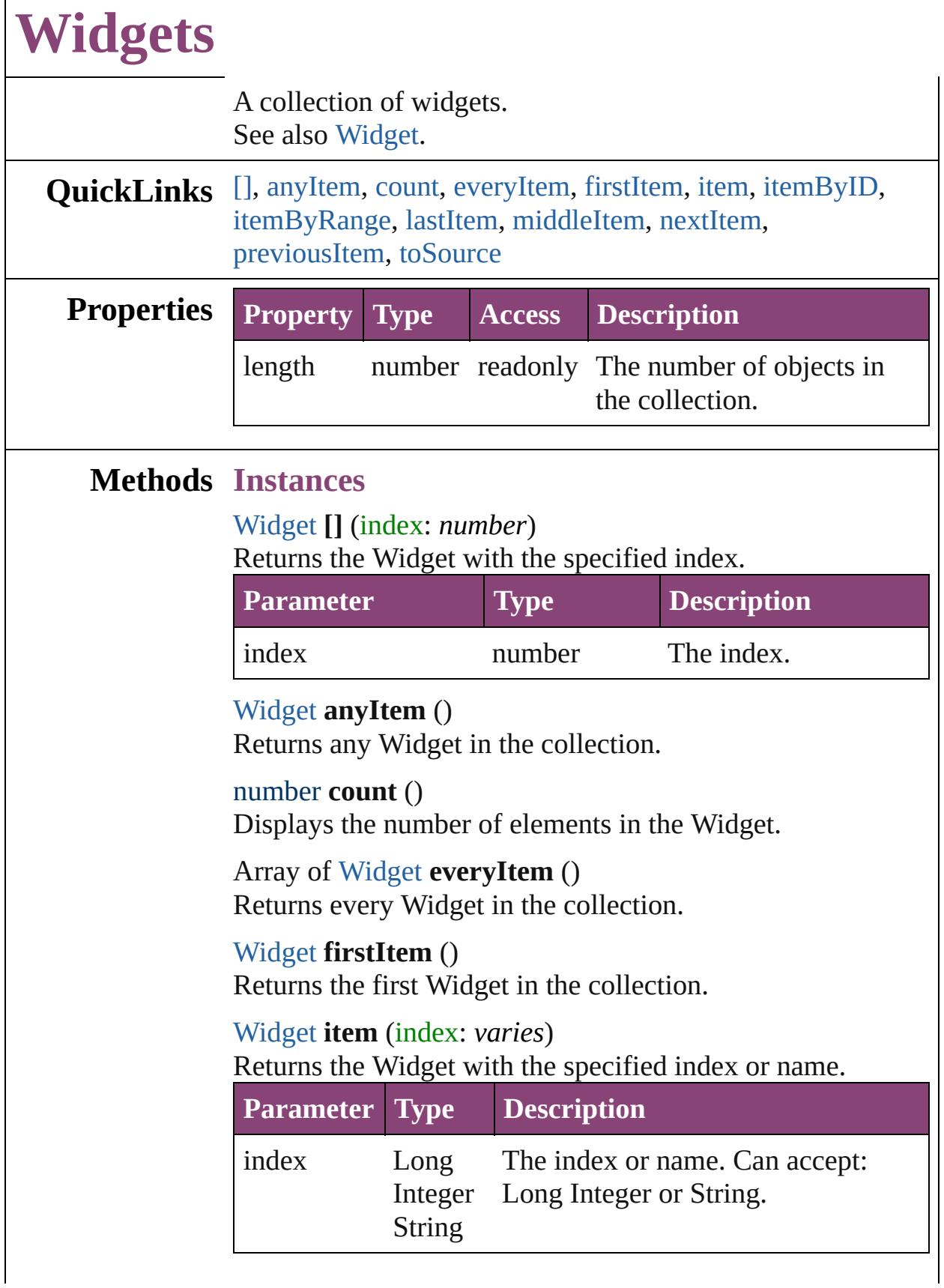

 $\Gamma$ 

<span id="page-3870-3"></span><span id="page-3870-2"></span>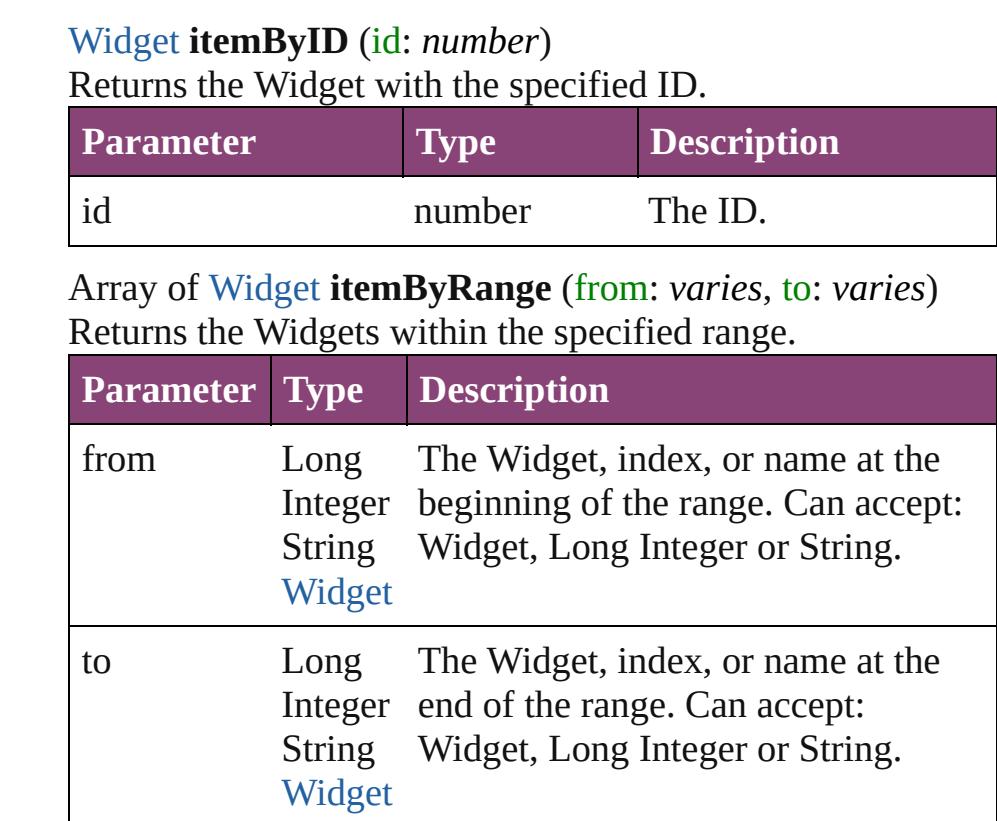

# <span id="page-3870-4"></span>[Widget](#page-3863-0) **lastItem** ()

Returns the last Widget in the collection.

## <span id="page-3870-5"></span>[Widget](#page-3863-0) **middleItem** ()

Returns the middle Widget in the collection.

## <span id="page-3870-0"></span>[Widget](#page-3863-0) **nextItem** (obj: [Widget](#page-3863-0))

Returns the Widget whose index follows the specified Widget in the collection.

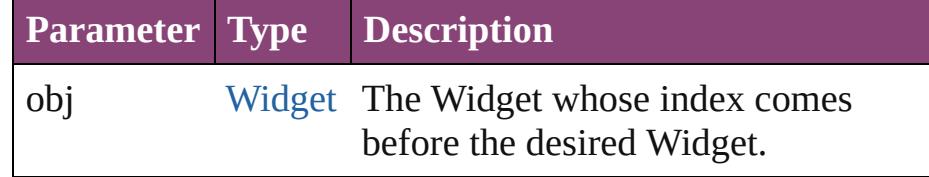

# <span id="page-3870-1"></span>[Widget](#page-3863-0) **previousItem** (obj: [Widget](#page-3863-0))

Returns the Widget with the index previous to the specified index.

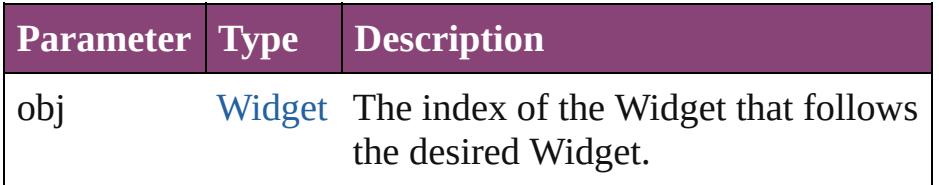

<span id="page-3871-0"></span>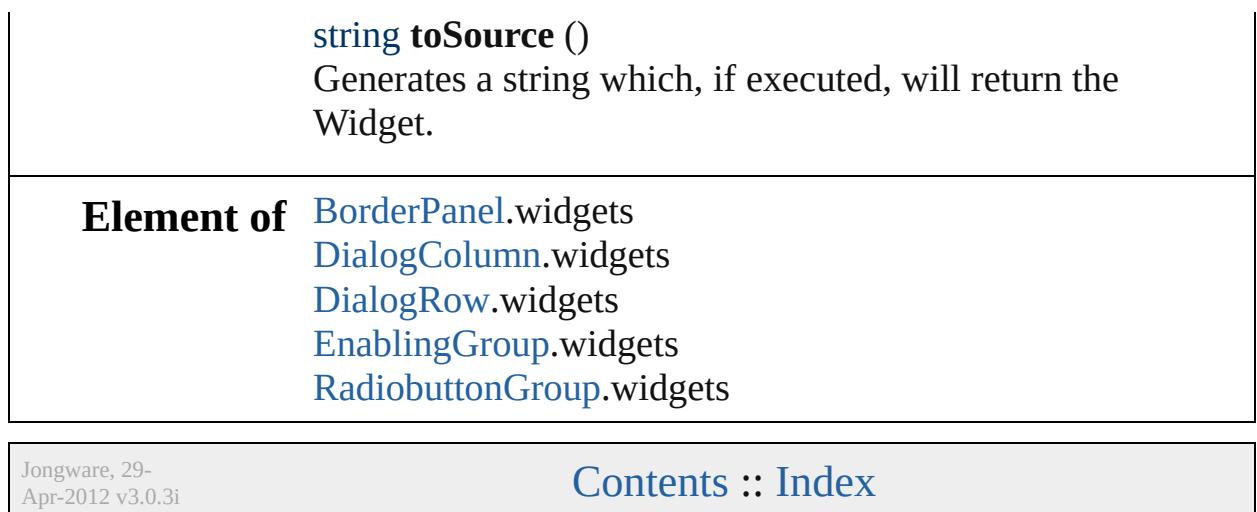

# **Adobe InCopy CS5.5 (7.5) Object Model**

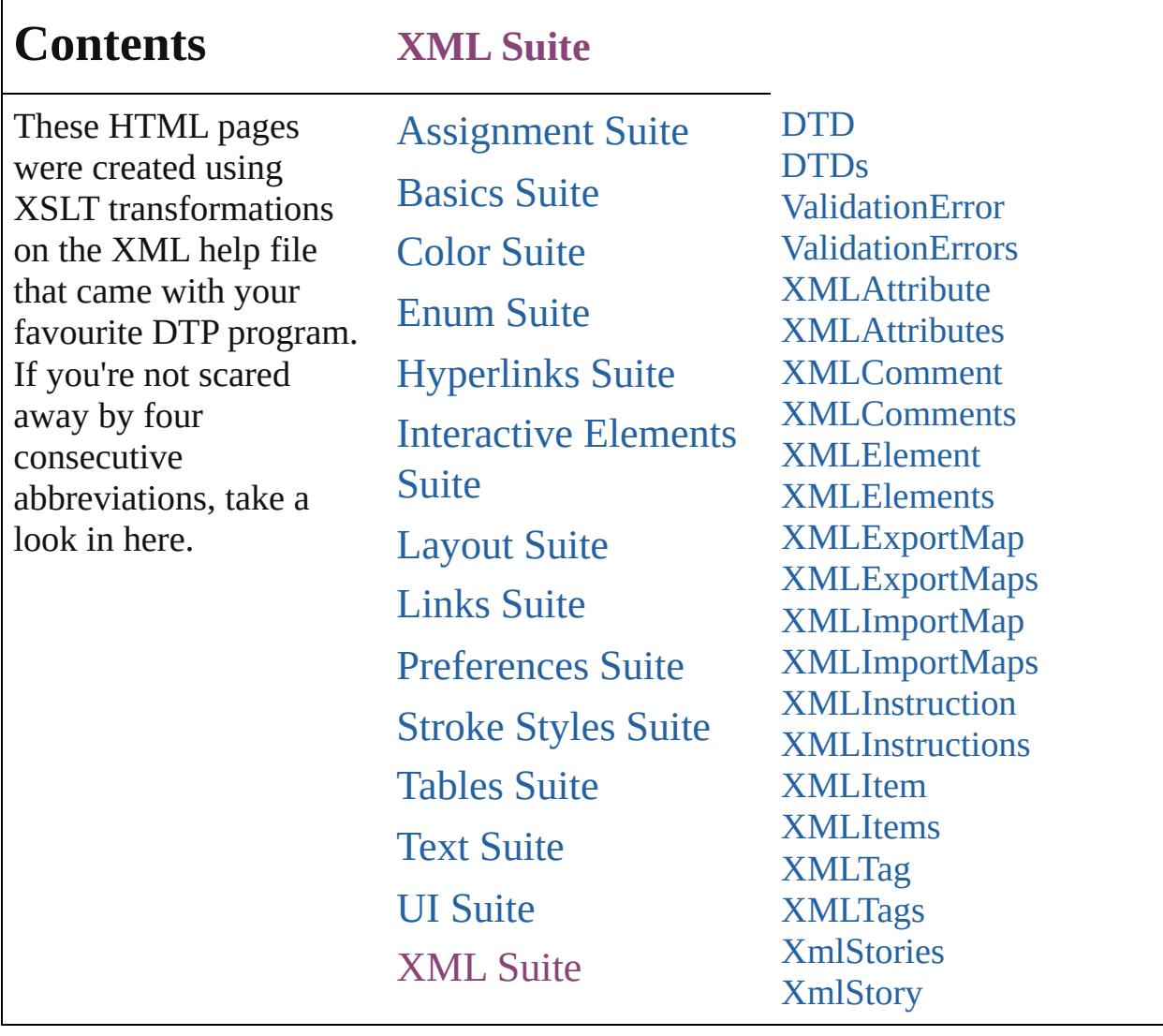

Jongware, 29-

Contents :: [Index](#page-4017-0)

# **DTD**

## The document DTD. Base Class: [XMLItem](#page-3955-0)

QuickLinks [addEventListener,](#page-3876-0) [getElements,](#page-3876-1) [remove](#page-3876-2), [removeEventListener](#page-3876-3),

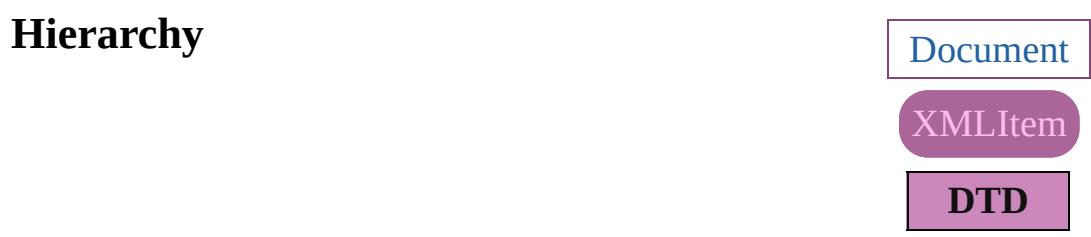

[Event](#page-97-0) | [EventListener](#page-112-0) | [MutationE](#page-176-0)

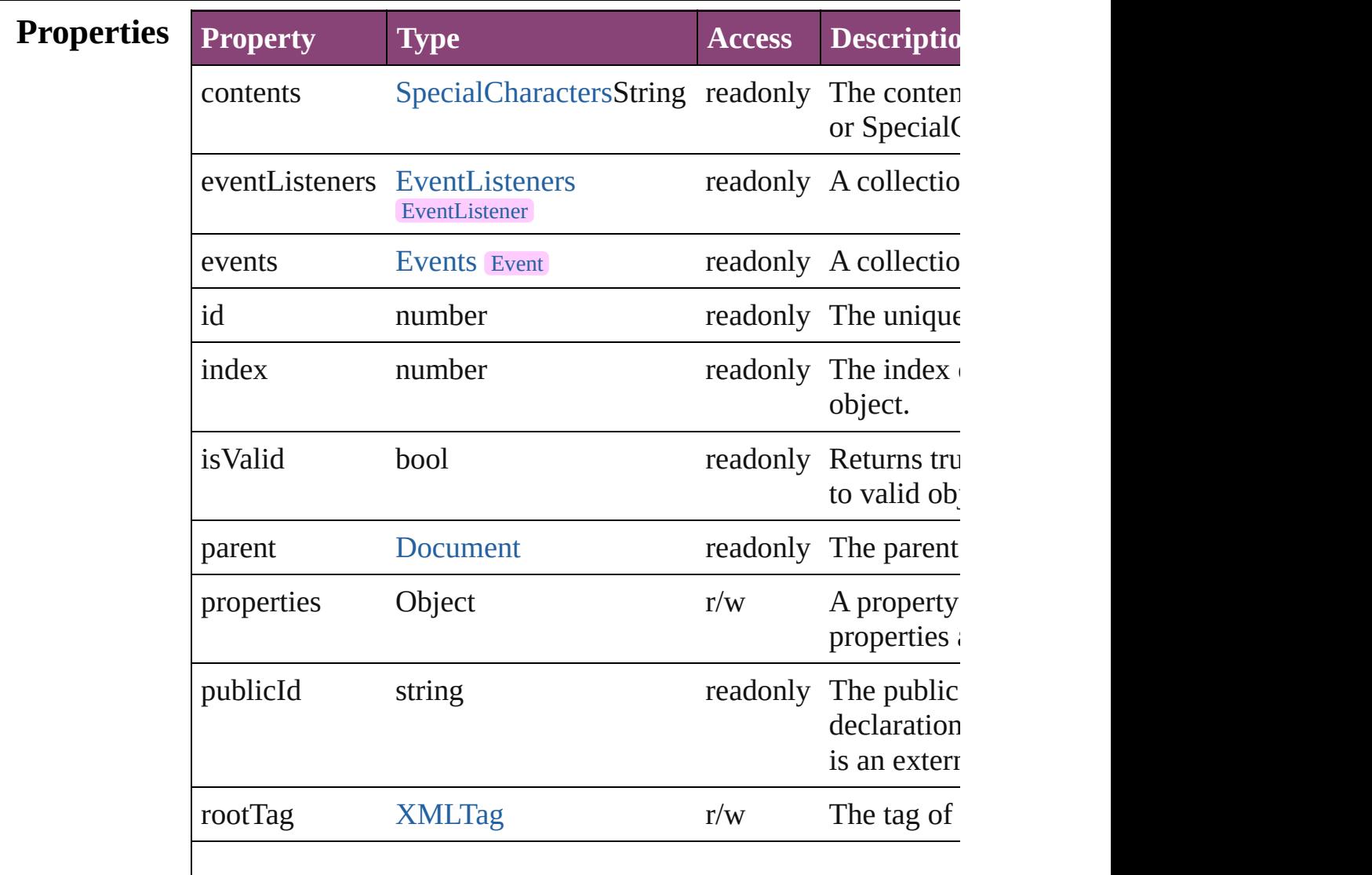

<span id="page-3876-4"></span><span id="page-3876-3"></span><span id="page-3876-2"></span><span id="page-3876-1"></span><span id="page-3876-0"></span>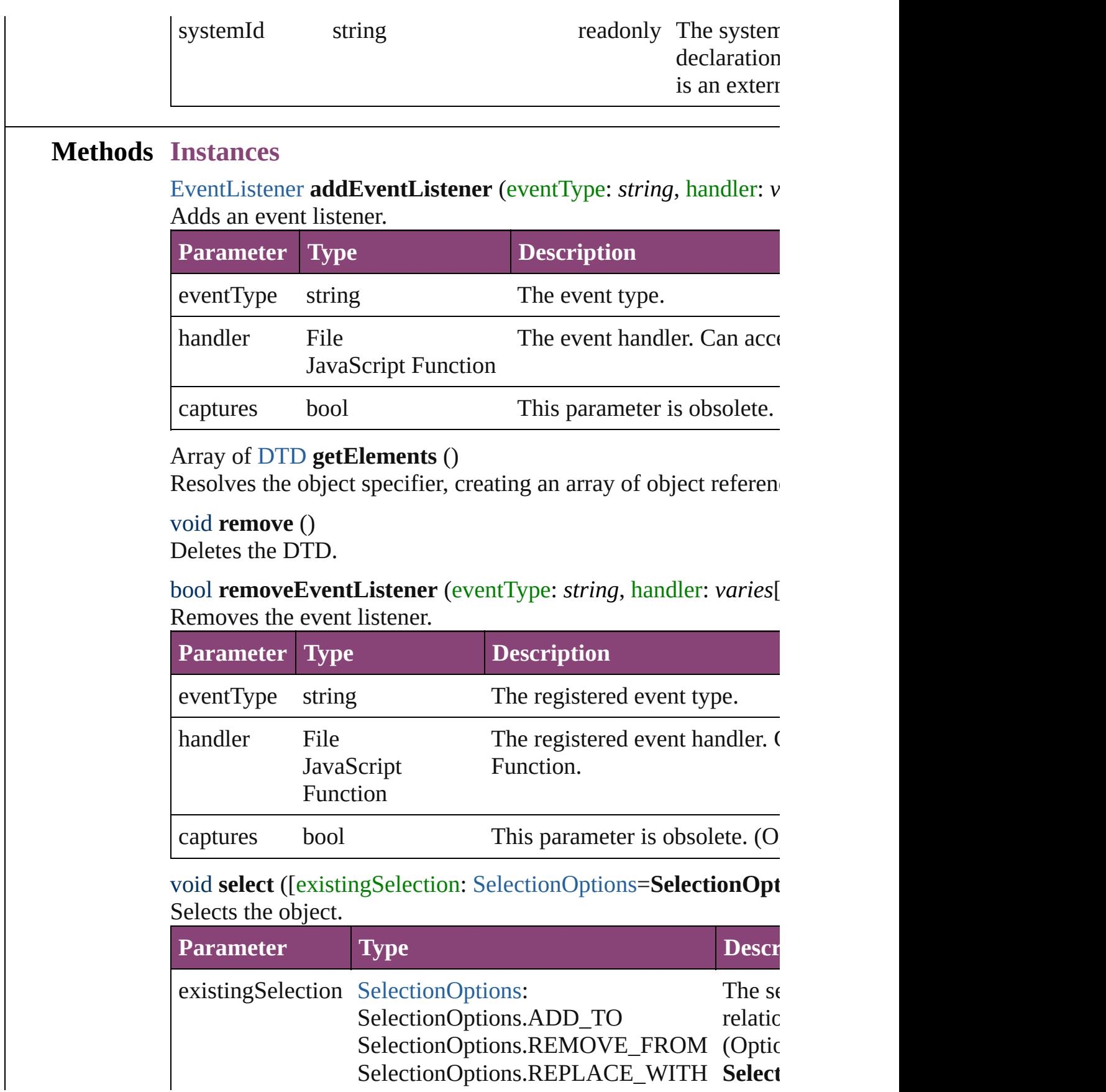

<span id="page-3877-1"></span><span id="page-3877-0"></span>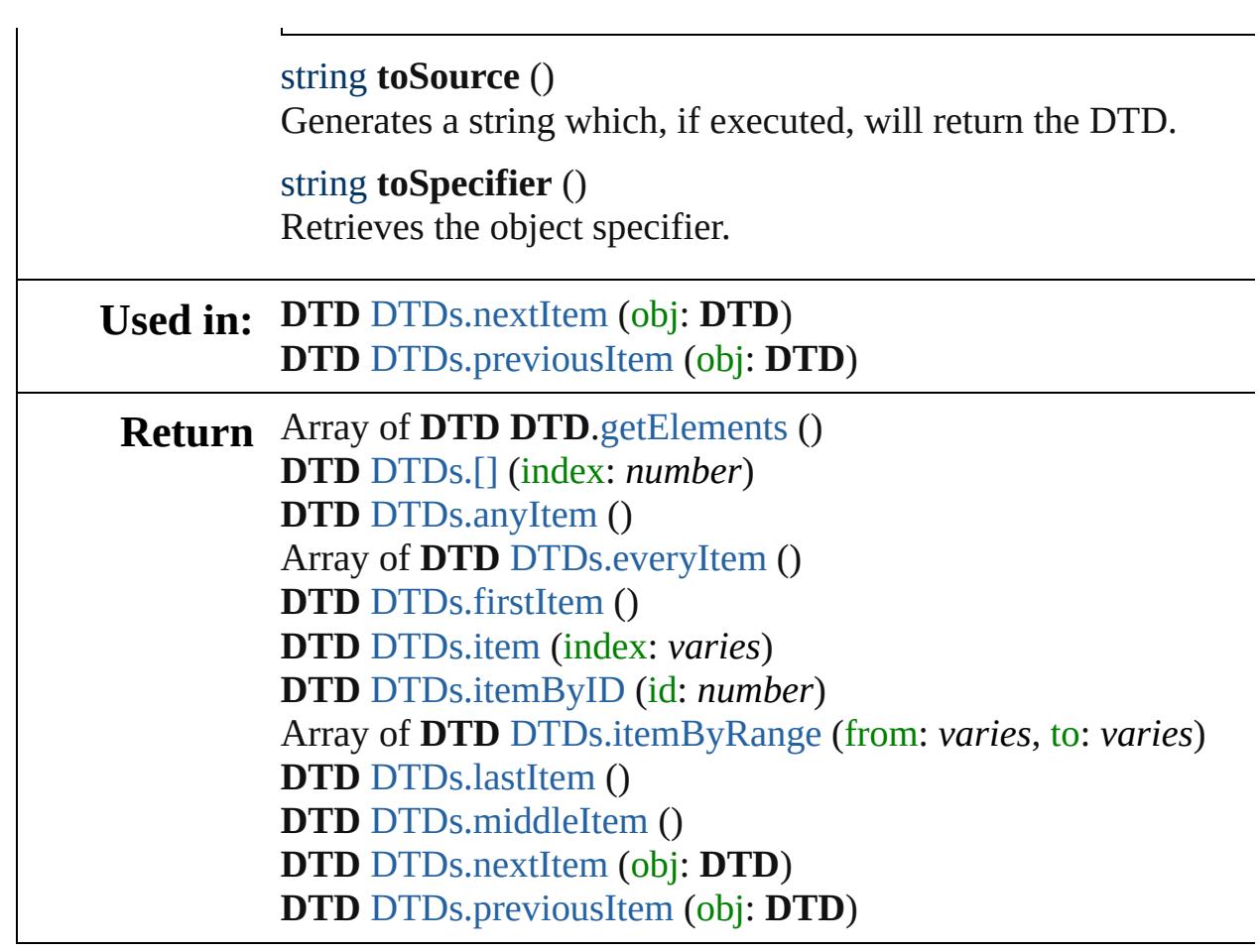

Jongware, 29-

[Contents](#page-0-0) :: [Index](#page-4017-0)

# **DTDs**

<span id="page-3879-5"></span><span id="page-3879-4"></span><span id="page-3879-3"></span><span id="page-3879-2"></span><span id="page-3879-1"></span><span id="page-3879-0"></span>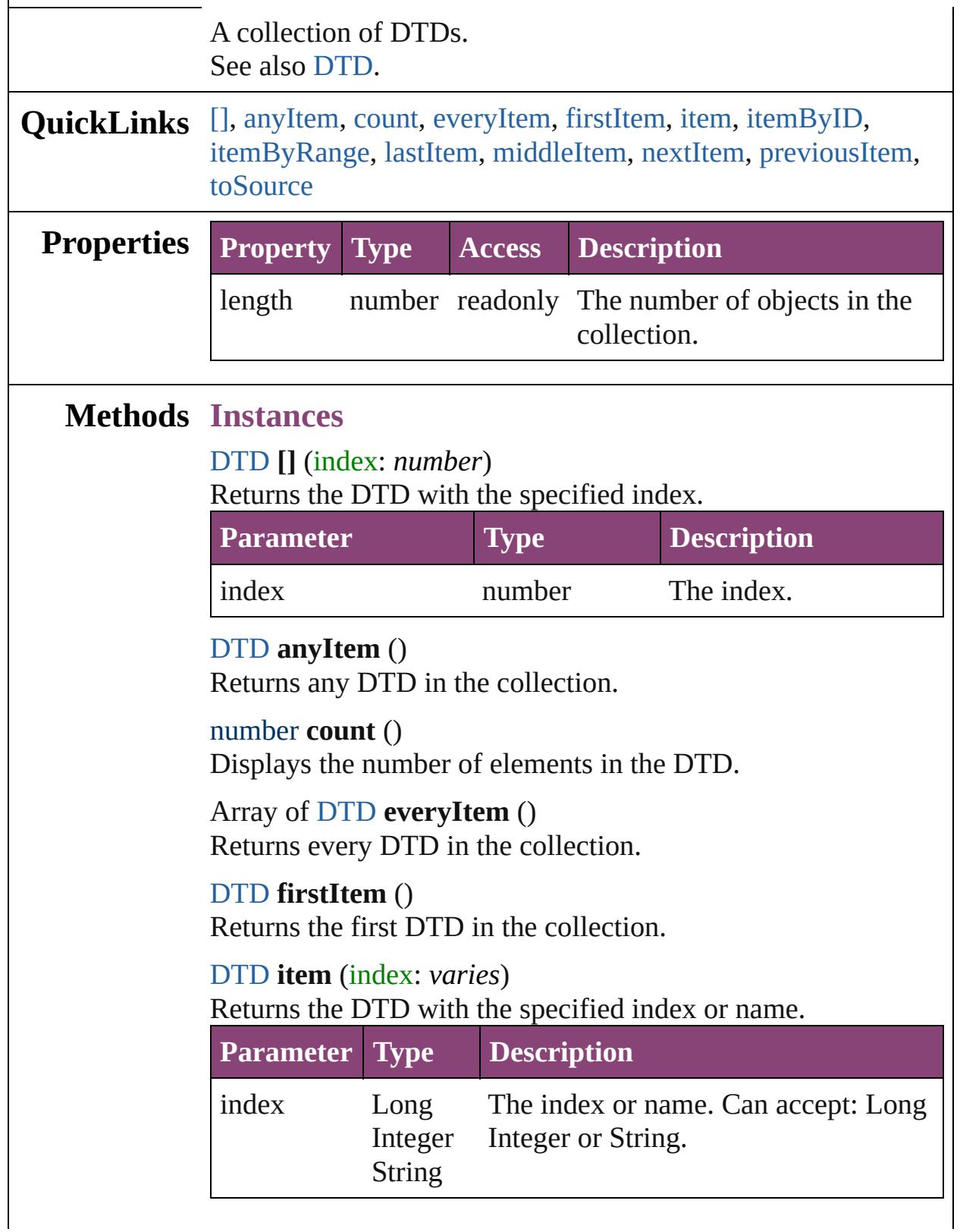

<span id="page-3880-3"></span><span id="page-3880-2"></span>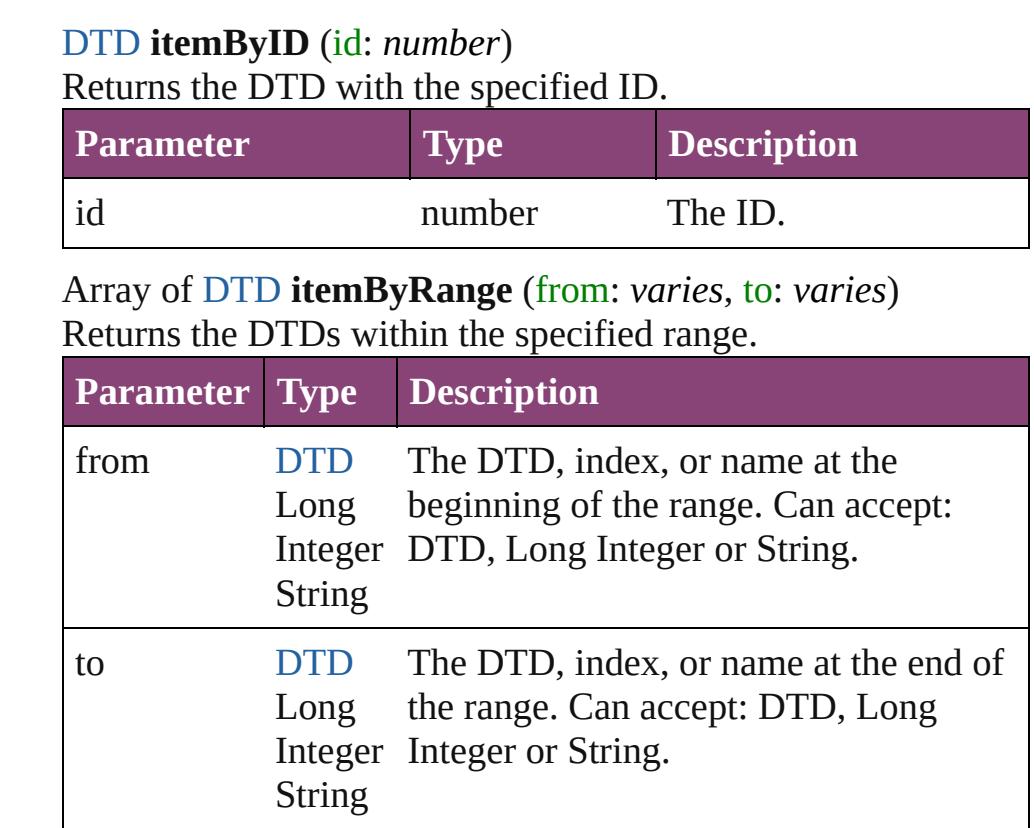

# <span id="page-3880-4"></span>[DTD](#page-3874-0) **lastItem** ()

Returns the last DTD in the collection.

## <span id="page-3880-5"></span>[DTD](#page-3874-0) **middleItem** ()

Returns the middle DTD in the collection.

## <span id="page-3880-0"></span>[DTD](#page-3874-0) **nextItem** (obj: [DTD](#page-3874-0))

Returns the DTD whose index follows the specified DTD in the collection.

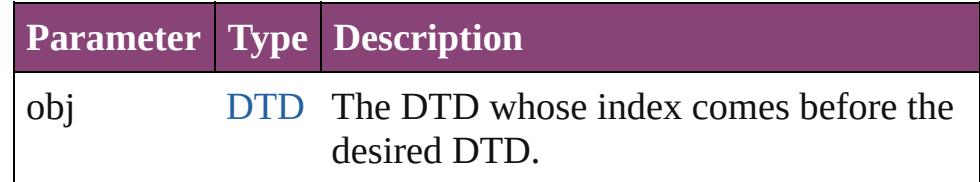

## <span id="page-3880-1"></span>[DTD](#page-3874-0) **previousItem** (obj: [DTD\)](#page-3874-0)

Returns the DTD with the index previous to the specified index.

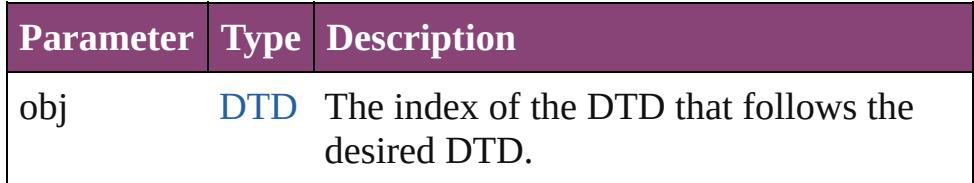

# <span id="page-3881-0"></span>string **toSource** ()

Generates a string which, if executed, will return the DTD.

# **Element of** [Document](#page-68-0).dtds

Jongware, 29-

[Contents](#page-0-0) :: [Index](#page-4017-0)

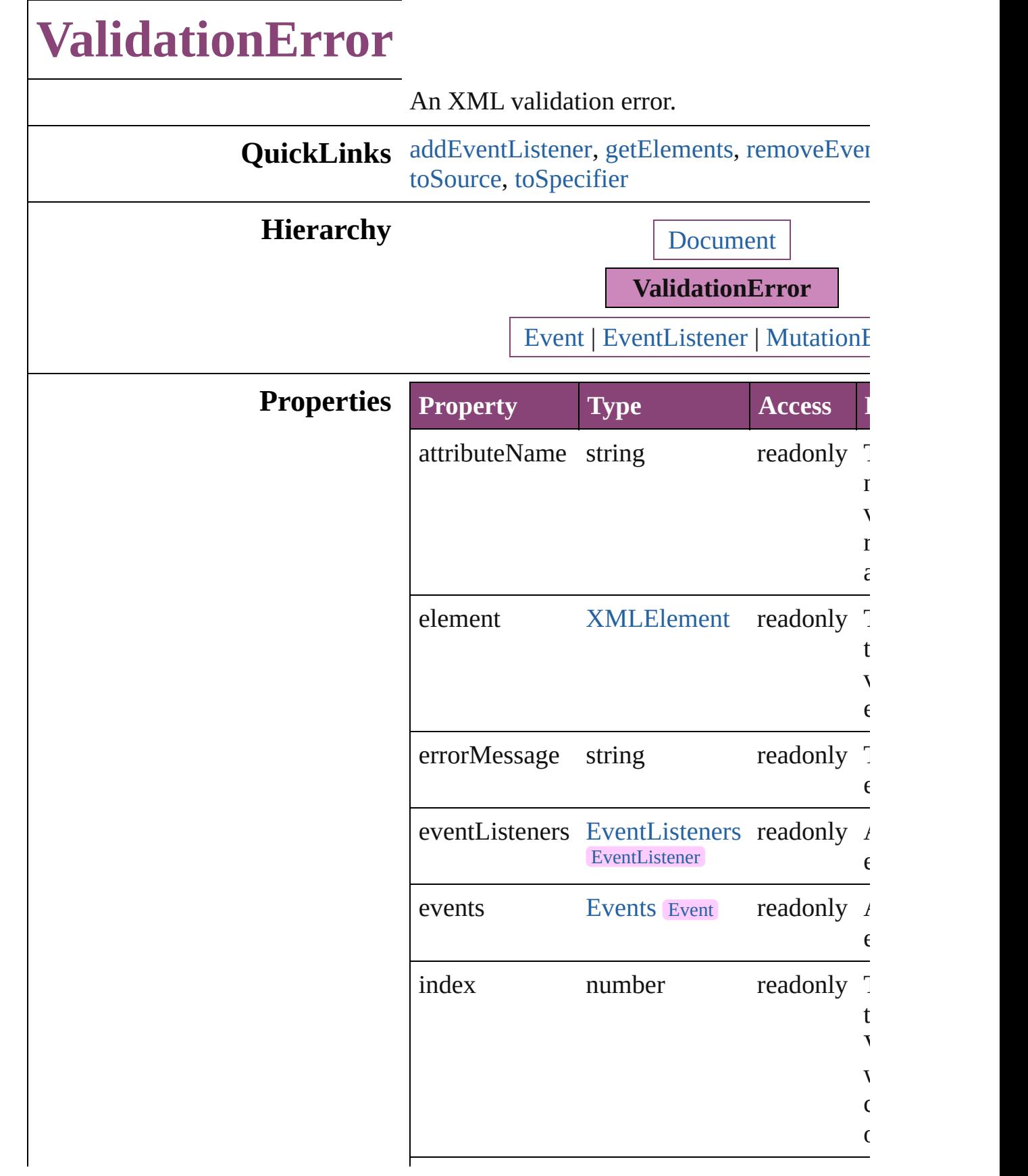

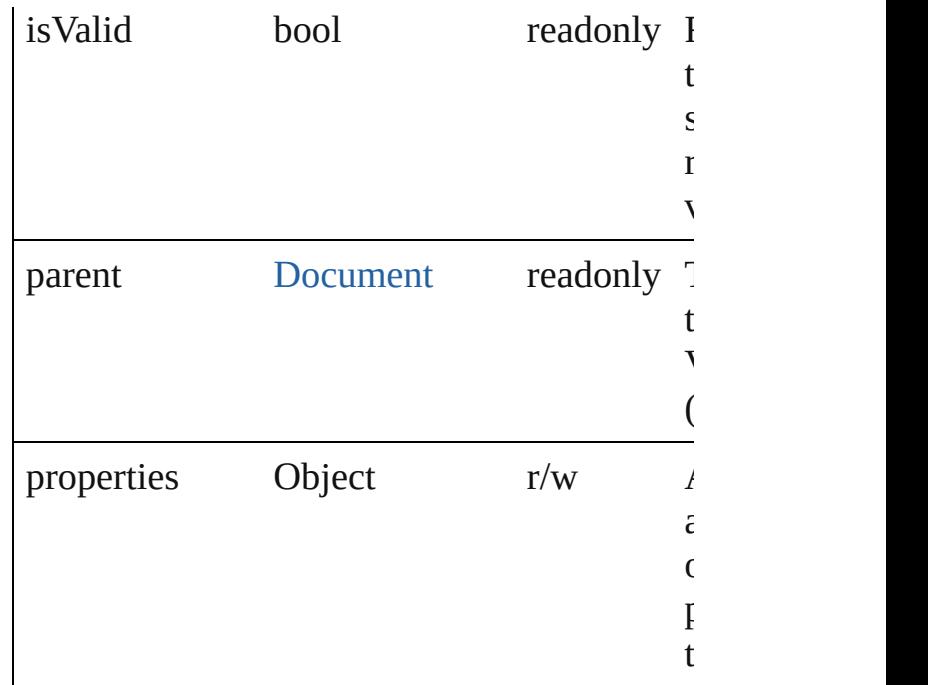

# **Methods Instances**

<span id="page-3884-0"></span>[EventListener](#page-112-0) **addEventListener** (eventType handler: *varies*[, captures: *bool*=**false**]) Adds an event listener.

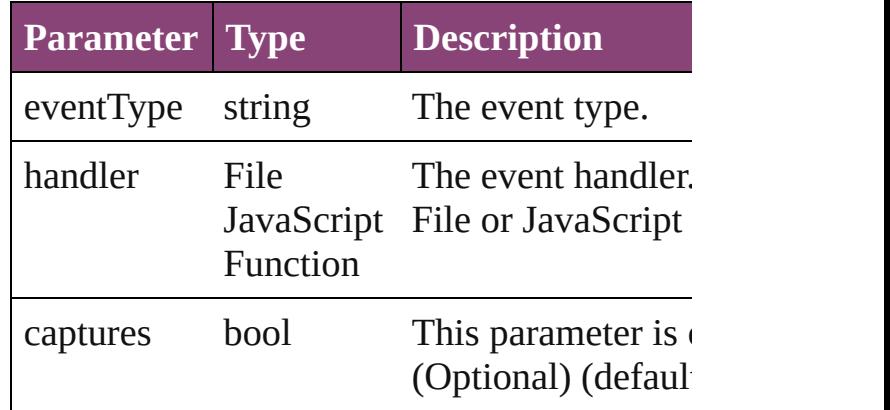

<span id="page-3884-1"></span>Array of [ValidationError](#page-3882-0) **getElements** () Resolves the object specifier, creating an array references.

<span id="page-3884-2"></span>bool **removeEventListener** (eventType: *stri varies*[, captures: *bool*=**false**]) Removes the event listener.

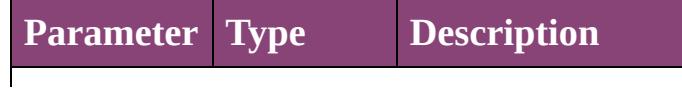

<span id="page-3885-1"></span><span id="page-3885-0"></span>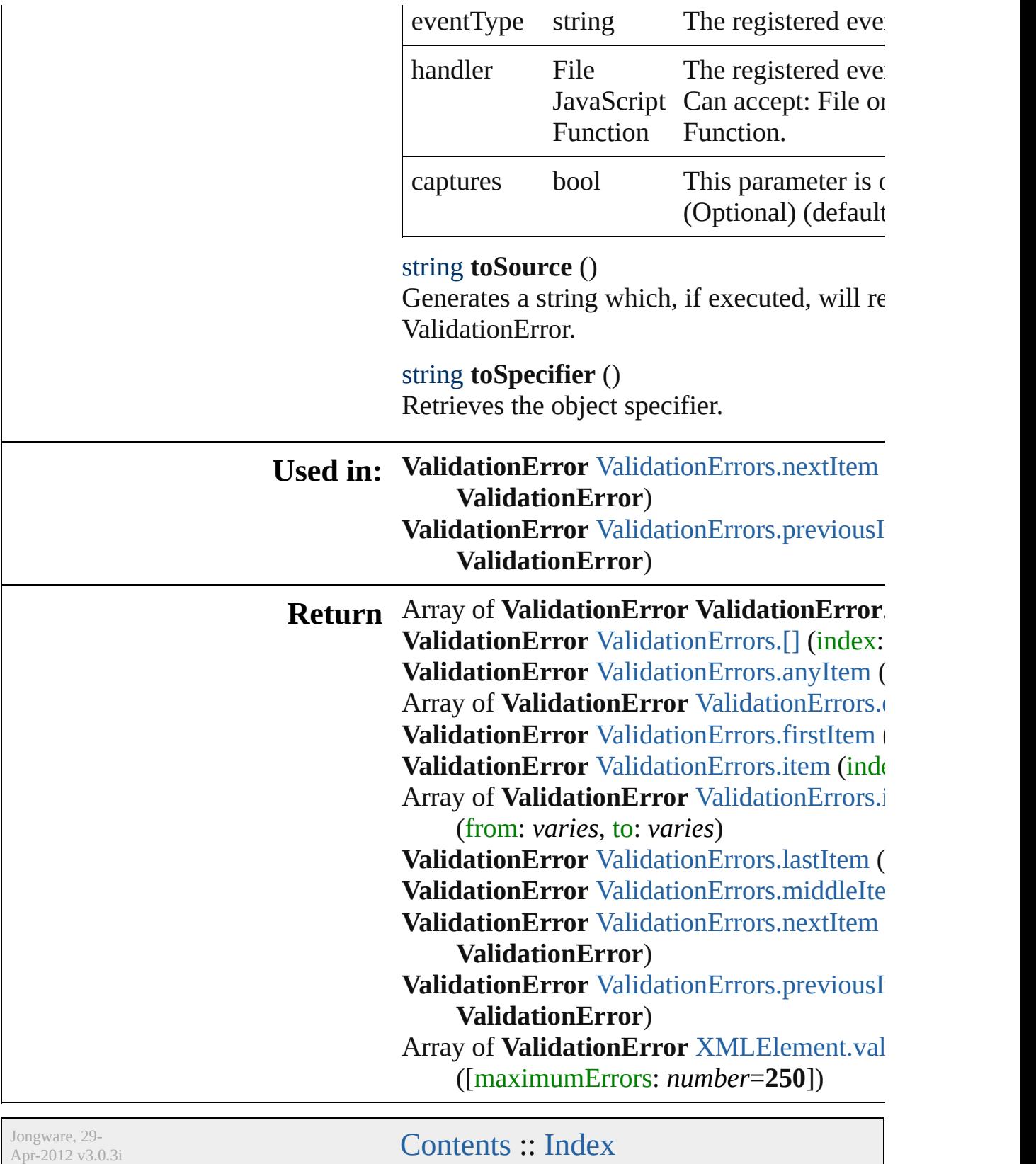

# **ValidationErrors**

A collection of XML validation errors. See also [ValidationError.](#page-3882-0)

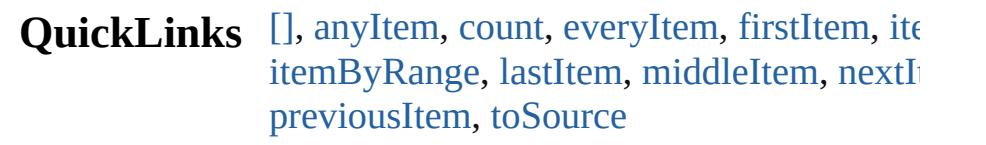

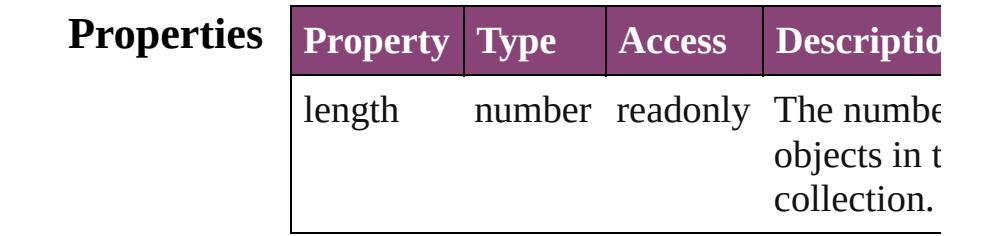

# **Methods Instances**

### <span id="page-3887-0"></span>[ValidationError](#page-3882-0) **[]** (index: *number*)

Returns the ValidationError with the specified index.

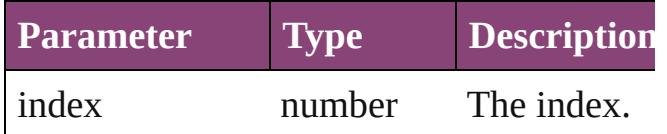

### <span id="page-3887-1"></span>[ValidationError](#page-3882-0) **anyItem** ()

Returns any ValidationError in the collecti

#### <span id="page-3887-5"></span>number **count** ()

Displays the number of elements in the ValidationError.

<span id="page-3887-2"></span>Array of [ValidationError](#page-3882-0) **everyItem** () Returns every ValidationError in the collection.

#### <span id="page-3887-3"></span>[ValidationError](#page-3882-0) **firstItem** ()

Returns the first ValidationError in the collection.

#### <span id="page-3887-4"></span>[ValidationError](#page-3882-0) **item** (index: *varies*) Returns the ValidationError with the specified index or name.
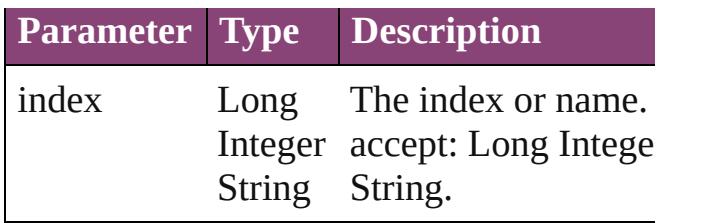

Array of [ValidationError](#page-3882-0) **itemByRange** (fi *varies*, to: *varies*)

Returns the ValidationErrors within the specified range.

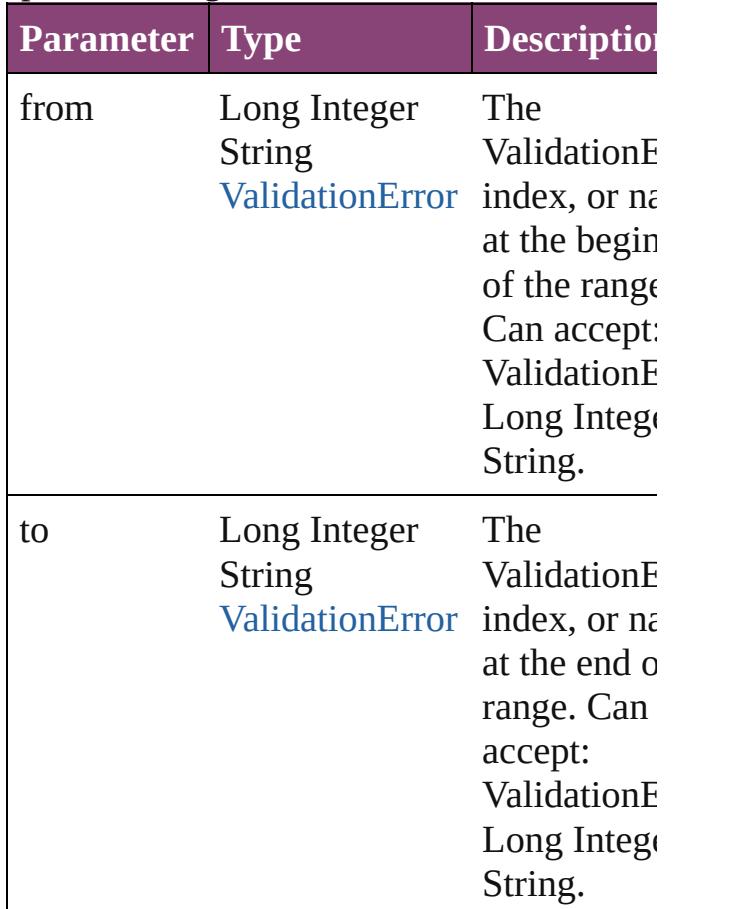

#### [ValidationError](#page-3882-0) **lastItem** ()

Returns the last ValidationError in the collection.

[ValidationError](#page-3882-0) **middleItem** ()

Returns the middle ValidationError in the collection.

[ValidationError](#page-3882-0) **nextItem** (obj:

#### [ValidationError](#page-3882-0))

Returns the ValidationError whose index follows the specified ValidationError in the collection.

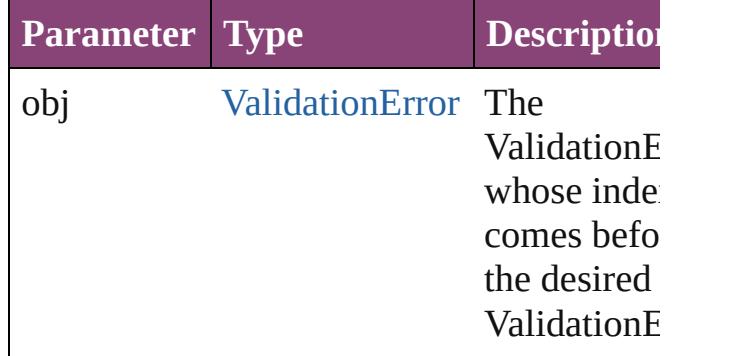

#### [ValidationError](#page-3882-0) **previousItem** (obj: [ValidationError](#page-3882-0))

Returns the ValidationError with the index previous to the specified index.

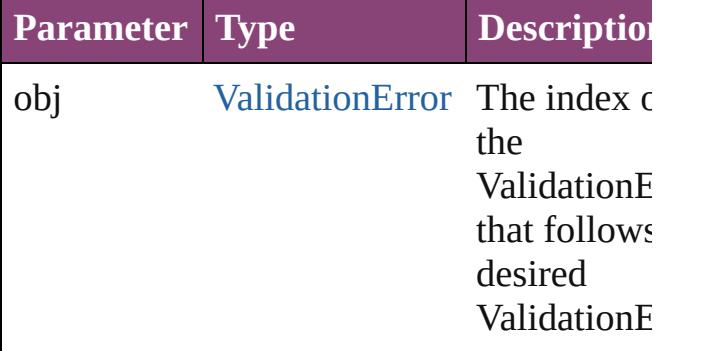

#### string **toSource** ()

Generates a string which, if executed, will return the ValidationError.

## **Element of** [Document.](#page-68-0)validationErrors

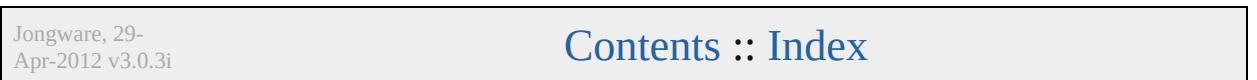

# <span id="page-3890-0"></span>**Class**

# **XMLAttribute**

### An XML attribute.

## **QuickLinks** [addEventListener](#page-3891-0), [convertToElement](#page-3892-0), [getEleme](#page-3892-1)nt [toSpecifier](#page-3893-0)

## **Hierarchy**

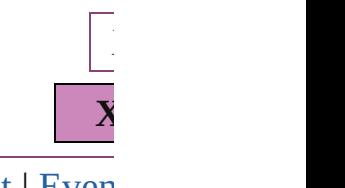

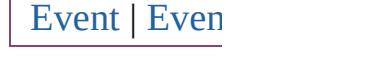

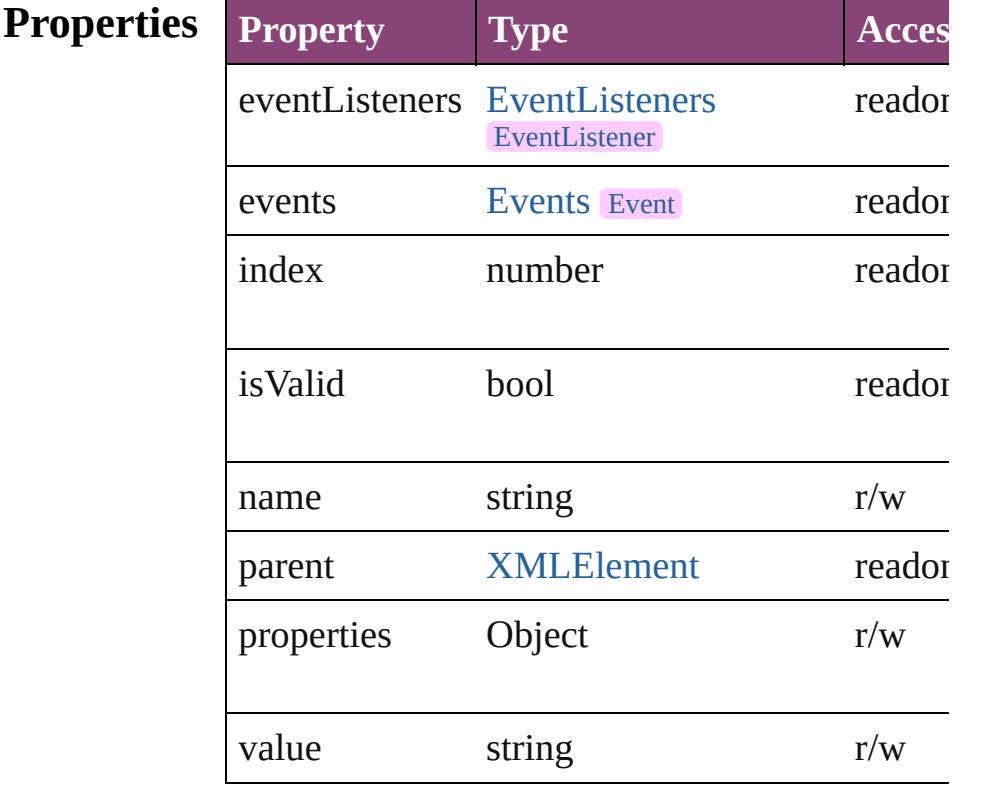

## **Methods Instances**

<span id="page-3891-0"></span>[EventListener](#page-112-0) **addEventListener** (eventType: Adds an event listener.

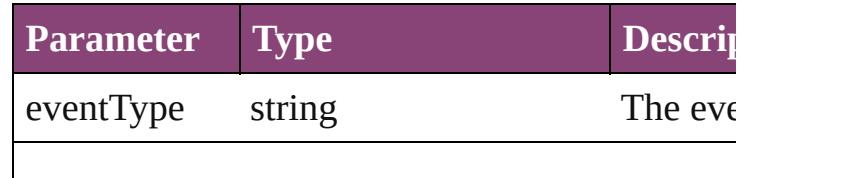

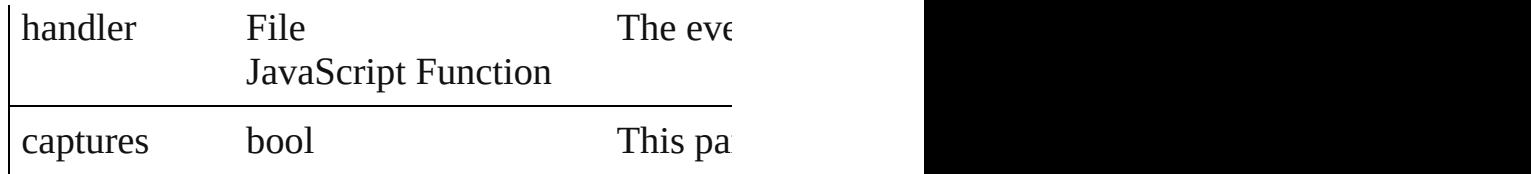

<span id="page-3892-0"></span>[XMLElemen](#page-3909-0)[t](#page-3893-1) **convertToElement** ([located:  $XMLElementLocation = \textbf{XMLElementLocation}$ Converts the XML attribute to a child element  $\epsilon$ 

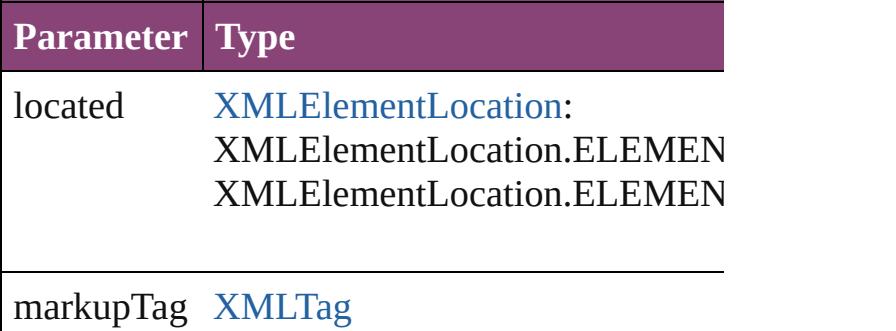

<span id="page-3892-1"></span>Array of [XMLAttribute](#page-3890-0) **getElements** () Resolves the object specifier, creating an array

void **remove** ()

Deletes the XMLAttribute.

<span id="page-3892-2"></span>bool **removeEventListener** (eventType: *string*, Removes the event listener.

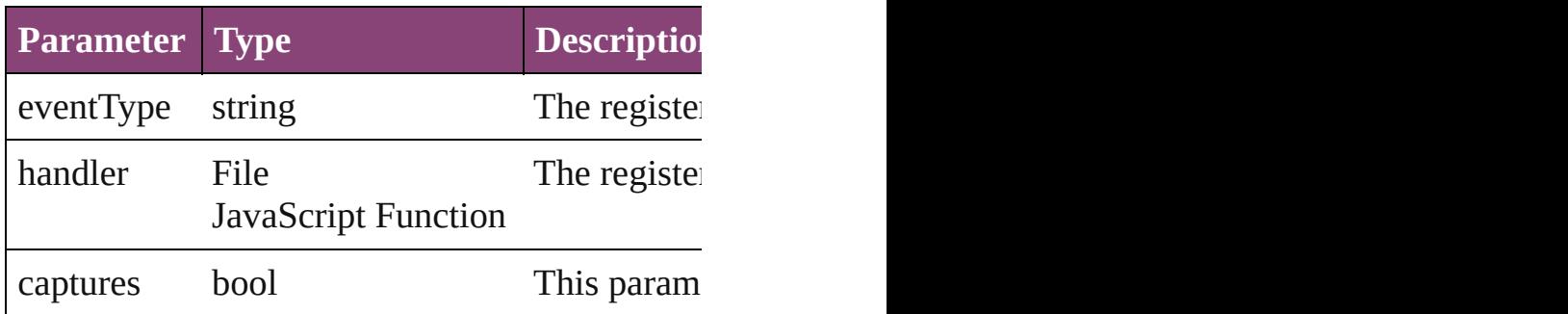

<span id="page-3892-3"></span>void **select** ([existingSelection: [SelectionOption](#page-878-0)s] Selects the object.

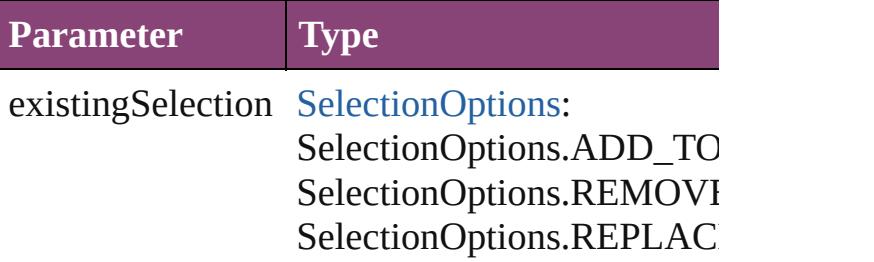

<span id="page-3893-1"></span><span id="page-3893-0"></span>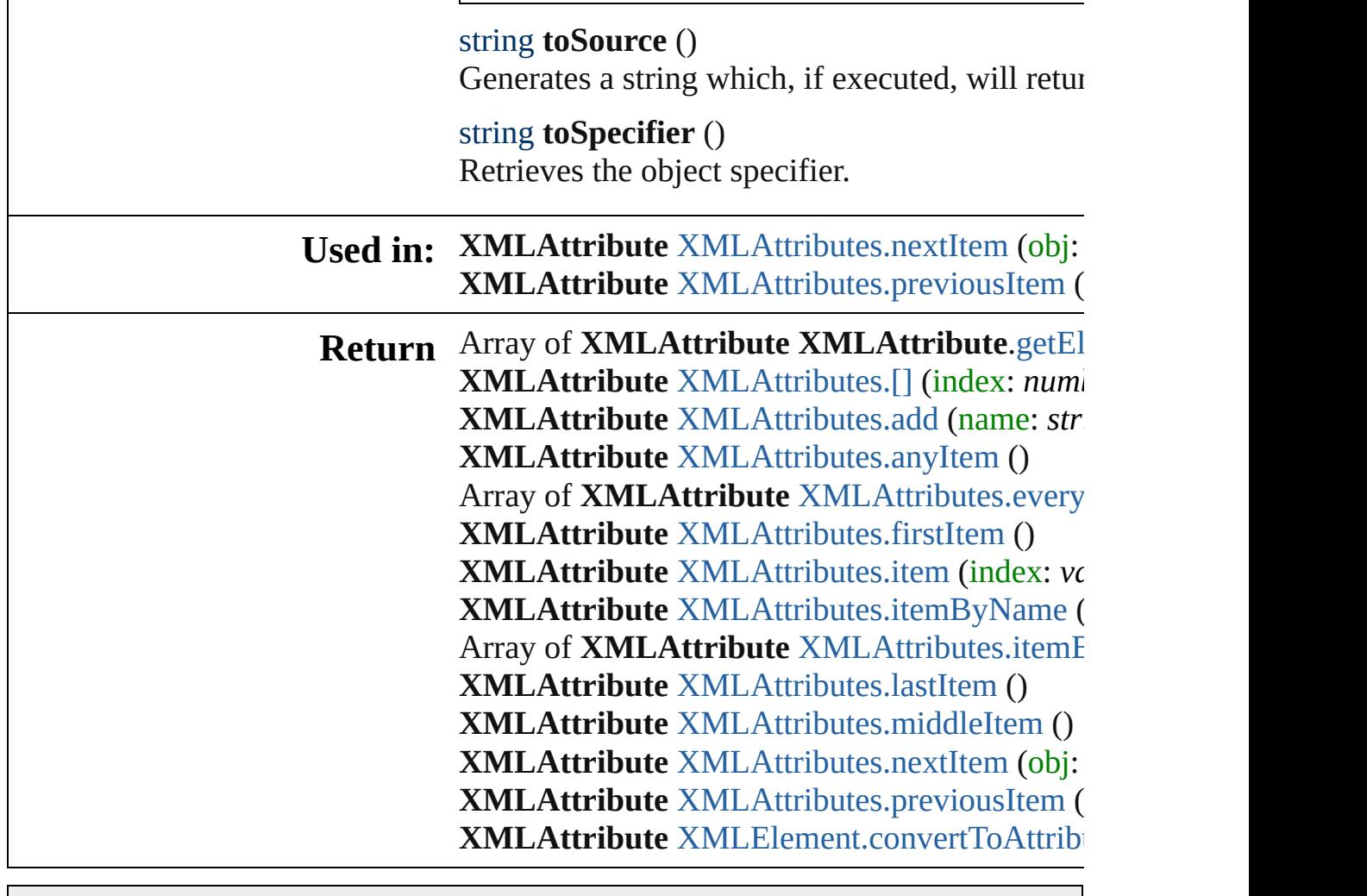

Jongware, 29-

[Contents](#page-0-0) :: [Index](#page-4017-0)

# <span id="page-3894-0"></span>**Class**

# **XMLAttributes**

<span id="page-3895-1"></span><span id="page-3895-0"></span>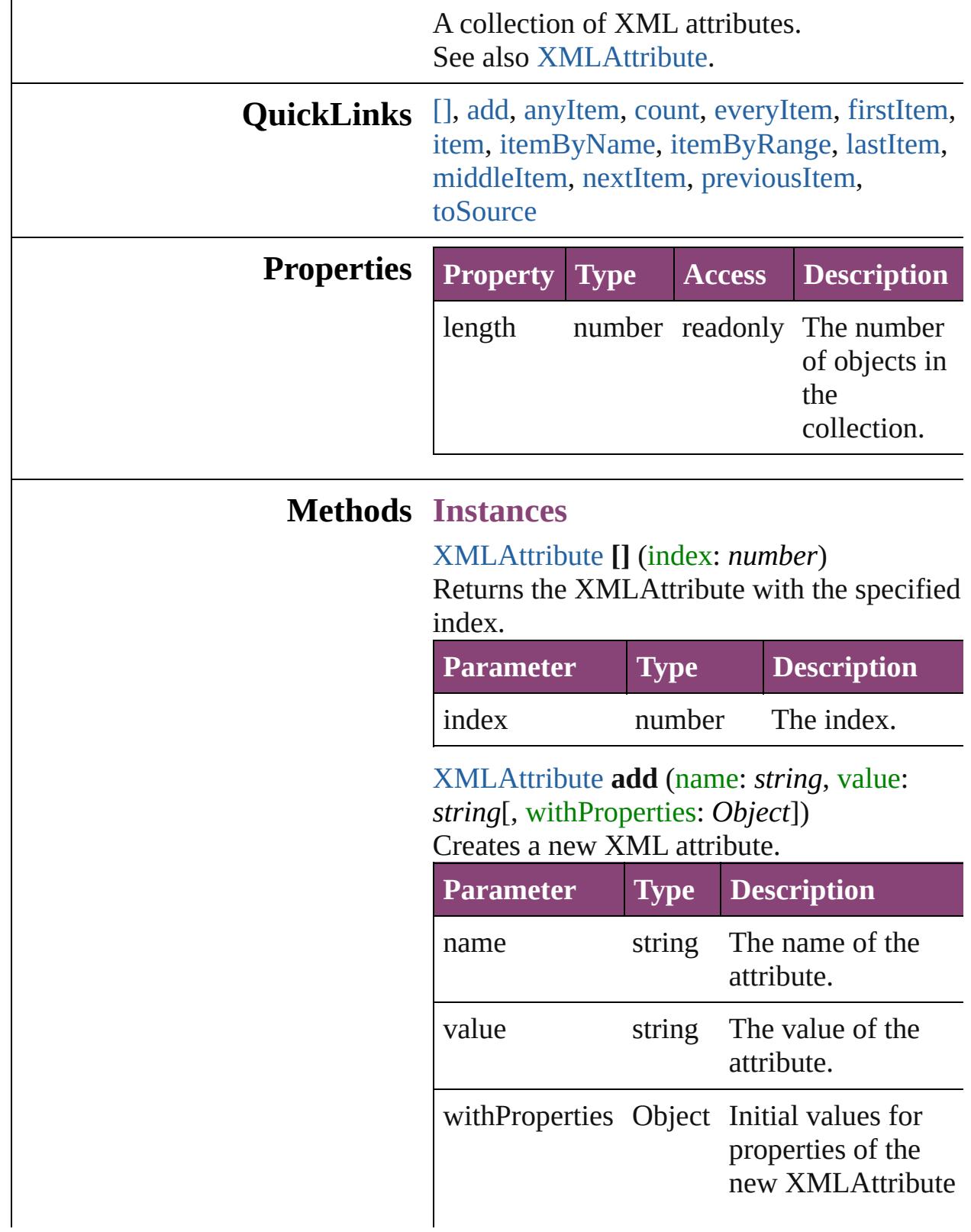

<span id="page-3896-0"></span>[XMLAttribute](#page-3890-0) **anyItem** () Returns any XMLAttribute in the collection.

<span id="page-3896-6"></span>number **count** () Displays the number of elements in the XMLAttribute.

<span id="page-3896-1"></span>Array of [XMLAttribute](#page-3890-0) **everyItem** () Returns every XMLAttribute in the collection.

<span id="page-3896-2"></span>[XMLAttribute](#page-3890-0) **firstItem** ()

Returns the first XMLAttribute in the collection.

#### <span id="page-3896-3"></span>[XMLAttribute](#page-3890-0) **item** (index: *varies*)

Returns the XMLAttribute with the specified index or name.

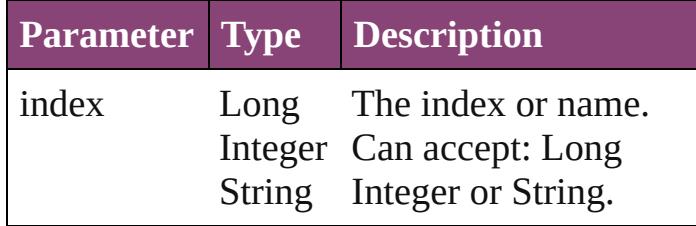

<span id="page-3896-4"></span>[XMLAttribute](#page-3890-0) **itemByName** (name: *string*) Returns the XMLAttribute with the specified name.

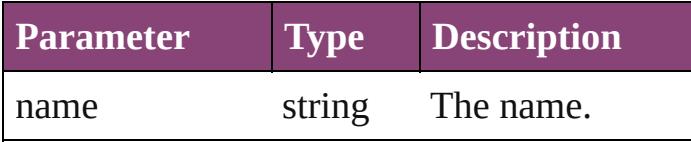

<span id="page-3896-5"></span>Array of [XMLAttribute](#page-3890-0) **itemByRange** (from: *varies*, to: *varies*)

Returns the XMLAttributes within the specified range.

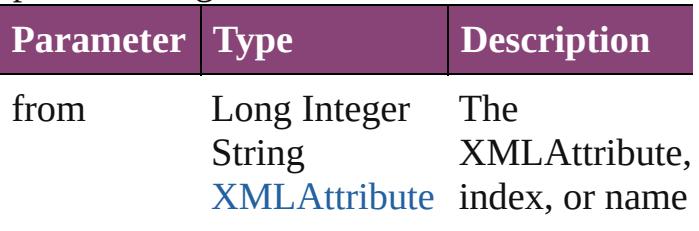

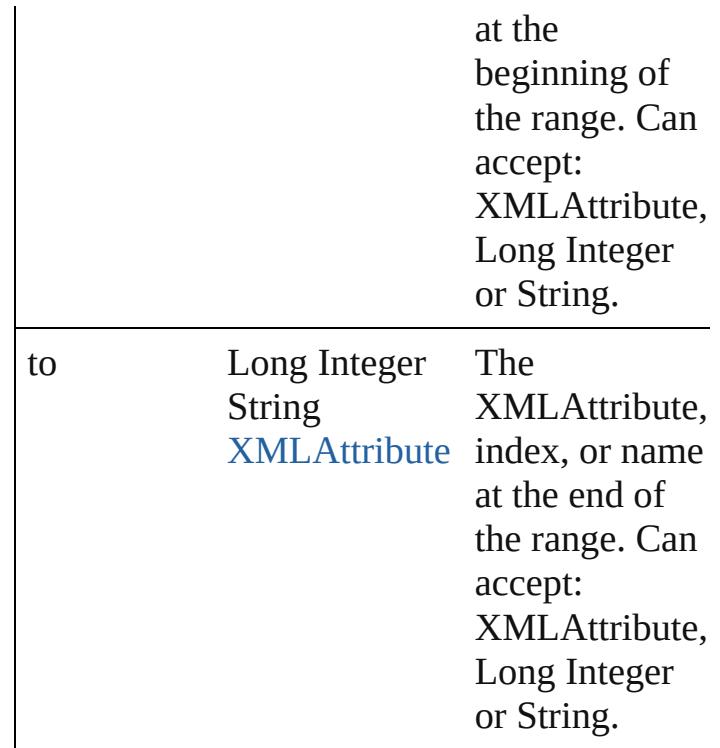

#### <span id="page-3897-2"></span>[XMLAttribute](#page-3890-0) **lastItem** ()

Returns the last XMLAttribute in the collection.

#### <span id="page-3897-3"></span>[XMLAttribute](#page-3890-0) **middleItem** ()

Returns the middle XMLAttribute in the collection.

### <span id="page-3897-0"></span>[XMLAttribute](#page-3890-0) **nextItem** (obj: [XMLAttribute](#page-3890-0))

Returns the XMLAttribute whose index follows the specified XMLAttribute in the collection.

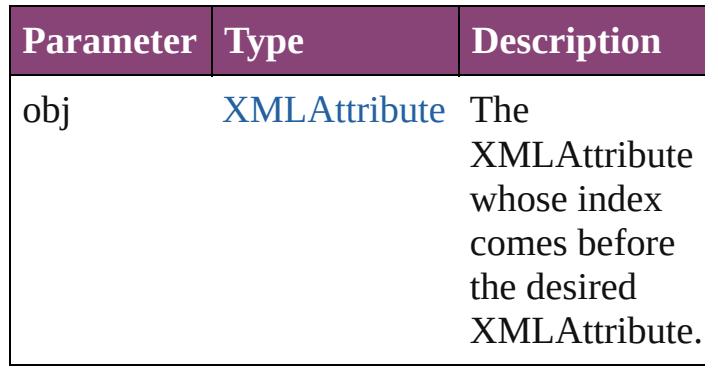

<span id="page-3897-1"></span>[XMLAttribute](#page-3890-0) **previousItem** (obj:

#### [XMLAttribute](#page-3890-0))

Returns the XMLAttribute with the index previous to the specified index.

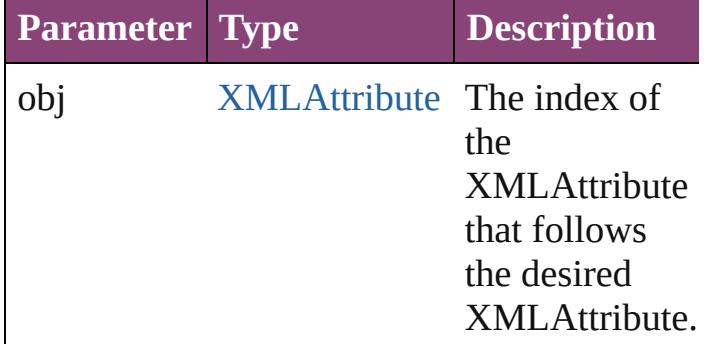

#### <span id="page-3898-0"></span>string **toSource** ()

Generates a string which, if executed, will return the XMLAttribute.

**Element of** [XMLElement](#page-3909-0).xmlAttributes

Jongware, 29-

[Contents](#page-0-0) :: [Index](#page-4017-0)

# <span id="page-3899-0"></span>**Class**

# **XMLComment**

An XML comment. Base Class: [XMLItem](#page-3955-0)

**QuickLinks** [addEventListener,](#page-3901-0) [duplicate](#page-3901-1), [getElements,](#page-3901-2) [mo](#page-3901-3) [toSpecifier](#page-3902-0)

**Hierarchy** [Documen](#page-68-0)t

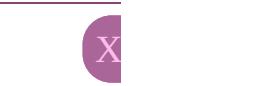

**XML** 

[Event](#page-97-0) | [EventLis](#page-112-0)ten

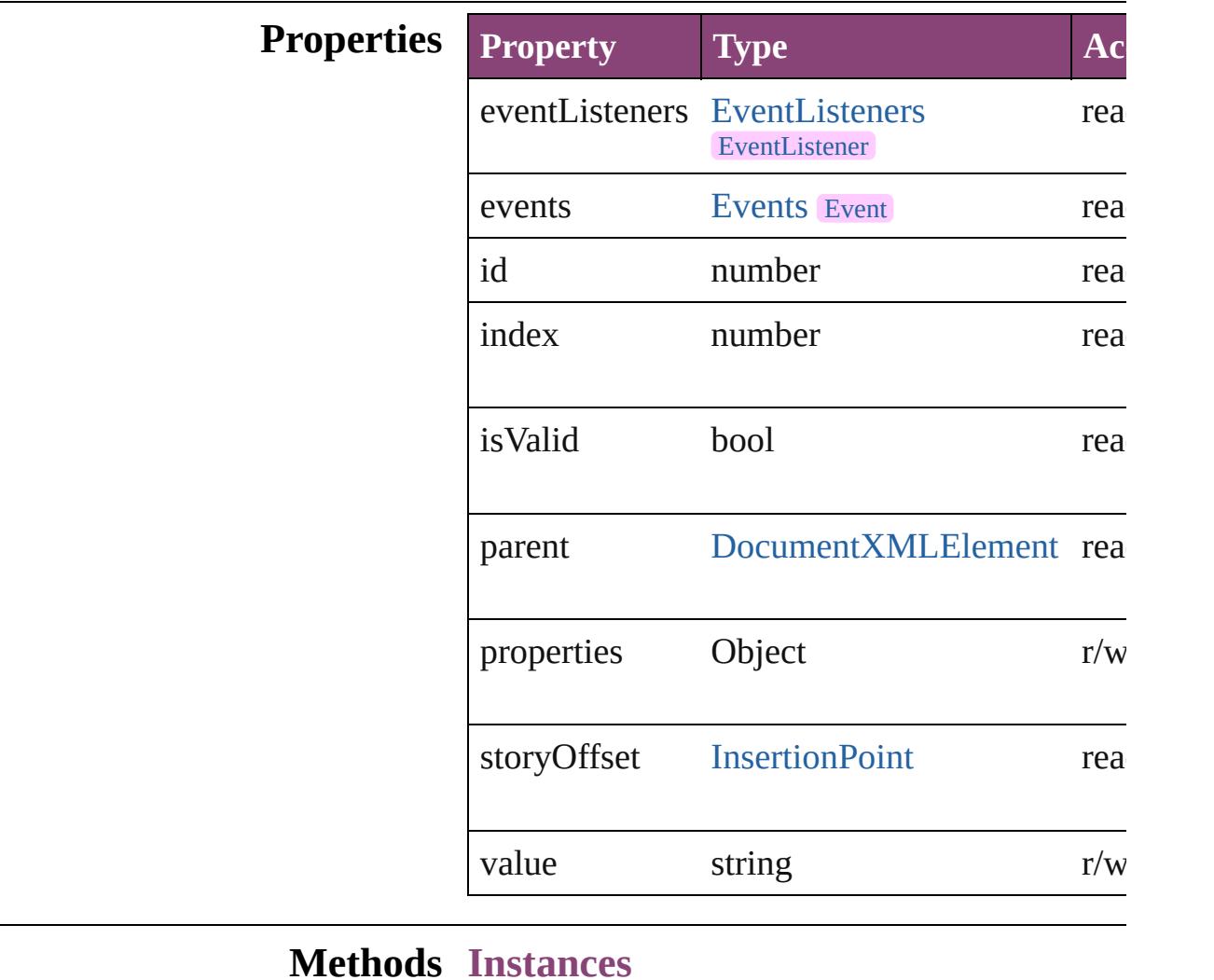

<span id="page-3901-0"></span>[EventListener](#page-112-0) **addEventListener** (eventType: Adds an event listener.

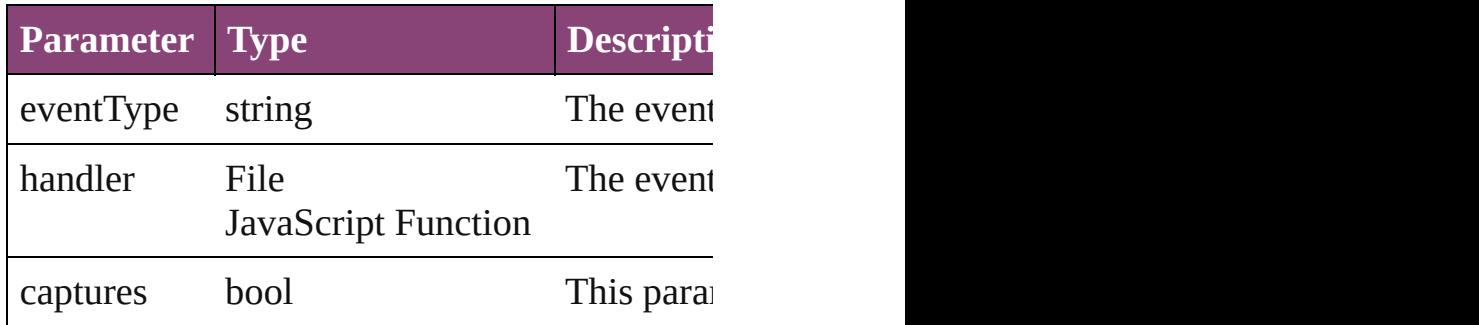

<span id="page-3901-1"></span>[XMLComment](#page-3899-0) **duplicate** () Duplicates the XMLComment.

<span id="page-3901-2"></span>Array of [XMLComment](#page-3899-0) **getElements** () Resolves the object specifier, creating an array

<span id="page-3901-3"></span>[XMLComment](#page-3899-0) **move** (to: [LocationOptions](#page-661-0)[, reference Moves the element to the specified location.

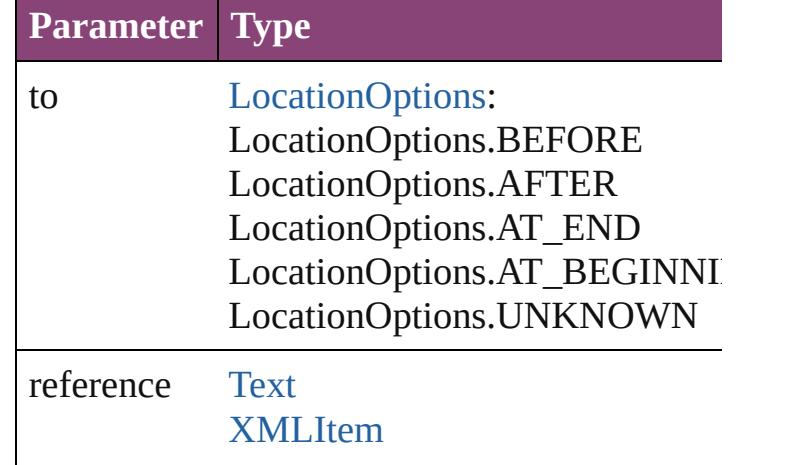

void **remove** ()

Deletes the XMLComment.

bool **removeEventListener** (eventType: *string* Removes the event listener.

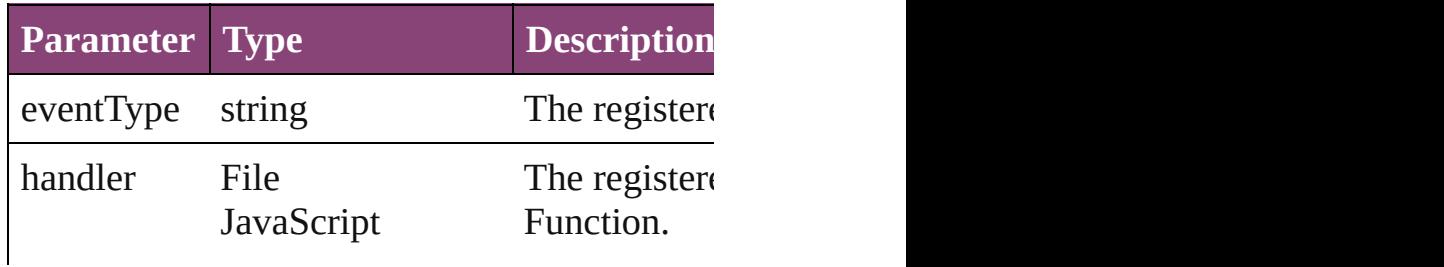

<span id="page-3902-2"></span><span id="page-3902-1"></span><span id="page-3902-0"></span>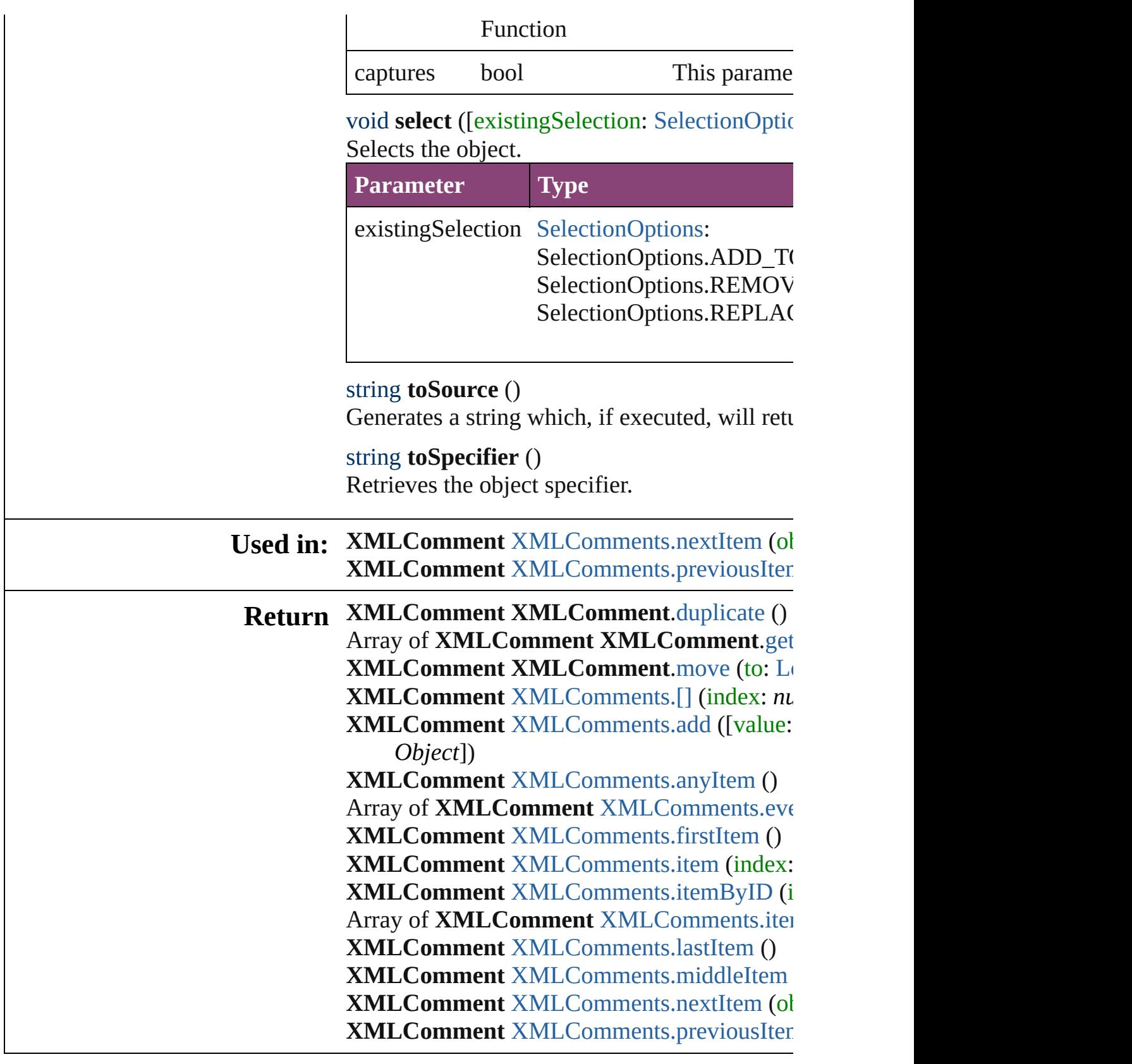

Jongware, 29- **[Contents](#page-0-0) :: [Index](#page-4017-0)** 

Apr-2012 v3.0.3i

# <span id="page-3904-0"></span>**Class**

# **XMLComments**

<span id="page-3905-1"></span><span id="page-3905-0"></span>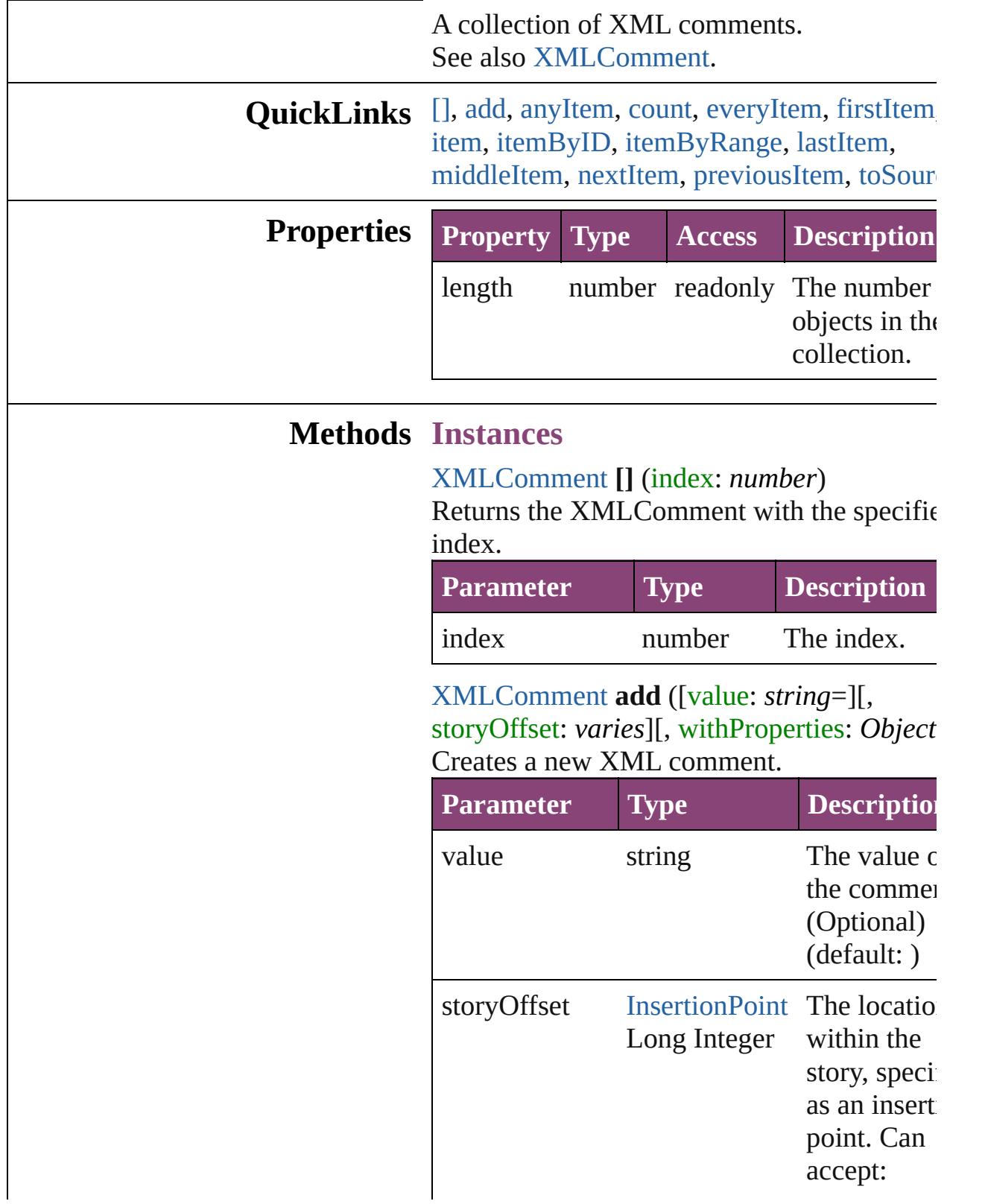

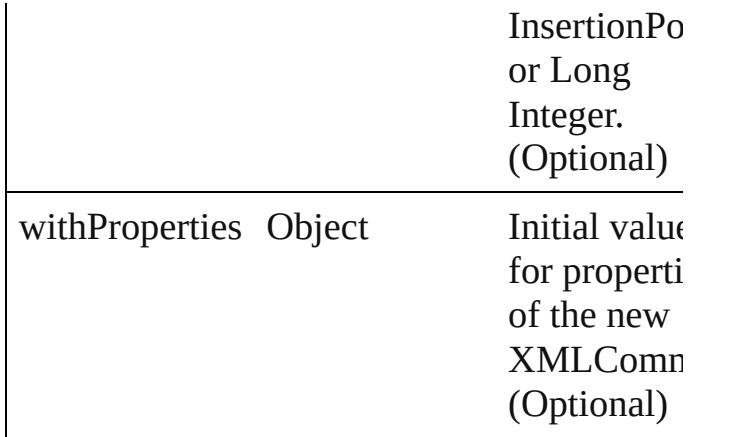

<span id="page-3906-0"></span>[XMLComment](#page-3899-0) **anyItem** () Returns any XMLComment in the collection.

#### <span id="page-3906-6"></span>number **count** ()

Displays the number of elements in the XMLComment.

<span id="page-3906-1"></span>Array of [XMLComment](#page-3899-0) **everyItem** () Returns every XMLComment in the collecti

#### <span id="page-3906-2"></span>[XMLComment](#page-3899-0) **firstItem** ()

Returns the first XMLComment in the collection.

#### <span id="page-3906-3"></span>[XMLComment](#page-3899-0) **item** (index: *varies*)

Returns the XMLComment with the specified index or name.

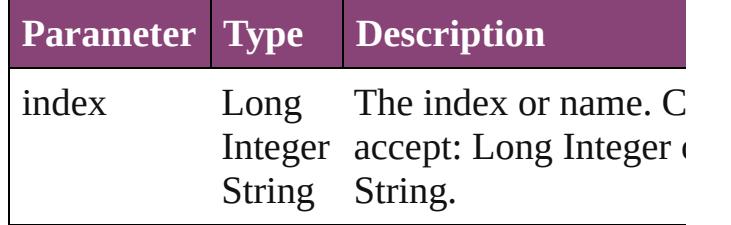

<span id="page-3906-4"></span>[XMLComment](#page-3899-0) **itemByID** (id: *number*) Returns the XMLComment with the specified ID.

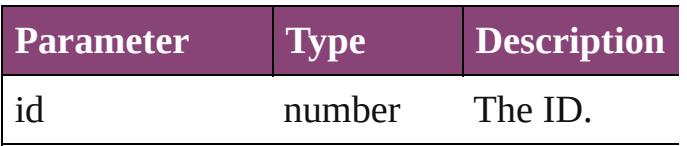

<span id="page-3906-5"></span>Array of [XMLComment](#page-3899-0) **itemByRange** (from

*varies*, to: *varies*)

Returns the XMLComments within the spec range.

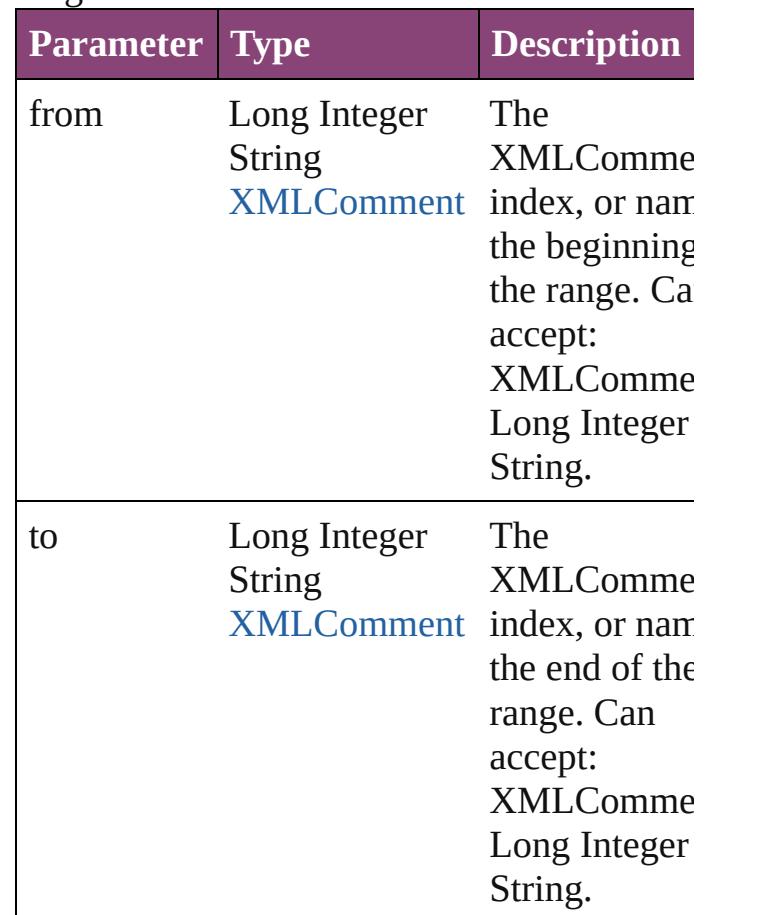

<span id="page-3907-1"></span>[XMLComment](#page-3899-0) **lastItem** () Returns the last XMLComment in the collection.

<span id="page-3907-2"></span>[XMLComment](#page-3899-0) **middleItem** ()

Returns the middle XMLComment in the collection.

<span id="page-3907-0"></span>[XMLComment](#page-3899-0) **nextItem** (obj: [XMLComme](#page-3899-0)nt Returns the XMLComment whose index follows the specified XMLComment in the collectio

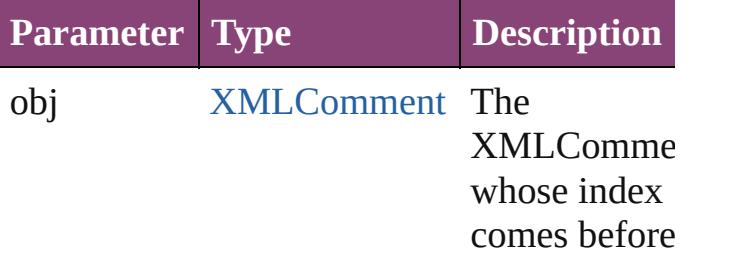

<span id="page-3908-1"></span><span id="page-3908-0"></span>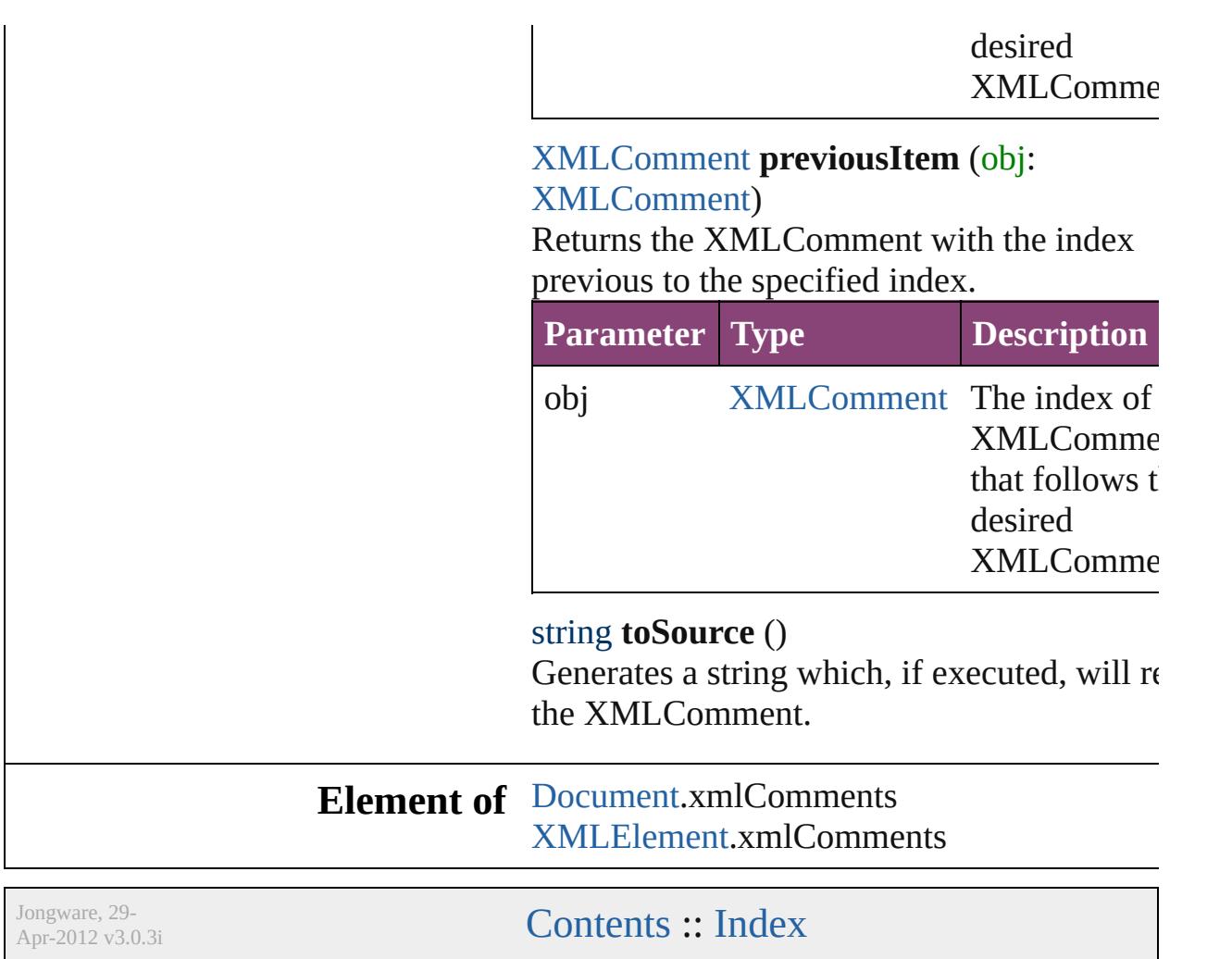

# <span id="page-3909-0"></span>**Class**

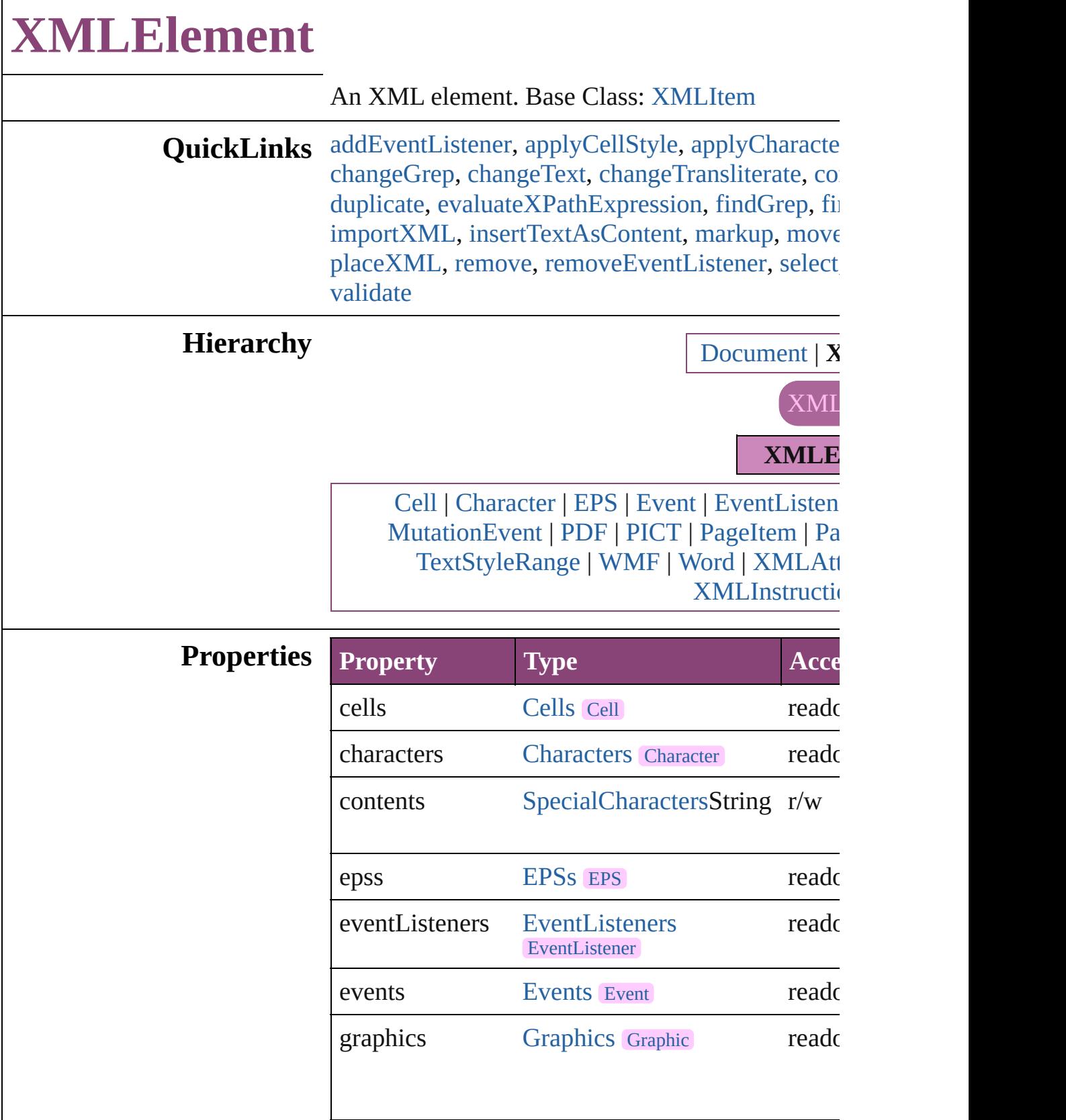

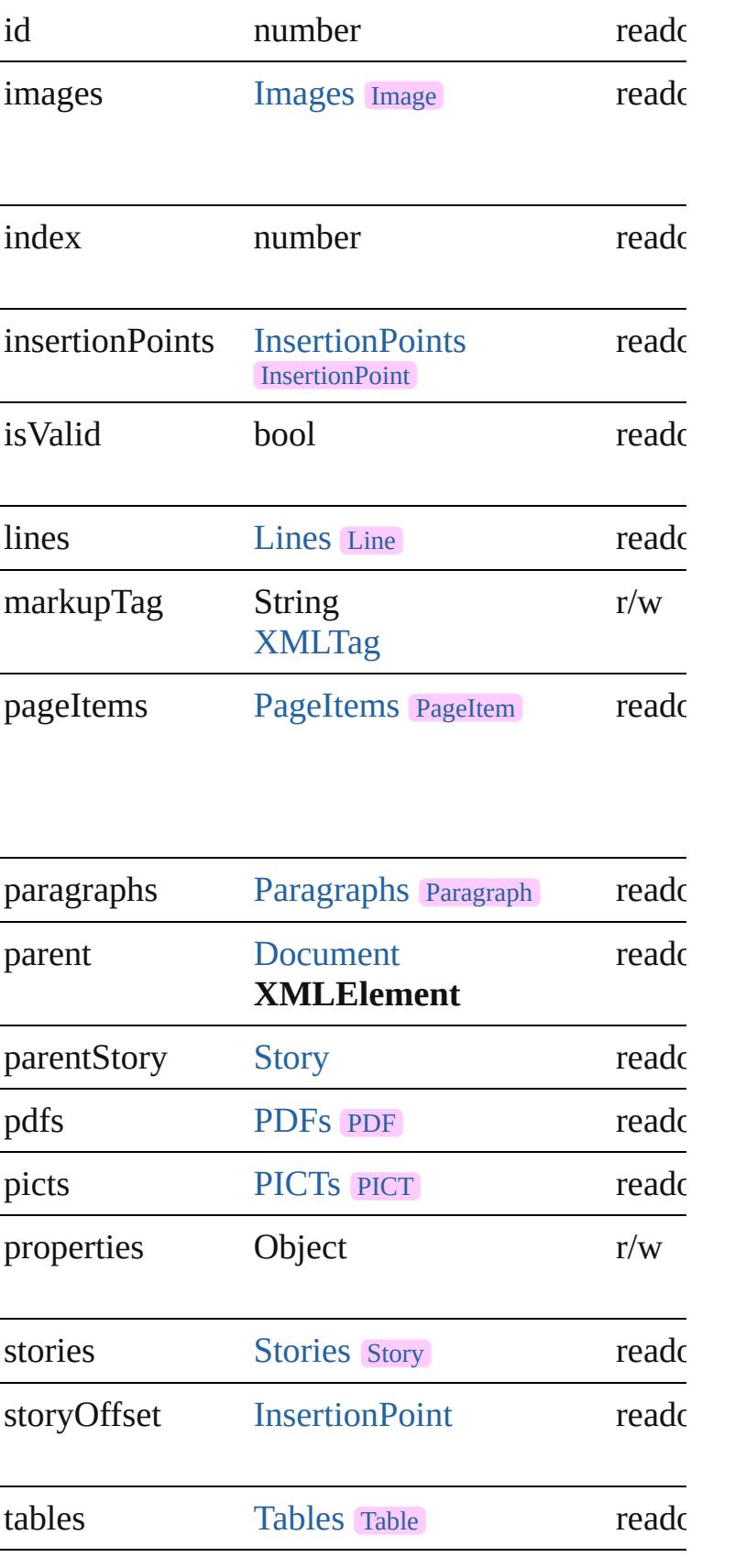

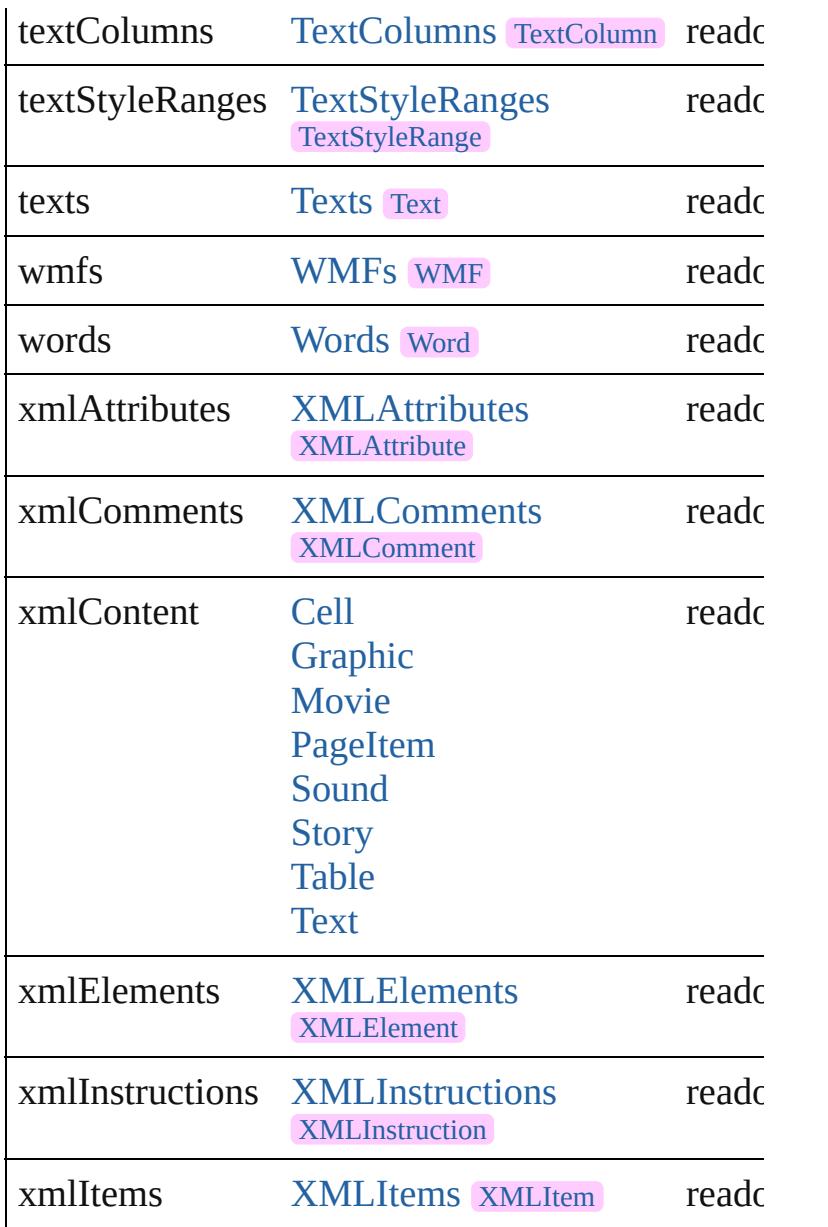

# **Methods Instances**

<span id="page-3912-0"></span>[EventListener](#page-112-0) **addEventListener** (eventType: *str* Adds an event listener.

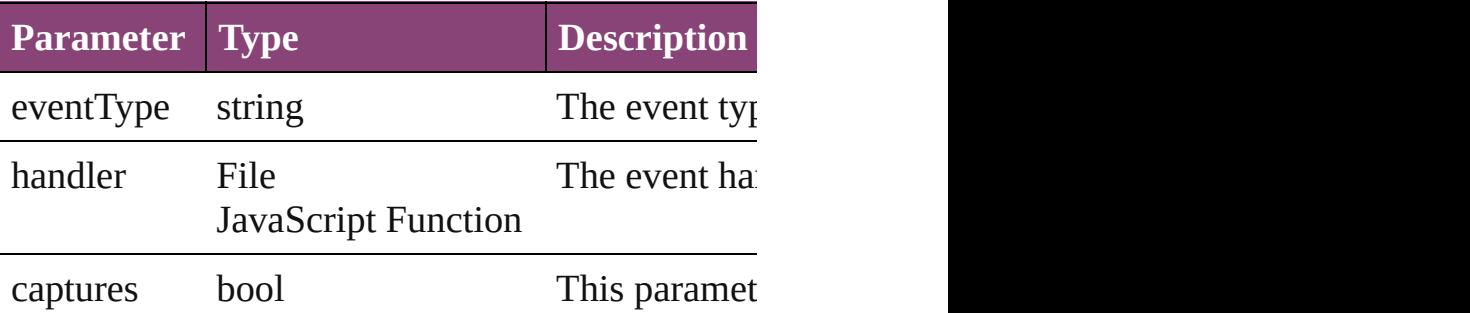

<span id="page-3913-0"></span>void **applyCellStyle** (using: *varies*[, clearingOver Applies a cell style to the table cells associated w

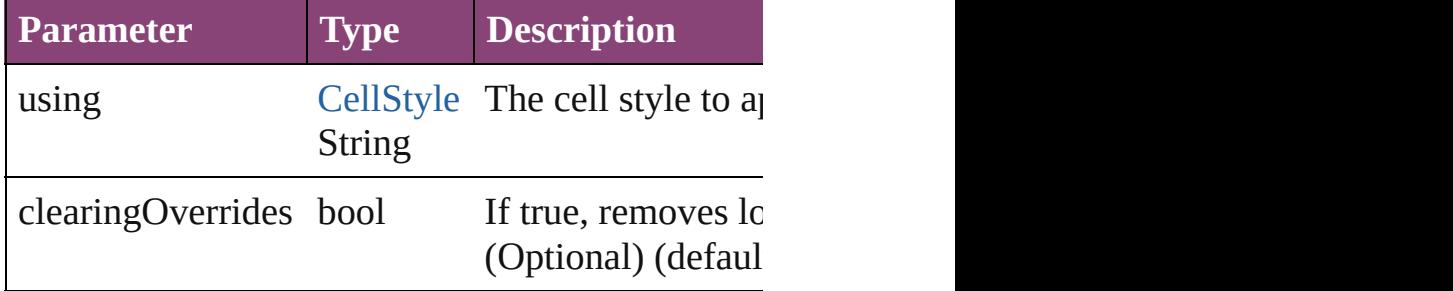

<span id="page-3913-1"></span>void **applyCharacterStyle** (using: *varies*)

Applies the specified character style to the text co

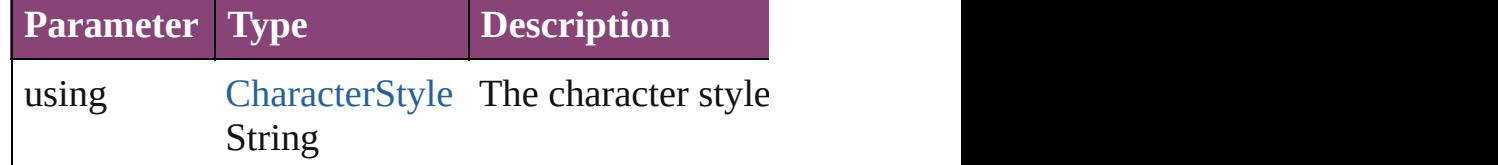

void **applyParagraphStyle** (using: *varies*[, clearing Applies the specified paragraph style to the text c

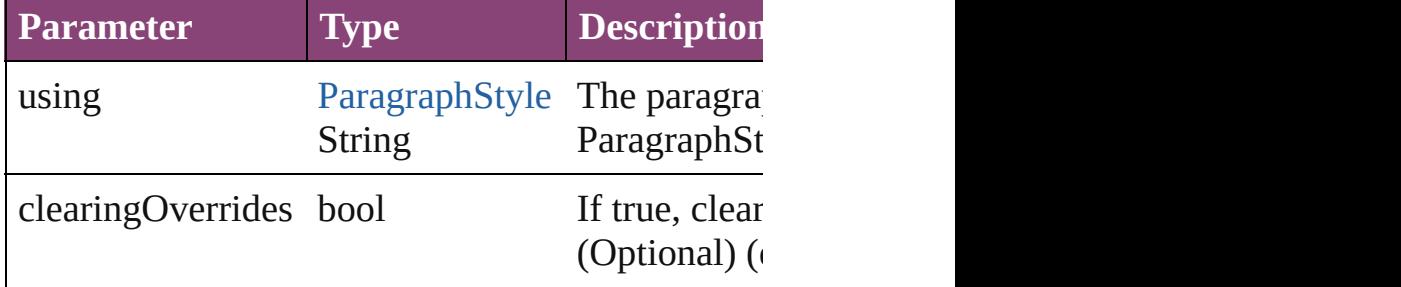

<span id="page-3913-3"></span>void **applyTableStyle** (using: *varies*[, *clearingOv* Applies a table style to the table associated with the XMLE

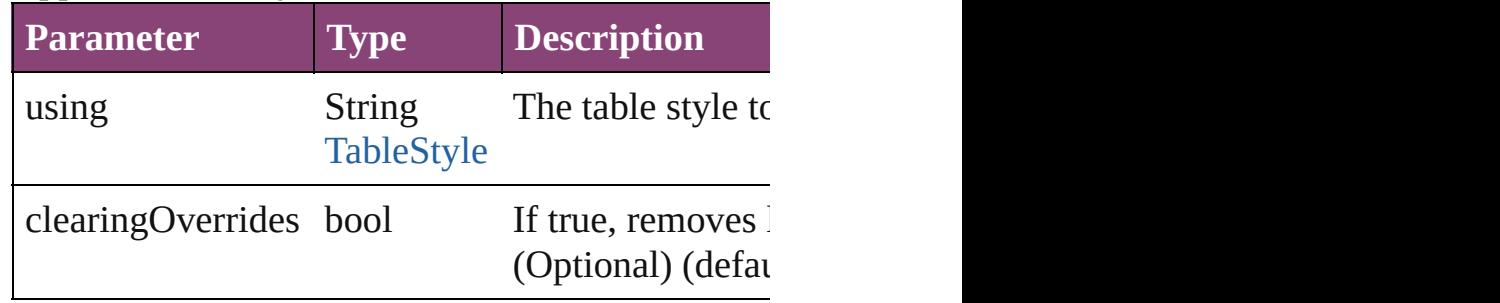

<span id="page-3913-2"></span>Array of [Text](#page-3304-0) **changeGrep** ([reverseOrder: *bool*]) Finds text that matches the find what value and replaces the text with the text with the change to value.

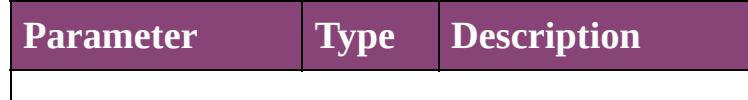

reverseOrder bool If true, returns the real

<span id="page-3914-1"></span>Array of [Text](#page-3304-0) **changeText** ([reverseOrder: *bool*]) Finds text that matches the find what value and replaces the text with the text with the text with the change to value.

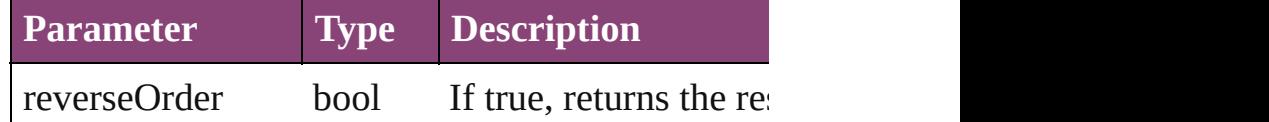

<span id="page-3914-2"></span>Array of [Text](#page-3304-0) **changeTransliterate** ([reverseOrder Finds text that matches the find character type values character type value.

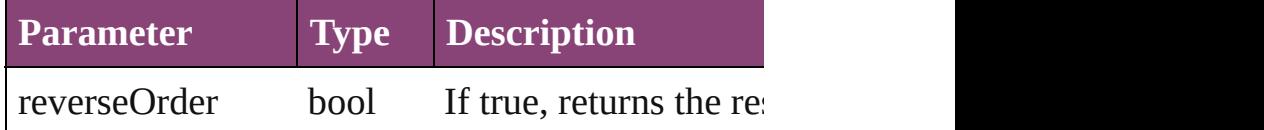

<span id="page-3914-3"></span>[Table](#page-2679-0) **convertElementToTable** (rowTag: [XMLTa](#page-3964-0)g Converts the content of the XML element to a tab

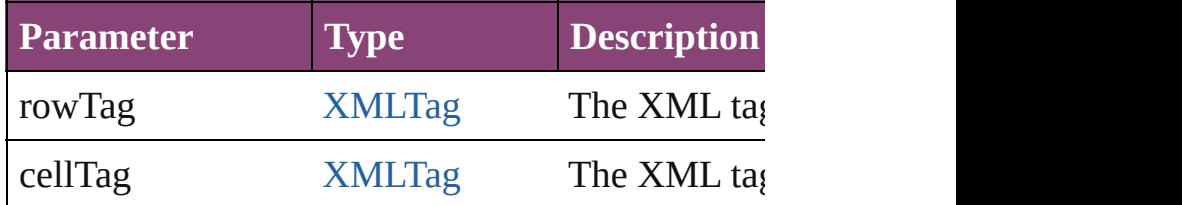

<span id="page-3914-0"></span>[XMLAttribute](#page-3890-0) **convertToAttribute** ([using: *string* Converts the XMLElement to an attribute of its p

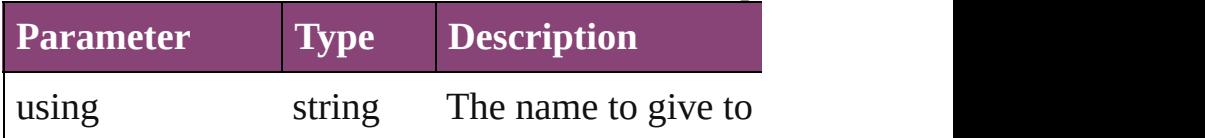

<span id="page-3914-4"></span>[XMLElement](#page-3909-0) **duplicate** ()

Duplicates the XMLElement.

<span id="page-3914-5"></span>Array of [XMLItem](#page-3955-0) **evaluateXPathExpression** (u *varies*])

Evaluates an XPath expression starting at this XN

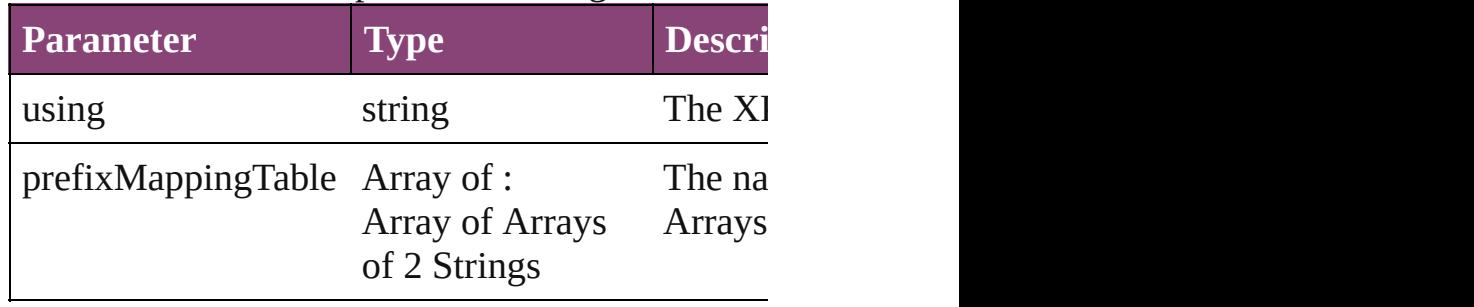

#### <span id="page-3915-0"></span>Array of [Text](#page-3304-0) **findGrep** ([reverseOrder: *bool*]) Finds text that matches the find what value.

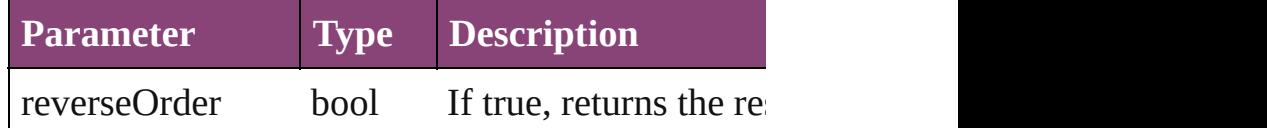

<span id="page-3915-1"></span>Array of [Text](#page-3304-0) **findText** ([reverseOrder: *bool*]) Finds text that matches the find what value.

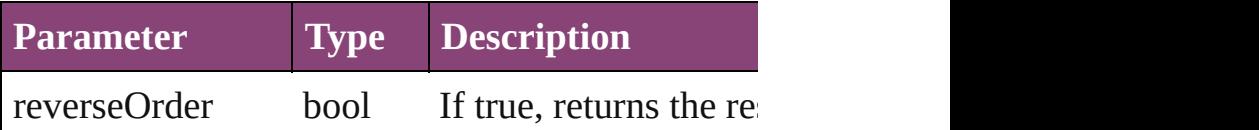

Array of [Text](#page-3304-0) **findTransliterate** ([reverseOrder: *l*] Finds text that matches the find character type value.

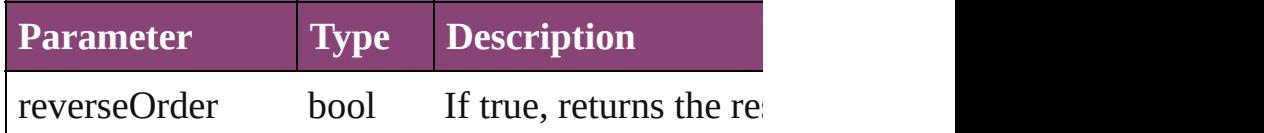

<span id="page-3915-4"></span>Array of [XMLElement](#page-3909-0) **getElements** () Resolves the object specifier, creating an array of

### <span id="page-3915-2"></span>void **importXML** (from: *File*)

Imports the specified XML file into an InDesign of

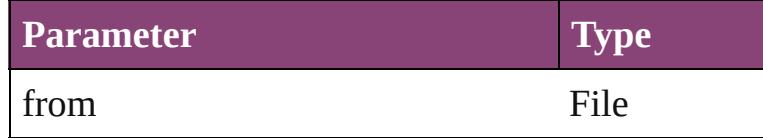

<span id="page-3915-3"></span>[Text](#page-3304-0) **insertTextAsContent** (using: *varies*, position Inserts the specified text as content before, in, or

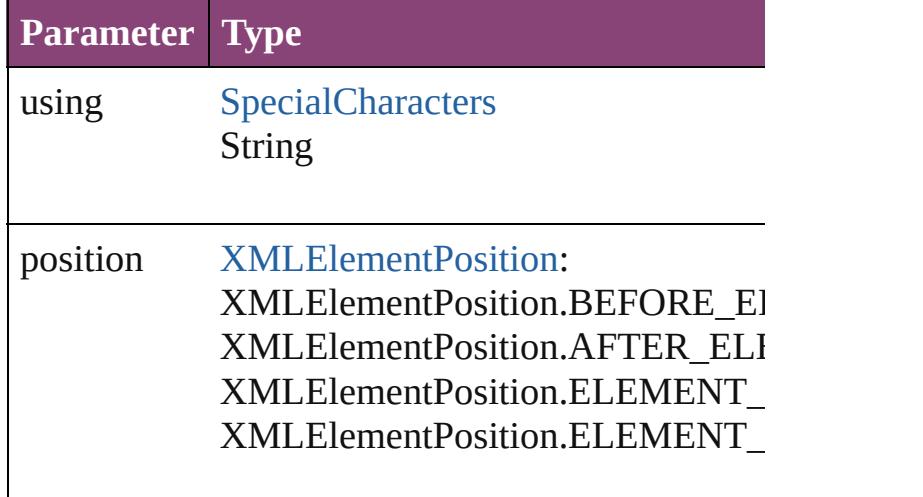

### <span id="page-3916-0"></span>void **markup** (using: [Text\)](#page-3304-0)

Associates the specified text with an XML element

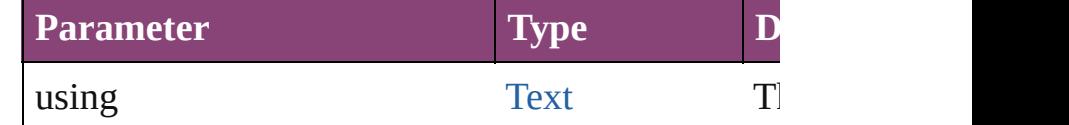

<span id="page-3916-1"></span>[XMLElement](#page-3909-0) **move** (to: [LocationOptions\[](#page-661-0), refere Moves the element to the specified location.

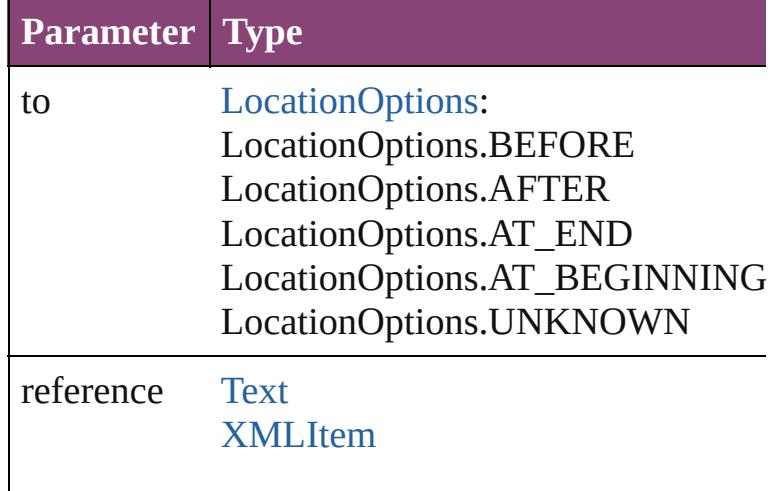

[PageItem](#page-1768-0) placeIntoInlineCopy (copyItem: Pagel Associates an existing page item with the XML element and places it in the and places it in the KML element and places in the XML element and places in the XML element of  $\alpha$ 

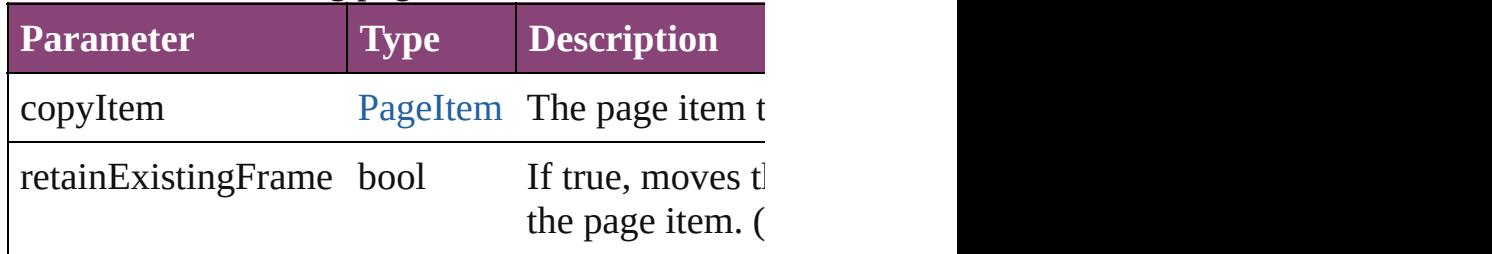

<span id="page-3916-3"></span>[PageItem](#page-1768-0) placeIntoInlineFrame (dimensions: A Places an XML element into an inline frame.

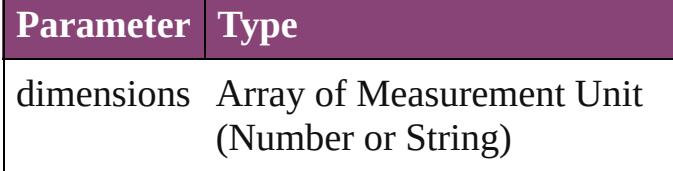

#### <span id="page-3916-2"></span>void **placeXML** (using: [Story\)](#page-3245-0)

Places XML content into a story, replacing the ex

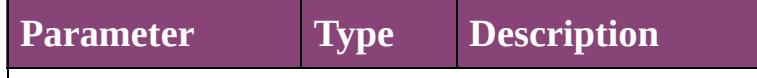

## <span id="page-3917-0"></span>void **remove** ()

Deletes the XMLElement.

<span id="page-3917-1"></span>bool **removeEventListener** (eventType: *string*, h Removes the event listener.

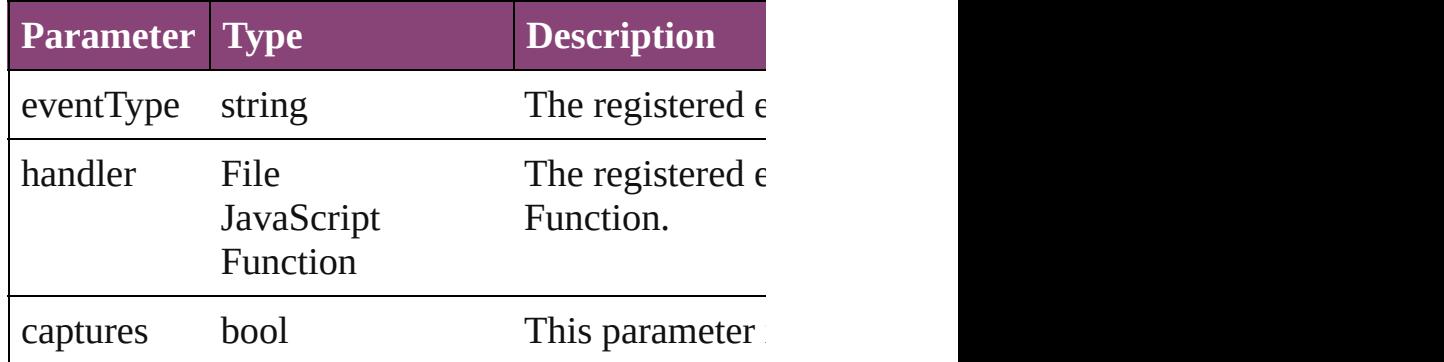

<span id="page-3917-2"></span>void **select** ([existingSelection: [SelectionOptions](#page-878-0)= Selects the object.

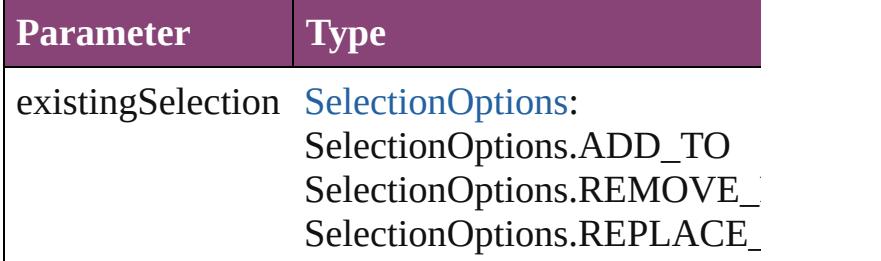

[PageItem](#page-1768-0) setContent (using: *string*[, relativeBase Replaces the content of XML element with content

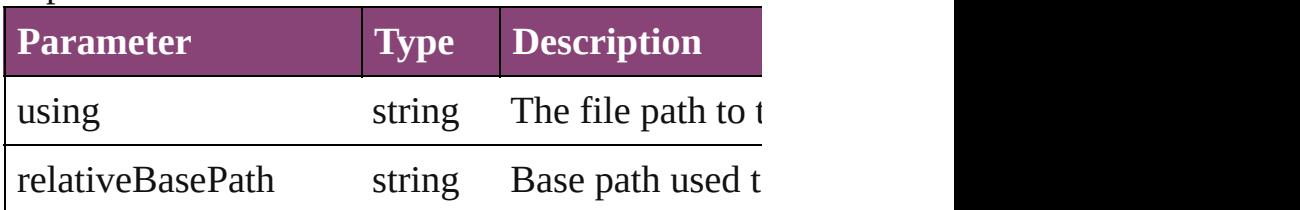

### string **toSource** ()

Generates a string which, if executed, will return

<span id="page-3917-4"></span>string **toSpecifier** () Retrieves the object specifier.

#### <span id="page-3917-5"></span>void **untag** () Untags an element.

<span id="page-3917-3"></span>Array of [ValidationError](#page-3882-0) **validate** ([maximumErr

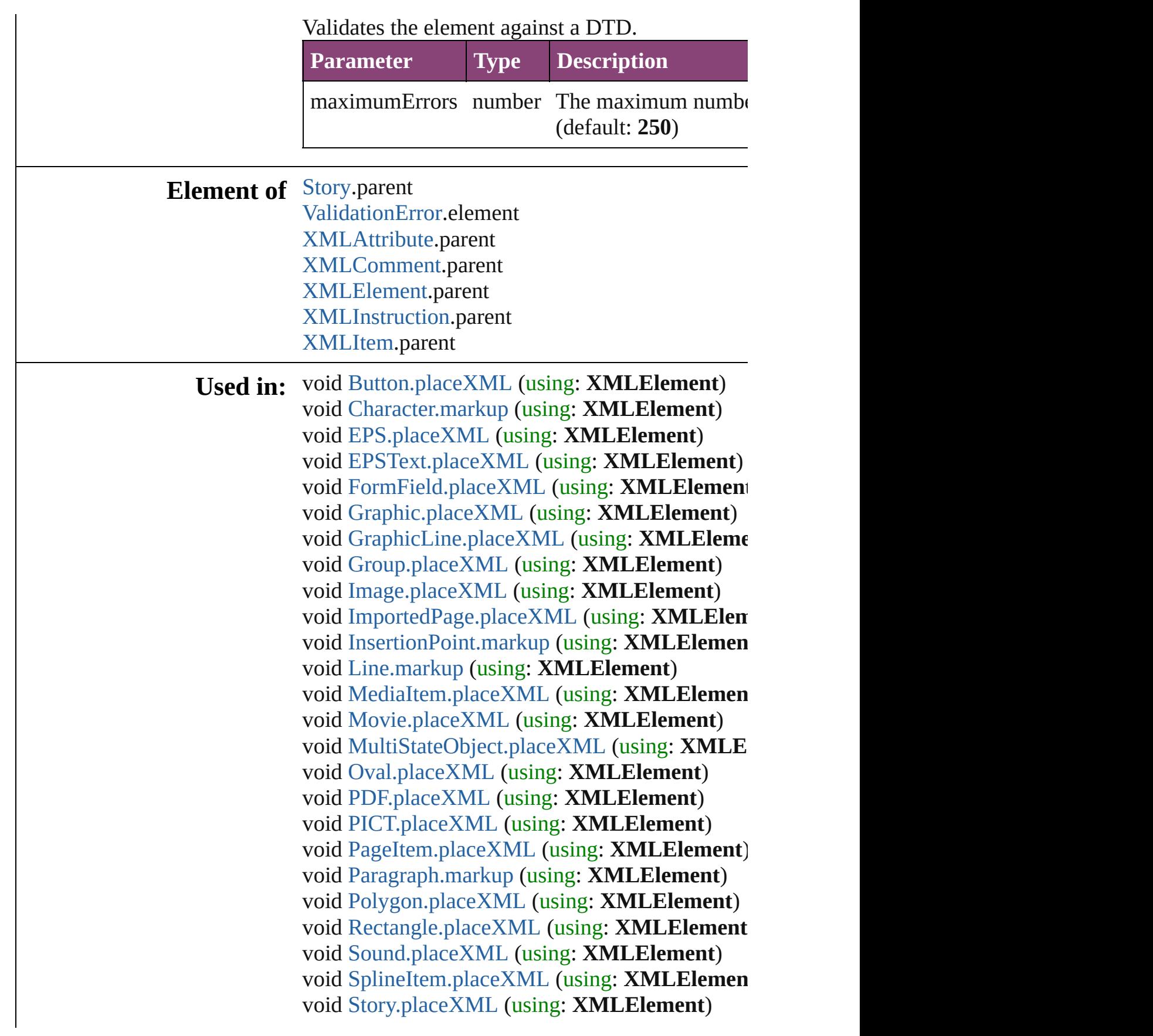

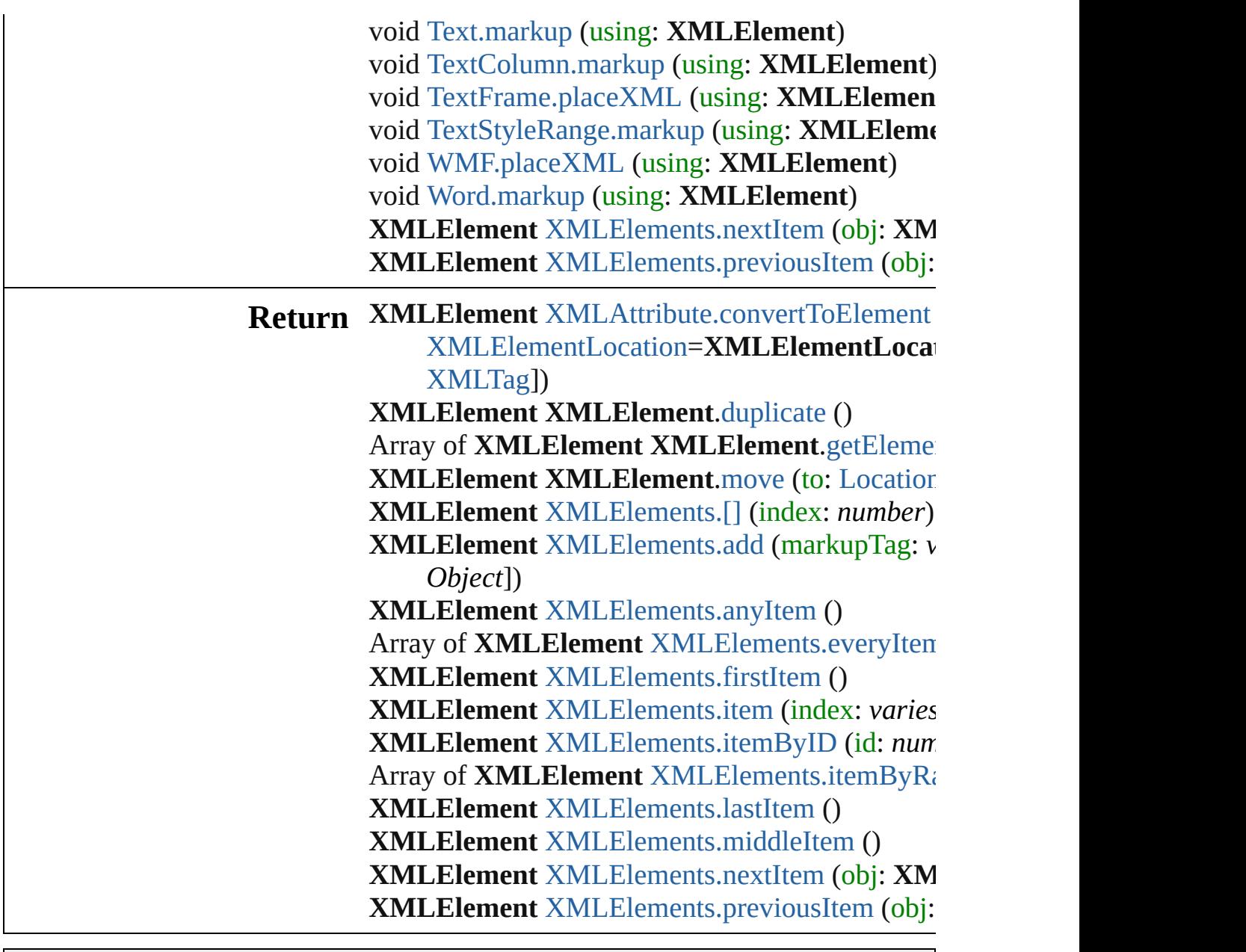

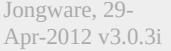

April 2012 v3.0.3i [Contents](#page-0-0) :: [Index](#page-4017-0)

# <span id="page-3920-0"></span>**Class**

# **XMLElements**

<span id="page-3921-1"></span><span id="page-3921-0"></span>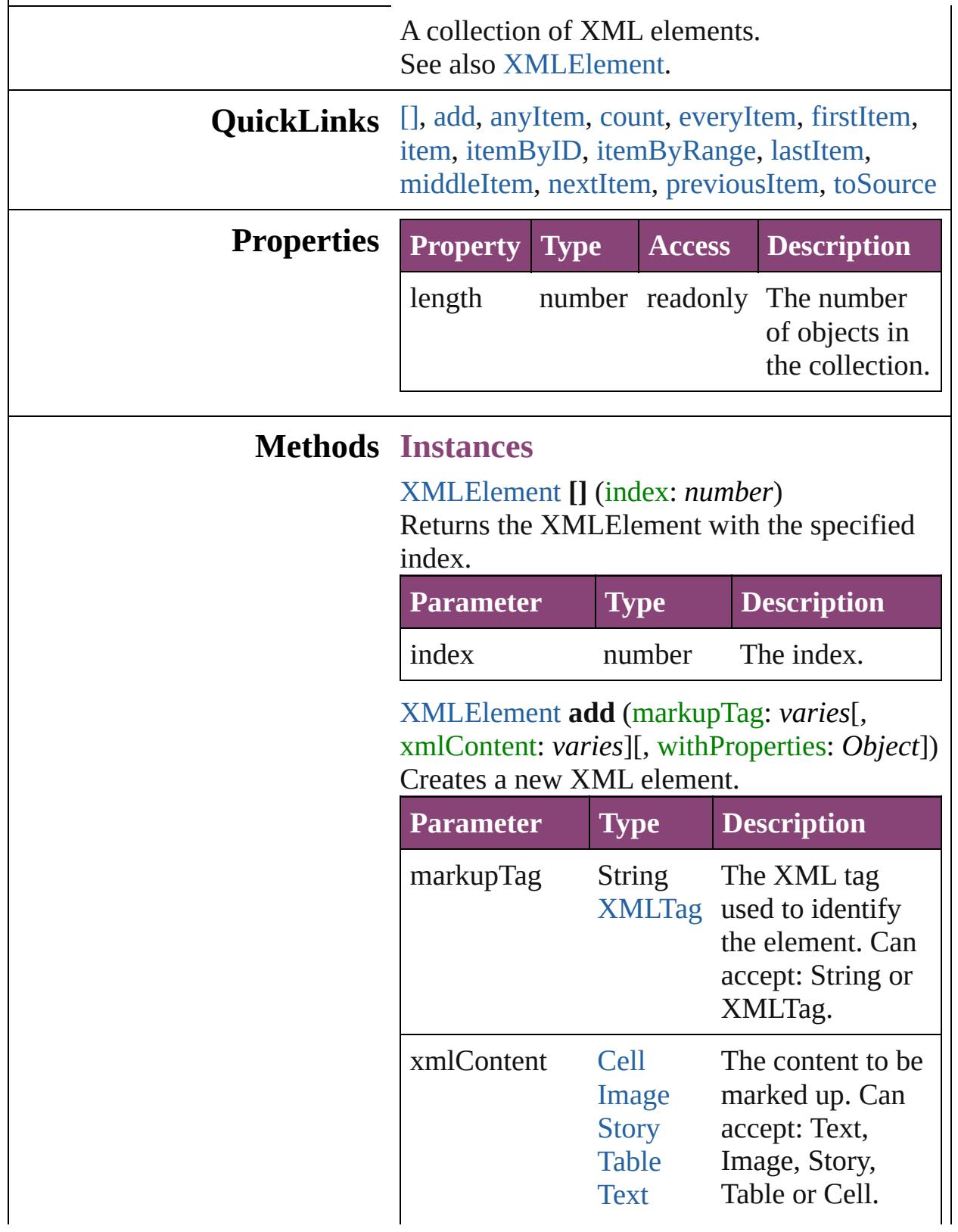

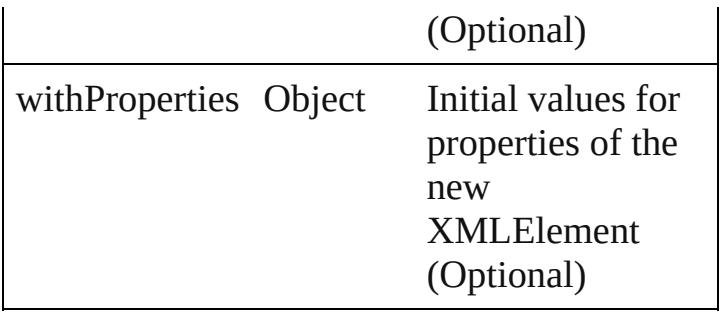

#### <span id="page-3922-0"></span>[XMLElement](#page-3909-0) **anyItem** ()

Returns any XMLElement in the collection.

#### <span id="page-3922-6"></span>number **count** ()

Displays the number of elements in the XMLElement.

<span id="page-3922-1"></span>Array of [XMLElement](#page-3909-0) **everyItem** () Returns every XMLElement in the collection.

#### <span id="page-3922-2"></span>[XMLElement](#page-3909-0) **firstItem** ()

Returns the first XMLElement in the collection.

#### <span id="page-3922-3"></span>[XMLElement](#page-3909-0) **item** (index: *varies*)

Returns the XMLElement with the specified index or name.

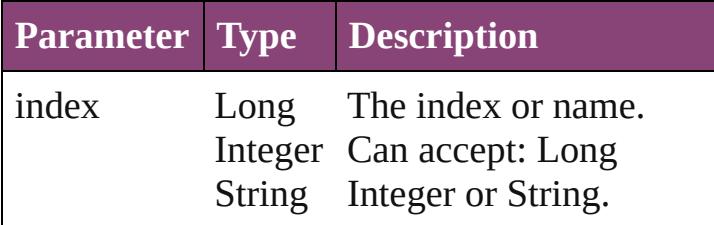

#### <span id="page-3922-4"></span>[XMLElement](#page-3909-0) **itemByID** (id: *number*)

Returns the XMLElement with the specified ID.

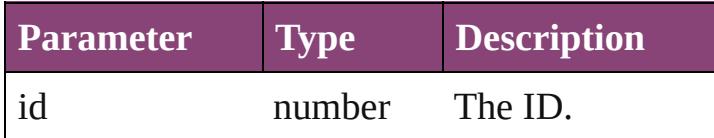

<span id="page-3922-5"></span>Array of [XMLElement](#page-3909-0) **itemByRange** (from: *varies*, to: *varies*) Returns the XMLElements within the specified range.

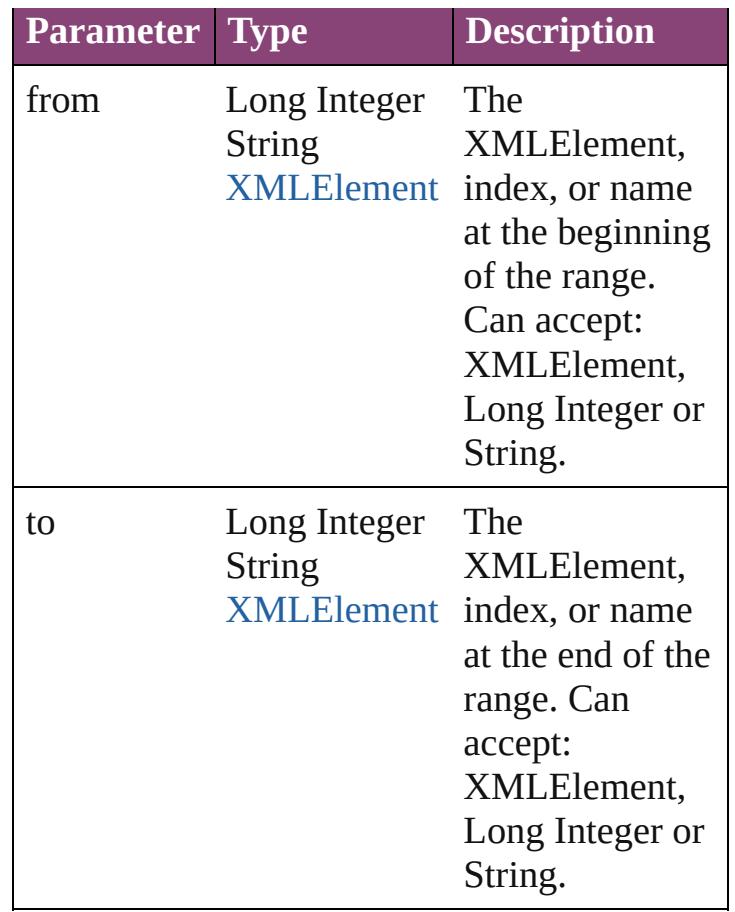

<span id="page-3923-1"></span>[XMLElement](#page-3909-0) **lastItem** ()

Returns the last XMLElement in the collection.

#### <span id="page-3923-2"></span>[XMLElement](#page-3909-0) **middleItem** ()

Returns the middle XMLElement in the collection.

#### <span id="page-3923-0"></span>[XMLElement](#page-3909-0) **nextItem** (obj: [XMLElement](#page-3909-0))

Returns the XMLElement whose index follows the specified XMLElement in the collection.

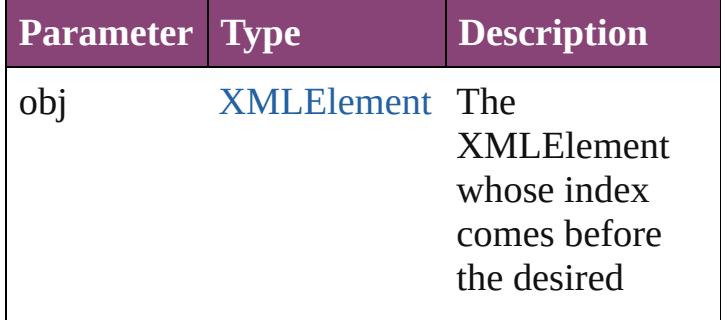
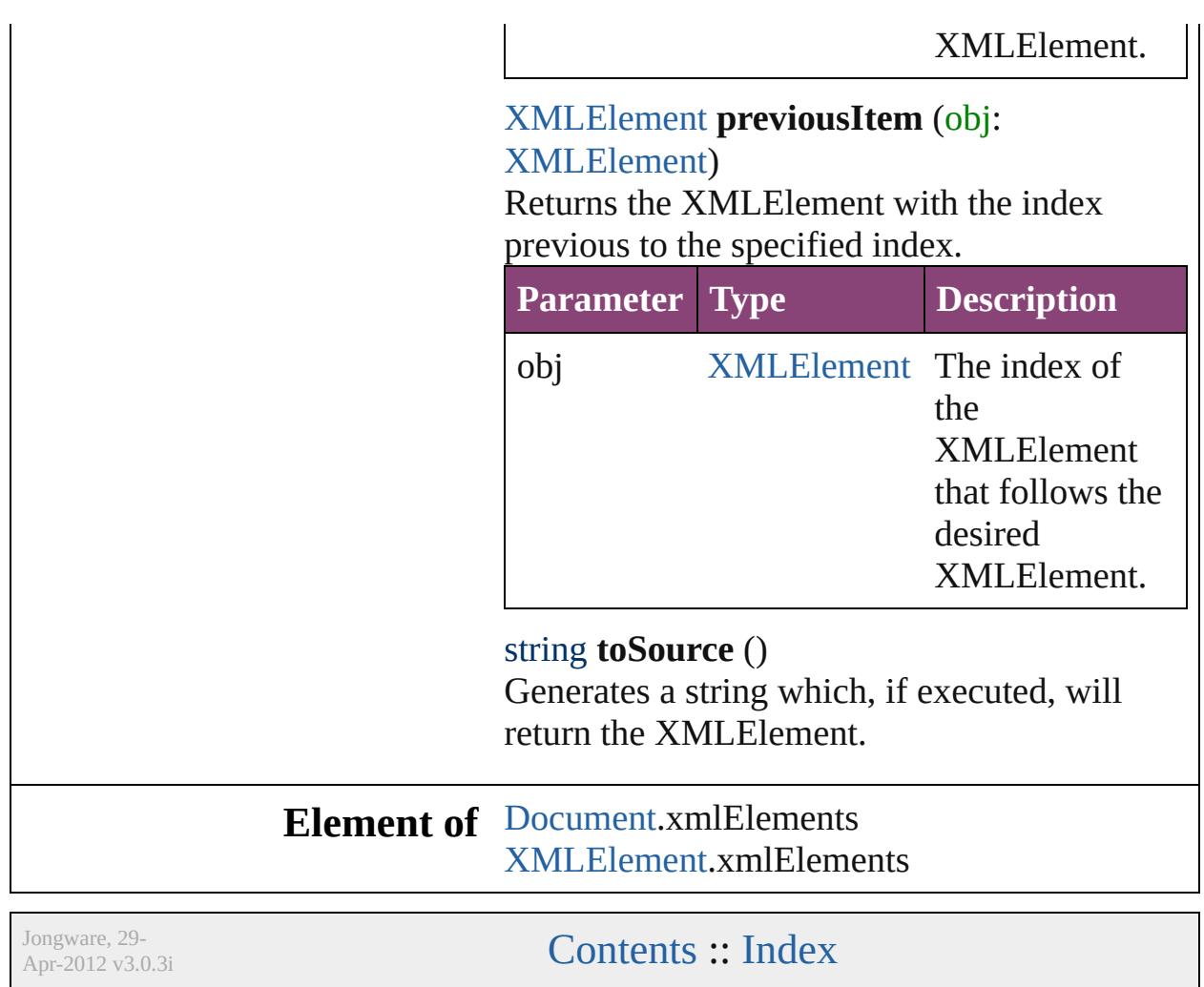

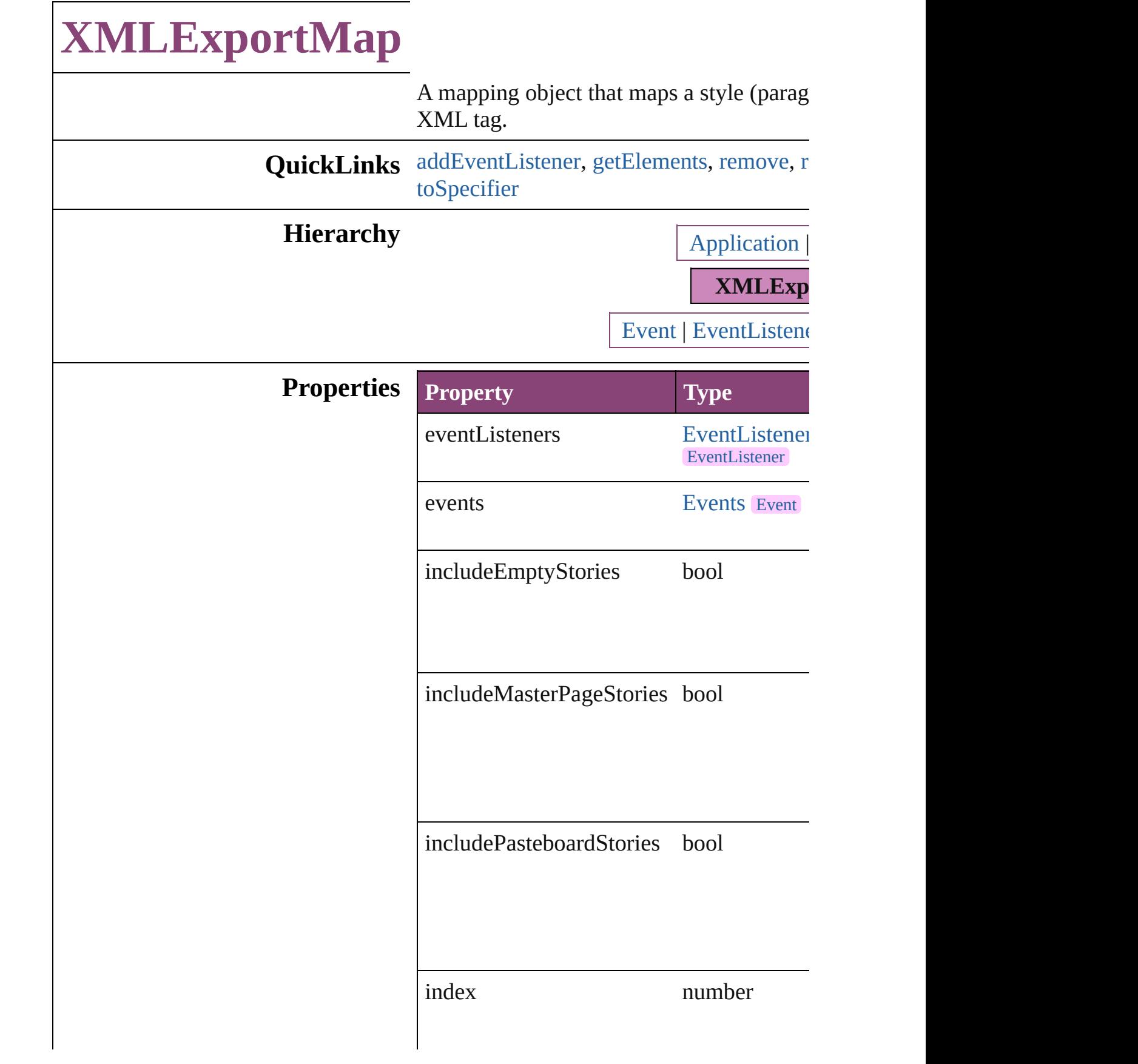

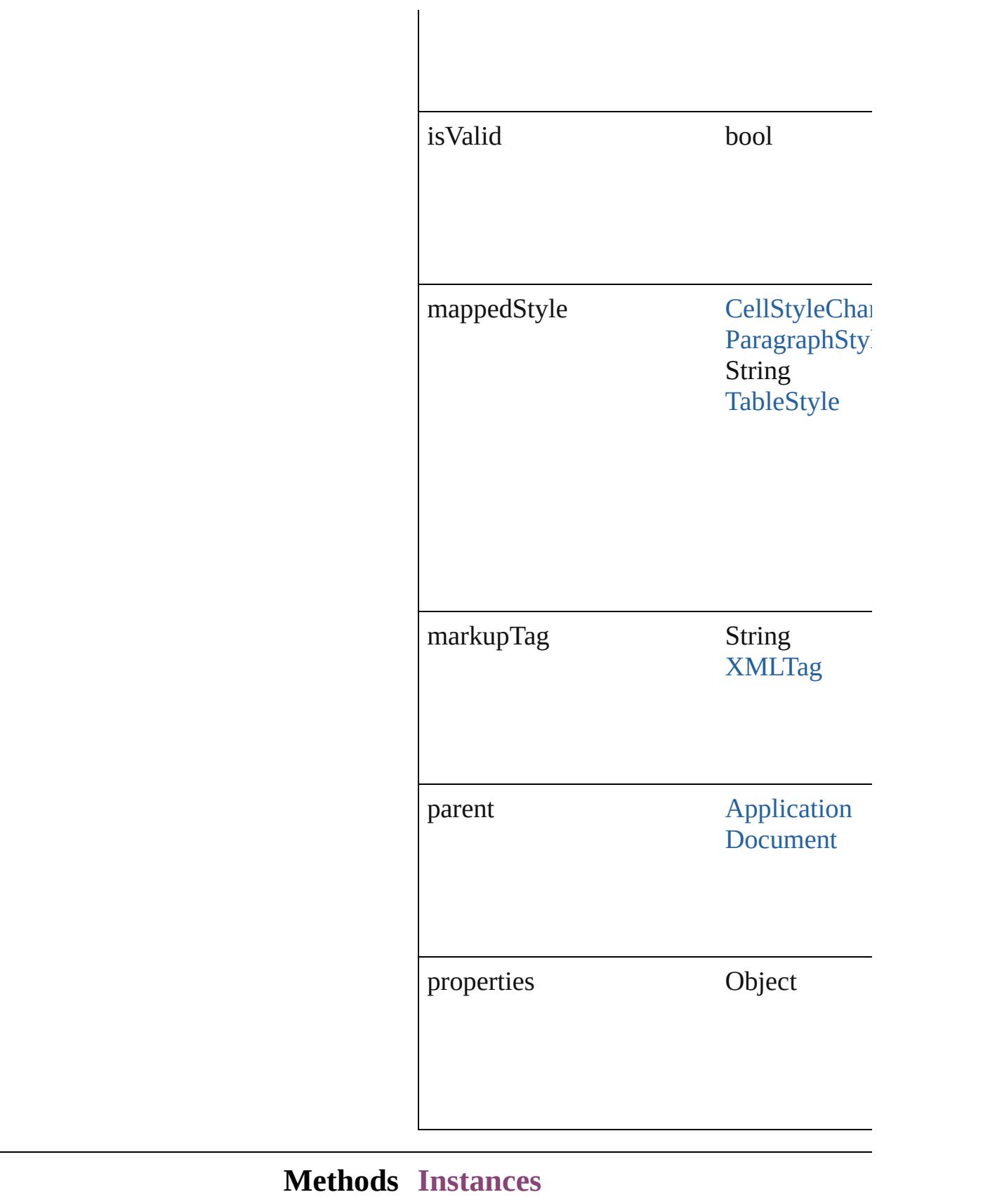

### <span id="page-3928-0"></span>[EventListener](#page-112-0) **addEventListener** (eventType *bool*=**false**])

Adds an event listener.

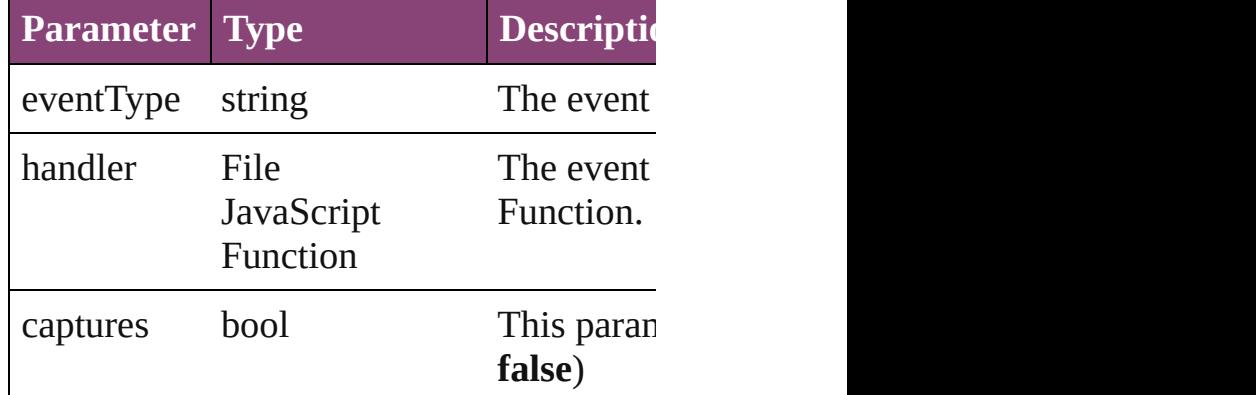

<span id="page-3928-1"></span>Array of [XMLExportMap](#page-3925-0) **getElements** () Resolves the object specifier, creating an  $\epsilon$ 

#### <span id="page-3928-2"></span>void **remove** () Deletes the XMLExportMap.

<span id="page-3928-3"></span>bool **removeEventListener** (eventType: *s bool*=**false**])

Removes the event listener.

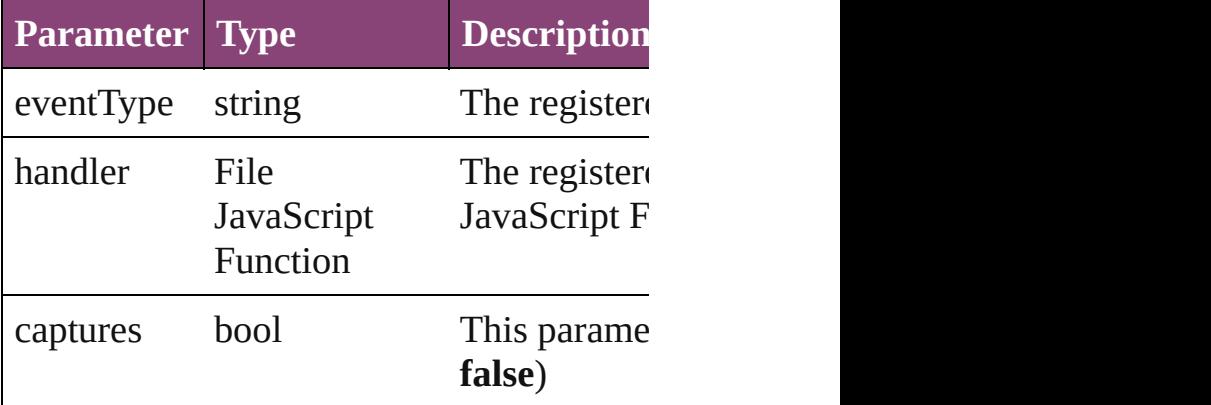

#### string **toSource** ()

Generates a string which, if executed, will

<span id="page-3928-4"></span>string **toSpecifier** () Retrieves the object specifier.

### **Used in: XMLExportMap** XMLExportMaps.nextl **XMLExportMap** [XMLExportMaps.previ](#page-3933-1)

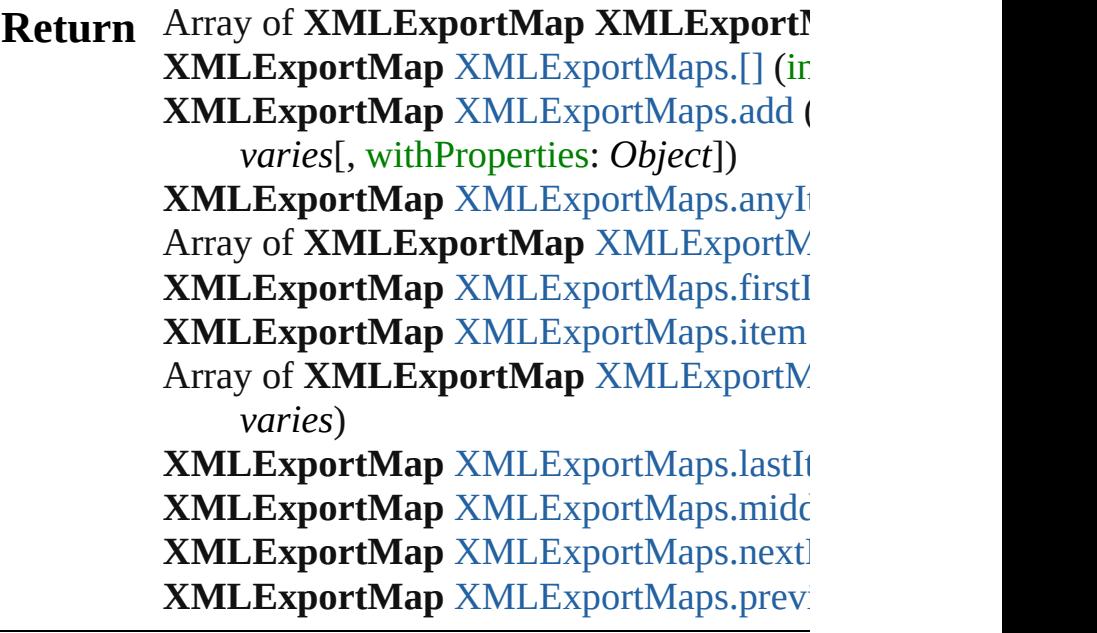

Jongware, 29-

[Contents](#page-0-0) :: [Index](#page-4017-0)

# **XMLExportMaps**

A collection of XML export maps. See also [XMLExportMap.](#page-3925-0)

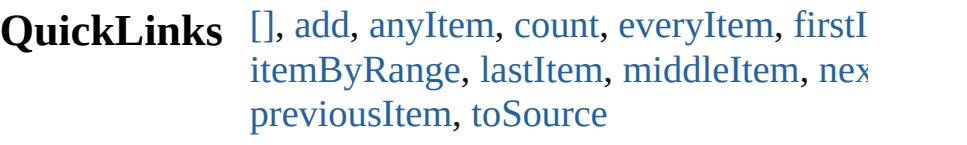

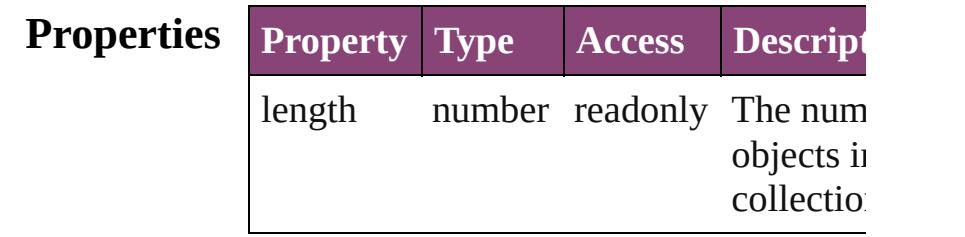

## **Methods Instances**

#### <span id="page-3931-0"></span>[XMLExportMap](#page-3925-0) **[]** (index: *number*)

Returns the XMLExportMap with the sp index.

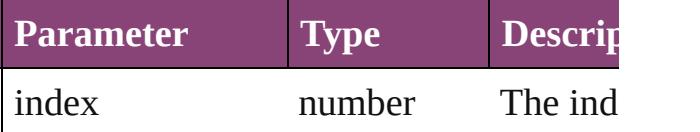

<span id="page-3931-1"></span>[XMLExportMap](#page-3925-0) **add** (mappedStyle: *varies* markupTag: *varies*[, withProperties: Obj Create a new mapping

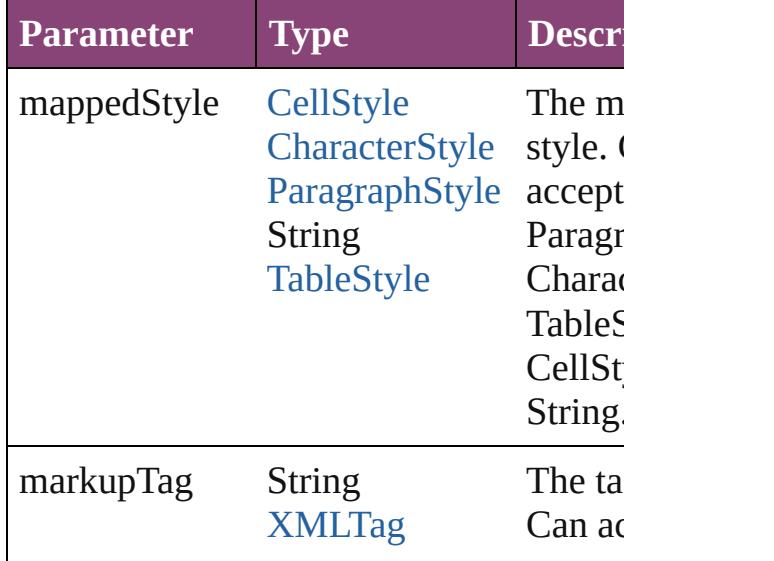

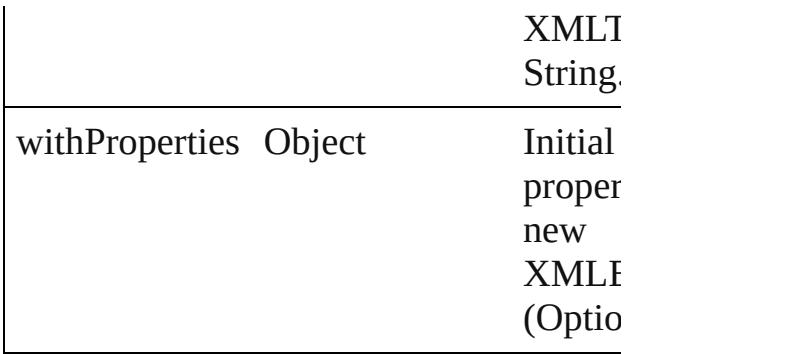

#### <span id="page-3932-0"></span>[XMLExportMap](#page-3925-0) **anyItem** ()

Returns any XMLExportMap in the coll

#### <span id="page-3932-5"></span>number **count** ()

Displays the number of elements in the XMLExportMap.

<span id="page-3932-1"></span>Array of [XMLExportMap](#page-3925-0) **everyItem** () Returns every XMLExportMap in the co

#### <span id="page-3932-2"></span>[XMLExportMap](#page-3925-0) **firstItem** ()

Returns the first XMLExportMap in the

## <span id="page-3932-3"></span>[XMLExportMap](#page-3925-0) **item** (index: *varies*) Returns the XMLExportMap with the sp

index or name.

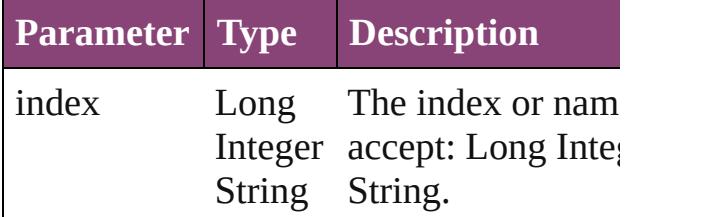

## <span id="page-3932-4"></span>Array of [XMLExportMap](#page-3925-0) **itemByRange** *varies*, to: *varies*)

Returns the XMLExportMaps within the range.

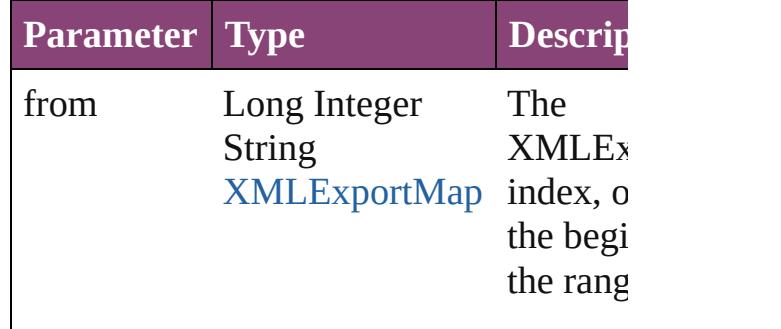

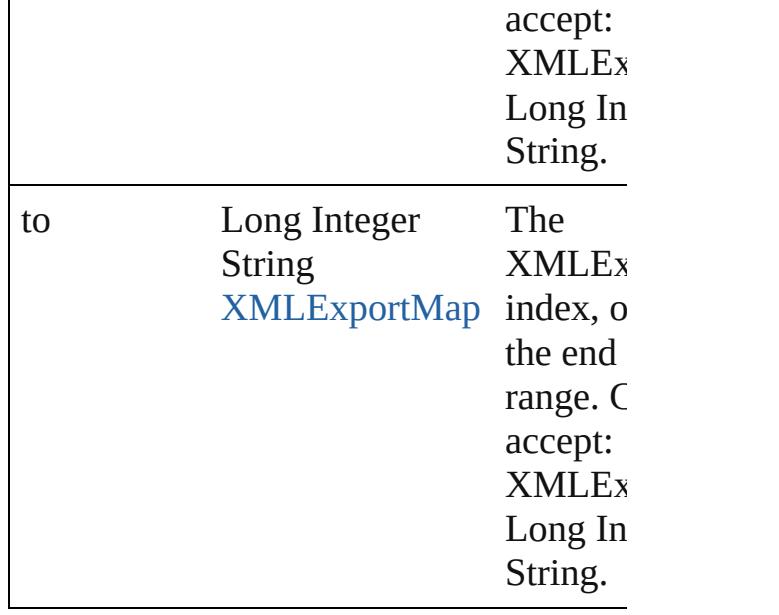

<span id="page-3933-2"></span>[XMLExportMap](#page-3925-0) **lastItem** ()

Returns the last XMLExportMap in the

<span id="page-3933-3"></span>[XMLExportMap](#page-3925-0) **middleItem** ()

Returns the middle XMLExportMap in the collection.

<span id="page-3933-0"></span>[XMLExportMap](#page-3925-0) **nextItem** (obj: XMLE: Returns the XMLExportMap whose index the specified XMLExportMap in the col

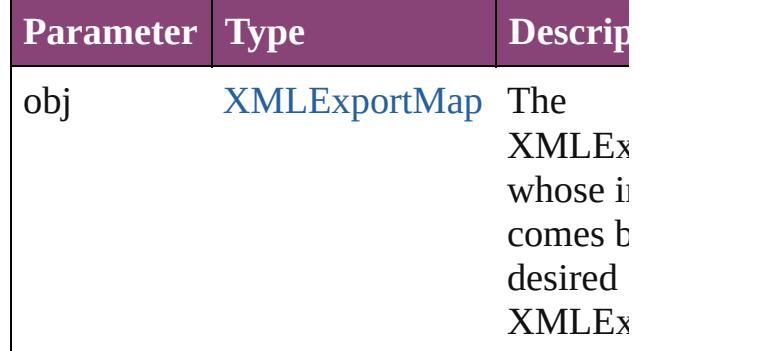

## <span id="page-3933-1"></span>[XMLExportMap](#page-3925-0) **previousItem** (obj: [XMLExportMap\)](#page-3925-0)

Returns the XMLExportMap with the in previous to the specified index.

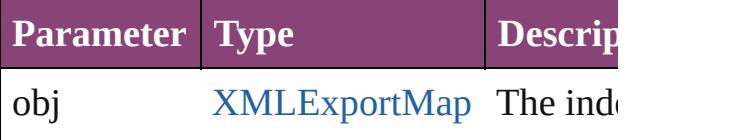

<span id="page-3934-0"></span>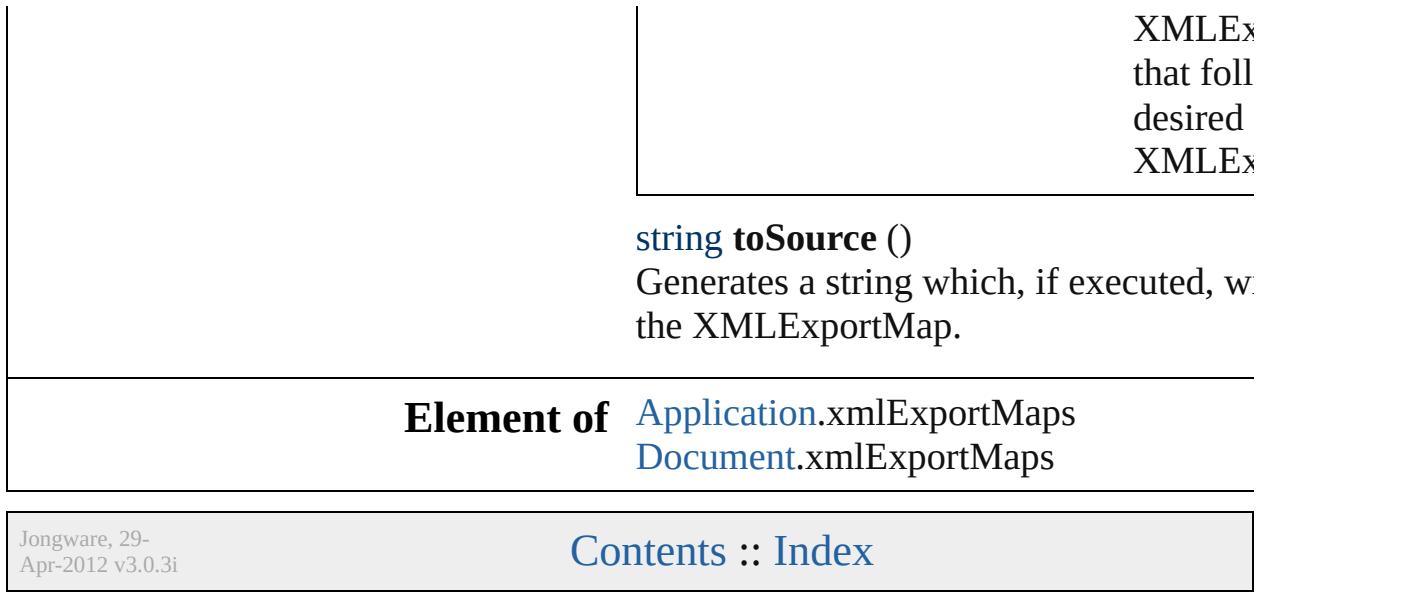

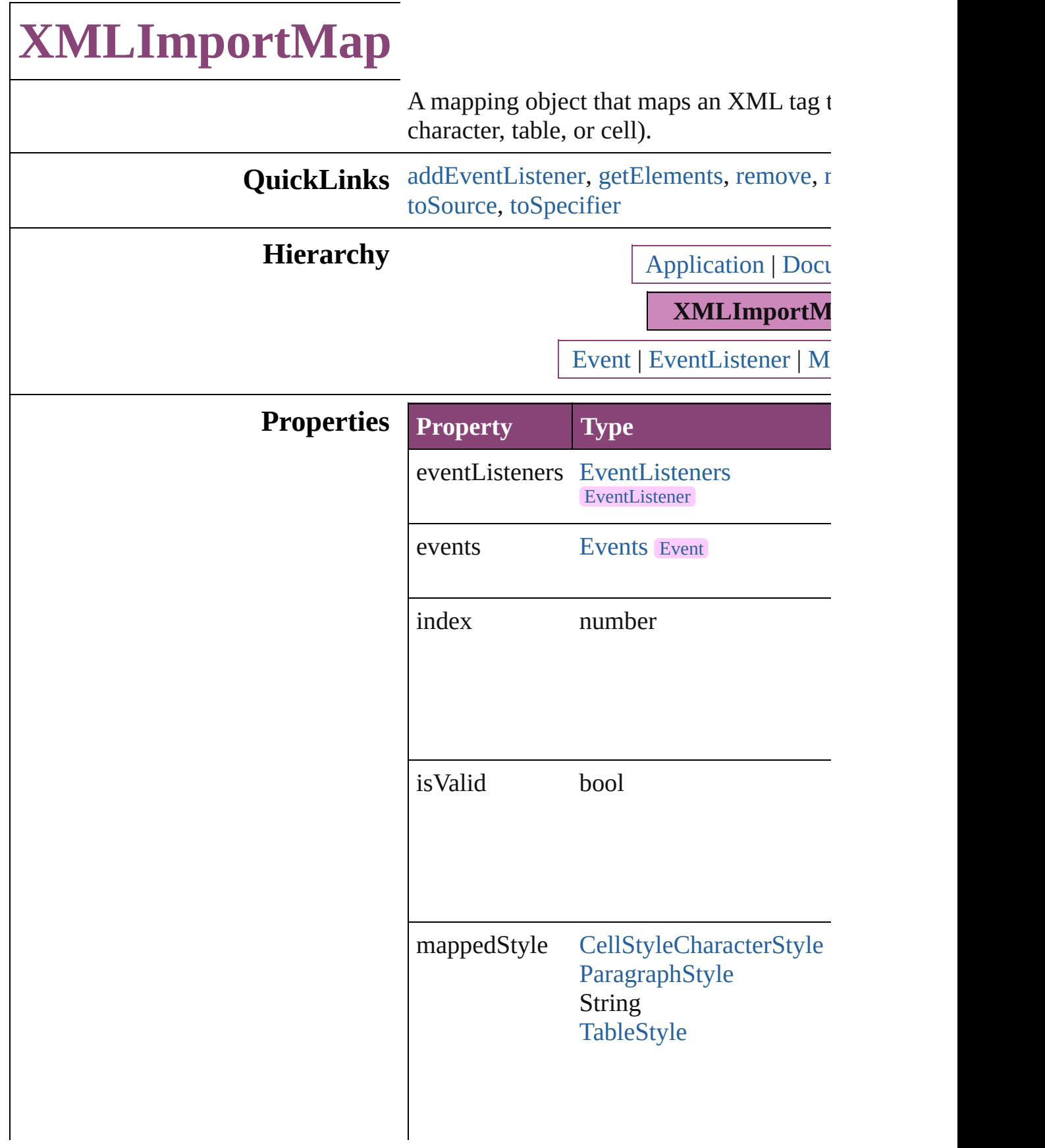

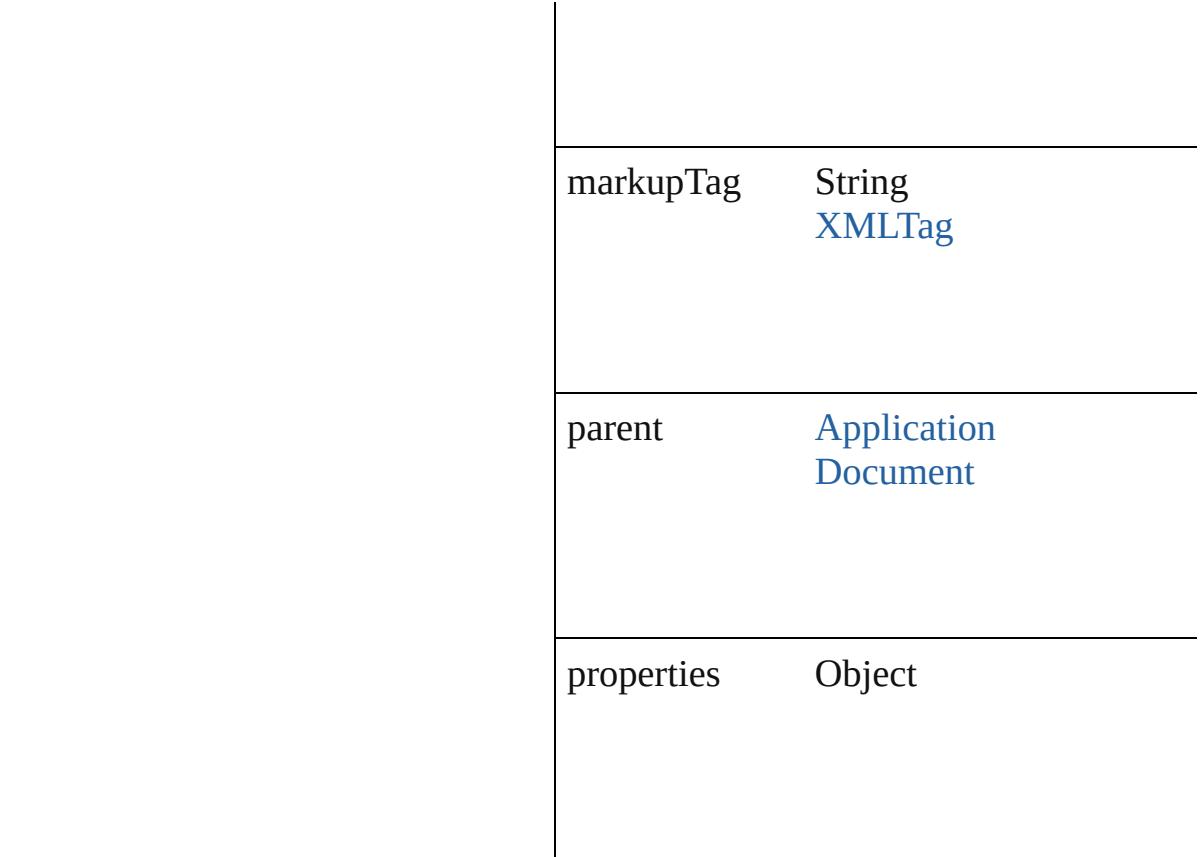

## **Methods Instances**

<span id="page-3937-0"></span>[EventListener](#page-112-0) **addEventListener** (eventTyped) captures: *bool*=**false**]) Adds an event listener.

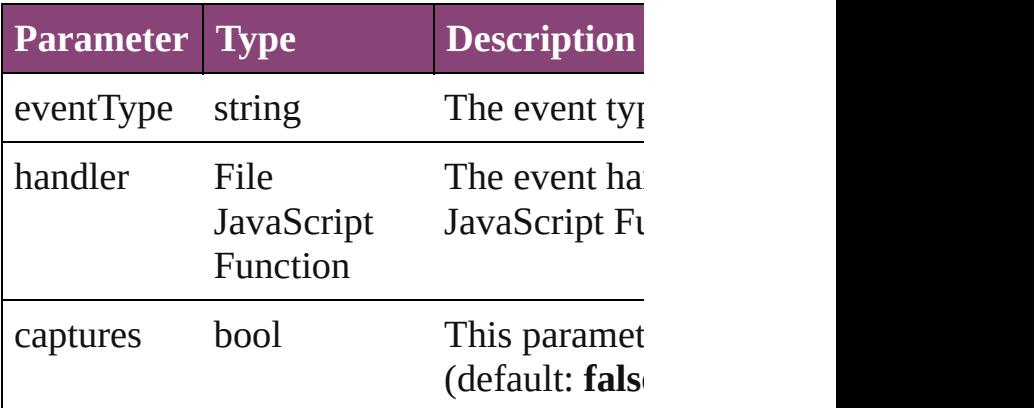

<span id="page-3937-1"></span>Array of [XMLImportMap](#page-3935-0) **getElements** () Resolves the object specifier, creating an  $\tilde{i}$ 

```
void remove ()
```
Deletes the XMLImportMap.

<span id="page-3938-0"></span>bool **removeEventListener** (eventType: *s* captures: *bool*=**false**]) Removes the event listener.

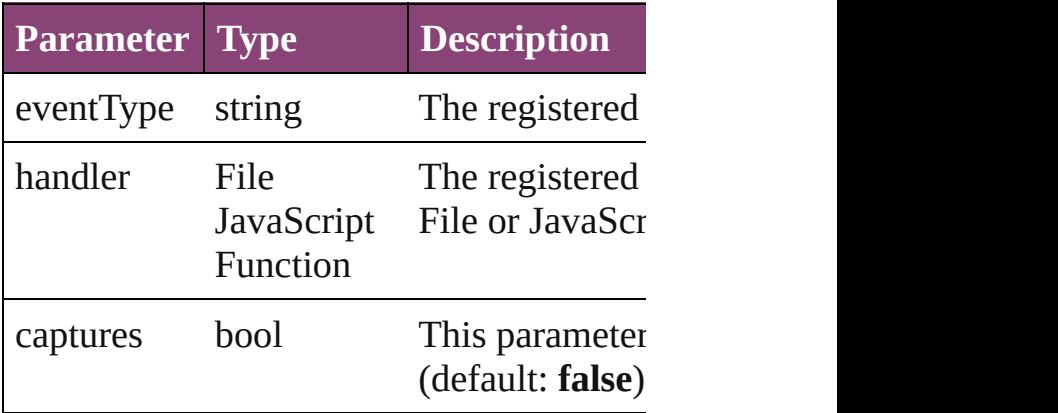

#### <span id="page-3938-1"></span>string **toSource** ()

Generates a string which, if executed, will

<span id="page-3938-2"></span>string **toSpecifier** () Retrieves the object specifier.

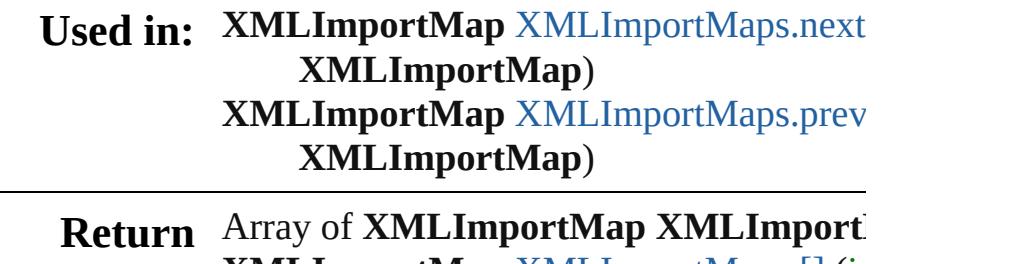

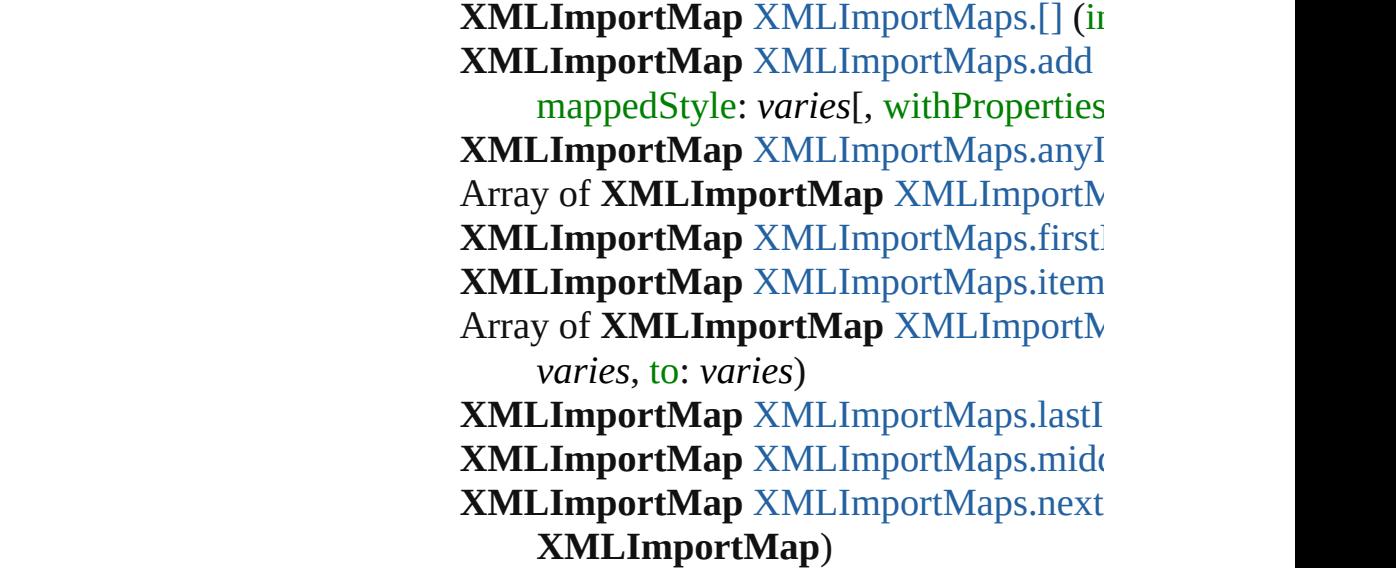

#### **XMLImportMap** XMLImportMap[s.p](#page-3943-1)rev **X M L I m p o r t M a p** )

Jongware, 29-Apr-2012 v3.0.3i [C](#page-0-0)o[n](#page-4017-0)tents :: Index

# **XMLImportMaps**

A collection of XML import maps. See also [XMLImportMap](#page-3935-0).

**QuickLinks** [\[\],](#page-3941-0) [add,](#page-3941-1) [anyItem](#page-3942-0), [count](#page-3942-5), [everyItem,](#page-3942-1) [firstI](#page-3942-2) [itemByRange](#page-3942-4), [lastItem](#page-3943-2), [middleItem,](#page-3943-3) [nex](#page-3943-0)t [previousItem](#page-3943-1), [toSource](#page-3944-0)

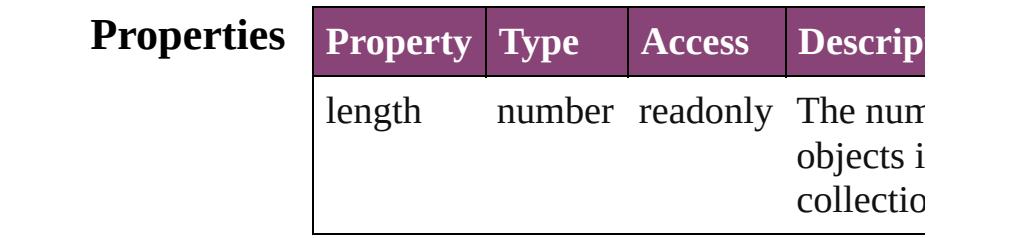

## **Methods Instances**

<span id="page-3941-0"></span>[XMLImportMap](#page-3935-0) **[]** (index: *number*) Returns the XMLImportMap with the  $si$ index.

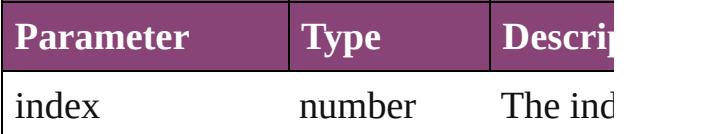

<span id="page-3941-1"></span>[XMLImportMap](#page-3935-0) **add** (markupTag: *varies* mappedStyle: *varies*[, withProperties: C Create a new mapping

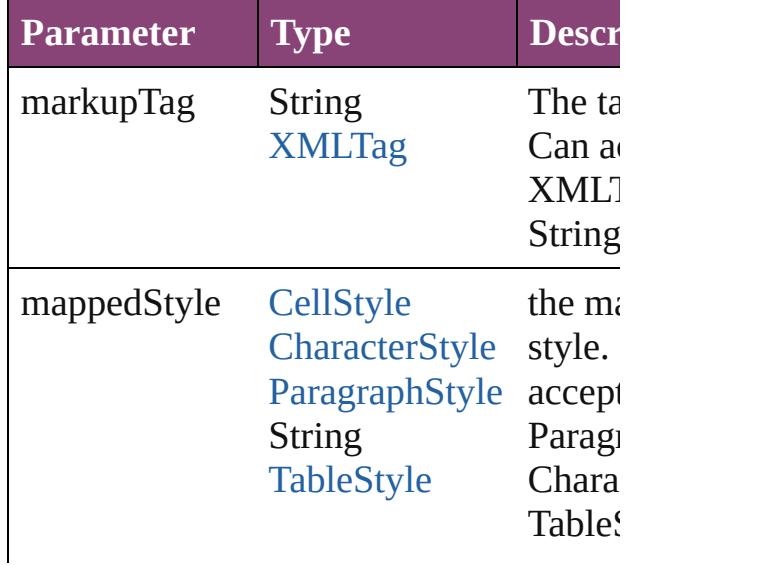

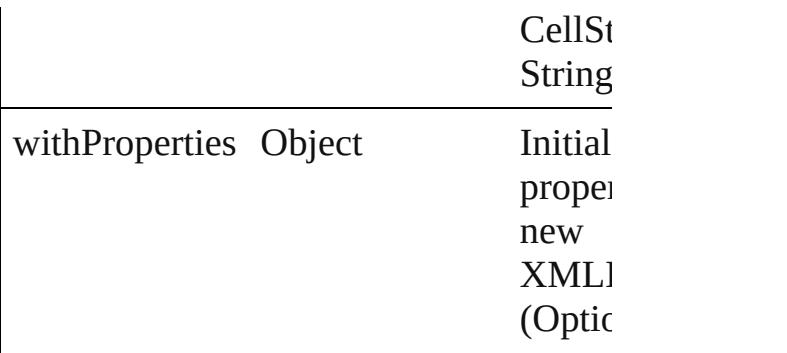

#### <span id="page-3942-0"></span>[XMLImportMap](#page-3935-0) **anyItem** ()

Returns any XMLImportMap in the coll

#### <span id="page-3942-5"></span>number **count** ()

Displays the number of elements in the XMLImportMap.

<span id="page-3942-1"></span>Array of [XMLImportMap](#page-3935-0) **everyItem** () Returns every XMLImportMap in the collection.

## <span id="page-3942-2"></span>[XMLImportMap](#page-3935-0) **firstItem** ()

Returns the first XMLImportMap in the

#### <span id="page-3942-3"></span>[XMLImportMap](#page-3935-0) **item** (index: *varies*) Returns the  $XMLImportMap$  with the  $si$

index or name.

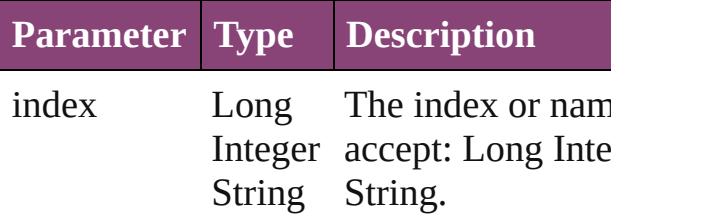

## <span id="page-3942-4"></span>Array of [XMLImportMap](#page-3935-0) **itemByRange** *varies*, to: *varies*)

Returns the XMLImportMaps within the range.

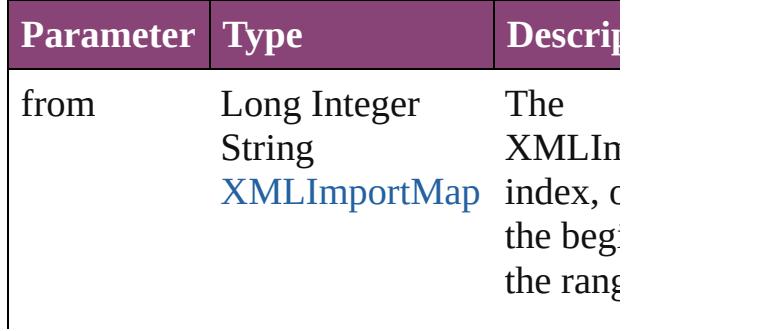

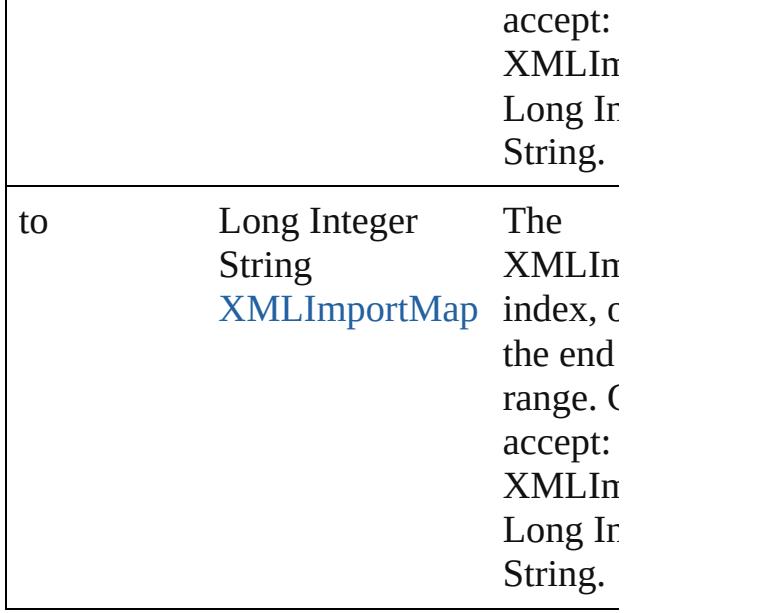

<span id="page-3943-2"></span>[XMLImportMap](#page-3935-0) **lastItem** () Returns the last XMLImportMap in the

<span id="page-3943-3"></span>[XMLImportMap](#page-3935-0) **middleItem** () Returns the middle XMLImportMap in collection.

<span id="page-3943-0"></span>[XMLImportMap](#page-3935-0) **nextItem** (obj: [XMLIm](#page-3935-0)portMap Returns the XMLImportMap whose ind the specified XMLImportMap in the col

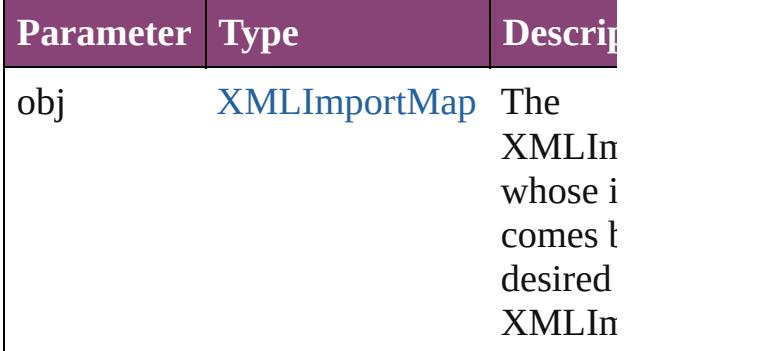

<span id="page-3943-1"></span>[XMLImportMap](#page-3935-0) **previousItem** (obj: [XMLImportMap\)](#page-3935-0)

Returns the XMLImportMap with the in previous to the specified index.

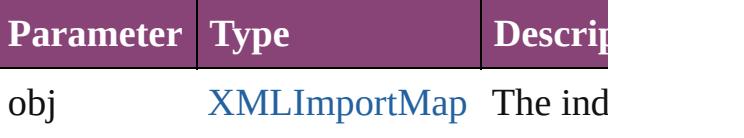

<span id="page-3944-0"></span>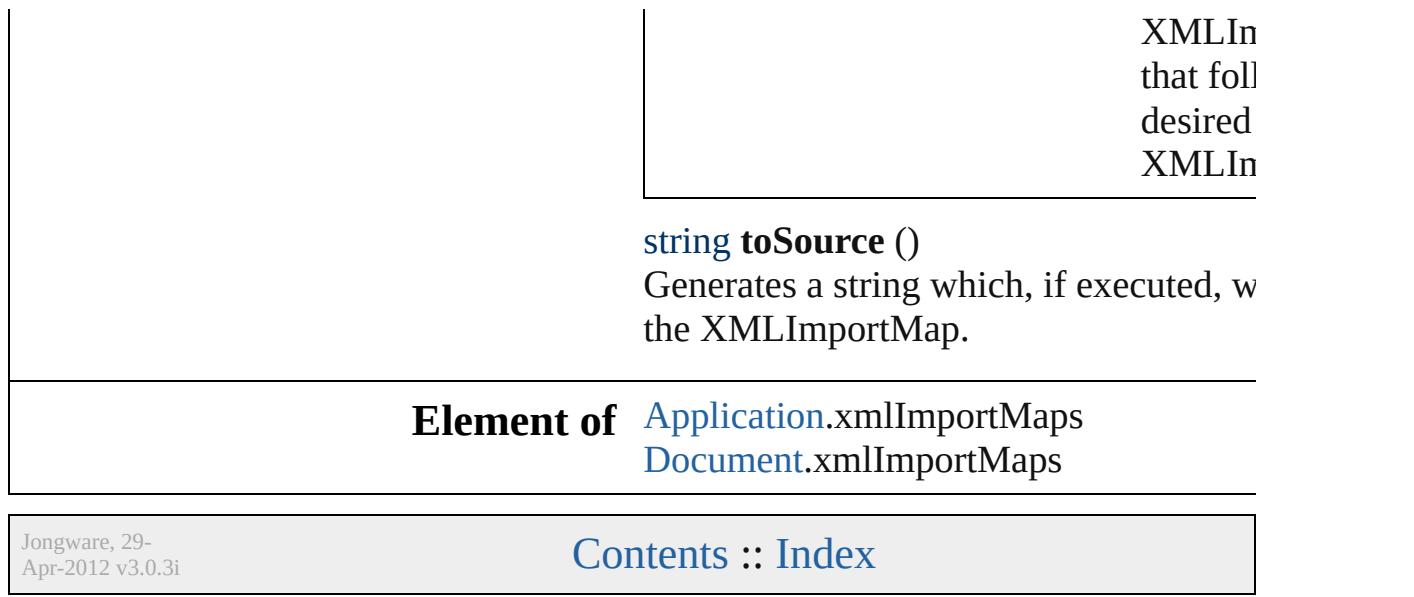

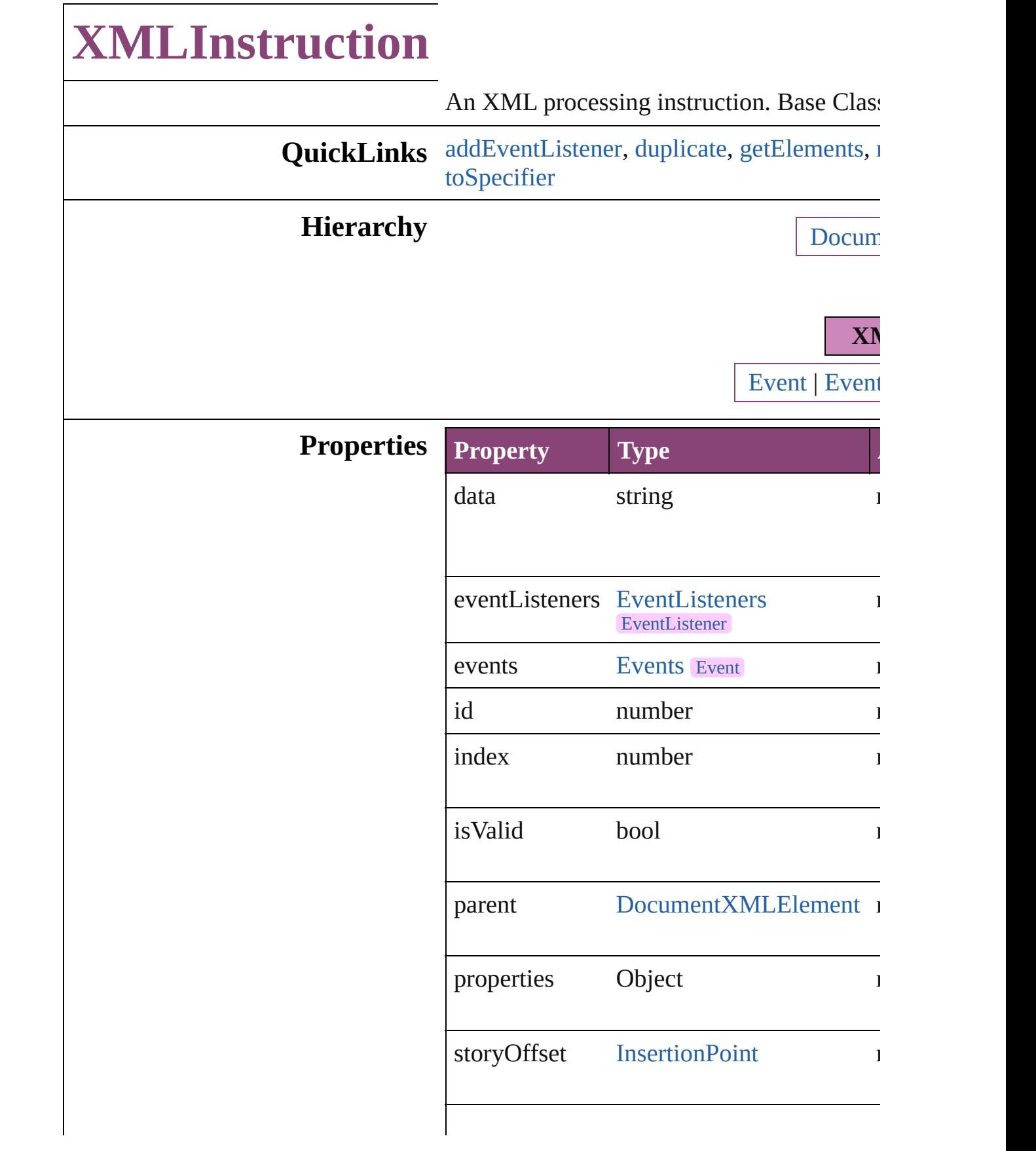

<span id="page-3947-1"></span><span id="page-3947-0"></span>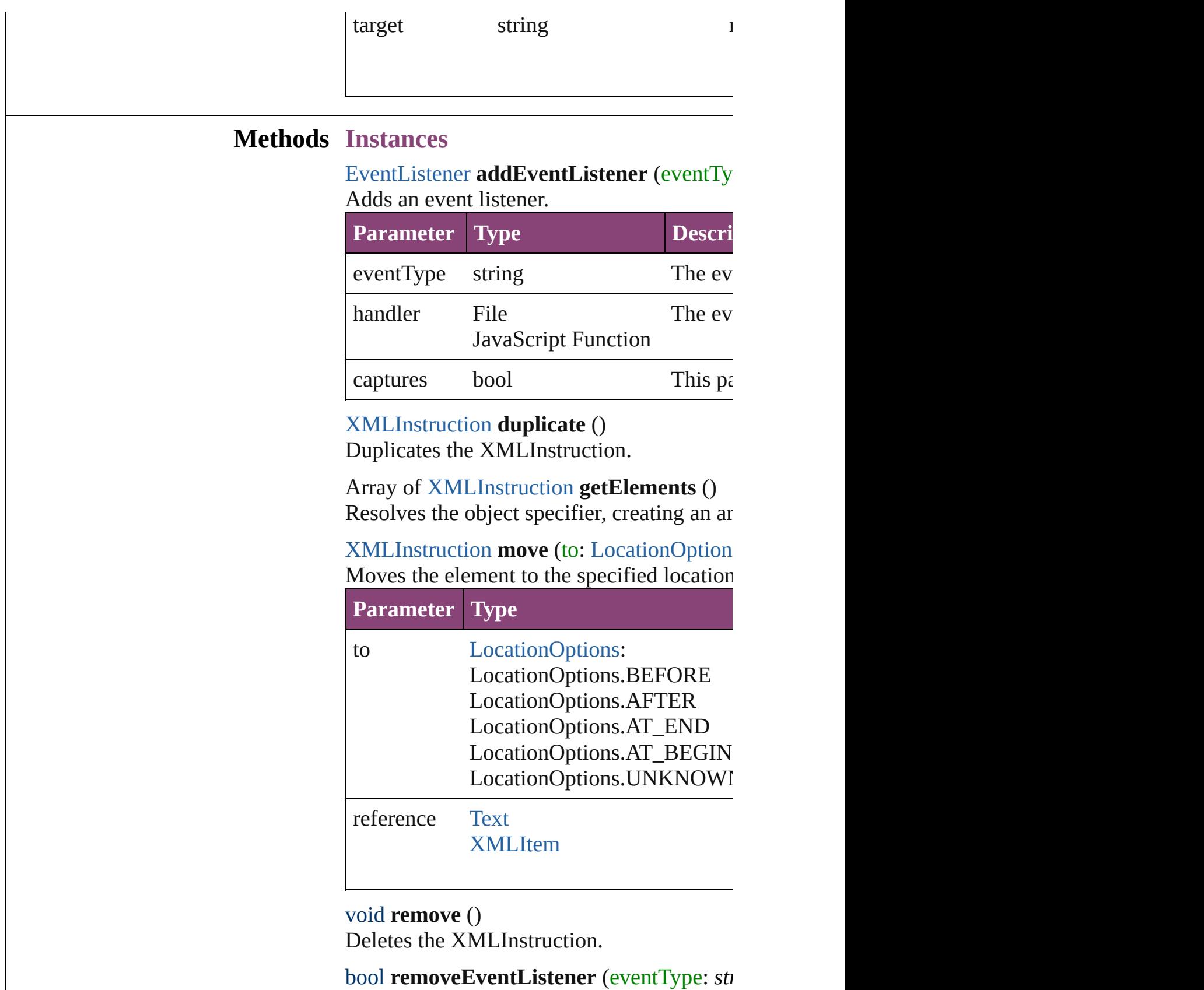

<span id="page-3947-4"></span><span id="page-3947-3"></span><span id="page-3947-2"></span>Removes the event listener.

<span id="page-3948-2"></span><span id="page-3948-1"></span><span id="page-3948-0"></span>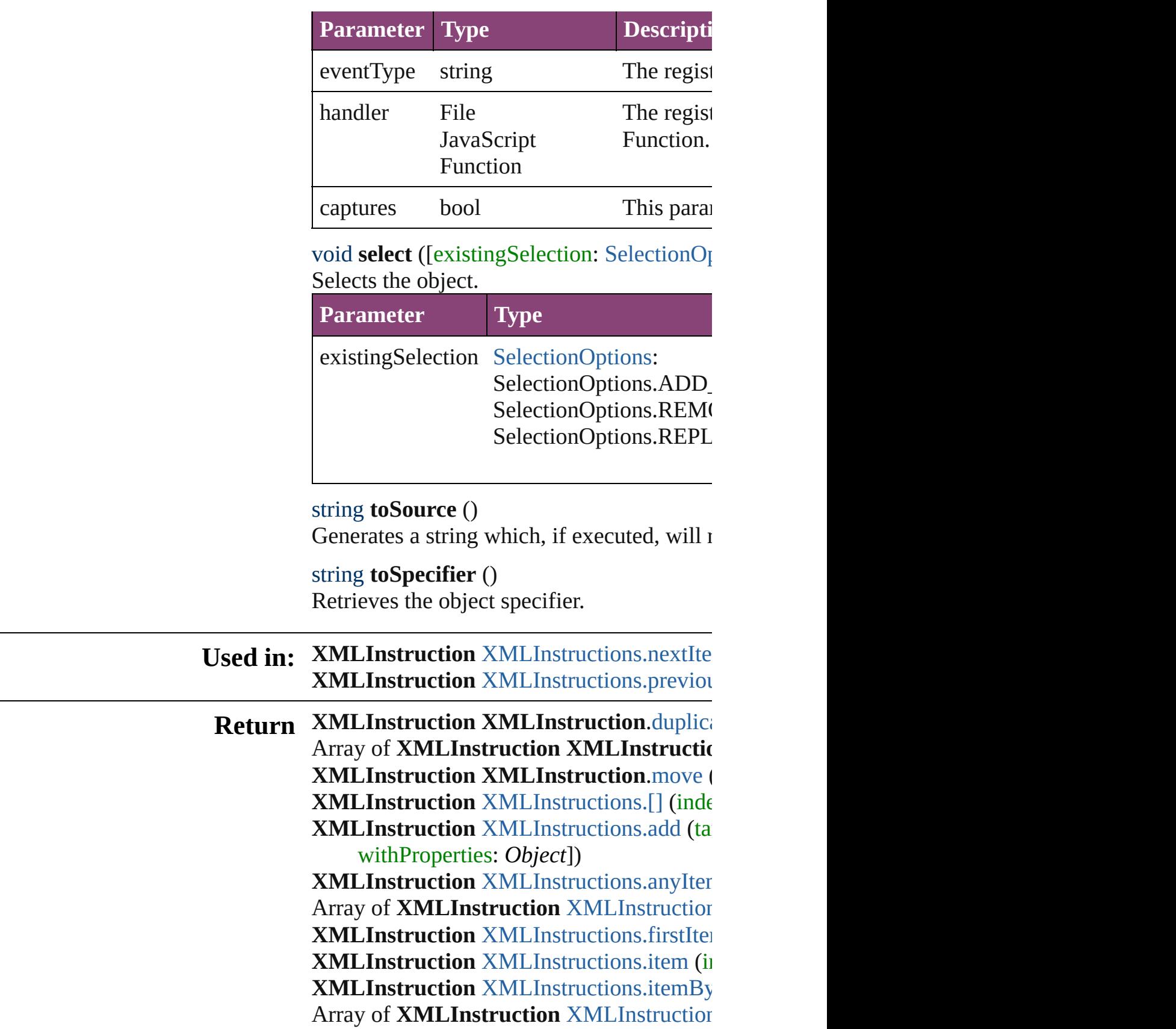

**XMLInstruction** [XMLInstructions.lastItem](#page-3953-2) **XMLInstruction** [XMLInstructions.middle](#page-3954-2) **XMLInstruction** [XMLInstructions.nextIte](#page-3954-0) **XMLInstruction** [XMLInstructions.previou](#page-3954-1)s

Jongware, 29-

[Contents](#page-0-0) :: [Index](#page-4017-0)

# **XMLInstructions**

A collection of XML instructions. See also [XMLInstruction](#page-3945-0).

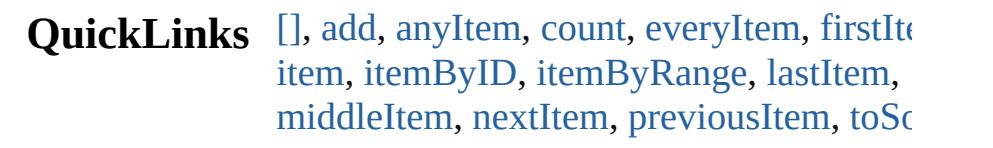

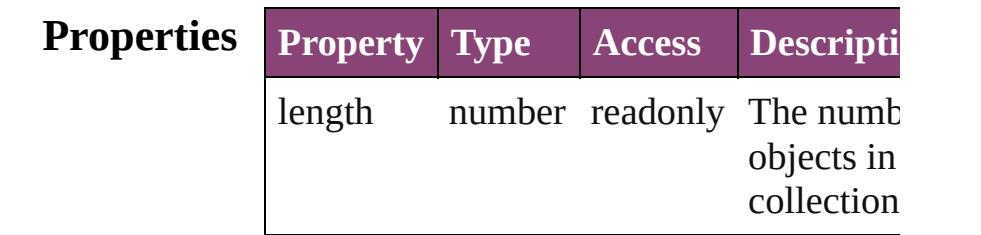

## **Methods Instances**

#### <span id="page-3951-0"></span>[XMLInstruction](#page-3945-0) **[]** (index: *number*)

Returns the XMLInstruction with the specified index.

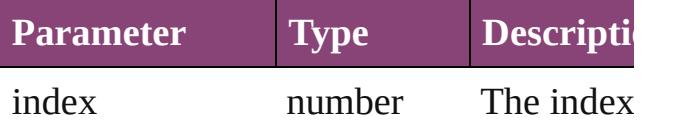

<span id="page-3951-1"></span>[XMLInstruction](#page-3945-0) **add** (target: *string*[, data string=][, storyOffset: varies][, withProper *Object*])

Creates a new XML processing instruction.

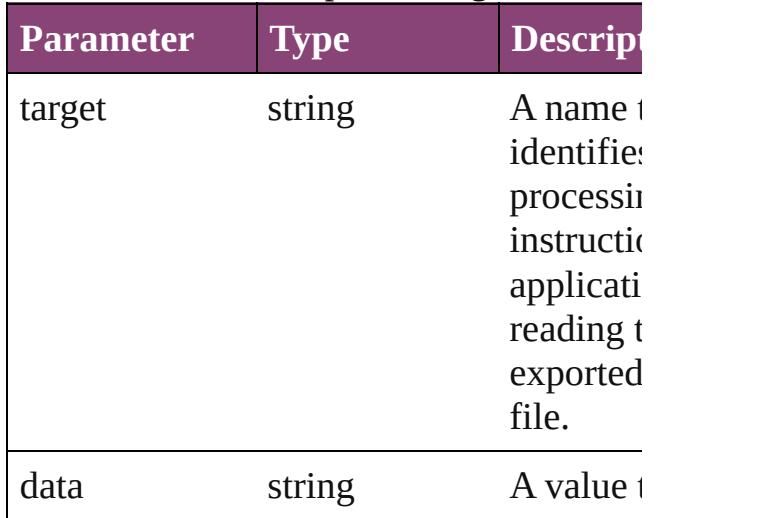

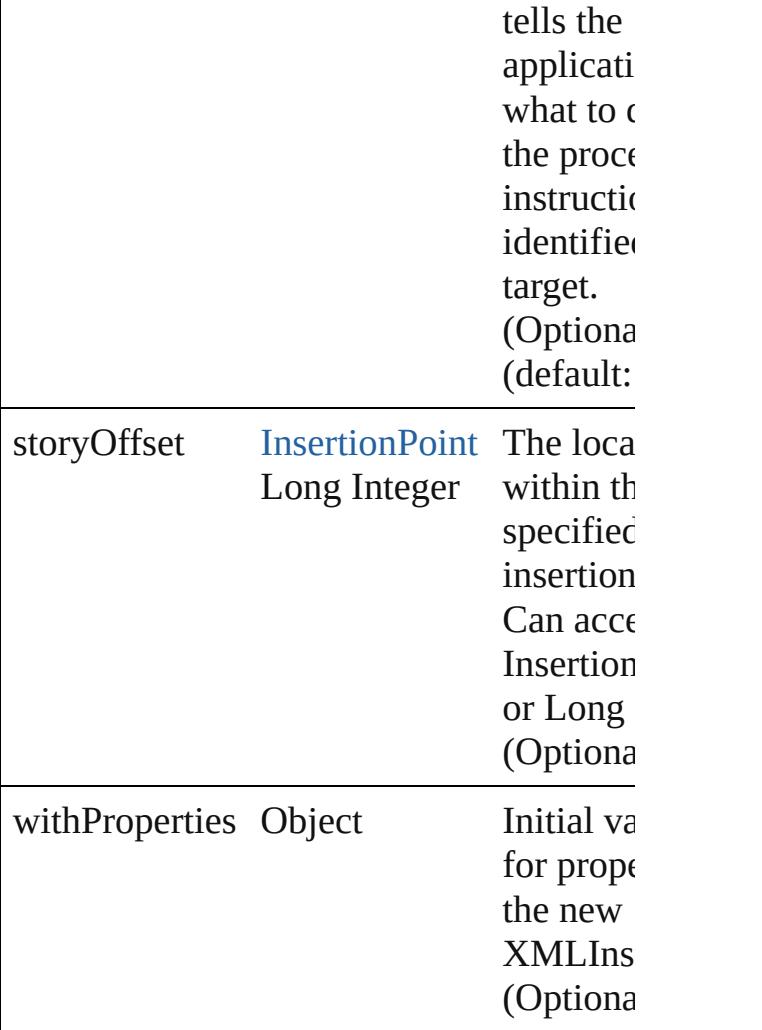

#### <span id="page-3952-0"></span>[XMLInstruction](#page-3945-0) **anyItem** ()

Returns any XMLInstruction in the collection.

#### <span id="page-3952-4"></span>number **count** ()

Displays the number of elements in the XMLInstruction.

<span id="page-3952-1"></span>Array of [XMLInstruction](#page-3945-0) **everyItem** () Returns every XMLInstruction in the coll

#### <span id="page-3952-2"></span>[XMLInstruction](#page-3945-0) **firstItem** ()

Returns the first XMLInstruction in the collection.

<span id="page-3952-3"></span>[XMLInstruction](#page-3945-0) **item** (index: *varies*) Returns the XMLInstruction with the specified index or name.

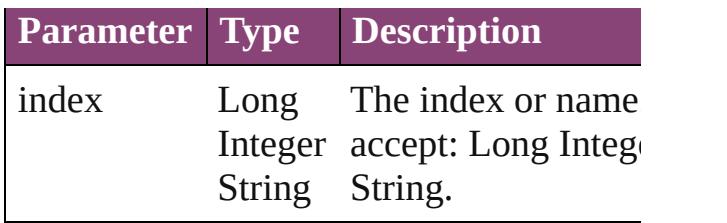

<span id="page-3953-0"></span>[XMLInstruction](#page-3945-0) **itemByID** (id: *number*) Returns the XMLInstruction with the specified ID.

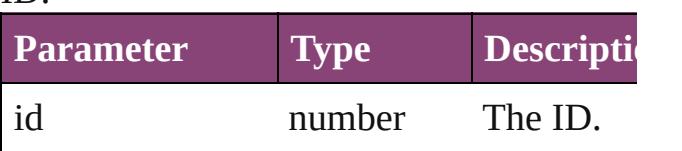

<span id="page-3953-1"></span>Array of [XMLInstruction](#page-3945-0) **itemByRange** ( *varies*, to: *varies*)

Returns the XMLInstructions within the specified range.

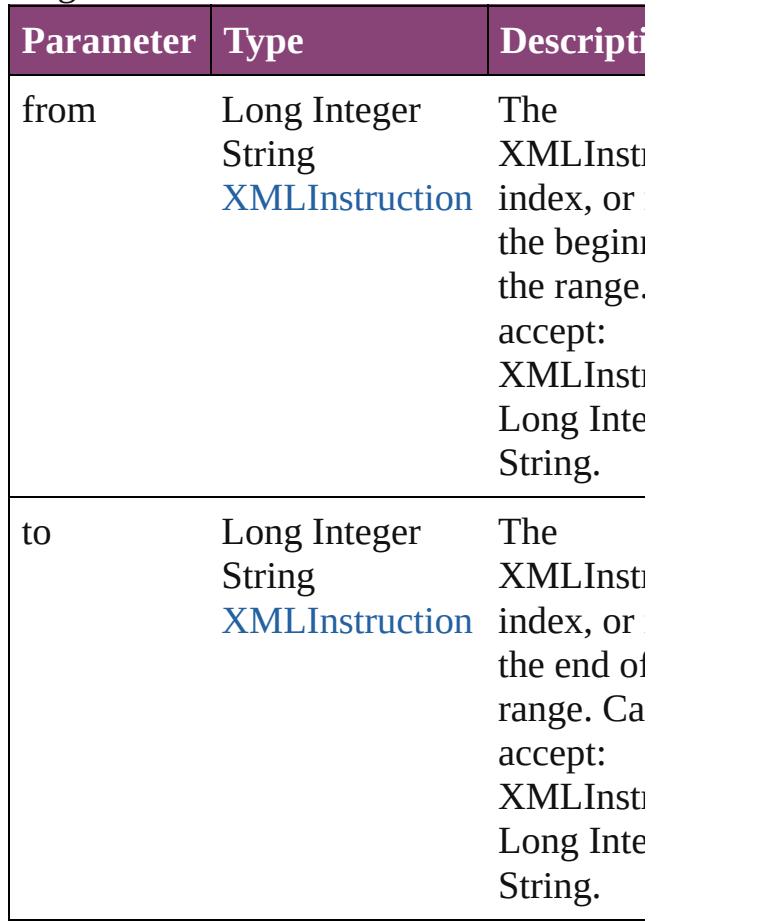

<span id="page-3953-2"></span>[XMLInstruction](#page-3945-0) **lastItem** ()

Returns the last XMLInstruction in the cc

#### <span id="page-3954-2"></span>[XMLInstruction](#page-3945-0) **middleItem** ()

Returns the middle XMLInstruction in the collection.

<span id="page-3954-0"></span>[XMLInstruction](#page-3945-0) **nextItem** (obj: [XMLInst](#page-3945-0) Returns the XMLInstruction whose index the specified XMLInstruction in the colle

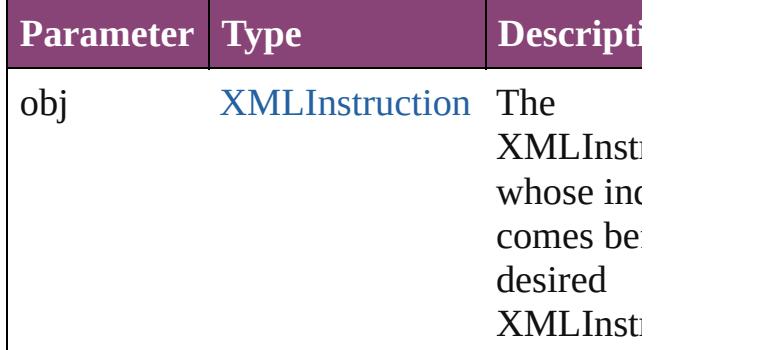

#### <span id="page-3954-1"></span>[XMLInstruction](#page-3945-0) **previousItem** (obj: [XMLInstruction](#page-3945-0))

Returns the XMLInstruction with the index previous to the specified index.

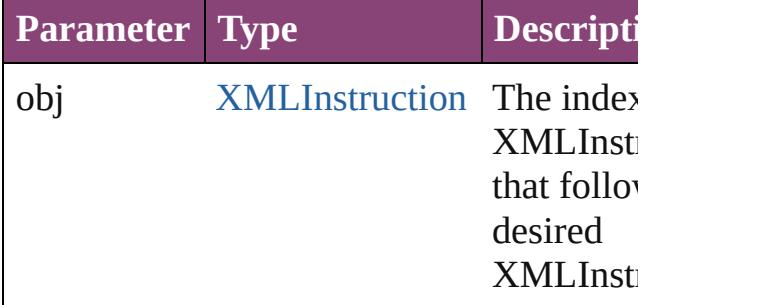

#### <span id="page-3954-3"></span>string **toSource** ()

Generates a string which, if executed, will the XMLInstruction.

### **Element of** [Document.](#page-68-0)xmlInstructions [XMLElement.](#page-3909-0)xmlInstructions

Jongware, 29-<br>Apr-2012 v3.0.3i

[Contents](#page-0-0) :: [Index](#page-4017-0)

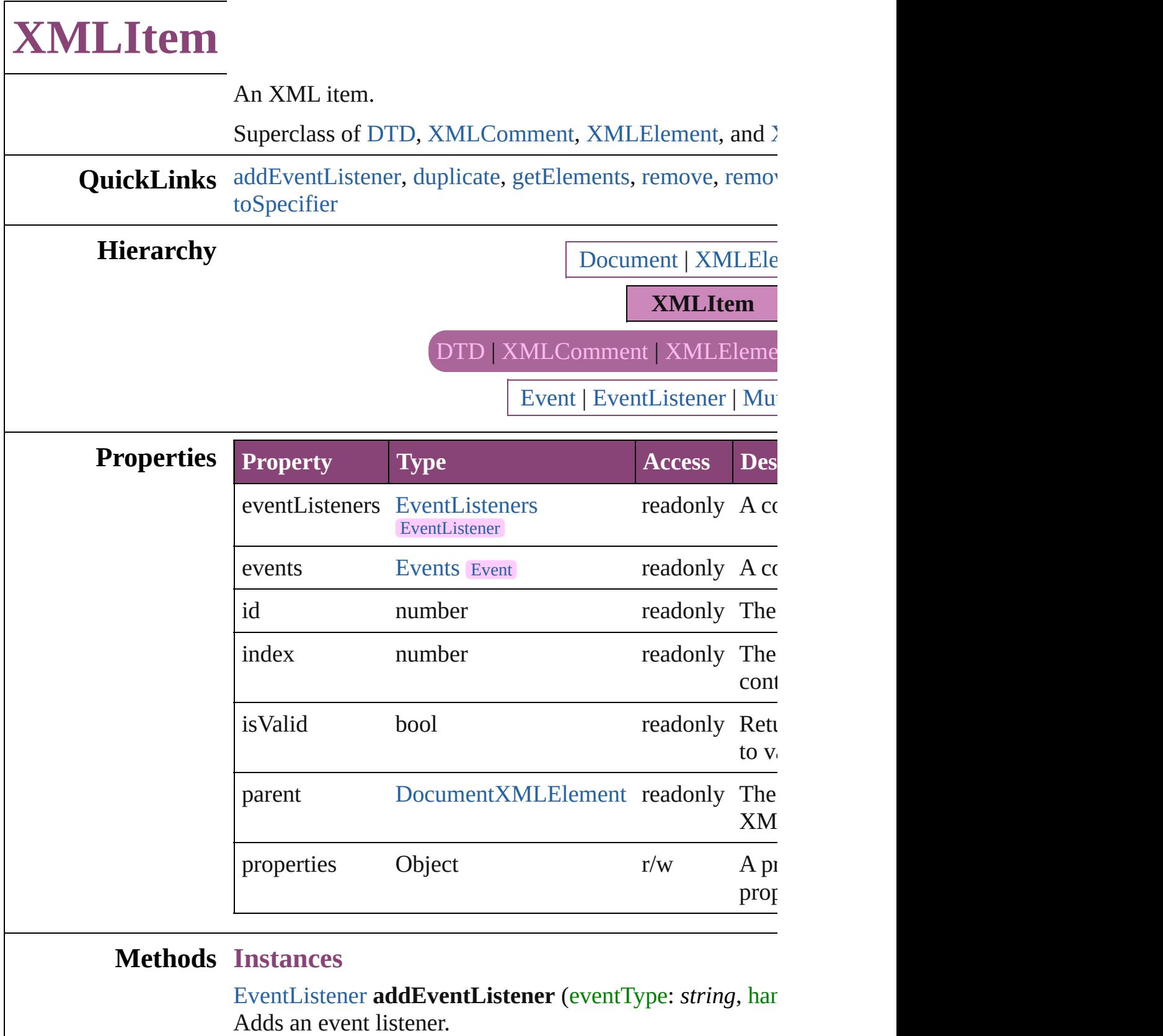

<span id="page-3956-0"></span>**Parameter Type Description**

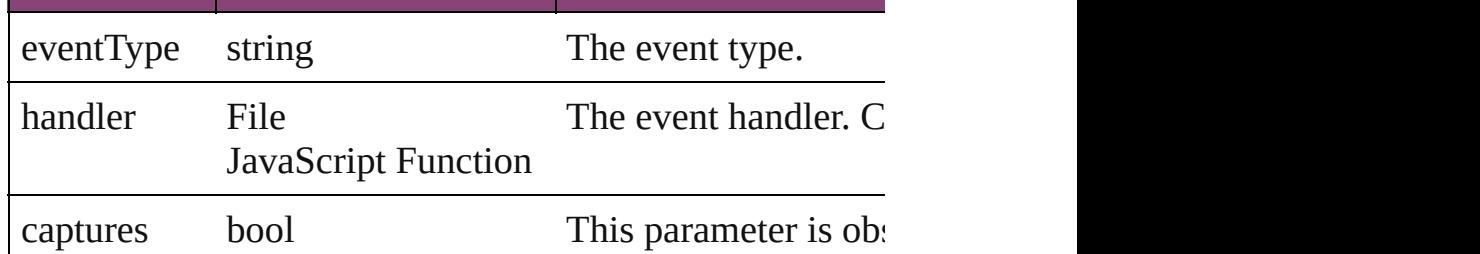

# <span id="page-3957-0"></span>[XMLItem](#page-3955-0) **duplicate** ()

Duplicates the XMLItem.

<span id="page-3957-1"></span>Array of [XMLItem](#page-3955-0) **getElements** () Resolves the object specifier, creating an array of object  $\iota$ 

<span id="page-3957-2"></span>void **remove** () Deletes the XMLItem.

<span id="page-3957-3"></span>bool **removeEventListener** (eventType: *string*, handler: Removes the event listener.

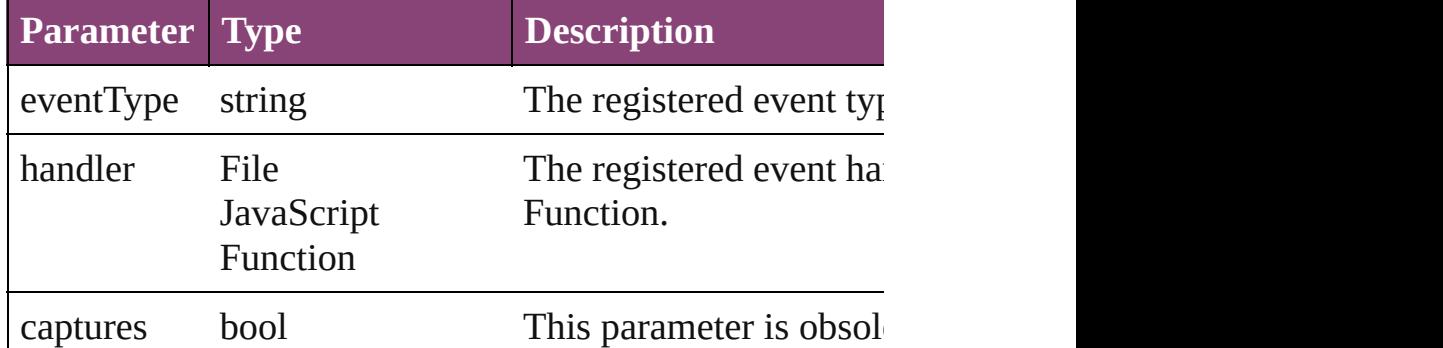

void select ([existingSelection: [SelectionOptions=](#page-878-0)Selecti Selects the object.

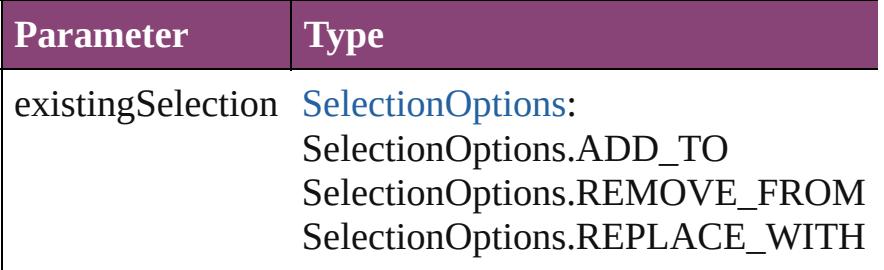

#### <span id="page-3957-5"></span>string **toSource** ()

Generates a string which, if executed, will return the XM

#### <span id="page-3957-4"></span>string **toSpecifier** ()

Retrieves the object specifier.

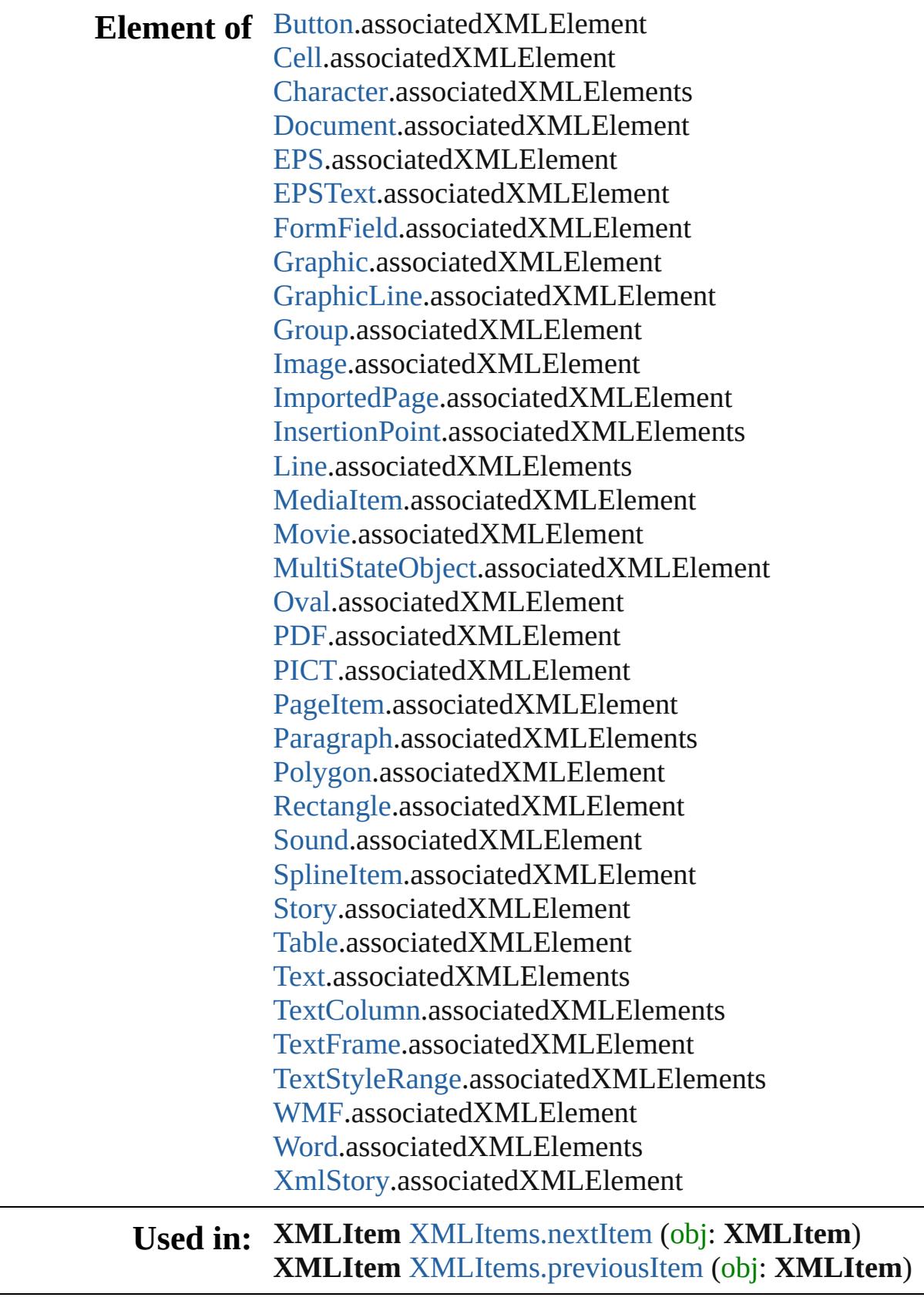

Array of **XMLItem** [XMLElement.evaluateXPathExpress](#page-3914-0)

**Return** Array of *varies*]) **XMLItem XMLItem**.[duplicate](#page-3957-0) () Array of **XMLItem XMLItem**.[getElements](#page-3957-1) () **XMLItem** [XMLItems.\[\]](#page-3961-0) (index: *number*) **XMLItem** [XMLItems.anyItem](#page-3961-1) () Array of **XMLItem** [XMLItems.everyItem](#page-3961-2) () **XMLItem** [XMLItems.firstItem](#page-3961-3) () **XMLItem** [XMLItems.item](#page-3961-4) (index: *varies*) **XMLItem** [XMLItems.itemByID](#page-3962-2) (id: *number*) Array of **XMLItem** [XMLItems.itemByRange](#page-3962-3) (from: var **XMLItem** [XMLItems.lastItem](#page-3962-4) () **XMLItem** [XMLItems.middleItem](#page-3962-5) () **XMLItem** [XMLItems.nextItem](#page-3962-0) (obj: **XMLItem**) **XMLItem** [XMLItems.previousItem](#page-3962-1) (obj: **XMLItem**)

Jongware, 29-<br>Apr-2012 v3.0.3i

[Contents](#page-0-0) :: [Index](#page-4017-0)
# **XMLItems**

<span id="page-3961-5"></span><span id="page-3961-4"></span><span id="page-3961-3"></span><span id="page-3961-2"></span><span id="page-3961-1"></span><span id="page-3961-0"></span>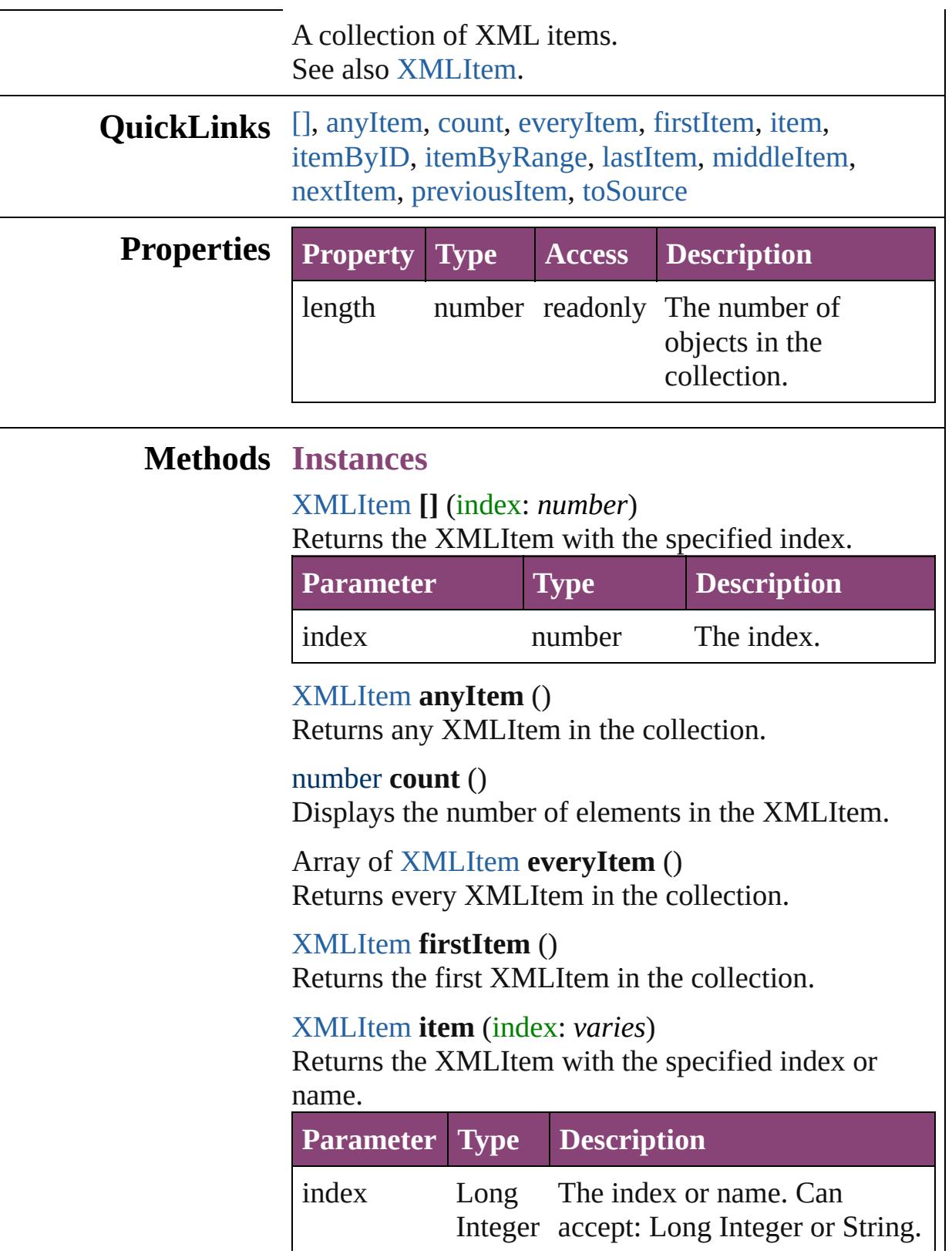

#### String

<span id="page-3962-0"></span>[XMLItem](#page-3955-0) **itemByID** (id: *number*) Returns the XMLItem with the specified ID.

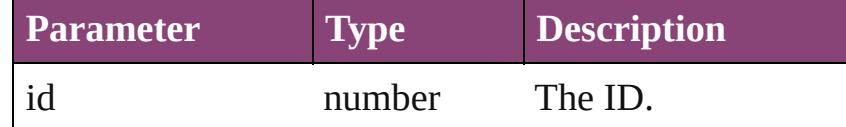

<span id="page-3962-1"></span>Array of [XMLItem](#page-3955-0) **itemByRange** (from: *varies*, to: *varies*)

Returns the XMLItems within the specified range.

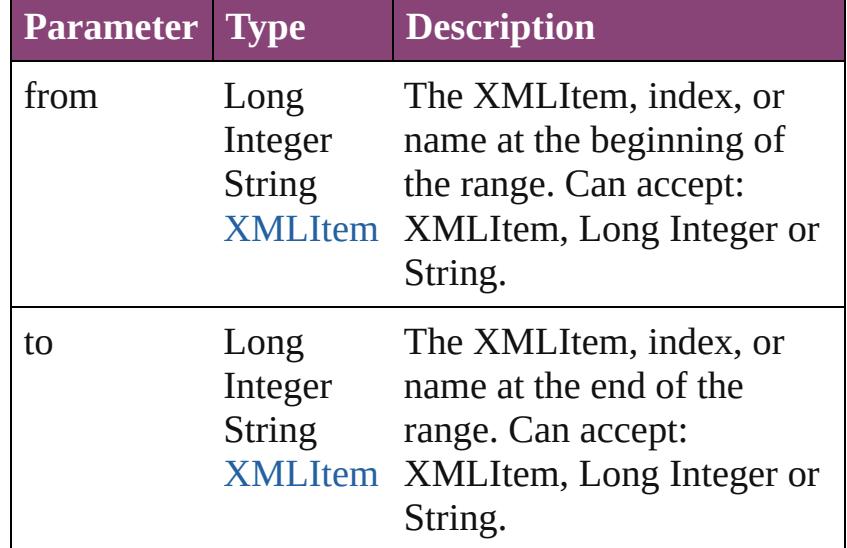

## <span id="page-3962-2"></span>[XMLItem](#page-3955-0) **lastItem** ()

Returns the last XMLItem in the collection.

## <span id="page-3962-3"></span>[XMLItem](#page-3955-0) **middleItem** ()

Returns the middle XMLItem in the collection.

## <span id="page-3962-4"></span>[XMLItem](#page-3955-0) **nextItem** (obj: [XMLItem\)](#page-3955-0)

Returns the XMLItem whose index follows the specified XMLItem in the collection.

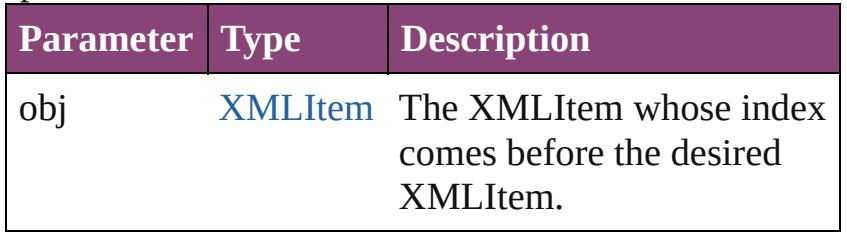

<span id="page-3962-5"></span>[XMLItem](#page-3955-0) **previousItem** (obj: [XMLItem\)](#page-3955-0) Returns the XMLItem with the index previous to the

<span id="page-3963-0"></span>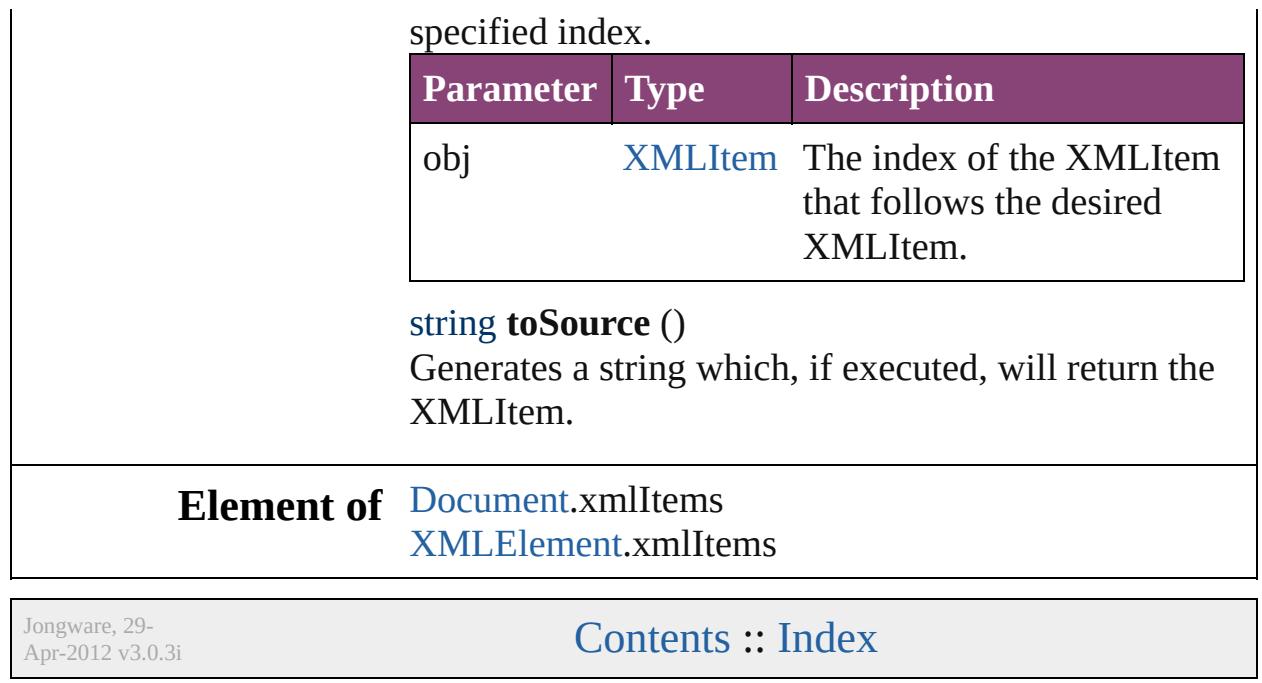

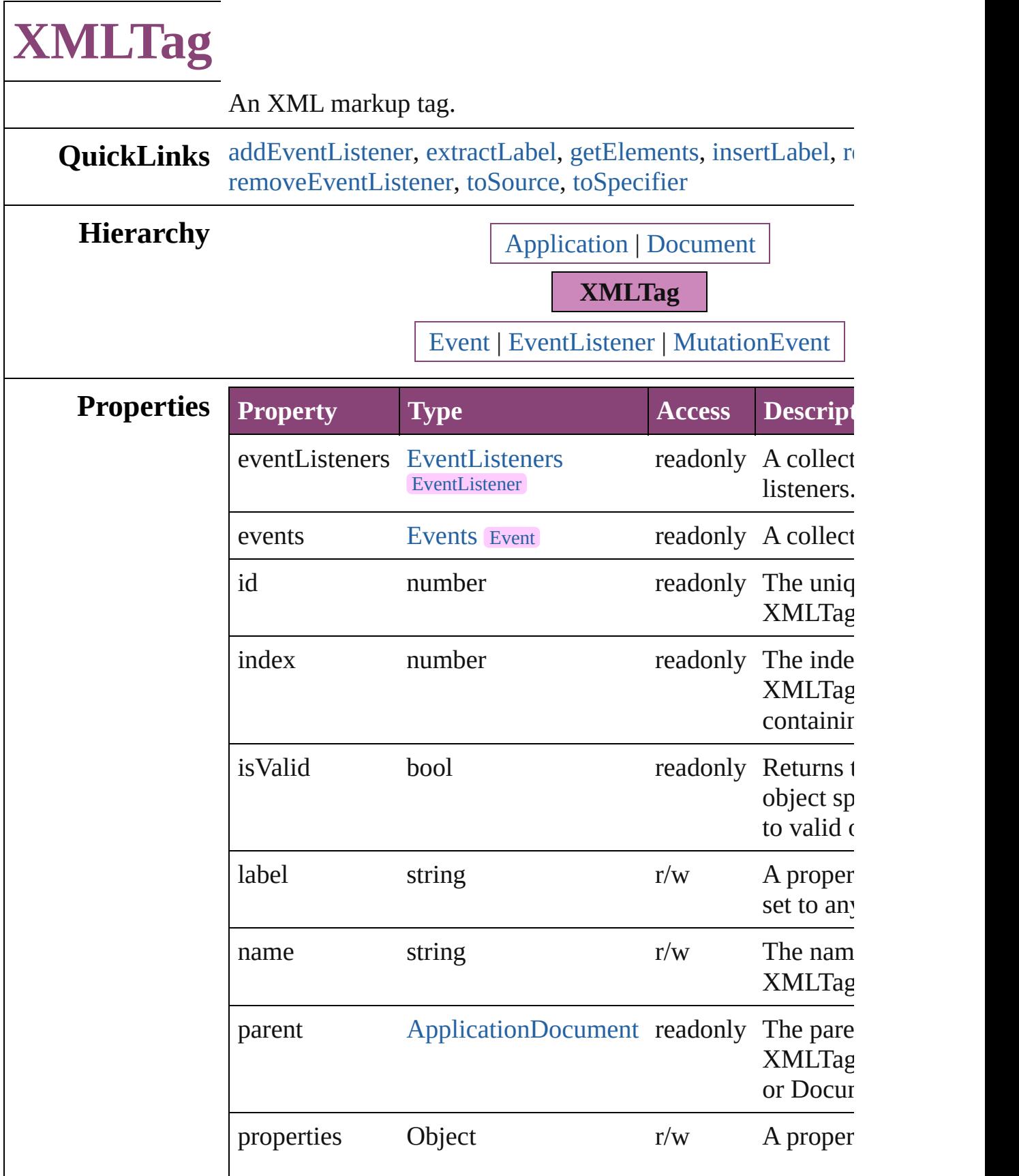

<span id="page-3966-0"></span>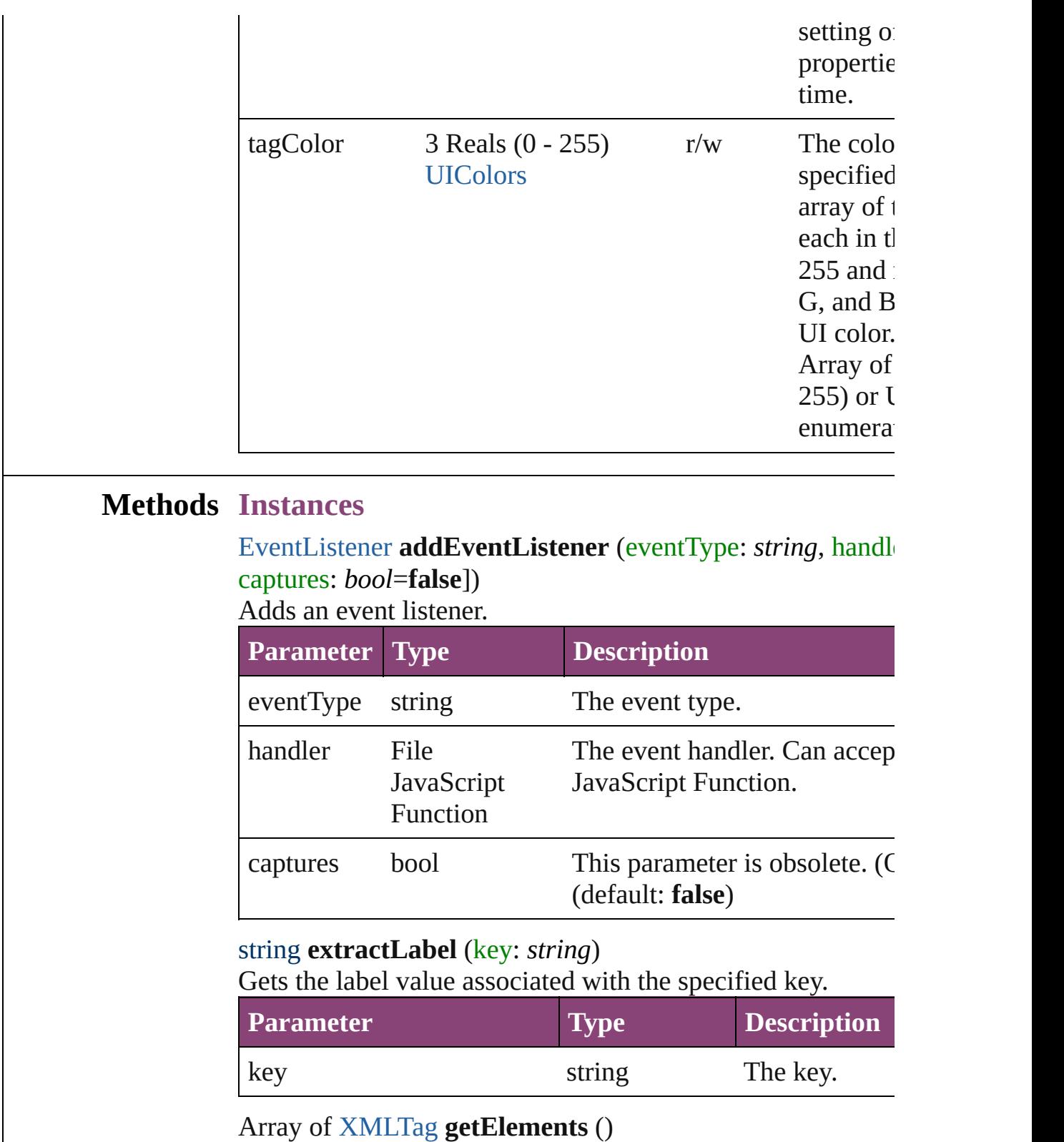

<span id="page-3966-2"></span><span id="page-3966-1"></span>Resolves the object specifier, creating an array of object ref

<span id="page-3966-3"></span>void **insertLabel** (key: *string*, value: *string*)

Sets the label to the value associated with the specified key.

<span id="page-3967-1"></span><span id="page-3967-0"></span>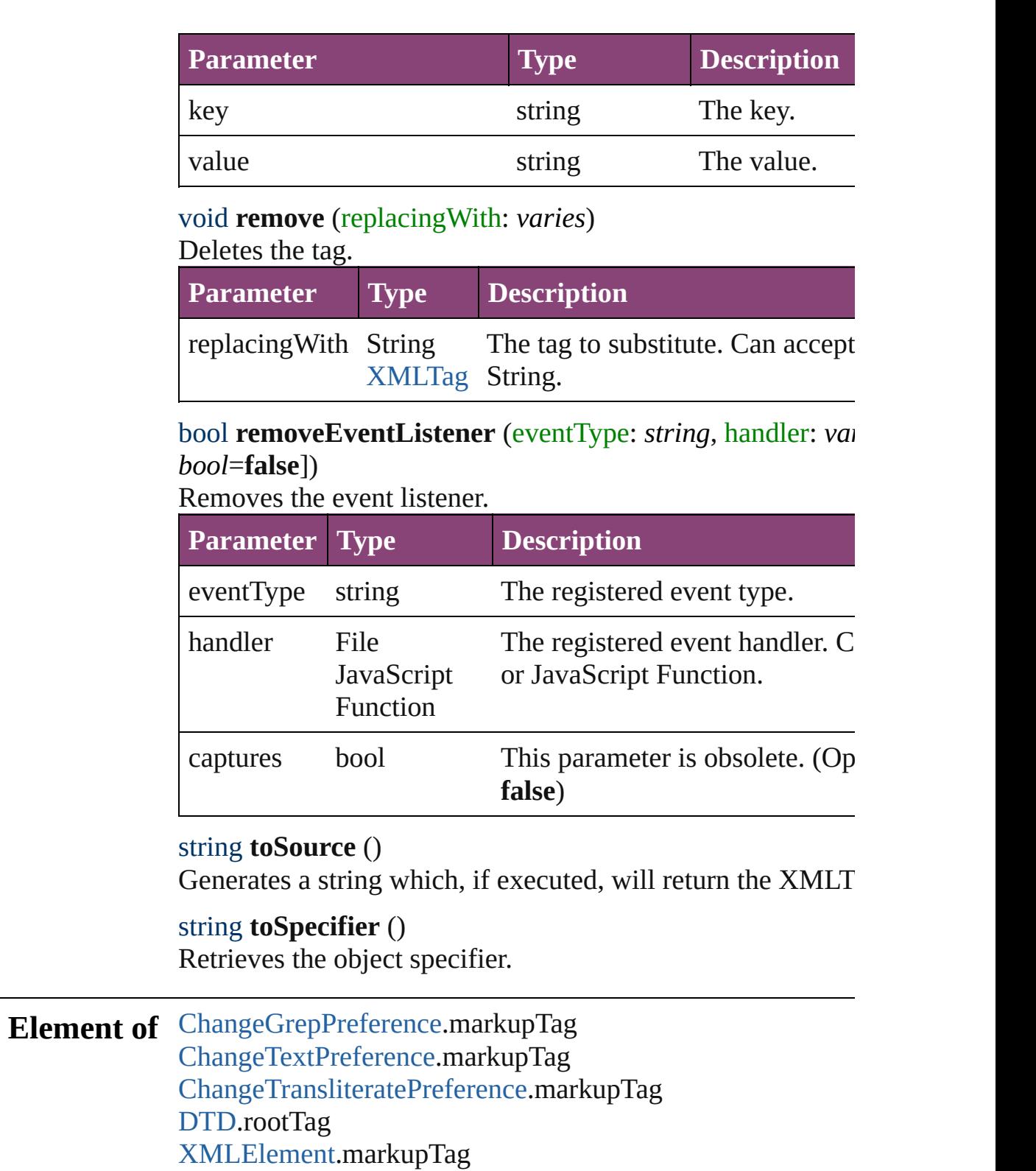

<span id="page-3967-3"></span><span id="page-3967-2"></span>[XMLExportMap](#page-3925-0).markupTag

[XMLImportMap](#page-3935-0).markupTag

**Used in:** [XMLElement](#page-3909-0) [XMLAttribute.convertToElement](#page-3892-0) ([located:

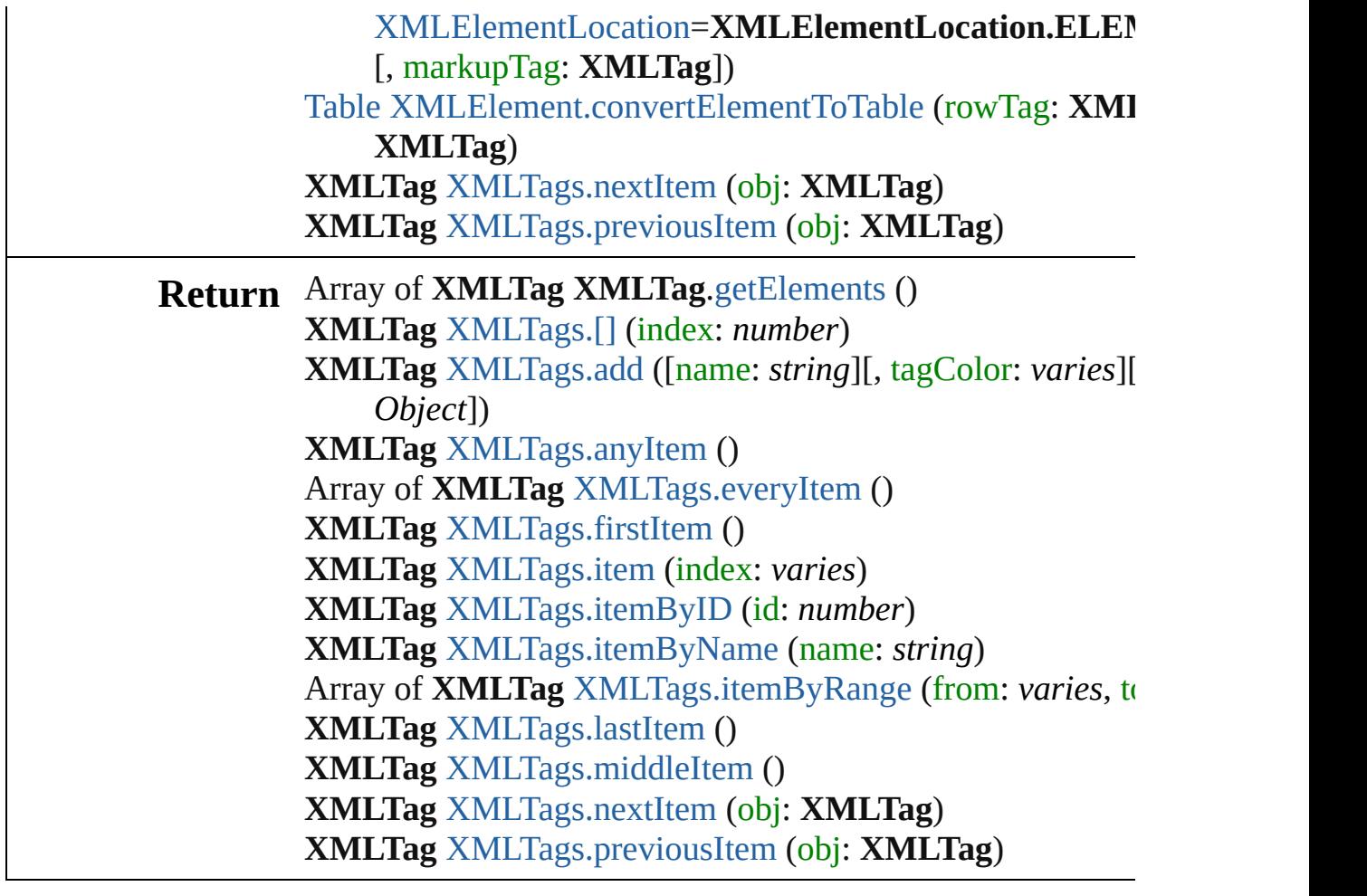

Jongware, 29-

[Contents](#page-0-0) :: [Index](#page-4017-0)

<span id="page-3970-1"></span><span id="page-3970-0"></span>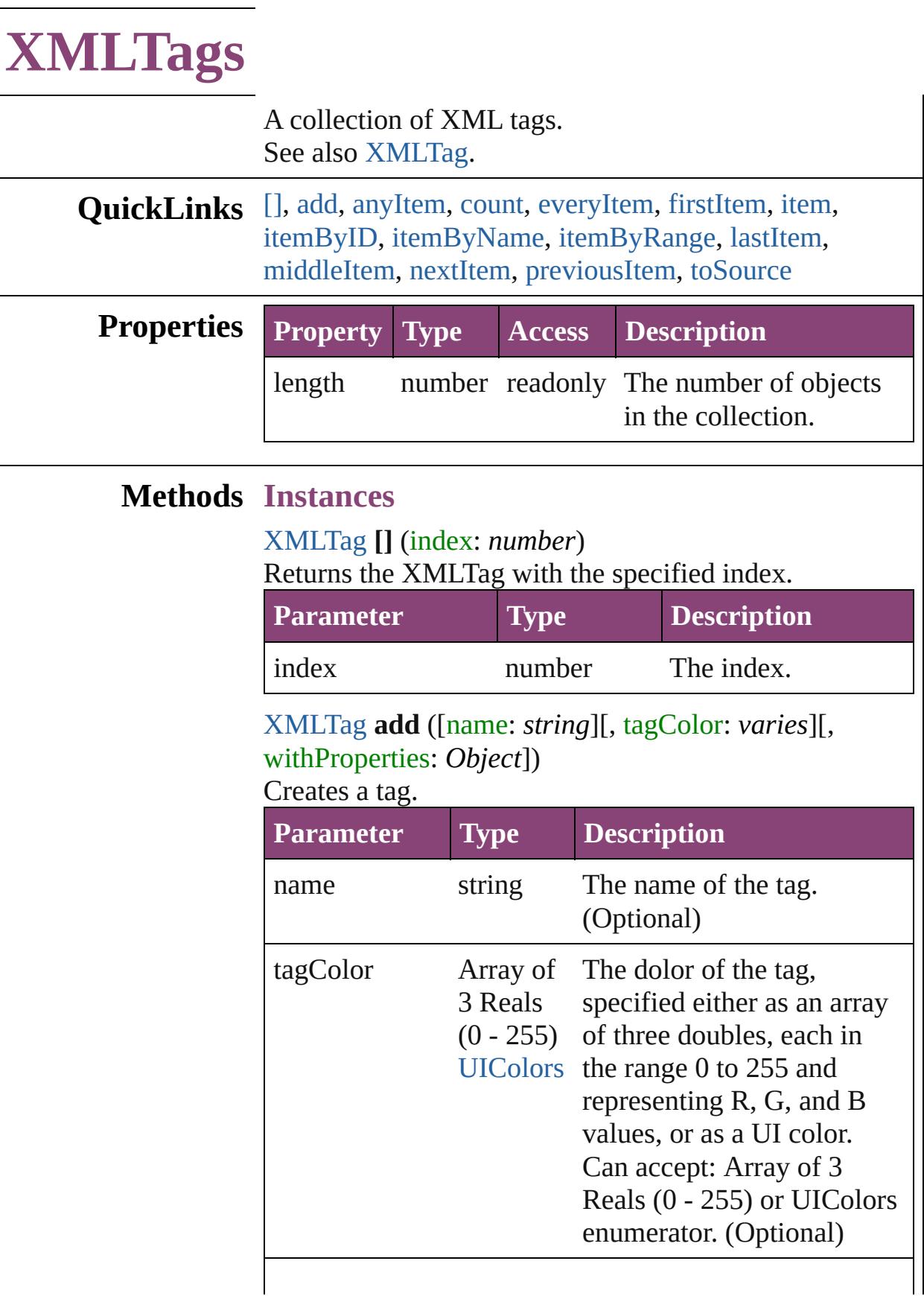

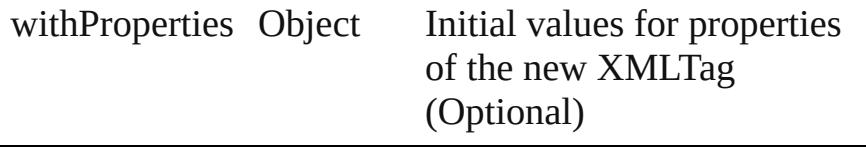

<span id="page-3971-0"></span>[XMLTag](#page-3964-0) **anyItem** () Returns any XMLTag in the collection.

<span id="page-3971-7"></span>number **count** () Displays the number of elements in the XMLTag.

<span id="page-3971-1"></span>Array of [XMLTag](#page-3964-0) **everyItem** () Returns every XMLTag in the collection.

## <span id="page-3971-2"></span>[XMLTag](#page-3964-0) **firstItem** ()

Returns the first XMLTag in the collection.

#### <span id="page-3971-3"></span>[XMLTag](#page-3964-0) **item** (index: *varies*) Returns the XMLTag with the specified index or name.

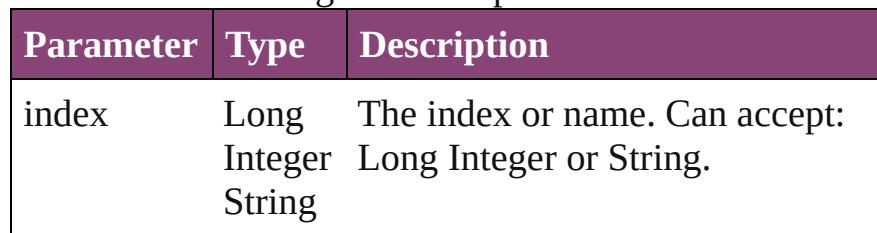

<span id="page-3971-4"></span>[XMLTag](#page-3964-0) **itemByID** (id: *number*) Returns the XMLTag with the specified ID.

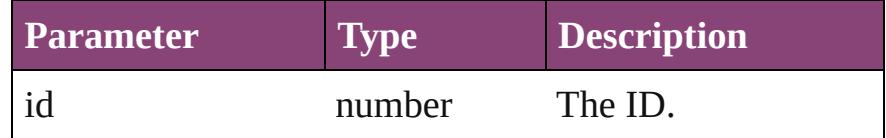

## <span id="page-3971-5"></span>[XMLTag](#page-3964-0) **itemByName** (name: *string*)

Returns the XMLTag with the specified name.

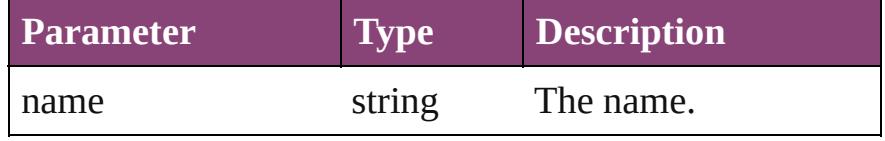

<span id="page-3971-6"></span>Array of [XMLTag](#page-3964-0) **itemByRange** (from: *varies*, to: *varies*)

Returns the XMLTags within the specified range.

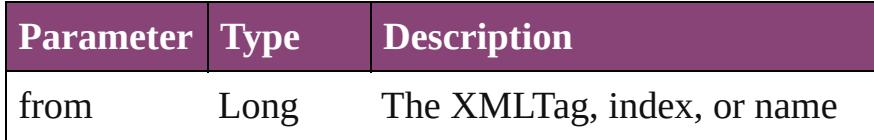

<span id="page-3972-2"></span>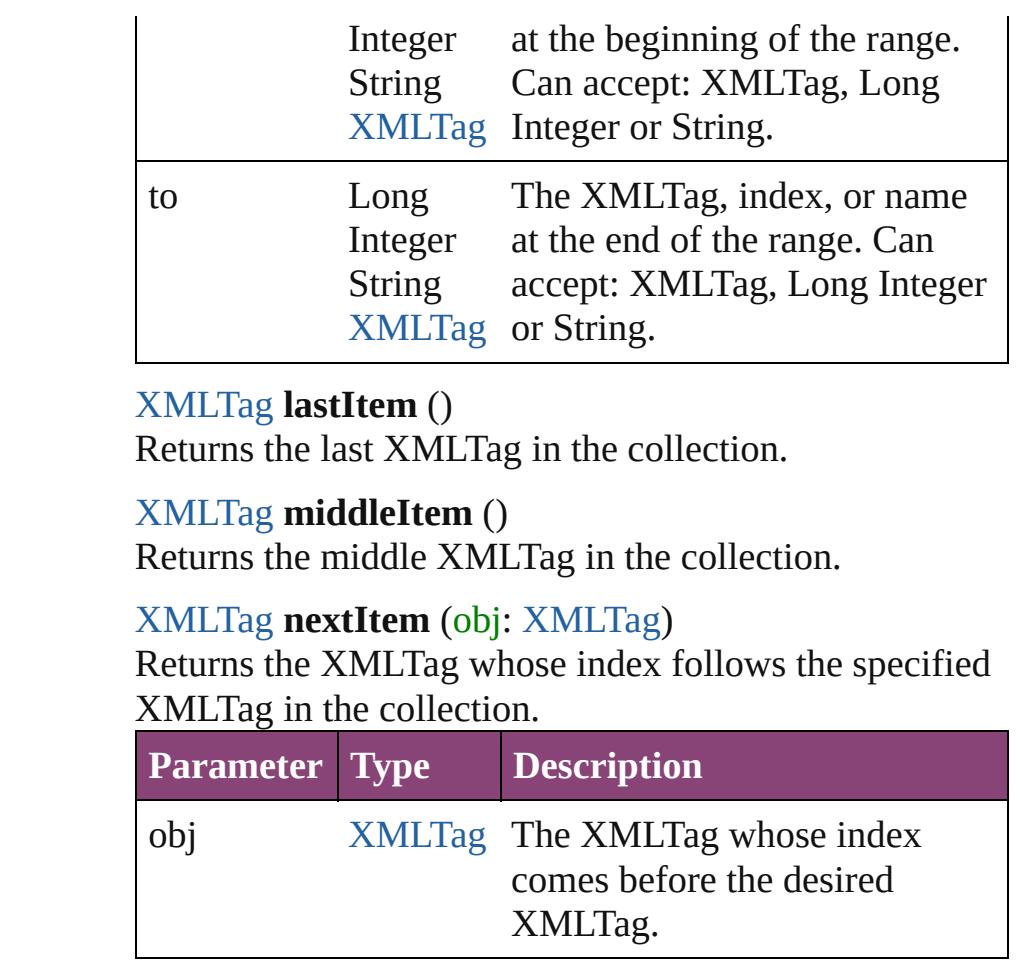

<span id="page-3972-3"></span><span id="page-3972-1"></span><span id="page-3972-0"></span>[XMLTag](#page-3964-0) **previousItem** (obj: [XMLTag\)](#page-3964-0)

Returns the XMLTag with the index previous to the specified index.

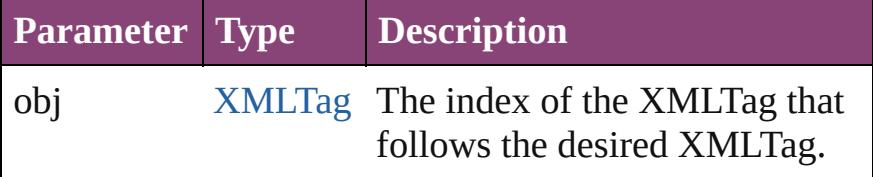

#### <span id="page-3972-4"></span>string **toSource** ()

Generates a string which, if executed, will return the XMLTag.

## **Element of** [Application](#page-34-0).xmlTags [Document](#page-68-0).xmlTags

Jongware, 29-<br>Apr-2012 v3.0.3i

[Contents](#page-0-0) :: [Index](#page-4017-0)

<span id="page-3974-5"></span><span id="page-3974-4"></span><span id="page-3974-3"></span><span id="page-3974-2"></span><span id="page-3974-1"></span><span id="page-3974-0"></span>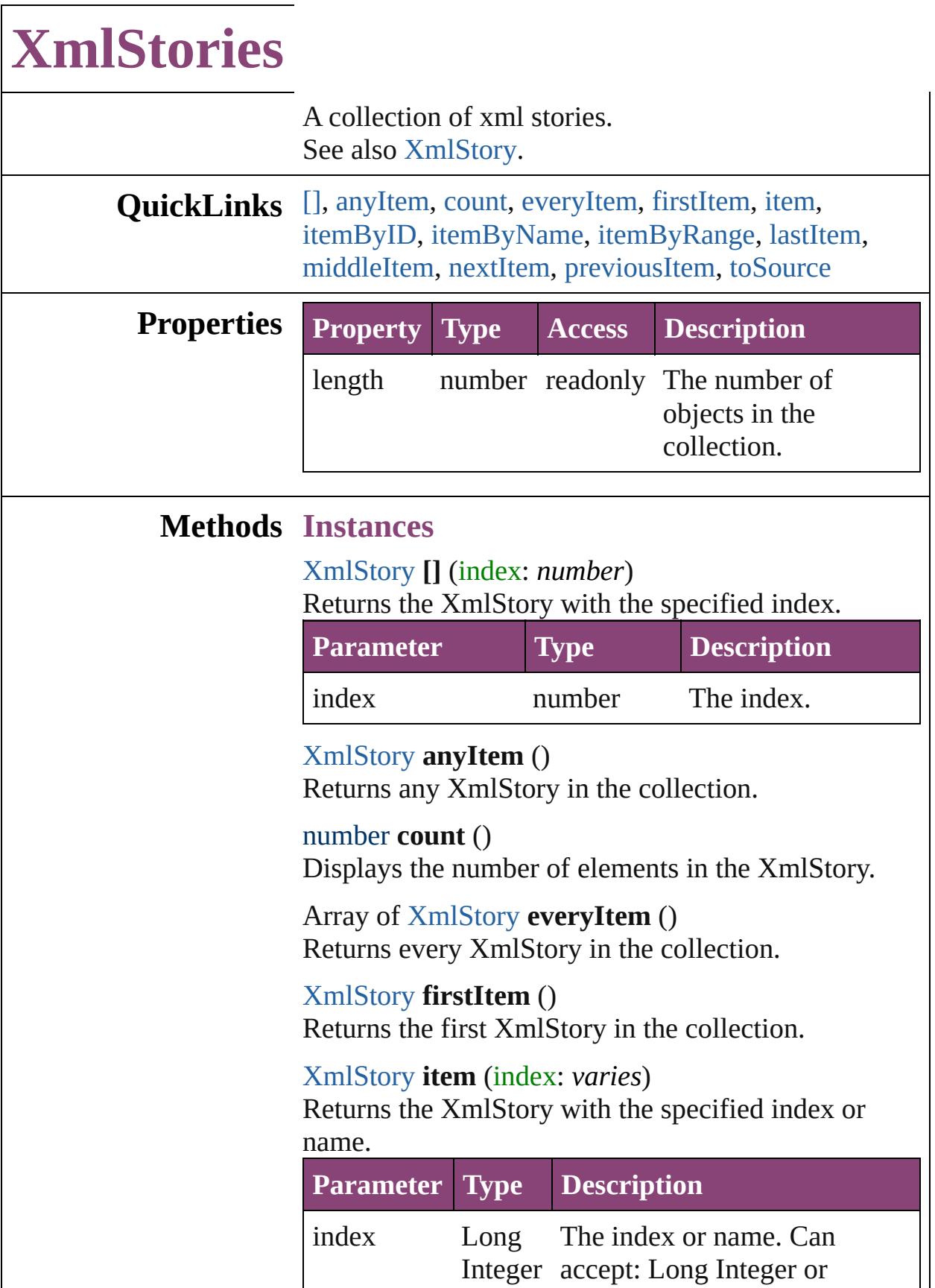

<span id="page-3975-2"></span><span id="page-3975-1"></span><span id="page-3975-0"></span>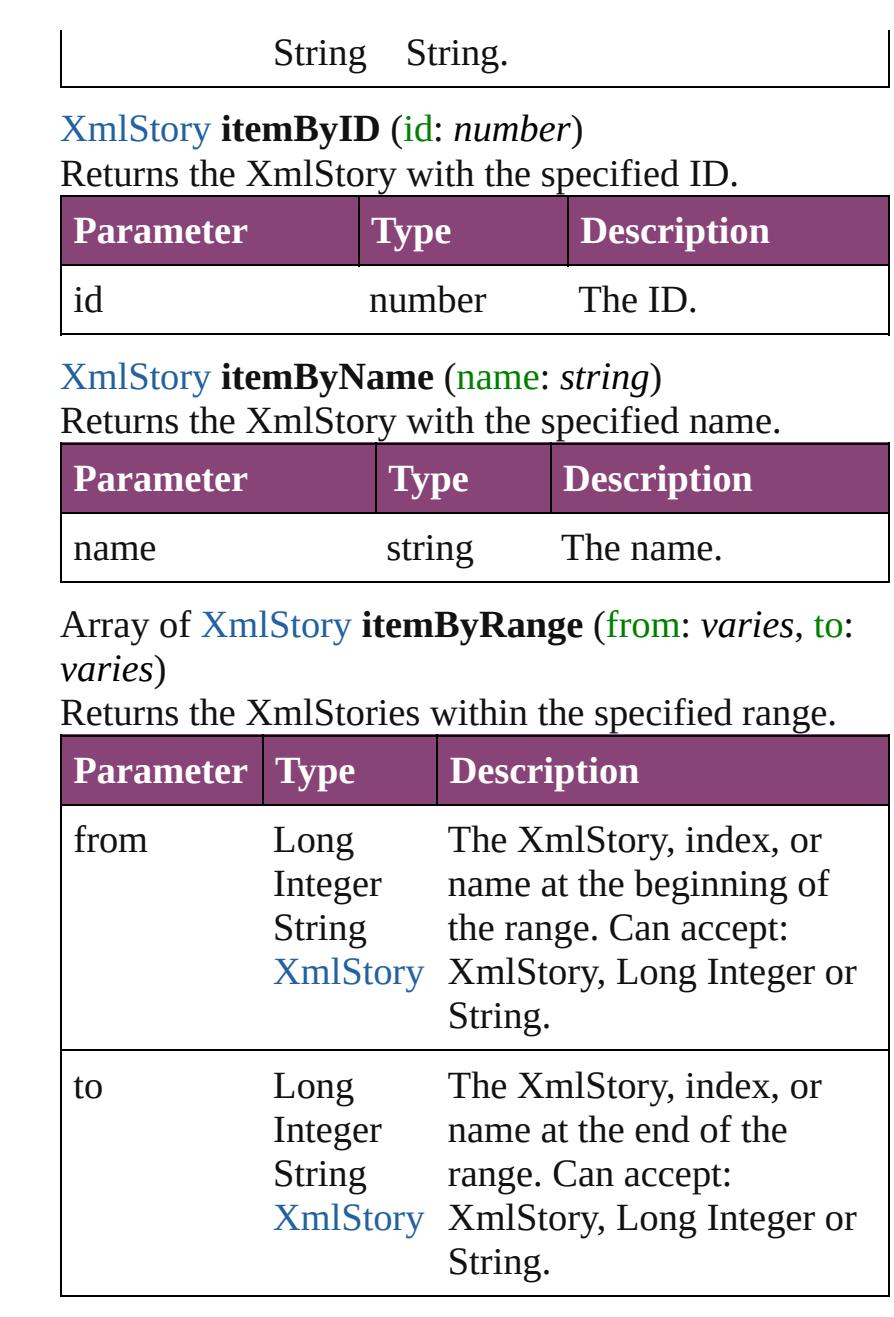

## <span id="page-3975-3"></span>[XmlStory](#page-3977-0) **lastItem** ()

Returns the last XmlStory in the collection.

<span id="page-3975-4"></span>[XmlStory](#page-3977-0) **middleItem** ()

Returns the middle XmlStory in the collection.

<span id="page-3975-5"></span>[XmlStory](#page-3977-0) **nextItem** (obj: [XmlStory\)](#page-3977-0) Returns the XmlStory whose index follows the specified XmlStory in the collection.

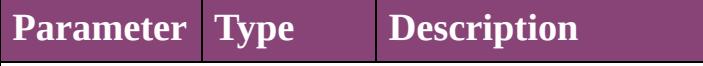

<span id="page-3976-1"></span><span id="page-3976-0"></span>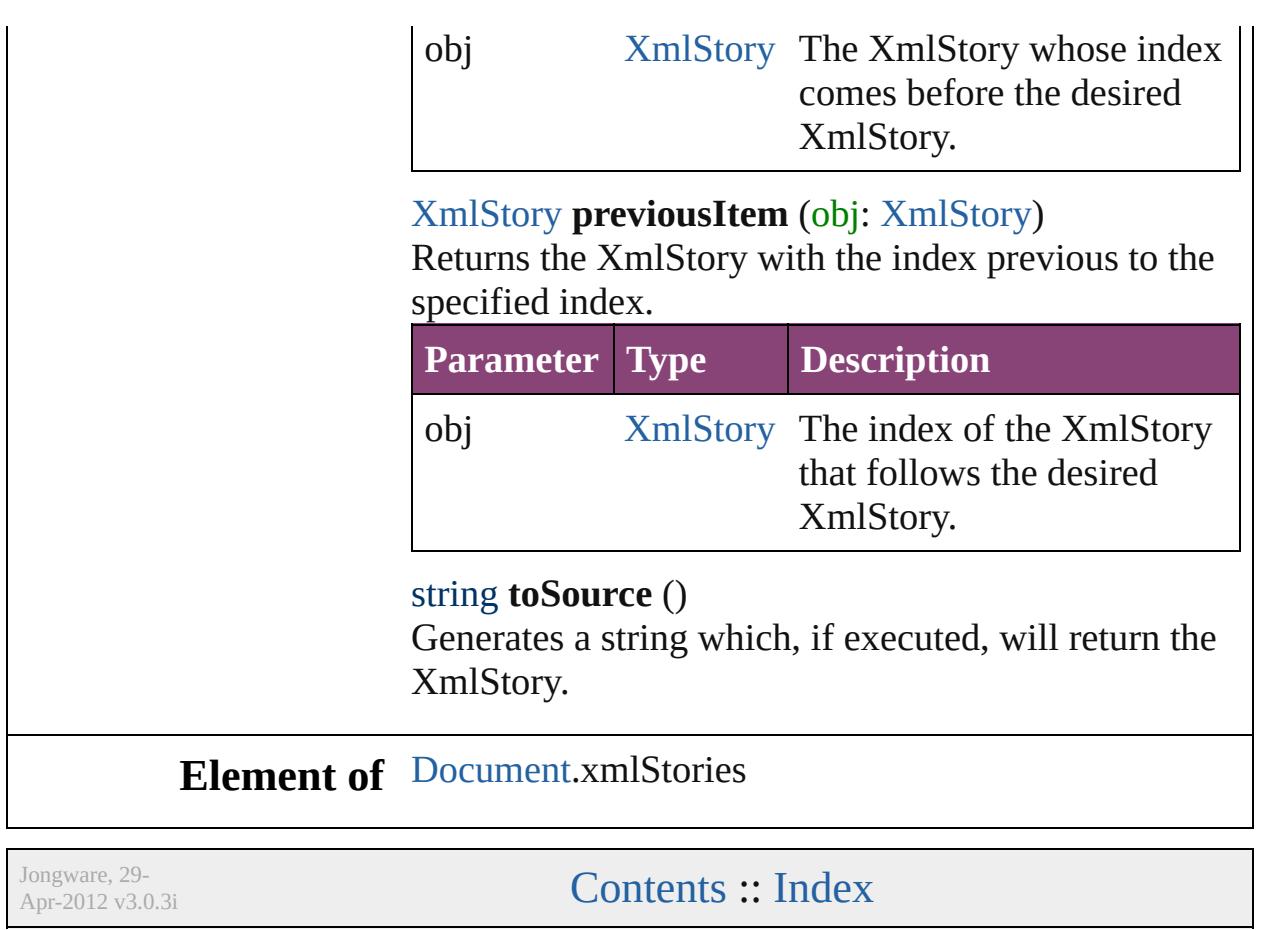

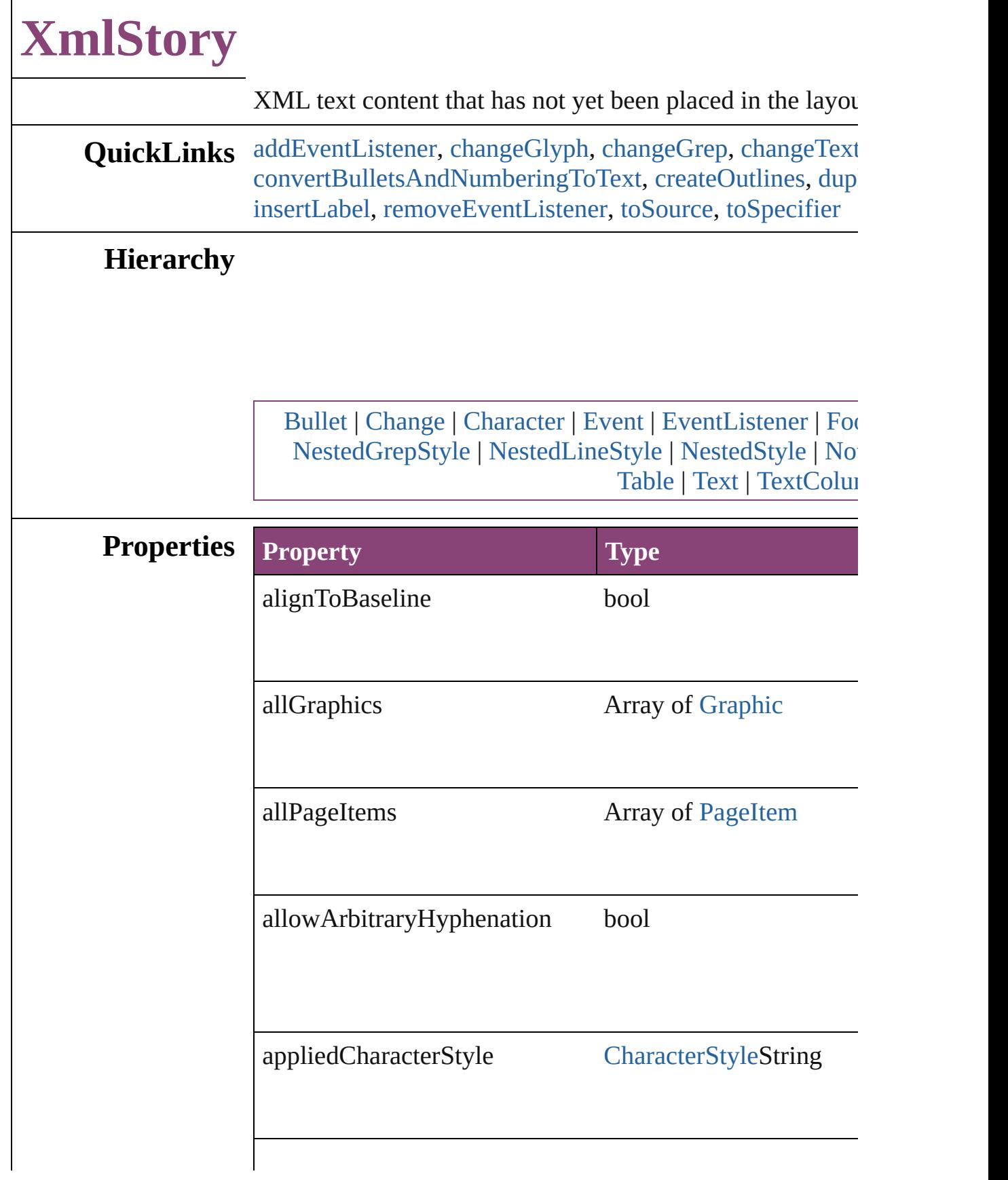

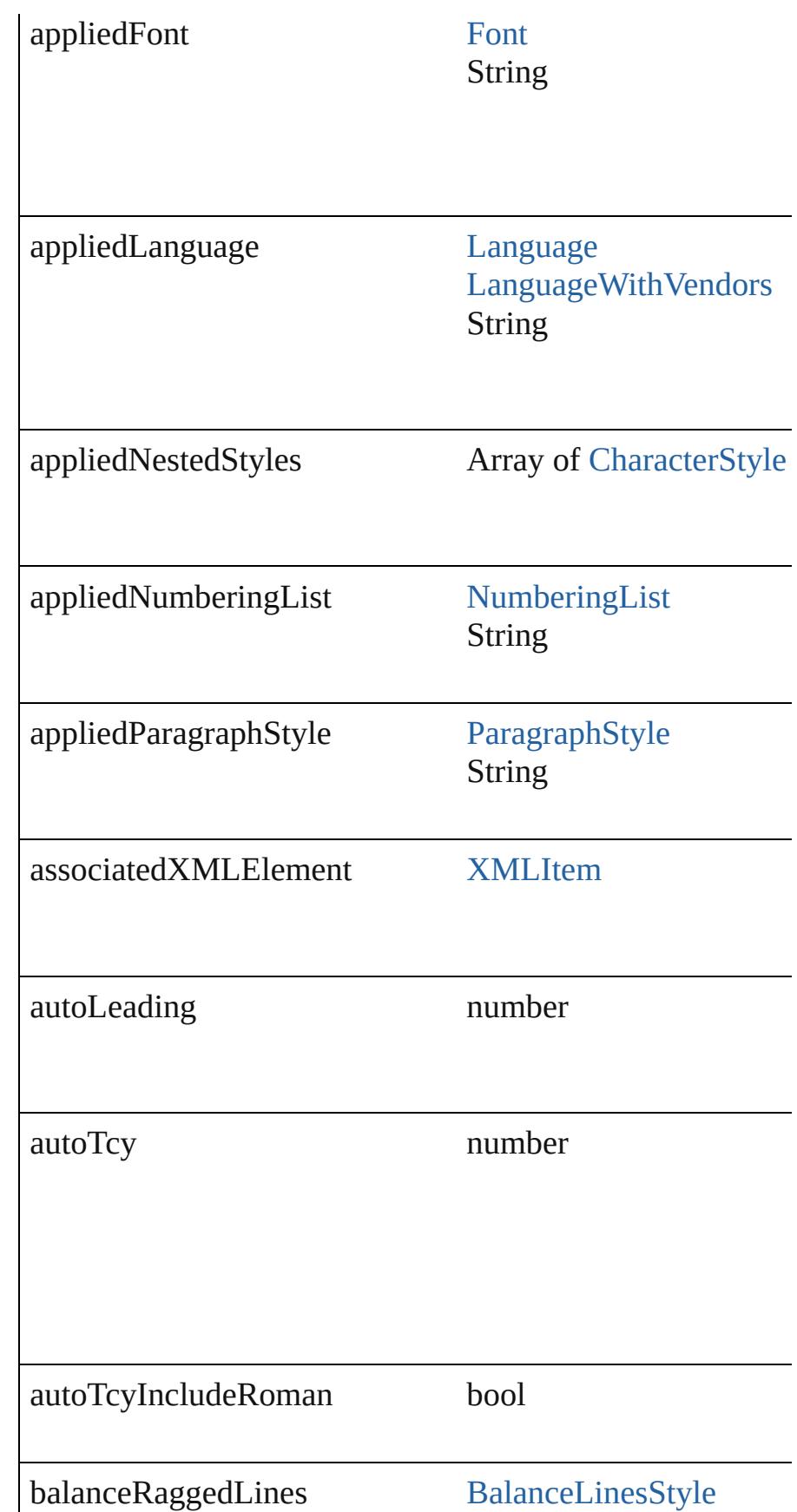

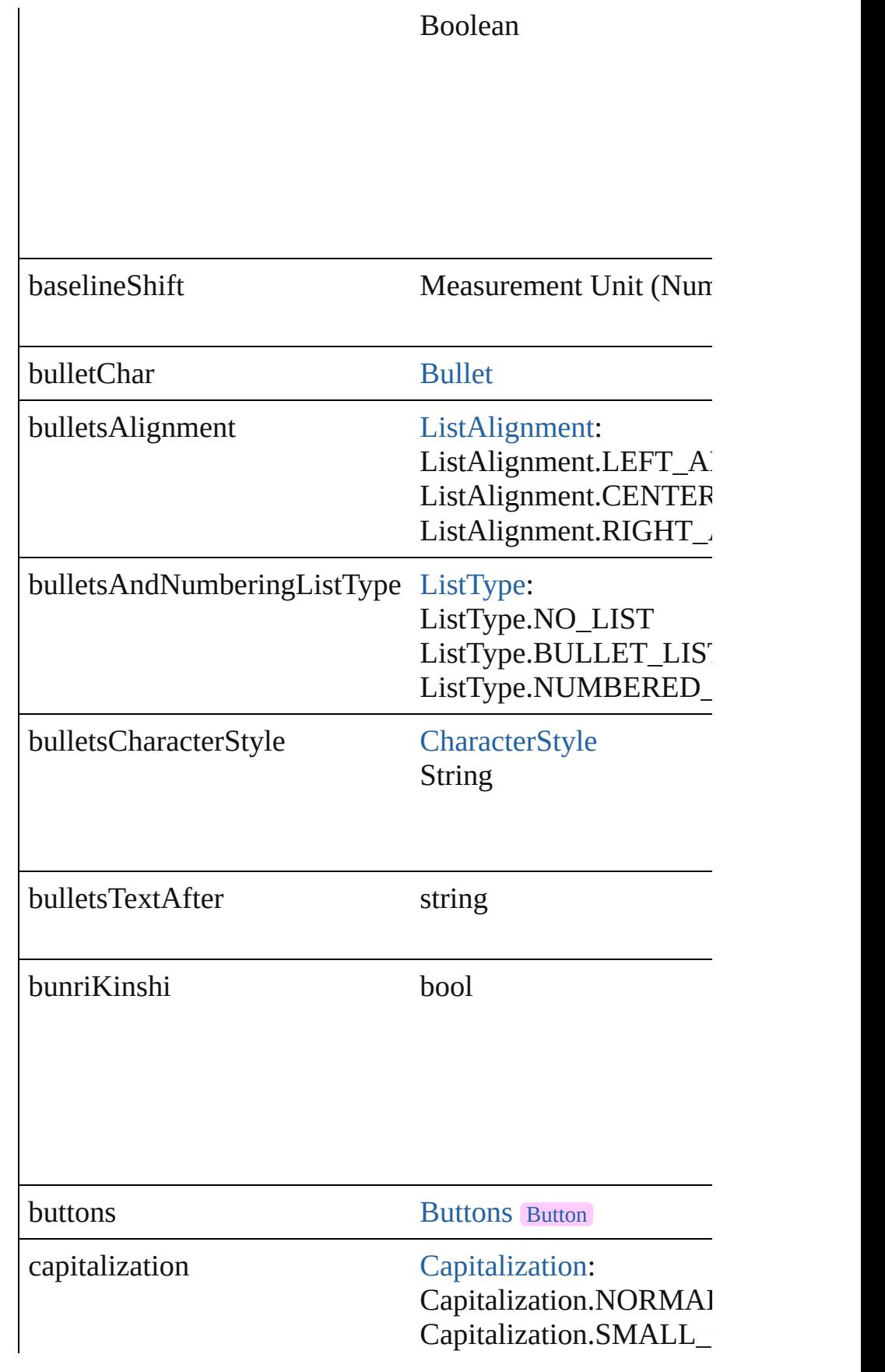

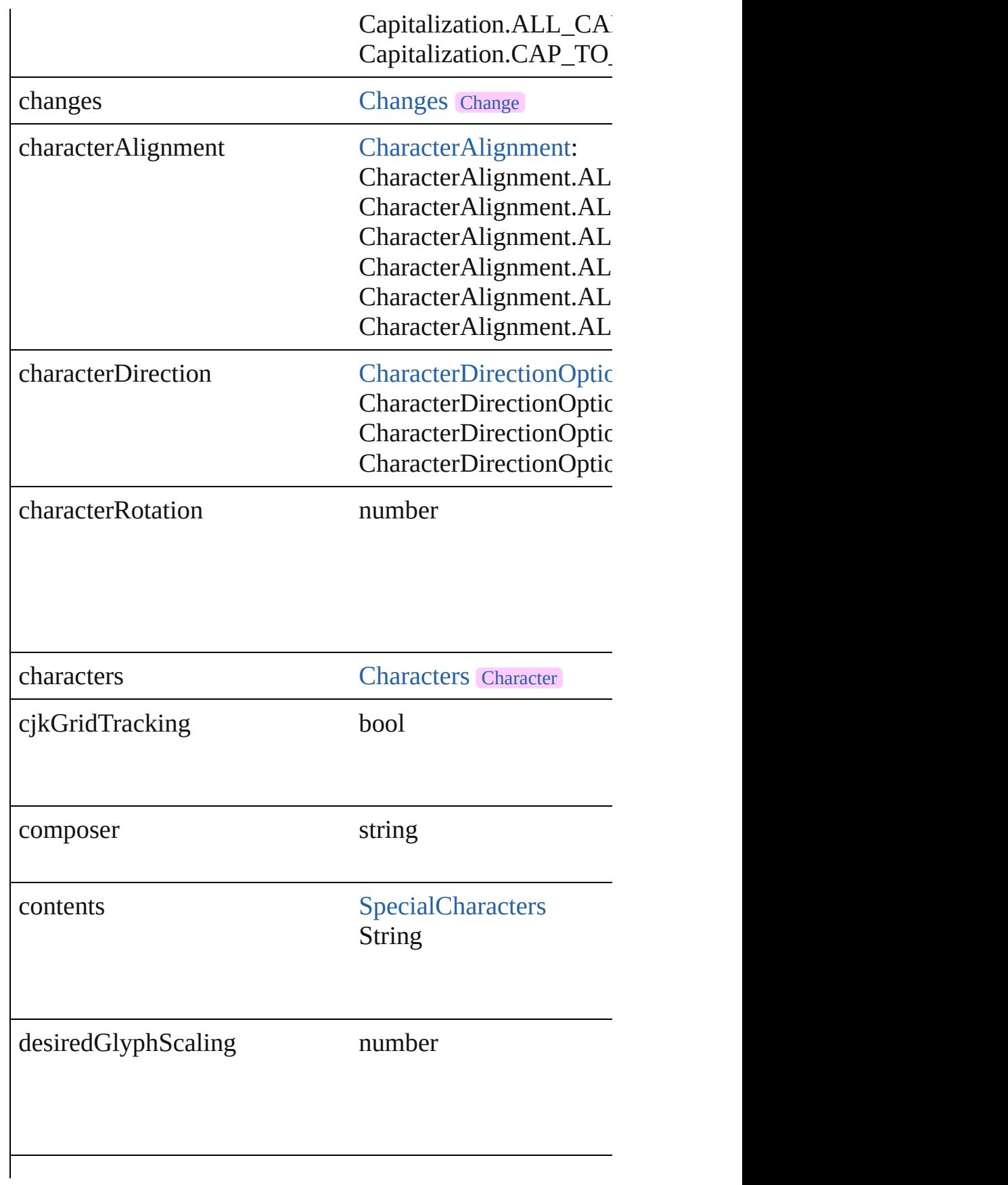

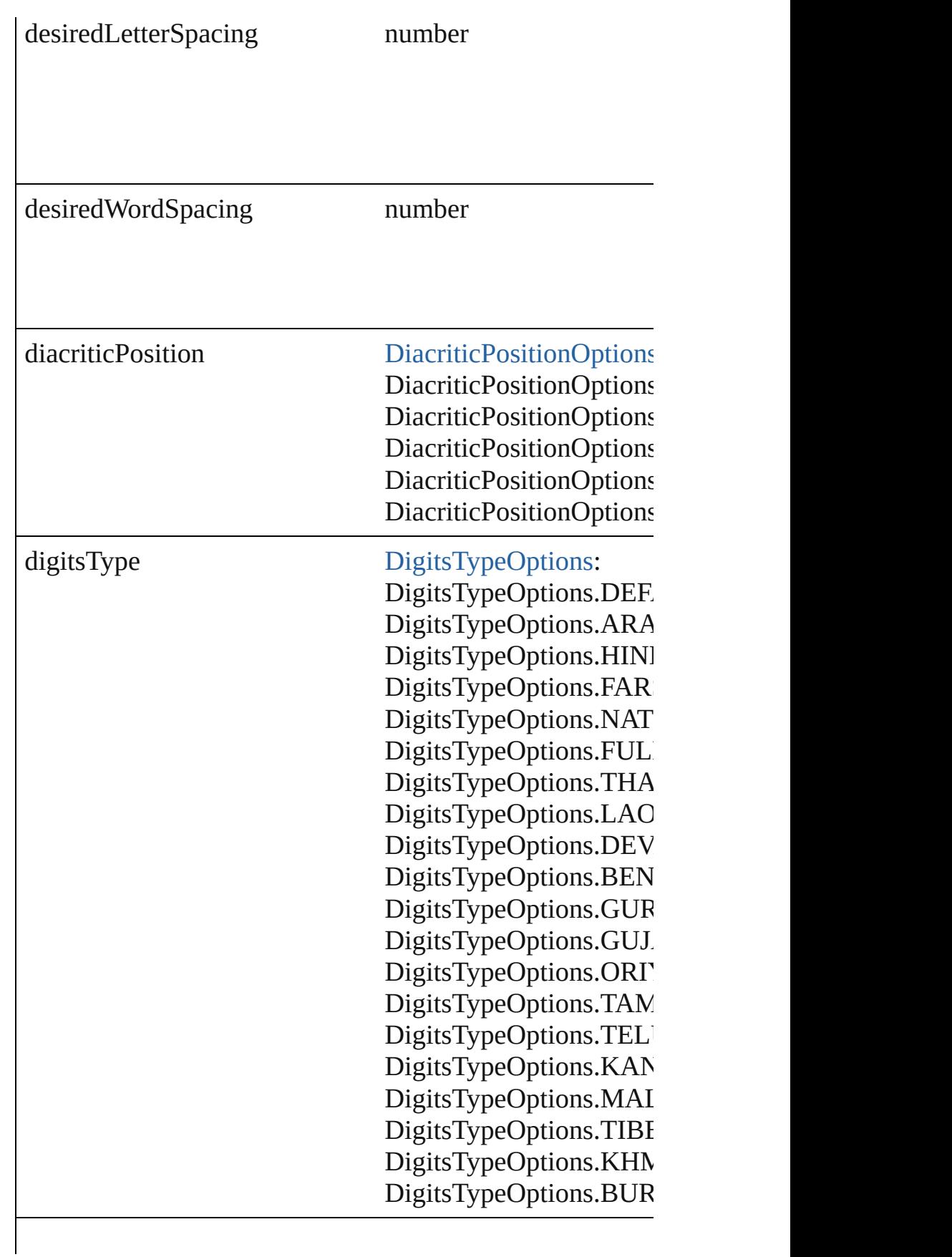

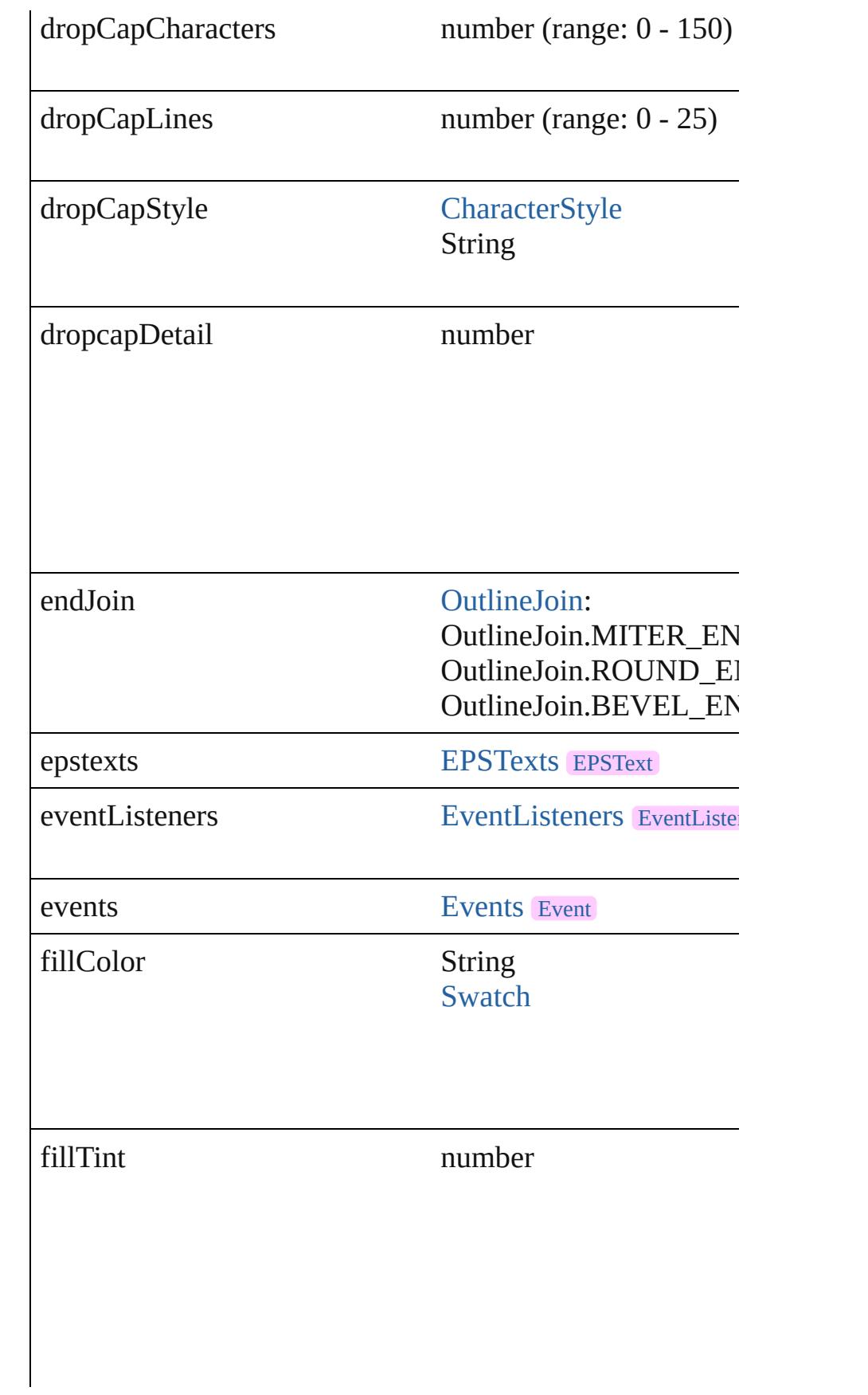

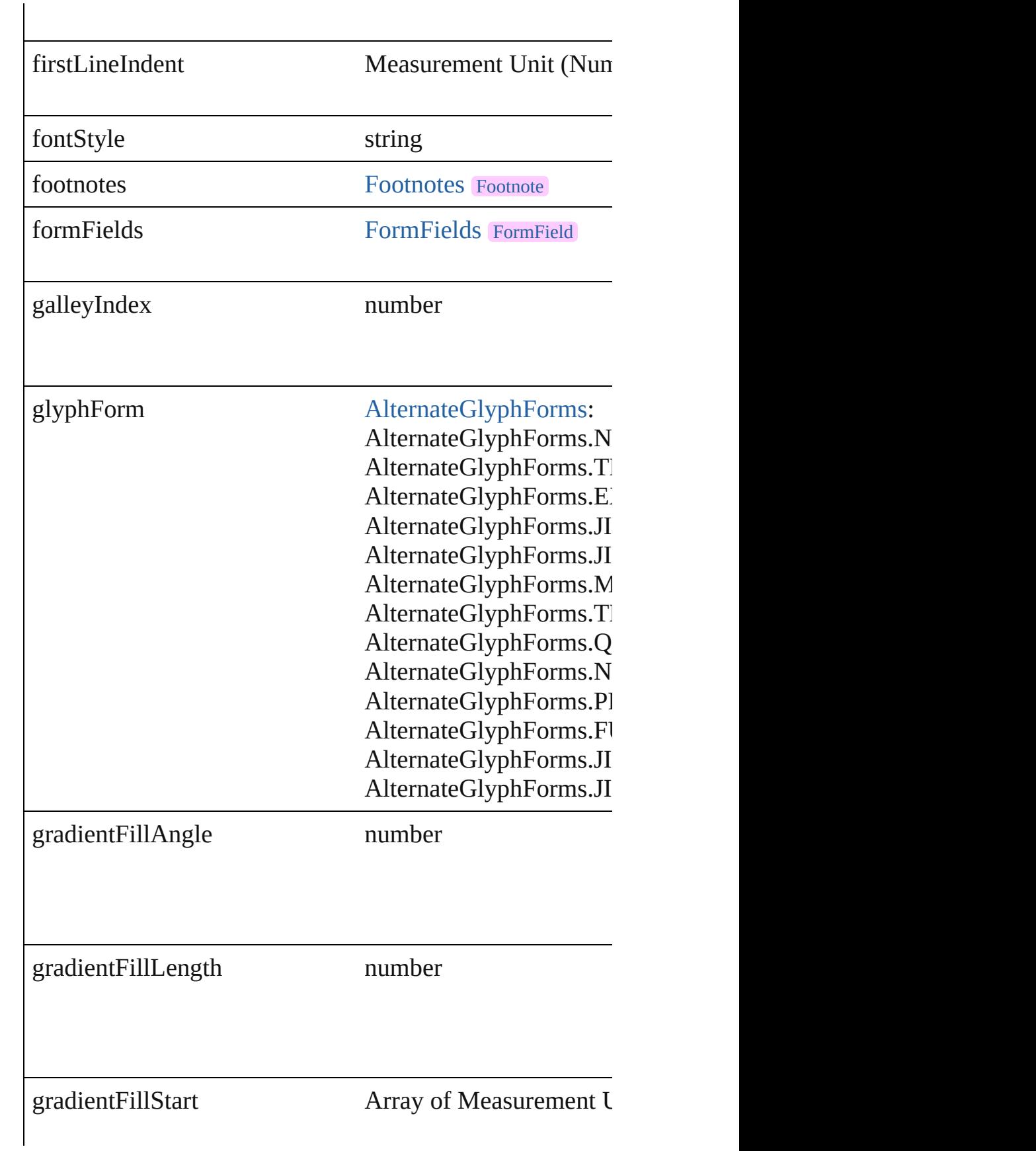

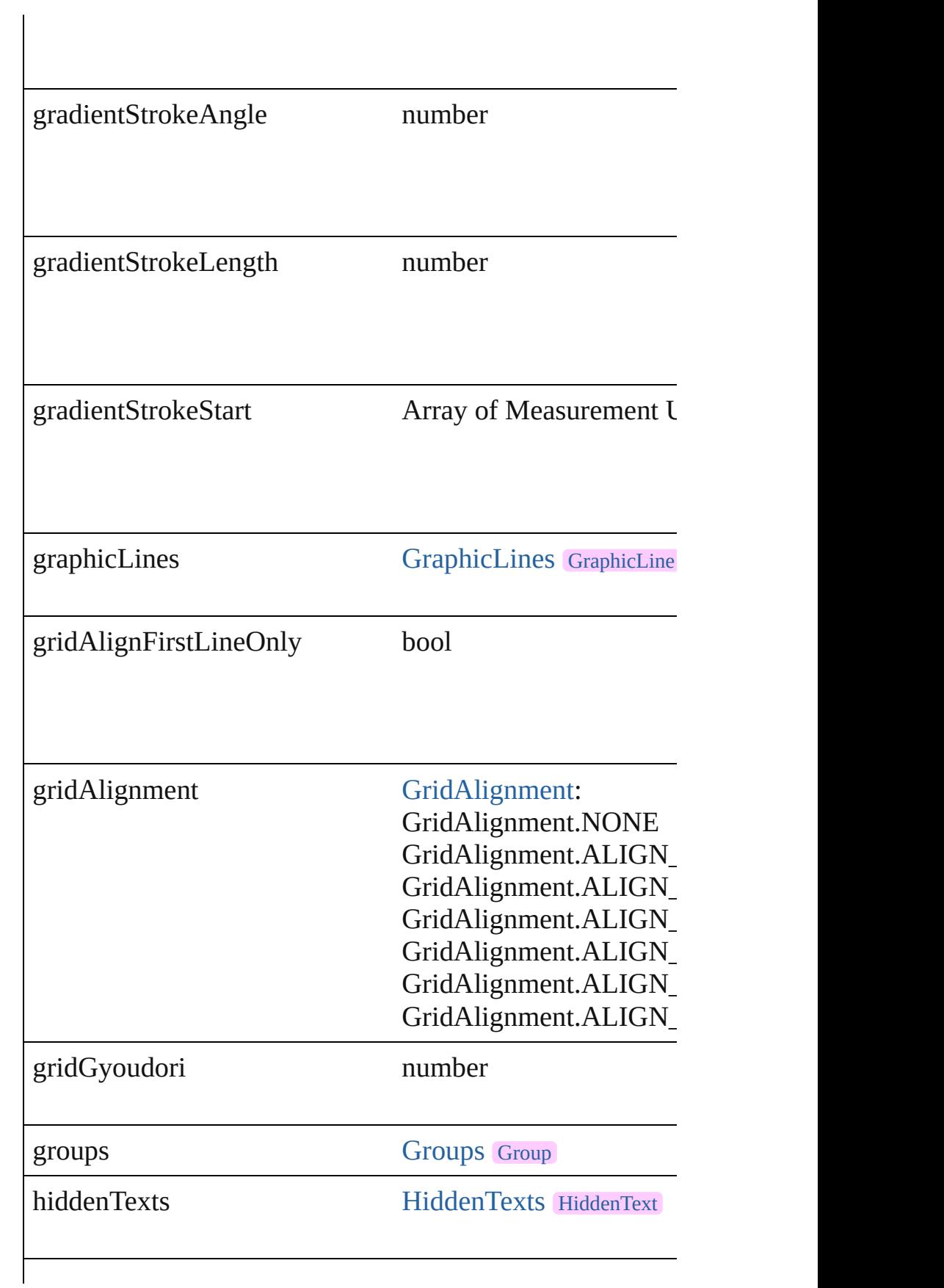

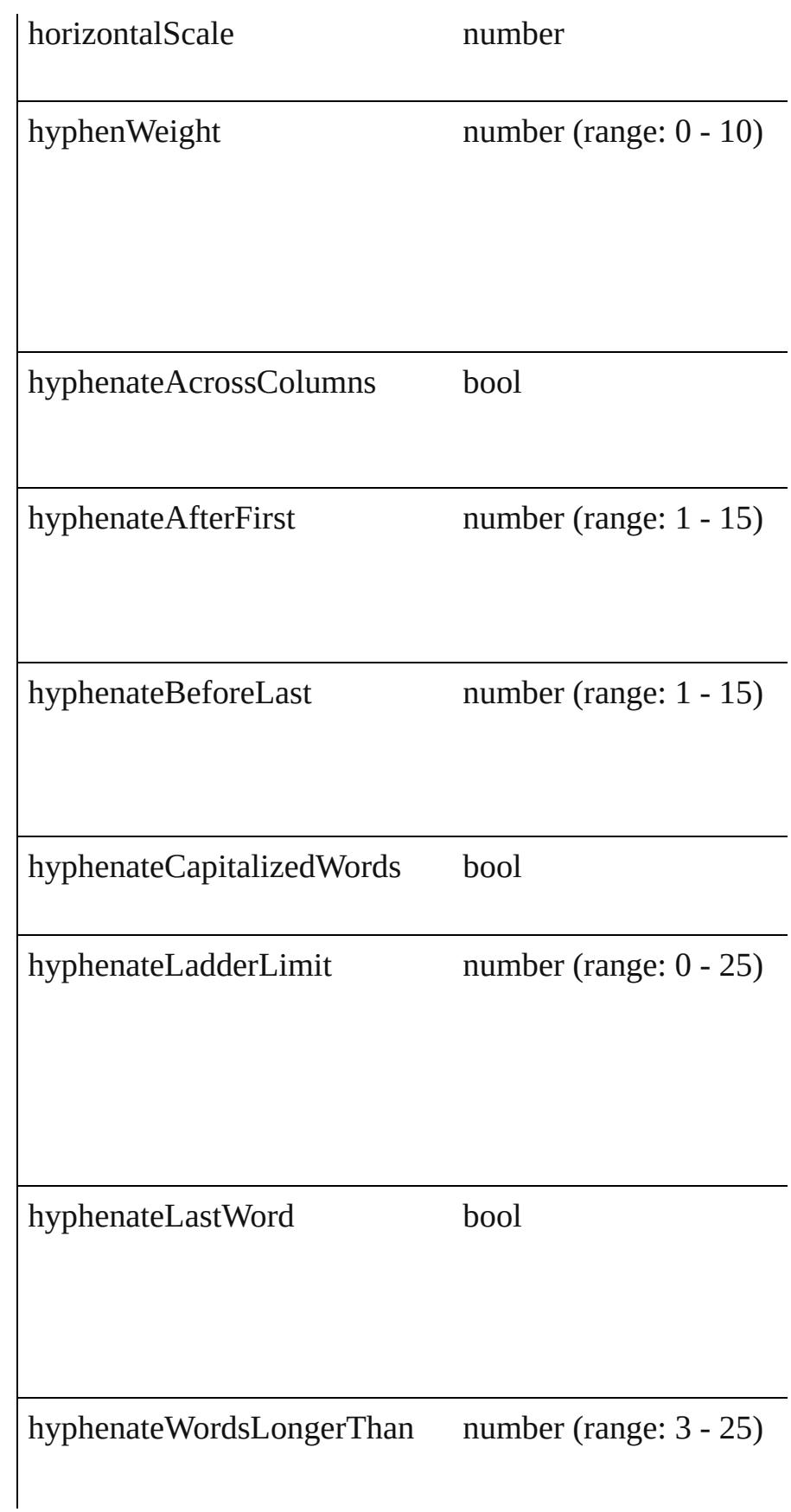

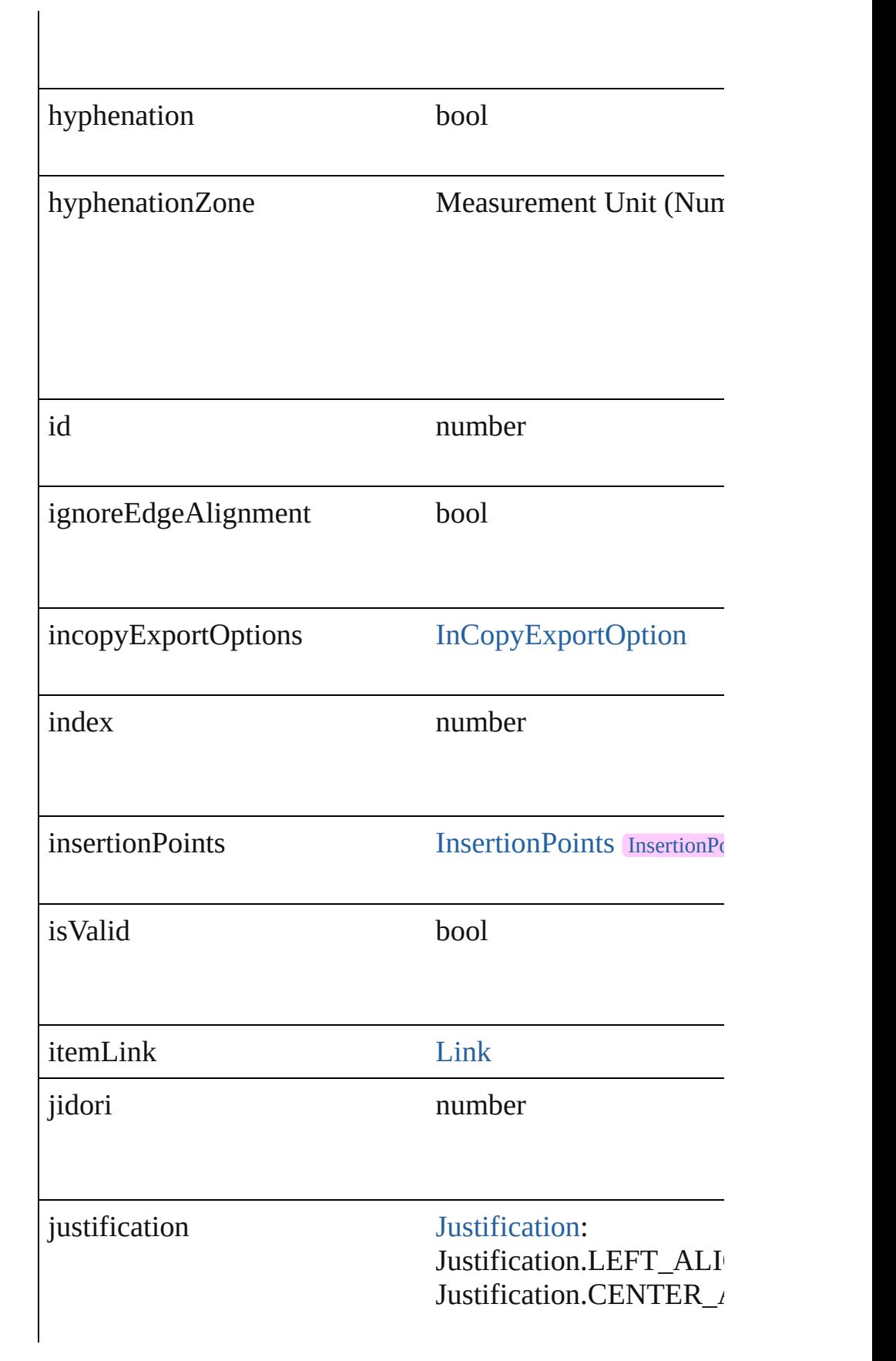

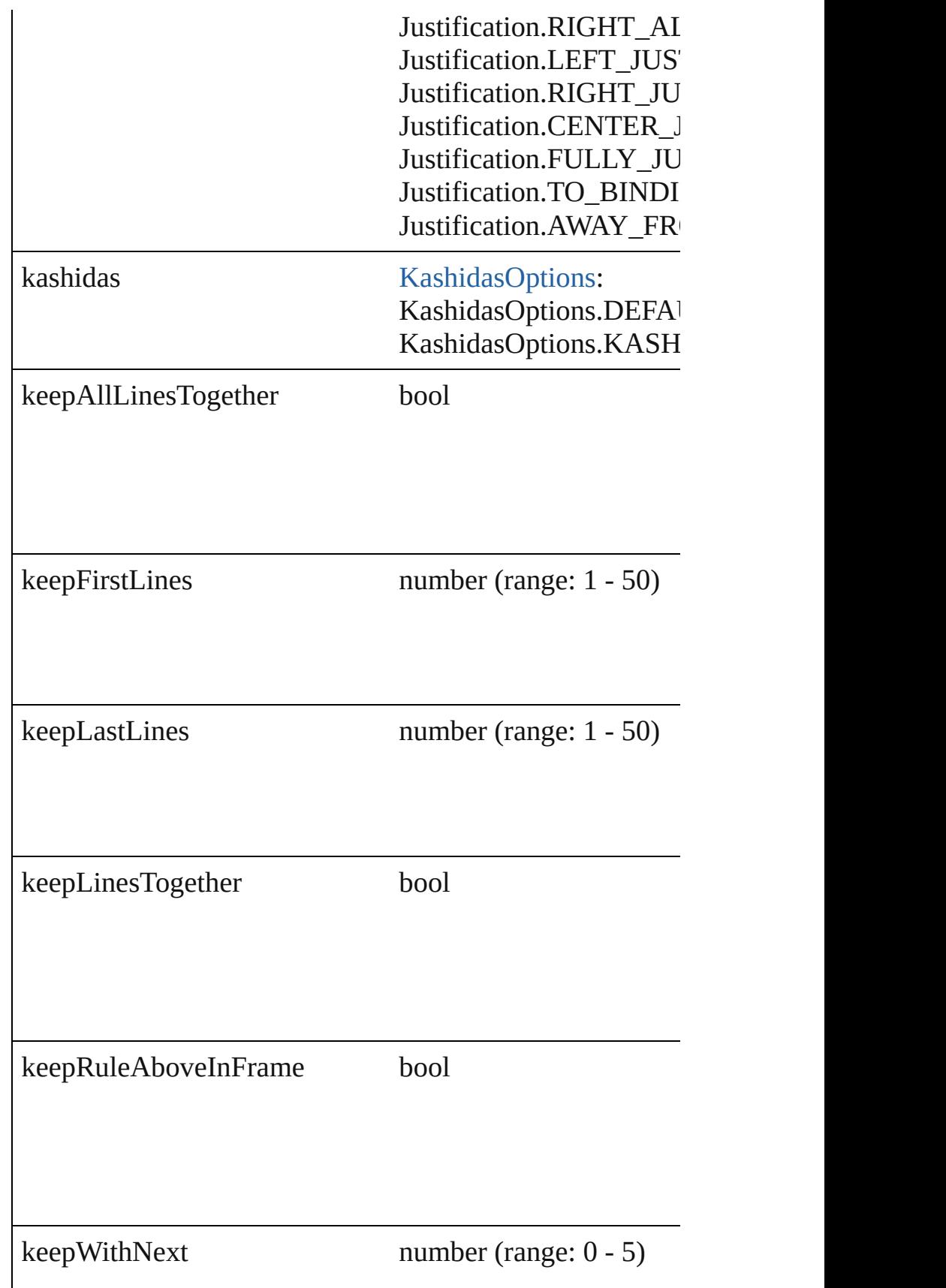

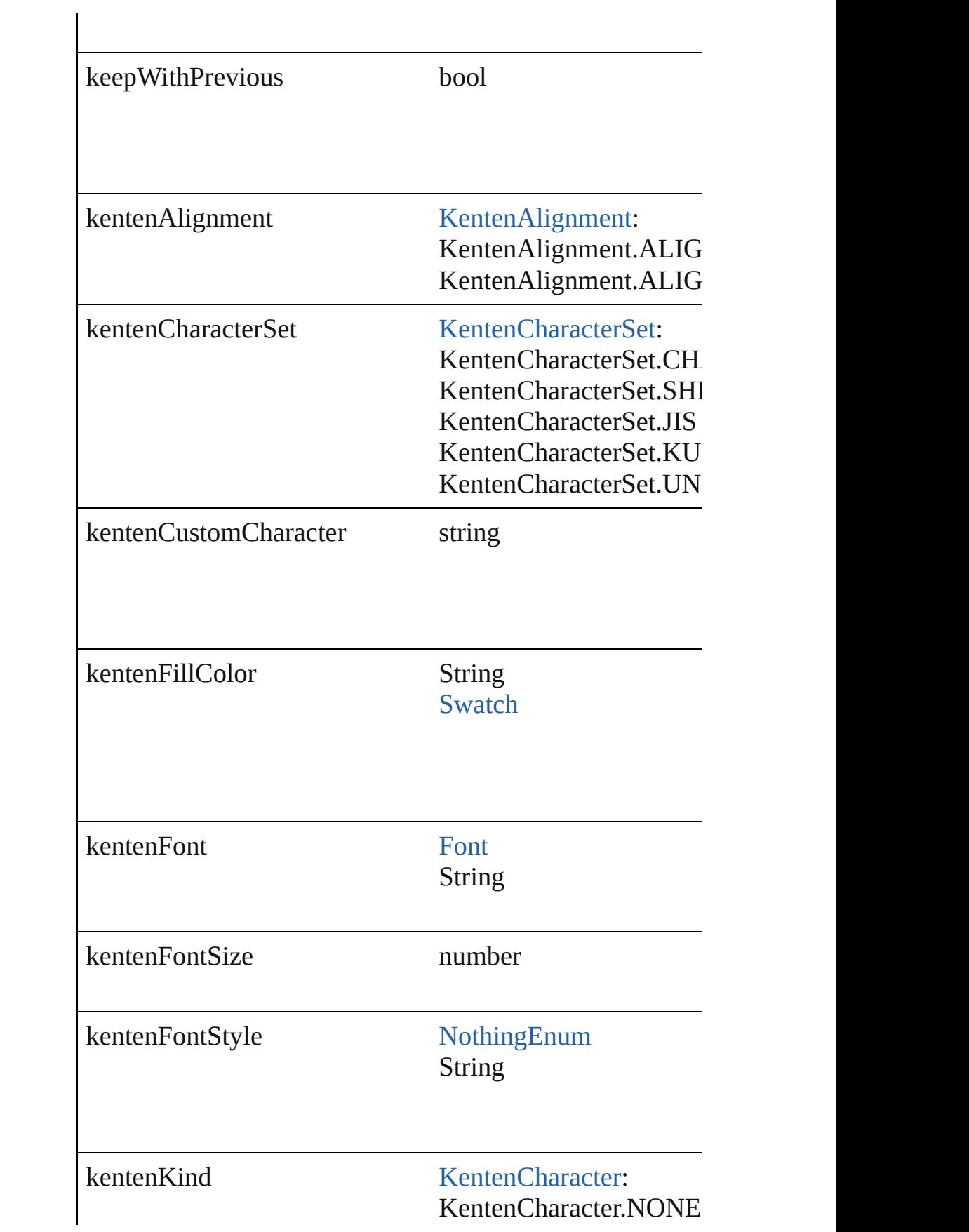

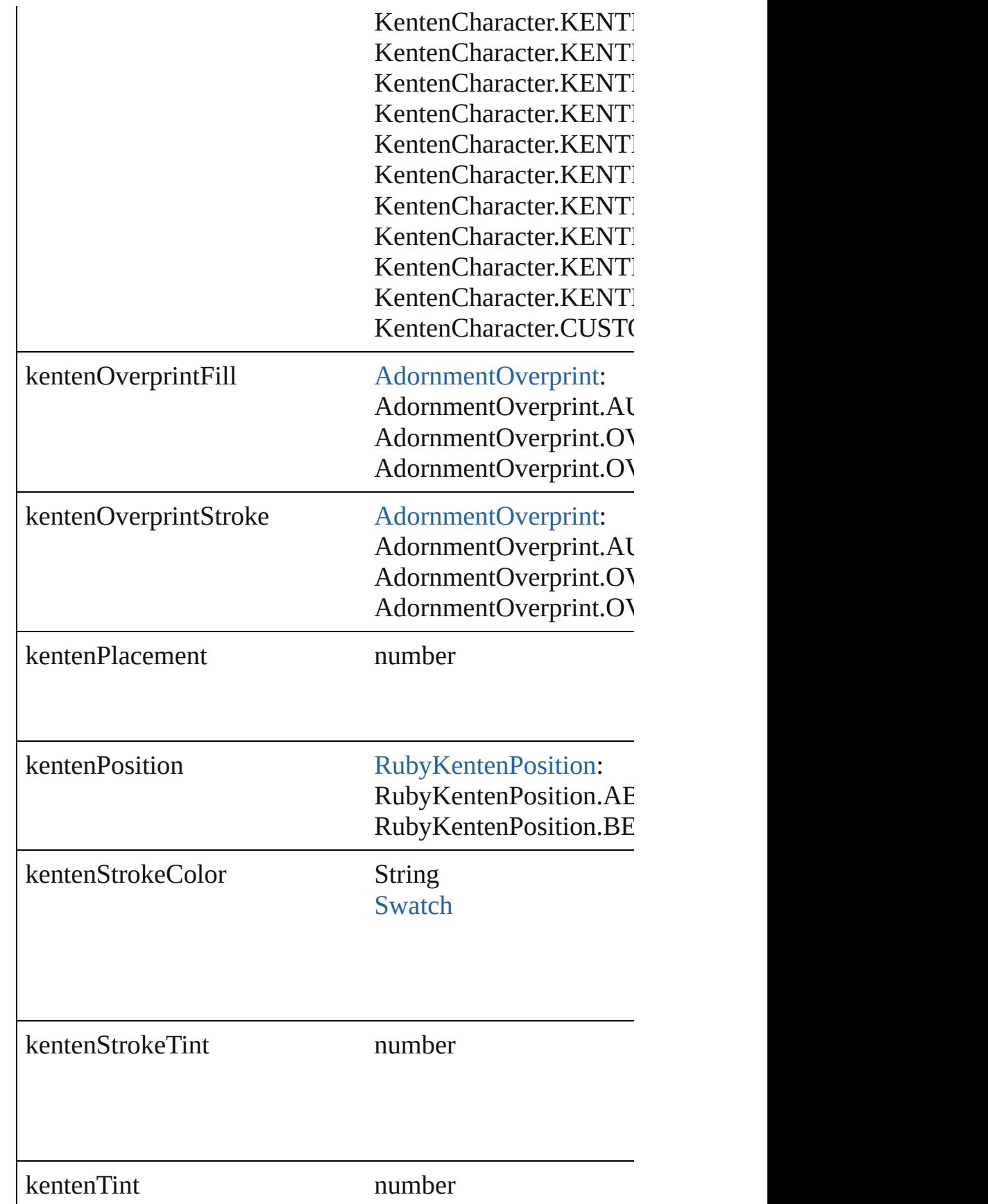

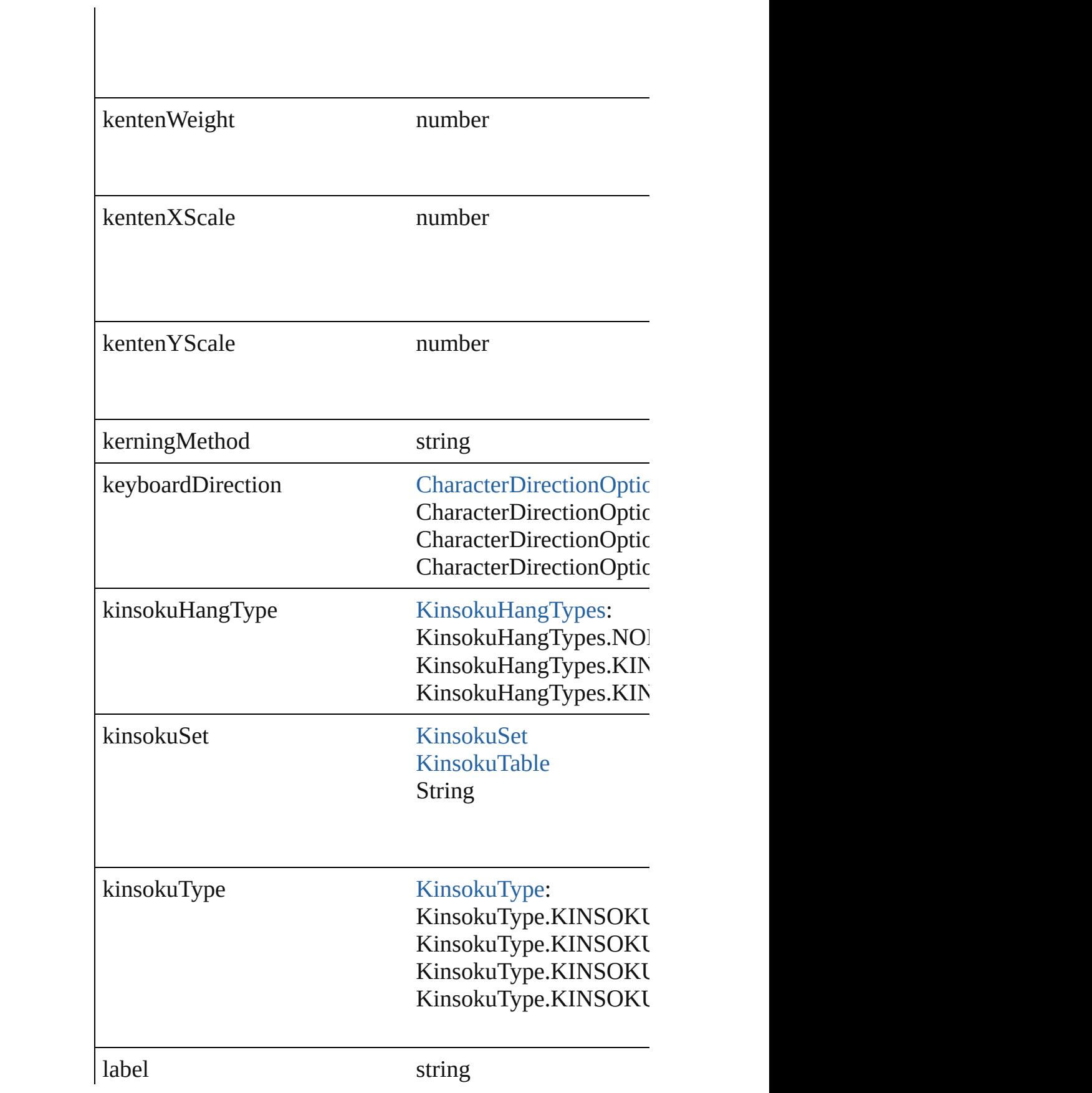

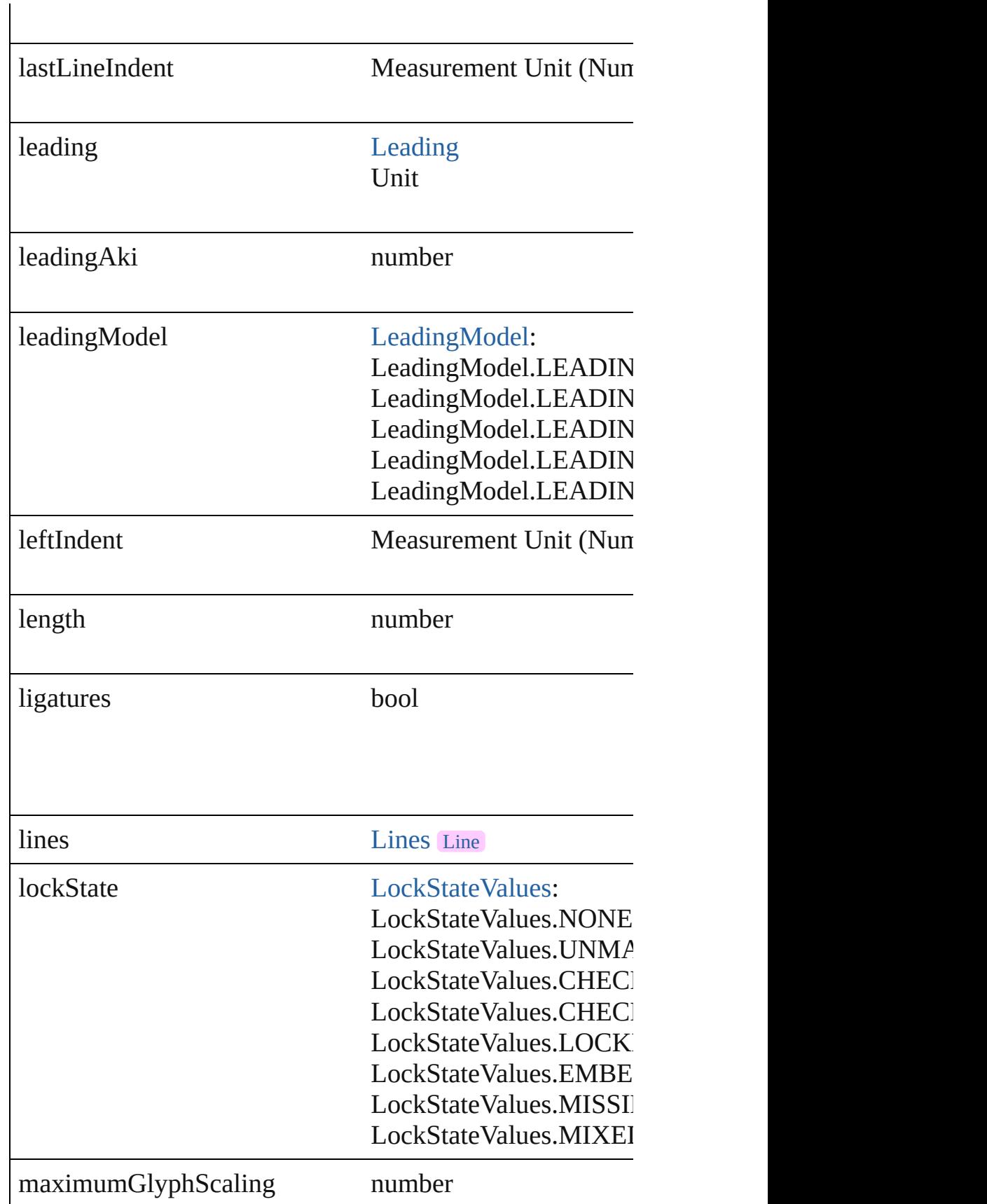

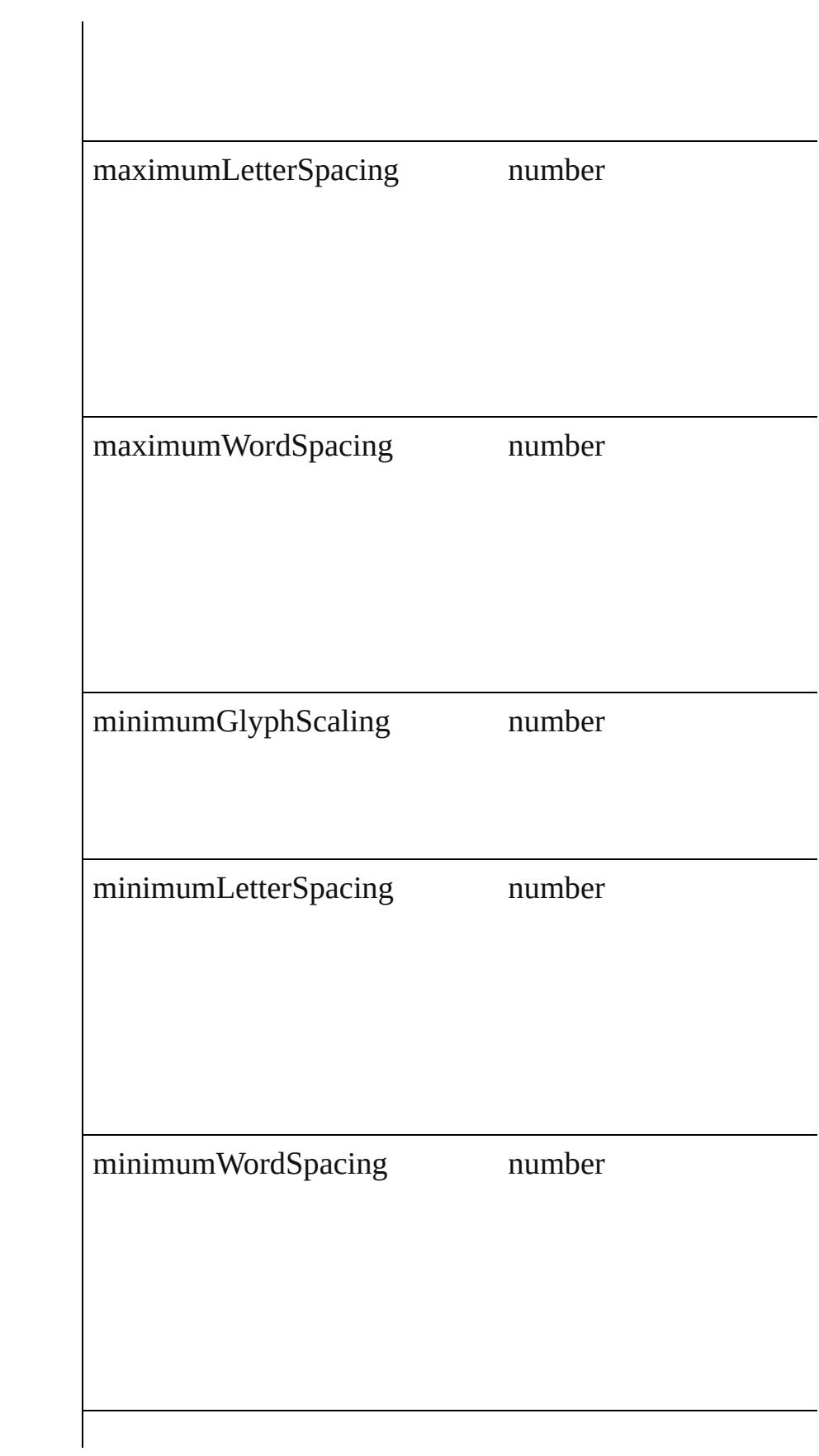

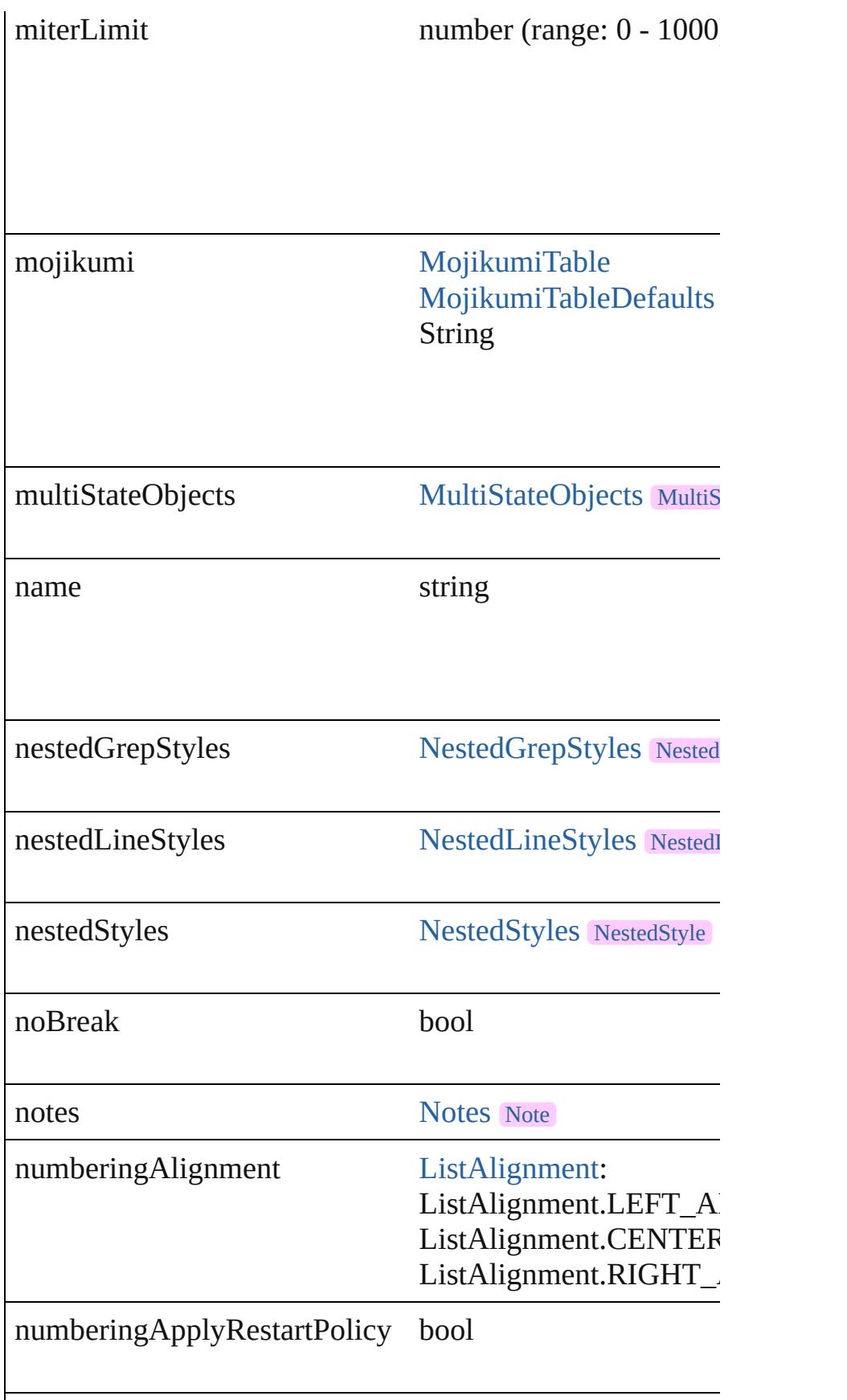

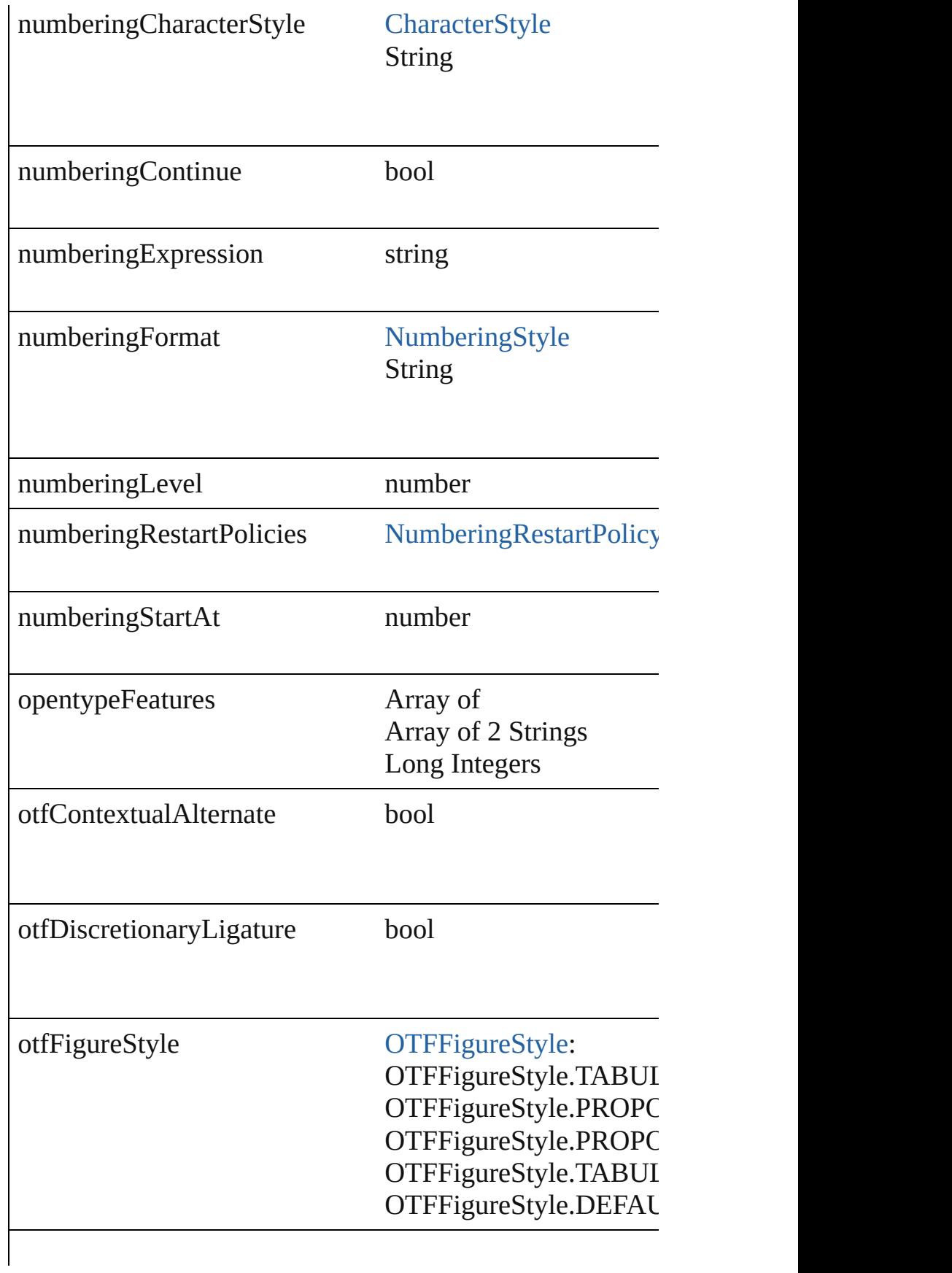
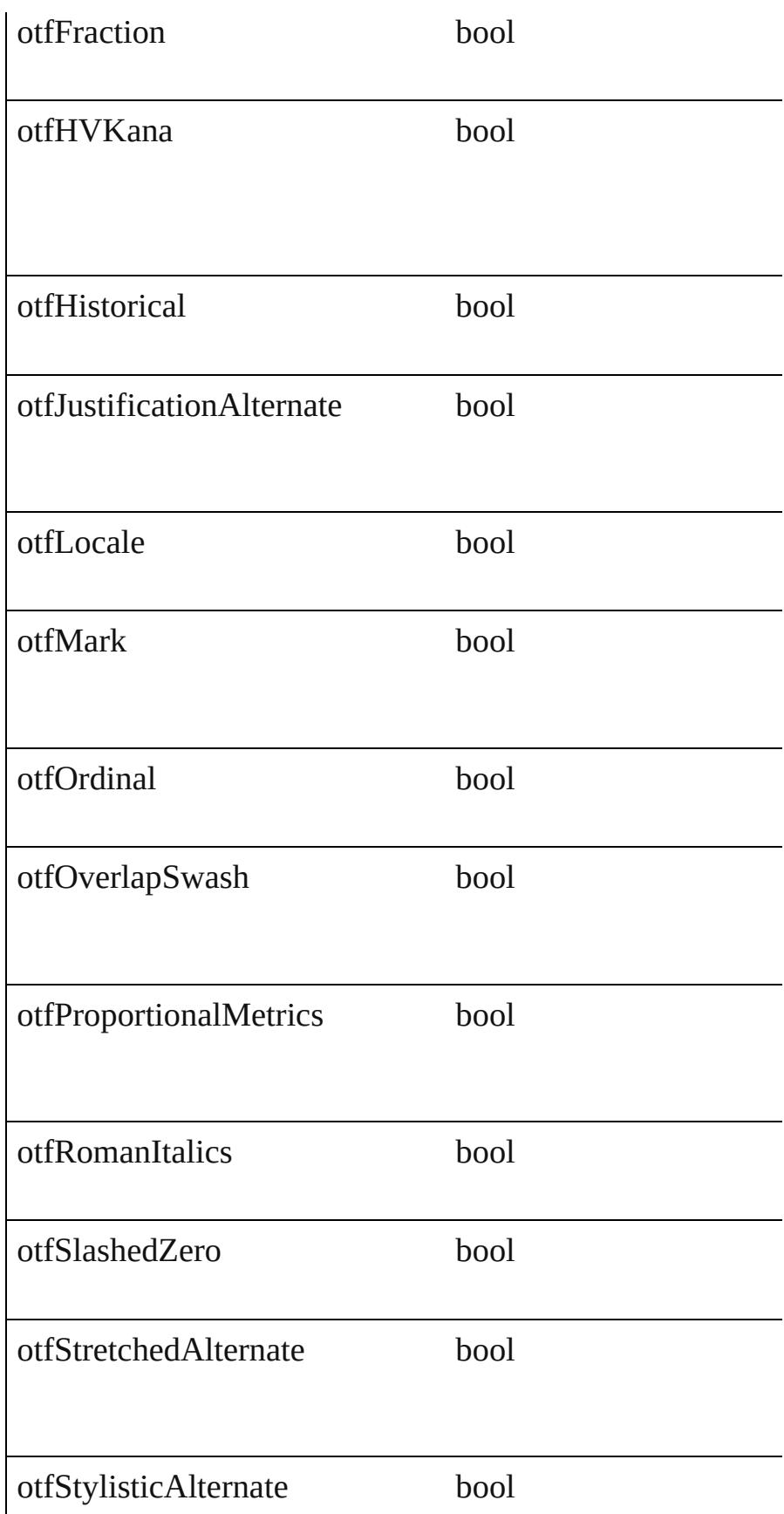

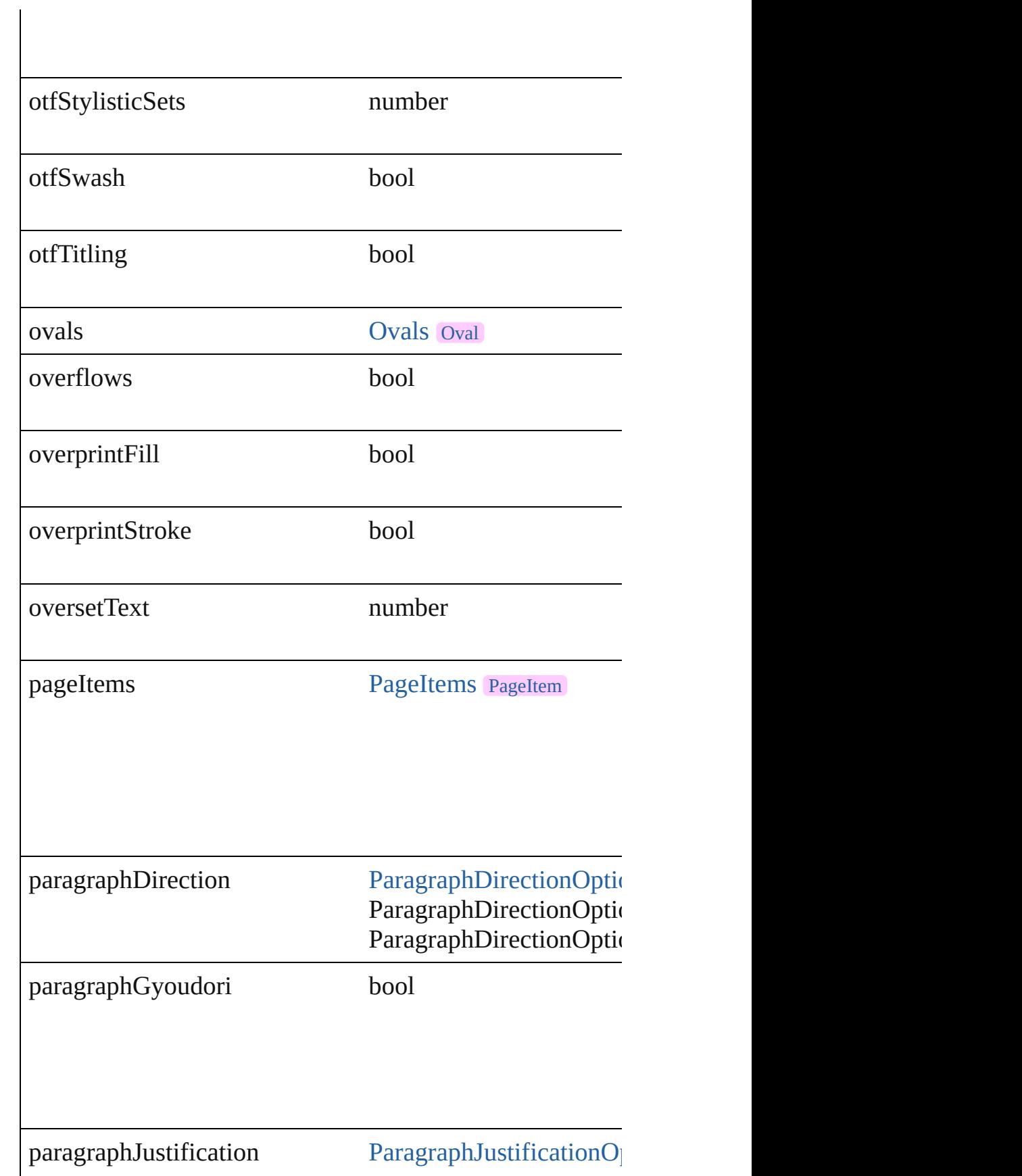

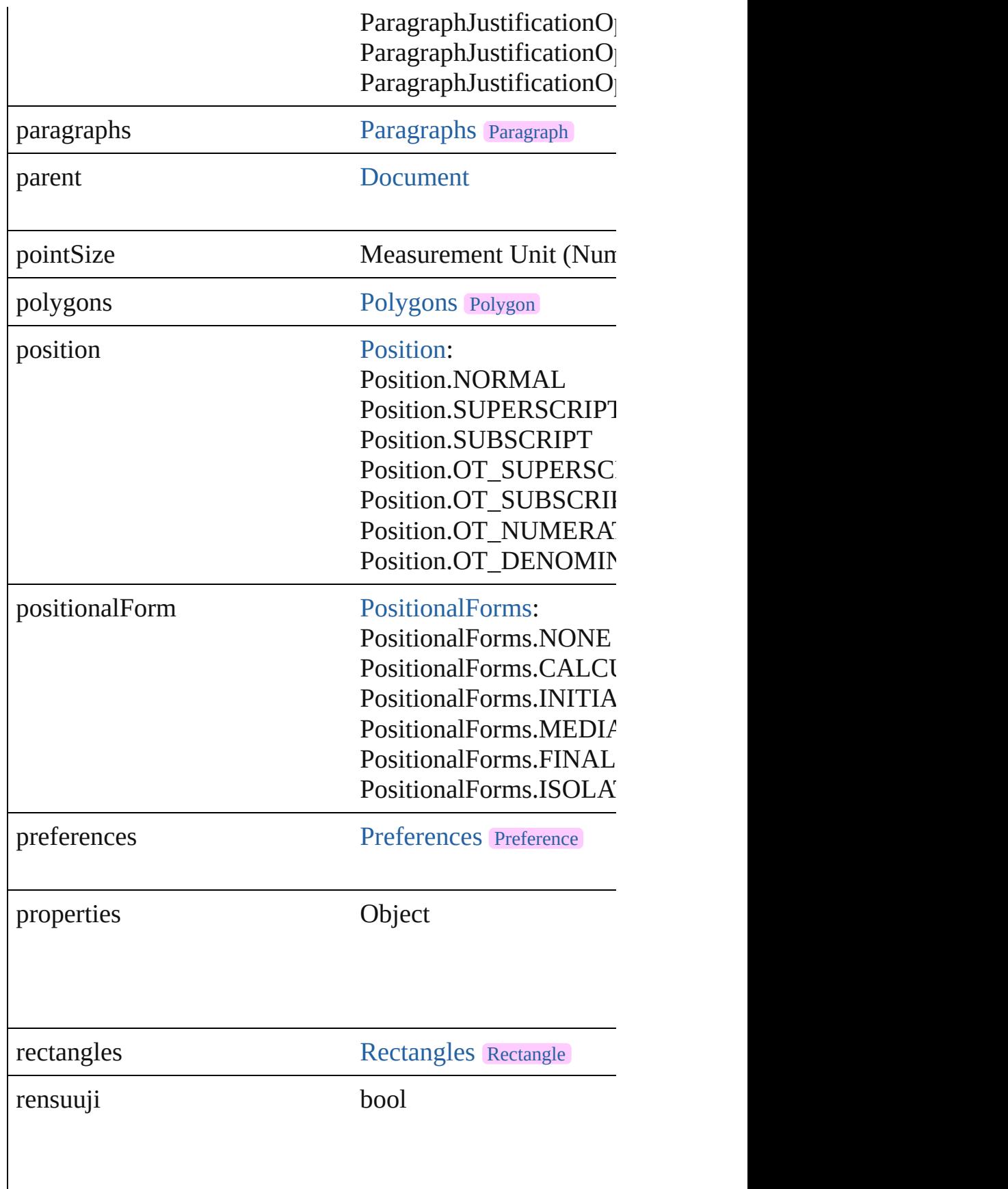

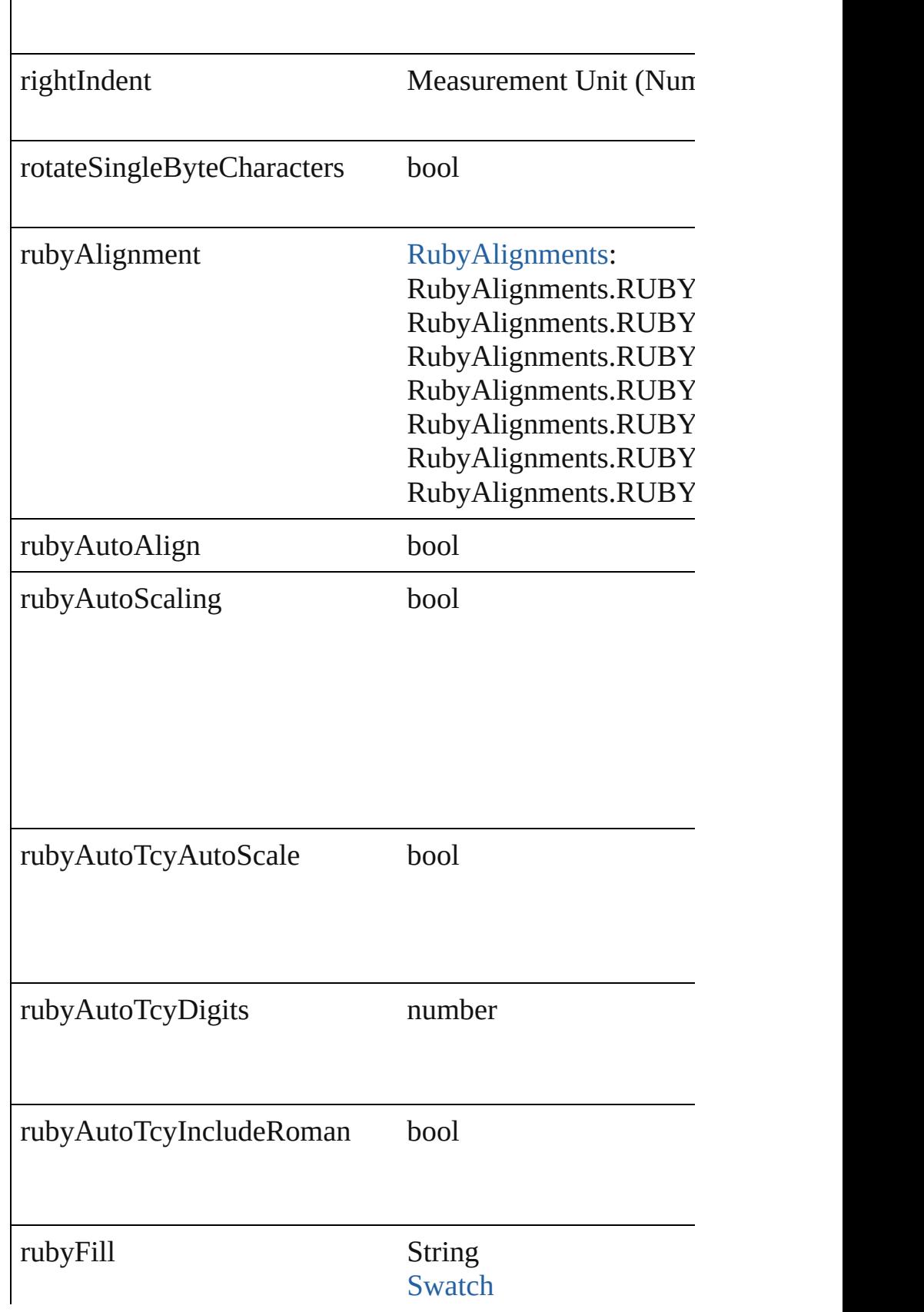

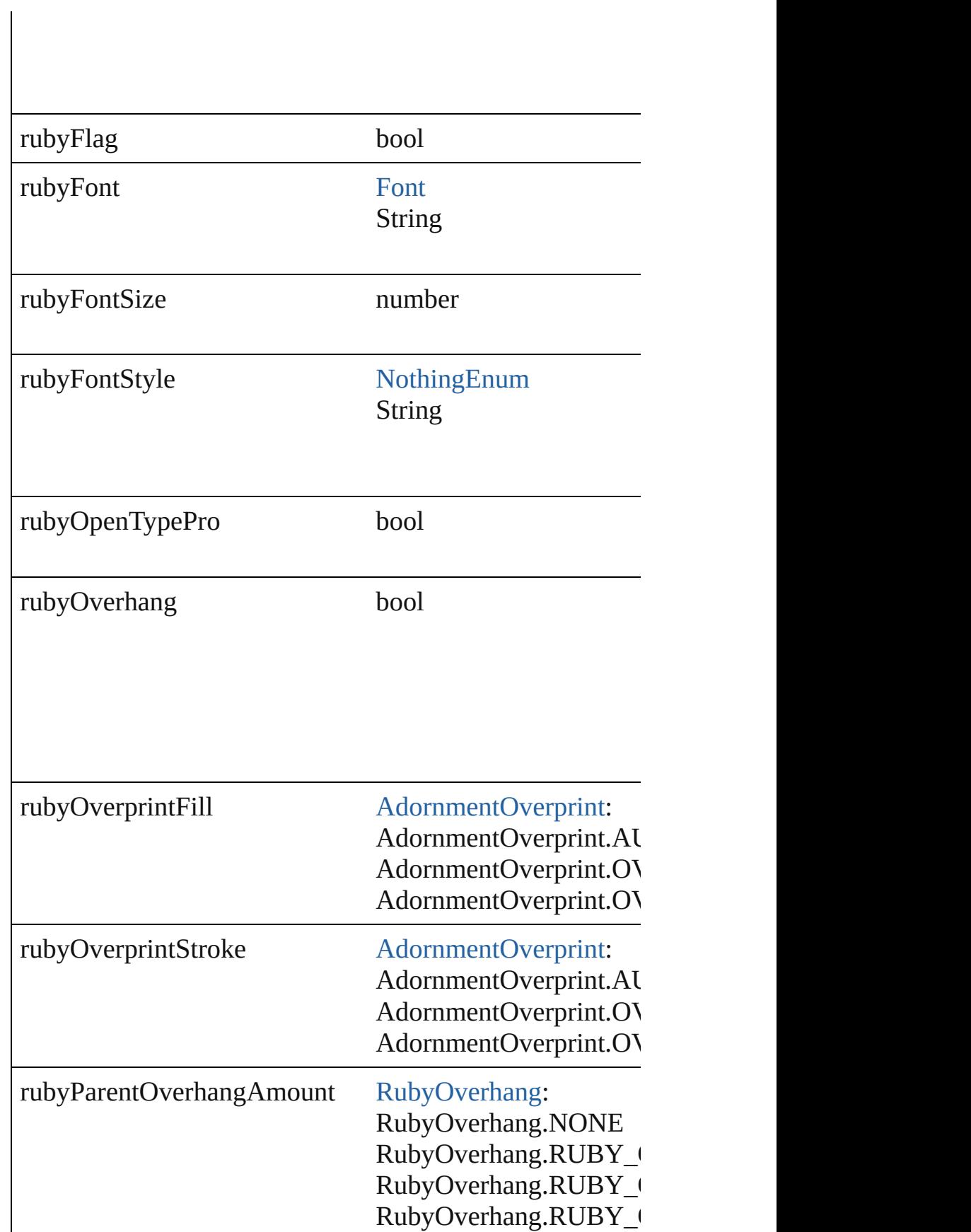

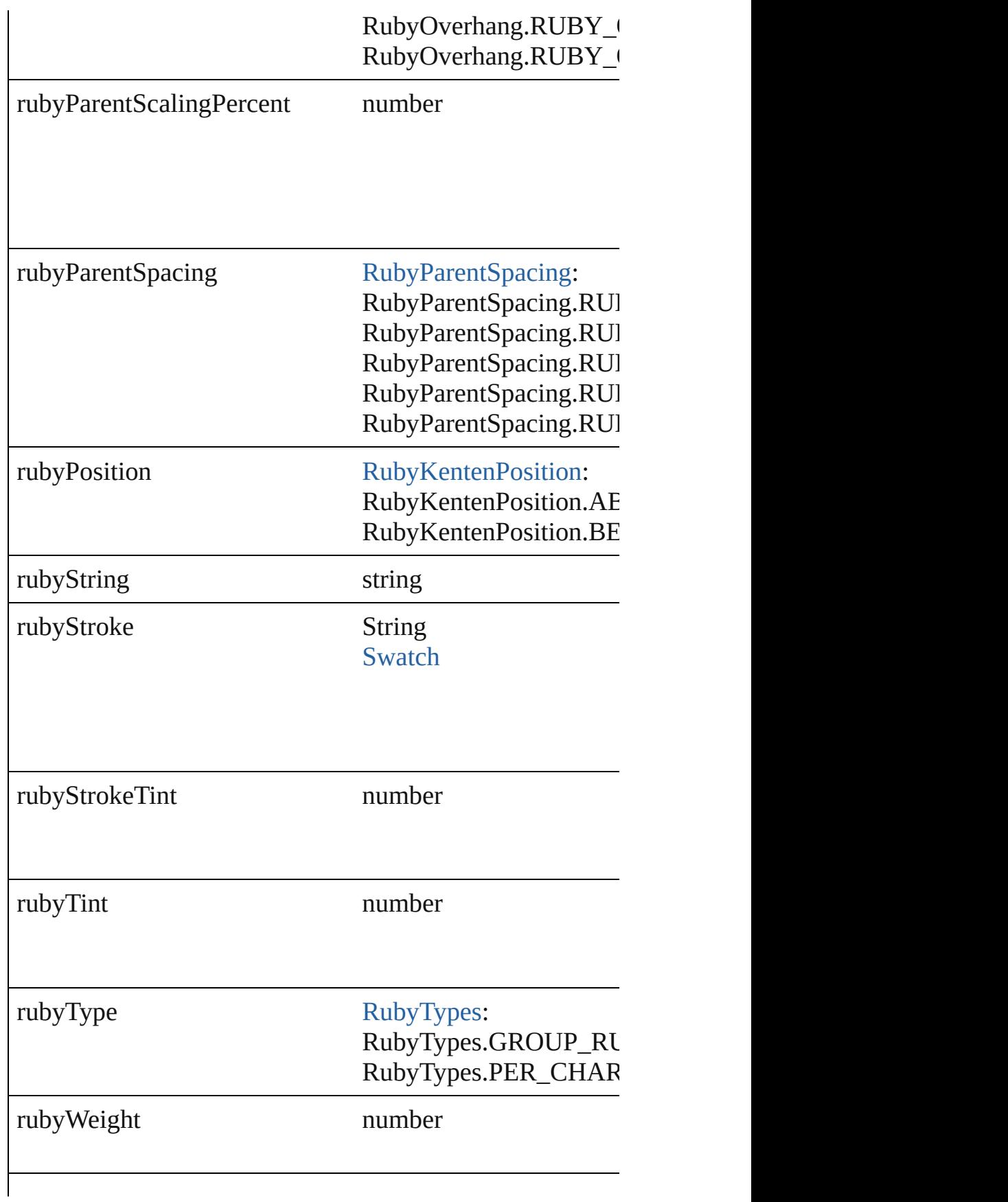

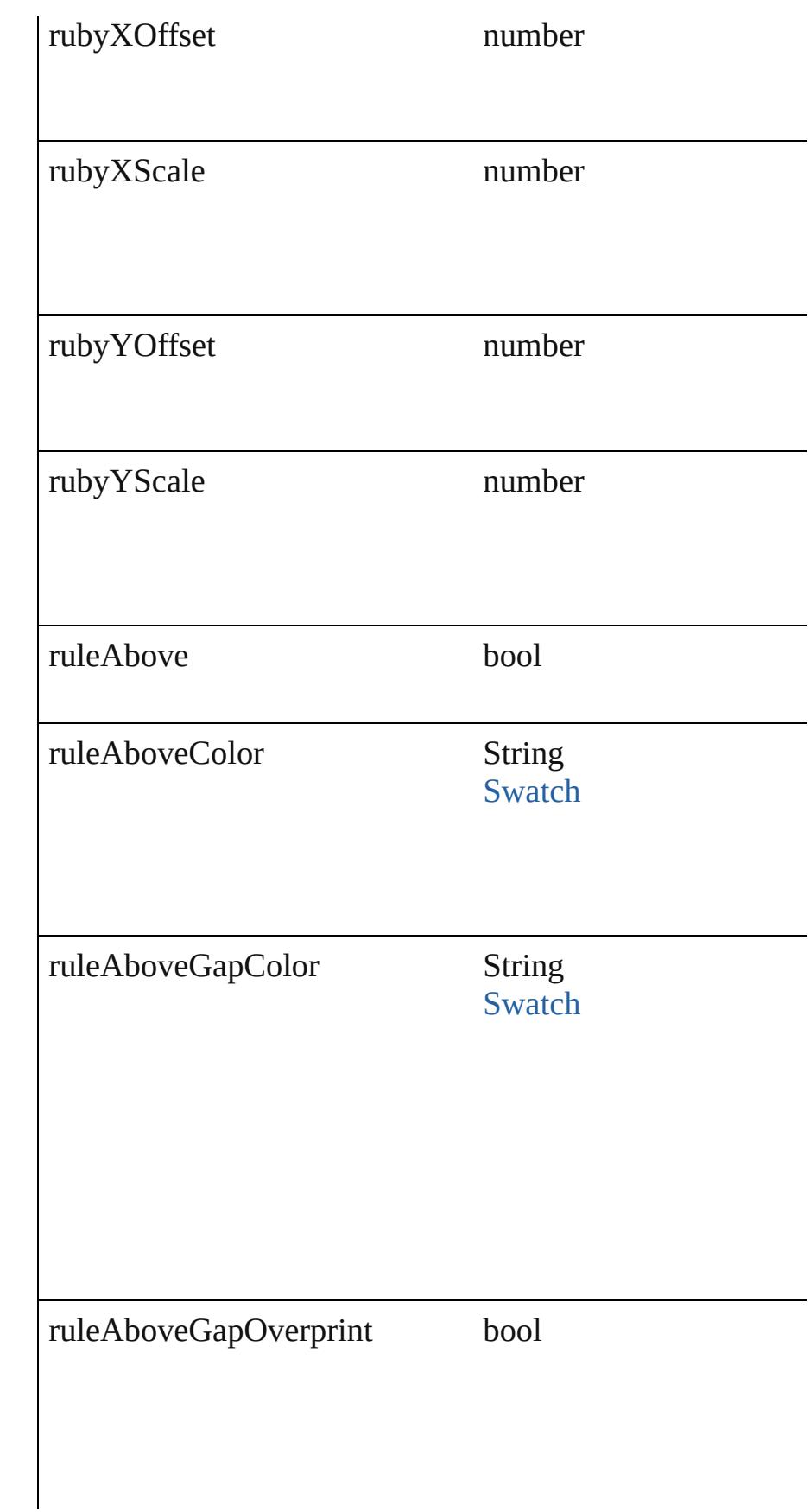

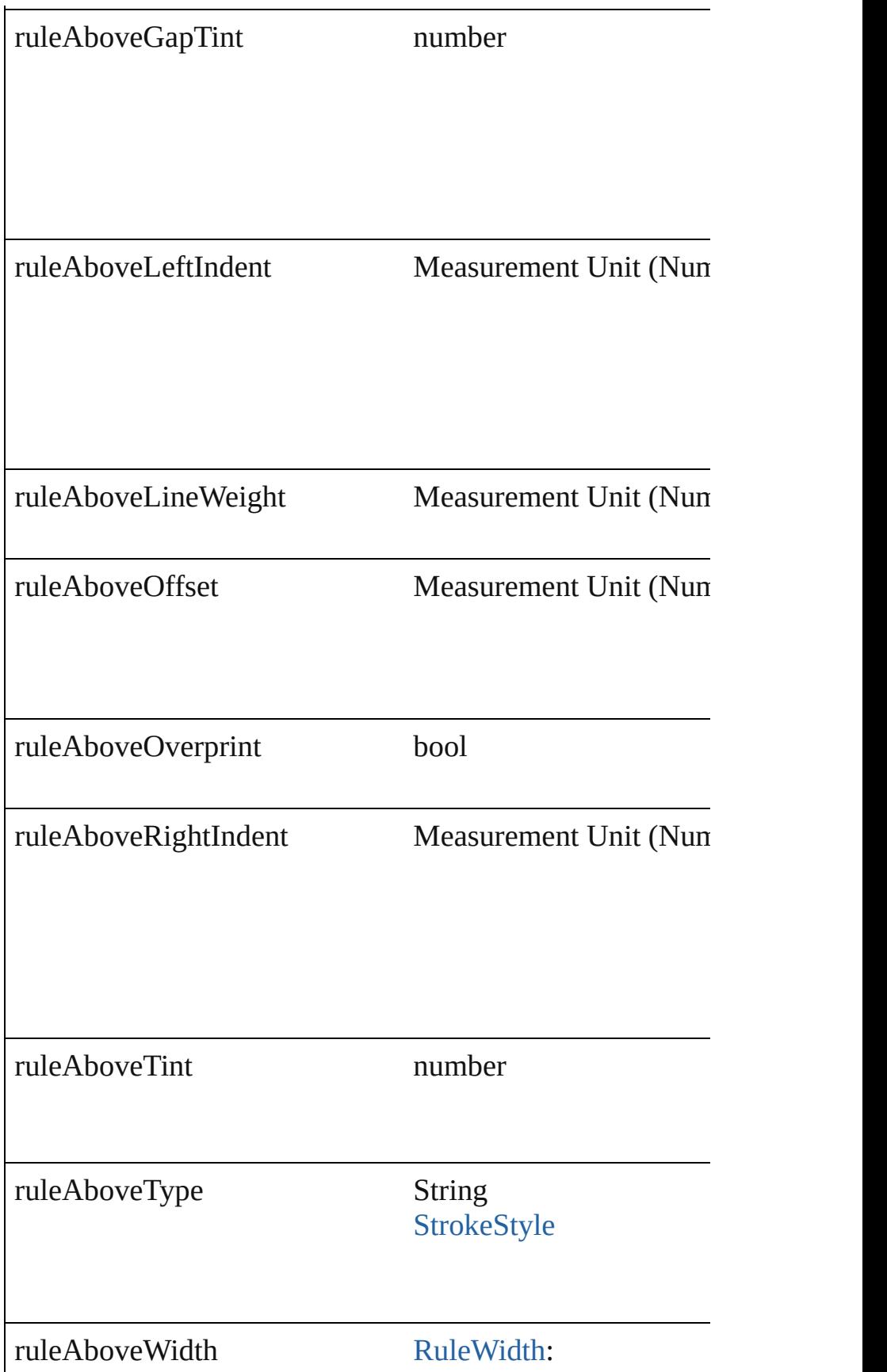

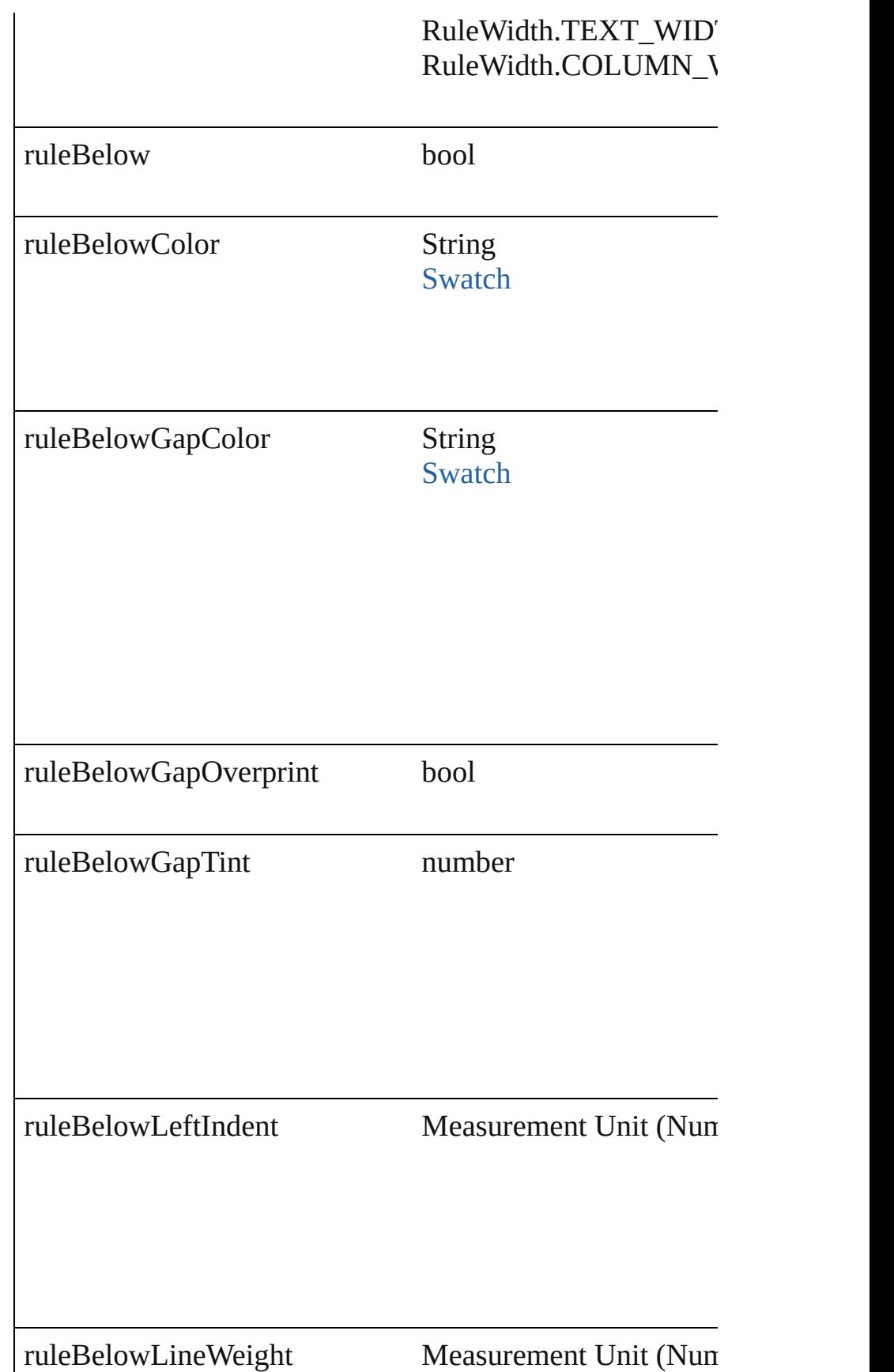

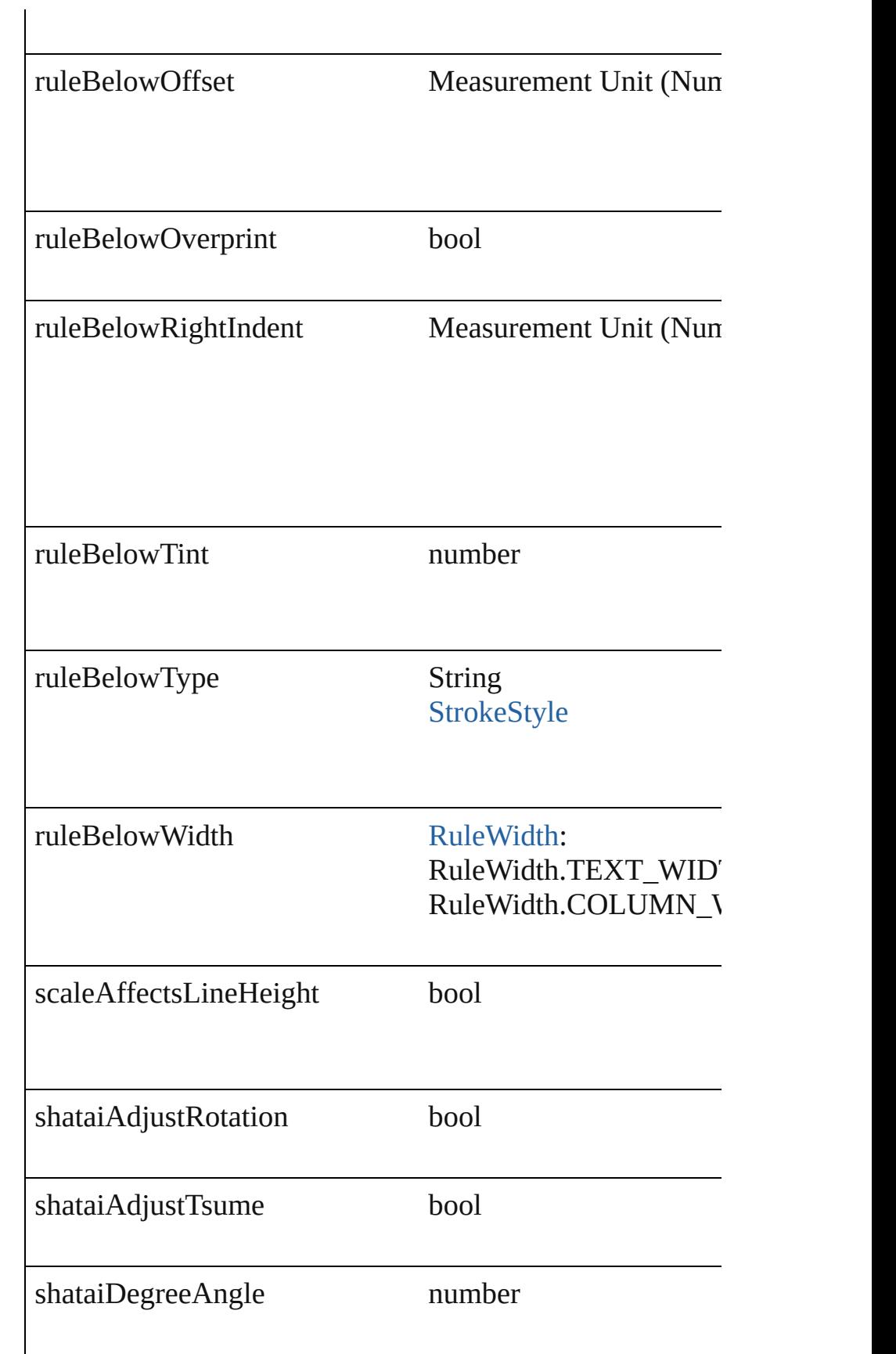

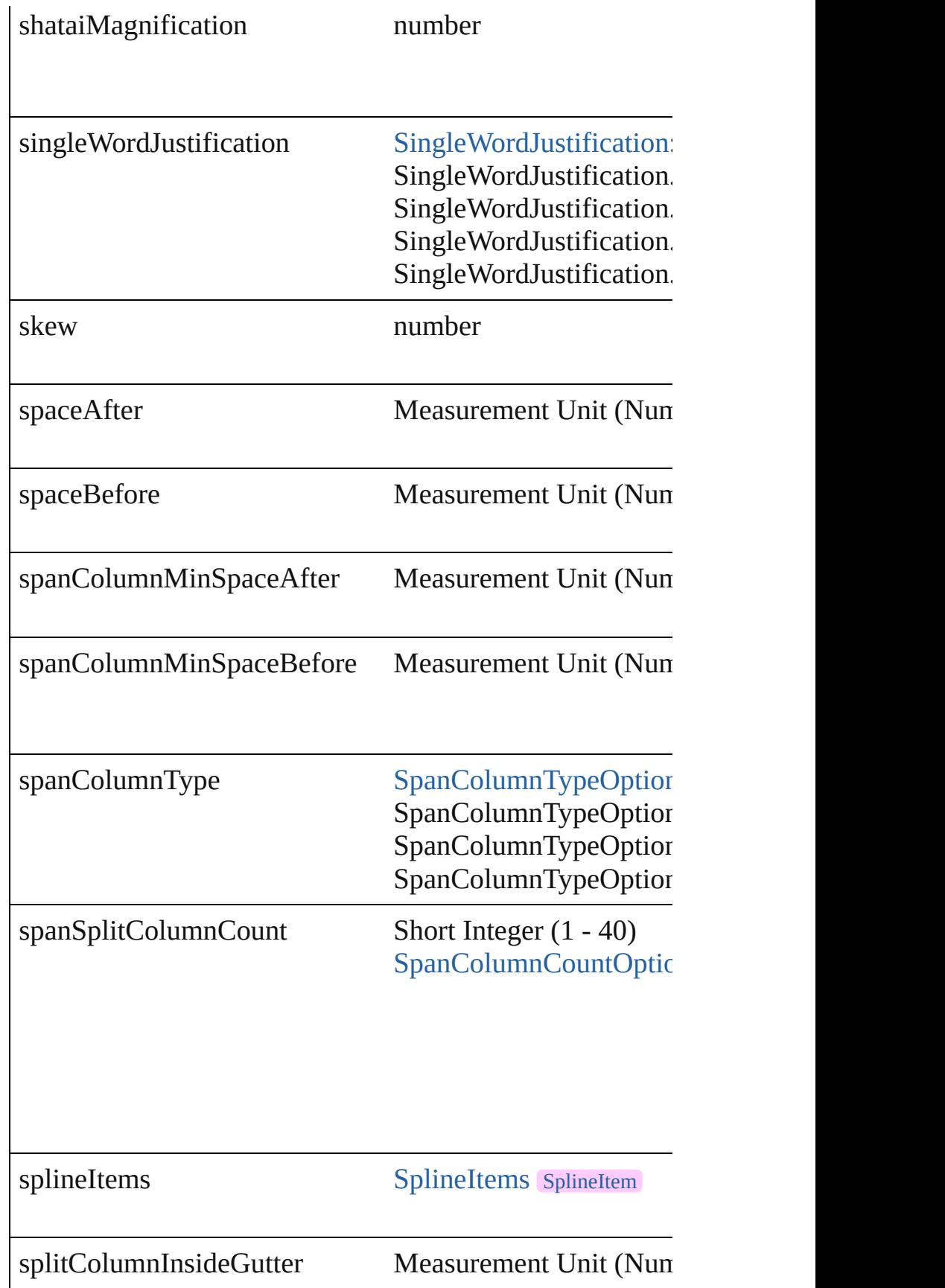

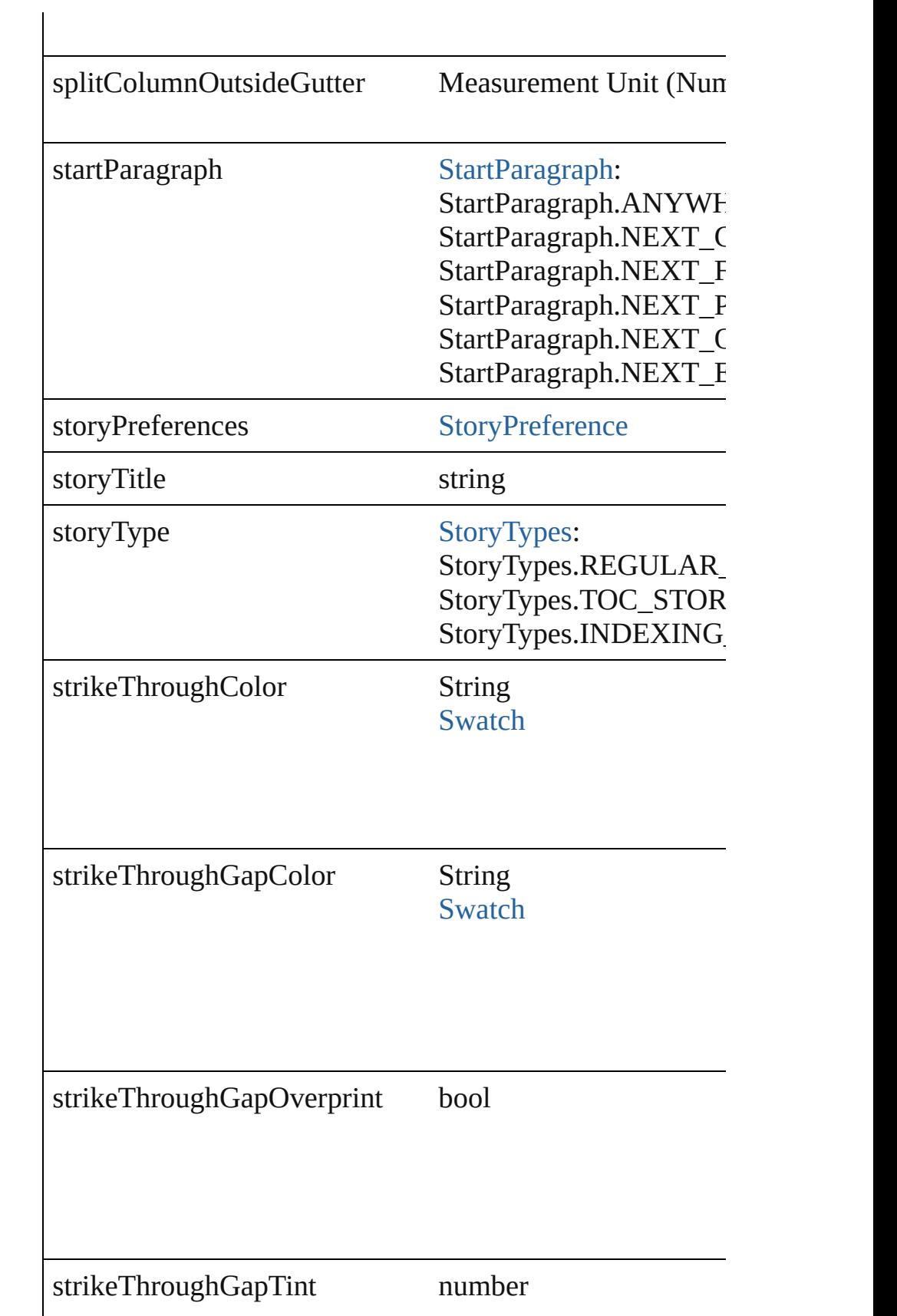

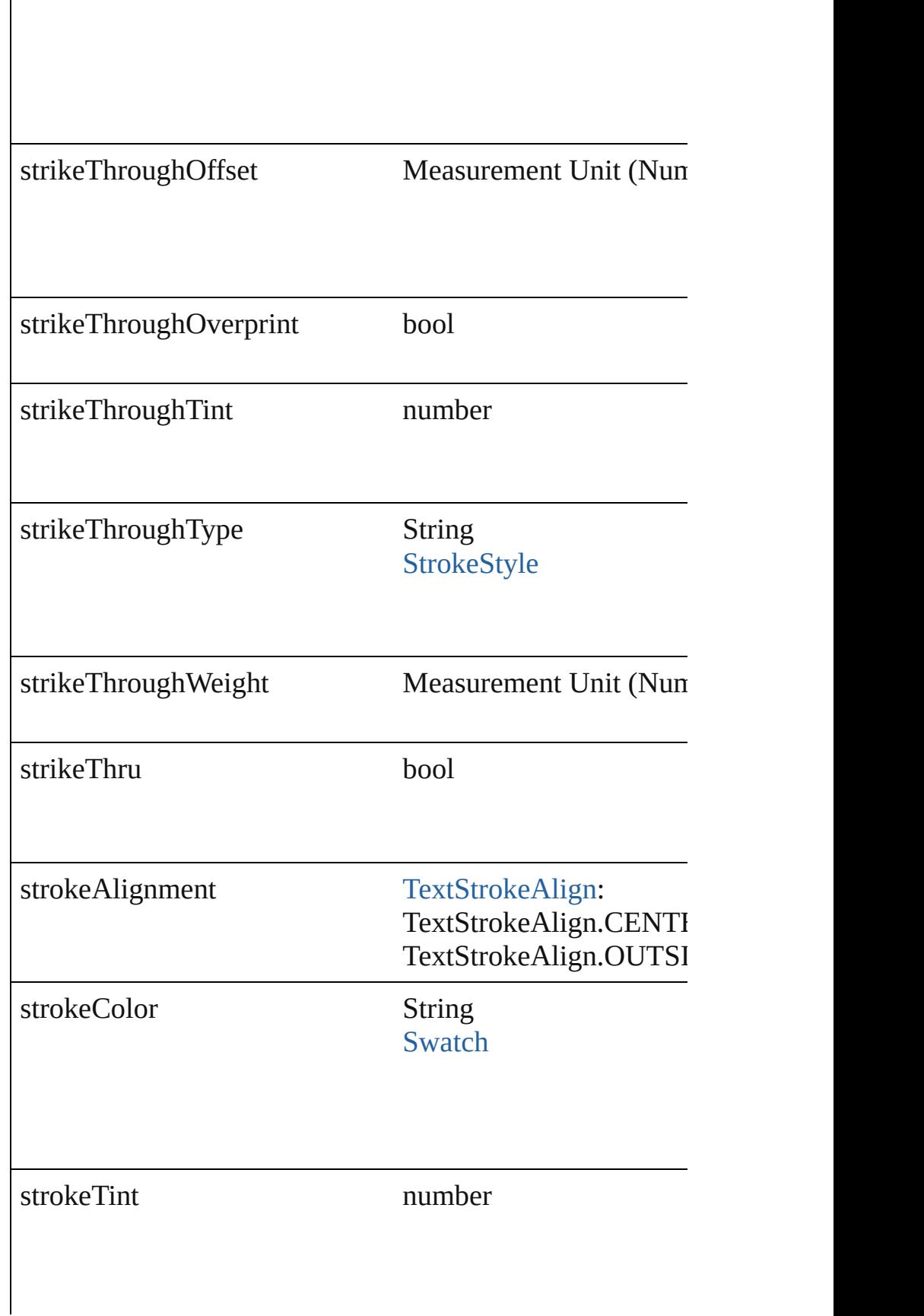

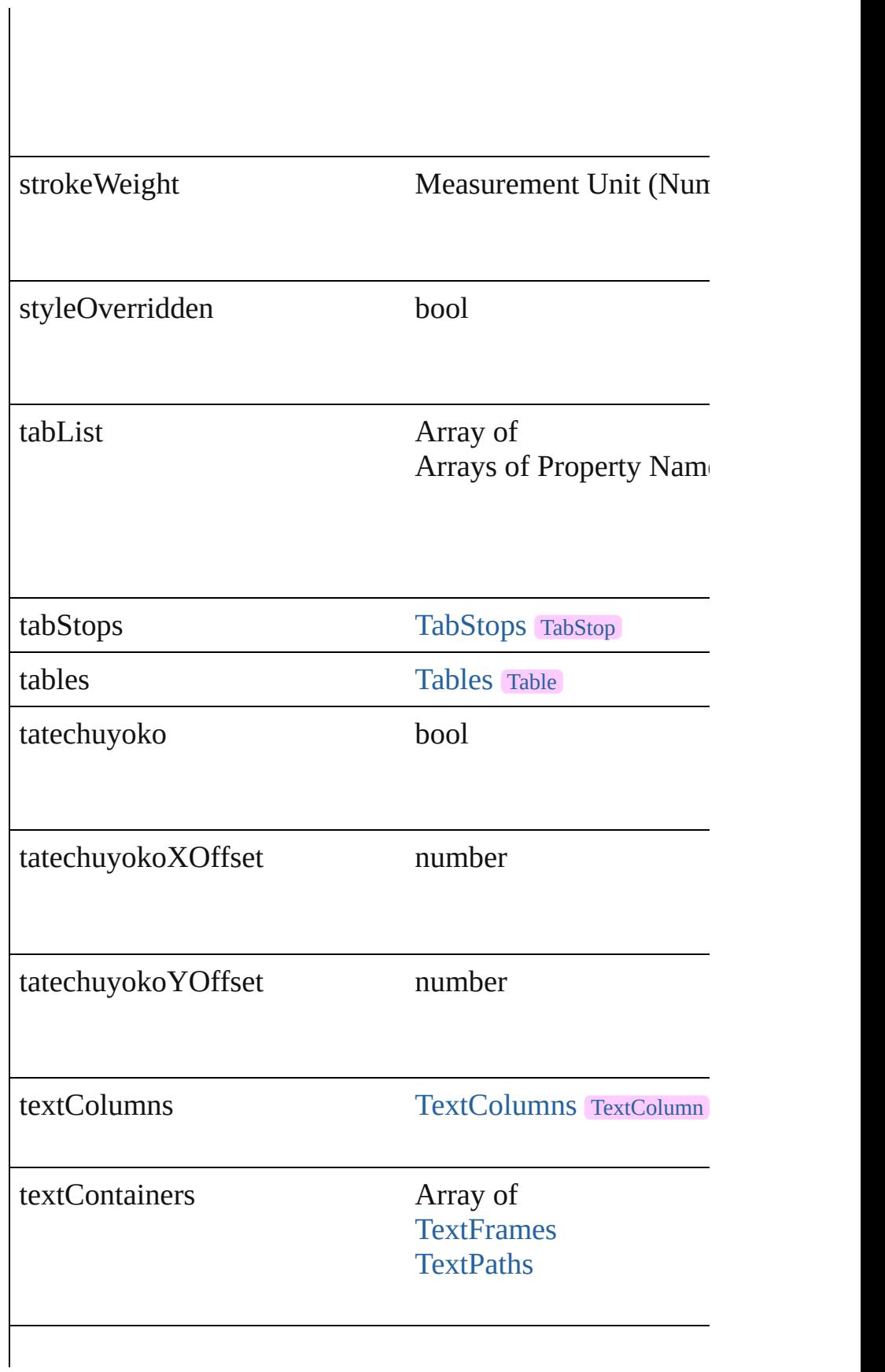

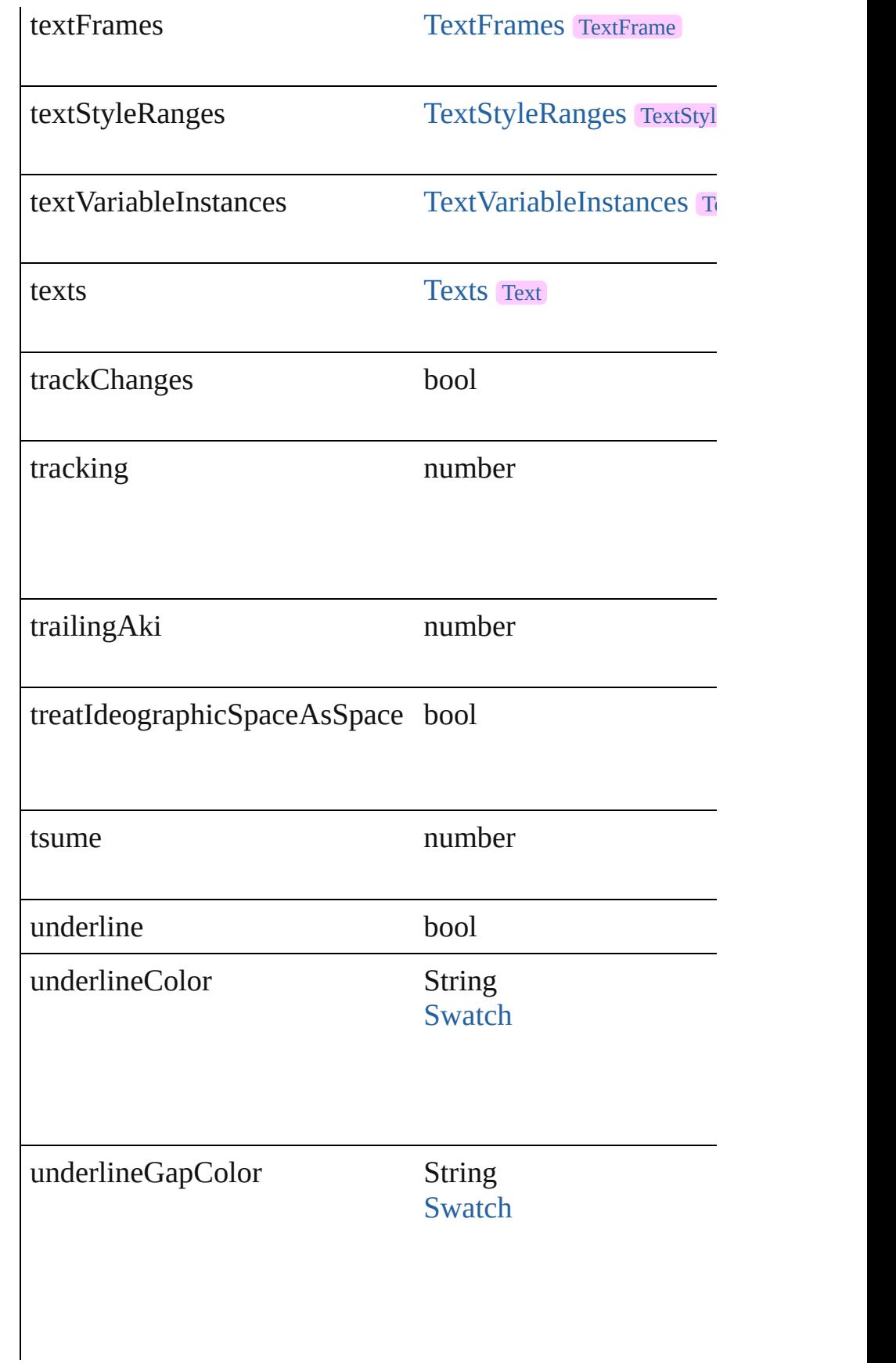

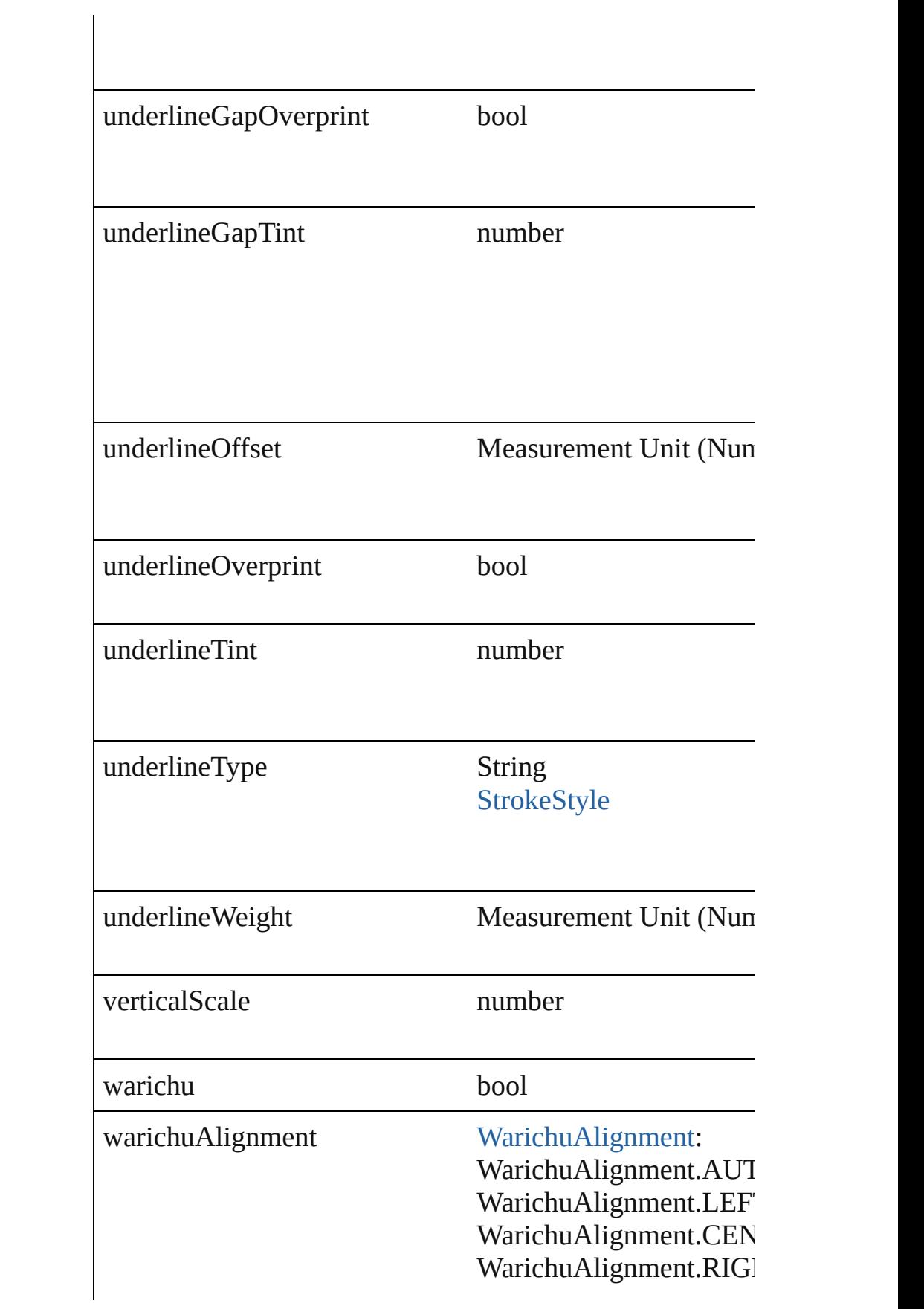

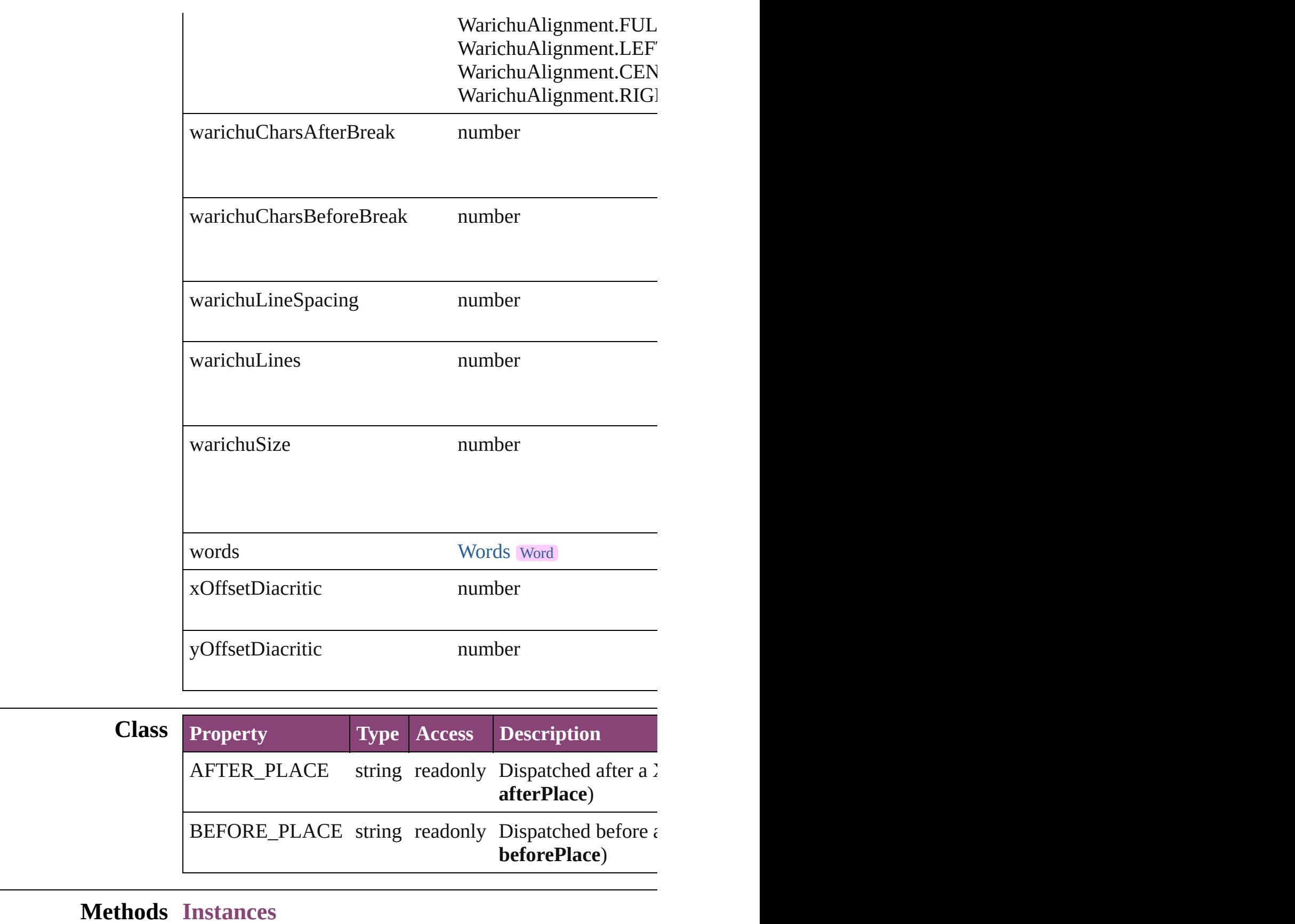

[EventListener](#page-112-0) **addEventListener** (eventType: *string*, hand Adds an event listener.

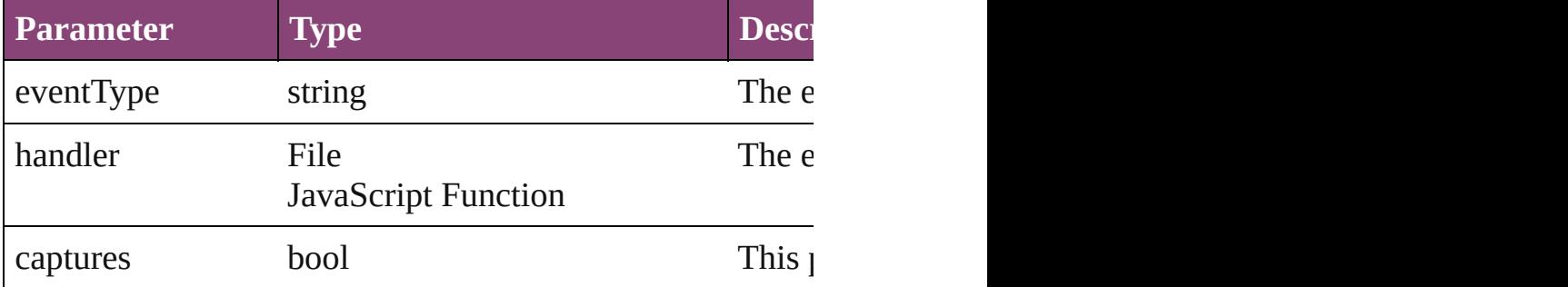

Array of [Text](#page-3304-0) **changeGlyph** ([reverseOrder: *bool*]) Finds glyphs that match the find what value and replaces to

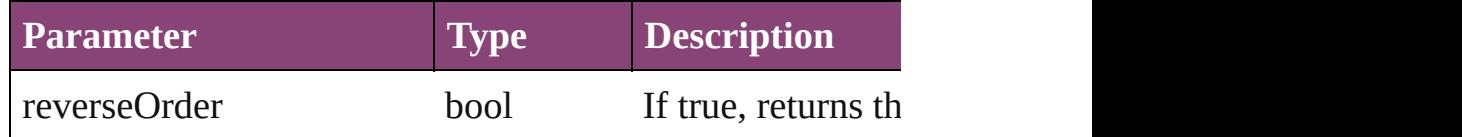

Array of [Text](#page-3304-0) **changeGrep** ([reverseOrder: *bool*]) Finds text that matches the find what value and replaces the text with the text with the find what value.

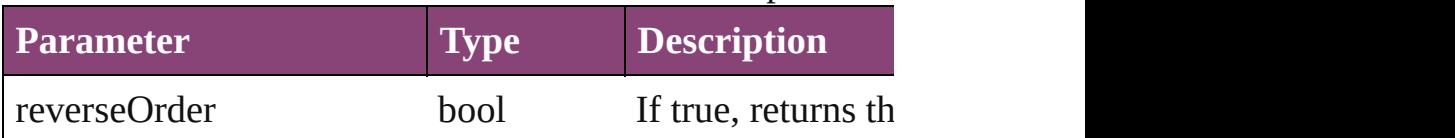

Array of [Text](#page-3304-0) **changeText** ([reverseOrder: *bool*]) Finds text that matches the find what value and replaces the text with the text with the find what value.

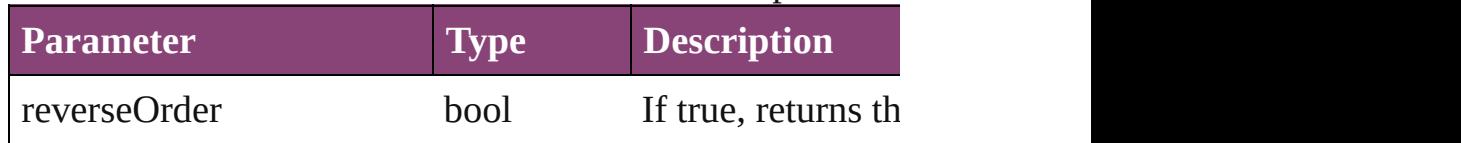

Array of [Text](#page-3304-0) **changeTransliterate** ([reverseOrder: *bool*]) Finds text that matches the find character type value and  $r_1$ 

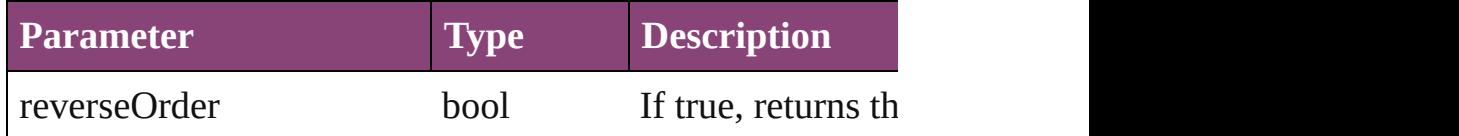

void **changecase** (using: [ChangecaseMode](#page-412-0)) Sets the case of the text.

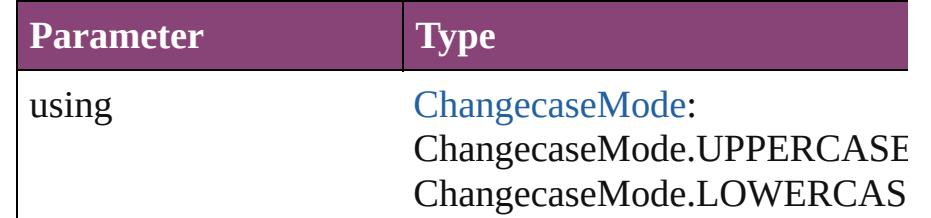

void **clearOverrides** ([overridesToClear: [OverrideType](#page-758-0)=0] Clears the specified types of override.

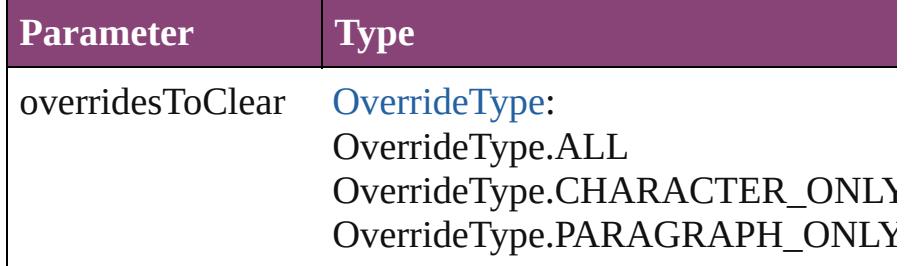

void **convertBulletsAndNumberingToText** ()

Convert bullets and numbering to text.

Array of [PageItem](#page-1768-0) **createOutlines** () Converts text to outlines. Each line of text becomes a poly

[Text](#page-3304-0) **duplicate** (to: [LocationOptions\[](#page-661-0), reference: *varies*]) Duplicates the text in the specified location.

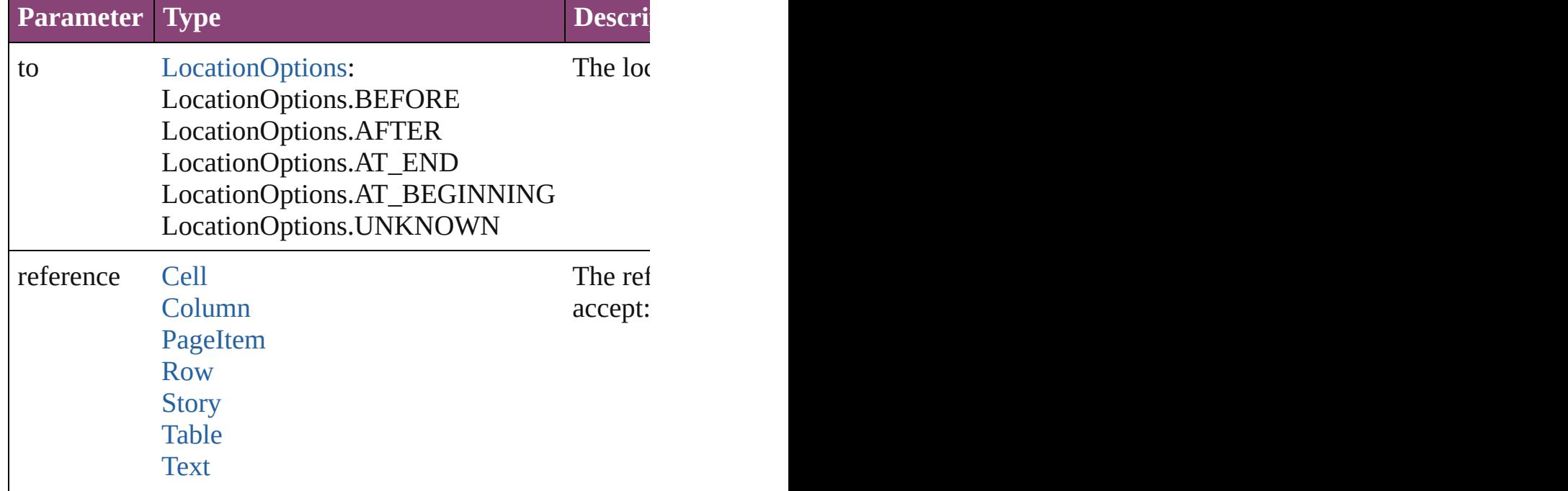

#### string **extractLabel** (key: *string*)

Gets the label value associated with the specified key.

**Parameter Ty** 

#### key string and the string of the string string string string string string string string string string string

Array of [Text](#page-3304-0) **findGlyph** ([reverseOrder: *bool*]) Finds glyphs that match the find what value.

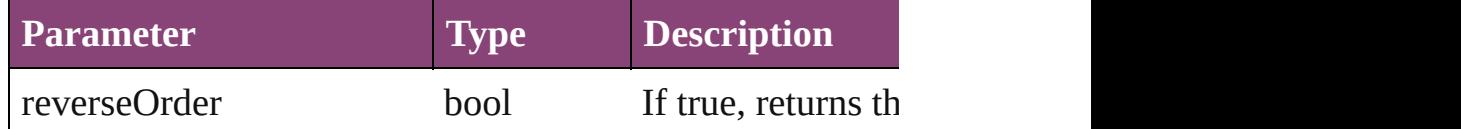

Array of [Text](#page-3304-0) **findGrep** ([reverseOrder: *bool*]) Finds text that matches the find what value.

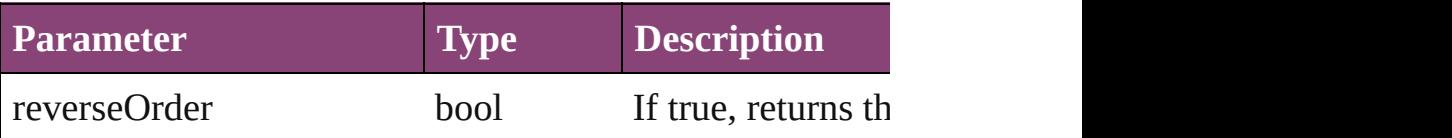

Array of [Text](#page-3304-0) **findText** ([reverseOrder: *bool*]) Finds text that matches the find what value.

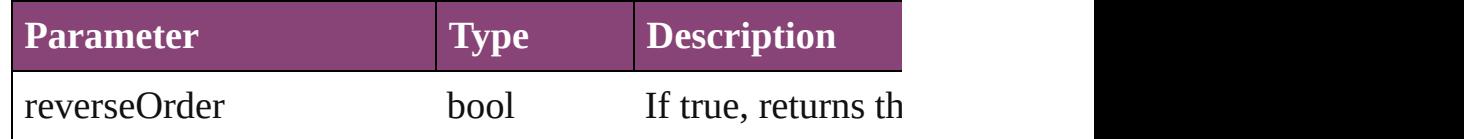

Array of [Text](#page-3304-0) **findTransliterate** ([reverseOrder: *bool*]) Finds text that matches the find character type value.

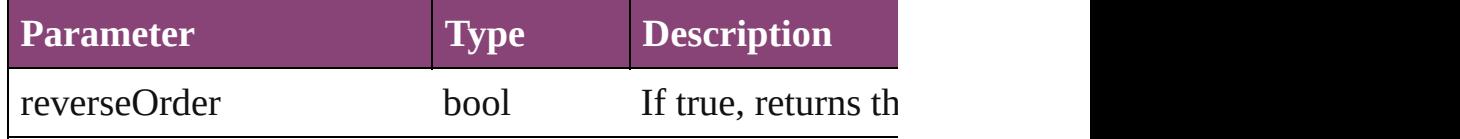

<span id="page-4015-0"></span>Array of [XmlStory](#page-3977-0) **getElements** ()

Resolves the object specifier, creating an array of object references.

#### void **insertLabel** (key: *string*, value: *string*)

Sets the label to the value associated with the specified ke

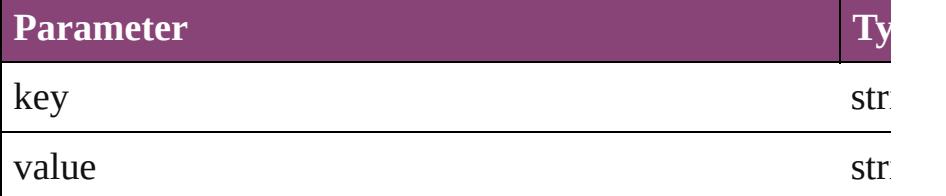

bool **removeEventListener** (eventType: *string*, handler: *v* Removes the event listener.

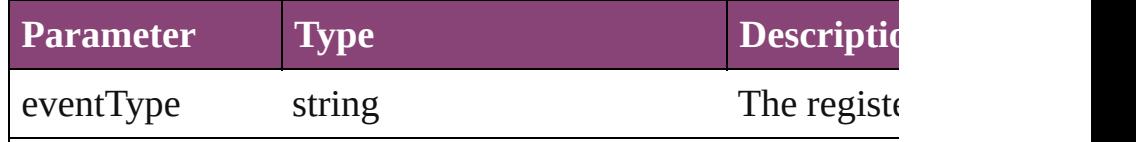

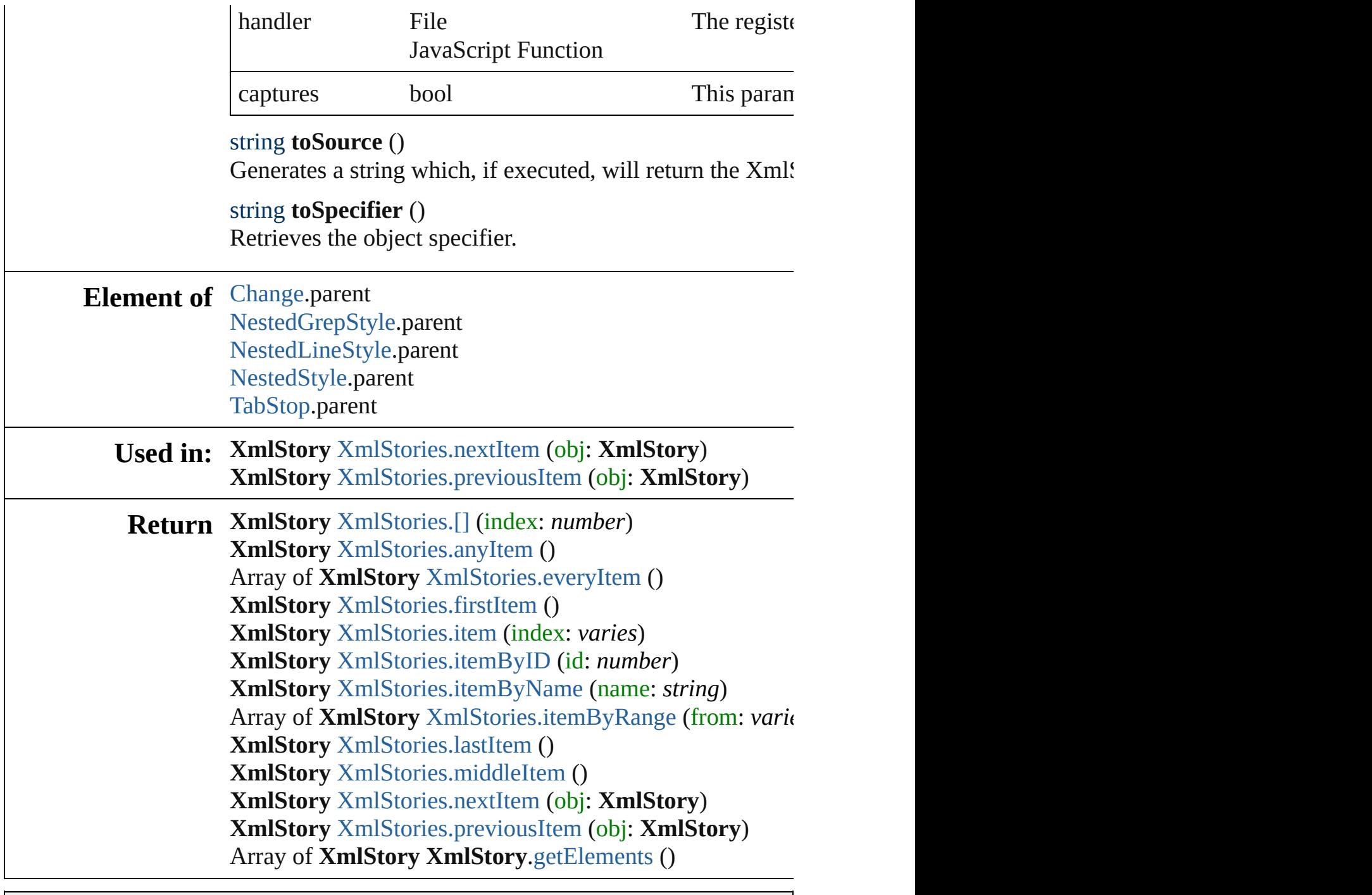

Jongware, 29-

[Contents](#page-0-0) :: [Index](#page-4017-0)

# <span id="page-4017-0"></span>**Class Index**

# <span id="page-4017-3"></span>\$**A [B](#page-4017-1) [C](#page-4017-2) [D](#page-4018-0) [E](#page-4019-0) [F](#page-4019-1) [G](#page-4019-2) [H](#page-4020-0) [I](#page-4021-0) [J](#page-4021-1) [K](#page-4021-2) [L](#page-4021-3) [M](#page-4022-0) [N](#page-4022-1) [O](#page-4023-0) [P](#page-4023-1)**

[AcrobatCompatibility](#page-335-0) (enum) [AddPageOptions](#page-337-0) (enum) [AdornmentOverprint](#page-339-0) (enum) [AlignmentStyleOptions](#page-343-0) (enum) [AlternateGlyphForms](#page-345-0) (enum) [AlternatingFillsTypes](#page-349-0) (enum) [AnchorPoint](#page-351-0) (enum) [AnchorPosition](#page-354-0) (enum) [AnchoredObjectDefault](#page-1974-0) [AnchoredObjectSetting](#page-1978-0) [AnchoredRelativeTo](#page-356-0) (enum)

[AngleCombobox](#page-3565-0) [AngleComboboxes](#page-3571-0) [AngleEditbox](#page-3576-0) [AngleEditboxes](#page-3582-0) [AnimationBehavior](#page-1151-0) [AnimationBehaviors](#page-1156-0) [AnimationPlayOperations](#page-359-0) (en [AntiAliasType](#page-361-0) (enum) [Application](#page-34-0) [ArrowHead](#page-363-0) (enum) [AssignedStories](#page-12-0)

# <span id="page-4017-1"></span>\$ **[A](#page-4017-3) B [C](#page-4017-2) [D](#page-4018-0) [E](#page-4019-0) [F](#page-4019-1) [G](#page-4019-2) [H](#page-4020-0) [I](#page-4021-0) [J](#page-4021-1) [K](#page-4021-2) [L](#page-4021-3) [M](#page-4022-0) [N](#page-4022-1) [O](#page-4023-0) [P](#page-4023-1)**

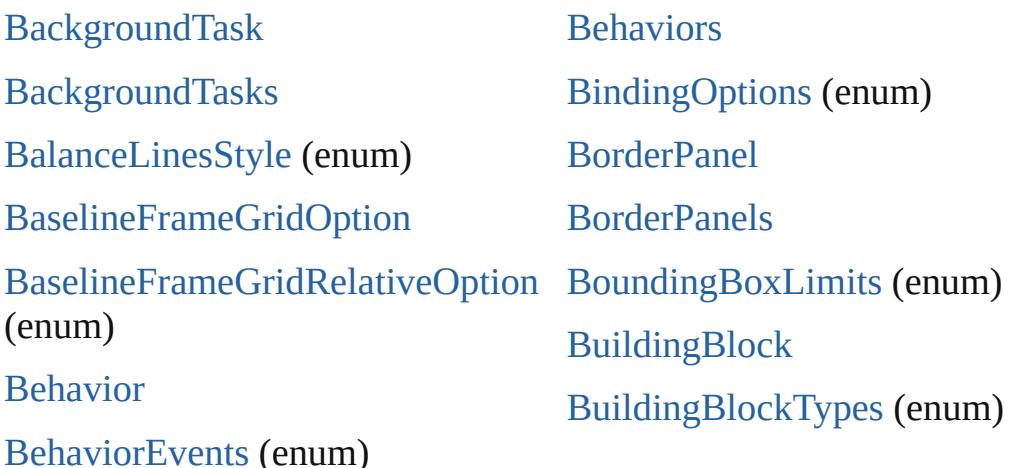

#### <span id="page-4017-2"></span>\$ **[A](#page-4017-3) [B](#page-4017-1) C [D](#page-4018-0) [E](#page-4019-0) [F](#page-4019-1) [G](#page-4019-2) [H](#page-4020-0) [I](#page-4021-0) [J](#page-4021-1) [K](#page-4021-2) [L](#page-4021-3) [M](#page-4022-0) [N](#page-4022-1) [O](#page-4023-0) [P](#page-4023-1)**

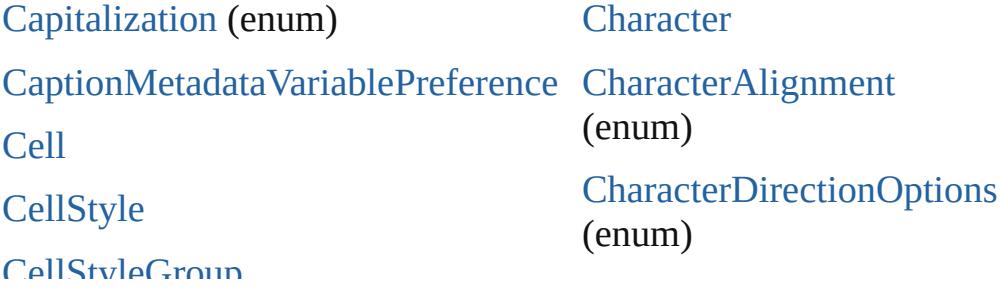

CellotyleGroup [CellStyleGroup](#page-2614-0)[s](#page-4026-3) **[CellStyles](#page-2619-0)** [Cells](#page-2623-0) **[Change](#page-2778-0)** [ChangeBackgroundColorChoices](#page-396-0) [\(enu](#page-28-0)m) [ChangeCaseOptions](#page-399-0) (enum) [ChangeConditionsModes](#page-401-0) (enum) [ChangeGlyphPreference](#page-1995-0) [C](#page-373-0)[hangeGrepPreference](#page-1999-0) [ChangeMarkings](#page-403-0) (enum) [ChangeTextColorChoices](#page-405-0) (enum) [ChangeTextPreference](#page-2031-0) [ChangeTransliteratePreference](#page-2063-0) [ChangeTypes](#page-408-0) (enum) [ChangebarLocations](#page-410-0) (enum) [ChangecaseMode](#page-412-0) (enum) **[Changes](#page-2784-0)** [ChapterNumberVariablePreference](#page-2087-0) [Color](#page-223-0) (enum) (enum) **[Colors](#page-230-0)** 

**[CharacterStyle](#page-2831-0)** [CharacterStyleGroup](#page-2861-0) [CharacterStyleGroups](#page-2866-0) **[CharacterStyles](#page-2871-0) [Characters](#page-2876-0)** [CheckboxControl](#page-3598-0) [CheckboxControls](#page-3603-0) [ClipboardPreference](#page-2091-0) [ClippingPathSettings](#page-2095-0) [ClippingPathType](#page-421-0) (enum) [ColorModel](#page-424-0) (enum) [ColorOutputModes](#page-426-0) [ColorRenderingDictionary](#page-430-0) [ColorSpace](#page-432-0) (enum) [Column](#page-2627-0) [Columns](#page-2649-0) [ComposeUsing](#page-434-0) (enum) **[Condition](#page-2880-0)** 

## <span id="page-4018-0"></span>[\\$](#page-4025-0) **[A](#page-4026-0) [B](#page-4026-1) [C](#page-4026-2) D [E](#page-4026-3) [F](#page-4019-1) [G](#page-4019-2) [H](#page-4020-0) [I](#page-4021-0) [J](#page-4021-1) [K](#page-4021-2) [L](#page-4021-3) [M](#page-4022-0) [N](#page-4022-1) [O](#page-4023-0) [P](#page-4023-1)**

**[D](#page-436-0)[T](#page-3874-0)D** [D](#page-438-0)[TDs](#page-3878-0) [DataFormat](#page-472-0) (enum) [DateVariablePreference](#page-2107-0) [DiacriticPositionOptions](#page-440-0) (enum) **[DialogRows](#page-3630-0)** [Dialogs](#page-3634-0) [DictionaryPreference](#page-2111-0) [DigitsTypeOptions](#page-477-0) (enum) [DisplayOrderOptions](#page-481-0) (enum) [Dialog](#page-3608-0) [DialogColumn](#page-3613-0) [DialogColumns](#page-3619-0) **[DialogRow](#page-3624-0)** [DisplaySettingOptions](#page-483-0) (enum) [Document](#page-68-0) [DocumentEvent](#page-87-0) [DocumentIntentOptions](#page-486-0) (enum)

#### <span id="page-4019-0"></span>[\\$](#page-1469-0) **[A](#page-4017-3) [B](#page-4017-1) [C](#page-4017-2) [D](#page-4018-0) E [F](#page-4019-1) [G](#page-4019-2) [H](#page-4020-0) [I](#page-4021-0) [J](#page-4021-1) [K](#page-4021-2) [L](#page-4021-3) [M](#page-4022-0) [N](#page-4022-1) [O](#page-4023-0) [P](#page-4023-1)**

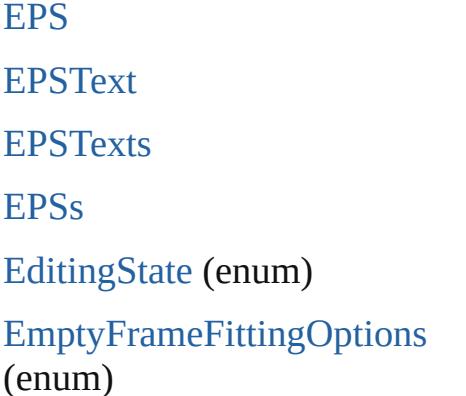

DiacriticPositionOptions (enum)

[EnablingGroup](#page-3647-0) **[EnablingGroups](#page-3654-0)** [EndCap](#page-496-0) (enum) [EndJoin](#page-499-0) (enum) [Event](#page-97-0) [EventListener](#page-112-0)

DisplayOrderOptions (enum)

## <span id="page-4019-1"></span>[\\$](#page-465-0) **[A](#page-4017-3) [B](#page-4017-1) [C](#page-4017-2) [D](#page-4018-0) [E](#page-4019-0) F [G](#page-4019-2) [H](#page-4020-0) [I](#page-4021-0) [J](#page-4021-1) [K](#page-4021-2) [L](#page-4021-3) [M](#page-4022-0) [N](#page-4022-1) [O](#page-4023-0) [P](#page-4023-1)**

[FeatureSetOptions](#page-506-0) (enum) [FileNameVariablePreference](#page-2142-0) [FindChangeGlyphOption](#page-2146-0) [FindChangeGrepOption](#page-2150-0) [FindChangeObjectOption](#page-2154-0) [FindChangeTextOption](#page-2158-0) [FindChangeTransliterateCharacterTypes](#page-508-0) (enum) [F](#page-2163-0)[ind](#page-4026-0)[C](#page-2163-0)[ha](#page-4026-1)[ng](#page-2163-0)[eTr](#page-4026-2)[a](#page-2163-0)[nsli](#page-4026-3)[tera](#page-2163-0)[teO](#page-4027-0)[ption](#page-2163-0) [FindGlyphPreference](#page-2167-0) [FindGrepPreference](#page-2171-0) [FindTextPreference](#page-2203-0)

[FindTransliteratePreference](#page-2235-0)

<span id="page-4019-2"></span>[\\$](#page-93-0) **[A](#page-4017-3) [B](#page-4017-1) [C](#page-4017-2) [D](#page-4018-0) [E](#page-4019-0) [F](#page-4019-1) G [H](#page-4020-0) [I](#page-4021-0) [J](#page-4021-1) [K](#page-4021-2) [L](#page-4021-3) [M](#page-4022-0) [N](#page-4022-1) [O](#page-4023-0) [P](#page-4023-1)**

[FirstBaseline](#page-510-0) (enum) [FitOptions](#page-513-0) (enum) [Flip](#page-517-0) (enum) [FlipValues](#page-521-0) (enum) [FloatingWindowPosition](#page-523-0) (enum) [FloatingWindowSize](#page-527-0) (e) [Font](#page-2900-0) [FontDownloading](#page-530-0) (enur [FontStatus](#page-533-0) (enum) [FontTypes](#page-535-0) (enum) **[Fonts](#page-2908-0)** [Footnote](#page-2912-0)

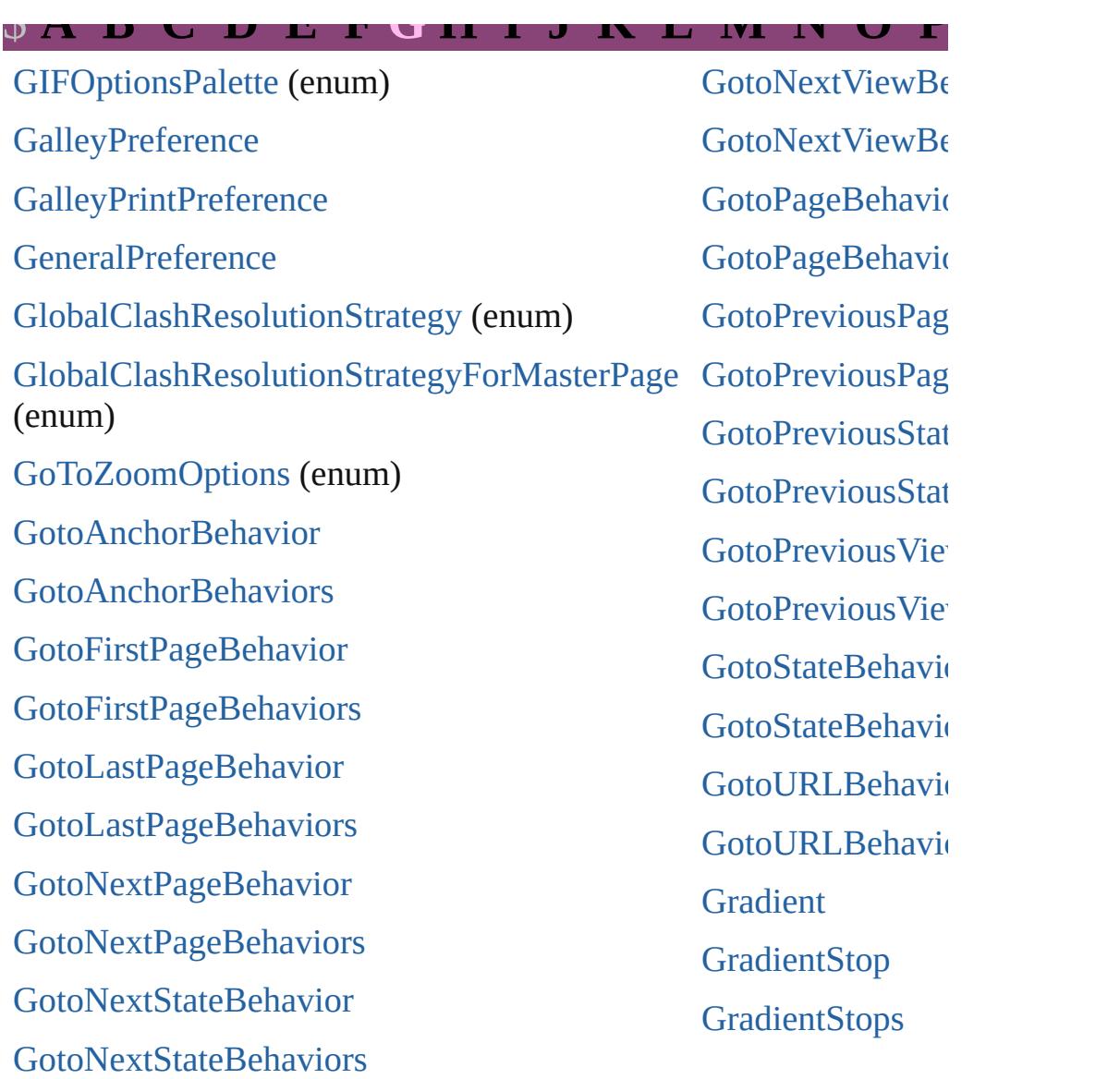

<span id="page-4020-0"></span>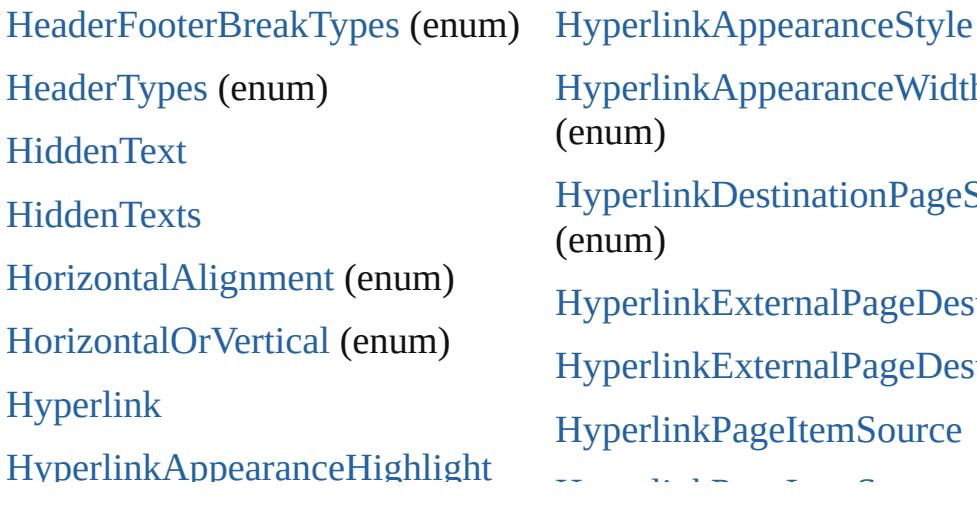

[HyperlinkAppearanceStyle](#page-577-0) (enum) [HyperlinkAppearanceWidth](#page-579-0) (enum) [HyperlinkDestinationPageSett](#page-581-0) (enum) HyperlinkExternalPageDestin HyperlinkExternalPageDestin [HyperlinkPageItemSource](#page-1097-0)

<span id="page-4021-0"></span>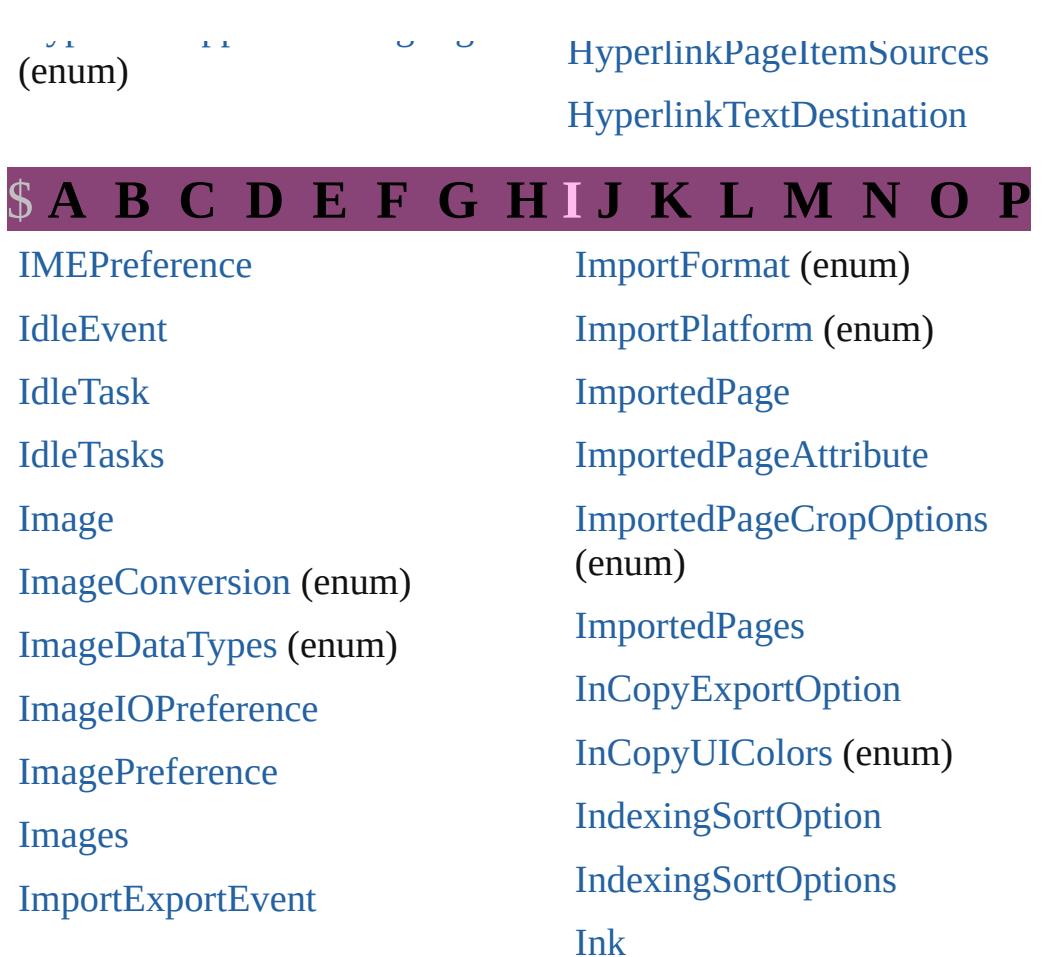

<span id="page-4021-1"></span>[JPEGOptionsFormat](#page-607-0) (enum) [JPEGOptionsQuality](#page-609-0) (enum)

#### <span id="page-4021-2"></span>\$ **[A](#page-4017-3) [B](#page-4017-1) [C](#page-4017-2) [D](#page-4018-0) [E](#page-4019-0) [F](#page-4019-1) [G](#page-4019-2) [H](#page-4020-0) [I](#page-4021-0) [J](#page-4021-1) K [L](#page-4021-3) [M](#page-4022-0) [N](#page-4022-1) [O](#page-4023-0) [P](#page-4023-1)**

[K](#page-615-0)[ash](#page-4026-0)[i](#page-615-0)[das](#page-4026-1)[O](#page-615-0)[ptio](#page-4026-2)[ns](#page-615-0) [\(en](#page-4026-3)u[m\)](#page-4027-0) [KentenAlignment](#page-1111-0) (enum) [KentenChara](#page-1115-0)[cter](#page-620-0) (enum)

[KentenCharacterSet](#page-623-0) (enum) [KinsokuHangTypes](#page-626-0) (enum) [KinsokuSet](#page-629-0) (enum)

#### <span id="page-4021-3"></span>\$ **[A](#page-4017-3) [B](#page-4017-1) [C](#page-4017-2) [D](#page-4018-0) [E](#page-4019-0) [F](#page-4019-1) [G](#page-4019-2) [H](#page-4020-0) [I](#page-4021-0) [J](#page-4021-1) [K](#page-4021-2) L [M](#page-4022-0) [N](#page-4022-1) [O](#page-4023-0) [P](#page-4023-1)**

[Language](#page-3010-0) [LanguageAndRegion](#page-635-0) (enum) [LanguageWithVendors](#page-3016-0) [Languages](#page-3022-0)  $L$  anguages $M/LL$ [Line](#page-3030-0)

[LeadingModel](#page-641-0) (enum) [LineRange](#page-644-0) (enum) [LineSpacingType](#page-646-0) (enum) Lines

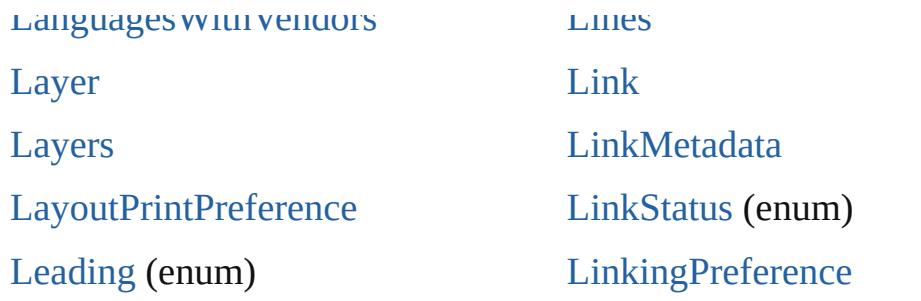

<span id="page-4022-0"></span>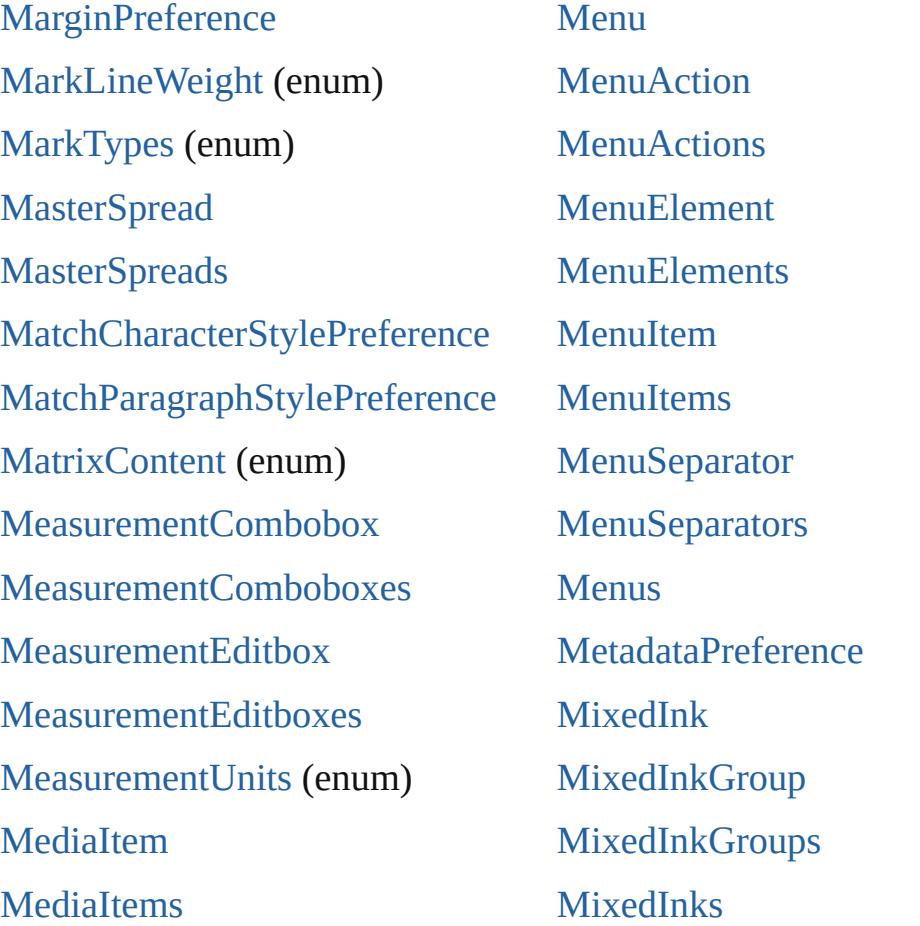

# <span id="page-4022-1"></span>[\\$](#page-4025-0) **[A](#page-4017-3) [B](#page-4017-1) [C](#page-4017-2) [D](#page-4018-0) [E](#page-4019-0) [F](#page-4019-1) [G](#page-4019-2) [H](#page-4020-0) [I](#page-4021-0) [J](#page-4021-1) [K](#page-4021-2) [L](#page-4021-3) [M](#page-4022-0) N [O](#page-4023-0) [P](#page-4023-1)**

[NavigationPoint](#page-1385-0) **[NavigationPoints](#page-1390-0)** [NestedGrepStyle](#page-3087-0) [NestedGrepStyles](#page-3092-0) [NestedLineStyle](#page-3097-0)

[NestedStyleDelimiters](#page-689-0) (enum) **[NestedStyles](#page-3112-0)** [Note](#page-3116-0) [NoteBackgrounds](#page-696-0) (enum) [NoteColorChoices](#page-698-0) (enum)

<span id="page-4023-1"></span><span id="page-4023-0"></span>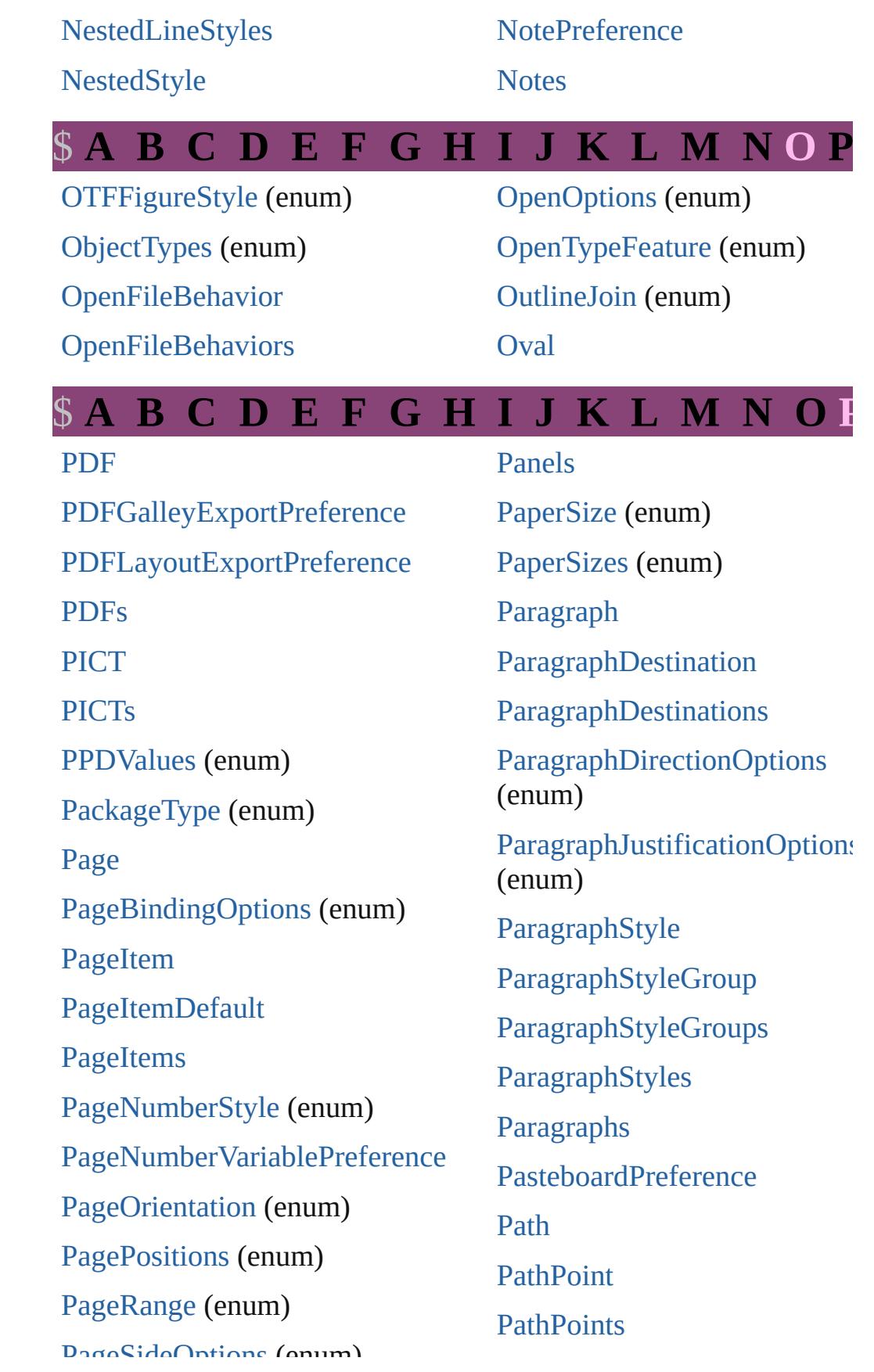

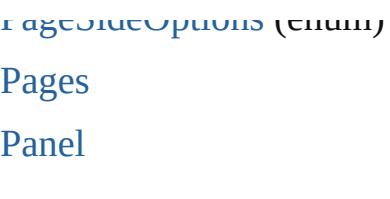

[PathType](#page-786-0) (enum) [PathTypeAlignments](#page-788-0) (enum) [Paths](#page-1812-0) [PercentCombobox](#page-3758-0)

#### <span id="page-4024-0"></span>\$ **[A](#page-4017-3) [B](#page-4017-1) [C](#page-4017-2) [D](#page-4018-0) [E](#page-4019-0) [F](#page-4019-1) [G](#page-4019-2) [H](#page-4020-0) [I](#page-4021-0) [J](#page-4021-1) [K](#page-4021-2) [L](#page-4021-3) [M](#page-4022-0) [N](#page-4022-1) [O](#page-4023-0) [P](#page-4023-1)**

[RadiobuttonControl](#page-3781-0) [RadiobuttonControls](#page-3786-0) [RadiobuttonGroup](#page-3790-0) [RadiobuttonGroups](#page-3795-0) [RangeSortOrder](#page-818-0) (enum) [RealCombobox](#page-3800-0) [RealComboboxes](#page-3806-0) [RealEditbox](#page-3811-0) [RealEditboxes](#page-3817-0) [Rectangle](#page-1840-0) **[Rectangles](#page-1859-0)** [RenderingIntent](#page-820-0) (enum) [ResizeConstraints](#page-824-0) (enum) [ResizeMethods](#page-826-0) (enum) [ResolveStyleClash](#page-829-0) (enum) [RestartPolicy](#page-831-0) (enum) [RotationDirection](#page-833-0) (enum) [Row](#page-2653-0)

#### \$ **[A](#page-4017-3) [B](#page-4017-1) [C](#page-4017-2) [D](#page-4018-0) [E](#page-4019-0) [F](#page-4019-1) [G](#page-4019-2) [H](#page-4020-0) [I](#page-4021-0) [J](#page-4021-1) [K](#page-4021-2) [L](#page-4021-3) [M](#page-4022-0) [N](#page-4022-1) [O](#page-4023-0) [P](#page-4023-1)**

[SaveFileType](#page-859-0) (enum) [SaveOptions](#page-862-0) (enum) [ScaleModes](#page-864-0) (enum) [Screeening](#page-866-0) (enum) [ScreenModeOptions](#page-868-0) (enum) **[ScriptArg](#page-198-0)** [ScriptLanguage](#page-870-0) (enum) **[ScriptMenuAction](#page-3822-0) [ScriptMenuActions](#page-3829-0) [ScriptPreference](#page-2413-0)** [SearchModes](#page-872-0) (enum)

[SearchStrategies](#page-874-0) (enum)

[SoundBehavior](#page-1433-0) [SoundBehaviors](#page-1438-0) [SoundPosterTypes](#page-886-0) (enum) **[Sounds](#page-1443-0)** [SourceSpaces](#page-888-0) (enum) [SpanColumnCountOptions](#page-890-0) (enum) [SpanColumnTypeOptions](#page-892-0) (en [SpecialCharacters](#page-894-0) (enum) [SpellPreference](#page-2417-0) [SplineItem](#page-1874-0) **[SplineItems](#page-1893-0)** 

Search Strategies (enum) is  $\mathbf{Q}$  , where  $\mathbf{X}^{(n)}$  and **[Section](#page-1864-0) [Sections](#page-1870-0)** [SelectAll](#page-876-0) (enum) [SelectionOptions](#page-878-0) (enum) [S](#page-881-0)[equ](#page-4026-0)[e](#page-881-0)[nce](#page-4026-1)[s](#page-881-0) [\(enu](#page-4026-2)[m\)](#page-4026-3) [ShowHideFieldsBehavior](#page-1405-0) [ShowHideFieldsBehaviors](#page-1410-0) [SingleWordJustification](#page-883-0) (enum) [Sound](#page-1414-0) [Spread](#page-1898-0) [Spreads](#page-1906-0) [StartParagraph](#page-902-0) (enum) **[State](#page-1447-0)** [StateTypes](#page-905-0) (enum) **[States](#page-1453-0) [StaticText](#page-3834-0) [StaticTexts](#page-3839-0) [Stories](#page-3241-0) [Story](#page-3245-0)** 

## <span id="page-4025-0"></span>\$ **[A](#page-4017-3) [B](#page-4017-1) [C](#page-4017-2) [D](#page-4018-0) [E](#page-4019-0) [F](#page-4019-1) [G](#page-4019-2) [H](#page-4020-0) [I](#page-4021-0) [J](#page-4021-1) [K](#page-4021-2) [L](#page-4021-3) [M](#page-4022-0) [N](#page-4022-1) [O](#page-4023-0) [P](#page-4023-1)**

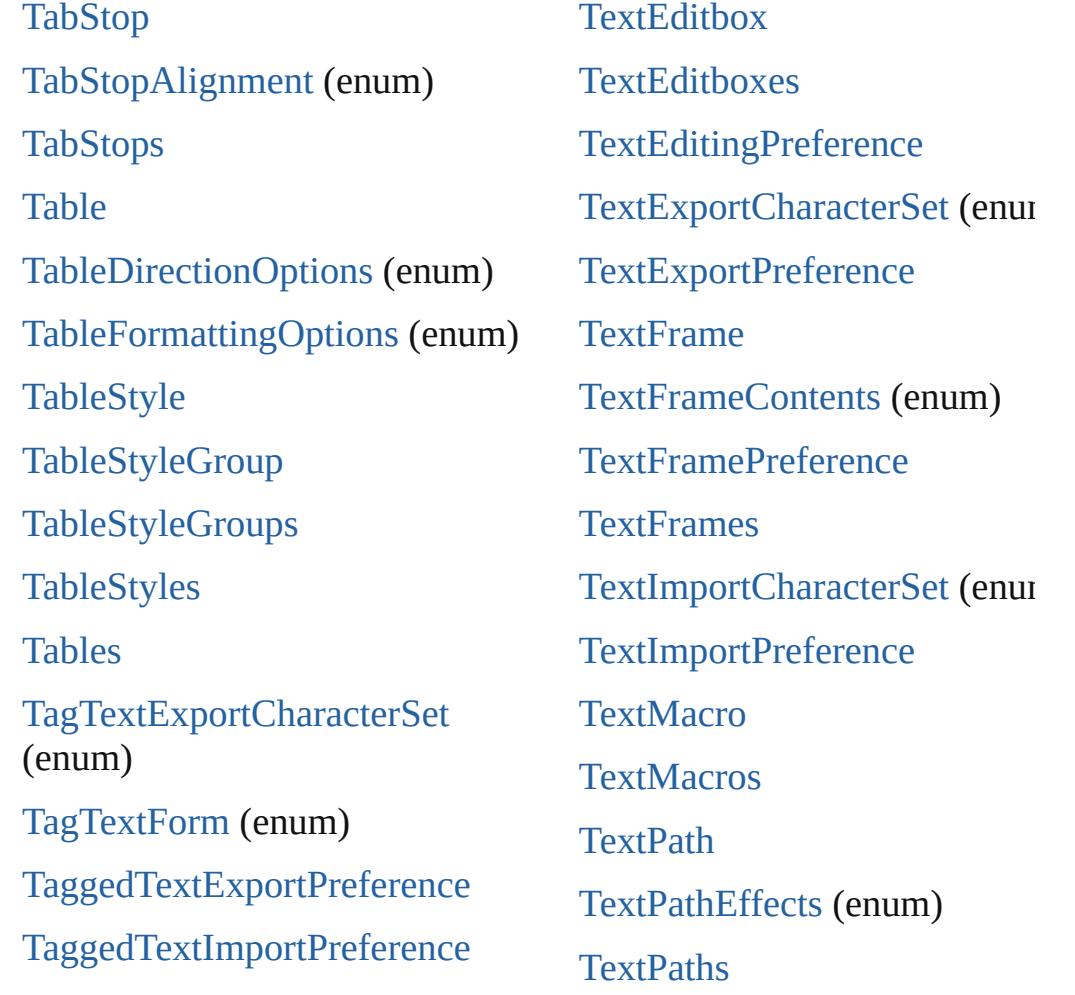

[TaskAlertType](#page-942-0) (enum) [TaskState](#page-944-0) (enum) [Text](#page-3304-0) [TextAreaDepthUnit](#page-947-0) (enum) [TextColumn](#page-3351-0) **[TextColumns](#page-3393-0) [TextDefault](#page-2440-0)** 

**[TextPreference](#page-2493-0)** [TextStrokeAlign](#page-960-0) (enum) **[TextStyleRange](#page-3436-0) [TextStyleRanges](#page-3478-0)** [TextTypeAlignments](#page-962-0) (enum) **[TextVariable](#page-3483-0)** 

# <span id="page-4026-0"></span>\$ **[A](#page-4017-3) [B](#page-4017-1) [C](#page-4017-2) [D](#page-4018-0) [E](#page-4019-0) [F](#page-4019-1) [G](#page-4019-2) [H](#page-4020-0) [I](#page-4021-0) [J](#page-4021-1) [K](#page-4021-2) [L](#page-4021-3) [M](#page-4022-0) [N](#page-4022-1) [O](#page-4023-0) [P](#page-4023-1)**

[UIColors](#page-987-0) (enum) [UITools](#page-992-0) (enum) [U](#page-994-0)[nd](#page-4026-0)[o](#page-994-0)[Mo](#page-4026-1)[d](#page-994-0)[es](#page-4026-2) (e[num\)](#page-4026-3) [UpdateLinkOptions](#page-996-0) (enum) **[UserDictionaries](#page-3506-0) [UserDictionary](#page-3511-0)** 

#### <span id="page-4026-1"></span>\$ **[A](#page-4017-3) [B](#page-4017-1) [C](#page-4017-2) [D](#page-4018-0) [E](#page-4019-0) [F](#page-4019-1) [G](#page-4019-2) [H](#page-4020-0) [I](#page-4021-0) [J](#page-4021-1) [K](#page-4021-2) [L](#page-4021-3) [M](#page-4022-0) [N](#page-4022-1) [O](#page-4023-0) [P](#page-4023-1)**

**[ValidationError](#page-3882-0)** [ValidationErrors](#page-3886-0) [VariableNumberingStyles](#page-1000-0) (enum) [VariableScopes](#page-1003-0) (enum) [VariableTypes](#page-1005-0) (enum) [VersionCueSyncStatus](#page-1008-0) (enum) [VersionState](#page-1011-0) (enum) [VerticalAlignment](#page-1014-0) (enum) [VerticalJustification](#page-1016-0) (enum) [VerticallyRelativeTo](#page-1019-0) (enum) [ViewPreference](#page-2514-0) [ViewTabs](#page-1023-0) (enum)

#### <span id="page-4026-2"></span>[\\$](#page-973-0) **[A](#page-4017-3) [B](#page-4017-1) [C](#page-4017-2) [D](#page-4018-0) [E](#page-4019-0) [F](#page-4019-1) [G](#page-4019-2) [H](#page-4020-0) [I](#page-4021-0) [J](#page-4021-1) [K](#page-4021-2) [L](#page-4021-3) [M](#page-4022-0) [N](#page-4022-1) [O](#page-4023-0) [P](#page-4023-1)**

[WMF](#page-1928-0) [WMFs](#page-1945-0) [WarichuAlignment](#page-1034-0) (enum) [Widget](#page-3863-0)

**[Widgets](#page-3868-0)** [Window](#page-211-0) [Windows](#page-217-0) [Word](#page-3516-0)

#### <span id="page-4026-3"></span>\$ **[A](#page-4017-3) [B](#page-4017-1) [C](#page-4017-2) [D](#page-4018-0) [E](#page-4019-0) [F](#page-4019-1) [G](#page-4019-2) [H](#page-4020-0) [I](#page-4021-0) [J](#page-4021-1) [K](#page-4021-2) [L](#page-4021-3) [M](#page-4022-0) [N](#page-4022-1) [O](#page-4023-0) [P](#page-4023-1)**

[XMLAttribute](#page-2507-0) [X](#page-1916-0)[MLAttributes](#page-3894-0) [XMLExportPreference](#page-2527-0) [XMLExportUntaggedTablesFo](#page-1041-0) (enum)

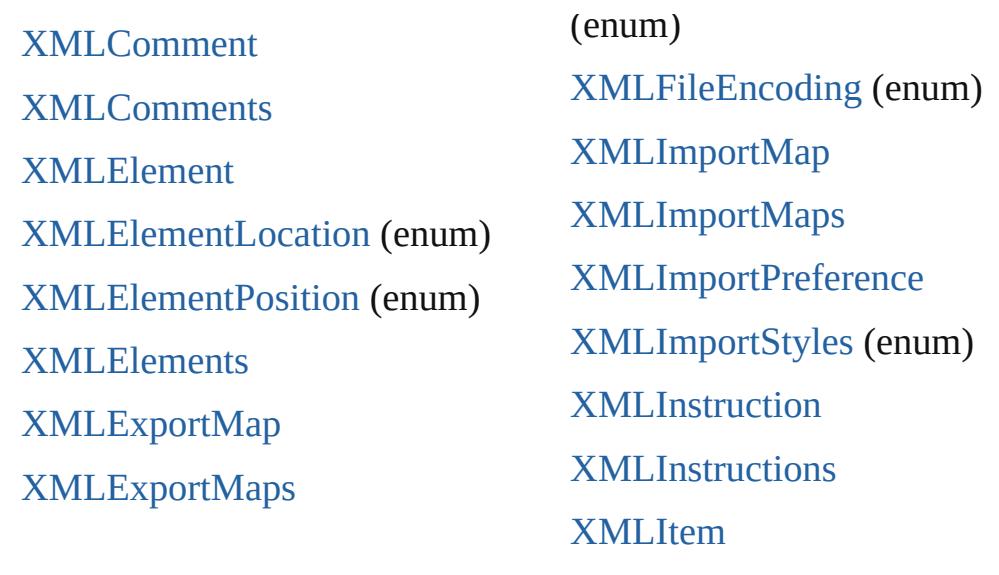

<span id="page-4027-0"></span>[ZoomOptions](#page-1049-0) (enum)

Jongware, [29-](#page-4024-0)

[Contents](#page-0-0) :: Index